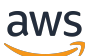

Reference Guide

## **AWS Managed Policy**

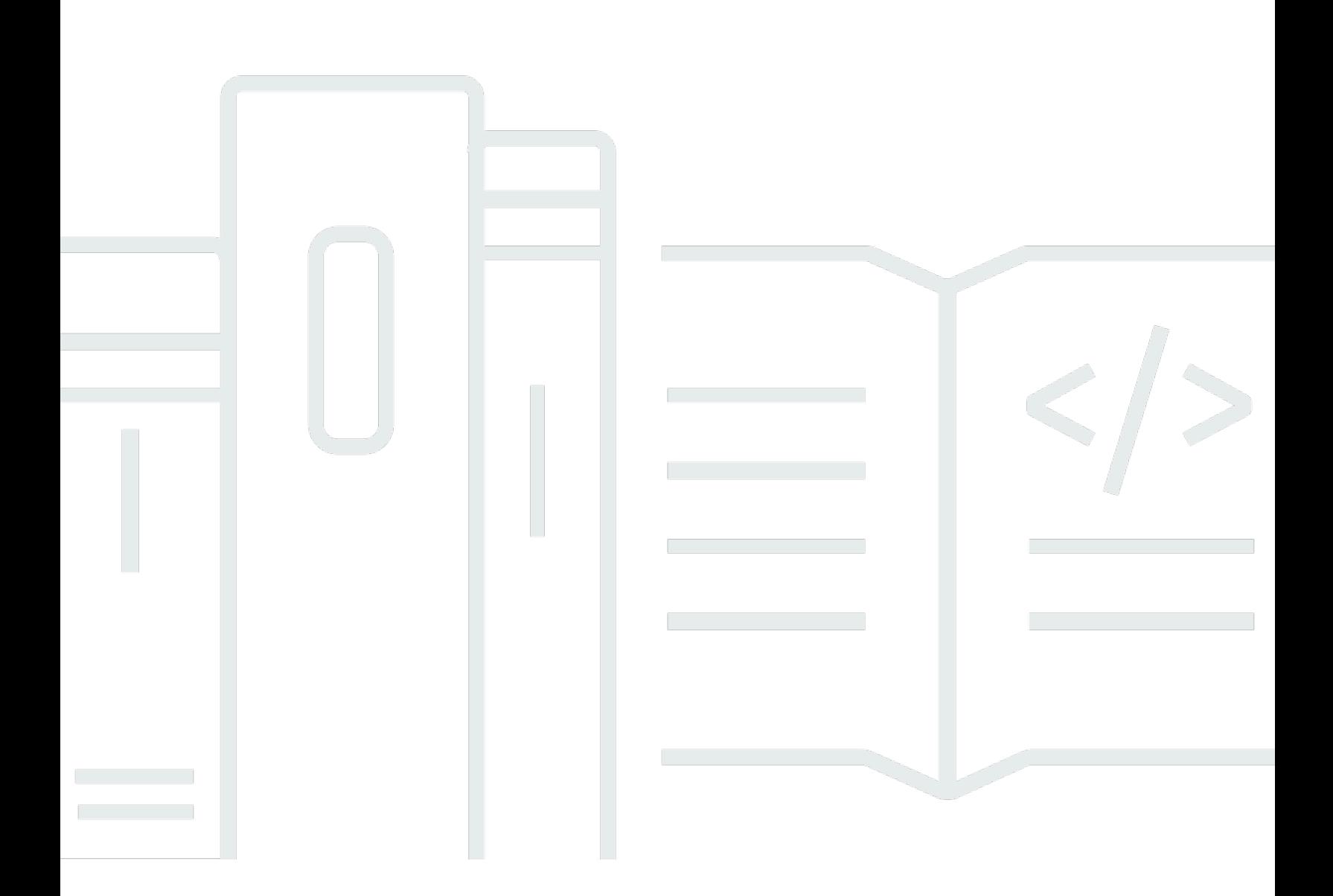

Copyright © 2024 Amazon Web Services, Inc. and/or its affiliates. All rights reserved.

## **AWS Managed Policy: Reference Guide**

Copyright © 2024 Amazon Web Services, Inc. and/or its affiliates. All rights reserved.

Amazon's trademarks and trade dress may not be used in connection with any product or service that is not Amazon's, in any manner that is likely to cause confusion among customers, or in any manner that disparages or discredits Amazon. All other trademarks not owned by Amazon are the property of their respective owners, who may or may not be affiliated with, connected to, or sponsored by Amazon.

## **Table of Contents**

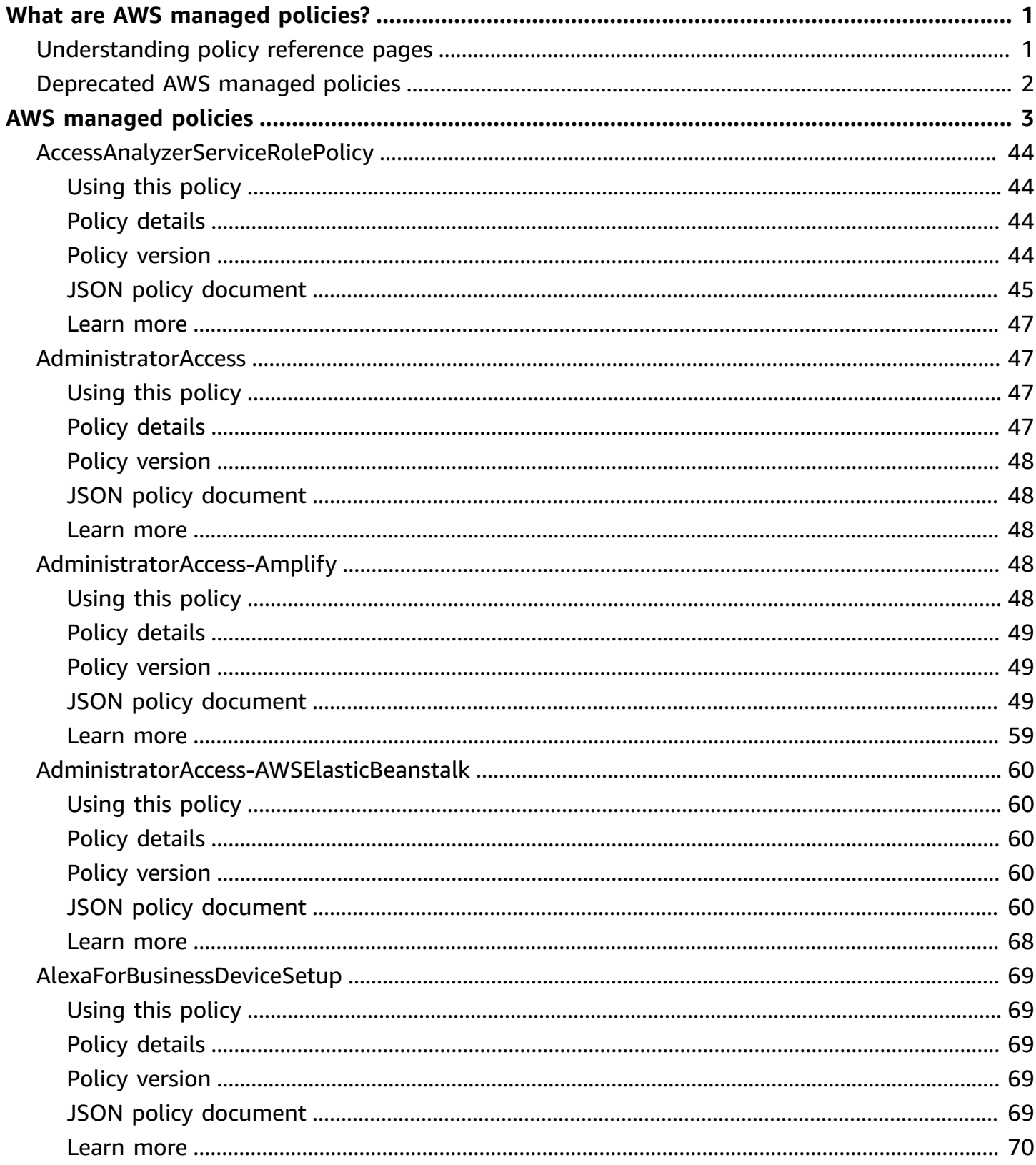

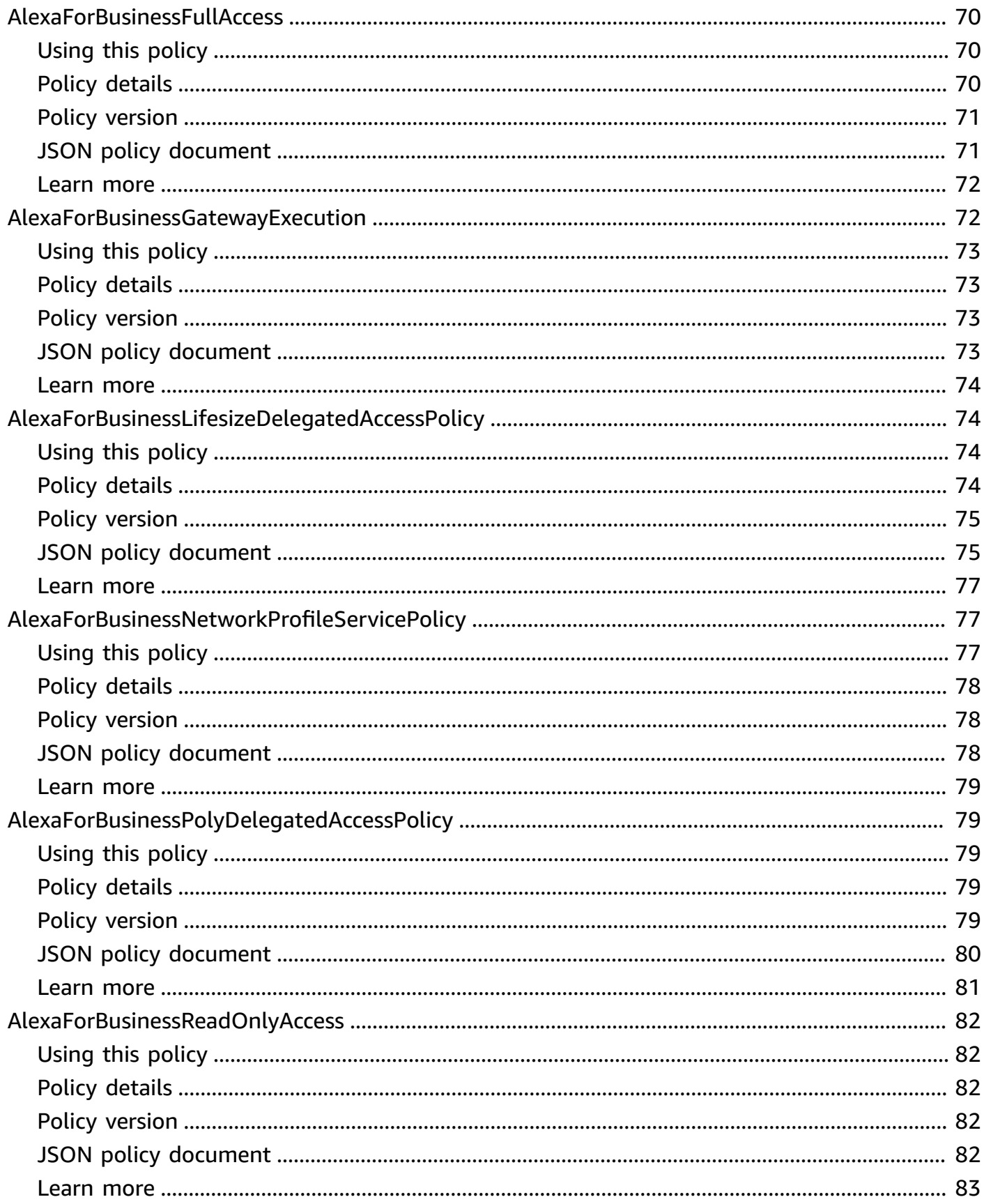

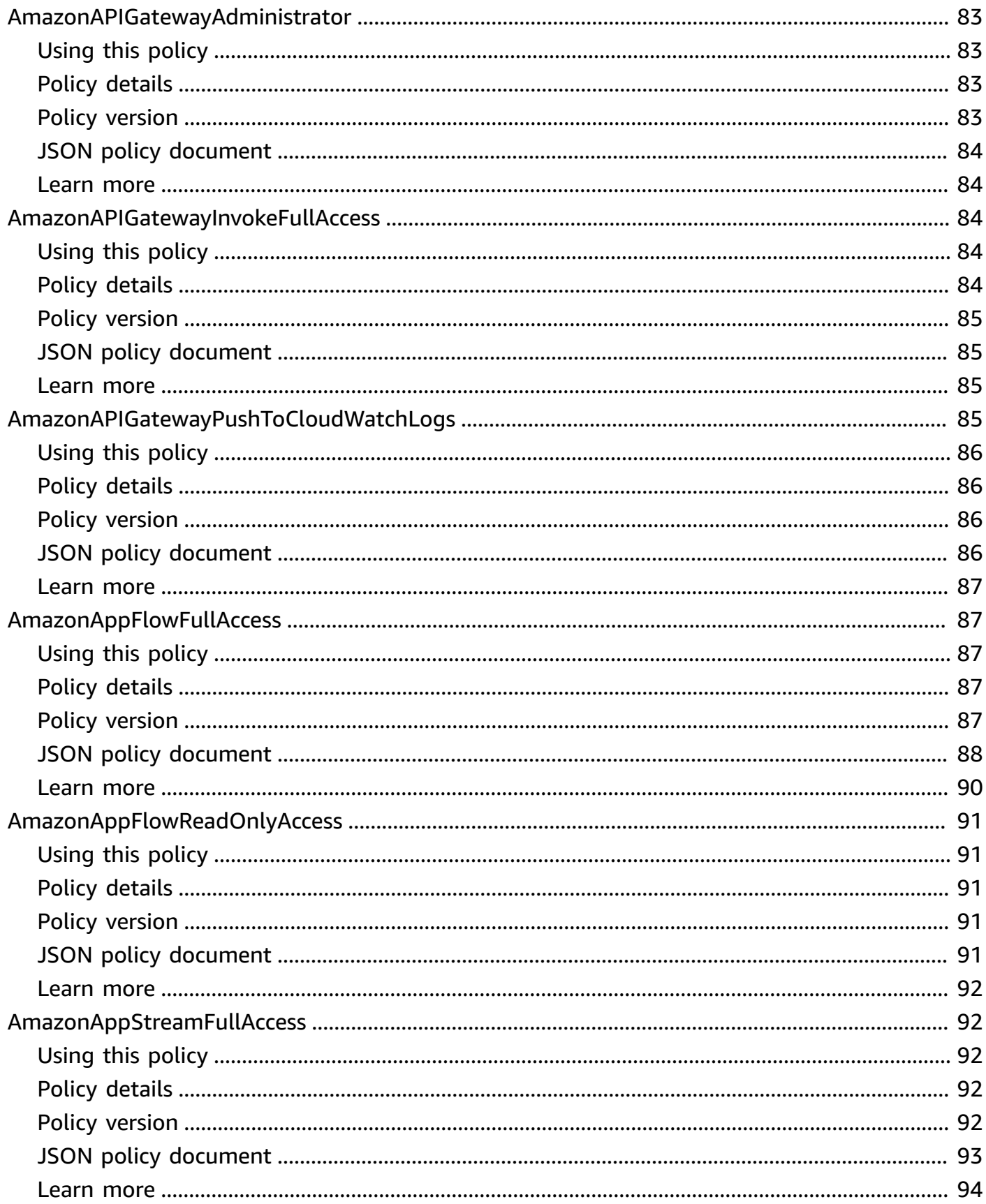

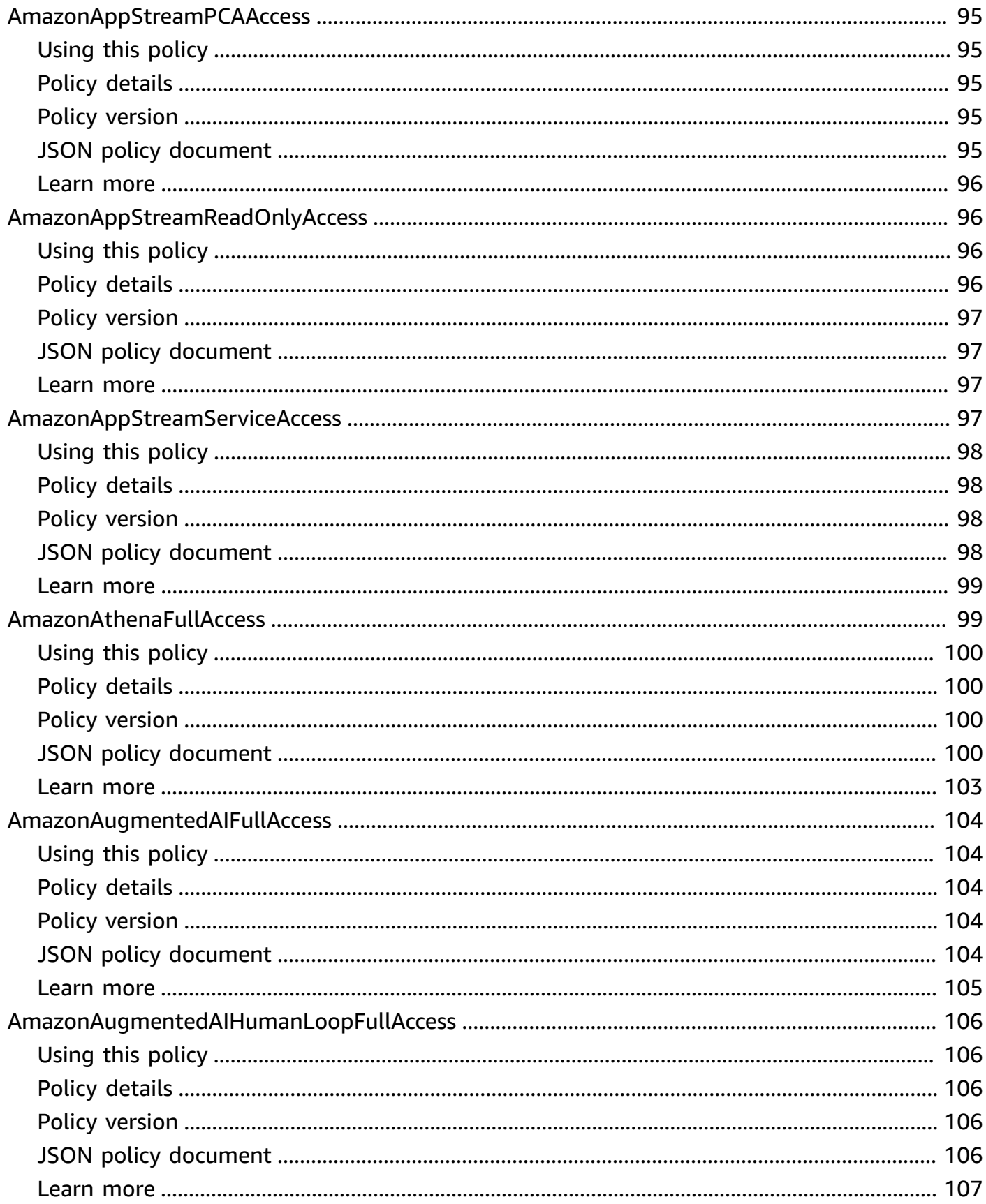

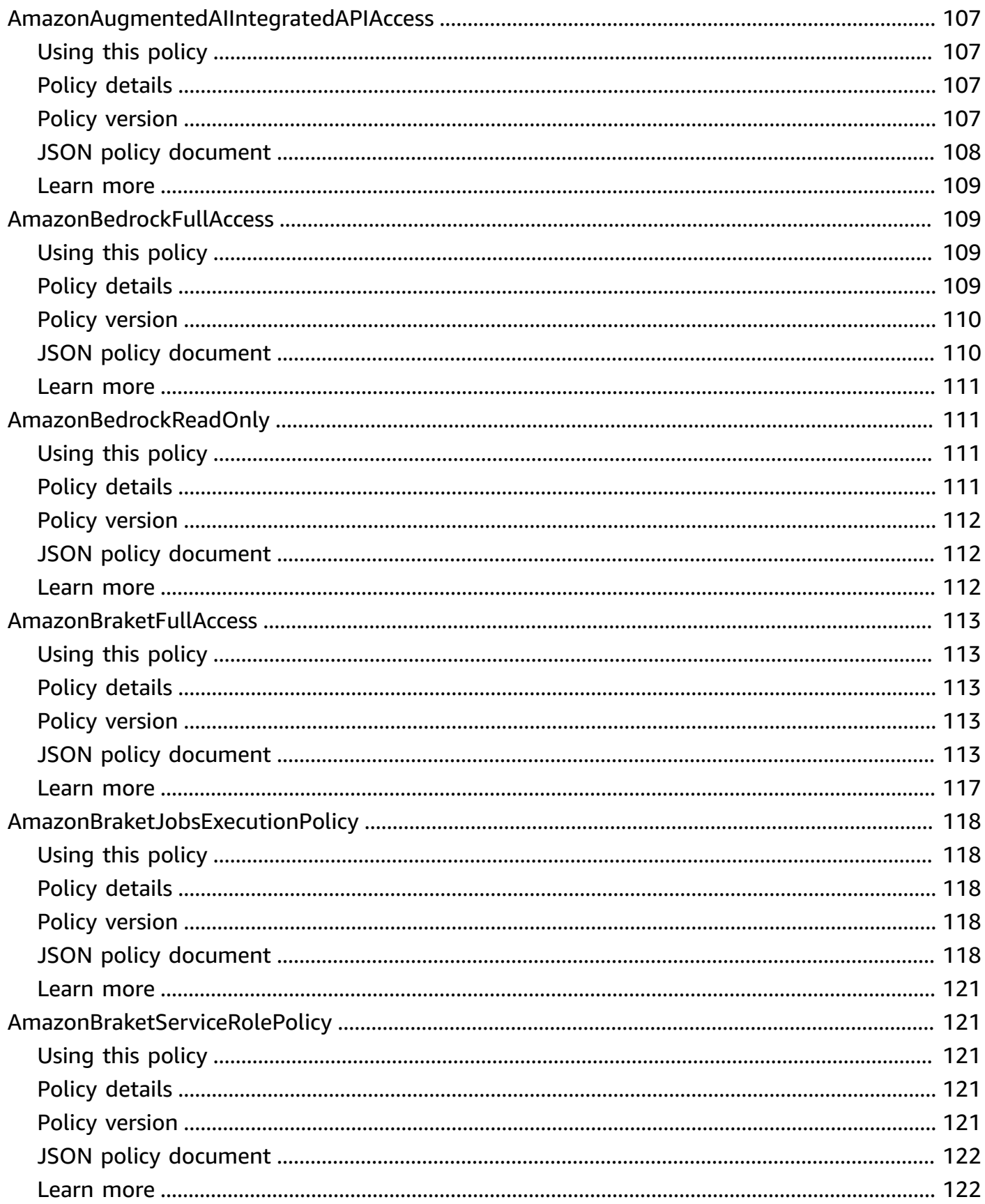

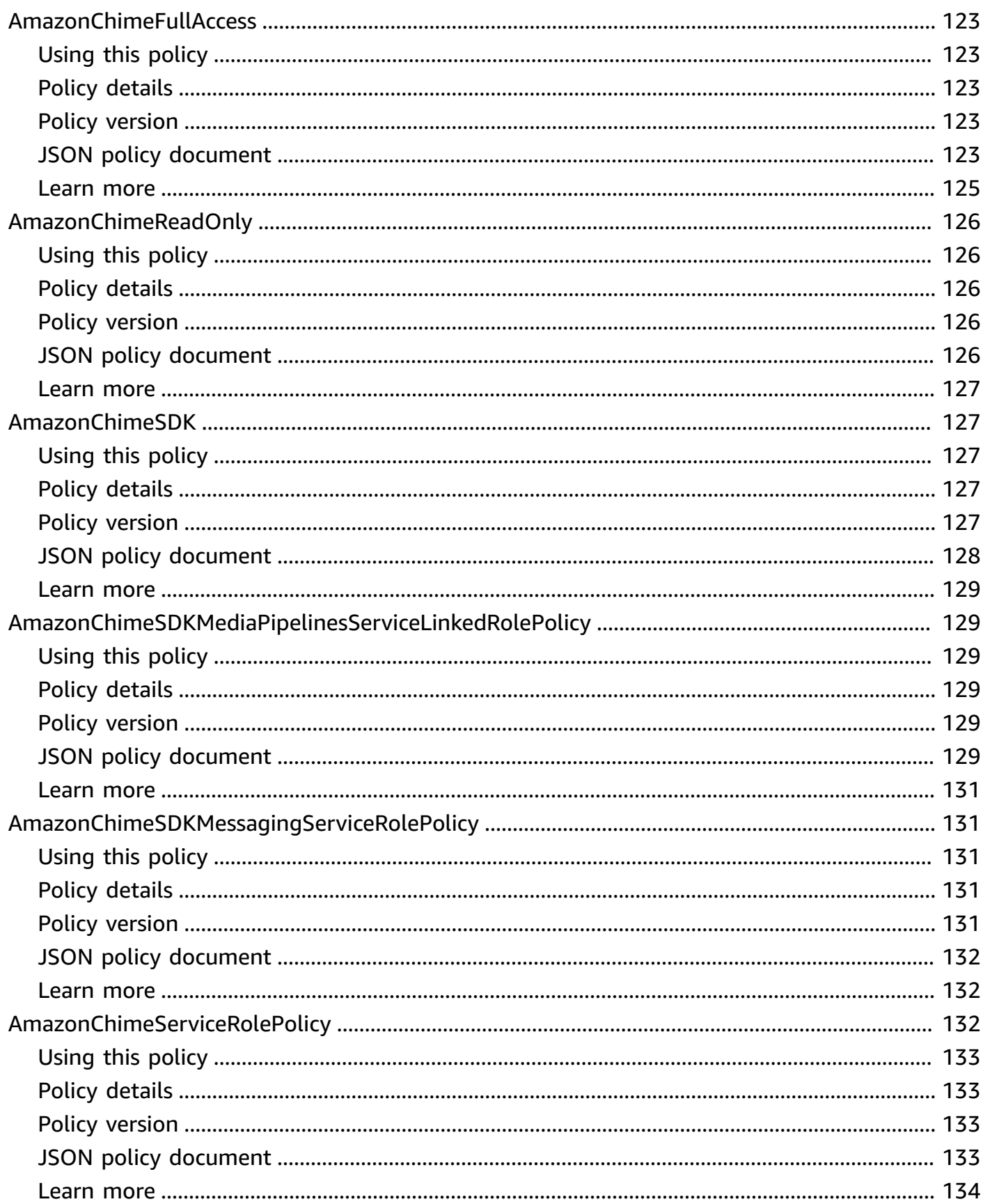

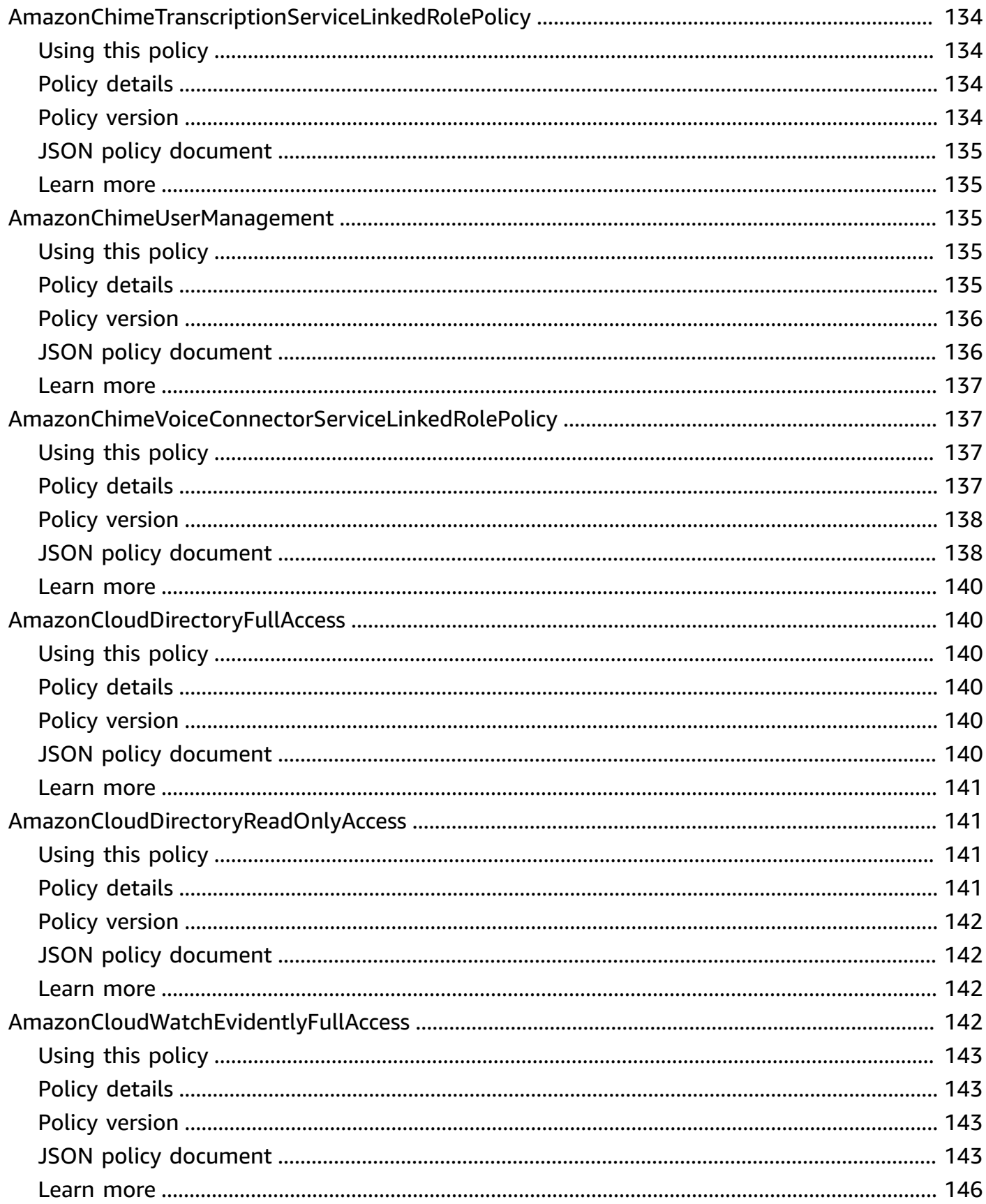

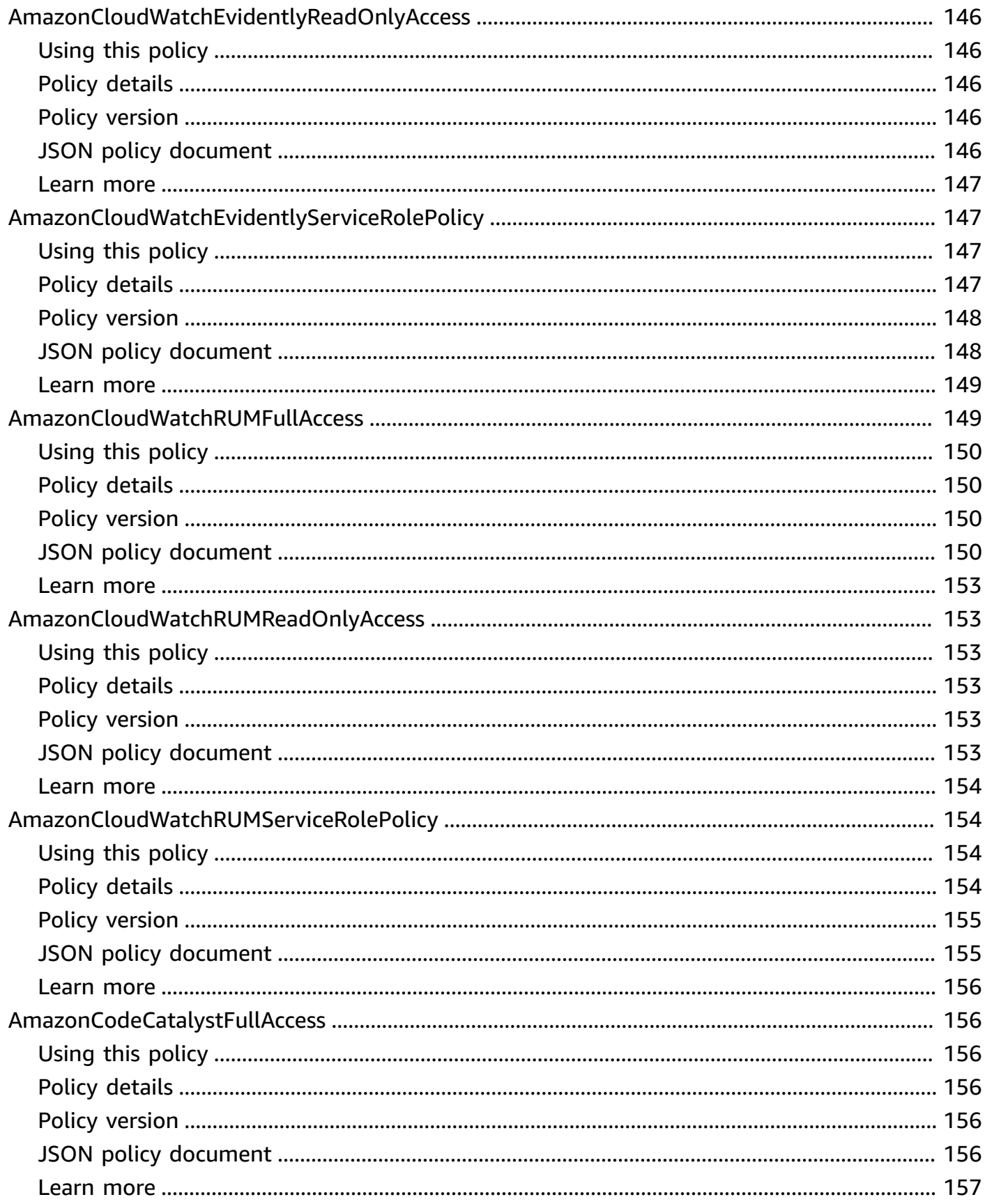

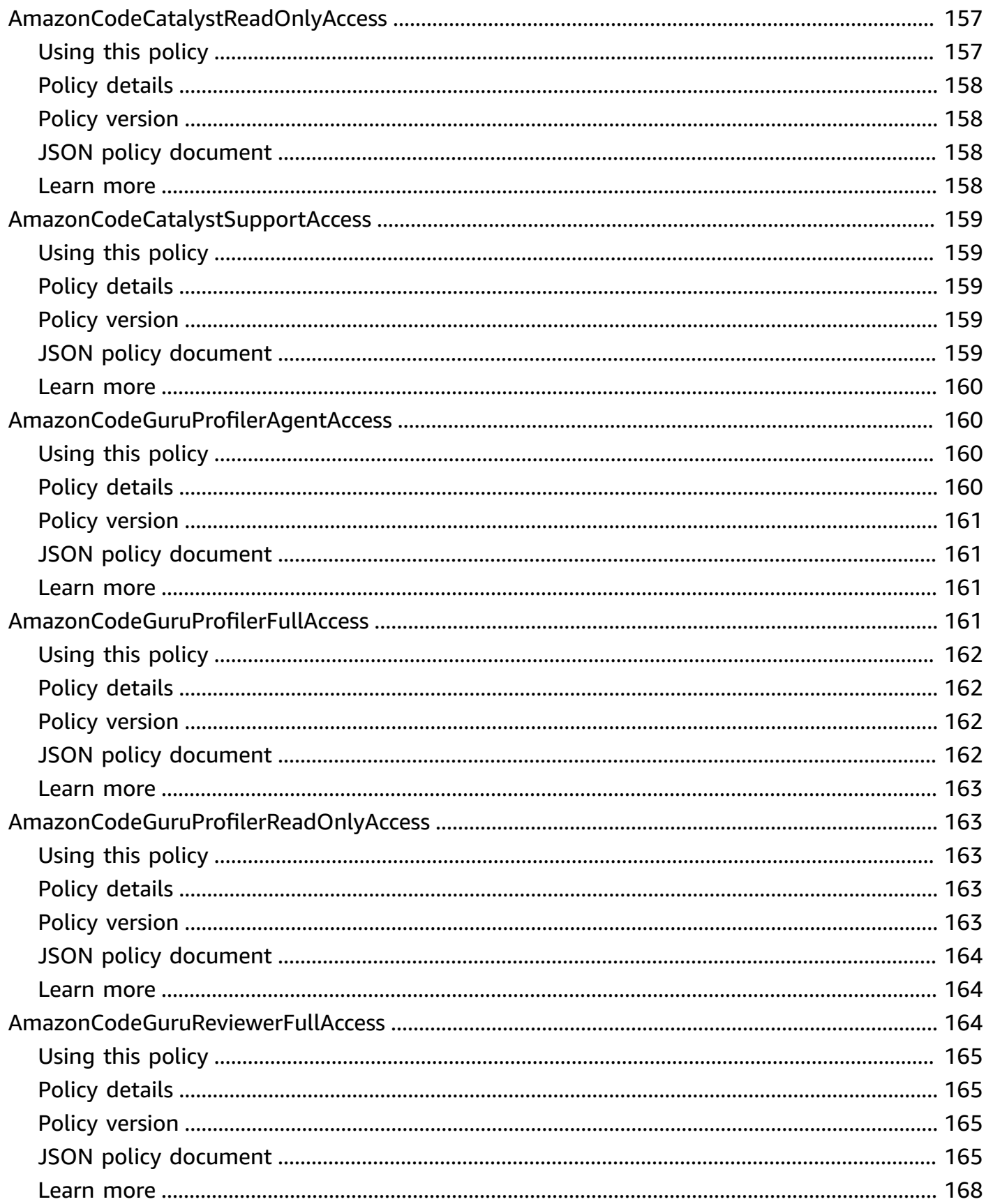

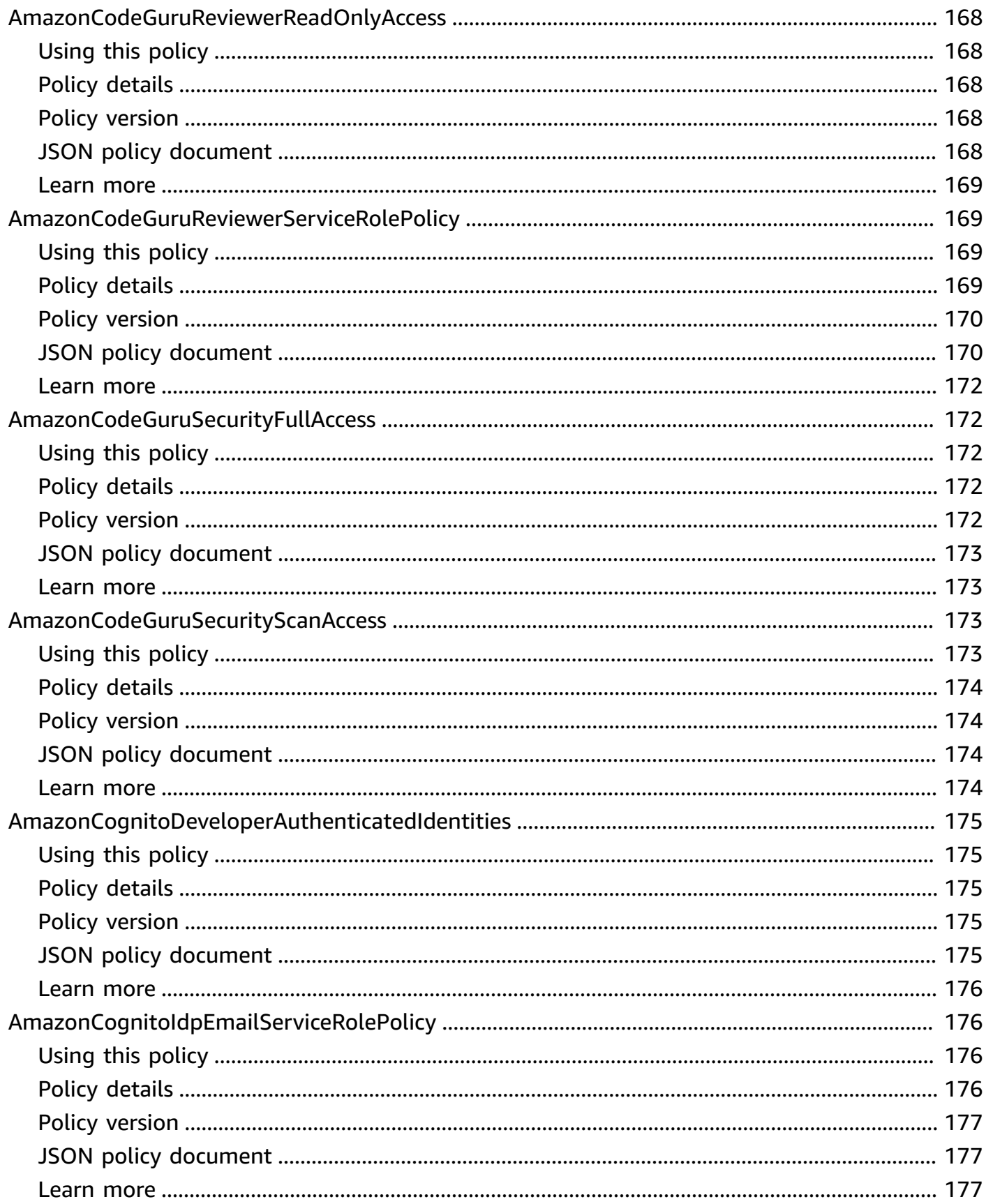

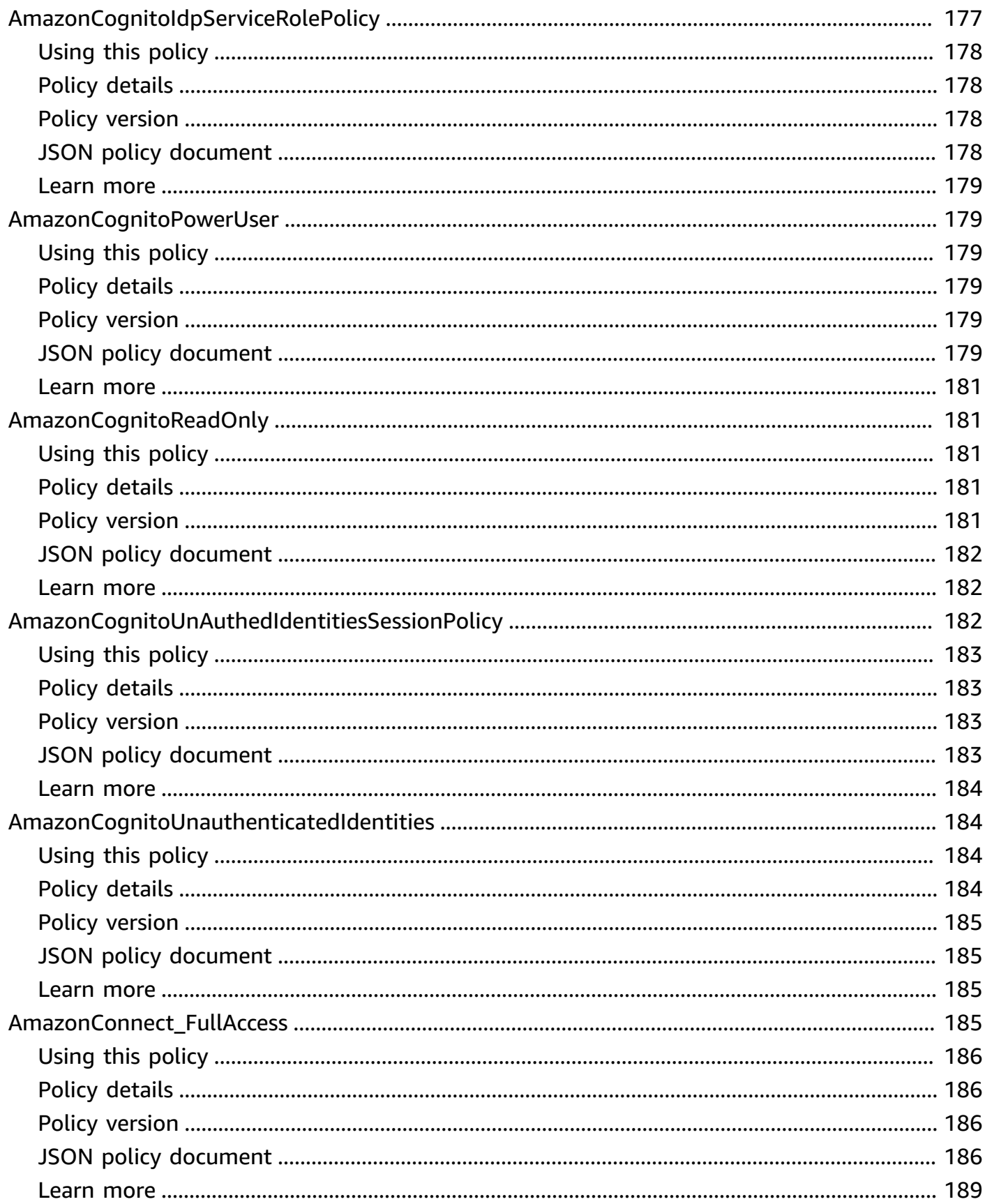

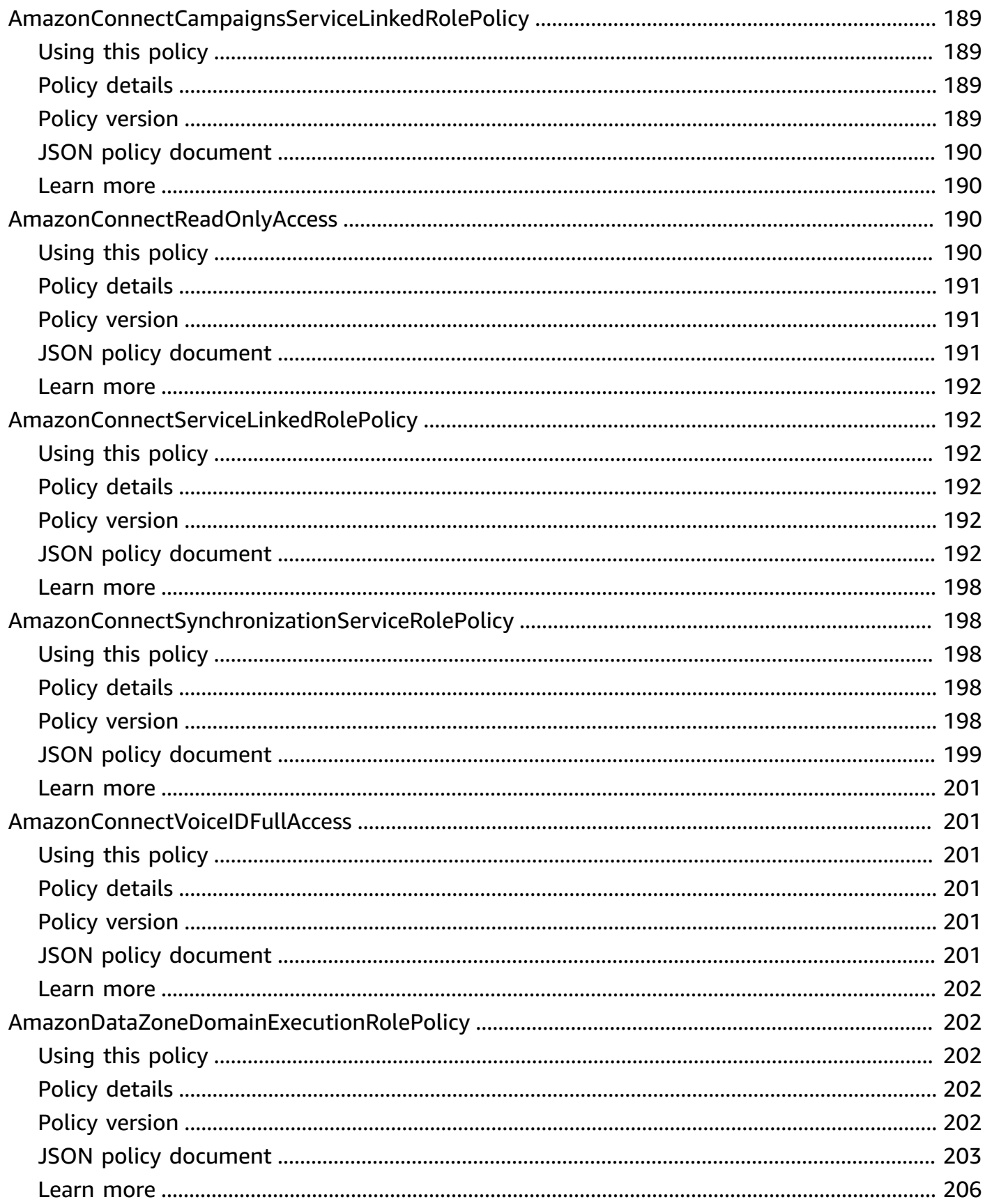

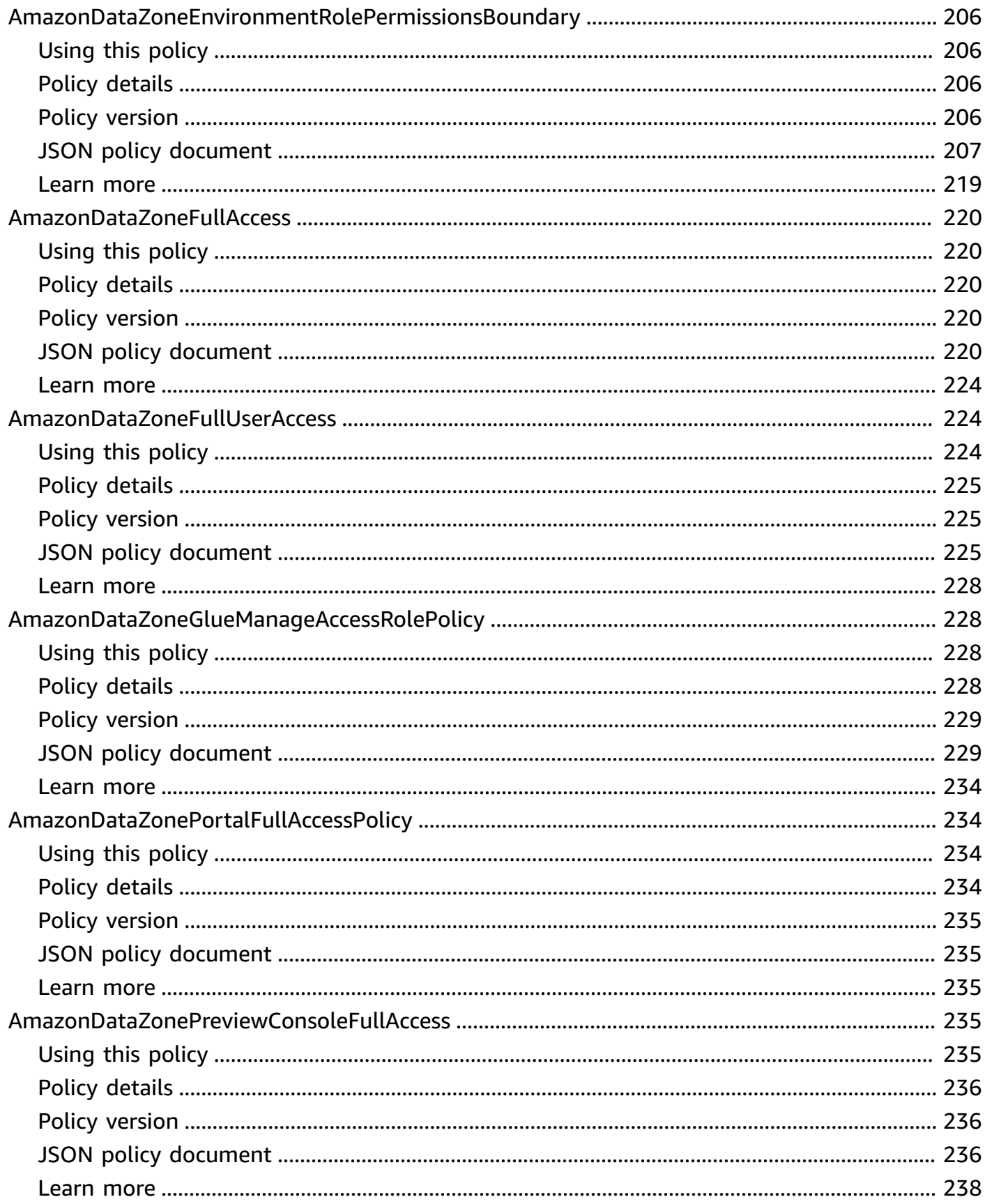

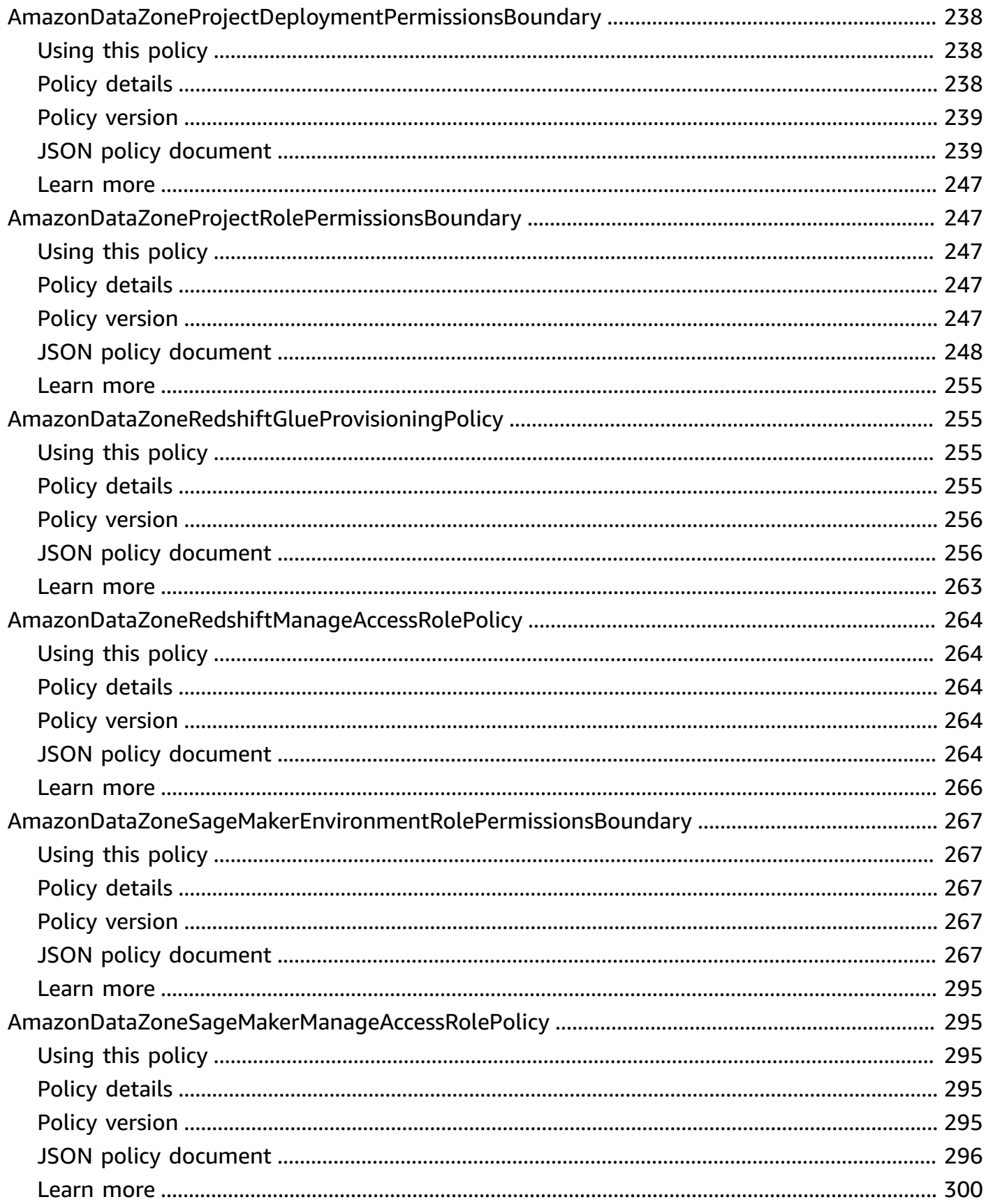

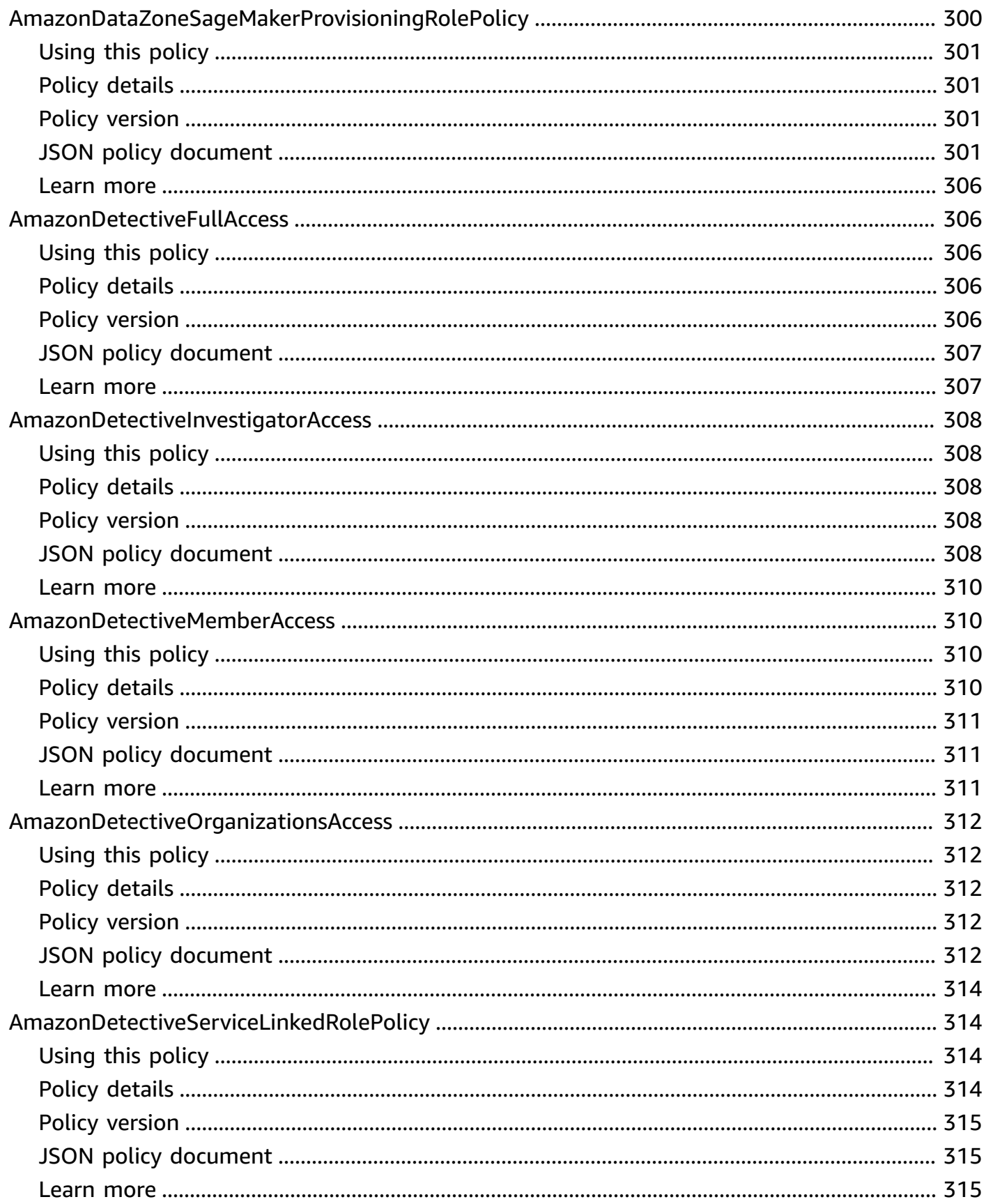

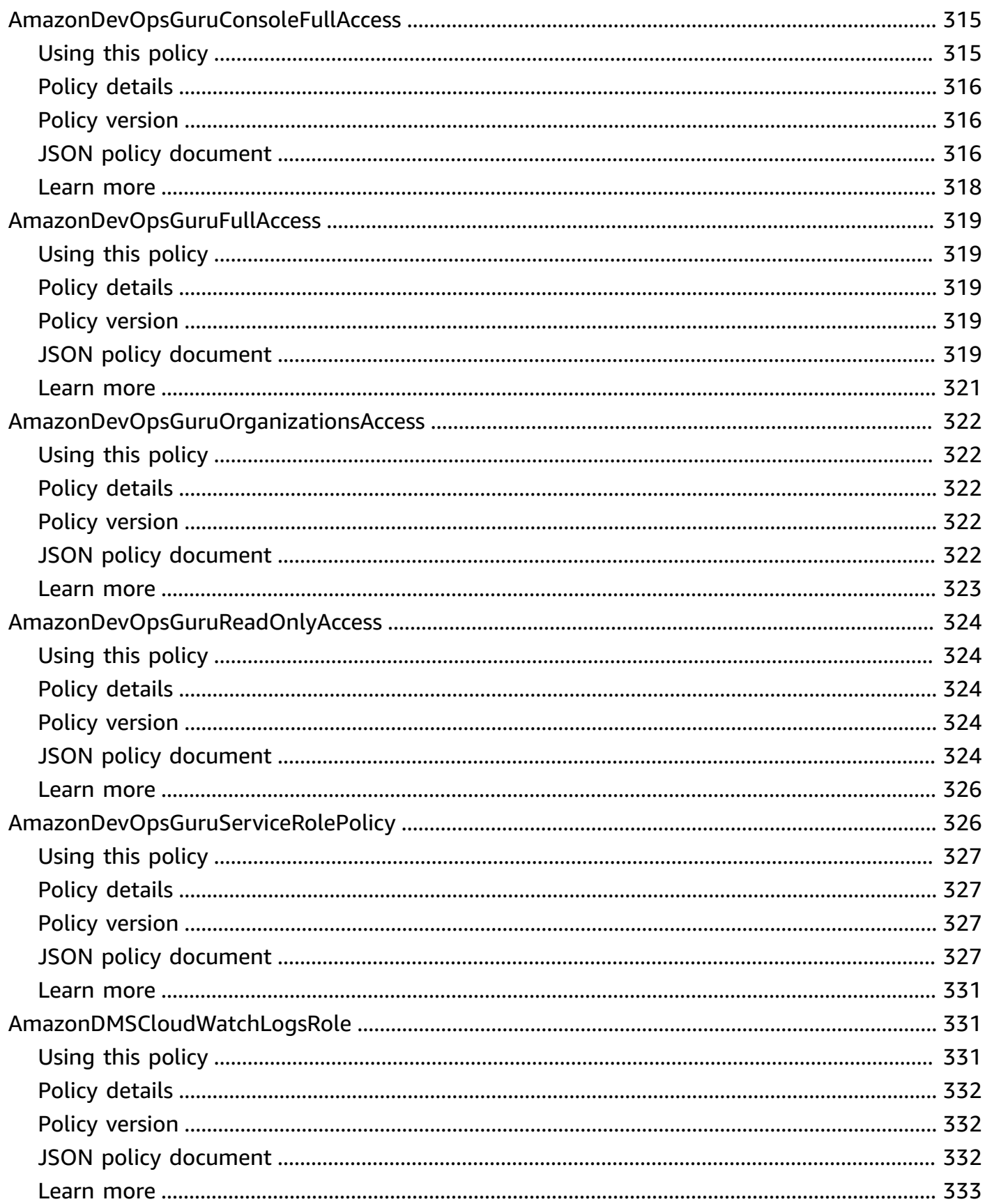

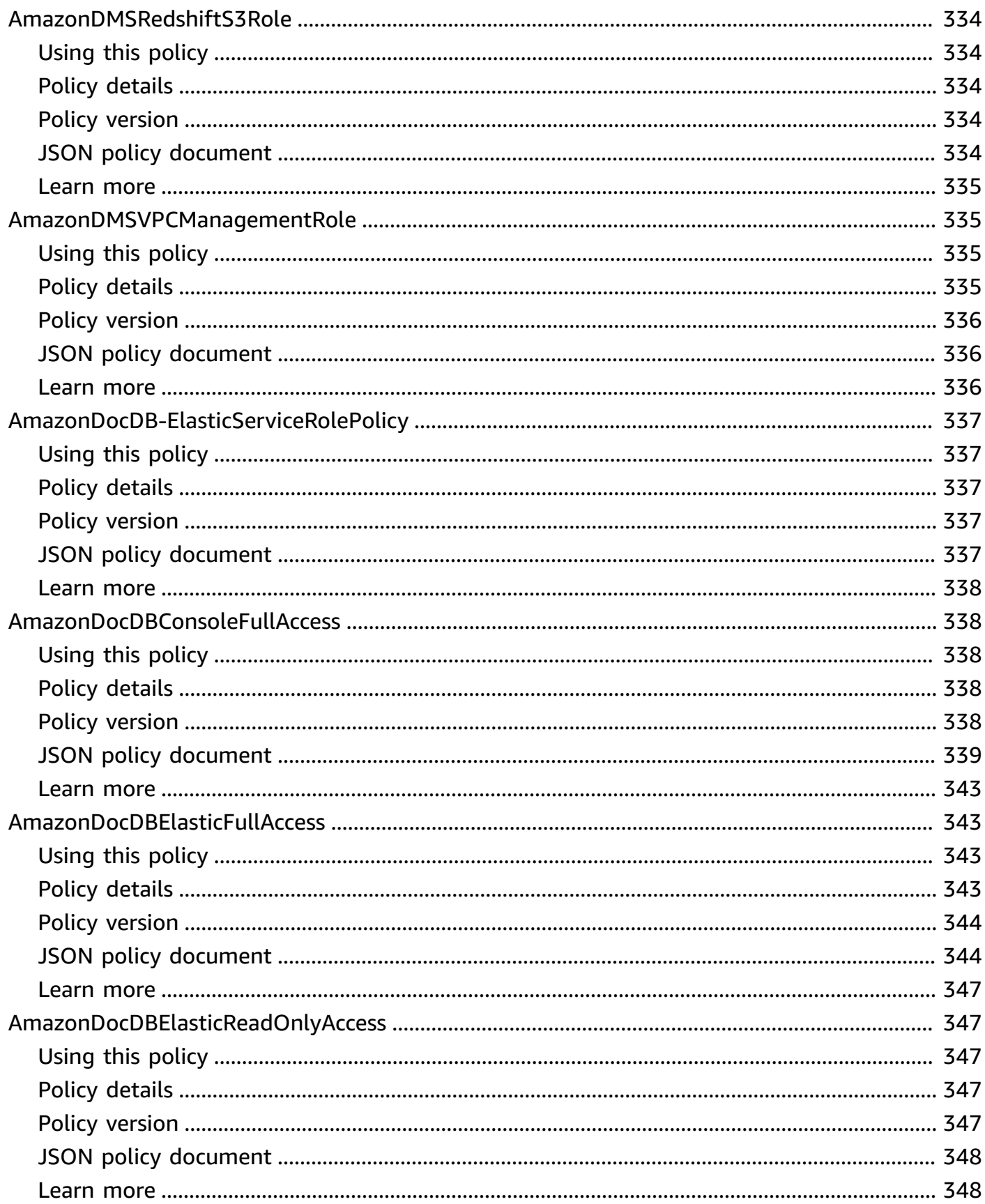

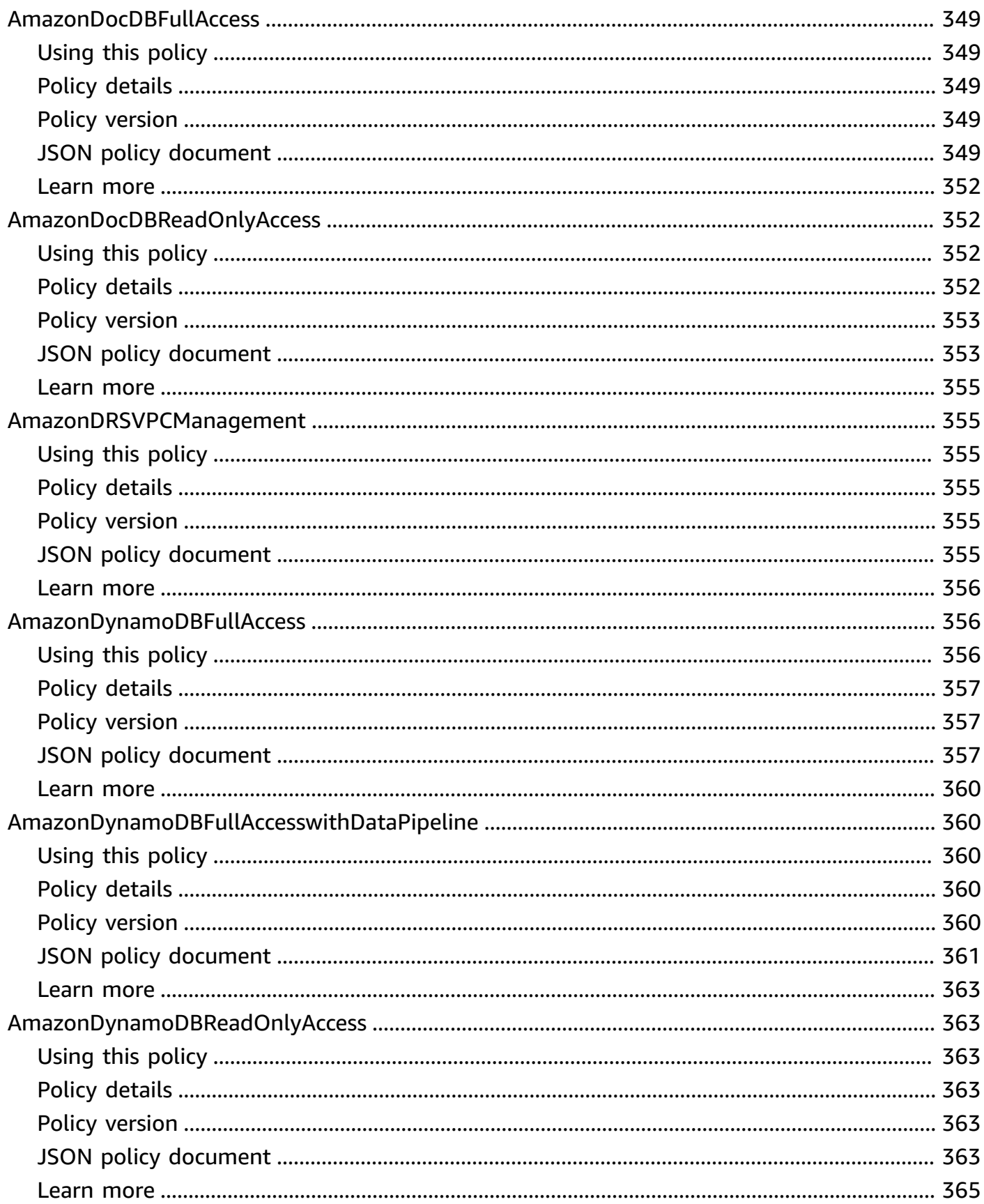

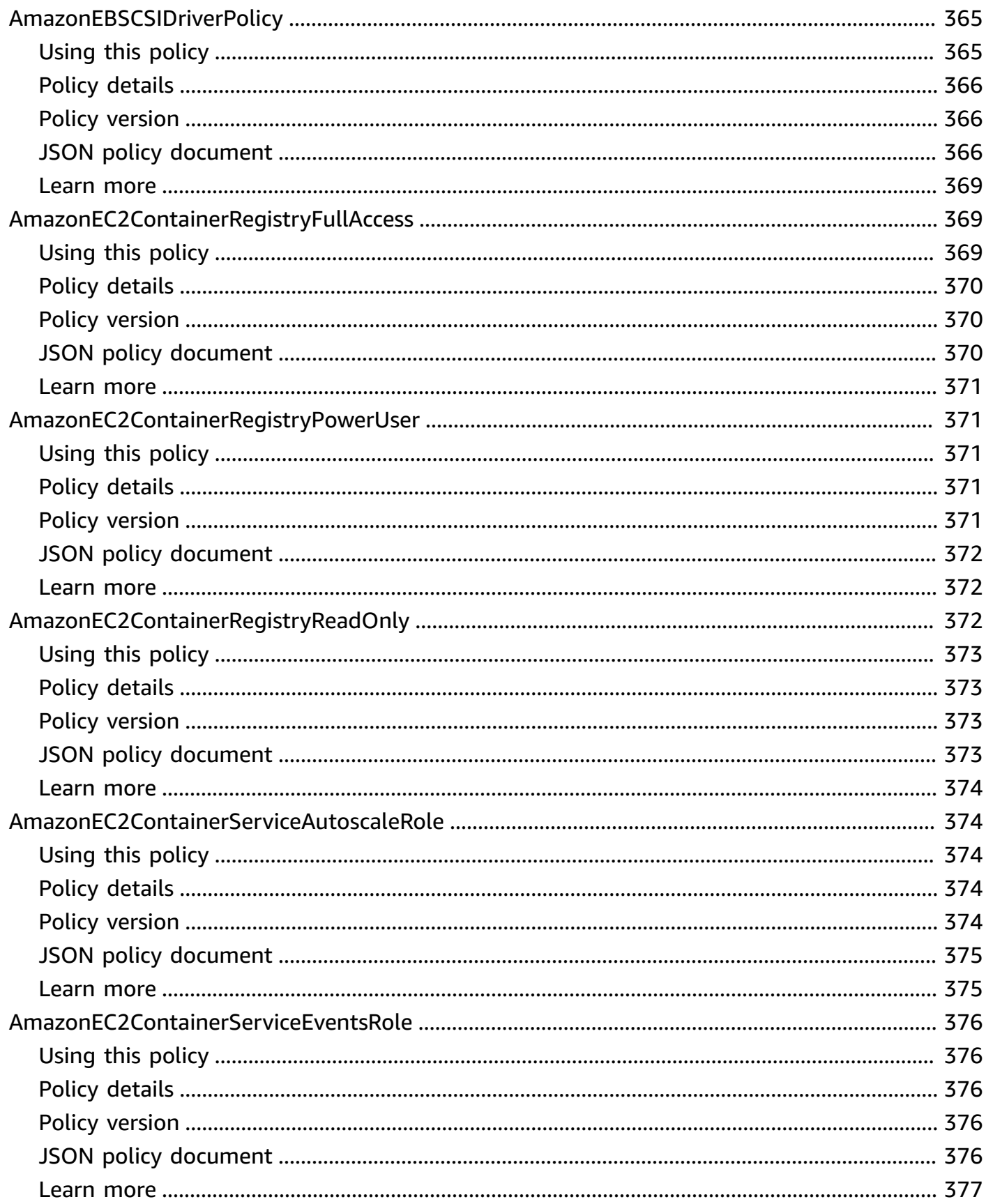

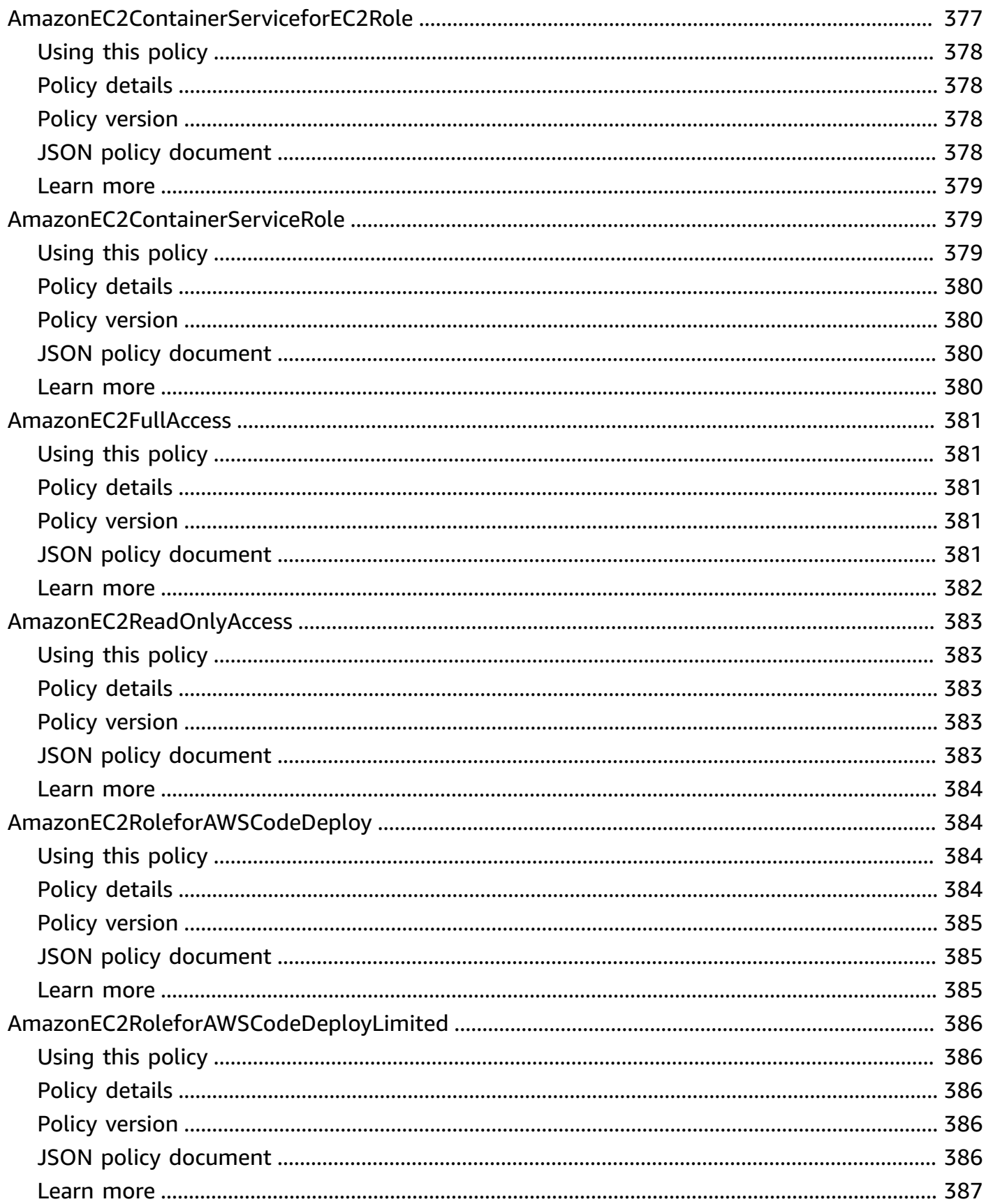

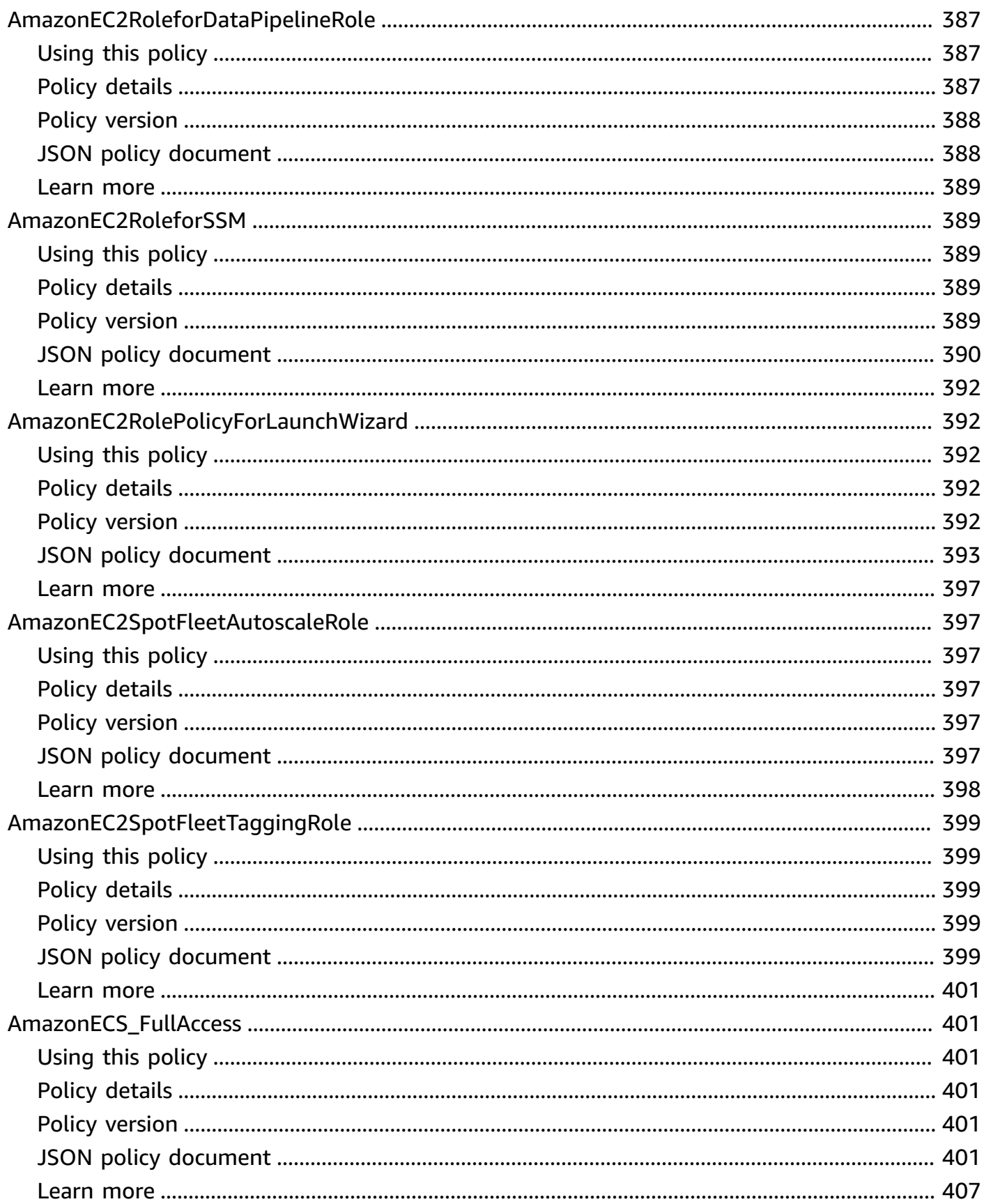

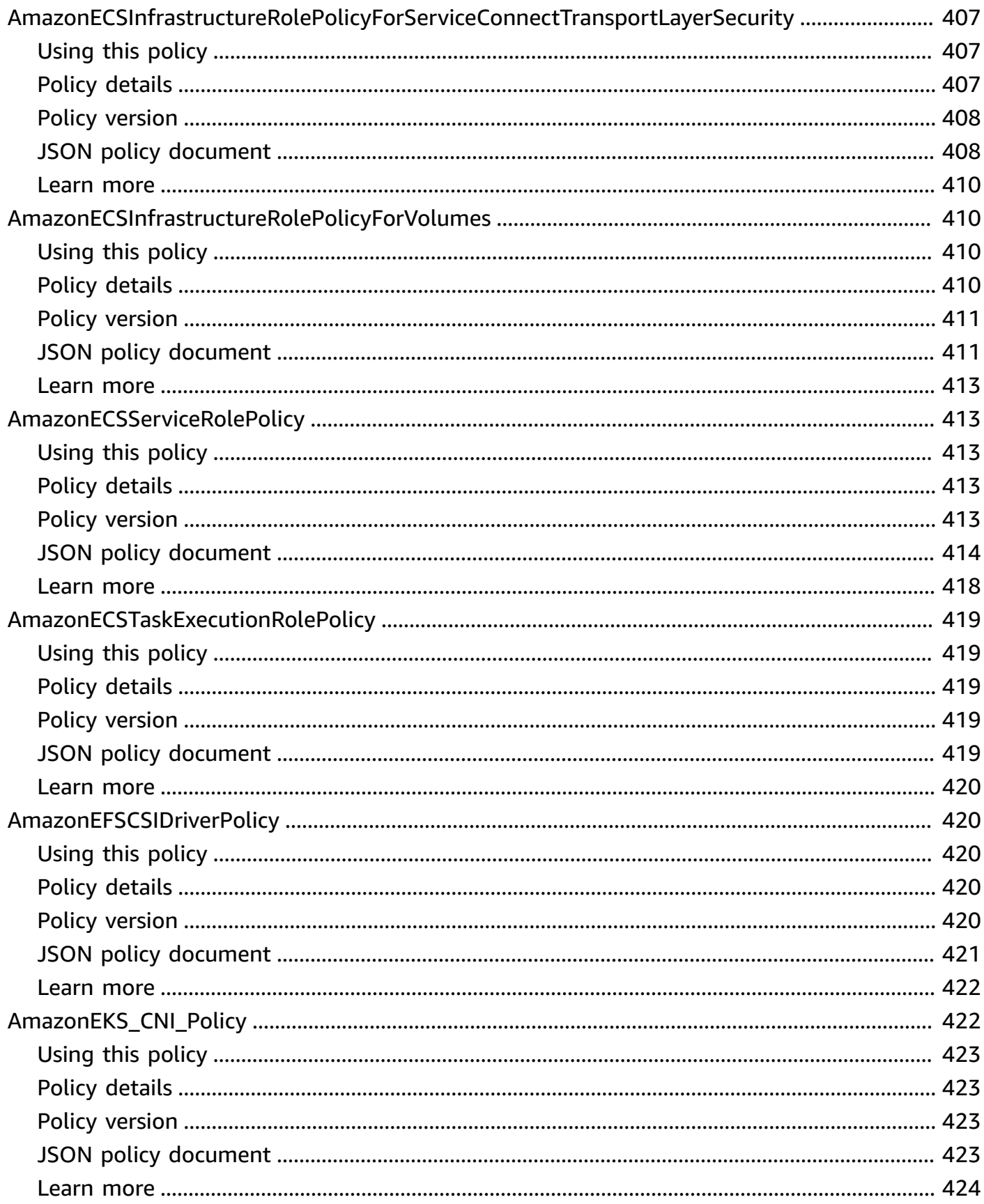

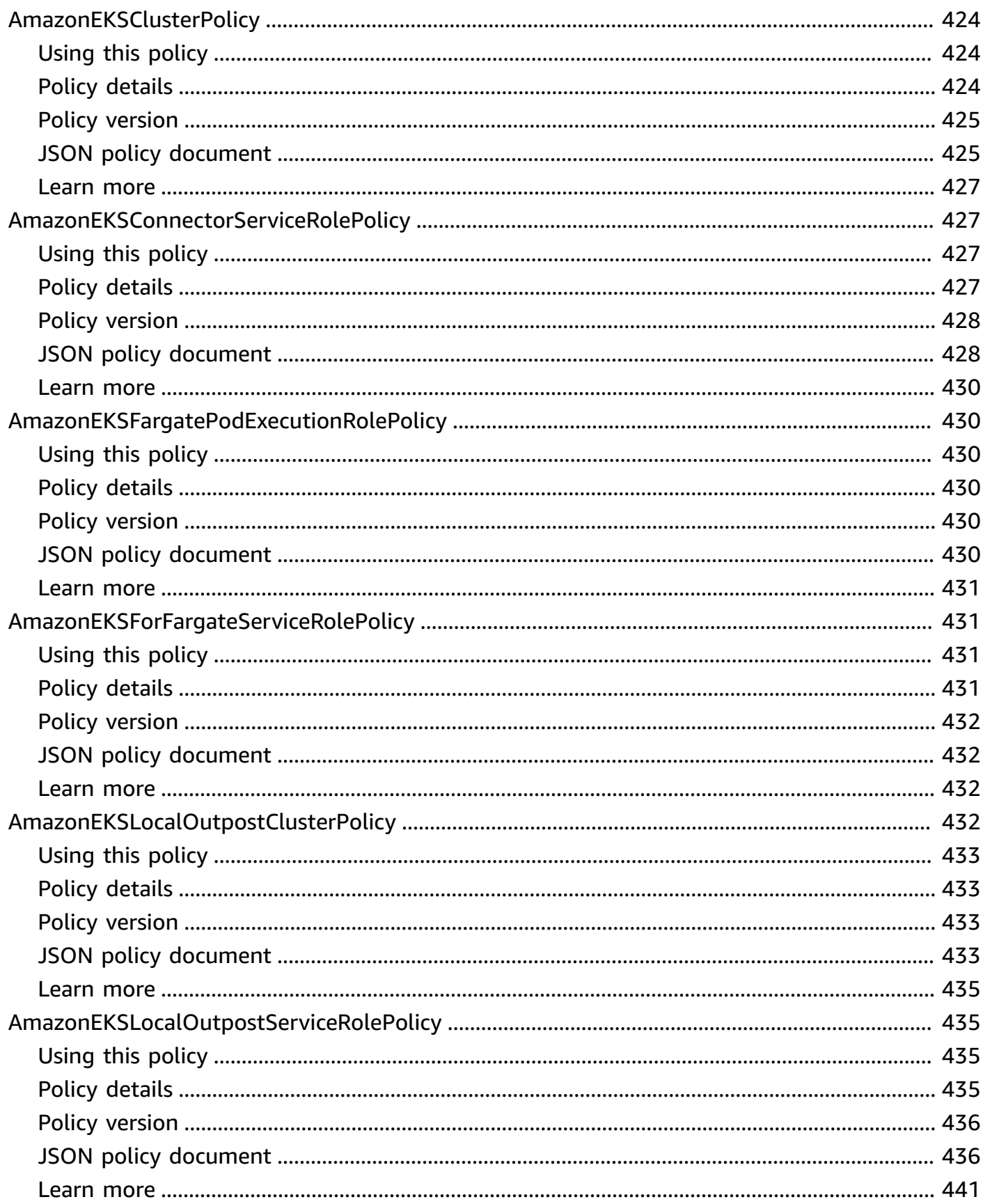

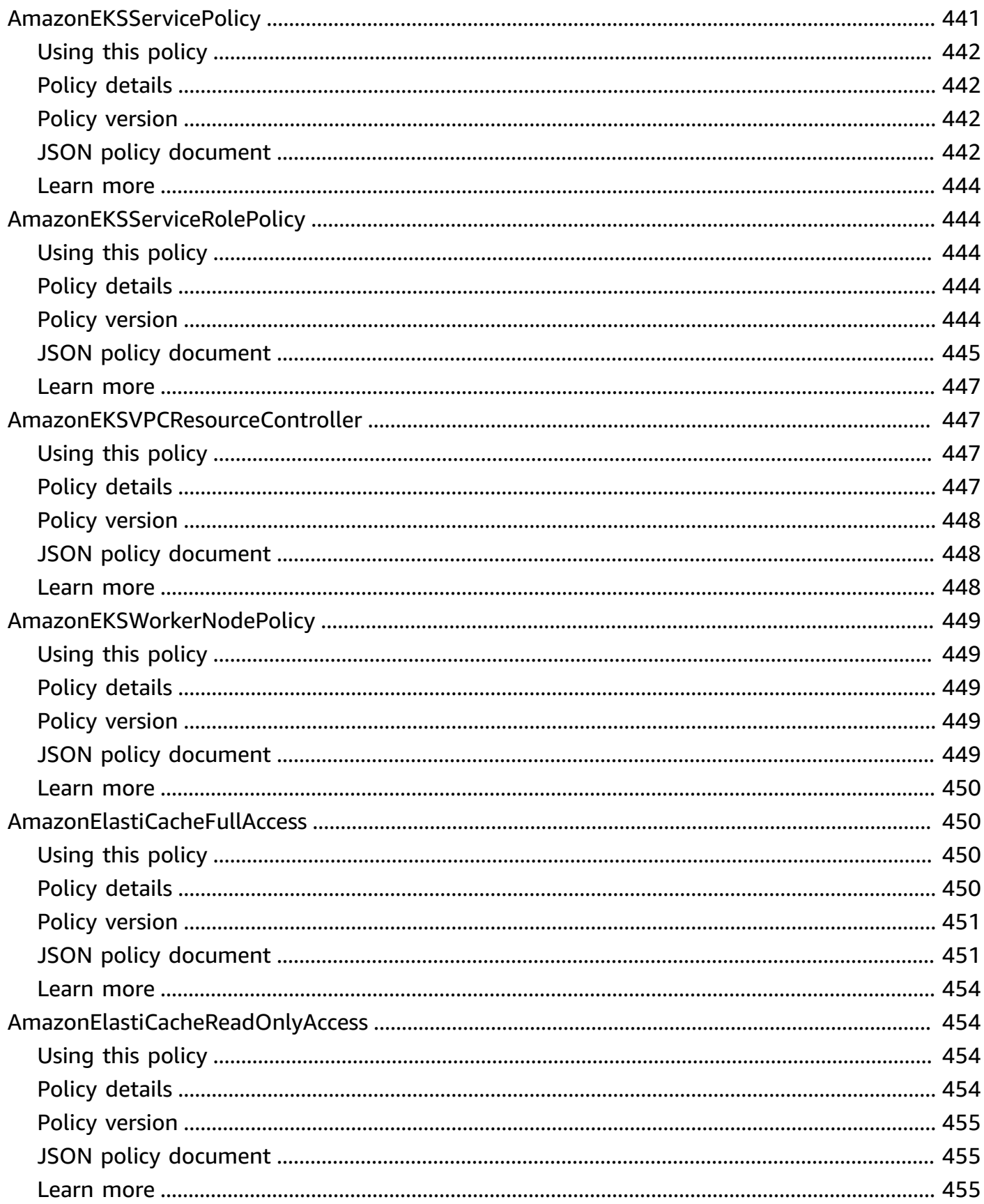

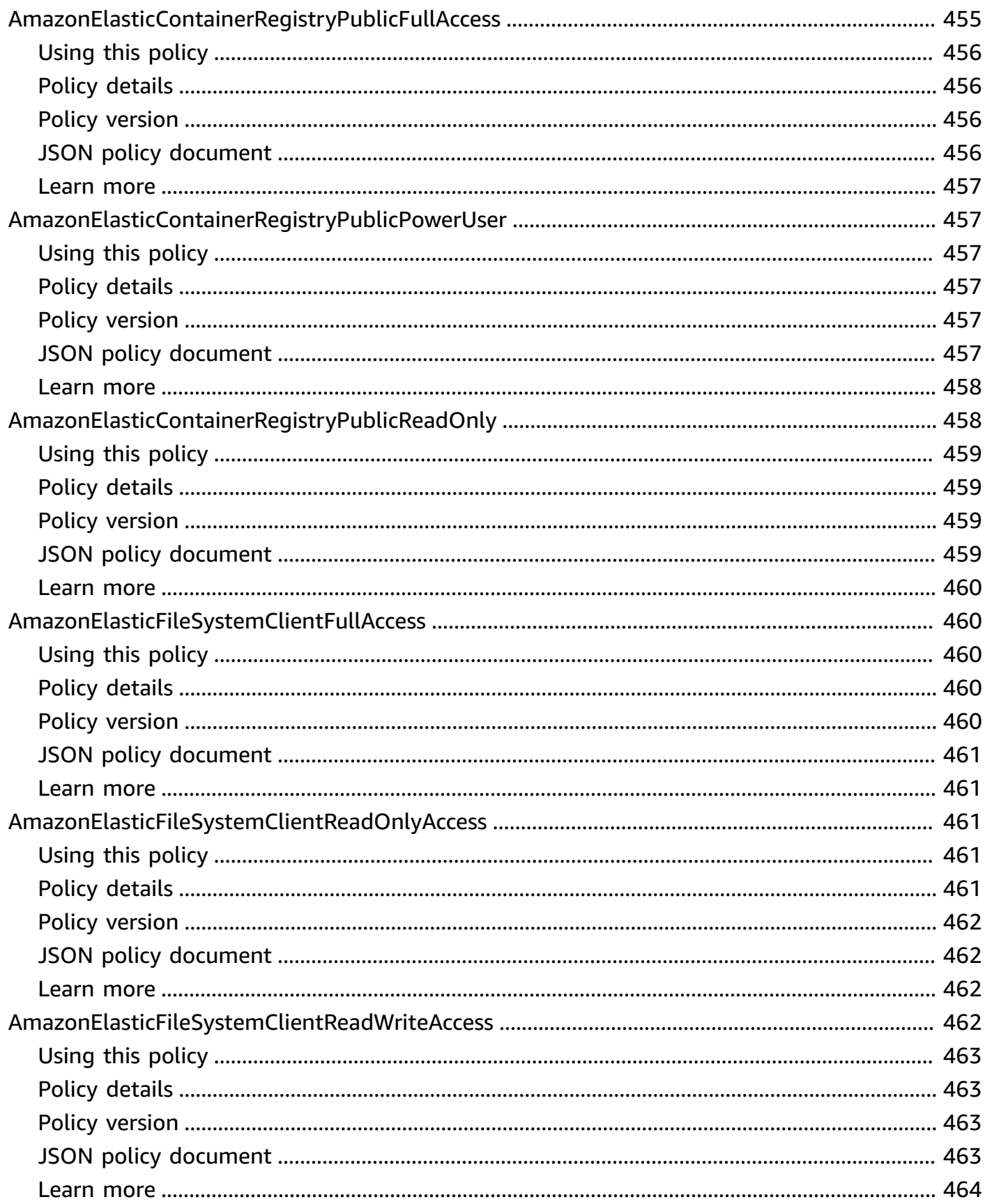

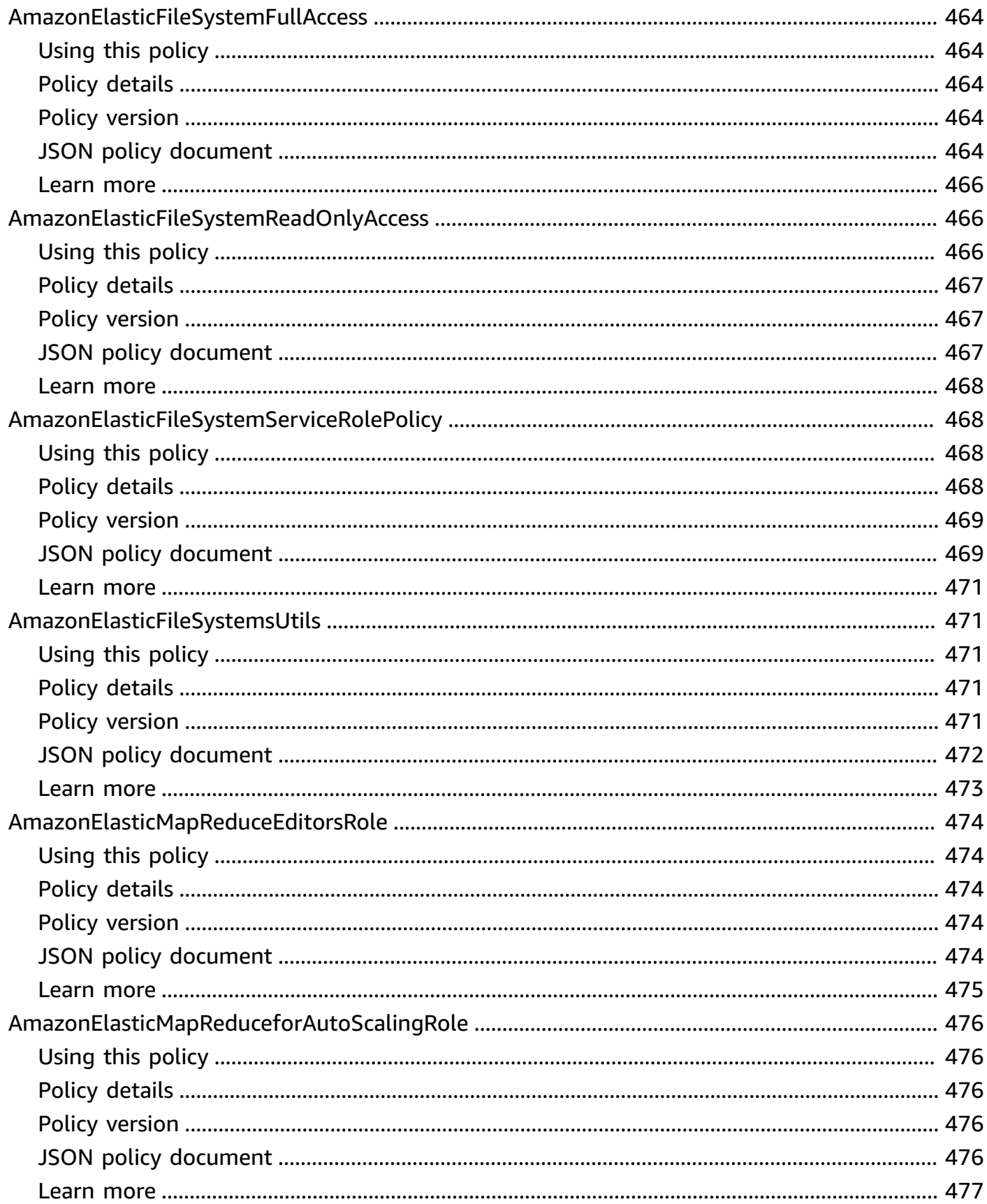

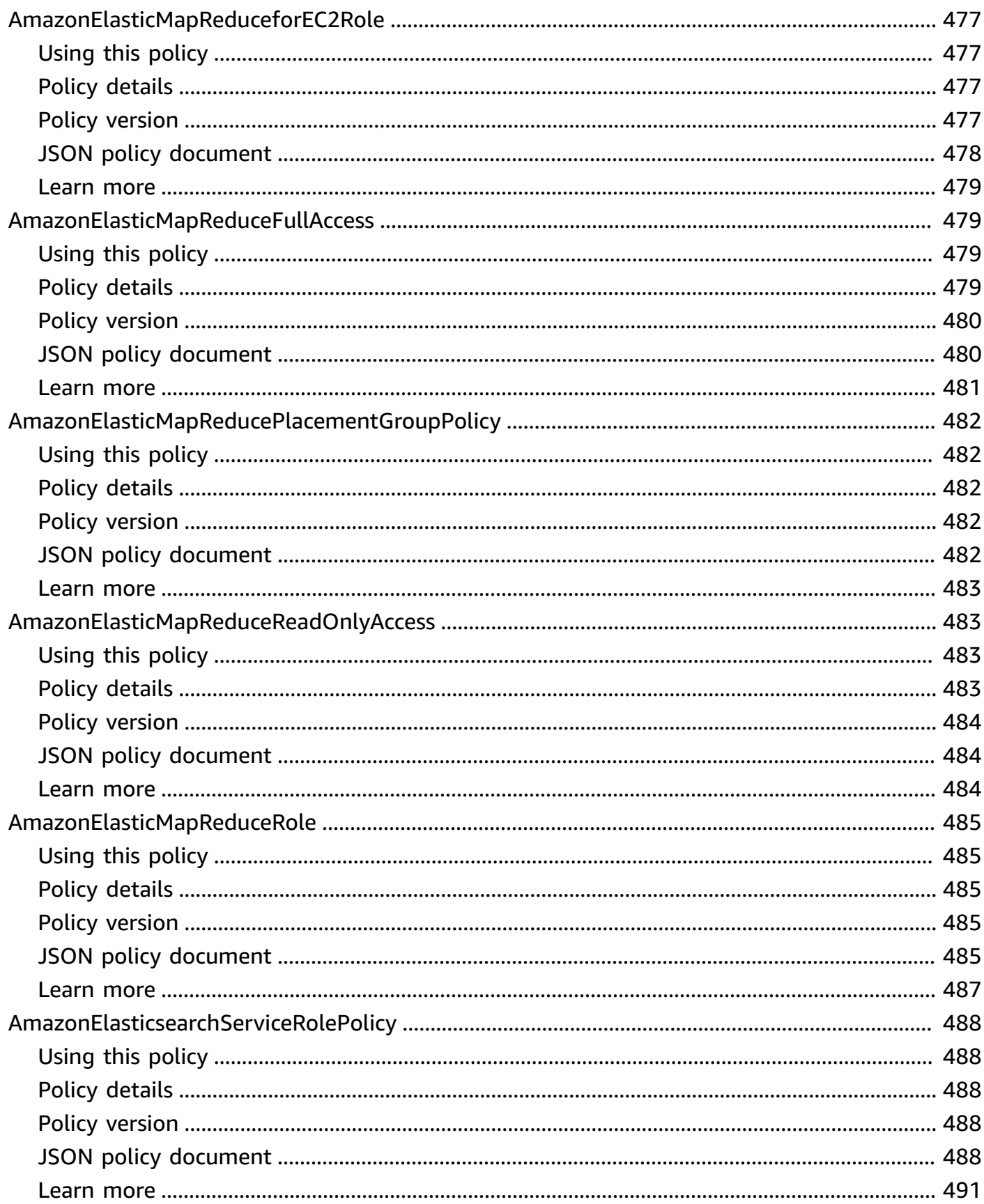

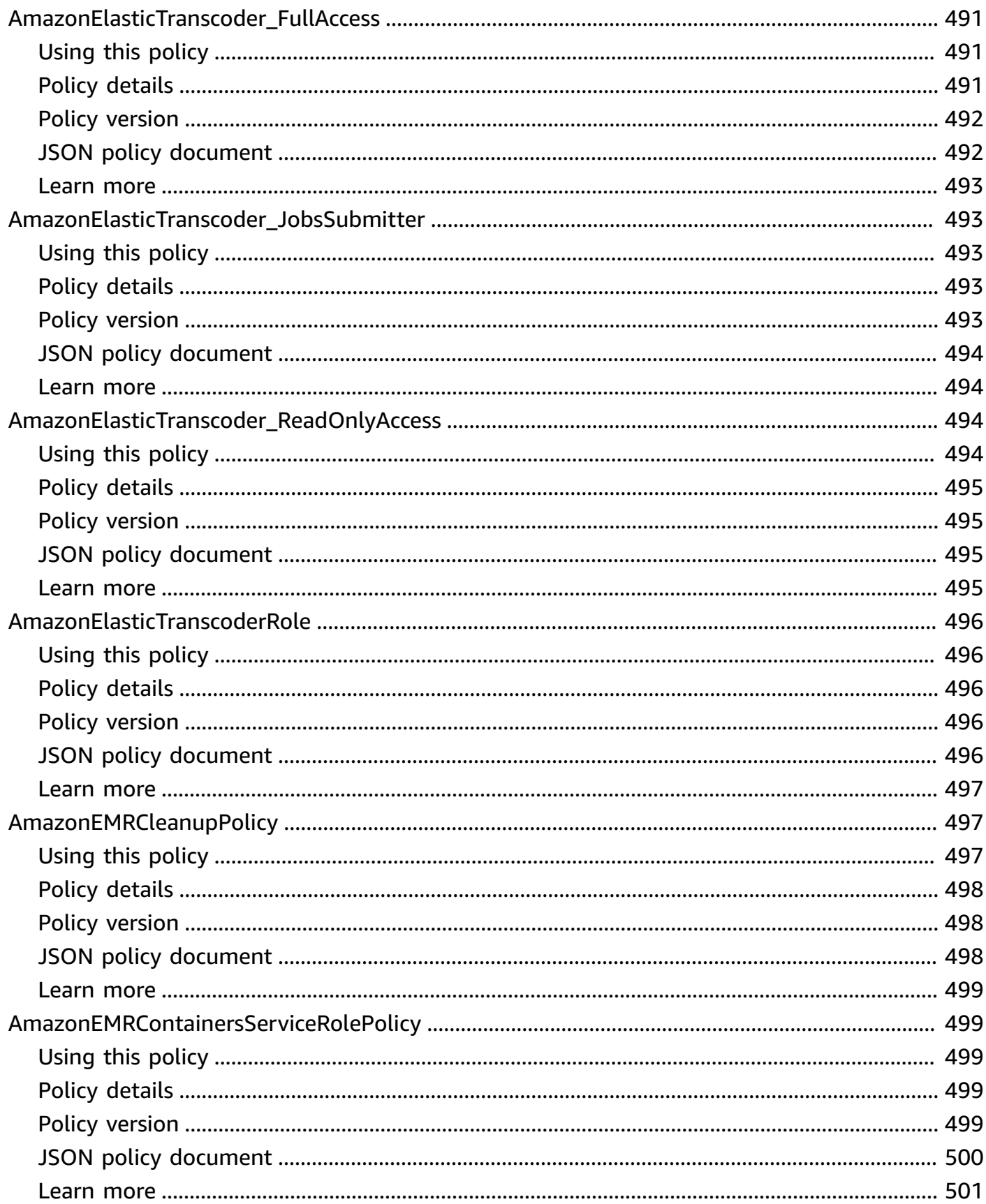

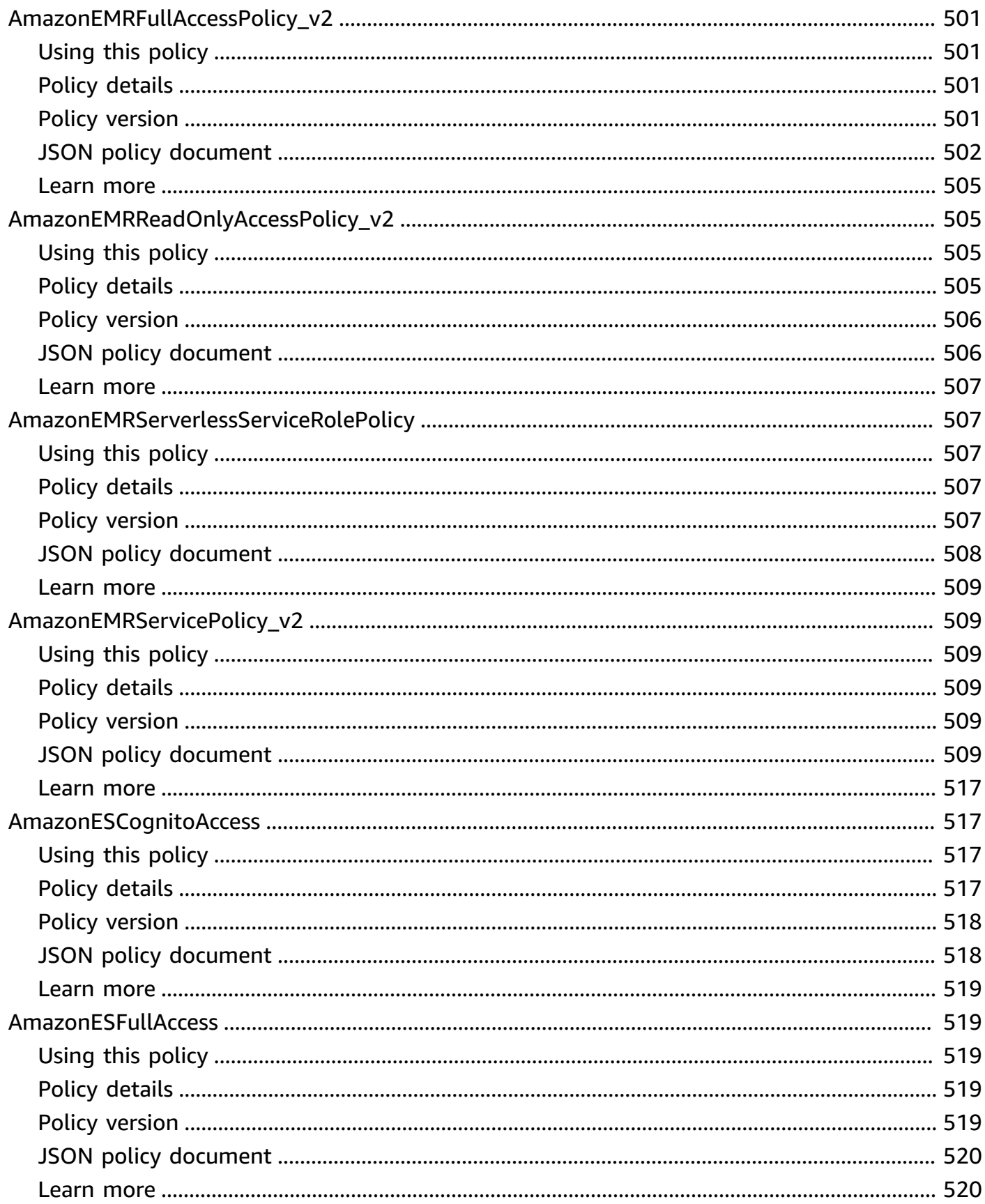

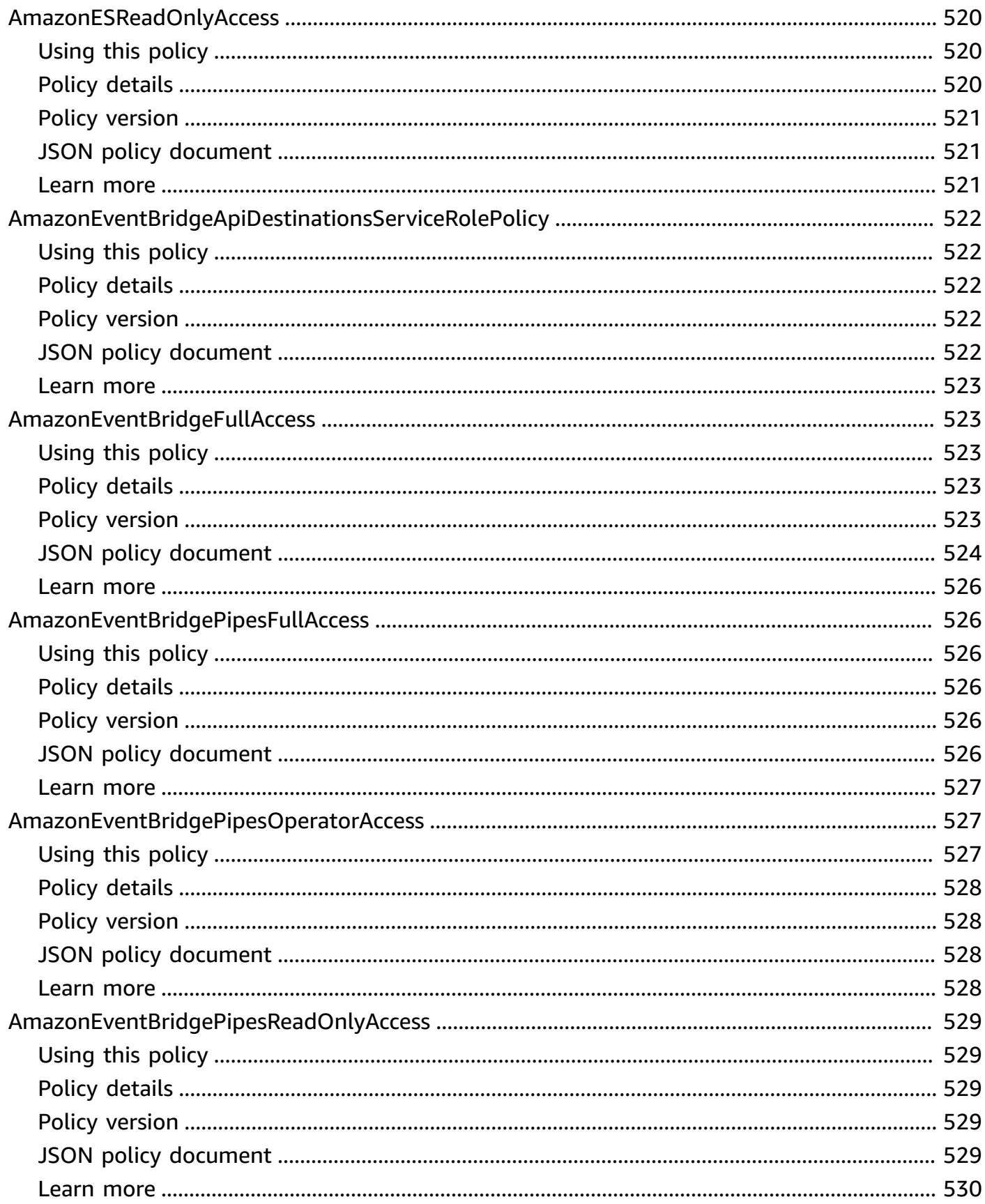

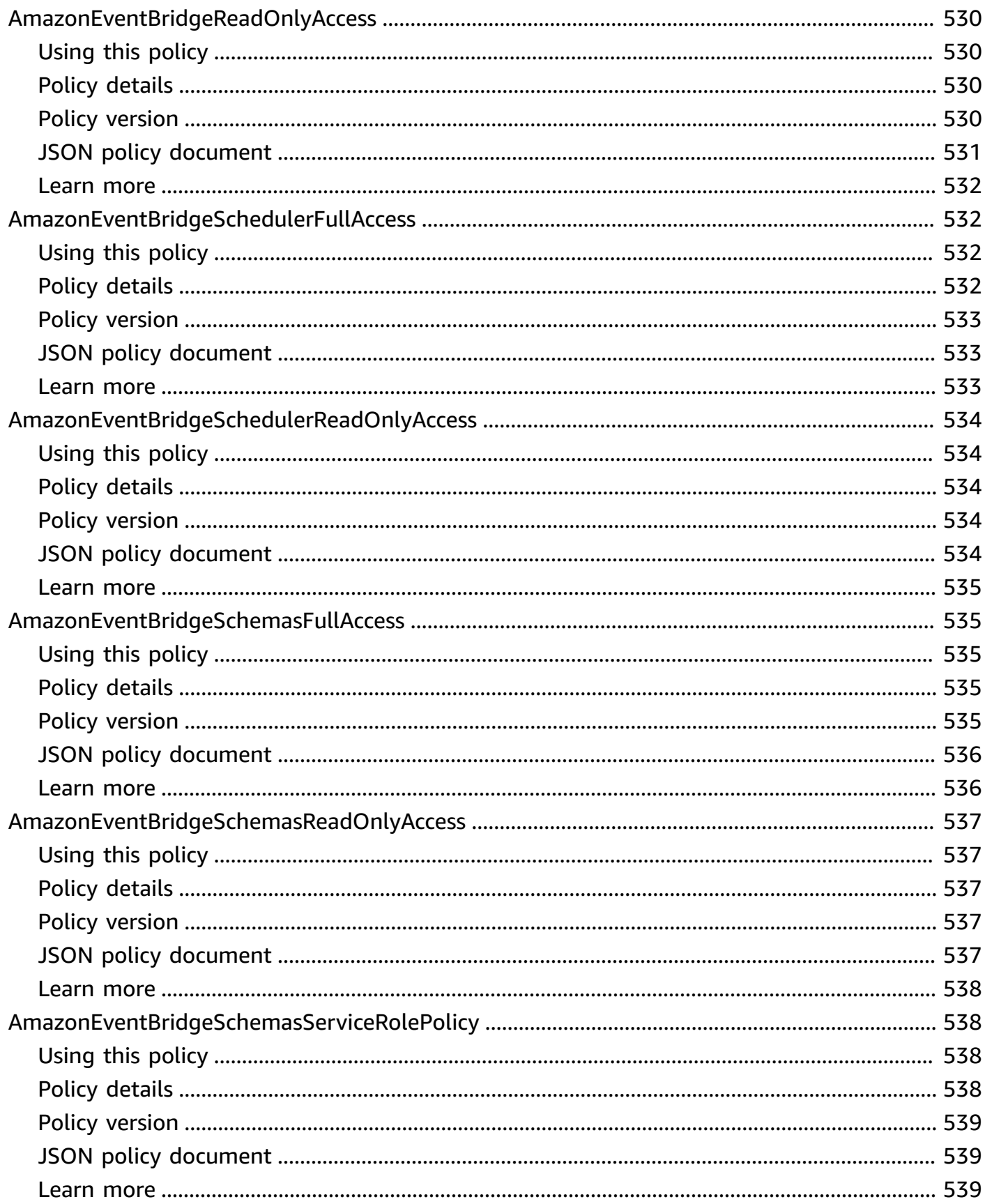

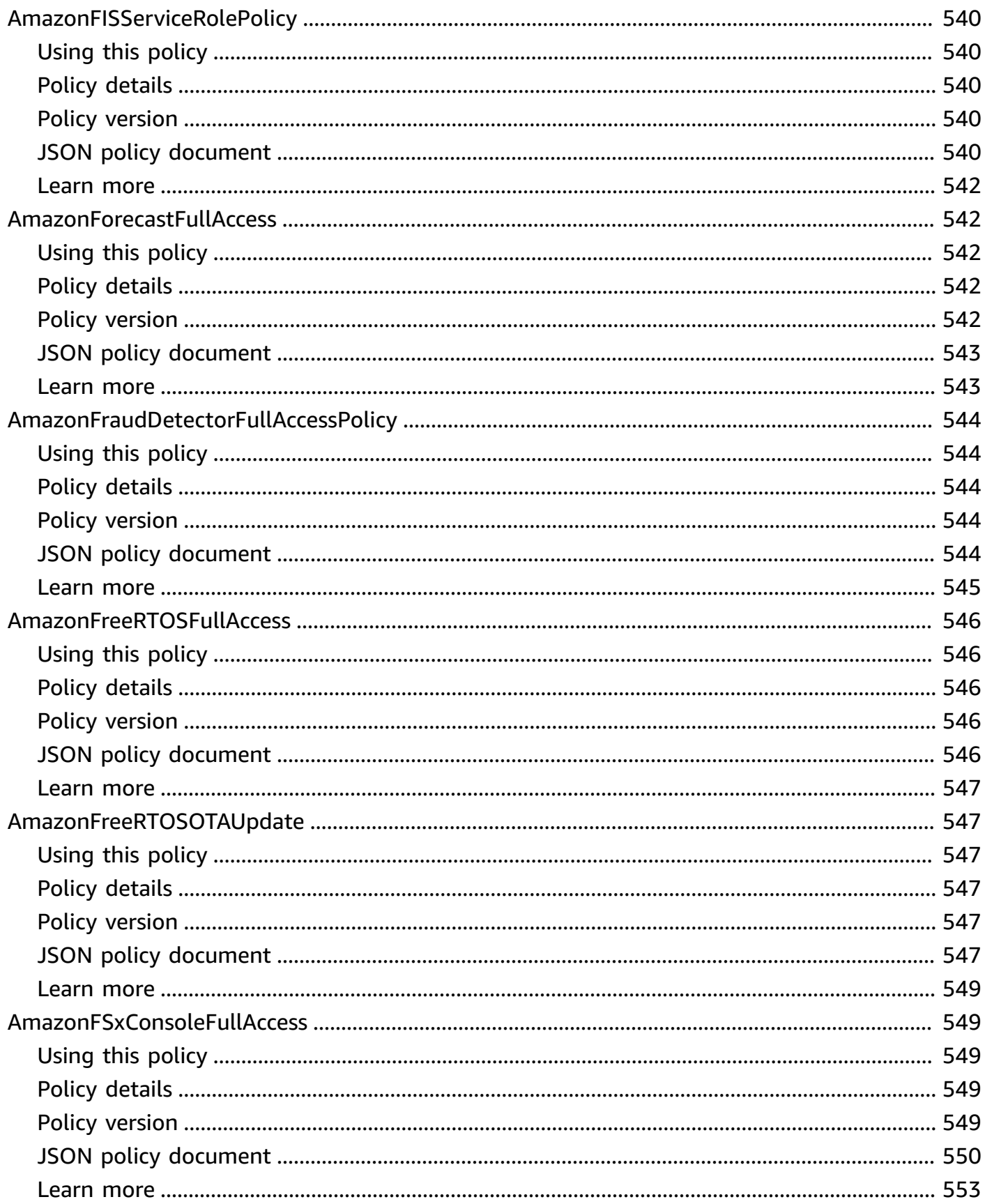

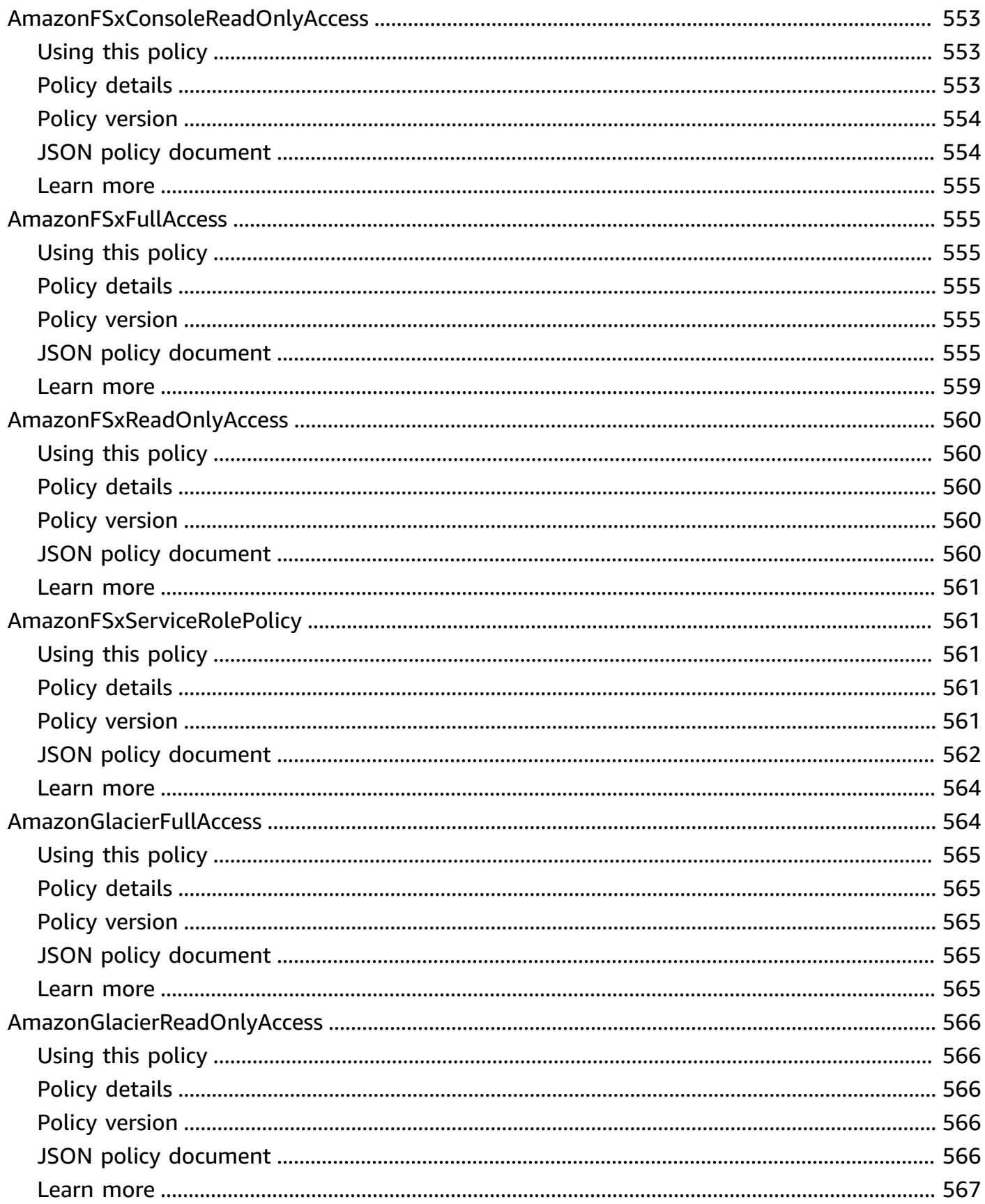

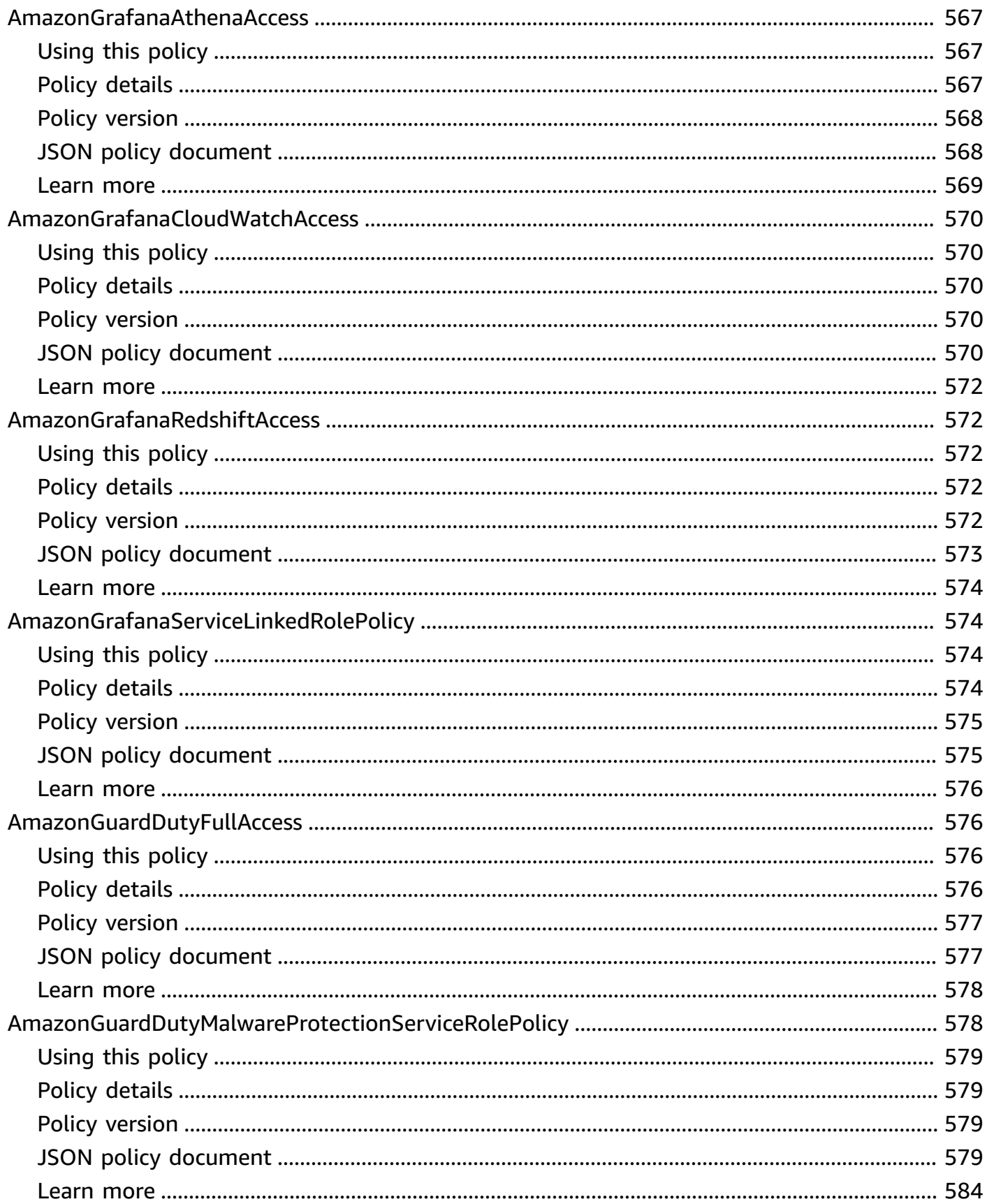
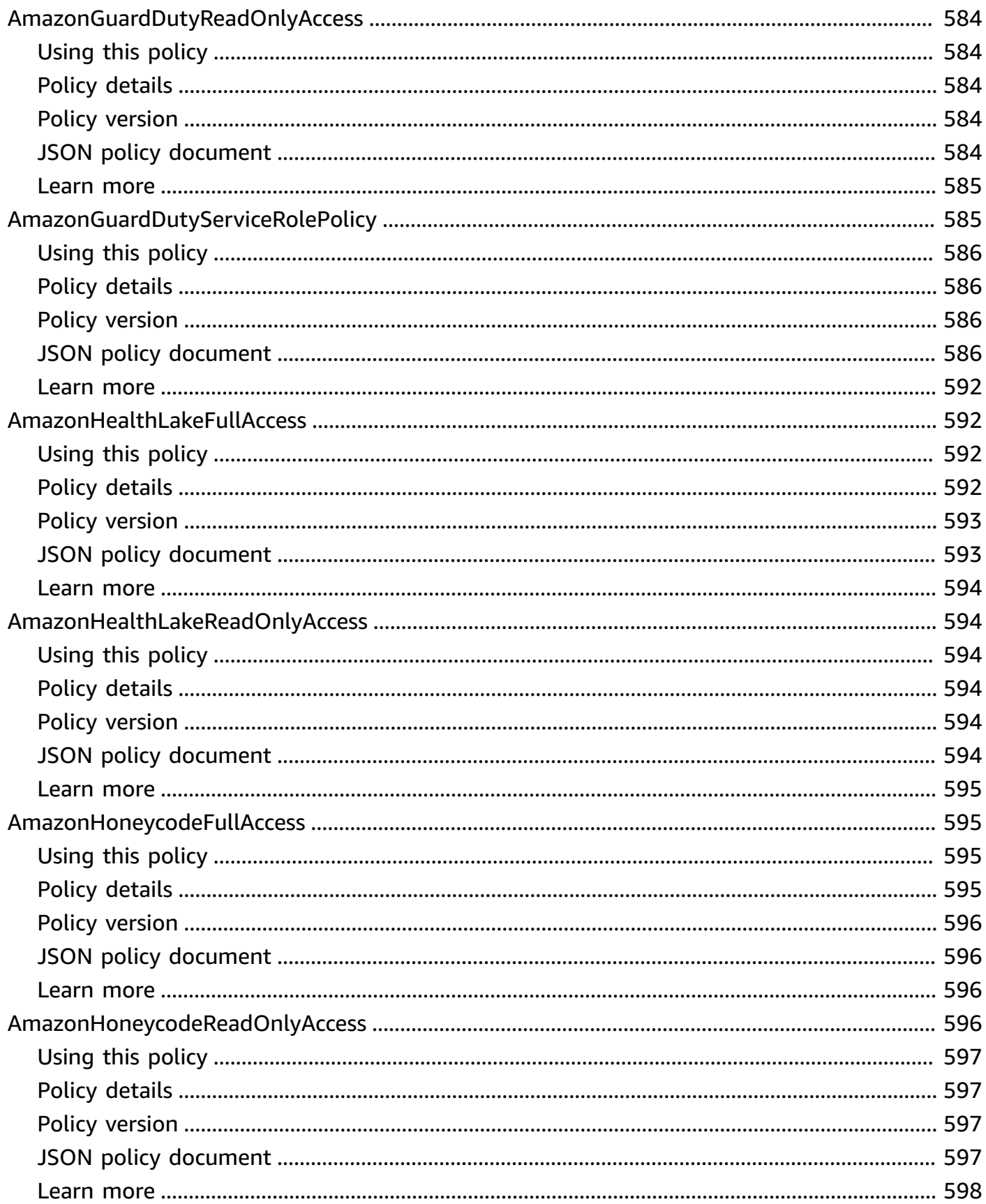

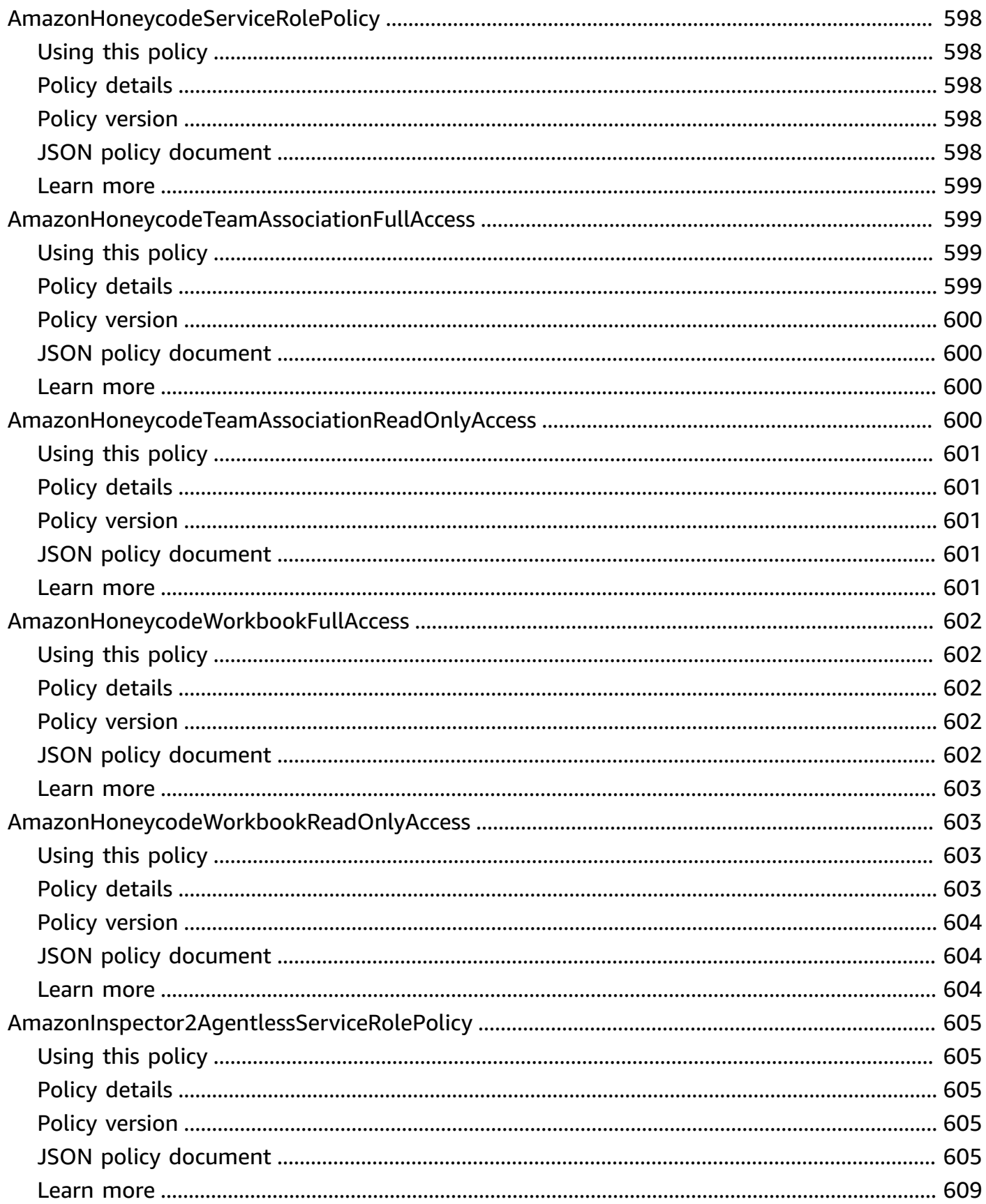

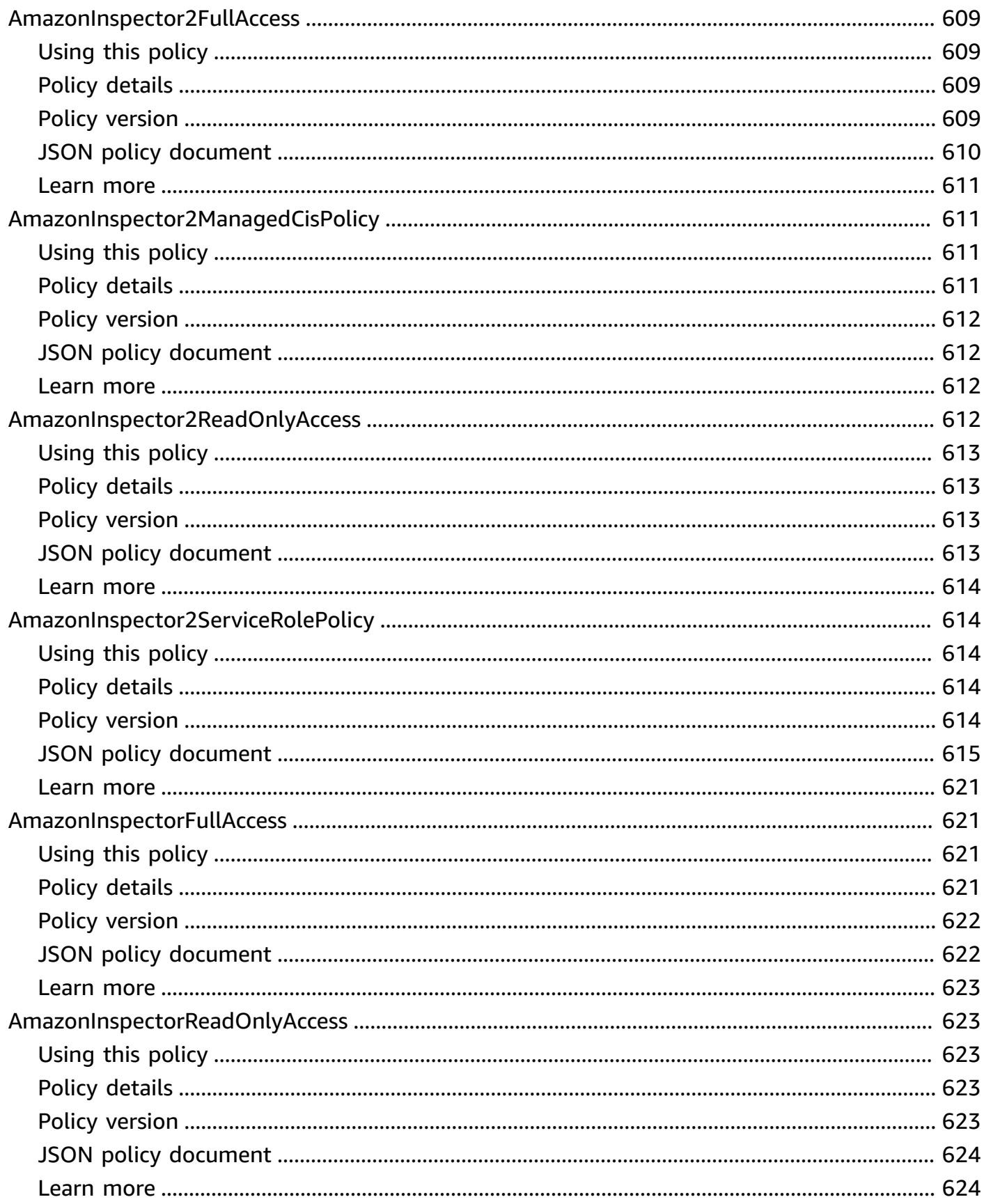

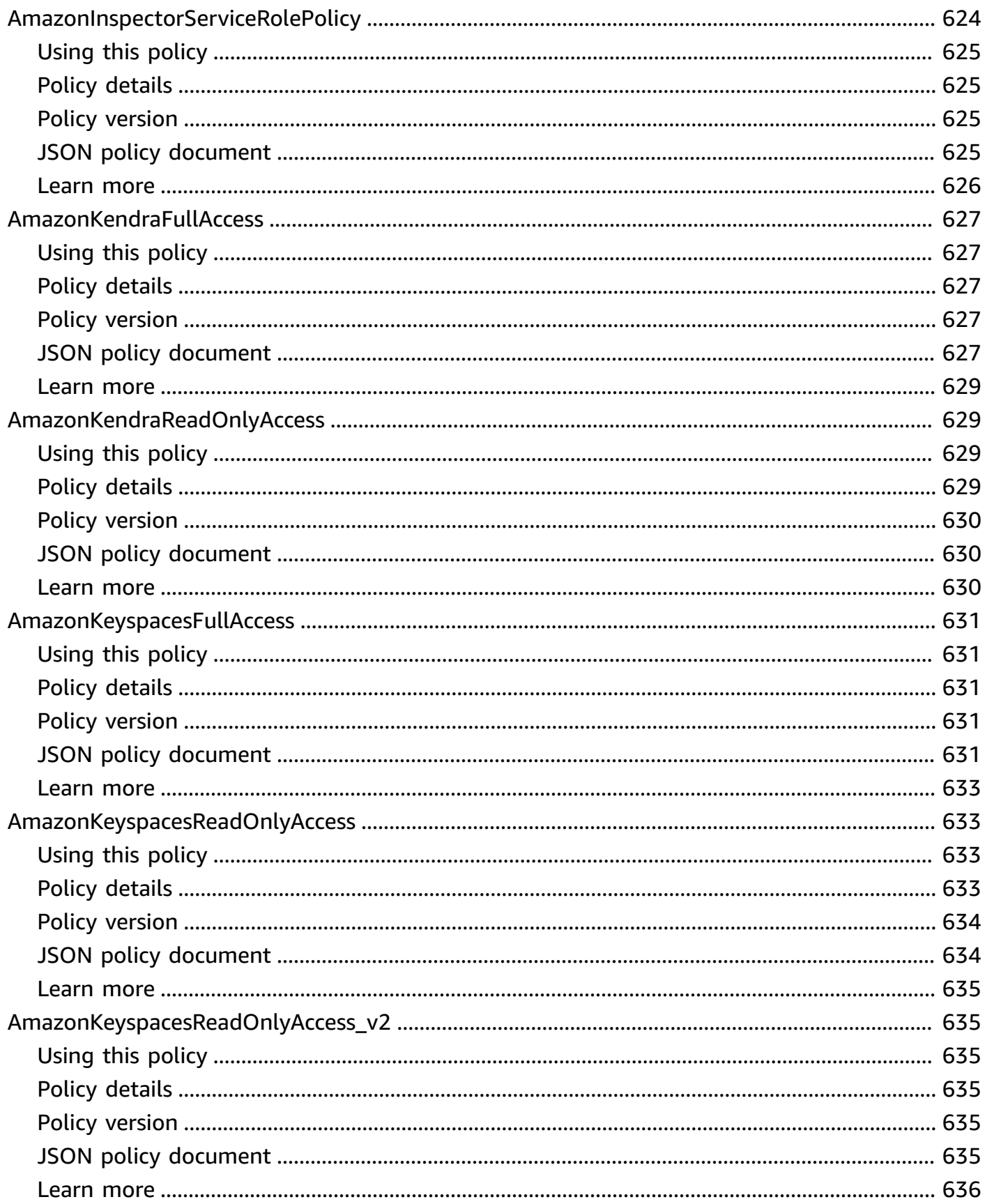

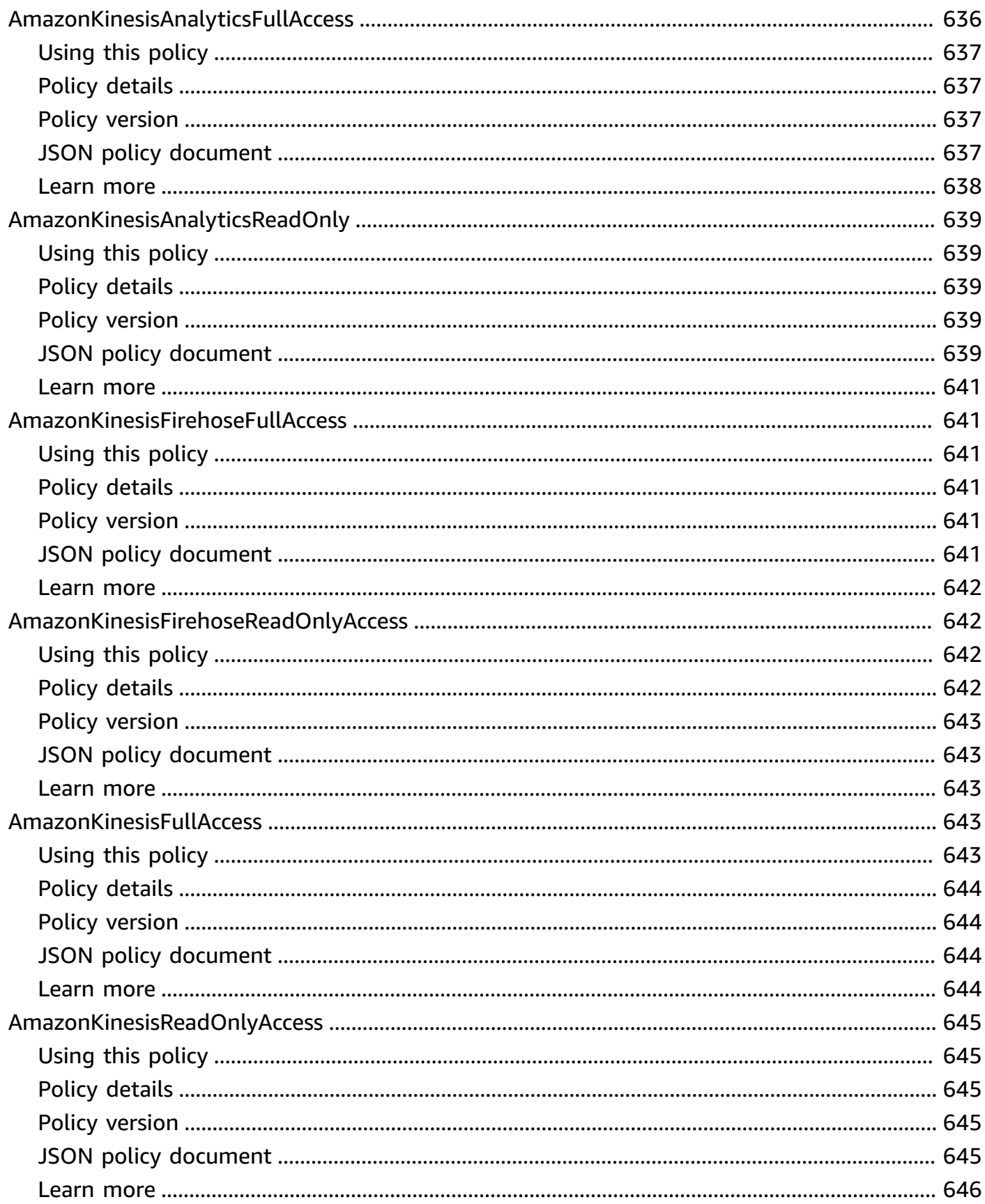

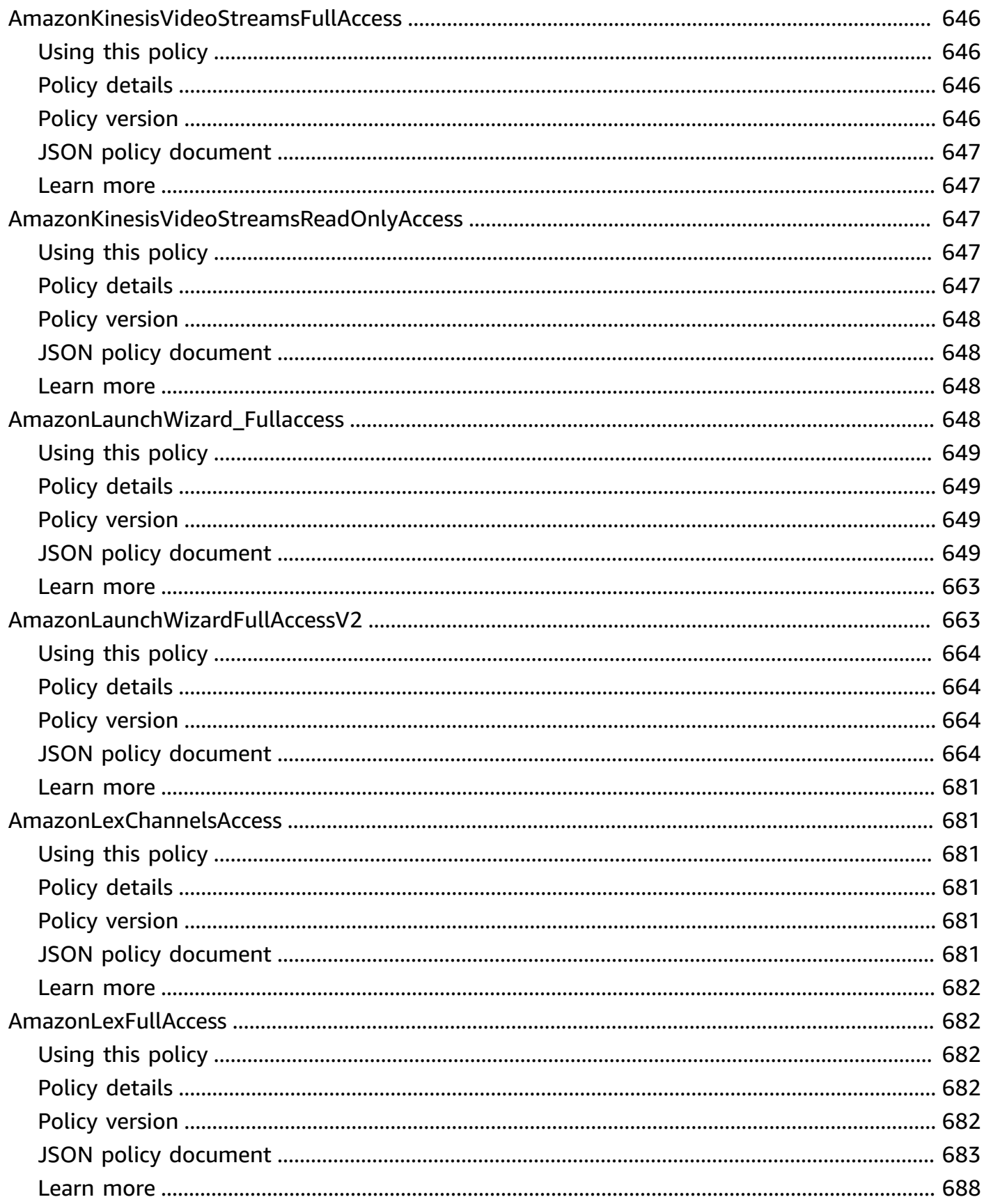

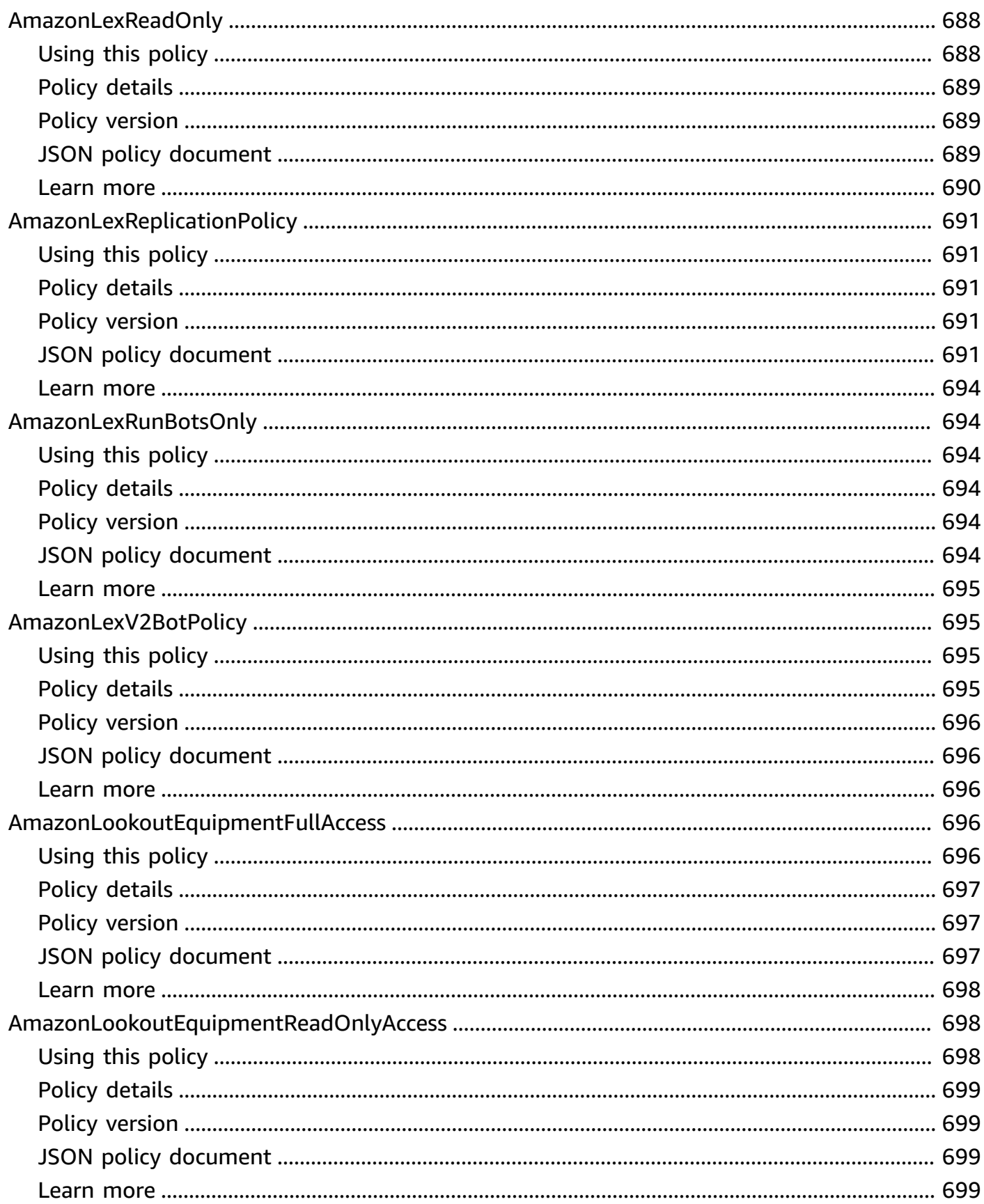

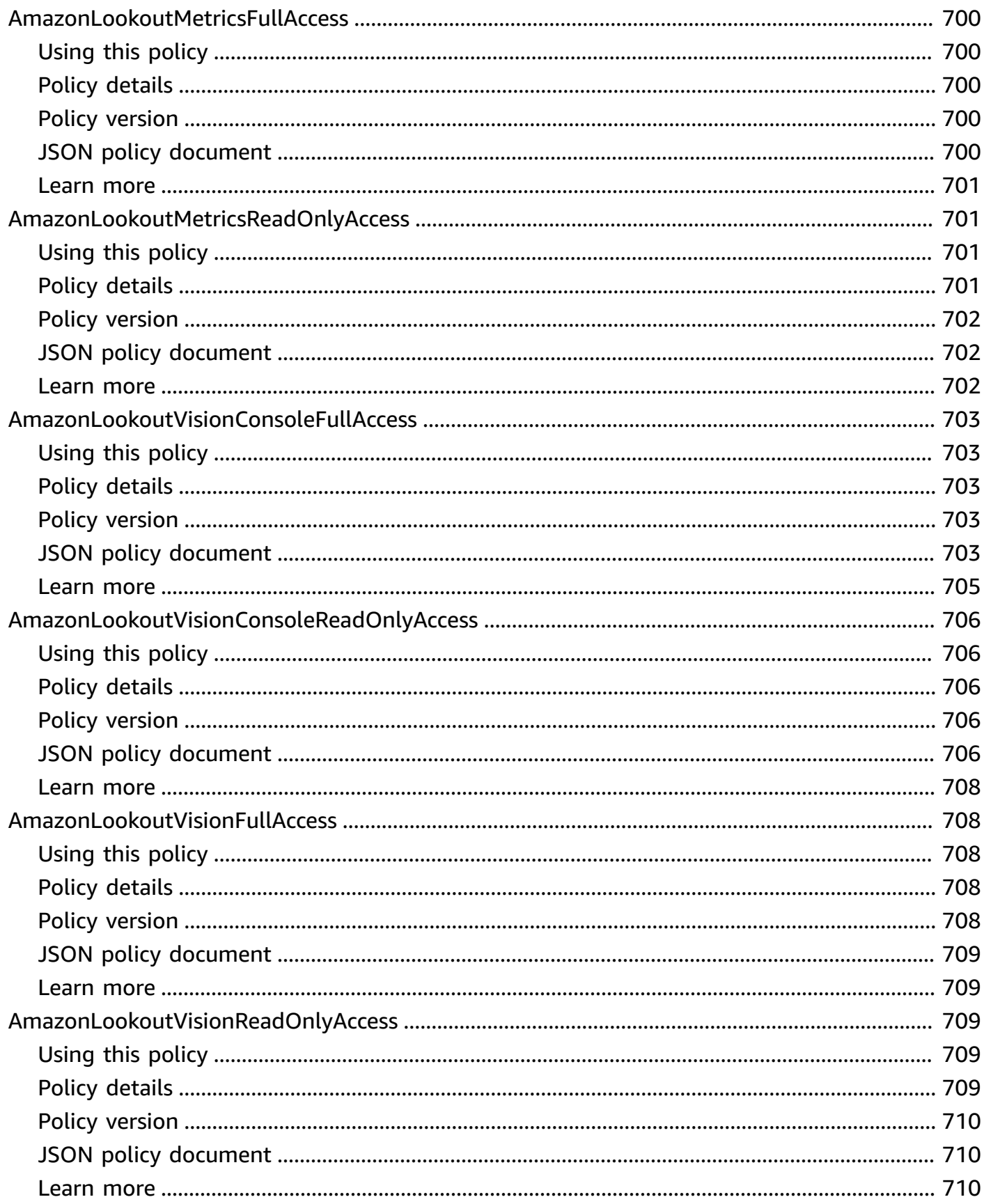

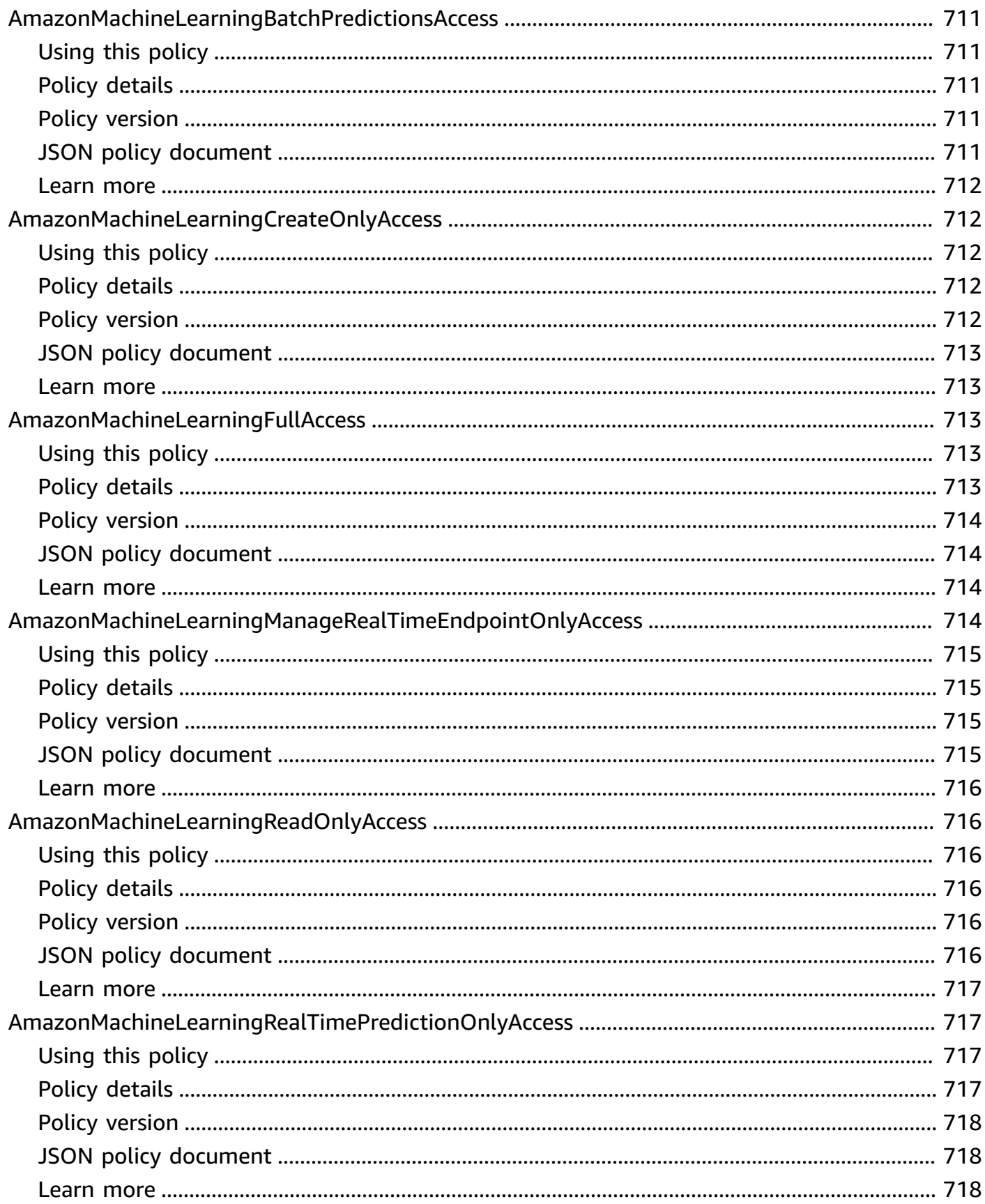

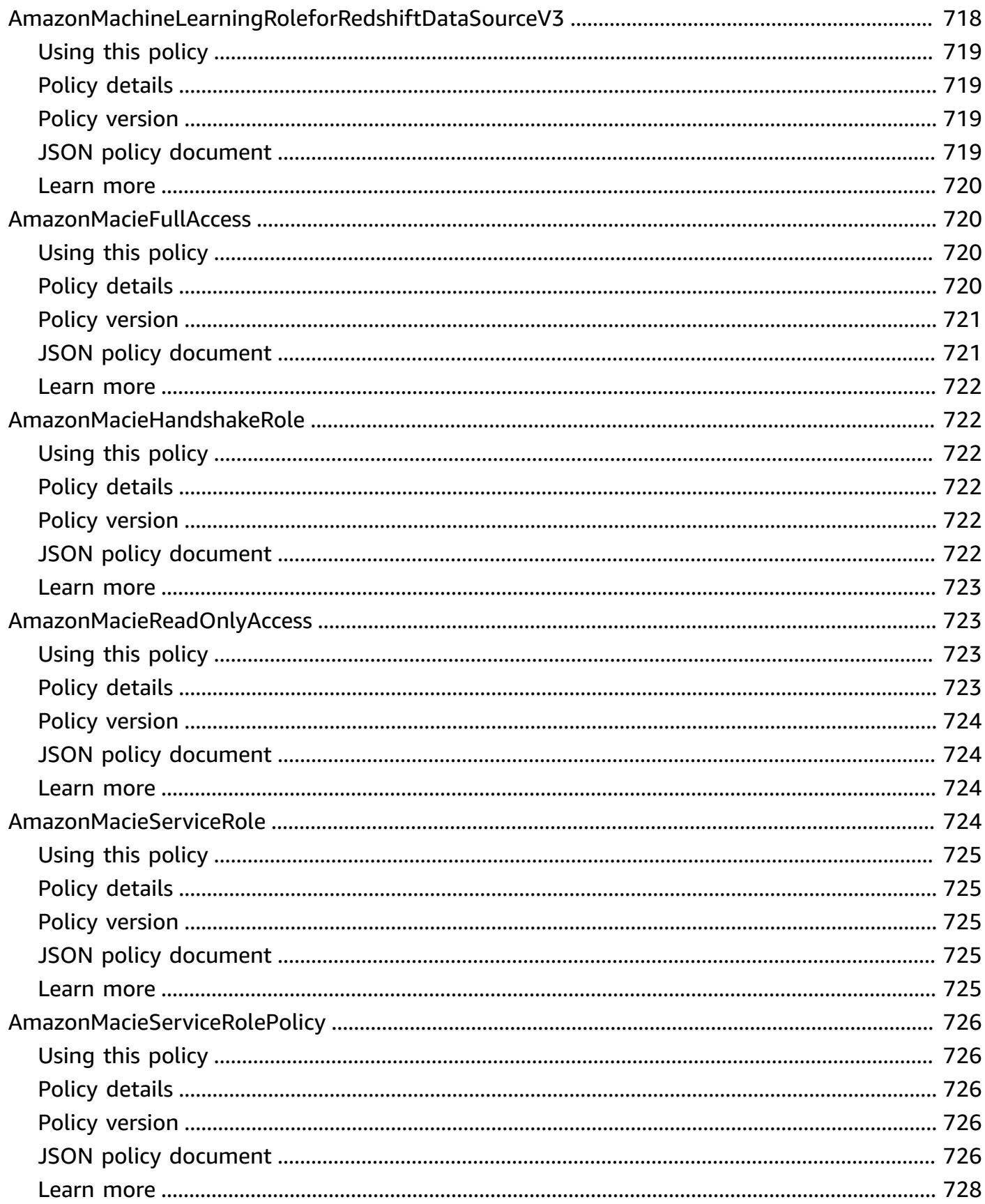

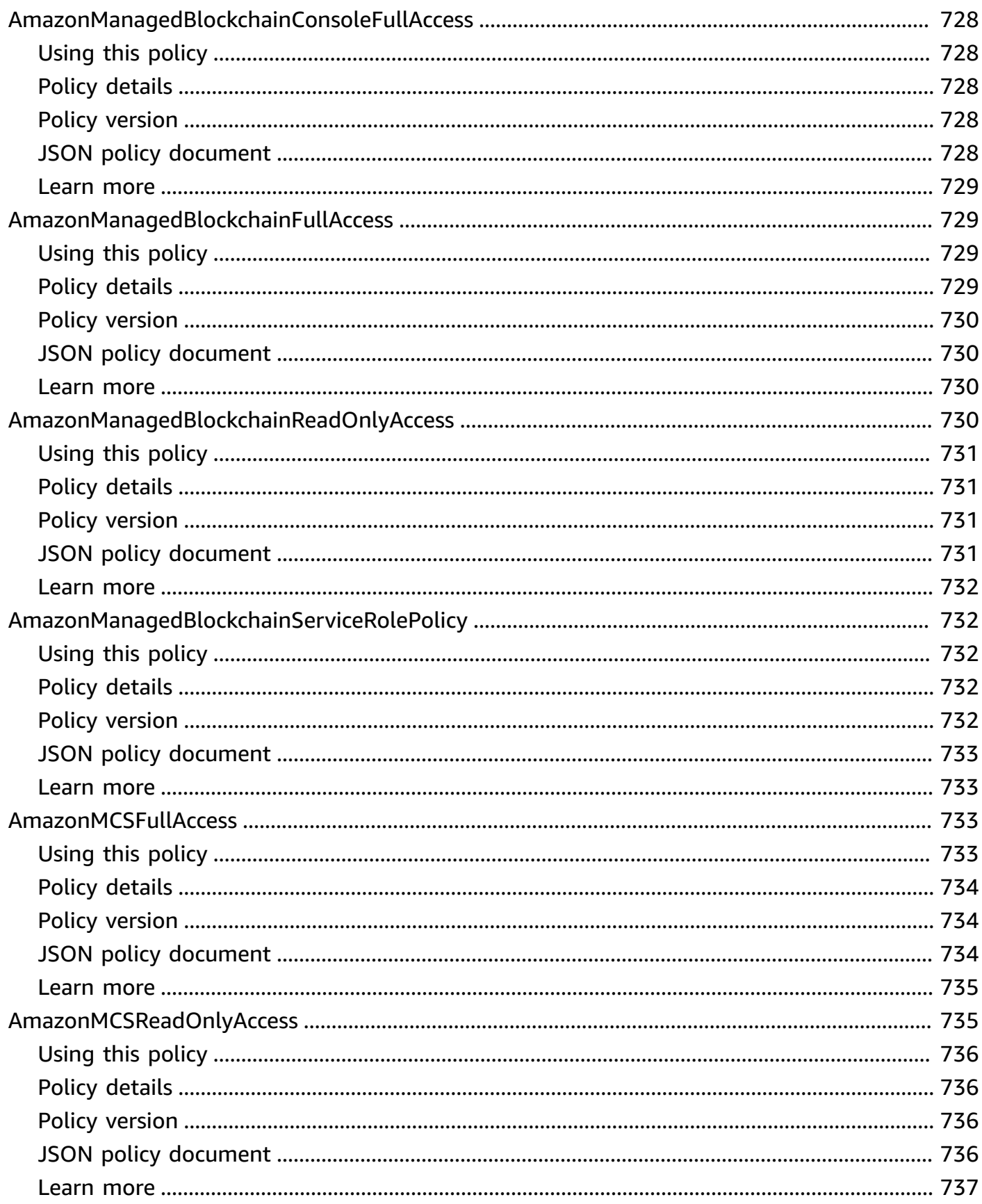

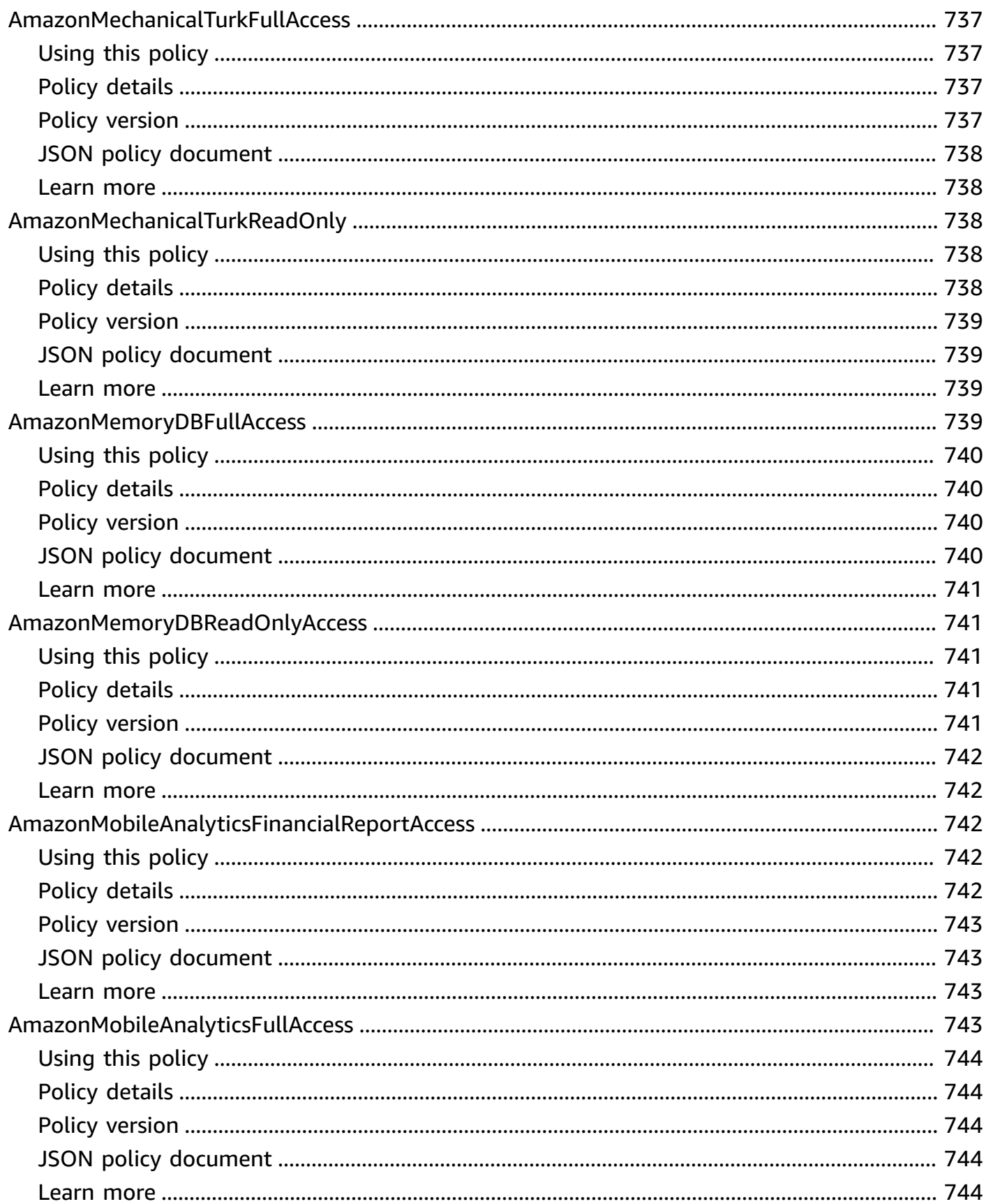

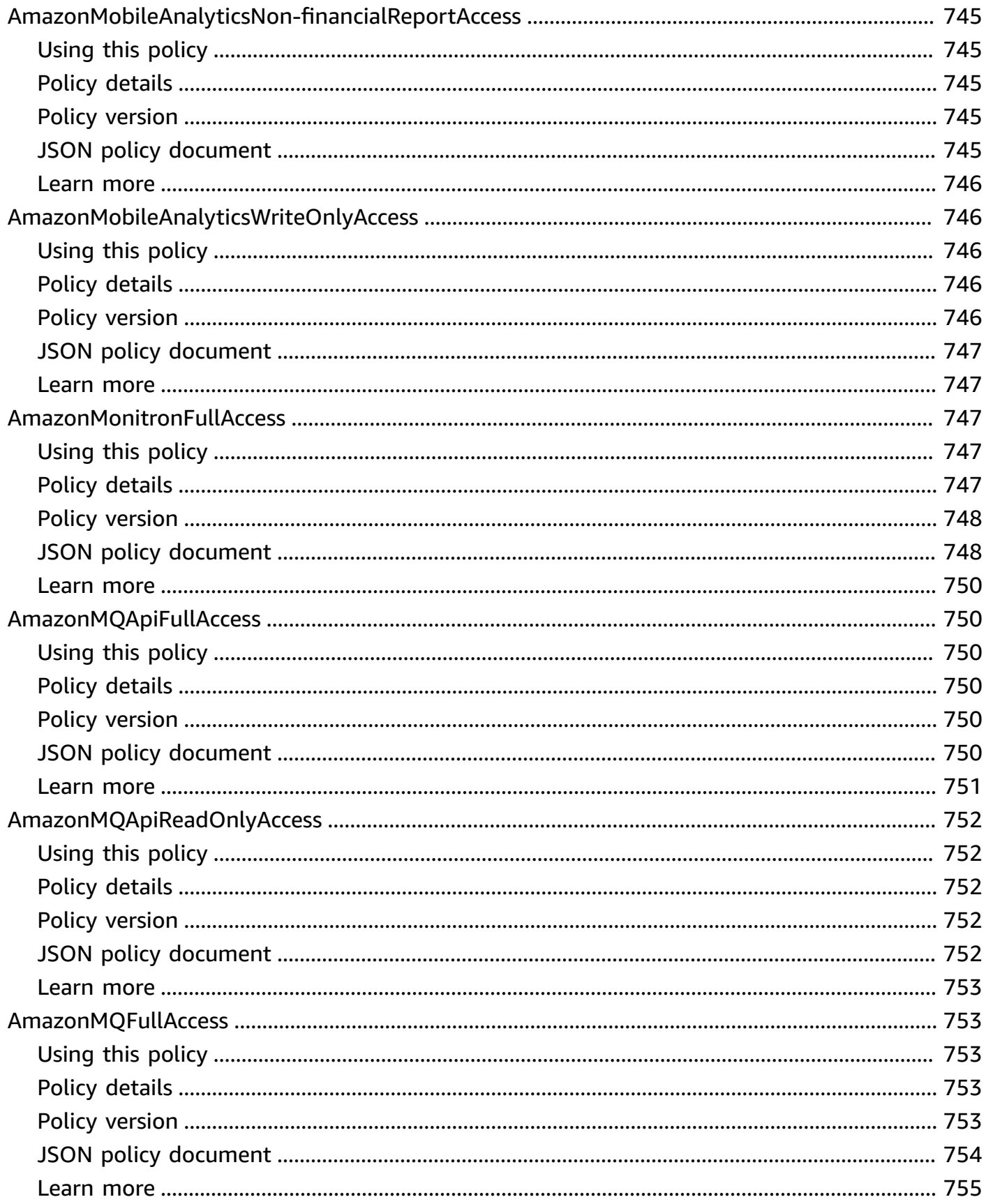

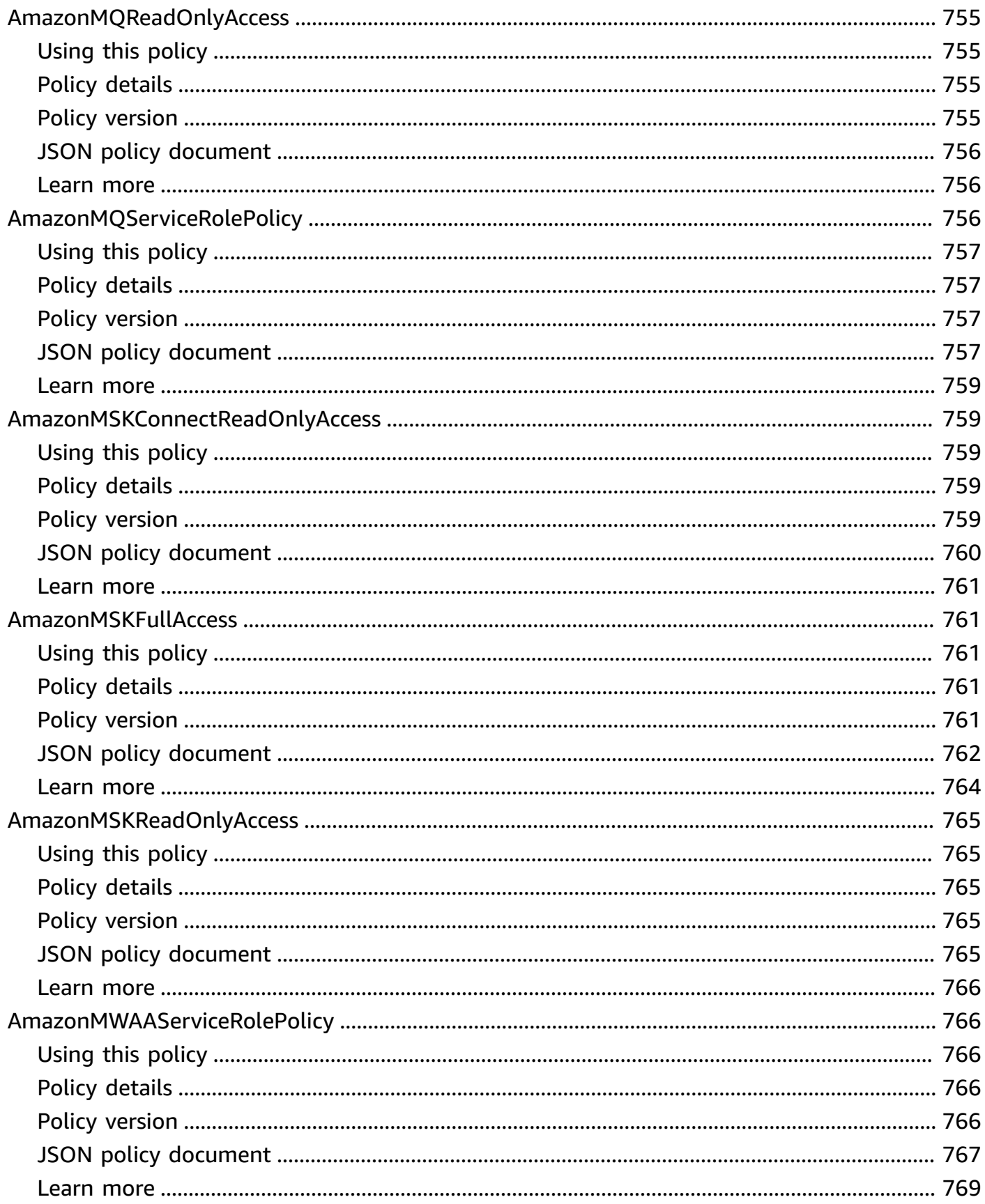

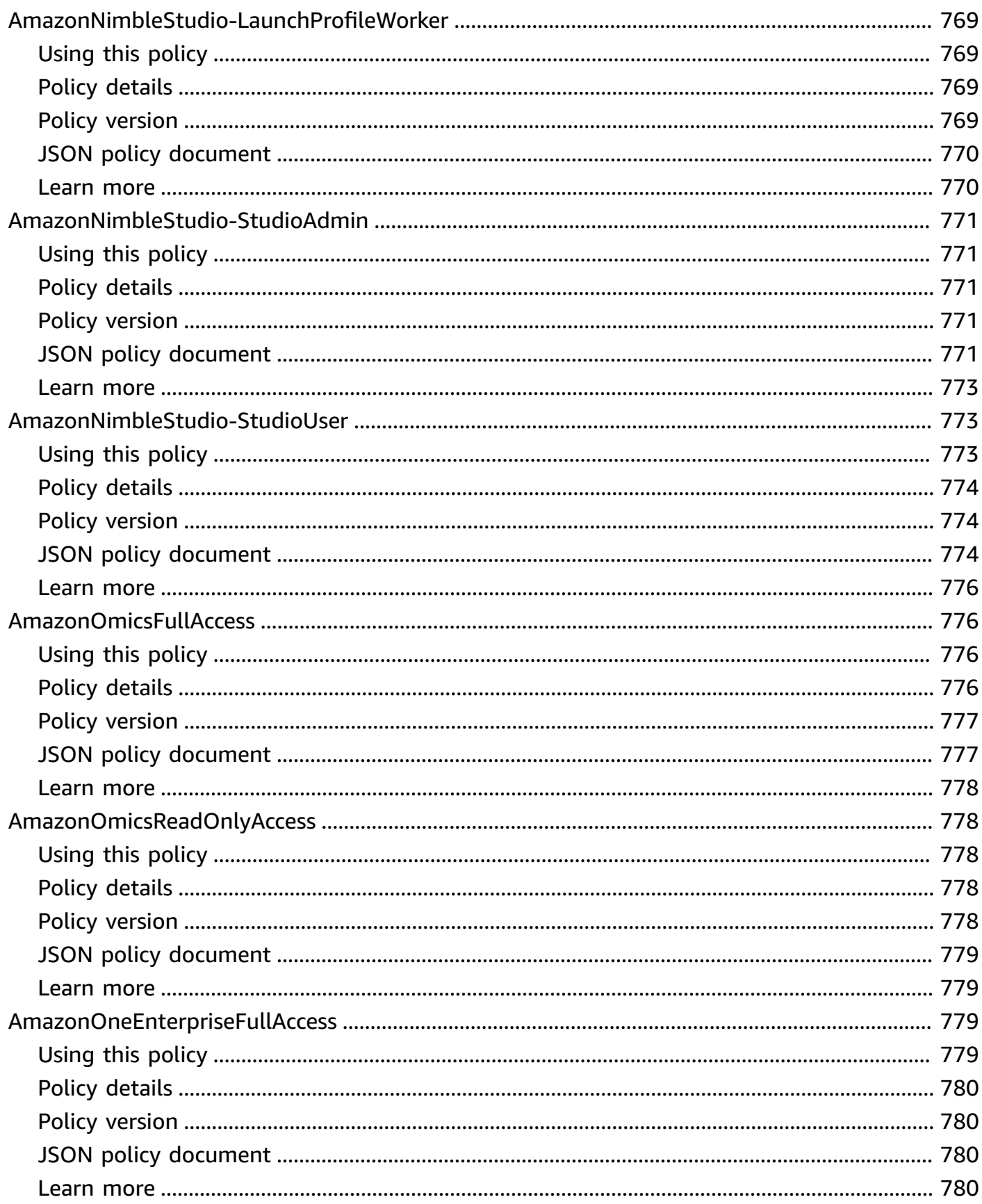

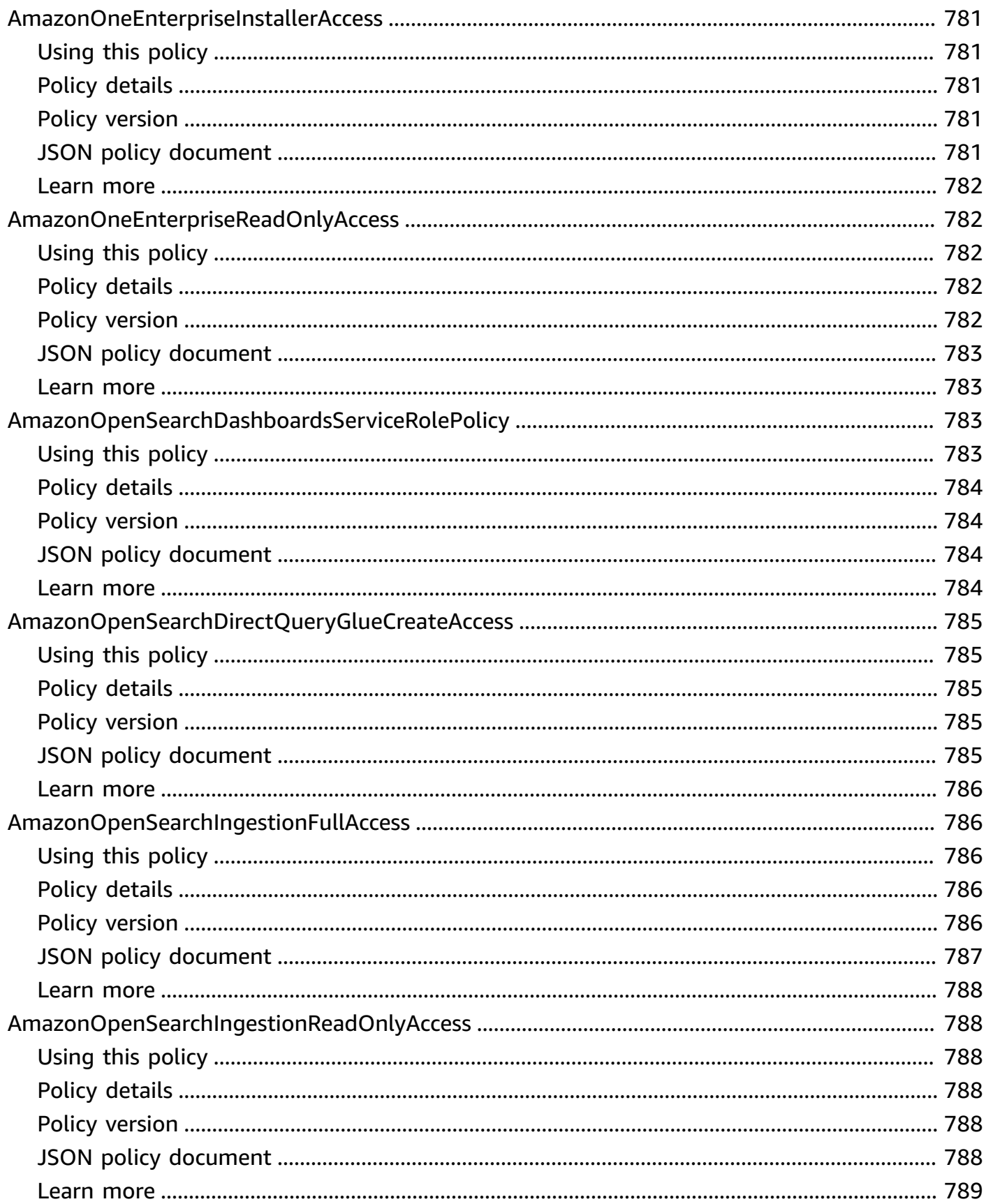

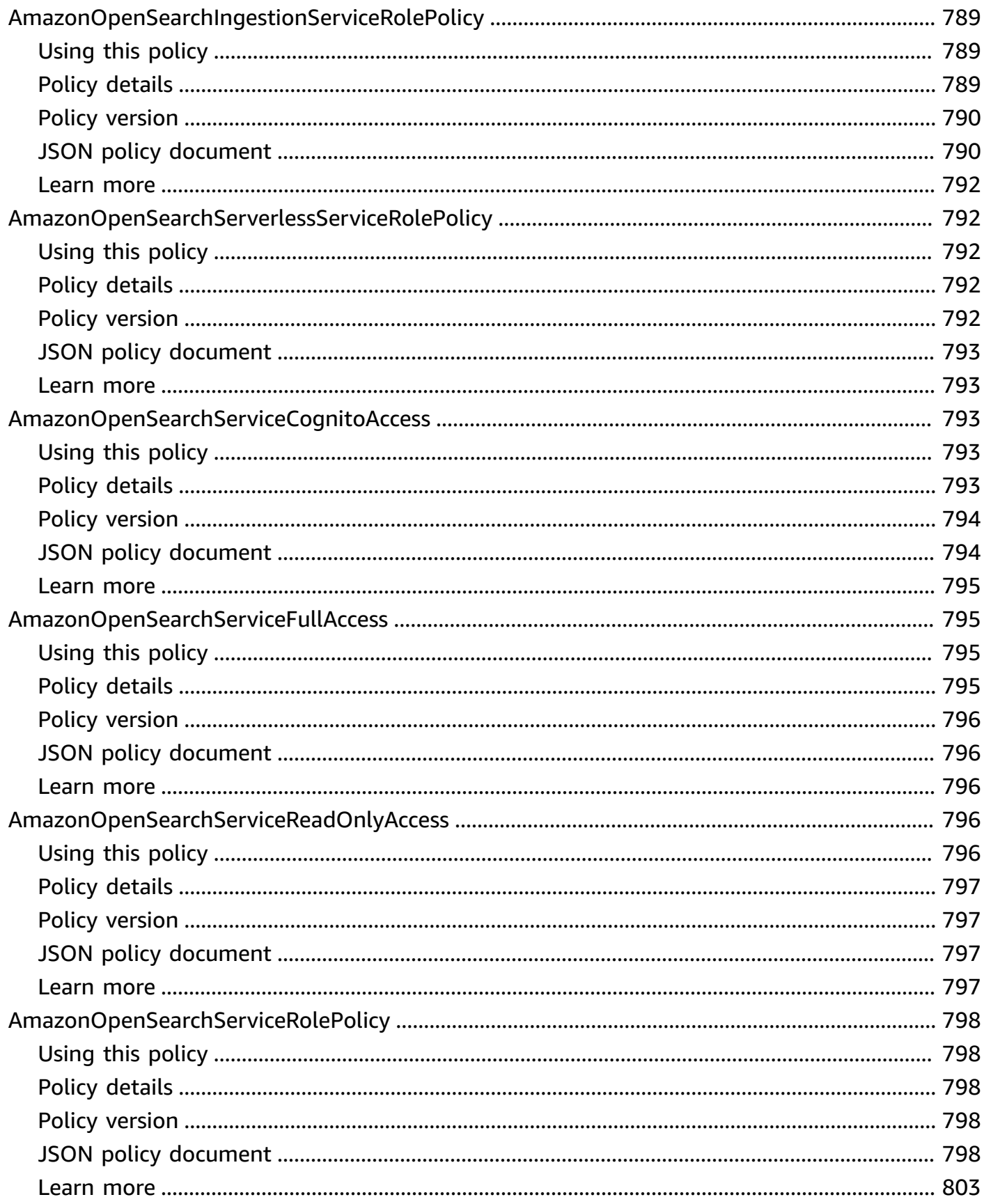

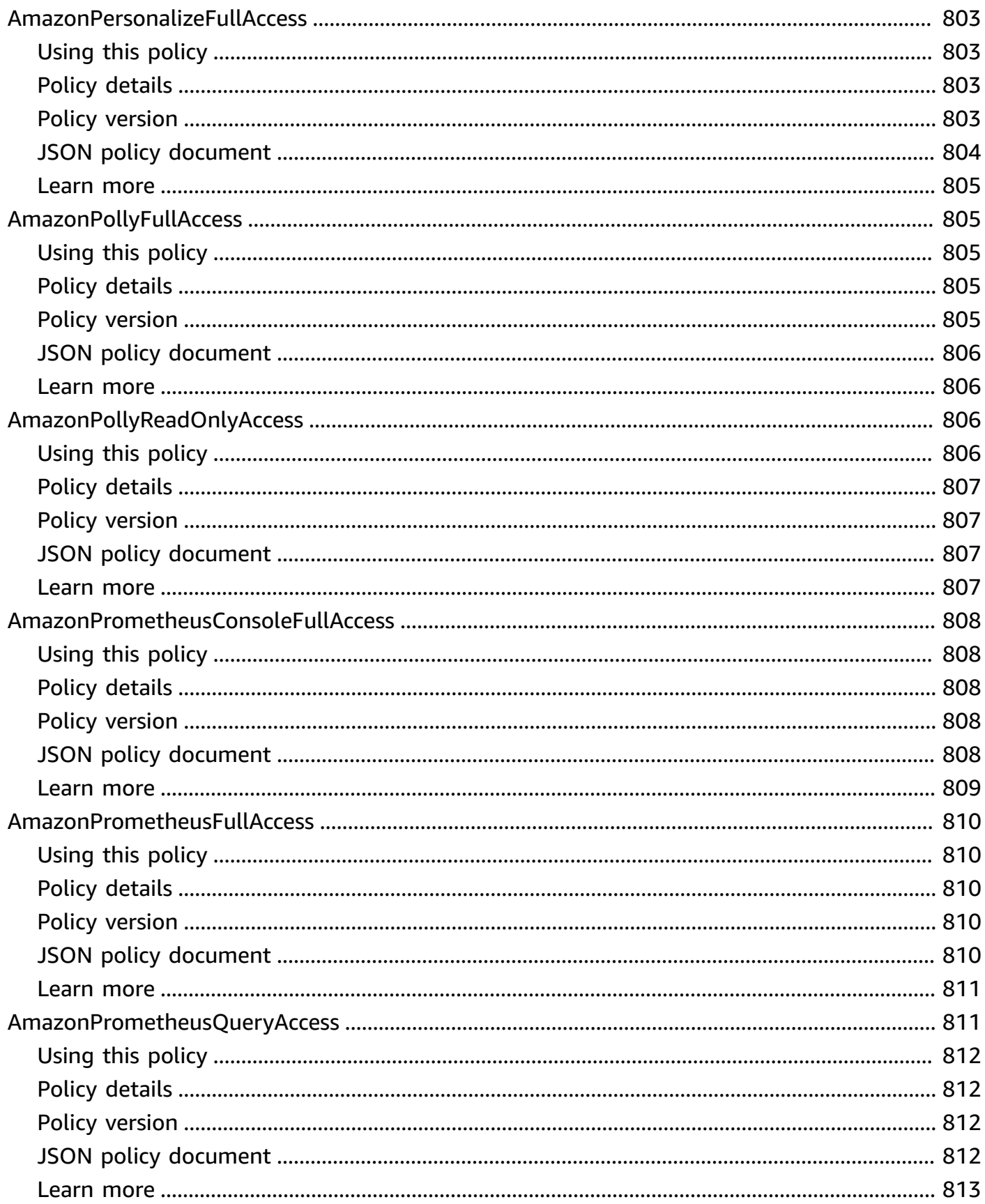

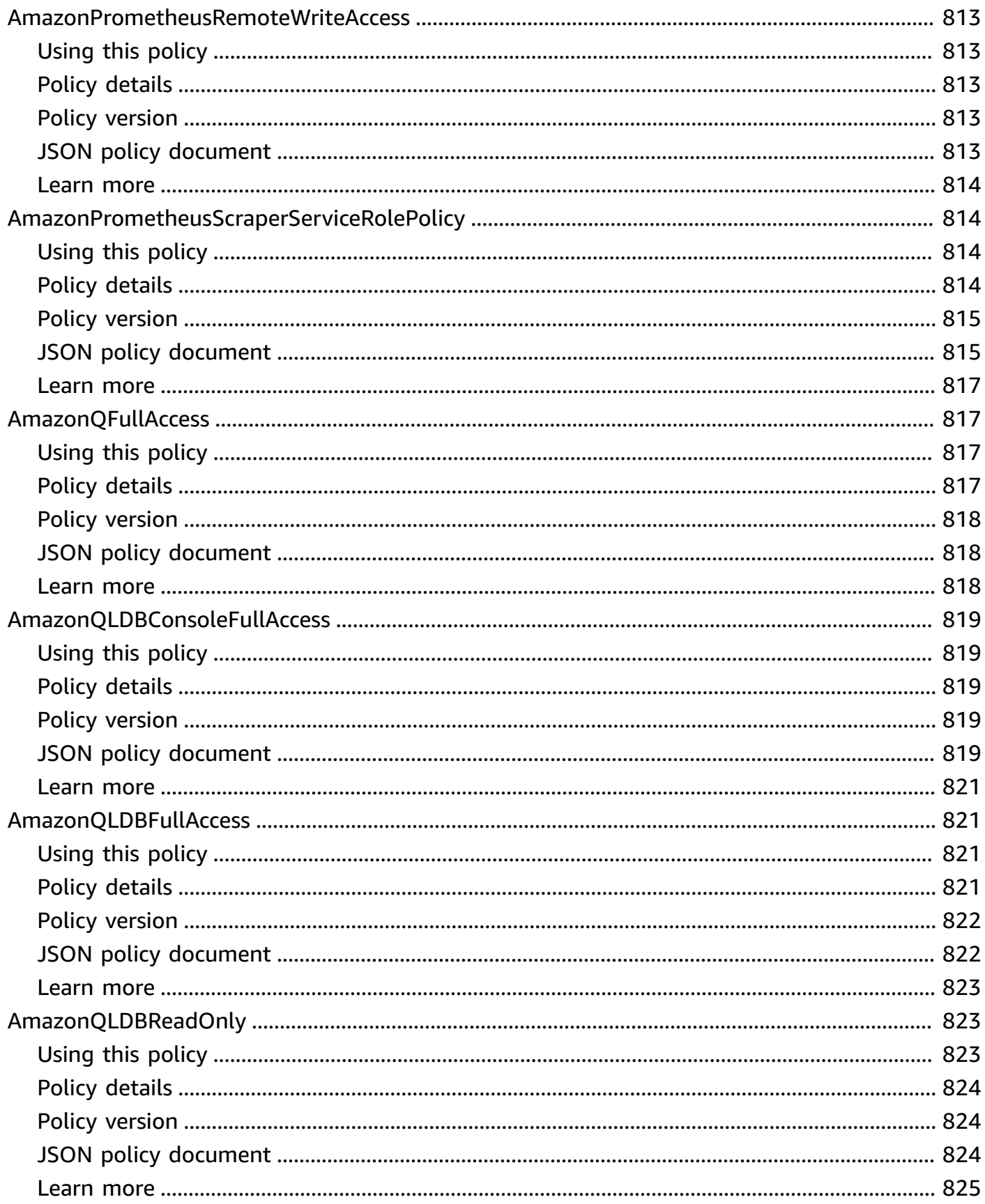

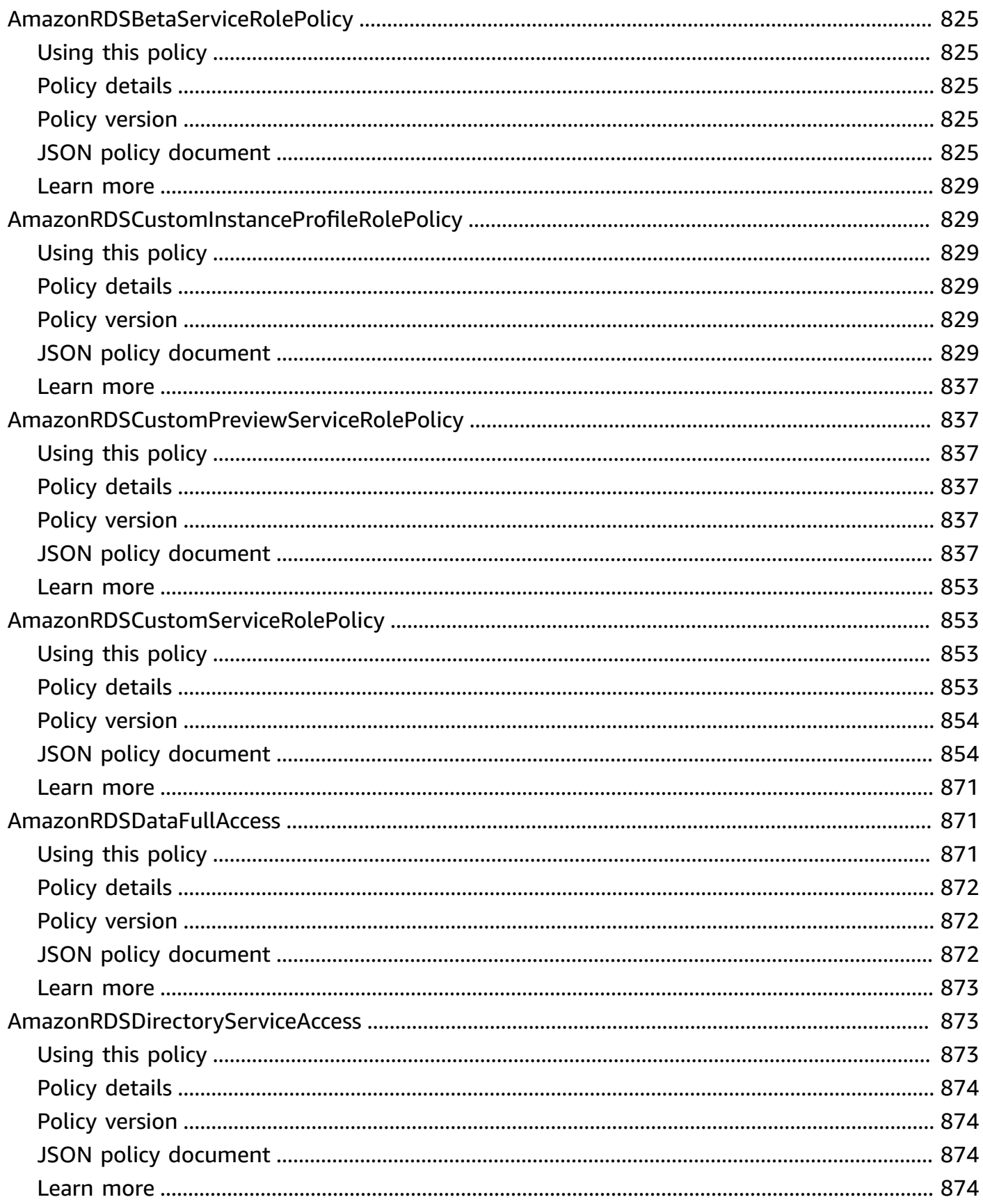

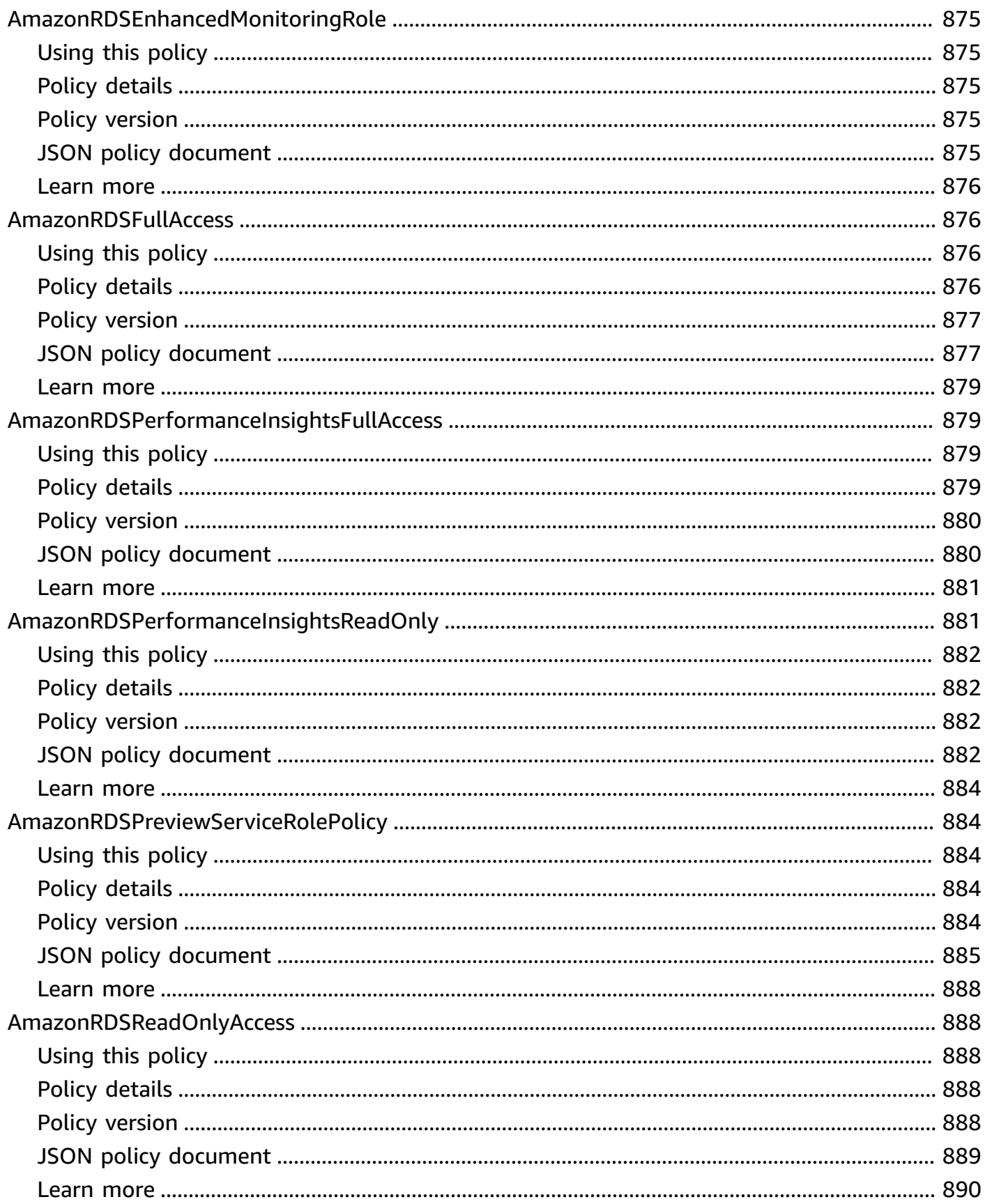

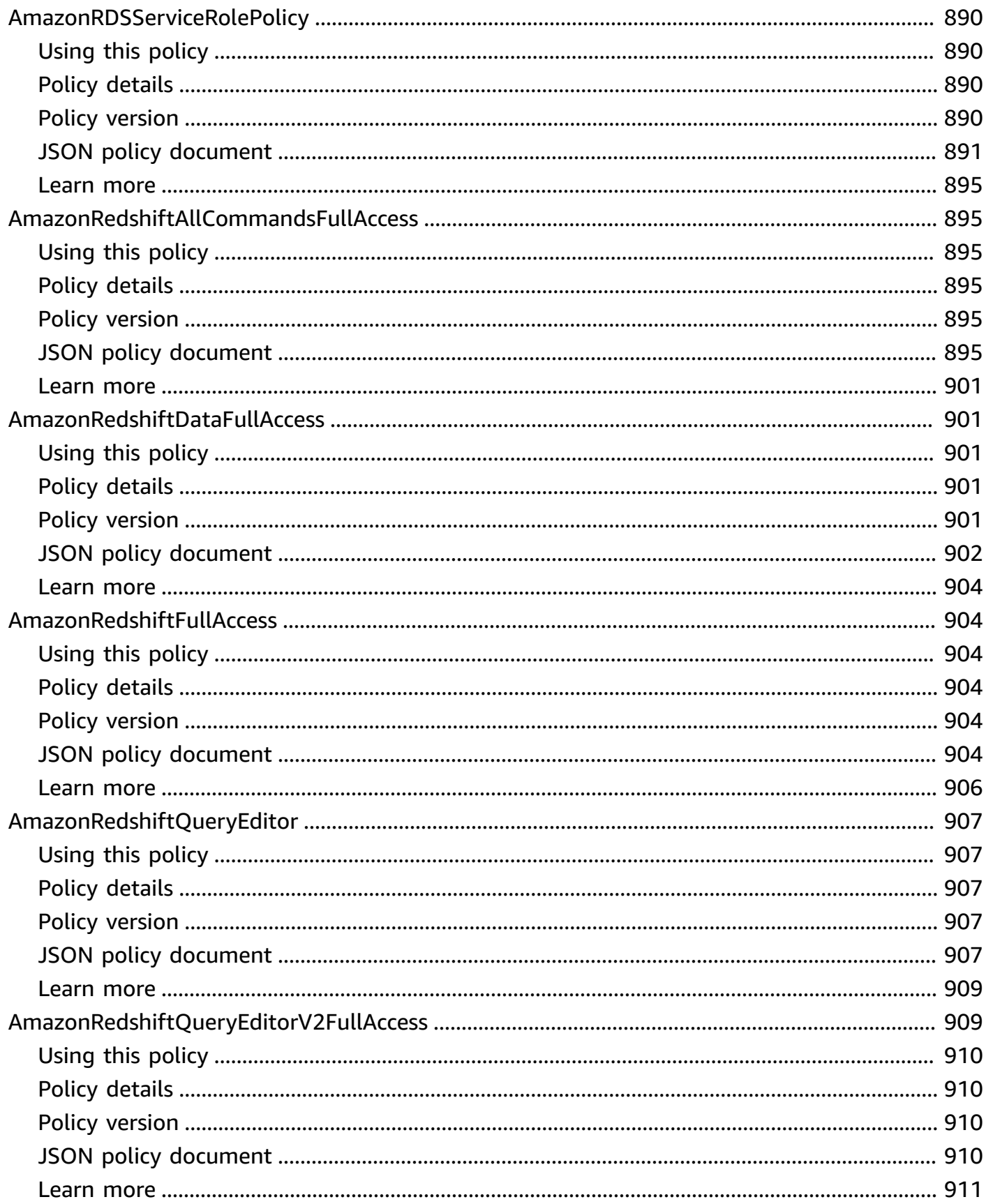

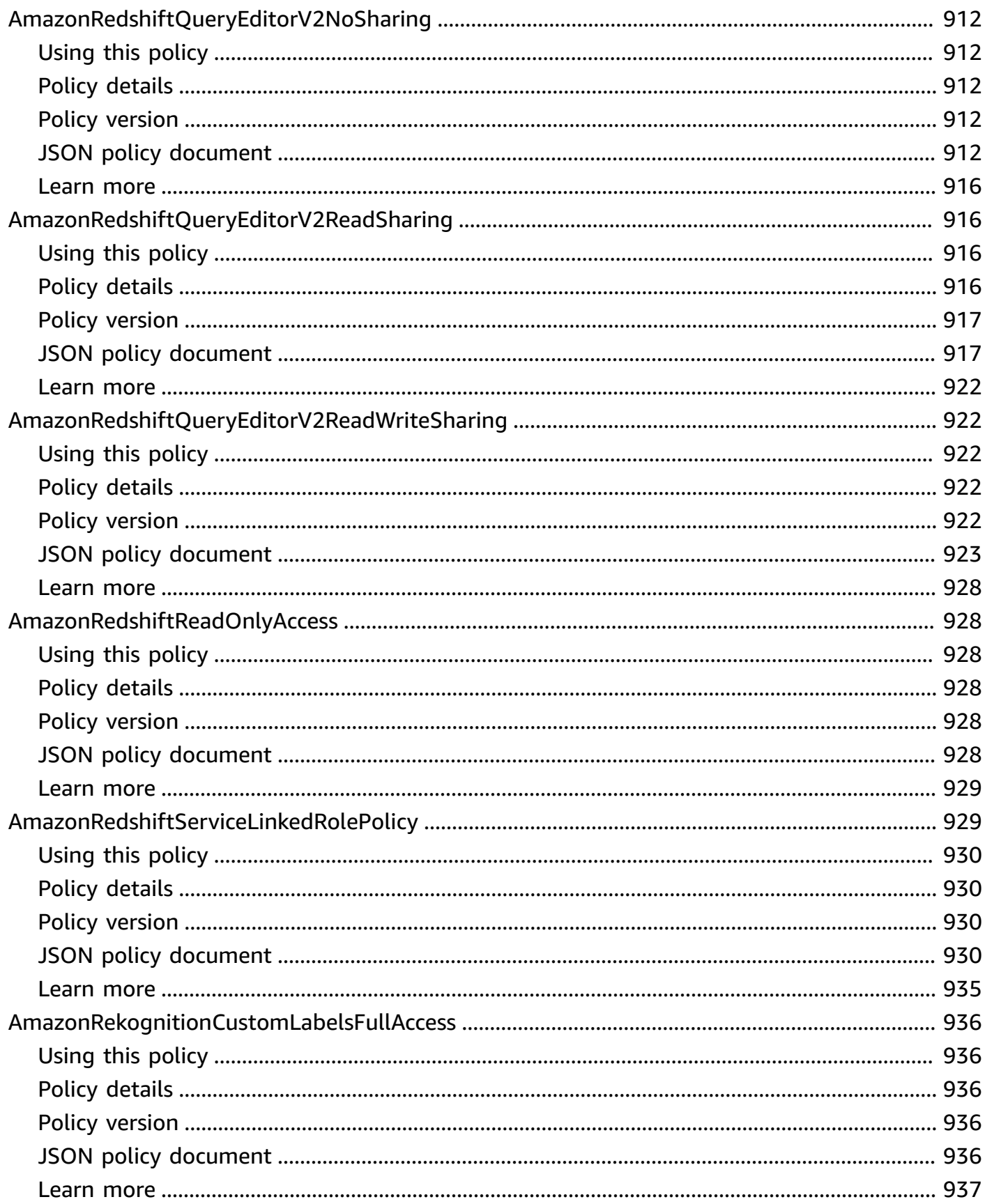

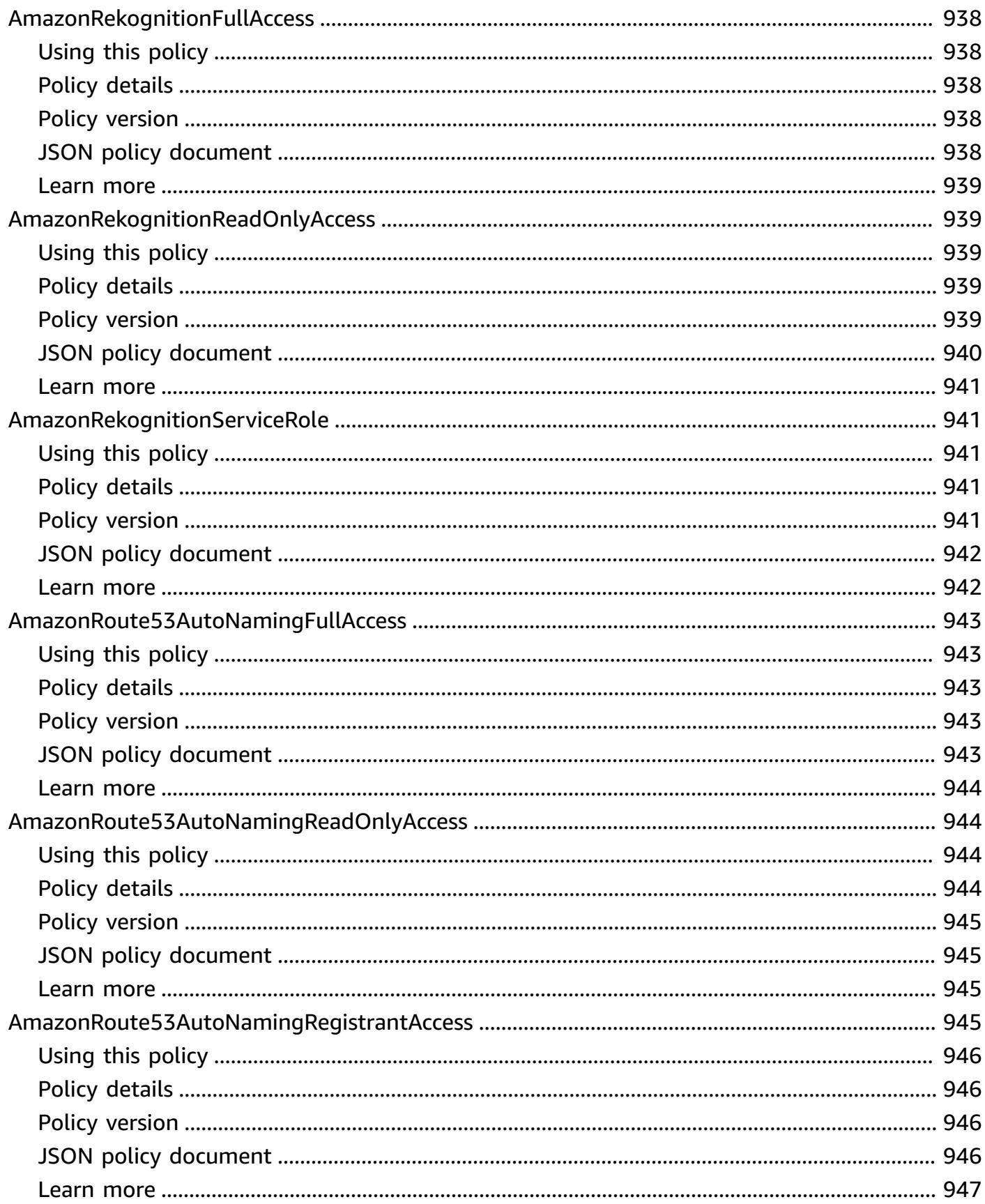

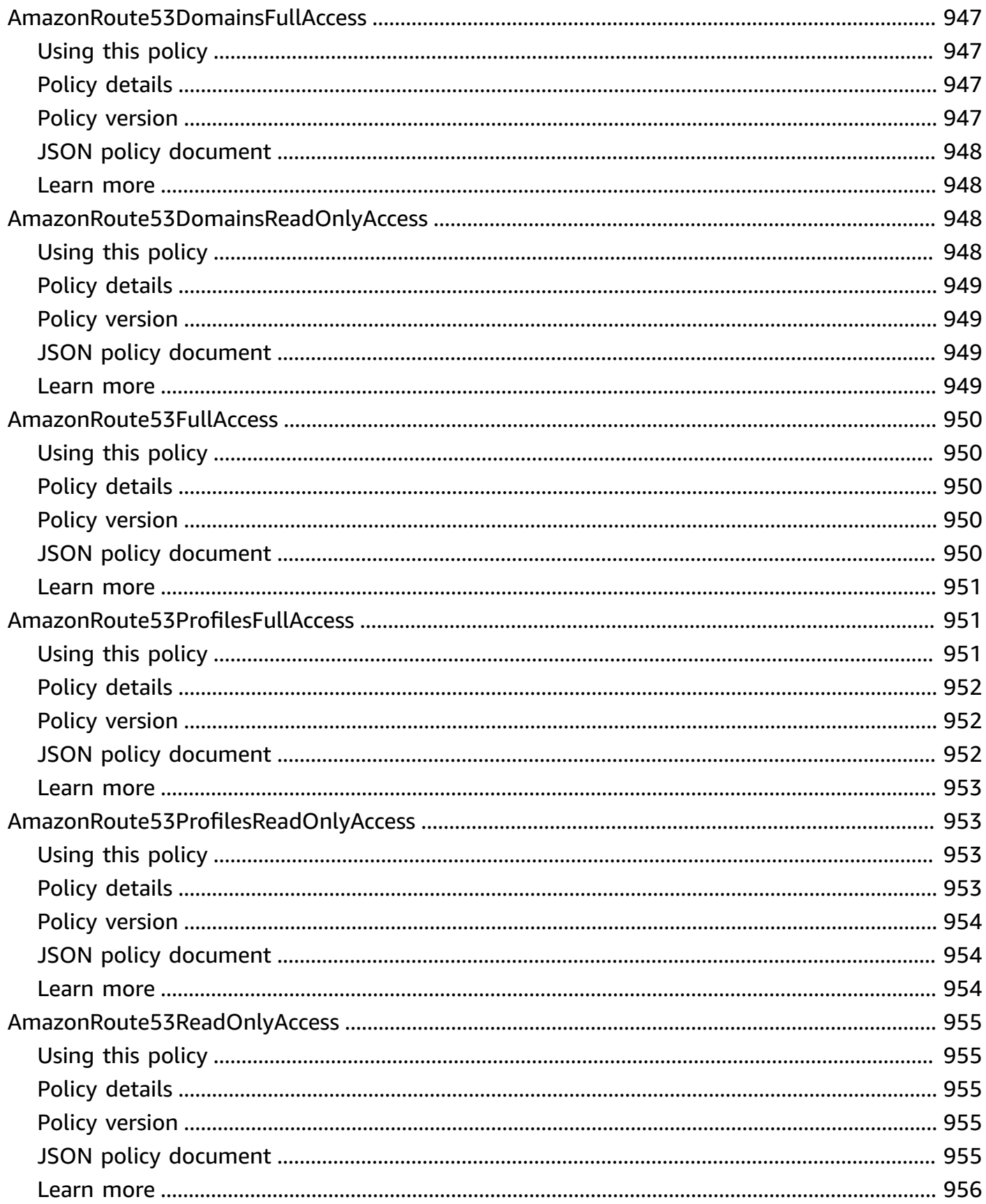

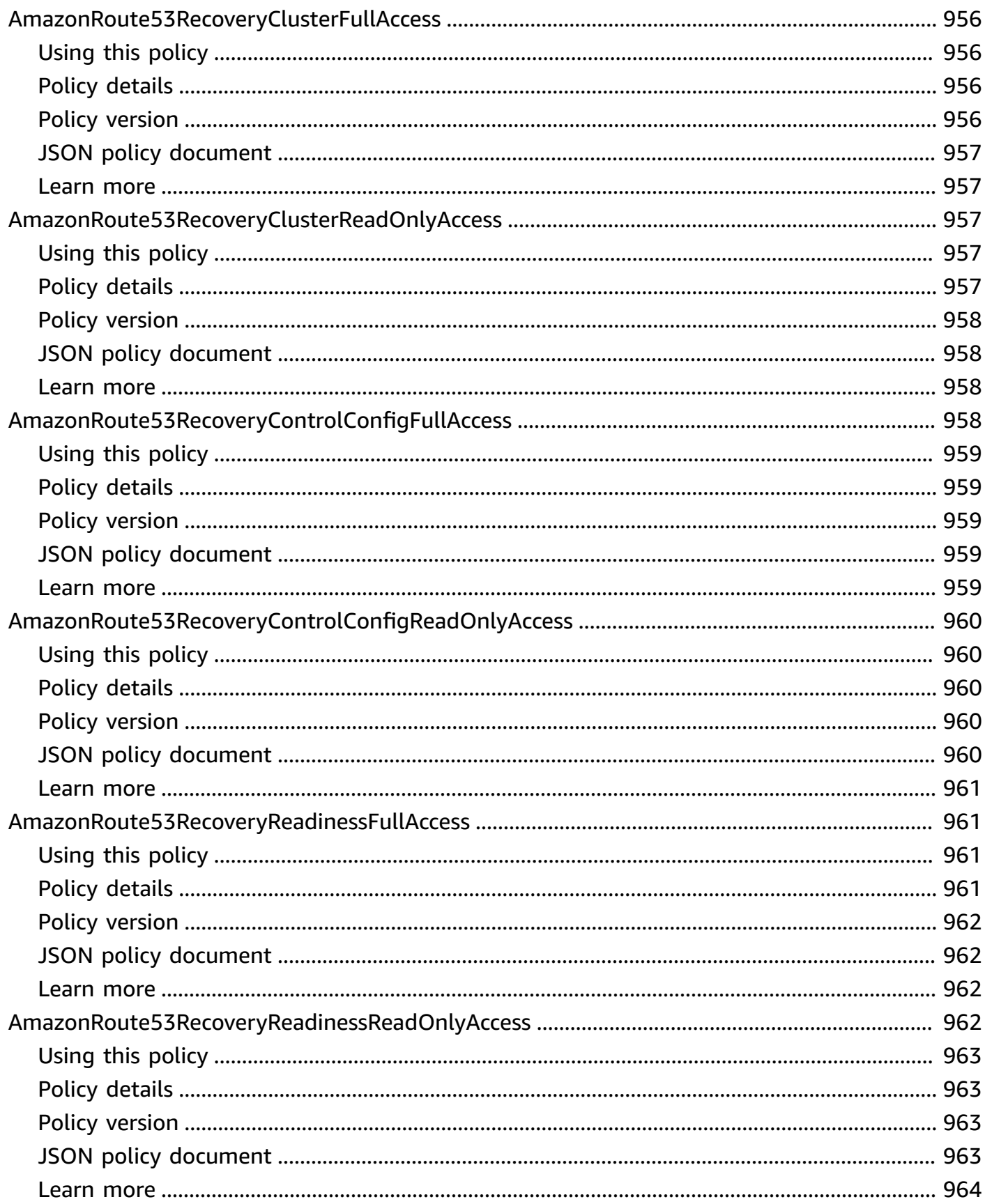

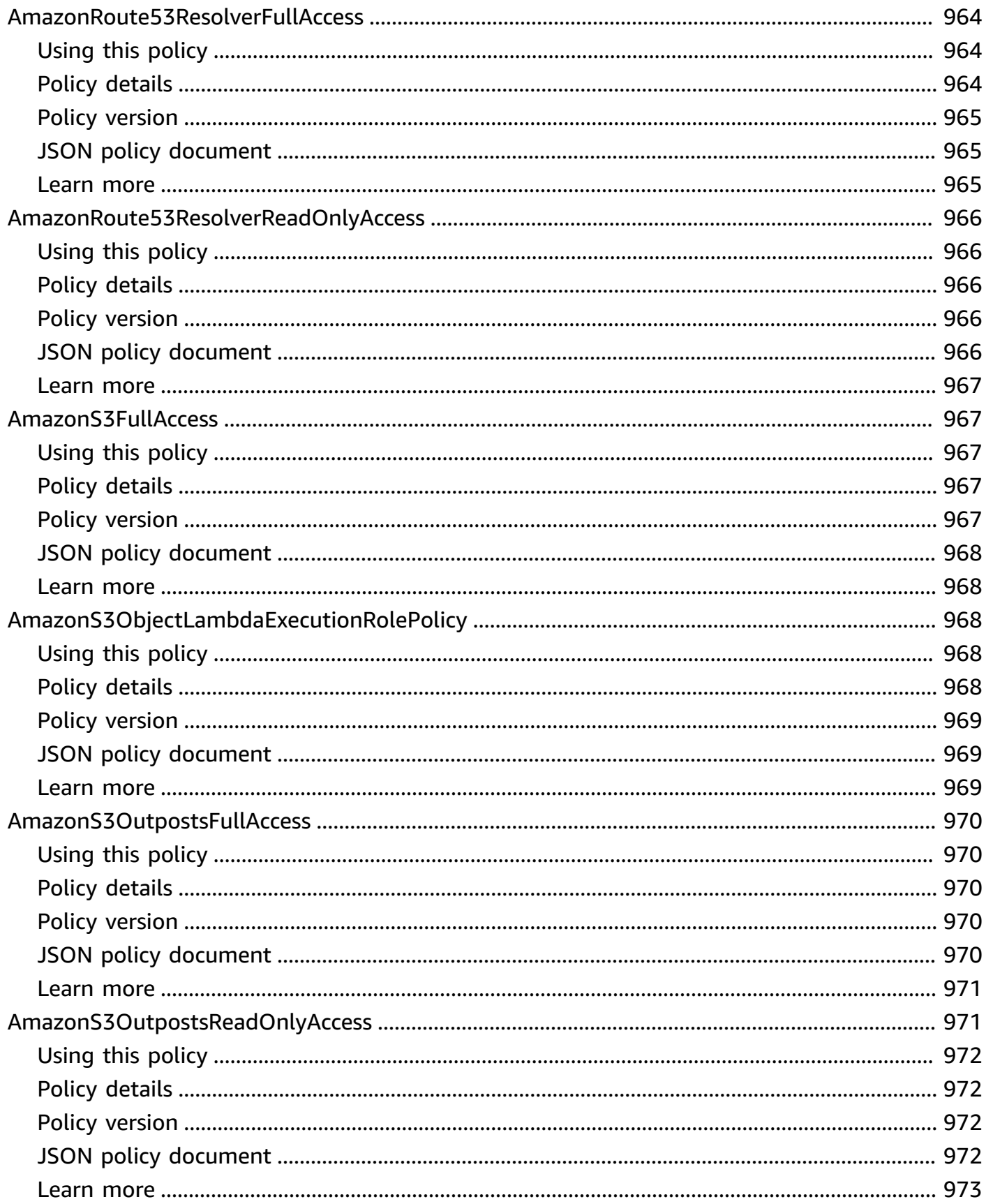

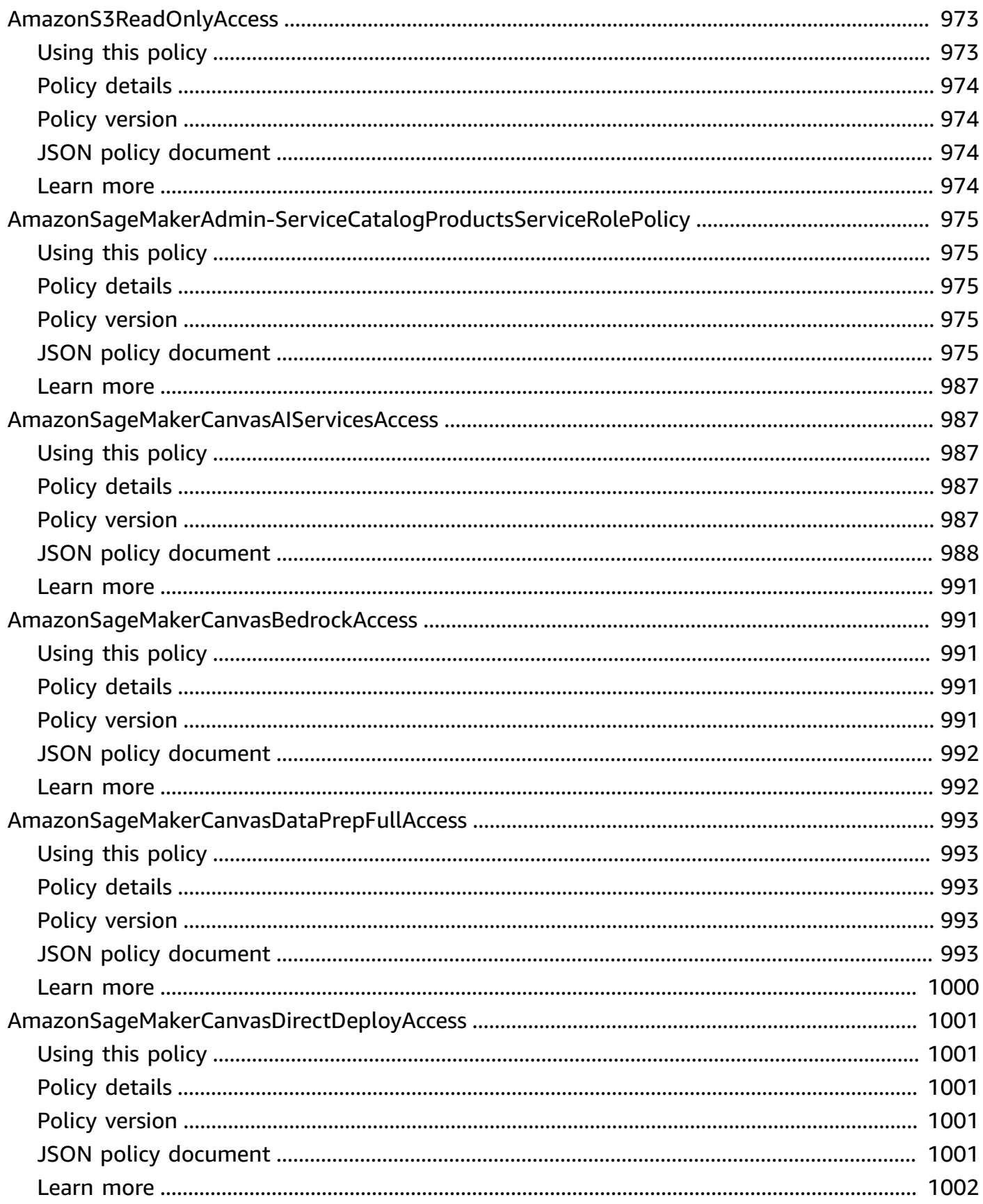

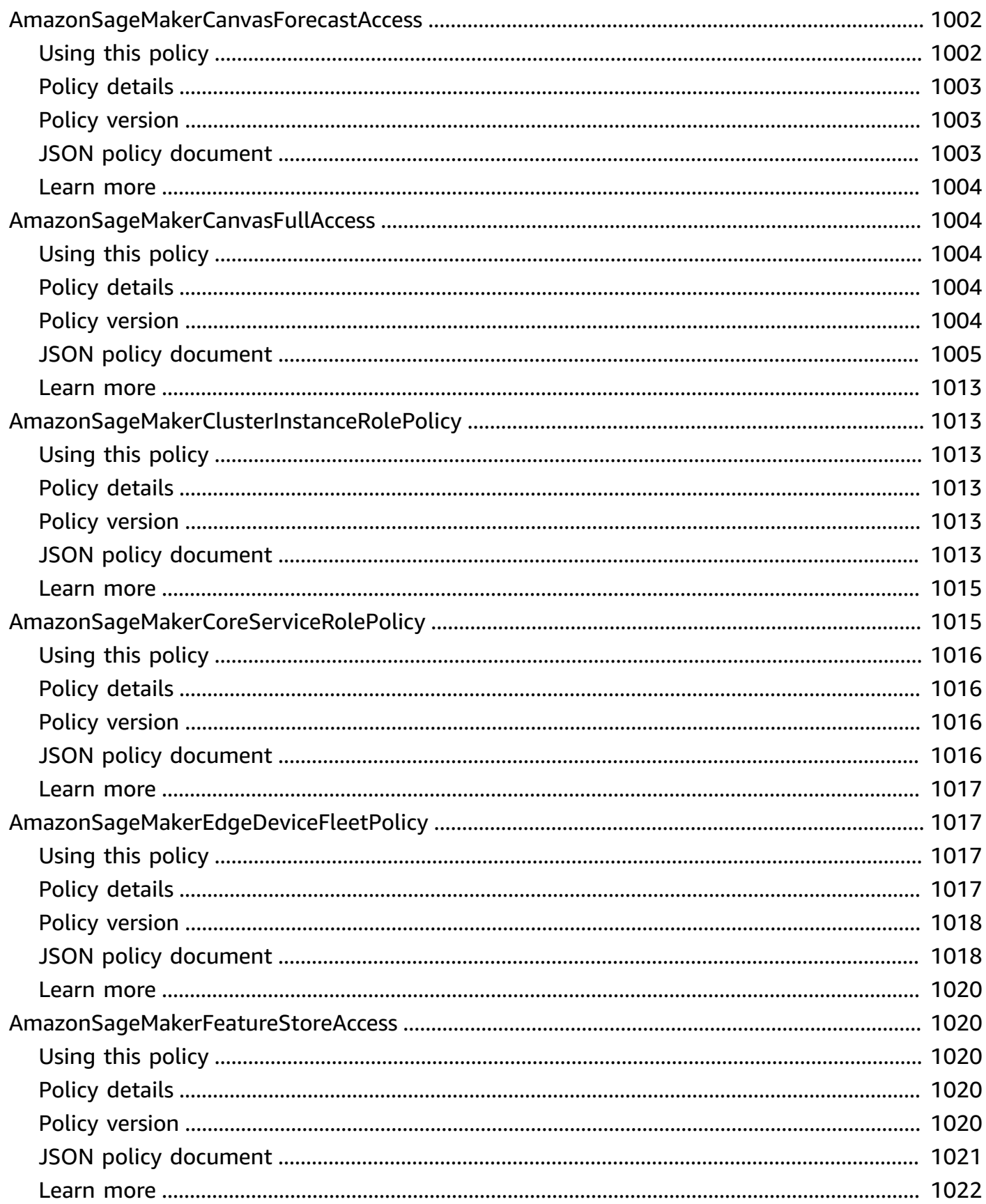

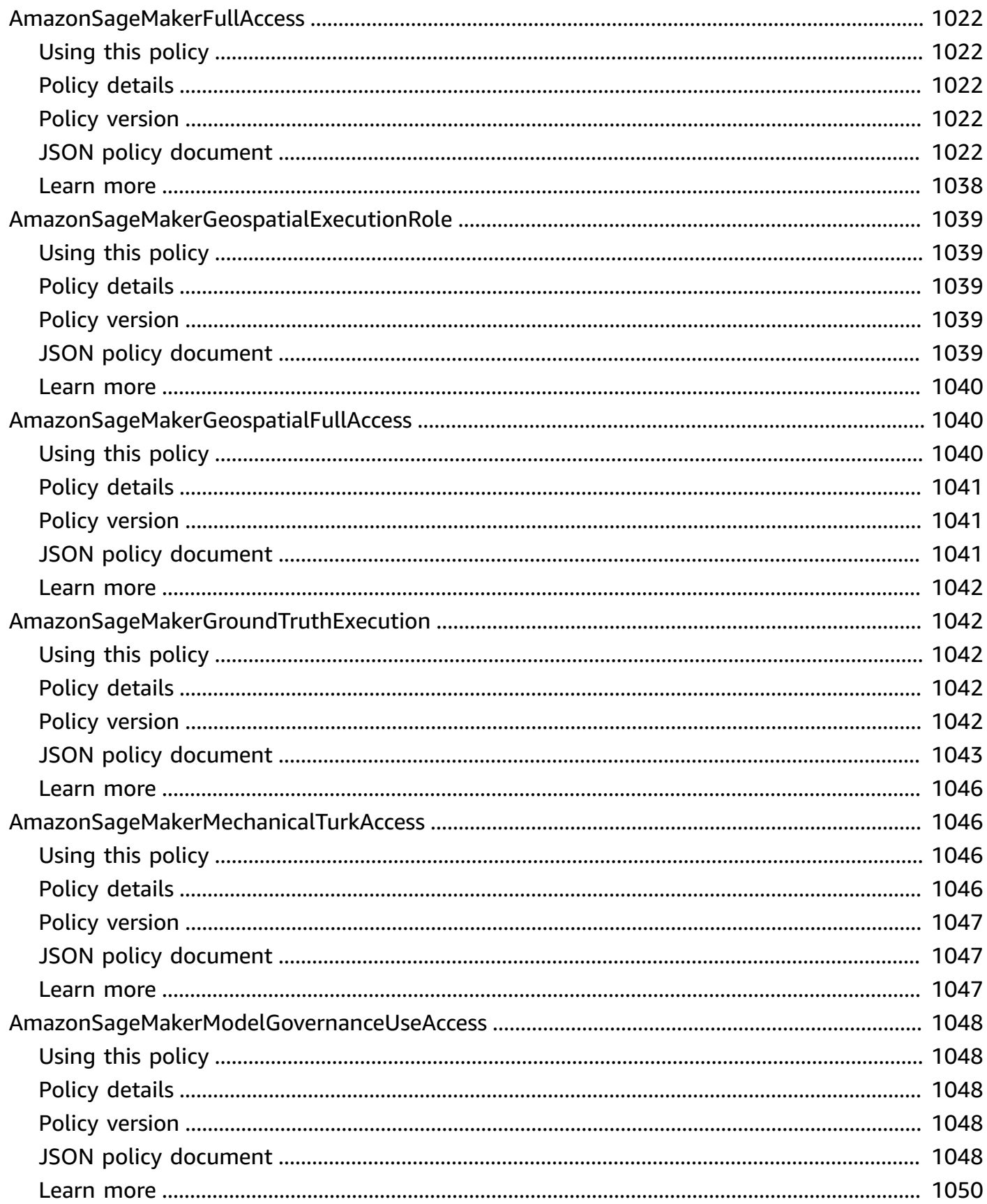

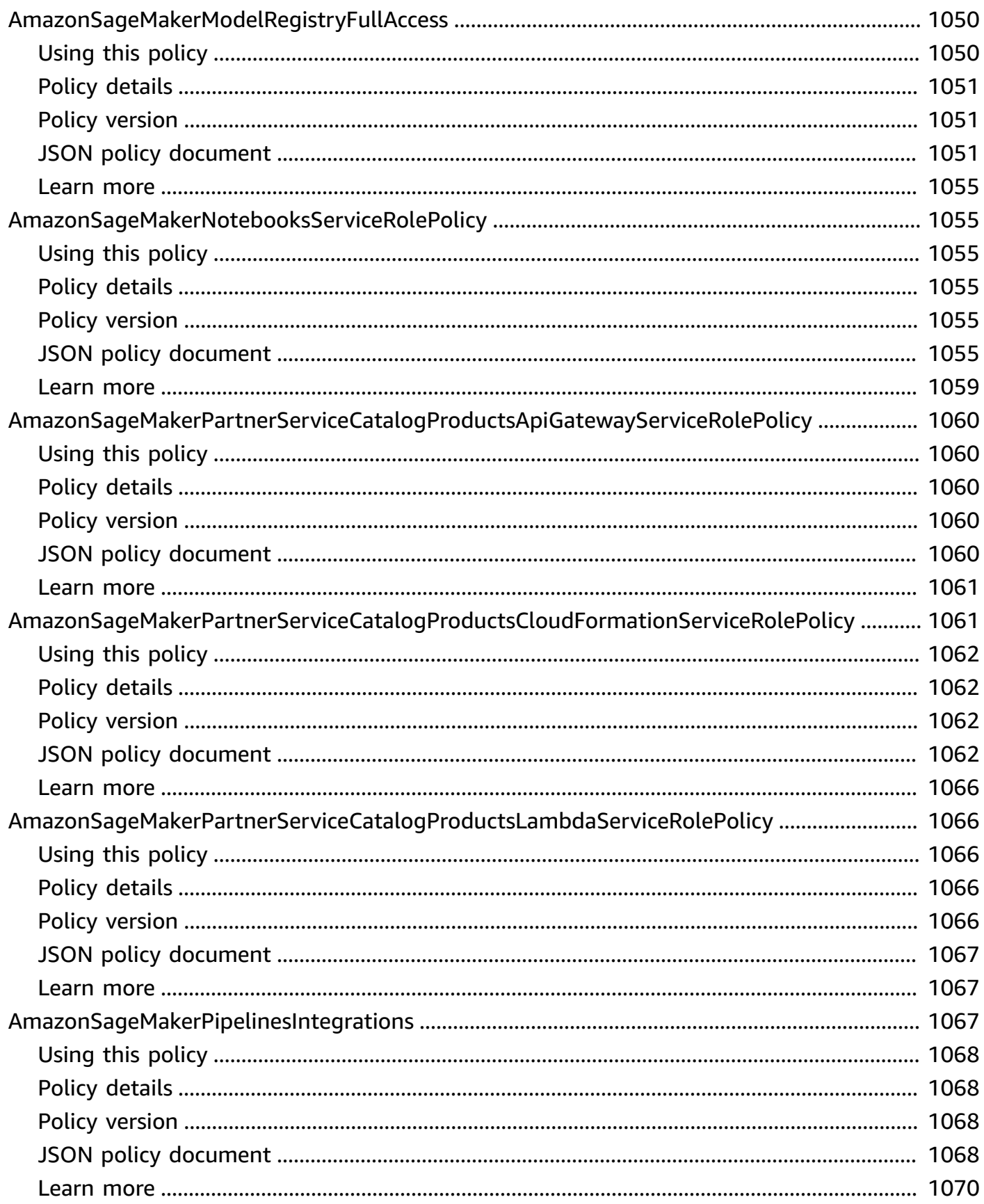

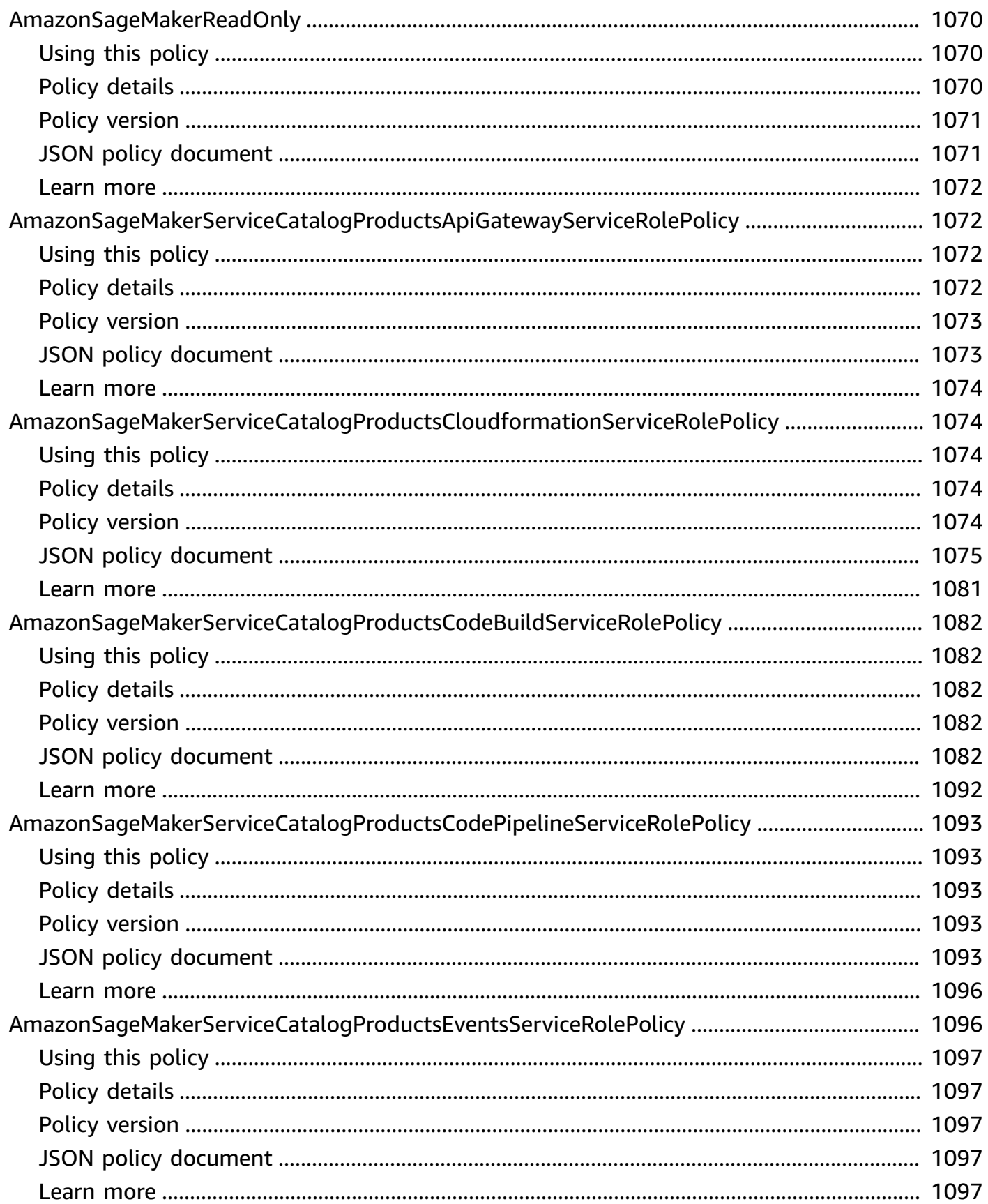

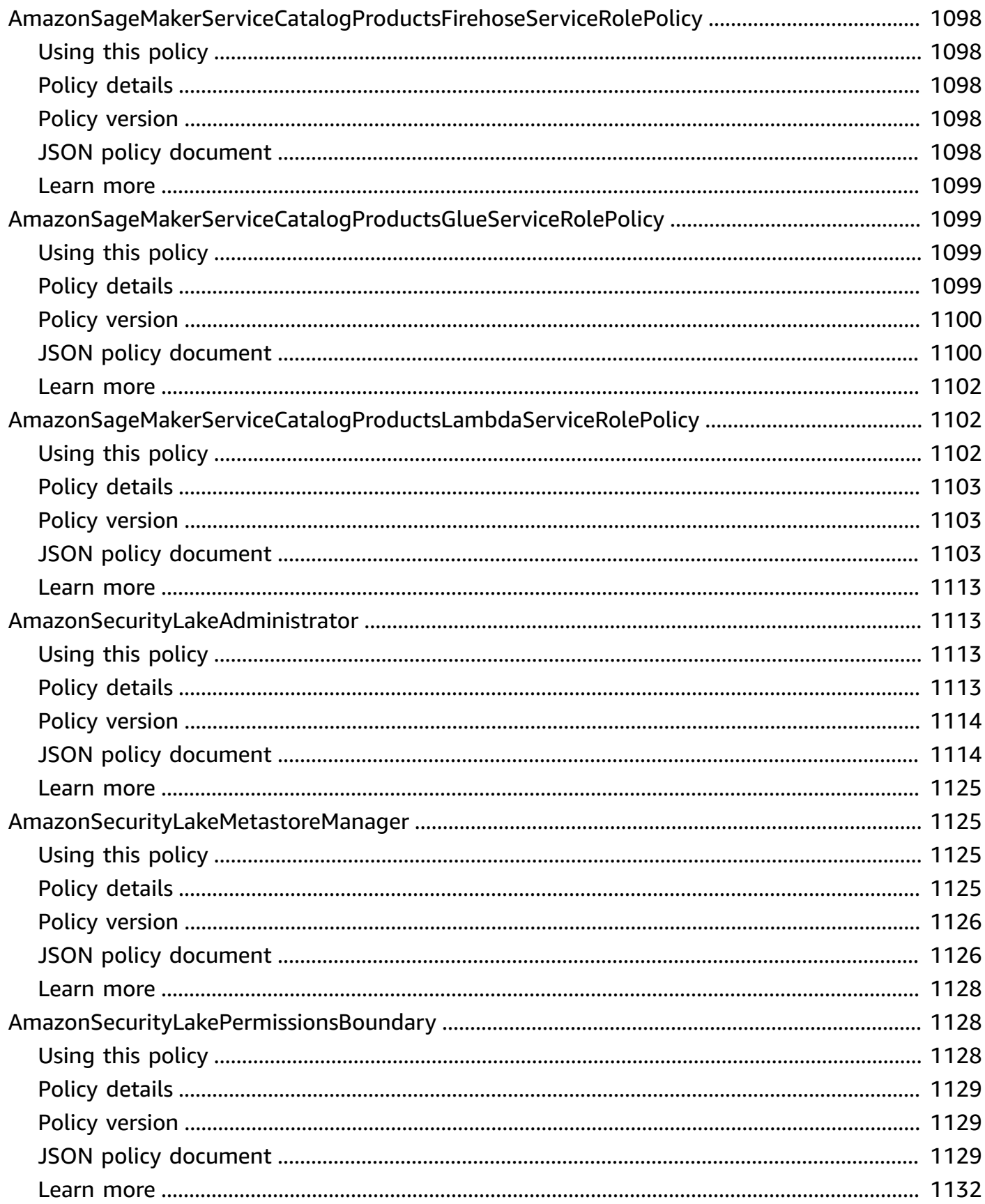

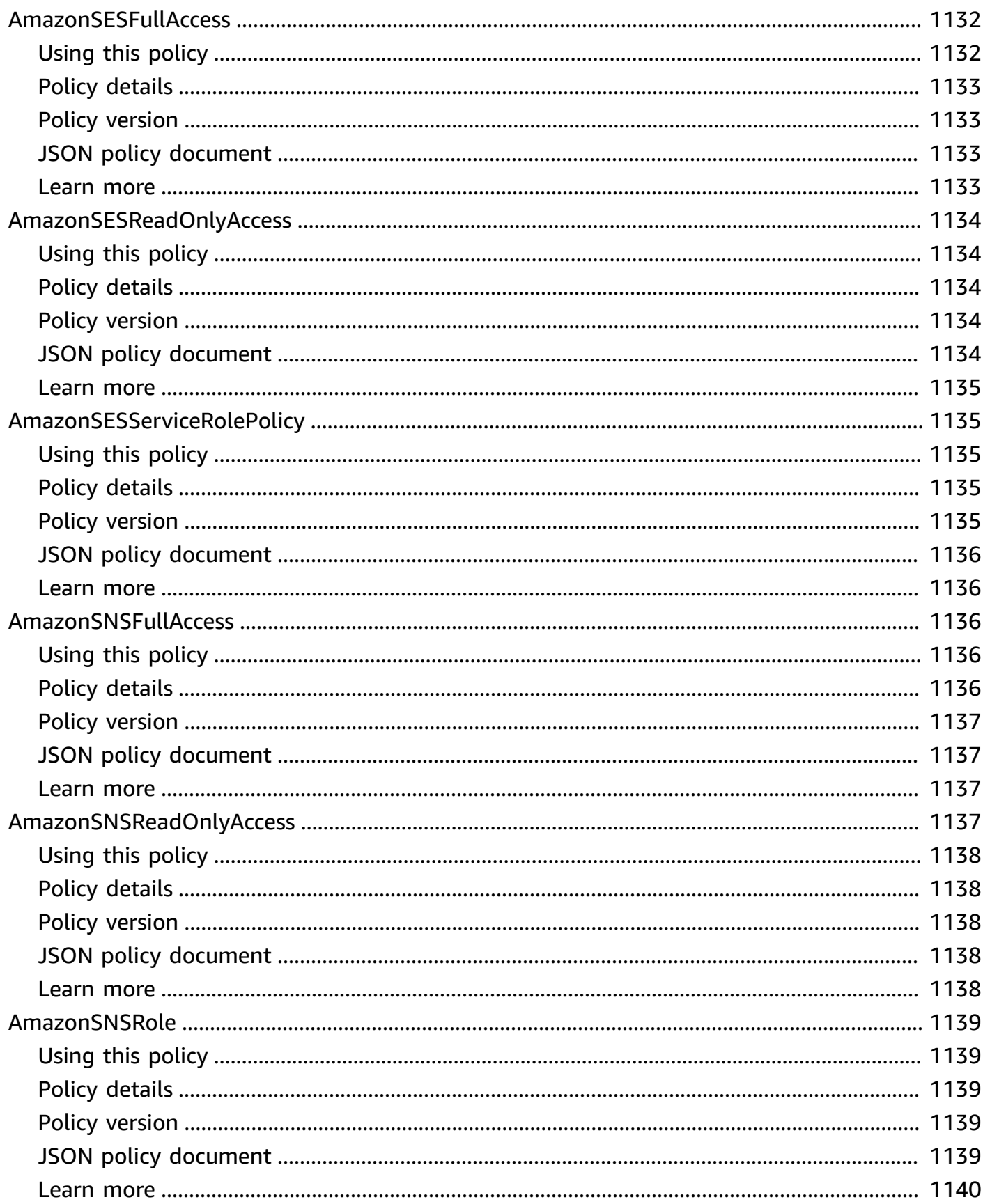

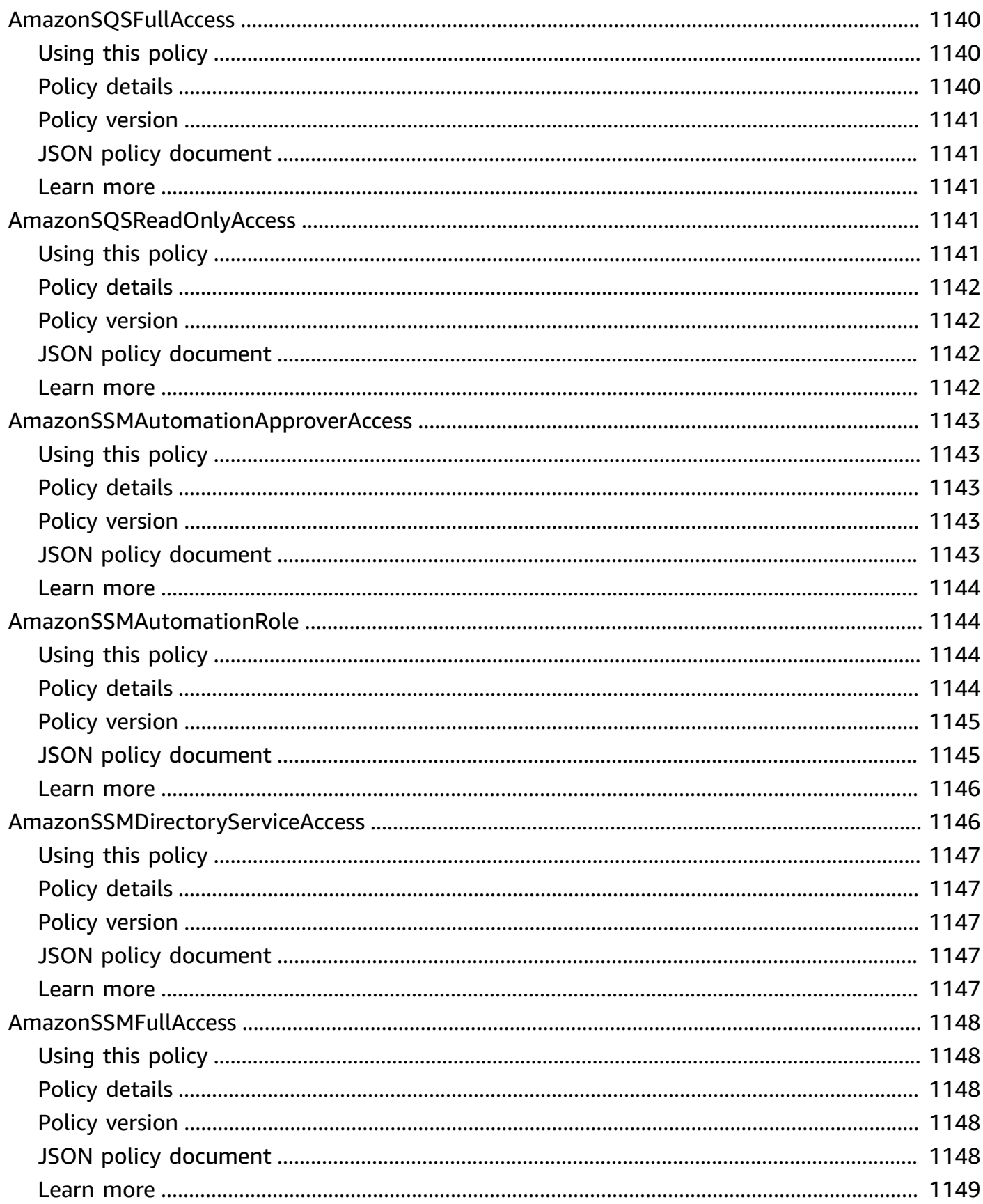

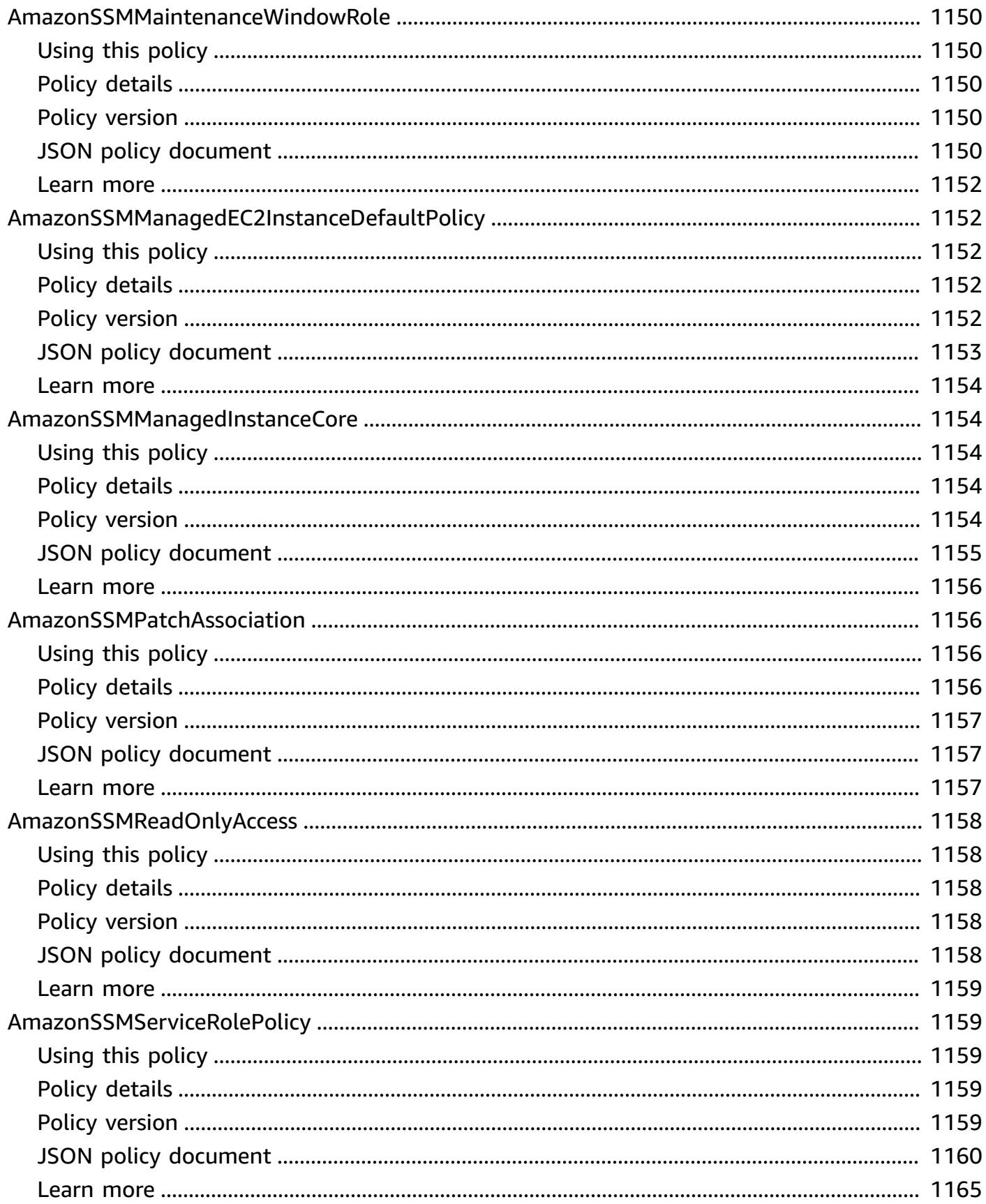
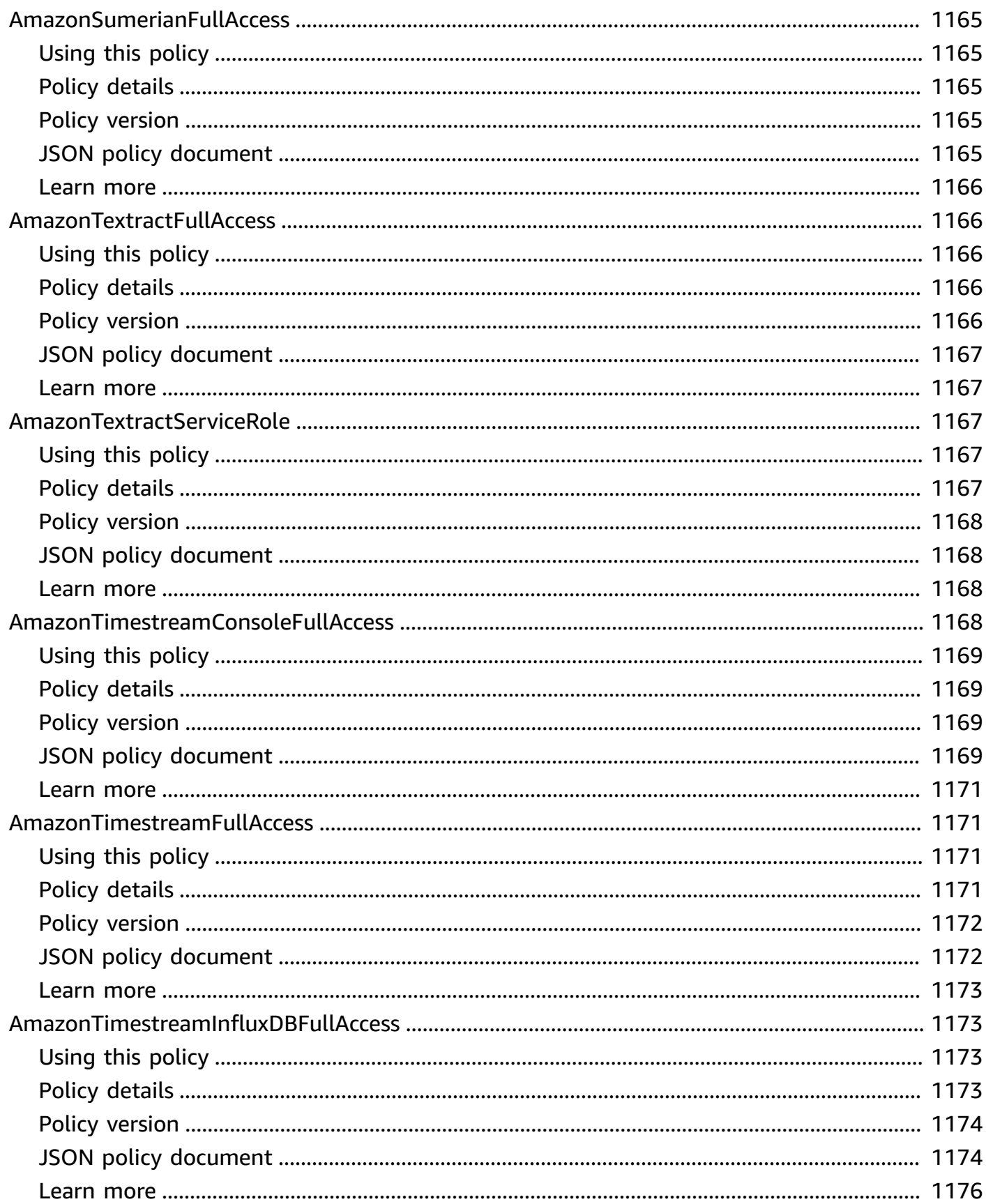

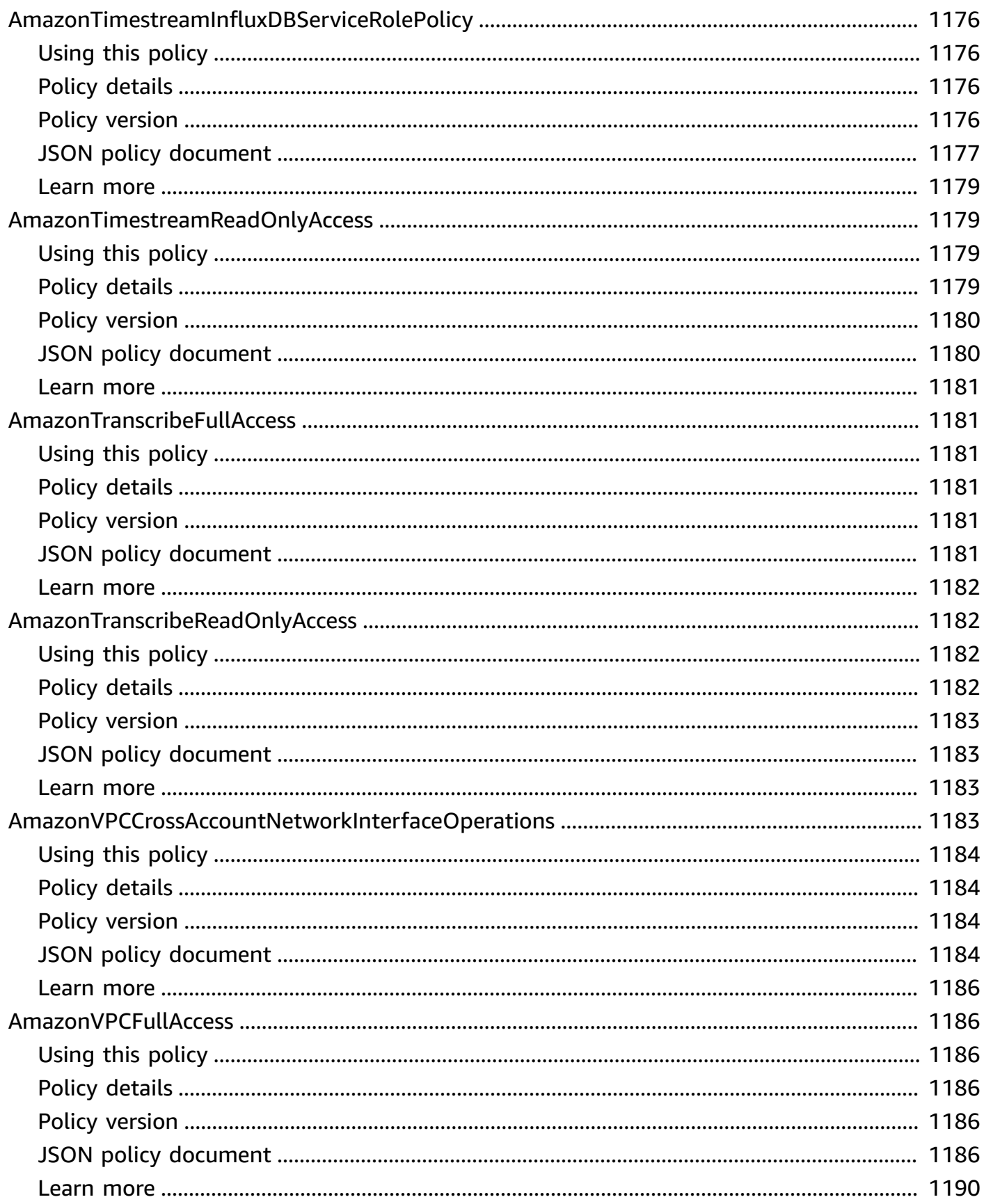

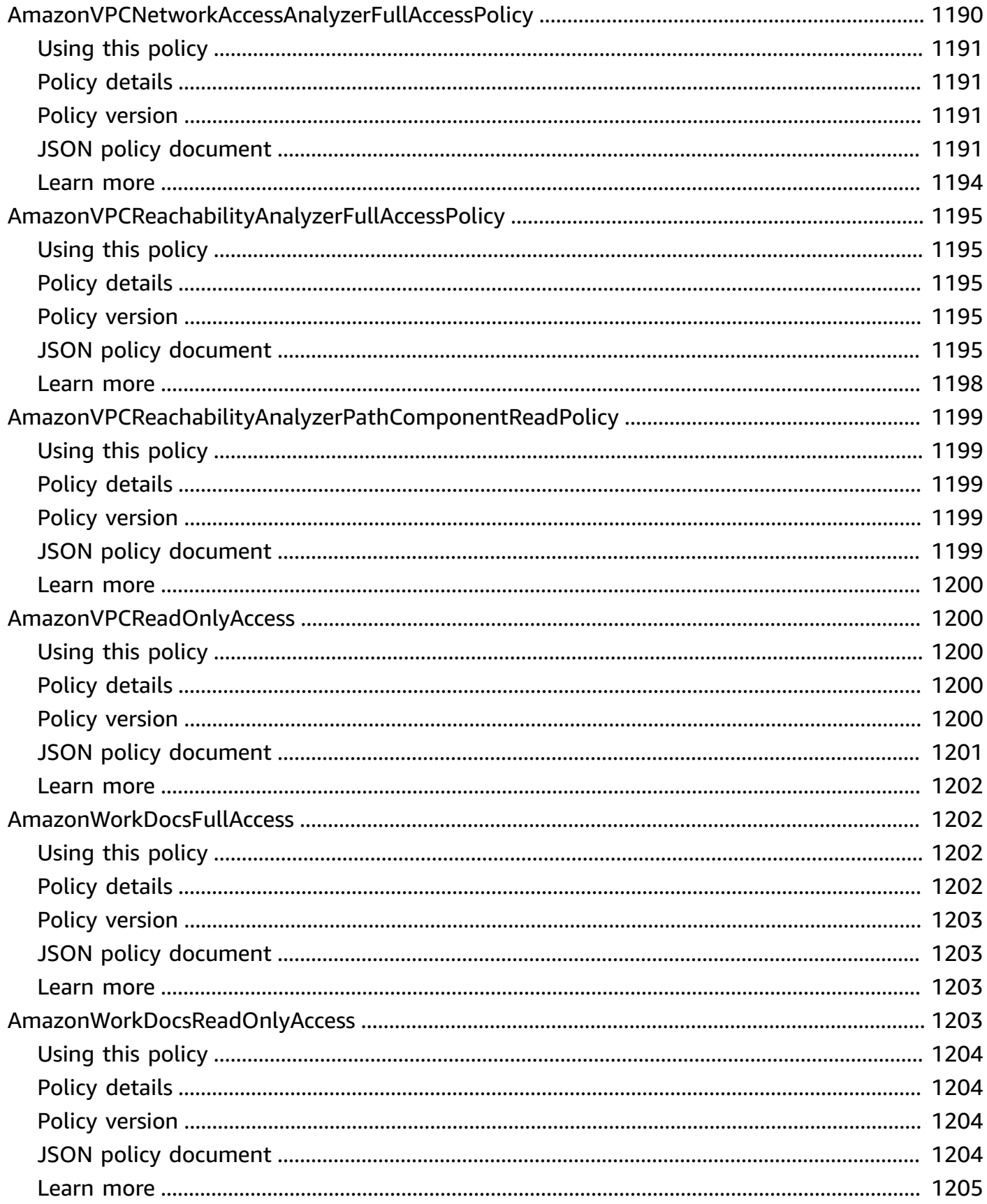

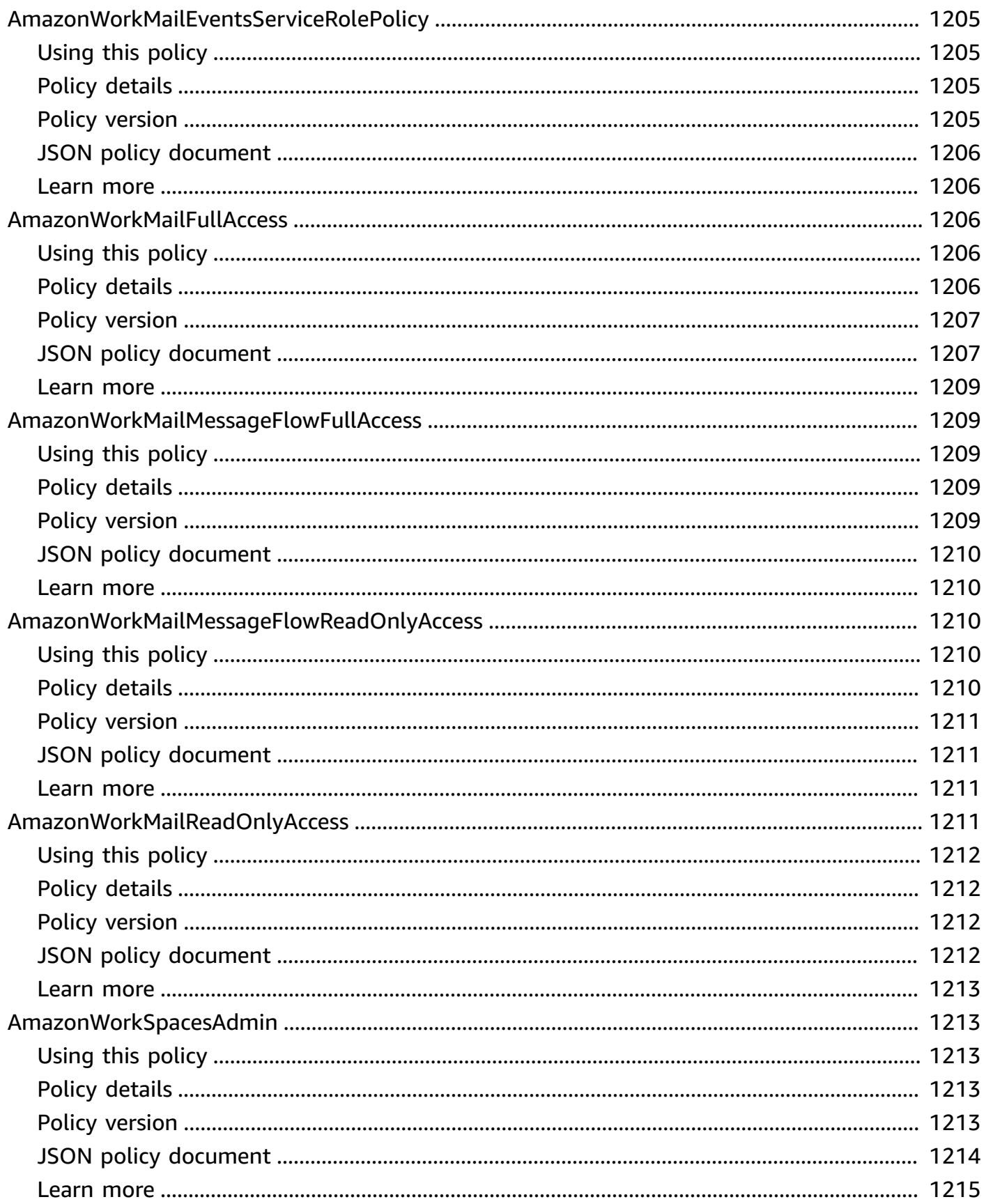

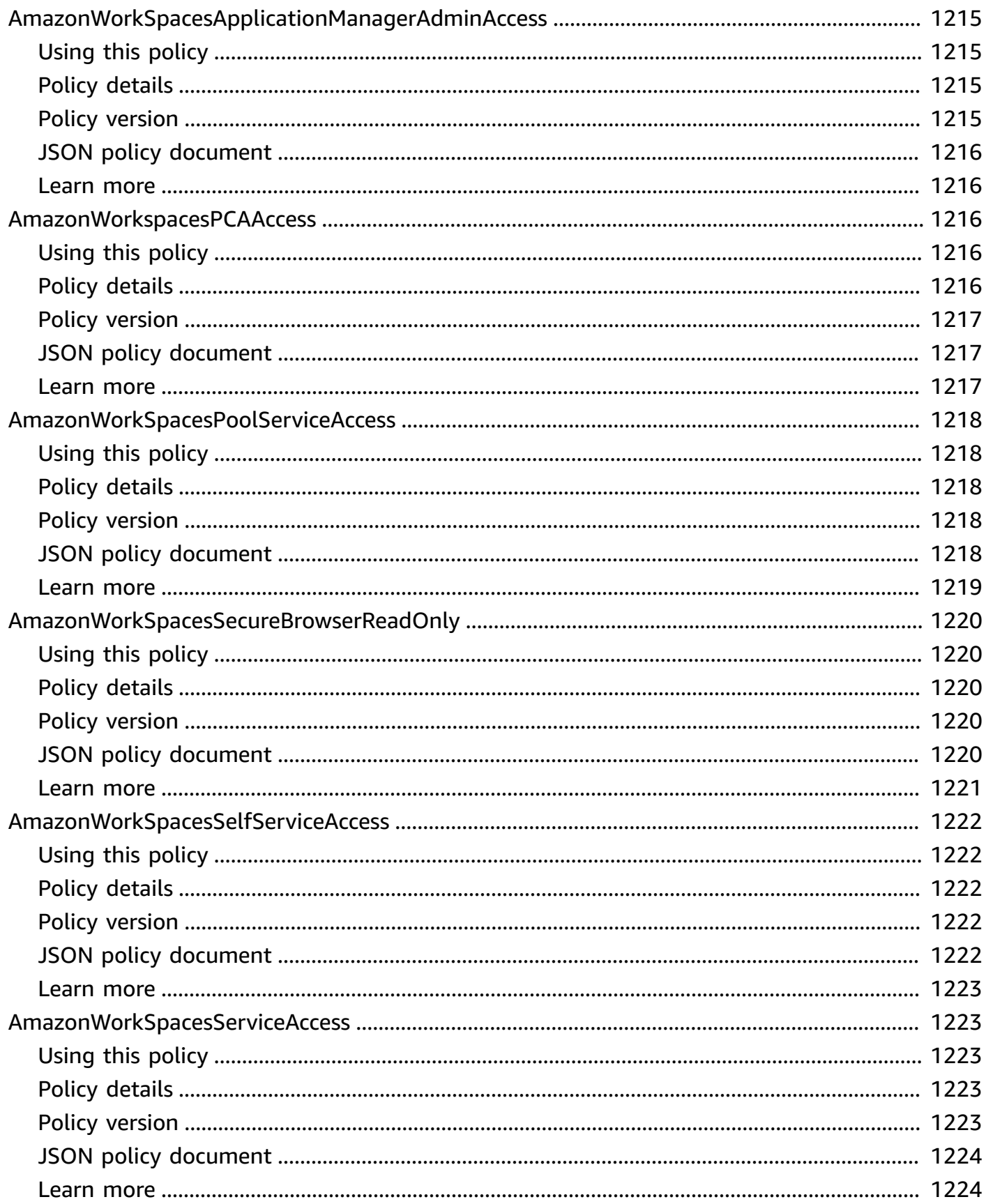

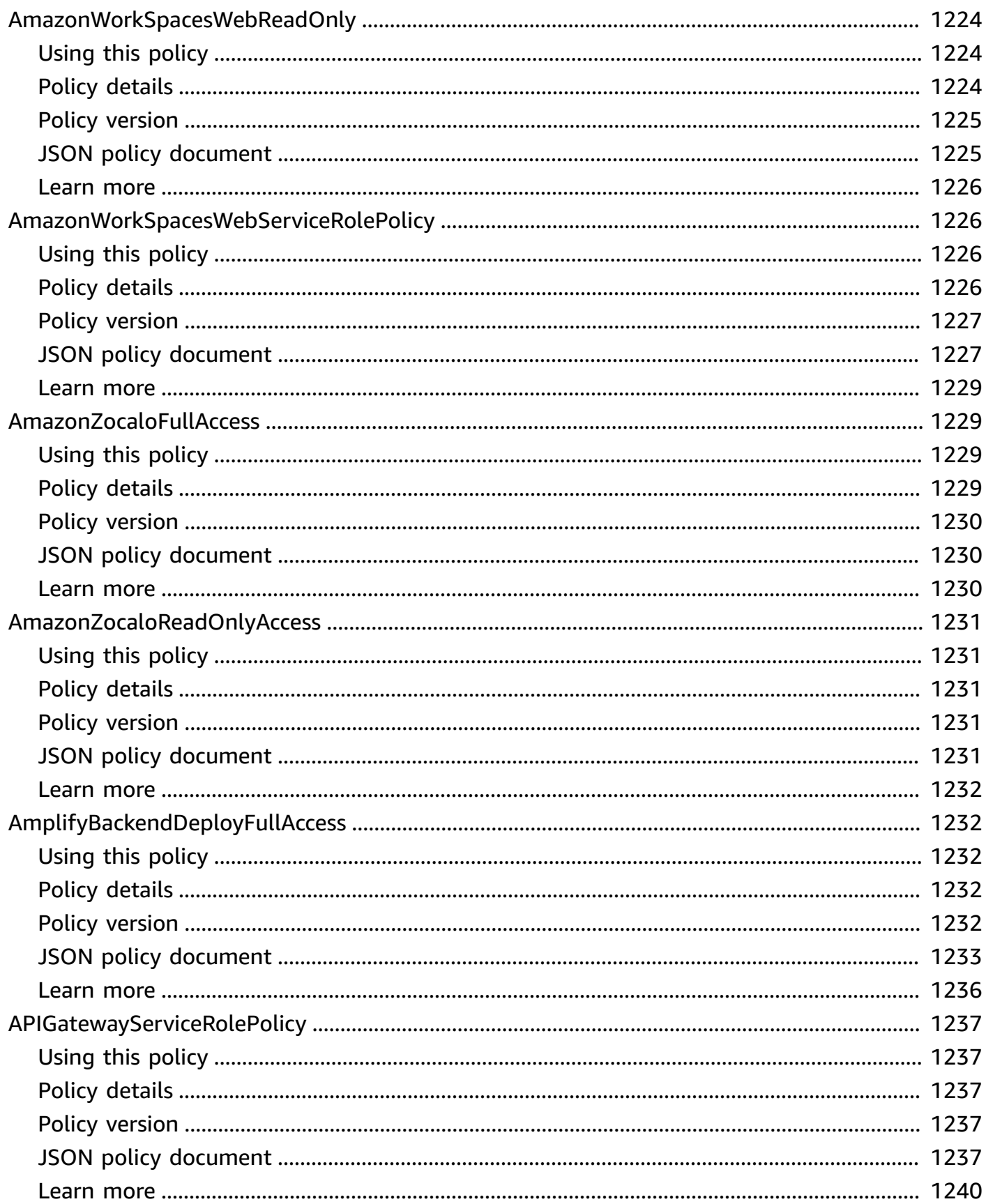

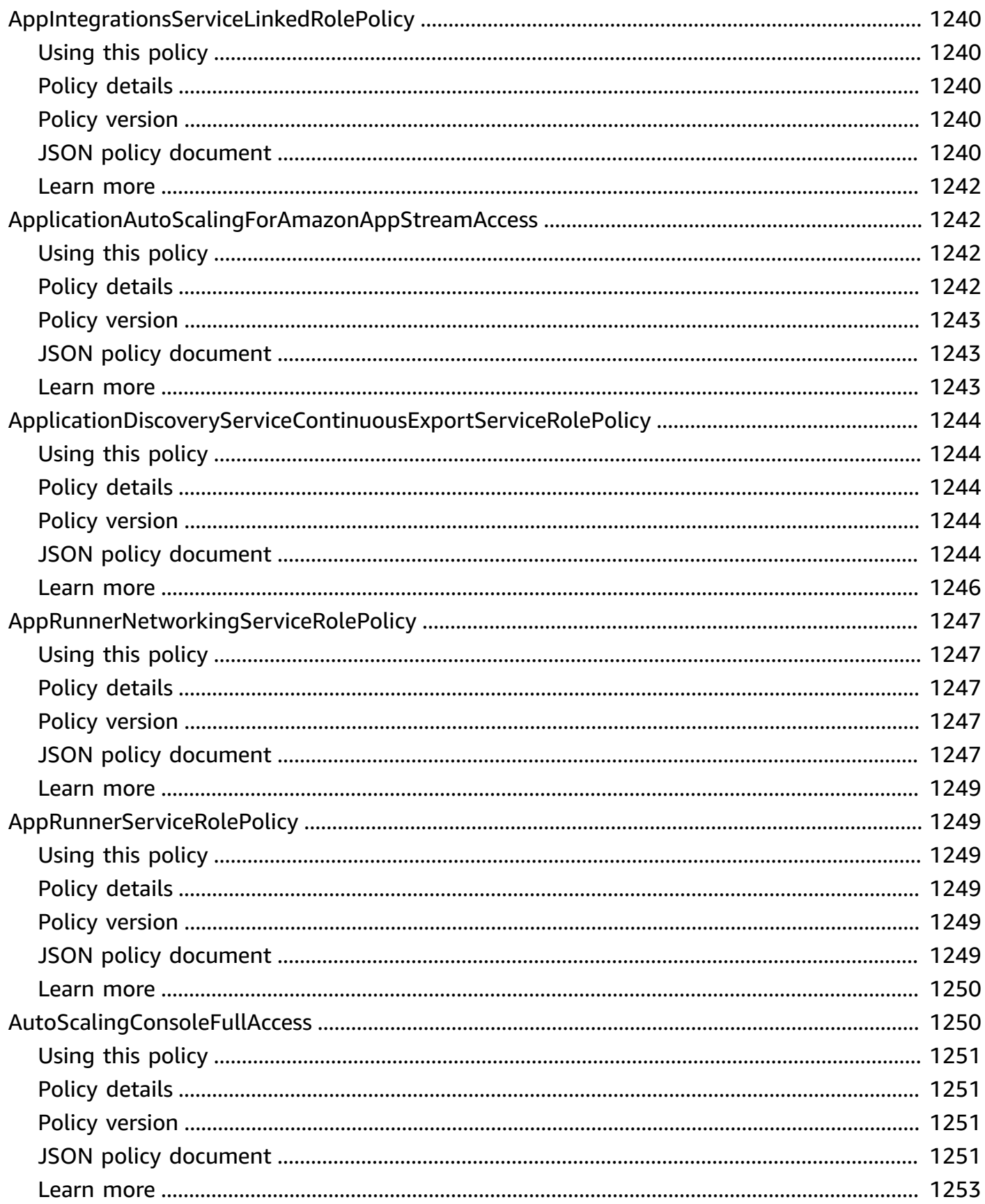

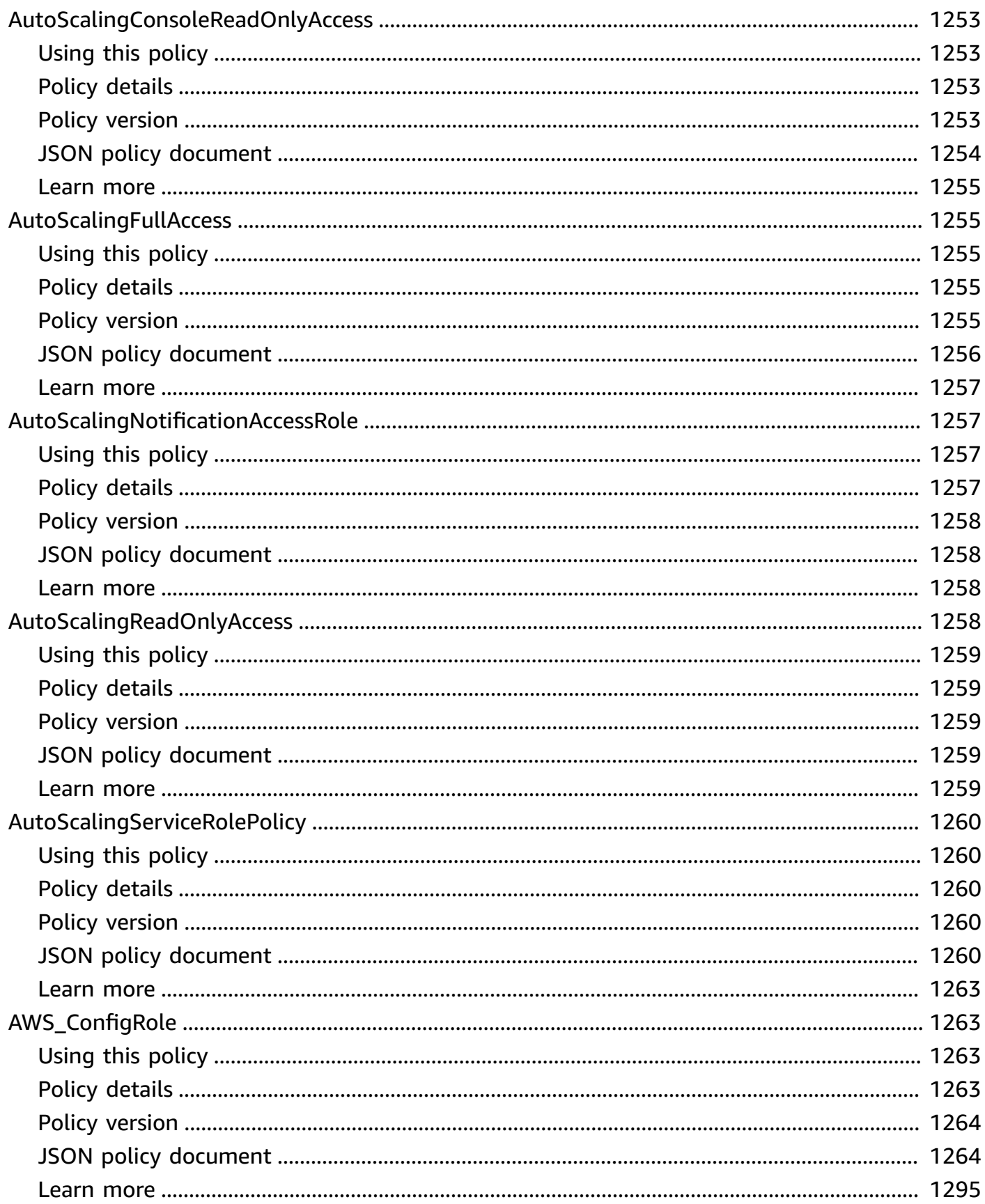

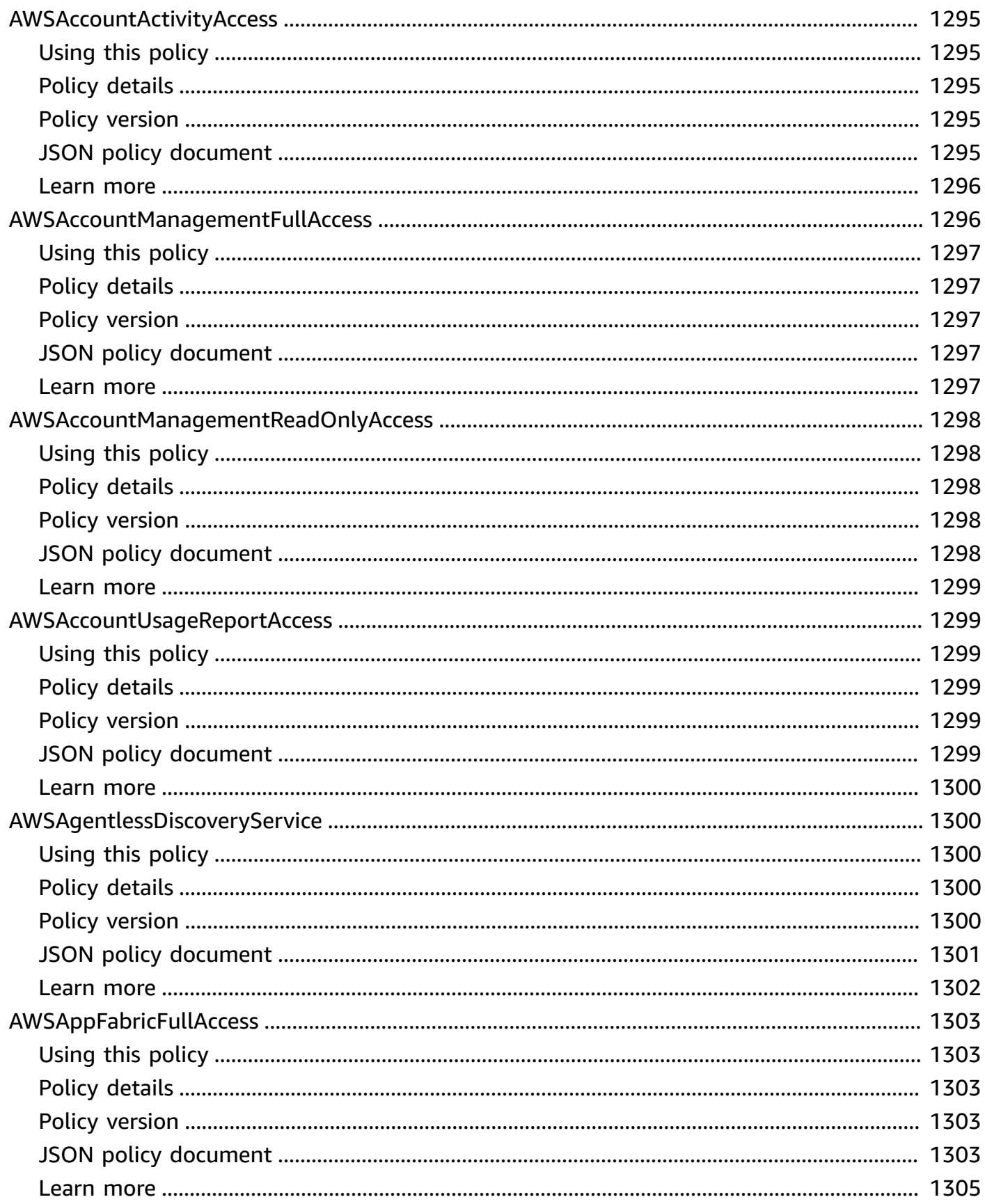

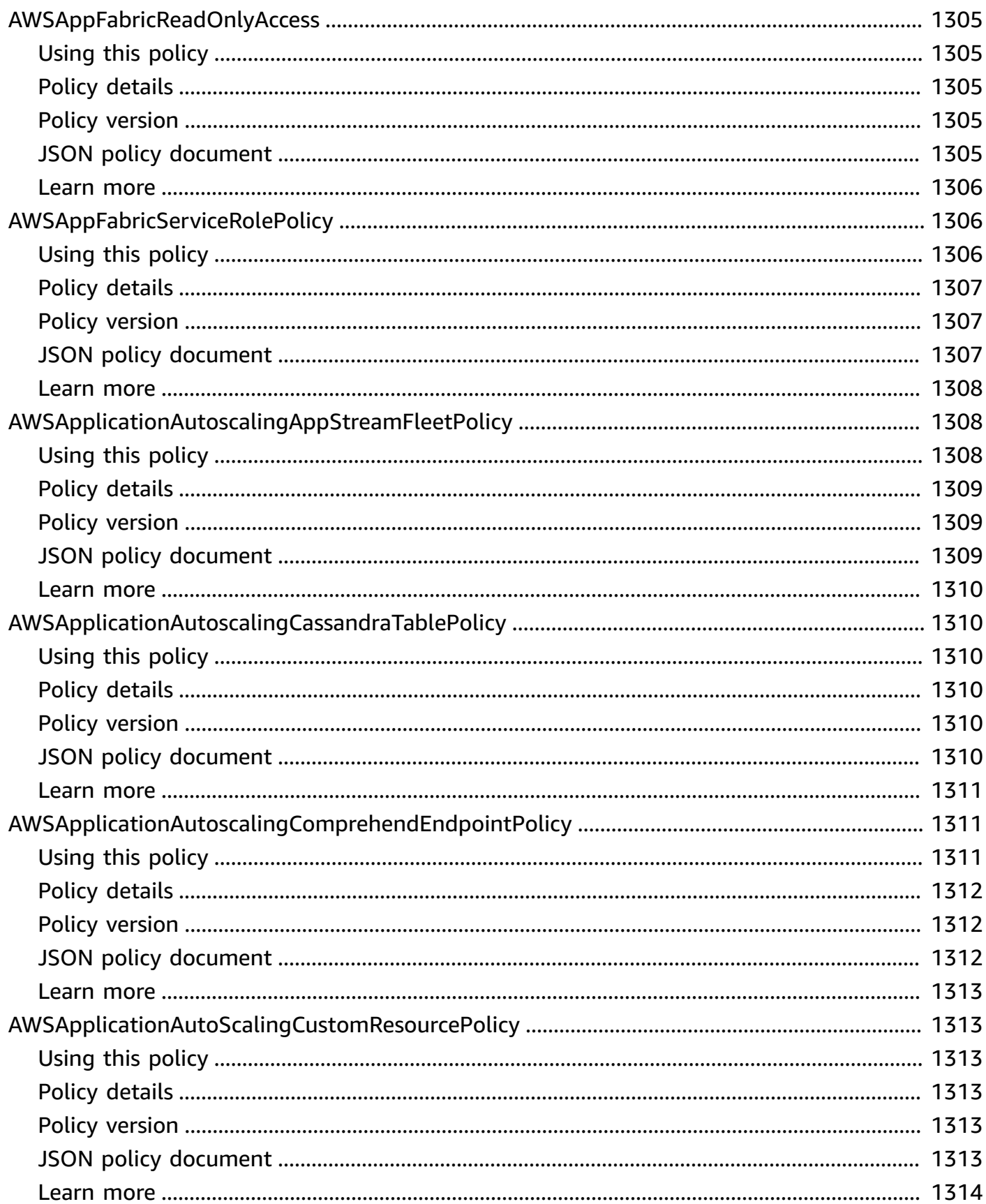

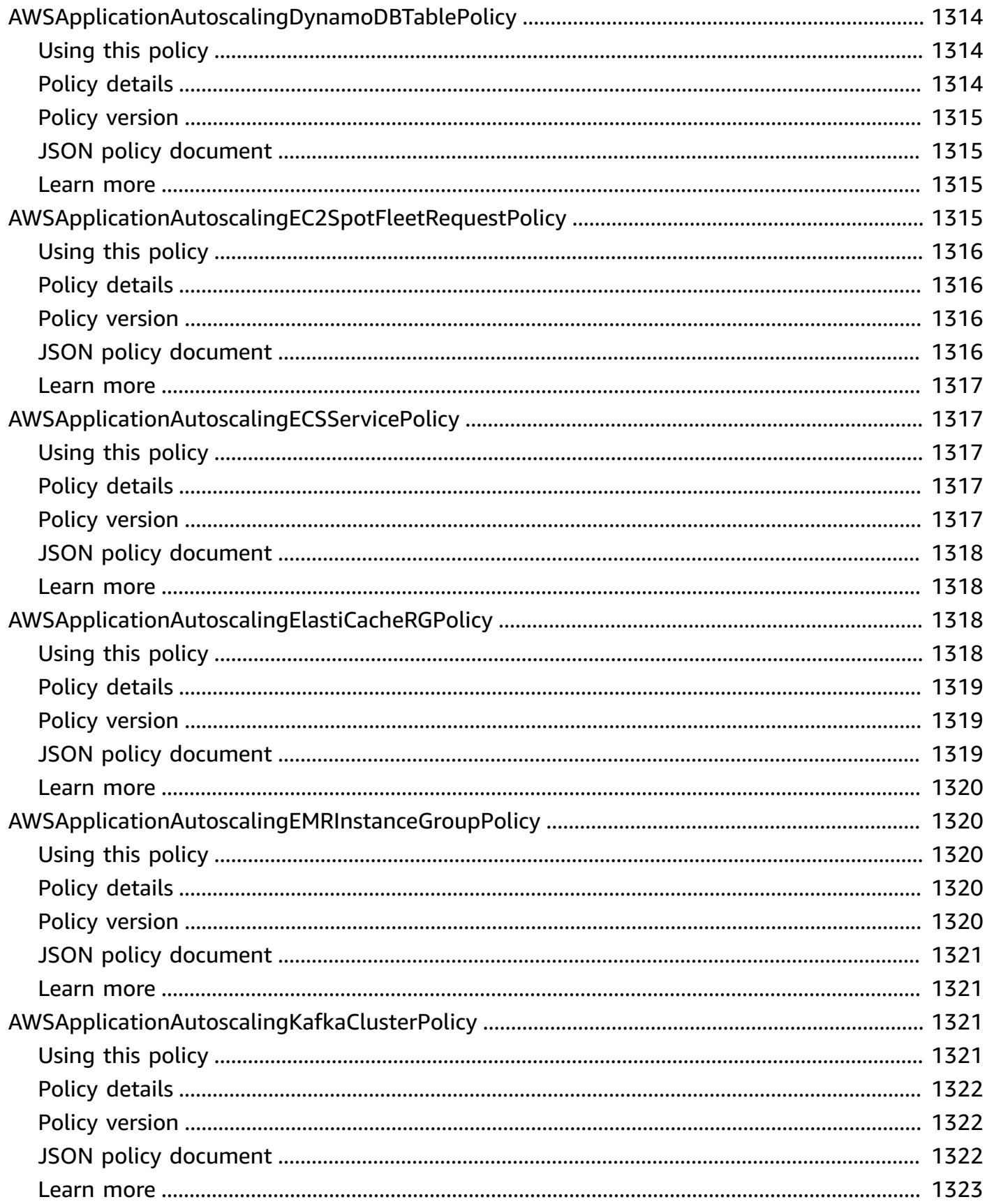

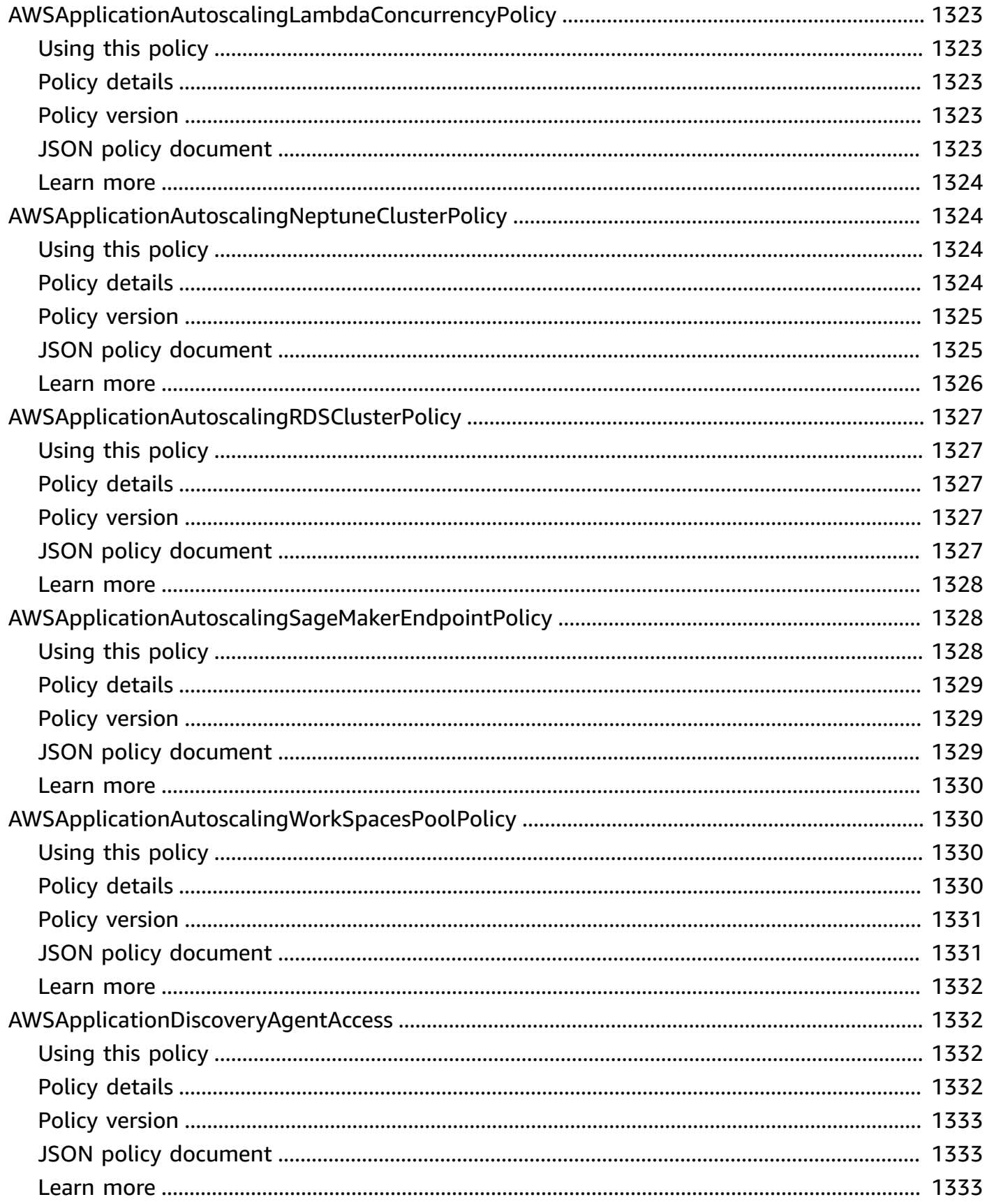

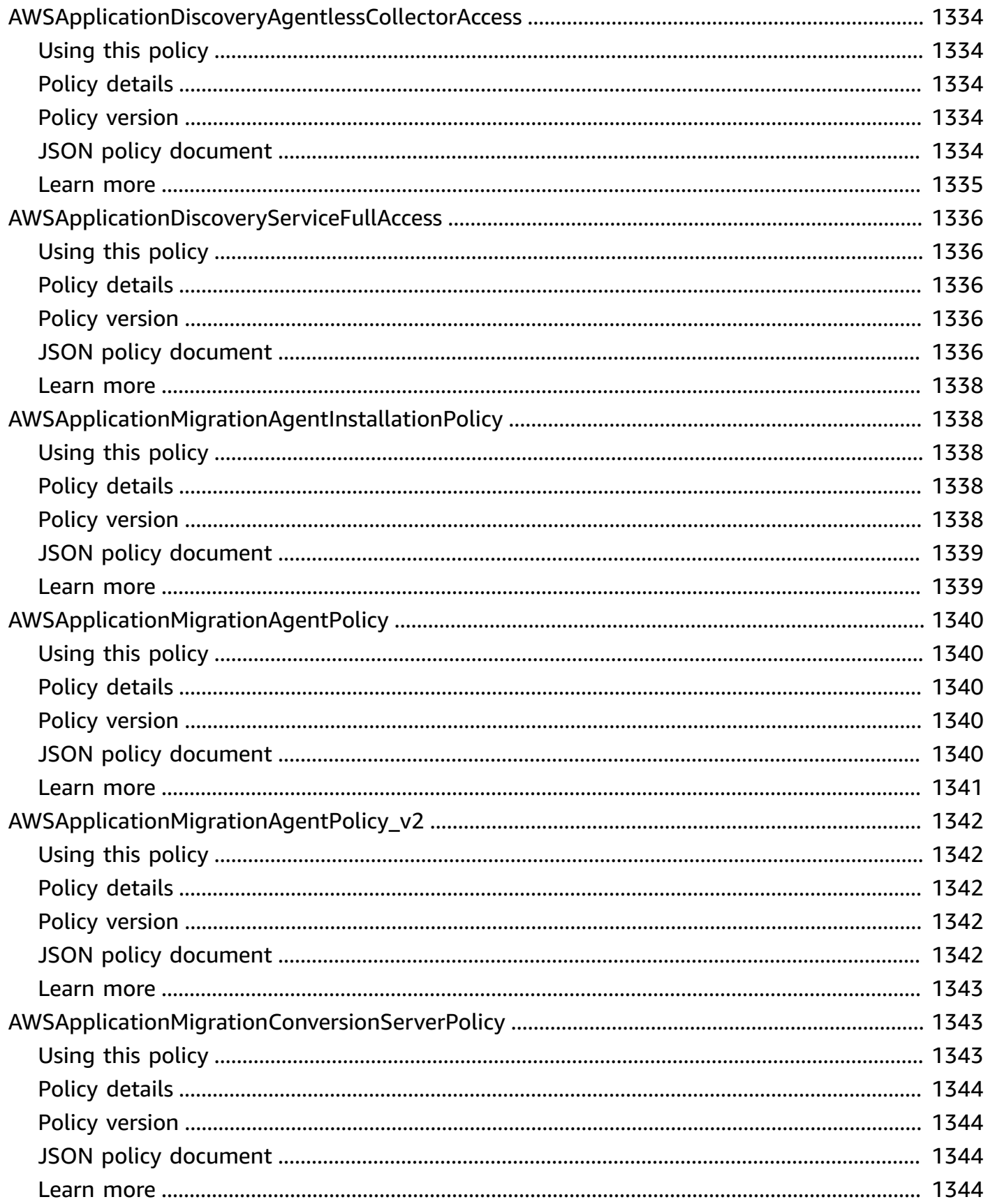

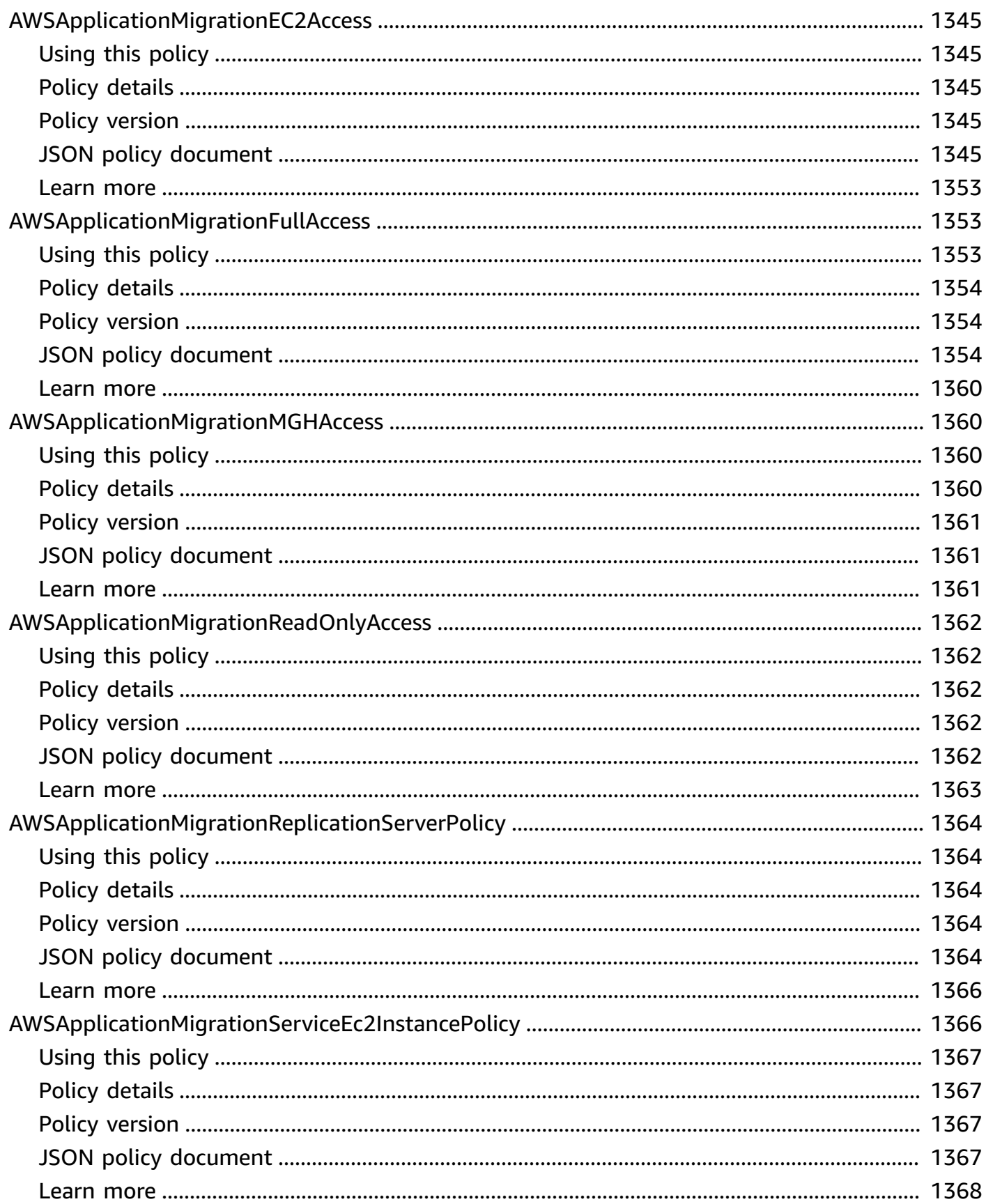

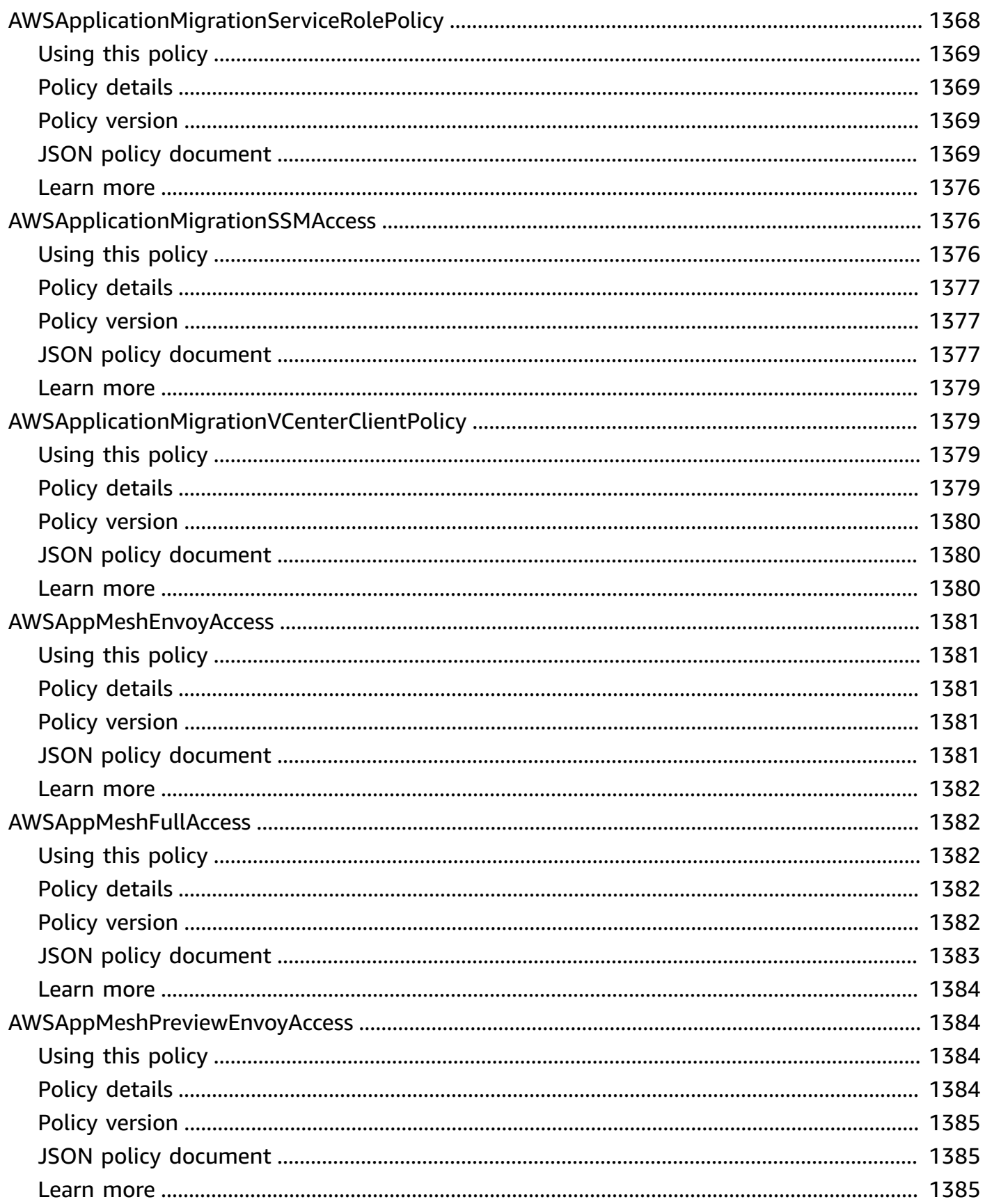

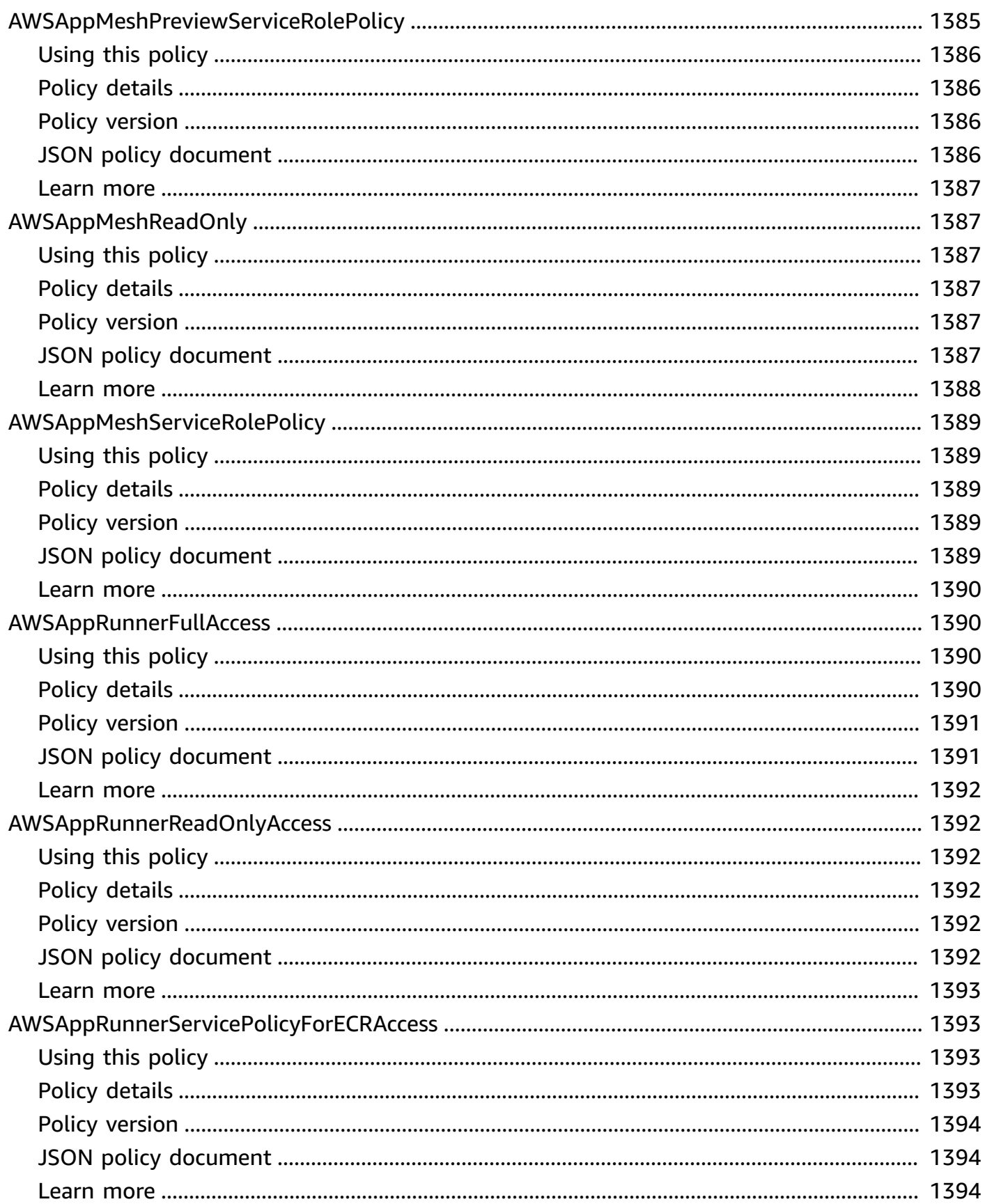

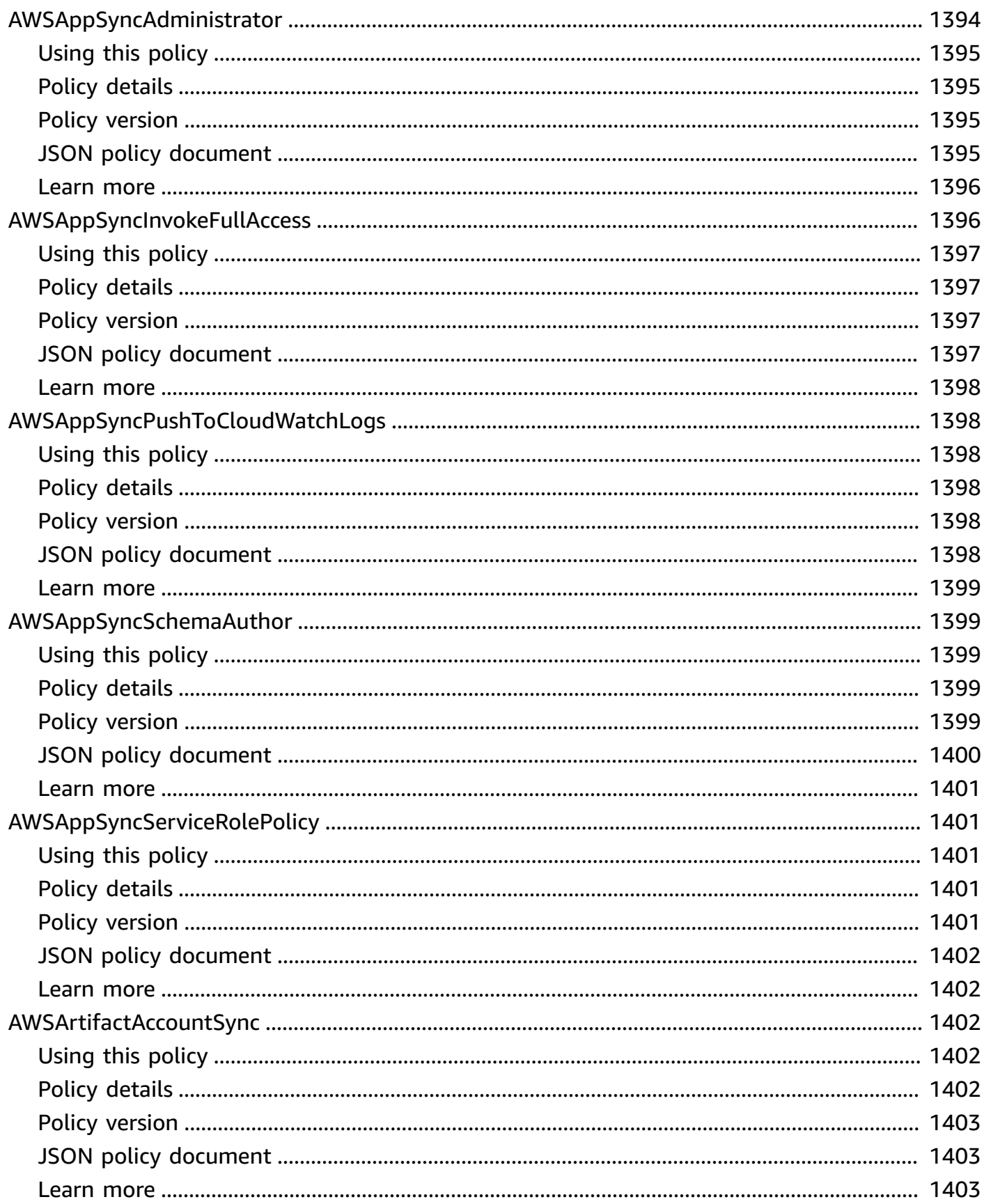

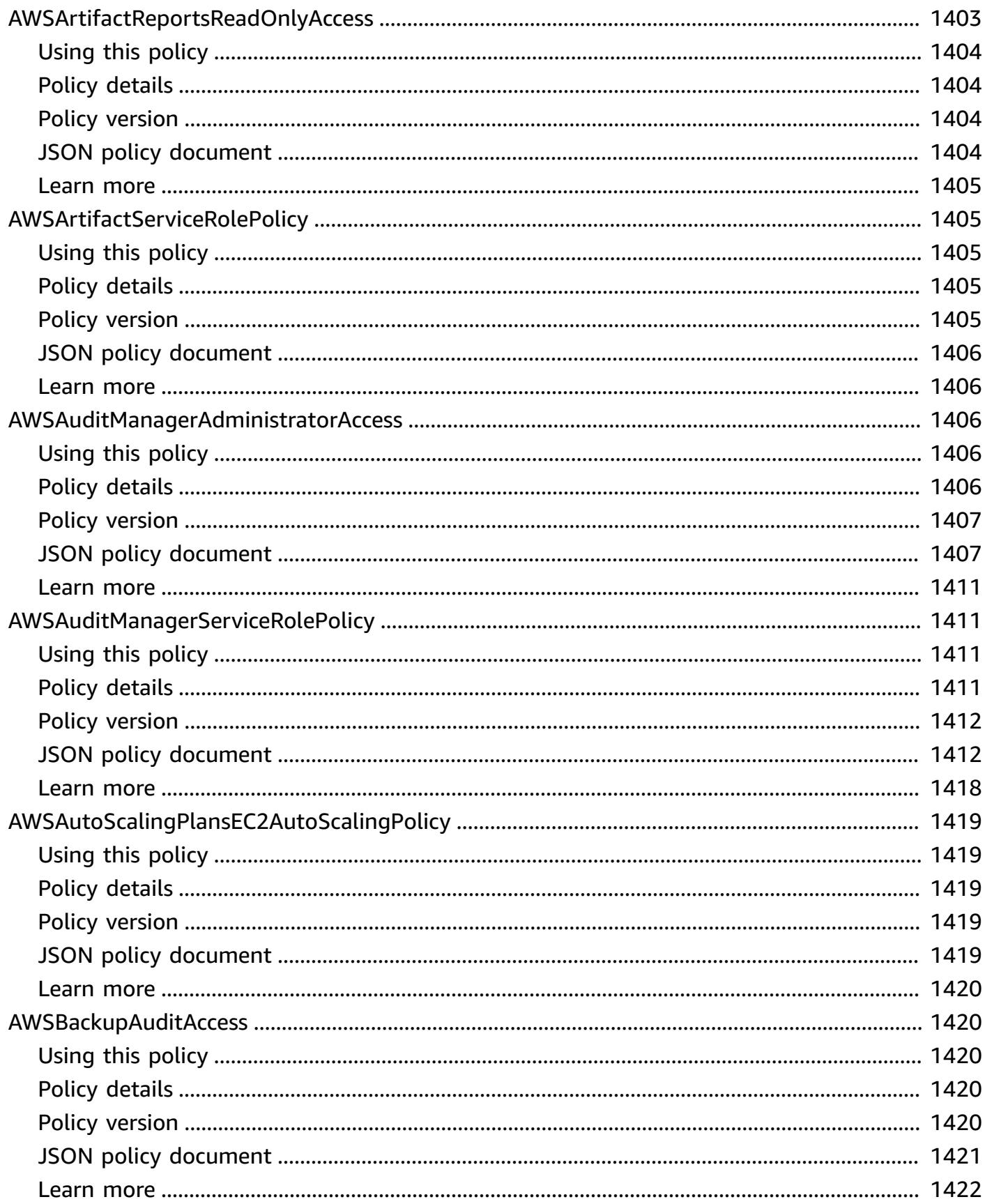

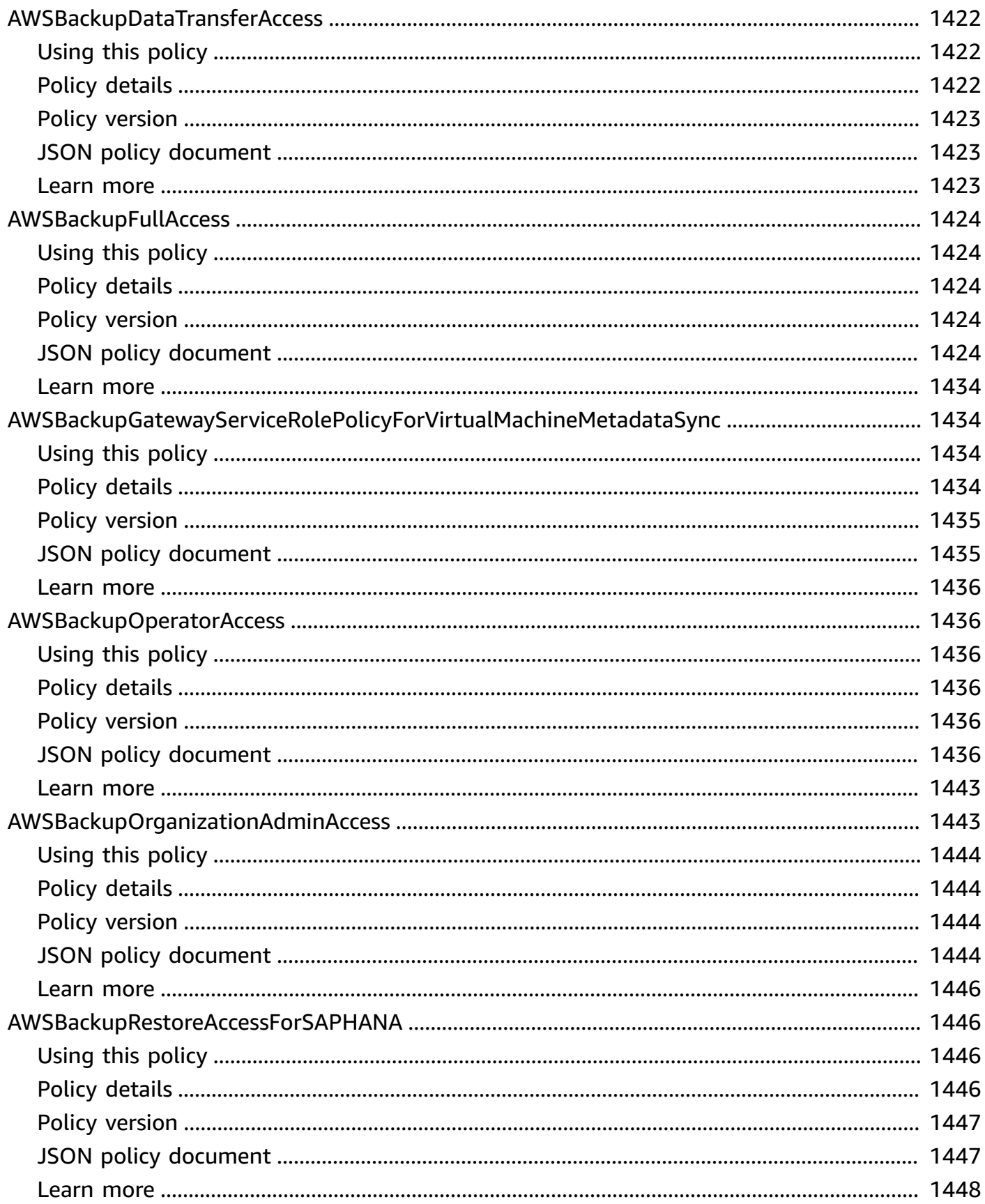

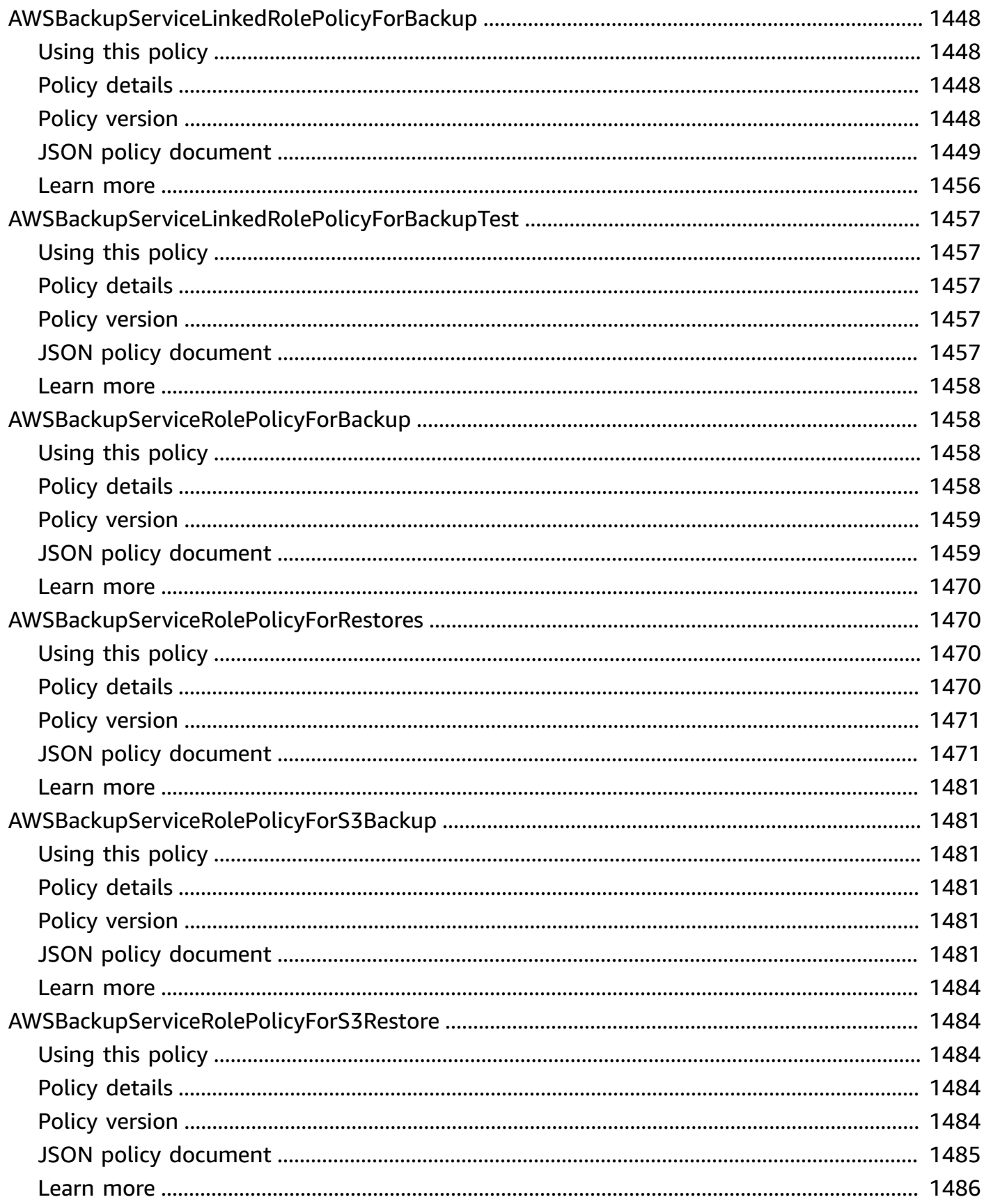

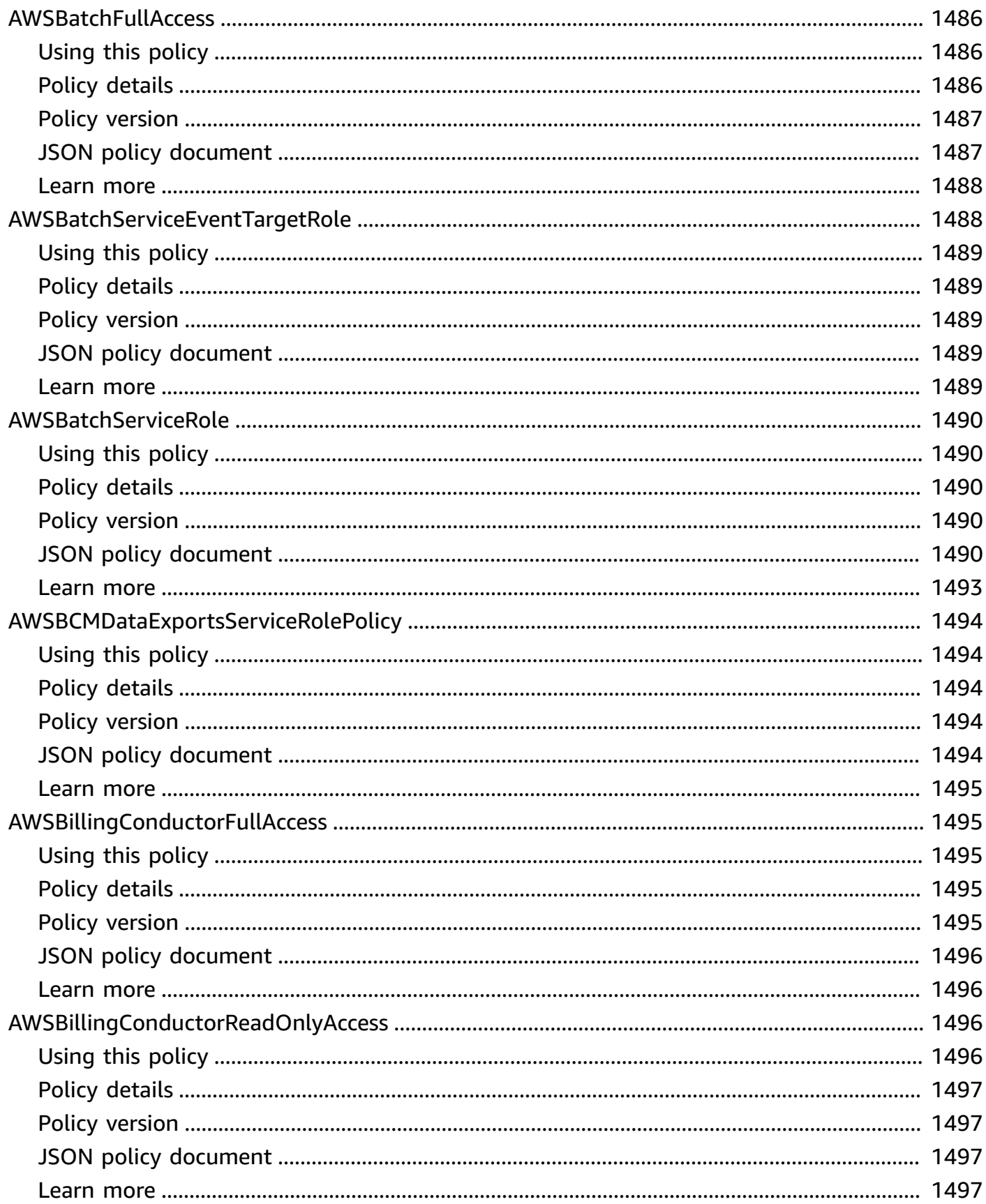

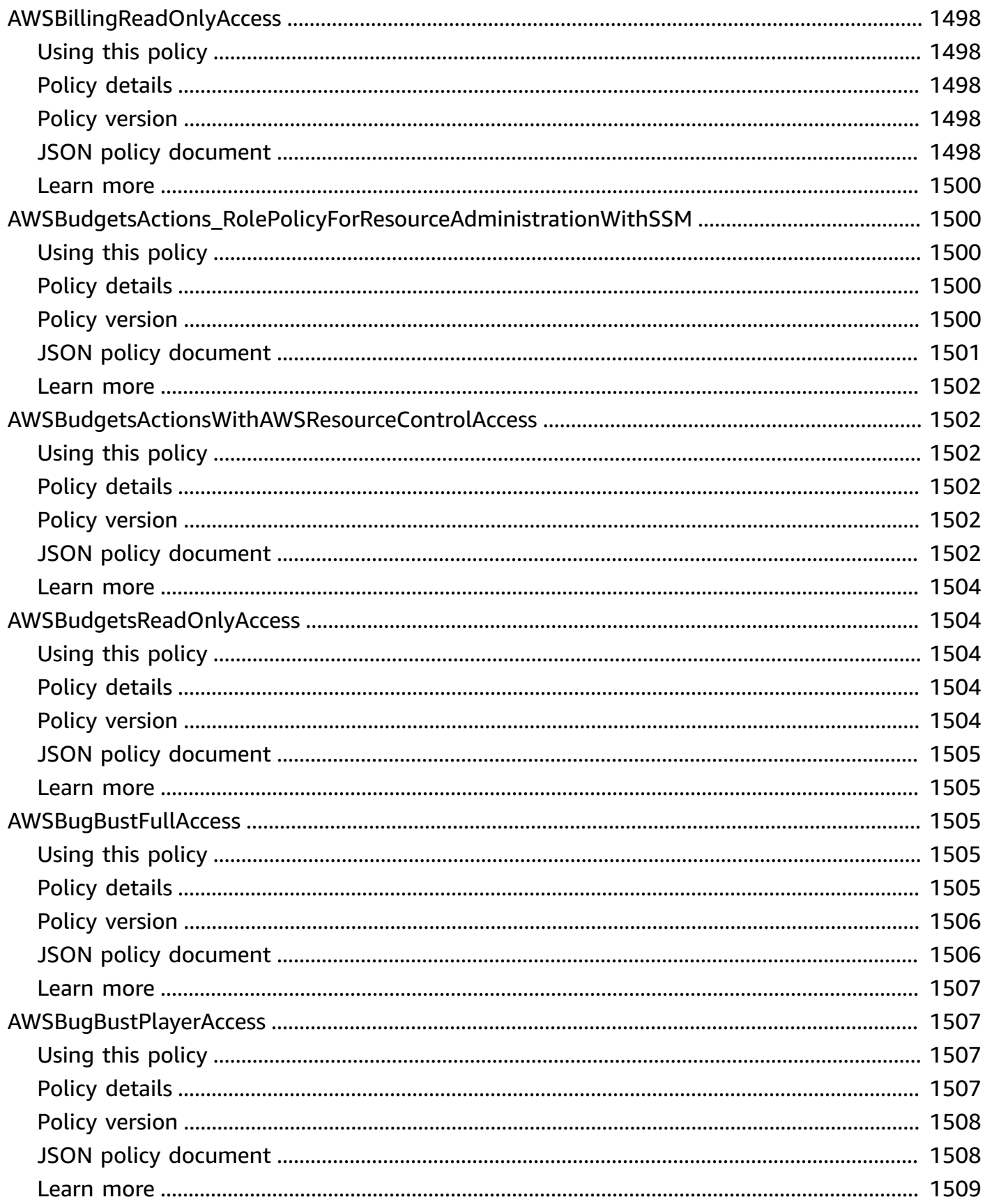

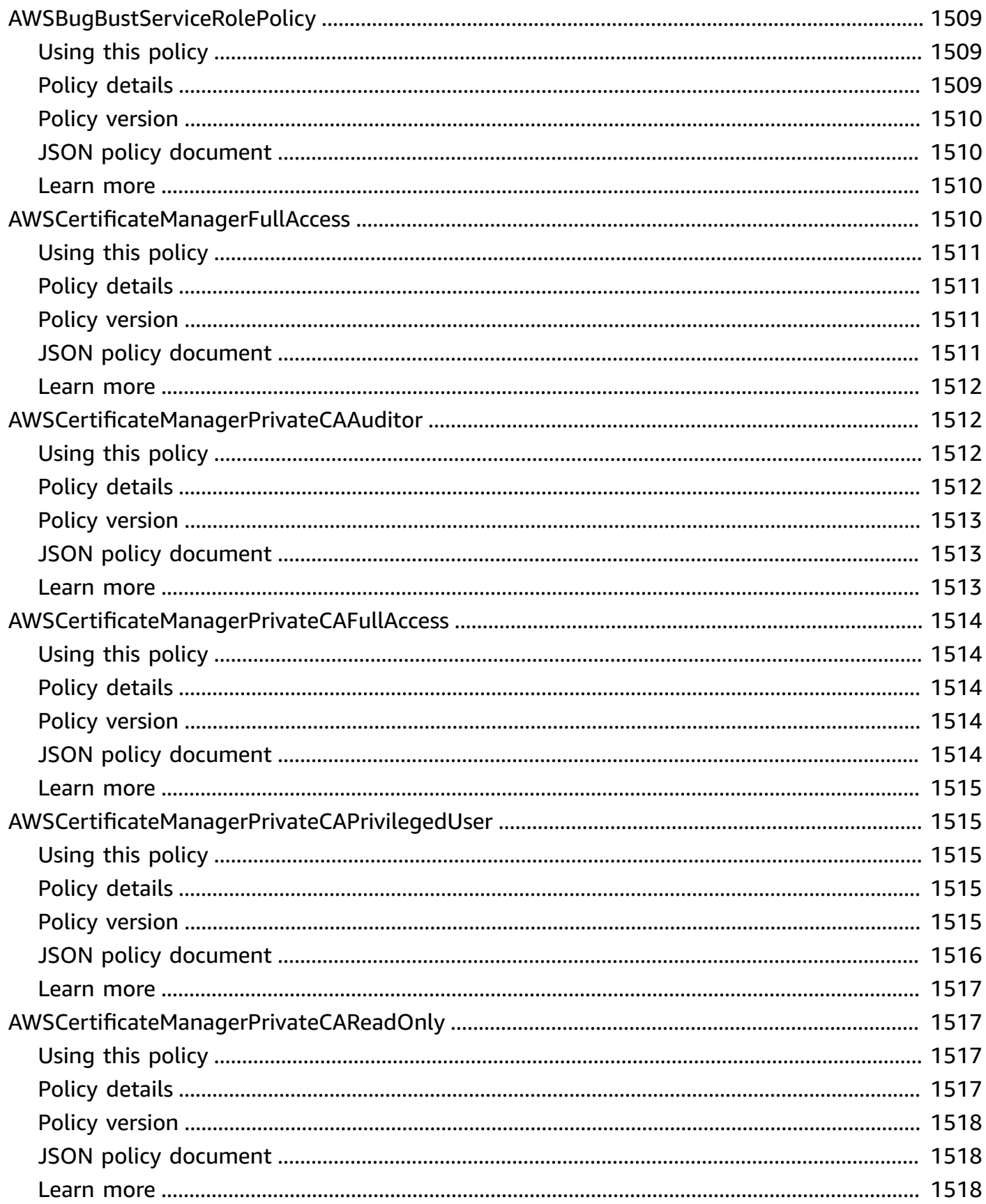

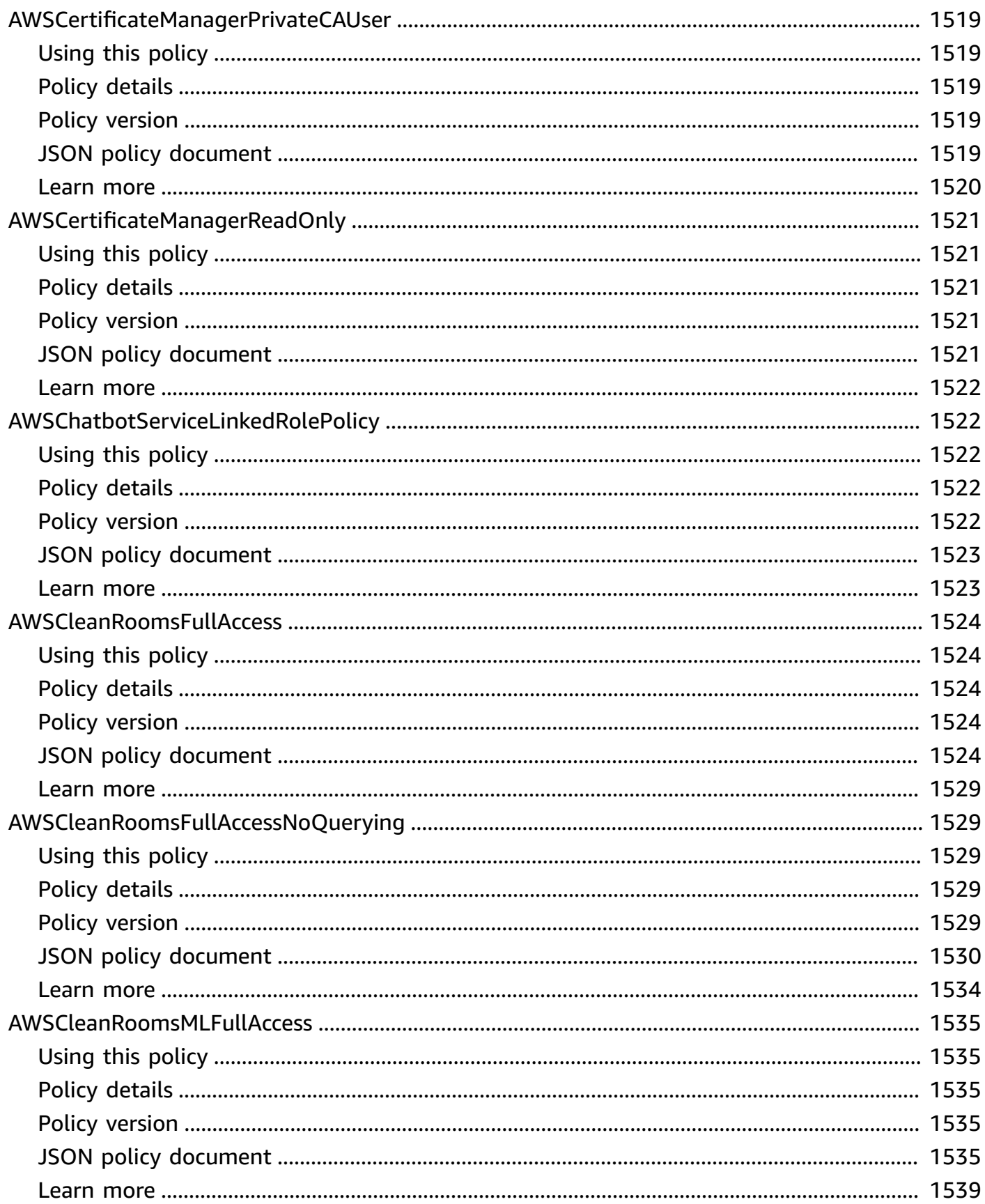

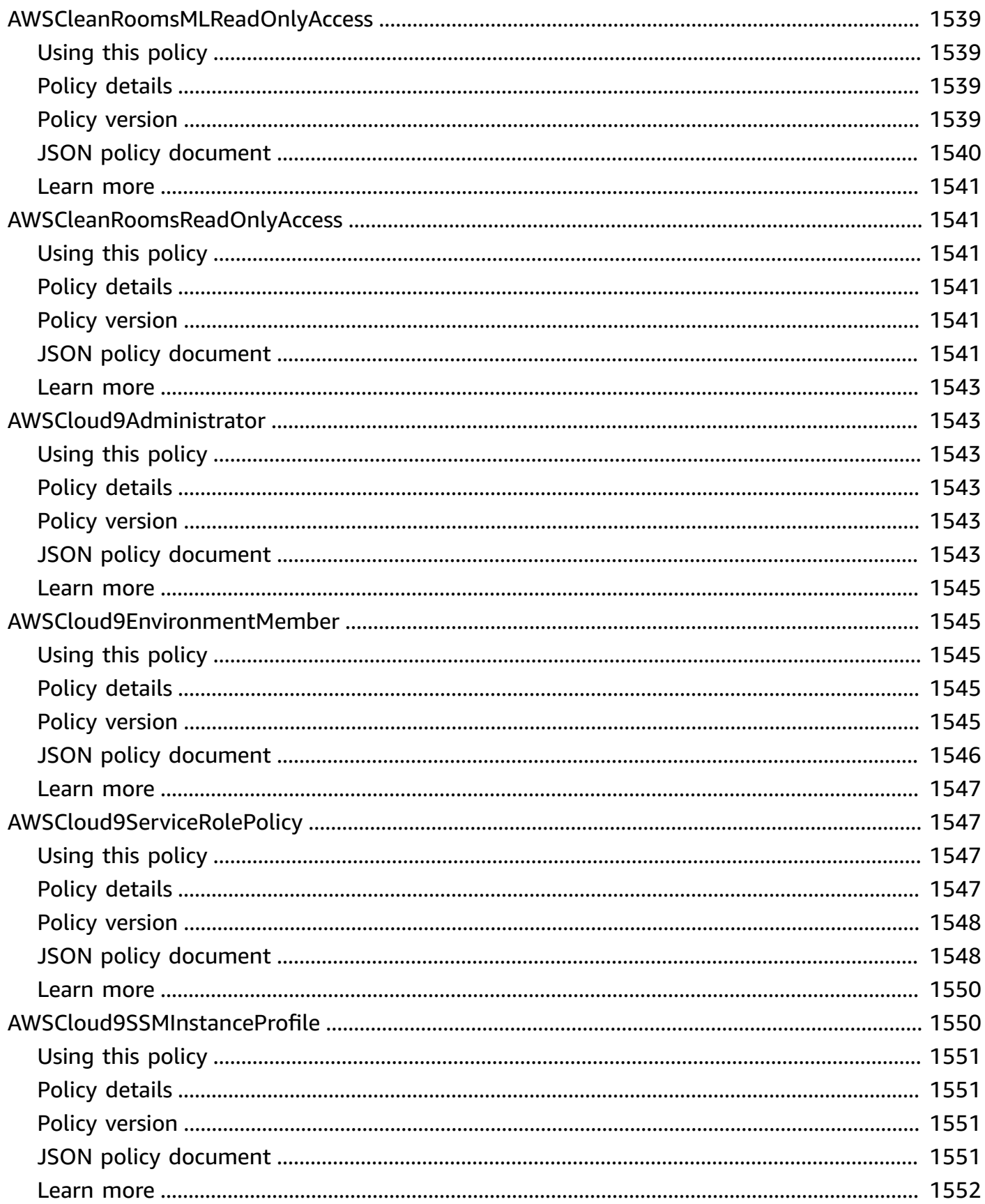

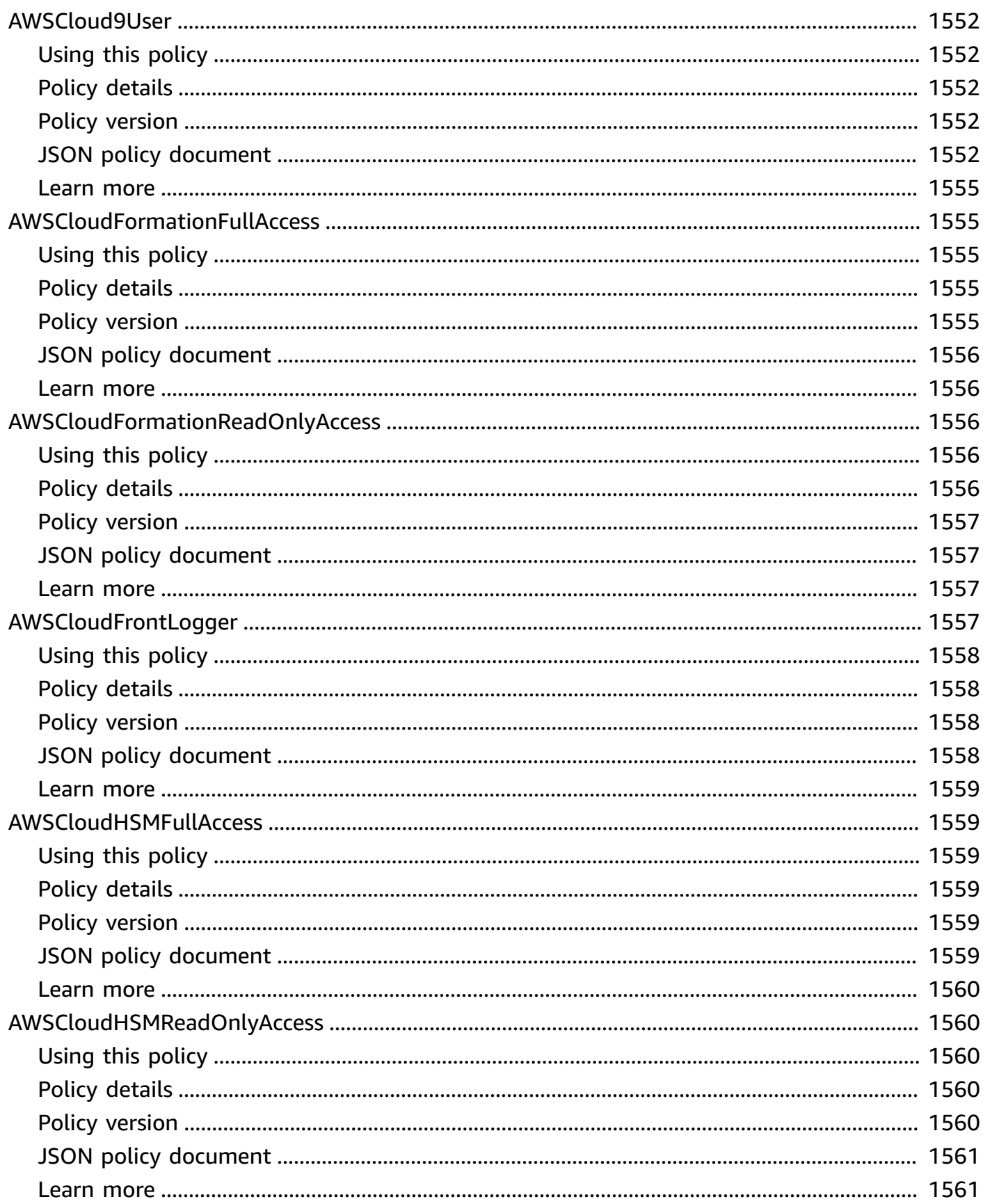

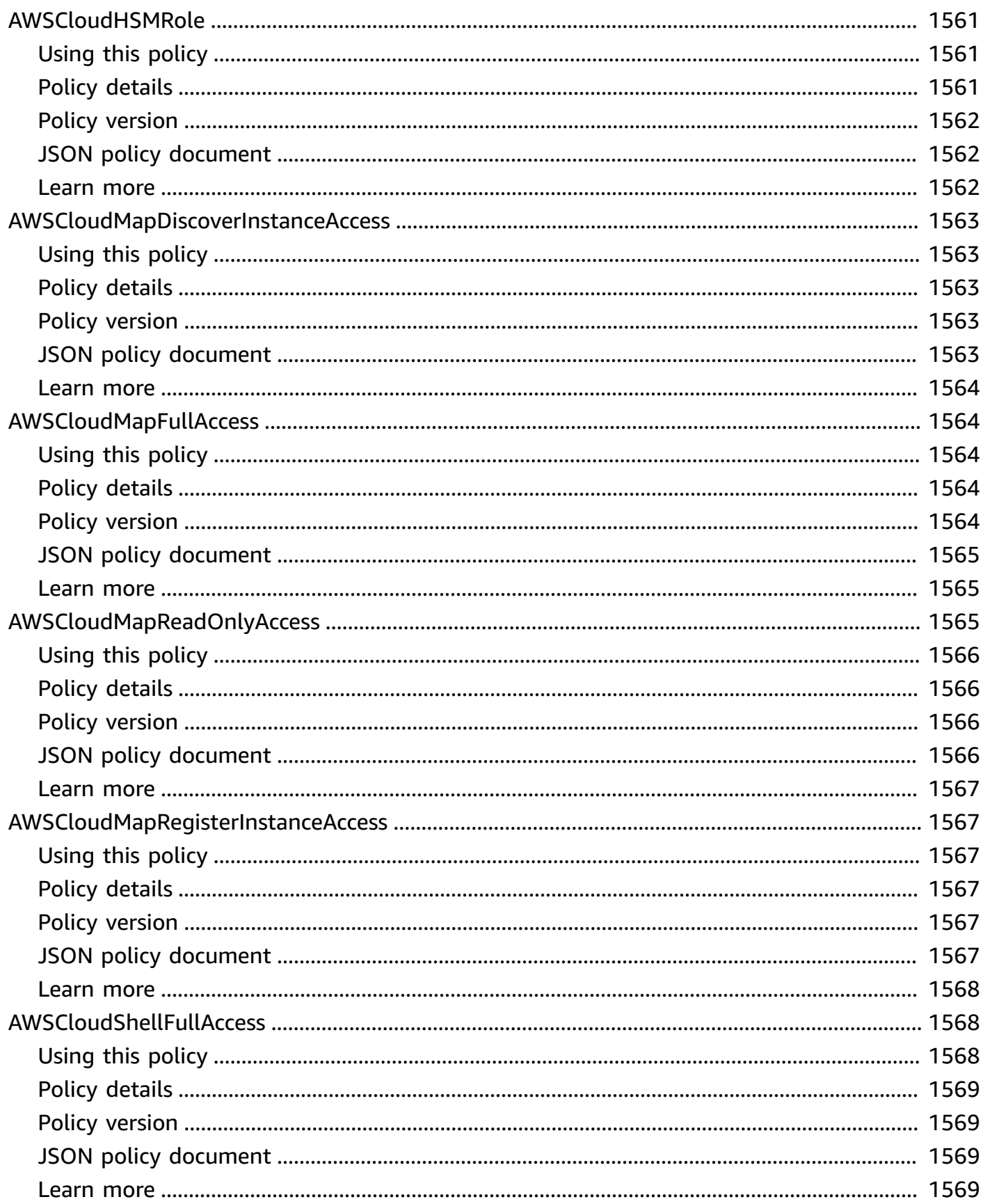

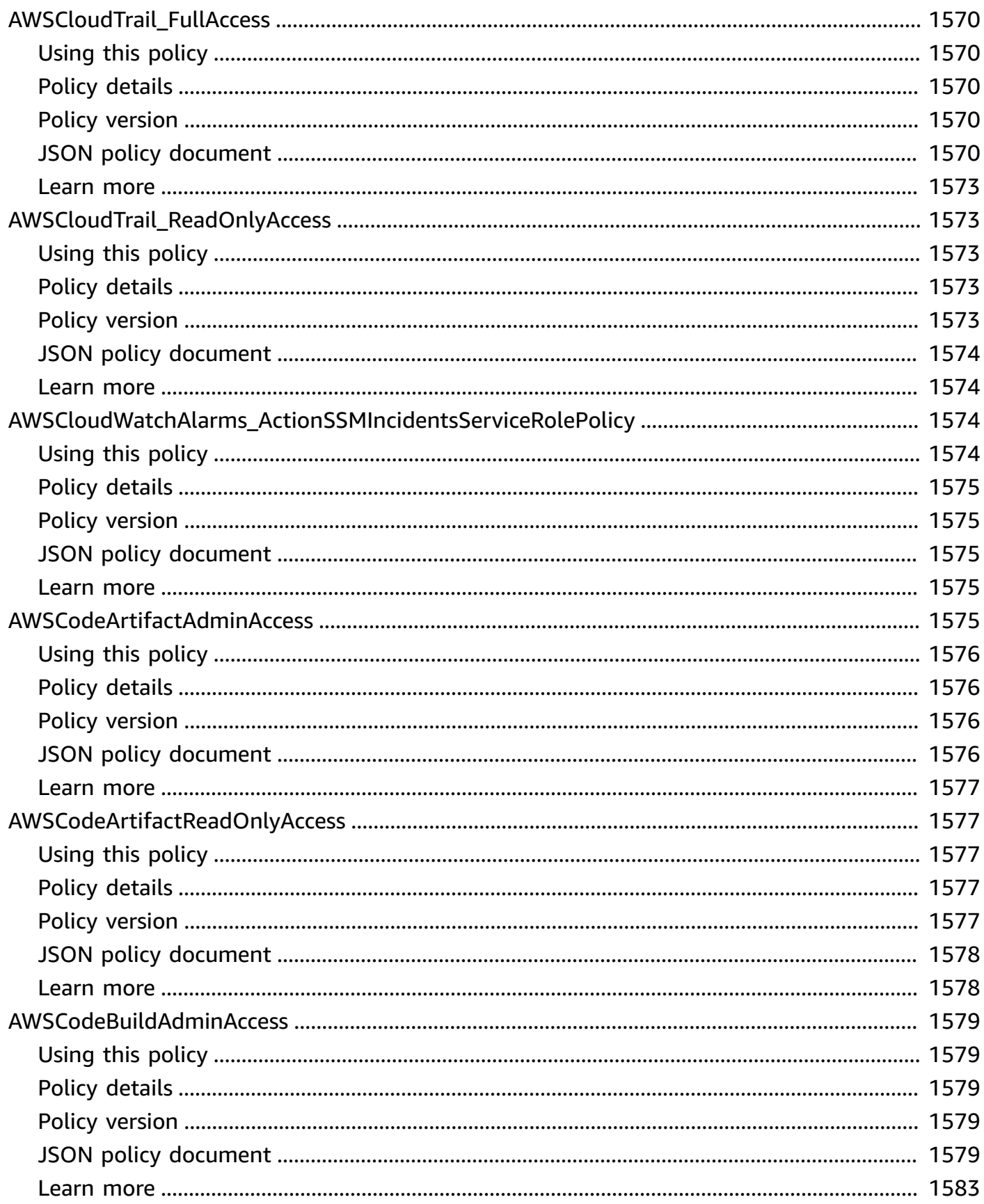

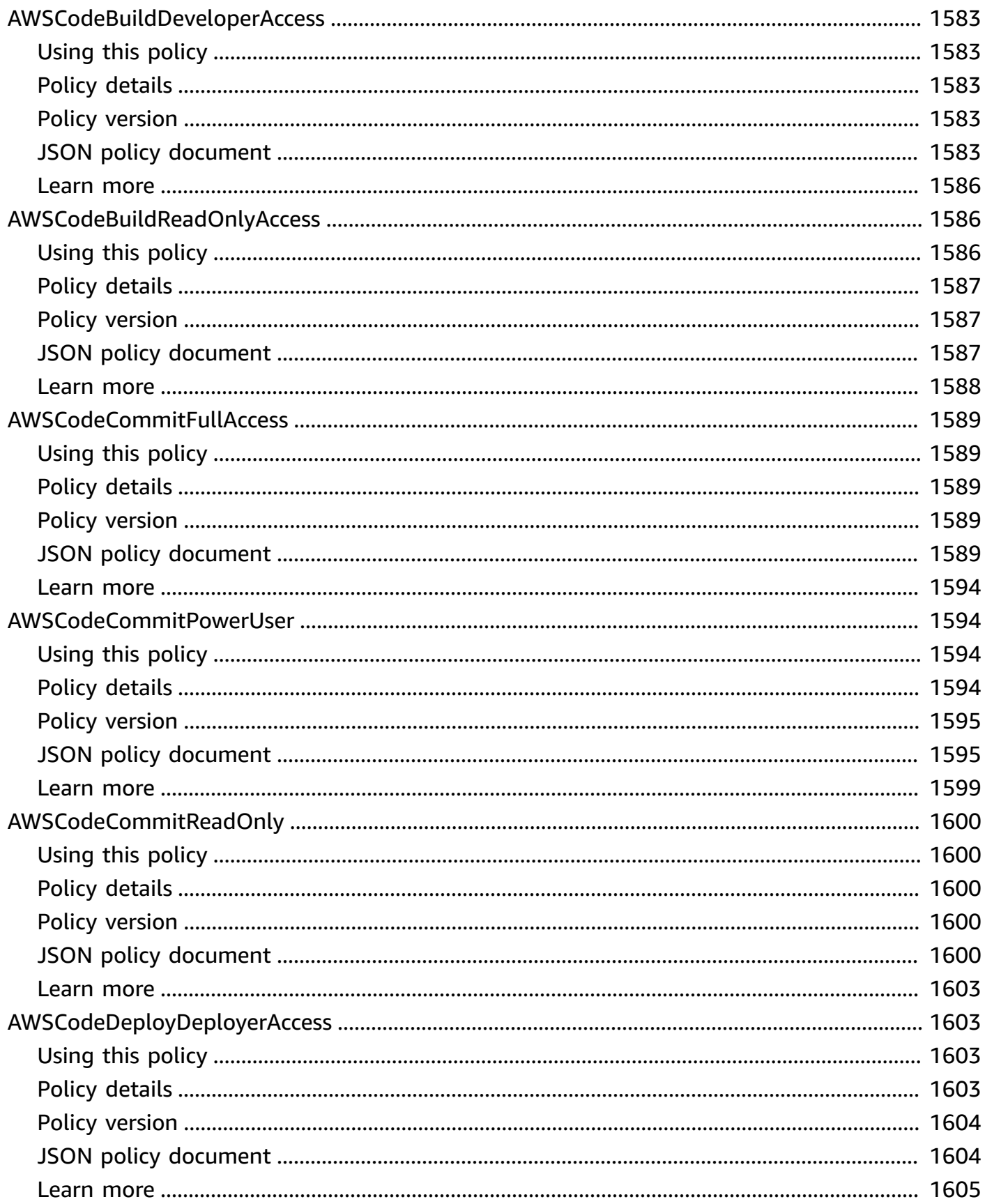

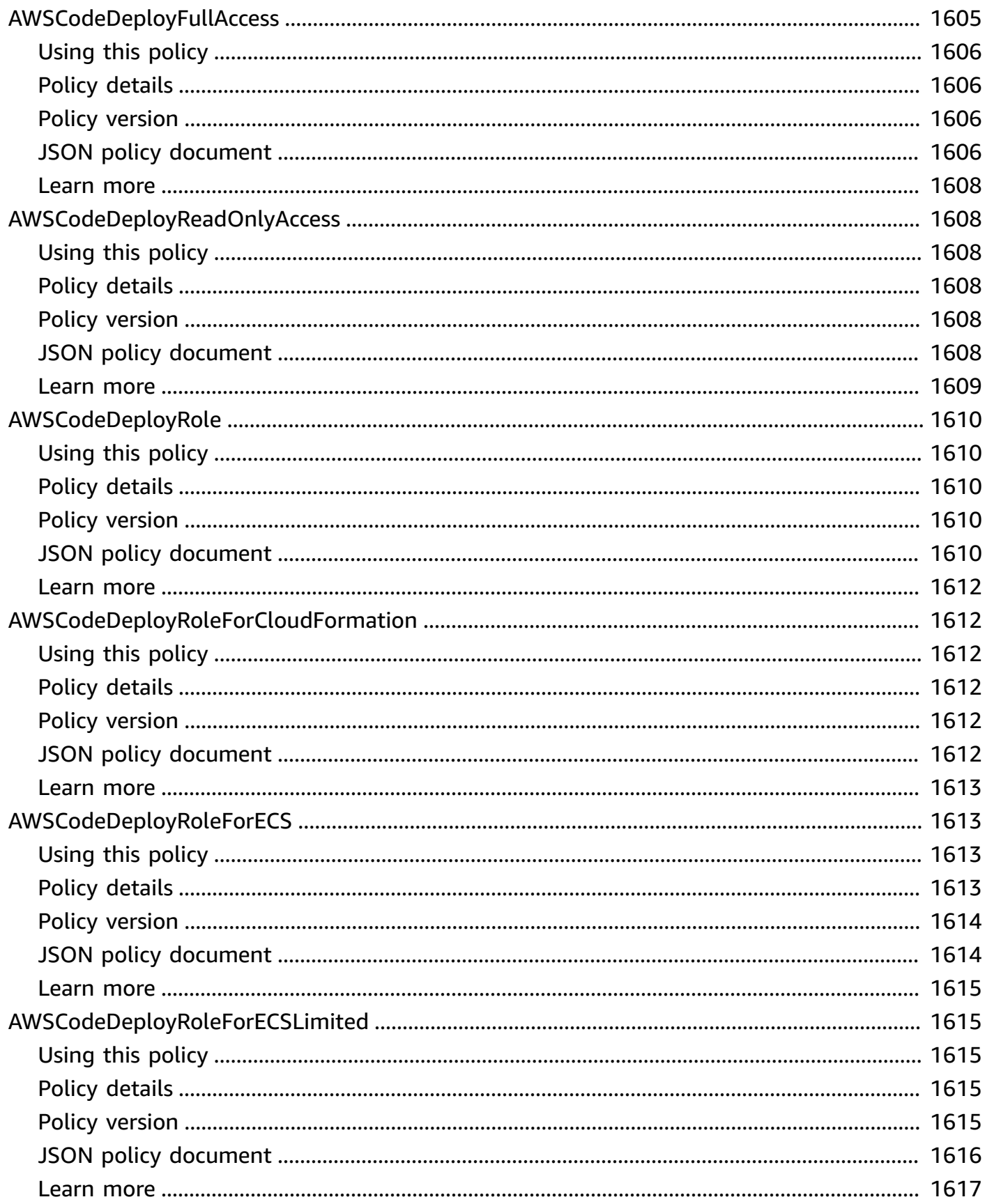

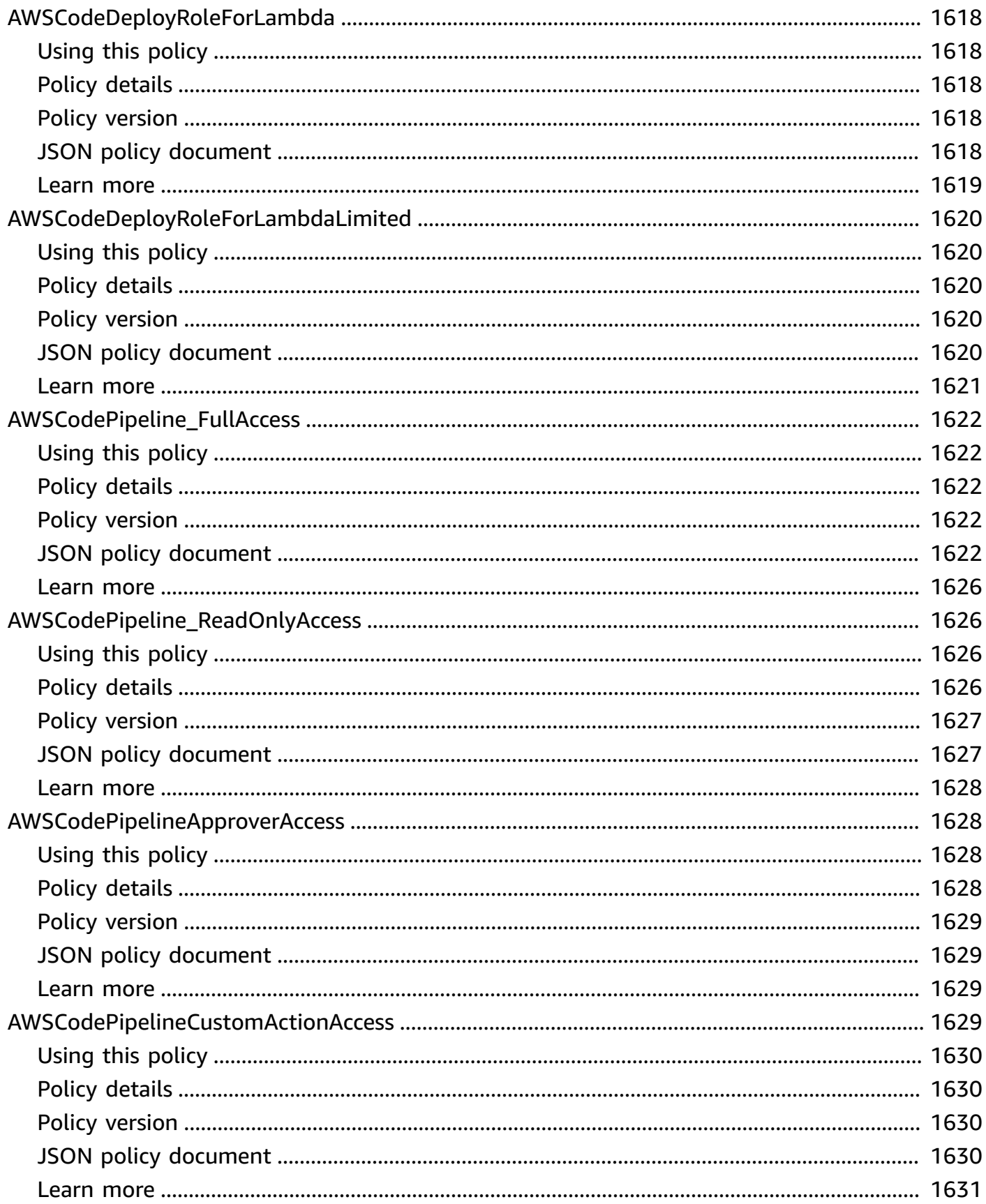

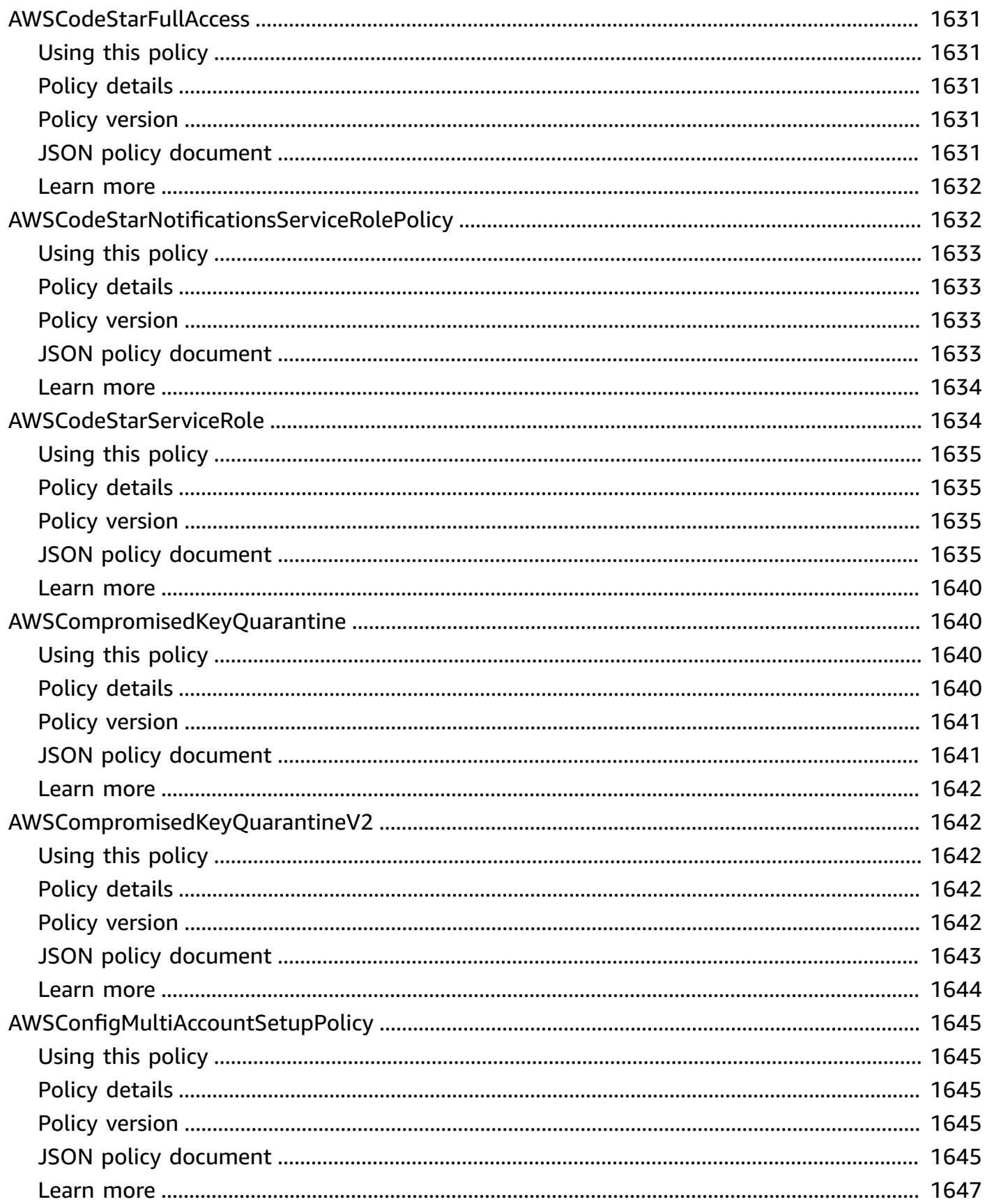

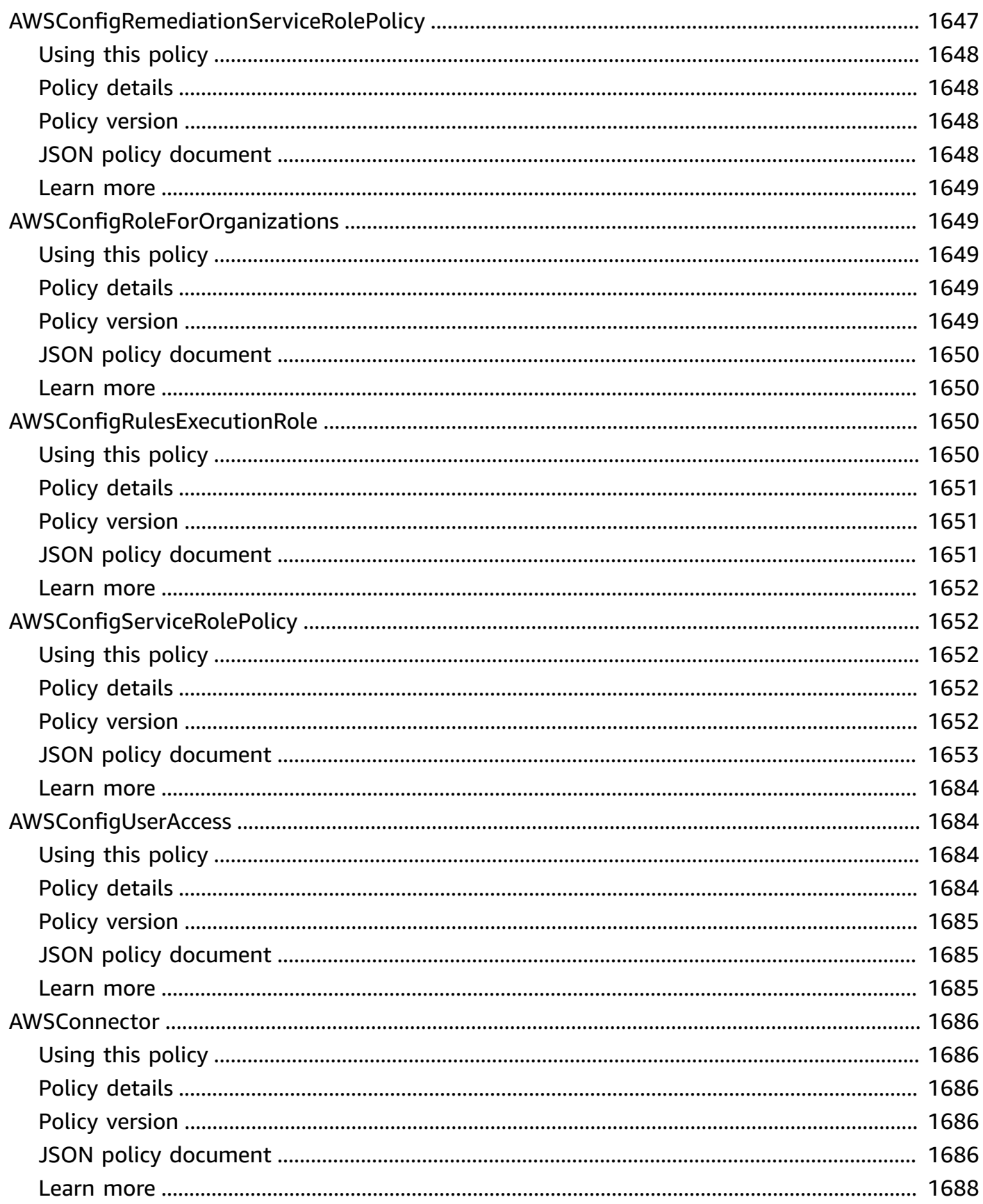

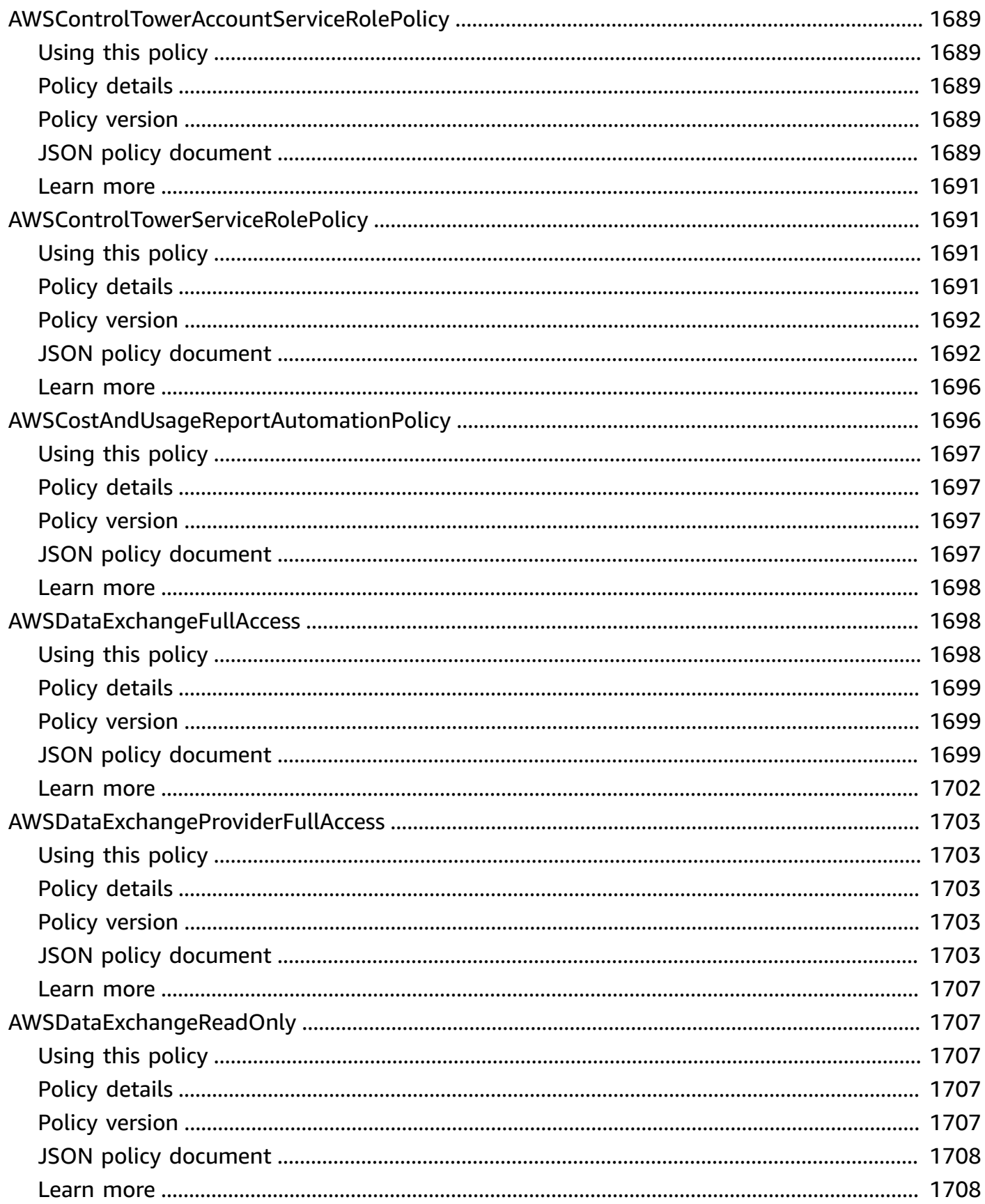

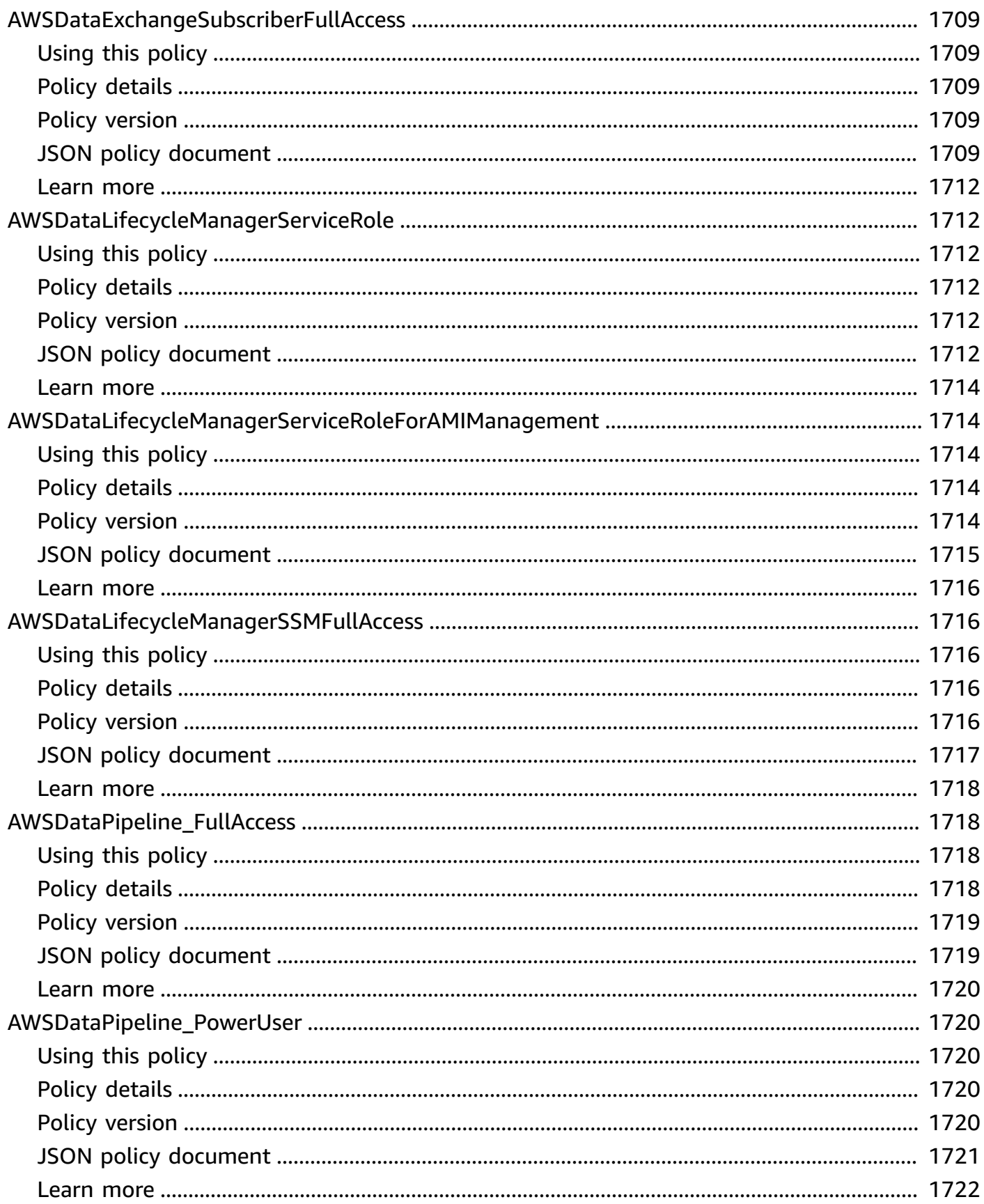

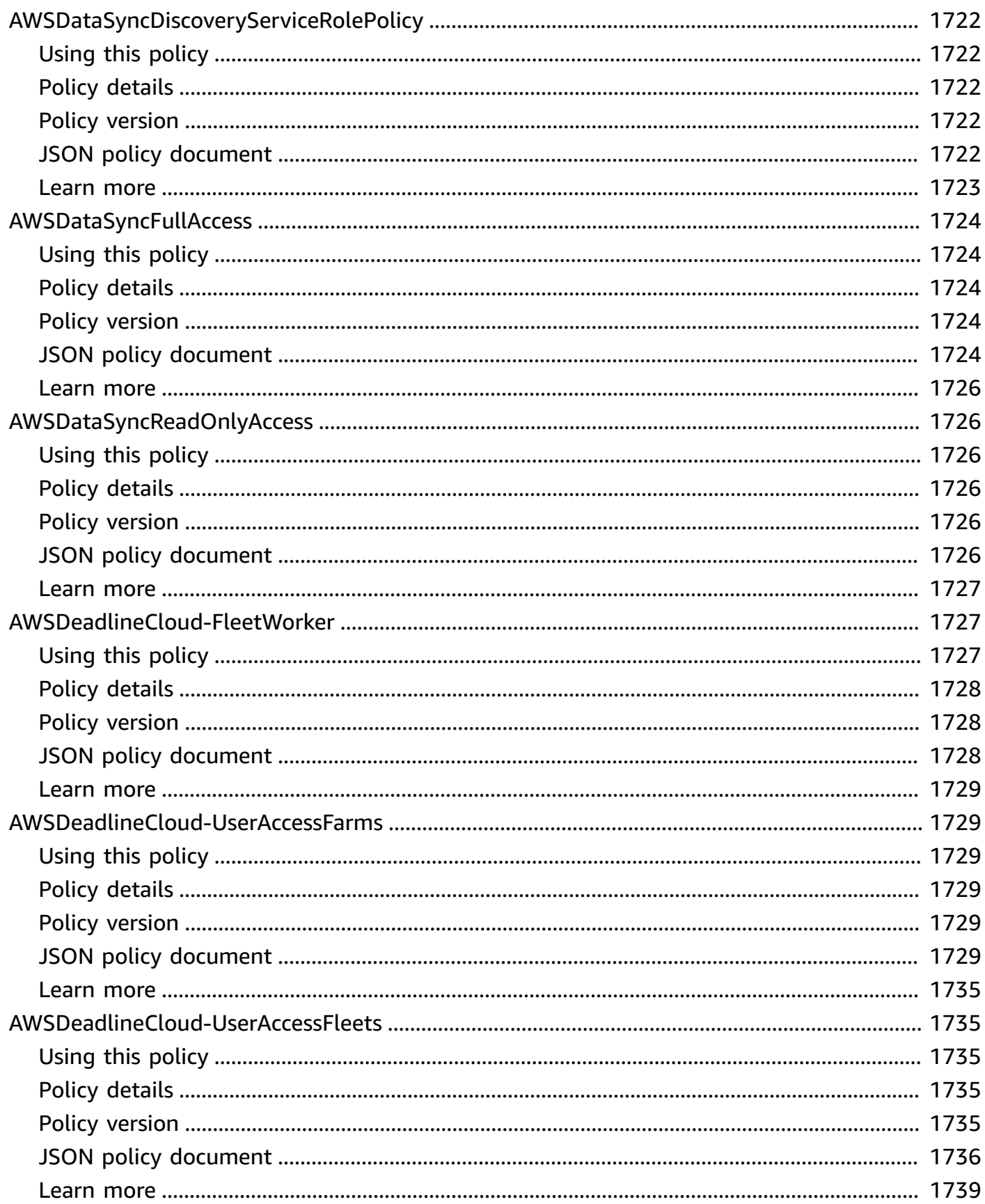
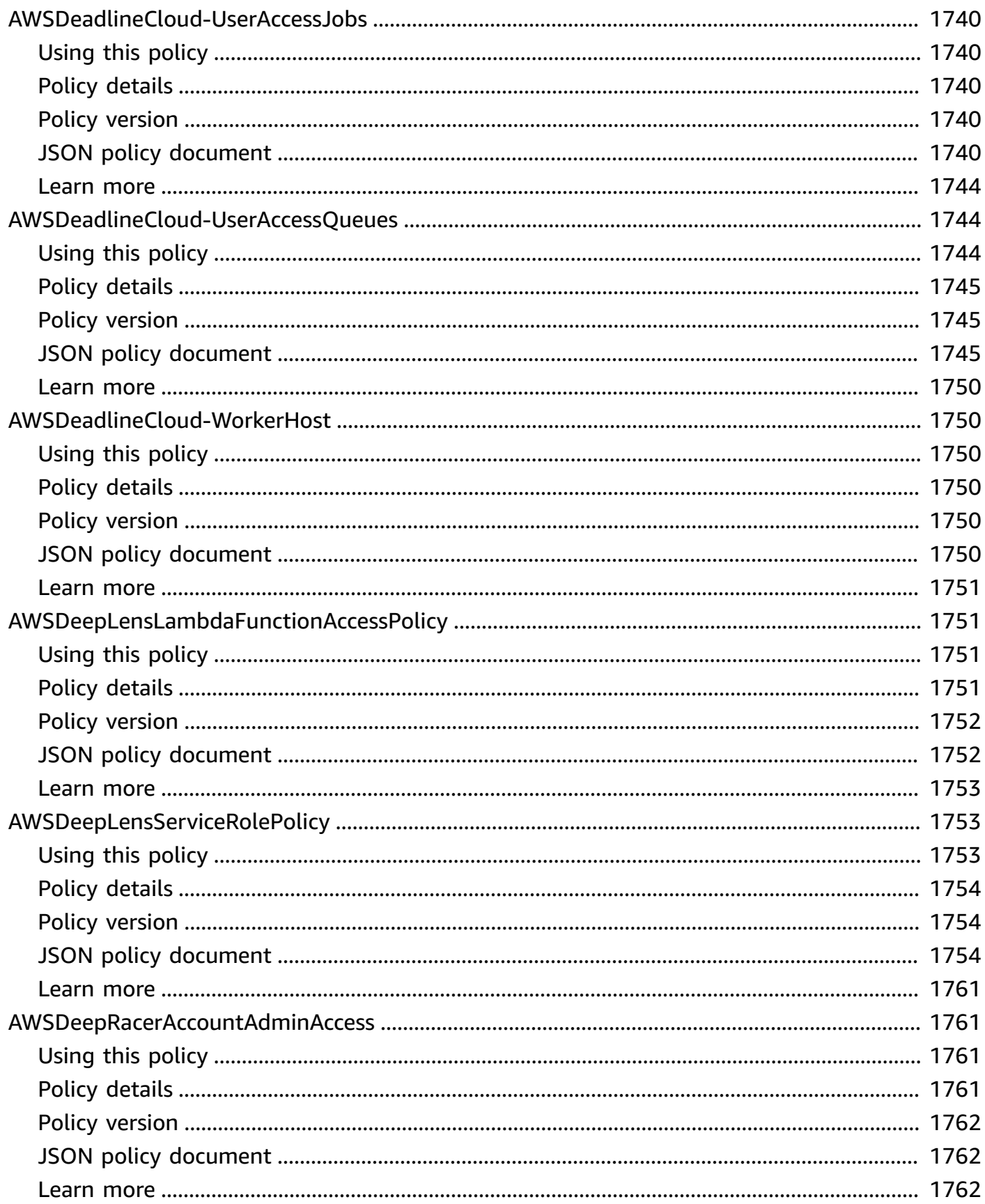

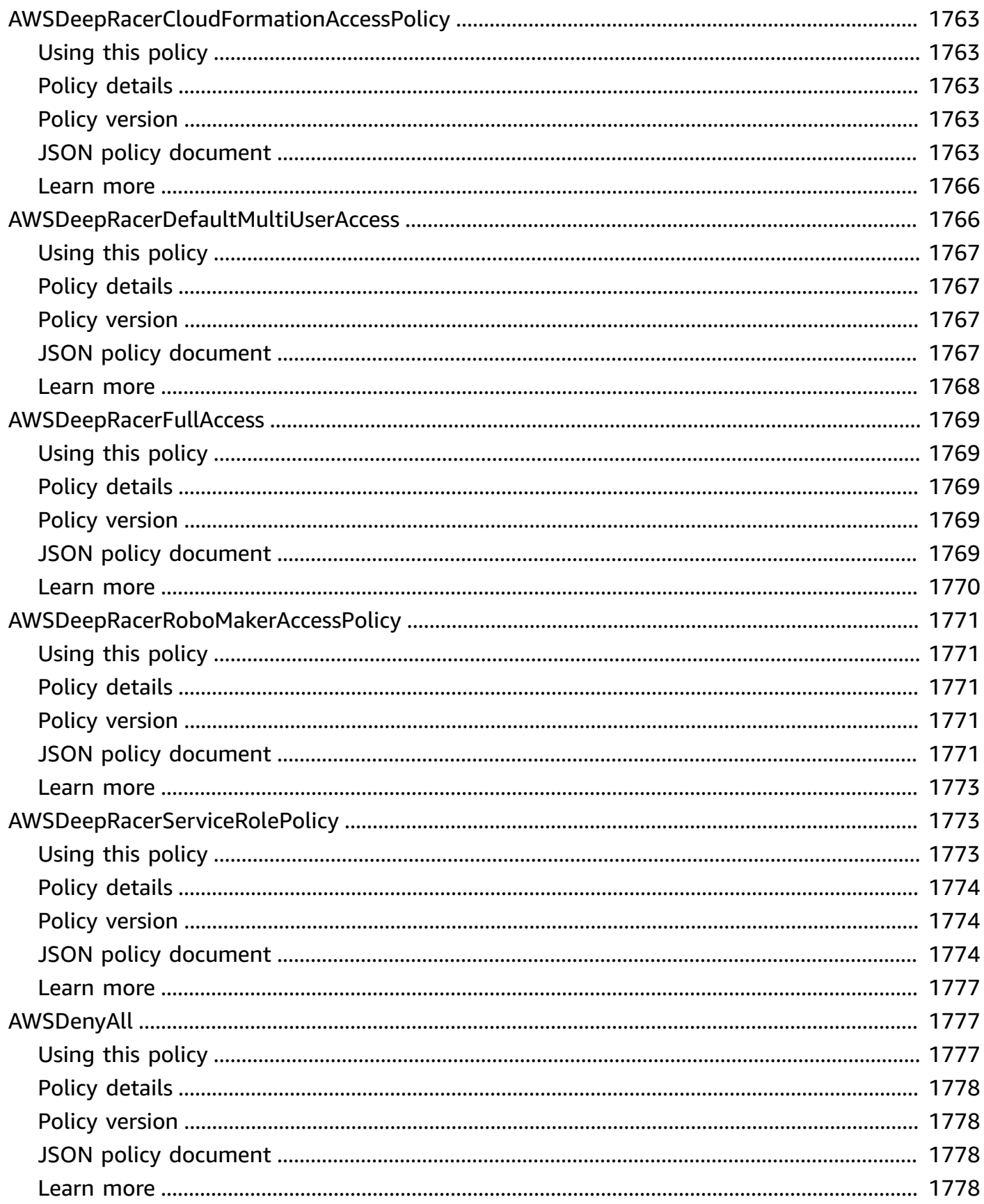

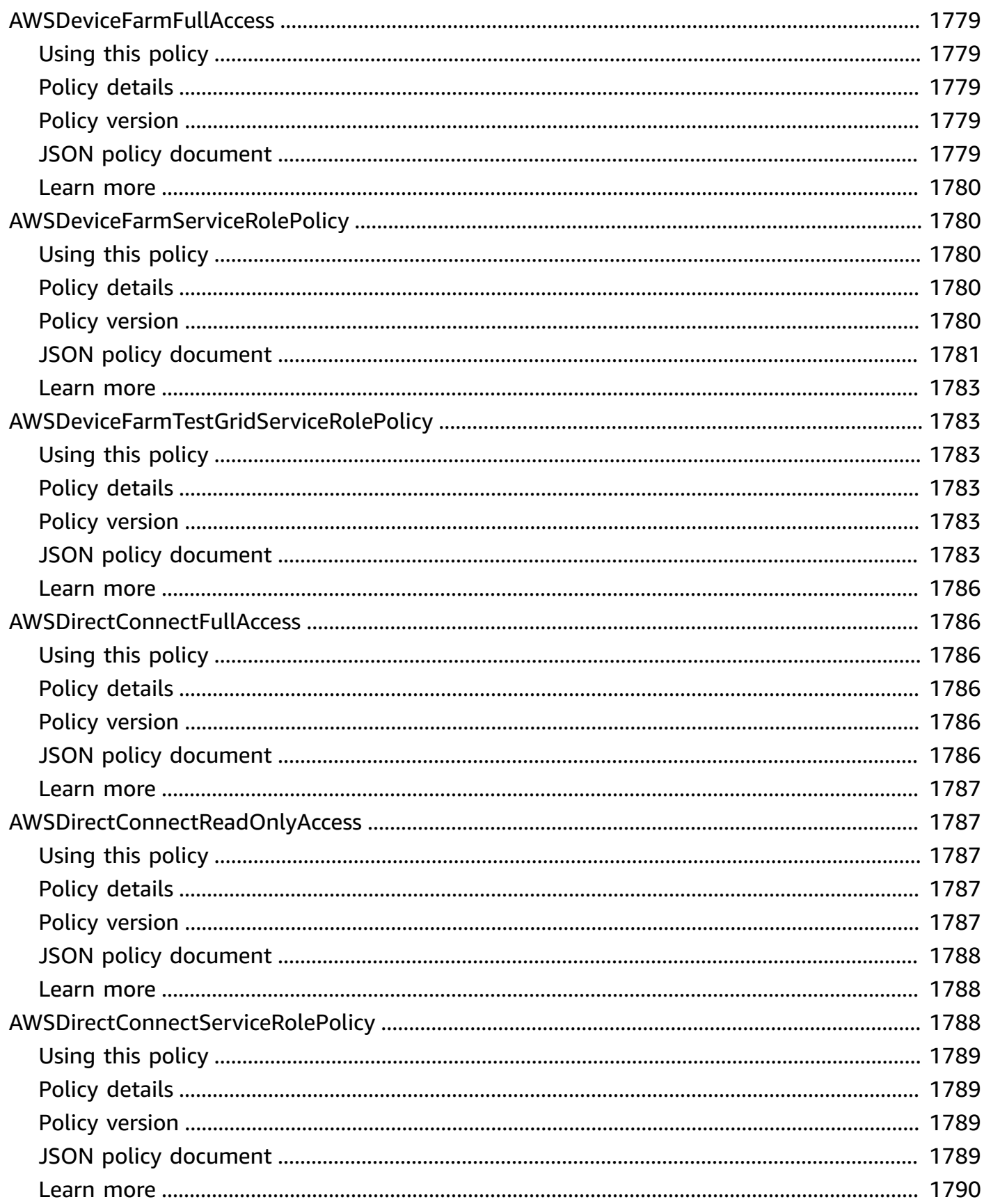

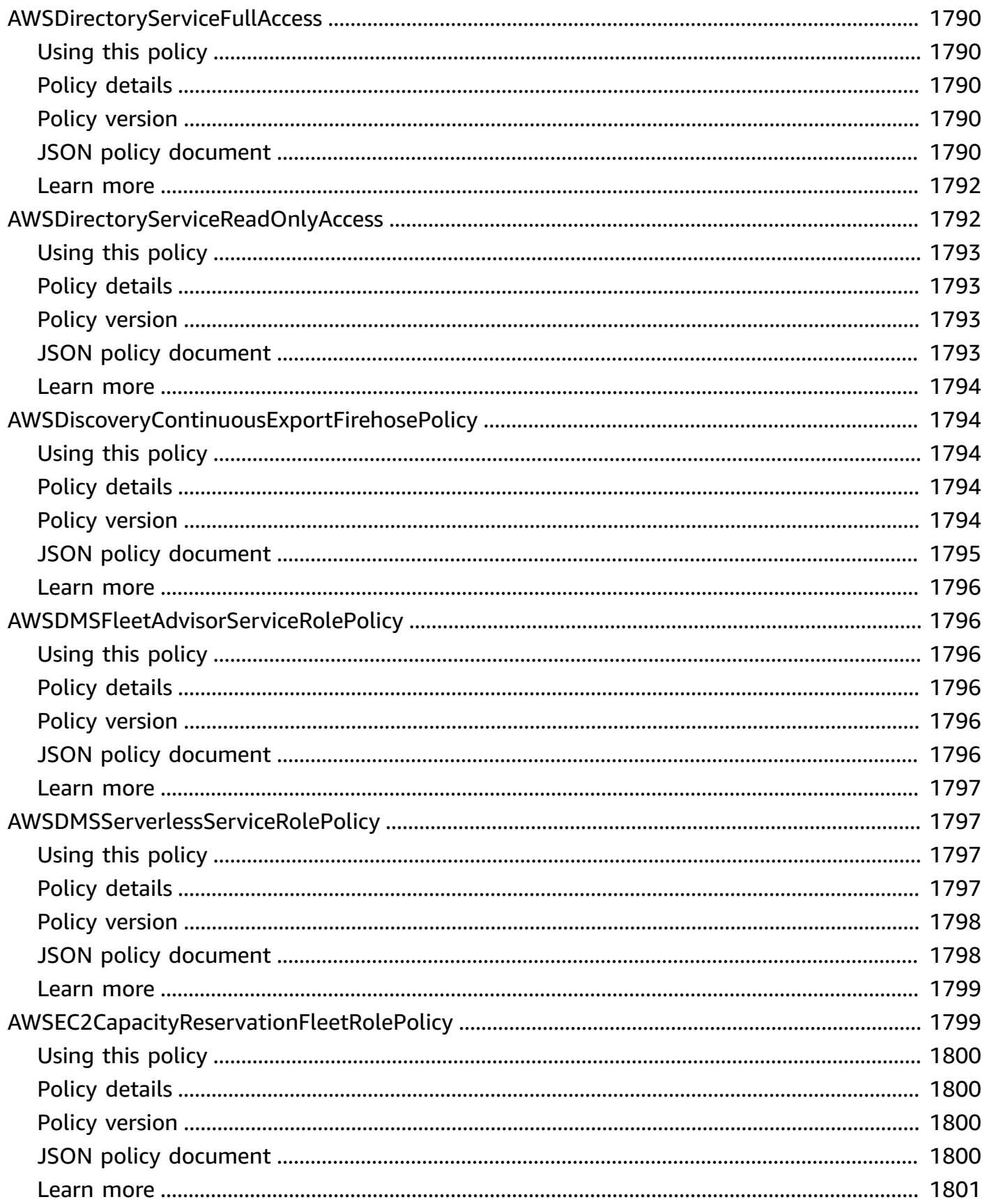

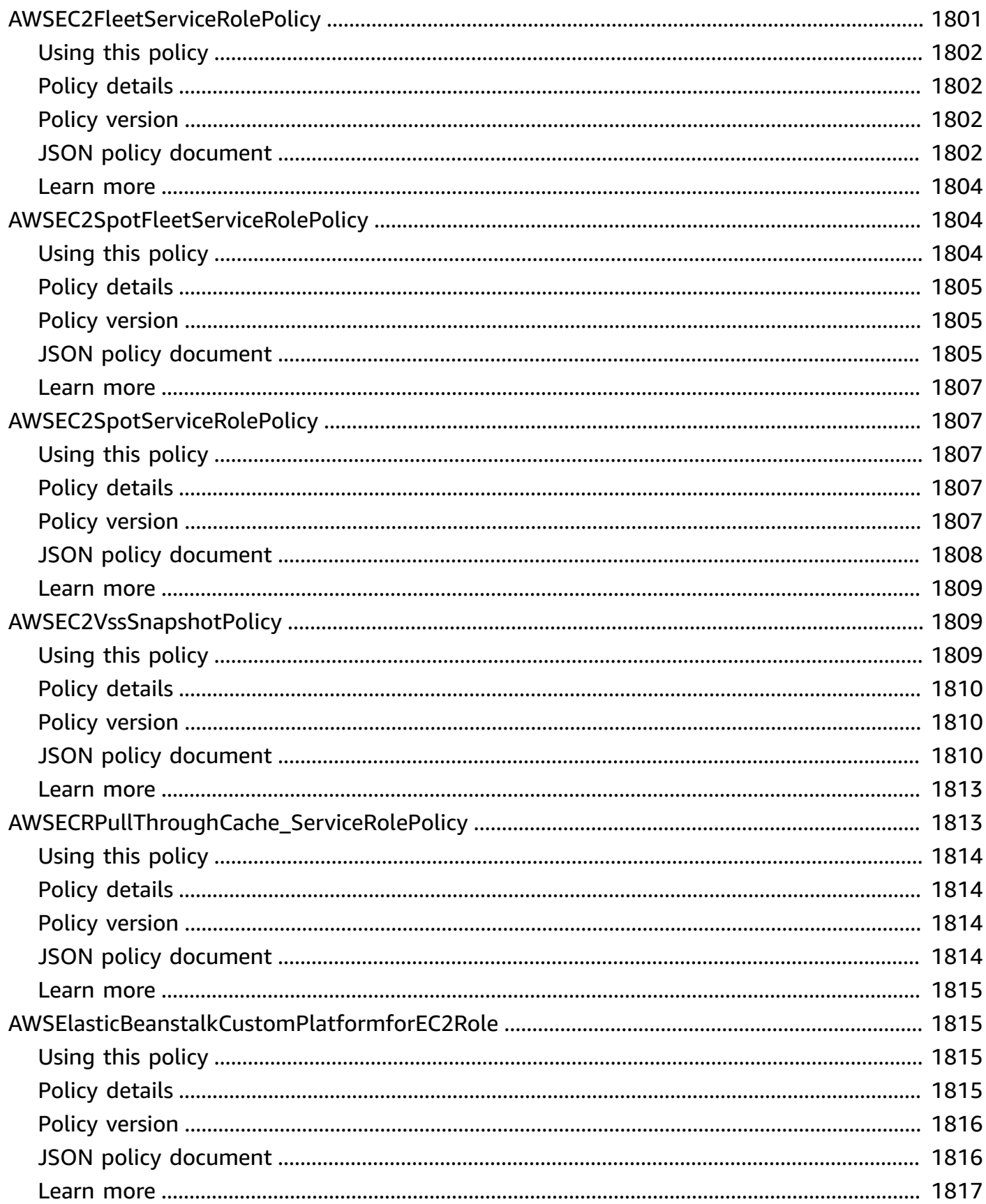

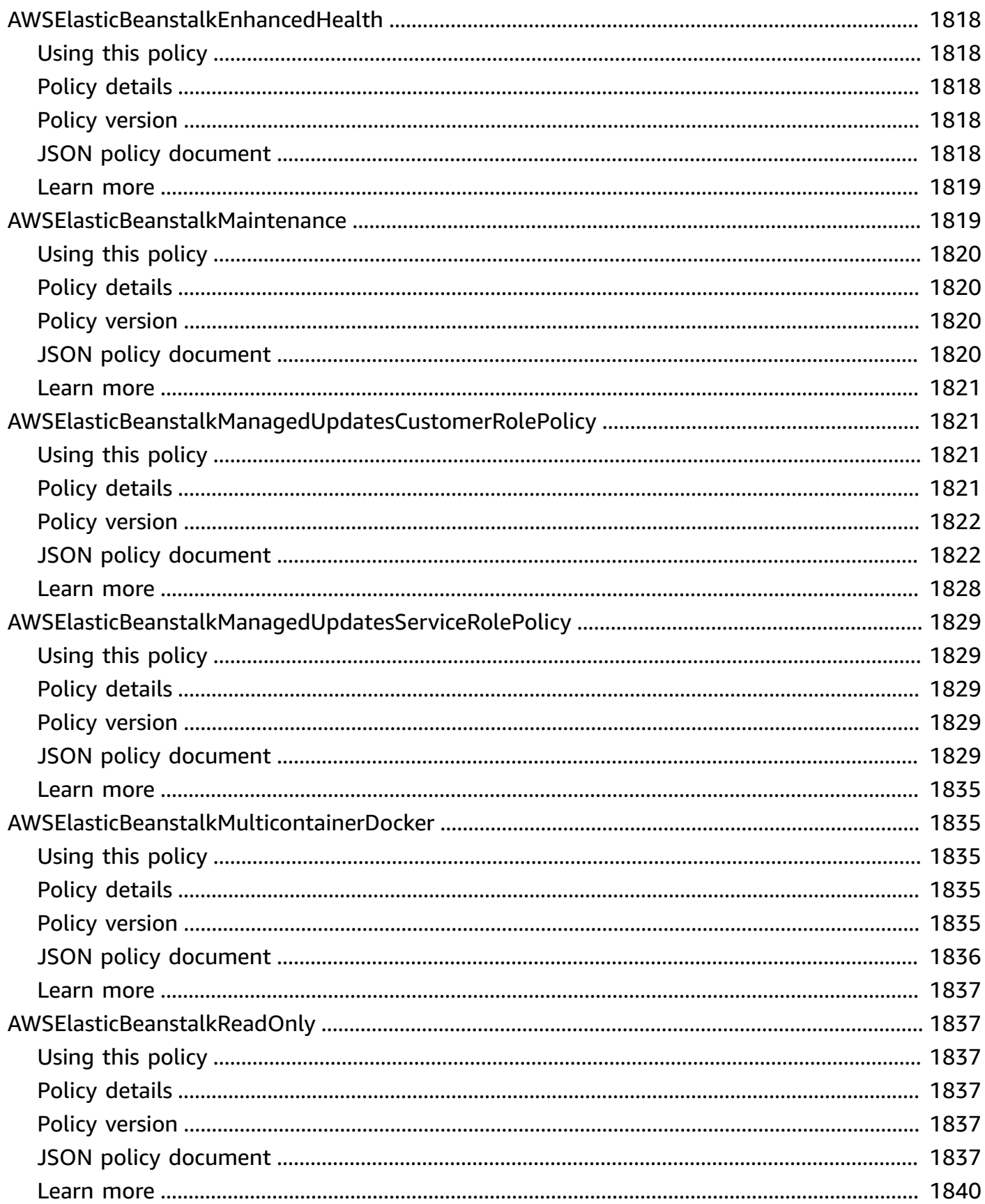

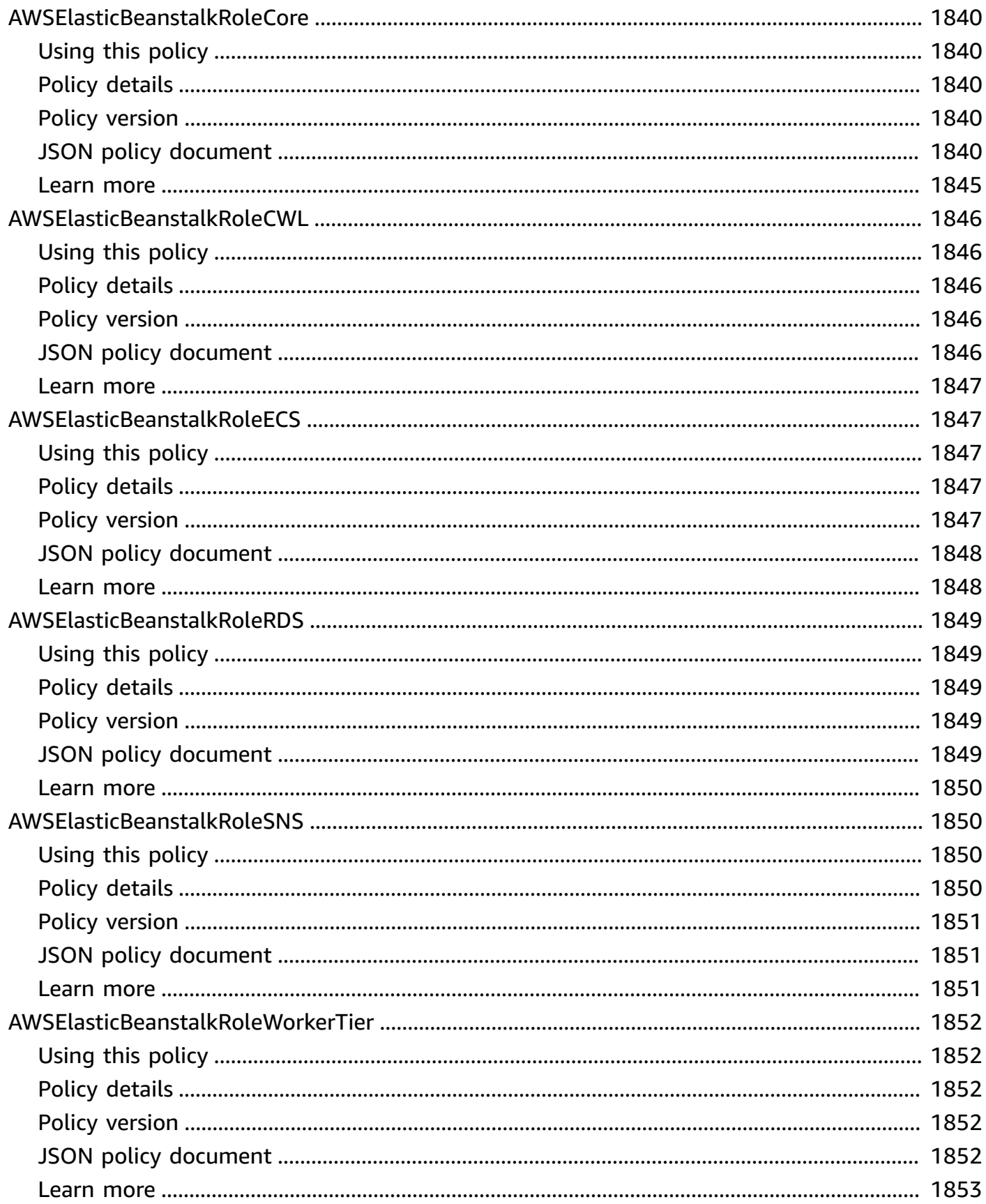

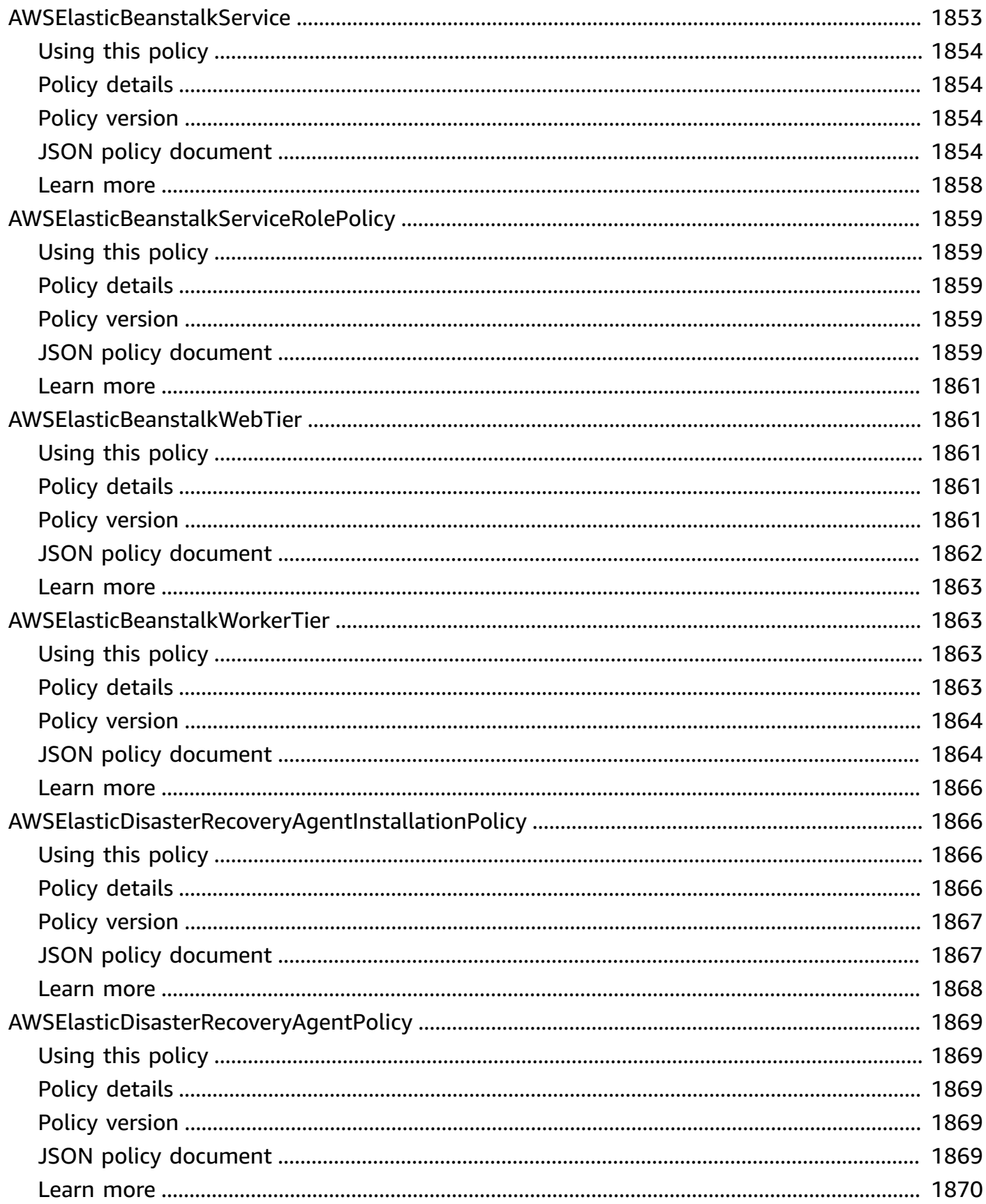

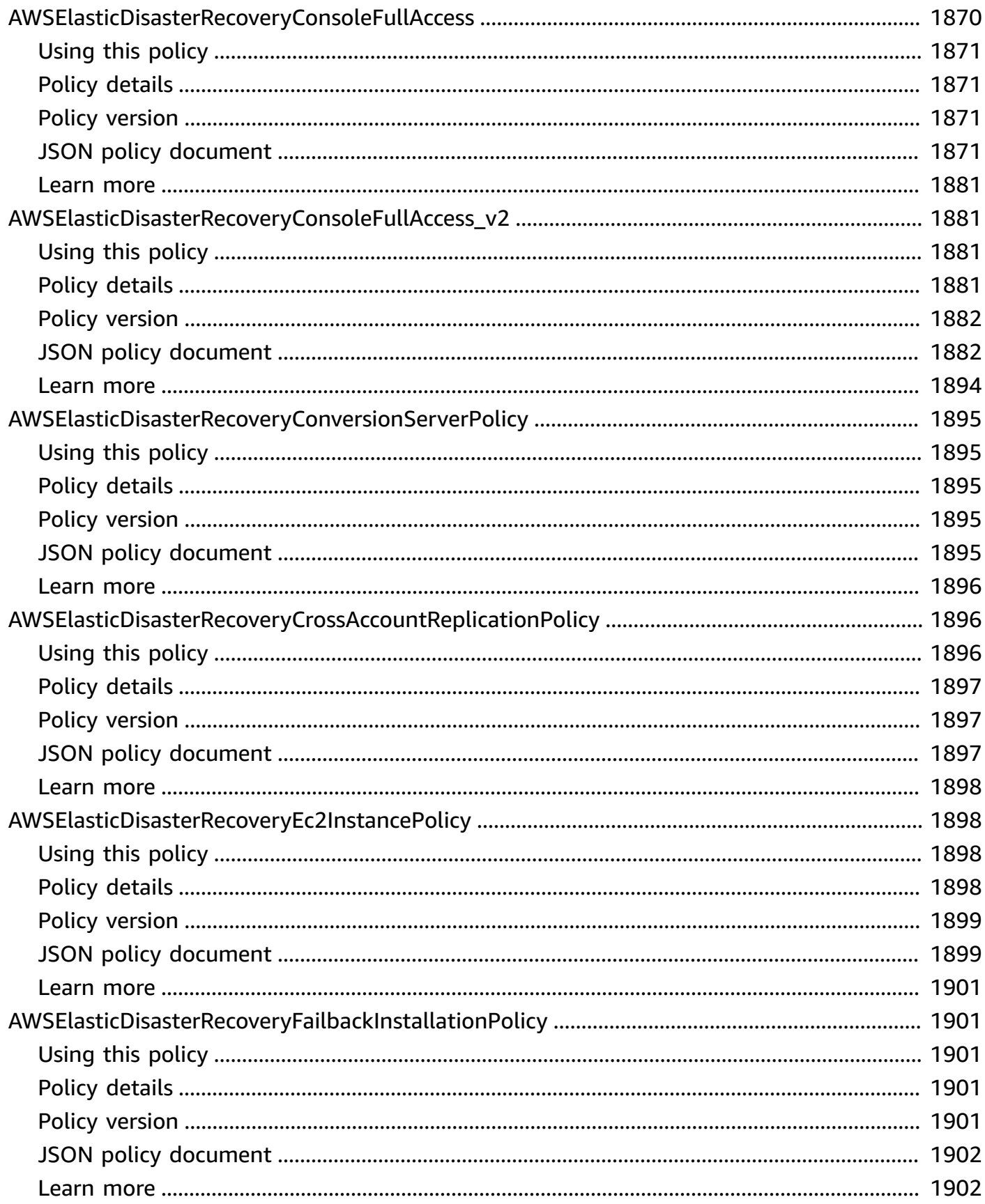

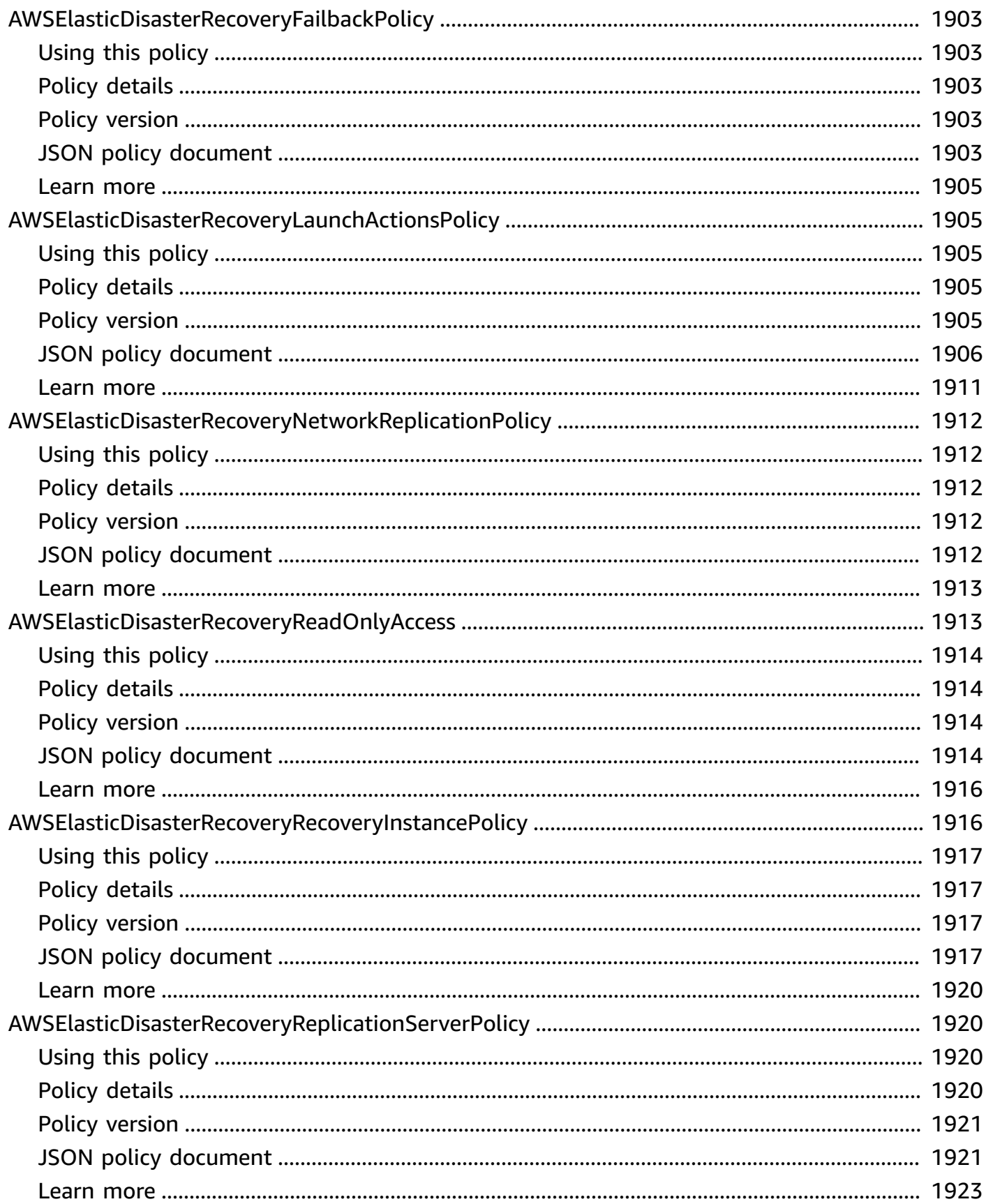

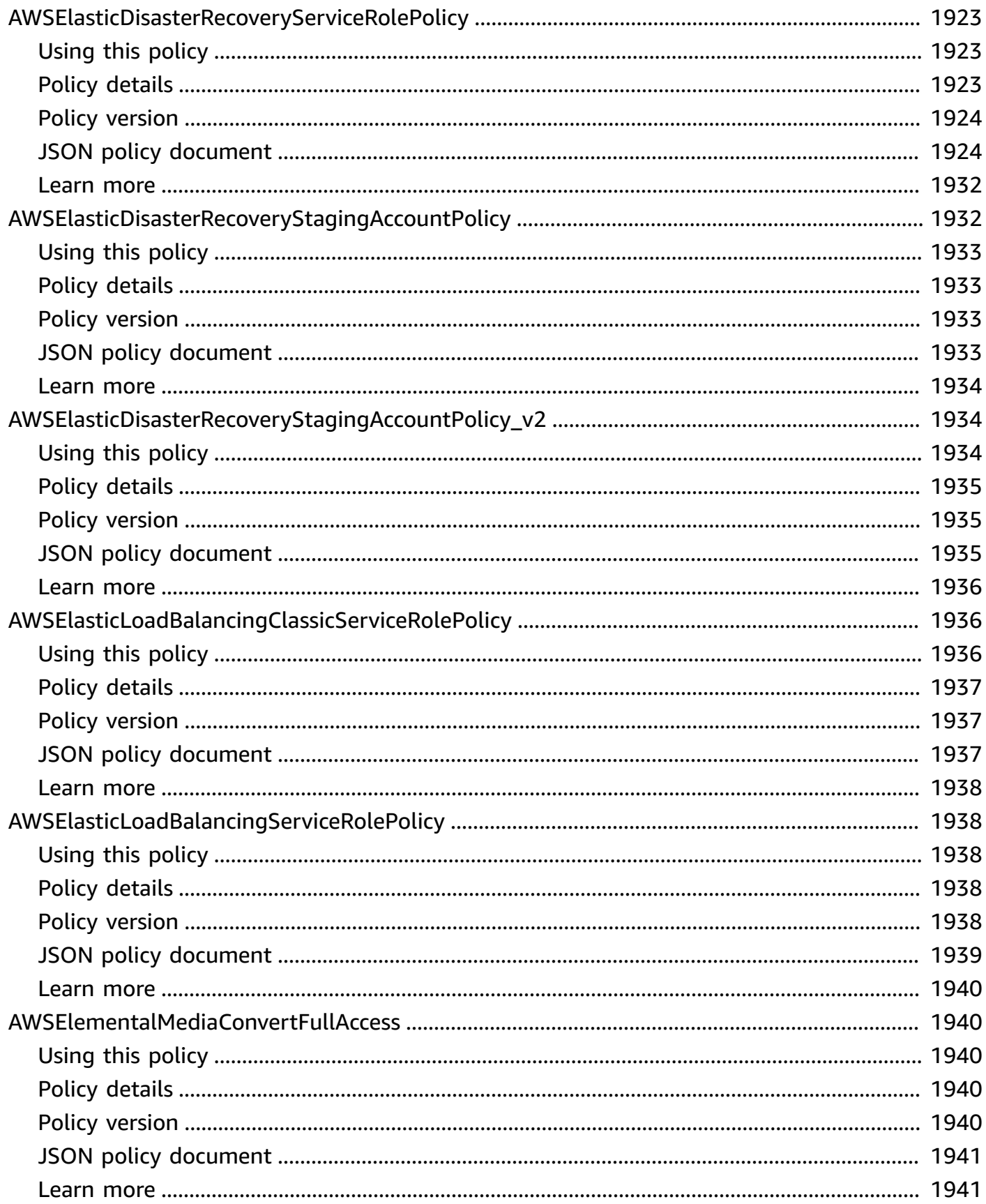

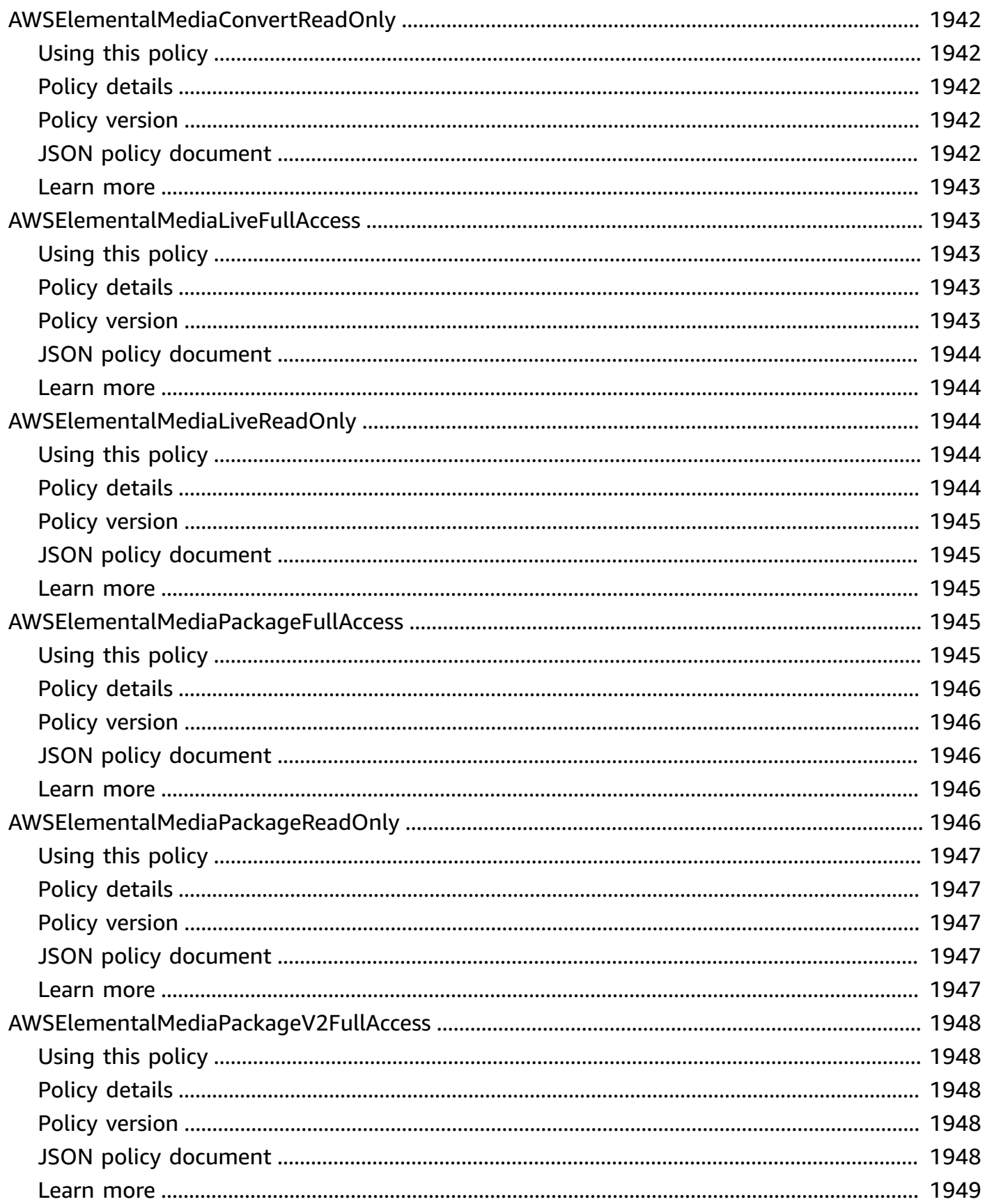

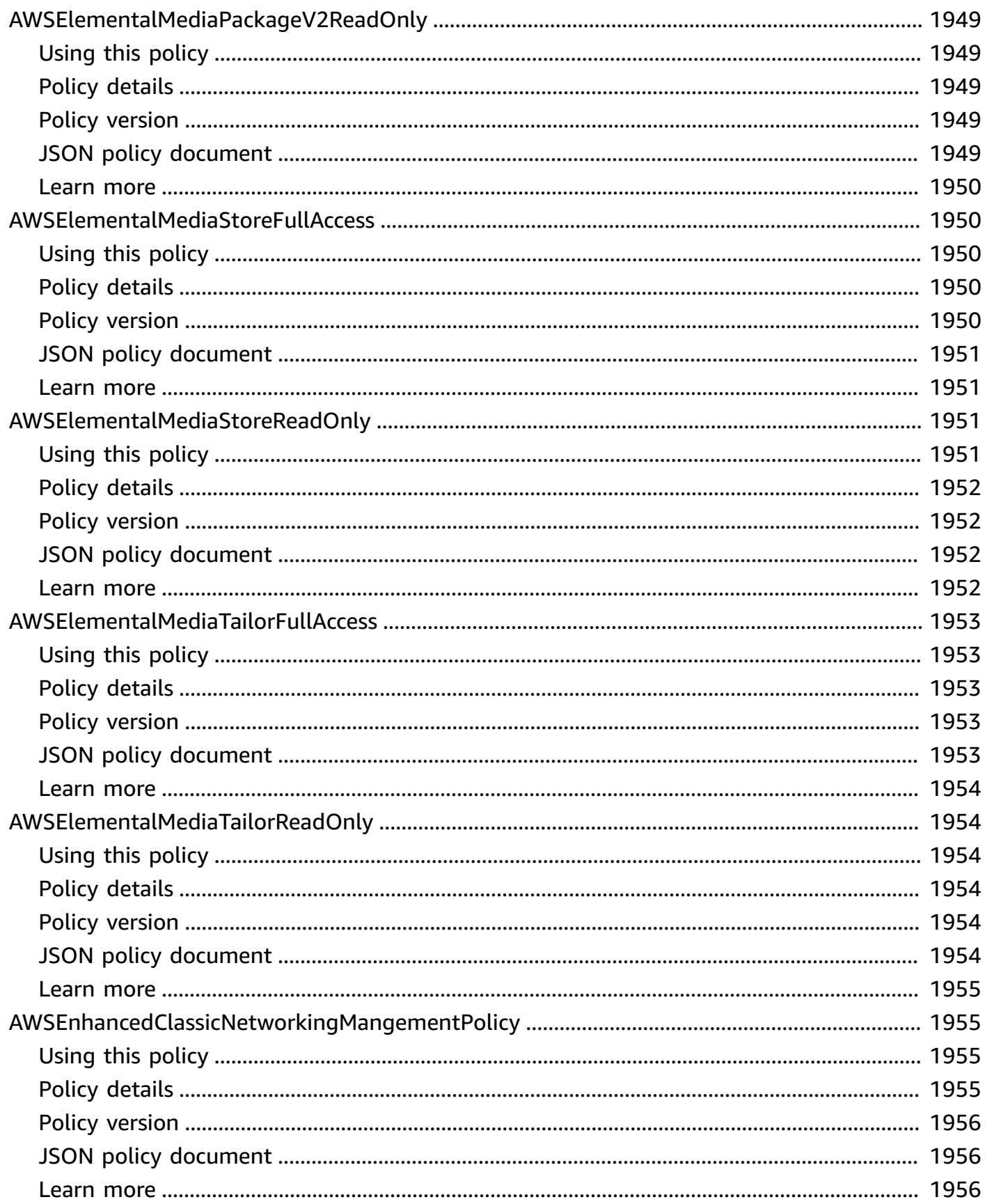

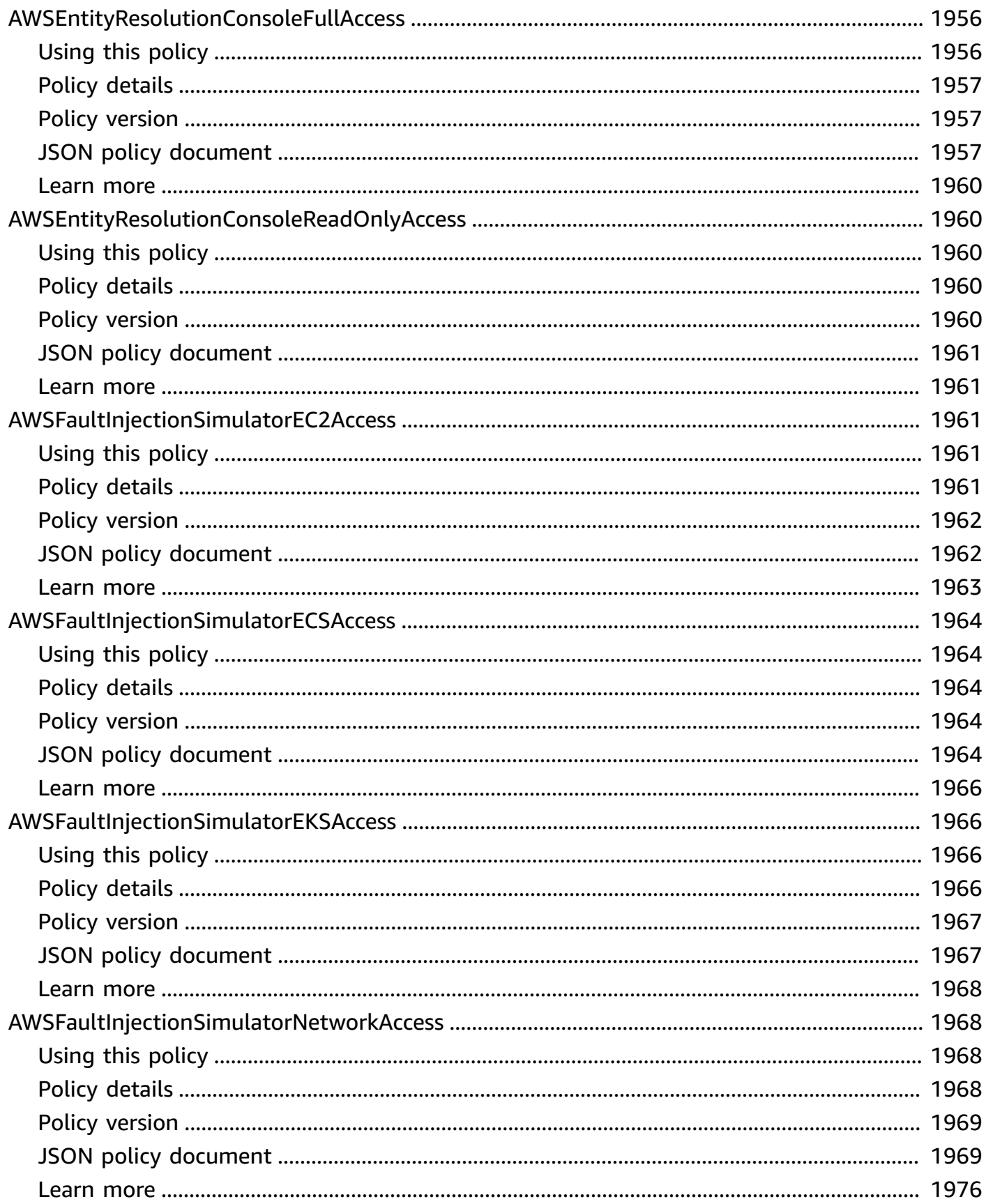

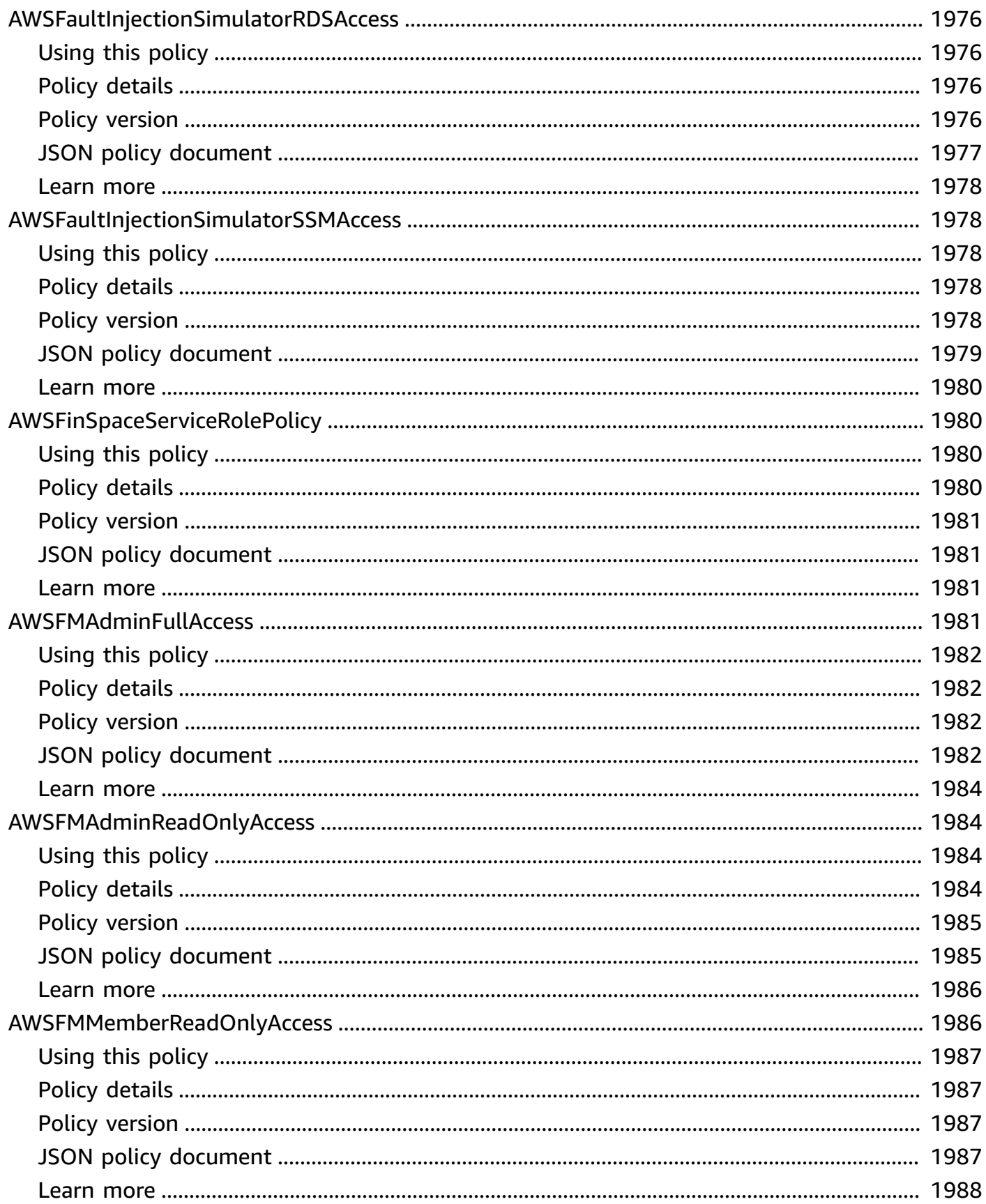

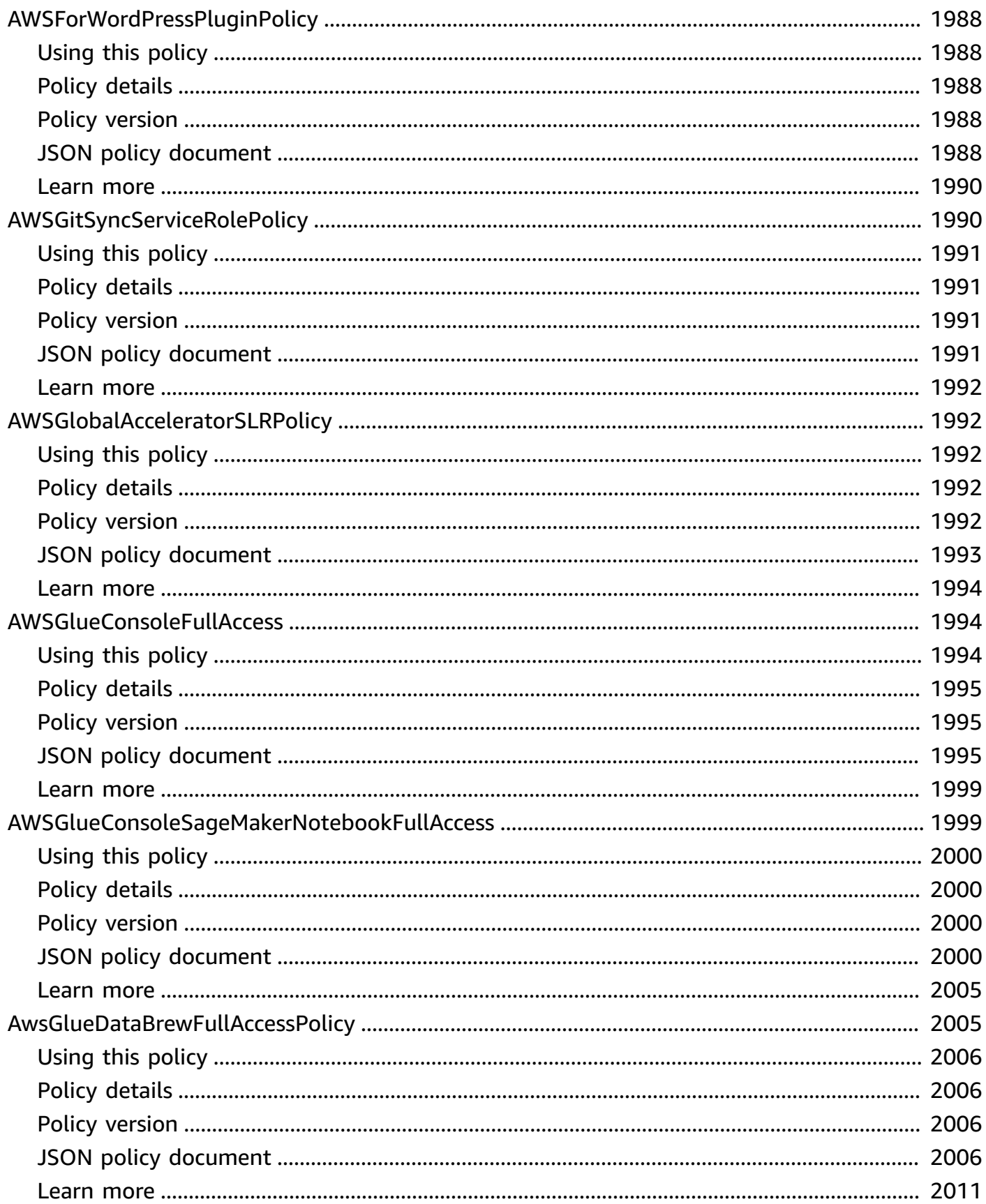

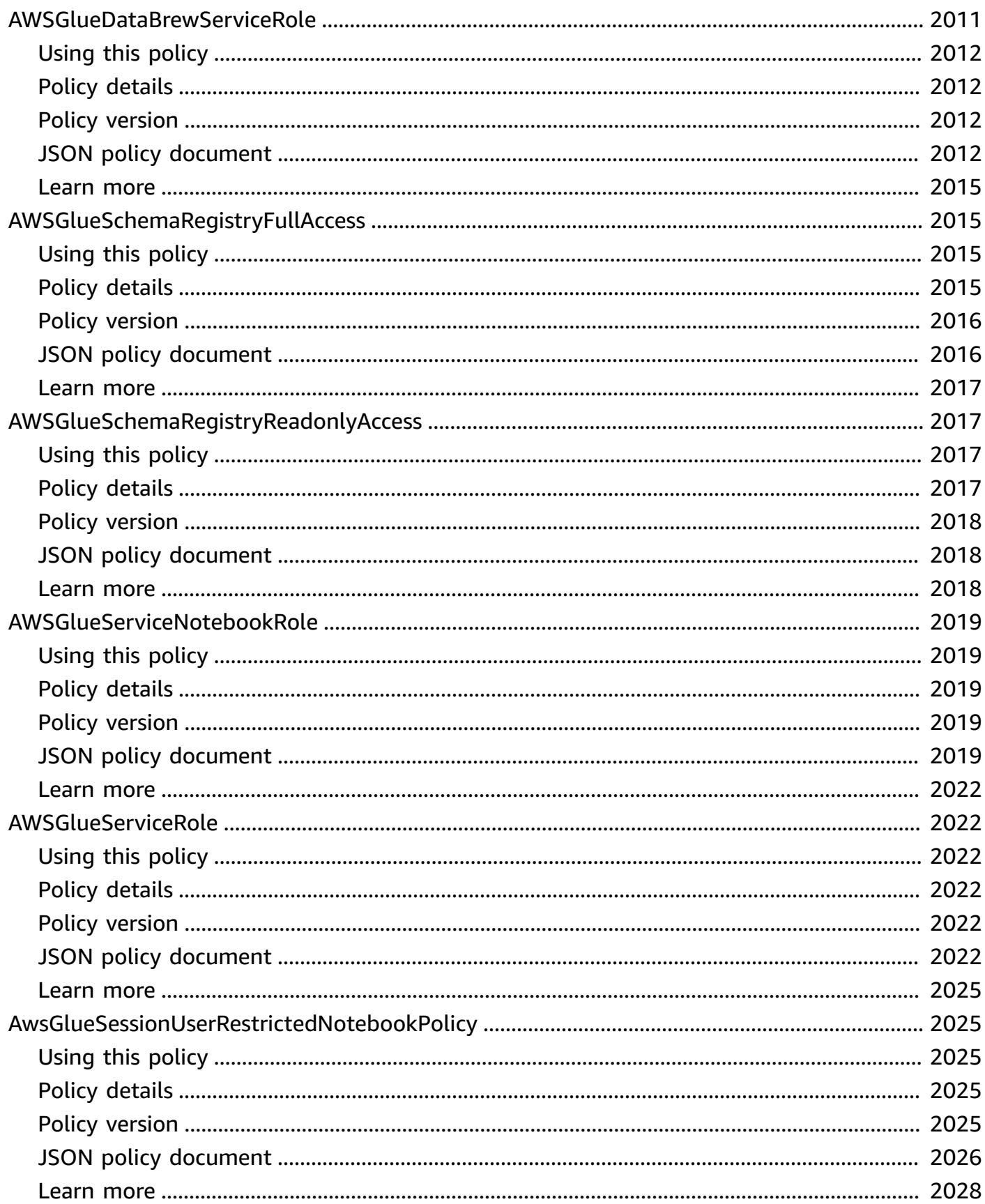

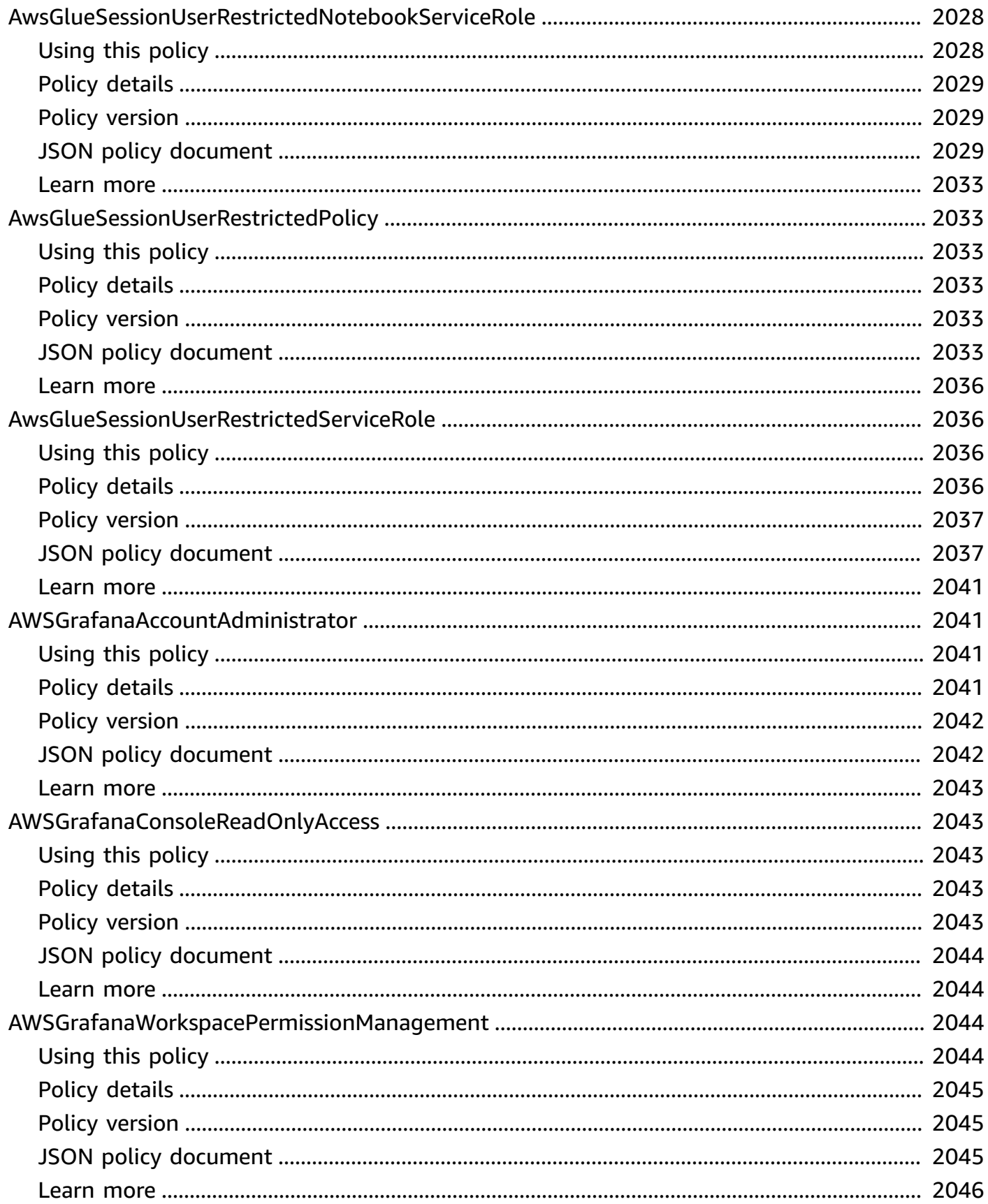

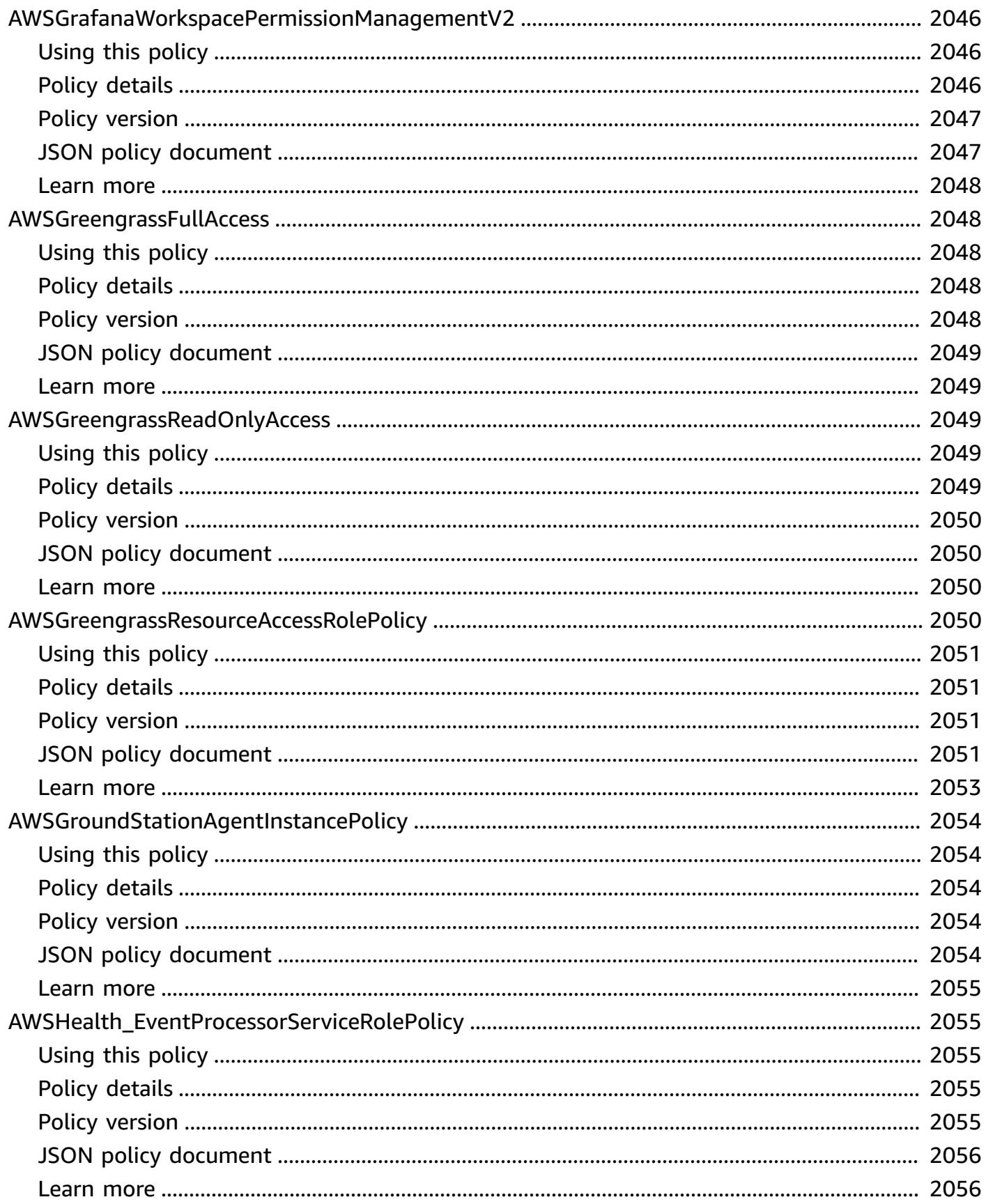

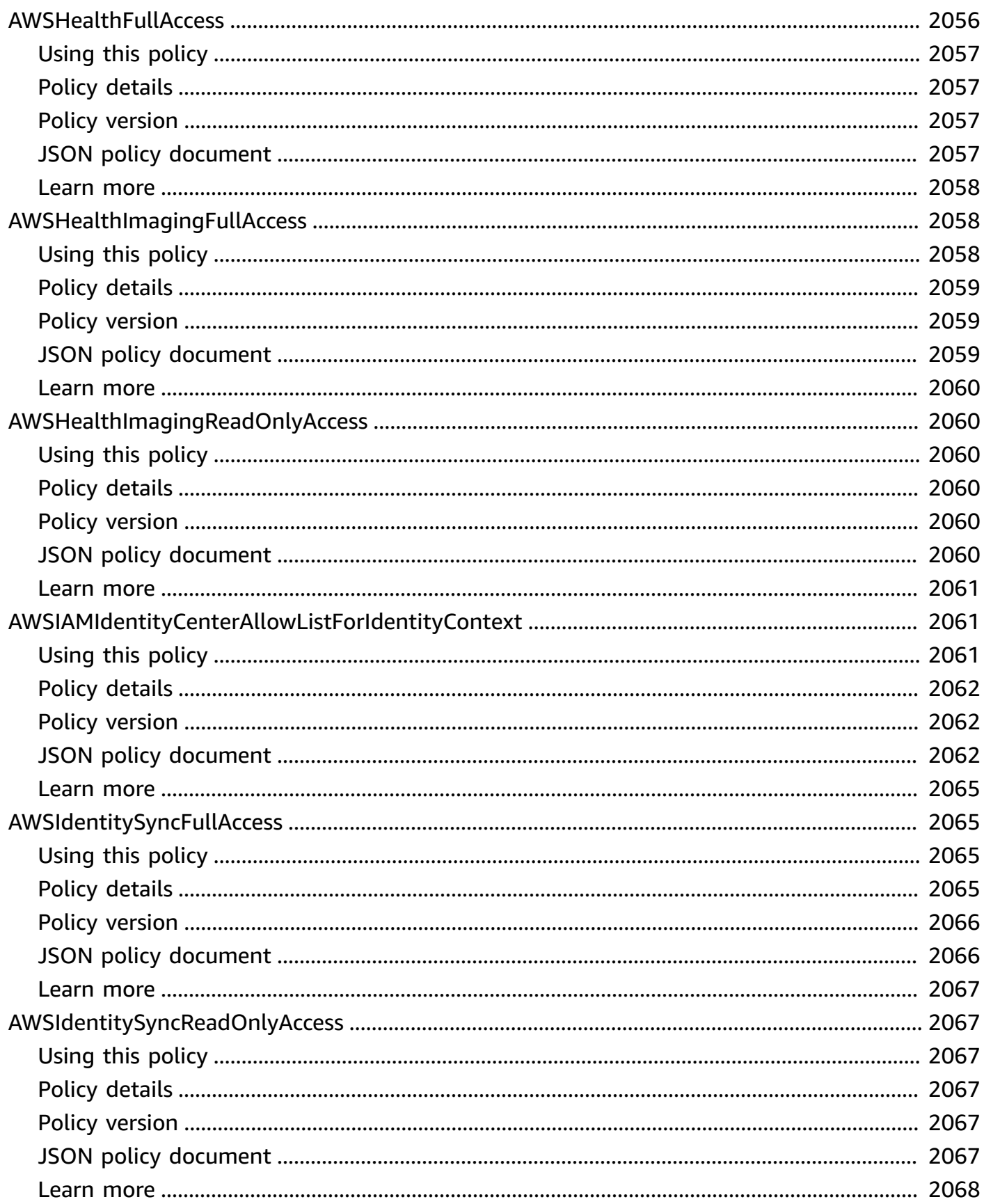

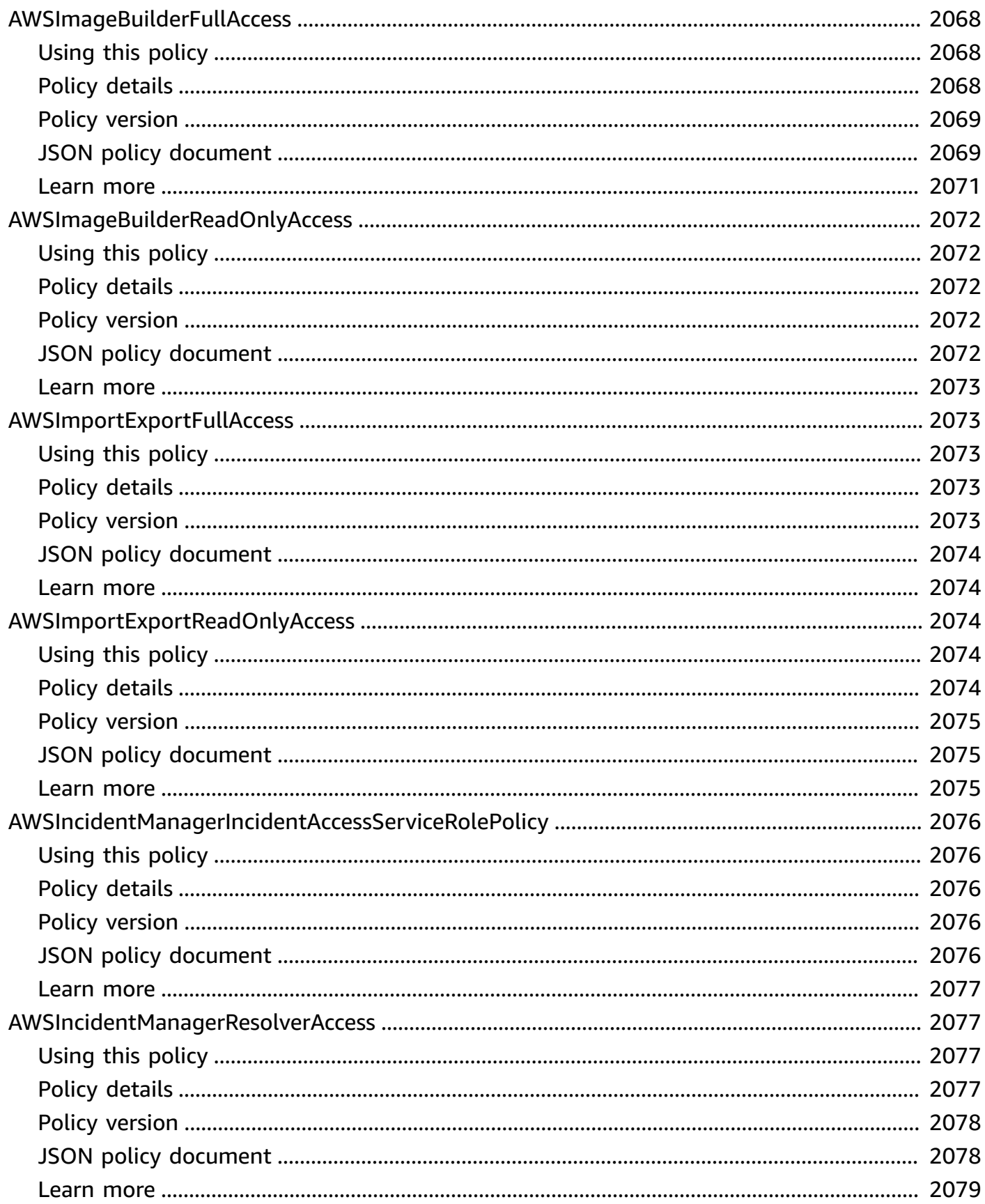

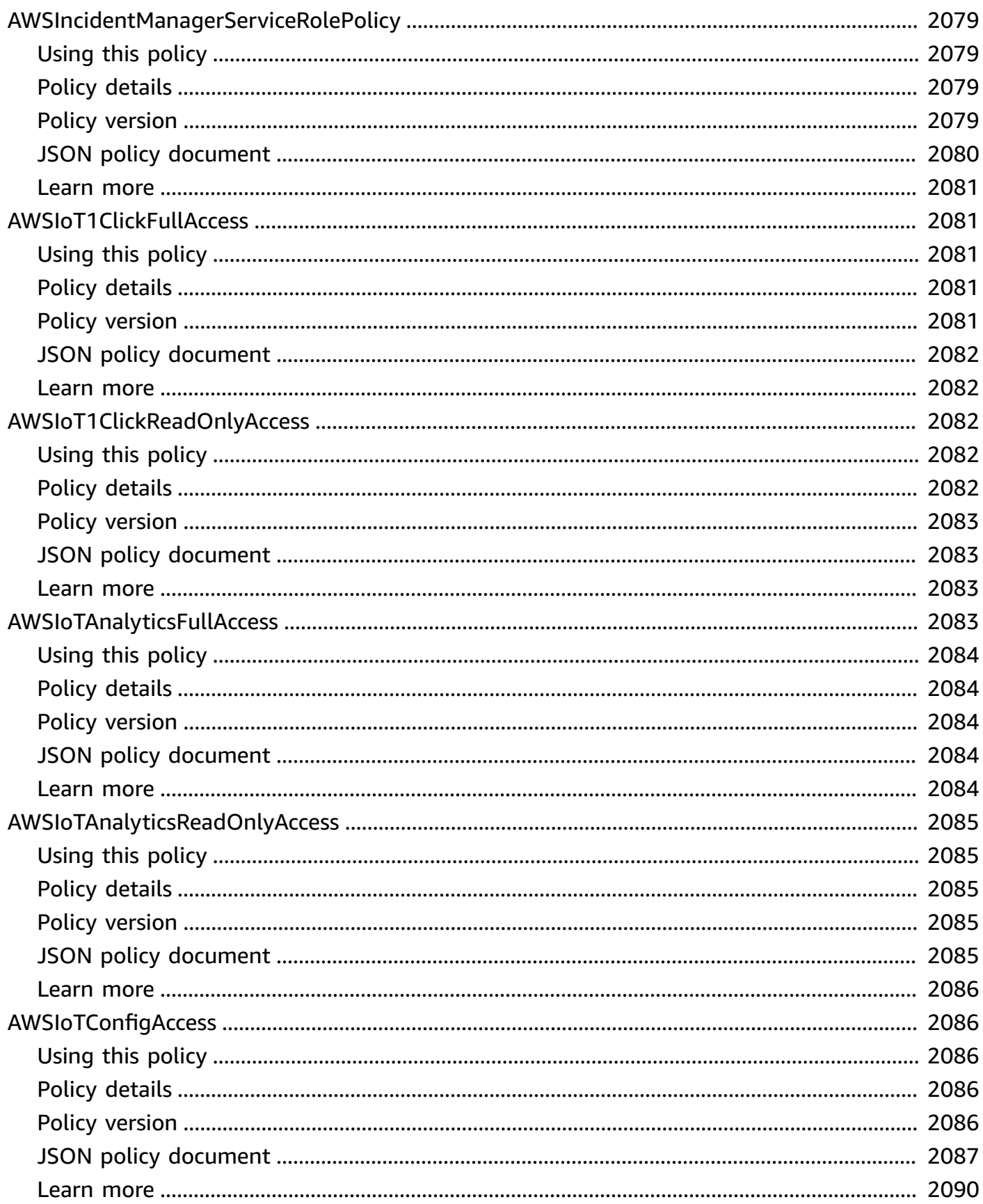

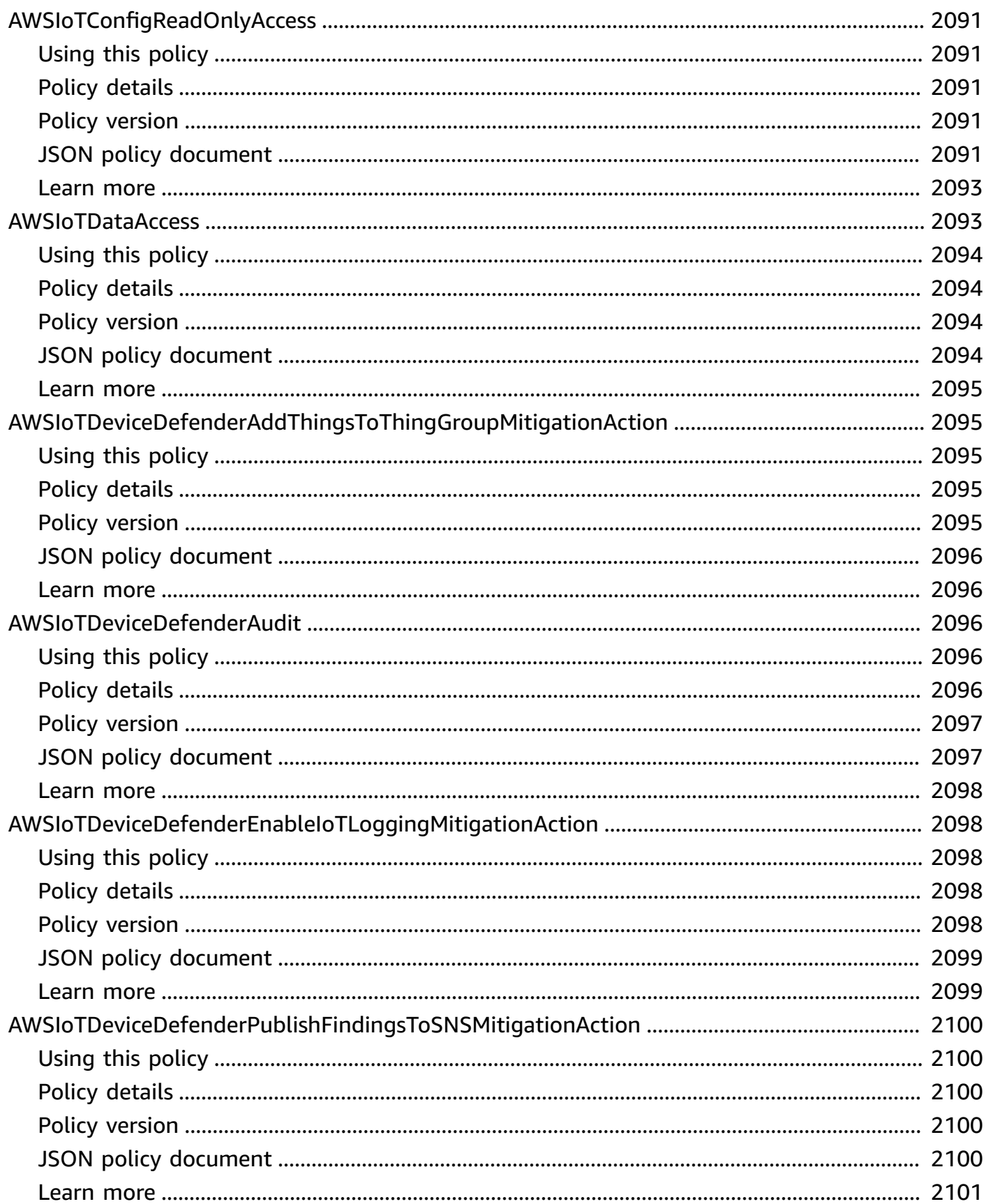

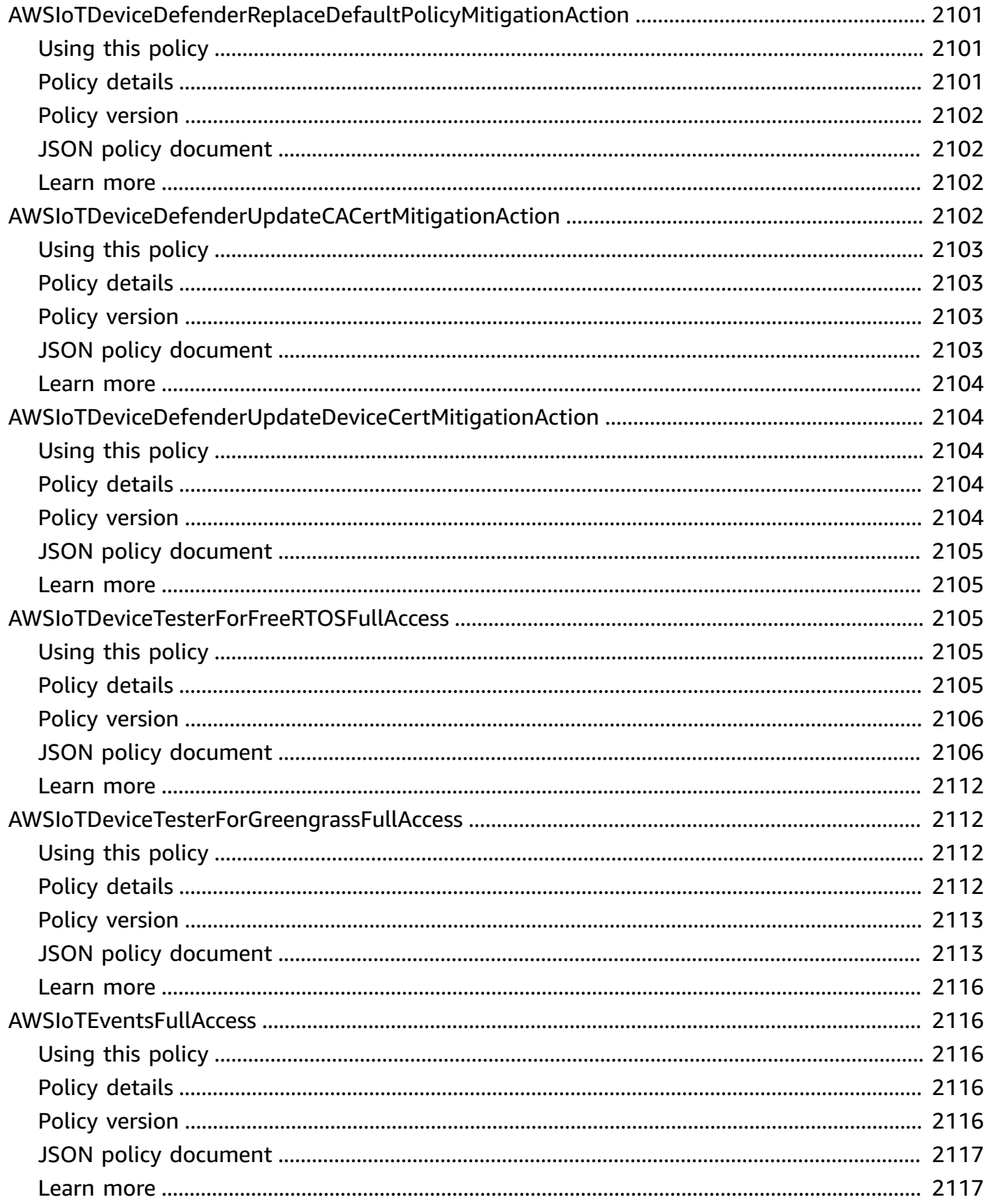

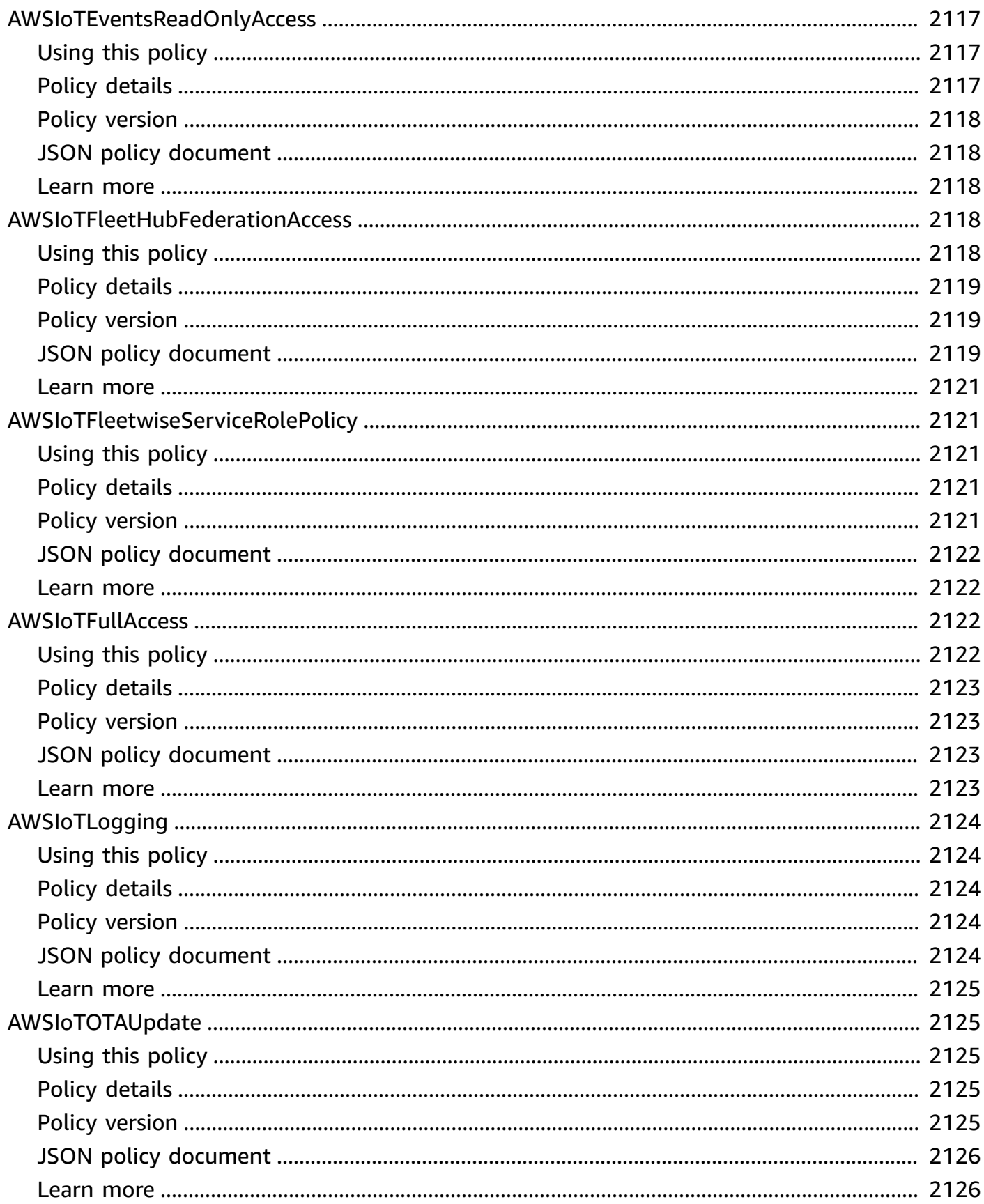

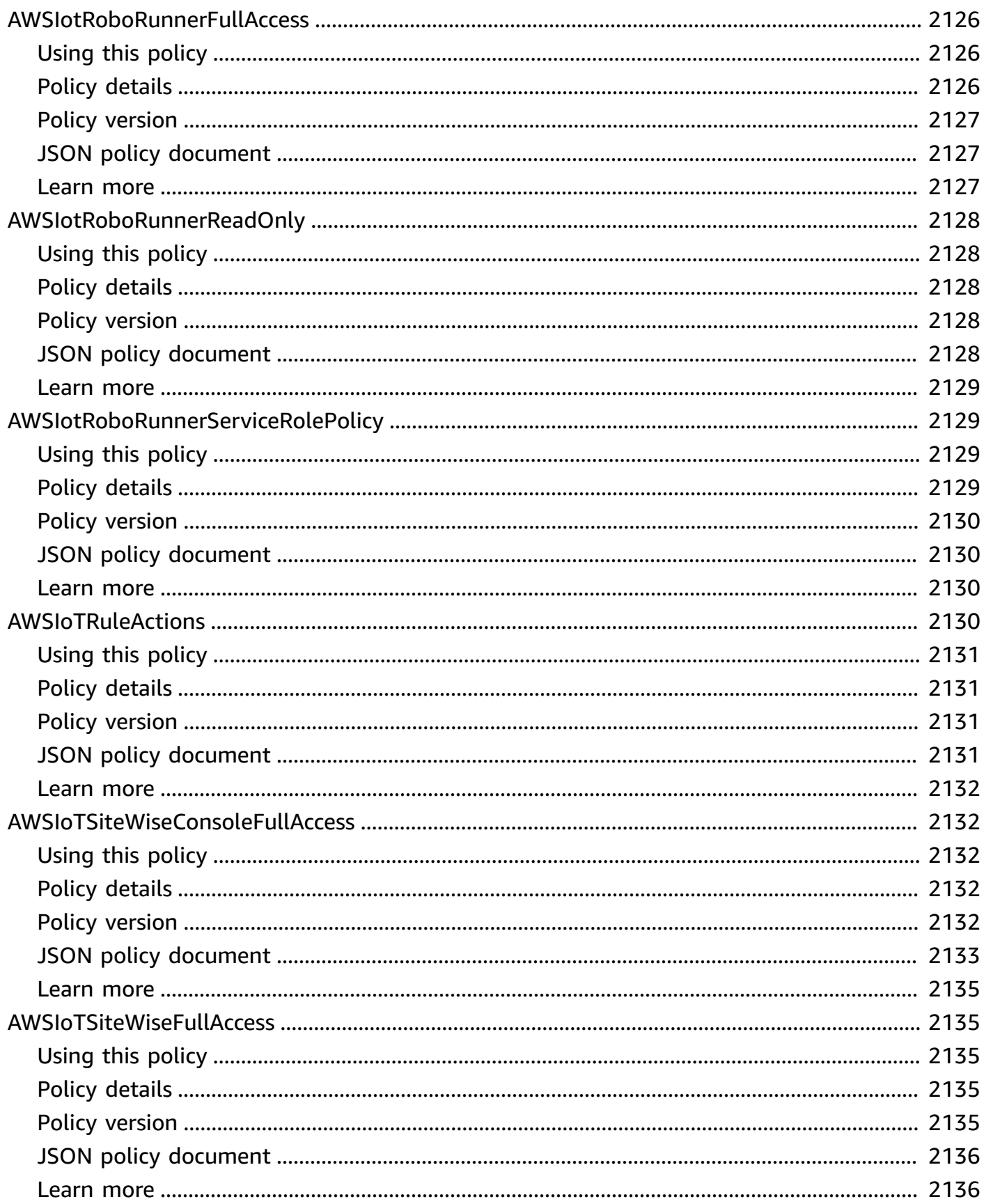

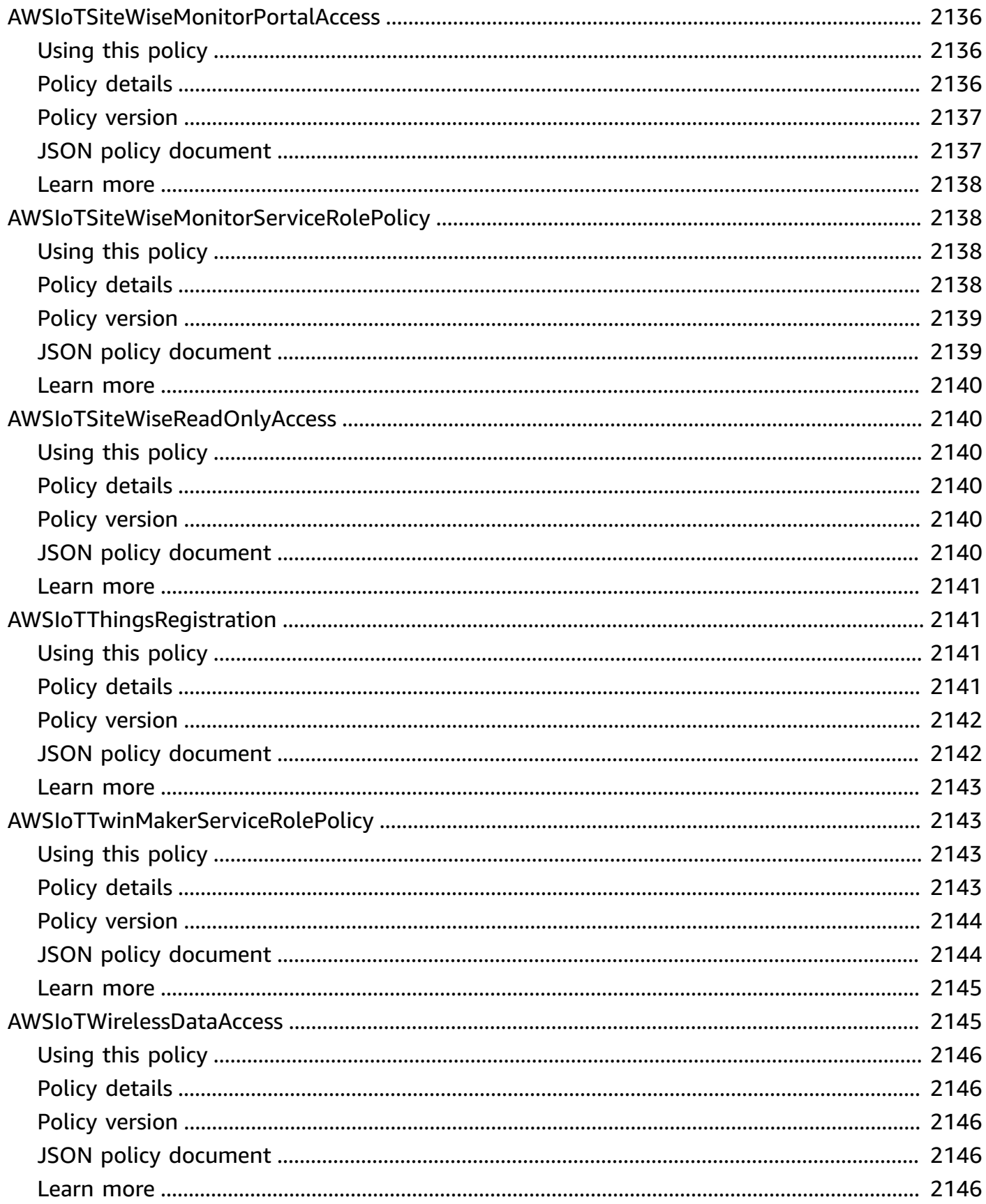

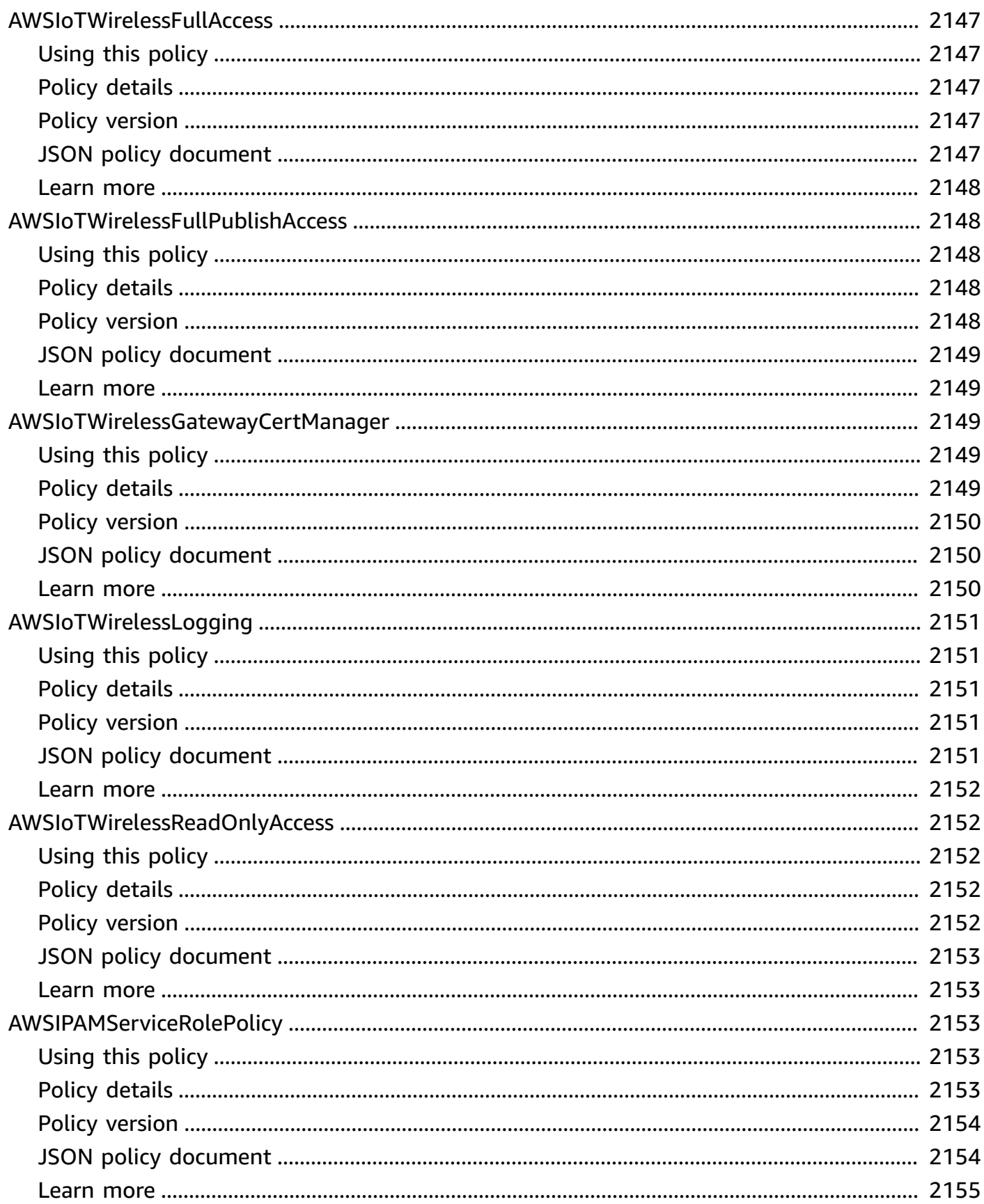

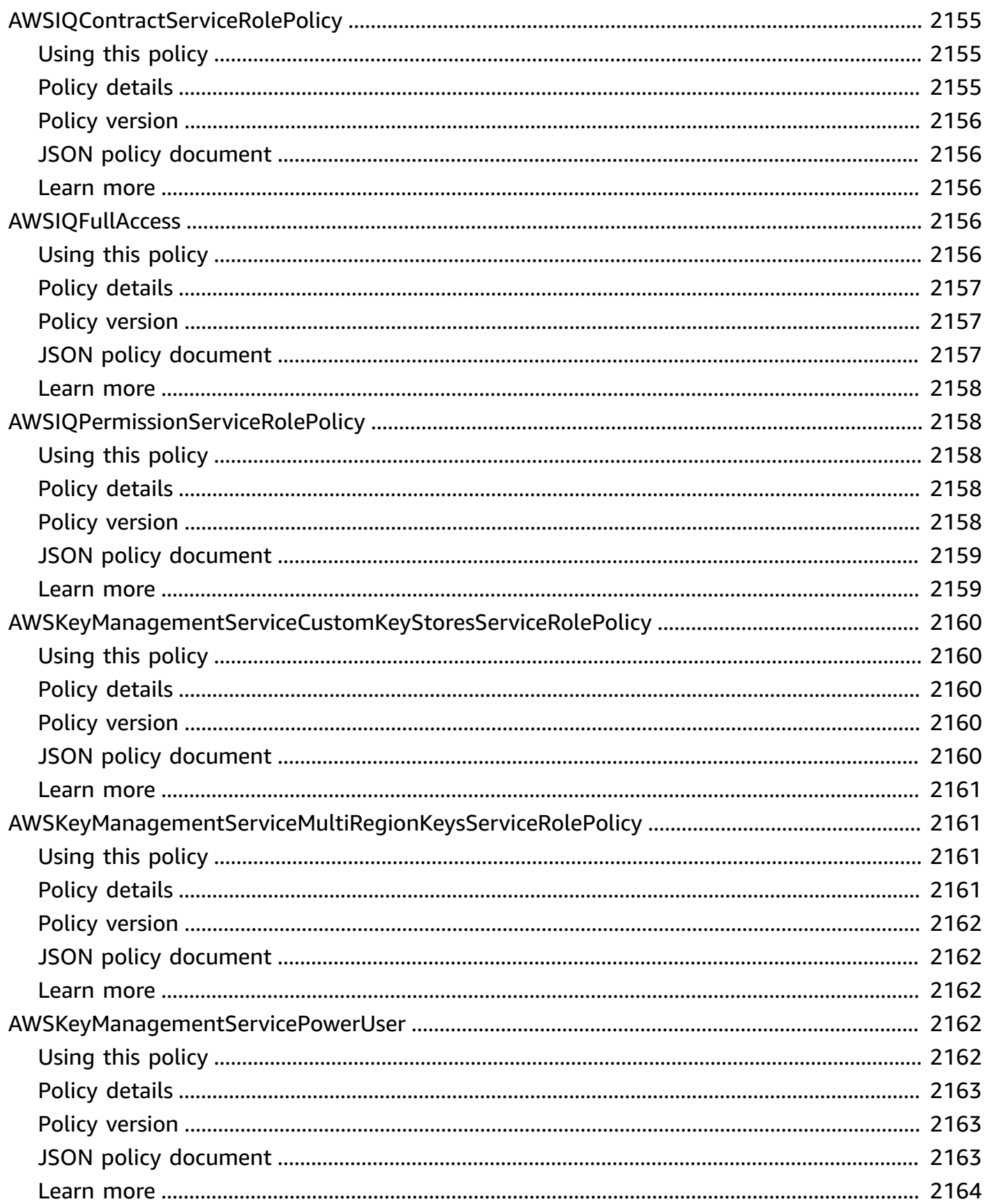

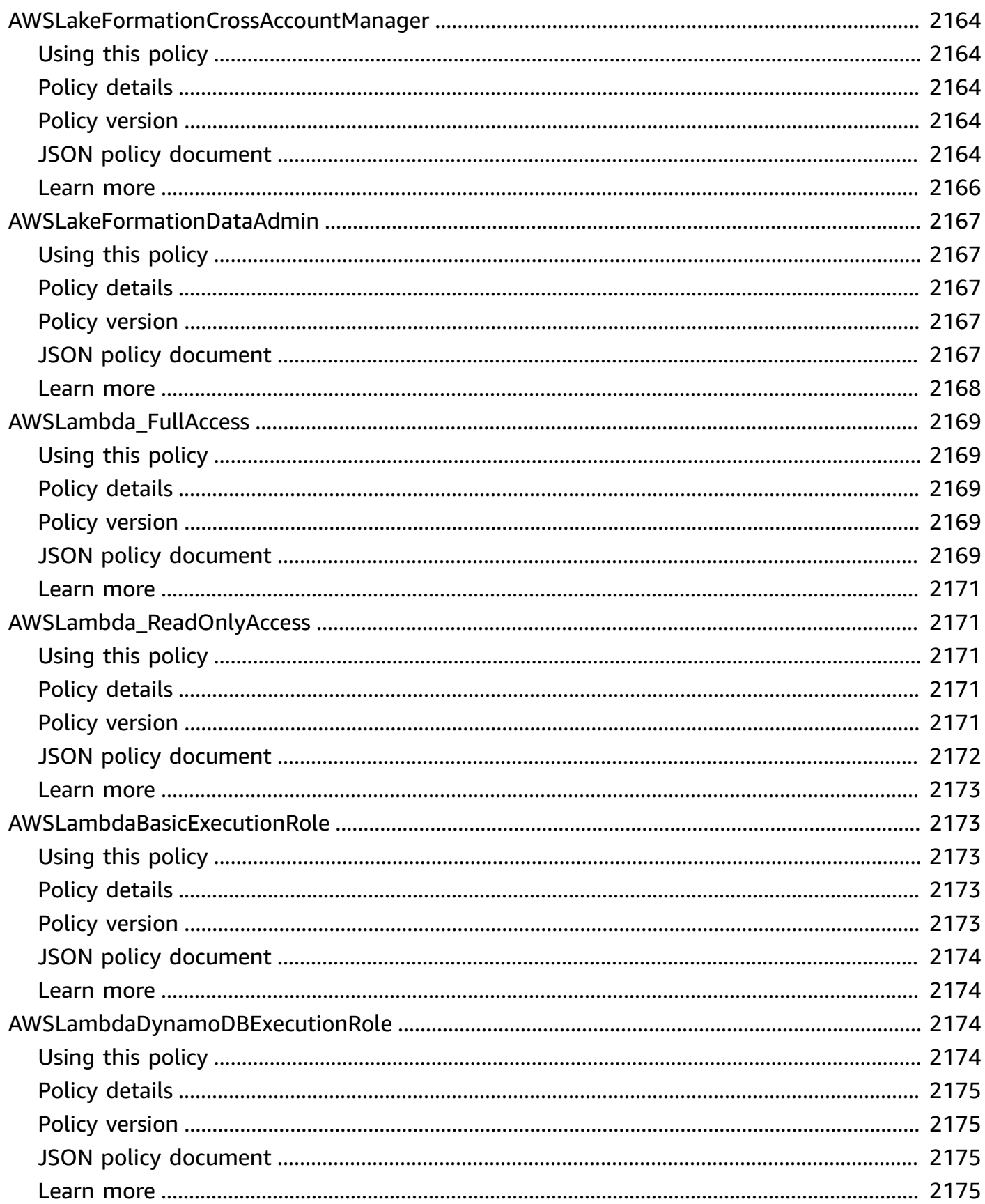

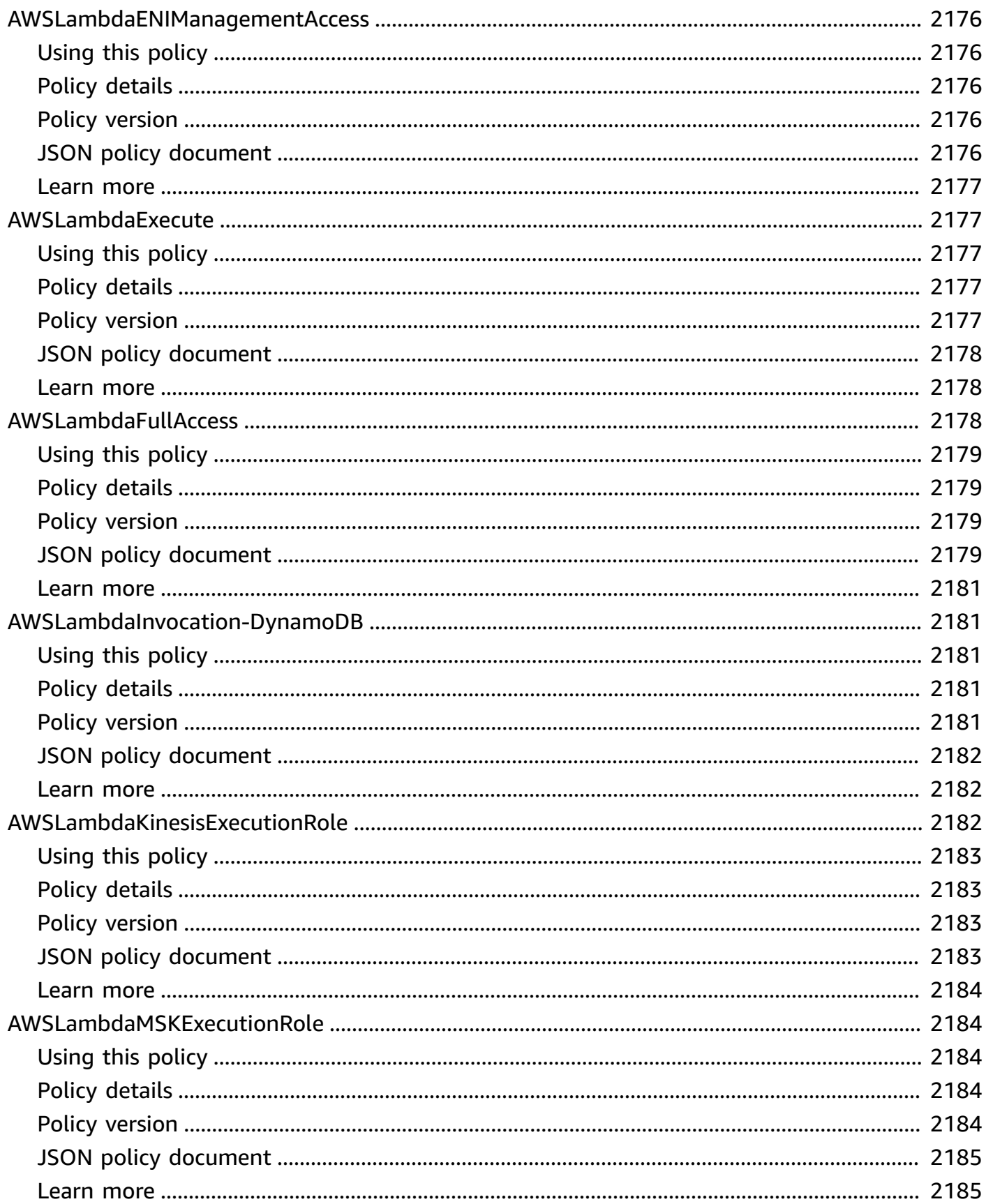

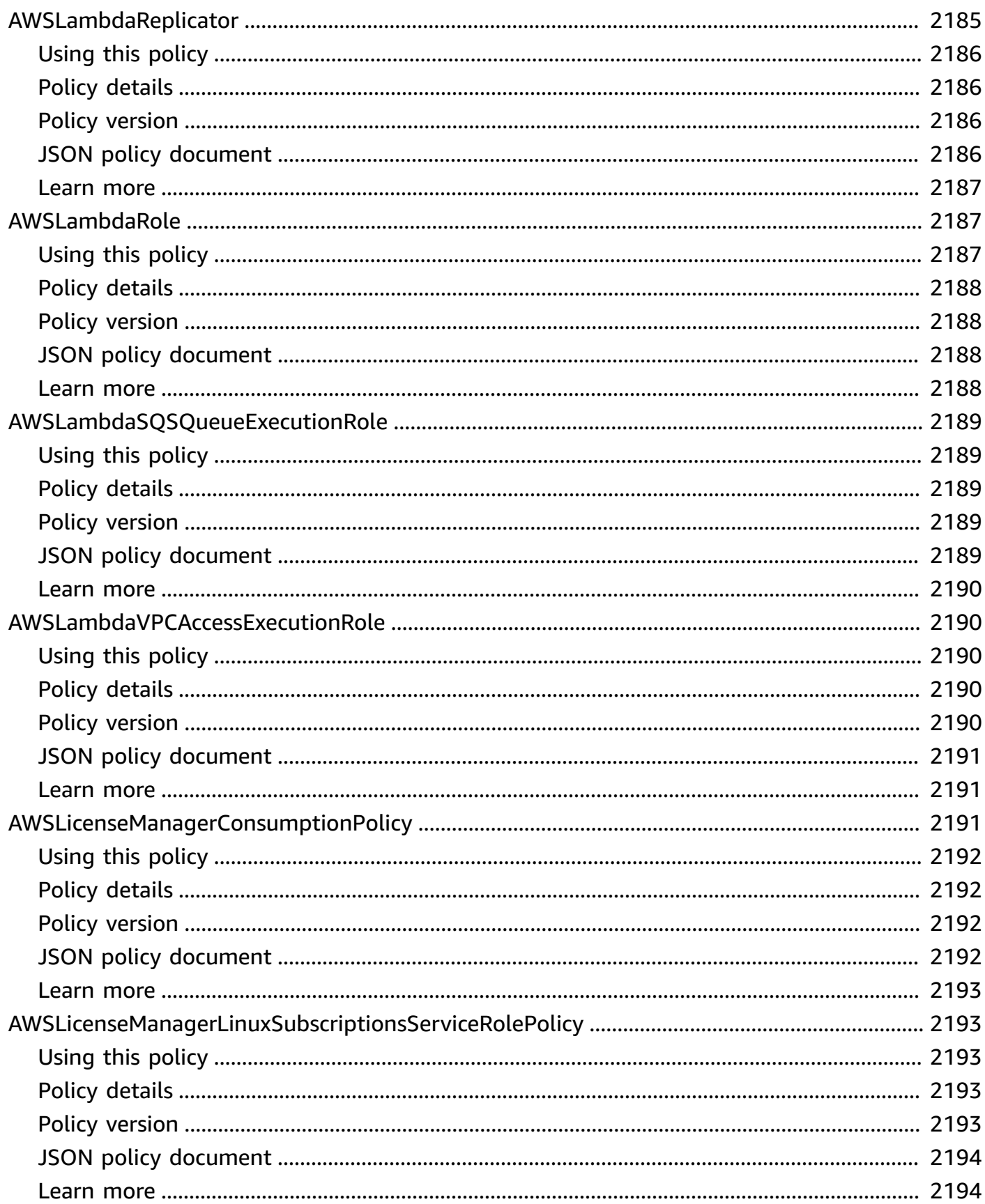

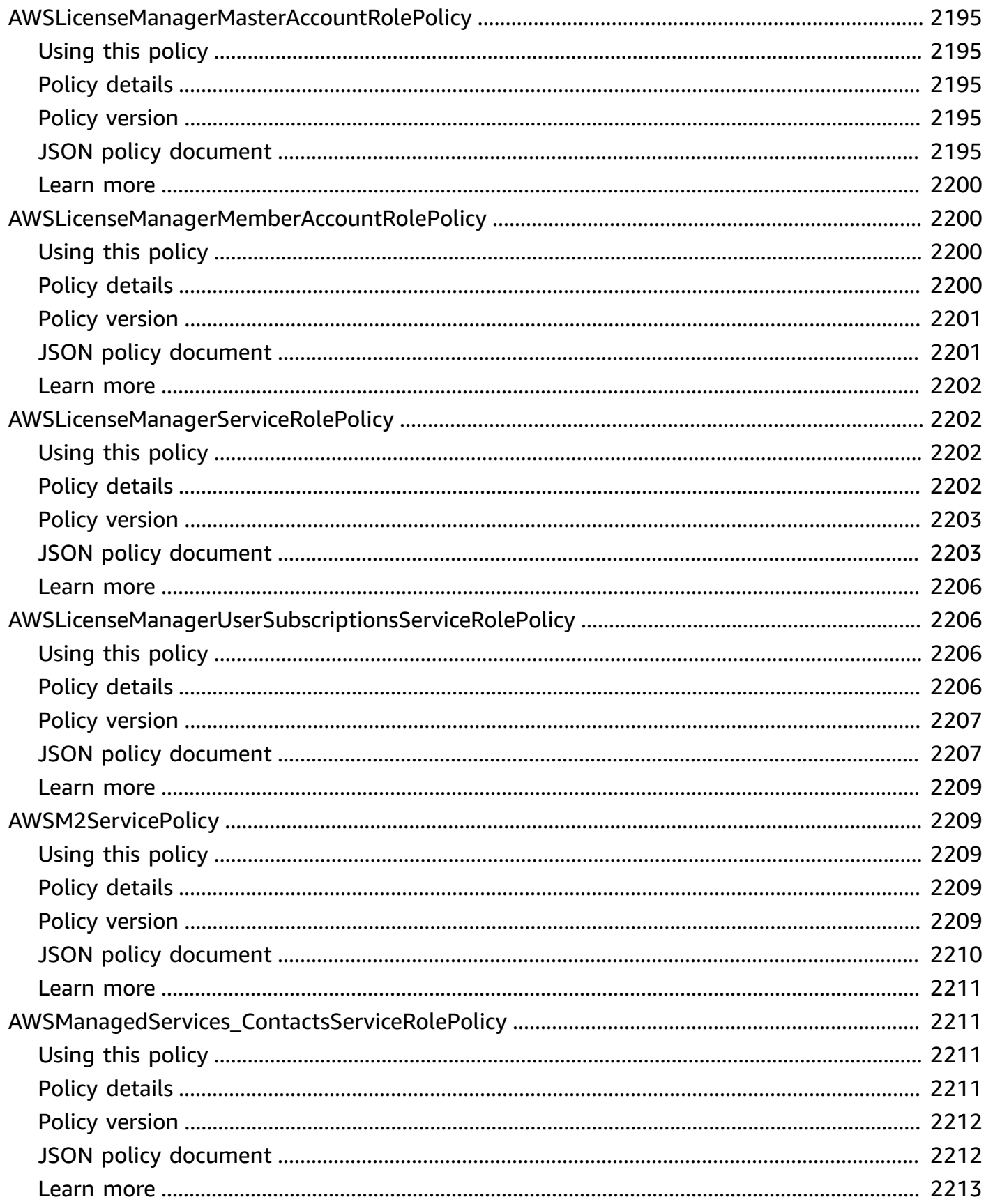

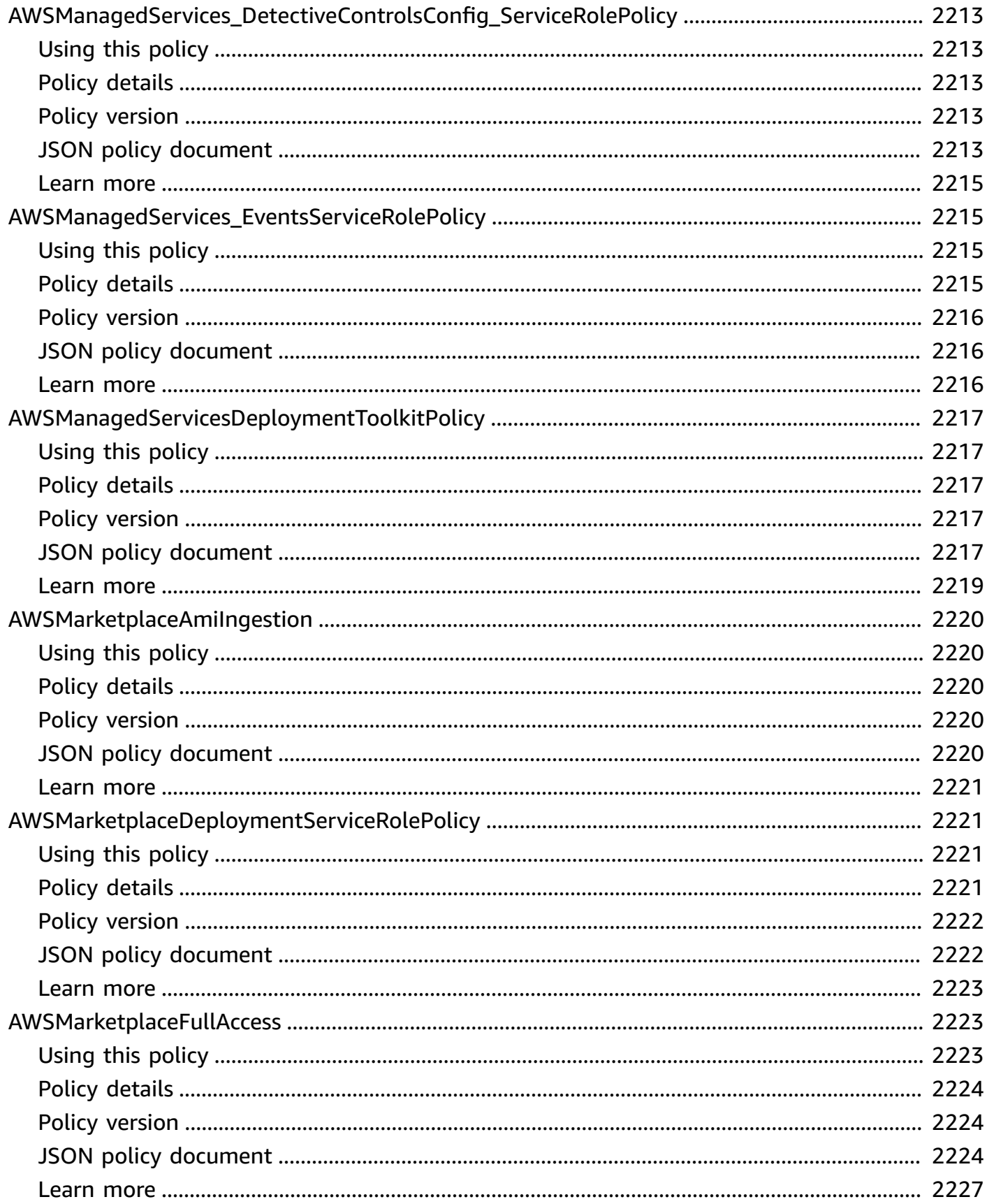

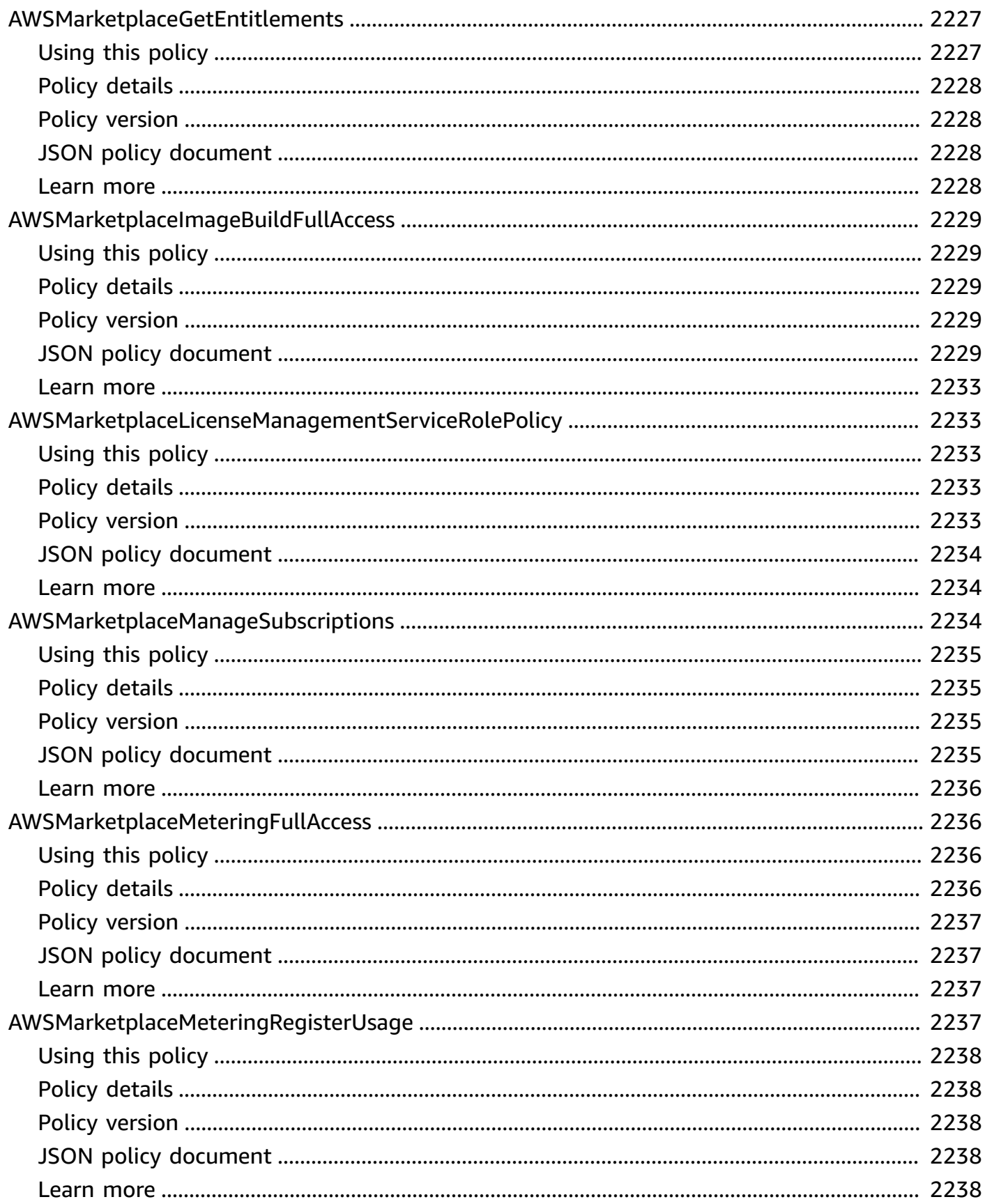

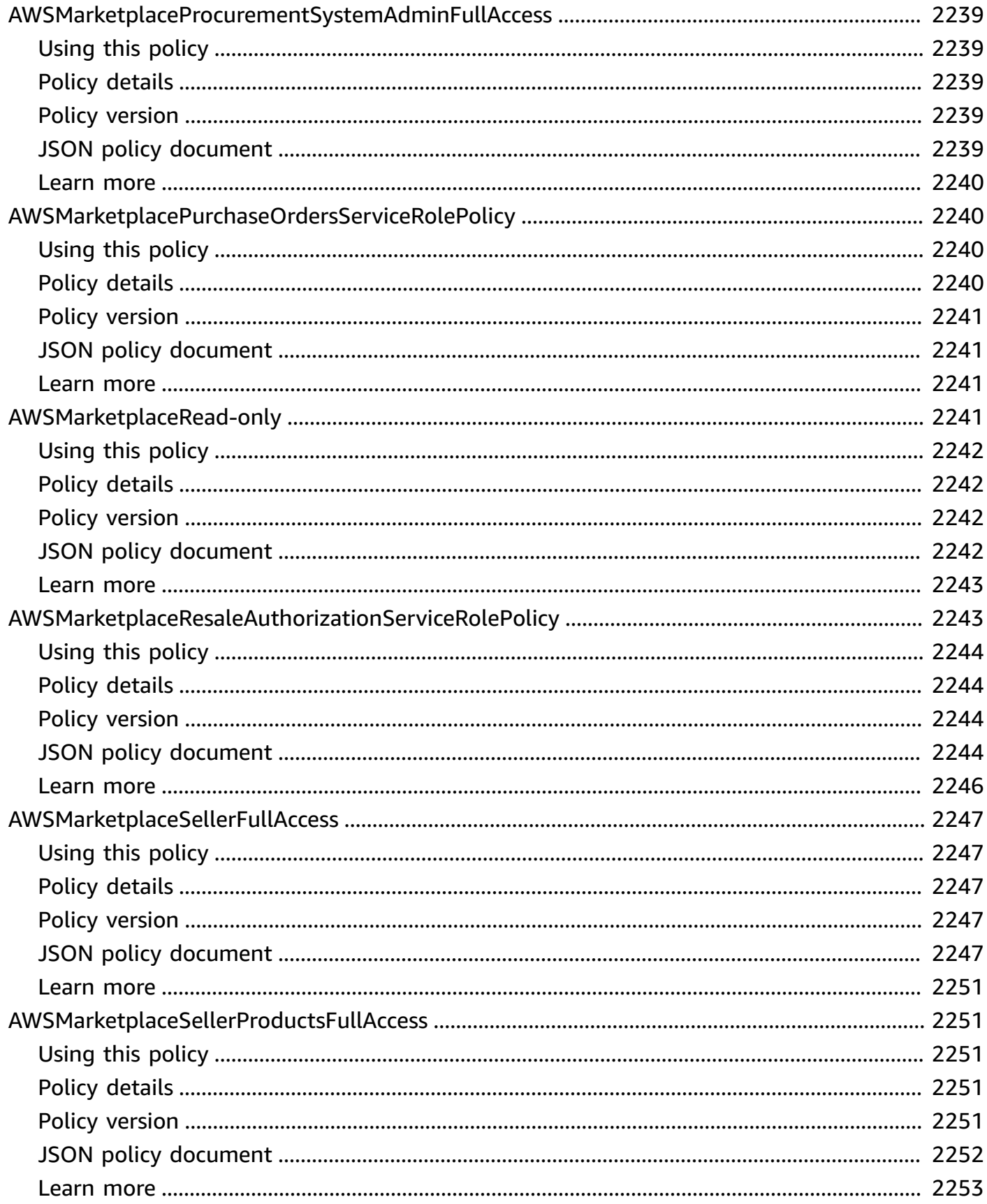
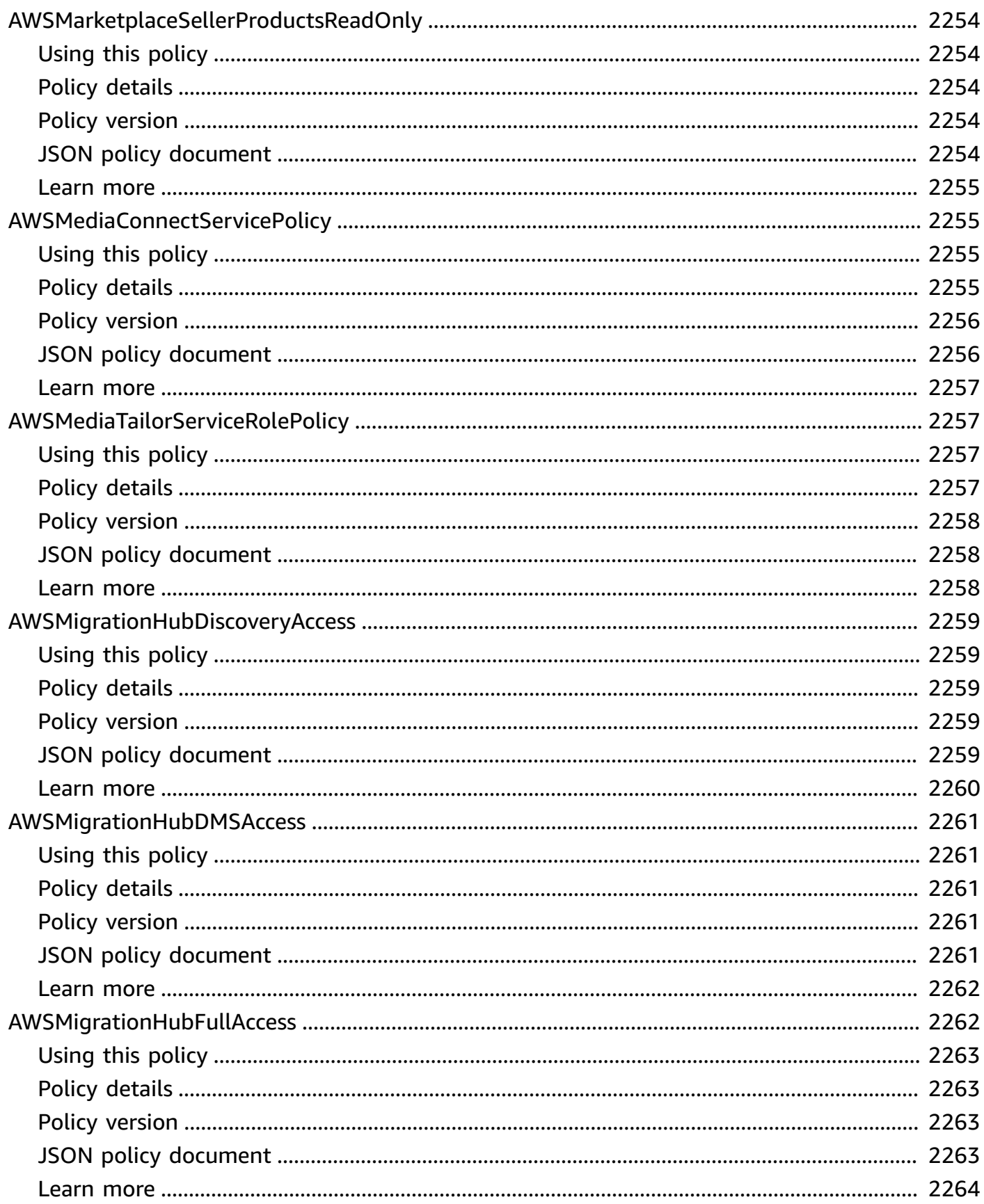

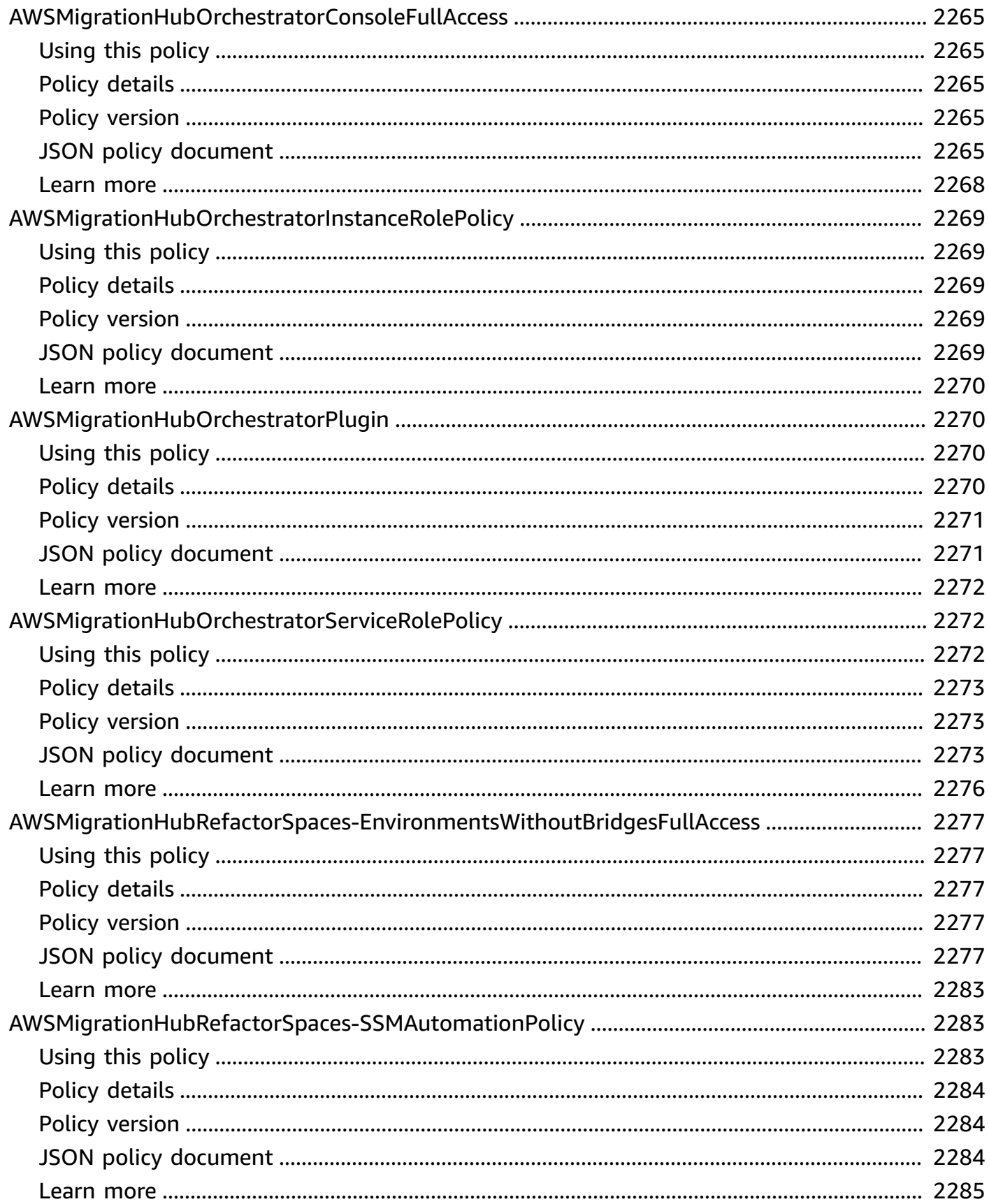

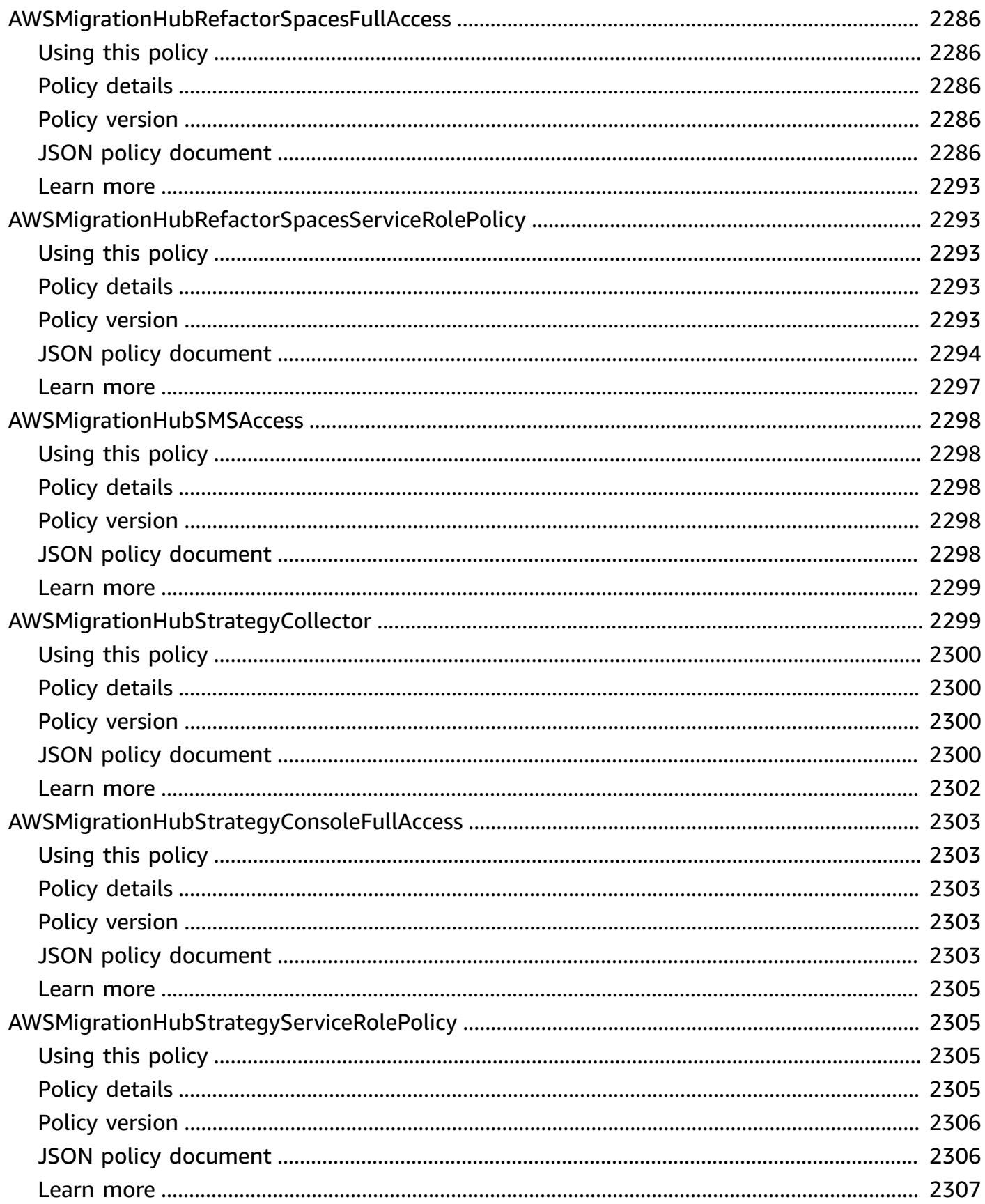

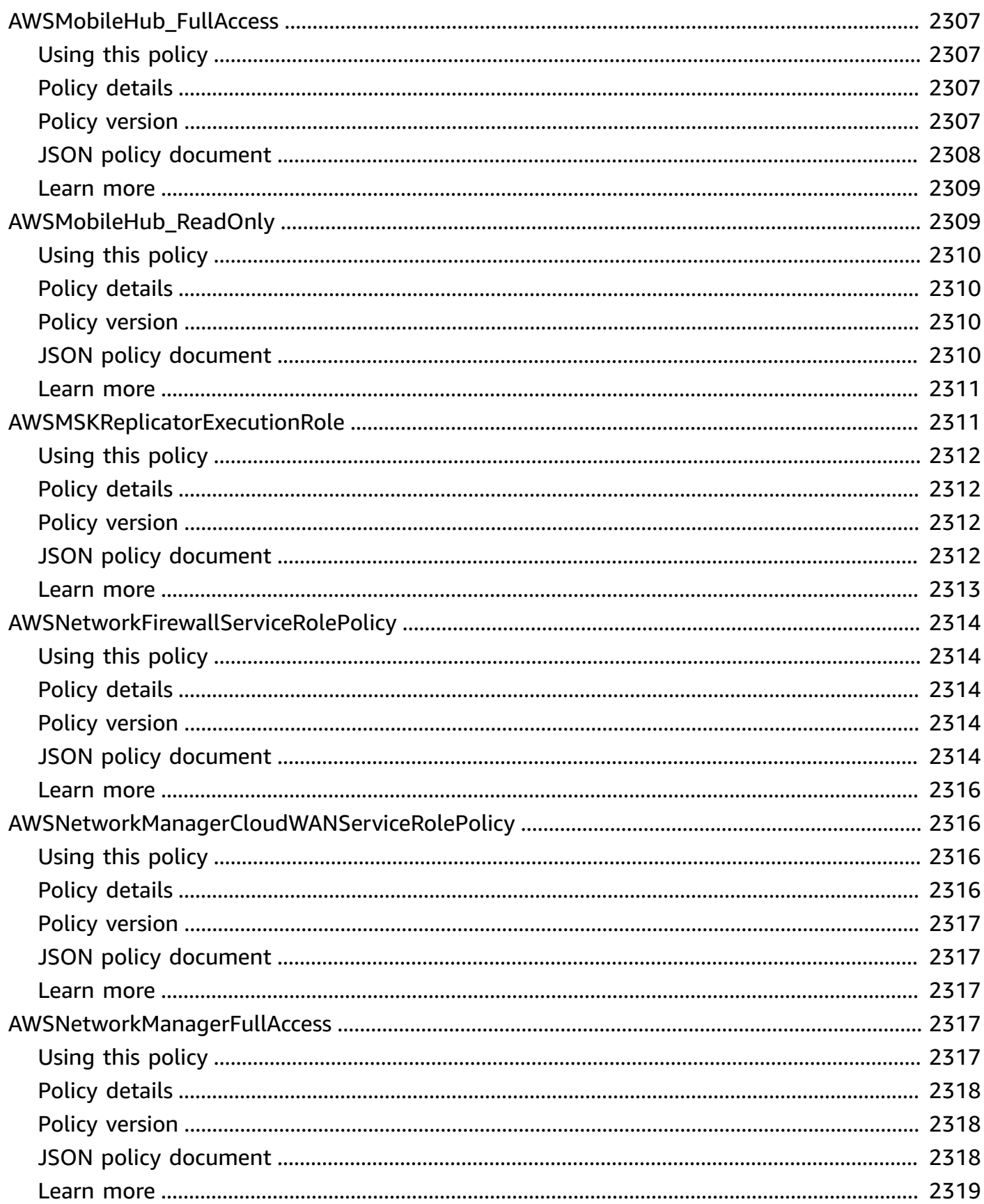

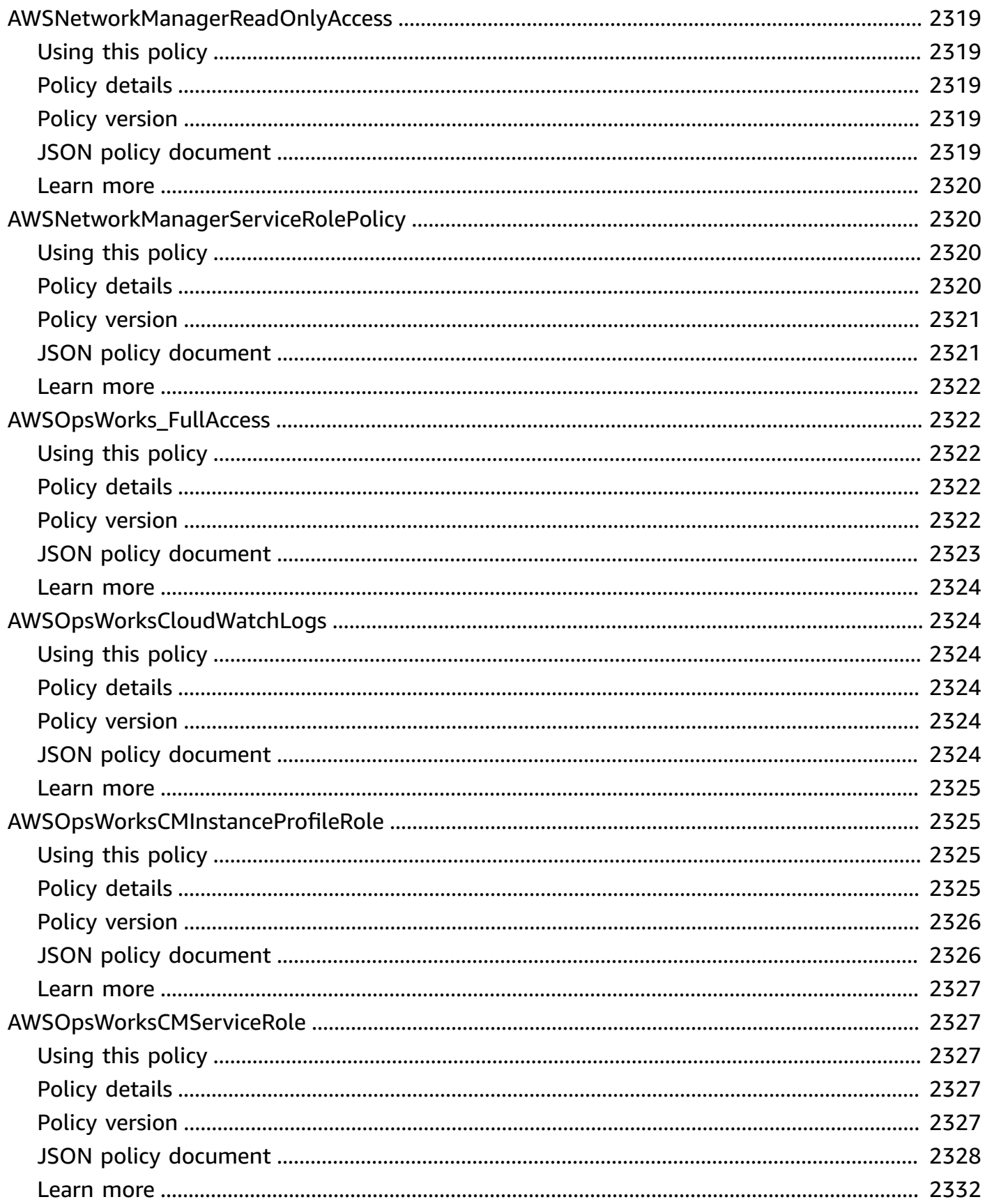

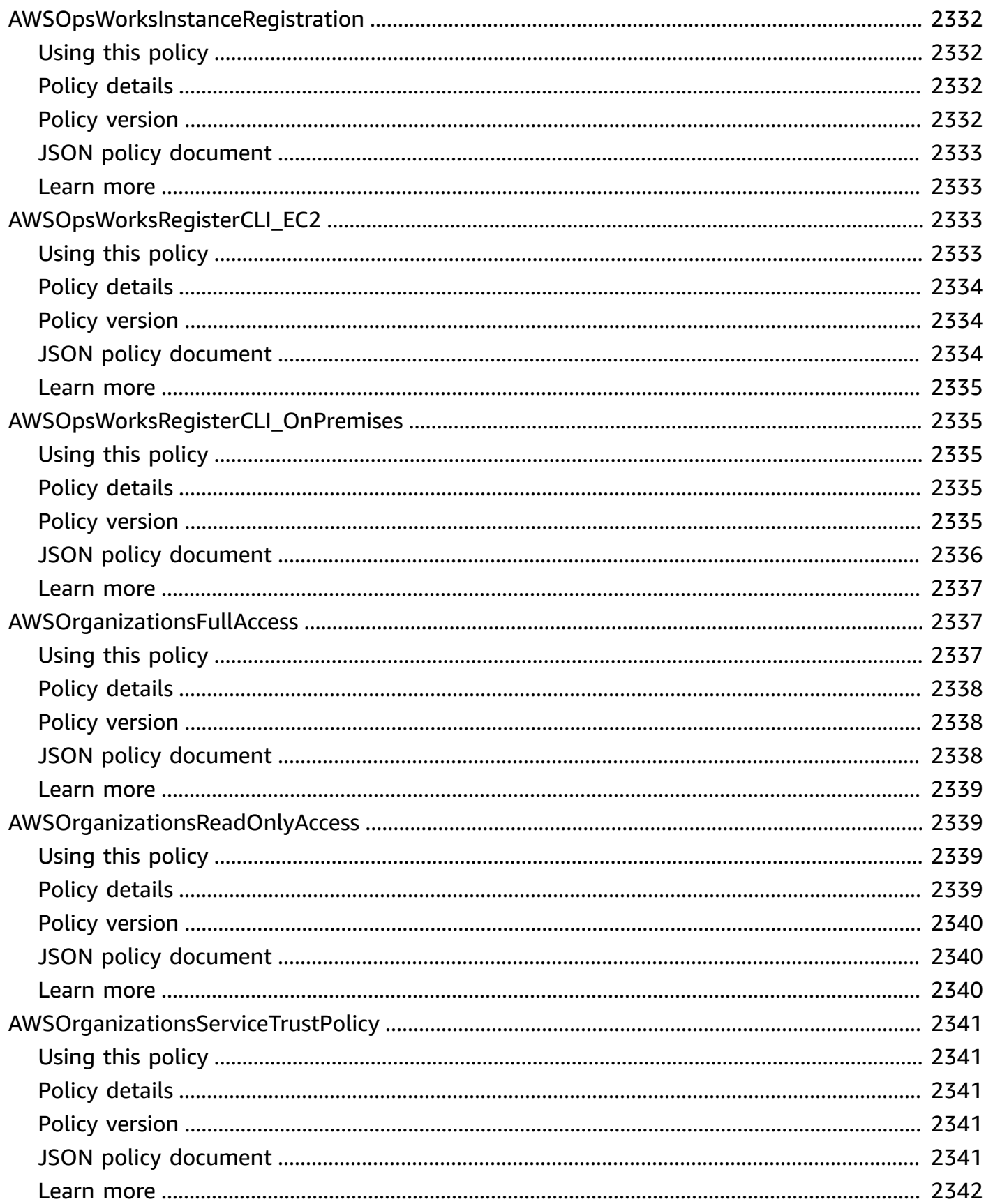

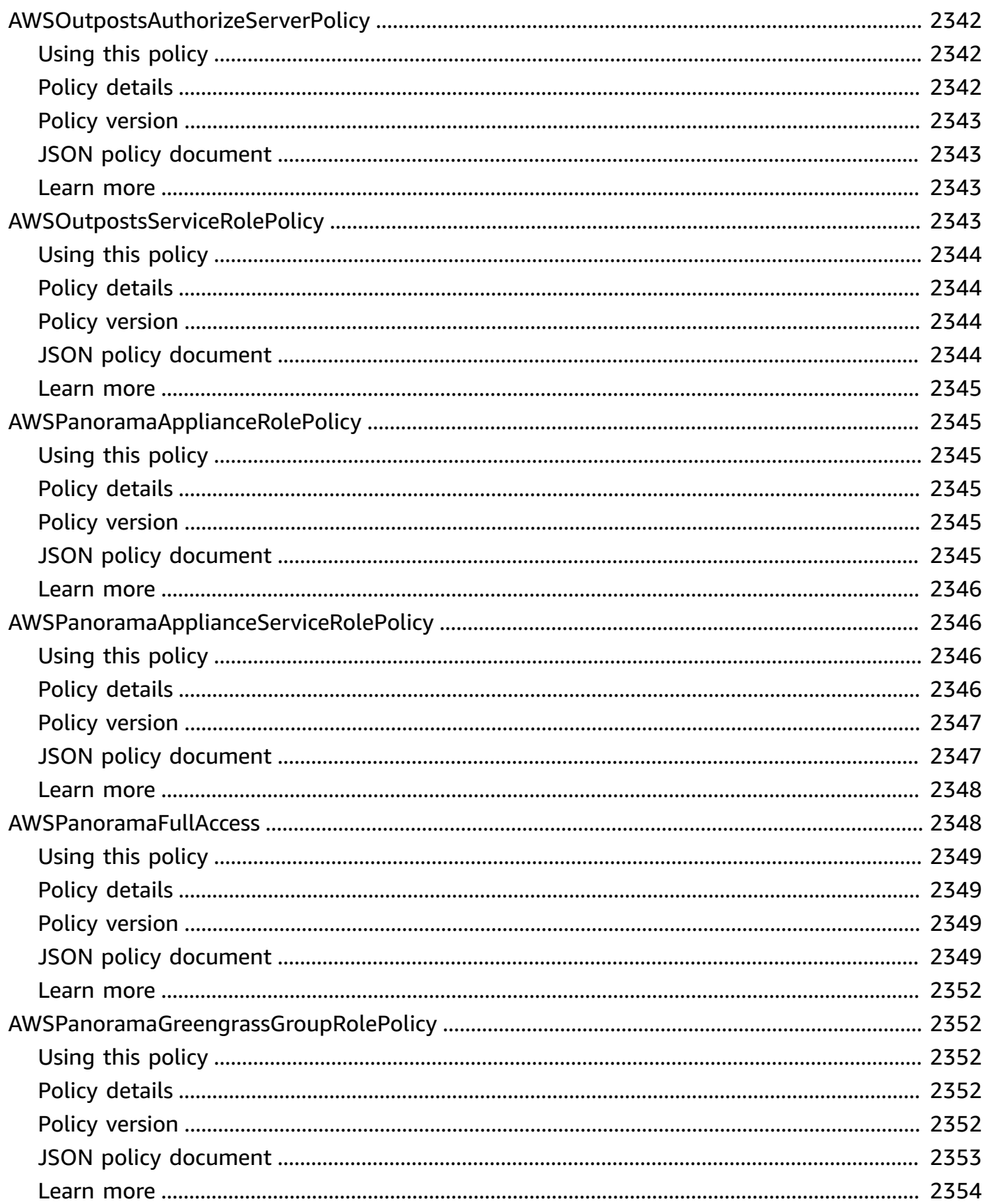

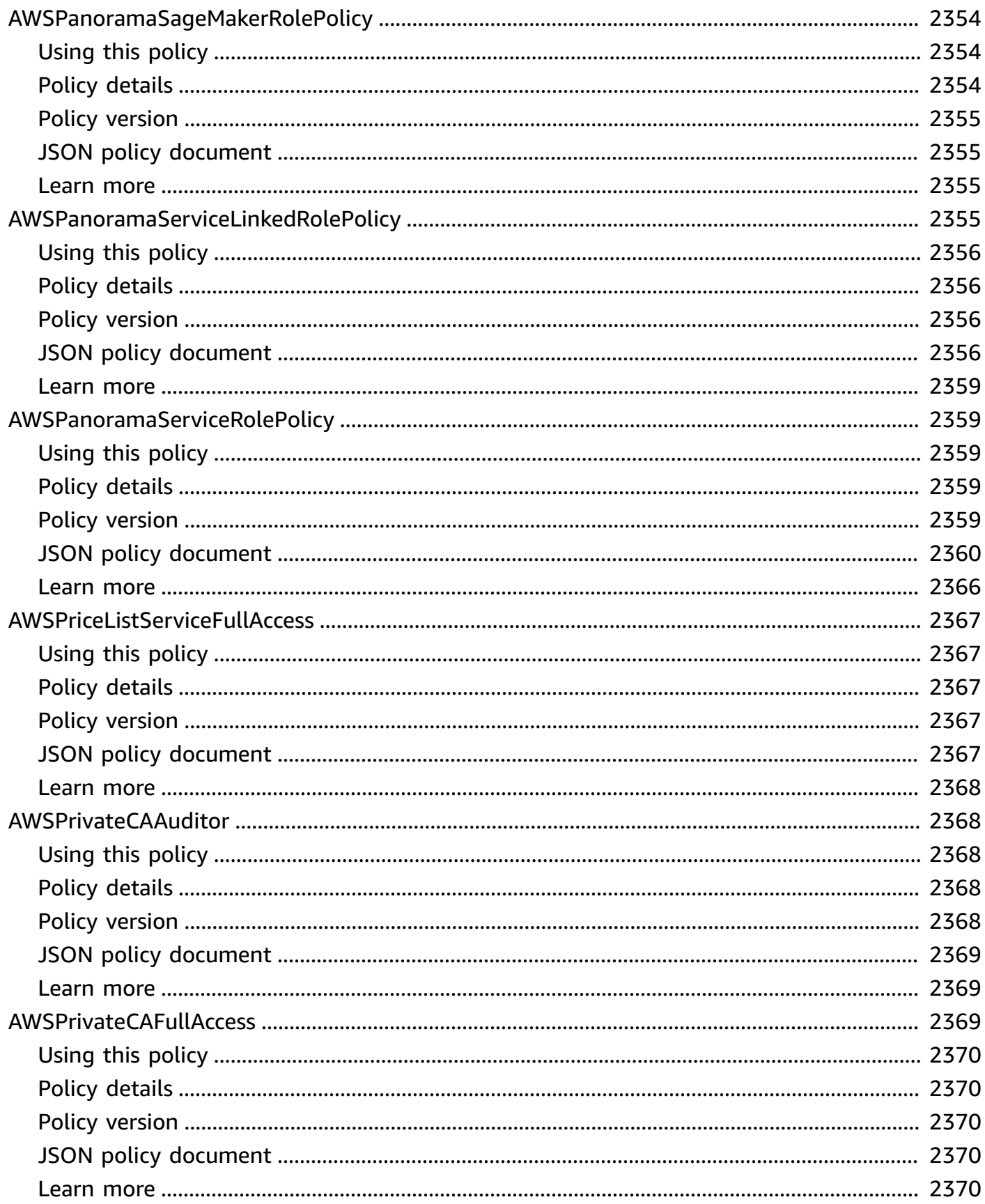

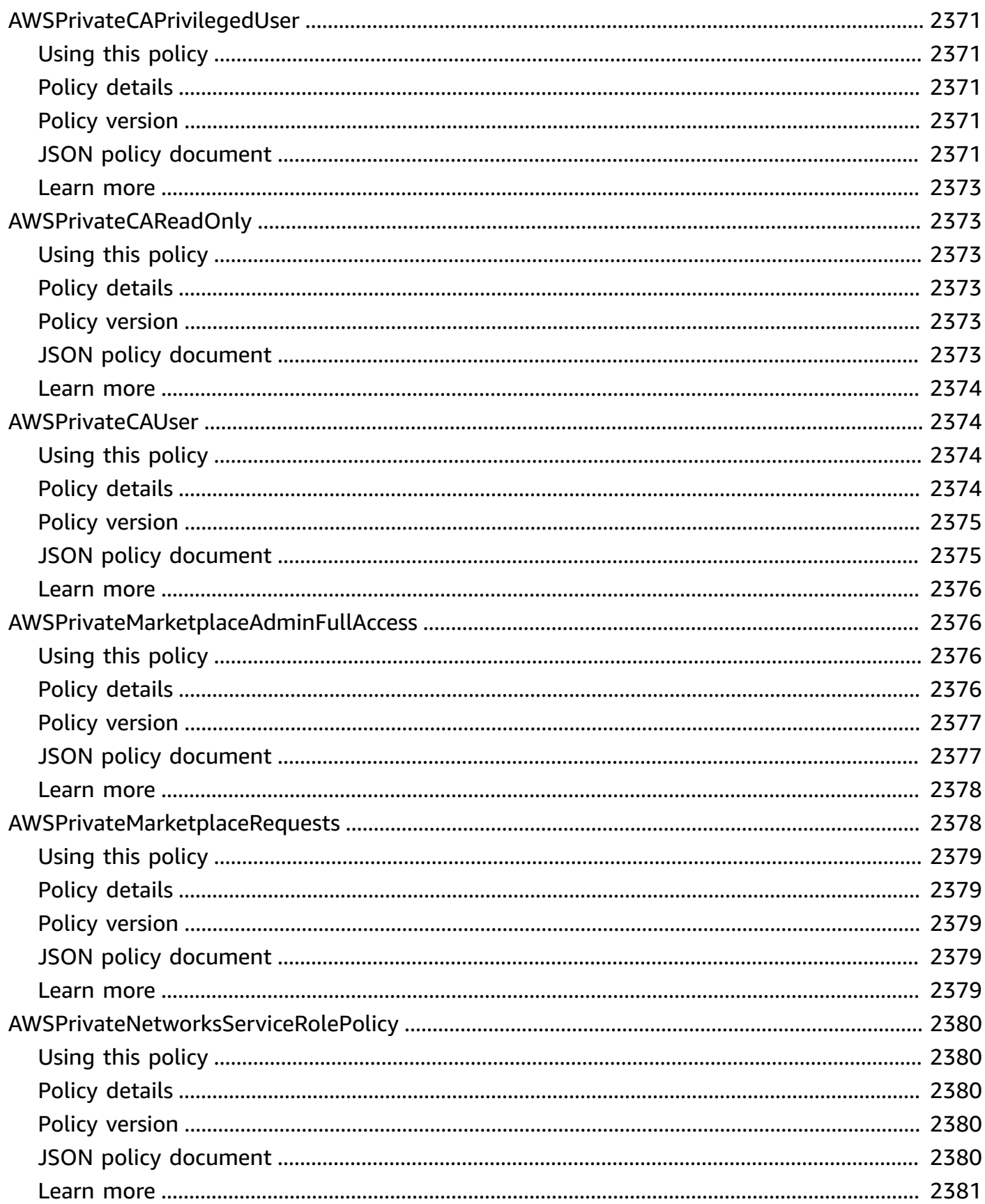

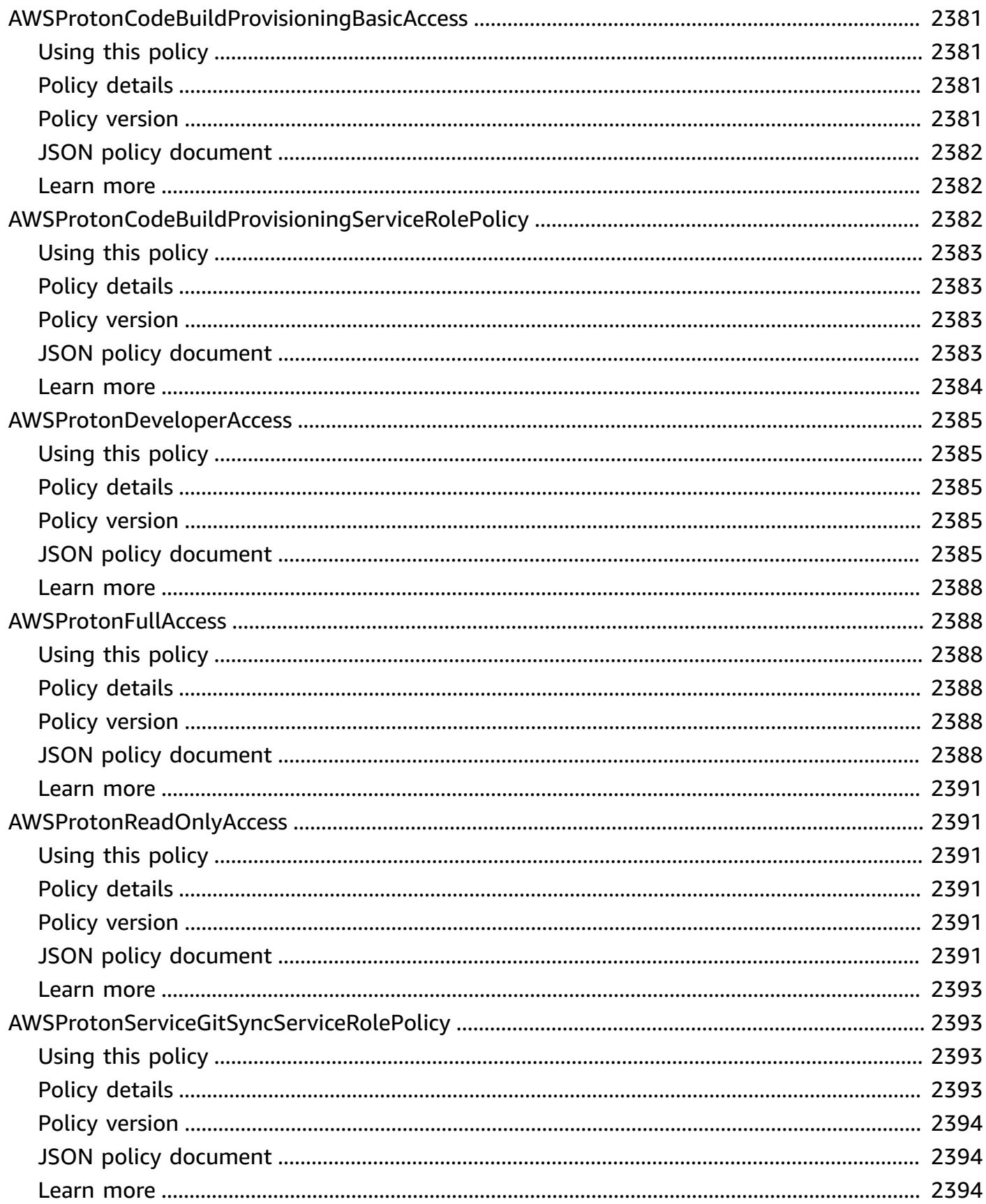

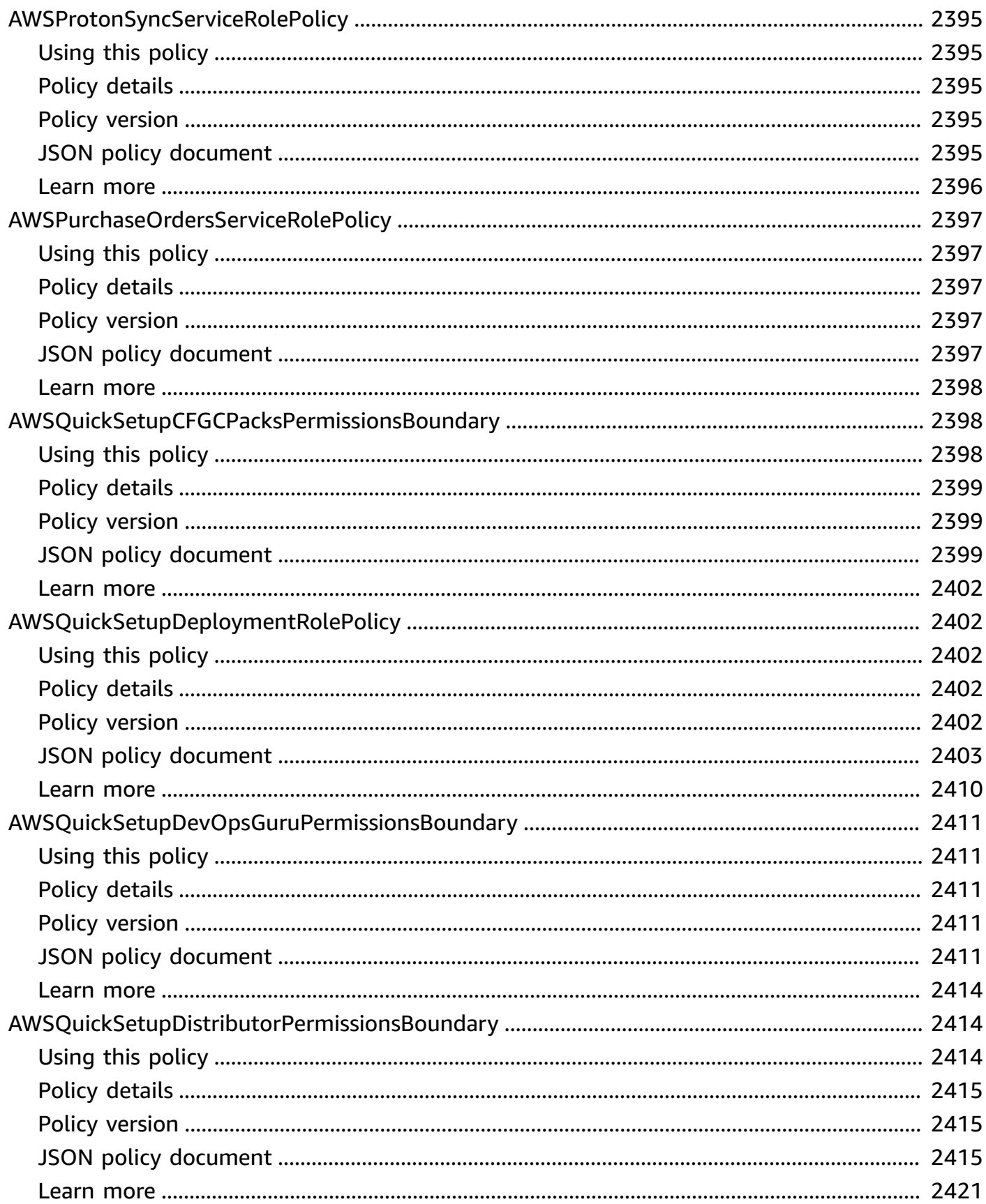

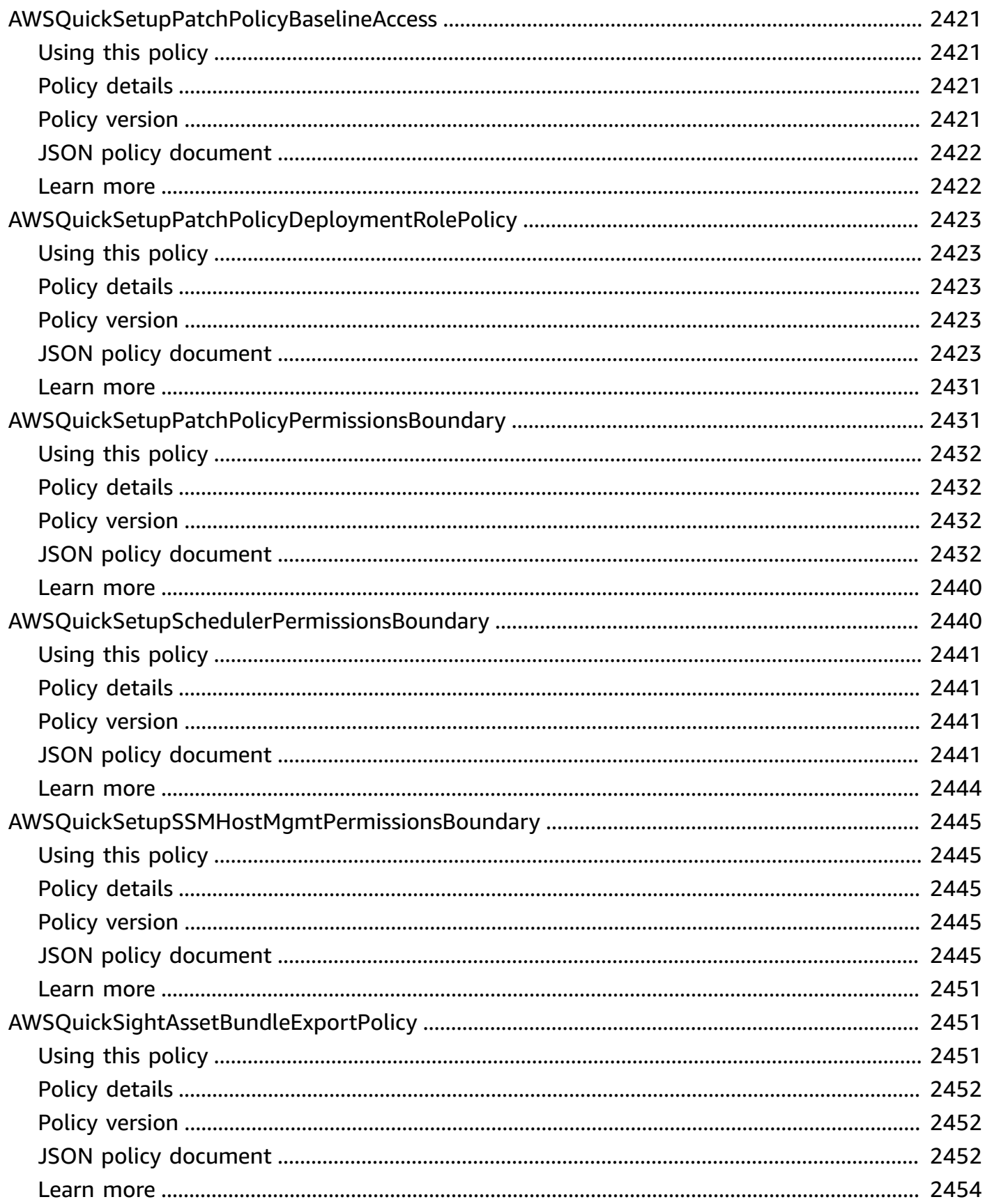

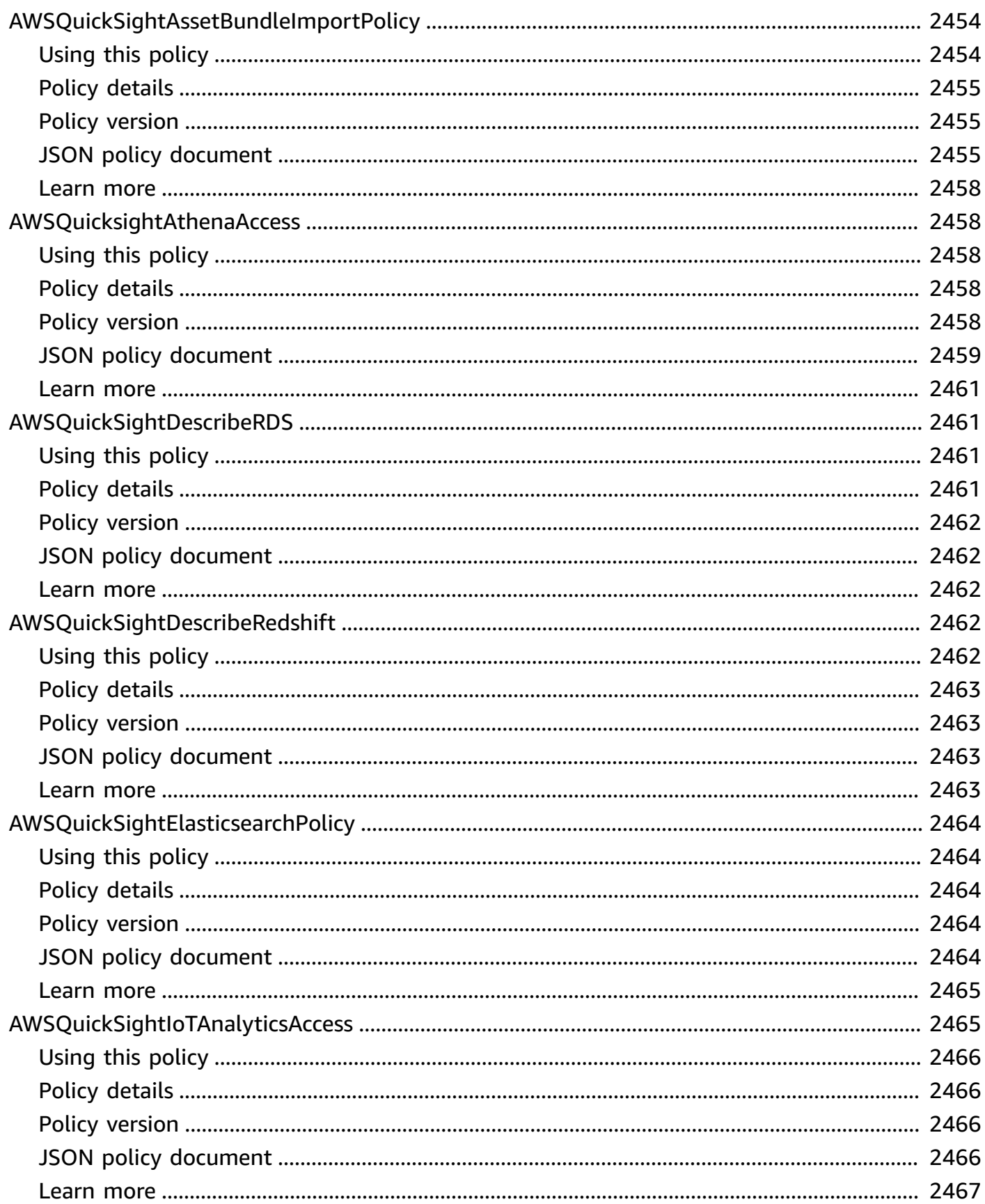

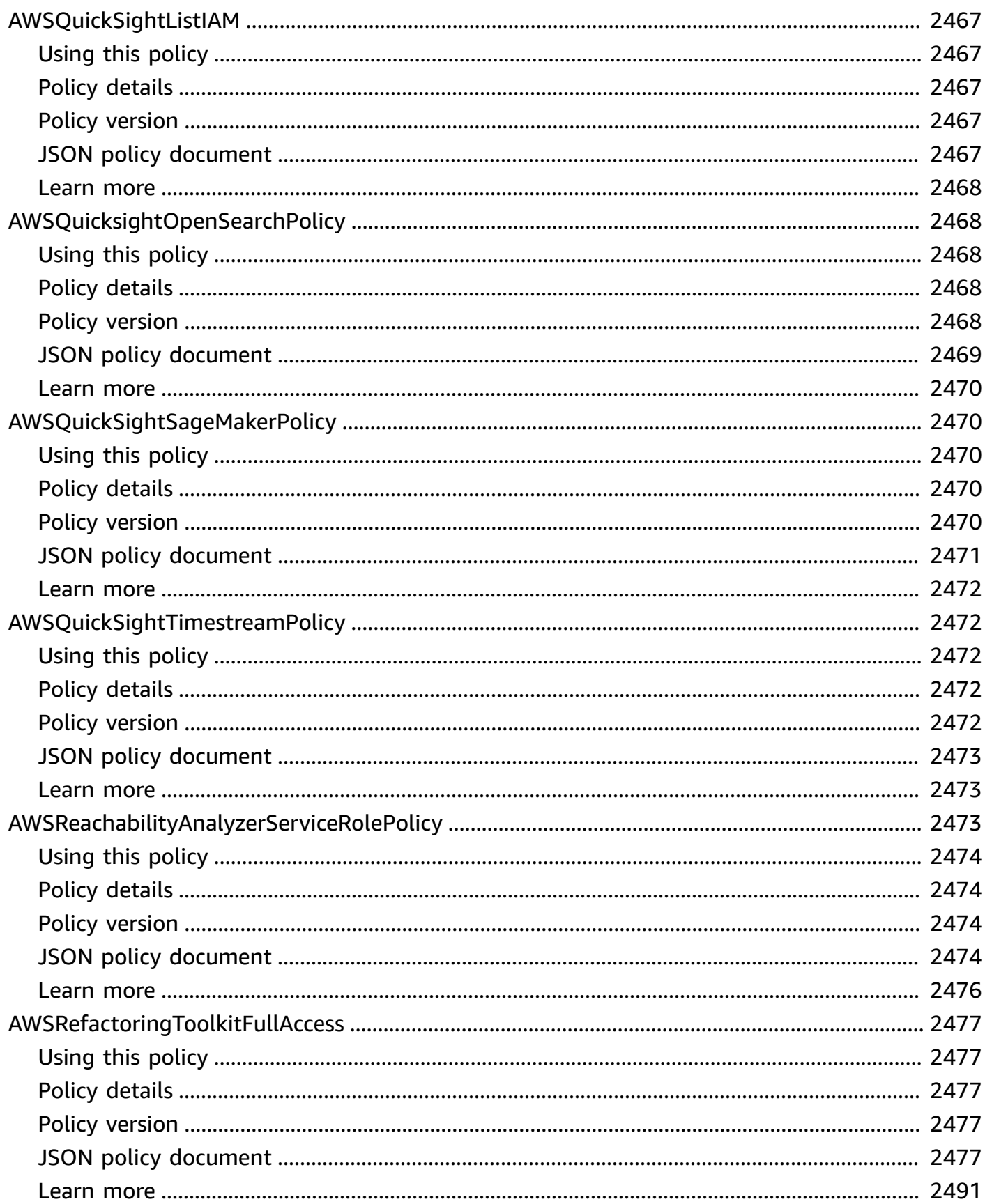

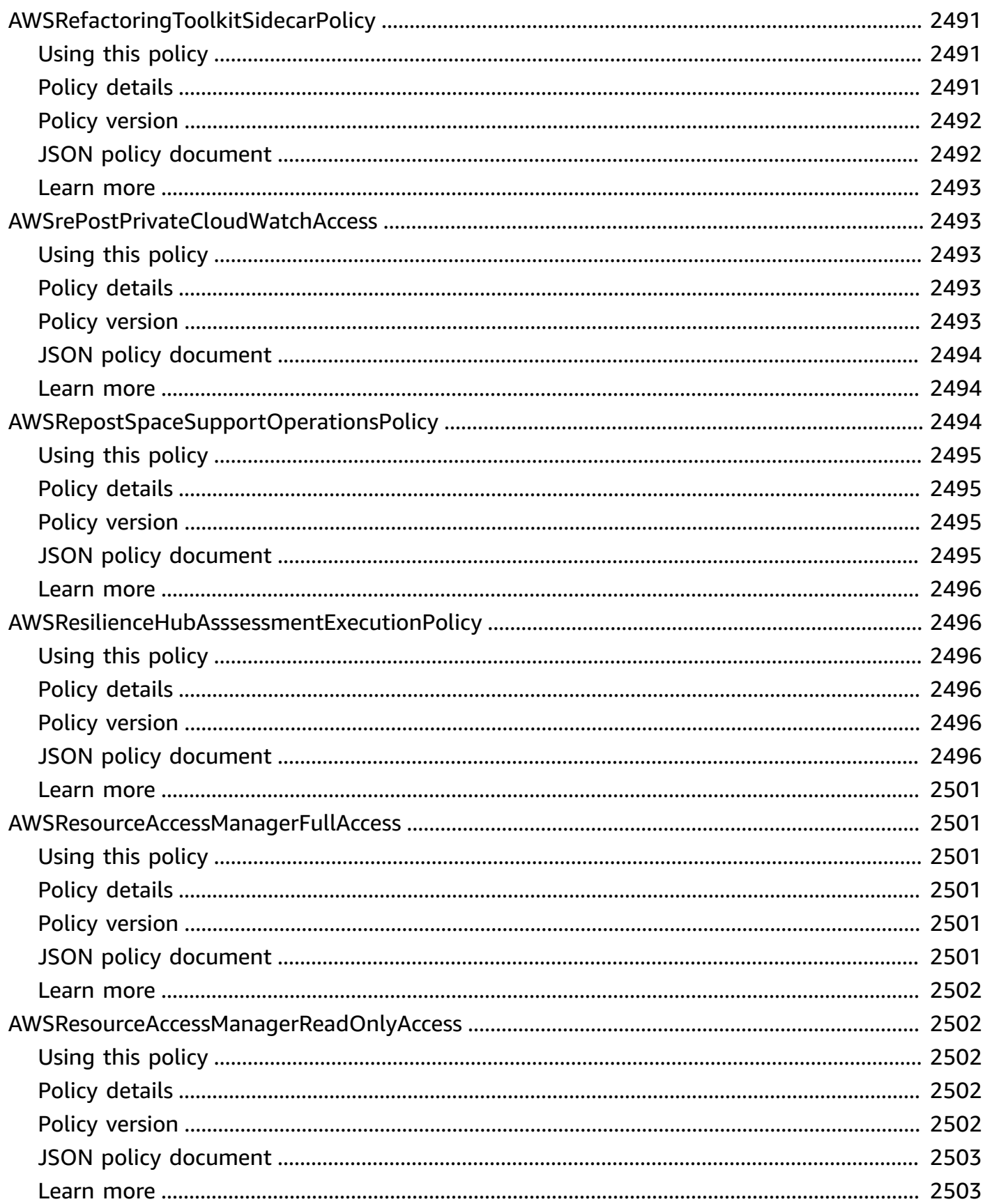

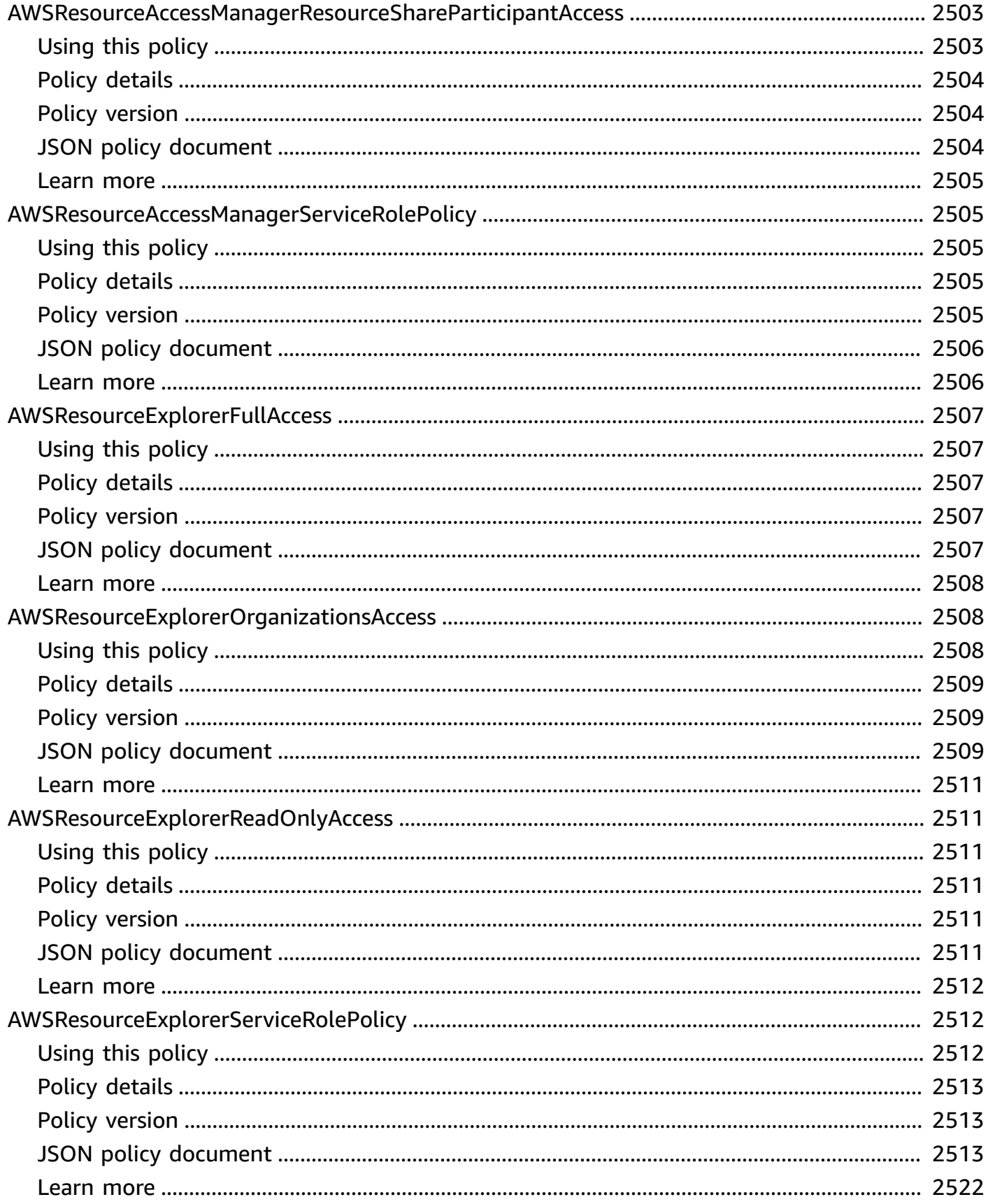

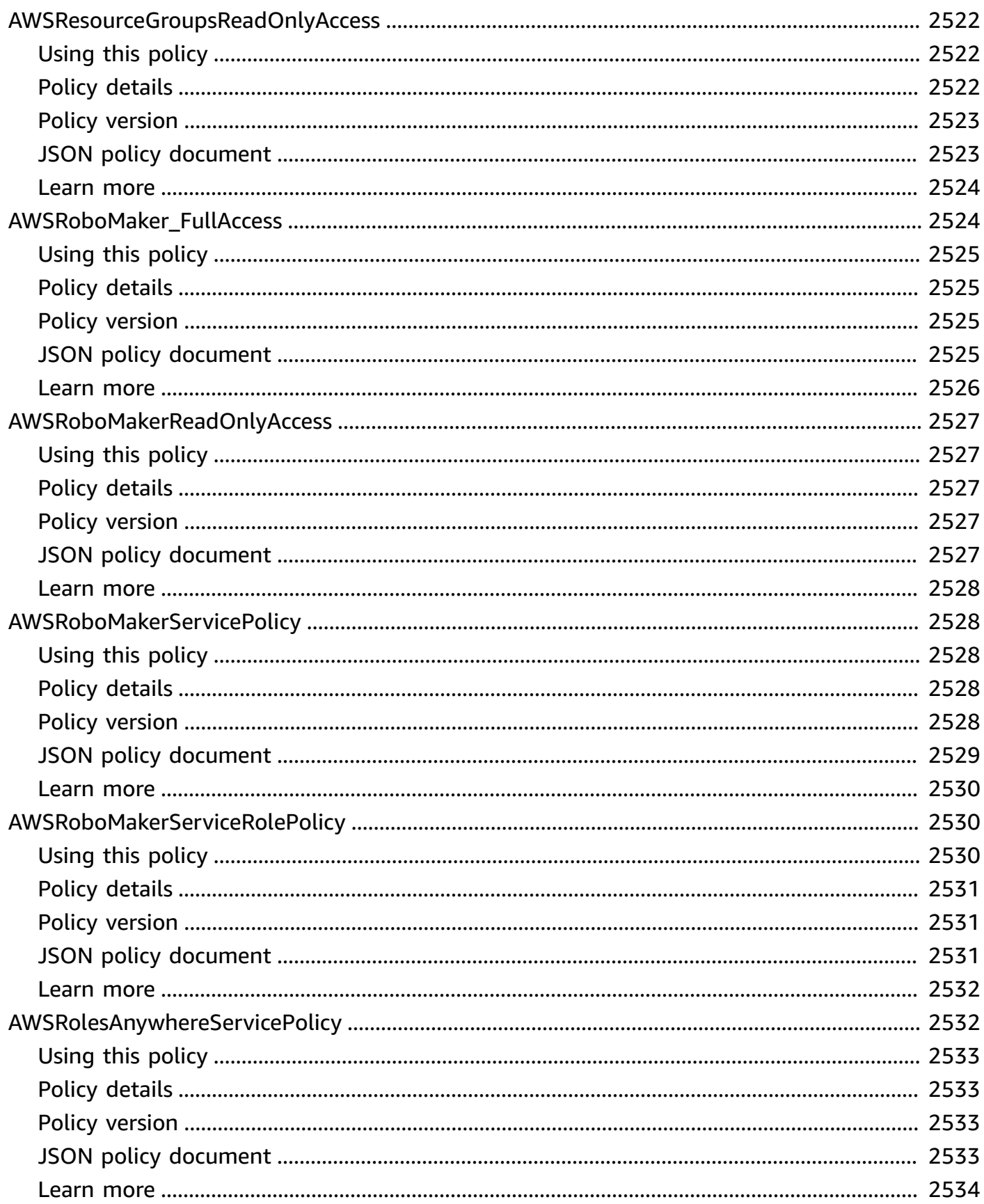

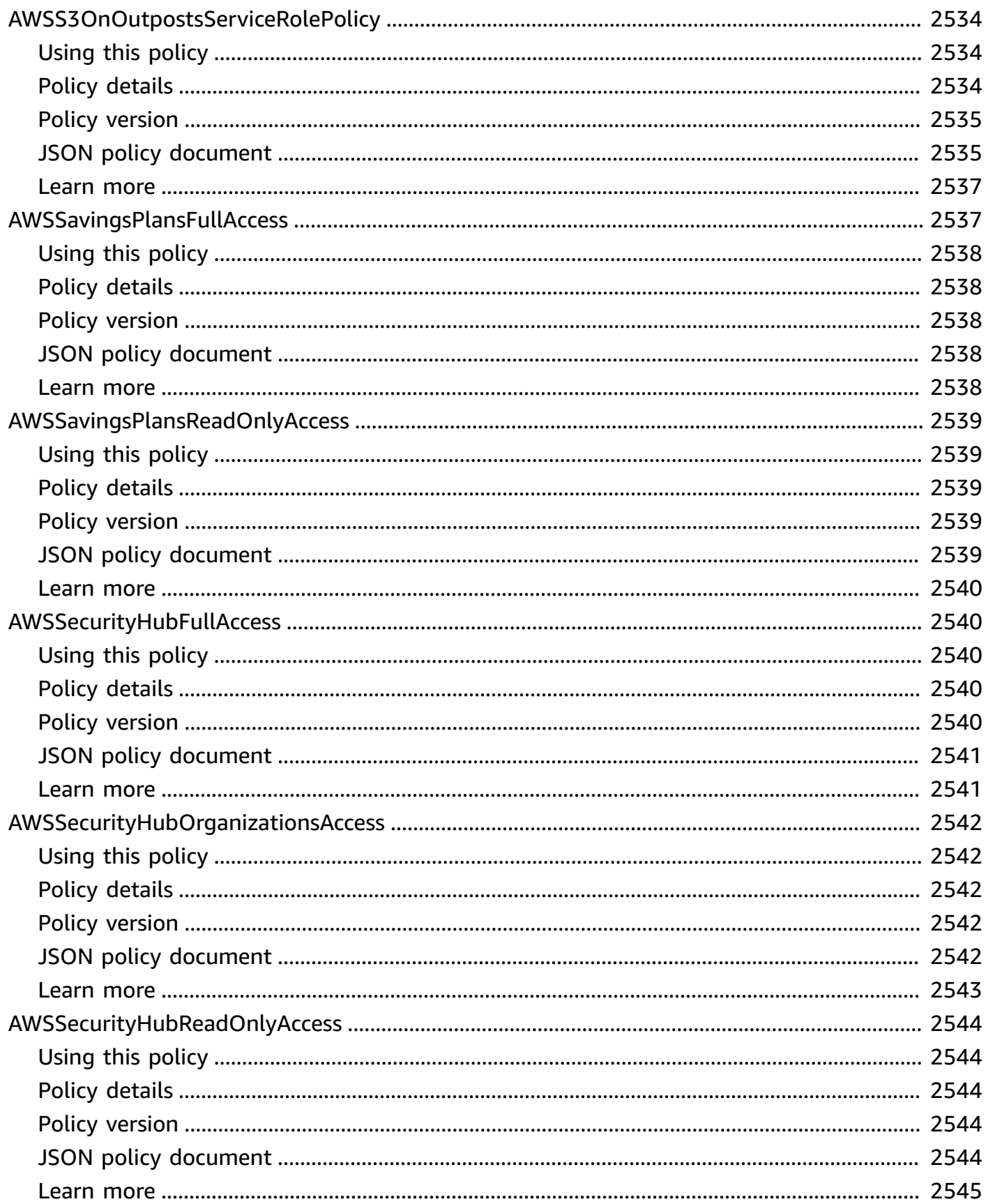

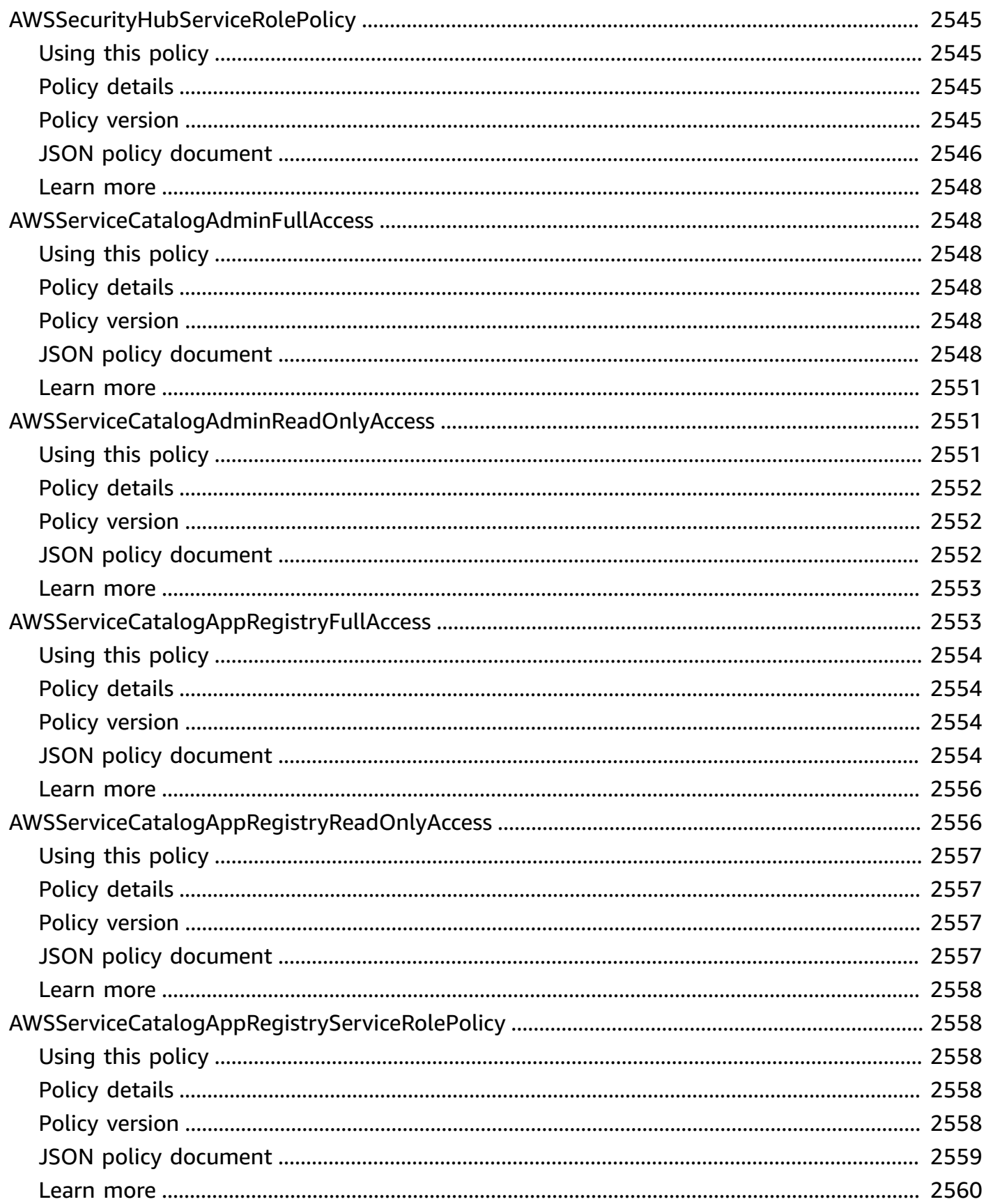

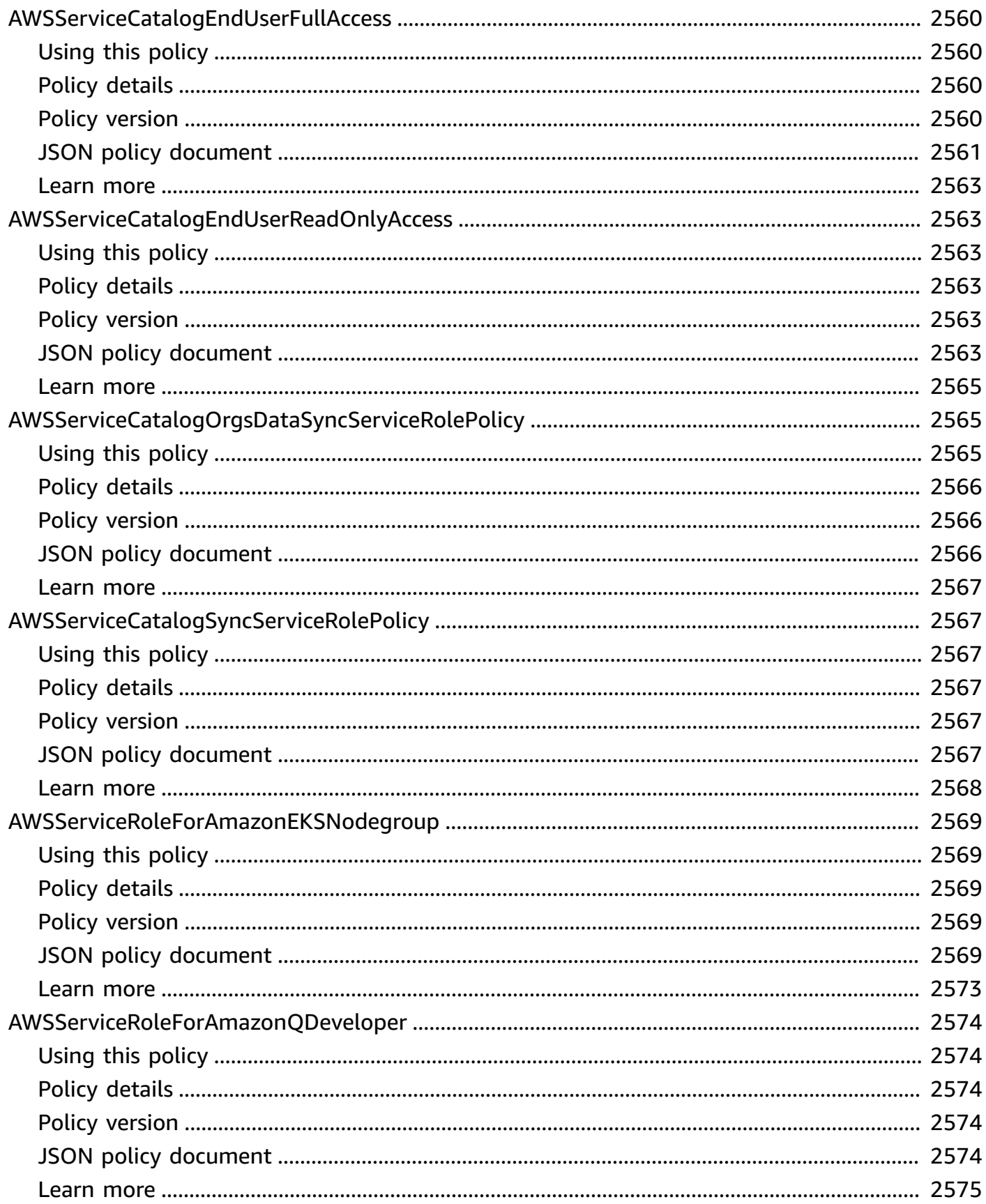

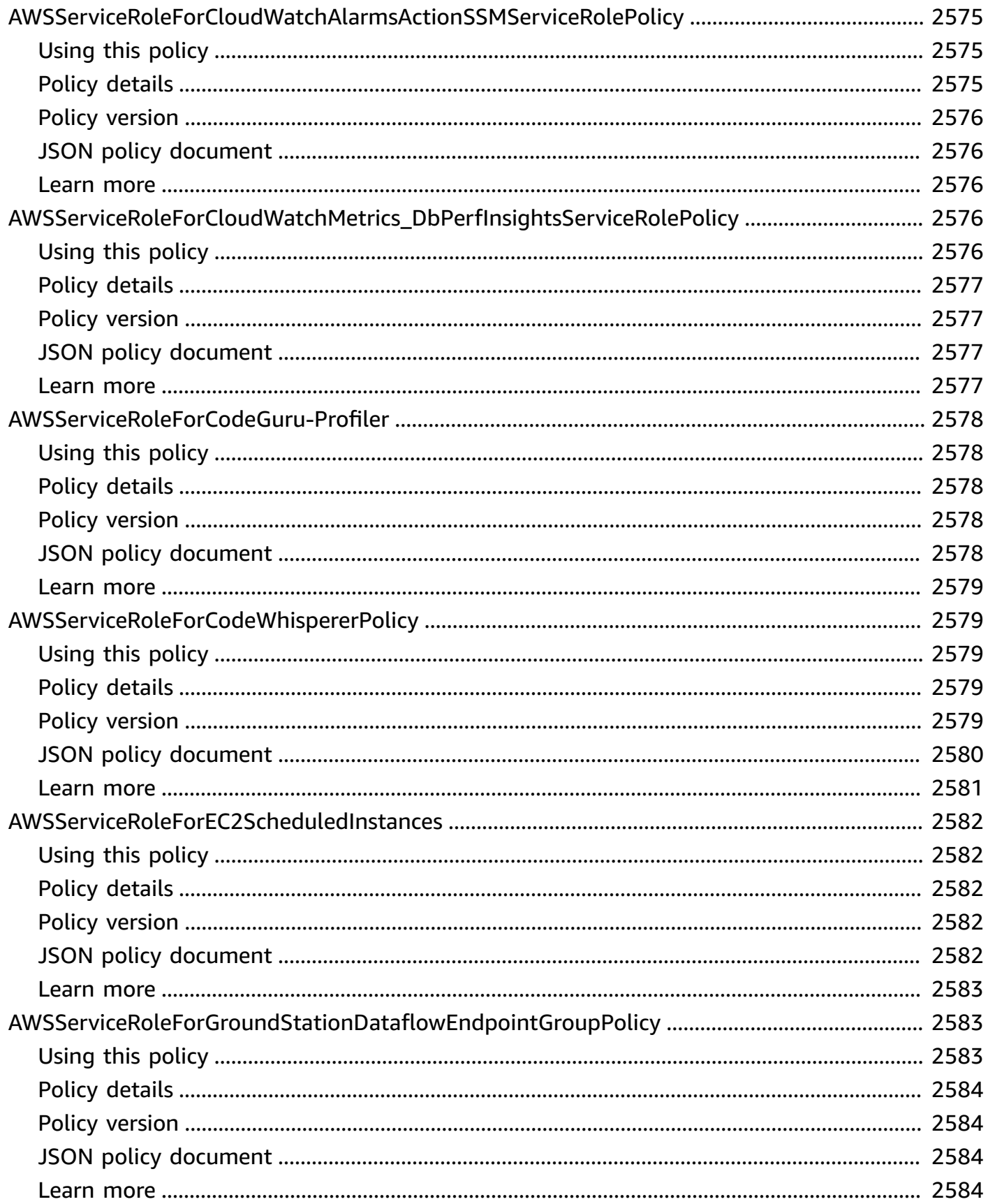

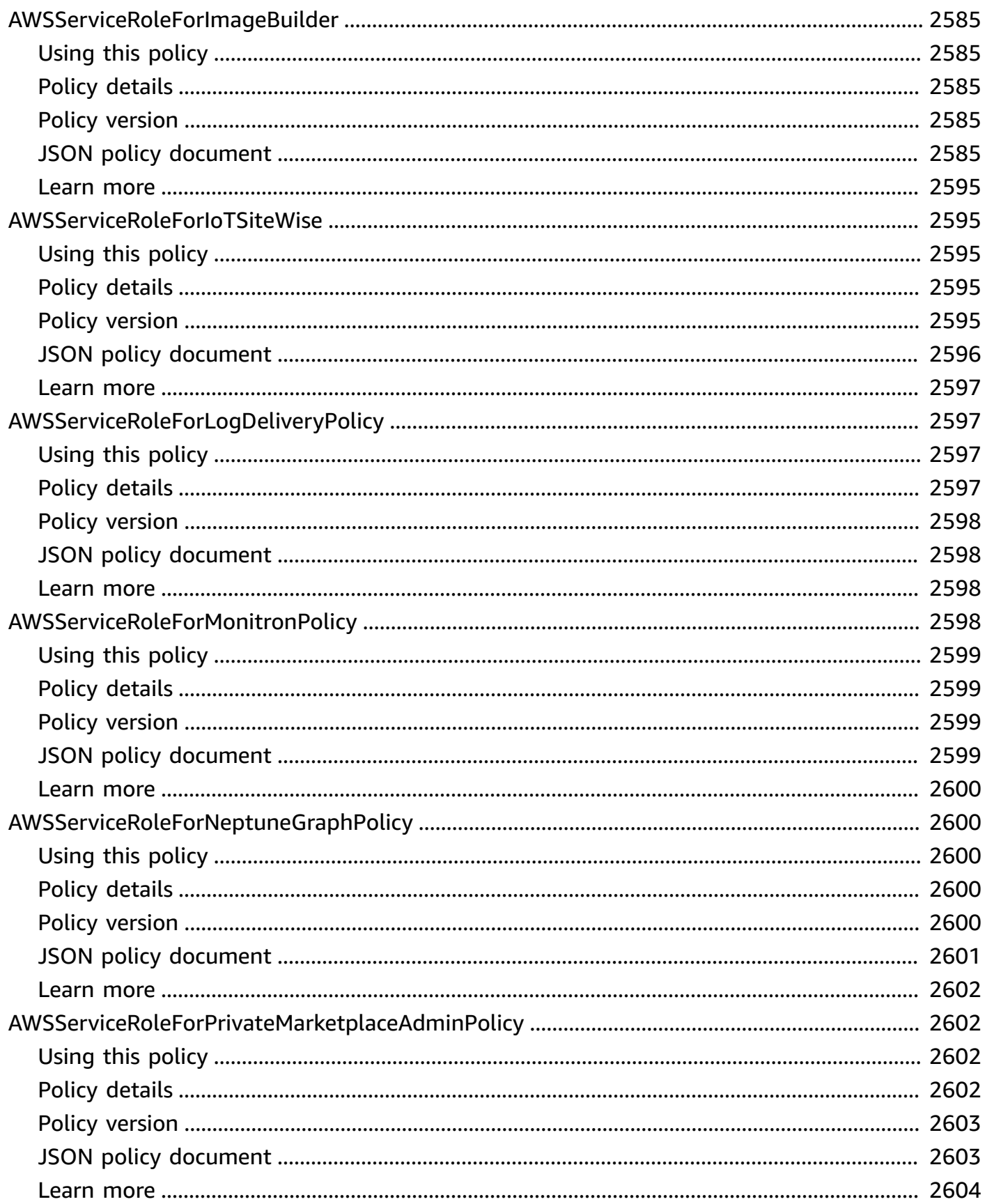

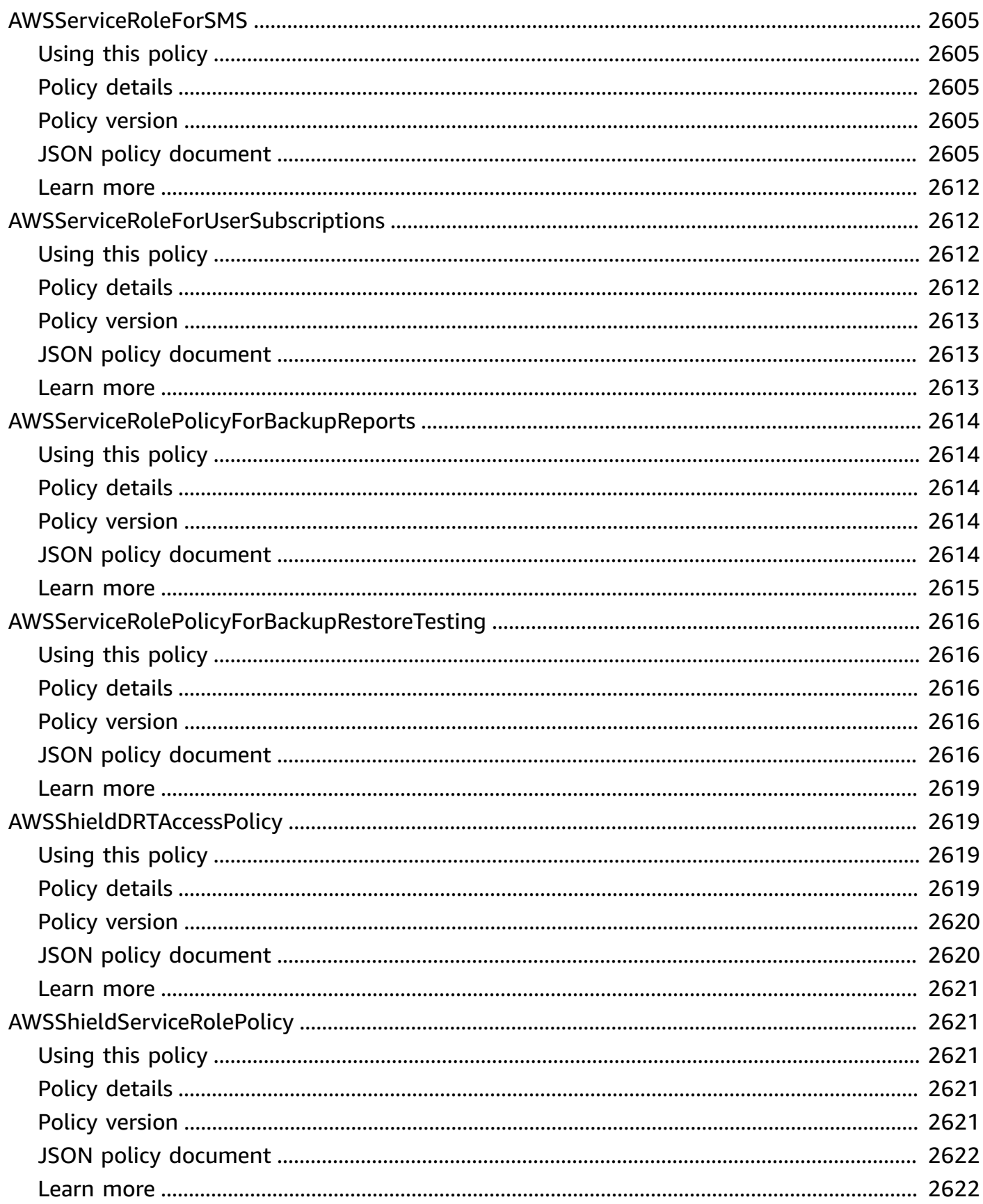

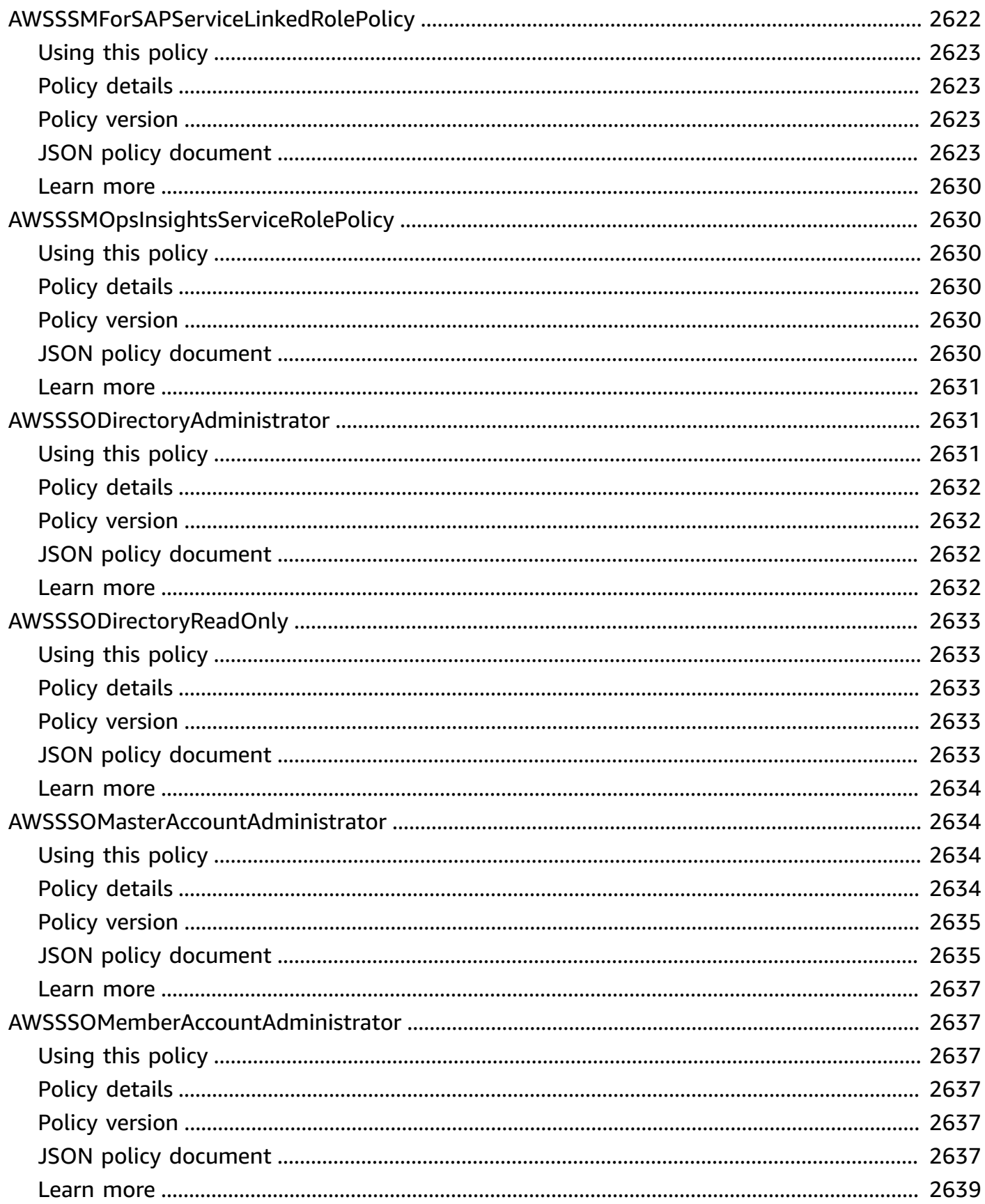

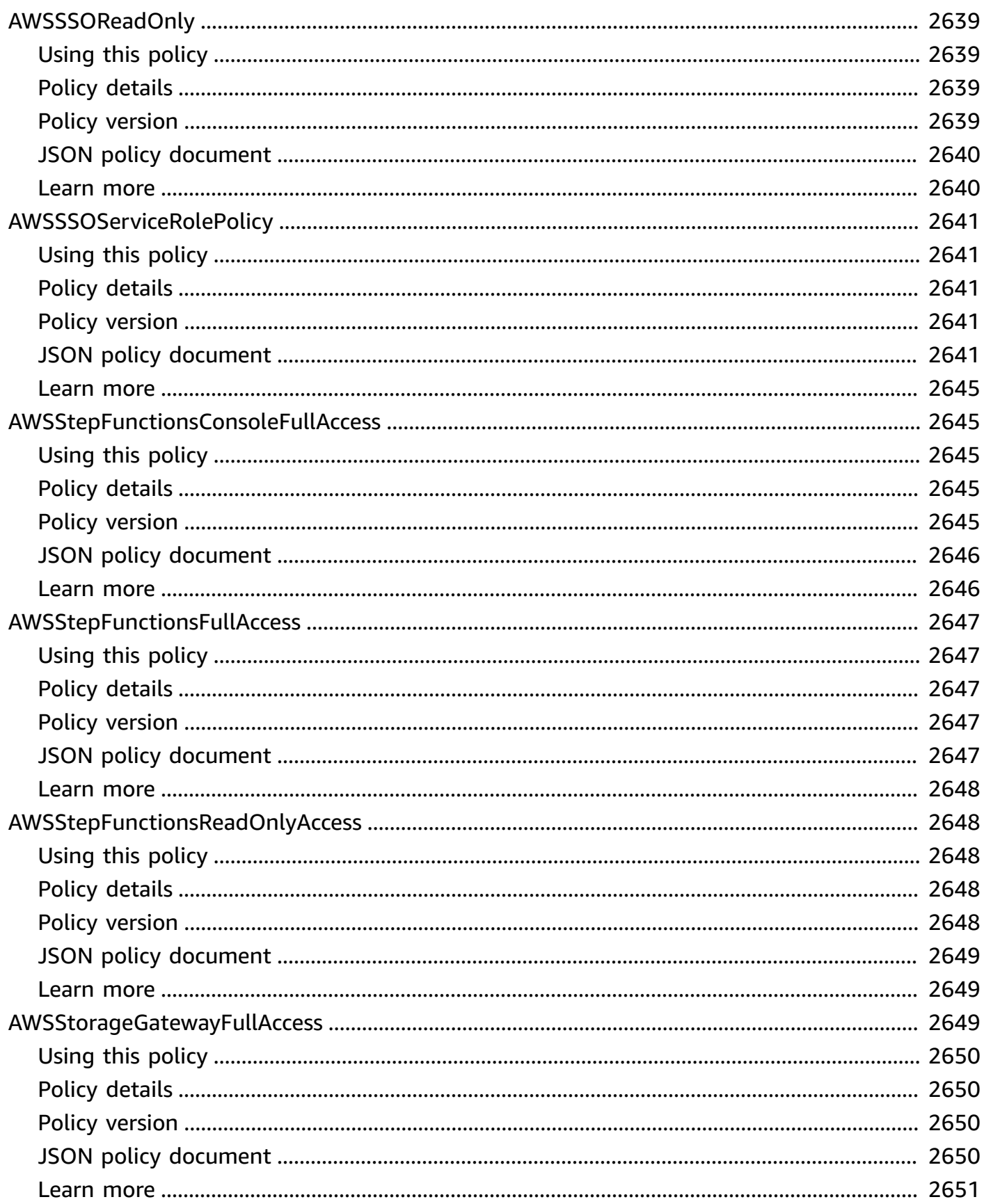

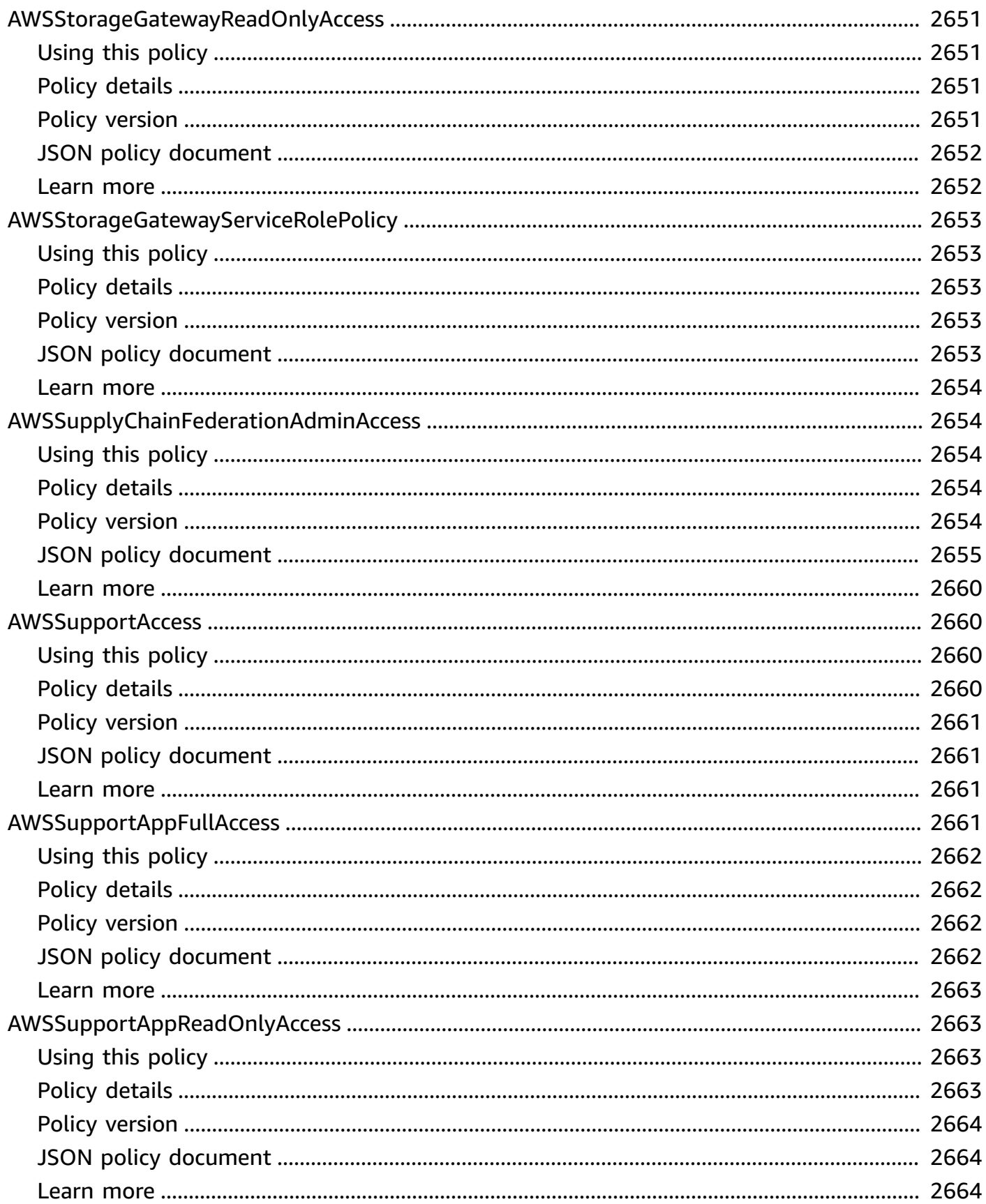

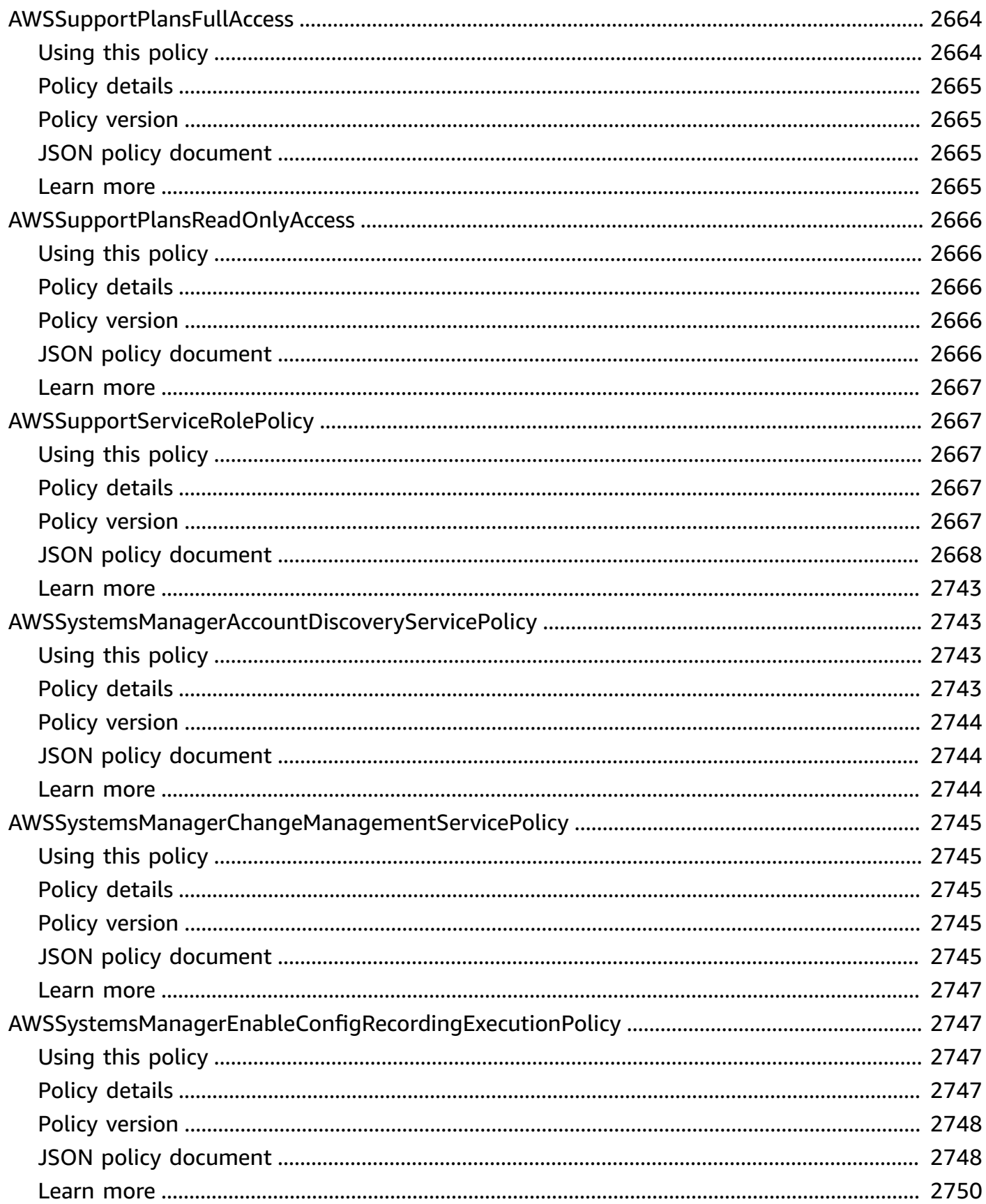

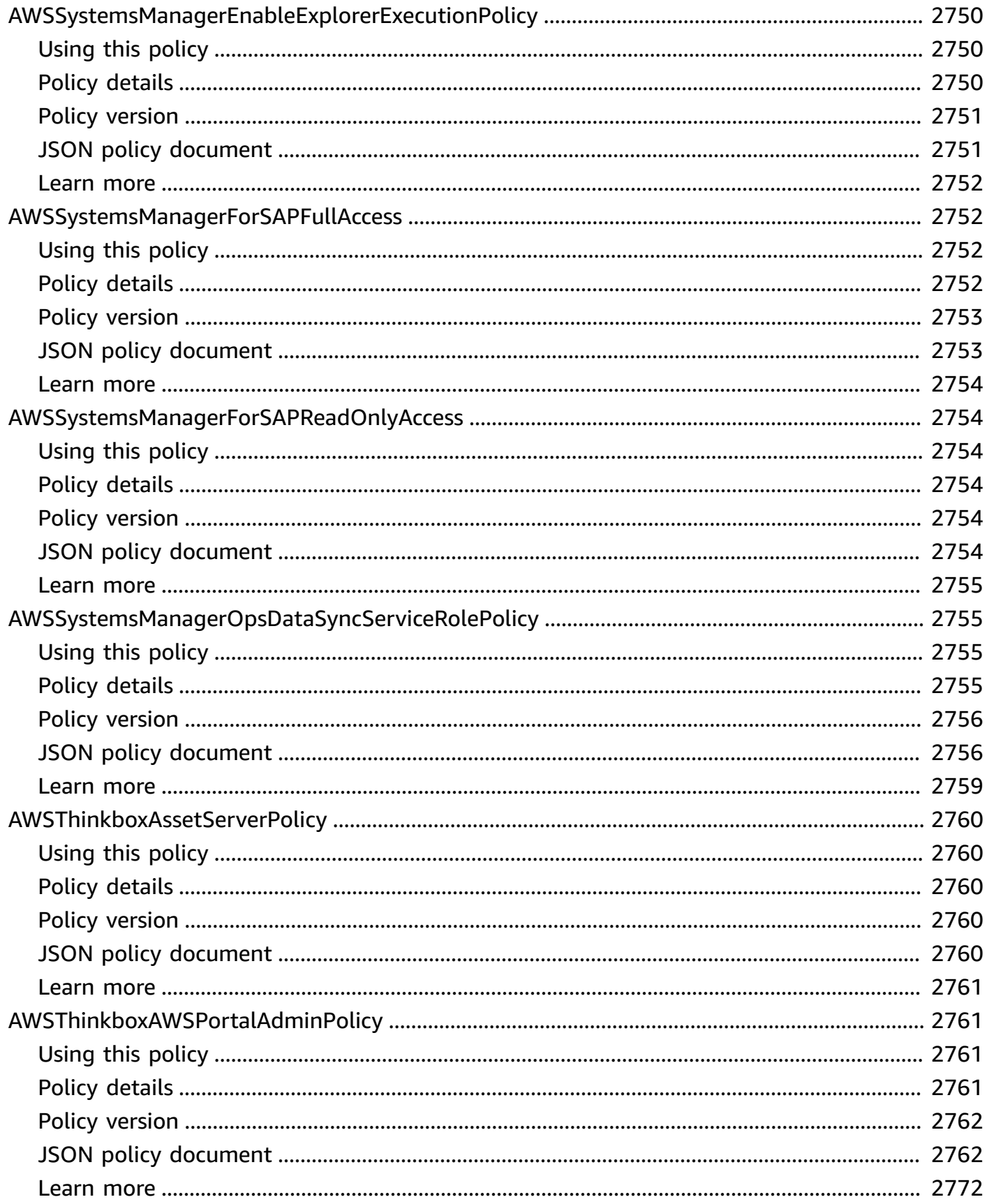

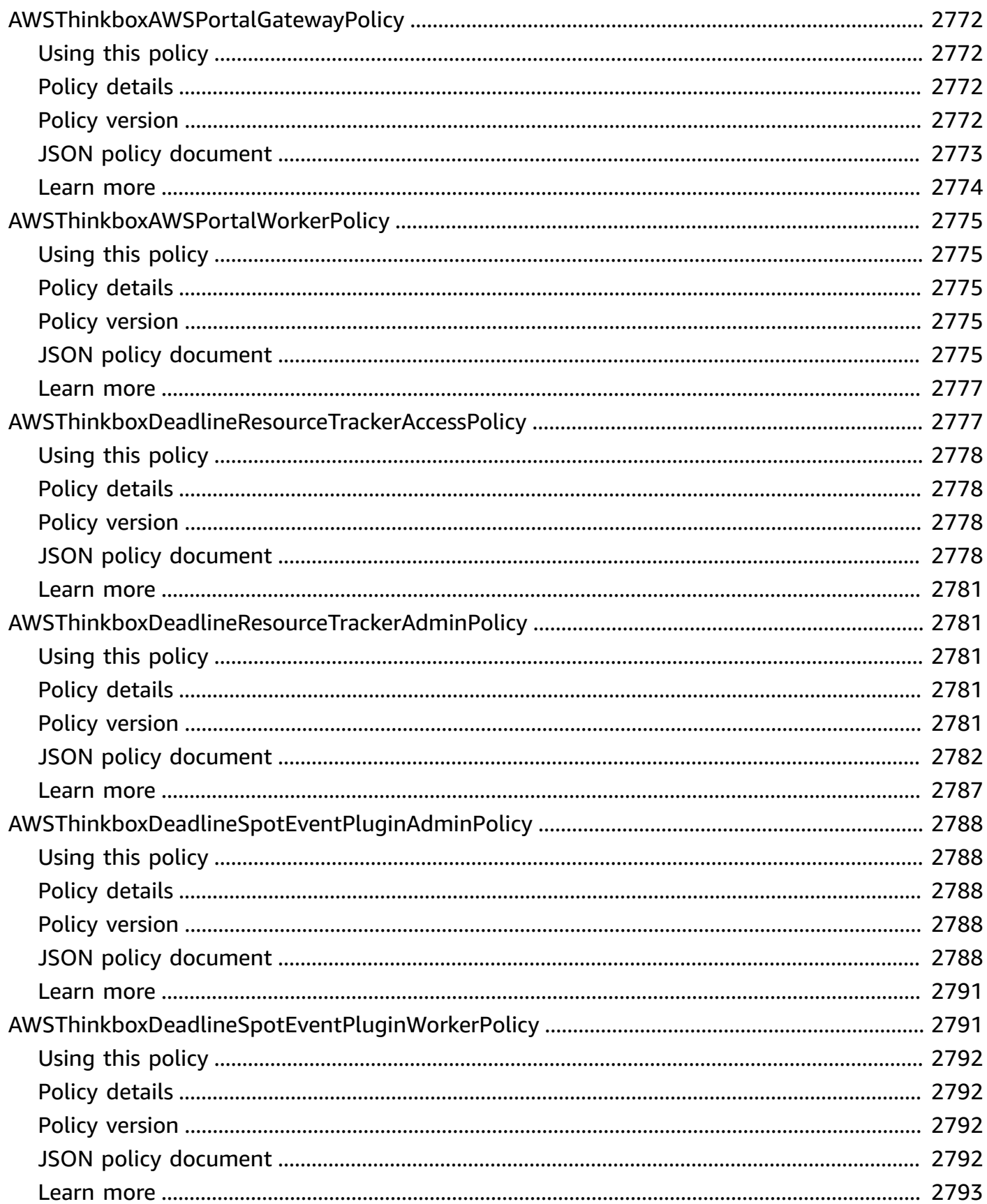

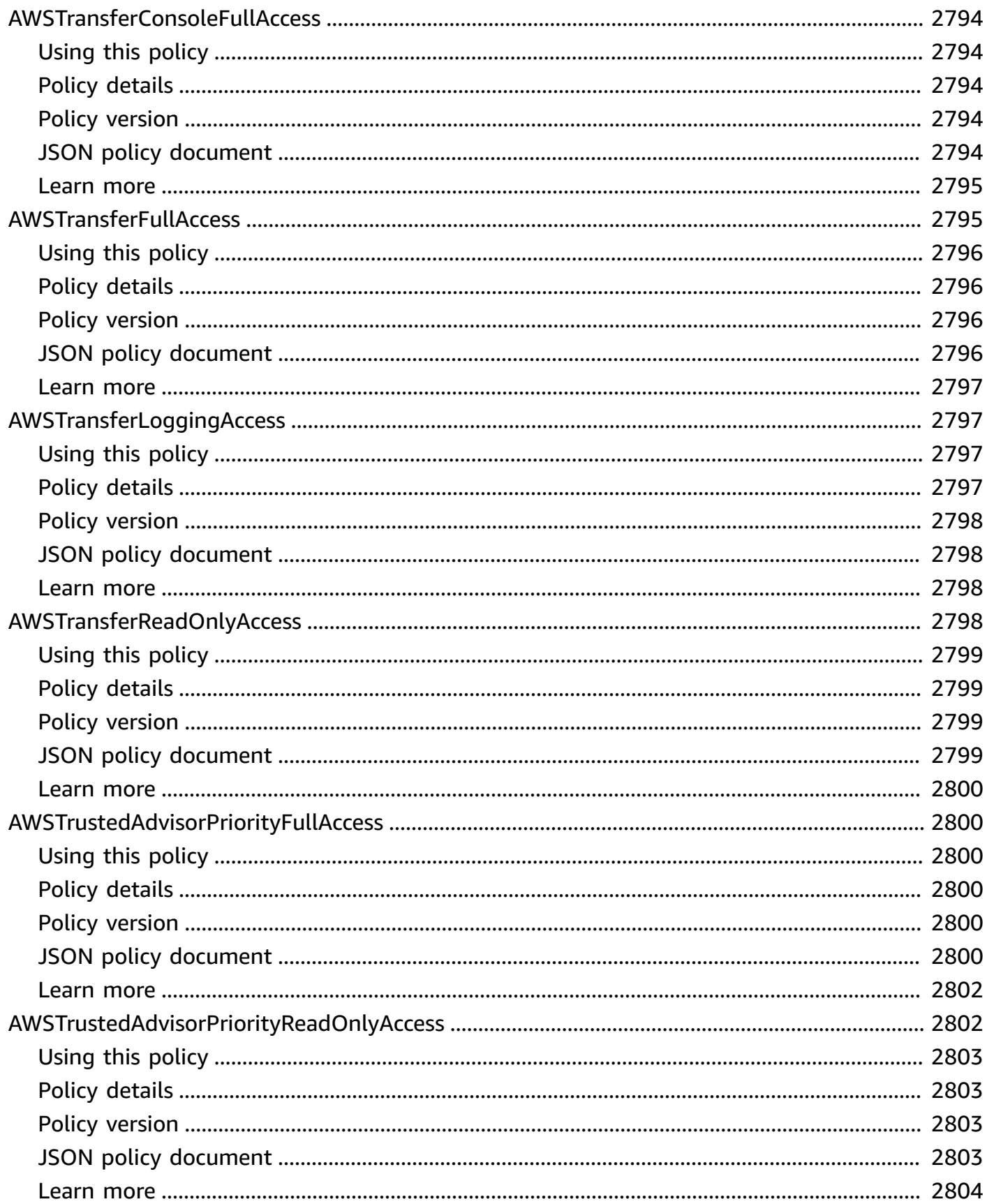

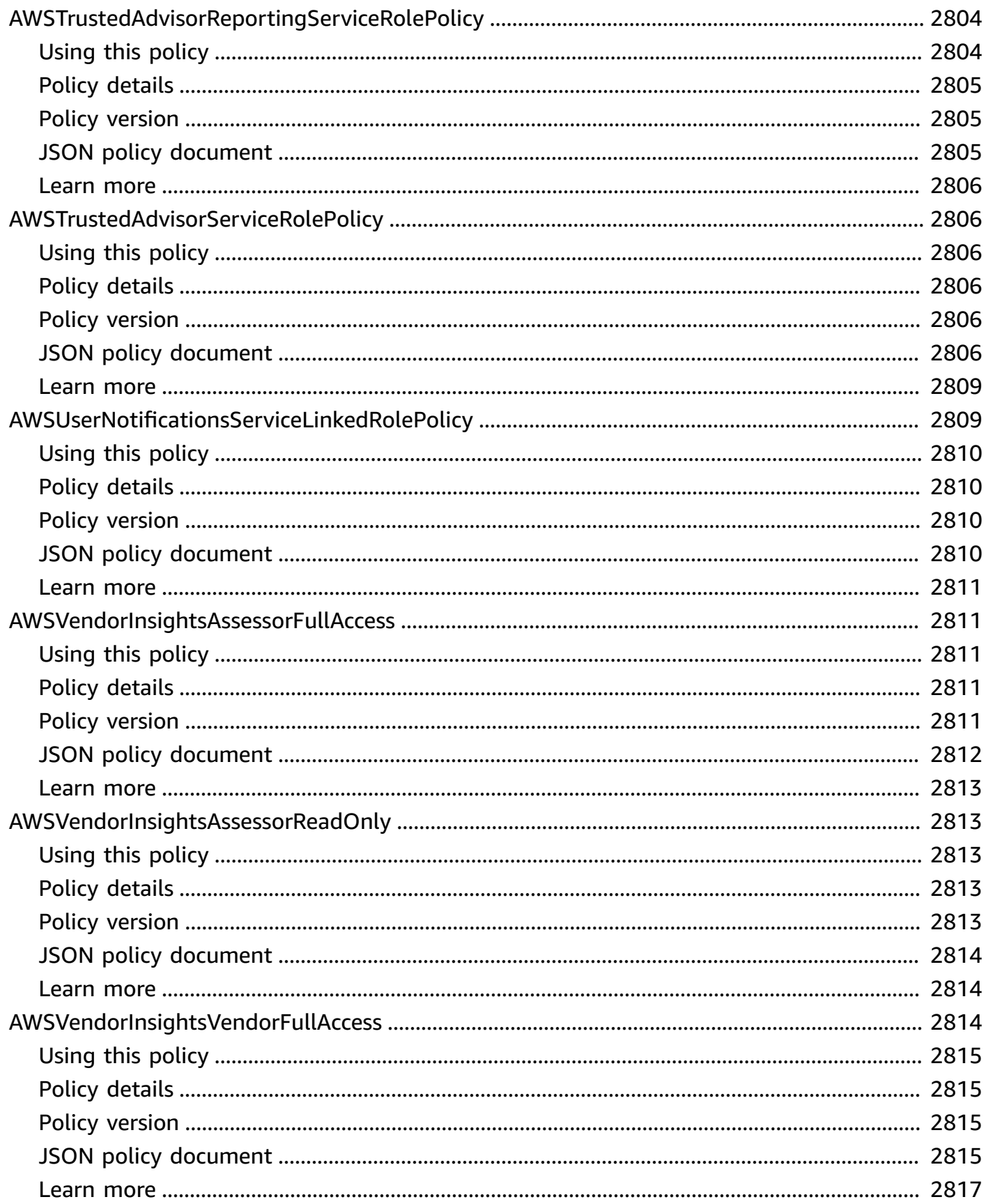

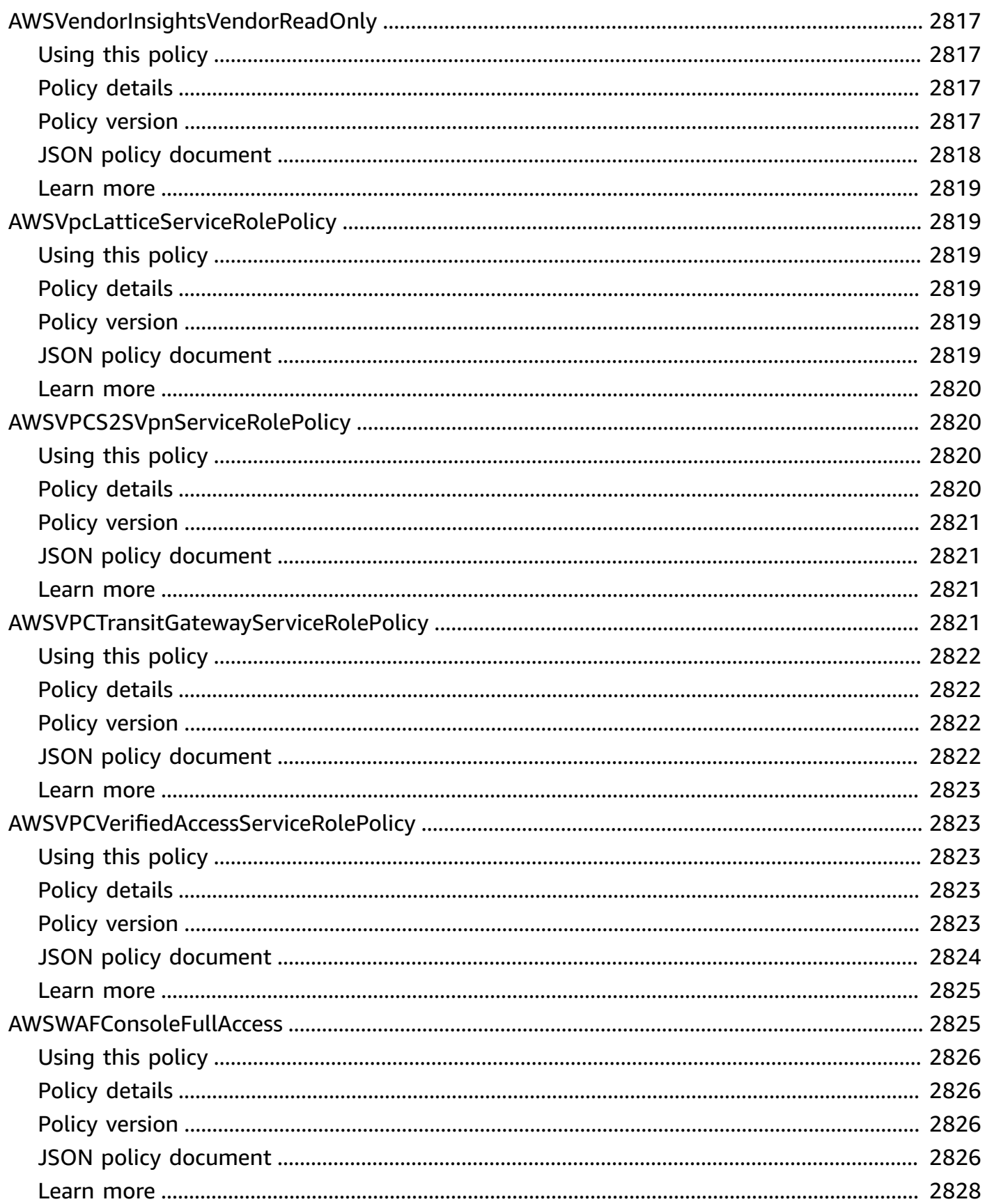

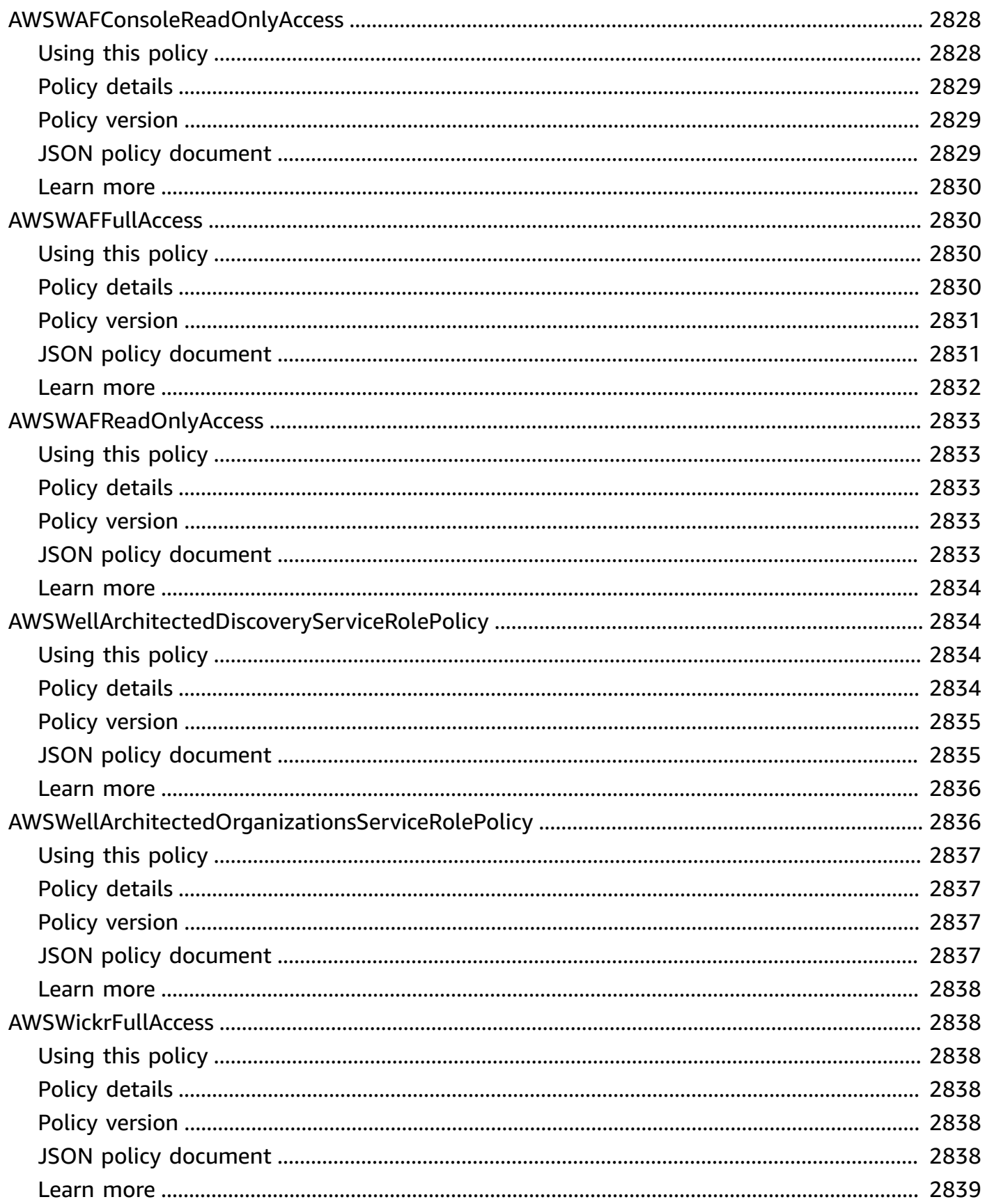

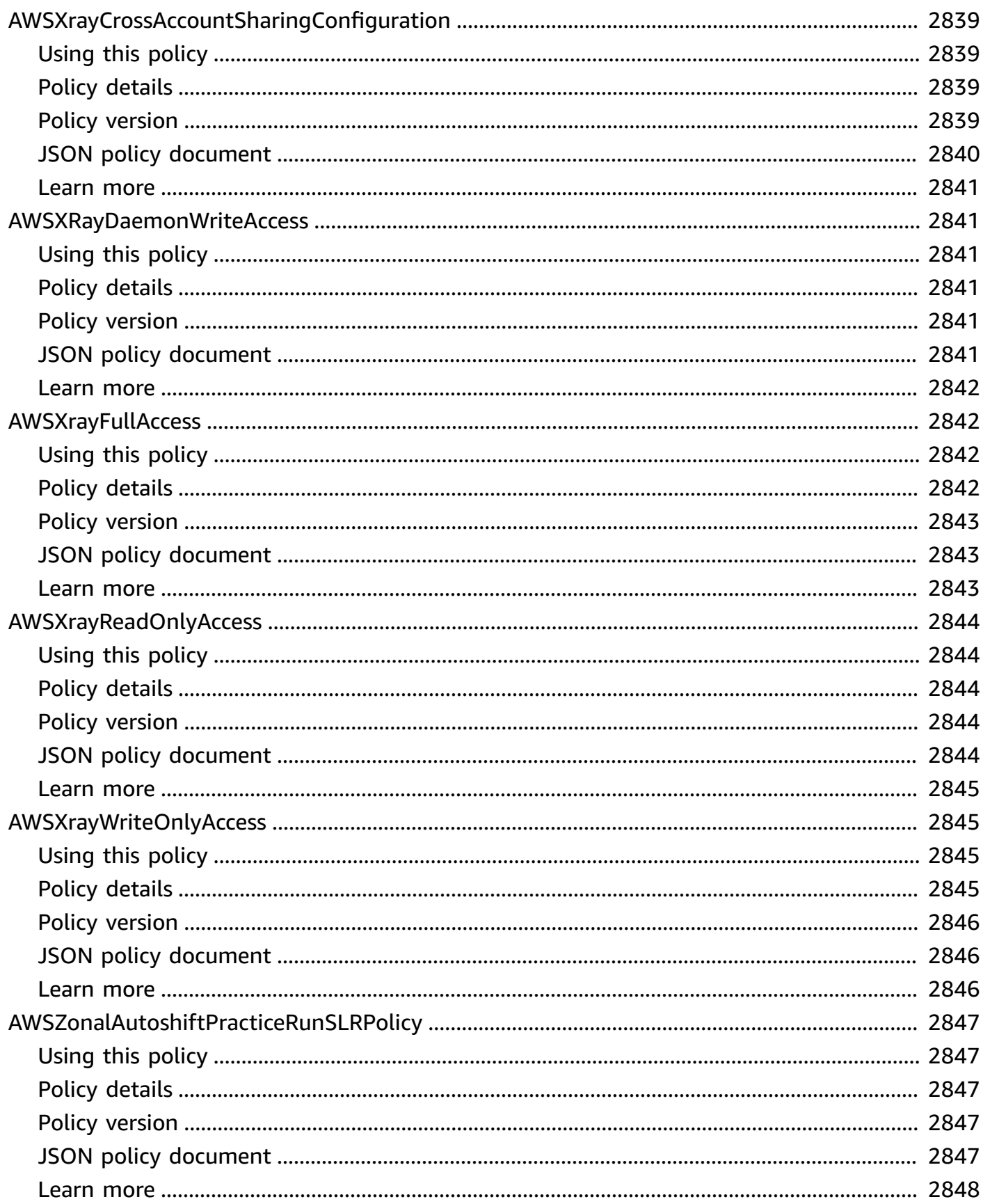

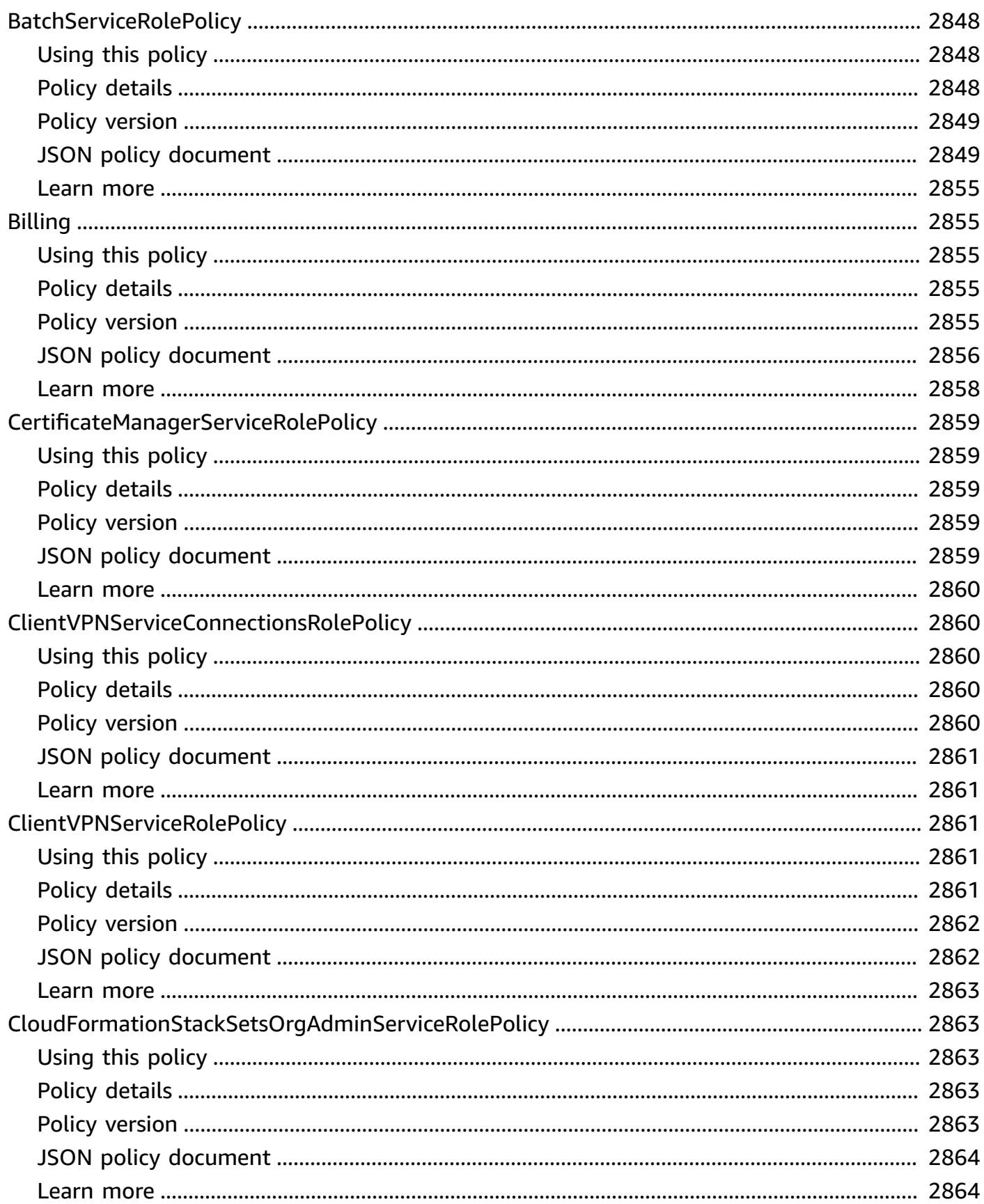

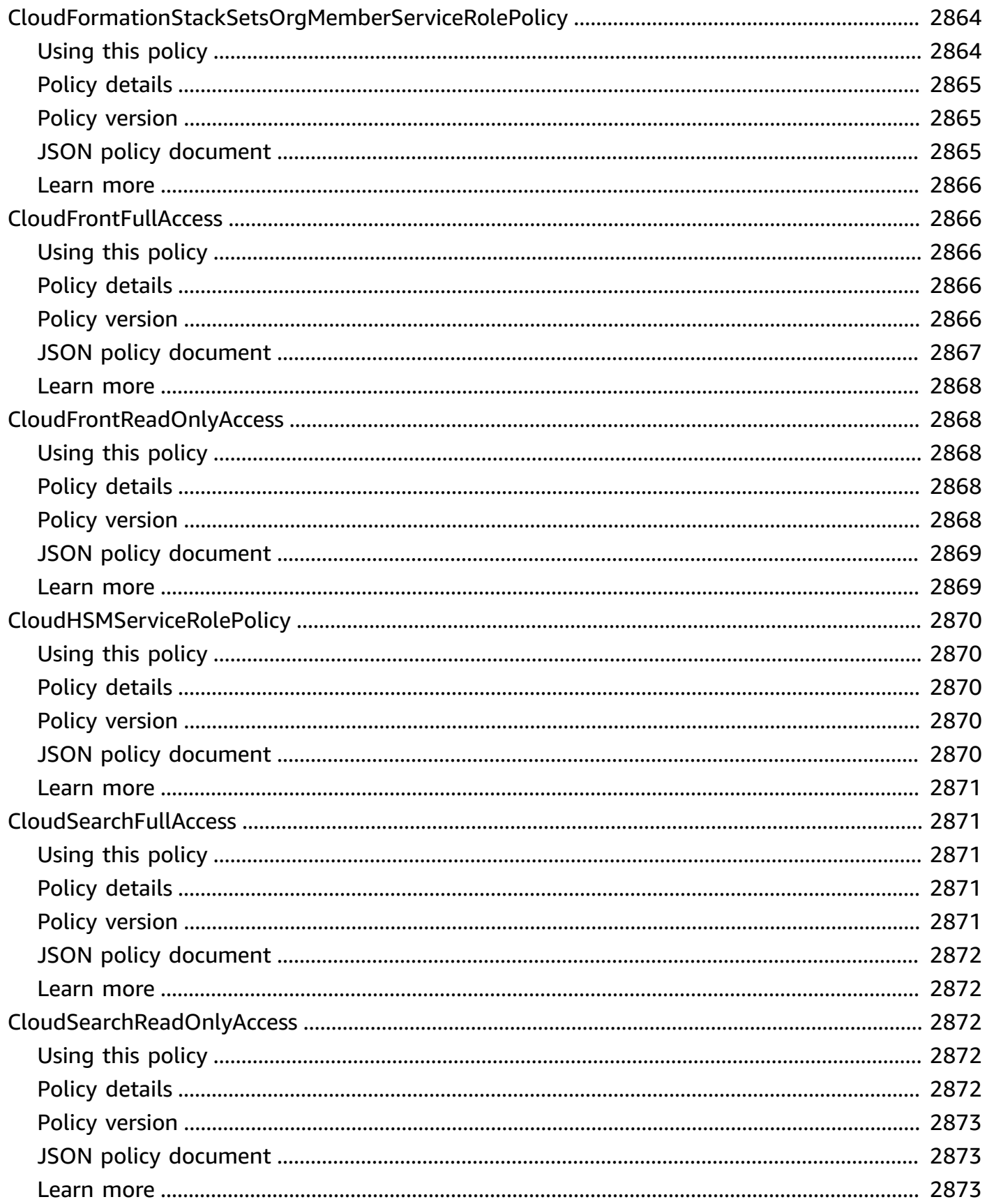
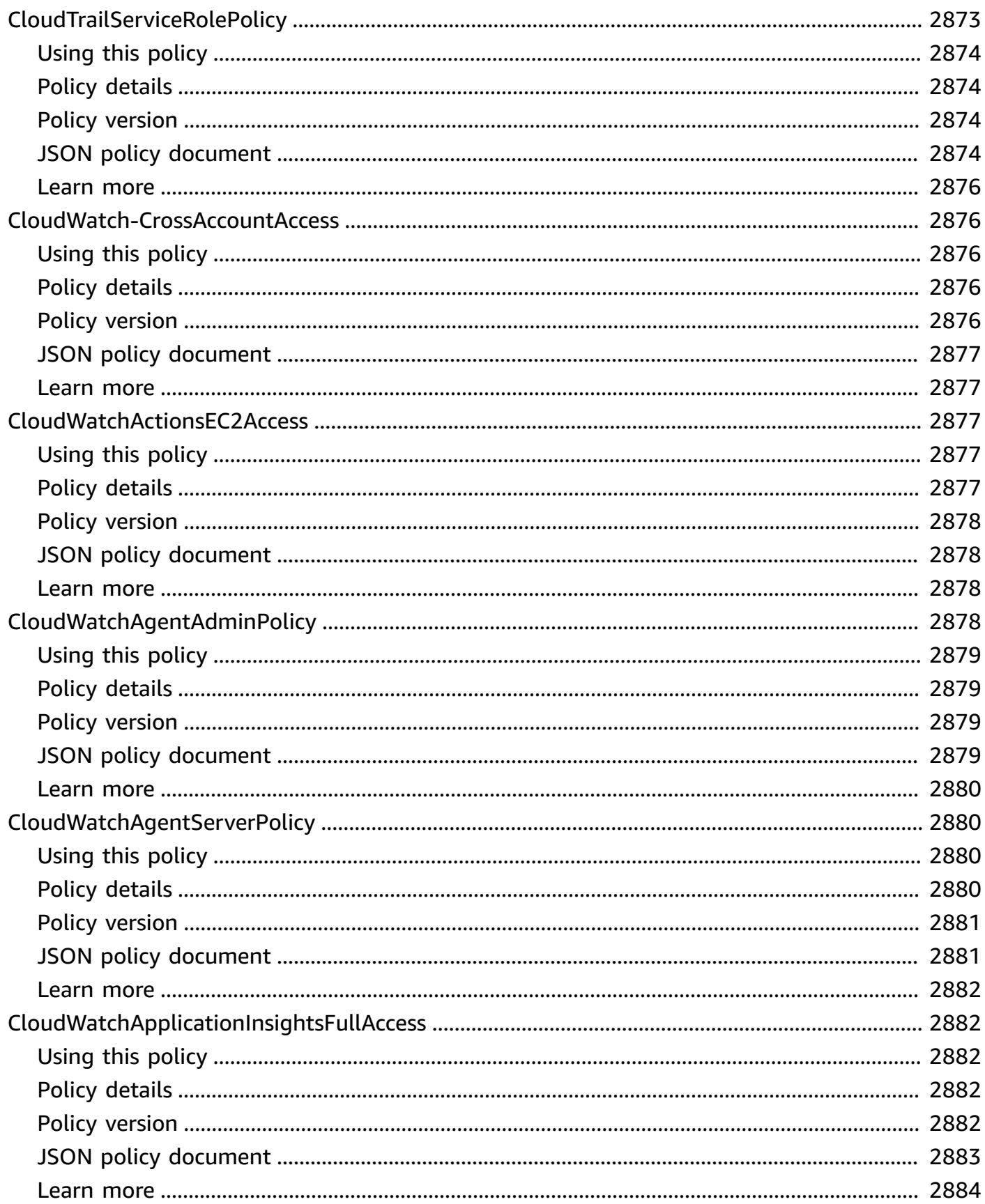

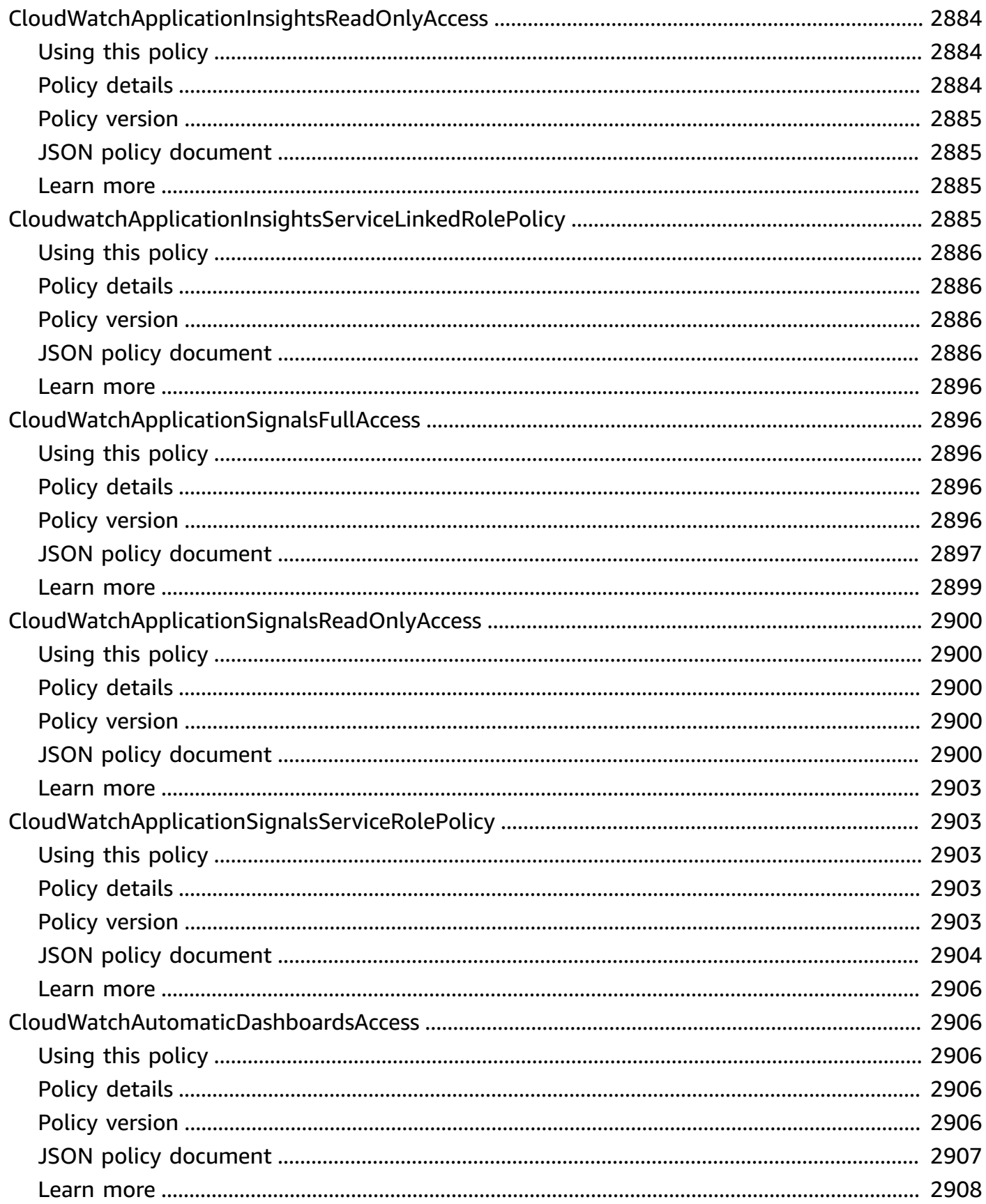

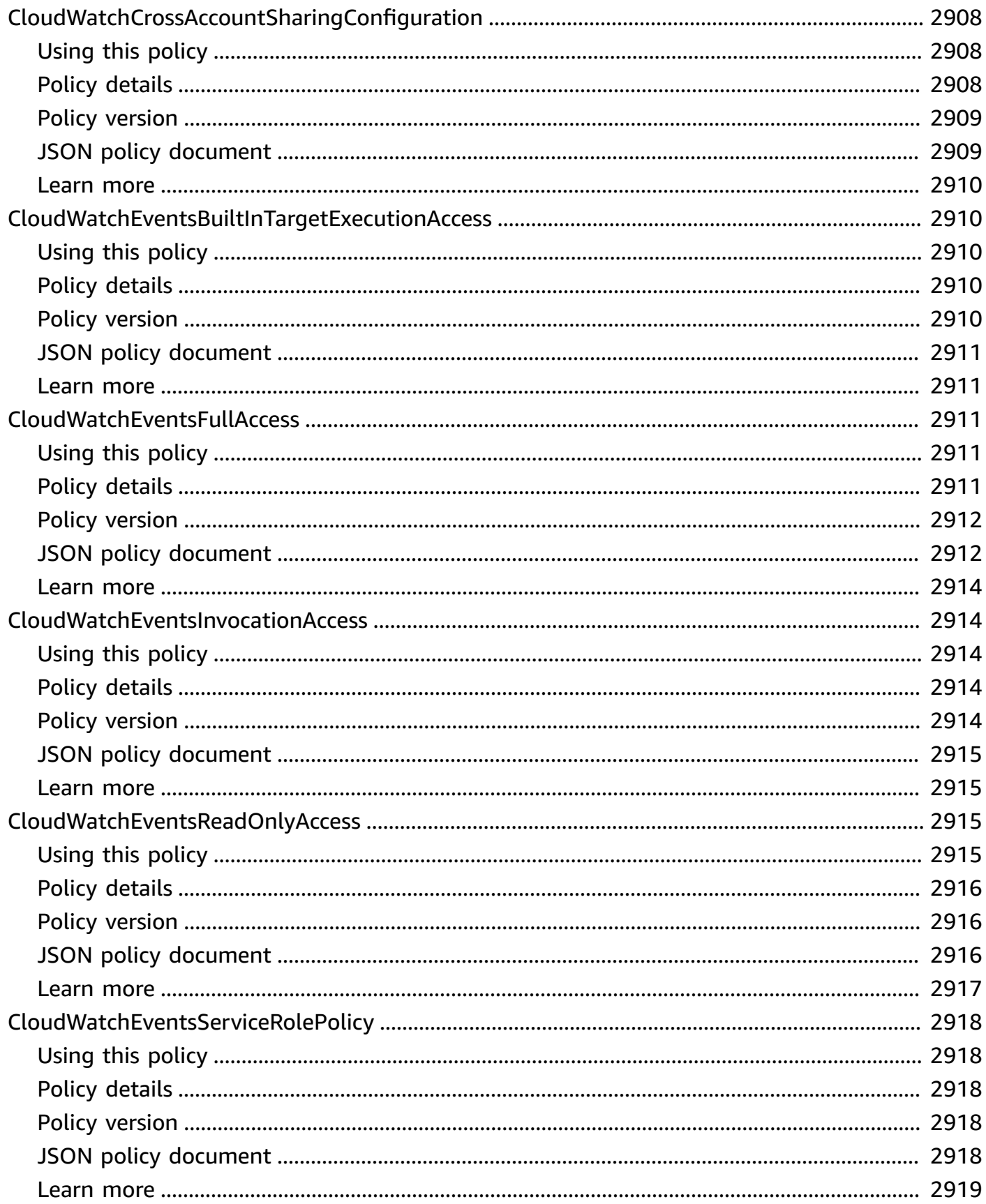

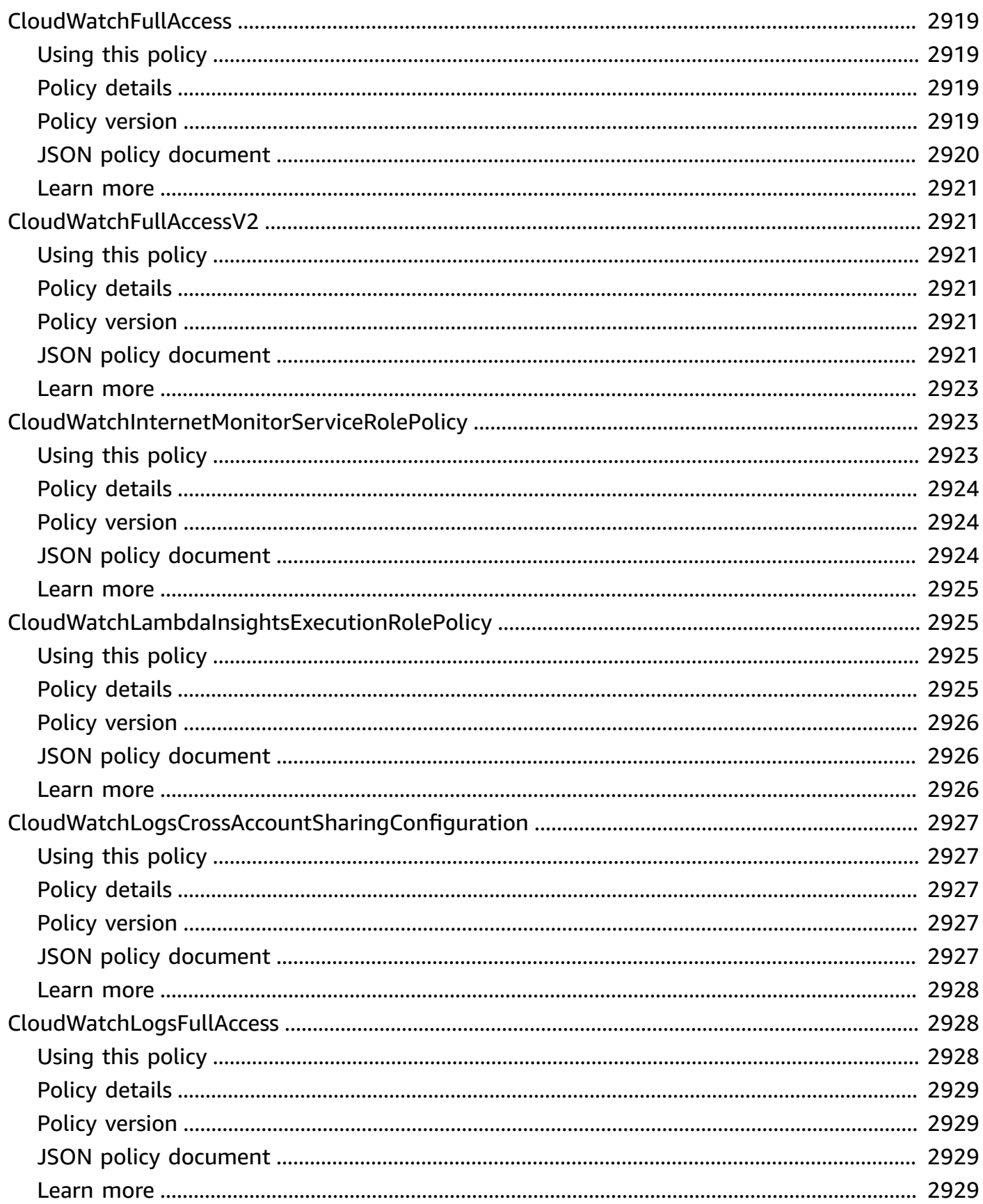

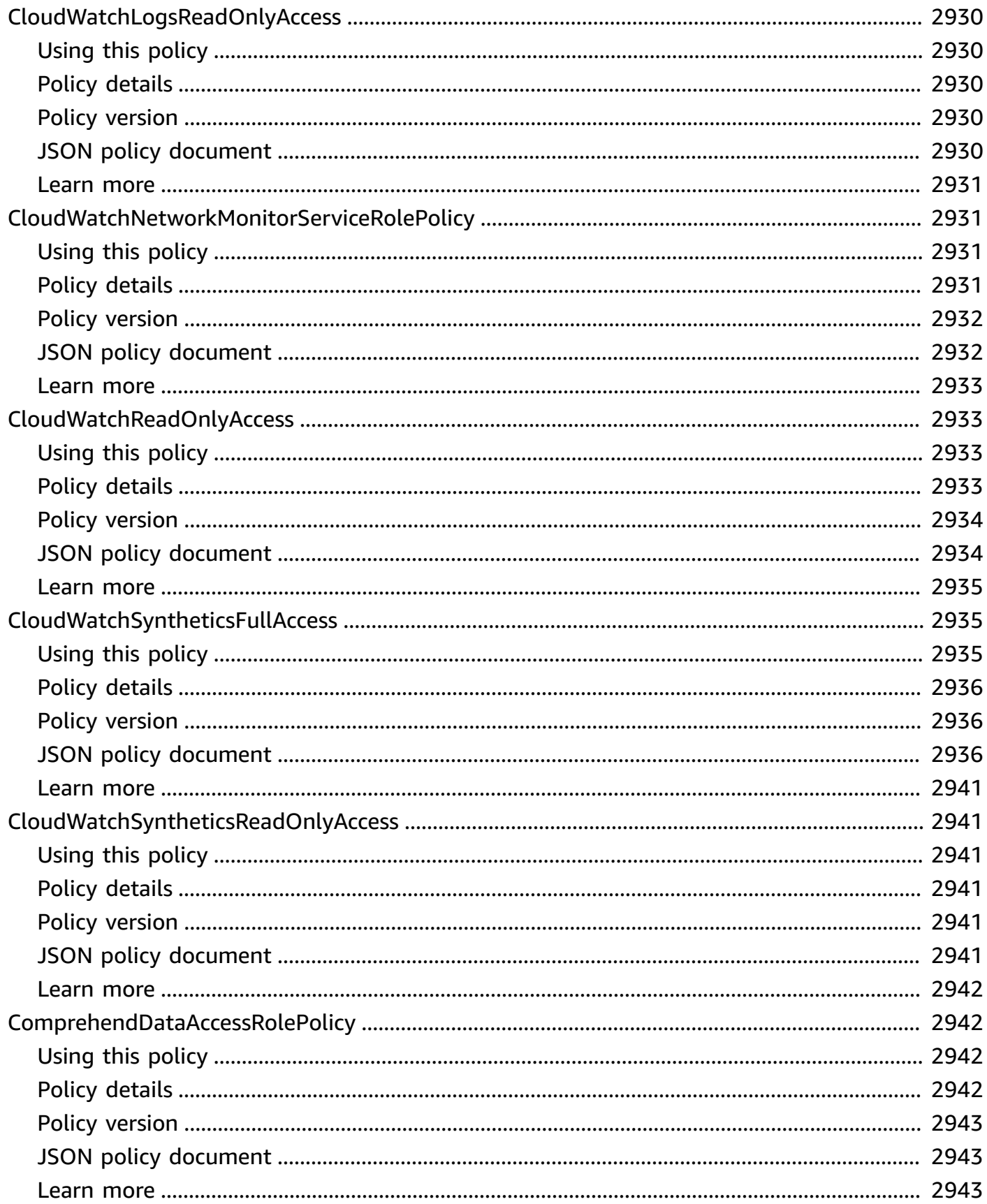

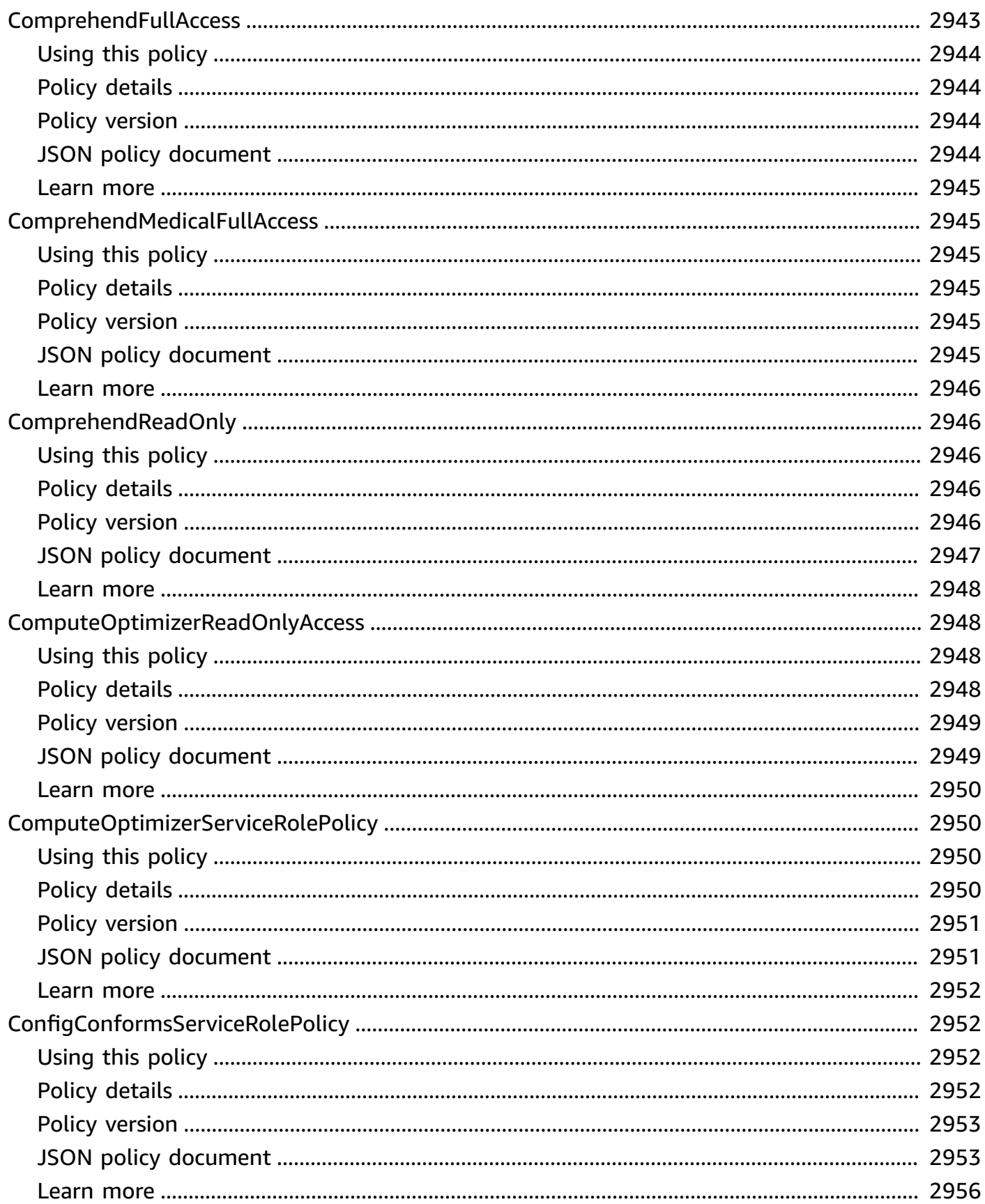

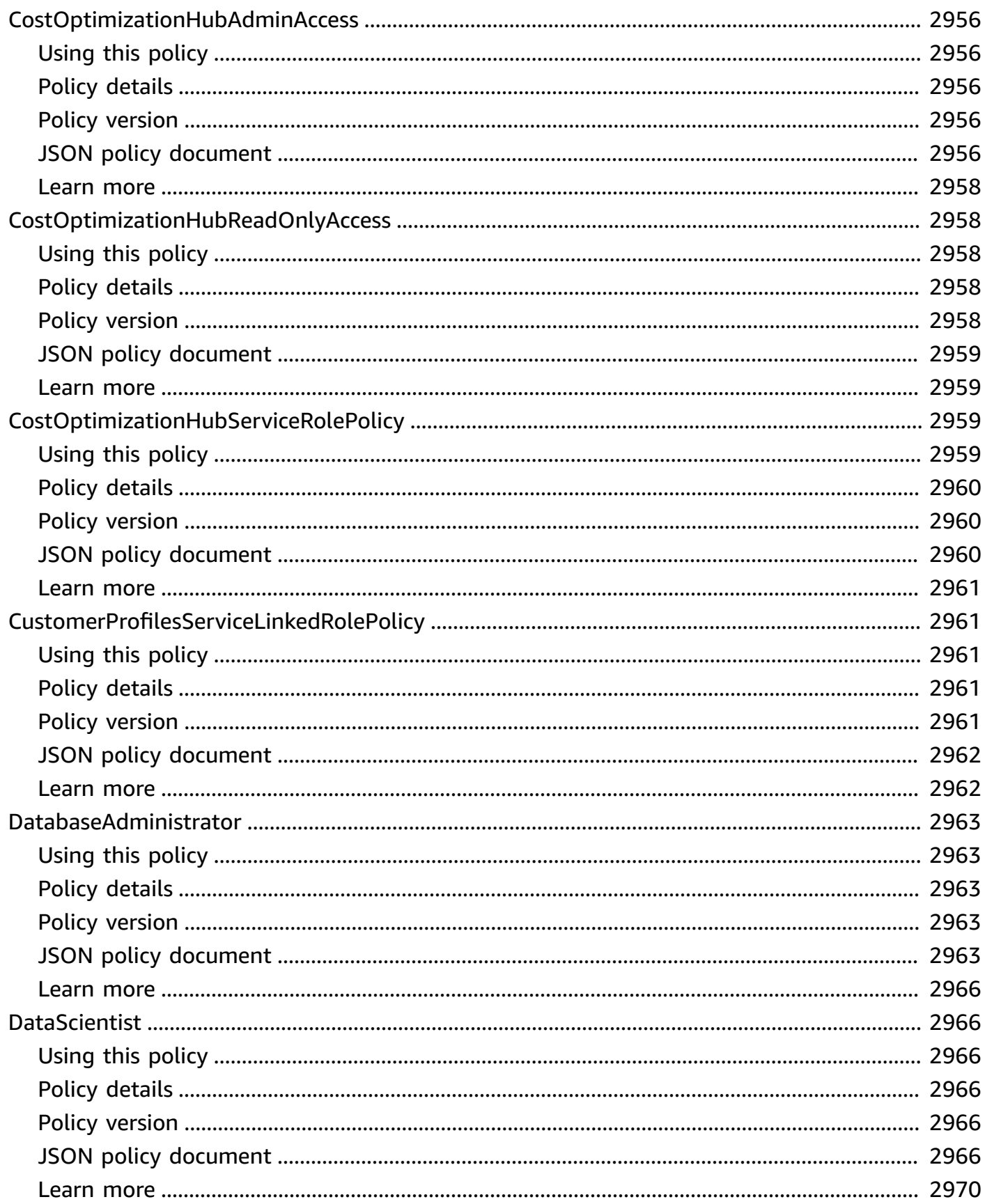

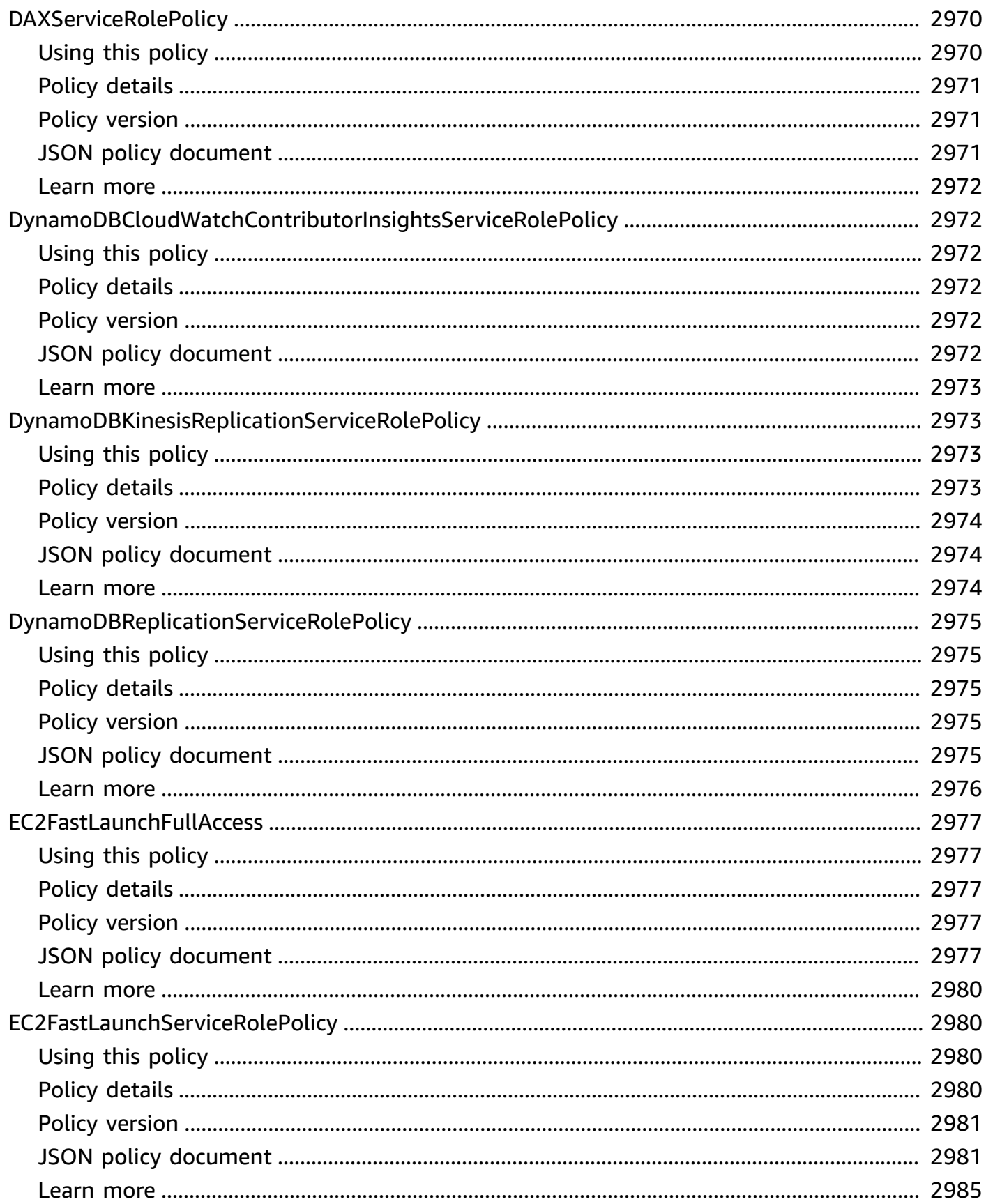

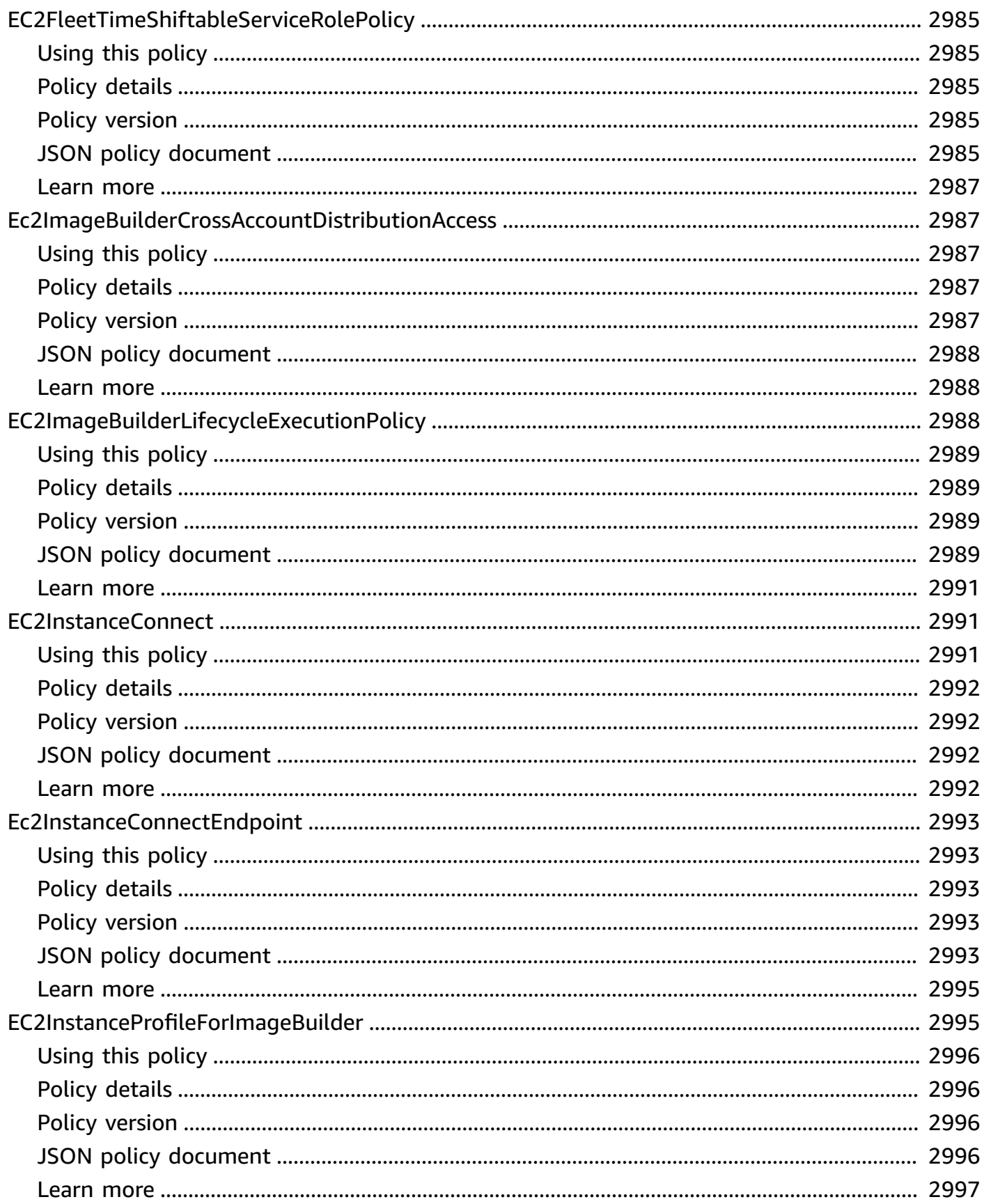

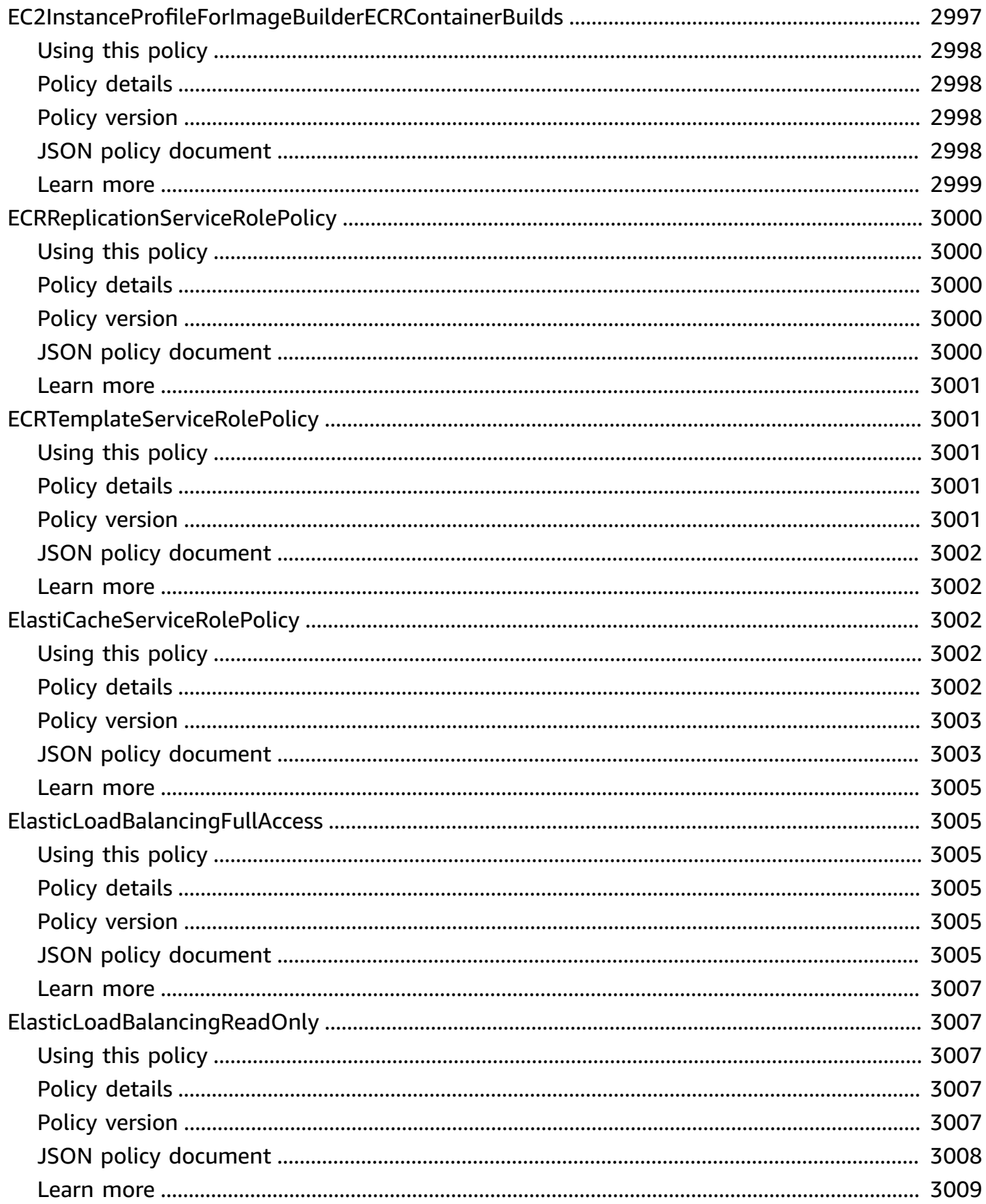

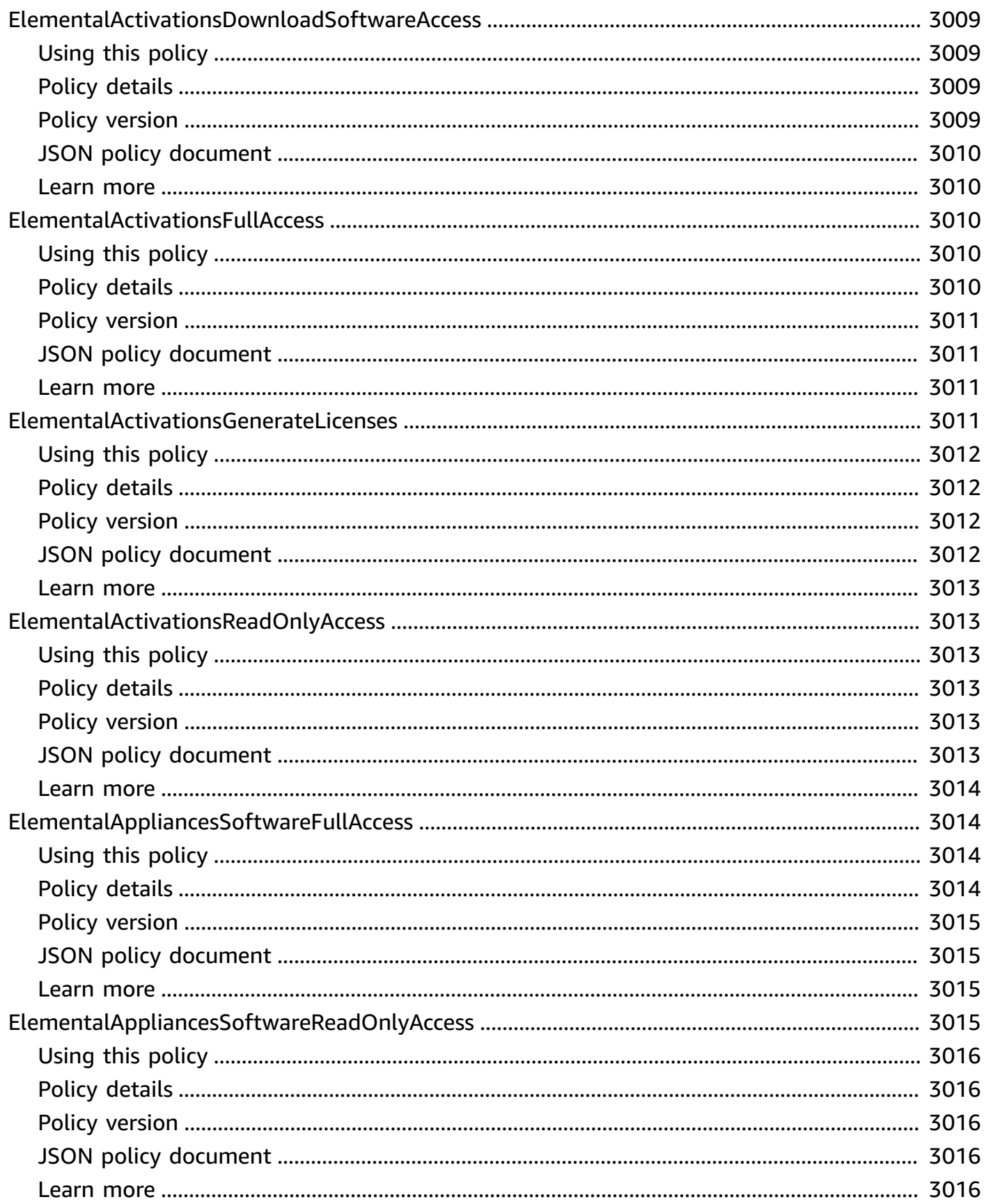

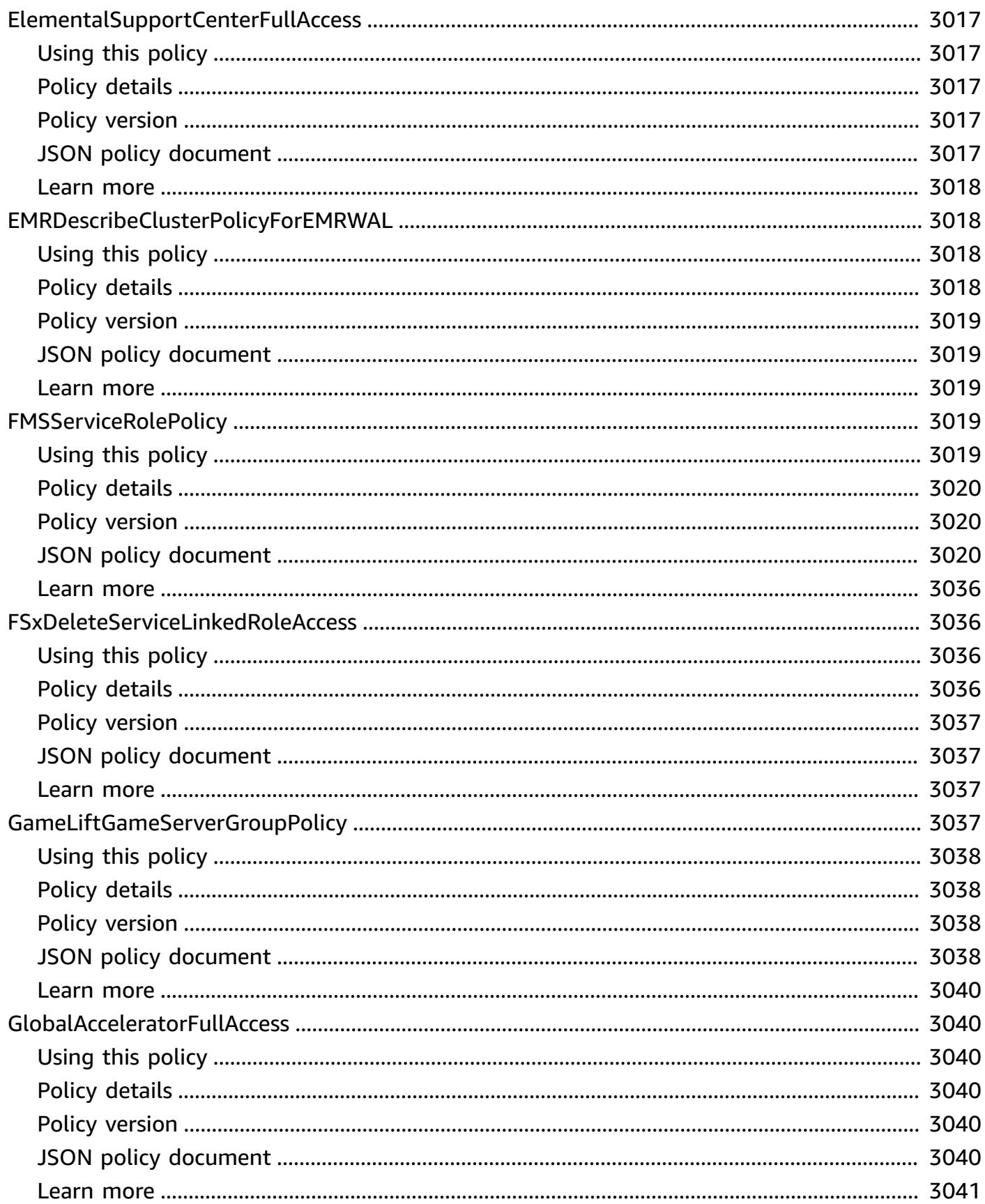

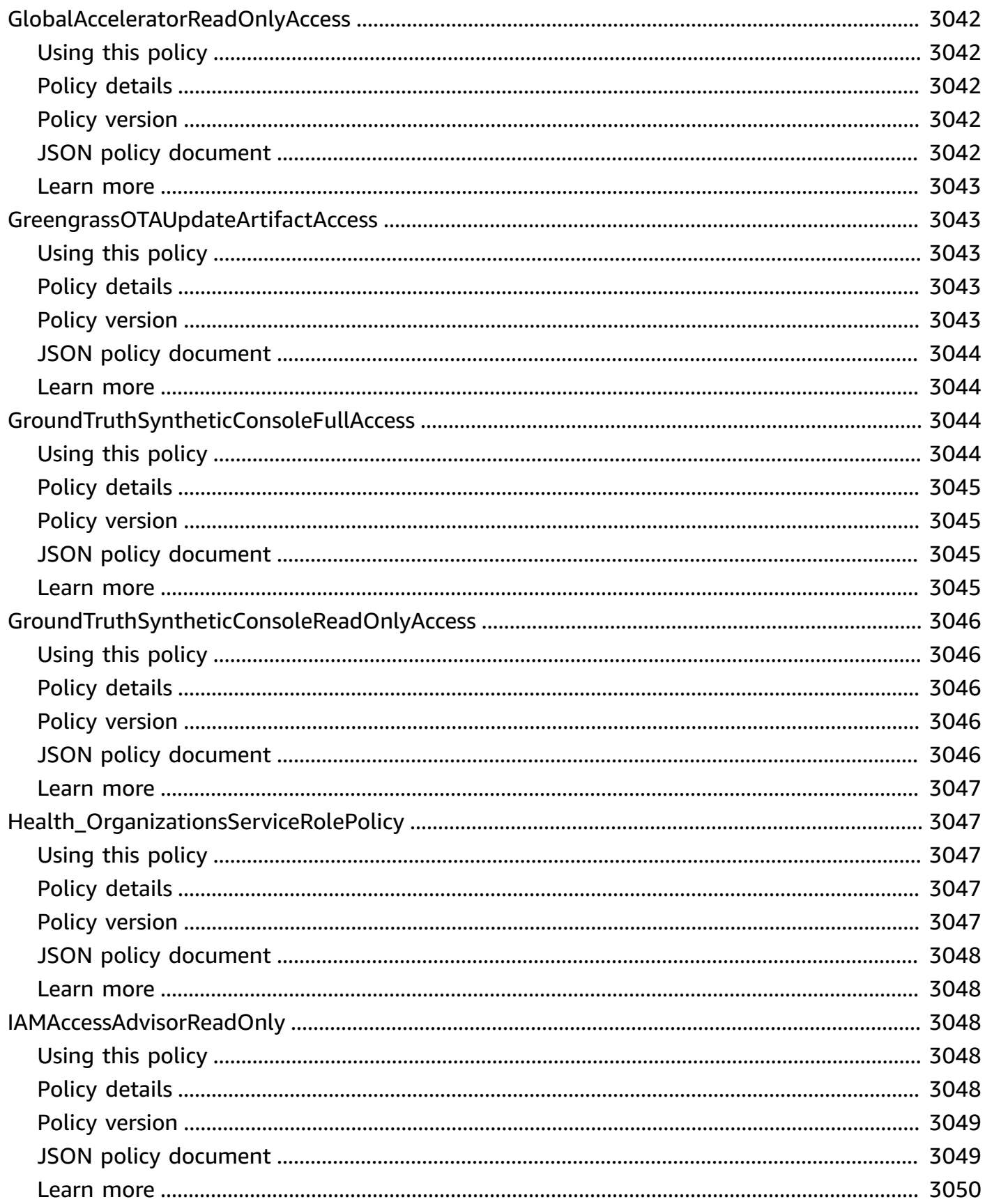

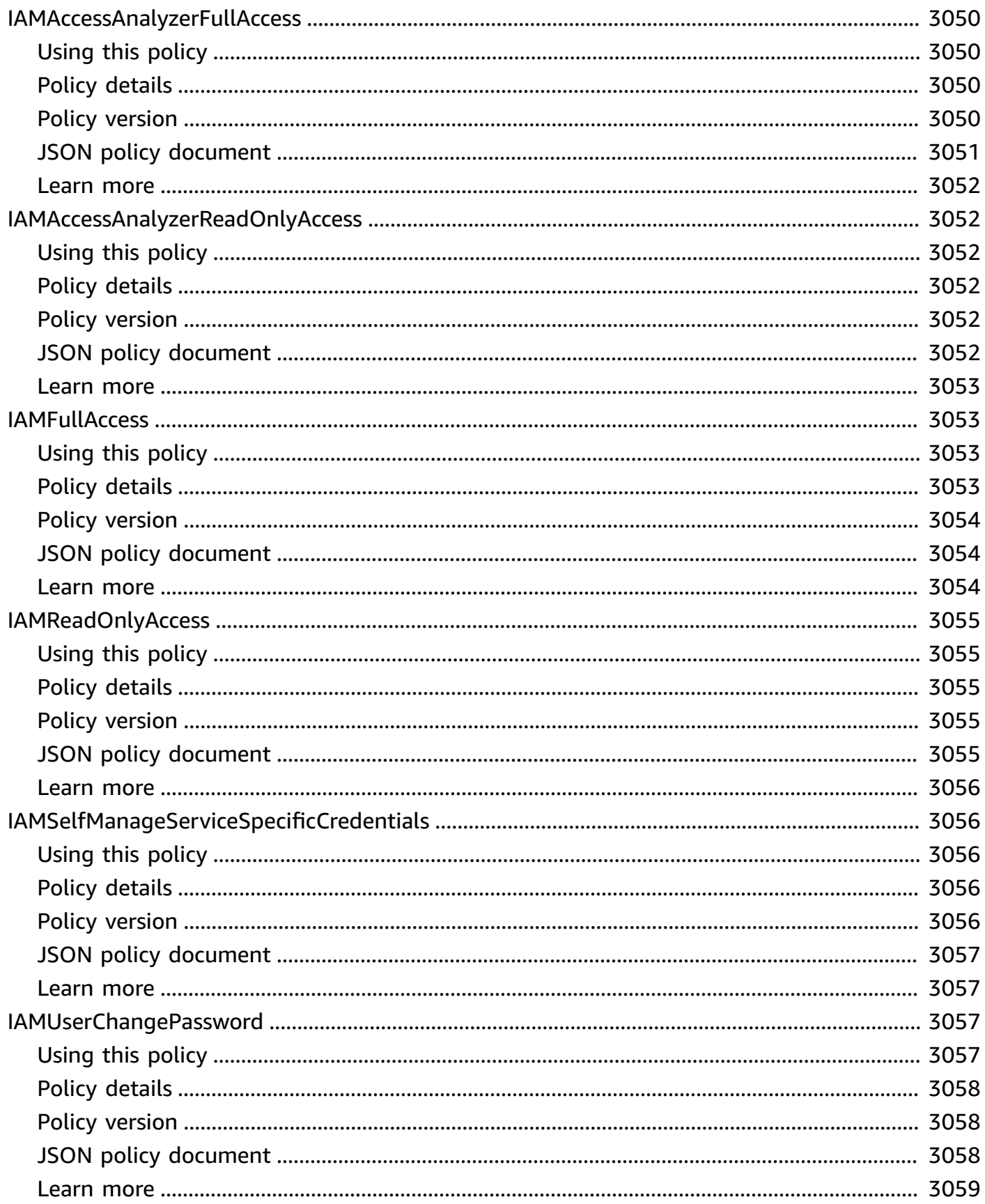

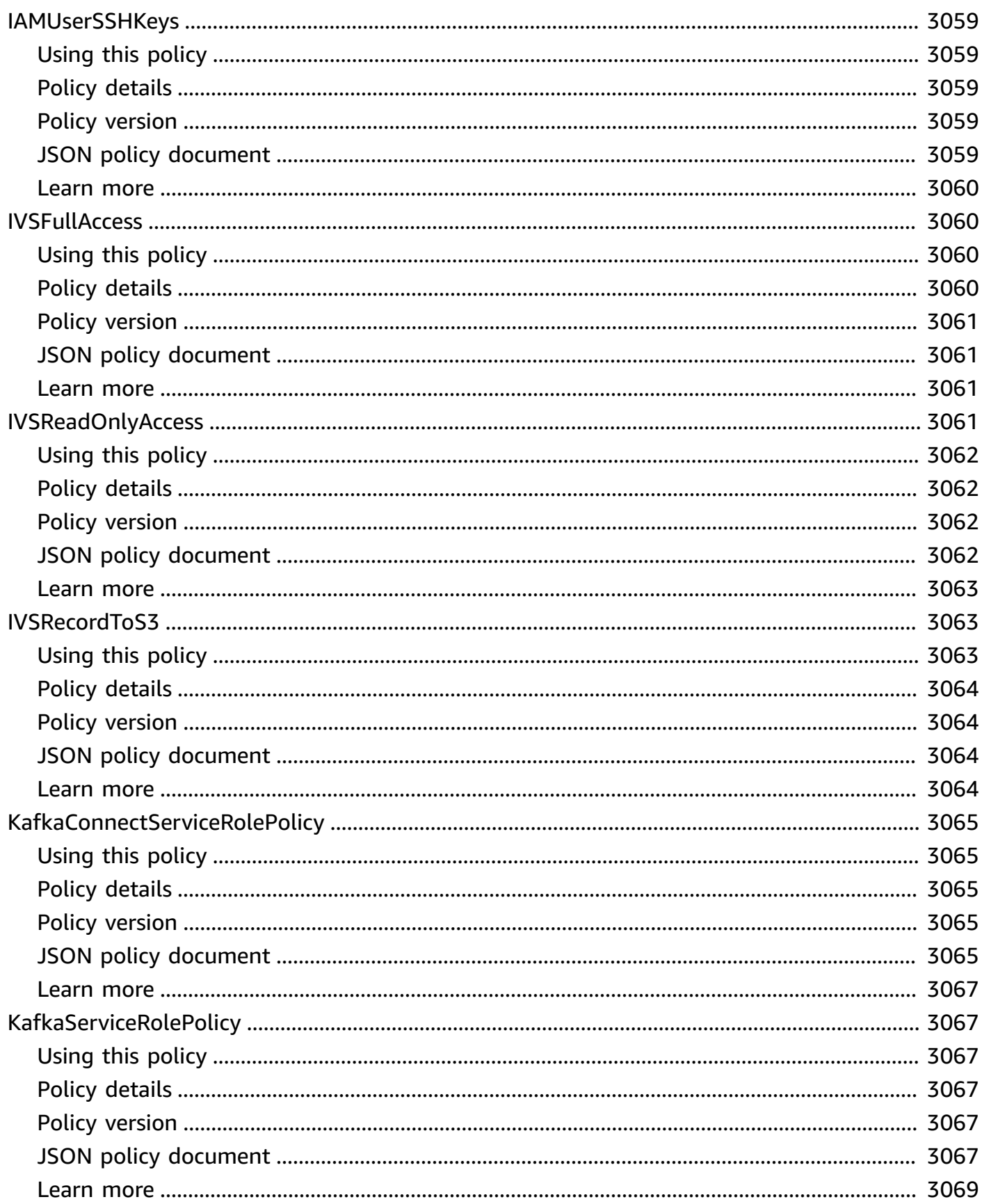

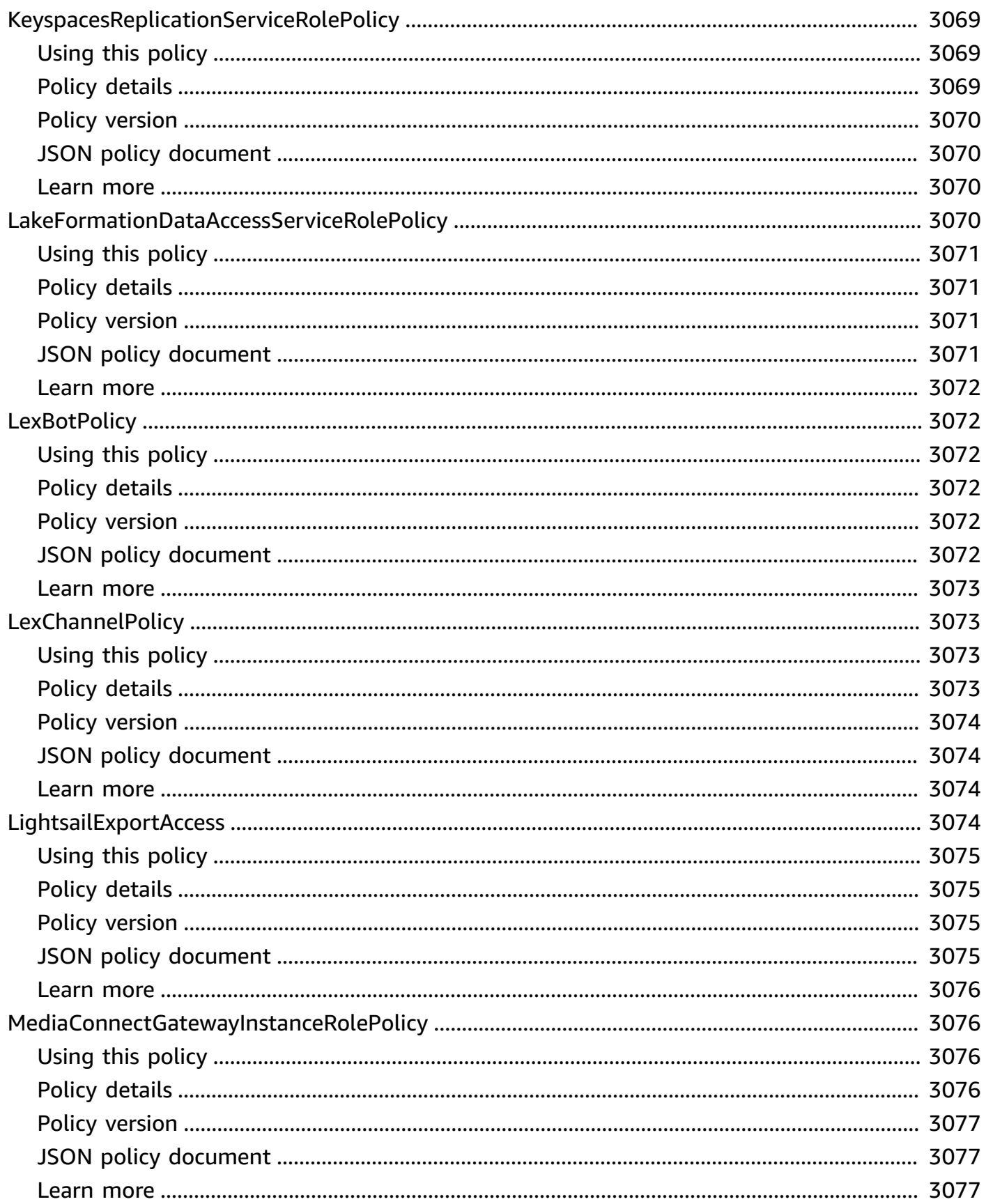

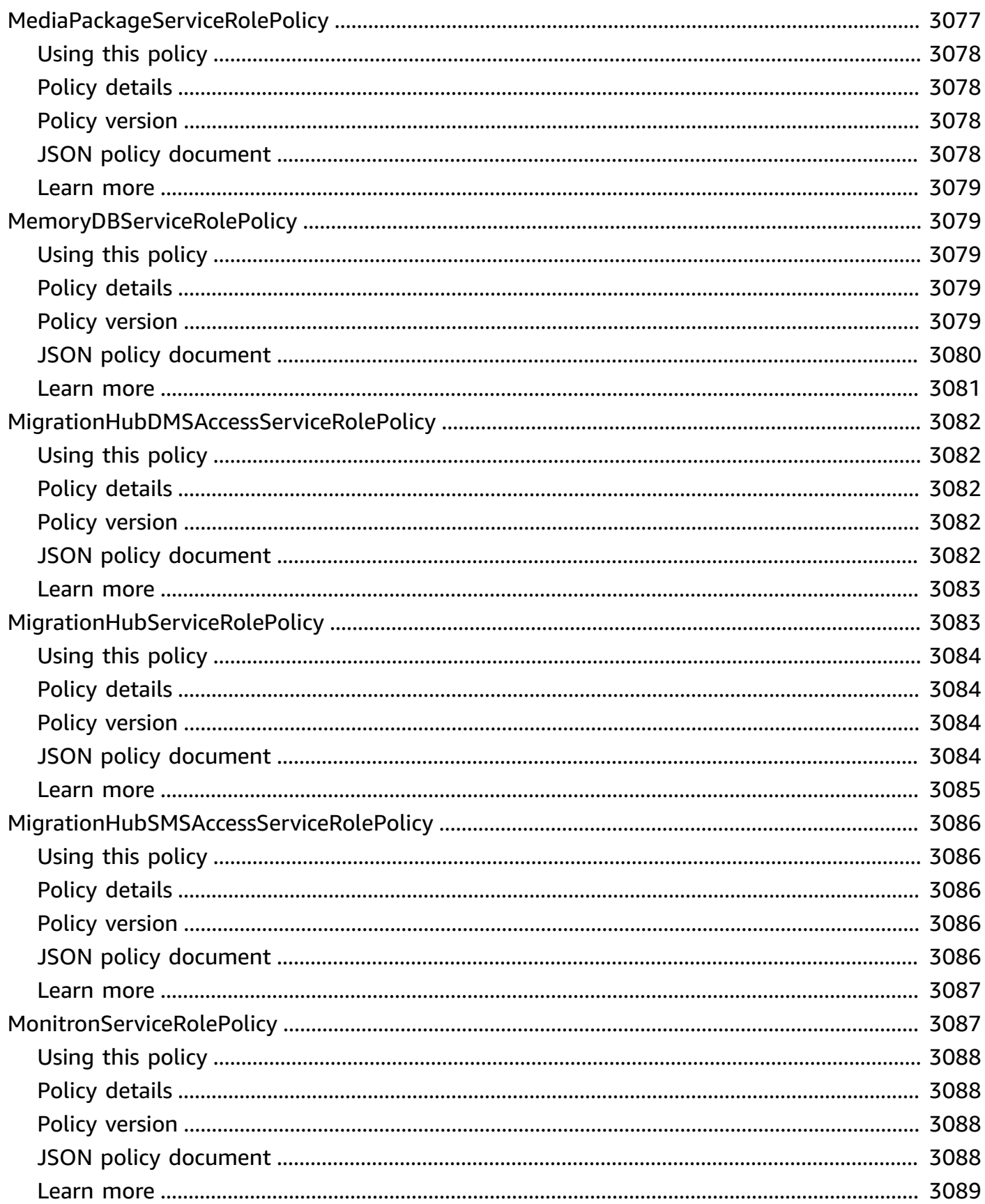

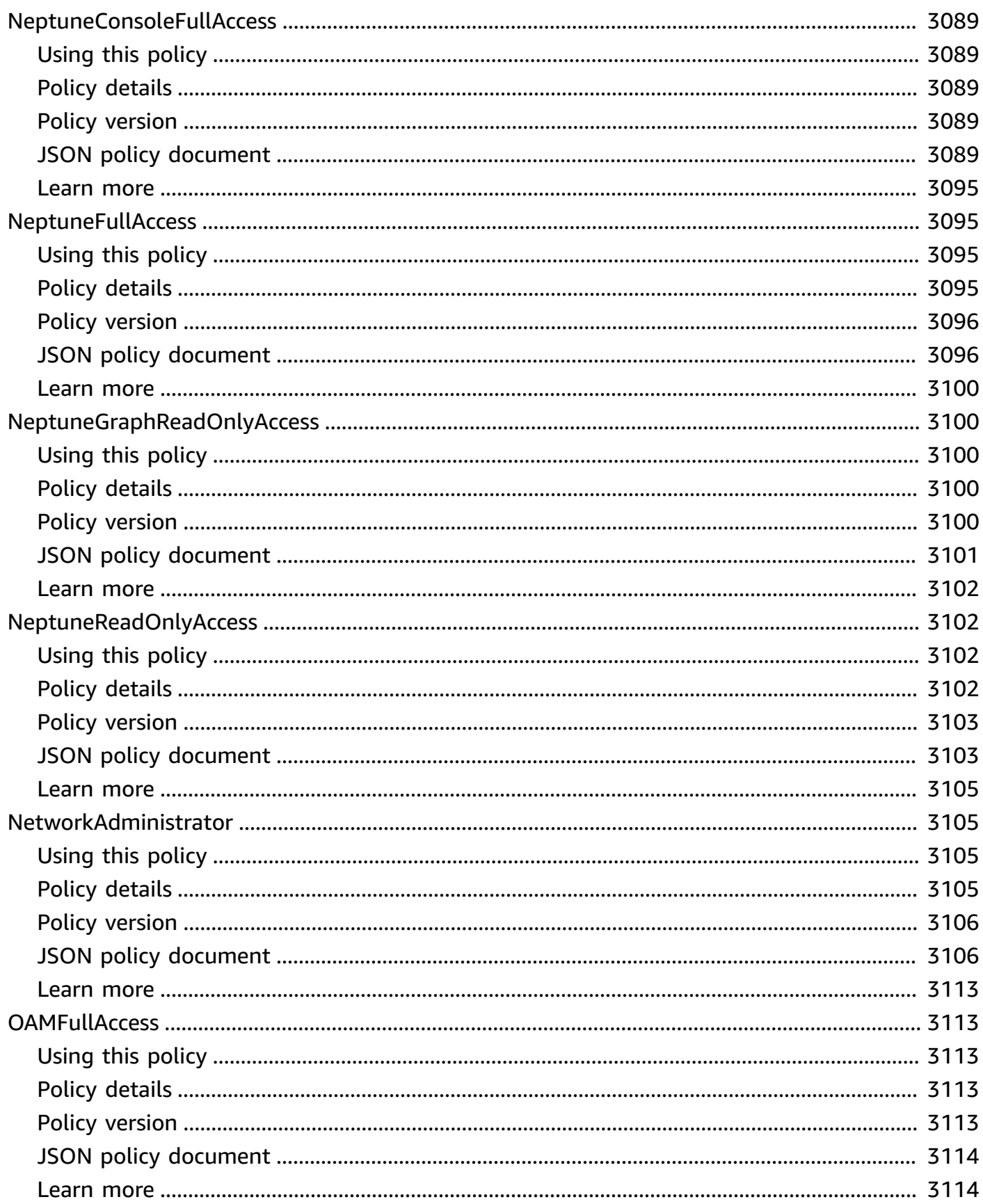

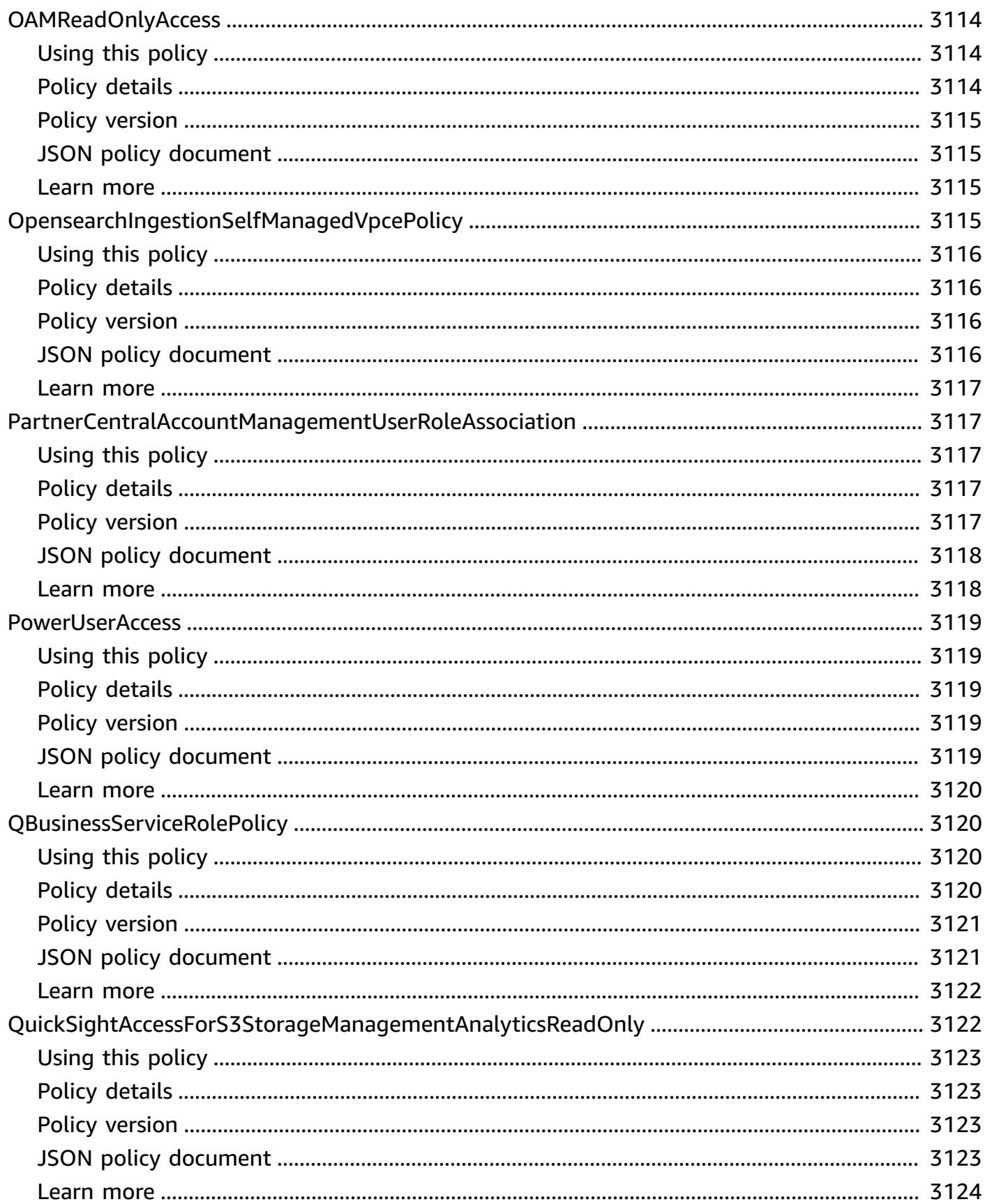

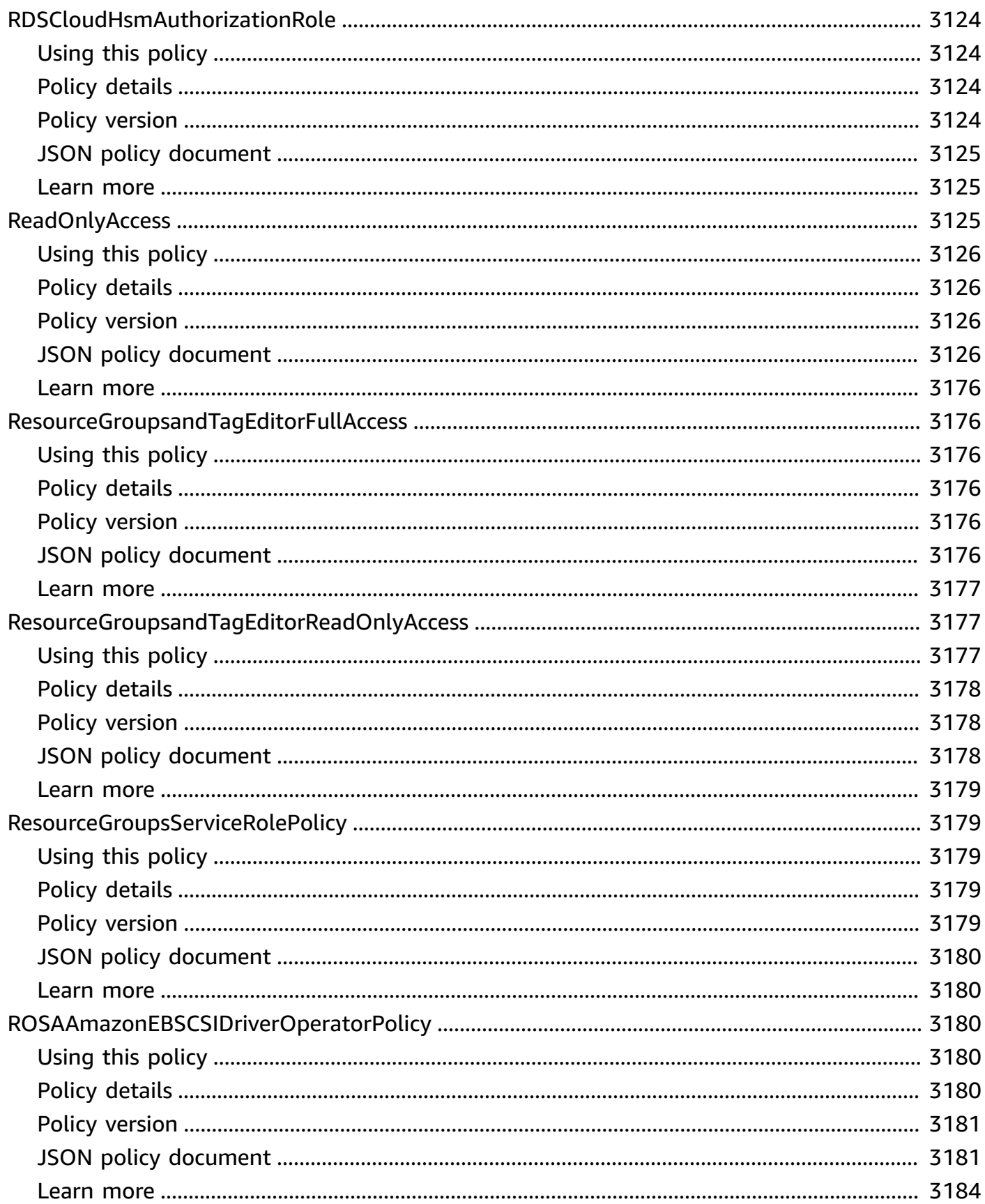

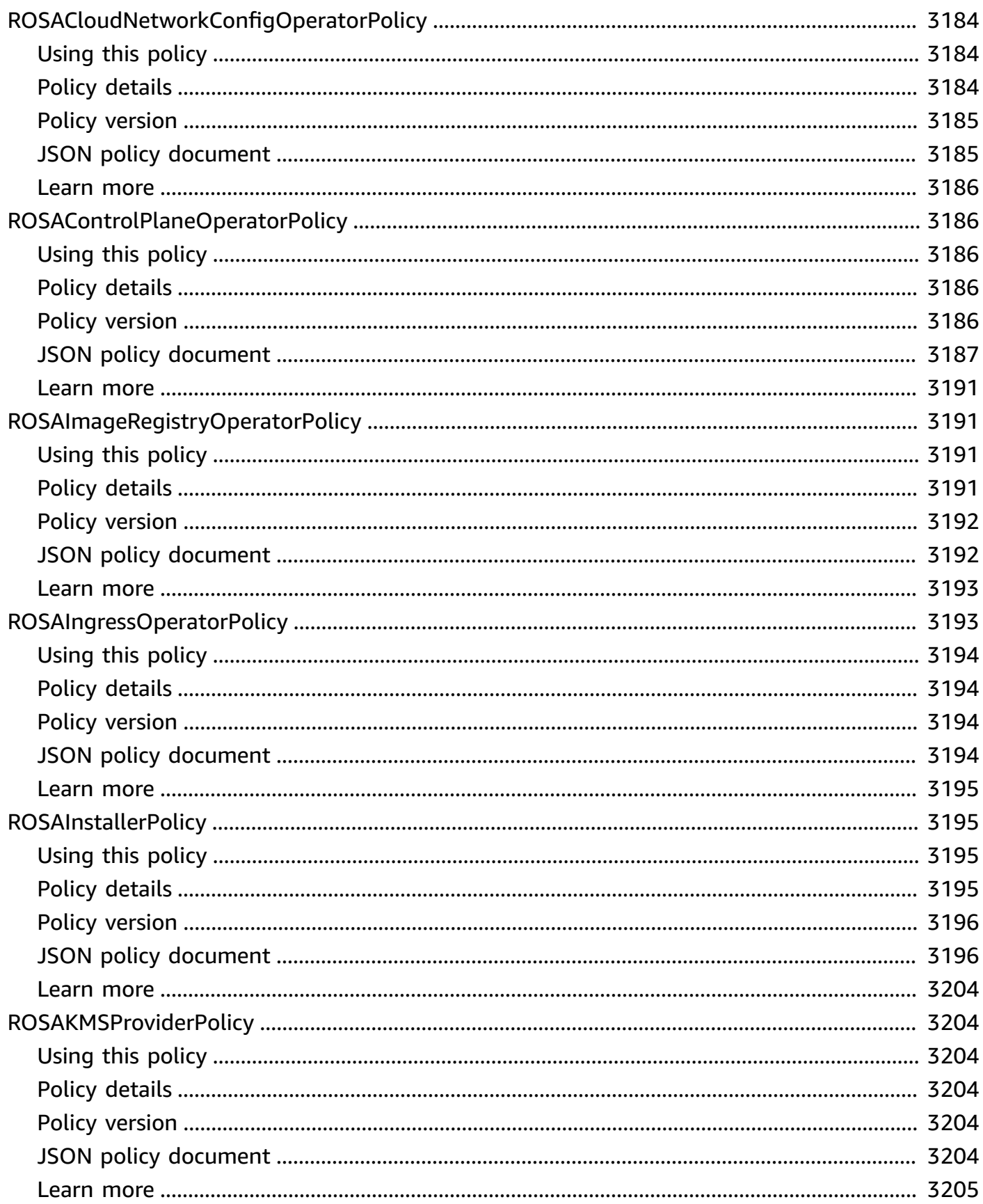

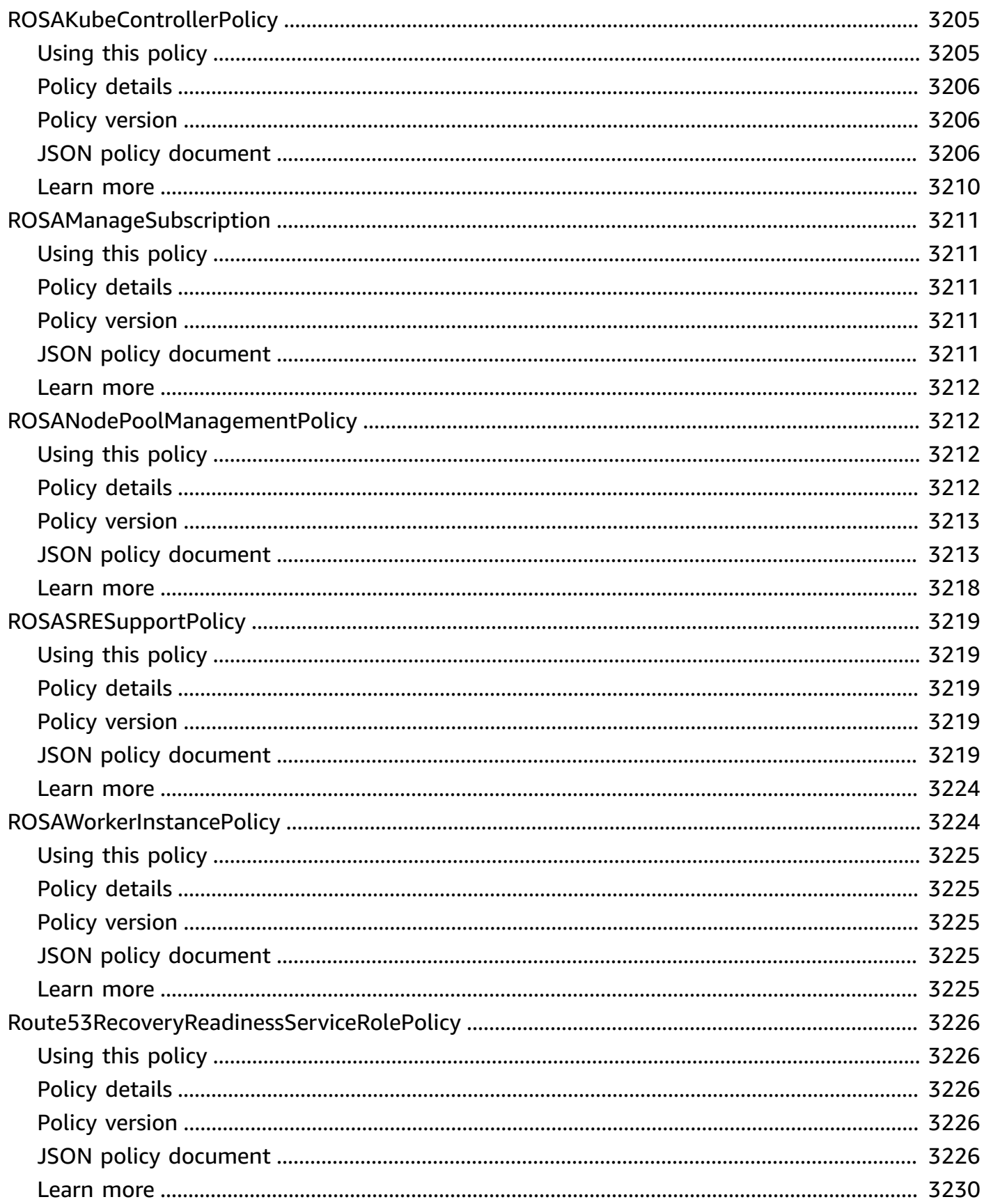

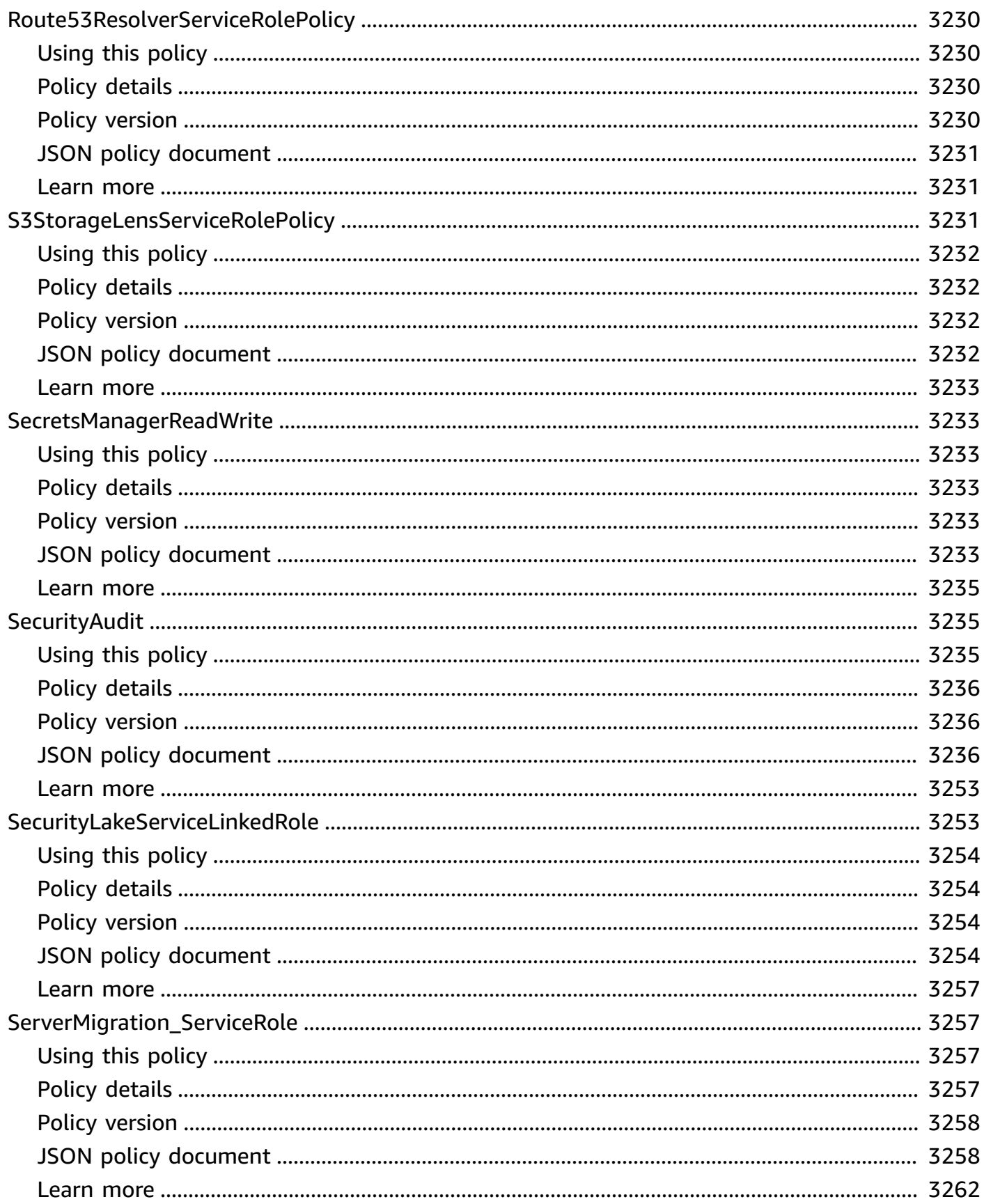

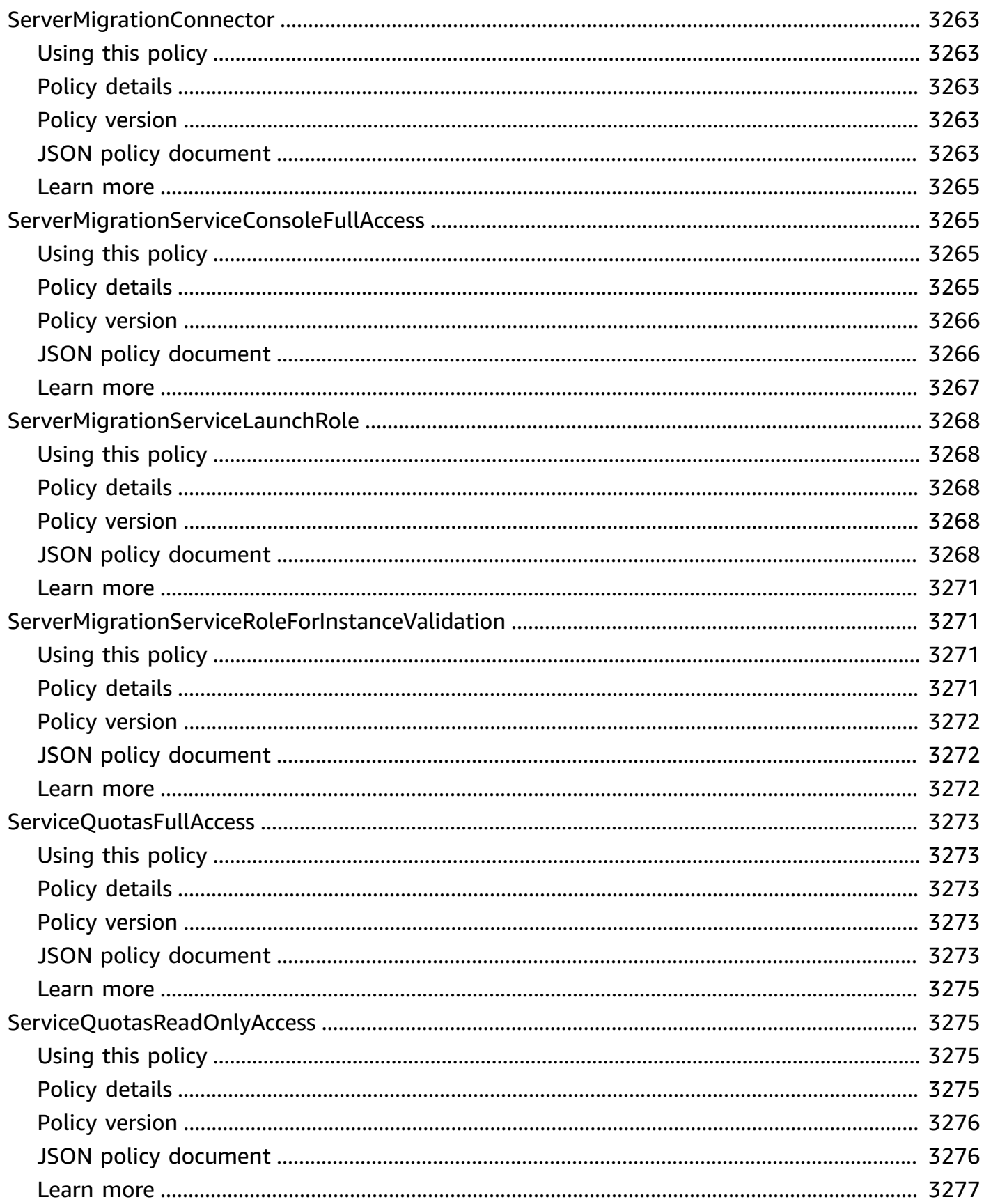

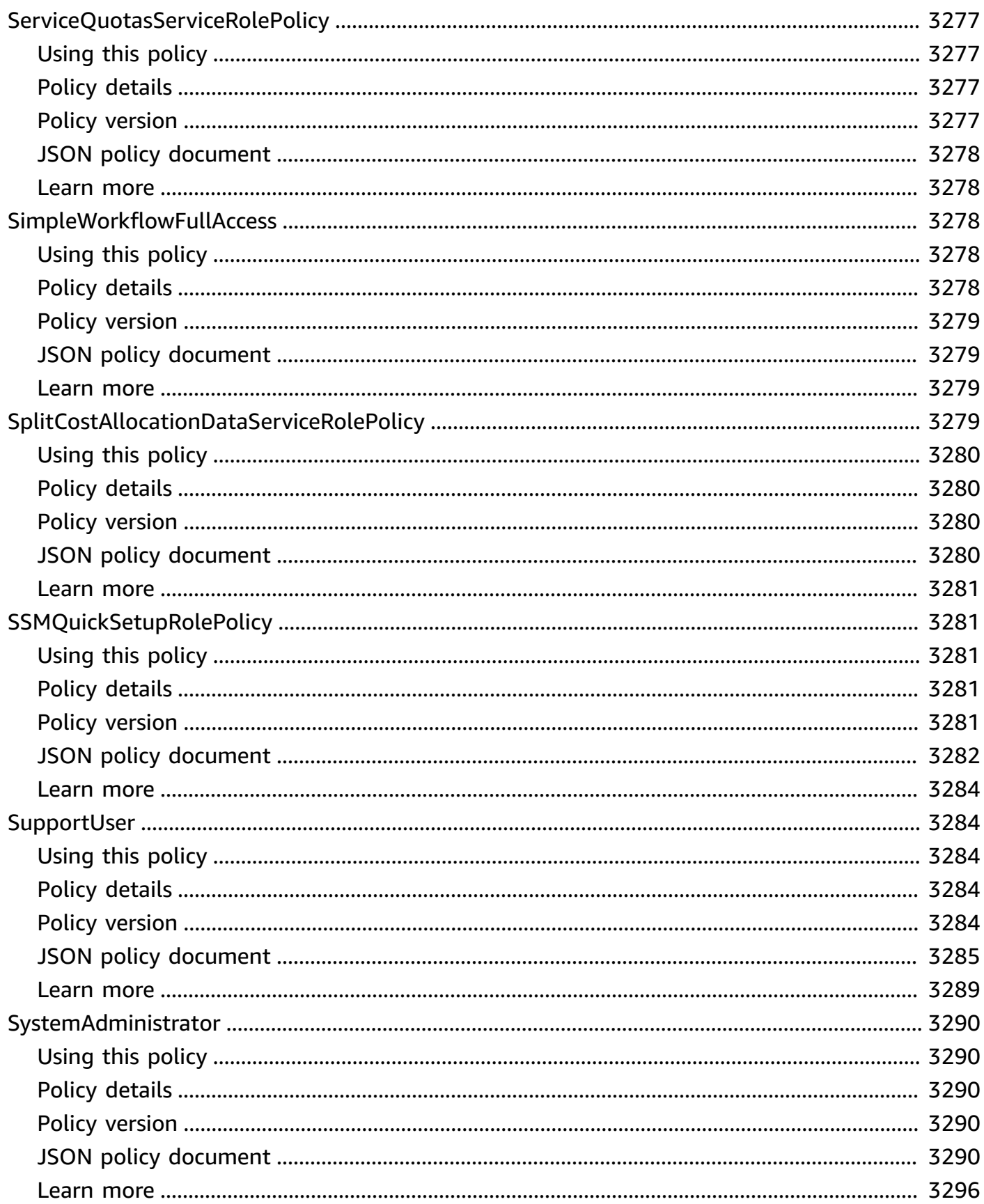

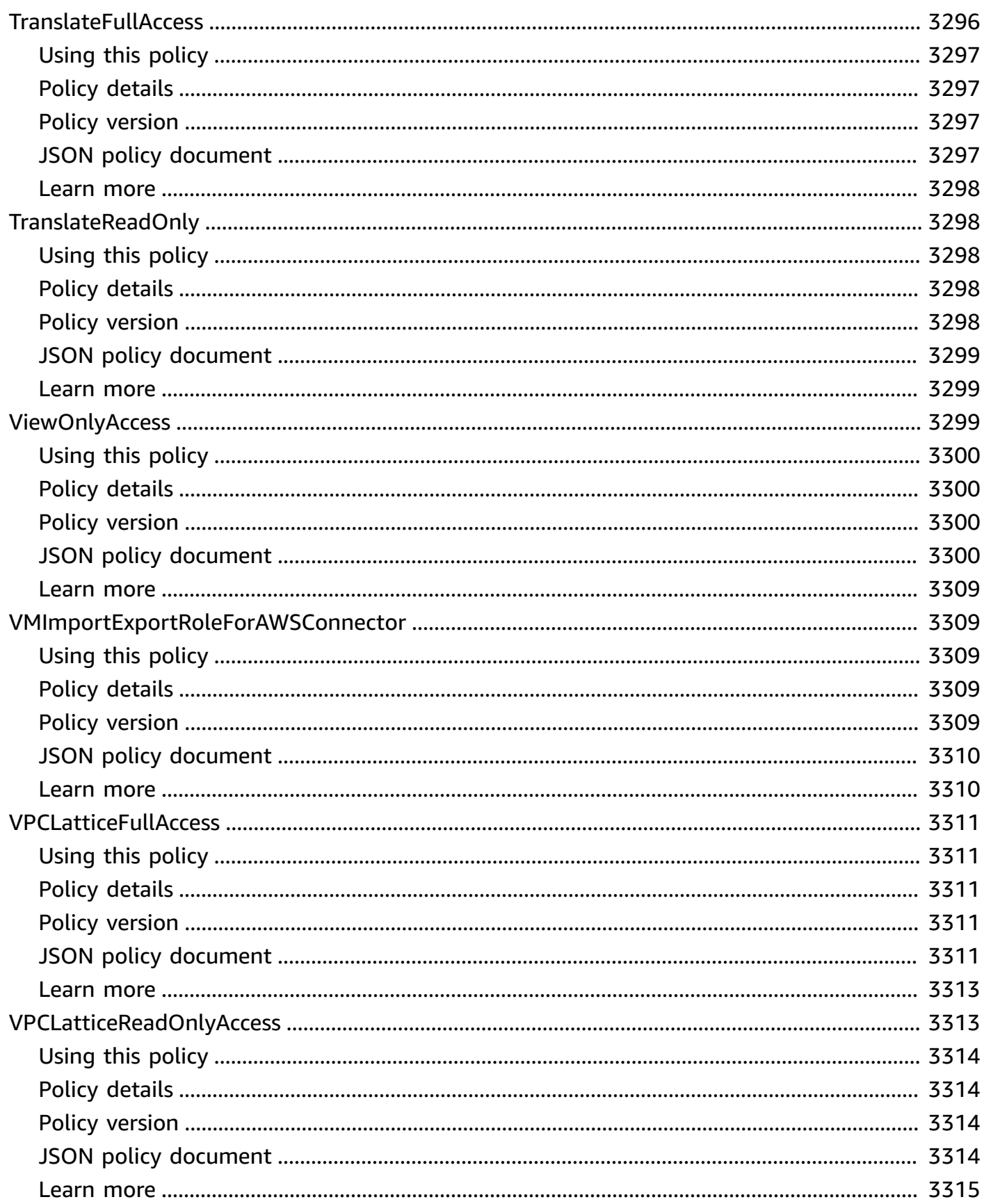

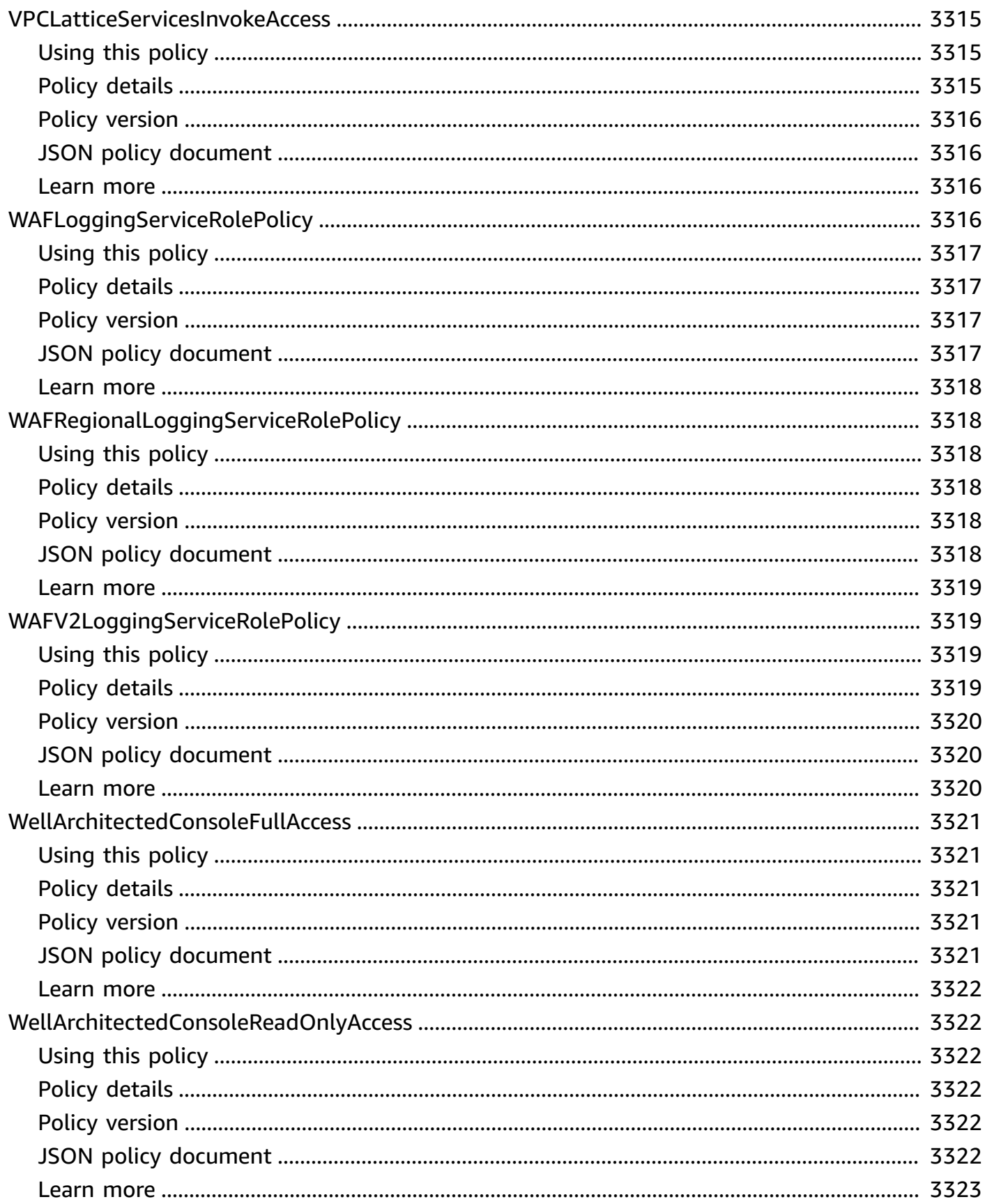

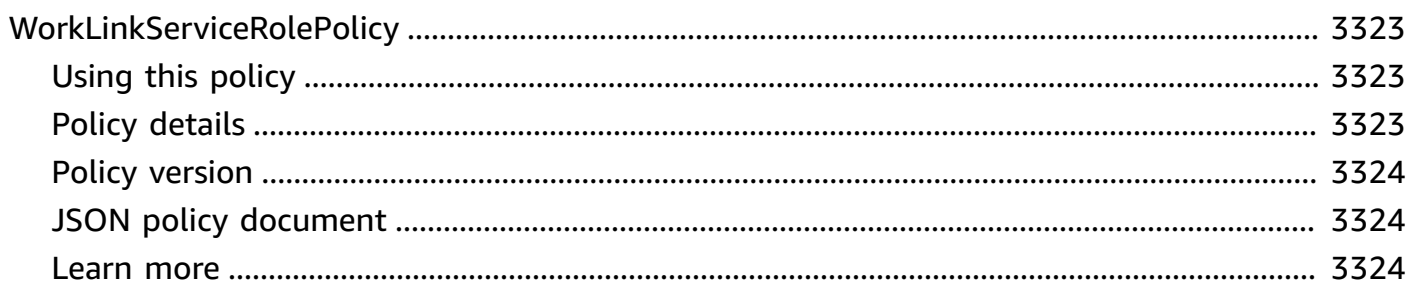

# **What are AWS managed policies?**

An AWS managed policy is a standalone policy that is created and administered by AWS. AWS managed policies are designed to provide permissions for many common use cases. They make it easier for you to get started with assigning permissions to users, groups, and roles than if you had to write the policies yourself.

Keep in mind that AWS managed policies might not grant least-privilege permissions for your specific use cases because they are available for use by all AWS customers. We recommend that you reduce permissions further by defining [customer managed policies](https://docs.aws.amazon.com/IAM/latest/UserGuide/access_policies_managed-vs-inline.html#customer-managed-policies) that are specific to your use cases.

You cannot change the permissions defined in AWS managed policies. If AWS updates the permissions defined in an AWS managed policy, the update affects all principal identities (users, groups, and roles) that the policy is attached to. AWS is most likely to update an AWS managed policy when a new AWS service is launched or new API operations become available for existing services.

For more information, see AWS [managed](https://docs.aws.amazon.com/IAM/latest/UserGuide/access_policies_managed-vs-inline.html#aws-managed-policies) policies in the IAM User Guide.

## **Understanding policy reference pages**

Each policy reference page includes the following information:

- **Using this policy** Whether you can attach the policy to users, groups, and roles
- **Policy details**
	- **Type** The type of AWS managed policy
		- AWS managed policy A standard AWS managed policy
		- Job function policy Policy that aligns with common industry job functions
		- Service-linked role policy Policy that is attached to a service-linked role that allows a service to perform actions on your behalf, such as the [section](#page-1091-0) called ["AmazonRDSPreviewServiceRolePolicy"](#page-1091-0)
		- Service role policy Policy designed to work with service roles, such as the [section](#page-1898-0) called ["AWSControlTowerServiceRolePolicy"](#page-1898-0)
	- **Creation time** When the policy was first created
	- **Edited time** When this version of the policy was edited
- **ARN** The Amazon Resource Name of the policy
- **Policy version** The version of the permissions granted by the policy
- **JSON policy document** The policy JSON
- **Learn more** Links to documentation related to AWS managed policies

### **Deprecated AWS managed policies**

AWS regularly updates AWS managed policies. In most cases, we add permissions to a policy. This happens when we launch a new service or feature. To improve the security of AWS managed policies, we sometimes reduce the scope of policies. When we remove permissions from a policy, we set the policy to a *deprecated* state and make a new one available. When AWS deprecates a service or feature, we also deprecate the AWS managed policy for that feature.

If you receive an email notification that a policy you are using is deprecated, we recommend that you immediately take action. Identify the change to the policy and update your workflows. If AWS provides a replacement policy, plan to attach it to all affected identities (users, groups, and roles) and then detach the deprecated policy from those identities.

A deprecated policy has the following characteristics:

- It is removed from this guide.
- Permissions continue to work for all *currently* attached identities.
- In accounts where the policy is attached to an identity, it appears in the **Policies** list in the IAM console with a warning icon next to it.
- It *cannot* be attached to any new identities. If you detach it from a current identity, you cannot reattach it.
- After you detach it from all current entities, it is no longer visible.

## **AWS managed policies**

#### **AWS managed policies**

- [AccessAnalyzerServiceRolePolicy](#page-251-0)
- [AdministratorAccess](#page-254-0)
- [AdministratorAccess-Amplify](#page-255-0)
- [AdministratorAccess-AWSElasticBeanstalk](#page-267-0)
- [AlexaForBusinessDeviceSetup](#page-276-0)
- [AlexaForBusinessFullAccess](#page-277-0)
- [AlexaForBusinessGatewayExecution](#page-279-0)
- [AlexaForBusinessLifesizeDelegatedAccessPolicy](#page-281-0)
- [AlexaForBusinessNetworkProfileServicePolicy](#page-284-0)
- [AlexaForBusinessPolyDelegatedAccessPolicy](#page-286-0)
- [AlexaForBusinessReadOnlyAccess](#page-289-0)
- [AmazonAPIGatewayAdministrator](#page-290-0)
- [AmazonAPIGatewayInvokeFullAccess](#page-291-0)
- [AmazonAPIGatewayPushToCloudWatchLogs](#page-292-0)
- [AmazonAppFlowFullAccess](#page-294-0)
- [AmazonAppFlowReadOnlyAccess](#page-298-0)
- [AmazonAppStreamFullAccess](#page-299-0)
- [AmazonAppStreamPCAAccess](#page-302-0)
- [AmazonAppStreamReadOnlyAccess](#page-303-0)
- [AmazonAppStreamServiceAccess](#page-304-0)
- [AmazonAthenaFullAccess](#page-306-0)
- [AmazonAugmentedAIFullAccess](#page-311-0)
- [AmazonAugmentedAIHumanLoopFullAccess](#page-313-0)
- [AmazonAugmentedAIIntegratedAPIAccess](#page-314-0)
- [AmazonBedrockFullAccess](#page-316-0)
- [AmazonBedrockReadOnly](#page-318-0)
- [AmazonBraketFullAccess](#page-320-0)
- [AmazonBraketJobsExecutionPolicy](#page-325-0)
- [AmazonBraketServiceRolePolicy](#page-328-0)
- [AmazonChimeFullAccess](#page-330-0)
- [AmazonChimeReadOnly](#page-333-0)
- [AmazonChimeSDK](#page-334-0)
- [AmazonChimeSDKMediaPipelinesServiceLinkedRolePolicy](#page-336-0)
- [AmazonChimeSDKMessagingServiceRolePolicy](#page-338-0)
- [AmazonChimeServiceRolePolicy](#page-339-0)
- [AmazonChimeTranscriptionServiceLinkedRolePolicy](#page-341-0)
- [AmazonChimeUserManagement](#page-342-0)
- [AmazonChimeVoiceConnectorServiceLinkedRolePolicy](#page-344-0)
- [AmazonCloudDirectoryFullAccess](#page-347-0)
- [AmazonCloudDirectoryReadOnlyAccess](#page-348-0)
- [AmazonCloudWatchEvidentlyFullAccess](#page-349-0)
- [AmazonCloudWatchEvidentlyReadOnlyAccess](#page-353-0)
- [AmazonCloudWatchEvidentlyServiceRolePolicy](#page-354-0)
- [AmazonCloudWatchRUMFullAccess](#page-356-0)
- [AmazonCloudWatchRUMReadOnlyAccess](#page-360-0)
- [AmazonCloudWatchRUMServiceRolePolicy](#page-361-0)
- [AmazonCodeCatalystFullAccess](#page-363-0)
- [AmazonCodeCatalystReadOnlyAccess](#page-364-0)
- [AmazonCodeCatalystSupportAccess](#page-366-0)
- [AmazonCodeGuruProfilerAgentAccess](#page-367-0)
- [AmazonCodeGuruProfilerFullAccess](#page-368-0)
- [AmazonCodeGuruProfilerReadOnlyAccess](#page-370-0)
- [AmazonCodeGuruReviewerFullAccess](#page-371-0)
- [AmazonCodeGuruReviewerReadOnlyAccess](#page-375-0)
- [AmazonCodeGuruReviewerServiceRolePolicy](#page-376-0)
- [AmazonCodeGuruSecurityFullAccess](#page-379-0)
- [AmazonCodeGuruSecurityScanAccess](#page-380-0)
- [AmazonCognitoDeveloperAuthenticatedIdentities](#page-382-0)
- [AmazonCognitoIdpEmailServiceRolePolicy](#page-383-0)
- [AmazonCognitoIdpServiceRolePolicy](#page-384-0)
- [AmazonCognitoPowerUser](#page-386-0)
- [AmazonCognitoReadOnly](#page-388-0)
- [AmazonCognitoUnAuthedIdentitiesSessionPolicy](#page-389-0)
- [AmazonCognitoUnauthenticatedIdentities](#page-391-0)
- [AmazonConnect\\_FullAccess](#page-392-0)
- [AmazonConnectCampaignsServiceLinkedRolePolicy](#page-396-0)
- [AmazonConnectReadOnlyAccess](#page-397-0)
- [AmazonConnectServiceLinkedRolePolicy](#page-399-0)
- [AmazonConnectSynchronizationServiceRolePolicy](#page-405-0)
- [AmazonConnectVoiceIDFullAccess](#page-408-0)
- [AmazonDataZoneDomainExecutionRolePolicy](#page-409-0)
- [AmazonDataZoneEnvironmentRolePermissionsBoundary](#page-413-0)
- [AmazonDataZoneFullAccess](#page-427-0)
- [AmazonDataZoneFullUserAccess](#page-431-0)
- [AmazonDataZoneGlueManageAccessRolePolicy](#page-435-0)
- [AmazonDataZonePortalFullAccessPolicy](#page-441-0)
- [AmazonDataZonePreviewConsoleFullAccess](#page-442-0)
- [AmazonDataZoneProjectDeploymentPermissionsBoundary](#page-445-0)
- [AmazonDataZoneProjectRolePermissionsBoundary](#page-454-0)
- [AmazonDataZoneRedshiftGlueProvisioningPolicy](#page-462-0)
- [AmazonDataZoneRedshiftManageAccessRolePolicy](#page-471-0)
- [AmazonDataZoneSageMakerEnvironmentRolePermissionsBoundary](#page-474-0)
- [AmazonDataZoneSageMakerManageAccessRolePolicy](#page-502-0)
- [AmazonDataZoneSageMakerProvisioningRolePolicy](#page-507-0)
- [AmazonDetectiveFullAccess](#page-513-0)
- [AmazonDetectiveInvestigatorAccess](#page-515-0)
- [AmazonDetectiveMemberAccess](#page-517-0)
- [AmazonDetectiveOrganizationsAccess](#page-519-0)
- [AmazonDetectiveServiceLinkedRolePolicy](#page-521-0)
- [AmazonDevOpsGuruConsoleFullAccess](#page-522-0)
- [AmazonDevOpsGuruFullAccess](#page-526-0)
- [AmazonDevOpsGuruOrganizationsAccess](#page-529-0)
- [AmazonDevOpsGuruReadOnlyAccess](#page-531-0)
- [AmazonDevOpsGuruServiceRolePolicy](#page-533-0)
- [AmazonDMSCloudWatchLogsRole](#page-538-0)
- [AmazonDMSRedshiftS3Role](#page-541-0)
- [AmazonDMSVPCManagementRole](#page-542-0)
- [AmazonDocDB-ElasticServiceRolePolicy](#page-544-0)
- [AmazonDocDBConsoleFullAccess](#page-545-0)
- [AmazonDocDBElasticFullAccess](#page-550-0)
- [AmazonDocDBElasticReadOnlyAccess](#page-554-0)
- [AmazonDocDBFullAccess](#page-556-0)
- [AmazonDocDBReadOnlyAccess](#page-559-0)
- [AmazonDRSVPCManagement](#page-562-0)
- [AmazonDynamoDBFullAccess](#page-563-0)
- [AmazonDynamoDBFullAccesswithDataPipeline](#page-567-0)
- [AmazonDynamoDBReadOnlyAccess](#page-570-0)
- [AmazonEBSCSIDriverPolicy](#page-572-0)
- [AmazonEC2ContainerRegistryFullAccess](#page-576-0)
- [AmazonEC2ContainerRegistryPowerUser](#page-578-0)
- [AmazonEC2ContainerRegistryReadOnly](#page-579-0)
- [AmazonEC2ContainerServiceAutoscaleRole](#page-581-0)
- [AmazonEC2ContainerServiceEventsRole](#page-583-0)
- [AmazonEC2ContainerServiceforEC2Role](#page-584-0)
- [AmazonEC2ContainerServiceRole](#page-586-0)
- [AmazonEC2FullAccess](#page-588-0)
- [AmazonEC2ReadOnlyAccess](#page-590-0)
- [AmazonEC2RoleforAWSCodeDeploy](#page-591-0)
- [AmazonEC2RoleforAWSCodeDeployLimited](#page-593-0)
- [AmazonEC2RoleforDataPipelineRole](#page-594-0)
- [AmazonEC2RoleforSSM](#page-596-0)
- [AmazonEC2RolePolicyForLaunchWizard](#page-599-0)
- [AmazonEC2SpotFleetAutoscaleRole](#page-604-0)
- [AmazonEC2SpotFleetTaggingRole](#page-606-0)
- [AmazonECS\\_FullAccess](#page-608-0)
- [AmazonECSInfrastructureRolePolicyForServiceConnectTransportLayerSecurity](#page-614-0)
- [AmazonECSInfrastructureRolePolicyForVolumes](#page-617-0)
- [AmazonECSServiceRolePolicy](#page-620-0)
- [AmazonECSTaskExecutionRolePolicy](#page-626-0)
- [AmazonEFSCSIDriverPolicy](#page-627-0)
- [AmazonEKS\\_CNI\\_Policy](#page-629-0)
- [AmazonEKSClusterPolicy](#page-631-0)
- [AmazonEKSConnectorServiceRolePolicy](#page-634-0)
- [AmazonEKSFargatePodExecutionRolePolicy](#page-637-0)
- [AmazonEKSForFargateServiceRolePolicy](#page-638-0)
- [AmazonEKSLocalOutpostClusterPolicy](#page-639-0)
- [AmazonEKSLocalOutpostServiceRolePolicy](#page-642-0)
- [AmazonEKSServicePolicy](#page-648-0)
- [AmazonEKSServiceRolePolicy](#page-651-0)
- [AmazonEKSVPCResourceController](#page-654-0)
- [AmazonEKSWorkerNodePolicy](#page-656-0)
- [AmazonElastiCacheFullAccess](#page-657-0)
- [AmazonElasticContainerRegistryPublicFullAccess](#page-662-0)
- [AmazonElasticContainerRegistryPublicPowerUser](#page-664-0)
- [AmazonElasticContainerRegistryPublicReadOnly](#page-665-0)
- [AmazonElasticFileSystemClientFullAccess](#page-667-0)
- [AmazonElasticFileSystemClientReadOnlyAccess](#page-668-0)
- [AmazonElasticFileSystemClientReadWriteAccess](#page-669-0)
- [AmazonElasticFileSystemFullAccess](#page-671-0)
- [AmazonElasticFileSystemReadOnlyAccess](#page-673-0)
- [AmazonElasticFileSystemServiceRolePolicy](#page-675-0)
- [AmazonElasticFileSystemsUtils](#page-678-0)
- [AmazonElasticMapReduceEditorsRole](#page-681-0)
- [AmazonElasticMapReduceforAutoScalingRole](#page-683-0)
- [AmazonElasticMapReduceforEC2Role](#page-684-0)
- [AmazonElasticMapReduceFullAccess](#page-686-0)
- [AmazonElasticMapReducePlacementGroupPolicy](#page-689-0)
- [AmazonElasticMapReduceReadOnlyAccess](#page-690-0)
- [AmazonElasticMapReduceRole](#page-692-0)
- [AmazonElasticsearchServiceRolePolicy](#page-695-0)
- [AmazonElasticTranscoder\\_FullAccess](#page-698-0)
- [AmazonElasticTranscoder\\_JobsSubmitter](#page-700-0)
- [AmazonElasticTranscoder\\_ReadOnlyAccess](#page-701-0)
- [AmazonElasticTranscoderRole](#page-703-0)
- [AmazonEMRCleanupPolicy](#page-704-0)
- [AmazonEMRContainersServiceRolePolicy](#page-706-0)
- [AmazonEMRFullAccessPolicy\\_v2](#page-708-0)
- [AmazonEMRReadOnlyAccessPolicy\\_v2](#page-712-0)
- [AmazonEMRServerlessServiceRolePolicy](#page-714-0)
- [AmazonEMRServicePolicy\\_v2](#page-716-0)
- [AmazonESCognitoAccess](#page-724-0)
- [AmazonESFullAccess](#page-726-0)
- [AmazonESReadOnlyAccess](#page-727-0)
- [AmazonEventBridgeApiDestinationsServiceRolePolicy](#page-729-0)
- [AmazonEventBridgeFullAccess](#page-730-0)
- [AmazonEventBridgePipesFullAccess](#page-733-0)
- [AmazonEventBridgePipesOperatorAccess](#page-734-0)
- [AmazonEventBridgePipesReadOnlyAccess](#page-736-0)
- [AmazonEventBridgeReadOnlyAccess](#page-737-0)
- [AmazonEventBridgeSchedulerFullAccess](#page-739-0)
- [AmazonEventBridgeSchedulerReadOnlyAccess](#page-741-0)
- [AmazonEventBridgeSchemasFullAccess](#page-742-0)
- [AmazonEventBridgeSchemasReadOnlyAccess](#page-744-0)
- [AmazonEventBridgeSchemasServiceRolePolicy](#page-745-0)
- [AmazonFISServiceRolePolicy](#page-747-0)
- [AmazonForecastFullAccess](#page-749-0)
- [AmazonFraudDetectorFullAccessPolicy](#page-751-0)
- [AmazonFreeRTOSFullAccess](#page-753-0)
- [AmazonFreeRTOSOTAUpdate](#page-754-0)
- [AmazonFSxConsoleFullAccess](#page-756-0)
- [AmazonFSxConsoleReadOnlyAccess](#page-760-0)
- [AmazonFSxFullAccess](#page-762-0)
- [AmazonFSxReadOnlyAccess](#page-767-0)
- [AmazonFSxServiceRolePolicy](#page-768-0)
- [AmazonGlacierFullAccess](#page-771-0)
- [AmazonGlacierReadOnlyAccess](#page-773-0)
- [AmazonGrafanaAthenaAccess](#page-774-0)
- [AmazonGrafanaCloudWatchAccess](#page-777-0)
- [AmazonGrafanaRedshiftAccess](#page-779-0)
- [AmazonGrafanaServiceLinkedRolePolicy](#page-781-0)
- [AmazonGuardDutyFullAccess](#page-783-0)
- [AmazonGuardDutyMalwareProtectionServiceRolePolicy](#page-785-0)
- [AmazonGuardDutyReadOnlyAccess](#page-791-0)
- [AmazonGuardDutyServiceRolePolicy](#page-792-0)
- [AmazonHealthLakeFullAccess](#page-799-0)
- [AmazonHealthLakeReadOnlyAccess](#page-801-0)
- [AmazonHoneycodeFullAccess](#page-802-0)
- [AmazonHoneycodeReadOnlyAccess](#page-803-0)
- [AmazonHoneycodeServiceRolePolicy](#page-805-0)
- [AmazonHoneycodeTeamAssociationFullAccess](#page-806-0)
- [AmazonHoneycodeTeamAssociationReadOnlyAccess](#page-807-0)
- [AmazonHoneycodeWorkbookFullAccess](#page-809-0)
- [AmazonHoneycodeWorkbookReadOnlyAccess](#page-810-0)
- [AmazonInspector2AgentlessServiceRolePolicy](#page-812-0)
- [AmazonInspector2FullAccess](#page-816-0)
- [AmazonInspector2ManagedCisPolicy](#page-818-0)
- [AmazonInspector2ReadOnlyAccess](#page-819-0)
- [AmazonInspector2ServiceRolePolicy](#page-821-0)
- [AmazonInspectorFullAccess](#page-828-0)
- [AmazonInspectorReadOnlyAccess](#page-830-0)
- [AmazonInspectorServiceRolePolicy](#page-831-0)
- [AmazonKendraFullAccess](#page-834-0)
- [AmazonKendraReadOnlyAccess](#page-836-0)
- [AmazonKeyspacesFullAccess](#page-838-0)
- [AmazonKeyspacesReadOnlyAccess](#page-840-0)
- [AmazonKeyspacesReadOnlyAccess\\_v2](#page-842-0)
- [AmazonKinesisAnalyticsFullAccess](#page-843-0)
- [AmazonKinesisAnalyticsReadOnly](#page-846-0)
- [AmazonKinesisFirehoseFullAccess](#page-848-0)
- [AmazonKinesisFirehoseReadOnlyAccess](#page-849-0)
- [AmazonKinesisFullAccess](#page-850-0)
- [AmazonKinesisReadOnlyAccess](#page-852-0)
- [AmazonKinesisVideoStreamsFullAccess](#page-853-0)
- [AmazonKinesisVideoStreamsReadOnlyAccess](#page-854-0)
- [AmazonLaunchWizard\\_Fullaccess](#page-855-0)
- [AmazonLaunchWizardFullAccessV2](#page-870-0)
- [AmazonLexChannelsAccess](#page-888-0)
- [AmazonLexFullAccess](#page-889-0)
- [AmazonLexReadOnly](#page-895-0)
- [AmazonLexReplicationPolicy](#page-898-0)
- [AmazonLexRunBotsOnly](#page-901-0)
- [AmazonLexV2BotPolicy](#page-902-0)
- [AmazonLookoutEquipmentFullAccess](#page-903-0)
- [AmazonLookoutEquipmentReadOnlyAccess](#page-905-0)
- [AmazonLookoutMetricsFullAccess](#page-907-0)
- [AmazonLookoutMetricsReadOnlyAccess](#page-908-0)
- [AmazonLookoutVisionConsoleFullAccess](#page-910-0)
- [AmazonLookoutVisionConsoleReadOnlyAccess](#page-913-0)
- [AmazonLookoutVisionFullAccess](#page-915-0)
- [AmazonLookoutVisionReadOnlyAccess](#page-916-0)
- [AmazonMachineLearningBatchPredictionsAccess](#page-918-0)
- [AmazonMachineLearningCreateOnlyAccess](#page-919-0)
- [AmazonMachineLearningFullAccess](#page-920-0)
- [AmazonMachineLearningManageRealTimeEndpointOnlyAccess](#page-921-0)
- [AmazonMachineLearningReadOnlyAccess](#page-923-0)
- [AmazonMachineLearningRealTimePredictionOnlyAccess](#page-924-0)
- [AmazonMachineLearningRoleforRedshiftDataSourceV3](#page-925-0)
- [AmazonMacieFullAccess](#page-927-0)
- [AmazonMacieHandshakeRole](#page-929-0)
- [AmazonMacieReadOnlyAccess](#page-930-0)
- [AmazonMacieServiceRole](#page-931-0)
- [AmazonMacieServiceRolePolicy](#page-933-0)
- [AmazonManagedBlockchainConsoleFullAccess](#page-935-0)
- [AmazonManagedBlockchainFullAccess](#page-936-0)
- [AmazonManagedBlockchainReadOnlyAccess](#page-937-0)
- [AmazonManagedBlockchainServiceRolePolicy](#page-939-0)
- [AmazonMCSFullAccess](#page-940-0)
- [AmazonMCSReadOnlyAccess](#page-942-0)
- [AmazonMechanicalTurkFullAccess](#page-944-0)
- [AmazonMechanicalTurkReadOnly](#page-945-0)
- [AmazonMemoryDBFullAccess](#page-946-0)
- [AmazonMemoryDBReadOnlyAccess](#page-948-0)
- [AmazonMobileAnalyticsFinancialReportAccess](#page-949-0)
- [AmazonMobileAnalyticsFullAccess](#page-950-0)
- [AmazonMobileAnalyticsNon-financialReportAccess](#page-952-0)
- [AmazonMobileAnalyticsWriteOnlyAccess](#page-953-0)
- [AmazonMonitronFullAccess](#page-954-0)
- [AmazonMQApiFullAccess](#page-957-0)
- [AmazonMQApiReadOnlyAccess](#page-959-0)
- [AmazonMQFullAccess](#page-960-0)
- [AmazonMQReadOnlyAccess](#page-962-0)
- [AmazonMQServiceRolePolicy](#page-963-0)
- [AmazonMSKConnectReadOnlyAccess](#page-966-0)
- [AmazonMSKFullAccess](#page-968-0)
- [AmazonMSKReadOnlyAccess](#page-972-0)
- [AmazonMWAAServiceRolePolicy](#page-973-0)
- [AmazonNimbleStudio-LaunchProfileWorker](#page-976-0)
- [AmazonNimbleStudio-StudioAdmin](#page-978-0)
- [AmazonNimbleStudio-StudioUser](#page-980-0)
- [AmazonOmicsFullAccess](#page-983-0)
- [AmazonOmicsReadOnlyAccess](#page-985-0)
- [AmazonOneEnterpriseFullAccess](#page-986-0)
- [AmazonOneEnterpriseInstallerAccess](#page-988-0)
- [AmazonOneEnterpriseReadOnlyAccess](#page-989-0)
- [AmazonOpenSearchDashboardsServiceRolePolicy](#page-990-0)
- [AmazonOpenSearchDirectQueryGlueCreateAccess](#page-992-0)
- [AmazonOpenSearchIngestionFullAccess](#page-993-0)
- [AmazonOpenSearchIngestionReadOnlyAccess](#page-995-0)
- [AmazonOpenSearchIngestionServiceRolePolicy](#page-996-0)
- [AmazonOpenSearchServerlessServiceRolePolicy](#page-999-0)
- [AmazonOpenSearchServiceCognitoAccess](#page-1000-0)
- [AmazonOpenSearchServiceFullAccess](#page-1002-0)
- [AmazonOpenSearchServiceReadOnlyAccess](#page-1003-0)
- [AmazonOpenSearchServiceRolePolicy](#page-1005-0)
- [AmazonPersonalizeFullAccess](#page-1010-0)
- [AmazonPollyFullAccess](#page-1012-0)
- [AmazonPollyReadOnlyAccess](#page-1013-0)
- [AmazonPrometheusConsoleFullAccess](#page-1015-0)
- [AmazonPrometheusFullAccess](#page-1017-0)
- [AmazonPrometheusQueryAccess](#page-1018-0)
- [AmazonPrometheusRemoteWriteAccess](#page-1020-0)
- [AmazonPrometheusScraperServiceRolePolicy](#page-1021-0)
- [AmazonQFullAccess](#page-1024-0)
- [AmazonQLDBConsoleFullAccess](#page-1026-0)
- [AmazonQLDBFullAccess](#page-1028-0)
- [AmazonQLDBReadOnly](#page-1030-0)
- [AmazonRDSBetaServiceRolePolicy](#page-1032-0)
- [AmazonRDSCustomInstanceProfileRolePolicy](#page-1036-0)
- [AmazonRDSCustomPreviewServiceRolePolicy](#page-1044-0)
- [AmazonRDSCustomServiceRolePolicy](#page-1060-0)
- [AmazonRDSDataFullAccess](#page-1078-0)
- [AmazonRDSDirectoryServiceAccess](#page-1080-0)
- [AmazonRDSEnhancedMonitoringRole](#page-1082-0)
- [AmazonRDSFullAccess](#page-1083-0)
- [AmazonRDSPerformanceInsightsFullAccess](#page-1086-0)
- [AmazonRDSPerformanceInsightsReadOnly](#page-1088-0)
- [AmazonRDSPreviewServiceRolePolicy](#page-1091-0)
- [AmazonRDSReadOnlyAccess](#page-1095-0)
- [AmazonRDSServiceRolePolicy](#page-1097-0)
- [AmazonRedshiftAllCommandsFullAccess](#page-1102-0)
- [AmazonRedshiftDataFullAccess](#page-1108-0)
- [AmazonRedshiftFullAccess](#page-1111-0)
- [AmazonRedshiftQueryEditor](#page-1114-0)
- [AmazonRedshiftQueryEditorV2FullAccess](#page-1116-0)
- [AmazonRedshiftQueryEditorV2NoSharing](#page-1119-0)
- [AmazonRedshiftQueryEditorV2ReadSharing](#page-1123-0)
- [AmazonRedshiftQueryEditorV2ReadWriteSharing](#page-1129-0)
- [AmazonRedshiftReadOnlyAccess](#page-1135-0)
- [AmazonRedshiftServiceLinkedRolePolicy](#page-1136-0)
- [AmazonRekognitionCustomLabelsFullAccess](#page-1143-0)
- [AmazonRekognitionFullAccess](#page-1145-0)
- [AmazonRekognitionReadOnlyAccess](#page-1146-0)
- [AmazonRekognitionServiceRole](#page-1148-0)
- [AmazonRoute53AutoNamingFullAccess](#page-1150-0)
- [AmazonRoute53AutoNamingReadOnlyAccess](#page-1151-0)
- [AmazonRoute53AutoNamingRegistrantAccess](#page-1152-0)
- [AmazonRoute53DomainsFullAccess](#page-1154-0)
- [AmazonRoute53DomainsReadOnlyAccess](#page-1155-0)
- [AmazonRoute53FullAccess](#page-1157-0)
- [AmazonRoute53ProfilesFullAccess](#page-1158-0)
- [AmazonRoute53ProfilesReadOnlyAccess](#page-1160-0)
- [AmazonRoute53ReadOnlyAccess](#page-1162-0)
- [AmazonRoute53RecoveryClusterFullAccess](#page-1163-0)
- [AmazonRoute53RecoveryClusterReadOnlyAccess](#page-1164-0)
- [AmazonRoute53RecoveryControlConfigFullAccess](#page-1165-0)
- [AmazonRoute53RecoveryControlConfigReadOnlyAccess](#page-1167-0)
- [AmazonRoute53RecoveryReadinessFullAccess](#page-1168-0)
- [AmazonRoute53RecoveryReadinessReadOnlyAccess](#page-1169-0)
- [AmazonRoute53ResolverFullAccess](#page-1171-0)
- [AmazonRoute53ResolverReadOnlyAccess](#page-1173-0)
- [AmazonS3FullAccess](#page-1174-0)
- [AmazonS3ObjectLambdaExecutionRolePolicy](#page-1175-0)
- [AmazonS3OutpostsFullAccess](#page-1177-0)
- [AmazonS3OutpostsReadOnlyAccess](#page-1178-0)
- [AmazonS3ReadOnlyAccess](#page-1180-0)
- [AmazonSageMakerAdmin-ServiceCatalogProductsServiceRolePolicy](#page-1182-0)
- [AmazonSageMakerCanvasAIServicesAccess](#page-1194-0)
- [AmazonSageMakerCanvasBedrockAccess](#page-1198-0)
- [AmazonSageMakerCanvasDataPrepFullAccess](#page-1200-0)
- [AmazonSageMakerCanvasDirectDeployAccess](#page-1208-0)
- [AmazonSageMakerCanvasForecastAccess](#page-1209-0)
- [AmazonSageMakerCanvasFullAccess](#page-1211-0)
- [AmazonSageMakerClusterInstanceRolePolicy](#page-1220-0)
- [AmazonSageMakerCoreServiceRolePolicy](#page-1222-0)
- [AmazonSageMakerEdgeDeviceFleetPolicy](#page-1224-0)
- [AmazonSageMakerFeatureStoreAccess](#page-1227-0)
- [AmazonSageMakerFullAccess](#page-1229-0)
- [AmazonSageMakerGeospatialExecutionRole](#page-1246-0)
- [AmazonSageMakerGeospatialFullAccess](#page-1247-0)
- [AmazonSageMakerGroundTruthExecution](#page-1249-0)
- [AmazonSageMakerMechanicalTurkAccess](#page-1253-0)
- [AmazonSageMakerModelGovernanceUseAccess](#page-1255-0)
- [AmazonSageMakerModelRegistryFullAccess](#page-1257-0)
- [AmazonSageMakerNotebooksServiceRolePolicy](#page-1262-0)
- [AmazonSageMakerPartnerServiceCatalogProductsApiGatewayServiceRolePolicy](#page-1267-0)
- [AmazonSageMakerPartnerServiceCatalogProductsCloudFormationServiceRolePolicy](#page-1268-0)
- [AmazonSageMakerPartnerServiceCatalogProductsLambdaServiceRolePolicy](#page-1273-0)
- [AmazonSageMakerPipelinesIntegrations](#page-1274-0)
- [AmazonSageMakerReadOnly](#page-1277-0)
- [AmazonSageMakerServiceCatalogProductsApiGatewayServiceRolePolicy](#page-1279-0)
- [AmazonSageMakerServiceCatalogProductsCloudformationServiceRolePolicy](#page-1281-0)
- [AmazonSageMakerServiceCatalogProductsCodeBuildServiceRolePolicy](#page-1289-0)
- [AmazonSageMakerServiceCatalogProductsCodePipelineServiceRolePolicy](#page-1300-0)
- [AmazonSageMakerServiceCatalogProductsEventsServiceRolePolicy](#page-1303-0)
- [AmazonSageMakerServiceCatalogProductsFirehoseServiceRolePolicy](#page-1305-0)
- [AmazonSageMakerServiceCatalogProductsGlueServiceRolePolicy](#page-1306-0)
- [AmazonSageMakerServiceCatalogProductsLambdaServiceRolePolicy](#page-1309-0)
- [AmazonSecurityLakeAdministrator](#page-1320-0)
- [AmazonSecurityLakeMetastoreManager](#page-1332-0)
- [AmazonSecurityLakePermissionsBoundary](#page-1335-0)
- [AmazonSESFullAccess](#page-1339-0)
- [AmazonSESReadOnlyAccess](#page-1341-0)
- [AmazonSESServiceRolePolicy](#page-1342-0)
- [AmazonSNSFullAccess](#page-1343-0)
- [AmazonSNSReadOnlyAccess](#page-1344-0)
- [AmazonSNSRole](#page-1346-0)
- [AmazonSQSFullAccess](#page-1347-0)
- [AmazonSQSReadOnlyAccess](#page-1348-0)
- [AmazonSSMAutomationApproverAccess](#page-1350-0)
- [AmazonSSMAutomationRole](#page-1351-0)
- [AmazonSSMDirectoryServiceAccess](#page-1353-0)
- [AmazonSSMFullAccess](#page-1355-0)
- [AmazonSSMMaintenanceWindowRole](#page-1357-0)
- [AmazonSSMManagedEC2InstanceDefaultPolicy](#page-1359-0)
- [AmazonSSMManagedInstanceCore](#page-1361-0)
- [AmazonSSMPatchAssociation](#page-1363-0)
- [AmazonSSMReadOnlyAccess](#page-1365-0)
- [AmazonSSMServiceRolePolicy](#page-1366-0)
- [AmazonSumerianFullAccess](#page-1372-0)
- [AmazonTextractFullAccess](#page-1373-0)
- [AmazonTextractServiceRole](#page-1374-0)
- [AmazonTimestreamConsoleFullAccess](#page-1375-0)
- [AmazonTimestreamFullAccess](#page-1378-0)
- [AmazonTimestreamInfluxDBFullAccess](#page-1380-0)
- [AmazonTimestreamInfluxDBServiceRolePolicy](#page-1383-0)
- [AmazonTimestreamReadOnlyAccess](#page-1386-0)
- [AmazonTranscribeFullAccess](#page-1388-0)
- [AmazonTranscribeReadOnlyAccess](#page-1389-0)
- [AmazonVPCCrossAccountNetworkInterfaceOperations](#page-1390-0)
- [AmazonVPCFullAccess](#page-1393-0)
- [AmazonVPCNetworkAccessAnalyzerFullAccessPolicy](#page-1397-0)
- [AmazonVPCReachabilityAnalyzerFullAccessPolicy](#page-1402-0)
- [AmazonVPCReachabilityAnalyzerPathComponentReadPolicy](#page-1406-0)
- [AmazonVPCReadOnlyAccess](#page-1407-0)
- [AmazonWorkDocsFullAccess](#page-1409-0)
- [AmazonWorkDocsReadOnlyAccess](#page-1410-0)
- [AmazonWorkMailEventsServiceRolePolicy](#page-1412-0)
- [AmazonWorkMailFullAccess](#page-1413-0)
- [AmazonWorkMailMessageFlowFullAccess](#page-1416-0)
- [AmazonWorkMailMessageFlowReadOnlyAccess](#page-1417-0)
- [AmazonWorkMailReadOnlyAccess](#page-1418-0)
- [AmazonWorkSpacesAdmin](#page-1420-0)
- [AmazonWorkSpacesApplicationManagerAdminAccess](#page-1422-0)
- [AmazonWorkspacesPCAAccess](#page-1423-0)
- [AmazonWorkSpacesPoolServiceAccess](#page-1425-0)
- [AmazonWorkSpacesSecureBrowserReadOnly](#page-1427-0)
- [AmazonWorkSpacesSelfServiceAccess](#page-1429-0)
- [AmazonWorkSpacesServiceAccess](#page-1430-0)
- [AmazonWorkSpacesWebReadOnly](#page-1431-0)
- [AmazonWorkSpacesWebServiceRolePolicy](#page-1433-0)
- [AmazonZocaloFullAccess](#page-1436-0)
- [AmazonZocaloReadOnlyAccess](#page-1438-0)
- [AmplifyBackendDeployFullAccess](#page-1439-0)
- [APIGatewayServiceRolePolicy](#page-1444-0)
- [AppIntegrationsServiceLinkedRolePolicy](#page-1447-0)
- [ApplicationAutoScalingForAmazonAppStreamAccess](#page-1449-0)
- [ApplicationDiscoveryServiceContinuousExportServiceRolePolicy](#page-1451-0)
- [AppRunnerNetworkingServiceRolePolicy](#page-1454-0)
- [AppRunnerServiceRolePolicy](#page-1456-0)
- [AutoScalingConsoleFullAccess](#page-1457-0)
- [AutoScalingConsoleReadOnlyAccess](#page-1460-0)
- [AutoScalingFullAccess](#page-1462-0)
- [AutoScalingNotificationAccessRole](#page-1464-0)
- [AutoScalingReadOnlyAccess](#page-1465-0)
- [AutoScalingServiceRolePolicy](#page-1467-0)
- [AWS\\_ConfigRole](#page-1470-0)
- [AWSAccountActivityAccess](#page-1502-0)
- [AWSAccountManagementFullAccess](#page-1503-0)
- [AWSAccountManagementReadOnlyAccess](#page-1505-0)
- [AWSAccountUsageReportAccess](#page-1506-0)
- [AWSAgentlessDiscoveryService](#page-1507-0)
- [AWSAppFabricFullAccess](#page-1510-0)
- [AWSAppFabricReadOnlyAccess](#page-1512-0)
- [AWSAppFabricServiceRolePolicy](#page-1513-0)
- [AWSApplicationAutoscalingAppStreamFleetPolicy](#page-1515-0)
- [AWSApplicationAutoscalingCassandraTablePolicy](#page-1517-0)
- [AWSApplicationAutoscalingComprehendEndpointPolicy](#page-1518-0)
- [AWSApplicationAutoScalingCustomResourcePolicy](#page-1520-0)
- [AWSApplicationAutoscalingDynamoDBTablePolicy](#page-1521-0)
- [AWSApplicationAutoscalingEC2SpotFleetRequestPolicy](#page-1522-0)
- [AWSApplicationAutoscalingECSServicePolicy](#page-1524-0)
- [AWSApplicationAutoscalingElastiCacheRGPolicy](#page-1525-0)
- [AWSApplicationAutoscalingEMRInstanceGroupPolicy](#page-1527-0)
- [AWSApplicationAutoscalingKafkaClusterPolicy](#page-1528-0)
- [AWSApplicationAutoscalingLambdaConcurrencyPolicy](#page-1530-0)
- [AWSApplicationAutoscalingNeptuneClusterPolicy](#page-1531-0)
- [AWSApplicationAutoscalingRDSClusterPolicy](#page-1534-0)
- [AWSApplicationAutoscalingSageMakerEndpointPolicy](#page-1535-0)
- [AWSApplicationAutoscalingWorkSpacesPoolPolicy](#page-1537-0)
- [AWSApplicationDiscoveryAgentAccess](#page-1539-0)
- [AWSApplicationDiscoveryAgentlessCollectorAccess](#page-1541-0)
- [AWSApplicationDiscoveryServiceFullAccess](#page-1543-0)
- [AWSApplicationMigrationAgentInstallationPolicy](#page-1545-0)
- [AWSApplicationMigrationAgentPolicy](#page-1547-0)
- [AWSApplicationMigrationAgentPolicy\\_v2](#page-1549-0)
- [AWSApplicationMigrationConversionServerPolicy](#page-1550-0)
- [AWSApplicationMigrationEC2Access](#page-1552-0)
- [AWSApplicationMigrationFullAccess](#page-1560-0)
- [AWSApplicationMigrationMGHAccess](#page-1567-0)
- [AWSApplicationMigrationReadOnlyAccess](#page-1569-0)
- [AWSApplicationMigrationReplicationServerPolicy](#page-1571-0)
- [AWSApplicationMigrationServiceEc2InstancePolicy](#page-1573-0)
- [AWSApplicationMigrationServiceRolePolicy](#page-1575-0)
- [AWSApplicationMigrationSSMAccess](#page-1583-0)
- [AWSApplicationMigrationVCenterClientPolicy](#page-1586-0)
- [AWSAppMeshEnvoyAccess](#page-1588-0)
- [AWSAppMeshFullAccess](#page-1589-0)
- [AWSAppMeshPreviewEnvoyAccess](#page-1591-0)
- [AWSAppMeshPreviewServiceRolePolicy](#page-1592-0)
- [AWSAppMeshReadOnly](#page-1594-0)
- [AWSAppMeshServiceRolePolicy](#page-1596-0)
- [AWSAppRunnerFullAccess](#page-1597-0)
- [AWSAppRunnerReadOnlyAccess](#page-1599-0)
- [AWSAppRunnerServicePolicyForECRAccess](#page-1600-0)
- [AWSAppSyncAdministrator](#page-1601-0)
- [AWSAppSyncInvokeFullAccess](#page-1603-0)
- [AWSAppSyncPushToCloudWatchLogs](#page-1605-0)
- [AWSAppSyncSchemaAuthor](#page-1606-0)
- [AWSAppSyncServiceRolePolicy](#page-1608-0)
- [AWSArtifactAccountSync](#page-1609-0)
- [AWSArtifactReportsReadOnlyAccess](#page-1610-0)
- [AWSArtifactServiceRolePolicy](#page-1612-0)
- [AWSAuditManagerAdministratorAccess](#page-1613-0)
- [AWSAuditManagerServiceRolePolicy](#page-1618-0)
- [AWSAutoScalingPlansEC2AutoScalingPolicy](#page-1626-0)
- [AWSBackupAuditAccess](#page-1627-0)
- [AWSBackupDataTransferAccess](#page-1629-0)
- [AWSBackupFullAccess](#page-1631-0)
- [AWSBackupGatewayServiceRolePolicyForVirtualMachineMetadataSync](#page-1641-0)
- [AWSBackupOperatorAccess](#page-1643-0)
- [AWSBackupOrganizationAdminAccess](#page-1650-0)
- [AWSBackupRestoreAccessForSAPHANA](#page-1653-0)
- [AWSBackupServiceLinkedRolePolicyForBackup](#page-1655-0)
- [AWSBackupServiceLinkedRolePolicyForBackupTest](#page-1664-0)
- [AWSBackupServiceRolePolicyForBackup](#page-1665-0)
- [AWSBackupServiceRolePolicyForRestores](#page-1677-0)
- [AWSBackupServiceRolePolicyForS3Backup](#page-1688-0)
- [AWSBackupServiceRolePolicyForS3Restore](#page-1691-0)
- [AWSBatchFullAccess](#page-1693-0)
- [AWSBatchServiceEventTargetRole](#page-1695-0)
- [AWSBatchServiceRole](#page-1697-0)
- [AWSBCMDataExportsServiceRolePolicy](#page-1701-0)
- [AWSBillingConductorFullAccess](#page-1702-0)
- [AWSBillingConductorReadOnlyAccess](#page-1703-0)
- [AWSBillingReadOnlyAccess](#page-1705-0)
- [AWSBudgetsActions\\_RolePolicyForResourceAdministrationWithSSM](#page-1707-0)
- [AWSBudgetsActionsWithAWSResourceControlAccess](#page-1709-0)
- [AWSBudgetsReadOnlyAccess](#page-1711-0)
- [AWSBugBustFullAccess](#page-1712-0)
- [AWSBugBustPlayerAccess](#page-1714-0)
- [AWSBugBustServiceRolePolicy](#page-1716-0)
- [AWSCertificateManagerFullAccess](#page-1717-0)
- [AWSCertificateManagerPrivateCAAuditor](#page-1719-0)
- [AWSCertificateManagerPrivateCAFullAccess](#page-1721-0)
- [AWSCertificateManagerPrivateCAPrivilegedUser](#page-1722-0)
- [AWSCertificateManagerPrivateCAReadOnly](#page-1724-0)
- [AWSCertificateManagerPrivateCAUser](#page-1726-0)
- [AWSCertificateManagerReadOnly](#page-1728-0)
- [AWSChatbotServiceLinkedRolePolicy](#page-1729-0)
- [AWSCleanRoomsFullAccess](#page-1731-0)
- [AWSCleanRoomsFullAccessNoQuerying](#page-1736-0)
- [AWSCleanRoomsMLFullAccess](#page-1742-0)
- [AWSCleanRoomsMLReadOnlyAccess](#page-1746-0)
- [AWSCleanRoomsReadOnlyAccess](#page-1748-0)
- [AWSCloud9Administrator](#page-1750-0)
- [AWSCloud9EnvironmentMember](#page-1752-0)
- [AWSCloud9ServiceRolePolicy](#page-1754-0)
- [AWSCloud9SSMInstanceProfile](#page-1757-0)
- [AWSCloud9User](#page-1759-0)
- [AWSCloudFormationFullAccess](#page-1762-0)
- [AWSCloudFormationReadOnlyAccess](#page-1763-0)
- [AWSCloudFrontLogger](#page-1764-0)
- [AWSCloudHSMFullAccess](#page-1766-0)
- [AWSCloudHSMReadOnlyAccess](#page-1767-0)
- [AWSCloudHSMRole](#page-1768-0)
- [AWSCloudMapDiscoverInstanceAccess](#page-1770-0)
- [AWSCloudMapFullAccess](#page-1771-0)
- [AWSCloudMapReadOnlyAccess](#page-1772-0)
- [AWSCloudMapRegisterInstanceAccess](#page-1774-0)
- [AWSCloudShellFullAccess](#page-1775-0)
- [AWSCloudTrail\\_FullAccess](#page-1777-0)
- [AWSCloudTrail\\_ReadOnlyAccess](#page-1780-0)
- [AWSCloudWatchAlarms\\_ActionSSMIncidentsServiceRolePolicy](#page-1781-0)
- [AWSCodeArtifactAdminAccess](#page-1782-0)
- [AWSCodeArtifactReadOnlyAccess](#page-1784-0)
- [AWSCodeBuildAdminAccess](#page-1786-0)
- [AWSCodeBuildDeveloperAccess](#page-1790-0)
- [AWSCodeBuildReadOnlyAccess](#page-1793-0)
- [AWSCodeCommitFullAccess](#page-1796-0)
- [AWSCodeCommitPowerUser](#page-1801-0)
- [AWSCodeCommitReadOnly](#page-1807-0)
- [AWSCodeDeployDeployerAccess](#page-1810-0)
- [AWSCodeDeployFullAccess](#page-1812-0)
- [AWSCodeDeployReadOnlyAccess](#page-1815-0)
- [AWSCodeDeployRole](#page-1817-0)
- [AWSCodeDeployRoleForCloudFormation](#page-1819-0)
- [AWSCodeDeployRoleForECS](#page-1820-0)
- [AWSCodeDeployRoleForECSLimited](#page-1822-0)
- [AWSCodeDeployRoleForLambda](#page-1825-0)
- [AWSCodeDeployRoleForLambdaLimited](#page-1827-0)
- [AWSCodePipeline\\_FullAccess](#page-1829-0)
- [AWSCodePipeline\\_ReadOnlyAccess](#page-1833-0)
- [AWSCodePipelineApproverAccess](#page-1835-0)
- [AWSCodePipelineCustomActionAccess](#page-1836-0)
- [AWSCodeStarFullAccess](#page-1838-0)
- [AWSCodeStarNotificationsServiceRolePolicy](#page-1839-0)
- [AWSCodeStarServiceRole](#page-1841-0)
- [AWSCompromisedKeyQuarantine](#page-1847-0)
- [AWSCompromisedKeyQuarantineV2](#page-1849-0)
- [AWSConfigMultiAccountSetupPolicy](#page-1852-0)
- [AWSConfigRemediationServiceRolePolicy](#page-1854-0)
- [AWSConfigRoleForOrganizations](#page-1856-0)
- [AWSConfigRulesExecutionRole](#page-1857-0)
- [AWSConfigServiceRolePolicy](#page-1859-0)
- [AWSConfigUserAccess](#page-1891-0)
- **[AWSConnector](#page-1893-0)**
- [AWSControlTowerAccountServiceRolePolicy](#page-1896-0)
- [AWSControlTowerServiceRolePolicy](#page-1898-0)
- [AWSCostAndUsageReportAutomationPolicy](#page-1903-0)
- [AWSDataExchangeFullAccess](#page-1905-0)
- [AWSDataExchangeProviderFullAccess](#page-1910-0)
- [AWSDataExchangeReadOnly](#page-1914-0)
- [AWSDataExchangeSubscriberFullAccess](#page-1916-0)
- [AWSDataLifecycleManagerServiceRole](#page-1919-0)
- [AWSDataLifecycleManagerServiceRoleForAMIManagement](#page-1921-0)
- [AWSDataLifecycleManagerSSMFullAccess](#page-1923-0)
- [AWSDataPipeline\\_FullAccess](#page-1925-0)
- [AWSDataPipeline\\_PowerUser](#page-1927-0)
- [AWSDataSyncDiscoveryServiceRolePolicy](#page-1929-0)
- [AWSDataSyncFullAccess](#page-1931-0)
- [AWSDataSyncReadOnlyAccess](#page-1933-0)
- [AWSDeadlineCloud-FleetWorker](#page-1934-0)
- [AWSDeadlineCloud-UserAccessFarms](#page-1936-0)
- [AWSDeadlineCloud-UserAccessFleets](#page-1942-0)
- [AWSDeadlineCloud-UserAccessJobs](#page-1947-0)
- [AWSDeadlineCloud-UserAccessQueues](#page-1951-0)
- [AWSDeadlineCloud-WorkerHost](#page-1957-0)
- [AWSDeepLensLambdaFunctionAccessPolicy](#page-1958-0)
- [AWSDeepLensServiceRolePolicy](#page-1960-0)
- [AWSDeepRacerAccountAdminAccess](#page-1968-0)
- [AWSDeepRacerCloudFormationAccessPolicy](#page-1970-0)
- [AWSDeepRacerDefaultMultiUserAccess](#page-1973-0)
- [AWSDeepRacerFullAccess](#page-1976-0)
- [AWSDeepRacerRoboMakerAccessPolicy](#page-1978-0)
- [AWSDeepRacerServiceRolePolicy](#page-1980-0)
- [AWSDenyAll](#page-1984-0)
- [AWSDeviceFarmFullAccess](#page-1986-0)
- [AWSDeviceFarmServiceRolePolicy](#page-1987-0)
- [AWSDeviceFarmTestGridServiceRolePolicy](#page-1990-0)
- [AWSDirectConnectFullAccess](#page-1993-0)
- [AWSDirectConnectReadOnlyAccess](#page-1994-0)
- [AWSDirectConnectServiceRolePolicy](#page-1995-0)
- [AWSDirectoryServiceFullAccess](#page-1997-0)
- [AWSDirectoryServiceReadOnlyAccess](#page-1999-0)
- [AWSDiscoveryContinuousExportFirehosePolicy](#page-2001-0)
- [AWSDMSFleetAdvisorServiceRolePolicy](#page-2003-0)
- [AWSDMSServerlessServiceRolePolicy](#page-2004-0)
- [AWSEC2CapacityReservationFleetRolePolicy](#page-2006-0)
- [AWSEC2FleetServiceRolePolicy](#page-2008-0)
- [AWSEC2SpotFleetServiceRolePolicy](#page-2011-0)
- [AWSEC2SpotServiceRolePolicy](#page-2014-0)
- [AWSEC2VssSnapshotPolicy](#page-2016-0)
- [AWSECRPullThroughCache\\_ServiceRolePolicy](#page-2020-0)
- [AWSElasticBeanstalkCustomPlatformforEC2Role](#page-2022-0)
- [AWSElasticBeanstalkEnhancedHealth](#page-2025-0)
- [AWSElasticBeanstalkMaintenance](#page-2026-0)
- [AWSElasticBeanstalkManagedUpdatesCustomerRolePolicy](#page-2028-0)
- [AWSElasticBeanstalkManagedUpdatesServiceRolePolicy](#page-2036-0)
- [AWSElasticBeanstalkMulticontainerDocker](#page-2042-0)
- [AWSElasticBeanstalkReadOnly](#page-2044-0)
- [AWSElasticBeanstalkRoleCore](#page-2047-0)
- [AWSElasticBeanstalkRoleCWL](#page-2053-0)
- [AWSElasticBeanstalkRoleECS](#page-2054-0)
- [AWSElasticBeanstalkRoleRDS](#page-2056-0)
- [AWSElasticBeanstalkRoleSNS](#page-2057-0)
- [AWSElasticBeanstalkRoleWorkerTier](#page-2059-0)
- [AWSElasticBeanstalkService](#page-2060-0)
- [AWSElasticBeanstalkServiceRolePolicy](#page-2066-0)
- [AWSElasticBeanstalkWebTier](#page-2068-0)
- [AWSElasticBeanstalkWorkerTier](#page-2070-0)
- [AWSElasticDisasterRecoveryAgentInstallationPolicy](#page-2073-0)
- [AWSElasticDisasterRecoveryAgentPolicy](#page-2076-0)
- [AWSElasticDisasterRecoveryConsoleFullAccess](#page-2077-0)
- [AWSElasticDisasterRecoveryConsoleFullAccess\\_v2](#page-2088-0)
- [AWSElasticDisasterRecoveryConversionServerPolicy](#page-2102-0)
- [AWSElasticDisasterRecoveryCrossAccountReplicationPolicy](#page-2103-0)
- [AWSElasticDisasterRecoveryEc2InstancePolicy](#page-2105-0)
- [AWSElasticDisasterRecoveryFailbackInstallationPolicy](#page-2108-0)
- [AWSElasticDisasterRecoveryFailbackPolicy](#page-2110-0)
- [AWSElasticDisasterRecoveryLaunchActionsPolicy](#page-2112-0)
- [AWSElasticDisasterRecoveryNetworkReplicationPolicy](#page-2119-0)
- [AWSElasticDisasterRecoveryReadOnlyAccess](#page-2120-0)
- [AWSElasticDisasterRecoveryRecoveryInstancePolicy](#page-2123-0)
- [AWSElasticDisasterRecoveryReplicationServerPolicy](#page-2127-0)
- [AWSElasticDisasterRecoveryServiceRolePolicy](#page-2130-0)
- [AWSElasticDisasterRecoveryStagingAccountPolicy](#page-2139-0)
- [AWSElasticDisasterRecoveryStagingAccountPolicy\\_v2](#page-2141-0)
- [AWSElasticLoadBalancingClassicServiceRolePolicy](#page-2143-0)
- [AWSElasticLoadBalancingServiceRolePolicy](#page-2145-0)
- [AWSElementalMediaConvertFullAccess](#page-2147-0)
- [AWSElementalMediaConvertReadOnly](#page-2149-0)
- [AWSElementalMediaLiveFullAccess](#page-2150-0)
- [AWSElementalMediaLiveReadOnly](#page-2151-0)
- [AWSElementalMediaPackageFullAccess](#page-2152-0)
- [AWSElementalMediaPackageReadOnly](#page-2153-0)
- [AWSElementalMediaPackageV2FullAccess](#page-2155-0)
- [AWSElementalMediaPackageV2ReadOnly](#page-2156-0)
- [AWSElementalMediaStoreFullAccess](#page-2157-0)
- [AWSElementalMediaStoreReadOnly](#page-2158-0)
- [AWSElementalMediaTailorFullAccess](#page-2160-0)
- [AWSElementalMediaTailorReadOnly](#page-2161-0)
- [AWSEnhancedClassicNetworkingMangementPolicy](#page-2162-0)
- [AWSEntityResolutionConsoleFullAccess](#page-2163-0)
- [AWSEntityResolutionConsoleReadOnlyAccess](#page-2167-0)
- [AWSFaultInjectionSimulatorEC2Access](#page-2168-0)
- [AWSFaultInjectionSimulatorECSAccess](#page-2171-0)
- [AWSFaultInjectionSimulatorEKSAccess](#page-2173-0)
- [AWSFaultInjectionSimulatorNetworkAccess](#page-2175-0)
- [AWSFaultInjectionSimulatorRDSAccess](#page-2183-0)
- [AWSFaultInjectionSimulatorSSMAccess](#page-2185-0)
- [AWSFinSpaceServiceRolePolicy](#page-2187-0)
- [AWSFMAdminFullAccess](#page-2188-0)
- [AWSFMAdminReadOnlyAccess](#page-2191-0)
- [AWSFMMemberReadOnlyAccess](#page-2193-0)
- [AWSForWordPressPluginPolicy](#page-2195-0)
- [AWSGitSyncServiceRolePolicy](#page-2197-0)
- [AWSGlobalAcceleratorSLRPolicy](#page-2199-0)
- [AWSGlueConsoleFullAccess](#page-2201-0)
- [AWSGlueConsoleSageMakerNotebookFullAccess](#page-2206-0)
- [AwsGlueDataBrewFullAccessPolicy](#page-2212-0)
- [AWSGlueDataBrewServiceRole](#page-2218-0)
- [AWSGlueSchemaRegistryFullAccess](#page-2222-0)
- [AWSGlueSchemaRegistryReadonlyAccess](#page-2224-0)
- [AWSGlueServiceNotebookRole](#page-2226-0)
- [AWSGlueServiceRole](#page-2229-0)
- [AwsGlueSessionUserRestrictedNotebookPolicy](#page-2232-0)
- [AwsGlueSessionUserRestrictedNotebookServiceRole](#page-2235-0)
- [AwsGlueSessionUserRestrictedPolicy](#page-2240-0)
- [AwsGlueSessionUserRestrictedServiceRole](#page-2243-0)
- [AWSGrafanaAccountAdministrator](#page-2248-0)
- [AWSGrafanaConsoleReadOnlyAccess](#page-2250-0)
- [AWSGrafanaWorkspacePermissionManagement](#page-2251-0)
- [AWSGrafanaWorkspacePermissionManagementV2](#page-2253-0)
- [AWSGreengrassFullAccess](#page-2255-0)
- [AWSGreengrassReadOnlyAccess](#page-2256-0)
- [AWSGreengrassResourceAccessRolePolicy](#page-2257-0)
- [AWSGroundStationAgentInstancePolicy](#page-2261-0)
- [AWSHealth\\_EventProcessorServiceRolePolicy](#page-2262-0)
- [AWSHealthFullAccess](#page-2263-0)
- [AWSHealthImagingFullAccess](#page-2265-0)
- [AWSHealthImagingReadOnlyAccess](#page-2267-0)
- [AWSIAMIdentityCenterAllowListForIdentityContext](#page-2268-0)
- [AWSIdentitySyncFullAccess](#page-2272-0)
- [AWSIdentitySyncReadOnlyAccess](#page-2274-0)
- [AWSImageBuilderFullAccess](#page-2275-0)
- [AWSImageBuilderReadOnlyAccess](#page-2279-0)
- [AWSImportExportFullAccess](#page-2280-0)
- [AWSImportExportReadOnlyAccess](#page-2281-0)
- [AWSIncidentManagerIncidentAccessServiceRolePolicy](#page-2283-0)
- [AWSIncidentManagerResolverAccess](#page-2284-0)
- [AWSIncidentManagerServiceRolePolicy](#page-2286-0)
- [AWSIoT1ClickFullAccess](#page-2288-0)
- [AWSIoT1ClickReadOnlyAccess](#page-2289-0)
- [AWSIoTAnalyticsFullAccess](#page-2290-0)
- [AWSIoTAnalyticsReadOnlyAccess](#page-2292-0)
- [AWSIoTConfigAccess](#page-2293-0)
- [AWSIoTConfigReadOnlyAccess](#page-2298-0)
- [AWSIoTDataAccess](#page-2300-0)
- [AWSIoTDeviceDefenderAddThingsToThingGroupMitigationAction](#page-2302-0)
- [AWSIoTDeviceDefenderAudit](#page-2303-0)
- [AWSIoTDeviceDefenderEnableIoTLoggingMitigationAction](#page-2305-0)
- [AWSIoTDeviceDefenderPublishFindingsToSNSMitigationAction](#page-2307-0)
- [AWSIoTDeviceDefenderReplaceDefaultPolicyMitigationAction](#page-2308-0)
- [AWSIoTDeviceDefenderUpdateCACertMitigationAction](#page-2309-0)
- [AWSIoTDeviceDefenderUpdateDeviceCertMitigationAction](#page-2311-0)
- [AWSIoTDeviceTesterForFreeRTOSFullAccess](#page-2312-0)
- [AWSIoTDeviceTesterForGreengrassFullAccess](#page-2319-0)
- [AWSIoTEventsFullAccess](#page-2323-0)
- [AWSIoTEventsReadOnlyAccess](#page-2324-0)
- [AWSIoTFleetHubFederationAccess](#page-2325-0)
- [AWSIoTFleetwiseServiceRolePolicy](#page-2328-0)
- [AWSIoTFullAccess](#page-2329-0)
- [AWSIoTLogging](#page-2331-0)
- [AWSIoTOTAUpdate](#page-2332-0)
- [AWSIotRoboRunnerFullAccess](#page-2333-0)
- [AWSIotRoboRunnerReadOnly](#page-2335-0)
- [AWSIotRoboRunnerServiceRolePolicy](#page-2336-0)
- [AWSIoTRuleActions](#page-2337-0)
- [AWSIoTSiteWiseConsoleFullAccess](#page-2339-0)
- [AWSIoTSiteWiseFullAccess](#page-2342-0)
- [AWSIoTSiteWiseMonitorPortalAccess](#page-2343-0)
- [AWSIoTSiteWiseMonitorServiceRolePolicy](#page-2345-0)
- [AWSIoTSiteWiseReadOnlyAccess](#page-2347-0)
- [AWSIoTThingsRegistration](#page-2348-0)
- [AWSIoTTwinMakerServiceRolePolicy](#page-2350-0)
- [AWSIoTWirelessDataAccess](#page-2352-0)
- [AWSIoTWirelessFullAccess](#page-2354-0)
- [AWSIoTWirelessFullPublishAccess](#page-2355-0)
- [AWSIoTWirelessGatewayCertManager](#page-2356-0)
- [AWSIoTWirelessLogging](#page-2358-0)
- [AWSIoTWirelessReadOnlyAccess](#page-2359-0)
- [AWSIPAMServiceRolePolicy](#page-2360-0)
- [AWSIQContractServiceRolePolicy](#page-2362-0)
- [AWSIQFullAccess](#page-2363-0)
- [AWSIQPermissionServiceRolePolicy](#page-2365-0)
- [AWSKeyManagementServiceCustomKeyStoresServiceRolePolicy](#page-2367-0)
- [AWSKeyManagementServiceMultiRegionKeysServiceRolePolicy](#page-2368-0)
- [AWSKeyManagementServicePowerUser](#page-2369-0)
- [AWSLakeFormationCrossAccountManager](#page-2371-0)
- [AWSLakeFormationDataAdmin](#page-2374-0)
- [AWSLambda\\_FullAccess](#page-2376-0)
- [AWSLambda\\_ReadOnlyAccess](#page-2378-0)
- [AWSLambdaBasicExecutionRole](#page-2380-0)
- [AWSLambdaDynamoDBExecutionRole](#page-2381-0)
- [AWSLambdaENIManagementAccess](#page-2383-0)
- [AWSLambdaExecute](#page-2384-0)
- [AWSLambdaFullAccess](#page-2385-0)
- [AWSLambdaInvocation-DynamoDB](#page-2388-0)
- [AWSLambdaKinesisExecutionRole](#page-2389-0)
- [AWSLambdaMSKExecutionRole](#page-2391-0)
- [AWSLambdaReplicator](#page-2392-0)
- [AWSLambdaRole](#page-2394-0)
- [AWSLambdaSQSQueueExecutionRole](#page-2396-0)
- [AWSLambdaVPCAccessExecutionRole](#page-2397-0)
- [AWSLicenseManagerConsumptionPolicy](#page-2398-0)
- [AWSLicenseManagerLinuxSubscriptionsServiceRolePolicy](#page-2400-0)
- [AWSLicenseManagerMasterAccountRolePolicy](#page-2402-0)
- [AWSLicenseManagerMemberAccountRolePolicy](#page-2407-0)
- [AWSLicenseManagerServiceRolePolicy](#page-2409-0)
- [AWSLicenseManagerUserSubscriptionsServiceRolePolicy](#page-2413-0)
- [AWSM2ServicePolicy](#page-2416-0)
- [AWSManagedServices\\_ContactsServiceRolePolicy](#page-2418-0)
- [AWSManagedServices\\_DetectiveControlsConfig\\_ServiceRolePolicy](#page-2420-0)
- [AWSManagedServices\\_EventsServiceRolePolicy](#page-2422-0)
- [AWSManagedServicesDeploymentToolkitPolicy](#page-2424-0)
- [AWSMarketplaceAmiIngestion](#page-2427-0)
- [AWSMarketplaceDeploymentServiceRolePolicy](#page-2428-0)
- [AWSMarketplaceFullAccess](#page-2430-0)
- [AWSMarketplaceGetEntitlements](#page-2434-0)
- [AWSMarketplaceImageBuildFullAccess](#page-2436-0)
- [AWSMarketplaceLicenseManagementServiceRolePolicy](#page-2440-0)
- [AWSMarketplaceManageSubscriptions](#page-2441-0)
- [AWSMarketplaceMeteringFullAccess](#page-2443-0)
- [AWSMarketplaceMeteringRegisterUsage](#page-2444-0)
- [AWSMarketplaceProcurementSystemAdminFullAccess](#page-2446-0)
- [AWSMarketplacePurchaseOrdersServiceRolePolicy](#page-2447-0)
- [AWSMarketplaceRead-only](#page-2448-0)
- [AWSMarketplaceResaleAuthorizationServiceRolePolicy](#page-2450-0)
- [AWSMarketplaceSellerFullAccess](#page-2454-0)
- [AWSMarketplaceSellerProductsFullAccess](#page-2458-0)
- [AWSMarketplaceSellerProductsReadOnly](#page-2461-0)
- [AWSMediaConnectServicePolicy](#page-2462-0)
- [AWSMediaTailorServiceRolePolicy](#page-2464-0)
- [AWSMigrationHubDiscoveryAccess](#page-2466-0)
- [AWSMigrationHubDMSAccess](#page-2468-0)
- [AWSMigrationHubFullAccess](#page-2469-0)
- [AWSMigrationHubOrchestratorConsoleFullAccess](#page-2472-0)
- [AWSMigrationHubOrchestratorInstanceRolePolicy](#page-2476-0)
- [AWSMigrationHubOrchestratorPlugin](#page-2477-0)
- [AWSMigrationHubOrchestratorServiceRolePolicy](#page-2479-0)
- [AWSMigrationHubRefactorSpaces-EnvironmentsWithoutBridgesFullAccess](#page-2484-0)
- [AWSMigrationHubRefactorSpaces-SSMAutomationPolicy](#page-2490-0)
- [AWSMigrationHubRefactorSpacesFullAccess](#page-2493-0)
- [AWSMigrationHubRefactorSpacesServiceRolePolicy](#page-2500-0)
- [AWSMigrationHubSMSAccess](#page-2505-0)
- [AWSMigrationHubStrategyCollector](#page-2506-0)
- [AWSMigrationHubStrategyConsoleFullAccess](#page-2510-0)
- [AWSMigrationHubStrategyServiceRolePolicy](#page-2512-0)
- [AWSMobileHub\\_FullAccess](#page-2514-0)
- [AWSMobileHub\\_ReadOnly](#page-2516-0)
- [AWSMSKReplicatorExecutionRole](#page-2518-0)
- [AWSNetworkFirewallServiceRolePolicy](#page-2521-0)
- [AWSNetworkManagerCloudWANServiceRolePolicy](#page-2523-0)
- [AWSNetworkManagerFullAccess](#page-2524-0)
- [AWSNetworkManagerReadOnlyAccess](#page-2526-0)
- [AWSNetworkManagerServiceRolePolicy](#page-2527-0)
- [AWSOpsWorks\\_FullAccess](#page-2529-0)
- [AWSOpsWorksCloudWatchLogs](#page-2531-0)
- [AWSOpsWorksCMInstanceProfileRole](#page-2532-0)
- [AWSOpsWorksCMServiceRole](#page-2534-0)
- [AWSOpsWorksInstanceRegistration](#page-2539-0)
- [AWSOpsWorksRegisterCLI\\_EC2](#page-2540-0)
- [AWSOpsWorksRegisterCLI\\_OnPremises](#page-2542-0)
- [AWSOrganizationsFullAccess](#page-2544-0)
- [AWSOrganizationsReadOnlyAccess](#page-2546-0)
- [AWSOrganizationsServiceTrustPolicy](#page-2548-0)
- [AWSOutpostsAuthorizeServerPolicy](#page-2549-0)
- [AWSOutpostsServiceRolePolicy](#page-2550-0)
- [AWSPanoramaApplianceRolePolicy](#page-2552-0)
- [AWSPanoramaApplianceServiceRolePolicy](#page-2553-0)
- [AWSPanoramaFullAccess](#page-2555-0)
- [AWSPanoramaGreengrassGroupRolePolicy](#page-2559-0)
- [AWSPanoramaSageMakerRolePolicy](#page-2561-0)
- [AWSPanoramaServiceLinkedRolePolicy](#page-2562-0)
- [AWSPanoramaServiceRolePolicy](#page-2566-0)
- [AWSPriceListServiceFullAccess](#page-2574-0)
- [AWSPrivateCAAuditor](#page-2575-0)
- [AWSPrivateCAFullAccess](#page-2576-0)
- [AWSPrivateCAPrivilegedUser](#page-2578-0)
- [AWSPrivateCAReadOnly](#page-2580-0)
- [AWSPrivateCAUser](#page-2581-0)
- [AWSPrivateMarketplaceAdminFullAccess](#page-2583-0)
- [AWSPrivateMarketplaceRequests](#page-2585-0)
- [AWSPrivateNetworksServiceRolePolicy](#page-2587-0)
- [AWSProtonCodeBuildProvisioningBasicAccess](#page-2588-0)
- [AWSProtonCodeBuildProvisioningServiceRolePolicy](#page-2589-0)
- [AWSProtonDeveloperAccess](#page-2592-0)
- [AWSProtonFullAccess](#page-2595-0)
- [AWSProtonReadOnlyAccess](#page-2598-0)
- [AWSProtonServiceGitSyncServiceRolePolicy](#page-2600-0)
- [AWSProtonSyncServiceRolePolicy](#page-2602-0)
- [AWSPurchaseOrdersServiceRolePolicy](#page-2604-0)
- [AWSQuickSetupCFGCPacksPermissionsBoundary](#page-2605-0)
- [AWSQuickSetupDeploymentRolePolicy](#page-2609-0)
- [AWSQuickSetupDevOpsGuruPermissionsBoundary](#page-2618-0)
- [AWSQuickSetupDistributorPermissionsBoundary](#page-2621-0)
- [AWSQuickSetupPatchPolicyBaselineAccess](#page-2628-0)
- [AWSQuickSetupPatchPolicyDeploymentRolePolicy](#page-2630-0)
- [AWSQuickSetupPatchPolicyPermissionsBoundary](#page-2638-0)
- [AWSQuickSetupSchedulerPermissionsBoundary](#page-2647-0)
- [AWSQuickSetupSSMHostMgmtPermissionsBoundary](#page-2652-0)
- [AWSQuickSightAssetBundleExportPolicy](#page-2658-0)
- [AWSQuickSightAssetBundleImportPolicy](#page-2661-0)
- [AWSQuicksightAthenaAccess](#page-2665-0)
- [AWSQuickSightDescribeRDS](#page-2668-0)
- [AWSQuickSightDescribeRedshift](#page-2669-0)
- [AWSQuickSightElasticsearchPolicy](#page-2671-0)
- [AWSQuickSightIoTAnalyticsAccess](#page-2672-0)
- [AWSQuickSightListIAM](#page-2674-0)
- [AWSQuicksightOpenSearchPolicy](#page-2675-0)
- [AWSQuickSightSageMakerPolicy](#page-2677-0)
- [AWSQuickSightTimestreamPolicy](#page-2679-0)
- [AWSReachabilityAnalyzerServiceRolePolicy](#page-2680-0)
- [AWSRefactoringToolkitFullAccess](#page-2684-0)
- [AWSRefactoringToolkitSidecarPolicy](#page-2698-0)
- [AWSrePostPrivateCloudWatchAccess](#page-2700-0)
- [AWSRepostSpaceSupportOperationsPolicy](#page-2701-0)
- [AWSResilienceHubAsssessmentExecutionPolicy](#page-2703-0)
- [AWSResourceAccessManagerFullAccess](#page-2708-0)
- [AWSResourceAccessManagerReadOnlyAccess](#page-2709-0)
- [AWSResourceAccessManagerResourceShareParticipantAccess](#page-2710-0)
- [AWSResourceAccessManagerServiceRolePolicy](#page-2712-0)
- [AWSResourceExplorerFullAccess](#page-2714-0)
- [AWSResourceExplorerOrganizationsAccess](#page-2715-0)
- [AWSResourceExplorerReadOnlyAccess](#page-2718-0)
- [AWSResourceExplorerServiceRolePolicy](#page-2719-0)
- [AWSResourceGroupsReadOnlyAccess](#page-2729-0)
- [AWSRoboMaker\\_FullAccess](#page-2731-0)
- [AWSRoboMakerReadOnlyAccess](#page-2734-0)
- [AWSRoboMakerServicePolicy](#page-2735-0)
- [AWSRoboMakerServiceRolePolicy](#page-2737-0)
- [AWSRolesAnywhereServicePolicy](#page-2739-0)
- [AWSS3OnOutpostsServiceRolePolicy](#page-2741-0)
- [AWSSavingsPlansFullAccess](#page-2744-0)
- [AWSSavingsPlansReadOnlyAccess](#page-2746-0)
- [AWSSecurityHubFullAccess](#page-2747-0)
- [AWSSecurityHubOrganizationsAccess](#page-2749-0)
- [AWSSecurityHubReadOnlyAccess](#page-2751-0)
- [AWSSecurityHubServiceRolePolicy](#page-2752-0)
- [AWSServiceCatalogAdminFullAccess](#page-2755-0)
- [AWSServiceCatalogAdminReadOnlyAccess](#page-2758-0)
- [AWSServiceCatalogAppRegistryFullAccess](#page-2760-0)
- [AWSServiceCatalogAppRegistryReadOnlyAccess](#page-2763-0)
- [AWSServiceCatalogAppRegistryServiceRolePolicy](#page-2765-0)
- [AWSServiceCatalogEndUserFullAccess](#page-2767-0)
- [AWSServiceCatalogEndUserReadOnlyAccess](#page-2770-0)
- [AWSServiceCatalogOrgsDataSyncServiceRolePolicy](#page-2772-0)
- [AWSServiceCatalogSyncServiceRolePolicy](#page-2774-0)
- [AWSServiceRoleForAmazonEKSNodegroup](#page-2776-0)
- [AWSServiceRoleForAmazonQDeveloper](#page-2781-0)
- [AWSServiceRoleForCloudWatchAlarmsActionSSMServiceRolePolicy](#page-2782-0)
- [AWSServiceRoleForCloudWatchMetrics\\_DbPerfInsightsServiceRolePolicy](#page-2783-0)
- [AWSServiceRoleForCodeGuru-Profiler](#page-2785-0)
- [AWSServiceRoleForCodeWhispererPolicy](#page-2786-0)
- [AWSServiceRoleForEC2ScheduledInstances](#page-2789-0)
- [AWSServiceRoleForGroundStationDataflowEndpointGroupPolicy](#page-2790-0)
- [AWSServiceRoleForImageBuilder](#page-2792-0)
- [AWSServiceRoleForIoTSiteWise](#page-2802-0)
- [AWSServiceRoleForLogDeliveryPolicy](#page-2804-0)
- [AWSServiceRoleForMonitronPolicy](#page-2805-0)
- [AWSServiceRoleForNeptuneGraphPolicy](#page-2807-0)
- [AWSServiceRoleForPrivateMarketplaceAdminPolicy](#page-2809-0)
- [AWSServiceRoleForSMS](#page-2812-0)
- [AWSServiceRoleForUserSubscriptions](#page-2819-0)
- [AWSServiceRolePolicyForBackupReports](#page-2821-0)
- [AWSServiceRolePolicyForBackupRestoreTesting](#page-2823-0)
- [AWSShieldDRTAccessPolicy](#page-2826-0)
- [AWSShieldServiceRolePolicy](#page-2828-0)
- [AWSSSMForSAPServiceLinkedRolePolicy](#page-2829-0)
- [AWSSSMOpsInsightsServiceRolePolicy](#page-2837-0)
- [AWSSSODirectoryAdministrator](#page-2838-0)
- [AWSSSODirectoryReadOnly](#page-2840-0)
- [AWSSSOMasterAccountAdministrator](#page-2841-0)
- [AWSSSOMemberAccountAdministrator](#page-2844-0)
- [AWSSSOReadOnly](#page-2846-0)
- [AWSSSOServiceRolePolicy](#page-2848-0)
- [AWSStepFunctionsConsoleFullAccess](#page-2852-0)
- [AWSStepFunctionsFullAccess](#page-2854-0)
- [AWSStepFunctionsReadOnlyAccess](#page-2855-0)
- [AWSStorageGatewayFullAccess](#page-2856-0)
- [AWSStorageGatewayReadOnlyAccess](#page-2858-0)
- [AWSStorageGatewayServiceRolePolicy](#page-2860-0)
- [AWSSupplyChainFederationAdminAccess](#page-2861-0)
- [AWSSupportAccess](#page-2867-0)
- [AWSSupportAppFullAccess](#page-2868-0)
- [AWSSupportAppReadOnlyAccess](#page-2870-0)
- [AWSSupportPlansFullAccess](#page-2871-0)
- [AWSSupportPlansReadOnlyAccess](#page-2873-0)
- [AWSSupportServiceRolePolicy](#page-2874-0)
- [AWSSystemsManagerAccountDiscoveryServicePolicy](#page-2950-0)
- [AWSSystemsManagerChangeManagementServicePolicy](#page-2952-0)
- [AWSSystemsManagerEnableConfigRecordingExecutionPolicy](#page-2954-0)
- [AWSSystemsManagerEnableExplorerExecutionPolicy](#page-2957-0)
- [AWSSystemsManagerForSAPFullAccess](#page-2959-0)
- [AWSSystemsManagerForSAPReadOnlyAccess](#page-2961-0)
- [AWSSystemsManagerOpsDataSyncServiceRolePolicy](#page-2962-0)
- [AWSThinkboxAssetServerPolicy](#page-2967-0)
- [AWSThinkboxAWSPortalAdminPolicy](#page-2968-0)
- [AWSThinkboxAWSPortalGatewayPolicy](#page-2979-0)
- [AWSThinkboxAWSPortalWorkerPolicy](#page-2982-0)
- [AWSThinkboxDeadlineResourceTrackerAccessPolicy](#page-2984-0)
- [AWSThinkboxDeadlineResourceTrackerAdminPolicy](#page-2988-0)
- [AWSThinkboxDeadlineSpotEventPluginAdminPolicy](#page-2995-0)
- [AWSThinkboxDeadlineSpotEventPluginWorkerPolicy](#page-2998-0)
- [AWSTransferConsoleFullAccess](#page-3001-0)
- [AWSTransferFullAccess](#page-3002-0)
- [AWSTransferLoggingAccess](#page-3004-0)
- [AWSTransferReadOnlyAccess](#page-3005-0)
- [AWSTrustedAdvisorPriorityFullAccess](#page-3007-0)
- [AWSTrustedAdvisorPriorityReadOnlyAccess](#page-3009-0)
- [AWSTrustedAdvisorReportingServiceRolePolicy](#page-3011-0)
- [AWSTrustedAdvisorServiceRolePolicy](#page-3013-0)
- [AWSUserNotificationsServiceLinkedRolePolicy](#page-3016-0)
- [AWSVendorInsightsAssessorFullAccess](#page-3018-0)
- [AWSVendorInsightsAssessorReadOnly](#page-3020-0)
- [AWSVendorInsightsVendorFullAccess](#page-3021-0)
- [AWSVendorInsightsVendorReadOnly](#page-3024-0)
- [AWSVpcLatticeServiceRolePolicy](#page-3026-0)
- [AWSVPCS2SVpnServiceRolePolicy](#page-3027-0)
- [AWSVPCTransitGatewayServiceRolePolicy](#page-3028-0)
- [AWSVPCVerifiedAccessServiceRolePolicy](#page-3030-0)
- [AWSWAFConsoleFullAccess](#page-3032-0)
- [AWSWAFConsoleReadOnlyAccess](#page-3035-0)
- [AWSWAFFullAccess](#page-3037-0)
- [AWSWAFReadOnlyAccess](#page-3040-0)
- [AWSWellArchitectedDiscoveryServiceRolePolicy](#page-3041-0)
- [AWSWellArchitectedOrganizationsServiceRolePolicy](#page-3043-0)
- [AWSWickrFullAccess](#page-3045-0)
- [AWSXrayCrossAccountSharingConfiguration](#page-3046-0)
- [AWSXRayDaemonWriteAccess](#page-3048-0)
- [AWSXrayFullAccess](#page-3049-0)
- [AWSXrayReadOnlyAccess](#page-3051-0)
- [AWSXrayWriteOnlyAccess](#page-3052-0)
- [AWSZonalAutoshiftPracticeRunSLRPolicy](#page-3054-0)
- **[BatchServiceRolePolicy](#page-3055-0)**
- [Billing](#page-3062-0)
- [CertificateManagerServiceRolePolicy](#page-3066-0)
- [ClientVPNServiceConnectionsRolePolicy](#page-3067-0)
- [ClientVPNServiceRolePolicy](#page-3068-0)
- [CloudFormationStackSetsOrgAdminServiceRolePolicy](#page-3070-0)
- [CloudFormationStackSetsOrgMemberServiceRolePolicy](#page-3071-0)
- [CloudFrontFullAccess](#page-3073-0)
- [CloudFrontReadOnlyAccess](#page-3075-0)
- [CloudHSMServiceRolePolicy](#page-3077-0)
- [CloudSearchFullAccess](#page-3078-0)
- [CloudSearchReadOnlyAccess](#page-3079-0)
- [CloudTrailServiceRolePolicy](#page-3080-0)
- [CloudWatch-CrossAccountAccess](#page-3083-0)
- [CloudWatchActionsEC2Access](#page-3084-0)
- [CloudWatchAgentAdminPolicy](#page-3085-0)
- [CloudWatchAgentServerPolicy](#page-3087-0)
- [CloudWatchApplicationInsightsFullAccess](#page-3089-0)
- [CloudWatchApplicationInsightsReadOnlyAccess](#page-3091-0)
- [CloudwatchApplicationInsightsServiceLinkedRolePolicy](#page-3092-0)
- [CloudWatchApplicationSignalsFullAccess](#page-3103-0)
- [CloudWatchApplicationSignalsReadOnlyAccess](#page-3107-0)
- [CloudWatchApplicationSignalsServiceRolePolicy](#page-3110-0)
- [CloudWatchAutomaticDashboardsAccess](#page-3113-0)
- [CloudWatchCrossAccountSharingConfiguration](#page-3115-0)
- [CloudWatchEventsBuiltInTargetExecutionAccess](#page-3117-0)
- [CloudWatchEventsFullAccess](#page-3118-0)
- [CloudWatchEventsInvocationAccess](#page-3121-0)
- [CloudWatchEventsReadOnlyAccess](#page-3122-0)
- [CloudWatchEventsServiceRolePolicy](#page-3125-0)
- [CloudWatchFullAccess](#page-3126-0)
- [CloudWatchFullAccessV2](#page-3128-0)
- [CloudWatchInternetMonitorServiceRolePolicy](#page-3130-0)
- [CloudWatchLambdaInsightsExecutionRolePolicy](#page-3132-0)
- [CloudWatchLogsCrossAccountSharingConfiguration](#page-3134-0)
- [CloudWatchLogsFullAccess](#page-3135-0)
- [CloudWatchLogsReadOnlyAccess](#page-3137-0)
- [CloudWatchNetworkMonitorServiceRolePolicy](#page-3138-0)
- [CloudWatchReadOnlyAccess](#page-3140-0)
- [CloudWatchSyntheticsFullAccess](#page-3142-0)
- [CloudWatchSyntheticsReadOnlyAccess](#page-3148-0)
- [ComprehendDataAccessRolePolicy](#page-3149-0)
- [ComprehendFullAccess](#page-3150-0)
- [ComprehendMedicalFullAccess](#page-3152-0)
- [ComprehendReadOnly](#page-3153-0)
- [ComputeOptimizerReadOnlyAccess](#page-3155-0)
- [ComputeOptimizerServiceRolePolicy](#page-3157-0)
- [ConfigConformsServiceRolePolicy](#page-3159-0)
- [CostOptimizationHubAdminAccess](#page-3163-0)
- [CostOptimizationHubReadOnlyAccess](#page-3165-0)
- [CostOptimizationHubServiceRolePolicy](#page-3166-0)
- [CustomerProfilesServiceLinkedRolePolicy](#page-3168-0)
- [DatabaseAdministrator](#page-3170-0)
- **[DataScientist](#page-3173-0)**
- [DAXServiceRolePolicy](#page-3177-0)
- [DynamoDBCloudWatchContributorInsightsServiceRolePolicy](#page-3179-0)
- [DynamoDBKinesisReplicationServiceRolePolicy](#page-3180-0)
- [DynamoDBReplicationServiceRolePolicy](#page-3182-0)
- [EC2FastLaunchFullAccess](#page-3184-0)
- [EC2FastLaunchServiceRolePolicy](#page-3187-0)
- [EC2FleetTimeShiftableServiceRolePolicy](#page-3192-0)
- [Ec2ImageBuilderCrossAccountDistributionAccess](#page-3194-0)
- [EC2ImageBuilderLifecycleExecutionPolicy](#page-3195-0)
- [EC2InstanceConnect](#page-3198-0)
- [Ec2InstanceConnectEndpoint](#page-3200-0)
- [EC2InstanceProfileForImageBuilder](#page-3202-0)
- [EC2InstanceProfileForImageBuilderECRContainerBuilds](#page-3204-0)
- **[ECRReplicationServiceRolePolicy](#page-3207-0)**
- [ECRTemplateServiceRolePolicy](#page-3208-0)
- [ElastiCacheServiceRolePolicy](#page-3209-0)
- [ElasticLoadBalancingFullAccess](#page-3212-0)
- [ElasticLoadBalancingReadOnly](#page-3214-0)
- [ElementalActivationsDownloadSoftwareAccess](#page-3216-0)
- [ElementalActivationsFullAccess](#page-3217-0)
- [ElementalActivationsGenerateLicenses](#page-3218-0)
- [ElementalActivationsReadOnlyAccess](#page-3220-0)
- [ElementalAppliancesSoftwareFullAccess](#page-3221-0)
- [ElementalAppliancesSoftwareReadOnlyAccess](#page-3222-0)
- [ElementalSupportCenterFullAccess](#page-3224-0)
- [EMRDescribeClusterPolicyForEMRWAL](#page-3225-0)
- [FMSServiceRolePolicy](#page-3226-0)
- [FSxDeleteServiceLinkedRoleAccess](#page-3243-0)
- [GameLiftGameServerGroupPolicy](#page-3244-0)
- [GlobalAcceleratorFullAccess](#page-3247-0)
- [GlobalAcceleratorReadOnlyAccess](#page-3249-0)
- [GreengrassOTAUpdateArtifactAccess](#page-3250-0)
- [GroundTruthSyntheticConsoleFullAccess](#page-3251-0)
- [GroundTruthSyntheticConsoleReadOnlyAccess](#page-3253-0)
- [Health\\_OrganizationsServiceRolePolicy](#page-3254-0)
- [IAMAccessAdvisorReadOnly](#page-3255-0)
- [IAMAccessAnalyzerFullAccess](#page-3257-0)
- [IAMAccessAnalyzerReadOnlyAccess](#page-3259-0)
- **[IAMFullAccess](#page-3260-0)**
- [IAMReadOnlyAccess](#page-3262-0)
- [IAMSelfManageServiceSpecificCredentials](#page-3263-0)
- [IAMUserChangePassword](#page-3264-0)
- [IAMUserSSHKeys](#page-3266-0)
- **[IVSFullAccess](#page-3267-0)**
- [IVSReadOnlyAccess](#page-3268-0)
- [IVSRecordToS3](#page-3270-0)
- [KafkaConnectServiceRolePolicy](#page-3272-0)
- [KafkaServiceRolePolicy](#page-3274-0)
- [KeyspacesReplicationServiceRolePolicy](#page-3276-0)
- [LakeFormationDataAccessServiceRolePolicy](#page-3277-0)
- [LexBotPolicy](#page-3279-0)
- **[LexChannelPolicy](#page-3280-0)**
- [LightsailExportAccess](#page-3281-0)
- [MediaConnectGatewayInstanceRolePolicy](#page-3283-0)
- [MediaPackageServiceRolePolicy](#page-3284-0)
- [MemoryDBServiceRolePolicy](#page-3286-0)
- [MigrationHubDMSAccessServiceRolePolicy](#page-3289-0)
- [MigrationHubServiceRolePolicy](#page-3290-0)
- [MigrationHubSMSAccessServiceRolePolicy](#page-3293-0)
- [MonitronServiceRolePolicy](#page-3294-0)
- [NeptuneConsoleFullAccess](#page-3296-0)
- [NeptuneFullAccess](#page-3302-0)
- [NeptuneGraphReadOnlyAccess](#page-3307-0)
- [NeptuneReadOnlyAccess](#page-3309-0)
- [NetworkAdministrator](#page-3312-0)
- **[OAMFullAccess](#page-3320-0)**
- [OAMReadOnlyAccess](#page-3321-0)
- [OpensearchIngestionSelfManagedVpcePolicy](#page-3322-0)
- [PartnerCentralAccountManagementUserRoleAssociation](#page-3324-0)
- [PowerUserAccess](#page-3326-0)
- [QBusinessServiceRolePolicy](#page-3327-0)
- [QuickSightAccessForS3StorageManagementAnalyticsReadOnly](#page-3329-0)
- [RDSCloudHsmAuthorizationRole](#page-3331-0)
- [ReadOnlyAccess](#page-3332-0)
- [ResourceGroupsandTagEditorFullAccess](#page-3383-0)
- [ResourceGroupsandTagEditorReadOnlyAccess](#page-3384-0)
- [ResourceGroupsServiceRolePolicy](#page-3386-0)
- [ROSAAmazonEBSCSIDriverOperatorPolicy](#page-3387-0)
- [ROSACloudNetworkConfigOperatorPolicy](#page-3391-0)
- [ROSAControlPlaneOperatorPolicy](#page-3393-0)
- [ROSAImageRegistryOperatorPolicy](#page-3398-0)
- [ROSAIngressOperatorPolicy](#page-3400-0)
- [ROSAInstallerPolicy](#page-3402-0)
- [ROSAKMSProviderPolicy](#page-3411-0)
- [ROSAKubeControllerPolicy](#page-3412-0)
- [ROSAManageSubscription](#page-3418-0)
- [ROSANodePoolManagementPolicy](#page-3419-0)
- [ROSASRESupportPolicy](#page-3426-0)
- [ROSAWorkerInstancePolicy](#page-3431-0)
- [Route53RecoveryReadinessServiceRolePolicy](#page-3433-0)
- [Route53ResolverServiceRolePolicy](#page-3437-0)
- [S3StorageLensServiceRolePolicy](#page-3438-0)
- [SecretsManagerReadWrite](#page-3440-0)
- [SecurityAudit](#page-3442-0)
- [SecurityLakeServiceLinkedRole](#page-3460-0)
- [ServerMigration\\_ServiceRole](#page-3464-0)
- [ServerMigrationConnector](#page-3470-0)
- [ServerMigrationServiceConsoleFullAccess](#page-3472-0)
- [ServerMigrationServiceLaunchRole](#page-3475-0)
- [ServerMigrationServiceRoleForInstanceValidation](#page-3478-0)
- [ServiceQuotasFullAccess](#page-3480-0)
- [ServiceQuotasReadOnlyAccess](#page-3482-0)
- [ServiceQuotasServiceRolePolicy](#page-3484-0)
- [SimpleWorkflowFullAccess](#page-3485-0)
- [SplitCostAllocationDataServiceRolePolicy](#page-3486-0)
- **[SSMQuickSetupRolePolicy](#page-3488-0)**
- [SupportUser](#page-3491-0)
- [SystemAdministrator](#page-3497-0)
- [TranslateFullAccess](#page-3503-0)
- [TranslateReadOnly](#page-3505-0)
- [ViewOnlyAccess](#page-3506-0)
- [VMImportExportRoleForAWSConnector](#page-3516-0)
- [VPCLatticeFullAccess](#page-3518-0)
- [VPCLatticeReadOnlyAccess](#page-3520-0)
- [VPCLatticeServicesInvokeAccess](#page-3522-0)
- [WAFLoggingServiceRolePolicy](#page-3523-0)
- [WAFRegionalLoggingServiceRolePolicy](#page-3525-0)
- [WAFV2LoggingServiceRolePolicy](#page-3526-0)
- [WellArchitectedConsoleFullAccess](#page-3528-0)
- [WellArchitectedConsoleReadOnlyAccess](#page-3529-0)
- [WorkLinkServiceRolePolicy](#page-3530-0)

# **AccessAnalyzerServiceRolePolicy**

**Description**: Allow Access Analyzer to analyze resource metadata

AccessAnalyzerServiceRolePolicy is an AWS [managed](https://docs.aws.amazon.com/IAM/latest/UserGuide/access_policies_managed-vs-inline.html#aws-managed-policies) policy.

## **Using this policy**

This policy is attached to a service-linked role that allows the service to perform actions on your behalf. You cannot attach this policy to your users, groups, or roles.

## **Policy details**

- **Type**: Service-linked role policy
- **Creation time**: December 02, 2019, 17:13 UTC
- **Edited time:** May 30, 2024, 18:34 UTC
- **ARN**: arn:aws:iam::aws:policy/aws-service-role/ AccessAnalyzerServiceRolePolicy

## **Policy version**

### **Policy version:** v13 (default)
The policy's default version is the version that defines the permissions for the policy. When a user or role with the policy makes a request to access an AWS resource, AWS checks the default version of the policy to determine whether to allow the request.

```
{ 
   "Version" : "2012-10-17", 
   "Statement" : [ 
     { 
       "Sid" : "AccessAnalyzerServiceRolePolicy", 
       "Effect" : "Allow", 
       "Action" : [ 
          "dynamodb:GetResourcePolicy", 
          "dynamodb:ListStreams", 
          "dynamodb:ListTables", 
          "ec2:DescribeAddresses", 
          "ec2:DescribeByoipCidrs", 
          "ec2:DescribeSnapshotAttribute", 
          "ec2:DescribeSnapshots", 
          "ec2:DescribeVpcEndpoints", 
          "ec2:DescribeVpcs", 
          "ec2:GetSnapshotBlockPublicAccessState", 
          "ecr:DescribeRepositories", 
          "ecr:GetRepositoryPolicy", 
          "elasticfilesystem:DescribeFileSystemPolicy", 
          "elasticfilesystem:DescribeFileSystems", 
          "iam:GetRole", 
          "iam:ListEntitiesForPolicy", 
          "iam:ListRoles", 
          "iam:ListUsers", 
          "iam:GetUser", 
          "iam:GetGroup", 
          "iam:GenerateServiceLastAccessedDetails", 
          "iam:GetServiceLastAccessedDetails", 
          "iam:ListAccessKeys", 
          "iam:GetLoginProfile", 
          "iam:GetAccessKeyLastUsed", 
          "iam:ListRolePolicies", 
          "iam:GetRolePolicy", 
          "iam:ListAttachedRolePolicies", 
          "iam:ListUserPolicies", 
          "iam:GetUserPolicy",
```
 "iam:ListAttachedUserPolicies", "iam:GetPolicy", "iam:GetPolicyVersion", "iam:ListGroupsForUser", "kms:DescribeKey", "kms:GetKeyPolicy", "kms:ListGrants", "kms:ListKeyPolicies", "kms:ListKeys", "lambda:GetFunctionUrlConfig", "lambda:GetLayerVersionPolicy", "lambda:GetPolicy", "lambda:ListAliases", "lambda:ListFunctions", "lambda:ListLayers", "lambda:ListLayerVersions", "lambda:ListVersionsByFunction", "organizations:DescribeAccount", "organizations:DescribeOrganization", "organizations:DescribeOrganizationalUnit", "organizations:ListAccounts", "organizations:ListAccountsForParent", "organizations:ListAWSServiceAccessForOrganization", "organizations:ListChildren", "organizations:ListDelegatedAdministrators", "organizations:ListOrganizationalUnitsForParent", "organizations:ListParents", "organizations:ListRoots", "rds:DescribeDBClusterSnapshotAttributes", "rds:DescribeDBClusterSnapshots", "rds:DescribeDBSnapshotAttributes", "rds:DescribeDBSnapshots", "s3:DescribeMultiRegionAccessPointOperation", "s3:GetAccessPoint", "s3:GetAccessPointPolicy", "s3:GetAccessPointPolicyStatus", "s3:GetAccountPublicAccessBlock", "s3:GetBucketAcl", "s3:GetBucketLocation", "s3:GetBucketPolicyStatus", "s3:GetBucketPolicy", "s3:GetBucketPublicAccessBlock", "s3:GetMultiRegionAccessPoint", "s3:GetMultiRegionAccessPointPolicy",

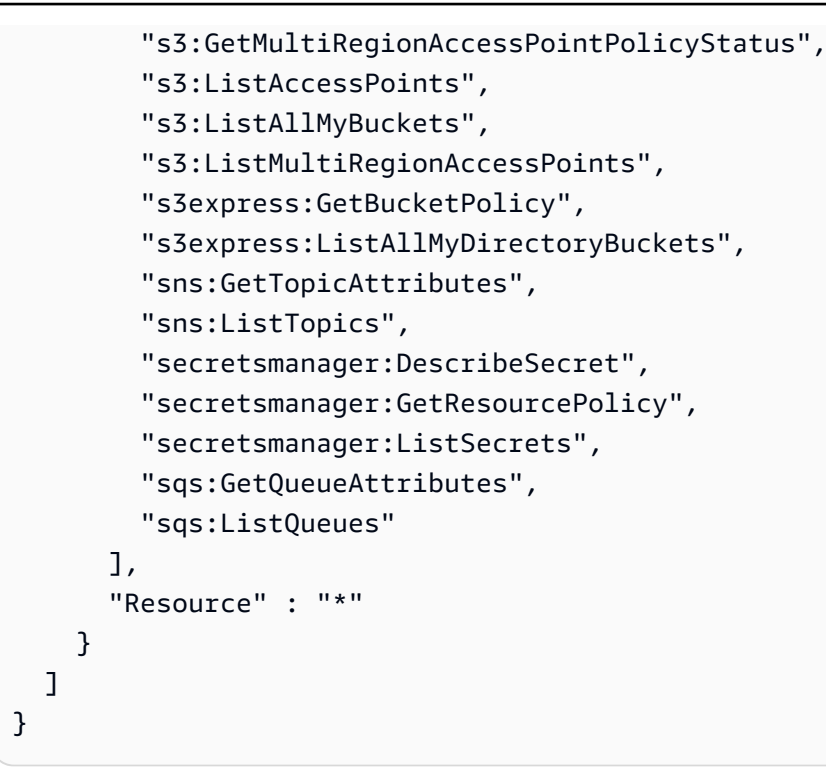

- [Understand](https://docs.aws.amazon.com/IAM/latest/UserGuide/access_policies_managed-versioning.html) versioning for IAM policies
- Get started with AWS managed policies and move toward [least-privilege](https://docs.aws.amazon.com/IAM/latest/UserGuide/best-practices.html#bp-use-aws-defined-policies) permissions

# **AdministratorAccess**

**Description**: Provides full access to AWS services and resources.

AdministratorAccess is an AWS [managed](https://docs.aws.amazon.com/IAM/latest/UserGuide/access_policies_managed-vs-inline.html#aws-managed-policies) policy.

### **Using this policy**

You can attach AdministratorAccess to your users, groups, and roles.

### **Policy details**

- **Type**: AWS managed policy
- **Creation time**: February 06, 2015, 18:39 UTC
- **Edited time:** February 06, 2015, 18:39 UTC
- **ARN**: arn:aws:iam::aws:policy/AdministratorAccess

## **Policy version**

### **Policy version:** v1 (default)

The policy's default version is the version that defines the permissions for the policy. When a user or role with the policy makes a request to access an AWS resource, AWS checks the default version of the policy to determine whether to allow the request.

## **JSON policy document**

```
{ 
   "Version" : "2012-10-17", 
   "Statement" : [ 
     { 
        "Effect" : "Allow", 
        "Action" : "*", 
        "Resource" : "*" 
     } 
   ]
}
```
### **Learn more**

- Create a [permission](https://docs.aws.amazon.com/singlesignon/latest/userguide/howtocreatepermissionset.html) set using AWS managed policies in IAM Identity Center
- Adding and removing IAM identity [permissions](https://docs.aws.amazon.com/IAM/latest/UserGuide/access_policies_manage-attach-detach.html)
- [Understand](https://docs.aws.amazon.com/IAM/latest/UserGuide/access_policies_managed-versioning.html) versioning for IAM policies
- Get started with AWS managed policies and move toward [least-privilege](https://docs.aws.amazon.com/IAM/latest/UserGuide/best-practices.html#bp-use-aws-defined-policies) permissions

# **AdministratorAccess-Amplify**

**Description**: Grants account administrative permissions while explicitly allowing direct access to resources needed by Amplify applications.

AdministratorAccess-Amplify is an AWS [managed](https://docs.aws.amazon.com/IAM/latest/UserGuide/access_policies_managed-vs-inline.html#aws-managed-policies) policy.

# **Using this policy**

You can attach AdministratorAccess-Amplify to your users, groups, and roles.

## **Policy details**

- **Type**: AWS managed policy
- **Creation time**: December 01, 2020, 19:03 UTC
- **Edited time:** April 04, 2024, 20:35 UTC
- **ARN**: arn:aws:iam::aws:policy/AdministratorAccess-Amplify

## **Policy version**

#### **Policy version:** v12 (default)

The policy's default version is the version that defines the permissions for the policy. When a user or role with the policy makes a request to access an AWS resource, AWS checks the default version of the policy to determine whether to allow the request.

```
{ 
   "Version" : "2012-10-17", 
   "Statement" : [ 
    \{ "Sid" : "CLICloudformationPolicy", 
       "Effect" : "Allow", 
       "Action" : [ 
         "cloudformation:CreateChangeSet", 
         "cloudformation:CreateStack", 
         "cloudformation:DeleteStack", 
         "cloudformation:DescribeChangeSet", 
         "cloudformation:DescribeStackEvents", 
         "cloudformation:DescribeStackResource", 
         "cloudformation:DescribeStackResources", 
         "cloudformation:DescribeStacks", 
         "cloudformation:ExecuteChangeSet", 
         "cloudformation:GetTemplate", 
         "cloudformation:UpdateStack", 
         "cloudformation:ListStacks", 
         "cloudformation:ListStackResources", 
         "cloudformation:DeleteStackSet", 
         "cloudformation:DescribeStackSet", 
         "cloudformation:UpdateStackSet",
```

```
 "cloudformation:TagResource", 
     "cloudformation:UntagResource" 
   ], 
   "Resource" : [ 
     "arn:aws:cloudformation:*:*:stack/amplify-*" 
   ] 
 }, 
 { 
   "Sid" : "CLIManageviaCFNPolicy", 
   "Effect" : "Allow", 
  "Action" : [
     "iam:ListRoleTags", 
     "iam:TagRole", 
     "iam:AttachRolePolicy", 
     "iam:CreatePolicy", 
     "iam:DeletePolicy", 
     "iam:DeleteRole", 
     "iam:DeleteRolePolicy", 
     "iam:DetachRolePolicy", 
     "iam:PutRolePolicy", 
     "iam:UntagRole", 
     "iam:UpdateRole", 
     "iam:GetRole", 
     "iam:GetPolicy", 
     "iam:GetRolePolicy", 
     "iam:PassRole", 
     "iam:ListPolicyVersions", 
     "iam:CreatePolicyVersion", 
     "iam:DeletePolicyVersion", 
     "iam:CreateRole", 
     "iam:ListRolePolicies", 
     "iam:PutRolePermissionsBoundary", 
     "iam:DeleteRolePermissionsBoundary", 
     "appsync:CreateApiKey", 
     "appsync:CreateDataSource", 
     "appsync:CreateFunction", 
     "appsync:CreateResolver", 
     "appsync:CreateType", 
     "appsync:DeleteApiKey", 
     "appsync:DeleteDataSource", 
     "appsync:DeleteFunction", 
     "appsync:DeleteResolver", 
     "appsync:DeleteType", 
     "appsync:GetDataSource",
```
 "appsync:GetFunction", "appsync:GetIntrospectionSchema", "appsync:GetResolver", "appsync:GetSchemaCreationStatus", "appsync:GetType", "appsync:GraphQL", "appsync:ListApiKeys", "appsync:ListDataSources", "appsync:ListFunctions", "appsync:ListGraphqlApis", "appsync:ListResolvers", "appsync:ListResolversByFunction", "appsync:ListTypes", "appsync:StartSchemaCreation", "appsync:UntagResource", "appsync:UpdateApiKey", "appsync:UpdateDataSource", "appsync:UpdateFunction", "appsync:UpdateResolver", "appsync:UpdateType", "appsync:TagResource", "appsync:CreateGraphqlApi", "appsync:DeleteGraphqlApi", "appsync:GetGraphqlApi", "appsync:ListTagsForResource", "appsync:UpdateGraphqlApi", "apigateway:DELETE", "apigateway:GET", "apigateway:PATCH", "apigateway:POST", "apigateway:PUT", "cognito-idp:CreateUserPool", "cognito-identity:CreateIdentityPool", "cognito-identity:DeleteIdentityPool", "cognito-identity:DescribeIdentity", "cognito-identity:DescribeIdentityPool", "cognito-identity:SetIdentityPoolRoles", "cognito-identity:GetIdentityPoolRoles", "cognito-identity:UpdateIdentityPool", "cognito-idp:CreateUserPoolClient", "cognito-idp:DeleteUserPool", "cognito-idp:DeleteUserPoolClient", "cognito-idp:DescribeUserPool", "cognito-idp:DescribeUserPoolClient",

 "cognito-idp:ListTagsForResource", "cognito-idp:ListUserPoolClients", "cognito-idp:UpdateUserPoolClient", "cognito-idp:CreateGroup", "cognito-idp:DeleteGroup", "cognito-identity:TagResource", "cognito-idp:TagResource", "cognito-idp:UpdateUserPool", "cognito-idp:SetUserPoolMfaConfig", "lambda:AddPermission", "lambda:CreateFunction", "lambda:DeleteFunction", "lambda:GetFunction", "lambda:GetFunctionConfiguration", "lambda:InvokeAsync", "lambda:InvokeFunction", "lambda:RemovePermission", "lambda:UpdateFunctionCode", "lambda:UpdateFunctionConfiguration", "lambda:ListTags", "lambda:TagResource", "lambda:UntagResource", "lambda:AddLayerVersionPermission", "lambda:CreateEventSourceMapping", "lambda:DeleteEventSourceMapping", "lambda:DeleteLayerVersion", "lambda:GetEventSourceMapping", "lambda:GetLayerVersion", "lambda:ListEventSourceMappings", "lambda:ListLayerVersions", "lambda:PublishLayerVersion", "lambda:RemoveLayerVersionPermission", "lambda:UpdateEventSourceMapping", "dynamodb:CreateTable", "dynamodb:DeleteItem", "dynamodb:DeleteTable", "dynamodb:DescribeContinuousBackups", "dynamodb:DescribeTable", "dynamodb:DescribeTimeToLive", "dynamodb:ListStreams", "dynamodb:PutItem", "dynamodb:TagResource", "dynamodb:ListTagsOfResource",

"dynamodb:UntagResource",

 "dynamodb:UpdateContinuousBackups", "dynamodb:UpdateItem", "dynamodb:UpdateTable", "dynamodb:UpdateTimeToLive", "s3:CreateBucket", "s3:ListBucket", "s3:PutBucketAcl", "s3:PutBucketCORS", "s3:PutBucketNotification", "s3:PutBucketPolicy", "s3:PutBucketWebsite", "s3:PutObjectAcl", "cloudfront:CreateCloudFrontOriginAccessIdentity", "cloudfront:CreateDistribution", "cloudfront:DeleteCloudFrontOriginAccessIdentity", "cloudfront:DeleteDistribution", "cloudfront:GetCloudFrontOriginAccessIdentity", "cloudfront:GetCloudFrontOriginAccessIdentityConfig", "cloudfront:GetDistribution", "cloudfront:GetDistributionConfig", "cloudfront:TagResource", "cloudfront:UntagResource", "cloudfront:UpdateCloudFrontOriginAccessIdentity", "cloudfront:UpdateDistribution", "events:DeleteRule", "events:DescribeRule", "events:ListRuleNamesByTarget", "events:PutRule", "events:PutTargets", "events:RemoveTargets", "mobiletargeting:GetApp", "kinesis:AddTagsToStream", "kinesis:CreateStream", "kinesis:DeleteStream", "kinesis:DescribeStream", "kinesis:DescribeStreamSummary", "kinesis:ListTagsForStream", "kinesis:PutRecords", "es:AddTags", "es:CreateElasticsearchDomain", "es:DeleteElasticsearchDomain", "es:DescribeElasticsearchDomain", "es:UpdateElasticsearchDomainConfig", "s3:PutEncryptionConfiguration",

```
 "s3:PutBucketPublicAccessBlock" 
   ], 
   "Resource" : "*", 
   "Condition" : { 
     "ForAnyValue:StringEquals" : { 
       "aws:CalledVia" : [ 
          "cloudformation.amazonaws.com" 
       ] 
     } 
   } 
 }, 
 { 
   "Sid" : "CLISDKCalls", 
   "Effect" : "Allow", 
  "Action" : [
     "appsync:GetIntrospectionSchema", 
     "appsync:GraphQL", 
     "appsync:UpdateApiKey", 
     "appsync:ListApiKeys", 
     "amplify:*", 
     "amplifybackend:*", 
     "amplifyuibuilder:*", 
     "sts:AssumeRole", 
     "mobiletargeting:*", 
     "cognito-idp:AdminAddUserToGroup", 
     "cognito-idp:AdminCreateUser", 
     "cognito-idp:CreateGroup", 
     "cognito-idp:DeleteGroup", 
     "cognito-idp:DeleteUser", 
     "cognito-idp:ListUsers", 
     "cognito-idp:AdminGetUser", 
     "cognito-idp:ListUsersInGroup", 
     "cognito-idp:AdminDisableUser", 
     "cognito-idp:AdminRemoveUserFromGroup", 
     "cognito-idp:AdminResetUserPassword", 
     "cognito-idp:AdminListGroupsForUser", 
     "cognito-idp:ListGroups", 
     "cognito-idp:AdminListUserAuthEvents", 
     "cognito-idp:AdminDeleteUser", 
     "cognito-idp:AdminConfirmSignUp", 
     "cognito-idp:AdminEnableUser", 
     "cognito-idp:AdminUpdateUserAttributes", 
     "cognito-idp:DescribeIdentityProvider", 
     "cognito-idp:DescribeUserPool",
```
 "cognito-idp:DeleteUserPool", "cognito-idp:DescribeUserPoolClient", "cognito-idp:CreateUserPool", "cognito-idp:CreateUserPoolClient", "cognito-idp:UpdateUserPool", "cognito-idp:AdminSetUserPassword", "cognito-idp:ListUserPools", "cognito-idp:ListUserPoolClients", "cognito-idp:ListIdentityProviders", "cognito-idp:GetUserPoolMfaConfig", "cognito-identity:GetIdentityPoolRoles", "cognito-identity:SetIdentityPoolRoles", "cognito-identity:CreateIdentityPool", "cognito-identity:DeleteIdentityPool", "cognito-identity:ListIdentityPools", "cognito-identity:DescribeIdentityPool", "dynamodb:DescribeTable", "dynamodb:ListTables", "lambda:GetFunction", "lambda:CreateFunction", "lambda:AddPermission", "lambda:DeleteFunction", "lambda:DeleteLayerVersion", "lambda:InvokeFunction", "lambda:ListLayerVersions", "iam:PutRolePolicy", "iam:CreatePolicy", "iam:AttachRolePolicy", "iam:ListPolicyVersions", "iam:ListAttachedRolePolicies", "iam:CreateRole", "iam:PassRole", "iam:ListRolePolicies", "iam:DeleteRolePolicy", "iam:CreatePolicyVersion", "iam:DeletePolicyVersion", "iam:DeleteRole", "iam:DetachRolePolicy", "cloudformation:ListStacks", "cloudformation:DescribeStacks", "sns:CreateSMSSandboxPhoneNumber", "sns:GetSMSSandboxAccountStatus", "sns:VerifySMSSandboxPhoneNumber", "sns:DeleteSMSSandboxPhoneNumber",

```
 "sns:ListSMSSandboxPhoneNumbers", 
     "sns:ListOriginationNumbers", 
     "rekognition:DescribeCollection", 
     "logs:DescribeLogStreams", 
     "logs:GetLogEvents", 
     "lex:GetBot", 
     "lex:GetBuiltinIntent", 
     "lex:GetBuiltinIntents", 
     "lex:GetBuiltinSlotTypes", 
     "cloudformation:GetTemplateSummary", 
     "codecommit:GitPull", 
     "cloudfront:GetCloudFrontOriginAccessIdentity", 
     "cloudfront:GetCloudFrontOriginAccessIdentityConfig", 
     "polly:DescribeVoices" 
   ], 
   "Resource" : "*" 
 }, 
 { 
   "Sid" : "AmplifySSMCalls", 
   "Effect" : "Allow", 
  "Action" : [
     "ssm:PutParameter", 
     "ssm:DeleteParameter", 
     "ssm:GetParametersByPath", 
     "ssm:GetParameters", 
     "ssm:GetParameter", 
     "ssm:DeleteParameters" 
   ], 
   "Resource" : "arn:aws:ssm:*:*:parameter/amplify/*" 
 }, 
 { 
   "Sid" : "GeoPowerUser", 
   "Effect" : "Allow", 
  "Action" : [
     "geo:*" 
   ], 
   "Resource" : "*" 
 }, 
 { 
   "Sid" : "AmplifyEcrSDKCalls", 
   "Effect" : "Allow", 
  "Action" : [
     "ecr:DescribeRepositories" 
   ],
```

```
 "Resource" : "*" 
 }, 
 { 
   "Sid" : "AmplifyStorageSDKCalls", 
   "Effect" : "Allow", 
  "Action" : [
     "s3:CreateBucket", 
     "s3:DeleteBucket", 
     "s3:DeleteBucketPolicy", 
     "s3:DeleteBucketWebsite", 
     "s3:DeleteObject", 
     "s3:DeleteObjectVersion", 
     "s3:GetBucketLocation", 
     "s3:GetObject", 
     "s3:ListAllMyBuckets", 
     "s3:ListBucket", 
     "s3:ListBucketVersions", 
     "s3:PutBucketAcl", 
     "s3:PutBucketCORS", 
     "s3:PutBucketNotification", 
     "s3:PutBucketPolicy", 
     "s3:PutBucketVersioning", 
     "s3:PutBucketWebsite", 
     "s3:PutEncryptionConfiguration", 
     "s3:PutLifecycleConfiguration", 
     "s3:PutObject", 
     "s3:PutObjectAcl" 
   ], 
   "Resource" : "*" 
 }, 
 { 
   "Sid" : "AmplifySSRCalls", 
   "Effect" : "Allow", 
  "Action" : [
     "cloudfront:CreateCloudFrontOriginAccessIdentity", 
     "cloudfront:CreateDistribution", 
     "cloudfront:CreateInvalidation", 
     "cloudfront:GetDistribution", 
     "cloudfront:GetDistributionConfig", 
     "cloudfront:ListCloudFrontOriginAccessIdentities", 
     "cloudfront:ListDistributions", 
     "cloudfront:ListDistributionsByLambdaFunction", 
     "cloudfront:ListDistributionsByWebACLId", 
     "cloudfront:ListFieldLevelEncryptionConfigs",
```
 "cloudfront:ListFieldLevelEncryptionProfiles", "cloudfront:ListInvalidations", "cloudfront:ListPublicKeys", "cloudfront:ListStreamingDistributions", "cloudfront:UpdateDistribution", "cloudfront:TagResource", "cloudfront:UntagResource", "cloudfront:ListTagsForResource", "cloudfront:DeleteDistribution", "iam:AttachRolePolicy", "iam:CreateRole", "iam:CreateServiceLinkedRole", "iam:GetRole", "iam:PutRolePolicy", "iam:PassRole", "lambda:CreateFunction", "lambda:EnableReplication", "lambda:DeleteFunction", "lambda:GetFunction", "lambda:GetFunctionConfiguration", "lambda:PublishVersion", "lambda:UpdateFunctionCode", "lambda:UpdateFunctionConfiguration", "lambda:ListTags", "lambda:TagResource", "lambda:UntagResource", "route53:ChangeResourceRecordSets", "route53:ListHostedZonesByName", "route53:ListResourceRecordSets", "s3:CreateBucket", "s3:GetAccelerateConfiguration", "s3:GetObject", "s3:ListBucket", "s3:PutAccelerateConfiguration", "s3:PutBucketPolicy", "s3:PutObject", "s3:PutBucketTagging", "s3:GetBucketTagging", "lambda:ListEventSourceMappings", "lambda:CreateEventSourceMapping", "iam:UpdateAssumeRolePolicy", "iam:DeleteRolePolicy", "sqs:CreateQueue", "sqs:DeleteQueue",

```
 "sqs:GetQueueAttributes", 
          "sqs:SetQueueAttributes", 
          "amplify:GetApp", 
          "amplify:GetBranch", 
          "amplify:UpdateApp", 
          "amplify:UpdateBranch" 
       ], 
       "Resource" : "*" 
     }, 
     { 
        "Sid" : "AmplifySSRViewLogGroups", 
        "Effect" : "Allow", 
        "Action" : "logs:DescribeLogGroups", 
        "Resource" : "arn:aws:logs:*:*:log-group:*" 
     }, 
     { 
        "Sid" : "AmplifySSRCreateLogGroup", 
       "Effect" : "Allow", 
        "Action" : "logs:CreateLogGroup", 
        "Resource" : "arn:aws:logs:*:*:log-group:/aws/amplify/*" 
     }, 
     { 
        "Sid" : "AmplifySSRPushLogs", 
        "Effect" : "Allow", 
        "Action" : [ 
          "logs:CreateLogStream", 
          "logs:PutLogEvents" 
        ], 
        "Resource" : "arn:aws:logs:*:*:log-group:/aws/amplify/*:log-stream:*" 
     } 
   ]
}
```
- Create a [permission](https://docs.aws.amazon.com/singlesignon/latest/userguide/howtocreatepermissionset.html) set using AWS managed policies in IAM Identity Center
- Adding and removing IAM identity [permissions](https://docs.aws.amazon.com/IAM/latest/UserGuide/access_policies_manage-attach-detach.html)
- [Understand](https://docs.aws.amazon.com/IAM/latest/UserGuide/access_policies_managed-versioning.html) versioning for IAM policies
- Get started with AWS managed policies and move toward [least-privilege](https://docs.aws.amazon.com/IAM/latest/UserGuide/best-practices.html#bp-use-aws-defined-policies) permissions

## **AdministratorAccess-AWSElasticBeanstalk**

**Description**: Grants account administrative permissions. Explicitly allows developers and administrators to gain direct access to resources they need to manage AWS Elastic Beanstalk applications

```
AdministratorAccess-AWSElasticBeanstalk is an AWS managed policy.
```
# **Using this policy**

You can attach AdministratorAccess-AWSElasticBeanstalk to your users, groups, and roles.

# **Policy details**

- **Type**: AWS managed policy
- **Creation time**: January 22, 2021, 19:36 UTC
- **Edited time:** March 23, 2023, 23:45 UTC
- **ARN**: arn:aws:iam::aws:policy/AdministratorAccess-AWSElasticBeanstalk

## **Policy version**

#### **Policy version:** v3 (default)

The policy's default version is the version that defines the permissions for the policy. When a user or role with the policy makes a request to access an AWS resource, AWS checks the default version of the policy to determine whether to allow the request.

```
{ 
   "Version" : "2012-10-17", 
   "Statement" : [ 
     { 
        "Effect" : "Allow", 
        "Action" : [ 
          "acm:Describe*", 
          "acm:List*", 
          "autoscaling:Describe*",
```
 "cloudformation:Describe\*", "cloudformation:Estimate\*", "cloudformation:Get\*", "cloudformation:List\*", "cloudformation:Validate\*", "cloudtrail:LookupEvents", "cloudwatch:DescribeAlarms", "cloudwatch:GetMetricStatistics", "cloudwatch:ListMetrics", "codecommit:Get\*", "codecommit:UploadArchive", "ec2:AllocateAddress", "ec2:AssociateAddress", "ec2:AuthorizeSecurityGroup\*", "ec2:CreateLaunchTemplate\*", "ec2:CreateSecurityGroup", "ec2:CreateTags", "ec2:DeleteLaunchTemplate\*", "ec2:DeleteSecurityGroup", "ec2:DeleteTags", "ec2:Describe\*", "ec2:DisassociateAddress", "ec2:ReleaseAddress", "ec2:RevokeSecurityGroup\*", "ecs:CreateCluster", "ecs:DeRegisterTaskDefinition", "ecs:Describe\*", "ecs:List\*", "ecs:RegisterTaskDefinition", "elasticbeanstalk:\*", "elasticloadbalancing:Describe\*", "iam:GetRole", "iam:ListAttachedRolePolicies", "iam:ListInstanceProfiles", "iam:ListRolePolicies", "iam:ListRoles", "iam:ListServerCertificates", "logs:Describe\*", "rds:Describe\*", "s3:ListAllMyBuckets", "sns:ListSubscriptionsByTopic", "sns:ListTopics", "sqs:ListQueues"

```
 ],
```

```
 "Resource" : "*" 
     }, 
     { 
       "Effect" : "Allow", 
       "Action" : [ 
         "autoscaling:*" 
       ], 
       "Resource" : [ 
         "arn:aws:autoscaling:*:*:launchConfiguration:*:launchConfigurationName/awseb-e-
*", 
         "arn:aws:autoscaling:*:*:launchConfiguration:*:launchConfigurationName/eb-*", 
         "arn:aws:autoscaling:*:*:autoScalingGroup:*:autoScalingGroupName/awseb-e-*", 
         "arn:aws:autoscaling:*:*:autoScalingGroup:*:autoScalingGroupName/eb-*" 
       ] 
     }, 
     { 
       "Effect" : "Allow", 
      "Action" : [
         "cloudformation:CancelUpdateStack", 
         "cloudformation:ContinueUpdateRollback", 
         "cloudformation:CreateStack", 
         "cloudformation:DeleteStack", 
         "cloudformation:GetTemplate", 
         "cloudformation:ListStackResources", 
         "cloudformation:SignalResource", 
         "cloudformation:TagResource", 
         "cloudformation:UntagResource", 
         "cloudformation:UpdateStack" 
       ], 
       "Resource" : [ 
         "arn:aws:cloudformation:*:*:stack/awseb-*", 
         "arn:aws:cloudformation:*:*:stack/eb-*" 
       ] 
     }, 
     { 
       "Effect" : "Allow", 
      "Action" : [
         "cloudwatch:DeleteAlarms", 
         "cloudwatch:PutMetricAlarm" 
       ], 
       "Resource" : [ 
         "arn:aws:cloudwatch:*:*:alarm:awseb-*", 
         "arn:aws:cloudwatch:*:*:alarm:eb-*"
```
]

```
 }, 
 { 
   "Effect" : "Allow", 
   "Action" : [ 
     "codebuild:BatchGetBuilds", 
     "codebuild:CreateProject", 
     "codebuild:DeleteProject", 
     "codebuild:StartBuild" 
   ], 
   "Resource" : "arn:aws:codebuild:*:*:project/Elastic-Beanstalk-*" 
 }, 
 { 
   "Effect" : "Allow", 
  "Action" : [
     "dynamodb:CreateTable", 
     "dynamodb:DeleteTable", 
     "dynamodb:DescribeTable", 
     "dynamodb:TagResource" 
   ], 
   "Resource" : [ 
     "arn:aws:dynamodb:*:*:table/awseb-e-*", 
     "arn:aws:dynamodb:*:*:table/eb-*" 
   ] 
 }, 
 { 
   "Effect" : "Allow", 
   "Action" : [ 
     "ec2:RebootInstances", 
     "ec2:TerminateInstances" 
   ], 
   "Resource" : "arn:aws:ec2:*:*:instance/*", 
   "Condition" : { 
     "StringLike" : { 
        "ec2:ResourceTag/aws:cloudformation:stack-id" : [ 
          "arn:aws:cloudformation:*:*:stack/awseb-e-*", 
          "arn:aws:cloudformation:*:*:stack/eb-*" 
       ] 
     } 
   } 
 }, 
 { 
   "Effect" : "Allow", 
   "Action" : "ec2:RunInstances", 
   "Resource" : "*",
```

```
 "Condition" : { 
     "ArnLike" : { 
       "ec2:LaunchTemplate" : "arn:aws:ec2:*:*:launch-template/*" 
     } 
   } 
 }, 
 { 
   "Effect" : "Allow", 
   "Action" : [ 
     "ecs:DeleteCluster" 
   ], 
   "Resource" : "arn:aws:ecs:*:*:cluster/awseb-*" 
 }, 
 { 
   "Effect" : "Allow", 
  "Action" : [
     "elasticloadbalancing:*Rule", 
     "elasticloadbalancing:*Tags", 
     "elasticloadbalancing:SetRulePriorities", 
     "elasticloadbalancing:SetSecurityGroups" 
   ], 
   "Resource" : [ 
     "arn:aws:elasticloadbalancing:*:*:loadbalancer/app/*/*", 
     "arn:aws:elasticloadbalancing:*:*:listener/app/*/*/*", 
     "arn:aws:elasticloadbalancing:*:*:listener-rule/app/*/*/*/*" 
   ] 
 }, 
 { 
   "Effect" : "Allow", 
  "Action" : [
     "elasticloadbalancing:*" 
   ], 
   "Resource" : [ 
     "arn:aws:elasticloadbalancing:*:*:targetgroup/awseb-*", 
     "arn:aws:elasticloadbalancing:*:*:targetgroup/eb-*", 
     "arn:aws:elasticloadbalancing:*:*:loadbalancer/awseb-*", 
     "arn:aws:elasticloadbalancing:*:*:loadbalancer/eb-*", 
     "arn:aws:elasticloadbalancing:*:*:loadbalancer/*/awseb-*/*", 
     "arn:aws:elasticloadbalancing:*:*:loadbalancer/*/eb-*/*", 
     "arn:aws:elasticloadbalancing:*:*:listener/awseb-*", 
     "arn:aws:elasticloadbalancing:*:*:listener/eb-*", 
     "arn:aws:elasticloadbalancing:*:*:listener/*/awseb-*/*/*", 
     "arn:aws:elasticloadbalancing:*:*:listener/*/eb-*/*/*", 
     "arn:aws:elasticloadbalancing:*:*:listener-rule/app/awseb-*/*/*/*",
```

```
 "arn:aws:elasticloadbalancing:*:*:listener-rule/app/eb-*/*/*/*" 
   ] 
 }, 
 { 
   "Effect" : "Allow", 
  "Action" : [
     "iam:AddRoleToInstanceProfile", 
     "iam:CreateInstanceProfile", 
     "iam:CreateRole" 
   ], 
   "Resource" : [ 
     "arn:aws:iam::*:role/aws-elasticbeanstalk*", 
     "arn:aws:iam::*:instance-profile/aws-elasticbeanstalk*" 
   ] 
 }, 
 { 
   "Effect" : "Allow", 
  "Action" : [
     "iam:AttachRolePolicy" 
   ], 
   "Resource" : "arn:aws:iam::*:role/aws-elasticbeanstalk*", 
   "Condition" : { 
     "StringLike" : { 
       "iam:PolicyArn" : [ 
          "arn:aws:iam::aws:policy/AWSElasticBeanstalk*", 
          "arn:aws:iam::aws:policy/service-role/AWSElasticBeanstalk*" 
       ] 
     } 
   } 
 }, 
 { 
   "Effect" : "Allow", 
   "Action" : "iam:PassRole", 
   "Resource" : "arn:aws:iam::*:role/*", 
   "Condition" : { 
     "StringEquals" : { 
        "iam:PassedToService" : [ 
          "elasticbeanstalk.amazonaws.com", 
          "ec2.amazonaws.com", 
          "ec2.amazonaws.com.cn", 
          "autoscaling.amazonaws.com", 
          "elasticloadbalancing.amazonaws.com", 
          "ecs.amazonaws.com", 
          "cloudformation.amazonaws.com"
```

```
 ] 
 } 
       } 
     }, 
    \mathcal{L} "Effect" : "Allow", 
       "Action" : [ 
         "iam:CreateServiceLinkedRole" 
       ], 
       "Resource" : [ 
         "arn:aws:iam::*:role/aws-service-role/autoscaling.amazonaws.com/
AWSServiceRoleForAutoScaling*", 
         "arn:aws:iam::*:role/aws-service-role/elasticbeanstalk.amazonaws.com/
AWSServiceRoleForElasticBeanstalk*", 
         "arn:aws:iam::*:role/aws-service-role/elasticloadbalancing.amazonaws.com/
AWSServiceRoleForElasticLoadBalancing*", 
         "arn:aws:iam::*:role/aws-service-role/
managedupdates.elasticbeanstalk.amazonaws.com/AWSServiceRoleForElasticBeanstalk*", 
         "arn:aws:iam::*:role/aws-service-role/
maintenance.elasticbeanstalk.amazonaws.com/AWSServiceRoleForElasticBeanstalk*" 
       ], 
       "Condition" : { 
         "StringLike" : { 
            "iam:AWSServiceName" : [ 
              "autoscaling.amazonaws.com", 
              "elasticbeanstalk.amazonaws.com", 
              "elasticloadbalancing.amazonaws.com", 
              "managedupdates.elasticbeanstalk.amazonaws.com", 
              "maintenance.elasticbeanstalk.amazonaws.com" 
 ] 
         } 
       } 
     }, 
     { 
       "Effect" : "Allow", 
      "Action" : [
         "logs:CreateLogGroup", 
         "logs:DeleteLogGroup", 
         "logs:PutRetentionPolicy" 
       ], 
       "Resource" : "arn:aws:logs:*:*:log-group:/aws/elasticbeanstalk/*" 
     }, 
     { 
       "Effect" : "Allow",
```

```
 "Action" : [ 
     "rds:*DBSubnetGroup", 
     "rds:AuthorizeDBSecurityGroupIngress", 
     "rds:CreateDBInstance", 
     "rds:CreateDBSecurityGroup", 
     "rds:DeleteDBInstance", 
     "rds:DeleteDBSecurityGroup", 
     "rds:ModifyDBInstance", 
     "rds:RestoreDBInstanceFromDBSnapshot" 
   ], 
   "Resource" : [ 
     "arn:aws:rds:*:*:db:*", 
     "arn:aws:rds:*:*:secgrp:awseb-e-*", 
     "arn:aws:rds:*:*:secgrp:eb-*", 
     "arn:aws:rds:*:*:snapshot:*", 
     "arn:aws:rds:*:*:subgrp:awseb-e-*", 
     "arn:aws:rds:*:*:subgrp:eb-*" 
   ] 
 }, 
 { 
   "Effect" : "Allow", 
   "Action" : [ 
     "s3:Delete*", 
     "s3:Get*", 
     "s3:Put*" 
   ], 
   "Resource" : "arn:aws:s3:::elasticbeanstalk-*/*" 
 }, 
 { 
   "Effect" : "Allow", 
   "Action" : [ 
     "s3:CreateBucket", 
     "s3:GetBucket*", 
     "s3:ListBucket", 
     "s3:PutBucketPolicy" 
   ], 
   "Resource" : "arn:aws:s3:::elasticbeanstalk-*" 
 }, 
 { 
   "Effect" : "Allow", 
  "Action" : [
     "sns:CreateTopic", 
     "sns:DeleteTopic", 
     "sns:GetTopicAttributes",
```

```
 "sns:Publish", 
          "sns:SetTopicAttributes", 
          "sns:Subscribe", 
          "sns:Unsubscribe" 
        ], 
        "Resource" : "arn:aws:sns:*:*:ElasticBeanstalkNotifications-*" 
     }, 
     { 
        "Effect" : "Allow", 
       "Action" : [
          "sqs:*QueueAttributes", 
          "sqs:CreateQueue", 
          "sqs:DeleteQueue", 
          "sqs:SendMessage", 
          "sqs:TagQueue" 
        ], 
        "Resource" : [ 
          "arn:aws:sqs:*:*:awseb-e-*", 
          "arn:aws:sqs:*:*:eb-*" 
        ] 
     }, 
     { 
        "Effect" : "Allow", 
       "Action" : [
          "ecs:TagResource" 
        ], 
        "Resource" : "*", 
        "Condition" : { 
          "StringEquals" : { 
            "ecs:CreateAction" : [ 
               "CreateCluster", 
               "RegisterTaskDefinition" 
 ] 
          } 
        } 
     } 
   ]
}
```
- Create a [permission](https://docs.aws.amazon.com/singlesignon/latest/userguide/howtocreatepermissionset.html) set using AWS managed policies in IAM Identity Center
- Adding and removing IAM identity [permissions](https://docs.aws.amazon.com/IAM/latest/UserGuide/access_policies_manage-attach-detach.html)
- [Understand](https://docs.aws.amazon.com/IAM/latest/UserGuide/access_policies_managed-versioning.html) versioning for IAM policies
- Get started with AWS managed policies and move toward [least-privilege](https://docs.aws.amazon.com/IAM/latest/UserGuide/best-practices.html#bp-use-aws-defined-policies) permissions

## **AlexaForBusinessDeviceSetup**

**Description**: Provide device setup access to AlexaForBusiness services

AlexaForBusinessDeviceSetup is an AWS [managed](https://docs.aws.amazon.com/IAM/latest/UserGuide/access_policies_managed-vs-inline.html#aws-managed-policies) policy.

### **Using this policy**

You can attach AlexaForBusinessDeviceSetup to your users, groups, and roles.

### **Policy details**

- **Type**: AWS managed policy
- **Creation time**: November 30, 2017, 16:47 UTC
- **Edited time:** May 20, 2019, 21:05 UTC
- **ARN**: arn:aws:iam::aws:policy/AlexaForBusinessDeviceSetup

### **Policy version**

#### **Policy version:** v2 (default)

The policy's default version is the version that defines the permissions for the policy. When a user or role with the policy makes a request to access an AWS resource, AWS checks the default version of the policy to determine whether to allow the request.

```
{ 
   "Version" : "2012-10-17", 
   "Statement" : [ 
     { 
        "Effect" : "Allow", 
        "Action" : [ 
          "a4b:RegisterDevice",
```

```
 "a4b:CompleteRegistration", 
          "a4b:SearchDevices", 
          "a4b:SearchNetworkProfiles", 
          "a4b:GetNetworkProfile", 
          "a4b:PutDeviceSetupEvents" 
        ], 
        "Resource" : "*" 
     }, 
     { 
        "Sid" : "A4bDeviceSetupAccess", 
        "Effect" : "Allow", 
        "Action" : [ 
          "secretsmanager:GetSecretValue" 
        ], 
        "Resource" : "arn:aws:secretsmanager:*:*:secret:A4BNetworkProfile*" 
     } 
   ]
}
```
- Create a [permission](https://docs.aws.amazon.com/singlesignon/latest/userguide/howtocreatepermissionset.html) set using AWS managed policies in IAM Identity Center
- Adding and removing IAM identity [permissions](https://docs.aws.amazon.com/IAM/latest/UserGuide/access_policies_manage-attach-detach.html)
- [Understand](https://docs.aws.amazon.com/IAM/latest/UserGuide/access_policies_managed-versioning.html) versioning for IAM policies
- Get started with AWS managed policies and move toward [least-privilege](https://docs.aws.amazon.com/IAM/latest/UserGuide/best-practices.html#bp-use-aws-defined-policies) permissions

## **AlexaForBusinessFullAccess**

**Description**: Grants full access to AlexaForBusiness resources and access to related AWS services

AlexaForBusinessFullAccess is an AWS [managed](https://docs.aws.amazon.com/IAM/latest/UserGuide/access_policies_managed-vs-inline.html#aws-managed-policies) policy.

### **Using this policy**

You can attach AlexaForBusinessFullAccess to your users, groups, and roles.

### **Policy details**

• **Type**: AWS managed policy

- **Creation time**: November 30, 2017, 16:47 UTC
- **Edited time:** July 01, 2020, 21:01 UTC
- **ARN**: arn:aws:iam::aws:policy/AlexaForBusinessFullAccess

#### **Policy version**

**Policy version:** v5 (default)

The policy's default version is the version that defines the permissions for the policy. When a user or role with the policy makes a request to access an AWS resource, AWS checks the default version of the policy to determine whether to allow the request.

```
{ 
   "Version" : "2012-10-17", 
   "Statement" : [ 
     { 
        "Effect" : "Allow", 
        "Action" : [ 
          "a4b:*", 
          "kms:DescribeKey" 
        ], 
        "Resource" : "*" 
     }, 
     { 
        "Action" : [ 
          "iam:CreateServiceLinkedRole" 
        ], 
        "Effect" : "Allow", 
        "Resource" : "*", 
        "Condition" : { 
          "StringLike" : { 
             "iam:AWSServiceName" : [ 
               "*a4b.amazonaws.com" 
 ] 
          } 
        } 
     }, 
     { 
        "Effect" : "Allow",
```

```
 "Action" : [ 
          "iam:DeleteServiceLinkedRole", 
          "iam:GetServiceLinkedRoleDeletionStatus" 
        ], 
        "Resource" : "arn:aws:iam::*:role/aws-service-role/*a4b.amazonaws.com/
AWSServiceRoleForAlexaForBusiness*" 
     }, 
     { 
        "Effect" : "Allow", 
       "Action" : [
          "secretsmanager:GetSecretValue", 
          "secretsmanager:DeleteSecret", 
          "secretsmanager:UpdateSecret" 
       ], 
       "Resource" : "arn:aws:secretsmanager:*:*:secret:A4B*" 
     }, 
    \mathcal{L} "Effect" : "Allow", 
        "Action" : "secretsmanager:CreateSecret", 
        "Resource" : "*", 
        "Condition" : { 
          "StringLike" : { 
            "secretsmanager:Name" : "A4B*" 
          } 
       } 
     } 
   ]
}
```
- Create a [permission](https://docs.aws.amazon.com/singlesignon/latest/userguide/howtocreatepermissionset.html) set using AWS managed policies in IAM Identity Center
- Adding and removing IAM identity [permissions](https://docs.aws.amazon.com/IAM/latest/UserGuide/access_policies_manage-attach-detach.html)
- [Understand](https://docs.aws.amazon.com/IAM/latest/UserGuide/access_policies_managed-versioning.html) versioning for IAM policies
- Get started with AWS managed policies and move toward [least-privilege](https://docs.aws.amazon.com/IAM/latest/UserGuide/best-practices.html#bp-use-aws-defined-policies) permissions

# **AlexaForBusinessGatewayExecution**

**Description**: Provide gateway execution access to AlexaForBusiness services

AlexaForBusinessGatewayExecution is an AWS [managed](https://docs.aws.amazon.com/IAM/latest/UserGuide/access_policies_managed-vs-inline.html#aws-managed-policies) policy.

# **Using this policy**

You can attach AlexaForBusinessGatewayExecution to your users, groups, and roles.

# **Policy details**

- **Type**: AWS managed policy
- **Creation time**: November 30, 2017, 16:47 UTC
- **Edited time:** November 30, 2017, 16:47 UTC
- **ARN**: arn:aws:iam::aws:policy/AlexaForBusinessGatewayExecution

# **Policy version**

#### **Policy version:** v1 (default)

The policy's default version is the version that defines the permissions for the policy. When a user or role with the policy makes a request to access an AWS resource, AWS checks the default version of the policy to determine whether to allow the request.

```
{ 
   "Version" : "2012-10-17", 
   "Statement" : [ 
     { 
        "Effect" : "Allow", 
        "Action" : [ 
          "a4b:Send*", 
          "a4b:Get*" 
        ], 
        "Resource" : "arn:aws:a4b:*:*:gateway/*" 
     }, 
     { 
        "Effect" : "Allow", 
        "Action" : [ 
          "sqs:ReceiveMessage", 
          "sqs:DeleteMessage" 
        ], 
        "Resource" : [ 
          "arn:aws:sqs:*:*:dd-*",
```

```
 "arn:aws:sqs:*:*:sd-*" 
        ] 
     }, 
      { 
        "Effect" : "Allow", 
       "Action" : [
          "a4b:List*", 
          "logs:CreateLogGroup", 
          "logs:CreateLogStream", 
          "logs:DescribeLogGroups", 
          "logs:PutLogEvents" 
        ], 
        "Resource" : "*" 
      } 
   ]
}
```
- Create a [permission](https://docs.aws.amazon.com/singlesignon/latest/userguide/howtocreatepermissionset.html) set using AWS managed policies in IAM Identity Center
- Adding and removing IAM identity [permissions](https://docs.aws.amazon.com/IAM/latest/UserGuide/access_policies_manage-attach-detach.html)
- [Understand](https://docs.aws.amazon.com/IAM/latest/UserGuide/access_policies_managed-versioning.html) versioning for IAM policies
- Get started with AWS managed policies and move toward [least-privilege](https://docs.aws.amazon.com/IAM/latest/UserGuide/best-practices.html#bp-use-aws-defined-policies) permissions

## **AlexaForBusinessLifesizeDelegatedAccessPolicy**

**Description**: Provide access to Lifesize AVS devices

AlexaForBusinessLifesizeDelegatedAccessPolicy is an AWS [managed](https://docs.aws.amazon.com/IAM/latest/UserGuide/access_policies_managed-vs-inline.html#aws-managed-policies) policy.

### **Using this policy**

You can attach AlexaForBusinessLifesizeDelegatedAccessPolicy to your users, groups, and roles.

## **Policy details**

- **Type**: AWS managed policy
- **Creation time**: June 04, 2020, 19:46 UTC
- **Edited time:** June 12, 2020, 20:31 UTC
- **ARN**: arn:aws:iam::aws:policy/AlexaForBusinessLifesizeDelegatedAccessPolicy

#### **Policy version**

```
Policy version: v2 (default)
```
The policy's default version is the version that defines the permissions for the policy. When a user or role with the policy makes a request to access an AWS resource, AWS checks the default version of the policy to determine whether to allow the request.

```
{ 
   "Version" : "2012-10-17", 
   "Statement" : [ 
     { 
        "Effect" : "Allow", 
        "Action" : [ 
          "a4b:DisassociateDeviceFromRoom", 
          "a4b:DeleteDevice", 
          "a4b:UpdateDevice", 
          "a4b:GetDevice" 
        ], 
        "Resource" : [ 
          "arn:aws:a4b:us-east-1:*:device/*/*:A2IWO7UEGWV4TL" 
       \mathbf{I} }, 
     { 
        "Effect" : "Allow", 
        "Action" : [ 
          "a4b:RegisterAVSDevice" 
        ], 
        "Resource" : [ 
         \mathbf{u} \star \mathbf{u} ], 
        "Condition" : { 
          "StringEquals" : { 
             "a4b:amazonId" : [ 
               "A2IWO7UEGWV4TL" 
 ] 
          }
```

```
 } 
 }, 
 { 
   "Effect" : "Allow", 
  "Action" : [
     "a4b:SearchDevices" 
   ], 
   "Resource" : [ 
    \mathbf{u} \star \mathbf{u} ], 
   "Condition" : { 
     "ForAllValues:StringLike" : { 
        "a4b:filters_deviceType" : [ 
          "*A2IWO7UEGWV4TL" 
       ] 
     }, 
     "Null" : { 
        "a4b:filters_deviceType" : "false" 
     } 
   } 
 }, 
 { 
   "Effect" : "Allow", 
   "Action" : [ 
     "a4b:AssociateDeviceWithRoom" 
   ], 
   "Resource" : [ 
     "arn:aws:a4b:us-east-1:*:device/*/*:A2IWO7UEGWV4TL", 
     "arn:aws:a4b:us-east-1:*:room/*" 
   ] 
 }, 
 { 
   "Effect" : "Allow", 
  "Action" : [
     "a4b:GetRoom", 
     "a4b:GetAddressBook", 
     "a4b:SearchRooms", 
     "a4b:CreateContact", 
     "a4b:CreateRoom", 
     "a4b:UpdateContact", 
     "a4b:ListConferenceProviders", 
     "a4b:DeleteRoom", 
     "a4b:CreateAddressBook", 
     "a4b:DisassociateContactFromAddressBook",
```

```
 "a4b:CreateConferenceProvider", 
          "a4b:PutConferencePreference", 
          "a4b:DeleteAddressBook", 
          "a4b:AssociateContactWithAddressBook", 
          "a4b:DeleteContact", 
          "a4b:SearchProfiles", 
          "a4b:UpdateProfile", 
          "a4b:GetContact" 
       ], 
       "Resource" : "*" 
     }, 
     { 
       "Action" : [
          "kms:DescribeKey" 
        ], 
        "Effect" : "Allow", 
        "Resource" : "arn:aws:kms:*:*:key/*" 
     } 
   ]
}
```
- Create a [permission](https://docs.aws.amazon.com/singlesignon/latest/userguide/howtocreatepermissionset.html) set using AWS managed policies in IAM Identity Center
- Adding and removing IAM identity [permissions](https://docs.aws.amazon.com/IAM/latest/UserGuide/access_policies_manage-attach-detach.html)
- [Understand](https://docs.aws.amazon.com/IAM/latest/UserGuide/access_policies_managed-versioning.html) versioning for IAM policies
- Get started with AWS managed policies and move toward [least-privilege](https://docs.aws.amazon.com/IAM/latest/UserGuide/best-practices.html#bp-use-aws-defined-policies) permissions

# **AlexaForBusinessNetworkProfileServicePolicy**

**Description**: This policy enables Alexa for Business to perform automated tasks scheduled by your network profiles.

AlexaForBusinessNetworkProfileServicePolicy is an AWS [managed](https://docs.aws.amazon.com/IAM/latest/UserGuide/access_policies_managed-vs-inline.html#aws-managed-policies) policy.

## **Using this policy**

This policy is attached to a service-linked role that allows the service to perform actions on your behalf. You cannot attach this policy to your users, groups, or roles.

# **Policy details**

- **Type**: Service-linked role policy
- **Creation time**: March 13, 2019, 00:53 UTC
- **Edited time:** April 05, 2019, 21:57 UTC
- **ARN**: arn:aws:iam::aws:policy/aws-service-role/ AlexaForBusinessNetworkProfileServicePolicy

### **Policy version**

#### **Policy version:** v2 (default)

The policy's default version is the version that defines the permissions for the policy. When a user or role with the policy makes a request to access an AWS resource, AWS checks the default version of the policy to determine whether to allow the request.

```
{ 
   "Version" : "2012-10-17", 
   "Statement" : [ 
     { 
        "Sid" : "A4bPcaTagAccess", 
        "Action" : [ 
          "acm-pca:GetCertificate", 
          "acm-pca:IssueCertificate", 
          "acm-pca:RevokeCertificate" 
       ], 
       "Effect" : "Allow", 
        "Resource" : "*", 
        "Condition" : { 
          "StringEquals" : { 
            "aws:ResourceTag/a4b" : "enabled" 
          } 
       } 
     }, 
     { 
        "Sid" : "A4bNetworkProfileAccess", 
        "Effect" : "Allow", 
        "Action" : [
```

```
 "secretsmanager:GetSecretValue" 
       ], 
       "Resource" : "arn:aws:secretsmanager:*:*:secret:A4BNetworkProfile*" 
     } 
   ]
}
```
- [Understand](https://docs.aws.amazon.com/IAM/latest/UserGuide/access_policies_managed-versioning.html) versioning for IAM policies
- Get started with AWS managed policies and move toward [least-privilege](https://docs.aws.amazon.com/IAM/latest/UserGuide/best-practices.html#bp-use-aws-defined-policies) permissions

# **AlexaForBusinessPolyDelegatedAccessPolicy**

**Description**: Provide access to Poly AVS devices

AlexaForBusinessPolyDelegatedAccessPolicy is an AWS [managed](https://docs.aws.amazon.com/IAM/latest/UserGuide/access_policies_managed-vs-inline.html#aws-managed-policies) policy.

## **Using this policy**

You can attach AlexaForBusinessPolyDelegatedAccessPolicy to your users, groups, and roles.

# **Policy details**

- **Type**: AWS managed policy
- **Creation time**: October 16, 2019, 19:48 UTC
- **Edited time:** October 16, 2019, 19:48 UTC
- **ARN**: arn:aws:iam::aws:policy/AlexaForBusinessPolyDelegatedAccessPolicy

## **Policy version**

#### **Policy version:** v1 (default)

The policy's default version is the version that defines the permissions for the policy. When a user or role with the policy makes a request to access an AWS resource, AWS checks the default version of the policy to determine whether to allow the request.

```
{ 
   "Version" : "2012-10-17", 
   "Statement" : [ 
     { 
        "Action" : [ 
           "a4b:DisassociateDeviceFromRoom", 
           "a4b:DeleteDevice", 
          "a4b:UpdateDevice", 
          "a4b:GetDevice" 
        ], 
        "Effect" : "Allow", 
        "Resource" : [ 
           "arn:aws:a4b:us-east-1:*:device/*/*:A238TWV36W3S92", 
          "arn:aws:a4b:us-east-1:*:device/*/*:A1FUZ1SC53VJXD" 
        ] 
      }, 
      { 
        "Action" : [ 
           "a4b:RegisterAVSDevice" 
        ], 
        "Effect" : "Allow", 
        "Resource" : [ 
          \overline{0} \overline{\infty} \overline{0} ], 
        "Condition" : { 
           "StringEquals" : { 
             "a4b:amazonId" : [ 
               "A238TWV36W3S92", 
               "A1FUZ1SC53VJXD" 
             ] 
          } 
        } 
      }, 
      { 
        "Action" : [ 
          "a4b:SearchDevices" 
        ], 
        "Effect" : "Allow", 
        "Resource" : [ 
          " ]
```
```
 }, 
     { 
        "Action" : [ 
          "a4b:AssociateDeviceWithRoom" 
       ], 
       "Effect" : "Allow", 
        "Resource" : [ 
          "arn:aws:a4b:us-east-1:*:device/*/*:A238TWV36W3S92", 
          "arn:aws:a4b:us-east-1:*:device/*/*:A1FUZ1SC53VJXD", 
          "arn:aws:a4b:us-east-1:*:room/*" 
       ] 
     }, 
     { 
       "Action" : [ 
          "a4b:GetRoom", 
          "a4b:SearchRooms", 
          "a4b:CreateRoom", 
          "a4b:GetProfile", 
          "a4b:SearchSkillGroups", 
          "a4b:DisassociateSkillGroupFromRoom", 
          "a4b:AssociateSkillGroupWithRoom", 
          "a4b:GetSkillGroup", 
          "a4b:SearchProfiles", 
          "a4b:GetAddressBook", 
          "a4b:UpdateRoom" 
       ], 
        "Effect" : "Allow", 
        "Resource" : "*" 
     } 
   ]
}
```
- Create a [permission](https://docs.aws.amazon.com/singlesignon/latest/userguide/howtocreatepermissionset.html) set using AWS managed policies in IAM Identity Center
- Adding and removing IAM identity [permissions](https://docs.aws.amazon.com/IAM/latest/UserGuide/access_policies_manage-attach-detach.html)
- [Understand](https://docs.aws.amazon.com/IAM/latest/UserGuide/access_policies_managed-versioning.html) versioning for IAM policies
- Get started with AWS managed policies and move toward [least-privilege](https://docs.aws.amazon.com/IAM/latest/UserGuide/best-practices.html#bp-use-aws-defined-policies) permissions

# **AlexaForBusinessReadOnlyAccess**

**Description**: Provide read only access to AlexaForBusiness services

AlexaForBusinessReadOnlyAccess is an AWS [managed](https://docs.aws.amazon.com/IAM/latest/UserGuide/access_policies_managed-vs-inline.html#aws-managed-policies) policy.

# **Using this policy**

You can attach AlexaForBusinessReadOnlyAccess to your users, groups, and roles.

# **Policy details**

- **Type**: AWS managed policy
- **Creation time**: November 30, 2017, 16:47 UTC
- **Edited time:** November 20, 2019, 00:25 UTC
- **ARN**: arn:aws:iam::aws:policy/AlexaForBusinessReadOnlyAccess

# **Policy version**

#### **Policy version:** v3 (default)

The policy's default version is the version that defines the permissions for the policy. When a user or role with the policy makes a request to access an AWS resource, AWS checks the default version of the policy to determine whether to allow the request.

```
{ 
   "Version" : "2012-10-17", 
   "Statement" : [ 
     { 
        "Effect" : "Allow", 
        "Action" : [ 
          "a4b:Get*", 
          "a4b:List*", 
          "a4b:Search*" 
        ], 
        "Resource" : "*"
```
}

 ] }

### **Learn more**

- Create a [permission](https://docs.aws.amazon.com/singlesignon/latest/userguide/howtocreatepermissionset.html) set using AWS managed policies in IAM Identity Center
- Adding and removing IAM identity [permissions](https://docs.aws.amazon.com/IAM/latest/UserGuide/access_policies_manage-attach-detach.html)
- [Understand](https://docs.aws.amazon.com/IAM/latest/UserGuide/access_policies_managed-versioning.html) versioning for IAM policies
- Get started with AWS managed policies and move toward [least-privilege](https://docs.aws.amazon.com/IAM/latest/UserGuide/best-practices.html#bp-use-aws-defined-policies) permissions

# **AmazonAPIGatewayAdministrator**

**Description**: Provides full access to create/edit/delete APIs in Amazon API Gateway via the AWS Management Console.

AmazonAPIGatewayAdministrator is an AWS [managed](https://docs.aws.amazon.com/IAM/latest/UserGuide/access_policies_managed-vs-inline.html#aws-managed-policies) policy.

# **Using this policy**

You can attach AmazonAPIGatewayAdministrator to your users, groups, and roles.

# **Policy details**

- **Type**: AWS managed policy
- **Creation time**: July 09, 2015, 17:34 UTC
- **Edited time:** July 09, 2015, 17:34 UTC
- **ARN**: arn:aws:iam::aws:policy/AmazonAPIGatewayAdministrator

# **Policy version**

#### **Policy version:** v1 (default)

The policy's default version is the version that defines the permissions for the policy. When a user or role with the policy makes a request to access an AWS resource, AWS checks the default version of the policy to determine whether to allow the request.

### **JSON policy document**

```
{ 
   "Version" : "2012-10-17", 
   "Statement" : [ 
     { 
        "Effect" : "Allow", 
        "Action" : [ 
          "apigateway:*" 
        ], 
        "Resource" : "arn:aws:apigateway:*::/*" 
     } 
   ]
}
```
#### **Learn more**

- Create a [permission](https://docs.aws.amazon.com/singlesignon/latest/userguide/howtocreatepermissionset.html) set using AWS managed policies in IAM Identity Center
- Adding and removing IAM identity [permissions](https://docs.aws.amazon.com/IAM/latest/UserGuide/access_policies_manage-attach-detach.html)
- [Understand](https://docs.aws.amazon.com/IAM/latest/UserGuide/access_policies_managed-versioning.html) versioning for IAM policies
- Get started with AWS managed policies and move toward [least-privilege](https://docs.aws.amazon.com/IAM/latest/UserGuide/best-practices.html#bp-use-aws-defined-policies) permissions

### **AmazonAPIGatewayInvokeFullAccess**

**Description**: Provides full access to invoke APIs in Amazon API Gateway.

AmazonAPIGatewayInvokeFullAccess is an AWS [managed](https://docs.aws.amazon.com/IAM/latest/UserGuide/access_policies_managed-vs-inline.html#aws-managed-policies) policy.

#### **Using this policy**

You can attach AmazonAPIGatewayInvokeFullAccess to your users, groups, and roles.

### **Policy details**

- **Type**: AWS managed policy
- **Creation time**: July 09, 2015, 17:36 UTC
- **Edited time:** December 18, 2018, 18:25 UTC

• **ARN**: arn:aws:iam::aws:policy/AmazonAPIGatewayInvokeFullAccess

### **Policy version**

```
Policy version: v2 (default)
```
The policy's default version is the version that defines the permissions for the policy. When a user or role with the policy makes a request to access an AWS resource, AWS checks the default version of the policy to determine whether to allow the request.

#### **JSON policy document**

```
{ 
   "Version" : "2012-10-17", 
   "Statement" : [ 
     { 
        "Effect" : "Allow", 
        "Action" : [ 
          "execute-api:Invoke", 
          "execute-api:ManageConnections" 
        ], 
        "Resource" : "arn:aws:execute-api:*:*:*" 
     } 
   ]
}
```
#### **Learn more**

- Create a [permission](https://docs.aws.amazon.com/singlesignon/latest/userguide/howtocreatepermissionset.html) set using AWS managed policies in IAM Identity Center
- Adding and removing IAM identity [permissions](https://docs.aws.amazon.com/IAM/latest/UserGuide/access_policies_manage-attach-detach.html)
- [Understand](https://docs.aws.amazon.com/IAM/latest/UserGuide/access_policies_managed-versioning.html) versioning for IAM policies
- Get started with AWS managed policies and move toward [least-privilege](https://docs.aws.amazon.com/IAM/latest/UserGuide/best-practices.html#bp-use-aws-defined-policies) permissions

# **AmazonAPIGatewayPushToCloudWatchLogs**

**Description**: Allows API Gateway to push logs to user's account.

AmazonAPIGatewayPushToCloudWatchLogs is an AWS [managed](https://docs.aws.amazon.com/IAM/latest/UserGuide/access_policies_managed-vs-inline.html#aws-managed-policies) policy.

# **Using this policy**

You can attach AmazonAPIGatewayPushToCloudWatchLogs to your users, groups, and roles.

# **Policy details**

- **Type**: Service role policy
- **Creation time**: November 11, 2015, 23:41 UTC
- **Edited time:** November 11, 2015, 23:41 UTC
- **ARN**: arn:aws:iam::aws:policy/service-role/ AmazonAPIGatewayPushToCloudWatchLogs

# **Policy version**

#### **Policy version:** v1 (default)

The policy's default version is the version that defines the permissions for the policy. When a user or role with the policy makes a request to access an AWS resource, AWS checks the default version of the policy to determine whether to allow the request.

```
{ 
   "Version" : "2012-10-17", 
   "Statement" : [ 
     { 
        "Effect" : "Allow", 
        "Action" : [ 
          "logs:CreateLogGroup", 
          "logs:CreateLogStream", 
          "logs:DescribeLogGroups", 
          "logs:DescribeLogStreams", 
          "logs:PutLogEvents", 
          "logs:GetLogEvents", 
          "logs:FilterLogEvents" 
        ], 
        "Resource" : "*" 
     } 
   ]
```
}

# **Learn more**

- Create a [permission](https://docs.aws.amazon.com/singlesignon/latest/userguide/howtocreatepermissionset.html) set using AWS managed policies in IAM Identity Center
- Adding and removing IAM identity [permissions](https://docs.aws.amazon.com/IAM/latest/UserGuide/access_policies_manage-attach-detach.html)
- [Understand](https://docs.aws.amazon.com/IAM/latest/UserGuide/access_policies_managed-versioning.html) versioning for IAM policies
- Get started with AWS managed policies and move toward [least-privilege](https://docs.aws.amazon.com/IAM/latest/UserGuide/best-practices.html#bp-use-aws-defined-policies) permissions

# **AmazonAppFlowFullAccess**

**Description**: Provides full access to Amazon AppFlow and access to AWS services supported as flow source or destination (S3 and Redshift). Also provides access to KMS for encryption

AmazonAppFlowFullAccess is an AWS [managed](https://docs.aws.amazon.com/IAM/latest/UserGuide/access_policies_managed-vs-inline.html#aws-managed-policies) policy.

# **Using this policy**

You can attach AmazonAppFlowFullAccess to your users, groups, and roles.

# **Policy details**

- **Type**: AWS managed policy
- **Creation time**: June 02, 2020, 23:30 UTC
- **Edited time:** February 28, 2022, 23:11 UTC
- **ARN**: arn:aws:iam::aws:policy/AmazonAppFlowFullAccess

### **Policy version**

#### **Policy version:** v3 (default)

The policy's default version is the version that defines the permissions for the policy. When a user or role with the policy makes a request to access an AWS resource, AWS checks the default version of the policy to determine whether to allow the request.

```
{ 
   "Version" : "2012-10-17", 
   "Statement" : [ 
     { 
        "Effect" : "Allow", 
        "Action" : "appflow:*", 
        "Resource" : "*" 
     }, 
     { 
        "Sid" : "ListRolesForRedshift", 
        "Effect" : "Allow", 
        "Action" : "iam:ListRoles", 
       "Resource" : "*" 
     }, 
     { 
        "Sid" : "KMSListAccess", 
        "Effect" : "Allow", 
       "Action" : [
          "kms:ListKeys", 
          "kms:DescribeKey", 
          "kms:ListAliases" 
       ], 
       "Resource" : "*" 
     }, 
     { 
        "Sid" : "KMSGrantAccess", 
        "Effect" : "Allow", 
       "Action" : [
          "kms:CreateGrant" 
        ], 
        "Resource" : "*", 
        "Condition" : { 
          "StringLike" : { 
            "kms:ViaService" : "appflow.*.amazonaws.com" 
          }, 
          "Bool" : { 
            "kms:GrantIsForAWSResource" : "true" 
          } 
        } 
     }, 
     {
```

```
 "Sid" : "KMSListGrantAccess", 
   "Effect" : "Allow", 
  "Action" : [
     "kms:ListGrants" 
   ], 
   "Resource" : "*", 
   "Condition" : { 
     "StringLike" : { 
        "kms:ViaService" : "appflow.*.amazonaws.com" 
     } 
   } 
 }, 
 { 
   "Sid" : "S3ReadAccess", 
   "Effect" : "Allow", 
  "Action" : [
     "s3:ListAllMyBuckets", 
     "s3:ListBucket", 
     "s3:GetBucketLocation", 
     "s3:GetBucketPolicy" 
   ], 
   "Resource" : "*" 
 }, 
\mathcal{L} "Sid" : "S3PutBucketPolicyAccess", 
   "Effect" : "Allow", 
   "Action" : [ 
     "s3:PutBucketPolicy" 
   ], 
   "Resource" : "arn:aws:s3:::appflow-*" 
 }, 
 { 
   "Sid" : "SecretsManagerCreateSecretAccess", 
   "Effect" : "Allow", 
   "Action" : "secretsmanager:CreateSecret", 
   "Resource" : "*", 
   "Condition" : { 
     "StringLike" : { 
        "secretsmanager:Name" : "appflow!*" 
     }, 
     "ForAnyValue:StringEquals" : { 
        "aws:CalledVia" : [ 
          "appflow.amazonaws.com" 
       ]
```

```
 } 
        } 
     }, 
     { 
        "Sid" : "SecretsManagerPutResourcePolicyAccess", 
        "Effect" : "Allow", 
        "Action" : [ 
          "secretsmanager:PutResourcePolicy" 
        ], 
        "Resource" : "*", 
        "Condition" : { 
          "ForAnyValue:StringEquals" : { 
             "aws:CalledVia" : [ 
               "appflow.amazonaws.com" 
            ] 
          }, 
          "StringEqualsIgnoreCase" : { 
             "secretsmanager:ResourceTag/aws:secretsmanager:owningService" : "appflow" 
          } 
        } 
     }, 
     { 
        "Sid" : "LambdaListFunctions", 
        "Effect" : "Allow", 
        "Action" : [ 
          "lambda:ListFunctions" 
        ], 
        "Resource" : "*" 
     } 
   ]
}
```
- Create a [permission](https://docs.aws.amazon.com/singlesignon/latest/userguide/howtocreatepermissionset.html) set using AWS managed policies in IAM Identity Center
- Adding and removing IAM identity [permissions](https://docs.aws.amazon.com/IAM/latest/UserGuide/access_policies_manage-attach-detach.html)
- [Understand](https://docs.aws.amazon.com/IAM/latest/UserGuide/access_policies_managed-versioning.html) versioning for IAM policies
- Get started with AWS managed policies and move toward [least-privilege](https://docs.aws.amazon.com/IAM/latest/UserGuide/best-practices.html#bp-use-aws-defined-policies) permissions

# **AmazonAppFlowReadOnlyAccess**

**Description**: Provides read only access to Amazon Appflow flows

AmazonAppFlowReadOnlyAccess is an AWS [managed](https://docs.aws.amazon.com/IAM/latest/UserGuide/access_policies_managed-vs-inline.html#aws-managed-policies) policy.

# **Using this policy**

You can attach AmazonAppFlowReadOnlyAccess to your users, groups, and roles.

# **Policy details**

- **Type**: AWS managed policy
- **Creation time**: June 02, 2020, 23:26 UTC
- **Edited time:** February 28, 2022, 20:42 UTC
- **ARN**: arn:aws:iam::aws:policy/AmazonAppFlowReadOnlyAccess

# **Policy version**

#### **Policy version:** v2 (default)

The policy's default version is the version that defines the permissions for the policy. When a user or role with the policy makes a request to access an AWS resource, AWS checks the default version of the policy to determine whether to allow the request.

```
{ 
   "Version" : "2012-10-17", 
   "Statement" : [ 
     { 
       "Effect" : "Allow", 
       "Action" : [ 
          "appflow:DescribeConnector", 
          "appflow:DescribeConnectors", 
          "appflow:DescribeConnectorProfiles", 
          "appflow:DescribeFlows", 
          "appflow:DescribeFlowExecution",
```

```
 "appflow:DescribeConnectorFields", 
          "appflow:ListConnectors", 
          "appflow:ListConnectorFields", 
          "appflow:ListTagsForResource" 
       ], 
        "Resource" : "*" 
     } 
   ]
}
```
- Create a [permission](https://docs.aws.amazon.com/singlesignon/latest/userguide/howtocreatepermissionset.html) set using AWS managed policies in IAM Identity Center
- Adding and removing IAM identity [permissions](https://docs.aws.amazon.com/IAM/latest/UserGuide/access_policies_manage-attach-detach.html)
- [Understand](https://docs.aws.amazon.com/IAM/latest/UserGuide/access_policies_managed-versioning.html) versioning for IAM policies
- Get started with AWS managed policies and move toward [least-privilege](https://docs.aws.amazon.com/IAM/latest/UserGuide/best-practices.html#bp-use-aws-defined-policies) permissions

# **AmazonAppStreamFullAccess**

**Description**: Provides full access to Amazon AppStream via the AWS Management Console.

AmazonAppStreamFullAccess is an AWS [managed](https://docs.aws.amazon.com/IAM/latest/UserGuide/access_policies_managed-vs-inline.html#aws-managed-policies) policy.

# **Using this policy**

You can attach AmazonAppStreamFullAccess to your users, groups, and roles.

### **Policy details**

- **Type**: AWS managed policy
- **Creation time**: February 06, 2015, 18:40 UTC
- **Edited time:** August 28, 2020, 17:24 UTC
- **ARN**: arn:aws:iam::aws:policy/AmazonAppStreamFullAccess

#### **Policy version**

#### **Policy version:** v6 (default)

The policy's default version is the version that defines the permissions for the policy. When a user or role with the policy makes a request to access an AWS resource, AWS checks the default version of the policy to determine whether to allow the request.

```
{ 
   "Version" : "2012-10-17", 
   "Statement" : [ 
     { 
       "Action" : [ 
          "appstream:*" 
       ], 
       "Effect" : "Allow", 
       "Resource" : "*" 
     }, 
     { 
       "Action" : [ 
          "application-autoscaling:DeleteScalingPolicy", 
          "application-autoscaling:DescribeScalableTargets", 
          "application-autoscaling:DescribeScalingPolicies", 
          "application-autoscaling:PutScalingPolicy", 
          "application-autoscaling:RegisterScalableTarget", 
          "application-autoscaling:DescribeScheduledActions", 
          "application-autoscaling:PutScheduledAction", 
          "application-autoscaling:DeleteScheduledAction" 
       ], 
       "Effect" : "Allow", 
       "Resource" : "*" 
     }, 
     { 
       "Action" : [ 
          "cloudwatch:DeleteAlarms", 
          "cloudwatch:DescribeAlarms", 
          "cloudwatch:GetMetricStatistics", 
          "cloudwatch:PutMetricAlarm" 
       ], 
       "Effect" : "Allow", 
       "Resource" : "*" 
     }, 
     { 
       "Action" : [ 
          "ec2:DescribeRouteTables",
```

```
 "ec2:DescribeSecurityGroups", 
          "ec2:DescribeSubnets", 
          "ec2:DescribeVpcs", 
          "ec2:DescribeVpcEndpoints" 
       ], 
       "Effect" : "Allow", 
       "Resource" : "*" 
     }, 
     { 
       "Action" : "iam:ListRoles", 
       "Effect" : "Allow", 
       "Resource" : "*" 
     }, 
     { 
       "Action" : "iam:PassRole", 
       "Effect" : "Allow", 
       "Resource" : "arn:aws:iam::*:role/service-role/
ApplicationAutoScalingForAmazonAppStreamAccess", 
       "Condition" : { 
          "StringLike" : { 
            "iam:PassedToService" : "application-autoscaling.amazonaws.com" 
         } 
       } 
     }, 
     { 
       "Action" : "iam:CreateServiceLinkedRole", 
       "Effect" : "Allow", 
       "Resource" : "arn:aws:iam::*:role/aws-service-role/appstream.application-
autoscaling.amazonaws.com/AWSServiceRoleForApplicationAutoScaling_AppStreamFleet", 
       "Condition" : { 
          "StringLike" : { 
            "iam:AWSServiceName" : "appstream.application-autoscaling.amazonaws.com" 
          } 
       } 
     } 
  \mathbf{I}}
```
- Create a [permission](https://docs.aws.amazon.com/singlesignon/latest/userguide/howtocreatepermissionset.html) set using AWS managed policies in IAM Identity Center
- Adding and removing IAM identity [permissions](https://docs.aws.amazon.com/IAM/latest/UserGuide/access_policies_manage-attach-detach.html)
- [Understand](https://docs.aws.amazon.com/IAM/latest/UserGuide/access_policies_managed-versioning.html) versioning for IAM policies
- Get started with AWS managed policies and move toward [least-privilege](https://docs.aws.amazon.com/IAM/latest/UserGuide/best-practices.html#bp-use-aws-defined-policies) permissions

### **AmazonAppStreamPCAAccess**

**Description**: Amazon AppStream 2.0 access to AWS Certificate Manager Private CA in customer accounts for certificate-based authentication

AmazonAppStreamPCAAccess is an AWS [managed](https://docs.aws.amazon.com/IAM/latest/UserGuide/access_policies_managed-vs-inline.html#aws-managed-policies) policy.

### **Using this policy**

You can attach AmazonAppStreamPCAAccess to your users, groups, and roles.

### **Policy details**

- **Type**: Service role policy
- **Creation time**: October 24, 2022, 17:05 UTC
- **Edited time:** October 24, 2022, 17:05 UTC
- **ARN**: arn:aws:iam::aws:policy/service-role/AmazonAppStreamPCAAccess

#### **Policy version**

#### **Policy version:** v1 (default)

The policy's default version is the version that defines the permissions for the policy. When a user or role with the policy makes a request to access an AWS resource, AWS checks the default version of the policy to determine whether to allow the request.

```
{ 
   "Version" : "2012-10-17", 
   "Statement" : [ 
     { 
        "Effect" : "Allow", 
        "Action" : [
```

```
 "acm-pca:IssueCertificate", 
          "acm-pca:GetCertificate", 
          "acm-pca:DescribeCertificateAuthority" 
        ], 
        "Resource" : "arn:*:acm-pca:*:*:*", 
        "Condition" : { 
          "StringLike" : { 
            "aws:ResourceTag/euc-private-ca" : "*" 
          } 
       } 
     } 
   ]
}
```
- Create a [permission](https://docs.aws.amazon.com/singlesignon/latest/userguide/howtocreatepermissionset.html) set using AWS managed policies in IAM Identity Center
- Adding and removing IAM identity [permissions](https://docs.aws.amazon.com/IAM/latest/UserGuide/access_policies_manage-attach-detach.html)
- [Understand](https://docs.aws.amazon.com/IAM/latest/UserGuide/access_policies_managed-versioning.html) versioning for IAM policies
- Get started with AWS managed policies and move toward [least-privilege](https://docs.aws.amazon.com/IAM/latest/UserGuide/best-practices.html#bp-use-aws-defined-policies) permissions

# **AmazonAppStreamReadOnlyAccess**

**Description**: Provides read only access to Amazon AppStream via the AWS Management Console.

AmazonAppStreamReadOnlyAccess is an AWS [managed](https://docs.aws.amazon.com/IAM/latest/UserGuide/access_policies_managed-vs-inline.html#aws-managed-policies) policy.

# **Using this policy**

You can attach AmazonAppStreamReadOnlyAccess to your users, groups, and roles.

# **Policy details**

- **Type**: AWS managed policy
- **Creation time**: February 06, 2015, 18:40 UTC
- **Edited time:** December 07, 2016, 21:00 UTC
- **ARN**: arn:aws:iam::aws:policy/AmazonAppStreamReadOnlyAccess

#### **Policy version**

#### **Policy version:** v2 (default)

The policy's default version is the version that defines the permissions for the policy. When a user or role with the policy makes a request to access an AWS resource, AWS checks the default version of the policy to determine whether to allow the request.

#### **JSON policy document**

```
{ 
   "Version" : "2012-10-17", 
   "Statement" : [ 
     \mathcal{L} "Action" : [ 
           "appstream:Get*", 
           "appstream:List*", 
           "appstream:Describe*" 
        ], 
        "Effect" : "Allow", 
        "Resource" : "*" 
      } 
   ]
}
```
#### **Learn more**

- Create a [permission](https://docs.aws.amazon.com/singlesignon/latest/userguide/howtocreatepermissionset.html) set using AWS managed policies in IAM Identity Center
- Adding and removing IAM identity [permissions](https://docs.aws.amazon.com/IAM/latest/UserGuide/access_policies_manage-attach-detach.html)
- [Understand](https://docs.aws.amazon.com/IAM/latest/UserGuide/access_policies_managed-versioning.html) versioning for IAM policies
- Get started with AWS managed policies and move toward [least-privilege](https://docs.aws.amazon.com/IAM/latest/UserGuide/best-practices.html#bp-use-aws-defined-policies) permissions

# **AmazonAppStreamServiceAccess**

**Description**: Default policy for Amazon AppStream service role.

AmazonAppStreamServiceAccess is an AWS [managed](https://docs.aws.amazon.com/IAM/latest/UserGuide/access_policies_managed-vs-inline.html#aws-managed-policies) policy.

# **Using this policy**

You can attach AmazonAppStreamServiceAccess to your users, groups, and roles.

# **Policy details**

- **Type**: Service role policy
- **Creation time**: November 19, 2016, 04:17 UTC
- **Edited time:** June 26, 2020, 16:33 UTC
- **ARN**: arn:aws:iam::aws:policy/service-role/AmazonAppStreamServiceAccess

# **Policy version**

#### **Policy version:** v8 (default)

The policy's default version is the version that defines the permissions for the policy. When a user or role with the policy makes a request to access an AWS resource, AWS checks the default version of the policy to determine whether to allow the request.

```
{ 
   "Version" : "2012-10-17", 
   "Statement" : [ 
     { 
       "Effect" : "Allow", 
       "Action" : [ 
          "ec2:DescribeVpcs", 
          "ec2:DescribeSubnets", 
          "ec2:DescribeAvailabilityZones", 
          "ec2:CreateNetworkInterface", 
          "ec2:DescribeNetworkInterfaces", 
          "ec2:DeleteNetworkInterface", 
          "ec2:DescribeSubnets", 
          "ec2:AssociateAddress", 
          "ec2:DisassociateAddress", 
          "ec2:DescribeRouteTables", 
          "ec2:DescribeSecurityGroups", 
          "ec2:DescribeVpcEndpoints", 
          "s3:ListAllMyBuckets",
```

```
 "ds:DescribeDirectories" 
        ], 
        "Resource" : "*" 
     }, 
     { 
        "Effect" : "Allow", 
        "Action" : [ 
          "s3:CreateBucket", 
          "s3:ListBucket", 
          "s3:GetObject", 
          "s3:PutObject", 
          "s3:DeleteObject", 
          "s3:GetObjectVersion", 
          "s3:DeleteObjectVersion", 
          "s3:GetBucketPolicy", 
          "s3:PutBucketPolicy", 
          "s3:PutEncryptionConfiguration" 
        ], 
        "Resource" : [ 
          "arn:aws:s3:::appstream2-36fb080bb8-*", 
          "arn:aws:s3:::appstream-app-settings-*", 
          "arn:aws:s3:::appstream-logs-*" 
        ] 
     } 
   ]
}
```
- Create a [permission](https://docs.aws.amazon.com/singlesignon/latest/userguide/howtocreatepermissionset.html) set using AWS managed policies in IAM Identity Center
- Adding and removing IAM identity [permissions](https://docs.aws.amazon.com/IAM/latest/UserGuide/access_policies_manage-attach-detach.html)
- [Understand](https://docs.aws.amazon.com/IAM/latest/UserGuide/access_policies_managed-versioning.html) versioning for IAM policies
- Get started with AWS managed policies and move toward [least-privilege](https://docs.aws.amazon.com/IAM/latest/UserGuide/best-practices.html#bp-use-aws-defined-policies) permissions

# **AmazonAthenaFullAccess**

**Description**: Provide full access to Amazon Athena and scoped access to the dependencies needed to enable querying, writing results, and data management.

AmazonAthenaFullAccess is an AWS [managed](https://docs.aws.amazon.com/IAM/latest/UserGuide/access_policies_managed-vs-inline.html#aws-managed-policies) policy.

# **Using this policy**

You can attach AmazonAthenaFullAccess to your users, groups, and roles.

# **Policy details**

- **Type**: AWS managed policy
- **Creation time**: November 30, 2016, 16:46 UTC
- **Edited time:** June 20, 2024, 16:10 UTC
- **ARN**: arn:aws:iam::aws:policy/AmazonAthenaFullAccess

# **Policy version**

**Policy version:** v12 (default)

The policy's default version is the version that defines the permissions for the policy. When a user or role with the policy makes a request to access an AWS resource, AWS checks the default version of the policy to determine whether to allow the request.

```
{ 
   "Version" : "2012-10-17", 
   "Statement" : [ 
      { 
         "Sid" : "BaseAthenaPermissions", 
         "Effect" : "Allow", 
         "Action" : [ 
           "athena:*" 
        ], 
         "Resource" : [ 
          \mathbf{u} \star \mathbf{u}\mathbf{I} }, 
      { 
         "Sid" : "BaseGluePermissions", 
         "Effect" : "Allow", 
         "Action" : [ 
           "glue:CreateDatabase", 
           "glue:DeleteDatabase",
```
 "glue:GetDatabase", "glue:GetDatabases", "glue:UpdateDatabase", "glue:CreateTable", "glue:DeleteTable", "glue:BatchDeleteTable", "glue:UpdateTable", "glue:GetTable", "glue:GetTables", "glue:BatchCreatePartition", "glue:CreatePartition", "glue:DeletePartition", "glue:BatchDeletePartition", "glue:UpdatePartition", "glue:GetPartition", "glue:GetPartitions", "glue:BatchGetPartition", "glue:StartColumnStatisticsTaskRun", "glue:GetColumnStatisticsTaskRun", "glue:GetColumnStatisticsTaskRuns", "glue:GetCatalogImportStatus" ], "Resource" : [  $\mathbf{u} * \mathbf{u}$  ] }, { "Sid" : "BaseQueryResultsPermissions", "Effect" : "Allow", "Action" : [ "s3:GetBucketLocation", "s3:GetObject", "s3:ListBucket", "s3:ListBucketMultipartUploads", "s3:ListMultipartUploadParts", "s3:AbortMultipartUpload", "s3:CreateBucket", "s3:PutObject", "s3:PutBucketPublicAccessBlock" ], "Resource" : [ "arn:aws:s3:::aws-athena-query-results-\*" ] },

{

```
 "Sid" : "BaseAthenaExamplesPermissions", 
   "Effect" : "Allow", 
   "Action" : [ 
     "s3:GetObject", 
     "s3:ListBucket" 
   ], 
   "Resource" : [ 
     "arn:aws:s3:::athena-examples*" 
   ] 
 }, 
 { 
   "Sid" : "BaseS3BucketPermissions", 
   "Effect" : "Allow", 
   "Action" : [ 
     "s3:ListBucket", 
     "s3:GetBucketLocation", 
     "s3:ListAllMyBuckets" 
   ], 
   "Resource" : [ 
    ^{\circ}"
   ] 
 }, 
 { 
   "Sid" : "BaseSNSPermissions", 
   "Effect" : "Allow", 
   "Action" : [ 
     "sns:ListTopics", 
     "sns:GetTopicAttributes" 
   ], 
   "Resource" : [ 
    \mathbf{u} \star \mathbf{u} ] 
 }, 
 { 
   "Sid" : "BaseCloudWatchPermissions", 
   "Effect" : "Allow", 
  "Action" : [
     "cloudwatch:PutMetricAlarm", 
     "cloudwatch:DescribeAlarms", 
     "cloudwatch:DeleteAlarms", 
     "cloudwatch:GetMetricData" 
   ], 
   "Resource" : [
```

```
" ] 
      }, 
      { 
         "Sid" : "BaseLakeFormationPermissions", 
         "Effect" : "Allow", 
         "Action" : [ 
            "lakeformation:GetDataAccess" 
         ], 
         "Resource" : [ 
          \mathbf{u} \star \mathbf{u} ] 
      }, 
      { 
         "Sid" : "BaseDataZonePermissions", 
         "Effect" : "Allow", 
        "Action" : [
            "datazone:ListDomains", 
            "datazone:ListProjects", 
            "datazone:ListAccountEnvironments" 
         ], 
         "Resource" : [ 
          \mathbf{u} \star \mathbf{u} ] 
      }, 
      { 
         "Sid" : "BasePricingPermissions", 
         "Effect" : "Allow", 
         "Action" : [ 
            "pricing:GetProducts" 
         ], 
         "Resource" : [ 
           \overline{m} \overline{m}\mathbf{I} } 
   ]
}
```
- Create a [permission](https://docs.aws.amazon.com/singlesignon/latest/userguide/howtocreatepermissionset.html) set using AWS managed policies in IAM Identity Center
- Adding and removing IAM identity [permissions](https://docs.aws.amazon.com/IAM/latest/UserGuide/access_policies_manage-attach-detach.html)
- [Understand](https://docs.aws.amazon.com/IAM/latest/UserGuide/access_policies_managed-versioning.html) versioning for IAM policies
- Get started with AWS managed policies and move toward [least-privilege](https://docs.aws.amazon.com/IAM/latest/UserGuide/best-practices.html#bp-use-aws-defined-policies) permissions

#### **AmazonAugmentedAIFullAccess**

**Description**: Provides access to perform all operations Amazon Augmented AI resources, including FlowDefinitions, HumanTaskUis and HumanLoops. Does not allow access for creating FlowDefinitions against the public-crowd Workteam.

AmazonAugmentedAIFullAccess is an AWS [managed](https://docs.aws.amazon.com/IAM/latest/UserGuide/access_policies_managed-vs-inline.html#aws-managed-policies) policy.

#### **Using this policy**

You can attach AmazonAugmentedAIFullAccess to your users, groups, and roles.

#### **Policy details**

- **Type**: AWS managed policy
- **Creation time**: December 03, 2019, 16:21 UTC
- **Edited time:** December 03, 2019, 16:21 UTC
- **ARN**: arn:aws:iam::aws:policy/AmazonAugmentedAIFullAccess

#### **Policy version**

#### **Policy version:** v1 (default)

The policy's default version is the version that defines the permissions for the policy. When a user or role with the policy makes a request to access an AWS resource, AWS checks the default version of the policy to determine whether to allow the request.

```
{ 
   "Version" : "2012-10-17", 
   "Statement" : [ 
     {
```

```
 "Effect" : "Allow", 
       "Action" : [
          "sagemaker:*HumanLoop", 
          "sagemaker:*HumanLoops", 
          "sagemaker:*FlowDefinition", 
          "sagemaker:*FlowDefinitions", 
          "sagemaker:*HumanTaskUi", 
          "sagemaker:*HumanTaskUis" 
        ], 
        "Resource" : "*", 
        "Condition" : { 
          "StringEqualsIfExists" : { 
            "sagemaker:WorkteamType" : [ 
               "private-crowd", 
              "vendor-crowd" 
            ] 
          } 
       } 
     }, 
     { 
        "Effect" : "Allow", 
        "Action" : [ 
          "iam:PassRole" 
       ], 
        "Resource" : "arn:aws:iam::*:role/*", 
        "Condition" : { 
          "StringEquals" : { 
            "iam:PassedToService" : [ 
               "sagemaker.amazonaws.com" 
 ] 
          } 
       } 
     } 
   ]
}
```
- Create a [permission](https://docs.aws.amazon.com/singlesignon/latest/userguide/howtocreatepermissionset.html) set using AWS managed policies in IAM Identity Center
- Adding and removing IAM identity [permissions](https://docs.aws.amazon.com/IAM/latest/UserGuide/access_policies_manage-attach-detach.html)
- [Understand](https://docs.aws.amazon.com/IAM/latest/UserGuide/access_policies_managed-versioning.html) versioning for IAM policies
- Get started with AWS managed policies and move toward [least-privilege](https://docs.aws.amazon.com/IAM/latest/UserGuide/best-practices.html#bp-use-aws-defined-policies) permissions

# **AmazonAugmentedAIHumanLoopFullAccess**

**Description**: Provides access to perform all operations on HumanLoops.

AmazonAugmentedAIHumanLoopFullAccess is an AWS [managed](https://docs.aws.amazon.com/IAM/latest/UserGuide/access_policies_managed-vs-inline.html#aws-managed-policies) policy.

# **Using this policy**

You can attach AmazonAugmentedAIHumanLoopFullAccess to your users, groups, and roles.

# **Policy details**

- **Type**: AWS managed policy
- **Creation time**: December 03, 2019, 16:20 UTC
- **Edited time:** December 03, 2019, 16:20 UTC
- **ARN**: arn:aws:iam::aws:policy/AmazonAugmentedAIHumanLoopFullAccess

# **Policy version**

#### **Policy version:** v1 (default)

The policy's default version is the version that defines the permissions for the policy. When a user or role with the policy makes a request to access an AWS resource, AWS checks the default version of the policy to determine whether to allow the request.

```
{ 
   "Version" : "2012-10-17", 
   "Statement" : [ 
     { 
        "Effect" : "Allow", 
        "Action" : [ 
          "sagemaker:*HumanLoop", 
          "sagemaker:*HumanLoops" 
        ], 
        "Resource" : "*" 
     }
```
}

]

#### **Learn more**

- Create a [permission](https://docs.aws.amazon.com/singlesignon/latest/userguide/howtocreatepermissionset.html) set using AWS managed policies in IAM Identity Center
- Adding and removing IAM identity [permissions](https://docs.aws.amazon.com/IAM/latest/UserGuide/access_policies_manage-attach-detach.html)
- [Understand](https://docs.aws.amazon.com/IAM/latest/UserGuide/access_policies_managed-versioning.html) versioning for IAM policies
- Get started with AWS managed policies and move toward [least-privilege](https://docs.aws.amazon.com/IAM/latest/UserGuide/best-practices.html#bp-use-aws-defined-policies) permissions

# **AmazonAugmentedAIIntegratedAPIAccess**

**Description**: Provides access to perform all operations Amazon Augmented AI resources, including FlowDefinitions, HumanTaskUis and HumanLoops. Also provides access to those operations of services that are integrated with Amazon Augmented AI.

AmazonAugmentedAIIntegratedAPIAccess is an AWS [managed](https://docs.aws.amazon.com/IAM/latest/UserGuide/access_policies_managed-vs-inline.html#aws-managed-policies) policy.

# **Using this policy**

You can attach AmazonAugmentedAIIntegratedAPIAccess to your users, groups, and roles.

# **Policy details**

- **Type**: AWS managed policy
- **Creation time**: April 22, 2020, 20:47 UTC
- **Edited time:** April 22, 2020, 20:47 UTC
- **ARN**: arn:aws:iam::aws:policy/AmazonAugmentedAIIntegratedAPIAccess

### **Policy version**

#### **Policy version:** v1 (default)

The policy's default version is the version that defines the permissions for the policy. When a user or role with the policy makes a request to access an AWS resource, AWS checks the default version of the policy to determine whether to allow the request.

```
{ 
   "Version" : "2012-10-17", 
   "Statement" : [ 
     { 
        "Effect" : "Allow", 
        "Action" : [ 
          "sagemaker:*HumanLoop", 
          "sagemaker:*HumanLoops", 
          "sagemaker:*FlowDefinition", 
          "sagemaker:*FlowDefinitions", 
          "sagemaker:*HumanTaskUi", 
          "sagemaker:*HumanTaskUis" 
       ], 
       "Resource" : "*", 
        "Condition" : { 
          "StringEqualsIfExists" : { 
            "sagemaker:WorkteamType" : [ 
               "private-crowd", 
              "vendor-crowd" 
 ] 
          } 
       } 
     }, 
     { 
       "Effect" : "Allow", 
       "Action" : [ 
          "textract:AnalyzeDocument" 
       ], 
       "Resource" : "*" 
     }, 
     { 
       "Effect" : "Allow", 
       "Action" : [ 
          "rekognition:DetectModerationLabels" 
       ], 
       "Resource" : "*" 
     }, 
     { 
       "Effect" : "Allow", 
        "Action" : [ 
          "iam:PassRole"
```

```
 ], 
        "Resource" : "arn:aws:iam::*:role/*", 
        "Condition" : { 
           "StringEquals" : { 
             "iam:PassedToService" : [ 
                "sagemaker.amazonaws.com" 
            \mathbf{I} } 
        } 
      } 
   ]
}
```
- Create a [permission](https://docs.aws.amazon.com/singlesignon/latest/userguide/howtocreatepermissionset.html) set using AWS managed policies in IAM Identity Center
- Adding and removing IAM identity [permissions](https://docs.aws.amazon.com/IAM/latest/UserGuide/access_policies_manage-attach-detach.html)
- [Understand](https://docs.aws.amazon.com/IAM/latest/UserGuide/access_policies_managed-versioning.html) versioning for IAM policies
- Get started with AWS managed policies and move toward [least-privilege](https://docs.aws.amazon.com/IAM/latest/UserGuide/best-practices.html#bp-use-aws-defined-policies) permissions

# **AmazonBedrockFullAccess**

**Description**: Provides full access to Amazon Bedrock as well as limited access to related services that are required by it

AmazonBedrockFullAccess is an AWS [managed](https://docs.aws.amazon.com/IAM/latest/UserGuide/access_policies_managed-vs-inline.html#aws-managed-policies) policy.

# **Using this policy**

You can attach AmazonBedrockFullAccess to your users, groups, and roles.

# **Policy details**

- **Type**: AWS managed policy
- **Creation time**: December 06, 2023, 15:47 UTC
- **Edited time:** December 06, 2023, 15:47 UTC
- **ARN**: arn:aws:iam::aws:policy/AmazonBedrockFullAccess

#### **Policy version**

#### **Policy version:** v1 (default)

The policy's default version is the version that defines the permissions for the policy. When a user or role with the policy makes a request to access an AWS resource, AWS checks the default version of the policy to determine whether to allow the request.

```
{ 
   "Version" : "2012-10-17", 
   "Statement" : [ 
     { 
        "Sid" : "BedrockAll", 
        "Effect" : "Allow", 
        "Action" : [ 
          "bedrock:*" 
        ], 
        "Resource" : "*" 
     }, 
     { 
        "Sid" : "DescribeKey", 
        "Effect" : "Allow", 
        "Action" : [ 
          "kms:DescribeKey" 
        ], 
        "Resource" : "arn:*:kms:*:::*" 
     }, 
     { 
        "Sid" : "APIsWithAllResourceAccess", 
        "Effect" : "Allow", 
        "Action" : [ 
          "iam:ListRoles", 
          "ec2:DescribeVpcs", 
          "ec2:DescribeSubnets", 
          "ec2:DescribeSecurityGroups" 
        ], 
        "Resource" : "*" 
     }, 
     { 
        "Sid" : "PassRoleToBedrock", 
        "Effect" : "Allow",
```

```
 "Action" : [ 
          "iam:PassRole" 
        ], 
        "Resource" : "arn:aws:iam::*:role/*AmazonBedrock*", 
        "Condition" : { 
          "StringEquals" : { 
            "iam:PassedToService" : [ 
               "bedrock.amazonaws.com" 
 ] 
          } 
       } 
     } 
   ]
}
```
- Create a [permission](https://docs.aws.amazon.com/singlesignon/latest/userguide/howtocreatepermissionset.html) set using AWS managed policies in IAM Identity Center
- Adding and removing IAM identity [permissions](https://docs.aws.amazon.com/IAM/latest/UserGuide/access_policies_manage-attach-detach.html)
- [Understand](https://docs.aws.amazon.com/IAM/latest/UserGuide/access_policies_managed-versioning.html) versioning for IAM policies
- Get started with AWS managed policies and move toward [least-privilege](https://docs.aws.amazon.com/IAM/latest/UserGuide/best-practices.html#bp-use-aws-defined-policies) permissions

# **AmazonBedrockReadOnly**

**Description**: Provides read only access to Amazon Bedrock

AmazonBedrockReadOnly is an AWS [managed](https://docs.aws.amazon.com/IAM/latest/UserGuide/access_policies_managed-vs-inline.html#aws-managed-policies) policy.

### **Using this policy**

You can attach AmazonBedrockReadOnly to your users, groups, and roles.

# **Policy details**

- **Type**: AWS managed policy
- **Creation time**: December 06, 2023, 15:48 UTC
- **Edited time:** December 06, 2023, 15:48 UTC
- **ARN**: arn:aws:iam::aws:policy/AmazonBedrockReadOnly

# **Policy version**

#### **Policy version:** v1 (default)

The policy's default version is the version that defines the permissions for the policy. When a user or role with the policy makes a request to access an AWS resource, AWS checks the default version of the policy to determine whether to allow the request.

### **JSON policy document**

```
{ 
   "Version" : "2012-10-17", 
   "Statement" : [ 
    \{ "Sid" : "AmazonBedrockReadOnly", 
       "Effect" : "Allow", 
       "Action" : [ 
          "bedrock:GetFoundationModel", 
          "bedrock:ListFoundationModels", 
          "bedrock:GetModelInvocationLoggingConfiguration", 
          "bedrock:GetProvisionedModelThroughput", 
          "bedrock:ListProvisionedModelThroughputs", 
          "bedrock:GetModelCustomizationJob", 
          "bedrock:ListModelCustomizationJobs", 
          "bedrock:ListCustomModels", 
          "bedrock:GetCustomModel", 
          "bedrock:ListTagsForResource", 
          "bedrock:GetFoundationModelAvailability" 
       ], 
       "Resource" : "*" 
     } 
   ]
}
```
### **Learn more**

- Create a [permission](https://docs.aws.amazon.com/singlesignon/latest/userguide/howtocreatepermissionset.html) set using AWS managed policies in IAM Identity Center
- Adding and removing IAM identity [permissions](https://docs.aws.amazon.com/IAM/latest/UserGuide/access_policies_manage-attach-detach.html)
- [Understand](https://docs.aws.amazon.com/IAM/latest/UserGuide/access_policies_managed-versioning.html) versioning for IAM policies
- Get started with AWS managed policies and move toward [least-privilege](https://docs.aws.amazon.com/IAM/latest/UserGuide/best-practices.html#bp-use-aws-defined-policies) permissions

# **AmazonBraketFullAccess**

**Description**: Provides full access to Amazon Braket via the AWS Management Console and SDK. Also provides access to related services (e.g., S3, logs).

AmazonBraketFullAccess is an AWS [managed](https://docs.aws.amazon.com/IAM/latest/UserGuide/access_policies_managed-vs-inline.html#aws-managed-policies) policy.

# **Using this policy**

You can attach AmazonBraketFullAccess to your users, groups, and roles.

# **Policy details**

- **Type**: AWS managed policy
- **Creation time**: August 06, 2020, 20:12 UTC
- **Edited time:** April 19, 2023, 16:25 UTC
- **ARN**: arn:aws:iam::aws:policy/AmazonBraketFullAccess

# **Policy version**

#### **Policy version:** v6 (default)

The policy's default version is the version that defines the permissions for the policy. When a user or role with the policy makes a request to access an AWS resource, AWS checks the default version of the policy to determine whether to allow the request.

```
{ 
   "Version" : "2012-10-17", 
   "Statement" : [ 
     { 
        "Effect" : "Allow", 
        "Action" : [ 
          "s3:GetObject", 
          "s3:PutObject", 
          "s3:ListBucket", 
          "s3:CreateBucket", 
          "s3:PutBucketPublicAccessBlock", 
          "s3:PutBucketPolicy"
```

```
 ], 
   "Resource" : "arn:aws:s3:::amazon-braket-*" 
 }, 
 { 
   "Effect" : "Allow", 
  "Action" : [
     "s3:ListAllMyBuckets", 
     "servicequotas:GetServiceQuota", 
     "cloudwatch:GetMetricData" 
   ], 
   "Resource" : "*" 
 }, 
 { 
   "Effect" : "Allow", 
   "Action" : [ 
     "ecr:GetDownloadUrlForLayer", 
     "ecr:BatchGetImage", 
     "ecr:BatchCheckLayerAvailability" 
   ], 
   "Resource" : "arn:aws:ecr:*:*:repository/amazon-braket*" 
 }, 
 { 
   "Effect" : "Allow", 
  "Action" : [
     "ecr:GetAuthorizationToken" 
   ], 
   "Resource" : "*" 
 }, 
 { 
   "Effect" : "Allow", 
  "Action" : [
     "logs:Describe*", 
     "logs:Get*", 
     "logs:List*", 
     "logs:StartQuery", 
     "logs:StopQuery", 
     "logs:TestMetricFilter", 
     "logs:FilterLogEvents" 
   ], 
   "Resource" : "arn:aws:logs:*:*:log-group:/aws/braket*" 
 }, 
 { 
   "Effect" : "Allow", 
   "Action" : [
```

```
 "iam:ListRoles", 
          "iam:ListRolePolicies", 
          "iam:GetRole", 
          "iam:GetRolePolicy", 
          "iam:ListAttachedRolePolicies" 
       ], 
       "Resource" : "*" 
     }, 
     { 
       "Effect" : "Allow", 
       "Action" : [ 
          "sagemaker:ListNotebookInstances" 
       ], 
       "Resource" : "*" 
     }, 
     { 
       "Effect" : "Allow", 
      "Action" : [
          "sagemaker:CreatePresignedNotebookInstanceUrl", 
          "sagemaker:CreateNotebookInstance", 
          "sagemaker:DeleteNotebookInstance", 
          "sagemaker:DescribeNotebookInstance", 
          "sagemaker:StartNotebookInstance", 
          "sagemaker:StopNotebookInstance", 
          "sagemaker:UpdateNotebookInstance", 
          "sagemaker:ListTags", 
          "sagemaker:AddTags", 
          "sagemaker:DeleteTags" 
       ], 
       "Resource" : "arn:aws:sagemaker:*:*:notebook-instance/amazon-braket-*" 
     }, 
     { 
       "Effect" : "Allow", 
      "Action" : [
          "sagemaker:DescribeNotebookInstanceLifecycleConfig", 
          "sagemaker:CreateNotebookInstanceLifecycleConfig", 
          "sagemaker:DeleteNotebookInstanceLifecycleConfig", 
          "sagemaker:ListNotebookInstanceLifecycleConfigs", 
          "sagemaker:UpdateNotebookInstanceLifecycleConfig" 
       ], 
       "Resource" : "arn:aws:sagemaker:*:*:notebook-instance-lifecycle-config/amazon-
braket-*" 
     }, 
     {
```

```
 "Effect" : "Allow", 
        "Action" : "braket:*", 
       "Resource" : "*" 
     }, 
    \mathcal{L} "Effect" : "Allow", 
        "Action" : "iam:CreateServiceLinkedRole", 
        "Resource" : "arn:aws:iam::*:role/aws-service-role/braket.amazonaws.com/
AWSServiceRoleForAmazonBraket*", 
        "Condition" : { 
          "StringEquals" : { 
            "iam:AWSServiceName" : "braket.amazonaws.com" 
          } 
       } 
     }, 
     { 
       "Effect" : "Allow", 
      "Action" : [
          "iam:PassRole" 
       ], 
        "Resource" : "arn:aws:iam::*:role/service-role/
AmazonBraketServiceSageMakerNotebookRole*", 
        "Condition" : { 
          "StringLike" : { 
            "iam:PassedToService" : [ 
              "sagemaker.amazonaws.com" 
            ] 
          } 
       } 
     }, 
     { 
       "Effect" : "Allow", 
       "Action" : [ 
          "iam:PassRole" 
       ], 
       "Resource" : "arn:aws:iam::*:role/service-role/AmazonBraketJobsExecutionRole*", 
       "Condition" : { 
          "StringLike" : { 
            "iam:PassedToService" : [ 
              "braket.amazonaws.com" 
            ] 
          } 
       } 
     },
```
```
 { 
        "Effect" : "Allow", 
       "Action" : [
          "logs:GetQueryResults" 
        ], 
        "Resource" : [ 
          "arn:aws:logs:*:*:log-group:*" 
        ] 
     }, 
     { 
        "Effect" : "Allow", 
       "Action" : [
          "logs:PutLogEvents", 
          "logs:CreateLogStream", 
          "logs:CreateLogGroup" 
        ], 
        "Resource" : "arn:aws:logs:*:*:log-group:/aws/braket*" 
     }, 
     { 
        "Effect" : "Allow", 
        "Action" : "cloudwatch:PutMetricData", 
        "Resource" : "*", 
        "Condition" : { 
          "StringEquals" : { 
             "cloudwatch:namespace" : "/aws/braket" 
          } 
        } 
     } 
   ]
}
```
- Create a [permission](https://docs.aws.amazon.com/singlesignon/latest/userguide/howtocreatepermissionset.html) set using AWS managed policies in IAM Identity Center
- Adding and removing IAM identity [permissions](https://docs.aws.amazon.com/IAM/latest/UserGuide/access_policies_manage-attach-detach.html)
- [Understand](https://docs.aws.amazon.com/IAM/latest/UserGuide/access_policies_managed-versioning.html) versioning for IAM policies
- Get started with AWS managed policies and move toward [least-privilege](https://docs.aws.amazon.com/IAM/latest/UserGuide/best-practices.html#bp-use-aws-defined-policies) permissions

# **AmazonBraketJobsExecutionPolicy**

**Description**: Grants access to AWS services and resources necessary for executing an Amazon Braket Job including S3, Cloudwatch, IAM and Braket

AmazonBraketJobsExecutionPolicy is an AWS [managed](https://docs.aws.amazon.com/IAM/latest/UserGuide/access_policies_managed-vs-inline.html#aws-managed-policies) policy.

### **Using this policy**

You can attach AmazonBraketJobsExecutionPolicy to your users, groups, and roles.

# **Policy details**

- **Type**: AWS managed policy
- **Creation time**: November 26, 2021, 19:34 UTC
- **Edited time:** November 28, 2021, 05:34 UTC
- **ARN**: arn:aws:iam::aws:policy/AmazonBraketJobsExecutionPolicy

### **Policy version**

#### **Policy version:** v2 (default)

The policy's default version is the version that defines the permissions for the policy. When a user or role with the policy makes a request to access an AWS resource, AWS checks the default version of the policy to determine whether to allow the request.

```
{ 
   "Version" : "2012-10-17", 
   "Statement" : [ 
     { 
        "Effect" : "Allow", 
        "Action" : [ 
          "s3:GetObject", 
          "s3:PutObject", 
          "s3:ListBucket", 
          "s3:CreateBucket", 
          "s3:PutBucketPublicAccessBlock", 
          "s3:PutBucketPolicy"
```
],

```
 "Resource" : "arn:aws:s3:::amazon-braket-*" 
 }, 
 { 
   "Effect" : "Allow", 
  "Action" : \lceil "ecr:GetDownloadUrlForLayer", 
     "ecr:BatchGetImage", 
     "ecr:BatchCheckLayerAvailability" 
   ], 
   "Resource" : "arn:aws:ecr:*:*:repository/amazon-braket*" 
 }, 
 { 
   "Effect" : "Allow", 
  "Action" : [
     "ecr:GetAuthorizationToken" 
   ], 
   "Resource" : "*" 
 }, 
 { 
   "Effect" : "Allow", 
   "Action" : [ 
     "braket:CancelJob", 
     "braket:CancelQuantumTask", 
     "braket:CreateJob", 
     "braket:CreateQuantumTask", 
     "braket:GetDevice", 
     "braket:GetJob", 
     "braket:GetQuantumTask", 
     "braket:SearchDevices", 
     "braket:SearchJobs", 
     "braket:SearchQuantumTasks", 
     "braket:ListTagsForResource", 
     "braket:TagResource", 
     "braket:UntagResource" 
   ], 
   "Resource" : "*" 
 }, 
 { 
   "Effect" : "Allow", 
  "Action" : [
     "iam:PassRole" 
   ], 
   "Resource" : "arn:aws:iam::*:role/service-role/AmazonBraketJobsExecutionRole*",
```

```
 "Condition" : { 
     "StringLike" : { 
        "iam:PassedToService" : [ 
          "braket.amazonaws.com" 
        ] 
     } 
   } 
 }, 
 { 
   "Effect" : "Allow", 
   "Action" : [ 
     "iam:ListRoles" 
   ], 
   "Resource" : "arn:aws:iam::*:role/*" 
 }, 
 { 
   "Effect" : "Allow", 
   "Action" : [ 
     "logs:GetQueryResults" 
   ], 
   "Resource" : [ 
     "arn:aws:logs:*:*:log-group:*" 
   ] 
 }, 
 { 
   "Effect" : "Allow", 
   "Action" : [ 
     "logs:PutLogEvents", 
     "logs:CreateLogStream", 
     "logs:CreateLogGroup", 
     "logs:GetLogEvents", 
     "logs:DescribeLogStreams", 
     "logs:StartQuery", 
     "logs:StopQuery" 
   ], 
   "Resource" : "arn:aws:logs:*:*:log-group:/aws/braket*" 
 }, 
 { 
   "Effect" : "Allow", 
   "Action" : "cloudwatch:PutMetricData", 
   "Resource" : "*", 
   "Condition" : { 
     "StringEquals" : { 
        "cloudwatch:namespace" : "/aws/braket"
```
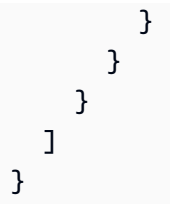

- Create a [permission](https://docs.aws.amazon.com/singlesignon/latest/userguide/howtocreatepermissionset.html) set using AWS managed policies in IAM Identity Center
- Adding and removing IAM identity [permissions](https://docs.aws.amazon.com/IAM/latest/UserGuide/access_policies_manage-attach-detach.html)
- [Understand](https://docs.aws.amazon.com/IAM/latest/UserGuide/access_policies_managed-versioning.html) versioning for IAM policies
- Get started with AWS managed policies and move toward [least-privilege](https://docs.aws.amazon.com/IAM/latest/UserGuide/best-practices.html#bp-use-aws-defined-policies) permissions

# **AmazonBraketServiceRolePolicy**

**Description**: Allows Amazon Braket to create and manage AWS resources on your behalf

AmazonBraketServiceRolePolicy is an AWS [managed](https://docs.aws.amazon.com/IAM/latest/UserGuide/access_policies_managed-vs-inline.html#aws-managed-policies) policy.

### **Using this policy**

This policy is attached to a service-linked role that allows the service to perform actions on your behalf. You cannot attach this policy to your users, groups, or roles.

# **Policy details**

- **Type**: Service-linked role policy
- **Creation time**: August 04, 2020, 17:12 UTC
- **Edited time:** August 06, 2020, 20:10 UTC
- **ARN**: arn:aws:iam::aws:policy/aws-service-role/ AmazonBraketServiceRolePolicy

### **Policy version**

#### **Policy version:** v2 (default)

The policy's default version is the version that defines the permissions for the policy. When a user or role with the policy makes a request to access an AWS resource, AWS checks the default version of the policy to determine whether to allow the request.

#### **JSON policy document**

```
{ 
   "Version" : "2012-10-17", 
   "Statement" : [ 
     { 
        "Effect" : "Allow", 
        "Action" : [ 
          "s3:PutObject", 
          "s3:GetObject", 
          "s3:ListBucket" 
        ], 
        "Resource" : "arn:aws:s3:::amazon-braket-*" 
     }, 
     { 
        "Effect" : "Allow", 
        "Action" : [ 
          "logs:PutLogEvents", 
          "logs:CreateLogStream", 
          "logs:DescribeLogStreams", 
          "logs:CreateLogGroup", 
          "logs:DescribeLogGroups" 
        ], 
        "Resource" : "arn:aws:logs:*:*:log-group:/aws/braket:*" 
     } 
   ]
}
```
#### **Learn more**

- [Understand](https://docs.aws.amazon.com/IAM/latest/UserGuide/access_policies_managed-versioning.html) versioning for IAM policies
- Get started with AWS managed policies and move toward [least-privilege](https://docs.aws.amazon.com/IAM/latest/UserGuide/best-practices.html#bp-use-aws-defined-policies) permissions

# **AmazonChimeFullAccess**

**Description**: Provides full access to Amazon Chime Admin Console via the AWS Management Console.

AmazonChimeFullAccess is an AWS [managed](https://docs.aws.amazon.com/IAM/latest/UserGuide/access_policies_managed-vs-inline.html#aws-managed-policies) policy.

### **Using this policy**

You can attach AmazonChimeFullAccess to your users, groups, and roles.

### **Policy details**

- **Type**: AWS managed policy
- **Creation time**: November 01, 2017, 22:15 UTC
- **Edited time:** December 14, 2020, 21:00 UTC
- **ARN**: arn:aws:iam::aws:policy/AmazonChimeFullAccess

### **Policy version**

#### **Policy version:** v3 (default)

The policy's default version is the version that defines the permissions for the policy. When a user or role with the policy makes a request to access an AWS resource, AWS checks the default version of the policy to determine whether to allow the request.

```
{ 
   "Version" : "2012-10-17", 
   "Statement" : [ 
      { 
        "Action" : [ 
           "chime:*" 
       \perp,
        "Effect" : "Allow", 
        "Resource" : "*" 
      }, 
      { 
        "Action" : [
```

```
 "s3:ListBucket", 
     "s3:ListAllMyBuckets", 
     "s3:GetBucketAcl", 
     "s3:GetBucketLocation", 
     "s3:GetBucketLogging", 
     "s3:GetBucketVersioning", 
     "s3:GetBucketWebsite" 
   ], 
   "Effect" : "Allow", 
   "Resource" : "*" 
 }, 
 { 
  "Action" : [
     "logs:CreateLogDelivery", 
     "logs:DeleteLogDelivery", 
     "logs:GetLogDelivery", 
     "logs:ListLogDeliveries", 
     "logs:DescribeResourcePolicies", 
     "logs:PutResourcePolicy", 
     "logs:CreateLogGroup", 
     "logs:DescribeLogGroups" 
   ], 
   "Effect" : "Allow", 
   "Resource" : "*" 
 }, 
 { 
   "Effect" : "Allow", 
   "Action" : [ 
     "sns:CreateTopic", 
     "sns:GetTopicAttributes" 
   ], 
   "Resource" : [ 
     "arn:aws:sns:*:*:ChimeVoiceConnector-Streaming*" 
   ] 
 }, 
 { 
   "Effect" : "Allow", 
  "Action" : [
     "sqs:GetQueueAttributes", 
     "sqs:CreateQueue" 
   ], 
   "Resource" : [ 
     "arn:aws:sqs:*:*:ChimeVoiceConnector-Streaming*" 
   ]
```

```
 }, 
     { 
        "Action" : [ 
          "kinesis:ListStreams" 
        ], 
        "Effect" : "Allow", 
        "Resource" : "*" 
     }, 
      { 
        "Effect" : "Allow", 
       "Action" : [
          "kinesis:DescribeStream" 
        ], 
        "Resource" : [ 
          "arn:aws:kinesis:*:*:stream/chime-chat-*", 
          "arn:aws:kinesis:*:*:stream/chime-messaging-*" 
        ] 
     }, 
     { 
        "Effect" : "Allow", 
        "Action" : [ 
          "s3:GetEncryptionConfiguration", 
          "s3:ListBucket" 
        ], 
        "Resource" : [ 
          "arn:aws:s3:::chime-chat-*" 
        ] 
     } 
   ]
}
```
- Create a [permission](https://docs.aws.amazon.com/singlesignon/latest/userguide/howtocreatepermissionset.html) set using AWS managed policies in IAM Identity Center
- Adding and removing IAM identity [permissions](https://docs.aws.amazon.com/IAM/latest/UserGuide/access_policies_manage-attach-detach.html)
- [Understand](https://docs.aws.amazon.com/IAM/latest/UserGuide/access_policies_managed-versioning.html) versioning for IAM policies
- Get started with AWS managed policies and move toward [least-privilege](https://docs.aws.amazon.com/IAM/latest/UserGuide/best-practices.html#bp-use-aws-defined-policies) permissions

# **AmazonChimeReadOnly**

**Description**: Provides read only access to Amazon Chime Admin Console via the AWS Management Console.

AmazonChimeReadOnly is an AWS [managed](https://docs.aws.amazon.com/IAM/latest/UserGuide/access_policies_managed-vs-inline.html#aws-managed-policies) policy.

### **Using this policy**

You can attach AmazonChimeReadOnly to your users, groups, and roles.

### **Policy details**

- **Type**: AWS managed policy
- **Creation time**: November 01, 2017, 22:04 UTC
- **Edited time:** December 14, 2020, 20:53 UTC
- **ARN**: arn:aws:iam::aws:policy/AmazonChimeReadOnly

#### **Policy version**

#### **Policy version:** v10 (default)

The policy's default version is the version that defines the permissions for the policy. When a user or role with the policy makes a request to access an AWS resource, AWS checks the default version of the policy to determine whether to allow the request.

```
{ 
   "Version" : "2012-10-17", 
   "Statement" : [ 
     { 
        "Action" : [ 
          "chime:List*", 
          "chime:Get*", 
          "chime:Describe*", 
          "chime:SearchAvailablePhoneNumbers" 
        ], 
        "Effect" : "Allow",
```
}

```
 "Resource" : "*" 
   } 
 ]
```
- Create a [permission](https://docs.aws.amazon.com/singlesignon/latest/userguide/howtocreatepermissionset.html) set using AWS managed policies in IAM Identity Center
- Adding and removing IAM identity [permissions](https://docs.aws.amazon.com/IAM/latest/UserGuide/access_policies_manage-attach-detach.html)
- [Understand](https://docs.aws.amazon.com/IAM/latest/UserGuide/access_policies_managed-versioning.html) versioning for IAM policies
- Get started with AWS managed policies and move toward [least-privilege](https://docs.aws.amazon.com/IAM/latest/UserGuide/best-practices.html#bp-use-aws-defined-policies) permissions

# **AmazonChimeSDK**

**Description**: Provides access to Amazon Chime SDK operations

AmazonChimeSDK is an AWS [managed](https://docs.aws.amazon.com/IAM/latest/UserGuide/access_policies_managed-vs-inline.html#aws-managed-policies) policy.

# **Using this policy**

You can attach AmazonChimeSDK to your users, groups, and roles.

# **Policy details**

- **Type**: AWS managed policy
- **Creation time**: February 04, 2020, 21:53 UTC
- **Edited time:** January 10, 2023, 18:05 UTC
- **ARN**: arn:aws:iam::aws:policy/AmazonChimeSDK

# **Policy version**

#### **Policy version:** v5 (default)

The policy's default version is the version that defines the permissions for the policy. When a user or role with the policy makes a request to access an AWS resource, AWS checks the default version of the policy to determine whether to allow the request.

```
{ 
   "Version" : "2012-10-17", 
   "Statement" : [ 
     { 
       "Effect" : "Allow", 
       "Action" : [ 
          "chime:CreateMeeting", 
          "chime:CreateMeetingWithAttendees", 
          "chime:DeleteMeeting", 
          "chime:GetMeeting", 
          "chime:ListMeetings", 
          "chime:CreateAttendee", 
          "chime:BatchCreateAttendee", 
          "chime:DeleteAttendee", 
          "chime:GetAttendee", 
          "chime:ListAttendees", 
          "chime:ListAttendeeTags", 
          "chime:ListMeetingTags", 
          "chime:ListTagsForResource", 
          "chime:TagAttendee", 
          "chime:TagMeeting", 
          "chime:TagResource", 
          "chime:UntagAttendee", 
          "chime:UntagMeeting", 
          "chime:UntagResource", 
          "chime:StartMeetingTranscription", 
          "chime:StopMeetingTranscription", 
          "chime:CreateMediaCapturePipeline", 
          "chime:CreateMediaConcatenationPipeline", 
          "chime:CreateMediaLiveConnectorPipeline", 
          "chime:DeleteMediaCapturePipeline", 
          "chime:DeleteMediaPipeline", 
          "chime:GetMediaCapturePipeline", 
          "chime:GetMediaPipeline", 
          "chime:ListMediaCapturePipelines", 
          "chime:ListMediaPipelines" 
       ], 
       "Resource" : "*" 
     } 
   ]
}
```
- Create a [permission](https://docs.aws.amazon.com/singlesignon/latest/userguide/howtocreatepermissionset.html) set using AWS managed policies in IAM Identity Center
- Adding and removing IAM identity [permissions](https://docs.aws.amazon.com/IAM/latest/UserGuide/access_policies_manage-attach-detach.html)
- [Understand](https://docs.aws.amazon.com/IAM/latest/UserGuide/access_policies_managed-versioning.html) versioning for IAM policies
- Get started with AWS managed policies and move toward [least-privilege](https://docs.aws.amazon.com/IAM/latest/UserGuide/best-practices.html#bp-use-aws-defined-policies) permissions

# **AmazonChimeSDKMediaPipelinesServiceLinkedRolePolicy**

**Description**: Managed Policy For Amazon Chime SDK MediaPipelines Service Linked Role

AmazonChimeSDKMediaPipelinesServiceLinkedRolePolicy is an AWS [managed](https://docs.aws.amazon.com/IAM/latest/UserGuide/access_policies_managed-vs-inline.html#aws-managed-policies) policy.

### **Using this policy**

This policy is attached to a service-linked role that allows the service to perform actions on your behalf. You cannot attach this policy to your users, groups, or roles.

# **Policy details**

- **Type**: Service-linked role policy
- **Creation time**: April 04, 2022, 22:02 UTC
- **Edited time:** December 08, 2023, 19:14 UTC
- **ARN**: arn:aws:iam::aws:policy/aws-service-role/ AmazonChimeSDKMediaPipelinesServiceLinkedRolePolicy

### **Policy version**

#### **Policy version:** v3 (default)

The policy's default version is the version that defines the permissions for the policy. When a user or role with the policy makes a request to access an AWS resource, AWS checks the default version of the policy to determine whether to allow the request.

#### **JSON policy document**

#### {

Learn more 129

```
 "Version" : "2012-10-17", 
 "Statement" : [ 
   { 
     "Sid" : "AllowPutMetricsForChimeSDKNamespace", 
     "Effect" : "Allow", 
     "Action" : "cloudwatch:PutMetricData", 
     "Resource" : "*", 
     "Condition" : { 
       "StringEquals" : { 
          "cloudwatch:namespace" : "AWS/ChimeSDK" 
       } 
     } 
   }, 
   { 
     "Sid" : "AllowKinesisVideoStreamsAccess", 
     "Effect" : "Allow", 
    "Action" : [
       "kinesisvideo:GetDataEndpoint", 
       "kinesisvideo:PutMedia", 
       "kinesisvideo:UpdateDataRetention", 
       "kinesisvideo:DescribeStream", 
       "kinesisvideo:CreateStream" 
     ], 
     "Resource" : [ 
       "arn:aws:kinesisvideo:*:*:stream/ChimeMediaPipelines-*" 
     ] 
   }, 
   { 
     "Sid" : "AllowKinesisVideoStreamsListAccess", 
     "Effect" : "Allow", 
    "Action" : [
       "kinesisvideo:ListStreams" 
     ], 
     "Resource" : [ 
      ^{\rm H} \star ^{\rm H} ] 
   }, 
   { 
     "Sid" : "AllowChimeMeetingAccess", 
     "Effect" : "Allow", 
    "Action" : [
       "chime:GetMeeting", 
       "chime:CreateAttendee", 
       "chime:DeleteAttendee"
```

```
 ], 
          "Resource" : "*" 
       } 
    ]
}
```
- [Understand](https://docs.aws.amazon.com/IAM/latest/UserGuide/access_policies_managed-versioning.html) versioning for IAM policies
- Get started with AWS managed policies and move toward [least-privilege](https://docs.aws.amazon.com/IAM/latest/UserGuide/best-practices.html#bp-use-aws-defined-policies) permissions

# **AmazonChimeSDKMessagingServiceRolePolicy**

**Description**: Allows Amazon Chime SDK Messaging to access AWS resources and enable messaging functionality

AmazonChimeSDKMessagingServiceRolePolicy is an AWS [managed](https://docs.aws.amazon.com/IAM/latest/UserGuide/access_policies_managed-vs-inline.html#aws-managed-policies) policy.

## **Using this policy**

This policy is attached to a service-linked role that allows the service to perform actions on your behalf. You cannot attach this policy to your users, groups, or roles.

### **Policy details**

- **Type**: Service-linked role policy
- **Creation time**: March 03, 2023, 01:43 UTC
- **Edited time:** March 03, 2023, 01:43 UTC
- **ARN**: arn:aws:iam::aws:policy/aws-service-role/ AmazonChimeSDKMessagingServiceRolePolicy

#### **Policy version**

#### **Policy version:** v1 (default)

The policy's default version is the version that defines the permissions for the policy. When a user or role with the policy makes a request to access an AWS resource, AWS checks the default version of the policy to determine whether to allow the request.

#### **JSON policy document**

```
{ 
   "Version" : "2012-10-17", 
   "Statement" : [ 
     { 
        "Effect" : "Allow", 
        "Action" : [ 
          "kms:GenerateDataKey" 
        ], 
        "Resource" : "*", 
        "Condition" : { 
          "StringLike" : { 
             "kms:ViaService" : [ 
               "kinesis.*.amazonaws.com" 
 ] 
          } 
        } 
     }, 
     { 
        "Effect" : "Allow", 
        "Action" : [ 
          "kinesis:PutRecord", 
          "kinesis:PutRecords", 
          "kinesis:DescribeStream" 
        ], 
        "Resource" : [ 
          "arn:aws:kinesis:*:*:stream/chime-messaging-*" 
        ] 
     } 
   ]
}
```
#### **Learn more**

- [Understand](https://docs.aws.amazon.com/IAM/latest/UserGuide/access_policies_managed-versioning.html) versioning for IAM policies
- Get started with AWS managed policies and move toward [least-privilege](https://docs.aws.amazon.com/IAM/latest/UserGuide/best-practices.html#bp-use-aws-defined-policies) permissions

# **AmazonChimeServiceRolePolicy**

**Description**: Enables access to AWS Resources used or managed by Amazon Chime

AmazonChimeServiceRolePolicy is an AWS [managed](https://docs.aws.amazon.com/IAM/latest/UserGuide/access_policies_managed-vs-inline.html#aws-managed-policies) policy.

#### **Using this policy**

This policy is attached to a service-linked role that allows the service to perform actions on your behalf. You cannot attach this policy to your users, groups, or roles.

#### **Policy details**

- **Type**: Service-linked role policy
- **Creation time**: September 30, 2019, 22:25 UTC
- **Edited time:** September 30, 2019, 22:25 UTC
- **ARN**: arn:aws:iam::aws:policy/aws-service-role/AmazonChimeServiceRolePolicy

#### **Policy version**

#### **Policy version:** v1 (default)

The policy's default version is the version that defines the permissions for the policy. When a user or role with the policy makes a request to access an AWS resource, AWS checks the default version of the policy to determine whether to allow the request.

```
{ 
   "Version" : "2012-10-17", 
   "Statement" : [ 
     { 
        "Effect" : "Allow", 
        "Action" : [ 
          "iam:CreateServiceLinkedRole" 
        ], 
        "Resource" : [ 
          "arn:aws:iam::*:role/aws-service-role/chime.amazonaws.com/
AWSServiceRoleForAmazonChime" 
       ], 
        "Condition" : { 
          "StringLike" : { 
            "iam:AWSServiceName" : "chime.amazonaws.com" 
          }
```
 } } ] }

### **Learn more**

- [Understand](https://docs.aws.amazon.com/IAM/latest/UserGuide/access_policies_managed-versioning.html) versioning for IAM policies
- Get started with AWS managed policies and move toward [least-privilege](https://docs.aws.amazon.com/IAM/latest/UserGuide/best-practices.html#bp-use-aws-defined-policies) permissions

# **AmazonChimeTranscriptionServiceLinkedRolePolicy**

**Description**: Allows Amazon Chime to access Amazon Transcribe and Amazon Transcribe Medical on your behalf

AmazonChimeTranscriptionServiceLinkedRolePolicy is an AWS [managed](https://docs.aws.amazon.com/IAM/latest/UserGuide/access_policies_managed-vs-inline.html#aws-managed-policies) policy.

# **Using this policy**

This policy is attached to a service-linked role that allows the service to perform actions on your behalf. You cannot attach this policy to your users, groups, or roles.

# **Policy details**

- **Type**: Service-linked role policy
- **Creation time**: August 04, 2021, 21:47 UTC
- **Edited time:** August 04, 2021, 21:47 UTC
- **ARN**: arn:aws:iam::aws:policy/aws-service-role/ AmazonChimeTranscriptionServiceLinkedRolePolicy

# **Policy version**

#### **Policy version:** v1 (default)

The policy's default version is the version that defines the permissions for the policy. When a user or role with the policy makes a request to access an AWS resource, AWS checks the default version of the policy to determine whether to allow the request.

#### **JSON policy document**

```
{ 
   "Version" : "2012-10-17", 
   "Statement" : [ 
     { 
        "Effect" : "Allow", 
       "Action" : [
          "transcribe:StartStreamTranscription", 
          "transcribe:StartMedicalStreamTranscription" 
       ], 
        "Resource" : "*" 
     } 
   ]
}
```
#### **Learn more**

- [Understand](https://docs.aws.amazon.com/IAM/latest/UserGuide/access_policies_managed-versioning.html) versioning for IAM policies
- Get started with AWS managed policies and move toward [least-privilege](https://docs.aws.amazon.com/IAM/latest/UserGuide/best-practices.html#bp-use-aws-defined-policies) permissions

### **AmazonChimeUserManagement**

**Description**: Provides user management access to Amazon Chime Admin Console via the AWS Management Console.

AmazonChimeUserManagement is an AWS [managed](https://docs.aws.amazon.com/IAM/latest/UserGuide/access_policies_managed-vs-inline.html#aws-managed-policies) policy.

#### **Using this policy**

You can attach AmazonChimeUserManagement to your users, groups, and roles.

#### **Policy details**

- **Type**: AWS managed policy
- **Creation time**: November 01, 2017, 22:17 UTC
- **Edited time:** February 18, 2020, 19:26 UTC
- **ARN**: arn:aws:iam::aws:policy/AmazonChimeUserManagement

# **Policy version**

#### **Policy version:** v8 (default)

The policy's default version is the version that defines the permissions for the policy. When a user or role with the policy makes a request to access an AWS resource, AWS checks the default version of the policy to determine whether to allow the request.

```
{ 
   "Version" : "2012-10-17", 
   "Statement" : [ 
     { 
       "Action" : [ 
          "chime:ListAccounts", 
          "chime:GetAccount", 
          "chime:GetAccountSettings", 
          "chime:UpdateAccountSettings", 
          "chime:ListUsers", 
          "chime:GetUser", 
          "chime:GetUserByEmail", 
          "chime:InviteUsers", 
          "chime:InviteUsersFromProvider", 
          "chime:SuspendUsers", 
          "chime:ActivateUsers", 
          "chime:UpdateUserLicenses", 
          "chime:ResetPersonalPIN", 
          "chime:LogoutUser", 
          "chime:ListDomains", 
          "chime:GetDomain", 
          "chime:ListDirectories", 
          "chime:ListGroups", 
          "chime:SubmitSupportRequest", 
          "chime:ListDelegates", 
          "chime:ListAccountUsageReportData", 
          "chime:GetMeetingDetail", 
          "chime:ListMeetingEvents", 
          "chime:ListMeetingsReportData", 
          "chime:GetUserActivityReportData", 
          "chime:UpdateUser", 
          "chime:BatchUpdateUser", 
          "chime:BatchSuspendUser",
```
 "chime:BatchUnsuspendUser", "chime:AssociatePhoneNumberWithUser", "chime:DisassociatePhoneNumberFromUser", "chime:GetPhoneNumber", "chime:ListPhoneNumbers", "chime:GetUserSettings", "chime:UpdateUserSettings", "chime:CreateUser", "chime:AssociateSigninDelegateGroupsWithAccount", "chime:DisassociateSigninDelegateGroupsFromAccount" ], "Effect" : "Allow", "Resource" : "\*" } ] }

#### **Learn more**

- Create a [permission](https://docs.aws.amazon.com/singlesignon/latest/userguide/howtocreatepermissionset.html) set using AWS managed policies in IAM Identity Center
- Adding and removing IAM identity [permissions](https://docs.aws.amazon.com/IAM/latest/UserGuide/access_policies_manage-attach-detach.html)
- [Understand](https://docs.aws.amazon.com/IAM/latest/UserGuide/access_policies_managed-versioning.html) versioning for IAM policies
- Get started with AWS managed policies and move toward [least-privilege](https://docs.aws.amazon.com/IAM/latest/UserGuide/best-practices.html#bp-use-aws-defined-policies) permissions

#### **AmazonChimeVoiceConnectorServiceLinkedRolePolicy**

**Description**: Managed policy for Service Linked Role for Amazon Chime VoiceConnector

AmazonChimeVoiceConnectorServiceLinkedRolePolicy is an AWS [managed](https://docs.aws.amazon.com/IAM/latest/UserGuide/access_policies_managed-vs-inline.html#aws-managed-policies) policy.

#### **Using this policy**

This policy is attached to a service-linked role that allows the service to perform actions on your behalf. You cannot attach this policy to your users, groups, or roles.

#### **Policy details**

- **Type**: Service-linked role policy
- **Creation time**: September 30, 2019, 22:16 UTC
- **Edited time:** April 14, 2023, 21:49 UTC
- **ARN**: arn:aws:iam::aws:policy/aws-service-role/ AmazonChimeVoiceConnectorServiceLinkedRolePolicy

#### **Policy version**

#### **Policy version:** v5 (default)

The policy's default version is the version that defines the permissions for the policy. When a user or role with the policy makes a request to access an AWS resource, AWS checks the default version of the policy to determine whether to allow the request.

```
{ 
   "Version" : "2012-10-17", 
   "Statement" : [ 
     { 
        "Effect" : "Allow", 
        "Action" : [ 
          "chime:GetVoiceConnector*" 
        ], 
        "Resource" : [ 
         " * "\mathbf{I} }, 
     { 
        "Effect" : "Allow", 
        "Action" : [ 
          "kinesisvideo:GetDataEndpoint", 
          "kinesisvideo:PutMedia", 
          "kinesisvideo:UpdateDataRetention", 
          "kinesisvideo:DescribeStream", 
          "kinesisvideo:CreateStream" 
        ], 
        "Resource" : [ 
          "arn:aws:kinesisvideo:*:*:stream/ChimeVoiceConnector-*" 
        ] 
     }, 
     { 
        "Effect" : "Allow",
```

```
 "Action" : [ 
      "kinesisvideo:ListStreams" 
   ], 
   "Resource" : [ 
     \overline{0} \star \overline{0} ] 
 }, 
 { 
   "Effect" : "Allow", 
  "Action" : [
      "SNS:Publish" 
   ], 
   "Resource" : [ 
      "arn:aws:sns:*:*:ChimeVoiceConnector-Streaming*" 
  \mathbf{I} }, 
 { 
   "Effect" : "Allow", 
   "Action" : [ 
      "sqs:SendMessage" 
   ], 
   "Resource" : [ 
      "arn:aws:sqs:*:*:ChimeVoiceConnector-Streaming*" 
   ] 
 }, 
 { 
   "Effect" : "Allow", 
  "Action" : [
      "polly:SynthesizeSpeech" 
   ], 
   "Resource" : [ 
    ^{\rm m} \star ^{\rm m} ] 
 }, 
 { 
   "Effect" : "Allow", 
  "Action" : [
      "chime:CreateMediaInsightsPipeline", 
      "chime:GetMediaInsightsPipelineConfiguration" 
   ], 
   "Resource" : [ 
     \mathbf{u} \star \mathbf{u}\mathbf{I} }
```
}

]

#### **Learn more**

- [Understand](https://docs.aws.amazon.com/IAM/latest/UserGuide/access_policies_managed-versioning.html) versioning for IAM policies
- Get started with AWS managed policies and move toward [least-privilege](https://docs.aws.amazon.com/IAM/latest/UserGuide/best-practices.html#bp-use-aws-defined-policies) permissions

# **AmazonCloudDirectoryFullAccess**

**Description**: Provides full access to Amazon Cloud Directory Service.

AmazonCloudDirectoryFullAccess is an AWS [managed](https://docs.aws.amazon.com/IAM/latest/UserGuide/access_policies_managed-vs-inline.html#aws-managed-policies) policy.

### **Using this policy**

You can attach AmazonCloudDirectoryFullAccess to your users, groups, and roles.

## **Policy details**

- **Type**: AWS managed policy
- **Creation time**: February 25, 2017, 00:41 UTC
- **Edited time:** February 25, 2017, 00:41 UTC
- **ARN**: arn:aws:iam::aws:policy/AmazonCloudDirectoryFullAccess

### **Policy version**

#### **Policy version:** v1 (default)

The policy's default version is the version that defines the permissions for the policy. When a user or role with the policy makes a request to access an AWS resource, AWS checks the default version of the policy to determine whether to allow the request.

```
 "Version" : "2012-10-17", 
   "Statement" : [ 
      { 
        "Effect" : "Allow", 
        "Action" : [ 
           "clouddirectory:*" 
        ], 
        "Resource" : [ 
          " * " ] 
      } 
   ]
}
```
- Create a [permission](https://docs.aws.amazon.com/singlesignon/latest/userguide/howtocreatepermissionset.html) set using AWS managed policies in IAM Identity Center
- Adding and removing IAM identity [permissions](https://docs.aws.amazon.com/IAM/latest/UserGuide/access_policies_manage-attach-detach.html)
- [Understand](https://docs.aws.amazon.com/IAM/latest/UserGuide/access_policies_managed-versioning.html) versioning for IAM policies
- Get started with AWS managed policies and move toward [least-privilege](https://docs.aws.amazon.com/IAM/latest/UserGuide/best-practices.html#bp-use-aws-defined-policies) permissions

# **AmazonCloudDirectoryReadOnlyAccess**

**Description**: Provides read only access to Amazon Cloud Directory Service.

AmazonCloudDirectoryReadOnlyAccess is an AWS [managed](https://docs.aws.amazon.com/IAM/latest/UserGuide/access_policies_managed-vs-inline.html#aws-managed-policies) policy.

# **Using this policy**

You can attach AmazonCloudDirectoryReadOnlyAccess to your users, groups, and roles.

### **Policy details**

- **Type**: AWS managed policy
- **Creation time**: February 28, 2017, 23:42 UTC
- **Edited time:** February 28, 2017, 23:42 UTC
- **ARN**: arn:aws:iam::aws:policy/AmazonCloudDirectoryReadOnlyAccess

## **Policy version**

#### **Policy version:** v1 (default)

The policy's default version is the version that defines the permissions for the policy. When a user or role with the policy makes a request to access an AWS resource, AWS checks the default version of the policy to determine whether to allow the request.

### **JSON policy document**

```
{ 
   "Version" : "2012-10-17", 
   "Statement" : [ 
     \left\{ \right. "Effect" : "Allow", 
        "Action" : [ 
           "clouddirectory:List*", 
           "clouddirectory:Get*", 
           "clouddirectory:LookupPolicy", 
           "clouddirectory:BatchRead" 
        ], 
        "Resource" : [ 
          " * " ] 
      } 
   ]
}
```
#### **Learn more**

- Create a [permission](https://docs.aws.amazon.com/singlesignon/latest/userguide/howtocreatepermissionset.html) set using AWS managed policies in IAM Identity Center
- Adding and removing IAM identity [permissions](https://docs.aws.amazon.com/IAM/latest/UserGuide/access_policies_manage-attach-detach.html)
- [Understand](https://docs.aws.amazon.com/IAM/latest/UserGuide/access_policies_managed-versioning.html) versioning for IAM policies
- Get started with AWS managed policies and move toward [least-privilege](https://docs.aws.amazon.com/IAM/latest/UserGuide/best-practices.html#bp-use-aws-defined-policies) permissions

# **AmazonCloudWatchEvidentlyFullAccess**

**Description**: Provides full only access to Amazon CloudWatch Evidently. Also provides access to related Amazon S3, Amazon SNS, Amazon CloudWatch, and other related services.

AmazonCloudWatchEvidentlyFullAccess is an AWS [managed](https://docs.aws.amazon.com/IAM/latest/UserGuide/access_policies_managed-vs-inline.html#aws-managed-policies) policy.

### **Using this policy**

You can attach AmazonCloudWatchEvidentlyFullAccess to your users, groups, and roles.

#### **Policy details**

- **Type**: AWS managed policy
- **Creation time**: November 29, 2021, 15:10 UTC
- **Edited time:** November 29, 2021, 15:10 UTC
- **ARN**: arn:aws:iam::aws:policy/AmazonCloudWatchEvidentlyFullAccess

### **Policy version**

#### **Policy version:** v1 (default)

The policy's default version is the version that defines the permissions for the policy. When a user or role with the policy makes a request to access an AWS resource, AWS checks the default version of the policy to determine whether to allow the request.

```
{ 
   "Version" : "2012-10-17", 
   "Statement" : [ 
      { 
        "Effect" : "Allow", 
        "Action" : [ 
           "evidently:*" 
        ], 
        "Resource" : "*" 
      }, 
      { 
        "Effect" : "Allow", 
        "Action" : [ 
           "iam:ListRoles" 
        ], 
        "Resource" : "*" 
      },
```

```
 { 
   "Effect" : "Allow", 
  "Action" : [
     "iam:GetRole" 
   ], 
   "Resource" : [ 
     "arn:aws:iam::*:role/service-role/CloudWatchRUMEvidentlyRole-*" 
   ] 
 }, 
 { 
   "Effect" : "Allow", 
   "Action" : [ 
     "s3:GetBucketLocation", 
     "s3:ListAllMyBuckets" 
   ], 
   "Resource" : "arn:aws:s3:::*" 
 }, 
 { 
   "Effect" : "Allow", 
   "Action" : [ 
     "cloudwatch:GetMetricData", 
     "cloudwatch:GetMetricStatistics", 
     "cloudwatch:DescribeAlarmHistory", 
     "cloudwatch:DescribeAlarmsForMetric", 
     "cloudwatch:ListTagsForResource" 
   ], 
   "Resource" : "*" 
 }, 
 { 
   "Effect" : "Allow", 
  "Action" : [
     "cloudwatch:DescribeAlarms", 
     "cloudwatch:TagResource", 
     "cloudwatch:UnTagResource" 
   ], 
   "Resource" : [ 
     "arn:aws:cloudwatch:*:*:alarm:*" 
   ] 
 }, 
 { 
   "Effect" : "Allow", 
   "Action" : [ 
     "cloudtrail:LookupEvents" 
   ],
```

```
 "Resource" : "*" 
      }, 
      { 
        "Effect" : "Allow", 
       "Action" : [
           "cloudwatch:PutMetricAlarm" 
        ], 
        "Resource" : [ 
           "arn:aws:cloudwatch:*:*:alarm:Evidently-Alarm-*" 
        ] 
      }, 
      { 
        "Effect" : "Allow", 
        "Action" : [ 
           "sns:ListTopics" 
        ], 
        "Resource" : [ 
         ^{\rm H} \star ^{\rm H} ] 
      }, 
      { 
        "Effect" : "Allow", 
        "Action" : [ 
           "sns:CreateTopic", 
           "sns:Subscribe", 
           "sns:ListSubscriptionsByTopic" 
        ], 
        "Resource" : [ 
           "arn:*:sns:*:*:Evidently-*" 
        ] 
      }, 
      { 
        "Effect" : "Allow", 
        "Action" : [ 
           "logs:DescribeLogGroups" 
        ], 
        "Resource" : [ 
          \mathbf{u} \star \mathbf{u} ] 
      } 
   ]
}
```
- Create a [permission](https://docs.aws.amazon.com/singlesignon/latest/userguide/howtocreatepermissionset.html) set using AWS managed policies in IAM Identity Center
- Adding and removing IAM identity [permissions](https://docs.aws.amazon.com/IAM/latest/UserGuide/access_policies_manage-attach-detach.html)
- [Understand](https://docs.aws.amazon.com/IAM/latest/UserGuide/access_policies_managed-versioning.html) versioning for IAM policies
- Get started with AWS managed policies and move toward [least-privilege](https://docs.aws.amazon.com/IAM/latest/UserGuide/best-practices.html#bp-use-aws-defined-policies) permissions

### **AmazonCloudWatchEvidentlyReadOnlyAccess**

**Description**: Provides read only access to Amazon CloudWatch Evidently

AmazonCloudWatchEvidentlyReadOnlyAccess is an AWS [managed](https://docs.aws.amazon.com/IAM/latest/UserGuide/access_policies_managed-vs-inline.html#aws-managed-policies) policy.

### **Using this policy**

You can attach AmazonCloudWatchEvidentlyReadOnlyAccess to your users, groups, and roles.

#### **Policy details**

- **Type**: AWS managed policy
- **Creation time**: November 29, 2021, 15:08 UTC
- **Edited time:** November 29, 2021, 15:08 UTC
- **ARN**: arn:aws:iam::aws:policy/AmazonCloudWatchEvidentlyReadOnlyAccess

#### **Policy version**

#### **Policy version:** v1 (default)

The policy's default version is the version that defines the permissions for the policy. When a user or role with the policy makes a request to access an AWS resource, AWS checks the default version of the policy to determine whether to allow the request.

#### **JSON policy document**

```
 "Version" : "2012-10-17",
```
{

```
 "Statement" : [ 
     { 
        "Effect" : "Allow", 
        "Action" : [ 
          "evidently:GetExperiment", 
          "evidently:GetFeature", 
          "evidently:GetLaunch", 
          "evidently:GetProject", 
          "evidently:ListExperiments", 
          "evidently:ListFeatures", 
          "evidently:ListLaunches", 
          "evidently:ListProjects" 
        ], 
        "Resource" : "*" 
     } 
   ]
}
```
- Create a [permission](https://docs.aws.amazon.com/singlesignon/latest/userguide/howtocreatepermissionset.html) set using AWS managed policies in IAM Identity Center
- Adding and removing IAM identity [permissions](https://docs.aws.amazon.com/IAM/latest/UserGuide/access_policies_manage-attach-detach.html)
- [Understand](https://docs.aws.amazon.com/IAM/latest/UserGuide/access_policies_managed-versioning.html) versioning for IAM policies
- Get started with AWS managed policies and move toward [least-privilege](https://docs.aws.amazon.com/IAM/latest/UserGuide/best-practices.html#bp-use-aws-defined-policies) permissions

### **AmazonCloudWatchEvidentlyServiceRolePolicy**

**Description**: Allows CloudWatch Evidently Service to manage associated AWS Resources on behalf of the customer

AmazonCloudWatchEvidentlyServiceRolePolicy is an AWS [managed](https://docs.aws.amazon.com/IAM/latest/UserGuide/access_policies_managed-vs-inline.html#aws-managed-policies) policy.

#### **Using this policy**

This policy is attached to a service-linked role that allows the service to perform actions on your behalf. You cannot attach this policy to your users, groups, or roles.

#### **Policy details**

• **Type**: Service-linked role policy

- **Creation time**: September 13, 2022, 17:25 UTC
- **Edited time:** September 13, 2022, 17:25 UTC
- **ARN**: arn:aws:iam::aws:policy/aws-service-role/ AmazonCloudWatchEvidentlyServiceRolePolicy

#### **Policy version**

#### **Policy version:** v1 (default)

The policy's default version is the version that defines the permissions for the policy. When a user or role with the policy makes a request to access an AWS resource, AWS checks the default version of the policy to determine whether to allow the request.

```
{ 
   "Version" : "2012-10-17", 
   "Statement" : [ 
     { 
        "Effect" : "Allow", 
        "Action" : "appconfig:StartDeployment", 
        "Resource" : [ 
          "arn:aws:appconfig:*:*:application/*", 
          "arn:aws:appconfig:*:*:deploymentstrategy/*" 
       ], 
        "Condition" : { 
          "StringEquals" : { 
            "aws:RequestTag/DeployedBy" : "Evidently" 
          } 
       } 
     }, 
     { 
        "Effect" : "Deny", 
        "Action" : "appconfig:StartDeployment", 
        "Resource" : "arn:aws:appconfig:*:*:application/*/configurationprofile/*", 
        "Condition" : { 
          "StringNotEquals" : { 
            "aws:ResourceTag/Owner" : "Evidently" 
          } 
        } 
     },
```

```
 { 
     "Effect" : "Allow", 
     "Action" : "appconfig:TagResource", 
     "Resource" : "arn:aws:appconfig:*:*:application/*/environment/*/deployment/*", 
     "Condition" : { 
       "StringEquals" : { 
          "aws:RequestTag/DeployedBy" : "Evidently" 
       } 
     } 
   }, 
   { 
     "Effect" : "Allow", 
     "Action" : "appconfig:StopDeployment", 
     "Resource" : "arn:aws:appconfig:*:*:application/*" 
   }, 
   { 
     "Effect" : "Deny", 
     "Action" : "appconfig:StopDeployment", 
     "Resource" : "arn:aws:appconfig:*:*:application/*/environment/*/deployment/*", 
     "Condition" : { 
       "StringNotEquals" : { 
          "aws:ResourceTag/DeployedBy" : "Evidently" 
       } 
     } 
   }, 
   { 
     "Effect" : "Allow", 
     "Action" : "appconfig:ListDeployments", 
     "Resource" : "arn:aws:appconfig:*:*:application/*" 
   } 
 ]
```
}

- [Understand](https://docs.aws.amazon.com/IAM/latest/UserGuide/access_policies_managed-versioning.html) versioning for IAM policies
- Get started with AWS managed policies and move toward [least-privilege](https://docs.aws.amazon.com/IAM/latest/UserGuide/best-practices.html#bp-use-aws-defined-policies) permissions

# **AmazonCloudWatchRUMFullAccess**

**Description**: Grants full access permissions for the Amazon CloudWatch RUM service

AmazonCloudWatchRUMFullAccess is an AWS [managed](https://docs.aws.amazon.com/IAM/latest/UserGuide/access_policies_managed-vs-inline.html#aws-managed-policies) policy.

### **Using this policy**

You can attach AmazonCloudWatchRUMFullAccess to your users, groups, and roles.

#### **Policy details**

- **Type**: AWS managed policy
- **Creation time**: November 29, 2021, 15:46 UTC
- **Edited time:** November 29, 2021, 15:46 UTC
- **ARN**: arn:aws:iam::aws:policy/AmazonCloudWatchRUMFullAccess

#### **Policy version**

#### **Policy version:** v1 (default)

The policy's default version is the version that defines the permissions for the policy. When a user or role with the policy makes a request to access an AWS resource, AWS checks the default version of the policy to determine whether to allow the request.

```
{ 
   "Version" : "2012-10-17", 
   "Statement" : [ 
      { 
        "Effect" : "Allow", 
        "Action" : [ 
           "rum:*" 
        ], 
        "Resource" : "*" 
     }, 
      { 
        "Effect" : "Allow", 
        "Action" : [ 
           "iam:GetRole", 
          "iam:CreateServiceLinkedRole" 
        ], 
        "Resource" : [
```

```
 "arn:aws:iam::*:role/aws-service-role/rum.amazonaws.com/
AWSServiceRoleForRealUserMonitoring" 
       ] 
     }, 
    \mathcal{L} "Effect" : "Allow", 
       "Action" : [ 
          "iam:PassRole" 
       ], 
       "Resource" : [ 
          "arn:aws:iam::*:role/RUM-Monitor*" 
       ], 
        "Condition" : { 
          "StringEquals" : { 
            "iam:PassedToService" : [ 
              "cognito-identity.amazonaws.com" 
            ] 
          } 
       } 
     }, 
     { 
        "Effect" : "Allow", 
       "Action" : [
          "cloudwatch:GetMetricData", 
          "cloudwatch:GetMetricStatistics", 
          "cloudwatch:ListMetrics" 
       ], 
       "Resource" : "*" 
     }, 
     { 
       "Effect" : "Allow", 
       "Action" : [ 
          "cloudwatch:DescribeAlarms" 
       ], 
       "Resource" : "arn:aws:cloudwatch:*:*:alarm:*" 
     }, 
     { 
       "Effect" : "Allow", 
       "Action" : [
          "cognito-identity:CreateIdentityPool", 
          "cognito-identity:ListIdentityPools", 
          "cognito-identity:DescribeIdentityPool", 
          "cognito-identity:GetIdentityPoolRoles", 
          "cognito-identity:SetIdentityPoolRoles"
```

```
 ], 
        "Resource" : "arn:aws:cognito-identity:*:*:identitypool/*" 
     }, 
     { 
        "Effect" : "Allow", 
       "Action" : [
          "logs:CreateLogGroup", 
          "logs:DeleteLogGroup", 
          "logs:PutRetentionPolicy", 
          "logs:CreateLogStream" 
        ], 
        "Resource" : "arn:aws:logs:*:*:log-group:*RUMService*" 
     }, 
     { 
        "Effect" : "Allow", 
        "Action" : [ 
          "logs:CreateLogDelivery", 
          "logs:GetLogDelivery", 
          "logs:UpdateLogDelivery", 
          "logs:DeleteLogDelivery", 
          "logs:ListLogDeliveries", 
          "logs:DescribeResourcePolicies" 
        ], 
        "Resource" : "*" 
     }, 
     { 
        "Effect" : "Allow", 
        "Action" : [ 
          "logs:DescribeLogGroups" 
        ], 
        "Resource" : "arn:aws:logs:*:*:log-group::log-stream:*" 
     }, 
     { 
        "Effect" : "Allow", 
       "Action" : [
          "synthetics:describeCanaries", 
          "synthetics:describeCanariesLastRun" 
        ], 
        "Resource" : "arn:aws:synthetics:*:*:canary:*" 
     } 
   ]
}
```
- Create a [permission](https://docs.aws.amazon.com/singlesignon/latest/userguide/howtocreatepermissionset.html) set using AWS managed policies in IAM Identity Center
- Adding and removing IAM identity [permissions](https://docs.aws.amazon.com/IAM/latest/UserGuide/access_policies_manage-attach-detach.html)
- [Understand](https://docs.aws.amazon.com/IAM/latest/UserGuide/access_policies_managed-versioning.html) versioning for IAM policies
- Get started with AWS managed policies and move toward [least-privilege](https://docs.aws.amazon.com/IAM/latest/UserGuide/best-practices.html#bp-use-aws-defined-policies) permissions

# **AmazonCloudWatchRUMReadOnlyAccess**

**Description**: Grants read only permissions for the Amazon CloudWatch RUM service

AmazonCloudWatchRUMReadOnlyAccess is an AWS [managed](https://docs.aws.amazon.com/IAM/latest/UserGuide/access_policies_managed-vs-inline.html#aws-managed-policies) policy.

#### **Using this policy**

You can attach AmazonCloudWatchRUMReadOnlyAccess to your users, groups, and roles.

# **Policy details**

- **Type**: AWS managed policy
- **Creation time**: November 29, 2021, 15:43 UTC
- **Edited time:** October 28, 2022, 18:12 UTC
- **ARN**: arn:aws:iam::aws:policy/AmazonCloudWatchRUMReadOnlyAccess

#### **Policy version**

#### **Policy version:** v2 (default)

The policy's default version is the version that defines the permissions for the policy. When a user or role with the policy makes a request to access an AWS resource, AWS checks the default version of the policy to determine whether to allow the request.

#### **JSON policy document**

```
 "Version" : "2012-10-17",
```
{

```
 "Statement" : [ 
     { 
        "Effect" : "Allow", 
        "Action" : [ 
          "rum:GetAppMonitor", 
          "rum:GetAppMonitorData", 
          "rum:ListAppMonitors", 
          "rum:ListRumMetricsDestinations", 
          "rum:BatchGetRumMetricDefinitions" 
        ], 
        "Resource" : "*" 
     } 
   ]
}
```
- Create a [permission](https://docs.aws.amazon.com/singlesignon/latest/userguide/howtocreatepermissionset.html) set using AWS managed policies in IAM Identity Center
- Adding and removing IAM identity [permissions](https://docs.aws.amazon.com/IAM/latest/UserGuide/access_policies_manage-attach-detach.html)
- [Understand](https://docs.aws.amazon.com/IAM/latest/UserGuide/access_policies_managed-versioning.html) versioning for IAM policies
- Get started with AWS managed policies and move toward [least-privilege](https://docs.aws.amazon.com/IAM/latest/UserGuide/best-practices.html#bp-use-aws-defined-policies) permissions

# **AmazonCloudWatchRUMServiceRolePolicy**

**Description**: Grants permission to Amazon CloudWatch RUM Service to publish monitoring data to other relevant AWS services

AmazonCloudWatchRUMServiceRolePolicy is an AWS [managed](https://docs.aws.amazon.com/IAM/latest/UserGuide/access_policies_managed-vs-inline.html#aws-managed-policies) policy.

# **Using this policy**

This policy is attached to a service-linked role that allows the service to perform actions on your behalf. You cannot attach this policy to your users, groups, or roles.

# **Policy details**

- **Type**: Service-linked role policy
- **Creation time**: November 17, 2021, 23:17 UTC
- **Edited time:** February 22, 2023, 20:35 UTC
- **ARN**: arn:aws:iam::aws:policy/aws-service-role/ AmazonCloudWatchRUMServiceRolePolicy

#### **Policy version**

#### **Policy version:** v3 (default)

The policy's default version is the version that defines the permissions for the policy. When a user or role with the policy makes a request to access an AWS resource, AWS checks the default version of the policy to determine whether to allow the request.

```
{ 
   "Version" : "2012-10-17", 
   "Statement" : [ 
      { 
         "Effect" : "Allow", 
         "Action" : [ 
           "xray:PutTraceSegments" 
         ], 
         "Resource" : [ 
          \mathbf{u} \star \mathbf{u}\mathbf{I} }, 
      { 
         "Effect" : "Allow", 
         "Action" : "cloudwatch:PutMetricData", 
         "Resource" : "*", 
         "Condition" : { 
           "StringLike" : { 
              "cloudwatch:namespace" : [ 
                 "RUM/CustomMetrics/*", 
                 "AWS/RUM" 
             \mathbf{I} } 
         } 
      } 
   ]
}
```
- [Understand](https://docs.aws.amazon.com/IAM/latest/UserGuide/access_policies_managed-versioning.html) versioning for IAM policies
- Get started with AWS managed policies and move toward [least-privilege](https://docs.aws.amazon.com/IAM/latest/UserGuide/best-practices.html#bp-use-aws-defined-policies) permissions

# **AmazonCodeCatalystFullAccess**

**Description**: Provides full access to Amazon CodeCatalyst

AmazonCodeCatalystFullAccess is an AWS [managed](https://docs.aws.amazon.com/IAM/latest/UserGuide/access_policies_managed-vs-inline.html#aws-managed-policies) policy.

#### **Using this policy**

You can attach AmazonCodeCatalystFullAccess to your users, groups, and roles.

# **Policy details**

- **Type**: AWS managed policy
- **Creation time**: April 20, 2023, 16:50 UTC
- **Edited time:** April 20, 2023, 16:50 UTC
- **ARN**: arn:aws:iam::aws:policy/AmazonCodeCatalystFullAccess

## **Policy version**

#### **Policy version:** v1 (default)

The policy's default version is the version that defines the permissions for the policy. When a user or role with the policy makes a request to access an AWS resource, AWS checks the default version of the policy to determine whether to allow the request.

```
{ 
   "Version" : "2012-10-17", 
   "Statement" : [ 
     { 
        "Sid" : "CodeCatalystResourceAccess", 
        "Effect" : "Allow",
```

```
 "Action" : [ 
          "codecatalyst:*", 
          "iam:ListRoles" 
        ], 
        "Resource" : "*" 
     }, 
     { 
        "Sid" : "CodeCatalystAssociateIAMRole", 
        "Effect" : "Allow", 
       "Action" : [
          "iam:PassRole" 
        ], 
        "Resource" : "*", 
        "Condition" : { 
          "StringEquals" : { 
             "iam:PassedToService" : [ 
               "codecatalyst.amazonaws.com", 
               "codecatalyst-runner.amazonaws.com" 
            \mathbf{I} } 
        } 
     } 
   ]
}
```
- Create a [permission](https://docs.aws.amazon.com/singlesignon/latest/userguide/howtocreatepermissionset.html) set using AWS managed policies in IAM Identity Center
- Adding and removing IAM identity [permissions](https://docs.aws.amazon.com/IAM/latest/UserGuide/access_policies_manage-attach-detach.html)
- [Understand](https://docs.aws.amazon.com/IAM/latest/UserGuide/access_policies_managed-versioning.html) versioning for IAM policies
- Get started with AWS managed policies and move toward [least-privilege](https://docs.aws.amazon.com/IAM/latest/UserGuide/best-practices.html#bp-use-aws-defined-policies) permissions

# **AmazonCodeCatalystReadOnlyAccess**

**Description**: Provides read only access to Amazon CodeCatalyst

AmazonCodeCatalystReadOnlyAccess is an AWS [managed](https://docs.aws.amazon.com/IAM/latest/UserGuide/access_policies_managed-vs-inline.html#aws-managed-policies) policy.

# **Using this policy**

You can attach AmazonCodeCatalystReadOnlyAccess to your users, groups, and roles.

## **Policy details**

- **Type**: AWS managed policy
- **Creation time**: April 20, 2023, 16:49 UTC
- **Edited time:** April 20, 2023, 16:49 UTC
- **ARN**: arn:aws:iam::aws:policy/AmazonCodeCatalystReadOnlyAccess

## **Policy version**

#### **Policy version:** v1 (default)

The policy's default version is the version that defines the permissions for the policy. When a user or role with the policy makes a request to access an AWS resource, AWS checks the default version of the policy to determine whether to allow the request.

#### **JSON policy document**

```
{ 
   "Version" : "2012-10-17", 
   "Statement" : [ 
     \{ "Effect" : "Allow", 
        "Action" : [ 
          "codecatalyst:Get*", 
          "codecatalyst:List*" 
        ], 
        "Resource" : "*" 
     } 
   ]
}
```
#### **Learn more**

- Create a [permission](https://docs.aws.amazon.com/singlesignon/latest/userguide/howtocreatepermissionset.html) set using AWS managed policies in IAM Identity Center
- Adding and removing IAM identity [permissions](https://docs.aws.amazon.com/IAM/latest/UserGuide/access_policies_manage-attach-detach.html)
- [Understand](https://docs.aws.amazon.com/IAM/latest/UserGuide/access_policies_managed-versioning.html) versioning for IAM policies
- Get started with AWS managed policies and move toward [least-privilege](https://docs.aws.amazon.com/IAM/latest/UserGuide/best-practices.html#bp-use-aws-defined-policies) permissions

# **AmazonCodeCatalystSupportAccess**

**Description**: Allows Amazon CodeCatalyst to create, update, and resolve AWS Support cases on your behalf.

AmazonCodeCatalystSupportAccess is an AWS [managed](https://docs.aws.amazon.com/IAM/latest/UserGuide/access_policies_managed-vs-inline.html#aws-managed-policies) policy.

# **Using this policy**

You can attach AmazonCodeCatalystSupportAccess to your users, groups, and roles.

# **Policy details**

- **Type**: Service role policy
- **Creation time**: April 20, 2023, 12:34 UTC
- **Edited time:** April 20, 2023, 12:34 UTC
- **ARN**: arn:aws:iam::aws:policy/service-role/AmazonCodeCatalystSupportAccess

## **Policy version**

#### **Policy version:** v1 (default)

The policy's default version is the version that defines the permissions for the policy. When a user or role with the policy makes a request to access an AWS resource, AWS checks the default version of the policy to determine whether to allow the request.

```
{ 
   "Version" : "2012-10-17", 
   "Statement" : [ 
     { 
       "Effect" : "Allow", 
       "Action" : [ 
          "support:DescribeAttachment", 
          "support:DescribeCaseAttributes", 
          "support:DescribeCases", 
          "support:DescribeCommunications", 
          "support:DescribeIssueTypes", 
          "support:DescribeServices",
```

```
 "support:DescribeSeverityLevels", 
       "support:DescribeSupportLevel", 
       "support:SearchForCases", 
       "support:AddAttachmentsToSet", 
       "support:AddCommunicationToCase", 
       "support:CreateCase", 
       "support:InitiateCallForCase", 
       "support:InitiateChatForCase", 
       "support:PutCaseAttributes", 
       "support:RateCaseCommunication", 
       "support:ResolveCase" 
     ], 
     "Resource" : "*" 
   } 
 ]
```
}

- Create a [permission](https://docs.aws.amazon.com/singlesignon/latest/userguide/howtocreatepermissionset.html) set using AWS managed policies in IAM Identity Center
- Adding and removing IAM identity [permissions](https://docs.aws.amazon.com/IAM/latest/UserGuide/access_policies_manage-attach-detach.html)
- [Understand](https://docs.aws.amazon.com/IAM/latest/UserGuide/access_policies_managed-versioning.html) versioning for IAM policies
- Get started with AWS managed policies and move toward [least-privilege](https://docs.aws.amazon.com/IAM/latest/UserGuide/best-practices.html#bp-use-aws-defined-policies) permissions

## **AmazonCodeGuruProfilerAgentAccess**

**Description**: Provides access required by Amazon CodeGuru Profiler agent.

AmazonCodeGuruProfilerAgentAccess is an AWS [managed](https://docs.aws.amazon.com/IAM/latest/UserGuide/access_policies_managed-vs-inline.html#aws-managed-policies) policy.

## **Using this policy**

You can attach AmazonCodeGuruProfilerAgentAccess to your users, groups, and roles.

# **Policy details**

- **Type**: AWS managed policy
- **Creation time**: February 05, 2021, 22:11 UTC
- **Edited time:** May 05, 2022, 18:11 UTC

#### • **ARN**: arn:aws:iam::aws:policy/AmazonCodeGuruProfilerAgentAccess

## **Policy version**

#### **Policy version:** v3 (default)

The policy's default version is the version that defines the permissions for the policy. When a user or role with the policy makes a request to access an AWS resource, AWS checks the default version of the policy to determine whether to allow the request.

#### **JSON policy document**

```
{ 
   "Version" : "2012-10-17", 
   "Statement" : [ 
     { 
       "Effect" : "Allow", 
       "Action" : [ 
          "codeguru-profiler:ConfigureAgent", 
          "codeguru-profiler:CreateProfilingGroup", 
          "codeguru-profiler:PostAgentProfile" 
       ], 
       "Resource" : "arn:aws:codeguru-profiler:*:*:profilingGroup/*" 
     } 
   ]
}
```
#### **Learn more**

- Create a [permission](https://docs.aws.amazon.com/singlesignon/latest/userguide/howtocreatepermissionset.html) set using AWS managed policies in IAM Identity Center
- Adding and removing IAM identity [permissions](https://docs.aws.amazon.com/IAM/latest/UserGuide/access_policies_manage-attach-detach.html)
- [Understand](https://docs.aws.amazon.com/IAM/latest/UserGuide/access_policies_managed-versioning.html) versioning for IAM policies
- Get started with AWS managed policies and move toward [least-privilege](https://docs.aws.amazon.com/IAM/latest/UserGuide/best-practices.html#bp-use-aws-defined-policies) permissions

# **AmazonCodeGuruProfilerFullAccess**

**Description**: Provides full access to Amazon CodeGuru Profiler.

AmazonCodeGuruProfilerFullAccess is an AWS [managed](https://docs.aws.amazon.com/IAM/latest/UserGuide/access_policies_managed-vs-inline.html#aws-managed-policies) policy.

# **Using this policy**

You can attach AmazonCodeGuruProfilerFullAccess to your users, groups, and roles.

# **Policy details**

- **Type**: AWS managed policy
- **Creation time**: December 03, 2019, 10:13 UTC
- **Edited time:** July 15, 2020, 03:23 UTC
- **ARN**: arn:aws:iam::aws:policy/AmazonCodeGuruProfilerFullAccess

# **Policy version**

**Policy version:** v4 (default)

The policy's default version is the version that defines the permissions for the policy. When a user or role with the policy makes a request to access an AWS resource, AWS checks the default version of the policy to determine whether to allow the request.

```
{ 
   "Version" : "2012-10-17", 
   "Statement" : [ 
     { 
        "Action" : [ 
          "codeguru-profiler:*", 
          "iam:ListRoles", 
          "iam:ListUsers", 
          "sns:ListTopics", 
          "codeguru:*" 
        ], 
        "Effect" : "Allow", 
        "Resource" : "*" 
     }, 
      { 
        "Action" : [ 
          "iam:CreateServiceLinkedRole" 
        ], 
        "Effect" : "Allow",
```

```
 "Resource" : "arn:aws:iam::*:role/*AWSServiceRoleForCodeGuruProfiler*", 
       "Condition" : { 
          "StringEquals" : { 
            "iam:AWSServiceName" : "codeguru-profiler.amazonaws.com" 
         } 
       } 
     } 
   ]
}
```
- Create a [permission](https://docs.aws.amazon.com/singlesignon/latest/userguide/howtocreatepermissionset.html) set using AWS managed policies in IAM Identity Center
- Adding and removing IAM identity [permissions](https://docs.aws.amazon.com/IAM/latest/UserGuide/access_policies_manage-attach-detach.html)
- [Understand](https://docs.aws.amazon.com/IAM/latest/UserGuide/access_policies_managed-versioning.html) versioning for IAM policies
- Get started with AWS managed policies and move toward [least-privilege](https://docs.aws.amazon.com/IAM/latest/UserGuide/best-practices.html#bp-use-aws-defined-policies) permissions

# **AmazonCodeGuruProfilerReadOnlyAccess**

**Description**: Provides read only access to Amazon CodeGuru Profiler.

AmazonCodeGuruProfilerReadOnlyAccess is an AWS [managed](https://docs.aws.amazon.com/IAM/latest/UserGuide/access_policies_managed-vs-inline.html#aws-managed-policies) policy.

# **Using this policy**

You can attach AmazonCodeGuruProfilerReadOnlyAccess to your users, groups, and roles.

# **Policy details**

- **Type**: AWS managed policy
- **Creation time**: December 03, 2019, 10:30 UTC
- **Edited time:** June 27, 2020, 23:52 UTC
- **ARN**: arn:aws:iam::aws:policy/AmazonCodeGuruProfilerReadOnlyAccess

## **Policy version**

#### **Policy version:** v3 (default)

The policy's default version is the version that defines the permissions for the policy. When a user or role with the policy makes a request to access an AWS resource, AWS checks the default version of the policy to determine whether to allow the request.

#### **JSON policy document**

```
{ 
   "Version" : "2012-10-17", 
   "Statement" : [ 
     { 
        "Action" : [ 
          "codeguru:Get*", 
          "codeguru-profiler:BatchGet*", 
          "codeguru-profiler:Describe*", 
          "codeguru-profiler:Get*", 
          "codeguru-profiler:List*", 
          "iam:ListRoles", 
          "iam:ListUsers" 
        ], 
        "Effect" : "Allow", 
        "Resource" : "*" 
     } 
   ]
}
```
#### **Learn more**

- Create a [permission](https://docs.aws.amazon.com/singlesignon/latest/userguide/howtocreatepermissionset.html) set using AWS managed policies in IAM Identity Center
- Adding and removing IAM identity [permissions](https://docs.aws.amazon.com/IAM/latest/UserGuide/access_policies_manage-attach-detach.html)
- [Understand](https://docs.aws.amazon.com/IAM/latest/UserGuide/access_policies_managed-versioning.html) versioning for IAM policies
- Get started with AWS managed policies and move toward [least-privilege](https://docs.aws.amazon.com/IAM/latest/UserGuide/best-practices.html#bp-use-aws-defined-policies) permissions

# **AmazonCodeGuruReviewerFullAccess**

**Description**: Grants full access to Amazon CodeGuru Reviewer and scoped access to required dependencies.

AmazonCodeGuruReviewerFullAccess is an AWS [managed](https://docs.aws.amazon.com/IAM/latest/UserGuide/access_policies_managed-vs-inline.html#aws-managed-policies) policy.

# **Using this policy**

You can attach AmazonCodeGuruReviewerFullAccess to your users, groups, and roles.

# **Policy details**

- **Type**: AWS managed policy
- **Creation time**: December 03, 2019, 08:33 UTC
- **Edited time:** August 29, 2020, 04:16 UTC
- **ARN**: arn:aws:iam::aws:policy/AmazonCodeGuruReviewerFullAccess

# **Policy version**

**Policy version:** v3 (default)

The policy's default version is the version that defines the permissions for the policy. When a user or role with the policy makes a request to access an AWS resource, AWS checks the default version of the policy to determine whether to allow the request.

```
{ 
   "Version" : "2012-10-17", 
   "Statement" : [ 
     { 
       "Sid" : "AmazonCodeGuruReviewerFullAccess", 
       "Effect" : "Allow", 
       "Action" : [ 
          "codeguru-reviewer:*", 
          "codeguru:*" 
       ], 
       "Resource" : "*" 
     }, 
     { 
       "Sid" : "AmazonCodeGuruReviewerSLRCreation", 
       "Action" : "iam:CreateServiceLinkedRole", 
       "Effect" : "Allow", 
       "Resource" : "arn:aws:iam::*:role/aws-service-role/codeguru-
reviewer.amazonaws.com/AWSServiceRoleForAmazonCodeGuruReviewer", 
       "Condition" : {
```

```
 "StringLike" : { 
            "iam:AWSServiceName" : "codeguru-reviewer.amazonaws.com" 
          } 
       } 
     }, 
    \mathcal{L} "Sid" : "AmazonCodeGuruReviewerSLRDeletion", 
       "Effect" : "Allow", 
        "Action" : [ 
          "iam:DeleteServiceLinkedRole", 
          "iam:GetServiceLinkedRoleDeletionStatus" 
       ], 
       "Resource" : "arn:aws:iam::*:role/aws-service-role/codeguru-
reviewer.amazonaws.com/AWSServiceRoleForAmazonCodeGuruReviewer" 
     }, 
     { 
       "Sid" : "CodeCommitAccess", 
       "Effect" : "Allow", 
      "Action" : [
          "codecommit:ListRepositories" 
       ], 
       "Resource" : "*" 
     }, 
    \mathcal{L} "Sid" : "CodeCommitTagManagement", 
        "Effect" : "Allow", 
       "Action" : [ 
          "codecommit:TagResource", 
          "codecommit:UntagResource" 
       ], 
        "Resource" : "*", 
        "Condition" : { 
          "ForAllValues:StringEquals" : { 
            "aws:TagKeys" : "codeguru-reviewer" 
          } 
       } 
     }, 
     { 
        "Sid" : "CodeConnectTagManagement", 
        "Effect" : "Allow", 
       "Action" : [
          "codestar-connections:TagResource", 
          "codestar-connections:UntagResource", 
          "codestar-connections:ListTagsForResource"
```

```
 ], 
     "Resource" : "*", 
     "Condition" : { 
       "ForAllValues:StringEquals" : { 
          "aws:TagKeys" : "codeguru-reviewer" 
       } 
     } 
   }, 
   { 
     "Sid" : "CodeConnectManagedRules", 
     "Effect" : "Allow", 
    "Action" : [
       "codestar-connections:UseConnection", 
       "codestar-connections:ListConnections", 
       "codestar-connections:PassConnection" 
     ], 
     "Resource" : "*", 
     "Condition" : { 
       "ForAllValues:StringEquals" : { 
          "codestar-connections:ProviderAction" : [ 
            "ListRepositories", 
            "ListOwners" 
          ] 
       } 
     } 
   }, 
   { 
     "Sid" : "CloudWatchEventsManagedRules", 
     "Effect" : "Allow", 
    "Action" : [
       "events:PutRule", 
       "events:PutTargets", 
       "events:DeleteRule", 
       "events:RemoveTargets" 
     ], 
     "Resource" : "*", 
     "Condition" : { 
       "StringEquals" : { 
          "events:ManagedBy" : "codeguru-reviewer.amazonaws.com" 
       } 
     } 
   } 
 ]
```
}

#### **Learn more**

- Create a [permission](https://docs.aws.amazon.com/singlesignon/latest/userguide/howtocreatepermissionset.html) set using AWS managed policies in IAM Identity Center
- Adding and removing IAM identity [permissions](https://docs.aws.amazon.com/IAM/latest/UserGuide/access_policies_manage-attach-detach.html)
- [Understand](https://docs.aws.amazon.com/IAM/latest/UserGuide/access_policies_managed-versioning.html) versioning for IAM policies
- Get started with AWS managed policies and move toward [least-privilege](https://docs.aws.amazon.com/IAM/latest/UserGuide/best-practices.html#bp-use-aws-defined-policies) permissions

# **AmazonCodeGuruReviewerReadOnlyAccess**

**Description**: Provides read only access to Amazon CodeGuru Reviewer.

AmazonCodeGuruReviewerReadOnlyAccess is an AWS [managed](https://docs.aws.amazon.com/IAM/latest/UserGuide/access_policies_managed-vs-inline.html#aws-managed-policies) policy.

# **Using this policy**

You can attach AmazonCodeGuruReviewerReadOnlyAccess to your users, groups, and roles.

# **Policy details**

- **Type**: AWS managed policy
- **Creation time**: December 03, 2019, 08:48 UTC
- **Edited time:** August 29, 2020, 04:15 UTC
- **ARN**: arn:aws:iam::aws:policy/AmazonCodeGuruReviewerReadOnlyAccess

## **Policy version**

#### **Policy version:** v2 (default)

The policy's default version is the version that defines the permissions for the policy. When a user or role with the policy makes a request to access an AWS resource, AWS checks the default version of the policy to determine whether to allow the request.

## **JSON policy document**

#### {

Learn more and the contract of the contract of the contract of the contract of the contract of the contract of the contract of the contract of the contract of the contract of the contract of the contract of the contract of

```
 "Version" : "2012-10-17", 
   "Statement" : [ 
     { 
        "Sid" : "AmazonCodeGuruReviewerReadOnlyAccess", 
        "Effect" : "Allow", 
       "Action" : [
          "codeguru:Get*", 
          "codeguru-reviewer:List*", 
          "codeguru-reviewer:Describe*", 
          "codeguru-reviewer:Get*" 
       ], 
       "Resource" : "*" 
     } 
   ]
}
```
- Create a [permission](https://docs.aws.amazon.com/singlesignon/latest/userguide/howtocreatepermissionset.html) set using AWS managed policies in IAM Identity Center
- Adding and removing IAM identity [permissions](https://docs.aws.amazon.com/IAM/latest/UserGuide/access_policies_manage-attach-detach.html)
- [Understand](https://docs.aws.amazon.com/IAM/latest/UserGuide/access_policies_managed-versioning.html) versioning for IAM policies
- Get started with AWS managed policies and move toward [least-privilege](https://docs.aws.amazon.com/IAM/latest/UserGuide/best-practices.html#bp-use-aws-defined-policies) permissions

## **AmazonCodeGuruReviewerServiceRolePolicy**

**Description**: A service-linked role required for Amazon CodeGuru Reviewer to access resources on your behalf.

AmazonCodeGuruReviewerServiceRolePolicy is an AWS [managed](https://docs.aws.amazon.com/IAM/latest/UserGuide/access_policies_managed-vs-inline.html#aws-managed-policies) policy.

#### **Using this policy**

This policy is attached to a service-linked role that allows the service to perform actions on your behalf. You cannot attach this policy to your users, groups, or roles.

#### **Policy details**

- **Type**: Service-linked role policy
- **Creation time**: December 03, 2019, 05:31 UTC
- **Edited time:** November 27, 2020, 15:09 UTC
- **ARN**: arn:aws:iam::aws:policy/aws-service-role/ AmazonCodeGuruReviewerServiceRolePolicy

#### **Policy version**

#### **Policy version:** v4 (default)

The policy's default version is the version that defines the permissions for the policy. When a user or role with the policy makes a request to access an AWS resource, AWS checks the default version of the policy to determine whether to allow the request.

```
{ 
   "Version" : "2012-10-17", 
   "Statement" : [ 
     { 
       "Sid" : "AccessCodeGuruReviewerEnabledRepositories", 
       "Effect" : "Allow", 
       "Action" : [ 
          "codecommit:GetRepository", 
          "codecommit:GetBranch", 
          "codecommit:DescribePullRequestEvents", 
          "codecommit:GetCommentsForPullRequest", 
          "codecommit:GetDifferences", 
          "codecommit:GetPullRequest", 
          "codecommit:ListPullRequests", 
          "codecommit:PostCommentForPullRequest", 
          "codecommit:GitPull", 
          "codecommit:UntagResource" 
       ], 
       "Resource" : "*", 
       "Condition" : { 
          "StringLike" : { 
            "aws:ResourceTag/codeguru-reviewer" : "enabled" 
          } 
       } 
     }, 
     { 
       "Sid" : "AccessCodeGuruReviewerEnabledConnections",
```

```
 "Effect" : "Allow", 
  "Action" : [
     "codestar-connections:UseConnection" 
   ], 
   "Resource" : "*", 
   "Condition" : { 
     "ForAllValues:StringEquals" : { 
        "codestar-connections:ProviderAction" : [ 
          "ListBranches", 
          "GetBranch", 
          "ListRepositories", 
          "ListOwners", 
          "ListPullRequests", 
          "GetPullRequest", 
          "ListPullRequestComments", 
          "ListPullRequestCommits", 
          "ListCommitFiles", 
          "ListBranchCommits", 
          "CreatePullRequestDiffComment", 
          "GitPull" 
       ] 
     }, 
     "Null" : { 
        "aws:ResourceTag/codeguru-reviewer" : "false" 
     } 
   } 
 }, 
 { 
   "Sid" : "CloudWatchEventsResourceCleanup", 
   "Effect" : "Allow", 
   "Action" : [ 
     "events:DeleteRule", 
     "events:RemoveTargets" 
   ], 
   "Resource" : "*", 
   "Condition" : { 
     "StringEquals" : { 
        "events:ManagedBy" : "codeguru-reviewer.amazonaws.com" 
     } 
   } 
 }, 
 { 
   "Sid" : "AllowGuruS3GetObject", 
   "Effect" : "Allow",
```

```
 "Action" : [ 
           "s3:GetObject" 
        ], 
        "Resource" : [ 
           "arn:aws:s3:::codeguru-reviewer-*", 
           "arn:aws:s3:::codeguru-reviewer-*/*" 
       \mathbf{I} } 
   ]
}
```
- [Understand](https://docs.aws.amazon.com/IAM/latest/UserGuide/access_policies_managed-versioning.html) versioning for IAM policies
- Get started with AWS managed policies and move toward [least-privilege](https://docs.aws.amazon.com/IAM/latest/UserGuide/best-practices.html#bp-use-aws-defined-policies) permissions

# **AmazonCodeGuruSecurityFullAccess**

**Description**: Provides full access to Amazon CodeGuru Security.

AmazonCodeGuruSecurityFullAccess is an AWS [managed](https://docs.aws.amazon.com/IAM/latest/UserGuide/access_policies_managed-vs-inline.html#aws-managed-policies) policy.

# **Using this policy**

You can attach AmazonCodeGuruSecurityFullAccess to your users, groups, and roles.

# **Policy details**

- **Type**: AWS managed policy
- **Creation time**: May 09, 2023, 21:03 UTC
- **Edited time:** May 09, 2023, 21:03 UTC
- **ARN**: arn:aws:iam::aws:policy/AmazonCodeGuruSecurityFullAccess

## **Policy version**

**Policy version:** v1 (default)

The policy's default version is the version that defines the permissions for the policy. When a user or role with the policy makes a request to access an AWS resource, AWS checks the default version of the policy to determine whether to allow the request.

#### **JSON policy document**

```
{ 
   "Version" : "2012-10-17", 
   "Statement" : [ 
     { 
        "Sid" : "AmazonCodeGuruSecurityFullAccess", 
        "Effect" : "Allow", 
        "Action" : [ 
          "codeguru-security:*" 
        ], 
        "Resource" : "*" 
     } 
   ]
}
```
#### **Learn more**

- Create a [permission](https://docs.aws.amazon.com/singlesignon/latest/userguide/howtocreatepermissionset.html) set using AWS managed policies in IAM Identity Center
- Adding and removing IAM identity [permissions](https://docs.aws.amazon.com/IAM/latest/UserGuide/access_policies_manage-attach-detach.html)
- [Understand](https://docs.aws.amazon.com/IAM/latest/UserGuide/access_policies_managed-versioning.html) versioning for IAM policies
- Get started with AWS managed policies and move toward [least-privilege](https://docs.aws.amazon.com/IAM/latest/UserGuide/best-practices.html#bp-use-aws-defined-policies) permissions

# **AmazonCodeGuruSecurityScanAccess**

**Description**: Provides access required for working with Amazon CodeGuru Security scans.

AmazonCodeGuruSecurityScanAccess is an AWS [managed](https://docs.aws.amazon.com/IAM/latest/UserGuide/access_policies_managed-vs-inline.html#aws-managed-policies) policy.

# **Using this policy**

You can attach AmazonCodeGuruSecurityScanAccess to your users, groups, and roles.

## **Policy details**

- **Type**: AWS managed policy
- **Creation time**: May 09, 2023, 20:54 UTC
- **Edited time:** May 09, 2023, 20:54 UTC
- **ARN**: arn:aws:iam::aws:policy/AmazonCodeGuruSecurityScanAccess

## **Policy version**

#### **Policy version:** v1 (default)

The policy's default version is the version that defines the permissions for the policy. When a user or role with the policy makes a request to access an AWS resource, AWS checks the default version of the policy to determine whether to allow the request.

#### **JSON policy document**

```
{ 
   "Version" : "2012-10-17", 
   "Statement" : [ 
     { 
       "Sid" : "AmazonCodeGuruSecurityScanAccess", 
       "Effect" : "Allow", 
       "Action" : [ 
          "codeguru-security:CreateScan", 
          "codeguru-security:CreateUploadUrl", 
          "codeguru-security:GetScan", 
          "codeguru-security:GetFindings" 
       ], 
       "Resource" : "arn:aws:codeguru-security:*:*:scans/*" 
     } 
   ]
}
```
#### **Learn more**

- Create a [permission](https://docs.aws.amazon.com/singlesignon/latest/userguide/howtocreatepermissionset.html) set using AWS managed policies in IAM Identity Center
- Adding and removing IAM identity [permissions](https://docs.aws.amazon.com/IAM/latest/UserGuide/access_policies_manage-attach-detach.html)
- [Understand](https://docs.aws.amazon.com/IAM/latest/UserGuide/access_policies_managed-versioning.html) versioning for IAM policies
- Get started with AWS managed policies and move toward [least-privilege](https://docs.aws.amazon.com/IAM/latest/UserGuide/best-practices.html#bp-use-aws-defined-policies) permissions

## **AmazonCognitoDeveloperAuthenticatedIdentities**

**Description**: Provides access to Amazon Cognito APIs to support developer authenticated identities from your authentication backend.

AmazonCognitoDeveloperAuthenticatedIdentities is an AWS [managed](https://docs.aws.amazon.com/IAM/latest/UserGuide/access_policies_managed-vs-inline.html#aws-managed-policies) policy.

#### **Using this policy**

You can attach AmazonCognitoDeveloperAuthenticatedIdentities to your users, groups, and roles.

#### **Policy details**

- **Type**: AWS managed policy
- **Creation time**: March 24, 2015, 17:22 UTC
- **Edited time:** March 24, 2015, 17:22 UTC
- **ARN**: arn:aws:iam::aws:policy/AmazonCognitoDeveloperAuthenticatedIdentities

#### **Policy version**

#### **Policy version:** v1 (default)

The policy's default version is the version that defines the permissions for the policy. When a user or role with the policy makes a request to access an AWS resource, AWS checks the default version of the policy to determine whether to allow the request.

```
{ 
   "Version" : "2012-10-17", 
   "Statement" : [ 
     {
```

```
 "Effect" : "Allow", 
       "Action" : [ 
          "cognito-identity:GetOpenIdTokenForDeveloperIdentity", 
          "cognito-identity:LookupDeveloperIdentity", 
          "cognito-identity:MergeDeveloperIdentities", 
          "cognito-identity:UnlinkDeveloperIdentity" 
       ], 
       "Resource" : "*" 
     } 
   ]
}
```
- Create a [permission](https://docs.aws.amazon.com/singlesignon/latest/userguide/howtocreatepermissionset.html) set using AWS managed policies in IAM Identity Center
- Adding and removing IAM identity [permissions](https://docs.aws.amazon.com/IAM/latest/UserGuide/access_policies_manage-attach-detach.html)
- [Understand](https://docs.aws.amazon.com/IAM/latest/UserGuide/access_policies_managed-versioning.html) versioning for IAM policies
- Get started with AWS managed policies and move toward [least-privilege](https://docs.aws.amazon.com/IAM/latest/UserGuide/best-practices.html#bp-use-aws-defined-policies) permissions

# **AmazonCognitoIdpEmailServiceRolePolicy**

**Description**: Allows Amazon Cognito User Pools service to use your SES identities for email sending

AmazonCognitoIdpEmailServiceRolePolicy is an AWS [managed](https://docs.aws.amazon.com/IAM/latest/UserGuide/access_policies_managed-vs-inline.html#aws-managed-policies) policy.

# **Using this policy**

This policy is attached to a service-linked role that allows the service to perform actions on your behalf. You cannot attach this policy to your users, groups, or roles.

# **Policy details**

- **Type**: Service-linked role policy
- **Creation time**: March 21, 2019, 21:32 UTC
- **Edited time:** March 21, 2019, 21:32 UTC
- **ARN**: arn:aws:iam::aws:policy/aws-service-role/ AmazonCognitoIdpEmailServiceRolePolicy

#### **Policy version**

#### **Policy version:** v1 (default)

The policy's default version is the version that defines the permissions for the policy. When a user or role with the policy makes a request to access an AWS resource, AWS checks the default version of the policy to determine whether to allow the request.

#### **JSON policy document**

```
{ 
   "Version" : "2012-10-17", 
   "Statement" : [ 
     { 
        "Effect" : "Allow", 
        "Action" : [ 
           "ses:SendEmail", 
           "ses:SendRawEmail" 
        ], 
        "Resource" : "*" 
     }, 
     { 
        "Effect" : "Deny", 
       "Action" : [
           "ses:List*" 
        ], 
        "Resource" : "*" 
     } 
   ]
}
```
#### **Learn more**

- [Understand](https://docs.aws.amazon.com/IAM/latest/UserGuide/access_policies_managed-versioning.html) versioning for IAM policies
- Get started with AWS managed policies and move toward [least-privilege](https://docs.aws.amazon.com/IAM/latest/UserGuide/best-practices.html#bp-use-aws-defined-policies) permissions

# **AmazonCognitoIdpServiceRolePolicy**

**Description**: Enables access to AWS services and Resources used or managed by Amazon Cognito User Pools

AmazonCognitoIdpServiceRolePolicy is an AWS [managed](https://docs.aws.amazon.com/IAM/latest/UserGuide/access_policies_managed-vs-inline.html#aws-managed-policies) policy.

## **Using this policy**

This policy is attached to a service-linked role that allows the service to perform actions on your behalf. You cannot attach this policy to your users, groups, or roles.

# **Policy details**

- **Type**: Service-linked role policy
- **Creation time**: June 26, 2020, 22:30 UTC
- **Edited time:** June 26, 2020, 22:30 UTC
- **ARN**: arn:aws:iam::aws:policy/aws-service-role/ AmazonCognitoIdpServiceRolePolicy

# **Policy version**

#### **Policy version:** v1 (default)

The policy's default version is the version that defines the permissions for the policy. When a user or role with the policy makes a request to access an AWS resource, AWS checks the default version of the policy to determine whether to allow the request.

```
{ 
   "Version" : "2012-10-17", 
   "Statement" : [ 
      { 
        "Effect" : "Allow", 
        "Action" : [ 
           "cognito-idp:Describe*" 
        ], 
        "Resource" : "*" 
     } 
   ]
}
```
- [Understand](https://docs.aws.amazon.com/IAM/latest/UserGuide/access_policies_managed-versioning.html) versioning for IAM policies
- Get started with AWS managed policies and move toward [least-privilege](https://docs.aws.amazon.com/IAM/latest/UserGuide/best-practices.html#bp-use-aws-defined-policies) permissions

# **AmazonCognitoPowerUser**

**Description**: Provides administrative access to existing Amazon Cognito resources. You will need AWS account admin privileges to create new Cognito resources.

AmazonCognitoPowerUser is an AWS [managed](https://docs.aws.amazon.com/IAM/latest/UserGuide/access_policies_managed-vs-inline.html#aws-managed-policies) policy.

# **Using this policy**

You can attach AmazonCognitoPowerUser to your users, groups, and roles.

# **Policy details**

- **Type**: AWS managed policy
- **Creation time**: March 24, 2015, 17:14 UTC
- **Edited time:** June 01, 2021, 17:33 UTC
- **ARN**: arn:aws:iam::aws:policy/AmazonCognitoPowerUser

# **Policy version**

#### **Policy version:** v6 (default)

The policy's default version is the version that defines the permissions for the policy. When a user or role with the policy makes a request to access an AWS resource, AWS checks the default version of the policy to determine whether to allow the request.

```
{ 
   "Version" : "2012-10-17", 
   "Statement" : [ 
      { 
        "Effect" : "Allow",
```

```
 "Action" : [ 
          "cognito-identity:*", 
          "cognito-idp:*", 
          "cognito-sync:*", 
          "iam:ListRoles", 
          "iam:ListOpenIdConnectProviders", 
          "iam:GetRole", 
          "iam:ListSAMLProviders", 
          "iam:GetSAMLProvider", 
          "kinesis:ListStreams", 
          "lambda:GetPolicy", 
          "lambda:ListFunctions", 
          "sns:GetSMSSandboxAccountStatus", 
          "sns:ListPlatformApplications", 
          "ses:ListIdentities", 
          "ses:GetIdentityVerificationAttributes", 
          "mobiletargeting:GetApps", 
          "acm:ListCertificates" 
       ], 
       "Resource" : "*" 
     }, 
     { 
       "Effect" : "Allow", 
       "Action" : "iam:CreateServiceLinkedRole", 
       "Resource" : "*", 
       "Condition" : { 
          "StringEquals" : { 
            "iam:AWSServiceName" : [ 
              "cognito-idp.amazonaws.com", 
              "email.cognito-idp.amazonaws.com" 
            ] 
         } 
       } 
     }, 
     { 
       "Effect" : "Allow", 
      "Action" : \lceil "iam:DeleteServiceLinkedRole", 
          "iam:GetServiceLinkedRoleDeletionStatus" 
       ], 
       "Resource" : [ 
          "arn:aws:iam::*:role/aws-service-role/cognito-idp.amazonaws.com/
AWSServiceRoleForAmazonCognitoIdp*",
```

```
 "arn:aws:iam::*:role/aws-service-role/email.cognito-idp.amazonaws.com/
AWSServiceRoleForAmazonCognitoIdpEmail*" 
       ] 
     } 
   ]
}
```
- Create a [permission](https://docs.aws.amazon.com/singlesignon/latest/userguide/howtocreatepermissionset.html) set using AWS managed policies in IAM Identity Center
- Adding and removing IAM identity [permissions](https://docs.aws.amazon.com/IAM/latest/UserGuide/access_policies_manage-attach-detach.html)
- [Understand](https://docs.aws.amazon.com/IAM/latest/UserGuide/access_policies_managed-versioning.html) versioning for IAM policies
- Get started with AWS managed policies and move toward [least-privilege](https://docs.aws.amazon.com/IAM/latest/UserGuide/best-practices.html#bp-use-aws-defined-policies) permissions

# **AmazonCognitoReadOnly**

**Description**: Provides read only access to Amazon Cognito resources.

AmazonCognitoReadOnly is an AWS [managed](https://docs.aws.amazon.com/IAM/latest/UserGuide/access_policies_managed-vs-inline.html#aws-managed-policies) policy.

## **Using this policy**

You can attach AmazonCognitoReadOnly to your users, groups, and roles.

## **Policy details**

- **Type**: AWS managed policy
- **Creation time**: March 24, 2015, 17:06 UTC
- **Edited time:** August 01, 2019, 19:21 UTC
- **ARN**: arn:aws:iam::aws:policy/AmazonCognitoReadOnly

#### **Policy version**

#### **Policy version:** v4 (default)

The policy's default version is the version that defines the permissions for the policy. When a user or role with the policy makes a request to access an AWS resource, AWS checks the default version of the policy to determine whether to allow the request.

## **JSON policy document**

```
{ 
   "Version" : "2012-10-17", 
   "Statement" : [ 
     { 
        "Effect" : "Allow", 
        "Action" : [ 
          "cognito-identity:Describe*", 
          "cognito-identity:Get*", 
          "cognito-identity:List*", 
          "cognito-idp:Describe*", 
          "cognito-idp:AdminGet*", 
          "cognito-idp:AdminList*", 
          "cognito-idp:List*", 
          "cognito-idp:Get*", 
          "cognito-sync:Describe*", 
          "cognito-sync:Get*", 
          "cognito-sync:List*", 
          "iam:ListOpenIdConnectProviders", 
          "iam:ListRoles", 
          "sns:ListPlatformApplications" 
        ], 
        "Resource" : "*" 
     } 
   ]
}
```
#### **Learn more**

- Create a [permission](https://docs.aws.amazon.com/singlesignon/latest/userguide/howtocreatepermissionset.html) set using AWS managed policies in IAM Identity Center
- Adding and removing IAM identity [permissions](https://docs.aws.amazon.com/IAM/latest/UserGuide/access_policies_manage-attach-detach.html)
- [Understand](https://docs.aws.amazon.com/IAM/latest/UserGuide/access_policies_managed-versioning.html) versioning for IAM policies
- Get started with AWS managed policies and move toward [least-privilege](https://docs.aws.amazon.com/IAM/latest/UserGuide/best-practices.html#bp-use-aws-defined-policies) permissions

# **AmazonCognitoUnAuthedIdentitiesSessionPolicy**

**Description**: This policy defines the set of permissions allowed for unauthenticated identities for Cognito Identity Pools. This policy is not intended to be used as a stand alone permission policy.

It is used as a guardrail against overly permissive policies attached for roles in an identity pool. Do not attach this policy to any roles, as Cognito Identity Service will automatically include it as a scoped down policy when creating credentials. The privileges to temporarily access other AWS resources through the enhanced flow will now be defined by the intersection of the role associated with the identity of the unauthenticated user provided by a service, and the privileges given in this managed policy that is owned by Cognito.

AmazonCognitoUnAuthedIdentitiesSessionPolicy is an AWS [managed](https://docs.aws.amazon.com/IAM/latest/UserGuide/access_policies_managed-vs-inline.html#aws-managed-policies) policy.

# **Using this policy**

You can attach AmazonCognitoUnAuthedIdentitiesSessionPolicy to your users, groups, and roles.

# **Policy details**

- **Type**: AWS managed policy
- **Creation time**: July 19, 2023, 23:04 UTC
- **Edited time:** July 19, 2023, 23:04 UTC
- **ARN**: arn:aws:iam::aws:policy/AmazonCognitoUnAuthedIdentitiesSessionPolicy

# **Policy version**

#### **Policy version:** v1 (default)

The policy's default version is the version that defines the permissions for the policy. When a user or role with the policy makes a request to access an AWS resource, AWS checks the default version of the policy to determine whether to allow the request.

```
{ 
   "Version" : "2012-10-17", 
   "Statement" : [ 
     { 
        "Effect" : "Allow", 
        "Action" : [ 
          "rum:PutRumEvents", 
          "sagemaker:InvokeEndpoint",
```

```
 "polly:*", 
           "comprehend:*", 
           "translate:*", 
           "transcribe:*", 
           "rekognition:*", 
           "mobiletargeting:*", 
           "firehose:*", 
           "personalize:*" 
        ], 
        "Resource" : "*" 
      } 
   ]
}
```
- Create a [permission](https://docs.aws.amazon.com/singlesignon/latest/userguide/howtocreatepermissionset.html) set using AWS managed policies in IAM Identity Center
- Adding and removing IAM identity [permissions](https://docs.aws.amazon.com/IAM/latest/UserGuide/access_policies_manage-attach-detach.html)
- [Understand](https://docs.aws.amazon.com/IAM/latest/UserGuide/access_policies_managed-versioning.html) versioning for IAM policies
- Get started with AWS managed policies and move toward [least-privilege](https://docs.aws.amazon.com/IAM/latest/UserGuide/best-practices.html#bp-use-aws-defined-policies) permissions

# **AmazonCognitoUnauthenticatedIdentities**

**Description**: This policy defines the set of permissions allowed for unauthenticated identities for Cognito Identity Pools. This does not need to be attached to your unauth role, as Cognito Identity Service will automatically include it as a scoped down policy when creating credentials. The privileges to temporarily access other AWS resources through the enhanced flow will now be defined by the intersection of the role associated with the identity of the unauthenticated user provided by a service, and the privileges given in this managed policy that is owned by Cognito.

AmazonCognitoUnauthenticatedIdentities is an AWS [managed](https://docs.aws.amazon.com/IAM/latest/UserGuide/access_policies_managed-vs-inline.html#aws-managed-policies) policy.

# **Using this policy**

You can attach AmazonCognitoUnauthenticatedIdentities to your users, groups, and roles.

# **Policy details**

• **Type**: AWS managed policy

- **Creation time**: February 01, 2023, 22:36 UTC
- **Edited time:** February 01, 2023, 22:36 UTC
- **ARN**: arn:aws:iam::aws:policy/AmazonCognitoUnauthenticatedIdentities

#### **Policy version**

**Policy version:** v1 (default)

The policy's default version is the version that defines the permissions for the policy. When a user or role with the policy makes a request to access an AWS resource, AWS checks the default version of the policy to determine whether to allow the request.

#### **JSON policy document**

```
{ 
   "Version" : "2012-10-17", 
   "Statement" : [ 
     { 
        "Effect" : "Allow", 
        "Action" : "rum:PutRumEvents", 
        "Resource" : "*" 
      } 
   ]
}
```
#### **Learn more**

- Create a [permission](https://docs.aws.amazon.com/singlesignon/latest/userguide/howtocreatepermissionset.html) set using AWS managed policies in IAM Identity Center
- Adding and removing IAM identity [permissions](https://docs.aws.amazon.com/IAM/latest/UserGuide/access_policies_manage-attach-detach.html)
- [Understand](https://docs.aws.amazon.com/IAM/latest/UserGuide/access_policies_managed-versioning.html) versioning for IAM policies
- Get started with AWS managed policies and move toward [least-privilege](https://docs.aws.amazon.com/IAM/latest/UserGuide/best-practices.html#bp-use-aws-defined-policies) permissions

## **AmazonConnect\_FullAccess**

**Description**: The purpose of this policy is to grant permissions to AWS Connect users required to use Connect resources. This policy provides full access to AWS Connect resources via the Connect Console and public APIs

AmazonConnect\_FullAccess is an AWS [managed](https://docs.aws.amazon.com/IAM/latest/UserGuide/access_policies_managed-vs-inline.html#aws-managed-policies) policy.

## **Using this policy**

You can attach AmazonConnect\_FullAccess to your users, groups, and roles.

#### **Policy details**

- **Type**: AWS managed policy
- **Creation time**: November 20, 2020, 19:54 UTC
- **Edited time:** March 07, 2023, 14:49 UTC
- **ARN**: arn:aws:iam::aws:policy/AmazonConnect\_FullAccess

## **Policy version**

#### **Policy version:** v4 (default)

The policy's default version is the version that defines the permissions for the policy. When a user or role with the policy makes a request to access an AWS resource, AWS checks the default version of the policy to determine whether to allow the request.

```
{ 
   "Version" : "2012-10-17", 
   "Statement" : [ 
     { 
       "Effect" : "Allow", 
       "Action" : [ 
          "connect:*", 
          "ds:CreateAlias", 
          "ds:AuthorizeApplication", 
          "ds:CreateIdentityPoolDirectory", 
          "ds:DeleteDirectory", 
          "ds:DescribeDirectories", 
          "ds:UnauthorizeApplication", 
          "firehose:DescribeDeliveryStream", 
          "firehose:ListDeliveryStreams", 
          "kinesis:DescribeStream", 
          "kinesis:ListStreams",
```

```
 "kms:DescribeKey", 
     "kms:ListAliases", 
     "lex:GetBots", 
     "lex:ListBots", 
     "lex:ListBotAliases", 
     "logs:CreateLogGroup", 
     "s3:GetBucketLocation", 
     "s3:ListAllMyBuckets", 
     "lambda:ListFunctions", 
     "ds:CheckAlias", 
     "profile:ListAccountIntegrations", 
     "profile:GetDomain", 
     "profile:ListDomains", 
     "profile:GetProfileObjectType", 
     "profile:ListProfileObjectTypeTemplates" 
   ], 
   "Resource" : "*" 
 }, 
 { 
   "Effect" : "Allow", 
   "Action" : [ 
     "profile:AddProfileKey", 
     "profile:CreateDomain", 
     "profile:CreateProfile", 
     "profile:DeleteDomain", 
     "profile:DeleteIntegration", 
     "profile:DeleteProfile", 
     "profile:DeleteProfileKey", 
     "profile:DeleteProfileObject", 
     "profile:DeleteProfileObjectType", 
     "profile:GetIntegration", 
     "profile:GetMatches", 
     "profile:GetProfileObjectType", 
     "profile:ListIntegrations", 
     "profile:ListProfileObjects", 
     "profile:ListProfileObjectTypes", 
     "profile:ListTagsForResource", 
     "profile:MergeProfiles", 
     "profile:PutIntegration", 
     "profile:PutProfileObject", 
     "profile:PutProfileObjectType", 
     "profile:SearchProfiles", 
     "profile:TagResource", 
     "profile:UntagResource",
```

```
 "profile:UpdateDomain", 
          "profile:UpdateProfile" 
       ], 
       "Resource" : "arn:aws:profile:*:*:domains/amazon-connect-*" 
     }, 
     { 
       "Effect" : "Allow", 
       "Action" : [ 
         "s3:CreateBucket", 
         "s3:GetBucketAcl" 
       ], 
       "Resource" : "arn:aws:s3:::amazon-connect-*" 
     }, 
     { 
       "Effect" : "Allow", 
      "Action" : [
          "servicequotas:GetServiceQuota" 
       ], 
       "Resource" : "arn:aws:servicequotas:*:*:connect/*" 
     }, 
     { 
       "Effect" : "Allow", 
       "Action" : "iam:CreateServiceLinkedRole", 
       "Resource" : "*", 
       "Condition" : { 
          "StringEquals" : { 
            "iam:AWSServiceName" : "connect.amazonaws.com" 
         } 
       } 
     }, 
     { 
       "Effect" : "Allow", 
       "Action" : "iam:DeleteServiceLinkedRole", 
       "Resource" : "arn:aws:iam::*:role/aws-service-role/connect.amazonaws.com/
AWSServiceRoleForAmazonConnect*" 
     }, 
     { 
       "Effect" : "Allow", 
       "Action" : "iam:CreateServiceLinkedRole", 
       "Resource" : "arn:aws:iam::*:role/aws-service-role/profile.amazonaws.com/*", 
       "Condition" : { 
          "StringEquals" : { 
            "iam:AWSServiceName" : "profile.amazonaws.com" 
         }
```
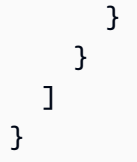

- Create a [permission](https://docs.aws.amazon.com/singlesignon/latest/userguide/howtocreatepermissionset.html) set using AWS managed policies in IAM Identity Center
- Adding and removing IAM identity [permissions](https://docs.aws.amazon.com/IAM/latest/UserGuide/access_policies_manage-attach-detach.html)
- [Understand](https://docs.aws.amazon.com/IAM/latest/UserGuide/access_policies_managed-versioning.html) versioning for IAM policies
- Get started with AWS managed policies and move toward [least-privilege](https://docs.aws.amazon.com/IAM/latest/UserGuide/best-practices.html#bp-use-aws-defined-policies) permissions

# **AmazonConnectCampaignsServiceLinkedRolePolicy**

**Description**: Policy for Amazon Connect Campaigns service linked role

AmazonConnectCampaignsServiceLinkedRolePolicy is an AWS [managed](https://docs.aws.amazon.com/IAM/latest/UserGuide/access_policies_managed-vs-inline.html#aws-managed-policies) policy.

# **Using this policy**

This policy is attached to a service-linked role that allows the service to perform actions on your behalf. You cannot attach this policy to your users, groups, or roles.

# **Policy details**

- **Type**: Service-linked role policy
- **Creation time**: September 23, 2021, 20:54 UTC
- **Edited time:** November 08, 2023, 16:16 UTC
- **ARN**: arn:aws:iam::aws:policy/aws-service-role/ AmazonConnectCampaignsServiceLinkedRolePolicy

# **Policy version**

**Policy version:** v2 (default)

The policy's default version is the version that defines the permissions for the policy. When a user or role with the policy makes a request to access an AWS resource, AWS checks the default version of the policy to determine whether to allow the request.

### **JSON policy document**

```
{ 
   "Version" : "2012-10-17", 
   "Statement" : [ 
    \{ "Effect" : "Allow", 
        "Action" : [ 
          "connect-campaigns:ListCampaigns" 
        ], 
        "Resource" : "*" 
     }, 
     { 
        "Effect" : "Allow", 
        "Action" : [ 
          "connect:BatchPutContact", 
          "connect:StopContact" 
        ], 
        "Resource" : "arn:aws:connect:*:*:instance/*" 
     } 
   ]
}
```
#### **Learn more**

- [Understand](https://docs.aws.amazon.com/IAM/latest/UserGuide/access_policies_managed-versioning.html) versioning for IAM policies
- Get started with AWS managed policies and move toward [least-privilege](https://docs.aws.amazon.com/IAM/latest/UserGuide/best-practices.html#bp-use-aws-defined-policies) permissions

# **AmazonConnectReadOnlyAccess**

**Description**: Grants permission to view the Amazon Connect instances in your AWS account.

AmazonConnectReadOnlyAccess is an AWS [managed](https://docs.aws.amazon.com/IAM/latest/UserGuide/access_policies_managed-vs-inline.html#aws-managed-policies) policy.

# **Using this policy**

You can attach AmazonConnectReadOnlyAccess to your users, groups, and roles.

## **Policy details**

- **Type**: AWS managed policy
- **Creation time**: October 17, 2018, 21:00 UTC
- **Edited time:** June 19, 2024, 15:15 UTC
- **ARN**: arn:aws:iam::aws:policy/AmazonConnectReadOnlyAccess

## **Policy version**

#### **Policy version:** v4 (default)

The policy's default version is the version that defines the permissions for the policy. When a user or role with the policy makes a request to access an AWS resource, AWS checks the default version of the policy to determine whether to allow the request.

```
{ 
   "Version" : "2012-10-17", 
   "Statement" : [ 
     { 
        "Sid" : "AllowConnectReadOnly", 
        "Effect" : "Allow", 
        "Action" : [ 
          "connect:Get*", 
          "connect:Describe*", 
          "connect:List*", 
          "ds:DescribeDirectories" 
        ], 
        "Resource" : "*" 
     }, 
    \{ "Sid" : "DenyConnectEmergencyAccess", 
        "Effect" : "Deny", 
        "Action" : "connect:AdminGetEmergencyAccessToken", 
        "Resource" : "*" 
     } 
   ]
}
```
- Create a [permission](https://docs.aws.amazon.com/singlesignon/latest/userguide/howtocreatepermissionset.html) set using AWS managed policies in IAM Identity Center
- Adding and removing IAM identity [permissions](https://docs.aws.amazon.com/IAM/latest/UserGuide/access_policies_manage-attach-detach.html)
- [Understand](https://docs.aws.amazon.com/IAM/latest/UserGuide/access_policies_managed-versioning.html) versioning for IAM policies
- Get started with AWS managed policies and move toward [least-privilege](https://docs.aws.amazon.com/IAM/latest/UserGuide/best-practices.html#bp-use-aws-defined-policies) permissions

# **AmazonConnectServiceLinkedRolePolicy**

**Description**: Allows Amazon Connect to create and manage AWS resources on your behalf.

AmazonConnectServiceLinkedRolePolicy is an AWS [managed](https://docs.aws.amazon.com/IAM/latest/UserGuide/access_policies_managed-vs-inline.html#aws-managed-policies) policy.

# **Using this policy**

This policy is attached to a service-linked role that allows the service to perform actions on your behalf. You cannot attach this policy to your users, groups, or roles.

# **Policy details**

- **Type**: Service-linked role policy
- **Creation time**: September 07, 2018, 00:21 UTC
- **Edited time:** May 24, 2024, 01:42 UTC
- **ARN**: arn:aws:iam::aws:policy/aws-service-role/ AmazonConnectServiceLinkedRolePolicy

# **Policy version**

#### **Policy version:** v16 (default)

The policy's default version is the version that defines the permissions for the policy. When a user or role with the policy makes a request to access an AWS resource, AWS checks the default version of the policy to determine whether to allow the request.

### **JSON policy document**

#### {

Learn more 192

AWS Managed Policy Reference Guide

```
 "Version" : "2012-10-17", 
   "Statement" : [ 
     { 
        "Sid" : "AllowConnectActions", 
        "Effect" : "Allow", 
       "Action" : [
          "connect:*" 
       ], 
        "Resource" : [ 
        ^{\rm m} \star ^{\rm m} ] 
     }, 
     { 
        "Sid" : "AllowDeleteSLR", 
        "Effect" : "Allow", 
       "Action" : [
          "iam:DeleteRole" 
        ], 
        "Resource" : "arn:aws:iam::*:role/aws-service-role/connect.amazonaws.com/
AWSServiceRoleForAmazonConnect_*" 
     }, 
     { 
        "Sid" : "AllowS3ObjectForConnectBucket", 
        "Effect" : "Allow", 
       "Action" : [
          "s3:GetObject", 
          "s3:GetObjectAcl", 
          "s3:PutObject", 
          "s3:PutObjectAcl", 
          "s3:DeleteObject" 
        ], 
        "Resource" : [ 
          "arn:aws:s3:::amazon-connect-*/*" 
        ] 
     }, 
     { 
        "Sid" : "AllowGetBucketMetadataForConnectBucket", 
        "Effect" : "Allow", 
        "Action" : [ 
          "s3:GetBucketLocation", 
         "s3:GetBucketAcl" 
        ], 
        "Resource" : [ 
          "arn:aws:s3:::amazon-connect-*"
```
 $\mathbf{I}$ 

```
 }, 
 { 
   "Sid" : "AllowConnectLogGroupAccess", 
   "Effect" : "Allow", 
  "Action" : [
     "logs:CreateLogStream", 
     "logs:DescribeLogStreams", 
     "logs:PutLogEvents" 
   ], 
   "Resource" : [ 
     "arn:aws:logs:*:*:log-group:/aws/connect/*:*" 
   ] 
 }, 
 { 
   "Sid" : "AllowListLexBotAccess", 
   "Effect" : "Allow", 
  "Action" : [
     "lex:ListBots", 
     "lex:ListBotAliases" 
   ], 
   "Resource" : "*" 
 }, 
\mathcal{L} "Sid" : "AllowCustomerProfilesForConnectDomain", 
   "Effect" : "Allow", 
  "Action" : [
     "profile:SearchProfiles", 
     "profile:CreateProfile", 
     "profile:UpdateProfile", 
     "profile:AddProfileKey", 
     "profile:ListProfileObjectTypes", 
     "profile:ListCalculatedAttributeDefinitions", 
     "profile:ListCalculatedAttributesForProfile", 
     "profile:GetDomain", 
     "profile:ListIntegrations" 
   ], 
   "Resource" : "arn:aws:profile:*:*:domains/amazon-connect-*" 
 }, 
 { 
   "Sid" : "AllowReadPermissionForCustomerProfileObjects", 
   "Effect" : "Allow", 
   "Action" : [ 
     "profile:ListProfileObjects",
```

```
 "profile:GetProfileObjectType" 
   ], 
   "Resource" : [ 
     "arn:aws:profile:*:*:domains/amazon-connect-*/object-types/*" 
   ] 
 }, 
 { 
   "Sid" : "AllowListIntegrationForCustomerProfile", 
   "Effect" : "Allow", 
  "Action" : [
     "profile:ListAccountIntegrations" 
   ], 
   "Resource" : "*" 
 }, 
 { 
   "Sid" : "AllowReadForCustomerProfileObjectTemplates", 
   "Effect" : "Allow", 
  "Action" : [
     "profile:ListProfileObjectTypeTemplates", 
     "profile:GetProfileObjectTypeTemplate" 
   ], 
   "Resource" : "arn:aws:profile:*:*:/templates*" 
 }, 
\mathcal{L} "Sid" : "AllowWisdomForConnectEnabledTaggedResources", 
   "Effect" : "Allow", 
   "Action" : [ 
     "wisdom:CreateContent", 
     "wisdom:DeleteContent", 
     "wisdom:CreateKnowledgeBase", 
     "wisdom:GetAssistant", 
     "wisdom:GetKnowledgeBase", 
     "wisdom:GetContent", 
     "wisdom:GetRecommendations", 
     "wisdom:GetSession", 
     "wisdom:NotifyRecommendationsReceived", 
     "wisdom:QueryAssistant", 
     "wisdom:StartContentUpload", 
     "wisdom:UpdateContent", 
     "wisdom:UntagResource", 
     "wisdom:TagResource", 
     "wisdom:CreateSession", 
     "wisdom:CreateQuickResponse", 
     "wisdom:GetQuickResponse",
```

```
 "wisdom:SearchQuickResponses", 
     "wisdom:StartImportJob", 
     "wisdom:GetImportJob", 
     "wisdom:ListImportJobs", 
     "wisdom:ListQuickResponses", 
     "wisdom:UpdateQuickResponse", 
     "wisdom:DeleteQuickResponse", 
     "wisdom:PutFeedback", 
     "wisdom:ListContentAssociations" 
   ], 
   "Resource" : "*", 
   "Condition" : { 
     "StringEquals" : { 
        "aws:ResourceTag/AmazonConnectEnabled" : "True" 
     } 
   } 
 }, 
 { 
   "Sid" : "AllowListOperationForWisdom", 
   "Effect" : "Allow", 
   "Action" : [ 
     "wisdom:ListAssistants", 
     "wisdom:ListKnowledgeBases" 
   ], 
   "Resource" : "*" 
 }, 
\mathcal{L} "Sid" : "AllowCustomerProfilesCalculatedAttributesForConnectDomain", 
   "Effect" : "Allow", 
  "Action" : [
     "profile:GetCalculatedAttributeForProfile", 
     "profile:CreateCalculatedAttributeDefinition", 
     "profile:DeleteCalculatedAttributeDefinition", 
     "profile:GetCalculatedAttributeDefinition", 
     "profile:UpdateCalculatedAttributeDefinition" 
   ], 
   "Resource" : [ 
     "arn:aws:profile:*:*:domains/amazon-connect-*/calculated-attributes/*" 
   ] 
 }, 
 { 
   "Sid" : "AllowPutMetricsForConnectNamespace", 
   "Effect" : "Allow", 
   "Action" : "cloudwatch:PutMetricData",
```

```
 "Resource" : "*", 
   "Condition" : { 
     "StringEquals" : { 
        "cloudwatch:namespace" : "AWS/Connect" 
     } 
   } 
 }, 
 { 
   "Sid" : "AllowSMSVoiceOperationsForConnect", 
   "Effect" : "Allow", 
  "Action" : [
     "sms-voice:SendTextMessage", 
     "sms-voice:DescribePhoneNumbers" 
   ], 
   "Resource" : "arn:aws:sms-voice:*:*:phone-number/*", 
   "Condition" : { 
     "StringEquals" : { 
       "aws:ResourceAccount" : "${aws:PrincipalAccount}" 
     } 
   } 
 }, 
 { 
   "Sid" : "AllowCognitoForConnectEnabledTaggedResources", 
   "Effect" : "Allow", 
  "Action" : [
     "cognito-idp:DescribeUserPool", 
     "cognito-idp:ListUserPoolClients" 
   ], 
   "Resource" : "arn:aws:cognito-idp:*:*:userpool/*", 
   "Condition" : { 
     "StringEquals" : { 
       "aws:ResourceTag/AmazonConnectEnabled" : "True" 
     } 
   } 
 }, 
 { 
   "Sid" : "AllowWritePermissionForCustomerProfileObjects", 
   "Effect" : "Allow", 
   "Action" : [ 
     "profile:PutProfileObject" 
   ], 
   "Resource" : [ 
     "arn:aws:profile:*:*:domains/amazon-connect-*/object-types/*" 
   ]
```
}

```
 ]
}
```
### **Learn more**

- [Understand](https://docs.aws.amazon.com/IAM/latest/UserGuide/access_policies_managed-versioning.html) versioning for IAM policies
- Get started with AWS managed policies and move toward [least-privilege](https://docs.aws.amazon.com/IAM/latest/UserGuide/best-practices.html#bp-use-aws-defined-policies) permissions

# **AmazonConnectSynchronizationServiceRolePolicy**

**Description**: Allows Amazon Connect to synchronize AWS resources across regions on your behalf.

AmazonConnectSynchronizationServiceRolePolicy is an AWS [managed](https://docs.aws.amazon.com/IAM/latest/UserGuide/access_policies_managed-vs-inline.html#aws-managed-policies) policy.

# **Using this policy**

This policy is attached to a service-linked role that allows the service to perform actions on your behalf. You cannot attach this policy to your users, groups, or roles.

# **Policy details**

- **Type**: Service-linked role policy
- **Creation time**: October 27, 2023, 22:38 UTC
- **Edited time:** October 27, 2023, 22:38 UTC
- **ARN**: arn:aws:iam::aws:policy/aws-service-role/ AmazonConnectSynchronizationServiceRolePolicy

# **Policy version**

#### **Policy version:** v1 (default)

The policy's default version is the version that defines the permissions for the policy. When a user or role with the policy makes a request to access an AWS resource, AWS checks the default version of the policy to determine whether to allow the request.

```
{ 
   "Version" : "2012-10-17", 
   "Statement" : [ 
     { 
       "Sid" : "AllowConnectActions", 
       "Effect" : "Allow", 
      "Action" : [
          "connect:CreateUser*", 
          "connect:UpdateUser*", 
          "connect:DeleteUser*", 
          "connect:DescribeUser*", 
          "connect:ListUser*", 
          "connect:CreateRoutingProfile", 
          "connect:UpdateRoutingProfile*", 
          "connect:DeleteRoutingProfile", 
          "connect:DescribeRoutingProfile", 
          "connect:ListRoutingProfile*", 
          "connect:CreateAgentStatus", 
          "connect:UpdateAgentStatus", 
          "connect:DescribeAgentStatus", 
          "connect:ListAgentStatuses", 
          "connect:CreateQuickConnect", 
          "connect:UpdateQuickConnect*", 
          "connect:DeleteQuickConnect", 
          "connect:DescribeQuickConnect", 
          "connect:ListQuickConnects", 
          "connect:CreateHoursOfOperation", 
          "connect:UpdateHoursOfOperation", 
          "connect:DeleteHoursOfOperation", 
          "connect:DescribeHoursOfOperation", 
          "connect:ListHoursOfOperations", 
          "connect:CreateQueue", 
          "connect:UpdateQueue*", 
          "connect:DeleteQueue", 
          "connect:DescribeQueue", 
          "connect:ListQueue*", 
          "connect:CreatePrompt", 
          "connect:UpdatePrompt", 
          "connect:DeletePrompt", 
          "connect:DescribePrompt", 
          "connect:ListPrompts",
```

```
 "connect:GetPromptFile", 
       "connect:CreateSecurityProfile", 
       "connect:UpdateSecurityProfile", 
       "connect:DeleteSecurityProfile", 
       "connect:DescribeSecurityProfile", 
       "connect:ListSecurityProfile*", 
       "connect:CreateContactFlow*", 
       "connect:UpdateContactFlow*", 
       "connect:DeleteContactFlow*", 
       "connect:DescribeContactFlow*", 
       "connect:ListContactFlow*", 
       "connect:BatchGetFlowAssociation", 
       "connect:CreatePredefinedAttribute", 
       "connect:UpdatePredefinedAttribute", 
       "connect:DeletePredefinedAttribute", 
       "connect:DescribePredefinedAttribute", 
       "connect:ListPredefinedAttributes", 
       "connect:ListTagsForResource", 
       "connect:TagResource", 
       "connect:UntagResource", 
       "connect:ListTrafficDistributionGroups", 
       "connect:ListPhoneNumbersV2", 
       "connect:UpdatePhoneNumber", 
       "connect:DescribePhoneNumber", 
       "connect:Associate*", 
       "connect:Disassociate*" 
     ], 
     "Resource" : "*" 
   }, 
   { 
     "Sid" : "AllowPutMetricsForConnectNamespace", 
     "Effect" : "Allow", 
     "Action" : "cloudwatch:PutMetricData", 
     "Resource" : "*", 
     "Condition" : { 
       "StringEquals" : { 
          "cloudwatch:namespace" : "AWS/Connect" 
       } 
     } 
   } 
 ]
```
}

- [Understand](https://docs.aws.amazon.com/IAM/latest/UserGuide/access_policies_managed-versioning.html) versioning for IAM policies
- Get started with AWS managed policies and move toward [least-privilege](https://docs.aws.amazon.com/IAM/latest/UserGuide/best-practices.html#bp-use-aws-defined-policies) permissions

# **AmazonConnectVoiceIDFullAccess**

**Description**: Provides full access to Amazon Connect Voice ID

AmazonConnectVoiceIDFullAccess is an AWS [managed](https://docs.aws.amazon.com/IAM/latest/UserGuide/access_policies_managed-vs-inline.html#aws-managed-policies) policy.

### **Using this policy**

You can attach AmazonConnectVoiceIDFullAccess to your users, groups, and roles.

### **Policy details**

- **Type**: AWS managed policy
- **Creation time**: September 26, 2021, 19:04 UTC
- **Edited time:** September 26, 2021, 19:04 UTC
- **ARN**: arn:aws:iam::aws:policy/AmazonConnectVoiceIDFullAccess

### **Policy version**

#### **Policy version:** v1 (default)

The policy's default version is the version that defines the permissions for the policy. When a user or role with the policy makes a request to access an AWS resource, AWS checks the default version of the policy to determine whether to allow the request.

```
{ 
   "Version" : "2012-10-17", 
   "Statement" : [ 
     { 
        "Effect" : "Allow", 
        "Action" : "voiceid:*",
```

```
 "Resource" : "*" 
      } 
   ]
}
```
- Create a [permission](https://docs.aws.amazon.com/singlesignon/latest/userguide/howtocreatepermissionset.html) set using AWS managed policies in IAM Identity Center
- Adding and removing IAM identity [permissions](https://docs.aws.amazon.com/IAM/latest/UserGuide/access_policies_manage-attach-detach.html)
- [Understand](https://docs.aws.amazon.com/IAM/latest/UserGuide/access_policies_managed-versioning.html) versioning for IAM policies
- Get started with AWS managed policies and move toward [least-privilege](https://docs.aws.amazon.com/IAM/latest/UserGuide/best-practices.html#bp-use-aws-defined-policies) permissions

# **AmazonDataZoneDomainExecutionRolePolicy**

**Description**: Default policy for the Amazon DataZone's DomainExecutionRole service role. This role is used by Amazon DataZone to catalog, discover, govern, share, and analyze data in the Amazon DataZone domain.

AmazonDataZoneDomainExecutionRolePolicy is an AWS [managed](https://docs.aws.amazon.com/IAM/latest/UserGuide/access_policies_managed-vs-inline.html#aws-managed-policies) policy.

### **Using this policy**

You can attach AmazonDataZoneDomainExecutionRolePolicy to your users, groups, and roles.

# **Policy details**

- **Type**: Service role policy
- **Creation time**: September 27, 2023, 21:55 UTC
- **Edited time:** June 27, 2024, 15:17 UTC
- **ARN**: arn:aws:iam::aws:policy/service-role/ AmazonDataZoneDomainExecutionRolePolicy

# **Policy version**

#### **Policy version:** v7 (default)

The policy's default version is the version that defines the permissions for the policy. When a user or role with the policy makes a request to access an AWS resource, AWS checks the default version of the policy to determine whether to allow the request.

```
{ 
   "Version" : "2012-10-17", 
   "Statement" : [ 
     { 
       "Sid" : "DomainExecutionRoleStatement", 
       "Effect" : "Allow", 
       "Action" : [ 
         "datazone:ListTimeSeriesDataPoints", 
         "datazone:GetTimeSeriesDataPoint", 
         "datazone:DeleteTimeSeriesDataPoints", 
         "datazone:AcceptPredictions", 
         "datazone:AcceptSubscriptionRequest", 
         "datazone:CancelSubscription", 
         "datazone:CreateAsset", 
         "datazone:CreateAssetRevision", 
         "datazone:CreateAssetType", 
         "datazone:CreateDataSource", 
         "datazone:CreateEnvironment", 
         "datazone:CreateEnvironmentBlueprint", 
         "datazone:CreateEnvironmentProfile", 
         "datazone:CreateFormType", 
         "datazone:CreateGlossary", 
         "datazone:CreateGlossaryTerm", 
         "datazone:CreateListingChangeSet", 
         "datazone:CreateProject", 
         "datazone:CreateProjectMembership", 
         "datazone:CreateSubscriptionGrant", 
         "datazone:CreateSubscriptionRequest", 
         "datazone:DeleteAsset", 
         "datazone:DeleteAssetType", 
         "datazone:DeleteDataSource", 
         "datazone:DeleteEnvironment", 
         "datazone:DeleteEnvironmentBlueprint", 
         "datazone:DeleteEnvironmentProfile", 
         "datazone:DeleteFormType", 
         "datazone:DeleteGlossary", 
         "datazone:DeleteGlossaryTerm",
```
 "datazone:DeleteListing", "datazone:DeleteProject", "datazone:DeleteProjectMembership", "datazone:DeleteSubscriptionGrant", "datazone:DeleteSubscriptionRequest", "datazone:DeleteSubscriptionTarget", "datazone:GetAsset", "datazone:GetAssetType", "datazone:GetDataSource", "datazone:GetDataSourceRun", "datazone:GetDomain", "datazone:GetEnvironment", "datazone:GetEnvironmentActionLink", "datazone:GetEnvironmentBlueprint", "datazone:GetEnvironmentCredentials", "datazone:GetEnvironmentProfile", "datazone:GetFormType", "datazone:GetGlossary", "datazone:GetGlossaryTerm", "datazone:GetGroupProfile", "datazone:GetListing", "datazone:GetProject", "datazone:GetSubscription", "datazone:GetSubscriptionEligibility", "datazone:GetSubscriptionGrant", "datazone:GetSubscriptionRequestDetails", "datazone:GetSubscriptionTarget", "datazone:GetUserProfile", "datazone:ListAccountEnvironments", "datazone:ListAssetRevisions", "datazone:ListDataSourceRunActivities", "datazone:ListDataSourceRuns", "datazone:ListDataSources", "datazone:ListEnvironmentBlueprintConfigurations", "datazone:ListEnvironmentBlueprintConfigurationSummaries", "datazone:ListEnvironmentBlueprints", "datazone:ListEnvironmentProfiles", "datazone:ListEnvironments", "datazone:ListGroupsForUser", "datazone:ListNotifications", "datazone:ListProjectMemberships", "datazone:ListProjects", "datazone:ListSubscriptionGrants", "datazone:ListSubscriptionRequests",

 "datazone:ListSubscriptionTargets", "datazone:ListSubscriptions", "datazone:ListWarehouseMetadata", "datazone:RejectPredictions", "datazone:RejectSubscriptionRequest", "datazone:RevokeSubscription", "datazone:Search", "datazone:SearchGroupProfiles", "datazone:SearchListings", "datazone:SearchTypes", "datazone:SearchUserProfiles", "datazone:StartDataSourceRun", "datazone:UpdateDataSource", "datazone:UpdateEnvironment", "datazone:UpdateEnvironmentBlueprint", "datazone:UpdateEnvironmentDeploymentStatus", "datazone:UpdateEnvironmentProfile", "datazone:UpdateGlossary", "datazone:UpdateGlossaryTerm", "datazone:UpdateProject", "datazone:UpdateSubscriptionGrantStatus", "datazone:UpdateSubscriptionRequest", "datazone:StartMetadataGenerationRun", "datazone:GetMetadataGenerationRun", "datazone:CancelMetadataGenerationRun", "datazone:ListMetadataGenerationRuns", "datazone:GetEnvironmentAction", "datazone:ListEnvironmentActions", "datazone:ListLineageNodeHistory", "datazone:GetLineageNode", "datazone:CreateAssetFilter", "datazone:DeleteAssetFilter", "datazone:GetAssetFilter", "datazone:ListAssetFilters", "datazone:UpdateAssetFilter" ], "Resource" : "\*" }, { "Sid" : "RAMResourceShareStatement", "Effect" : "Allow", "Action" : "ram:GetResourceShareAssociations", "Resource" : "\*" }

}

]

### **Learn more**

- Create a [permission](https://docs.aws.amazon.com/singlesignon/latest/userguide/howtocreatepermissionset.html) set using AWS managed policies in IAM Identity Center
- Adding and removing IAM identity [permissions](https://docs.aws.amazon.com/IAM/latest/UserGuide/access_policies_manage-attach-detach.html)
- [Understand](https://docs.aws.amazon.com/IAM/latest/UserGuide/access_policies_managed-versioning.html) versioning for IAM policies
- Get started with AWS managed policies and move toward [least-privilege](https://docs.aws.amazon.com/IAM/latest/UserGuide/best-practices.html#bp-use-aws-defined-policies) permissions

# **AmazonDataZoneEnvironmentRolePermissionsBoundary**

**Description**: Amazon DataZone creates IAM roles for Environments to perform data analytics actions, and uses this policy when creating these roles to define the boundary of their permissions.

AmazonDataZoneEnvironmentRolePermissionsBoundary is an AWS [managed](https://docs.aws.amazon.com/IAM/latest/UserGuide/access_policies_managed-vs-inline.html#aws-managed-policies) policy.

# **Using this policy**

You can attach AmazonDataZoneEnvironmentRolePermissionsBoundary to your users, groups, and roles.

# **Policy details**

- **Type**: AWS managed policy
- **Creation time**: September 11, 2023, 23:38 UTC
- **Edited time:** November 17, 2023, 23:29 UTC
- **ARN**: arn:aws:iam::aws:policy/ AmazonDataZoneEnvironmentRolePermissionsBoundary

### **Policy version**

#### **Policy version:** v4 (default)

The policy's default version is the version that defines the permissions for the policy. When a user or role with the policy makes a request to access an AWS resource, AWS checks the default version of the policy to determine whether to allow the request.

```
{ 
   "Version" : "2012-10-17", 
   "Statement" : [ 
     { 
       "Sid" : "CreateGlueConnection", 
       "Effect" : "Allow", 
      "Action" : [
          "ec2:CreateTags", 
          "ec2:DeleteTags" 
       ], 
       "Resource" : [ 
          "arn:aws:ec2:*:*:network-interface/*" 
       ], 
       "Condition" : { 
          "ForAllValues:StringEquals" : { 
            "aws:TagKeys" : [ 
              "aws-glue-service-resource" 
 ] 
         } 
       } 
     }, 
     { 
       "Sid" : "GlueOperations", 
       "Effect" : "Allow", 
       "Action" : [ 
          "glue:*DataQuality*", 
          "glue:BatchCreatePartition", 
          "glue:BatchDeleteConnection", 
          "glue:BatchDeletePartition", 
          "glue:BatchDeleteTable", 
          "glue:BatchDeleteTableVersion", 
          "glue:BatchGetJobs", 
          "glue:BatchGetWorkflows", 
          "glue:BatchStopJobRun", 
          "glue:BatchUpdatePartition", 
          "glue:CreateBlueprint", 
          "glue:CreateConnection", 
          "glue:CreateCrawler", 
          "glue:CreateDatabase", 
          "glue:CreateJob", 
          "glue:CreatePartition",
```
 "glue:CreatePartitionIndex", "glue:CreateTable", "glue:CreateWorkflow", "glue:DeleteBlueprint", "glue:DeleteColumnStatisticsForPartition", "glue:DeleteColumnStatisticsForTable", "glue:DeleteConnection", "glue:DeleteCrawler", "glue:DeleteJob", "glue:DeletePartition", "glue:DeletePartitionIndex", "glue:DeleteTable", "glue:DeleteTableVersion", "glue:DeleteWorkflow", "glue:GetColumnStatisticsForPartition", "glue:GetColumnStatisticsForTable", "glue:GetConnection", "glue:GetDatabase", "glue:GetDatabases", "glue:GetTable", "glue:GetTables", "glue:GetPartition", "glue:GetPartitions", "glue:ListSchemas", "glue:ListJobs", "glue:NotifyEvent", "glue:PutWorkflowRunProperties", "glue:ResetJobBookmark", "glue:ResumeWorkflowRun", "glue:SearchTables", "glue:StartBlueprintRun", "glue:StartCrawler", "glue:StartCrawlerSchedule", "glue:StartJobRun", "glue:StartWorkflowRun", "glue:StopCrawler", "glue:StopCrawlerSchedule", "glue:StopWorkflowRun", "glue:UpdateBlueprint", "glue:UpdateColumnStatisticsForPartition", "glue:UpdateColumnStatisticsForTable", "glue:UpdateConnection", "glue:UpdateCrawler", "glue:UpdateCrawlerSchedule",

```
JSON policy document 208
```

```
 "glue:UpdateDatabase", 
     "glue:UpdateJob", 
     "glue:UpdatePartition", 
     "glue:UpdateTable", 
     "glue:UpdateWorkflow" 
   ], 
   "Resource" : "*", 
   "Condition" : { 
     "Null" : { 
        "aws:ResourceTag/AmazonDataZoneEnvironment" : "false" 
     } 
   } 
 }, 
 { 
   "Sid" : "PassRole", 
   "Effect" : "Allow", 
   "Action" : [ 
     "iam:PassRole" 
   ], 
   "Resource" : [ 
     "arn:aws:iam::*:role/datazone*" 
   ], 
   "Condition" : { 
     "StringEquals" : { 
        "iam:PassedToService" : "glue.amazonaws.com" 
     } 
   } 
 }, 
 { 
   "Sid" : "SameAccountKmsOperations", 
   "Effect" : "Allow", 
   "Action" : [ 
     "kms:DescribeKey", 
     "kms:Decrypt", 
     "kms:ListKeys" 
   ], 
   "Resource" : "*", 
   "Condition" : { 
     "StringNotEquals" : { 
        "aws:ResourceAccount" : "${aws:PrincipalAccount}" 
     } 
   } 
 }, 
 {
```

```
 "Sid" : "KmsOperationsWithResourceTag", 
   "Effect" : "Allow", 
   "Action" : [ 
     "kms:DescribeKey", 
     "kms:Decrypt", 
     "kms:ListKeys", 
     "kms:Encrypt", 
     "kms:GenerateDataKey", 
     "kms:Verify", 
     "kms:Sign" 
   ], 
   "Resource" : "*", 
   "Condition" : { 
     "Null" : { 
        "aws:ResourceTag/AmazonDataZoneEnvironment" : "false" 
     } 
   } 
 }, 
 { 
   "Sid" : "AnalyticsOperations", 
   "Effect" : "Allow", 
   "Action" : [ 
     "datazone:*", 
     "sqlworkbench:*" 
   ], 
   "Resource" : "*" 
 }, 
 { 
   "Sid" : "QueryOperations", 
   "Effect" : "Allow", 
   "Action" : [ 
     "athena:BatchGetNamedQuery", 
     "athena:BatchGetPreparedStatement", 
     "athena:BatchGetQueryExecution", 
     "athena:CreateNamedQuery", 
     "athena:CreateNotebook", 
     "athena:CreatePreparedStatement", 
     "athena:CreatePresignedNotebookUrl", 
     "athena:DeleteNamedQuery", 
     "athena:DeleteNotebook", 
     "athena:DeletePreparedStatement", 
     "athena:ExportNotebook", 
     "athena:GetDatabase", 
     "athena:GetDataCatalog",
```
 "athena:GetNamedQuery", "athena:GetPreparedStatement", "athena:GetQueryExecution", "athena:GetQueryResults", "athena:GetQueryRuntimeStatistics", "athena:GetTableMetadata", "athena:GetWorkGroup", "athena:ImportNotebook", "athena:ListDatabases", "athena:ListDataCatalogs", "athena:ListEngineVersions", "athena:ListNamedQueries", "athena:ListPreparedStatements", "athena:ListQueryExecutions", "athena:ListTableMetadata", "athena:ListTagsForResource", "athena:ListWorkGroups", "athena:StartCalculationExecution", "athena:StartQueryExecution", "athena:StartSession", "athena:StopCalculationExecution", "athena:StopQueryExecution", "athena:TerminateSession", "athena:UpdateNamedQuery", "athena:UpdateNotebook", "athena:UpdateNotebookMetadata", "athena:UpdatePreparedStatement", "ec2:CreateNetworkInterface", "ec2:DeleteNetworkInterface", "ec2:Describe\*", "glue:BatchCreatePartition", "glue:BatchDeletePartition", "glue:BatchDeleteTable", "glue:BatchDeleteTableVersion", "glue:BatchGetJobs", "glue:BatchGetPartition", "glue:BatchGetWorkflows", "glue:BatchUpdatePartition", "glue:CreateBlueprint", "glue:CreateConnection", "glue:CreateCrawler", "glue:CreateDatabase", "glue:CreateJob", "glue:CreatePartition",

 "glue:CreatePartitionIndex", "glue:CreateTable", "glue:CreateWorkflow", "glue:DeleteColumnStatisticsForPartition", "glue:DeleteColumnStatisticsForTable", "glue:DeletePartition", "glue:DeletePartitionIndex", "glue:DeleteTable", "glue:DeleteTableVersion", "glue:GetColumnStatisticsForPartition", "glue:GetColumnStatisticsForTable", "glue:GetConnection", "glue:GetDatabase", "glue:GetDatabases", "glue:GetTable", "glue:GetTables", "glue:GetPartition", "glue:GetPartitions", "glue:ListSchemas", "glue:ListJobs", "glue:NotifyEvent", "glue:SearchTables", "glue:UpdateColumnStatisticsForPartition", "glue:UpdateColumnStatisticsForTable", "glue:UpdateDatabase", "glue:UpdatePartition", "glue:UpdateTable", "iam:GetRole", "iam:GetRolePolicy", "iam:ListGroups", "iam:ListRolePolicies", "iam:ListRoles", "iam:ListUsers", "logs:DescribeLogGroups", "logs:DescribeLogStreams", "logs:DescribeMetricFilters", "logs:DescribeQueries", "logs:DescribeQueryDefinitions", "logs:DescribeMetricFilters", "logs:StartQuery", "logs:StopQuery", "logs:GetLogEvents", "logs:GetLogGroupFields", "logs:GetQueryResults",

 "logs:GetLogRecord", "logs:PutLogEvents", "logs:CreateLogStream", "logs:FilterLogEvents", "lakeformation:GetDataAccess", "lakeformation:GetDataLakeSettings", "lakeformation:GetResourceLFTags", "lakeformation:ListPermissions", "redshift-data:ListTables", "redshift-data:DescribeTable", "redshift-data:ListSchemas", "redshift-data:ListDatabases", "redshift-data:ExecuteStatement", "redshift-data:GetStatementResult", "redshift-data:DescribeStatement", "redshift:CreateClusterUser", "redshift:DescribeClusters", "redshift:DescribeDataShares", "redshift:GetClusterCredentials", "redshift:GetClusterCredentialsWithIAM", "redshift:JoinGroup", "redshift-serverless:ListNamespaces", "redshift-serverless:ListWorkgroups", "redshift-serverless:GetNamespace", "redshift-serverless:GetWorkgroup", "redshift-serverless:GetCredentials", "secretsmanager:ListSecrets", "tag:GetResources" ], "Resource" : "\*" }, { "Sid" : "QueryOperationsWithResourceTag", "Effect" : "Allow", "Action" : [ "athena:GetQueryResultsStream" ], "Resource" : "\*", "Condition" : { "Null" : { "aws:ResourceTag/AmazonDataZoneEnvironment" : "false" } } },

```
 { 
       "Sid" : "SecretsManagerOperationsWithTagKeys", 
       "Effect" : "Allow", 
       "Action" : [ 
         "secretsmanager:CreateSecret", 
         "secretsmanager:TagResource" 
       ], 
       "Resource" : "arn:aws:secretsmanager:*:*:secret:AmazonDataZone-*", 
       "Condition" : { 
         "StringLike" : { 
            "aws:ResourceTag/AmazonDataZoneDomain" : "*", 
            "aws:ResourceTag/AmazonDataZoneProject" : "*" 
         }, 
         "Null" : { 
            "aws:TagKeys" : "false" 
         }, 
         "ForAllValues:StringEquals" : { 
            "aws:TagKeys" : [ 
              "AmazonDataZoneDomain", 
              "AmazonDataZoneProject" 
 ] 
         } 
       } 
     }, 
     { 
       "Sid" : "DataZoneS3Buckets", 
       "Effect" : "Allow", 
       "Action" : [ 
         "s3:AbortMultipartUpload", 
         "s3:DeleteObject", 
         "s3:DeleteObjectVersion", 
         "s3:GetObject", 
         "s3:PutObject", 
         "s3:PutObjectRetention", 
         "s3:ReplicateObject", 
         "s3:RestoreObject" 
       ], 
       "Resource" : [ 
         "arn:aws:s3:::*/datazone/*" 
       ] 
     }, 
     { 
       "Sid" : "DataZoneS3BucketLocation", 
       "Effect" : "Allow",
```

```
"Action" : [
     "s3:GetBucketLocation" 
   ], 
   "Resource" : "*" 
 }, 
 { 
   "Sid" : "ListDataZoneS3Bucket", 
   "Effect" : "Allow", 
   "Action" : [ 
     "s3:ListBucket" 
   ], 
   "Resource" : [ 
    \mathbf{u} \star \mathbf{u} ], 
   "Condition" : { 
     "StringLike" : { 
        "s3:prefix" : [ 
          "*/datazone/*", 
          "datazone/*" 
       ] 
     } 
   } 
 }, 
 { 
   "Sid" : "NotDeniedOperations", 
   "Effect" : "Deny", 
   "NotAction" : [ 
     "datazone:*", 
     "sqlworkbench:*", 
     "athena:BatchGetNamedQuery", 
     "athena:BatchGetPreparedStatement", 
     "athena:BatchGetQueryExecution", 
     "athena:CreateNamedQuery", 
     "athena:CreateNotebook", 
     "athena:CreatePreparedStatement", 
     "athena:CreatePresignedNotebookUrl", 
     "athena:DeleteNamedQuery", 
     "athena:DeleteNotebook", 
     "athena:DeletePreparedStatement", 
     "athena:ExportNotebook", 
     "athena:GetDatabase", 
     "athena:GetDataCatalog", 
     "athena:GetNamedQuery", 
     "athena:GetPreparedStatement",
```
 "athena:GetQueryExecution", "athena:GetQueryResults", "athena:GetQueryResultsStream", "athena:GetQueryRuntimeStatistics", "athena:GetTableMetadata", "athena:GetWorkGroup", "athena:ImportNotebook", "athena:ListDatabases", "athena:ListDataCatalogs", "athena:ListEngineVersions", "athena:ListNamedQueries", "athena:ListPreparedStatements", "athena:ListQueryExecutions", "athena:ListTableMetadata", "athena:ListTagsForResource", "athena:ListWorkGroups", "athena:StartCalculationExecution", "athena:StartQueryExecution", "athena:StartSession", "athena:StopCalculationExecution", "athena:StopQueryExecution", "athena:TerminateSession", "athena:UpdateNamedQuery", "athena:UpdateNotebook", "athena:UpdateNotebookMetadata", "athena:UpdatePreparedStatement", "ec2:CreateNetworkInterface", "ec2:CreateTags", "ec2:DeleteNetworkInterface", "ec2:DeleteTags", "ec2:Describe\*", "glue:\*DataQuality\*", "glue:BatchCreatePartition", "glue:BatchDeleteConnection", "glue:BatchDeletePartition", "glue:BatchDeleteTable", "glue:BatchDeleteTableVersion", "glue:BatchGetJobs", "glue:BatchGetPartition", "glue:BatchGetWorkflows", "glue:BatchStopJobRun", "glue:BatchUpdatePartition", "glue:CreateBlueprint",

```
 "glue:CreateConnection",
```
 "glue:CreateCrawler", "glue:CreateDatabase", "glue:CreateJob", "glue:CreatePartition", "glue:CreatePartitionIndex", "glue:CreateTable", "glue:CreateWorkflow", "glue:DeleteBlueprint", "glue:DeleteColumnStatisticsForPartition", "glue:DeleteColumnStatisticsForTable", "glue:DeleteConnection", "glue:DeleteCrawler", "glue:DeleteJob", "glue:DeletePartition", "glue:DeletePartitionIndex", "glue:DeleteTable", "glue:DeleteTableVersion", "glue:DeleteWorkflow", "glue:GetColumnStatisticsForPartition", "glue:GetColumnStatisticsForTable", "glue:GetConnection", "glue:GetDatabase", "glue:GetDatabases", "glue:GetTable", "glue:GetTables", "glue:GetPartition", "glue:GetPartitions", "glue:ListSchemas", "glue:ListJobs", "glue:NotifyEvent", "glue:PutWorkflowRunProperties", "glue:ResetJobBookmark", "glue:ResumeWorkflowRun", "glue:SearchTables", "glue:StartBlueprintRun", "glue:StartCrawler", "glue:StartCrawlerSchedule", "glue:StartJobRun", "glue:StartWorkflowRun", "glue:StopCrawler", "glue:StopCrawlerSchedule", "glue:StopWorkflowRun", "glue:UpdateBlueprint", "glue:UpdateColumnStatisticsForPartition",  "glue:UpdateColumnStatisticsForTable", "glue:UpdateConnection", "glue:UpdateCrawler", "glue:UpdateCrawlerSchedule", "glue:UpdateDatabase", "glue:UpdateJob", "glue:UpdatePartition", "glue:UpdateTable", "glue:UpdateWorkflow", "iam:GetRole", "iam:GetRolePolicy", "iam:List\*", "iam:PassRole", "kms:DescribeKey", "kms:Decrypt", "kms:Encrypt", "kms:GenerateDataKey", "kms:ListKeys", "kms:Verify", "kms:Sign", "logs:DescribeLogGroups", "logs:DescribeLogStreams", "logs:DescribeMetricFilters", "logs:DescribeQueries", "logs:DescribeQueryDefinitions", "logs:StartQuery", "logs:StopQuery", "logs:GetLogEvents", "logs:GetLogGroupFields", "logs:GetQueryResults", "logs:GetLogRecord", "logs:PutLogEvents", "logs:CreateLogStream", "logs:FilterLogEvents", "lakeformation:GetDataAccess", "lakeformation:GetDataLakeSettings", "lakeformation:GetResourceLFTags", "lakeformation:ListPermissions", "redshift-data:ListTables", "redshift-data:DescribeTable", "redshift-data:ListSchemas", "redshift-data:ListDatabases", "redshift-data:ExecuteStatement", "redshift-data:GetStatementResult",

```
 "redshift-data:DescribeStatement", 
         "redshift:CreateClusterUser", 
         "redshift:DescribeClusters", 
         "redshift:DescribeDataShares", 
         "redshift:GetClusterCredentials", 
         "redshift:GetClusterCredentialsWithIAM", 
         "redshift:JoinGroup", 
         "redshift-serverless:ListNamespaces", 
         "redshift-serverless:ListWorkgroups", 
         "redshift-serverless:GetNamespace", 
         "redshift-serverless:GetWorkgroup", 
         "redshift-serverless:GetCredentials", 
         "s3:AbortMultipartUpload", 
         "s3:DeleteObject", 
         "s3:DeleteObjectVersion", 
         "s3:GetObject", 
         "s3:GetBucketLocation", 
         "s3:ListBucket", 
         "s3:PutObject", 
         "s3:PutObjectRetention", 
         "s3:ReplicateObject", 
         "s3:RestoreObject", 
         "secretsmanager:CreateSecret", 
         "secretsmanager:ListSecrets", 
         "secretsmanager:TagResource", 
         "tag:GetResources" 
       ], 
       "Resource" : [ 
\mathbf{u} \star \mathbf{u} ] 
     }
```
 ] }

- Create a [permission](https://docs.aws.amazon.com/singlesignon/latest/userguide/howtocreatepermissionset.html) set using AWS managed policies in IAM Identity Center
- Adding and removing IAM identity [permissions](https://docs.aws.amazon.com/IAM/latest/UserGuide/access_policies_manage-attach-detach.html)
- [Understand](https://docs.aws.amazon.com/IAM/latest/UserGuide/access_policies_managed-versioning.html) versioning for IAM policies
- Get started with AWS managed policies and move toward [least-privilege](https://docs.aws.amazon.com/IAM/latest/UserGuide/best-practices.html#bp-use-aws-defined-policies) permissions

# **AmazonDataZoneFullAccess**

**Description**: Provides full access to Amazon DataZone via the AWS Management Console as well as limited access to related services that are required by it.

AmazonDataZoneFullAccess is an AWS [managed](https://docs.aws.amazon.com/IAM/latest/UserGuide/access_policies_managed-vs-inline.html#aws-managed-policies) policy.

## **Using this policy**

You can attach AmazonDataZoneFullAccess to your users, groups, and roles.

# **Policy details**

- **Type**: AWS managed policy
- **Creation time**: September 22, 2023, 20:06 UTC
- **Edited time:** June 13, 2024, 19:02 UTC
- **ARN**: arn:aws:iam::aws:policy/AmazonDataZoneFullAccess

## **Policy version**

#### **Policy version:** v4 (default)

The policy's default version is the version that defines the permissions for the policy. When a user or role with the policy makes a request to access an AWS resource, AWS checks the default version of the policy to determine whether to allow the request.

```
{ 
   "Version" : "2012-10-17", 
   "Statement" : [ 
      { 
        "Sid" : "AmazonDataZoneStatement", 
        "Effect" : "Allow", 
        "Action" : [ 
           "datazone:*" 
        ], 
        "Resource" : [ 
          " * "
        ]
```

```
 }, 
 { 
   "Sid" : "ReadOnlyStatement", 
   "Effect" : "Allow", 
   "Action" : [ 
     "kms:DescribeKey", 
     "kms:ListAliases", 
     "iam:ListRoles", 
     "sso:DescribeRegisteredRegions", 
     "s3:ListAllMyBuckets", 
     "redshift:DescribeClusters", 
     "redshift-serverless:ListWorkgroups", 
     "ec2:DescribeSecurityGroups", 
     "ec2:DescribeSubnets", 
     "ec2:DescribeVpcs", 
     "secretsmanager:ListSecrets" 
   ], 
   "Resource" : [ 
    " * "
   ] 
 }, 
 { 
   "Sid" : "BucketReadOnlyStatement", 
   "Effect" : "Allow", 
  "Action" : [
     "s3:ListBucket", 
    "s3:GetBucketLocation" 
   ], 
   "Resource" : "arn:aws:s3:::*" 
 }, 
 { 
   "Sid" : "CreateBucketStatement", 
   "Effect" : "Allow", 
   "Action" : "s3:CreateBucket", 
   "Resource" : "arn:aws:s3:::amazon-datazone*" 
 }, 
 { 
   "Sid" : "RamCreateResourceStatement", 
   "Effect" : "Allow", 
  "Action" : [
     "ram:CreateResourceShare" 
   ], 
   "Resource" : "*", 
   "Condition" : {
```

```
 "StringEqualsIfExists" : { 
        "ram:RequestedResourceType" : "datazone:Domain" 
     } 
   } 
 }, 
 { 
   "Sid" : "RamResourceStatement", 
   "Effect" : "Allow", 
   "Action" : [ 
     "ram:DeleteResourceShare", 
     "ram:AssociateResourceShare", 
     "ram:DisassociateResourceShare", 
     "ram:RejectResourceShareInvitation" 
   ], 
   "Resource" : "*", 
   "Condition" : { 
     "StringLike" : { 
        "ram:ResourceShareName" : [ 
          "DataZone*" 
      \mathbf{I} } 
   } 
 }, 
\mathcal{L} "Sid" : "RamResourceReadOnlyStatement", 
   "Effect" : "Allow", 
  "Action" : [
     "ram:GetResourceShares", 
     "ram:GetResourceShareInvitations", 
     "ram:GetResourceShareAssociations", 
     "ram:ListResourceSharePermissions" 
   ], 
   "Resource" : "*" 
 }, 
 { 
   "Sid" : "IAMPassRoleStatement", 
   "Effect" : "Allow", 
   "Action" : "iam:PassRole", 
   "Resource" : [ 
     "arn:aws:iam::*:role/AmazonDataZone*", 
     "arn:aws:iam::*:role/service-role/AmazonDataZone*" 
   ], 
   "Condition" : { 
     "StringEquals" : {
```

```
 "iam:passedToService" : "datazone.amazonaws.com" 
     } 
   } 
 }, 
\mathcal{L} "Sid" : "IAMGetPolicyStatement", 
   "Effect" : "Allow", 
   "Action" : "iam:GetPolicy", 
   "Resource" : [ 
     "arn:aws:iam::*:policy/service-role/AmazonDataZoneRedshiftAccessPolicy*" 
   ] 
 }, 
 { 
   "Sid" : "DataZoneTagOnCreateDomainProjectTags", 
   "Effect" : "Allow", 
  "Action" : [
     "secretsmanager:TagResource" 
   ], 
   "Resource" : "arn:aws:secretsmanager:*:*:secret:AmazonDataZone-*", 
   "Condition" : { 
     "ForAllValues:StringEquals" : { 
       "aws:TagKeys" : [ 
          "AmazonDataZoneDomain", 
          "AmazonDataZoneProject" 
       ] 
     }, 
     "StringLike" : { 
       "aws:RequestTag/AmazonDataZoneDomain" : "dzd_*", 
       "aws:ResourceTag/AmazonDataZoneDomain" : "dzd_*" 
     } 
   } 
 }, 
 { 
   "Sid" : "DataZoneTagOnCreate", 
   "Effect" : "Allow", 
   "Action" : [ 
     "secretsmanager:TagResource" 
   ], 
   "Resource" : "arn:aws:secretsmanager:*:*:secret:AmazonDataZone-*", 
   "Condition" : { 
     "ForAllValues:StringEquals" : { 
        "aws:TagKeys" : [ 
          "AmazonDataZoneDomain" 
       ]
```

```
 }, 
          "StringLike" : { 
            "aws:RequestTag/AmazonDataZoneDomain" : "dzd_*", 
            "aws:ResourceTag/AmazonDataZoneDomain" : "dzd_*" 
          } 
       } 
     }, 
     { 
        "Sid" : "CreateSecretStatement", 
        "Effect" : "Allow", 
        "Action" : [ 
          "secretsmanager:CreateSecret" 
       ], 
        "Resource" : "arn:aws:secretsmanager:*:*:secret:AmazonDataZone-*", 
        "Condition" : { 
          "StringLike" : { 
            "aws:RequestTag/AmazonDataZoneDomain" : "dzd_*" 
          } 
       } 
     } 
   ]
}
```
- Create a [permission](https://docs.aws.amazon.com/singlesignon/latest/userguide/howtocreatepermissionset.html) set using AWS managed policies in IAM Identity Center
- Adding and removing IAM identity [permissions](https://docs.aws.amazon.com/IAM/latest/UserGuide/access_policies_manage-attach-detach.html)
- [Understand](https://docs.aws.amazon.com/IAM/latest/UserGuide/access_policies_managed-versioning.html) versioning for IAM policies
- Get started with AWS managed policies and move toward [least-privilege](https://docs.aws.amazon.com/IAM/latest/UserGuide/best-practices.html#bp-use-aws-defined-policies) permissions

# **AmazonDataZoneFullUserAccess**

**Description**: Provides full access to Amazon DataZone, but does not allow the management of domains, users, or associated accounts.

AmazonDataZoneFullUserAccess is an AWS [managed](https://docs.aws.amazon.com/IAM/latest/UserGuide/access_policies_managed-vs-inline.html#aws-managed-policies) policy.

# **Using this policy**

You can attach AmazonDataZoneFullUserAccess to your users, groups, and roles.
# **Policy details**

- **Type**: AWS managed policy
- **Creation time**: September 22, 2023, 21:06 UTC
- **Edited time:** June 27, 2024, 15:18 UTC
- **ARN**: arn:aws:iam::aws:policy/AmazonDataZoneFullUserAccess

# **Policy version**

#### **Policy version:** v7 (default)

The policy's default version is the version that defines the permissions for the policy. When a user or role with the policy makes a request to access an AWS resource, AWS checks the default version of the policy to determine whether to allow the request.

```
{ 
   "Version" : "2012-10-17", 
   "Statement" : [ 
    \{ "Sid" : "AmazonDataZoneUserOperations", 
       "Effect" : "Allow", 
       "Action" : [ 
         "datazone:PostTimeSeriesDataPoints", 
         "datazone:ListTimeSeriesDataPoints", 
         "datazone:GetTimeSeriesDataPoint", 
         "datazone:DeleteTimeSeriesDataPoints", 
         "datazone:GetDomain", 
         "datazone:CreateFormType", 
         "datazone:GetFormType", 
         "datazone:GetIamPortalLoginUrl", 
         "datazone:SearchUserProfiles", 
         "datazone:SearchGroupProfiles", 
         "datazone:GetUserProfile", 
         "datazone:GetGroupProfile", 
         "datazone:ListGroupsForUser", 
         "datazone:DeleteFormType", 
         "datazone:CreateAssetType", 
         "datazone:GetAssetType",
```
 "datazone:DeleteAssetType", "datazone:CreateGlossary", "datazone:GetGlossary", "datazone:DeleteGlossary", "datazone:UpdateGlossary", "datazone:CreateGlossaryTerm", "datazone:GetGlossaryTerm", "datazone:DeleteGlossaryTerm", "datazone:UpdateGlossaryTerm", "datazone:CreateAsset", "datazone:GetAsset", "datazone:DeleteAsset", "datazone:CreateAssetRevision", "datazone:ListAssetRevisions", "datazone:AcceptPredictions", "datazone:RejectPredictions", "datazone:Search", "datazone:SearchTypes", "datazone:CreateListingChangeSet", "datazone:DeleteListing", "datazone:SearchListings", "datazone:GetListing", "datazone:CreateDataSource", "datazone:GetDataSource", "datazone:DeleteDataSource", "datazone:UpdateDataSource", "datazone:ListDataSources", "datazone:StartDataSourceRun", "datazone:GetDataSourceRun", "datazone:ListDataSourceRuns", "datazone:ListDataSourceRunActivities", "datazone:ListEnvironmentBlueprintConfigurations", "datazone:CreateEnvironmentBlueprint", "datazone:GetEnvironmentBlueprint", "datazone:DeleteEnvironmentBlueprint", "datazone:UpdateEnvironmentBlueprint", "datazone:ListEnvironmentBlueprints", "datazone:CreateProject", "datazone:UpdateProject", "datazone:GetProject", "datazone:DeleteProject", "datazone:ListProjects", "datazone:CreateProjectMembership", "datazone:DeleteProjectMembership",

AWS Managed Policy Reference Guide

 "datazone:ListProjectMemberships", "datazone:CreateEnvironmentProfile", "datazone:GetEnvironmentProfile", "datazone:UpdateEnvironmentProfile", "datazone:DeleteEnvironmentProfile", "datazone:ListEnvironmentProfiles", "datazone:CreateEnvironment", "datazone:GetEnvironment", "datazone:DeleteEnvironment", "datazone:UpdateEnvironment", "datazone:UpdateEnvironmentDeploymentStatus", "datazone:ListEnvironments", "datazone:ListAccountEnvironments", "datazone:GetEnvironmentActionLink", "datazone:GetEnvironmentCredentials", "datazone:GetSubscriptionTarget", "datazone:DeleteSubscriptionTarget", "datazone:ListSubscriptionTargets", "datazone:CreateSubscriptionRequest", "datazone:AcceptSubscriptionRequest", "datazone:UpdateSubscriptionRequest", "datazone:ListWarehouseMetadata", "datazone:RejectSubscriptionRequest", "datazone:GetSubscriptionRequestDetails", "datazone:ListSubscriptionRequests", "datazone:DeleteSubscriptionRequest", "datazone:GetSubscription", "datazone:CancelSubscription", "datazone:GetSubscriptionEligibility", "datazone:ListSubscriptions", "datazone:RevokeSubscription", "datazone:CreateSubscriptionGrant", "datazone:DeleteSubscriptionGrant", "datazone:GetSubscriptionGrant", "datazone:ListSubscriptionGrants", "datazone:UpdateSubscriptionGrantStatus", "datazone:ListNotifications", "datazone:StartMetadataGenerationRun", "datazone:GetMetadataGenerationRun", "datazone:CancelMetadataGenerationRun", "datazone:ListMetadataGenerationRuns", "datazone:ListLineageNodeHistory", "datazone:GetLineageNode", "datazone:CreateAssetFilter",

```
 "datazone:DeleteAssetFilter", 
          "datazone:GetAssetFilter", 
          "datazone:ListAssetFilters", 
          "datazone:UpdateAssetFilter" 
       ], 
        "Resource" : "*" 
     }, 
     { 
        "Sid" : "RAMResourceShareOperations", 
        "Effect" : "Allow", 
        "Action" : "ram:GetResourceShareAssociations", 
        "Resource" : "*" 
     } 
   ]
}
```
- Create a [permission](https://docs.aws.amazon.com/singlesignon/latest/userguide/howtocreatepermissionset.html) set using AWS managed policies in IAM Identity Center
- Adding and removing IAM identity [permissions](https://docs.aws.amazon.com/IAM/latest/UserGuide/access_policies_manage-attach-detach.html)
- [Understand](https://docs.aws.amazon.com/IAM/latest/UserGuide/access_policies_managed-versioning.html) versioning for IAM policies
- Get started with AWS managed policies and move toward [least-privilege](https://docs.aws.amazon.com/IAM/latest/UserGuide/best-practices.html#bp-use-aws-defined-policies) permissions

## **AmazonDataZoneGlueManageAccessRolePolicy**

**Description**: The policy grants permissions to allow Amazon DataZone to enable publishing and access grants to data.

AmazonDataZoneGlueManageAccessRolePolicy is an AWS [managed](https://docs.aws.amazon.com/IAM/latest/UserGuide/access_policies_managed-vs-inline.html#aws-managed-policies) policy.

## **Using this policy**

You can attach AmazonDataZoneGlueManageAccessRolePolicy to your users, groups, and roles.

- **Type**: Service role policy
- **Creation time**: September 22, 2023, 20:21 UTC
- **Edited time:** June 28, 2024, 16:41 UTC
- **ARN**: arn:aws:iam::aws:policy/service-role/ AmazonDataZoneGlueManageAccessRolePolicy

#### **Policy version:** v6 (default)

The policy's default version is the version that defines the permissions for the policy. When a user or role with the policy makes a request to access an AWS resource, AWS checks the default version of the policy to determine whether to allow the request.

```
{ 
   "Version" : "2012-10-17", 
   "Statement" : [ 
     { 
        "Sid" : "GlueTagDatabasePermissions", 
        "Effect" : "Allow", 
        "Action" : [ 
          "glue:TagResource", 
          "glue:UntagResource", 
          "glue:GetTags" 
       ], 
        "Resource" : "*", 
        "Condition" : { 
          "StringEquals" : { 
            "aws:ResourceAccount" : "${aws:PrincipalAccount}" 
          }, 
          "ForAnyValue:StringLikeIfExists" : { 
            "aws:TagKeys" : "DataZoneDiscoverable_*" 
          } 
       } 
     }, 
     { 
        "Sid" : "GlueDataQualityPermissions", 
        "Effect" : "Allow", 
        "Action" : [ 
          "glue:ListDataQualityResults", 
          "glue:GetDataQualityResult"
```

```
 ], 
   "Resource" : "arn:aws:glue:*:*:dataQualityRuleset/*", 
   "Condition" : { 
     "StringEquals" : { 
       "aws:ResourceAccount" : "${aws:PrincipalAccount}" 
     } 
   } 
 }, 
 { 
   "Sid" : "GlueTableDatabasePermissions", 
   "Effect" : "Allow", 
   "Action" : [ 
     "glue:CreateTable", 
     "glue:DeleteTable", 
     "glue:GetDatabases", 
     "glue:GetTables" 
   ], 
   "Resource" : [ 
     "arn:aws:glue:*:*:catalog", 
     "arn:aws:glue:*:*:database/*", 
     "arn:aws:glue:*:*:table/*" 
   ], 
   "Condition" : { 
     "StringEquals" : { 
       "aws:ResourceAccount" : "${aws:PrincipalAccount}" 
     } 
   } 
 }, 
 { 
   "Sid" : "LakeformationResourceSharingPermissions", 
   "Effect" : "Allow", 
  "Action" : [
     "lakeformation:BatchGrantPermissions", 
     "lakeformation:BatchRevokePermissions", 
     "lakeformation:CreateDataCellsFilter", 
     "lakeformation:CreateLakeFormationOptIn", 
     "lakeformation:DeleteDataCellsFilter", 
     "lakeformation:DeleteLakeFormationOptIn", 
     "lakeformation:GrantPermissions", 
     "lakeformation:GetDataCellsFilter", 
     "lakeformation:GetResourceLFTags", 
     "lakeformation:ListDataCellsFilter", 
     "lakeformation:ListLakeFormationOptIns", 
     "lakeformation:ListPermissions",
```

```
 "lakeformation:RegisterResource", 
         "lakeformation:RevokePermissions", 
         "lakeformation:UpdateDataCellsFilter", 
         "glue:GetDatabase", 
         "glue:GetTable", 
         "organizations:DescribeOrganization", 
         "ram:GetResourceShareInvitations", 
         "ram:ListResources" 
       ], 
       "Resource" : "*" 
     }, 
     { 
       "Sid" : "CrossAccountRAMResourceSharingPermissions", 
       "Effect" : "Allow", 
       "Action" : [ 
         "glue:DeleteResourcePolicy", 
         "glue:PutResourcePolicy" 
       ], 
       "Resource" : [ 
         "arn:aws:glue:*:*:catalog", 
         "arn:aws:glue:*:*:database/*", 
         "arn:aws:glue:*:*:table/*" 
       ], 
       "Condition" : { 
         "ForAnyValue:StringEquals" : { 
            "aws:CalledVia" : [ 
              "ram.amazonaws.com" 
 ] 
         } 
       } 
     }, 
     { 
       "Sid" : "CrossAccountLakeFormationResourceSharingPermissions", 
       "Effect" : "Allow", 
       "Action" : [ 
         "ram:CreateResourceShare" 
       ], 
       "Resource" : "*", 
       "Condition" : { 
         "StringEqualsIfExists" : { 
            "ram:RequestedResourceType" : [ 
              "glue:Table", 
              "glue:Database", 
              "glue:Catalog"
```
AWS Managed Policy Reference Guide

```
 ] 
         }, 
         "ForAnyValue:StringEquals" : { 
            "aws:CalledVia" : [ 
              "lakeformation.amazonaws.com" 
            ] 
         } 
       } 
     }, 
     { 
       "Sid" : "CrossAccountRAMResourceShareInvitationPermission", 
       "Effect" : "Allow", 
      "Action" : [
         "ram:AcceptResourceShareInvitation" 
       ], 
       "Resource" : "arn:aws:ram:*:*:resource-share-invitation/*" 
     }, 
     { 
       "Sid" : "CrossAccountRAMResourceSharingViaLakeFormationPermissions", 
       "Effect" : "Allow", 
       "Action" : [ 
         "ram:AssociateResourceShare", 
         "ram:DeleteResourceShare", 
         "ram:DisassociateResourceShare", 
         "ram:GetResourceShares", 
         "ram:ListResourceSharePermissions", 
         "ram:UpdateResourceShare" 
       ], 
       "Resource" : "*", 
       "Condition" : { 
         "StringLike" : { 
            "ram:ResourceShareName" : [ 
              "LakeFormation*" 
           ] 
         }, 
         "ForAnyValue:StringEquals" : { 
            "aws:CalledVia" : [ 
              "lakeformation.amazonaws.com" 
            ] 
         } 
       } 
     }, 
     { 
       "Sid" : "CrossAccountRAMResourceSharingViaLakeFormationHybrid",
```

```
 "Effect" : "Allow", 
   "Action" : "ram:AssociateResourceSharePermission", 
   "Resource" : "*", 
   "Condition" : { 
     "StringLike" : { 
       "ram:PermissionArn" : "arn:aws:ram::aws:permission/AWSRAMLFEnabled*" 
     }, 
     "ForAnyValue:StringEquals" : { 
        "aws:CalledVia" : [ 
          "lakeformation.amazonaws.com" 
       ] 
     } 
   } 
 }, 
 { 
   "Sid" : "KMSDecryptPermission", 
   "Effect" : "Allow", 
   "Action" : [ 
     "kms:Decrypt" 
   ], 
   "Resource" : "*", 
   "Condition" : { 
     "StringEquals" : { 
        "aws:ResourceTag/datazone:projectId" : "proj-all" 
     } 
   } 
 }, 
 { 
   "Sid" : "GetRoleForDataZone", 
   "Effect" : "Allow", 
  "Action" : [
     "iam:GetRole" 
   ], 
   "Resource" : [ 
     "arn:aws:iam::*:role/AmazonDataZone*", 
     "arn:aws:iam::*:role/service-role/AmazonDataZone*" 
   ] 
 }, 
 { 
   "Sid" : "PassRoleForDataLocationRegistration", 
   "Effect" : "Allow", 
  "Action" : [
     "iam:PassRole" 
   ],
```

```
 "Resource" : [ 
          "arn:aws:iam::*:role/AmazonDataZone*", 
          "arn:aws:iam::*:role/service-role/AmazonDataZone*" 
       ], 
       "Condition" : { 
          "StringEquals" : { 
            "iam:PassedToService" : [ 
              "lakeformation.amazonaws.com" 
 ] 
         } 
       } 
     } 
   ]
}
```
- Create a [permission](https://docs.aws.amazon.com/singlesignon/latest/userguide/howtocreatepermissionset.html) set using AWS managed policies in IAM Identity Center
- Adding and removing IAM identity [permissions](https://docs.aws.amazon.com/IAM/latest/UserGuide/access_policies_manage-attach-detach.html)
- [Understand](https://docs.aws.amazon.com/IAM/latest/UserGuide/access_policies_managed-versioning.html) versioning for IAM policies
- Get started with AWS managed policies and move toward [least-privilege](https://docs.aws.amazon.com/IAM/latest/UserGuide/best-practices.html#bp-use-aws-defined-policies) permissions

# **AmazonDataZonePortalFullAccessPolicy**

**Description**: Provides full access to Amazon DataZone APIs

AmazonDataZonePortalFullAccessPolicy is an AWS [managed](https://docs.aws.amazon.com/IAM/latest/UserGuide/access_policies_managed-vs-inline.html#aws-managed-policies) policy.

# **Using this policy**

You can attach AmazonDataZonePortalFullAccessPolicy to your users, groups, and roles.

- **Type**: AWS managed policy
- **Creation time**: March 26, 2023, 18:24 UTC
- **Edited time:** March 26, 2023, 18:24 UTC
- **ARN**: arn:aws:iam::aws:policy/AmazonDataZonePortalFullAccessPolicy

#### **Policy version:** v1 (default)

The policy's default version is the version that defines the permissions for the policy. When a user or role with the policy makes a request to access an AWS resource, AWS checks the default version of the policy to determine whether to allow the request.

# **JSON policy document**

```
{ 
   "Version" : "2012-10-17", 
   "Statement" : [ 
     { 
        "Effect" : "Allow", 
        "Action" : "datazonecontrol:*", 
        "Resource" : "*" 
     } 
   ]
}
```
## **Learn more**

- Create a [permission](https://docs.aws.amazon.com/singlesignon/latest/userguide/howtocreatepermissionset.html) set using AWS managed policies in IAM Identity Center
- Adding and removing IAM identity [permissions](https://docs.aws.amazon.com/IAM/latest/UserGuide/access_policies_manage-attach-detach.html)
- [Understand](https://docs.aws.amazon.com/IAM/latest/UserGuide/access_policies_managed-versioning.html) versioning for IAM policies
- Get started with AWS managed policies and move toward [least-privilege](https://docs.aws.amazon.com/IAM/latest/UserGuide/best-practices.html#bp-use-aws-defined-policies) permissions

# **AmazonDataZonePreviewConsoleFullAccess**

**Description**: Provides full access to the Preview release of Amazon DataZone via the AWS Management Console. Also provides select access to other related services.

AmazonDataZonePreviewConsoleFullAccess is an AWS [managed](https://docs.aws.amazon.com/IAM/latest/UserGuide/access_policies_managed-vs-inline.html#aws-managed-policies) policy.

# **Using this policy**

You can attach AmazonDataZonePreviewConsoleFullAccess to your users, groups, and roles.

# **Policy details**

- **Type**: AWS managed policy
- **Creation time**: March 28, 2023, 15:16 UTC
- **Edited time:** July 13, 2023, 18:01 UTC
- **ARN**: arn:aws:iam::aws:policy/AmazonDataZonePreviewConsoleFullAccess

# **Policy version**

#### **Policy version:** v2 (default)

The policy's default version is the version that defines the permissions for the policy. When a user or role with the policy makes a request to access an AWS resource, AWS checks the default version of the policy to determine whether to allow the request.

```
{ 
   "Version" : "2012-10-17", 
   "Statement" : [ 
      { 
        "Effect" : "Allow", 
        "Action" : [ 
           "datazonecontrol:*" 
        ], 
        "Resource" : [ 
          \mathbf{u} \star \mathbf{u}\mathbf{I} }, 
      { 
        "Effect" : "Allow", 
        "Action" : [ 
           "kms:DescribeKey", 
           "kms:ListAliases", 
           "glue:GetConnections", 
           "glue:GetDatabase", 
           "redshift:DescribeClusters", 
           "ec2:DescribeSubnets", 
           "secretsmanager:ListSecrets", 
           "iam:ListRoles",
```

```
 "sso:DescribeRegisteredRegions" 
       ], 
       "Resource" : [ 
        ""
       ] 
     }, 
     { 
       "Effect" : "Allow", 
      "Action" : [
          "glue:CreateConnection" 
       ], 
       "Resource" : [ 
          "arn:aws:glue:*:*:catalog", 
          "arn:aws:glue:*:*:connection/AmazonDataZone-*" 
       ] 
     }, 
     { 
       "Effect" : "Allow", 
      "Action" : [
          "secretsmanager:CreateSecret" 
       ], 
       "Resource" : "arn:aws:secretsmanager:*:*:secret:AmazonDataZone-*" 
     }, 
    \mathcal{L} "Effect" : "Allow", 
       "Action" : "iam:GetPolicy", 
       "Resource" : [ 
          "arn:aws:iam::*:policy/service-role/AmazonDataZoneBootstrapServicePolicy-
AmazonDataZoneBootstrapRole", 
          "arn:aws:iam::*:policy/service-role/AmazonDataZoneServicePolicy-
AmazonDataZoneServiceRole" 
       ] 
     }, 
     { 
       "Effect" : "Allow", 
       "Action" : "iam:PassRole", 
       "Resource" : [ 
          "arn:aws:iam::*:role/AmazonDataZoneServiceRole*", 
          "arn:aws:iam::*:role/service-role/AmazonDataZoneServiceRole*", 
          "arn:aws:iam::*:role/AmazonDataZoneBootstrapRole*", 
          "arn:aws:iam::*:role/service-role/AmazonDataZoneBootstrapRole", 
          "arn:aws:iam::*:role/AmazonDataZoneDomainExecutionRole", 
          "arn:aws:iam::*:role/service-role/AmazonDataZoneDomainExecutionRole" 
       ],
```

```
 "Condition" : { 
          "StringEquals" : { 
             "iam:passedToService" : "datazonecontrol.amazonaws.com" 
          } 
        } 
     } 
   ]
}
```
- Create a [permission](https://docs.aws.amazon.com/singlesignon/latest/userguide/howtocreatepermissionset.html) set using AWS managed policies in IAM Identity Center
- Adding and removing IAM identity [permissions](https://docs.aws.amazon.com/IAM/latest/UserGuide/access_policies_manage-attach-detach.html)
- [Understand](https://docs.aws.amazon.com/IAM/latest/UserGuide/access_policies_managed-versioning.html) versioning for IAM policies
- Get started with AWS managed policies and move toward [least-privilege](https://docs.aws.amazon.com/IAM/latest/UserGuide/best-practices.html#bp-use-aws-defined-policies) permissions

# **AmazonDataZoneProjectDeploymentPermissionsBoundary**

**Description**: Amazon DataZone creates IAM roles that it uses for deploying data analytics projects. DataZone uses this policy when creating these roles to define the boundary of their permissions.

AmazonDataZoneProjectDeploymentPermissionsBoundary is an AWS [managed](https://docs.aws.amazon.com/IAM/latest/UserGuide/access_policies_managed-vs-inline.html#aws-managed-policies) policy.

# **Using this policy**

You can attach AmazonDataZoneProjectDeploymentPermissionsBoundary to your users, groups, and roles.

- **Type**: AWS managed policy
- **Creation time**: March 21, 2023, 02:54 UTC
- **Edited time:** April 04, 2023, 02:48 UTC
- **ARN**: arn:aws:iam::aws:policy/ AmazonDataZoneProjectDeploymentPermissionsBoundary

#### **Policy version:** v2 (default)

The policy's default version is the version that defines the permissions for the policy. When a user or role with the policy makes a request to access an AWS resource, AWS checks the default version of the policy to determine whether to allow the request.

```
{ 
   "Version" : "2012-10-17", 
   "Statement" : [ 
     { 
        "Effect" : "Allow", 
        "Action" : [ 
          "iam:CreateRole", 
          "iam:DetachRolePolicy", 
          "iam:DeleteRolePolicy", 
          "iam:AttachRolePolicy", 
          "iam:PutRolePolicy" 
        ], 
        "Resource" : "arn:aws:iam::*:role/*datazone*", 
        "Condition" : { 
          "StringEquals" : { 
             "iam:PermissionsBoundary" : "arn:aws:iam::aws:policy/
AmazonDataZoneProjectRolePermissionsBoundary" 
          } 
       } 
     }, 
     { 
        "Effect" : "Allow", 
        "Action" : [ 
          "iam:DeleteRole" 
        ], 
        "Resource" : [ 
          "arn:aws:iam::*:role/*datazone*" 
       \mathbf{I} }, 
     { 
        "Effect" : "Allow", 
        "Action" : [ 
          "kms:CreateKey",
```

```
 "kms:TagResource", 
     "athena:CreateWorkGroup", 
     "athena:TagResource", 
     "iam:TagRole", 
     "iam:TagPolicy", 
     "logs:CreateLogGroup", 
     "logs:TagLogGroup", 
     "ssm:AddTagsToResource" 
   ], 
   "Resource" : "*", 
   "Condition" : { 
     "ForAnyValue:StringLike" : { 
       "aws:TagKeys" : "datazone:*" 
     }, 
     "StringLike" : { 
        "aws:ResourceTag/datazone:projectId" : "proj-*" 
     } 
   } 
 }, 
 { 
   "Effect" : "Allow", 
   "Action" : [ 
     "athena:DeleteWorkGroup", 
     "kms:ScheduleKeyDeletion", 
     "kms:DescribeKey", 
     "kms:EnableKeyRotation", 
     "kms:DisableKeyRotation", 
     "kms:GenerateDataKey", 
     "kms:Encrypt", 
     "kms:Decrypt", 
     "ec2:AuthorizeSecurityGroupEgress", 
     "ec2:AuthorizeSecurityGroupIngress" 
   ], 
   "Resource" : "*", 
   "Condition" : { 
     "StringLike" : { 
        "aws:ResourceTag/datazone:projectId" : "proj-*" 
     } 
   } 
 }, 
 { 
   "Effect" : "Allow", 
  "Action" : [
     "ec2:CreateTags"
```

```
 ], 
   "Resource" : "*", 
   "Condition" : { 
     "ForAnyValue:StringLike" : { 
        "aws:TagKeys" : "datazone:projectId" 
     } 
   } 
 }, 
 { 
   "Effect" : "Allow", 
   "Action" : [ 
     "iam:DeletePolicy", 
     "s3:DeleteBucket" 
   ], 
   "Resource" : [ 
     "arn:aws:iam::*:policy/datazone*", 
     "arn:aws:s3:::datazone*" 
   ] 
 }, 
 { 
   "Effect" : "Allow", 
   "Action" : [ 
     "ssm:GetParameter*", 
     "ssm:PutParameter", 
     "ssm:DeleteParameter" 
   ], 
   "Resource" : [ 
     "arn:aws:ssm:*:*:parameter/*datazone*" 
   ] 
 }, 
 { 
   "Effect" : "Allow", 
   "Action" : [ 
     "iam:GetRole", 
     "iam:GetPolicy", 
     "iam:GetRolePolicy", 
     "iam:CreatePolicy", 
     "iam:ListPolicyVersions", 
     "lakeformation:RegisterResource", 
     "lakeformation:DeregisterResource", 
     "lakeformation:GrantPermissions", 
     "lakeformation:PutDataLakeSettings", 
     "lakeformation:GetDataLakeSettings", 
     "lakeformation:RevokePermissions",
```

```
 "lakeformation:ListPermissions", 
     "glue:CreateDatabase", 
     "glue:DeleteDatabase", 
     "glue:GetDatabases", 
     "glue:GetDatabase", 
     "sts:GetCallerIdentity" 
   ], 
   "Resource" : "*" 
 }, 
 { 
   "Effect" : "Allow", 
  "Action" : [
     "iam:PassRole" 
   ], 
   "Resource" : [ 
     "arn:aws:iam::*:role/*datazone*" 
   ] 
 }, 
 { 
   "Effect" : "Allow", 
   "Action" : [ 
     "s3:PutEncryptionConfiguration", 
     "s3:PutBucketPublicAccessBlock", 
     "s3:DeleteBucketPolicy", 
     "s3:CreateBucket", 
     "s3:PutBucketPolicy", 
     "s3:PutBucketAcl", 
     "s3:PutBucketVersioning", 
     "s3:PutBucketTagging", 
     "s3:PutBucketLogging", 
     "s3:GetObject*", 
     "s3:GetBucket*", 
     "s3:List*", 
     "s3:GetEncryptionConfiguration", 
     "s3:DeleteObject*", 
     "s3:PutObject*", 
     "s3:Abort*" 
   ], 
   "Resource" : "arn:aws:s3:::*datazone*", 
   "Condition" : { 
     "StringEquals" : { 
        "aws:ResourceAccount" : "${aws:PrincipalAccount}" 
     } 
   }
```
},

```
 { 
   "Effect" : "Allow", 
   "Action" : [ 
     "athena:Get*", 
     "athena:List*", 
     "ec2:CreateSecurityGroup", 
     "ec2:RevokeSecurityGroupEgress", 
     "ec2:DeleteSecurityGroup", 
     "ec2:Describe*", 
     "ec2:Get*", 
     "ec2:List*", 
     "logs:PutRetentionPolicy", 
     "logs:DescribeLogGroups", 
     "logs:DeleteLogGroup", 
     "logs:DeleteRetentionPolicy" 
   ], 
   "Resource" : "*" 
 }, 
 { 
   "Effect" : "Allow", 
   "Action" : [ 
     "kms:PutKeyPolicy" 
   ], 
   "Resource" : "*", 
   "Condition" : { 
     "ForAnyValue:StringEquals" : { 
        "aws:CalledVia" : [ 
          "cloudformation.amazonaws.com" 
        ] 
     } 
   } 
 }, 
 { 
   "Effect" : "Allow", 
   "Action" : "ec2:CreateVpcEndpoint", 
   "NotResource" : "arn:aws:ec2:*:*:vpc-endpoint/*" 
 }, 
 { 
   "Effect" : "Allow", 
   "Action" : [ 
     "ec2:CreateVpcEndpoint" 
   ], 
   "Resource" : "arn:aws:ec2:*:*:vpc-endpoint/*",
```

```
 "Condition" : { 
     "StringLike" : { 
       "ec2:VpceServiceName" : [ 
          "com.amazonaws.*.logs", 
          "com.amazonaws.*.s3", 
          "com.amazonaws.*.glue", 
          "com.amazonaws.*.athena" 
       ] 
     } 
   } 
 }, 
 { 
  "Action" : [
     "cloudformation:DescribeStacks", 
     "cloudformation:DescribeStackEvents", 
     "cloudformation:GetTemplate", 
     "cloudformation:DescribeChangeSet", 
     "cloudformation:CreateChangeSet", 
     "cloudformation:ExecuteChangeSet", 
     "cloudformation:DeleteChangeSet", 
     "cloudformation:CreateStack", 
     "cloudformation:UpdateStack", 
     "cloudformation:DeleteStack", 
     "cloudformation:TagResource", 
     "cloudformation:GetTemplateSummary" 
   ], 
   "Effect" : "Allow", 
   "Resource" : [ 
     "arn:aws:cloudformation:*:*:stack/DataZone*" 
   ] 
 }, 
 { 
   "Effect" : "Deny", 
  "Action" : [
     "s3:GetObject*", 
     "s3:GetBucket*", 
     "s3:List*", 
     "s3:GetEncryptionConfiguration", 
     "s3:DeleteObject*", 
     "s3:PutObject*", 
     "s3:Abort*", 
     "s3:DeleteBucket" 
   ], 
   "NotResource" : [
```

```
 "arn:aws:s3:::*datazone*" 
   ] 
 }, 
 { 
   "Effect" : "Deny", 
  "Action" : [
     "kms:*" 
   ], 
   "Resource" : "*", 
   "Condition" : { 
     "StringNotEquals" : { 
        "aws:ResourceAccount" : "${aws:PrincipalAccount}" 
     } 
   } 
 }, 
 { 
   "Effect" : "Deny", 
   "NotAction" : [ 
     "ssm:PutParameter", 
     "ssm:DeleteParameter", 
     "ssm:AddTagsToResource", 
     "ssm:GetParameters", 
     "ssm:GetParameter", 
     "s3:PutEncryptionConfiguration", 
     "s3:PutBucketPublicAccessBlock", 
     "s3:DeleteBucketPolicy", 
     "s3:CreateBucket", 
     "s3:PutBucketAcl", 
     "s3:PutBucketPolicy", 
     "s3:PutBucketVersioning", 
     "s3:PutBucketTagging", 
     "s3:ListBucket", 
     "s3:PutBucketLogging", 
     "s3:DeleteBucket", 
     "iam:GetRole", 
     "iam:GetRolePolicy", 
     "iam:GetPolicy", 
     "iam:CreatePolicy", 
     "iam:ListPolicyVersions", 
     "iam:DeletePolicy", 
     "cloudformation:DescribeStacks", 
     "cloudformation:DescribeStackEvents", 
     "cloudformation:GetTemplate", 
     "cloudformation:DescribeChangeSet",
```
 "cloudformation:CreateChangeSet", "cloudformation:ExecuteChangeSet", "cloudformation:DeleteChangeSet", "cloudformation:TagResource", "cloudformation:CreateStack", "cloudformation:UpdateStack", "cloudformation:DeleteStack", "cloudformation:GetTemplateSummary", "athena:\*", "kms:\*", "glue:CreateDatabase", "glue:DeleteDatabase", "glue:GetDatabases", "glue:GetDatabase", "lambda:\*", "ec2:\*", "logs:\*", "servicecatalog:CreateApplication", "servicecatalog:DeleteApplication", "servicecatalog:GetApplication", "lakeformation:RegisterResource", "lakeformation:DeregisterResource", "lakeformation:GrantPermissions", "lakeformation:PutDataLakeSettings", "lakeformation:RevokePermissions", "lakeformation:GetDataLakeSettings", "lakeformation:ListPermissions", "iam:CreateRole", "iam:DeleteRole", "iam:DetachRolePolicy", "iam:DeleteRolePolicy", "iam:AttachRolePolicy", "iam:PutRolePolicy", "iam:UntagRole", "iam:PassRole", "iam:TagRole", "s3:GetBucket\*", "s3:GetObject\*", "s3:Abort\*", "s3:GetEncryptionConfiguration", "s3:PutObject\*" ], "Resource" : [  $"$ 

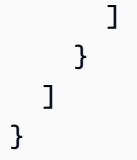

- Create a [permission](https://docs.aws.amazon.com/singlesignon/latest/userguide/howtocreatepermissionset.html) set using AWS managed policies in IAM Identity Center
- Adding and removing IAM identity [permissions](https://docs.aws.amazon.com/IAM/latest/UserGuide/access_policies_manage-attach-detach.html)
- [Understand](https://docs.aws.amazon.com/IAM/latest/UserGuide/access_policies_managed-versioning.html) versioning for IAM policies
- Get started with AWS managed policies and move toward [least-privilege](https://docs.aws.amazon.com/IAM/latest/UserGuide/best-practices.html#bp-use-aws-defined-policies) permissions

# **AmazonDataZoneProjectRolePermissionsBoundary**

**Description**: Amazon DataZone creates IAM roles for projects to perform data analytics actions, and uses this policy when creating these roles to define the boundary of their permissions.

AmazonDataZoneProjectRolePermissionsBoundary is an AWS [managed](https://docs.aws.amazon.com/IAM/latest/UserGuide/access_policies_managed-vs-inline.html#aws-managed-policies) policy.

# **Using this policy**

You can attach AmazonDataZoneProjectRolePermissionsBoundary to your users, groups, and roles.

# **Policy details**

- **Type**: AWS managed policy
- **Creation time**: March 21, 2023, 02:51 UTC
- **Edited time:** March 21, 2023, 02:51 UTC
- **ARN**: arn:aws:iam::aws:policy/AmazonDataZoneProjectRolePermissionsBoundary

# **Policy version**

**Policy version:** v1 (default)

The policy's default version is the version that defines the permissions for the policy. When a user or role with the policy makes a request to access an AWS resource, AWS checks the default version of the policy to determine whether to allow the request.

```
{ 
   "Version" : "2012-10-17", 
   "Statement" : [ 
     { 
        "Effect" : "Allow", 
        "Action" : [ 
          "s3:List*", 
          "s3:Get*", 
          "s3:DeleteObjectVersion", 
          "s3:RestoreObject", 
          "s3:ReplicateObject", 
          "s3:PutObject", 
          "s3:AbortMultipartUpload", 
          "s3:CreateBucket", 
          "s3:PutBucketPublicAccessBlock", 
          "s3:PutObjectRetention", 
          "s3:DeleteObject" 
        ], 
        "Resource" : "arn:aws:s3:::datazone*", 
        "Condition" : { 
          "StringEquals" : { 
             "aws:ResourceAccount" : "${aws:PrincipalAccount}" 
          } 
        } 
     }, 
     { 
        "Effect" : "Allow", 
        "Action" : [ 
          "s3:List*", 
          "s3:Get*", 
          "kms:List*", 
          "kms:Get*", 
          "kms:Describe*", 
          "kms:Decrypt" 
        ], 
        "Resource" : "*", 
        "Condition" : {
```

```
 "StringNotEquals" : { 
       "aws:ResourceAccount" : "${aws:PrincipalAccount}" 
     } 
   } 
 }, 
\mathcal{L} "Effect" : "Allow", 
   "Action" : [ 
     "ec2:Describe*", 
     "ec2:CreateNetworkInterface", 
     "ec2:DeleteNetworkInterface", 
     "logs:*", 
     "athena:TerminateSession", 
     "athena:CreatePreparedStatement", 
     "athena:StopCalculationExecution", 
     "athena:StartQueryExecution", 
     "athena:UpdatePreparedStatement", 
     "athena:BatchGet*", 
     "athena:List*", 
     "athena:UpdateNotebook", 
     "athena:DeleteNotebook", 
     "athena:DeletePreparedStatement", 
     "athena:UpdateNotebookMetadata", 
     "athena:DeleteNamedQuery", 
     "athena:Get*", 
     "athena:UpdateNamedQuery", 
     "athena:CreateNamedQuery", 
     "athena:ExportNotebook", 
     "athena:StopQueryExecution", 
     "athena:StartCalculationExecution", 
     "athena:StartSession", 
     "athena:CreatePresignedNotebookUrl", 
     "athena:CreateNotebook", 
     "athena:ImportNotebook", 
     "organizations:DescribeOrganization", 
     "organizations:DescribeAccount", 
     "lakeformation:GetDataAccess", 
     "lakeformation:BatchGrantPermissions", 
     "lakeformation:GrantPermissions", 
     "lakeformation:GetDataLakeSettings", 
     "lakeformation:PutDataLakeSettings", 
     "lakeformation:BatchRevokePermissions", 
     "lakeformation:GetResourceLFTags", 
     "lakeformation:ListPermissions",
```
 "ram:CreateResourceShare", "ram:UpdateResourceShare", "ram:DeleteResourceShare", "ram:AssociateResourceShare", "ram:DisassociateResourceShare", "ram:AcceptResourceShareInvitation", "ram:Get\*", "ram:List\*", "redshift:DescribeClusters", "redshift:JoinGroup", "redshift:CreateClusterUser", "redshift:GetClusterCredentials", "redshift-data:\*", "redshift:AuthorizeDataShare", "redshift:DescribeDataShares", "redshift:AssociateDataShareConsumer", "tag:GetResources", "iam:ListRoles", "iam:ListUsers", "iam:ListGroups", "iam:ListRolePolicies", "iam:GetRole", "iam:GetRolePolicy", "glue:CreateTable", "glue:BatchCreatePartition", "glue:CreatePartition", "glue:CreatePartitionIndex", "glue:CreateDataQualityRuleset", "glue:CreateBlueprint", "glue:CreateJob", "glue:CreateConnection", "glue:CreateCrawler", "glue:CreateWorkflow", "sqlworkbench:\*", "datazone:\*" ], "Resource" : "\*" }, "Effect" : "Allow", "Action" : [ "ec2:CreateTags", "ec2:DeleteTags" ],

{

```
 "Resource" : [ 
     "arn:aws:ec2:*:*:network-interface/*" 
   ], 
   "Condition" : { 
     "ForAllValues:StringEquals" : { 
        "aws:TagKeys" : [ 
          "aws-glue-service-resource" 
       ] 
     } 
   } 
 }, 
 { 
   "Effect" : "Allow", 
   "Action" : [ 
     "kms:List*", 
     "kms:Get*", 
     "kms:Describe*", 
     "kms:Decrypt", 
     "kms:Encrypt", 
     "kms:ReEncrypt*", 
     "kms:Verify", 
     "kms:Sign", 
     "kms:GenerateDataKey", 
     "glue:*" 
   ], 
   "Resource" : "*", 
   "Condition" : { 
     "Null" : { 
        "aws:ResourceTag/datazone:projectId" : "false" 
     } 
   } 
 }, 
 { 
   "Effect" : "Allow", 
  "Action" : [
     "iam:PassRole" 
   ], 
   "Resource" : [ 
     "arn:aws:iam::*:role/datazone*" 
   ] 
 }, 
 { 
   "Effect" : "Allow", 
   "Action" : [
```

```
 "glue:BatchGet*", 
     "glue:SearchTables", 
     "glue:List*", 
     "glue:Get*", 
     "glue:CreateDatabase", 
     "glue:UpdateDatabase", 
     "glue:DeleteTable", 
     "glue:BatchDeleteTable", 
     "glue:UpdateTable", 
     "glue:DeletePartition", 
     "glue:BatchDeletePartition", 
     "glue:PutResourcePolicy", 
     "glue:BatchUpdatePartition", 
     "glue:DeleteTableVersion", 
     "glue:DeleteColumnStatisticsForPartition", 
     "glue:DeleteColumnStatisticsForTable", 
     "glue:DeletePartitionIndex", 
     "glue:UpdateColumnStatisticsForPartition", 
     "glue:UpdateColumnStatisticsForTable", 
     "glue:BatchDeleteTableVersion", 
     "glue:UpdatePartition", 
     "glue:NotifyEvent", 
     "glue:DeleteResourcePolicy" 
   ], 
   "Resource" : "*" 
 }, 
   "Effect" : "Deny", 
   "NotAction" : [ 
     "s3:List*", 
     "s3:Get*", 
     "s3:Describe*", 
     "s3:DeleteObjectVersion", 
     "s3:RestoreObject", 
     "s3:ReplicateObject", 
     "s3:PutObject", 
     "s3:AbortMultipartUpload", 
     "s3:CreateBucket", 
     "s3:PutBucketPublicAccessBlock", 
     "s3:PutObjectRetention", 
     "s3:DeleteObject", 
     "kms:List*", 
     "kms:Get*", 
     "kms:Describe*",
```
 $\mathcal{L}$ 

 "kms:Decrypt", "kms:Encrypt", "kms:ReEncrypt\*", "kms:Verify", "kms:Sign", "kms:GenerateDataKey", "ec2:Describe\*", "ec2:CreateNetworkInterface", "ec2:DeleteNetworkInterface", "ec2:CreateTags", "ec2:DeleteTags", "logs:\*", "athena:\*", "glue:BatchGet\*", "glue:Get\*", "glue:SearchTables", "glue:List\*", "glue:CreateDatabase", "glue:UpdateDatabase", "glue:CreateTable", "glue:DeleteTable", "glue:BatchDeleteTable", "glue:UpdateTable", "glue:BatchCreatePartition", "glue:CreatePartition", "glue:DeletePartition", "glue:BatchDeletePartition", "glue:PutResourcePolicy", "glue:CreatePartitionIndex", "glue:BatchUpdatePartition", "glue:DeleteTableVersion", "glue:DeleteColumnStatisticsForPartition", "glue:DeleteColumnStatisticsForTable", "glue:DeletePartitionIndex", "glue:UpdateColumnStatisticsForPartition", "glue:UpdateColumnStatisticsForTable", "glue:BatchDeleteTableVersion", "glue:UpdatePartition", "glue:NotifyEvent", "glue:StartBlueprintRun", "glue:PutWorkflowRunProperties", "glue:StopCrawler", "glue:DeleteJob",

```
 "glue:DeleteWorkflow",
```
 "glue:UpdateCrawler", "glue:DeleteBlueprint", "glue:UpdateWorkflow", "glue:StartCrawler", "glue:ResetJobBookmark", "glue:UpdateJob", "glue:StartWorkflowRun", "glue:StopCrawlerSchedule", "glue:ResumeWorkflowRun", "glue:DeleteCrawler", "glue:UpdateBlueprint", "glue:BatchStopJobRun", "glue:StopWorkflowRun", "glue:UpdateCrawlerSchedule", "glue:DeleteConnection", "glue:UpdateConnection", "glue:BatchDeleteConnection", "glue:StartCrawlerSchedule", "glue:StartJobRun", "glue:CreateWorkflow", "glue:\*DataQuality\*", "glue:CreateBlueprint", "glue:CreateJob", "glue:CreateConnection", "glue:CreateCrawler", "glue:DeleteResourcePolicy", "organizations:DescribeOrganization", "organizations:DescribeAccount", "lakeformation:GetDataAccess", "lakeformation:BatchGrantPermissions", "lakeformation:GrantPermissions", "lakeformation:GetDataLakeSettings", "lakeformation:PutDataLakeSettings", "lakeformation:BatchRevokePermissions", "lakeformation:GetResourceLFTags", "lakeformation:ListPermissions", "ram:\*", "redshift:\*", "redshift-data:\*", "tag:GetResources", "iam:List\*", "iam:GetRole", "iam:GetRolePolicy", "iam:PassRole",

```
 "sqlworkbench:*", 
             "datazone:*" 
          ], 
          "Resource" : [ 
\mathbf{u} \star \mathbf{u} ] 
       } 
    ]
}
```
- Create a [permission](https://docs.aws.amazon.com/singlesignon/latest/userguide/howtocreatepermissionset.html) set using AWS managed policies in IAM Identity Center
- Adding and removing IAM identity [permissions](https://docs.aws.amazon.com/IAM/latest/UserGuide/access_policies_manage-attach-detach.html)
- [Understand](https://docs.aws.amazon.com/IAM/latest/UserGuide/access_policies_managed-versioning.html) versioning for IAM policies
- Get started with AWS managed policies and move toward [least-privilege](https://docs.aws.amazon.com/IAM/latest/UserGuide/best-practices.html#bp-use-aws-defined-policies) permissions

# **AmazonDataZoneRedshiftGlueProvisioningPolicy**

**Description**: Amazon DataZone is a data management service that enables you to catalog, discover, govern, share, and analyze your data. With Amazon DataZone, you can share and access your data across accounts and supported regions. Amazon DataZone simplifies your experience across AWS services, including, but not limited to, Amazon Redshift, Amazon Athena, AWS Glue, and AWS Lake Formation.

AmazonDataZoneRedshiftGlueProvisioningPolicy is an AWS [managed](https://docs.aws.amazon.com/IAM/latest/UserGuide/access_policies_managed-vs-inline.html#aws-managed-policies) policy.

# **Using this policy**

You can attach AmazonDataZoneRedshiftGlueProvisioningPolicy to your users, groups, and roles.

- **Type**: AWS managed policy
- **Creation time**: September 22, 2023, 20:19 UTC
- **Edited time:** March 12, 2024, 16:44 UTC
- **ARN**: arn:aws:iam::aws:policy/AmazonDataZoneRedshiftGlueProvisioningPolicy

#### **Policy version:** v3 (default)

The policy's default version is the version that defines the permissions for the policy. When a user or role with the policy makes a request to access an AWS resource, AWS checks the default version of the policy to determine whether to allow the request.

```
{ 
   "Version" : "2012-10-17", 
   "Statement" : [ 
    \mathcal{L} "Sid" : "AmazonDataZonePermissionsToCreateEnvironmentRole", 
       "Effect" : "Allow", 
       "Action" : [ 
          "iam:CreateRole", 
          "iam:DetachRolePolicy", 
         "iam:DeleteRolePolicy", 
          "iam:AttachRolePolicy", 
          "iam:PutRolePolicy" 
       ], 
       "Resource" : "arn:aws:iam::*:role/datazone*", 
       "Condition" : { 
          "StringEquals" : { 
            "iam:PermissionsBoundary" : "arn:aws:iam::aws:policy/
AmazonDataZoneEnvironmentRolePermissionsBoundary", 
            "aws:CalledViaFirst" : [ 
              "cloudformation.amazonaws.com" 
 ] 
          } 
       } 
     }, 
     { 
       "Sid" : "IamPassRolePermissions", 
       "Effect" : "Allow", 
       "Action" : [ 
          "iam:PassRole" 
       ], 
       "Resource" : [ 
          "arn:aws:iam::*:role/datazone*" 
       ],
```

```
 "Condition" : { 
     "StringEquals" : { 
       "iam:PassedToService" : [ 
          "glue.amazonaws.com", 
          "lakeformation.amazonaws.com" 
       ], 
       "aws:CalledViaFirst" : [ 
          "cloudformation.amazonaws.com" 
       ] 
     } 
   } 
 }, 
 { 
   "Sid" : "AmazonDataZonePermissionsToManageCreatedEnvironmentRole", 
   "Effect" : "Allow", 
  "Action" : [
     "iam:DeleteRole", 
     "iam:GetRole" 
   ], 
   "Resource" : "arn:aws:iam::*:role/datazone*", 
   "Condition" : { 
     "StringEquals" : { 
        "aws:CalledViaFirst" : [ 
          "cloudformation.amazonaws.com" 
       ] 
     } 
   } 
 }, 
 { 
   "Sid" : "AmazonDataZoneCFStackCreationForEnvironments", 
   "Effect" : "Allow", 
  "Action" : [
     "cloudformation:CreateStack", 
     "cloudformation:TagResource" 
   ], 
   "Resource" : [ 
     "arn:aws:cloudformation:*:*:stack/DataZone*" 
   ], 
   "Condition" : { 
     "ForAnyValue:StringLike" : { 
       "aws:TagKeys" : "AmazonDataZoneEnvironment" 
     }, 
     "Null" : { 
        "aws:ResourceTag/AmazonDataZoneEnvironment" : "false"
```

```
 } 
   } 
 }, 
 { 
   "Sid" : "AmazonDataZoneCFStackManagementForEnvironments", 
   "Effect" : "Allow", 
   "Action" : [ 
     "cloudformation:DeleteStack", 
     "cloudformation:DescribeStacks", 
     "cloudformation:DescribeStackEvents" 
   ], 
   "Resource" : [ 
     "arn:aws:cloudformation:*:*:stack/DataZone*" 
   ] 
 }, 
 { 
   "Sid" : "AmazonDataZoneEnvironmentParameterValidation", 
   "Effect" : "Allow", 
  "Action" : [
     "lakeformation:GetDataLakeSettings", 
     "lakeformation:PutDataLakeSettings", 
     "lakeformation:RevokePermissions", 
     "lakeformation:ListPermissions", 
     "glue:CreateDatabase", 
     "glue:GetDatabase", 
     "athena:GetWorkGroup", 
     "logs:DescribeLogGroups", 
     "redshift-serverless:GetNamespace", 
     "redshift-serverless:GetWorkgroup", 
     "redshift:DescribeClusters", 
     "secretsmanager:ListSecrets" 
   ], 
   "Resource" : "*" 
 }, 
 { 
   "Sid" : "AmazonDataZoneEnvironmentLakeFormationPermissions", 
   "Effect" : "Allow", 
   "Action" : [ 
     "lakeformation:RegisterResource", 
     "lakeformation:DeregisterResource", 
     "lakeformation:GrantPermissions", 
     "lakeformation:ListResources" 
   ], 
   "Resource" : "*",
```

```
 "Condition" : { 
     "StringEquals" : { 
        "aws:CalledViaFirst" : [ 
          "cloudformation.amazonaws.com" 
       ] 
     } 
   } 
 }, 
 { 
   "Sid" : "AmazonDataZoneEnvironmentGlueDeletePermissions", 
   "Effect" : "Allow", 
  "Action" : [
     "glue:DeleteDatabase" 
   ], 
   "Resource" : "*", 
   "Condition" : { 
     "StringEquals" : { 
        "aws:CalledViaFirst" : [ 
          "cloudformation.amazonaws.com" 
       ] 
     } 
   } 
 }, 
\mathcal{L} "Sid" : "AmazonDataZoneEnvironmentAthenaDeletePermissions", 
   "Effect" : "Allow", 
   "Action" : [ 
     "athena:DeleteWorkGroup" 
   ], 
   "Resource" : "*", 
   "Condition" : { 
     "StringEquals" : { 
        "aws:CalledViaFirst" : [ 
          "cloudformation.amazonaws.com" 
        ] 
     } 
   } 
 }, 
 { 
   "Sid" : "AmazonDataZoneEnvironmentAthenaResourceCreation", 
   "Effect" : "Allow", 
  "Action" : [
     "athena:CreateWorkGroup", 
     "athena:TagResource",
```

```
 "iam:TagRole", 
     "iam:TagPolicy", 
     "logs:TagLogGroup" 
   ], 
   "Resource" : "*", 
   "Condition" : { 
     "ForAnyValue:StringLike" : { 
        "aws:TagKeys" : "AmazonDataZoneEnvironment" 
     }, 
     "Null" : { 
        "aws:ResourceTag/AmazonDataZoneEnvironment" : "false" 
     }, 
     "StringEquals" : { 
        "aws:CalledViaFirst" : [ 
          "cloudformation.amazonaws.com" 
       ] 
     } 
   } 
 }, 
 { 
   "Sid" : "AmazonDataZoneEnvironmentLogGroupCreation", 
   "Effect" : "Allow", 
  "Action" : [
     "logs:CreateLogGroup", 
     "logs:DeleteLogGroup" 
   ], 
   "Resource" : "arn:aws:logs:*:*:log-group:datazone-*", 
   "Condition" : { 
     "ForAnyValue:StringLike" : { 
        "aws:TagKeys" : "AmazonDataZoneEnvironment" 
     }, 
     "Null" : { 
        "aws:ResourceTag/AmazonDataZoneEnvironment" : "false" 
     }, 
     "StringEquals" : { 
        "aws:CalledViaFirst" : [ 
          "cloudformation.amazonaws.com" 
       ] 
     } 
   } 
 }, 
 { 
   "Sid" : "AmazonDataZoneEnvironmentLogGroupManagement", 
   "Action" : [
```
```
 "logs:PutRetentionPolicy" 
   ], 
   "Resource" : "arn:aws:logs:*:*:log-group:datazone-*", 
   "Effect" : "Allow", 
   "Condition" : { 
     "StringEquals" : { 
        "aws:CalledViaFirst" : [ 
          "cloudformation.amazonaws.com" 
       ] 
     } 
   } 
 }, 
 { 
   "Sid" : "AmazonDataZoneEnvironmentIAMPolicyManagement", 
   "Effect" : "Allow", 
  "Action" : [
     "iam:DeletePolicy", 
     "iam:CreatePolicy", 
     "iam:GetPolicy", 
     "iam:ListPolicyVersions" 
   ], 
   "Resource" : [ 
     "arn:aws:iam::*:policy/datazone*" 
   ], 
   "Condition" : { 
     "StringEquals" : { 
       "aws:CalledViaFirst" : [ 
          "cloudformation.amazonaws.com" 
       ] 
     } 
   } 
 }, 
 { 
   "Sid" : "AmazonDataZoneEnvironmentS3ValidationPermissions", 
   "Effect" : "Allow", 
  "Action" : [
     "s3:ListAllMyBuckets", 
     "s3:ListBucket" 
   ], 
   "Resource" : "arn:aws:s3:::*" 
 }, 
 { 
   "Sid" : "AmazonDataZoneEnvironmentKMSDecryptPermissions", 
   "Effect" : "Allow",
```

```
 "Action" : [ 
     "kms:GenerateDataKey", 
     "kms:Decrypt" 
   ], 
   "Resource" : "*", 
   "Condition" : { 
     "Null" : { 
        "aws:ResourceTag/AmazonDataZoneEnvironment" : "false" 
     } 
   } 
 }, 
 { 
   "Sid" : "PermissionsToTagAmazonDataZoneEnvironmentGlueResources", 
   "Effect" : "Allow", 
   "Action" : [ 
     "glue:TagResource" 
   ], 
   "Resource" : "*", 
   "Condition" : { 
     "ForAnyValue:StringLike" : { 
        "aws:TagKeys" : "AmazonDataZoneEnvironment" 
     }, 
     "Null" : { 
        "aws:RequestTag/AmazonDataZoneEnvironment" : "false" 
     } 
   } 
 }, 
 { 
   "Sid" : "PermissionsToGetAmazonDataZoneEnvironmentBlueprintTemplates", 
   "Effect" : "Allow", 
   "Action" : "s3:GetObject", 
   "Resource" : "*", 
   "Condition" : { 
     "StringNotEquals" : { 
        "aws:ResourceAccount" : "${aws:PrincipalAccount}" 
     }, 
     "StringEquals" : { 
        "aws:CalledViaFirst" : [ 
          "cloudformation.amazonaws.com" 
       ] 
     } 
   } 
 }, 
 {
```

```
 "Sid" : "RedshiftDataPermissions", 
        "Effect" : "Allow", 
        "Action" : [ 
          "redshift-data:ListSchemas", 
          "redshift-data:ExecuteStatement" 
        ], 
        "Resource" : [ 
          "arn:aws:redshift-serverless:*:*:workgroup/*", 
          "arn:aws:redshift:*:*:cluster:*" 
       ] 
     }, 
     { 
        "Sid" : "DescribeStatementPermissions", 
        "Effect" : "Allow", 
        "Action" : [ 
          "redshift-data:DescribeStatement" 
        ], 
        "Resource" : "*" 
     }, 
    \mathcal{L} "Sid" : "GetSecretValuePermissions", 
        "Effect" : "Allow", 
       "Action" : [
          "secretsmanager:GetSecretValue" 
        ], 
        "Resource" : "*", 
        "Condition" : { 
          "StringLike" : { 
            "secretsmanager:ResourceTag/AmazonDataZoneDomain" : "dzd*" 
          } 
        } 
     } 
   ]
}
```
#### **Learn more**

- Create a [permission](https://docs.aws.amazon.com/singlesignon/latest/userguide/howtocreatepermissionset.html) set using AWS managed policies in IAM Identity Center
- Adding and removing IAM identity [permissions](https://docs.aws.amazon.com/IAM/latest/UserGuide/access_policies_manage-attach-detach.html)
- [Understand](https://docs.aws.amazon.com/IAM/latest/UserGuide/access_policies_managed-versioning.html) versioning for IAM policies
- Get started with AWS managed policies and move toward [least-privilege](https://docs.aws.amazon.com/IAM/latest/UserGuide/best-practices.html#bp-use-aws-defined-policies) permissions

# **AmazonDataZoneRedshiftManageAccessRolePolicy**

**Description**: This policy gives Amazon DataZone permissions to publish Amazon Redshift data to the catalog. It also gives Amazon DataZone permissions to grant access or revoke access to Amazon Redshift or Amazon Redshift Serverless published assets in the catalog.

AmazonDataZoneRedshiftManageAccessRolePolicy is an AWS [managed](https://docs.aws.amazon.com/IAM/latest/UserGuide/access_policies_managed-vs-inline.html#aws-managed-policies) policy.

# **Using this policy**

You can attach AmazonDataZoneRedshiftManageAccessRolePolicy to your users, groups, and roles.

# **Policy details**

- **Type**: Service role policy
- **Creation time**: September 22, 2023, 20:15 UTC
- **Edited time:** November 16, 2023, 22:04 UTC
- **ARN**: arn:aws:iam::aws:policy/service-role/ AmazonDataZoneRedshiftManageAccessRolePolicy

## **Policy version**

#### **Policy version:** v2 (default)

The policy's default version is the version that defines the permissions for the policy. When a user or role with the policy makes a request to access an AWS resource, AWS checks the default version of the policy to determine whether to allow the request.

## **JSON policy document**

```
{ 
   "Version" : "2012-10-17", 
   "Statement" : [ 
     { 
        "Sid" : "redshiftDataScopeDownPermissions", 
        "Effect" : "Allow", 
        "Action" : [ 
          "redshift-data:BatchExecuteStatement",
```

```
 "redshift-data:DescribeTable", 
     "redshift-data:ExecuteStatement", 
     "redshift-data:ListTables", 
     "redshift-data:ListSchemas", 
     "redshift-data:ListDatabases" 
   ], 
   "Resource" : [ 
     "arn:aws:redshift-serverless:*:*:workgroup/*", 
     "arn:aws:redshift:*:*:cluster:*" 
   ], 
   "Condition" : { 
     "StringEquals" : { 
       "aws:ResourceAccount" : "${aws:PrincipalAccount}" 
     } 
   } 
 }, 
\mathcal{L} "Sid" : "listSecretsPermission", 
   "Effect" : "Allow", 
   "Action" : "secretsmanager:ListSecrets", 
   "Resource" : "*" 
 }, 
 { 
   "Sid" : "getWorkgroupPermission", 
   "Effect" : "Allow", 
   "Action" : "redshift-serverless:GetWorkgroup", 
   "Resource" : [ 
     "arn:aws:redshift-serverless:*:*:workgroup/*" 
   ], 
   "Condition" : { 
     "StringEquals" : { 
       "aws:ResourceAccount" : "${aws:PrincipalAccount}" 
     } 
   } 
 }, 
 { 
   "Sid" : "getNamespacePermission", 
   "Effect" : "Allow", 
   "Action" : "redshift-serverless:GetNamespace", 
   "Resource" : [ 
     "arn:aws:redshift-serverless:*:*:namespace/*" 
   ], 
   "Condition" : { 
     "StringEquals" : {
```

```
 "aws:ResourceAccount" : "${aws:PrincipalAccount}" 
          } 
       } 
     }, 
     { 
       "Sid" : "redshiftDataPermissions", 
        "Effect" : "Allow", 
        "Action" : [ 
          "redshift-data:DescribeStatement", 
          "redshift-data:GetStatementResult", 
          "redshift:DescribeClusters" 
       ], 
       "Resource" : "*" 
     }, 
     { 
       "Sid" : "dataSharesPermissions", 
        "Effect" : "Allow", 
       "Action" : [
          "redshift:AuthorizeDataShare", 
          "redshift:DescribeDataShares" 
       ], 
        "Resource" : [ 
          "arn:aws:redshift:*:*:datashare:*/datazone*" 
       ], 
        "Condition" : { 
          "StringEquals" : { 
            "aws:ResourceAccount" : "${aws:PrincipalAccount}" 
          } 
       } 
     }, 
     { 
       "Sid" : "associateDataShareConsumerPermission", 
        "Effect" : "Allow", 
        "Action" : "redshift:AssociateDataShareConsumer", 
        "Resource" : "arn:aws:redshift:*:*:datashare:*/datazone*" 
     } 
   ]
}
```
#### **Learn more**

- Create a [permission](https://docs.aws.amazon.com/singlesignon/latest/userguide/howtocreatepermissionset.html) set using AWS managed policies in IAM Identity Center
- Adding and removing IAM identity [permissions](https://docs.aws.amazon.com/IAM/latest/UserGuide/access_policies_manage-attach-detach.html)
- [Understand](https://docs.aws.amazon.com/IAM/latest/UserGuide/access_policies_managed-versioning.html) versioning for IAM policies
- Get started with AWS managed policies and move toward [least-privilege](https://docs.aws.amazon.com/IAM/latest/UserGuide/best-practices.html#bp-use-aws-defined-policies) permissions

### **AmazonDataZoneSageMakerEnvironmentRolePermissionsBoundary**

**Description**: The AmazonDataZoneSageMakerEnvironmentRolePermissionsBoundary policy is the list of permissions that are permitted on an execution role created in a SageMaker environment provisioned by Amazon DataZone.

AmazonDataZoneSageMakerEnvironmentRolePermissionsBoundary is an AWS [managed](https://docs.aws.amazon.com/IAM/latest/UserGuide/access_policies_managed-vs-inline.html#aws-managed-policies) [policy](https://docs.aws.amazon.com/IAM/latest/UserGuide/access_policies_managed-vs-inline.html#aws-managed-policies).

### **Using this policy**

You can attach AmazonDataZoneSageMakerEnvironmentRolePermissionsBoundary to your users, groups, and roles.

### **Policy details**

- **Type**: AWS managed policy
- **Creation time**: April 23, 2024, 23:01 UTC
- **Edited time:** May 08, 2024, 02:03 UTC
- **ARN**: arn:aws:iam::aws:policy/ AmazonDataZoneSageMakerEnvironmentRolePermissionsBoundary

## **Policy version**

#### **Policy version:** v4 (default)

The policy's default version is the version that defines the permissions for the policy. When a user or role with the policy makes a request to access an AWS resource, AWS checks the default version of the policy to determine whether to allow the request.

#### **JSON policy document**

```
{ 
   "Version" : "2012-10-17", 
   "Statement" : [
```
{

```
 "Sid" : "AllowAllNonAdminSageMakerActions", 
   "Effect" : "Allow", 
   "Action" : [ 
     "sagemaker:*", 
     "sagemaker-geospatial:*" 
   ], 
   "NotResource" : [ 
     "arn:aws:sagemaker:*:*:domain/*", 
     "arn:aws:sagemaker:*:*:user-profile/*", 
     "arn:aws:sagemaker:*:*:app/*", 
     "arn:aws:sagemaker:*:*:space/*", 
     "arn:aws:sagemaker:*:*:flow-definition/*" 
   ] 
 }, 
 { 
   "Sid" : "AllowSageMakerProfileManagement", 
   "Effect" : "Allow", 
  "Action" : [
     "sagemaker:CreateUserProfile", 
     "sagemaker:DescribeUserProfile", 
     "sagemaker:UpdateUserProfile", 
     "sagemaker:CreatePresignedDomainUrl" 
   ], 
   "Resource" : "arn:aws:sagemaker:*:*:*/*" 
 }, 
\mathcal{L} "Sid" : "AllowLakeFormation", 
   "Effect" : "Allow", 
  "Action" : [
     "lakeformation:GetDataAccess" 
   ], 
   "Resource" : "*" 
 }, 
 { 
   "Sid" : "AllowAddTagsForAppAndSpace", 
   "Effect" : "Allow", 
  "Action" : [
     "sagemaker:AddTags" 
   ], 
   "Resource" : [ 
     "arn:aws:sagemaker:*:*:app/*", 
     "arn:aws:sagemaker:*:*:space/*" 
   ],
```

```
 "Condition" : { 
     "StringEquals" : { 
        "sagemaker:TaggingAction" : [ 
          "CreateApp", 
          "CreateSpace" 
        ] 
     } 
   } 
 }, 
 { 
   "Sid" : "AllowStudioActions", 
   "Effect" : "Allow", 
  "Action" : [
     "sagemaker:CreatePresignedDomainUrl", 
     "sagemaker:DescribeApp", 
     "sagemaker:DescribeDomain", 
     "sagemaker:DescribeSpace", 
     "sagemaker:DescribeUserProfile", 
     "sagemaker:ListApps", 
     "sagemaker:ListDomains", 
     "sagemaker:ListSpaces", 
     "sagemaker:ListUserProfiles" 
   ], 
   "Resource" : "*" 
 }, 
 { 
   "Sid" : "AllowAppActionsForUserProfile", 
   "Effect" : "Allow", 
   "Action" : [ 
     "sagemaker:CreateApp", 
     "sagemaker:DeleteApp" 
   ], 
   "Resource" : "arn:aws:sagemaker:*:*:app/*/*/*/*", 
   "Condition" : { 
     "Null" : { 
        "sagemaker:OwnerUserProfileArn" : "true" 
     } 
   } 
 }, 
 { 
   "Sid" : "AllowAppActionsForSharedSpaces", 
   "Effect" : "Allow", 
  "Action" : [
     "sagemaker:CreateApp",
```

```
 "sagemaker:DeleteApp" 
       ], 
       "Resource" : "arn:aws:sagemaker:*:*:app/${sagemaker:DomainId}/*/*/*", 
       "Condition" : { 
          "StringEquals" : { 
            "sagemaker:SpaceSharingType" : [ 
              "Shared" 
            ] 
          } 
       } 
     }, 
     { 
       "Sid" : "AllowMutatingActionsOnSharedSpacesWithoutOwner", 
       "Effect" : "Allow", 
       "Action" : [ 
          "sagemaker:CreateSpace", 
          "sagemaker:DeleteSpace", 
          "sagemaker:UpdateSpace" 
       ], 
       "Resource" : "arn:aws:sagemaker:*:*:space/${sagemaker:DomainId}/*", 
       "Condition" : { 
          "Null" : { 
            "sagemaker:OwnerUserProfileArn" : "true" 
         } 
       } 
     }, 
    \mathcal{L} "Sid" : "RestrictMutatingActionsOnSpacesToOwnerUserProfile", 
       "Effect" : "Allow", 
      "Action" : [
          "sagemaker:CreateSpace", 
          "sagemaker:DeleteSpace", 
          "sagemaker:UpdateSpace" 
       ], 
       "Resource" : "arn:aws:sagemaker:*:*:space/${sagemaker:DomainId}/*", 
       "Condition" : { 
          "ArnLike" : { 
            "sagemaker:OwnerUserProfileArn" : "arn:aws:sagemaker:*:*:user-profile/
${sagemaker:DomainId}/${sagemaker:UserProfileName}" 
          }, 
          "StringEquals" : { 
            "sagemaker:SpaceSharingType" : [ 
              "Private", 
              "Shared"
```

```
\mathbf{I} } 
       } 
     }, 
    \mathcal{L} "Sid" : "RestrictMutatingActionsOnPrivateSpaceAppsToOwnerUserProfile", 
        "Effect" : "Allow", 
        "Action" : [ 
          "sagemaker:CreateApp", 
          "sagemaker:DeleteApp" 
       ], 
        "Resource" : "arn:aws:sagemaker:*:*:app/${sagemaker:DomainId}/*/*/*", 
        "Condition" : { 
          "ArnLike" : { 
            "sagemaker:OwnerUserProfileArn" : "arn:aws:sagemaker:*:*:user-profile/
${sagemaker:DomainId}/${sagemaker:UserProfileName}" 
          }, 
          "StringEquals" : { 
            "sagemaker:SpaceSharingType" : [ 
              "Private" 
 ] 
          } 
       } 
     }, 
     { 
        "Sid" : "AllowFlowDefinitionActions", 
        "Effect" : "Allow", 
        "Action" : "sagemaker:*", 
        "Resource" : [ 
          "arn:aws:sagemaker:*:*:flow-definition/*" 
       ], 
        "Condition" : { 
          "StringEqualsIfExists" : { 
            "sagemaker:WorkteamType" : [ 
              "private-crowd", 
              "vendor-crowd" 
            ] 
          } 
       } 
     }, 
     { 
        "Sid" : "AllowAWSServiceActions", 
        "Effect" : "Allow", 
        "Action" : [
```
 "sqlworkbench:\*", "datazone:\*", "application-autoscaling:DeleteScalingPolicy", "application-autoscaling:DeleteScheduledAction", "application-autoscaling:DeregisterScalableTarget", "application-autoscaling:DescribeScalableTargets", "application-autoscaling:DescribeScalingActivities", "application-autoscaling:DescribeScalingPolicies", "application-autoscaling:DescribeScheduledActions", "application-autoscaling:PutScalingPolicy", "application-autoscaling:PutScheduledAction", "application-autoscaling:RegisterScalableTarget", "aws-marketplace:ViewSubscriptions", "cloudformation:GetTemplateSummary", "cloudwatch:DeleteAlarms", "cloudwatch:DescribeAlarms", "cloudwatch:GetMetricData", "cloudwatch:GetMetricStatistics", "cloudwatch:ListMetrics", "cloudwatch:PutMetricAlarm", "cloudwatch:PutMetricData", "codecommit:BatchGetRepositories", "codecommit:CreateRepository", "codecommit:GetRepository", "codecommit:List\*", "ec2:CreateNetworkInterface", "ec2:CreateNetworkInterfacePermission", "ec2:DeleteNetworkInterface", "ec2:DeleteNetworkInterfacePermission", "ec2:DescribeDhcpOptions", "ec2:DescribeNetworkInterfaces", "ec2:DescribeRouteTables", "ec2:DescribeSecurityGroups", "ec2:DescribeSubnets", "ec2:DescribeVpcEndpoints", "ec2:DescribeVpcEndpointServices", "ec2:DescribeVpcs", "ecr:BatchCheckLayerAvailability", "ecr:BatchGetImage", "ecr:Describe\*", "ecr:GetAuthorizationToken", "ecr:GetDownloadUrlForLayer", "ecr:StartImageScan",

```
 "elastic-inference:Connect",
```
 "elasticfilesystem:DescribeFileSystems", "elasticfilesystem:DescribeMountTargets", "fsx:DescribeFileSystems", "groundtruthlabeling:\*", "iam:GetRole", "iam:ListRoles", "kms:DescribeKey", "kms:ListAliases", "lambda:ListFunctions", "logs:CreateLogDelivery", "logs:CreateLogGroup", "logs:CreateLogStream", "logs:DeleteLogDelivery", "logs:DescribeLogGroups", "logs:DescribeLogStreams", "logs:GetLogDelivery", "logs:GetLogEvents", "logs:ListLogDeliveries", "logs:PutLogEvents", "logs:UpdateLogDelivery", "redshift-data:BatchExecuteStatement", "redshift-data:CancelStatement", "redshift-data:DescribeStatement", "redshift-data:DescribeTable", "redshift-data:ExecuteStatement", "redshift-data:GetStatementResult", "redshift-data:ListSchemas", "redshift-data:ListTables", "redshift-serverless:GetCredentials", "redshift-serverless:GetNamespace", "redshift-serverless:GetWorkgroup", "redshift-serverless:ListNamespaces", "redshift-serverless:ListWorkgroups", "secretsmanager:ListSecrets", "servicecatalog:Describe\*", "servicecatalog:List\*", "servicecatalog:ScanProvisionedProducts", "servicecatalog:SearchProducts", "servicecatalog:SearchProvisionedProducts", "sns:ListTopics", "tag:GetResources" ], "Resource" : "\*" },

```
 { 
   "Sid" : "AllowRAMInvitation", 
   "Effect" : "Allow", 
   "Action" : "ram:AcceptResourceShareInvitation", 
   "Resource" : "*", 
   "Condition" : { 
     "StringLike" : { 
        "ram:ResourceShareName" : "dzd_*" 
     } 
   } 
 }, 
 { 
   "Sid" : "AllowECRActions", 
   "Effect" : "Allow", 
   "Action" : [ 
     "ecr:SetRepositoryPolicy", 
     "ecr:CompleteLayerUpload", 
     "ecr:CreateRepository", 
     "ecr:BatchDeleteImage", 
     "ecr:UploadLayerPart", 
     "ecr:DeleteRepositoryPolicy", 
     "ecr:InitiateLayerUpload", 
     "ecr:DeleteRepository", 
     "ecr:PutImage", 
     "ecr:TagResource", 
     "ecr:UntagResource" 
   ], 
   "Resource" : [ 
     "arn:aws:ecr:*:*:repository/sagemaker*", 
     "arn:aws:ecr:*:*:repository/datazone*" 
   ] 
 }, 
 { 
   "Sid" : "AllowCodeCommitActions", 
   "Effect" : "Allow", 
  "Action" : [
     "codecommit:GitPull", 
     "codecommit:GitPush" 
   ], 
   "Resource" : [ 
     "arn:aws:codecommit:*:*:*sagemaker*", 
     "arn:aws:codecommit:*:*:*SageMaker*", 
     "arn:aws:codecommit:*:*:*Sagemaker*" 
   ]
```

```
 }, 
 { 
   "Sid" : "AllowCodeBuildActions", 
   "Action" : [ 
     "codebuild:BatchGetBuilds", 
     "codebuild:StartBuild" 
   ], 
   "Resource" : [ 
     "arn:aws:codebuild:*:*:project/sagemaker*", 
     "arn:aws:codebuild:*:*:build/*" 
   ], 
   "Effect" : "Allow" 
 }, 
 { 
  "Sid" : "AllowStepFunctionsActions",
  "Action" : [
     "states:DescribeExecution", 
     "states:GetExecutionHistory", 
     "states:StartExecution", 
     "states:StopExecution", 
     "states:UpdateStateMachine" 
   ], 
   "Resource" : [ 
     "arn:aws:states:*:*:statemachine:*sagemaker*", 
     "arn:aws:states:*:*:execution:*sagemaker*:*" 
   ], 
   "Effect" : "Allow" 
 }, 
 { 
   "Sid" : "AllowSecretManagerActions", 
   "Effect" : "Allow", 
  "Action" : [
     "secretsmanager:DescribeSecret", 
     "secretsmanager:GetSecretValue", 
     "secretsmanager:CreateSecret", 
     "secretsmanager:PutResourcePolicy" 
   ], 
   "Resource" : [ 
     "arn:aws:secretsmanager:*:*:secret:AmazonSageMaker-*" 
   ] 
 }, 
 { 
   "Sid" : "AllowServiceCatalogProvisionProduct", 
   "Effect" : "Allow",
```

```
"Action" : [
     "servicecatalog:ProvisionProduct" 
   ], 
   "Resource" : "*" 
 }, 
\mathcal{L} "Sid" : "AllowServiceCatalogTerminateUpdateProvisionProduct", 
   "Effect" : "Allow", 
   "Action" : [ 
     "servicecatalog:TerminateProvisionedProduct", 
     "servicecatalog:UpdateProvisionedProduct" 
   ], 
   "Resource" : "*", 
   "Condition" : { 
     "StringEquals" : { 
        "servicecatalog:userLevel" : "self" 
     } 
   } 
 }, 
 { 
   "Sid" : "AllowS3ObjectActions", 
   "Effect" : "Allow", 
  "Action" : [
     "s3:AbortMultipartUpload", 
     "s3:DeleteObject", 
     "s3:DeleteObjectVersion", 
     "s3:GetObject", 
     "s3:PutObject", 
     "s3:PutObjectRetention", 
     "s3:ReplicateObject", 
     "s3:RestoreObject", 
     "s3:GetBucketAcl", 
     "s3:PutObjectAcl" 
   ], 
   "Resource" : [ 
     "arn:aws:s3:::SageMaker-DataZone*", 
     "arn:aws:s3:::DataZone-SageMaker*", 
     "arn:aws:s3:::Sagemaker-DataZone*", 
     "arn:aws:s3:::DataZone-Sagemaker*", 
     "arn:aws:s3:::sagemaker-datazone*", 
     "arn:aws:s3:::datazone-sagemaker*", 
     "arn:aws:s3:::amazon-datazone*" 
   ] 
 },
```

```
 { 
   "Sid" : "AllowS3GetObjectWithSageMakerExistingObjectTag", 
   "Effect" : "Allow", 
   "Action" : [ 
     "s3:GetObject" 
   ], 
   "Resource" : [ 
     "arn:aws:s3:::*" 
   ], 
   "Condition" : { 
     "StringEqualsIgnoreCase" : { 
        "s3:ExistingObjectTag/SageMaker" : "true" 
     } 
   } 
 }, 
 { 
   "Sid" : "AllowS3GetObjectWithServiceCatalogProvisioningExistingObjectTag", 
   "Effect" : "Allow", 
   "Action" : [ 
     "s3:GetObject" 
   ], 
   "Resource" : [ 
     "arn:aws:s3:::*" 
   ], 
   "Condition" : { 
     "StringEquals" : { 
       "s3:ExistingObjectTag/servicecatalog:provisioning" : "true" 
     } 
   } 
 }, 
 { 
   "Sid" : "AllowS3BucketActions", 
   "Effect" : "Allow", 
  "Action" : [
     "s3:GetBucketLocation", 
     "s3:ListBucket", 
     "s3:ListAllMyBuckets", 
     "s3:GetBucketCors", 
     "s3:PutBucketCors" 
   ], 
   "Resource" : [ 
     "arn:aws:s3:::SageMaker-DataZone*", 
     "arn:aws:s3:::DataZone-SageMaker*", 
     "arn:aws:s3:::Sagemaker-DataZone*",
```

```
 "arn:aws:s3:::DataZone-Sagemaker*", 
         "arn:aws:s3:::sagemaker-datazone*", 
         "arn:aws:s3:::datazone-sagemaker*", 
         "arn:aws:s3:::amazon-datazone*" 
       ] 
     }, 
     { 
       "Sid" : "ReadSageMakerJumpstartArtifacts", 
       "Effect" : "Allow", 
       "Action" : "s3:GetObject", 
       "Resource" : [ 
         "arn:aws:s3:::jumpstart-cache-prod-us-west-2/*", 
         "arn:aws:s3:::jumpstart-cache-prod-us-east-1/*", 
         "arn:aws:s3:::jumpstart-cache-prod-us-east-2/*", 
         "arn:aws:s3:::jumpstart-cache-prod-eu-west-1/*", 
         "arn:aws:s3:::jumpstart-cache-prod-eu-central-1/*", 
         "arn:aws:s3:::jumpstart-cache-prod-ap-south-1/*", 
         "arn:aws:s3:::jumpstart-cache-prod-ap-northeast-2/*", 
         "arn:aws:s3:::jumpstart-cache-prod-ap-northeast-1/*", 
         "arn:aws:s3:::jumpstart-cache-prod-ap-southeast-1/*", 
         "arn:aws:s3:::jumpstart-cache-prod-ap-southeast-2/*" 
       ] 
     }, 
    \mathcal{L} "Sid" : "AllowLambdaInvokeFunction", 
       "Effect" : "Allow", 
       "Action" : [ 
         "lambda:InvokeFunction" 
       ], 
       "Resource" : [ 
         "arn:aws:lambda:*:*:function:*SageMaker*", 
         "arn:aws:lambda:*:*:function:*sagemaker*", 
         "arn:aws:lambda:*:*:function:*Sagemaker*", 
         "arn:aws:lambda:*:*:function:*LabelingFunction*" 
       ] 
     }, 
     { 
       "Sid" : "AllowCreateServiceLinkedRoleForSageMakerApplicationAutoscaling", 
       "Action" : "iam:CreateServiceLinkedRole", 
       "Effect" : "Allow", 
       "Resource" : "arn:aws:iam::*:role/aws-service-role/sagemaker.application-
autoscaling.amazonaws.com/AWSServiceRoleForApplicationAutoScaling_SageMakerEndpoint", 
       "Condition" : { 
         "StringLike" : {
```

```
 "iam:AWSServiceName" : "sagemaker.application-autoscaling.amazonaws.com" 
     } 
   } 
 }, 
\mathcal{L} "Sid" : "AllowSNSActions", 
   "Effect" : "Allow", 
   "Action" : [ 
     "sns:Subscribe", 
     "sns:CreateTopic", 
     "sns:Publish" 
   ], 
   "Resource" : [ 
     "arn:aws:sns:*:*:*SageMaker*", 
     "arn:aws:sns:*:*:*Sagemaker*", 
     "arn:aws:sns:*:*:*sagemaker*" 
   ] 
 }, 
 { 
   "Sid" : "AllowPassRoleForSageMakerRoles", 
   "Effect" : "Allow", 
   "Action" : [ 
     "iam:PassRole" 
   ], 
   "Resource" : [ 
     "arn:aws:iam::*:role/sm-provisioning/datazone_usr_sagemaker_execution_role_*" 
   ], 
   "Condition" : { 
     "StringEquals" : { 
        "iam:PassedToService" : [ 
          "glue.amazonaws.com", 
          "bedrock.amazonaws.com", 
          "states.amazonaws.com", 
          "lakeformation.amazonaws.com", 
          "events.amazonaws.com", 
          "sagemaker.amazonaws.com", 
          "forecast.amazonaws.com" 
       \mathbf{I} } 
   } 
 }, 
 { 
   "Sid" : "CrossAccountKmsOperations", 
   "Effect" : "Allow",
```

```
 "Action" : [ 
     "kms:DescribeKey", 
     "kms:Decrypt", 
     "kms:ListKeys" 
   ], 
   "Resource" : "*", 
   "Condition" : { 
     "StringNotEquals" : { 
        "aws:ResourceAccount" : "${aws:PrincipalAccount}" 
     } 
   } 
 }, 
 { 
   "Sid" : "KmsOperationsWithResourceTag", 
   "Effect" : "Allow", 
  "Action" : [
     "kms:DescribeKey", 
     "kms:Decrypt", 
     "kms:ListKeys", 
     "kms:Encrypt", 
     "kms:GenerateDataKey", 
     "kms:RetireGrant" 
   ], 
   "Resource" : "*", 
   "Condition" : { 
     "Null" : { 
        "aws:ResourceTag/AmazonDataZoneEnvironment" : "false" 
     } 
   } 
 }, 
 { 
   "Sid" : "AllowAthenaActions", 
   "Effect" : "Allow", 
  "Action" : [
     "athena:BatchGetNamedQuery", 
     "athena:BatchGetPreparedStatement", 
     "athena:BatchGetQueryExecution", 
     "athena:CreateNamedQuery", 
     "athena:CreateNotebook", 
     "athena:CreatePreparedStatement", 
     "athena:CreatePresignedNotebookUrl", 
     "athena:DeleteNamedQuery", 
     "athena:DeleteNotebook", 
     "athena:DeletePreparedStatement",
```
 "athena:ExportNotebook", "athena:GetDatabase", "athena:GetDataCatalog", "athena:GetNamedQuery", "athena:GetPreparedStatement", "athena:GetQueryExecution", "athena:GetQueryResults", "athena:GetQueryResultsStream", "athena:GetQueryRuntimeStatistics", "athena:GetTableMetadata", "athena:GetWorkGroup", "athena:ImportNotebook", "athena:ListDatabases", "athena:ListDataCatalogs", "athena:ListEngineVersions", "athena:ListNamedQueries", "athena:ListPreparedStatements", "athena:ListQueryExecutions", "athena:ListTableMetadata", "athena:ListTagsForResource", "athena:ListWorkGroups", "athena:StartCalculationExecution", "athena:StartQueryExecution", "athena:StartSession", "athena:StopCalculationExecution", "athena:StopQueryExecution", "athena:TerminateSession", "athena:UpdateNamedQuery", "athena:UpdateNotebook", "athena:UpdateNotebookMetadata", "athena:UpdatePreparedStatement" ], "Resource" : [  $"$  \*  $"$  ] }, { "Sid" : "AllowGlueCreateDatabase", "Effect" : "Allow", "Action" : [ "glue:CreateDatabase" ], "Resource" : [ "arn:aws:glue:\*:\*:catalog",

```
 "arn:aws:glue:*:*:database/default" 
   ] 
 }, 
 { 
   "Sid" : "AllowRedshiftGetClusterCredentials", 
   "Effect" : "Allow", 
   "Action" : [ 
     "redshift:GetClusterCredentials" 
   ], 
   "Resource" : [ 
     "arn:aws:redshift:*:*:dbuser:*/sagemaker_access*", 
     "arn:aws:redshift:*:*:dbname:*" 
   ] 
 }, 
 { 
   "Sid" : "AllowListTags", 
   "Effect" : "Allow", 
   "Action" : [ 
     "sagemaker:ListTags" 
   ], 
   "Resource" : [ 
     "arn:aws:sagemaker:*:*:user-profile/*", 
     "arn:aws:sagemaker:*:*:domain/*" 
   ] 
 }, 
 { 
   "Sid" : "AllowCloudformationListStackResources", 
   "Effect" : "Allow", 
  "Action" : [
     "cloudformation:ListStackResources" 
   ], 
   "Resource" : "arn:aws:cloudformation:*:*:stack/SC-*" 
 }, 
 { 
   "Sid" : "AllowGlueActions", 
   "Effect" : "Allow", 
   "Action" : [ 
     "glue:GetColumnStatisticsForPartition", 
     "glue:GetColumnStatisticsForTable", 
     "glue:ListJobs", 
     "glue:CreateSession", 
     "glue:RunStatement", 
     "glue:BatchCreatePartition", 
     "glue:CreatePartitionIndex",
```
 "glue:CreateTable", "glue:BatchGetWorkflows", "glue:BatchUpdatePartition", "glue:BatchDeletePartition", "glue:GetPartition", "glue:GetPartitions", "glue:UpdateTable", "glue:DeleteTableVersion", "glue:DeleteTable", "glue:DeleteColumnStatisticsForPartition", "glue:DeleteColumnStatisticsForTable", "glue:DeletePartitionIndex", "glue:UpdateColumnStatisticsForPartition", "glue:UpdateColumnStatisticsForTable", "glue:BatchDeleteTableVersion", "glue:BatchDeleteTable", "glue:CreatePartition", "glue:DeletePartition", "glue:UpdatePartition", "glue:CreateBlueprint", "glue:CreateJob", "glue:CreateConnection", "glue:CreateCrawler", "glue:CreateDataQualityRuleset", "glue:CreateWorkflow", "glue:GetDatabases", "glue:GetTables", "glue:GetTable", "glue:SearchTables", "glue:NotifyEvent", "glue:ListSchemas", "glue:BatchGetJobs", "glue:GetConnection", "glue:GetDatabase" ], "Resource" : [  $"$  \* " ] }, { "Sid" : "AllowGlueActionsWithEnvironmentTag", "Effect" : "Allow", "Action" : [ "glue:SearchTables",

 "glue:NotifyEvent", "glue:StartBlueprintRun", "glue:PutWorkflowRunProperties", "glue:StopCrawler", "glue:DeleteJob", "glue:DeleteWorkflow", "glue:UpdateCrawler", "glue:DeleteBlueprint", "glue:UpdateWorkflow", "glue:StartCrawler", "glue:ResetJobBookmark", "glue:UpdateJob", "glue:StartWorkflowRun", "glue:StopCrawlerSchedule", "glue:ResumeWorkflowRun", "glue:ListSchemas", "glue:DeleteCrawler", "glue:UpdateBlueprint", "glue:BatchStopJobRun", "glue:StopWorkflowRun", "glue:BatchGetJobs", "glue:BatchGetWorkflows", "glue:UpdateCrawlerSchedule", "glue:DeleteConnection", "glue:UpdateConnection", "glue:GetConnection", "glue:GetDatabase", "glue:GetTable", "glue:GetPartition", "glue:GetPartitions", "glue:BatchDeleteConnection", "glue:StartCrawlerSchedule", "glue:StartJobRun", "glue:CreateWorkflow", "glue:\*DataQuality\*" ], "Resource" : "\*", "Condition" : { "Null" : { "aws:ResourceTag/AmazonDataZoneEnvironment" : "false" } } }, {

```
 "Sid" : "AllowGlueDefaultAccess", 
   "Effect" : "Allow", 
   "Action" : [ 
     "glue:BatchGet*", 
     "glue:Get*", 
     "glue:SearchTables", 
     "glue:List*", 
     "glue:RunStatement" 
   ], 
   "Resource" : [ 
     "arn:aws:glue:*:*:catalog", 
     "arn:aws:glue:*:*:database/default", 
     "arn:aws:glue:*:*:connection/dz-sm-*", 
     "arn:aws:glue:*:*:session/*" 
   ] 
 }, 
 { 
   "Sid" : "AllowRedshiftClusterActions", 
   "Effect" : "Allow", 
   "Action" : [ 
     "redshift:GetClusterCredentialsWithIAM", 
     "redshift:DescribeClusters" 
   ], 
   "Resource" : [ 
     "arn:aws:redshift:*:*:cluster:*", 
     "arn:aws:redshift:*:*:dbname:*" 
   ] 
 }, 
 { 
   "Sid" : "AllowCreateClusterUser", 
   "Effect" : "Allow", 
  "Action" : [
     "redshift:CreateClusterUser" 
   ], 
   "Resource" : [ 
     "arn:aws:redshift:*:*:dbuser:*" 
   ] 
 }, 
 { 
   "Sid" : "AllowCreateSecretActions", 
   "Effect" : "Allow", 
  "Action" : [
     "secretsmanager:CreateSecret", 
     "secretsmanager:TagResource"
```

```
 ], 
   "Resource" : "arn:aws:secretsmanager:*:*:secret:AmazonDataZone-*", 
   "Condition" : { 
     "StringLike" : { 
       "aws:ResourceTag/AmazonDataZoneDomain" : "dzd_*", 
       "aws:RequestTag/AmazonDataZoneDomain" : "dzd_*" 
     }, 
     "Null" : { 
       "aws:TagKeys" : "false", 
       "aws:ResourceTag/AmazonDataZoneProject" : "false", 
       "aws:ResourceTag/AmazonDataZoneDomain" : "false", 
       "aws:RequestTag/AmazonDataZoneDomain" : "false", 
       "aws:RequestTag/AmazonDataZoneProject" : "false" 
     }, 
     "ForAllValues:StringEquals" : { 
       "aws:TagKeys" : [ 
         "AmazonDataZoneDomain", 
         "AmazonDataZoneProject" 
       ] 
     } 
   } 
 }, 
 { 
   "Sid" : "ForecastOperations", 
   "Effect" : "Allow", 
  "Action" : [
     "forecast:CreateExplainabilityExport", 
     "forecast:CreateExplainability", 
     "forecast:CreateForecastEndpoint", 
     "forecast:CreateAutoPredictor", 
     "forecast:CreateDatasetImportJob", 
     "forecast:CreateDatasetGroup", 
     "forecast:CreateDataset", 
     "forecast:CreateForecast", 
     "forecast:CreateForecastExportJob", 
     "forecast:CreatePredictorBacktestExportJob", 
     "forecast:CreatePredictor", 
     "forecast:DescribeExplainabilityExport", 
     "forecast:DescribeExplainability", 
     "forecast:DescribeAutoPredictor", 
     "forecast:DescribeForecastEndpoint", 
     "forecast:DescribeDatasetImportJob", 
     "forecast:DescribeDataset", 
     "forecast:DescribeForecast",
```

```
 "forecast:DescribeForecastExportJob", 
     "forecast:DescribePredictorBacktestExportJob", 
     "forecast:GetAccuracyMetrics", 
     "forecast:InvokeForecastEndpoint", 
     "forecast:GetRecentForecastContext", 
     "forecast:DescribePredictor", 
     "forecast:TagResource", 
     "forecast:DeleteResourceTree" 
   ], 
   "Resource" : [ 
     "arn:aws:forecast:*:*:*Canvas*" 
   ] 
 }, 
 { 
   "Sid" : "RDSOperation", 
   "Effect" : "Allow", 
   "Action" : "rds:DescribeDBInstances", 
   "Resource" : "*" 
 }, 
\mathcal{L} "Sid" : "AllowEventBridgeRule", 
   "Effect" : "Allow", 
  "Action" : [
     "events:PutRule" 
   ], 
   "Resource" : "arn:aws:events:*:*:rule/*", 
   "Condition" : { 
     "StringEquals" : { 
        "aws:RequestTag/sagemaker:is-canvas-data-prep-job" : "true" 
     } 
   } 
 }, 
 { 
   "Sid" : "EventBridgeOperations", 
   "Effect" : "Allow", 
  "Action" : [
     "events:DescribeRule", 
     "events:PutTargets" 
   ], 
   "Resource" : "arn:aws:events:*:*:rule/*", 
   "Condition" : { 
     "StringEquals" : { 
        "aws:ResourceTag/sagemaker:is-canvas-data-prep-job" : "true" 
     }
```

```
 } 
 }, 
 { 
   "Sid" : "EventBridgeTagBasedOperations", 
   "Effect" : "Allow", 
  "Action" : [
     "events:TagResource" 
   ], 
   "Resource" : "arn:aws:events:*:*:rule/*", 
   "Condition" : { 
     "StringEquals" : { 
        "aws:RequestTag/sagemaker:is-canvas-data-prep-job" : "true", 
       "aws:ResourceTag/sagemaker:is-canvas-data-prep-job" : "true" 
     } 
   } 
 }, 
 { 
   "Sid" : "EventBridgeListTagOperation", 
   "Effect" : "Allow", 
   "Action" : "events:ListTagsForResource", 
   "Resource" : "*" 
 }, 
 { 
   "Sid" : "AllowEMR", 
   "Effect" : "Allow", 
   "Action" : [ 
     "elasticmapreduce:DescribeCluster", 
     "elasticmapreduce:ListInstanceGroups", 
     "elasticmapreduce:ListClusters" 
   ], 
   "Resource" : "*" 
 }, 
 { 
   "Sid" : "AllowSSOAction", 
   "Effect" : "Allow", 
  "Action" : [
     "sso:CreateApplicationAssignment", 
     "sso:AssociateProfile" 
   ], 
   "Resource" : "*" 
 }, 
 { 
   "Sid" : "DenyNotAction", 
   "Effect" : "Deny",
```
 "NotAction" : [ "sagemaker:\*", "sagemaker-geospatial:\*", "sqlworkbench:\*", "datazone:\*", "forecast:\*", "application-autoscaling:DeleteScalingPolicy", "application-autoscaling:DeleteScheduledAction", "application-autoscaling:DeregisterScalableTarget", "application-autoscaling:DescribeScalableTargets", "application-autoscaling:DescribeScalingActivities", "application-autoscaling:DescribeScalingPolicies", "application-autoscaling:DescribeScheduledActions", "application-autoscaling:PutScalingPolicy", "application-autoscaling:PutScheduledAction", "application-autoscaling:RegisterScalableTarget", "athena:BatchGetNamedQuery", "athena:BatchGetPreparedStatement", "athena:BatchGetQueryExecution", "athena:CreateNamedQuery", "athena:CreateNotebook", "athena:CreatePreparedStatement", "athena:CreatePresignedNotebookUrl", "athena:DeleteNamedQuery", "athena:DeleteNotebook", "athena:DeletePreparedStatement", "athena:ExportNotebook", "athena:GetDatabase", "athena:GetDataCatalog", "athena:GetNamedQuery", "athena:GetPreparedStatement", "athena:GetQueryExecution", "athena:GetQueryResults", "athena:GetQueryResultsStream", "athena:GetQueryRuntimeStatistics", "athena:GetTableMetadata", "athena:GetWorkGroup", "athena:ImportNotebook", "athena:ListDatabases", "athena:ListDataCatalogs", "athena:ListEngineVersions", "athena:ListNamedQueries", "athena:ListPreparedStatements", "athena:ListQueryExecutions",

 "athena:ListTableMetadata", "athena:ListTagsForResource", "athena:ListWorkGroups", "athena:StartCalculationExecution", "athena:StartQueryExecution", "athena:StartSession", "athena:StopCalculationExecution", "athena:StopQueryExecution", "athena:TerminateSession", "athena:UpdateNamedQuery", "athena:UpdateNotebook", "athena:UpdateNotebookMetadata", "athena:UpdatePreparedStatement", "aws-marketplace:ViewSubscriptions", "cloudformation:GetTemplateSummary", "cloudformation:ListStackResources", "cloudwatch:DeleteAlarms", "cloudwatch:DescribeAlarms", "cloudwatch:GetMetricData", "cloudwatch:GetMetricStatistics", "cloudwatch:ListMetrics", "cloudwatch:PutMetricAlarm", "cloudwatch:PutMetricData", "codebuild:BatchGetBuilds", "codebuild:StartBuild", "codecommit:BatchGetRepositories", "codecommit:CreateRepository", "codecommit:GetRepository", "codecommit:List\*", "codecommit:GitPull", "codecommit:GitPush", "ec2:CreateNetworkInterface", "ec2:CreateNetworkInterfacePermission", "ec2:DeleteNetworkInterface", "ec2:DeleteNetworkInterfacePermission", "ec2:DescribeDhcpOptions", "ec2:DescribeNetworkInterfaces", "ec2:DescribeRouteTables", "ec2:DescribeSecurityGroups", "ec2:DescribeSubnets", "ec2:DescribeVpcEndpoints", "ec2:DescribeVpcEndpointServices", "ec2:DescribeVpcs", "ecr:BatchCheckLayerAvailability",

 "ecr:BatchGetImage", "ecr:CreateRepository", "ecr:Describe\*", "ecr:GetAuthorizationToken", "ecr:GetDownloadUrlForLayer", "ecr:SetRepositoryPolicy", "ecr:CompleteLayerUpload", "ecr:BatchDeleteImage", "ecr:UploadLayerPart", "ecr:DeleteRepositoryPolicy", "ecr:InitiateLayerUpload", "ecr:DeleteRepository", "ecr:PutImage", "ecr:StartImageScan", "ecr:TagResource", "ecr:UntagResource", "elastic-inference:Connect", "elasticfilesystem:DescribeFileSystems", "elasticfilesystem:DescribeMountTargets", "elasticmapreduce:DescribeCluster", "elasticmapreduce:ListInstanceGroups", "elasticmapreduce:ListClusters", "events:PutRule", "events:DescribeRule", "events:PutTargets", "events:TagResource", "events:ListTagsForResource", "fsx:DescribeFileSystems", "glue:SearchTables", "glue:NotifyEvent", "glue:StartBlueprintRun", "glue:PutWorkflowRunProperties", "glue:StopCrawler", "glue:DeleteJob", "glue:DeleteWorkflow", "glue:UpdateCrawler", "glue:DeleteBlueprint", "glue:UpdateWorkflow", "glue:StartCrawler", "glue:ResetJobBookmark", "glue:UpdateJob", "glue:StartWorkflowRun", "glue:StopCrawlerSchedule", "glue:ResumeWorkflowRun",

 "glue:DeleteCrawler", "glue:UpdateBlueprint", "glue:BatchStopJobRun", "glue:StopWorkflowRun", "glue:BatchGet\*", "glue:UpdateCrawlerSchedule", "glue:DeleteConnection", "glue:UpdateConnection", "glue:Get\*", "glue:BatchDeleteConnection", "glue:StartCrawlerSchedule", "glue:StartJobRun", "glue:CreateWorkflow", "glue:\*DataQuality\*", "glue:List\*", "glue:CreateSession", "glue:RunStatement", "glue:BatchCreatePartition", "glue:CreateDatabase", "glue:CreatePartitionIndex", "glue:CreateTable", "glue:BatchUpdatePartition", "glue:BatchDeletePartition", "glue:UpdateTable", "glue:DeleteTableVersion", "glue:DeleteTable", "glue:DeleteColumnStatisticsForPartition", "glue:DeleteColumnStatisticsForTable", "glue:DeletePartitionIndex", "glue:UpdateColumnStatisticsForPartition", "glue:UpdateColumnStatisticsForTable", "glue:BatchDeleteTableVersion", "glue:BatchDeleteTable", "glue:CreatePartition", "glue:DeletePartition", "glue:UpdatePartition", "glue:CreateBlueprint", "glue:CreateJob", "glue:CreateConnection", "glue:CreateCrawler", "groundtruthlabeling:\*", "iam:CreateServiceLinkedRole", "iam:GetRole", "iam:ListRoles",

 "iam:PassRole", "kms:DescribeKey", "kms:ListAliases", "kms:Decrypt", "kms:ListKeys", "kms:Encrypt", "kms:GenerateDataKey", "kms:RetireGrant", "lakeformation:GetDataAccess", "lambda:ListFunctions", "lambda:InvokeFunction", "logs:CreateLogDelivery", "logs:CreateLogGroup", "logs:CreateLogStream", "logs:DeleteLogDelivery", "logs:Describe\*", "logs:GetLogDelivery", "logs:GetLogEvents", "logs:ListLogDeliveries", "logs:PutLogEvents", "logs:UpdateLogDelivery", "ram:AcceptResourceShareInvitation", "rds:DescribeDBInstances", "redshift:CreateClusterUser", "redshift:GetClusterCredentials", "redshift:GetClusterCredentialsWithIAM", "redshift:DescribeClusters", "redshift-data:BatchExecuteStatement", "redshift-data:CancelStatement", "redshift-data:DescribeStatement", "redshift-data:DescribeTable", "redshift-data:ExecuteStatement", "redshift-data:GetStatementResult", "redshift-data:ListSchemas", "redshift-data:ListTables", "redshift-serverless:ListNamespaces", "redshift-serverless:ListWorkgroups", "redshift-serverless:GetNamespace", "redshift-serverless:GetWorkgroup", "redshift-serverless:GetCredentials", "s3:GetBucketAcl", "s3:PutObjectAcl", "s3:GetObject", "s3:PutObject",

```
 "s3:DeleteObject", 
     "s3:AbortMultipartUpload", 
     "s3:CreateBucket", 
     "s3:GetBucketLocation", 
     "s3:ListBucket", 
     "s3:ListAllMyBuckets", 
     "s3:GetBucketCors", 
     "s3:PutBucketCors", 
     "s3:DeleteObjectVersion", 
     "s3:PutObjectRetention", 
     "s3:ReplicateObject", 
     "s3:RestoreObject", 
     "secretsmanager:ListSecrets", 
     "secretsmanager:DescribeSecret", 
     "secretsmanager:GetSecretValue", 
     "secretsmanager:CreateSecret", 
     "secretsmanager:PutResourcePolicy", 
     "secretsmanager:TagResource", 
     "servicecatalog:Describe*", 
     "servicecatalog:List*", 
     "servicecatalog:ScanProvisionedProducts", 
     "servicecatalog:SearchProducts", 
     "servicecatalog:SearchProvisionedProducts", 
     "servicecatalog:ProvisionProduct", 
     "servicecatalog:TerminateProvisionedProduct", 
     "servicecatalog:UpdateProvisionedProduct", 
     "sns:ListTopics", 
     "sns:Subscribe", 
     "sns:CreateTopic", 
     "sns:Publish", 
     "states:DescribeExecution", 
     "states:GetExecutionHistory", 
     "states:StartExecution", 
     "states:StopExecution", 
     "states:UpdateStateMachine", 
     "tag:GetResources", 
     "sso:CreateApplicationAssignment", 
     "sso:AssociateProfile" 
   ], 
   "Resource" : "*" 
 }
```
 ] }

#### **Learn more**

- Create a [permission](https://docs.aws.amazon.com/singlesignon/latest/userguide/howtocreatepermissionset.html) set using AWS managed policies in IAM Identity Center
- Adding and removing IAM identity [permissions](https://docs.aws.amazon.com/IAM/latest/UserGuide/access_policies_manage-attach-detach.html)
- [Understand](https://docs.aws.amazon.com/IAM/latest/UserGuide/access_policies_managed-versioning.html) versioning for IAM policies
- Get started with AWS managed policies and move toward [least-privilege](https://docs.aws.amazon.com/IAM/latest/UserGuide/best-practices.html#bp-use-aws-defined-policies) permissions

# **AmazonDataZoneSageMakerManageAccessRolePolicy**

**Description**: The AmazonDataZoneSageMakerManageAccessRolePolicy policy grants Amazon DataZone the permissions required to grant user access to various resources in the SageMaker environment.

AmazonDataZoneSageMakerManageAccessRolePolicy is an AWS [managed](https://docs.aws.amazon.com/IAM/latest/UserGuide/access_policies_managed-vs-inline.html#aws-managed-policies) policy.

# **Using this policy**

You can attach AmazonDataZoneSageMakerManageAccessRolePolicy to your users, groups, and roles.

# **Policy details**

- **Type**: AWS managed policy
- **Creation time**: April 23, 2024, 23:34 UTC
- **Edited time:** April 23, 2024, 23:34 UTC
- **ARN**: arn:aws:iam::aws:policy/AmazonDataZoneSageMakerManageAccessRolePolicy

### **Policy version**

#### **Policy version:** v1 (default)

The policy's default version is the version that defines the permissions for the policy. When a user or role with the policy makes a request to access an AWS resource, AWS checks the default version of the policy to determine whether to allow the request.

# **JSON policy document**

```
{ 
   "Version" : "2012-10-17", 
   "Statement" : [ 
     { 
       "Sid" : "AmazonSageMakerReadPermission", 
       "Effect" : "Allow", 
      "Action" : [
          "sagemaker:DescribeFeatureGroup", 
          "sagemaker:ListModelPackages", 
          "sagemaker:DescribeModelPackage", 
          "sagemaker:DescribeModelPackageGroup", 
          "sagemaker:DescribeAlgorithm", 
          "sagemaker:ListTags", 
          "sagemaker:DescribeDomain", 
          "sagemaker:GetModelPackageGroupPolicy", 
          "sagemaker:Search" 
       ], 
       "Resource" : "*" 
     }, 
     { 
       "Sid" : "AmazonSageMakerTaggingPermission", 
       "Effect" : "Allow", 
      "Action" : [
          "sagemaker:AddTags", 
          "sagemaker:DeleteTags" 
       ], 
       "Resource" : "*", 
       "Condition" : { 
          "ForAnyValue:StringLike" : { 
            "aws:TagKeys" : [ 
              "sagemaker:shared-with:*" 
 ] 
         } 
       } 
     }, 
     { 
       "Sid" : "AmazonSageMakerModelPackageGroupPolicyPermission", 
       "Effect" : "Allow", 
      "Action" : [
          "sagemaker:PutModelPackageGroupPolicy", 
          "sagemaker:DeleteModelPackageGroupPolicy"
```
],

```
 "Resource" : [ 
     "arn:*:sagemaker:*:*:model-package-group/*" 
   ] 
 }, 
 { 
   "Sid" : "AmazonSageMakerRAMPermission", 
   "Effect" : "Allow", 
   "Action" : [ 
     "ram:GetResourceShares", 
     "ram:GetResourceShareInvitations", 
     "ram:GetResourceShareAssociations" 
   ], 
   "Resource" : "*" 
 }, 
 { 
   "Sid" : "AmazonSageMakerRAMResourcePolicyPermission", 
   "Effect" : "Allow", 
  "Action" : [
     "sagemaker:PutResourcePolicy", 
     "sagemaker:GetResourcePolicy", 
     "sagemaker:DeleteResourcePolicy" 
   ], 
   "Resource" : [ 
     "arn:*:sagemaker:*:*:feature-group/*" 
   ] 
 }, 
 { 
   "Sid" : "AmazonSageMakerRAMTagResourceSharePermission", 
   "Effect" : "Allow", 
  "Action" : [
     "ram:TagResource" 
   ], 
   "Resource" : "arn:*:ram:*:*:resource-share/*", 
   "Condition" : { 
     "Null" : { 
        "aws:RequestTag/AwsDataZoneDomainId" : "false" 
     } 
   } 
 }, 
 { 
   "Sid" : "AmazonSageMakerRAMDeleteResourceSharePermission", 
   "Effect" : "Allow", 
   "Action" : [
```

```
 "ram:DeleteResourceShare" 
   ], 
   "Resource" : "arn:*:ram:*:*:resource-share/*", 
   "Condition" : { 
     "Null" : { 
        "aws:ResourceTag/AwsDataZoneDomainId" : "false" 
     } 
   } 
 }, 
 { 
   "Sid" : "AmazonSageMakerRAMCreateResourceSharePermission", 
   "Effect" : "Allow", 
  "Action" : [
     "ram:CreateResourceShare" 
   ], 
   "Resource" : "*", 
   "Condition" : { 
     "StringLikeIfExists" : { 
        "ram:RequestedResourceType" : [ 
          "sagemaker:*" 
       ] 
     }, 
     "Null" : { 
        "aws:RequestTag/AwsDataZoneDomainId" : "false" 
     } 
   } 
 }, 
 { 
   "Sid" : "AmazonSageMakerS3BucketPolicyPermission", 
   "Effect" : "Allow", 
  "Action" : [
     "s3:DeleteBucketPolicy", 
     "s3:PutBucketPolicy", 
     "s3:GetBucketPolicy" 
   ], 
   "Resource" : [ 
     "arn:aws:s3:::sagemaker-datazone*", 
     "arn:aws:s3:::SageMaker-DataZone*", 
     "arn:aws:s3:::datazone-sagemaker*", 
     "arn:aws:s3:::DataZone-SageMaker*", 
     "arn:aws:s3:::amazon-datazone*" 
   ] 
 }, 
 {
```

```
 "Sid" : "AmazonSageMakerS3Permission", 
   "Effect" : "Allow", 
  "Action" : [
     "s3:GetObject", 
     "s3:ListBucket" 
   ], 
   "Resource" : [ 
     "arn:aws:s3:::sagemaker-datazone*", 
     "arn:aws:s3:::SageMaker-DataZone*", 
     "arn:aws:s3:::datazone-sagemaker*", 
     "arn:aws:s3:::DataZone-SageMaker*", 
     "arn:aws:s3:::amazon-datazone*" 
   ] 
 }, 
 { 
   "Sid" : "AmazonSageMakerECRPermission", 
   "Effect" : "Allow", 
  "Action" : [
     "ecr:GetRepositoryPolicy", 
     "ecr:SetRepositoryPolicy", 
     "ecr:DeleteRepositoryPolicy" 
   ], 
   "Resource" : "*", 
   "Condition" : { 
     "Null" : { 
        "aws:ResourceTag/AmazonDataZoneEnvironment" : "false" 
     } 
   } 
 }, 
 { 
   "Sid" : "AmazonSageMakerKMSReadPermission", 
   "Effect" : "Allow", 
  "Action" : [
     "kms:DescribeKey" 
   ], 
   "Resource" : "*", 
   "Condition" : { 
     "ForAnyValue:StringEquals" : { 
        "aws:TagKeys" : [ 
          "AmazonDataZoneEnvironment" 
       ] 
     } 
   } 
 },
```

```
 { 
        "Sid" : "AmazonSageMakerKMSGrantPermission", 
        "Effect" : "Allow", 
        "Action" : [ 
          "kms:CreateGrant" 
       ], 
        "Resource" : "*", 
        "Condition" : { 
          "ForAnyValue:StringEquals" : { 
            "aws:TagKeys" : [ 
               "AmazonDataZoneEnvironment" 
            ] 
          }, 
          "ForAllValues:StringEquals" : { 
            "kms:GrantOperations" : [ 
               "Decrypt" 
 ] 
          } 
       } 
     } 
   ]
}
```
- Create a [permission](https://docs.aws.amazon.com/singlesignon/latest/userguide/howtocreatepermissionset.html) set using AWS managed policies in IAM Identity Center
- Adding and removing IAM identity [permissions](https://docs.aws.amazon.com/IAM/latest/UserGuide/access_policies_manage-attach-detach.html)
- [Understand](https://docs.aws.amazon.com/IAM/latest/UserGuide/access_policies_managed-versioning.html) versioning for IAM policies
- Get started with AWS managed policies and move toward [least-privilege](https://docs.aws.amazon.com/IAM/latest/UserGuide/best-practices.html#bp-use-aws-defined-policies) permissions

# **AmazonDataZoneSageMakerProvisioningRolePolicy**

**Description**: The AmazonDataZoneSageMakerProvisioningRolePolicy policy grants Amazon DataZone the permissions required to interoperate with Amazon SageMaker.

AmazonDataZoneSageMakerProvisioningRolePolicy is an AWS [managed](https://docs.aws.amazon.com/IAM/latest/UserGuide/access_policies_managed-vs-inline.html#aws-managed-policies) policy.

# **Using this policy**

You can attach AmazonDataZoneSageMakerProvisioningRolePolicy to your users, groups, and roles.

# **Policy details**

- **Type**: AWS managed policy
- **Creation time**: April 23, 2024, 23:32 UTC
- **Edited time:** April 23, 2024, 23:32 UTC
- **ARN**: arn:aws:iam::aws:policy/AmazonDataZoneSageMakerProvisioningRolePolicy

# **Policy version**

#### **Policy version:** v1 (default)

The policy's default version is the version that defines the permissions for the policy. When a user or role with the policy makes a request to access an AWS resource, AWS checks the default version of the policy to determine whether to allow the request.

```
{ 
   "Version" : "2012-10-17", 
   "Statement" : [ 
     { 
       "Sid" : "CreateSageMakerStudio", 
       "Effect" : "Allow", 
       "Action" : [ 
          "sagemaker:CreateDomain" 
       ], 
       "Resource" : [ 
         " ], 
       "Condition" : { 
          "StringEquals" : { 
            "aws:CalledViaFirst" : [ 
              "cloudformation.amazonaws.com" 
 ] 
          },
```

```
 "ForAnyValue:StringEquals" : { 
        "aws:TagKeys" : [ 
          "AmazonDataZoneEnvironment" 
        ] 
     }, 
     "Null" : { 
        "aws:TagKeys" : "false", 
        "aws:ResourceTag/AmazonDataZoneEnvironment" : "false", 
        "aws:RequestTag/AmazonDataZoneEnvironment" : "false" 
     } 
   } 
 }, 
 { 
   "Sid" : "DeleteSageMakerStudio", 
   "Effect" : "Allow", 
  "Action" : [
     "sagemaker:DeleteDomain" 
   ], 
   "Resource" : [ 
    \overline{0} \overline{\star} \overline{0} ], 
   "Condition" : { 
     "StringEquals" : { 
        "aws:CalledViaFirst" : [ 
          "cloudformation.amazonaws.com" 
        ] 
     }, 
     "ForAnyValue:StringLike" : { 
        "aws:TagKeys" : [ 
          "AmazonDataZoneEnvironment" 
        ] 
     }, 
     "Null" : { 
        "aws:TagKeys" : "false", 
        "aws:ResourceTag/AmazonDataZoneEnvironment" : "false" 
     } 
   } 
 }, 
 { 
   "Sid" : "AmazonDataZoneEnvironmentSageMakerDescribePermissions", 
   "Effect" : "Allow", 
   "Action" : [ 
     "sagemaker:DescribeDomain" 
   ],
```

```
 "Resource" : "*", 
       "Condition" : { 
         "StringEquals" : { 
            "aws:CalledViaFirst" : [ 
              "cloudformation.amazonaws.com" 
            ] 
         } 
       } 
     }, 
     { 
       "Sid" : "IamPassRolePermissions", 
       "Effect" : "Allow", 
      "Action" : [
          "iam:PassRole" 
       ], 
       "Resource" : [ 
          "arn:aws:iam::*:role/sm-provisioning/datazone_usr*" 
       ], 
       "Condition" : { 
          "StringEquals" : { 
            "iam:PassedToService" : [ 
              "glue.amazonaws.com", 
              "lakeformation.amazonaws.com", 
              "sagemaker.amazonaws.com" 
            ], 
            "aws:CalledViaFirst" : [ 
              "cloudformation.amazonaws.com" 
 ] 
         } 
       } 
     }, 
     { 
       "Sid" : "AmazonDataZonePermissionsToCreateEnvironmentRole", 
       "Effect" : "Allow", 
       "Action" : [ 
          "iam:CreateRole", 
          "iam:DetachRolePolicy", 
          "iam:DeleteRolePolicy", 
         "iam:AttachRolePolicy", 
          "iam:PutRolePolicy" 
       ], 
       "Resource" : [ 
          "arn:aws:iam::*:role/sm-provisioning/datazone_usr*" 
       ],
```

```
 "Condition" : { 
          "StringEquals" : { 
            "aws:CalledViaFirst" : [ 
              "cloudformation.amazonaws.com" 
            ], 
            "iam:PermissionsBoundary" : "arn:aws:iam::aws:policy/
AmazonDataZoneSageMakerEnvironmentRolePermissionsBoundary" 
         } 
       } 
     }, 
     { 
       "Sid" : "AmazonDataZonePermissionsToManageEnvironmentRole", 
       "Effect" : "Allow", 
      "Action" : [
         "iam:GetRole", 
          "iam:GetRolePolicy", 
         "iam:DeleteRole" 
       ], 
       "Resource" : [ 
          "arn:aws:iam::*:role/sm-provisioning/datazone_usr*" 
       ], 
       "Condition" : { 
          "StringEquals" : { 
            "aws:CalledViaFirst" : [ 
              "cloudformation.amazonaws.com" 
            ] 
         } 
       } 
     }, 
     { 
       "Sid" : "AmazonDataZonePermissionsToCreateSageMakerServiceRole", 
       "Effect" : "Allow", 
       "Action" : [ 
         "iam:CreateServiceLinkedRole" 
       ], 
       "Resource" : [ 
          "arn:aws:iam::*:role/aws-service-role/sagemaker.amazonaws.com/
AWSServiceRoleForAmazonSageMakerNotebooks" 
       ], 
       "Condition" : { 
          "StringEquals" : { 
            "aws:CalledViaFirst" : [ 
              "cloudformation.amazonaws.com" 
 ]
```

```
 } 
       } 
     }, 
     { 
       "Sid" : "AmazonDataZoneEnvironmentParameterValidation", 
       "Effect" : "Allow", 
       "Action" : [ 
         "ec2:DescribeVpcs", 
         "ec2:DescribeSubnets", 
         "sagemaker:ListDomains" 
       ], 
       "Resource" : "*" 
     }, 
     { 
       "Sid" : "AmazonDataZoneEnvironmentKMSKeyValidation", 
       "Effect" : "Allow", 
      "Action" : [
         "kms:DescribeKey" 
       ], 
       "Resource" : "arn:aws:kms:*:*:key/*", 
       "Condition" : { 
         "Null" : { 
            "aws:ResourceTag/AmazonDataZoneEnvironment" : "false" 
         } 
       } 
     }, 
    \mathcal{L} "Sid" : "AmazonDataZoneEnvironmentGluePermissions", 
       "Effect" : "Allow", 
      "Action" : [
         "glue:CreateConnection", 
         "glue:DeleteConnection" 
       ], 
       "Resource" : [ 
         "arn:aws:glue:*:*:connection/dz-sm-athena-glue-connection-*", 
         "arn:aws:glue:*:*:connection/dz-sm-redshift-cluster-connection-*", 
         "arn:aws:glue:*:*:connection/dz-sm-redshift-serverless-connection-*", 
         "arn:aws:glue:*:*:catalog" 
       ], 
       "Condition" : { 
         "StringEquals" : { 
            "aws:CalledViaFirst" : [ 
              "cloudformation.amazonaws.com" 
 ]
```
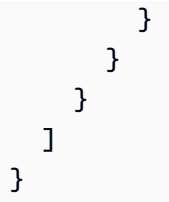

- Create a [permission](https://docs.aws.amazon.com/singlesignon/latest/userguide/howtocreatepermissionset.html) set using AWS managed policies in IAM Identity Center
- Adding and removing IAM identity [permissions](https://docs.aws.amazon.com/IAM/latest/UserGuide/access_policies_manage-attach-detach.html)
- [Understand](https://docs.aws.amazon.com/IAM/latest/UserGuide/access_policies_managed-versioning.html) versioning for IAM policies
- Get started with AWS managed policies and move toward [least-privilege](https://docs.aws.amazon.com/IAM/latest/UserGuide/best-practices.html#bp-use-aws-defined-policies) permissions

# **AmazonDetectiveFullAccess**

**Description**: Provides full access to Amazon Detective service and scoped access to the console UI dependencies

AmazonDetectiveFullAccess is an AWS [managed](https://docs.aws.amazon.com/IAM/latest/UserGuide/access_policies_managed-vs-inline.html#aws-managed-policies) policy.

# **Using this policy**

You can attach AmazonDetectiveFullAccess to your users, groups, and roles.

# **Policy details**

- **Type**: AWS managed policy
- **Creation time**: April 30, 2020, 17:57 UTC
- **Edited time:** May 17, 2023, 19:39 UTC
- **ARN**: arn:aws:iam::aws:policy/AmazonDetectiveFullAccess

# **Policy version**

#### **Policy version:** v4 (default)

The policy's default version is the version that defines the permissions for the policy. When a user or role with the policy makes a request to access an AWS resource, AWS checks the default version of the policy to determine whether to allow the request.

### **JSON policy document**

```
{ 
   "Version" : "2012-10-17", 
   "Statement" : [ 
     { 
        "Effect" : "Allow", 
       "Action" : [
          "detective:*", 
          "organizations:DescribeOrganization", 
          "organizations:ListAccounts" 
        ], 
        "Resource" : "*" 
     }, 
     { 
        "Effect" : "Allow", 
        "Action" : [ 
          "guardduty:ArchiveFindings" 
        ], 
        "Resource" : "arn:aws:guardduty:*:*:detector/*" 
     }, 
     { 
        "Effect" : "Allow", 
        "Action" : [ 
          "guardduty:GetFindings", 
          "guardduty:ListDetectors" 
        ], 
        "Resource" : "*" 
     }, 
     { 
        "Effect" : "Allow", 
       "Action" : [
          "securityHub:GetFindings" 
        ], 
        "Resource" : "*" 
     } 
   ]
}
```
#### **Learn more**

• Create a [permission](https://docs.aws.amazon.com/singlesignon/latest/userguide/howtocreatepermissionset.html) set using AWS managed policies in IAM Identity Center

- Adding and removing IAM identity [permissions](https://docs.aws.amazon.com/IAM/latest/UserGuide/access_policies_manage-attach-detach.html)
- [Understand](https://docs.aws.amazon.com/IAM/latest/UserGuide/access_policies_managed-versioning.html) versioning for IAM policies
- Get started with AWS managed policies and move toward [least-privilege](https://docs.aws.amazon.com/IAM/latest/UserGuide/best-practices.html#bp-use-aws-defined-policies) permissions

# **AmazonDetectiveInvestigatorAccess**

**Description**: Provides investigator access to Amazon Detective service and scoped access to the console UI dependencies. This policy grants permission to dive into Detective for investigation purposes and limited write access to Guardduty.

AmazonDetectiveInvestigatorAccess is an AWS [managed](https://docs.aws.amazon.com/IAM/latest/UserGuide/access_policies_managed-vs-inline.html#aws-managed-policies) policy.

#### **Using this policy**

You can attach AmazonDetectiveInvestigatorAccess to your users, groups, and roles.

### **Policy details**

- **Type**: AWS managed policy
- **Creation time**: January 17, 2023, 15:24 UTC
- **Edited time:** November 27, 2023, 03:13 UTC
- **ARN**: arn:aws:iam::aws:policy/AmazonDetectiveInvestigatorAccess

### **Policy version**

#### **Policy version:** v3 (default)

The policy's default version is the version that defines the permissions for the policy. When a user or role with the policy makes a request to access an AWS resource, AWS checks the default version of the policy to determine whether to allow the request.

```
{ 
   "Version" : "2012-10-17", 
   "Statement" : [ 
     { 
        "Sid" : "DetectivePermissions",
```

```
 "Effect" : "Allow", 
   "Action" : [ 
     "detective:BatchGetGraphMemberDatasources", 
     "detective:BatchGetMembershipDatasources", 
     "detective:DescribeOrganizationConfiguration", 
     "detective:GetFreeTrialEligibility", 
     "detective:GetGraphIngestState", 
     "detective:GetMembers", 
     "detective:GetPricingInformation", 
     "detective:GetUsageInformation", 
     "detective:ListDatasourcePackages", 
     "detective:ListGraphs", 
     "detective:ListHighDegreeEntities", 
     "detective:ListInvitations", 
     "detective:ListMembers", 
     "detective:ListOrganizationAdminAccount", 
     "detective:ListTagsForResource", 
     "detective:SearchGraph", 
     "detective:StartInvestigation", 
     "detective:GetInvestigation", 
     "detective:ListInvestigations", 
     "detective:UpdateInvestigationState", 
     "detective:ListIndicators", 
     "detective:InvokeAssistant" 
   ], 
   "Resource" : "*" 
 }, 
 { 
   "Sid" : "OrganizationsPermissions", 
   "Effect" : "Allow", 
  "Action" : [
     "organizations:DescribeOrganization", 
     "organizations:ListAccounts" 
   ], 
   "Resource" : "*" 
 }, 
 { 
   "Sid" : "GuardDutyPermissions", 
   "Effect" : "Allow", 
   "Action" : [ 
     "guardduty:ArchiveFindings", 
     "guardduty:GetFindings", 
     "guardduty:ListDetectors" 
   ],
```

```
 "Resource" : "*" 
     }, 
      { 
        "Sid" : "SecurityHubPermissions", 
        "Effect" : "Allow", 
       "Action" : [
          "securityHub:GetFindings" 
        ], 
        "Resource" : "*" 
     } 
   ]
}
```
- Create a [permission](https://docs.aws.amazon.com/singlesignon/latest/userguide/howtocreatepermissionset.html) set using AWS managed policies in IAM Identity Center
- Adding and removing IAM identity [permissions](https://docs.aws.amazon.com/IAM/latest/UserGuide/access_policies_manage-attach-detach.html)
- [Understand](https://docs.aws.amazon.com/IAM/latest/UserGuide/access_policies_managed-versioning.html) versioning for IAM policies
- Get started with AWS managed policies and move toward [least-privilege](https://docs.aws.amazon.com/IAM/latest/UserGuide/best-practices.html#bp-use-aws-defined-policies) permissions

# **AmazonDetectiveMemberAccess**

**Description**: Provides member access to Amazon Detective service and scoped access to the console UI dependencies.

AmazonDetectiveMemberAccess is an AWS [managed](https://docs.aws.amazon.com/IAM/latest/UserGuide/access_policies_managed-vs-inline.html#aws-managed-policies) policy.

# **Using this policy**

You can attach AmazonDetectiveMemberAccess to your users, groups, and roles.

# **Policy details**

- **Type**: AWS managed policy
- **Creation time**: January 17, 2023, 15:16 UTC
- **Edited time:** January 17, 2023, 15:16 UTC
- **ARN**: arn:aws:iam::aws:policy/AmazonDetectiveMemberAccess

# **Policy version**

#### **Policy version:** v1 (default)

The policy's default version is the version that defines the permissions for the policy. When a user or role with the policy makes a request to access an AWS resource, AWS checks the default version of the policy to determine whether to allow the request.

# **JSON policy document**

```
{ 
   "Version" : "2012-10-17", 
   "Statement" : [ 
    \left\{ \right. "Effect" : "Allow", 
        "Action" : [ 
          "detective:AcceptInvitation", 
          "detective:BatchGetMembershipDatasources", 
          "detective:DisassociateMembership", 
          "detective:GetFreeTrialEligibility", 
          "detective:GetPricingInformation", 
          "detective:GetUsageInformation", 
          "detective:ListInvitations", 
          "detective:RejectInvitation" 
        ], 
        "Resource" : "*" 
     } 
   ]
}
```
## **Learn more**

- Create a [permission](https://docs.aws.amazon.com/singlesignon/latest/userguide/howtocreatepermissionset.html) set using AWS managed policies in IAM Identity Center
- Adding and removing IAM identity [permissions](https://docs.aws.amazon.com/IAM/latest/UserGuide/access_policies_manage-attach-detach.html)
- [Understand](https://docs.aws.amazon.com/IAM/latest/UserGuide/access_policies_managed-versioning.html) versioning for IAM policies
- Get started with AWS managed policies and move toward [least-privilege](https://docs.aws.amazon.com/IAM/latest/UserGuide/best-practices.html#bp-use-aws-defined-policies) permissions

# **AmazonDetectiveOrganizationsAccess**

**Description**: Provides Organizations access to manage Delegated administrator for Amazon Detective and scoped access to the console UI dependencies. This also grants permission to create a service-linked role for Detective.

AmazonDetectiveOrganizationsAccess is an AWS [managed](https://docs.aws.amazon.com/IAM/latest/UserGuide/access_policies_managed-vs-inline.html#aws-managed-policies) policy.

# **Using this policy**

You can attach AmazonDetectiveOrganizationsAccess to your users, groups, and roles.

# **Policy details**

- **Type**: AWS managed policy
- **Creation time**: March 02, 2023, 15:20 UTC
- **Edited time:** March 02, 2023, 15:20 UTC
- **ARN**: arn:aws:iam::aws:policy/AmazonDetectiveOrganizationsAccess

### **Policy version**

#### **Policy version:** v1 (default)

The policy's default version is the version that defines the permissions for the policy. When a user or role with the policy makes a request to access an AWS resource, AWS checks the default version of the policy to determine whether to allow the request.

```
{ 
   "Version" : "2012-10-17", 
   "Statement" : [ 
     { 
       "Effect" : "Allow", 
       "Action" : [ 
          "detective:DisableOrganizationAdminAccount", 
          "detective:EnableOrganizationAdminAccount", 
          "detective:ListOrganizationAdminAccount" 
       ], 
       "Resource" : "*"
```

```
 }, 
 { 
   "Effect" : "Allow", 
   "Action" : [ 
     "iam:CreateServiceLinkedRole" 
   ], 
   "Resource" : "*", 
   "Condition" : { 
     "StringEquals" : { 
        "iam:AWSServiceName" : "detective.amazonaws.com" 
     } 
   } 
 }, 
 { 
   "Effect" : "Allow", 
  "Action" : [
     "organizations:EnableAWSServiceAccess", 
     "organizations:RegisterDelegatedAdministrator", 
     "organizations:DeregisterDelegatedAdministrator" 
   ], 
   "Resource" : "*", 
   "Condition" : { 
     "StringEquals" : { 
        "organizations:ServicePrincipal" : [ 
          "detective.amazonaws.com" 
       ] 
     } 
   } 
 }, 
 { 
   "Effect" : "Allow", 
  "Action" : [
     "organizations:DescribeAccount", 
     "organizations:DescribeOrganization", 
     "organizations:ListAccounts" 
   ], 
   "Resource" : "*" 
 }, 
 { 
   "Effect" : "Allow", 
   "Action" : [ 
     "organizations:ListDelegatedAdministrators" 
   ], 
   "Resource" : "*",
```

```
 "Condition" : { 
          "StringEquals" : { 
             "organizations:ServicePrincipal" : [ 
               "detective.amazonaws.com", 
               "guardduty.amazonaws.com", 
               "macie.amazonaws.com", 
               "securityhub.amazonaws.com" 
            ] 
          } 
        } 
     } 
   ]
}
```
- Create a [permission](https://docs.aws.amazon.com/singlesignon/latest/userguide/howtocreatepermissionset.html) set using AWS managed policies in IAM Identity Center
- Adding and removing IAM identity [permissions](https://docs.aws.amazon.com/IAM/latest/UserGuide/access_policies_manage-attach-detach.html)
- [Understand](https://docs.aws.amazon.com/IAM/latest/UserGuide/access_policies_managed-versioning.html) versioning for IAM policies
- Get started with AWS managed policies and move toward [least-privilege](https://docs.aws.amazon.com/IAM/latest/UserGuide/best-practices.html#bp-use-aws-defined-policies) permissions

# **AmazonDetectiveServiceLinkedRolePolicy**

**Description**: Allows Amazon Detective to make service calls on your behalf

AmazonDetectiveServiceLinkedRolePolicy is an AWS [managed](https://docs.aws.amazon.com/IAM/latest/UserGuide/access_policies_managed-vs-inline.html#aws-managed-policies) policy.

# **Using this policy**

This policy is attached to a service-linked role that allows the service to perform actions on your behalf. You cannot attach this policy to your users, groups, or roles.

# **Policy details**

- **Type**: Service-linked role policy
- **Creation time**: November 18, 2021, 19:47 UTC
- **Edited time:** November 18, 2021, 19:47 UTC
- **ARN**: arn:aws:iam::aws:policy/aws-service-role/ AmazonDetectiveServiceLinkedRolePolicy

#### **Policy version**

#### **Policy version:** v1 (default)

The policy's default version is the version that defines the permissions for the policy. When a user or role with the policy makes a request to access an AWS resource, AWS checks the default version of the policy to determine whether to allow the request.

#### **JSON policy document**

```
{ 
   "Version" : "2012-10-17", 
   "Statement" : [ 
    \{ "Effect" : "Allow", 
        "Action" : [ 
          "organizations:DescribeAccount", 
          "organizations:ListAccounts" 
        ], 
        "Resource" : "*" 
     } 
   ]
}
```
#### **Learn more**

- [Understand](https://docs.aws.amazon.com/IAM/latest/UserGuide/access_policies_managed-versioning.html) versioning for IAM policies
- Get started with AWS managed policies and move toward [least-privilege](https://docs.aws.amazon.com/IAM/latest/UserGuide/best-practices.html#bp-use-aws-defined-policies) permissions

# **AmazonDevOpsGuruConsoleFullAccess**

**Description**: The policy grants full-access to the DevOps Guru console.

AmazonDevOpsGuruConsoleFullAccess is an AWS [managed](https://docs.aws.amazon.com/IAM/latest/UserGuide/access_policies_managed-vs-inline.html#aws-managed-policies) policy.

## **Using this policy**

You can attach AmazonDevOpsGuruConsoleFullAccess to your users, groups, and roles.

# **Policy details**

- **Type**: AWS managed policy
- **Creation time**: December 17, 2021, 18:43 UTC
- **Edited time:** August 25, 2022, 18:18 UTC
- **ARN**: arn:aws:iam::aws:policy/AmazonDevOpsGuruConsoleFullAccess

# **Policy version**

#### **Policy version:** v2 (default)

The policy's default version is the version that defines the permissions for the policy. When a user or role with the policy makes a request to access an AWS resource, AWS checks the default version of the policy to determine whether to allow the request.

```
{ 
   "Version" : "2012-10-17", 
   "Statement" : [ 
    \{ "Sid" : "DevOpsGuruFullAccess", 
        "Effect" : "Allow", 
        "Action" : [ 
          "devops-guru:*" 
        ], 
        "Resource" : "*" 
     }, 
     { 
        "Sid" : "CloudFormationListStacksAccess", 
        "Effect" : "Allow", 
        "Action" : [ 
          "cloudformation:DescribeStacks", 
          "cloudformation:ListStacks" 
        ], 
        "Resource" : "*" 
     }, 
     { 
        "Sid" : "CloudWatchGetMetricDataAccess", 
        "Effect" : "Allow",
```

```
 "Action" : [ 
          "cloudwatch:GetMetricData" 
       ], 
       "Resource" : "*" 
     }, 
     { 
       "Sid" : "SnsListTopicsAccess", 
       "Effect" : "Allow", 
       "Action" : [ 
          "sns:ListTopics" 
       ], 
       "Resource" : "*" 
     }, 
     { 
       "Sid" : "SnsTopicOperations", 
       "Effect" : "Allow", 
      "Action" : [
          "sns:CreateTopic", 
          "sns:GetTopicAttributes", 
         "sns:SetTopicAttributes", 
         "sns:Publish" 
       ], 
       "Resource" : "arn:aws:sns:*:*:DevOps-Guru-*" 
     }, 
     { 
       "Sid" : "DevOpsGuruSlrCreation", 
       "Effect" : "Allow", 
       "Action" : "iam:CreateServiceLinkedRole", 
       "Resource" : "arn:aws:iam::*:role/aws-service-role/devops-guru.amazonaws.com/
AWSServiceRoleForDevOpsGuru", 
       "Condition" : { 
          "StringLike" : { 
            "iam:AWSServiceName" : "devops-guru.amazonaws.com" 
         } 
       } 
     }, 
     { 
       "Sid" : "DevOpsGuruSlrDeletion", 
       "Effect" : "Allow", 
       "Action" : [ 
          "iam:DeleteServiceLinkedRole", 
          "iam:GetServiceLinkedRoleDeletionStatus" 
       ],
```

```
 "Resource" : "arn:aws:iam::*:role/aws-service-role/devops-guru.amazonaws.com/
AWSServiceRoleForDevOpsGuru" 
     }, 
     { 
       "Sid" : "RDSDescribeDBInstancesAccess", 
       "Effect" : "Allow", 
       "Action" : [ 
          "rds:DescribeDBInstances" 
       ], 
       "Resource" : "*" 
     }, 
     { 
       "Sid" : "PerformanceInsightsMetricsDataAccess", 
       "Effect" : "Allow", 
       "Action" : [ 
          "pi:GetResourceMetrics", 
         "pi:DescribeDimensionKeys" 
       ], 
       "Resource" : "*" 
     }, 
     { 
       "Sid" : "CloudWatchLogsFilterLogEventsAccess", 
       "Effect" : "Allow", 
      "Action" : [
          "logs:FilterLogEvents" 
       ], 
       "Resource" : "arn:aws:logs:*:*:log-group:*", 
       "Condition" : { 
          "StringEquals" : { 
            "aws:ResourceTag/DevOps-Guru-Analysis" : "true" 
         } 
       } 
     } 
   ]
}
```
- Create a [permission](https://docs.aws.amazon.com/singlesignon/latest/userguide/howtocreatepermissionset.html) set using AWS managed policies in IAM Identity Center
- Adding and removing IAM identity [permissions](https://docs.aws.amazon.com/IAM/latest/UserGuide/access_policies_manage-attach-detach.html)
- [Understand](https://docs.aws.amazon.com/IAM/latest/UserGuide/access_policies_managed-versioning.html) versioning for IAM policies
- Get started with AWS managed policies and move toward [least-privilege](https://docs.aws.amazon.com/IAM/latest/UserGuide/best-practices.html#bp-use-aws-defined-policies) permissions

# **AmazonDevOpsGuruFullAccess**

**Description**: Provides full access to Amazon DevOps Guru.

AmazonDevOpsGuruFullAccess is an AWS [managed](https://docs.aws.amazon.com/IAM/latest/UserGuide/access_policies_managed-vs-inline.html#aws-managed-policies) policy.

#### **Using this policy**

You can attach AmazonDevOpsGuruFullAccess to your users, groups, and roles.

### **Policy details**

- **Type**: AWS managed policy
- **Creation time**: December 01, 2020, 16:38 UTC
- **Edited time:** August 25, 2022, 18:23 UTC
- **ARN**: arn:aws:iam::aws:policy/AmazonDevOpsGuruFullAccess

### **Policy version**

#### **Policy version:** v3 (default)

The policy's default version is the version that defines the permissions for the policy. When a user or role with the policy makes a request to access an AWS resource, AWS checks the default version of the policy to determine whether to allow the request.

```
{ 
   "Version" : "2012-10-17", 
   "Statement" : [ 
     { 
        "Sid" : "DevOpsGuruFullAccess", 
        "Effect" : "Allow", 
        "Action" : [ 
          "devops-guru:*" 
        ], 
        "Resource" : "*" 
     }, 
     { 
        "Sid" : "CloudFormationListStacksAccess",
```
"Effect" : "Allow",

```
 "Action" : [ 
          "cloudformation:DescribeStacks", 
          "cloudformation:ListStacks" 
       ], 
       "Resource" : "*" 
     }, 
     { 
       "Sid" : "CloudWatchGetMetricDataAccess", 
       "Effect" : "Allow", 
      "Action" : [
          "cloudwatch:GetMetricData" 
       ], 
       "Resource" : "*" 
     }, 
     { 
       "Sid" : "SnsListTopicsAccess", 
       "Effect" : "Allow", 
      "Action" : [
         "sns:ListTopics" 
       ], 
       "Resource" : "*" 
     }, 
    \mathcal{L} "Sid" : "SnsTopicOperations", 
       "Effect" : "Allow", 
      "Action" : [
          "sns:CreateTopic", 
         "sns:GetTopicAttributes", 
         "sns:SetTopicAttributes", 
         "sns:Publish" 
       ], 
       "Resource" : "arn:aws:sns:*:*:DevOps-Guru-*" 
     }, 
     { 
       "Sid" : "DevOpsGuruSlrCreation", 
       "Effect" : "Allow", 
       "Action" : "iam:CreateServiceLinkedRole", 
       "Resource" : "arn:aws:iam::*:role/aws-service-role/devops-guru.amazonaws.com/
AWSServiceRoleForDevOpsGuru", 
       "Condition" : { 
          "StringLike" : { 
            "iam:AWSServiceName" : "devops-guru.amazonaws.com" 
          }
```

```
 } 
     }, 
     { 
        "Sid" : "DevOpsGuruSlrDeletion", 
        "Effect" : "Allow", 
       "Action" : [
          "iam:DeleteServiceLinkedRole", 
          "iam:GetServiceLinkedRoleDeletionStatus" 
       ], 
       "Resource" : "arn:aws:iam::*:role/aws-service-role/devops-guru.amazonaws.com/
AWSServiceRoleForDevOpsGuru" 
     }, 
     { 
        "Sid" : "RDSDescribeDBInstancesAccess", 
       "Effect" : "Allow", 
        "Action" : [ 
          "rds:DescribeDBInstances" 
       ], 
       "Resource" : "*" 
     }, 
     { 
        "Sid" : "CloudWatchLogsFilterLogEventsAccess", 
        "Effect" : "Allow", 
       "Action" : [
          "logs:FilterLogEvents" 
       ], 
        "Resource" : "arn:aws:logs:*:*:log-group:*", 
        "Condition" : { 
          "StringEquals" : { 
            "aws:ResourceTag/DevOps-Guru-Analysis" : "true" 
          } 
       } 
     } 
   ]
}
```
- Create a [permission](https://docs.aws.amazon.com/singlesignon/latest/userguide/howtocreatepermissionset.html) set using AWS managed policies in IAM Identity Center
- Adding and removing IAM identity [permissions](https://docs.aws.amazon.com/IAM/latest/UserGuide/access_policies_manage-attach-detach.html)
- [Understand](https://docs.aws.amazon.com/IAM/latest/UserGuide/access_policies_managed-versioning.html) versioning for IAM policies
- Get started with AWS managed policies and move toward [least-privilege](https://docs.aws.amazon.com/IAM/latest/UserGuide/best-practices.html#bp-use-aws-defined-policies) permissions

# **AmazonDevOpsGuruOrganizationsAccess**

**Description**: Provide access to enable and manage Amazon DevOps Guru within an organization.

AmazonDevOpsGuruOrganizationsAccess is an AWS [managed](https://docs.aws.amazon.com/IAM/latest/UserGuide/access_policies_managed-vs-inline.html#aws-managed-policies) policy.

## **Using this policy**

You can attach AmazonDevOpsGuruOrganizationsAccess to your users, groups, and roles.

# **Policy details**

- **Type**: AWS managed policy
- **Creation time**: November 15, 2021, 23:50 UTC
- **Edited time:** November 15, 2021, 23:50 UTC
- **ARN**: arn:aws:iam::aws:policy/AmazonDevOpsGuruOrganizationsAccess

### **Policy version**

#### **Policy version:** v1 (default)

The policy's default version is the version that defines the permissions for the policy. When a user or role with the policy makes a request to access an AWS resource, AWS checks the default version of the policy to determine whether to allow the request.

```
{ 
   "Version" : "2012-10-17", 
   "Statement" : [ 
     { 
       "Sid" : "DevOpsGuruOrganizationsAccess", 
       "Effect" : "Allow", 
       "Action" : [ 
         "devops-guru:DescribeOrganizationHealth", 
         "devops-guru:DescribeOrganizationResourceCollectionHealth", 
         "devops-guru:DescribeOrganizationOverview", 
         "devops-guru:ListOrganizationInsights", 
         "devops-guru:SearchOrganizationInsights"
```

```
 ], 
       "Resource" : "*" 
     }, 
     { 
       "Sid" : "OrganizationsDataAccess", 
       "Effect" : "Allow", 
       "Action" : [ 
          "organizations:DescribeAccount", 
          "organizations:DescribeOrganization", 
          "organizations:ListAWSServiceAccessForOrganization", 
          "organizations:ListAccounts", 
          "organizations:ListChildren", 
          "organizations:ListOrganizationalUnitsForParent", 
          "organizations:ListRoots" 
       ], 
       "Resource" : "arn:aws:organizations::*:" 
     }, 
     { 
       "Sid" : "OrganizationsAdminDataAccess", 
       "Effect" : "Allow", 
       "Action" : [ 
          "organizations:DeregisterDelegatedAdministrator", 
          "organizations:RegisterDelegatedAdministrator", 
          "organizations:ListDelegatedAdministrators", 
          "organizations:EnableAWSServiceAccess", 
          "organizations:DisableAWSServiceAccess" 
       ], 
       "Resource" : "*", 
       "Condition" : { 
          "StringEquals" : { 
            "organizations:ServicePrincipal" : [ 
              "devops-guru.amazonaws.com" 
 ] 
         } 
       } 
     } 
   ]
}
```
- Create a [permission](https://docs.aws.amazon.com/singlesignon/latest/userguide/howtocreatepermissionset.html) set using AWS managed policies in IAM Identity Center
- Adding and removing IAM identity [permissions](https://docs.aws.amazon.com/IAM/latest/UserGuide/access_policies_manage-attach-detach.html)
- [Understand](https://docs.aws.amazon.com/IAM/latest/UserGuide/access_policies_managed-versioning.html) versioning for IAM policies
- Get started with AWS managed policies and move toward [least-privilege](https://docs.aws.amazon.com/IAM/latest/UserGuide/best-practices.html#bp-use-aws-defined-policies) permissions

## **AmazonDevOpsGuruReadOnlyAccess**

**Description**: Provides read only access to Amazon DevOps Guru Console.

AmazonDevOpsGuruReadOnlyAccess is an AWS [managed](https://docs.aws.amazon.com/IAM/latest/UserGuide/access_policies_managed-vs-inline.html#aws-managed-policies) policy.

### **Using this policy**

You can attach AmazonDevOpsGuruReadOnlyAccess to your users, groups, and roles.

### **Policy details**

- **Type**: AWS managed policy
- **Creation time**: December 01, 2020, 16:34 UTC
- **Edited time:** August 25, 2022, 18:11 UTC
- **ARN**: arn:aws:iam::aws:policy/AmazonDevOpsGuruReadOnlyAccess

#### **Policy version**

#### **Policy version:** v6 (default)

The policy's default version is the version that defines the permissions for the policy. When a user or role with the policy makes a request to access an AWS resource, AWS checks the default version of the policy to determine whether to allow the request.

```
{ 
   "Version" : "2012-10-17", 
   "Statement" : [ 
     { 
        "Sid" : "DevOpsGuruReadOnlyAccess", 
        "Effect" : "Allow", 
       "Action" : [ 
          "devops-guru:DescribeAccountHealth", 
          "devops-guru:DescribeAccountOverview",
```
 "devops-guru:DescribeAnomaly", "devops-guru:DescribeEventSourcesConfig", "devops-guru:DescribeFeedback", "devops-guru:DescribeInsight", "devops-guru:DescribeResourceCollectionHealth", "devops-guru:DescribeServiceIntegration", "devops-guru:GetCostEstimation", "devops-guru:GetResourceCollection", "devops-guru:ListAnomaliesForInsight", "devops-guru:ListEvents", "devops-guru:ListInsights", "devops-guru:ListAnomalousLogGroups", "devops-guru:ListMonitoredResources", "devops-guru:ListNotificationChannels", "devops-guru:ListRecommendations", "devops-guru:SearchInsights", "devops-guru:StartCostEstimation" ], "Resource" : "\*" }, { "Sid" : "CloudFormationListStacksAccess", "Effect" : "Allow", "Action" : [ "cloudformation:DescribeStacks", "cloudformation:ListStacks" ], "Resource" : "\*" }, { "Effect" : "Allow", "Action" : [ "iam:GetRole" ], "Resource" : "arn:aws:iam::\*:role/aws-service-role/devops-guru.amazonaws.com/ AWSServiceRoleForDevOpsGuru" }, { "Sid" : "CloudWatchGetMetricDataAccess", "Effect" : "Allow", "Action" : [ "cloudwatch:GetMetricData" ], "Resource" : "\*"

```
 }, 
     { 
        "Sid" : "RDSDescribeDBInstancesAccess", 
        "Effect" : "Allow", 
        "Action" : [ 
          "rds:DescribeDBInstances" 
        ], 
        "Resource" : "*" 
     }, 
     { 
        "Sid" : "CloudWatchLogsFilterLogEventsAccess", 
        "Effect" : "Allow", 
       "Action" : [
          "logs:FilterLogEvents" 
        ], 
        "Resource" : "arn:aws:logs:*:*:log-group:*", 
        "Condition" : { 
          "StringEquals" : { 
             "aws:ResourceTag/DevOps-Guru-Analysis" : "true" 
          } 
        } 
     } 
   ]
}
```
- Create a [permission](https://docs.aws.amazon.com/singlesignon/latest/userguide/howtocreatepermissionset.html) set using AWS managed policies in IAM Identity Center
- Adding and removing IAM identity [permissions](https://docs.aws.amazon.com/IAM/latest/UserGuide/access_policies_manage-attach-detach.html)
- [Understand](https://docs.aws.amazon.com/IAM/latest/UserGuide/access_policies_managed-versioning.html) versioning for IAM policies
- Get started with AWS managed policies and move toward [least-privilege](https://docs.aws.amazon.com/IAM/latest/UserGuide/best-practices.html#bp-use-aws-defined-policies) permissions

# **AmazonDevOpsGuruServiceRolePolicy**

**Description**: A service-linked role required for Amazon DevOpsGuru to access your resources.

AmazonDevOpsGuruServiceRolePolicy is an AWS [managed](https://docs.aws.amazon.com/IAM/latest/UserGuide/access_policies_managed-vs-inline.html#aws-managed-policies) policy.

# **Using this policy**

This policy is attached to a service-linked role that allows the service to perform actions on your behalf. You cannot attach this policy to your users, groups, or roles.

# **Policy details**

- **Type**: Service-linked role policy
- **Creation time**: December 01, 2020, 10:24 UTC
- **Edited time:** January 10, 2023, 14:36 UTC
- **ARN**: arn:aws:iam::aws:policy/aws-service-role/ AmazonDevOpsGuruServiceRolePolicy

# **Policy version**

#### **Policy version:** v9 (default)

The policy's default version is the version that defines the permissions for the policy. When a user or role with the policy makes a request to access an AWS resource, AWS checks the default version of the policy to determine whether to allow the request.

```
{ 
   "Version" : "2012-10-17", 
   "Statement" : [ 
     { 
       "Effect" : "Allow", 
       "Action" : [ 
         "autoscaling:DescribeAutoScalingGroups", 
         "cloudtrail:LookupEvents", 
         "cloudwatch:GetMetricData", 
         "cloudwatch:ListMetrics", 
         "cloudwatch:DescribeAnomalyDetectors", 
         "cloudwatch:DescribeAlarms", 
         "cloudwatch:ListDashboards", 
         "cloudwatch:GetDashboard", 
         "cloudformation:GetTemplate", 
         "cloudformation:ListStacks", 
         "cloudformation:ListStackResources",
```
 "cloudformation:DescribeStacks", "cloudformation:ListImports", "codedeploy:BatchGetDeployments", "codedeploy:GetDeploymentGroup", "codedeploy:ListDeployments", "config:DescribeConfigurationRecorderStatus", "config:GetResourceConfigHistory", "events:ListRuleNamesByTarget", "xray:GetServiceGraph", "organizations:ListRoots", "organizations:ListChildren", "organizations:ListDelegatedAdministrators", "pi:GetResourceMetrics", "tag:GetResources", "lambda:GetFunction", "lambda:GetFunctionConcurrency", "lambda:GetAccountSettings", "lambda:ListProvisionedConcurrencyConfigs", "lambda:ListAliases", "lambda:ListEventSourceMappings", "lambda:GetPolicy", "ec2:DescribeSubnets", "application-autoscaling:DescribeScalableTargets", "application-autoscaling:DescribeScalingPolicies", "sqs:GetQueueAttributes", "kinesis:DescribeStream", "kinesis:DescribeLimits", "dynamodb:DescribeTable", "dynamodb:DescribeLimits", "dynamodb:DescribeContinuousBackups", "dynamodb:DescribeStream", "dynamodb:ListStreams", "elasticloadbalancing:DescribeLoadBalancers", "elasticloadbalancing:DescribeLoadBalancerAttributes", "rds:DescribeDBInstances", "rds:DescribeDBClusters", "rds:DescribeOptionGroups", "rds:DescribeDBClusterParameters", "rds:DescribeDBInstanceAutomatedBackups", "rds:DescribeAccountAttributes", "logs:DescribeLogGroups", "logs:DescribeLogStreams", "s3:GetBucketNotification",

```
 "s3:GetBucketPolicy",
```

```
 "s3:GetBucketPublicAccessBlock", 
     "s3:GetBucketTagging", 
     "s3:GetBucketWebsite", 
     "s3:GetIntelligentTieringConfiguration", 
     "s3:GetLifecycleConfiguration", 
     "s3:GetReplicationConfiguration", 
     "s3:ListAllMyBuckets", 
     "s3:ListStorageLensConfigurations", 
     "servicequotas:GetServiceQuota", 
     "servicequotas:ListRequestedServiceQuotaChangeHistory", 
     "servicequotas:ListServiceQuotas" 
   ], 
   "Resource" : "*" 
 }, 
 { 
   "Sid" : "AllowPutTargetsOnASpecificRule", 
   "Effect" : "Allow", 
   "Action" : [ 
     "events:PutTargets", 
     "events:PutRule" 
   ], 
   "Resource" : "arn:aws:events:*:*:rule/DevOps-Guru-managed-*" 
 }, 
\mathcal{L} "Sid" : "AllowCreateOpsItem", 
   "Effect" : "Allow", 
   "Action" : [ 
     "ssm:CreateOpsItem" 
   ], 
   "Resource" : "*" 
 }, 
 { 
   "Sid" : "AllowAddTagsToOpsItem", 
   "Effect" : "Allow", 
  "Action" : [
     "ssm:AddTagsToResource" 
   ], 
   "Resource" : "arn:aws:ssm:*:*:opsitem/*" 
 }, 
 { 
   "Sid" : "AllowAccessOpsItem", 
   "Effect" : "Allow", 
  "Action" : [
     "ssm:GetOpsItem",
```

```
 "ssm:UpdateOpsItem" 
   ], 
   "Resource" : "*", 
   "Condition" : { 
     "StringEquals" : { 
       "aws:ResourceTag/DevOps-GuruInsightSsmOpsItemRelated" : "true" 
     } 
   } 
 }, 
 { 
   "Sid" : "AllowCreateManagedRule", 
   "Effect" : "Allow", 
   "Action" : "events:PutRule", 
   "Resource" : "arn:aws:events:*:*:rule/DevOpsGuruManagedRule*" 
 }, 
 { 
   "Sid" : "AllowAccessManagedRule", 
   "Effect" : "Allow", 
  "Action" : [
     "events:DescribeRule", 
     "events:ListTargetsByRule" 
   ], 
   "Resource" : "arn:aws:events:*:*:rule/DevOpsGuruManagedRule*" 
 }, 
 { 
   "Sid" : "AllowOtherOperationsOnManagedRule", 
   "Effect" : "Allow", 
   "Action" : [ 
     "events:DeleteRule", 
     "events:EnableRule", 
     "events:DisableRule", 
     "events:PutTargets", 
     "events:RemoveTargets" 
   ], 
   "Resource" : "arn:aws:events:*:*:rule/DevOpsGuruManagedRule*", 
   "Condition" : { 
     "StringEquals" : { 
       "events:ManagedBy" : "devops-guru.amazonaws.com" 
     } 
   } 
 }, 
 { 
   "Sid" : "AllowTagBasedFilterLogEvents", 
   "Effect" : "Allow",
```

```
 "Action" : [ 
          "logs:FilterLogEvents" 
       ], 
       "Resource" : "arn:aws:logs:*:*:log-group:*", 
       "Condition" : { 
          "StringEquals" : { 
            "aws:ResourceTag/DevOps-Guru-Analysis" : "true" 
         } 
       } 
     }, 
     { 
       "Sid" : "AllowAPIGatewayGetIntegrations", 
       "Effect" : "Allow", 
       "Action" : "apigateway: GET",
       "Resource" : [ 
          "arn:aws:apigateway:*::/restapis/??????????", 
          "arn:aws:apigateway:*::/restapis/*/resources", 
          "arn:aws:apigateway:*::/restapis/*/resources/*/methods/*/integration" 
       ] 
     } 
   ]
}
```
- [Understand](https://docs.aws.amazon.com/IAM/latest/UserGuide/access_policies_managed-versioning.html) versioning for IAM policies
- Get started with AWS managed policies and move toward [least-privilege](https://docs.aws.amazon.com/IAM/latest/UserGuide/best-practices.html#bp-use-aws-defined-policies) permissions

# **AmazonDMSCloudWatchLogsRole**

**Description**: Provides access to upload DMS replication logs to cloudwatch logs in customer account.

AmazonDMSCloudWatchLogsRole is an AWS [managed](https://docs.aws.amazon.com/IAM/latest/UserGuide/access_policies_managed-vs-inline.html#aws-managed-policies) policy.

# **Using this policy**

You can attach AmazonDMSCloudWatchLogsRole to your users, groups, and roles.

# **Policy details**

- **Type**: Service role policy
- **Creation time**: January 07, 2016, 23:44 UTC
- **Edited time:** May 23, 2023, 21:32 UTC
- **ARN**: arn:aws:iam::aws:policy/service-role/AmazonDMSCloudWatchLogsRole

### **Policy version**

#### **Policy version:** v2 (default)

The policy's default version is the version that defines the permissions for the policy. When a user or role with the policy makes a request to access an AWS resource, AWS checks the default version of the policy to determine whether to allow the request.

```
{ 
   "Version" : "2012-10-17", 
   "Statement" : [ 
    \{ "Sid" : "AllowDescribeOnAllLogGroups", 
       "Effect" : "Allow", 
       "Action" : [ 
          "logs:DescribeLogGroups" 
       ], 
       "Resource" : [ 
         "\mathbf{I} }, 
     { 
       "Sid" : "AllowDescribeOfAllLogStreamsOnDmsTasksLogGroup", 
       "Effect" : "Allow", 
       "Action" : [ 
          "logs:DescribeLogStreams" 
       ], 
       "Resource" : [ 
          "arn:aws:logs:*:*:log-group:dms-tasks-*", 
          "arn:aws:logs:*:*:log-group:dms-serverless-replication-*" 
       ]
```
AWS Managed Policy Reference Guide

```
 }, 
     { 
        "Sid" : "AllowCreationOfDmsLogGroups", 
        "Effect" : "Allow", 
        "Action" : [ 
          "logs:CreateLogGroup" 
       ], 
        "Resource" : [ 
          "arn:aws:logs:*:*:log-group:dms-tasks-*", 
          "arn:aws:logs:*:*:log-group:dms-serverless-replication-*:log-stream:" 
       ] 
     }, 
     { 
        "Sid" : "AllowCreationOfDmsLogStream", 
        "Effect" : "Allow", 
        "Action" : [ 
          "logs:CreateLogStream" 
        ], 
        "Resource" : [ 
          "arn:aws:logs:*:*:log-group:dms-tasks-*:log-stream:dms-task-*", 
          "arn:aws:logs:*:*:log-group:dms-serverless-replication-*:log-stream:dms-
serverless-*" 
       ] 
     }, 
     { 
        "Sid" : "AllowUploadOfLogEventsToDmsLogStream", 
        "Effect" : "Allow", 
        "Action" : [ 
          "logs:PutLogEvents" 
        ], 
        "Resource" : [ 
          "arn:aws:logs:*:*:log-group:dms-tasks-*:log-stream:dms-task-*", 
          "arn:aws:logs:*:*:log-group:dms-serverless-replication-*:log-stream:dms-
serverless-*" 
        ] 
     } 
   ]
}
```
- Create a [permission](https://docs.aws.amazon.com/singlesignon/latest/userguide/howtocreatepermissionset.html) set using AWS managed policies in IAM Identity Center
- Adding and removing IAM identity [permissions](https://docs.aws.amazon.com/IAM/latest/UserGuide/access_policies_manage-attach-detach.html)
- [Understand](https://docs.aws.amazon.com/IAM/latest/UserGuide/access_policies_managed-versioning.html) versioning for IAM policies
- Get started with AWS managed policies and move toward [least-privilege](https://docs.aws.amazon.com/IAM/latest/UserGuide/best-practices.html#bp-use-aws-defined-policies) permissions

## **AmazonDMSRedshiftS3Role**

**Description**: Provides access to manage S3 settings for Redshift endpoints for DMS.

AmazonDMSRedshiftS3Role is an AWS [managed](https://docs.aws.amazon.com/IAM/latest/UserGuide/access_policies_managed-vs-inline.html#aws-managed-policies) policy.

## **Using this policy**

You can attach AmazonDMSRedshiftS3Role to your users, groups, and roles.

## **Policy details**

- **Type**: Service role policy
- **Creation time**: April 20, 2016, 17:05 UTC
- **Edited time:** July 08, 2019, 18:19 UTC
- **ARN**: arn:aws:iam::aws:policy/service-role/AmazonDMSRedshiftS3Role

#### **Policy version**

#### **Policy version:** v3 (default)

The policy's default version is the version that defines the permissions for the policy. When a user or role with the policy makes a request to access an AWS resource, AWS checks the default version of the policy to determine whether to allow the request.

```
{ 
   "Version" : "2012-10-17", 
   "Statement" : [ 
     { 
        "Effect" : "Allow", 
        "Action" : [ 
          "s3:CreateBucket", 
          "s3:ListBucket", 
          "s3:DeleteBucket",
```

```
 "s3:GetBucketLocation", 
          "s3:GetObject", 
          "s3:PutObject", 
          "s3:DeleteObject", 
          "s3:GetObjectVersion", 
          "s3:GetBucketPolicy", 
          "s3:PutBucketPolicy", 
          "s3:GetBucketAcl", 
          "s3:PutBucketVersioning", 
          "s3:GetBucketVersioning", 
          "s3:PutLifecycleConfiguration", 
          "s3:GetLifecycleConfiguration", 
          "s3:DeleteBucketPolicy" 
        ], 
        "Resource" : "arn:aws:s3:::dms-*" 
     } 
   ]
}
```
- Create a [permission](https://docs.aws.amazon.com/singlesignon/latest/userguide/howtocreatepermissionset.html) set using AWS managed policies in IAM Identity Center
- Adding and removing IAM identity [permissions](https://docs.aws.amazon.com/IAM/latest/UserGuide/access_policies_manage-attach-detach.html)
- [Understand](https://docs.aws.amazon.com/IAM/latest/UserGuide/access_policies_managed-versioning.html) versioning for IAM policies
- Get started with AWS managed policies and move toward [least-privilege](https://docs.aws.amazon.com/IAM/latest/UserGuide/best-practices.html#bp-use-aws-defined-policies) permissions

# **AmazonDMSVPCManagementRole**

**Description**: Provides access to manage VPC settings for AWS managed customer configurations

AmazonDMSVPCManagementRole is an AWS [managed](https://docs.aws.amazon.com/IAM/latest/UserGuide/access_policies_managed-vs-inline.html#aws-managed-policies) policy.

#### **Using this policy**

You can attach AmazonDMSVPCManagementRole to your users, groups, and roles.

#### **Policy details**

- **Type**: Service role policy
- **Creation time**: November 18, 2015, 16:33 UTC
- **Edited time:** May 23, 2016, 16:29 UTC
- **ARN**: arn:aws:iam::aws:policy/service-role/AmazonDMSVPCManagementRole

#### **Policy version**

#### **Policy version:** v3 (default)

The policy's default version is the version that defines the permissions for the policy. When a user or role with the policy makes a request to access an AWS resource, AWS checks the default version of the policy to determine whether to allow the request.

#### **JSON policy document**

```
{ 
   "Version" : "2012-10-17", 
   "Statement" : [ 
    \{ "Effect" : "Allow", 
        "Action" : [ 
          "ec2:CreateNetworkInterface", 
          "ec2:DescribeAvailabilityZones", 
          "ec2:DescribeInternetGateways", 
          "ec2:DescribeSecurityGroups", 
          "ec2:DescribeSubnets", 
          "ec2:DescribeVpcs", 
          "ec2:DeleteNetworkInterface", 
          "ec2:ModifyNetworkInterfaceAttribute" 
       ], 
        "Resource" : "*" 
     } 
   ]
}
```
#### **Learn more**

- Create a [permission](https://docs.aws.amazon.com/singlesignon/latest/userguide/howtocreatepermissionset.html) set using AWS managed policies in IAM Identity Center
- Adding and removing IAM identity [permissions](https://docs.aws.amazon.com/IAM/latest/UserGuide/access_policies_manage-attach-detach.html)
- [Understand](https://docs.aws.amazon.com/IAM/latest/UserGuide/access_policies_managed-versioning.html) versioning for IAM policies
- Get started with AWS managed policies and move toward [least-privilege](https://docs.aws.amazon.com/IAM/latest/UserGuide/best-practices.html#bp-use-aws-defined-policies) permissions

# **AmazonDocDB-ElasticServiceRolePolicy**

**Description**: Allows Amazon DocumentDB-Elastic to manage AWS resources on your behalf.

AmazonDocDB-ElasticServiceRolePolicy is an AWS [managed](https://docs.aws.amazon.com/IAM/latest/UserGuide/access_policies_managed-vs-inline.html#aws-managed-policies) policy.

## **Using this policy**

This policy is attached to a service-linked role that allows the service to perform actions on your behalf. You cannot attach this policy to your users, groups, or roles.

# **Policy details**

- **Type**: Service-linked role policy
- **Creation time**: November 30, 2022, 14:17 UTC
- **Edited time:** November 30, 2022, 14:17 UTC
- **ARN**: arn:aws:iam::aws:policy/aws-service-role/AmazonDocDB-ElasticServiceRolePolicy

## **Policy version**

#### **Policy version:** v1 (default)

The policy's default version is the version that defines the permissions for the policy. When a user or role with the policy makes a request to access an AWS resource, AWS checks the default version of the policy to determine whether to allow the request.

```
{ 
   "Version" : "2012-10-17", 
   "Statement" : [ 
     { 
        "Effect" : "Allow", 
        "Action" : [ 
          "cloudwatch:PutMetricData" 
        ], 
        "Resource" : "*", 
        "Condition" : { 
          "StringEquals" : {
```

```
 "cloudwatch:namespace" : [ 
                "AWS/DocDB-Elastic" 
 ] 
           } 
        } 
      } 
  \overline{1}}
```
- [Understand](https://docs.aws.amazon.com/IAM/latest/UserGuide/access_policies_managed-versioning.html) versioning for IAM policies
- Get started with AWS managed policies and move toward [least-privilege](https://docs.aws.amazon.com/IAM/latest/UserGuide/best-practices.html#bp-use-aws-defined-policies) permissions

# **AmazonDocDBConsoleFullAccess**

**Description**: Provides full access to manage Amazon DocumentDB with MongoDB compatibility using the AWS Management Console. Note this policy also grants full access to publish on all SNS topics within the account, permissions to create and edit Amazon EC2 instances and VPC configurations, permissions to view and list keys on Amazon KMS, and full access to Amazon RDS and Amazon Neptune.

AmazonDocDBConsoleFullAccess is an AWS [managed](https://docs.aws.amazon.com/IAM/latest/UserGuide/access_policies_managed-vs-inline.html#aws-managed-policies) policy.

# **Using this policy**

You can attach AmazonDocDBConsoleFullAccess to your users, groups, and roles.

# **Policy details**

- **Type**: AWS managed policy
- **Creation time**: January 09, 2019, 20:37 UTC
- **Edited time:** November 30, 2022, 15:23 UTC
- **ARN**: arn:aws:iam::aws:policy/AmazonDocDBConsoleFullAccess

# **Policy version**

#### **Policy version:** v4 (default)

The policy's default version is the version that defines the permissions for the policy. When a user or role with the policy makes a request to access an AWS resource, AWS checks the default version of the policy to determine whether to allow the request.

```
{ 
   "Version" : "2012-10-17", 
   "Statement" : [ 
     { 
       "Effect" : "Allow", 
       "Action" : [ 
         "docdb-elastic:CreateCluster", 
         "docdb-elastic:UpdateCluster", 
         "docdb-elastic:GetCluster", 
         "docdb-elastic:DeleteCluster", 
         "docdb-elastic:ListClusters", 
         "docdb-elastic:CreateClusterSnapshot", 
         "docdb-elastic:GetClusterSnapshot", 
         "docdb-elastic:DeleteClusterSnapshot", 
         "docdb-elastic:ListClusterSnapshots", 
         "docdb-elastic:RestoreClusterFromSnapshot", 
         "docdb-elastic:TagResource", 
         "docdb-elastic:UntagResource", 
         "docdb-elastic:ListTagsForResource", 
         "rds:AddRoleToDBCluster", 
         "rds:AddSourceIdentifierToSubscription", 
         "rds:AddTagsToResource", 
         "rds:ApplyPendingMaintenanceAction", 
         "rds:CopyDBClusterParameterGroup", 
         "rds:CopyDBClusterSnapshot", 
         "rds:CopyDBParameterGroup", 
         "rds:CreateDBCluster", 
         "rds:CreateDBClusterParameterGroup", 
         "rds:CreateDBClusterSnapshot", 
         "rds:CreateDBInstance", 
         "rds:CreateDBParameterGroup", 
         "rds:CreateDBSubnetGroup", 
         "rds:CreateEventSubscription", 
         "rds:CreateGlobalCluster", 
         "rds:DeleteDBCluster", 
         "rds:DeleteDBClusterParameterGroup", 
         "rds:DeleteDBClusterSnapshot",
```
 "rds:DeleteDBInstance", "rds:DeleteDBParameterGroup", "rds:DeleteDBSubnetGroup", "rds:DeleteEventSubscription", "rds:DeleteGlobalCluster", "rds:DescribeAccountAttributes", "rds:DescribeCertificates", "rds:DescribeDBClusterParameterGroups", "rds:DescribeDBClusterParameters", "rds:DescribeDBClusterSnapshotAttributes", "rds:DescribeDBClusterSnapshots", "rds:DescribeDBClusters", "rds:DescribeDBEngineVersions", "rds:DescribeDBInstances", "rds:DescribeDBLogFiles", "rds:DescribeDBParameterGroups", "rds:DescribeDBParameters", "rds:DescribeDBSecurityGroups", "rds:DescribeDBSubnetGroups", "rds:DescribeEngineDefaultClusterParameters", "rds:DescribeEngineDefaultParameters", "rds:DescribeEventCategories", "rds:DescribeEventSubscriptions", "rds:DescribeEvents", "rds:DescribeGlobalClusters", "rds:DescribeOptionGroups", "rds:DescribeOrderableDBInstanceOptions", "rds:DescribePendingMaintenanceActions", "rds:DescribeValidDBInstanceModifications", "rds:DownloadDBLogFilePortion", "rds:FailoverDBCluster", "rds:ListTagsForResource", "rds:ModifyDBCluster", "rds:ModifyDBClusterParameterGroup", "rds:ModifyDBClusterSnapshotAttribute", "rds:ModifyDBInstance", "rds:ModifyDBParameterGroup", "rds:ModifyDBSubnetGroup", "rds:ModifyEventSubscription", "rds:ModifyGlobalCluster", "rds:PromoteReadReplicaDBCluster", "rds:RebootDBInstance", "rds:RemoveFromGlobalCluster", "rds:RemoveRoleFromDBCluster",

```
 "rds:RemoveSourceIdentifierFromSubscription", 
     "rds:RemoveTagsFromResource", 
     "rds:ResetDBClusterParameterGroup", 
     "rds:ResetDBParameterGroup", 
     "rds:RestoreDBClusterFromSnapshot", 
     "rds:RestoreDBClusterToPointInTime" 
   ], 
   "Resource" : [ 
    \mathbf{u} \star \mathbf{u} ] 
 }, 
 { 
   "Effect" : "Allow", 
  "Action" : [
     "iam:GetRole", 
     "cloudwatch:GetMetricData", 
     "cloudwatch:GetMetricStatistics", 
     "cloudwatch:ListMetrics", 
     "ec2:AllocateAddress", 
     "ec2:AssignIpv6Addresses", 
     "ec2:AssignPrivateIpAddresses", 
     "ec2:AssociateAddress", 
     "ec2:AssociateRouteTable", 
     "ec2:AssociateSubnetCidrBlock", 
     "ec2:AssociateVpcCidrBlock", 
     "ec2:AttachInternetGateway", 
     "ec2:AttachNetworkInterface", 
     "ec2:CreateCustomerGateway", 
     "ec2:CreateDefaultSubnet", 
     "ec2:CreateDefaultVpc", 
     "ec2:CreateInternetGateway", 
     "ec2:CreateNatGateway", 
     "ec2:CreateNetworkInterface", 
     "ec2:CreateRoute", 
     "ec2:CreateRouteTable", 
     "ec2:CreateSecurityGroup", 
     "ec2:CreateSubnet", 
     "ec2:CreateVpc", 
     "ec2:CreateVpcEndpoint", 
     "ec2:DescribeAccountAttributes", 
     "ec2:DescribeAddresses", 
     "ec2:DescribeAvailabilityZones", 
     "ec2:DescribeCustomerGateways", 
     "ec2:DescribeInstances",
```
 "ec2:DescribeNatGateways", "ec2:DescribeNetworkInterfaces", "ec2:DescribePrefixLists", "ec2:DescribeRouteTables", "ec2:DescribeSecurityGroupReferences", "ec2:DescribeSecurityGroups", "ec2:DescribeSubnets", "ec2:DescribeVpcAttribute", "ec2:DescribeVpcEndpoints", "ec2:DescribeVpcs", "ec2:ModifyNetworkInterfaceAttribute", "ec2:ModifySubnetAttribute", "ec2:ModifyVpcAttribute", "ec2:ModifyVpcEndpoint", "kms:DescribeKey", "kms:ListAliases", "kms:ListKeyPolicies", "kms:ListKeys", "kms:ListRetirableGrants", "logs:DescribeLogStreams", "logs:GetLogEvents", "sns:ListSubscriptions", "sns:ListTopics", "sns:Publish" ], "Resource" : [  $"$  ] },  $\mathcal{L}$  "Effect" : "Allow", "Action" : "iam:CreateServiceLinkedRole", "Resource" : "arn:aws:iam::\*:role/aws-service-role/rds.amazonaws.com/ AWSServiceRoleForRDS", "Condition" : { "StringLike" : { "iam:AWSServiceName" : "rds.amazonaws.com" } } }, { "Effect" : "Allow", "Action" : "iam:CreateServiceLinkedRole",

```
 "Resource" : "arn:aws:iam::*:role/aws-service-role/docdb-elastic.amazonaws.com/
AWSServiceRoleForDocDB-Elastic", 
       "Condition" : { 
          "StringLike" : { 
            "iam:AWSServiceName" : "docdb-elastic.amazonaws.com" 
         } 
       } 
     } 
   ]
}
```
- Create a [permission](https://docs.aws.amazon.com/singlesignon/latest/userguide/howtocreatepermissionset.html) set using AWS managed policies in IAM Identity Center
- Adding and removing IAM identity [permissions](https://docs.aws.amazon.com/IAM/latest/UserGuide/access_policies_manage-attach-detach.html)
- [Understand](https://docs.aws.amazon.com/IAM/latest/UserGuide/access_policies_managed-versioning.html) versioning for IAM policies
- Get started with AWS managed policies and move toward [least-privilege](https://docs.aws.amazon.com/IAM/latest/UserGuide/best-practices.html#bp-use-aws-defined-policies) permissions

# **AmazonDocDBElasticFullAccess**

**Description**: Provides full access to Amazon DocumentDB Elastic Clusters and other required permissions for its dependencies including EC2, KMS, SecretsManager, CloudWatch and IAM.

AmazonDocDBElasticFullAccess is an AWS [managed](https://docs.aws.amazon.com/IAM/latest/UserGuide/access_policies_managed-vs-inline.html#aws-managed-policies) policy.

## **Using this policy**

You can attach AmazonDocDBElasticFullAccess to your users, groups, and roles.

# **Policy details**

- **Type**: AWS managed policy
- **Creation time**: June 05, 2023, 13:51 UTC
- **Edited time:** June 21, 2023, 18:05 UTC
- **ARN**: arn:aws:iam::aws:policy/AmazonDocDBElasticFullAccess

# **Policy version**

#### **Policy version:** v2 (default)

The policy's default version is the version that defines the permissions for the policy. When a user or role with the policy makes a request to access an AWS resource, AWS checks the default version of the policy to determine whether to allow the request.

```
{ 
   "Version" : "2012-10-17", 
   "Statement" : [ 
     { 
        "Effect" : "Allow", 
       "Action" : [ 
          "docdb-elastic:CreateCluster", 
          "docdb-elastic:UpdateCluster", 
          "docdb-elastic:GetCluster", 
          "docdb-elastic:DeleteCluster", 
          "docdb-elastic:ListClusters", 
          "docdb-elastic:CreateClusterSnapshot", 
          "docdb-elastic:GetClusterSnapshot", 
          "docdb-elastic:DeleteClusterSnapshot", 
          "docdb-elastic:ListClusterSnapshots", 
          "docdb-elastic:RestoreClusterFromSnapshot", 
          "docdb-elastic:TagResource", 
          "docdb-elastic:UntagResource", 
          "docdb-elastic:ListTagsForResource" 
       ], 
       "Resource" : [ 
         " * "
       ] 
     }, 
     { 
       "Effect" : "Allow", 
       "Action" : [ 
          "ec2:CreateVpcEndpoint", 
          "ec2:DescribeVpcEndpoints", 
          "ec2:DeleteVpcEndpoints", 
          "ec2:ModifyVpcEndpoint", 
          "ec2:DescribeVpcAttribute", 
          "ec2:DescribeSecurityGroups",
```

```
 "ec2:DescribeSubnets", 
     "ec2:DescribeVpcs", 
     "ec2:DescribeAvailabilityZones", 
     "secretsmanager:ListSecrets" 
   ], 
   "Resource" : [ 
    " ], 
   "Condition" : { 
     "StringEquals" : { 
        "aws:CalledViaFirst" : "docdb-elastic.amazonaws.com" 
     } 
   } 
 }, 
 { 
   "Effect" : "Allow", 
  "Action" : [
     "kms:Decrypt", 
     "kms:DescribeKey", 
     "kms:GenerateDataKey" 
   ], 
   "Resource" : "*", 
   "Condition" : { 
     "StringLike" : { 
        "kms:ViaService" : [ 
          "docdb-elastic.*.amazonaws.com" 
       ], 
        "aws:ResourceTag/DocDBElasticFullAccess" : "*" 
     } 
   } 
 }, 
 { 
   "Effect" : "Allow", 
  "Action" : [
     "kms:CreateGrant" 
   ], 
   "Resource" : "*", 
   "Condition" : { 
     "StringLike" : { 
        "aws:ResourceTag/DocDBElasticFullAccess" : "*", 
       "kms:ViaService" : [ 
          "docdb-elastic.*.amazonaws.com" 
       ] 
     },
```

```
 "Bool" : { 
             "kms:GrantIsForAWSResource" : true 
          } 
        } 
     }, 
     { 
        "Effect" : "Allow", 
        "Action" : [ 
          "secretsmanager:ListSecretVersionIds", 
          "secretsmanager:DescribeSecret", 
          "secretsmanager:GetSecretValue", 
          "secretsmanager:GetResourcePolicy" 
        ], 
        "Resource" : "*", 
        "Condition" : { 
          "StringLike" : { 
            "secretsmanager:ResourceTag/DocDBElasticFullAccess" : "*" 
          }, 
          "StringEquals" : { 
            "aws:CalledViaFirst" : "docdb-elastic.amazonaws.com" 
          } 
        } 
     }, 
    \mathcal{L} "Effect" : "Allow", 
        "Action" : [ 
          "cloudwatch:GetMetricData", 
          "cloudwatch:ListMetrics", 
          "cloudwatch:GetMetricStatistics" 
        ], 
        "Resource" : [ 
         \overline{0} \star \overline{0} ] 
     }, 
     { 
        "Effect" : "Allow", 
        "Action" : "iam:CreateServiceLinkedRole", 
        "Resource" : "arn:aws:iam::*:role/aws-service-role/docdb-elastic.amazonaws.com/
AWSServiceRoleForDocDB-Elastic", 
        "Condition" : { 
          "StringLike" : { 
             "iam:AWSServiceName" : "docdb-elastic.amazonaws.com" 
          } 
        }
```
}

 ] }

## **Learn more**

- Create a [permission](https://docs.aws.amazon.com/singlesignon/latest/userguide/howtocreatepermissionset.html) set using AWS managed policies in IAM Identity Center
- Adding and removing IAM identity [permissions](https://docs.aws.amazon.com/IAM/latest/UserGuide/access_policies_manage-attach-detach.html)
- [Understand](https://docs.aws.amazon.com/IAM/latest/UserGuide/access_policies_managed-versioning.html) versioning for IAM policies
- Get started with AWS managed policies and move toward [least-privilege](https://docs.aws.amazon.com/IAM/latest/UserGuide/best-practices.html#bp-use-aws-defined-policies) permissions

# **AmazonDocDBElasticReadOnlyAccess**

**Description**: Provides read-only access to Amazon DocDB-Elastic and CloudWatch metrics.

AmazonDocDBElasticReadOnlyAccess is an AWS [managed](https://docs.aws.amazon.com/IAM/latest/UserGuide/access_policies_managed-vs-inline.html#aws-managed-policies) policy.

# **Using this policy**

You can attach AmazonDocDBElasticReadOnlyAccess to your users, groups, and roles.

# **Policy details**

- **Type**: AWS managed policy
- **Creation time**: June 08, 2023, 14:37 UTC
- **Edited time:** June 21, 2023, 16:57 UTC
- **ARN**: arn:aws:iam::aws:policy/AmazonDocDBElasticReadOnlyAccess

# **Policy version**

#### **Policy version:** v2 (default)

The policy's default version is the version that defines the permissions for the policy. When a user or role with the policy makes a request to access an AWS resource, AWS checks the default version of the policy to determine whether to allow the request.

## **JSON policy document**

```
{ 
   "Version" : "2012-10-17", 
   "Statement" : [ 
     { 
        "Effect" : "Allow", 
       "Action" : [
          "docdb-elastic:ListClusters", 
          "docdb-elastic:GetCluster", 
          "docdb-elastic:ListClusterSnapshots", 
          "docdb-elastic:GetClusterSnapshot", 
          "docdb-elastic:ListTagsForResource" 
        ], 
        "Resource" : "*" 
     }, 
     { 
        "Effect" : "Allow", 
       "Action" : [
          "cloudwatch:GetMetricData", 
          "cloudwatch:GetMetricStatistics", 
          "cloudwatch:ListMetrics" 
        ], 
        "Resource" : "*" 
     } 
   ]
}
```
#### **Learn more**

- Create a [permission](https://docs.aws.amazon.com/singlesignon/latest/userguide/howtocreatepermissionset.html) set using AWS managed policies in IAM Identity Center
- Adding and removing IAM identity [permissions](https://docs.aws.amazon.com/IAM/latest/UserGuide/access_policies_manage-attach-detach.html)
- [Understand](https://docs.aws.amazon.com/IAM/latest/UserGuide/access_policies_managed-versioning.html) versioning for IAM policies
- Get started with AWS managed policies and move toward [least-privilege](https://docs.aws.amazon.com/IAM/latest/UserGuide/best-practices.html#bp-use-aws-defined-policies) permissions

# **AmazonDocDBFullAccess**

**Description**: Provides full access to Amazon DocumentDB with MongoDB compatibility. Note this policy also grants full access to publish on all SNS topics within the account and full access to Amazon RDS and Amazon Neptune.

AmazonDocDBFullAccess is an AWS [managed](https://docs.aws.amazon.com/IAM/latest/UserGuide/access_policies_managed-vs-inline.html#aws-managed-policies) policy.

# **Using this policy**

You can attach AmazonDocDBFullAccess to your users, groups, and roles.

# **Policy details**

- **Type**: AWS managed policy
- **Creation time**: January 09, 2019, 20:21 UTC
- **Edited time:** January 09, 2019, 20:21 UTC
- **ARN**: arn:aws:iam::aws:policy/AmazonDocDBFullAccess

## **Policy version**

#### **Policy version:** v1 (default)

The policy's default version is the version that defines the permissions for the policy. When a user or role with the policy makes a request to access an AWS resource, AWS checks the default version of the policy to determine whether to allow the request.

```
{ 
   "Version" : "2012-10-17", 
   "Statement" : [ 
     { 
       "Action" : [ 
          "rds:AddRoleToDBCluster", 
          "rds:AddSourceIdentifierToSubscription", 
          "rds:AddTagsToResource", 
          "rds:ApplyPendingMaintenanceAction", 
          "rds:CopyDBClusterParameterGroup", 
          "rds:CopyDBClusterSnapshot",
```
 "rds:CopyDBParameterGroup", "rds:CreateDBCluster", "rds:CreateDBClusterParameterGroup", "rds:CreateDBClusterSnapshot", "rds:CreateDBInstance", "rds:CreateDBParameterGroup", "rds:CreateDBSubnetGroup", "rds:CreateEventSubscription", "rds:DeleteDBCluster", "rds:DeleteDBClusterParameterGroup", "rds:DeleteDBClusterSnapshot", "rds:DeleteDBInstance", "rds:DeleteDBParameterGroup", "rds:DeleteDBSubnetGroup", "rds:DeleteEventSubscription", "rds:DescribeAccountAttributes", "rds:DescribeCertificates", "rds:DescribeDBClusterParameterGroups", "rds:DescribeDBClusterParameters", "rds:DescribeDBClusterSnapshotAttributes", "rds:DescribeDBClusterSnapshots", "rds:DescribeDBClusters", "rds:DescribeDBEngineVersions", "rds:DescribeDBInstances", "rds:DescribeDBLogFiles", "rds:DescribeDBParameterGroups", "rds:DescribeDBParameters", "rds:DescribeDBSecurityGroups", "rds:DescribeDBSubnetGroups", "rds:DescribeEngineDefaultClusterParameters", "rds:DescribeEngineDefaultParameters", "rds:DescribeEventCategories", "rds:DescribeEventSubscriptions", "rds:DescribeEvents", "rds:DescribeOptionGroups", "rds:DescribeOrderableDBInstanceOptions", "rds:DescribePendingMaintenanceActions", "rds:DescribeValidDBInstanceModifications", "rds:DownloadDBLogFilePortion", "rds:FailoverDBCluster", "rds:ListTagsForResource", "rds:ModifyDBCluster", "rds:ModifyDBClusterParameterGroup",

"rds:ModifyDBClusterSnapshotAttribute",

 "rds:ModifyDBInstance", "rds:ModifyDBParameterGroup", "rds:ModifyDBSubnetGroup", "rds:ModifyEventSubscription", "rds:PromoteReadReplicaDBCluster", "rds:RebootDBInstance", "rds:RemoveRoleFromDBCluster", "rds:RemoveSourceIdentifierFromSubscription", "rds:RemoveTagsFromResource", "rds:ResetDBClusterParameterGroup", "rds:ResetDBParameterGroup", "rds:RestoreDBClusterFromSnapshot", "rds:RestoreDBClusterToPointInTime" ], "Effect" : "Allow", "Resource" : [  $"$  ] }, { "Action" : [ "cloudwatch:GetMetricStatistics", "cloudwatch:ListMetrics", "ec2:DescribeAccountAttributes", "ec2:DescribeAvailabilityZones", "ec2:DescribeSecurityGroups", "ec2:DescribeSubnets", "ec2:DescribeVpcAttribute", "ec2:DescribeVpcs", "kms:ListAliases", "kms:ListKeyPolicies", "kms:ListKeys", "kms:ListRetirableGrants", "logs:DescribeLogStreams", "logs:GetLogEvents", "sns:ListSubscriptions", "sns:ListTopics", "sns:Publish" ], "Effect" : "Allow", "Resource" : [  $"$  ] },

```
 { 
       "Action" : "iam:CreateServiceLinkedRole", 
       "Effect" : "Allow", 
       "Resource" : "arn:aws:iam::*:role/aws-service-role/rds.amazonaws.com/
AWSServiceRoleForRDS", 
       "Condition" : { 
          "StringLike" : { 
            "iam:AWSServiceName" : "rds.amazonaws.com" 
          } 
       } 
     } 
   ]
}
```
- Create a [permission](https://docs.aws.amazon.com/singlesignon/latest/userguide/howtocreatepermissionset.html) set using AWS managed policies in IAM Identity Center
- Adding and removing IAM identity [permissions](https://docs.aws.amazon.com/IAM/latest/UserGuide/access_policies_manage-attach-detach.html)
- [Understand](https://docs.aws.amazon.com/IAM/latest/UserGuide/access_policies_managed-versioning.html) versioning for IAM policies
- Get started with AWS managed policies and move toward [least-privilege](https://docs.aws.amazon.com/IAM/latest/UserGuide/best-practices.html#bp-use-aws-defined-policies) permissions

# **AmazonDocDBReadOnlyAccess**

**Description**: Provides read-only access to Amazon DocumentDB with MongoDB compatibility. Note that this policy also grants access to Amazon RDS and Amazon Neptune resources.

AmazonDocDBReadOnlyAccess is an AWS [managed](https://docs.aws.amazon.com/IAM/latest/UserGuide/access_policies_managed-vs-inline.html#aws-managed-policies) policy.

## **Using this policy**

You can attach AmazonDocDBReadOnlyAccess to your users, groups, and roles.

## **Policy details**

- **Type**: AWS managed policy
- **Creation time**: January 09, 2019, 20:30 UTC
- **Edited time:** January 09, 2019, 20:30 UTC
- **ARN**: arn:aws:iam::aws:policy/AmazonDocDBReadOnlyAccess

# **Policy version**

#### **Policy version:** v1 (default)

The policy's default version is the version that defines the permissions for the policy. When a user or role with the policy makes a request to access an AWS resource, AWS checks the default version of the policy to determine whether to allow the request.

```
{ 
   "Version" : "2012-10-17", 
   "Statement" : [ 
     { 
       "Action" : [ 
          "rds:DescribeAccountAttributes", 
          "rds:DescribeCertificates", 
          "rds:DescribeDBClusterParameterGroups", 
          "rds:DescribeDBClusterParameters", 
          "rds:DescribeDBClusterSnapshotAttributes", 
          "rds:DescribeDBClusterSnapshots", 
          "rds:DescribeDBClusters", 
          "rds:DescribeDBEngineVersions", 
          "rds:DescribeDBInstances", 
          "rds:DescribeDBLogFiles", 
          "rds:DescribeDBParameterGroups", 
          "rds:DescribeDBParameters", 
          "rds:DescribeDBSubnetGroups", 
          "rds:DescribeEventCategories", 
          "rds:DescribeEventSubscriptions", 
          "rds:DescribeEvents", 
          "rds:DescribeOrderableDBInstanceOptions", 
          "rds:DescribePendingMaintenanceActions", 
          "rds:DownloadDBLogFilePortion", 
          "rds:ListTagsForResource" 
       ], 
       "Effect" : "Allow", 
       "Resource" : "*" 
     }, 
     { 
       "Action" : [ 
          "cloudwatch:GetMetricStatistics", 
          "cloudwatch:ListMetrics"
```

```
 ], 
        "Effect" : "Allow", 
        "Resource" : "*" 
     }, 
     { 
       "Action" : [
          "ec2:DescribeAccountAttributes", 
          "ec2:DescribeAvailabilityZones", 
          "ec2:DescribeInternetGateways", 
          "ec2:DescribeSecurityGroups", 
          "ec2:DescribeSubnets", 
          "ec2:DescribeVpcAttribute", 
          "ec2:DescribeVpcs" 
        ], 
        "Effect" : "Allow", 
        "Resource" : "*" 
     }, 
     { 
        "Action" : [ 
          "kms:ListKeys", 
          "kms:ListRetirableGrants", 
          "kms:ListAliases", 
          "kms:ListKeyPolicies" 
        ], 
        "Effect" : "Allow", 
        "Resource" : "*" 
     }, 
     { 
        "Action" : [ 
          "logs:DescribeLogStreams", 
          "logs:GetLogEvents" 
        ], 
        "Effect" : "Allow", 
        "Resource" : [ 
          "arn:aws:logs:*:*:log-group:/aws/rds/*:log-stream:*", 
          "arn:aws:logs:*:*:log-group:/aws/docdb/*:log-stream:*" 
        ] 
     } 
   ]
}
```
- Create a [permission](https://docs.aws.amazon.com/singlesignon/latest/userguide/howtocreatepermissionset.html) set using AWS managed policies in IAM Identity Center
- Adding and removing IAM identity [permissions](https://docs.aws.amazon.com/IAM/latest/UserGuide/access_policies_manage-attach-detach.html)
- [Understand](https://docs.aws.amazon.com/IAM/latest/UserGuide/access_policies_managed-versioning.html) versioning for IAM policies
- Get started with AWS managed policies and move toward [least-privilege](https://docs.aws.amazon.com/IAM/latest/UserGuide/best-practices.html#bp-use-aws-defined-policies) permissions

# **AmazonDRSVPCManagement**

**Description**: Provides access to manage VPC settings for Amazon managed customer configurations

AmazonDRSVPCManagement is an AWS [managed](https://docs.aws.amazon.com/IAM/latest/UserGuide/access_policies_managed-vs-inline.html#aws-managed-policies) policy.

## **Using this policy**

You can attach AmazonDRSVPCManagement to your users, groups, and roles.

## **Policy details**

- **Type**: AWS managed policy
- **Creation time**: September 02, 2015, 00:09 UTC
- **Edited time:** September 02, 2015, 00:09 UTC
- **ARN**: arn:aws:iam::aws:policy/AmazonDRSVPCManagement

### **Policy version**

#### **Policy version:** v1 (default)

The policy's default version is the version that defines the permissions for the policy. When a user or role with the policy makes a request to access an AWS resource, AWS checks the default version of the policy to determine whether to allow the request.

```
 "Version" : "2012-10-17", 
   "Statement" : [ 
     { 
       "Effect" : "Allow", 
       "Action" : [ 
          "ec2:AuthorizeSecurityGroupIngress", 
          "ec2:CreateNetworkInterface", 
          "ec2:CreateSecurityGroup", 
          "ec2:DescribeAvailabilityZones", 
          "ec2:DescribeInternetGateways", 
          "ec2:DescribeSecurityGroups", 
          "ec2:DescribeSubnets", 
          "ec2:DescribeVpcAttribute", 
          "ec2:DescribeVpcs", 
          "ec2:DeleteNetworkInterface", 
          "ec2:DeleteSecurityGroup", 
          "ec2:ModifyNetworkInterfaceAttribute", 
          "ec2:RevokeSecurityGroupIngress" 
       ], 
       "Resource" : "*" 
     } 
   ]
}
```
- Create a [permission](https://docs.aws.amazon.com/singlesignon/latest/userguide/howtocreatepermissionset.html) set using AWS managed policies in IAM Identity Center
- Adding and removing IAM identity [permissions](https://docs.aws.amazon.com/IAM/latest/UserGuide/access_policies_manage-attach-detach.html)
- [Understand](https://docs.aws.amazon.com/IAM/latest/UserGuide/access_policies_managed-versioning.html) versioning for IAM policies
- Get started with AWS managed policies and move toward [least-privilege](https://docs.aws.amazon.com/IAM/latest/UserGuide/best-practices.html#bp-use-aws-defined-policies) permissions

# **AmazonDynamoDBFullAccess**

**Description**: Provides full access to Amazon DynamoDB via the AWS Management Console.

AmazonDynamoDBFullAccess is an AWS [managed](https://docs.aws.amazon.com/IAM/latest/UserGuide/access_policies_managed-vs-inline.html#aws-managed-policies) policy.

# **Using this policy**

You can attach AmazonDynamoDBFullAccess to your users, groups, and roles.

## **Policy details**

- **Type**: AWS managed policy
- **Creation time**: February 06, 2015, 18:40 UTC
- **Edited time:** January 29, 2021, 17:38 UTC
- **ARN**: arn:aws:iam::aws:policy/AmazonDynamoDBFullAccess

## **Policy version**

#### **Policy version:** v15 (default)

The policy's default version is the version that defines the permissions for the policy. When a user or role with the policy makes a request to access an AWS resource, AWS checks the default version of the policy to determine whether to allow the request.

```
{ 
   "Version" : "2012-10-17", 
   "Statement" : [ 
     { 
       "Action" : [ 
         "dynamodb:*", 
         "dax:*", 
         "application-autoscaling:DeleteScalingPolicy", 
         "application-autoscaling:DeregisterScalableTarget", 
         "application-autoscaling:DescribeScalableTargets", 
         "application-autoscaling:DescribeScalingActivities", 
         "application-autoscaling:DescribeScalingPolicies", 
         "application-autoscaling:PutScalingPolicy", 
         "application-autoscaling:RegisterScalableTarget", 
         "cloudwatch:DeleteAlarms", 
         "cloudwatch:DescribeAlarmHistory", 
         "cloudwatch:DescribeAlarms", 
         "cloudwatch:DescribeAlarmsForMetric", 
         "cloudwatch:GetMetricStatistics", 
         "cloudwatch:ListMetrics", 
         "cloudwatch:PutMetricAlarm", 
         "cloudwatch:GetMetricData", 
         "datapipeline:ActivatePipeline",
```
 "datapipeline:CreatePipeline", "datapipeline:DeletePipeline", "datapipeline:DescribeObjects", "datapipeline:DescribePipelines", "datapipeline:GetPipelineDefinition", "datapipeline:ListPipelines", "datapipeline:PutPipelineDefinition", "datapipeline:QueryObjects", "ec2:DescribeVpcs", "ec2:DescribeSubnets", "ec2:DescribeSecurityGroups", "iam:GetRole", "iam:ListRoles", "kms:DescribeKey", "kms:ListAliases", "sns:CreateTopic", "sns:DeleteTopic", "sns:ListSubscriptions", "sns:ListSubscriptionsByTopic", "sns:ListTopics", "sns:Subscribe", "sns:Unsubscribe", "sns:SetTopicAttributes", "lambda:CreateFunction", "lambda:ListFunctions", "lambda:ListEventSourceMappings", "lambda:CreateEventSourceMapping", "lambda:DeleteEventSourceMapping", "lambda:GetFunctionConfiguration", "lambda:DeleteFunction", "resource-groups:ListGroups", "resource-groups:ListGroupResources", "resource-groups:GetGroup", "resource-groups:GetGroupQuery", "resource-groups:DeleteGroup", "resource-groups:CreateGroup", "tag:GetResources", "kinesis:ListStreams", "kinesis:DescribeStream", "kinesis:DescribeStreamSummary" ], "Effect" : "Allow", "Resource" : "\*"

},

```
 { 
        "Action" : "cloudwatch:GetInsightRuleReport", 
        "Effect" : "Allow", 
        "Resource" : "arn:aws:cloudwatch:*:*:insight-rule/DynamoDBContributorInsights*" 
     }, 
     { 
        "Action" : [ 
          "iam:PassRole" 
        ], 
        "Effect" : "Allow", 
        "Resource" : "*", 
        "Condition" : { 
          "StringLike" : { 
            "iam:PassedToService" : [ 
               "application-autoscaling.amazonaws.com", 
               "application-autoscaling.amazonaws.com.cn", 
               "dax.amazonaws.com" 
            ] 
          } 
        } 
     }, 
     { 
        "Effect" : "Allow", 
       "Action" : [
          "iam:CreateServiceLinkedRole" 
        ], 
        "Resource" : "*", 
        "Condition" : { 
          "StringEquals" : { 
            "iam:AWSServiceName" : [ 
               "replication.dynamodb.amazonaws.com", 
               "dax.amazonaws.com", 
               "dynamodb.application-autoscaling.amazonaws.com", 
               "contributorinsights.dynamodb.amazonaws.com", 
               "kinesisreplication.dynamodb.amazonaws.com" 
            ] 
          } 
        } 
     } 
   ]
}
```
- Create a [permission](https://docs.aws.amazon.com/singlesignon/latest/userguide/howtocreatepermissionset.html) set using AWS managed policies in IAM Identity Center
- Adding and removing IAM identity [permissions](https://docs.aws.amazon.com/IAM/latest/UserGuide/access_policies_manage-attach-detach.html)
- [Understand](https://docs.aws.amazon.com/IAM/latest/UserGuide/access_policies_managed-versioning.html) versioning for IAM policies
- Get started with AWS managed policies and move toward [least-privilege](https://docs.aws.amazon.com/IAM/latest/UserGuide/best-practices.html#bp-use-aws-defined-policies) permissions

# **AmazonDynamoDBFullAccesswithDataPipeline**

**Description**: This policy is on a deprecation path. See documentation for guidance: https:// docs.aws.amazon.com/amazondynamodb/latest/developerguide/DynamoDBPipeline.html. Provides full access to Amazon DynamoDB including Export/Import using AWS Data Pipeline via the AWS Management Console.

AmazonDynamoDBFullAccesswithDataPipeline is an AWS [managed](https://docs.aws.amazon.com/IAM/latest/UserGuide/access_policies_managed-vs-inline.html#aws-managed-policies) policy.

# **Using this policy**

You can attach AmazonDynamoDBFullAccesswithDataPipeline to your users, groups, and roles.

# **Policy details**

- **Type**: AWS managed policy
- **Creation time**: February 06, 2015, 18:40 UTC
- **Edited time:** November 12, 2015, 02:17 UTC
- **ARN**: arn:aws:iam::aws:policy/AmazonDynamoDBFullAccesswithDataPipeline

## **Policy version**

#### **Policy version:** v2 (default)

The policy's default version is the version that defines the permissions for the policy. When a user or role with the policy makes a request to access an AWS resource, AWS checks the default version of the policy to determine whether to allow the request.

```
{ 
   "Version" : "2012-10-17", 
   "Statement" : [ 
     { 
        "Action" : [ 
          "cloudwatch:DeleteAlarms", 
          "cloudwatch:DescribeAlarmHistory", 
          "cloudwatch:DescribeAlarms", 
          "cloudwatch:DescribeAlarmsForMetric", 
          "cloudwatch:GetMetricStatistics", 
          "cloudwatch:ListMetrics", 
          "cloudwatch:PutMetricAlarm", 
          "dynamodb:*", 
          "sns:CreateTopic", 
          "sns:DeleteTopic", 
          "sns:ListSubscriptions", 
          "sns:ListSubscriptionsByTopic", 
          "sns:ListTopics", 
          "sns:Subscribe", 
          "sns:Unsubscribe", 
          "sns:SetTopicAttributes" 
       ], 
        "Effect" : "Allow", 
       "Resource" : "*", 
       "Sid" : "DDBConsole" 
     }, 
     { 
       "Action" : [ 
         "lambda:*", 
          "iam:ListRoles" 
       ], 
       "Effect" : "Allow", 
       "Resource" : "*", 
       "Sid" : "DDBConsoleTriggers" 
     }, 
     { 
        "Action" : [ 
          "datapipeline:*", 
          "iam:ListRoles" 
       ], 
        "Effect" : "Allow",
```

```
 "Resource" : "*", 
      "Sid" : "DDBConsoleImportExport" 
   }, 
   { 
      "Effect" : "Allow", 
     "Action" : \lceil "iam:GetRolePolicy", 
       "iam:PassRole" 
      ], 
      "Resource" : [ 
      ^{\dagger}"
     ], 
     "Sid" : "IAMEDPRoles" 
   }, 
   { 
      "Action" : [ 
        "ec2:CreateTags", 
        "ec2:DescribeInstances", 
        "ec2:RunInstances", 
        "ec2:StartInstances", 
        "ec2:StopInstances", 
        "ec2:TerminateInstances", 
        "elasticmapreduce:*", 
        "datapipeline:*" 
      ], 
      "Effect" : "Allow", 
      "Resource" : "*", 
      "Sid" : "EMR" 
   }, 
   { 
     "Action" : [
        "s3:DeleteObject", 
       "s3:Get*", 
       "s3:List*", 
        "s3:Put*" 
      ], 
      "Effect" : "Allow", 
      "Resource" : [ 
      ^{\rm m} \star ^{\rm m} ], 
     "Sid" : "S3" 
   } 
\mathbf{I}
```
### }

#### **Learn more**

- Create a [permission](https://docs.aws.amazon.com/singlesignon/latest/userguide/howtocreatepermissionset.html) set using AWS managed policies in IAM Identity Center
- Adding and removing IAM identity [permissions](https://docs.aws.amazon.com/IAM/latest/UserGuide/access_policies_manage-attach-detach.html)
- [Understand](https://docs.aws.amazon.com/IAM/latest/UserGuide/access_policies_managed-versioning.html) versioning for IAM policies
- Get started with AWS managed policies and move toward [least-privilege](https://docs.aws.amazon.com/IAM/latest/UserGuide/best-practices.html#bp-use-aws-defined-policies) permissions

# **AmazonDynamoDBReadOnlyAccess**

**Description**: Provides read only access to Amazon DynamoDB via the AWS Management Console.

AmazonDynamoDBReadOnlyAccess is an AWS [managed](https://docs.aws.amazon.com/IAM/latest/UserGuide/access_policies_managed-vs-inline.html#aws-managed-policies) policy.

## **Using this policy**

You can attach AmazonDynamoDBReadOnlyAccess to your users, groups, and roles.

# **Policy details**

- **Type**: AWS managed policy
- **Creation time**: February 06, 2015, 18:40 UTC
- **Edited time:** March 20, 2024, 15:45 UTC
- **ARN**: arn:aws:iam::aws:policy/AmazonDynamoDBReadOnlyAccess

## **Policy version**

#### **Policy version:** v14 (default)

The policy's default version is the version that defines the permissions for the policy. When a user or role with the policy makes a request to access an AWS resource, AWS checks the default version of the policy to determine whether to allow the request.

## **JSON policy document**

#### {

Learn more 363

```
 "Version" : "2012-10-17", 
 "Statement" : [ 
  { 
     "Sid" : "GeneralReadOnlyAccess", 
     "Action" : [ 
       "application-autoscaling:DescribeScalableTargets", 
       "application-autoscaling:DescribeScalingActivities", 
       "application-autoscaling:DescribeScalingPolicies", 
       "cloudwatch:DescribeAlarmHistory", 
       "cloudwatch:DescribeAlarms", 
       "cloudwatch:DescribeAlarmsForMetric", 
       "cloudwatch:GetMetricStatistics", 
       "cloudwatch:ListMetrics", 
       "cloudwatch:GetMetricData", 
       "datapipeline:DescribeObjects", 
       "datapipeline:DescribePipelines", 
       "datapipeline:GetPipelineDefinition", 
       "datapipeline:ListPipelines", 
       "datapipeline:QueryObjects", 
       "dynamodb:BatchGetItem", 
       "dynamodb:Describe*", 
       "dynamodb:List*", 
       "dynamodb:GetItem", 
       "dynamodb:GetResourcePolicy", 
       "dynamodb:Query", 
       "dynamodb:Scan", 
       "dynamodb:PartiQLSelect", 
       "dax:Describe*", 
       "dax:List*", 
       "dax:GetItem", 
       "dax:BatchGetItem", 
       "dax:Query", 
       "dax:Scan", 
       "ec2:DescribeVpcs", 
       "ec2:DescribeSubnets", 
       "ec2:DescribeSecurityGroups", 
       "iam:GetRole", 
       "iam:ListRoles", 
       "kms:DescribeKey", 
       "kms:ListAliases", 
       "sns:ListSubscriptionsByTopic", 
       "sns:ListTopics", 
       "lambda:ListFunctions", 
       "lambda:ListEventSourceMappings",
```

```
 "lambda:GetFunctionConfiguration", 
          "resource-groups:ListGroups", 
          "resource-groups:ListGroupResources", 
          "resource-groups:GetGroup", 
          "resource-groups:GetGroupQuery", 
          "tag:GetResources", 
          "kinesis:ListStreams", 
          "kinesis:DescribeStream", 
          "kinesis:DescribeStreamSummary" 
       ], 
       "Effect" : "Allow", 
       "Resource" : "*" 
     }, 
     { 
       "Sid" : "CCIAccess", 
       "Action" : "cloudwatch:GetInsightRuleReport", 
       "Effect" : "Allow", 
       "Resource" : "arn:aws:cloudwatch:*:*:insight-rule/DynamoDBContributorInsights*" 
     } 
   ]
}
```
- Create a [permission](https://docs.aws.amazon.com/singlesignon/latest/userguide/howtocreatepermissionset.html) set using AWS managed policies in IAM Identity Center
- Adding and removing IAM identity [permissions](https://docs.aws.amazon.com/IAM/latest/UserGuide/access_policies_manage-attach-detach.html)
- [Understand](https://docs.aws.amazon.com/IAM/latest/UserGuide/access_policies_managed-versioning.html) versioning for IAM policies
- Get started with AWS managed policies and move toward [least-privilege](https://docs.aws.amazon.com/IAM/latest/UserGuide/best-practices.html#bp-use-aws-defined-policies) permissions

# **AmazonEBSCSIDriverPolicy**

**Description**: IAM Policy that allows the CSI driver service account to make calls to related services such as EC2 on your behalf.

AmazonEBSCSIDriverPolicy is an AWS [managed](https://docs.aws.amazon.com/IAM/latest/UserGuide/access_policies_managed-vs-inline.html#aws-managed-policies) policy.

## **Using this policy**

You can attach AmazonEBSCSIDriverPolicy to your users, groups, and roles.

# **Policy details**

- **Type**: Service role policy
- **Creation time**: April 04, 2022, 17:24 UTC
- **Edited time:** November 18, 2022, 14:42 UTC
- **ARN**: arn:aws:iam::aws:policy/service-role/AmazonEBSCSIDriverPolicy

### **Policy version**

#### **Policy version:** v2 (default)

The policy's default version is the version that defines the permissions for the policy. When a user or role with the policy makes a request to access an AWS resource, AWS checks the default version of the policy to determine whether to allow the request.

```
{ 
   "Version" : "2012-10-17", 
   "Statement" : [ 
     { 
        "Effect" : "Allow", 
        "Action" : [ 
          "ec2:CreateSnapshot", 
          "ec2:AttachVolume", 
          "ec2:DetachVolume", 
          "ec2:ModifyVolume", 
          "ec2:DescribeAvailabilityZones", 
          "ec2:DescribeInstances", 
          "ec2:DescribeSnapshots", 
          "ec2:DescribeTags", 
          "ec2:DescribeVolumes", 
          "ec2:DescribeVolumesModifications" 
       ], 
       "Resource" : "*" 
     }, 
     { 
        "Effect" : "Allow", 
        "Action" : [ 
          "ec2:CreateTags"
```
],

```
 "Resource" : [ 
     "arn:aws:ec2:*:*:volume/*", 
     "arn:aws:ec2:*:*:snapshot/*" 
   ], 
   "Condition" : { 
     "StringEquals" : { 
        "ec2:CreateAction" : [ 
          "CreateVolume", 
          "CreateSnapshot" 
        ] 
     } 
   } 
 }, 
 { 
   "Effect" : "Allow", 
   "Action" : [ 
     "ec2:DeleteTags" 
   ], 
   "Resource" : [ 
     "arn:aws:ec2:*:*:volume/*", 
     "arn:aws:ec2:*:*:snapshot/*" 
   ] 
 }, 
 { 
   "Effect" : "Allow", 
   "Action" : [ 
     "ec2:CreateVolume" 
   ], 
   "Resource" : "*", 
   "Condition" : { 
     "StringLike" : { 
        "aws:RequestTag/ebs.csi.aws.com/cluster" : "true" 
     } 
   } 
 }, 
 { 
   "Effect" : "Allow", 
   "Action" : [ 
     "ec2:CreateVolume" 
   ], 
   "Resource" : "*", 
   "Condition" : { 
     "StringLike" : {
```

```
 "aws:RequestTag/CSIVolumeName" : "*" 
     } 
   } 
 }, 
 { 
   "Effect" : "Allow", 
   "Action" : [ 
     "ec2:DeleteVolume" 
   ], 
   "Resource" : "*", 
   "Condition" : { 
     "StringLike" : { 
       "ec2:ResourceTag/ebs.csi.aws.com/cluster" : "true" 
     } 
   } 
 }, 
 { 
   "Effect" : "Allow", 
   "Action" : [ 
     "ec2:DeleteVolume" 
   ], 
   "Resource" : "*", 
   "Condition" : { 
     "StringLike" : { 
        "ec2:ResourceTag/CSIVolumeName" : "*" 
     } 
   } 
 }, 
 { 
   "Effect" : "Allow", 
  "Action" : [
     "ec2:DeleteVolume" 
   ], 
   "Resource" : "*", 
   "Condition" : { 
     "StringLike" : { 
        "ec2:ResourceTag/kubernetes.io/created-for/pvc/name" : "*" 
     } 
   } 
 }, 
 { 
   "Effect" : "Allow", 
  "Action" : [
     "ec2:DeleteSnapshot"
```
```
 ], 
        "Resource" : "*", 
        "Condition" : { 
          "StringLike" : { 
             "ec2:ResourceTag/CSIVolumeSnapshotName" : "*" 
          } 
        } 
     }, 
      { 
        "Effect" : "Allow", 
        "Action" : [ 
          "ec2:DeleteSnapshot" 
        ], 
        "Resource" : "*", 
        "Condition" : { 
          "StringLike" : { 
             "ec2:ResourceTag/ebs.csi.aws.com/cluster" : "true" 
          } 
        } 
     } 
   ]
}
```
- Create a [permission](https://docs.aws.amazon.com/singlesignon/latest/userguide/howtocreatepermissionset.html) set using AWS managed policies in IAM Identity Center
- Adding and removing IAM identity [permissions](https://docs.aws.amazon.com/IAM/latest/UserGuide/access_policies_manage-attach-detach.html)
- [Understand](https://docs.aws.amazon.com/IAM/latest/UserGuide/access_policies_managed-versioning.html) versioning for IAM policies
- Get started with AWS managed policies and move toward [least-privilege](https://docs.aws.amazon.com/IAM/latest/UserGuide/best-practices.html#bp-use-aws-defined-policies) permissions

# **AmazonEC2ContainerRegistryFullAccess**

**Description**: Provides administrative access to Amazon ECR resources

AmazonEC2ContainerRegistryFullAccess is an AWS [managed](https://docs.aws.amazon.com/IAM/latest/UserGuide/access_policies_managed-vs-inline.html#aws-managed-policies) policy.

# **Using this policy**

You can attach AmazonEC2ContainerRegistryFullAccess to your users, groups, and roles.

## **Policy details**

- **Type**: AWS managed policy
- **Creation time**: December 21, 2015, 17:06 UTC
- **Edited time:** December 05, 2020, 00:04 UTC
- **ARN**: arn:aws:iam::aws:policy/AmazonEC2ContainerRegistryFullAccess

## **Policy version**

#### **Policy version:** v3 (default)

The policy's default version is the version that defines the permissions for the policy. When a user or role with the policy makes a request to access an AWS resource, AWS checks the default version of the policy to determine whether to allow the request.

```
{ 
   "Version" : "2012-10-17", 
   "Statement" : [ 
     { 
        "Effect" : "Allow", 
        "Action" : [ 
          "ecr:*", 
          "cloudtrail:LookupEvents" 
       ], 
       "Resource" : "*" 
     }, 
     { 
        "Effect" : "Allow", 
        "Action" : [ 
          "iam:CreateServiceLinkedRole" 
       ], 
        "Resource" : "*", 
        "Condition" : { 
          "StringEquals" : { 
            "iam:AWSServiceName" : [ 
               "replication.ecr.amazonaws.com" 
 ] 
          }
```
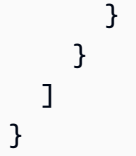

- Create a [permission](https://docs.aws.amazon.com/singlesignon/latest/userguide/howtocreatepermissionset.html) set using AWS managed policies in IAM Identity Center
- Adding and removing IAM identity [permissions](https://docs.aws.amazon.com/IAM/latest/UserGuide/access_policies_manage-attach-detach.html)
- [Understand](https://docs.aws.amazon.com/IAM/latest/UserGuide/access_policies_managed-versioning.html) versioning for IAM policies
- Get started with AWS managed policies and move toward [least-privilege](https://docs.aws.amazon.com/IAM/latest/UserGuide/best-practices.html#bp-use-aws-defined-policies) permissions

# **AmazonEC2ContainerRegistryPowerUser**

**Description**: Provides full access to Amazon EC2 Container Registry repositories, but does not allow repository deletion or policy changes.

AmazonEC2ContainerRegistryPowerUser is an AWS [managed](https://docs.aws.amazon.com/IAM/latest/UserGuide/access_policies_managed-vs-inline.html#aws-managed-policies) policy.

# **Using this policy**

You can attach AmazonEC2ContainerRegistryPowerUser to your users, groups, and roles.

# **Policy details**

- **Type**: AWS managed policy
- **Creation time**: December 21, 2015, 17:05 UTC
- **Edited time:** December 10, 2019, 20:48 UTC
- **ARN**: arn:aws:iam::aws:policy/AmazonEC2ContainerRegistryPowerUser

## **Policy version**

#### **Policy version:** v3 (default)

The policy's default version is the version that defines the permissions for the policy. When a user or role with the policy makes a request to access an AWS resource, AWS checks the default version of the policy to determine whether to allow the request.

## **JSON policy document**

```
{ 
   "Version" : "2012-10-17", 
   "Statement" : [ 
     { 
        "Effect" : "Allow", 
        "Action" : [ 
          "ecr:GetAuthorizationToken", 
          "ecr:BatchCheckLayerAvailability", 
          "ecr:GetDownloadUrlForLayer", 
          "ecr:GetRepositoryPolicy", 
          "ecr:DescribeRepositories", 
          "ecr:ListImages", 
          "ecr:DescribeImages", 
          "ecr:BatchGetImage", 
          "ecr:GetLifecyclePolicy", 
          "ecr:GetLifecyclePolicyPreview", 
          "ecr:ListTagsForResource", 
          "ecr:DescribeImageScanFindings", 
          "ecr:InitiateLayerUpload", 
          "ecr:UploadLayerPart", 
          "ecr:CompleteLayerUpload", 
          "ecr:PutImage" 
        ], 
        "Resource" : "*" 
     } 
   ]
}
```
#### **Learn more**

- Create a [permission](https://docs.aws.amazon.com/singlesignon/latest/userguide/howtocreatepermissionset.html) set using AWS managed policies in IAM Identity Center
- Adding and removing IAM identity [permissions](https://docs.aws.amazon.com/IAM/latest/UserGuide/access_policies_manage-attach-detach.html)
- [Understand](https://docs.aws.amazon.com/IAM/latest/UserGuide/access_policies_managed-versioning.html) versioning for IAM policies
- Get started with AWS managed policies and move toward [least-privilege](https://docs.aws.amazon.com/IAM/latest/UserGuide/best-practices.html#bp-use-aws-defined-policies) permissions

# **AmazonEC2ContainerRegistryReadOnly**

**Description**: Provides read-only access to Amazon EC2 Container Registry repositories.

AmazonEC2ContainerRegistryReadOnly is an AWS [managed](https://docs.aws.amazon.com/IAM/latest/UserGuide/access_policies_managed-vs-inline.html#aws-managed-policies) policy.

# **Using this policy**

You can attach AmazonEC2ContainerRegistryReadOnly to your users, groups, and roles.

## **Policy details**

- **Type**: AWS managed policy
- **Creation time**: December 21, 2015, 17:04 UTC
- **Edited time:** December 10, 2019, 20:56 UTC
- **ARN**: arn:aws:iam::aws:policy/AmazonEC2ContainerRegistryReadOnly

## **Policy version**

#### **Policy version:** v3 (default)

The policy's default version is the version that defines the permissions for the policy. When a user or role with the policy makes a request to access an AWS resource, AWS checks the default version of the policy to determine whether to allow the request.

```
{ 
   "Version" : "2012-10-17", 
   "Statement" : [ 
     { 
       "Effect" : "Allow", 
       "Action" : [ 
          "ecr:GetAuthorizationToken", 
          "ecr:BatchCheckLayerAvailability", 
          "ecr:GetDownloadUrlForLayer", 
          "ecr:GetRepositoryPolicy", 
          "ecr:DescribeRepositories", 
          "ecr:ListImages", 
          "ecr:DescribeImages", 
          "ecr:BatchGetImage", 
          "ecr:GetLifecyclePolicy", 
          "ecr:GetLifecyclePolicyPreview",
```

```
 "ecr:ListTagsForResource", 
          "ecr:DescribeImageScanFindings" 
        ], 
        "Resource" : "*" 
      } 
   ]
}
```
- Create a [permission](https://docs.aws.amazon.com/singlesignon/latest/userguide/howtocreatepermissionset.html) set using AWS managed policies in IAM Identity Center
- Adding and removing IAM identity [permissions](https://docs.aws.amazon.com/IAM/latest/UserGuide/access_policies_manage-attach-detach.html)
- [Understand](https://docs.aws.amazon.com/IAM/latest/UserGuide/access_policies_managed-versioning.html) versioning for IAM policies
- Get started with AWS managed policies and move toward [least-privilege](https://docs.aws.amazon.com/IAM/latest/UserGuide/best-practices.html#bp-use-aws-defined-policies) permissions

# **AmazonEC2ContainerServiceAutoscaleRole**

**Description**: Policy to enable Task Autoscaling for Amazon EC2 Container Service

AmazonEC2ContainerServiceAutoscaleRole is an AWS [managed](https://docs.aws.amazon.com/IAM/latest/UserGuide/access_policies_managed-vs-inline.html#aws-managed-policies) policy.

## **Using this policy**

You can attach AmazonEC2ContainerServiceAutoscaleRole to your users, groups, and roles.

# **Policy details**

- **Type**: Service role policy
- **Creation time**: May 12, 2016, 23:25 UTC
- **Edited time:** February 05, 2018, 19:15 UTC
- **ARN**: arn:aws:iam::aws:policy/service-role/ AmazonEC2ContainerServiceAutoscaleRole

## **Policy version**

#### **Policy version:** v2 (default)

The policy's default version is the version that defines the permissions for the policy. When a user or role with the policy makes a request to access an AWS resource, AWS checks the default version of the policy to determine whether to allow the request.

#### **JSON policy document**

```
{ 
    "Version" : "2012-10-17", 
    "Statement" : [ 
      { 
         "Effect" : "Allow", 
         "Action" : [ 
            "ecs:DescribeServices", 
            "ecs:UpdateService" 
         ], 
         "Resource" : [ 
           \mathbf{u} \star \mathbf{u}\mathbf{I} }, 
       { 
         "Effect" : "Allow", 
         "Action" : [ 
            "cloudwatch:DescribeAlarms", 
            "cloudwatch:PutMetricAlarm" 
         ], 
         "Resource" : [ 
           \mathbf{u} \star \mathbf{u}\mathbf{I} } 
   ]
}
```
#### **Learn more**

- Create a [permission](https://docs.aws.amazon.com/singlesignon/latest/userguide/howtocreatepermissionset.html) set using AWS managed policies in IAM Identity Center
- Adding and removing IAM identity [permissions](https://docs.aws.amazon.com/IAM/latest/UserGuide/access_policies_manage-attach-detach.html)
- [Understand](https://docs.aws.amazon.com/IAM/latest/UserGuide/access_policies_managed-versioning.html) versioning for IAM policies
- Get started with AWS managed policies and move toward [least-privilege](https://docs.aws.amazon.com/IAM/latest/UserGuide/best-practices.html#bp-use-aws-defined-policies) permissions

# **AmazonEC2ContainerServiceEventsRole**

**Description**: Policy to enable CloudWatch Events for EC2 Container Service

AmazonEC2ContainerServiceEventsRole is an AWS [managed](https://docs.aws.amazon.com/IAM/latest/UserGuide/access_policies_managed-vs-inline.html#aws-managed-policies) policy.

# **Using this policy**

You can attach AmazonEC2ContainerServiceEventsRole to your users, groups, and roles.

# **Policy details**

- **Type**: Service role policy
- **Creation time**: May 30, 2017, 16:51 UTC
- **Edited time:** March 06, 2023, 22:25 UTC
- **ARN**: arn:aws:iam::aws:policy/service-role/ AmazonEC2ContainerServiceEventsRole

## **Policy version**

#### **Policy version:** v3 (default)

The policy's default version is the version that defines the permissions for the policy. When a user or role with the policy makes a request to access an AWS resource, AWS checks the default version of the policy to determine whether to allow the request.

```
{ 
   "Version" : "2012-10-17", 
   "Statement" : [ 
     { 
        "Effect" : "Allow", 
        "Action" : [ 
          "ecs:RunTask" 
        ], 
        "Resource" : [ 
         " * "
```

```
 ] 
     }, 
      { 
        "Effect" : "Allow", 
        "Action" : "iam:PassRole", 
        "Resource" : [ 
          " ], 
        "Condition" : { 
           "StringLike" : { 
             "iam:PassedToService" : "ecs-tasks.amazonaws.com" 
          } 
        } 
     }, 
      { 
        "Effect" : "Allow", 
        "Action" : "ecs:TagResource", 
        "Resource" : "*", 
        "Condition" : { 
           "StringEquals" : { 
             "ecs:CreateAction" : [ 
               "RunTask" 
             ] 
          } 
        } 
      } 
   ]
}
```
- Create a [permission](https://docs.aws.amazon.com/singlesignon/latest/userguide/howtocreatepermissionset.html) set using AWS managed policies in IAM Identity Center
- Adding and removing IAM identity [permissions](https://docs.aws.amazon.com/IAM/latest/UserGuide/access_policies_manage-attach-detach.html)
- [Understand](https://docs.aws.amazon.com/IAM/latest/UserGuide/access_policies_managed-versioning.html) versioning for IAM policies
- Get started with AWS managed policies and move toward [least-privilege](https://docs.aws.amazon.com/IAM/latest/UserGuide/best-practices.html#bp-use-aws-defined-policies) permissions

# **AmazonEC2ContainerServiceforEC2Role**

**Description**: Default policy for the Amazon EC2 Role for Amazon EC2 Container Service.

AmazonEC2ContainerServiceforEC2Role is an AWS [managed](https://docs.aws.amazon.com/IAM/latest/UserGuide/access_policies_managed-vs-inline.html#aws-managed-policies) policy.

# **Using this policy**

You can attach AmazonEC2ContainerServiceforEC2Role to your users, groups, and roles.

# **Policy details**

- **Type**: Service role policy
- **Creation time**: March 19, 2015, 18:45 UTC
- **Edited time:** March 06, 2023, 22:19 UTC
- **ARN**: arn:aws:iam::aws:policy/service-role/ AmazonEC2ContainerServiceforEC2Role

# **Policy version**

#### **Policy version:** v7 (default)

The policy's default version is the version that defines the permissions for the policy. When a user or role with the policy makes a request to access an AWS resource, AWS checks the default version of the policy to determine whether to allow the request.

```
{ 
   "Version" : "2012-10-17", 
   "Statement" : [ 
     { 
       "Effect" : "Allow", 
       "Action" : [ 
          "ec2:DescribeTags", 
          "ecs:CreateCluster", 
          "ecs:DeregisterContainerInstance", 
          "ecs:DiscoverPollEndpoint", 
          "ecs:Poll", 
          "ecs:RegisterContainerInstance", 
          "ecs:StartTelemetrySession", 
          "ecs:UpdateContainerInstancesState", 
          "ecs:Submit*", 
          "ecr:GetAuthorizationToken", 
          "ecr:BatchCheckLayerAvailability",
```

```
 "ecr:GetDownloadUrlForLayer", 
          "ecr:BatchGetImage", 
          "logs:CreateLogStream", 
          "logs:PutLogEvents" 
       ], 
       "Resource" : "*" 
     }, 
     { 
        "Effect" : "Allow", 
        "Action" : "ecs:TagResource", 
        "Resource" : "*", 
        "Condition" : { 
          "StringEquals" : { 
            "ecs:CreateAction" : [ 
               "CreateCluster", 
               "RegisterContainerInstance" 
 ] 
          } 
       } 
     } 
   ]
}
```
- Create a [permission](https://docs.aws.amazon.com/singlesignon/latest/userguide/howtocreatepermissionset.html) set using AWS managed policies in IAM Identity Center
- Adding and removing IAM identity [permissions](https://docs.aws.amazon.com/IAM/latest/UserGuide/access_policies_manage-attach-detach.html)
- [Understand](https://docs.aws.amazon.com/IAM/latest/UserGuide/access_policies_managed-versioning.html) versioning for IAM policies
- Get started with AWS managed policies and move toward [least-privilege](https://docs.aws.amazon.com/IAM/latest/UserGuide/best-practices.html#bp-use-aws-defined-policies) permissions

# **AmazonEC2ContainerServiceRole**

**Description**: Default policy for Amazon ECS service role.

AmazonEC2ContainerServiceRole is an AWS [managed](https://docs.aws.amazon.com/IAM/latest/UserGuide/access_policies_managed-vs-inline.html#aws-managed-policies) policy.

# **Using this policy**

You can attach AmazonEC2ContainerServiceRole to your users, groups, and roles.

# **Policy details**

- **Type**: Service role policy
- **Creation time**: April 09, 2015, 16:14 UTC
- **Edited time:** August 11, 2016, 13:08 UTC
- **ARN**: arn:aws:iam::aws:policy/service-role/AmazonEC2ContainerServiceRole

### **Policy version**

#### **Policy version:** v2 (default)

The policy's default version is the version that defines the permissions for the policy. When a user or role with the policy makes a request to access an AWS resource, AWS checks the default version of the policy to determine whether to allow the request.

#### **JSON policy document**

```
{ 
   "Version" : "2012-10-17", 
   "Statement" : [ 
    \left\{ \right. "Effect" : "Allow", 
        "Action" : [ 
          "ec2:AuthorizeSecurityGroupIngress", 
          "ec2:Describe*", 
          "elasticloadbalancing:DeregisterInstancesFromLoadBalancer", 
          "elasticloadbalancing:DeregisterTargets", 
          "elasticloadbalancing:Describe*", 
          "elasticloadbalancing:RegisterInstancesWithLoadBalancer", 
          "elasticloadbalancing:RegisterTargets" 
       ], 
        "Resource" : "*" 
     } 
   ]
}
```
#### **Learn more**

• Create a [permission](https://docs.aws.amazon.com/singlesignon/latest/userguide/howtocreatepermissionset.html) set using AWS managed policies in IAM Identity Center

- Adding and removing IAM identity [permissions](https://docs.aws.amazon.com/IAM/latest/UserGuide/access_policies_manage-attach-detach.html)
- [Understand](https://docs.aws.amazon.com/IAM/latest/UserGuide/access_policies_managed-versioning.html) versioning for IAM policies
- Get started with AWS managed policies and move toward [least-privilege](https://docs.aws.amazon.com/IAM/latest/UserGuide/best-practices.html#bp-use-aws-defined-policies) permissions

## **AmazonEC2FullAccess**

**Description**: Provides full access to Amazon EC2 via the AWS Management Console.

AmazonEC2FullAccess is an AWS [managed](https://docs.aws.amazon.com/IAM/latest/UserGuide/access_policies_managed-vs-inline.html#aws-managed-policies) policy.

### **Using this policy**

You can attach AmazonEC2FullAccess to your users, groups, and roles.

### **Policy details**

- **Type**: AWS managed policy
- **Creation time**: February 06, 2015, 18:40 UTC
- **Edited time:** November 27, 2018, 02:16 UTC
- **ARN**: arn:aws:iam::aws:policy/AmazonEC2FullAccess

### **Policy version**

#### **Policy version:** v5 (default)

The policy's default version is the version that defines the permissions for the policy. When a user or role with the policy makes a request to access an AWS resource, AWS checks the default version of the policy to determine whether to allow the request.

```
{ 
   "Version" : "2012-10-17", 
   "Statement" : [ 
     { 
        "Action" : "ec2:*", 
        "Effect" : "Allow", 
        "Resource" : "*"
```
},

```
 { 
        "Effect" : "Allow", 
        "Action" : "elasticloadbalancing:*", 
        "Resource" : "*" 
     }, 
     { 
        "Effect" : "Allow", 
        "Action" : "cloudwatch:*", 
        "Resource" : "*" 
     }, 
     { 
        "Effect" : "Allow", 
        "Action" : "autoscaling:*", 
        "Resource" : "*" 
     }, 
     { 
        "Effect" : "Allow", 
        "Action" : "iam:CreateServiceLinkedRole", 
        "Resource" : "*", 
        "Condition" : { 
          "StringEquals" : { 
            "iam:AWSServiceName" : [ 
               "autoscaling.amazonaws.com", 
               "ec2scheduled.amazonaws.com", 
               "elasticloadbalancing.amazonaws.com", 
               "spot.amazonaws.com", 
               "spotfleet.amazonaws.com", 
               "transitgateway.amazonaws.com" 
            ] 
          } 
        } 
     } 
   ]
}
```
#### **Learn more**

- Create a [permission](https://docs.aws.amazon.com/singlesignon/latest/userguide/howtocreatepermissionset.html) set using AWS managed policies in IAM Identity Center
- Adding and removing IAM identity [permissions](https://docs.aws.amazon.com/IAM/latest/UserGuide/access_policies_manage-attach-detach.html)
- [Understand](https://docs.aws.amazon.com/IAM/latest/UserGuide/access_policies_managed-versioning.html) versioning for IAM policies
- Get started with AWS managed policies and move toward [least-privilege](https://docs.aws.amazon.com/IAM/latest/UserGuide/best-practices.html#bp-use-aws-defined-policies) permissions

## **AmazonEC2ReadOnlyAccess**

**Description**: Provides read only access to Amazon EC2 via the AWS Management Console.

AmazonEC2ReadOnlyAccess is an AWS [managed](https://docs.aws.amazon.com/IAM/latest/UserGuide/access_policies_managed-vs-inline.html#aws-managed-policies) policy.

### **Using this policy**

You can attach AmazonEC2ReadOnlyAccess to your users, groups, and roles.

## **Policy details**

- **Type**: AWS managed policy
- **Creation time**: February 06, 2015, 18:40 UTC
- **Edited time:** February 14, 2024, 18:43 UTC
- **ARN**: arn:aws:iam::aws:policy/AmazonEC2ReadOnlyAccess

### **Policy version**

#### **Policy version:** v1 (default)

The policy's default version is the version that defines the permissions for the policy. When a user or role with the policy makes a request to access an AWS resource, AWS checks the default version of the policy to determine whether to allow the request.

```
{ 
   "Version" : "2012-10-17", 
   "Statement" : [ 
     { 
        "Effect" : "Allow", 
        "Action" : "ec2:Describe*", 
        "Resource" : "*" 
     }, 
     { 
        "Effect" : "Allow", 
        "Action" : "elasticloadbalancing:Describe*", 
        "Resource" : "*" 
     },
```

```
 { 
        "Effect" : "Allow", 
        "Action" : [ 
          "cloudwatch:ListMetrics", 
          "cloudwatch:GetMetricStatistics", 
          "cloudwatch:Describe*" 
        ], 
        "Resource" : "*" 
     }, 
     { 
        "Effect" : "Allow", 
        "Action" : "autoscaling:Describe*", 
        "Resource" : "*" 
     } 
   ]
}
```
- Create a [permission](https://docs.aws.amazon.com/singlesignon/latest/userguide/howtocreatepermissionset.html) set using AWS managed policies in IAM Identity Center
- Adding and removing IAM identity [permissions](https://docs.aws.amazon.com/IAM/latest/UserGuide/access_policies_manage-attach-detach.html)
- [Understand](https://docs.aws.amazon.com/IAM/latest/UserGuide/access_policies_managed-versioning.html) versioning for IAM policies
- Get started with AWS managed policies and move toward [least-privilege](https://docs.aws.amazon.com/IAM/latest/UserGuide/best-practices.html#bp-use-aws-defined-policies) permissions

# **AmazonEC2RoleforAWSCodeDeploy**

**Description**: Provides EC2 access to S3 bucket to download revision. This role is needed by the CodeDeploy agent on EC2 instances.

AmazonEC2RoleforAWSCodeDeploy is an AWS [managed](https://docs.aws.amazon.com/IAM/latest/UserGuide/access_policies_managed-vs-inline.html#aws-managed-policies) policy.

## **Using this policy**

You can attach AmazonEC2RoleforAWSCodeDeploy to your users, groups, and roles.

## **Policy details**

- **Type**: Service role policy
- **Creation time**: May 19, 2015, 18:10 UTC
- **Edited time:** March 20, 2017, 17:14 UTC
- **ARN**: arn:aws:iam::aws:policy/service-role/AmazonEC2RoleforAWSCodeDeploy

### **Policy version**

**Policy version:** v2 (default)

The policy's default version is the version that defines the permissions for the policy. When a user or role with the policy makes a request to access an AWS resource, AWS checks the default version of the policy to determine whether to allow the request.

#### **JSON policy document**

```
{ 
   "Version" : "2012-10-17", 
   "Statement" : [ 
     \mathcal{L} "Action" : [ 
           "s3:GetObject", 
           "s3:GetObjectVersion", 
           "s3:ListBucket" 
        ], 
        "Effect" : "Allow", 
        "Resource" : "*" 
      } 
   ]
}
```
#### **Learn more**

- Create a [permission](https://docs.aws.amazon.com/singlesignon/latest/userguide/howtocreatepermissionset.html) set using AWS managed policies in IAM Identity Center
- Adding and removing IAM identity [permissions](https://docs.aws.amazon.com/IAM/latest/UserGuide/access_policies_manage-attach-detach.html)
- [Understand](https://docs.aws.amazon.com/IAM/latest/UserGuide/access_policies_managed-versioning.html) versioning for IAM policies
- Get started with AWS managed policies and move toward [least-privilege](https://docs.aws.amazon.com/IAM/latest/UserGuide/best-practices.html#bp-use-aws-defined-policies) permissions

# **AmazonEC2RoleforAWSCodeDeployLimited**

**Description**: Provides EC2 limited access to S3 bucket to download revision. This role is needed by the CodeDeploy agent on EC2 instances.

AmazonEC2RoleforAWSCodeDeployLimited is an AWS [managed](https://docs.aws.amazon.com/IAM/latest/UserGuide/access_policies_managed-vs-inline.html#aws-managed-policies) policy.

# **Using this policy**

You can attach AmazonEC2RoleforAWSCodeDeployLimited to your users, groups, and roles.

# **Policy details**

- **Type**: Service role policy
- **Creation time**: August 24, 2020, 17:55 UTC
- **Edited time:** January 20, 2022, 21:37 UTC
- **ARN**: arn:aws:iam::aws:policy/service-role/ AmazonEC2RoleforAWSCodeDeployLimited

# **Policy version**

#### **Policy version:** v2 (default)

The policy's default version is the version that defines the permissions for the policy. When a user or role with the policy makes a request to access an AWS resource, AWS checks the default version of the policy to determine whether to allow the request.

```
{ 
   "Version" : "2012-10-17", 
   "Statement" : [ 
     { 
        "Effect" : "Allow", 
        "Action" : [ 
          "s3:GetObject", 
          "s3:GetObjectVersion", 
          "s3:ListBucket"
```

```
 ], 
        "Resource" : "arn:aws:s3:::*/CodeDeploy/*" 
     }, 
      { 
        "Effect" : "Allow", 
       "Action" : [
          "s3:GetObject", 
          "s3:GetObjectVersion" 
        ], 
        "Resource" : "*", 
        "Condition" : { 
          "StringEquals" : { 
             "s3:ExistingObjectTag/UseWithCodeDeploy" : "true" 
          } 
        } 
      } 
   ]
}
```
- Create a [permission](https://docs.aws.amazon.com/singlesignon/latest/userguide/howtocreatepermissionset.html) set using AWS managed policies in IAM Identity Center
- Adding and removing IAM identity [permissions](https://docs.aws.amazon.com/IAM/latest/UserGuide/access_policies_manage-attach-detach.html)
- [Understand](https://docs.aws.amazon.com/IAM/latest/UserGuide/access_policies_managed-versioning.html) versioning for IAM policies
- Get started with AWS managed policies and move toward [least-privilege](https://docs.aws.amazon.com/IAM/latest/UserGuide/best-practices.html#bp-use-aws-defined-policies) permissions

# **AmazonEC2RoleforDataPipelineRole**

**Description**: Default policy for the Amazon EC2 Role for Data Pipeline service role.

AmazonEC2RoleforDataPipelineRole is an AWS [managed](https://docs.aws.amazon.com/IAM/latest/UserGuide/access_policies_managed-vs-inline.html#aws-managed-policies) policy.

## **Using this policy**

You can attach AmazonEC2RoleforDataPipelineRole to your users, groups, and roles.

## **Policy details**

• **Type**: Service role policy

- **Creation time**: February 06, 2015, 18:41 UTC
- **Edited time:** February 22, 2016, 17:24 UTC
- **ARN**: arn:aws:iam::aws:policy/service-role/AmazonEC2RoleforDataPipelineRole

## **Policy version**

**Policy version:** v3 (default)

The policy's default version is the version that defines the permissions for the policy. When a user or role with the policy makes a request to access an AWS resource, AWS checks the default version of the policy to determine whether to allow the request.

```
{ 
   "Version" : "2012-10-17", 
   "Statement" : [ 
      { 
        "Effect" : "Allow", 
        "Action" : [ 
           "cloudwatch:*", 
           "datapipeline:*", 
           "dynamodb:*", 
           "ec2:Describe*", 
           "elasticmapreduce:AddJobFlowSteps", 
           "elasticmapreduce:Describe*", 
           "elasticmapreduce:ListInstance*", 
           "elasticmapreduce:ModifyInstanceGroups", 
           "rds:Describe*", 
           "redshift:DescribeClusters", 
           "redshift:DescribeClusterSecurityGroups", 
           "s3:*", 
           "sdb:*", 
           "sns:*", 
           "sqs:*" 
        ], 
        "Resource" : [ 
          \mathbf{u} \star \mathbf{u} ] 
      } 
   ]
```
#### }

#### **Learn more**

- Create a [permission](https://docs.aws.amazon.com/singlesignon/latest/userguide/howtocreatepermissionset.html) set using AWS managed policies in IAM Identity Center
- Adding and removing IAM identity [permissions](https://docs.aws.amazon.com/IAM/latest/UserGuide/access_policies_manage-attach-detach.html)
- [Understand](https://docs.aws.amazon.com/IAM/latest/UserGuide/access_policies_managed-versioning.html) versioning for IAM policies
- Get started with AWS managed policies and move toward [least-privilege](https://docs.aws.amazon.com/IAM/latest/UserGuide/best-practices.html#bp-use-aws-defined-policies) permissions

# **AmazonEC2RoleforSSM**

**Description**: This policy will soon be deprecated. Please use AmazonSSMManagedInstanceCore policy to enable AWS Systems Manager service core functionality on EC2 instances. For more information see https://docs.aws.amazon.com/systems-manager/latest/userguide/setup-instanceprofile.html

AmazonEC2RoleforSSM is an AWS [managed](https://docs.aws.amazon.com/IAM/latest/UserGuide/access_policies_managed-vs-inline.html#aws-managed-policies) policy.

# **Using this policy**

You can attach AmazonEC2RoleforSSM to your users, groups, and roles.

# **Policy details**

- **Type**: Service role policy
- **Creation time**: May 29, 2015, 17:48 UTC
- **Edited time:** January 24, 2019, 19:20 UTC
- **ARN**: arn:aws:iam::aws:policy/service-role/AmazonEC2RoleforSSM

## **Policy version**

#### **Policy version:** v8 (default)

The policy's default version is the version that defines the permissions for the policy. When a user or role with the policy makes a request to access an AWS resource, AWS checks the default version of the policy to determine whether to allow the request.

```
{ 
   "Version" : "2012-10-17", 
   "Statement" : [ 
     { 
       "Effect" : "Allow", 
      "Action" : [
          "ssm:DescribeAssociation", 
          "ssm:GetDeployablePatchSnapshotForInstance", 
          "ssm:GetDocument", 
          "ssm:DescribeDocument", 
          "ssm:GetManifest", 
          "ssm:GetParameters", 
          "ssm:ListAssociations", 
          "ssm:ListInstanceAssociations", 
          "ssm:PutInventory", 
          "ssm:PutComplianceItems", 
          "ssm:PutConfigurePackageResult", 
          "ssm:UpdateAssociationStatus", 
          "ssm:UpdateInstanceAssociationStatus", 
          "ssm:UpdateInstanceInformation" 
       ], 
       "Resource" : "*" 
     }, 
     { 
       "Effect" : "Allow", 
       "Action" : [ 
          "ssmmessages:CreateControlChannel", 
          "ssmmessages:CreateDataChannel", 
          "ssmmessages:OpenControlChannel", 
          "ssmmessages:OpenDataChannel" 
       ], 
       "Resource" : "*" 
     }, 
     { 
       "Effect" : "Allow", 
       "Action" : [ 
          "ec2messages:AcknowledgeMessage", 
          "ec2messages:DeleteMessage", 
          "ec2messages:FailMessage", 
          "ec2messages:GetEndpoint", 
          "ec2messages:GetMessages",
```

```
 "ec2messages:SendReply" 
   ], 
   "Resource" : "*" 
 }, 
 { 
   "Effect" : "Allow", 
   "Action" : [ 
      "cloudwatch:PutMetricData" 
   ], 
   "Resource" : "*" 
 }, 
 { 
   "Effect" : "Allow", 
  "Action" : [
      "ec2:DescribeInstanceStatus" 
   ], 
   "Resource" : "*" 
 }, 
 { 
   "Effect" : "Allow", 
   "Action" : [ 
      "ds:CreateComputer", 
      "ds:DescribeDirectories" 
   ], 
   "Resource" : "*" 
 }, 
 { 
   "Effect" : "Allow", 
   "Action" : [ 
     "logs:CreateLogGroup", 
     "logs:CreateLogStream", 
     "logs:DescribeLogGroups", 
     "logs:DescribeLogStreams", 
     "logs:PutLogEvents" 
   ], 
   "Resource" : "*" 
 }, 
 { 
   "Effect" : "Allow", 
   "Action" : [ 
      "s3:GetBucketLocation", 
      "s3:PutObject", 
     "s3:GetObject", 
      "s3:GetEncryptionConfiguration",
```

```
 "s3:AbortMultipartUpload", 
          "s3:ListMultipartUploadParts", 
          "s3:ListBucket", 
          "s3:ListBucketMultipartUploads" 
        ], 
        "Resource" : "*" 
     } 
   ]
}
```
- Create a [permission](https://docs.aws.amazon.com/singlesignon/latest/userguide/howtocreatepermissionset.html) set using AWS managed policies in IAM Identity Center
- Adding and removing IAM identity [permissions](https://docs.aws.amazon.com/IAM/latest/UserGuide/access_policies_manage-attach-detach.html)
- [Understand](https://docs.aws.amazon.com/IAM/latest/UserGuide/access_policies_managed-versioning.html) versioning for IAM policies
- Get started with AWS managed policies and move toward [least-privilege](https://docs.aws.amazon.com/IAM/latest/UserGuide/best-practices.html#bp-use-aws-defined-policies) permissions

# **AmazonEC2RolePolicyForLaunchWizard**

**Description**: Managed policy for the Amazon LaunchWizard service role for EC2

AmazonEC2RolePolicyForLaunchWizard is an AWS [managed](https://docs.aws.amazon.com/IAM/latest/UserGuide/access_policies_managed-vs-inline.html#aws-managed-policies) policy.

## **Using this policy**

You can attach AmazonEC2RolePolicyForLaunchWizard to your users, groups, and roles.

## **Policy details**

- **Type**: AWS managed policy
- **Creation time**: November 13, 2019, 08:05 UTC
- **Edited time:** May 16, 2022, 21:16 UTC
- **ARN**: arn:aws:iam::aws:policy/AmazonEC2RolePolicyForLaunchWizard

## **Policy version**

#### **Policy version:** v10 (default)

The policy's default version is the version that defines the permissions for the policy. When a user or role with the policy makes a request to access an AWS resource, AWS checks the default version of the policy to determine whether to allow the request.

```
{ 
   "Version" : "2012-10-17", 
   "Statement" : [ 
     { 
        "Effect" : "Allow", 
        "Action" : [ 
          "ec2:AttachVolume", 
          "ec2:RebootInstances", 
          "ec2:StartInstances", 
          "ec2:StopInstances" 
        ], 
        "Resource" : [ 
          "arn:aws:ec2:*:*:volume/*", 
          "arn:aws:ec2:*:*:instance/*" 
        ], 
        "Condition" : { 
          "StringLike" : { 
            "ec2:ResourceTag/LaunchWizardResourceGroupID" : "*" 
          } 
        } 
     }, 
     { 
        "Effect" : "Allow", 
        "Action" : [ 
          "ec2:ReplaceRoute" 
        ], 
        "Resource" : "arn:aws:ec2:*:*:route-table/*", 
        "Condition" : { 
          "StringLike" : { 
             "ec2:ResourceTag/LaunchWizardApplicationType" : "*" 
          } 
        } 
     }, 
     { 
        "Effect" : "Allow", 
        "Action" : [ 
          "ec2:DescribeAddresses",
```

```
 "ec2:AssociateAddress", 
     "ec2:DescribeInstances", 
     "ec2:DescribeImages", 
     "ec2:DescribeRegions", 
     "ec2:DescribeVolumes", 
     "ec2:DescribeRouteTables", 
     "ec2:ModifyInstanceAttribute", 
     "cloudwatch:GetMetricStatistics", 
     "cloudwatch:PutMetricData", 
     "ssm:GetCommandInvocation" 
   ], 
   "Resource" : "*" 
 }, 
 { 
   "Effect" : "Allow", 
  "Action" : [
     "ec2:CreateTags", 
     "ec2:CreateVolume" 
   ], 
   "Resource" : "arn:aws:ec2:*:*:volume/*", 
   "Condition" : { 
     "ForAllValues:StringEquals" : { 
        "aws:TagKeys" : [ 
          "LaunchWizardResourceGroupID", 
          "LaunchWizardApplicationType" 
       ] 
     } 
   } 
 }, 
 { 
   "Effect" : "Allow", 
  "Action" : [
     "s3:GetObject", 
     "s3:ListBucket", 
     "s3:PutObject", 
     "s3:PutObjectTagging", 
     "s3:GetBucketLocation", 
     "logs:PutLogEvents", 
     "logs:DescribeLogGroups", 
     "logs:DescribeLogStreams" 
   ], 
   "Resource" : [ 
     "arn:aws:logs:*:*:*", 
     "arn:aws:s3:::launchwizard*",
```

```
 "arn:aws:s3:::aws-sap-data-provider/config.properties" 
   ] 
 }, 
 { 
   "Effect" : "Allow", 
   "Action" : "logs:Create*", 
   "Resource" : "arn:aws:logs:*:*:*" 
 }, 
 { 
   "Effect" : "Allow", 
   "Action" : [ 
     "ec2:Describe*", 
     "cloudformation:DescribeStackResources", 
     "cloudformation:SignalResource", 
     "cloudformation:DescribeStackResource", 
     "cloudformation:DescribeStacks" 
   ], 
   "Resource" : "*", 
   "Condition" : { 
     "ForAllValues:StringEquals" : { 
        "aws:TagKeys" : "LaunchWizardResourceGroupID" 
     } 
   } 
 }, 
 { 
   "Effect" : "Allow", 
  "Action" : [
     "dynamodb:BatchGetItem", 
     "dynamodb:PutItem", 
     "sqs:ReceiveMessage", 
     "sqs:SendMessage", 
     "dynamodb:Scan", 
     "s3:ListBucket", 
     "dynamodb:Query", 
     "dynamodb:UpdateItem", 
     "dynamodb:DeleteTable", 
     "dynamodb:CreateTable", 
     "s3:GetObject", 
     "dynamodb:DescribeTable", 
     "s3:GetBucketLocation", 
     "dynamodb:UpdateTable" 
   ], 
   "Resource" : [ 
     "arn:aws:s3:::launchwizard*",
```

```
 "arn:aws:dynamodb:*:*:table/LaunchWizard*", 
          "arn:aws:sqs:*:*:LaunchWizard*" 
       ] 
     }, 
     { 
        "Effect" : "Allow", 
        "Action" : "ssm:SendCommand", 
        "Resource" : "arn:aws:ec2:*:*:instance/*", 
        "Condition" : { 
          "StringLike" : { 
            "ssm:resourceTag/LaunchWizardApplicationType" : "*" 
          } 
        } 
     }, 
     { 
        "Effect" : "Allow", 
       "Action" : [
          "ssm:SendCommand", 
          "ssm:GetDocument" 
        ], 
        "Resource" : [ 
          "arn:aws:ssm:*:*:document/AWSSAP-InstallBackint" 
        ] 
     }, 
     { 
        "Effect" : "Allow", 
       "Action" : [
          "fsx:DescribeFileSystems", 
          "fsx:ListTagsForResource", 
          "fsx:DescribeStorageVirtualMachines" 
        ], 
        "Resource" : "*", 
        "Condition" : { 
          "ForAllValues:StringLike" : { 
            "aws:TagKeys" : "LaunchWizard*" 
          } 
        } 
     } 
   ]
}
```
- Create a [permission](https://docs.aws.amazon.com/singlesignon/latest/userguide/howtocreatepermissionset.html) set using AWS managed policies in IAM Identity Center
- Adding and removing IAM identity [permissions](https://docs.aws.amazon.com/IAM/latest/UserGuide/access_policies_manage-attach-detach.html)
- [Understand](https://docs.aws.amazon.com/IAM/latest/UserGuide/access_policies_managed-versioning.html) versioning for IAM policies
- Get started with AWS managed policies and move toward [least-privilege](https://docs.aws.amazon.com/IAM/latest/UserGuide/best-practices.html#bp-use-aws-defined-policies) permissions

## **AmazonEC2SpotFleetAutoscaleRole**

**Description**: Policy to enable Autoscaling for Amazon EC2 Spot Fleet

AmazonEC2SpotFleetAutoscaleRole is an AWS [managed](https://docs.aws.amazon.com/IAM/latest/UserGuide/access_policies_managed-vs-inline.html#aws-managed-policies) policy.

### **Using this policy**

You can attach AmazonEC2SpotFleetAutoscaleRole to your users, groups, and roles.

## **Policy details**

- **Type**: Service role policy
- **Creation time**: August 19, 2016, 18:27 UTC
- **Edited time:** February 18, 2019, 19:17 UTC
- **ARN**: arn:aws:iam::aws:policy/service-role/AmazonEC2SpotFleetAutoscaleRole

## **Policy version**

#### **Policy version:** v3 (default)

The policy's default version is the version that defines the permissions for the policy. When a user or role with the policy makes a request to access an AWS resource, AWS checks the default version of the policy to determine whether to allow the request.

### **JSON policy document**

```
 "Version" : "2012-10-17",
```
{

AWS Managed Policy Reference Guide

```
 "Statement" : [ 
     { 
        "Effect" : "Allow", 
        "Action" : [ 
          "ec2:DescribeSpotFleetRequests", 
          "ec2:ModifySpotFleetRequest" 
        ], 
        "Resource" : [ 
         \mathbf{u} \star \mathbf{u} ] 
     }, 
     { 
        "Effect" : "Allow", 
       "Action" : [
          "cloudwatch:DescribeAlarms", 
          "cloudwatch:PutMetricAlarm", 
          "cloudwatch:DeleteAlarms" 
        ], 
        "Resource" : [ 
         \overline{0} with
        ] 
     }, 
     { 
        "Action" : "iam:CreateServiceLinkedRole", 
        "Effect" : "Allow", 
        "Resource" : "arn:aws:iam::*:role/aws-service-role/ec2.application-
autoscaling.amazonaws.com/AWSServiceRoleForApplicationAutoScaling_EC2SpotFleetRequest", 
        "Condition" : { 
          "StringLike" : { 
             "iam:AWSServiceName" : "ec2.application-autoscaling.amazonaws.com" 
          } 
        } 
     } 
   ]
}
```
- Create a [permission](https://docs.aws.amazon.com/singlesignon/latest/userguide/howtocreatepermissionset.html) set using AWS managed policies in IAM Identity Center
- Adding and removing IAM identity [permissions](https://docs.aws.amazon.com/IAM/latest/UserGuide/access_policies_manage-attach-detach.html)
- [Understand](https://docs.aws.amazon.com/IAM/latest/UserGuide/access_policies_managed-versioning.html) versioning for IAM policies
- Get started with AWS managed policies and move toward [least-privilege](https://docs.aws.amazon.com/IAM/latest/UserGuide/best-practices.html#bp-use-aws-defined-policies) permissions

# **AmazonEC2SpotFleetTaggingRole**

**Description**: Allows EC2 Spot Fleet to request, terminate and tag Spot Instances on your behalf.

AmazonEC2SpotFleetTaggingRole is an AWS [managed](https://docs.aws.amazon.com/IAM/latest/UserGuide/access_policies_managed-vs-inline.html#aws-managed-policies) policy.

## **Using this policy**

You can attach AmazonEC2SpotFleetTaggingRole to your users, groups, and roles.

# **Policy details**

- **Type**: Service role policy
- **Creation time**: June 29, 2017, 18:19 UTC
- **Edited time:** April 23, 2020, 19:30 UTC
- **ARN**: arn:aws:iam::aws:policy/service-role/AmazonEC2SpotFleetTaggingRole

## **Policy version**

#### **Policy version:** v5 (default)

The policy's default version is the version that defines the permissions for the policy. When a user or role with the policy makes a request to access an AWS resource, AWS checks the default version of the policy to determine whether to allow the request.

```
{ 
   "Version" : "2012-10-17", 
   "Statement" : [ 
     { 
        "Effect" : "Allow", 
        "Action" : [ 
          "ec2:DescribeImages", 
          "ec2:DescribeSubnets", 
          "ec2:RequestSpotInstances", 
          "ec2:TerminateInstances", 
          "ec2:DescribeInstanceStatus", 
          "ec2:CreateTags", 
          "ec2:RunInstances"
```

```
 ], 
        "Resource" : [ 
          \mathbf{u} \star \mathbf{u} ] 
      }, 
      { 
        "Effect" : "Allow", 
        "Action" : "iam:PassRole", 
        "Condition" : { 
           "StringEquals" : { 
              "iam:PassedToService" : [ 
                "ec2.amazonaws.com", 
                "ec2.amazonaws.com.cn" 
             ] 
           } 
        }, 
        "Resource" : [ 
          \mathbf{u} \star \mathbf{u} ] 
      }, 
      { 
        "Effect" : "Allow", 
        "Action" : [ 
           "elasticloadbalancing:RegisterInstancesWithLoadBalancer" 
        ], 
        "Resource" : [ 
           "arn:aws:elasticloadbalancing:*:*:loadbalancer/*" 
        ] 
      }, 
      { 
        "Effect" : "Allow", 
        "Action" : [ 
           "elasticloadbalancing:RegisterTargets" 
        ], 
        "Resource" : [ 
           "arn:aws:elasticloadbalancing:*:*:*/*" 
        ] 
      } 
   ]
}
```
- Create a [permission](https://docs.aws.amazon.com/singlesignon/latest/userguide/howtocreatepermissionset.html) set using AWS managed policies in IAM Identity Center
- Adding and removing IAM identity [permissions](https://docs.aws.amazon.com/IAM/latest/UserGuide/access_policies_manage-attach-detach.html)
- [Understand](https://docs.aws.amazon.com/IAM/latest/UserGuide/access_policies_managed-versioning.html) versioning for IAM policies
- Get started with AWS managed policies and move toward [least-privilege](https://docs.aws.amazon.com/IAM/latest/UserGuide/best-practices.html#bp-use-aws-defined-policies) permissions

# **AmazonECS\_FullAccess**

**Description**: Provides administrative access to Amazon ECS resources and enables ECS features through access to other AWS service resources, including VPCs, Auto Scaling groups, and CloudFormation stacks.

AmazonECS\_FullAccess is an AWS [managed](https://docs.aws.amazon.com/IAM/latest/UserGuide/access_policies_managed-vs-inline.html#aws-managed-policies) policy.

## **Using this policy**

You can attach AmazonECS\_FullAccess to your users, groups, and roles.

## **Policy details**

- **Type**: AWS managed policy
- **Creation time**: November 07, 2017, 21:36 UTC
- **Edited time:** January 04, 2023, 16:26 UTC
- **ARN**: arn:aws:iam::aws:policy/AmazonECS\_FullAccess

## **Policy version**

#### **Policy version:** v20 (default)

The policy's default version is the version that defines the permissions for the policy. When a user or role with the policy makes a request to access an AWS resource, AWS checks the default version of the policy to determine whether to allow the request.

### **JSON policy document**

#### {

Learn more 401

```
 "Version" : "2012-10-17", 
 "Statement" : [ 
   { 
     "Effect" : "Allow", 
     "Action" : [ 
       "application-autoscaling:DeleteScalingPolicy", 
       "application-autoscaling:DeregisterScalableTarget", 
       "application-autoscaling:DescribeScalableTargets", 
       "application-autoscaling:DescribeScalingActivities", 
       "application-autoscaling:DescribeScalingPolicies", 
       "application-autoscaling:PutScalingPolicy", 
       "application-autoscaling:RegisterScalableTarget", 
       "appmesh:DescribeVirtualGateway", 
       "appmesh:DescribeVirtualNode", 
       "appmesh:ListMeshes", 
       "appmesh:ListVirtualGateways", 
       "appmesh:ListVirtualNodes", 
       "autoscaling:CreateAutoScalingGroup", 
       "autoscaling:CreateLaunchConfiguration", 
       "autoscaling:DeleteAutoScalingGroup", 
       "autoscaling:DeleteLaunchConfiguration", 
       "autoscaling:Describe*", 
       "autoscaling:UpdateAutoScalingGroup", 
       "cloudformation:CreateStack", 
       "cloudformation:DeleteStack", 
       "cloudformation:DescribeStack*", 
       "cloudformation:UpdateStack", 
       "cloudwatch:DeleteAlarms", 
       "cloudwatch:DescribeAlarms", 
       "cloudwatch:GetMetricStatistics", 
       "cloudwatch:PutMetricAlarm", 
       "codedeploy:BatchGetApplicationRevisions", 
       "codedeploy:BatchGetApplications", 
       "codedeploy:BatchGetDeploymentGroups", 
       "codedeploy:BatchGetDeployments", 
       "codedeploy:ContinueDeployment", 
       "codedeploy:CreateApplication", 
       "codedeploy:CreateDeployment", 
       "codedeploy:CreateDeploymentGroup", 
       "codedeploy:GetApplication", 
       "codedeploy:GetApplicationRevision", 
       "codedeploy:GetDeployment", 
       "codedeploy:GetDeploymentConfig", 
       "codedeploy:GetDeploymentGroup",
```
 "codedeploy:GetDeploymentTarget", "codedeploy:ListApplicationRevisions", "codedeploy:ListApplications", "codedeploy:ListDeploymentConfigs", "codedeploy:ListDeploymentGroups", "codedeploy:ListDeployments", "codedeploy:ListDeploymentTargets", "codedeploy:RegisterApplicationRevision", "codedeploy:StopDeployment", "ec2:AssociateRouteTable", "ec2:AttachInternetGateway", "ec2:AuthorizeSecurityGroupIngress", "ec2:CancelSpotFleetRequests", "ec2:CreateInternetGateway", "ec2:CreateLaunchTemplate", "ec2:CreateRoute", "ec2:CreateRouteTable", "ec2:CreateSecurityGroup", "ec2:CreateSubnet", "ec2:CreateVpc", "ec2:DeleteLaunchTemplate", "ec2:DeleteSubnet", "ec2:DeleteVpc", "ec2:Describe\*", "ec2:DetachInternetGateway", "ec2:DisassociateRouteTable", "ec2:ModifySubnetAttribute", "ec2:ModifyVpcAttribute", "ec2:RequestSpotFleet", "ec2:RunInstances", "ecs:\*", "elasticfilesystem:DescribeAccessPoints", "elasticfilesystem:DescribeFileSystems", "elasticloadbalancing:CreateListener", "elasticloadbalancing:CreateLoadBalancer", "elasticloadbalancing:CreateRule", "elasticloadbalancing:CreateTargetGroup", "elasticloadbalancing:DeleteListener", "elasticloadbalancing:DeleteLoadBalancer", "elasticloadbalancing:DeleteRule", "elasticloadbalancing:DeleteTargetGroup", "elasticloadbalancing:DescribeListeners", "elasticloadbalancing:DescribeLoadBalancers", "elasticloadbalancing:DescribeRules",

```
 "elasticloadbalancing:DescribeTargetGroups", 
     "events:DeleteRule", 
     "events:DescribeRule", 
     "events:ListRuleNamesByTarget", 
     "events:ListTargetsByRule", 
     "events:PutRule", 
     "events:PutTargets", 
     "events:RemoveTargets", 
     "fsx:DescribeFileSystems", 
     "iam:ListAttachedRolePolicies", 
     "iam:ListInstanceProfiles", 
     "iam:ListRoles", 
     "lambda:ListFunctions", 
     "logs:CreateLogGroup", 
     "logs:DescribeLogGroups", 
     "logs:FilterLogEvents", 
     "route53:CreateHostedZone", 
     "route53:DeleteHostedZone", 
     "route53:GetHealthCheck", 
     "route53:GetHostedZone", 
     "route53:ListHostedZonesByName", 
     "servicediscovery:CreatePrivateDnsNamespace", 
     "servicediscovery:CreateService", 
     "servicediscovery:DeleteService", 
     "servicediscovery:GetNamespace", 
     "servicediscovery:GetOperation", 
     "servicediscovery:GetService", 
     "servicediscovery:ListNamespaces", 
     "servicediscovery:ListServices", 
     "servicediscovery:UpdateService", 
     "sns:ListTopics" 
   ], 
   "Resource" : [ 
    " * " ] 
 }, 
 { 
   "Effect" : "Allow", 
  "Action" : [
     "ssm:GetParameter", 
     "ssm:GetParameters", 
     "ssm:GetParametersByPath" 
   ], 
   "Resource" : "arn:aws:ssm:*:*:parameter/aws/service/ecs*"
```
AWS Managed Policy **Reference Guide Accounts and Security Accounts** 2012 12:00 Network Reference Guide **Reference Guide** 

```
 }, 
 { 
   "Effect" : "Allow", 
   "Action" : [ 
     "ec2:DeleteInternetGateway", 
     "ec2:DeleteRoute", 
     "ec2:DeleteRouteTable", 
     "ec2:DeleteSecurityGroup" 
   ], 
   "Resource" : [ 
    ""
   ], 
   "Condition" : { 
     "StringLike" : { 
        "ec2:ResourceTag/aws:cloudformation:stack-name" : "EC2ContainerService-*" 
     } 
   } 
 }, 
 { 
   "Action" : "iam:PassRole", 
   "Effect" : "Allow", 
   "Resource" : [ 
    \mathbf{u} \star \mathbf{u} ], 
   "Condition" : { 
     "StringLike" : { 
        "iam:PassedToService" : "ecs-tasks.amazonaws.com" 
     } 
   } 
 }, 
 { 
   "Action" : "iam:PassRole", 
   "Effect" : "Allow", 
   "Resource" : [ 
     "arn:aws:iam::*:role/ecsInstanceRole*" 
   ], 
   "Condition" : { 
     "StringLike" : { 
        "iam:PassedToService" : [ 
          "ec2.amazonaws.com", 
          "ec2.amazonaws.com.cn" 
        ] 
     } 
   }
```

```
 }, 
 { 
   "Action" : "iam:PassRole", 
   "Effect" : "Allow", 
   "Resource" : [ 
     "arn:aws:iam::*:role/ecsAutoscaleRole*" 
   ], 
   "Condition" : { 
     "StringLike" : { 
        "iam:PassedToService" : [ 
          "application-autoscaling.amazonaws.com", 
          "application-autoscaling.amazonaws.com.cn" 
       ] 
     } 
   } 
 }, 
 { 
   "Effect" : "Allow", 
   "Action" : "iam:CreateServiceLinkedRole", 
   "Resource" : "*", 
   "Condition" : { 
     "StringLike" : { 
        "iam:AWSServiceName" : [ 
          "autoscaling.amazonaws.com", 
          "ecs.amazonaws.com", 
          "ecs.application-autoscaling.amazonaws.com", 
          "spot.amazonaws.com", 
          "spotfleet.amazonaws.com" 
       ] 
     } 
   } 
 }, 
 { 
   "Effect" : "Allow", 
  "Action" : [
     "elasticloadbalancing:AddTags" 
   ], 
   "Resource" : "*", 
   "Condition" : { 
     "StringEquals" : { 
        "elasticloadbalancing:CreateAction" : [ 
          "CreateTargetGroup", 
          "CreateRule", 
          "CreateListener",
```
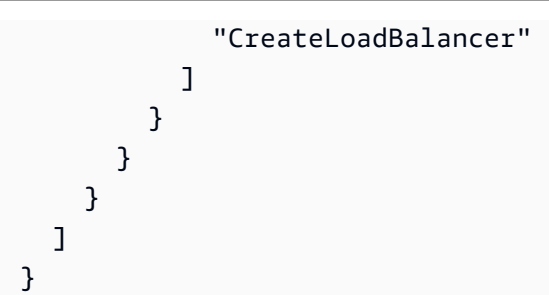

- Create a [permission](https://docs.aws.amazon.com/singlesignon/latest/userguide/howtocreatepermissionset.html) set using AWS managed policies in IAM Identity Center
- Adding and removing IAM identity [permissions](https://docs.aws.amazon.com/IAM/latest/UserGuide/access_policies_manage-attach-detach.html)
- [Understand](https://docs.aws.amazon.com/IAM/latest/UserGuide/access_policies_managed-versioning.html) versioning for IAM policies
- Get started with AWS managed policies and move toward [least-privilege](https://docs.aws.amazon.com/IAM/latest/UserGuide/best-practices.html#bp-use-aws-defined-policies) permissions

### **AmazonECSInfrastructureRolePolicyForServiceConnectTransportLay**

**Description**: Provides administrative access to Private Certificate Authority, AWS Secrets Manager and other AWS services required to manage ECS Service Connect TLS features on your behalf.

AmazonECSInfrastructureRolePolicyForServiceConnectTransportLayerSecurity is an AWS [managed](https://docs.aws.amazon.com/IAM/latest/UserGuide/access_policies_managed-vs-inline.html#aws-managed-policies) policy.

### **Using this policy**

You can attach

AmazonECSInfrastructureRolePolicyForServiceConnectTransportLayerSecurity to your users, groups, and roles.

- **Type**: Service role policy
- **Creation time**: January 19, 2024, 20:08 UTC
- **Edited time:** January 19, 2024, 20:08 UTC
- **ARN**: arn:aws:iam::aws:policy/service-role/ AmazonECSInfrastructureRolePolicyForServiceConnectTransportLayerSecurity

#### **Policy version:** v1 (default)

The policy's default version is the version that defines the permissions for the policy. When a user or role with the policy makes a request to access an AWS resource, AWS checks the default version of the policy to determine whether to allow the request.

```
{ 
   "Version" : "2012-10-17", 
   "Statement" : [ 
     { 
       "Sid" : "CreateSecret", 
       "Effect" : "Allow", 
       "Action" : "secretsmanager:CreateSecret", 
       "Resource" : "arn:aws:secretsmanager:*:*:secret:ecs-sc!*", 
       "Condition" : { 
          "ArnLike" : { 
            "aws:RequestTag/AmazonECSCreated" : [ 
              "arn:aws:ecs:*:*:service/*/*", 
              "arn:aws:ecs:*:*:task-set/*/*" 
           ] 
         }, 
          "StringEquals" : { 
            "aws:RequestTag/AmazonECSManaged" : "true", 
            "aws:ResourceAccount" : "${aws:PrincipalAccount}" 
         } 
       } 
     }, 
     { 
       "Sid" : "TagOnCreateSecret", 
       "Effect" : "Allow", 
       "Action" : "secretsmanager:TagResource", 
       "Resource" : "arn:aws:secretsmanager:*:*:secret:ecs-sc!*", 
       "Condition" : { 
          "ArnLike" : { 
            "aws:RequestTag/AmazonECSCreated" : [ 
              "arn:aws:ecs:*:*:service/*/*", 
              "arn:aws:ecs:*:*:task-set/*/*" 
 ] 
         },
```

```
 "StringEquals" : { 
       "aws:RequestTag/AmazonECSManaged" : "true", 
       "aws:ResourceAccount" : "${aws:PrincipalAccount}" 
     } 
   } 
 }, 
 { 
   "Sid" : "RotateTLSCertificateSecret", 
   "Effect" : "Allow", 
  "Action" : [
     "secretsmanager:DescribeSecret", 
     "secretsmanager:UpdateSecret", 
     "secretsmanager:GetSecretValue", 
     "secretsmanager:PutSecretValue", 
     "secretsmanager:DeleteSecret", 
     "secretsmanager:RotateSecret", 
     "secretsmanager:UpdateSecretVersionStage" 
   ], 
   "Resource" : "arn:aws:secretsmanager:*:*:secret:ecs-sc!*", 
   "Condition" : { 
     "StringEquals" : { 
       "secretsmanager:ResourceTag/aws:secretsmanager:owningService" : "ecs-sc", 
       "aws:ResourceAccount" : "${aws:PrincipalAccount}" 
     } 
   } 
 }, 
 { 
   "Sid" : "ManagePrivateCertificateAuthority", 
   "Effect" : "Allow", 
  "Action" : [
     "acm-pca:GetCertificate", 
     "acm-pca:GetCertificateAuthorityCertificate", 
     "acm-pca:DescribeCertificateAuthority" 
   ], 
   "Resource" : "*", 
   "Condition" : { 
     "StringEquals" : { 
       "aws:ResourceTag/AmazonECSManaged" : "true" 
     } 
   } 
 }, 
 { 
   "Sid" : "ManagePrivateCertificateAuthorityForIssuingEndEntityCertificate", 
   "Effect" : "Allow",
```

```
 "Action" : [ 
          "acm-pca:IssueCertificate" 
        ], 
        "Resource" : "*", 
        "Condition" : { 
          "StringEquals" : { 
            "aws:ResourceTag/AmazonECSManaged" : "true", 
            "acm-pca:TemplateArn" : "arn:aws:acm-pca:::template/EndEntityCertificate/V1" 
          } 
       } 
     } 
   ]
}
```
- Create a [permission](https://docs.aws.amazon.com/singlesignon/latest/userguide/howtocreatepermissionset.html) set using AWS managed policies in IAM Identity Center
- Adding and removing IAM identity [permissions](https://docs.aws.amazon.com/IAM/latest/UserGuide/access_policies_manage-attach-detach.html)
- [Understand](https://docs.aws.amazon.com/IAM/latest/UserGuide/access_policies_managed-versioning.html) versioning for IAM policies
- Get started with AWS managed policies and move toward [least-privilege](https://docs.aws.amazon.com/IAM/latest/UserGuide/best-practices.html#bp-use-aws-defined-policies) permissions

## **AmazonECSInfrastructureRolePolicyForVolumes**

**Description**: Provides access to other AWS service resources required to manage volumes associated with ECS workloads on your behalf.

AmazonECSInfrastructureRolePolicyForVolumes is an AWS [managed](https://docs.aws.amazon.com/IAM/latest/UserGuide/access_policies_managed-vs-inline.html#aws-managed-policies) policy.

### **Using this policy**

You can attach AmazonECSInfrastructureRolePolicyForVolumes to your users, groups, and roles.

- **Type**: Service role policy
- **Creation time**: January 10, 2024, 22:56 UTC
- **Edited time:** January 10, 2024, 22:56 UTC

```
• ARN: arn:aws:iam::aws:policy/service-role/
 AmazonECSInfrastructureRolePolicyForVolumes
```

```
Policy version: v1 (default)
```
The policy's default version is the version that defines the permissions for the policy. When a user or role with the policy makes a request to access an AWS resource, AWS checks the default version of the policy to determine whether to allow the request.

```
{ 
   "Version" : "2012-10-17", 
   "Statement" : [ 
     { 
       "Sid" : "CreateEBSManagedVolume", 
       "Effect" : "Allow", 
       "Action" : "ec2:CreateVolume", 
       "Resource" : "arn:aws:ec2:*:*:volume/*", 
       "Condition" : { 
          "ArnLike" : { 
            "aws:RequestTag/AmazonECSCreated" : "arn:aws:ecs:*:*:task/*" 
         }, 
          "StringEquals" : { 
            "aws:RequestTag/AmazonECSManaged" : "true" 
         } 
       } 
     }, 
     { 
       "Sid" : "TagOnCreateVolume", 
       "Effect" : "Allow", 
       "Action" : "ec2:CreateTags", 
       "Resource" : "arn:aws:ec2:*:*:volume/*", 
       "Condition" : { 
          "ArnLike" : { 
            "aws:RequestTag/AmazonECSCreated" : "arn:aws:ecs:*:*:task/*" 
          }, 
          "StringEquals" : { 
            "ec2:CreateAction" : "CreateVolume", 
            "aws:RequestTag/AmazonECSManaged" : "true"
```

```
 } 
   } 
 }, 
 { 
   "Sid" : "DescribeVolumesForLifecycle", 
   "Effect" : "Allow", 
   "Action" : [ 
     "ec2:DescribeVolumes", 
     "ec2:DescribeAvailabilityZones" 
   ], 
   "Resource" : "*" 
 }, 
 { 
   "Sid" : "ManageEBSVolumeLifecycle", 
   "Effect" : "Allow", 
  "Action" : [
     "ec2:AttachVolume", 
     "ec2:DetachVolume" 
   ], 
   "Resource" : "arn:aws:ec2:*:*:volume/*", 
   "Condition" : { 
     "StringEquals" : { 
        "aws:ResourceTag/AmazonECSManaged" : "true" 
     } 
   } 
 }, 
 { 
   "Sid" : "ManageVolumeAttachmentsForEC2", 
   "Effect" : "Allow", 
  "Action" : [
     "ec2:AttachVolume", 
     "ec2:DetachVolume" 
   ], 
   "Resource" : "arn:aws:ec2:*:*:instance/*" 
 }, 
 { 
   "Sid" : "DeleteEBSManagedVolume", 
   "Effect" : "Allow", 
   "Action" : "ec2:DeleteVolume", 
   "Resource" : "arn:aws:ec2:*:*:volume/*", 
   "Condition" : { 
     "ArnLike" : { 
        "aws:ResourceTag/AmazonECSCreated" : "arn:aws:ecs:*:*:task/*" 
     },
```

```
 "StringEquals" : { 
             "aws:ResourceTag/AmazonECSManaged" : "true" 
           } 
        } 
      } 
   ]
}
```
- Create a [permission](https://docs.aws.amazon.com/singlesignon/latest/userguide/howtocreatepermissionset.html) set using AWS managed policies in IAM Identity Center
- Adding and removing IAM identity [permissions](https://docs.aws.amazon.com/IAM/latest/UserGuide/access_policies_manage-attach-detach.html)
- [Understand](https://docs.aws.amazon.com/IAM/latest/UserGuide/access_policies_managed-versioning.html) versioning for IAM policies
- Get started with AWS managed policies and move toward [least-privilege](https://docs.aws.amazon.com/IAM/latest/UserGuide/best-practices.html#bp-use-aws-defined-policies) permissions

## **AmazonECSServiceRolePolicy**

**Description**: Policy to enable Amazon ECS to manage your cluster.

AmazonECSServiceRolePolicy is an AWS [managed](https://docs.aws.amazon.com/IAM/latest/UserGuide/access_policies_managed-vs-inline.html#aws-managed-policies) policy.

### **Using this policy**

This policy is attached to a service-linked role that allows the service to perform actions on your behalf. You cannot attach this policy to your users, groups, or roles.

### **Policy details**

- **Type**: Service-linked role policy
- **Creation time**: October 14, 2017, 01:18 UTC
- **Edited time:** December 04, 2023, 19:32 UTC
- **ARN**: arn:aws:iam::aws:policy/aws-service-role/AmazonECSServiceRolePolicy

### **Policy version**

#### **Policy version:** v11 (default)

The policy's default version is the version that defines the permissions for the policy. When a user or role with the policy makes a request to access an AWS resource, AWS checks the default version of the policy to determine whether to allow the request.

```
{ 
   "Version" : "2012-10-17", 
   "Statement" : [ 
     { 
       "Sid" : "ECSTaskManagement", 
       "Effect" : "Allow", 
       "Action" : [ 
          "ec2:AttachNetworkInterface", 
          "ec2:CreateNetworkInterface", 
          "ec2:CreateNetworkInterfacePermission", 
          "ec2:DeleteNetworkInterface", 
          "ec2:DeleteNetworkInterfacePermission", 
          "ec2:Describe*", 
          "ec2:DetachNetworkInterface", 
          "elasticloadbalancing:DeregisterInstancesFromLoadBalancer", 
          "elasticloadbalancing:DeregisterTargets", 
          "elasticloadbalancing:Describe*", 
          "elasticloadbalancing:RegisterInstancesWithLoadBalancer", 
          "elasticloadbalancing:RegisterTargets", 
          "route53:ChangeResourceRecordSets", 
          "route53:CreateHealthCheck", 
          "route53:DeleteHealthCheck", 
          "route53:Get*", 
          "route53:List*", 
          "route53:UpdateHealthCheck", 
          "servicediscovery:DeregisterInstance", 
          "servicediscovery:Get*", 
          "servicediscovery:List*", 
          "servicediscovery:RegisterInstance", 
          "servicediscovery:UpdateInstanceCustomHealthStatus" 
       ], 
       "Resource" : "*" 
     }, 
     { 
       "Sid" : "AutoScaling", 
       "Effect" : "Allow", 
       "Action" : [
```

```
 "autoscaling:Describe*" 
   ], 
   "Resource" : "*" 
 }, 
\mathcal{L} "Sid" : "AutoScalingManagement", 
   "Effect" : "Allow", 
   "Action" : [ 
     "autoscaling:DeletePolicy", 
     "autoscaling:PutScalingPolicy", 
     "autoscaling:SetInstanceProtection", 
     "autoscaling:UpdateAutoScalingGroup", 
     "autoscaling:PutLifecycleHook", 
     "autoscaling:DeleteLifecycleHook", 
     "autoscaling:CompleteLifecycleAction", 
     "autoscaling:RecordLifecycleActionHeartbeat" 
   ], 
   "Resource" : "*", 
   "Condition" : { 
     "Null" : { 
        "autoscaling:ResourceTag/AmazonECSManaged" : "false" 
     } 
   } 
 }, 
 { 
   "Sid" : "AutoScalingPlanManagement", 
   "Effect" : "Allow", 
   "Action" : [ 
     "autoscaling-plans:CreateScalingPlan", 
     "autoscaling-plans:DeleteScalingPlan", 
     "autoscaling-plans:DescribeScalingPlans", 
     "autoscaling-plans:DescribeScalingPlanResources" 
   ], 
   "Resource" : "*" 
 }, 
 { 
   "Sid" : "EventBridge", 
   "Effect" : "Allow", 
  "Action" : [
     "events:DescribeRule", 
     "events:ListTargetsByRule" 
   ], 
   "Resource" : "arn:aws:events:*:*:rule/ecs-managed-*" 
 },
```
{

```
 "Sid" : "EventBridgeRuleManagement", 
   "Effect" : "Allow", 
  "Action" : [
     "events:PutRule", 
     "events:PutTargets" 
   ], 
   "Resource" : "*", 
   "Condition" : { 
     "StringEquals" : { 
        "events:ManagedBy" : "ecs.amazonaws.com" 
     } 
   } 
 }, 
 { 
   "Sid" : "CWAlarmManagement", 
   "Effect" : "Allow", 
  "Action" : [
     "cloudwatch:DeleteAlarms", 
     "cloudwatch:DescribeAlarms", 
     "cloudwatch:PutMetricAlarm" 
   ], 
   "Resource" : "arn:aws:cloudwatch:*:*:alarm:*" 
 }, 
 { 
   "Sid" : "ECSTagging", 
   "Effect" : "Allow", 
   "Action" : [ 
     "ec2:CreateTags" 
   ], 
   "Resource" : "arn:aws:ec2:*:*:network-interface/*" 
 }, 
 { 
   "Sid" : "CWLogGroupManagement", 
   "Effect" : "Allow", 
  "Action" : [
     "logs:CreateLogGroup", 
     "logs:DescribeLogGroups", 
     "logs:PutRetentionPolicy" 
   ], 
   "Resource" : "arn:aws:logs:*:*:log-group:/aws/ecs/*" 
 }, 
 { 
   "Sid" : "CWLogStreamManagement",
```

```
 "Effect" : "Allow", 
   "Action" : [ 
     "logs:CreateLogStream", 
     "logs:DescribeLogStreams", 
     "logs:PutLogEvents" 
   ], 
   "Resource" : "arn:aws:logs:*:*:log-group:/aws/ecs/*:log-stream:*" 
 }, 
 { 
   "Sid" : "ExecuteCommandSessionManagement", 
   "Effect" : "Allow", 
  "Action" : [
     "ssm:DescribeSessions" 
   ], 
   "Resource" : "*" 
 }, 
\mathcal{L} "Sid" : "ExecuteCommand", 
   "Effect" : "Allow", 
  "Action" : [
     "ssm:StartSession" 
   ], 
   "Resource" : [ 
     "arn:aws:ecs:*:*:task/*", 
     "arn:aws:ssm:*:*:document/AmazonECS-ExecuteInteractiveCommand" 
   ] 
 }, 
 { 
   "Sid" : "CloudMapResourceCreation", 
   "Effect" : "Allow", 
  "Action" : [
     "servicediscovery:CreateHttpNamespace", 
     "servicediscovery:CreateService" 
   ], 
   "Resource" : "*", 
   "Condition" : { 
     "ForAllValues:StringEquals" : { 
        "aws:TagKeys" : [ 
          "AmazonECSManaged" 
       ] 
     } 
   } 
 }, 
 {
```

```
 "Sid" : "CloudMapResourceTagging", 
     "Effect" : "Allow", 
     "Action" : "servicediscovery:TagResource", 
     "Resource" : "*", 
     "Condition" : { 
        "StringLike" : { 
          "aws:RequestTag/AmazonECSManaged" : "*" 
       } 
     } 
   }, 
   { 
     "Sid" : "CloudMapResourceDeletion", 
     "Effect" : "Allow", 
    "Action" : [
        "servicediscovery:DeleteService" 
     ], 
     "Resource" : "*", 
     "Condition" : { 
       "Null" : { 
          "aws:ResourceTag/AmazonECSManaged" : "false" 
       } 
     } 
   }, 
   { 
     "Sid" : "CloudMapResourceDiscovery", 
     "Effect" : "Allow", 
    "Action" : [
        "servicediscovery:DiscoverInstances", 
       "servicediscovery:DiscoverInstancesRevision" 
     ], 
     "Resource" : "*" 
   } 
 ]
```
}

- [Understand](https://docs.aws.amazon.com/IAM/latest/UserGuide/access_policies_managed-versioning.html) versioning for IAM policies
- Get started with AWS managed policies and move toward [least-privilege](https://docs.aws.amazon.com/IAM/latest/UserGuide/best-practices.html#bp-use-aws-defined-policies) permissions

## **AmazonECSTaskExecutionRolePolicy**

**Description**: Provides access to other AWS service resources that are required to run Amazon ECS tasks

AmazonECSTaskExecutionRolePolicy is an AWS [managed](https://docs.aws.amazon.com/IAM/latest/UserGuide/access_policies_managed-vs-inline.html#aws-managed-policies) policy.

### **Using this policy**

You can attach AmazonECSTaskExecutionRolePolicy to your users, groups, and roles.

## **Policy details**

- **Type**: Service role policy
- **Creation time**: November 16, 2017, 18:48 UTC
- **Edited time:** November 16, 2017, 18:48 UTC
- **ARN**: arn:aws:iam::aws:policy/service-role/AmazonECSTaskExecutionRolePolicy

### **Policy version**

#### **Policy version:** v1 (default)

The policy's default version is the version that defines the permissions for the policy. When a user or role with the policy makes a request to access an AWS resource, AWS checks the default version of the policy to determine whether to allow the request.

```
{ 
   "Version" : "2012-10-17", 
   "Statement" : [ 
     { 
        "Effect" : "Allow", 
        "Action" : [ 
          "ecr:GetAuthorizationToken", 
          "ecr:BatchCheckLayerAvailability", 
          "ecr:GetDownloadUrlForLayer", 
          "ecr:BatchGetImage", 
          "logs:CreateLogStream", 
          "logs:PutLogEvents"
```

```
 ], 
          "Resource" : "*" 
       } 
    ]
}
```
- Create a [permission](https://docs.aws.amazon.com/singlesignon/latest/userguide/howtocreatepermissionset.html) set using AWS managed policies in IAM Identity Center
- Adding and removing IAM identity [permissions](https://docs.aws.amazon.com/IAM/latest/UserGuide/access_policies_manage-attach-detach.html)
- [Understand](https://docs.aws.amazon.com/IAM/latest/UserGuide/access_policies_managed-versioning.html) versioning for IAM policies
- Get started with AWS managed policies and move toward [least-privilege](https://docs.aws.amazon.com/IAM/latest/UserGuide/best-practices.html#bp-use-aws-defined-policies) permissions

## **AmazonEFSCSIDriverPolicy**

**Description**: Provides management access to EFS resources and read access to EC2

AmazonEFSCSIDriverPolicy is an AWS [managed](https://docs.aws.amazon.com/IAM/latest/UserGuide/access_policies_managed-vs-inline.html#aws-managed-policies) policy.

## **Using this policy**

You can attach AmazonEFSCSIDriverPolicy to your users, groups, and roles.

## **Policy details**

- **Type**: Service role policy
- **Creation time**: July 25, 2023, 20:10 UTC
- **Edited time:** July 25, 2023, 20:10 UTC
- **ARN**: arn:aws:iam::aws:policy/service-role/AmazonEFSCSIDriverPolicy

### **Policy version**

#### **Policy version:** v1 (default)

The policy's default version is the version that defines the permissions for the policy. When a user or role with the policy makes a request to access an AWS resource, AWS checks the default version of the policy to determine whether to allow the request.

```
{ 
   "Version" : "2012-10-17", 
   "Statement" : [ 
     { 
       "Sid" : "AllowDescribe", 
       "Effect" : "Allow", 
       "Action" : [ 
          "elasticfilesystem:DescribeAccessPoints", 
          "elasticfilesystem:DescribeFileSystems", 
          "elasticfilesystem:DescribeMountTargets", 
          "ec2:DescribeAvailabilityZones" 
       ], 
       "Resource" : "*" 
     }, 
     { 
       "Sid" : "AllowCreateAccessPoint", 
       "Effect" : "Allow", 
       "Action" : [ 
          "elasticfilesystem:CreateAccessPoint" 
       ], 
       "Resource" : "*", 
       "Condition" : { 
          "Null" : { 
            "aws:RequestTag/efs.csi.aws.com/cluster" : "false" 
          }, 
          "ForAllValues:StringEquals" : { 
            "aws:TagKeys" : "efs.csi.aws.com/cluster" 
         } 
       } 
     }, 
     { 
       "Sid" : "AllowTagNewAccessPoints", 
       "Effect" : "Allow", 
      "Action" : [
          "elasticfilesystem:TagResource" 
       ], 
       "Resource" : "*", 
       "Condition" : { 
          "StringEquals" : { 
            "elasticfilesystem:CreateAction" : "CreateAccessPoint" 
         },
```

```
 "Null" : { 
            "aws:RequestTag/efs.csi.aws.com/cluster" : "false" 
          }, 
          "ForAllValues:StringEquals" : { 
            "aws:TagKeys" : "efs.csi.aws.com/cluster" 
          } 
       } 
     }, 
     { 
        "Sid" : "AllowDeleteAccessPoint", 
        "Effect" : "Allow", 
        "Action" : "elasticfilesystem:DeleteAccessPoint", 
        "Resource" : "*", 
        "Condition" : { 
          "Null" : { 
            "aws:ResourceTag/efs.csi.aws.com/cluster" : "false" 
          } 
       } 
     } 
   ]
}
```
- Create a [permission](https://docs.aws.amazon.com/singlesignon/latest/userguide/howtocreatepermissionset.html) set using AWS managed policies in IAM Identity Center
- Adding and removing IAM identity [permissions](https://docs.aws.amazon.com/IAM/latest/UserGuide/access_policies_manage-attach-detach.html)
- [Understand](https://docs.aws.amazon.com/IAM/latest/UserGuide/access_policies_managed-versioning.html) versioning for IAM policies
- Get started with AWS managed policies and move toward [least-privilege](https://docs.aws.amazon.com/IAM/latest/UserGuide/best-practices.html#bp-use-aws-defined-policies) permissions

# **AmazonEKS\_CNI\_Policy**

**Description**: This policy provides the Amazon VPC CNI Plugin (amazon-vpc-cni-k8s) the permissions it requires to modify the IP address configuration on your EKS worker nodes. This permission set allows the CNI to list, describe, and modify Elastic Network Interfaces on your behalf. More information on the AWS VPC CNI Plugin is available here: https://github.com/aws/ amazon-vpc-cni-k8s

AmazonEKS\_CNI\_Policy is an AWS [managed](https://docs.aws.amazon.com/IAM/latest/UserGuide/access_policies_managed-vs-inline.html#aws-managed-policies) policy.

## **Using this policy**

You can attach AmazonEKS\_CNI\_Policy to your users, groups, and roles.

### **Policy details**

- **Type**: AWS managed policy
- **Creation time**: May 27, 2018, 21:07 UTC
- **Edited time:** March 04, 2024, 20:20 UTC
- **ARN**: arn:aws:iam::aws:policy/AmazonEKS\_CNI\_Policy

### **Policy version**

**Policy version:** v5 (default)

The policy's default version is the version that defines the permissions for the policy. When a user or role with the policy makes a request to access an AWS resource, AWS checks the default version of the policy to determine whether to allow the request.

```
{ 
   "Version" : "2012-10-17", 
   "Statement" : [ 
     { 
       "Sid" : "AmazonEKSCNIPolicy", 
       "Effect" : "Allow", 
       "Action" : [ 
          "ec2:AssignPrivateIpAddresses", 
          "ec2:AttachNetworkInterface", 
          "ec2:CreateNetworkInterface", 
          "ec2:DeleteNetworkInterface", 
          "ec2:DescribeInstances", 
          "ec2:DescribeTags", 
          "ec2:DescribeNetworkInterfaces", 
          "ec2:DescribeInstanceTypes", 
          "ec2:DescribeSubnets", 
          "ec2:DetachNetworkInterface", 
          "ec2:ModifyNetworkInterfaceAttribute", 
          "ec2:UnassignPrivateIpAddresses"
```

```
 ], 
        "Resource" : "*" 
     }, 
      { 
        "Sid" : "AmazonEKSCNIPolicyENITag", 
        "Effect" : "Allow", 
        "Action" : [ 
           "ec2:CreateTags" 
        ], 
        "Resource" : [ 
           "arn:aws:ec2:*:*:network-interface/*" 
        ] 
     } 
   ]
}
```
- Create a [permission](https://docs.aws.amazon.com/singlesignon/latest/userguide/howtocreatepermissionset.html) set using AWS managed policies in IAM Identity Center
- Adding and removing IAM identity [permissions](https://docs.aws.amazon.com/IAM/latest/UserGuide/access_policies_manage-attach-detach.html)
- [Understand](https://docs.aws.amazon.com/IAM/latest/UserGuide/access_policies_managed-versioning.html) versioning for IAM policies
- Get started with AWS managed policies and move toward [least-privilege](https://docs.aws.amazon.com/IAM/latest/UserGuide/best-practices.html#bp-use-aws-defined-policies) permissions

## **AmazonEKSClusterPolicy**

**Description**: This policy provides Kubernetes the permissions it requires to manage resources on your behalf. Kubernetes requires Ec2:CreateTags permissions to place identifying information on EC2 resources including but not limited to Instances, Security Groups, and Elastic Network Interfaces.

AmazonEKSClusterPolicy is an AWS [managed](https://docs.aws.amazon.com/IAM/latest/UserGuide/access_policies_managed-vs-inline.html#aws-managed-policies) policy.

### **Using this policy**

You can attach AmazonEKSClusterPolicy to your users, groups, and roles.

### **Policy details**

• **Type**: AWS managed policy

- **Creation time**: May 27, 2018, 21:06 UTC
- **Edited time:** February 07, 2023, 17:33 UTC
- **ARN**: arn:aws:iam::aws:policy/AmazonEKSClusterPolicy

#### **Policy version:** v6 (default)

The policy's default version is the version that defines the permissions for the policy. When a user or role with the policy makes a request to access an AWS resource, AWS checks the default version of the policy to determine whether to allow the request.

```
{ 
   "Version" : "2012-10-17", 
   "Statement" : [ 
     { 
       "Effect" : "Allow", 
       "Action" : [ 
          "autoscaling:DescribeAutoScalingGroups", 
          "autoscaling:UpdateAutoScalingGroup", 
          "ec2:AttachVolume", 
          "ec2:AuthorizeSecurityGroupIngress", 
          "ec2:CreateRoute", 
          "ec2:CreateSecurityGroup", 
          "ec2:CreateTags", 
          "ec2:CreateVolume", 
          "ec2:DeleteRoute", 
          "ec2:DeleteSecurityGroup", 
          "ec2:DeleteVolume", 
          "ec2:DescribeInstances", 
          "ec2:DescribeRouteTables", 
          "ec2:DescribeSecurityGroups", 
          "ec2:DescribeSubnets", 
          "ec2:DescribeVolumes", 
          "ec2:DescribeVolumesModifications", 
          "ec2:DescribeVpcs", 
          "ec2:DescribeDhcpOptions", 
          "ec2:DescribeNetworkInterfaces", 
          "ec2:DescribeAvailabilityZones",
```
 "ec2:DetachVolume", "ec2:ModifyInstanceAttribute", "ec2:ModifyVolume", "ec2:RevokeSecurityGroupIngress", "ec2:DescribeAccountAttributes", "ec2:DescribeAddresses", "ec2:DescribeInternetGateways", "elasticloadbalancing:AddTags", "elasticloadbalancing:ApplySecurityGroupsToLoadBalancer", "elasticloadbalancing:AttachLoadBalancerToSubnets", "elasticloadbalancing:ConfigureHealthCheck", "elasticloadbalancing:CreateListener", "elasticloadbalancing:CreateLoadBalancer", "elasticloadbalancing:CreateLoadBalancerListeners", "elasticloadbalancing:CreateLoadBalancerPolicy", "elasticloadbalancing:CreateTargetGroup", "elasticloadbalancing:DeleteListener", "elasticloadbalancing:DeleteLoadBalancer", "elasticloadbalancing:DeleteLoadBalancerListeners", "elasticloadbalancing:DeleteTargetGroup", "elasticloadbalancing:DeregisterInstancesFromLoadBalancer", "elasticloadbalancing:DeregisterTargets", "elasticloadbalancing:DescribeListeners", "elasticloadbalancing:DescribeLoadBalancerAttributes", "elasticloadbalancing:DescribeLoadBalancerPolicies", "elasticloadbalancing:DescribeLoadBalancers", "elasticloadbalancing:DescribeTargetGroupAttributes", "elasticloadbalancing:DescribeTargetGroups", "elasticloadbalancing:DescribeTargetHealth", "elasticloadbalancing:DetachLoadBalancerFromSubnets", "elasticloadbalancing:ModifyListener", "elasticloadbalancing:ModifyLoadBalancerAttributes", "elasticloadbalancing:ModifyTargetGroup", "elasticloadbalancing:ModifyTargetGroupAttributes", "elasticloadbalancing:RegisterInstancesWithLoadBalancer", "elasticloadbalancing:RegisterTargets", "elasticloadbalancing:SetLoadBalancerPoliciesForBackendServer", "elasticloadbalancing:SetLoadBalancerPoliciesOfListener", "kms:DescribeKey" ], "Resource" : "\*" }, { "Effect" : "Allow",

```
 "Action" : "iam:CreateServiceLinkedRole", 
        "Resource" : "*", 
        "Condition" : { 
          "StringEquals" : { 
            "iam:AWSServiceName" : "elasticloadbalancing.amazonaws.com" 
          } 
        } 
     } 
   ]
}
```
- Create a [permission](https://docs.aws.amazon.com/singlesignon/latest/userguide/howtocreatepermissionset.html) set using AWS managed policies in IAM Identity Center
- Adding and removing IAM identity [permissions](https://docs.aws.amazon.com/IAM/latest/UserGuide/access_policies_manage-attach-detach.html)
- [Understand](https://docs.aws.amazon.com/IAM/latest/UserGuide/access_policies_managed-versioning.html) versioning for IAM policies
- Get started with AWS managed policies and move toward [least-privilege](https://docs.aws.amazon.com/IAM/latest/UserGuide/best-practices.html#bp-use-aws-defined-policies) permissions

## **AmazonEKSConnectorServiceRolePolicy**

**Description**: This policy allows Amazon EKS to manage AWS resources for EKS connector

AmazonEKSConnectorServiceRolePolicy is an AWS [managed](https://docs.aws.amazon.com/IAM/latest/UserGuide/access_policies_managed-vs-inline.html#aws-managed-policies) policy.

### **Using this policy**

This policy is attached to a service-linked role that allows the service to perform actions on your behalf. You cannot attach this policy to your users, groups, or roles.

- **Type**: Service-linked role policy
- **Creation time**: September 04, 2021, 20:31 UTC
- **Edited time:** September 04, 2021, 20:31 UTC
- **ARN**: arn:aws:iam::aws:policy/aws-service-role/ AmazonEKSConnectorServiceRolePolicy

### **Policy version:** v1 (default)

The policy's default version is the version that defines the permissions for the policy. When a user or role with the policy makes a request to access an AWS resource, AWS checks the default version of the policy to determine whether to allow the request.

```
{ 
   "Version" : "2012-10-17", 
   "Statement" : [ 
     { 
        "Sid" : "AccessSSMService", 
        "Effect" : "Allow", 
        "Action" : [ 
          "ssm:CreateActivation", 
          "ssm:DescribeInstanceInformation", 
          "ssm:DeleteActivation" 
        ], 
        "Resource" : "*" 
     }, 
    \{ "Sid" : "ConnectorAgentStartSession", 
        "Effect" : "Allow", 
        "Action" : [ 
          "ssm:StartSession" 
        ], 
        "Resource" : [ 
          "arn:aws:eks:*:*:cluster/*", 
          "arn:aws:ssm:*::document/AmazonEKS-ExecuteNonInteractiveCommand" 
       \mathbf{I} }, 
     { 
        "Sid" : "ConnectorAgentDeregister", 
        "Effect" : "Allow", 
        "Action" : [ 
          "ssm:DeregisterManagedInstance" 
        ], 
        "Resource" : [ 
          "arn:aws:eks:*:*:cluster/*" 
       \mathbf 1
```

```
 }, 
     { 
        "Sid" : "PassAnyRoleToSsm", 
        "Effect" : "Allow", 
       "Action" : [
          "iam:PassRole" 
        ], 
        "Resource" : "*", 
        "Condition" : { 
          "StringEquals" : { 
            "iam:PassedToService" : [ 
               "ssm.amazonaws.com" 
            ] 
          } 
        } 
     }, 
     { 
        "Sid" : "PutManagedEventRule", 
        "Effect" : "Allow", 
        "Action" : "events:PutRule", 
        "Resource" : "*", 
        "Condition" : { 
          "StringEquals" : { 
            "events:ManagedBy" : "eks-connector.amazonaws.com", 
            "events:source" : "aws.ssm" 
          } 
        } 
     }, 
     { 
        "Sid" : "PutManagedEventTarget", 
        "Effect" : "Allow", 
        "Action" : "events:PutTargets", 
        "Resource" : "*", 
        "Condition" : { 
          "StringEquals" : { 
            "events:ManagedBy" : "eks-connector.amazonaws.com" 
          } 
        } 
     } 
   ]
}
```
- [Understand](https://docs.aws.amazon.com/IAM/latest/UserGuide/access_policies_managed-versioning.html) versioning for IAM policies
- Get started with AWS managed policies and move toward [least-privilege](https://docs.aws.amazon.com/IAM/latest/UserGuide/best-practices.html#bp-use-aws-defined-policies) permissions

## **AmazonEKSFargatePodExecutionRolePolicy**

**Description**: Provides access to other AWS service resources that are required to run Amazon EKS pods on AWS Fargate

AmazonEKSFargatePodExecutionRolePolicy is an AWS [managed](https://docs.aws.amazon.com/IAM/latest/UserGuide/access_policies_managed-vs-inline.html#aws-managed-policies) policy.

### **Using this policy**

You can attach AmazonEKSFargatePodExecutionRolePolicy to your users, groups, and roles.

### **Policy details**

- **Type**: AWS managed policy
- **Creation time**: November 22, 2019, 04:34 UTC
- **Edited time:** November 22, 2019, 04:34 UTC
- **ARN**: arn:aws:iam::aws:policy/AmazonEKSFargatePodExecutionRolePolicy

### **Policy version**

#### **Policy version:** v1 (default)

The policy's default version is the version that defines the permissions for the policy. When a user or role with the policy makes a request to access an AWS resource, AWS checks the default version of the policy to determine whether to allow the request.

```
{ 
   "Version" : "2012-10-17", 
   "Statement" : [ 
     {
```

```
 "Effect" : "Allow", 
        "Action" : [ 
          "ecr:GetAuthorizationToken", 
          "ecr:BatchCheckLayerAvailability", 
          "ecr:GetDownloadUrlForLayer", 
          "ecr:BatchGetImage" 
        ], 
        "Resource" : "*" 
     } 
   ]
}
```
- Create a [permission](https://docs.aws.amazon.com/singlesignon/latest/userguide/howtocreatepermissionset.html) set using AWS managed policies in IAM Identity Center
- Adding and removing IAM identity [permissions](https://docs.aws.amazon.com/IAM/latest/UserGuide/access_policies_manage-attach-detach.html)
- [Understand](https://docs.aws.amazon.com/IAM/latest/UserGuide/access_policies_managed-versioning.html) versioning for IAM policies
- Get started with AWS managed policies and move toward [least-privilege](https://docs.aws.amazon.com/IAM/latest/UserGuide/best-practices.html#bp-use-aws-defined-policies) permissions

## **AmazonEKSForFargateServiceRolePolicy**

**Description**: This policy grants necessary permissions to Amazon EKS to run fargate tasks

AmazonEKSForFargateServiceRolePolicy is an AWS [managed](https://docs.aws.amazon.com/IAM/latest/UserGuide/access_policies_managed-vs-inline.html#aws-managed-policies) policy.

### **Using this policy**

This policy is attached to a service-linked role that allows the service to perform actions on your behalf. You cannot attach this policy to your users, groups, or roles.

- **Type**: Service-linked role policy
- **Creation time**: November 22, 2019, 04:36 UTC
- **Edited time:** November 22, 2019, 04:36 UTC
- **ARN**: arn:aws:iam::aws:policy/aws-service-role/ AmazonEKSForFargateServiceRolePolicy

### **Policy version:** v1 (default)

The policy's default version is the version that defines the permissions for the policy. When a user or role with the policy makes a request to access an AWS resource, AWS checks the default version of the policy to determine whether to allow the request.

### **JSON policy document**

```
{ 
   "Version" : "2012-10-17", 
   "Statement" : [ 
     { 
        "Effect" : "Allow", 
        "Action" : [ 
          "ec2:CreateNetworkInterface", 
          "ec2:CreateNetworkInterfacePermission", 
          "ec2:DeleteNetworkInterface", 
          "ec2:DescribeNetworkInterfaces", 
          "ec2:DescribeSecurityGroups", 
          "ec2:DescribeSubnets", 
          "ec2:DescribeVpcs", 
          "ec2:DescribeDhcpOptions", 
          "ec2:DescribeRouteTables" 
       ], 
        "Resource" : "*" 
     } 
   ]
}
```
### **Learn more**

- [Understand](https://docs.aws.amazon.com/IAM/latest/UserGuide/access_policies_managed-versioning.html) versioning for IAM policies
- Get started with AWS managed policies and move toward [least-privilege](https://docs.aws.amazon.com/IAM/latest/UserGuide/best-practices.html#bp-use-aws-defined-policies) permissions

## **AmazonEKSLocalOutpostClusterPolicy**

**Description**: This policy provides permissions to EKS local cluster's control-plane instances running in your account to manage resources on your behalf.

AmazonEKSLocalOutpostClusterPolicy is an AWS [managed](https://docs.aws.amazon.com/IAM/latest/UserGuide/access_policies_managed-vs-inline.html#aws-managed-policies) policy.

### **Using this policy**

You can attach AmazonEKSLocalOutpostClusterPolicy to your users, groups, and roles.

### **Policy details**

- **Type**: AWS managed policy
- **Creation time**: August 24, 2022, 21:56 UTC
- **Edited time:** October 17, 2022, 16:02 UTC
- **ARN**: arn:aws:iam::aws:policy/AmazonEKSLocalOutpostClusterPolicy

## **Policy version**

#### **Policy version:** v3 (default)

The policy's default version is the version that defines the permissions for the policy. When a user or role with the policy makes a request to access an AWS resource, AWS checks the default version of the policy to determine whether to allow the request.

```
{ 
   "Version" : "2012-10-17", 
   "Statement" : [ 
     { 
       "Effect" : "Allow", 
       "Action" : [ 
          "ec2:DescribeInstances", 
          "ec2:DescribeRouteTables", 
          "ec2:DescribeTags", 
          "ec2:DescribeNetworkInterfaces", 
          "ec2:DescribeInstanceTypes", 
          "ec2messages:AcknowledgeMessage", 
          "ec2messages:DeleteMessage", 
          "ec2messages:FailMessage", 
          "ec2messages:GetEndpoint", 
          "ec2messages:GetMessages", 
          "ec2messages:SendReply",
```

```
 "ssmmessages:CreateControlChannel", 
     "ssmmessages:CreateDataChannel", 
     "ssmmessages:OpenControlChannel", 
     "ssmmessages:OpenDataChannel", 
     "ssm:DescribeInstanceProperties", 
     "ssm:DescribeDocumentParameters", 
     "ssm:ListInstanceAssociations", 
     "ssm:RegisterManagedInstance", 
     "ssm:UpdateInstanceInformation", 
     "ssm:UpdateInstanceAssociationStatus", 
     "ssm:PutComplianceItems", 
     "ssm:PutInventory", 
     "ecr-public:GetAuthorizationToken", 
     "ecr:GetAuthorizationToken" 
   ], 
   "Resource" : "*" 
 }, 
 { 
   "Effect" : "Allow", 
  "Action" : [
     "ecr:GetDownloadUrlForLayer", 
     "ecr:BatchGetImage" 
   ], 
   "Resource" : [ 
     "arn:aws:ecr:*:*:repository/eks/*", 
     "arn:aws:ecr:*:*:repository/bottlerocket-admin", 
     "arn:aws:ecr:*:*:repository/bottlerocket-control-eks", 
     "arn:aws:ecr:*:*:repository/diagnostics-collector-eks", 
     "arn:aws:ecr:*:*:repository/kubelet-config-updater" 
   ] 
 }, 
 { 
   "Effect" : "Allow", 
  "Action" : [
     "secretsmanager:GetSecretValue", 
     "secretsmanager:DeleteSecret" 
   ], 
   "Resource" : "arn:*:secretsmanager:*:*:secret:eks-local.cluster.x-k8s.io/*" 
 }, 
 { 
   "Effect" : "Allow", 
  "Action" : [
     "logs:CreateLogGroup" 
   ],
```

```
 "Resource" : "arn:aws:logs:*:*:log-group:/aws/eks/*" 
     }, 
     { 
        "Effect" : "Allow", 
       "Action" : [ 
          "logs:PutLogEvents", 
          "logs:CreateLogStream", 
          "logs:DescribeLogStreams" 
        ], 
        "Resource" : "arn:aws:logs:*:*:log-group:/aws/eks/*:*" 
     } 
   ]
}
```
- Create a [permission](https://docs.aws.amazon.com/singlesignon/latest/userguide/howtocreatepermissionset.html) set using AWS managed policies in IAM Identity Center
- Adding and removing IAM identity [permissions](https://docs.aws.amazon.com/IAM/latest/UserGuide/access_policies_manage-attach-detach.html)
- [Understand](https://docs.aws.amazon.com/IAM/latest/UserGuide/access_policies_managed-versioning.html) versioning for IAM policies
- Get started with AWS managed policies and move toward [least-privilege](https://docs.aws.amazon.com/IAM/latest/UserGuide/best-practices.html#bp-use-aws-defined-policies) permissions

## **AmazonEKSLocalOutpostServiceRolePolicy**

**Description**: Allows Amazon EKS Local to call AWS services on your behalf.

AmazonEKSLocalOutpostServiceRolePolicy is an AWS [managed](https://docs.aws.amazon.com/IAM/latest/UserGuide/access_policies_managed-vs-inline.html#aws-managed-policies) policy.

## **Using this policy**

This policy is attached to a service-linked role that allows the service to perform actions on your behalf. You cannot attach this policy to your users, groups, or roles.

- **Type**: Service-linked role policy
- **Creation time**: August 23, 2022, 21:53 UTC
- **Edited time:** October 24, 2022, 16:24 UTC
- **ARN**: arn:aws:iam::aws:policy/aws-service-role/ AmazonEKSLocalOutpostServiceRolePolicy

#### **Policy version:** v2 (default)

The policy's default version is the version that defines the permissions for the policy. When a user or role with the policy makes a request to access an AWS resource, AWS checks the default version of the policy to determine whether to allow the request.

```
{ 
   "Version" : "2012-10-17", 
   "Statement" : [ 
     { 
        "Effect" : "Allow", 
        "Action" : [ 
          "ec2:DescribeVpcs", 
          "ec2:DescribeSubnets", 
          "ec2:DescribeRouteTables", 
          "ec2:DescribeAddresses", 
          "ec2:DescribeImages", 
          "ec2:DescribeInstances", 
          "ec2:DescribeNetworkInterfaces", 
          "ec2:DescribeNetworkInterfaceAttribute", 
          "ec2:DescribeSecurityGroups", 
          "ec2:DescribeVpcAttribute", 
          "ec2:DescribePlacementGroups" 
       ], 
       "Resource" : "*" 
     }, 
     { 
        "Effect" : "Allow", 
        "Action" : [ 
          "ec2:CreateNetworkInterface" 
        ], 
        "Resource" : "arn:aws:ec2:*:*:network-interface/*", 
        "Condition" : { 
          "StringLike" : { 
            "aws:RequestTag/eks-local:controlplane-name" : "*" 
          } 
       } 
     }, 
     {
```

```
 "Effect" : "Allow", 
  "Action" : [
     "ec2:CreateNetworkInterface" 
   ], 
   "Resource" : [ 
     "arn:aws:ec2:*:*:security-group/*", 
     "arn:aws:ec2:*:*:subnet/*" 
   ] 
 }, 
 { 
   "Effect" : "Allow", 
  "Action" : [
     "ec2:ModifyNetworkInterfaceAttribute" 
   ], 
   "Resource" : [ 
     "arn:aws:ec2:*:*:instance/*", 
     "arn:aws:ec2:*:*:security-group/*", 
     "arn:aws:ec2:*:*:network-interface/*" 
   ], 
   "Condition" : { 
     "StringLike" : { 
        "aws:ResourceTag/eks-local:controlplane-name" : "*" 
     } 
   } 
 }, 
 { 
   "Effect" : "Allow", 
   "Action" : [ 
     "ec2:CreateSecurityGroup" 
   ], 
   "Resource" : "arn:aws:ec2:*:*:security-group/*", 
   "Condition" : { 
     "StringLike" : { 
        "aws:RequestTag/eks-local:controlplane-name" : "*" 
     } 
   } 
 }, 
 { 
   "Effect" : "Allow", 
   "Action" : [ 
     "ec2:CreateSecurityGroup" 
   ], 
   "Resource" : "arn:aws:ec2:*:*:vpc/*" 
 },
```

```
 { 
   "Effect" : "Allow", 
   "Action" : "ec2:RunInstances", 
   "Resource" : "arn:aws:ec2:*:*:instance/*", 
   "Condition" : { 
     "StringLike" : { 
        "aws:RequestTag/eks-local:controlplane-name" : "*" 
     } 
   } 
 }, 
 { 
   "Effect" : "Allow", 
   "Action" : "ec2:RunInstances", 
   "Resource" : [ 
     "arn:aws:ec2:*:*:volume/*", 
     "arn:aws:ec2:*:*:image/*", 
     "arn:aws:ec2:*:*:launch-template/*", 
     "arn:aws:ec2:*:*:network-interface/*", 
     "arn:aws:ec2:*:*:security-group/*", 
     "arn:aws:ec2:*:*:subnet/*", 
     "arn:aws:ec2:*:*:placement-group/*" 
   ] 
 }, 
 { 
   "Effect" : "Allow", 
   "Action" : [ 
     "ec2:AuthorizeSecurityGroupIngress", 
     "ec2:RevokeSecurityGroupIngress", 
     "ec2:DeleteNetworkInterface", 
     "ec2:DeleteSecurityGroup", 
     "ec2:TerminateInstances", 
     "ec2:GetConsoleOutput" 
   ], 
   "Resource" : "*", 
   "Condition" : { 
     "StringLike" : { 
       "aws:ResourceTag/eks-local:controlplane-name" : "*" 
     } 
   } 
 }, 
 { 
   "Effect" : "Allow", 
   "Action" : "ec2:CreateTags", 
   "Resource" : [
```

```
 "arn:aws:ec2:*:*:security-group/*", 
     "arn:aws:ec2:*:*:network-interface/*", 
     "arn:aws:ec2:*:*:instance/*" 
   ], 
   "Condition" : { 
     "ForAnyValue:StringLike" : { 
        "aws:TagKeys" : [ 
          "kubernetes.io/cluster/*", 
          "eks*" 
       ] 
     }, 
     "StringEquals" : { 
        "ec2:CreateAction" : [ 
          "CreateNetworkInterface", 
          "CreateSecurityGroup", 
          "RunInstances" 
       ] 
     } 
   } 
 }, 
 { 
   "Effect" : "Allow", 
   "Action" : [ 
     "secretsmanager:TagResource" 
   ], 
   "Resource" : "arn:aws:secretsmanager:*:*:secret:eks-local.cluster.x-k8s.io/*", 
   "Condition" : { 
     "ForAnyValue:StringLike" : { 
        "aws:TagKeys" : [ 
          "kubernetes.io/cluster/*", 
          "eks*" 
        ] 
     } 
   } 
 }, 
 { 
   "Effect" : "Allow", 
   "Action" : [ 
     "secretsmanager:CreateSecret" 
   ], 
   "Resource" : "arn:aws:secretsmanager:*:*:secret:eks-local.cluster.x-k8s.io/*", 
   "Condition" : { 
     "StringLike" : { 
        "aws:RequestTag/eks-local:controlplane-name" : "*"
```

```
 } 
   } 
 }, 
 { 
   "Effect" : "Allow", 
   "Action" : "secretsmanager:DeleteSecret", 
   "Resource" : "arn:aws:secretsmanager:*:*:secret:eks-local.cluster.x-k8s.io/*", 
   "Condition" : { 
     "StringLike" : { 
        "aws:ResourceTag/eks-local:controlplane-name" : "*" 
     } 
   } 
 }, 
 { 
   "Effect" : "Allow", 
   "Action" : "secretsmanager:DescribeSecret", 
   "Resource" : "arn:aws:secretsmanager:*:*:secret:eks-local.cluster.x-k8s.io/*" 
 }, 
 { 
   "Effect" : "Allow", 
  "Action" : [
     "iam:PassRole" 
   ], 
   "Resource" : "*", 
   "Condition" : { 
     "StringEquals" : { 
       "iam:PassedToService" : "ec2.amazonaws.com" 
     } 
   } 
 }, 
 { 
   "Effect" : "Allow", 
   "Action" : [ 
     "iam:GetInstanceProfile", 
     "iam:DeleteInstanceProfile", 
     "iam:RemoveRoleFromInstanceProfile" 
   ], 
   "Resource" : "arn:aws:iam::*:instance-profile/eks-local-*" 
 }, 
 { 
   "Effect" : "Allow", 
  "Action" : [
     "ssm:StartSession" 
   ],
```
```
 "Resource" : "arn:aws:ec2:*:*:instance/*", 
        "Condition" : { 
          "StringLike" : { 
             "ssm:resourceTag/eks-local:controlplane-name" : "*" 
          } 
        } 
     }, 
     { 
        "Effect" : "Allow", 
       "Action" : [
          "ssm:StartSession" 
        ], 
        "Resource" : "arn:aws:ssm:*::document/AmazonEKS-ControlPlaneInstanceProxy" 
     }, 
     { 
        "Effect" : "Allow", 
       "Action" : [
          "ssm:ResumeSession", 
          "ssm:TerminateSession" 
        ], 
        "Resource" : "*" 
     }, 
     { 
        "Effect" : "Allow", 
       "Action" : [
          "outposts:GetOutpost" 
        ], 
        "Resource" : "*" 
     } 
   ]
}
```
- [Understand](https://docs.aws.amazon.com/IAM/latest/UserGuide/access_policies_managed-versioning.html) versioning for IAM policies
- Get started with AWS managed policies and move toward [least-privilege](https://docs.aws.amazon.com/IAM/latest/UserGuide/best-practices.html#bp-use-aws-defined-policies) permissions

# **AmazonEKSServicePolicy**

**Description**: This policy allows Amazon Elastic Container Service for Kubernetes to create and manage the necessary resources to operate EKS Clusters.

AmazonEKSServicePolicy is an AWS [managed](https://docs.aws.amazon.com/IAM/latest/UserGuide/access_policies_managed-vs-inline.html#aws-managed-policies) policy.

# **Using this policy**

You can attach AmazonEKSServicePolicy to your users, groups, and roles.

#### **Policy details**

- **Type**: AWS managed policy
- **Creation time**: May 27, 2018, 21:08 UTC
- **Edited time:** May 27, 2020, 19:27 UTC
- **ARN**: arn:aws:iam::aws:policy/AmazonEKSServicePolicy

## **Policy version**

#### **Policy version:** v6 (default)

The policy's default version is the version that defines the permissions for the policy. When a user or role with the policy makes a request to access an AWS resource, AWS checks the default version of the policy to determine whether to allow the request.

```
{ 
   "Version" : "2012-10-17", 
   "Statement" : [ 
     { 
       "Effect" : "Allow", 
       "Action" : [ 
         "ec2:CreateNetworkInterface", 
         "ec2:CreateNetworkInterfacePermission", 
         "ec2:DeleteNetworkInterface", 
         "ec2:DescribeInstances", 
         "ec2:DescribeNetworkInterfaces", 
         "ec2:DetachNetworkInterface", 
         "ec2:DescribeSecurityGroups", 
         "ec2:DescribeSubnets", 
         "ec2:DescribeVpcs", 
         "ec2:ModifyNetworkInterfaceAttribute", 
         "iam:ListAttachedRolePolicies",
```

```
 "eks:UpdateClusterVersion" 
   ], 
   "Resource" : "*" 
 }, 
\mathcal{L} "Effect" : "Allow", 
   "Action" : [ 
     "ec2:CreateTags", 
     "ec2:DeleteTags" 
   ], 
   "Resource" : [ 
     "arn:aws:ec2:*:*:vpc/*", 
     "arn:aws:ec2:*:*:subnet/*" 
   ] 
 }, 
 { 
   "Effect" : "Allow", 
   "Action" : "route53:AssociateVPCWithHostedZone", 
   "Resource" : "*" 
 }, 
 { 
   "Effect" : "Allow", 
   "Action" : "logs:CreateLogGroup", 
   "Resource" : "*" 
 }, 
 { 
   "Effect" : "Allow", 
  "Action" : [
     "logs:CreateLogStream", 
     "logs:DescribeLogStreams" 
   ], 
   "Resource" : "arn:aws:logs:*:*:log-group:/aws/eks/*:*" 
 }, 
 { 
   "Effect" : "Allow", 
   "Action" : "logs:PutLogEvents", 
   "Resource" : "arn:aws:logs:*:*:log-group:/aws/eks/*:*:*" 
 }, 
 { 
   "Effect" : "Allow", 
   "Action" : "iam:CreateServiceLinkedRole", 
   "Resource" : "*", 
   "Condition" : { 
     "StringLike" : {
```

```
 "iam:AWSServiceName" : "eks.amazonaws.com" 
           } 
        } 
      } 
   ]
}
```
- Create a [permission](https://docs.aws.amazon.com/singlesignon/latest/userguide/howtocreatepermissionset.html) set using AWS managed policies in IAM Identity Center
- Adding and removing IAM identity [permissions](https://docs.aws.amazon.com/IAM/latest/UserGuide/access_policies_manage-attach-detach.html)
- [Understand](https://docs.aws.amazon.com/IAM/latest/UserGuide/access_policies_managed-versioning.html) versioning for IAM policies
- Get started with AWS managed policies and move toward [least-privilege](https://docs.aws.amazon.com/IAM/latest/UserGuide/best-practices.html#bp-use-aws-defined-policies) permissions

# **AmazonEKSServiceRolePolicy**

**Description**: A Service-Linked Role required for Amazon EKS to call AWS services on your behalf.

AmazonEKSServiceRolePolicy is an AWS [managed](https://docs.aws.amazon.com/IAM/latest/UserGuide/access_policies_managed-vs-inline.html#aws-managed-policies) policy.

# **Using this policy**

This policy is attached to a service-linked role that allows the service to perform actions on your behalf. You cannot attach this policy to your users, groups, or roles.

## **Policy details**

- **Type**: Service-linked role policy
- **Creation time**: February 21, 2020, 20:10 UTC
- **Edited time:** May 27, 2020, 19:30 UTC
- **ARN**: arn:aws:iam::aws:policy/aws-service-role/AmazonEKSServiceRolePolicy

#### **Policy version**

#### **Policy version:** v2 (default)

The policy's default version is the version that defines the permissions for the policy. When a user or role with the policy makes a request to access an AWS resource, AWS checks the default version of the policy to determine whether to allow the request.

```
{ 
   "Version" : "2012-10-17", 
   "Statement" : [ 
     { 
       "Effect" : "Allow", 
       "Action" : [ 
          "ec2:CreateNetworkInterface", 
          "ec2:DeleteNetworkInterface", 
          "ec2:DetachNetworkInterface", 
          "ec2:ModifyNetworkInterfaceAttribute", 
          "ec2:DescribeInstances", 
          "ec2:DescribeNetworkInterfaces", 
          "ec2:DescribeSecurityGroups", 
          "ec2:DescribeSubnets", 
          "ec2:DescribeVpcs", 
          "ec2:CreateNetworkInterfacePermission", 
          "iam:ListAttachedRolePolicies", 
          "ec2:CreateSecurityGroup" 
       ], 
       "Resource" : "*" 
     }, 
     { 
       "Effect" : "Allow", 
       "Action" : [ 
          "ec2:DeleteSecurityGroup", 
          "ec2:RevokeSecurityGroupIngress", 
          "ec2:AuthorizeSecurityGroupIngress" 
       ], 
       "Resource" : "arn:aws:ec2:*:*:security-group/*", 
       "Condition" : { 
          "ForAnyValue:StringLike" : { 
            "ec2:ResourceTag/Name" : "eks-cluster-sg*" 
         } 
       } 
     }, 
     { 
       "Effect" : "Allow",
```

```
 "Action" : [ 
     "ec2:CreateTags", 
     "ec2:DeleteTags" 
   ], 
   "Resource" : [ 
     "arn:aws:ec2:*:*:vpc/*", 
     "arn:aws:ec2:*:*:subnet/*" 
   ], 
   "Condition" : { 
     "ForAnyValue:StringLike" : { 
        "aws:TagKeys" : [ 
          "kubernetes.io/cluster/*" 
       ] 
     } 
   } 
 }, 
 { 
   "Effect" : "Allow", 
  "Action" : [
     "ec2:CreateTags", 
     "ec2:DeleteTags" 
   ], 
   "Resource" : [ 
     "arn:aws:ec2:*:*:security-group/*" 
   ], 
   "Condition" : { 
     "ForAnyValue:StringLike" : { 
        "aws:TagKeys" : [ 
          "kubernetes.io/cluster/*" 
        ], 
        "aws:RequestTag/Name" : "eks-cluster-sg*" 
     } 
   } 
 }, 
 { 
   "Effect" : "Allow", 
   "Action" : "route53:AssociateVPCWithHostedZone", 
   "Resource" : "arn:aws:route53:::hostedzone/*" 
 }, 
 { 
   "Effect" : "Allow", 
   "Action" : "logs:CreateLogGroup", 
   "Resource" : "arn:aws:logs:*:*:log-group:/aws/eks/*" 
 },
```

```
 { 
        "Effect" : "Allow", 
        "Action" : [ 
          "logs:CreateLogStream", 
          "logs:DescribeLogStreams" 
       ], 
       "Resource" : "arn:aws:logs:*:*:log-group:/aws/eks/*:*" 
     }, 
     { 
        "Effect" : "Allow", 
        "Action" : "logs:PutLogEvents", 
        "Resource" : "arn:aws:logs:*:*:log-group:/aws/eks/*:*:*" 
     } 
   ]
}
```
- [Understand](https://docs.aws.amazon.com/IAM/latest/UserGuide/access_policies_managed-versioning.html) versioning for IAM policies
- Get started with AWS managed policies and move toward [least-privilege](https://docs.aws.amazon.com/IAM/latest/UserGuide/best-practices.html#bp-use-aws-defined-policies) permissions

# **AmazonEKSVPCResourceController**

**Description**: Policy used by VPC Resource Controller to manage ENI and IPs for worker nodes.

AmazonEKSVPCResourceController is an AWS [managed](https://docs.aws.amazon.com/IAM/latest/UserGuide/access_policies_managed-vs-inline.html#aws-managed-policies) policy.

## **Using this policy**

You can attach AmazonEKSVPCResourceController to your users, groups, and roles.

## **Policy details**

- **Type**: AWS managed policy
- **Creation time**: August 12, 2020, 00:55 UTC
- **Edited time:** August 12, 2020, 00:55 UTC
- **ARN**: arn:aws:iam::aws:policy/AmazonEKSVPCResourceController

# **Policy version**

#### **Policy version:** v1 (default)

The policy's default version is the version that defines the permissions for the policy. When a user or role with the policy makes a request to access an AWS resource, AWS checks the default version of the policy to determine whether to allow the request.

# **JSON policy document**

```
{ 
   "Version" : "2012-10-17", 
   "Statement" : [ 
     { 
       "Effect" : "Allow", 
       "Action" : "ec2:CreateNetworkInterfacePermission", 
       "Resource" : "*", 
       "Condition" : { 
          "ForAnyValue:StringEquals" : { 
            "ec2:ResourceTag/eks:eni:owner" : "eks-vpc-resource-controller" 
          } 
       } 
     }, 
     { 
       "Effect" : "Allow", 
      "Action" : [
          "ec2:CreateNetworkInterface", 
          "ec2:DetachNetworkInterface", 
          "ec2:ModifyNetworkInterfaceAttribute", 
          "ec2:DeleteNetworkInterface", 
          "ec2:AttachNetworkInterface", 
          "ec2:UnassignPrivateIpAddresses", 
          "ec2:AssignPrivateIpAddresses" 
       ], 
       "Resource" : "*" 
     } 
   ]
}
```
## **Learn more**

• Create a [permission](https://docs.aws.amazon.com/singlesignon/latest/userguide/howtocreatepermissionset.html) set using AWS managed policies in IAM Identity Center

- Adding and removing IAM identity [permissions](https://docs.aws.amazon.com/IAM/latest/UserGuide/access_policies_manage-attach-detach.html)
- [Understand](https://docs.aws.amazon.com/IAM/latest/UserGuide/access_policies_managed-versioning.html) versioning for IAM policies
- Get started with AWS managed policies and move toward [least-privilege](https://docs.aws.amazon.com/IAM/latest/UserGuide/best-practices.html#bp-use-aws-defined-policies) permissions

# **AmazonEKSWorkerNodePolicy**

**Description**: This policy allows Amazon EKS worker nodes to connect to Amazon EKS Clusters.

AmazonEKSWorkerNodePolicy is an AWS [managed](https://docs.aws.amazon.com/IAM/latest/UserGuide/access_policies_managed-vs-inline.html#aws-managed-policies) policy.

#### **Using this policy**

You can attach AmazonEKSWorkerNodePolicy to your users, groups, and roles.

#### **Policy details**

- **Type**: AWS managed policy
- **Creation time**: May 27, 2018, 21:09 UTC
- **Edited time:** November 27, 2023, 00:06 UTC
- **ARN**: arn:aws:iam::aws:policy/AmazonEKSWorkerNodePolicy

#### **Policy version**

#### **Policy version:** v3 (default)

The policy's default version is the version that defines the permissions for the policy. When a user or role with the policy makes a request to access an AWS resource, AWS checks the default version of the policy to determine whether to allow the request.

```
{ 
   "Version" : "2012-10-17", 
   "Statement" : [ 
     { 
        "Sid" : "WorkerNodePermissions", 
        "Effect" : "Allow", 
        "Action" : [
```
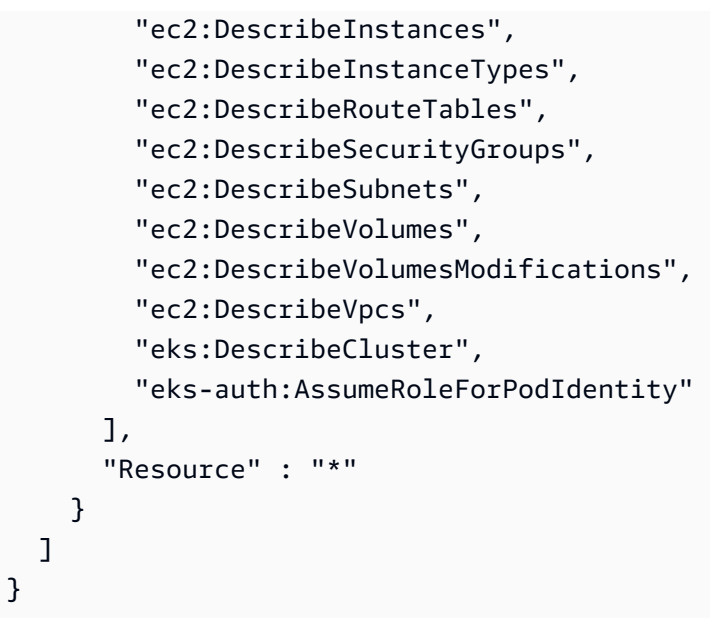

- Create a [permission](https://docs.aws.amazon.com/singlesignon/latest/userguide/howtocreatepermissionset.html) set using AWS managed policies in IAM Identity Center
- Adding and removing IAM identity [permissions](https://docs.aws.amazon.com/IAM/latest/UserGuide/access_policies_manage-attach-detach.html)
- [Understand](https://docs.aws.amazon.com/IAM/latest/UserGuide/access_policies_managed-versioning.html) versioning for IAM policies
- Get started with AWS managed policies and move toward [least-privilege](https://docs.aws.amazon.com/IAM/latest/UserGuide/best-practices.html#bp-use-aws-defined-policies) permissions

## **AmazonElastiCacheFullAccess**

**Description**: Provides full access to Amazon ElastiCache via the AWS Management Console.

AmazonElastiCacheFullAccess is an AWS [managed](https://docs.aws.amazon.com/IAM/latest/UserGuide/access_policies_managed-vs-inline.html#aws-managed-policies) policy.

#### **Using this policy**

You can attach AmazonElastiCacheFullAccess to your users, groups, and roles.

#### **Policy details**

- **Type**: AWS managed policy
- **Creation time**: February 06, 2015, 18:40 UTC
- **Edited time:** November 28, 2023, 03:49 UTC
- **ARN**: arn:aws:iam::aws:policy/AmazonElastiCacheFullAccess

# **Policy version**

#### **Policy version:** v3 (default)

The policy's default version is the version that defines the permissions for the policy. When a user or role with the policy makes a request to access an AWS resource, AWS checks the default version of the policy to determine whether to allow the request.

```
{ 
   "Version" : "2012-10-17", 
   "Statement" : [ 
     { 
       "Sid" : "ElastiCacheManagementActions", 
       "Effect" : "Allow", 
       "Action" : "elasticache:*", 
       "Resource" : "*" 
     }, 
    \{ "Sid" : "CreateServiceLinkedRole", 
       "Effect" : "Allow", 
       "Action" : "iam:CreateServiceLinkedRole", 
       "Resource" : "arn:aws:iam::*:role/aws-service-role/elasticache.amazonaws.com/
AWSServiceRoleForElastiCache", 
       "Condition" : { 
          "StringLike" : { 
            "iam:AWSServiceName" : "elasticache.amazonaws.com" 
         } 
       } 
     }, 
     { 
       "Sid" : "CreateVPCEndpoints", 
       "Effect" : "Allow", 
       "Action" : "ec2:CreateVpcEndpoint", 
       "Resource" : "arn:aws:ec2:*:*:vpc-endpoint/*", 
       "Condition" : { 
          "StringLike" : { 
            "ec2:VpceServiceName" : "com.amazonaws.elasticache.serverless.*" 
          } 
       } 
     }, 
     {
```

```
 "Sid" : "AllowAccessToElastiCacheTaggedVpcEndpoints", 
   "Effect" : "Allow", 
  "Action" : [
     "ec2:CreateVpcEndpoint" 
   ], 
   "NotResource" : "arn:aws:ec2:*:*:vpc-endpoint/*" 
 }, 
 { 
   "Sid" : "TagVPCEndpointsOnCreation", 
   "Effect" : "Allow", 
  "Action" : [
     "ec2:CreateTags" 
   ], 
   "Resource" : "arn:aws:ec2:*:*:vpc-endpoint/*", 
   "Condition" : { 
     "StringEquals" : { 
       "ec2:CreateAction" : "CreateVpcEndpoint", 
       "aws:RequestTag/AmazonElastiCacheManaged" : "true" 
     } 
   } 
 }, 
 { 
   "Sid" : "AllowAccessToEc2", 
   "Effect" : "Allow", 
  "Action" : [
     "ec2:DescribeVpcs", 
     "ec2:DescribeSubnets", 
     "ec2:DescribeSecurityGroups" 
   ], 
   "Resource" : "*" 
 }, 
 { 
   "Sid" : "AllowAccessToKMS", 
   "Effect" : "Allow", 
  "Action" : [
     "kms:DescribeKey", 
     "kms:ListAliases", 
     "kms:ListKeys" 
   ], 
   "Resource" : "*" 
 }, 
 { 
   "Sid" : "AllowAccessToCloudWatch", 
   "Effect" : "Allow",
```

```
 "Action" : [ 
     "cloudwatch:GetMetricStatistics", 
     "cloudwatch:GetMetricData" 
   ], 
   "Resource" : "*" 
 }, 
 { 
   "Sid" : "AllowAccessToAutoScaling", 
   "Effect" : "Allow", 
  "Action" : [
     "application-autoscaling:DescribeScalableTargets", 
     "application-autoscaling:DescribeScheduledActions", 
     "application-autoscaling:DescribeScalingPolicies", 
     "application-autoscaling:DescribeScalingActivities" 
   ], 
   "Resource" : "*" 
 }, 
 { 
   "Sid" : "DescribeLogGroups", 
   "Effect" : "Allow", 
  "Action" : [
     "logs:DescribeLogGroups" 
   ], 
   "Resource" : "*" 
 }, 
 { 
   "Sid" : "ListLogDeliveryStreams", 
   "Effect" : "Allow", 
   "Action" : [ 
     "firehose:ListDeliveryStreams" 
   ], 
   "Resource" : "*" 
 }, 
 { 
   "Sid" : "DescribeS3Buckets", 
   "Effect" : "Allow", 
  "Action" : [
     "s3:ListAllMyBuckets" 
   ], 
   "Resource" : "*" 
 }, 
 { 
   "Sid" : "AllowAccessToOutposts", 
   "Effect" : "Allow",
```

```
 "Action" : [ 
           "outposts:ListOutposts" 
        ], 
        "Resource" : "*" 
      }, 
      { 
        "Sid" : "AllowAccessToSNS", 
        "Effect" : "Allow", 
        "Action" : [ 
           "sns:ListTopics" 
        ], 
        "Resource" : "*" 
      } 
   ]
}
```
- Create a [permission](https://docs.aws.amazon.com/singlesignon/latest/userguide/howtocreatepermissionset.html) set using AWS managed policies in IAM Identity Center
- Adding and removing IAM identity [permissions](https://docs.aws.amazon.com/IAM/latest/UserGuide/access_policies_manage-attach-detach.html)
- [Understand](https://docs.aws.amazon.com/IAM/latest/UserGuide/access_policies_managed-versioning.html) versioning for IAM policies
- Get started with AWS managed policies and move toward [least-privilege](https://docs.aws.amazon.com/IAM/latest/UserGuide/best-practices.html#bp-use-aws-defined-policies) permissions

# **AmazonElastiCacheReadOnlyAccess**

**Description**: Provides read only access to Amazon ElastiCache via the AWS Management Console.

AmazonElastiCacheReadOnlyAccess is an AWS [managed](https://docs.aws.amazon.com/IAM/latest/UserGuide/access_policies_managed-vs-inline.html#aws-managed-policies) policy.

## **Using this policy**

You can attach AmazonElastiCacheReadOnlyAccess to your users, groups, and roles.

## **Policy details**

- **Type**: AWS managed policy
- **Creation time**: February 06, 2015, 18:40 UTC
- **Edited time:** February 06, 2015, 18:40 UTC

• **ARN**: arn:aws:iam::aws:policy/AmazonElastiCacheReadOnlyAccess

## **Policy version**

```
Policy version: v1 (default)
```
The policy's default version is the version that defines the permissions for the policy. When a user or role with the policy makes a request to access an AWS resource, AWS checks the default version of the policy to determine whether to allow the request.

#### **JSON policy document**

```
{ 
   "Version" : "2012-10-17", 
   "Statement" : [ 
     { 
        "Action" : [ 
           "elasticache:Describe*" 
        ], 
        "Effect" : "Allow", 
        "Resource" : "*" 
     } 
   ]
}
```
#### **Learn more**

- Create a [permission](https://docs.aws.amazon.com/singlesignon/latest/userguide/howtocreatepermissionset.html) set using AWS managed policies in IAM Identity Center
- Adding and removing IAM identity [permissions](https://docs.aws.amazon.com/IAM/latest/UserGuide/access_policies_manage-attach-detach.html)
- [Understand](https://docs.aws.amazon.com/IAM/latest/UserGuide/access_policies_managed-versioning.html) versioning for IAM policies
- Get started with AWS managed policies and move toward [least-privilege](https://docs.aws.amazon.com/IAM/latest/UserGuide/best-practices.html#bp-use-aws-defined-policies) permissions

# **AmazonElasticContainerRegistryPublicFullAccess**

**Description**: Provides administrative access to Amazon ECR Public resources

AmazonElasticContainerRegistryPublicFullAccess is an AWS [managed](https://docs.aws.amazon.com/IAM/latest/UserGuide/access_policies_managed-vs-inline.html#aws-managed-policies) policy.

# **Using this policy**

You can attach AmazonElasticContainerRegistryPublicFullAccess to your users, groups, and roles.

# **Policy details**

- **Type**: AWS managed policy
- **Creation time**: December 01, 2020, 17:25 UTC
- **Edited time:** December 01, 2020, 17:25 UTC
- **ARN**: arn:aws:iam::aws:policy/ AmazonElasticContainerRegistryPublicFullAccess

# **Policy version**

#### **Policy version:** v1 (default)

The policy's default version is the version that defines the permissions for the policy. When a user or role with the policy makes a request to access an AWS resource, AWS checks the default version of the policy to determine whether to allow the request.

```
{ 
   "Version" : "2012-10-17", 
   "Statement" : [ 
     { 
        "Effect" : "Allow", 
        "Action" : [ 
          "ecr-public:*", 
          "sts:GetServiceBearerToken" 
        ], 
        "Resource" : "*" 
     } 
   ]
}
```
- Create a [permission](https://docs.aws.amazon.com/singlesignon/latest/userguide/howtocreatepermissionset.html) set using AWS managed policies in IAM Identity Center
- Adding and removing IAM identity [permissions](https://docs.aws.amazon.com/IAM/latest/UserGuide/access_policies_manage-attach-detach.html)
- [Understand](https://docs.aws.amazon.com/IAM/latest/UserGuide/access_policies_managed-versioning.html) versioning for IAM policies
- Get started with AWS managed policies and move toward [least-privilege](https://docs.aws.amazon.com/IAM/latest/UserGuide/best-practices.html#bp-use-aws-defined-policies) permissions

# **AmazonElasticContainerRegistryPublicPowerUser**

**Description**: Provides full access to Amazon ECR Public repositories, but does not allow repository deletion or policy changes.

AmazonElasticContainerRegistryPublicPowerUser is an AWS [managed](https://docs.aws.amazon.com/IAM/latest/UserGuide/access_policies_managed-vs-inline.html#aws-managed-policies) policy.

# **Using this policy**

You can attach AmazonElasticContainerRegistryPublicPowerUser to your users, groups, and roles.

# **Policy details**

- **Type**: AWS managed policy
- **Creation time**: December 01, 2020, 16:16 UTC
- **Edited time:** December 01, 2020, 16:16 UTC
- **ARN**: arn:aws:iam::aws:policy/AmazonElasticContainerRegistryPublicPowerUser

# **Policy version**

#### **Policy version:** v1 (default)

The policy's default version is the version that defines the permissions for the policy. When a user or role with the policy makes a request to access an AWS resource, AWS checks the default version of the policy to determine whether to allow the request.

## **JSON policy document**

#### {

Learn more 457

```
 "Version" : "2012-10-17", 
   "Statement" : [ 
     { 
       "Effect" : "Allow", 
       "Action" : [ 
          "ecr-public:GetAuthorizationToken", 
          "sts:GetServiceBearerToken", 
          "ecr-public:BatchCheckLayerAvailability", 
          "ecr-public:GetRepositoryPolicy", 
          "ecr-public:DescribeRepositories", 
          "ecr-public:DescribeRegistries", 
          "ecr-public:DescribeImages", 
          "ecr-public:DescribeImageTags", 
          "ecr-public:GetRepositoryCatalogData", 
          "ecr-public:GetRegistryCatalogData", 
          "ecr-public:InitiateLayerUpload", 
          "ecr-public:UploadLayerPart", 
          "ecr-public:CompleteLayerUpload", 
          "ecr-public:PutImage" 
       ], 
       "Resource" : "*" 
     } 
   ]
}
```
- Create a [permission](https://docs.aws.amazon.com/singlesignon/latest/userguide/howtocreatepermissionset.html) set using AWS managed policies in IAM Identity Center
- Adding and removing IAM identity [permissions](https://docs.aws.amazon.com/IAM/latest/UserGuide/access_policies_manage-attach-detach.html)
- [Understand](https://docs.aws.amazon.com/IAM/latest/UserGuide/access_policies_managed-versioning.html) versioning for IAM policies
- Get started with AWS managed policies and move toward [least-privilege](https://docs.aws.amazon.com/IAM/latest/UserGuide/best-practices.html#bp-use-aws-defined-policies) permissions

# **AmazonElasticContainerRegistryPublicReadOnly**

**Description**: Provides read-only access to Amazon ECR Public repositories.

AmazonElasticContainerRegistryPublicReadOnly is an AWS [managed](https://docs.aws.amazon.com/IAM/latest/UserGuide/access_policies_managed-vs-inline.html#aws-managed-policies) policy.

# **Using this policy**

You can attach AmazonElasticContainerRegistryPublicReadOnly to your users, groups, and roles.

# **Policy details**

- **Type**: AWS managed policy
- **Creation time**: December 01, 2020, 17:27 UTC
- **Edited time:** December 01, 2020, 17:27 UTC
- **ARN**: arn:aws:iam::aws:policy/AmazonElasticContainerRegistryPublicReadOnly

# **Policy version**

#### **Policy version:** v1 (default)

The policy's default version is the version that defines the permissions for the policy. When a user or role with the policy makes a request to access an AWS resource, AWS checks the default version of the policy to determine whether to allow the request.

```
{ 
   "Version" : "2012-10-17", 
   "Statement" : [ 
     { 
       "Effect" : "Allow", 
       "Action" : [ 
         "ecr-public:GetAuthorizationToken", 
         "sts:GetServiceBearerToken", 
         "ecr-public:BatchCheckLayerAvailability", 
         "ecr-public:GetRepositoryPolicy", 
         "ecr-public:DescribeRepositories", 
         "ecr-public:DescribeRegistries", 
         "ecr-public:DescribeImages", 
         "ecr-public:DescribeImageTags", 
         "ecr-public:GetRepositoryCatalogData", 
         "ecr-public:GetRegistryCatalogData" 
       ],
```
 ] }

```
 "Resource" : "*" 
 }
```
#### **Learn more**

- Create a [permission](https://docs.aws.amazon.com/singlesignon/latest/userguide/howtocreatepermissionset.html) set using AWS managed policies in IAM Identity Center
- Adding and removing IAM identity [permissions](https://docs.aws.amazon.com/IAM/latest/UserGuide/access_policies_manage-attach-detach.html)
- [Understand](https://docs.aws.amazon.com/IAM/latest/UserGuide/access_policies_managed-versioning.html) versioning for IAM policies
- Get started with AWS managed policies and move toward [least-privilege](https://docs.aws.amazon.com/IAM/latest/UserGuide/best-practices.html#bp-use-aws-defined-policies) permissions

# **AmazonElasticFileSystemClientFullAccess**

**Description**: Provides root client access to an Amazon EFS file system

AmazonElasticFileSystemClientFullAccess is an AWS [managed](https://docs.aws.amazon.com/IAM/latest/UserGuide/access_policies_managed-vs-inline.html#aws-managed-policies) policy.

#### **Using this policy**

You can attach AmazonElasticFileSystemClientFullAccess to your users, groups, and roles.

## **Policy details**

- **Type**: AWS managed policy
- **Creation time**: January 13, 2020, 16:27 UTC
- **Edited time:** January 13, 2020, 16:27 UTC
- **ARN**: arn:aws:iam::aws:policy/AmazonElasticFileSystemClientFullAccess

#### **Policy version**

#### **Policy version:** v1 (default)

The policy's default version is the version that defines the permissions for the policy. When a user or role with the policy makes a request to access an AWS resource, AWS checks the default version of the policy to determine whether to allow the request.

#### **JSON policy document**

```
{ 
   "Version" : "2012-10-17", 
   "Statement" : [ 
     { 
        "Effect" : "Allow", 
        "Action" : [ 
          "elasticfilesystem:ClientMount", 
          "elasticfilesystem:ClientRootAccess", 
          "elasticfilesystem:ClientWrite", 
          "elasticfilesystem:DescribeMountTargets" 
       ], 
       "Resource" : "*" 
     } 
   ]
}
```
#### **Learn more**

- Create a [permission](https://docs.aws.amazon.com/singlesignon/latest/userguide/howtocreatepermissionset.html) set using AWS managed policies in IAM Identity Center
- Adding and removing IAM identity [permissions](https://docs.aws.amazon.com/IAM/latest/UserGuide/access_policies_manage-attach-detach.html)
- [Understand](https://docs.aws.amazon.com/IAM/latest/UserGuide/access_policies_managed-versioning.html) versioning for IAM policies
- Get started with AWS managed policies and move toward [least-privilege](https://docs.aws.amazon.com/IAM/latest/UserGuide/best-practices.html#bp-use-aws-defined-policies) permissions

# **AmazonElasticFileSystemClientReadOnlyAccess**

**Description**: Provides read only client access to an Amazon EFS file system

AmazonElasticFileSystemClientReadOnlyAccess is an AWS [managed](https://docs.aws.amazon.com/IAM/latest/UserGuide/access_policies_managed-vs-inline.html#aws-managed-policies) policy.

## **Using this policy**

You can attach AmazonElasticFileSystemClientReadOnlyAccess to your users, groups, and roles.

## **Policy details**

• **Type**: AWS managed policy

- **Creation time**: January 13, 2020, 16:24 UTC
- **Edited time:** January 13, 2020, 16:24 UTC
- **ARN**: arn:aws:iam::aws:policy/AmazonElasticFileSystemClientReadOnlyAccess

#### **Policy version**

#### **Policy version:** v1 (default)

The policy's default version is the version that defines the permissions for the policy. When a user or role with the policy makes a request to access an AWS resource, AWS checks the default version of the policy to determine whether to allow the request.

#### **JSON policy document**

```
{ 
   "Version" : "2012-10-17", 
   "Statement" : [ 
     { 
        "Effect" : "Allow", 
        "Action" : [ 
          "elasticfilesystem:ClientMount", 
          "elasticfilesystem:DescribeMountTargets" 
        ], 
        "Resource" : "*" 
     } 
   ]
}
```
#### **Learn more**

- Create a [permission](https://docs.aws.amazon.com/singlesignon/latest/userguide/howtocreatepermissionset.html) set using AWS managed policies in IAM Identity Center
- Adding and removing IAM identity [permissions](https://docs.aws.amazon.com/IAM/latest/UserGuide/access_policies_manage-attach-detach.html)
- [Understand](https://docs.aws.amazon.com/IAM/latest/UserGuide/access_policies_managed-versioning.html) versioning for IAM policies
- Get started with AWS managed policies and move toward [least-privilege](https://docs.aws.amazon.com/IAM/latest/UserGuide/best-practices.html#bp-use-aws-defined-policies) permissions

# **AmazonElasticFileSystemClientReadWriteAccess**

**Description**: Provides read and write client access to an Amazon EFS file system

AmazonElasticFileSystemClientReadWriteAccess is an AWS [managed](https://docs.aws.amazon.com/IAM/latest/UserGuide/access_policies_managed-vs-inline.html#aws-managed-policies) policy.

# **Using this policy**

You can attach AmazonElasticFileSystemClientReadWriteAccess to your users, groups, and roles.

# **Policy details**

- **Type**: AWS managed policy
- **Creation time**: January 13, 2020, 16:21 UTC
- **Edited time:** January 13, 2020, 16:21 UTC
- **ARN**: arn:aws:iam::aws:policy/AmazonElasticFileSystemClientReadWriteAccess

# **Policy version**

#### **Policy version:** v1 (default)

The policy's default version is the version that defines the permissions for the policy. When a user or role with the policy makes a request to access an AWS resource, AWS checks the default version of the policy to determine whether to allow the request.

```
{ 
   "Version" : "2012-10-17", 
   "Statement" : [ 
    \{ "Effect" : "Allow", 
        "Action" : [ 
          "elasticfilesystem:ClientMount", 
          "elasticfilesystem:ClientWrite", 
          "elasticfilesystem:DescribeMountTargets" 
       ], 
        "Resource" : "*" 
     } 
   ]
}
```
- Create a [permission](https://docs.aws.amazon.com/singlesignon/latest/userguide/howtocreatepermissionset.html) set using AWS managed policies in IAM Identity Center
- Adding and removing IAM identity [permissions](https://docs.aws.amazon.com/IAM/latest/UserGuide/access_policies_manage-attach-detach.html)
- [Understand](https://docs.aws.amazon.com/IAM/latest/UserGuide/access_policies_managed-versioning.html) versioning for IAM policies
- Get started with AWS managed policies and move toward [least-privilege](https://docs.aws.amazon.com/IAM/latest/UserGuide/best-practices.html#bp-use-aws-defined-policies) permissions

# **AmazonElasticFileSystemFullAccess**

**Description**: Provides full access to Amazon EFS via the AWS Management Console.

AmazonElasticFileSystemFullAccess is an AWS [managed](https://docs.aws.amazon.com/IAM/latest/UserGuide/access_policies_managed-vs-inline.html#aws-managed-policies) policy.

#### **Using this policy**

You can attach AmazonElasticFileSystemFullAccess to your users, groups, and roles.

# **Policy details**

- **Type**: AWS managed policy
- **Creation time**: May 27, 2015, 16:22 UTC
- **Edited time:** November 28, 2023, 16:53 UTC
- **ARN**: arn:aws:iam::aws:policy/AmazonElasticFileSystemFullAccess

## **Policy version**

#### **Policy version:** v9 (default)

The policy's default version is the version that defines the permissions for the policy. When a user or role with the policy makes a request to access an AWS resource, AWS checks the default version of the policy to determine whether to allow the request.

```
{ 
   "Version" : "2012-10-17", 
   "Statement" : [ 
     {
```
"Action" : [ "cloudwatch:DescribeAlarmsForMetric", "cloudwatch:GetMetricData", "ec2:CreateNetworkInterface", "ec2:DeleteNetworkInterface", "ec2:DescribeAvailabilityZones", "ec2:DescribeNetworkInterfaceAttribute", "ec2:DescribeNetworkInterfaces", "ec2:DescribeSecurityGroups", "ec2:DescribeSubnets", "ec2:DescribeVpcAttribute", "ec2:DescribeVpcs", "ec2:ModifyNetworkInterfaceAttribute", "elasticfilesystem:CreateFileSystem", "elasticfilesystem:CreateMountTarget", "elasticfilesystem:CreateTags", "elasticfilesystem:CreateAccessPoint", "elasticfilesystem:CreateReplicationConfiguration", "elasticfilesystem:DeleteFileSystem", "elasticfilesystem:DeleteMountTarget", "elasticfilesystem:DeleteTags", "elasticfilesystem:DeleteAccessPoint", "elasticfilesystem:DeleteFileSystemPolicy", "elasticfilesystem:DeleteReplicationConfiguration", "elasticfilesystem:DescribeAccountPreferences", "elasticfilesystem:DescribeBackupPolicy", "elasticfilesystem:DescribeFileSystems", "elasticfilesystem:DescribeFileSystemPolicy", "elasticfilesystem:DescribeLifecycleConfiguration", "elasticfilesystem:DescribeMountTargets", "elasticfilesystem:DescribeMountTargetSecurityGroups", "elasticfilesystem:DescribeTags", "elasticfilesystem:DescribeAccessPoints", "elasticfilesystem:DescribeReplicationConfigurations", "elasticfilesystem:ModifyMountTargetSecurityGroups", "elasticfilesystem:PutAccountPreferences", "elasticfilesystem:PutBackupPolicy", "elasticfilesystem:PutLifecycleConfiguration", "elasticfilesystem:PutFileSystemPolicy", "elasticfilesystem:UpdateFileSystem", "elasticfilesystem:UpdateFileSystemProtection", "elasticfilesystem:TagResource", "elasticfilesystem:UntagResource", "elasticfilesystem:ListTagsForResource",

```
 "elasticfilesystem:Backup", 
          "elasticfilesystem:Restore", 
          "kms:DescribeKey", 
          "kms:ListAliases" 
        ], 
        "Sid" : "ElasticFileSystemFullAccess", 
        "Effect" : "Allow", 
        "Resource" : "*" 
     }, 
     { 
        "Action" : "iam:CreateServiceLinkedRole", 
        "Sid" : "CreateServiceLinkedRoleForEFS", 
        "Effect" : "Allow", 
        "Resource" : "*", 
        "Condition" : { 
          "StringEquals" : { 
             "iam:AWSServiceName" : [ 
               "elasticfilesystem.amazonaws.com" 
           \mathbf{I} } 
        } 
     } 
   ]
}
```
- Create a [permission](https://docs.aws.amazon.com/singlesignon/latest/userguide/howtocreatepermissionset.html) set using AWS managed policies in IAM Identity Center
- Adding and removing IAM identity [permissions](https://docs.aws.amazon.com/IAM/latest/UserGuide/access_policies_manage-attach-detach.html)
- [Understand](https://docs.aws.amazon.com/IAM/latest/UserGuide/access_policies_managed-versioning.html) versioning for IAM policies
- Get started with AWS managed policies and move toward [least-privilege](https://docs.aws.amazon.com/IAM/latest/UserGuide/best-practices.html#bp-use-aws-defined-policies) permissions

# **AmazonElasticFileSystemReadOnlyAccess**

**Description**: Provides read only access to Amazon EFS via the AWS Management Console.

AmazonElasticFileSystemReadOnlyAccess is an AWS [managed](https://docs.aws.amazon.com/IAM/latest/UserGuide/access_policies_managed-vs-inline.html#aws-managed-policies) policy.

# **Using this policy**

You can attach AmazonElasticFileSystemReadOnlyAccess to your users, groups, and roles.

# **Policy details**

- **Type**: AWS managed policy
- **Creation time**: May 27, 2015, 16:25 UTC
- **Edited time:** January 10, 2022, 18:53 UTC
- **ARN**: arn:aws:iam::aws:policy/AmazonElasticFileSystemReadOnlyAccess

# **Policy version**

#### **Policy version:** v7 (default)

The policy's default version is the version that defines the permissions for the policy. When a user or role with the policy makes a request to access an AWS resource, AWS checks the default version of the policy to determine whether to allow the request.

```
{ 
   "Version" : "2012-10-17", 
   "Statement" : [ 
     { 
       "Effect" : "Allow", 
       "Action" : [ 
         "cloudwatch:DescribeAlarmsForMetric", 
         "cloudwatch:GetMetricData", 
         "ec2:DescribeAvailabilityZones", 
         "ec2:DescribeNetworkInterfaceAttribute", 
         "ec2:DescribeNetworkInterfaces", 
         "ec2:DescribeSecurityGroups", 
         "ec2:DescribeSubnets", 
         "ec2:DescribeVpcAttribute", 
         "ec2:DescribeVpcs", 
         "elasticfilesystem:DescribeAccountPreferences", 
         "elasticfilesystem:DescribeBackupPolicy", 
         "elasticfilesystem:DescribeFileSystems", 
         "elasticfilesystem:DescribeFileSystemPolicy", 
         "elasticfilesystem:DescribeLifecycleConfiguration", 
         "elasticfilesystem:DescribeMountTargets", 
         "elasticfilesystem:DescribeMountTargetSecurityGroups", 
         "elasticfilesystem:DescribeTags",
```

```
 "elasticfilesystem:DescribeAccessPoints", 
          "elasticfilesystem:DescribeReplicationConfigurations", 
          "elasticfilesystem:ListTagsForResource", 
          "kms:ListAliases" 
       ], 
       "Resource" : "*" 
     } 
   ]
}
```
- Create a [permission](https://docs.aws.amazon.com/singlesignon/latest/userguide/howtocreatepermissionset.html) set using AWS managed policies in IAM Identity Center
- Adding and removing IAM identity [permissions](https://docs.aws.amazon.com/IAM/latest/UserGuide/access_policies_manage-attach-detach.html)
- [Understand](https://docs.aws.amazon.com/IAM/latest/UserGuide/access_policies_managed-versioning.html) versioning for IAM policies
- Get started with AWS managed policies and move toward [least-privilege](https://docs.aws.amazon.com/IAM/latest/UserGuide/best-practices.html#bp-use-aws-defined-policies) permissions

# **AmazonElasticFileSystemServiceRolePolicy**

**Description**: Allows Amazon Elastic File System to manage AWS resources on your behalf

AmazonElasticFileSystemServiceRolePolicy is an AWS [managed](https://docs.aws.amazon.com/IAM/latest/UserGuide/access_policies_managed-vs-inline.html#aws-managed-policies) policy.

## **Using this policy**

This policy is attached to a service-linked role that allows the service to perform actions on your behalf. You cannot attach this policy to your users, groups, or roles.

## **Policy details**

- **Type**: Service-linked role policy
- **Creation time**: November 05, 2019, 16:52 UTC
- **Edited time:** January 10, 2022, 19:27 UTC
- **ARN**: arn:aws:iam::aws:policy/aws-service-role/ AmazonElasticFileSystemServiceRolePolicy

# **Policy version**

#### **Policy version:** v4 (default)

The policy's default version is the version that defines the permissions for the policy. When a user or role with the policy makes a request to access an AWS resource, AWS checks the default version of the policy to determine whether to allow the request.

```
{ 
   "Version" : "2012-10-17", 
   "Statement" : [ 
     { 
        "Effect" : "Allow", 
        "Action" : [ 
          "backup-storage:MountCapsule", 
          "ec2:CreateNetworkInterface", 
          "ec2:DeleteNetworkInterface", 
          "ec2:DescribeSecurityGroups", 
          "ec2:DescribeSubnets", 
          "ec2:DescribeNetworkInterfaceAttribute", 
          "ec2:ModifyNetworkInterfaceAttribute", 
          "tag:GetResources" 
       ], 
       "Resource" : "*" 
     }, 
     { 
        "Effect" : "Allow", 
       "Action" : [ 
          "kms:DescribeKey" 
       ], 
        "Resource" : "arn:aws:kms:*:*:key/*" 
     }, 
     { 
        "Effect" : "Allow", 
        "Action" : [ 
          "backup:CreateBackupVault", 
          "backup:PutBackupVaultAccessPolicy" 
        ], 
        "Resource" : [ 
          "arn:aws:backup:*:*:backup-vault:aws/efs/automatic-backup-vault" 
        ]
```

```
 }, 
     { 
        "Effect" : "Allow", 
        "Action" : [ 
          "backup:CreateBackupPlan", 
          "backup:CreateBackupSelection" 
        ], 
       "Resource" : [ 
          "arn:aws:backup:*:*:backup-plan:*" 
        ] 
     }, 
     { 
        "Effect" : "Allow", 
       "Action" : [
          "iam:CreateServiceLinkedRole" 
        ], 
        "Resource" : "*", 
        "Condition" : { 
          "StringEquals" : { 
            "iam:AWSServiceName" : [ 
               "backup.amazonaws.com" 
            ] 
          } 
        } 
     }, 
     { 
        "Effect" : "Allow", 
       "Action" : [
          "iam:PassRole" 
        ], 
        "Resource" : [ 
          "arn:aws:iam::*:role/aws-service-role/backup.amazonaws.com/
AWSServiceRoleForBackup" 
        ], 
        "Condition" : { 
          "StringLike" : { 
            "iam:PassedToService" : "backup.amazonaws.com" 
          } 
        } 
     }, 
     { 
        "Effect" : "Allow", 
       "Action" : [
          "elasticfilesystem:DescribeFileSystems",
```

```
 "elasticfilesystem:CreateReplicationConfiguration", 
          "elasticfilesystem:DescribeReplicationConfigurations", 
          "elasticfilesystem:DeleteReplicationConfiguration" 
       ], 
       "Resource" : "*" 
     } 
   ]
}
```
- [Understand](https://docs.aws.amazon.com/IAM/latest/UserGuide/access_policies_managed-versioning.html) versioning for IAM policies
- Get started with AWS managed policies and move toward [least-privilege](https://docs.aws.amazon.com/IAM/latest/UserGuide/best-practices.html#bp-use-aws-defined-policies) permissions

# **AmazonElasticFileSystemsUtils**

**Description**: Allows customers to use AWS Systems Manager to automatically manage Amazon EFS utilities (amazon-efs-utils) package on their EC2 instances, and use CloudWatchLog to get EFS file system mount success/failure notifications.

AmazonElasticFileSystemsUtils is an AWS [managed](https://docs.aws.amazon.com/IAM/latest/UserGuide/access_policies_managed-vs-inline.html#aws-managed-policies) policy.

## **Using this policy**

You can attach AmazonElasticFileSystemsUtils to your users, groups, and roles.

# **Policy details**

- **Type**: AWS managed policy
- **Creation time**: September 29, 2020, 15:16 UTC
- **Edited time:** September 29, 2020, 15:16 UTC
- **ARN**: arn:aws:iam::aws:policy/AmazonElasticFileSystemsUtils

## **Policy version**

#### **Policy version:** v1 (default)

The policy's default version is the version that defines the permissions for the policy. When a user or role with the policy makes a request to access an AWS resource, AWS checks the default version of the policy to determine whether to allow the request.

```
{ 
   "Version" : "2012-10-17", 
   "Statement" : [ 
     { 
        "Effect" : "Allow", 
        "Action" : [ 
          "ssm:DescribeAssociation", 
          "ssm:GetDeployablePatchSnapshotForInstance", 
          "ssm:GetDocument", 
          "ssm:DescribeDocument", 
          "ssm:GetManifest", 
          "ssm:GetParameter", 
          "ssm:GetParameters", 
          "ssm:ListAssociations", 
          "ssm:ListInstanceAssociations", 
          "ssm:PutInventory", 
          "ssm:PutComplianceItems", 
          "ssm:PutConfigurePackageResult", 
          "ssm:UpdateAssociationStatus", 
          "ssm:UpdateInstanceAssociationStatus", 
          "ssm:UpdateInstanceInformation" 
        ], 
       "Resource" : "*" 
     }, 
     { 
        "Effect" : "Allow", 
        "Action" : [ 
          "ssmmessages:CreateControlChannel", 
          "ssmmessages:CreateDataChannel", 
          "ssmmessages:OpenControlChannel", 
          "ssmmessages:OpenDataChannel" 
       ], 
       "Resource" : "*" 
     }, 
     { 
        "Effect" : "Allow", 
        "Action" : [
```

```
 "ec2messages:AcknowledgeMessage", 
        "ec2messages:DeleteMessage", 
        "ec2messages:FailMessage", 
        "ec2messages:GetEndpoint", 
        "ec2messages:GetMessages", 
        "ec2messages:SendReply" 
     ], 
     "Resource" : "*" 
   }, 
   { 
     "Effect" : "Allow", 
     "Action" : [ 
        "elasticfilesystem:DescribeMountTargets" 
     ], 
     "Resource" : "*" 
   }, 
   { 
     "Effect" : "Allow", 
     "Action" : [ 
        "ec2:DescribeAvailabilityZones" 
     ], 
     "Resource" : "*" 
   }, 
   { 
     "Effect" : "Allow", 
     "Action" : [ 
        "logs:PutLogEvents", 
        "logs:DescribeLogStreams", 
        "logs:DescribeLogGroups", 
        "logs:CreateLogStream", 
        "logs:CreateLogGroup", 
        "logs:PutRetentionPolicy" 
     ], 
     "Resource" : "*" 
   } 
 ]
```
- Create a [permission](https://docs.aws.amazon.com/singlesignon/latest/userguide/howtocreatepermissionset.html) set using AWS managed policies in IAM Identity Center
- Adding and removing IAM identity [permissions](https://docs.aws.amazon.com/IAM/latest/UserGuide/access_policies_manage-attach-detach.html)

}

- [Understand](https://docs.aws.amazon.com/IAM/latest/UserGuide/access_policies_managed-versioning.html) versioning for IAM policies
- Get started with AWS managed policies and move toward [least-privilege](https://docs.aws.amazon.com/IAM/latest/UserGuide/best-practices.html#bp-use-aws-defined-policies) permissions

# **AmazonElasticMapReduceEditorsRole**

**Description**: Default policy for the Amazon Elastic MapReduce Editors service role.

AmazonElasticMapReduceEditorsRole is an AWS [managed](https://docs.aws.amazon.com/IAM/latest/UserGuide/access_policies_managed-vs-inline.html#aws-managed-policies) policy.

#### **Using this policy**

You can attach AmazonElasticMapReduceEditorsRole to your users, groups, and roles.

#### **Policy details**

- **Type**: Service role policy
- **Creation time**: November 16, 2018, 21:55 UTC
- **Edited time:** February 09, 2023, 22:39 UTC
- **ARN**: arn:aws:iam::aws:policy/service-role/ AmazonElasticMapReduceEditorsRole

#### **Policy version**

**Policy version:** v2 (default)

The policy's default version is the version that defines the permissions for the policy. When a user or role with the policy makes a request to access an AWS resource, AWS checks the default version of the policy to determine whether to allow the request.

```
{ 
   "Version" : "2012-10-17", 
   "Statement" : [ 
     { 
        "Effect" : "Allow", 
        "Action" : [ 
          "ec2:AuthorizeSecurityGroupEgress",
```

```
 "ec2:AuthorizeSecurityGroupIngress", 
          "ec2:CreateSecurityGroup", 
          "ec2:DescribeSecurityGroups", 
          "ec2:RevokeSecurityGroupEgress", 
          "ec2:CreateNetworkInterface", 
          "ec2:CreateNetworkInterfacePermission", 
          "ec2:DeleteNetworkInterface", 
          "ec2:DeleteNetworkInterfacePermission", 
          "ec2:DescribeNetworkInterfaces", 
          "ec2:ModifyNetworkInterfaceAttribute", 
          "ec2:DescribeTags", 
          "ec2:DescribeInstances", 
          "ec2:DescribeSubnets", 
          "ec2:DescribeVpcs", 
          "elasticmapreduce:ListInstances", 
          "elasticmapreduce:DescribeCluster", 
          "elasticmapreduce:ListSteps" 
       ], 
       "Resource" : "*" 
     }, 
     { 
       "Effect" : "Allow", 
       "Action" : "ec2:CreateTags", 
       "Resource" : "arn:aws:ec2:*:*:network-interface/*", 
       "Condition" : { 
          "ForAllValues:StringEquals" : { 
            "aws:TagKeys" : [ 
              "aws:elasticmapreduce:editor-id", 
              "aws:elasticmapreduce:job-flow-id" 
 ] 
         } 
       } 
     } 
   ]
}
```
- Create a [permission](https://docs.aws.amazon.com/singlesignon/latest/userguide/howtocreatepermissionset.html) set using AWS managed policies in IAM Identity Center
- Adding and removing IAM identity [permissions](https://docs.aws.amazon.com/IAM/latest/UserGuide/access_policies_manage-attach-detach.html)
- [Understand](https://docs.aws.amazon.com/IAM/latest/UserGuide/access_policies_managed-versioning.html) versioning for IAM policies
- Get started with AWS managed policies and move toward [least-privilege](https://docs.aws.amazon.com/IAM/latest/UserGuide/best-practices.html#bp-use-aws-defined-policies) permissions

# **AmazonElasticMapReduceforAutoScalingRole**

**Description**: Amazon Elastic MapReduce for Auto Scaling. Role to allow Auto Scaling to add and remove instances from your EMR cluster.

AmazonElasticMapReduceforAutoScalingRole is an AWS [managed](https://docs.aws.amazon.com/IAM/latest/UserGuide/access_policies_managed-vs-inline.html#aws-managed-policies) policy.

# **Using this policy**

You can attach AmazonElasticMapReduceforAutoScalingRole to your users, groups, and roles.

# **Policy details**

- **Type**: Service role policy
- **Creation time**: November 18, 2016, 01:09 UTC
- **Edited time:** November 18, 2016, 01:09 UTC
- **ARN**: arn:aws:iam::aws:policy/service-role/ AmazonElasticMapReduceforAutoScalingRole

# **Policy version**

#### **Policy version:** v1 (default)

The policy's default version is the version that defines the permissions for the policy. When a user or role with the policy makes a request to access an AWS resource, AWS checks the default version of the policy to determine whether to allow the request.

```
{ 
   "Version" : "2012-10-17", 
   "Statement" : [ 
     { 
        "Action" : [ 
          "cloudwatch:DescribeAlarms", 
          "elasticmapreduce:ListInstanceGroups", 
          "elasticmapreduce:ModifyInstanceGroups" 
        ],
```
```
 "Effect" : "Allow", 
        "Resource" : "*" 
      } 
   ]
}
```
- Create a [permission](https://docs.aws.amazon.com/singlesignon/latest/userguide/howtocreatepermissionset.html) set using AWS managed policies in IAM Identity Center
- Adding and removing IAM identity [permissions](https://docs.aws.amazon.com/IAM/latest/UserGuide/access_policies_manage-attach-detach.html)
- [Understand](https://docs.aws.amazon.com/IAM/latest/UserGuide/access_policies_managed-versioning.html) versioning for IAM policies
- Get started with AWS managed policies and move toward [least-privilege](https://docs.aws.amazon.com/IAM/latest/UserGuide/best-practices.html#bp-use-aws-defined-policies) permissions

# **AmazonElasticMapReduceforEC2Role**

**Description**: Default policy for the Amazon Elastic MapReduce for EC2 service role.

AmazonElasticMapReduceforEC2Role is an AWS [managed](https://docs.aws.amazon.com/IAM/latest/UserGuide/access_policies_managed-vs-inline.html#aws-managed-policies) policy.

# **Using this policy**

You can attach AmazonElasticMapReduceforEC2Role to your users, groups, and roles.

# **Policy details**

- **Type**: Service role policy
- **Creation time**: February 06, 2015, 18:41 UTC
- **Edited time:** August 11, 2017, 23:57 UTC
- **ARN**: arn:aws:iam::aws:policy/service-role/AmazonElasticMapReduceforEC2Role

## **Policy version**

#### **Policy version:** v3 (default)

The policy's default version is the version that defines the permissions for the policy. When a user or role with the policy makes a request to access an AWS resource, AWS checks the default version of the policy to determine whether to allow the request.

```
{ 
   "Version" : "2012-10-17", 
   "Statement" : [ 
     { 
        "Effect" : "Allow", 
        "Resource" : "*", 
        "Action" : [ 
          "cloudwatch:*", 
          "dynamodb:*", 
          "ec2:Describe*", 
          "elasticmapreduce:Describe*", 
          "elasticmapreduce:ListBootstrapActions", 
          "elasticmapreduce:ListClusters", 
          "elasticmapreduce:ListInstanceGroups", 
          "elasticmapreduce:ListInstances", 
          "elasticmapreduce:ListSteps", 
          "kinesis:CreateStream", 
          "kinesis:DeleteStream", 
          "kinesis:DescribeStream", 
          "kinesis:GetRecords", 
          "kinesis:GetShardIterator", 
          "kinesis:MergeShards", 
          "kinesis:PutRecord", 
          "kinesis:SplitShard", 
          "rds:Describe*", 
          "s3:*", 
          "sdb:*", 
          "sns:*", 
          "sqs:*", 
          "glue:CreateDatabase", 
          "glue:UpdateDatabase", 
          "glue:DeleteDatabase", 
          "glue:GetDatabase", 
          "glue:GetDatabases", 
          "glue:CreateTable", 
          "glue:UpdateTable", 
          "glue:DeleteTable", 
          "glue:GetTable", 
          "glue:GetTables", 
          "glue:GetTableVersions", 
          "glue:CreatePartition",
```
 "glue:BatchCreatePartition", "glue:UpdatePartition", "glue:DeletePartition", "glue:BatchDeletePartition", "glue:GetPartition", "glue:GetPartitions", "glue:BatchGetPartition", "glue:CreateUserDefinedFunction", "glue:UpdateUserDefinedFunction", "glue:DeleteUserDefinedFunction", "glue:GetUserDefinedFunction", "glue:GetUserDefinedFunctions" ] }

### **Learn more**

 ] }

- Create a [permission](https://docs.aws.amazon.com/singlesignon/latest/userguide/howtocreatepermissionset.html) set using AWS managed policies in IAM Identity Center
- Adding and removing IAM identity [permissions](https://docs.aws.amazon.com/IAM/latest/UserGuide/access_policies_manage-attach-detach.html)
- [Understand](https://docs.aws.amazon.com/IAM/latest/UserGuide/access_policies_managed-versioning.html) versioning for IAM policies
- Get started with AWS managed policies and move toward [least-privilege](https://docs.aws.amazon.com/IAM/latest/UserGuide/best-practices.html#bp-use-aws-defined-policies) permissions

# **AmazonElasticMapReduceFullAccess**

**Description**: This policy is on a deprecation path. See documentation for guidance: https:// docs.aws.amazon.com/emr/latest/ManagementGuide/emr-managed-iam-policies.html. Provides full access to Amazon Elastic MapReduce and underlying services that it requires such as EC2 and S3

AmazonElasticMapReduceFullAccess is an AWS [managed](https://docs.aws.amazon.com/IAM/latest/UserGuide/access_policies_managed-vs-inline.html#aws-managed-policies) policy.

## **Using this policy**

You can attach AmazonElasticMapReduceFullAccess to your users, groups, and roles.

## **Policy details**

• **Type**: AWS managed policy

- **Creation time**: February 06, 2015, 18:40 UTC
- **Edited time:** October 11, 2019, 15:19 UTC
- **ARN**: arn:aws:iam::aws:policy/AmazonElasticMapReduceFullAccess

### **Policy version**

**Policy version:** v7 (default)

The policy's default version is the version that defines the permissions for the policy. When a user or role with the policy makes a request to access an AWS resource, AWS checks the default version of the policy to determine whether to allow the request.

```
{ 
   "Version" : "2012-10-17", 
   "Statement" : [ 
     { 
       "Action" : [ 
          "cloudwatch:*", 
          "cloudformation:CreateStack", 
          "cloudformation:DescribeStackEvents", 
          "ec2:AuthorizeSecurityGroupIngress", 
          "ec2:AuthorizeSecurityGroupEgress", 
          "ec2:CancelSpotInstanceRequests", 
          "ec2:CreateRoute", 
          "ec2:CreateSecurityGroup", 
          "ec2:CreateTags", 
          "ec2:DeleteRoute", 
          "ec2:DeleteTags", 
          "ec2:DeleteSecurityGroup", 
          "ec2:DescribeAvailabilityZones", 
          "ec2:DescribeAccountAttributes", 
          "ec2:DescribeInstances", 
          "ec2:DescribeKeyPairs", 
          "ec2:DescribeRouteTables", 
          "ec2:DescribeSecurityGroups", 
          "ec2:DescribeSpotInstanceRequests", 
          "ec2:DescribeSpotPriceHistory", 
          "ec2:DescribeSubnets", 
          "ec2:DescribeVpcAttribute",
```

```
 "ec2:DescribeVpcs", 
        "ec2:DescribeRouteTables", 
        "ec2:DescribeNetworkAcls", 
        "ec2:CreateVpcEndpoint", 
        "ec2:ModifyImageAttribute", 
        "ec2:ModifyInstanceAttribute", 
        "ec2:RequestSpotInstances", 
        "ec2:RevokeSecurityGroupEgress", 
        "ec2:RunInstances", 
        "ec2:TerminateInstances", 
        "elasticmapreduce:*", 
        "iam:GetPolicy", 
        "iam:GetPolicyVersion", 
        "iam:ListRoles", 
        "iam:PassRole", 
        "kms:List*", 
        "s3:*", 
        "sdb:*" 
     ], 
     "Effect" : "Allow", 
     "Resource" : "*" 
   }, 
   { 
     "Effect" : "Allow", 
     "Action" : "iam:CreateServiceLinkedRole", 
     "Resource" : "*", 
     "Condition" : { 
        "StringLike" : { 
          "iam:AWSServiceName" : [ 
            "elasticmapreduce.amazonaws.com", 
            "elasticmapreduce.amazonaws.com.cn" 
          ] 
        } 
     } 
   } 
 ]
```
- Create a [permission](https://docs.aws.amazon.com/singlesignon/latest/userguide/howtocreatepermissionset.html) set using AWS managed policies in IAM Identity Center
- Adding and removing IAM identity [permissions](https://docs.aws.amazon.com/IAM/latest/UserGuide/access_policies_manage-attach-detach.html)

}

- [Understand](https://docs.aws.amazon.com/IAM/latest/UserGuide/access_policies_managed-versioning.html) versioning for IAM policies
- Get started with AWS managed policies and move toward [least-privilege](https://docs.aws.amazon.com/IAM/latest/UserGuide/best-practices.html#bp-use-aws-defined-policies) permissions

## **AmazonElasticMapReducePlacementGroupPolicy**

**Description**: Policy to allow EMR to create, describe and delete EC2 placement groups.

AmazonElasticMapReducePlacementGroupPolicy is an AWS [managed](https://docs.aws.amazon.com/IAM/latest/UserGuide/access_policies_managed-vs-inline.html#aws-managed-policies) policy.

#### **Using this policy**

You can attach AmazonElasticMapReducePlacementGroupPolicy to your users, groups, and roles.

### **Policy details**

- **Type**: AWS managed policy
- **Creation time**: September 29, 2020, 00:37 UTC
- **Edited time:** September 29, 2020, 00:37 UTC
- **ARN**: arn:aws:iam::aws:policy/AmazonElasticMapReducePlacementGroupPolicy

#### **Policy version**

#### **Policy version:** v1 (default)

The policy's default version is the version that defines the permissions for the policy. When a user or role with the policy makes a request to access an AWS resource, AWS checks the default version of the policy to determine whether to allow the request.

```
{ 
   "Version" : "2012-10-17", 
   "Statement" : [ 
      { 
        "Resource" : "*", 
        "Effect" : "Allow",
```

```
 "Action" : [ 
          "ec2:DeletePlacementGroup", 
          "ec2:DescribePlacementGroups" 
        ] 
     }, 
     { 
        "Resource" : "arn:aws:ec2:*:*:placement-group/EMR_*", 
        "Effect" : "Allow", 
        "Action" : [ 
          "ec2:CreatePlacementGroup" 
        ] 
     } 
   ]
}
```
- Create a [permission](https://docs.aws.amazon.com/singlesignon/latest/userguide/howtocreatepermissionset.html) set using AWS managed policies in IAM Identity Center
- Adding and removing IAM identity [permissions](https://docs.aws.amazon.com/IAM/latest/UserGuide/access_policies_manage-attach-detach.html)
- [Understand](https://docs.aws.amazon.com/IAM/latest/UserGuide/access_policies_managed-versioning.html) versioning for IAM policies
- Get started with AWS managed policies and move toward [least-privilege](https://docs.aws.amazon.com/IAM/latest/UserGuide/best-practices.html#bp-use-aws-defined-policies) permissions

# **AmazonElasticMapReduceReadOnlyAccess**

**Description**: Provides read only access to Amazon Elastic MapReduce via the AWS Management Console.

AmazonElasticMapReduceReadOnlyAccess is an AWS [managed](https://docs.aws.amazon.com/IAM/latest/UserGuide/access_policies_managed-vs-inline.html#aws-managed-policies) policy.

# **Using this policy**

You can attach AmazonElasticMapReduceReadOnlyAccess to your users, groups, and roles.

# **Policy details**

- **Type**: AWS managed policy
- **Creation time**: February 06, 2015, 18:40 UTC
- **Edited time:** July 29, 2020, 23:14 UTC

• **ARN**: arn:aws:iam::aws:policy/AmazonElasticMapReduceReadOnlyAccess

# **Policy version**

```
Policy version: v3 (default)
```
The policy's default version is the version that defines the permissions for the policy. When a user or role with the policy makes a request to access an AWS resource, AWS checks the default version of the policy to determine whether to allow the request.

### **JSON policy document**

```
{ 
   "Version" : "2012-10-17", 
   "Statement" : [ 
     { 
        "Action" : [ 
          "elasticmapreduce:Describe*", 
          "elasticmapreduce:List*", 
          "elasticmapreduce:GetBlockPublicAccessConfiguration", 
          "elasticmapreduce:ViewEventsFromAllClustersInConsole", 
          "s3:GetObject", 
          "s3:ListAllMyBuckets", 
          "s3:ListBucket", 
          "sdb:Select", 
          "cloudwatch:GetMetricStatistics" 
        ], 
        "Effect" : "Allow", 
        "Resource" : "*" 
     } 
   ]
}
```
### **Learn more**

- Create a [permission](https://docs.aws.amazon.com/singlesignon/latest/userguide/howtocreatepermissionset.html) set using AWS managed policies in IAM Identity Center
- Adding and removing IAM identity [permissions](https://docs.aws.amazon.com/IAM/latest/UserGuide/access_policies_manage-attach-detach.html)
- [Understand](https://docs.aws.amazon.com/IAM/latest/UserGuide/access_policies_managed-versioning.html) versioning for IAM policies
- Get started with AWS managed policies and move toward [least-privilege](https://docs.aws.amazon.com/IAM/latest/UserGuide/best-practices.html#bp-use-aws-defined-policies) permissions

# **AmazonElasticMapReduceRole**

**Description**: This policy is on a deprecation path. See documentation for guidance: https:// docs.aws.amazon.com/emr/latest/ManagementGuide/emr-managed-iam-policies.html. Default policy for the Amazon Elastic MapReduce service role.

AmazonElasticMapReduceRole is an AWS [managed](https://docs.aws.amazon.com/IAM/latest/UserGuide/access_policies_managed-vs-inline.html#aws-managed-policies) policy.

# **Using this policy**

You can attach AmazonElasticMapReduceRole to your users, groups, and roles.

# **Policy details**

- **Type**: Service role policy
- **Creation time**: February 06, 2015, 18:41 UTC
- **Edited time:** June 24, 2020, 22:24 UTC
- **ARN**: arn:aws:iam::aws:policy/service-role/AmazonElasticMapReduceRole

### **Policy version**

#### **Policy version:** v10 (default)

The policy's default version is the version that defines the permissions for the policy. When a user or role with the policy makes a request to access an AWS resource, AWS checks the default version of the policy to determine whether to allow the request.

```
{ 
   "Version" : "2012-10-17", 
   "Statement" : [ 
     { 
       "Effect" : "Allow", 
       "Resource" : "*", 
       "Action" : [ 
          "ec2:AuthorizeSecurityGroupEgress", 
          "ec2:AuthorizeSecurityGroupIngress", 
          "ec2:CancelSpotInstanceRequests", 
          "ec2:CreateFleet",
```
 "ec2:CreateLaunchTemplate", "ec2:CreateNetworkInterface", "ec2:CreateSecurityGroup", "ec2:CreateTags", "ec2:DeleteLaunchTemplate", "ec2:DeleteNetworkInterface", "ec2:DeleteSecurityGroup", "ec2:DeleteTags", "ec2:DescribeAvailabilityZones", "ec2:DescribeAccountAttributes", "ec2:DescribeDhcpOptions", "ec2:DescribeImages", "ec2:DescribeInstanceStatus", "ec2:DescribeInstances", "ec2:DescribeKeyPairs", "ec2:DescribeLaunchTemplates", "ec2:DescribeNetworkAcls", "ec2:DescribeNetworkInterfaces", "ec2:DescribePrefixLists", "ec2:DescribeRouteTables", "ec2:DescribeSecurityGroups", "ec2:DescribeSpotInstanceRequests", "ec2:DescribeSpotPriceHistory", "ec2:DescribeSubnets", "ec2:DescribeTags", "ec2:DescribeVpcAttribute", "ec2:DescribeVpcEndpoints", "ec2:DescribeVpcEndpointServices", "ec2:DescribeVpcs", "ec2:DetachNetworkInterface", "ec2:ModifyImageAttribute", "ec2:ModifyInstanceAttribute", "ec2:RequestSpotInstances", "ec2:RevokeSecurityGroupEgress", "ec2:RunInstances", "ec2:TerminateInstances", "ec2:DeleteVolume", "ec2:DescribeVolumeStatus", "ec2:DescribeVolumes", "ec2:DetachVolume", "iam:GetRole", "iam:GetRolePolicy", "iam:ListInstanceProfiles",

```
 "iam:ListRolePolicies",
```

```
 "iam:PassRole", 
          "s3:CreateBucket", 
          "s3:Get*", 
          "s3:List*", 
          "sdb:BatchPutAttributes", 
          "sdb:Select", 
          "sqs:CreateQueue", 
          "sqs:Delete*", 
          "sqs:GetQueue*", 
          "sqs:PurgeQueue", 
          "sqs:ReceiveMessage", 
          "cloudwatch:PutMetricAlarm", 
          "cloudwatch:DescribeAlarms", 
          "cloudwatch:DeleteAlarms", 
          "application-autoscaling:RegisterScalableTarget", 
          "application-autoscaling:DeregisterScalableTarget", 
          "application-autoscaling:PutScalingPolicy", 
          "application-autoscaling:DeleteScalingPolicy", 
          "application-autoscaling:Describe*" 
       ] 
     }, 
     { 
       "Effect" : "Allow", 
       "Action" : "iam:CreateServiceLinkedRole", 
       "Resource" : "arn:aws:iam::*:role/aws-service-role/spot.amazonaws.com/
AWSServiceRoleForEC2Spot*", 
       "Condition" : { 
          "StringLike" : { 
            "iam:AWSServiceName" : "spot.amazonaws.com" 
          } 
       } 
     } 
   ]
}
```
- Create a [permission](https://docs.aws.amazon.com/singlesignon/latest/userguide/howtocreatepermissionset.html) set using AWS managed policies in IAM Identity Center
- Adding and removing IAM identity [permissions](https://docs.aws.amazon.com/IAM/latest/UserGuide/access_policies_manage-attach-detach.html)
- [Understand](https://docs.aws.amazon.com/IAM/latest/UserGuide/access_policies_managed-versioning.html) versioning for IAM policies
- Get started with AWS managed policies and move toward [least-privilege](https://docs.aws.amazon.com/IAM/latest/UserGuide/best-practices.html#bp-use-aws-defined-policies) permissions

# **AmazonElasticsearchServiceRolePolicy**

**Description**: Allow Amazon Elasticsearch Service to access other AWS services such as EC2 Networking APIs on your behalf.

AmazonElasticsearchServiceRolePolicy is an AWS [managed](https://docs.aws.amazon.com/IAM/latest/UserGuide/access_policies_managed-vs-inline.html#aws-managed-policies) policy.

# **Using this policy**

This policy is attached to a service-linked role that allows the service to perform actions on your behalf. You cannot attach this policy to your users, groups, or roles.

# **Policy details**

- **Type**: Service-linked role policy
- **Creation time**: July 07, 2017, 00:15 UTC
- **Edited time:** October 23, 2023, 06:58 UTC
- **ARN**: arn:aws:iam::aws:policy/aws-service-role/ AmazonElasticsearchServiceRolePolicy

# **Policy version**

#### **Policy version:** v7 (default)

The policy's default version is the version that defines the permissions for the policy. When a user or role with the policy makes a request to access an AWS resource, AWS checks the default version of the policy to determine whether to allow the request.

```
{ 
   "Version" : "2012-10-17", 
   "Statement" : [ 
     { 
        "Sid" : "Stmt1480452973134", 
        "Action" : [ 
          "ec2:CreateNetworkInterface", 
          "ec2:DeleteNetworkInterface", 
          "ec2:DescribeNetworkInterfaces",
```

```
 "ec2:ModifyNetworkInterfaceAttribute", 
     "ec2:DescribeSecurityGroups", 
     "ec2:DescribeSubnets", 
     "ec2:DescribeVpcs", 
     "elasticloadbalancing:AddListenerCertificates", 
     "elasticloadbalancing:RemoveListenerCertificates" 
   ], 
   "Effect" : "Allow", 
   "Resource" : "*" 
 }, 
 { 
   "Sid" : "Stmt1480452973135", 
   "Effect" : "Allow", 
  "Action" : [
     "acm:DescribeCertificate" 
   ], 
   "Resource" : "*" 
 }, 
 { 
   "Sid" : "Stmt1480452973136", 
   "Effect" : "Allow", 
   "Action" : "cloudwatch:PutMetricData", 
   "Resource" : "*", 
   "Condition" : { 
     "StringEquals" : { 
        "cloudwatch:namespace" : "AWS/ES" 
     } 
   } 
 }, 
 { 
   "Sid" : "Stmt1480452973198", 
   "Effect" : "Allow", 
  "Action" : [
     "ec2:CreateVpcEndpoint", 
     "ec2:ModifyVpcEndpoint" 
   ], 
   "Resource" : [ 
     "arn:aws:ec2:*:*:vpc/*", 
     "arn:aws:ec2:*:*:security-group/*", 
     "arn:aws:ec2:*:*:subnet/*", 
     "arn:aws:ec2:*:*:route-table/*" 
  \mathbf{I} }, 
 {
```

```
 "Sid" : "Stmt1480452973199", 
   "Effect" : "Allow", 
   "Action" : "ec2:CreateVpcEndpoint", 
   "Resource" : "arn:aws:ec2:*:*:vpc-endpoint/*", 
   "Condition" : { 
     "StringEquals" : { 
        "aws:RequestTag/OpenSearchManaged" : "true" 
     } 
   } 
 }, 
 { 
   "Sid" : "Stmt1480452973200", 
   "Effect" : "Allow", 
  "Action" : [
     "ec2:ModifyVpcEndpoint", 
     "ec2:DeleteVpcEndpoints" 
   ], 
   "Resource" : "arn:aws:ec2:*:*:vpc-endpoint/*", 
   "Condition" : { 
     "StringEquals" : { 
        "aws:ResourceTag/OpenSearchManaged" : "true" 
     } 
   } 
 }, 
 { 
   "Sid" : "Stmt1480452973201", 
   "Effect" : "Allow", 
   "Action" : [ 
     "ec2:DescribeVpcEndpoints" 
   ], 
   "Resource" : "*" 
 }, 
 { 
   "Sid" : "Stmt1480452973149", 
   "Effect" : "Allow", 
  "Action" : [
     "ec2:AssignIpv6Addresses" 
   ], 
   "Resource" : "arn:aws:ec2:*:*:network-interface/*" 
 }, 
 { 
   "Sid" : "Stmt1480452973150", 
   "Effect" : "Allow", 
   "Action" : [
```

```
 "ec2:UnAssignIpv6Addresses" 
        ], 
        "Resource" : "arn:aws:ec2:*:*:network-interface/*" 
     }, 
     { 
        "Sid" : "Stmt1480452973202", 
        "Effect" : "Allow", 
        "Action" : [ 
          "ec2:CreateTags" 
        ], 
        "Resource" : "arn:aws:ec2:*:*:vpc-endpoint/*", 
        "Condition" : { 
          "StringEquals" : { 
             "ec2:CreateAction" : "CreateVpcEndpoint" 
          } 
        } 
     } 
   ]
}
```
- [Understand](https://docs.aws.amazon.com/IAM/latest/UserGuide/access_policies_managed-versioning.html) versioning for IAM policies
- Get started with AWS managed policies and move toward [least-privilege](https://docs.aws.amazon.com/IAM/latest/UserGuide/best-practices.html#bp-use-aws-defined-policies) permissions

# **AmazonElasticTranscoder\_FullAccess**

**Description**: Grants users full access to Elastic Transcoder and the access to associated services that is required for full Elastic Transcoder functionality.

AmazonElasticTranscoder\_FullAccess is an AWS [managed](https://docs.aws.amazon.com/IAM/latest/UserGuide/access_policies_managed-vs-inline.html#aws-managed-policies) policy.

# **Using this policy**

You can attach AmazonElasticTranscoder\_FullAccess to your users, groups, and roles.

# **Policy details**

- **Type**: AWS managed policy
- **Creation time**: April 27, 2018, 18:59 UTC
- **Edited time:** June 10, 2019, 22:51 UTC
- **ARN**: arn:aws:iam::aws:policy/AmazonElasticTranscoder\_FullAccess

#### **Policy version**

#### **Policy version:** v2 (default)

The policy's default version is the version that defines the permissions for the policy. When a user or role with the policy makes a request to access an AWS resource, AWS checks the default version of the policy to determine whether to allow the request.

```
{ 
   "Version" : "2012-10-17", 
   "Statement" : [ 
     { 
        "Action" : [ 
          "elastictranscoder:*", 
          "s3:ListAllMyBuckets", 
          "s3:ListBucket", 
          "iam:ListRoles", 
          "sns:ListTopics" 
        ], 
        "Effect" : "Allow", 
        "Resource" : "*" 
     }, 
    \{ "Action" : [ 
          "iam:PassRole" 
        ], 
        "Effect" : "Allow", 
        "Resource" : "*", 
        "Condition" : { 
          "StringLike" : { 
             "iam:PassedToService" : [ 
               "elastictranscoder.amazonaws.com" 
 ] 
          } 
        } 
     }
```
}

]

### **Learn more**

- Create a [permission](https://docs.aws.amazon.com/singlesignon/latest/userguide/howtocreatepermissionset.html) set using AWS managed policies in IAM Identity Center
- Adding and removing IAM identity [permissions](https://docs.aws.amazon.com/IAM/latest/UserGuide/access_policies_manage-attach-detach.html)
- [Understand](https://docs.aws.amazon.com/IAM/latest/UserGuide/access_policies_managed-versioning.html) versioning for IAM policies
- Get started with AWS managed policies and move toward [least-privilege](https://docs.aws.amazon.com/IAM/latest/UserGuide/best-practices.html#bp-use-aws-defined-policies) permissions

# **AmazonElasticTranscoder\_JobsSubmitter**

**Description**: Grants users permission to change presets, submit jobs, and view Elastic Transcoder settings. This policy also grants some read-only access to some other services required to use the Elastic Transcode console, including S3, IAM, and SNS.

AmazonElasticTranscoder\_JobsSubmitter is an AWS [managed](https://docs.aws.amazon.com/IAM/latest/UserGuide/access_policies_managed-vs-inline.html#aws-managed-policies) policy.

# **Using this policy**

You can attach AmazonElasticTranscoder JobsSubmitter to your users, groups, and roles.

# **Policy details**

- **Type**: AWS managed policy
- **Creation time**: June 07, 2018, 21:12 UTC
- **Edited time:** June 10, 2019, 22:49 UTC
- **ARN**: arn:aws:iam::aws:policy/AmazonElasticTranscoder\_JobsSubmitter

## **Policy version**

#### **Policy version:** v2 (default)

The policy's default version is the version that defines the permissions for the policy. When a user or role with the policy makes a request to access an AWS resource, AWS checks the default version of the policy to determine whether to allow the request.

### **JSON policy document**

```
{ 
   "Version" : "2012-10-17", 
   "Statement" : [ 
     { 
        "Action" : [ 
          "elastictranscoder:Read*", 
          "elastictranscoder:List*", 
          "elastictranscoder:*Job", 
          "elastictranscoder:*Preset", 
          "s3:ListAllMyBuckets", 
          "s3:ListBucket", 
          "iam:ListRoles", 
          "sns:ListTopics" 
        ], 
        "Effect" : "Allow", 
        "Resource" : "*" 
     } 
   ]
}
```
#### **Learn more**

- Create a [permission](https://docs.aws.amazon.com/singlesignon/latest/userguide/howtocreatepermissionset.html) set using AWS managed policies in IAM Identity Center
- Adding and removing IAM identity [permissions](https://docs.aws.amazon.com/IAM/latest/UserGuide/access_policies_manage-attach-detach.html)
- [Understand](https://docs.aws.amazon.com/IAM/latest/UserGuide/access_policies_managed-versioning.html) versioning for IAM policies
- Get started with AWS managed policies and move toward [least-privilege](https://docs.aws.amazon.com/IAM/latest/UserGuide/best-practices.html#bp-use-aws-defined-policies) permissions

# **AmazonElasticTranscoder\_ReadOnlyAccess**

**Description**: Grants users read-only access to Elastic Transcoder and list access to related services.

AmazonElasticTranscoder\_ReadOnlyAccess is an AWS [managed](https://docs.aws.amazon.com/IAM/latest/UserGuide/access_policies_managed-vs-inline.html#aws-managed-policies) policy.

## **Using this policy**

You can attach AmazonElasticTranscoder\_ReadOnlyAccess to your users, groups, and roles.

# **Policy details**

- **Type**: AWS managed policy
- **Creation time**: June 07, 2018, 21:09 UTC
- **Edited time:** June 10, 2019, 22:48 UTC
- **ARN**: arn:aws:iam::aws:policy/AmazonElasticTranscoder\_ReadOnlyAccess

# **Policy version**

#### **Policy version:** v2 (default)

The policy's default version is the version that defines the permissions for the policy. When a user or role with the policy makes a request to access an AWS resource, AWS checks the default version of the policy to determine whether to allow the request.

### **JSON policy document**

```
{ 
   "Version" : "2012-10-17", 
   "Statement" : [ 
     { 
        "Action" : [ 
          "elastictranscoder:Read*", 
          "elastictranscoder:List*", 
          "s3:ListAllMyBuckets", 
          "s3:ListBucket", 
          "iam:ListRoles", 
          "sns:ListTopics" 
        ], 
        "Effect" : "Allow", 
        "Resource" : "*" 
     } 
   ]
}
```
#### **Learn more**

- Create a [permission](https://docs.aws.amazon.com/singlesignon/latest/userguide/howtocreatepermissionset.html) set using AWS managed policies in IAM Identity Center
- Adding and removing IAM identity [permissions](https://docs.aws.amazon.com/IAM/latest/UserGuide/access_policies_manage-attach-detach.html)
- [Understand](https://docs.aws.amazon.com/IAM/latest/UserGuide/access_policies_managed-versioning.html) versioning for IAM policies
- Get started with AWS managed policies and move toward [least-privilege](https://docs.aws.amazon.com/IAM/latest/UserGuide/best-practices.html#bp-use-aws-defined-policies) permissions

## **AmazonElasticTranscoderRole**

**Description**: Default policy for the Amazon Elastic Transcoder service role.

AmazonElasticTranscoderRole is an AWS [managed](https://docs.aws.amazon.com/IAM/latest/UserGuide/access_policies_managed-vs-inline.html#aws-managed-policies) policy.

### **Using this policy**

You can attach AmazonElasticTranscoderRole to your users, groups, and roles.

### **Policy details**

- **Type**: Service role policy
- **Creation time**: February 06, 2015, 18:41 UTC
- **Edited time:** June 13, 2019, 22:48 UTC
- **ARN**: arn:aws:iam::aws:policy/service-role/AmazonElasticTranscoderRole

### **Policy version**

#### **Policy version:** v2 (default)

The policy's default version is the version that defines the permissions for the policy. When a user or role with the policy makes a request to access an AWS resource, AWS checks the default version of the policy to determine whether to allow the request.

```
{ 
   "Version" : "2012-10-17", 
   "Statement" : [ 
      { 
        "Effect" : "Allow", 
        "Action" : [ 
          "s3:ListBucket", 
          "s3:Get*",
```

```
 "s3:PutObject", 
            "s3:PutObjectAcl", 
            "s3:*MultipartUpload*" 
         ], 
         "Sid" : "1", 
         "Resource" : [ 
           " * "
         ] 
      }, 
      { 
         "Effect" : "Allow", 
         "Action" : [ 
            "sns:Publish" 
         ], 
         "Sid" : "2", 
         "Resource" : [ 
           \overline{0} * \overline{0} ] 
      } 
   ]
}
```
- Create a [permission](https://docs.aws.amazon.com/singlesignon/latest/userguide/howtocreatepermissionset.html) set using AWS managed policies in IAM Identity Center
- Adding and removing IAM identity [permissions](https://docs.aws.amazon.com/IAM/latest/UserGuide/access_policies_manage-attach-detach.html)
- [Understand](https://docs.aws.amazon.com/IAM/latest/UserGuide/access_policies_managed-versioning.html) versioning for IAM policies
- Get started with AWS managed policies and move toward [least-privilege](https://docs.aws.amazon.com/IAM/latest/UserGuide/best-practices.html#bp-use-aws-defined-policies) permissions

# **AmazonEMRCleanupPolicy**

**Description**: Allows the actions that EMR requires to terminate and delete AWS EC2 resources if the EMR Service role has lost that ability.

AmazonEMRCleanupPolicy is an AWS [managed](https://docs.aws.amazon.com/IAM/latest/UserGuide/access_policies_managed-vs-inline.html#aws-managed-policies) policy.

## **Using this policy**

This policy is attached to a service-linked role that allows the service to perform actions on your behalf. You cannot attach this policy to your users, groups, or roles.

# **Policy details**

- **Type**: Service-linked role policy
- **Creation time**: September 26, 2017, 23:54 UTC
- **Edited time:** September 29, 2020, 21:11 UTC
- **ARN**: arn:aws:iam::aws:policy/aws-service-role/AmazonEMRCleanupPolicy

## **Policy version**

#### **Policy version:** v3 (default)

The policy's default version is the version that defines the permissions for the policy. When a user or role with the policy makes a request to access an AWS resource, AWS checks the default version of the policy to determine whether to allow the request.

```
{ 
   "Version" : "2012-10-17", 
   "Statement" : [ 
     { 
       "Effect" : "Allow", 
       "Resource" : "*", 
       "Action" : [ 
          "ec2:DescribeInstances", 
          "ec2:DescribeLaunchTemplates", 
          "ec2:DescribeSpotInstanceRequests", 
          "ec2:DeleteLaunchTemplate", 
          "ec2:ModifyInstanceAttribute", 
          "ec2:TerminateInstances", 
          "ec2:CancelSpotInstanceRequests", 
          "ec2:DeleteNetworkInterface", 
          "ec2:DescribeInstanceAttribute", 
          "ec2:DescribeVolumeStatus", 
          "ec2:DescribeVolumes", 
          "ec2:DetachVolume", 
          "ec2:DeleteVolume", 
          "ec2:DescribePlacementGroups", 
          "ec2:DeletePlacementGroup" 
       ]
```
}

 ] }

### **Learn more**

- [Understand](https://docs.aws.amazon.com/IAM/latest/UserGuide/access_policies_managed-versioning.html) versioning for IAM policies
- Get started with AWS managed policies and move toward [least-privilege](https://docs.aws.amazon.com/IAM/latest/UserGuide/best-practices.html#bp-use-aws-defined-policies) permissions

# **AmazonEMRContainersServiceRolePolicy**

**Description**: Allows access to other AWS service resources that are required to run Amazon EMR

AmazonEMRContainersServiceRolePolicy is an AWS [managed](https://docs.aws.amazon.com/IAM/latest/UserGuide/access_policies_managed-vs-inline.html#aws-managed-policies) policy.

# **Using this policy**

This policy is attached to a service-linked role that allows the service to perform actions on your behalf. You cannot attach this policy to your users, groups, or roles.

# **Policy details**

- **Type**: Service-linked role policy
- **Creation time**: December 09, 2020, 00:38 UTC
- **Edited time:** March 10, 2023, 22:58 UTC
- **ARN**: arn:aws:iam::aws:policy/aws-service-role/ AmazonEMRContainersServiceRolePolicy

# **Policy version**

#### **Policy version:** v3 (default)

The policy's default version is the version that defines the permissions for the policy. When a user or role with the policy makes a request to access an AWS resource, AWS checks the default version of the policy to determine whether to allow the request.

```
{ 
   "Version" : "2012-10-17", 
   "Statement" : [ 
     { 
       "Effect" : "Allow", 
      "Action" : [
          "eks:DescribeCluster", 
          "eks:ListNodeGroups", 
          "eks:DescribeNodeGroup", 
          "ec2:DescribeRouteTables", 
          "ec2:DescribeSubnets", 
          "ec2:DescribeSecurityGroups", 
          "elasticloadbalancing:DescribeInstanceHealth", 
          "elasticloadbalancing:DescribeLoadBalancers", 
          "elasticloadbalancing:DescribeTargetGroups", 
          "elasticloadbalancing:DescribeTargetHealth" 
       ], 
       "Resource" : "*" 
     }, 
    \mathcal{L} "Effect" : "Allow", 
       "Action" : [ 
          "acm:ImportCertificate", 
          "acm:AddTagsToCertificate" 
       ], 
       "Resource" : "*", 
       "Condition" : { 
          "StringEquals" : { 
            "aws:RequestTag/emr-container:endpoint:managed-certificate" : "true" 
         } 
       } 
     }, 
     { 
       "Effect" : "Allow", 
      "Action" : [
          "acm:DeleteCertificate" 
       ], 
       "Resource" : "*", 
       "Condition" : { 
          "StringEquals" : { 
            "aws:ResourceTag/emr-container:endpoint:managed-certificate" : "true"
```
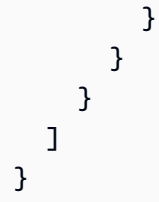

- [Understand](https://docs.aws.amazon.com/IAM/latest/UserGuide/access_policies_managed-versioning.html) versioning for IAM policies
- Get started with AWS managed policies and move toward [least-privilege](https://docs.aws.amazon.com/IAM/latest/UserGuide/best-practices.html#bp-use-aws-defined-policies) permissions

# **AmazonEMRFullAccessPolicy\_v2**

**Description**: Provides full access to Amazon EMR

AmazonEMRFullAccessPolicy\_v2 is an AWS [managed](https://docs.aws.amazon.com/IAM/latest/UserGuide/access_policies_managed-vs-inline.html#aws-managed-policies) policy.

# **Using this policy**

You can attach AmazonEMRFullAccessPolicy\_v2 to your users, groups, and roles.

# **Policy details**

- **Type**: AWS managed policy
- **Creation time**: March 12, 2021, 01:50 UTC
- **Edited time:** July 28, 2023, 14:04 UTC
- **ARN**: arn:aws:iam::aws:policy/AmazonEMRFullAccessPolicy\_v2

# **Policy version**

#### **Policy version:** v4 (default)

The policy's default version is the version that defines the permissions for the policy. When a user or role with the policy makes a request to access an AWS resource, AWS checks the default version of the policy to determine whether to allow the request.

```
{ 
   "Version" : "2012-10-17", 
   "Statement" : [ 
     { 
       "Sid" : "RunJobFlowExplicitlyWithEMRManagedTag", 
       "Effect" : "Allow", 
       "Action" : [ 
         "elasticmapreduce:RunJobFlow" 
       ], 
       "Resource" : "*", 
       "Condition" : { 
         "StringEquals" : { 
            "aws:RequestTag/for-use-with-amazon-emr-managed-policies" : "true" 
         } 
       } 
     }, 
     { 
       "Sid" : "ElasticMapReduceActions", 
       "Effect" : "Allow", 
       "Action" : [ 
         "elasticmapreduce:AddInstanceFleet", 
         "elasticmapreduce:AddInstanceGroups", 
         "elasticmapreduce:AddJobFlowSteps", 
         "elasticmapreduce:AddTags", 
         "elasticmapreduce:CancelSteps", 
         "elasticmapreduce:CreateEditor", 
         "elasticmapreduce:CreateSecurityConfiguration", 
         "elasticmapreduce:DeleteEditor", 
         "elasticmapreduce:DeleteSecurityConfiguration", 
         "elasticmapreduce:DescribeCluster", 
         "elasticmapreduce:DescribeEditor", 
         "elasticmapreduce:DescribeJobFlows", 
         "elasticmapreduce:DescribeSecurityConfiguration", 
         "elasticmapreduce:DescribeStep", 
         "elasticmapreduce:DescribeReleaseLabel", 
         "elasticmapreduce:GetBlockPublicAccessConfiguration", 
         "elasticmapreduce:GetManagedScalingPolicy", 
         "elasticmapreduce:GetAutoTerminationPolicy", 
         "elasticmapreduce:ListBootstrapActions", 
         "elasticmapreduce:ListClusters", 
         "elasticmapreduce:ListEditors",
```
 "elasticmapreduce:ListInstanceFleets", "elasticmapreduce:ListInstanceGroups", "elasticmapreduce:ListInstances", "elasticmapreduce:ListSecurityConfigurations", "elasticmapreduce:ListSteps", "elasticmapreduce:ListSupportedInstanceTypes", "elasticmapreduce:ModifyCluster", "elasticmapreduce:ModifyInstanceFleet", "elasticmapreduce:ModifyInstanceGroups", "elasticmapreduce:OpenEditorInConsole", "elasticmapreduce:PutAutoScalingPolicy", "elasticmapreduce:PutBlockPublicAccessConfiguration", "elasticmapreduce:PutManagedScalingPolicy", "elasticmapreduce:RemoveAutoScalingPolicy", "elasticmapreduce:RemoveManagedScalingPolicy", "elasticmapreduce:RemoveTags", "elasticmapreduce:SetTerminationProtection", "elasticmapreduce:StartEditor", "elasticmapreduce:StopEditor", "elasticmapreduce:TerminateJobFlows", "elasticmapreduce:ViewEventsFromAllClustersInConsole" ], "Resource" : "\*" }, { "Sid" : "ViewMetricsInEMRConsole", "Effect" : "Allow", "Action" : [ "cloudwatch:GetMetricStatistics" ], "Resource" : "\*" }, { "Sid" : "PassRoleForElasticMapReduce", "Effect" : "Allow", "Action" : "iam:PassRole", "Resource" : "arn:aws:iam::\*:role/EMR\_DefaultRole\_V2", "Condition" : { "StringLike" : { "iam:PassedToService" : "elasticmapreduce.amazonaws.com\*" } } }, {

```
 "Sid" : "PassRoleForEC2", 
       "Effect" : "Allow", 
       "Action" : "iam:PassRole", 
       "Resource" : "arn:aws:iam::*:role/EMR_EC2_DefaultRole", 
       "Condition" : { 
          "StringLike" : { 
            "iam:PassedToService" : "ec2.amazonaws.com*" 
         } 
       } 
     }, 
     { 
       "Sid" : "PassRoleForAutoScaling", 
       "Effect" : "Allow", 
       "Action" : "iam:PassRole", 
       "Resource" : "arn:aws:iam::*:role/EMR_AutoScaling_DefaultRole", 
       "Condition" : { 
          "StringLike" : { 
            "iam:PassedToService" : "application-autoscaling.amazonaws.com*" 
         } 
       } 
     }, 
     { 
       "Sid" : "ElasticMapReduceServiceLinkedRole", 
       "Effect" : "Allow", 
       "Action" : "iam:CreateServiceLinkedRole", 
       "Resource" : "arn:aws:iam::*:role/aws-service-role/
elasticmapreduce.amazonaws.com*/AWSServiceRoleForEMRCleanup*", 
       "Condition" : { 
          "StringEquals" : { 
            "iam:AWSServiceName" : [ 
              "elasticmapreduce.amazonaws.com", 
              "elasticmapreduce.amazonaws.com.cn" 
 ] 
         } 
       } 
     }, 
     { 
       "Sid" : "ConsoleUIActions", 
       "Effect" : "Allow", 
       "Action" : [ 
          "ec2:DescribeAccountAttributes", 
          "ec2:DescribeAvailabilityZones", 
          "ec2:DescribeImages", 
          "ec2:DescribeKeyPairs",
```
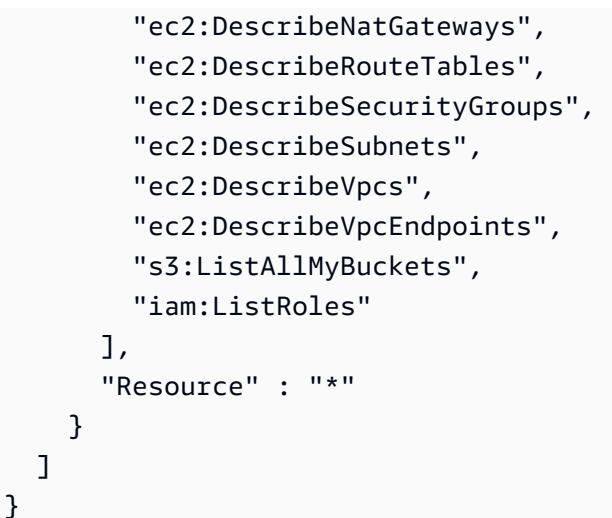

- Create a [permission](https://docs.aws.amazon.com/singlesignon/latest/userguide/howtocreatepermissionset.html) set using AWS managed policies in IAM Identity Center
- Adding and removing IAM identity [permissions](https://docs.aws.amazon.com/IAM/latest/UserGuide/access_policies_manage-attach-detach.html)
- [Understand](https://docs.aws.amazon.com/IAM/latest/UserGuide/access_policies_managed-versioning.html) versioning for IAM policies
- Get started with AWS managed policies and move toward [least-privilege](https://docs.aws.amazon.com/IAM/latest/UserGuide/best-practices.html#bp-use-aws-defined-policies) permissions

# **AmazonEMRReadOnlyAccessPolicy\_v2**

**Description**: Provides read only access to Amazon EMR and the associated CloudWatch Metrics.

AmazonEMRReadOnlyAccessPolicy\_v2 is an AWS [managed](https://docs.aws.amazon.com/IAM/latest/UserGuide/access_policies_managed-vs-inline.html#aws-managed-policies) policy.

## **Using this policy**

You can attach AmazonEMRReadOnlyAccessPolicy\_v2 to your users, groups, and roles.

## **Policy details**

- **Type**: AWS managed policy
- **Creation time**: March 12, 2021, 01:39 UTC
- **Edited time:** August 02, 2023, 19:15 UTC
- **ARN**: arn:aws:iam::aws:policy/AmazonEMRReadOnlyAccessPolicy\_v2

# **Policy version**

#### **Policy version:** v3 (default)

The policy's default version is the version that defines the permissions for the policy. When a user or role with the policy makes a request to access an AWS resource, AWS checks the default version of the policy to determine whether to allow the request.

```
{ 
   "Version" : "2012-10-17", 
   "Statement" : [ 
     { 
       "Sid" : "ElasticMapReduceActions", 
       "Effect" : "Allow", 
       "Action" : [ 
         "elasticmapreduce:DescribeCluster", 
         "elasticmapreduce:DescribeEditor", 
         "elasticmapreduce:DescribeJobFlows", 
         "elasticmapreduce:DescribeSecurityConfiguration", 
         "elasticmapreduce:DescribeStep", 
         "elasticmapreduce:DescribeReleaseLabel", 
         "elasticmapreduce:GetBlockPublicAccessConfiguration", 
         "elasticmapreduce:GetManagedScalingPolicy", 
         "elasticmapreduce:GetAutoTerminationPolicy", 
         "elasticmapreduce:ListBootstrapActions", 
         "elasticmapreduce:ListClusters", 
         "elasticmapreduce:ListEditors", 
         "elasticmapreduce:ListInstanceFleets", 
         "elasticmapreduce:ListInstanceGroups", 
         "elasticmapreduce:ListInstances", 
         "elasticmapreduce:ListSecurityConfigurations", 
         "elasticmapreduce:ListSteps", 
         "elasticmapreduce:ListSupportedInstanceTypes", 
         "elasticmapreduce:ViewEventsFromAllClustersInConsole" 
       ], 
       "Resource" : "*" 
     }, 
     { 
       "Sid" : "ViewMetricsInEMRConsole", 
       "Effect" : "Allow", 
       "Action" : [
```

```
 "cloudwatch:GetMetricStatistics" 
      ], 
      "Resource" : "*" 
   } 
 ]
```
}

- Create a [permission](https://docs.aws.amazon.com/singlesignon/latest/userguide/howtocreatepermissionset.html) set using AWS managed policies in IAM Identity Center
- Adding and removing IAM identity [permissions](https://docs.aws.amazon.com/IAM/latest/UserGuide/access_policies_manage-attach-detach.html)
- [Understand](https://docs.aws.amazon.com/IAM/latest/UserGuide/access_policies_managed-versioning.html) versioning for IAM policies
- Get started with AWS managed policies and move toward [least-privilege](https://docs.aws.amazon.com/IAM/latest/UserGuide/best-practices.html#bp-use-aws-defined-policies) permissions

# **AmazonEMRServerlessServiceRolePolicy**

**Description**: Allows access to other AWS service resources that are required to run Amazon EMRServerless

AmazonEMRServerlessServiceRolePolicy is an AWS [managed](https://docs.aws.amazon.com/IAM/latest/UserGuide/access_policies_managed-vs-inline.html#aws-managed-policies) policy.

## **Using this policy**

This policy is attached to a service-linked role that allows the service to perform actions on your behalf. You cannot attach this policy to your users, groups, or roles.

## **Policy details**

- **Type**: Service-linked role policy
- **Creation time**: May 20, 2022, 23:15 UTC
- **Edited time:** January 25, 2024, 18:21 UTC
- **ARN**: arn:aws:iam::aws:policy/aws-service-role/ AmazonEMRServerlessServiceRolePolicy

## **Policy version**

#### **Policy version:** v3 (default)

The policy's default version is the version that defines the permissions for the policy. When a user or role with the policy makes a request to access an AWS resource, AWS checks the default version of the policy to determine whether to allow the request.

```
{ 
   "Version" : "2012-10-17", 
   "Statement" : [ 
     { 
        "Sid" : "EC2PolicyStatement", 
        "Effect" : "Allow", 
        "Action" : [ 
          "ec2:CreateNetworkInterface", 
          "ec2:DeleteNetworkInterface", 
          "ec2:DescribeNetworkInterfaces", 
          "ec2:DescribeSecurityGroups", 
          "ec2:DescribeSubnets", 
          "ec2:DescribeVpcs", 
          "ec2:DescribeDhcpOptions", 
          "ec2:DescribeRouteTables" 
        ], 
        "Resource" : "*" 
     }, 
     { 
        "Sid" : "CloudWatchPolicyStatement", 
        "Effect" : "Allow", 
        "Action" : [ 
          "cloudwatch:PutMetricData" 
        ], 
        "Resource" : [ 
         \mathbf{u} \star \mathbf{u} ], 
        "Condition" : { 
          "StringEquals" : { 
             "cloudwatch:namespace" : [ 
               "AWS/EMRServerless", 
               "AWS/Usage" 
            \mathbf{I} } 
        } 
      } 
   ]
```
}

#### **Learn more**

- [Understand](https://docs.aws.amazon.com/IAM/latest/UserGuide/access_policies_managed-versioning.html) versioning for IAM policies
- Get started with AWS managed policies and move toward [least-privilege](https://docs.aws.amazon.com/IAM/latest/UserGuide/best-practices.html#bp-use-aws-defined-policies) permissions

# **AmazonEMRServicePolicy\_v2**

**Description**: This policy is used for the Amazon EMR Service Role and should NOT be used for any other IAM users or roles in your account. The policy grants permissions to create and manage resources associated with EMR and related services necessary for the operation of your EMR cluster.

AmazonEMRServicePolicy\_v2 is an AWS [managed](https://docs.aws.amazon.com/IAM/latest/UserGuide/access_policies_managed-vs-inline.html#aws-managed-policies) policy.

### **Using this policy**

You can attach AmazonEMRServicePolicy v2 to your users, groups, and roles.

### **Policy details**

- **Type**: Service role policy
- **Creation time**: March 12, 2021, 01:11 UTC
- **Edited time:** May 02, 2024, 18:43 UTC
- **ARN**: arn:aws:iam::aws:policy/service-role/AmazonEMRServicePolicy\_v2

### **Policy version**

#### **Policy version:** v3 (default)

The policy's default version is the version that defines the permissions for the policy. When a user or role with the policy makes a request to access an AWS resource, AWS checks the default version of the policy to determine whether to allow the request.

#### **JSON policy document**

```
 "Version" : "2012-10-17",
```
{

AWS Managed Policy Reference Guide

```
 "Statement" : [ 
 \left\{ \right. "Sid" : "CreateInTaggedNetwork", 
     "Effect" : "Allow", 
     "Action" : [ 
       "ec2:CreateNetworkInterface", 
       "ec2:RunInstances", 
       "ec2:CreateFleet", 
       "ec2:CreateLaunchTemplate", 
       "ec2:CreateLaunchTemplateVersion" 
     ], 
     "Resource" : [ 
       "arn:aws:ec2:*:*:subnet/*", 
       "arn:aws:ec2:*:*:security-group/*" 
     ], 
     "Condition" : { 
       "StringEquals" : { 
         "aws:ResourceTag/for-use-with-amazon-emr-managed-policies" : "true" 
       } 
     } 
   }, 
   { 
     "Sid" : "CreateWithEMRTaggedLaunchTemplate", 
     "Effect" : "Allow", 
    "Action" : [
       "ec2:CreateFleet", 
       "ec2:RunInstances", 
       "ec2:CreateLaunchTemplateVersion" 
     ], 
     "Resource" : "arn:aws:ec2:*:*:launch-template/*", 
     "Condition" : { 
       "StringEquals" : { 
          "aws:ResourceTag/for-use-with-amazon-emr-managed-policies" : "true" 
       } 
     } 
   }, 
   { 
     "Sid" : "CreateEMRTaggedLaunchTemplate", 
     "Effect" : "Allow", 
     "Action" : "ec2:CreateLaunchTemplate", 
     "Resource" : "arn:aws:ec2:*:*:launch-template/*", 
     "Condition" : { 
       "StringEquals" : { 
          "aws:RequestTag/for-use-with-amazon-emr-managed-policies" : "true"
```

```
 } 
   } 
 }, 
 { 
   "Sid" : "CreateEMRTaggedInstancesAndVolumes", 
   "Effect" : "Allow", 
   "Action" : [ 
     "ec2:RunInstances", 
     "ec2:CreateFleet" 
   ], 
   "Resource" : [ 
     "arn:aws:ec2:*:*:instance/*", 
     "arn:aws:ec2:*:*:volume/*" 
   ], 
   "Condition" : { 
     "StringEquals" : { 
        "aws:RequestTag/for-use-with-amazon-emr-managed-policies" : "true" 
     } 
   } 
 }, 
 { 
   "Sid" : "ResourcesToLaunchEC2", 
   "Effect" : "Allow", 
   "Action" : [ 
     "ec2:RunInstances", 
     "ec2:CreateFleet", 
     "ec2:CreateLaunchTemplate", 
     "ec2:CreateLaunchTemplateVersion" 
   ], 
   "Resource" : [ 
     "arn:aws:ec2:*:*:network-interface/*", 
     "arn:aws:ec2:*::image/ami-*", 
     "arn:aws:ec2:*:*:key-pair/*", 
     "arn:aws:ec2:*:*:capacity-reservation/*", 
     "arn:aws:ec2:*:*:placement-group/EMR_*", 
     "arn:aws:ec2:*:*:fleet/*", 
     "arn:aws:ec2:*:*:dedicated-host/*", 
     "arn:aws:resource-groups:*:*:group/*" 
   ] 
 }, 
 { 
   "Sid" : "ManageEMRTaggedResources", 
   "Effect" : "Allow", 
   "Action" : [
```

```
 "ec2:CreateLaunchTemplateVersion", 
     "ec2:DeleteLaunchTemplate", 
     "ec2:DeleteNetworkInterface", 
     "ec2:ModifyInstanceAttribute", 
     "ec2:TerminateInstances" 
   ], 
   "Resource" : "*", 
   "Condition" : { 
     "StringEquals" : { 
       "aws:ResourceTag/for-use-with-amazon-emr-managed-policies" : "true" 
     } 
   } 
 }, 
 { 
   "Sid" : "ManageTagsOnEMRTaggedResources", 
   "Effect" : "Allow", 
  "Action" : [
     "ec2:CreateTags", 
     "ec2:DeleteTags" 
   ], 
   "Resource" : [ 
     "arn:aws:ec2:*:*:instance/*", 
     "arn:aws:ec2:*:*:volume/*", 
     "arn:aws:ec2:*:*:network-interface/*", 
     "arn:aws:ec2:*:*:launch-template/*" 
   ], 
   "Condition" : { 
     "StringEquals" : { 
       "aws:ResourceTag/for-use-with-amazon-emr-managed-policies" : "true" 
     } 
   } 
 }, 
 { 
   "Sid" : "CreateNetworkInterfaceNeededForPrivateSubnet", 
   "Effect" : "Allow", 
  "Action" : [
     "ec2:CreateNetworkInterface" 
   ], 
   "Resource" : [ 
     "arn:aws:ec2:*:*:network-interface/*" 
   ], 
   "Condition" : { 
     "StringEquals" : { 
        "aws:RequestTag/for-use-with-amazon-emr-managed-policies" : "true"
```
```
 } 
   } 
 }, 
 { 
   "Sid" : "TagOnCreateTaggedEMRResources", 
   "Effect" : "Allow", 
   "Action" : [ 
     "ec2:CreateTags" 
   ], 
   "Resource" : [ 
     "arn:aws:ec2:*:*:network-interface/*", 
     "arn:aws:ec2:*:*:instance/*", 
     "arn:aws:ec2:*:*:volume/*", 
     "arn:aws:ec2:*:*:launch-template/*" 
   ], 
   "Condition" : { 
     "StringEquals" : { 
        "ec2:CreateAction" : [ 
          "RunInstances", 
          "CreateFleet", 
          "CreateLaunchTemplate", 
          "CreateNetworkInterface" 
        ] 
     } 
   } 
 }, 
\mathcal{L} "Sid" : "TagPlacementGroups", 
   "Effect" : "Allow", 
  "Action" : [
     "ec2:CreateTags", 
     "ec2:DeleteTags" 
   ], 
   "Resource" : [ 
     "arn:aws:ec2:*:*:placement-group/EMR_*" 
   ] 
 }, 
 { 
   "Sid" : "ListActionsForEC2Resources", 
   "Effect" : "Allow", 
  "Action" : [
     "ec2:DescribeAccountAttributes", 
     "ec2:DescribeCapacityReservations", 
     "ec2:DescribeDhcpOptions",
```

```
 "ec2:DescribeImages", 
     "ec2:DescribeInstances", 
     "ec2:DescribeInstanceTypeOfferings", 
     "ec2:DescribeLaunchTemplates", 
     "ec2:DescribeNetworkAcls", 
     "ec2:DescribeNetworkInterfaces", 
     "ec2:DescribePlacementGroups", 
     "ec2:DescribeRouteTables", 
     "ec2:DescribeSecurityGroups", 
     "ec2:DescribeSubnets", 
     "ec2:DescribeVolumes", 
     "ec2:DescribeVolumeStatus", 
     "ec2:DescribeVpcAttribute", 
     "ec2:DescribeVpcEndpoints", 
     "ec2:DescribeVpcs" 
   ], 
   "Resource" : "*" 
 }, 
 { 
   "Sid" : "CreateDefaultSecurityGroupWithEMRTags", 
   "Effect" : "Allow", 
   "Action" : [ 
     "ec2:CreateSecurityGroup" 
   ], 
   "Resource" : [ 
     "arn:aws:ec2:*:*:security-group/*" 
   ], 
   "Condition" : { 
     "StringEquals" : { 
        "aws:RequestTag/for-use-with-amazon-emr-managed-policies" : "true" 
     } 
   } 
 }, 
 { 
   "Sid" : "CreateDefaultSecurityGroupInVPCWithEMRTags", 
   "Effect" : "Allow", 
  "Action" : [
     "ec2:CreateSecurityGroup" 
   ], 
   "Resource" : [ 
     "arn:aws:ec2:*:*:vpc/*" 
   ], 
   "Condition" : { 
     "StringEquals" : {
```

```
 "aws:ResourceTag/for-use-with-amazon-emr-managed-policies" : "true" 
     } 
   } 
 }, 
\mathcal{L} "Sid" : "TagOnCreateDefaultSecurityGroupWithEMRTags", 
   "Effect" : "Allow", 
   "Action" : [ 
     "ec2:CreateTags" 
   ], 
   "Resource" : "arn:aws:ec2:*:*:security-group/*", 
   "Condition" : { 
     "StringEquals" : { 
        "aws:RequestTag/for-use-with-amazon-emr-managed-policies" : "true", 
       "ec2:CreateAction" : "CreateSecurityGroup" 
     } 
   } 
 }, 
 { 
   "Sid" : "ManageSecurityGroups", 
   "Effect" : "Allow", 
   "Action" : [ 
     "ec2:AuthorizeSecurityGroupEgress", 
     "ec2:AuthorizeSecurityGroupIngress", 
     "ec2:RevokeSecurityGroupEgress", 
     "ec2:RevokeSecurityGroupIngress" 
   ], 
   "Resource" : "*", 
   "Condition" : { 
     "StringEquals" : { 
        "aws:ResourceTag/for-use-with-amazon-emr-managed-policies" : "true" 
     } 
   } 
 }, 
 { 
   "Sid" : "CreateEMRPlacementGroups", 
   "Effect" : "Allow", 
  "Action" : [
     "ec2:CreatePlacementGroup" 
   ], 
   "Resource" : "arn:aws:ec2:*:*:placement-group/EMR_*" 
 }, 
 { 
   "Sid" : "DeletePlacementGroups",
```

```
 "Effect" : "Allow", 
   "Action" : [ 
     "ec2:DeletePlacementGroup" 
   ], 
   "Resource" : "*" 
 }, 
 { 
   "Sid" : "AutoScaling", 
   "Effect" : "Allow", 
  "Action" : [
     "application-autoscaling:DeleteScalingPolicy", 
     "application-autoscaling:DeregisterScalableTarget", 
     "application-autoscaling:DescribeScalableTargets", 
     "application-autoscaling:DescribeScalingPolicies", 
     "application-autoscaling:PutScalingPolicy", 
     "application-autoscaling:RegisterScalableTarget" 
   ], 
   "Resource" : "*" 
 }, 
 { 
   "Sid" : "ResourceGroupsForCapacityReservations", 
   "Effect" : "Allow", 
  "Action" : [
     "resource-groups:ListGroupResources" 
   ], 
   "Resource" : "*" 
 }, 
 { 
   "Sid" : "AutoScalingCloudWatch", 
   "Effect" : "Allow", 
  "Action" : [
     "cloudwatch:PutMetricAlarm", 
     "cloudwatch:DeleteAlarms", 
     "cloudwatch:DescribeAlarms" 
   ], 
   "Resource" : "arn:aws:cloudwatch:*:*:alarm:*_EMR_Auto_Scaling" 
 }, 
 { 
   "Sid" : "PassRoleForAutoScaling", 
   "Effect" : "Allow", 
   "Action" : "iam:PassRole", 
   "Resource" : "arn:aws:iam::*:role/EMR_AutoScaling_DefaultRole", 
   "Condition" : { 
     "StringLike" : {
```

```
 "iam:PassedToService" : "application-autoscaling.amazonaws.com*" 
          } 
       } 
     }, 
     { 
        "Sid" : "PassRoleForEC2", 
        "Effect" : "Allow", 
        "Action" : "iam:PassRole", 
        "Resource" : "arn:aws:iam::*:role/EMR_EC2_DefaultRole", 
        "Condition" : { 
          "StringLike" : { 
            "iam:PassedToService" : "ec2.amazonaws.com*" 
          } 
        } 
     } 
   ]
}
```
- Create a [permission](https://docs.aws.amazon.com/singlesignon/latest/userguide/howtocreatepermissionset.html) set using AWS managed policies in IAM Identity Center
- Adding and removing IAM identity [permissions](https://docs.aws.amazon.com/IAM/latest/UserGuide/access_policies_manage-attach-detach.html)
- [Understand](https://docs.aws.amazon.com/IAM/latest/UserGuide/access_policies_managed-versioning.html) versioning for IAM policies
- Get started with AWS managed policies and move toward [least-privilege](https://docs.aws.amazon.com/IAM/latest/UserGuide/best-practices.html#bp-use-aws-defined-policies) permissions

# **AmazonESCognitoAccess**

**Description**: Provides limited access to the Amazon Cognito configuration service.

AmazonESCognitoAccess is an AWS [managed](https://docs.aws.amazon.com/IAM/latest/UserGuide/access_policies_managed-vs-inline.html#aws-managed-policies) policy.

## **Using this policy**

You can attach AmazonESCognitoAccess to your users, groups, and roles.

## **Policy details**

- **Type**: AWS managed policy
- **Creation time**: February 28, 2018, 22:29 UTC
- **Edited time:** December 20, 2021, 14:04 UTC
- **ARN**: arn:aws:iam::aws:policy/AmazonESCognitoAccess

#### **Policy version**

#### **Policy version:** v2 (default)

The policy's default version is the version that defines the permissions for the policy. When a user or role with the policy makes a request to access an AWS resource, AWS checks the default version of the policy to determine whether to allow the request.

```
{ 
   "Version" : "2012-10-17", 
   "Statement" : [ 
     { 
       "Effect" : "Allow", 
       "Action" : [ 
          "cognito-idp:DescribeUserPool", 
          "cognito-idp:CreateUserPoolClient", 
          "cognito-idp:DeleteUserPoolClient", 
          "cognito-idp:UpdateUserPoolClient", 
          "cognito-idp:DescribeUserPoolClient", 
          "cognito-idp:AdminInitiateAuth", 
          "cognito-idp:AdminUserGlobalSignOut", 
          "cognito-idp:ListUserPoolClients", 
          "cognito-identity:DescribeIdentityPool", 
          "cognito-identity:UpdateIdentityPool", 
          "cognito-identity:SetIdentityPoolRoles", 
          "cognito-identity:GetIdentityPoolRoles" 
       ], 
       "Resource" : "*" 
     }, 
     { 
       "Effect" : "Allow", 
       "Action" : "iam:PassRole", 
        "Resource" : "*", 
       "Condition" : { 
          "StringLike" : { 
            "iam:PassedToService" : [
```

```
 "cognito-identity.amazonaws.com", 
              "cognito-identity-us-gov.amazonaws.com" 
 ] 
         } 
       } 
     } 
   ]
}
```
- Create a [permission](https://docs.aws.amazon.com/singlesignon/latest/userguide/howtocreatepermissionset.html) set using AWS managed policies in IAM Identity Center
- Adding and removing IAM identity [permissions](https://docs.aws.amazon.com/IAM/latest/UserGuide/access_policies_manage-attach-detach.html)
- [Understand](https://docs.aws.amazon.com/IAM/latest/UserGuide/access_policies_managed-versioning.html) versioning for IAM policies
- Get started with AWS managed policies and move toward [least-privilege](https://docs.aws.amazon.com/IAM/latest/UserGuide/best-practices.html#bp-use-aws-defined-policies) permissions

# **AmazonESFullAccess**

**Description**: Provides full access to the Amazon ES configuration service.

AmazonESFullAccess is an AWS [managed](https://docs.aws.amazon.com/IAM/latest/UserGuide/access_policies_managed-vs-inline.html#aws-managed-policies) policy.

## **Using this policy**

You can attach AmazonESFullAccess to your users, groups, and roles.

## **Policy details**

- **Type**: AWS managed policy
- **Creation time**: October 01, 2015, 19:14 UTC
- **Edited time:** October 01, 2015, 19:14 UTC
- **ARN**: arn:aws:iam::aws:policy/AmazonESFullAccess

### **Policy version**

#### **Policy version:** v1 (default)

The policy's default version is the version that defines the permissions for the policy. When a user or role with the policy makes a request to access an AWS resource, AWS checks the default version of the policy to determine whether to allow the request.

### **JSON policy document**

```
{ 
   "Version" : "2012-10-17", 
   "Statement" : [ 
     \left\{ \right. "Action" : [ 
            "es:*" 
         ], 
         "Effect" : "Allow", 
         "Resource" : "*" 
      } 
   ]
}
```
#### **Learn more**

- Create a [permission](https://docs.aws.amazon.com/singlesignon/latest/userguide/howtocreatepermissionset.html) set using AWS managed policies in IAM Identity Center
- Adding and removing IAM identity [permissions](https://docs.aws.amazon.com/IAM/latest/UserGuide/access_policies_manage-attach-detach.html)
- [Understand](https://docs.aws.amazon.com/IAM/latest/UserGuide/access_policies_managed-versioning.html) versioning for IAM policies
- Get started with AWS managed policies and move toward [least-privilege](https://docs.aws.amazon.com/IAM/latest/UserGuide/best-practices.html#bp-use-aws-defined-policies) permissions

# **AmazonESReadOnlyAccess**

**Description**: Provides read-only access to the Amazon ES configuration service.

AmazonESReadOnlyAccess is an AWS [managed](https://docs.aws.amazon.com/IAM/latest/UserGuide/access_policies_managed-vs-inline.html#aws-managed-policies) policy.

## **Using this policy**

You can attach AmazonESReadOnlyAccess to your users, groups, and roles.

## **Policy details**

• **Type**: AWS managed policy

- **Creation time**: October 01, 2015, 19:18 UTC
- **Edited time:** October 03, 2018, 03:32 UTC
- **ARN**: arn:aws:iam::aws:policy/AmazonESReadOnlyAccess

#### **Policy version**

#### **Policy version:** v2 (default)

The policy's default version is the version that defines the permissions for the policy. When a user or role with the policy makes a request to access an AWS resource, AWS checks the default version of the policy to determine whether to allow the request.

#### **JSON policy document**

```
{ 
   "Version" : "2012-10-17", 
   "Statement" : [ 
     \left\{ \right. "Action" : [ 
           "es:Describe*", 
           "es:List*", 
           "es:Get*" 
         ], 
         "Effect" : "Allow", 
         "Resource" : "*" 
      } 
   ]
}
```
- Create a [permission](https://docs.aws.amazon.com/singlesignon/latest/userguide/howtocreatepermissionset.html) set using AWS managed policies in IAM Identity Center
- Adding and removing IAM identity [permissions](https://docs.aws.amazon.com/IAM/latest/UserGuide/access_policies_manage-attach-detach.html)
- [Understand](https://docs.aws.amazon.com/IAM/latest/UserGuide/access_policies_managed-versioning.html) versioning for IAM policies
- Get started with AWS managed policies and move toward [least-privilege](https://docs.aws.amazon.com/IAM/latest/UserGuide/best-practices.html#bp-use-aws-defined-policies) permissions

# **AmazonEventBridgeApiDestinationsServiceRolePolicy**

**Description**: Allows EventBridge to access Secret Manager resources on your behalf.

AmazonEventBridgeApiDestinationsServiceRolePolicy is an AWS [managed](https://docs.aws.amazon.com/IAM/latest/UserGuide/access_policies_managed-vs-inline.html#aws-managed-policies) policy.

# **Using this policy**

This policy is attached to a service-linked role that allows the service to perform actions on your behalf. You cannot attach this policy to your users, groups, or roles.

# **Policy details**

- **Type**: Service-linked role policy
- **Creation time**: February 11, 2021, 20:52 UTC
- **Edited time:** February 11, 2021, 20:52 UTC
- **ARN**: arn:aws:iam::aws:policy/aws-service-role/ AmazonEventBridgeApiDestinationsServiceRolePolicy

# **Policy version**

#### **Policy version:** v1 (default)

The policy's default version is the version that defines the permissions for the policy. When a user or role with the policy makes a request to access an AWS resource, AWS checks the default version of the policy to determine whether to allow the request.

```
{ 
   "Version" : "2012-10-17", 
   "Statement" : [ 
     { 
        "Effect" : "Allow", 
        "Action" : [ 
          "secretsmanager:CreateSecret", 
          "secretsmanager:UpdateSecret", 
          "secretsmanager:DescribeSecret",
```

```
 "secretsmanager:DeleteSecret", 
          "secretsmanager:GetSecretValue", 
          "secretsmanager:PutSecretValue" 
       ], 
       "Resource" : "arn:aws:secretsmanager:*:*:secret:events!connection/*" 
     } 
   ]
}
```
- [Understand](https://docs.aws.amazon.com/IAM/latest/UserGuide/access_policies_managed-versioning.html) versioning for IAM policies
- Get started with AWS managed policies and move toward [least-privilege](https://docs.aws.amazon.com/IAM/latest/UserGuide/best-practices.html#bp-use-aws-defined-policies) permissions

# **AmazonEventBridgeFullAccess**

**Description**: Provides full access to Amazon EventBridge.

AmazonEventBridgeFullAccess is an AWS [managed](https://docs.aws.amazon.com/IAM/latest/UserGuide/access_policies_managed-vs-inline.html#aws-managed-policies) policy.

## **Using this policy**

You can attach AmazonEventBridgeFullAccess to your users, groups, and roles.

## **Policy details**

- **Type**: AWS managed policy
- **Creation time**: July 11, 2019, 14:08 UTC
- **Edited time:** December 01, 2022, 17:00 UTC
- **ARN**: arn:aws:iam::aws:policy/AmazonEventBridgeFullAccess

### **Policy version**

#### **Policy version:** v4 (default)

The policy's default version is the version that defines the permissions for the policy. When a user or role with the policy makes a request to access an AWS resource, AWS checks the default version of the policy to determine whether to allow the request.

```
{ 
   "Version" : "2012-10-17", 
   "Statement" : [ 
     { 
       "Sid" : "EventBridgeActions", 
       "Effect" : "Allow", 
      "Action" : [
         "events:*", 
         "schemas:*", 
         "scheduler:*", 
          "pipes:*" 
       ], 
       "Resource" : "*" 
     }, 
     { 
       "Sid" : "IAMCreateServiceLinkedRoleForApiDestinations", 
       "Effect" : "Allow", 
       "Action" : "iam:CreateServiceLinkedRole", 
       "Resource" : "arn:aws:iam::*:role/aws-service-role/
AmazonEventBridgeApiDestinationsServiceRolePolicy", 
       "Condition" : { 
          "StringEquals" : { 
            "iam:AWSServiceName" : "apidestinations.events.amazonaws.com" 
         } 
       } 
     }, 
     { 
       "Sid" : "IAMCreateServiceLinkedRoleForAmazonEventBridgeSchemas", 
       "Effect" : "Allow", 
       "Action" : "iam:CreateServiceLinkedRole", 
       "Resource" : "arn:aws:iam::*:role/aws-service-role/schemas.amazonaws.com/
AWSServiceRoleForSchemas", 
       "Condition" : { 
          "StringEquals" : { 
            "iam:AWSServiceName" : "schemas.amazonaws.com" 
         } 
       } 
     }, 
     { 
       "Sid" : "SecretsManagerAccessForApiDestinations", 
       "Effect" : "Allow",
```

```
"Action" : [
       "secretsmanager:CreateSecret", 
       "secretsmanager:UpdateSecret", 
       "secretsmanager:DeleteSecret", 
       "secretsmanager:GetSecretValue", 
       "secretsmanager:PutSecretValue" 
     ], 
     "Resource" : "arn:aws:secretsmanager:*:*:secret:events!*" 
   }, 
   { 
     "Sid" : "IAMPassRoleAccessForEventBridge", 
     "Effect" : "Allow", 
     "Action" : "iam:PassRole", 
     "Resource" : "arn:aws:iam::*:role/*", 
     "Condition" : { 
       "StringLike" : { 
          "iam:PassedToService" : "events.amazonaws.com" 
       } 
     } 
   }, 
   { 
     "Sid" : "IAMPassRoleAccessForScheduler", 
     "Effect" : "Allow", 
     "Action" : "iam:PassRole", 
     "Resource" : "arn:aws:iam::*:role/*", 
     "Condition" : { 
       "StringLike" : { 
          "iam:PassedToService" : "scheduler.amazonaws.com" 
       } 
     } 
   }, 
   { 
     "Sid" : "IAMPassRoleAccessForPipes", 
     "Effect" : "Allow", 
     "Action" : "iam:PassRole", 
     "Resource" : "arn:aws:iam::*:role/*", 
     "Condition" : { 
       "StringLike" : { 
          "iam:PassedToService" : "pipes.amazonaws.com" 
       } 
     } 
   } 
 ]
```
}

- Create a [permission](https://docs.aws.amazon.com/singlesignon/latest/userguide/howtocreatepermissionset.html) set using AWS managed policies in IAM Identity Center
- Adding and removing IAM identity [permissions](https://docs.aws.amazon.com/IAM/latest/UserGuide/access_policies_manage-attach-detach.html)
- [Understand](https://docs.aws.amazon.com/IAM/latest/UserGuide/access_policies_managed-versioning.html) versioning for IAM policies
- Get started with AWS managed policies and move toward [least-privilege](https://docs.aws.amazon.com/IAM/latest/UserGuide/best-practices.html#bp-use-aws-defined-policies) permissions

# **AmazonEventBridgePipesFullAccess**

**Description**: Provides full access to Amazon EventBridge Pipes.

AmazonEventBridgePipesFullAccess is an AWS [managed](https://docs.aws.amazon.com/IAM/latest/UserGuide/access_policies_managed-vs-inline.html#aws-managed-policies) policy.

## **Using this policy**

You can attach AmazonEventBridgePipesFullAccess to your users, groups, and roles.

# **Policy details**

- **Type**: AWS managed policy
- **Creation time**: December 01, 2022, 17:03 UTC
- **Edited time:** December 01, 2022, 17:03 UTC
- **ARN**: arn:aws:iam::aws:policy/AmazonEventBridgePipesFullAccess

## **Policy version**

#### **Policy version:** v1 (default)

The policy's default version is the version that defines the permissions for the policy. When a user or role with the policy makes a request to access an AWS resource, AWS checks the default version of the policy to determine whether to allow the request.

## **JSON policy document**

#### {

```
 "Version" : "2012-10-17", 
   "Statement" : [ 
     { 
        "Sid" : "EventBridgePipesActions", 
        "Effect" : "Allow", 
        "Action" : "pipes:*", 
        "Resource" : "*" 
     }, 
     { 
        "Sid" : "IAMPassRoleAccessForPipes", 
        "Effect" : "Allow", 
        "Action" : "iam:PassRole", 
        "Resource" : "arn:aws:iam::*:role/*", 
        "Condition" : { 
          "StringLike" : { 
            "iam:PassedToService" : "pipes.amazonaws.com" 
          } 
        } 
     } 
   ]
}
```
- Create a [permission](https://docs.aws.amazon.com/singlesignon/latest/userguide/howtocreatepermissionset.html) set using AWS managed policies in IAM Identity Center
- Adding and removing IAM identity [permissions](https://docs.aws.amazon.com/IAM/latest/UserGuide/access_policies_manage-attach-detach.html)
- [Understand](https://docs.aws.amazon.com/IAM/latest/UserGuide/access_policies_managed-versioning.html) versioning for IAM policies
- Get started with AWS managed policies and move toward [least-privilege](https://docs.aws.amazon.com/IAM/latest/UserGuide/best-practices.html#bp-use-aws-defined-policies) permissions

# **AmazonEventBridgePipesOperatorAccess**

**Description**: Provides read-only and operator (ability to Stop and Start running Pipes) access to Amazon EventBridge Pipes.

AmazonEventBridgePipesOperatorAccess is an AWS [managed](https://docs.aws.amazon.com/IAM/latest/UserGuide/access_policies_managed-vs-inline.html#aws-managed-policies) policy.

## **Using this policy**

You can attach AmazonEventBridgePipesOperatorAccess to your users, groups, and roles.

## **Policy details**

- **Type**: AWS managed policy
- **Creation time**: December 01, 2022, 17:04 UTC
- **Edited time:** December 01, 2022, 17:04 UTC
- **ARN**: arn:aws:iam::aws:policy/AmazonEventBridgePipesOperatorAccess

## **Policy version**

#### **Policy version:** v1 (default)

The policy's default version is the version that defines the permissions for the policy. When a user or role with the policy makes a request to access an AWS resource, AWS checks the default version of the policy to determine whether to allow the request.

## **JSON policy document**

```
{ 
   "Version" : "2012-10-17", 
   "Statement" : [ 
     { 
        "Effect" : "Allow", 
        "Action" : [ 
          "pipes:DescribePipe", 
          "pipes:ListPipes", 
          "pipes:ListTagsForResource", 
          "pipes:StartPipe", 
          "pipes:StopPipe" 
        ], 
        "Resource" : "*" 
     } 
   ]
}
```
- Create a [permission](https://docs.aws.amazon.com/singlesignon/latest/userguide/howtocreatepermissionset.html) set using AWS managed policies in IAM Identity Center
- Adding and removing IAM identity [permissions](https://docs.aws.amazon.com/IAM/latest/UserGuide/access_policies_manage-attach-detach.html)
- [Understand](https://docs.aws.amazon.com/IAM/latest/UserGuide/access_policies_managed-versioning.html) versioning for IAM policies
- Get started with AWS managed policies and move toward [least-privilege](https://docs.aws.amazon.com/IAM/latest/UserGuide/best-practices.html#bp-use-aws-defined-policies) permissions

## **AmazonEventBridgePipesReadOnlyAccess**

**Description**: Provides read-only access to Amazon EventBridge Pipes.

AmazonEventBridgePipesReadOnlyAccess is an AWS [managed](https://docs.aws.amazon.com/IAM/latest/UserGuide/access_policies_managed-vs-inline.html#aws-managed-policies) policy.

### **Using this policy**

You can attach AmazonEventBridgePipesReadOnlyAccess to your users, groups, and roles.

### **Policy details**

- **Type**: AWS managed policy
- **Creation time**: December 01, 2022, 17:04 UTC
- **Edited time:** December 01, 2022, 17:04 UTC
- **ARN**: arn:aws:iam::aws:policy/AmazonEventBridgePipesReadOnlyAccess

#### **Policy version**

#### **Policy version:** v1 (default)

The policy's default version is the version that defines the permissions for the policy. When a user or role with the policy makes a request to access an AWS resource, AWS checks the default version of the policy to determine whether to allow the request.

```
{ 
   "Version" : "2012-10-17", 
   "Statement" : [ 
      { 
        "Effect" : "Allow", 
        "Action" : [
```

```
 "pipes:DescribePipe", 
          "pipes:ListPipes", 
          "pipes:ListTagsForResource" 
        ], 
        "Resource" : "*" 
     } 
   ]
}
```
- Create a [permission](https://docs.aws.amazon.com/singlesignon/latest/userguide/howtocreatepermissionset.html) set using AWS managed policies in IAM Identity Center
- Adding and removing IAM identity [permissions](https://docs.aws.amazon.com/IAM/latest/UserGuide/access_policies_manage-attach-detach.html)
- [Understand](https://docs.aws.amazon.com/IAM/latest/UserGuide/access_policies_managed-versioning.html) versioning for IAM policies
- Get started with AWS managed policies and move toward [least-privilege](https://docs.aws.amazon.com/IAM/latest/UserGuide/best-practices.html#bp-use-aws-defined-policies) permissions

# **AmazonEventBridgeReadOnlyAccess**

**Description**: Provides read only access to Amazon EventBridge.

AmazonEventBridgeReadOnlyAccess is an AWS [managed](https://docs.aws.amazon.com/IAM/latest/UserGuide/access_policies_managed-vs-inline.html#aws-managed-policies) policy.

## **Using this policy**

You can attach AmazonEventBridgeReadOnlyAccess to your users, groups, and roles.

## **Policy details**

- **Type**: AWS managed policy
- **Creation time**: July 11, 2019, 13:59 UTC
- **Edited time:** December 01, 2022, 17:02 UTC
- **ARN**: arn:aws:iam::aws:policy/AmazonEventBridgeReadOnlyAccess

### **Policy version**

#### **Policy version:** v6 (default)

The policy's default version is the version that defines the permissions for the policy. When a user or role with the policy makes a request to access an AWS resource, AWS checks the default version of the policy to determine whether to allow the request.

```
{ 
   "Version" : "2012-10-17", 
   "Statement" : [ 
     { 
       "Effect" : "Allow", 
       "Action" : [ 
          "events:DescribeRule", 
          "events:DescribeEventBus", 
          "events:DescribeEventSource", 
          "events:ListEventBuses", 
          "events:ListEventSources", 
          "events:ListRuleNamesByTarget", 
          "events:ListRules", 
          "events:ListTargetsByRule", 
          "events:TestEventPattern", 
          "events:DescribeArchive", 
          "events:ListArchives", 
          "events:DescribeReplay", 
          "events:ListReplays", 
          "events:DescribeConnection", 
          "events:ListConnections", 
          "events:DescribeApiDestination", 
          "events:ListApiDestinations", 
          "events:DescribeEndpoint", 
          "events:ListEndpoints", 
          "schemas:DescribeCodeBinding", 
          "schemas:DescribeDiscoverer", 
          "schemas:DescribeRegistry", 
          "schemas:DescribeSchema", 
          "schemas:ExportSchema", 
          "schemas:GetCodeBindingSource", 
          "schemas:GetDiscoveredSchema", 
          "schemas:GetResourcePolicy", 
          "schemas:ListDiscoverers", 
          "schemas:ListRegistries", 
          "schemas:ListSchemas", 
          "schemas:ListSchemaVersions",
```
 "schemas:ListTagsForResource", "schemas:SearchSchemas", "scheduler:GetSchedule", "scheduler:GetScheduleGroup", "scheduler:ListSchedules", "scheduler:ListScheduleGroups", "scheduler:ListTagsForResource", "pipes:DescribePipe", "pipes:ListPipes", "pipes:ListTagsForResource" ], "Resource" : "\*" } ]

#### **Learn more**

}

- Create a [permission](https://docs.aws.amazon.com/singlesignon/latest/userguide/howtocreatepermissionset.html) set using AWS managed policies in IAM Identity Center
- Adding and removing IAM identity [permissions](https://docs.aws.amazon.com/IAM/latest/UserGuide/access_policies_manage-attach-detach.html)
- [Understand](https://docs.aws.amazon.com/IAM/latest/UserGuide/access_policies_managed-versioning.html) versioning for IAM policies
- Get started with AWS managed policies and move toward [least-privilege](https://docs.aws.amazon.com/IAM/latest/UserGuide/best-practices.html#bp-use-aws-defined-policies) permissions

# **AmazonEventBridgeSchedulerFullAccess**

**Description**: The AmazonEventBridgeSchedulerFullAccess managed policy grants permissions to use all EventBridge Scheduler actions for schedules, and schedule groups.

AmazonEventBridgeSchedulerFullAccess is an AWS [managed](https://docs.aws.amazon.com/IAM/latest/UserGuide/access_policies_managed-vs-inline.html#aws-managed-policies) policy.

## **Using this policy**

You can attach AmazonEventBridgeSchedulerFullAccess to your users, groups, and roles.

# **Policy details**

- **Type**: AWS managed policy
- **Creation time**: November 10, 2022, 18:37 UTC
- **Edited time:** November 10, 2022, 18:37 UTC

• **ARN**: arn:aws:iam::aws:policy/AmazonEventBridgeSchedulerFullAccess

## **Policy version**

```
Policy version: v1 (default)
```
The policy's default version is the version that defines the permissions for the policy. When a user or role with the policy makes a request to access an AWS resource, AWS checks the default version of the policy to determine whether to allow the request.

### **JSON policy document**

```
{ 
   "Version" : "2012-10-17", 
   "Statement" : [ 
     { 
        "Effect" : "Allow", 
        "Action" : "scheduler:*", 
        "Resource" : "*" 
     }, 
     { 
        "Effect" : "Allow", 
        "Action" : "iam:PassRole", 
        "Resource" : "arn:aws:iam::*:role/*", 
        "Condition" : { 
          "StringLike" : { 
            "iam:PassedToService" : "scheduler.amazonaws.com" 
          } 
        } 
     } 
   ]
}
```
- Create a [permission](https://docs.aws.amazon.com/singlesignon/latest/userguide/howtocreatepermissionset.html) set using AWS managed policies in IAM Identity Center
- Adding and removing IAM identity [permissions](https://docs.aws.amazon.com/IAM/latest/UserGuide/access_policies_manage-attach-detach.html)
- [Understand](https://docs.aws.amazon.com/IAM/latest/UserGuide/access_policies_managed-versioning.html) versioning for IAM policies
- Get started with AWS managed policies and move toward [least-privilege](https://docs.aws.amazon.com/IAM/latest/UserGuide/best-practices.html#bp-use-aws-defined-policies) permissions

# **AmazonEventBridgeSchedulerReadOnlyAccess**

**Description**: The AmazonEventBridgeSchedulerReadOnlyAccess managed policy grants read-only permissions to view details about your schedules and schedule groups

AmazonEventBridgeSchedulerReadOnlyAccess is an AWS [managed](https://docs.aws.amazon.com/IAM/latest/UserGuide/access_policies_managed-vs-inline.html#aws-managed-policies) policy.

# **Using this policy**

You can attach AmazonEventBridgeSchedulerReadOnlyAccess to your users, groups, and roles.

# **Policy details**

- **Type**: AWS managed policy
- **Creation time**: November 10, 2022, 18:50 UTC
- **Edited time:** November 10, 2022, 18:50 UTC
- **ARN**: arn:aws:iam::aws:policy/AmazonEventBridgeSchedulerReadOnlyAccess

# **Policy version**

#### **Policy version:** v1 (default)

The policy's default version is the version that defines the permissions for the policy. When a user or role with the policy makes a request to access an AWS resource, AWS checks the default version of the policy to determine whether to allow the request.

```
{ 
   "Version" : "2012-10-17", 
   "Statement" : [ 
     { 
       "Effect" : "Allow", 
       "Action" : [ 
          "scheduler:ListSchedules", 
          "scheduler:ListScheduleGroups", 
          "scheduler:GetSchedule", 
          "scheduler:GetScheduleGroup",
```

```
 "scheduler:ListTagsForResource" 
      ], 
      "Resource" : "*" 
   } 
 ]
```
}

- Create a [permission](https://docs.aws.amazon.com/singlesignon/latest/userguide/howtocreatepermissionset.html) set using AWS managed policies in IAM Identity Center
- Adding and removing IAM identity [permissions](https://docs.aws.amazon.com/IAM/latest/UserGuide/access_policies_manage-attach-detach.html)
- [Understand](https://docs.aws.amazon.com/IAM/latest/UserGuide/access_policies_managed-versioning.html) versioning for IAM policies
- Get started with AWS managed policies and move toward [least-privilege](https://docs.aws.amazon.com/IAM/latest/UserGuide/best-practices.html#bp-use-aws-defined-policies) permissions

## **AmazonEventBridgeSchemasFullAccess**

**Description**: Provides full access to Amazon EventBridge Schemas.

AmazonEventBridgeSchemasFullAccess is an AWS [managed](https://docs.aws.amazon.com/IAM/latest/UserGuide/access_policies_managed-vs-inline.html#aws-managed-policies) policy.

## **Using this policy**

You can attach AmazonEventBridgeSchemasFullAccess to your users, groups, and roles.

## **Policy details**

- **Type**: AWS managed policy
- **Creation time**: November 28, 2019, 23:12 UTC
- **Edited time:** November 28, 2019, 23:12 UTC
- **ARN**: arn:aws:iam::aws:policy/AmazonEventBridgeSchemasFullAccess

### **Policy version**

#### **Policy version:** v1 (default)

The policy's default version is the version that defines the permissions for the policy. When a user or role with the policy makes a request to access an AWS resource, AWS checks the default version of the policy to determine whether to allow the request.

### **JSON policy document**

```
{ 
   "Version" : "2012-10-17", 
   "Statement" : [ 
     { 
       "Sid" : "AmazonEventBridgeSchemasFullAccess", 
       "Effect" : "Allow", 
       "Action" : [ 
          "schemas:*" 
       ], 
       "Resource" : "*" 
     }, 
     { 
       "Sid" : "AmazonEventBridgeManageRule", 
       "Effect" : "Allow", 
       "Action" : [ 
          "events:PutRule", 
          "events:PutTargets", 
          "events:EnableRule", 
          "events:DisableRule", 
          "events:DeleteRule", 
          "events:RemoveTargets", 
          "events:ListTargetsByRule" 
       ], 
       "Resource" : "arn:aws:events:*:*:rule/*Schemas*" 
     }, 
     { 
       "Sid" : "IAMCreateServiceLinkedRoleForAmazonEventBridgeSchemas", 
       "Effect" : "Allow", 
       "Action" : "iam:CreateServiceLinkedRole", 
       "Resource" : "arn:aws:iam::*:role/aws-service-role/schemas.amazonaws.com/
AWSServiceRoleForSchemas" 
     } 
   ]
}
```
- Create a [permission](https://docs.aws.amazon.com/singlesignon/latest/userguide/howtocreatepermissionset.html) set using AWS managed policies in IAM Identity Center
- Adding and removing IAM identity [permissions](https://docs.aws.amazon.com/IAM/latest/UserGuide/access_policies_manage-attach-detach.html)
- [Understand](https://docs.aws.amazon.com/IAM/latest/UserGuide/access_policies_managed-versioning.html) versioning for IAM policies

• Get started with AWS managed policies and move toward [least-privilege](https://docs.aws.amazon.com/IAM/latest/UserGuide/best-practices.html#bp-use-aws-defined-policies) permissions

## **AmazonEventBridgeSchemasReadOnlyAccess**

**Description**: Provides read only access to Amazon EventBridge Schemas.

AmazonEventBridgeSchemasReadOnlyAccess is an AWS [managed](https://docs.aws.amazon.com/IAM/latest/UserGuide/access_policies_managed-vs-inline.html#aws-managed-policies) policy.

## **Using this policy**

You can attach AmazonEventBridgeSchemasReadOnlyAccess to your users, groups, and roles.

## **Policy details**

- **Type**: AWS managed policy
- **Creation time**: November 28, 2019, 23:05 UTC
- **Edited time:** May 01, 2020, 00:50 UTC
- **ARN**: arn:aws:iam::aws:policy/AmazonEventBridgeSchemasReadOnlyAccess

## **Policy version**

#### **Policy version:** v2 (default)

The policy's default version is the version that defines the permissions for the policy. When a user or role with the policy makes a request to access an AWS resource, AWS checks the default version of the policy to determine whether to allow the request.

```
{ 
   "Version" : "2012-10-17", 
   "Statement" : [ 
     { 
        "Sid" : "AmazonEventBridgeSchemasReadOnlyAccess", 
        "Effect" : "Allow", 
       "Action" : [ 
          "schemas:ListDiscoverers", 
          "schemas:DescribeDiscoverer",
```
 "schemas:ListRegistries", "schemas:DescribeRegistry", "schemas:SearchSchemas", "schemas:ListSchemas", "schemas:ListSchemaVersions", "schemas:DescribeSchema", "schemas:GetDiscoveredSchema", "schemas:DescribeCodeBinding", "schemas:GetCodeBindingSource", "schemas:ListTagsForResource", "schemas:GetResourcePolicy" ], "Resource" : "\*" } ]

#### **Learn more**

}

- Create a [permission](https://docs.aws.amazon.com/singlesignon/latest/userguide/howtocreatepermissionset.html) set using AWS managed policies in IAM Identity Center
- Adding and removing IAM identity [permissions](https://docs.aws.amazon.com/IAM/latest/UserGuide/access_policies_manage-attach-detach.html)
- [Understand](https://docs.aws.amazon.com/IAM/latest/UserGuide/access_policies_managed-versioning.html) versioning for IAM policies
- Get started with AWS managed policies and move toward [least-privilege](https://docs.aws.amazon.com/IAM/latest/UserGuide/best-practices.html#bp-use-aws-defined-policies) permissions

## **AmazonEventBridgeSchemasServiceRolePolicy**

**Description**: Grants permissions to Managed Rules created by Amazon EventBridge schemas.

AmazonEventBridgeSchemasServiceRolePolicy is an AWS [managed](https://docs.aws.amazon.com/IAM/latest/UserGuide/access_policies_managed-vs-inline.html#aws-managed-policies) policy.

## **Using this policy**

This policy is attached to a service-linked role that allows the service to perform actions on your behalf. You cannot attach this policy to your users, groups, or roles.

## **Policy details**

- **Type**: Service-linked role policy
- **Creation time**: November 27, 2019, 01:10 UTC
- **Edited time:** November 27, 2019, 01:10 UTC
- **ARN**: arn:aws:iam::aws:policy/aws-service-role/ AmazonEventBridgeSchemasServiceRolePolicy

#### **Policy version**

#### **Policy version:** v1 (default)

The policy's default version is the version that defines the permissions for the policy. When a user or role with the policy makes a request to access an AWS resource, AWS checks the default version of the policy to determine whether to allow the request.

#### **JSON policy document**

```
{ 
   "Version" : "2012-10-17", 
   "Statement" : [ 
     { 
        "Effect" : "Allow", 
        "Action" : [ 
          "events:PutRule", 
          "events:PutTargets", 
          "events:EnableRule", 
          "events:DisableRule", 
          "events:DeleteRule", 
          "events:RemoveTargets", 
          "events:ListTargetsByRule" 
        ], 
        "Resource" : [ 
          "arn:aws:events:*:*:rule/*Schemas-*" 
       \mathbf{I} } 
   ]
}
```
- [Understand](https://docs.aws.amazon.com/IAM/latest/UserGuide/access_policies_managed-versioning.html) versioning for IAM policies
- Get started with AWS managed policies and move toward [least-privilege](https://docs.aws.amazon.com/IAM/latest/UserGuide/best-practices.html#bp-use-aws-defined-policies) permissions

# **AmazonFISServiceRolePolicy**

**Description**: Policy to enable AWS FIS to manage monitoring and resource selection for experiments.

AmazonFISServiceRolePolicy is an AWS [managed](https://docs.aws.amazon.com/IAM/latest/UserGuide/access_policies_managed-vs-inline.html#aws-managed-policies) policy.

# **Using this policy**

This policy is attached to a service-linked role that allows the service to perform actions on your behalf. You cannot attach this policy to your users, groups, or roles.

# **Policy details**

- **Type**: Service-linked role policy
- **Creation time**: December 21, 2020, 21:18 UTC
- **Edited time:** October 25, 2022, 09:05 UTC
- **ARN**: arn:aws:iam::aws:policy/aws-service-role/AmazonFISServiceRolePolicy

## **Policy version**

#### **Policy version:** v7 (default)

The policy's default version is the version that defines the permissions for the policy. When a user or role with the policy makes a request to access an AWS resource, AWS checks the default version of the policy to determine whether to allow the request.

```
{ 
   "Version" : "2012-10-17", 
   "Statement" : [ 
     { 
        "Sid" : "EventBridge", 
        "Effect" : "Allow", 
        "Action" : [ 
          "events:PutRule", 
          "events:DeleteRule", 
          "events:PutTargets", 
          "events:RemoveTargets"
```

```
 ], 
   "Resource" : "*", 
   "Condition" : { 
      "StringEquals" : { 
        "events:ManagedBy" : "fis.amazonaws.com" 
     } 
   } 
 }, 
 { 
   "Sid" : "EventBridgeDescribe", 
   "Effect" : "Allow", 
  "Action" : [
     "events:DescribeRule" 
   ], 
   "Resource" : "*" 
 }, 
\mathcal{L} "Sid" : "Tagging", 
   "Effect" : "Allow", 
   "Action" : [ 
     "tag:GetResources" 
   ], 
   "Resource" : "*" 
 }, 
 { 
   "Sid" : "CloudWatch", 
   "Effect" : "Allow", 
  "Action" : [
      "cloudwatch:DescribeAlarms", 
     "cloudwatch:DescribeAlarmHistory" 
   ], 
   "Resource" : "*" 
 }, 
 { 
   "Sid" : "DescribeUserResources", 
   "Effect" : "Allow", 
  "Action" : [
     "ec2:DescribeInstances", 
     "ec2:DescribeSubnets", 
     "iam:GetUser", 
     "iam:GetRole", 
     "iam:ListUsers", 
     "iam:ListRoles", 
     "rds:DescribeDBClusters",
```

```
 "rds:DescribeDBInstances", 
        "ecs:DescribeClusters", 
        "ecs:DescribeTasks", 
        "ecs:ListTasks", 
        "eks:DescribeNodegroup", 
        "eks:DescribeCluster" 
     ], 
     "Resource" : "*" 
   } 
 ]
```
}

- [Understand](https://docs.aws.amazon.com/IAM/latest/UserGuide/access_policies_managed-versioning.html) versioning for IAM policies
- Get started with AWS managed policies and move toward [least-privilege](https://docs.aws.amazon.com/IAM/latest/UserGuide/best-practices.html#bp-use-aws-defined-policies) permissions

# **AmazonForecastFullAccess**

**Description**: Gives access to all actions for Amazon Forecast

AmazonForecastFullAccess is an AWS [managed](https://docs.aws.amazon.com/IAM/latest/UserGuide/access_policies_managed-vs-inline.html#aws-managed-policies) policy.

## **Using this policy**

You can attach AmazonForecastFullAccess to your users, groups, and roles.

## **Policy details**

- **Type**: AWS managed policy
- **Creation time**: January 18, 2019, 01:52 UTC
- **Edited time:** January 18, 2019, 01:52 UTC
- **ARN**: arn:aws:iam::aws:policy/AmazonForecastFullAccess

## **Policy version**

#### **Policy version:** v1 (default)

The policy's default version is the version that defines the permissions for the policy. When a user or role with the policy makes a request to access an AWS resource, AWS checks the default version of the policy to determine whether to allow the request.

#### **JSON policy document**

```
{ 
   "Version" : "2012-10-17", 
   "Statement" : [ 
     { 
        "Effect" : "Allow", 
        "Action" : [ 
           "forecast:*" 
        ], 
        "Resource" : "*" 
     }, 
     { 
        "Effect" : "Allow", 
        "Action" : [ 
           "iam:PassRole" 
        ], 
        "Resource" : "*", 
        "Condition" : { 
           "StringEquals" : { 
             "iam:PassedToService" : "forecast.amazonaws.com" 
          } 
        } 
     } 
   ]
}
```
- Create a [permission](https://docs.aws.amazon.com/singlesignon/latest/userguide/howtocreatepermissionset.html) set using AWS managed policies in IAM Identity Center
- Adding and removing IAM identity [permissions](https://docs.aws.amazon.com/IAM/latest/UserGuide/access_policies_manage-attach-detach.html)
- [Understand](https://docs.aws.amazon.com/IAM/latest/UserGuide/access_policies_managed-versioning.html) versioning for IAM policies
- Get started with AWS managed policies and move toward [least-privilege](https://docs.aws.amazon.com/IAM/latest/UserGuide/best-practices.html#bp-use-aws-defined-policies) permissions

# **AmazonFraudDetectorFullAccessPolicy**

**Description**: Gives access to all actions for Amazon Fraud Detector

AmazonFraudDetectorFullAccessPolicy is an AWS [managed](https://docs.aws.amazon.com/IAM/latest/UserGuide/access_policies_managed-vs-inline.html#aws-managed-policies) policy.

# **Using this policy**

You can attach AmazonFraudDetectorFullAccessPolicy to your users, groups, and roles.

# **Policy details**

- **Type**: AWS managed policy
- **Creation time**: December 03, 2019, 22:46 UTC
- **Edited time:** December 03, 2019, 22:46 UTC
- **ARN**: arn:aws:iam::aws:policy/AmazonFraudDetectorFullAccessPolicy

## **Policy version**

#### **Policy version:** v1 (default)

The policy's default version is the version that defines the permissions for the policy. When a user or role with the policy makes a request to access an AWS resource, AWS checks the default version of the policy to determine whether to allow the request.

```
{ 
   "Version" : "2012-10-17", 
   "Statement" : [ 
     { 
        "Effect" : "Allow", 
        "Action" : [ 
           "frauddetector:*" 
        ], 
        "Resource" : "*" 
     }, 
      { 
        "Effect" : "Allow",
```

```
 "Action" : [ 
          "sagemaker:ListEndpoints", 
          "sagemaker:DescribeEndpoint" 
        ], 
        "Resource" : "*" 
     }, 
     { 
        "Effect" : "Allow", 
       "Action" : [
          "s3:ListAllMyBuckets", 
          "s3:GetBucketLocation" 
        ], 
        "Resource" : "*" 
     }, 
     { 
        "Effect" : "Allow", 
       "Action" : [
          "iam:ListRoles" 
        ], 
        "Resource" : "*" 
     }, 
     { 
        "Effect" : "Allow", 
       "Action" : [
          "iam:PassRole" 
        ], 
        "Resource" : "*", 
        "Condition" : { 
          "StringEquals" : { 
             "iam:PassedToService" : "frauddetector.amazonaws.com" 
          } 
        } 
      } 
   ]
}
```
- Create a [permission](https://docs.aws.amazon.com/singlesignon/latest/userguide/howtocreatepermissionset.html) set using AWS managed policies in IAM Identity Center
- Adding and removing IAM identity [permissions](https://docs.aws.amazon.com/IAM/latest/UserGuide/access_policies_manage-attach-detach.html)
- [Understand](https://docs.aws.amazon.com/IAM/latest/UserGuide/access_policies_managed-versioning.html) versioning for IAM policies
- Get started with AWS managed policies and move toward [least-privilege](https://docs.aws.amazon.com/IAM/latest/UserGuide/best-practices.html#bp-use-aws-defined-policies) permissions

## **AmazonFreeRTOSFullAccess**

**Description**: Full Access Policy for Amazon FreeRTOS

AmazonFreeRTOSFullAccess is an AWS [managed](https://docs.aws.amazon.com/IAM/latest/UserGuide/access_policies_managed-vs-inline.html#aws-managed-policies) policy.

### **Using this policy**

You can attach AmazonFreeRTOSFullAccess to your users, groups, and roles.

## **Policy details**

- **Type**: AWS managed policy
- **Creation time**: November 29, 2017, 15:32 UTC
- **Edited time:** November 29, 2017, 15:32 UTC
- **ARN**: arn:aws:iam::aws:policy/AmazonFreeRTOSFullAccess

## **Policy version**

#### **Policy version:** v1 (default)

The policy's default version is the version that defines the permissions for the policy. When a user or role with the policy makes a request to access an AWS resource, AWS checks the default version of the policy to determine whether to allow the request.

```
{ 
   "Version" : "2012-10-17", 
   "Statement" : [ 
      { 
        "Effect" : "Allow", 
        "Action" : [ 
           "freertos:*" 
        ], 
        "Resource" : "*" 
      } 
   ]
}
```
- Create a [permission](https://docs.aws.amazon.com/singlesignon/latest/userguide/howtocreatepermissionset.html) set using AWS managed policies in IAM Identity Center
- Adding and removing IAM identity [permissions](https://docs.aws.amazon.com/IAM/latest/UserGuide/access_policies_manage-attach-detach.html)
- [Understand](https://docs.aws.amazon.com/IAM/latest/UserGuide/access_policies_managed-versioning.html) versioning for IAM policies
- Get started with AWS managed policies and move toward [least-privilege](https://docs.aws.amazon.com/IAM/latest/UserGuide/best-practices.html#bp-use-aws-defined-policies) permissions

# **AmazonFreeRTOSOTAUpdate**

**Description**: Allows user to access Amazon FreeRTOS OTA Update

AmazonFreeRTOSOTAUpdate is an AWS [managed](https://docs.aws.amazon.com/IAM/latest/UserGuide/access_policies_managed-vs-inline.html#aws-managed-policies) policy.

### **Using this policy**

You can attach AmazonFreeRTOSOTAUpdate to your users, groups, and roles.

## **Policy details**

- **Type**: Service role policy
- **Creation time**: August 27, 2018, 22:43 UTC
- **Edited time:** December 18, 2020, 17:47 UTC
- **ARN**: arn:aws:iam::aws:policy/service-role/AmazonFreeRTOSOTAUpdate

## **Policy version**

#### **Policy version:** v3 (default)

The policy's default version is the version that defines the permissions for the policy. When a user or role with the policy makes a request to access an AWS resource, AWS checks the default version of the policy to determine whether to allow the request.

```
{ 
   "Version" : "2012-10-17", 
   "Statement" : [ 
     {
```

```
 "Effect" : "Allow", 
  "Action" : [
     "s3:GetObjectVersion", 
     "s3:PutObject", 
     "s3:GetObject" 
   ], 
   "Resource" : "arn:aws:s3:::afr-ota*" 
 }, 
 { 
   "Effect" : "Allow", 
   "Action" : [ 
     "signer:StartSigningJob", 
     "signer:DescribeSigningJob", 
     "signer:GetSigningProfile", 
     "signer:PutSigningProfile" 
   ], 
   "Resource" : "*" 
 }, 
 { 
   "Effect" : "Allow", 
  "Action" : [
     "s3:ListBucketVersions", 
     "s3:ListBucket", 
     "s3:ListAllMyBuckets", 
     "s3:GetBucketLocation" 
   ], 
   "Resource" : "*" 
 }, 
 { 
   "Effect" : "Allow", 
  "Action" : [
     "iot:DeleteJob", 
     "iot:DescribeJob" 
   ], 
   "Resource" : "arn:aws:iot:*:*:job/AFR_OTA*" 
 }, 
 { 
   "Effect" : "Allow", 
  "Action" : [
     "iot:DeleteStream" 
   ], 
   "Resource" : "arn:aws:iot:*:*:stream/AFR_OTA*" 
 }, 
 {
```
```
 "Effect" : "Allow", 
        "Action" : [ 
           "iot:CreateStream", 
           "iot:CreateJob" 
        ], 
        "Resource" : "*" 
      } 
   ]
}
```
- Create a [permission](https://docs.aws.amazon.com/singlesignon/latest/userguide/howtocreatepermissionset.html) set using AWS managed policies in IAM Identity Center
- Adding and removing IAM identity [permissions](https://docs.aws.amazon.com/IAM/latest/UserGuide/access_policies_manage-attach-detach.html)
- [Understand](https://docs.aws.amazon.com/IAM/latest/UserGuide/access_policies_managed-versioning.html) versioning for IAM policies
- Get started with AWS managed policies and move toward [least-privilege](https://docs.aws.amazon.com/IAM/latest/UserGuide/best-practices.html#bp-use-aws-defined-policies) permissions

# **AmazonFSxConsoleFullAccess**

**Description**: Provides full access to Amazon FSx and access to related AWS services via the AWS Management Console.

AmazonFSxConsoleFullAccess is an AWS [managed](https://docs.aws.amazon.com/IAM/latest/UserGuide/access_policies_managed-vs-inline.html#aws-managed-policies) policy.

### **Using this policy**

You can attach AmazonFSxConsoleFullAccess to your users, groups, and roles.

### **Policy details**

- **Type**: AWS managed policy
- **Creation time**: November 28, 2018, 16:36 UTC
- **Edited time:** January 10, 2024, 20:07 UTC
- **ARN**: arn:aws:iam::aws:policy/AmazonFSxConsoleFullAccess

### **Policy version**

**Policy version:** v11 (default)

The policy's default version is the version that defines the permissions for the policy. When a user or role with the policy makes a request to access an AWS resource, AWS checks the default version of the policy to determine whether to allow the request.

```
{ 
   "Version" : "2012-10-17", 
   "Statement" : [ 
     { 
       "Sid" : "ListResourcesAssociatedWithFSxFileSystem", 
       "Effect" : "Allow", 
       "Action" : [ 
          "cloudwatch:DescribeAlarms", 
          "cloudwatch:GetMetricData", 
          "ds:DescribeDirectories", 
          "ec2:DescribeNetworkInterfaceAttribute", 
          "ec2:DescribeRouteTables", 
          "ec2:DescribeSecurityGroups", 
          "ec2:GetSecurityGroupsForVpc", 
          "ec2:DescribeSubnets", 
          "ec2:DescribeVpcs", 
          "firehose:ListDeliveryStreams", 
          "kms:ListAliases", 
          "logs:DescribeLogGroups", 
          "s3:ListBucket" 
       ], 
       "Resource" : "*" 
     }, 
     { 
       "Sid" : "FullAccessToFSx", 
       "Effect" : "Allow", 
       "Action" : [ 
          "fsx:AssociateFileGateway", 
          "fsx:AssociateFileSystemAliases", 
          "fsx:CancelDataRepositoryTask", 
          "fsx:CopyBackup", 
          "fsx:CopySnapshotAndUpdateVolume", 
          "fsx:CreateBackup", 
          "fsx:CreateDataRepositoryAssociation", 
          "fsx:CreateDataRepositoryTask", 
          "fsx:CreateFileCache", 
          "fsx:CreateFileSystem",
```

```
 "fsx:CreateFileSystemFromBackup", 
     "fsx:CreateSnapshot", 
     "fsx:CreateStorageVirtualMachine", 
     "fsx:CreateVolume", 
     "fsx:CreateVolumeFromBackup", 
     "fsx:DeleteBackup", 
     "fsx:DeleteDataRepositoryAssociation", 
     "fsx:DeleteFileCache", 
     "fsx:DeleteFileSystem", 
     "fsx:DeleteSnapshot", 
     "fsx:DeleteStorageVirtualMachine", 
     "fsx:DeleteVolume", 
     "fsx:DescribeAssociatedFileGateways", 
     "fsx:DescribeBackups", 
     "fsx:DescribeDataRepositoryAssociations", 
     "fsx:DescribeDataRepositoryTasks", 
     "fsx:DescribeFileCaches", 
     "fsx:DescribeFileSystemAliases", 
     "fsx:DescribeFileSystems", 
     "fsx:DescribeSharedVpcConfiguration", 
     "fsx:DescribeSnapshots", 
     "fsx:DescribeStorageVirtualMachines", 
     "fsx:DescribeVolumes", 
     "fsx:DisassociateFileGateway", 
     "fsx:DisassociateFileSystemAliases", 
     "fsx:ListTagsForResource", 
     "fsx:ManageBackupPrincipalAssociations", 
     "fsx:ReleaseFileSystemNfsV3Locks", 
     "fsx:RestoreVolumeFromSnapshot", 
     "fsx:TagResource", 
     "fsx:UntagResource", 
     "fsx:UpdateDataRepositoryAssociation", 
     "fsx:UpdateFileCache", 
     "fsx:UpdateFileSystem", 
     "fsx:UpdateSharedVpcConfiguration", 
     "fsx:UpdateSnapshot", 
     "fsx:UpdateStorageVirtualMachine", 
     "fsx:UpdateVolume" 
   ], 
   "Resource" : "*" 
 }, 
   "Sid" : "CreateFSxSLR", 
   "Effect" : "Allow",
```
{

```
 "Action" : "iam:CreateServiceLinkedRole", 
   "Resource" : "*", 
   "Condition" : { 
     "StringEquals" : { 
        "iam:AWSServiceName" : [ 
          "fsx.amazonaws.com" 
        ] 
     } 
   } 
 }, 
 { 
   "Sid" : "CreateSLRForLustreS3Integration", 
   "Effect" : "Allow", 
   "Action" : "iam:CreateServiceLinkedRole", 
   "Resource" : "*", 
   "Condition" : { 
     "StringEquals" : { 
        "iam:AWSServiceName" : [ 
          "s3.data-source.lustre.fsx.amazonaws.com" 
       ] 
     } 
   } 
 }, 
 { 
   "Sid" : "CreateTags", 
   "Effect" : "Allow", 
   "Action" : [ 
     "ec2:CreateTags" 
   ], 
   "Resource" : [ 
     "arn:aws:ec2:*:*:route-table/*" 
   ], 
   "Condition" : { 
     "StringEquals" : { 
        "aws:RequestTag/AmazonFSx" : "ManagedByAmazonFSx" 
     }, 
     "ForAnyValue:StringEquals" : { 
        "aws:CalledVia" : [ 
          "fsx.amazonaws.com" 
        ] 
     } 
   } 
 }, 
 {
```

```
 "Sid" : "ManageCrossAccountDataReplication", 
        "Effect" : "Allow", 
       "Action" : [
          "fsx:PutResourcePolicy", 
          "fsx:GetResourcePolicy", 
          "fsx:DeleteResourcePolicy" 
        ], 
        "Resource" : "*", 
        "Condition" : { 
          "ForAnyValue:StringEquals" : { 
             "aws:CalledVia" : [ 
               "ram.amazonaws.com" 
            ] 
          } 
        } 
     } 
   ]
}
```
- Create a [permission](https://docs.aws.amazon.com/singlesignon/latest/userguide/howtocreatepermissionset.html) set using AWS managed policies in IAM Identity Center
- Adding and removing IAM identity [permissions](https://docs.aws.amazon.com/IAM/latest/UserGuide/access_policies_manage-attach-detach.html)
- [Understand](https://docs.aws.amazon.com/IAM/latest/UserGuide/access_policies_managed-versioning.html) versioning for IAM policies
- Get started with AWS managed policies and move toward [least-privilege](https://docs.aws.amazon.com/IAM/latest/UserGuide/best-practices.html#bp-use-aws-defined-policies) permissions

# **AmazonFSxConsoleReadOnlyAccess**

**Description**: Provides read only access to Amazon FSx and access to related AWS services via the AWS Management Console.

AmazonFSxConsoleReadOnlyAccess is an AWS [managed](https://docs.aws.amazon.com/IAM/latest/UserGuide/access_policies_managed-vs-inline.html#aws-managed-policies) policy.

# **Using this policy**

You can attach AmazonFSxConsoleReadOnlyAccess to your users, groups, and roles.

# **Policy details**

• **Type**: AWS managed policy

- **Creation time**: November 28, 2018, 16:35 UTC
- **Edited time:** January 10, 2024, 20:19 UTC
- **ARN**: arn:aws:iam::aws:policy/AmazonFSxConsoleReadOnlyAccess

### **Policy version**

#### **Policy version:** v5 (default)

The policy's default version is the version that defines the permissions for the policy. When a user or role with the policy makes a request to access an AWS resource, AWS checks the default version of the policy to determine whether to allow the request.

```
{ 
   "Version" : "2012-10-17", 
   "Statement" : [ 
     { 
        "Sid" : "FSxReadOnlyPermissions", 
        "Effect" : "Allow", 
        "Action" : [ 
          "cloudwatch:DescribeAlarms", 
          "cloudwatch:GetMetricData", 
          "ds:DescribeDirectories", 
          "ec2:DescribeNetworkInterfaceAttribute", 
          "ec2:DescribeSecurityGroups", 
          "ec2:GetSecurityGroupsForVpc", 
          "ec2:DescribeSubnets", 
          "ec2:DescribeVpcs", 
          "firehose:ListDeliveryStreams", 
          "fsx:Describe*", 
          "fsx:ListTagsForResource", 
          "kms:DescribeKey", 
          "logs:DescribeLogGroups" 
        ], 
        "Resource" : "*" 
     } 
   ]
}
```
- Create a [permission](https://docs.aws.amazon.com/singlesignon/latest/userguide/howtocreatepermissionset.html) set using AWS managed policies in IAM Identity Center
- Adding and removing IAM identity [permissions](https://docs.aws.amazon.com/IAM/latest/UserGuide/access_policies_manage-attach-detach.html)
- [Understand](https://docs.aws.amazon.com/IAM/latest/UserGuide/access_policies_managed-versioning.html) versioning for IAM policies
- Get started with AWS managed policies and move toward [least-privilege](https://docs.aws.amazon.com/IAM/latest/UserGuide/best-practices.html#bp-use-aws-defined-policies) permissions

# **AmazonFSxFullAccess**

**Description**: Provides full access to Amazon FSx and access to related AWS services.

AmazonFSxFullAccess is an AWS [managed](https://docs.aws.amazon.com/IAM/latest/UserGuide/access_policies_managed-vs-inline.html#aws-managed-policies) policy.

### **Using this policy**

You can attach AmazonFSxFullAccess to your users, groups, and roles.

# **Policy details**

- **Type**: AWS managed policy
- **Creation time**: November 28, 2018, 16:34 UTC
- **Edited time:** January 10, 2024, 20:16 UTC
- **ARN**: arn:aws:iam::aws:policy/AmazonFSxFullAccess

# **Policy version**

#### **Policy version:** v10 (default)

The policy's default version is the version that defines the permissions for the policy. When a user or role with the policy makes a request to access an AWS resource, AWS checks the default version of the policy to determine whether to allow the request.

```
{ 
   "Version" : "2012-10-17", 
   "Statement" : [ 
     {
```

```
 "Sid" : "ViewAWSDSDirectories", 
   "Effect" : "Allow", 
  "Action" : [
     "ds:DescribeDirectories" 
   ], 
   "Resource" : "*" 
 }, 
 { 
   "Sid" : "FullAccessToFSx", 
   "Effect" : "Allow", 
  "Action" : [
     "fsx:AssociateFileGateway", 
     "fsx:AssociateFileSystemAliases", 
     "fsx:CancelDataRepositoryTask", 
     "fsx:CopyBackup", 
     "fsx:CopySnapshotAndUpdateVolume", 
     "fsx:CreateBackup", 
     "fsx:CreateDataRepositoryAssociation", 
     "fsx:CreateDataRepositoryTask", 
     "fsx:CreateFileCache", 
     "fsx:CreateFileSystem", 
     "fsx:CreateFileSystemFromBackup", 
     "fsx:CreateSnapshot", 
     "fsx:CreateStorageVirtualMachine", 
     "fsx:CreateVolume", 
     "fsx:CreateVolumeFromBackup", 
     "fsx:DeleteBackup", 
     "fsx:DeleteDataRepositoryAssociation", 
     "fsx:DeleteFileCache", 
     "fsx:DeleteFileSystem", 
     "fsx:DeleteSnapshot", 
     "fsx:DeleteStorageVirtualMachine", 
     "fsx:DeleteVolume", 
     "fsx:DescribeAssociatedFileGateways", 
     "fsx:DescribeBackups", 
     "fsx:DescribeDataRepositoryAssociations", 
     "fsx:DescribeDataRepositoryTasks", 
     "fsx:DescribeFileCaches", 
     "fsx:DescribeFileSystemAliases", 
     "fsx:DescribeFileSystems", 
     "fsx:DescribeSharedVpcConfiguration", 
     "fsx:DescribeSnapshots", 
     "fsx:DescribeStorageVirtualMachines",
```

```
 "fsx:DescribeVolumes",
```

```
 "fsx:DisassociateFileGateway", 
         "fsx:DisassociateFileSystemAliases", 
         "fsx:ListTagsForResource", 
         "fsx:ManageBackupPrincipalAssociations", 
         "fsx:ReleaseFileSystemNfsV3Locks", 
         "fsx:RestoreVolumeFromSnapshot", 
         "fsx:TagResource", 
         "fsx:UntagResource", 
         "fsx:UpdateDataRepositoryAssociation", 
         "fsx:UpdateFileCache", 
         "fsx:UpdateFileSystem", 
         "fsx:UpdateSharedVpcConfiguration", 
         "fsx:UpdateSnapshot", 
         "fsx:UpdateStorageVirtualMachine", 
         "fsx:UpdateVolume" 
       ], 
       "Resource" : "*" 
     }, 
     { 
       "Sid" : "CreateSLRForFSx", 
       "Effect" : "Allow", 
       "Action" : "iam:CreateServiceLinkedRole", 
       "Resource" : "*", 
       "Condition" : { 
         "StringEquals" : { 
            "iam:AWSServiceName" : [ 
              "fsx.amazonaws.com" 
 ] 
         } 
       } 
     }, 
     { 
       "Sid" : "CreateSLRForLustreS3Integration", 
       "Effect" : "Allow", 
       "Action" : "iam:CreateServiceLinkedRole", 
       "Resource" : "*", 
       "Condition" : { 
         "StringEquals" : { 
            "iam:AWSServiceName" : [ 
              "s3.data-source.lustre.fsx.amazonaws.com" 
           ] 
         } 
       } 
     },
```
AWS Managed Policy Reference Guide

{

```
 "Sid" : "CreateLogsForFSxWindowsAuditLogs", 
   "Effect" : "Allow", 
   "Action" : [ 
     "logs:CreateLogGroup", 
     "logs:CreateLogStream", 
     "logs:PutLogEvents" 
   ], 
   "Resource" : [ 
     "arn:aws:logs:*:*:log-group:/aws/fsx/*" 
   ] 
 }, 
 { 
   "Sid" : "WriteToAmazonKinesisDataFirehose", 
   "Effect" : "Allow", 
   "Action" : [ 
     "firehose:PutRecord" 
   ], 
   "Resource" : [ 
     "arn:aws:firehose:*:*:deliverystream/aws-fsx-*" 
   ] 
 }, 
 { 
   "Sid" : "CreateTags", 
   "Effect" : "Allow", 
   "Action" : [ 
     "ec2:CreateTags" 
   ], 
   "Resource" : [ 
     "arn:aws:ec2:*:*:route-table/*" 
   ], 
   "Condition" : { 
     "StringEquals" : { 
        "aws:RequestTag/AmazonFSx" : "ManagedByAmazonFSx" 
     }, 
     "ForAnyValue:StringEquals" : { 
        "aws:CalledVia" : [ 
          "fsx.amazonaws.com" 
        ] 
     } 
   } 
 }, 
 { 
   "Sid" : "DescribeEC2VpcResources",
```

```
 "Effect" : "Allow", 
       "Action" : [ 
          "ec2:DescribeSecurityGroups", 
          "ec2:GetSecurityGroupsForVpc", 
          "ec2:DescribeSubnets", 
          "ec2:DescribeVpcs", 
          "ec2:DescribeRouteTables" 
       ], 
       "Resource" : "*", 
       "Condition" : { 
          "ForAnyValue:StringEquals" : { 
            "aws:CalledVia" : [ 
              "fsx.amazonaws.com" 
 ] 
         } 
       } 
     }, 
     { 
       "Sid" : "ManageCrossAccountDataReplication", 
       "Effect" : "Allow", 
       "Action" : [ 
          "fsx:PutResourcePolicy", 
          "fsx:GetResourcePolicy", 
         "fsx:DeleteResourcePolicy" 
       ], 
       "Resource" : "*", 
       "Condition" : { 
          "ForAnyValue:StringEquals" : { 
            "aws:CalledVia" : [ 
              "ram.amazonaws.com" 
            ] 
         } 
       } 
     } 
   ]
```
}

- Create a [permission](https://docs.aws.amazon.com/singlesignon/latest/userguide/howtocreatepermissionset.html) set using AWS managed policies in IAM Identity Center
- Adding and removing IAM identity [permissions](https://docs.aws.amazon.com/IAM/latest/UserGuide/access_policies_manage-attach-detach.html)
- [Understand](https://docs.aws.amazon.com/IAM/latest/UserGuide/access_policies_managed-versioning.html) versioning for IAM policies

#### • Get started with AWS managed policies and move toward [least-privilege](https://docs.aws.amazon.com/IAM/latest/UserGuide/best-practices.html#bp-use-aws-defined-policies) permissions

# **AmazonFSxReadOnlyAccess**

**Description**: Provides read only access to Amazon FSx.

AmazonFSxReadOnlyAccess is an AWS [managed](https://docs.aws.amazon.com/IAM/latest/UserGuide/access_policies_managed-vs-inline.html#aws-managed-policies) policy.

### **Using this policy**

You can attach AmazonFSxReadOnlyAccess to your users, groups, and roles.

### **Policy details**

- **Type**: AWS managed policy
- **Creation time**: November 28, 2018, 16:33 UTC
- **Edited time:** November 28, 2018, 16:33 UTC
- **ARN**: arn:aws:iam::aws:policy/AmazonFSxReadOnlyAccess

### **Policy version**

#### **Policy version:** v1 (default)

The policy's default version is the version that defines the permissions for the policy. When a user or role with the policy makes a request to access an AWS resource, AWS checks the default version of the policy to determine whether to allow the request.

```
{ 
   "Version" : "2012-10-17", 
   "Statement" : [ 
     { 
        "Effect" : "Allow", 
        "Action" : [ 
          "fsx:Describe*", 
          "fsx:ListTagsForResource" 
        ],
```

```
 "Resource" : "*" 
      } 
   ]
}
```
- Create a [permission](https://docs.aws.amazon.com/singlesignon/latest/userguide/howtocreatepermissionset.html) set using AWS managed policies in IAM Identity Center
- Adding and removing IAM identity [permissions](https://docs.aws.amazon.com/IAM/latest/UserGuide/access_policies_manage-attach-detach.html)
- [Understand](https://docs.aws.amazon.com/IAM/latest/UserGuide/access_policies_managed-versioning.html) versioning for IAM policies
- Get started with AWS managed policies and move toward [least-privilege](https://docs.aws.amazon.com/IAM/latest/UserGuide/best-practices.html#bp-use-aws-defined-policies) permissions

# **AmazonFSxServiceRolePolicy**

**Description**: Allows Amazon FSx to manage AWS resources on your behalf

AmazonFSxServiceRolePolicy is an AWS [managed](https://docs.aws.amazon.com/IAM/latest/UserGuide/access_policies_managed-vs-inline.html#aws-managed-policies) policy.

### **Using this policy**

This policy is attached to a service-linked role that allows the service to perform actions on your behalf. You cannot attach this policy to your users, groups, or roles.

# **Policy details**

- **Type**: Service-linked role policy
- **Creation time**: November 28, 2018, 10:38 UTC
- **Edited time:** January 10, 2024, 20:53 UTC
- **ARN**: arn:aws:iam::aws:policy/aws-service-role/AmazonFSxServiceRolePolicy

### **Policy version**

#### **Policy version:** v7 (default)

The policy's default version is the version that defines the permissions for the policy. When a user or role with the policy makes a request to access an AWS resource, AWS checks the default version of the policy to determine whether to allow the request.

```
{ 
   "Version" : "2012-10-17", 
   "Statement" : [ 
     { 
        "Sid" : "CreateFileSystem", 
        "Effect" : "Allow", 
       "Action" : [
          "ds:AuthorizeApplication", 
          "ds:GetAuthorizedApplicationDetails", 
          "ds:UnauthorizeApplication", 
          "ec2:CreateNetworkInterface", 
          "ec2:CreateNetworkInterfacePermission", 
          "ec2:DeleteNetworkInterface", 
          "ec2:DescribeAddresses", 
          "ec2:DescribeDhcpOptions", 
          "ec2:DescribeNetworkInterfaces", 
          "ec2:DescribeRouteTables", 
          "ec2:DescribeSecurityGroups", 
          "ec2:DescribeSubnets", 
          "ec2:DescribeVpcs", 
          "ec2:DisassociateAddress", 
          "ec2:GetSecurityGroupsForVpc", 
          "route53:AssociateVPCWithHostedZone" 
        ], 
        "Resource" : "*" 
     }, 
     { 
        "Sid" : "PutMetrics", 
        "Effect" : "Allow", 
       "Action" : [
          "cloudwatch:PutMetricData" 
        ], 
        "Resource" : [ 
         \mathbf{u} \star \mathbf{u} ], 
        "Condition" : { 
          "StringEquals" : { 
            "cloudwatch:namespace" : "AWS/FSx" 
          } 
        } 
     },
```
{

```
 "Sid" : "TagResourceNetworkInterface", 
   "Effect" : "Allow", 
   "Action" : [ 
     "ec2:CreateTags" 
   ], 
   "Resource" : [ 
     "arn:aws:ec2:*:*:network-interface/*" 
   ], 
   "Condition" : { 
     "StringEquals" : { 
        "ec2:CreateAction" : "CreateNetworkInterface" 
     }, 
     "ForAllValues:StringEquals" : { 
        "aws:TagKeys" : "AmazonFSx.FileSystemId" 
     } 
   } 
 }, 
 { 
   "Sid" : "ManageNetworkInterface", 
   "Effect" : "Allow", 
   "Action" : [ 
     "ec2:AssignPrivateIpAddresses", 
     "ec2:ModifyNetworkInterfaceAttribute", 
     "ec2:UnassignPrivateIpAddresses" 
   ], 
   "Resource" : [ 
     "arn:aws:ec2:*:*:network-interface/*" 
   ], 
   "Condition" : { 
     "Null" : { 
       "aws:ResourceTag/AmazonFSx.FileSystemId" : "false" 
     } 
   } 
 }, 
 { 
   "Sid" : "ManageRouteTable", 
   "Effect" : "Allow", 
  "Action" : [
     "ec2:CreateRoute", 
     "ec2:ReplaceRoute", 
     "ec2:DeleteRoute" 
   ], 
   "Resource" : [
```

```
 "arn:aws:ec2:*:*:route-table/*" 
       ], 
        "Condition" : { 
          "StringEquals" : { 
            "aws:ResourceTag/AmazonFSx" : "ManagedByAmazonFSx" 
          } 
       } 
     }, 
     { 
        "Sid" : "PutCloudWatchLogs", 
        "Effect" : "Allow", 
        "Action" : [ 
          "logs:DescribeLogGroups", 
          "logs:DescribeLogStreams", 
          "logs:PutLogEvents" 
       ], 
       "Resource" : "arn:aws:logs:*:*:log-group:/aws/fsx/*" 
     }, 
     { 
        "Sid" : "ManageAuditLogs", 
        "Effect" : "Allow", 
        "Action" : [ 
          "firehose:DescribeDeliveryStream", 
          "firehose:PutRecord", 
          "firehose:PutRecordBatch" 
       ], 
        "Resource" : "arn:aws:firehose:*:*:deliverystream/aws-fsx-*" 
     } 
   ]
}
```
- [Understand](https://docs.aws.amazon.com/IAM/latest/UserGuide/access_policies_managed-versioning.html) versioning for IAM policies
- Get started with AWS managed policies and move toward [least-privilege](https://docs.aws.amazon.com/IAM/latest/UserGuide/best-practices.html#bp-use-aws-defined-policies) permissions

# **AmazonGlacierFullAccess**

**Description**: Provides full access to Amazon Glacier via the AWS Management Console.

AmazonGlacierFullAccess is an AWS [managed](https://docs.aws.amazon.com/IAM/latest/UserGuide/access_policies_managed-vs-inline.html#aws-managed-policies) policy.

# **Using this policy**

You can attach AmazonGlacierFullAccess to your users, groups, and roles.

# **Policy details**

- **Type**: AWS managed policy
- **Creation time**: February 06, 2015, 18:40 UTC
- **Edited time:** February 06, 2015, 18:40 UTC
- **ARN**: arn:aws:iam::aws:policy/AmazonGlacierFullAccess

# **Policy version**

#### **Policy version:** v1 (default)

The policy's default version is the version that defines the permissions for the policy. When a user or role with the policy makes a request to access an AWS resource, AWS checks the default version of the policy to determine whether to allow the request.

# **JSON policy document**

```
{ 
   "Version" : "2012-10-17", 
   "Statement" : [ 
     { 
        "Action" : "glacier:*", 
        "Effect" : "Allow", 
        "Resource" : "*" 
      } 
   ]
}
```
### **Learn more**

- Create a [permission](https://docs.aws.amazon.com/singlesignon/latest/userguide/howtocreatepermissionset.html) set using AWS managed policies in IAM Identity Center
- Adding and removing IAM identity [permissions](https://docs.aws.amazon.com/IAM/latest/UserGuide/access_policies_manage-attach-detach.html)
- [Understand](https://docs.aws.amazon.com/IAM/latest/UserGuide/access_policies_managed-versioning.html) versioning for IAM policies

• Get started with AWS managed policies and move toward [least-privilege](https://docs.aws.amazon.com/IAM/latest/UserGuide/best-practices.html#bp-use-aws-defined-policies) permissions

# **AmazonGlacierReadOnlyAccess**

**Description**: Provides read only access to Amazon Glacier via the AWS Management Console.

AmazonGlacierReadOnlyAccess is an AWS [managed](https://docs.aws.amazon.com/IAM/latest/UserGuide/access_policies_managed-vs-inline.html#aws-managed-policies) policy.

# **Using this policy**

You can attach AmazonGlacierReadOnlyAccess to your users, groups, and roles.

### **Policy details**

- **Type**: AWS managed policy
- **Creation time**: February 06, 2015, 18:40 UTC
- **Edited time:** May 05, 2016, 18:46 UTC
- **ARN**: arn:aws:iam::aws:policy/AmazonGlacierReadOnlyAccess

### **Policy version**

#### **Policy version:** v2 (default)

The policy's default version is the version that defines the permissions for the policy. When a user or role with the policy makes a request to access an AWS resource, AWS checks the default version of the policy to determine whether to allow the request.

```
{ 
   "Version" : "2012-10-17", 
   "Statement" : [ 
     { 
       "Action" : [ 
          "glacier:DescribeJob", 
          "glacier:DescribeVault", 
          "glacier:GetDataRetrievalPolicy", 
          "glacier:GetJobOutput", 
          "glacier:GetVaultAccessPolicy",
```

```
 "glacier:GetVaultLock", 
          "glacier:GetVaultNotifications", 
          "glacier:ListJobs", 
          "glacier:ListMultipartUploads", 
          "glacier:ListParts", 
          "glacier:ListTagsForVault", 
          "glacier:ListVaults" 
       ], 
        "Effect" : "Allow", 
        "Resource" : "*" 
     } 
   ]
}
```
- Create a [permission](https://docs.aws.amazon.com/singlesignon/latest/userguide/howtocreatepermissionset.html) set using AWS managed policies in IAM Identity Center
- Adding and removing IAM identity [permissions](https://docs.aws.amazon.com/IAM/latest/UserGuide/access_policies_manage-attach-detach.html)
- [Understand](https://docs.aws.amazon.com/IAM/latest/UserGuide/access_policies_managed-versioning.html) versioning for IAM policies
- Get started with AWS managed policies and move toward [least-privilege](https://docs.aws.amazon.com/IAM/latest/UserGuide/best-practices.html#bp-use-aws-defined-policies) permissions

# **AmazonGrafanaAthenaAccess**

**Description**: This policy grants access to Amazon Athena and the dependencies needed to enable querying and writing results to s3 from the Amazon Athena plugin in Amazon Grafana.

AmazonGrafanaAthenaAccess is an AWS [managed](https://docs.aws.amazon.com/IAM/latest/UserGuide/access_policies_managed-vs-inline.html#aws-managed-policies) policy.

# **Using this policy**

You can attach AmazonGrafanaAthenaAccess to your users, groups, and roles.

# **Policy details**

- **Type**: Service role policy
- **Creation time**: November 22, 2021, 17:11 UTC
- **Edited time:** November 22, 2021, 17:11 UTC
- **ARN**: arn:aws:iam::aws:policy/service-role/AmazonGrafanaAthenaAccess

# **Policy version**

#### **Policy version:** v1 (default)

The policy's default version is the version that defines the permissions for the policy. When a user or role with the policy makes a request to access an AWS resource, AWS checks the default version of the policy to determine whether to allow the request.

```
{ 
   "Version" : "2012-10-17", 
   "Statement" : [ 
     { 
        "Effect" : "Allow", 
        "Action" : [ 
          "athena:GetDatabase", 
          "athena:GetDataCatalog", 
          "athena:GetTableMetadata", 
          "athena:ListDatabases", 
          "athena:ListDataCatalogs", 
          "athena:ListTableMetadata", 
          "athena:ListWorkGroups" 
        ], 
        "Resource" : [ 
         "\mathbf{I} }, 
     { 
        "Effect" : "Allow", 
        "Action" : [ 
          "athena:GetQueryExecution", 
          "athena:GetQueryResults", 
          "athena:GetWorkGroup", 
          "athena:StartQueryExecution", 
          "athena:StopQueryExecution" 
        ], 
        "Resource" : [ 
         " * " ], 
        "Condition" : { 
          "Null" : { 
             "aws:ResourceTag/GrafanaDataSource" : "false"
```

```
 } 
        } 
      }, 
      { 
        "Effect" : "Allow", 
       "Action" : [
           "glue:GetDatabase", 
           "glue:GetDatabases", 
           "glue:GetTable", 
           "glue:GetTables", 
           "glue:GetPartition", 
           "glue:GetPartitions", 
           "glue:BatchGetPartition" 
        ], 
        "Resource" : [ 
         \mathbf{u} \star \mathbf{u} ] 
      }, 
      { 
        "Effect" : "Allow", 
       "Action" : [
           "s3:GetBucketLocation", 
           "s3:GetObject", 
           "s3:ListBucket", 
           "s3:ListBucketMultipartUploads", 
           "s3:ListMultipartUploadParts", 
           "s3:AbortMultipartUpload", 
           "s3:CreateBucket", 
           "s3:PutObject", 
           "s3:PutBucketPublicAccessBlock" 
        ], 
        "Resource" : [ 
           "arn:aws:s3:::grafana-athena-query-results-*" 
       \mathbf{I} } 
   ]
}
```
- Create a [permission](https://docs.aws.amazon.com/singlesignon/latest/userguide/howtocreatepermissionset.html) set using AWS managed policies in IAM Identity Center
- Adding and removing IAM identity [permissions](https://docs.aws.amazon.com/IAM/latest/UserGuide/access_policies_manage-attach-detach.html)
- [Understand](https://docs.aws.amazon.com/IAM/latest/UserGuide/access_policies_managed-versioning.html) versioning for IAM policies
- Get started with AWS managed policies and move toward [least-privilege](https://docs.aws.amazon.com/IAM/latest/UserGuide/best-practices.html#bp-use-aws-defined-policies) permissions

### **AmazonGrafanaCloudWatchAccess**

**Description**: This policy grants access to Amazon CloudWatch and the dependencies needed to use CloudWatch as a datasource within Amazon Managed Grafana.

AmazonGrafanaCloudWatchAccess is an AWS [managed](https://docs.aws.amazon.com/IAM/latest/UserGuide/access_policies_managed-vs-inline.html#aws-managed-policies) policy.

### **Using this policy**

You can attach AmazonGrafanaCloudWatchAccess to your users, groups, and roles.

### **Policy details**

- **Type**: Service role policy
- **Creation time**: March 24, 2023, 22:41 UTC
- **Edited time:** March 24, 2023, 22:41 UTC
- **ARN**: arn:aws:iam::aws:policy/service-role/AmazonGrafanaCloudWatchAccess

### **Policy version**

#### **Policy version:** v1 (default)

The policy's default version is the version that defines the permissions for the policy. When a user or role with the policy makes a request to access an AWS resource, AWS checks the default version of the policy to determine whether to allow the request.

```
{ 
   "Version" : "2012-10-17", 
   "Statement" : [ 
     { 
        "Effect" : "Allow", 
        "Action" : [ 
          "cloudwatch:DescribeAlarmsForMetric", 
          "cloudwatch:DescribeAlarmHistory",
```

```
 "cloudwatch:DescribeAlarms", 
        "cloudwatch:ListMetrics", 
        "cloudwatch:GetMetricStatistics", 
        "cloudwatch:GetMetricData", 
        "cloudwatch:GetInsightRuleReport" 
     ], 
     "Resource" : "*" 
   }, 
   { 
     "Effect" : "Allow", 
     "Action" : [ 
        "logs:DescribeLogGroups", 
        "logs:GetLogGroupFields", 
        "logs:StartQuery", 
        "logs:StopQuery", 
        "logs:GetQueryResults", 
        "logs:GetLogEvents" 
     ], 
     "Resource" : "*" 
   }, 
   { 
     "Effect" : "Allow", 
     "Action" : [ 
        "ec2:DescribeTags", 
        "ec2:DescribeInstances", 
        "ec2:DescribeRegions" 
     ], 
     "Resource" : "*" 
   }, 
   { 
     "Effect" : "Allow", 
     "Action" : "tag:GetResources", 
     "Resource" : "*" 
   }, 
   { 
     "Effect" : "Allow", 
    "Action" : [
        "oam:ListSinks", 
        "oam:ListAttachedLinks" 
     ], 
     "Resource" : "*" 
   } 
 ]
```
}

# **Learn more**

- Create a [permission](https://docs.aws.amazon.com/singlesignon/latest/userguide/howtocreatepermissionset.html) set using AWS managed policies in IAM Identity Center
- Adding and removing IAM identity [permissions](https://docs.aws.amazon.com/IAM/latest/UserGuide/access_policies_manage-attach-detach.html)
- [Understand](https://docs.aws.amazon.com/IAM/latest/UserGuide/access_policies_managed-versioning.html) versioning for IAM policies
- Get started with AWS managed policies and move toward [least-privilege](https://docs.aws.amazon.com/IAM/latest/UserGuide/best-practices.html#bp-use-aws-defined-policies) permissions

# **AmazonGrafanaRedshiftAccess**

**Description**: This policy grants scoped access to Amazon Redshift and the dependencies needed to use the Amazon Redshift plugin in Amazon Grafana.

AmazonGrafanaRedshiftAccess is an AWS [managed](https://docs.aws.amazon.com/IAM/latest/UserGuide/access_policies_managed-vs-inline.html#aws-managed-policies) policy.

# **Using this policy**

You can attach AmazonGrafanaRedshiftAccess to your users, groups, and roles.

# **Policy details**

- **Type**: Service role policy
- **Creation time**: November 26, 2021, 23:15 UTC
- **Edited time:** November 26, 2021, 23:15 UTC
- **ARN**: arn:aws:iam::aws:policy/service-role/AmazonGrafanaRedshiftAccess

# **Policy version**

#### **Policy version:** v1 (default)

The policy's default version is the version that defines the permissions for the policy. When a user or role with the policy makes a request to access an AWS resource, AWS checks the default version of the policy to determine whether to allow the request.

```
{ 
   "Version" : "2012-10-17", 
   "Statement" : [ 
     { 
        "Effect" : "Allow", 
      "Action" : [
          "redshift:DescribeClusters", 
          "redshift-data:GetStatementResult", 
          "redshift-data:DescribeStatement", 
         "secretsmanager:ListSecrets" 
       ], 
       "Resource" : "*" 
     }, 
     { 
       "Effect" : "Allow", 
        "Action" : [ 
          "redshift-data:DescribeTable", 
          "redshift-data:ExecuteStatement", 
          "redshift-data:ListTables", 
          "redshift-data:ListSchemas" 
       ], 
       "Resource" : "*", 
        "Condition" : { 
          "Null" : { 
            "aws:ResourceTag/GrafanaDataSource" : "false" 
          } 
       } 
     }, 
     { 
       "Effect" : "Allow", 
        "Action" : "redshift:GetClusterCredentials", 
        "Resource" : [ 
          "arn:aws:redshift:*:*:dbname:*/*", 
          "arn:aws:redshift:*:*:dbuser:*/redshift_data_api_user" 
      \mathbf{I} }, 
     { 
       "Effect" : "Allow", 
       "Action" : [ 
          "secretsmanager:GetSecretValue" 
       ],
```

```
 "Resource" : "*", 
        "Condition" : { 
          "Null" : { 
             "secretsmanager:ResourceTag/RedshiftQueryOwner" : "false" 
          } 
        } 
     } 
   ]
}
```
- Create a [permission](https://docs.aws.amazon.com/singlesignon/latest/userguide/howtocreatepermissionset.html) set using AWS managed policies in IAM Identity Center
- Adding and removing IAM identity [permissions](https://docs.aws.amazon.com/IAM/latest/UserGuide/access_policies_manage-attach-detach.html)
- [Understand](https://docs.aws.amazon.com/IAM/latest/UserGuide/access_policies_managed-versioning.html) versioning for IAM policies
- Get started with AWS managed policies and move toward [least-privilege](https://docs.aws.amazon.com/IAM/latest/UserGuide/best-practices.html#bp-use-aws-defined-policies) permissions

# **AmazonGrafanaServiceLinkedRolePolicy**

**Description**: Provides access to AWS Resources managed or used by Amazon Grafana.

AmazonGrafanaServiceLinkedRolePolicy is an AWS [managed](https://docs.aws.amazon.com/IAM/latest/UserGuide/access_policies_managed-vs-inline.html#aws-managed-policies) policy.

# **Using this policy**

This policy is attached to a service-linked role that allows the service to perform actions on your behalf. You cannot attach this policy to your users, groups, or roles.

# **Policy details**

- **Type**: Service-linked role policy
- **Creation time**: November 08, 2022, 23:10 UTC
- **Edited time:** November 08, 2022, 23:10 UTC
- **ARN**: arn:aws:iam::aws:policy/aws-service-role/ AmazonGrafanaServiceLinkedRolePolicy

## **Policy version**

#### **Policy version:** v1 (default)

The policy's default version is the version that defines the permissions for the policy. When a user or role with the policy makes a request to access an AWS resource, AWS checks the default version of the policy to determine whether to allow the request.

```
{ 
   "Version" : "2012-10-17", 
   "Statement" : [ 
     { 
        "Effect" : "Allow", 
        "Action" : [ 
          "ec2:DescribeNetworkInterfaces", 
          "ec2:DescribeVpcs", 
          "ec2:DescribeDhcpOptions", 
          "ec2:DescribeSubnets", 
          "ec2:DescribeSecurityGroups" 
       ], 
       "Resource" : "*" 
     }, 
     { 
        "Effect" : "Allow", 
        "Action" : "ec2:CreateNetworkInterface", 
        "Resource" : "*", 
        "Condition" : { 
          "ForAllValues:StringEquals" : { 
            "aws:TagKeys" : [ 
               "AmazonGrafanaManaged" 
           \mathbf{I} } 
       } 
     }, 
     { 
        "Effect" : "Allow", 
        "Action" : "ec2:CreateTags", 
        "Resource" : "arn:aws:ec2:*:*:network-interface/*", 
        "Condition" : { 
          "StringEquals" : { 
            "ec2:CreateAction" : "CreateNetworkInterface"
```

```
 }, 
          "Null" : { 
             "aws:RequestTag/AmazonGrafanaManaged" : "false" 
          } 
        } 
     }, 
     { 
        "Effect" : "Allow", 
        "Action" : "ec2:DeleteNetworkInterface", 
        "Resource" : "*", 
        "Condition" : { 
          "Null" : { 
             "ec2:ResourceTag/AmazonGrafanaManaged" : "false" 
          } 
        } 
      } 
   ]
}
```
- [Understand](https://docs.aws.amazon.com/IAM/latest/UserGuide/access_policies_managed-versioning.html) versioning for IAM policies
- Get started with AWS managed policies and move toward [least-privilege](https://docs.aws.amazon.com/IAM/latest/UserGuide/best-practices.html#bp-use-aws-defined-policies) permissions

# **AmazonGuardDutyFullAccess**

**Description**: Provides full access to use Amazon GuardDuty.

AmazonGuardDutyFullAccess is an AWS [managed](https://docs.aws.amazon.com/IAM/latest/UserGuide/access_policies_managed-vs-inline.html#aws-managed-policies) policy.

# **Using this policy**

You can attach AmazonGuardDutyFullAccess to your users, groups, and roles.

# **Policy details**

- **Type**: AWS managed policy
- **Creation time**: November 28, 2017, 22:31 UTC
- **Edited time:** June 10, 2024, 22:50 UTC
- **ARN**: arn:aws:iam::aws:policy/AmazonGuardDutyFullAccess

# **Policy version**

### **Policy version:** v6 (default)

The policy's default version is the version that defines the permissions for the policy. When a user or role with the policy makes a request to access an AWS resource, AWS checks the default version of the policy to determine whether to allow the request.

```
{ 
   "Version" : "2012-10-17", 
   "Statement" : [ 
     { 
       "Sid" : "AmazonGuardDutyFullAccessSid1", 
       "Effect" : "Allow", 
       "Action" : "guardduty:*", 
       "Resource" : "*" 
     }, 
    \{ "Sid" : "CreateServiceLinkedRoleSid1", 
       "Effect" : "Allow", 
       "Action" : "iam:CreateServiceLinkedRole", 
       "Resource" : "*", 
       "Condition" : { 
          "StringLike" : { 
            "iam:AWSServiceName" : [ 
              "guardduty.amazonaws.com", 
              "malware-protection.guardduty.amazonaws.com" 
           \mathbf{I} } 
       } 
     }, 
     { 
       "Sid" : "ActionsForOrganizationsSid1", 
       "Effect" : "Allow", 
       "Action" : [ 
          "organizations:EnableAWSServiceAccess", 
          "organizations:RegisterDelegatedAdministrator", 
          "organizations:ListDelegatedAdministrators", 
          "organizations:ListAWSServiceAccessForOrganization", 
          "organizations:DescribeOrganizationalUnit", 
          "organizations:DescribeAccount",
```

```
 "organizations:DescribeOrganization", 
          "organizations:ListAccounts" 
       ], 
       "Resource" : "*" 
     }, 
     { 
       "Sid" : "IamGetRoleSid1", 
       "Effect" : "Allow", 
       "Action" : "iam:GetRole", 
       "Resource" : "arn:aws:iam::*:role/
*AWSServiceRoleForAmazonGuardDutyMalwareProtection" 
     }, 
     { 
       "Sid" : "AllowPassRoleToMalwareProtectionPlan", 
       "Effect" : "Allow", 
      "Action" : [
          "iam:PassRole" 
       ], 
       "Resource" : "arn:aws:iam::*:role/*", 
       "Condition" : { 
          "StringEquals" : { 
            "iam:PassedToService" : "malware-protection-plan.guardduty.amazonaws.com" 
          } 
       } 
     } 
   ]
}
```
- Create a [permission](https://docs.aws.amazon.com/singlesignon/latest/userguide/howtocreatepermissionset.html) set using AWS managed policies in IAM Identity Center
- Adding and removing IAM identity [permissions](https://docs.aws.amazon.com/IAM/latest/UserGuide/access_policies_manage-attach-detach.html)
- [Understand](https://docs.aws.amazon.com/IAM/latest/UserGuide/access_policies_managed-versioning.html) versioning for IAM policies
- Get started with AWS managed policies and move toward [least-privilege](https://docs.aws.amazon.com/IAM/latest/UserGuide/best-practices.html#bp-use-aws-defined-policies) permissions

# **AmazonGuardDutyMalwareProtectionServiceRolePolicy**

**Description**: GuardDuty malware protection uses the service-linked role (SLR) named AWSServiceRoleForAmazonGuardDutyMalwareProtection. This service-linked role allows GuardDuty malware protection to perform agent-less scans to detect malware. It allows

GuardDuty to create snapshots in your account, and share the snapshots with the GuardDuty service account to scan for malware. It evaluates these shared snapshots and includes the retrieved EC2 instance metadata in the GuardDuty Malware Protection findings. The AWSServiceRoleForAmazonGuardDutyMalwareProtection service-linked role trusts the malwareprotection.guardduty.amazonaws.com service to assume the role.

AmazonGuardDutyMalwareProtectionServiceRolePolicy is an AWS [managed](https://docs.aws.amazon.com/IAM/latest/UserGuide/access_policies_managed-vs-inline.html#aws-managed-policies) policy.

# **Using this policy**

This policy is attached to a service-linked role that allows the service to perform actions on your behalf. You cannot attach this policy to your users, groups, or roles.

# **Policy details**

- **Type**: Service-linked role policy
- **Creation time**: July 19, 2022, 19:06 UTC
- **Edited time:** January 25, 2024, 22:24 UTC
- **ARN**: arn:aws:iam::aws:policy/aws-service-role/ AmazonGuardDutyMalwareProtectionServiceRolePolicy

# **Policy version**

#### **Policy version:** v2 (default)

The policy's default version is the version that defines the permissions for the policy. When a user or role with the policy makes a request to access an AWS resource, AWS checks the default version of the policy to determine whether to allow the request.

```
{ 
   "Version" : "2012-10-17", 
   "Statement" : [ 
     { 
        "Sid" : "DescribeAndListPermissions", 
        "Effect" : "Allow", 
        "Action" : [ 
          "ec2:DescribeInstances",
```

```
 "ec2:DescribeVolumes", 
     "ec2:DescribeSnapshots", 
     "ecs:ListClusters", 
     "ecs:ListContainerInstances", 
     "ecs:ListTasks", 
     "ecs:DescribeTasks", 
     "eks:DescribeCluster" 
   ], 
   "Resource" : "*" 
 }, 
 { 
   "Sid" : "CreateSnapshotVolumeConditionalStatement", 
   "Effect" : "Allow", 
   "Action" : "ec2:CreateSnapshot", 
   "Resource" : "arn:aws:ec2:*:*:volume/*", 
   "Condition" : { 
     "Null" : { 
        "aws:ResourceTag/GuardDutyExcluded" : "true" 
     } 
   } 
 }, 
 { 
   "Sid" : "CreateSnapshotConditionalStatement", 
   "Effect" : "Allow", 
   "Action" : "ec2:CreateSnapshot", 
   "Resource" : "arn:aws:ec2:*:*:snapshot/*", 
   "Condition" : { 
     "ForAnyValue:StringEquals" : { 
        "aws:TagKeys" : "GuardDutyScanId" 
     } 
   } 
 }, 
 { 
   "Sid" : "CreateTagsPermission", 
   "Effect" : "Allow", 
   "Action" : "ec2:CreateTags", 
   "Resource" : "arn:aws:ec2:*:*:*/*", 
   "Condition" : { 
     "StringEquals" : { 
        "ec2:CreateAction" : "CreateSnapshot" 
     } 
   } 
 }, 
 {
```

```
 "Sid" : "AddTagsToSnapshotPermission", 
   "Effect" : "Allow", 
   "Action" : "ec2:CreateTags", 
   "Resource" : "arn:aws:ec2:*:*:snapshot/*", 
   "Condition" : { 
     "StringLike" : { 
        "ec2:ResourceTag/GuardDutyScanId" : "*" 
     }, 
     "ForAllValues:StringEquals" : { 
       "aws:TagKeys" : [ 
          "GuardDutyExcluded", 
          "GuardDutyFindingDetected" 
       ] 
     } 
   } 
 }, 
 { 
   "Sid" : "DeleteAndShareSnapshotPermission", 
   "Effect" : "Allow", 
   "Action" : [ 
     "ec2:DeleteSnapshot", 
     "ec2:ModifySnapshotAttribute" 
   ], 
   "Resource" : "arn:aws:ec2:*:*:snapshot/*", 
   "Condition" : { 
     "StringLike" : { 
       "ec2:ResourceTag/GuardDutyScanId" : "*" 
     }, 
     "Null" : { 
        "aws:ResourceTag/GuardDutyExcluded" : "true" 
     } 
   } 
 }, 
\mathcal{L} "Sid" : "PreventPublicAccessToSnapshotPermission", 
   "Effect" : "Deny", 
  "Action" : [
     "ec2:ModifySnapshotAttribute" 
   ], 
   "Resource" : "arn:aws:ec2:*:*:snapshot/*", 
   "Condition" : { 
     "StringEquals" : { 
        "ec2:Add/group" : "all" 
     }
```

```
 } 
 }, 
 { 
   "Sid" : "CreateGrantPermission", 
   "Effect" : "Allow", 
   "Action" : "kms:CreateGrant", 
   "Resource" : "arn:aws:kms:*:*:key/*", 
   "Condition" : { 
     "Null" : { 
        "aws:ResourceTag/GuardDutyExcluded" : "true" 
     }, 
     "StringLike" : { 
       "kms:EncryptionContext:aws:ebs:id" : "snap-*" 
     }, 
     "ForAllValues:StringEquals" : { 
        "kms:GrantOperations" : [ 
          "Decrypt", 
          "CreateGrant", 
          "GenerateDataKeyWithoutPlaintext", 
          "ReEncryptFrom", 
          "ReEncryptTo", 
          "RetireGrant", 
          "DescribeKey" 
       ] 
     }, 
     "Bool" : { 
       "kms:GrantIsForAWSResource" : "true" 
     } 
   } 
 }, 
 { 
   "Sid" : "ShareSnapshotKMSPermission", 
   "Effect" : "Allow", 
  "Action" : [
     "kms:ReEncryptTo", 
     "kms:ReEncryptFrom" 
   ], 
   "Resource" : "arn:aws:kms:*:*:key/*", 
   "Condition" : { 
     "StringLike" : { 
       "kms:ViaService" : "ec2.*.amazonaws.com" 
     }, 
     "Null" : { 
        "aws:ResourceTag/GuardDutyExcluded" : "true"
```

```
 } 
   } 
 }, 
 { 
   "Sid" : "DescribeKeyPermission", 
   "Effect" : "Allow", 
   "Action" : "kms:DescribeKey", 
   "Resource" : "arn:aws:kms:*:*:key/*" 
 }, 
 { 
   "Sid" : "GuardDutyLogGroupPermission", 
   "Effect" : "Allow", 
  "Action" : \lceil "logs:DescribeLogGroups", 
     "logs:CreateLogGroup", 
     "logs:PutRetentionPolicy" 
   ], 
   "Resource" : "arn:aws:logs:*:*:log-group:/aws/guardduty/*" 
 }, 
 { 
   "Sid" : "GuardDutyLogStreamPermission", 
   "Effect" : "Allow", 
  "Action" : [
     "logs:CreateLogStream", 
     "logs:PutLogEvents", 
     "logs:DescribeLogStreams" 
   ], 
   "Resource" : "arn:aws:logs:*:*:log-group:/aws/guardduty/*:log-stream:*" 
 }, 
 { 
   "Sid" : "EBSDirectAPIPermissions", 
   "Effect" : "Allow", 
   "Action" : [ 
     "ebs:GetSnapshotBlock", 
     "ebs:ListSnapshotBlocks" 
   ], 
   "Resource" : "arn:aws:ec2:*:*:snapshot/*", 
   "Condition" : { 
     "StringLike" : { 
        "aws:ResourceTag/GuardDutyScanId" : "*" 
     }, 
     "Null" : { 
       "aws:ResourceTag/GuardDutyExcluded" : "true" 
     }
```
 } } ] }

# **Learn more**

- [Understand](https://docs.aws.amazon.com/IAM/latest/UserGuide/access_policies_managed-versioning.html) versioning for IAM policies
- Get started with AWS managed policies and move toward [least-privilege](https://docs.aws.amazon.com/IAM/latest/UserGuide/best-practices.html#bp-use-aws-defined-policies) permissions

# **AmazonGuardDutyReadOnlyAccess**

**Description**: Provides read only access to Amazon GuardDuty resources

AmazonGuardDutyReadOnlyAccess is an AWS [managed](https://docs.aws.amazon.com/IAM/latest/UserGuide/access_policies_managed-vs-inline.html#aws-managed-policies) policy.

# **Using this policy**

You can attach AmazonGuardDutyReadOnlyAccess to your users, groups, and roles.

# **Policy details**

- **Type**: AWS managed policy
- **Creation time**: November 28, 2017, 22:29 UTC
- **Edited time:** November 16, 2023, 23:07 UTC
- **ARN**: arn:aws:iam::aws:policy/AmazonGuardDutyReadOnlyAccess

# **Policy version**

### **Policy version:** v4 (default)

The policy's default version is the version that defines the permissions for the policy. When a user or role with the policy makes a request to access an AWS resource, AWS checks the default version of the policy to determine whether to allow the request.

# **JSON policy document**

### {

Learn more 584
```
 "Version" : "2012-10-17", 
   "Statement" : [ 
     { 
        "Effect" : "Allow", 
        "Action" : [ 
          "guardduty:Describe*", 
          "guardduty:Get*", 
          "guardduty:List*" 
       ], 
       "Resource" : "*" 
     }, 
     { 
        "Effect" : "Allow", 
       "Action" : [
          "organizations:ListDelegatedAdministrators", 
          "organizations:ListAWSServiceAccessForOrganization", 
          "organizations:DescribeOrganizationalUnit", 
          "organizations:DescribeAccount", 
          "organizations:DescribeOrganization", 
          "organizations:ListAccounts" 
        ], 
        "Resource" : "*" 
     } 
   ]
}
```
- Create a [permission](https://docs.aws.amazon.com/singlesignon/latest/userguide/howtocreatepermissionset.html) set using AWS managed policies in IAM Identity Center
- Adding and removing IAM identity [permissions](https://docs.aws.amazon.com/IAM/latest/UserGuide/access_policies_manage-attach-detach.html)
- [Understand](https://docs.aws.amazon.com/IAM/latest/UserGuide/access_policies_managed-versioning.html) versioning for IAM policies
- Get started with AWS managed policies and move toward [least-privilege](https://docs.aws.amazon.com/IAM/latest/UserGuide/best-practices.html#bp-use-aws-defined-policies) permissions

# **AmazonGuardDutyServiceRolePolicy**

**Description**: Enable access to AWS Resources used or managed by Amazon Guard Duty

AmazonGuardDutyServiceRolePolicy is an AWS [managed](https://docs.aws.amazon.com/IAM/latest/UserGuide/access_policies_managed-vs-inline.html#aws-managed-policies) policy.

# **Using this policy**

This policy is attached to a service-linked role that allows the service to perform actions on your behalf. You cannot attach this policy to your users, groups, or roles.

# **Policy details**

- **Type**: Service-linked role policy
- **Creation time**: November 28, 2017, 20:12 UTC
- **Edited time:** March 27, 2024, 00:58 UTC
- **ARN**: arn:aws:iam::aws:policy/aws-service-role/ AmazonGuardDutyServiceRolePolicy

# **Policy version**

#### **Policy version:** v9 (default)

The policy's default version is the version that defines the permissions for the policy. When a user or role with the policy makes a request to access an AWS resource, AWS checks the default version of the policy to determine whether to allow the request.

```
{ 
   "Version" : "2012-10-17", 
   "Statement" : [ 
     { 
       "Sid" : "GuardDutyGetDescribeListPolicy", 
       "Effect" : "Allow", 
       "Action" : [ 
         "ec2:DescribeInstances", 
         "ec2:DescribeImages", 
         "ec2:DescribeVpcEndpoints", 
         "ec2:DescribeSubnets", 
         "ec2:DescribeVpcPeeringConnections", 
         "ec2:DescribeTransitGatewayAttachments", 
         "organizations:ListAccounts", 
         "organizations:DescribeAccount", 
         "organizations:DescribeOrganization", 
         "s3:GetBucketPublicAccessBlock",
```

```
 "s3:GetEncryptionConfiguration", 
     "s3:GetBucketTagging", 
     "s3:GetAccountPublicAccessBlock", 
     "s3:ListAllMyBuckets", 
     "s3:GetBucketAcl", 
     "s3:GetBucketPolicy", 
     "s3:GetBucketPolicyStatus", 
     "lambda:GetFunctionConfiguration", 
     "lambda:ListTags", 
     "eks:ListClusters", 
     "eks:DescribeCluster", 
     "ec2:DescribeVpcEndpointServices", 
     "ec2:DescribeSecurityGroups", 
     "ecs:ListClusters", 
     "ecs:DescribeClusters" 
   ], 
   "Resource" : "*" 
 }, 
 { 
   "Sid" : "GuardDutyCreateSLRPolicy", 
   "Effect" : "Allow", 
   "Action" : "iam:CreateServiceLinkedRole", 
   "Resource" : "*", 
   "Condition" : { 
     "StringEquals" : { 
        "iam:AWSServiceName" : "malware-protection.guardduty.amazonaws.com" 
     } 
   } 
 }, 
 { 
   "Sid" : "GuardDutyCreateVpcEndpointPolicy", 
   "Effect" : "Allow", 
   "Action" : "ec2:CreateVpcEndpoint", 
   "Resource" : "arn:aws:ec2:*:*:vpc-endpoint/*", 
   "Condition" : { 
     "ForAnyValue:StringEquals" : { 
       "aws:TagKeys" : "GuardDutyManaged" 
     }, 
     "StringLike" : { 
        "ec2:VpceServiceName" : [ 
          "com.amazonaws.*.guardduty-data", 
          "com.amazonaws.*.guardduty-data-fips" 
       ] 
     }
```

```
 } 
 }, 
 { 
   "Sid" : "GuardDutyModifyDeleteVpcEndpointPolicy", 
   "Effect" : "Allow", 
  "Action" : [
     "ec2:ModifyVpcEndpoint", 
     "ec2:DeleteVpcEndpoints" 
   ], 
   "Resource" : "arn:aws:ec2:*:*:vpc-endpoint/*", 
   "Condition" : { 
     "Null" : { 
       "aws:ResourceTag/GuardDutyManaged" : false 
     } 
   } 
 }, 
 { 
   "Sid" : "GuardDutyCreateModifyVpcEndpointNetworkPolicy", 
   "Effect" : "Allow", 
  "Action" : [
     "ec2:CreateVpcEndpoint", 
     "ec2:ModifyVpcEndpoint" 
   ], 
   "Resource" : [ 
     "arn:aws:ec2:*:*:vpc/*", 
     "arn:aws:ec2:*:*:security-group/*", 
     "arn:aws:ec2:*:*:subnet/*" 
   ] 
 }, 
 { 
   "Sid" : "GuardDutyCreateTagsDuringVpcEndpointCreationPolicy", 
   "Effect" : "Allow", 
   "Action" : "ec2:CreateTags", 
   "Resource" : "arn:aws:ec2:*:*:vpc-endpoint/*", 
   "Condition" : { 
     "StringEquals" : { 
       "ec2:CreateAction" : "CreateVpcEndpoint" 
     }, 
     "ForAnyValue:StringEquals" : { 
       "aws:TagKeys" : "GuardDutyManaged" 
     } 
   } 
 }, 
 {
```

```
 "Sid" : "GuardDutySecurityGroupManagementPolicy", 
   "Effect" : "Allow", 
  "Action" : [
     "ec2:AuthorizeSecurityGroupIngress", 
     "ec2:AuthorizeSecurityGroupEgress", 
     "ec2:RevokeSecurityGroupIngress", 
     "ec2:RevokeSecurityGroupEgress", 
     "ec2:DeleteSecurityGroup" 
   ], 
   "Resource" : "arn:aws:ec2:*:*:security-group/*", 
   "Condition" : { 
     "Null" : { 
       "aws:ResourceTag/GuardDutyManaged" : false 
     } 
   } 
 }, 
\mathcal{L} "Sid" : "GuardDutyCreateSecurityGroupPolicy", 
   "Effect" : "Allow", 
   "Action" : "ec2:CreateSecurityGroup", 
   "Resource" : "arn:aws:ec2:*:*:security-group/*", 
   "Condition" : { 
     "StringLike" : { 
       "aws:RequestTag/GuardDutyManaged" : "*" 
     } 
   } 
 }, 
 { 
   "Sid" : "GuardDutyCreateSecurityGroupForVpcPolicy", 
   "Effect" : "Allow", 
   "Action" : "ec2:CreateSecurityGroup", 
   "Resource" : "arn:aws:ec2:*:*:vpc/*" 
 }, 
 { 
   "Sid" : "GuardDutyCreateTagsDuringSecurityGroupCreationPolicy", 
   "Effect" : "Allow", 
   "Action" : "ec2:CreateTags", 
   "Resource" : "arn:aws:ec2:*:*:security-group/*", 
   "Condition" : { 
     "StringEquals" : { 
       "ec2:CreateAction" : "CreateSecurityGroup" 
     }, 
     "ForAnyValue:StringEquals" : { 
       "aws:TagKeys" : "GuardDutyManaged"
```

```
 } 
   } 
 }, 
 { 
   "Sid" : "GuardDutyCreateEksAddonPolicy", 
   "Effect" : "Allow", 
   "Action" : "eks:CreateAddon", 
   "Resource" : "arn:aws:eks:*:*:cluster/*", 
   "Condition" : { 
     "ForAnyValue:StringEquals" : { 
        "aws:TagKeys" : "GuardDutyManaged" 
     } 
   } 
 }, 
 { 
   "Sid" : "GuardDutyEksAddonManagementPolicy", 
   "Effect" : "Allow", 
  "Action" : [
     "eks:DeleteAddon", 
     "eks:UpdateAddon", 
     "eks:DescribeAddon" 
   ], 
   "Resource" : "arn:aws:eks:*:*:addon/*/aws-guardduty-agent/*" 
 }, 
 { 
   "Sid" : "GuardDutyEksClusterTagResourcePolicy", 
   "Effect" : "Allow", 
   "Action" : "eks:TagResource", 
   "Resource" : "arn:aws:eks:*:*:cluster/*", 
   "Condition" : { 
     "ForAnyValue:StringEquals" : { 
       "aws:TagKeys" : "GuardDutyManaged" 
     } 
   } 
 }, 
 { 
   "Sid" : "GuardDutyEcsPutAccountSettingsDefaultPolicy", 
   "Effect" : "Allow", 
   "Action" : "ecs:PutAccountSettingDefault", 
   "Resource" : "*", 
   "Condition" : { 
     "StringEquals" : { 
       "ecs:account-setting" : [ 
          "guardDutyActivate"
```

```
\mathbf{I} } 
   } 
 }, 
\mathcal{L} "Sid" : "SsmCreateDescribeUpdateDeleteStartAssociationPermission", 
   "Effect" : "Allow", 
   "Action" : [ 
     "ssm:DescribeAssociation", 
     "ssm:DeleteAssociation", 
     "ssm:UpdateAssociation", 
     "ssm:CreateAssociation", 
     "ssm:StartAssociationsOnce" 
   ], 
   "Resource" : "arn:aws:ssm:*:*:association/*", 
   "Condition" : { 
     "StringEquals" : { 
        "aws:ResourceTag/GuardDutyManaged" : "true" 
     } 
   } 
 }, 
 { 
   "Sid" : "SsmAddTagsToResourcePermission", 
   "Effect" : "Allow", 
  "Action" : [
     "ssm:AddTagsToResource" 
   ], 
   "Resource" : "arn:aws:ssm:*:*:association/*", 
   "Condition" : { 
     "ForAllValues:StringEquals" : { 
        "aws:TagKeys" : [ 
          "GuardDutyManaged" 
       ] 
     }, 
     "StringEquals" : { 
        "aws:ResourceTag/GuardDutyManaged" : "true" 
     } 
   } 
 }, 
 { 
   "Sid" : "SsmCreateUpdateAssociationInstanceDocumentPermission", 
   "Effect" : "Allow", 
  "Action" : [
     "ssm:CreateAssociation",
```

```
 "ssm:UpdateAssociation" 
       ], 
       "Resource" : "arn:aws:ssm:*:*:document/AmazonGuardDuty-
ConfigureRuntimeMonitoringSsmPlugin" 
     }, 
     { 
       "Sid" : "SsmSendCommandPermission", 
       "Effect" : "Allow", 
       "Action" : "ssm:SendCommand", 
       "Resource" : [ 
          "arn:aws:ec2:*:*:instance/*", 
          "arn:aws:ssm:*:*:document/AmazonGuardDuty-ConfigureRuntimeMonitoringSsmPlugin" 
       ] 
     }, 
     { 
       "Sid" : "SsmGetCommandStatus", 
       "Effect" : "Allow", 
       "Action" : "ssm:GetCommandInvocation", 
       "Resource" : "*" 
     } 
   ]
}
```
- [Understand](https://docs.aws.amazon.com/IAM/latest/UserGuide/access_policies_managed-versioning.html) versioning for IAM policies
- Get started with AWS managed policies and move toward [least-privilege](https://docs.aws.amazon.com/IAM/latest/UserGuide/best-practices.html#bp-use-aws-defined-policies) permissions

# **AmazonHealthLakeFullAccess**

**Description**: Provides full access to Amazon HealthLake service.

AmazonHealthLakeFullAccess is an AWS [managed](https://docs.aws.amazon.com/IAM/latest/UserGuide/access_policies_managed-vs-inline.html#aws-managed-policies) policy.

## **Using this policy**

You can attach AmazonHealthLakeFullAccess to your users, groups, and roles.

## **Policy details**

• **Type**: AWS managed policy

- **Creation time**: February 17, 2021, 01:07 UTC
- **Edited time:** February 17, 2021, 01:07 UTC
- **ARN**: arn:aws:iam::aws:policy/AmazonHealthLakeFullAccess

**Policy version:** v1 (default)

The policy's default version is the version that defines the permissions for the policy. When a user or role with the policy makes a request to access an AWS resource, AWS checks the default version of the policy to determine whether to allow the request.

```
{ 
   "Version" : "2012-10-17", 
   "Statement" : [ 
     { 
        "Action" : [ 
          "healthlake:*", 
          "s3:ListAllMyBuckets", 
          "s3:ListBucket", 
          "s3:GetBucketLocation", 
          "iam:ListRoles" 
        ], 
        "Resource" : "*", 
        "Effect" : "Allow" 
     }, 
     { 
        "Effect" : "Allow", 
        "Action" : "iam:PassRole", 
        "Resource" : "*", 
        "Condition" : { 
          "StringEquals" : { 
             "iam:PassedToService" : "healthlake.amazonaws.com" 
          } 
        } 
     } 
   ]
}
```
- Create a [permission](https://docs.aws.amazon.com/singlesignon/latest/userguide/howtocreatepermissionset.html) set using AWS managed policies in IAM Identity Center
- Adding and removing IAM identity [permissions](https://docs.aws.amazon.com/IAM/latest/UserGuide/access_policies_manage-attach-detach.html)
- [Understand](https://docs.aws.amazon.com/IAM/latest/UserGuide/access_policies_managed-versioning.html) versioning for IAM policies
- Get started with AWS managed policies and move toward [least-privilege](https://docs.aws.amazon.com/IAM/latest/UserGuide/best-practices.html#bp-use-aws-defined-policies) permissions

# **AmazonHealthLakeReadOnlyAccess**

**Description**: Provides read only access to Amazon HealthLake service.

AmazonHealthLakeReadOnlyAccess is an AWS [managed](https://docs.aws.amazon.com/IAM/latest/UserGuide/access_policies_managed-vs-inline.html#aws-managed-policies) policy.

#### **Using this policy**

You can attach AmazonHealthLakeReadOnlyAccess to your users, groups, and roles.

### **Policy details**

- **Type**: AWS managed policy
- **Creation time**: February 17, 2021, 02:43 UTC
- **Edited time:** February 17, 2021, 02:43 UTC
- **ARN**: arn:aws:iam::aws:policy/AmazonHealthLakeReadOnlyAccess

#### **Policy version**

#### **Policy version:** v1 (default)

The policy's default version is the version that defines the permissions for the policy. When a user or role with the policy makes a request to access an AWS resource, AWS checks the default version of the policy to determine whether to allow the request.

#### **JSON policy document**

```
 "Version" : "2012-10-17",
```
{

```
 "Statement" : [ 
     { 
       "Action" : [
          "healthlake:ListFHIRDatastores", 
          "healthlake:DescribeFHIRDatastore", 
          "healthlake:DescribeFHIRImportJob", 
          "healthlake:DescribeFHIRExportJob", 
          "healthlake:GetCapabilities", 
          "healthlake:ReadResource", 
          "healthlake:SearchWithGet", 
          "healthlake:SearchWithPost" 
       ], 
       "Effect" : "Allow", 
        "Resource" : "*" 
     } 
   ]
}
```
- Create a [permission](https://docs.aws.amazon.com/singlesignon/latest/userguide/howtocreatepermissionset.html) set using AWS managed policies in IAM Identity Center
- Adding and removing IAM identity [permissions](https://docs.aws.amazon.com/IAM/latest/UserGuide/access_policies_manage-attach-detach.html)
- [Understand](https://docs.aws.amazon.com/IAM/latest/UserGuide/access_policies_managed-versioning.html) versioning for IAM policies
- Get started with AWS managed policies and move toward [least-privilege](https://docs.aws.amazon.com/IAM/latest/UserGuide/best-practices.html#bp-use-aws-defined-policies) permissions

## **AmazonHoneycodeFullAccess**

**Description**: Provides full access to Honeycode via the AWS Management Console and the SDK.

AmazonHoneycodeFullAccess is an AWS [managed](https://docs.aws.amazon.com/IAM/latest/UserGuide/access_policies_managed-vs-inline.html#aws-managed-policies) policy.

#### **Using this policy**

You can attach AmazonHoneycodeFullAccess to your users, groups, and roles.

#### **Policy details**

- **Type**: AWS managed policy
- **Creation time**: June 24, 2020, 20:28 UTC
- **Edited time:** June 24, 2020, 20:28 UTC
- **ARN**: arn:aws:iam::aws:policy/AmazonHoneycodeFullAccess

#### **Policy version:** v1 (default)

The policy's default version is the version that defines the permissions for the policy. When a user or role with the policy makes a request to access an AWS resource, AWS checks the default version of the policy to determine whether to allow the request.

#### **JSON policy document**

```
{ 
   "Version" : "2012-10-17", 
   "Statement" : [ 
      { 
        "Action" : [ 
           "honeycode:*" 
        ], 
        "Resource" : "*", 
        "Effect" : "Allow" 
      } 
   ]
}
```
#### **Learn more**

- Create a [permission](https://docs.aws.amazon.com/singlesignon/latest/userguide/howtocreatepermissionset.html) set using AWS managed policies in IAM Identity Center
- Adding and removing IAM identity [permissions](https://docs.aws.amazon.com/IAM/latest/UserGuide/access_policies_manage-attach-detach.html)
- [Understand](https://docs.aws.amazon.com/IAM/latest/UserGuide/access_policies_managed-versioning.html) versioning for IAM policies
- Get started with AWS managed policies and move toward [least-privilege](https://docs.aws.amazon.com/IAM/latest/UserGuide/best-practices.html#bp-use-aws-defined-policies) permissions

#### **AmazonHoneycodeReadOnlyAccess**

**Description**: Provides read only access to Honeycode via the AWS Management Console and the SDK.

AmazonHoneycodeReadOnlyAccess is an AWS [managed](https://docs.aws.amazon.com/IAM/latest/UserGuide/access_policies_managed-vs-inline.html#aws-managed-policies) policy.

#### **Using this policy**

You can attach AmazonHoneycodeReadOnlyAccess to your users, groups, and roles.

#### **Policy details**

- **Type**: AWS managed policy
- **Creation time**: June 24, 2020, 20:28 UTC
- **Edited time:** December 01, 2020, 17:27 UTC
- **ARN**: arn:aws:iam::aws:policy/AmazonHoneycodeReadOnlyAccess

#### **Policy version**

#### **Policy version:** v2 (default)

The policy's default version is the version that defines the permissions for the policy. When a user or role with the policy makes a request to access an AWS resource, AWS checks the default version of the policy to determine whether to allow the request.

```
{ 
   "Version" : "2012-10-17", 
   "Statement" : [ 
      { 
        "Action" : [ 
          "honeycode:List*", 
          "honeycode:Get*", 
          "honeycode:Describe*", 
          "honeycode:Query*" 
        ], 
        "Resource" : "*", 
        "Effect" : "Allow" 
     } 
   ]
}
```
- Create a [permission](https://docs.aws.amazon.com/singlesignon/latest/userguide/howtocreatepermissionset.html) set using AWS managed policies in IAM Identity Center
- Adding and removing IAM identity [permissions](https://docs.aws.amazon.com/IAM/latest/UserGuide/access_policies_manage-attach-detach.html)
- [Understand](https://docs.aws.amazon.com/IAM/latest/UserGuide/access_policies_managed-versioning.html) versioning for IAM policies
- Get started with AWS managed policies and move toward [least-privilege](https://docs.aws.amazon.com/IAM/latest/UserGuide/best-practices.html#bp-use-aws-defined-policies) permissions

# **AmazonHoneycodeServiceRolePolicy**

**Description**: A service-linked role required for Amazon Honeycode to access your resources.

AmazonHoneycodeServiceRolePolicy is an AWS [managed](https://docs.aws.amazon.com/IAM/latest/UserGuide/access_policies_managed-vs-inline.html#aws-managed-policies) policy.

#### **Using this policy**

This policy is attached to a service-linked role that allows the service to perform actions on your behalf. You cannot attach this policy to your users, groups, or roles.

# **Policy details**

- **Type**: Service-linked role policy
- **Creation time**: November 18, 2020, 18:03 UTC
- **Edited time:** November 18, 2020, 18:03 UTC
- **ARN**: arn:aws:iam::aws:policy/aws-service-role/ AmazonHoneycodeServiceRolePolicy

## **Policy version**

#### **Policy version:** v1 (default)

The policy's default version is the version that defines the permissions for the policy. When a user or role with the policy makes a request to access an AWS resource, AWS checks the default version of the policy to determine whether to allow the request.

#### **JSON policy document**

#### {

Learn more 598

```
 "Version" : "2012-10-17", 
   "Statement" : [ 
      { 
        "Action" : [ 
          "sso:GetManagedApplicationInstance" 
        ], 
        "Resource" : "*", 
        "Effect" : "Allow" 
      } 
   ]
}
```
- [Understand](https://docs.aws.amazon.com/IAM/latest/UserGuide/access_policies_managed-versioning.html) versioning for IAM policies
- Get started with AWS managed policies and move toward [least-privilege](https://docs.aws.amazon.com/IAM/latest/UserGuide/best-practices.html#bp-use-aws-defined-policies) permissions

## **AmazonHoneycodeTeamAssociationFullAccess**

**Description**: Provides full access to Honeycode Team Association via the AWS Management Console and the SDK.

AmazonHoneycodeTeamAssociationFullAccess is an AWS [managed](https://docs.aws.amazon.com/IAM/latest/UserGuide/access_policies_managed-vs-inline.html#aws-managed-policies) policy.

#### **Using this policy**

You can attach AmazonHoneycodeTeamAssociationFullAccess to your users, groups, and roles.

#### **Policy details**

- **Type**: AWS managed policy
- **Creation time**: June 24, 2020, 20:28 UTC
- **Edited time:** June 24, 2020, 20:28 UTC
- **ARN**: arn:aws:iam::aws:policy/AmazonHoneycodeTeamAssociationFullAccess

#### **Policy version:** v1 (default)

The policy's default version is the version that defines the permissions for the policy. When a user or role with the policy makes a request to access an AWS resource, AWS checks the default version of the policy to determine whether to allow the request.

## **JSON policy document**

```
{ 
   "Version" : "2012-10-17", 
   "Statement" : [ 
     { 
        "Action" : [ 
          "honeycode:ListTeamAssociations", 
          "honeycode:ApproveTeamAssociation", 
          "honeycode:RejectTeamAssociation" 
        ], 
        "Resource" : "*", 
        "Effect" : "Allow" 
     } 
   ]
}
```
#### **Learn more**

- Create a [permission](https://docs.aws.amazon.com/singlesignon/latest/userguide/howtocreatepermissionset.html) set using AWS managed policies in IAM Identity Center
- Adding and removing IAM identity [permissions](https://docs.aws.amazon.com/IAM/latest/UserGuide/access_policies_manage-attach-detach.html)
- [Understand](https://docs.aws.amazon.com/IAM/latest/UserGuide/access_policies_managed-versioning.html) versioning for IAM policies
- Get started with AWS managed policies and move toward [least-privilege](https://docs.aws.amazon.com/IAM/latest/UserGuide/best-practices.html#bp-use-aws-defined-policies) permissions

# **AmazonHoneycodeTeamAssociationReadOnlyAccess**

**Description**: Provides read only access to Honeycode Team Association via the AWS Management Console and the SDK.

AmazonHoneycodeTeamAssociationReadOnlyAccess is an AWS [managed](https://docs.aws.amazon.com/IAM/latest/UserGuide/access_policies_managed-vs-inline.html#aws-managed-policies) policy.

# **Using this policy**

You can attach AmazonHoneycodeTeamAssociationReadOnlyAccess to your users, groups, and roles.

# **Policy details**

- **Type**: AWS managed policy
- **Creation time**: June 24, 2020, 20:27 UTC
- **Edited time:** June 24, 2020, 20:27 UTC
- **ARN**: arn:aws:iam::aws:policy/AmazonHoneycodeTeamAssociationReadOnlyAccess

# **Policy version**

#### **Policy version:** v1 (default)

The policy's default version is the version that defines the permissions for the policy. When a user or role with the policy makes a request to access an AWS resource, AWS checks the default version of the policy to determine whether to allow the request.

# **JSON policy document**

```
{ 
   "Version" : "2012-10-17", 
   "Statement" : [ 
      { 
        "Action" : [ 
           "honeycode:ListTeamAssociations" 
        ], 
        "Resource" : "*", 
        "Effect" : "Allow" 
     } 
   ]
}
```
## **Learn more**

• Create a [permission](https://docs.aws.amazon.com/singlesignon/latest/userguide/howtocreatepermissionset.html) set using AWS managed policies in IAM Identity Center

- Adding and removing IAM identity [permissions](https://docs.aws.amazon.com/IAM/latest/UserGuide/access_policies_manage-attach-detach.html)
- [Understand](https://docs.aws.amazon.com/IAM/latest/UserGuide/access_policies_managed-versioning.html) versioning for IAM policies
- Get started with AWS managed policies and move toward [least-privilege](https://docs.aws.amazon.com/IAM/latest/UserGuide/best-practices.html#bp-use-aws-defined-policies) permissions

### **AmazonHoneycodeWorkbookFullAccess**

**Description**: Provides full access to Honeycode Workbook via the AWS Management Console and the SDK.

AmazonHoneycodeWorkbookFullAccess is an AWS [managed](https://docs.aws.amazon.com/IAM/latest/UserGuide/access_policies_managed-vs-inline.html#aws-managed-policies) policy.

#### **Using this policy**

You can attach AmazonHoneycodeWorkbookFullAccess to your users, groups, and roles.

#### **Policy details**

- **Type**: AWS managed policy
- **Creation time**: June 24, 2020, 20:28 UTC
- **Edited time:** December 01, 2020, 17:30 UTC
- **ARN**: arn:aws:iam::aws:policy/AmazonHoneycodeWorkbookFullAccess

#### **Policy version**

#### **Policy version:** v2 (default)

The policy's default version is the version that defines the permissions for the policy. When a user or role with the policy makes a request to access an AWS resource, AWS checks the default version of the policy to determine whether to allow the request.

```
{ 
   "Version" : "2012-10-17", 
   "Statement" : [ 
      { 
        "Action" : [
```
 "honeycode:GetScreenData", "honeycode:InvokeScreenAutomation", "honeycode:BatchCreateTableRows", "honeycode:BatchDeleteTableRows", "honeycode:BatchUpdateTableRows", "honeycode:BatchUpsertTableRows", "honeycode:DescribeTableDataImportJob", "honeycode:ListTableColumns", "honeycode:ListTableRows", "honeycode:ListTables", "honeycode:QueryTableRows", "honeycode:StartTableDataImportJob" ], "Resource" : "\*", "Effect" : "Allow" }

#### **Learn more**

 ] }

- Create a [permission](https://docs.aws.amazon.com/singlesignon/latest/userguide/howtocreatepermissionset.html) set using AWS managed policies in IAM Identity Center
- Adding and removing IAM identity [permissions](https://docs.aws.amazon.com/IAM/latest/UserGuide/access_policies_manage-attach-detach.html)
- [Understand](https://docs.aws.amazon.com/IAM/latest/UserGuide/access_policies_managed-versioning.html) versioning for IAM policies
- Get started with AWS managed policies and move toward [least-privilege](https://docs.aws.amazon.com/IAM/latest/UserGuide/best-practices.html#bp-use-aws-defined-policies) permissions

# **AmazonHoneycodeWorkbookReadOnlyAccess**

**Description**: Provides read only access to Honeycode Workbook via the AWS Management Console and the SDK.

AmazonHoneycodeWorkbookReadOnlyAccess is an AWS [managed](https://docs.aws.amazon.com/IAM/latest/UserGuide/access_policies_managed-vs-inline.html#aws-managed-policies) policy.

#### **Using this policy**

You can attach AmazonHoneycodeWorkbookReadOnlyAccess to your users, groups, and roles.

#### **Policy details**

• **Type**: AWS managed policy

- **Creation time**: June 24, 2020, 20:28 UTC
- **Edited time:** December 01, 2020, 17:32 UTC
- **ARN**: arn:aws:iam::aws:policy/AmazonHoneycodeWorkbookReadOnlyAccess

**Policy version:** v2 (default)

The policy's default version is the version that defines the permissions for the policy. When a user or role with the policy makes a request to access an AWS resource, AWS checks the default version of the policy to determine whether to allow the request.

#### **JSON policy document**

```
{ 
   "Version" : "2012-10-17", 
   "Statement" : [ 
     { 
        "Action" : [ 
          "honeycode:GetScreenData", 
          "honeycode:DescribeTableDataImportJob", 
          "honeycode:ListTableColumns", 
          "honeycode:ListTableRows", 
          "honeycode:ListTables", 
          "honeycode:QueryTableRows" 
       ], 
        "Resource" : "*", 
        "Effect" : "Allow" 
     } 
   ]
}
```
#### **Learn more**

- Create a [permission](https://docs.aws.amazon.com/singlesignon/latest/userguide/howtocreatepermissionset.html) set using AWS managed policies in IAM Identity Center
- Adding and removing IAM identity [permissions](https://docs.aws.amazon.com/IAM/latest/UserGuide/access_policies_manage-attach-detach.html)
- [Understand](https://docs.aws.amazon.com/IAM/latest/UserGuide/access_policies_managed-versioning.html) versioning for IAM policies
- Get started with AWS managed policies and move toward [least-privilege](https://docs.aws.amazon.com/IAM/latest/UserGuide/best-practices.html#bp-use-aws-defined-policies) permissions

# **AmazonInspector2AgentlessServiceRolePolicy**

**Description**: Grants Amazon Inspector access to AWS services needed to perform agent-less security assessments

AmazonInspector2AgentlessServiceRolePolicy is an AWS [managed](https://docs.aws.amazon.com/IAM/latest/UserGuide/access_policies_managed-vs-inline.html#aws-managed-policies) policy.

## **Using this policy**

This policy is attached to a service-linked role that allows the service to perform actions on your behalf. You cannot attach this policy to your users, groups, or roles.

# **Policy details**

- **Type**: Service-linked role policy
- **Creation time**: November 20, 2023, 15:18 UTC
- **Edited time:** November 20, 2023, 15:18 UTC
- **ARN**: arn:aws:iam::aws:policy/aws-service-role/ AmazonInspector2AgentlessServiceRolePolicy

#### **Policy version**

#### **Policy version:** v1 (default)

The policy's default version is the version that defines the permissions for the policy. When a user or role with the policy makes a request to access an AWS resource, AWS checks the default version of the policy to determine whether to allow the request.

```
{ 
   "Version" : "2012-10-17", 
   "Statement" : [ 
     { 
        "Sid" : "InstanceIdentification", 
        "Effect" : "Allow", 
        "Action" : [ 
          "ec2:DescribeInstances", 
          "ec2:DescribeVolumes",
```

```
 "ec2:DescribeSnapshots" 
   ], 
   "Resource" : "*" 
 }, 
\mathcal{L} "Sid" : "GetSnapshotData", 
   "Effect" : "Allow", 
   "Action" : [ 
     "ebs:ListSnapshotBlocks", 
     "ebs:GetSnapshotBlock" 
   ], 
   "Resource" : "arn:aws:ec2:*:*:snapshot/*", 
   "Condition" : { 
     "StringLike" : { 
        "aws:ResourceTag/InspectorScan" : "*" 
     } 
   } 
 }, 
 { 
   "Sid" : "CreateSnapshotsAnyInstanceOrVolume", 
   "Effect" : "Allow", 
   "Action" : "ec2:CreateSnapshots", 
   "Resource" : [ 
     "arn:aws:ec2:*:*:instance/*", 
     "arn:aws:ec2:*:*:volume/*" 
   ] 
 }, 
 { 
   "Sid" : "DenyCreateSnapshotsOnExcludedInstances", 
   "Effect" : "Deny", 
   "Action" : "ec2:CreateSnapshots", 
  "Resource" : "arn:aws:ec2:*:*:instance/*",
   "Condition" : { 
     "StringEquals" : { 
        "ec2:ResourceTag/InspectorEc2Exclusion" : "true" 
     } 
   } 
 }, 
 { 
   "Sid" : "CreateSnapshotsOnAnySnapshotOnlyWithTag", 
   "Effect" : "Allow", 
   "Action" : "ec2:CreateSnapshots", 
   "Resource" : "arn:aws:ec2:*:*:snapshot/*", 
   "Condition" : {
```

```
 "Null" : { 
       "aws:TagKeys" : "false" 
     }, 
     "ForAllValues:StringEquals" : { 
       "aws:TagKeys" : "InspectorScan" 
     } 
   } 
 }, 
 { 
   "Sid" : "CreateOnlyInspectorScanTagOnlyUsingCreateSnapshots", 
   "Effect" : "Allow", 
   "Action" : "ec2:CreateTags", 
   "Resource" : "arn:aws:ec2:*:*:snapshot/*", 
   "Condition" : { 
     "StringLike" : { 
       "ec2:CreateAction" : "CreateSnapshots" 
     }, 
     "Null" : { 
       "aws:TagKeys" : "false" 
     }, 
     "ForAllValues:StringEquals" : { 
       "aws:TagKeys" : "InspectorScan" 
     } 
   } 
 }, 
 { 
   "Sid" : "DeleteOnlySnapshotsTaggedForScanning", 
   "Effect" : "Allow", 
   "Action" : "ec2:DeleteSnapshot", 
   "Resource" : "arn:aws:ec2:*:*:snapshot/*", 
   "Condition" : { 
     "StringLike" : { 
        "ec2:ResourceTag/InspectorScan" : "*" 
     } 
   } 
 }, 
 { 
   "Sid" : "DenyKmsDecryptForExcludedKeys", 
   "Effect" : "Deny", 
   "Action" : "kms:Decrypt", 
   "Resource" : "arn:aws:kms:*:*:key/*", 
   "Condition" : { 
     "StringEquals" : { 
        "aws:ResourceTag/InspectorEc2Exclusion" : "true"
```

```
 } 
   } 
 }, 
 { 
   "Sid" : "DecryptSnapshotBlocksVolContext", 
   "Effect" : "Allow", 
   "Action" : "kms:Decrypt", 
   "Resource" : "arn:aws:kms:*:*:key/*", 
   "Condition" : { 
     "StringEquals" : { 
       "aws:ResourceAccount" : "${aws:PrincipalAccount}" 
     }, 
     "StringLike" : { 
        "kms:ViaService" : "ec2.*.amazonaws.com", 
       "kms:EncryptionContext:aws:ebs:id" : "vol-*" 
     } 
   } 
 }, 
 { 
   "Sid" : "DecryptSnapshotBlocksSnapContext", 
   "Effect" : "Allow", 
   "Action" : "kms:Decrypt", 
   "Resource" : "arn:aws:kms:*:*:key/*", 
   "Condition" : { 
     "StringEquals" : { 
        "aws:ResourceAccount" : "${aws:PrincipalAccount}" 
     }, 
     "StringLike" : { 
       "kms:ViaService" : "ec2.*.amazonaws.com", 
       "kms:EncryptionContext:aws:ebs:id" : "snap-*" 
     } 
   } 
 }, 
 { 
   "Sid" : "DescribeKeysForEbsOperations", 
   "Effect" : "Allow", 
   "Action" : "kms:DescribeKey", 
   "Resource" : "arn:aws:kms:*:*:key/*", 
   "Condition" : { 
     "StringEquals" : { 
       "aws:ResourceAccount" : "${aws:PrincipalAccount}" 
     }, 
     "StringLike" : { 
        "kms:ViaService" : "ec2.*.amazonaws.com"
```

```
 } 
        } 
     }, 
      { 
        "Sid" : "ListKeyResourceTags", 
        "Effect" : "Allow", 
        "Action" : "kms:ListResourceTags", 
        "Resource" : "arn:aws:kms:*:*:key/*" 
     } 
   ]
}
```
- [Understand](https://docs.aws.amazon.com/IAM/latest/UserGuide/access_policies_managed-versioning.html) versioning for IAM policies
- Get started with AWS managed policies and move toward [least-privilege](https://docs.aws.amazon.com/IAM/latest/UserGuide/best-practices.html#bp-use-aws-defined-policies) permissions

# **AmazonInspector2FullAccess**

**Description**: Provides full access to Amazon Inspector and access to other related services such as organizations.

AmazonInspector2FullAccess is an AWS [managed](https://docs.aws.amazon.com/IAM/latest/UserGuide/access_policies_managed-vs-inline.html#aws-managed-policies) policy.

## **Using this policy**

You can attach AmazonInspector2FullAccess to your users, groups, and roles.

#### **Policy details**

- **Type**: AWS managed policy
- **Creation time**: November 29, 2021, 19:10 UTC
- **Edited time:** April 25, 2024, 13:21 UTC
- **ARN**: arn:aws:iam::aws:policy/AmazonInspector2FullAccess

#### **Policy version**

#### **Policy version:** v4 (default)

The policy's default version is the version that defines the permissions for the policy. When a user or role with the policy makes a request to access an AWS resource, AWS checks the default version of the policy to determine whether to allow the request.

```
{ 
   "Version" : "2012-10-17", 
   "Statement" : [ 
     { 
        "Sid" : "AllowFullAccessToInspectorApis", 
        "Effect" : "Allow", 
       "Action" : "inspector2:*", 
        "Resource" : "*" 
     }, 
     { 
        "Sid" : "AllowAccessToCodeGuruApis", 
       "Effect" : "Allow", 
        "Action" : [ 
          "codeguru-security:BatchGetFindings", 
          "codeguru-security:GetAccountConfiguration" 
       ], 
       "Resource" : "*" 
     }, 
     { 
        "Sid" : "AllowAccessToCreateSlr", 
        "Effect" : "Allow", 
        "Action" : "iam:CreateServiceLinkedRole", 
        "Resource" : "*", 
        "Condition" : { 
          "StringEquals" : { 
            "iam:AWSServiceName" : [ 
               "agentless.inspector2.amazonaws.com", 
               "inspector2.amazonaws.com" 
           \mathbf{I} } 
       } 
     }, 
     { 
        "Sid" : "AllowAccessToOrganizationApis", 
        "Effect" : "Allow", 
        "Action" : [ 
          "organizations:EnableAWSServiceAccess",
```

```
 "organizations:RegisterDelegatedAdministrator", 
       "organizations:ListDelegatedAdministrators", 
       "organizations:ListAWSServiceAccessForOrganization", 
       "organizations:DescribeOrganizationalUnit", 
       "organizations:DescribeAccount", 
       "organizations:DescribeOrganization" 
     ], 
     "Resource" : "*" 
   } 
 ]
```
}

- Create a [permission](https://docs.aws.amazon.com/singlesignon/latest/userguide/howtocreatepermissionset.html) set using AWS managed policies in IAM Identity Center
- Adding and removing IAM identity [permissions](https://docs.aws.amazon.com/IAM/latest/UserGuide/access_policies_manage-attach-detach.html)
- [Understand](https://docs.aws.amazon.com/IAM/latest/UserGuide/access_policies_managed-versioning.html) versioning for IAM policies
- Get started with AWS managed policies and move toward [least-privilege](https://docs.aws.amazon.com/IAM/latest/UserGuide/best-practices.html#bp-use-aws-defined-policies) permissions

# **AmazonInspector2ManagedCisPolicy**

**Description**: This is a managed policy that customer should attach to their roles to communicate with inspector service for CIS scans

AmazonInspector2ManagedCisPolicy is an AWS [managed](https://docs.aws.amazon.com/IAM/latest/UserGuide/access_policies_managed-vs-inline.html#aws-managed-policies) policy.

## **Using this policy**

You can attach AmazonInspector2ManagedCisPolicy to your users, groups, and roles.

# **Policy details**

- **Type**: AWS managed policy
- **Creation time**: January 24, 2024, 16:31 UTC
- **Edited time:** January 24, 2024, 16:31 UTC
- **ARN**: arn:aws:iam::aws:policy/AmazonInspector2ManagedCisPolicy

#### **Policy version:** v1 (default)

The policy's default version is the version that defines the permissions for the policy. When a user or role with the policy makes a request to access an AWS resource, AWS checks the default version of the policy to determine whether to allow the request.

## **JSON policy document**

```
{ 
   "Version" : "2012-10-17", 
   "Statement" : [ 
     { 
        "Sid" : "PermissionsForCISScans", 
        "Effect" : "Allow", 
        "Action" : [ 
          "inspector2:StartCisSession", 
          "inspector2:StopCisSession", 
          "inspector2:SendCisSessionTelemetry", 
          "inspector2:SendCisSessionHealth" 
       ], 
        "Resource" : "*" 
     } 
   ]
}
```
#### **Learn more**

- Create a [permission](https://docs.aws.amazon.com/singlesignon/latest/userguide/howtocreatepermissionset.html) set using AWS managed policies in IAM Identity Center
- Adding and removing IAM identity [permissions](https://docs.aws.amazon.com/IAM/latest/UserGuide/access_policies_manage-attach-detach.html)
- [Understand](https://docs.aws.amazon.com/IAM/latest/UserGuide/access_policies_managed-versioning.html) versioning for IAM policies
- Get started with AWS managed policies and move toward [least-privilege](https://docs.aws.amazon.com/IAM/latest/UserGuide/best-practices.html#bp-use-aws-defined-policies) permissions

# **AmazonInspector2ReadOnlyAccess**

**Description**: Provides read only access to the Amazon inspector2 service and relevant support services

AmazonInspector2ReadOnlyAccess is an AWS [managed](https://docs.aws.amazon.com/IAM/latest/UserGuide/access_policies_managed-vs-inline.html#aws-managed-policies) policy.

# **Using this policy**

You can attach AmazonInspector2ReadOnlyAccess to your users, groups, and roles.

#### **Policy details**

- **Type**: AWS managed policy
- **Creation time**: January 21, 2022, 14:45 UTC
- **Edited time:** September 22, 2023, 20:56 UTC
- **ARN**: arn:aws:iam::aws:policy/AmazonInspector2ReadOnlyAccess

# **Policy version**

#### **Policy version:** v5 (default)

The policy's default version is the version that defines the permissions for the policy. When a user or role with the policy makes a request to access an AWS resource, AWS checks the default version of the policy to determine whether to allow the request.

```
{ 
   "Version" : "2012-10-17", 
   "Statement" : [ 
     { 
       "Effect" : "Allow", 
       "Action" : [ 
         "organizations:ListDelegatedAdministrators", 
         "organizations:ListAWSServiceAccessForOrganization", 
         "organizations:DescribeOrganizationalUnit", 
         "organizations:DescribeAccount", 
         "organizations:DescribeOrganization", 
         "inspector2:BatchGet*", 
         "inspector2:List*", 
         "inspector2:Describe*", 
         "inspector2:Get*", 
         "inspector2:Search*", 
         "codeguru-security:BatchGetFindings",
```

```
 "codeguru-security:GetAccountConfiguration" 
        ], 
        "Resource" : "*" 
      } 
   ]
}
```
- Create a [permission](https://docs.aws.amazon.com/singlesignon/latest/userguide/howtocreatepermissionset.html) set using AWS managed policies in IAM Identity Center
- Adding and removing IAM identity [permissions](https://docs.aws.amazon.com/IAM/latest/UserGuide/access_policies_manage-attach-detach.html)
- [Understand](https://docs.aws.amazon.com/IAM/latest/UserGuide/access_policies_managed-versioning.html) versioning for IAM policies
- Get started with AWS managed policies and move toward [least-privilege](https://docs.aws.amazon.com/IAM/latest/UserGuide/best-practices.html#bp-use-aws-defined-policies) permissions

# **AmazonInspector2ServiceRolePolicy**

**Description**: Grants Amazon Inspector access to AWS services needed to perform security assessments

AmazonInspector2ServiceRolePolicy is an AWS [managed](https://docs.aws.amazon.com/IAM/latest/UserGuide/access_policies_managed-vs-inline.html#aws-managed-policies) policy.

## **Using this policy**

This policy is attached to a service-linked role that allows the service to perform actions on your behalf. You cannot attach this policy to your users, groups, or roles.

## **Policy details**

- **Type**: Service-linked role policy
- **Creation time**: November 16, 2021, 20:27 UTC
- **Edited time:** January 22, 2024, 14:06 UTC
- **ARN**: arn:aws:iam::aws:policy/aws-service-role/ AmazonInspector2ServiceRolePolicy

## **Policy version**

**Policy version:** v12 (default)

The policy's default version is the version that defines the permissions for the policy. When a user or role with the policy makes a request to access an AWS resource, AWS checks the default version of the policy to determine whether to allow the request.

```
{ 
   "Version" : "2012-10-17", 
   "Statement" : [ 
     { 
       "Sid" : "TirosPolicy", 
       "Effect" : "Allow", 
       "Action" : [ 
         "directconnect:DescribeConnections", 
         "directconnect:DescribeDirectConnectGatewayAssociations", 
         "directconnect:DescribeDirectConnectGatewayAttachments", 
         "directconnect:DescribeDirectConnectGateways", 
         "directconnect:DescribeVirtualGateways", 
         "directconnect:DescribeVirtualInterfaces", 
         "ec2:DescribeAvailabilityZones", 
         "ec2:DescribeCustomerGateways", 
         "ec2:DescribeInstances", 
         "ec2:DescribeInternetGateways", 
         "ec2:DescribeManagedPrefixLists", 
         "ec2:DescribeNatGateways", 
         "ec2:DescribeNetworkAcls", 
         "ec2:DescribeNetworkInterfaces", 
         "ec2:DescribePrefixLists", 
         "ec2:DescribeRegions", 
         "ec2:DescribeRouteTables", 
         "ec2:DescribeSecurityGroups", 
         "ec2:DescribeSubnets", 
         "ec2:DescribeTransitGatewayAttachments", 
         "ec2:DescribeTransitGatewayConnects", 
         "ec2:DescribeTransitGatewayPeeringAttachments", 
         "ec2:DescribeTransitGatewayRouteTables", 
         "ec2:DescribeTransitGatewayVpcAttachments", 
         "ec2:DescribeTransitGateways", 
         "ec2:DescribeVpcEndpointServiceConfigurations", 
         "ec2:DescribeVpcEndpoints", 
         "ec2:DescribeVpcPeeringConnections", 
         "ec2:DescribeVpcs", 
         "ec2:DescribeVpnConnections",
```
 "ec2:DescribeVpnGateways", "ec2:GetManagedPrefixListEntries", "ec2:GetTransitGatewayRouteTablePropagations", "ec2:SearchTransitGatewayRoutes", "elasticloadbalancing:DescribeListeners", "elasticloadbalancing:DescribeLoadBalancerAttributes", "elasticloadbalancing:DescribeLoadBalancers", "elasticloadbalancing:DescribeRules", "elasticloadbalancing:DescribeTags", "elasticloadbalancing:DescribeTargetGroups", "elasticloadbalancing:DescribeTargetGroupAttributes", "elasticloadbalancing:DescribeTargetHealth", "network-firewall:DescribeFirewall", "network-firewall:DescribeFirewallPolicy", "network-firewall:DescribeResourcePolicy", "network-firewall:DescribeRuleGroup", "network-firewall:ListFirewallPolicies", "network-firewall:ListFirewalls", "network-firewall:ListRuleGroups", "tiros:CreateQuery", "tiros:GetQueryAnswer" ], "Resource" : [  $"$  ] }, "Sid" : "PackageVulnerabilityScanning", "Effect" : "Allow", "Action" : [ "ecr:BatchGetImage", "ecr:BatchGetRepositoryScanningConfiguration", "ecr:DescribeImages", "ecr:DescribeRegistry", "ecr:DescribeRepositories", "ecr:GetAuthorizationToken", "ecr:GetDownloadUrlForLayer", "ecr:GetRegistryScanningConfiguration", "ecr:ListImages", "ecr:PutRegistryScanningConfiguration", "organizations:DescribeAccount", "organizations:DescribeOrganization", "organizations:ListAccounts", "ssm:DescribeAssociation",

{

```
 "ssm:DescribeAssociationExecutions", 
     "ssm:DescribeInstanceInformation", 
     "ssm:ListAssociations", 
     "ssm:ListResourceDataSync" 
   ], 
   "Resource" : "*" 
 }, 
 { 
   "Sid" : "LambdaPackageVulnerabilityScanning", 
   "Effect" : "Allow", 
  "Action" : [
     "lambda:ListFunctions", 
     "lambda:GetFunction", 
     "lambda:GetLayerVersion", 
     "cloudwatch:GetMetricData" 
   ], 
   "Resource" : "*" 
 }, 
 { 
   "Sid" : "GatherInventory", 
   "Effect" : "Allow", 
   "Action" : [ 
     "ssm:CreateAssociation", 
     "ssm:StartAssociationsOnce", 
     "ssm:DeleteAssociation", 
     "ssm:UpdateAssociation" 
   ], 
   "Resource" : [ 
     "arn:aws:ec2:*:*:instance/*", 
     "arn:aws:ssm:*:*:document/AmazonInspector2-*", 
     "arn:aws:ssm:*:*:document/AWS-GatherSoftwareInventory", 
     "arn:aws:ssm:*:*:managed-instance/*", 
     "arn:aws:ssm:*:*:association/*" 
   ] 
 }, 
\mathcal{L} "Sid" : "DataSyncCleanup", 
   "Effect" : "Allow", 
  "Action" : [
     "ssm:CreateResourceDataSync", 
     "ssm:DeleteResourceDataSync" 
   ], 
   "Resource" : [ 
     "arn:aws:ssm:*:*:resource-data-sync/InspectorResourceDataSync-do-not-delete"
```

```
 ] 
 }, 
 { 
   "Sid" : "ManagedRules", 
   "Effect" : "Allow", 
  "Action" : [
     "events:PutRule", 
     "events:DeleteRule", 
     "events:DescribeRule", 
     "events:ListTargetsByRule", 
     "events:PutTargets", 
     "events:RemoveTargets" 
   ], 
   "Resource" : [ 
     "arn:aws:events:*:*:rule/DO-NOT-DELETE-AmazonInspector*ManagedRule" 
   ] 
 }, 
 { 
   "Sid" : "LambdaCodeVulnerabilityScanning", 
   "Effect" : "Allow", 
  "Action" : [
     "codeguru-security:CreateScan", 
     "codeguru-security:GetAccountConfiguration", 
     "codeguru-security:GetFindings", 
     "codeguru-security:GetScan", 
     "codeguru-security:ListFindings", 
     "codeguru-security:BatchGetFindings", 
     "codeguru-security:DeleteScansByCategory" 
   ], 
   "Resource" : [ 
    " ] 
 }, 
 { 
   "Sid" : "CodeGuruCodeVulnerabilityScanning", 
   "Effect" : "Allow", 
   "Action" : [ 
     "iam:GetRole", 
     "iam:GetRolePolicy", 
     "iam:GetPolicy", 
     "iam:GetPolicyVersion", 
     "iam:ListAttachedRolePolicies", 
     "iam:ListPolicies", 
     "iam:ListPolicyVersions",
```

```
 "iam:ListRolePolicies", 
          "lambda:ListVersionsByFunction" 
       ], 
        "Resource" : [ 
         \overline{0} with
       ], 
        "Condition" : { 
          "ForAnyValue:StringEquals" : { 
            "aws:CalledVia" : [ 
               "codeguru-security.amazonaws.com" 
            ] 
          } 
       } 
     }, 
     { 
       "Sid" : "Ec2DeepInspection", 
        "Effect" : "Allow", 
        "Action" : [ 
          "ssm:PutParameter", 
          "ssm:GetParameters", 
          "ssm:DeleteParameter" 
       ], 
        "Resource" : [ 
          "arn:aws:ssm:*:*:parameter/inspector-aws/service/inspector-linux-application-
paths" 
       ], 
        "Condition" : { 
          "StringEquals" : { 
            "aws:ResourceAccount" : "${aws:PrincipalAccount}" 
          } 
       } 
     }, 
     { 
        "Sid" : "AllowManagementOfServiceLinkedChannel", 
        "Effect" : "Allow", 
        "Action" : [ 
          "cloudtrail:CreateServiceLinkedChannel", 
          "cloudtrail:DeleteServiceLinkedChannel" 
       ], 
        "Resource" : [ 
          "arn:aws:cloudtrail:*:*:channel/aws-service-channel/inspector2/*" 
        ], 
        "Condition" : { 
          "StringEquals" : {
```

```
 "aws:ResourceAccount" : "${aws:PrincipalAccount}" 
     } 
   } 
 }, 
 { 
   "Sid" : "AllowListServiceLinkedChannels", 
   "Effect" : "Allow", 
   "Action" : [ 
     "cloudtrail:ListServiceLinkedChannels" 
   ], 
   "Resource" : [ 
    " ], 
   "Condition" : { 
     "StringEquals" : { 
       "aws:ResourceAccount" : "${aws:PrincipalAccount}" 
     } 
   } 
 }, 
 { 
   "Sid" : "AllowToRunInvokeCisSpecificDocuments", 
   "Effect" : "Allow", 
   "Action" : [ 
     "ssm:SendCommand", 
     "ssm:GetCommandInvocation" 
   ], 
   "Resource" : [ 
     "arn:aws:ssm:*:*:document/AmazonInspector2-InvokeInspectorSsmPluginCIS" 
  ] 
 }, 
 { 
   "Sid" : "AllowToRunCisCommandsToSpecificResources", 
   "Effect" : "Allow", 
  "Action" : [
     "ssm:SendCommand" 
   ], 
   "Resource" : [ 
     "arn:aws:ec2:*:*:instance/*" 
   ], 
   "Condition" : { 
     "StringEquals" : { 
       "aws:ResourceAccount" : "${aws:PrincipalAccount}" 
     } 
   }
```
```
 }, 
      { 
        "Sid" : "AllowToPutCloudwatchMetricData", 
        "Effect" : "Allow", 
        "Action" : [ 
          "cloudwatch:PutMetricData" 
        ], 
        "Resource" : [ 
         " ], 
        "Condition" : { 
          "StringEquals" : { 
             "cloudwatch:namespace" : "AWS/Inspector2" 
          } 
        } 
      } 
   ]
}
```
- [Understand](https://docs.aws.amazon.com/IAM/latest/UserGuide/access_policies_managed-versioning.html) versioning for IAM policies
- Get started with AWS managed policies and move toward [least-privilege](https://docs.aws.amazon.com/IAM/latest/UserGuide/best-practices.html#bp-use-aws-defined-policies) permissions

# **AmazonInspectorFullAccess**

**Description**: Provides full access to Amazon Inspector.

AmazonInspectorFullAccess is an AWS [managed](https://docs.aws.amazon.com/IAM/latest/UserGuide/access_policies_managed-vs-inline.html#aws-managed-policies) policy.

# **Using this policy**

You can attach AmazonInspectorFullAccess to your users, groups, and roles.

# **Policy details**

- **Type**: AWS managed policy
- **Creation time**: October 07, 2015, 17:08 UTC
- **Edited time:** December 21, 2017, 14:53 UTC
- **ARN**: arn:aws:iam::aws:policy/AmazonInspectorFullAccess

# **Policy version**

#### **Policy version:** v5 (default)

The policy's default version is the version that defines the permissions for the policy. When a user or role with the policy makes a request to access an AWS resource, AWS checks the default version of the policy to determine whether to allow the request.

```
{ 
   "Version" : "2012-10-17", 
   "Statement" : [ 
     { 
        "Effect" : "Allow", 
        "Action" : [ 
          "inspector:*", 
          "ec2:DescribeInstances", 
          "ec2:DescribeTags", 
          "sns:ListTopics", 
          "events:DescribeRule", 
          "events:ListRuleNamesByTarget" 
        ], 
        "Resource" : "*" 
     }, 
     { 
        "Effect" : "Allow", 
        "Action" : [ 
          "iam:PassRole" 
        ], 
        "Resource" : "*", 
        "Condition" : { 
          "StringEquals" : { 
             "iam:PassedToService" : [ 
               "inspector.amazonaws.com" 
            ] 
          } 
        } 
     }, 
    \{ "Effect" : "Allow", 
        "Action" : "iam:CreateServiceLinkedRole",
```

```
 "Resource" : "arn:aws:iam::*:role/aws-service-role/inspector.amazonaws.com/
AWSServiceRoleForAmazonInspector", 
       "Condition" : { 
          "StringLike" : { 
            "iam:AWSServiceName" : "inspector.amazonaws.com" 
         } 
       } 
     } 
   ]
}
```
- Create a [permission](https://docs.aws.amazon.com/singlesignon/latest/userguide/howtocreatepermissionset.html) set using AWS managed policies in IAM Identity Center
- Adding and removing IAM identity [permissions](https://docs.aws.amazon.com/IAM/latest/UserGuide/access_policies_manage-attach-detach.html)
- [Understand](https://docs.aws.amazon.com/IAM/latest/UserGuide/access_policies_managed-versioning.html) versioning for IAM policies
- Get started with AWS managed policies and move toward [least-privilege](https://docs.aws.amazon.com/IAM/latest/UserGuide/best-practices.html#bp-use-aws-defined-policies) permissions

# **AmazonInspectorReadOnlyAccess**

**Description**: Provides read only access to Amazon Inspector.

AmazonInspectorReadOnlyAccess is an AWS [managed](https://docs.aws.amazon.com/IAM/latest/UserGuide/access_policies_managed-vs-inline.html#aws-managed-policies) policy.

# **Using this policy**

You can attach AmazonInspectorReadOnlyAccess to your users, groups, and roles.

# **Policy details**

- **Type**: AWS managed policy
- **Creation time**: October 07, 2015, 17:08 UTC
- **Edited time:** October 01, 2019, 15:17 UTC
- **ARN**: arn:aws:iam::aws:policy/AmazonInspectorReadOnlyAccess

## **Policy version**

#### **Policy version:** v4 (default)

The policy's default version is the version that defines the permissions for the policy. When a user or role with the policy makes a request to access an AWS resource, AWS checks the default version of the policy to determine whether to allow the request.

## **JSON policy document**

```
{ 
   "Version" : "2012-10-17", 
   "Statement" : [ 
     { 
        "Effect" : "Allow", 
        "Action" : [ 
          "inspector:Describe*", 
          "inspector:Get*", 
          "inspector:List*", 
          "inspector:Preview*", 
          "ec2:DescribeInstances", 
          "ec2:DescribeTags", 
          "sns:ListTopics", 
          "events:DescribeRule", 
          "events:ListRuleNamesByTarget" 
        ], 
        "Resource" : "*" 
     } 
   ]
}
```
#### **Learn more**

- Create a [permission](https://docs.aws.amazon.com/singlesignon/latest/userguide/howtocreatepermissionset.html) set using AWS managed policies in IAM Identity Center
- Adding and removing IAM identity [permissions](https://docs.aws.amazon.com/IAM/latest/UserGuide/access_policies_manage-attach-detach.html)
- [Understand](https://docs.aws.amazon.com/IAM/latest/UserGuide/access_policies_managed-versioning.html) versioning for IAM policies
- Get started with AWS managed policies and move toward [least-privilege](https://docs.aws.amazon.com/IAM/latest/UserGuide/best-practices.html#bp-use-aws-defined-policies) permissions

# **AmazonInspectorServiceRolePolicy**

**Description**: Grants Amazon Inspector access to AWS services needed to perform security assessments

AmazonInspectorServiceRolePolicy is an AWS [managed](https://docs.aws.amazon.com/IAM/latest/UserGuide/access_policies_managed-vs-inline.html#aws-managed-policies) policy.

# **Using this policy**

This policy is attached to a service-linked role that allows the service to perform actions on your behalf. You cannot attach this policy to your users, groups, or roles.

# **Policy details**

- **Type**: Service-linked role policy
- **Creation time**: November 21, 2017, 15:48 UTC
- **Edited time:** September 11, 2020, 17:12 UTC
- **ARN**: arn:aws:iam::aws:policy/aws-service-role/ AmazonInspectorServiceRolePolicy

# **Policy version**

#### **Policy version:** v5 (default)

The policy's default version is the version that defines the permissions for the policy. When a user or role with the policy makes a request to access an AWS resource, AWS checks the default version of the policy to determine whether to allow the request.

```
{ 
   "Version" : "2012-10-17", 
   "Statement" : [ 
     { 
       "Effect" : "Allow", 
       "Action" : [ 
         "directconnect:DescribeConnections", 
         "directconnect:DescribeDirectConnectGateways", 
         "directconnect:DescribeDirectConnectGatewayAssociations", 
         "directconnect:DescribeDirectConnectGatewayAttachments", 
         "directconnect:DescribeVirtualGateways", 
         "directconnect:DescribeVirtualInterfaces", 
         "directconnect:DescribeTags", 
         "ec2:DescribeAvailabilityZones", 
         "ec2:DescribeCustomerGateways",
```
 "ec2:DescribeInstances", "ec2:DescribeTags", "ec2:DescribeInternetGateways", "ec2:DescribeNatGateways", "ec2:DescribeNetworkAcls", "ec2:DescribeNetworkInterfaces", "ec2:DescribePrefixLists", "ec2:DescribeRegions", "ec2:DescribeRouteTables", "ec2:DescribeSecurityGroups", "ec2:DescribeSubnets", "ec2:DescribeVpcEndpoints", "ec2:DescribeVpcPeeringConnections", "ec2:DescribeVpcs", "ec2:DescribeVpnConnections", "ec2:DescribeVpnGateways", "ec2:DescribeManagedPrefixLists", "ec2:GetManagedPrefixListEntries", "ec2:DescribeVpcEndpointServiceConfigurations", "ec2:DescribeTransitGateways", "ec2:DescribeTransitGatewayAttachments", "ec2:DescribeTransitGatewayVpcAttachments", "ec2:DescribeTransitGatewayRouteTables", "ec2:SearchTransitGatewayRoutes", "ec2:DescribeTransitGatewayPeeringAttachments", "ec2:GetTransitGatewayRouteTablePropagations", "elasticloadbalancing:DescribeListeners", "elasticloadbalancing:DescribeLoadBalancers", "elasticloadbalancing:DescribeLoadBalancerAttributes", "elasticloadbalancing:DescribeRules", "elasticloadbalancing:DescribeTags", "elasticloadbalancing:DescribeTargetGroups", "elasticloadbalancing:DescribeTargetHealth" ], "Resource" : "\*" }

#### **Learn more**

- [Understand](https://docs.aws.amazon.com/IAM/latest/UserGuide/access_policies_managed-versioning.html) versioning for IAM policies
- Get started with AWS managed policies and move toward [least-privilege](https://docs.aws.amazon.com/IAM/latest/UserGuide/best-practices.html#bp-use-aws-defined-policies) permissions

 ] }

# **AmazonKendraFullAccess**

**Description**: Provides full access to Amazon Kendra via the AWS Management Console.

AmazonKendraFullAccess is an AWS [managed](https://docs.aws.amazon.com/IAM/latest/UserGuide/access_policies_managed-vs-inline.html#aws-managed-policies) policy.

# **Using this policy**

You can attach AmazonKendraFullAccess to your users, groups, and roles.

# **Policy details**

- **Type**: AWS managed policy
- **Creation time**: December 03, 2019, 16:15 UTC
- **Edited time:** December 03, 2019, 16:15 UTC
- **ARN**: arn:aws:iam::aws:policy/AmazonKendraFullAccess

# **Policy version**

#### **Policy version:** v1 (default)

The policy's default version is the version that defines the permissions for the policy. When a user or role with the policy makes a request to access an AWS resource, AWS checks the default version of the policy to determine whether to allow the request.

```
{ 
   "Version" : "2012-10-17", 
   "Statement" : [ 
     { 
        "Effect" : "Allow", 
        "Action" : "iam:PassRole", 
        "Resource" : "*", 
        "Condition" : { 
          "StringEquals" : { 
             "iam:PassedToService" : "kendra.amazonaws.com" 
          } 
        } 
     },
```
{

```
 "Effect" : "Allow", 
  "Action" : [
     "iam:ListRoles" 
   ], 
   "Resource" : "*" 
 }, 
 { 
   "Effect" : "Allow", 
   "Action" : [ 
     "ec2:DescribeSecurityGroups", 
     "ec2:DescribeVpcs", 
     "ec2:DescribeSubnets" 
   ], 
   "Resource" : "*" 
 }, 
\mathcal{L} "Effect" : "Allow", 
   "Action" : [ 
     "kms:ListKeys", 
     "kms:ListAliases", 
     "kms:DescribeKey" 
   ], 
   "Resource" : "*" 
 }, 
 { 
   "Effect" : "Allow", 
  "Action" : [
     "s3:ListAllMyBuckets", 
     "s3:GetBucketLocation" 
   ], 
   "Resource" : "*" 
 }, 
 { 
   "Effect" : "Allow", 
   "Action" : [ 
      "secretsmanager:ListSecrets" 
   ], 
   "Resource" : "*" 
 }, 
 { 
   "Effect" : "Allow", 
  "Action" : [
      "cloudwatch:GetMetricData"
```

```
 ], 
        "Resource" : "*" 
     }, 
      { 
        "Effect" : "Allow", 
       "Action" : [
          "secretsmanager:CreateSecret", 
          "secretsmanager:DescribeSecret" 
        ], 
        "Resource" : "arn:aws:secretsmanager:*:*:secret:AmazonKendra-*" 
     }, 
     { 
        "Effect" : "Allow", 
       "Action" : "kendra: *",
        "Resource" : "*" 
     } 
   ]
}
```
- Create a [permission](https://docs.aws.amazon.com/singlesignon/latest/userguide/howtocreatepermissionset.html) set using AWS managed policies in IAM Identity Center
- Adding and removing IAM identity [permissions](https://docs.aws.amazon.com/IAM/latest/UserGuide/access_policies_manage-attach-detach.html)
- [Understand](https://docs.aws.amazon.com/IAM/latest/UserGuide/access_policies_managed-versioning.html) versioning for IAM policies
- Get started with AWS managed policies and move toward [least-privilege](https://docs.aws.amazon.com/IAM/latest/UserGuide/best-practices.html#bp-use-aws-defined-policies) permissions

# **AmazonKendraReadOnlyAccess**

**Description**: Provides read only access to Amazon Kendra via the AWS Management Console.

AmazonKendraReadOnlyAccess is an AWS [managed](https://docs.aws.amazon.com/IAM/latest/UserGuide/access_policies_managed-vs-inline.html#aws-managed-policies) policy.

# **Using this policy**

You can attach AmazonKendraReadOnlyAccess to your users, groups, and roles.

# **Policy details**

• **Type**: AWS managed policy

- **Creation time**: December 03, 2019, 16:13 UTC
- **Edited time:** May 27, 2021, 17:01 UTC
- **ARN**: arn:aws:iam::aws:policy/AmazonKendraReadOnlyAccess

## **Policy version**

#### **Policy version:** v2 (default)

The policy's default version is the version that defines the permissions for the policy. When a user or role with the policy makes a request to access an AWS resource, AWS checks the default version of the policy to determine whether to allow the request.

#### **JSON policy document**

```
{ 
   "Version" : "2012-10-17", 
   "Statement" : [ 
     \left\{ \right. "Effect" : "Allow", 
        "Action" : [ 
           "kendra:Describe*", 
           "kendra:List*", 
           "kendra:Query", 
           "kendra:GetQuerySuggestions" 
        ], 
        "Resource" : "*" 
      } 
   ]
}
```
#### **Learn more**

- Create a [permission](https://docs.aws.amazon.com/singlesignon/latest/userguide/howtocreatepermissionset.html) set using AWS managed policies in IAM Identity Center
- Adding and removing IAM identity [permissions](https://docs.aws.amazon.com/IAM/latest/UserGuide/access_policies_manage-attach-detach.html)
- [Understand](https://docs.aws.amazon.com/IAM/latest/UserGuide/access_policies_managed-versioning.html) versioning for IAM policies
- Get started with AWS managed policies and move toward [least-privilege](https://docs.aws.amazon.com/IAM/latest/UserGuide/best-practices.html#bp-use-aws-defined-policies) permissions

# **AmazonKeyspacesFullAccess**

**Description**: Provide full access to Amazon Keyspaces

AmazonKeyspacesFullAccess is an AWS [managed](https://docs.aws.amazon.com/IAM/latest/UserGuide/access_policies_managed-vs-inline.html#aws-managed-policies) policy.

## **Using this policy**

You can attach AmazonKeyspacesFullAccess to your users, groups, and roles.

## **Policy details**

- **Type**: AWS managed policy
- **Creation time**: April 23, 2020, 17:06 UTC
- **Edited time:** October 03, 2023, 19:12 UTC
- **ARN**: arn:aws:iam::aws:policy/AmazonKeyspacesFullAccess

#### **Policy version**

#### **Policy version:** v5 (default)

The policy's default version is the version that defines the permissions for the policy. When a user or role with the policy makes a request to access an AWS resource, AWS checks the default version of the policy to determine whether to allow the request.

```
{ 
   "Version" : "2012-10-17", 
   "Statement" : [ 
     { 
        "Sid" : "CassandraFullAccess", 
        "Effect" : "Allow", 
        "Action" : [ 
          "cassandra:*" 
        ], 
        "Resource" : "*" 
     }, 
     { 
        "Sid" : "ApplicationAutoscalingFullAccess",
```

```
 "Effect" : "Allow", 
       "Action" : [ 
         "application-autoscaling:DeleteScalingPolicy", 
         "application-autoscaling:DeleteScheduledAction", 
         "application-autoscaling:DeregisterScalableTarget", 
         "application-autoscaling:DescribeScalableTargets", 
         "application-autoscaling:DescribeScalingActivities", 
         "application-autoscaling:DescribeScalingPolicies", 
         "application-autoscaling:DescribeScheduledActions", 
         "application-autoscaling:PutScheduledAction", 
         "application-autoscaling:PutScalingPolicy", 
         "application-autoscaling:RegisterScalableTarget", 
         "kms:DescribeKey", 
         "kms:ListAliases" 
       ], 
       "Resource" : "*" 
     }, 
     { 
       "Sid" : "CloudwatchAlarmsFullAccess", 
       "Effect" : "Allow", 
       "Action" : [ 
         "cloudwatch:DeleteAlarms", 
         "cloudwatch:DescribeAlarms", 
         "cloudwatch:GetMetricData", 
         "cloudwatch:PutMetricAlarm" 
       ], 
       "Resource" : "*" 
     }, 
     { 
       "Sid" : "ApplicationAutoscalingServiceLinkedRole", 
       "Effect" : "Allow", 
       "Action" : "iam:CreateServiceLinkedRole", 
       "Resource" : "arn:aws:iam::*:role/aws-service-role/cassandra.application-
autoscaling.amazonaws.com/AWSServiceRoleForApplicationAutoScaling_CassandraTable", 
       "Condition" : { 
         "StringLike" : { 
            "iam:AWSServiceName" : "cassandra.application-autoscaling.amazonaws.com" 
         } 
       } 
     }, 
     { 
       "Sid" : "KeyspacesReplicationServiceLinkedRole", 
       "Effect" : "Allow", 
       "Action" : "iam:CreateServiceLinkedRole",
```

```
 "Resource" : "arn:aws:iam::*:role/aws-service-role/
replication.cassandra.amazonaws.com/AWSServiceRoleForKeyspacesReplication", 
       "Condition" : { 
          "StringLike" : { 
            "iam:AWSServiceName" : "replication.cassandra.amazonaws.com" 
          } 
       } 
     }, 
     { 
       "Sid" : "Ec2VpcReadAccess", 
       "Effect" : "Allow", 
       "Action" : [ 
          "ec2:DescribeNetworkInterfaces", 
          "ec2:DescribeVpcEndpoints" 
       ], 
       "Resource" : "*" 
     } 
   ]
}
```
- Create a [permission](https://docs.aws.amazon.com/singlesignon/latest/userguide/howtocreatepermissionset.html) set using AWS managed policies in IAM Identity Center
- Adding and removing IAM identity [permissions](https://docs.aws.amazon.com/IAM/latest/UserGuide/access_policies_manage-attach-detach.html)
- [Understand](https://docs.aws.amazon.com/IAM/latest/UserGuide/access_policies_managed-versioning.html) versioning for IAM policies
- Get started with AWS managed policies and move toward [least-privilege](https://docs.aws.amazon.com/IAM/latest/UserGuide/best-practices.html#bp-use-aws-defined-policies) permissions

# **AmazonKeyspacesReadOnlyAccess**

**Description**: Provide read only access to Amazon Keyspaces

AmazonKeyspacesReadOnlyAccess is an AWS [managed](https://docs.aws.amazon.com/IAM/latest/UserGuide/access_policies_managed-vs-inline.html#aws-managed-policies) policy.

# **Using this policy**

You can attach AmazonKeyspacesReadOnlyAccess to your users, groups, and roles.

# **Policy details**

• **Type**: AWS managed policy

- **Creation time**: April 23, 2020, 17:07 UTC
- **Edited time:** July 07, 2022, 14:54 UTC
- **ARN**: arn:aws:iam::aws:policy/AmazonKeyspacesReadOnlyAccess

## **Policy version**

#### **Policy version:** v3 (default)

The policy's default version is the version that defines the permissions for the policy. When a user or role with the policy makes a request to access an AWS resource, AWS checks the default version of the policy to determine whether to allow the request.

```
{ 
   "Version" : "2012-10-17", 
   "Statement" : [ 
     { 
        "Effect" : "Allow", 
        "Action" : [ 
          "cassandra:Select" 
       ], 
       "Resource" : "*" 
     }, 
     { 
        "Effect" : "Allow", 
        "Action" : [ 
          "application-autoscaling:DescribeScalableTargets", 
          "application-autoscaling:DescribeScalingActivities", 
          "application-autoscaling:DescribeScalingPolicies", 
          "application-autoscaling:DescribeScheduledActions", 
          "cloudwatch:DescribeAlarms", 
          "cloudwatch:GetMetricData", 
          "kms:DescribeKey", 
          "kms:ListAliases" 
       ], 
        "Resource" : "*" 
     } 
   ]
}
```
- Create a [permission](https://docs.aws.amazon.com/singlesignon/latest/userguide/howtocreatepermissionset.html) set using AWS managed policies in IAM Identity Center
- Adding and removing IAM identity [permissions](https://docs.aws.amazon.com/IAM/latest/UserGuide/access_policies_manage-attach-detach.html)
- [Understand](https://docs.aws.amazon.com/IAM/latest/UserGuide/access_policies_managed-versioning.html) versioning for IAM policies
- Get started with AWS managed policies and move toward [least-privilege](https://docs.aws.amazon.com/IAM/latest/UserGuide/best-practices.html#bp-use-aws-defined-policies) permissions

# **AmazonKeyspacesReadOnlyAccess\_v2**

**Description**: Provide read only access to Amazon Keyspaces and related AWS services.

AmazonKeyspacesReadOnlyAccess\_v2 is an AWS [managed](https://docs.aws.amazon.com/IAM/latest/UserGuide/access_policies_managed-vs-inline.html#aws-managed-policies) policy.

## **Using this policy**

You can attach AmazonKeyspacesReadOnlyAccess\_v2 to your users, groups, and roles.

# **Policy details**

- **Type**: AWS managed policy
- **Creation time**: September 12, 2023, 17:01 UTC
- **Edited time:** September 12, 2023, 17:01 UTC
- **ARN**: arn:aws:iam::aws:policy/AmazonKeyspacesReadOnlyAccess\_v2

# **Policy version**

#### **Policy version:** v1 (default)

The policy's default version is the version that defines the permissions for the policy. When a user or role with the policy makes a request to access an AWS resource, AWS checks the default version of the policy to determine whether to allow the request.

```
{ 
   "Version" : "2012-10-17", 
   "Statement" : [ 
     {
```

```
 "Effect" : "Allow", 
        "Action" : [ 
          "cassandra:Select" 
       ], 
       "Resource" : "*" 
     }, 
     { 
        "Effect" : "Allow", 
       "Action" : [
          "application-autoscaling:DescribeScalableTargets", 
          "application-autoscaling:DescribeScalingActivities", 
          "application-autoscaling:DescribeScalingPolicies", 
          "application-autoscaling:DescribeScheduledActions", 
          "cloudwatch:DescribeAlarms", 
          "cloudwatch:GetMetricData", 
          "kms:DescribeKey", 
          "kms:ListAliases" 
       ], 
       "Resource" : "*" 
     }, 
     { 
        "Effect" : "Allow", 
       "Action" : [
          "ec2:DescribeNetworkInterfaces", 
          "ec2:DescribeVpcEndpoints" 
       ], 
        "Resource" : "*" 
     } 
   ]
}
```
- Create a [permission](https://docs.aws.amazon.com/singlesignon/latest/userguide/howtocreatepermissionset.html) set using AWS managed policies in IAM Identity Center
- Adding and removing IAM identity [permissions](https://docs.aws.amazon.com/IAM/latest/UserGuide/access_policies_manage-attach-detach.html)
- [Understand](https://docs.aws.amazon.com/IAM/latest/UserGuide/access_policies_managed-versioning.html) versioning for IAM policies
- Get started with AWS managed policies and move toward [least-privilege](https://docs.aws.amazon.com/IAM/latest/UserGuide/best-practices.html#bp-use-aws-defined-policies) permissions

# **AmazonKinesisAnalyticsFullAccess**

**Description**: Provides full access to Amazon Kinesis Analytics via the AWS Management Console.

AmazonKinesisAnalyticsFullAccess is an AWS [managed](https://docs.aws.amazon.com/IAM/latest/UserGuide/access_policies_managed-vs-inline.html#aws-managed-policies) policy.

# **Using this policy**

You can attach AmazonKinesisAnalyticsFullAccess to your users, groups, and roles.

# **Policy details**

- **Type**: AWS managed policy
- **Creation time**: September 21, 2016, 19:01 UTC
- **Edited time:** September 21, 2016, 19:01 UTC
- **ARN**: arn:aws:iam::aws:policy/AmazonKinesisAnalyticsFullAccess

# **Policy version**

#### **Policy version:** v1 (default)

The policy's default version is the version that defines the permissions for the policy. When a user or role with the policy makes a request to access an AWS resource, AWS checks the default version of the policy to determine whether to allow the request.

```
{ 
   "Version" : "2012-10-17", 
   "Statement" : [ 
     { 
        "Effect" : "Allow", 
        "Action" : "kinesisanalytics:*", 
        "Resource" : "*" 
     }, 
     { 
        "Effect" : "Allow", 
        "Action" : [ 
          "kinesis:CreateStream", 
          "kinesis:DeleteStream", 
          "kinesis:DescribeStream", 
          "kinesis:ListStreams", 
          "kinesis:PutRecord", 
          "kinesis:PutRecords"
```

```
 ], 
       "Resource" : "*" 
     }, 
     { 
        "Effect" : "Allow", 
       "Action" : \lceil "firehose:DescribeDeliveryStream", 
          "firehose:ListDeliveryStreams" 
        ], 
       "Resource" : "*" 
     }, 
     { 
        "Effect" : "Allow", 
       "Action" : [
          "cloudwatch:GetMetricStatistics", 
          "cloudwatch:ListMetrics" 
        ], 
        "Resource" : "*" 
     }, 
     { 
        "Effect" : "Allow", 
        "Action" : "logs:GetLogEvents", 
        "Resource" : "*" 
     }, 
     { 
        "Effect" : "Allow", 
        "Action" : [ 
          "iam:ListPolicyVersions", 
          "iam:ListRoles" 
        ], 
       "Resource" : "*" 
     }, 
     { 
        "Effect" : "Allow", 
        "Action" : "iam:PassRole", 
        "Resource" : "arn:aws:iam::*:role/service-role/kinesis-analytics*" 
     } 
  \mathbf{I}}
```
• Create a [permission](https://docs.aws.amazon.com/singlesignon/latest/userguide/howtocreatepermissionset.html) set using AWS managed policies in IAM Identity Center

- Adding and removing IAM identity [permissions](https://docs.aws.amazon.com/IAM/latest/UserGuide/access_policies_manage-attach-detach.html)
- [Understand](https://docs.aws.amazon.com/IAM/latest/UserGuide/access_policies_managed-versioning.html) versioning for IAM policies
- Get started with AWS managed policies and move toward [least-privilege](https://docs.aws.amazon.com/IAM/latest/UserGuide/best-practices.html#bp-use-aws-defined-policies) permissions

# **AmazonKinesisAnalyticsReadOnly**

**Description**: Provides read-only access to Amazon Kinesis Analytics via the AWS Management Console.

AmazonKinesisAnalyticsReadOnly is an AWS [managed](https://docs.aws.amazon.com/IAM/latest/UserGuide/access_policies_managed-vs-inline.html#aws-managed-policies) policy.

## **Using this policy**

You can attach AmazonKinesisAnalyticsReadOnly to your users, groups, and roles.

## **Policy details**

- **Type**: AWS managed policy
- **Creation time**: September 21, 2016, 18:16 UTC
- **Edited time:** September 21, 2016, 18:16 UTC
- **ARN**: arn:aws:iam::aws:policy/AmazonKinesisAnalyticsReadOnly

#### **Policy version**

#### **Policy version:** v1 (default)

The policy's default version is the version that defines the permissions for the policy. When a user or role with the policy makes a request to access an AWS resource, AWS checks the default version of the policy to determine whether to allow the request.

```
{ 
   "Version" : "2012-10-17", 
   "Statement" : [ 
      { 
        "Effect" : "Allow", 
        "Action" : [
```

```
 "kinesisanalytics:Describe*", 
        "kinesisanalytics:Get*", 
        "kinesisanalytics:List*" 
     ], 
     "Resource" : "*" 
   }, 
   { 
     "Effect" : "Allow", 
    "Action" : [
        "kinesis:DescribeStream", 
        "kinesis:ListStreams" 
     ], 
     "Resource" : "*" 
   }, 
   { 
     "Effect" : "Allow", 
    "Action" : [
        "firehose:DescribeDeliveryStream", 
        "firehose:ListDeliveryStreams" 
     ], 
     "Resource" : "*" 
   }, 
   { 
     "Effect" : "Allow", 
    "Action" : [
        "cloudwatch:GetMetricStatistics", 
       "cloudwatch:ListMetrics" 
     ], 
     "Resource" : "*" 
   }, 
   { 
     "Effect" : "Allow", 
     "Action" : "logs:GetLogEvents", 
     "Resource" : "*" 
   }, 
   { 
     "Effect" : "Allow", 
     "Action" : [ 
       "iam:ListPolicyVersions", 
       "iam:ListRoles" 
     ], 
     "Resource" : "*" 
   } 
 ]
```
}

- Create a [permission](https://docs.aws.amazon.com/singlesignon/latest/userguide/howtocreatepermissionset.html) set using AWS managed policies in IAM Identity Center
- Adding and removing IAM identity [permissions](https://docs.aws.amazon.com/IAM/latest/UserGuide/access_policies_manage-attach-detach.html)
- [Understand](https://docs.aws.amazon.com/IAM/latest/UserGuide/access_policies_managed-versioning.html) versioning for IAM policies
- Get started with AWS managed policies and move toward [least-privilege](https://docs.aws.amazon.com/IAM/latest/UserGuide/best-practices.html#bp-use-aws-defined-policies) permissions

# **AmazonKinesisFirehoseFullAccess**

**Description**: Provides full access to all Amazon Kinesis Firehose Delivery Streams.

AmazonKinesisFirehoseFullAccess is an AWS [managed](https://docs.aws.amazon.com/IAM/latest/UserGuide/access_policies_managed-vs-inline.html#aws-managed-policies) policy.

# **Using this policy**

You can attach AmazonKinesisFirehoseFullAccess to your users, groups, and roles.

# **Policy details**

- **Type**: AWS managed policy
- **Creation time**: October 07, 2015, 18:45 UTC
- **Edited time:** October 07, 2015, 18:45 UTC
- **ARN**: arn:aws:iam::aws:policy/AmazonKinesisFirehoseFullAccess

# **Policy version**

#### **Policy version:** v1 (default)

The policy's default version is the version that defines the permissions for the policy. When a user or role with the policy makes a request to access an AWS resource, AWS checks the default version of the policy to determine whether to allow the request.

# **JSON policy document**

#### {

Learn more 641

```
 "Version" : "2012-10-17", 
   "Statement" : [ 
      { 
        "Action" : [ 
           "firehose:*" 
        ], 
        "Effect" : "Allow", 
        "Resource" : "*" 
      } 
   ]
}
```
- Create a [permission](https://docs.aws.amazon.com/singlesignon/latest/userguide/howtocreatepermissionset.html) set using AWS managed policies in IAM Identity Center
- Adding and removing IAM identity [permissions](https://docs.aws.amazon.com/IAM/latest/UserGuide/access_policies_manage-attach-detach.html)
- [Understand](https://docs.aws.amazon.com/IAM/latest/UserGuide/access_policies_managed-versioning.html) versioning for IAM policies
- Get started with AWS managed policies and move toward [least-privilege](https://docs.aws.amazon.com/IAM/latest/UserGuide/best-practices.html#bp-use-aws-defined-policies) permissions

# **AmazonKinesisFirehoseReadOnlyAccess**

**Description**: Provides read only access to all Amazon Kinesis Firehose Delivery Streams.

AmazonKinesisFirehoseReadOnlyAccess is an AWS [managed](https://docs.aws.amazon.com/IAM/latest/UserGuide/access_policies_managed-vs-inline.html#aws-managed-policies) policy.

# **Using this policy**

You can attach AmazonKinesisFirehoseReadOnlyAccess to your users, groups, and roles.

# **Policy details**

- **Type**: AWS managed policy
- **Creation time**: October 07, 2015, 18:43 UTC
- **Edited time:** October 07, 2015, 18:43 UTC
- **ARN**: arn:aws:iam::aws:policy/AmazonKinesisFirehoseReadOnlyAccess

## **Policy version**

#### **Policy version:** v1 (default)

The policy's default version is the version that defines the permissions for the policy. When a user or role with the policy makes a request to access an AWS resource, AWS checks the default version of the policy to determine whether to allow the request.

## **JSON policy document**

```
{ 
   "Version" : "2012-10-17", 
   "Statement" : [ 
     { 
        "Action" : [ 
           "firehose:Describe*", 
           "firehose:List*" 
        ], 
        "Effect" : "Allow", 
        "Resource" : "*" 
     } 
   ]
}
```
## **Learn more**

- Create a [permission](https://docs.aws.amazon.com/singlesignon/latest/userguide/howtocreatepermissionset.html) set using AWS managed policies in IAM Identity Center
- Adding and removing IAM identity [permissions](https://docs.aws.amazon.com/IAM/latest/UserGuide/access_policies_manage-attach-detach.html)
- [Understand](https://docs.aws.amazon.com/IAM/latest/UserGuide/access_policies_managed-versioning.html) versioning for IAM policies
- Get started with AWS managed policies and move toward [least-privilege](https://docs.aws.amazon.com/IAM/latest/UserGuide/best-practices.html#bp-use-aws-defined-policies) permissions

# **AmazonKinesisFullAccess**

**Description**: Provides full access to all streams via the AWS Management Console.

AmazonKinesisFullAccess is an AWS [managed](https://docs.aws.amazon.com/IAM/latest/UserGuide/access_policies_managed-vs-inline.html#aws-managed-policies) policy.

# **Using this policy**

You can attach AmazonKinesisFullAccess to your users, groups, and roles.

# **Policy details**

- **Type**: AWS managed policy
- **Creation time**: February 06, 2015, 18:40 UTC
- **Edited time:** February 06, 2015, 18:40 UTC
- **ARN**: arn:aws:iam::aws:policy/AmazonKinesisFullAccess

## **Policy version**

#### **Policy version:** v1 (default)

The policy's default version is the version that defines the permissions for the policy. When a user or role with the policy makes a request to access an AWS resource, AWS checks the default version of the policy to determine whether to allow the request.

## **JSON policy document**

```
{ 
   "Version" : "2012-10-17", 
   "Statement" : [ 
     { 
        "Effect" : "Allow", 
        "Action" : "kinesis:*", 
        "Resource" : "*" 
      } 
   ]
}
```
#### **Learn more**

- Create a [permission](https://docs.aws.amazon.com/singlesignon/latest/userguide/howtocreatepermissionset.html) set using AWS managed policies in IAM Identity Center
- Adding and removing IAM identity [permissions](https://docs.aws.amazon.com/IAM/latest/UserGuide/access_policies_manage-attach-detach.html)
- [Understand](https://docs.aws.amazon.com/IAM/latest/UserGuide/access_policies_managed-versioning.html) versioning for IAM policies
- Get started with AWS managed policies and move toward [least-privilege](https://docs.aws.amazon.com/IAM/latest/UserGuide/best-practices.html#bp-use-aws-defined-policies) permissions

# **AmazonKinesisReadOnlyAccess**

**Description**: Provides read only access to all streams via the AWS Management Console.

AmazonKinesisReadOnlyAccess is an AWS [managed](https://docs.aws.amazon.com/IAM/latest/UserGuide/access_policies_managed-vs-inline.html#aws-managed-policies) policy.

# **Using this policy**

You can attach AmazonKinesisReadOnlyAccess to your users, groups, and roles.

# **Policy details**

- **Type**: AWS managed policy
- **Creation time**: February 06, 2015, 18:40 UTC
- **Edited time:** February 06, 2015, 18:40 UTC
- **ARN**: arn:aws:iam::aws:policy/AmazonKinesisReadOnlyAccess

# **Policy version**

#### **Policy version:** v1 (default)

The policy's default version is the version that defines the permissions for the policy. When a user or role with the policy makes a request to access an AWS resource, AWS checks the default version of the policy to determine whether to allow the request.

```
{ 
   "Version" : "2012-10-17", 
   "Statement" : [ 
     { 
        "Effect" : "Allow", 
        "Action" : [ 
          "kinesis:Get*", 
          "kinesis:List*", 
          "kinesis:Describe*" 
        ], 
        "Resource" : "*"
```
}

 ] }

## **Learn more**

- Create a [permission](https://docs.aws.amazon.com/singlesignon/latest/userguide/howtocreatepermissionset.html) set using AWS managed policies in IAM Identity Center
- Adding and removing IAM identity [permissions](https://docs.aws.amazon.com/IAM/latest/UserGuide/access_policies_manage-attach-detach.html)
- [Understand](https://docs.aws.amazon.com/IAM/latest/UserGuide/access_policies_managed-versioning.html) versioning for IAM policies
- Get started with AWS managed policies and move toward [least-privilege](https://docs.aws.amazon.com/IAM/latest/UserGuide/best-practices.html#bp-use-aws-defined-policies) permissions

# **AmazonKinesisVideoStreamsFullAccess**

**Description**: Provides full access to Amazon Kinesis Video Streams via the AWS Management Console.

AmazonKinesisVideoStreamsFullAccess is an AWS [managed](https://docs.aws.amazon.com/IAM/latest/UserGuide/access_policies_managed-vs-inline.html#aws-managed-policies) policy.

# **Using this policy**

You can attach AmazonKinesisVideoStreamsFullAccess to your users, groups, and roles.

# **Policy details**

- **Type**: AWS managed policy
- **Creation time**: December 01, 2017, 23:27 UTC
- **Edited time:** December 01, 2017, 23:27 UTC
- **ARN**: arn:aws:iam::aws:policy/AmazonKinesisVideoStreamsFullAccess

# **Policy version**

#### **Policy version:** v1 (default)

The policy's default version is the version that defines the permissions for the policy. When a user or role with the policy makes a request to access an AWS resource, AWS checks the default version of the policy to determine whether to allow the request.

# **JSON policy document**

```
{ 
   "Version" : "2012-10-17", 
   "Statement" : [ 
     { 
        "Effect" : "Allow", 
        "Action" : "kinesisvideo:*", 
        "Resource" : "*" 
     } 
   ]
}
```
#### **Learn more**

- Create a [permission](https://docs.aws.amazon.com/singlesignon/latest/userguide/howtocreatepermissionset.html) set using AWS managed policies in IAM Identity Center
- Adding and removing IAM identity [permissions](https://docs.aws.amazon.com/IAM/latest/UserGuide/access_policies_manage-attach-detach.html)
- [Understand](https://docs.aws.amazon.com/IAM/latest/UserGuide/access_policies_managed-versioning.html) versioning for IAM policies
- Get started with AWS managed policies and move toward [least-privilege](https://docs.aws.amazon.com/IAM/latest/UserGuide/best-practices.html#bp-use-aws-defined-policies) permissions

# **AmazonKinesisVideoStreamsReadOnlyAccess**

**Description**: Provides read only access to AWS Kinesis Video Streams via the AWS Management Console.

AmazonKinesisVideoStreamsReadOnlyAccess is an AWS [managed](https://docs.aws.amazon.com/IAM/latest/UserGuide/access_policies_managed-vs-inline.html#aws-managed-policies) policy.

## **Using this policy**

You can attach AmazonKinesisVideoStreamsReadOnlyAccess to your users, groups, and roles.

# **Policy details**

- **Type**: AWS managed policy
- **Creation time**: December 01, 2017, 23:14 UTC
- **Edited time:** December 01, 2017, 23:14 UTC

• **ARN**: arn:aws:iam::aws:policy/AmazonKinesisVideoStreamsReadOnlyAccess

# **Policy version**

```
Policy version: v1 (default)
```
The policy's default version is the version that defines the permissions for the policy. When a user or role with the policy makes a request to access an AWS resource, AWS checks the default version of the policy to determine whether to allow the request.

# **JSON policy document**

```
{ 
   "Version" : "2012-10-17", 
   "Statement" : [ 
     { 
        "Effect" : "Allow", 
        "Action" : [ 
          "kinesisvideo:Describe*", 
          "kinesisvideo:Get*", 
          "kinesisvideo:List*" 
        ], 
        "Resource" : "*" 
     } 
   ]
}
```
#### **Learn more**

- Create a [permission](https://docs.aws.amazon.com/singlesignon/latest/userguide/howtocreatepermissionset.html) set using AWS managed policies in IAM Identity Center
- Adding and removing IAM identity [permissions](https://docs.aws.amazon.com/IAM/latest/UserGuide/access_policies_manage-attach-detach.html)
- [Understand](https://docs.aws.amazon.com/IAM/latest/UserGuide/access_policies_managed-versioning.html) versioning for IAM policies
- Get started with AWS managed policies and move toward [least-privilege](https://docs.aws.amazon.com/IAM/latest/UserGuide/best-practices.html#bp-use-aws-defined-policies) permissions

# **AmazonLaunchWizard\_Fullaccess**

**Description**: Full access to AWS Launch wizard and other required services.

AmazonLaunchWizard\_Fullaccess is an AWS [managed](https://docs.aws.amazon.com/IAM/latest/UserGuide/access_policies_managed-vs-inline.html#aws-managed-policies) policy.

# **Using this policy**

You can attach AmazonLaunchWizard\_Fullaccess to your users, groups, and roles.

# **Policy details**

- **Type**: AWS managed policy
- **Creation time**: August 06, 2020, 17:47 UTC
- **Edited time:** February 22, 2023, 17:25 UTC
- **ARN**: arn:aws:iam::aws:policy/AmazonLaunchWizard\_Fullaccess

# **Policy version**

**Policy version:** v15 (default)

The policy's default version is the version that defines the permissions for the policy. When a user or role with the policy makes a request to access an AWS resource, AWS checks the default version of the policy to determine whether to allow the request.

```
{ 
   "Version" : "2012-10-17", 
   "Statement" : [ 
     { 
        "Effect" : "Allow", 
        "Action" : "applicationinsights:*", 
       "Resource" : "*" 
     }, 
     { 
        "Effect" : "Allow", 
        "Action" : "resource-groups:List*", 
       "Resource" : "*" 
     }, 
     { 
        "Effect" : "Allow", 
        "Action" : [ 
          "route53:ChangeResourceRecordSets", 
          "route53:GetChange", 
          "route53:ListResourceRecordSets",
```

```
 "route53:ListHostedZones", 
      "route53:ListHostedZonesByName" 
   ], 
   "Resource" : "*" 
 }, 
 { 
   "Effect" : "Allow", 
   "Action" : [ 
      "s3:ListAllMyBuckets", 
     "s3:ListBucket", 
     "s3:GetBucketLocation" 
   ], 
   "Resource" : "*" 
 }, 
 { 
   "Effect" : "Allow", 
   "Action" : [ 
     "kms:ListKeys", 
     "kms:ListAliases" 
   ], 
   "Resource" : "*" 
 }, 
 { 
   "Effect" : "Allow", 
  "Action" : [
      "cloudwatch:List*", 
     "cloudwatch:Get*", 
     "cloudwatch:Describe*" 
   ], 
   "Resource" : "*" 
 }, 
 { 
   "Effect" : "Allow", 
  "Action" : [
      "ec2:CreateInternetGateway", 
     "ec2:CreateNatGateway", 
     "ec2:CreateVpc", 
     "ec2:CreateKeyPair", 
     "ec2:CreateRoute", 
     "ec2:CreateRouteTable", 
     "ec2:CreateSubnet" 
   ], 
   "Resource" : "*" 
 },
```
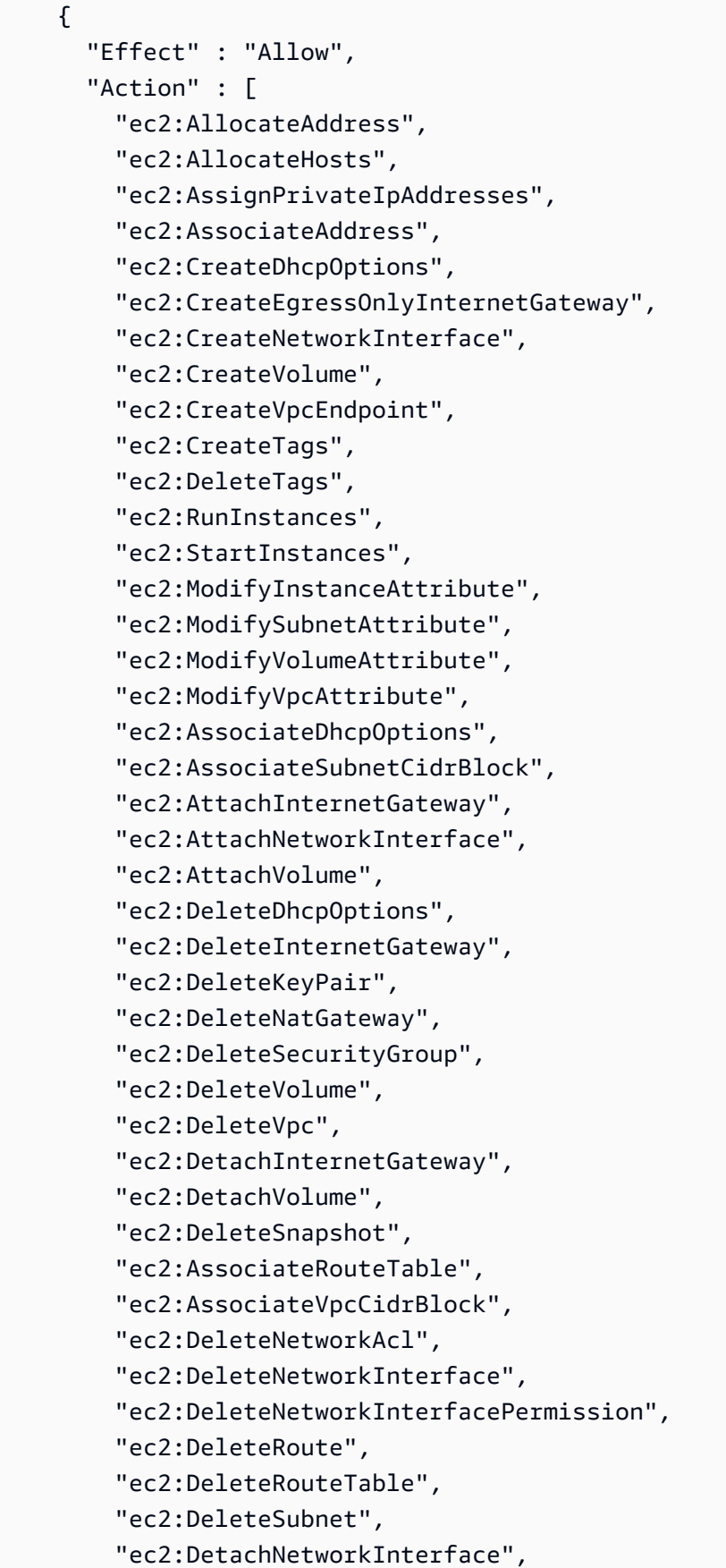

 "ec2:DisassociateAddress", "ec2:DisassociateVpcCidrBlock", "ec2:GetLaunchTemplateData", "ec2:ModifyNetworkInterfaceAttribute", "ec2:ModifyVolume", "ec2:AuthorizeSecurityGroupEgress", "ec2:GetConsoleOutput", "ec2:GetPasswordData", "ec2:ReleaseAddress", "ec2:ReplaceRoute", "ec2:ReplaceRouteTableAssociation", "ec2:RevokeSecurityGroupEgress", "ec2:RevokeSecurityGroupIngress", "ec2:DisassociateIamInstanceProfile", "ec2:DisassociateRouteTable", "ec2:DisassociateSubnetCidrBlock", "ec2:ModifyInstancePlacement", "ec2:DeletePlacementGroup", "ec2:CreatePlacementGroup", "elasticfilesystem:DeleteFileSystem", "elasticfilesystem:DeleteMountTarget", "ds:AddIpRoutes", "ds:CreateComputer", "ds:CreateMicrosoftAD", "ds:DeleteDirectory", "servicecatalog:AssociateProductWithPortfolio", "cloudformation:GetTemplateSummary", "sts:GetCallerIdentity" ], "Resource" : "\*", "Condition" : { "ForAnyValue:StringEquals" : { "aws:CalledVia" : "launchwizard.amazonaws.com" } } }, { "Effect" : "Allow", "Action" : [ "cloudformation:DescribeStack\*", "cloudformation:Get\*", "cloudformation:ListStacks", "cloudformation:SignalResource", "cloudformation:DeleteStack"

```
 ], 
      "Resource" : [ 
        "arn:aws:cloudformation:*:*:stack/LaunchWizard*/*", 
        "arn:aws:cloudformation:*:*:stack/ApplicationInsights*/*" 
      ] 
    }, 
    { 
      "Effect" : "Allow", 
     "Action" : [
        "ec2:StopInstances", 
        "ec2:TerminateInstances" 
      ], 
      "Resource" : "*", 
      "Condition" : { 
        "StringLike" : { 
           "ec2:ResourceTag/aws:cloudformation:stack-id" : 
 "arn:aws:cloudformation:*:*:stack/LaunchWizard-*/*" 
        } 
      } 
    }, 
    { 
      "Effect" : "Allow", 
     "Action" : [
        "iam:CreateInstanceProfile", 
        "iam:DeleteInstanceProfile", 
        "iam:RemoveRoleFromInstanceProfile", 
        "iam:AddRoleToInstanceProfile" 
      ], 
      "Resource" : [ 
        "arn:aws:iam::*:role/service-role/AmazonEC2RoleForLaunchWizard*", 
        "arn:aws:iam::*:instance-profile/LaunchWizard*" 
      ] 
    }, 
    { 
      "Effect" : "Allow", 
     "Action" : [
        "iam:PassRole" 
      ], 
      "Resource" : [ 
        "arn:aws:iam::*:role/service-role/AmazonEC2RoleForLaunchWizard*", 
        "arn:aws:iam::*:role/service-role/AmazonLambdaRoleForLaunchWizard*", 
        "arn:aws:iam::*:instance-profile/LaunchWizard*" 
      ], 
      "Condition" : {
```

```
 "StringEqualsIfExists" : { 
            "iam:PassedToService" : [ 
              "lambda.amazonaws.com", 
              "ec2.amazonaws.com", 
              "ec2.amazonaws.com.cn" 
            ] 
          } 
       } 
     }, 
     { 
       "Effect" : "Allow", 
       "Action" : [ 
          "autoscaling:AttachInstances", 
          "autoscaling:CreateAutoScalingGroup", 
          "autoscaling:CreateLaunchConfiguration", 
          "autoscaling:DeleteAutoScalingGroup", 
          "autoscaling:DeleteLaunchConfiguration", 
          "autoscaling:UpdateAutoScalingGroup", 
          "autoscaling:CreateOrUpdateTags", 
          "logs:CreateLogStream", 
          "logs:DeleteLogGroup", 
          "logs:DeleteLogStream", 
          "logs:DescribeLog*", 
          "logs:PutLogEvents", 
          "resource-groups:CreateGroup", 
          "resource-groups:DeleteGroup", 
          "sns:ListSubscriptionsByTopic", 
          "sns:Publish", 
          "ssm:DeleteDocument", 
          "ssm:DeleteParameter*", 
          "ssm:DescribeDocument*", 
          "ssm:GetDocument", 
          "ssm:PutParameter" 
       ], 
       "Resource" : [ 
          "arn:aws:resource-groups:*:*:group/LaunchWizard*", 
          "arn:aws:sns:*:*:*", 
          "arn:aws:autoscaling:*:*:autoScalingGroup:*:autoScalingGroupName/
LaunchWizard*", 
          "arn:aws:autoscaling:*:*:launchConfiguration:*:launchConfigurationName/
LaunchWizard*", 
          "arn:aws:ssm:*:*:parameter/LaunchWizard*", 
          "arn:aws:ssm:*:*:document/LaunchWizard*", 
          "arn:aws:logs:*:*:log-group:*:*:*",
```

```
 "arn:aws:logs:*:*:log-group:LaunchWizard*" 
       ] 
     }, 
     { 
       "Effect" : "Allow", 
      "Action" : \lceil "ssm:GetDocument", 
         "ssm:SendCommand" 
       ], 
       "Resource" : [ 
         "arn:aws:ssm:*::document/AWS-RunShellScript" 
       ] 
     }, 
     { 
       "Effect" : "Allow", 
      "Action" : [
         "ssm:SendCommand" 
       ], 
       "Resource" : [ 
         "arn:aws:ec2:*:*:instance/*" 
       ], 
       "Condition" : { 
         "StringLike" : { 
            "aws:ResourceTag/aws:cloudformation:stack-id" : 
 "arn:aws:cloudformation:*:*:stack/LaunchWizard-*/*" 
 } 
       } 
     }, 
     { 
       "Effect" : "Allow", 
      "Action" : [
         "logs:DeleteLogStream", 
         "logs:GetLogEvents", 
         "logs:PutLogEvents", 
         "ssm:AddTagsToResource", 
         "ssm:DescribeDocument", 
         "ssm:GetDocument", 
         "ssm:ListTagsForResource", 
         "ssm:RemoveTagsFromResource" 
       ], 
       "Resource" : [ 
         "arn:aws:logs:*:*:log-group:*:*:*", 
         "arn:aws:logs:*:*:log-group:LaunchWizard*", 
         "arn:aws:ssm:*:*:parameter/LaunchWizard*",
```

```
 "arn:aws:ssm:*:*:document/LaunchWizard*" 
   ] 
 }, 
 { 
   "Effect" : "Allow", 
  "Action" : [
     "autoscaling:Describe*", 
     "cloudformation:DescribeAccountLimits", 
     "cloudformation:DescribeStackDriftDetectionStatus", 
     "cloudformation:List*", 
     "cloudformation:ValidateTemplate", 
     "ds:Describe*", 
     "ds:ListAuthorizedApplications", 
     "ec2:Describe*", 
     "ec2:Get*", 
     "iam:GetRole", 
     "iam:GetRolePolicy", 
     "iam:GetUser", 
     "iam:GetPolicyVersion", 
     "iam:GetPolicy", 
     "iam:List*", 
     "logs:CreateLogGroup", 
     "logs:GetLogDelivery", 
     "logs:GetLogRecord", 
     "logs:ListLogDeliveries", 
     "resource-groups:Get*", 
     "resource-groups:List*", 
     "servicequotas:GetServiceQuota", 
     "servicequotas:ListServiceQuotas", 
     "sns:ListSubscriptions", 
     "sns:ListTopics", 
     "ssm:CreateDocument", 
     "ssm:DescribeAutomation*", 
     "ssm:DescribeInstanceInformation", 
     "ssm:DescribeParameters", 
     "ssm:GetAutomationExecution", 
     "ssm:GetCommandInvocation", 
     "ssm:GetParameter*", 
     "ssm:GetConnectionStatus", 
     "ssm:ListCommand*", 
     "ssm:ListDocument*", 
     "ssm:ListInstanceAssociations", 
     "ssm:SendAutomationSignal", 
     "tag:Get*"
```
```
 ], 
   "Resource" : "*" 
 }, 
 { 
   "Effect" : "Allow", 
  "Action" : \lceil "ssm:StartAutomationExecution", 
     "ssm:StopAutomationExecution" 
   ], 
   "Resource" : "arn:aws:ssm:*:*:automation-definition/LaunchWizard-*:*", 
   "Condition" : { 
     "ForAnyValue:StringEquals" : { 
       "aws:CalledVia" : "launchwizard.amazonaws.com" 
     } 
   } 
 }, 
 { 
   "Effect" : "Allow", 
   "Action" : "logs:GetLog*", 
   "Resource" : [ 
     "arn:aws:logs:*:*:log-group:*:*:*", 
     "arn:aws:logs:*:*:log-group:LaunchWizard*" 
   ] 
 }, 
 { 
   "Effect" : "Allow", 
  "Action" : [
     "cloudformation:List*", 
     "cloudformation:Describe*" 
   ], 
   "Resource" : "arn:aws:cloudformation:*:*:stack/LaunchWizard*/" 
 }, 
 { 
   "Effect" : "Allow", 
  "Action" : [
     "iam:CreateServiceLinkedRole" 
   ], 
   "Resource" : "*", 
   "Condition" : { 
     "StringEquals" : { 
       "iam:AWSServiceName" : [ 
          "autoscaling.amazonaws.com", 
          "application-insights.amazonaws.com", 
          "events.amazonaws.com",
```

```
 "autoscaling.amazonaws.com.cn", 
          "events.amazonaws.com.cn" 
       ] 
     } 
   } 
 }, 
 { 
   "Effect" : "Allow", 
  "Action" : "launchwizard: *",
   "Resource" : "*" 
 }, 
 { 
   "Effect" : "Allow", 
  "Action" : [
     "sqs:TagQueue", 
     "sqs:GetQueueUrl", 
     "sqs:AddPermission", 
     "sqs:ListQueues", 
     "sqs:DeleteQueue", 
     "sqs:GetQueueAttributes", 
     "sqs:ListQueueTags", 
     "sqs:CreateQueue", 
     "sqs:SetQueueAttributes" 
   ], 
   "Resource" : "arn:aws:sqs:*:*:LaunchWizard*" 
 }, 
 { 
   "Effect" : "Allow", 
   "Action" : [ 
     "cloudwatch:PutMetricAlarm", 
     "iam:GetInstanceProfile", 
     "cloudwatch:DeleteAlarms", 
     "cloudwatch:DescribeAlarms" 
   ], 
   "Resource" : [ 
     "arn:aws:cloudwatch:*:*:alarm:LaunchWizard*", 
     "arn:aws:iam::*:instance-profile/LaunchWizard*" 
   ] 
 }, 
 { 
   "Effect" : "Allow", 
  "Action" : [
     "cloudformation:CreateStack", 
     "route53:ListHostedZones",
```

```
 "ec2:CreateSecurityGroup", 
     "ec2:AuthorizeSecurityGroupIngress", 
     "elasticfilesystem:DescribeFileSystems", 
     "elasticfilesystem:CreateFileSystem", 
     "elasticfilesystem:CreateMountTarget", 
     "elasticfilesystem:DescribeMountTargets", 
     "elasticfilesystem:DescribeMountTargetSecurityGroups" 
   ], 
   "Resource" : "*" 
 }, 
 { 
   "Effect" : "Allow", 
  "Action" : [
     "s3:GetObject", 
     "s3:PutObject" 
   ], 
   "Resource" : [ 
     "arn:aws:s3:::launchwizard*", 
     "arn:aws:s3:::launchwizard*/*", 
     "arn:aws:s3:::aws-sap-data-provider/config.properties" 
   ] 
 }, 
 { 
   "Effect" : "Allow", 
   "Action" : "cloudformation:TagResource", 
   "Resource" : "*", 
   "Condition" : { 
     "ForAllValues:StringLike" : { 
       "aws:TagKeys" : "LaunchWizard*" 
     } 
   } 
 }, 
 { 
   "Effect" : "Allow", 
  "Action" : [
     "s3:CreateBucket", 
     "s3:PutBucketVersioning", 
     "s3:DeleteBucket", 
     "lambda:CreateFunction", 
     "lambda:DeleteFunction", 
     "lambda:GetFunction", 
     "lambda:GetFunctionConfiguration", 
     "lambda:InvokeFunction" 
   ],
```

```
 "Resource" : [ 
     "arn:aws:lambda:*:*:function:LaunchWizard*", 
     "arn:aws:s3:::launchwizard*" 
   ] 
 }, 
 { 
   "Effect" : "Allow", 
   "Action" : [ 
     "dynamodb:CreateTable", 
     "dynamodb:DescribeTable", 
     "dynamodb:DeleteTable" 
   ], 
   "Resource" : "arn:aws:dynamodb:*:*:table/LaunchWizard*" 
 }, 
 { 
   "Effect" : "Allow", 
  "Action" : [
     "secretsmanager:CreateSecret", 
     "secretsmanager:DeleteSecret", 
     "secretsmanager:TagResource", 
     "secretsmanager:UntagResource", 
     "secretsmanager:PutResourcePolicy", 
     "secretsmanager:DeleteResourcePolicy", 
     "secretsmanager:ListSecretVersionIds", 
     "secretsmanager:GetSecretValue" 
   ], 
   "Resource" : "arn:aws:secretsmanager:*:*:secret:LaunchWizard*" 
 }, 
 { 
   "Effect" : "Allow", 
  "Action" : [
     "secretsmanager:GetRandomPassword", 
     "secretsmanager:ListSecrets" 
   ], 
   "Resource" : "*" 
 }, 
 { 
   "Effect" : "Allow", 
  "Action" : [
     "ssm:CreateOpsMetadata" 
   ], 
   "Resource" : "*" 
 }, 
 {
```

```
 "Effect" : "Allow", 
   "Action" : "ssm:DeleteOpsMetadata", 
   "Resource" : "arn:aws:ssm:*:*:opsmetadata/aws/ssm/LaunchWizard*" 
 }, 
 { 
   "Effect" : "Allow", 
   "Action" : [ 
     "sns:CreateTopic", 
     "sns:DeleteTopic", 
     "sns:Subscribe", 
     "sns:Unsubscribe" 
   ], 
   "Resource" : "arn:aws:sns:*:*:LaunchWizard*" 
 }, 
 { 
   "Effect" : "Allow", 
  "Action" : [
     "fsx:UntagResource", 
     "fsx:TagResource", 
     "fsx:DeleteFileSystem", 
     "fsx:ListTagsForResource" 
   ], 
   "Resource" : "*", 
   "Condition" : { 
     "StringLike" : { 
        "aws:ResourceTag/Name" : "LaunchWizard*" 
     } 
   } 
 }, 
 { 
   "Effect" : "Allow", 
   "Action" : [ 
     "fsx:CreateFileSystem" 
   ], 
   "Resource" : "*", 
   "Condition" : { 
     "StringLike" : { 
        "aws:RequestTag/Name" : [ 
          "LaunchWizard*" 
        ] 
     } 
   } 
 }, 
 {
```

```
 "Effect" : "Allow", 
   "Action" : [ 
     "fsx:DescribeFileSystems" 
   ], 
   "Resource" : "*" 
 }, 
 { 
   "Effect" : "Allow", 
  "Action" : [
     "servicecatalog:CreatePortfolio", 
     "servicecatalog:DescribePortfolio", 
     "servicecatalog:CreateConstraint", 
     "servicecatalog:CreateProduct", 
     "servicecatalog:AssociatePrincipalWithPortfolio", 
     "servicecatalog:CreateProvisioningArtifact", 
     "servicecatalog:TagResource", 
     "servicecatalog:UntagResource" 
   ], 
   "Resource" : [ 
     "arn:aws:servicecatalog:*:*:*/*", 
     "arn:aws:catalog:*:*:*/*" 
   ], 
   "Condition" : { 
     "ForAnyValue:StringEquals" : { 
       "aws:CalledVia" : "launchwizard.amazonaws.com" 
     } 
   } 
 }, 
 { 
   "Sid" : "VisualEditor0", 
   "Effect" : "Allow", 
  "Action" : [
     "ssm:CreateAssociation", 
    "ssm:DeleteAssociation" 
   ], 
   "Resource" : "arn:aws:ssm:*:*:document/AWS-ConfigureAWSPackage", 
   "Condition" : { 
     "ForAnyValue:StringEquals" : { 
        "aws:CalledVia" : "launchwizard.amazonaws.com" 
     } 
   } 
 }, 
 { 
   "Effect" : "Allow",
```

```
"Action" : [
          "elasticfilesystem:UntagResource", 
          "elasticfilesystem:TagResource" 
       ], 
       "Resource" : "arn:aws:elasticfilesystem:*:*:file-system/*", 
       "Condition" : { 
          "ForAnyValue:StringEquals" : { 
            "aws:CalledVia" : "launchwizard.amazonaws.com" 
         } 
       } 
     }, 
     { 
       "Effect" : "Allow", 
      "Action" : [
          "logs:TagResource", 
          "logs:UntagResource" 
       ], 
       "Resource" : "arn:aws:logs:*:*:log-group:LaunchWizard*", 
       "Condition" : { 
          "ForAnyValue:StringEquals" : { 
            "aws:CalledVia" : "launchwizard.amazonaws.com" 
         } 
       } 
     } 
   ]
}
```
- Create a [permission](https://docs.aws.amazon.com/singlesignon/latest/userguide/howtocreatepermissionset.html) set using AWS managed policies in IAM Identity Center
- Adding and removing IAM identity [permissions](https://docs.aws.amazon.com/IAM/latest/UserGuide/access_policies_manage-attach-detach.html)
- [Understand](https://docs.aws.amazon.com/IAM/latest/UserGuide/access_policies_managed-versioning.html) versioning for IAM policies
- Get started with AWS managed policies and move toward [least-privilege](https://docs.aws.amazon.com/IAM/latest/UserGuide/best-practices.html#bp-use-aws-defined-policies) permissions

# **AmazonLaunchWizardFullAccessV2**

**Description**: Full access to AWS Launch wizard and other required services.

AmazonLaunchWizardFullAccessV2 is an AWS [managed](https://docs.aws.amazon.com/IAM/latest/UserGuide/access_policies_managed-vs-inline.html#aws-managed-policies) policy.

## **Using this policy**

You can attach AmazonLaunchWizardFullAccessV2 to your users, groups, and roles.

### **Policy details**

- **Type**: AWS managed policy
- **Creation time**: September 01, 2023, 17:14 UTC
- **Edited time:** September 01, 2023, 17:14 UTC
- **ARN**: arn:aws:iam::aws:policy/AmazonLaunchWizardFullAccessV2

## **Policy version**

**Policy version:** v1 (default)

The policy's default version is the version that defines the permissions for the policy. When a user or role with the policy makes a request to access an AWS resource, AWS checks the default version of the policy to determine whether to allow the request.

```
{ 
   "Version" : "2012-10-17", 
   "Statement" : [ 
     { 
        "Sid" : "AppInsightsActions0", 
        "Effect" : "Allow", 
        "Action" : "applicationinsights:*", 
        "Resource" : "*" 
     }, 
     { 
        "Sid" : "ResourceGroupActions0", 
        "Effect" : "Allow", 
        "Action" : "resource-groups:List*", 
        "Resource" : "*" 
     }, 
     { 
        "Sid" : "Route53Actions0", 
        "Effect" : "Allow", 
        "Action" : [
```

```
 "route53:ChangeResourceRecordSets", 
     "route53:GetChange", 
     "route53:ListResourceRecordSets", 
     "route53:ListHostedZones", 
     "route53:ListHostedZonesByName" 
   ], 
   "Resource" : "*" 
 }, 
 { 
   "Sid" : "S3Actions0", 
   "Effect" : "Allow", 
   "Action" : [ 
     "s3:ListAllMyBuckets", 
     "s3:ListBucket", 
    "s3:GetBucketLocation" 
   ], 
   "Resource" : "*" 
 }, 
 { 
   "Sid" : "KmsActions0", 
   "Effect" : "Allow", 
   "Action" : [ 
     "kms:ListKeys", 
     "kms:ListAliases" 
   ], 
   "Resource" : "*" 
 }, 
 { 
   "Sid" : "CloudWatchActions0", 
   "Effect" : "Allow", 
  "Action" : [
     "cloudwatch:List*", 
     "cloudwatch:Get*", 
    "cloudwatch:Describe*" 
   ], 
   "Resource" : "*" 
 }, 
 { 
   "Sid" : "Ec2Actions0", 
   "Effect" : "Allow", 
   "Action" : [ 
     "ec2:CreateInternetGateway", 
     "ec2:CreateNatGateway", 
     "ec2:CreateVpc",
```

```
 "ec2:CreateKeyPair", 
     "ec2:CreateRoute", 
     "ec2:CreateRouteTable", 
     "ec2:CreateSubnet" 
   ], 
   "Resource" : "*" 
 }, 
 { 
   "Sid" : "Ec2Actions1", 
   "Effect" : "Allow", 
  "Action" : [
     "ec2:AllocateAddress", 
     "ec2:AllocateHosts", 
     "ec2:AssignPrivateIpAddresses", 
     "ec2:AssociateAddress", 
     "ec2:CreateDhcpOptions", 
     "ec2:CreateEgressOnlyInternetGateway", 
     "ec2:CreateNetworkInterface", 
     "ec2:CreateVolume", 
     "ec2:CreateVpcEndpoint", 
     "ec2:CreateTags", 
     "ec2:DeleteTags", 
     "ec2:RunInstances", 
     "ec2:StartInstances", 
     "ec2:ModifyInstanceAttribute", 
     "ec2:ModifySubnetAttribute", 
     "ec2:ModifyVolumeAttribute", 
     "ec2:ModifyVpcAttribute", 
     "ec2:AssociateDhcpOptions", 
     "ec2:AssociateSubnetCidrBlock", 
     "ec2:AttachInternetGateway", 
     "ec2:AttachNetworkInterface", 
     "ec2:AttachVolume", 
     "ec2:DeleteDhcpOptions", 
     "ec2:DeleteInternetGateway", 
     "ec2:DeleteKeyPair", 
     "ec2:DeleteNatGateway", 
     "ec2:DeleteSecurityGroup", 
     "ec2:DeleteVolume", 
     "ec2:DeleteVpc", 
     "ec2:DetachInternetGateway", 
     "ec2:DetachVolume", 
     "ec2:DeleteSnapshot", 
     "ec2:AssociateRouteTable",
```
 "ec2:AssociateVpcCidrBlock", "ec2:DeleteNetworkAcl", "ec2:DeleteNetworkInterface", "ec2:DeleteNetworkInterfacePermission", "ec2:DeleteRoute", "ec2:DeleteRouteTable", "ec2:DeleteSubnet", "ec2:DetachNetworkInterface", "ec2:DisassociateAddress", "ec2:DisassociateVpcCidrBlock", "ec2:GetLaunchTemplateData", "ec2:ModifyNetworkInterfaceAttribute", "ec2:ModifyVolume", "ec2:AuthorizeSecurityGroupEgress", "ec2:GetConsoleOutput", "ec2:GetPasswordData", "ec2:ReleaseAddress", "ec2:ReplaceRoute", "ec2:ReplaceRouteTableAssociation", "ec2:RevokeSecurityGroupEgress", "ec2:RevokeSecurityGroupIngress", "ec2:DisassociateIamInstanceProfile", "ec2:DisassociateRouteTable", "ec2:DisassociateSubnetCidrBlock", "ec2:ModifyInstancePlacement", "ec2:DeletePlacementGroup", "ec2:CreatePlacementGroup", "elasticfilesystem:DeleteFileSystem", "elasticfilesystem:DeleteMountTarget", "ds:AddIpRoutes", "ds:CreateComputer", "ds:CreateMicrosoftAD", "ds:DeleteDirectory", "servicecatalog:AssociateProductWithPortfolio", "cloudformation:GetTemplateSummary", "sts:GetCallerIdentity" ], "Resource" : "\*", "Condition" : { "ForAnyValue:StringEquals" : { "aws:CalledVia" : "launchwizard.amazonaws.com" } } },

```
 { 
       "Sid" : "CloudFormationActions0", 
       "Effect" : "Allow", 
       "Action" : [ 
         "cloudformation:DescribeStack*", 
         "cloudformation:Get*", 
         "cloudformation:ListStacks", 
         "cloudformation:SignalResource", 
         "cloudformation:DeleteStack" 
       ], 
       "Resource" : [ 
         "arn:aws:cloudformation:*:*:stack/LaunchWizard*/*", 
         "arn:aws:cloudformation:*:*:stack/ApplicationInsights*/*" 
       ] 
     }, 
     { 
       "Sid" : "Ec2Actions2", 
       "Effect" : "Allow", 
      "Action" : [
         "ec2:StopInstances", 
         "ec2:TerminateInstances" 
       ], 
       "Resource" : "arn:aws:ec2:*:*:instance/*", 
       "Condition" : { 
         "StringLike" : { 
            "ec2:ResourceTag/aws:cloudformation:stack-id" : 
 "arn:aws:cloudformation:*:*:stack/LaunchWizard-*/*" 
 } 
       } 
     }, 
     { 
       "Sid" : "IamActions0", 
       "Effect" : "Allow", 
      "Action" : [
         "iam:CreateInstanceProfile", 
         "iam:DeleteInstanceProfile", 
         "iam:RemoveRoleFromInstanceProfile", 
         "iam:AddRoleToInstanceProfile" 
       ], 
       "Resource" : [ 
         "arn:aws:iam::*:role/service-role/AmazonEC2RoleForLaunchWizard*", 
         "arn:aws:iam::*:instance-profile/LaunchWizard*" 
       ] 
     },
```

```
 { 
   "Sid" : "IamActions1", 
   "Effect" : "Allow", 
   "Action" : [ 
     "iam:PassRole" 
   ], 
   "Resource" : [ 
     "arn:aws:iam::*:role/service-role/AmazonEC2RoleForLaunchWizard", 
     "arn:aws:iam::*:role/service-role/AmazonLambdaRoleForLaunchWizard", 
     "arn:aws:iam::*:instance-profile/LaunchWizard*" 
   ], 
   "Condition" : { 
     "StringEqualsIfExists" : { 
        "iam:PassedToService" : [ 
          "lambda.amazonaws.com", 
          "ec2.amazonaws.com", 
          "ec2.amazonaws.com.cn" 
       ] 
     } 
   } 
 }, 
 { 
   "Sid" : "AutoScalingActions0", 
   "Effect" : "Allow", 
   "Action" : [ 
     "autoscaling:AttachInstances", 
     "autoscaling:CreateAutoScalingGroup", 
     "autoscaling:CreateLaunchConfiguration", 
     "autoscaling:DeleteAutoScalingGroup", 
     "autoscaling:DeleteLaunchConfiguration", 
     "autoscaling:UpdateAutoScalingGroup", 
     "autoscaling:CreateOrUpdateTags", 
     "resource-groups:CreateGroup", 
     "resource-groups:DeleteGroup", 
     "sns:ListSubscriptionsByTopic", 
     "sns:Publish", 
     "ssm:DeleteDocument", 
     "ssm:DeleteParameter*", 
     "ssm:DescribeDocument*", 
     "ssm:GetDocument", 
     "ssm:PutParameter" 
   ], 
   "Resource" : [ 
     "arn:aws:resource-groups:*:*:group/LaunchWizard*",
```

```
 "arn:aws:sns:*:*:*", 
          "arn:aws:autoscaling:*:*:autoScalingGroup:*:autoScalingGroupName/
LaunchWizard*", 
          "arn:aws:autoscaling:*:*:launchConfiguration:*:launchConfigurationName/
LaunchWizard*", 
          "arn:aws:ssm:*:*:parameter/LaunchWizard*", 
          "arn:aws:ssm:*:*:document/LaunchWizard*" 
       ] 
     }, 
     { 
       "Sid" : "SsmActions0", 
       "Effect" : "Allow", 
      "Action" : [
          "ssm:GetDocument", 
          "ssm:SendCommand" 
       ], 
       "Resource" : [ 
          "arn:aws:ssm:*::document/AWS-RunShellScript" 
       ] 
     }, 
     { 
       "Sid" : "SsmActions1", 
       "Effect" : "Allow", 
       "Action" : [ 
          "ssm:SendCommand" 
       ], 
       "Resource" : [ 
          "arn:aws:ec2:*:*:instance/*" 
       ], 
       "Condition" : { 
          "StringLike" : { 
            "aws:ResourceTag/aws:cloudformation:stack-id" : 
  "arn:aws:cloudformation:*:*:stack/LaunchWizard-*/*" 
          } 
       } 
     }, 
     { 
       "Sid" : "SsmActions2", 
       "Effect" : "Allow", 
       "Action" : [ 
          "ssm:AddTagsToResource", 
          "ssm:DescribeDocument", 
          "ssm:GetDocument",
```

```
 "ssm:RemoveTagsFromResource" 
   ], 
   "Resource" : [ 
     "arn:aws:ssm:*:*:parameter/LaunchWizard*", 
     "arn:aws:ssm:*:*:document/LaunchWizard*" 
   ] 
 }, 
 { 
   "Sid" : "SsmActions3", 
   "Effect" : "Allow", 
  "Action" : [
     "autoscaling:Describe*", 
     "cloudformation:DescribeAccountLimits", 
     "cloudformation:DescribeStackDriftDetectionStatus", 
     "cloudformation:List*", 
     "cloudformation:ValidateTemplate", 
     "ds:Describe*", 
     "ds:ListAuthorizedApplications", 
     "ec2:Describe*", 
     "ec2:Get*", 
     "iam:GetRole", 
     "iam:GetRolePolicy", 
     "iam:GetUser", 
     "iam:GetPolicyVersion", 
     "iam:GetPolicy", 
     "iam:List*", 
     "resource-groups:Get*", 
     "resource-groups:List*", 
     "servicequotas:GetServiceQuota", 
     "servicequotas:ListServiceQuotas", 
     "sns:ListSubscriptions", 
     "sns:ListTopics", 
     "ssm:CreateDocument", 
     "ssm:DescribeAutomation*", 
     "ssm:DescribeInstanceInformation", 
     "ssm:DescribeParameters", 
     "ssm:GetAutomationExecution", 
     "ssm:GetCommandInvocation", 
     "ssm:GetParameter*", 
     "ssm:GetConnectionStatus", 
     "ssm:ListCommand*", 
     "ssm:ListDocument*", 
     "ssm:ListInstanceAssociations", 
     "ssm:SendAutomationSignal",
```

```
 "tag:Get*" 
   ], 
   "Resource" : "*" 
 }, 
\mathcal{L} "Sid" : "SsmActions4", 
   "Effect" : "Allow", 
   "Action" : [ 
     "ssm:StartAutomationExecution", 
     "ssm:StopAutomationExecution" 
   ], 
   "Resource" : "arn:aws:ssm:*:*:automation-definition/LaunchWizard-*:*", 
   "Condition" : { 
     "ForAnyValue:StringEquals" : { 
        "aws:CalledVia" : "launchwizard.amazonaws.com" 
     } 
   } 
 }, 
 { 
   "Sid" : "CloudFormationActions1", 
   "Effect" : "Allow", 
   "Action" : [ 
     "cloudformation:List*", 
     "cloudformation:Describe*" 
   ], 
   "Resource" : "arn:aws:cloudformation:*:*:stack/LaunchWizard*/" 
 }, 
 { 
   "Sid" : "IamActions2", 
   "Effect" : "Allow", 
   "Action" : [ 
     "iam:CreateServiceLinkedRole" 
   ], 
   "Resource" : "*", 
   "Condition" : { 
     "StringEquals" : { 
        "iam:AWSServiceName" : [ 
          "autoscaling.amazonaws.com", 
          "application-insights.amazonaws.com", 
          "events.amazonaws.com", 
          "autoscaling.amazonaws.com.cn", 
          "events.amazonaws.com.cn" 
       ] 
     }
```

```
 } 
 }, 
 { 
   "Sid" : "LaunchWizardActions0", 
   "Effect" : "Allow", 
  "Action" : "launchwizard: *",
   "Resource" : "*" 
 }, 
 { 
   "Sid" : "SqsActions0", 
   "Effect" : "Allow", 
  "Action" : [
     "sqs:TagQueue", 
     "sqs:GetQueueUrl", 
     "sqs:AddPermission", 
     "sqs:ListQueues", 
     "sqs:DeleteQueue", 
     "sqs:GetQueueAttributes", 
     "sqs:ListQueueTags", 
     "sqs:CreateQueue", 
     "sqs:SetQueueAttributes" 
   ], 
   "Resource" : "arn:aws:sqs:*:*:LaunchWizard*" 
 }, 
 { 
   "Sid" : "CloudWatchActions1", 
   "Effect" : "Allow", 
   "Action" : [ 
     "cloudwatch:PutMetricAlarm", 
     "iam:GetInstanceProfile", 
     "cloudwatch:DeleteAlarms", 
     "cloudwatch:DescribeAlarms" 
   ], 
   "Resource" : [ 
     "arn:aws:cloudwatch:*:*:alarm:LaunchWizard*", 
     "arn:aws:iam::*:instance-profile/LaunchWizard*" 
   ] 
 }, 
 { 
   "Sid" : "EfsActions0", 
   "Effect" : "Allow", 
  "Action" : [
     "cloudformation:CreateStack", 
     "route53:ListHostedZones",
```

```
 "ec2:CreateSecurityGroup", 
     "ec2:AuthorizeSecurityGroupIngress", 
     "elasticfilesystem:DescribeFileSystems", 
     "elasticfilesystem:CreateFileSystem", 
     "elasticfilesystem:CreateMountTarget", 
     "elasticfilesystem:DescribeMountTargets", 
     "elasticfilesystem:DescribeMountTargetSecurityGroups" 
   ], 
   "Resource" : "*" 
 }, 
 { 
   "Sid" : "S3Actions1", 
   "Effect" : "Allow", 
   "Action" : [ 
     "s3:GetObject", 
     "s3:PutObject" 
   ], 
   "Resource" : [ 
     "arn:aws:s3:::launchwizard*", 
     "arn:aws:s3:::launchwizard*/*", 
     "arn:aws:s3:::aws-sap-data-provider/config.properties" 
   ] 
 }, 
 { 
   "Sid" : "CloudFormationActions2", 
   "Effect" : "Allow", 
   "Action" : "cloudformation:TagResource", 
   "Resource" : "*", 
   "Condition" : { 
     "ForAllValues:StringLike" : { 
        "aws:TagKeys" : "LaunchWizard*" 
     } 
   } 
 }, 
 { 
   "Sid" : "LambdaActions0", 
   "Effect" : "Allow", 
   "Action" : [ 
     "s3:CreateBucket", 
     "s3:PutBucketVersioning", 
     "s3:DeleteBucket", 
     "lambda:CreateFunction", 
     "lambda:DeleteFunction", 
     "lambda:GetFunction",
```

```
 "lambda:GetFunctionConfiguration", 
     "lambda:InvokeFunction" 
   ], 
   "Resource" : [ 
     "arn:aws:lambda:*:*:function:LaunchWizard*", 
     "arn:aws:s3:::launchwizard*" 
   ] 
 }, 
 { 
   "Sid" : "DynamodbActions0", 
   "Effect" : "Allow", 
  "Action" : [
     "dynamodb:CreateTable", 
     "dynamodb:DescribeTable", 
     "dynamodb:DeleteTable" 
   ], 
   "Resource" : "arn:aws:dynamodb:*:*:table/LaunchWizard*" 
 }, 
 { 
   "Sid" : "SecretsManagerActions0", 
   "Effect" : "Allow", 
   "Action" : [ 
     "secretsmanager:CreateSecret", 
     "secretsmanager:DeleteSecret", 
     "secretsmanager:TagResource", 
     "secretsmanager:UntagResource", 
     "secretsmanager:PutResourcePolicy", 
     "secretsmanager:DeleteResourcePolicy", 
     "secretsmanager:ListSecretVersionIds", 
     "secretsmanager:GetSecretValue" 
   ], 
   "Resource" : "arn:aws:secretsmanager:*:*:secret:LaunchWizard*" 
 }, 
\mathcal{L} "Sid" : "SecretsManagerActions1", 
   "Effect" : "Allow", 
  "Action" : [
     "secretsmanager:GetRandomPassword", 
     "secretsmanager:ListSecrets" 
   ], 
   "Resource" : "*" 
 }, 
 { 
   "Sid" : "SsmActions5",
```

```
 "Effect" : "Allow", 
  "Action" : [
     "ssm:CreateOpsMetadata" 
   ], 
   "Resource" : "*" 
 }, 
 { 
   "Sid" : "SsmActions6", 
   "Effect" : "Allow", 
   "Action" : "ssm:DeleteOpsMetadata", 
   "Resource" : "arn:aws:ssm:*:*:opsmetadata/aws/ssm/LaunchWizard*" 
 }, 
 { 
   "Sid" : "SnsActions0", 
   "Effect" : "Allow", 
  "Action" : [
     "sns:CreateTopic", 
     "sns:DeleteTopic", 
     "sns:Subscribe", 
     "sns:Unsubscribe" 
   ], 
   "Resource" : "arn:aws:sns:*:*:LaunchWizard*" 
 }, 
 { 
   "Sid" : "FsxActions0", 
   "Effect" : "Allow", 
  "Action" : [
     "fsx:UntagResource", 
     "fsx:TagResource", 
     "fsx:DeleteFileSystem", 
     "fsx:ListTagsForResource" 
   ], 
   "Resource" : "*", 
   "Condition" : { 
     "StringLike" : { 
        "aws:ResourceTag/Name" : "LaunchWizard*" 
     } 
   } 
 }, 
 { 
   "Sid" : "FsxActions1", 
   "Effect" : "Allow", 
  "Action" : [
     "fsx:CreateFileSystem"
```

```
 ], 
   "Resource" : "*", 
   "Condition" : { 
     "StringLike" : { 
        "aws:RequestTag/Name" : [ 
          "LaunchWizard*" 
       ] 
     } 
   } 
 }, 
 { 
   "Sid" : "FsxActions2", 
   "Effect" : "Allow", 
  "Action" : [
     "fsx:DescribeFileSystems" 
   ], 
   "Resource" : "*" 
 }, 
 { 
   "Sid" : "ServiceCatalogActions0", 
   "Effect" : "Allow", 
   "Action" : [ 
     "servicecatalog:CreatePortfolio", 
     "servicecatalog:DescribePortfolio", 
     "servicecatalog:CreateConstraint", 
     "servicecatalog:CreateProduct", 
     "servicecatalog:AssociatePrincipalWithPortfolio", 
     "servicecatalog:CreateProvisioningArtifact", 
     "servicecatalog:TagResource", 
     "servicecatalog:UntagResource" 
   ], 
   "Resource" : [ 
     "arn:aws:servicecatalog:*:*:*/*", 
     "arn:aws:catalog:*:*:*/*" 
   ], 
   "Condition" : { 
     "ForAnyValue:StringEquals" : { 
        "aws:CalledVia" : "launchwizard.amazonaws.com" 
     } 
   } 
 }, 
 { 
   "Sid" : "SsmActions7", 
   "Effect" : "Allow",
```

```
 "Action" : [ 
     "ssm:CreateAssociation", 
     "ssm:DeleteAssociation" 
   ], 
   "Resource" : [ 
     "arn:aws:ssm:*:*:document/AWS-ConfigureAWSPackage", 
     "arn:aws:ssm:*:*:association/*" 
   ], 
   "Condition" : { 
     "ForAnyValue:StringEquals" : { 
       "aws:CalledVia" : "launchwizard.amazonaws.com" 
     } 
   } 
 }, 
 { 
   "Sid" : "EfsActions1", 
   "Effect" : "Allow", 
  "Action" : [
     "elasticfilesystem:UntagResource", 
     "elasticfilesystem:TagResource" 
   ], 
   "Resource" : "arn:aws:elasticfilesystem:*:*:file-system/*", 
   "Condition" : { 
     "ForAnyValue:StringEquals" : { 
       "aws:CalledVia" : "launchwizard.amazonaws.com" 
     } 
   } 
 }, 
 { 
   "Sid" : "LogsActions0", 
   "Effect" : "Allow", 
  "Action" : [
     "logs:CreateLogStream", 
     "logs:DeleteLogGroup", 
     "logs:DescribeLogStreams", 
     "logs:UntagResource", 
     "logs:TagResource", 
     "logs:CreateLogGroup", 
     "logs:DeleteLogStream", 
     "logs:PutLogEvents", 
     "logs:GetLogEvents", 
     "logs:GetLogDelivery", 
     "logs:GetLogGroupFields", 
     "logs:GetLogRecord",
```

```
 "logs:ListLogDeliveries" 
      ], 
      "Resource" : [ 
         "arn:aws:logs:*:*:log-group:LaunchWizard*", 
        "arn:aws:logs:*:*:log-group:LaunchWizard*:log-stream:*" 
      ], 
      "Condition" : { 
         "ForAnyValue:StringEquals" : { 
           "aws:CalledVia" : "launchwizard.amazonaws.com" 
        } 
      } 
    }, 
    { 
      "Sid" : "LogsActions1", 
      "Effect" : "Allow", 
      "Action" : "logs:DescribeLogGroups", 
      "Resource" : "*", 
      "Condition" : { 
         "ForAnyValue:StringEquals" : { 
           "aws:CalledVia" : "launchwizard.amazonaws.com" 
        } 
      } 
    }, 
   \mathcal{L} "Sid" : "FsxActions3", 
      "Effect" : "Allow", 
     "Action" : [
         "fsx:CreateStorageVirtualMachine", 
        "fsx:CreateVolume" 
      ], 
      "Resource" : "*", 
      "Condition" : { 
         "StringLike" : { 
           "aws:ResourceTag/aws:cloudformation:stack-id" : 
 "arn:aws:cloudformation:*:*:stack/LaunchWizard-*/*" 
        }, 
         "ForAnyValue:StringEquals" : { 
           "aws:CalledVia" : [ 
             "launchwizard.amazonaws.com" 
           ] 
        } 
      } 
    }, 
    {
```

```
 "Sid" : "FsxActions4", 
        "Effect" : "Allow", 
        "Action" : [ 
          "fsx:DescribeStorageVirtualMachines", 
          "fsx:DescribeVolumes" 
        ], 
        "Resource" : "*", 
        "Condition" : { 
          "ForAnyValue:StringEquals" : { 
            "aws:CalledVia" : [ 
               "launchwizard.amazonaws.com" 
            ] 
          } 
        } 
     }, 
     { 
        "Sid" : "FsxActions5", 
        "Effect" : "Allow", 
       "Action" : [
          "fsx:DeleteStorageVirtualMachine", 
          "fsx:DeleteVolume" 
        ], 
        "Resource" : [ 
          "arn:aws:fsx:*:*:storage-virtual-machine/*/*", 
          "arn:aws:fsx:*:*:backup/*", 
          "arn:aws:fsx:*:*:volume/*/*" 
        ], 
        "Condition" : { 
          "StringLike" : { 
            "aws:ResourceTag/aws:cloudformation:stack-id" : 
  "arn:aws:cloudformation:*:*:stack/LaunchWizard-*/*" 
          }, 
          "ForAnyValue:StringEquals" : { 
            "aws:CalledVia" : [ 
               "launchwizard.amazonaws.com" 
            ] 
          } 
        } 
     } 
   ]
}
```
- Create a [permission](https://docs.aws.amazon.com/singlesignon/latest/userguide/howtocreatepermissionset.html) set using AWS managed policies in IAM Identity Center
- Adding and removing IAM identity [permissions](https://docs.aws.amazon.com/IAM/latest/UserGuide/access_policies_manage-attach-detach.html)
- [Understand](https://docs.aws.amazon.com/IAM/latest/UserGuide/access_policies_managed-versioning.html) versioning for IAM policies
- Get started with AWS managed policies and move toward [least-privilege](https://docs.aws.amazon.com/IAM/latest/UserGuide/best-practices.html#bp-use-aws-defined-policies) permissions

### **AmazonLexChannelsAccess**

**Description**: This policy allows customers to call Lex runtime from channels

AmazonLexChannelsAccess is an AWS [managed](https://docs.aws.amazon.com/IAM/latest/UserGuide/access_policies_managed-vs-inline.html#aws-managed-policies) policy.

### **Using this policy**

This policy is attached to a service-linked role that allows the service to perform actions on your behalf. You cannot attach this policy to your users, groups, or roles.

### **Policy details**

- **Type**: Service-linked role policy
- **Creation time**: January 13, 2021, 20:12 UTC
- **Edited time:** January 13, 2021, 20:12 UTC
- **ARN**: arn:aws:iam::aws:policy/aws-service-role/AmazonLexChannelsAccess

### **Policy version**

#### **Policy version:** v1 (default)

The policy's default version is the version that defines the permissions for the policy. When a user or role with the policy makes a request to access an AWS resource, AWS checks the default version of the policy to determine whether to allow the request.

### **JSON policy document**

```
 "Version" : "2012-10-17",
```
{

```
 "Statement" : [ 
      { 
       "Action" : [
           "lex:ListBots" 
        ], 
        "Effect" : "Allow", 
        "Resource" : "*" 
      } 
   ]
}
```
- [Understand](https://docs.aws.amazon.com/IAM/latest/UserGuide/access_policies_managed-versioning.html) versioning for IAM policies
- Get started with AWS managed policies and move toward [least-privilege](https://docs.aws.amazon.com/IAM/latest/UserGuide/best-practices.html#bp-use-aws-defined-policies) permissions

## **AmazonLexFullAccess**

**Description**: Provides full access to Amazon Lex via the AWS Management Console. Also provides access to create Lex Service Linked Roles and grant Lex permissions to invoke a limited set of Lambda functions.

AmazonLexFullAccess is an AWS [managed](https://docs.aws.amazon.com/IAM/latest/UserGuide/access_policies_managed-vs-inline.html#aws-managed-policies) policy.

### **Using this policy**

You can attach AmazonLexFullAccess to your users, groups, and roles.

## **Policy details**

- **Type**: AWS managed policy
- **Creation time**: April 11, 2017, 23:20 UTC
- **Edited time:** April 16, 2024, 20:06 UTC
- **ARN**: arn:aws:iam::aws:policy/AmazonLexFullAccess

### **Policy version**

**Policy version:** v9 (default)

The policy's default version is the version that defines the permissions for the policy. When a user or role with the policy makes a request to access an AWS resource, AWS checks the default version of the policy to determine whether to allow the request.

```
{ 
   "Version" : "2012-10-17", 
   "Statement" : [ 
     { 
        "Sid" : "AmazonLexFullAccessStatement1", 
        "Effect" : "Allow", 
        "Action" : [ 
          "cloudwatch:GetMetricStatistics", 
          "cloudwatch:DescribeAlarms", 
          "cloudwatch:DescribeAlarmsForMetric", 
          "kms:DescribeKey", 
          "kms:ListAliases", 
          "lambda:GetPolicy", 
          "lambda:ListFunctions", 
          "lex:*", 
          "polly:DescribeVoices", 
          "polly:SynthesizeSpeech", 
          "kendra:ListIndices", 
          "iam:ListRoles", 
          "s3:ListAllMyBuckets", 
          "logs:DescribeLogGroups", 
          "s3:GetBucketLocation" 
        ], 
        "Resource" : [ 
         \mathbf{u} \star \mathbf{u}\mathbf{I} }, 
     { 
        "Sid" : "AmazonLexFullAccessStatement2", 
        "Effect" : "Allow", 
        "Action" : [ 
          "lambda:AddPermission", 
          "lambda:RemovePermission" 
        ], 
        "Resource" : "arn:aws:lambda:*:*:function:AmazonLex*", 
        "Condition" : { 
          "StringEquals" : {
```

```
 "lambda:Principal" : "lex.amazonaws.com" 
         } 
       } 
     }, 
    \mathcal{L} "Sid" : "AmazonLexFullAccessStatement3", 
       "Effect" : "Allow", 
       "Action" : [ 
          "iam:GetRole" 
       ], 
       "Resource" : [ 
          "arn:aws:iam::*:role/aws-service-role/lex.amazonaws.com/
AWSServiceRoleForLexBots", 
          "arn:aws:iam::*:role/aws-service-role/channels.lex.amazonaws.com/
AWSServiceRoleForLexChannels", 
          "arn:aws:iam::*:role/aws-service-role/lexv2.amazonaws.com/
AWSServiceRoleForLexV2Bots*", 
          "arn:aws:iam::*:role/aws-service-role/channels.lexv2.amazonaws.com/
AWSServiceRoleForLexV2Channels*", 
          "arn:aws:iam::*:role/aws-service-role/replication.lexv2.amazonaws.com/
AWSServiceRoleForLexV2Replication*" 
       ] 
     }, 
    \mathcal{L} "Sid" : "AmazonLexFullAccessStatement4", 
       "Effect" : "Allow", 
       "Action" : [ 
          "iam:CreateServiceLinkedRole" 
       ], 
       "Resource" : [ 
          "arn:aws:iam::*:role/aws-service-role/lex.amazonaws.com/
AWSServiceRoleForLexBots" 
       ], 
       "Condition" : { 
          "StringEquals" : { 
            "iam:AWSServiceName" : "lex.amazonaws.com" 
         } 
       } 
     }, 
     { 
       "Sid" : "AmazonLexFullAccessStatement5", 
       "Effect" : "Allow", 
       "Action" : [ 
          "iam:CreateServiceLinkedRole"
```

```
 ], 
       "Resource" : [ 
          "arn:aws:iam::*:role/aws-service-role/channels.lex.amazonaws.com/
AWSServiceRoleForLexChannels" 
       ], 
       "Condition" : { 
          "StringEquals" : { 
            "iam:AWSServiceName" : "channels.lex.amazonaws.com" 
         } 
       } 
     }, 
     { 
       "Sid" : "AmazonLexFullAccessStatement6", 
       "Effect" : "Allow", 
      "Action" : [
          "iam:CreateServiceLinkedRole" 
       ], 
       "Resource" : [ 
          "arn:aws:iam::*:role/aws-service-role/lexv2.amazonaws.com/
AWSServiceRoleForLexV2Bots*" 
       ], 
       "Condition" : { 
          "StringEquals" : { 
            "iam:AWSServiceName" : "lexv2.amazonaws.com" 
         } 
       } 
     }, 
     { 
       "Sid" : "AmazonLexFullAccessStatement7", 
       "Effect" : "Allow", 
      "Action" : [
          "iam:CreateServiceLinkedRole" 
       ], 
       "Resource" : [ 
          "arn:aws:iam::*:role/aws-service-role/channels.lexv2.amazonaws.com/
AWSServiceRoleForLexV2Channels*" 
       ], 
       "Condition" : { 
          "StringEquals" : { 
            "iam:AWSServiceName" : "channels.lexv2.amazonaws.com" 
         } 
       } 
     }, 
     {
```

```
 "Sid" : "AmazonLexFullAccessStatement8", 
       "Effect" : "Allow", 
      "Action" : [
         "iam:CreateServiceLinkedRole" 
       ], 
       "Resource" : [ 
         "arn:aws:iam::*:role/aws-service-role/replication.lexv2.amazonaws.com/
AWSServiceRoleForLexV2Replication*" 
       ], 
       "Condition" : { 
         "StringEquals" : { 
            "iam:AWSServiceName" : "replication.lexv2.amazonaws.com" 
         } 
       } 
     }, 
     { 
       "Sid" : "AmazonLexFullAccessStatement9", 
       "Effect" : "Allow", 
      "Action" : [
         "iam:DeleteServiceLinkedRole", 
         "iam:GetServiceLinkedRoleDeletionStatus" 
       ], 
       "Resource" : [ 
         "arn:aws:iam::*:role/aws-service-role/lex.amazonaws.com/
AWSServiceRoleForLexBots", 
         "arn:aws:iam::*:role/aws-service-role/channels.lex.amazonaws.com/
AWSServiceRoleForLexChannels", 
         "arn:aws:iam::*:role/aws-service-role/lexv2.amazonaws.com/
AWSServiceRoleForLexV2Bots*", 
         "arn:aws:iam::*:role/aws-service-role/channels.lexv2.amazonaws.com/
AWSServiceRoleForLexV2Channels*", 
         "arn:aws:iam::*:role/aws-service-role/replication.lexv2.amazonaws.com/
AWSServiceRoleForLexV2Replication*" 
       ] 
     }, 
    \mathcal{L} "Sid" : "AmazonLexFullAccessStatement10", 
       "Effect" : "Allow", 
      "Action" : [
         "iam:PassRole" 
       ], 
       "Resource" : [ 
         "arn:aws:iam::*:role/aws-service-role/lex.amazonaws.com/
AWSServiceRoleForLexBots"
```

```
 ], 
        "Condition" : { 
          "StringEquals" : { 
            "iam:PassedToService" : [ 
               "lex.amazonaws.com" 
            ] 
          } 
        } 
     }, 
     { 
        "Sid" : "AmazonLexFullAccessStatement11", 
        "Effect" : "Allow", 
       "Action" : \lceil "iam:PassRole" 
        ], 
        "Resource" : [ 
          "arn:aws:iam::*:role/aws-service-role/lexv2.amazonaws.com/
AWSServiceRoleForLexV2Bots*" 
        ], 
        "Condition" : { 
          "StringEquals" : { 
            "iam:PassedToService" : [ 
               "lexv2.amazonaws.com" 
            ] 
          } 
        } 
     }, 
     { 
        "Sid" : "AmazonLexFullAccessStatement12", 
        "Effect" : "Allow", 
       "Action" : [
          "iam:PassRole" 
        ], 
        "Resource" : [ 
          "arn:aws:iam::*:role/aws-service-role/channels.lexv2.amazonaws.com/
AWSServiceRoleForLexV2Channels*" 
        ], 
        "Condition" : { 
          "StringEquals" : { 
            "iam:PassedToService" : [ 
               "channels.lexv2.amazonaws.com" 
           \mathbf{I} } 
        }
```

```
 }, 
     { 
       "Sid" : "AmazonLexFullAccessStatement13", 
       "Effect" : "Allow", 
       "Action" : [ 
          "iam:PassRole" 
       ], 
       "Resource" : [ 
          "arn:aws:iam::*:role/aws-service-role/replication.lexv2.amazonaws.com/
AWSServiceRoleForLexV2Replication*" 
       ], 
       "Condition" : { 
          "StringEquals" : { 
            "iam:PassedToService" : [ 
              "lexv2.amazonaws.com" 
 ] 
          } 
       } 
     } 
   ]
}
```
- Create a [permission](https://docs.aws.amazon.com/singlesignon/latest/userguide/howtocreatepermissionset.html) set using AWS managed policies in IAM Identity Center
- Adding and removing IAM identity [permissions](https://docs.aws.amazon.com/IAM/latest/UserGuide/access_policies_manage-attach-detach.html)
- [Understand](https://docs.aws.amazon.com/IAM/latest/UserGuide/access_policies_managed-versioning.html) versioning for IAM policies
- Get started with AWS managed policies and move toward [least-privilege](https://docs.aws.amazon.com/IAM/latest/UserGuide/best-practices.html#bp-use-aws-defined-policies) permissions

### **AmazonLexReadOnly**

**Description**: Provides read-only access to Amazon Lex.

AmazonLexReadOnly is an AWS [managed](https://docs.aws.amazon.com/IAM/latest/UserGuide/access_policies_managed-vs-inline.html#aws-managed-policies) policy.

### **Using this policy**

You can attach AmazonLexReadOnly to your users, groups, and roles.

### **Policy details**

- **Type**: AWS managed policy
- **Creation time**: April 11, 2017, 23:13 UTC
- **Edited time:** May 13, 2024, 16:58 UTC
- **ARN**: arn:aws:iam::aws:policy/AmazonLexReadOnly

### **Policy version**

#### **Policy version:** v5 (default)

The policy's default version is the version that defines the permissions for the policy. When a user or role with the policy makes a request to access an AWS resource, AWS checks the default version of the policy to determine whether to allow the request.

```
{ 
   "Version" : "2012-10-17", 
   "Statement" : [ 
    \{ "Sid" : "AmazonLexReadOnlyStatement1", 
       "Effect" : "Allow", 
       "Action" : [ 
          "lex:GetBot", 
          "lex:GetBotAlias", 
          "lex:GetBotAliases", 
          "lex:GetBots", 
          "lex:GetBotChannelAssociation", 
          "lex:GetBotChannelAssociations", 
         "lex:GetBotVersions", 
          "lex:GetBuiltinIntent", 
          "lex:GetBuiltinIntents", 
          "lex:GetBuiltinSlotTypes", 
          "lex:GetIntent", 
          "lex:GetIntents", 
          "lex:GetIntentVersions", 
          "lex:GetSlotType", 
          "lex:GetSlotTypes", 
          "lex:GetSlotTypeVersions",
```
 "lex:GetUtterancesView", "lex:DescribeBot", "lex:DescribeBotAlias", "lex:DescribeBotChannel", "lex:DescribeBotLocale", "lex:DescribeBotRecommendation", "lex:DescribeBotReplica", "lex:DescribeBotVersion", "lex:DescribeExport", "lex:DescribeImport", "lex:DescribeIntent", "lex:DescribeResourcePolicy", "lex:DescribeSlot", "lex:DescribeSlotType", "lex:ListBots", "lex:ListBotLocales", "lex:ListBotAliases", "lex:ListBotAliasReplicas", "lex:ListBotChannels", "lex:ListBotRecommendations", "lex:ListBotReplicas", "lex:ListBotVersions", "lex:ListBotVersionReplicas", "lex:ListBuiltInIntents", "lex:ListBuiltInSlotTypes", "lex:ListExports", "lex:ListImports", "lex:ListIntents", "lex:ListRecommendedIntents", "lex:ListSlots", "lex:ListSlotTypes", "lex:ListTagsForResource", "lex:SearchAssociatedTranscripts", "lex:ListCustomVocabularyItems" ], "Resource" : "\*" }  $\mathbf{I}$ 

#### **Learn more**

• Create a [permission](https://docs.aws.amazon.com/singlesignon/latest/userguide/howtocreatepermissionset.html) set using AWS managed policies in IAM Identity Center

}

- Adding and removing IAM identity [permissions](https://docs.aws.amazon.com/IAM/latest/UserGuide/access_policies_manage-attach-detach.html)
- [Understand](https://docs.aws.amazon.com/IAM/latest/UserGuide/access_policies_managed-versioning.html) versioning for IAM policies
- Get started with AWS managed policies and move toward [least-privilege](https://docs.aws.amazon.com/IAM/latest/UserGuide/best-practices.html#bp-use-aws-defined-policies) permissions

## **AmazonLexReplicationPolicy**

**Description**: Allows Amazon Lex to replicate Lex resources across regions on your behalf.

AmazonLexReplicationPolicy is an AWS [managed](https://docs.aws.amazon.com/IAM/latest/UserGuide/access_policies_managed-vs-inline.html#aws-managed-policies) policy.

### **Using this policy**

This policy is attached to a service-linked role that allows the service to perform actions on your behalf. You cannot attach this policy to your users, groups, or roles.

### **Policy details**

- **Type**: Service-linked role policy
- **Creation time**: January 31, 2024, 23:29 UTC
- **Edited time:** March 08, 2024, 17:11 UTC
- **ARN**: arn:aws:iam::aws:policy/aws-service-role/AmazonLexReplicationPolicy

### **Policy version**

#### **Policy version:** v2 (default)

The policy's default version is the version that defines the permissions for the policy. When a user or role with the policy makes a request to access an AWS resource, AWS checks the default version of the policy to determine whether to allow the request.

```
{ 
   "Version" : "2012-10-17", 
   "Statement" : [ 
     { 
        "Sid" : "ReplicationServicePolicyStatement1", 
        "Effect" : "Allow",
```
 "Action" : [ "lex:BuildBotLocale", "lex:ListBotLocales", "lex:CreateBotAlias", "lex:UpdateBotAlias", "lex:DeleteBotAlias", "lex:DescribeBotAlias", "lex:CreateBotVersion", "lex:DeleteBotVersion", "lex:DescribeBotVersion", "lex:CreateExport", "lex:DescribeBot", "lex:UpdateExport", "lex:DescribeExport", "lex:DescribeBotLocale", "lex:DescribeIntent", "lex:ListIntents", "lex:DescribeSlotType", "lex:ListSlotTypes", "lex:DescribeSlot", "lex:ListSlots", "lex:DescribeCustomVocabulary", "lex:StartImport", "lex:DescribeImport", "lex:CreateBot", "lex:UpdateBot", "lex:DeleteBot", "lex:CreateBotLocale", "lex:UpdateBotLocale", "lex:DeleteBotLocale", "lex:CreateIntent", "lex:UpdateIntent", "lex:DeleteIntent", "lex:CreateSlotType", "lex:UpdateSlotType", "lex:DeleteSlotType", "lex:CreateSlot", "lex:UpdateSlot", "lex:DeleteSlot", "lex:CreateCustomVocabulary", "lex:UpdateCustomVocabulary", "lex:DeleteCustomVocabulary", "lex:DeleteBotChannel", "lex:DeleteResourcePolicy"
```
 ], 
        "Resource" : [ 
          "arn:aws:lex:*:*:bot/*", 
          "arn:aws:lex:*:*:bot-alias/*" 
        ], 
        "Condition" : { 
          "StringEquals" : { 
            "aws:ResourceAccount" : "${aws:PrincipalAccount}" 
          } 
        } 
     }, 
     { 
        "Sid" : "ReplicationServicePolicyStatement2", 
        "Effect" : "Allow", 
        "Action" : [ 
          "lex:CreateUploadUrl", 
          "lex:ListBots" 
       \mathbf{1},
        "Resource" : "*", 
        "Condition" : { 
          "StringEquals" : { 
            "aws:ResourceAccount" : "${aws:PrincipalAccount}" 
          } 
        } 
     }, 
     { 
        "Sid" : "ReplicationServicePolicyStatement3", 
        "Effect" : "Allow", 
       "Action" : [
          "iam:PassRole" 
        ], 
        "Resource" : "*", 
        "Condition" : { 
          "StringEquals" : { 
             "iam:PassedToService" : "lexv2.amazonaws.com" 
          } 
        } 
     } 
   ]
}
```
- [Understand](https://docs.aws.amazon.com/IAM/latest/UserGuide/access_policies_managed-versioning.html) versioning for IAM policies
- Get started with AWS managed policies and move toward [least-privilege](https://docs.aws.amazon.com/IAM/latest/UserGuide/best-practices.html#bp-use-aws-defined-policies) permissions

# **AmazonLexRunBotsOnly**

**Description**: Provides access to Amazon Lex conversational APIs.

AmazonLexRunBotsOnly is an AWS [managed](https://docs.aws.amazon.com/IAM/latest/UserGuide/access_policies_managed-vs-inline.html#aws-managed-policies) policy.

# **Using this policy**

You can attach AmazonLexRunBotsOnly to your users, groups, and roles.

# **Policy details**

- **Type**: AWS managed policy
- **Creation time**: April 11, 2017, 23:06 UTC
- **Edited time:** August 18, 2021, 00:15 UTC
- **ARN**: arn:aws:iam::aws:policy/AmazonLexRunBotsOnly

# **Policy version**

#### **Policy version:** v3 (default)

The policy's default version is the version that defines the permissions for the policy. When a user or role with the policy makes a request to access an AWS resource, AWS checks the default version of the policy to determine whether to allow the request.

```
{ 
   "Version" : "2012-10-17", 
   "Statement" : [ 
      { 
        "Effect" : "Allow", 
        "Action" : [
```

```
 "lex:PostContent", 
          "lex:PostText", 
          "lex:PutSession", 
          "lex:GetSession", 
          "lex:DeleteSession", 
          "lex:RecognizeText", 
          "lex:RecognizeUtterance", 
          "lex:StartConversation" 
        ], 
        "Resource" : "*" 
      } 
   ]
}
```
- Create a [permission](https://docs.aws.amazon.com/singlesignon/latest/userguide/howtocreatepermissionset.html) set using AWS managed policies in IAM Identity Center
- Adding and removing IAM identity [permissions](https://docs.aws.amazon.com/IAM/latest/UserGuide/access_policies_manage-attach-detach.html)
- [Understand](https://docs.aws.amazon.com/IAM/latest/UserGuide/access_policies_managed-versioning.html) versioning for IAM policies
- Get started with AWS managed policies and move toward [least-privilege](https://docs.aws.amazon.com/IAM/latest/UserGuide/best-practices.html#bp-use-aws-defined-policies) permissions

# **AmazonLexV2BotPolicy**

**Description**: Provides Lex V2 bots access to call other AWS services on your behalf.

AmazonLexV2BotPolicy is an AWS [managed](https://docs.aws.amazon.com/IAM/latest/UserGuide/access_policies_managed-vs-inline.html#aws-managed-policies) policy.

# **Using this policy**

This policy is attached to a service-linked role that allows the service to perform actions on your behalf. You cannot attach this policy to your users, groups, or roles.

# **Policy details**

- **Type**: Service-linked role policy
- **Creation time**: January 13, 2021, 20:10 UTC
- **Edited time:** January 13, 2021, 20:10 UTC
- **ARN**: arn:aws:iam::aws:policy/aws-service-role/AmazonLexV2BotPolicy

# **Policy version**

#### **Policy version:** v1 (default)

The policy's default version is the version that defines the permissions for the policy. When a user or role with the policy makes a request to access an AWS resource, AWS checks the default version of the policy to determine whether to allow the request.

# **JSON policy document**

```
{ 
    "Version" : "2012-10-17", 
    "Statement" : [ 
     \{ "Effect" : "Allow", 
         "Action" : [ 
            "polly:SynthesizeSpeech" 
         ], 
         "Resource" : [ 
           \mathbf{u} \star \mathbf{u} ] 
      } 
   ]
}
```
### **Learn more**

- [Understand](https://docs.aws.amazon.com/IAM/latest/UserGuide/access_policies_managed-versioning.html) versioning for IAM policies
- Get started with AWS managed policies and move toward [least-privilege](https://docs.aws.amazon.com/IAM/latest/UserGuide/best-practices.html#bp-use-aws-defined-policies) permissions

# **AmazonLookoutEquipmentFullAccess**

**Description**: Provides full access to Amazon Lookout for Equipment operations

AmazonLookoutEquipmentFullAccess is an AWS [managed](https://docs.aws.amazon.com/IAM/latest/UserGuide/access_policies_managed-vs-inline.html#aws-managed-policies) policy.

# **Using this policy**

You can attach AmazonLookoutEquipmentFullAccess to your users, groups, and roles.

# **Policy details**

- **Type**: AWS managed policy
- **Creation time**: April 08, 2021, 15:52 UTC
- **Edited time:** November 24, 2021, 21:00 UTC
- **ARN**: arn:aws:iam::aws:policy/AmazonLookoutEquipmentFullAccess

### **Policy version**

#### **Policy version:** v3 (default)

The policy's default version is the version that defines the permissions for the policy. When a user or role with the policy makes a request to access an AWS resource, AWS checks the default version of the policy to determine whether to allow the request.

```
{ 
   "Version" : "2012-10-17", 
   "Statement" : [ 
     { 
        "Effect" : "Allow", 
        "Action" : [ 
          "lookoutequipment:*" 
        ], 
        "Resource" : "*" 
     }, 
     { 
        "Effect" : "Allow", 
        "Action" : [ 
          "iam:PassRole" 
        ], 
        "Resource" : "*", 
        "Condition" : { 
          "StringEquals" : { 
             "iam:PassedToService" : [ 
               "lookoutequipment.amazonaws.com" 
             ] 
          } 
        }
```

```
 }, 
      { 
        "Effect" : "Allow", 
        "Action" : [ 
           "kms:CreateGrant" 
        ], 
        "Resource" : "*", 
        "Condition" : { 
           "StringLike" : { 
             "kms:ViaService" : "lookoutequipment.*.amazonaws.com" 
          } 
        } 
     }, 
     { 
        "Effect" : "Allow", 
        "Action" : [ 
           "kms:DescribeKey", 
           "kms:ListAliases" 
        ], 
        "Resource" : "*" 
     } 
   ]
}
```
- Create a [permission](https://docs.aws.amazon.com/singlesignon/latest/userguide/howtocreatepermissionset.html) set using AWS managed policies in IAM Identity Center
- Adding and removing IAM identity [permissions](https://docs.aws.amazon.com/IAM/latest/UserGuide/access_policies_manage-attach-detach.html)
- [Understand](https://docs.aws.amazon.com/IAM/latest/UserGuide/access_policies_managed-versioning.html) versioning for IAM policies
- Get started with AWS managed policies and move toward [least-privilege](https://docs.aws.amazon.com/IAM/latest/UserGuide/best-practices.html#bp-use-aws-defined-policies) permissions

# **AmazonLookoutEquipmentReadOnlyAccess**

**Description**: Provides read only access to Amazon Lookout for Equipments

AmazonLookoutEquipmentReadOnlyAccess is an AWS [managed](https://docs.aws.amazon.com/IAM/latest/UserGuide/access_policies_managed-vs-inline.html#aws-managed-policies) policy.

# **Using this policy**

You can attach AmazonLookoutEquipmentReadOnlyAccess to your users, groups, and roles.

# **Policy details**

- **Type**: AWS managed policy
- **Creation time**: May 05, 2021, 16:47 UTC
- **Edited time:** November 10, 2022, 22:04 UTC
- **ARN**: arn:aws:iam::aws:policy/AmazonLookoutEquipmentReadOnlyAccess

# **Policy version**

#### **Policy version:** v3 (default)

The policy's default version is the version that defines the permissions for the policy. When a user or role with the policy makes a request to access an AWS resource, AWS checks the default version of the policy to determine whether to allow the request.

# **JSON policy document**

```
{ 
   "Version" : "2012-10-17", 
   "Statement" : [ 
    \{ "Effect" : "Allow", 
        "Action" : [ 
          "lookoutequipment:Describe*", 
          "lookoutequipment:List*" 
        ], 
        "Resource" : "*" 
     } 
   ]
}
```
# **Learn more**

- Create a [permission](https://docs.aws.amazon.com/singlesignon/latest/userguide/howtocreatepermissionset.html) set using AWS managed policies in IAM Identity Center
- Adding and removing IAM identity [permissions](https://docs.aws.amazon.com/IAM/latest/UserGuide/access_policies_manage-attach-detach.html)
- [Understand](https://docs.aws.amazon.com/IAM/latest/UserGuide/access_policies_managed-versioning.html) versioning for IAM policies
- Get started with AWS managed policies and move toward [least-privilege](https://docs.aws.amazon.com/IAM/latest/UserGuide/best-practices.html#bp-use-aws-defined-policies) permissions

# **AmazonLookoutMetricsFullAccess**

**Description**: Gives access to all actions for Amazon Lookout for Metrics

AmazonLookoutMetricsFullAccess is an AWS [managed](https://docs.aws.amazon.com/IAM/latest/UserGuide/access_policies_managed-vs-inline.html#aws-managed-policies) policy.

# **Using this policy**

You can attach AmazonLookoutMetricsFullAccess to your users, groups, and roles.

# **Policy details**

- **Type**: AWS managed policy
- **Creation time**: May 07, 2021, 00:43 UTC
- **Edited time:** May 07, 2021, 00:43 UTC
- **ARN**: arn:aws:iam::aws:policy/AmazonLookoutMetricsFullAccess

### **Policy version**

#### **Policy version:** v1 (default)

The policy's default version is the version that defines the permissions for the policy. When a user or role with the policy makes a request to access an AWS resource, AWS checks the default version of the policy to determine whether to allow the request.

```
{ 
   "Version" : "2012-10-17", 
   "Statement" : [ 
     { 
        "Effect" : "Allow", 
        "Action" : [ 
           "lookoutmetrics:*" 
        ], 
        "Resource" : "*" 
      }, 
      {
```

```
 "Effect" : "Allow", 
        "Action" : [ 
          "iam:PassRole" 
        ], 
        "Resource" : "arn:aws:iam::*:role/*LookoutMetrics*", 
        "Condition" : { 
          "StringEquals" : { 
             "iam:PassedToService" : "lookoutmetrics.amazonaws.com" 
          } 
        } 
     } 
   ]
}
```
- Create a [permission](https://docs.aws.amazon.com/singlesignon/latest/userguide/howtocreatepermissionset.html) set using AWS managed policies in IAM Identity Center
- Adding and removing IAM identity [permissions](https://docs.aws.amazon.com/IAM/latest/UserGuide/access_policies_manage-attach-detach.html)
- [Understand](https://docs.aws.amazon.com/IAM/latest/UserGuide/access_policies_managed-versioning.html) versioning for IAM policies
- Get started with AWS managed policies and move toward [least-privilege](https://docs.aws.amazon.com/IAM/latest/UserGuide/best-practices.html#bp-use-aws-defined-policies) permissions

# **AmazonLookoutMetricsReadOnlyAccess**

**Description**: Gives access to all read-only actions for Amazon Lookout for Metrics

AmazonLookoutMetricsReadOnlyAccess is an AWS [managed](https://docs.aws.amazon.com/IAM/latest/UserGuide/access_policies_managed-vs-inline.html#aws-managed-policies) policy.

# **Using this policy**

You can attach AmazonLookoutMetricsReadOnlyAccess to your users, groups, and roles.

# **Policy details**

- **Type**: AWS managed policy
- **Creation time**: May 07, 2021, 00:43 UTC
- **Edited time:** January 04, 2022, 18:19 UTC
- **ARN**: arn:aws:iam::aws:policy/AmazonLookoutMetricsReadOnlyAccess

# **Policy version**

### **Policy version:** v2 (default)

The policy's default version is the version that defines the permissions for the policy. When a user or role with the policy makes a request to access an AWS resource, AWS checks the default version of the policy to determine whether to allow the request.

# **JSON policy document**

```
{ 
   "Version" : "2012-10-17", 
   "Statement" : [ 
     { 
       "Effect" : "Allow", 
       "Action" : [ 
          "lookoutmetrics:DescribeMetricSet", 
          "lookoutmetrics:ListMetricSets", 
          "lookoutmetrics:DescribeAnomalyDetector", 
          "lookoutmetrics:ListAnomalyDetectors", 
          "lookoutmetrics:DescribeAnomalyDetectionExecutions", 
          "lookoutmetrics:DescribeAlert", 
          "lookoutmetrics:ListAlerts", 
          "lookoutmetrics:ListTagsForResource", 
          "lookoutmetrics:ListAnomalyGroupSummaries", 
          "lookoutmetrics:ListAnomalyGroupTimeSeries", 
          "lookoutmetrics:ListAnomalyGroupRelatedMetrics", 
          "lookoutmetrics:GetAnomalyGroup", 
          "lookoutmetrics:GetDataQualityMetrics", 
          "lookoutmetrics:GetSampleData", 
          "lookoutmetrics:GetFeedback" 
       ], 
       "Resource" : "*" 
     } 
   ]
}
```
### **Learn more**

- Create a [permission](https://docs.aws.amazon.com/singlesignon/latest/userguide/howtocreatepermissionset.html) set using AWS managed policies in IAM Identity Center
- Adding and removing IAM identity [permissions](https://docs.aws.amazon.com/IAM/latest/UserGuide/access_policies_manage-attach-detach.html)
- [Understand](https://docs.aws.amazon.com/IAM/latest/UserGuide/access_policies_managed-versioning.html) versioning for IAM policies
- Get started with AWS managed policies and move toward [least-privilege](https://docs.aws.amazon.com/IAM/latest/UserGuide/best-practices.html#bp-use-aws-defined-policies) permissions

# **AmazonLookoutVisionConsoleFullAccess**

**Description**: Provides full access to Amazon Lookout for Vision and scoped access to required service and console dependencies.

AmazonLookoutVisionConsoleFullAccess is an AWS [managed](https://docs.aws.amazon.com/IAM/latest/UserGuide/access_policies_managed-vs-inline.html#aws-managed-policies) policy.

# **Using this policy**

You can attach AmazonLookoutVisionConsoleFullAccess to your users, groups, and roles.

# **Policy details**

- **Type**: AWS managed policy
- **Creation time**: May 11, 2021, 19:37 UTC
- **Edited time:** May 11, 2021, 19:37 UTC
- **ARN**: arn:aws:iam::aws:policy/AmazonLookoutVisionConsoleFullAccess

# **Policy version**

#### **Policy version:** v1 (default)

The policy's default version is the version that defines the permissions for the policy. When a user or role with the policy makes a request to access an AWS resource, AWS checks the default version of the policy to determine whether to allow the request.

```
{ 
   "Version" : "2012-10-17", 
   "Statement" : [ 
     { 
        "Sid" : "LookoutVisionFullAccess", 
        "Effect" : "Allow", 
        "Action" : [ 
          "lookoutvision:*"
```

```
 ], 
   "Resource" : "*" 
 }, 
 { 
   "Sid" : "LookoutVisionConsoleS3BucketSearchAccess", 
   "Effect" : "Allow", 
   "Action" : [ 
     "s3:ListAllMyBuckets" 
   ], 
  "Resource" : "*" 
 }, 
 { 
   "Sid" : "LookoutVisionConsoleS3BucketFirstUseSetupAccess", 
   "Effect" : "Allow", 
  "Action" : [
     "s3:CreateBucket", 
     "s3:PutBucketVersioning", 
     "s3:PutLifecycleConfiguration", 
     "s3:PutEncryptionConfiguration", 
     "s3:PutBucketPublicAccessBlock" 
   ], 
   "Resource" : "arn:aws:s3:::lookoutvision-*" 
 }, 
\mathcal{L} "Sid" : "LookoutVisionConsoleS3BucketAccess", 
   "Effect" : "Allow", 
   "Action" : [ 
     "s3:ListBucket", 
     "s3:GetBucketLocation", 
     "s3:GetBucketVersioning" 
   ], 
   "Resource" : "arn:aws:s3:::lookoutvision-*" 
 }, 
 { 
   "Sid" : "LookoutVisionConsoleS3ObjectAccess", 
   "Effect" : "Allow", 
  "Action" : [
     "s3:GetObject", 
     "s3:GetObjectVersion", 
     "s3:PutObject", 
     "s3:AbortMultipartUpload", 
     "s3:ListMultipartUploadParts" 
   ], 
   "Resource" : "arn:aws:s3:::lookoutvision-*/*"
```

```
 }, 
   { 
     "Sid" : "LookoutVisionConsoleDatasetLabelingToolsAccess", 
     "Effect" : "Allow", 
     "Action" : [ 
        "groundtruthlabeling:RunGenerateManifestByCrawlingJob", 
        "groundtruthlabeling:AssociatePatchToManifestJob", 
        "groundtruthlabeling:DescribeConsoleJob" 
     ], 
     "Resource" : "*" 
   }, 
   { 
     "Sid" : "LookoutVisionConsoleDashboardAccess", 
     "Effect" : "Allow", 
    "Action" : [
        "cloudwatch:GetMetricData", 
       "cloudwatch:GetMetricStatistics" 
     ], 
     "Resource" : "*" 
   }, 
   { 
     "Sid" : "LookoutVisionConsoleTagSelectorAccess", 
     "Effect" : "Allow", 
     "Action" : [ 
       "tag:GetTagKeys", 
       "tag:GetTagValues" 
     ], 
     "Resource" : "*" 
   }, 
   { 
     "Sid" : "LookoutVisionConsoleKmsKeySelectorAccess", 
     "Effect" : "Allow", 
     "Action" : [ 
       "kms:ListAliases" 
     ], 
     "Resource" : "*" 
   } 
\mathbf{I}
```
• Create a [permission](https://docs.aws.amazon.com/singlesignon/latest/userguide/howtocreatepermissionset.html) set using AWS managed policies in IAM Identity Center

}

- Adding and removing IAM identity [permissions](https://docs.aws.amazon.com/IAM/latest/UserGuide/access_policies_manage-attach-detach.html)
- [Understand](https://docs.aws.amazon.com/IAM/latest/UserGuide/access_policies_managed-versioning.html) versioning for IAM policies
- Get started with AWS managed policies and move toward [least-privilege](https://docs.aws.amazon.com/IAM/latest/UserGuide/best-practices.html#bp-use-aws-defined-policies) permissions

# **AmazonLookoutVisionConsoleReadOnlyAccess**

**Description**: Provides read only access to Amazon Lookout for Vision and scoped access to required service and console dependencies.

AmazonLookoutVisionConsoleReadOnlyAccess is an AWS [managed](https://docs.aws.amazon.com/IAM/latest/UserGuide/access_policies_managed-vs-inline.html#aws-managed-policies) policy.

### **Using this policy**

You can attach AmazonLookoutVisionConsoleReadOnlyAccess to your users, groups, and roles.

### **Policy details**

- **Type**: AWS managed policy
- **Creation time**: May 11, 2021, 19:32 UTC
- **Edited time:** December 09, 2021, 02:46 UTC
- **ARN**: arn:aws:iam::aws:policy/AmazonLookoutVisionConsoleReadOnlyAccess

### **Policy version**

#### **Policy version:** v2 (default)

The policy's default version is the version that defines the permissions for the policy. When a user or role with the policy makes a request to access an AWS resource, AWS checks the default version of the policy to determine whether to allow the request.

```
{ 
   "Version" : "2012-10-17", 
   "Statement" : [ 
     { 
        "Sid" : "LookoutVisionReadOnlyAccess",
```

```
 "Effect" : "Allow", 
    "Action" : [
       "lookoutvision:DescribeDataset", 
       "lookoutvision:DescribeModel", 
       "lookoutvision:DescribeProject", 
       "lookoutvision:DescribeTrialDetection", 
       "lookoutvision:DescribeModelPackagingJob", 
       "lookoutvision:ListDatasetEntries", 
       "lookoutvision:ListModels", 
       "lookoutvision:ListProjects", 
       "lookoutvision:ListTagsForResource", 
       "lookoutvision:ListTrialDetections", 
       "lookoutvision:ListModelPackagingJobs" 
     ], 
     "Resource" : "*" 
   }, 
  \mathcal{L} "Sid" : "LookoutVisionConsoleS3BucketSearchAccess", 
     "Effect" : "Allow", 
     "Action" : [ 
       "s3:ListAllMyBuckets" 
     ], 
     "Resource" : "*" 
   }, 
   { 
     "Sid" : "LookoutVisionConsoleS3ObjectReadAccess", 
     "Effect" : "Allow", 
     "Action" : [ 
       "s3:GetObject", 
       "s3:GetObjectVersion" 
     ], 
     "Resource" : "arn:aws:s3:::lookoutvision-*/*" 
   }, 
   { 
     "Sid" : "LookoutVisionConsoleDashboardAccess", 
     "Effect" : "Allow", 
    "Action" : [
       "cloudwatch:GetMetricData", 
       "cloudwatch:GetMetricStatistics" 
     ], 
     "Resource" : "*" 
   } 
 ]
```
}

# **Learn more**

- Create a [permission](https://docs.aws.amazon.com/singlesignon/latest/userguide/howtocreatepermissionset.html) set using AWS managed policies in IAM Identity Center
- Adding and removing IAM identity [permissions](https://docs.aws.amazon.com/IAM/latest/UserGuide/access_policies_manage-attach-detach.html)
- [Understand](https://docs.aws.amazon.com/IAM/latest/UserGuide/access_policies_managed-versioning.html) versioning for IAM policies
- Get started with AWS managed policies and move toward [least-privilege](https://docs.aws.amazon.com/IAM/latest/UserGuide/best-practices.html#bp-use-aws-defined-policies) permissions

# **AmazonLookoutVisionFullAccess**

**Description**: Provides full access to Amazon Lookout for Vision and scoped access to required dependencies.

AmazonLookoutVisionFullAccess is an AWS [managed](https://docs.aws.amazon.com/IAM/latest/UserGuide/access_policies_managed-vs-inline.html#aws-managed-policies) policy.

# **Using this policy**

You can attach AmazonLookoutVisionFullAccess to your users, groups, and roles.

# **Policy details**

- **Type**: AWS managed policy
- **Creation time**: May 11, 2021, 19:24 UTC
- **Edited time:** May 11, 2021, 19:24 UTC
- **ARN**: arn:aws:iam::aws:policy/AmazonLookoutVisionFullAccess

### **Policy version**

#### **Policy version:** v1 (default)

The policy's default version is the version that defines the permissions for the policy. When a user or role with the policy makes a request to access an AWS resource, AWS checks the default version of the policy to determine whether to allow the request.

### **JSON policy document**

```
{ 
   "Version" : "2012-10-17", 
   "Statement" : [ 
     { 
        "Sid" : "LookoutVisionFullAccess", 
        "Effect" : "Allow", 
        "Action" : [ 
          "lookoutvision:*" 
        ], 
        "Resource" : "*" 
     } 
   ]
}
```
### **Learn more**

- Create a [permission](https://docs.aws.amazon.com/singlesignon/latest/userguide/howtocreatepermissionset.html) set using AWS managed policies in IAM Identity Center
- Adding and removing IAM identity [permissions](https://docs.aws.amazon.com/IAM/latest/UserGuide/access_policies_manage-attach-detach.html)
- [Understand](https://docs.aws.amazon.com/IAM/latest/UserGuide/access_policies_managed-versioning.html) versioning for IAM policies
- Get started with AWS managed policies and move toward [least-privilege](https://docs.aws.amazon.com/IAM/latest/UserGuide/best-practices.html#bp-use-aws-defined-policies) permissions

# **AmazonLookoutVisionReadOnlyAccess**

**Description**: Provides read only access to Amazon Lookout for Vision and scoped access to required dependencies.

AmazonLookoutVisionReadOnlyAccess is an AWS [managed](https://docs.aws.amazon.com/IAM/latest/UserGuide/access_policies_managed-vs-inline.html#aws-managed-policies) policy.

# **Using this policy**

You can attach AmazonLookoutVisionReadOnlyAccess to your users, groups, and roles.

# **Policy details**

- **Type**: AWS managed policy
- **Creation time**: May 11, 2021, 19:11 UTC
- **Edited time:** December 09, 2021, 03:01 UTC

• **ARN**: arn:aws:iam::aws:policy/AmazonLookoutVisionReadOnlyAccess

# **Policy version**

```
Policy version: v2 (default)
```
The policy's default version is the version that defines the permissions for the policy. When a user or role with the policy makes a request to access an AWS resource, AWS checks the default version of the policy to determine whether to allow the request.

# **JSON policy document**

```
{ 
   "Version" : "2012-10-17", 
   "Statement" : [ 
     { 
       "Sid" : "LookoutVisionReadOnlyAccess", 
       "Effect" : "Allow", 
       "Action" : [ 
          "lookoutvision:DescribeDataset", 
          "lookoutvision:DescribeModel", 
          "lookoutvision:DescribeProject", 
          "lookoutvision:DescribeModelPackagingJob", 
          "lookoutvision:ListDatasetEntries", 
          "lookoutvision:ListModels", 
          "lookoutvision:ListProjects", 
          "lookoutvision:ListTagsForResource", 
          "lookoutvision:ListModelPackagingJobs" 
       ], 
       "Resource" : "*" 
     } 
   ]
}
```
### **Learn more**

- Create a [permission](https://docs.aws.amazon.com/singlesignon/latest/userguide/howtocreatepermissionset.html) set using AWS managed policies in IAM Identity Center
- Adding and removing IAM identity [permissions](https://docs.aws.amazon.com/IAM/latest/UserGuide/access_policies_manage-attach-detach.html)
- [Understand](https://docs.aws.amazon.com/IAM/latest/UserGuide/access_policies_managed-versioning.html) versioning for IAM policies
- Get started with AWS managed policies and move toward [least-privilege](https://docs.aws.amazon.com/IAM/latest/UserGuide/best-practices.html#bp-use-aws-defined-policies) permissions

# **AmazonMachineLearningBatchPredictionsAccess**

**Description**: Grants users permission to request Amazon Machine Learning batch predictions.

AmazonMachineLearningBatchPredictionsAccess is an AWS [managed](https://docs.aws.amazon.com/IAM/latest/UserGuide/access_policies_managed-vs-inline.html#aws-managed-policies) policy.

# **Using this policy**

You can attach AmazonMachineLearningBatchPredictionsAccess to your users, groups, and roles.

# **Policy details**

- **Type**: AWS managed policy
- **Creation time**: April 09, 2015, 17:12 UTC
- **Edited time:** April 09, 2015, 17:12 UTC
- **ARN**: arn:aws:iam::aws:policy/AmazonMachineLearningBatchPredictionsAccess

# **Policy version**

#### **Policy version:** v1 (default)

The policy's default version is the version that defines the permissions for the policy. When a user or role with the policy makes a request to access an AWS resource, AWS checks the default version of the policy to determine whether to allow the request.

```
{ 
   "Version" : "2012-10-17", 
   "Statement" : [ 
     { 
       "Effect" : "Allow", 
       "Action" : [ 
         "machinelearning:CreateBatchPrediction", 
         "machinelearning:DeleteBatchPrediction", 
         "machinelearning:DescribeBatchPredictions", 
         "machinelearning:GetBatchPrediction", 
          "machinelearning:UpdateBatchPrediction"
```

```
 ], 
          "Resource" : "*" 
       } 
    ]
}
```
- Create a [permission](https://docs.aws.amazon.com/singlesignon/latest/userguide/howtocreatepermissionset.html) set using AWS managed policies in IAM Identity Center
- Adding and removing IAM identity [permissions](https://docs.aws.amazon.com/IAM/latest/UserGuide/access_policies_manage-attach-detach.html)
- [Understand](https://docs.aws.amazon.com/IAM/latest/UserGuide/access_policies_managed-versioning.html) versioning for IAM policies
- Get started with AWS managed policies and move toward [least-privilege](https://docs.aws.amazon.com/IAM/latest/UserGuide/best-practices.html#bp-use-aws-defined-policies) permissions

# **AmazonMachineLearningCreateOnlyAccess**

**Description**: Provides create access for non-prediction Amazon Machine Learning resources.

AmazonMachineLearningCreateOnlyAccess is an AWS [managed](https://docs.aws.amazon.com/IAM/latest/UserGuide/access_policies_managed-vs-inline.html#aws-managed-policies) policy.

# **Using this policy**

You can attach AmazonMachineLearningCreateOnlyAccess to your users, groups, and roles.

# **Policy details**

- **Type**: AWS managed policy
- **Creation time**: April 09, 2015, 17:18 UTC
- **Edited time:** June 29, 2016, 20:55 UTC
- **ARN**: arn:aws:iam::aws:policy/AmazonMachineLearningCreateOnlyAccess

# **Policy version**

#### **Policy version:** v2 (default)

The policy's default version is the version that defines the permissions for the policy. When a user or role with the policy makes a request to access an AWS resource, AWS checks the default version of the policy to determine whether to allow the request.

### **JSON policy document**

```
{ 
   "Version" : "2012-10-17", 
   "Statement" : [ 
    \left\{ \right. "Effect" : "Allow", 
        "Action" : [ 
           "machinelearning:Add*", 
           "machinelearning:Create*", 
           "machinelearning:Delete*", 
           "machinelearning:Describe*", 
           "machinelearning:Get*" 
        ], 
        "Resource" : "*" 
     } 
   ]
}
```
### **Learn more**

- Create a [permission](https://docs.aws.amazon.com/singlesignon/latest/userguide/howtocreatepermissionset.html) set using AWS managed policies in IAM Identity Center
- Adding and removing IAM identity [permissions](https://docs.aws.amazon.com/IAM/latest/UserGuide/access_policies_manage-attach-detach.html)
- [Understand](https://docs.aws.amazon.com/IAM/latest/UserGuide/access_policies_managed-versioning.html) versioning for IAM policies
- Get started with AWS managed policies and move toward [least-privilege](https://docs.aws.amazon.com/IAM/latest/UserGuide/best-practices.html#bp-use-aws-defined-policies) permissions

# **AmazonMachineLearningFullAccess**

**Description**: Provides full access to Amazon Machine Learning resources.

AmazonMachineLearningFullAccess is an AWS [managed](https://docs.aws.amazon.com/IAM/latest/UserGuide/access_policies_managed-vs-inline.html#aws-managed-policies) policy.

### **Using this policy**

You can attach AmazonMachineLearningFullAccess to your users, groups, and roles.

# **Policy details**

• **Type**: AWS managed policy

- **Creation time**: April 09, 2015, 17:25 UTC
- **Edited time:** April 09, 2015, 17:25 UTC
- **ARN**: arn:aws:iam::aws:policy/AmazonMachineLearningFullAccess

### **Policy version**

#### **Policy version:** v1 (default)

The policy's default version is the version that defines the permissions for the policy. When a user or role with the policy makes a request to access an AWS resource, AWS checks the default version of the policy to determine whether to allow the request.

### **JSON policy document**

```
{ 
   "Version" : "2012-10-17", 
   "Statement" : [ 
      { 
        "Effect" : "Allow", 
        "Action" : [ 
           "machinelearning:*" 
        ], 
        "Resource" : "*" 
      } 
   ]
}
```
#### **Learn more**

- Create a [permission](https://docs.aws.amazon.com/singlesignon/latest/userguide/howtocreatepermissionset.html) set using AWS managed policies in IAM Identity Center
- Adding and removing IAM identity [permissions](https://docs.aws.amazon.com/IAM/latest/UserGuide/access_policies_manage-attach-detach.html)
- [Understand](https://docs.aws.amazon.com/IAM/latest/UserGuide/access_policies_managed-versioning.html) versioning for IAM policies
- Get started with AWS managed policies and move toward [least-privilege](https://docs.aws.amazon.com/IAM/latest/UserGuide/best-practices.html#bp-use-aws-defined-policies) permissions

### **AmazonMachineLearningManageRealTimeEndpointOnlyAccess**

**Description**: Grants users permission to create and delete the real-time endpoint for Amazon Machine Learning models.

AmazonMachineLearningManageRealTimeEndpointOnlyAccess is an AWS [managed](https://docs.aws.amazon.com/IAM/latest/UserGuide/access_policies_managed-vs-inline.html#aws-managed-policies) policy.

# **Using this policy**

You can attach AmazonMachineLearningManageRealTimeEndpointOnlyAccess to your users, groups, and roles.

# **Policy details**

- **Type**: AWS managed policy
- **Creation time**: April 09, 2015, 17:32 UTC
- **Edited time:** April 09, 2015, 17:32 UTC
- **ARN**: arn:aws:iam::aws:policy/ AmazonMachineLearningManageRealTimeEndpointOnlyAccess

# **Policy version**

#### **Policy version:** v1 (default)

The policy's default version is the version that defines the permissions for the policy. When a user or role with the policy makes a request to access an AWS resource, AWS checks the default version of the policy to determine whether to allow the request.

```
{ 
   "Version" : "2012-10-17", 
   "Statement" : [ 
     { 
        "Effect" : "Allow", 
        "Action" : [ 
          "machinelearning:CreateRealtimeEndpoint", 
          "machinelearning:DeleteRealtimeEndpoint" 
        ], 
        "Resource" : "*" 
     } 
   ]
}
```
- Create a [permission](https://docs.aws.amazon.com/singlesignon/latest/userguide/howtocreatepermissionset.html) set using AWS managed policies in IAM Identity Center
- Adding and removing IAM identity [permissions](https://docs.aws.amazon.com/IAM/latest/UserGuide/access_policies_manage-attach-detach.html)
- [Understand](https://docs.aws.amazon.com/IAM/latest/UserGuide/access_policies_managed-versioning.html) versioning for IAM policies
- Get started with AWS managed policies and move toward [least-privilege](https://docs.aws.amazon.com/IAM/latest/UserGuide/best-practices.html#bp-use-aws-defined-policies) permissions

# **AmazonMachineLearningReadOnlyAccess**

**Description**: Provides read only access to Amazon Machine Learning resources.

AmazonMachineLearningReadOnlyAccess is an AWS [managed](https://docs.aws.amazon.com/IAM/latest/UserGuide/access_policies_managed-vs-inline.html#aws-managed-policies) policy.

### **Using this policy**

You can attach AmazonMachineLearningReadOnlyAccess to your users, groups, and roles.

# **Policy details**

- **Type**: AWS managed policy
- **Creation time**: April 09, 2015, 17:40 UTC
- **Edited time:** April 09, 2015, 17:40 UTC
- **ARN**: arn:aws:iam::aws:policy/AmazonMachineLearningReadOnlyAccess

### **Policy version**

#### **Policy version:** v1 (default)

The policy's default version is the version that defines the permissions for the policy. When a user or role with the policy makes a request to access an AWS resource, AWS checks the default version of the policy to determine whether to allow the request.

### **JSON policy document**

```
 "Version" : "2012-10-17",
```
{

```
 "Statement" : [ 
     { 
        "Effect" : "Allow", 
        "Action" : [ 
          "machinelearning:Describe*", 
          "machinelearning:Get*" 
        ], 
        "Resource" : "*" 
      } 
   ]
}
```
- Create a [permission](https://docs.aws.amazon.com/singlesignon/latest/userguide/howtocreatepermissionset.html) set using AWS managed policies in IAM Identity Center
- Adding and removing IAM identity [permissions](https://docs.aws.amazon.com/IAM/latest/UserGuide/access_policies_manage-attach-detach.html)
- [Understand](https://docs.aws.amazon.com/IAM/latest/UserGuide/access_policies_managed-versioning.html) versioning for IAM policies
- Get started with AWS managed policies and move toward [least-privilege](https://docs.aws.amazon.com/IAM/latest/UserGuide/best-practices.html#bp-use-aws-defined-policies) permissions

# **AmazonMachineLearningRealTimePredictionOnlyAccess**

**Description**: Grants users permission to request Amazon Machine Learning real-time predictions.

AmazonMachineLearningRealTimePredictionOnlyAccess is an AWS [managed](https://docs.aws.amazon.com/IAM/latest/UserGuide/access_policies_managed-vs-inline.html#aws-managed-policies) policy.

# **Using this policy**

You can attach AmazonMachineLearningRealTimePredictionOnlyAccess to your users, groups, and roles.

# **Policy details**

- **Type**: AWS managed policy
- **Creation time**: April 09, 2015, 17:44 UTC
- **Edited time:** April 09, 2015, 17:44 UTC
- **ARN**: arn:aws:iam::aws:policy/ AmazonMachineLearningRealTimePredictionOnlyAccess

### **Policy version**

#### **Policy version:** v1 (default)

The policy's default version is the version that defines the permissions for the policy. When a user or role with the policy makes a request to access an AWS resource, AWS checks the default version of the policy to determine whether to allow the request.

### **JSON policy document**

```
{ 
   "Version" : "2012-10-17", 
   "Statement" : [ 
     \left\{ \right. "Effect" : "Allow", 
         "Action" : [ 
           "machinelearning:Predict" 
        ], 
        "Resource" : "*" 
      } 
   ]
}
```
### **Learn more**

- Create a [permission](https://docs.aws.amazon.com/singlesignon/latest/userguide/howtocreatepermissionset.html) set using AWS managed policies in IAM Identity Center
- Adding and removing IAM identity [permissions](https://docs.aws.amazon.com/IAM/latest/UserGuide/access_policies_manage-attach-detach.html)
- [Understand](https://docs.aws.amazon.com/IAM/latest/UserGuide/access_policies_managed-versioning.html) versioning for IAM policies
- Get started with AWS managed policies and move toward [least-privilege](https://docs.aws.amazon.com/IAM/latest/UserGuide/best-practices.html#bp-use-aws-defined-policies) permissions

# **AmazonMachineLearningRoleforRedshiftDataSourceV3**

**Description**: Allows Machine Learning to configure and use your Redshift Clusters and S3 Staging Locations for Redshift Data Source.

AmazonMachineLearningRoleforRedshiftDataSourceV3 is an AWS [managed](https://docs.aws.amazon.com/IAM/latest/UserGuide/access_policies_managed-vs-inline.html#aws-managed-policies) policy.

# **Using this policy**

You can attach AmazonMachineLearningRoleforRedshiftDataSourceV3 to your users, groups, and roles.

# **Policy details**

- **Type**: Service role policy
- **Creation time**: June 24, 2020, 18:00 UTC
- **Edited time:** June 24, 2020, 18:00 UTC
- **ARN**: arn:aws:iam::aws:policy/service-role/ AmazonMachineLearningRoleforRedshiftDataSourceV3

# **Policy version**

### **Policy version:** v1 (default)

The policy's default version is the version that defines the permissions for the policy. When a user or role with the policy makes a request to access an AWS resource, AWS checks the default version of the policy to determine whether to allow the request.

```
{ 
   "Version" : "2012-10-17", 
   "Statement" : [ 
     { 
       "Effect" : "Allow", 
       "Action" : [ 
         "ec2:AuthorizeSecurityGroupIngress", 
         "ec2:CreateSecurityGroup", 
         "ec2:DescribeInternetGateways", 
         "ec2:DescribeSecurityGroups", 
         "ec2:RevokeSecurityGroupIngress", 
         "redshift:AuthorizeClusterSecurityGroupIngress", 
         "redshift:CreateClusterSecurityGroup", 
         "redshift:DescribeClusters", 
         "redshift:DescribeClusterSecurityGroups", 
         "redshift:ModifyCluster",
```

```
 "redshift:RevokeClusterSecurityGroupIngress" 
        ], 
        "Resource" : "*" 
     }, 
     { 
        "Effect" : "Allow", 
        "Action" : [ 
          "s3:PutBucketPolicy", 
          "s3:GetBucketLocation", 
          "s3:GetBucketPolicy", 
          "s3:GetObject", 
          "s3:PutObject" 
        ], 
        "Resource" : "arn:aws:s3:::amazon-machine-learning*" 
     } 
   ]
}
```
- Create a [permission](https://docs.aws.amazon.com/singlesignon/latest/userguide/howtocreatepermissionset.html) set using AWS managed policies in IAM Identity Center
- Adding and removing IAM identity [permissions](https://docs.aws.amazon.com/IAM/latest/UserGuide/access_policies_manage-attach-detach.html)
- [Understand](https://docs.aws.amazon.com/IAM/latest/UserGuide/access_policies_managed-versioning.html) versioning for IAM policies
- Get started with AWS managed policies and move toward [least-privilege](https://docs.aws.amazon.com/IAM/latest/UserGuide/best-practices.html#bp-use-aws-defined-policies) permissions

# **AmazonMacieFullAccess**

**Description**: Provides full access to Amazon Macie.

AmazonMacieFullAccess is an AWS [managed](https://docs.aws.amazon.com/IAM/latest/UserGuide/access_policies_managed-vs-inline.html#aws-managed-policies) policy.

### **Using this policy**

You can attach AmazonMacieFullAccess to your users, groups, and roles.

### **Policy details**

- **Type**: AWS managed policy
- **Creation time**: August 14, 2017, 14:54 UTC
- **Edited time:** July 01, 2022, 00:41 UTC
- **ARN**: arn:aws:iam::aws:policy/AmazonMacieFullAccess

### **Policy version**

#### **Policy version:** v5 (default)

The policy's default version is the version that defines the permissions for the policy. When a user or role with the policy makes a request to access an AWS resource, AWS checks the default version of the policy to determine whether to allow the request.

```
{ 
   "Version" : "2012-10-17", 
   "Statement" : [ 
     { 
        "Effect" : "Allow", 
        "Action" : [ 
          "macie2:*" 
        ], 
        "Resource" : "*" 
     }, 
     { 
        "Effect" : "Allow", 
        "Action" : "iam:CreateServiceLinkedRole", 
        "Resource" : "arn:aws:iam::*:role/aws-service-role/macie.amazonaws.com/
AWSServiceRoleForAmazonMacie", 
        "Condition" : { 
          "StringLike" : { 
            "iam:AWSServiceName" : "macie.amazonaws.com" 
          } 
        } 
     }, 
     { 
        "Effect" : "Allow", 
        "Action" : "pricing:GetProducts", 
        "Resource" : "*" 
     } 
   ]
}
```
- Create a [permission](https://docs.aws.amazon.com/singlesignon/latest/userguide/howtocreatepermissionset.html) set using AWS managed policies in IAM Identity Center
- Adding and removing IAM identity [permissions](https://docs.aws.amazon.com/IAM/latest/UserGuide/access_policies_manage-attach-detach.html)
- [Understand](https://docs.aws.amazon.com/IAM/latest/UserGuide/access_policies_managed-versioning.html) versioning for IAM policies
- Get started with AWS managed policies and move toward [least-privilege](https://docs.aws.amazon.com/IAM/latest/UserGuide/best-practices.html#bp-use-aws-defined-policies) permissions

# **AmazonMacieHandshakeRole**

**Description**: Grants permission to create the service-linked role of Amazon Macie.

AmazonMacieHandshakeRole is an AWS [managed](https://docs.aws.amazon.com/IAM/latest/UserGuide/access_policies_managed-vs-inline.html#aws-managed-policies) policy.

# **Using this policy**

You can attach AmazonMacieHandshakeRole to your users, groups, and roles.

# **Policy details**

- **Type**: Service role policy
- **Creation time**: June 28, 2018, 15:46 UTC
- **Edited time:** June 28, 2018, 15:46 UTC
- **ARN**: arn:aws:iam::aws:policy/service-role/AmazonMacieHandshakeRole

# **Policy version**

#### **Policy version:** v1 (default)

The policy's default version is the version that defines the permissions for the policy. When a user or role with the policy makes a request to access an AWS resource, AWS checks the default version of the policy to determine whether to allow the request.

AWS Managed Policy Reference Guide

```
 "Version" : "2012-10-17", 
   "Statement" : [ 
     { 
        "Effect" : "Allow", 
        "Action" : "iam:CreateServiceLinkedRole", 
        "Resource" : "*", 
        "Condition" : { 
          "ForAnyValue:StringEquals" : { 
            "iam:AWSServiceName" : "macie.amazonaws.com" 
          } 
        } 
     } 
   ]
}
```
### **Learn more**

- Create a [permission](https://docs.aws.amazon.com/singlesignon/latest/userguide/howtocreatepermissionset.html) set using AWS managed policies in IAM Identity Center
- Adding and removing IAM identity [permissions](https://docs.aws.amazon.com/IAM/latest/UserGuide/access_policies_manage-attach-detach.html)
- [Understand](https://docs.aws.amazon.com/IAM/latest/UserGuide/access_policies_managed-versioning.html) versioning for IAM policies
- Get started with AWS managed policies and move toward [least-privilege](https://docs.aws.amazon.com/IAM/latest/UserGuide/best-practices.html#bp-use-aws-defined-policies) permissions

# **AmazonMacieReadOnlyAccess**

**Description**: Provides readonly access to Amazon Macie.

AmazonMacieReadOnlyAccess is an AWS [managed](https://docs.aws.amazon.com/IAM/latest/UserGuide/access_policies_managed-vs-inline.html#aws-managed-policies) policy.

# **Using this policy**

You can attach AmazonMacieReadOnlyAccess to your users, groups, and roles.

# **Policy details**

- **Type**: AWS managed policy
- **Creation time**: June 15, 2023, 21:50 UTC
- **Edited time:** June 15, 2023, 21:50 UTC
- **ARN**: arn:aws:iam::aws:policy/AmazonMacieReadOnlyAccess

# **Policy version**

### **Policy version:** v1 (default)

The policy's default version is the version that defines the permissions for the policy. When a user or role with the policy makes a request to access an AWS resource, AWS checks the default version of the policy to determine whether to allow the request.

# **JSON policy document**

```
{ 
   "Version" : "2012-10-17", 
   "Statement" : [ 
     { 
        "Effect" : "Allow", 
        "Action" : [ 
          "macie2:Describe*", 
          "macie2:Get*", 
          "macie2:List*", 
          "macie2:BatchGetCustomDataIdentifiers", 
          "macie2:SearchResources" 
        ], 
        "Resource" : "*" 
     } 
   ]
}
```
### **Learn more**

- Create a [permission](https://docs.aws.amazon.com/singlesignon/latest/userguide/howtocreatepermissionset.html) set using AWS managed policies in IAM Identity Center
- Adding and removing IAM identity [permissions](https://docs.aws.amazon.com/IAM/latest/UserGuide/access_policies_manage-attach-detach.html)
- [Understand](https://docs.aws.amazon.com/IAM/latest/UserGuide/access_policies_managed-versioning.html) versioning for IAM policies
- Get started with AWS managed policies and move toward [least-privilege](https://docs.aws.amazon.com/IAM/latest/UserGuide/best-practices.html#bp-use-aws-defined-policies) permissions

# **AmazonMacieServiceRole**

**Description**: Grants Macie read-only access to resource dependencies in your account in order to enable data analysis.

AmazonMacieServiceRole is an AWS [managed](https://docs.aws.amazon.com/IAM/latest/UserGuide/access_policies_managed-vs-inline.html#aws-managed-policies) policy.

# **Using this policy**

You can attach AmazonMacieServiceRole to your users, groups, and roles.

# **Policy details**

- **Type**: Service role policy
- **Creation time**: August 14, 2017, 14:53 UTC
- **Edited time:** August 14, 2017, 14:53 UTC
- **ARN**: arn:aws:iam::aws:policy/service-role/AmazonMacieServiceRole

### **Policy version**

#### **Policy version:** v1 (default)

The policy's default version is the version that defines the permissions for the policy. When a user or role with the policy makes a request to access an AWS resource, AWS checks the default version of the policy to determine whether to allow the request.

### **JSON policy document**

```
{ 
   "Version" : "2012-10-17", 
   "Statement" : [ 
      { 
        "Effect" : "Allow", 
        "Resource" : "*", 
        "Action" : [ 
           "s3:Get*", 
           "s3:List*" 
        ] 
      } 
   ]
}
```
### **Learn more**

• Create a [permission](https://docs.aws.amazon.com/singlesignon/latest/userguide/howtocreatepermissionset.html) set using AWS managed policies in IAM Identity Center

- Adding and removing IAM identity [permissions](https://docs.aws.amazon.com/IAM/latest/UserGuide/access_policies_manage-attach-detach.html)
- [Understand](https://docs.aws.amazon.com/IAM/latest/UserGuide/access_policies_managed-versioning.html) versioning for IAM policies
- Get started with AWS managed policies and move toward [least-privilege](https://docs.aws.amazon.com/IAM/latest/UserGuide/best-practices.html#bp-use-aws-defined-policies) permissions

# **AmazonMacieServiceRolePolicy**

**Description**: Service linked role for Amazon Macie

AmazonMacieServiceRolePolicy is an AWS [managed](https://docs.aws.amazon.com/IAM/latest/UserGuide/access_policies_managed-vs-inline.html#aws-managed-policies) policy.

### **Using this policy**

This policy is attached to a service-linked role that allows the service to perform actions on your behalf. You cannot attach this policy to your users, groups, or roles.

# **Policy details**

- **Type**: Service-linked role policy
- **Creation time**: June 19, 2018, 22:17 UTC
- **Edited time:** May 19, 2022, 19:16 UTC
- **ARN**: arn:aws:iam::aws:policy/aws-service-role/AmazonMacieServiceRolePolicy

### **Policy version**

#### **Policy version:** v6 (default)

The policy's default version is the version that defines the permissions for the policy. When a user or role with the policy makes a request to access an AWS resource, AWS checks the default version of the policy to determine whether to allow the request.

```
{ 
   "Version" : "2012-10-17", 
   "Statement" : [ 
      { 
        "Effect" : "Allow", 
        "Action" : [
```
 "iam:ListAccountAliases", "organizations:DescribeAccount", "organizations:ListAccounts", "s3:GetAccountPublicAccessBlock", "s3:ListAllMyBuckets", "s3:GetBucketAcl", "s3:GetBucketLocation", "s3:GetBucketLogging", "s3:GetBucketPolicy", "s3:GetBucketPolicyStatus", "s3:GetBucketPublicAccessBlock", "s3:GetBucketTagging", "s3:GetBucketVersioning", "s3:GetBucketWebsite", "s3:GetEncryptionConfiguration", "s3:GetLifecycleConfiguration", "s3:GetReplicationConfiguration", "s3:ListBucket", "s3:GetObject", "s3:GetObjectAcl", "s3:GetObjectTagging" ], "Resource" : "\*" }, { "Effect" : "Allow", "Action" : [ "logs:CreateLogGroup" ], "Resource" : [ "arn:aws:logs:\*:\*:log-group:/aws/macie/\*" ] }, { "Effect" : "Allow", "Action" : [ "logs:CreateLogStream", "logs:PutLogEvents", "logs:DescribeLogStreams" ], "Resource" : [ "arn:aws:logs:\*:\*:log-group:/aws/macie/\*:log-stream:\*" ] }

]

# **Learn more**

- [Understand](https://docs.aws.amazon.com/IAM/latest/UserGuide/access_policies_managed-versioning.html) versioning for IAM policies
- Get started with AWS managed policies and move toward [least-privilege](https://docs.aws.amazon.com/IAM/latest/UserGuide/best-practices.html#bp-use-aws-defined-policies) permissions

# **AmazonManagedBlockchainConsoleFullAccess**

**Description**: Provides full access to Amazon Managed Blockchain via the AWS Management Console

AmazonManagedBlockchainConsoleFullAccess is an AWS [managed](https://docs.aws.amazon.com/IAM/latest/UserGuide/access_policies_managed-vs-inline.html#aws-managed-policies) policy.

# **Using this policy**

You can attach AmazonManagedBlockchainConsoleFullAccess to your users, groups, and roles.

# **Policy details**

- **Type**: AWS managed policy
- **Creation time**: April 29, 2019, 21:23 UTC
- **Edited time:** April 29, 2019, 21:23 UTC
- **ARN**: arn:aws:iam::aws:policy/AmazonManagedBlockchainConsoleFullAccess

# **Policy version**

#### **Policy version:** v1 (default)

The policy's default version is the version that defines the permissions for the policy. When a user or role with the policy makes a request to access an AWS resource, AWS checks the default version of the policy to determine whether to allow the request.
```
 "Version" : "2012-10-17", 
   "Statement" : [ 
     { 
        "Effect" : "Allow", 
        "Action" : [ 
          "managedblockchain:*", 
          "ec2:DescribeAvailabilityZones", 
          "ec2:DescribeSecurityGroups", 
          "ec2:DescribeSubnets", 
          "ec2:DescribeVpcs", 
          "ec2:CreateVpcEndpoint", 
          "kms:ListAliases", 
          "kms:DescribeKey" 
        ], 
        "Resource" : "*" 
     } 
   ]
}
```
- Create a [permission](https://docs.aws.amazon.com/singlesignon/latest/userguide/howtocreatepermissionset.html) set using AWS managed policies in IAM Identity Center
- Adding and removing IAM identity [permissions](https://docs.aws.amazon.com/IAM/latest/UserGuide/access_policies_manage-attach-detach.html)
- [Understand](https://docs.aws.amazon.com/IAM/latest/UserGuide/access_policies_managed-versioning.html) versioning for IAM policies
- Get started with AWS managed policies and move toward [least-privilege](https://docs.aws.amazon.com/IAM/latest/UserGuide/best-practices.html#bp-use-aws-defined-policies) permissions

# **AmazonManagedBlockchainFullAccess**

**Description**: Provides full access to Amazon Managed Blockchain.

AmazonManagedBlockchainFullAccess is an AWS [managed](https://docs.aws.amazon.com/IAM/latest/UserGuide/access_policies_managed-vs-inline.html#aws-managed-policies) policy.

### **Using this policy**

You can attach AmazonManagedBlockchainFullAccess to your users, groups, and roles.

### **Policy details**

- **Type**: AWS managed policy
- **Creation time**: April 29, 2019, 21:39 UTC
- **Edited time:** April 29, 2019, 21:39 UTC
- **ARN**: arn:aws:iam::aws:policy/AmazonManagedBlockchainFullAccess

### **Policy version**

```
Policy version: v1 (default)
```
The policy's default version is the version that defines the permissions for the policy. When a user or role with the policy makes a request to access an AWS resource, AWS checks the default version of the policy to determine whether to allow the request.

### **JSON policy document**

```
{ 
   "Version" : "2012-10-17", 
   "Statement" : [ 
      { 
        "Effect" : "Allow", 
        "Action" : [ 
           "managedblockchain:*" 
        ], 
        "Resource" : [ 
          " * " ] 
      } 
   ]
}
```
### **Learn more**

- Create a [permission](https://docs.aws.amazon.com/singlesignon/latest/userguide/howtocreatepermissionset.html) set using AWS managed policies in IAM Identity Center
- Adding and removing IAM identity [permissions](https://docs.aws.amazon.com/IAM/latest/UserGuide/access_policies_manage-attach-detach.html)
- [Understand](https://docs.aws.amazon.com/IAM/latest/UserGuide/access_policies_managed-versioning.html) versioning for IAM policies
- Get started with AWS managed policies and move toward [least-privilege](https://docs.aws.amazon.com/IAM/latest/UserGuide/best-practices.html#bp-use-aws-defined-policies) permissions

## **AmazonManagedBlockchainReadOnlyAccess**

**Description**: Provides read-only access to Amazon Managed Blockchain.

AmazonManagedBlockchainReadOnlyAccess is an AWS [managed](https://docs.aws.amazon.com/IAM/latest/UserGuide/access_policies_managed-vs-inline.html#aws-managed-policies) policy.

### **Using this policy**

You can attach AmazonManagedBlockchainReadOnlyAccess to your users, groups, and roles.

# **Policy details**

- **Type**: AWS managed policy
- **Creation time**: April 30, 2019, 18:17 UTC
- **Edited time:** April 30, 2019, 18:17 UTC
- **ARN**: arn:aws:iam::aws:policy/AmazonManagedBlockchainReadOnlyAccess

### **Policy version**

#### **Policy version:** v1 (default)

The policy's default version is the version that defines the permissions for the policy. When a user or role with the policy makes a request to access an AWS resource, AWS checks the default version of the policy to determine whether to allow the request.

```
{ 
   "Version" : "2012-10-17", 
   "Statement" : [ 
      { 
         "Effect" : "Allow", 
         "Action" : [ 
            "managedblockchain:Get*", 
            "managedblockchain:List*" 
         ], 
         "Resource" : [ 
           \mathbf{u} \star \mathbf{u} ] 
      } 
   ]
}
```
- Create a [permission](https://docs.aws.amazon.com/singlesignon/latest/userguide/howtocreatepermissionset.html) set using AWS managed policies in IAM Identity Center
- Adding and removing IAM identity [permissions](https://docs.aws.amazon.com/IAM/latest/UserGuide/access_policies_manage-attach-detach.html)
- [Understand](https://docs.aws.amazon.com/IAM/latest/UserGuide/access_policies_managed-versioning.html) versioning for IAM policies
- Get started with AWS managed policies and move toward [least-privilege](https://docs.aws.amazon.com/IAM/latest/UserGuide/best-practices.html#bp-use-aws-defined-policies) permissions

# **AmazonManagedBlockchainServiceRolePolicy**

**Description**: Enables access to AWS services and Resources used or managed by Amazon Managed Blockchain

AmazonManagedBlockchainServiceRolePolicy is an AWS [managed](https://docs.aws.amazon.com/IAM/latest/UserGuide/access_policies_managed-vs-inline.html#aws-managed-policies) policy.

## **Using this policy**

This policy is attached to a service-linked role that allows the service to perform actions on your behalf. You cannot attach this policy to your users, groups, or roles.

## **Policy details**

- **Type**: Service-linked role policy
- **Creation time**: January 17, 2020, 19:51 UTC
- **Edited time:** January 17, 2020, 19:51 UTC
- **ARN**: arn:aws:iam::aws:policy/aws-service-role/ AmazonManagedBlockchainServiceRolePolicy

## **Policy version**

#### **Policy version:** v1 (default)

The policy's default version is the version that defines the permissions for the policy. When a user or role with the policy makes a request to access an AWS resource, AWS checks the default version of the policy to determine whether to allow the request.

### **JSON policy document**

```
{ 
   "Version" : "2012-10-17", 
   "Statement" : [ 
     { 
        "Action" : [ 
          "logs:CreateLogGroup" 
       ], 
       "Effect" : "Allow", 
        "Resource" : "arn:aws:logs:*:*:log-group:/aws/managedblockchain/*" 
     }, 
     { 
        "Effect" : "Allow", 
      "Action" : [
          "logs:CreateLogStream", 
          "logs:PutLogEvents", 
          "logs:DescribeLogStreams" 
       ], 
        "Resource" : [ 
          "arn:aws:logs:*:*:log-group:/aws/managedblockchain/*:log-stream:*" 
        ] 
     } 
   ]
}
```
### **Learn more**

- [Understand](https://docs.aws.amazon.com/IAM/latest/UserGuide/access_policies_managed-versioning.html) versioning for IAM policies
- Get started with AWS managed policies and move toward [least-privilege](https://docs.aws.amazon.com/IAM/latest/UserGuide/best-practices.html#bp-use-aws-defined-policies) permissions

## **AmazonMCSFullAccess**

**Description**: Provide full access to Amazon Managed Apache Cassandra Service

AmazonMCSFullAccess is an AWS [managed](https://docs.aws.amazon.com/IAM/latest/UserGuide/access_policies_managed-vs-inline.html#aws-managed-policies) policy.

### **Using this policy**

You can attach AmazonMCSFullAccess to your users, groups, and roles.

## **Policy details**

- **Type**: AWS managed policy
- **Creation time**: December 03, 2019, 13:45 UTC
- **Edited time:** April 17, 2020, 19:19 UTC
- **ARN**: arn:aws:iam::aws:policy/AmazonMCSFullAccess

## **Policy version**

#### **Policy version:** v2 (default)

The policy's default version is the version that defines the permissions for the policy. When a user or role with the policy makes a request to access an AWS resource, AWS checks the default version of the policy to determine whether to allow the request.

```
{ 
   "Version" : "2012-10-17", 
   "Statement" : [ 
     { 
       "Effect" : "Allow", 
       "Action" : [ 
         "application-autoscaling:DeleteScalingPolicy", 
         "application-autoscaling:DeregisterScalableTarget", 
         "application-autoscaling:DescribeScalableTargets", 
         "application-autoscaling:DescribeScalingActivities", 
         "application-autoscaling:DescribeScalingPolicies", 
         "application-autoscaling:PutScalingPolicy", 
         "application-autoscaling:RegisterScalableTarget", 
         "application-autoscaling:PutScheduledAction", 
         "application-autoscaling:DeleteScheduledAction", 
         "application-autoscaling:DescribeScheduledActions" 
       ], 
       "Resource" : "*" 
     }, 
     { 
       "Effect" : "Allow", 
       "Action" : [ 
         "cassandra:*"
```
AWS Managed Policy Reference Guide

```
 ], 
       "Resource" : "*" 
     }, 
     { 
       "Effect" : "Allow", 
      "Action" : [
          "cloudwatch:DeleteAlarms", 
          "cloudwatch:DescribeAlarms", 
          "cloudwatch:PutMetricAlarm" 
       ], 
       "Resource" : "*" 
     }, 
     { 
       "Effect" : "Allow", 
       "Action" : "iam:CreateServiceLinkedRole", 
       "Resource" : "arn:aws:iam::*:role/aws-service-role/cassandra.application-
autoscaling.amazonaws.com/AWSServiceRoleForApplicationAutoScaling_CassandraTable",
       "Condition" : { 
          "StringLike" : { 
            "iam:AWSServiceName" : "cassandra.application-autoscaling.amazonaws.com" 
          } 
       } 
     } 
   ]
}
```
- Create a [permission](https://docs.aws.amazon.com/singlesignon/latest/userguide/howtocreatepermissionset.html) set using AWS managed policies in IAM Identity Center
- Adding and removing IAM identity [permissions](https://docs.aws.amazon.com/IAM/latest/UserGuide/access_policies_manage-attach-detach.html)
- [Understand](https://docs.aws.amazon.com/IAM/latest/UserGuide/access_policies_managed-versioning.html) versioning for IAM policies
- Get started with AWS managed policies and move toward [least-privilege](https://docs.aws.amazon.com/IAM/latest/UserGuide/best-practices.html#bp-use-aws-defined-policies) permissions

# **AmazonMCSReadOnlyAccess**

**Description**: Provide read only access to Amazon Managed Apache Cassandra Service

AmazonMCSReadOnlyAccess is an AWS [managed](https://docs.aws.amazon.com/IAM/latest/UserGuide/access_policies_managed-vs-inline.html#aws-managed-policies) policy.

# **Using this policy**

You can attach AmazonMCSReadOnlyAccess to your users, groups, and roles.

# **Policy details**

- **Type**: AWS managed policy
- **Creation time**: December 03, 2019, 13:46 UTC
- **Edited time:** April 17, 2020, 19:21 UTC
- **ARN**: arn:aws:iam::aws:policy/AmazonMCSReadOnlyAccess

# **Policy version**

**Policy version:** v2 (default)

The policy's default version is the version that defines the permissions for the policy. When a user or role with the policy makes a request to access an AWS resource, AWS checks the default version of the policy to determine whether to allow the request.

```
{ 
   "Version" : "2012-10-17", 
   "Statement" : [ 
     { 
       "Effect" : "Allow", 
       "Action" : [ 
          "cassandra:Select" 
       ], 
       "Resource" : "*" 
     }, 
     { 
       "Effect" : "Allow", 
       "Action" : [ 
          "application-autoscaling:DescribeScalableTargets", 
          "application-autoscaling:DescribeScalingActivities", 
          "application-autoscaling:DescribeScalingPolicies", 
          "application-autoscaling:DescribeScheduledActions", 
          "cloudwatch:DescribeAlarms" 
       ],
```
 ] }

```
 "Resource" : "*" 
 }
```
### **Learn more**

- Create a [permission](https://docs.aws.amazon.com/singlesignon/latest/userguide/howtocreatepermissionset.html) set using AWS managed policies in IAM Identity Center
- Adding and removing IAM identity [permissions](https://docs.aws.amazon.com/IAM/latest/UserGuide/access_policies_manage-attach-detach.html)
- [Understand](https://docs.aws.amazon.com/IAM/latest/UserGuide/access_policies_managed-versioning.html) versioning for IAM policies
- Get started with AWS managed policies and move toward [least-privilege](https://docs.aws.amazon.com/IAM/latest/UserGuide/best-practices.html#bp-use-aws-defined-policies) permissions

## **AmazonMechanicalTurkFullAccess**

**Description**: Provides full access to all APIs in Amazon Mechanical Turk.

AmazonMechanicalTurkFullAccess is an AWS [managed](https://docs.aws.amazon.com/IAM/latest/UserGuide/access_policies_managed-vs-inline.html#aws-managed-policies) policy.

### **Using this policy**

You can attach AmazonMechanicalTurkFullAccess to your users, groups, and roles.

## **Policy details**

- **Type**: AWS managed policy
- **Creation time**: December 11, 2015, 19:08 UTC
- **Edited time:** December 11, 2015, 19:08 UTC
- **ARN**: arn:aws:iam::aws:policy/AmazonMechanicalTurkFullAccess

### **Policy version**

#### **Policy version:** v1 (default)

The policy's default version is the version that defines the permissions for the policy. When a user or role with the policy makes a request to access an AWS resource, AWS checks the default version of the policy to determine whether to allow the request.

# **JSON policy document**

```
{ 
    "Version" : "2012-10-17", 
    "Statement" : [ 
     \{ "Effect" : "Allow", 
         "Action" : [ 
            "mechanicalturk:*" 
         ], 
         "Resource" : [ 
           \mathbf{u} \star \mathbf{u} ] 
       } 
   ]
}
```
### **Learn more**

- Create a [permission](https://docs.aws.amazon.com/singlesignon/latest/userguide/howtocreatepermissionset.html) set using AWS managed policies in IAM Identity Center
- Adding and removing IAM identity [permissions](https://docs.aws.amazon.com/IAM/latest/UserGuide/access_policies_manage-attach-detach.html)
- [Understand](https://docs.aws.amazon.com/IAM/latest/UserGuide/access_policies_managed-versioning.html) versioning for IAM policies
- Get started with AWS managed policies and move toward [least-privilege](https://docs.aws.amazon.com/IAM/latest/UserGuide/best-practices.html#bp-use-aws-defined-policies) permissions

# **AmazonMechanicalTurkReadOnly**

**Description**: Provides access to read only APIs in Amazon Mechanical Turk.

AmazonMechanicalTurkReadOnly is an AWS [managed](https://docs.aws.amazon.com/IAM/latest/UserGuide/access_policies_managed-vs-inline.html#aws-managed-policies) policy.

### **Using this policy**

You can attach AmazonMechanicalTurkReadOnly to your users, groups, and roles.

# **Policy details**

- **Type**: AWS managed policy
- **Creation time**: December 11, 2015, 19:08 UTC
- **Edited time:** September 25, 2019, 21:06 UTC

• **ARN**: arn:aws:iam::aws:policy/AmazonMechanicalTurkReadOnly

## **Policy version**

```
Policy version: v3 (default)
```
The policy's default version is the version that defines the permissions for the policy. When a user or role with the policy makes a request to access an AWS resource, AWS checks the default version of the policy to determine whether to allow the request.

### **JSON policy document**

```
{ 
    "Version" : "2012-10-17", 
    "Statement" : [ 
      { 
         "Effect" : "Allow", 
         "Action" : [ 
            "mechanicalturk:Get*", 
            "mechanicalturk:List*" 
         ], 
         "Resource" : [ 
           \mathbf{u} \star \mathbf{u} ] 
      } 
   ]
}
```
### **Learn more**

- Create a [permission](https://docs.aws.amazon.com/singlesignon/latest/userguide/howtocreatepermissionset.html) set using AWS managed policies in IAM Identity Center
- Adding and removing IAM identity [permissions](https://docs.aws.amazon.com/IAM/latest/UserGuide/access_policies_manage-attach-detach.html)
- [Understand](https://docs.aws.amazon.com/IAM/latest/UserGuide/access_policies_managed-versioning.html) versioning for IAM policies
- Get started with AWS managed policies and move toward [least-privilege](https://docs.aws.amazon.com/IAM/latest/UserGuide/best-practices.html#bp-use-aws-defined-policies) permissions

# **AmazonMemoryDBFullAccess**

**Description**: Provides full access to Amazon MemoryDB via the AWS Management Console.

AmazonMemoryDBFullAccess is an AWS [managed](https://docs.aws.amazon.com/IAM/latest/UserGuide/access_policies_managed-vs-inline.html#aws-managed-policies) policy.

## **Using this policy**

You can attach AmazonMemoryDBFullAccess to your users, groups, and roles.

### **Policy details**

- **Type**: AWS managed policy
- **Creation time**: October 08, 2021, 19:24 UTC
- **Edited time:** October 08, 2021, 19:24 UTC
- **ARN**: arn:aws:iam::aws:policy/AmazonMemoryDBFullAccess

## **Policy version**

#### **Policy version:** v1 (default)

The policy's default version is the version that defines the permissions for the policy. When a user or role with the policy makes a request to access an AWS resource, AWS checks the default version of the policy to determine whether to allow the request.

```
{ 
   "Version" : "2012-10-17", 
   "Statement" : [ 
    \{ "Effect" : "Allow", 
       "Action" : "memorydb:*", 
       "Resource" : "*" 
     }, 
     { 
       "Effect" : "Allow", 
       "Action" : "iam:CreateServiceLinkedRole", 
       "Resource" : "arn:aws:iam::*:role/aws-service-role/memorydb.amazonaws.com/
AWSServiceRoleForMemoryDB", 
       "Condition" : { 
          "StringLike" : { 
            "iam:AWSServiceName" : "memorydb.amazonaws.com" 
          }
```
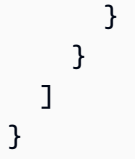

- Create a [permission](https://docs.aws.amazon.com/singlesignon/latest/userguide/howtocreatepermissionset.html) set using AWS managed policies in IAM Identity Center
- Adding and removing IAM identity [permissions](https://docs.aws.amazon.com/IAM/latest/UserGuide/access_policies_manage-attach-detach.html)
- [Understand](https://docs.aws.amazon.com/IAM/latest/UserGuide/access_policies_managed-versioning.html) versioning for IAM policies
- Get started with AWS managed policies and move toward [least-privilege](https://docs.aws.amazon.com/IAM/latest/UserGuide/best-practices.html#bp-use-aws-defined-policies) permissions

# **AmazonMemoryDBReadOnlyAccess**

**Description**: Provides read only access to Amazon MemoryDB via the AWS Management Console.

AmazonMemoryDBReadOnlyAccess is an AWS [managed](https://docs.aws.amazon.com/IAM/latest/UserGuide/access_policies_managed-vs-inline.html#aws-managed-policies) policy.

## **Using this policy**

You can attach AmazonMemoryDBReadOnlyAccess to your users, groups, and roles.

# **Policy details**

- **Type**: AWS managed policy
- **Creation time**: October 08, 2021, 19:27 UTC
- **Edited time:** October 08, 2021, 19:27 UTC
- **ARN**: arn:aws:iam::aws:policy/AmazonMemoryDBReadOnlyAccess

## **Policy version**

#### **Policy version:** v1 (default)

The policy's default version is the version that defines the permissions for the policy. When a user or role with the policy makes a request to access an AWS resource, AWS checks the default version of the policy to determine whether to allow the request.

### **JSON policy document**

```
{ 
   "Version" : "2012-10-17", 
   "Statement" : [ 
     { 
        "Effect" : "Allow", 
        "Action" : [ 
           "memorydb:Describe*", 
           "memorydb:List*" 
        ], 
        "Resource" : "*" 
     } 
   ]
}
```
### **Learn more**

- Create a [permission](https://docs.aws.amazon.com/singlesignon/latest/userguide/howtocreatepermissionset.html) set using AWS managed policies in IAM Identity Center
- Adding and removing IAM identity [permissions](https://docs.aws.amazon.com/IAM/latest/UserGuide/access_policies_manage-attach-detach.html)
- [Understand](https://docs.aws.amazon.com/IAM/latest/UserGuide/access_policies_managed-versioning.html) versioning for IAM policies
- Get started with AWS managed policies and move toward [least-privilege](https://docs.aws.amazon.com/IAM/latest/UserGuide/best-practices.html#bp-use-aws-defined-policies) permissions

# **AmazonMobileAnalyticsFinancialReportAccess**

**Description**: Provides read only access to all reports including financial data for all application resources.

AmazonMobileAnalyticsFinancialReportAccess is an AWS [managed](https://docs.aws.amazon.com/IAM/latest/UserGuide/access_policies_managed-vs-inline.html#aws-managed-policies) policy.

## **Using this policy**

You can attach AmazonMobileAnalyticsFinancialReportAccess to your users, groups, and roles.

## **Policy details**

• **Type**: AWS managed policy

- **Creation time**: February 06, 2015, 18:40 UTC
- **Edited time:** February 06, 2015, 18:40 UTC
- **ARN**: arn:aws:iam::aws:policy/AmazonMobileAnalyticsFinancialReportAccess

# **Policy version**

#### **Policy version:** v1 (default)

The policy's default version is the version that defines the permissions for the policy. When a user or role with the policy makes a request to access an AWS resource, AWS checks the default version of the policy to determine whether to allow the request.

## **JSON policy document**

```
{ 
   "Version" : "2012-10-17", 
   "Statement" : [ 
     { 
        "Effect" : "Allow", 
        "Action" : [ 
          "mobileanalytics:GetReports", 
          "mobileanalytics:GetFinancialReports" 
        ], 
        "Resource" : "*" 
     } 
   ]
}
```
### **Learn more**

- Create a [permission](https://docs.aws.amazon.com/singlesignon/latest/userguide/howtocreatepermissionset.html) set using AWS managed policies in IAM Identity Center
- Adding and removing IAM identity [permissions](https://docs.aws.amazon.com/IAM/latest/UserGuide/access_policies_manage-attach-detach.html)
- [Understand](https://docs.aws.amazon.com/IAM/latest/UserGuide/access_policies_managed-versioning.html) versioning for IAM policies
- Get started with AWS managed policies and move toward [least-privilege](https://docs.aws.amazon.com/IAM/latest/UserGuide/best-practices.html#bp-use-aws-defined-policies) permissions

# **AmazonMobileAnalyticsFullAccess**

**Description**: Provides full access to all application resources.

AmazonMobileAnalyticsFullAccess is an AWS [managed](https://docs.aws.amazon.com/IAM/latest/UserGuide/access_policies_managed-vs-inline.html#aws-managed-policies) policy.

# **Using this policy**

You can attach AmazonMobileAnalyticsFullAccess to your users, groups, and roles.

## **Policy details**

- **Type**: AWS managed policy
- **Creation time**: February 06, 2015, 18:40 UTC
- **Edited time:** February 06, 2015, 18:40 UTC
- **ARN**: arn:aws:iam::aws:policy/AmazonMobileAnalyticsFullAccess

## **Policy version**

#### **Policy version:** v1 (default)

The policy's default version is the version that defines the permissions for the policy. When a user or role with the policy makes a request to access an AWS resource, AWS checks the default version of the policy to determine whether to allow the request.

## **JSON policy document**

```
{ 
   "Version" : "2012-10-17", 
   "Statement" : [ 
     { 
        "Effect" : "Allow", 
        "Action" : "mobileanalytics:*", 
        "Resource" : "*" 
     } 
   ]
}
```
### **Learn more**

- Create a [permission](https://docs.aws.amazon.com/singlesignon/latest/userguide/howtocreatepermissionset.html) set using AWS managed policies in IAM Identity Center
- Adding and removing IAM identity [permissions](https://docs.aws.amazon.com/IAM/latest/UserGuide/access_policies_manage-attach-detach.html)
- [Understand](https://docs.aws.amazon.com/IAM/latest/UserGuide/access_policies_managed-versioning.html) versioning for IAM policies
- Get started with AWS managed policies and move toward [least-privilege](https://docs.aws.amazon.com/IAM/latest/UserGuide/best-practices.html#bp-use-aws-defined-policies) permissions

# **AmazonMobileAnalyticsNon-financialReportAccess**

**Description**: Provides read only access to non financial reports for all application resources.

AmazonMobileAnalyticsNon-financialReportAccess is an AWS [managed](https://docs.aws.amazon.com/IAM/latest/UserGuide/access_policies_managed-vs-inline.html#aws-managed-policies) policy.

### **Using this policy**

You can attach AmazonMobileAnalyticsNon-financialReportAccess to your users, groups, and roles.

### **Policy details**

- **Type**: AWS managed policy
- **Creation time**: February 06, 2015, 18:40 UTC
- **Edited time:** February 06, 2015, 18:40 UTC
- **ARN**: arn:aws:iam::aws:policy/AmazonMobileAnalyticsNonfinancialReportAccess

### **Policy version**

#### **Policy version:** v1 (default)

The policy's default version is the version that defines the permissions for the policy. When a user or role with the policy makes a request to access an AWS resource, AWS checks the default version of the policy to determine whether to allow the request.

```
{ 
   "Version" : "2012-10-17", 
   "Statement" : [ 
     { 
        "Effect" : "Allow", 
        "Action" : "mobileanalytics:GetReports",
```

```
 "Resource" : "*" 
      } 
   ]
}
```
- Create a [permission](https://docs.aws.amazon.com/singlesignon/latest/userguide/howtocreatepermissionset.html) set using AWS managed policies in IAM Identity Center
- Adding and removing IAM identity [permissions](https://docs.aws.amazon.com/IAM/latest/UserGuide/access_policies_manage-attach-detach.html)
- [Understand](https://docs.aws.amazon.com/IAM/latest/UserGuide/access_policies_managed-versioning.html) versioning for IAM policies
- Get started with AWS managed policies and move toward [least-privilege](https://docs.aws.amazon.com/IAM/latest/UserGuide/best-practices.html#bp-use-aws-defined-policies) permissions

# **AmazonMobileAnalyticsWriteOnlyAccess**

**Description**: Provides write only access to put event data for all application resources. (Recommended for SDK integration)

AmazonMobileAnalyticsWriteOnlyAccess is an AWS [managed](https://docs.aws.amazon.com/IAM/latest/UserGuide/access_policies_managed-vs-inline.html#aws-managed-policies) policy.

# **Using this policy**

You can attach AmazonMobileAnalyticsWriteOnlyAccess to your users, groups, and roles.

# **Policy details**

- **Type**: AWS managed policy
- **Creation time**: February 06, 2015, 18:40 UTC
- **Edited time:** February 06, 2015, 18:40 UTC
- **ARN**: arn:aws:iam::aws:policy/AmazonMobileAnalyticsWriteOnlyAccess

# **Policy version**

#### **Policy version:** v1 (default)

The policy's default version is the version that defines the permissions for the policy. When a user or role with the policy makes a request to access an AWS resource, AWS checks the default version of the policy to determine whether to allow the request.

### **JSON policy document**

```
{ 
   "Version" : "2012-10-17", 
   "Statement" : [ 
     { 
        "Effect" : "Allow", 
        "Action" : "mobileanalytics:PutEvents", 
        "Resource" : "*" 
     } 
   ]
}
```
### **Learn more**

- Create a [permission](https://docs.aws.amazon.com/singlesignon/latest/userguide/howtocreatepermissionset.html) set using AWS managed policies in IAM Identity Center
- Adding and removing IAM identity [permissions](https://docs.aws.amazon.com/IAM/latest/UserGuide/access_policies_manage-attach-detach.html)
- [Understand](https://docs.aws.amazon.com/IAM/latest/UserGuide/access_policies_managed-versioning.html) versioning for IAM policies
- Get started with AWS managed policies and move toward [least-privilege](https://docs.aws.amazon.com/IAM/latest/UserGuide/best-practices.html#bp-use-aws-defined-policies) permissions

# **AmazonMonitronFullAccess**

**Description**: Provides full access to manage Amazon Monitron

AmazonMonitronFullAccess is an AWS [managed](https://docs.aws.amazon.com/IAM/latest/UserGuide/access_policies_managed-vs-inline.html#aws-managed-policies) policy.

# **Using this policy**

You can attach AmazonMonitronFullAccess to your users, groups, and roles.

## **Policy details**

- **Type**: AWS managed policy
- **Creation time**: December 02, 2020, 22:40 UTC
- **Edited time:** June 08, 2022, 16:27 UTC
- **ARN**: arn:aws:iam::aws:policy/AmazonMonitronFullAccess

# **Policy version**

#### **Policy version:** v2 (default)

The policy's default version is the version that defines the permissions for the policy. When a user or role with the policy makes a request to access an AWS resource, AWS checks the default version of the policy to determine whether to allow the request.

```
{ 
   "Version" : "2012-10-17", 
   "Statement" : [ 
     { 
        "Effect" : "Allow", 
        "Action" : "iam:CreateServiceLinkedRole", 
        "Resource" : "*", 
        "Condition" : { 
          "StringEquals" : { 
             "iam:AWSServiceName" : "monitron.amazonaws.com" 
          } 
        } 
     }, 
     { 
        "Effect" : "Allow", 
        "Action" : [ 
          "monitron:*" 
        ], 
        "Resource" : "*" 
     }, 
     { 
        "Effect" : "Allow", 
        "Action" : [ 
          "kms:ListKeys", 
          "kms:DescribeKey", 
          "kms:ListAliases" 
        ], 
        "Resource" : "*" 
     }, 
     { 
        "Effect" : "Allow", 
        "Action" : "kms:CreateGrant", 
        "Resource" : "*",
```

```
 "Condition" : { 
          "StringLike" : { 
            "kms:ViaService" : [ 
               "monitron.*.amazonaws.com" 
            ] 
          }, 
          "Bool" : { 
            "kms:GrantIsForAWSResource" : true 
          } 
        } 
     }, 
     { 
        "Sid" : "AWSSSOPermissions", 
        "Effect" : "Allow", 
        "Action" : [ 
          "organizations:DescribeAccount", 
          "organizations:DescribeOrganization", 
          "ds:DescribeDirectories", 
          "ds:DescribeTrusts" 
        ], 
        "Resource" : "*" 
     }, 
     { 
        "Effect" : "Allow", 
       "Action" : [
          "kinesis:DescribeStream", 
          "kinesis:ListStreams" 
        ], 
       "Resource" : "*" 
     }, 
     { 
        "Effect" : "Allow", 
        "Action" : [ 
          "logs:DescribeLogGroups", 
          "logs:DescribeLogStreams", 
          "logs:GetLogEvents", 
          "logs:CreateLogGroup" 
        ], 
        "Resource" : "arn:aws:logs:*:*:log-group:/aws/monitron/*" 
     } 
   ]
}
```
- Create a [permission](https://docs.aws.amazon.com/singlesignon/latest/userguide/howtocreatepermissionset.html) set using AWS managed policies in IAM Identity Center
- Adding and removing IAM identity [permissions](https://docs.aws.amazon.com/IAM/latest/UserGuide/access_policies_manage-attach-detach.html)
- [Understand](https://docs.aws.amazon.com/IAM/latest/UserGuide/access_policies_managed-versioning.html) versioning for IAM policies
- Get started with AWS managed policies and move toward [least-privilege](https://docs.aws.amazon.com/IAM/latest/UserGuide/best-practices.html#bp-use-aws-defined-policies) permissions

# **AmazonMQApiFullAccess**

**Description**: Provides full access to AmazonMQ via our API/SDK.

AmazonMQApiFullAccess is an AWS [managed](https://docs.aws.amazon.com/IAM/latest/UserGuide/access_policies_managed-vs-inline.html#aws-managed-policies) policy.

### **Using this policy**

You can attach AmazonMQApiFullAccess to your users, groups, and roles.

## **Policy details**

- **Type**: AWS managed policy
- **Creation time**: December 18, 2018, 20:31 UTC
- **Edited time:** November 04, 2020, 16:45 UTC
- **ARN**: arn:aws:iam::aws:policy/AmazonMQApiFullAccess

## **Policy version**

#### **Policy version:** v2 (default)

The policy's default version is the version that defines the permissions for the policy. When a user or role with the policy makes a request to access an AWS resource, AWS checks the default version of the policy to determine whether to allow the request.

```
{ 
   "Version" : "2012-10-17", 
   "Statement" : [ 
     {
```

```
 "Effect" : "Allow", 
        "Action" : [ 
          "mq:*", 
          "ec2:CreateNetworkInterface", 
          "ec2:CreateNetworkInterfacePermission", 
          "ec2:DeleteNetworkInterface", 
          "ec2:DeleteNetworkInterfacePermission", 
          "ec2:DetachNetworkInterface", 
          "ec2:DescribeInternetGateways", 
          "ec2:DescribeNetworkInterfaces", 
          "ec2:DescribeNetworkInterfacePermissions", 
          "ec2:DescribeRouteTables", 
          "ec2:DescribeSecurityGroups", 
          "ec2:DescribeSubnets", 
          "ec2:DescribeVpcs" 
       ], 
       "Resource" : "*" 
     }, 
     { 
       "Effect" : "Allow", 
        "Action" : [ 
          "logs:CreateLogGroup" 
       ], 
       "Resource" : [ 
          "arn:aws:logs:*:*:log-group:/aws/amazonmq/*" 
       ] 
     }, 
     { 
        "Action" : "iam:CreateServiceLinkedRole", 
        "Effect" : "Allow", 
        "Resource" : "*", 
        "Condition" : { 
          "StringLike" : { 
            "iam:AWSServiceName" : "mq.amazonaws.com" 
          } 
       } 
     } 
  \mathbf{I}}
```
• Create a [permission](https://docs.aws.amazon.com/singlesignon/latest/userguide/howtocreatepermissionset.html) set using AWS managed policies in IAM Identity Center

- Adding and removing IAM identity [permissions](https://docs.aws.amazon.com/IAM/latest/UserGuide/access_policies_manage-attach-detach.html)
- [Understand](https://docs.aws.amazon.com/IAM/latest/UserGuide/access_policies_managed-versioning.html) versioning for IAM policies
- Get started with AWS managed policies and move toward [least-privilege](https://docs.aws.amazon.com/IAM/latest/UserGuide/best-practices.html#bp-use-aws-defined-policies) permissions

# **AmazonMQApiReadOnlyAccess**

**Description**: Provides read only access to AmazonMQ via our API/SDK.

AmazonMQApiReadOnlyAccess is an AWS [managed](https://docs.aws.amazon.com/IAM/latest/UserGuide/access_policies_managed-vs-inline.html#aws-managed-policies) policy.

### **Using this policy**

You can attach AmazonMQApiReadOnlyAccess to your users, groups, and roles.

### **Policy details**

- **Type**: AWS managed policy
- **Creation time**: December 18, 2018, 20:31 UTC
- **Edited time:** December 18, 2018, 20:31 UTC
- **ARN**: arn:aws:iam::aws:policy/AmazonMQApiReadOnlyAccess

### **Policy version**

#### **Policy version:** v1 (default)

The policy's default version is the version that defines the permissions for the policy. When a user or role with the policy makes a request to access an AWS resource, AWS checks the default version of the policy to determine whether to allow the request.

```
{ 
   "Version" : "2012-10-17", 
   "Statement" : [ 
     { 
        "Action" : [ 
           "mq:Describe*", 
           "mq:List*",
```

```
 "ec2:DescribeNetworkInterfaces", 
          "ec2:DescribeSecurityGroups", 
          "ec2:DescribeSubnets", 
          "ec2:DescribeVpcs" 
        ], 
        "Effect" : "Allow", 
        "Resource" : "*" 
     } 
   ]
}
```
- Create a [permission](https://docs.aws.amazon.com/singlesignon/latest/userguide/howtocreatepermissionset.html) set using AWS managed policies in IAM Identity Center
- Adding and removing IAM identity [permissions](https://docs.aws.amazon.com/IAM/latest/UserGuide/access_policies_manage-attach-detach.html)
- [Understand](https://docs.aws.amazon.com/IAM/latest/UserGuide/access_policies_managed-versioning.html) versioning for IAM policies
- Get started with AWS managed policies and move toward [least-privilege](https://docs.aws.amazon.com/IAM/latest/UserGuide/best-practices.html#bp-use-aws-defined-policies) permissions

# **AmazonMQFullAccess**

**Description**: Provides full access to AmazonMQ via the AWS Management Console.

AmazonMQFullAccess is an AWS [managed](https://docs.aws.amazon.com/IAM/latest/UserGuide/access_policies_managed-vs-inline.html#aws-managed-policies) policy.

## **Using this policy**

You can attach AmazonMQFullAccess to your users, groups, and roles.

## **Policy details**

- **Type**: AWS managed policy
- **Creation time**: November 28, 2017, 15:28 UTC
- **Edited time:** November 04, 2020, 16:34 UTC
- **ARN**: arn:aws:iam::aws:policy/AmazonMQFullAccess

## **Policy version**

#### **Policy version:** v5 (default)

The policy's default version is the version that defines the permissions for the policy. When a user or role with the policy makes a request to access an AWS resource, AWS checks the default version of the policy to determine whether to allow the request.

```
{ 
   "Version" : "2012-10-17", 
   "Statement" : [ 
     { 
        "Effect" : "Allow", 
        "Action" : [ 
          "mq:*", 
          "cloudformation:CreateStack", 
          "ec2:CreateNetworkInterface", 
          "ec2:CreateNetworkInterfacePermission", 
          "ec2:DeleteNetworkInterface", 
          "ec2:DeleteNetworkInterfacePermission", 
          "ec2:DetachNetworkInterface", 
          "ec2:DescribeInternetGateways", 
          "ec2:DescribeNetworkInterfaces", 
          "ec2:DescribeNetworkInterfacePermissions", 
          "ec2:DescribeRouteTables", 
          "ec2:DescribeSecurityGroups", 
          "ec2:DescribeSubnets", 
          "ec2:DescribeVpcs", 
          "ec2:CreateSecurityGroup", 
          "ec2:AuthorizeSecurityGroupIngress" 
       ], 
       "Resource" : "*" 
     }, 
     { 
        "Effect" : "Allow", 
        "Action" : [ 
          "logs:CreateLogGroup" 
       ], 
        "Resource" : [ 
          "arn:aws:logs:*:*:log-group:/aws/amazonmq/*" 
      \mathbf{I} }, 
     { 
        "Action" : "iam:CreateServiceLinkedRole", 
        "Effect" : "Allow",
```

```
 "Resource" : "*", 
        "Condition" : { 
           "StringLike" : { 
             "iam:AWSServiceName" : "mq.amazonaws.com" 
          } 
        } 
      } 
   ]
}
```
- Create a [permission](https://docs.aws.amazon.com/singlesignon/latest/userguide/howtocreatepermissionset.html) set using AWS managed policies in IAM Identity Center
- Adding and removing IAM identity [permissions](https://docs.aws.amazon.com/IAM/latest/UserGuide/access_policies_manage-attach-detach.html)
- [Understand](https://docs.aws.amazon.com/IAM/latest/UserGuide/access_policies_managed-versioning.html) versioning for IAM policies
- Get started with AWS managed policies and move toward [least-privilege](https://docs.aws.amazon.com/IAM/latest/UserGuide/best-practices.html#bp-use-aws-defined-policies) permissions

# **AmazonMQReadOnlyAccess**

**Description**: Provides read only access to AmazonMQ via the AWS Management Console.

AmazonMQReadOnlyAccess is an AWS [managed](https://docs.aws.amazon.com/IAM/latest/UserGuide/access_policies_managed-vs-inline.html#aws-managed-policies) policy.

# **Using this policy**

You can attach AmazonMQReadOnlyAccess to your users, groups, and roles.

# **Policy details**

- **Type**: AWS managed policy
- **Creation time**: November 28, 2017, 15:30 UTC
- **Edited time:** November 28, 2017, 19:02 UTC
- **ARN**: arn:aws:iam::aws:policy/AmazonMQReadOnlyAccess

## **Policy version**

#### **Policy version:** v2 (default)

The policy's default version is the version that defines the permissions for the policy. When a user or role with the policy makes a request to access an AWS resource, AWS checks the default version of the policy to determine whether to allow the request.

### **JSON policy document**

```
{ 
   "Version" : "2012-10-17", 
   "Statement" : [ 
     { 
        "Action" : [ 
          "mq:Describe*", 
          "mq:List*", 
          "ec2:DescribeNetworkInterfaces", 
          "ec2:DescribeSecurityGroups", 
          "ec2:DescribeSubnets", 
          "ec2:DescribeVpcs" 
        ], 
        "Effect" : "Allow", 
        "Resource" : "*" 
     } 
   ]
}
```
### **Learn more**

- Create a [permission](https://docs.aws.amazon.com/singlesignon/latest/userguide/howtocreatepermissionset.html) set using AWS managed policies in IAM Identity Center
- Adding and removing IAM identity [permissions](https://docs.aws.amazon.com/IAM/latest/UserGuide/access_policies_manage-attach-detach.html)
- [Understand](https://docs.aws.amazon.com/IAM/latest/UserGuide/access_policies_managed-versioning.html) versioning for IAM policies
- Get started with AWS managed policies and move toward [least-privilege](https://docs.aws.amazon.com/IAM/latest/UserGuide/best-practices.html#bp-use-aws-defined-policies) permissions

# **AmazonMQServiceRolePolicy**

**Description**: Service Linked Role Policy for AWS Amazon MQ

AmazonMQServiceRolePolicy is an AWS [managed](https://docs.aws.amazon.com/IAM/latest/UserGuide/access_policies_managed-vs-inline.html#aws-managed-policies) policy.

# **Using this policy**

This policy is attached to a service-linked role that allows the service to perform actions on your behalf. You cannot attach this policy to your users, groups, or roles.

# **Policy details**

- **Type**: Service-linked role policy
- **Creation time**: November 04, 2020, 16:07 UTC
- **Edited time:** November 04, 2020, 16:07 UTC
- **ARN**: arn:aws:iam::aws:policy/aws-service-role/AmazonMQServiceRolePolicy

# **Policy version**

#### **Policy version:** v1 (default)

The policy's default version is the version that defines the permissions for the policy. When a user or role with the policy makes a request to access an AWS resource, AWS checks the default version of the policy to determine whether to allow the request.

```
{ 
   "Version" : "2012-10-17", 
   "Statement" : [ 
     { 
        "Effect" : "Allow", 
        "Action" : [ 
          "ec2:DescribeVpcEndpoints" 
        ], 
        "Resource" : "*" 
     }, 
     { 
        "Effect" : "Allow", 
        "Action" : [ 
          "ec2:CreateVpcEndpoint" 
        ], 
        "Resource" : [ 
          "arn:aws:ec2:*:*:vpc/*", 
          "arn:aws:ec2:*:*:subnet/*",
```

```
 "arn:aws:ec2:*:*:security-group/*" 
   ] 
 }, 
 { 
   "Effect" : "Allow", 
  "Action" : \lceil "ec2:CreateVpcEndpoint" 
   ], 
   "Resource" : [ 
     "arn:aws:ec2:*:*:vpc-endpoint/*" 
   ], 
   "Condition" : { 
     "StringEquals" : { 
        "aws:RequestTag/AMQManaged" : "true" 
     } 
   } 
 }, 
 { 
   "Effect" : "Allow", 
   "Action" : [ 
     "ec2:CreateTags" 
   ], 
   "Resource" : "arn:aws:ec2:*:*:vpc-endpoint/*", 
   "Condition" : { 
     "StringEquals" : { 
        "ec2:CreateAction" : "CreateVpcEndpoint" 
     } 
   } 
 }, 
 { 
   "Effect" : "Allow", 
   "Action" : [ 
     "ec2:DeleteVpcEndpoints" 
   ], 
   "Resource" : "arn:aws:ec2:*:*:vpc-endpoint/*", 
   "Condition" : { 
     "StringEquals" : { 
        "ec2:ResourceTag/AMQManaged" : "true" 
     } 
   } 
 }, 
 { 
   "Effect" : "Allow", 
   "Action" : [
```

```
 "logs:PutLogEvents", 
          "logs:DescribeLogStreams", 
          "logs:DescribeLogGroups", 
          "logs:CreateLogStream", 
          "logs:CreateLogGroup" 
        ], 
        "Resource" : [ 
          "arn:aws:logs:*:*:log-group:/aws/amazonmq/*" 
        ] 
     } 
   ]
}
```
- [Understand](https://docs.aws.amazon.com/IAM/latest/UserGuide/access_policies_managed-versioning.html) versioning for IAM policies
- Get started with AWS managed policies and move toward [least-privilege](https://docs.aws.amazon.com/IAM/latest/UserGuide/best-practices.html#bp-use-aws-defined-policies) permissions

# **AmazonMSKConnectReadOnlyAccess**

**Description**: Provide readonly access to Amazon MSK Connect

AmazonMSKConnectReadOnlyAccess is an AWS [managed](https://docs.aws.amazon.com/IAM/latest/UserGuide/access_policies_managed-vs-inline.html#aws-managed-policies) policy.

# **Using this policy**

You can attach AmazonMSKConnectReadOnlyAccess to your users, groups, and roles.

# **Policy details**

- **Type**: AWS managed policy
- **Creation time**: September 20, 2021, 10:18 UTC
- **Edited time:** October 18, 2021, 09:16 UTC
- **ARN**: arn:aws:iam::aws:policy/AmazonMSKConnectReadOnlyAccess

## **Policy version**

#### **Policy version:** v2 (default)

The policy's default version is the version that defines the permissions for the policy. When a user or role with the policy makes a request to access an AWS resource, AWS checks the default version of the policy to determine whether to allow the request.

```
{ 
   "Version" : "2012-10-17", 
   "Statement" : [ 
     { 
        "Effect" : "Allow", 
        "Action" : [ 
          "kafkaconnect:ListConnectors", 
          "kafkaconnect:ListCustomPlugins", 
          "kafkaconnect:ListWorkerConfigurations" 
        ], 
       "Resource" : "*" 
     }, 
     { 
        "Effect" : "Allow", 
        "Action" : [ 
          "kafkaconnect:DescribeConnector" 
        ], 
        "Resource" : [ 
          "arn:aws:kafkaconnect:*:*:connector/*" 
       \mathbf{I} }, 
     { 
        "Effect" : "Allow", 
        "Action" : [ 
          "kafkaconnect:DescribeCustomPlugin" 
        ], 
        "Resource" : [ 
          "arn:aws:kafkaconnect:*:*:custom-plugin/*" 
       \mathbf{I} }, 
     { 
        "Effect" : "Allow", 
        "Action" : [ 
          "kafkaconnect:DescribeWorkerConfiguration" 
        ], 
        "Resource" : [ 
          "arn:aws:kafkaconnect:*:*:worker-configuration/*"
```
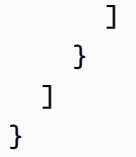

- Create a [permission](https://docs.aws.amazon.com/singlesignon/latest/userguide/howtocreatepermissionset.html) set using AWS managed policies in IAM Identity Center
- Adding and removing IAM identity [permissions](https://docs.aws.amazon.com/IAM/latest/UserGuide/access_policies_manage-attach-detach.html)
- [Understand](https://docs.aws.amazon.com/IAM/latest/UserGuide/access_policies_managed-versioning.html) versioning for IAM policies
- Get started with AWS managed policies and move toward [least-privilege](https://docs.aws.amazon.com/IAM/latest/UserGuide/best-practices.html#bp-use-aws-defined-policies) permissions

# **AmazonMSKFullAccess**

**Description**: Provide full access to Amazon MSK and other required permissions for its dependencies.

AmazonMSKFullAccess is an AWS [managed](https://docs.aws.amazon.com/IAM/latest/UserGuide/access_policies_managed-vs-inline.html#aws-managed-policies) policy.

# **Using this policy**

You can attach AmazonMSKFullAccess to your users, groups, and roles.

# **Policy details**

- **Type**: AWS managed policy
- **Creation time**: January 14, 2019, 22:07 UTC
- **Edited time:** October 18, 2023, 11:33 UTC
- **ARN**: arn:aws:iam::aws:policy/AmazonMSKFullAccess

# **Policy version**

#### **Policy version:** v7 (default)

The policy's default version is the version that defines the permissions for the policy. When a user or role with the policy makes a request to access an AWS resource, AWS checks the default version of the policy to determine whether to allow the request.

```
{ 
   "Version" : "2012-10-17", 
   "Statement" : [ 
     { 
        "Effect" : "Allow", 
       "Action" : [
          "kafka:*", 
          "ec2:DescribeSubnets", 
          "ec2:DescribeVpcs", 
          "ec2:DescribeSecurityGroups", 
          "ec2:DescribeRouteTables", 
          "ec2:DescribeVpcEndpoints", 
          "ec2:DescribeVpcAttribute", 
          "kms:DescribeKey", 
          "kms:CreateGrant", 
          "logs:CreateLogDelivery", 
          "logs:GetLogDelivery", 
          "logs:UpdateLogDelivery", 
          "logs:DeleteLogDelivery", 
          "logs:ListLogDeliveries", 
          "logs:PutResourcePolicy", 
          "logs:DescribeResourcePolicies", 
          "logs:DescribeLogGroups", 
          "S3:GetBucketPolicy", 
          "firehose:TagDeliveryStream" 
       ], 
       "Resource" : "*" 
     }, 
     { 
        "Effect" : "Allow", 
       "Action" : [
          "ec2:CreateVpcEndpoint" 
       ], 
        "Resource" : [ 
          "arn:*:ec2:*:*:vpc/*", 
          "arn:*:ec2:*:*:subnet/*", 
          "arn:*:ec2:*:*:security-group/*" 
       ] 
     }, 
     { 
        "Effect" : "Allow",
```

```
 "Action" : [ 
     "ec2:CreateVpcEndpoint" 
   ], 
   "Resource" : [ 
     "arn:*:ec2:*:*:vpc-endpoint/*" 
   ], 
   "Condition" : { 
     "StringEquals" : { 
        "aws:RequestTag/AWSMSKManaged" : "true" 
     }, 
     "StringLike" : { 
        "aws:RequestTag/ClusterArn" : "*" 
     } 
   } 
 }, 
 { 
   "Effect" : "Allow", 
   "Action" : [ 
     "ec2:CreateTags" 
   ], 
   "Resource" : "arn:*:ec2:*:*:vpc-endpoint/*", 
   "Condition" : { 
     "StringEquals" : { 
        "ec2:CreateAction" : "CreateVpcEndpoint" 
     } 
   } 
 }, 
 { 
   "Effect" : "Allow", 
  "Action" : [
     "ec2:DeleteVpcEndpoints" 
   ], 
   "Resource" : "arn:*:ec2:*:*:vpc-endpoint/*", 
   "Condition" : { 
     "StringEquals" : { 
        "ec2:ResourceTag/AWSMSKManaged" : "true" 
     }, 
     "StringLike" : { 
        "ec2:ResourceTag/ClusterArn" : "*" 
     } 
   } 
 }, 
 { 
   "Effect" : "Allow",
```

```
 "Action" : "iam:PassRole", 
        "Resource" : "*", 
        "Condition" : { 
          "StringEquals" : { 
            "iam:PassedToService" : "kafka.amazonaws.com" 
          } 
       } 
     }, 
     { 
        "Effect" : "Allow", 
        "Action" : "iam:CreateServiceLinkedRole", 
        "Resource" : "arn:aws:iam::*:role/aws-service-role/kafka.amazonaws.com/
AWSServiceRoleForKafka*", 
        "Condition" : { 
          "StringEquals" : { 
            "iam:AWSServiceName" : "kafka.amazonaws.com" 
          } 
       } 
     }, 
     { 
        "Effect" : "Allow", 
        "Action" : "iam:CreateServiceLinkedRole", 
        "Resource" : "arn:aws:iam::*:role/aws-service-role/delivery.logs.amazonaws.com/
AWSServiceRoleForLogDelivery*", 
        "Condition" : { 
          "StringEquals" : { 
            "iam:AWSServiceName" : "delivery.logs.amazonaws.com" 
          } 
       } 
     } 
  \mathbf{I}}
```
- Create a [permission](https://docs.aws.amazon.com/singlesignon/latest/userguide/howtocreatepermissionset.html) set using AWS managed policies in IAM Identity Center
- Adding and removing IAM identity [permissions](https://docs.aws.amazon.com/IAM/latest/UserGuide/access_policies_manage-attach-detach.html)
- [Understand](https://docs.aws.amazon.com/IAM/latest/UserGuide/access_policies_managed-versioning.html) versioning for IAM policies
- Get started with AWS managed policies and move toward [least-privilege](https://docs.aws.amazon.com/IAM/latest/UserGuide/best-practices.html#bp-use-aws-defined-policies) permissions
# **AmazonMSKReadOnlyAccess**

**Description**: Provide readonly access to Amazon MSK

AmazonMSKReadOnlyAccess is an AWS [managed](https://docs.aws.amazon.com/IAM/latest/UserGuide/access_policies_managed-vs-inline.html#aws-managed-policies) policy.

### **Using this policy**

You can attach AmazonMSKReadOnlyAccess to your users, groups, and roles.

### **Policy details**

- **Type**: AWS managed policy
- **Creation time**: January 14, 2019, 22:28 UTC
- **Edited time:** January 14, 2019, 22:28 UTC
- **ARN**: arn:aws:iam::aws:policy/AmazonMSKReadOnlyAccess

#### **Policy version**

#### **Policy version:** v1 (default)

The policy's default version is the version that defines the permissions for the policy. When a user or role with the policy makes a request to access an AWS resource, AWS checks the default version of the policy to determine whether to allow the request.

```
{ 
   "Version" : "2012-10-17", 
   "Statement" : [ 
     { 
        "Action" : [ 
          "kafka:Describe*", 
          "kafka:List*", 
          "kafka:Get*", 
          "ec2:DescribeNetworkInterfaces", 
          "ec2:DescribeSecurityGroups", 
          "ec2:DescribeSubnets", 
          "ec2:DescribeVpcs",
```

```
 "kms:DescribeKey" 
        ], 
        "Effect" : "Allow", 
        "Resource" : "*" 
      } 
   ]
}
```
- Create a [permission](https://docs.aws.amazon.com/singlesignon/latest/userguide/howtocreatepermissionset.html) set using AWS managed policies in IAM Identity Center
- Adding and removing IAM identity [permissions](https://docs.aws.amazon.com/IAM/latest/UserGuide/access_policies_manage-attach-detach.html)
- [Understand](https://docs.aws.amazon.com/IAM/latest/UserGuide/access_policies_managed-versioning.html) versioning for IAM policies
- Get started with AWS managed policies and move toward [least-privilege](https://docs.aws.amazon.com/IAM/latest/UserGuide/best-practices.html#bp-use-aws-defined-policies) permissions

# **AmazonMWAAServiceRolePolicy**

**Description**: The Service Linked Role used by Amazon Managed Workflows for Apache Airflow.

AmazonMWAAServiceRolePolicy is an AWS [managed](https://docs.aws.amazon.com/IAM/latest/UserGuide/access_policies_managed-vs-inline.html#aws-managed-policies) policy.

### **Using this policy**

This policy is attached to a service-linked role that allows the service to perform actions on your behalf. You cannot attach this policy to your users, groups, or roles.

# **Policy details**

- **Type**: Service-linked role policy
- **Creation time**: November 24, 2020, 14:13 UTC
- **Edited time:** November 17, 2022, 00:56 UTC
- **ARN**: arn:aws:iam::aws:policy/aws-service-role/AmazonMWAAServiceRolePolicy

### **Policy version**

#### **Policy version:** v2 (default)

The policy's default version is the version that defines the permissions for the policy. When a user or role with the policy makes a request to access an AWS resource, AWS checks the default version of the policy to determine whether to allow the request.

```
{ 
   "Version" : "2012-10-17", 
   "Statement" : [ 
     { 
       "Effect" : "Allow", 
       "Action" : [ 
          "logs:CreateLogStream", 
          "logs:CreateLogGroup", 
          "logs:DescribeLogGroups" 
       ], 
       "Resource" : "arn:aws:logs:*:*:log-group:airflow-*:*" 
     }, 
     { 
       "Effect" : "Allow", 
       "Action" : [ 
          "ec2:AttachNetworkInterface", 
          "ec2:CreateNetworkInterface", 
          "ec2:CreateNetworkInterfacePermission", 
          "ec2:DeleteNetworkInterface", 
          "ec2:DeleteNetworkInterfacePermission", 
          "ec2:DescribeDhcpOptions", 
          "ec2:DescribeNetworkInterfaces", 
          "ec2:DescribeSecurityGroups", 
          "ec2:DescribeSubnets", 
          "ec2:DescribeVpcEndpoints", 
          "ec2:DescribeVpcs", 
          "ec2:DetachNetworkInterface" 
       ], 
       "Resource" : "*" 
     }, 
     { 
       "Effect" : "Allow", 
       "Action" : "ec2:CreateVpcEndpoint", 
        "Resource" : "arn:aws:ec2:*:*:vpc-endpoint/*", 
       "Condition" : { 
          "ForAnyValue:StringEquals" : { 
            "aws:TagKeys" : "AmazonMWAAManaged"
```

```
 } 
   } 
 }, 
 { 
   "Effect" : "Allow", 
  "Action" : [
     "ec2:ModifyVpcEndpoint", 
     "ec2:DeleteVpcEndpoints" 
   ], 
   "Resource" : "arn:aws:ec2:*:*:vpc-endpoint/*", 
   "Condition" : { 
     "Null" : { 
       "aws:ResourceTag/AmazonMWAAManaged" : false 
     } 
   } 
 }, 
 { 
   "Effect" : "Allow", 
   "Action" : [ 
     "ec2:CreateVpcEndpoint", 
     "ec2:ModifyVpcEndpoint" 
   ], 
   "Resource" : [ 
     "arn:aws:ec2:*:*:vpc/*", 
     "arn:aws:ec2:*:*:security-group/*", 
     "arn:aws:ec2:*:*:subnet/*" 
   ] 
 }, 
 { 
   "Effect" : "Allow", 
   "Action" : "ec2:CreateTags", 
   "Resource" : "arn:aws:ec2:*:*:vpc-endpoint/*", 
   "Condition" : { 
     "StringEquals" : { 
        "ec2:CreateAction" : "CreateVpcEndpoint" 
     }, 
     "ForAnyValue:StringEquals" : { 
        "aws:TagKeys" : "AmazonMWAAManaged" 
     } 
   } 
 }, 
 { 
   "Effect" : "Allow", 
   "Action" : "cloudwatch:PutMetricData",
```

```
 "Resource" : "*", 
        "Condition" : { 
           "StringEquals" : { 
              "cloudwatch:namespace" : [ 
                "AWS/MWAA" 
             ] 
           } 
        } 
      } 
   ]
}
```
- [Understand](https://docs.aws.amazon.com/IAM/latest/UserGuide/access_policies_managed-versioning.html) versioning for IAM policies
- Get started with AWS managed policies and move toward [least-privilege](https://docs.aws.amazon.com/IAM/latest/UserGuide/best-practices.html#bp-use-aws-defined-policies) permissions

# **AmazonNimbleStudio-LaunchProfileWorker**

**Description**: This policy grants access to resources needed by Nimble Studio Launch Profile workers. Attach this policy to EC2 instances created by Nimble Studio Builder.

AmazonNimbleStudio-LaunchProfileWorker is an AWS [managed](https://docs.aws.amazon.com/IAM/latest/UserGuide/access_policies_managed-vs-inline.html#aws-managed-policies) policy.

# **Using this policy**

You can attach AmazonNimbleStudio-LaunchProfileWorker to your users, groups, and roles.

# **Policy details**

- **Type**: AWS managed policy
- **Creation time**: April 28, 2021, 04:47 UTC
- **Edited time:** April 28, 2021, 04:47 UTC
- **ARN**: arn:aws:iam::aws:policy/AmazonNimbleStudio-LaunchProfileWorker

#### **Policy version**

#### **Policy version:** v1 (default)

The policy's default version is the version that defines the permissions for the policy. When a user or role with the policy makes a request to access an AWS resource, AWS checks the default version of the policy to determine whether to allow the request.

#### **JSON policy document**

```
{ 
   "Statement" : [ 
     { 
        "Effect" : "Allow", 
        "Action" : [ 
           "ec2:DescribeNetworkInterfaces", 
           "ec2:DescribeSecurityGroups", 
           "fsx:DescribeFileSystems", 
           "ds:DescribeDirectories" 
        ], 
        "Resource" : [ 
         \mathbf{u} \star \mathbf{u} ], 
        "Condition" : { 
           "StringEquals" : { 
             "aws:CalledViaLast" : "nimble.amazonaws.com" 
          } 
        }, 
        "Sid" : "GetLaunchProfileInitializationDependencies" 
     } 
   ], 
   "Version" : "2012-10-17"
}
```
#### **Learn more**

- Create a [permission](https://docs.aws.amazon.com/singlesignon/latest/userguide/howtocreatepermissionset.html) set using AWS managed policies in IAM Identity Center
- Adding and removing IAM identity [permissions](https://docs.aws.amazon.com/IAM/latest/UserGuide/access_policies_manage-attach-detach.html)
- [Understand](https://docs.aws.amazon.com/IAM/latest/UserGuide/access_policies_managed-versioning.html) versioning for IAM policies
- Get started with AWS managed policies and move toward [least-privilege](https://docs.aws.amazon.com/IAM/latest/UserGuide/best-practices.html#bp-use-aws-defined-policies) permissions

# **AmazonNimbleStudio-StudioAdmin**

**Description**: This policy grants access to Amazon Nimble Studio resources associated with the studio admin and related studio resources in other services. Attach this policy to the Admin role associated with your studio.

AmazonNimbleStudio-StudioAdmin is an AWS [managed](https://docs.aws.amazon.com/IAM/latest/UserGuide/access_policies_managed-vs-inline.html#aws-managed-policies) policy.

# **Using this policy**

You can attach AmazonNimbleStudio-StudioAdmin to your users, groups, and roles.

# **Policy details**

- **Type**: AWS managed policy
- **Creation time**: April 28, 2021, 04:47 UTC
- **Edited time:** September 22, 2023, 17:40 UTC
- **ARN**: arn:aws:iam::aws:policy/AmazonNimbleStudio-StudioAdmin

### **Policy version**

#### **Policy version:** v4 (default)

The policy's default version is the version that defines the permissions for the policy. When a user or role with the policy makes a request to access an AWS resource, AWS checks the default version of the policy to determine whether to allow the request.

```
{ 
   "Statement" : [ 
     { 
       "Sid" : "StudioAdminFullAccess", 
       "Effect" : "Allow", 
       "Action" : [ 
          "nimble:CreateStreamingSession", 
          "nimble:GetStreamingSession", 
          "nimble:StartStreamingSession", 
          "nimble:StopStreamingSession", 
          "nimble:CreateStreamingSessionStream",
```
 "nimble:GetStreamingSessionStream", "nimble:DeleteStreamingSession", "nimble:ListStreamingSessionBackups", "nimble:GetStreamingSessionBackup", "nimble:ListEulas", "nimble:ListEulaAcceptances", "nimble:GetEula", "nimble:AcceptEulas", "nimble:ListStudioMembers", "nimble:GetStudioMember", "nimble:ListStreamingSessions", "nimble:GetStreamingImage", "nimble:ListStreamingImages", "nimble:GetLaunchProfileInitialization", "nimble:GetLaunchProfileDetails", "nimble:GetFeatureMap", "nimble:PutStudioLogEvents", "nimble:ListLaunchProfiles", "nimble:GetLaunchProfile", "nimble:GetLaunchProfileMember", "nimble:ListLaunchProfileMembers", "nimble:PutLaunchProfileMembers", "nimble:UpdateLaunchProfileMember", "nimble:DeleteLaunchProfileMember" ], "Resource" : "\*" }, { "Effect" : "Allow", "Action" : [ "sso-directory:DescribeUsers", "sso-directory:SearchUsers", "identitystore:DescribeUser", "identitystore:ListUsers" ], "Resource" : [  $"$  \* " ] }, { "Effect" : "Allow", "Action" : [ "ds:CreateComputer", "ds:DescribeDirectories",

```
 "ec2:DescribeSubnets", 
          "ec2:CreateNetworkInterface", 
          "ec2:DescribeNetworkInterfaces", 
          "ec2:DeleteNetworkInterface", 
          "ec2:CreateNetworkInterfacePermission", 
          "ec2:DeleteNetworkInterfacePermission", 
          "ec2:DescribeSecurityGroups", 
          "fsx:DescribeFileSystems" 
        ], 
        "Resource" : [ 
         " * "
       ], 
        "Condition" : { 
          "StringEquals" : { 
            "aws:CalledViaLast" : "nimble.amazonaws.com" 
          } 
       } 
     } 
   ], 
   "Version" : "2012-10-17"
}
```
- Create a [permission](https://docs.aws.amazon.com/singlesignon/latest/userguide/howtocreatepermissionset.html) set using AWS managed policies in IAM Identity Center
- Adding and removing IAM identity [permissions](https://docs.aws.amazon.com/IAM/latest/UserGuide/access_policies_manage-attach-detach.html)
- [Understand](https://docs.aws.amazon.com/IAM/latest/UserGuide/access_policies_managed-versioning.html) versioning for IAM policies
- Get started with AWS managed policies and move toward [least-privilege](https://docs.aws.amazon.com/IAM/latest/UserGuide/best-practices.html#bp-use-aws-defined-policies) permissions

# **AmazonNimbleStudio-StudioUser**

**Description**: This policy grants access to Amazon Nimble Studio resources associated with the studio user and related studio resources in other services. Attach this policy to the User role associated with your studio.

AmazonNimbleStudio-StudioUser is an AWS [managed](https://docs.aws.amazon.com/IAM/latest/UserGuide/access_policies_managed-vs-inline.html#aws-managed-policies) policy.

# **Using this policy**

You can attach AmazonNimbleStudio-StudioUser to your users, groups, and roles.

# **Policy details**

- **Type**: AWS managed policy
- **Creation time**: April 28, 2021, 04:48 UTC
- **Edited time:** September 22, 2023, 17:45 UTC
- **ARN**: arn:aws:iam::aws:policy/AmazonNimbleStudio-StudioUser

#### **Policy version**

#### **Policy version:** v5 (default)

The policy's default version is the version that defines the permissions for the policy. When a user or role with the policy makes a request to access an AWS resource, AWS checks the default version of the policy to determine whether to allow the request.

```
{ 
   "Statement" : [ 
     { 
       "Effect" : "Allow", 
       "Action" : [ 
          "ds:CreateComputer", 
          "ec2:DescribeSubnets", 
          "ec2:CreateNetworkInterfacePermission", 
          "ec2:DescribeNetworkInterfaces", 
          "ec2:DeleteNetworkInterfacePermission", 
          "ec2:DeleteNetworkInterface", 
          "ec2:CreateNetworkInterface", 
          "ec2:DescribeSecurityGroups", 
          "fsx:DescribeFileSystems", 
          "ds:DescribeDirectories" 
       ], 
       "Resource" : [ 
         " ], 
       "Condition" : { 
          "StringEquals" : { 
            "aws:CalledViaLast" : "nimble.amazonaws.com" 
          }
```

```
 } 
 }, 
 { 
   "Effect" : "Allow", 
  "Action" : [
     "sso-directory:DescribeUsers", 
     "sso-directory:SearchUsers", 
     "identitystore:DescribeUser", 
     "identitystore:ListUsers" 
   ], 
   "Resource" : [ 
    \mathbf{u} \star \mathbf{u} ] 
 }, 
 { 
   "Effect" : "Allow", 
  "Action" : [
     "nimble:ListLaunchProfiles" 
   ], 
   "Resource" : "*", 
   "Condition" : { 
     "StringEquals" : { 
        "nimble:requesterPrincipalId" : "${nimble:principalId}" 
     } 
   } 
 }, 
 { 
   "Effect" : "Allow", 
   "Action" : [ 
     "nimble:ListStudioMembers", 
     "nimble:GetStudioMember", 
     "nimble:ListEulas", 
     "nimble:ListEulaAcceptances", 
     "nimble:GetFeatureMap", 
     "nimble:PutStudioLogEvents" 
   ], 
   "Resource" : "*" 
 }, 
 { 
   "Effect" : "Allow", 
  "Action" : [
     "nimble:DeleteStreamingSession", 
     "nimble:GetStreamingSession", 
     "nimble:StartStreamingSession",
```

```
 "nimble:StopStreamingSession", 
          "nimble:CreateStreamingSessionStream", 
          "nimble:GetStreamingSessionStream", 
          "nimble:ListStreamingSessions", 
          "nimble:ListStreamingSessionBackups", 
          "nimble:GetStreamingSessionBackup" 
       ], 
       "Resource" : "*", 
       "Condition" : { 
          "StringEquals" : { 
            "nimble:ownedBy" : "${nimble:requesterPrincipalId}" 
         } 
       } 
     } 
   ], 
   "Version" : "2012-10-17"
}
```
- Create a [permission](https://docs.aws.amazon.com/singlesignon/latest/userguide/howtocreatepermissionset.html) set using AWS managed policies in IAM Identity Center
- Adding and removing IAM identity [permissions](https://docs.aws.amazon.com/IAM/latest/UserGuide/access_policies_manage-attach-detach.html)
- [Understand](https://docs.aws.amazon.com/IAM/latest/UserGuide/access_policies_managed-versioning.html) versioning for IAM policies
- Get started with AWS managed policies and move toward [least-privilege](https://docs.aws.amazon.com/IAM/latest/UserGuide/best-practices.html#bp-use-aws-defined-policies) permissions

# **AmazonOmicsFullAccess**

**Description**: Provides full access to Amazon Omics and other required AWS services. This policy allows the user to view and accept RAM share invitations to access resources outside of the user's AWS account.

AmazonOmicsFullAccess is an AWS [managed](https://docs.aws.amazon.com/IAM/latest/UserGuide/access_policies_managed-vs-inline.html#aws-managed-policies) policy.

# **Using this policy**

You can attach AmazonOmicsFullAccess to your users, groups, and roles.

### **Policy details**

• **Type**: AWS managed policy

- **Creation time**: February 24, 2023, 00:59 UTC
- **Edited time:** February 24, 2023, 00:59 UTC
- **ARN**: arn:aws:iam::aws:policy/AmazonOmicsFullAccess

#### **Policy version**

**Policy version:** v1 (default)

The policy's default version is the version that defines the permissions for the policy. When a user or role with the policy makes a request to access an AWS resource, AWS checks the default version of the policy to determine whether to allow the request.

```
{ 
   "Version" : "2012-10-17", 
   "Statement" : [ 
     { 
        "Effect" : "Allow", 
        "Action" : [ 
          "omics:*" 
        ], 
        "Resource" : "*" 
     }, 
     { 
        "Effect" : "Allow", 
        "Action" : [ 
          "ram:AcceptResourceShareInvitation", 
          "ram:GetResourceShareInvitations" 
        ], 
        "Resource" : "*", 
        "Condition" : { 
          "StringEquals" : { 
             "aws:CalledViaLast" : "omics.amazonaws.com" 
          } 
        } 
     }, 
     { 
        "Effect" : "Allow", 
        "Action" : "iam:PassRole", 
        "Resource" : "*",
```

```
 "Condition" : { 
          "StringEquals" : { 
             "iam:PassedToService" : "omics.amazonaws.com" 
          } 
        } 
     } 
   ]
}
```
- Create a [permission](https://docs.aws.amazon.com/singlesignon/latest/userguide/howtocreatepermissionset.html) set using AWS managed policies in IAM Identity Center
- Adding and removing IAM identity [permissions](https://docs.aws.amazon.com/IAM/latest/UserGuide/access_policies_manage-attach-detach.html)
- [Understand](https://docs.aws.amazon.com/IAM/latest/UserGuide/access_policies_managed-versioning.html) versioning for IAM policies
- Get started with AWS managed policies and move toward [least-privilege](https://docs.aws.amazon.com/IAM/latest/UserGuide/best-practices.html#bp-use-aws-defined-policies) permissions

# **AmazonOmicsReadOnlyAccess**

**Description**: Provide read only access to Amazon Omics

AmazonOmicsReadOnlyAccess is an AWS [managed](https://docs.aws.amazon.com/IAM/latest/UserGuide/access_policies_managed-vs-inline.html#aws-managed-policies) policy.

### **Using this policy**

You can attach AmazonOmicsReadOnlyAccess to your users, groups, and roles.

### **Policy details**

- **Type**: AWS managed policy
- **Creation time**: November 29, 2022, 04:17 UTC
- **Edited time:** November 29, 2022, 04:17 UTC
- **ARN**: arn:aws:iam::aws:policy/AmazonOmicsReadOnlyAccess

#### **Policy version**

#### **Policy version:** v1 (default)

The policy's default version is the version that defines the permissions for the policy. When a user or role with the policy makes a request to access an AWS resource, AWS checks the default version of the policy to determine whether to allow the request.

#### **JSON policy document**

```
{ 
   "Version" : "2012-10-17", 
   "Statement" : [ 
      { 
        "Effect" : "Allow", 
        "Action" : [ 
           "omics:Get*", 
           "omics:List*" 
        ], 
        "Resource" : "*" 
      } 
   ]
}
```
#### **Learn more**

- Create a [permission](https://docs.aws.amazon.com/singlesignon/latest/userguide/howtocreatepermissionset.html) set using AWS managed policies in IAM Identity Center
- Adding and removing IAM identity [permissions](https://docs.aws.amazon.com/IAM/latest/UserGuide/access_policies_manage-attach-detach.html)
- [Understand](https://docs.aws.amazon.com/IAM/latest/UserGuide/access_policies_managed-versioning.html) versioning for IAM policies
- Get started with AWS managed policies and move toward [least-privilege](https://docs.aws.amazon.com/IAM/latest/UserGuide/best-practices.html#bp-use-aws-defined-policies) permissions

# **AmazonOneEnterpriseFullAccess**

**Description**: This policy grants administrative permissions that allow access to all Amazon One Enterprise resources and operations.

AmazonOneEnterpriseFullAccess is an AWS [managed](https://docs.aws.amazon.com/IAM/latest/UserGuide/access_policies_managed-vs-inline.html#aws-managed-policies) policy.

# **Using this policy**

You can attach AmazonOneEnterpriseFullAccess to your users, groups, and roles.

# **Policy details**

- **Type**: AWS managed policy
- **Creation time**: November 28, 2023, 04:58 UTC
- **Edited time:** November 28, 2023, 04:58 UTC
- **ARN**: arn:aws:iam::aws:policy/AmazonOneEnterpriseFullAccess

### **Policy version**

#### **Policy version:** v1 (default)

The policy's default version is the version that defines the permissions for the policy. When a user or role with the policy makes a request to access an AWS resource, AWS checks the default version of the policy to determine whether to allow the request.

#### **JSON policy document**

```
{ 
   "Version" : "2012-10-17", 
   "Statement" : [ 
      { 
        "Sid" : "FullAccessStatementID", 
        "Effect" : "Allow", 
        "Action" : [ 
           "one:*" 
        ], 
        "Resource" : "*" 
     } 
   ]
}
```
#### **Learn more**

- Create a [permission](https://docs.aws.amazon.com/singlesignon/latest/userguide/howtocreatepermissionset.html) set using AWS managed policies in IAM Identity Center
- Adding and removing IAM identity [permissions](https://docs.aws.amazon.com/IAM/latest/UserGuide/access_policies_manage-attach-detach.html)
- [Understand](https://docs.aws.amazon.com/IAM/latest/UserGuide/access_policies_managed-versioning.html) versioning for IAM policies
- Get started with AWS managed policies and move toward [least-privilege](https://docs.aws.amazon.com/IAM/latest/UserGuide/best-practices.html#bp-use-aws-defined-policies) permissions

# **AmazonOneEnterpriseInstallerAccess**

**Description**: This policy grants limited read and write permissions that allow device installation and activation.

AmazonOneEnterpriseInstallerAccess is an AWS [managed](https://docs.aws.amazon.com/IAM/latest/UserGuide/access_policies_managed-vs-inline.html#aws-managed-policies) policy.

# **Using this policy**

You can attach AmazonOneEnterpriseInstallerAccess to your users, groups, and roles.

# **Policy details**

- **Type**: AWS managed policy
- **Creation time**: November 28, 2023, 05:00 UTC
- **Edited time:** November 28, 2023, 05:00 UTC
- **ARN**: arn:aws:iam::aws:policy/AmazonOneEnterpriseInstallerAccess

# **Policy version**

**Policy version:** v1 (default)

The policy's default version is the version that defines the permissions for the policy. When a user or role with the policy makes a request to access an AWS resource, AWS checks the default version of the policy to determine whether to allow the request.

```
{ 
   "Version" : "2012-10-17", 
   "Statement" : [ 
     { 
       "Sid" : "InstallerAccessStatementID", 
       "Effect" : "Allow", 
       "Action" : [ 
          "one:CreateDeviceActivationQrCode", 
          "one:GetDeviceInstance", 
          "one:GetSite",
```

```
 "one:GetSiteAddress", 
           "one:ListDeviceInstances", 
           "one:ListSites" 
        ], 
        "Resource" : "*" 
     } 
   ]
}
```
- Create a [permission](https://docs.aws.amazon.com/singlesignon/latest/userguide/howtocreatepermissionset.html) set using AWS managed policies in IAM Identity Center
- Adding and removing IAM identity [permissions](https://docs.aws.amazon.com/IAM/latest/UserGuide/access_policies_manage-attach-detach.html)
- [Understand](https://docs.aws.amazon.com/IAM/latest/UserGuide/access_policies_managed-versioning.html) versioning for IAM policies
- Get started with AWS managed policies and move toward [least-privilege](https://docs.aws.amazon.com/IAM/latest/UserGuide/best-practices.html#bp-use-aws-defined-policies) permissions

# **AmazonOneEnterpriseReadOnlyAccess**

**Description**: This policy grants read only permissions to all Amazon One Enterprise resources and operations.

AmazonOneEnterpriseReadOnlyAccess is an AWS [managed](https://docs.aws.amazon.com/IAM/latest/UserGuide/access_policies_managed-vs-inline.html#aws-managed-policies) policy.

### **Using this policy**

You can attach AmazonOneEnterpriseReadOnlyAccess to your users, groups, and roles.

### **Policy details**

- **Type**: AWS managed policy
- **Creation time**: November 28, 2023, 04:59 UTC
- **Edited time:** November 28, 2023, 04:59 UTC
- **ARN**: arn:aws:iam::aws:policy/AmazonOneEnterpriseReadOnlyAccess

### **Policy version**

#### **Policy version:** v1 (default)

The policy's default version is the version that defines the permissions for the policy. When a user or role with the policy makes a request to access an AWS resource, AWS checks the default version of the policy to determine whether to allow the request.

#### **JSON policy document**

```
{ 
   "Version" : "2012-10-17", 
   "Statement" : [ 
    \{ "Sid" : "ReadOnlyAccessStatementID", 
        "Effect" : "Allow", 
        "Action" : [ 
          "one:Get*", 
          "one:List*" 
        ], 
        "Resource" : "*" 
     } 
   ]
}
```
#### **Learn more**

- Create a [permission](https://docs.aws.amazon.com/singlesignon/latest/userguide/howtocreatepermissionset.html) set using AWS managed policies in IAM Identity Center
- Adding and removing IAM identity [permissions](https://docs.aws.amazon.com/IAM/latest/UserGuide/access_policies_manage-attach-detach.html)
- [Understand](https://docs.aws.amazon.com/IAM/latest/UserGuide/access_policies_managed-versioning.html) versioning for IAM policies
- Get started with AWS managed policies and move toward [least-privilege](https://docs.aws.amazon.com/IAM/latest/UserGuide/best-practices.html#bp-use-aws-defined-policies) permissions

# **AmazonOpenSearchDashboardsServiceRolePolicy**

**Description**: Provides access to Amazon OpenSearch Dashboards Service to access other AWS services such as CloudWatch on your behalf

AmazonOpenSearchDashboardsServiceRolePolicy is an AWS [managed](https://docs.aws.amazon.com/IAM/latest/UserGuide/access_policies_managed-vs-inline.html#aws-managed-policies) policy.

# **Using this policy**

This policy is attached to a service-linked role that allows the service to perform actions on your behalf. You cannot attach this policy to your users, groups, or roles.

# **Policy details**

- **Type**: Service-linked role policy
- **Creation time**: December 22, 2023, 19:38 UTC
- **Edited time:** December 22, 2023, 19:38 UTC
- **ARN**: arn:aws:iam::aws:policy/aws-service-role/ AmazonOpenSearchDashboardsServiceRolePolicy

#### **Policy version**

#### **Policy version:** v1 (default)

The policy's default version is the version that defines the permissions for the policy. When a user or role with the policy makes a request to access an AWS resource, AWS checks the default version of the policy to determine whether to allow the request.

#### **JSON policy document**

```
{ 
   "Version" : "2012-10-17", 
   "Statement" : [ 
     { 
        "Sid" : "AmazonOpenSearchDashboardsServiceRoleAllowedActions", 
        "Effect" : "Allow", 
        "Action" : "cloudwatch:PutMetricData", 
        "Resource" : "*", 
        "Condition" : { 
          "StringEquals" : { 
            "cloudwatch:namespace" : "AWS/AOSD" 
          } 
       } 
     } 
   ]
}
```
#### **Learn more**

• [Understand](https://docs.aws.amazon.com/IAM/latest/UserGuide/access_policies_managed-versioning.html) versioning for IAM policies

• Get started with AWS managed policies and move toward [least-privilege](https://docs.aws.amazon.com/IAM/latest/UserGuide/best-practices.html#bp-use-aws-defined-policies) permissions

# **AmazonOpenSearchDirectQueryGlueCreateAccess**

**Description**: Allows OpenSearch DirectQuery Service to access AWS Glue APIs for creating resources on your behalf.

AmazonOpenSearchDirectQueryGlueCreateAccess is an AWS [managed](https://docs.aws.amazon.com/IAM/latest/UserGuide/access_policies_managed-vs-inline.html#aws-managed-policies) policy.

# **Using this policy**

You can attach AmazonOpenSearchDirectQueryGlueCreateAccess to your users, groups, and roles.

# **Policy details**

- **Type**: AWS managed policy
- **Creation time**: May 06, 2024, 12:24 UTC
- **Edited time:** May 06, 2024, 12:24 UTC
- **ARN**: arn:aws:iam::aws:policy/AmazonOpenSearchDirectQueryGlueCreateAccess

# **Policy version**

#### **Policy version:** v1 (default)

The policy's default version is the version that defines the permissions for the policy. When a user or role with the policy makes a request to access an AWS resource, AWS checks the default version of the policy to determine whether to allow the request.

```
{ 
   "Version" : "2012-10-17", 
   "Statement" : [ 
     { 
        "Sid" : "AmazonOpenSearchDirectQueryGlueCreateAccess", 
        "Effect" : "Allow", 
        "Action" : [
```

```
 "glue:CreateDatabase", 
          "glue:CreatePartition", 
          "glue:CreateTable", 
          "glue:BatchCreatePartition" 
        ], 
        "Resource" : "*" 
     } 
   ]
}
```
- Create a [permission](https://docs.aws.amazon.com/singlesignon/latest/userguide/howtocreatepermissionset.html) set using AWS managed policies in IAM Identity Center
- Adding and removing IAM identity [permissions](https://docs.aws.amazon.com/IAM/latest/UserGuide/access_policies_manage-attach-detach.html)
- [Understand](https://docs.aws.amazon.com/IAM/latest/UserGuide/access_policies_managed-versioning.html) versioning for IAM policies
- Get started with AWS managed policies and move toward [least-privilege](https://docs.aws.amazon.com/IAM/latest/UserGuide/best-practices.html#bp-use-aws-defined-policies) permissions

# **AmazonOpenSearchIngestionFullAccess**

**Description**: Allows Amazon OpenSearch Ingestion to access other AWS services on your behalf.

AmazonOpenSearchIngestionFullAccess is an AWS [managed](https://docs.aws.amazon.com/IAM/latest/UserGuide/access_policies_managed-vs-inline.html#aws-managed-policies) policy.

# **Using this policy**

You can attach AmazonOpenSearchIngestionFullAccess to your users, groups, and roles.

### **Policy details**

- **Type**: AWS managed policy
- **Creation time**: April 26, 2023, 18:11 UTC
- **Edited time:** April 26, 2023, 18:11 UTC
- **ARN**: arn:aws:iam::aws:policy/AmazonOpenSearchIngestionFullAccess

### **Policy version**

#### **Policy version:** v1 (default)

The policy's default version is the version that defines the permissions for the policy. When a user or role with the policy makes a request to access an AWS resource, AWS checks the default version of the policy to determine whether to allow the request.

```
{ 
   "Version" : "2012-10-17", 
   "Statement" : [ 
     { 
       "Effect" : "Allow", 
       "Action" : [ 
          "osis:CreatePipeline", 
          "osis:UpdatePipeline", 
          "osis:DeletePipeline", 
          "osis:StartPipeline", 
          "osis:StopPipeline", 
          "osis:ListPipelines", 
          "osis:GetPipeline", 
          "osis:GetPipelineChangeProgress", 
          "osis:ValidatePipeline", 
          "osis:GetPipelineBlueprint", 
          "osis:ListPipelineBlueprints", 
          "osis:TagResource", 
          "osis:UntagResource", 
          "osis:ListTagsForResource" 
       ], 
       "Resource" : "*" 
     }, 
     { 
       "Effect" : "Allow", 
       "Action" : "iam:CreateServiceLinkedRole", 
       "Resource" : "arn:aws:iam::*:role/aws-service-role/osis.amazonaws.com/
AWSServiceRoleForAmazonOpenSearchIngestionService", 
       "Condition" : { 
          "StringLike" : { 
            "iam:AWSServiceName" : "osis.amazonaws.com" 
         } 
       } 
     } 
   ]
}
```
- Create a [permission](https://docs.aws.amazon.com/singlesignon/latest/userguide/howtocreatepermissionset.html) set using AWS managed policies in IAM Identity Center
- Adding and removing IAM identity [permissions](https://docs.aws.amazon.com/IAM/latest/UserGuide/access_policies_manage-attach-detach.html)
- [Understand](https://docs.aws.amazon.com/IAM/latest/UserGuide/access_policies_managed-versioning.html) versioning for IAM policies
- Get started with AWS managed policies and move toward [least-privilege](https://docs.aws.amazon.com/IAM/latest/UserGuide/best-practices.html#bp-use-aws-defined-policies) permissions

# **AmazonOpenSearchIngestionReadOnlyAccess**

**Description**: Provides read only access to the Amazon OpenSearch Ingestion Service

AmazonOpenSearchIngestionReadOnlyAccess is an AWS [managed](https://docs.aws.amazon.com/IAM/latest/UserGuide/access_policies_managed-vs-inline.html#aws-managed-policies) policy.

# **Using this policy**

You can attach AmazonOpenSearchIngestionReadOnlyAccess to your users, groups, and roles.

### **Policy details**

- **Type**: AWS managed policy
- **Creation time**: April 26, 2023, 18:09 UTC
- **Edited time:** April 26, 2023, 18:09 UTC
- **ARN**: arn:aws:iam::aws:policy/AmazonOpenSearchIngestionReadOnlyAccess

### **Policy version**

#### **Policy version:** v1 (default)

The policy's default version is the version that defines the permissions for the policy. When a user or role with the policy makes a request to access an AWS resource, AWS checks the default version of the policy to determine whether to allow the request.

#### **JSON policy document**

```
 "Version" : "2012-10-17",
```
{

```
 "Statement" : [ 
     { 
        "Effect" : "Allow", 
        "Action" : [ 
          "osis:GetPipeline", 
          "osis:GetPipelineChangeProgress", 
          "osis:GetPipelineBlueprint", 
          "osis:ListPipelineBlueprints", 
          "osis:ListPipelines", 
          "osis:ListTagsForResource" 
        ], 
        "Resource" : "*" 
     } 
   ]
}
```
- Create a [permission](https://docs.aws.amazon.com/singlesignon/latest/userguide/howtocreatepermissionset.html) set using AWS managed policies in IAM Identity Center
- Adding and removing IAM identity [permissions](https://docs.aws.amazon.com/IAM/latest/UserGuide/access_policies_manage-attach-detach.html)
- [Understand](https://docs.aws.amazon.com/IAM/latest/UserGuide/access_policies_managed-versioning.html) versioning for IAM policies
- Get started with AWS managed policies and move toward [least-privilege](https://docs.aws.amazon.com/IAM/latest/UserGuide/best-practices.html#bp-use-aws-defined-policies) permissions

### **AmazonOpenSearchIngestionServiceRolePolicy**

**Description**: Allows Amazon OpenSearch Ingestion Service to access other AWS services on your behalf.

AmazonOpenSearchIngestionServiceRolePolicy is an AWS [managed](https://docs.aws.amazon.com/IAM/latest/UserGuide/access_policies_managed-vs-inline.html#aws-managed-policies) policy.

#### **Using this policy**

This policy is attached to a service-linked role that allows the service to perform actions on your behalf. You cannot attach this policy to your users, groups, or roles.

#### **Policy details**

- **Type**: Service-linked role policy
- **Creation time**: November 18, 2022, 16:49 UTC
- **Edited time:** November 18, 2022, 16:49 UTC
- **ARN**: arn:aws:iam::aws:policy/aws-service-role/ AmazonOpenSearchIngestionServiceRolePolicy

#### **Policy version**

#### **Policy version:** v1 (default)

The policy's default version is the version that defines the permissions for the policy. When a user or role with the policy makes a request to access an AWS resource, AWS checks the default version of the policy to determine whether to allow the request.

```
{ 
   "Version" : "2012-10-17", 
   "Statement" : [ 
     { 
        "Effect" : "Allow", 
        "Action" : [ 
          "ec2:DescribeSubnets", 
          "ec2:DescribeSecurityGroups", 
          "ec2:DescribeVpcEndpoints" 
        ], 
        "Resource" : "*" 
     }, 
     { 
        "Effect" : "Allow", 
        "Action" : [ 
          "ec2:CreateVpcEndpoint" 
        ], 
        "Resource" : [ 
          "arn:aws:ec2:*:*:vpc/*", 
          "arn:aws:ec2:*:*:security-group/*", 
          "arn:aws:ec2:*:*:subnet/*", 
          "arn:aws:ec2:*:*:route-table/*" 
       \mathbf{I} }, 
     { 
        "Effect" : "Allow", 
        "Action" : "ec2:CreateVpcEndpoint",
```

```
 "Resource" : [ 
     "arn:aws:ec2:*:*:vpc-endpoint/*" 
   ], 
   "Condition" : { 
     "StringEquals" : { 
        "aws:RequestTag/OSISManaged" : "true" 
     } 
   } 
 }, 
 { 
   "Effect" : "Allow", 
  "Action" : [
     "ec2:DeleteVpcEndpoints" 
   ], 
   "Resource" : [ 
     "arn:aws:ec2:*:*:vpc-endpoint/*" 
   ], 
   "Condition" : { 
     "StringEquals" : { 
        "aws:ResourceTag/OSISManaged" : "true" 
     } 
   } 
 }, 
 { 
   "Effect" : "Allow", 
   "Action" : [ 
     "ec2:CreateTags" 
   ], 
   "Resource" : "arn:aws:ec2:*:*:vpc-endpoint/*", 
   "Condition" : { 
     "StringEquals" : { 
        "ec2:CreateAction" : "CreateVpcEndpoint" 
     } 
   } 
 }, 
 { 
   "Effect" : "Allow", 
   "Action" : "cloudwatch:PutMetricData", 
   "Resource" : "*", 
   "Condition" : { 
     "StringEquals" : { 
        "cloudwatch:namespace" : "AWS/OSIS" 
     } 
   }
```
}

```
 ]
}
```
### **Learn more**

- [Understand](https://docs.aws.amazon.com/IAM/latest/UserGuide/access_policies_managed-versioning.html) versioning for IAM policies
- Get started with AWS managed policies and move toward [least-privilege](https://docs.aws.amazon.com/IAM/latest/UserGuide/best-practices.html#bp-use-aws-defined-policies) permissions

# **AmazonOpenSearchServerlessServiceRolePolicy**

**Description**: Allow Amazon OpenSearch Serverless to access other AWS services such as CloudWatch APIs on your behalf.

AmazonOpenSearchServerlessServiceRolePolicy is an AWS [managed](https://docs.aws.amazon.com/IAM/latest/UserGuide/access_policies_managed-vs-inline.html#aws-managed-policies) policy.

# **Using this policy**

This policy is attached to a service-linked role that allows the service to perform actions on your behalf. You cannot attach this policy to your users, groups, or roles.

# **Policy details**

- **Type**: Service-linked role policy
- **Creation time**: November 24, 2022, 19:50 UTC
- **Edited time:** November 24, 2022, 19:50 UTC
- **ARN**: arn:aws:iam::aws:policy/aws-service-role/ AmazonOpenSearchServerlessServiceRolePolicy

# **Policy version**

#### **Policy version:** v1 (default)

The policy's default version is the version that defines the permissions for the policy. When a user or role with the policy makes a request to access an AWS resource, AWS checks the default version of the policy to determine whether to allow the request.

#### **JSON policy document**

```
{ 
   "Version" : "2012-10-17", 
   "Statement" : [ 
     { 
        "Effect" : "Allow", 
        "Action" : "cloudwatch:PutMetricData", 
        "Resource" : "*", 
        "Condition" : { 
          "StringEquals" : { 
             "cloudwatch:namespace" : "AWS/AOSS" 
          } 
        } 
     } 
   ]
}
```
#### **Learn more**

- [Understand](https://docs.aws.amazon.com/IAM/latest/UserGuide/access_policies_managed-versioning.html) versioning for IAM policies
- Get started with AWS managed policies and move toward [least-privilege](https://docs.aws.amazon.com/IAM/latest/UserGuide/best-practices.html#bp-use-aws-defined-policies) permissions

### **AmazonOpenSearchServiceCognitoAccess**

**Description**: Provides access to the Amazon Cognito configuration service.

AmazonOpenSearchServiceCognitoAccess is an AWS [managed](https://docs.aws.amazon.com/IAM/latest/UserGuide/access_policies_managed-vs-inline.html#aws-managed-policies) policy.

#### **Using this policy**

You can attach AmazonOpenSearchServiceCognitoAccess to your users, groups, and roles.

### **Policy details**

- **Type**: AWS managed policy
- **Creation time**: September 02, 2021, 06:31 UTC
- **Edited time:** December 20, 2021, 14:04 UTC

#### • **ARN**: arn:aws:iam::aws:policy/AmazonOpenSearchServiceCognitoAccess

## **Policy version**

#### **Policy version:** v2 (default)

The policy's default version is the version that defines the permissions for the policy. When a user or role with the policy makes a request to access an AWS resource, AWS checks the default version of the policy to determine whether to allow the request.

```
{ 
   "Version" : "2012-10-17", 
   "Statement" : [ 
     { 
       "Effect" : "Allow", 
       "Action" : [ 
          "cognito-idp:DescribeUserPool", 
          "cognito-idp:CreateUserPoolClient", 
          "cognito-idp:DeleteUserPoolClient", 
          "cognito-idp:UpdateUserPoolClient", 
          "cognito-idp:DescribeUserPoolClient", 
          "cognito-idp:AdminInitiateAuth", 
          "cognito-idp:AdminUserGlobalSignOut", 
          "cognito-idp:ListUserPoolClients", 
          "cognito-identity:DescribeIdentityPool", 
          "cognito-identity:UpdateIdentityPool", 
          "cognito-identity:GetIdentityPoolRoles" 
       ], 
       "Resource" : [ 
          "arn:aws:cognito-identity:*:*:identitypool/*", 
          "arn:aws:cognito-idp:*:*:userpool/*" 
       ] 
     }, 
     { 
       "Effect" : "Allow", 
       "Action" : "iam:PassRole", 
       "Resource" : "arn:aws:iam::*:role/*", 
       "Condition" : { 
          "StringLike" : { 
            "iam:PassedToService" : [
```

```
 "cognito-identity.amazonaws.com", 
              "cognito-identity-us-gov.amazonaws.com" 
 ] 
          } 
       } 
     }, 
     { 
        "Effect" : "Allow", 
        "Action" : "cognito-identity:SetIdentityPoolRoles", 
        "Resource" : "*" 
     } 
   ]
}
```
- Create a [permission](https://docs.aws.amazon.com/singlesignon/latest/userguide/howtocreatepermissionset.html) set using AWS managed policies in IAM Identity Center
- Adding and removing IAM identity [permissions](https://docs.aws.amazon.com/IAM/latest/UserGuide/access_policies_manage-attach-detach.html)
- [Understand](https://docs.aws.amazon.com/IAM/latest/UserGuide/access_policies_managed-versioning.html) versioning for IAM policies
- Get started with AWS managed policies and move toward [least-privilege](https://docs.aws.amazon.com/IAM/latest/UserGuide/best-practices.html#bp-use-aws-defined-policies) permissions

# **AmazonOpenSearchServiceFullAccess**

**Description**: Provides full access to the Amazon OpenSearch Service configuration service.

AmazonOpenSearchServiceFullAccess is an AWS [managed](https://docs.aws.amazon.com/IAM/latest/UserGuide/access_policies_managed-vs-inline.html#aws-managed-policies) policy.

# **Using this policy**

You can attach AmazonOpenSearchServiceFullAccess to your users, groups, and roles.

# **Policy details**

- **Type**: AWS managed policy
- **Creation time**: September 08, 2021, 05:33 UTC
- **Edited time:** September 08, 2021, 05:33 UTC
- **ARN**: arn:aws:iam::aws:policy/AmazonOpenSearchServiceFullAccess

#### **Policy version**

#### **Policy version:** v1 (default)

The policy's default version is the version that defines the permissions for the policy. When a user or role with the policy makes a request to access an AWS resource, AWS checks the default version of the policy to determine whether to allow the request.

#### **JSON policy document**

```
{ 
   "Version" : "2012-10-17", 
   "Statement" : [ 
      { 
         "Effect" : "Allow", 
        "Action" : [ 
           "es:*" 
        ], 
        "Resource" : "*" 
      } 
   ]
}
```
#### **Learn more**

- Create a [permission](https://docs.aws.amazon.com/singlesignon/latest/userguide/howtocreatepermissionset.html) set using AWS managed policies in IAM Identity Center
- Adding and removing IAM identity [permissions](https://docs.aws.amazon.com/IAM/latest/UserGuide/access_policies_manage-attach-detach.html)
- [Understand](https://docs.aws.amazon.com/IAM/latest/UserGuide/access_policies_managed-versioning.html) versioning for IAM policies
- Get started with AWS managed policies and move toward [least-privilege](https://docs.aws.amazon.com/IAM/latest/UserGuide/best-practices.html#bp-use-aws-defined-policies) permissions

# **AmazonOpenSearchServiceReadOnlyAccess**

**Description**: Provides read-only access to the Amazon OpenSearch Service configuration service.

AmazonOpenSearchServiceReadOnlyAccess is an AWS [managed](https://docs.aws.amazon.com/IAM/latest/UserGuide/access_policies_managed-vs-inline.html#aws-managed-policies) policy.

### **Using this policy**

You can attach AmazonOpenSearchServiceReadOnlyAccess to your users, groups, and roles.

# **Policy details**

- **Type**: AWS managed policy
- **Creation time**: September 08, 2021, 05:38 UTC
- **Edited time:** September 08, 2021, 05:38 UTC
- **ARN**: arn:aws:iam::aws:policy/AmazonOpenSearchServiceReadOnlyAccess

### **Policy version**

#### **Policy version:** v1 (default)

The policy's default version is the version that defines the permissions for the policy. When a user or role with the policy makes a request to access an AWS resource, AWS checks the default version of the policy to determine whether to allow the request.

#### **JSON policy document**

```
{ 
   "Version" : "2012-10-17", 
   "Statement" : [ 
      { 
        "Effect" : "Allow", 
        "Action" : [ 
           "es:Describe*", 
           "es:List*", 
           "es:Get*" 
        ], 
        "Resource" : "*" 
      } 
   ]
}
```
#### **Learn more**

- Create a [permission](https://docs.aws.amazon.com/singlesignon/latest/userguide/howtocreatepermissionset.html) set using AWS managed policies in IAM Identity Center
- Adding and removing IAM identity [permissions](https://docs.aws.amazon.com/IAM/latest/UserGuide/access_policies_manage-attach-detach.html)
- [Understand](https://docs.aws.amazon.com/IAM/latest/UserGuide/access_policies_managed-versioning.html) versioning for IAM policies
- Get started with AWS managed policies and move toward [least-privilege](https://docs.aws.amazon.com/IAM/latest/UserGuide/best-practices.html#bp-use-aws-defined-policies) permissions

# **AmazonOpenSearchServiceRolePolicy**

**Description**: Allow Amazon OpenSearch Service to access other AWS services such as EC2 Networking APIs on your behalf.

AmazonOpenSearchServiceRolePolicy is an AWS [managed](https://docs.aws.amazon.com/IAM/latest/UserGuide/access_policies_managed-vs-inline.html#aws-managed-policies) policy.

# **Using this policy**

This policy is attached to a service-linked role that allows the service to perform actions on your behalf. You cannot attach this policy to your users, groups, or roles.

# **Policy details**

- **Type**: Service-linked role policy
- **Creation time**: August 26, 2021, 09:27 UTC
- **Edited time:** October 23, 2023, 07:07 UTC
- **ARN**: arn:aws:iam::aws:policy/aws-service-role/ AmazonOpenSearchServiceRolePolicy

# **Policy version**

#### **Policy version:** v7 (default)

The policy's default version is the version that defines the permissions for the policy. When a user or role with the policy makes a request to access an AWS resource, AWS checks the default version of the policy to determine whether to allow the request.

```
{ 
   "Version" : "2012-10-17", 
   "Statement" : [ 
     { 
        "Sid" : "Stmt1480452973134", 
        "Effect" : "Allow", 
        "Action" : [ 
          "ec2:CreateNetworkInterface" 
        ],
```

```
 "Resource" : [ 
     "arn:aws:ec2:*:*:network-interface/*", 
     "arn:aws:ec2:*:*:subnet/*", 
     "arn:aws:ec2:*:*:security-group/*" 
   ] 
 }, 
 { 
   "Sid" : "Stmt1480452973145", 
   "Effect" : "Allow", 
  "Action" : [
     "ec2:DescribeNetworkInterfaces" 
   ], 
   "Resource" : "*" 
 }, 
 { 
   "Sid" : "Stmt1480452973144", 
   "Effect" : "Allow", 
  "Action" : [
     "ec2:DeleteNetworkInterface" 
   ], 
   "Resource" : [ 
     "arn:aws:ec2:*:*:network-interface/*" 
   ] 
 }, 
 { 
   "Sid" : "Stmt1480452973165", 
   "Effect" : "Allow", 
  "Action" : [
     "ec2:ModifyNetworkInterfaceAttribute" 
   ], 
   "Resource" : [ 
     "arn:aws:ec2:*:*:network-interface/*", 
     "arn:aws:ec2:*:*:security-group/*" 
   ] 
 }, 
 { 
   "Sid" : "Stmt1480452973149", 
   "Effect" : "Allow", 
   "Action" : [ 
     "ec2:AssignIpv6Addresses" 
   ], 
   "Resource" : "arn:aws:ec2:*:*:network-interface/*" 
 }, 
 {
```

```
 "Sid" : "Stmt1480452973150", 
   "Effect" : "Allow", 
  "Action" : [
     "ec2:UnAssignIpv6Addresses" 
   ], 
   "Resource" : "arn:aws:ec2:*:*:network-interface/*" 
 }, 
 { 
   "Sid" : "Stmt1480452973154", 
   "Effect" : "Allow", 
  "Action" : [
     "ec2:DescribeSecurityGroups" 
   ], 
   "Resource" : "*" 
 }, 
 { 
   "Sid" : "Stmt1480452973164", 
   "Effect" : "Allow", 
  "Action" : [
     "ec2:DescribeSubnets" 
   ], 
   "Resource" : "*" 
 }, 
\mathcal{L} "Sid" : "Stmt1480452973174", 
   "Effect" : "Allow", 
   "Action" : [ 
     "ec2:DescribeVpcs" 
   ], 
   "Resource" : "*" 
 }, 
 { 
   "Sid" : "Stmt1480452973184", 
   "Effect" : "Allow", 
  "Action" : [
     "elasticloadbalancing:AddListenerCertificates", 
     "elasticloadbalancing:RemoveListenerCertificates" 
   ], 
   "Resource" : [ 
     "arn:aws:elasticloadbalancing:*:*:listener/*" 
   ] 
 }, 
 { 
   "Sid" : "Stmt1480452973194",
```
```
 "Effect" : "Allow", 
  "Action" : [
     "ec2:CreateTags" 
   ], 
   "Resource" : [ 
     "arn:aws:ec2:*:*:network-interface/*" 
   ] 
 }, 
 { 
   "Sid" : "Stmt1480452973195", 
   "Effect" : "Allow", 
   "Action" : [ 
     "ec2:DescribeTags" 
   ], 
   "Resource" : "*" 
 }, 
\mathcal{L} "Sid" : "Stmt1480452973196", 
   "Effect" : "Allow", 
   "Action" : [ 
     "acm:DescribeCertificate" 
   ], 
   "Resource" : "*" 
 }, 
 { 
   "Sid" : "Stmt1480452973197", 
   "Effect" : "Allow", 
   "Action" : "cloudwatch:PutMetricData", 
   "Resource" : "*", 
   "Condition" : { 
     "StringEquals" : { 
        "cloudwatch:namespace" : "AWS/ES" 
     } 
   } 
 }, 
 { 
   "Sid" : "Stmt1480452973198", 
   "Effect" : "Allow", 
   "Action" : [ 
     "ec2:CreateVpcEndpoint", 
    "ec2:ModifyVpcEndpoint" 
   ], 
   "Resource" : [ 
     "arn:aws:ec2:*:*:vpc/*",
```

```
 "arn:aws:ec2:*:*:security-group/*", 
     "arn:aws:ec2:*:*:subnet/*", 
     "arn:aws:ec2:*:*:route-table/*" 
   ] 
 }, 
 { 
   "Sid" : "Stmt1480452973199", 
   "Effect" : "Allow", 
   "Action" : "ec2:CreateVpcEndpoint", 
   "Resource" : "arn:aws:ec2:*:*:vpc-endpoint/*", 
   "Condition" : { 
     "StringEquals" : { 
       "aws:RequestTag/OpenSearchManaged" : "true" 
     } 
   } 
 }, 
 { 
   "Sid" : "Stmt1480452973200", 
   "Effect" : "Allow", 
   "Action" : [ 
     "ec2:ModifyVpcEndpoint", 
     "ec2:DeleteVpcEndpoints" 
   ], 
   "Resource" : "arn:aws:ec2:*:*:vpc-endpoint/*", 
   "Condition" : { 
     "StringEquals" : { 
       "aws:ResourceTag/OpenSearchManaged" : "true" 
     } 
   } 
 }, 
 { 
   "Sid" : "Stmt1480452973201", 
   "Effect" : "Allow", 
  "Action" : [
     "ec2:DescribeVpcEndpoints" 
   ], 
   "Resource" : "*" 
 }, 
 { 
   "Sid" : "Stmt1480452973202", 
   "Effect" : "Allow", 
   "Action" : [ 
     "ec2:CreateTags" 
   ],
```

```
 "Resource" : "arn:aws:ec2:*:*:vpc-endpoint/*", 
        "Condition" : { 
          "StringEquals" : { 
             "ec2:CreateAction" : "CreateVpcEndpoint" 
          } 
        } 
     } 
   ]
}
```
- [Understand](https://docs.aws.amazon.com/IAM/latest/UserGuide/access_policies_managed-versioning.html) versioning for IAM policies
- Get started with AWS managed policies and move toward [least-privilege](https://docs.aws.amazon.com/IAM/latest/UserGuide/best-practices.html#bp-use-aws-defined-policies) permissions

# **AmazonPersonalizeFullAccess**

**Description**: Provides full access to Amazon Personalize via the AWS Management Console and SDK. Also provides select access to related services (e.g., S3, CloudWatch).

AmazonPersonalizeFullAccess is an AWS [managed](https://docs.aws.amazon.com/IAM/latest/UserGuide/access_policies_managed-vs-inline.html#aws-managed-policies) policy.

#### **Using this policy**

You can attach AmazonPersonalizeFullAccess to your users, groups, and roles.

# **Policy details**

- **Type**: Service role policy
- **Creation time**: December 04, 2018, 22:24 UTC
- **Edited time:** May 30, 2019, 23:46 UTC
- **ARN**: arn:aws:iam::aws:policy/service-role/AmazonPersonalizeFullAccess

#### **Policy version**

#### **Policy version:** v2 (default)

The policy's default version is the version that defines the permissions for the policy. When a user or role with the policy makes a request to access an AWS resource, AWS checks the default version of the policy to determine whether to allow the request.

```
{ 
   "Version" : "2012-10-17", 
   "Statement" : [ 
     { 
        "Effect" : "Allow", 
        "Action" : [ 
          "personalize:*" 
        ], 
        "Resource" : "*" 
     }, 
     { 
        "Effect" : "Allow", 
        "Action" : [ 
          "cloudwatch:PutMetricData", 
          "cloudwatch:ListMetrics" 
        ], 
        "Resource" : "*" 
     }, 
     { 
        "Effect" : "Allow", 
        "Action" : [ 
          "s3:GetObject", 
          "s3:PutObject", 
          "s3:DeleteObject", 
          "s3:ListBucket" 
        ], 
        "Resource" : [ 
          "arn:aws:s3:::*Personalize*", 
          "arn:aws:s3:::*personalize*" 
       \mathbf{I} }, 
     { 
        "Effect" : "Allow", 
        "Action" : [ 
          "iam:PassRole" 
        ], 
        "Resource" : "*",
```

```
 "Condition" : { 
          "StringEquals" : { 
             "iam:PassedToService" : "personalize.amazonaws.com" 
          } 
        } 
     } 
   ]
}
```
- Create a [permission](https://docs.aws.amazon.com/singlesignon/latest/userguide/howtocreatepermissionset.html) set using AWS managed policies in IAM Identity Center
- Adding and removing IAM identity [permissions](https://docs.aws.amazon.com/IAM/latest/UserGuide/access_policies_manage-attach-detach.html)
- [Understand](https://docs.aws.amazon.com/IAM/latest/UserGuide/access_policies_managed-versioning.html) versioning for IAM policies
- Get started with AWS managed policies and move toward [least-privilege](https://docs.aws.amazon.com/IAM/latest/UserGuide/best-practices.html#bp-use-aws-defined-policies) permissions

# **AmazonPollyFullAccess**

**Description**: Grants full access to Amazon Polly service and resources.

AmazonPollyFullAccess is an AWS [managed](https://docs.aws.amazon.com/IAM/latest/UserGuide/access_policies_managed-vs-inline.html#aws-managed-policies) policy.

# **Using this policy**

You can attach AmazonPollyFullAccess to your users, groups, and roles.

# **Policy details**

- **Type**: AWS managed policy
- **Creation time**: November 30, 2016, 18:59 UTC
- **Edited time:** November 30, 2016, 18:59 UTC
- **ARN**: arn:aws:iam::aws:policy/AmazonPollyFullAccess

#### **Policy version**

#### **Policy version:** v1 (default)

The policy's default version is the version that defines the permissions for the policy. When a user or role with the policy makes a request to access an AWS resource, AWS checks the default version of the policy to determine whether to allow the request.

#### **JSON policy document**

```
{ 
   "Version" : "2012-10-17", 
   "Statement" : [ 
      { 
        "Effect" : "Allow", 
        "Action" : [ 
           "polly:*" 
        ], 
        "Resource" : [ 
          " ] 
      } 
   ]
}
```
#### **Learn more**

- Create a [permission](https://docs.aws.amazon.com/singlesignon/latest/userguide/howtocreatepermissionset.html) set using AWS managed policies in IAM Identity Center
- Adding and removing IAM identity [permissions](https://docs.aws.amazon.com/IAM/latest/UserGuide/access_policies_manage-attach-detach.html)
- [Understand](https://docs.aws.amazon.com/IAM/latest/UserGuide/access_policies_managed-versioning.html) versioning for IAM policies
- Get started with AWS managed policies and move toward [least-privilege](https://docs.aws.amazon.com/IAM/latest/UserGuide/best-practices.html#bp-use-aws-defined-policies) permissions

# **AmazonPollyReadOnlyAccess**

**Description**: Grants read-only access to Amazon Polly resources.

AmazonPollyReadOnlyAccess is an AWS [managed](https://docs.aws.amazon.com/IAM/latest/UserGuide/access_policies_managed-vs-inline.html#aws-managed-policies) policy.

# **Using this policy**

You can attach AmazonPollyReadOnlyAccess to your users, groups, and roles.

# **Policy details**

- **Type**: AWS managed policy
- **Creation time**: November 30, 2016, 18:59 UTC
- **Edited time:** July 17, 2018, 16:41 UTC
- **ARN**: arn:aws:iam::aws:policy/AmazonPollyReadOnlyAccess

# **Policy version**

#### **Policy version:** v2 (default)

The policy's default version is the version that defines the permissions for the policy. When a user or role with the policy makes a request to access an AWS resource, AWS checks the default version of the policy to determine whether to allow the request.

# **JSON policy document**

```
{ 
   "Version" : "2012-10-17", 
   "Statement" : [ 
      { 
        "Effect" : "Allow", 
        "Action" : [ 
           "polly:DescribeVoices", 
           "polly:GetLexicon", 
           "polly:GetSpeechSynthesisTask", 
           "polly:ListLexicons", 
           "polly:ListSpeechSynthesisTasks", 
           "polly:SynthesizeSpeech" 
        ], 
        "Resource" : [ 
          \mathbf{u} \star \mathbf{u} ] 
      } 
   ]
}
```
#### **Learn more**

• Create a [permission](https://docs.aws.amazon.com/singlesignon/latest/userguide/howtocreatepermissionset.html) set using AWS managed policies in IAM Identity Center

- Adding and removing IAM identity [permissions](https://docs.aws.amazon.com/IAM/latest/UserGuide/access_policies_manage-attach-detach.html)
- [Understand](https://docs.aws.amazon.com/IAM/latest/UserGuide/access_policies_managed-versioning.html) versioning for IAM policies
- Get started with AWS managed policies and move toward [least-privilege](https://docs.aws.amazon.com/IAM/latest/UserGuide/best-practices.html#bp-use-aws-defined-policies) permissions

# **AmazonPrometheusConsoleFullAccess**

**Description**: Grants full access to AWS Managed Prometheus resources in the AWS console

AmazonPrometheusConsoleFullAccess is an AWS [managed](https://docs.aws.amazon.com/IAM/latest/UserGuide/access_policies_managed-vs-inline.html#aws-managed-policies) policy.

# **Using this policy**

You can attach AmazonPrometheusConsoleFullAccess to your users, groups, and roles.

# **Policy details**

- **Type**: AWS managed policy
- **Creation time**: December 15, 2020, 18:11 UTC
- **Edited time:** October 24, 2022, 22:25 UTC
- **ARN**: arn:aws:iam::aws:policy/AmazonPrometheusConsoleFullAccess

#### **Policy version**

#### **Policy version:** v3 (default)

The policy's default version is the version that defines the permissions for the policy. When a user or role with the policy makes a request to access an AWS resource, AWS checks the default version of the policy to determine whether to allow the request.

```
{ 
   "Version" : "2012-10-17", 
   "Statement" : [ 
      { 
        "Effect" : "Allow",
```

```
 "Action" : [ 
          "tag:GetTagValues", 
          "tag:GetTagKeys" 
       ], 
       "Resource" : "*" 
     }, 
     { 
       "Effect" : "Allow", 
       "Action" : [ 
          "aps:CreateWorkspace", 
          "aps:DescribeWorkspace", 
          "aps:UpdateWorkspaceAlias", 
          "aps:DeleteWorkspace", 
          "aps:ListWorkspaces", 
          "aps:DescribeAlertManagerDefinition", 
          "aps:DescribeRuleGroupsNamespace", 
          "aps:CreateAlertManagerDefinition", 
          "aps:CreateRuleGroupsNamespace", 
          "aps:DeleteAlertManagerDefinition", 
          "aps:DeleteRuleGroupsNamespace", 
          "aps:ListRuleGroupsNamespaces", 
          "aps:PutAlertManagerDefinition", 
          "aps:PutRuleGroupsNamespace", 
          "aps:TagResource", 
          "aps:UntagResource", 
          "aps:CreateLoggingConfiguration", 
          "aps:UpdateLoggingConfiguration", 
          "aps:DeleteLoggingConfiguration", 
          "aps:DescribeLoggingConfiguration" 
       ], 
       "Resource" : "*" 
     } 
   ]
}
```
- Create a [permission](https://docs.aws.amazon.com/singlesignon/latest/userguide/howtocreatepermissionset.html) set using AWS managed policies in IAM Identity Center
- Adding and removing IAM identity [permissions](https://docs.aws.amazon.com/IAM/latest/UserGuide/access_policies_manage-attach-detach.html)
- [Understand](https://docs.aws.amazon.com/IAM/latest/UserGuide/access_policies_managed-versioning.html) versioning for IAM policies
- Get started with AWS managed policies and move toward [least-privilege](https://docs.aws.amazon.com/IAM/latest/UserGuide/best-practices.html#bp-use-aws-defined-policies) permissions

# **AmazonPrometheusFullAccess**

**Description**: Grants full access to AWS Managed Prometheus resources

AmazonPrometheusFullAccess is an AWS [managed](https://docs.aws.amazon.com/IAM/latest/UserGuide/access_policies_managed-vs-inline.html#aws-managed-policies) policy.

#### **Using this policy**

You can attach AmazonPrometheusFullAccess to your users, groups, and roles.

#### **Policy details**

- **Type**: AWS managed policy
- **Creation time**: December 15, 2020, 18:10 UTC
- **Edited time:** November 26, 2023, 20:16 UTC
- **ARN**: arn:aws:iam::aws:policy/AmazonPrometheusFullAccess

#### **Policy version**

#### **Policy version:** v2 (default)

The policy's default version is the version that defines the permissions for the policy. When a user or role with the policy makes a request to access an AWS resource, AWS checks the default version of the policy to determine whether to allow the request.

```
{ 
   "Version" : "2012-10-17", 
   "Statement" : [ 
      { 
        "Sid" : "AllPrometheusActions", 
        "Effect" : "Allow", 
        "Action" : [ 
          "aps:*" 
        ], 
        "Resource" : "*" 
     }, 
      { 
        "Sid" : "DescribeCluster",
```

```
 "Effect" : "Allow", 
       "Action" : [ 
          "eks:DescribeCluster", 
          "ec2:DescribeSubnets", 
          "ec2:DescribeSecurityGroups" 
       ], 
       "Condition" : { 
          "ForAnyValue:StringEquals" : { 
            "aws:CalledVia" : [ 
              "aps.amazonaws.com" 
 ] 
         } 
       }, 
       "Resource" : "*" 
     }, 
     { 
       "Sid" : "CreateServiceLinkedRole", 
       "Effect" : "Allow", 
       "Action" : "iam:CreateServiceLinkedRole", 
       "Resource" : "arn:aws:iam::*:role/aws-service-role/scraper.aps.amazonaws.com/
AWSServiceRoleForAmazonPrometheusScraper*", 
       "Condition" : { 
          "StringEquals" : { 
            "iam:AWSServiceName" : "scraper.aps.amazonaws.com" 
         } 
       } 
     } 
   ]
}
```
- Create a [permission](https://docs.aws.amazon.com/singlesignon/latest/userguide/howtocreatepermissionset.html) set using AWS managed policies in IAM Identity Center
- Adding and removing IAM identity [permissions](https://docs.aws.amazon.com/IAM/latest/UserGuide/access_policies_manage-attach-detach.html)
- [Understand](https://docs.aws.amazon.com/IAM/latest/UserGuide/access_policies_managed-versioning.html) versioning for IAM policies
- Get started with AWS managed policies and move toward [least-privilege](https://docs.aws.amazon.com/IAM/latest/UserGuide/best-practices.html#bp-use-aws-defined-policies) permissions

# **AmazonPrometheusQueryAccess**

**Description**: Grants access to run queries against AWS Managed Prometheus resources

AmazonPrometheusQueryAccess is an AWS [managed](https://docs.aws.amazon.com/IAM/latest/UserGuide/access_policies_managed-vs-inline.html#aws-managed-policies) policy.

#### **Using this policy**

You can attach AmazonPrometheusQueryAccess to your users, groups, and roles.

# **Policy details**

- **Type**: AWS managed policy
- **Creation time**: December 19, 2020, 01:02 UTC
- **Edited time:** December 19, 2020, 01:02 UTC
- **ARN**: arn:aws:iam::aws:policy/AmazonPrometheusQueryAccess

#### **Policy version**

#### **Policy version:** v1 (default)

The policy's default version is the version that defines the permissions for the policy. When a user or role with the policy makes a request to access an AWS resource, AWS checks the default version of the policy to determine whether to allow the request.

```
{ 
   "Version" : "2012-10-17", 
   "Statement" : [ 
      { 
        "Action" : [ 
          "aps:GetLabels", 
          "aps:GetMetricMetadata", 
          "aps:GetSeries", 
          "aps:QueryMetrics" 
        ], 
        "Effect" : "Allow", 
        "Resource" : "*" 
     } 
   ]
}
```
- Create a [permission](https://docs.aws.amazon.com/singlesignon/latest/userguide/howtocreatepermissionset.html) set using AWS managed policies in IAM Identity Center
- Adding and removing IAM identity [permissions](https://docs.aws.amazon.com/IAM/latest/UserGuide/access_policies_manage-attach-detach.html)
- [Understand](https://docs.aws.amazon.com/IAM/latest/UserGuide/access_policies_managed-versioning.html) versioning for IAM policies
- Get started with AWS managed policies and move toward [least-privilege](https://docs.aws.amazon.com/IAM/latest/UserGuide/best-practices.html#bp-use-aws-defined-policies) permissions

# **AmazonPrometheusRemoteWriteAccess**

**Description**: Grants write only access to AWS Managed Prometheus workspaces

AmazonPrometheusRemoteWriteAccess is an AWS [managed](https://docs.aws.amazon.com/IAM/latest/UserGuide/access_policies_managed-vs-inline.html#aws-managed-policies) policy.

# **Using this policy**

You can attach AmazonPrometheusRemoteWriteAccess to your users, groups, and roles.

# **Policy details**

- **Type**: AWS managed policy
- **Creation time**: December 19, 2020, 01:04 UTC
- **Edited time:** December 19, 2020, 01:04 UTC
- **ARN**: arn:aws:iam::aws:policy/AmazonPrometheusRemoteWriteAccess

#### **Policy version**

#### **Policy version:** v1 (default)

The policy's default version is the version that defines the permissions for the policy. When a user or role with the policy makes a request to access an AWS resource, AWS checks the default version of the policy to determine whether to allow the request.

#### **JSON policy document**

```
 "Version" : "2012-10-17",
```
{

```
 "Statement" : [ 
      { 
         "Action" : [ 
           "aps:RemoteWrite" 
        ], 
        "Effect" : "Allow", 
        "Resource" : "*" 
      } 
   ]
}
```
- Create a [permission](https://docs.aws.amazon.com/singlesignon/latest/userguide/howtocreatepermissionset.html) set using AWS managed policies in IAM Identity Center
- Adding and removing IAM identity [permissions](https://docs.aws.amazon.com/IAM/latest/UserGuide/access_policies_manage-attach-detach.html)
- [Understand](https://docs.aws.amazon.com/IAM/latest/UserGuide/access_policies_managed-versioning.html) versioning for IAM policies
- Get started with AWS managed policies and move toward [least-privilege](https://docs.aws.amazon.com/IAM/latest/UserGuide/best-practices.html#bp-use-aws-defined-policies) permissions

# **AmazonPrometheusScraperServiceRolePolicy**

**Description**: Provides access to AWS Resources managed or used by Amazon Managed Service for Prometheus Collector

AmazonPrometheusScraperServiceRolePolicy is an AWS [managed](https://docs.aws.amazon.com/IAM/latest/UserGuide/access_policies_managed-vs-inline.html#aws-managed-policies) policy.

# **Using this policy**

This policy is attached to a service-linked role that allows the service to perform actions on your behalf. You cannot attach this policy to your users, groups, or roles.

# **Policy details**

- **Type**: Service-linked role policy
- **Creation time**: November 26, 2023, 14:19 UTC
- **Edited time:** April 26, 2024, 20:25 UTC
- **ARN**: arn:aws:iam::aws:policy/aws-service-role/ AmazonPrometheusScraperServiceRolePolicy

#### **Policy version**

#### **Policy version:** v2 (default)

The policy's default version is the version that defines the permissions for the policy. When a user or role with the policy makes a request to access an AWS resource, AWS checks the default version of the policy to determine whether to allow the request.

```
{ 
   "Version" : "2012-10-17", 
   "Statement" : [ 
     { 
       "Sid" : "DeleteSLR", 
       "Effect" : "Allow", 
       "Action" : [ 
          "iam:DeleteRole" 
       ], 
       "Resource" : "arn:aws:iam::*:role/aws-service-role/scraper.aps.amazonaws.com/
AWSServiceRoleForAmazonPrometheusScraper*" 
     }, 
     { 
       "Sid" : "NetworkDiscovery", 
       "Effect" : "Allow", 
       "Action" : [ 
          "ec2:DescribeNetworkInterfaces", 
          "ec2:DescribeSubnets", 
          "ec2:DescribeSecurityGroups" 
       ], 
       "Resource" : "*" 
     }, 
     { 
       "Sid" : "ENIManagement", 
       "Effect" : "Allow", 
       "Action" : "ec2:CreateNetworkInterface", 
       "Resource" : "*", 
       "Condition" : { 
          "ForAllValues:StringEquals" : { 
            "aws:TagKeys" : [ 
              "AMPAgentlessScraper" 
 ] 
          }
```

```
 } 
 }, 
 { 
   "Sid" : "TagManagement", 
   "Effect" : "Allow", 
   "Action" : "ec2:CreateTags", 
   "Resource" : "arn:aws:ec2:*:*:network-interface/*", 
   "Condition" : { 
     "StringEquals" : { 
       "ec2:CreateAction" : "CreateNetworkInterface" 
     }, 
     "Null" : { 
       "aws:RequestTag/AMPAgentlessScraper" : "false" 
     } 
   } 
 }, 
 { 
   "Sid" : "ENIUpdating", 
   "Effect" : "Allow", 
   "Action" : [ 
     "ec2:DeleteNetworkInterface", 
     "ec2:ModifyNetworkInterfaceAttribute" 
   ], 
   "Resource" : "*", 
   "Condition" : { 
     "Null" : { 
       "ec2:ResourceTag/AMPAgentlessScraper" : "false" 
     } 
   } 
 }, 
 { 
   "Sid" : "EKSAccess", 
   "Effect" : "Allow", 
   "Action" : "eks:DescribeCluster", 
   "Resource" : "arn:aws:eks:*:*:cluster/*" 
 }, 
 { 
   "Sid" : "DeleteEKSAccessEntry", 
   "Effect" : "Allow", 
   "Action" : "eks:DeleteAccessEntry", 
   "Resource" : "arn:aws:eks:*:*:access-entry/*/role/*", 
   "Condition" : { 
     "StringEquals" : { 
       "aws:PrincipalAccount" : "${aws:ResourceAccount}"
```

```
 }, 
          "ArnLike" : { 
            "eks:principalArn" : "arn:aws:iam::*:role/aws-service-role/
scraper.aps.amazonaws.com/AWSServiceRoleForAmazonPrometheusScraper*" 
 } 
       } 
     }, 
     { 
       "Sid" : "APSWriting", 
       "Effect" : "Allow", 
       "Action" : "aps:RemoteWrite", 
       "Resource" : "arn:aws:aps:*:*:workspace/*", 
       "Condition" : { 
          "StringEquals" : { 
            "aws:PrincipalAccount" : "${aws:ResourceAccount}" 
         } 
       } 
     } 
   ]
}
```
- [Understand](https://docs.aws.amazon.com/IAM/latest/UserGuide/access_policies_managed-versioning.html) versioning for IAM policies
- Get started with AWS managed policies and move toward [least-privilege](https://docs.aws.amazon.com/IAM/latest/UserGuide/best-practices.html#bp-use-aws-defined-policies) permissions

# **AmazonQFullAccess**

**Description**: Provides full access to enable interactions with Amazon Q

AmazonQFullAccess is an AWS [managed](https://docs.aws.amazon.com/IAM/latest/UserGuide/access_policies_managed-vs-inline.html#aws-managed-policies) policy.

# **Using this policy**

You can attach AmazonQFullAccess to your users, groups, and roles.

# **Policy details**

- **Type**: AWS managed policy
- **Creation time**: November 28, 2023, 16:00 UTC
- **Edited time:** April 29, 2024, 17:02 UTC
- **ARN**: arn:aws:iam::aws:policy/AmazonQFullAccess

#### **Policy version**

```
Policy version: v2 (default)
```
The policy's default version is the version that defines the permissions for the policy. When a user or role with the policy makes a request to access an AWS resource, AWS checks the default version of the policy to determine whether to allow the request.

#### **JSON policy document**

```
{ 
   "Version" : "2012-10-17", 
   "Statement" : [ 
    \left\{ \right. "Sid" : "AllowAmazonQFullAccess", 
        "Effect" : "Allow", 
        "Action" : [ 
           "q:*" 
        ], 
        "Resource" : "*" 
     }, 
     { 
        "Sid" : "AllowSetTrustedIdentity", 
        "Effect" : "Allow", 
       "Action" : [
           "sts:SetContext" 
        ], 
        "Resource" : "arn:aws:sts::*:self" 
     } 
   ]
}
```
#### **Learn more**

- Create a [permission](https://docs.aws.amazon.com/singlesignon/latest/userguide/howtocreatepermissionset.html) set using AWS managed policies in IAM Identity Center
- Adding and removing IAM identity [permissions](https://docs.aws.amazon.com/IAM/latest/UserGuide/access_policies_manage-attach-detach.html)
- [Understand](https://docs.aws.amazon.com/IAM/latest/UserGuide/access_policies_managed-versioning.html) versioning for IAM policies

• Get started with AWS managed policies and move toward [least-privilege](https://docs.aws.amazon.com/IAM/latest/UserGuide/best-practices.html#bp-use-aws-defined-policies) permissions

# **AmazonQLDBConsoleFullAccess**

**Description**: Provides full access to Amazon QLDB via the AWS Management Console.

AmazonQLDBConsoleFullAccess is an AWS [managed](https://docs.aws.amazon.com/IAM/latest/UserGuide/access_policies_managed-vs-inline.html#aws-managed-policies) policy.

# **Using this policy**

You can attach AmazonQLDBConsoleFullAccess to your users, groups, and roles.

# **Policy details**

- **Type**: AWS managed policy
- **Creation time**: September 05, 2019, 18:24 UTC
- **Edited time:** November 04, 2022, 17:01 UTC
- **ARN**: arn:aws:iam::aws:policy/AmazonQLDBConsoleFullAccess

# **Policy version**

#### **Policy version:** v5 (default)

The policy's default version is the version that defines the permissions for the policy. When a user or role with the policy makes a request to access an AWS resource, AWS checks the default version of the policy to determine whether to allow the request.

```
{ 
   "Version" : "2012-10-17", 
   "Statement" : [ 
     { 
       "Effect" : "Allow", 
       "Action" : [ 
          "qldb:CreateLedger", 
          "qldb:UpdateLedger", 
          "qldb:UpdateLedgerPermissionsMode", 
          "qldb:DeleteLedger",
```
 "qldb:ListLedgers", "qldb:DescribeLedger", "qldb:ExportJournalToS3", "qldb:ListJournalS3Exports", "qldb:ListJournalS3ExportsForLedger", "qldb:DescribeJournalS3Export", "qldb:CancelJournalKinesisStream", "qldb:DescribeJournalKinesisStream", "qldb:ListJournalKinesisStreamsForLedger", "qldb:StreamJournalToKinesis", "qldb:GetBlock", "qldb:GetDigest", "qldb:GetRevision", "qldb:TagResource", "qldb:UntagResource", "qldb:ListTagsForResource", "qldb:SendCommand", "qldb:ExecuteStatement", "qldb:ShowCatalog", "qldb:InsertSampleData", "qldb:PartiQLCreateTable", "qldb:PartiQLCreateIndex", "qldb:PartiQLDropTable", "qldb:PartiQLDropIndex", "qldb:PartiQLUndropTable", "qldb:PartiQLDelete", "qldb:PartiQLInsert", "qldb:PartiQLUpdate", "qldb:PartiQLSelect", "qldb:PartiQLHistoryFunction", "qldb:PartiQLRedact" ], "Resource" : "\*" }, { "Effect" : "Allow", "Action" : [ "dbqms:\*" ], "Resource" : "\*" }, { "Effect" : "Allow",

"Action" : [

```
 "kinesis:ListStreams", 
           "kinesis:DescribeStream" 
        ], 
        "Resource" : "*" 
     }, 
    \sqrt{ } "Effect" : "Allow", 
        "Action" : "iam:PassRole", 
        "Resource" : "*", 
        "Condition" : { 
           "StringEquals" : { 
             "iam:PassedToService" : "qldb.amazonaws.com" 
          } 
        } 
     } 
   ]
}
```
- Create a [permission](https://docs.aws.amazon.com/singlesignon/latest/userguide/howtocreatepermissionset.html) set using AWS managed policies in IAM Identity Center
- Adding and removing IAM identity [permissions](https://docs.aws.amazon.com/IAM/latest/UserGuide/access_policies_manage-attach-detach.html)
- [Understand](https://docs.aws.amazon.com/IAM/latest/UserGuide/access_policies_managed-versioning.html) versioning for IAM policies
- Get started with AWS managed policies and move toward [least-privilege](https://docs.aws.amazon.com/IAM/latest/UserGuide/best-practices.html#bp-use-aws-defined-policies) permissions

# **AmazonQLDBFullAccess**

**Description**: Provides full access to Amazon QLDB via the service API.

AmazonQLDBFullAccess is an AWS [managed](https://docs.aws.amazon.com/IAM/latest/UserGuide/access_policies_managed-vs-inline.html#aws-managed-policies) policy.

# **Using this policy**

You can attach AmazonQLDBFullAccess to your users, groups, and roles.

# **Policy details**

- **Type**: AWS managed policy
- **Creation time**: September 05, 2019, 18:23 UTC
- **Edited time:** November 04, 2022, 17:01 UTC
- **ARN**: arn:aws:iam::aws:policy/AmazonQLDBFullAccess

#### **Policy version**

```
Policy version: v5 (default)
```
The policy's default version is the version that defines the permissions for the policy. When a user or role with the policy makes a request to access an AWS resource, AWS checks the default version of the policy to determine whether to allow the request.

```
{ 
   "Version" : "2012-10-17", 
   "Statement" : [ 
     { 
       "Effect" : "Allow", 
       "Action" : [ 
          "qldb:CreateLedger", 
          "qldb:UpdateLedger", 
          "qldb:UpdateLedgerPermissionsMode", 
          "qldb:DeleteLedger", 
          "qldb:ListLedgers", 
          "qldb:DescribeLedger", 
          "qldb:ExportJournalToS3", 
          "qldb:ListJournalS3Exports", 
          "qldb:ListJournalS3ExportsForLedger", 
          "qldb:DescribeJournalS3Export", 
          "qldb:CancelJournalKinesisStream", 
          "qldb:DescribeJournalKinesisStream", 
          "qldb:ListJournalKinesisStreamsForLedger", 
          "qldb:StreamJournalToKinesis", 
          "qldb:GetDigest", 
          "qldb:GetRevision", 
          "qldb:GetBlock", 
          "qldb:TagResource", 
          "qldb:UntagResource", 
          "qldb:ListTagsForResource", 
          "qldb:SendCommand", 
          "qldb:PartiQLCreateTable", 
          "qldb:PartiQLCreateIndex",
```

```
 "qldb:PartiQLDropTable", 
          "qldb:PartiQLDropIndex", 
          "qldb:PartiQLUndropTable", 
          "qldb:PartiQLDelete", 
          "qldb:PartiQLInsert", 
          "qldb:PartiQLUpdate", 
          "qldb:PartiQLSelect", 
          "qldb:PartiQLHistoryFunction", 
          "qldb:PartiQLRedact" 
        ], 
        "Resource" : "*" 
     }, 
     { 
        "Effect" : "Allow", 
        "Action" : "iam:PassRole", 
        "Resource" : "*", 
        "Condition" : { 
          "StringEquals" : { 
             "iam:PassedToService" : "qldb.amazonaws.com" 
          } 
        } 
     } 
   ]
}
```
- Create a [permission](https://docs.aws.amazon.com/singlesignon/latest/userguide/howtocreatepermissionset.html) set using AWS managed policies in IAM Identity Center
- Adding and removing IAM identity [permissions](https://docs.aws.amazon.com/IAM/latest/UserGuide/access_policies_manage-attach-detach.html)
- [Understand](https://docs.aws.amazon.com/IAM/latest/UserGuide/access_policies_managed-versioning.html) versioning for IAM policies
- Get started with AWS managed policies and move toward [least-privilege](https://docs.aws.amazon.com/IAM/latest/UserGuide/best-practices.html#bp-use-aws-defined-policies) permissions

# **AmazonQLDBReadOnly**

**Description**: Provides read only access to Amazon QLDB.

AmazonQLDBReadOnly is an AWS [managed](https://docs.aws.amazon.com/IAM/latest/UserGuide/access_policies_managed-vs-inline.html#aws-managed-policies) policy.

# **Using this policy**

You can attach AmazonQLDBReadOnly to your users, groups, and roles.

#### **Policy details**

- **Type**: AWS managed policy
- **Creation time**: September 05, 2019, 18:19 UTC
- **Edited time:** July 02, 2021, 02:17 UTC
- **ARN**: arn:aws:iam::aws:policy/AmazonQLDBReadOnly

# **Policy version**

#### **Policy version:** v3 (default)

The policy's default version is the version that defines the permissions for the policy. When a user or role with the policy makes a request to access an AWS resource, AWS checks the default version of the policy to determine whether to allow the request.

```
{ 
   "Version" : "2012-10-17", 
   "Statement" : [ 
     { 
        "Effect" : "Allow", 
        "Action" : [ 
          "qldb:ListLedgers", 
          "qldb:DescribeLedger", 
          "qldb:ListJournalS3Exports", 
          "qldb:ListJournalS3ExportsForLedger", 
          "qldb:DescribeJournalS3Export", 
          "qldb:DescribeJournalKinesisStream", 
          "qldb:ListJournalKinesisStreamsForLedger", 
          "qldb:GetBlock", 
          "qldb:GetDigest", 
          "qldb:GetRevision", 
          "qldb:ListTagsForResource" 
        ], 
        "Resource" : "*" 
     } 
   ]
}
```
- Create a [permission](https://docs.aws.amazon.com/singlesignon/latest/userguide/howtocreatepermissionset.html) set using AWS managed policies in IAM Identity Center
- Adding and removing IAM identity [permissions](https://docs.aws.amazon.com/IAM/latest/UserGuide/access_policies_manage-attach-detach.html)
- [Understand](https://docs.aws.amazon.com/IAM/latest/UserGuide/access_policies_managed-versioning.html) versioning for IAM policies
- Get started with AWS managed policies and move toward [least-privilege](https://docs.aws.amazon.com/IAM/latest/UserGuide/best-practices.html#bp-use-aws-defined-policies) permissions

# **AmazonRDSBetaServiceRolePolicy**

**Description**: Allows Amazon RDS to manage AWS resources on your behalf.

AmazonRDSBetaServiceRolePolicy is an AWS [managed](https://docs.aws.amazon.com/IAM/latest/UserGuide/access_policies_managed-vs-inline.html#aws-managed-policies) policy.

# **Using this policy**

This policy is attached to a service-linked role that allows the service to perform actions on your behalf. You cannot attach this policy to your users, groups, or roles.

# **Policy details**

- **Type**: Service-linked role policy
- **Creation time**: May 02, 2018, 19:41 UTC
- **Edited time:** December 14, 2022, 18:33 UTC
- **ARN**: arn:aws:iam::aws:policy/aws-service-role/ AmazonRDSBetaServiceRolePolicy

# **Policy version**

#### **Policy version:** v8 (default)

The policy's default version is the version that defines the permissions for the policy. When a user or role with the policy makes a request to access an AWS resource, AWS checks the default version of the policy to determine whether to allow the request.

# **JSON policy document**

#### {

Learn more 825

```
 "Version" : "2012-10-17", 
 "Statement" : [ 
  { 
     "Effect" : "Allow", 
     "Action" : [ 
       "ec2:AllocateAddress", 
       "ec2:AssociateAddress", 
       "ec2:AuthorizeSecurityGroupIngress", 
       "ec2:CreateCoipPoolPermission", 
       "ec2:CreateLocalGatewayRouteTablePermission", 
       "ec2:CreateNetworkInterface", 
       "ec2:CreateSecurityGroup", 
       "ec2:DeleteCoipPoolPermission", 
       "ec2:DeleteLocalGatewayRouteTablePermission", 
       "ec2:DeleteNetworkInterface", 
       "ec2:DeleteSecurityGroup", 
       "ec2:DescribeAddresses", 
       "ec2:DescribeAvailabilityZones", 
       "ec2:DescribeCoipPools", 
       "ec2:DescribeInternetGateways", 
       "ec2:DescribeLocalGatewayRouteTablePermissions", 
       "ec2:DescribeLocalGatewayRouteTables", 
       "ec2:DescribeLocalGatewayRouteTableVpcAssociations", 
       "ec2:DescribeLocalGateways", 
       "ec2:DescribeSecurityGroups", 
       "ec2:DescribeSubnets", 
       "ec2:DescribeVpcAttribute", 
       "ec2:DescribeVpcs", 
       "ec2:DisassociateAddress", 
       "ec2:ModifyNetworkInterfaceAttribute", 
       "ec2:ModifyVpcEndpoint", 
       "ec2:ReleaseAddress", 
       "ec2:RevokeSecurityGroupIngress", 
       "ec2:CreateVpcEndpoint", 
       "ec2:DescribeVpcEndpoints", 
       "ec2:DeleteVpcEndpoints" 
     ], 
     "Resource" : "*" 
  }, 
   { 
     "Effect" : "Allow", 
    "Action" : [
       "sns:Publish"
```
],

```
 "Resource" : "*" 
 }, 
 { 
   "Effect" : "Allow", 
  "Action" : [
     "logs:CreateLogGroup" 
   ], 
   "Resource" : [ 
     "arn:aws:logs:*:*:log-group:/aws/rds/*" 
   ] 
 }, 
 { 
   "Effect" : "Allow", 
   "Action" : [ 
     "logs:CreateLogStream", 
     "logs:PutLogEvents", 
     "logs:DescribeLogStreams" 
   ], 
   "Resource" : [ 
     "arn:aws:logs:*:*:log-group:/aws/rds/*:log-stream:*" 
   ] 
 }, 
 { 
   "Effect" : "Allow", 
  "Action" : [
     "cloudwatch:PutMetricData" 
   ], 
   "Resource" : "*", 
   "Condition" : { 
     "StringEquals" : { 
        "cloudwatch:namespace" : [ 
          "AWS/DocDB", 
          "AWS/Neptune", 
          "AWS/RDS", 
          "AWS/Usage" 
        ] 
     } 
   } 
 }, 
 { 
   "Effect" : "Allow", 
   "Action" : [ 
     "secretsmanager:GetRandomPassword" 
   ],
```

```
 "Resource" : "*" 
     }, 
     { 
        "Effect" : "Allow", 
       "Action" : [ 
          "secretsmanager:DeleteSecret", 
          "secretsmanager:DescribeSecret", 
          "secretsmanager:PutSecretValue", 
          "secretsmanager:RotateSecret", 
          "secretsmanager:UpdateSecret", 
          "secretsmanager:UpdateSecretVersionStage", 
          "secretsmanager:ListSecretVersionIds" 
       ], 
        "Resource" : [ 
          "arn:aws:secretsmanager:*:*:secret:rds-beta-us-east-1!*" 
        ], 
       "Condition" : { 
          "StringLike" : { 
            "secretsmanager:ResourceTag/aws:secretsmanager:owningService" : "rds-beta-us-
east-1" 
          } 
       } 
     }, 
    \mathcal{L} "Effect" : "Allow", 
        "Action" : "secretsmanager:TagResource", 
        "Resource" : "arn:aws:secretsmanager:*:*:secret:rds-beta-us-east-1!*", 
        "Condition" : { 
          "ForAllValues:StringEquals" : { 
            "aws:TagKeys" : [ 
              "aws:rds:primaryDBInstanceArn", 
              "aws:rds:primaryDBClusterArn" 
            ] 
          }, 
          "StringLike" : { 
            "secretsmanager:ResourceTag/aws:secretsmanager:owningService" : "rds-beta-us-
east-1" 
          } 
       } 
     } 
   ]
}
```
- [Understand](https://docs.aws.amazon.com/IAM/latest/UserGuide/access_policies_managed-versioning.html) versioning for IAM policies
- Get started with AWS managed policies and move toward [least-privilege](https://docs.aws.amazon.com/IAM/latest/UserGuide/best-practices.html#bp-use-aws-defined-policies) permissions

# **AmazonRDSCustomInstanceProfileRolePolicy**

**Description**: Allows Amazon RDS Custom to perform various automation actions and database management tasks through an EC2 instance profile.

AmazonRDSCustomInstanceProfileRolePolicy is an AWS [managed](https://docs.aws.amazon.com/IAM/latest/UserGuide/access_policies_managed-vs-inline.html#aws-managed-policies) policy.

#### **Using this policy**

You can attach AmazonRDSCustomInstanceProfileRolePolicy to your users, groups, and roles.

# **Policy details**

- **Type**: AWS managed policy
- **Creation time**: February 27, 2024, 17:42 UTC
- **Edited time:** February 27, 2024, 17:42 UTC
- **ARN**: arn:aws:iam::aws:policy/AmazonRDSCustomInstanceProfileRolePolicy

# **Policy version**

#### **Policy version:** v1 (default)

The policy's default version is the version that defines the permissions for the policy. When a user or role with the policy makes a request to access an AWS resource, AWS checks the default version of the policy to determine whether to allow the request.

```
{ 
   "Version" : "2012-10-17", 
   "Statement" : [ 
     {
```

```
 "Sid" : "ssmAgentPermission1", 
   "Effect" : "Allow", 
   "Action" : [ 
     "ssm:UpdateInstanceInformation" 
   ], 
   "Resource" : "arn:aws:ec2:*:*:instance/*", 
   "Condition" : { 
     "StringLike" : { 
        "aws:ResourceTag/AWSRDSCustom" : [ 
          "custom-oracle", 
          "custom-sqlserver", 
          "custom-oracle-rac" 
       ] 
     } 
   } 
 }, 
 { 
   "Sid" : "ssmAgentPermission2", 
   "Effect" : "Allow", 
   "Action" : [ 
     "ssm:GetManifest", 
     "ssm:PutConfigurePackageResult" 
   ], 
   "Resource" : "*" 
 }, 
 { 
   "Sid" : "ssmAgentPermission3", 
   "Effect" : "Allow", 
  "Action" : [
     "ssm:GetDocument", 
     "ssm:DescribeDocument" 
   ], 
   "Resource" : "arn:aws:ssm:*:*:document/*" 
 }, 
 { 
   "Sid" : "ssmAgentPermission4", 
   "Effect" : "Allow", 
  "Action" : [
     "ssmmessages:CreateControlChannel", 
     "ssmmessages:OpenControlChannel" 
   ], 
   "Resource" : "*" 
 }, 
 {
```

```
 "Sid" : "ssmAgentPermission5", 
   "Effect" : "Allow", 
   "Action" : [ 
     "ec2messages:AcknowledgeMessage", 
     "ec2messages:DeleteMessage", 
     "ec2messages:FailMessage", 
     "ec2messages:GetEndpoint", 
     "ec2messages:GetMessages", 
     "ec2messages:SendReply" 
   ], 
   "Resource" : "*" 
 }, 
 { 
   "Sid" : "createEc2SnapshotPermission1", 
   "Effect" : "Allow", 
  "Action" : [
     "ec2:CreateSnapshot", 
     "ec2:CreateSnapshots" 
   ], 
   "Resource" : [ 
     "arn:aws:ec2:*:*:volume/*" 
   ], 
   "Condition" : { 
     "StringLike" : { 
        "aws:ResourceTag/AWSRDSCustom" : [ 
          "custom-oracle", 
          "custom-sqlserver", 
          "custom-oracle-rac" 
       ] 
     } 
   } 
 }, 
 { 
   "Sid" : "createEc2SnapshotPermission2", 
   "Effect" : "Allow", 
  "Action" : [
     "ec2:CreateSnapshot", 
     "ec2:CreateSnapshots" 
   ], 
   "Resource" : [ 
     "arn:aws:ec2:*::snapshot/*" 
   ], 
   "Condition" : { 
     "StringLike" : {
```

```
 "aws:RequestTag/AWSRDSCustom" : [ 
          "custom-oracle", 
          "custom-sqlserver", 
          "custom-oracle-rac" 
       ] 
     } 
   } 
 }, 
 { 
   "Sid" : "createEc2SnapshotPermission3", 
   "Effect" : "Allow", 
   "Action" : "ec2:CreateSnapshots", 
   "Resource" : [ 
     "arn:aws:ec2:*:*:instance/*" 
   ], 
   "Condition" : { 
     "StringLike" : { 
        "aws:ResourceTag/AWSRDSCustom" : [ 
          "custom-oracle", 
          "custom-sqlserver", 
          "custom-oracle-rac" 
       ] 
     } 
   } 
 }, 
 { 
   "Sid" : "createTagForEc2SnapshotPermission", 
   "Effect" : "Allow", 
   "Action" : "ec2:CreateTags", 
   "Resource" : "*", 
   "Condition" : { 
     "StringLike" : { 
        "aws:RequestTag/AWSRDSCustom" : [ 
          "custom-oracle", 
          "custom-sqlserver", 
          "custom-oracle-rac" 
        ], 
        "ec2:CreateAction" : [ 
          "CreateSnapshot", 
          "CreateSnapshots" 
       ] 
     } 
   } 
 },
```
{

```
 "Sid" : "rdsCustomS3ObjectPermission", 
   "Effect" : "Allow", 
   "Action" : [ 
     "s3:putObject", 
     "s3:getObject", 
     "s3:getObjectVersion", 
     "s3:AbortMultipartUpload", 
     "s3:ListMultipartUploadParts" 
   ], 
   "Resource" : [ 
     "arn:aws:s3:::do-not-delete-rds-custom-*/*" 
   ], 
   "Condition" : { 
     "StringEquals" : { 
        "aws:ResourceAccount" : "${aws:PrincipalAccount}" 
     } 
   } 
 }, 
 { 
   "Sid" : "rdsCustomS3BucketPermission", 
   "Effect" : "Allow", 
  "Action" : [
     "s3:ListBucketVersions", 
     "s3:ListBucketMultipartUploads" 
   ], 
   "Resource" : [ 
     "arn:aws:s3:::do-not-delete-rds-custom-*" 
   ], 
   "Condition" : { 
     "StringEquals" : { 
       "aws:ResourceAccount" : "${aws:PrincipalAccount}" 
     } 
   } 
 }, 
 { 
   "Sid" : "readSecretsFromCpPermission", 
   "Effect" : "Allow", 
  "Action" : [
     "secretsmanager:GetSecretValue", 
     "secretsmanager:DescribeSecret" 
   ], 
   "Resource" : [ 
     "arn:aws:secretsmanager:*:*:secret:do-not-delete-rds-custom-*"
```

```
 ], 
   "Condition" : { 
     "StringLike" : { 
        "aws:ResourceTag/AWSRDSCustom" : [ 
          "custom-oracle", 
          "custom-sqlserver", 
          "custom-oracle-rac" 
       ] 
     } 
   } 
 }, 
 { 
   "Sid" : "createSecretsOnDpPermission", 
   "Effect" : "Allow", 
   "Action" : [ 
     "secretsmanager:CreateSecret", 
     "secretsmanager:TagResource" 
   ], 
   "Resource" : [ 
     "arn:aws:secretsmanager:*:*:secret:do-not-delete-rds-custom-*" 
   ], 
   "Condition" : { 
     "StringLike" : { 
        "aws:RequestTag/AWSRDSCustom" : "custom-oracle-rac" 
     } 
   } 
 }, 
 { 
   "Sid" : "publishCwMetricsPermission", 
   "Effect" : "Allow", 
   "Action" : "cloudwatch:PutMetricData", 
   "Resource" : "*", 
   "Condition" : { 
     "StringEquals" : { 
        "cloudwatch:namespace" : [ 
          "rdscustom/rds-custom-sqlserver-agent", 
          "RDSCustomForOracle/Agent" 
       ] 
     } 
   } 
 }, 
 { 
   "Sid" : "putEventsToEventBusPermission", 
   "Effect" : "Allow",
```

```
 "Action" : "events:PutEvents", 
   "Resource" : "arn:aws:events:*:*:event-bus/default" 
 }, 
 { 
   "Sid" : "cwlUploadPermission", 
   "Effect" : "Allow", 
   "Action" : [ 
     "logs:PutRetentionPolicy", 
     "logs:PutLogEvents", 
     "logs:DescribeLogStreams", 
     "logs:CreateLogStream", 
     "logs:CreateLogGroup" 
   ], 
   "Resource" : "arn:aws:logs:*:*:log-group:rds-custom-instance-*" 
 }, 
 { 
   "Sid" : "sendMessageToSqsQueuePermission", 
   "Effect" : "Allow", 
  "Action" : [
     "sqs:SendMessage", 
     "sqs:ReceiveMessage", 
     "sqs:DeleteMessage", 
     "sqs:GetQueueUrl" 
   ], 
   "Resource" : [ 
     "arn:aws:sqs:*:*:do-not-delete-rds-custom-*" 
   ], 
   "Condition" : { 
     "StringLike" : { 
        "aws:ResourceTag/AWSRDSCustom" : "custom-sqlserver" 
     } 
   } 
 }, 
\mathcal{L} "Sid" : "managePrivateIpOnEniPermission", 
   "Effect" : "Allow", 
  "Action" : [
     "ec2:AssignPrivateIpAddresses", 
     "ec2:UnassignPrivateIpAddresses" 
   ], 
   "Resource" : "arn:aws:ec2:*:*:network-interface/*", 
   "Condition" : { 
     "StringLike" : { 
        "aws:ResourceTag/AWSRDSCustom" : "custom-oracle-rac"
```

```
 } 
        } 
     }, 
     { 
        "Sid" : "kmsPermissionWithSecret", 
        "Effect" : "Allow", 
        "Action" : [ 
          "kms:Decrypt", 
          "kms:GenerateDataKey" 
        ], 
        "Resource" : "*", 
        "Condition" : { 
          "ArnLike" : { 
             "kms:EncryptionContext:SecretARN" : "arn:aws:secretsmanager:*:*:secret:do-
not-delete-rds-custom-*" 
          }, 
          "StringLike" : { 
            "kms:ViaService" : "secretsmanager.*.amazonaws.com" 
          } 
        } 
     }, 
     { 
        "Sid" : "kmsPermissionWithS3", 
        "Effect" : "Allow", 
       "Action" : [
          "kms:Decrypt", 
          "kms:GenerateDataKey" 
        ], 
        "Resource" : "*", 
        "Condition" : { 
          "ArnLike" : { 
            "kms:EncryptionContext:aws:s3:arn" : "arn:aws:s3:::do-not-delete-rds-custom-
*" 
          }, 
          "StringLike" : { 
            "kms:ViaService" : "s3.*.amazonaws.com" 
          } 
        } 
     } 
  \mathbf{I}}
```
### **Learn more**

- Create a [permission](https://docs.aws.amazon.com/singlesignon/latest/userguide/howtocreatepermissionset.html) set using AWS managed policies in IAM Identity Center
- Adding and removing IAM identity [permissions](https://docs.aws.amazon.com/IAM/latest/UserGuide/access_policies_manage-attach-detach.html)
- [Understand](https://docs.aws.amazon.com/IAM/latest/UserGuide/access_policies_managed-versioning.html) versioning for IAM policies
- Get started with AWS managed policies and move toward [least-privilege](https://docs.aws.amazon.com/IAM/latest/UserGuide/best-practices.html#bp-use-aws-defined-policies) permissions

### **AmazonRDSCustomPreviewServiceRolePolicy**

**Description**: Amazon RDS Custom Preview Service Role Policy

AmazonRDSCustomPreviewServiceRolePolicy is an AWS [managed](https://docs.aws.amazon.com/IAM/latest/UserGuide/access_policies_managed-vs-inline.html#aws-managed-policies) policy.

### **Using this policy**

This policy is attached to a service-linked role that allows the service to perform actions on your behalf. You cannot attach this policy to your users, groups, or roles.

# **Policy details**

- **Type**: Service-linked role policy
- **Creation time**: October 08, 2021, 21:44 UTC
- **Edited time:** September 20, 2023, 17:48 UTC
- **ARN**: arn:aws:iam::aws:policy/aws-service-role/ AmazonRDSCustomPreviewServiceRolePolicy

# **Policy version**

#### **Policy version:** v6 (default)

The policy's default version is the version that defines the permissions for the policy. When a user or role with the policy makes a request to access an AWS resource, AWS checks the default version of the policy to determine whether to allow the request.

### **JSON policy document**

#### {

Learn more 837

```
 "Version" : "2012-10-17", 
 "Statement" : [ 
  { 
     "Sid" : "ecc1", 
     "Effect" : "Allow", 
    "Action" : [
       "ec2:DescribeInstances", 
       "ec2:DescribeInstanceAttribute", 
       "ec2:DescribeRegions", 
       "ec2:DescribeSnapshots", 
       "ec2:DescribeNetworkInterfaces", 
       "ec2:DescribeVolumes", 
       "ec2:DescribeInstanceStatus", 
       "ec2:DescribeIamInstanceProfileAssociations", 
       "ec2:DescribeImages", 
       "ec2:DescribeVpcs", 
       "ec2:RegisterImage", 
       "ec2:DeregisterImage", 
       "ec2:DescribeTags", 
       "ec2:DescribeSecurityGroups", 
       "ec2:DescribeVolumesModifications", 
       "ec2:DescribeSubnets", 
       "ec2:DescribeVpcAttribute", 
       "ec2:SearchTransitGatewayMulticastGroups", 
       "ec2:GetTransitGatewayMulticastDomainAssociations", 
       "ec2:DescribeTransitGatewayMulticastDomains", 
       "ec2:DescribeTransitGateways", 
       "ec2:DescribeTransitGatewayVpcAttachments", 
       "ec2:DescribePlacementGroups", 
       "ec2:DescribeRouteTables" 
     ], 
     "Resource" : [ 
      " * "
     ] 
  }, 
  \mathcal{L} "Sid" : "ecc2", 
     "Effect" : "Allow", 
    "Action" : [
       "ec2:DisassociateIamInstanceProfile", 
       "ec2:AssociateIamInstanceProfile", 
       "ec2:ReplaceIamInstanceProfileAssociation", 
       "ec2:TerminateInstances", 
       "ec2:StartInstances",
```

```
 "ec2:StopInstances", 
      "ec2:RebootInstances" 
   ], 
   "Resource" : "arn:aws:ec2:*:*:instance/*", 
   "Condition" : { 
      "StringLike" : { 
        "aws:ResourceTag/AWSRDSCustom" : [ 
           "custom-oracle", 
           "custom-sqlserver", 
          "custom-oracle-rac" 
        ] 
     } 
   } 
 }, 
 { 
   "Sid" : "ecc1scoping", 
   "Effect" : "Allow", 
  "Action" : [
      "ec2:AllocateAddress" 
   ], 
   "Resource" : [ 
     \overline{0} w
   ], 
   "Condition" : { 
      "StringLike" : { 
        "aws:RequestTag/AWSRDSCustom" : [ 
           "custom-oracle", 
          "custom-sqlserver", 
          "custom-oracle-rac" 
        ] 
     } 
   } 
 }, 
 { 
   "Sid" : "ecc1scoping2", 
   "Effect" : "Allow", 
  "Action" : [
      "ec2:AssociateAddress", 
     "ec2:DisassociateAddress", 
     "ec2:ReleaseAddress" 
   ], 
   "Resource" : [ 
     \mathbf{u} * \mathbf{u} ],
```
AWS Managed Policy Reference Guide

```
 "Condition" : { 
     "StringLike" : { 
        "aws:ResourceTag/AWSRDSCustom" : [ 
          "custom-oracle", 
          "custom-sqlserver", 
          "custom-oracle-rac" 
        ] 
     } 
   } 
 }, 
 { 
   "Sid" : "ecc1scoping3", 
   "Effect" : "Allow", 
  "Action" : [
     "ec2:AssignPrivateIpAddresses" 
   ], 
   "Resource" : "arn:aws:ec2:*:*:network-interface/*", 
   "Condition" : { 
     "StringLike" : { 
        "aws:ResourceTag/AWSRDSCustom" : [ 
          "custom-oracle-rac" 
       ] 
     } 
   } 
 }, 
 { 
   "Sid" : "eccRunInstances1", 
   "Effect" : "Allow", 
   "Action" : "ec2:RunInstances", 
   "Resource" : [ 
     "arn:aws:ec2:*:*:instance/*", 
     "arn:aws:ec2:*:*:volume/*", 
     "arn:aws:ec2:*:*:network-interface/*" 
   ], 
   "Condition" : { 
     "StringLike" : { 
        "aws:RequestTag/AWSRDSCustom" : [ 
          "custom-oracle", 
          "custom-sqlserver", 
          "custom-oracle-rac" 
       ] 
     } 
   } 
 },
```

```
 { 
       "Sid" : "eccRunInstances2", 
       "Effect" : "Allow", 
      "Action" : [
         "ec2:RunInstances" 
       ], 
       "Resource" : [ 
         "arn:aws:ec2:*:*:subnet/*", 
         "arn:aws:ec2:*:*:security-group/*", 
         "arn:aws:ec2:*::image/*", 
         "arn:aws:ec2:*:*:key-pair/do-not-delete-rds-custom-*", 
         "arn:aws:ec2:*:*:placement-group/*" 
       ] 
     }, 
     { 
       "Sid" : "eccRunInstances3", 
       "Effect" : "Allow", 
      "Action" : [
         "ec2:RunInstances" 
       ], 
       "Resource" : [ 
         "arn:aws:ec2:*:*:network-interface/*", 
         "arn:aws:ec2:*::snapshot/*" 
       ], 
       "Condition" : { 
         "StringLike" : { 
            "aws:ResourceTag/AWSRDSCustom" : [ 
              "custom-oracle-rac", 
              "custom-oracle" 
 ] 
         } 
       } 
     }, 
     { 
       "Sid" : "RequireImdsV2", 
       "Effect" : "Deny", 
       "Action" : "ec2:RunInstances", 
       "Resource" : "arn:aws:ec2:*:*:instance/*", 
       "Condition" : { 
         "StringNotEquals" : { 
            "ec2:MetadataHttpTokens" : "required" 
         }, 
         "StringLike" : { 
            "aws:RequestTag/AWSRDSCustom" : [
```

```
 "custom-oracle-rac" 
 ] 
         } 
       } 
     }, 
     { 
       "Sid" : "eccRunInstances3keyPair1", 
       "Effect" : "Allow", 
      "Action" : [
          "ec2:RunInstances", 
          "ec2:DeleteKeyPair" 
       ], 
       "Resource" : [ 
          "arn:aws:ec2:*:*:key-pair/do-not-delete-rds-custom-*" 
       ], 
       "Condition" : { 
          "StringLike" : { 
            "aws:ResourceTag/AWSRDSCustom" : [ 
              "custom-oracle", 
              "custom-sqlserver", 
              "custom-oracle-rac" 
            ] 
         } 
       } 
     }, 
     { 
       "Sid" : "eccKeyPair2", 
       "Effect" : "Allow", 
       "Action" : [ 
          "ec2:CreateKeyPair" 
       ], 
       "Resource" : [ 
          "arn:aws:ec2:*:*:key-pair/do-not-delete-rds-custom-*" 
       ], 
       "Condition" : { 
          "StringLike" : { 
            "aws:RequestTag/AWSRDSCustom" : [ 
              "custom-oracle", 
              "custom-sqlserver", 
              "custom-oracle-rac" 
            ] 
         } 
       } 
     },
```

```
 { 
   "Sid" : "eccNetworkInterface1", 
   "Effect" : "Allow", 
   "Action" : "ec2:CreateNetworkInterface", 
   "Resource" : "arn:aws:ec2:*:*:network-interface/*", 
   "Condition" : { 
     "StringLike" : { 
        "aws:RequestTag/AWSRDSCustom" : [ 
          "custom-oracle-rac" 
       ] 
     } 
   } 
 }, 
 { 
   "Sid" : "eccNetworkInterface2", 
   "Effect" : "Allow", 
   "Action" : "ec2:CreateNetworkInterface", 
   "Resource" : [ 
     "arn:aws:ec2:*:*:subnet/*", 
     "arn:aws:ec2:*:*:security-group/*" 
   ] 
 }, 
 { 
   "Sid" : "eccNetworkInterface3", 
   "Effect" : "Allow", 
   "Action" : "ec2:DeleteNetworkInterface", 
   "Resource" : "arn:aws:ec2:*:*:network-interface/*", 
   "Condition" : { 
     "StringLike" : { 
        "aws:ResourceTag/AWSRDSCustom" : [ 
          "custom-oracle-rac" 
       ] 
     } 
   } 
 }, 
 { 
   "Sid" : "eccCreateTag1", 
   "Effect" : "Allow", 
   "Action" : [ 
     "ec2:CreateTags" 
   ], 
   "Resource" : [ 
    \mathbf{u} * \mathbf{u} ],
```
AWS Managed Policy Reference Guide

```
 "Condition" : { 
     "StringLike" : { 
        "aws:ResourceTag/AWSRDSCustom" : [ 
          "custom-oracle", 
          "custom-sqlserver", 
          "custom-oracle-rac" 
        ] 
     } 
   } 
 }, 
 { 
   "Sid" : "eccCreateTag2", 
   "Effect" : "Allow", 
   "Action" : "ec2:CreateTags", 
   "Resource" : "*", 
   "Condition" : { 
     "StringLike" : { 
        "aws:RequestTag/AWSRDSCustom" : [ 
          "custom-oracle", 
          "custom-sqlserver", 
          "custom-oracle-rac" 
        ], 
        "ec2:CreateAction" : [ 
          "CreateKeyPair", 
          "RunInstances", 
          "CreateNetworkInterface", 
          "CreateVolume", 
          "CreateSnapshots", 
          "CopySnapshot", 
          "AllocateAddress" 
       ] 
     } 
   } 
 }, 
 { 
   "Sid" : "eccVolume1", 
   "Effect" : "Allow", 
   "Action" : [ 
     "ec2:DetachVolume", 
     "ec2:AttachVolume" 
   ], 
   "Resource" : [ 
     "arn:aws:ec2:*:*:instance/*", 
     "arn:aws:ec2:*:*:volume/*"
```
AWS Managed Policy Reference Guide

```
 ], 
   "Condition" : { 
     "StringLike" : { 
        "aws:ResourceTag/AWSRDSCustom" : [ 
          "custom-oracle", 
          "custom-sqlserver", 
          "custom-oracle-rac" 
       ] 
     } 
   } 
 }, 
 { 
   "Sid" : "eccVolume2", 
   "Effect" : "Allow", 
   "Action" : "ec2:CreateVolume", 
   "Resource" : "arn:aws:ec2:*:*:volume/*", 
   "Condition" : { 
     "StringLike" : { 
        "aws:RequestTag/AWSRDSCustom" : [ 
          "custom-oracle", 
          "custom-sqlserver", 
          "custom-oracle-rac" 
       ] 
     } 
   } 
 }, 
 { 
   "Sid" : "eccVolume3", 
   "Effect" : "Allow", 
  "Action" : [
     "ec2:ModifyVolumeAttribute", 
     "ec2:DeleteVolume", 
     "ec2:ModifyVolume" 
   ], 
   "Resource" : "arn:aws:ec2:*:*:volume/*", 
   "Condition" : { 
     "StringLike" : { 
        "aws:ResourceTag/AWSRDSCustom" : [ 
          "custom-oracle", 
          "custom-sqlserver", 
          "custom-oracle-rac" 
        ] 
     } 
   }
```

```
 }, 
 { 
   "Sid" : "eccVolume4snapshot1", 
   "Effect" : "Allow", 
  "Action" : [
     "ec2:CreateVolume", 
     "ec2:DeleteSnapshot" 
   ], 
   "Resource" : "arn:aws:ec2:*::snapshot/*", 
   "Condition" : { 
     "StringLike" : { 
        "aws:ResourceTag/AWSRDSCustom" : [ 
          "custom-oracle", 
          "custom-sqlserver", 
          "custom-oracle-rac" 
       ] 
     } 
   } 
 }, 
 { 
   "Sid" : "eccSnapshot2", 
   "Effect" : "Allow", 
  "Action" : [
     "ec2:CopySnapshot", 
     "ec2:CreateSnapshots" 
   ], 
   "Resource" : "arn:aws:ec2:*::snapshot/*", 
   "Condition" : { 
     "StringLike" : { 
        "aws:RequestTag/AWSRDSCustom" : [ 
          "custom-oracle", 
          "custom-sqlserver", 
          "custom-oracle-rac" 
       ] 
     } 
   } 
 }, 
 { 
   "Sid" : "eccSnapshot3", 
   "Effect" : "Allow", 
   "Action" : "ec2:CreateSnapshots", 
   "Resource" : [ 
     "arn:aws:ec2:*:*:instance/*", 
     "arn:aws:ec2:*:*:volume/*"
```
AWS Managed Policy Reference Guide

```
 ], 
   "Condition" : { 
     "StringLike" : { 
        "aws:ResourceTag/AWSRDSCustom" : [ 
          "custom-oracle", 
          "custom-sqlserver", 
          "custom-oracle-rac" 
       ] 
     } 
   } 
 }, 
 { 
   "Sid" : "iam1", 
   "Effect" : "Allow", 
   "Action" : [ 
     "iam:ListInstanceProfiles", 
     "iam:GetInstanceProfile", 
     "iam:GetRole", 
     "iam:ListRolePolicies", 
     "iam:GetRolePolicy", 
     "iam:ListAttachedRolePolicies", 
     "iam:GetPolicy", 
     "iam:GetPolicyVersion" 
   ], 
   "Resource" : "*" 
 }, 
 { 
   "Sid" : "iam2", 
   "Effect" : "Allow", 
   "Action" : "iam:PassRole", 
   "Resource" : "arn:aws:iam::*:role/AWSRDSCustom*", 
   "Condition" : { 
     "StringLike" : { 
       "iam:PassedToService" : "ec2.amazonaws.com" 
     } 
   } 
 }, 
 { 
   "Sid" : "cloudtrail1", 
   "Effect" : "Allow", 
  "Action" : [
     "cloudtrail:GetTrailStatus" 
   ], 
   "Resource" : "arn:aws:cloudtrail:*:*:trail/do-not-delete-rds-custom-*"
```

```
 }, 
 { 
   "Sid" : "cw1", 
   "Effect" : "Allow", 
  "Action" : [
     "cloudwatch:EnableAlarmActions", 
     "cloudwatch:DeleteAlarms" 
   ], 
   "Resource" : "arn:aws:cloudwatch:*:*:alarm:do-not-delete-rds-custom-*", 
   "Condition" : { 
     "StringLike" : { 
        "aws:ResourceTag/AWSRDSCustom" : [ 
          "custom-oracle", 
          "custom-sqlserver", 
          "custom-oracle-rac" 
       ] 
     } 
   } 
 }, 
 { 
   "Sid" : "cw2", 
   "Effect" : "Allow", 
  "Action" : [
     "cloudwatch:PutMetricAlarm", 
     "cloudwatch:TagResource" 
   ], 
   "Resource" : "arn:aws:cloudwatch:*:*:alarm:do-not-delete-rds-custom-*", 
   "Condition" : { 
     "StringLike" : { 
        "aws:RequestTag/AWSRDSCustom" : [ 
          "custom-oracle", 
          "custom-sqlserver", 
          "custom-oracle-rac" 
       ] 
     } 
   } 
 }, 
 { 
   "Sid" : "cw3", 
   "Effect" : "Allow", 
  "Action" : [
     "cloudwatch:DescribeAlarms" 
   ], 
   "Resource" : "arn:aws:cloudwatch:*:*:alarm:*"
```
AWS Managed Policy Reference Guide

```
 }, 
 { 
   "Sid" : "ssm1", 
   "Effect" : "Allow", 
   "Action" : "ssm:SendCommand", 
   "Resource" : "arn:aws:ssm:*:*:document/*" 
 }, 
 { 
   "Sid" : "ssm2", 
   "Effect" : "Allow", 
   "Action" : "ssm:SendCommand", 
  "Resource" : "arn:aws:ec2:*:*:instance/*",
   "Condition" : { 
     "StringLike" : { 
        "aws:ResourceTag/AWSRDSCustom" : [ 
          "custom-oracle", 
          "custom-sqlserver", 
          "custom-oracle-rac" 
       ] 
     } 
   } 
 }, 
 { 
   "Sid" : "ssm3", 
   "Effect" : "Allow", 
   "Action" : [ 
     "ssm:GetCommandInvocation", 
     "ssm:GetConnectionStatus", 
     "ssm:DescribeInstanceInformation" 
   ], 
   "Resource" : "*" 
 }, 
 { 
   "Sid" : "ssm4", 
   "Effect" : "Allow", 
  "Action" : [
     "ssm:PutParameter", 
     "ssm:AddTagsToResource" 
   ], 
   "Resource" : "arn:aws:ssm:*:*:parameter/rds/custom-oracle-rac/*", 
   "Condition" : { 
     "StringLike" : { 
        "aws:RequestTag/AWSRDSCustom" : [ 
          "custom-oracle-rac"
```

```
\mathbf{I} } 
   } 
 }, 
 { 
   "Sid" : "ssm5", 
   "Effect" : "Allow", 
   "Action" : [ 
     "ssm:DeleteParameter" 
   ], 
   "Resource" : "arn:aws:ssm:*:*:parameter/rds/custom-oracle-rac/*", 
   "Condition" : { 
     "StringLike" : { 
        "aws:ResourceTag/AWSRDSCustom" : [ 
          "custom-oracle-rac" 
        ] 
     } 
   } 
 }, 
 { 
   "Sid" : "eb1", 
   "Effect" : "Allow", 
   "Action" : [ 
     "events:PutRule", 
     "events:TagResource" 
   ], 
   "Resource" : "arn:aws:events:*:*:rule/do-not-delete-rds-custom-*", 
   "Condition" : { 
     "StringLike" : { 
        "aws:RequestTag/AWSRDSCustom" : [ 
          "custom-oracle", 
          "custom-sqlserver", 
          "custom-oracle-rac" 
        ] 
     } 
   } 
 }, 
 { 
   "Sid" : "eb2", 
   "Effect" : "Allow", 
   "Action" : [ 
     "events:PutTargets", 
     "events:DescribeRule", 
     "events:EnableRule",
```

```
 "events:ListTargetsByRule", 
         "events:DeleteRule", 
         "events:RemoveTargets", 
         "events:DisableRule" 
       ], 
       "Resource" : "arn:aws:events:*:*:rule/do-not-delete-rds-custom-*", 
       "Condition" : { 
         "StringLike" : { 
            "aws:ResourceTag/AWSRDSCustom" : [ 
              "custom-oracle", 
              "custom-sqlserver", 
              "custom-oracle-rac" 
           ] 
         } 
       } 
     }, 
     { 
       "Sid" : "eb3", 
       "Effect" : "Allow", 
       "Action" : [ 
         "events:PutRule" 
       ], 
       "Resource" : "arn:aws:events:*:*:rule/do-not-delete-rds-custom-*", 
       "Condition" : { 
         "StringLike" : { 
            "events:ManagedBy" : [ 
              "custom.rds-preview.amazonaws.com" 
 ] 
         } 
       } 
     }, 
     { 
       "Sid" : "eb4", 
       "Effect" : "Allow", 
      "Action" : [
         "events:PutTargets", 
         "events:EnableRule", 
         "events:DeleteRule", 
         "events:RemoveTargets", 
         "events:DisableRule" 
       ], 
       "Resource" : "arn:aws:events:*:*:rule/do-not-delete-rds-custom-*", 
       "Condition" : { 
         "StringLike" : {
```

```
 "events:ManagedBy" : [ 
          "custom.rds-preview.amazonaws.com" 
       ] 
     } 
   } 
 }, 
 { 
   "Sid" : "eb5", 
   "Effect" : "Allow", 
  "Action" : [
     "events:DescribeRule", 
     "events:ListTargetsByRule" 
   ], 
   "Resource" : "arn:aws:events:*:*:rule/do-not-delete-rds-custom-*" 
 }, 
 { 
   "Sid" : "secretmanager1", 
   "Effect" : "Allow", 
  "Action" : [
     "secretsmanager:TagResource", 
     "secretsmanager:CreateSecret" 
   ], 
   "Resource" : "arn:aws:secretsmanager:*:*:secret:do-not-delete-rds-custom-*", 
   "Condition" : { 
     "StringLike" : { 
        "aws:RequestTag/AWSRDSCustom" : [ 
          "custom-oracle", 
          "custom-sqlserver", 
          "custom-oracle-rac" 
       ] 
     } 
   } 
 }, 
 { 
   "Sid" : "secretmanager2", 
   "Effect" : "Allow", 
  "Action" : [
     "secretsmanager:TagResource", 
     "secretsmanager:DescribeSecret", 
     "secretsmanager:DeleteSecret", 
     "secretsmanager:PutSecretValue" 
   ], 
   "Resource" : "arn:aws:secretsmanager:*:*:secret:do-not-delete-rds-custom-*", 
   "Condition" : {
```

```
 "StringLike" : { 
             "aws:ResourceTag/AWSRDSCustom" : [ 
               "custom-oracle", 
               "custom-sqlserver", 
               "custom-oracle-rac" 
             ] 
          } 
        } 
     }, 
      { 
        "Sid" : "servicequota1", 
        "Effect" : "Allow", 
       "Action" : [
          "servicequotas:GetServiceQuota" 
        ], 
        "Resource" : "*" 
     } 
   ]
}
```
### **Learn more**

- [Understand](https://docs.aws.amazon.com/IAM/latest/UserGuide/access_policies_managed-versioning.html) versioning for IAM policies
- Get started with AWS managed policies and move toward [least-privilege](https://docs.aws.amazon.com/IAM/latest/UserGuide/best-practices.html#bp-use-aws-defined-policies) permissions

# **AmazonRDSCustomServiceRolePolicy**

**Description**: Allows Amazon RDS Custom to manage AWS resources on your behalf.

AmazonRDSCustomServiceRolePolicy is an AWS [managed](https://docs.aws.amazon.com/IAM/latest/UserGuide/access_policies_managed-vs-inline.html#aws-managed-policies) policy.

# **Using this policy**

This policy is attached to a service-linked role that allows the service to perform actions on your behalf. You cannot attach this policy to your users, groups, or roles.

# **Policy details**

- **Type**: Service-linked role policy
- **Creation time**: October 08, 2021, 21:39 UTC
- **Edited time:** April 19, 2024, 15:15 UTC
- **ARN**: arn:aws:iam::aws:policy/aws-service-role/ AmazonRDSCustomServiceRolePolicy

### **Policy version**

#### **Policy version:** v9 (default)

The policy's default version is the version that defines the permissions for the policy. When a user or role with the policy makes a request to access an AWS resource, AWS checks the default version of the policy to determine whether to allow the request.

#### **JSON policy document**

```
{ 
   "Version" : "2012-10-17", 
   "Statement" : [ 
     { 
       "Sid" : "ecc1", 
       "Effect" : "Allow", 
       "Action" : [ 
          "ec2:DescribeInstances", 
          "ec2:DescribeInstanceAttribute", 
          "ec2:DescribeRegions", 
          "ec2:DescribeSnapshots", 
          "ec2:DescribeNetworkInterfaces", 
          "ec2:DescribeVolumes", 
          "ec2:DescribeInstanceStatus", 
          "ec2:DescribeInstanceTypes", 
          "ec2:DescribeIamInstanceProfileAssociations", 
          "ec2:DescribeImages", 
          "ec2:DescribeVpcs", 
          "ec2:RegisterImage", 
          "ec2:DeregisterImage", 
          "ec2:DescribeTags", 
          "ec2:DescribeSecurityGroups", 
          "ec2:DescribeVolumesModifications", 
          "ec2:DescribeSubnets", 
          "ec2:DescribeVpcAttribute", 
          "ec2:SearchTransitGatewayMulticastGroups", 
          "ec2:GetTransitGatewayMulticastDomainAssociations",
```

```
 "ec2:DescribeTransitGatewayMulticastDomains", 
     "ec2:DescribeTransitGateways", 
     "ec2:DescribeTransitGatewayVpcAttachments", 
     "ec2:DescribePlacementGroups", 
     "ec2:DescribeRouteTables" 
   ], 
   "Resource" : [ 
    ""
   ] 
 }, 
 { 
   "Sid" : "ecc2", 
   "Effect" : "Allow", 
  "Action" : [
     "ec2:DisassociateIamInstanceProfile", 
     "ec2:AssociateIamInstanceProfile", 
     "ec2:ReplaceIamInstanceProfileAssociation", 
     "ec2:TerminateInstances", 
     "ec2:StartInstances", 
     "ec2:StopInstances", 
     "ec2:RebootInstances" 
   ], 
   "Resource" : "arn:aws:ec2:*:*:instance/*", 
   "Condition" : { 
     "StringLike" : { 
        "aws:ResourceTag/AWSRDSCustom" : [ 
          "custom-oracle", 
          "custom-sqlserver", 
          "custom-oracle-rac" 
       ] 
     } 
   } 
 }, 
 { 
   "Sid" : "ecc1scoping", 
   "Effect" : "Allow", 
  "Action" : [
     "ec2:AllocateAddress" 
   ], 
   "Resource" : [ 
    ""
   ], 
   "Condition" : { 
     "StringLike" : {
```

```
 "aws:RequestTag/AWSRDSCustom" : [ 
          "custom-oracle", 
          "custom-sqlserver", 
          "custom-oracle-rac" 
       ] 
     } 
   } 
 }, 
 { 
   "Sid" : "ecc1scoping2", 
   "Effect" : "Allow", 
  "Action" : [
     "ec2:AssociateAddress", 
     "ec2:DisassociateAddress", 
     "ec2:ReleaseAddress" 
   ], 
   "Resource" : [ 
    " ], 
   "Condition" : { 
     "StringLike" : { 
        "aws:ResourceTag/AWSRDSCustom" : [ 
          "custom-oracle", 
          "custom-sqlserver", 
          "custom-oracle-rac" 
       ] 
     } 
   } 
 }, 
 { 
   "Sid" : "ecc1scoping3", 
   "Effect" : "Allow", 
  "Action" : [
     "ec2:AssignPrivateIpAddresses" 
   ], 
   "Resource" : "arn:aws:ec2:*:*:network-interface/*", 
   "Condition" : { 
     "StringLike" : { 
        "aws:ResourceTag/AWSRDSCustom" : [ 
          "custom-oracle-rac" 
       ] 
     } 
   } 
 },
```

```
 { 
   "Sid" : "eccRunInstances1", 
   "Effect" : "Allow", 
   "Action" : "ec2:RunInstances", 
   "Resource" : [ 
     "arn:aws:ec2:*:*:instance/*", 
     "arn:aws:ec2:*:*:volume/*", 
     "arn:aws:ec2:*:*:network-interface/*" 
   ], 
   "Condition" : { 
     "StringLike" : { 
        "aws:RequestTag/AWSRDSCustom" : [ 
          "custom-oracle", 
          "custom-sqlserver", 
          "custom-oracle-rac" 
       ] 
     } 
   } 
 }, 
 { 
   "Sid" : "eccRunInstances2", 
   "Effect" : "Allow", 
  "Action" : [
     "ec2:RunInstances" 
   ], 
   "Resource" : [ 
     "arn:aws:ec2:*:*:subnet/*", 
     "arn:aws:ec2:*:*:security-group/*", 
     "arn:aws:ec2:*::image/*", 
     "arn:aws:ec2:*:*:key-pair/do-not-delete-rds-custom-*", 
     "arn:aws:ec2:*:*:placement-group/*" 
   ] 
 }, 
 { 
   "Sid" : "eccRunInstances3", 
   "Effect" : "Allow", 
  "Action" : [
     "ec2:RunInstances" 
   ], 
   "Resource" : [ 
     "arn:aws:ec2:*:*:network-interface/*", 
     "arn:aws:ec2:*::snapshot/*" 
   ], 
   "Condition" : {
```

```
 "StringLike" : { 
            "aws:ResourceTag/AWSRDSCustom" : [ 
              "custom-oracle-rac", 
              "custom-oracle" 
 ] 
         } 
       } 
     }, 
     { 
       "Sid" : "eccModifyInstanceAttribute1", 
       "Effect" : "Allow", 
      "Action" : [
          "ec2:ModifyInstanceAttribute" 
       ], 
       "Resource" : [ 
          "arn:aws:ec2:*:*:instance/*" 
       ], 
       "Condition" : { 
          "StringEquals" : { 
            "aws:ResourceTag/AWSRDSCustom" : [ 
              "custom-sqlserver" 
            ], 
            "ec2:Attribute" : "InstanceType" 
         } 
       } 
     }, 
     { 
       "Sid" : "RequireImdsV2", 
       "Effect" : "Deny", 
       "Action" : "ec2:RunInstances", 
       "Resource" : "arn:aws:ec2:*:*:instance/*", 
       "Condition" : { 
          "StringNotEquals" : { 
            "ec2:MetadataHttpTokens" : "required" 
         }, 
          "StringLike" : { 
            "aws:RequestTag/AWSRDSCustom" : [ 
              "custom-oracle-rac" 
            ] 
          } 
       } 
     }, 
     { 
       "Sid" : "eccRunInstances3keyPair1",
```

```
 "Effect" : "Allow", 
  "Action" : [
     "ec2:RunInstances", 
     "ec2:DeleteKeyPair" 
   ], 
   "Resource" : [ 
     "arn:aws:ec2:*:*:key-pair/do-not-delete-rds-custom-*" 
   ], 
   "Condition" : { 
     "StringLike" : { 
        "aws:ResourceTag/AWSRDSCustom" : [ 
          "custom-oracle", 
          "custom-sqlserver", 
          "custom-oracle-rac" 
       ] 
     } 
   } 
 }, 
 { 
   "Sid" : "eccKeyPair2", 
   "Effect" : "Allow", 
   "Action" : [ 
     "ec2:CreateKeyPair" 
   ], 
   "Resource" : [ 
     "arn:aws:ec2:*:*:key-pair/do-not-delete-rds-custom-*" 
   ], 
   "Condition" : { 
     "StringLike" : { 
        "aws:RequestTag/AWSRDSCustom" : [ 
          "custom-oracle", 
          "custom-sqlserver", 
          "custom-oracle-rac" 
      \mathbf{1} } 
   } 
 }, 
 { 
   "Sid" : "eccNetworkInterface1", 
   "Effect" : "Allow", 
   "Action" : "ec2:CreateNetworkInterface", 
   "Resource" : "arn:aws:ec2:*:*:network-interface/*", 
   "Condition" : { 
     "StringLike" : {
```

```
 "aws:RequestTag/AWSRDSCustom" : [ 
          "custom-oracle-rac" 
       ] 
     } 
   } 
 }, 
 { 
   "Sid" : "eccNetworkInterface2", 
   "Effect" : "Allow", 
   "Action" : "ec2:CreateNetworkInterface", 
   "Resource" : [ 
     "arn:aws:ec2:*:*:subnet/*", 
     "arn:aws:ec2:*:*:security-group/*" 
   ] 
 }, 
 { 
   "Sid" : "eccNetworkInterface3", 
   "Effect" : "Allow", 
   "Action" : "ec2:DeleteNetworkInterface", 
   "Resource" : "arn:aws:ec2:*:*:network-interface/*", 
   "Condition" : { 
     "StringLike" : { 
        "aws:ResourceTag/AWSRDSCustom" : [ 
          "custom-oracle-rac" 
       ] 
     } 
   } 
 }, 
 { 
   "Sid" : "eccCreateTag1", 
   "Effect" : "Allow", 
   "Action" : [ 
     "ec2:CreateTags" 
   ], 
   "Resource" : [ 
    " ], 
   "Condition" : { 
     "StringLike" : { 
        "aws:ResourceTag/AWSRDSCustom" : [ 
          "custom-oracle", 
          "custom-sqlserver", 
          "custom-oracle-rac" 
       ]
```

```
 } 
   } 
 }, 
 { 
   "Sid" : "eccCreateTag2", 
   "Effect" : "Allow", 
   "Action" : "ec2:CreateTags", 
   "Resource" : "*", 
   "Condition" : { 
     "StringLike" : { 
        "aws:RequestTag/AWSRDSCustom" : [ 
          "custom-oracle", 
          "custom-sqlserver", 
          "custom-oracle-rac" 
        ], 
        "ec2:CreateAction" : [ 
          "CreateKeyPair", 
          "RunInstances", 
          "CreateNetworkInterface", 
          "CreateVolume", 
          "CreateSnapshot", 
          "CreateSnapshots", 
          "CopySnapshot", 
          "AllocateAddress" 
       ] 
     } 
   } 
 }, 
 { 
   "Sid" : "eccVolume1", 
   "Effect" : "Allow", 
  "Action" : [
     "ec2:DetachVolume", 
     "ec2:AttachVolume" 
   ], 
   "Resource" : [ 
     "arn:aws:ec2:*:*:instance/*", 
     "arn:aws:ec2:*:*:volume/*" 
   ], 
   "Condition" : { 
     "StringLike" : { 
        "aws:ResourceTag/AWSRDSCustom" : [ 
          "custom-oracle", 
          "custom-sqlserver",
```

```
 "custom-oracle-rac" 
 ] 
         } 
       } 
     }, 
     { 
       "Sid" : "eccVolume2", 
       "Effect" : "Allow", 
       "Action" : "ec2:CreateVolume", 
       "Resource" : "arn:aws:ec2:*:*:volume/*", 
       "Condition" : { 
          "StringLike" : { 
            "aws:RequestTag/AWSRDSCustom" : [ 
              "custom-oracle", 
              "custom-sqlserver", 
              "custom-oracle-rac" 
            ] 
         } 
       } 
     }, 
     { 
       "Sid" : "eccVolume3", 
       "Effect" : "Allow", 
      "Action" : [
          "ec2:ModifyVolumeAttribute", 
         "ec2:DeleteVolume", 
         "ec2:ModifyVolume" 
       ], 
       "Resource" : "arn:aws:ec2:*:*:volume/*", 
       "Condition" : { 
          "StringLike" : { 
            "aws:ResourceTag/AWSRDSCustom" : [ 
              "custom-oracle", 
              "custom-sqlserver", 
              "custom-oracle-rac" 
            ] 
         } 
       } 
     }, 
     { 
       "Sid" : "eccVolume4snapshot1", 
       "Effect" : "Allow", 
      "Action" : [
          "ec2:CreateVolume",
```

```
 "ec2:DeleteSnapshot" 
   ], 
   "Resource" : "arn:aws:ec2:*::snapshot/*", 
   "Condition" : { 
     "StringLike" : { 
        "aws:ResourceTag/AWSRDSCustom" : [ 
          "custom-oracle", 
          "custom-sqlserver", 
          "custom-oracle-rac" 
       ] 
     } 
   } 
 }, 
 { 
   "Sid" : "eccSnapshot2", 
   "Effect" : "Allow", 
  "Action" : [
     "ec2:CopySnapshot", 
     "ec2:CreateSnapshot", 
     "ec2:CreateSnapshots" 
   ], 
   "Resource" : "arn:aws:ec2:*::snapshot/*", 
   "Condition" : { 
     "StringLike" : { 
        "aws:RequestTag/AWSRDSCustom" : [ 
          "custom-oracle", 
          "custom-sqlserver", 
          "custom-oracle-rac" 
       ] 
     } 
   } 
 }, 
 { 
   "Sid" : "eccSnapshot3", 
   "Effect" : "Allow", 
   "Action" : "ec2:CreateSnapshots", 
   "Resource" : [ 
     "arn:aws:ec2:*:*:instance/*", 
     "arn:aws:ec2:*:*:volume/*" 
   ], 
   "Condition" : { 
     "StringLike" : { 
        "aws:ResourceTag/AWSRDSCustom" : [ 
          "custom-oracle",
```

```
 "custom-sqlserver", 
          "custom-oracle-rac" 
       ] 
     } 
   } 
 }, 
 { 
   "Sid" : "eccSnapshot4", 
   "Effect" : "Allow", 
   "Action" : "ec2:CreateSnapshot", 
   "Resource" : [ 
     "arn:aws:ec2:*:*:volume/*" 
   ], 
   "Condition" : { 
     "StringLike" : { 
        "aws:ResourceTag/AWSRDSCustom" : [ 
          "custom-sqlserver" 
       ] 
     } 
   } 
 }, 
 { 
   "Sid" : "iam1", 
   "Effect" : "Allow", 
  "Action" : [
     "iam:ListInstanceProfiles", 
     "iam:GetInstanceProfile", 
     "iam:GetRole", 
     "iam:ListRolePolicies", 
     "iam:GetRolePolicy", 
     "iam:ListAttachedRolePolicies", 
     "iam:GetPolicy", 
     "iam:GetPolicyVersion" 
   ], 
   "Resource" : "*" 
 }, 
 { 
   "Sid" : "iam2", 
   "Effect" : "Allow", 
   "Action" : "iam:PassRole", 
   "Resource" : [ 
     "arn:aws:iam::*:role/AWSRDSCustom*", 
     "arn:aws:iam::*:role/service-role/AWSRDSCustom*" 
   ],
```

```
 "Condition" : { 
     "StringLike" : { 
       "iam:PassedToService" : "ec2.amazonaws.com" 
     } 
   } 
 }, 
 { 
   "Sid" : "cloudtrail1", 
   "Effect" : "Allow", 
  "Action" : [
     "cloudtrail:GetTrailStatus" 
   ], 
   "Resource" : "arn:aws:cloudtrail:*:*:trail/do-not-delete-rds-custom-*" 
 }, 
 { 
   "Sid" : "cw1", 
   "Effect" : "Allow", 
   "Action" : [ 
     "cloudwatch:EnableAlarmActions", 
     "cloudwatch:DeleteAlarms" 
   ], 
   "Resource" : "arn:aws:cloudwatch:*:*:alarm:do-not-delete-rds-custom-*", 
   "Condition" : { 
     "StringLike" : { 
        "aws:ResourceTag/AWSRDSCustom" : [ 
          "custom-oracle", 
          "custom-sqlserver", 
          "custom-oracle-rac" 
       ] 
     } 
   } 
 }, 
 { 
   "Sid" : "cw2", 
   "Effect" : "Allow", 
  "Action" : [
     "cloudwatch:PutMetricAlarm", 
     "cloudwatch:TagResource" 
   ], 
   "Resource" : "arn:aws:cloudwatch:*:*:alarm:do-not-delete-rds-custom-*", 
   "Condition" : { 
     "StringLike" : { 
       "aws:RequestTag/AWSRDSCustom" : [ 
          "custom-oracle",
```

```
 "custom-sqlserver", 
          "custom-oracle-rac" 
        ] 
     } 
   } 
 }, 
 { 
   "Sid" : "cw3", 
   "Effect" : "Allow", 
  "Action" : [
     "cloudwatch:DescribeAlarms" 
   ], 
   "Resource" : "arn:aws:cloudwatch:*:*:alarm:*" 
 }, 
 { 
   "Sid" : "ssm1", 
   "Effect" : "Allow", 
   "Action" : "ssm:SendCommand", 
   "Resource" : "arn:aws:ssm:*:*:document/*" 
 }, 
 { 
   "Sid" : "ssm2", 
   "Effect" : "Allow", 
   "Action" : "ssm:SendCommand", 
   "Resource" : "arn:aws:ec2:*:*:instance/*", 
   "Condition" : { 
     "StringLike" : { 
        "aws:ResourceTag/AWSRDSCustom" : [ 
          "custom-oracle", 
          "custom-sqlserver", 
          "custom-oracle-rac" 
        ] 
     } 
   } 
 }, 
 { 
   "Sid" : "ssm3", 
   "Effect" : "Allow", 
   "Action" : [ 
     "ssm:GetCommandInvocation", 
     "ssm:GetConnectionStatus", 
     "ssm:DescribeInstanceInformation" 
   ], 
   "Resource" : "*"
```

```
 }, 
 { 
   "Sid" : "ssm4", 
   "Effect" : "Allow", 
   "Action" : [ 
     "ssm:PutParameter", 
     "ssm:AddTagsToResource" 
   ], 
   "Resource" : "arn:aws:ssm:*:*:parameter/rds/custom-oracle-rac/*", 
   "Condition" : { 
     "StringLike" : { 
        "aws:RequestTag/AWSRDSCustom" : [ 
          "custom-oracle-rac" 
       ] 
     } 
   } 
 }, 
 { 
   "Sid" : "ssm5", 
   "Effect" : "Allow", 
  "Action" : [
     "ssm:DeleteParameter" 
   ], 
   "Resource" : "arn:aws:ssm:*:*:parameter/rds/custom-oracle-rac/*", 
   "Condition" : { 
     "StringLike" : { 
        "aws:ResourceTag/AWSRDSCustom" : [ 
          "custom-oracle-rac" 
       ] 
     } 
   } 
 }, 
 { 
   "Sid" : "eb1", 
   "Effect" : "Allow", 
  "Action" : [
     "events:PutRule", 
     "events:TagResource" 
   ], 
   "Resource" : "arn:aws:events:*:*:rule/do-not-delete-rds-custom-*", 
   "Condition" : { 
     "StringLike" : { 
        "aws:RequestTag/AWSRDSCustom" : [ 
          "custom-oracle",
```

```
 "custom-sqlserver", 
          "custom-oracle-rac" 
       ] 
     } 
   } 
 }, 
 { 
   "Sid" : "eb2", 
   "Effect" : "Allow", 
  "Action" : [
     "events:PutTargets", 
     "events:DescribeRule", 
     "events:EnableRule", 
     "events:ListTargetsByRule", 
     "events:DeleteRule", 
     "events:RemoveTargets", 
     "events:DisableRule" 
   ], 
   "Resource" : "arn:aws:events:*:*:rule/do-not-delete-rds-custom-*", 
   "Condition" : { 
     "StringLike" : { 
        "aws:ResourceTag/AWSRDSCustom" : [ 
          "custom-oracle", 
          "custom-sqlserver", 
          "custom-oracle-rac" 
       ] 
     } 
   } 
 }, 
 { 
   "Sid" : "eb3", 
   "Effect" : "Allow", 
  "Action" : [
     "events:PutRule" 
   ], 
   "Resource" : "arn:aws:events:*:*:rule/do-not-delete-rds-custom-*", 
   "Condition" : { 
     "StringLike" : { 
        "events:ManagedBy" : [ 
          "custom.rds.amazonaws.com" 
       ] 
     } 
   } 
 },
```

```
 { 
   "Sid" : "eb4", 
   "Effect" : "Allow", 
   "Action" : [ 
     "events:PutTargets", 
     "events:EnableRule", 
     "events:DeleteRule", 
     "events:RemoveTargets", 
     "events:DisableRule" 
   ], 
   "Resource" : "arn:aws:events:*:*:rule/do-not-delete-rds-custom-*", 
   "Condition" : { 
     "StringLike" : { 
        "events:ManagedBy" : [ 
          "custom.rds.amazonaws.com" 
       ] 
     } 
   } 
 }, 
 { 
   "Sid" : "eb5", 
   "Effect" : "Allow", 
  "Action" : [
     "events:DescribeRule", 
     "events:ListTargetsByRule" 
   ], 
   "Resource" : "arn:aws:events:*:*:rule/do-not-delete-rds-custom-*" 
 }, 
 { 
   "Sid" : "secretmanager1", 
   "Effect" : "Allow", 
  "Action" : [
     "secretsmanager:TagResource", 
     "secretsmanager:CreateSecret" 
   ], 
   "Resource" : "arn:aws:secretsmanager:*:*:secret:do-not-delete-rds-custom-*", 
   "Condition" : { 
     "StringLike" : { 
        "aws:RequestTag/AWSRDSCustom" : [ 
          "custom-oracle", 
          "custom-sqlserver", 
          "custom-oracle-rac" 
       ] 
     }
```

```
 } 
     }, 
     { 
       "Sid" : "secretmanager2", 
       "Effect" : "Allow", 
      "Action" : [
          "secretsmanager:TagResource", 
         "secretsmanager:DescribeSecret", 
          "secretsmanager:DeleteSecret", 
         "secretsmanager:PutSecretValue" 
       ], 
       "Resource" : "arn:aws:secretsmanager:*:*:secret:do-not-delete-rds-custom-*", 
       "Condition" : { 
          "StringLike" : { 
            "aws:ResourceTag/AWSRDSCustom" : [ 
              "custom-oracle", 
              "custom-sqlserver", 
              "custom-oracle-rac" 
            ] 
         } 
       } 
     }, 
     { 
       "Sid" : "sqs1", 
       "Effect" : "Allow", 
       "Action" : [ 
          "sqs:CreateQueue", 
          "sqs:TagQueue" 
       ], 
       "Resource" : "arn:aws:sqs:*:*:do-not-delete-rds-custom-*", 
       "Condition" : { 
          "StringLike" : { 
            "aws:RequestTag/AWSRDSCustom" : [ 
              "custom-sqlserver" 
 ] 
         } 
       } 
     }, 
     { 
       "Sid" : "sqs2", 
       "Effect" : "Allow", 
       "Action" : [ 
          "sqs:GetQueueAttributes", 
          "sqs:SendMessage",
```

```
 "sqs:ReceiveMessage", 
          "sqs:DeleteMessage", 
          "sqs:DeleteQueue" 
        ], 
        "Resource" : "arn:aws:sqs:*:*:do-not-delete-rds-custom-*", 
        "Condition" : { 
          "StringLike" : { 
             "aws:ResourceTag/AWSRDSCustom" : [ 
               "custom-sqlserver" 
            ] 
          } 
        } 
     }, 
     { 
        "Sid" : "servicequota1", 
        "Effect" : "Allow", 
       "Action" : [
          "servicequotas:GetServiceQuota" 
        ], 
        "Resource" : "*" 
     } 
   ]
}
```
### **Learn more**

- [Understand](https://docs.aws.amazon.com/IAM/latest/UserGuide/access_policies_managed-versioning.html) versioning for IAM policies
- Get started with AWS managed policies and move toward [least-privilege](https://docs.aws.amazon.com/IAM/latest/UserGuide/best-practices.html#bp-use-aws-defined-policies) permissions

# **AmazonRDSDataFullAccess**

**Description**: Allows full access to use the RDS data APIs, secret store APIs for RDS database credentials, and DB console query management APIs to execute SQL statements on Aurora Serverless clusters in the AWS account.

AmazonRDSDataFullAccess is an AWS [managed](https://docs.aws.amazon.com/IAM/latest/UserGuide/access_policies_managed-vs-inline.html#aws-managed-policies) policy.

# **Using this policy**

You can attach AmazonRDSDataFullAccess to your users, groups, and roles.

### **Policy details**

- **Type**: AWS managed policy
- **Creation time**: November 20, 2018, 21:29 UTC
- **Edited time:** November 20, 2019, 21:58 UTC
- **ARN**: arn:aws:iam::aws:policy/AmazonRDSDataFullAccess

### **Policy version**

#### **Policy version:** v3 (default)

The policy's default version is the version that defines the permissions for the policy. When a user or role with the policy makes a request to access an AWS resource, AWS checks the default version of the policy to determine whether to allow the request.

### **JSON policy document**

```
{ 
   "Version" : "2012-10-17", 
   "Statement" : [ 
    \{ "Sid" : "SecretsManagerDbCredentialsAccess", 
       "Effect" : "Allow", 
       "Action" : [ 
         "secretsmanager:GetSecretValue", 
         "secretsmanager:PutResourcePolicy", 
         "secretsmanager:PutSecretValue", 
         "secretsmanager:DeleteSecret", 
         "secretsmanager:DescribeSecret", 
         "secretsmanager:TagResource" 
       ], 
       "Resource" : "arn:aws:secretsmanager:*:*:secret:rds-db-credentials/*" 
     }, 
     { 
       "Sid" : "RDSDataServiceAccess", 
       "Effect" : "Allow", 
       "Action" : [ 
         "dbqms:CreateFavoriteQuery", 
         "dbqms:DescribeFavoriteQueries", 
         "dbqms:UpdateFavoriteQuery",
```
```
 "dbqms:DeleteFavoriteQueries", 
          "dbqms:GetQueryString", 
          "dbqms:CreateQueryHistory", 
          "dbqms:DescribeQueryHistory", 
          "dbqms:UpdateQueryHistory", 
          "dbqms:DeleteQueryHistory", 
          "rds-data:ExecuteSql", 
          "rds-data:ExecuteStatement", 
          "rds-data:BatchExecuteStatement", 
          "rds-data:BeginTransaction", 
          "rds-data:CommitTransaction", 
          "rds-data:RollbackTransaction", 
          "secretsmanager:CreateSecret", 
          "secretsmanager:ListSecrets", 
          "secretsmanager:GetRandomPassword", 
          "tag:GetResources" 
       ], 
       "Resource" : "*" 
     } 
   ]
}
```
- Create a [permission](https://docs.aws.amazon.com/singlesignon/latest/userguide/howtocreatepermissionset.html) set using AWS managed policies in IAM Identity Center
- Adding and removing IAM identity [permissions](https://docs.aws.amazon.com/IAM/latest/UserGuide/access_policies_manage-attach-detach.html)
- [Understand](https://docs.aws.amazon.com/IAM/latest/UserGuide/access_policies_managed-versioning.html) versioning for IAM policies
- Get started with AWS managed policies and move toward [least-privilege](https://docs.aws.amazon.com/IAM/latest/UserGuide/best-practices.html#bp-use-aws-defined-policies) permissions

# **AmazonRDSDirectoryServiceAccess**

**Description**: Allow RDS to access Directory Service Managed AD on behalf of the customer for domain-joined SQL Server DB instances.

AmazonRDSDirectoryServiceAccess is an AWS [managed](https://docs.aws.amazon.com/IAM/latest/UserGuide/access_policies_managed-vs-inline.html#aws-managed-policies) policy.

### **Using this policy**

You can attach AmazonRDSDirectoryServiceAccess to your users, groups, and roles.

# **Policy details**

- **Type**: Service role policy
- **Creation time**: February 26, 2016, 02:02 UTC
- **Edited time:** May 15, 2019, 16:51 UTC
- **ARN**: arn:aws:iam::aws:policy/service-role/AmazonRDSDirectoryServiceAccess

# **Policy version**

#### **Policy version:** v2 (default)

The policy's default version is the version that defines the permissions for the policy. When a user or role with the policy makes a request to access an AWS resource, AWS checks the default version of the policy to determine whether to allow the request.

### **JSON policy document**

```
{ 
   "Version" : "2012-10-17", 
   "Statement" : [ 
     { 
        "Action" : [ 
          "ds:DescribeDirectories", 
          "ds:AuthorizeApplication", 
          "ds:UnauthorizeApplication", 
          "ds:GetAuthorizedApplicationDetails" 
        ], 
        "Effect" : "Allow", 
        "Resource" : "*" 
     } 
   ]
}
```
### **Learn more**

- Create a [permission](https://docs.aws.amazon.com/singlesignon/latest/userguide/howtocreatepermissionset.html) set using AWS managed policies in IAM Identity Center
- Adding and removing IAM identity [permissions](https://docs.aws.amazon.com/IAM/latest/UserGuide/access_policies_manage-attach-detach.html)
- [Understand](https://docs.aws.amazon.com/IAM/latest/UserGuide/access_policies_managed-versioning.html) versioning for IAM policies

• Get started with AWS managed policies and move toward [least-privilege](https://docs.aws.amazon.com/IAM/latest/UserGuide/best-practices.html#bp-use-aws-defined-policies) permissions

## **AmazonRDSEnhancedMonitoringRole**

**Description**: Provides access to Cloudwatch for RDS Enhanced Monitoring

AmazonRDSEnhancedMonitoringRole is an AWS [managed](https://docs.aws.amazon.com/IAM/latest/UserGuide/access_policies_managed-vs-inline.html#aws-managed-policies) policy.

# **Using this policy**

You can attach AmazonRDSEnhancedMonitoringRole to your users, groups, and roles.

## **Policy details**

- **Type**: Service role policy
- **Creation time**: November 11, 2015, 19:58 UTC
- **Edited time:** November 11, 2015, 19:58 UTC
- **ARN**: arn:aws:iam::aws:policy/service-role/AmazonRDSEnhancedMonitoringRole

### **Policy version**

#### **Policy version:** v1 (default)

The policy's default version is the version that defines the permissions for the policy. When a user or role with the policy makes a request to access an AWS resource, AWS checks the default version of the policy to determine whether to allow the request.

```
{ 
   "Version" : "2012-10-17", 
   "Statement" : [ 
     { 
       "Sid" : "EnableCreationAndManagementOfRDSCloudwatchLogGroups", 
       "Effect" : "Allow", 
       "Action" : [ 
          "logs:CreateLogGroup", 
          "logs:PutRetentionPolicy" 
       ],
```

```
 "Resource" : [ 
          "arn:aws:logs:*:*:log-group:RDS*" 
        ] 
     }, 
     { 
        "Sid" : "EnableCreationAndManagementOfRDSCloudwatchLogStreams", 
        "Effect" : "Allow", 
        "Action" : [ 
          "logs:CreateLogStream", 
          "logs:PutLogEvents", 
          "logs:DescribeLogStreams", 
          "logs:GetLogEvents" 
        ], 
        "Resource" : [ 
          "arn:aws:logs:*:*:log-group:RDS*:log-stream:*" 
        ] 
     } 
   ]
}
```
- Create a [permission](https://docs.aws.amazon.com/singlesignon/latest/userguide/howtocreatepermissionset.html) set using AWS managed policies in IAM Identity Center
- Adding and removing IAM identity [permissions](https://docs.aws.amazon.com/IAM/latest/UserGuide/access_policies_manage-attach-detach.html)
- [Understand](https://docs.aws.amazon.com/IAM/latest/UserGuide/access_policies_managed-versioning.html) versioning for IAM policies
- Get started with AWS managed policies and move toward [least-privilege](https://docs.aws.amazon.com/IAM/latest/UserGuide/best-practices.html#bp-use-aws-defined-policies) permissions

# **AmazonRDSFullAccess**

**Description**: Provides full access to Amazon RDS via the AWS Management Console.

AmazonRDSFullAccess is an AWS [managed](https://docs.aws.amazon.com/IAM/latest/UserGuide/access_policies_managed-vs-inline.html#aws-managed-policies) policy.

## **Using this policy**

You can attach AmazonRDSFullAccess to your users, groups, and roles.

## **Policy details**

• **Type**: AWS managed policy

- **Creation time**: February 06, 2015, 18:40 UTC
- **Edited time:** August 17, 2023, 23:00 UTC
- **ARN**: arn:aws:iam::aws:policy/AmazonRDSFullAccess

### **Policy version**

**Policy version:** v14 (default)

The policy's default version is the version that defines the permissions for the policy. When a user or role with the policy makes a request to access an AWS resource, AWS checks the default version of the policy to determine whether to allow the request.

```
{ 
   "Version" : "2012-10-17", 
   "Statement" : [ 
     { 
       "Effect" : "Allow", 
       "Action" : [ 
         "rds:*", 
         "application-autoscaling:DeleteScalingPolicy", 
         "application-autoscaling:DeregisterScalableTarget", 
         "application-autoscaling:DescribeScalableTargets", 
         "application-autoscaling:DescribeScalingActivities", 
         "application-autoscaling:DescribeScalingPolicies", 
         "application-autoscaling:PutScalingPolicy", 
         "application-autoscaling:RegisterScalableTarget", 
         "cloudwatch:DescribeAlarms", 
         "cloudwatch:GetMetricStatistics", 
         "cloudwatch:PutMetricAlarm", 
         "cloudwatch:DeleteAlarms", 
         "cloudwatch:ListMetrics", 
         "cloudwatch:GetMetricData", 
         "ec2:DescribeAccountAttributes", 
         "ec2:DescribeAvailabilityZones", 
         "ec2:DescribeCoipPools", 
         "ec2:DescribeInternetGateways", 
         "ec2:DescribeLocalGatewayRouteTablePermissions", 
         "ec2:DescribeLocalGatewayRouteTables", 
         "ec2:DescribeLocalGatewayRouteTableVpcAssociations",
```

```
 "ec2:DescribeLocalGateways", 
     "ec2:DescribeSecurityGroups", 
     "ec2:DescribeSubnets", 
     "ec2:DescribeVpcAttribute", 
     "ec2:DescribeVpcs", 
     "ec2:GetCoipPoolUsage", 
     "sns:ListSubscriptions", 
     "sns:ListTopics", 
     "sns:Publish", 
     "logs:DescribeLogStreams", 
     "logs:GetLogEvents", 
     "outposts:GetOutpostInstanceTypes", 
     "devops-guru:GetResourceCollection" 
   ], 
   "Resource" : "*" 
 }, 
 { 
   "Effect" : "Allow", 
   "Action" : "pi:*", 
   "Resource" : [ 
     "arn:aws:pi:*:*:metrics/rds/*", 
     "arn:aws:pi:*:*:perf-reports/rds/*" 
   ] 
 }, 
 { 
   "Effect" : "Allow", 
   "Action" : "iam:CreateServiceLinkedRole", 
   "Resource" : "*", 
   "Condition" : { 
     "StringLike" : { 
        "iam:AWSServiceName" : [ 
          "rds.amazonaws.com", 
          "rds.application-autoscaling.amazonaws.com" 
      \mathbf{1} } 
   } 
 }, 
 { 
  "Action" : [
     "devops-guru:SearchInsights", 
     "devops-guru:ListAnomaliesForInsight" 
   ], 
   "Effect" : "Allow", 
   "Resource" : "*",
```

```
 "Condition" : { 
          "ForAllValues:StringEquals" : { 
            "devops-guru:ServiceNames" : [ 
               "RDS" 
 ] 
          }, 
          "Null" : { 
            "devops-guru:ServiceNames" : "false" 
          } 
       } 
     } 
   ]
}
```
- Create a [permission](https://docs.aws.amazon.com/singlesignon/latest/userguide/howtocreatepermissionset.html) set using AWS managed policies in IAM Identity Center
- Adding and removing IAM identity [permissions](https://docs.aws.amazon.com/IAM/latest/UserGuide/access_policies_manage-attach-detach.html)
- [Understand](https://docs.aws.amazon.com/IAM/latest/UserGuide/access_policies_managed-versioning.html) versioning for IAM policies
- Get started with AWS managed policies and move toward [least-privilege](https://docs.aws.amazon.com/IAM/latest/UserGuide/best-practices.html#bp-use-aws-defined-policies) permissions

# **AmazonRDSPerformanceInsightsFullAccess**

**Description**: Provides full access to RDS Performance Insights via the AWS Management Console

AmazonRDSPerformanceInsightsFullAccess is an AWS [managed](https://docs.aws.amazon.com/IAM/latest/UserGuide/access_policies_managed-vs-inline.html#aws-managed-policies) policy.

# **Using this policy**

You can attach AmazonRDSPerformanceInsightsFullAccess to your users, groups, and roles.

# **Policy details**

- **Type**: AWS managed policy
- **Creation time**: August 15, 2023, 23:41 UTC
- **Edited time:** October 23, 2023, 21:14 UTC
- **ARN**: arn:aws:iam::aws:policy/AmazonRDSPerformanceInsightsFullAccess

# **Policy version**

### **Policy version:** v2 (default)

The policy's default version is the version that defines the permissions for the policy. When a user or role with the policy makes a request to access an AWS resource, AWS checks the default version of the policy to determine whether to allow the request.

```
{ 
   "Version" : "2012-10-17", 
   "Statement" : [ 
     { 
       "Sid" : "AmazonRDSPerformanceInsightsReadAccess", 
       "Effect" : "Allow", 
       "Action" : [ 
          "pi:DescribeDimensionKeys", 
          "pi:GetDimensionKeyDetails", 
          "pi:GetResourceMetadata", 
          "pi:GetResourceMetrics", 
          "pi:ListAvailableResourceDimensions", 
          "pi:ListAvailableResourceMetrics" 
       ], 
       "Resource" : "arn:aws:pi:*:*:metrics/rds/*" 
     }, 
    \{ "Sid" : "AmazonRDSPerformanceInsightsAnalisysReportFullAccess", 
       "Effect" : "Allow", 
       "Action" : [ 
          "pi:CreatePerformanceAnalysisReport", 
          "pi:GetPerformanceAnalysisReport", 
          "pi:ListPerformanceAnalysisReports", 
          "pi:DeletePerformanceAnalysisReport" 
       ], 
       "Resource" : "arn:aws:pi:*:*:perf-reports/rds/*/*" 
     }, 
     { 
       "Sid" : "AmazonRDSPerformanceInsightsTaggingFullAccess", 
       "Effect" : "Allow", 
       "Action" : [ 
          "pi:TagResource", 
          "pi:UntagResource",
```

```
 "pi:ListTagsForResource" 
        ], 
        "Resource" : "arn:aws:pi:*:*:*/rds/*" 
     }, 
     { 
        "Sid" : "AmazonRDSDescribeInstanceAccess", 
        "Effect" : "Allow", 
        "Action" : [ 
          "rds:DescribeDBInstances", 
          "rds:DescribeDBClusters" 
        ], 
        "Resource" : "*" 
     }, 
     { 
        "Sid" : "AmazonCloudWatchReadAccess", 
        "Effect" : "Allow", 
        "Action" : [ 
          "cloudwatch:GetMetricStatistics", 
          "cloudwatch:ListMetrics", 
          "cloudwatch:GetMetricData" 
        ], 
        "Resource" : "*" 
     } 
   ]
}
```
- Create a [permission](https://docs.aws.amazon.com/singlesignon/latest/userguide/howtocreatepermissionset.html) set using AWS managed policies in IAM Identity Center
- Adding and removing IAM identity [permissions](https://docs.aws.amazon.com/IAM/latest/UserGuide/access_policies_manage-attach-detach.html)
- [Understand](https://docs.aws.amazon.com/IAM/latest/UserGuide/access_policies_managed-versioning.html) versioning for IAM policies
- Get started with AWS managed policies and move toward [least-privilege](https://docs.aws.amazon.com/IAM/latest/UserGuide/best-practices.html#bp-use-aws-defined-policies) permissions

# **AmazonRDSPerformanceInsightsReadOnly**

**Description**: Read-Only policy for RDS Performance Insights

AmazonRDSPerformanceInsightsReadOnly is an AWS [managed](https://docs.aws.amazon.com/IAM/latest/UserGuide/access_policies_managed-vs-inline.html#aws-managed-policies) policy.

# **Using this policy**

You can attach AmazonRDSPerformanceInsightsReadOnly to your users, groups, and roles.

# **Policy details**

- **Type**: AWS managed policy
- **Creation time**: April 05, 2022, 00:02 UTC
- **Edited time:** October 23, 2023, 21:17 UTC
- **ARN**: arn:aws:iam::aws:policy/AmazonRDSPerformanceInsightsReadOnly

# **Policy version**

**Policy version:** v3 (default)

The policy's default version is the version that defines the permissions for the policy. When a user or role with the policy makes a request to access an AWS resource, AWS checks the default version of the policy to determine whether to allow the request.

```
{ 
   "Version" : "2012-10-17", 
   "Statement" : [ 
     { 
       "Sid" : "AmazonRDSDescribeDBInstances", 
       "Effect" : "Allow", 
       "Action" : "rds:DescribeDBInstances", 
       "Resource" : "*" 
     }, 
     { 
       "Sid" : "AmazonRDSDescribeDBClusters", 
       "Effect" : "Allow", 
       "Action" : "rds:DescribeDBClusters", 
       "Resource" : "*" 
     }, 
     { 
       "Sid" : "AmazonRDSPerformanceInsightsDescribeDimensionKeys", 
       "Effect" : "Allow", 
       "Action" : "pi:DescribeDimensionKeys",
```

```
 "Resource" : "arn:aws:pi:*:*:metrics/rds/*" 
 }, 
 { 
   "Sid" : "AmazonRDSPerformanceInsightsGetDimensionKeyDetails", 
   "Effect" : "Allow", 
   "Action" : "pi:GetDimensionKeyDetails", 
   "Resource" : "arn:aws:pi:*:*:metrics/rds/*" 
 }, 
 { 
   "Sid" : "AmazonRDSPerformanceInsightsGetResourceMetadata", 
   "Effect" : "Allow", 
   "Action" : "pi:GetResourceMetadata", 
   "Resource" : "arn:aws:pi:*:*:metrics/rds/*" 
 }, 
 { 
   "Sid" : "AmazonRDSPerformanceInsightsGetResourceMetrics", 
   "Effect" : "Allow", 
   "Action" : "pi:GetResourceMetrics", 
   "Resource" : "arn:aws:pi:*:*:metrics/rds/*" 
 }, 
 { 
   "Sid" : "AmazonRDSPerformanceInsightsListAvailableResourceDimensions", 
   "Effect" : "Allow", 
   "Action" : "pi:ListAvailableResourceDimensions", 
   "Resource" : "arn:aws:pi:*:*:metrics/rds/*" 
 }, 
\mathcal{L} "Sid" : "AmazonRDSPerformanceInsightsListAvailableResourceMetrics", 
   "Effect" : "Allow", 
   "Action" : "pi:ListAvailableResourceMetrics", 
   "Resource" : "arn:aws:pi:*:*:metrics/rds/*" 
 }, 
 { 
   "Sid" : "AmazonRDSPerformanceInsightsGetPerformanceAnalysisReport", 
   "Effect" : "Allow", 
   "Action" : "pi:GetPerformanceAnalysisReport", 
   "Resource" : "arn:aws:pi:*:*:perf-reports/rds/*/*" 
 }, 
\mathcal{L} "Sid" : "AmazonRDSPerformanceInsightsListPerformanceAnalysisReports", 
   "Effect" : "Allow", 
   "Action" : "pi:ListPerformanceAnalysisReports", 
   "Resource" : "arn:aws:pi:*:*:perf-reports/rds/*/*" 
 },
```
{

```
 "Sid" : "AmazonRDSPerformanceInsightsListTagsForResource", 
       "Effect" : "Allow", 
       "Action" : "pi:ListTagsForResource", 
       "Resource" : "arn:aws:pi:*:*:*/rds/*" 
     } 
   ]
}
```
#### **Learn more**

- Create a [permission](https://docs.aws.amazon.com/singlesignon/latest/userguide/howtocreatepermissionset.html) set using AWS managed policies in IAM Identity Center
- Adding and removing IAM identity [permissions](https://docs.aws.amazon.com/IAM/latest/UserGuide/access_policies_manage-attach-detach.html)
- [Understand](https://docs.aws.amazon.com/IAM/latest/UserGuide/access_policies_managed-versioning.html) versioning for IAM policies
- Get started with AWS managed policies and move toward [least-privilege](https://docs.aws.amazon.com/IAM/latest/UserGuide/best-practices.html#bp-use-aws-defined-policies) permissions

### **AmazonRDSPreviewServiceRolePolicy**

**Description**: Amazon RDS Preview Service Role Policy

AmazonRDSPreviewServiceRolePolicy is an AWS [managed](https://docs.aws.amazon.com/IAM/latest/UserGuide/access_policies_managed-vs-inline.html#aws-managed-policies) policy.

### **Using this policy**

This policy is attached to a service-linked role that allows the service to perform actions on your behalf. You cannot attach this policy to your users, groups, or roles.

### **Policy details**

- **Type**: Service-linked role policy
- **Creation time**: May 31, 2018, 18:02 UTC
- **Edited time:** October 04, 2023, 19:01 UTC
- **ARN**: arn:aws:iam::aws:policy/aws-service-role/ AmazonRDSPreviewServiceRolePolicy

### **Policy version**

**Policy version:** v8 (default)

The policy's default version is the version that defines the permissions for the policy. When a user or role with the policy makes a request to access an AWS resource, AWS checks the default version of the policy to determine whether to allow the request.

```
{ 
   "Version" : "2012-10-17", 
   "Statement" : [ 
     { 
       "Effect" : "Allow", 
       "Action" : [ 
          "rds:CrossRegionCommunication" 
       ], 
       "Resource" : "*" 
     }, 
     { 
       "Effect" : "Allow", 
       "Action" : [ 
          "ec2:AllocateAddress", 
          "ec2:AssociateAddress", 
          "ec2:AuthorizeSecurityGroupIngress", 
          "ec2:CreateCoipPoolPermission", 
          "ec2:CreateLocalGatewayRouteTablePermission", 
          "ec2:CreateNetworkInterface", 
          "ec2:CreateSecurityGroup", 
          "ec2:DeleteCoipPoolPermission", 
          "ec2:DeleteLocalGatewayRouteTablePermission", 
          "ec2:DeleteNetworkInterface", 
          "ec2:DeleteSecurityGroup", 
          "ec2:DescribeAddresses", 
          "ec2:DescribeAvailabilityZones", 
          "ec2:DescribeCoipPools", 
          "ec2:DescribeInternetGateways", 
          "ec2:DescribeLocalGatewayRouteTablePermissions", 
          "ec2:DescribeLocalGatewayRouteTables", 
          "ec2:DescribeLocalGatewayRouteTableVpcAssociations", 
          "ec2:DescribeLocalGateways", 
          "ec2:DescribeSecurityGroups", 
          "ec2:DescribeSubnets", 
          "ec2:DescribeVpcAttribute", 
          "ec2:DescribeVpcs", 
          "ec2:DisassociateAddress",
```

```
 "ec2:ModifyNetworkInterfaceAttribute", 
     "ec2:ReleaseAddress", 
     "ec2:RevokeSecurityGroupIngress" 
   ], 
   "Resource" : "*" 
 }, 
 { 
   "Effect" : "Allow", 
  "Action" : [
     "sns:Publish" 
   ], 
   "Resource" : "*" 
 }, 
 { 
   "Effect" : "Allow", 
  "Action" : [
     "logs:CreateLogGroup" 
   ], 
   "Resource" : [ 
     "arn:aws:logs:*:*:log-group:/aws/rds/*" 
   ] 
 }, 
 { 
   "Effect" : "Allow", 
  "Action" : [
     "logs:CreateLogStream", 
     "logs:PutLogEvents", 
     "logs:DescribeLogStreams" 
   ], 
   "Resource" : [ 
     "arn:aws:logs:*:*:log-group:/aws/rds/*:log-stream:*" 
   ] 
 }, 
 { 
   "Effect" : "Allow", 
   "Action" : [ 
     "cloudwatch:PutMetricData" 
   ], 
   "Resource" : "*", 
   "Condition" : { 
     "StringEquals" : { 
        "cloudwatch:namespace" : [ 
          "AWS/DocDB-Preview", 
          "AWS/Neptune-Preview",
```

```
 "AWS/RDS-Preview", 
              "AWS/Usage" 
            ] 
          } 
       } 
     }, 
     { 
       "Effect" : "Allow", 
      "Action" : [
          "secretsmanager:GetRandomPassword" 
       ], 
       "Resource" : "*" 
     }, 
     { 
       "Effect" : "Allow", 
      "Action" : [
          "secretsmanager:DeleteSecret", 
          "secretsmanager:DescribeSecret", 
          "secretsmanager:PutSecretValue", 
          "secretsmanager:RotateSecret", 
          "secretsmanager:UpdateSecret", 
          "secretsmanager:UpdateSecretVersionStage", 
          "secretsmanager:ListSecretVersionIds" 
       ], 
       "Resource" : [ 
          "arn:aws:secretsmanager:*:*:secret:rds-preview-us-east-2!*" 
       ], 
       "Condition" : { 
          "StringLike" : { 
            "secretsmanager:ResourceTag/aws:secretsmanager:owningService" : "rds-preview-
us-east-2" 
         } 
       } 
     }, 
     { 
       "Effect" : "Allow", 
       "Action" : "secretsmanager:TagResource", 
       "Resource" : "arn:aws:secretsmanager:*:*:secret:rds-preview-us-east-2!*", 
       "Condition" : { 
          "ForAllValues:StringEquals" : { 
            "aws:TagKeys" : [ 
              "aws:rds:primaryDBInstanceArn", 
              "aws:rds:primaryDBClusterArn" 
            ]
```

```
 }, 
          "StringLike" : { 
             "secretsmanager:ResourceTag/aws:secretsmanager:owningService" : "rds-preview-
us-east-2" 
          } 
        } 
     } 
   ]
}
```
- [Understand](https://docs.aws.amazon.com/IAM/latest/UserGuide/access_policies_managed-versioning.html) versioning for IAM policies
- Get started with AWS managed policies and move toward [least-privilege](https://docs.aws.amazon.com/IAM/latest/UserGuide/best-practices.html#bp-use-aws-defined-policies) permissions

# **AmazonRDSReadOnlyAccess**

**Description**: Provides read only access to Amazon RDS via the AWS Management Console.

AmazonRDSReadOnlyAccess is an AWS [managed](https://docs.aws.amazon.com/IAM/latest/UserGuide/access_policies_managed-vs-inline.html#aws-managed-policies) policy.

## **Using this policy**

You can attach AmazonRDSReadOnlyAccess to your users, groups, and roles.

## **Policy details**

- **Type**: AWS managed policy
- **Creation time**: February 06, 2015, 18:40 UTC
- **Edited time:** April 14, 2023, 12:32 UTC
- **ARN**: arn:aws:iam::aws:policy/AmazonRDSReadOnlyAccess

## **Policy version**

#### **Policy version:** v7 (default)

The policy's default version is the version that defines the permissions for the policy. When a user or role with the policy makes a request to access an AWS resource, AWS checks the default version of the policy to determine whether to allow the request.

```
{ 
   "Version" : "2012-10-17", 
   "Statement" : [ 
     { 
        "Effect" : "Allow", 
       "Action" : [
          "rds:Describe*", 
          "rds:ListTagsForResource", 
          "ec2:DescribeAccountAttributes", 
          "ec2:DescribeAvailabilityZones", 
          "ec2:DescribeInternetGateways", 
          "ec2:DescribeSecurityGroups", 
          "ec2:DescribeSubnets", 
          "ec2:DescribeVpcAttribute", 
          "ec2:DescribeVpcs" 
       ], 
       "Resource" : "*" 
     }, 
     { 
        "Effect" : "Allow", 
       "Action" : [
          "cloudwatch:GetMetricStatistics", 
          "cloudwatch:ListMetrics", 
          "cloudwatch:GetMetricData", 
          "logs:DescribeLogStreams", 
          "logs:GetLogEvents", 
          "devops-guru:GetResourceCollection" 
       ], 
       "Resource" : "*" 
     }, 
     { 
        "Action" : [ 
          "devops-guru:SearchInsights", 
          "devops-guru:ListAnomaliesForInsight" 
       ], 
        "Effect" : "Allow", 
        "Resource" : "*", 
        "Condition" : { 
          "ForAllValues:StringEquals" : { 
            "devops-guru:ServiceNames" : [ 
               "RDS"
```

```
 ] 
          }, 
          "Null" : { 
             "devops-guru:ServiceNames" : "false" 
          } 
        } 
     } 
   ]
}
```
- Create a [permission](https://docs.aws.amazon.com/singlesignon/latest/userguide/howtocreatepermissionset.html) set using AWS managed policies in IAM Identity Center
- Adding and removing IAM identity [permissions](https://docs.aws.amazon.com/IAM/latest/UserGuide/access_policies_manage-attach-detach.html)
- [Understand](https://docs.aws.amazon.com/IAM/latest/UserGuide/access_policies_managed-versioning.html) versioning for IAM policies
- Get started with AWS managed policies and move toward [least-privilege](https://docs.aws.amazon.com/IAM/latest/UserGuide/best-practices.html#bp-use-aws-defined-policies) permissions

# **AmazonRDSServiceRolePolicy**

**Description**: Allows Amazon RDS to manage AWS resources on your behalf.

AmazonRDSServiceRolePolicy is an AWS [managed](https://docs.aws.amazon.com/IAM/latest/UserGuide/access_policies_managed-vs-inline.html#aws-managed-policies) policy.

### **Using this policy**

This policy is attached to a service-linked role that allows the service to perform actions on your behalf. You cannot attach this policy to your users, groups, or roles.

### **Policy details**

- **Type**: Service-linked role policy
- **Creation time**: January 08, 2018, 18:17 UTC
- **Edited time:** January 19, 2024, 15:10 UTC
- **ARN**: arn:aws:iam::aws:policy/aws-service-role/AmazonRDSServiceRolePolicy

### **Policy version**

**Policy version:** v13 (default)

The policy's default version is the version that defines the permissions for the policy. When a user or role with the policy makes a request to access an AWS resource, AWS checks the default version of the policy to determine whether to allow the request.

```
{ 
   "Version" : "2012-10-17", 
   "Statement" : [ 
     { 
       "Sid" : "CrossRegionCommunication", 
       "Effect" : "Allow", 
       "Action" : [ 
          "rds:CrossRegionCommunication" 
       ], 
       "Resource" : "*" 
     }, 
     { 
       "Sid" : "Ec2", 
       "Effect" : "Allow", 
       "Action" : [ 
          "ec2:AllocateAddress", 
          "ec2:AssociateAddress", 
          "ec2:AuthorizeSecurityGroupIngress", 
          "ec2:CreateCoipPoolPermission", 
          "ec2:CreateLocalGatewayRouteTablePermission", 
          "ec2:CreateNetworkInterface", 
          "ec2:CreateSecurityGroup", 
          "ec2:DeleteCoipPoolPermission", 
          "ec2:DeleteLocalGatewayRouteTablePermission", 
          "ec2:DeleteNetworkInterface", 
          "ec2:DeleteSecurityGroup", 
          "ec2:DescribeAddresses", 
          "ec2:DescribeAvailabilityZones", 
          "ec2:DescribeCoipPools", 
          "ec2:DescribeInternetGateways", 
          "ec2:DescribeLocalGatewayRouteTablePermissions", 
          "ec2:DescribeLocalGatewayRouteTables", 
          "ec2:DescribeLocalGatewayRouteTableVpcAssociations", 
          "ec2:DescribeLocalGateways", 
          "ec2:DescribeSecurityGroups", 
          "ec2:DescribeSubnets", 
          "ec2:DescribeVpcAttribute",
```

```
 "ec2:DescribeVpcs", 
     "ec2:DisassociateAddress", 
     "ec2:ModifyNetworkInterfaceAttribute", 
     "ec2:ModifyVpcEndpoint", 
     "ec2:ReleaseAddress", 
     "ec2:RevokeSecurityGroupIngress", 
     "ec2:CreateVpcEndpoint", 
     "ec2:DescribeVpcEndpoints", 
     "ec2:DeleteVpcEndpoints", 
     "ec2:AssignPrivateIpAddresses", 
     "ec2:UnassignPrivateIpAddresses" 
   ], 
   "Resource" : "*" 
 }, 
 { 
   "Sid" : "Sns", 
   "Effect" : "Allow", 
  "Action" : [
     "sns:Publish" 
   ], 
   "Resource" : "*" 
 }, 
 { 
   "Sid" : "CloudWatchLogs", 
   "Effect" : "Allow", 
   "Action" : [ 
     "logs:CreateLogGroup" 
   ], 
   "Resource" : [ 
     "arn:aws:logs:*:*:log-group:/aws/rds/*", 
     "arn:aws:logs:*:*:log-group:/aws/docdb/*", 
     "arn:aws:logs:*:*:log-group:/aws/neptune/*" 
   ] 
 }, 
 { 
   "Sid" : "CloudWatchStreams", 
   "Effect" : "Allow", 
  "Action" : [
     "logs:CreateLogStream", 
     "logs:PutLogEvents", 
     "logs:DescribeLogStreams" 
   ], 
   "Resource" : [ 
     "arn:aws:logs:*:*:log-group:/aws/rds/*:log-stream:*",
```

```
 "arn:aws:logs:*:*:log-group:/aws/docdb/*:log-stream:*", 
     "arn:aws:logs:*:*:log-group:/aws/neptune/*:log-stream:*" 
   ] 
 }, 
 { 
   "Sid" : "Kinesis", 
   "Effect" : "Allow", 
   "Action" : [ 
     "kinesis:CreateStream", 
     "kinesis:PutRecord", 
     "kinesis:PutRecords", 
     "kinesis:DescribeStream", 
     "kinesis:SplitShard", 
     "kinesis:MergeShards", 
     "kinesis:DeleteStream", 
     "kinesis:UpdateShardCount" 
   ], 
   "Resource" : [ 
     "arn:aws:kinesis:*:*:stream/aws-rds-das-*" 
   ] 
 }, 
 { 
   "Sid" : "CloudWatch", 
   "Effect" : "Allow", 
  "Action" : [
     "cloudwatch:PutMetricData" 
   ], 
   "Resource" : "*", 
   "Condition" : { 
     "StringEquals" : { 
        "cloudwatch:namespace" : [ 
          "AWS/DocDB", 
          "AWS/Neptune", 
          "AWS/RDS", 
          "AWS/Usage" 
       ] 
     } 
   } 
 }, 
 { 
   "Sid" : "SecretsManagerPassword", 
   "Effect" : "Allow", 
  "Action" : [
     "secretsmanager:GetRandomPassword"
```

```
 ], 
       "Resource" : "*" 
     }, 
     { 
       "Sid" : "SecretsManagerSecret", 
       "Effect" : "Allow", 
       "Action" : [ 
          "secretsmanager:DeleteSecret", 
          "secretsmanager:DescribeSecret", 
          "secretsmanager:PutSecretValue", 
          "secretsmanager:RotateSecret", 
          "secretsmanager:UpdateSecret", 
         "secretsmanager:UpdateSecretVersionStage", 
          "secretsmanager:ListSecretVersionIds" 
       ], 
       "Resource" : [ 
          "arn:aws:secretsmanager:*:*:secret:rds!*" 
       ], 
       "Condition" : { 
          "StringLike" : { 
            "secretsmanager:ResourceTag/aws:secretsmanager:owningService" : "rds" 
         } 
       } 
     }, 
     { 
       "Sid" : "SecretsManagerTags", 
       "Effect" : "Allow", 
       "Action" : "secretsmanager:TagResource", 
       "Resource" : "arn:aws:secretsmanager:*:*:secret:rds!*", 
       "Condition" : { 
          "ForAllValues:StringEquals" : { 
            "aws:TagKeys" : [ 
              "aws:rds:primaryDBInstanceArn", 
              "aws:rds:primaryDBClusterArn" 
            ] 
          }, 
          "StringLike" : { 
            "secretsmanager:ResourceTag/aws:secretsmanager:owningService" : "rds" 
          } 
       } 
     } 
   ]
}
```
- [Understand](https://docs.aws.amazon.com/IAM/latest/UserGuide/access_policies_managed-versioning.html) versioning for IAM policies
- Get started with AWS managed policies and move toward [least-privilege](https://docs.aws.amazon.com/IAM/latest/UserGuide/best-practices.html#bp-use-aws-defined-policies) permissions

# **AmazonRedshiftAllCommandsFullAccess**

**Description**: This policy includes permissions to run SQL commands to copy, load, unload, query, and analyze data on Amazon Redshift. The policy also grants permissions to run select statements for related services, such as Amazon S3, Amazon CloudWatch logs, Amazon SageMaker, or AWS Glue.

AmazonRedshiftAllCommandsFullAccess is an AWS [managed](https://docs.aws.amazon.com/IAM/latest/UserGuide/access_policies_managed-vs-inline.html#aws-managed-policies) policy.

## **Using this policy**

You can attach AmazonRedshiftAllCommandsFullAccess to your users, groups, and roles.

## **Policy details**

- **Type**: AWS managed policy
- **Creation time**: November 04, 2021, 00:48 UTC
- **Edited time:** November 25, 2021, 02:27 UTC
- **ARN**: arn:aws:iam::aws:policy/AmazonRedshiftAllCommandsFullAccess

## **Policy version**

#### **Policy version:** v2 (default)

The policy's default version is the version that defines the permissions for the policy. When a user or role with the policy makes a request to access an AWS resource, AWS checks the default version of the policy to determine whether to allow the request.

```
{ 
   "Version" : "2012-10-17", 
   "Statement" : [
```

```
 { 
   "Effect" : "Allow", 
   "Action" : [ 
     "sagemaker:CreateTrainingJob", 
     "sagemaker:CreateAutoMLJob", 
     "sagemaker:CreateCompilationJob", 
     "sagemaker:CreateEndpoint", 
     "sagemaker:DescribeAutoMLJob", 
     "sagemaker:DescribeTrainingJob", 
     "sagemaker:DescribeCompilationJob", 
     "sagemaker:DescribeProcessingJob", 
     "sagemaker:DescribeTransformJob", 
     "sagemaker:ListCandidatesForAutoMLJob", 
     "sagemaker:StopAutoMLJob", 
     "sagemaker:StopCompilationJob", 
     "sagemaker:StopTrainingJob", 
     "sagemaker:DescribeEndpoint", 
     "sagemaker:InvokeEndpoint", 
     "sagemaker:StopProcessingJob", 
     "sagemaker:CreateModel", 
     "sagemaker:CreateProcessingJob" 
   ], 
   "Resource" : [ 
     "arn:aws:sagemaker:*:*:model/*redshift*", 
     "arn:aws:sagemaker:*:*:training-job/*redshift*", 
     "arn:aws:sagemaker:*:*:automl-job/*redshift*", 
     "arn:aws:sagemaker:*:*:compilation-job/*redshift*", 
     "arn:aws:sagemaker:*:*:processing-job/*redshift*", 
     "arn:aws:sagemaker:*:*:transform-job/*redshift*", 
     "arn:aws:sagemaker:*:*:endpoint/*redshift*" 
   ] 
 }, 
 { 
   "Effect" : "Allow", 
  "Action" : [
     "logs:CreateLogGroup", 
     "logs:CreateLogStream", 
     "logs:DescribeLogStreams", 
     "logs:PutLogEvents" 
   ], 
   "Resource" : [ 
     "arn:aws:logs:*:*:log-group:/aws/sagemaker/Endpoints/*redshift*", 
     "arn:aws:logs:*:*:log-group:/aws/sagemaker/ProcessingJobs/*redshift*", 
     "arn:aws:logs:*:*:log-group:/aws/sagemaker/TrainingJobs/*redshift*",
```

```
 "arn:aws:logs:*:*:log-group:/aws/sagemaker/TransformJobs/*redshift*" 
   ] 
 }, 
 { 
   "Effect" : "Allow", 
  "Action" : [
     "cloudwatch:PutMetricData" 
   ], 
   "Resource" : "*", 
   "Condition" : { 
     "StringEquals" : { 
        "cloudwatch:namespace" : [ 
          "SageMaker", 
          "/aws/sagemaker/Endpoints", 
          "/aws/sagemaker/ProcessingJobs", 
          "/aws/sagemaker/TrainingJobs", 
          "/aws/sagemaker/TransformJobs" 
       ] 
     } 
   } 
 }, 
 { 
   "Effect" : "Allow", 
   "Action" : [ 
     "ecr:BatchCheckLayerAvailability", 
     "ecr:BatchGetImage", 
     "ecr:GetAuthorizationToken", 
     "ecr:GetDownloadUrlForLayer" 
   ], 
   "Resource" : "*" 
 }, 
 { 
   "Effect" : "Allow", 
  "Action" : [
     "s3:GetObject", 
     "s3:GetBucketAcl", 
     "s3:GetBucketCors", 
     "s3:GetEncryptionConfiguration", 
     "s3:GetBucketLocation", 
     "s3:ListBucket", 
     "s3:ListAllMyBuckets", 
     "s3:ListMultipartUploadParts", 
     "s3:ListBucketMultipartUploads", 
     "s3:PutObject",
```

```
 "s3:PutBucketAcl", 
     "s3:PutBucketCors", 
     "s3:DeleteObject", 
     "s3:AbortMultipartUpload", 
     "s3:CreateBucket" 
   ], 
   "Resource" : [ 
     "arn:aws:s3:::redshift-downloads", 
     "arn:aws:s3:::redshift-downloads/*", 
     "arn:aws:s3:::*redshift*", 
     "arn:aws:s3:::*redshift*/*" 
   ] 
 }, 
 { 
   "Effect" : "Allow", 
  "Action" : [
     "s3:GetObject" 
   ], 
   "Resource" : "*", 
   "Condition" : { 
     "StringEqualsIgnoreCase" : { 
        "s3:ExistingObjectTag/Redshift" : "true" 
     } 
   } 
 }, 
 { 
   "Effect" : "Allow", 
   "Action" : [ 
     "dynamodb:Scan", 
     "dynamodb:DescribeTable", 
     "dynamodb:Getitem" 
   ], 
   "Resource" : [ 
     "arn:aws:dynamodb:*:*:table/*redshift*", 
     "arn:aws:dynamodb:*:*:table/*redshift*/index/*" 
   ] 
 }, 
 { 
   "Effect" : "Allow", 
   "Action" : [ 
     "elasticmapreduce:ListInstances" 
   ], 
   "Resource" : [ 
     "arn:aws:elasticmapreduce:*:*:cluster/*redshift*"
```

```
\mathbf{I} }, 
 { 
   "Effect" : "Allow", 
  "Action" : [
     "elasticmapreduce:ListInstances" 
   ], 
   "Resource" : "*", 
   "Condition" : { 
     "StringEqualsIgnoreCase" : { 
        "elasticmapreduce:ResourceTag/Redshift" : "true" 
     } 
   } 
 }, 
 { 
   "Effect" : "Allow", 
  "Action" : [
     "lambda:InvokeFunction" 
   ], 
   "Resource" : "arn:aws:lambda:*:*:function:*redshift*" 
 }, 
 { 
   "Effect" : "Allow", 
   "Action" : [ 
     "glue:CreateDatabase", 
     "glue:DeleteDatabase", 
     "glue:GetDatabase", 
     "glue:GetDatabases", 
     "glue:UpdateDatabase", 
     "glue:CreateTable", 
     "glue:DeleteTable", 
     "glue:BatchDeleteTable", 
     "glue:UpdateTable", 
     "glue:GetTable", 
     "glue:GetTables", 
     "glue:BatchCreatePartition", 
     "glue:CreatePartition", 
     "glue:DeletePartition", 
     "glue:BatchDeletePartition", 
     "glue:UpdatePartition", 
     "glue:GetPartition", 
     "glue:GetPartitions", 
     "glue:BatchGetPartition" 
   ],
```

```
 "Resource" : [ 
        "arn:aws:glue:*:*:table/*redshift*/*", 
        "arn:aws:glue:*:*:catalog", 
        "arn:aws:glue:*:*:database/*redshift*" 
     ] 
   }, 
   { 
     "Effect" : "Allow", 
     "Action" : [ 
        "secretsmanager:GetResourcePolicy", 
        "secretsmanager:GetSecretValue", 
        "secretsmanager:DescribeSecret", 
       "secretsmanager:ListSecretVersionIds" 
     ], 
     "Resource" : [ 
        "arn:aws:secretsmanager:*:*:secret:*redshift*" 
     ] 
   }, 
   { 
     "Effect" : "Allow", 
     "Action" : [ 
        "secretsmanager:GetRandomPassword", 
        "secretsmanager:ListSecrets" 
     ], 
     "Resource" : "*" 
   }, 
   { 
     "Effect" : "Allow", 
    "Action" : [
        "iam:PassRole" 
     ], 
     "Resource" : "arn:aws:iam::*:role/*", 
     "Condition" : { 
        "StringEquals" : { 
          "iam:PassedToService" : [ 
            "redshift.amazonaws.com", 
            "glue.amazonaws.com", 
            "sagemaker.amazonaws.com", 
            "athena.amazonaws.com" 
          ] 
       } 
     } 
   } 
 ]
```
}

## **Learn more**

- Create a [permission](https://docs.aws.amazon.com/singlesignon/latest/userguide/howtocreatepermissionset.html) set using AWS managed policies in IAM Identity Center
- Adding and removing IAM identity [permissions](https://docs.aws.amazon.com/IAM/latest/UserGuide/access_policies_manage-attach-detach.html)
- [Understand](https://docs.aws.amazon.com/IAM/latest/UserGuide/access_policies_managed-versioning.html) versioning for IAM policies
- Get started with AWS managed policies and move toward [least-privilege](https://docs.aws.amazon.com/IAM/latest/UserGuide/best-practices.html#bp-use-aws-defined-policies) permissions

# **AmazonRedshiftDataFullAccess**

**Description**: This policy provides full access to Amazon Redshift Data APIs. This policy also grants scoped access to other required services.

AmazonRedshiftDataFullAccess is an AWS [managed](https://docs.aws.amazon.com/IAM/latest/UserGuide/access_policies_managed-vs-inline.html#aws-managed-policies) policy.

# **Using this policy**

You can attach AmazonRedshiftDataFullAccess to your users, groups, and roles.

# **Policy details**

- **Type**: AWS managed policy
- **Creation time**: September 09, 2020, 19:23 UTC
- **Edited time:** April 07, 2023, 18:18 UTC
- **ARN**: arn:aws:iam::aws:policy/AmazonRedshiftDataFullAccess

## **Policy version**

#### **Policy version:** v5 (default)

The policy's default version is the version that defines the permissions for the policy. When a user or role with the policy makes a request to access an AWS resource, AWS checks the default version of the policy to determine whether to allow the request.

```
{ 
   "Version" : "2012-10-17", 
   "Statement" : [ 
     { 
       "Sid" : "DataAPIPermissions", 
       "Effect" : "Allow", 
       "Action" : [ 
          "redshift-data:BatchExecuteStatement", 
         "redshift-data:ExecuteStatement", 
         "redshift-data:CancelStatement", 
          "redshift-data:ListStatements", 
          "redshift-data:GetStatementResult", 
          "redshift-data:DescribeStatement", 
          "redshift-data:ListDatabases", 
         "redshift-data:ListSchemas", 
          "redshift-data:ListTables", 
         "redshift-data:DescribeTable" 
       ], 
       "Resource" : "*" 
     }, 
     { 
       "Sid" : "SecretsManagerPermissions", 
       "Effect" : "Allow", 
      "Action" : [
          "secretsmanager:GetSecretValue" 
       ], 
       "Resource" : "arn:aws:secretsmanager:*:*:secret:*", 
       "Condition" : { 
          "StringLike" : { 
            "secretsmanager:ResourceTag/RedshiftDataFullAccess" : "*" 
         } 
       } 
     }, 
     { 
       "Sid" : "GetCredentialsForAPIUser", 
       "Effect" : "Allow", 
       "Action" : "redshift:GetClusterCredentials", 
      "Resource" : \Gamma "arn:aws:redshift:*:*:dbname:*/*", 
         "arn:aws:redshift:*:*:dbuser:*/redshift_data_api_user" 
       ]
```
AWS Managed Policy Reference Guide

```
 }, 
    \mathcal{L} "Sid" : "GetCredentialsWithFederatedIAMCredentials", 
       "Effect" : "Allow", 
       "Action" : "redshift:GetClusterCredentialsWithIAM", 
       "Resource" : "arn:aws:redshift:*:*:dbname:*/*" 
     }, 
     { 
       "Sid" : "GetCredentialsForServerless", 
       "Effect" : "Allow", 
       "Action" : "redshift-serverless:GetCredentials", 
       "Resource" : "arn:aws:redshift-serverless:*:*:workgroup/*", 
       "Condition" : { 
          "StringLike" : { 
            "aws:ResourceTag/RedshiftDataFullAccess" : "*" 
         } 
       } 
     }, 
     { 
       "Sid" : "DenyCreateAPIUser", 
       "Effect" : "Deny", 
       "Action" : "redshift:CreateClusterUser", 
       "Resource" : [ 
         "arn:aws:redshift:*:*:dbuser:*/redshift_data_api_user" 
       ] 
     }, 
    \mathcal{L} "Sid" : "ServiceLinkedRole", 
       "Effect" : "Allow", 
       "Action" : "iam:CreateServiceLinkedRole", 
       "Resource" : "arn:aws:iam::*:role/aws-service-role/redshift-data.amazonaws.com/
AWSServiceRoleForRedshift", 
       "Condition" : { 
          "StringLike" : { 
            "iam:AWSServiceName" : "redshift-data.amazonaws.com" 
         } 
       } 
     } 
   ]
}
```
- Create a [permission](https://docs.aws.amazon.com/singlesignon/latest/userguide/howtocreatepermissionset.html) set using AWS managed policies in IAM Identity Center
- Adding and removing IAM identity [permissions](https://docs.aws.amazon.com/IAM/latest/UserGuide/access_policies_manage-attach-detach.html)
- [Understand](https://docs.aws.amazon.com/IAM/latest/UserGuide/access_policies_managed-versioning.html) versioning for IAM policies
- Get started with AWS managed policies and move toward [least-privilege](https://docs.aws.amazon.com/IAM/latest/UserGuide/best-practices.html#bp-use-aws-defined-policies) permissions

## **AmazonRedshiftFullAccess**

**Description**: Provides full access to Amazon Redshift via the AWS Management Console.

AmazonRedshiftFullAccess is an AWS [managed](https://docs.aws.amazon.com/IAM/latest/UserGuide/access_policies_managed-vs-inline.html#aws-managed-policies) policy.

### **Using this policy**

You can attach AmazonRedshiftFullAccess to your users, groups, and roles.

## **Policy details**

- **Type**: AWS managed policy
- **Creation time**: February 06, 2015, 18:40 UTC
- **Edited time:** July 07, 2022, 23:31 UTC
- **ARN**: arn:aws:iam::aws:policy/AmazonRedshiftFullAccess

### **Policy version**

#### **Policy version:** v5 (default)

The policy's default version is the version that defines the permissions for the policy. When a user or role with the policy makes a request to access an AWS resource, AWS checks the default version of the policy to determine whether to allow the request.

```
{ 
   "Version" : "2012-10-17", 
   "Statement" : [ 
     {
```

```
 "Action" : [ 
          "redshift:*", 
          "redshift-serverless:*", 
          "ec2:DescribeAccountAttributes", 
          "ec2:DescribeAddresses", 
          "ec2:DescribeAvailabilityZones", 
          "ec2:DescribeSecurityGroups", 
          "ec2:DescribeSubnets", 
          "ec2:DescribeVpcs", 
          "ec2:DescribeInternetGateways", 
          "sns:CreateTopic", 
          "sns:Get*", 
          "sns:List*", 
          "cloudwatch:Describe*", 
          "cloudwatch:Get*", 
          "cloudwatch:List*", 
          "cloudwatch:PutMetricAlarm", 
          "cloudwatch:EnableAlarmActions", 
          "cloudwatch:DisableAlarmActions", 
          "tag:GetResources", 
          "tag:UntagResources", 
          "tag:GetTagValues", 
          "tag:GetTagKeys", 
          "tag:TagResources" 
       ], 
       "Effect" : "Allow", 
       "Resource" : "*" 
     }, 
     { 
       "Effect" : "Allow", 
       "Action" : "iam:CreateServiceLinkedRole", 
       "Resource" : "arn:aws:iam::*:role/aws-service-role/redshift.amazonaws.com/
AWSServiceRoleForRedshift", 
       "Condition" : { 
          "StringLike" : { 
            "iam:AWSServiceName" : "redshift.amazonaws.com" 
         } 
       } 
     }, 
     { 
       "Sid" : "DataAPIPermissions", 
       "Action" : [ 
          "redshift-data:ExecuteStatement", 
          "redshift-data:CancelStatement",
```

```
 "redshift-data:ListStatements", 
          "redshift-data:GetStatementResult", 
          "redshift-data:DescribeStatement", 
          "redshift-data:ListDatabases", 
          "redshift-data:ListSchemas", 
          "redshift-data:ListTables", 
          "redshift-data:DescribeTable" 
       ], 
        "Effect" : "Allow", 
       "Resource" : "*" 
     }, 
     { 
        "Sid" : "SecretsManagerListPermissions", 
       "Action" : [
          "secretsmanager:ListSecrets" 
       ], 
       "Effect" : "Allow", 
       "Resource" : "*" 
     }, 
     { 
       "Sid" : "SecretsManagerCreateGetPermissions", 
        "Action" : [ 
          "secretsmanager:CreateSecret", 
          "secretsmanager:GetSecretValue", 
          "secretsmanager:TagResource" 
       ], 
        "Effect" : "Allow", 
        "Resource" : "*", 
        "Condition" : { 
          "StringLike" : { 
            "secretsmanager:ResourceTag/RedshiftDataFullAccess" : "*" 
          } 
        } 
     } 
   ]
}
```
- Create a [permission](https://docs.aws.amazon.com/singlesignon/latest/userguide/howtocreatepermissionset.html) set using AWS managed policies in IAM Identity Center
- Adding and removing IAM identity [permissions](https://docs.aws.amazon.com/IAM/latest/UserGuide/access_policies_manage-attach-detach.html)
- [Understand](https://docs.aws.amazon.com/IAM/latest/UserGuide/access_policies_managed-versioning.html) versioning for IAM policies

#### • Get started with AWS managed policies and move toward [least-privilege](https://docs.aws.amazon.com/IAM/latest/UserGuide/best-practices.html#bp-use-aws-defined-policies) permissions

# **AmazonRedshiftQueryEditor**

**Description**: Provides full access to the Amazon Redshift Query Editor and to saved queries via the AWS Management Console.

AmazonRedshiftQueryEditor is an AWS [managed](https://docs.aws.amazon.com/IAM/latest/UserGuide/access_policies_managed-vs-inline.html#aws-managed-policies) policy.

## **Using this policy**

You can attach AmazonRedshiftQueryEditor to your users, groups, and roles.

## **Policy details**

- **Type**: AWS managed policy
- **Creation time**: October 04, 2018, 22:50 UTC
- **Edited time:** February 16, 2021, 19:33 UTC
- **ARN**: arn:aws:iam::aws:policy/AmazonRedshiftQueryEditor

### **Policy version**

#### **Policy version:** v4 (default)

The policy's default version is the version that defines the permissions for the policy. When a user or role with the policy makes a request to access an AWS resource, AWS checks the default version of the policy to determine whether to allow the request.

```
{ 
   "Version" : "2012-10-17", 
   "Statement" : [ 
     { 
        "Effect" : "Allow", 
        "Action" : [ 
          "redshift:GetClusterCredentials", 
          "redshift:ListSchemas", 
          "redshift:ListTables",
```

```
 "redshift:ListDatabases", 
     "redshift:ExecuteQuery", 
     "redshift:FetchResults", 
     "redshift:CancelQuery", 
     "redshift:DescribeClusters", 
     "redshift:DescribeQuery", 
     "redshift:DescribeTable", 
     "redshift:ViewQueriesFromConsole", 
     "redshift:DescribeSavedQueries", 
     "redshift:CreateSavedQuery", 
     "redshift:DeleteSavedQueries", 
     "redshift:ModifySavedQuery" 
   ], 
   "Resource" : "*" 
 }, 
 { 
   "Sid" : "DataAPIPermissions", 
  "Action" : [
     "redshift-data:ExecuteStatement", 
     "redshift-data:ListDatabases", 
     "redshift-data:ListSchemas", 
     "redshift-data:ListTables", 
     "redshift-data:DescribeTable" 
   ], 
   "Effect" : "Allow", 
   "Resource" : "*" 
 }, 
 { 
   "Sid" : "DataAPIIAMSessionPermissionsRestriction", 
   "Action" : [ 
     "redshift-data:GetStatementResult", 
     "redshift-data:CancelStatement", 
     "redshift-data:DescribeStatement", 
     "redshift-data:ListStatements" 
   ], 
   "Effect" : "Allow", 
   "Resource" : "*", 
   "Condition" : { 
     "StringEquals" : { 
        "redshift-data:statement-owner-iam-userid" : "${aws:userid}" 
     } 
   } 
 }, 
 {
```
```
 "Sid" : "SecretsManagerListPermissions", 
        "Action" : [ 
          "secretsmanager:ListSecrets" 
        ], 
        "Effect" : "Allow", 
        "Resource" : "*" 
     }, 
     { 
        "Sid" : "SecretsManagerCreateGetPermissions", 
        "Action" : [ 
          "secretsmanager:CreateSecret", 
          "secretsmanager:GetSecretValue", 
          "secretsmanager:TagResource" 
       ], 
        "Effect" : "Allow", 
        "Resource" : "arn:aws:secretsmanager:*:*:secret:*", 
        "Condition" : { 
          "StringEquals" : { 
            "secretsmanager:ResourceTag/RedshiftQueryOwner" : "${aws:userid}" 
          } 
        } 
     } 
   ]
}
```
- Create a [permission](https://docs.aws.amazon.com/singlesignon/latest/userguide/howtocreatepermissionset.html) set using AWS managed policies in IAM Identity Center
- Adding and removing IAM identity [permissions](https://docs.aws.amazon.com/IAM/latest/UserGuide/access_policies_manage-attach-detach.html)
- [Understand](https://docs.aws.amazon.com/IAM/latest/UserGuide/access_policies_managed-versioning.html) versioning for IAM policies
- Get started with AWS managed policies and move toward [least-privilege](https://docs.aws.amazon.com/IAM/latest/UserGuide/best-practices.html#bp-use-aws-defined-policies) permissions

## **AmazonRedshiftQueryEditorV2FullAccess**

**Description**: Grants full access to the Amazon Redshift Query Editor V2 operations and resources. This policy also grants access to other required services. This includes permissions to list the Amazon Redshift clusters, read keys and aliases in AWS KMS and manage the Query Editor V2 secrets in AWS Secrets Manager.

AmazonRedshiftQueryEditorV2FullAccess is an AWS [managed](https://docs.aws.amazon.com/IAM/latest/UserGuide/access_policies_managed-vs-inline.html#aws-managed-policies) policy.

# **Using this policy**

You can attach AmazonRedshiftQueryEditorV2FullAccess to your users, groups, and roles.

## **Policy details**

- **Type**: AWS managed policy
- **Creation time**: September 24, 2021, 14:06 UTC
- **Edited time:** February 21, 2024, 17:20 UTC
- **ARN**: arn:aws:iam::aws:policy/AmazonRedshiftQueryEditorV2FullAccess

# **Policy version**

**Policy version:** v3 (default)

The policy's default version is the version that defines the permissions for the policy. When a user or role with the policy makes a request to access an AWS resource, AWS checks the default version of the policy to determine whether to allow the request.

```
{ 
   "Version" : "2012-10-17", 
   "Statement" : [ 
     { 
        "Sid" : "RedshiftPermissions", 
        "Effect" : "Allow", 
        "Action" : [ 
          "redshift:DescribeClusters", 
          "redshift-serverless:ListNamespaces", 
          "redshift-serverless:ListWorkgroups" 
       ], 
       "Resource" : "*" 
     }, 
     { 
        "Sid" : "KeyManagementServicePermissions", 
        "Effect" : "Allow", 
        "Action" : [ 
          "kms:DescribeKey", 
          "kms:ListAliases"
```

```
 ], 
       "Resource" : "*" 
     }, 
     { 
        "Sid" : "SecretsManagerPermissions", 
        "Effect" : "Allow", 
        "Action" : [ 
          "secretsmanager:CreateSecret", 
          "secretsmanager:GetSecretValue", 
          "secretsmanager:DeleteSecret", 
          "secretsmanager:TagResource" 
       ], 
       "Resource" : "arn:aws:secretsmanager:*:*:sqlworkbench!*" 
     }, 
     { 
        "Sid" : "ResourceGroupsTaggingPermissions", 
        "Effect" : "Allow", 
        "Action" : [ 
          "tag:GetResources" 
       ], 
       "Resource" : "*", 
        "Condition" : { 
          "StringEquals" : { 
            "aws:CalledViaLast" : "sqlworkbench.amazonaws.com" 
          } 
       } 
     }, 
     { 
        "Sid" : "AmazonRedshiftQueryEditorV2Permissions", 
        "Effect" : "Allow", 
        "Action" : "sqlworkbench:*", 
        "Resource" : "*" 
     } 
   ]
}
```
- Create a [permission](https://docs.aws.amazon.com/singlesignon/latest/userguide/howtocreatepermissionset.html) set using AWS managed policies in IAM Identity Center
- Adding and removing IAM identity [permissions](https://docs.aws.amazon.com/IAM/latest/UserGuide/access_policies_manage-attach-detach.html)
- [Understand](https://docs.aws.amazon.com/IAM/latest/UserGuide/access_policies_managed-versioning.html) versioning for IAM policies
- Get started with AWS managed policies and move toward [least-privilege](https://docs.aws.amazon.com/IAM/latest/UserGuide/best-practices.html#bp-use-aws-defined-policies) permissions

# **AmazonRedshiftQueryEditorV2NoSharing**

**Description**: Grants the ability to work with Amazon Redshift Query Editor V2 without sharing resources. The granted principal can only read, update and delete its own resources but cannot share them. This policy also grants access to other required services. This includes permissions to list the Amazon Redshift clusters and manage the Query Editor V2 secrets of the principal in AWS Secrets Manager.

AmazonRedshiftQueryEditorV2NoSharing is an AWS [managed](https://docs.aws.amazon.com/IAM/latest/UserGuide/access_policies_managed-vs-inline.html#aws-managed-policies) policy.

# **Using this policy**

You can attach AmazonRedshiftQueryEditorV2NoSharing to your users, groups, and roles.

# **Policy details**

- **Type**: AWS managed policy
- **Creation time**: September 24, 2021, 14:18 UTC
- **Edited time:** February 21, 2024, 17:25 UTC
- **ARN**: arn:aws:iam::aws:policy/AmazonRedshiftQueryEditorV2NoSharing

## **Policy version**

#### **Policy version:** v9 (default)

The policy's default version is the version that defines the permissions for the policy. When a user or role with the policy makes a request to access an AWS resource, AWS checks the default version of the policy to determine whether to allow the request.

```
{ 
   "Version" : "2012-10-17", 
   "Statement" : [ 
     { 
        "Sid" : "RedshiftPermissions", 
        "Effect" : "Allow", 
        "Action" : [ 
          "redshift:DescribeClusters",
```

```
 "redshift-serverless:ListNamespaces", 
     "redshift-serverless:ListWorkgroups" 
   ], 
   "Resource" : "*" 
 }, 
\mathcal{L} "Sid" : "SecretsManagerPermissions", 
   "Effect" : "Allow", 
   "Action" : [ 
     "secretsmanager:CreateSecret", 
     "secretsmanager:GetSecretValue", 
     "secretsmanager:DeleteSecret", 
     "secretsmanager:TagResource" 
   ], 
   "Resource" : "arn:aws:secretsmanager:*:*:sqlworkbench!*", 
   "Condition" : { 
     "StringEquals" : { 
        "secretsmanager:ResourceTag/sqlworkbench-resource-owner" : "${aws:userid}" 
     } 
   } 
 }, 
 { 
   "Sid" : "ResourceGroupsTaggingPermissions", 
   "Effect" : "Allow", 
  "Action" : [
     "tag:GetResources" 
   ], 
   "Resource" : "*", 
   "Condition" : { 
     "StringEquals" : { 
        "aws:CalledViaLast" : "sqlworkbench.amazonaws.com" 
     } 
   } 
 }, 
 { 
   "Sid" : "AmazonRedshiftQueryEditorV2NonResourceLevelPermissions", 
   "Effect" : "Allow", 
  "Action" : [
     "sqlworkbench:CreateFolder", 
     "sqlworkbench:PutTab", 
     "sqlworkbench:BatchDeleteFolder", 
     "sqlworkbench:DeleteTab", 
     "sqlworkbench:GenerateSession", 
     "sqlworkbench:GetAccountInfo",
```
 "sqlworkbench:GetAccountSettings", "sqlworkbench:GetUserInfo", "sqlworkbench:GetUserWorkspaceSettings", "sqlworkbench:PutUserWorkspaceSettings", "sqlworkbench:ListConnections", "sqlworkbench:ListFiles", "sqlworkbench:ListTabs", "sqlworkbench:UpdateFolder", "sqlworkbench:ListRedshiftClusters", "sqlworkbench:DriverExecute", "sqlworkbench:ListTaggedResources", "sqlworkbench:ListQueryExecutionHistory", "sqlworkbench:GetQueryExecutionHistory", "sqlworkbench:ListNotebooks", "sqlworkbench:GetSchemaInference", "sqlworkbench:GetAutocompletionMetadata", "sqlworkbench:GetAutocompletionResource" ], "Resource" : "\*" }, { "Sid" : "AmazonRedshiftQueryEditorV2CreateOwnedResourcePermissions", "Effect" : "Allow", "Action" : [ "sqlworkbench:CreateConnection", "sqlworkbench:CreateSavedQuery", "sqlworkbench:CreateChart", "sqlworkbench:CreateNotebook", "sqlworkbench:DuplicateNotebook", "sqlworkbench:CreateNotebookFromVersion", "sqlworkbench:ImportNotebook" ], "Resource" : "\*", "Condition" : { "StringEquals" : { "aws:RequestTag/sqlworkbench-resource-owner" : "\${aws:userid}" } } }, { "Sid" : "AmazonRedshiftQueryEditorV2OwnerSpecificPermissions", "Effect" : "Allow", "Action" : [ "sqlworkbench:DeleteChart",

```
 "sqlworkbench:DeleteConnection", 
     "sqlworkbench:DeleteSavedQuery", 
     "sqlworkbench:GetChart", 
     "sqlworkbench:GetConnection", 
     "sqlworkbench:GetSavedQuery", 
     "sqlworkbench:ListSavedQueryVersions", 
     "sqlworkbench:UpdateChart", 
     "sqlworkbench:UpdateConnection", 
     "sqlworkbench:UpdateSavedQuery", 
     "sqlworkbench:AssociateConnectionWithTab", 
     "sqlworkbench:AssociateQueryWithTab", 
     "sqlworkbench:AssociateConnectionWithChart", 
     "sqlworkbench:AssociateNotebookWithTab", 
     "sqlworkbench:UpdateFileFolder", 
     "sqlworkbench:ListTagsForResource", 
     "sqlworkbench:GetNotebook", 
     "sqlworkbench:UpdateNotebook", 
     "sqlworkbench:DeleteNotebook", 
     "sqlworkbench:DuplicateNotebook", 
     "sqlworkbench:CreateNotebookCell", 
     "sqlworkbench:DeleteNotebookCell", 
     "sqlworkbench:UpdateNotebookCellContent", 
     "sqlworkbench:UpdateNotebookCellLayout", 
     "sqlworkbench:BatchGetNotebookCell", 
     "sqlworkbench:ListNotebookVersions", 
     "sqlworkbench:CreateNotebookVersion", 
     "sqlworkbench:GetNotebookVersion", 
     "sqlworkbench:DeleteNotebookVersion", 
     "sqlworkbench:RestoreNotebookVersion", 
     "sqlworkbench:CreateNotebookFromVersion", 
     "sqlworkbench:ExportNotebook", 
     "sqlworkbench:ImportNotebook" 
   ], 
   "Resource" : "*", 
   "Condition" : { 
     "StringEquals" : { 
       "aws:ResourceTag/sqlworkbench-resource-owner" : "${aws:userid}" 
     } 
   } 
 }, 
 { 
   "Sid" : "AmazonRedshiftQueryEditorV2TagOnlyUserIdPermissions", 
   "Effect" : "Allow", 
   "Action" : "sqlworkbench:TagResource",
```

```
 "Resource" : "*", 
       "Condition" : { 
          "ForAllValues:StringEquals" : { 
            "aws:TagKeys" : "sqlworkbench-resource-owner" 
          }, 
          "StringEquals" : { 
            "aws:ResourceTag/sqlworkbench-resource-owner" : "${aws:userid}", 
            "aws:RequestTag/sqlworkbench-resource-owner" : "${aws:userid}" 
          } 
       } 
     } 
   ]
}
```
- Create a [permission](https://docs.aws.amazon.com/singlesignon/latest/userguide/howtocreatepermissionset.html) set using AWS managed policies in IAM Identity Center
- Adding and removing IAM identity [permissions](https://docs.aws.amazon.com/IAM/latest/UserGuide/access_policies_manage-attach-detach.html)
- [Understand](https://docs.aws.amazon.com/IAM/latest/UserGuide/access_policies_managed-versioning.html) versioning for IAM policies
- Get started with AWS managed policies and move toward [least-privilege](https://docs.aws.amazon.com/IAM/latest/UserGuide/best-practices.html#bp-use-aws-defined-policies) permissions

## **AmazonRedshiftQueryEditorV2ReadSharing**

**Description**: Grants the ability to work with Amazon Redshift Query Editor V2 with limited sharing of resources. The granted principal can read, write and share its own resources. The granted principal can read the resources shared with its team but cannot update them. This policy also grants access to other required services. This includes permissions to list the Amazon Redshift clusters and manage the Query Editor V2 secrets of the principal in AWS Secrets Manager.

AmazonRedshiftQueryEditorV2ReadSharing is an AWS [managed](https://docs.aws.amazon.com/IAM/latest/UserGuide/access_policies_managed-vs-inline.html#aws-managed-policies) policy.

### **Using this policy**

You can attach AmazonRedshiftQueryEditorV2ReadSharing to your users, groups, and roles.

#### **Policy details**

- **Type**: AWS managed policy
- **Creation time**: September 24, 2021, 14:22 UTC
- **Edited time:** February 21, 2024, 17:27 UTC
- **ARN**: arn:aws:iam::aws:policy/AmazonRedshiftQueryEditorV2ReadSharing

#### **Policy version**

```
Policy version: v9 (default)
```
The policy's default version is the version that defines the permissions for the policy. When a user or role with the policy makes a request to access an AWS resource, AWS checks the default version of the policy to determine whether to allow the request.

```
{ 
   "Version" : "2012-10-17", 
   "Statement" : [ 
     { 
       "Sid" : "RedshiftPermissions", 
       "Effect" : "Allow", 
       "Action" : [ 
          "redshift:DescribeClusters", 
          "redshift-serverless:ListNamespaces", 
         "redshift-serverless:ListWorkgroups" 
       ], 
       "Resource" : "*" 
     }, 
     { 
       "Sid" : "SecretsManagerPermissions", 
       "Effect" : "Allow", 
       "Action" : [ 
          "secretsmanager:CreateSecret", 
          "secretsmanager:GetSecretValue", 
          "secretsmanager:DeleteSecret", 
          "secretsmanager:TagResource" 
       ], 
       "Resource" : "arn:aws:secretsmanager:*:*:sqlworkbench!*", 
       "Condition" : { 
          "StringEquals" : { 
            "secretsmanager:ResourceTag/sqlworkbench-resource-owner" : "${aws:userid}" 
         } 
       } 
     },
```

```
 { 
   "Sid" : "ResourceGroupsTaggingPermissions", 
   "Effect" : "Allow", 
   "Action" : [ 
     "tag:GetResources" 
   ], 
   "Resource" : "*", 
   "Condition" : { 
     "StringEquals" : { 
       "aws:CalledViaLast" : "sqlworkbench.amazonaws.com" 
     } 
   } 
 }, 
 { 
   "Sid" : "AmazonRedshiftQueryEditorV2NonResourceLevelPermissions", 
   "Effect" : "Allow", 
   "Action" : [ 
     "sqlworkbench:CreateFolder", 
     "sqlworkbench:PutTab", 
     "sqlworkbench:BatchDeleteFolder", 
     "sqlworkbench:DeleteTab", 
     "sqlworkbench:GenerateSession", 
     "sqlworkbench:GetAccountInfo", 
     "sqlworkbench:GetAccountSettings", 
     "sqlworkbench:GetUserInfo", 
     "sqlworkbench:GetUserWorkspaceSettings", 
     "sqlworkbench:PutUserWorkspaceSettings", 
     "sqlworkbench:ListConnections", 
     "sqlworkbench:ListFiles", 
     "sqlworkbench:ListTabs", 
     "sqlworkbench:UpdateFolder", 
     "sqlworkbench:ListRedshiftClusters", 
     "sqlworkbench:DriverExecute", 
     "sqlworkbench:ListTaggedResources", 
     "sqlworkbench:ListQueryExecutionHistory", 
     "sqlworkbench:GetQueryExecutionHistory", 
     "sqlworkbench:ListNotebooks", 
     "sqlworkbench:GetSchemaInference", 
     "sqlworkbench:GetAutocompletionMetadata", 
     "sqlworkbench:GetAutocompletionResource" 
   ], 
   "Resource" : "*" 
 }, 
 {
```

```
 "Sid" : "AmazonRedshiftQueryEditorV2CreateOwnedResourcePermissions", 
   "Effect" : "Allow", 
  "Action" : [
     "sqlworkbench:CreateConnection", 
     "sqlworkbench:CreateSavedQuery", 
     "sqlworkbench:CreateChart", 
     "sqlworkbench:CreateNotebook", 
     "sqlworkbench:DuplicateNotebook", 
     "sqlworkbench:CreateNotebookFromVersion", 
     "sqlworkbench:ImportNotebook" 
   ], 
   "Resource" : "*", 
   "Condition" : { 
     "StringEquals" : { 
       "aws:RequestTag/sqlworkbench-resource-owner" : "${aws:userid}" 
     } 
   } 
 }, 
 { 
   "Sid" : "AmazonRedshiftQueryEditorV2OwnerSpecificPermissions", 
   "Effect" : "Allow", 
   "Action" : [ 
     "sqlworkbench:DeleteChart", 
     "sqlworkbench:DeleteConnection", 
     "sqlworkbench:DeleteSavedQuery", 
     "sqlworkbench:GetChart", 
     "sqlworkbench:GetConnection", 
     "sqlworkbench:GetSavedQuery", 
     "sqlworkbench:ListSavedQueryVersions", 
     "sqlworkbench:UpdateChart", 
     "sqlworkbench:UpdateConnection", 
     "sqlworkbench:UpdateSavedQuery", 
     "sqlworkbench:AssociateConnectionWithTab", 
     "sqlworkbench:AssociateQueryWithTab", 
     "sqlworkbench:AssociateConnectionWithChart", 
     "sqlworkbench:AssociateNotebookWithTab", 
     "sqlworkbench:UpdateFileFolder", 
     "sqlworkbench:ListTagsForResource", 
     "sqlworkbench:GetNotebook", 
     "sqlworkbench:UpdateNotebook", 
     "sqlworkbench:DeleteNotebook", 
     "sqlworkbench:DuplicateNotebook", 
     "sqlworkbench:CreateNotebookCell", 
     "sqlworkbench:DeleteNotebookCell",
```

```
 "sqlworkbench:UpdateNotebookCellContent", 
     "sqlworkbench:UpdateNotebookCellLayout", 
     "sqlworkbench:BatchGetNotebookCell", 
     "sqlworkbench:ListNotebookVersions", 
     "sqlworkbench:CreateNotebookVersion", 
     "sqlworkbench:GetNotebookVersion", 
     "sqlworkbench:DeleteNotebookVersion", 
     "sqlworkbench:RestoreNotebookVersion", 
     "sqlworkbench:CreateNotebookFromVersion", 
     "sqlworkbench:ExportNotebook", 
     "sqlworkbench:ImportNotebook" 
   ], 
   "Resource" : "*", 
   "Condition" : { 
     "StringEquals" : { 
       "aws:ResourceTag/sqlworkbench-resource-owner" : "${aws:userid}" 
     } 
   } 
 }, 
 { 
   "Sid" : "AmazonRedshiftQueryEditorV2TagOnlyUserIdPermissions", 
   "Effect" : "Allow", 
   "Action" : "sqlworkbench:TagResource", 
   "Resource" : "*", 
   "Condition" : { 
     "ForAllValues:StringEquals" : { 
       "aws:TagKeys" : "sqlworkbench-resource-owner" 
     }, 
     "StringEquals" : { 
       "aws:ResourceTag/sqlworkbench-resource-owner" : "${aws:userid}", 
       "aws:RequestTag/sqlworkbench-resource-owner" : "${aws:userid}" 
     } 
   } 
 }, 
 { 
   "Sid" : "AmazonRedshiftQueryEditorV2TeamReadAccessPermissions", 
   "Effect" : "Allow", 
  "Action" : [
     "sqlworkbench:GetChart", 
     "sqlworkbench:GetConnection", 
     "sqlworkbench:GetSavedQuery", 
     "sqlworkbench:ListSavedQueryVersions", 
     "sqlworkbench:ListTagsForResource", 
     "sqlworkbench:AssociateQueryWithTab",
```

```
 "sqlworkbench:AssociateNotebookWithTab", 
     "sqlworkbench:GetNotebook", 
     "sqlworkbench:DuplicateNotebook", 
     "sqlworkbench:BatchGetNotebookCell", 
     "sqlworkbench:ListNotebookVersions", 
     "sqlworkbench:GetNotebookVersion", 
     "sqlworkbench:CreateNotebookFromVersion", 
     "sqlworkbench:ExportNotebook" 
   ], 
   "Resource" : "*", 
   "Condition" : { 
     "StringEquals" : { 
       "aws:ResourceTag/sqlworkbench-team" : "${aws:PrincipalTag/sqlworkbench-team}" 
     } 
   } 
 }, 
\mathcal{L} "Sid" : "AmazonRedshiftQueryEditorV2TagOnlyTeamPermissions", 
   "Effect" : "Allow", 
   "Action" : "sqlworkbench:TagResource", 
   "Resource" : "*", 
   "Condition" : { 
     "ForAllValues:StringEquals" : { 
       "aws:TagKeys" : "sqlworkbench-team" 
     }, 
     "StringEquals" : { 
       "aws:ResourceTag/sqlworkbench-resource-owner" : "${aws:userid}", 
       "aws:RequestTag/sqlworkbench-team" : "${aws:PrincipalTag/sqlworkbench-team}" 
     } 
   } 
 }, 
 { 
   "Sid" : "AmazonRedshiftQueryEditorV2UntagOnlyTeamPermissions", 
   "Effect" : "Allow", 
   "Action" : "sqlworkbench:UntagResource", 
   "Resource" : "*", 
   "Condition" : { 
     "ForAllValues:StringEquals" : { 
       "aws:TagKeys" : "sqlworkbench-team" 
     }, 
     "StringEquals" : { 
       "aws:ResourceTag/sqlworkbench-resource-owner" : "${aws:userid}" 
     } 
   }
```
}

 ] }

#### **Learn more**

- Create a [permission](https://docs.aws.amazon.com/singlesignon/latest/userguide/howtocreatepermissionset.html) set using AWS managed policies in IAM Identity Center
- Adding and removing IAM identity [permissions](https://docs.aws.amazon.com/IAM/latest/UserGuide/access_policies_manage-attach-detach.html)
- [Understand](https://docs.aws.amazon.com/IAM/latest/UserGuide/access_policies_managed-versioning.html) versioning for IAM policies
- Get started with AWS managed policies and move toward [least-privilege](https://docs.aws.amazon.com/IAM/latest/UserGuide/best-practices.html#bp-use-aws-defined-policies) permissions

# **AmazonRedshiftQueryEditorV2ReadWriteSharing**

**Description**: Grants the ability to work with Amazon Redshift Query Editor V2 with sharing of resources. The granted principal can read, write and share its own resources. The granted principal can read and update the resources shared with its team. This policy also grants access to other required services. This includes permissions to list the Amazon Redshift clusters and manage the Query Editor V2 secrets of the principal in AWS Secrets Manager.

AmazonRedshiftQueryEditorV2ReadWriteSharing is an AWS [managed](https://docs.aws.amazon.com/IAM/latest/UserGuide/access_policies_managed-vs-inline.html#aws-managed-policies) policy.

# **Using this policy**

You can attach AmazonRedshiftQueryEditorV2ReadWriteSharing to your users, groups, and roles.

## **Policy details**

- **Type**: AWS managed policy
- **Creation time**: September 24, 2021, 14:25 UTC
- **Edited time:** February 21, 2024, 17:30 UTC
- **ARN**: arn:aws:iam::aws:policy/AmazonRedshiftQueryEditorV2ReadWriteSharing

## **Policy version**

#### **Policy version:** v9 (default)

The policy's default version is the version that defines the permissions for the policy. When a user or role with the policy makes a request to access an AWS resource, AWS checks the default version of the policy to determine whether to allow the request.

```
{ 
   "Version" : "2012-10-17", 
   "Statement" : [ 
     { 
       "Sid" : "RedshiftPermissions", 
       "Effect" : "Allow", 
       "Action" : [ 
          "redshift:DescribeClusters", 
          "redshift-serverless:ListNamespaces", 
          "redshift-serverless:ListWorkgroups" 
       ], 
       "Resource" : "*" 
     }, 
     { 
       "Sid" : "SecretsManagerPermissions", 
       "Effect" : "Allow", 
       "Action" : [ 
          "secretsmanager:CreateSecret", 
          "secretsmanager:GetSecretValue", 
          "secretsmanager:DeleteSecret", 
         "secretsmanager:TagResource" 
       ], 
       "Resource" : "arn:aws:secretsmanager:*:*:sqlworkbench!*", 
       "Condition" : { 
          "StringEquals" : { 
            "secretsmanager:ResourceTag/sqlworkbench-resource-owner" : "${aws:userid}" 
         } 
       } 
     }, 
     { 
       "Sid" : "ResourceGroupsTaggingPermissions", 
       "Effect" : "Allow", 
       "Action" : [ 
          "tag:GetResources" 
       ], 
       "Resource" : "*", 
       "Condition" : {
```

```
 "StringEquals" : { 
       "aws:CalledViaLast" : "sqlworkbench.amazonaws.com" 
     } 
   } 
 }, 
 { 
   "Sid" : "AmazonRedshiftQueryEditorV2NonResourceLevelPermissions", 
   "Effect" : "Allow", 
  "Action" : [
     "sqlworkbench:CreateFolder", 
     "sqlworkbench:PutTab", 
     "sqlworkbench:BatchDeleteFolder", 
     "sqlworkbench:DeleteTab", 
     "sqlworkbench:GenerateSession", 
     "sqlworkbench:GetAccountInfo", 
     "sqlworkbench:GetAccountSettings", 
     "sqlworkbench:GetUserInfo", 
     "sqlworkbench:GetUserWorkspaceSettings", 
     "sqlworkbench:PutUserWorkspaceSettings", 
     "sqlworkbench:ListConnections", 
     "sqlworkbench:ListFiles", 
     "sqlworkbench:ListTabs", 
     "sqlworkbench:UpdateFolder", 
     "sqlworkbench:ListRedshiftClusters", 
     "sqlworkbench:DriverExecute", 
     "sqlworkbench:ListTaggedResources", 
     "sqlworkbench:ListQueryExecutionHistory", 
     "sqlworkbench:GetQueryExecutionHistory", 
     "sqlworkbench:ListNotebooks", 
     "sqlworkbench:GetSchemaInference", 
     "sqlworkbench:GetAutocompletionMetadata", 
     "sqlworkbench:GetAutocompletionResource" 
   ], 
   "Resource" : "*" 
 }, 
\mathcal{L} "Sid" : "AmazonRedshiftQueryEditorV2CreateOwnedResourcePermissions", 
   "Effect" : "Allow", 
  "Action" : [
     "sqlworkbench:CreateConnection", 
     "sqlworkbench:CreateSavedQuery", 
     "sqlworkbench:CreateChart", 
     "sqlworkbench:CreateNotebook", 
     "sqlworkbench:DuplicateNotebook",
```

```
 "sqlworkbench:CreateNotebookFromVersion", 
     "sqlworkbench:ImportNotebook" 
   ], 
   "Resource" : "*", 
   "Condition" : { 
     "StringEquals" : { 
       "aws:RequestTag/sqlworkbench-resource-owner" : "${aws:userid}" 
     } 
   } 
 }, 
 { 
   "Sid" : "AmazonRedshiftQueryEditorV2OwnerSpecificPermissions", 
   "Effect" : "Allow", 
  "Action" : [
     "sqlworkbench:DeleteChart", 
     "sqlworkbench:DeleteConnection", 
     "sqlworkbench:DeleteSavedQuery", 
     "sqlworkbench:GetChart", 
     "sqlworkbench:GetConnection", 
     "sqlworkbench:GetSavedQuery", 
     "sqlworkbench:ListSavedQueryVersions", 
     "sqlworkbench:UpdateChart", 
     "sqlworkbench:UpdateConnection", 
     "sqlworkbench:UpdateSavedQuery", 
     "sqlworkbench:AssociateConnectionWithTab", 
     "sqlworkbench:AssociateQueryWithTab", 
     "sqlworkbench:AssociateConnectionWithChart", 
     "sqlworkbench:AssociateNotebookWithTab", 
     "sqlworkbench:UpdateFileFolder", 
     "sqlworkbench:ListTagsForResource", 
     "sqlworkbench:GetNotebook", 
     "sqlworkbench:UpdateNotebook", 
     "sqlworkbench:DeleteNotebook", 
     "sqlworkbench:DuplicateNotebook", 
     "sqlworkbench:CreateNotebookCell", 
     "sqlworkbench:DeleteNotebookCell", 
     "sqlworkbench:UpdateNotebookCellContent", 
     "sqlworkbench:UpdateNotebookCellLayout", 
     "sqlworkbench:BatchGetNotebookCell", 
     "sqlworkbench:ListNotebookVersions", 
     "sqlworkbench:CreateNotebookVersion", 
     "sqlworkbench:GetNotebookVersion", 
     "sqlworkbench:DeleteNotebookVersion", 
     "sqlworkbench:RestoreNotebookVersion",
```

```
 "sqlworkbench:CreateNotebookFromVersion", 
     "sqlworkbench:ExportNotebook", 
     "sqlworkbench:ImportNotebook" 
   ], 
   "Resource" : "*", 
   "Condition" : { 
     "StringEquals" : { 
       "aws:ResourceTag/sqlworkbench-resource-owner" : "${aws:userid}" 
     } 
   } 
 }, 
 { 
   "Sid" : "AmazonRedshiftQueryEditorV2TagOnlyUserIdPermissions", 
   "Effect" : "Allow", 
   "Action" : "sqlworkbench:TagResource", 
   "Resource" : "*", 
   "Condition" : { 
     "ForAllValues:StringEquals" : { 
       "aws:TagKeys" : "sqlworkbench-resource-owner" 
     }, 
     "StringEquals" : { 
       "aws:ResourceTag/sqlworkbench-resource-owner" : "${aws:userid}", 
       "aws:RequestTag/sqlworkbench-resource-owner" : "${aws:userid}" 
     } 
   } 
 }, 
 { 
   "Sid" : "AmazonRedshiftQueryEditorV2TeamReadWriteAccessPermissions", 
   "Effect" : "Allow", 
   "Action" : [ 
     "sqlworkbench:GetChart", 
     "sqlworkbench:GetConnection", 
     "sqlworkbench:GetSavedQuery", 
     "sqlworkbench:ListSavedQueryVersions", 
     "sqlworkbench:ListTagsForResource", 
     "sqlworkbench:UpdateChart", 
     "sqlworkbench:UpdateConnection", 
     "sqlworkbench:UpdateSavedQuery", 
     "sqlworkbench:AssociateConnectionWithTab", 
     "sqlworkbench:AssociateQueryWithTab", 
     "sqlworkbench:AssociateConnectionWithChart", 
     "sqlworkbench:AssociateNotebookWithTab", 
     "sqlworkbench:GetNotebook", 
     "sqlworkbench:DuplicateNotebook",
```

```
 "sqlworkbench:BatchGetNotebookCell", 
       "sqlworkbench:ListNotebookVersions", 
       "sqlworkbench:GetNotebookVersion", 
       "sqlworkbench:CreateNotebookFromVersion", 
       "sqlworkbench:ExportNotebook" 
     ], 
     "Resource" : "*", 
     "Condition" : { 
       "StringEquals" : { 
          "aws:ResourceTag/sqlworkbench-team" : "${aws:PrincipalTag/sqlworkbench-team}" 
       } 
     } 
   }, 
   { 
     "Sid" : "AmazonRedshiftQueryEditorV2TagOnlyTeamPermissions", 
     "Effect" : "Allow", 
     "Action" : "sqlworkbench:TagResource", 
     "Resource" : "*", 
     "Condition" : { 
       "ForAllValues:StringEquals" : { 
          "aws:TagKeys" : "sqlworkbench-team" 
       }, 
       "StringEquals" : { 
          "aws:ResourceTag/sqlworkbench-resource-owner" : "${aws:userid}", 
          "aws:RequestTag/sqlworkbench-team" : "${aws:PrincipalTag/sqlworkbench-team}" 
       } 
     } 
   }, 
   { 
     "Sid" : "AmazonRedshiftQueryEditorV2UntagOnlyTeamPermissions", 
     "Effect" : "Allow", 
     "Action" : "sqlworkbench:UntagResource", 
     "Resource" : "*", 
     "Condition" : { 
       "ForAllValues:StringEquals" : { 
          "aws:TagKeys" : "sqlworkbench-team" 
       }, 
       "StringEquals" : { 
          "aws:ResourceTag/sqlworkbench-resource-owner" : "${aws:userid}" 
       } 
     } 
   } 
 ]
```
## }

#### **Learn more**

- Create a [permission](https://docs.aws.amazon.com/singlesignon/latest/userguide/howtocreatepermissionset.html) set using AWS managed policies in IAM Identity Center
- Adding and removing IAM identity [permissions](https://docs.aws.amazon.com/IAM/latest/UserGuide/access_policies_manage-attach-detach.html)
- [Understand](https://docs.aws.amazon.com/IAM/latest/UserGuide/access_policies_managed-versioning.html) versioning for IAM policies
- Get started with AWS managed policies and move toward [least-privilege](https://docs.aws.amazon.com/IAM/latest/UserGuide/best-practices.html#bp-use-aws-defined-policies) permissions

## **AmazonRedshiftReadOnlyAccess**

**Description**: Provides read only access to Amazon Redshift via the AWS Management Console.

AmazonRedshiftReadOnlyAccess is an AWS [managed](https://docs.aws.amazon.com/IAM/latest/UserGuide/access_policies_managed-vs-inline.html#aws-managed-policies) policy.

### **Using this policy**

You can attach AmazonRedshiftReadOnlyAccess to your users, groups, and roles.

## **Policy details**

- **Type**: AWS managed policy
- **Creation time**: February 06, 2015, 18:40 UTC
- **Edited time:** February 08, 2024, 00:24 UTC
- **ARN**: arn:aws:iam::aws:policy/AmazonRedshiftReadOnlyAccess

### **Policy version**

#### **Policy version:** v2 (default)

The policy's default version is the version that defines the permissions for the policy. When a user or role with the policy makes a request to access an AWS resource, AWS checks the default version of the policy to determine whether to allow the request.

### **JSON policy document**

#### {

Learn more 928

```
 "Version" : "2012-10-17", 
   "Statement" : [ 
     { 
        "Sid" : "AmazonRedshiftReadOnlyAccess", 
        "Action" : [ 
          "redshift:Describe*", 
          "redshift:ListRecommendations", 
          "redshift:ViewQueriesInConsole", 
          "ec2:DescribeAccountAttributes", 
          "ec2:DescribeAddresses", 
          "ec2:DescribeAvailabilityZones", 
          "ec2:DescribeSecurityGroups", 
          "ec2:DescribeSubnets", 
          "ec2:DescribeVpcs", 
          "ec2:DescribeInternetGateways", 
          "sns:Get*", 
          "sns:List*", 
          "cloudwatch:Describe*", 
          "cloudwatch:List*", 
          "cloudwatch:Get*" 
        ], 
        "Effect" : "Allow", 
        "Resource" : "*" 
     } 
   ]
}
```
- Create a [permission](https://docs.aws.amazon.com/singlesignon/latest/userguide/howtocreatepermissionset.html) set using AWS managed policies in IAM Identity Center
- Adding and removing IAM identity [permissions](https://docs.aws.amazon.com/IAM/latest/UserGuide/access_policies_manage-attach-detach.html)
- [Understand](https://docs.aws.amazon.com/IAM/latest/UserGuide/access_policies_managed-versioning.html) versioning for IAM policies
- Get started with AWS managed policies and move toward [least-privilege](https://docs.aws.amazon.com/IAM/latest/UserGuide/best-practices.html#bp-use-aws-defined-policies) permissions

# **AmazonRedshiftServiceLinkedRolePolicy**

**Description**: Allows Amazon Redshift to call AWS services on your behalf

AmazonRedshiftServiceLinkedRolePolicy is an AWS [managed](https://docs.aws.amazon.com/IAM/latest/UserGuide/access_policies_managed-vs-inline.html#aws-managed-policies) policy.

# **Using this policy**

This policy is attached to a service-linked role that allows the service to perform actions on your behalf. You cannot attach this policy to your users, groups, or roles.

# **Policy details**

- **Type**: Service-linked role policy
- **Creation time**: September 18, 2017, 19:19 UTC
- **Edited time:** March 15, 2024, 20:00 UTC
- **ARN**: arn:aws:iam::aws:policy/aws-service-role/ AmazonRedshiftServiceLinkedRolePolicy

## **Policy version**

#### **Policy version:** v13 (default)

The policy's default version is the version that defines the permissions for the policy. When a user or role with the policy makes a request to access an AWS resource, AWS checks the default version of the policy to determine whether to allow the request.

```
{ 
   "Version" : "2012-10-17", 
   "Statement" : [ 
     { 
       "Sid" : "Ec2VpcPermissions", 
       "Effect" : "Allow", 
       "Action" : [ 
          "ec2:DescribeVpcs", 
          "ec2:DescribeSubnets", 
          "ec2:DescribeNetworkInterfaces", 
          "ec2:DescribeAddresses", 
          "ec2:AssociateAddress", 
          "ec2:DisassociateAddress", 
          "ec2:CreateNetworkInterface", 
          "ec2:DeleteNetworkInterface", 
          "ec2:ModifyNetworkInterfaceAttribute", 
          "ec2:CreateVpcEndpoint",
```

```
 "ec2:DeleteVpcEndpoints", 
     "ec2:DescribeVpcEndpoints", 
     "ec2:ModifyVpcEndpoint" 
   ], 
   "Resource" : "*" 
 }, 
 { 
   "Sid" : "PublicAccessCreateEip", 
   "Effect" : "Allow", 
  "Action" : [
     "ec2:AllocateAddress" 
   ], 
   "Resource" : [ 
     "arn:aws:ec2:*:*:elastic-ip/*" 
   ], 
   "Condition" : { 
     "StringEquals" : { 
        "aws:RequestTag/Redshift" : "true" 
     } 
   } 
 }, 
 { 
   "Sid" : "PublicAccessReleaseEip", 
   "Effect" : "Allow", 
  "Action" : [
     "ec2:ReleaseAddress" 
   ], 
   "Resource" : [ 
     "arn:aws:ec2:*:*:elastic-ip/*" 
   ], 
   "Condition" : { 
     "StringEquals" : { 
        "aws:ResourceTag/Redshift" : "true" 
     } 
   } 
 }, 
 { 
   "Sid" : "EnableCreationAndManagementOfRedshiftCloudwatchLogGroups", 
   "Effect" : "Allow", 
   "Action" : [ 
     "logs:CreateLogGroup", 
     "logs:PutRetentionPolicy" 
   ], 
   "Resource" : [
```

```
 "arn:aws:logs:*:*:log-group:/aws/redshift/*" 
   ] 
 }, 
 { 
   "Sid" : "EnableCreationAndManagementOfRedshiftCloudwatchLogStreams", 
   "Effect" : "Allow", 
   "Action" : [ 
     "logs:CreateLogStream", 
     "logs:PutLogEvents", 
     "logs:DescribeLogStreams", 
     "logs:GetLogEvents" 
   ], 
   "Resource" : [ 
     "arn:aws:logs:*:*:log-group:/aws/redshift/*:log-stream:*" 
   ] 
 }, 
 { 
   "Sid" : "CreateSecurityGroupWithTags", 
   "Effect" : "Allow", 
   "Action" : [ 
     "ec2:CreateSecurityGroup" 
   ], 
   "Resource" : [ 
     "arn:aws:ec2:*:*:security-group/*" 
   ], 
   "Condition" : { 
     "StringEquals" : { 
        "aws:RequestTag/Redshift" : "true" 
     } 
   } 
 }, 
 { 
   "Sid" : "SecurityGroupPermissions", 
   "Effect" : "Allow", 
  "Action" : [
     "ec2:AuthorizeSecurityGroupEgress", 
     "ec2:AuthorizeSecurityGroupIngress", 
     "ec2:RevokeSecurityGroupEgress", 
     "ec2:RevokeSecurityGroupIngress", 
     "ec2:ModifySecurityGroupRules", 
     "ec2:DeleteSecurityGroup" 
   ], 
   "Resource" : [ 
     "arn:aws:ec2:*:*:security-group/*"
```

```
 ], 
   "Condition" : { 
     "StringEquals" : { 
        "aws:ResourceTag/Redshift" : "true" 
     } 
   } 
 }, 
 { 
   "Sid" : "CreateSecurityGroup", 
   "Effect" : "Allow", 
  "Action" : [
     "ec2:CreateSecurityGroup" 
   ], 
   "Resource" : [ 
     "arn:aws:ec2:*:*:vpc/*" 
   ] 
 }, 
 { 
   "Sid" : "CreateTagsOnResources", 
   "Effect" : "Allow", 
   "Action" : "ec2:CreateTags", 
   "Resource" : [ 
     "arn:aws:ec2:*:*:subnet/*", 
     "arn:aws:ec2:*:*:route-table/*", 
     "arn:aws:ec2:*:*:security-group/*", 
     "arn:aws:ec2:*:*:vpc/*", 
     "arn:aws:ec2:*:*:internet-gateway/*", 
     "arn:aws:ec2:*:*:elastic-ip/*" 
   ], 
   "Condition" : { 
     "StringEquals" : { 
        "ec2:CreateAction" : [ 
          "CreateVpc", 
          "CreateSecurityGroup", 
          "CreateSubnet", 
          "CreateInternetGateway", 
          "CreateRouteTable", 
          "AllocateAddress" 
       ] 
     } 
   } 
 }, 
 { 
   "Sid" : "VPCPermissions",
```

```
 "Effect" : "Allow", 
  "Action" : [
     "ec2:DescribeVpcAttribute", 
     "ec2:DescribeSecurityGroups", 
     "ec2:DescribeInternetGateways", 
     "ec2:DescribeSecurityGroupRules", 
     "ec2:DescribeAvailabilityZones", 
     "ec2:DescribeNetworkAcls", 
     "ec2:DescribeRouteTables" 
   ], 
   "Resource" : "*" 
 }, 
 { 
   "Sid" : "CloudWatch", 
   "Effect" : "Allow", 
  "Action" : [
     "cloudwatch:PutMetricData" 
   ], 
   "Resource" : "*", 
   "Condition" : { 
     "StringEquals" : { 
       "cloudwatch:namespace" : [ 
          "AWS/Redshift-Serverless", 
          "AWS/Redshift" 
       ] 
     } 
   } 
 }, 
 { 
   "Sid" : "SecretManager", 
   "Effect" : "Allow", 
  "Action" : [
     "secretsmanager:DescribeSecret", 
     "secretsmanager:DeleteSecret", 
     "secretsmanager:PutSecretValue", 
     "secretsmanager:UpdateSecret", 
     "secretsmanager:UpdateSecretVersionStage", 
     "secretsmanager:RotateSecret" 
   ], 
   "Resource" : [ 
     "arn:aws:secretsmanager:*:*:secret:redshift!*" 
   ], 
   "Condition" : { 
     "StringEquals" : {
```

```
 "secretsmanager:ResourceTag/aws:secretsmanager:owningService" : "redshift", 
            "aws:ResourceAccount" : "${aws:PrincipalAccount}" 
          } 
        } 
     }, 
     { 
        "Sid" : "SecretsManagerRandomPassword", 
        "Effect" : "Allow", 
        "Action" : [ 
          "secretsmanager:GetRandomPassword" 
        ], 
       "Resource" : "*" 
     }, 
     { 
        "Sid" : "IPV6Permissions", 
        "Effect" : "Allow", 
       "Action" : [
          "ec2:AssignIpv6Addresses", 
          "ec2:UnassignIpv6Addresses" 
        ], 
        "Resource" : [ 
          "arn:aws:ec2:*:*:network-interface/*" 
        ] 
     }, 
     { 
        "Sid" : "ServiceQuotasToCheckCustomerLimits", 
        "Effect" : "Allow", 
        "Action" : [ 
          "servicequotas:GetServiceQuota" 
        ], 
        "Resource" : [ 
          "arn:aws:servicequotas:*:*:ec2/L-0263D0A3", 
          "arn:aws:servicequotas:*:*:vpc/L-29B6F2EB" 
       \mathbf{I} } 
   ]
}
```
- [Understand](https://docs.aws.amazon.com/IAM/latest/UserGuide/access_policies_managed-versioning.html) versioning for IAM policies
- Get started with AWS managed policies and move toward [least-privilege](https://docs.aws.amazon.com/IAM/latest/UserGuide/best-practices.html#bp-use-aws-defined-policies) permissions

# **AmazonRekognitionCustomLabelsFullAccess**

**Description**: This policy specifies rekognition and s3 permissions required by Amazon Rekognition Custom Labels feature.

AmazonRekognitionCustomLabelsFullAccess is an AWS [managed](https://docs.aws.amazon.com/IAM/latest/UserGuide/access_policies_managed-vs-inline.html#aws-managed-policies) policy.

## **Using this policy**

You can attach AmazonRekognitionCustomLabelsFullAccess to your users, groups, and roles.

## **Policy details**

- **Type**: AWS managed policy
- **Creation time**: January 08, 2020, 19:18 UTC
- **Edited time:** August 16, 2022, 20:20 UTC
- **ARN**: arn:aws:iam::aws:policy/AmazonRekognitionCustomLabelsFullAccess

## **Policy version**

#### **Policy version:** v4 (default)

The policy's default version is the version that defines the permissions for the policy. When a user or role with the policy makes a request to access an AWS resource, AWS checks the default version of the policy to determine whether to allow the request.

```
{ 
   "Version" : "2012-10-17", 
   "Statement" : [ 
     { 
        "Effect" : "Allow", 
        "Action" : [ 
          "s3:ListBucket", 
          "s3:ListAllMyBuckets", 
          "s3:GetBucketAcl", 
          "s3:GetBucketLocation", 
          "s3:GetObject",
```

```
 "s3:GetObjectAcl", 
       "s3:GetObjectTagging", 
       "s3:GetObjectVersion", 
       "s3:PutObject" 
     ], 
     "Resource" : "arn:aws:s3:::*custom-labels*" 
   }, 
   { 
     "Effect" : "Allow", 
    "Action" : [
       "rekognition:CreateProject", 
       "rekognition:CreateProjectVersion", 
       "rekognition:StartProjectVersion", 
       "rekognition:StopProjectVersion", 
       "rekognition:DescribeProjects", 
       "rekognition:DescribeProjectVersions", 
       "rekognition:DetectCustomLabels", 
       "rekognition:DeleteProject", 
       "rekognition:DeleteProjectVersion", 
       "rekognition:TagResource", 
       "rekognition:UntagResource", 
       "rekognition:ListTagsForResource", 
       "rekognition:CreateDataset", 
       "rekognition:ListDatasetEntries", 
       "rekognition:ListDatasetLabels", 
       "rekognition:DescribeDataset", 
       "rekognition:UpdateDatasetEntries", 
       "rekognition:DistributeDatasetEntries", 
       "rekognition:DeleteDataset", 
       "rekognition:CopyProjectVersion", 
       "rekognition:PutProjectPolicy", 
       "rekognition:ListProjectPolicies", 
       "rekognition:DeleteProjectPolicy" 
     ], 
     "Resource" : "*" 
   } 
 ]
```
- Create a [permission](https://docs.aws.amazon.com/singlesignon/latest/userguide/howtocreatepermissionset.html) set using AWS managed policies in IAM Identity Center
- Adding and removing IAM identity [permissions](https://docs.aws.amazon.com/IAM/latest/UserGuide/access_policies_manage-attach-detach.html)

}

- [Understand](https://docs.aws.amazon.com/IAM/latest/UserGuide/access_policies_managed-versioning.html) versioning for IAM policies
- Get started with AWS managed policies and move toward [least-privilege](https://docs.aws.amazon.com/IAM/latest/UserGuide/best-practices.html#bp-use-aws-defined-policies) permissions

### **AmazonRekognitionFullAccess**

**Description**: Access to all Amazon Rekognition APIs

AmazonRekognitionFullAccess is an AWS [managed](https://docs.aws.amazon.com/IAM/latest/UserGuide/access_policies_managed-vs-inline.html#aws-managed-policies) policy.

#### **Using this policy**

You can attach AmazonRekognitionFullAccess to your users, groups, and roles.

#### **Policy details**

- **Type**: AWS managed policy
- **Creation time**: November 30, 2016, 14:40 UTC
- **Edited time:** November 30, 2016, 14:40 UTC
- **ARN**: arn:aws:iam::aws:policy/AmazonRekognitionFullAccess

#### **Policy version**

#### **Policy version:** v1 (default)

The policy's default version is the version that defines the permissions for the policy. When a user or role with the policy makes a request to access an AWS resource, AWS checks the default version of the policy to determine whether to allow the request.

```
{ 
   "Version" : "2012-10-17", 
   "Statement" : [ 
     { 
        "Effect" : "Allow", 
        "Action" : [ 
          "rekognition:*" 
        ],
```

```
 "Resource" : "*" 
    } 
 ]
```
}

- Create a [permission](https://docs.aws.amazon.com/singlesignon/latest/userguide/howtocreatepermissionset.html) set using AWS managed policies in IAM Identity Center
- Adding and removing IAM identity [permissions](https://docs.aws.amazon.com/IAM/latest/UserGuide/access_policies_manage-attach-detach.html)
- [Understand](https://docs.aws.amazon.com/IAM/latest/UserGuide/access_policies_managed-versioning.html) versioning for IAM policies
- Get started with AWS managed policies and move toward [least-privilege](https://docs.aws.amazon.com/IAM/latest/UserGuide/best-practices.html#bp-use-aws-defined-policies) permissions

# **AmazonRekognitionReadOnlyAccess**

**Description**: Access to all Read rekognition APIs

AmazonRekognitionReadOnlyAccess is an AWS [managed](https://docs.aws.amazon.com/IAM/latest/UserGuide/access_policies_managed-vs-inline.html#aws-managed-policies) policy.

### **Using this policy**

You can attach AmazonRekognitionReadOnlyAccess to your users, groups, and roles.

## **Policy details**

- **Type**: AWS managed policy
- **Creation time**: November 30, 2016, 14:58 UTC
- **Edited time:** November 08, 2023, 18:30 UTC
- **ARN**: arn:aws:iam::aws:policy/AmazonRekognitionReadOnlyAccess

### **Policy version**

#### **Policy version:** v10 (default)

The policy's default version is the version that defines the permissions for the policy. When a user or role with the policy makes a request to access an AWS resource, AWS checks the default version of the policy to determine whether to allow the request.

```
{ 
   "Version" : "2012-10-17", 
   "Statement" : [ 
     { 
       "Sid" : "AmazonRekognitionReadOnlyAccess", 
       "Effect" : "Allow", 
      "Action" : [
         "rekognition:CompareFaces", 
         "rekognition:DetectFaces", 
         "rekognition:DetectLabels", 
         "rekognition:ListCollections", 
         "rekognition:ListFaces", 
         "rekognition:SearchFaces", 
         "rekognition:SearchFacesByImage", 
         "rekognition:DetectText", 
         "rekognition:GetCelebrityInfo", 
         "rekognition:RecognizeCelebrities", 
         "rekognition:DetectModerationLabels", 
         "rekognition:GetLabelDetection", 
         "rekognition:GetFaceDetection", 
         "rekognition:GetContentModeration", 
         "rekognition:GetPersonTracking", 
         "rekognition:GetCelebrityRecognition", 
         "rekognition:GetFaceSearch", 
         "rekognition:GetTextDetection", 
         "rekognition:GetSegmentDetection", 
         "rekognition:DescribeStreamProcessor", 
         "rekognition:ListStreamProcessors", 
         "rekognition:DescribeProjects", 
         "rekognition:DescribeProjectVersions", 
         "rekognition:DetectCustomLabels", 
         "rekognition:DetectProtectiveEquipment", 
         "rekognition:ListTagsForResource", 
         "rekognition:ListDatasetEntries", 
         "rekognition:ListDatasetLabels", 
         "rekognition:DescribeDataset", 
         "rekognition:ListProjectPolicies", 
         "rekognition:ListUsers", 
         "rekognition:SearchUsers", 
         "rekognition:SearchUsersByImage", 
         "rekognition:GetMediaAnalysisJob",
```

```
 "rekognition:ListMediaAnalysisJobs" 
      ], 
      "Resource" : "*" 
   } 
 ]
```
}

- Create a [permission](https://docs.aws.amazon.com/singlesignon/latest/userguide/howtocreatepermissionset.html) set using AWS managed policies in IAM Identity Center
- Adding and removing IAM identity [permissions](https://docs.aws.amazon.com/IAM/latest/UserGuide/access_policies_manage-attach-detach.html)
- [Understand](https://docs.aws.amazon.com/IAM/latest/UserGuide/access_policies_managed-versioning.html) versioning for IAM policies
- Get started with AWS managed policies and move toward [least-privilege](https://docs.aws.amazon.com/IAM/latest/UserGuide/best-practices.html#bp-use-aws-defined-policies) permissions

## **AmazonRekognitionServiceRole**

**Description**: Allows Rekognition to call AWS services on your behalf.

AmazonRekognitionServiceRole is an AWS [managed](https://docs.aws.amazon.com/IAM/latest/UserGuide/access_policies_managed-vs-inline.html#aws-managed-policies) policy.

#### **Using this policy**

You can attach AmazonRekognitionServiceRole to your users, groups, and roles.

### **Policy details**

- **Type**: Service role policy
- **Creation time**: November 29, 2017, 16:52 UTC
- **Edited time:** November 29, 2017, 16:52 UTC
- **ARN**: arn:aws:iam::aws:policy/service-role/AmazonRekognitionServiceRole

### **Policy version**

#### **Policy version:** v1 (default)

The policy's default version is the version that defines the permissions for the policy. When a user or role with the policy makes a request to access an AWS resource, AWS checks the default version of the policy to determine whether to allow the request.

## **JSON policy document**

```
{ 
   "Version" : "2012-10-17", 
   "Statement" : [ 
     { 
        "Effect" : "Allow", 
       "Action" : [
          "sns:Publish" 
        ], 
        "Resource" : "arn:aws:sns:*:*:AmazonRekognition*" 
     }, 
     { 
        "Effect" : "Allow", 
        "Action" : [ 
          "kinesis:PutRecord", 
          "kinesis:PutRecords" 
        ], 
        "Resource" : "arn:aws:kinesis:*:*:stream/AmazonRekognition*" 
     }, 
     { 
        "Effect" : "Allow", 
       "Action" : [
          "kinesisvideo:GetDataEndpoint", 
          "kinesisvideo:GetMedia" 
        ], 
        "Resource" : "*" 
     } 
   ]
}
```
#### **Learn more**

- Create a [permission](https://docs.aws.amazon.com/singlesignon/latest/userguide/howtocreatepermissionset.html) set using AWS managed policies in IAM Identity Center
- Adding and removing IAM identity [permissions](https://docs.aws.amazon.com/IAM/latest/UserGuide/access_policies_manage-attach-detach.html)
- [Understand](https://docs.aws.amazon.com/IAM/latest/UserGuide/access_policies_managed-versioning.html) versioning for IAM policies
- Get started with AWS managed policies and move toward [least-privilege](https://docs.aws.amazon.com/IAM/latest/UserGuide/best-practices.html#bp-use-aws-defined-policies) permissions

# **AmazonRoute53AutoNamingFullAccess**

**Description**: Provides full access to all Route 53 Auto Naming actions.

AmazonRoute53AutoNamingFullAccess is an AWS [managed](https://docs.aws.amazon.com/IAM/latest/UserGuide/access_policies_managed-vs-inline.html#aws-managed-policies) policy.

# **Using this policy**

You can attach AmazonRoute53AutoNamingFullAccess to your users, groups, and roles.

# **Policy details**

- **Type**: AWS managed policy
- **Creation time**: January 18, 2018, 18:40 UTC
- **Edited time:** January 18, 2018, 18:40 UTC
- **ARN**: arn:aws:iam::aws:policy/AmazonRoute53AutoNamingFullAccess

# **Policy version**

#### **Policy version:** v1 (default)

The policy's default version is the version that defines the permissions for the policy. When a user or role with the policy makes a request to access an AWS resource, AWS checks the default version of the policy to determine whether to allow the request.

```
{ 
   "Version" : "2012-10-17", 
   "Statement" : [ 
     { 
       "Effect" : "Allow", 
       "Action" : [ 
          "route53:GetHostedZone", 
          "route53:ListHostedZonesByName", 
          "route53:CreateHostedZone", 
          "route53:DeleteHostedZone", 
          "route53:ChangeResourceRecordSets",
```

```
 "route53:CreateHealthCheck", 
          "route53:GetHealthCheck", 
          "route53:DeleteHealthCheck", 
          "route53:UpdateHealthCheck", 
          "ec2:DescribeVpcs", 
          "ec2:DescribeRegions", 
          "servicediscovery:*" 
       ], 
        "Resource" : [ 
         " ] 
     } 
   ]
}
```
- Create a [permission](https://docs.aws.amazon.com/singlesignon/latest/userguide/howtocreatepermissionset.html) set using AWS managed policies in IAM Identity Center
- Adding and removing IAM identity [permissions](https://docs.aws.amazon.com/IAM/latest/UserGuide/access_policies_manage-attach-detach.html)
- [Understand](https://docs.aws.amazon.com/IAM/latest/UserGuide/access_policies_managed-versioning.html) versioning for IAM policies
- Get started with AWS managed policies and move toward [least-privilege](https://docs.aws.amazon.com/IAM/latest/UserGuide/best-practices.html#bp-use-aws-defined-policies) permissions

## **AmazonRoute53AutoNamingReadOnlyAccess**

**Description**: Provides read-only access to all Route 53 Auto Naming actions.

AmazonRoute53AutoNamingReadOnlyAccess is an AWS [managed](https://docs.aws.amazon.com/IAM/latest/UserGuide/access_policies_managed-vs-inline.html#aws-managed-policies) policy.

### **Using this policy**

You can attach AmazonRoute53AutoNamingReadOnlyAccess to your users, groups, and roles.

## **Policy details**

- **Type**: AWS managed policy
- **Creation time**: January 18, 2018, 03:02 UTC
- **Edited time:** January 18, 2018, 03:02 UTC
- **ARN**: arn:aws:iam::aws:policy/AmazonRoute53AutoNamingReadOnlyAccess
## **Policy version**

#### **Policy version:** v1 (default)

The policy's default version is the version that defines the permissions for the policy. When a user or role with the policy makes a request to access an AWS resource, AWS checks the default version of the policy to determine whether to allow the request.

## **JSON policy document**

```
{ 
   "Version" : "2012-10-17", 
   "Statement" : [ 
     { 
        "Effect" : "Allow", 
        "Action" : [ 
          "servicediscovery:Get*", 
          "servicediscovery:List*" 
        ], 
        "Resource" : [ 
         " ] 
     } 
   ]
}
```
## **Learn more**

- Create a [permission](https://docs.aws.amazon.com/singlesignon/latest/userguide/howtocreatepermissionset.html) set using AWS managed policies in IAM Identity Center
- Adding and removing IAM identity [permissions](https://docs.aws.amazon.com/IAM/latest/UserGuide/access_policies_manage-attach-detach.html)
- [Understand](https://docs.aws.amazon.com/IAM/latest/UserGuide/access_policies_managed-versioning.html) versioning for IAM policies
- Get started with AWS managed policies and move toward [least-privilege](https://docs.aws.amazon.com/IAM/latest/UserGuide/best-practices.html#bp-use-aws-defined-policies) permissions

# **AmazonRoute53AutoNamingRegistrantAccess**

**Description**: Provides registrant level access to Route 53 Auto Naming actions.

AmazonRoute53AutoNamingRegistrantAccess is an AWS [managed](https://docs.aws.amazon.com/IAM/latest/UserGuide/access_policies_managed-vs-inline.html#aws-managed-policies) policy.

# **Using this policy**

You can attach AmazonRoute53AutoNamingRegistrantAccess to your users, groups, and roles.

# **Policy details**

- **Type**: AWS managed policy
- **Creation time**: March 12, 2018, 22:33 UTC
- **Edited time:** March 12, 2018, 22:33 UTC
- **ARN**: arn:aws:iam::aws:policy/AmazonRoute53AutoNamingRegistrantAccess

# **Policy version**

#### **Policy version:** v1 (default)

The policy's default version is the version that defines the permissions for the policy. When a user or role with the policy makes a request to access an AWS resource, AWS checks the default version of the policy to determine whether to allow the request.

```
{ 
   "Version" : "2012-10-17", 
   "Statement" : [ 
     { 
       "Effect" : "Allow", 
       "Action" : [ 
         "route53:GetHostedZone", 
         "route53:ListHostedZonesByName", 
         "route53:ChangeResourceRecordSets", 
         "route53:CreateHealthCheck", 
         "route53:GetHealthCheck", 
         "route53:DeleteHealthCheck", 
         "route53:UpdateHealthCheck", 
         "servicediscovery:Get*", 
         "servicediscovery:List*", 
         "servicediscovery:RegisterInstance", 
         "servicediscovery:DeregisterInstance"
```

```
 ], 
           "Resource" : [ 
             " * " ] 
       } 
    ]
}
```
- Create a [permission](https://docs.aws.amazon.com/singlesignon/latest/userguide/howtocreatepermissionset.html) set using AWS managed policies in IAM Identity Center
- Adding and removing IAM identity [permissions](https://docs.aws.amazon.com/IAM/latest/UserGuide/access_policies_manage-attach-detach.html)
- [Understand](https://docs.aws.amazon.com/IAM/latest/UserGuide/access_policies_managed-versioning.html) versioning for IAM policies
- Get started with AWS managed policies and move toward [least-privilege](https://docs.aws.amazon.com/IAM/latest/UserGuide/best-practices.html#bp-use-aws-defined-policies) permissions

## **AmazonRoute53DomainsFullAccess**

**Description**: Provides full access to all Route53 Domains actions and Create Hosted Zone to allow Hosted Zone creation as part of domain registrations.

AmazonRoute53DomainsFullAccess is an AWS [managed](https://docs.aws.amazon.com/IAM/latest/UserGuide/access_policies_managed-vs-inline.html#aws-managed-policies) policy.

## **Using this policy**

You can attach AmazonRoute53DomainsFullAccess to your users, groups, and roles.

## **Policy details**

- **Type**: AWS managed policy
- **Creation time**: February 06, 2015, 18:40 UTC
- **Edited time:** February 06, 2015, 18:40 UTC
- **ARN**: arn:aws:iam::aws:policy/AmazonRoute53DomainsFullAccess

## **Policy version**

#### **Policy version:** v1 (default)

The policy's default version is the version that defines the permissions for the policy. When a user or role with the policy makes a request to access an AWS resource, AWS checks the default version of the policy to determine whether to allow the request.

### **JSON policy document**

```
{ 
    "Version" : "2012-10-17", 
    "Statement" : [ 
      { 
         "Effect" : "Allow", 
         "Action" : [ 
            "route53:CreateHostedZone", 
            "route53domains:*" 
         ], 
         "Resource" : [ 
           \mathbf{u} \star \mathbf{u} ] 
      } 
   ]
}
```
#### **Learn more**

- Create a [permission](https://docs.aws.amazon.com/singlesignon/latest/userguide/howtocreatepermissionset.html) set using AWS managed policies in IAM Identity Center
- Adding and removing IAM identity [permissions](https://docs.aws.amazon.com/IAM/latest/UserGuide/access_policies_manage-attach-detach.html)
- [Understand](https://docs.aws.amazon.com/IAM/latest/UserGuide/access_policies_managed-versioning.html) versioning for IAM policies
- Get started with AWS managed policies and move toward [least-privilege](https://docs.aws.amazon.com/IAM/latest/UserGuide/best-practices.html#bp-use-aws-defined-policies) permissions

## **AmazonRoute53DomainsReadOnlyAccess**

**Description**: Provides access to Route53 Domains list and actions.

AmazonRoute53DomainsReadOnlyAccess is an AWS [managed](https://docs.aws.amazon.com/IAM/latest/UserGuide/access_policies_managed-vs-inline.html#aws-managed-policies) policy.

## **Using this policy**

You can attach AmazonRoute53DomainsReadOnlyAccess to your users, groups, and roles.

## **Policy details**

- **Type**: AWS managed policy
- **Creation time**: February 06, 2015, 18:40 UTC
- **Edited time:** February 06, 2015, 18:40 UTC
- **ARN**: arn:aws:iam::aws:policy/AmazonRoute53DomainsReadOnlyAccess

## **Policy version**

#### **Policy version:** v1 (default)

The policy's default version is the version that defines the permissions for the policy. When a user or role with the policy makes a request to access an AWS resource, AWS checks the default version of the policy to determine whether to allow the request.

#### **JSON policy document**

```
{ 
   "Version" : "2012-10-17", 
   "Statement" : [ 
     { 
        "Effect" : "Allow", 
        "Action" : [ 
           "route53domains:Get*", 
           "route53domains:List*" 
        ], 
        "Resource" : [ 
          " ] 
      } 
   ]
}
```
#### **Learn more**

- Create a [permission](https://docs.aws.amazon.com/singlesignon/latest/userguide/howtocreatepermissionset.html) set using AWS managed policies in IAM Identity Center
- Adding and removing IAM identity [permissions](https://docs.aws.amazon.com/IAM/latest/UserGuide/access_policies_manage-attach-detach.html)
- [Understand](https://docs.aws.amazon.com/IAM/latest/UserGuide/access_policies_managed-versioning.html) versioning for IAM policies

#### • Get started with AWS managed policies and move toward [least-privilege](https://docs.aws.amazon.com/IAM/latest/UserGuide/best-practices.html#bp-use-aws-defined-policies) permissions

## **AmazonRoute53FullAccess**

**Description**: Provides full access to all Amazon Route 53 via the AWS Management Console.

AmazonRoute53FullAccess is an AWS [managed](https://docs.aws.amazon.com/IAM/latest/UserGuide/access_policies_managed-vs-inline.html#aws-managed-policies) policy.

#### **Using this policy**

You can attach AmazonRoute53FullAccess to your users, groups, and roles.

### **Policy details**

- **Type**: AWS managed policy
- **Creation time**: February 06, 2015, 18:40 UTC
- **Edited time:** December 20, 2018, 21:42 UTC
- **ARN**: arn:aws:iam::aws:policy/AmazonRoute53FullAccess

#### **Policy version**

#### **Policy version:** v4 (default)

The policy's default version is the version that defines the permissions for the policy. When a user or role with the policy makes a request to access an AWS resource, AWS checks the default version of the policy to determine whether to allow the request.

```
{ 
   "Version" : "2012-10-17", 
   "Statement" : [ 
     { 
        "Effect" : "Allow", 
        "Action" : [ 
          "route53:*", 
          "route53domains:*",
```
 "cloudfront:ListDistributions", "elasticloadbalancing:DescribeLoadBalancers", "elasticbeanstalk:DescribeEnvironments", "s3:ListBucket", "s3:GetBucketLocation", "s3:GetBucketWebsite", "ec2:DescribeVpcs", "ec2:DescribeVpcEndpoints", "ec2:DescribeRegions", "sns:ListTopics", "sns:ListSubscriptionsByTopic", "cloudwatch:DescribeAlarms", "cloudwatch:GetMetricStatistics" ], "Resource" : "\*" }, { "Effect" : "Allow", "Action" : "apigateway:GET", "Resource" : "arn:aws:apigateway:\*::/domainnames" } ] }

#### **Learn more**

- Create a [permission](https://docs.aws.amazon.com/singlesignon/latest/userguide/howtocreatepermissionset.html) set using AWS managed policies in IAM Identity Center
- Adding and removing IAM identity [permissions](https://docs.aws.amazon.com/IAM/latest/UserGuide/access_policies_manage-attach-detach.html)
- [Understand](https://docs.aws.amazon.com/IAM/latest/UserGuide/access_policies_managed-versioning.html) versioning for IAM policies
- Get started with AWS managed policies and move toward [least-privilege](https://docs.aws.amazon.com/IAM/latest/UserGuide/best-practices.html#bp-use-aws-defined-policies) permissions

### **AmazonRoute53ProfilesFullAccess**

**Description**: This policy grants full access to Amazon Route 53 Profile resources.

AmazonRoute53ProfilesFullAccess is an AWS [managed](https://docs.aws.amazon.com/IAM/latest/UserGuide/access_policies_managed-vs-inline.html#aws-managed-policies) policy.

## **Using this policy**

You can attach AmazonRoute53ProfilesFullAccess to your users, groups, and roles.

## **Policy details**

- **Type**: AWS managed policy
- **Creation time**: April 30, 2024, 18:30 UTC
- **Edited time:** April 30, 2024, 18:30 UTC
- **ARN**: arn:aws:iam::aws:policy/AmazonRoute53ProfilesFullAccess

## **Policy version**

#### **Policy version:** v1 (default)

The policy's default version is the version that defines the permissions for the policy. When a user or role with the policy makes a request to access an AWS resource, AWS checks the default version of the policy to determine whether to allow the request.

```
{ 
   "Version" : "2012-10-17", 
   "Statement" : [ 
     { 
       "Sid" : "AmazonRoute53ProfilesFullAccess", 
       "Effect" : "Allow", 
       "Action" : [ 
         "route53profiles:AssociateProfile", 
         "route53profiles:AssociateResourceToProfile", 
         "route53profiles:CreateProfile", 
         "route53profiles:DeleteProfile", 
         "route53profiles:DisassociateProfile", 
         "route53profiles:DisassociateResourceFromProfile", 
         "route53profiles:GetProfile", 
         "route53profiles:GetProfileAssociation", 
         "route53profiles:GetProfileResourceAssociation", 
         "route53profiles:ListProfileAssociations", 
         "route53profiles:ListProfileResourceAssociations", 
         "route53profiles:ListProfiles", 
         "route53profiles:ListTagsForResource", 
         "route53profiles:TagResource", 
         "route53profiles:UntagResource", 
         "route53profiles:UpdateProfileResourceAssociation",
```
 "route53resolver:GetFirewallConfig", "route53resolver:GetFirewallRuleGroup", "route53resolver:GetResolverConfig", "route53resolver:GetResolverDnssecConfig", "route53resolver:GetResolverQueryLogConfig", "route53resolver:GetResolverRule", "ec2:DescribeVpcs", "route53:GetHostedZone" ], "Resource" : [  $\mathbf{u} \star \mathbf{u}$  ] } ]

#### **Learn more**

}

- Create a [permission](https://docs.aws.amazon.com/singlesignon/latest/userguide/howtocreatepermissionset.html) set using AWS managed policies in IAM Identity Center
- Adding and removing IAM identity [permissions](https://docs.aws.amazon.com/IAM/latest/UserGuide/access_policies_manage-attach-detach.html)
- [Understand](https://docs.aws.amazon.com/IAM/latest/UserGuide/access_policies_managed-versioning.html) versioning for IAM policies
- Get started with AWS managed policies and move toward [least-privilege](https://docs.aws.amazon.com/IAM/latest/UserGuide/best-practices.html#bp-use-aws-defined-policies) permissions

## **AmazonRoute53ProfilesReadOnlyAccess**

**Description**: This policy grants read-only access to Amazon Route 53 Profile resources.

AmazonRoute53ProfilesReadOnlyAccess is an AWS [managed](https://docs.aws.amazon.com/IAM/latest/UserGuide/access_policies_managed-vs-inline.html#aws-managed-policies) policy.

## **Using this policy**

You can attach AmazonRoute53ProfilesReadOnlyAccess to your users, groups, and roles.

## **Policy details**

- **Type**: AWS managed policy
- **Creation time**: April 30, 2024, 18:29 UTC
- **Edited time:** April 30, 2024, 18:29 UTC
- **ARN**: arn:aws:iam::aws:policy/AmazonRoute53ProfilesReadOnlyAccess

## **Policy version**

#### **Policy version:** v1 (default)

The policy's default version is the version that defines the permissions for the policy. When a user or role with the policy makes a request to access an AWS resource, AWS checks the default version of the policy to determine whether to allow the request.

## **JSON policy document**

```
{ 
   "Version" : "2012-10-17", 
   "Statement" : [ 
     { 
       "Sid" : "AmazonRoute53ProfilesReadOnlyAccess", 
       "Effect" : "Allow", 
       "Action" : [ 
          "route53profiles:GetProfile", 
          "route53profiles:GetProfileAssociation", 
          "route53profiles:GetProfileResourceAssociation", 
          "route53profiles:ListProfileAssociations", 
          "route53profiles:ListProfileResourceAssociations", 
          "route53profiles:ListProfiles", 
          "route53profiles:ListTagsForResource", 
          "route53resolver:GetFirewallConfig", 
          "route53resolver:GetResolverConfig", 
          "route53resolver:GetResolverDnssecConfig", 
          "route53resolver:GetResolverQueryLogConfig" 
       ], 
       "Resource" : [ 
         " * " ] 
     } 
   ]
}
```
### **Learn more**

- Create a [permission](https://docs.aws.amazon.com/singlesignon/latest/userguide/howtocreatepermissionset.html) set using AWS managed policies in IAM Identity Center
- Adding and removing IAM identity [permissions](https://docs.aws.amazon.com/IAM/latest/UserGuide/access_policies_manage-attach-detach.html)
- [Understand](https://docs.aws.amazon.com/IAM/latest/UserGuide/access_policies_managed-versioning.html) versioning for IAM policies

• Get started with AWS managed policies and move toward [least-privilege](https://docs.aws.amazon.com/IAM/latest/UserGuide/best-practices.html#bp-use-aws-defined-policies) permissions

## **AmazonRoute53ReadOnlyAccess**

**Description**: Provides read only access to all Amazon Route 53 via the AWS Management Console.

AmazonRoute53ReadOnlyAccess is an AWS [managed](https://docs.aws.amazon.com/IAM/latest/UserGuide/access_policies_managed-vs-inline.html#aws-managed-policies) policy.

## **Using this policy**

You can attach AmazonRoute53ReadOnlyAccess to your users, groups, and roles.

## **Policy details**

- **Type**: AWS managed policy
- **Creation time**: February 06, 2015, 18:40 UTC
- **Edited time:** November 15, 2016, 21:15 UTC
- **ARN**: arn:aws:iam::aws:policy/AmazonRoute53ReadOnlyAccess

## **Policy version**

#### **Policy version:** v2 (default)

The policy's default version is the version that defines the permissions for the policy. When a user or role with the policy makes a request to access an AWS resource, AWS checks the default version of the policy to determine whether to allow the request.

```
{ 
   "Version" : "2012-10-17", 
   "Statement" : [ 
     { 
        "Effect" : "Allow", 
        "Action" : [ 
          "route53:Get*", 
          "route53:List*", 
          "route53:TestDNSAnswer" 
        ],
```

```
 "Resource" : [ 
\mathbf{u} \star \mathbf{u} ] 
        } 
    ]
}
```
- Create a [permission](https://docs.aws.amazon.com/singlesignon/latest/userguide/howtocreatepermissionset.html) set using AWS managed policies in IAM Identity Center
- Adding and removing IAM identity [permissions](https://docs.aws.amazon.com/IAM/latest/UserGuide/access_policies_manage-attach-detach.html)
- [Understand](https://docs.aws.amazon.com/IAM/latest/UserGuide/access_policies_managed-versioning.html) versioning for IAM policies
- Get started with AWS managed policies and move toward [least-privilege](https://docs.aws.amazon.com/IAM/latest/UserGuide/best-practices.html#bp-use-aws-defined-policies) permissions

## **AmazonRoute53RecoveryClusterFullAccess**

**Description**: Provides full access to Amazon Route 53 Recovery Cluster

AmazonRoute53RecoveryClusterFullAccess is an AWS [managed](https://docs.aws.amazon.com/IAM/latest/UserGuide/access_policies_managed-vs-inline.html#aws-managed-policies) policy.

### **Using this policy**

You can attach AmazonRoute53RecoveryClusterFullAccess to your users, groups, and roles.

## **Policy details**

- **Type**: AWS managed policy
- **Creation time**: August 18, 2021, 18:37 UTC
- **Edited time:** August 18, 2021, 18:37 UTC
- **ARN**: arn:aws:iam::aws:policy/AmazonRoute53RecoveryClusterFullAccess

### **Policy version**

#### **Policy version:** v1 (default)

The policy's default version is the version that defines the permissions for the policy. When a user or role with the policy makes a request to access an AWS resource, AWS checks the default version of the policy to determine whether to allow the request.

## **JSON policy document**

```
{ 
   "Version" : "2012-10-17", 
   "Statement" : [ 
     { 
        "Effect" : "Allow", 
        "Action" : [ 
          "route53-recovery-cluster:*" 
        ], 
        "Resource" : "*" 
     } 
   ]
}
```
#### **Learn more**

- Create a [permission](https://docs.aws.amazon.com/singlesignon/latest/userguide/howtocreatepermissionset.html) set using AWS managed policies in IAM Identity Center
- Adding and removing IAM identity [permissions](https://docs.aws.amazon.com/IAM/latest/UserGuide/access_policies_manage-attach-detach.html)
- [Understand](https://docs.aws.amazon.com/IAM/latest/UserGuide/access_policies_managed-versioning.html) versioning for IAM policies
- Get started with AWS managed policies and move toward [least-privilege](https://docs.aws.amazon.com/IAM/latest/UserGuide/best-practices.html#bp-use-aws-defined-policies) permissions

## **AmazonRoute53RecoveryClusterReadOnlyAccess**

**Description**: Provides read only access to Amazon Route 53 Recovery Cluster

AmazonRoute53RecoveryClusterReadOnlyAccess is an AWS [managed](https://docs.aws.amazon.com/IAM/latest/UserGuide/access_policies_managed-vs-inline.html#aws-managed-policies) policy.

## **Using this policy**

You can attach AmazonRoute53RecoveryClusterReadOnlyAccess to your users, groups, and roles.

## **Policy details**

- **Type**: AWS managed policy
- **Creation time**: August 18, 2021, 17:36 UTC
- **Edited time:** April 01, 2022, 17:37 UTC

• **ARN**: arn:aws:iam::aws:policy/AmazonRoute53RecoveryClusterReadOnlyAccess

## **Policy version**

```
Policy version: v2 (default)
```
The policy's default version is the version that defines the permissions for the policy. When a user or role with the policy makes a request to access an AWS resource, AWS checks the default version of the policy to determine whether to allow the request.

## **JSON policy document**

```
{ 
   "Version" : "2012-10-17", 
   "Statement" : [ 
    \{ "Effect" : "Allow", 
        "Action" : [ 
          "route53-recovery-cluster:GetRoutingControlState", 
          "route53-recovery-cluster:ListRoutingControls" 
       ], 
        "Resource" : "*" 
     } 
   ]
}
```
### **Learn more**

- Create a [permission](https://docs.aws.amazon.com/singlesignon/latest/userguide/howtocreatepermissionset.html) set using AWS managed policies in IAM Identity Center
- Adding and removing IAM identity [permissions](https://docs.aws.amazon.com/IAM/latest/UserGuide/access_policies_manage-attach-detach.html)
- [Understand](https://docs.aws.amazon.com/IAM/latest/UserGuide/access_policies_managed-versioning.html) versioning for IAM policies
- Get started with AWS managed policies and move toward [least-privilege](https://docs.aws.amazon.com/IAM/latest/UserGuide/best-practices.html#bp-use-aws-defined-policies) permissions

# **AmazonRoute53RecoveryControlConfigFullAccess**

**Description**: Provides full access to Amazon Route 53 Recovery Control Config

AmazonRoute53RecoveryControlConfigFullAccess is an AWS [managed](https://docs.aws.amazon.com/IAM/latest/UserGuide/access_policies_managed-vs-inline.html#aws-managed-policies) policy.

# **Using this policy**

You can attach AmazonRoute53RecoveryControlConfigFullAccess to your users, groups, and roles.

# **Policy details**

- **Type**: AWS managed policy
- **Creation time**: August 18, 2021, 17:48 UTC
- **Edited time:** August 18, 2021, 17:48 UTC
- **ARN**: arn:aws:iam::aws:policy/AmazonRoute53RecoveryControlConfigFullAccess

# **Policy version**

#### **Policy version:** v1 (default)

The policy's default version is the version that defines the permissions for the policy. When a user or role with the policy makes a request to access an AWS resource, AWS checks the default version of the policy to determine whether to allow the request.

# **JSON policy document**

```
{ 
   "Version" : "2012-10-17", 
   "Statement" : [ 
     { 
        "Effect" : "Allow", 
        "Action" : [ 
          "route53-recovery-control-config:*" 
        ], 
        "Resource" : "*" 
     } 
   ]
}
```
### **Learn more**

- Create a [permission](https://docs.aws.amazon.com/singlesignon/latest/userguide/howtocreatepermissionset.html) set using AWS managed policies in IAM Identity Center
- Adding and removing IAM identity [permissions](https://docs.aws.amazon.com/IAM/latest/UserGuide/access_policies_manage-attach-detach.html)
- [Understand](https://docs.aws.amazon.com/IAM/latest/UserGuide/access_policies_managed-versioning.html) versioning for IAM policies
- Get started with AWS managed policies and move toward [least-privilege](https://docs.aws.amazon.com/IAM/latest/UserGuide/best-practices.html#bp-use-aws-defined-policies) permissions

## **AmazonRoute53RecoveryControlConfigReadOnlyAccess**

**Description**: Provides read only access to Amazon Route 53 Recovery Control Config

AmazonRoute53RecoveryControlConfigReadOnlyAccess is an AWS [managed](https://docs.aws.amazon.com/IAM/latest/UserGuide/access_policies_managed-vs-inline.html#aws-managed-policies) policy.

## **Using this policy**

You can attach AmazonRoute53RecoveryControlConfigReadOnlyAccess to your users, groups, and roles.

## **Policy details**

- **Type**: AWS managed policy
- **Creation time**: August 18, 2021, 18:01 UTC
- **Edited time:** October 18, 2023, 17:15 UTC
- **ARN**: arn:aws:iam::aws:policy/ AmazonRoute53RecoveryControlConfigReadOnlyAccess

## **Policy version**

#### **Policy version:** v3 (default)

The policy's default version is the version that defines the permissions for the policy. When a user or role with the policy makes a request to access an AWS resource, AWS checks the default version of the policy to determine whether to allow the request.

```
{ 
   "Version" : "2012-10-17", 
   "Statement" : [ 
      { 
        "Effect" : "Allow", 
        "Action" : [
```

```
 "route53-recovery-control-config:DescribeCluster", 
         "route53-recovery-control-config:DescribeControlPanel", 
         "route53-recovery-control-config:DescribeRoutingControl", 
         "route53-recovery-control-config:DescribeRoutingControlByName", 
         "route53-recovery-control-config:DescribeSafetyRule", 
         "route53-recovery-control-config:GetResourcePolicy", 
         "route53-recovery-control-config:ListAssociatedRoute53HealthChecks", 
         "route53-recovery-control-config:ListClusters", 
         "route53-recovery-control-config:ListControlPanels", 
         "route53-recovery-control-config:ListRoutingControls", 
         "route53-recovery-control-config:ListSafetyRules", 
         "route53-recovery-control-config:ListTagsForResource" 
       ], 
       "Resource" : "*" 
     } 
   ]
}
```
- Create a [permission](https://docs.aws.amazon.com/singlesignon/latest/userguide/howtocreatepermissionset.html) set using AWS managed policies in IAM Identity Center
- Adding and removing IAM identity [permissions](https://docs.aws.amazon.com/IAM/latest/UserGuide/access_policies_manage-attach-detach.html)
- [Understand](https://docs.aws.amazon.com/IAM/latest/UserGuide/access_policies_managed-versioning.html) versioning for IAM policies
- Get started with AWS managed policies and move toward [least-privilege](https://docs.aws.amazon.com/IAM/latest/UserGuide/best-practices.html#bp-use-aws-defined-policies) permissions

## **AmazonRoute53RecoveryReadinessFullAccess**

**Description**: Provides full access to Amazon Route 53 Recovery Readiness

AmazonRoute53RecoveryReadinessFullAccess is an AWS [managed](https://docs.aws.amazon.com/IAM/latest/UserGuide/access_policies_managed-vs-inline.html#aws-managed-policies) policy.

## **Using this policy**

You can attach AmazonRoute53RecoveryReadinessFullAccess to your users, groups, and roles.

## **Policy details**

- **Type**: AWS managed policy
- **Creation time**: August 18, 2021, 16:45 UTC
- **Edited time:** August 18, 2021, 16:45 UTC
- **ARN**: arn:aws:iam::aws:policy/AmazonRoute53RecoveryReadinessFullAccess

#### **Policy version**

```
Policy version: v1 (default)
```
The policy's default version is the version that defines the permissions for the policy. When a user or role with the policy makes a request to access an AWS resource, AWS checks the default version of the policy to determine whether to allow the request.

### **JSON policy document**

```
{ 
   "Version" : "2012-10-17", 
   "Statement" : [ 
     { 
        "Effect" : "Allow", 
        "Action" : [ 
           "route53-recovery-readiness:*" 
        ], 
        "Resource" : "*" 
      } 
   ]
}
```
#### **Learn more**

- Create a [permission](https://docs.aws.amazon.com/singlesignon/latest/userguide/howtocreatepermissionset.html) set using AWS managed policies in IAM Identity Center
- Adding and removing IAM identity [permissions](https://docs.aws.amazon.com/IAM/latest/UserGuide/access_policies_manage-attach-detach.html)
- [Understand](https://docs.aws.amazon.com/IAM/latest/UserGuide/access_policies_managed-versioning.html) versioning for IAM policies
- Get started with AWS managed policies and move toward [least-privilege](https://docs.aws.amazon.com/IAM/latest/UserGuide/best-practices.html#bp-use-aws-defined-policies) permissions

# **AmazonRoute53RecoveryReadinessReadOnlyAccess**

**Description**: Provides read only access to Amazon Route 53 Recovery Readiness

AmazonRoute53RecoveryReadinessReadOnlyAccess is an AWS [managed](https://docs.aws.amazon.com/IAM/latest/UserGuide/access_policies_managed-vs-inline.html#aws-managed-policies) policy.

# **Using this policy**

You can attach AmazonRoute53RecoveryReadinessReadOnlyAccess to your users, groups, and roles.

# **Policy details**

- **Type**: AWS managed policy
- **Creation time**: August 18, 2021, 18:11 UTC
- **Edited time:** November 09, 2021, 20:14 UTC
- **ARN**: arn:aws:iam::aws:policy/AmazonRoute53RecoveryReadinessReadOnlyAccess

# **Policy version**

#### **Policy version:** v2 (default)

The policy's default version is the version that defines the permissions for the policy. When a user or role with the policy makes a request to access an AWS resource, AWS checks the default version of the policy to determine whether to allow the request.

```
{ 
   "Version" : "2012-10-17", 
   "Statement" : [ 
     { 
       "Effect" : "Allow", 
       "Action" : [ 
         "route53-recovery-readiness:GetCell", 
         "route53-recovery-readiness:GetReadinessCheck", 
         "route53-recovery-readiness:GetReadinessCheckResourceStatus", 
         "route53-recovery-readiness:GetReadinessCheckStatus", 
         "route53-recovery-readiness:GetRecoveryGroup", 
         "route53-recovery-readiness:GetRecoveryGroupReadinessSummary", 
         "route53-recovery-readiness:GetResourceSet", 
         "route53-recovery-readiness:ListCells", 
         "route53-recovery-readiness:ListCrossAccountAuthorizations", 
         "route53-recovery-readiness:ListReadinessChecks", 
         "route53-recovery-readiness:ListRecoveryGroups", 
         "route53-recovery-readiness:ListResourceSets",
```

```
 "route53-recovery-readiness:ListRules", 
          "route53-recovery-readiness:ListTagsForResources" 
       ], 
       "Resource" : "*" 
     }, 
     { 
       "Effect" : "Allow", 
       "Action" : [ 
          "route53-recovery-readiness:GetArchitectureRecommendations", 
          "route53-recovery-readiness:GetCellReadinessSummary" 
       ], 
       "Resource" : "arn:aws:route53-recovery-readiness::*:*" 
     } 
   ]
}
```
- Create a [permission](https://docs.aws.amazon.com/singlesignon/latest/userguide/howtocreatepermissionset.html) set using AWS managed policies in IAM Identity Center
- Adding and removing IAM identity [permissions](https://docs.aws.amazon.com/IAM/latest/UserGuide/access_policies_manage-attach-detach.html)
- [Understand](https://docs.aws.amazon.com/IAM/latest/UserGuide/access_policies_managed-versioning.html) versioning for IAM policies
- Get started with AWS managed policies and move toward [least-privilege](https://docs.aws.amazon.com/IAM/latest/UserGuide/best-practices.html#bp-use-aws-defined-policies) permissions

## **AmazonRoute53ResolverFullAccess**

**Description**: Full access policy for Route 53 Resolver

AmazonRoute53ResolverFullAccess is an AWS [managed](https://docs.aws.amazon.com/IAM/latest/UserGuide/access_policies_managed-vs-inline.html#aws-managed-policies) policy.

## **Using this policy**

You can attach AmazonRoute53ResolverFullAccess to your users, groups, and roles.

## **Policy details**

- **Type**: AWS managed policy
- **Creation time**: May 30, 2019, 18:10 UTC
- **Edited time:** July 17, 2020, 19:03 UTC
- **ARN**: arn:aws:iam::aws:policy/AmazonRoute53ResolverFullAccess

## **Policy version**

#### **Policy version:** v2 (default)

The policy's default version is the version that defines the permissions for the policy. When a user or role with the policy makes a request to access an AWS resource, AWS checks the default version of the policy to determine whether to allow the request.

## **JSON policy document**

```
{ 
   "Version" : "2012-10-17", 
   "Statement" : [ 
     { 
        "Effect" : "Allow", 
        "Action" : [ 
          "route53resolver:*", 
          "ec2:DescribeSubnets", 
          "ec2:CreateNetworkInterface", 
          "ec2:DeleteNetworkInterface", 
          "ec2:ModifyNetworkInterfaceAttribute", 
          "ec2:DescribeNetworkInterfaces", 
          "ec2:CreateNetworkInterfacePermission", 
          "ec2:DescribeSecurityGroups", 
          "ec2:DescribeVpcs", 
          "ec2:DescribeAvailabilityZones" 
       ], 
        "Resource" : [ 
         " * " ] 
     } 
   ]
}
```
## **Learn more**

- Create a [permission](https://docs.aws.amazon.com/singlesignon/latest/userguide/howtocreatepermissionset.html) set using AWS managed policies in IAM Identity Center
- Adding and removing IAM identity [permissions](https://docs.aws.amazon.com/IAM/latest/UserGuide/access_policies_manage-attach-detach.html)
- [Understand](https://docs.aws.amazon.com/IAM/latest/UserGuide/access_policies_managed-versioning.html) versioning for IAM policies
- Get started with AWS managed policies and move toward [least-privilege](https://docs.aws.amazon.com/IAM/latest/UserGuide/best-practices.html#bp-use-aws-defined-policies) permissions

# **AmazonRoute53ResolverReadOnlyAccess**

**Description**: Read only policy for Route 53 Resolver

AmazonRoute53ResolverReadOnlyAccess is an AWS [managed](https://docs.aws.amazon.com/IAM/latest/UserGuide/access_policies_managed-vs-inline.html#aws-managed-policies) policy.

## **Using this policy**

You can attach AmazonRoute53ResolverReadOnlyAccess to your users, groups, and roles.

## **Policy details**

- **Type**: AWS managed policy
- **Creation time**: May 30, 2019, 18:11 UTC
- **Edited time:** September 27, 2019, 16:37 UTC
- **ARN**: arn:aws:iam::aws:policy/AmazonRoute53ResolverReadOnlyAccess

## **Policy version**

#### **Policy version:** v2 (default)

The policy's default version is the version that defines the permissions for the policy. When a user or role with the policy makes a request to access an AWS resource, AWS checks the default version of the policy to determine whether to allow the request.

```
{ 
   "Version" : "2012-10-17", 
   "Statement" : [ 
     { 
        "Effect" : "Allow", 
        "Action" : [ 
          "route53resolver:Get*", 
          "route53resolver:List*", 
          "ec2:DescribeNetworkInterfaces", 
          "ec2:DescribeSecurityGroups", 
          "ec2:DescribeVpcs", 
          "ec2:DescribeSubnets" 
        ],
```

```
 "Resource" : [ 
           " ] 
      } 
   ]
}
```
- Create a [permission](https://docs.aws.amazon.com/singlesignon/latest/userguide/howtocreatepermissionset.html) set using AWS managed policies in IAM Identity Center
- Adding and removing IAM identity [permissions](https://docs.aws.amazon.com/IAM/latest/UserGuide/access_policies_manage-attach-detach.html)
- [Understand](https://docs.aws.amazon.com/IAM/latest/UserGuide/access_policies_managed-versioning.html) versioning for IAM policies
- Get started with AWS managed policies and move toward [least-privilege](https://docs.aws.amazon.com/IAM/latest/UserGuide/best-practices.html#bp-use-aws-defined-policies) permissions

## **AmazonS3FullAccess**

**Description**: Provides full access to all buckets via the AWS Management Console.

AmazonS3FullAccess is an AWS [managed](https://docs.aws.amazon.com/IAM/latest/UserGuide/access_policies_managed-vs-inline.html#aws-managed-policies) policy.

## **Using this policy**

You can attach AmazonS3FullAccess to your users, groups, and roles.

## **Policy details**

- **Type**: AWS managed policy
- **Creation time**: February 06, 2015, 18:40 UTC
- **Edited time:** September 27, 2021, 20:16 UTC
- **ARN**: arn:aws:iam::aws:policy/AmazonS3FullAccess

### **Policy version**

#### **Policy version:** v2 (default)

The policy's default version is the version that defines the permissions for the policy. When a user or role with the policy makes a request to access an AWS resource, AWS checks the default version of the policy to determine whether to allow the request.

## **JSON policy document**

```
{ 
   "Version" : "2012-10-17", 
   "Statement" : [ 
      { 
        "Effect" : "Allow", 
        "Action" : [ 
           "s3:*", 
           "s3-object-lambda:*" 
        ], 
        "Resource" : "*" 
      } 
   ]
}
```
#### **Learn more**

- Create a [permission](https://docs.aws.amazon.com/singlesignon/latest/userguide/howtocreatepermissionset.html) set using AWS managed policies in IAM Identity Center
- Adding and removing IAM identity [permissions](https://docs.aws.amazon.com/IAM/latest/UserGuide/access_policies_manage-attach-detach.html)
- [Understand](https://docs.aws.amazon.com/IAM/latest/UserGuide/access_policies_managed-versioning.html) versioning for IAM policies
- Get started with AWS managed policies and move toward [least-privilege](https://docs.aws.amazon.com/IAM/latest/UserGuide/best-practices.html#bp-use-aws-defined-policies) permissions

## **AmazonS3ObjectLambdaExecutionRolePolicy**

**Description**: Provides AWS Lambda functions permissions to interact with Amazon S3 Object Lambda. Also grants Lambda permissions to write to CloudWatch Logs.

AmazonS3ObjectLambdaExecutionRolePolicy is an AWS [managed](https://docs.aws.amazon.com/IAM/latest/UserGuide/access_policies_managed-vs-inline.html#aws-managed-policies) policy.

## **Using this policy**

You can attach AmazonS3ObjectLambdaExecutionRolePolicy to your users, groups, and roles.

## **Policy details**

• **Type**: Service role policy

- **Creation time**: August 18, 2021, 10:07 UTC
- **Edited time:** August 18, 2021, 10:07 UTC
- **ARN**: arn:aws:iam::aws:policy/service-role/ AmazonS3ObjectLambdaExecutionRolePolicy

## **Policy version**

#### **Policy version:** v1 (default)

The policy's default version is the version that defines the permissions for the policy. When a user or role with the policy makes a request to access an AWS resource, AWS checks the default version of the policy to determine whether to allow the request.

### **JSON policy document**

```
{ 
   "Version" : "2012-10-17", 
   "Statement" : [ 
     { 
        "Effect" : "Allow", 
        "Action" : [ 
          "logs:CreateLogGroup", 
          "logs:CreateLogStream", 
          "logs:PutLogEvents", 
          "s3-object-lambda:WriteGetObjectResponse" 
        ], 
        "Resource" : "*" 
     } 
   ]
}
```
#### **Learn more**

- Create a [permission](https://docs.aws.amazon.com/singlesignon/latest/userguide/howtocreatepermissionset.html) set using AWS managed policies in IAM Identity Center
- Adding and removing IAM identity [permissions](https://docs.aws.amazon.com/IAM/latest/UserGuide/access_policies_manage-attach-detach.html)
- [Understand](https://docs.aws.amazon.com/IAM/latest/UserGuide/access_policies_managed-versioning.html) versioning for IAM policies
- Get started with AWS managed policies and move toward [least-privilege](https://docs.aws.amazon.com/IAM/latest/UserGuide/best-practices.html#bp-use-aws-defined-policies) permissions

## **AmazonS3OutpostsFullAccess**

**Description**: Provides full access to Amazon S3 on Outposts via the AWS Management Console.

AmazonS3OutpostsFullAccess is an AWS [managed](https://docs.aws.amazon.com/IAM/latest/UserGuide/access_policies_managed-vs-inline.html#aws-managed-policies) policy.

## **Using this policy**

You can attach AmazonS3OutpostsFullAccess to your users, groups, and roles.

## **Policy details**

- **Type**: AWS managed policy
- **Creation time**: October 02, 2020, 17:26 UTC
- **Edited time:** October 02, 2020, 17:26 UTC
- **ARN**: arn:aws:iam::aws:policy/AmazonS3OutpostsFullAccess

## **Policy version**

#### **Policy version:** v1 (default)

The policy's default version is the version that defines the permissions for the policy. When a user or role with the policy makes a request to access an AWS resource, AWS checks the default version of the policy to determine whether to allow the request.

```
{ 
   "Version" : "2012-10-17", 
   "Statement" : [ 
     { 
        "Effect" : "Allow", 
        "Action" : "s3-outposts:*", 
        "Resource" : "*" 
     }, 
     { 
        "Effect" : "Allow", 
        "Action" : [ 
          "datasync:ListTasks",
```

```
 "datasync:ListLocations", 
          "datasync:DescribeTask", 
          "datasync:DescribeLocation*" 
        ], 
        "Resource" : "*" 
     }, 
     { 
        "Effect" : "Allow", 
       "Action" : [
          "ec2:DescribeVpcs", 
          "ec2:DescribeSubnets", 
          "ec2:DescribeSecurityGroups", 
          "ec2:DescribeNetworkInterfaces" 
        ], 
        "Resource" : "*" 
     }, 
     { 
        "Effect" : "Allow", 
       "Action" : [
          "outposts:ListOutposts", 
          "outposts:GetOutpost" 
        ], 
        "Resource" : "*" 
     } 
   ]
}
```
- Create a [permission](https://docs.aws.amazon.com/singlesignon/latest/userguide/howtocreatepermissionset.html) set using AWS managed policies in IAM Identity Center
- Adding and removing IAM identity [permissions](https://docs.aws.amazon.com/IAM/latest/UserGuide/access_policies_manage-attach-detach.html)
- [Understand](https://docs.aws.amazon.com/IAM/latest/UserGuide/access_policies_managed-versioning.html) versioning for IAM policies
- Get started with AWS managed policies and move toward [least-privilege](https://docs.aws.amazon.com/IAM/latest/UserGuide/best-practices.html#bp-use-aws-defined-policies) permissions

# **AmazonS3OutpostsReadOnlyAccess**

**Description**: Provides read only access to Amazon S3 on Outposts via the AWS Management Console.

AmazonS3OutpostsReadOnlyAccess is an AWS [managed](https://docs.aws.amazon.com/IAM/latest/UserGuide/access_policies_managed-vs-inline.html#aws-managed-policies) policy.

# **Using this policy**

You can attach AmazonS3OutpostsReadOnlyAccess to your users, groups, and roles.

## **Policy details**

- **Type**: AWS managed policy
- **Creation time**: October 02, 2020, 18:55 UTC
- **Edited time:** October 02, 2020, 18:55 UTC
- **ARN**: arn:aws:iam::aws:policy/AmazonS3OutpostsReadOnlyAccess

## **Policy version**

#### **Policy version:** v1 (default)

The policy's default version is the version that defines the permissions for the policy. When a user or role with the policy makes a request to access an AWS resource, AWS checks the default version of the policy to determine whether to allow the request.

```
{ 
   "Version" : "2012-10-17", 
   "Statement" : [ 
     { 
        "Effect" : "Allow", 
        "Action" : [ 
          "s3-outposts:Get*", 
          "s3-outposts:List*" 
        ], 
        "Resource" : "*" 
     }, 
     { 
        "Effect" : "Allow", 
        "Action" : [ 
          "datasync:ListTasks", 
          "datasync:ListLocations", 
          "datasync:DescribeTask", 
          "datasync:DescribeLocation*"
```

```
 ], 
        "Resource" : "*" 
     }, 
     { 
        "Effect" : "Allow", 
       "Action" : [
          "ec2:DescribeVpcs", 
          "ec2:DescribeSubnets", 
          "ec2:DescribeSecurityGroups", 
          "ec2:DescribeNetworkInterfaces" 
        ], 
        "Resource" : "*" 
     }, 
     { 
        "Effect" : "Allow", 
       "Action" : [
          "outposts:ListOutposts", 
          "outposts:GetOutpost" 
        ], 
        "Resource" : "*" 
     } 
   ]
}
```
- Create a [permission](https://docs.aws.amazon.com/singlesignon/latest/userguide/howtocreatepermissionset.html) set using AWS managed policies in IAM Identity Center
- Adding and removing IAM identity [permissions](https://docs.aws.amazon.com/IAM/latest/UserGuide/access_policies_manage-attach-detach.html)
- [Understand](https://docs.aws.amazon.com/IAM/latest/UserGuide/access_policies_managed-versioning.html) versioning for IAM policies
- Get started with AWS managed policies and move toward [least-privilege](https://docs.aws.amazon.com/IAM/latest/UserGuide/best-practices.html#bp-use-aws-defined-policies) permissions

## **AmazonS3ReadOnlyAccess**

**Description**: Provides read only access to all buckets via the AWS Management Console.

AmazonS3ReadOnlyAccess is an AWS [managed](https://docs.aws.amazon.com/IAM/latest/UserGuide/access_policies_managed-vs-inline.html#aws-managed-policies) policy.

## **Using this policy**

You can attach AmazonS3ReadOnlyAccess to your users, groups, and roles.

## **Policy details**

- **Type**: AWS managed policy
- **Creation time**: February 06, 2015, 18:40 UTC
- **Edited time:** August 10, 2023, 21:31 UTC
- **ARN**: arn:aws:iam::aws:policy/AmazonS3ReadOnlyAccess

## **Policy version**

#### **Policy version:** v3 (default)

The policy's default version is the version that defines the permissions for the policy. When a user or role with the policy makes a request to access an AWS resource, AWS checks the default version of the policy to determine whether to allow the request.

## **JSON policy document**

```
{ 
   "Version" : "2012-10-17", 
   "Statement" : [ 
     { 
        "Effect" : "Allow", 
        "Action" : [ 
          "s3:Get*", 
          "s3:List*", 
          "s3:Describe*", 
          "s3-object-lambda:Get*", 
          "s3-object-lambda:List*" 
        ], 
        "Resource" : "*" 
     } 
   ]
}
```
### **Learn more**

- Create a [permission](https://docs.aws.amazon.com/singlesignon/latest/userguide/howtocreatepermissionset.html) set using AWS managed policies in IAM Identity Center
- Adding and removing IAM identity [permissions](https://docs.aws.amazon.com/IAM/latest/UserGuide/access_policies_manage-attach-detach.html)
- [Understand](https://docs.aws.amazon.com/IAM/latest/UserGuide/access_policies_managed-versioning.html) versioning for IAM policies

• Get started with AWS managed policies and move toward [least-privilege](https://docs.aws.amazon.com/IAM/latest/UserGuide/best-practices.html#bp-use-aws-defined-policies) permissions

# **AmazonSageMakerAdmin-ServiceCatalogProductsServiceRolePolicy**

**Description**: Service role policy used by the AWS service Catalog service to provision products from Amazon SageMaker portfolio of products. Grants permissions to a set of related services including CodePipeline, CodeBuild, CodeCommit, Glue, CloudFormation, etc,.

AmazonSageMakerAdmin-ServiceCatalogProductsServiceRolePolicy is an [AWS](https://docs.aws.amazon.com/IAM/latest/UserGuide/access_policies_managed-vs-inline.html#aws-managed-policies) [managed](https://docs.aws.amazon.com/IAM/latest/UserGuide/access_policies_managed-vs-inline.html#aws-managed-policies) policy.

## **Using this policy**

You can attach AmazonSageMakerAdmin-ServiceCatalogProductsServiceRolePolicy to your users, groups, and roles.

# **Policy details**

- **Type**: AWS managed policy
- **Creation time**: November 27, 2020, 18:48 UTC
- **Edited time:** July 01, 2024, 07:33 UTC
- **ARN**: arn:aws:iam::aws:policy/AmazonSageMakerAdmin-ServiceCatalogProductsServiceRolePolicy

## **Policy version**

{

#### **Policy version:** v9 (default)

The policy's default version is the version that defines the permissions for the policy. When a user or role with the policy makes a request to access an AWS resource, AWS checks the default version of the policy to determine whether to allow the request.

```
 "Version" : "2012-10-17",
```

```
 "Statement" : [ 
 \left\{ \right. "Sid" : "AmazonSageMakerServiceCatalogAPIGatewayPermission", 
     "Effect" : "Allow", 
     "Action" : [ 
       "apigateway:GET", 
       "apigateway:POST", 
       "apigateway:PUT", 
       "apigateway:PATCH", 
       "apigateway:DELETE" 
     ], 
     "Resource" : "*", 
     "Condition" : { 
       "StringLike" : { 
          "aws:ResourceTag/sagemaker:launch-source" : "*" 
       } 
     } 
   }, 
   { 
     "Sid" : "AmazonSageMakerServiceCatalogAPIGatewayPostPermission", 
     "Effect" : "Allow", 
     "Action" : [ 
       "apigateway:POST" 
     ], 
     "Resource" : "*", 
     "Condition" : { 
       "ForAnyValue:StringLike" : { 
          "aws:TagKeys" : [ 
            "sagemaker:launch-source" 
          ] 
       } 
     } 
   }, 
   { 
     "Sid" : "AmazonSageMakerServiceCatalogAPIGatewayPatchPermission", 
     "Effect" : "Allow", 
    "Action" : [
       "apigateway:PATCH" 
     ], 
     "Resource" : [ 
       "arn:aws:apigateway:*::/account" 
     ] 
   }, 
   {
```

```
 "Sid" : "AmazonSageMakerServiceCatalogCFnMutatePermission", 
   "Effect" : "Allow", 
  "Action" : [
     "cloudformation:CreateStack", 
     "cloudformation:UpdateStack", 
     "cloudformation:DeleteStack" 
   ], 
   "Resource" : "arn:aws:cloudformation:*:*:stack/SC-*", 
   "Condition" : { 
     "ArnLikeIfExists" : { 
        "cloudformation:RoleArn" : [ 
          "arn:aws:sts::*:assumed-role/AmazonSageMakerServiceCatalog*" 
       ] 
     } 
   } 
 }, 
\mathcal{L} "Sid" : "AmazonSageMakerServiceCatalogCFnTagPermission", 
   "Effect" : "Allow", 
   "Action" : [ 
     "cloudformation:TagResource", 
     "cloudformation:UntagResource" 
   ], 
   "Resource" : "arn:aws:cloudformation:*:*:stack/SC-*", 
   "Condition" : { 
     "Null" : { 
       "aws:ResourceTag/sagemaker:project-name" : "false" 
     } 
   } 
 }, 
\{ "Sid" : "AmazonSageMakerServiceCatalogCFnReadPermission", 
   "Effect" : "Allow", 
  "Action" : [
     "cloudformation:DescribeStackEvents", 
     "cloudformation:DescribeStacks" 
   ], 
   "Resource" : "arn:aws:cloudformation:*:*:stack/SC-*" 
 }, 
 { 
   "Sid" : "AmazonSageMakerServiceCatalogCFnTemplatePermission", 
   "Effect" : "Allow", 
   "Action" : [ 
     "cloudformation:GetTemplateSummary",
```

```
 "cloudformation:ValidateTemplate" 
   ], 
   "Resource" : "*" 
 }, 
\mathcal{L} "Sid" : "AmazonSageMakerServiceCatalogCodeBuildPermission", 
   "Effect" : "Allow", 
   "Action" : [ 
     "codebuild:CreateProject", 
     "codebuild:DeleteProject", 
     "codebuild:UpdateProject" 
   ], 
   "Resource" : [ 
     "arn:aws:codebuild:*:*:project/sagemaker-*" 
   ] 
 }, 
 { 
   "Sid" : "AmazonSageMakerServiceCatalogCodeCommitPermission", 
   "Effect" : "Allow", 
   "Action" : [ 
     "codecommit:CreateCommit", 
     "codecommit:CreateRepository", 
     "codecommit:DeleteRepository", 
     "codecommit:GetRepository", 
     "codecommit:TagResource" 
   ], 
   "Resource" : [ 
     "arn:aws:codecommit:*:*:sagemaker-*" 
   ] 
 }, 
 { 
   "Sid" : "AmazonSageMakerServiceCatalogCodeCommitListPermission", 
   "Effect" : "Allow", 
  "Action" : [
     "codecommit:ListRepositories" 
   ], 
   "Resource" : "*" 
 }, 
 { 
   "Sid" : "AmazonSageMakerServiceCatalogCodePipelinePermission", 
   "Effect" : "Allow", 
  "Action" : [
     "codepipeline:CreatePipeline", 
     "codepipeline:DeletePipeline",
```

```
 "codepipeline:GetPipeline", 
     "codepipeline:GetPipelineState", 
     "codepipeline:StartPipelineExecution", 
     "codepipeline:TagResource", 
     "codepipeline:UpdatePipeline" 
   ], 
   "Resource" : [ 
     "arn:aws:codepipeline:*:*:sagemaker-*" 
   ] 
 }, 
 { 
   "Sid" : "AmazonSageMakerServiceCatalogCIAMUserPermission", 
   "Effect" : "Allow", 
  "Action" : [
     "cognito-idp:CreateUserPool", 
     "cognito-idp:TagResource" 
   ], 
   "Resource" : "*", 
   "Condition" : { 
     "ForAnyValue:StringLike" : { 
        "aws:TagKeys" : [ 
          "sagemaker:launch-source" 
      \mathbf{I} } 
   } 
 }, 
 { 
   "Sid" : "AmazonSageMakerServiceCatalogCIAMPermission", 
   "Effect" : "Allow", 
   "Action" : [ 
     "cognito-idp:CreateGroup", 
     "cognito-idp:CreateUserPoolDomain", 
     "cognito-idp:CreateUserPoolClient", 
     "cognito-idp:DeleteGroup", 
     "cognito-idp:DeleteUserPool", 
     "cognito-idp:DeleteUserPoolClient", 
     "cognito-idp:DeleteUserPoolDomain", 
     "cognito-idp:DescribeUserPool", 
     "cognito-idp:DescribeUserPoolClient", 
     "cognito-idp:UpdateUserPool", 
     "cognito-idp:UpdateUserPoolClient" 
   ], 
   "Resource" : "*", 
   "Condition" : {
```

```
 "StringLike" : { 
        "aws:ResourceTag/sagemaker:launch-source" : "*" 
     } 
   } 
 }, 
 { 
   "Sid" : "AmazonSageMakerServiceCatalogECRPermission", 
   "Effect" : "Allow", 
   "Action" : [ 
     "ecr:CreateRepository", 
     "ecr:DeleteRepository", 
     "ecr:TagResource" 
   ], 
   "Resource" : [ 
     "arn:aws:ecr:*:*:repository/sagemaker-*" 
   ] 
 }, 
 { 
   "Sid" : "AmazonSageMakerServiceCatalogEventBridgePermission", 
   "Effect" : "Allow", 
  "Action" : [
     "events:DescribeRule", 
     "events:DeleteRule", 
     "events:DisableRule", 
     "events:EnableRule", 
     "events:PutRule", 
     "events:PutTargets", 
     "events:RemoveTargets" 
   ], 
   "Resource" : [ 
     "arn:aws:events:*:*:rule/sagemaker-*" 
   ] 
 }, 
\mathcal{L} "Sid" : "AmazonSageMakerServiceCatalogFirehosePermission", 
   "Effect" : "Allow", 
   "Action" : [ 
     "firehose:CreateDeliveryStream", 
     "firehose:DeleteDeliveryStream", 
     "firehose:DescribeDeliveryStream", 
     "firehose:StartDeliveryStreamEncryption", 
     "firehose:StopDeliveryStreamEncryption", 
     "firehose:UpdateDestination" 
   ],
```
```
 "Resource" : "arn:aws:firehose:*:*:deliverystream/sagemaker-*" 
 }, 
 { 
   "Sid" : "AmazonSageMakerServiceCatalogGluePermission", 
   "Effect" : "Allow", 
  "Action" : [
     "glue:CreateDatabase", 
     "glue:DeleteDatabase" 
   ], 
   "Resource" : [ 
     "arn:aws:glue:*:*:catalog", 
     "arn:aws:glue:*:*:database/sagemaker-*", 
     "arn:aws:glue:*:*:table/sagemaker-*", 
     "arn:aws:glue:*:*:userDefinedFunction/sagemaker-*" 
   ] 
 }, 
 { 
   "Sid" : "AmazonSageMakerServiceCatalogGlueClassiferPermission", 
   "Effect" : "Allow", 
  "Action" : [
     "glue:CreateClassifier", 
     "glue:DeleteClassifier", 
     "glue:DeleteCrawler", 
     "glue:DeleteJob", 
     "glue:DeleteTrigger", 
     "glue:DeleteWorkflow", 
     "glue:StopCrawler" 
   ], 
   "Resource" : [ 
    ""
   ] 
 }, 
 { 
   "Sid" : "AmazonSageMakerServiceCatalogGlueWorkflowPermission", 
   "Effect" : "Allow", 
  "Action" : [
     "glue:CreateWorkflow" 
   ], 
   "Resource" : [ 
     "arn:aws:glue:*:*:workflow/sagemaker-*" 
   ] 
 }, 
 { 
   "Sid" : "AmazonSageMakerServiceCatalogGlueJobPermission",
```

```
 "Effect" : "Allow", 
  "Action" : [
     "glue:CreateJob" 
   ], 
   "Resource" : [ 
     "arn:aws:glue:*:*:job/sagemaker-*" 
   ] 
 }, 
 { 
   "Sid" : "AmazonSageMakerServiceCatalogGlueCrawlerPermission", 
   "Effect" : "Allow", 
  "Action" : [
     "glue:CreateCrawler", 
     "glue:GetCrawler" 
   ], 
   "Resource" : [ 
     "arn:aws:glue:*:*:crawler/sagemaker-*" 
   ] 
 }, 
 { 
   "Sid" : "AmazonSageMakerServiceCatalogGlueTriggerPermission", 
   "Effect" : "Allow", 
  "Action" : [
     "glue:CreateTrigger", 
     "glue:GetTrigger" 
   ], 
   "Resource" : [ 
     "arn:aws:glue:*:*:trigger/sagemaker-*" 
   ] 
 }, 
 { 
   "Sid" : "AmazonSageMakerServiceCatalogPassRolePermission", 
   "Effect" : "Allow", 
  "Action" : [
     "iam:PassRole" 
   ], 
   "Resource" : [ 
     "arn:aws:iam::*:role/service-role/AmazonSageMakerServiceCatalog*" 
   ] 
 }, 
 { 
   "Sid" : "AmazonSageMakerServiceCatalogLambdaPermission", 
   "Effect" : "Allow", 
   "Action" : [
```

```
 "lambda:AddPermission", 
     "lambda:CreateFunction", 
     "lambda:DeleteFunction", 
     "lambda:GetFunction", 
     "lambda:GetFunctionConfiguration", 
     "lambda:InvokeFunction", 
     "lambda:RemovePermission" 
   ], 
   "Resource" : [ 
     "arn:aws:lambda:*:*:function:sagemaker-*" 
   ] 
 }, 
 { 
   "Sid" : "AmazonSageMakerServiceCatalogLambdaTagPermission", 
   "Effect" : "Allow", 
   "Action" : "lambda:TagResource", 
   "Resource" : [ 
     "arn:aws:lambda:*:*:function:sagemaker-*" 
   ], 
   "Condition" : { 
     "ForAllValues:StringLike" : { 
       "aws:TagKeys" : [ 
          "sagemaker:*" 
       ] 
     } 
   } 
 }, 
 { 
   "Sid" : "AmazonSageMakerServiceCatalogLogGroupPermission", 
   "Effect" : "Allow", 
  "Action" : [
     "logs:CreateLogGroup", 
     "logs:CreateLogStream", 
     "logs:DeleteLogGroup", 
     "logs:DeleteLogStream", 
     "logs:DescribeLogGroups", 
     "logs:DescribeLogStreams", 
     "logs:PutRetentionPolicy" 
   ], 
   "Resource" : [ 
     "arn:aws:logs:*:*:log-group:/aws/apigateway/AccessLogs/*", 
     "arn:aws:logs:*:*:log-group::log-stream:*" 
   ] 
 },
```

```
 { 
   "Sid" : "AmazonSageMakerServiceCatalogS3ReadPermission", 
   "Effect" : "Allow", 
   "Action" : "s3:GetObject", 
   "Resource" : "*", 
   "Condition" : { 
     "StringEquals" : { 
       "s3:ExistingObjectTag/servicecatalog:provisioning" : "true" 
     } 
   } 
 }, 
 { 
   "Sid" : "AmazonSageMakerServiceCatalogS3ReadSagemakerResourcePermission", 
   "Effect" : "Allow", 
   "Action" : "s3:GetObject", 
   "Resource" : [ 
     "arn:aws:s3:::sagemaker-*" 
   ] 
 }, 
\mathcal{L} "Sid" : "AmazonSageMakerServiceCatalogS3MutatePermission", 
   "Effect" : "Allow", 
  "Action" : [
     "s3:CreateBucket", 
     "s3:DeleteBucket", 
     "s3:DeleteBucketPolicy", 
     "s3:GetBucketPolicy", 
     "s3:PutBucketAcl", 
     "s3:PutBucketNotification", 
     "s3:PutBucketPolicy", 
     "s3:PutBucketPublicAccessBlock", 
     "s3:PutBucketLogging", 
     "s3:PutEncryptionConfiguration", 
     "s3:PutBucketCORS", 
     "s3:PutBucketTagging", 
     "s3:PutObjectTagging" 
   ], 
   "Resource" : "arn:aws:s3:::sagemaker-*" 
 }, 
 { 
   "Sid" : "AmazonSageMakerServiceCatalogSageMakerPermission", 
   "Effect" : "Allow", 
   "Action" : [ 
     "sagemaker:CreateEndpoint",
```

```
 "sagemaker:CreateEndpointConfig", 
     "sagemaker:CreateModel", 
     "sagemaker:CreateWorkteam", 
     "sagemaker:DeleteEndpoint", 
     "sagemaker:DeleteEndpointConfig", 
     "sagemaker:DeleteModel", 
     "sagemaker:DeleteWorkteam", 
     "sagemaker:DescribeModel", 
     "sagemaker:DescribeEndpointConfig", 
     "sagemaker:DescribeEndpoint", 
     "sagemaker:DescribeWorkteam", 
     "sagemaker:CreateCodeRepository", 
     "sagemaker:DescribeCodeRepository", 
     "sagemaker:UpdateCodeRepository", 
     "sagemaker:DeleteCodeRepository" 
   ], 
   "Resource" : [ 
     "arn:aws:sagemaker:*:*:*" 
   ] 
 }, 
 { 
   "Sid" : "AmazonSageMakerServiceCatalogSageMakerTagPermission", 
   "Effect" : "Allow", 
   "Action" : [ 
     "sagemaker:AddTags" 
   ], 
   "Resource" : [ 
     "arn:aws:sagemaker:*:*:endpoint/*", 
     "arn:aws:sagemaker:*:*:endpoint-config/*", 
     "arn:aws:sagemaker:*:*:model/*", 
     "arn:aws:sagemaker:*:*:pipeline/*", 
     "arn:aws:sagemaker:*:*:project/*", 
     "arn:aws:sagemaker:*:*:model-package/*" 
   ], 
   "Condition" : { 
     "ForAllValues:StringLike" : { 
       "aws:TagKeys" : [ 
          "sagemaker:*" 
       ] 
     } 
   } 
 }, 
 { 
   "Sid" : "AmazonSageMakerServiceCatalogSageMakerImagePermission",
```

```
 "Effect" : "Allow", 
   "Action" : [ 
     "sagemaker:CreateImage", 
     "sagemaker:DeleteImage", 
     "sagemaker:DescribeImage", 
     "sagemaker:UpdateImage", 
     "sagemaker:ListTags" 
   ], 
   "Resource" : [ 
     "arn:aws:sagemaker:*:*:image/*" 
   ] 
 }, 
 { 
   "Sid" : "AmazonSageMakerServiceCatalogStepFunctionPermission", 
   "Effect" : "Allow", 
  "Action" : [
     "states:CreateStateMachine", 
     "states:DeleteStateMachine", 
     "states:UpdateStateMachine" 
   ], 
   "Resource" : [ 
     "arn:aws:states:*:*:stateMachine:sagemaker-*" 
   ] 
 }, 
 { 
   "Sid" : "AmazonSageMakerServiceCatalogCodeStarPermission", 
   "Effect" : "Allow", 
   "Action" : "codestar-connections:PassConnection", 
   "Resource" : "arn:aws:codestar-connections:*:*:connection/*", 
   "Condition" : { 
     "StringEquals" : { 
       "codestar-connections:PassedToService" : "codepipeline.amazonaws.com" 
     } 
   } 
 }, 
\mathcal{L} "Sid" : "AmazonSageMakerServiceCatalogCodeConnectionPermission", 
   "Effect" : "Allow", 
   "Action" : "codeconnections:PassConnection", 
   "Resource" : "arn:aws:codeconnections:*:*:connection/*", 
   "Condition" : { 
     "StringEquals" : { 
       "codeconnections:PassedToService" : "codepipeline.amazonaws.com" 
     }
```
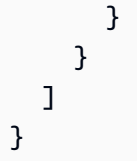

- Create a [permission](https://docs.aws.amazon.com/singlesignon/latest/userguide/howtocreatepermissionset.html) set using AWS managed policies in IAM Identity Center
- Adding and removing IAM identity [permissions](https://docs.aws.amazon.com/IAM/latest/UserGuide/access_policies_manage-attach-detach.html)
- [Understand](https://docs.aws.amazon.com/IAM/latest/UserGuide/access_policies_managed-versioning.html) versioning for IAM policies
- Get started with AWS managed policies and move toward [least-privilege](https://docs.aws.amazon.com/IAM/latest/UserGuide/best-practices.html#bp-use-aws-defined-policies) permissions

# **AmazonSageMakerCanvasAIServicesAccess**

**Description**: Provides permissions for Amazon SageMaker Canvas to use AI services to support ready to use AI solutions. This policy will add more mutating permissions for services as Amazon SageMaker Canvas adds support.

AmazonSageMakerCanvasAIServicesAccess is an AWS [managed](https://docs.aws.amazon.com/IAM/latest/UserGuide/access_policies_managed-vs-inline.html#aws-managed-policies) policy.

# **Using this policy**

You can attach AmazonSageMakerCanvasAIServicesAccess to your users, groups, and roles.

# **Policy details**

- **Type**: AWS managed policy
- **Creation time**: March 23, 2023, 22:36 UTC
- **Edited time:** November 29, 2023, 14:47 UTC
- **ARN**: arn:aws:iam::aws:policy/AmazonSageMakerCanvasAIServicesAccess

# **Policy version**

**Policy version:** v3 (default)

The policy's default version is the version that defines the permissions for the policy. When a user or role with the policy makes a request to access an AWS resource, AWS checks the default version of the policy to determine whether to allow the request.

```
{ 
   "Version" : "2012-10-17", 
   "Statement" : [ 
     { 
       "Sid" : "Textract", 
       "Effect" : "Allow", 
       "Action" : [ 
          "textract:AnalyzeDocument", 
          "textract:AnalyzeExpense", 
          "textract:AnalyzeID", 
          "textract:StartDocumentAnalysis", 
          "textract:StartExpenseAnalysis", 
          "textract:GetDocumentAnalysis", 
          "textract:GetExpenseAnalysis" 
       ], 
       "Resource" : "*" 
     }, 
    \{ "Sid" : "Rekognition", 
       "Effect" : "Allow", 
       "Action" : [ 
          "rekognition:DetectLabels", 
          "rekognition:DetectText" 
       ], 
       "Resource" : "*" 
     }, 
     { 
       "Sid" : "Comprehend", 
       "Effect" : "Allow", 
       "Action" : [ 
          "comprehend:BatchDetectDominantLanguage", 
          "comprehend:BatchDetectEntities", 
          "comprehend:BatchDetectSentiment", 
          "comprehend:DetectPiiEntities", 
          "comprehend:DetectEntities", 
          "comprehend:DetectSentiment", 
          "comprehend:DetectDominantLanguage"
```

```
 ], 
   "Resource" : "*" 
 }, 
 { 
   "Sid" : "Bedrock", 
   "Effect" : "Allow", 
   "Action" : [ 
     "bedrock:InvokeModel", 
     "bedrock:ListFoundationModels", 
     "bedrock:InvokeModelWithResponseStream" 
   ], 
   "Resource" : "*" 
 }, 
 { 
   "Sid" : "CreateBedrockResourcesPermission", 
   "Effect" : "Allow", 
   "Action" : [ 
     "bedrock:CreateModelCustomizationJob", 
     "bedrock:CreateProvisionedModelThroughput", 
     "bedrock:TagResource" 
   ], 
   "Resource" : [ 
     "arn:aws:bedrock:*:*:model-customization-job/*", 
     "arn:aws:bedrock:*:*:custom-model/*", 
     "arn:aws:bedrock:*:*:provisioned-model/*" 
   ], 
   "Condition" : { 
     "ForAnyValue:StringEquals" : { 
        "aws:TagKeys" : [ 
          "SageMaker", 
          "Canvas" 
       ] 
     }, 
     "StringEquals" : { 
        "aws:RequestTag/SageMaker" : "true", 
        "aws:RequestTag/Canvas" : "true", 
        "aws:ResourceTag/SageMaker" : "true", 
       "aws:ResourceTag/Canvas" : "true" 
     } 
   } 
 }, 
 { 
   "Sid" : "GetStopAndDeleteBedrockResourcesPermission", 
   "Effect" : "Allow",
```

```
 "Action" : [ 
     "bedrock:GetModelCustomizationJob", 
     "bedrock:GetCustomModel", 
     "bedrock:GetProvisionedModelThroughput", 
     "bedrock:StopModelCustomizationJob", 
     "bedrock:DeleteProvisionedModelThroughput" 
   ], 
   "Resource" : [ 
     "arn:aws:bedrock:*:*:model-customization-job/*", 
     "arn:aws:bedrock:*:*:custom-model/*", 
     "arn:aws:bedrock:*:*:provisioned-model/*" 
   ], 
   "Condition" : { 
     "StringEquals" : { 
       "aws:ResourceTag/SageMaker" : "true", 
       "aws:ResourceTag/Canvas" : "true" 
     } 
   } 
 }, 
 { 
   "Sid" : "FoundationModelPermission", 
   "Effect" : "Allow", 
  "Action" : [
     "bedrock:CreateModelCustomizationJob" 
   ], 
   "Resource" : [ 
     "arn:aws:bedrock:*::foundation-model/*" 
   ] 
 }, 
 { 
   "Sid" : "BedrockFineTuningPassRole", 
   "Effect" : "Allow", 
   "Action" : [ 
     "iam:PassRole" 
   ], 
   "Resource" : [ 
     "arn:aws:iam::*:role/*" 
   ], 
   "Condition" : { 
     "StringEquals" : { 
       "iam:PassedToService" : "bedrock.amazonaws.com" 
     } 
   } 
 }
```
}

]

#### **Learn more**

- Create a [permission](https://docs.aws.amazon.com/singlesignon/latest/userguide/howtocreatepermissionset.html) set using AWS managed policies in IAM Identity Center
- Adding and removing IAM identity [permissions](https://docs.aws.amazon.com/IAM/latest/UserGuide/access_policies_manage-attach-detach.html)
- [Understand](https://docs.aws.amazon.com/IAM/latest/UserGuide/access_policies_managed-versioning.html) versioning for IAM policies
- Get started with AWS managed policies and move toward [least-privilege](https://docs.aws.amazon.com/IAM/latest/UserGuide/best-practices.html#bp-use-aws-defined-policies) permissions

# **AmazonSageMakerCanvasBedrockAccess**

**Description**: This policy grants permissions to use Amazon Bedrock in SageMaker Canvas by providing access to downstream services such as S3.

AmazonSageMakerCanvasBedrockAccess is an AWS [managed](https://docs.aws.amazon.com/IAM/latest/UserGuide/access_policies_managed-vs-inline.html#aws-managed-policies) policy.

## **Using this policy**

You can attach AmazonSageMakerCanvasBedrockAccess to your users, groups, and roles.

## **Policy details**

- **Type**: AWS managed policy
- **Creation time**: February 02, 2024, 18:37 UTC
- **Edited time:** February 02, 2024, 18:37 UTC
- **ARN**: arn:aws:iam::aws:policy/AmazonSageMakerCanvasBedrockAccess

### **Policy version**

#### **Policy version:** v1 (default)

The policy's default version is the version that defines the permissions for the policy. When a user or role with the policy makes a request to access an AWS resource, AWS checks the default version of the policy to determine whether to allow the request.

### **JSON policy document**

```
{ 
   "Version" : "2012-10-17", 
   "Statement" : [ 
     { 
        "Sid" : "S3CanvasAccess", 
        "Effect" : "Allow", 
       "Action" : [
          "s3:GetObject", 
          "s3:PutObject" 
        ], 
        "Resource" : [ 
          "arn:aws:s3:::sagemaker-*/Canvas", 
          "arn:aws:s3:::sagemaker-*/Canvas/*" 
        ] 
     }, 
     { 
        "Sid" : "S3BucketAccess", 
        "Effect" : "Allow", 
        "Action" : [ 
          "s3:ListBucket" 
        ], 
        "Resource" : [ 
          "arn:aws:s3:::sagemaker-*" 
        ] 
     } 
   ]
}
```
#### **Learn more**

- Create a [permission](https://docs.aws.amazon.com/singlesignon/latest/userguide/howtocreatepermissionset.html) set using AWS managed policies in IAM Identity Center
- Adding and removing IAM identity [permissions](https://docs.aws.amazon.com/IAM/latest/UserGuide/access_policies_manage-attach-detach.html)
- [Understand](https://docs.aws.amazon.com/IAM/latest/UserGuide/access_policies_managed-versioning.html) versioning for IAM policies
- Get started with AWS managed policies and move toward [least-privilege](https://docs.aws.amazon.com/IAM/latest/UserGuide/best-practices.html#bp-use-aws-defined-policies) permissions

# **AmazonSageMakerCanvasDataPrepFullAccess**

**Description**: Provides full access to Amazon SageMaker resources and operations for data preparation in Canvas. The policy also provides select access to related services (e.g., S3, IAM, KMS, RDS, CloudWatch Logs, Redshift, Athena, Glue, EventBridge, Secrets Manager). This policy should be attached to the Amazon SageMaker Domain/User Profile execution role.

AmazonSageMakerCanvasDataPrepFullAccess is an AWS [managed](https://docs.aws.amazon.com/IAM/latest/UserGuide/access_policies_managed-vs-inline.html#aws-managed-policies) policy.

# **Using this policy**

You can attach AmazonSageMakerCanvasDataPrepFullAccess to your users, groups, and roles.

# **Policy details**

- **Type**: AWS managed policy
- **Creation time**: October 27, 2023, 22:56 UTC
- **Edited time:** December 08, 2023, 02:53 UTC
- **ARN**: arn:aws:iam::aws:policy/AmazonSageMakerCanvasDataPrepFullAccess

## **Policy version**

#### **Policy version:** v2 (default)

The policy's default version is the version that defines the permissions for the policy. When a user or role with the policy makes a request to access an AWS resource, AWS checks the default version of the policy to determine whether to allow the request.

```
{ 
   "Version" : "2012-10-17", 
   "Statement" : [ 
     { 
        "Sid" : "SageMakerListFeatureGroupOperation", 
        "Effect" : "Allow", 
        "Action" : "sagemaker:ListFeatureGroups", 
        "Resource" : "*"
```
AWS Managed Policy Reference Guide

```
 }, 
 { 
   "Sid" : "SageMakerFeatureGroupOperations", 
   "Effect" : "Allow", 
   "Action" : [ 
     "sagemaker:CreateFeatureGroup", 
     "sagemaker:DescribeFeatureGroup" 
   ], 
   "Resource" : "arn:aws:sagemaker:*:*:feature-group/*" 
 }, 
 { 
   "Sid" : "SageMakerProcessingJobOperations", 
   "Effect" : "Allow", 
   "Action" : [ 
     "sagemaker:CreateProcessingJob", 
     "sagemaker:DescribeProcessingJob", 
     "sagemaker:AddTags" 
   ], 
   "Resource" : "arn:aws:sagemaker:*:*:processing-job/*canvas-data-prep*" 
 }, 
 { 
   "Sid" : "SageMakerProcessingJobListOperation", 
   "Effect" : "Allow", 
   "Action" : "sagemaker:ListProcessingJobs", 
   "Resource" : "*" 
 }, 
 { 
   "Sid" : "SageMakerPipelineOperations", 
   "Effect" : "Allow", 
   "Action" : [ 
     "sagemaker:DescribePipeline", 
     "sagemaker:CreatePipeline", 
     "sagemaker:UpdatePipeline", 
     "sagemaker:DeletePipeline", 
     "sagemaker:StartPipelineExecution", 
     "sagemaker:ListPipelineExecutionSteps", 
     "sagemaker:DescribePipelineExecution" 
   ], 
   "Resource" : "arn:aws:sagemaker:*:*:pipeline/*canvas-data-prep*" 
 }, 
 { 
   "Sid" : "KMSListOperations", 
   "Effect" : "Allow", 
   "Action" : "kms:ListAliases",
```

```
 "Resource" : "*" 
 }, 
 { 
   "Sid" : "KMSOperations", 
   "Effect" : "Allow", 
   "Action" : "kms:DescribeKey", 
   "Resource" : "arn:aws:kms:*:*:key/*" 
 }, 
 { 
   "Sid" : "S3Operations", 
   "Effect" : "Allow", 
  "Action" : [
     "s3:GetObject", 
     "s3:PutObject", 
     "s3:DeleteObject", 
     "s3:GetBucketCors", 
     "s3:GetBucketLocation", 
     "s3:AbortMultipartUpload" 
   ], 
   "Resource" : [ 
     "arn:aws:s3:::*SageMaker*", 
     "arn:aws:s3:::*Sagemaker*", 
     "arn:aws:s3:::*sagemaker*" 
   ], 
   "Condition" : { 
     "StringEquals" : { 
       "aws:ResourceAccount" : "${aws:PrincipalAccount}" 
     } 
   } 
 }, 
 { 
   "Sid" : "S3GetObjectOperation", 
   "Effect" : "Allow", 
   "Action" : "s3:GetObject", 
   "Resource" : "arn:aws:s3:::*", 
   "Condition" : { 
     "StringEqualsIgnoreCase" : { 
       "s3:ExistingObjectTag/SageMaker" : "true" 
     }, 
     "StringEquals" : { 
       "aws:ResourceAccount" : "${aws:PrincipalAccount}" 
     } 
   } 
 },
```
{

```
 "Sid" : "S3ListOperations", 
   "Effect" : "Allow", 
   "Action" : [ 
     "s3:ListBucket", 
     "s3:ListAllMyBuckets" 
   ], 
   "Resource" : "*" 
 }, 
 { 
   "Sid" : "IAMListOperations", 
   "Effect" : "Allow", 
   "Action" : "iam:ListRoles", 
   "Resource" : "*" 
 }, 
 { 
   "Sid" : "IAMGetOperations", 
   "Effect" : "Allow", 
   "Action" : "iam:GetRole", 
   "Resource" : "arn:aws:iam::*:role/*" 
 }, 
 { 
   "Sid" : "IAMPassOperation", 
   "Effect" : "Allow", 
   "Action" : "iam:PassRole", 
   "Resource" : "arn:aws:iam::*:role/*", 
   "Condition" : { 
     "StringEquals" : { 
        "iam:PassedToService" : [ 
          "sagemaker.amazonaws.com", 
          "events.amazonaws.com" 
       ] 
     } 
   } 
 }, 
 { 
   "Sid" : "EventBridgePutOperation", 
   "Effect" : "Allow", 
  "Action" : [
     "events:PutRule" 
   ], 
   "Resource" : "arn:aws:events:*:*:rule/*", 
   "Condition" : { 
     "StringEquals" : {
```

```
 "aws:RequestTag/sagemaker:is-canvas-data-prep-job" : "true" 
     } 
   } 
 }, 
\mathcal{L} "Sid" : "EventBridgeOperations", 
   "Effect" : "Allow", 
   "Action" : [ 
     "events:DescribeRule", 
     "events:PutTargets" 
   ], 
   "Resource" : "arn:aws:events:*:*:rule/*", 
   "Condition" : { 
     "StringEquals" : { 
        "aws:ResourceTag/sagemaker:is-canvas-data-prep-job" : "true" 
     } 
   } 
 }, 
 { 
   "Sid" : "EventBridgeTagBasedOperations", 
   "Effect" : "Allow", 
   "Action" : [ 
     "events:TagResource" 
   ], 
   "Resource" : "arn:aws:events:*:*:rule/*", 
   "Condition" : { 
     "StringEquals" : { 
        "aws:RequestTag/sagemaker:is-canvas-data-prep-job" : "true", 
       "aws:ResourceTag/sagemaker:is-canvas-data-prep-job" : "true" 
     } 
   } 
 }, 
 { 
   "Sid" : "EventBridgeListTagOperation", 
   "Effect" : "Allow", 
   "Action" : "events:ListTagsForResource", 
   "Resource" : "*" 
 }, 
 { 
   "Sid" : "GlueOperations", 
   "Effect" : "Allow", 
   "Action" : [ 
     "glue:GetDatabases", 
     "glue:GetTable",
```
"glue:GetTables",

```
 "glue:SearchTables" 
   ], 
   "Resource" : [ 
     "arn:aws:glue:*:*:table/*", 
     "arn:aws:glue:*:*:catalog", 
     "arn:aws:glue:*:*:database/*" 
   ] 
 }, 
 { 
   "Sid" : "EMROperations", 
   "Effect" : "Allow", 
  "Action" : \lceil "elasticmapreduce:DescribeCluster", 
     "elasticmapreduce:ListInstanceGroups" 
   ], 
   "Resource" : "arn:aws:elasticmapreduce:*:*:cluster/*" 
 }, 
 { 
   "Sid" : "EMRListOperation", 
   "Effect" : "Allow", 
   "Action" : "elasticmapreduce:ListClusters", 
   "Resource" : "*" 
 }, 
 { 
   "Sid" : "AthenaListDataCatalogOperation", 
   "Effect" : "Allow", 
   "Action" : "athena:ListDataCatalogs", 
   "Resource" : "*" 
 }, 
 { 
   "Sid" : "AthenaQueryExecutionOperations", 
   "Effect" : "Allow", 
  "Action" : [
     "athena:GetQueryExecution", 
     "athena:GetQueryResults", 
     "athena:StartQueryExecution", 
     "athena:StopQueryExecution" 
   ], 
   "Resource" : "arn:aws:athena:*:*:workgroup/*" 
 }, 
 { 
   "Sid" : "AthenaDataCatalogOperations", 
   "Effect" : "Allow",
```

```
"Action" : [
     "athena:ListDatabases", 
     "athena:ListTableMetadata" 
   ], 
   "Resource" : "arn:aws:athena:*:*:datacatalog/*" 
 }, 
 { 
   "Sid" : "RedshiftOperations", 
   "Effect" : "Allow", 
  "Action" : [
     "redshift-data:DescribeStatement", 
     "redshift-data:CancelStatement", 
     "redshift-data:GetStatementResult" 
   ], 
   "Resource" : "*" 
 }, 
\mathcal{L} "Sid" : "RedshiftArnBasedOperations", 
   "Effect" : "Allow", 
  "Action" : [
     "redshift-data:ExecuteStatement", 
     "redshift-data:ListSchemas", 
     "redshift-data:ListTables" 
   ], 
   "Resource" : "arn:aws:redshift:*:*:cluster:*" 
 }, 
 { 
   "Sid" : "RedshiftGetCredentialsOperation", 
   "Effect" : "Allow", 
   "Action" : "redshift:GetClusterCredentials", 
   "Resource" : [ 
     "arn:aws:redshift:*:*:dbuser:*/sagemaker_access*", 
     "arn:aws:redshift:*:*:dbname:*" 
   ] 
 }, 
 { 
   "Sid" : "SecretsManagerARNBasedOperation", 
   "Effect" : "Allow", 
   "Action" : "secretsmanager:CreateSecret", 
   "Resource" : "arn:aws:secretsmanager:*:*:secret:AmazonSageMaker-*" 
 }, 
 { 
   "Sid" : "SecretManagerTagBasedOperation", 
   "Effect" : "Allow",
```

```
 "Action" : [ 
          "secretsmanager:DescribeSecret", 
          "secretsmanager:GetSecretValue" 
       ], 
       "Resource" : "arn:aws:secretsmanager:*:*:secret:AmazonSageMaker-*", 
       "Condition" : { 
          "StringEquals" : { 
            "aws:ResourceTag/SageMaker" : "true", 
            "aws:ResourceAccount" : "${aws:PrincipalAccount}" 
         } 
       } 
     }, 
     { 
       "Sid" : "RDSOperation", 
       "Effect" : "Allow", 
       "Action" : "rds:DescribeDBInstances", 
       "Resource" : "*" 
     }, 
     { 
       "Sid" : "LoggingOperation", 
       "Effect" : "Allow", 
       "Action" : [ 
          "logs:CreateLogGroup", 
          "logs:CreateLogStream", 
          "logs:PutLogEvents" 
       ], 
       "Resource" : "arn:aws:logs:*:*:log-group:/aws/sagemaker/studio:*" 
     } 
   ]
}
```
- Create a [permission](https://docs.aws.amazon.com/singlesignon/latest/userguide/howtocreatepermissionset.html) set using AWS managed policies in IAM Identity Center
- Adding and removing IAM identity [permissions](https://docs.aws.amazon.com/IAM/latest/UserGuide/access_policies_manage-attach-detach.html)
- [Understand](https://docs.aws.amazon.com/IAM/latest/UserGuide/access_policies_managed-versioning.html) versioning for IAM policies
- Get started with AWS managed policies and move toward [least-privilege](https://docs.aws.amazon.com/IAM/latest/UserGuide/best-practices.html#bp-use-aws-defined-policies) permissions

# **AmazonSageMakerCanvasDirectDeployAccess**

**Description**: Allows Amazon SageMaker Canvas to create, manage and view endpoint details for endpoints created through Canvas. Allows Amazon SageMaker Canvas to retrieve endpoint invocation metrics from CloudWatch.

AmazonSageMakerCanvasDirectDeployAccess is an AWS [managed](https://docs.aws.amazon.com/IAM/latest/UserGuide/access_policies_managed-vs-inline.html#aws-managed-policies) policy.

# **Using this policy**

You can attach AmazonSageMakerCanvasDirectDeployAccess to your users, groups, and roles.

## **Policy details**

- **Type**: Service role policy
- **Creation time**: October 06, 2023, 18:11 UTC
- **Edited time:** October 06, 2023, 18:11 UTC
- **ARN**: arn:aws:iam::aws:policy/service-role/ AmazonSageMakerCanvasDirectDeployAccess

### **Policy version**

#### **Policy version:** v1 (default)

The policy's default version is the version that defines the permissions for the policy. When a user or role with the policy makes a request to access an AWS resource, AWS checks the default version of the policy to determine whether to allow the request.

```
{ 
   "Version" : "2012-10-17", 
   "Statement" : [ 
     { 
        "Sid" : "SageMakerEndpointPerms", 
        "Effect" : "Allow",
```

```
 "Action" : [ 
          "sagemaker:CreateEndpoint", 
          "sagemaker:CreateEndpointConfig", 
          "sagemaker:DeleteEndpoint", 
          "sagemaker:DescribeEndpoint", 
          "sagemaker:DescribeEndpointConfig", 
          "sagemaker:InvokeEndpoint", 
          "sagemaker:UpdateEndpoint" 
        ], 
        "Resource" : [ 
          "arn:aws:sagemaker:*:*:Canvas*", 
          "arn:aws:sagemaker:*:*:canvas*" 
       ] 
     }, 
     { 
        "Sid" : "ReadCWInvocationMetrics", 
        "Effect" : "Allow", 
        "Action" : "cloudwatch:GetMetricData", 
        "Resource" : "*" 
     } 
   ]
}
```
- Create a [permission](https://docs.aws.amazon.com/singlesignon/latest/userguide/howtocreatepermissionset.html) set using AWS managed policies in IAM Identity Center
- Adding and removing IAM identity [permissions](https://docs.aws.amazon.com/IAM/latest/UserGuide/access_policies_manage-attach-detach.html)
- [Understand](https://docs.aws.amazon.com/IAM/latest/UserGuide/access_policies_managed-versioning.html) versioning for IAM policies
- Get started with AWS managed policies and move toward [least-privilege](https://docs.aws.amazon.com/IAM/latest/UserGuide/best-practices.html#bp-use-aws-defined-policies) permissions

## **AmazonSageMakerCanvasForecastAccess**

**Description**: This policy grants permissions commonly needed to use SageMaker Canvas with Amazon Forecast.

AmazonSageMakerCanvasForecastAccess is an AWS [managed](https://docs.aws.amazon.com/IAM/latest/UserGuide/access_policies_managed-vs-inline.html#aws-managed-policies) policy.

## **Using this policy**

You can attach AmazonSageMakerCanvasForecastAccess to your users, groups, and roles.

## **Policy details**

- **Type**: Service role policy
- **Creation time**: August 24, 2022, 20:04 UTC
- **Edited time:** August 24, 2022, 20:04 UTC
- **ARN**: arn:aws:iam::aws:policy/service-role/ AmazonSageMakerCanvasForecastAccess

## **Policy version**

#### **Policy version:** v1 (default)

The policy's default version is the version that defines the permissions for the policy. When a user or role with the policy makes a request to access an AWS resource, AWS checks the default version of the policy to determine whether to allow the request.

```
{ 
   "Version" : "2012-10-17", 
   "Statement" : [ 
     { 
        "Effect" : "Allow", 
        "Action" : [ 
          "s3:GetObject", 
          "s3:PutObject" 
        ], 
        "Resource" : [ 
          "arn:aws:s3:::sagemaker-*/Canvas*", 
          "arn:aws:s3:::sagemaker-*/canvas*" 
        ] 
     }, 
     { 
        "Effect" : "Allow", 
        "Action" : [ 
          "s3:ListBucket" 
        ], 
        "Resource" : [ 
          "arn:aws:s3:::sagemaker-*"
```
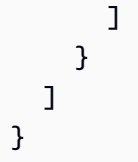

- Create a [permission](https://docs.aws.amazon.com/singlesignon/latest/userguide/howtocreatepermissionset.html) set using AWS managed policies in IAM Identity Center
- Adding and removing IAM identity [permissions](https://docs.aws.amazon.com/IAM/latest/UserGuide/access_policies_manage-attach-detach.html)
- [Understand](https://docs.aws.amazon.com/IAM/latest/UserGuide/access_policies_managed-versioning.html) versioning for IAM policies
- Get started with AWS managed policies and move toward [least-privilege](https://docs.aws.amazon.com/IAM/latest/UserGuide/best-practices.html#bp-use-aws-defined-policies) permissions

# **AmazonSageMakerCanvasFullAccess**

**Description**: Provides full access to Amazon SageMaker Canvas resources and operations. The policy also provides select access to related services (e.g., S3, IAM, VPC, ECR, CloudWatch Logs, Redshift, Secrets Manager, and Forecast). This policy should be attached to the Amazon SageMaker Domain/User Profile execution role.

AmazonSageMakerCanvasFullAccess is an AWS [managed](https://docs.aws.amazon.com/IAM/latest/UserGuide/access_policies_managed-vs-inline.html#aws-managed-policies) policy.

# **Using this policy**

You can attach AmazonSageMakerCanvasFullAccess to your users, groups, and roles.

# **Policy details**

- **Type**: AWS managed policy
- **Creation time**: September 09, 2022, 00:44 UTC
- **Edited time:** January 24, 2024, 22:01 UTC
- **ARN**: arn:aws:iam::aws:policy/AmazonSageMakerCanvasFullAccess

# **Policy version**

#### **Policy version:** v9 (default)

The policy's default version is the version that defines the permissions for the policy. When a user or role with the policy makes a request to access an AWS resource, AWS checks the default version of the policy to determine whether to allow the request.

```
{ 
   "Version" : "2012-10-17", 
   "Statement" : [ 
     { 
       "Sid" : "SageMakerUserDetailsAndPackageOperations", 
       "Effect" : "Allow", 
       "Action" : [ 
          "sagemaker:DescribeDomain", 
          "sagemaker:DescribeUserProfile", 
          "sagemaker:ListTags", 
          "sagemaker:ListModelPackages", 
          "sagemaker:ListModelPackageGroups", 
          "sagemaker:ListEndpoints" 
       ], 
       "Resource" : "*" 
     }, 
     { 
       "Sid" : "SageMakerPackageGroupOperations", 
       "Effect" : "Allow", 
       "Action" : [ 
          "sagemaker:CreateModelPackageGroup", 
          "sagemaker:CreateModelPackage", 
          "sagemaker:DescribeModelPackageGroup", 
          "sagemaker:DescribeModelPackage" 
       ], 
       "Resource" : [ 
          "arn:aws:sagemaker:*:*:model-package/*", 
          "arn:aws:sagemaker:*:*:model-package-group/*" 
       ] 
     }, 
     { 
       "Sid" : "SageMakerTrainingOperations", 
       "Effect" : "Allow", 
        "Action" : [ 
          "sagemaker:CreateCompilationJob", 
          "sagemaker:CreateEndpoint", 
          "sagemaker:CreateEndpointConfig",
```
 "sagemaker:CreateModel", "sagemaker:CreateProcessingJob", "sagemaker:CreateAutoMLJob", "sagemaker:CreateAutoMLJobV2", "sagemaker:DeleteEndpoint", "sagemaker:DescribeCompilationJob", "sagemaker:DescribeEndpoint", "sagemaker:DescribeEndpointConfig", "sagemaker:DescribeModel", "sagemaker:DescribeProcessingJob", "sagemaker:DescribeAutoMLJob", "sagemaker:DescribeAutoMLJobV2", "sagemaker:ListCandidatesForAutoMLJob", "sagemaker:AddTags", "sagemaker:DeleteApp" ], "Resource" : [ "arn:aws:sagemaker:\*:\*:\*Canvas\*", "arn:aws:sagemaker:\*:\*:\*canvas\*", "arn:aws:sagemaker:\*:\*:\*model-compilation-\*" ] }, { "Sid" : "SageMakerHostingOperations", "Effect" : "Allow", "Action" : [ "sagemaker:DeleteEndpointConfig", "sagemaker:DeleteModel", "sagemaker:InvokeEndpoint", "sagemaker:UpdateEndpointWeightsAndCapacities", "sagemaker:InvokeEndpointAsync" ], "Resource" : [ "arn:aws:sagemaker:\*:\*:\*Canvas\*", "arn:aws:sagemaker:\*:\*:\*canvas\*" ] }, { "Sid" : "EC2VPCOperation", "Effect" : "Allow", "Action" : [ "ec2:CreateVpcEndpoint", "ec2:DescribeSecurityGroups", "ec2:DescribeSubnets",

```
 "ec2:DescribeVpcs", 
     "ec2:DescribeVpcEndpoints", 
     "ec2:DescribeVpcEndpointServices" 
   ], 
   "Resource" : "*" 
 }, 
 { 
   "Sid" : "ECROperations", 
   "Effect" : "Allow", 
  "Action" : [
     "ecr:BatchGetImage", 
     "ecr:GetDownloadUrlForLayer", 
     "ecr:GetAuthorizationToken" 
   ], 
   "Resource" : "*" 
 }, 
\mathcal{L} "Sid" : "IAMGetOperations", 
   "Effect" : "Allow", 
  "Action" : [
     "iam:GetRole" 
   ], 
   "Resource" : "arn:aws:iam::*:role/*" 
 }, 
 { 
   "Sid" : "IAMPassOperation", 
   "Effect" : "Allow", 
  "Action" : [
     "iam:PassRole" 
   ], 
   "Resource" : "arn:aws:iam::*:role/*", 
   "Condition" : { 
     "StringEquals" : { 
       "iam:PassedToService" : "sagemaker.amazonaws.com" 
     } 
   } 
 }, 
 { 
   "Sid" : "LoggingOperation", 
   "Effect" : "Allow", 
   "Action" : [ 
     "logs:CreateLogGroup", 
     "logs:CreateLogStream", 
     "logs:PutLogEvents"
```

```
 ], 
   "Resource" : "arn:aws:logs:*:*:log-group:/aws/sagemaker/*" 
 }, 
 { 
   "Sid" : "S3Operations", 
   "Effect" : "Allow", 
   "Action" : [ 
     "s3:GetObject", 
     "s3:PutObject", 
     "s3:DeleteObject", 
     "s3:CreateBucket", 
     "s3:GetBucketCors", 
     "s3:GetBucketLocation" 
   ], 
   "Resource" : [ 
     "arn:aws:s3:::*SageMaker*", 
     "arn:aws:s3:::*Sagemaker*", 
     "arn:aws:s3:::*sagemaker*" 
   ] 
 }, 
 { 
   "Sid" : "ReadSageMakerJumpstartArtifacts", 
   "Effect" : "Allow", 
   "Action" : "s3:GetObject", 
   "Resource" : [ 
     "arn:aws:s3:::jumpstart-cache-prod-us-west-2/*", 
     "arn:aws:s3:::jumpstart-cache-prod-us-east-1/*", 
     "arn:aws:s3:::jumpstart-cache-prod-us-east-2/*", 
     "arn:aws:s3:::jumpstart-cache-prod-eu-west-1/*", 
     "arn:aws:s3:::jumpstart-cache-prod-eu-central-1/*", 
     "arn:aws:s3:::jumpstart-cache-prod-ap-south-1/*", 
     "arn:aws:s3:::jumpstart-cache-prod-ap-northeast-2/*", 
     "arn:aws:s3:::jumpstart-cache-prod-ap-northeast-1/*", 
     "arn:aws:s3:::jumpstart-cache-prod-ap-southeast-1/*", 
     "arn:aws:s3:::jumpstart-cache-prod-ap-southeast-2/*" 
   ] 
 }, 
 { 
   "Sid" : "S3ListOperations", 
   "Effect" : "Allow", 
  "Action" : [
     "s3:ListBucket", 
     "s3:ListAllMyBuckets" 
   ],
```
"Resource" : "\*"

```
 }, 
 { 
   "Sid" : "GlueOperations", 
   "Effect" : "Allow", 
   "Action" : "glue:SearchTables", 
   "Resource" : [ 
     "arn:aws:glue:*:*:table/*/*", 
     "arn:aws:glue:*:*:database/*", 
     "arn:aws:glue:*:*:catalog" 
   ] 
 }, 
 { 
   "Sid" : "SecretsManagerARNBasedOperation", 
   "Effect" : "Allow", 
  "Action" : [
     "secretsmanager:DescribeSecret", 
     "secretsmanager:GetSecretValue", 
     "secretsmanager:CreateSecret", 
     "secretsmanager:PutResourcePolicy" 
   ], 
   "Resource" : [ 
     "arn:aws:secretsmanager:*:*:secret:AmazonSageMaker-*" 
   ] 
 }, 
 { 
   "Sid" : "SecretManagerTagBasedOperation", 
   "Effect" : "Allow", 
   "Action" : [ 
     "secretsmanager:DescribeSecret", 
     "secretsmanager:GetSecretValue" 
   ], 
   "Resource" : "*", 
   "Condition" : { 
     "StringEquals" : { 
       "secretsmanager:ResourceTag/SageMaker" : "true" 
     } 
   } 
 }, 
 { 
   "Sid" : "RedshiftOperations", 
   "Effect" : "Allow", 
  "Action" : [
     "redshift-data:ExecuteStatement",
```

```
 "redshift-data:DescribeStatement", 
     "redshift-data:CancelStatement", 
     "redshift-data:GetStatementResult", 
     "redshift-data:ListSchemas", 
     "redshift-data:ListTables", 
     "redshift-data:DescribeTable" 
   ], 
   "Resource" : "*" 
 }, 
 { 
   "Sid" : "RedshiftGetCredentialsOperation", 
   "Effect" : "Allow", 
  "Action" : [
     "redshift:GetClusterCredentials" 
   ], 
   "Resource" : [ 
     "arn:aws:redshift:*:*:dbuser:*/sagemaker_access*", 
     "arn:aws:redshift:*:*:dbname:*" 
   ] 
 }, 
 { 
   "Sid" : "ForecastOperations", 
   "Effect" : "Allow", 
   "Action" : [ 
     "forecast:CreateExplainabilityExport", 
     "forecast:CreateExplainability", 
     "forecast:CreateForecastEndpoint", 
     "forecast:CreateAutoPredictor", 
     "forecast:CreateDatasetImportJob", 
     "forecast:CreateDatasetGroup", 
     "forecast:CreateDataset", 
     "forecast:CreateForecast", 
     "forecast:CreateForecastExportJob", 
     "forecast:CreatePredictorBacktestExportJob", 
     "forecast:CreatePredictor", 
     "forecast:DescribeExplainabilityExport", 
     "forecast:DescribeExplainability", 
     "forecast:DescribeAutoPredictor", 
     "forecast:DescribeForecastEndpoint", 
     "forecast:DescribeDatasetImportJob", 
     "forecast:DescribeDataset", 
     "forecast:DescribeForecast", 
     "forecast:DescribeForecastExportJob", 
     "forecast:DescribePredictorBacktestExportJob",
```

```
 "forecast:GetAccuracyMetrics", 
        "forecast:InvokeForecastEndpoint", 
        "forecast:GetRecentForecastContext", 
        "forecast:DescribePredictor", 
        "forecast:TagResource", 
        "forecast:DeleteResourceTree" 
      ], 
      "Resource" : [ 
        "arn:aws:forecast:*:*:*Canvas*" 
      ] 
    }, 
    { 
      "Sid" : "RDSOperation", 
      "Effect" : "Allow", 
      "Action" : "rds:DescribeDBInstances", 
      "Resource" : "*" 
    }, 
    { 
      "Sid" : "IAMPassOperationForForecast", 
      "Effect" : "Allow", 
      "Action" : [ 
        "iam:PassRole" 
      ], 
      "Resource" : "arn:aws:iam::*:role/*", 
      "Condition" : { 
        "StringEquals" : { 
           "iam:PassedToService" : "forecast.amazonaws.com" 
        } 
      } 
    }, 
    { 
      "Sid" : "AutoscalingOperations", 
      "Effect" : "Allow", 
     "Action" : [
        "application-autoscaling:PutScalingPolicy", 
        "application-autoscaling:RegisterScalableTarget" 
      ], 
      "Resource" : "arn:aws:application-autoscaling:*:*:scalable-target/*", 
      "Condition" : { 
        "StringEquals" : { 
           "application-autoscaling:service-namespace" : "sagemaker", 
           "application-autoscaling:scalable-dimension" : 
 "sagemaker:variant:DesiredInstanceCount" 
        }
```

```
 } 
     }, 
     { 
        "Sid" : "AsyncEndpointOperations", 
        "Effect" : "Allow", 
       "Action" : [
          "cloudwatch:DescribeAlarms", 
          "sagemaker:DescribeEndpointConfig" 
       ], 
       "Resource" : "*" 
     }, 
     { 
        "Sid" : "SageMakerCloudWatchUpdate", 
        "Effect" : "Allow", 
        "Action" : [ 
          "cloudwatch:PutMetricAlarm", 
          "cloudwatch:DeleteAlarms" 
       ], 
        "Resource" : [ 
          "arn:aws:cloudwatch:*:*:alarm:TargetTracking*" 
       ], 
       "Condition" : { 
          "StringEquals" : { 
            "aws:CalledViaLast" : "application-autoscaling.amazonaws.com" 
         } 
       } 
     }, 
     { 
        "Sid" : "AutoscalingSageMakerEndpointOperation", 
        "Action" : "iam:CreateServiceLinkedRole", 
        "Effect" : "Allow", 
        "Resource" : "arn:aws:iam::*:role/aws-service-role/sagemaker.application-
autoscaling.amazonaws.com/AWSServiceRoleForApplicationAutoScaling_SageMakerEndpoint", 
        "Condition" : { 
          "StringLike" : { 
            "iam:AWSServiceName" : "sagemaker.application-autoscaling.amazonaws.com" 
          } 
       } 
     } 
   ]
}
```
- Create a [permission](https://docs.aws.amazon.com/singlesignon/latest/userguide/howtocreatepermissionset.html) set using AWS managed policies in IAM Identity Center
- Adding and removing IAM identity [permissions](https://docs.aws.amazon.com/IAM/latest/UserGuide/access_policies_manage-attach-detach.html)
- [Understand](https://docs.aws.amazon.com/IAM/latest/UserGuide/access_policies_managed-versioning.html) versioning for IAM policies
- Get started with AWS managed policies and move toward [least-privilege](https://docs.aws.amazon.com/IAM/latest/UserGuide/best-practices.html#bp-use-aws-defined-policies) permissions

## **AmazonSageMakerClusterInstanceRolePolicy**

**Description**: This policy grants permissions commonly needed to use Amazon SageMaker Cluster.

AmazonSageMakerClusterInstanceRolePolicy is an AWS [managed](https://docs.aws.amazon.com/IAM/latest/UserGuide/access_policies_managed-vs-inline.html#aws-managed-policies) policy.

## **Using this policy**

You can attach AmazonSageMakerClusterInstanceRolePolicy to your users, groups, and roles.

## **Policy details**

- **Type**: AWS managed policy
- **Creation time**: November 29, 2023, 15:11 UTC
- **Edited time:** November 29, 2023, 15:11 UTC
- **ARN**: arn:aws:iam::aws:policy/AmazonSageMakerClusterInstanceRolePolicy

### **Policy version**

#### **Policy version:** v1 (default)

The policy's default version is the version that defines the permissions for the policy. When a user or role with the policy makes a request to access an AWS resource, AWS checks the default version of the policy to determine whether to allow the request.

### **JSON policy document**

```
 "Version" : "2012-10-17",
```
{

AWS Managed Policy Reference Guide

```
 "Statement" : [ 
 \left\{ \right. "Sid" : "CloudwatchLogStreamPublishPermissions", 
     "Effect" : "Allow", 
     "Action" : [ 
       "logs:PutLogEvents", 
       "logs:CreateLogStream", 
       "logs:DescribeLogStreams" 
     ], 
     "Resource" : [ 
       "arn:aws:logs:*:*:log-group:/aws/sagemaker/Clusters/*:log-stream:*" 
     ] 
  }, 
   { 
     "Sid" : "CloudwatchLogGroupCreationPermissions", 
     "Effect" : "Allow", 
    "Action" : [
       "logs:CreateLogGroup" 
     ], 
     "Resource" : [ 
       "arn:aws:logs:*:*:log-group:/aws/sagemaker/Clusters/*" 
     ] 
   }, 
   { 
     "Sid" : "CloudwatchPutMetricDataAccess", 
     "Effect" : "Allow", 
    "Action" : [
       "cloudwatch:PutMetricData" 
     ], 
     "Resource" : [ 
      " ], 
     "Condition" : { 
       "StringEquals" : { 
          "cloudwatch:namespace" : "/aws/sagemaker/Clusters" 
       } 
     } 
   }, 
   { 
     "Sid" : "DataRetrievalFromS3BucketPermissions", 
     "Effect" : "Allow", 
    "Action" : [
       "s3:ListBucket", 
       "s3:GetObject"
```

```
 ], 
        "Resource" : [ 
          "arn:aws:s3:::sagemaker-*" 
        ], 
        "Condition" : { 
          "StringEquals" : { 
             "aws:ResourceAccount" : "${aws:PrincipalAccount}" 
          } 
        } 
     }, 
     { 
        "Sid" : "SSMConnectivityPermissions", 
        "Effect" : "Allow", 
        "Action" : [ 
          "ssmmessages:CreateControlChannel", 
          "ssmmessages:CreateDataChannel", 
          "ssmmessages:OpenControlChannel", 
          "ssmmessages:OpenDataChannel" 
        ], 
        "Resource" : "*" 
     } 
   ]
}
```
- Create a [permission](https://docs.aws.amazon.com/singlesignon/latest/userguide/howtocreatepermissionset.html) set using AWS managed policies in IAM Identity Center
- Adding and removing IAM identity [permissions](https://docs.aws.amazon.com/IAM/latest/UserGuide/access_policies_manage-attach-detach.html)
- [Understand](https://docs.aws.amazon.com/IAM/latest/UserGuide/access_policies_managed-versioning.html) versioning for IAM policies
- Get started with AWS managed policies and move toward [least-privilege](https://docs.aws.amazon.com/IAM/latest/UserGuide/best-practices.html#bp-use-aws-defined-policies) permissions

# **AmazonSageMakerCoreServiceRolePolicy**

**Description**: Managed policy for Service Linked Role for Amazon SageMaker Core Services

AmazonSageMakerCoreServiceRolePolicy is an AWS [managed](https://docs.aws.amazon.com/IAM/latest/UserGuide/access_policies_managed-vs-inline.html#aws-managed-policies) policy.

# **Using this policy**

This policy is attached to a service-linked role that allows the service to perform actions on your behalf. You cannot attach this policy to your users, groups, or roles.

# **Policy details**

- **Type**: Service-linked role policy
- **Creation time**: December 21, 2020, 21:40 UTC
- **Edited time:** December 21, 2020, 21:40 UTC
- **ARN**: arn:aws:iam::aws:policy/aws-service-role/ AmazonSageMakerCoreServiceRolePolicy

# **Policy version**

#### **Policy version:** v1 (default)

The policy's default version is the version that defines the permissions for the policy. When a user or role with the policy makes a request to access an AWS resource, AWS checks the default version of the policy to determine whether to allow the request.

```
{ 
   "Version" : "2012-10-17", 
   "Statement" : [ 
     { 
        "Effect" : "Allow", 
        "Action" : [ 
          "ec2:CreateNetworkInterface", 
          "ec2:DeleteNetworkInterface", 
          "ec2:DeleteNetworkInterfacePermission" 
       ], 
       "Resource" : "*" 
     }, 
     { 
        "Effect" : "Allow", 
        "Action" : [ 
          "ec2:CreateNetworkInterfacePermission" 
        ],
```
```
 "Resource" : "*", 
        "Condition" : { 
          "StringEquals" : { 
             "ec2:AuthorizedService" : "sagemaker.amazonaws.com" 
          } 
        } 
     }, 
     { 
        "Effect" : "Allow", 
       "Action" : [
          "ec2:DescribeDhcpOptions", 
          "ec2:DescribeNetworkInterfaces", 
          "ec2:DescribeSecurityGroups", 
          "ec2:DescribeSubnets", 
          "ec2:DescribeVpcs" 
        ], 
        "Resource" : "*" 
     } 
   ]
}
```
- [Understand](https://docs.aws.amazon.com/IAM/latest/UserGuide/access_policies_managed-versioning.html) versioning for IAM policies
- Get started with AWS managed policies and move toward [least-privilege](https://docs.aws.amazon.com/IAM/latest/UserGuide/best-practices.html#bp-use-aws-defined-policies) permissions

# **AmazonSageMakerEdgeDeviceFleetPolicy**

**Description**: Provides permissions necessary for SageMaker Edge to create and manage a device fleet for the customer using the default cloud connection.

AmazonSageMakerEdgeDeviceFleetPolicy is an AWS [managed](https://docs.aws.amazon.com/IAM/latest/UserGuide/access_policies_managed-vs-inline.html#aws-managed-policies) policy.

## **Using this policy**

You can attach AmazonSageMakerEdgeDeviceFleetPolicy to your users, groups, and roles.

## **Policy details**

- **Type**: Service role policy
- **Creation time**: December 08, 2020, 16:17 UTC
- **Edited time:** December 08, 2020, 16:17 UTC
- **ARN**: arn:aws:iam::aws:policy/service-role/ AmazonSageMakerEdgeDeviceFleetPolicy

#### **Policy version**

#### **Policy version:** v1 (default)

The policy's default version is the version that defines the permissions for the policy. When a user or role with the policy makes a request to access an AWS resource, AWS checks the default version of the policy to determine whether to allow the request.

```
{ 
   "Version" : "2012-10-17", 
   "Statement" : [ 
     { 
        "Sid" : "DeviceS3Access", 
        "Effect" : "Allow", 
        "Action" : [ 
          "s3:PutObject", 
          "s3:GetBucketLocation" 
        ], 
        "Resource" : [ 
          "arn:aws:s3:::*SageMaker*", 
          "arn:aws:s3:::*Sagemaker*", 
          "arn:aws:s3:::*sagemaker*" 
       \mathbf{I} }, 
     { 
        "Sid" : "SageMakerEdgeApis", 
        "Effect" : "Allow", 
        "Action" : [ 
          "sagemaker:SendHeartbeat", 
          "sagemaker:GetDeviceRegistration" 
        ], 
        "Resource" : "*" 
     }, 
     { 
        "Sid" : "CreateIoTRoleAlias",
```

```
 "Effect" : "Allow", 
  "Action" : [
     "iot:CreateRoleAlias", 
     "iot:DescribeRoleAlias", 
     "iot:UpdateRoleAlias", 
     "iot:ListTagsForResource", 
     "iot:TagResource" 
   ], 
   "Resource" : [ 
     "arn:aws:iot:*:*:rolealias/SageMakerEdge*" 
   ] 
 }, 
 { 
   "Sid" : "CreateIoTRoleAliasIamPermissionsGetRole", 
   "Effect" : "Allow", 
  "Action" : [
     "iam:GetRole" 
   ], 
   "Resource" : [ 
     "arn:aws:iam::*:role/*SageMaker*", 
     "arn:aws:iam::*:role/*Sagemaker*", 
     "arn:aws:iam::*:role/*sagemaker*" 
   ] 
 }, 
 { 
   "Sid" : "CreateIoTRoleAliasIamPermissionsPassRole", 
   "Effect" : "Allow", 
   "Action" : [ 
     "iam:PassRole" 
   ], 
   "Resource" : [ 
     "arn:aws:iam::*:role/*SageMaker*", 
     "arn:aws:iam::*:role/*Sagemaker*", 
     "arn:aws:iam::*:role/*sagemaker*" 
   ], 
   "Condition" : { 
     "StringEqualsIfExists" : { 
        "iam:PassedToService" : [ 
          "iot.amazonaws.com", 
          "credentials.iot.amazonaws.com" 
       ] 
     } 
   } 
 }
```
}

]

#### **Learn more**

- Create a [permission](https://docs.aws.amazon.com/singlesignon/latest/userguide/howtocreatepermissionset.html) set using AWS managed policies in IAM Identity Center
- Adding and removing IAM identity [permissions](https://docs.aws.amazon.com/IAM/latest/UserGuide/access_policies_manage-attach-detach.html)
- [Understand](https://docs.aws.amazon.com/IAM/latest/UserGuide/access_policies_managed-versioning.html) versioning for IAM policies
- Get started with AWS managed policies and move toward [least-privilege](https://docs.aws.amazon.com/IAM/latest/UserGuide/best-practices.html#bp-use-aws-defined-policies) permissions

# **AmazonSageMakerFeatureStoreAccess**

**Description**: Provides permissions required to enable the offline store for an Amazon SageMaker FeatureStore feature group.

AmazonSageMakerFeatureStoreAccess is an AWS [managed](https://docs.aws.amazon.com/IAM/latest/UserGuide/access_policies_managed-vs-inline.html#aws-managed-policies) policy.

## **Using this policy**

You can attach AmazonSageMakerFeatureStoreAccess to your users, groups, and roles.

## **Policy details**

- **Type**: AWS managed policy
- **Creation time**: December 01, 2020, 16:24 UTC
- **Edited time:** December 05, 2022, 14:19 UTC
- **ARN**: arn:aws:iam::aws:policy/AmazonSageMakerFeatureStoreAccess

## **Policy version**

#### **Policy version:** v3 (default)

The policy's default version is the version that defines the permissions for the policy. When a user or role with the policy makes a request to access an AWS resource, AWS checks the default version of the policy to determine whether to allow the request.

```
{ 
   "Version" : "2012-10-17", 
   "Statement" : [ 
     { 
        "Effect" : "Allow", 
        "Action" : [ 
          "s3:PutObject", 
          "s3:GetBucketAcl", 
          "s3:PutObjectAcl" 
        ], 
        "Resource" : [ 
          "arn:aws:s3:::*SageMaker*", 
          "arn:aws:s3:::*Sagemaker*", 
          "arn:aws:s3:::*sagemaker*" 
       ] 
     }, 
     { 
        "Effect" : "Allow", 
        "Action" : [ 
          "s3:GetObject" 
        ], 
        "Resource" : [ 
          "arn:aws:s3:::*SageMaker*/metadata/*", 
          "arn:aws:s3:::*Sagemaker*/metadata/*", 
          "arn:aws:s3:::*sagemaker*/metadata/*" 
      \mathbf{1} }, 
     { 
        "Effect" : "Allow", 
        "Action" : [ 
          "glue:GetTable", 
          "glue:UpdateTable" 
        ], 
        "Resource" : [ 
          "arn:aws:glue:*:*:catalog", 
          "arn:aws:glue:*:*:database/sagemaker_featurestore", 
          "arn:aws:glue:*:*:table/sagemaker_featurestore/*" 
       \mathbf{I} } 
   ]
}
```
- Create a [permission](https://docs.aws.amazon.com/singlesignon/latest/userguide/howtocreatepermissionset.html) set using AWS managed policies in IAM Identity Center
- Adding and removing IAM identity [permissions](https://docs.aws.amazon.com/IAM/latest/UserGuide/access_policies_manage-attach-detach.html)
- [Understand](https://docs.aws.amazon.com/IAM/latest/UserGuide/access_policies_managed-versioning.html) versioning for IAM policies
- Get started with AWS managed policies and move toward [least-privilege](https://docs.aws.amazon.com/IAM/latest/UserGuide/best-practices.html#bp-use-aws-defined-policies) permissions

## **AmazonSageMakerFullAccess**

**Description**: Provides full access to Amazon SageMaker via the AWS Management Console and SDK. Also provides select access to related services (e.g., S3, ECR, CloudWatch Logs).

AmazonSageMakerFullAccess is an AWS [managed](https://docs.aws.amazon.com/IAM/latest/UserGuide/access_policies_managed-vs-inline.html#aws-managed-policies) policy.

## **Using this policy**

You can attach AmazonSageMakerFullAccess to your users, groups, and roles.

## **Policy details**

- **Type**: AWS managed policy
- **Creation time**: November 29, 2017, 13:07 UTC
- **Edited time:** March 29, 2024, 17:35 UTC
- **ARN**: arn:aws:iam::aws:policy/AmazonSageMakerFullAccess

## **Policy version**

#### **Policy version:** v26 (default)

The policy's default version is the version that defines the permissions for the policy. When a user or role with the policy makes a request to access an AWS resource, AWS checks the default version of the policy to determine whether to allow the request.

### **JSON policy document**

```
 "Version" : "2012-10-17",
```
{

```
 "Statement" : [ 
 \left\{ \right. "Sid" : "AllowAllNonAdminSageMakerActions", 
     "Effect" : "Allow", 
     "Action" : [ 
       "sagemaker:*", 
       "sagemaker-geospatial:*" 
     ], 
     "NotResource" : [ 
       "arn:aws:sagemaker:*:*:domain/*", 
       "arn:aws:sagemaker:*:*:user-profile/*", 
       "arn:aws:sagemaker:*:*:app/*", 
       "arn:aws:sagemaker:*:*:space/*", 
       "arn:aws:sagemaker:*:*:flow-definition/*" 
     ] 
   }, 
   { 
     "Sid" : "AllowAddTagsForSpace", 
     "Effect" : "Allow", 
     "Action" : [ 
       "sagemaker:AddTags" 
     ], 
     "Resource" : [ 
       "arn:aws:sagemaker:*:*:space/*" 
     ], 
     "Condition" : { 
       "StringEquals" : { 
          "sagemaker:TaggingAction" : "CreateSpace" 
       } 
     } 
   }, 
   { 
     "Sid" : "AllowAddTagsForApp", 
     "Effect" : "Allow", 
     "Action" : [ 
       "sagemaker:AddTags" 
     ], 
     "Resource" : [ 
       "arn:aws:sagemaker:*:*:app/*" 
     ] 
   }, 
   { 
     "Sid" : "AllowStudioActions", 
     "Effect" : "Allow",
```

```
 "Action" : [ 
     "sagemaker:CreatePresignedDomainUrl", 
     "sagemaker:DescribeDomain", 
     "sagemaker:ListDomains", 
     "sagemaker:DescribeUserProfile", 
     "sagemaker:ListUserProfiles", 
     "sagemaker:DescribeSpace", 
     "sagemaker:ListSpaces", 
     "sagemaker:DescribeApp", 
     "sagemaker:ListApps" 
   ], 
   "Resource" : "*" 
 }, 
 { 
   "Sid" : "AllowAppActionsForUserProfile", 
   "Effect" : "Allow", 
  "Action" : [
     "sagemaker:CreateApp", 
     "sagemaker:DeleteApp" 
   ], 
   "Resource" : "arn:aws:sagemaker:*:*:app/*/*/*/*", 
   "Condition" : { 
     "Null" : { 
        "sagemaker:OwnerUserProfileArn" : "true" 
     } 
   } 
 }, 
 { 
   "Sid" : "AllowAppActionsForSharedSpaces", 
   "Effect" : "Allow", 
  "Action" : [
     "sagemaker:CreateApp", 
     "sagemaker:DeleteApp" 
   ], 
   "Resource" : "arn:aws:sagemaker:*:*:app/${sagemaker:DomainId}/*/*/*", 
   "Condition" : { 
     "StringEquals" : { 
        "sagemaker:SpaceSharingType" : [ 
          "Shared" 
       ] 
     } 
   } 
 }, 
 {
```

```
 "Sid" : "AllowMutatingActionsOnSharedSpacesWithoutOwner", 
       "Effect" : "Allow", 
       "Action" : [ 
         "sagemaker:CreateSpace", 
         "sagemaker:UpdateSpace", 
         "sagemaker:DeleteSpace" 
       ], 
       "Resource" : "arn:aws:sagemaker:*:*:space/${sagemaker:DomainId}/*", 
       "Condition" : { 
         "Null" : { 
            "sagemaker:OwnerUserProfileArn" : "true" 
         } 
       } 
     }, 
     { 
       "Sid" : "RestrictMutatingActionsOnSpacesToOwnerUserProfile", 
       "Effect" : "Allow", 
      "Action" : [
         "sagemaker:CreateSpace", 
         "sagemaker:UpdateSpace", 
         "sagemaker:DeleteSpace" 
       ], 
       "Resource" : "arn:aws:sagemaker:*:*:space/${sagemaker:DomainId}/*", 
       "Condition" : { 
         "ArnLike" : { 
            "sagemaker:OwnerUserProfileArn" : "arn:aws:sagemaker:*:*:user-profile/
${sagemaker:DomainId}/${sagemaker:UserProfileName}" 
         }, 
         "StringEquals" : { 
            "sagemaker:SpaceSharingType" : [ 
              "Private", 
              "Shared" 
 ] 
         } 
       } 
     }, 
     { 
       "Sid" : "RestrictMutatingActionsOnPrivateSpaceAppsToOwnerUserProfile", 
       "Effect" : "Allow", 
       "Action" : [ 
         "sagemaker:CreateApp", 
         "sagemaker:DeleteApp" 
       ], 
       "Resource" : "arn:aws:sagemaker:*:*:app/${sagemaker:DomainId}/*/*/*",
```

```
 "Condition" : { 
         "ArnLike" : { 
            "sagemaker:OwnerUserProfileArn" : "arn:aws:sagemaker:*:*:user-profile/
${sagemaker:DomainId}/${sagemaker:UserProfileName}" 
         }, 
         "StringEquals" : { 
            "sagemaker:SpaceSharingType" : [ 
              "Private" 
 ] 
         } 
       } 
     }, 
     { 
       "Sid" : "AllowFlowDefinitionActions", 
       "Effect" : "Allow", 
       "Action" : "sagemaker:*", 
       "Resource" : [ 
         "arn:aws:sagemaker:*:*:flow-definition/*" 
       ], 
       "Condition" : { 
         "StringEqualsIfExists" : { 
            "sagemaker:WorkteamType" : [ 
              "private-crowd", 
              "vendor-crowd" 
           ] 
         } 
       } 
     }, 
     { 
       "Sid" : "AllowAWSServiceActions", 
       "Effect" : "Allow", 
      "Action" : [
         "application-autoscaling:DeleteScalingPolicy", 
         "application-autoscaling:DeleteScheduledAction", 
         "application-autoscaling:DeregisterScalableTarget", 
         "application-autoscaling:DescribeScalableTargets", 
         "application-autoscaling:DescribeScalingActivities", 
         "application-autoscaling:DescribeScalingPolicies", 
         "application-autoscaling:DescribeScheduledActions", 
         "application-autoscaling:PutScalingPolicy", 
         "application-autoscaling:PutScheduledAction", 
         "application-autoscaling:RegisterScalableTarget", 
         "aws-marketplace:ViewSubscriptions", 
         "cloudformation:GetTemplateSummary",
```
 "cloudwatch:DeleteAlarms", "cloudwatch:DescribeAlarms", "cloudwatch:GetMetricData", "cloudwatch:GetMetricStatistics", "cloudwatch:ListMetrics", "cloudwatch:PutMetricAlarm", "cloudwatch:PutMetricData", "codecommit:BatchGetRepositories", "codecommit:CreateRepository", "codecommit:GetRepository", "codecommit:List\*", "cognito-idp:AdminAddUserToGroup", "cognito-idp:AdminCreateUser", "cognito-idp:AdminDeleteUser", "cognito-idp:AdminDisableUser", "cognito-idp:AdminEnableUser", "cognito-idp:AdminRemoveUserFromGroup", "cognito-idp:CreateGroup", "cognito-idp:CreateUserPool", "cognito-idp:CreateUserPoolClient", "cognito-idp:CreateUserPoolDomain", "cognito-idp:DescribeUserPool", "cognito-idp:DescribeUserPoolClient", "cognito-idp:List\*", "cognito-idp:UpdateUserPool", "cognito-idp:UpdateUserPoolClient", "ec2:CreateNetworkInterface", "ec2:CreateNetworkInterfacePermission", "ec2:CreateVpcEndpoint", "ec2:DeleteNetworkInterface", "ec2:DeleteNetworkInterfacePermission", "ec2:DescribeDhcpOptions", "ec2:DescribeNetworkInterfaces", "ec2:DescribeRouteTables", "ec2:DescribeSecurityGroups", "ec2:DescribeSubnets", "ec2:DescribeVpcEndpoints", "ec2:DescribeVpcs", "ecr:BatchCheckLayerAvailability", "ecr:BatchGetImage", "ecr:CreateRepository", "ecr:Describe\*", "ecr:GetAuthorizationToken",

```
 "ecr:GetDownloadUrlForLayer",
```
 "ecr:StartImageScan", "elastic-inference:Connect", "elasticfilesystem:DescribeFileSystems", "elasticfilesystem:DescribeMountTargets", "fsx:DescribeFileSystems", "glue:CreateJob", "glue:DeleteJob", "glue:GetJob\*", "glue:GetTable\*", "glue:GetWorkflowRun", "glue:ResetJobBookmark", "glue:StartJobRun", "glue:StartWorkflowRun", "glue:UpdateJob", "groundtruthlabeling:\*", "iam:ListRoles", "kms:DescribeKey", "kms:ListAliases", "lambda:ListFunctions", "logs:CreateLogDelivery", "logs:CreateLogGroup", "logs:CreateLogStream", "logs:DeleteLogDelivery", "logs:Describe\*", "logs:GetLogDelivery", "logs:GetLogEvents", "logs:ListLogDeliveries", "logs:PutLogEvents", "logs:PutResourcePolicy", "logs:UpdateLogDelivery", "robomaker:CreateSimulationApplication", "robomaker:DescribeSimulationApplication", "robomaker:DeleteSimulationApplication", "robomaker:CreateSimulationJob", "robomaker:DescribeSimulationJob", "robomaker:CancelSimulationJob", "secretsmanager:ListSecrets", "servicecatalog:Describe\*", "servicecatalog:List\*", "servicecatalog:ScanProvisionedProducts", "servicecatalog:SearchProducts", "servicecatalog:SearchProvisionedProducts", "sns:ListTopics",

```
 "tag:GetResources"
```

```
 ], 
   "Resource" : "*" 
 }, 
 { 
   "Sid" : "AllowECRActions", 
   "Effect" : "Allow", 
   "Action" : [ 
     "ecr:SetRepositoryPolicy", 
     "ecr:CompleteLayerUpload", 
     "ecr:BatchDeleteImage", 
     "ecr:UploadLayerPart", 
     "ecr:DeleteRepositoryPolicy", 
     "ecr:InitiateLayerUpload", 
     "ecr:DeleteRepository", 
     "ecr:PutImage" 
   ], 
   "Resource" : [ 
     "arn:aws:ecr:*:*:repository/*sagemaker*" 
   ] 
 }, 
 { 
   "Sid" : "AllowCodeCommitActions", 
   "Effect" : "Allow", 
   "Action" : [ 
     "codecommit:GitPull", 
     "codecommit:GitPush" 
   ], 
   "Resource" : [ 
     "arn:aws:codecommit:*:*:*sagemaker*", 
     "arn:aws:codecommit:*:*:*SageMaker*", 
     "arn:aws:codecommit:*:*:*Sagemaker*" 
   ] 
 }, 
 { 
   "Sid" : "AllowCodeBuildActions", 
  "Action" : [
     "codebuild:BatchGetBuilds", 
     "codebuild:StartBuild" 
   ], 
   "Resource" : [ 
     "arn:aws:codebuild:*:*:project/sagemaker*", 
     "arn:aws:codebuild:*:*:build/*" 
   ], 
   "Effect" : "Allow"
```

```
 }, 
 { 
   "Sid" : "AllowStepFunctionsActions", 
   "Action" : [ 
     "states:DescribeExecution", 
     "states:GetExecutionHistory", 
     "states:StartExecution", 
     "states:StopExecution", 
     "states:UpdateStateMachine" 
   ], 
   "Resource" : [ 
     "arn:aws:states:*:*:statemachine:*sagemaker*", 
     "arn:aws:states:*:*:execution:*sagemaker*:*" 
   ], 
   "Effect" : "Allow" 
 }, 
\mathcal{L} "Sid" : "AllowSecretManagerActions", 
   "Effect" : "Allow", 
  "Action" : [
     "secretsmanager:DescribeSecret", 
     "secretsmanager:GetSecretValue", 
     "secretsmanager:CreateSecret" 
   ], 
   "Resource" : [ 
     "arn:aws:secretsmanager:*:*:secret:AmazonSageMaker-*" 
   ] 
 }, 
 { 
   "Sid" : "AllowReadOnlySecretManagerActions", 
   "Effect" : "Allow", 
  "Action" : [
     "secretsmanager:DescribeSecret", 
     "secretsmanager:GetSecretValue" 
   ], 
   "Resource" : "*", 
   "Condition" : { 
     "StringEquals" : { 
        "secretsmanager:ResourceTag/SageMaker" : "true" 
     } 
   } 
 }, 
 { 
   "Sid" : "AllowServiceCatalogProvisionProduct",
```

```
 "Effect" : "Allow", 
  "Action" : [
     "servicecatalog:ProvisionProduct" 
   ], 
   "Resource" : "*" 
 }, 
 { 
   "Sid" : "AllowServiceCatalogTerminateUpdateProvisionProduct", 
   "Effect" : "Allow", 
  "Action" : [
     "servicecatalog:TerminateProvisionedProduct", 
     "servicecatalog:UpdateProvisionedProduct" 
   ], 
   "Resource" : "*", 
   "Condition" : { 
     "StringEquals" : { 
        "servicecatalog:userLevel" : "self" 
     } 
   } 
 }, 
 { 
   "Sid" : "AllowS3ObjectActions", 
   "Effect" : "Allow", 
  "Action" : [
     "s3:GetObject", 
     "s3:PutObject", 
     "s3:DeleteObject", 
     "s3:AbortMultipartUpload" 
   ], 
   "Resource" : [ 
     "arn:aws:s3:::*SageMaker*", 
     "arn:aws:s3:::*Sagemaker*", 
     "arn:aws:s3:::*sagemaker*", 
     "arn:aws:s3:::*aws-glue*" 
   ] 
 }, 
 { 
   "Sid" : "AllowS3GetObjectWithSageMakerExistingObjectTag", 
   "Effect" : "Allow", 
   "Action" : [ 
     "s3:GetObject" 
   ], 
   "Resource" : [ 
     "arn:aws:s3:::*"
```

```
 ], 
   "Condition" : { 
     "StringEqualsIgnoreCase" : { 
        "s3:ExistingObjectTag/SageMaker" : "true" 
     } 
   } 
 }, 
 { 
   "Sid" : "AllowS3GetObjectWithServiceCatalogProvisioningExistingObjectTag", 
   "Effect" : "Allow", 
   "Action" : [ 
     "s3:GetObject" 
   ], 
   "Resource" : [ 
     "arn:aws:s3:::*" 
   ], 
   "Condition" : { 
     "StringEquals" : { 
        "s3:ExistingObjectTag/servicecatalog:provisioning" : "true" 
     } 
   } 
 }, 
 { 
   "Sid" : "AllowS3BucketActions", 
   "Effect" : "Allow", 
   "Action" : [ 
     "s3:CreateBucket", 
     "s3:GetBucketLocation", 
     "s3:ListBucket", 
     "s3:ListAllMyBuckets", 
     "s3:GetBucketCors", 
     "s3:PutBucketCors" 
   ], 
   "Resource" : "*" 
 }, 
 { 
   "Sid" : "AllowS3BucketACL", 
   "Effect" : "Allow", 
   "Action" : [ 
     "s3:GetBucketAcl", 
     "s3:PutObjectAcl" 
   ], 
   "Resource" : [ 
     "arn:aws:s3:::*SageMaker*",
```

```
 "arn:aws:s3:::*Sagemaker*", 
          "arn:aws:s3:::*sagemaker*" 
       ] 
     }, 
    \mathcal{L} "Sid" : "AllowLambdaInvokeFunction", 
       "Effect" : "Allow", 
       "Action" : [ 
          "lambda:InvokeFunction" 
       ], 
       "Resource" : [ 
          "arn:aws:lambda:*:*:function:*SageMaker*", 
         "arn:aws:lambda:*:*:function:*sagemaker*", 
          "arn:aws:lambda:*:*:function:*Sagemaker*", 
         "arn:aws:lambda:*:*:function:*LabelingFunction*" 
       ] 
     }, 
     { 
       "Sid" : "AllowCreateServiceLinkedRoleForSageMakerApplicationAutoscaling", 
       "Action" : "iam:CreateServiceLinkedRole", 
       "Effect" : "Allow", 
       "Resource" : "arn:aws:iam::*:role/aws-service-role/sagemaker.application-
autoscaling.amazonaws.com/AWSServiceRoleForApplicationAutoScaling_SageMakerEndpoint", 
       "Condition" : { 
          "StringLike" : { 
            "iam:AWSServiceName" : "sagemaker.application-autoscaling.amazonaws.com" 
         } 
       } 
     }, 
     { 
       "Sid" : "AllowCreateServiceLinkedRoleForRobomaker", 
       "Effect" : "Allow", 
       "Action" : "iam:CreateServiceLinkedRole", 
       "Resource" : "*", 
       "Condition" : { 
          "StringEquals" : { 
            "iam:AWSServiceName" : "robomaker.amazonaws.com" 
         } 
       } 
     }, 
     { 
       "Sid" : "AllowSNSActions", 
       "Effect" : "Allow", 
       "Action" : [
```

```
 "sns:Subscribe", 
     "sns:CreateTopic", 
     "sns:Publish" 
   ], 
   "Resource" : [ 
     "arn:aws:sns:*:*:*SageMaker*", 
     "arn:aws:sns:*:*:*Sagemaker*", 
     "arn:aws:sns:*:*:*sagemaker*" 
   ] 
 }, 
 { 
   "Sid" : "AllowPassRoleForSageMakerRoles", 
   "Effect" : "Allow", 
  "Action" : [
     "iam:PassRole" 
   ], 
   "Resource" : "arn:aws:iam::*:role/*AmazonSageMaker*", 
   "Condition" : { 
     "StringEquals" : { 
        "iam:PassedToService" : [ 
          "glue.amazonaws.com", 
          "robomaker.amazonaws.com", 
          "states.amazonaws.com" 
       ] 
     } 
   } 
 }, 
 { 
   "Sid" : "AllowPassRoleToSageMaker", 
   "Effect" : "Allow", 
  "Action" : [
     "iam:PassRole" 
   ], 
   "Resource" : "arn:aws:iam::*:role/*", 
   "Condition" : { 
     "StringEquals" : { 
        "iam:PassedToService" : "sagemaker.amazonaws.com" 
     } 
   } 
 }, 
 { 
   "Sid" : "AllowAthenaActions", 
   "Effect" : "Allow", 
   "Action" : [
```

```
 "athena:ListDataCatalogs", 
     "athena:ListDatabases", 
     "athena:ListTableMetadata", 
     "athena:GetQueryExecution", 
     "athena:GetQueryResults", 
     "athena:StartQueryExecution", 
     "athena:StopQueryExecution" 
   ], 
   "Resource" : [ 
    \overline{0} \overline{\star} \overline{0} ] 
 }, 
 { 
   "Sid" : "AllowGlueCreateTable", 
   "Effect" : "Allow", 
  "Action" : [
     "glue:CreateTable" 
   ], 
   "Resource" : [ 
     "arn:aws:glue:*:*:table/*/sagemaker_tmp_*", 
     "arn:aws:glue:*:*:table/sagemaker_featurestore/*", 
     "arn:aws:glue:*:*:catalog", 
     "arn:aws:glue:*:*:database/*" 
   ] 
 }, 
 { 
   "Sid" : "AllowGlueUpdateTable", 
   "Effect" : "Allow", 
   "Action" : [ 
     "glue:UpdateTable" 
   ], 
   "Resource" : [ 
     "arn:aws:glue:*:*:table/sagemaker_featurestore/*", 
     "arn:aws:glue:*:*:catalog", 
     "arn:aws:glue:*:*:database/sagemaker_featurestore" 
   ] 
 }, 
 { 
   "Sid" : "AllowGlueDeleteTable", 
   "Effect" : "Allow", 
  "Action" : [
     "glue:DeleteTable" 
   ], 
   "Resource" : [
```

```
 "arn:aws:glue:*:*:table/*/sagemaker_tmp_*", 
     "arn:aws:glue:*:*:catalog", 
     "arn:aws:glue:*:*:database/*" 
   ] 
 }, 
\mathcal{L} "Sid" : "AllowGlueGetTablesAndDatabases", 
   "Effect" : "Allow", 
   "Action" : [ 
     "glue:GetDatabases", 
     "glue:GetTable", 
     "glue:GetTables" 
   ], 
   "Resource" : [ 
     "arn:aws:glue:*:*:table/*", 
     "arn:aws:glue:*:*:catalog", 
     "arn:aws:glue:*:*:database/*" 
   ] 
 }, 
 { 
   "Sid" : "AllowGlueGetAndCreateDatabase", 
   "Effect" : "Allow", 
  "Action" : [
     "glue:CreateDatabase", 
     "glue:GetDatabase" 
   ], 
   "Resource" : [ 
     "arn:aws:glue:*:*:catalog", 
     "arn:aws:glue:*:*:database/sagemaker_featurestore", 
     "arn:aws:glue:*:*:database/sagemaker_processing", 
     "arn:aws:glue:*:*:database/default", 
     "arn:aws:glue:*:*:database/sagemaker_data_wrangler" 
   ] 
 }, 
 { 
   "Sid" : "AllowRedshiftDataActions", 
   "Effect" : "Allow", 
  "Action" : [
     "redshift-data:ExecuteStatement", 
     "redshift-data:DescribeStatement", 
     "redshift-data:CancelStatement", 
     "redshift-data:GetStatementResult", 
     "redshift-data:ListSchemas", 
     "redshift-data:ListTables"
```

```
 ], 
   "Resource" : [ 
    \mathbf{u} \star \mathbf{u} ] 
 }, 
\mathcal{L} "Sid" : "AllowRedshiftGetClusterCredentials", 
   "Effect" : "Allow", 
   "Action" : [ 
     "redshift:GetClusterCredentials" 
   ], 
   "Resource" : [ 
     "arn:aws:redshift:*:*:dbuser:*/sagemaker_access*", 
     "arn:aws:redshift:*:*:dbname:*" 
   ] 
 }, 
 { 
   "Sid" : "AllowListTagsForUserProfile", 
   "Effect" : "Allow", 
   "Action" : [ 
     "sagemaker:ListTags" 
   ], 
   "Resource" : [ 
     "arn:aws:sagemaker:*:*:user-profile/*" 
   ] 
 }, 
\mathcal{L} "Sid" : "AllowCloudformationListStackResources", 
   "Effect" : "Allow", 
   "Action" : [ 
     "cloudformation:ListStackResources" 
   ], 
   "Resource" : "arn:aws:cloudformation:*:*:stack/SC-*" 
 }, 
 { 
   "Sid" : "AllowS3ExpressObjectActions", 
   "Effect" : "Allow", 
  "Action" : [
     "s3express:CreateSession" 
   ], 
   "Resource" : [ 
     "arn:aws:s3express:*:*:bucket/*SageMaker*", 
     "arn:aws:s3express:*:*:bucket/*Sagemaker*", 
     "arn:aws:s3express:*:*:bucket/*sagemaker*",
```

```
 "arn:aws:s3express:*:*:bucket/*aws-glue*" 
        ], 
        "Condition" : { 
          "StringEquals" : { 
            "aws:ResourceAccount" : "${aws:PrincipalAccount}" 
          } 
        } 
     }, 
     { 
        "Sid" : "AllowS3ExpressCreateBucketActions", 
        "Effect" : "Allow", 
       "Action" : [
          "s3express:CreateBucket" 
        ], 
        "Resource" : [ 
          "arn:aws:s3express:*:*:bucket/*SageMaker*", 
          "arn:aws:s3express:*:*:bucket/*Sagemaker*", 
          "arn:aws:s3express:*:*:bucket/*sagemaker*" 
        ], 
        "Condition" : { 
          "StringEquals" : { 
            "aws:ResourceAccount" : "${aws:PrincipalAccount}" 
          } 
        } 
     }, 
     { 
        "Sid" : "AllowS3ExpressListBucketActions", 
        "Effect" : "Allow", 
        "Action" : [ 
          "s3express:ListAllMyDirectoryBuckets" 
        ], 
        "Resource" : "*" 
     } 
   ]
}
```
- Create a [permission](https://docs.aws.amazon.com/singlesignon/latest/userguide/howtocreatepermissionset.html) set using AWS managed policies in IAM Identity Center
- Adding and removing IAM identity [permissions](https://docs.aws.amazon.com/IAM/latest/UserGuide/access_policies_manage-attach-detach.html)
- [Understand](https://docs.aws.amazon.com/IAM/latest/UserGuide/access_policies_managed-versioning.html) versioning for IAM policies
- Get started with AWS managed policies and move toward [least-privilege](https://docs.aws.amazon.com/IAM/latest/UserGuide/best-practices.html#bp-use-aws-defined-policies) permissions

# **AmazonSageMakerGeospatialExecutionRole**

**Description**: This policy provide access to services that are commonly needed to use SageMaker geospatial.

AmazonSageMakerGeospatialExecutionRole is an AWS [managed](https://docs.aws.amazon.com/IAM/latest/UserGuide/access_policies_managed-vs-inline.html#aws-managed-policies) policy.

## **Using this policy**

You can attach AmazonSageMakerGeospatialExecutionRole to your users, groups, and roles.

## **Policy details**

- **Type**: Service role policy
- **Creation time**: November 30, 2022, 10:08 UTC
- **Edited time:** May 10, 2023, 20:28 UTC
- **ARN**: arn:aws:iam::aws:policy/service-role/ AmazonSageMakerGeospatialExecutionRole

## **Policy version**

#### **Policy version:** v2 (default)

The policy's default version is the version that defines the permissions for the policy. When a user or role with the policy makes a request to access an AWS resource, AWS checks the default version of the policy to determine whether to allow the request.

```
{ 
   "Version" : "2012-10-17", 
   "Statement" : [ 
     { 
        "Effect" : "Allow", 
        "Action" : [ 
          "s3:AbortMultipartUpload", 
          "s3:PutObject",
```

```
 "s3:GetObject", 
          "s3:ListBucketMultipartUploads" 
       ], 
       "Resource" : [ 
          "arn:aws:s3:::*SageMaker*", 
          "arn:aws:s3:::*Sagemaker*", 
          "arn:aws:s3:::*sagemaker*" 
       ] 
     }, 
     { 
       "Effect" : "Allow", 
       "Action" : "sagemaker-geospatial:GetEarthObservationJob", 
       "Resource" : "arn:aws:sagemaker-geospatial:*:*:earth-observation-job/*" 
     }, 
     { 
       "Effect" : "Allow", 
       "Action" : "sagemaker-geospatial:GetRasterDataCollection", 
       "Resource" : "arn:aws:sagemaker-geospatial:*:*:raster-data-collection/*" 
     } 
   ]
}
```
- Create a [permission](https://docs.aws.amazon.com/singlesignon/latest/userguide/howtocreatepermissionset.html) set using AWS managed policies in IAM Identity Center
- Adding and removing IAM identity [permissions](https://docs.aws.amazon.com/IAM/latest/UserGuide/access_policies_manage-attach-detach.html)
- [Understand](https://docs.aws.amazon.com/IAM/latest/UserGuide/access_policies_managed-versioning.html) versioning for IAM policies
- Get started with AWS managed policies and move toward [least-privilege](https://docs.aws.amazon.com/IAM/latest/UserGuide/best-practices.html#bp-use-aws-defined-policies) permissions

# **AmazonSageMakerGeospatialFullAccess**

**Description**: This policy grants permissions that allow full access to Amazon SageMaker Geospatial through the AWS Management Console and SDK.

AmazonSageMakerGeospatialFullAccess is an AWS [managed](https://docs.aws.amazon.com/IAM/latest/UserGuide/access_policies_managed-vs-inline.html#aws-managed-policies) policy.

## **Using this policy**

You can attach AmazonSageMakerGeospatialFullAccess to your users, groups, and roles.

# **Policy details**

- **Type**: Service role policy
- **Creation time**: November 30, 2022, 10:06 UTC
- **Edited time:** November 30, 2022, 10:06 UTC
- **ARN**: arn:aws:iam::aws:policy/service-role/ AmazonSageMakerGeospatialFullAccess

## **Policy version**

#### **Policy version:** v1 (default)

The policy's default version is the version that defines the permissions for the policy. When a user or role with the policy makes a request to access an AWS resource, AWS checks the default version of the policy to determine whether to allow the request.

```
{ 
   "Version" : "2012-10-17", 
   "Statement" : [ 
     { 
        "Effect" : "Allow", 
        "Action" : "sagemaker-geospatial:*", 
        "Resource" : "*" 
     }, 
     { 
        "Effect" : "Allow", 
       "Action" : [ 
          "iam:PassRole" 
       ], 
        "Resource" : "arn:aws:iam::*:role/*", 
        "Condition" : { 
          "StringEquals" : { 
            "iam:PassedToService" : [ 
               "sagemaker-geospatial.amazonaws.com" 
 ] 
          } 
        } 
     }
```
}

]

#### **Learn more**

- Create a [permission](https://docs.aws.amazon.com/singlesignon/latest/userguide/howtocreatepermissionset.html) set using AWS managed policies in IAM Identity Center
- Adding and removing IAM identity [permissions](https://docs.aws.amazon.com/IAM/latest/UserGuide/access_policies_manage-attach-detach.html)
- [Understand](https://docs.aws.amazon.com/IAM/latest/UserGuide/access_policies_managed-versioning.html) versioning for IAM policies
- Get started with AWS managed policies and move toward [least-privilege](https://docs.aws.amazon.com/IAM/latest/UserGuide/best-practices.html#bp-use-aws-defined-policies) permissions

# **AmazonSageMakerGroundTruthExecution**

**Description**: Provides access to AWS services that are required to run SageMaker GroundTruth Labeling job

AmazonSageMakerGroundTruthExecution is an AWS [managed](https://docs.aws.amazon.com/IAM/latest/UserGuide/access_policies_managed-vs-inline.html#aws-managed-policies) policy.

## **Using this policy**

You can attach AmazonSageMakerGroundTruthExecution to your users, groups, and roles.

## **Policy details**

- **Type**: AWS managed policy
- **Creation time**: July 09, 2020, 19:30 UTC
- **Edited time:** April 29, 2022, 20:49 UTC
- **ARN**: arn:aws:iam::aws:policy/AmazonSageMakerGroundTruthExecution

### **Policy version**

#### **Policy version:** v3 (default)

The policy's default version is the version that defines the permissions for the policy. When a user or role with the policy makes a request to access an AWS resource, AWS checks the default version of the policy to determine whether to allow the request.

```
{ 
   "Version" : "2012-10-17", 
   "Statement" : [ 
     { 
        "Sid" : "CustomLabelingJobs", 
        "Effect" : "Allow", 
       "Action" : [
          "lambda:InvokeFunction" 
       ], 
       "Resource" : [ 
          "arn:aws:lambda:*:*:function:*GtRecipe*", 
          "arn:aws:lambda:*:*:function:*LabelingFunction*", 
          "arn:aws:lambda:*:*:function:*SageMaker*", 
          "arn:aws:lambda:*:*:function:*sagemaker*", 
          "arn:aws:lambda:*:*:function:*Sagemaker*" 
      \mathbf{I} }, 
     { 
        "Effect" : "Allow", 
       "Action" : [ 
          "s3:AbortMultipartUpload", 
          "s3:GetObject", 
          "s3:PutObject" 
       ], 
        "Resource" : [ 
          "arn:aws:s3:::*GroundTruth*", 
          "arn:aws:s3:::*Groundtruth*", 
          "arn:aws:s3:::*groundtruth*", 
          "arn:aws:s3:::*SageMaker*", 
          "arn:aws:s3:::*Sagemaker*", 
          "arn:aws:s3:::*sagemaker*" 
       ] 
     }, 
     { 
        "Effect" : "Allow", 
        "Action" : [ 
          "s3:GetObject" 
       ], 
       "Resource" : "*", 
        "Condition" : { 
          "StringEqualsIgnoreCase" : {
```

```
 } 
   } 
 }, 
 { 
   "Effect" : "Allow", 
   "Action" : [ 
     "s3:GetBucketLocation", 
     "s3:ListBucket" 
   ], 
   "Resource" : "*" 
 }, 
 { 
   "Sid" : "CloudWatch", 
   "Effect" : "Allow", 
  "Action" : [
     "cloudwatch:PutMetricData", 
     "logs:CreateLogStream", 
     "logs:CreateLogGroup", 
     "logs:DescribeLogStreams", 
     "logs:PutLogEvents" 
   ], 
   "Resource" : "*" 
 }, 
 { 
   "Sid" : "StreamingQueue", 
   "Effect" : "Allow", 
   "Action" : [ 
     "sqs:CreateQueue", 
     "sqs:DeleteMessage", 
     "sqs:GetQueueAttributes", 
     "sqs:GetQueueUrl", 
     "sqs:ReceiveMessage", 
     "sqs:SendMessage", 
     "sqs:SetQueueAttributes" 
   ], 
   "Resource" : "arn:aws:sqs:*:*:*GroundTruth*" 
 }, 
 { 
   "Sid" : "StreamingTopicSubscribe", 
   "Effect" : "Allow", 
   "Action" : "sns:Subscribe", 
   "Resource" : [ 
     "arn:aws:sns:*:*:*GroundTruth*",
```
"s3:ExistingObjectTag/SageMaker" : "true"

```
 "arn:aws:sns:*:*:*Groundtruth*", 
     "arn:aws:sns:*:*:*groundTruth*", 
     "arn:aws:sns:*:*:*groundtruth*", 
     "arn:aws:sns:*:*:*SageMaker*", 
     "arn:aws:sns:*:*:*Sagemaker*", 
     "arn:aws:sns:*:*:*sageMaker*", 
     "arn:aws:sns:*:*:*sagemaker*" 
   ], 
   "Condition" : { 
     "StringEquals" : { 
        "sns:Protocol" : "sqs" 
     }, 
     "StringLike" : { 
        "sns:Endpoint" : "arn:aws:sqs:*:*:*GroundTruth*" 
     } 
   } 
 }, 
 { 
   "Sid" : "StreamingTopic", 
   "Effect" : "Allow", 
   "Action" : [ 
     "sns:Publish" 
   ], 
   "Resource" : [ 
     "arn:aws:sns:*:*:*GroundTruth*", 
     "arn:aws:sns:*:*:*Groundtruth*", 
     "arn:aws:sns:*:*:*groundTruth*", 
     "arn:aws:sns:*:*:*groundtruth*", 
     "arn:aws:sns:*:*:*SageMaker*", 
     "arn:aws:sns:*:*:*Sagemaker*", 
     "arn:aws:sns:*:*:*sageMaker*", 
     "arn:aws:sns:*:*:*sagemaker*" 
   ] 
 }, 
 { 
   "Sid" : "StreamingTopicUnsubscribe", 
   "Effect" : "Allow", 
  "Action" : [
     "sns:Unsubscribe" 
   ], 
   "Resource" : "*" 
 }, 
 { 
   "Sid" : "WorkforceVPC",
```

```
 "Effect" : "Allow", 
        "Action" : [ 
          "ec2:CreateVpcEndpoint", 
          "ec2:DescribeVpcEndpoints", 
          "ec2:DeleteVpcEndpoints" 
        ], 
        "Resource" : "*", 
        "Condition" : { 
          "StringLikeIfExists" : { 
             "ec2:VpceServiceName" : [ 
               "*sagemaker-task-resources*", 
               "aws.sagemaker*labeling*" 
            ] 
          } 
        } 
     } 
   ]
}
```
- Create a [permission](https://docs.aws.amazon.com/singlesignon/latest/userguide/howtocreatepermissionset.html) set using AWS managed policies in IAM Identity Center
- Adding and removing IAM identity [permissions](https://docs.aws.amazon.com/IAM/latest/UserGuide/access_policies_manage-attach-detach.html)
- [Understand](https://docs.aws.amazon.com/IAM/latest/UserGuide/access_policies_managed-versioning.html) versioning for IAM policies
- Get started with AWS managed policies and move toward [least-privilege](https://docs.aws.amazon.com/IAM/latest/UserGuide/best-practices.html#bp-use-aws-defined-policies) permissions

# **AmazonSageMakerMechanicalTurkAccess**

**Description**: Provides access to create Amazon Augmented AI FlowDefinition resources against any Workteam.

AmazonSageMakerMechanicalTurkAccess is an AWS [managed](https://docs.aws.amazon.com/IAM/latest/UserGuide/access_policies_managed-vs-inline.html#aws-managed-policies) policy.

## **Using this policy**

You can attach AmazonSageMakerMechanicalTurkAccess to your users, groups, and roles.

## **Policy details**

• **Type**: AWS managed policy

- **Creation time**: December 03, 2019, 16:19 UTC
- **Edited time:** December 03, 2019, 16:19 UTC
- **ARN**: arn:aws:iam::aws:policy/AmazonSageMakerMechanicalTurkAccess

#### **Policy version**

#### **Policy version:** v1 (default)

The policy's default version is the version that defines the permissions for the policy. When a user or role with the policy makes a request to access an AWS resource, AWS checks the default version of the policy to determine whether to allow the request.

#### **JSON policy document**

```
{ 
   "Version" : "2012-10-17", 
   "Statement" : [ 
    \{ "Effect" : "Allow", 
        "Action" : [ 
          "sagemaker:*FlowDefinition", 
          "sagemaker:*FlowDefinitions" 
        ], 
        "Resource" : "*" 
     } 
   ]
}
```
#### **Learn more**

- Create a [permission](https://docs.aws.amazon.com/singlesignon/latest/userguide/howtocreatepermissionset.html) set using AWS managed policies in IAM Identity Center
- Adding and removing IAM identity [permissions](https://docs.aws.amazon.com/IAM/latest/UserGuide/access_policies_manage-attach-detach.html)
- [Understand](https://docs.aws.amazon.com/IAM/latest/UserGuide/access_policies_managed-versioning.html) versioning for IAM policies
- Get started with AWS managed policies and move toward [least-privilege](https://docs.aws.amazon.com/IAM/latest/UserGuide/best-practices.html#bp-use-aws-defined-policies) permissions

# **AmazonSageMakerModelGovernanceUseAccess**

**Description**: This AWS managed policy grants permissions needed to use all Amazon SageMaker Governance features. The policy also provides select access to related services (e.g., S3, KMS).

AmazonSageMakerModelGovernanceUseAccess is an AWS [managed](https://docs.aws.amazon.com/IAM/latest/UserGuide/access_policies_managed-vs-inline.html#aws-managed-policies) policy.

## **Using this policy**

You can attach AmazonSageMakerModelGovernanceUseAccess to your users, groups, and roles.

## **Policy details**

- **Type**: AWS managed policy
- **Creation time**: November 30, 2022, 08:58 UTC
- **Edited time:** June 04, 2024, 21:48 UTC
- **ARN**: arn:aws:iam::aws:policy/AmazonSageMakerModelGovernanceUseAccess

### **Policy version**

#### **Policy version:** v3 (default)

The policy's default version is the version that defines the permissions for the policy. When a user or role with the policy makes a request to access an AWS resource, AWS checks the default version of the policy to determine whether to allow the request.

```
{ 
   "Version" : "2012-10-17", 
   "Statement" : [ 
    \{ "Sid" : "AllowSMMonitoringModelCards", 
       "Effect" : "Allow", 
       "Action" : [ 
         "sagemaker:ListMonitoringAlerts", 
         "sagemaker:ListMonitoringExecutions", 
         "sagemaker:UpdateMonitoringAlert", 
         "sagemaker:StartMonitoringSchedule",
```
 "sagemaker:StopMonitoringSchedule", "sagemaker:ListMonitoringAlertHistory", "sagemaker:DescribeModelPackage", "sagemaker:DescribeModelPackageGroup", "sagemaker:CreateModelCard", "sagemaker:DescribeModelCard", "sagemaker:UpdateModelCard", "sagemaker:DeleteModelCard", "sagemaker:ListModelCards", "sagemaker:ListModelCardVersions", "sagemaker:CreateModelCardExportJob", "sagemaker:DescribeModelCardExportJob", "sagemaker:ListModelCardExportJobs" ], "Resource" : "\*" },  $\mathcal{L}$  "Sid" : "AllowSMTrainingModelsSearchTags", "Effect" : "Allow", "Action" : [ "sagemaker:ListTrainingJobs", "sagemaker:DescribeTrainingJob", "sagemaker:ListModels", "sagemaker:DescribeModel", "sagemaker:Search", "sagemaker:AddTags", "sagemaker:DeleteTags", "sagemaker:ListTags" ], "Resource" : "\*" }, { "Sid" : "AllowKMSActions", "Effect" : "Allow", "Action" : [ "kms:ListAliases" ], "Resource" : "\*" }, { "Sid" : "AllowS3Actions", "Effect" : "Allow", "Action" : [ "s3:GetObject",

```
 "s3:PutObject", 
          "s3:CreateBucket", 
          "s3:GetBucketLocation" 
        ], 
        "Resource" : [ 
          "arn:aws:s3:::*SageMaker*", 
          "arn:aws:s3:::*Sagemaker*", 
          "arn:aws:s3:::*sagemaker*" 
        ] 
     }, 
     { 
        "Sid" : "AllowS3ListActions", 
        "Effect" : "Allow", 
        "Action" : [ 
          "s3:ListBucket", 
          "s3:ListAllMyBuckets" 
        ], 
        "Resource" : "*" 
     } 
   ]
}
```
- Create a [permission](https://docs.aws.amazon.com/singlesignon/latest/userguide/howtocreatepermissionset.html) set using AWS managed policies in IAM Identity Center
- Adding and removing IAM identity [permissions](https://docs.aws.amazon.com/IAM/latest/UserGuide/access_policies_manage-attach-detach.html)
- [Understand](https://docs.aws.amazon.com/IAM/latest/UserGuide/access_policies_managed-versioning.html) versioning for IAM policies
- Get started with AWS managed policies and move toward [least-privilege](https://docs.aws.amazon.com/IAM/latest/UserGuide/best-practices.html#bp-use-aws-defined-policies) permissions

# **AmazonSageMakerModelRegistryFullAccess**

**Description**: This is a new managed policy for Model Registry in Sagemaker. This policy is a standalone policy that can be attached to the user role to access Model Registry related functionalities in Sagemaker.

AmazonSageMakerModelRegistryFullAccess is an AWS [managed](https://docs.aws.amazon.com/IAM/latest/UserGuide/access_policies_managed-vs-inline.html#aws-managed-policies) policy.

# **Using this policy**

You can attach AmazonSageMakerModelRegistryFullAccess to your users, groups, and roles.

# **Policy details**

- **Type**: AWS managed policy
- **Creation time**: April 13, 2023, 05:20 UTC
- **Edited time:** June 06, 2024, 18:48 UTC
- **ARN**: arn:aws:iam::aws:policy/AmazonSageMakerModelRegistryFullAccess

### **Policy version**

#### **Policy version:** v2 (default)

The policy's default version is the version that defines the permissions for the policy. When a user or role with the policy makes a request to access an AWS resource, AWS checks the default version of the policy to determine whether to allow the request.

```
{ 
   "Version" : "2012-10-17", 
   "Statement" : [ 
     { 
       "Sid" : "AmazonSageMakerModelRegistrySageMakerReadPermission", 
       "Effect" : "Allow", 
       "Action" : [ 
         "sagemaker:DescribeAction", 
         "sagemaker:DescribeInferenceRecommendationsJob", 
         "sagemaker:DescribeModelPackage", 
         "sagemaker:DescribeModelPackageGroup", 
         "sagemaker:DescribePipeline", 
         "sagemaker:DescribePipelineExecution", 
         "sagemaker:ListAssociations", 
         "sagemaker:ListArtifacts", 
         "sagemaker:ListModelMetadata", 
         "sagemaker:ListModelPackages", 
         "sagemaker:Search", 
         "sagemaker:GetSearchSuggestions" 
       ], 
       "Resource" : "*" 
     }, 
     {
```

```
 "Sid" : "AmazonSageMakerModelRegistrySageMakerWritePermission", 
   "Effect" : "Allow", 
  "Action" : [
     "sagemaker:AddTags", 
     "sagemaker:CreateModel", 
     "sagemaker:CreateModelPackage", 
     "sagemaker:CreateModelPackageGroup", 
     "sagemaker:CreateEndpoint", 
     "sagemaker:CreateEndpointConfig", 
     "sagemaker:CreateInferenceRecommendationsJob", 
     "sagemaker:DeleteModelPackage", 
     "sagemaker:DeleteModelPackageGroup", 
     "sagemaker:DeleteTags", 
     "sagemaker:UpdateModelPackage" 
   ], 
   "Resource" : "*" 
 }, 
 { 
   "Sid" : "AmazonSageMakerModelRegistryS3GetPermission", 
   "Effect" : "Allow", 
  "Action" : [
     "s3:GetObject" 
   ], 
   "Resource" : [ 
     "arn:aws:s3:::*SageMaker*", 
     "arn:aws:s3:::*Sagemaker*", 
     "arn:aws:s3:::*sagemaker*" 
   ] 
 }, 
\mathcal{L} "Sid" : "AmazonSageMakerModelRegistryS3ListPermission", 
   "Effect" : "Allow", 
   "Action" : [ 
     "s3:ListBucket", 
     "s3:ListAllMyBuckets" 
   ], 
   "Resource" : "*" 
 }, 
 { 
   "Sid" : "AmazonSageMakerModelRegistryECRReadPermission", 
   "Effect" : "Allow", 
  "Action" : [
     "ecr:BatchGetImage", 
     "ecr:DescribeImages"
```
```
 ], 
   "Resource" : "*" 
 }, 
 { 
   "Sid" : "AmazonSageMakerModelRegistryIAMPassRolePermission", 
   "Effect" : "Allow", 
   "Action" : [ 
     "iam:PassRole" 
   ], 
   "Resource" : "arn:aws:iam::*:role/*", 
   "Condition" : { 
     "StringEquals" : { 
       "iam:PassedToService" : "sagemaker.amazonaws.com" 
     } 
   } 
 }, 
 { 
   "Sid" : "AmazonSageMakerModelRegistryTagReadPermission", 
   "Effect" : "Allow", 
   "Action" : [ 
     "tag:GetResources" 
   ], 
   "Resource" : "*" 
 }, 
 { 
   "Sid" : "AmazonSageMakerModelRegistryResourceGroupGetPermission", 
   "Effect" : "Allow", 
   "Action" : [ 
     "resource-groups:GetGroupQuery" 
   ], 
   "Resource" : "arn:aws:resource-groups:*:*:group/*" 
 }, 
 { 
   "Sid" : "AmazonSageMakerModelRegistryResourceGroupListPermission", 
   "Effect" : "Allow", 
  "Action" : [
     "resource-groups:ListGroupResources" 
   ], 
   "Resource" : "*" 
 }, 
 { 
   "Sid" : "AmazonSageMakerModelRegistryResourceGroupWritePermission", 
   "Effect" : "Allow", 
   "Action" : [
```

```
 "resource-groups:CreateGroup", 
       "resource-groups:Tag" 
     ], 
     "Resource" : "arn:aws:resource-groups:*:*:group/*", 
     "Condition" : { 
       "ForAnyValue:StringEquals" : { 
          "aws:TagKeys" : "sagemaker:collection" 
       } 
     } 
   }, 
   { 
     "Sid" : "AmazonSageMakerModelRegistryResourceGroupDeletePermission", 
     "Effect" : "Allow", 
     "Action" : "resource-groups:DeleteGroup", 
     "Resource" : "arn:aws:resource-groups:*:*:group/*", 
     "Condition" : { 
       "StringEquals" : { 
          "aws:ResourceTag/sagemaker:collection" : "true" 
       } 
     } 
   }, 
   { 
     "Sid" : "AmazonSageMakerModelRegistryResourceKMSPermission", 
     "Effect" : "Allow", 
    "Action" : [
       "kms:CreateGrant", 
       "kms:DescribeKey", 
       "kms:GenerateDataKey", 
       "kms:Decrypt" 
     ], 
     "Resource" : "arn:aws:kms:*:*:key/*", 
     "Condition" : { 
       "StringEquals" : { 
          "aws:ResourceTag/sagemaker" : "true" 
       }, 
       "StringLike" : { 
          "kms:ViaService" : "sagemaker.*.amazonaws.com" 
       } 
     } 
   } 
 ]
```
}

- Create a [permission](https://docs.aws.amazon.com/singlesignon/latest/userguide/howtocreatepermissionset.html) set using AWS managed policies in IAM Identity Center
- Adding and removing IAM identity [permissions](https://docs.aws.amazon.com/IAM/latest/UserGuide/access_policies_manage-attach-detach.html)
- [Understand](https://docs.aws.amazon.com/IAM/latest/UserGuide/access_policies_managed-versioning.html) versioning for IAM policies
- Get started with AWS managed policies and move toward [least-privilege](https://docs.aws.amazon.com/IAM/latest/UserGuide/best-practices.html#bp-use-aws-defined-policies) permissions

## **AmazonSageMakerNotebooksServiceRolePolicy**

**Description**: Managed policy for Service Linked Role for Amazon SageMaker Notebooks

AmazonSageMakerNotebooksServiceRolePolicy is an AWS [managed](https://docs.aws.amazon.com/IAM/latest/UserGuide/access_policies_managed-vs-inline.html#aws-managed-policies) policy.

## **Using this policy**

This policy is attached to a service-linked role that allows the service to perform actions on your behalf. You cannot attach this policy to your users, groups, or roles.

# **Policy details**

- **Type**: Service-linked role policy
- **Creation time**: October 18, 2019, 20:27 UTC
- **Edited time:** May 22, 2024, 19:18 UTC
- **ARN**: arn:aws:iam::aws:policy/aws-service-role/ AmazonSageMakerNotebooksServiceRolePolicy

# **Policy version**

#### **Policy version:** v8 (default)

The policy's default version is the version that defines the permissions for the policy. When a user or role with the policy makes a request to access an AWS resource, AWS checks the default version of the policy to determine whether to allow the request.

## **JSON policy document**

#### {

**Learn more** and the set of the set of the set of the set of the set of the set of the set of the set of the set of the set of the set of the set of the set of the set of the set of the set of the set of the set of the set

```
 "Version" : "2012-10-17", 
 "Statement" : [ 
  { 
     "Sid" : "AllowEFSAccessPointCreation", 
     "Effect" : "Allow", 
     "Action" : "elasticfilesystem:CreateAccessPoint", 
     "Resource" : "arn:aws:elasticfilesystem:*:*:file-system/*", 
     "Condition" : { 
       "StringLike" : { 
         "aws:ResourceTag/ManagedByAmazonSageMakerResource" : "*", 
         "aws:RequestTag/ManagedByAmazonSageMakerResource" : "*" 
       } 
     } 
   }, 
   { 
     "Sid" : "AllowEFSAccessPointDeletion", 
     "Effect" : "Allow", 
    "Action" : [
       "elasticfilesystem:DeleteAccessPoint" 
     ], 
     "Resource" : "arn:aws:elasticfilesystem:*:*:access-point/*", 
     "Condition" : { 
       "StringLike" : { 
         "aws:ResourceTag/ManagedByAmazonSageMakerResource" : "*" 
       } 
     } 
  }, 
   { 
     "Sid" : "AllowEFSCreation", 
     "Effect" : "Allow", 
     "Action" : "elasticfilesystem:CreateFileSystem", 
     "Resource" : "*", 
     "Condition" : { 
       "StringLike" : { 
         "aws:RequestTag/ManagedByAmazonSageMakerResource" : "*" 
       } 
     } 
  }, 
   { 
     "Sid" : "AllowEFSMountWithDeletion", 
     "Effect" : "Allow", 
    "Action" : [
       "elasticfilesystem:CreateMountTarget", 
       "elasticfilesystem:DeleteFileSystem",
```

```
 "elasticfilesystem:DeleteMountTarget" 
   ], 
   "Resource" : "*", 
   "Condition" : { 
     "StringLike" : { 
        "aws:ResourceTag/ManagedByAmazonSageMakerResource" : "*" 
     } 
   } 
 }, 
 { 
   "Sid" : "AllowEFSDescribe", 
   "Effect" : "Allow", 
  "Action" : [
     "elasticfilesystem:DescribeAccessPoints", 
     "elasticfilesystem:DescribeFileSystems", 
     "elasticfilesystem:DescribeMountTargets" 
   ], 
   "Resource" : "*" 
 }, 
 { 
   "Sid" : "AllowEFSTagging", 
   "Effect" : "Allow", 
   "Action" : "elasticfilesystem:TagResource", 
   "Resource" : [ 
     "arn:aws:elasticfilesystem:*:*:access-point/*", 
     "arn:aws:elasticfilesystem:*:*:file-system/*" 
   ], 
   "Condition" : { 
     "StringLike" : { 
        "aws:ResourceTag/ManagedByAmazonSageMakerResource" : "*" 
     } 
   } 
 }, 
\mathcal{L} "Sid" : "AllowEC2Tagging", 
   "Effect" : "Allow", 
   "Action" : "ec2:CreateTags", 
   "Resource" : [ 
     "arn:aws:ec2:*:*:network-interface/*", 
     "arn:aws:ec2:*:*:security-group/*" 
   ] 
 }, 
 { 
   "Sid" : "AllowEC2Operations",
```

```
 "Effect" : "Allow", 
   "Action" : [ 
     "ec2:CreateNetworkInterface", 
     "ec2:CreateSecurityGroup", 
     "ec2:DeleteNetworkInterface", 
     "ec2:DescribeDhcpOptions", 
     "ec2:DescribeNetworkInterfaces", 
     "ec2:DescribeSecurityGroups", 
     "ec2:DescribeSubnets", 
     "ec2:DescribeVpcs", 
     "ec2:ModifyNetworkInterfaceAttribute" 
   ], 
   "Resource" : "*" 
 }, 
 { 
   "Sid" : "AllowEC2AuthZ", 
   "Effect" : "Allow", 
  "Action" : [
     "ec2:AuthorizeSecurityGroupEgress", 
     "ec2:AuthorizeSecurityGroupIngress", 
     "ec2:CreateNetworkInterfacePermission", 
     "ec2:DeleteNetworkInterfacePermission", 
     "ec2:DeleteSecurityGroup", 
     "ec2:RevokeSecurityGroupEgress", 
     "ec2:RevokeSecurityGroupIngress" 
   ], 
   "Resource" : "*", 
   "Condition" : { 
     "StringLike" : { 
        "ec2:ResourceTag/ManagedByAmazonSageMakerResource" : "*" 
     } 
   } 
 }, 
 { 
   "Sid" : "AllowIdcOperations", 
   "Effect" : "Allow", 
   "Action" : [ 
     "sso:CreateManagedApplicationInstance", 
     "sso:DeleteManagedApplicationInstance", 
     "sso:GetManagedApplicationInstance" 
   ], 
   "Resource" : "*" 
 }, 
 {
```

```
 "Sid" : "AllowSagemakerProfileCreation", 
       "Effect" : "Allow", 
       "Action" : [ 
          "sagemaker:CreateUserProfile", 
          "sagemaker:DescribeUserProfile" 
       ], 
       "Resource" : "*" 
     }, 
     { 
       "Sid" : "AllowSagemakerSpaceOperationsForCanvasManagedSpaces", 
       "Effect" : "Allow", 
      "Action" : [
          "sagemaker:CreateSpace", 
          "sagemaker:DescribeSpace", 
          "sagemaker:DeleteSpace", 
          "sagemaker:ListTags" 
       ], 
       "Resource" : "arn:aws:sagemaker:*:*:space/*/CanvasManagedSpace-*" 
     }, 
    \mathcal{L} "Sid" : "AllowSagemakerAddTagsForAppManagedSpaces", 
       "Effect" : "Allow", 
      "Action" : [
          "sagemaker:AddTags" 
       ], 
       "Resource" : "arn:aws:sagemaker:*:*:space/*/CanvasManagedSpace-*", 
       "Condition" : { 
          "StringEquals" : { 
            "sagemaker:TaggingAction" : "CreateSpace" 
          } 
       } 
     } 
   ]
}
```
- [Understand](https://docs.aws.amazon.com/IAM/latest/UserGuide/access_policies_managed-versioning.html) versioning for IAM policies
- Get started with AWS managed policies and move toward [least-privilege](https://docs.aws.amazon.com/IAM/latest/UserGuide/best-practices.html#bp-use-aws-defined-policies) permissions

# **AmazonSageMakerPartnerServiceCatalogProductsApiGatewayServiceRolePolicy**

**Description**: Service role policy used by the AWS APIGateway within the AWS ServiceCatalog provisioned products from Amazon SageMaker portfolio of products. Grants permissions to a set of related services including Lambda and others.

AmazonSageMakerPartnerServiceCatalogProductsApiGatewayServiceRolePolicy is an AWS [managed](https://docs.aws.amazon.com/IAM/latest/UserGuide/access_policies_managed-vs-inline.html#aws-managed-policies) policy.

## **Using this policy**

You can attach

AmazonSageMakerPartnerServiceCatalogProductsApiGatewayServiceRolePolicy to your users, groups, and roles.

## **Policy details**

- **Type**: Service role policy
- **Creation time**: August 01, 2023, 15:06 UTC
- **Edited time:** August 01, 2023, 15:06 UTC
- **ARN**: arn:aws:iam::aws:policy/service-role/ AmazonSageMakerPartnerServiceCatalogProductsApiGatewayServiceRolePolicy

## **Policy version**

#### **Policy version:** v1 (default)

The policy's default version is the version that defines the permissions for the policy. When a user or role with the policy makes a request to access an AWS resource, AWS checks the default version of the policy to determine whether to allow the request.

```
{ 
   "Version" : "2012-10-17", 
   "Statement" : [ 
     { 
        "Effect" : "Allow", 
        "Action" : "lambda:InvokeFunction",
```

```
 "Resource" : "arn:aws:lambda:*:*:function:sagemaker-*", 
       "Condition" : { 
          "Null" : { 
            "aws:ResourceTag/sagemaker:project-name" : "false", 
            "aws:ResourceTag/sagemaker:partner" : "false" 
          }, 
          "StringEquals" : { 
            "aws:ResourceAccount" : "${aws:PrincipalAccount}" 
          } 
       } 
     }, 
     { 
       "Effect" : "Allow", 
        "Action" : "sagemaker:InvokeEndpoint", 
       "Resource" : "arn:aws:sagemaker:*:*:endpoint/*", 
        "Condition" : { 
          "Null" : { 
            "aws:ResourceTag/sagemaker:project-name" : "false", 
            "aws:ResourceTag/sagemaker:partner" : "false" 
          }, 
          "StringEquals" : { 
            "aws:ResourceAccount" : "${aws:PrincipalAccount}" 
          } 
       } 
     } 
   ]
}
```
- Create a [permission](https://docs.aws.amazon.com/singlesignon/latest/userguide/howtocreatepermissionset.html) set using AWS managed policies in IAM Identity Center
- Adding and removing IAM identity [permissions](https://docs.aws.amazon.com/IAM/latest/UserGuide/access_policies_manage-attach-detach.html)
- [Understand](https://docs.aws.amazon.com/IAM/latest/UserGuide/access_policies_managed-versioning.html) versioning for IAM policies
- Get started with AWS managed policies and move toward [least-privilege](https://docs.aws.amazon.com/IAM/latest/UserGuide/best-practices.html#bp-use-aws-defined-policies) permissions

## **AmazonSageMakerPartnerServiceCatalogProductsCloudFormationServiceRolePolicy**

**Description**: Service role policy used by the AWS CloudFormation within the AWS ServiceCatalog provisioned products from Amazon SageMaker portfolio of products. Grants permissions to a subset of related services including Lambda, APIGateway and others.

AmazonSageMakerPartnerServiceCatalogProductsCloudFormationServiceRolePolicy is an AWS [managed](https://docs.aws.amazon.com/IAM/latest/UserGuide/access_policies_managed-vs-inline.html#aws-managed-policies) policy.

## **Using this policy**

You can attach

AmazonSageMakerPartnerServiceCatalogProductsCloudFormationServiceRolePolicy to your users, groups, and roles.

## **Policy details**

- **Type**: Service role policy
- **Creation time**: August 01, 2023, 15:06 UTC
- **Edited time:** August 01, 2023, 15:06 UTC
- **ARN**: arn:aws:iam::aws:policy/service-role/ AmazonSageMakerPartnerServiceCatalogProductsCloudFormationServiceRolePolicy

## **Policy version**

#### **Policy version:** v1 (default)

The policy's default version is the version that defines the permissions for the policy. When a user or role with the policy makes a request to access an AWS resource, AWS checks the default version of the policy to determine whether to allow the request.

```
{ 
   "Version" : "2012-10-17", 
   "Statement" : [ 
     { 
        "Effect" : "Allow", 
        "Action" : [ 
          "iam:PassRole" 
       ], 
        "Resource" : [ 
          "arn:aws:iam::*:role/service-role/
AmazonSageMakerServiceCatalogProductsLambdaRole" 
        ], 
        "Condition" : {
```

```
 "StringEquals" : { 
            "iam:PassedToService" : "lambda.amazonaws.com" 
          } 
       } 
     }, 
     { 
       "Effect" : "Allow", 
       "Action" : [ 
          "iam:PassRole" 
       ], 
       "Resource" : [ 
          "arn:aws:iam::*:role/service-role/
AmazonSageMakerServiceCatalogProductsApiGatewayRole" 
        ], 
        "Condition" : { 
          "StringEquals" : { 
            "iam:PassedToService" : "apigateway.amazonaws.com" 
          } 
       } 
     }, 
     { 
        "Effect" : "Allow", 
        "Action" : [ 
          "lambda:DeleteFunction", 
          "lambda:UpdateFunctionCode", 
          "lambda:ListTags", 
          "lambda:InvokeFunction" 
       ], 
       "Resource" : [ 
          "arn:aws:lambda:*:*:function:sagemaker-*" 
       ], 
        "Condition" : { 
          "Null" : { 
            "aws:ResourceTag/sagemaker:project-name" : "false", 
            "aws:ResourceTag/sagemaker:partner" : "false" 
          } 
       } 
     }, 
     { 
        "Effect" : "Allow", 
      "Action" : [
          "lambda:CreateFunction", 
          "lambda:TagResource" 
       ],
```

```
 "Resource" : [ 
     "arn:aws:lambda:*:*:function:sagemaker-*" 
   ], 
   "Condition" : { 
     "Null" : { 
        "aws:ResourceTag/sagemaker:project-name" : "false", 
        "aws:ResourceTag/sagemaker:partner" : "false" 
     }, 
     "ForAnyValue:StringEquals" : { 
        "aws:TagKeys" : [ 
          "sagemaker:project-name", 
          "sagemaker:partner" 
       ] 
     } 
   } 
 }, 
 { 
   "Effect" : "Allow", 
  "Action" : [
     "lambda:PublishLayerVersion", 
     "lambda:GetLayerVersion", 
     "lambda:DeleteLayerVersion", 
     "lambda:GetFunction" 
   ], 
   "Resource" : [ 
     "arn:aws:lambda:*:*:layer:sagemaker-*", 
     "arn:aws:lambda:*:*:function:sagemaker-*" 
   ] 
 }, 
 { 
   "Effect" : "Allow", 
  "Action" : [
     "apigateway:GET", 
     "apigateway:DELETE", 
     "apigateway:PATCH", 
     "apigateway:POST", 
     "apigateway:PUT" 
   ], 
   "Resource" : [ 
     "arn:aws:apigateway:*::/restapis/*", 
     "arn:aws:apigateway:*::/restapis" 
   ], 
   "Condition" : { 
     "Null" : {
```

```
 "aws:ResourceTag/sagemaker:project-name" : "false", 
          "aws:ResourceTag/sagemaker:partner" : "false" 
       } 
     } 
   }, 
   { 
     "Effect" : "Allow", 
     "Action" : [ 
        "apigateway:POST", 
       "apigateway:PUT" 
     ], 
     "Resource" : [ 
       "arn:aws:apigateway:*::/restapis", 
        "arn:aws:apigateway:*::/tags/*" 
     ], 
     "Condition" : { 
        "Null" : { 
          "aws:ResourceTag/sagemaker:project-name" : "false", 
          "aws:ResourceTag/sagemaker:partner" : "false" 
       }, 
        "ForAnyValue:StringEquals" : { 
          "aws:TagKeys" : [ 
            "sagemaker:project-name", 
            "sagemaker:partner" 
          ] 
       } 
     } 
   }, 
   { 
     "Effect" : "Allow", 
    "Action" : [
        "s3:GetObject" 
     ], 
     "Resource" : [ 
        "arn:aws:s3:::sagemaker-*/lambda-auth-code/layer.zip" 
     ], 
     "Condition" : { 
        "StringEquals" : { 
          "aws:ResourceAccount" : "${aws:PrincipalAccount}" 
       } 
     } 
   } 
 ]
```
}

### **Learn more**

- Create a [permission](https://docs.aws.amazon.com/singlesignon/latest/userguide/howtocreatepermissionset.html) set using AWS managed policies in IAM Identity Center
- Adding and removing IAM identity [permissions](https://docs.aws.amazon.com/IAM/latest/UserGuide/access_policies_manage-attach-detach.html)
- [Understand](https://docs.aws.amazon.com/IAM/latest/UserGuide/access_policies_managed-versioning.html) versioning for IAM policies
- Get started with AWS managed policies and move toward [least-privilege](https://docs.aws.amazon.com/IAM/latest/UserGuide/best-practices.html#bp-use-aws-defined-policies) permissions

# **AmazonSageMakerPartnerServiceCatalogProductsLambdaServiceRolePolicy**

**Description**: Service role policy used by the AWS Lambda within the AWS ServiceCatalog provisioned products from Amazon SageMaker portfolio of products. Grants permissions to a set of related services including Secrets Manager and others.

AmazonSageMakerPartnerServiceCatalogProductsLambdaServiceRolePolicy is an [AWS](https://docs.aws.amazon.com/IAM/latest/UserGuide/access_policies_managed-vs-inline.html#aws-managed-policies) [managed](https://docs.aws.amazon.com/IAM/latest/UserGuide/access_policies_managed-vs-inline.html#aws-managed-policies) policy.

## **Using this policy**

You can attach

AmazonSageMakerPartnerServiceCatalogProductsLambdaServiceRolePolicy to your users, groups, and roles.

# **Policy details**

- **Type**: Service role policy
- **Creation time**: August 01, 2023, 15:05 UTC
- **Edited time:** August 01, 2023, 15:05 UTC
- **ARN**: arn:aws:iam::aws:policy/service-role/ AmazonSageMakerPartnerServiceCatalogProductsLambdaServiceRolePolicy

## **Policy version**

#### **Policy version:** v1 (default)

The policy's default version is the version that defines the permissions for the policy. When a user or role with the policy makes a request to access an AWS resource, AWS checks the default version of the policy to determine whether to allow the request.

#### **JSON policy document**

```
{ 
   "Version" : "2012-10-17", 
   "Statement" : [ 
     { 
        "Effect" : "Allow", 
        "Action" : "secretsmanager:GetSecretValue", 
        "Resource" : "arn:aws:secretsmanager:*:*:secret:*", 
        "Condition" : { 
          "Null" : { 
            "aws:ResourceTag/sagemaker:partner" : false 
          }, 
          "StringEquals" : { 
            "aws:ResourceAccount" : "${aws:PrincipalAccount}" 
          } 
        } 
     } 
   ]
}
```
#### **Learn more**

- Create a [permission](https://docs.aws.amazon.com/singlesignon/latest/userguide/howtocreatepermissionset.html) set using AWS managed policies in IAM Identity Center
- Adding and removing IAM identity [permissions](https://docs.aws.amazon.com/IAM/latest/UserGuide/access_policies_manage-attach-detach.html)
- [Understand](https://docs.aws.amazon.com/IAM/latest/UserGuide/access_policies_managed-versioning.html) versioning for IAM policies
- Get started with AWS managed policies and move toward [least-privilege](https://docs.aws.amazon.com/IAM/latest/UserGuide/best-practices.html#bp-use-aws-defined-policies) permissions

# **AmazonSageMakerPipelinesIntegrations**

**Description**: This Amazon Managed Policy grants permissions commonly needed for use with Callback steps and Lambda steps in SageMaker Model Building Pipelines. It is added to the AmazonSageMaker-ExecutionRole that can be created when setting up SageMaker Studio. It can also be attached to any other role that will be used for authoring or executing pipelines.

AmazonSageMakerPipelinesIntegrations is an AWS [managed](https://docs.aws.amazon.com/IAM/latest/UserGuide/access_policies_managed-vs-inline.html#aws-managed-policies) policy.

## **Using this policy**

You can attach AmazonSageMakerPipelinesIntegrations to your users, groups, and roles.

## **Policy details**

- **Type**: AWS managed policy
- **Creation time**: July 30, 2021, 16:35 UTC
- **Edited time:** February 17, 2023, 21:28 UTC
- **ARN**: arn:aws:iam::aws:policy/AmazonSageMakerPipelinesIntegrations

## **Policy version**

#### **Policy version:** v3 (default)

The policy's default version is the version that defines the permissions for the policy. When a user or role with the policy makes a request to access an AWS resource, AWS checks the default version of the policy to determine whether to allow the request.

```
{ 
   "Version" : "2012-10-17", 
   "Statement" : [ 
     { 
       "Effect" : "Allow", 
       "Action" : [ 
          "lambda:CreateFunction", 
          "lambda:DeleteFunction", 
          "lambda:GetFunction", 
          "lambda:InvokeFunction", 
          "lambda:UpdateFunctionCode" 
       ], 
       "Resource" : [ 
          "arn:aws:lambda:*:*:function:*sagemaker*", 
          "arn:aws:lambda:*:*:function:*sageMaker*", 
          "arn:aws:lambda:*:*:function:*SageMaker*" 
       ]
```

```
 }, 
 { 
   "Effect" : "Allow", 
   "Action" : [ 
     "sqs:CreateQueue", 
     "sqs:SendMessage" 
   ], 
   "Resource" : [ 
     "arn:aws:sqs:*:*:*sagemaker*", 
     "arn:aws:sqs:*:*:*sageMaker*", 
     "arn:aws:sqs:*:*:*SageMaker*" 
   ] 
 }, 
 { 
   "Effect" : "Allow", 
  "Action" : [
     "iam:PassRole" 
   ], 
   "Resource" : "arn:aws:iam::*:role/*", 
   "Condition" : { 
     "StringEquals" : { 
        "iam:PassedToService" : [ 
          "lambda.amazonaws.com", 
          "elasticmapreduce.amazonaws.com", 
          "ec2.amazonaws.com" 
        ] 
     } 
   } 
 }, 
 { 
   "Effect" : "Allow", 
   "Action" : [ 
     "events:DescribeRule", 
     "events:PutRule", 
     "events:PutTargets" 
   ], 
   "Resource" : [ 
     "arn:aws:events:*:*:rule/SageMakerPipelineExecutionEMRStepStatusUpdateRule", 
     "arn:aws:events:*:*:rule/SageMakerPipelineExecutionEMRClusterStatusUpdateRule" 
   ] 
 }, 
 { 
   "Effect" : "Allow", 
   "Action" : [
```

```
 "elasticmapreduce:AddJobFlowSteps", 
          "elasticmapreduce:CancelSteps", 
          "elasticmapreduce:DescribeStep", 
          "elasticmapreduce:RunJobFlow", 
          "elasticmapreduce:DescribeCluster", 
          "elasticmapreduce:TerminateJobFlows", 
          "elasticmapreduce:ListSteps" 
       ], 
       "Resource" : [ 
          "arn:aws:elasticmapreduce:*:*:cluster/*" 
       ] 
     } 
   ]
}
```
- Create a [permission](https://docs.aws.amazon.com/singlesignon/latest/userguide/howtocreatepermissionset.html) set using AWS managed policies in IAM Identity Center
- Adding and removing IAM identity [permissions](https://docs.aws.amazon.com/IAM/latest/UserGuide/access_policies_manage-attach-detach.html)
- [Understand](https://docs.aws.amazon.com/IAM/latest/UserGuide/access_policies_managed-versioning.html) versioning for IAM policies
- Get started with AWS managed policies and move toward [least-privilege](https://docs.aws.amazon.com/IAM/latest/UserGuide/best-practices.html#bp-use-aws-defined-policies) permissions

# **AmazonSageMakerReadOnly**

**Description**: Provides read only access to Amazon SageMaker via the AWS Management Console and SDK.

AmazonSageMakerReadOnly is an AWS [managed](https://docs.aws.amazon.com/IAM/latest/UserGuide/access_policies_managed-vs-inline.html#aws-managed-policies) policy.

## **Using this policy**

You can attach AmazonSageMakerReadOnly to your users, groups, and roles.

## **Policy details**

- **Type**: AWS managed policy
- **Creation time**: November 29, 2017, 13:07 UTC
- **Edited time:** December 01, 2021, 16:29 UTC
- **ARN**: arn:aws:iam::aws:policy/AmazonSageMakerReadOnly

# **Policy version**

#### **Policy version:** v11 (default)

The policy's default version is the version that defines the permissions for the policy. When a user or role with the policy makes a request to access an AWS resource, AWS checks the default version of the policy to determine whether to allow the request.

```
{ 
   "Version" : "2012-10-17", 
   "Statement" : [ 
     { 
       "Effect" : "Allow", 
       "Action" : [ 
          "sagemaker:Describe*", 
          "sagemaker:List*", 
          "sagemaker:BatchGetMetrics", 
          "sagemaker:GetDeviceRegistration", 
          "sagemaker:GetDeviceFleetReport", 
          "sagemaker:GetSearchSuggestions", 
          "sagemaker:BatchGetRecord", 
          "sagemaker:GetRecord", 
          "sagemaker:Search", 
          "sagemaker:QueryLineage", 
          "sagemaker:GetLineageGroupPolicy", 
          "sagemaker:BatchDescribeModelPackage", 
          "sagemaker:GetModelPackageGroupPolicy" 
       ], 
       "Resource" : "*" 
     }, 
     { 
       "Effect" : "Allow", 
       "Action" : [ 
          "application-autoscaling:DescribeScalableTargets", 
          "application-autoscaling:DescribeScalingActivities", 
          "application-autoscaling:DescribeScalingPolicies", 
          "application-autoscaling:DescribeScheduledActions", 
          "aws-marketplace:ViewSubscriptions", 
          "cloudwatch:DescribeAlarms", 
          "cognito-idp:DescribeUserPool", 
          "cognito-idp:DescribeUserPoolClient",
```

```
 "cognito-idp:ListGroups", 
          "cognito-idp:ListIdentityProviders", 
          "cognito-idp:ListUserPoolClients", 
          "cognito-idp:ListUserPools", 
          "cognito-idp:ListUsers", 
          "cognito-idp:ListUsersInGroup", 
          "ecr:Describe*" 
       ], 
        "Resource" : "*" 
     } 
   ]
}
```
- Create a [permission](https://docs.aws.amazon.com/singlesignon/latest/userguide/howtocreatepermissionset.html) set using AWS managed policies in IAM Identity Center
- Adding and removing IAM identity [permissions](https://docs.aws.amazon.com/IAM/latest/UserGuide/access_policies_manage-attach-detach.html)
- [Understand](https://docs.aws.amazon.com/IAM/latest/UserGuide/access_policies_managed-versioning.html) versioning for IAM policies
- Get started with AWS managed policies and move toward [least-privilege](https://docs.aws.amazon.com/IAM/latest/UserGuide/best-practices.html#bp-use-aws-defined-policies) permissions

## **AmazonSageMakerServiceCatalogProductsApiGatewayServiceRolePolicy**

**Description**: Service role policy used by the AWS APIGateway within the AWS ServiceCatalog provisioned products from Amazon SageMaker portfolio of products. Grants permissions to a set of related services including CloudWatch Logs and others.

AmazonSageMakerServiceCatalogProductsApiGatewayServiceRolePolicy is an [AWS](https://docs.aws.amazon.com/IAM/latest/UserGuide/access_policies_managed-vs-inline.html#aws-managed-policies) [managed](https://docs.aws.amazon.com/IAM/latest/UserGuide/access_policies_managed-vs-inline.html#aws-managed-policies) policy.

## **Using this policy**

You can attach AmazonSageMakerServiceCatalogProductsApiGatewayServiceRolePolicy to your users, groups, and roles.

## **Policy details**

- **Type**: Service role policy
- **Creation time**: March 25, 2022, 04:25 UTC
- **Edited time:** March 25, 2022, 04:25 UTC
- **ARN**: arn:aws:iam::aws:policy/service-role/ AmazonSageMakerServiceCatalogProductsApiGatewayServiceRolePolicy

#### **Policy version**

#### **Policy version:** v1 (default)

The policy's default version is the version that defines the permissions for the policy. When a user or role with the policy makes a request to access an AWS resource, AWS checks the default version of the policy to determine whether to allow the request.

```
{ 
   "Version" : "2012-10-17", 
   "Statement" : [ 
     { 
       "Effect" : "Allow", 
       "Action" : [ 
          "logs:CreateLogDelivery", 
          "logs:CreateLogGroup", 
          "logs:CreateLogStream", 
          "logs:DeleteLogDelivery", 
          "logs:DescribeLogGroups", 
          "logs:DescribeLogStreams", 
          "logs:DescribeResourcePolicies", 
          "logs:DescribeDestinations", 
          "logs:DescribeExportTasks", 
          "logs:DescribeMetricFilters", 
          "logs:DescribeQueries", 
          "logs:DescribeQueryDefinitions", 
          "logs:DescribeSubscriptionFilters", 
          "logs:GetLogDelivery", 
          "logs:GetLogEvents", 
          "logs:PutLogEvents", 
          "logs:PutResourcePolicy", 
          "logs:UpdateLogDelivery" 
       ], 
        "Resource" : "arn:aws:logs:*:*:log-group:/aws/apigateway/*" 
     }
```
}

]

## **Learn more**

- Create a [permission](https://docs.aws.amazon.com/singlesignon/latest/userguide/howtocreatepermissionset.html) set using AWS managed policies in IAM Identity Center
- Adding and removing IAM identity [permissions](https://docs.aws.amazon.com/IAM/latest/UserGuide/access_policies_manage-attach-detach.html)
- [Understand](https://docs.aws.amazon.com/IAM/latest/UserGuide/access_policies_managed-versioning.html) versioning for IAM policies
- Get started with AWS managed policies and move toward [least-privilege](https://docs.aws.amazon.com/IAM/latest/UserGuide/best-practices.html#bp-use-aws-defined-policies) permissions

# **AmazonSageMakerServiceCatalogProductsCloudformationServiceRolePolicy**

**Description**: Service role policy used by the AWS CloudFormation within the AWS ServiceCatalog provisioned products from Amazon SageMaker portfolio of products. Grants permissions to a subset of related services including SageMaker and others.

AmazonSageMakerServiceCatalogProductsCloudformationServiceRolePolicy is an AWS [managed](https://docs.aws.amazon.com/IAM/latest/UserGuide/access_policies_managed-vs-inline.html#aws-managed-policies) policy.

## **Using this policy**

You can attach AmazonSageMakerServiceCatalogProductsCloudformationServiceRolePolicy to your users, groups, and roles.

# **Policy details**

- **Type**: Service role policy
- **Creation time**: March 25, 2022, 04:26 UTC
- **Edited time:** March 25, 2022, 04:26 UTC
- **ARN**: arn:aws:iam::aws:policy/service-role/ AmazonSageMakerServiceCatalogProductsCloudformationServiceRolePolicy

## **Policy version**

#### **Policy version:** v1 (default)

The policy's default version is the version that defines the permissions for the policy. When a user or role with the policy makes a request to access an AWS resource, AWS checks the default version of the policy to determine whether to allow the request.

```
{ 
   "Version" : "2012-10-17", 
   "Statement" : [ 
     { 
       "Effect" : "Allow", 
       "Action" : [ 
         "sagemaker:AddAssociation", 
         "sagemaker:AddTags", 
         "sagemaker:AssociateTrialComponent", 
         "sagemaker:BatchDescribeModelPackage", 
         "sagemaker:BatchGetMetrics", 
         "sagemaker:BatchGetRecord", 
         "sagemaker:BatchPutMetrics", 
         "sagemaker:CreateAction", 
         "sagemaker:CreateAlgorithm", 
         "sagemaker:CreateApp", 
         "sagemaker:CreateAppImageConfig", 
         "sagemaker:CreateArtifact", 
         "sagemaker:CreateAutoMLJob", 
         "sagemaker:CreateCodeRepository", 
         "sagemaker:CreateCompilationJob", 
         "sagemaker:CreateContext", 
         "sagemaker:CreateDataQualityJobDefinition", 
         "sagemaker:CreateDeviceFleet", 
         "sagemaker:CreateDomain", 
         "sagemaker:CreateEdgePackagingJob", 
         "sagemaker:CreateEndpoint", 
         "sagemaker:CreateEndpointConfig", 
         "sagemaker:CreateExperiment", 
         "sagemaker:CreateFeatureGroup", 
         "sagemaker:CreateFlowDefinition", 
         "sagemaker:CreateHumanTaskUi", 
         "sagemaker:CreateHyperParameterTuningJob", 
         "sagemaker:CreateImage", 
         "sagemaker:CreateImageVersion", 
         "sagemaker:CreateInferenceRecommendationsJob", 
         "sagemaker:CreateLabelingJob",
```
 "sagemaker:CreateLineageGroupPolicy", "sagemaker:CreateModel", "sagemaker:CreateModelBiasJobDefinition", "sagemaker:CreateModelExplainabilityJobDefinition", "sagemaker:CreateModelPackage", "sagemaker:CreateModelPackageGroup", "sagemaker:CreateModelQualityJobDefinition", "sagemaker:CreateMonitoringSchedule", "sagemaker:CreateNotebookInstance", "sagemaker:CreateNotebookInstanceLifecycleConfig", "sagemaker:CreatePipeline", "sagemaker:CreatePresignedDomainUrl", "sagemaker:CreatePresignedNotebookInstanceUrl", "sagemaker:CreateProcessingJob", "sagemaker:CreateProject", "sagemaker:CreateTrainingJob", "sagemaker:CreateTransformJob", "sagemaker:CreateTrial", "sagemaker:CreateTrialComponent", "sagemaker:CreateUserProfile", "sagemaker:CreateWorkforce", "sagemaker:CreateWorkteam", "sagemaker:DeleteAction", "sagemaker:DeleteAlgorithm", "sagemaker:DeleteApp", "sagemaker:DeleteAppImageConfig", "sagemaker:DeleteArtifact", "sagemaker:DeleteAssociation", "sagemaker:DeleteCodeRepository", "sagemaker:DeleteContext", "sagemaker:DeleteDataQualityJobDefinition", "sagemaker:DeleteDeviceFleet", "sagemaker:DeleteDomain", "sagemaker:DeleteEndpoint", "sagemaker:DeleteEndpointConfig", "sagemaker:DeleteExperiment", "sagemaker:DeleteFeatureGroup", "sagemaker:DeleteFlowDefinition", "sagemaker:DeleteHumanLoop", "sagemaker:DeleteHumanTaskUi", "sagemaker:DeleteImage", "sagemaker:DeleteImageVersion", "sagemaker:DeleteLineageGroupPolicy", "sagemaker:DeleteModel",

 "sagemaker:DeleteModelBiasJobDefinition", "sagemaker:DeleteModelExplainabilityJobDefinition", "sagemaker:DeleteModelPackage", "sagemaker:DeleteModelPackageGroup", "sagemaker:DeleteModelPackageGroupPolicy", "sagemaker:DeleteModelQualityJobDefinition", "sagemaker:DeleteMonitoringSchedule", "sagemaker:DeleteNotebookInstance", "sagemaker:DeleteNotebookInstanceLifecycleConfig", "sagemaker:DeletePipeline", "sagemaker:DeleteProject", "sagemaker:DeleteRecord", "sagemaker:DeleteTags", "sagemaker:DeleteTrial", "sagemaker:DeleteTrialComponent", "sagemaker:DeleteUserProfile", "sagemaker:DeleteWorkforce", "sagemaker:DeleteWorkteam", "sagemaker:DeregisterDevices", "sagemaker:DescribeAction", "sagemaker:DescribeAlgorithm", "sagemaker:DescribeApp", "sagemaker:DescribeAppImageConfig", "sagemaker:DescribeArtifact", "sagemaker:DescribeAutoMLJob", "sagemaker:DescribeCodeRepository", "sagemaker:DescribeCompilationJob", "sagemaker:DescribeContext", "sagemaker:DescribeDataQualityJobDefinition", "sagemaker:DescribeDevice", "sagemaker:DescribeDeviceFleet", "sagemaker:DescribeDomain", "sagemaker:DescribeEdgePackagingJob", "sagemaker:DescribeEndpoint", "sagemaker:DescribeEndpointConfig", "sagemaker:DescribeExperiment", "sagemaker:DescribeFeatureGroup", "sagemaker:DescribeFlowDefinition", "sagemaker:DescribeHumanLoop", "sagemaker:DescribeHumanTaskUi", "sagemaker:DescribeHyperParameterTuningJob", "sagemaker:DescribeImage", "sagemaker:DescribeImageVersion",

"sagemaker:DescribeInferenceRecommendationsJob",

 "sagemaker:DescribeLabelingJob", "sagemaker:DescribeLineageGroup", "sagemaker:DescribeModel", "sagemaker:DescribeModelBiasJobDefinition", "sagemaker:DescribeModelExplainabilityJobDefinition", "sagemaker:DescribeModelPackage", "sagemaker:DescribeModelPackageGroup", "sagemaker:DescribeModelQualityJobDefinition", "sagemaker:DescribeMonitoringSchedule", "sagemaker:DescribeNotebookInstance", "sagemaker:DescribeNotebookInstanceLifecycleConfig", "sagemaker:DescribePipeline", "sagemaker:DescribePipelineDefinitionForExecution", "sagemaker:DescribePipelineExecution", "sagemaker:DescribeProcessingJob", "sagemaker:DescribeProject", "sagemaker:DescribeSubscribedWorkteam", "sagemaker:DescribeTrainingJob", "sagemaker:DescribeTransformJob", "sagemaker:DescribeTrial", "sagemaker:DescribeTrialComponent", "sagemaker:DescribeUserProfile", "sagemaker:DescribeWorkforce", "sagemaker:DescribeWorkteam", "sagemaker:DisableSagemakerServicecatalogPortfolio", "sagemaker:DisassociateTrialComponent", "sagemaker:EnableSagemakerServicecatalogPortfolio", "sagemaker:GetDeviceFleetReport", "sagemaker:GetDeviceRegistration", "sagemaker:GetLineageGroupPolicy", "sagemaker:GetModelPackageGroupPolicy", "sagemaker:GetRecord", "sagemaker:GetSagemakerServicecatalogPortfolioStatus", "sagemaker:GetSearchSuggestions", "sagemaker:InvokeEndpoint", "sagemaker:InvokeEndpointAsync", "sagemaker:ListActions", "sagemaker:ListAlgorithms", "sagemaker:ListAppImageConfigs", "sagemaker:ListApps", "sagemaker:ListArtifacts", "sagemaker:ListAssociations", "sagemaker:ListAutoMLJobs",

"sagemaker:ListCandidatesForAutoMLJob",

 "sagemaker:ListCodeRepositories", "sagemaker:ListCompilationJobs", "sagemaker:ListContexts", "sagemaker:ListDataQualityJobDefinitions", "sagemaker:ListDeviceFleets", "sagemaker:ListDevices", "sagemaker:ListDomains", "sagemaker:ListEdgePackagingJobs", "sagemaker:ListEndpointConfigs", "sagemaker:ListEndpoints", "sagemaker:ListExperiments", "sagemaker:ListFeatureGroups", "sagemaker:ListFlowDefinitions", "sagemaker:ListHumanLoops", "sagemaker:ListHumanTaskUis", "sagemaker:ListHyperParameterTuningJobs", "sagemaker:ListImageVersions", "sagemaker:ListImages", "sagemaker:ListInferenceRecommendationsJobs", "sagemaker:ListLabelingJobs", "sagemaker:ListLabelingJobsForWorkteam", "sagemaker:ListLineageGroups", "sagemaker:ListModelBiasJobDefinitions", "sagemaker:ListModelExplainabilityJobDefinitions", "sagemaker:ListModelMetadata", "sagemaker:ListModelPackageGroups", "sagemaker:ListModelPackages", "sagemaker:ListModelQualityJobDefinitions", "sagemaker:ListModels", "sagemaker:ListMonitoringExecutions", "sagemaker:ListMonitoringSchedules", "sagemaker:ListNotebookInstanceLifecycleConfigs", "sagemaker:ListNotebookInstances", "sagemaker:ListPipelineExecutionSteps", "sagemaker:ListPipelineExecutions", "sagemaker:ListPipelineParametersForExecution", "sagemaker:ListPipelines", "sagemaker:ListProcessingJobs", "sagemaker:ListProjects", "sagemaker:ListSubscribedWorkteams", "sagemaker:ListTags", "sagemaker:ListTrainingJobs", "sagemaker:ListTrainingJobsForHyperParameterTuningJob", "sagemaker:ListTransformJobs",

 "sagemaker:ListTrialComponents", "sagemaker:ListTrials", "sagemaker:ListUserProfiles", "sagemaker:ListWorkforces", "sagemaker:ListWorkteams", "sagemaker:PutLineageGroupPolicy", "sagemaker:PutModelPackageGroupPolicy", "sagemaker:PutRecord", "sagemaker:QueryLineage", "sagemaker:RegisterDevices", "sagemaker:RenderUiTemplate", "sagemaker:Search", "sagemaker:SendHeartbeat", "sagemaker:SendPipelineExecutionStepFailure", "sagemaker:SendPipelineExecutionStepSuccess", "sagemaker:StartHumanLoop", "sagemaker:StartMonitoringSchedule", "sagemaker:StartNotebookInstance", "sagemaker:StartPipelineExecution", "sagemaker:StopAutoMLJob", "sagemaker:StopCompilationJob", "sagemaker:StopEdgePackagingJob", "sagemaker:StopHumanLoop", "sagemaker:StopHyperParameterTuningJob", "sagemaker:StopInferenceRecommendationsJob", "sagemaker:StopLabelingJob", "sagemaker:StopMonitoringSchedule", "sagemaker:StopNotebookInstance", "sagemaker:StopPipelineExecution", "sagemaker:StopProcessingJob", "sagemaker:StopTrainingJob", "sagemaker:StopTransformJob", "sagemaker:UpdateAction", "sagemaker:UpdateAppImageConfig", "sagemaker:UpdateArtifact", "sagemaker:UpdateCodeRepository", "sagemaker:UpdateContext", "sagemaker:UpdateDeviceFleet", "sagemaker:UpdateDevices", "sagemaker:UpdateDomain", "sagemaker:UpdateEndpoint", "sagemaker:UpdateEndpointWeightsAndCapacities", "sagemaker:UpdateExperiment",

```
 "sagemaker:UpdateImage",
```
 "sagemaker:UpdateModelPackage", "sagemaker:UpdateMonitoringSchedule", "sagemaker:UpdateNotebookInstance", "sagemaker:UpdateNotebookInstanceLifecycleConfig", "sagemaker:UpdatePipeline", "sagemaker:UpdatePipelineExecution", "sagemaker:UpdateProject", "sagemaker:UpdateTrainingJob", "sagemaker:UpdateTrial", "sagemaker:UpdateTrialComponent", "sagemaker:UpdateUserProfile", "sagemaker:UpdateWorkforce", "sagemaker:UpdateWorkteam" ], "NotResource" : [ "arn:aws:sagemaker:\*:\*:domain/\*", "arn:aws:sagemaker:\*:\*:user-profile/\*", "arn:aws:sagemaker:\*:\*:app/\*", "arn:aws:sagemaker:\*:\*:flow-definition/\*" ] }, { "Effect" : "Allow", "Action" : [ "iam:PassRole" ], "Resource" : [ "arn:aws:iam::\*:role/service-role/ AmazonSageMakerServiceCatalogProductsCodeBuildRole", "arn:aws:iam::\*:role/service-role/ AmazonSageMakerServiceCatalogProductsExecutionRole" ] } ]

#### **Learn more**

}

- Create a [permission](https://docs.aws.amazon.com/singlesignon/latest/userguide/howtocreatepermissionset.html) set using AWS managed policies in IAM Identity Center
- Adding and removing IAM identity [permissions](https://docs.aws.amazon.com/IAM/latest/UserGuide/access_policies_manage-attach-detach.html)
- [Understand](https://docs.aws.amazon.com/IAM/latest/UserGuide/access_policies_managed-versioning.html) versioning for IAM policies
- Get started with AWS managed policies and move toward [least-privilege](https://docs.aws.amazon.com/IAM/latest/UserGuide/best-practices.html#bp-use-aws-defined-policies) permissions

# **AmazonSageMakerServiceCatalogProductsCodeBuildServiceRolePolicy**

**Description**: Service role policy used by the AWS CodeBuild within the AWS ServiceCatalog provisioned products from Amazon SageMaker portfolio of products. Grants permissions to a subset of related services including CodePipeline, CodeBuild and others.

AmazonSageMakerServiceCatalogProductsCodeBuildServiceRolePolicy is an [AWS](https://docs.aws.amazon.com/IAM/latest/UserGuide/access_policies_managed-vs-inline.html#aws-managed-policies) [managed](https://docs.aws.amazon.com/IAM/latest/UserGuide/access_policies_managed-vs-inline.html#aws-managed-policies) policy.

#### **Using this policy**

You can attach AmazonSageMakerServiceCatalogProductsCodeBuildServiceRolePolicy to your users, groups, and roles.

### **Policy details**

- **Type**: AWS managed policy
- **Creation time**: March 25, 2022, 04:27 UTC
- **Edited time:** June 11, 2024, 18:45 UTC
- **ARN**: arn:aws:iam::aws:policy/ AmazonSageMakerServiceCatalogProductsCodeBuildServiceRolePolicy

## **Policy version**

#### **Policy version:** v2 (default)

The policy's default version is the version that defines the permissions for the policy. When a user or role with the policy makes a request to access an AWS resource, AWS checks the default version of the policy to determine whether to allow the request.

```
{ 
   "Version" : "2012-10-17", 
   "Statement" : [ 
     { 
        "Sid" : "AmazonSageMakerCodeBuildCodeCommitPermission", 
        "Effect" : "Allow", 
        "Action" : [
```

```
 "codecommit:CancelUploadArchive", 
     "codecommit:GetBranch", 
     "codecommit:GetCommit", 
     "codecommit:GetUploadArchiveStatus", 
     "codecommit:UploadArchive" 
   ], 
   "Resource" : "arn:aws:codecommit:*:*:sagemaker-*" 
 }, 
 { 
   "Sid" : "AmazonSageMakerCodeBuildECRReadPermission", 
   "Effect" : "Allow", 
   "Action" : [ 
     "ecr:BatchCheckLayerAvailability", 
     "ecr:BatchGetImage", 
     "ecr:DescribeImageScanFindings", 
     "ecr:DescribeRegistry", 
     "ecr:DescribeImageReplicationStatus", 
     "ecr:DescribeRepositories", 
     "ecr:DescribeImageReplicationStatus", 
     "ecr:GetAuthorizationToken", 
     "ecr:GetDownloadUrlForLayer" 
   ], 
   "Resource" : [ 
    \mathbf{u} * \mathbf{u} ] 
 }, 
 { 
   "Sid" : "AmazonSageMakerCodeBuildECRWritePermission", 
   "Effect" : "Allow", 
   "Action" : [ 
     "ecr:CompleteLayerUpload", 
     "ecr:CreateRepository", 
     "ecr:InitiateLayerUpload", 
     "ecr:PutImage", 
     "ecr:UploadLayerPart" 
   ], 
   "Resource" : [ 
     "arn:aws:ecr:*:*:repository/sagemaker-*" 
   ] 
 }, 
 { 
   "Sid" : "AmazonSageMakerCodeBuildPassRoletPermission", 
   "Effect" : "Allow", 
   "Action" : [
```

```
 "iam:PassRole" 
       ], 
       "Resource" : [ 
          "arn:aws:iam::*:role/service-role/
AmazonSageMakerServiceCatalogProductsEventsRole", 
         "arn:aws:iam::*:role/service-role/
AmazonSageMakerServiceCatalogProductsCodePipelineRole", 
         "arn:aws:iam::*:role/service-role/
AmazonSageMakerServiceCatalogProductsCloudformationRole", 
         "arn:aws:iam::*:role/service-role/
AmazonSageMakerServiceCatalogProductsCodeBuildRole", 
         "arn:aws:iam::*:role/service-role/
AmazonSageMakerServiceCatalogProductsExecutionRole" 
       ], 
       "Condition" : { 
         "StringEquals" : { 
            "iam:PassedToService" : [ 
              "events.amazonaws.com", 
              "codepipeline.amazonaws.com", 
              "cloudformation.amazonaws.com", 
              "codebuild.amazonaws.com", 
              "sagemaker.amazonaws.com" 
            ] 
         } 
       } 
     }, 
     { 
       "Sid" : "AmazonSageMakerCodeBuildLogPermission", 
       "Effect" : "Allow", 
       "Action" : [ 
         "logs:CreateLogDelivery", 
         "logs:CreateLogGroup", 
         "logs:CreateLogStream", 
         "logs:DeleteLogDelivery", 
         "logs:DescribeLogGroups", 
         "logs:DescribeLogStreams", 
         "logs:DescribeResourcePolicies", 
         "logs:DescribeDestinations", 
         "logs:DescribeExportTasks", 
         "logs:DescribeMetricFilters", 
         "logs:DescribeQueries", 
         "logs:DescribeQueryDefinitions", 
         "logs:DescribeSubscriptionFilters", 
         "logs:GetLogDelivery",
```

```
 "logs:GetLogEvents", 
     "logs:ListLogDeliveries", 
     "logs:PutLogEvents", 
     "logs:PutResourcePolicy", 
     "logs:UpdateLogDelivery" 
   ], 
   "Resource" : "arn:aws:logs:*:*:log-group:/aws/codebuild/*" 
 }, 
 { 
   "Sid" : "AmazonSageMakerCodeBuildS3Permission", 
   "Effect" : "Allow", 
   "Action" : [ 
     "s3:CreateBucket", 
     "s3:DeleteBucket", 
     "s3:GetBucketAcl", 
     "s3:GetBucketCors", 
     "s3:GetBucketLocation", 
     "s3:ListAllMyBuckets", 
     "s3:ListBucket", 
     "s3:ListBucketMultipartUploads", 
     "s3:PutBucketCors", 
     "s3:AbortMultipartUpload", 
     "s3:DeleteObject", 
     "s3:GetObject", 
     "s3:GetObjectVersion", 
     "s3:PutObject" 
   ], 
   "Resource" : [ 
     "arn:aws:s3:::aws-glue-*", 
     "arn:aws:s3:::sagemaker-*" 
   ] 
 }, 
 { 
   "Sid" : "AmazonSageMakerCodeBuildSageMakerPermission", 
   "Effect" : "Allow", 
  "Action" : [
     "sagemaker:AddAssociation", 
     "sagemaker:AddTags", 
     "sagemaker:AssociateTrialComponent", 
     "sagemaker:BatchDescribeModelPackage", 
     "sagemaker:BatchGetMetrics", 
     "sagemaker:BatchGetRecord", 
     "sagemaker:BatchPutMetrics", 
     "sagemaker:CreateAction",
```

```
JSON policy document 1085
```
 "sagemaker:CreateAlgorithm", "sagemaker:CreateApp", "sagemaker:CreateAppImageConfig", "sagemaker:CreateArtifact", "sagemaker:CreateAutoMLJob", "sagemaker:CreateCodeRepository", "sagemaker:CreateCompilationJob", "sagemaker:CreateContext", "sagemaker:CreateDataQualityJobDefinition", "sagemaker:CreateDeviceFleet", "sagemaker:CreateDomain", "sagemaker:CreateEdgePackagingJob", "sagemaker:CreateEndpoint", "sagemaker:CreateEndpointConfig", "sagemaker:CreateExperiment", "sagemaker:CreateFeatureGroup", "sagemaker:CreateFlowDefinition", "sagemaker:CreateHumanTaskUi", "sagemaker:CreateHyperParameterTuningJob", "sagemaker:CreateImage", "sagemaker:CreateImageVersion", "sagemaker:CreateInferenceRecommendationsJob", "sagemaker:CreateLabelingJob", "sagemaker:CreateLineageGroupPolicy", "sagemaker:CreateModel", "sagemaker:CreateModelBiasJobDefinition", "sagemaker:CreateModelExplainabilityJobDefinition", "sagemaker:CreateModelPackage", "sagemaker:CreateModelPackageGroup", "sagemaker:CreateModelQualityJobDefinition", "sagemaker:CreateMonitoringSchedule", "sagemaker:CreateNotebookInstance", "sagemaker:CreateNotebookInstanceLifecycleConfig", "sagemaker:CreatePipeline", "sagemaker:CreatePresignedDomainUrl", "sagemaker:CreatePresignedNotebookInstanceUrl", "sagemaker:CreateProcessingJob", "sagemaker:CreateProject", "sagemaker:CreateTrainingJob", "sagemaker:CreateTransformJob", "sagemaker:CreateTrial", "sagemaker:CreateTrialComponent", "sagemaker:CreateUserProfile", "sagemaker:CreateWorkforce",

 "sagemaker:CreateWorkteam", "sagemaker:DeleteAction", "sagemaker:DeleteAlgorithm", "sagemaker:DeleteApp", "sagemaker:DeleteAppImageConfig", "sagemaker:DeleteArtifact", "sagemaker:DeleteAssociation", "sagemaker:DeleteCodeRepository", "sagemaker:DeleteContext", "sagemaker:DeleteDataQualityJobDefinition", "sagemaker:DeleteDeviceFleet", "sagemaker:DeleteDomain", "sagemaker:DeleteEndpoint", "sagemaker:DeleteEndpointConfig", "sagemaker:DeleteExperiment", "sagemaker:DeleteFeatureGroup", "sagemaker:DeleteFlowDefinition", "sagemaker:DeleteHumanLoop", "sagemaker:DeleteHumanTaskUi", "sagemaker:DeleteImage", "sagemaker:DeleteImageVersion", "sagemaker:DeleteLineageGroupPolicy", "sagemaker:DeleteModel", "sagemaker:DeleteModelBiasJobDefinition", "sagemaker:DeleteModelExplainabilityJobDefinition", "sagemaker:DeleteModelPackage", "sagemaker:DeleteModelPackageGroup", "sagemaker:DeleteModelPackageGroupPolicy", "sagemaker:DeleteModelQualityJobDefinition", "sagemaker:DeleteMonitoringSchedule", "sagemaker:DeleteNotebookInstance", "sagemaker:DeleteNotebookInstanceLifecycleConfig", "sagemaker:DeletePipeline", "sagemaker:DeleteProject", "sagemaker:DeleteRecord", "sagemaker:DeleteTags", "sagemaker:DeleteTrial", "sagemaker:DeleteTrialComponent", "sagemaker:DeleteUserProfile", "sagemaker:DeleteWorkforce", "sagemaker:DeleteWorkteam", "sagemaker:DeregisterDevices", "sagemaker:DescribeAction",

```
 "sagemaker:DescribeAlgorithm",
```
 "sagemaker:DescribeApp", "sagemaker:DescribeAppImageConfig", "sagemaker:DescribeArtifact", "sagemaker:DescribeAutoMLJob", "sagemaker:DescribeCodeRepository", "sagemaker:DescribeCompilationJob", "sagemaker:DescribeContext", "sagemaker:DescribeDataQualityJobDefinition", "sagemaker:DescribeDevice", "sagemaker:DescribeDeviceFleet", "sagemaker:DescribeDomain", "sagemaker:DescribeEdgePackagingJob", "sagemaker:DescribeEndpoint", "sagemaker:DescribeEndpointConfig", "sagemaker:DescribeExperiment", "sagemaker:DescribeFeatureGroup", "sagemaker:DescribeFlowDefinition", "sagemaker:DescribeHumanLoop", "sagemaker:DescribeHumanTaskUi", "sagemaker:DescribeHyperParameterTuningJob", "sagemaker:DescribeImage", "sagemaker:DescribeImageVersion", "sagemaker:DescribeInferenceRecommendationsJob", "sagemaker:DescribeLabelingJob", "sagemaker:DescribeLineageGroup", "sagemaker:DescribeModel", "sagemaker:DescribeModelBiasJobDefinition", "sagemaker:DescribeModelExplainabilityJobDefinition", "sagemaker:DescribeModelPackage", "sagemaker:DescribeModelPackageGroup", "sagemaker:DescribeModelQualityJobDefinition", "sagemaker:DescribeMonitoringSchedule", "sagemaker:DescribeNotebookInstance", "sagemaker:DescribeNotebookInstanceLifecycleConfig", "sagemaker:DescribePipeline", "sagemaker:DescribePipelineDefinitionForExecution", "sagemaker:DescribePipelineExecution", "sagemaker:DescribeProcessingJob", "sagemaker:DescribeProject", "sagemaker:DescribeSubscribedWorkteam", "sagemaker:DescribeTrainingJob", "sagemaker:DescribeTransformJob", "sagemaker:DescribeTrial",

```
 "sagemaker:DescribeTrialComponent",
```
"sagemaker:DescribeUserProfile", "sagemaker:DescribeWorkforce", "sagemaker:DescribeWorkteam", "sagemaker:DisableSagemakerServicecatalogPortfolio", "sagemaker:DisassociateTrialComponent", "sagemaker:EnableSagemakerServicecatalogPortfolio", "sagemaker:GetDeviceFleetReport", "sagemaker:GetDeviceRegistration", "sagemaker:GetLineageGroupPolicy", "sagemaker:GetModelPackageGroupPolicy", "sagemaker:GetRecord", "sagemaker:GetSagemakerServicecatalogPortfolioStatus", "sagemaker:GetSearchSuggestions", "sagemaker:InvokeEndpoint", "sagemaker:InvokeEndpointAsync", "sagemaker:ListActions", "sagemaker:ListAlgorithms", "sagemaker:ListAppImageConfigs", "sagemaker:ListApps", "sagemaker:ListArtifacts", "sagemaker:ListAssociations", "sagemaker:ListAutoMLJobs", "sagemaker:ListCandidatesForAutoMLJob", "sagemaker:ListCodeRepositories", "sagemaker:ListCompilationJobs", "sagemaker:ListContexts", "sagemaker:ListDataQualityJobDefinitions", "sagemaker:ListDeviceFleets", "sagemaker:ListDevices", "sagemaker:ListDomains", "sagemaker:ListEdgePackagingJobs", "sagemaker:ListEndpointConfigs", "sagemaker:ListEndpoints", "sagemaker:ListExperiments", "sagemaker:ListFeatureGroups", "sagemaker:ListFlowDefinitions", "sagemaker:ListHumanLoops", "sagemaker:ListHumanTaskUis", "sagemaker:ListHyperParameterTuningJobs", "sagemaker:ListImageVersions", "sagemaker:ListImages", "sagemaker:ListInferenceRecommendationsJobs", "sagemaker:ListLabelingJobs",

```
 "sagemaker:ListLabelingJobsForWorkteam",
```
 "sagemaker:ListLineageGroups", "sagemaker:ListModelBiasJobDefinitions", "sagemaker:ListModelExplainabilityJobDefinitions", "sagemaker:ListModelMetadata", "sagemaker:ListModelPackageGroups", "sagemaker:ListModelPackages", "sagemaker:ListModelQualityJobDefinitions", "sagemaker:ListModels", "sagemaker:ListMonitoringExecutions", "sagemaker:ListMonitoringSchedules", "sagemaker:ListNotebookInstanceLifecycleConfigs", "sagemaker:ListNotebookInstances", "sagemaker:ListPipelineExecutionSteps", "sagemaker:ListPipelineExecutions", "sagemaker:ListPipelineParametersForExecution", "sagemaker:ListPipelines", "sagemaker:ListProcessingJobs", "sagemaker:ListProjects", "sagemaker:ListSubscribedWorkteams", "sagemaker:ListTags", "sagemaker:ListTrainingJobs", "sagemaker:ListTrainingJobsForHyperParameterTuningJob", "sagemaker:ListTransformJobs", "sagemaker:ListTrialComponents", "sagemaker:ListTrials", "sagemaker:ListUserProfiles", "sagemaker:ListWorkforces", "sagemaker:ListWorkteams", "sagemaker:PutLineageGroupPolicy", "sagemaker:PutModelPackageGroupPolicy", "sagemaker:PutRecord", "sagemaker:QueryLineage", "sagemaker:RegisterDevices", "sagemaker:RenderUiTemplate", "sagemaker:Search", "sagemaker:SendHeartbeat", "sagemaker:SendPipelineExecutionStepFailure", "sagemaker:SendPipelineExecutionStepSuccess", "sagemaker:StartHumanLoop", "sagemaker:StartMonitoringSchedule", "sagemaker:StartNotebookInstance", "sagemaker:StartPipelineExecution", "sagemaker:StopAutoMLJob",

```
 "sagemaker:StopCompilationJob",
```
 "sagemaker:StopEdgePackagingJob", "sagemaker:StopHumanLoop", "sagemaker:StopHyperParameterTuningJob", "sagemaker:StopInferenceRecommendationsJob", "sagemaker:StopLabelingJob", "sagemaker:StopMonitoringSchedule", "sagemaker:StopNotebookInstance", "sagemaker:StopPipelineExecution", "sagemaker:StopProcessingJob", "sagemaker:StopTrainingJob", "sagemaker:StopTransformJob", "sagemaker:UpdateAction", "sagemaker:UpdateAppImageConfig", "sagemaker:UpdateArtifact", "sagemaker:UpdateCodeRepository", "sagemaker:UpdateContext", "sagemaker:UpdateDeviceFleet", "sagemaker:UpdateDevices", "sagemaker:UpdateDomain", "sagemaker:UpdateEndpoint", "sagemaker:UpdateEndpointWeightsAndCapacities", "sagemaker:UpdateExperiment", "sagemaker:UpdateImage", "sagemaker:UpdateModelPackage", "sagemaker:UpdateMonitoringSchedule", "sagemaker:UpdateNotebookInstance", "sagemaker:UpdateNotebookInstanceLifecycleConfig", "sagemaker:UpdatePipeline", "sagemaker:UpdatePipelineExecution", "sagemaker:UpdateProject", "sagemaker:UpdateTrainingJob", "sagemaker:UpdateTrial", "sagemaker:UpdateTrialComponent", "sagemaker:UpdateUserProfile", "sagemaker:UpdateWorkforce", "sagemaker:UpdateWorkteam" ], "Resource" : [ "arn:aws:sagemaker:\*:\*:endpoint/\*", "arn:aws:sagemaker:\*:\*:endpoint-config/\*", "arn:aws:sagemaker:\*:\*:model/\*", "arn:aws:sagemaker:\*:\*:pipeline/\*", "arn:aws:sagemaker:\*:\*:project/\*", "arn:aws:sagemaker:\*:\*:model-package/\*"

```
 ] 
     }, 
     { 
        "Sid" : "AmazonSageMakerCodeBuildCodeStarConnectionPermission", 
        "Effect" : "Allow", 
       "Action" : [
          "codestar-connections:UseConnection" 
       ], 
        "Resource" : [ 
          "arn:aws:codestar-connections:*:*:connection/*" 
        ], 
       "Condition" : { 
          "StringEqualsIgnoreCase" : { 
            "aws:ResourceTag/sagemaker" : "true" 
          } 
       } 
     }, 
     { 
        "Sid" : "AmazonSageMakerCodeBuildCodeConnectionPermission", 
        "Effect" : "Allow", 
        "Action" : [ 
          "codeconnections:UseConnection" 
       ], 
       "Resource" : [ 
          "arn:aws:codeconnections:*:*:connection/*" 
       ], 
        "Condition" : { 
          "StringEqualsIgnoreCase" : { 
            "aws:ResourceTag/sagemaker" : "true" 
          } 
        } 
     } 
   ]
}
```
- Create a [permission](https://docs.aws.amazon.com/singlesignon/latest/userguide/howtocreatepermissionset.html) set using AWS managed policies in IAM Identity Center
- Adding and removing IAM identity [permissions](https://docs.aws.amazon.com/IAM/latest/UserGuide/access_policies_manage-attach-detach.html)
- [Understand](https://docs.aws.amazon.com/IAM/latest/UserGuide/access_policies_managed-versioning.html) versioning for IAM policies
- Get started with AWS managed policies and move toward [least-privilege](https://docs.aws.amazon.com/IAM/latest/UserGuide/best-practices.html#bp-use-aws-defined-policies) permissions

# **AmazonSageMakerServiceCatalogProductsCodePipelineServiceRole**

**Description**: Service role policy used by the AWS CodePipeline within the AWS ServiceCatalog provisioned products from Amazon SageMaker portfolio of products. Grants permissions to a subset of related services including CodePipeline, CodeBuild and others.

AmazonSageMakerServiceCatalogProductsCodePipelineServiceRolePolicy is an [AWS](https://docs.aws.amazon.com/IAM/latest/UserGuide/access_policies_managed-vs-inline.html#aws-managed-policies) [managed](https://docs.aws.amazon.com/IAM/latest/UserGuide/access_policies_managed-vs-inline.html#aws-managed-policies) policy.

## **Using this policy**

You can attach

AmazonSageMakerServiceCatalogProductsCodePipelineServiceRolePolicy to your users, groups, and roles.

## **Policy details**

- **Type**: Service role policy
- **Creation time**: February 22, 2022, 09:53 UTC
- **Edited time:** June 11, 2024, 18:37 UTC
- **ARN**: arn:aws:iam::aws:policy/service-role/ AmazonSageMakerServiceCatalogProductsCodePipelineServiceRolePolicy

## **Policy version**

#### **Policy version:** v2 (default)

The policy's default version is the version that defines the permissions for the policy. When a user or role with the policy makes a request to access an AWS resource, AWS checks the default version of the policy to determine whether to allow the request.

```
{ 
   "Version" : "2012-10-17", 
   "Statement" : [ 
     { 
        "Sid" : "AmazonSageMakerCodePipelineCFnPermission", 
        "Effect" : "Allow",
```

```
"Action" : [
     "cloudformation:CreateChangeSet", 
     "cloudformation:CreateStack", 
     "cloudformation:DescribeChangeSet", 
     "cloudformation:DeleteChangeSet", 
     "cloudformation:DeleteStack", 
     "cloudformation:DescribeStacks", 
     "cloudformation:ExecuteChangeSet", 
     "cloudformation:SetStackPolicy", 
     "cloudformation:UpdateStack" 
   ], 
   "Resource" : "arn:aws:cloudformation:*:*:stack/sagemaker-*" 
 }, 
 { 
   "Sid" : "AmazonSageMakerCodePipelineCFnTagPermission", 
   "Effect" : "Allow", 
   "Action" : [ 
     "cloudformation:TagResource", 
     "cloudformation:UntagResource" 
   ], 
   "Resource" : "arn:aws:cloudformation:*:*:stack/sagemaker-*", 
   "Condition" : { 
     "ForAnyValue:StringEquals" : { 
       "aws:TagKeys" : [ 
          "sagemaker:project-name" 
       ] 
     } 
   } 
 }, 
 { 
   "Sid" : "AmazonSageMakerCodePipelineS3Permission", 
   "Effect" : "Allow", 
   "Action" : [ 
     "s3:AbortMultipartUpload", 
     "s3:DeleteObject", 
     "s3:GetObject", 
     "s3:GetObjectVersion", 
     "s3:PutObject" 
   ], 
   "Resource" : [ 
     "arn:aws:s3:::sagemaker-*" 
   ] 
 }, 
 {
```

```
 "Sid" : "AmazonSageMakerCodePipelinePassRolePermission", 
       "Effect" : "Allow", 
       "Action" : [ 
          "iam:PassRole" 
       ], 
       "Resource" : [ 
          "arn:aws:iam::*:role/service-role/
AmazonSageMakerServiceCatalogProductsCloudformationRole" 
       ] 
     }, 
     { 
       "Sid" : "AmazonSageMakerCodePipelineCodeBuildPermission", 
       "Effect" : "Allow", 
      "Action" : [
          "codebuild:BatchGetBuilds", 
          "codebuild:StartBuild" 
       ], 
       "Resource" : [ 
          "arn:aws:codebuild:*:*:project/sagemaker-*", 
         "arn:aws:codebuild:*:*:build/sagemaker-*" 
       ] 
     }, 
     { 
       "Sid" : "AmazonSageMakerCodePipelineCodeCommitPermission", 
       "Effect" : "Allow", 
      "Action" : [
          "codecommit:CancelUploadArchive", 
          "codecommit:GetBranch", 
          "codecommit:GetCommit", 
          "codecommit:GetUploadArchiveStatus", 
          "codecommit:UploadArchive" 
       ], 
       "Resource" : "arn:aws:codecommit:*:*:sagemaker-*" 
     }, 
     { 
       "Sid" : "AmazonSageMakerCodePipelineCodeStarConnectionPermission", 
       "Effect" : "Allow", 
       "Action" : [ 
          "codestar-connections:UseConnection" 
       ], 
       "Resource" : [ 
          "arn:aws:codestar-connections:*:*:connection/*" 
       ], 
       "Condition" : {
```

```
 "StringEqualsIgnoreCase" : { 
            "aws:ResourceTag/sagemaker" : "true" 
          } 
        } 
     }, 
     { 
        "Sid" : "AmazonSageMakerCodePipelineCodeConnectionPermission", 
        "Effect" : "Allow", 
       "Action" : [
          "codeconnections:UseConnection" 
        ], 
        "Resource" : [ 
          "arn:aws:codeconnections:*:*:connection/*" 
        ], 
        "Condition" : { 
          "StringEqualsIgnoreCase" : { 
            "aws:ResourceTag/sagemaker" : "true" 
          } 
        } 
     } 
   ]
}
```
- Create a [permission](https://docs.aws.amazon.com/singlesignon/latest/userguide/howtocreatepermissionset.html) set using AWS managed policies in IAM Identity Center
- Adding and removing IAM identity [permissions](https://docs.aws.amazon.com/IAM/latest/UserGuide/access_policies_manage-attach-detach.html)
- [Understand](https://docs.aws.amazon.com/IAM/latest/UserGuide/access_policies_managed-versioning.html) versioning for IAM policies
- Get started with AWS managed policies and move toward [least-privilege](https://docs.aws.amazon.com/IAM/latest/UserGuide/best-practices.html#bp-use-aws-defined-policies) permissions

# **AmazonSageMakerServiceCatalogProductsEventsServiceRolePolicy**

**Description**: Service role policy used by the AWS CloudWatch Events within the AWS ServiceCatalog provisioned products from Amazon SageMaker portfolio of products. Grants permissions to a subset of related services including CodePipeline and others.

AmazonSageMakerServiceCatalogProductsEventsServiceRolePolicy is an [AWS](https://docs.aws.amazon.com/IAM/latest/UserGuide/access_policies_managed-vs-inline.html#aws-managed-policies) [managed](https://docs.aws.amazon.com/IAM/latest/UserGuide/access_policies_managed-vs-inline.html#aws-managed-policies) policy.

# **Using this policy**

You can attach AmazonSageMakerServiceCatalogProductsEventsServiceRolePolicy to your users, groups, and roles.

# **Policy details**

- **Type**: Service role policy
- **Creation time**: February 22, 2022, 09:53 UTC
- **Edited time:** February 22, 2022, 09:53 UTC
- **ARN**: arn:aws:iam::aws:policy/service-role/ AmazonSageMakerServiceCatalogProductsEventsServiceRolePolicy

# **Policy version**

#### **Policy version:** v1 (default)

The policy's default version is the version that defines the permissions for the policy. When a user or role with the policy makes a request to access an AWS resource, AWS checks the default version of the policy to determine whether to allow the request.

## **JSON policy document**

```
{ 
   "Version" : "2012-10-17", 
   "Statement" : [ 
    \left\{ \right. "Effect" : "Allow", 
        "Action" : "codepipeline:StartPipelineExecution", 
        "Resource" : "arn:aws:codepipeline:*:*:sagemaker-*" 
     } 
   ]
}
```
### **Learn more**

- Create a [permission](https://docs.aws.amazon.com/singlesignon/latest/userguide/howtocreatepermissionset.html) set using AWS managed policies in IAM Identity Center
- Adding and removing IAM identity [permissions](https://docs.aws.amazon.com/IAM/latest/UserGuide/access_policies_manage-attach-detach.html)
- [Understand](https://docs.aws.amazon.com/IAM/latest/UserGuide/access_policies_managed-versioning.html) versioning for IAM policies
- Get started with AWS managed policies and move toward [least-privilege](https://docs.aws.amazon.com/IAM/latest/UserGuide/best-practices.html#bp-use-aws-defined-policies) permissions

### **AmazonSageMakerServiceCatalogProductsFirehoseServiceRolePolicy**

**Description**: Service role policy used by the AWS Firehose within the AWS ServiceCatalog provisioned products from Amazon SageMaker portfolio of products. Grants permissions to a set of related services including Firehose and others.

AmazonSageMakerServiceCatalogProductsFirehoseServiceRolePolicy is an [AWS](https://docs.aws.amazon.com/IAM/latest/UserGuide/access_policies_managed-vs-inline.html#aws-managed-policies) [managed](https://docs.aws.amazon.com/IAM/latest/UserGuide/access_policies_managed-vs-inline.html#aws-managed-policies) policy.

### **Using this policy**

You can attach AmazonSageMakerServiceCatalogProductsFirehoseServiceRolePolicy to your users, groups, and roles.

### **Policy details**

- **Type**: Service role policy
- **Creation time**: February 22, 2022, 09:54 UTC
- **Edited time:** February 22, 2022, 09:54 UTC
- **ARN**: arn:aws:iam::aws:policy/service-role/ AmazonSageMakerServiceCatalogProductsFirehoseServiceRolePolicy

### **Policy version**

{

#### **Policy version:** v1 (default)

The policy's default version is the version that defines the permissions for the policy. When a user or role with the policy makes a request to access an AWS resource, AWS checks the default version of the policy to determine whether to allow the request.

```
 "Version" : "2012-10-17",
```

```
 "Statement" : [ 
     { 
        "Effect" : "Allow", 
        "Action" : [ 
          "firehose:PutRecord", 
          "firehose:PutRecordBatch" 
        ], 
        "Resource" : "arn:aws:firehose:*:*:deliverystream/sagemaker-*" 
     } 
   ]
}
```
- Create a [permission](https://docs.aws.amazon.com/singlesignon/latest/userguide/howtocreatepermissionset.html) set using AWS managed policies in IAM Identity Center
- Adding and removing IAM identity [permissions](https://docs.aws.amazon.com/IAM/latest/UserGuide/access_policies_manage-attach-detach.html)
- [Understand](https://docs.aws.amazon.com/IAM/latest/UserGuide/access_policies_managed-versioning.html) versioning for IAM policies
- Get started with AWS managed policies and move toward [least-privilege](https://docs.aws.amazon.com/IAM/latest/UserGuide/best-practices.html#bp-use-aws-defined-policies) permissions

# **AmazonSageMakerServiceCatalogProductsGlueServiceRolePolicy**

**Description**: Service role policy used by the AWS Glue within the AWS ServiceCatalog provisioned products from Amazon SageMaker portfolio of products. Grants permissions to a set of related services including Glue, S3 and others.

AmazonSageMakerServiceCatalogProductsGlueServiceRolePolicy is an AWS [managed](https://docs.aws.amazon.com/IAM/latest/UserGuide/access_policies_managed-vs-inline.html#aws-managed-policies) [policy](https://docs.aws.amazon.com/IAM/latest/UserGuide/access_policies_managed-vs-inline.html#aws-managed-policies).

## **Using this policy**

You can attach AmazonSageMakerServiceCatalogProductsGlueServiceRolePolicy to your users, groups, and roles.

# **Policy details**

- **Type**: Service role policy
- **Creation time**: February 22, 2022, 09:51 UTC
- **Edited time:** August 26, 2022, 19:13 UTC

```
• ARN: arn:aws:iam::aws:policy/service-role/
 AmazonSageMakerServiceCatalogProductsGlueServiceRolePolicy
```
## **Policy version**

```
Policy version: v2 (default)
```
The policy's default version is the version that defines the permissions for the policy. When a user or role with the policy makes a request to access an AWS resource, AWS checks the default version of the policy to determine whether to allow the request.

```
{ 
   "Version" : "2012-10-17", 
   "Statement" : [ 
     { 
       "Effect" : "Allow", 
       "Action" : [ 
          "glue:BatchCreatePartition", 
          "glue:BatchDeletePartition", 
          "glue:BatchDeleteTable", 
          "glue:BatchDeleteTableVersion", 
          "glue:BatchGetPartition", 
          "glue:CreateDatabase", 
          "glue:CreatePartition", 
          "glue:CreateTable", 
          "glue:DeletePartition", 
          "glue:DeleteTable", 
          "glue:DeleteTableVersion", 
          "glue:GetDatabase", 
          "glue:GetPartition", 
          "glue:GetPartitions", 
          "glue:GetTable", 
          "glue:GetTables", 
          "glue:GetTableVersion", 
          "glue:GetTableVersions", 
          "glue:SearchTables", 
          "glue:UpdatePartition", 
          "glue:UpdateTable", 
          "glue:GetUserDefinedFunctions" 
       ],
```

```
 "Resource" : [ 
     "arn:aws:glue:*:*:catalog", 
     "arn:aws:glue:*:*:database/default", 
     "arn:aws:glue:*:*:database/global_temp", 
     "arn:aws:glue:*:*:database/sagemaker-*", 
     "arn:aws:glue:*:*:table/sagemaker-*", 
     "arn:aws:glue:*:*:tableVersion/sagemaker-*" 
   ] 
 }, 
 { 
   "Effect" : "Allow", 
  "Action" : [
     "s3:CreateBucket", 
     "s3:DeleteBucket", 
     "s3:GetBucketAcl", 
     "s3:GetBucketCors", 
     "s3:GetBucketLocation", 
     "s3:ListAllMyBuckets", 
     "s3:ListBucket", 
     "s3:ListBucketMultipartUploads", 
     "s3:PutBucketCors" 
   ], 
   "Resource" : [ 
     "arn:aws:s3:::aws-glue-*", 
     "arn:aws:s3:::sagemaker-*" 
   ] 
 }, 
 { 
   "Effect" : "Allow", 
  "Action" : [
     "s3:AbortMultipartUpload", 
     "s3:DeleteObject", 
     "s3:GetObject", 
     "s3:GetObjectVersion", 
     "s3:PutObject" 
   ], 
   "Resource" : [ 
     "arn:aws:s3:::aws-glue-*", 
     "arn:aws:s3:::sagemaker-*" 
   ] 
 }, 
 { 
   "Effect" : "Allow", 
   "Action" : [
```
 "logs:CreateLogDelivery", "logs:CreateLogGroup", "logs:CreateLogStream", "logs:DeleteLogDelivery", "logs:Describe\*", "logs:GetLogDelivery", "logs:GetLogEvents", "logs:ListLogDeliveries", "logs:PutLogEvents", "logs:PutResourcePolicy", "logs:UpdateLogDelivery" ], "Resource" : "arn:aws:logs:\*:\*:log-group:/aws/glue/\*" } ] }

### **Learn more**

- Create a [permission](https://docs.aws.amazon.com/singlesignon/latest/userguide/howtocreatepermissionset.html) set using AWS managed policies in IAM Identity Center
- Adding and removing IAM identity [permissions](https://docs.aws.amazon.com/IAM/latest/UserGuide/access_policies_manage-attach-detach.html)
- [Understand](https://docs.aws.amazon.com/IAM/latest/UserGuide/access_policies_managed-versioning.html) versioning for IAM policies
- Get started with AWS managed policies and move toward [least-privilege](https://docs.aws.amazon.com/IAM/latest/UserGuide/best-practices.html#bp-use-aws-defined-policies) permissions

## **AmazonSageMakerServiceCatalogProductsLambdaServiceRolePolicy**

**Description**: Service role policy used by the AWS Lambda within the AWS ServiceCatalog provisioned products from Amazon SageMaker portfolio of products. Grants permissions to a set of related services including ECR, S3 and others.

AmazonSageMakerServiceCatalogProductsLambdaServiceRolePolicy is an [AWS](https://docs.aws.amazon.com/IAM/latest/UserGuide/access_policies_managed-vs-inline.html#aws-managed-policies) [managed](https://docs.aws.amazon.com/IAM/latest/UserGuide/access_policies_managed-vs-inline.html#aws-managed-policies) policy.

## **Using this policy**

You can attach AmazonSageMakerServiceCatalogProductsLambdaServiceRolePolicy to your users, groups, and roles.

# **Policy details**

- **Type**: Service role policy
- **Creation time**: April 04, 2022, 16:34 UTC
- **Edited time:** June 11, 2024, 18:57 UTC
- **ARN**: arn:aws:iam::aws:policy/service-role/ AmazonSageMakerServiceCatalogProductsLambdaServiceRolePolicy

### **Policy version**

#### **Policy version:** v2 (default)

The policy's default version is the version that defines the permissions for the policy. When a user or role with the policy makes a request to access an AWS resource, AWS checks the default version of the policy to determine whether to allow the request.

```
{ 
   "Version" : "2012-10-17", 
   "Statement" : [ 
     { 
        "Sid" : "AmazonSageMakerLambdaECRPermission", 
       "Effect" : "Allow", 
       "Action" : [ 
          "ecr:DescribeImages", 
          "ecr:BatchDeleteImage", 
          "ecr:CompleteLayerUpload", 
          "ecr:CreateRepository", 
          "ecr:DeleteRepository", 
          "ecr:InitiateLayerUpload", 
          "ecr:PutImage", 
          "ecr:UploadLayerPart" 
       ], 
       "Resource" : [ 
          "arn:aws:ecr:*:*:repository/sagemaker-*" 
       ] 
     }, 
     { 
       "Sid" : "AmazonSageMakerLambdaEventBridgePermission",
```

```
 "Effect" : "Allow", 
  "Action" : [
     "events:DeleteRule", 
     "events:DescribeRule", 
     "events:PutRule", 
     "events:PutTargets", 
     "events:RemoveTargets" 
   ], 
   "Resource" : [ 
     "arn:aws:events:*:*:rule/sagemaker-*" 
   ] 
 }, 
 { 
   "Sid" : "AmazonSageMakerLambdaS3BucketPermission", 
   "Effect" : "Allow", 
  "Action" : [
     "s3:CreateBucket", 
     "s3:DeleteBucket", 
     "s3:GetBucketAcl", 
     "s3:GetBucketCors", 
     "s3:GetBucketLocation", 
     "s3:ListAllMyBuckets", 
     "s3:ListBucket", 
     "s3:ListBucketMultipartUploads", 
     "s3:PutBucketCors" 
   ], 
   "Resource" : [ 
     "arn:aws:s3:::aws-glue-*", 
     "arn:aws:s3:::sagemaker-*" 
   ] 
 }, 
 { 
   "Sid" : "AmazonSageMakerLambdaS3ObjectPermission", 
   "Effect" : "Allow", 
  "Action" : [
     "s3:AbortMultipartUpload", 
     "s3:DeleteObject", 
     "s3:GetObject", 
     "s3:GetObjectVersion", 
     "s3:PutObject" 
   ], 
   "Resource" : [ 
     "arn:aws:s3:::aws-glue-*", 
     "arn:aws:s3:::sagemaker-*"
```
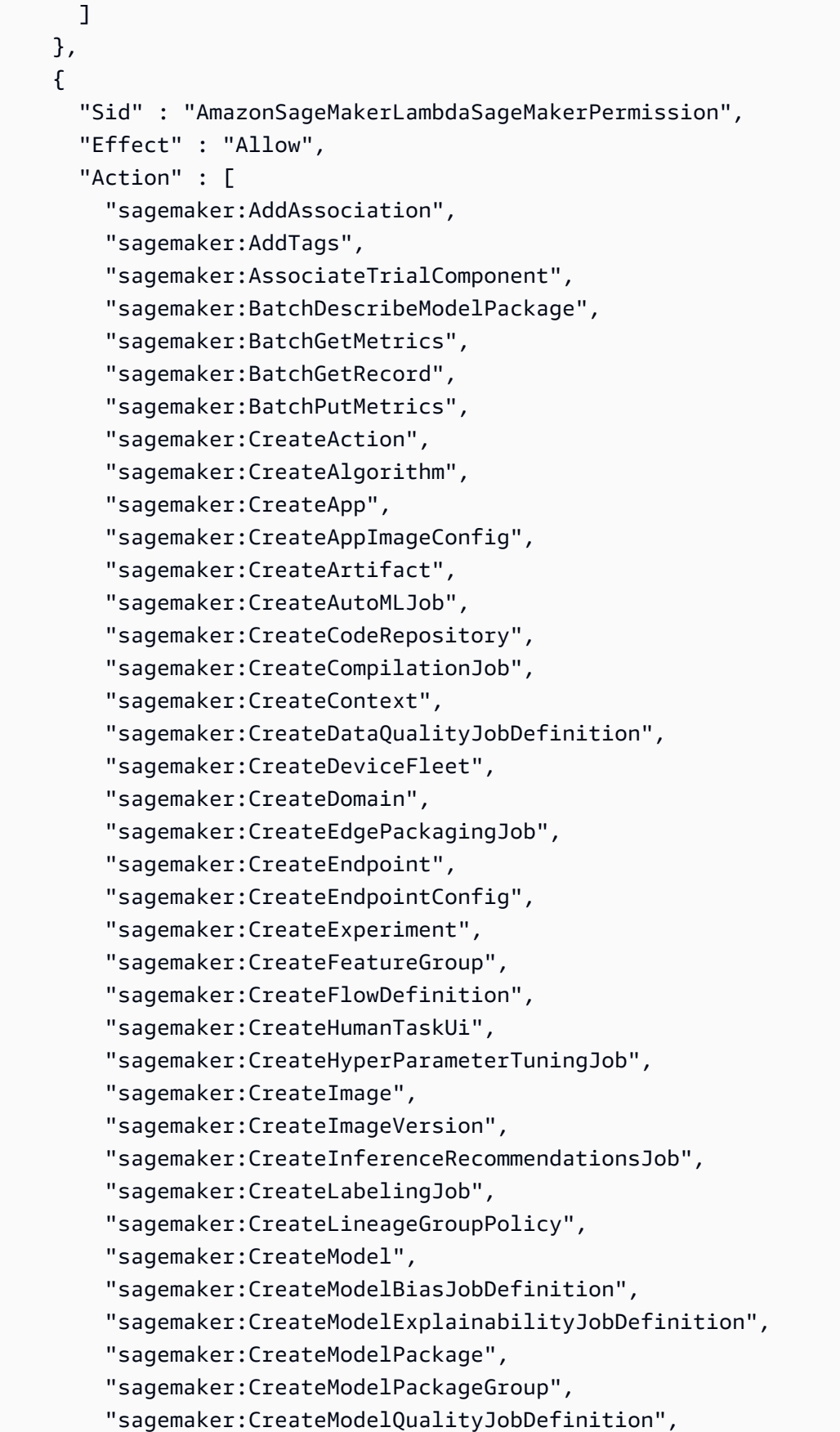

 "sagemaker:CreateMonitoringSchedule", "sagemaker:CreateNotebookInstance", "sagemaker:CreateNotebookInstanceLifecycleConfig", "sagemaker:CreatePipeline", "sagemaker:CreatePresignedDomainUrl", "sagemaker:CreatePresignedNotebookInstanceUrl", "sagemaker:CreateProcessingJob", "sagemaker:CreateProject", "sagemaker:CreateTrainingJob", "sagemaker:CreateTransformJob", "sagemaker:CreateTrial", "sagemaker:CreateTrialComponent", "sagemaker:CreateUserProfile", "sagemaker:CreateWorkforce", "sagemaker:CreateWorkteam", "sagemaker:DeleteAction", "sagemaker:DeleteAlgorithm", "sagemaker:DeleteApp", "sagemaker:DeleteAppImageConfig", "sagemaker:DeleteArtifact", "sagemaker:DeleteAssociation", "sagemaker:DeleteCodeRepository", "sagemaker:DeleteContext", "sagemaker:DeleteDataQualityJobDefinition", "sagemaker:DeleteDeviceFleet", "sagemaker:DeleteDomain", "sagemaker:DeleteEndpoint", "sagemaker:DeleteEndpointConfig", "sagemaker:DeleteExperiment", "sagemaker:DeleteFeatureGroup", "sagemaker:DeleteFlowDefinition", "sagemaker:DeleteHumanLoop", "sagemaker:DeleteHumanTaskUi", "sagemaker:DeleteImage", "sagemaker:DeleteImageVersion", "sagemaker:DeleteLineageGroupPolicy", "sagemaker:DeleteModel", "sagemaker:DeleteModelBiasJobDefinition", "sagemaker:DeleteModelExplainabilityJobDefinition", "sagemaker:DeleteModelPackage", "sagemaker:DeleteModelPackageGroup", "sagemaker:DeleteModelPackageGroupPolicy", "sagemaker:DeleteModelQualityJobDefinition",

```
 "sagemaker:DeleteMonitoringSchedule",
```
 "sagemaker:DeleteNotebookInstance", "sagemaker:DeleteNotebookInstanceLifecycleConfig", "sagemaker:DeletePipeline", "sagemaker:DeleteProject", "sagemaker:DeleteRecord", "sagemaker:DeleteTags", "sagemaker:DeleteTrial", "sagemaker:DeleteTrialComponent", "sagemaker:DeleteUserProfile", "sagemaker:DeleteWorkforce", "sagemaker:DeleteWorkteam", "sagemaker:DeregisterDevices", "sagemaker:DescribeAction", "sagemaker:DescribeAlgorithm", "sagemaker:DescribeApp", "sagemaker:DescribeAppImageConfig", "sagemaker:DescribeArtifact", "sagemaker:DescribeAutoMLJob", "sagemaker:DescribeCodeRepository", "sagemaker:DescribeCompilationJob", "sagemaker:DescribeContext", "sagemaker:DescribeDataQualityJobDefinition", "sagemaker:DescribeDevice", "sagemaker:DescribeDeviceFleet", "sagemaker:DescribeDomain", "sagemaker:DescribeEdgePackagingJob", "sagemaker:DescribeEndpoint", "sagemaker:DescribeEndpointConfig", "sagemaker:DescribeExperiment", "sagemaker:DescribeFeatureGroup", "sagemaker:DescribeFlowDefinition", "sagemaker:DescribeHumanLoop", "sagemaker:DescribeHumanTaskUi", "sagemaker:DescribeHyperParameterTuningJob", "sagemaker:DescribeImage", "sagemaker:DescribeImageVersion", "sagemaker:DescribeInferenceRecommendationsJob", "sagemaker:DescribeLabelingJob", "sagemaker:DescribeLineageGroup", "sagemaker:DescribeModel", "sagemaker:DescribeModelBiasJobDefinition", "sagemaker:DescribeModelExplainabilityJobDefinition", "sagemaker:DescribeModelPackage",

"sagemaker:DescribeModelPackageGroup",

 "sagemaker:DescribeModelQualityJobDefinition", "sagemaker:DescribeMonitoringSchedule", "sagemaker:DescribeNotebookInstance", "sagemaker:DescribeNotebookInstanceLifecycleConfig", "sagemaker:DescribePipeline", "sagemaker:DescribePipelineDefinitionForExecution", "sagemaker:DescribePipelineExecution", "sagemaker:DescribeProcessingJob", "sagemaker:DescribeProject", "sagemaker:DescribeSubscribedWorkteam", "sagemaker:DescribeTrainingJob", "sagemaker:DescribeTransformJob", "sagemaker:DescribeTrial", "sagemaker:DescribeTrialComponent", "sagemaker:DescribeUserProfile", "sagemaker:DescribeWorkforce", "sagemaker:DescribeWorkteam", "sagemaker:DisableSagemakerServicecatalogPortfolio", "sagemaker:DisassociateTrialComponent", "sagemaker:EnableSagemakerServicecatalogPortfolio", "sagemaker:GetDeviceFleetReport", "sagemaker:GetDeviceRegistration", "sagemaker:GetLineageGroupPolicy", "sagemaker:GetModelPackageGroupPolicy", "sagemaker:GetRecord", "sagemaker:GetSagemakerServicecatalogPortfolioStatus", "sagemaker:GetSearchSuggestions", "sagemaker:InvokeEndpoint", "sagemaker:InvokeEndpointAsync", "sagemaker:ListActions", "sagemaker:ListAlgorithms", "sagemaker:ListAppImageConfigs", "sagemaker:ListApps", "sagemaker:ListArtifacts", "sagemaker:ListAssociations", "sagemaker:ListAutoMLJobs", "sagemaker:ListCandidatesForAutoMLJob", "sagemaker:ListCodeRepositories", "sagemaker:ListCompilationJobs", "sagemaker:ListContexts", "sagemaker:ListDataQualityJobDefinitions", "sagemaker:ListDeviceFleets", "sagemaker:ListDevices",

```
 "sagemaker:ListDomains",
```
 "sagemaker:ListEdgePackagingJobs", "sagemaker:ListEndpointConfigs", "sagemaker:ListEndpoints", "sagemaker:ListExperiments", "sagemaker:ListFeatureGroups", "sagemaker:ListFlowDefinitions", "sagemaker:ListHumanLoops", "sagemaker:ListHumanTaskUis", "sagemaker:ListHyperParameterTuningJobs", "sagemaker:ListImageVersions", "sagemaker:ListImages", "sagemaker:ListInferenceRecommendationsJobs", "sagemaker:ListLabelingJobs", "sagemaker:ListLabelingJobsForWorkteam", "sagemaker:ListLineageGroups", "sagemaker:ListModelBiasJobDefinitions", "sagemaker:ListModelExplainabilityJobDefinitions", "sagemaker:ListModelMetadata", "sagemaker:ListModelPackageGroups", "sagemaker:ListModelPackages", "sagemaker:ListModelQualityJobDefinitions", "sagemaker:ListModels", "sagemaker:ListMonitoringExecutions", "sagemaker:ListMonitoringSchedules", "sagemaker:ListNotebookInstanceLifecycleConfigs", "sagemaker:ListNotebookInstances", "sagemaker:ListPipelineExecutionSteps", "sagemaker:ListPipelineExecutions", "sagemaker:ListPipelineParametersForExecution", "sagemaker:ListPipelines", "sagemaker:ListProcessingJobs", "sagemaker:ListProjects", "sagemaker:ListSubscribedWorkteams", "sagemaker:ListTags", "sagemaker:ListTrainingJobs", "sagemaker:ListTrainingJobsForHyperParameterTuningJob", "sagemaker:ListTransformJobs", "sagemaker:ListTrialComponents", "sagemaker:ListTrials", "sagemaker:ListUserProfiles", "sagemaker:ListWorkforces", "sagemaker:ListWorkteams", "sagemaker:PutLineageGroupPolicy",

"sagemaker:PutModelPackageGroupPolicy",

 "sagemaker:PutRecord", "sagemaker:QueryLineage", "sagemaker:RegisterDevices", "sagemaker:RenderUiTemplate", "sagemaker:Search", "sagemaker:SendHeartbeat", "sagemaker:SendPipelineExecutionStepFailure", "sagemaker:SendPipelineExecutionStepSuccess", "sagemaker:StartHumanLoop", "sagemaker:StartMonitoringSchedule", "sagemaker:StartNotebookInstance", "sagemaker:StartPipelineExecution", "sagemaker:StopAutoMLJob", "sagemaker:StopCompilationJob", "sagemaker:StopEdgePackagingJob", "sagemaker:StopHumanLoop", "sagemaker:StopHyperParameterTuningJob", "sagemaker:StopInferenceRecommendationsJob", "sagemaker:StopLabelingJob", "sagemaker:StopMonitoringSchedule", "sagemaker:StopNotebookInstance", "sagemaker:StopPipelineExecution", "sagemaker:StopProcessingJob", "sagemaker:StopTrainingJob", "sagemaker:StopTransformJob", "sagemaker:UpdateAction", "sagemaker:UpdateAppImageConfig", "sagemaker:UpdateArtifact", "sagemaker:UpdateCodeRepository", "sagemaker:UpdateContext", "sagemaker:UpdateDeviceFleet", "sagemaker:UpdateDevices", "sagemaker:UpdateDomain", "sagemaker:UpdateEndpoint", "sagemaker:UpdateEndpointWeightsAndCapacities", "sagemaker:UpdateExperiment", "sagemaker:UpdateImage", "sagemaker:UpdateModelPackage", "sagemaker:UpdateMonitoringSchedule", "sagemaker:UpdateNotebookInstance", "sagemaker:UpdateNotebookInstanceLifecycleConfig", "sagemaker:UpdatePipeline", "sagemaker:UpdatePipelineExecution", "sagemaker:UpdateProject",

```
 "sagemaker:UpdateTrainingJob", 
   "sagemaker:UpdateTrial", 
   "sagemaker:UpdateTrialComponent", 
   "sagemaker:UpdateUserProfile", 
   "sagemaker:UpdateWorkforce", 
   "sagemaker:UpdateWorkteam" 
 ], 
 "Resource" : [ 
   "arn:aws:sagemaker:*:*:action/*", 
   "arn:aws:sagemaker:*:*:algorithm/*", 
   "arn:aws:sagemaker:*:*:app-image-config/*", 
   "arn:aws:sagemaker:*:*:artifact/*", 
   "arn:aws:sagemaker:*:*:automl-job/*", 
   "arn:aws:sagemaker:*:*:code-repository/*", 
   "arn:aws:sagemaker:*:*:compilation-job/*", 
   "arn:aws:sagemaker:*:*:context/*", 
   "arn:aws:sagemaker:*:*:data-quality-job-definition/*", 
   "arn:aws:sagemaker:*:*:device-fleet/*/device/*", 
   "arn:aws:sagemaker:*:*:device-fleet/*", 
   "arn:aws:sagemaker:*:*:edge-packaging-job/*", 
   "arn:aws:sagemaker:*:*:endpoint/*", 
   "arn:aws:sagemaker:*:*:endpoint-config/*", 
   "arn:aws:sagemaker:*:*:experiment/*", 
   "arn:aws:sagemaker:*:*:experiment-trial/*", 
   "arn:aws:sagemaker:*:*:experiment-trial-component/*", 
   "arn:aws:sagemaker:*:*:feature-group/*", 
   "arn:aws:sagemaker:*:*:human-loop/*", 
   "arn:aws:sagemaker:*:*:human-task-ui/*", 
   "arn:aws:sagemaker:*:*:hyper-parameter-tuning-job/*", 
   "arn:aws:sagemaker:*:*:image/*", 
   "arn:aws:sagemaker:*:*:image-version/*/*", 
   "arn:aws:sagemaker:*:*:inference-recommendations-job/*", 
   "arn:aws:sagemaker:*:*:labeling-job/*", 
   "arn:aws:sagemaker:*:*:model/*", 
   "arn:aws:sagemaker:*:*:model-bias-job-definition/*", 
   "arn:aws:sagemaker:*:*:model-explainability-job-definition/*", 
   "arn:aws:sagemaker:*:*:model-package/*", 
   "arn:aws:sagemaker:*:*:model-package-group/*", 
   "arn:aws:sagemaker:*:*:model-quality-job-definition/*", 
   "arn:aws:sagemaker:*:*:monitoring-schedule/*", 
   "arn:aws:sagemaker:*:*:notebook-instance/*", 
   "arn:aws:sagemaker:*:*:notebook-instance-lifecycle-config/*", 
   "arn:aws:sagemaker:*:*:pipeline/*", 
   "arn:aws:sagemaker:*:*:pipeline/*/execution/*",
```

```
 "arn:aws:sagemaker:*:*:processing-job/*", 
          "arn:aws:sagemaker:*:*:project/*", 
          "arn:aws:sagemaker:*:*:training-job/*", 
          "arn:aws:sagemaker:*:*:transform-job/*", 
          "arn:aws:sagemaker:*:*:workforce/*", 
          "arn:aws:sagemaker:*:*:workteam/*" 
       ] 
     }, 
     { 
       "Sid" : "AmazonSageMakerLambdaPassRolePermission", 
       "Effect" : "Allow", 
      "Action" : [
          "iam:PassRole" 
       ], 
       "Resource" : [ 
          "arn:aws:iam::*:role/service-role/
AmazonSageMakerServiceCatalogProductsExecutionRole" 
       ] 
     }, 
     { 
       "Sid" : "AmazonSageMakerLambdaLogPermission", 
       "Effect" : "Allow", 
      "Action" : [
          "logs:CreateLogDelivery", 
          "logs:CreateLogGroup", 
          "logs:CreateLogStream", 
          "logs:DeleteLogDelivery", 
          "logs:DescribeLogGroups", 
          "logs:DescribeLogStreams", 
          "logs:DescribeResourcePolicies", 
          "logs:DescribeDestinations", 
          "logs:DescribeExportTasks", 
          "logs:DescribeMetricFilters", 
          "logs:DescribeQueries", 
          "logs:DescribeQueryDefinitions", 
          "logs:DescribeSubscriptionFilters", 
          "logs:GetLogDelivery", 
          "logs:GetLogEvents", 
          "logs:ListLogDeliveries", 
          "logs:PutLogEvents", 
          "logs:PutResourcePolicy", 
          "logs:UpdateLogDelivery" 
       ], 
       "Resource" : "arn:aws:logs:*:*:log-group:/aws/lambda/*"
```

```
 }, 
     { 
        "Sid" : "AmazonSageMakerLambdaCodeBuildPermission", 
        "Effect" : "Allow", 
        "Action" : [ 
          "codebuild:StartBuild", 
          "codebuild:BatchGetBuilds" 
       ], 
        "Resource" : "arn:aws:codebuild:*:*:project/sagemaker-*", 
        "Condition" : { 
          "StringLike" : { 
            "aws:ResourceTag/sagemaker:project-name" : "*" 
          } 
        } 
     } 
   ]
}
```
- Create a [permission](https://docs.aws.amazon.com/singlesignon/latest/userguide/howtocreatepermissionset.html) set using AWS managed policies in IAM Identity Center
- Adding and removing IAM identity [permissions](https://docs.aws.amazon.com/IAM/latest/UserGuide/access_policies_manage-attach-detach.html)
- [Understand](https://docs.aws.amazon.com/IAM/latest/UserGuide/access_policies_managed-versioning.html) versioning for IAM policies
- Get started with AWS managed policies and move toward [least-privilege](https://docs.aws.amazon.com/IAM/latest/UserGuide/best-practices.html#bp-use-aws-defined-policies) permissions

# **AmazonSecurityLakeAdministrator**

**Description**: Provides full access to Amazon Security Lake and related services needed to administer Security Lake.

AmazonSecurityLakeAdministrator is an AWS [managed](https://docs.aws.amazon.com/IAM/latest/UserGuide/access_policies_managed-vs-inline.html#aws-managed-policies) policy.

### **Using this policy**

You can attach AmazonSecurityLakeAdministrator to your users, groups, and roles.

## **Policy details**

- **Type**: AWS managed policy
- **Creation time**: May 30, 2023, 22:04 UTC
- **Edited time:** February 23, 2024, 16:01 UTC
- **ARN**: arn:aws:iam::aws:policy/AmazonSecurityLakeAdministrator

#### **Policy version**

```
Policy version: v2 (default)
```
The policy's default version is the version that defines the permissions for the policy. When a user or role with the policy makes a request to access an AWS resource, AWS checks the default version of the policy to determine whether to allow the request.

```
{ 
   "Version" : "2012-10-17", 
   "Statement" : [ 
     { 
       "Sid" : "AllowActionsWithAnyResource", 
       "Effect" : "Allow", 
       "Action" : [ 
         "securitylake:*", 
         "organizations:DescribeOrganization", 
         "organizations:ListDelegatedServicesForAccount", 
         "organizations:ListAccounts", 
         "iam:ListRoles", 
         "ram:GetResourceShareAssociations" 
       ], 
       "Resource" : "*" 
     }, 
     { 
       "Sid" : "AllowActionsWithAnyResourceViaSecurityLake", 
       "Effect" : "Allow", 
       "Action" : [ 
         "glue:CreateCrawler", 
         "glue:StopCrawlerSchedule", 
         "lambda:CreateEventSourceMapping", 
         "lakeformation:GrantPermissions", 
         "lakeformation:ListPermissions", 
         "lakeformation:RegisterResource", 
         "lakeformation:RevokePermissions", 
         "lakeformation:GetDatalakeSettings", 
         "events:ListConnections",
```

```
 "events:ListApiDestinations", 
     "iam:GetRole", 
     "iam:ListAttachedRolePolicies", 
     "kms:DescribeKey" 
   ], 
   "Resource" : "*", 
   "Condition" : { 
     "ForAnyValue:StringEquals" : { 
        "aws:CalledVia" : "securitylake.amazonaws.com" 
     } 
   } 
 }, 
 { 
   "Sid" : "AllowManagingSecurityLakeS3Buckets", 
   "Effect" : "Allow", 
  "Action" : [
     "s3:CreateBucket", 
     "s3:PutBucketPolicy", 
     "s3:PutBucketPublicAccessBlock", 
     "s3:PutBucketNotification", 
     "s3:PutBucketTagging", 
     "s3:PutEncryptionConfiguration", 
     "s3:PutBucketVersioning", 
     "s3:PutReplicationConfiguration", 
     "s3:PutLifecycleConfiguration", 
     "s3:ListBucket", 
     "s3:PutObject", 
     "s3:GetBucketNotification" 
   ], 
   "Resource" : "arn:aws:s3:::aws-security-data-lake*", 
   "Condition" : { 
     "ForAnyValue:StringEquals" : { 
        "aws:CalledVia" : "securitylake.amazonaws.com" 
     } 
   } 
 }, 
 { 
   "Sid" : "AllowLambdaCreateFunction", 
   "Effect" : "Allow", 
   "Action" : [ 
     "lambda:CreateFunction" 
   ], 
   "Resource" : [ 
     "arn:aws:lambda:*:*:function:SecurityLake_Glue_Partition_Updater_Lambda*",
```

```
 "arn:aws:lambda:*:*:function:AmazonSecurityLake*" 
   ], 
   "Condition" : { 
     "ForAnyValue:StringEquals" : { 
        "aws:CalledVia" : "securitylake.amazonaws.com" 
     } 
   } 
 }, 
 { 
   "Sid" : "AllowLambdaAddPermission", 
   "Effect" : "Allow", 
  "Action" : [
     "lambda:AddPermission" 
   ], 
   "Resource" : [ 
     "arn:aws:lambda:*:*:function:SecurityLake_Glue_Partition_Updater_Lambda*", 
     "arn:aws:lambda:*:*:function:AmazonSecurityLake*" 
   ], 
   "Condition" : { 
     "ForAnyValue:StringEquals" : { 
        "aws:CalledVia" : "securitylake.amazonaws.com" 
     }, 
     "StringEquals" : { 
       "lambda:Principal" : "securitylake.amazonaws.com" 
     } 
   } 
 }, 
 { 
   "Sid" : "AllowGlueActions", 
   "Effect" : "Allow", 
  "Action" : [
     "glue:CreateDatabase", 
     "glue:GetDatabase", 
     "glue:CreateTable", 
     "glue:GetTable" 
   ], 
   "Resource" : [ 
     "arn:aws:glue:*:*:catalog", 
     "arn:aws:glue:*:*:database/amazon_security_lake_glue_db*", 
     "arn:aws:glue:*:*:table/amazon_security_lake_glue_db*/*" 
   ], 
   "Condition" : { 
     "ForAnyValue:StringEquals" : { 
        "aws:CalledVia" : "securitylake.amazonaws.com"
```

```
 } 
   } 
 }, 
 { 
   "Sid" : "AllowEventBridgeActions", 
   "Effect" : "Allow", 
   "Action" : [ 
     "events:PutTargets", 
     "events:PutRule", 
     "events:DescribeRule", 
     "events:CreateApiDestination", 
     "events:CreateConnection", 
     "events:UpdateConnection", 
     "events:UpdateApiDestination", 
     "events:DeleteConnection", 
     "events:DeleteApiDestination", 
     "events:ListTargetsByRule", 
     "events:RemoveTargets", 
     "events:DeleteRule" 
   ], 
   "Resource" : [ 
     "arn:aws:events:*:*:rule/AmazonSecurityLake*", 
     "arn:aws:events:*:*:rule/SecurityLake*", 
     "arn:aws:events:*:*:api-destination/AmazonSecurityLake*", 
     "arn:aws:events:*:*:connection/AmazonSecurityLake*" 
   ], 
   "Condition" : { 
     "ForAnyValue:StringEquals" : { 
        "aws:CalledVia" : "securitylake.amazonaws.com" 
     } 
   } 
 }, 
 { 
   "Sid" : "AllowSQSActions", 
   "Effect" : "Allow", 
   "Action" : [ 
     "sqs:CreateQueue", 
     "sqs:SetQueueAttributes", 
     "sqs:GetQueueURL", 
     "sqs:AddPermission", 
     "sqs:GetQueueAttributes", 
     "sqs:DeleteQueue" 
   ], 
   "Resource" : [
```

```
 "arn:aws:sqs:*:*:SecurityLake*", 
     "arn:aws:sqs:*:*:AmazonSecurityLake*" 
   ], 
   "Condition" : { 
     "ForAnyValue:StringEquals" : { 
        "aws:CalledVia" : "securitylake.amazonaws.com" 
     } 
   } 
 }, 
 { 
   "Sid" : "AllowKmsCmkGrantForSecurityLake", 
   "Effect" : "Allow", 
   "Action" : "kms:CreateGrant", 
   "Resource" : "arn:aws:kms:*:*:key/*", 
   "Condition" : { 
     "ForAnyValue:StringEquals" : { 
       "aws:CalledVia" : "securitylake.amazonaws.com" 
     }, 
     "StringLike" : { 
       "kms:EncryptionContext:aws:s3:arn" : "arn:aws:s3:::aws-security-data-lake*" 
     }, 
     "ForAllValues:StringEquals" : { 
        "kms:GrantOperations" : [ 
          "GenerateDataKey", 
          "RetireGrant", 
          "Decrypt" 
       ] 
     } 
   } 
 }, 
 { 
   "Sid" : "AllowEnablingQueryBasedSubscribers", 
   "Effect" : "Allow", 
  "Action" : [
     "ram:CreateResourceShare", 
     "ram:AssociateResourceShare" 
   ], 
   "Resource" : "*", 
   "Condition" : { 
     "StringLikeIfExists" : { 
       "ram:ResourceArn" : [ 
          "arn:aws:glue:*:*:catalog", 
          "arn:aws:glue:*:*:database/amazon_security_lake_glue_db*", 
          "arn:aws:glue:*:*:table/amazon_security_lake_glue_db*/*"
```

```
 ] 
         }, 
          "ForAnyValue:StringEquals" : { 
            "aws:CalledVia" : "securitylake.amazonaws.com" 
         } 
       } 
     }, 
     { 
       "Sid" : "AllowConfiguringQueryBasedSubscribers", 
       "Effect" : "Allow", 
       "Action" : [ 
          "ram:UpdateResourceShare", 
         "ram:GetResourceShares", 
          "ram:DisassociateResourceShare", 
         "ram:DeleteResourceShare" 
       ], 
       "Resource" : "*", 
       "Condition" : { 
         "StringLike" : { 
            "ram:ResourceShareName" : "LakeFormation*" 
         }, 
          "ForAnyValue:StringEquals" : { 
            "aws:CalledVia" : "securitylake.amazonaws.com" 
         } 
       } 
     }, 
    \mathcal{L} "Sid" : "AllowConfiguringCredentialsForSubscriberNotification", 
       "Effect" : "Allow", 
      "Action" : [
          "secretsmanager:CreateSecret", 
         "secretsmanager:GetSecretValue", 
          "secretsmanager:PutSecretValue" 
       ], 
       "Resource" : "arn:aws:secretsmanager:*:*:secret:events!connection/
AmazonSecurityLake-*", 
       "Condition" : { 
          "ForAnyValue:StringEquals" : { 
            "aws:CalledVia" : "securitylake.amazonaws.com" 
         } 
       } 
     }, 
     { 
       "Sid" : "AllowPassRoleForUpdatingGluePartitionsSecLakeArn",
```

```
 "Effect" : "Allow", 
       "Action" : "iam:PassRole", 
       "Resource" : [ 
         "arn:aws:iam::*:role/service-role/AmazonSecurityLakeMetaStoreManager", 
         "arn:aws:iam::*:role/service-role/AmazonSecurityLakeMetaStoreManagerV2" 
       ], 
       "Condition" : { 
         "StringEquals" : { 
            "iam:PassedToService" : "lambda.amazonaws.com" 
         }, 
         "StringLike" : { 
            "iam:AssociatedResourceARN" : "arn:aws:securitylake:*:*:data-lake/default" 
         } 
       } 
     }, 
     { 
       "Sid" : "AllowPassRoleForUpdatingGluePartitionsLambdaArn", 
       "Effect" : "Allow", 
       "Action" : "iam:PassRole", 
       "Resource" : [ 
         "arn:aws:iam::*:role/service-role/AmazonSecurityLakeMetaStoreManager", 
         "arn:aws:iam::*:role/service-role/AmazonSecurityLakeMetaStoreManagerV2" 
       ], 
       "Condition" : { 
         "StringEquals" : { 
            "iam:PassedToService" : "lambda.amazonaws.com" 
         }, 
         "StringLike" : { 
            "iam:AssociatedResourceARN" : [ 
              "arn:aws:lambda:*:*:function:SecurityLake_Glue_Partition_Updater_Lambda*", 
              "arn:aws:lambda:*:*:function:AmazonSecurityLake*" 
           ] 
         }, 
         "ForAnyValue:StringEquals" : { 
            "aws:CalledVia" : "securitylake.amazonaws.com" 
         } 
       } 
     }, 
    \mathcal{L} "Sid" : "AllowPassRoleForCrossRegionReplicationSecLakeArn", 
       "Effect" : "Allow", 
       "Action" : "iam:PassRole", 
       "Resource" : "arn:aws:iam::*:role/service-role/
AmazonSecurityLakeS3ReplicationRole",
```

```
 "Condition" : { 
          "StringEquals" : { 
            "iam:PassedToService" : "s3.amazonaws.com" 
         }, 
          "StringLike" : { 
            "iam:AssociatedResourceARN" : "arn:aws:securitylake:*:*:data-lake/default" 
         } 
       } 
     }, 
     { 
       "Sid" : "AllowPassRoleForCrossRegionReplicationS3Arn", 
       "Effect" : "Allow", 
       "Action" : "iam:PassRole", 
       "Resource" : "arn:aws:iam::*:role/service-role/
AmazonSecurityLakeS3ReplicationRole", 
       "Condition" : { 
          "StringEquals" : { 
            "iam:PassedToService" : "s3.amazonaws.com" 
         }, 
          "StringLike" : { 
            "iam:AssociatedResourceARN" : "arn:aws:s3:::aws-security-data-lake*" 
         }, 
          "ForAnyValue:StringEquals" : { 
            "aws:CalledVia" : "securitylake.amazonaws.com" 
         } 
       } 
     }, 
     { 
       "Sid" : "AllowPassRoleForCustomSourceCrawlerSecLakeArn", 
       "Effect" : "Allow", 
       "Action" : "iam:PassRole", 
       "Resource" : "arn:aws:iam::*:role/service-role/
AmazonSecurityLakeCustomDataGlueCrawler*", 
       "Condition" : { 
          "StringEquals" : { 
            "iam:PassedToService" : "glue.amazonaws.com" 
         }, 
          "StringLike" : { 
            "iam:AssociatedResourceARN" : "arn:aws:securitylake:*:*:data-lake/default" 
         } 
       } 
     }, 
     { 
       "Sid" : "AllowPassRoleForCustomSourceCrawlerGlueArn",
```

```
 "Effect" : "Allow", 
       "Action" : "iam:PassRole", 
       "Resource" : "arn:aws:iam::*:role/service-role/
AmazonSecurityLakeCustomDataGlueCrawler*", 
       "Condition" : { 
         "StringEquals" : { 
            "iam:PassedToService" : "glue.amazonaws.com" 
         }, 
         "ForAnyValue:StringEquals" : { 
            "aws:CalledVia" : "securitylake.amazonaws.com" 
         } 
       } 
     }, 
     { 
       "Sid" : "AllowPassRoleForSubscriberNotificationSecLakeArn", 
       "Effect" : "Allow", 
       "Action" : "iam:PassRole", 
       "Resource" : "arn:aws:iam::*:role/service-role/
AmazonSecurityLakeSubscriberEventBridge", 
       "Condition" : { 
         "StringEquals" : { 
            "iam:PassedToService" : "events.amazonaws.com" 
         }, 
         "StringLike" : { 
            "iam:AssociatedResourceARN" : "arn:aws:securitylake:*:*:subscriber/*" 
         } 
       } 
     }, 
     { 
       "Sid" : "AllowPassRoleForSubscriberNotificationEventsArn", 
       "Effect" : "Allow", 
       "Action" : "iam:PassRole", 
       "Resource" : "arn:aws:iam::*:role/service-role/
AmazonSecurityLakeSubscriberEventBridge", 
       "Condition" : { 
         "StringEquals" : { 
            "iam:PassedToService" : "events.amazonaws.com" 
         }, 
         "StringLike" : { 
            "iam:AssociatedResourceARN" : "arn:aws:events:*:*:rule/AmazonSecurityLake*" 
         }, 
         "ForAnyValue:StringEquals" : { 
            "aws:CalledVia" : "securitylake.amazonaws.com" 
         }
```

```
 } 
     }, 
     { 
       "Sid" : "AllowOnboardingToSecurityLakeDependencies", 
       "Effect" : "Allow", 
       "Action" : "iam:CreateServiceLinkedRole", 
       "Resource" : [ 
         "arn:aws:iam::*:role/aws-service-role/securitylake.amazonaws.com/
AWSServiceRoleForSecurityLake", 
         "arn:aws:iam::*:role/aws-service-role/lakeformation.amazonaws.com/
AWSServiceRoleForLakeFormationDataAccess", 
         "arn:aws:iam::*:role/aws-service-role/apidestinations.events.amazonaws.com/
AWSServiceRoleForAmazonEventBridgeApiDestinations" 
       ], 
       "Condition" : { 
         "StringLike" : { 
            "iam:AWSServiceName" : [ 
              "securitylake.amazonaws.com", 
              "lakeformation.amazonaws.com", 
              "apidestinations.events.amazonaws.com" 
            ] 
         } 
       } 
     }, 
     { 
       "Sid" : "AllowRolePolicyActionsforSubscibersandSources", 
       "Effect" : "Allow", 
       "Action" : [ 
         "iam:CreateRole", 
         "iam:PutRolePolicy", 
         "iam:DeleteRolePolicy" 
       ], 
       "Resource" : "arn:aws:iam::*:role/AmazonSecurityLake*", 
       "Condition" : { 
         "StringEquals" : { 
            "iam:PermissionsBoundary" : "arn:aws:iam::aws:policy/
AmazonSecurityLakePermissionsBoundary" 
         }, 
         "ForAnyValue:StringEquals" : { 
            "aws:CalledVia" : "securitylake.amazonaws.com" 
         } 
       } 
     }, 
     {
```

```
 "Sid" : "AllowRegisterS3LocationInLakeFormation", 
       "Effect" : "Allow", 
      "Action" : [
          "iam:PutRolePolicy", 
         "iam:GetRolePolicy" 
       ], 
       "Resource" : "arn:aws:iam::*:role/aws-service-role/lakeformation.amazonaws.com/
AWSServiceRoleForLakeFormationDataAccess", 
       "Condition" : { 
          "ForAnyValue:StringEquals" : { 
            "aws:CalledVia" : "securitylake.amazonaws.com" 
         } 
       } 
     }, 
     { 
       "Sid" : "AllowIAMActionsByResource", 
       "Effect" : "Allow", 
      "Action" : [
         "iam:ListRolePolicies", 
         "iam:DeleteRole" 
       ], 
       "Resource" : "arn:aws:iam::*:role/AmazonSecurityLake*", 
       "Condition" : { 
          "ForAnyValue:StringEquals" : { 
            "aws:CalledVia" : "securitylake.amazonaws.com" 
         } 
       } 
     }, 
     { 
       "Sid" : "S3ReadAccessToSecurityLakes", 
       "Effect" : "Allow", 
      "Action" : [
          "s3:Get*", 
         "s3:List*" 
       ], 
       "Resource" : "arn:aws:s3:::aws-security-data-lake-*" 
     }, 
     { 
       "Sid" : "S3ReadAccessToSecurityLakeMetastoreObject", 
       "Effect" : "Allow", 
       "Action" : [ 
          "s3:GetObject", 
         "s3:GetObjectVersion" 
       ],
```
```
 "Resource" : "arn:aws:s3:::security-lake-meta-store-manager-*" 
     }, 
     { 
        "Sid" : "S3ResourcelessReadOnly", 
        "Effect" : "Allow", 
        "Action" : [ 
          "s3:GetAccountPublicAccessBlock", 
          "s3:ListAccessPoints", 
          "s3:ListAllMyBuckets" 
       ], 
        "Resource" : "*" 
     } 
   ]
}
```
- Create a [permission](https://docs.aws.amazon.com/singlesignon/latest/userguide/howtocreatepermissionset.html) set using AWS managed policies in IAM Identity Center
- Adding and removing IAM identity [permissions](https://docs.aws.amazon.com/IAM/latest/UserGuide/access_policies_manage-attach-detach.html)
- [Understand](https://docs.aws.amazon.com/IAM/latest/UserGuide/access_policies_managed-versioning.html) versioning for IAM policies
- Get started with AWS managed policies and move toward [least-privilege](https://docs.aws.amazon.com/IAM/latest/UserGuide/best-practices.html#bp-use-aws-defined-policies) permissions

## **AmazonSecurityLakeMetastoreManager**

**Description**: Policy for Amazon SecurityLake meta store manager lambda which allows the access to cloudwatch, S3, Glue and SQS.

AmazonSecurityLakeMetastoreManager is an AWS [managed](https://docs.aws.amazon.com/IAM/latest/UserGuide/access_policies_managed-vs-inline.html#aws-managed-policies) policy.

## **Using this policy**

You can attach AmazonSecurityLakeMetastoreManager to your users, groups, and roles.

## **Policy details**

- **Type**: Service role policy
- **Creation time**: January 23, 2024, 15:26 UTC
- **Edited time:** April 01, 2024, 20:04 UTC

```
• ARN: arn:aws:iam::aws:policy/service-role/
 AmazonSecurityLakeMetastoreManager
```
# **Policy version**

```
Policy version: v2 (default)
```
The policy's default version is the version that defines the permissions for the policy. When a user or role with the policy makes a request to access an AWS resource, AWS checks the default version of the policy to determine whether to allow the request.

```
{ 
   "Version" : "2012-10-17", 
   "Statement" : [ 
     { 
       "Sid" : "AllowWriteLambdaLogs", 
       "Effect" : "Allow", 
       "Action" : [ 
          "logs:CreateLogStream", 
          "logs:PutLogEvents", 
          "logs:CreateLogGroup" 
       ], 
       "Resource" : [ 
          "arn:aws:logs:*:*:log-group:/aws/lambda/AmazonSecurityLake*", 
          "arn:aws:logs:*:*:/aws/lambda/AmazonSecurityLake*" 
       ], 
       "Condition" : { 
          "StringEquals" : { 
            "aws:ResourceAccount" : "${aws:PrincipalAccount}" 
          } 
       } 
     }, 
     { 
       "Sid" : "AllowGlueManage", 
       "Effect" : "Allow", 
       "Action" : [ 
          "glue:CreatePartition", 
          "glue:BatchCreatePartition", 
          "glue:GetTable", 
          "glue:UpdateTable"
```
],

```
 "Resource" : [ 
     "arn:aws:glue:*:*:table/amazon_security_lake_glue_db*/*", 
     "arn:aws:glue:*:*:database/amazon_security_lake_glue_db*", 
     "arn:aws:glue:*:*:catalog" 
   ], 
   "Condition" : { 
     "StringEquals" : { 
        "aws:ResourceAccount" : "${aws:PrincipalAccount}" 
     } 
   } 
 }, 
 { 
   "Sid" : "AllowToReadFromSqs", 
   "Effect" : "Allow", 
  "Action" : [
     "sqs:ReceiveMessage", 
     "sqs:DeleteMessage", 
     "sqs:GetQueueAttributes" 
   ], 
   "Resource" : [ 
     "arn:aws:sqs:*:*:AmazonSecurityLake*" 
   ], 
   "Condition" : { 
     "StringEquals" : { 
        "aws:ResourceAccount" : "${aws:PrincipalAccount}" 
     } 
   } 
 }, 
 { 
   "Sid" : "AllowMetaDataReadWrite", 
   "Effect" : "Allow", 
   "Action" : [ 
     "s3:ListBucket", 
     "s3:PutObject", 
     "s3:GetObject" 
   ], 
   "Resource" : [ 
     "arn:aws:s3:::aws-security-data-lake*" 
   ], 
   "Condition" : { 
     "StringEquals" : { 
        "aws:ResourceAccount" : "${aws:PrincipalAccount}" 
     }
```

```
 } 
     }, 
     { 
        "Sid" : "AllowMetaDataCleanup", 
        "Effect" : "Allow", 
       "Action" : [
          "s3:DeleteObject" 
       ], 
        "Resource" : [ 
          "arn:aws:s3:::aws-security-data-lake*/metadata/*.avro", 
          "arn:aws:s3:::aws-security-data-lake*/metadata/*.metadata.json" 
       ], 
        "Condition" : { 
          "StringEquals" : { 
            "aws:ResourceAccount" : "${aws:PrincipalAccount}" 
          } 
        } 
     } 
   ]
}
```
- Create a [permission](https://docs.aws.amazon.com/singlesignon/latest/userguide/howtocreatepermissionset.html) set using AWS managed policies in IAM Identity Center
- Adding and removing IAM identity [permissions](https://docs.aws.amazon.com/IAM/latest/UserGuide/access_policies_manage-attach-detach.html)
- [Understand](https://docs.aws.amazon.com/IAM/latest/UserGuide/access_policies_managed-versioning.html) versioning for IAM policies
- Get started with AWS managed policies and move toward [least-privilege](https://docs.aws.amazon.com/IAM/latest/UserGuide/best-practices.html#bp-use-aws-defined-policies) permissions

# **AmazonSecurityLakePermissionsBoundary**

**Description**: Amazon Security Lake creates IAM roles for third-party custom sources to write data to a data lake and for third-party subscribers to consume data from a data lake, and uses this policy when creating these roles to define the boundary of their permissions.

AmazonSecurityLakePermissionsBoundary is an AWS [managed](https://docs.aws.amazon.com/IAM/latest/UserGuide/access_policies_managed-vs-inline.html#aws-managed-policies) policy.

## **Using this policy**

You can attach AmazonSecurityLakePermissionsBoundary to your users, groups, and roles.

# **Policy details**

- **Type**: AWS managed policy
- **Creation time**: November 29, 2022, 14:11 UTC
- **Edited time:** May 14, 2024, 20:39 UTC
- **ARN**: arn:aws:iam::aws:policy/AmazonSecurityLakePermissionsBoundary

## **Policy version**

#### **Policy version:** v2 (default)

The policy's default version is the version that defines the permissions for the policy. When a user or role with the policy makes a request to access an AWS resource, AWS checks the default version of the policy to determine whether to allow the request.

```
{ 
   "Version" : "2012-10-17", 
   "Statement" : [ 
    \{ "Sid" : "AllowActionsForSecurityLake", 
       "Effect" : "Allow", 
       "Action" : [ 
          "s3:GetObject", 
          "s3:GetObjectVersion", 
          "s3:ListBucket", 
          "s3:ListBucketVersions", 
          "s3:PutObject", 
          "s3:GetBucketLocation", 
          "kms:Decrypt", 
          "kms:GenerateDataKey", 
          "sqs:ReceiveMessage", 
          "sqs:ChangeMessageVisibility", 
          "sqs:DeleteMessage", 
          "sqs:GetQueueUrl", 
          "sqs:SendMessage", 
          "sqs:GetQueueAttributes", 
          "sqs:ListQueues" 
       ],
```

```
 "Resource" : "*" 
 }, 
 { 
   "Sid" : "DenyActionsForSecurityLake", 
   "Effect" : "Deny", 
   "NotAction" : [ 
     "s3:GetObject", 
     "s3:GetObjectVersion", 
     "s3:ListBucket", 
     "s3:ListBucketVersions", 
     "s3:PutObject", 
     "s3:GetBucketLocation", 
     "kms:Decrypt", 
     "kms:GenerateDataKey", 
     "sqs:ReceiveMessage", 
     "sqs:ChangeMessageVisibility", 
     "sqs:DeleteMessage", 
     "sqs:GetQueueUrl", 
     "sqs:SendMessage", 
     "sqs:GetQueueAttributes", 
     "sqs:ListQueues" 
   ], 
   "Resource" : "*" 
 }, 
 { 
   "Sid" : "DenyActionsNotOnSecurityLakeBucket", 
   "Effect" : "Deny", 
   "Action" : [ 
     "s3:GetObject", 
     "s3:GetObjectVersion", 
     "s3:ListBucket", 
     "s3:ListBucketVersions", 
     "s3:PutObject", 
     "s3:GetBucketLocation" 
   ], 
   "NotResource" : [ 
     "arn:aws:s3:::aws-security-data-lake*" 
   ] 
 }, 
 { 
   "Sid" : "DenyActionsNotOnSecurityLakeSQS", 
   "Effect" : "Deny", 
   "Action" : [ 
     "sqs:ReceiveMessage",
```

```
 "sqs:ChangeMessageVisibility", 
     "sqs:DeleteMessage", 
     "sqs:GetQueueUrl", 
     "sqs:SendMessage", 
     "sqs:GetQueueAttributes", 
     "sqs:ListQueues" 
   ], 
   "NotResource" : "arn:aws:sqs:*:*:AmazonSecurityLake*" 
 }, 
 { 
   "Sid" : "DenyActionsNotOnSecurityLakeKMSS3SQS", 
   "Effect" : "Deny", 
   "Action" : [ 
     "kms:Decrypt", 
     "kms:GenerateDataKey" 
   ], 
   "Resource" : "*", 
   "Condition" : { 
     "StringNotLike" : { 
        "kms:ViaService" : [ 
          "s3.*.amazonaws.com", 
          "sqs.*.amazonaws.com" 
       ] 
     } 
   } 
 }, 
 { 
   "Sid" : "DenyActionsNotOnSecurityLakeKMSForS3", 
   "Effect" : "Deny", 
  "Action" : [
     "kms:Decrypt", 
     "kms:GenerateDataKey" 
   ], 
   "Resource" : "*", 
   "Condition" : { 
     "Null" : { 
        "kms:EncryptionContext:aws:s3:arn" : "false" 
     }, 
     "StringNotLikeIfExists" : { 
        "kms:EncryptionContext:aws:s3:arn" : [ 
          "arn:aws:s3:::aws-security-data-lake*" 
      \mathbf{I} } 
   }
```

```
 }, 
     { 
        "Sid" : "DenyActionsNotOnSecurityLakeKMSForS3SQS", 
        "Effect" : "Deny", 
        "Action" : [ 
          "kms:Decrypt", 
          "kms:GenerateDataKey" 
       ], 
        "Resource" : "*", 
        "Condition" : { 
          "Null" : { 
            "kms:EncryptionContext:aws:sqs:arn" : "false" 
          }, 
          "StringNotLikeIfExists" : { 
            "kms:EncryptionContext:aws:sqs:arn" : [ 
              "arn:aws:sqs:*:*:AmazonSecurityLake*" 
 ] 
          } 
       } 
     } 
   ]
}
```
- Create a [permission](https://docs.aws.amazon.com/singlesignon/latest/userguide/howtocreatepermissionset.html) set using AWS managed policies in IAM Identity Center
- Adding and removing IAM identity [permissions](https://docs.aws.amazon.com/IAM/latest/UserGuide/access_policies_manage-attach-detach.html)
- [Understand](https://docs.aws.amazon.com/IAM/latest/UserGuide/access_policies_managed-versioning.html) versioning for IAM policies
- Get started with AWS managed policies and move toward [least-privilege](https://docs.aws.amazon.com/IAM/latest/UserGuide/best-practices.html#bp-use-aws-defined-policies) permissions

# **AmazonSESFullAccess**

**Description**: Provides full access to Amazon SES via the AWS Management Console.

AmazonSESFullAccess is an AWS [managed](https://docs.aws.amazon.com/IAM/latest/UserGuide/access_policies_managed-vs-inline.html#aws-managed-policies) policy.

# **Using this policy**

You can attach AmazonSESFullAccess to your users, groups, and roles.

## **Policy details**

- **Type**: AWS managed policy
- **Creation time**: February 06, 2015, 18:41 UTC
- **Edited time:** February 06, 2015, 18:41 UTC
- **ARN**: arn:aws:iam::aws:policy/AmazonSESFullAccess

## **Policy version**

#### **Policy version:** v1 (default)

The policy's default version is the version that defines the permissions for the policy. When a user or role with the policy makes a request to access an AWS resource, AWS checks the default version of the policy to determine whether to allow the request.

## **JSON policy document**

```
{ 
   "Version" : "2012-10-17", 
   "Statement" : [ 
      { 
        "Effect" : "Allow", 
        "Action" : [ 
           "ses:*" 
        ], 
        "Resource" : "*" 
      } 
   ]
}
```
#### **Learn more**

- Create a [permission](https://docs.aws.amazon.com/singlesignon/latest/userguide/howtocreatepermissionset.html) set using AWS managed policies in IAM Identity Center
- Adding and removing IAM identity [permissions](https://docs.aws.amazon.com/IAM/latest/UserGuide/access_policies_manage-attach-detach.html)
- [Understand](https://docs.aws.amazon.com/IAM/latest/UserGuide/access_policies_managed-versioning.html) versioning for IAM policies
- Get started with AWS managed policies and move toward [least-privilege](https://docs.aws.amazon.com/IAM/latest/UserGuide/best-practices.html#bp-use-aws-defined-policies) permissions

# **AmazonSESReadOnlyAccess**

**Description**: Provides read only access to Amazon SES via the AWS Management Console.

AmazonSESReadOnlyAccess is an AWS [managed](https://docs.aws.amazon.com/IAM/latest/UserGuide/access_policies_managed-vs-inline.html#aws-managed-policies) policy.

## **Using this policy**

You can attach AmazonSESReadOnlyAccess to your users, groups, and roles.

## **Policy details**

- **Type**: AWS managed policy
- **Creation time**: February 06, 2015, 18:41 UTC
- **Edited time:** May 14, 2024, 12:03 UTC
- **ARN**: arn:aws:iam::aws:policy/AmazonSESReadOnlyAccess

## **Policy version**

#### **Policy version:** v2 (default)

The policy's default version is the version that defines the permissions for the policy. When a user or role with the policy makes a request to access an AWS resource, AWS checks the default version of the policy to determine whether to allow the request.

```
{ 
   "Version" : "2012-10-17", 
   "Statement" : [ 
     { 
        "Sid" : "SESReadOnlyAccess", 
        "Effect" : "Allow", 
        "Action" : [ 
          "ses:Get*", 
          "ses:List*", 
          "ses:BatchGetMetricData" 
        ], 
        "Resource" : "*"
```
}

 ] }

## **Learn more**

- Create a [permission](https://docs.aws.amazon.com/singlesignon/latest/userguide/howtocreatepermissionset.html) set using AWS managed policies in IAM Identity Center
- Adding and removing IAM identity [permissions](https://docs.aws.amazon.com/IAM/latest/UserGuide/access_policies_manage-attach-detach.html)
- [Understand](https://docs.aws.amazon.com/IAM/latest/UserGuide/access_policies_managed-versioning.html) versioning for IAM policies
- Get started with AWS managed policies and move toward [least-privilege](https://docs.aws.amazon.com/IAM/latest/UserGuide/best-practices.html#bp-use-aws-defined-policies) permissions

# **AmazonSESServiceRolePolicy**

**Description**: Allows SES to publish Amazon CloudWatch basic monitoring metrics on behalf of your SES resources

AmazonSESServiceRolePolicy is an AWS [managed](https://docs.aws.amazon.com/IAM/latest/UserGuide/access_policies_managed-vs-inline.html#aws-managed-policies) policy.

# **Using this policy**

This policy is attached to a service-linked role that allows the service to perform actions on your behalf. You cannot attach this policy to your users, groups, or roles.

# **Policy details**

- **Type**: Service-linked role policy
- **Creation time**: May 21, 2024, 16:02 UTC
- **Edited time:** May 21, 2024, 16:02 UTC
- **ARN**: arn:aws:iam::aws:policy/aws-service-role/AmazonSESServiceRolePolicy

## **Policy version**

#### **Policy version:** v1 (default)

The policy's default version is the version that defines the permissions for the policy. When a user or role with the policy makes a request to access an AWS resource, AWS checks the default version of the policy to determine whether to allow the request.

## **JSON policy document**

```
{ 
   "Version" : "2012-10-17", 
   "Statement" : [ 
    \left\{ \right. "Sid" : "AllowPutMetricDataToSESCloudWatchNamespaces", 
        "Effect" : "Allow", 
        "Action" : "cloudwatch:PutMetricData", 
        "Resource" : "*", 
        "Condition" : { 
          "StringLike" : { 
             "cloudwatch:namespace" : [ 
               "AWS/SES", 
               "AWS/SES/MailManager", 
               "AWS/SES/Addons" 
             ] 
          } 
        } 
     } 
   ]
}
```
#### **Learn more**

- [Understand](https://docs.aws.amazon.com/IAM/latest/UserGuide/access_policies_managed-versioning.html) versioning for IAM policies
- Get started with AWS managed policies and move toward [least-privilege](https://docs.aws.amazon.com/IAM/latest/UserGuide/best-practices.html#bp-use-aws-defined-policies) permissions

## **AmazonSNSFullAccess**

**Description**: Provides full access to Amazon SNS via the AWS Management Console.

AmazonSNSFullAccess is an AWS [managed](https://docs.aws.amazon.com/IAM/latest/UserGuide/access_policies_managed-vs-inline.html#aws-managed-policies) policy.

## **Using this policy**

You can attach AmazonSNSFullAccess to your users, groups, and roles.

## **Policy details**

• **Type**: AWS managed policy

- **Creation time**: February 06, 2015, 18:41 UTC
- **Edited time:** February 06, 2015, 18:41 UTC
- **ARN**: arn:aws:iam::aws:policy/AmazonSNSFullAccess

#### **Policy version**

**Policy version:** v1 (default)

The policy's default version is the version that defines the permissions for the policy. When a user or role with the policy makes a request to access an AWS resource, AWS checks the default version of the policy to determine whether to allow the request.

#### **JSON policy document**

```
{ 
   "Version" : "2012-10-17", 
   "Statement" : [ 
      { 
        "Action" : [ 
           "sns:*" 
        ], 
        "Effect" : "Allow", 
        "Resource" : "*" 
      } 
   ]
}
```
#### **Learn more**

- Create a [permission](https://docs.aws.amazon.com/singlesignon/latest/userguide/howtocreatepermissionset.html) set using AWS managed policies in IAM Identity Center
- Adding and removing IAM identity [permissions](https://docs.aws.amazon.com/IAM/latest/UserGuide/access_policies_manage-attach-detach.html)
- [Understand](https://docs.aws.amazon.com/IAM/latest/UserGuide/access_policies_managed-versioning.html) versioning for IAM policies
- Get started with AWS managed policies and move toward [least-privilege](https://docs.aws.amazon.com/IAM/latest/UserGuide/best-practices.html#bp-use-aws-defined-policies) permissions

## **AmazonSNSReadOnlyAccess**

**Description**: Provides read only access to Amazon SNS via the AWS Management Console.

AmazonSNSReadOnlyAccess is an AWS [managed](https://docs.aws.amazon.com/IAM/latest/UserGuide/access_policies_managed-vs-inline.html#aws-managed-policies) policy.

# **Using this policy**

You can attach AmazonSNSReadOnlyAccess to your users, groups, and roles.

## **Policy details**

- **Type**: AWS managed policy
- **Creation time**: February 06, 2015, 18:41 UTC
- **Edited time:** February 06, 2015, 18:41 UTC
- **ARN**: arn:aws:iam::aws:policy/AmazonSNSReadOnlyAccess

## **Policy version**

#### **Policy version:** v1 (default)

The policy's default version is the version that defines the permissions for the policy. When a user or role with the policy makes a request to access an AWS resource, AWS checks the default version of the policy to determine whether to allow the request.

## **JSON policy document**

```
{ 
   "Version" : "2012-10-17", 
   "Statement" : [ 
    \{ "Effect" : "Allow", 
        "Action" : [ 
           "sns:GetTopicAttributes", 
           "sns:List*" 
        ], 
        "Resource" : "*" 
     } 
   ]
}
```
## **Learn more**

• Create a [permission](https://docs.aws.amazon.com/singlesignon/latest/userguide/howtocreatepermissionset.html) set using AWS managed policies in IAM Identity Center

- Adding and removing IAM identity [permissions](https://docs.aws.amazon.com/IAM/latest/UserGuide/access_policies_manage-attach-detach.html)
- [Understand](https://docs.aws.amazon.com/IAM/latest/UserGuide/access_policies_managed-versioning.html) versioning for IAM policies
- Get started with AWS managed policies and move toward [least-privilege](https://docs.aws.amazon.com/IAM/latest/UserGuide/best-practices.html#bp-use-aws-defined-policies) permissions

## **AmazonSNSRole**

**Description**: Default policy for Amazon SNS service role.

AmazonSNSRole is an AWS [managed](https://docs.aws.amazon.com/IAM/latest/UserGuide/access_policies_managed-vs-inline.html#aws-managed-policies) policy.

## **Using this policy**

You can attach AmazonSNSRole to your users, groups, and roles.

## **Policy details**

- **Type**: Service role policy
- **Creation time**: February 06, 2015, 18:41 UTC
- **Edited time:** February 06, 2015, 18:41 UTC
- **ARN**: arn:aws:iam::aws:policy/service-role/AmazonSNSRole

#### **Policy version**

#### **Policy version:** v1 (default)

The policy's default version is the version that defines the permissions for the policy. When a user or role with the policy makes a request to access an AWS resource, AWS checks the default version of the policy to determine whether to allow the request.

```
{ 
   "Version" : "2012-10-17", 
   "Statement" : [ 
      { 
        "Effect" : "Allow",
```

```
 "Action" : [ 
           "logs:CreateLogGroup", 
           "logs:CreateLogStream", 
           "logs:PutLogEvents", 
           "logs:PutMetricFilter", 
           "logs:PutRetentionPolicy" 
        ], 
        "Resource" : [ 
          " * " ] 
      } 
   ]
}
```
- Create a [permission](https://docs.aws.amazon.com/singlesignon/latest/userguide/howtocreatepermissionset.html) set using AWS managed policies in IAM Identity Center
- Adding and removing IAM identity [permissions](https://docs.aws.amazon.com/IAM/latest/UserGuide/access_policies_manage-attach-detach.html)
- [Understand](https://docs.aws.amazon.com/IAM/latest/UserGuide/access_policies_managed-versioning.html) versioning for IAM policies
- Get started with AWS managed policies and move toward [least-privilege](https://docs.aws.amazon.com/IAM/latest/UserGuide/best-practices.html#bp-use-aws-defined-policies) permissions

# **AmazonSQSFullAccess**

**Description**: Provides full access to Amazon SQS via the AWS Management Console.

AmazonSQSFullAccess is an AWS [managed](https://docs.aws.amazon.com/IAM/latest/UserGuide/access_policies_managed-vs-inline.html#aws-managed-policies) policy.

## **Using this policy**

You can attach AmazonSQSFullAccess to your users, groups, and roles.

## **Policy details**

- **Type**: AWS managed policy
- **Creation time**: February 06, 2015, 18:41 UTC
- **Edited time:** February 06, 2015, 18:41 UTC
- **ARN**: arn:aws:iam::aws:policy/AmazonSQSFullAccess

## **Policy version**

#### **Policy version:** v1 (default)

The policy's default version is the version that defines the permissions for the policy. When a user or role with the policy makes a request to access an AWS resource, AWS checks the default version of the policy to determine whether to allow the request.

#### **JSON policy document**

```
{ 
   "Version" : "2012-10-17", 
   "Statement" : [ 
      { 
        "Action" : [ 
           "sqs:*" 
        ], 
        "Effect" : "Allow", 
        "Resource" : "*" 
      } 
   ]
}
```
#### **Learn more**

- Create a [permission](https://docs.aws.amazon.com/singlesignon/latest/userguide/howtocreatepermissionset.html) set using AWS managed policies in IAM Identity Center
- Adding and removing IAM identity [permissions](https://docs.aws.amazon.com/IAM/latest/UserGuide/access_policies_manage-attach-detach.html)
- [Understand](https://docs.aws.amazon.com/IAM/latest/UserGuide/access_policies_managed-versioning.html) versioning for IAM policies
- Get started with AWS managed policies and move toward [least-privilege](https://docs.aws.amazon.com/IAM/latest/UserGuide/best-practices.html#bp-use-aws-defined-policies) permissions

# **AmazonSQSReadOnlyAccess**

**Description**: Provides read only access to Amazon SQS via the AWS Management Console.

AmazonSQSReadOnlyAccess is an AWS [managed](https://docs.aws.amazon.com/IAM/latest/UserGuide/access_policies_managed-vs-inline.html#aws-managed-policies) policy.

## **Using this policy**

You can attach AmazonSQSReadOnlyAccess to your users, groups, and roles.

## **Policy details**

- **Type**: AWS managed policy
- **Creation time**: February 06, 2015, 18:41 UTC
- **Edited time:** May 24, 2024, 18:16 UTC
- **ARN**: arn:aws:iam::aws:policy/AmazonSQSReadOnlyAccess

## **Policy version**

#### **Policy version:** v4 (default)

The policy's default version is the version that defines the permissions for the policy. When a user or role with the policy makes a request to access an AWS resource, AWS checks the default version of the policy to determine whether to allow the request.

## **JSON policy document**

```
{ 
   "Version" : "2012-10-17", 
   "Statement" : [ 
    \mathcal{L} "Sid" : "AmazonSQSReadOnlyAccess", 
        "Effect" : "Allow", 
        "Action" : [ 
          "sqs:GetQueueAttributes", 
          "sqs:GetQueueUrl", 
          "sqs:ListDeadLetterSourceQueues", 
          "sqs:ListQueues", 
          "sqs:ListMessageMoveTasks", 
          "sqs:ListQueueTags" 
        ], 
        "Resource" : "*" 
     } 
   ]
}
```
## **Learn more**

• Create a [permission](https://docs.aws.amazon.com/singlesignon/latest/userguide/howtocreatepermissionset.html) set using AWS managed policies in IAM Identity Center

- Adding and removing IAM identity [permissions](https://docs.aws.amazon.com/IAM/latest/UserGuide/access_policies_manage-attach-detach.html)
- [Understand](https://docs.aws.amazon.com/IAM/latest/UserGuide/access_policies_managed-versioning.html) versioning for IAM policies
- Get started with AWS managed policies and move toward [least-privilege](https://docs.aws.amazon.com/IAM/latest/UserGuide/best-practices.html#bp-use-aws-defined-policies) permissions

## **AmazonSSMAutomationApproverAccess**

**Description**: Provides access to view automation executions and send approval decisions to automation waiting for approval

AmazonSSMAutomationApproverAccess is an AWS [managed](https://docs.aws.amazon.com/IAM/latest/UserGuide/access_policies_managed-vs-inline.html#aws-managed-policies) policy.

## **Using this policy**

You can attach AmazonSSMAutomationApproverAccess to your users, groups, and roles.

## **Policy details**

- **Type**: AWS managed policy
- **Creation time**: August 07, 2017, 23:07 UTC
- **Edited time:** August 07, 2017, 23:07 UTC
- **ARN**: arn:aws:iam::aws:policy/AmazonSSMAutomationApproverAccess

#### **Policy version**

#### **Policy version:** v1 (default)

The policy's default version is the version that defines the permissions for the policy. When a user or role with the policy makes a request to access an AWS resource, AWS checks the default version of the policy to determine whether to allow the request.

```
{ 
   "Version" : "2012-10-17", 
   "Statement" : [ 
     {
```

```
 "Effect" : "Allow", 
        "Action" : [ 
          "ssm:DescribeAutomationExecutions", 
          "ssm:GetAutomationExecution", 
          "ssm:SendAutomationSignal" 
        ], 
        "Resource" : [ 
         " * "
        ] 
     } 
   ]
}
```
- Create a [permission](https://docs.aws.amazon.com/singlesignon/latest/userguide/howtocreatepermissionset.html) set using AWS managed policies in IAM Identity Center
- Adding and removing IAM identity [permissions](https://docs.aws.amazon.com/IAM/latest/UserGuide/access_policies_manage-attach-detach.html)
- [Understand](https://docs.aws.amazon.com/IAM/latest/UserGuide/access_policies_managed-versioning.html) versioning for IAM policies
- Get started with AWS managed policies and move toward [least-privilege](https://docs.aws.amazon.com/IAM/latest/UserGuide/best-practices.html#bp-use-aws-defined-policies) permissions

# **AmazonSSMAutomationRole**

**Description**: Provides permissions for EC2 Automation service to execute activities defined within Automation documents

AmazonSSMAutomationRole is an AWS [managed](https://docs.aws.amazon.com/IAM/latest/UserGuide/access_policies_managed-vs-inline.html#aws-managed-policies) policy.

## **Using this policy**

You can attach AmazonSSMAutomationRole to your users, groups, and roles.

## **Policy details**

- **Type**: Service role policy
- **Creation time**: December 05, 2016, 22:09 UTC
- **Edited time:** July 24, 2017, 23:29 UTC
- **ARN**: arn:aws:iam::aws:policy/service-role/AmazonSSMAutomationRole

#### **Policy version**

#### **Policy version:** v5 (default)

The policy's default version is the version that defines the permissions for the policy. When a user or role with the policy makes a request to access an AWS resource, AWS checks the default version of the policy to determine whether to allow the request.

```
{ 
   "Version" : "2012-10-17", 
   "Statement" : [ 
     { 
        "Effect" : "Allow", 
        "Action" : [ 
          "lambda:InvokeFunction" 
        ], 
       "Resource" : [ 
          "arn:aws:lambda:*:*:function:Automation*" 
      \mathbf{I} }, 
     { 
        "Effect" : "Allow", 
        "Action" : [ 
          "ec2:CreateImage", 
          "ec2:CopyImage", 
          "ec2:DeregisterImage", 
          "ec2:DescribeImages", 
          "ec2:DeleteSnapshot", 
          "ec2:StartInstances", 
          "ec2:RunInstances", 
          "ec2:StopInstances", 
          "ec2:TerminateInstances", 
          "ec2:DescribeInstanceStatus", 
          "ec2:CreateTags", 
          "ec2:DeleteTags", 
          "ec2:DescribeTags", 
          "cloudformation:CreateStack", 
          "cloudformation:DescribeStackEvents", 
          "cloudformation:DescribeStacks", 
          "cloudformation:UpdateStack", 
          "cloudformation:DeleteStack"
```

```
 ], 
         "Resource" : [ 
           \overline{0} with
         ] 
      }, 
      { 
         "Effect" : "Allow", 
         "Action" : [ 
            "ssm:*" 
         ], 
         "Resource" : [ 
           " * " ] 
      }, 
      { 
         "Effect" : "Allow", 
        "Action" : [
            "sns:Publish" 
         ], 
         "Resource" : [ 
            "arn:aws:sns:*:*:Automation*" 
         ] 
      } 
   ]
}
```
- Create a [permission](https://docs.aws.amazon.com/singlesignon/latest/userguide/howtocreatepermissionset.html) set using AWS managed policies in IAM Identity Center
- Adding and removing IAM identity [permissions](https://docs.aws.amazon.com/IAM/latest/UserGuide/access_policies_manage-attach-detach.html)
- [Understand](https://docs.aws.amazon.com/IAM/latest/UserGuide/access_policies_managed-versioning.html) versioning for IAM policies
- Get started with AWS managed policies and move toward [least-privilege](https://docs.aws.amazon.com/IAM/latest/UserGuide/best-practices.html#bp-use-aws-defined-policies) permissions

## **AmazonSSMDirectoryServiceAccess**

**Description**: This policy allows SSM Agent to access Directory Service on behalf of the customer for domain-join the managed instance.

AmazonSSMDirectoryServiceAccess is an AWS [managed](https://docs.aws.amazon.com/IAM/latest/UserGuide/access_policies_managed-vs-inline.html#aws-managed-policies) policy.

# **Using this policy**

You can attach AmazonSSMDirectoryServiceAccess to your users, groups, and roles.

# **Policy details**

- **Type**: AWS managed policy
- **Creation time**: March 15, 2019, 17:44 UTC
- **Edited time:** March 15, 2019, 17:44 UTC
- **ARN**: arn:aws:iam::aws:policy/AmazonSSMDirectoryServiceAccess

# **Policy version**

**Policy version:** v1 (default)

The policy's default version is the version that defines the permissions for the policy. When a user or role with the policy makes a request to access an AWS resource, AWS checks the default version of the policy to determine whether to allow the request.

# **JSON policy document**

```
{ 
   "Version" : "2012-10-17", 
   "Statement" : [ 
     { 
        "Effect" : "Allow", 
        "Action" : [ 
          "ds:CreateComputer", 
          "ds:DescribeDirectories" 
        ], 
        "Resource" : "*" 
     } 
   ]
}
```
## **Learn more**

- Create a [permission](https://docs.aws.amazon.com/singlesignon/latest/userguide/howtocreatepermissionset.html) set using AWS managed policies in IAM Identity Center
- Adding and removing IAM identity [permissions](https://docs.aws.amazon.com/IAM/latest/UserGuide/access_policies_manage-attach-detach.html)
- [Understand](https://docs.aws.amazon.com/IAM/latest/UserGuide/access_policies_managed-versioning.html) versioning for IAM policies
- Get started with AWS managed policies and move toward [least-privilege](https://docs.aws.amazon.com/IAM/latest/UserGuide/best-practices.html#bp-use-aws-defined-policies) permissions

## **AmazonSSMFullAccess**

**Description**: Provides full access to Amazon SSM.

AmazonSSMFullAccess is an AWS [managed](https://docs.aws.amazon.com/IAM/latest/UserGuide/access_policies_managed-vs-inline.html#aws-managed-policies) policy.

## **Using this policy**

You can attach AmazonSSMFullAccess to your users, groups, and roles.

## **Policy details**

- **Type**: AWS managed policy
- **Creation time**: May 29, 2015, 17:39 UTC
- **Edited time:** November 20, 2019, 20:08 UTC
- **ARN**: arn:aws:iam::aws:policy/AmazonSSMFullAccess

#### **Policy version**

#### **Policy version:** v4 (default)

The policy's default version is the version that defines the permissions for the policy. When a user or role with the policy makes a request to access an AWS resource, AWS checks the default version of the policy to determine whether to allow the request.

```
{ 
   "Version" : "2012-10-17", 
   "Statement" : [ 
     { 
        "Effect" : "Allow", 
        "Action" : [ 
          "cloudwatch:PutMetricData", 
          "ds:CreateComputer", 
          "ds:DescribeDirectories",
```

```
 "ec2:DescribeInstanceStatus", 
          "logs:*", 
          "ssm:*", 
          "ec2messages:*" 
       ], 
       "Resource" : "*" 
     }, 
     { 
       "Effect" : "Allow", 
       "Action" : "iam:CreateServiceLinkedRole", 
       "Resource" : "arn:aws:iam::*:role/aws-service-role/ssm.amazonaws.com/
AWSServiceRoleForAmazonSSM*", 
       "Condition" : { 
          "StringLike" : { 
            "iam:AWSServiceName" : "ssm.amazonaws.com" 
         } 
       } 
     }, 
     { 
       "Effect" : "Allow", 
      "Action" : [
          "iam:DeleteServiceLinkedRole", 
          "iam:GetServiceLinkedRoleDeletionStatus" 
       ], 
       "Resource" : "arn:aws:iam::*:role/aws-service-role/ssm.amazonaws.com/
AWSServiceRoleForAmazonSSM*" 
     }, 
     { 
       "Effect" : "Allow", 
      "Action" : [
          "ssmmessages:CreateControlChannel", 
          "ssmmessages:CreateDataChannel", 
          "ssmmessages:OpenControlChannel", 
         "ssmmessages:OpenDataChannel" 
       ], 
       "Resource" : "*" 
     } 
  \mathbf{I}}
```
• Create a [permission](https://docs.aws.amazon.com/singlesignon/latest/userguide/howtocreatepermissionset.html) set using AWS managed policies in IAM Identity Center

- Adding and removing IAM identity [permissions](https://docs.aws.amazon.com/IAM/latest/UserGuide/access_policies_manage-attach-detach.html)
- [Understand](https://docs.aws.amazon.com/IAM/latest/UserGuide/access_policies_managed-versioning.html) versioning for IAM policies
- Get started with AWS managed policies and move toward [least-privilege](https://docs.aws.amazon.com/IAM/latest/UserGuide/best-practices.html#bp-use-aws-defined-policies) permissions

## **AmazonSSMMaintenanceWindowRole**

**Description**: Service Role to be used for EC2 Maintenance Window

AmazonSSMMaintenanceWindowRole is an AWS [managed](https://docs.aws.amazon.com/IAM/latest/UserGuide/access_policies_managed-vs-inline.html#aws-managed-policies) policy.

## **Using this policy**

You can attach AmazonSSMMaintenanceWindowRole to your users, groups, and roles.

## **Policy details**

- **Type**: Service role policy
- **Creation time**: December 01, 2016, 15:57 UTC
- **Edited time:** July 27, 2019, 00:16 UTC
- **ARN**: arn:aws:iam::aws:policy/service-role/AmazonSSMMaintenanceWindowRole

## **Policy version**

#### **Policy version:** v3 (default)

The policy's default version is the version that defines the permissions for the policy. When a user or role with the policy makes a request to access an AWS resource, AWS checks the default version of the policy to determine whether to allow the request.

```
{ 
   "Version" : "2012-10-17", 
   "Statement" : [ 
     { 
        "Effect" : "Allow", 
        "Action" : [ 
          "ssm:GetAutomationExecution",
```

```
 "ssm:GetParameters", 
      "ssm:ListCommands", 
      "ssm:SendCommand", 
      "ssm:StartAutomationExecution" 
   ], 
   "Resource" : [ 
    \overline{m} \overline{m} ] 
 }, 
 { 
   "Effect" : "Allow", 
  "Action" : [
      "lambda:InvokeFunction" 
   ], 
   "Resource" : [ 
      "arn:aws:lambda:*:*:function:SSM*", 
     "arn:aws:lambda:*:*:function:*:SSM*" 
   ] 
 }, 
 { 
   "Effect" : "Allow", 
   "Action" : [ 
      "states:DescribeExecution", 
     "states:StartExecution" 
   ], 
   "Resource" : [ 
     "arn:aws:states:*:*:stateMachine:SSM*", 
      "arn:aws:states:*:*:execution:SSM*" 
   ] 
 }, 
 { 
   "Effect" : "Allow", 
   "Action" : [ 
      "resource-groups:ListGroups", 
      "resource-groups:ListGroupResources" 
   ], 
   "Resource" : [ 
    \overline{0} \star \overline{0} ] 
 }, 
 { 
   "Effect" : "Allow", 
  "Action" : [
      "tag:GetResources"
```

```
 ], 
           "Resource" : [ 
             " * " ] 
       } 
    ]
}
```
- Create a [permission](https://docs.aws.amazon.com/singlesignon/latest/userguide/howtocreatepermissionset.html) set using AWS managed policies in IAM Identity Center
- Adding and removing IAM identity [permissions](https://docs.aws.amazon.com/IAM/latest/UserGuide/access_policies_manage-attach-detach.html)
- [Understand](https://docs.aws.amazon.com/IAM/latest/UserGuide/access_policies_managed-versioning.html) versioning for IAM policies
- Get started with AWS managed policies and move toward [least-privilege](https://docs.aws.amazon.com/IAM/latest/UserGuide/best-practices.html#bp-use-aws-defined-policies) permissions

# **AmazonSSMManagedEC2InstanceDefaultPolicy**

**Description**: This policy enables AWS Systems Manager functionality on EC2 instances.

AmazonSSMManagedEC2InstanceDefaultPolicy is an AWS [managed](https://docs.aws.amazon.com/IAM/latest/UserGuide/access_policies_managed-vs-inline.html#aws-managed-policies) policy.

## **Using this policy**

You can attach AmazonSSMManagedEC2InstanceDefaultPolicy to your users, groups, and roles.

## **Policy details**

- **Type**: AWS managed policy
- **Creation time**: August 30, 2022, 20:54 UTC
- **Edited time:** August 30, 2022, 20:54 UTC
- **ARN**: arn:aws:iam::aws:policy/AmazonSSMManagedEC2InstanceDefaultPolicy

## **Policy version**

#### **Policy version:** v1 (default)

The policy's default version is the version that defines the permissions for the policy. When a user or role with the policy makes a request to access an AWS resource, AWS checks the default version of the policy to determine whether to allow the request.

```
{ 
   "Version" : "2012-10-17", 
   "Statement" : [ 
     { 
       "Effect" : "Allow", 
       "Action" : [ 
          "ssm:DescribeAssociation", 
          "ssm:GetDeployablePatchSnapshotForInstance", 
          "ssm:GetDocument", 
          "ssm:DescribeDocument", 
          "ssm:GetManifest", 
          "ssm:ListAssociations", 
          "ssm:ListInstanceAssociations", 
          "ssm:PutInventory", 
          "ssm:PutComplianceItems", 
          "ssm:PutConfigurePackageResult", 
          "ssm:UpdateAssociationStatus", 
          "ssm:UpdateInstanceAssociationStatus", 
          "ssm:UpdateInstanceInformation" 
       ], 
       "Resource" : "*" 
     }, 
     { 
       "Effect" : "Allow", 
       "Action" : [ 
          "ssmmessages:CreateControlChannel", 
          "ssmmessages:CreateDataChannel", 
          "ssmmessages:OpenControlChannel", 
          "ssmmessages:OpenDataChannel" 
       ], 
       "Resource" : "*" 
     }, 
     { 
       "Effect" : "Allow", 
       "Action" : [ 
          "ec2messages:AcknowledgeMessage", 
          "ec2messages:DeleteMessage",
```

```
 "ec2messages:FailMessage", 
          "ec2messages:GetEndpoint", 
          "ec2messages:GetMessages", 
          "ec2messages:SendReply" 
        ], 
        "Resource" : "*" 
     } 
   ]
}
```
- Create a [permission](https://docs.aws.amazon.com/singlesignon/latest/userguide/howtocreatepermissionset.html) set using AWS managed policies in IAM Identity Center
- Adding and removing IAM identity [permissions](https://docs.aws.amazon.com/IAM/latest/UserGuide/access_policies_manage-attach-detach.html)
- [Understand](https://docs.aws.amazon.com/IAM/latest/UserGuide/access_policies_managed-versioning.html) versioning for IAM policies
- Get started with AWS managed policies and move toward [least-privilege](https://docs.aws.amazon.com/IAM/latest/UserGuide/best-practices.html#bp-use-aws-defined-policies) permissions

## **AmazonSSMManagedInstanceCore**

**Description**: The policy for Amazon EC2 Role to enable AWS Systems Manager service core functionality.

AmazonSSMManagedInstanceCore is an AWS [managed](https://docs.aws.amazon.com/IAM/latest/UserGuide/access_policies_managed-vs-inline.html#aws-managed-policies) policy.

## **Using this policy**

You can attach AmazonSSMManagedInstanceCore to your users, groups, and roles.

## **Policy details**

- **Type**: AWS managed policy
- **Creation time**: March 15, 2019, 17:22 UTC
- **Edited time:** May 23, 2019, 16:54 UTC
- **ARN**: arn:aws:iam::aws:policy/AmazonSSMManagedInstanceCore

## **Policy version**

**Policy version:** v2 (default)

The policy's default version is the version that defines the permissions for the policy. When a user or role with the policy makes a request to access an AWS resource, AWS checks the default version of the policy to determine whether to allow the request.

```
{ 
   "Version" : "2012-10-17", 
   "Statement" : [ 
     { 
        "Effect" : "Allow", 
        "Action" : [ 
          "ssm:DescribeAssociation", 
          "ssm:GetDeployablePatchSnapshotForInstance", 
          "ssm:GetDocument", 
          "ssm:DescribeDocument", 
          "ssm:GetManifest", 
          "ssm:GetParameter", 
          "ssm:GetParameters", 
          "ssm:ListAssociations", 
          "ssm:ListInstanceAssociations", 
          "ssm:PutInventory", 
          "ssm:PutComplianceItems", 
          "ssm:PutConfigurePackageResult", 
          "ssm:UpdateAssociationStatus", 
          "ssm:UpdateInstanceAssociationStatus", 
          "ssm:UpdateInstanceInformation" 
        ], 
       "Resource" : "*" 
     }, 
     { 
        "Effect" : "Allow", 
        "Action" : [ 
          "ssmmessages:CreateControlChannel", 
          "ssmmessages:CreateDataChannel", 
          "ssmmessages:OpenControlChannel", 
          "ssmmessages:OpenDataChannel" 
       ], 
       "Resource" : "*" 
     }, 
     { 
        "Effect" : "Allow", 
        "Action" : [
```

```
 "ec2messages:AcknowledgeMessage", 
          "ec2messages:DeleteMessage", 
          "ec2messages:FailMessage", 
          "ec2messages:GetEndpoint", 
          "ec2messages:GetMessages", 
          "ec2messages:SendReply" 
       ], 
        "Resource" : "*" 
     } 
   ]
}
```
- Create a [permission](https://docs.aws.amazon.com/singlesignon/latest/userguide/howtocreatepermissionset.html) set using AWS managed policies in IAM Identity Center
- Adding and removing IAM identity [permissions](https://docs.aws.amazon.com/IAM/latest/UserGuide/access_policies_manage-attach-detach.html)
- [Understand](https://docs.aws.amazon.com/IAM/latest/UserGuide/access_policies_managed-versioning.html) versioning for IAM policies
- Get started with AWS managed policies and move toward [least-privilege](https://docs.aws.amazon.com/IAM/latest/UserGuide/best-practices.html#bp-use-aws-defined-policies) permissions

# **AmazonSSMPatchAssociation**

**Description**: Provide access to child instances for patch association operation.

AmazonSSMPatchAssociation is an AWS [managed](https://docs.aws.amazon.com/IAM/latest/UserGuide/access_policies_managed-vs-inline.html#aws-managed-policies) policy.

## **Using this policy**

You can attach AmazonSSMPatchAssociation to your users, groups, and roles.

## **Policy details**

- **Type**: AWS managed policy
- **Creation time**: May 13, 2020, 16:00 UTC
- **Edited time:** May 13, 2020, 16:00 UTC
- **ARN**: arn:aws:iam::aws:policy/AmazonSSMPatchAssociation

# **Policy version**

#### **Policy version:** v1 (default)

The policy's default version is the version that defines the permissions for the policy. When a user or role with the policy makes a request to access an AWS resource, AWS checks the default version of the policy to determine whether to allow the request.

## **JSON policy document**

```
{ 
   "Version" : "2012-10-17", 
   "Statement" : [ 
     { 
        "Effect" : "Allow", 
        "Action" : "ssm:DescribeEffectivePatchesForPatchBaseline", 
       "Resource" : "arn:aws:ssm:*:*:patchbaseline/*" 
     }, 
     { 
       "Effect" : "Allow", 
        "Action" : "ssm:GetPatchBaseline", 
        "Resource" : "arn:aws:ssm:*:*:patchbaseline/*" 
     }, 
     { 
        "Effect" : "Allow", 
        "Action" : "tag:GetResources", 
        "Resource" : "*" 
     }, 
     { 
        "Effect" : "Allow", 
        "Action" : "ssm:DescribePatchBaselines", 
        "Resource" : "*" 
     } 
   ]
}
```
## **Learn more**

- Create a [permission](https://docs.aws.amazon.com/singlesignon/latest/userguide/howtocreatepermissionset.html) set using AWS managed policies in IAM Identity Center
- Adding and removing IAM identity [permissions](https://docs.aws.amazon.com/IAM/latest/UserGuide/access_policies_manage-attach-detach.html)
- [Understand](https://docs.aws.amazon.com/IAM/latest/UserGuide/access_policies_managed-versioning.html) versioning for IAM policies

#### • Get started with AWS managed policies and move toward [least-privilege](https://docs.aws.amazon.com/IAM/latest/UserGuide/best-practices.html#bp-use-aws-defined-policies) permissions

## **AmazonSSMReadOnlyAccess**

**Description**: Provides read only access to Amazon SSM.

AmazonSSMReadOnlyAccess is an AWS [managed](https://docs.aws.amazon.com/IAM/latest/UserGuide/access_policies_managed-vs-inline.html#aws-managed-policies) policy.

## **Using this policy**

You can attach AmazonSSMReadOnlyAccess to your users, groups, and roles.

## **Policy details**

- **Type**: AWS managed policy
- **Creation time**: May 29, 2015, 17:44 UTC
- **Edited time:** May 29, 2015, 17:44 UTC
- **ARN**: arn:aws:iam::aws:policy/AmazonSSMReadOnlyAccess

## **Policy version**

#### **Policy version:** v1 (default)

The policy's default version is the version that defines the permissions for the policy. When a user or role with the policy makes a request to access an AWS resource, AWS checks the default version of the policy to determine whether to allow the request.

```
{ 
   "Version" : "2012-10-17", 
   "Statement" : [ 
     { 
        "Effect" : "Allow", 
        "Action" : [ 
          "ssm:Describe*", 
          "ssm:Get*", 
          "ssm:List*" 
        ],
```

```
 "Resource" : "*" 
      } 
   ]
}
```
- Create a [permission](https://docs.aws.amazon.com/singlesignon/latest/userguide/howtocreatepermissionset.html) set using AWS managed policies in IAM Identity Center
- Adding and removing IAM identity [permissions](https://docs.aws.amazon.com/IAM/latest/UserGuide/access_policies_manage-attach-detach.html)
- [Understand](https://docs.aws.amazon.com/IAM/latest/UserGuide/access_policies_managed-versioning.html) versioning for IAM policies
- Get started with AWS managed policies and move toward [least-privilege](https://docs.aws.amazon.com/IAM/latest/UserGuide/best-practices.html#bp-use-aws-defined-policies) permissions

# **AmazonSSMServiceRolePolicy**

**Description**: Provides access to AWS Resources managed or used by Amazon SSM

AmazonSSMServiceRolePolicy is an AWS [managed](https://docs.aws.amazon.com/IAM/latest/UserGuide/access_policies_managed-vs-inline.html#aws-managed-policies) policy.

## **Using this policy**

This policy is attached to a service-linked role that allows the service to perform actions on your behalf. You cannot attach this policy to your users, groups, or roles.

## **Policy details**

- **Type**: Service-linked role policy
- **Creation time**: November 13, 2017, 19:20 UTC
- **Edited time:** September 14, 2022, 19:46 UTC
- **ARN**: arn:aws:iam::aws:policy/aws-service-role/AmazonSSMServiceRolePolicy

## **Policy version**

#### **Policy version:** v14 (default)

The policy's default version is the version that defines the permissions for the policy. When a user or role with the policy makes a request to access an AWS resource, AWS checks the default version of the policy to determine whether to allow the request.

```
{ 
   "Version" : "2012-10-17", 
   "Statement" : [ 
     { 
        "Effect" : "Allow", 
       "Action" : [
          "ssm:CancelCommand", 
          "ssm:GetCommandInvocation", 
          "ssm:ListCommandInvocations", 
          "ssm:ListCommands", 
          "ssm:SendCommand", 
          "ssm:GetAutomationExecution", 
          "ssm:GetParameters", 
          "ssm:StartAutomationExecution", 
          "ssm:StopAutomationExecution", 
          "ssm:ListTagsForResource", 
          "ssm:GetCalendarState" 
        ], 
        "Resource" : [ 
         \mathbf{u} \star \mathbf{u} ] 
     }, 
     { 
        "Effect" : "Allow", 
       "Action" : [
          "ssm:UpdateServiceSetting", 
          "ssm:GetServiceSetting" 
        ], 
        "Resource" : [ 
          "arn:aws:ssm:*:*:servicesetting/ssm/opsitem/*", 
          "arn:aws:ssm:*:*:servicesetting/ssm/opsdata/*" 
        ] 
     }, 
     { 
        "Effect" : "Allow", 
       "Action" : [
          "ec2:DescribeInstanceAttribute", 
          "ec2:DescribeInstanceStatus", 
          "ec2:DescribeInstances" 
        ], 
        "Resource" : [
```
```
\mathbf{u} \star \mathbf{u} ] 
     }, 
     { 
        "Effect" : "Allow", 
       "Action" : [
          "lambda:InvokeFunction" 
        ], 
        "Resource" : [ 
          "arn:aws:lambda:*:*:function:SSM*", 
          "arn:aws:lambda:*:*:function:*:SSM*" 
        ] 
     }, 
     { 
        "Effect" : "Allow", 
       "Action" : [
          "states:DescribeExecution", 
          "states:StartExecution" 
        ], 
        "Resource" : [ 
          "arn:aws:states:*:*:stateMachine:SSM*", 
          "arn:aws:states:*:*:execution:SSM*" 
        ] 
     }, 
     { 
        "Effect" : "Allow", 
       "Action" : [
          "resource-groups:ListGroups", 
          "resource-groups:ListGroupResources", 
          "resource-groups:GetGroupQuery" 
        ], 
        "Resource" : [ 
         \overline{m} \overline{m} ] 
     }, 
     { 
        "Effect" : "Allow", 
       "Action" : [
          "cloudformation:DescribeStacks", 
          "cloudformation:ListStackResources" 
        ], 
        "Resource" : [ 
         \mathbf{u} * \mathbf{u} ]
```

```
 }, 
 { 
   "Effect" : "Allow", 
   "Action" : [ 
      "tag:GetResources" 
   ], 
   "Resource" : [ 
    ""
   ] 
 }, 
 { 
   "Effect" : "Allow", 
   "Action" : [ 
      "config:SelectResourceConfig" 
   ], 
   "Resource" : [ 
     \mathbf{u} \star \mathbf{u} ] 
 }, 
 { 
   "Effect" : "Allow", 
   "Action" : [ 
      "compute-optimizer:GetEC2InstanceRecommendations", 
      "compute-optimizer:GetEnrollmentStatus" 
   ], 
   "Resource" : [ 
     \overline{0} \star \overline{0} ] 
 }, 
 { 
   "Effect" : "Allow", 
   "Action" : [ 
      "support:DescribeTrustedAdvisorChecks", 
      "support:DescribeTrustedAdvisorCheckSummaries", 
      "support:DescribeTrustedAdvisorCheckResult", 
      "support:DescribeCases" 
   ], 
   "Resource" : [ 
     \overline{0} \overline{\infty} \overline{0} ] 
 }, 
 { 
   "Effect" : "Allow", 
   "Action" : [
```

```
 "config:DescribeComplianceByConfigRule", 
     "config:DescribeComplianceByResource", 
     "config:DescribeRemediationConfigurations", 
     "config:DescribeConfigurationRecorders" 
   ], 
   "Resource" : [ 
    " * "
   ] 
 }, 
 { 
   "Effect" : "Allow", 
   "Action" : "cloudwatch:DescribeAlarms", 
   "Resource" : "*" 
 }, 
 { 
   "Effect" : "Allow", 
   "Action" : "iam:PassRole", 
   "Resource" : "*", 
   "Condition" : { 
     "StringEquals" : { 
        "iam:PassedToService" : [ 
          "ssm.amazonaws.com" 
      \mathbf{I} } 
   } 
 }, 
\mathcal{L} "Effect" : "Allow", 
   "Action" : "organizations:DescribeOrganization", 
   "Resource" : "*" 
 }, 
 { 
   "Effect" : "Allow", 
   "Action" : "cloudformation:ListStackSets", 
   "Resource" : "*" 
 }, 
 { 
   "Effect" : "Allow", 
   "Action" : [ 
     "cloudformation:ListStackInstances", 
     "cloudformation:DescribeStackSetOperation", 
     "cloudformation:DeleteStackSet" 
   ], 
   "Resource" : "arn:aws:cloudformation:*:*:stackset/AWS-QuickSetup-SSM*:*"
```

```
 }, 
   { 
     "Effect" : "Allow", 
     "Action" : "cloudformation:DeleteStackInstances", 
     "Resource" : [ 
        "arn:aws:cloudformation:*:*:stackset/AWS-QuickSetup-SSM*:*", 
       "arn:aws:cloudformation:*:*:stackset-target/AWS-QuickSetup-SSM*:*", 
       "arn:aws:cloudformation:*:*:type/resource/*" 
     ] 
   }, 
   { 
     "Effect" : "Allow", 
     "Action" : [ 
        "events:PutRule", 
       "events:PutTargets" 
     ], 
     "Resource" : "*", 
     "Condition" : { 
        "StringEquals" : { 
          "events:ManagedBy" : "ssm.amazonaws.com" 
       } 
     } 
   }, 
   { 
     "Effect" : "Allow", 
     "Action" : [ 
        "events:RemoveTargets", 
        "events:DeleteRule" 
     ], 
     "Resource" : [ 
       "arn:aws:events:*:*:rule/SSMExplorerManagedRule" 
     ] 
   }, 
   { 
     "Effect" : "Allow", 
     "Action" : "events:DescribeRule", 
     "Resource" : "*" 
   }, 
   { 
     "Effect" : "Allow", 
     "Action" : "securityhub:DescribeHub", 
     "Resource" : "*" 
   } 
 ]
```
#### }

#### **Learn more**

- [Understand](https://docs.aws.amazon.com/IAM/latest/UserGuide/access_policies_managed-versioning.html) versioning for IAM policies
- Get started with AWS managed policies and move toward [least-privilege](https://docs.aws.amazon.com/IAM/latest/UserGuide/best-practices.html#bp-use-aws-defined-policies) permissions

## **AmazonSumerianFullAccess**

**Description**: Provides full access to Amazon Sumerian.

AmazonSumerianFullAccess is an AWS [managed](https://docs.aws.amazon.com/IAM/latest/UserGuide/access_policies_managed-vs-inline.html#aws-managed-policies) policy.

### **Using this policy**

You can attach AmazonSumerianFullAccess to your users, groups, and roles.

## **Policy details**

- **Type**: AWS managed policy
- **Creation time**: April 24, 2018, 20:14 UTC
- **Edited time:** April 24, 2018, 20:14 UTC
- **ARN**: arn:aws:iam::aws:policy/AmazonSumerianFullAccess

#### **Policy version**

#### **Policy version:** v1 (default)

The policy's default version is the version that defines the permissions for the policy. When a user or role with the policy makes a request to access an AWS resource, AWS checks the default version of the policy to determine whether to allow the request.

```
{ 
   "Version" : "2012-10-17", 
   "Statement" : [
```

```
 { 
         "Effect" : "Allow", 
         "Action" : [ 
           "sumerian:*" 
        ], 
         "Resource" : "*" 
      } 
   ]
}
```
- Create a [permission](https://docs.aws.amazon.com/singlesignon/latest/userguide/howtocreatepermissionset.html) set using AWS managed policies in IAM Identity Center
- Adding and removing IAM identity [permissions](https://docs.aws.amazon.com/IAM/latest/UserGuide/access_policies_manage-attach-detach.html)
- [Understand](https://docs.aws.amazon.com/IAM/latest/UserGuide/access_policies_managed-versioning.html) versioning for IAM policies
- Get started with AWS managed policies and move toward [least-privilege](https://docs.aws.amazon.com/IAM/latest/UserGuide/best-practices.html#bp-use-aws-defined-policies) permissions

## **AmazonTextractFullAccess**

**Description**: Access to all Amazon Textract APIs

AmazonTextractFullAccess is an AWS [managed](https://docs.aws.amazon.com/IAM/latest/UserGuide/access_policies_managed-vs-inline.html#aws-managed-policies) policy.

## **Using this policy**

You can attach AmazonTextractFullAccess to your users, groups, and roles.

### **Policy details**

- **Type**: AWS managed policy
- **Creation time**: November 28, 2018, 19:07 UTC
- **Edited time:** November 28, 2018, 19:07 UTC
- **ARN**: arn:aws:iam::aws:policy/AmazonTextractFullAccess

### **Policy version**

#### **Policy version:** v1 (default)

The policy's default version is the version that defines the permissions for the policy. When a user or role with the policy makes a request to access an AWS resource, AWS checks the default version of the policy to determine whether to allow the request.

### **JSON policy document**

```
{ 
   "Version" : "2012-10-17", 
   "Statement" : [ 
     \left\{ \right. "Effect" : "Allow", 
         "Action" : [ 
            "textract:*" 
         ], 
         "Resource" : "*" 
      } 
   ]
}
```
#### **Learn more**

- Create a [permission](https://docs.aws.amazon.com/singlesignon/latest/userguide/howtocreatepermissionset.html) set using AWS managed policies in IAM Identity Center
- Adding and removing IAM identity [permissions](https://docs.aws.amazon.com/IAM/latest/UserGuide/access_policies_manage-attach-detach.html)
- [Understand](https://docs.aws.amazon.com/IAM/latest/UserGuide/access_policies_managed-versioning.html) versioning for IAM policies
- Get started with AWS managed policies and move toward [least-privilege](https://docs.aws.amazon.com/IAM/latest/UserGuide/best-practices.html#bp-use-aws-defined-policies) permissions

## **AmazonTextractServiceRole**

**Description**: Allows Textract to call AWS services on your behalf.

AmazonTextractServiceRole is an AWS [managed](https://docs.aws.amazon.com/IAM/latest/UserGuide/access_policies_managed-vs-inline.html#aws-managed-policies) policy.

## **Using this policy**

You can attach AmazonTextractServiceRole to your users, groups, and roles.

## **Policy details**

• **Type**: Service role policy

- **Creation time**: November 28, 2018, 19:12 UTC
- **Edited time:** November 28, 2018, 19:12 UTC
- **ARN**: arn:aws:iam::aws:policy/service-role/AmazonTextractServiceRole

#### **Policy version:** v1 (default)

The policy's default version is the version that defines the permissions for the policy. When a user or role with the policy makes a request to access an AWS resource, AWS checks the default version of the policy to determine whether to allow the request.

#### **JSON policy document**

```
{ 
   "Version" : "2012-10-17", 
   "Statement" : [ 
      { 
        "Effect" : "Allow", 
        "Action" : [ 
          "sns:Publish" 
        ], 
        "Resource" : "arn:aws:sns:*:*:AmazonTextract*" 
     } 
   ]
}
```
#### **Learn more**

- Create a [permission](https://docs.aws.amazon.com/singlesignon/latest/userguide/howtocreatepermissionset.html) set using AWS managed policies in IAM Identity Center
- Adding and removing IAM identity [permissions](https://docs.aws.amazon.com/IAM/latest/UserGuide/access_policies_manage-attach-detach.html)
- [Understand](https://docs.aws.amazon.com/IAM/latest/UserGuide/access_policies_managed-versioning.html) versioning for IAM policies
- Get started with AWS managed policies and move toward [least-privilege](https://docs.aws.amazon.com/IAM/latest/UserGuide/best-practices.html#bp-use-aws-defined-policies) permissions

### **AmazonTimestreamConsoleFullAccess**

**Description**: Provides full access to manage Amazon Timestream using the AWS Management Console. Note that this policy also grants permissions for certain KMS operations, and operations to manage your saved queries. If using Customer managed CMK, please refer to documentation for additional permissions needed.

AmazonTimestreamConsoleFullAccess is an AWS [managed](https://docs.aws.amazon.com/IAM/latest/UserGuide/access_policies_managed-vs-inline.html#aws-managed-policies) policy.

## **Using this policy**

You can attach AmazonTimestreamConsoleFullAccess to your users, groups, and roles.

## **Policy details**

- **Type**: AWS managed policy
- **Creation time**: September 30, 2020, 21:47 UTC
- **Edited time:** February 01, 2022, 21:37 UTC
- **ARN**: arn:aws:iam::aws:policy/AmazonTimestreamConsoleFullAccess

## **Policy version**

#### **Policy version:** v4 (default)

The policy's default version is the version that defines the permissions for the policy. When a user or role with the policy makes a request to access an AWS resource, AWS checks the default version of the policy to determine whether to allow the request.

```
{ 
   "Version" : "2012-10-17", 
   "Statement" : [ 
     { 
        "Effect" : "Allow", 
        "Action" : [ 
           "timestream:*" 
        ], 
        "Resource" : "*" 
     }, 
      { 
        "Effect" : "Allow", 
        "Action" : [ 
           "kms:DescribeKey",
```

```
 "kms:ListKeys", 
     "kms:ListAliases" 
   ], 
   "Resource" : "*" 
 }, 
 { 
   "Effect" : "Allow", 
   "Action" : [ 
     "kms:CreateGrant" 
   ], 
   "Resource" : "*", 
   "Condition" : { 
     "ForAnyValue:StringEquals" : { 
        "kms:EncryptionContextKeys" : "aws:timestream:database-name" 
     }, 
     "Bool" : { 
       "kms:GrantIsForAWSResource" : true 
     }, 
     "StringLike" : { 
        "kms:ViaService" : "timestream.*.amazonaws.com" 
     } 
   } 
 }, 
 { 
   "Effect" : "Allow", 
   "Action" : [ 
     "dbqms:CreateFavoriteQuery", 
     "dbqms:DescribeFavoriteQueries", 
     "dbqms:UpdateFavoriteQuery", 
     "dbqms:DeleteFavoriteQueries", 
     "dbqms:GetQueryString", 
     "dbqms:CreateQueryHistory", 
     "dbqms:DescribeQueryHistory", 
     "dbqms:UpdateQueryHistory", 
     "dbqms:DeleteQueryHistory" 
   ], 
   "Resource" : "*" 
 }, 
 { 
   "Effect" : "Allow", 
   "Action" : [ 
     "s3:ListAllMyBuckets" 
   ], 
   "Resource" : "*"
```

```
 }, 
      { 
         "Effect" : "Allow", 
         "Action" : [ 
           "sns:ListTopics", 
           "iam:ListRoles" 
        ], 
         "Resource" : "*" 
      } 
   ]
}
```
- Create a [permission](https://docs.aws.amazon.com/singlesignon/latest/userguide/howtocreatepermissionset.html) set using AWS managed policies in IAM Identity Center
- Adding and removing IAM identity [permissions](https://docs.aws.amazon.com/IAM/latest/UserGuide/access_policies_manage-attach-detach.html)
- [Understand](https://docs.aws.amazon.com/IAM/latest/UserGuide/access_policies_managed-versioning.html) versioning for IAM policies
- Get started with AWS managed policies and move toward [least-privilege](https://docs.aws.amazon.com/IAM/latest/UserGuide/best-practices.html#bp-use-aws-defined-policies) permissions

## **AmazonTimestreamFullAccess**

**Description**: Provides full access to Amazon Timestream. Note that this policy also grants certain KMS operation access. If using Customer managed CMK, please refer to documentation for additional permissions needed.

AmazonTimestreamFullAccess is an AWS [managed](https://docs.aws.amazon.com/IAM/latest/UserGuide/access_policies_managed-vs-inline.html#aws-managed-policies) policy.

## **Using this policy**

You can attach AmazonTimestreamFullAccess to your users, groups, and roles.

## **Policy details**

- **Type**: AWS managed policy
- **Creation time**: September 30, 2020, 21:47 UTC
- **Edited time:** November 26, 2021, 23:42 UTC
- **ARN**: arn:aws:iam::aws:policy/AmazonTimestreamFullAccess

#### **Policy version:** v2 (default)

The policy's default version is the version that defines the permissions for the policy. When a user or role with the policy makes a request to access an AWS resource, AWS checks the default version of the policy to determine whether to allow the request.

```
{ 
   "Version" : "2012-10-17", 
   "Statement" : [ 
     { 
        "Effect" : "Allow", 
        "Action" : [ 
          "timestream:*" 
        ], 
        "Resource" : "*" 
     }, 
     { 
        "Effect" : "Allow", 
        "Action" : [ 
          "kms:DescribeKey" 
        ], 
        "Resource" : "*" 
     }, 
     { 
        "Effect" : "Allow", 
        "Action" : [ 
          "kms:CreateGrant" 
        ], 
        "Resource" : "*", 
        "Condition" : { 
          "ForAnyValue:StringEquals" : { 
             "kms:EncryptionContextKeys" : "aws:timestream:database-name" 
          }, 
          "Bool" : { 
             "kms:GrantIsForAWSResource" : true 
          }, 
          "StringLike" : { 
             "kms:ViaService" : "timestream.*.amazonaws.com" 
          }
```

```
 } 
      }, 
      { 
         "Effect" : "Allow", 
         "Action" : [ 
            "s3:ListAllMyBuckets" 
         ], 
         "Resource" : "*" 
      } 
   ]
}
```
- Create a [permission](https://docs.aws.amazon.com/singlesignon/latest/userguide/howtocreatepermissionset.html) set using AWS managed policies in IAM Identity Center
- Adding and removing IAM identity [permissions](https://docs.aws.amazon.com/IAM/latest/UserGuide/access_policies_manage-attach-detach.html)
- [Understand](https://docs.aws.amazon.com/IAM/latest/UserGuide/access_policies_managed-versioning.html) versioning for IAM policies
- Get started with AWS managed policies and move toward [least-privilege](https://docs.aws.amazon.com/IAM/latest/UserGuide/best-practices.html#bp-use-aws-defined-policies) permissions

## **AmazonTimestreamInfluxDBFullAccess**

**Description**: Provides full administrative access to create, update, delete and list Amazon Timestream InfluxDB instances and create and list parameter groups. Please refer to documentation for additional permissions needed.

AmazonTimestreamInfluxDBFullAccess is an AWS [managed](https://docs.aws.amazon.com/IAM/latest/UserGuide/access_policies_managed-vs-inline.html#aws-managed-policies) policy.

## **Using this policy**

You can attach AmazonTimestreamInfluxDBFullAccess to your users, groups, and roles.

## **Policy details**

- **Type**: AWS managed policy
- **Creation time**: March 14, 2024, 22:53 UTC
- **Edited time:** March 14, 2024, 22:53 UTC
- **ARN**: arn:aws:iam::aws:policy/AmazonTimestreamInfluxDBFullAccess

#### **Policy version:** v1 (default)

The policy's default version is the version that defines the permissions for the policy. When a user or role with the policy makes a request to access an AWS resource, AWS checks the default version of the policy to determine whether to allow the request.

```
{ 
   "Version" : "2012-10-17", 
   "Statement" : [ 
     { 
       "Sid" : "TimestreamInfluxDBStatement", 
       "Effect" : "Allow", 
       "Action" : [ 
         "timestream-influxdb:CreateDbParameterGroup", 
         "timestream-influxdb:GetDbParameterGroup", 
         "timestream-influxdb:ListDbParameterGroups", 
         "timestream-influxdb:CreateDbInstance", 
         "timestream-influxdb:DeleteDbInstance", 
         "timestream-influxdb:GetDbInstance", 
         "timestream-influxdb:ListDbInstances", 
         "timestream-influxdb:TagResource", 
         "timestream-influxdb:UntagResource", 
         "timestream-influxdb:ListTagsForResource", 
         "timestream-influxdb:UpdateDbInstance" 
       ], 
       "Resource" : [ 
         "arn:aws:timestream-influxdb:*:*:*" 
      \mathbf{I} }, 
     { 
       "Sid" : "ServiceLinkedRoleStatement", 
       "Effect" : "Allow", 
       "Action" : "iam:CreateServiceLinkedRole", 
       "Resource" : "arn:aws:iam::*:role/aws-service-role/timestream-
influxdb.amazonaws.com/AWSServiceRoleForTimestreamInfluxDB", 
       "Condition" : { 
         "StringLike" : { 
            "iam:AWSServiceName" : "timestream-influxdb.amazonaws.com" 
         }
```

```
 } 
   }, 
   { 
     "Sid" : "NetworkValidationStatement", 
     "Effect" : "Allow", 
    "Action" : [
        "ec2:DescribeSubnets", 
        "ec2:DescribeVpcs", 
        "ec2:DescribeSecurityGroups" 
     ], 
     "Resource" : [ 
       \mathbf{u} \star \mathbf{u} ] 
   }, 
   { 
     "Sid" : "CreateEniInSubnetStatement", 
     "Effect" : "Allow", 
    "Action" : [
        "ec2:CreateNetworkInterface" 
     ], 
     "Resource" : [ 
        "arn:aws:ec2:*:*:network-interface/*", 
        "arn:aws:ec2:*:*:subnet/*", 
        "arn:aws:ec2:*:*:security-group/*" 
     ], 
     "Condition" : { 
        "StringEquals" : { 
          "aws:ResourceAccount" : "${aws:PrincipalAccount}" 
       } 
     } 
   }, 
   { 
     "Sid" : "BucketValidationStatement", 
     "Effect" : "Allow", 
    "Action" : [
        "s3:ListBucket", 
        "s3:GetBucketPolicy" 
     ], 
     "Resource" : [ 
        "arn:aws:s3:::*" 
     ] 
   } 
 ]
```
}

## **Learn more**

- Create a [permission](https://docs.aws.amazon.com/singlesignon/latest/userguide/howtocreatepermissionset.html) set using AWS managed policies in IAM Identity Center
- Adding and removing IAM identity [permissions](https://docs.aws.amazon.com/IAM/latest/UserGuide/access_policies_manage-attach-detach.html)
- [Understand](https://docs.aws.amazon.com/IAM/latest/UserGuide/access_policies_managed-versioning.html) versioning for IAM policies
- Get started with AWS managed policies and move toward [least-privilege](https://docs.aws.amazon.com/IAM/latest/UserGuide/best-practices.html#bp-use-aws-defined-policies) permissions

## **AmazonTimestreamInfluxDBServiceRolePolicy**

**Description**: Provides full administrative access to create, update, delete and list Amazon Timestream InfluxDB instances and create and list parameter groups. Please refer to documentation for additional permissions needed.

AmazonTimestreamInfluxDBServiceRolePolicy is an AWS [managed](https://docs.aws.amazon.com/IAM/latest/UserGuide/access_policies_managed-vs-inline.html#aws-managed-policies) policy.

## **Using this policy**

This policy is attached to a service-linked role that allows the service to perform actions on your behalf. You cannot attach this policy to your users, groups, or roles.

## **Policy details**

- **Type**: Service-linked role policy
- **Creation time**: March 14, 2024, 18:53 UTC
- **Edited time:** March 14, 2024, 18:53 UTC
- **ARN**: arn:aws:iam::aws:policy/aws-service-role/ AmazonTimestreamInfluxDBServiceRolePolicy

## **Policy version**

#### **Policy version:** v1 (default)

The policy's default version is the version that defines the permissions for the policy. When a user or role with the policy makes a request to access an AWS resource, AWS checks the default version of the policy to determine whether to allow the request.

{

```
 "Version" : "2012-10-17", 
 "Statement" : [ 
   { 
     "Sid" : "DescribeNetworkStatement", 
     "Effect" : "Allow", 
    "Action" : [
       "ec2:DescribeSubnets", 
       "ec2:DescribeVpcs", 
       "ec2:DescribeNetworkInterfaces" 
     ], 
     "Resource" : "*" 
   }, 
   { 
     "Sid" : "CreateEniInSubnetStatement", 
     "Effect" : "Allow", 
    "Action" : [
       "ec2:CreateNetworkInterface" 
     ], 
     "Resource" : [ 
       "arn:aws:ec2:*:*:subnet/*", 
       "arn:aws:ec2:*:*:security-group/*" 
     ] 
   }, 
   { 
     "Sid" : "CreateEniStatement", 
     "Effect" : "Allow", 
    "Action" : [
       "ec2:CreateNetworkInterface" 
     ], 
     "Resource" : "arn:aws:ec2:*:*:network-interface/*", 
     "Condition" : { 
       "Null" : { 
          "aws:RequestTag/AmazonTimestreamInfluxDBManaged" : "false" 
       } 
     } 
   }, 
   { 
     "Sid" : "CreateTagWithEniStatement", 
     "Effect" : "Allow", 
     "Action" : [
```

```
 "ec2:CreateTags" 
   ], 
   "Resource" : "arn:aws:ec2:*:*:network-interface/*", 
   "Condition" : { 
     "Null" : { 
        "aws:RequestTag/AmazonTimestreamInfluxDBManaged" : "false" 
     }, 
     "StringEquals" : { 
        "ec2:CreateAction" : [ 
          "CreateNetworkInterface" 
       ] 
     } 
   } 
 }, 
 { 
   "Sid" : "ManageEniStatement", 
   "Effect" : "Allow", 
   "Action" : [ 
     "ec2:CreateNetworkInterfacePermission", 
     "ec2:DeleteNetworkInterface" 
   ], 
   "Resource" : "arn:aws:ec2:*:*:network-interface/*", 
   "Condition" : { 
     "Null" : { 
        "aws:ResourceTag/AmazonTimestreamInfluxDBManaged" : "false" 
     } 
   } 
 }, 
 { 
   "Sid" : "PutCloudWatchMetricsStatement", 
   "Effect" : "Allow", 
  "Action" : [
     "cloudwatch:PutMetricData" 
   ], 
   "Condition" : { 
     "StringEquals" : { 
        "cloudwatch:namespace" : [ 
          "AWS/Timestream/InfluxDB", 
          "AWS/Usage" 
       ] 
     } 
   }, 
   "Resource" : [ 
    "
```

```
 ] 
     }, 
     { 
        "Sid" : "ManageSecretStatement", 
        "Effect" : "Allow", 
       "Action" : [
          "secretsmanager:CreateSecret", 
          "secretsmanager:DeleteSecret" 
       ], 
        "Resource" : [ 
          "arn:aws:secretsmanager:*:*:secret:READONLY-InfluxDB-auth-parameters-*" 
       ], 
        "Condition" : { 
          "StringEquals" : { 
            "aws:ResourceAccount" : "${aws:PrincipalAccount}" 
          } 
       } 
     } 
   ]
}
```
- [Understand](https://docs.aws.amazon.com/IAM/latest/UserGuide/access_policies_managed-versioning.html) versioning for IAM policies
- Get started with AWS managed policies and move toward [least-privilege](https://docs.aws.amazon.com/IAM/latest/UserGuide/best-practices.html#bp-use-aws-defined-policies) permissions

## **AmazonTimestreamReadOnlyAccess**

**Description**: Provides read only access to Amazon Timestream. Policy also provides permission to cancel any running query. If using Customer managed CMK, please refer to documentation for additional permissions needed.

AmazonTimestreamReadOnlyAccess is an AWS [managed](https://docs.aws.amazon.com/IAM/latest/UserGuide/access_policies_managed-vs-inline.html#aws-managed-policies) policy.

## **Using this policy**

You can attach AmazonTimestreamReadOnlyAccess to your users, groups, and roles.

## **Policy details**

• **Type**: AWS managed policy

- **Creation time**: September 30, 2020, 21:47 UTC
- **Edited time:** June 05, 2024, 19:11 UTC
- **ARN**: arn:aws:iam::aws:policy/AmazonTimestreamReadOnlyAccess

#### **Policy version:** v4 (default)

The policy's default version is the version that defines the permissions for the policy. When a user or role with the policy makes a request to access an AWS resource, AWS checks the default version of the policy to determine whether to allow the request.

```
{ 
   "Version" : "2012-10-17", 
   "Statement" : [ 
     { 
       "Sid" : "AmazonTimestreamReadOnlyAccess", 
       "Effect" : "Allow", 
       "Action" : [ 
          "timestream:CancelQuery", 
          "timestream:DescribeDatabase", 
          "timestream:DescribeEndpoints", 
          "timestream:DescribeTable", 
          "timestream:ListDatabases", 
          "timestream:ListMeasures", 
          "timestream:ListTables", 
          "timestream:ListTagsForResource", 
          "timestream:Select", 
          "timestream:SelectValues", 
          "timestream:DescribeScheduledQuery", 
          "timestream:ListScheduledQueries", 
          "timestream:DescribeBatchLoadTask", 
          "timestream:ListBatchLoadTasks", 
          "timestream:DescribeAccountSettings" 
       ], 
       "Resource" : "*" 
     } 
   ]
}
```
- Create a [permission](https://docs.aws.amazon.com/singlesignon/latest/userguide/howtocreatepermissionset.html) set using AWS managed policies in IAM Identity Center
- Adding and removing IAM identity [permissions](https://docs.aws.amazon.com/IAM/latest/UserGuide/access_policies_manage-attach-detach.html)
- [Understand](https://docs.aws.amazon.com/IAM/latest/UserGuide/access_policies_managed-versioning.html) versioning for IAM policies
- Get started with AWS managed policies and move toward [least-privilege](https://docs.aws.amazon.com/IAM/latest/UserGuide/best-practices.html#bp-use-aws-defined-policies) permissions

## **AmazonTranscribeFullAccess**

**Description**: Provides full access to Amazon Transcribe operations

AmazonTranscribeFullAccess is an AWS [managed](https://docs.aws.amazon.com/IAM/latest/UserGuide/access_policies_managed-vs-inline.html#aws-managed-policies) policy.

## **Using this policy**

You can attach AmazonTranscribeFullAccess to your users, groups, and roles.

## **Policy details**

- **Type**: AWS managed policy
- **Creation time**: April 04, 2018, 16:06 UTC
- **Edited time:** April 04, 2018, 16:06 UTC
- **ARN**: arn:aws:iam::aws:policy/AmazonTranscribeFullAccess

## **Policy version**

#### **Policy version:** v1 (default)

The policy's default version is the version that defines the permissions for the policy. When a user or role with the policy makes a request to access an AWS resource, AWS checks the default version of the policy to determine whether to allow the request.

```
{ 
   "Version" : "2012-10-17", 
   "Statement" : [
```

```
 { 
        "Effect" : "Allow", 
       "Action" : [
           "transcribe:*" 
        ], 
        "Resource" : "*" 
      }, 
      { 
        "Effect" : "Allow", 
       "Action" : [
           "s3:GetObject" 
        ], 
        "Resource" : [ 
           "arn:aws:s3:::*transcribe*" 
        ] 
      } 
   ]
}
```
- Create a [permission](https://docs.aws.amazon.com/singlesignon/latest/userguide/howtocreatepermissionset.html) set using AWS managed policies in IAM Identity Center
- Adding and removing IAM identity [permissions](https://docs.aws.amazon.com/IAM/latest/UserGuide/access_policies_manage-attach-detach.html)
- [Understand](https://docs.aws.amazon.com/IAM/latest/UserGuide/access_policies_managed-versioning.html) versioning for IAM policies
- Get started with AWS managed policies and move toward [least-privilege](https://docs.aws.amazon.com/IAM/latest/UserGuide/best-practices.html#bp-use-aws-defined-policies) permissions

# **AmazonTranscribeReadOnlyAccess**

**Description**: Provides access to read only operation for Amazon Transcribe

AmazonTranscribeReadOnlyAccess is an AWS [managed](https://docs.aws.amazon.com/IAM/latest/UserGuide/access_policies_managed-vs-inline.html#aws-managed-policies) policy.

## **Using this policy**

You can attach AmazonTranscribeReadOnlyAccess to your users, groups, and roles.

## **Policy details**

- **Type**: AWS managed policy
- **Creation time**: April 04, 2018, 16:05 UTC
- **Edited time:** April 04, 2018, 16:05 UTC
- **ARN**: arn:aws:iam::aws:policy/AmazonTranscribeReadOnlyAccess

```
Policy version: v1 (default)
```
The policy's default version is the version that defines the permissions for the policy. When a user or role with the policy makes a request to access an AWS resource, AWS checks the default version of the policy to determine whether to allow the request.

### **JSON policy document**

```
{ 
   "Version" : "2012-10-17", 
   "Statement" : [ 
     \left\{ \right. "Effect" : "Allow", 
         "Action" : [ 
           "transcribe:Get*", 
           "transcribe:List*" 
        ], 
         "Resource" : "*" 
      } 
   ]
}
```
#### **Learn more**

- Create a [permission](https://docs.aws.amazon.com/singlesignon/latest/userguide/howtocreatepermissionset.html) set using AWS managed policies in IAM Identity Center
- Adding and removing IAM identity [permissions](https://docs.aws.amazon.com/IAM/latest/UserGuide/access_policies_manage-attach-detach.html)
- [Understand](https://docs.aws.amazon.com/IAM/latest/UserGuide/access_policies_managed-versioning.html) versioning for IAM policies
- Get started with AWS managed policies and move toward [least-privilege](https://docs.aws.amazon.com/IAM/latest/UserGuide/best-practices.html#bp-use-aws-defined-policies) permissions

## **AmazonVPCCrossAccountNetworkInterfaceOperations**

**Description**: Provides access to create network interfaces and attach them to cross-account resources

AmazonVPCCrossAccountNetworkInterfaceOperations is an AWS [managed](https://docs.aws.amazon.com/IAM/latest/UserGuide/access_policies_managed-vs-inline.html#aws-managed-policies) policy.

## **Using this policy**

You can attach AmazonVPCCrossAccountNetworkInterfaceOperations to your users, groups, and roles.

## **Policy details**

- **Type**: AWS managed policy
- **Creation time**: July 18, 2017, 20:47 UTC
- **Edited time:** September 25, 2023, 15:12 UTC
- **ARN**: arn:aws:iam::aws:policy/ AmazonVPCCrossAccountNetworkInterfaceOperations

## **Policy version**

#### **Policy version:** v5 (default)

The policy's default version is the version that defines the permissions for the policy. When a user or role with the policy makes a request to access an AWS resource, AWS checks the default version of the policy to determine whether to allow the request.

```
{ 
   "Version" : "2012-10-17", 
   "Statement" : [ 
      { 
         "Effect" : "Allow", 
         "Action" : [ 
           "ec2:DescribeRouteTables", 
           "ec2:CreateRoute", 
           "ec2:DeleteRoute", 
           "ec2:ReplaceRoute" 
        ], 
         "Resource" : [ 
          \mathbf{u}*\mathbf{u} ] 
      },
```

```
 { 
        "Effect" : "Allow", 
        "Action" : [ 
           "ec2:DescribeNetworkInterfaces", 
           "ec2:CreateNetworkInterface", 
           "ec2:DeleteNetworkInterface", 
           "ec2:CreateNetworkInterfacePermission", 
           "ec2:DeleteNetworkInterfacePermission", 
           "ec2:DescribeNetworkInterfacePermissions", 
           "ec2:ModifyNetworkInterfaceAttribute", 
           "ec2:DescribeNetworkInterfaceAttribute", 
           "ec2:DescribeAvailabilityZones", 
          "ec2:DescribeRegions", 
           "ec2:DescribeVpcs", 
           "ec2:DescribeSubnets" 
        ], 
        "Resource" : [ 
          " ] 
      }, 
      { 
        "Effect" : "Allow", 
        "Action" : [ 
           "ec2:AssignPrivateIpAddresses", 
           "ec2:UnassignPrivateIpAddresses" 
        ], 
        "Resource" : [ 
         \mathbf{u} \star \mathbf{u} ] 
      }, 
      { 
        "Effect" : "Allow", 
        "Action" : [ 
           "ec2:AssignIpv6Addresses", 
           "ec2:UnassignIpv6Addresses" 
        ], 
        "Resource" : [ 
          \mathbf{u} * \mathbf{u}\mathbf{I} } 
   ]
}
```
- Create a [permission](https://docs.aws.amazon.com/singlesignon/latest/userguide/howtocreatepermissionset.html) set using AWS managed policies in IAM Identity Center
- Adding and removing IAM identity [permissions](https://docs.aws.amazon.com/IAM/latest/UserGuide/access_policies_manage-attach-detach.html)
- [Understand](https://docs.aws.amazon.com/IAM/latest/UserGuide/access_policies_managed-versioning.html) versioning for IAM policies
- Get started with AWS managed policies and move toward [least-privilege](https://docs.aws.amazon.com/IAM/latest/UserGuide/best-practices.html#bp-use-aws-defined-policies) permissions

## **AmazonVPCFullAccess**

**Description**: Provides full access to Amazon VPC via the AWS Management Console.

AmazonVPCFullAccess is an AWS [managed](https://docs.aws.amazon.com/IAM/latest/UserGuide/access_policies_managed-vs-inline.html#aws-managed-policies) policy.

## **Using this policy**

You can attach AmazonVPCFullAccess to your users, groups, and roles.

## **Policy details**

- **Type**: AWS managed policy
- **Creation time**: February 06, 2015, 18:41 UTC
- **Edited time:** February 08, 2024, 16:03 UTC
- **ARN**: arn:aws:iam::aws:policy/AmazonVPCFullAccess

## **Policy version**

#### **Policy version:** v10 (default)

The policy's default version is the version that defines the permissions for the policy. When a user or role with the policy makes a request to access an AWS resource, AWS checks the default version of the policy to determine whether to allow the request.

```
{ 
   "Version" : "2012-10-17", 
   "Statement" : [ 
     {
```

```
 "Sid" : "AmazonVPCFullAccess", 
 "Effect" : "Allow", 
 "Action" : [ 
   "ec2:AcceptVpcPeeringConnection", 
   "ec2:AcceptVpcEndpointConnections", 
   "ec2:AllocateAddress", 
   "ec2:AssignIpv6Addresses", 
   "ec2:AssignPrivateIpAddresses", 
   "ec2:AssociateAddress", 
   "ec2:AssociateDhcpOptions", 
   "ec2:AssociateRouteTable", 
   "ec2:AssociateSubnetCidrBlock", 
   "ec2:AssociateVpcCidrBlock", 
   "ec2:AttachClassicLinkVpc", 
   "ec2:AttachInternetGateway", 
   "ec2:AttachNetworkInterface", 
   "ec2:AttachVpnGateway", 
   "ec2:AuthorizeSecurityGroupEgress", 
   "ec2:AuthorizeSecurityGroupIngress", 
   "ec2:CreateCarrierGateway", 
   "ec2:CreateCustomerGateway", 
   "ec2:CreateDefaultSubnet", 
   "ec2:CreateDefaultVpc", 
   "ec2:CreateDhcpOptions", 
   "ec2:CreateEgressOnlyInternetGateway", 
   "ec2:CreateFlowLogs", 
   "ec2:CreateInternetGateway", 
   "ec2:CreateLocalGatewayRouteTableVpcAssociation", 
   "ec2:CreateNatGateway", 
   "ec2:CreateNetworkAcl", 
   "ec2:CreateNetworkAclEntry", 
   "ec2:CreateNetworkInterface", 
   "ec2:CreateNetworkInterfacePermission", 
   "ec2:CreateRoute", 
   "ec2:CreateRouteTable", 
   "ec2:CreateSecurityGroup", 
   "ec2:CreateSubnet", 
   "ec2:CreateTags", 
   "ec2:CreateVpc", 
   "ec2:CreateVpcEndpoint", 
   "ec2:CreateVpcEndpointConnectionNotification", 
   "ec2:CreateVpcEndpointServiceConfiguration", 
   "ec2:CreateVpcPeeringConnection",
```

```
 "ec2:CreateVpnConnection",
```
AWS Managed Policy Reference Guide "ec2:CreateVpnConnectionRoute", "ec2:CreateVpnGateway", "ec2:DeleteCarrierGateway", "ec2:DeleteCustomerGateway", "ec2:DeleteDhcpOptions", "ec2:DeleteEgressOnlyInternetGateway", "ec2:DeleteFlowLogs", "ec2:DeleteInternetGateway", "ec2:DeleteLocalGatewayRouteTableVpcAssociation", "ec2:DeleteNatGateway", "ec2:DeleteNetworkAcl", "ec2:DeleteNetworkAclEntry", "ec2:DeleteNetworkInterface", "ec2:DeleteNetworkInterfacePermission", "ec2:DeleteRoute", "ec2:DeleteRouteTable", "ec2:DeleteSecurityGroup", "ec2:DeleteSubnet", "ec2:DeleteTags", "ec2:DeleteVpc", "ec2:DeleteVpcEndpoints", "ec2:DeleteVpcEndpointConnectionNotifications", "ec2:DeleteVpcEndpointServiceConfigurations", "ec2:DeleteVpcPeeringConnection", "ec2:DeleteVpnConnection", "ec2:DeleteVpnConnectionRoute", "ec2:DeleteVpnGateway", "ec2:DescribeAccountAttributes", "ec2:DescribeAddresses", "ec2:DescribeAvailabilityZones", "ec2:DescribeCarrierGateways", "ec2:DescribeClassicLinkInstances", "ec2:DescribeCustomerGateways", "ec2:DescribeDhcpOptions", "ec2:DescribeEgressOnlyInternetGateways", "ec2:DescribeFlowLogs", "ec2:DescribeInstances", "ec2:DescribeInternetGateways", "ec2:DescribeIpv6Pools", "ec2:DescribeLocalGatewayRouteTables", "ec2:DescribeLocalGatewayRouteTableVpcAssociations", "ec2:DescribeKeyPairs", "ec2:DescribeMovingAddresses",

"ec2:DescribeNatGateways",

 "ec2:DescribeNetworkAcls", "ec2:DescribeNetworkInterfaceAttribute", "ec2:DescribeNetworkInterfacePermissions", "ec2:DescribeNetworkInterfaces", "ec2:DescribePrefixLists", "ec2:DescribeRouteTables", "ec2:DescribeSecurityGroupReferences", "ec2:DescribeSecurityGroupRules", "ec2:DescribeSecurityGroups", "ec2:DescribeStaleSecurityGroups", "ec2:DescribeSubnets", "ec2:DescribeTags", "ec2:DescribeVpcAttribute", "ec2:DescribeVpcClassicLink", "ec2:DescribeVpcClassicLinkDnsSupport", "ec2:DescribeVpcEndpointConnectionNotifications", "ec2:DescribeVpcEndpointConnections", "ec2:DescribeVpcEndpoints", "ec2:DescribeVpcEndpointServiceConfigurations", "ec2:DescribeVpcEndpointServicePermissions", "ec2:DescribeVpcEndpointServices", "ec2:DescribeVpcPeeringConnections", "ec2:DescribeVpcs", "ec2:DescribeVpnConnections", "ec2:DescribeVpnGateways", "ec2:DetachClassicLinkVpc", "ec2:DetachInternetGateway", "ec2:DetachNetworkInterface", "ec2:DetachVpnGateway", "ec2:DisableVgwRoutePropagation", "ec2:DisableVpcClassicLink", "ec2:DisableVpcClassicLinkDnsSupport", "ec2:DisassociateAddress", "ec2:DisassociateRouteTable", "ec2:DisassociateSubnetCidrBlock", "ec2:DisassociateVpcCidrBlock", "ec2:EnableVgwRoutePropagation", "ec2:EnableVpcClassicLink", "ec2:EnableVpcClassicLinkDnsSupport", "ec2:GetSecurityGroupsForVpc", "ec2:ModifyNetworkInterfaceAttribute", "ec2:ModifySecurityGroupRules", "ec2:ModifySubnetAttribute", "ec2:ModifyVpcAttribute",

 "ec2:ModifyVpcEndpoint", "ec2:ModifyVpcEndpointConnectionNotification", "ec2:ModifyVpcEndpointServiceConfiguration", "ec2:ModifyVpcEndpointServicePermissions", "ec2:ModifyVpcPeeringConnectionOptions", "ec2:ModifyVpcTenancy", "ec2:MoveAddressToVpc", "ec2:RejectVpcEndpointConnections", "ec2:RejectVpcPeeringConnection", "ec2:ReleaseAddress", "ec2:ReplaceNetworkAclAssociation", "ec2:ReplaceNetworkAclEntry", "ec2:ReplaceRoute", "ec2:ReplaceRouteTableAssociation", "ec2:ResetNetworkInterfaceAttribute", "ec2:RestoreAddressToClassic", "ec2:RevokeSecurityGroupEgress", "ec2:RevokeSecurityGroupIngress", "ec2:UnassignIpv6Addresses", "ec2:UnassignPrivateIpAddresses", "ec2:UpdateSecurityGroupRuleDescriptionsEgress", "ec2:UpdateSecurityGroupRuleDescriptionsIngress" ], "Resource" : "\*" } ]

#### **Learn more**

}

- Create a [permission](https://docs.aws.amazon.com/singlesignon/latest/userguide/howtocreatepermissionset.html) set using AWS managed policies in IAM Identity Center
- Adding and removing IAM identity [permissions](https://docs.aws.amazon.com/IAM/latest/UserGuide/access_policies_manage-attach-detach.html)
- [Understand](https://docs.aws.amazon.com/IAM/latest/UserGuide/access_policies_managed-versioning.html) versioning for IAM policies
- Get started with AWS managed policies and move toward [least-privilege](https://docs.aws.amazon.com/IAM/latest/UserGuide/best-practices.html#bp-use-aws-defined-policies) permissions

## **AmazonVPCNetworkAccessAnalyzerFullAccessPolicy**

**Description**: Provides permissions to describe AWS resources, run Network Access Analyzer, and create or delete tags on Network Insights Access Scope and Network Insights Access Scope Analysis.

AmazonVPCNetworkAccessAnalyzerFullAccessPolicy is an AWS [managed](https://docs.aws.amazon.com/IAM/latest/UserGuide/access_policies_managed-vs-inline.html#aws-managed-policies) policy.

## **Using this policy**

You can attach AmazonVPCNetworkAccessAnalyzerFullAccessPolicy to your users, groups, and roles.

## **Policy details**

- **Type**: AWS managed policy
- **Creation time**: June 15, 2023, 22:56 UTC
- **Edited time:** May 15, 2024, 21:40 UTC
- **ARN**: arn:aws:iam::aws:policy/ AmazonVPCNetworkAccessAnalyzerFullAccessPolicy

## **Policy version**

#### **Policy version:** v3 (default)

The policy's default version is the version that defines the permissions for the policy. When a user or role with the policy makes a request to access an AWS resource, AWS checks the default version of the policy to determine whether to allow the request.

```
{ 
   "Version" : "2012-10-17", 
   "Statement" : [ 
     { 
       "Sid" : "DirectconnectPermissions", 
       "Effect" : "Allow", 
       "Action" : [ 
         "directconnect:DescribeConnections", 
         "directconnect:DescribeDirectConnectGatewayAssociations", 
         "directconnect:DescribeDirectConnectGatewayAttachments", 
         "directconnect:DescribeDirectConnectGateways", 
         "directconnect:DescribeVirtualGateways", 
         "directconnect:DescribeVirtualInterfaces" 
       ], 
       "Resource" : "*"
```

```
 }, 
 { 
   "Sid" : "EC2Permissions", 
   "Effect" : "Allow", 
   "Action" : [ 
     "ec2:CreateNetworkInsightsAccessScope", 
     "ec2:DeleteNetworkInsightsAccessScope", 
     "ec2:DeleteNetworkInsightsAccessScopeAnalysis", 
     "ec2:DescribeAvailabilityZones", 
     "ec2:DescribeCustomerGateways", 
     "ec2:DescribeInstances", 
     "ec2:DescribeInternetGateways", 
     "ec2:DescribeManagedPrefixLists", 
     "ec2:DescribeNatGateways", 
     "ec2:DescribeNetworkAcls", 
     "ec2:DescribeNetworkInsightsAccessScopeAnalyses", 
     "ec2:DescribeNetworkInsightsAccessScopes", 
     "ec2:DescribeNetworkInterfaces", 
     "ec2:DescribePrefixLists", 
     "ec2:DescribeRegions", 
     "ec2:DescribeRouteTables", 
     "ec2:DescribeSecurityGroups", 
     "ec2:DescribeSubnets", 
     "ec2:DescribeTransitGatewayAttachments", 
     "ec2:DescribeTransitGatewayConnects", 
     "ec2:DescribeTransitGatewayPeeringAttachments", 
     "ec2:DescribeTransitGatewayRouteTables", 
     "ec2:DescribeTransitGateways", 
     "ec2:DescribeTransitGatewayVpcAttachments", 
     "ec2:DescribeVpcEndpoints", 
     "ec2:DescribeVpcEndpointServiceConfigurations", 
     "ec2:DescribeVpcPeeringConnections", 
     "ec2:DescribeVpcs", 
     "ec2:DescribeVpnConnections", 
     "ec2:DescribeVpnGateways", 
     "ec2:GetManagedPrefixListEntries", 
     "ec2:GetNetworkInsightsAccessScopeAnalysisFindings", 
     "ec2:GetNetworkInsightsAccessScopeContent", 
     "ec2:GetTransitGatewayRouteTablePropagations", 
     "ec2:SearchTransitGatewayRoutes", 
     "ec2:StartNetworkInsightsAccessScopeAnalysis" 
   ], 
   "Resource" : "*" 
 },
```

```
 { 
   "Sid" : "EC2TagsPermissions", 
   "Effect" : "Allow", 
   "Action" : [ 
     "ec2:CreateTags", 
     "ec2:DeleteTags" 
   ], 
   "Resource" : [ 
     "arn:*:ec2:*:*:network-insights-access-scope/*", 
     "arn:*:ec2:*:*:network-insights-access-scope-analysis/*" 
   ] 
 }, 
 { 
   "Sid" : "ElasticloadbalancingPermissions", 
   "Effect" : "Allow", 
  "Action" : [
     "elasticloadbalancing:DescribeListeners", 
     "elasticloadbalancing:DescribeLoadBalancerAttributes", 
     "elasticloadbalancing:DescribeLoadBalancers", 
     "elasticloadbalancing:DescribeRules", 
     "elasticloadbalancing:DescribeTags", 
     "elasticloadbalancing:DescribeTargetGroupAttributes", 
     "elasticloadbalancing:DescribeTargetGroups", 
     "elasticloadbalancing:DescribeTargetHealth" 
   ], 
   "Resource" : "*" 
 }, 
 { 
   "Sid" : "GlobalacceleratorPermissions", 
   "Effect" : "Allow", 
   "Action" : [ 
     "globalaccelerator:ListAccelerators", 
     "globalaccelerator:ListCustomRoutingAccelerators", 
     "globalaccelerator:ListCustomRoutingEndpointGroups", 
     "globalaccelerator:ListCustomRoutingListeners", 
     "globalaccelerator:ListCustomRoutingPortMappings", 
     "globalaccelerator:ListEndpointGroups", 
     "globalaccelerator:ListListeners" 
   ], 
   "Resource" : "*" 
 }, 
 { 
   "Sid" : "NetworkFirewallPermissions", 
   "Effect" : "Allow",
```

```
 "Action" : [ 
        "network-firewall:DescribeFirewall", 
        "network-firewall:DescribeFirewallPolicy", 
        "network-firewall:DescribeResourcePolicy", 
        "network-firewall:DescribeRuleGroup", 
        "network-firewall:ListFirewallPolicies", 
        "network-firewall:ListFirewalls", 
        "network-firewall:ListRuleGroups" 
     ], 
     "Resource" : "*" 
   }, 
   { 
     "Sid" : "ResourceGroupsPermissions", 
     "Effect" : "Allow", 
     "Action" : [ 
        "resource-groups:ListGroupResources" 
     ], 
     "Resource" : "*" 
   }, 
   { 
     "Sid" : "TagsPermissions", 
     "Effect" : "Allow", 
     "Action" : [ 
        "tag:GetResources" 
     ], 
     "Resource" : "*" 
   }, 
   { 
     "Sid" : "TirosPermissions", 
     "Effect" : "Allow", 
    "Action" : [
       "tiros:CreateQuery", 
        "tiros:GetQueryAnswer" 
     ], 
     "Resource" : "*" 
   } 
 ]
```
- Create a [permission](https://docs.aws.amazon.com/singlesignon/latest/userguide/howtocreatepermissionset.html) set using AWS managed policies in IAM Identity Center
- Adding and removing IAM identity [permissions](https://docs.aws.amazon.com/IAM/latest/UserGuide/access_policies_manage-attach-detach.html)

}

- [Understand](https://docs.aws.amazon.com/IAM/latest/UserGuide/access_policies_managed-versioning.html) versioning for IAM policies
- Get started with AWS managed policies and move toward [least-privilege](https://docs.aws.amazon.com/IAM/latest/UserGuide/best-practices.html#bp-use-aws-defined-policies) permissions

## **AmazonVPCReachabilityAnalyzerFullAccessPolicy**

**Description**: Provides permissions to describe AWS resources, run Reachability Analyzer, and create or delete tags on Network Insights Path and Network Insights Analysis.

AmazonVPCReachabilityAnalyzerFullAccessPolicy is an AWS [managed](https://docs.aws.amazon.com/IAM/latest/UserGuide/access_policies_managed-vs-inline.html#aws-managed-policies) policy.

## **Using this policy**

You can attach AmazonVPCReachabilityAnalyzerFullAccessPolicy to your users, groups, and roles.

## **Policy details**

- **Type**: AWS managed policy
- **Creation time**: June 14, 2023, 20:12 UTC
- **Edited time:** May 15, 2024, 20:47 UTC
- **ARN**: arn:aws:iam::aws:policy/AmazonVPCReachabilityAnalyzerFullAccessPolicy

### **Policy version**

#### **Policy version:** v3 (default)

The policy's default version is the version that defines the permissions for the policy. When a user or role with the policy makes a request to access an AWS resource, AWS checks the default version of the policy to determine whether to allow the request.

```
{ 
   "Version" : "2012-10-17", 
   "Statement" : [ 
     { 
        "Sid" : "DirectconnectPermissions", 
        "Effect" : "Allow",
```

```
 "Action" : [ 
     "directconnect:DescribeConnections", 
     "directconnect:DescribeDirectConnectGatewayAssociations", 
     "directconnect:DescribeDirectConnectGatewayAttachments", 
     "directconnect:DescribeDirectConnectGateways", 
     "directconnect:DescribeVirtualGateways", 
     "directconnect:DescribeVirtualInterfaces" 
   ], 
   "Resource" : "*" 
 }, 
 { 
   "Sid" : "EC2Permissions", 
   "Effect" : "Allow", 
   "Action" : [ 
     "ec2:CreateNetworkInsightsPath", 
     "ec2:DeleteNetworkInsightsAnalysis", 
     "ec2:DeleteNetworkInsightsPath", 
     "ec2:DescribeAvailabilityZones", 
     "ec2:DescribeCustomerGateways", 
     "ec2:DescribeInstances", 
     "ec2:DescribeInternetGateways", 
     "ec2:DescribeManagedPrefixLists", 
     "ec2:DescribeNatGateways", 
     "ec2:DescribeNetworkAcls", 
     "ec2:DescribeNetworkInsightsAnalyses", 
     "ec2:DescribeNetworkInsightsPaths", 
     "ec2:DescribeNetworkInterfaces", 
     "ec2:DescribePrefixLists", 
     "ec2:DescribeRegions", 
     "ec2:DescribeRouteTables", 
     "ec2:DescribeSecurityGroups", 
     "ec2:DescribeSubnets", 
     "ec2:DescribeTransitGatewayAttachments", 
     "ec2:DescribeTransitGatewayConnects", 
     "ec2:DescribeTransitGatewayPeeringAttachments", 
     "ec2:DescribeTransitGatewayRouteTables", 
     "ec2:DescribeTransitGateways", 
     "ec2:DescribeTransitGatewayVpcAttachments", 
     "ec2:DescribeVpcEndpoints", 
     "ec2:DescribeVpcEndpointServiceConfigurations", 
     "ec2:DescribeVpcPeeringConnections", 
     "ec2:DescribeVpcs", 
     "ec2:DescribeVpnConnections", 
     "ec2:DescribeVpnGateways",
```
```
 "ec2:GetManagedPrefixListEntries", 
     "ec2:GetTransitGatewayRouteTablePropagations", 
     "ec2:SearchTransitGatewayRoutes", 
     "ec2:StartNetworkInsightsAnalysis" 
   ], 
   "Resource" : "*" 
 }, 
 { 
   "Sid" : "EC2TagsPermissions", 
   "Effect" : "Allow", 
  "Action" : [
     "ec2:CreateTags", 
     "ec2:DeleteTags" 
   ], 
   "Resource" : [ 
     "arn:*:ec2:*:*:network-insights-path/*", 
     "arn:*:ec2:*:*:network-insights-analysis/*" 
   ] 
 }, 
 { 
   "Sid" : "ElasticloadbalancingPermissions", 
   "Effect" : "Allow", 
  "Action" : [
     "elasticloadbalancing:DescribeListeners", 
     "elasticloadbalancing:DescribeLoadBalancerAttributes", 
     "elasticloadbalancing:DescribeLoadBalancers", 
     "elasticloadbalancing:DescribeRules", 
     "elasticloadbalancing:DescribeTags", 
     "elasticloadbalancing:DescribeTargetGroupAttributes", 
     "elasticloadbalancing:DescribeTargetGroups", 
     "elasticloadbalancing:DescribeTargetHealth" 
   ], 
   "Resource" : "*" 
 }, 
 { 
   "Sid" : "GlobalacceleratorPermissions", 
   "Effect" : "Allow", 
  "Action" : [
     "globalaccelerator:ListAccelerators", 
     "globalaccelerator:ListCustomRoutingAccelerators", 
     "globalaccelerator:ListCustomRoutingEndpointGroups", 
     "globalaccelerator:ListCustomRoutingListeners", 
     "globalaccelerator:ListCustomRoutingPortMappings", 
     "globalaccelerator:ListEndpointGroups",
```

```
 "globalaccelerator:ListListeners" 
        ], 
        "Resource" : "*" 
     }, 
    \mathcal{L} "Sid" : "NetworkFirewallPermissions", 
        "Effect" : "Allow", 
        "Action" : [ 
          "network-firewall:DescribeFirewall", 
          "network-firewall:DescribeFirewallPolicy", 
          "network-firewall:DescribeResourcePolicy", 
          "network-firewall:DescribeRuleGroup", 
          "network-firewall:ListFirewallPolicies", 
          "network-firewall:ListFirewalls", 
          "network-firewall:ListRuleGroups" 
        ], 
       "Resource" : "*" 
     }, 
     { 
        "Sid" : "TirosPermissions", 
        "Effect" : "Allow", 
        "Action" : [ 
          "tiros:CreateQuery", 
          "tiros:ExtendQuery", 
          "tiros:GetQueryAnswer", 
          "tiros:GetQueryExplanation", 
          "tiros:GetQueryExtensionAccounts" 
        ], 
        "Resource" : "*" 
     } 
   ]
}
```
- Create a [permission](https://docs.aws.amazon.com/singlesignon/latest/userguide/howtocreatepermissionset.html) set using AWS managed policies in IAM Identity Center
- Adding and removing IAM identity [permissions](https://docs.aws.amazon.com/IAM/latest/UserGuide/access_policies_manage-attach-detach.html)
- [Understand](https://docs.aws.amazon.com/IAM/latest/UserGuide/access_policies_managed-versioning.html) versioning for IAM policies
- Get started with AWS managed policies and move toward [least-privilege](https://docs.aws.amazon.com/IAM/latest/UserGuide/best-practices.html#bp-use-aws-defined-policies) permissions

# **AmazonVPCReachabilityAnalyzerPathComponentReadPolicy**

**Description**: This policy is attached to the role

IAMRoleForReachabilityAnalyzerCrossAccountResourceAccess. This role is deployed to the member accounts in an organization when the management account enables trusted access for Reachability Analyzer. It provides permissions to view resources from across your organization using the Reachability Analyzer console.

AmazonVPCReachabilityAnalyzerPathComponentReadPolicy is an AWS [managed](https://docs.aws.amazon.com/IAM/latest/UserGuide/access_policies_managed-vs-inline.html#aws-managed-policies) policy.

# **Using this policy**

You can attach AmazonVPCReachabilityAnalyzerPathComponentReadPolicy to your users, groups, and roles.

# **Policy details**

- **Type**: AWS managed policy
- **Creation time**: May 01, 2023, 20:38 UTC
- **Edited time:** May 01, 2023, 20:38 UTC
- **ARN**: arn:aws:iam::aws:policy/ AmazonVPCReachabilityAnalyzerPathComponentReadPolicy

# **Policy version**

#### **Policy version:** v1 (default)

The policy's default version is the version that defines the permissions for the policy. When a user or role with the policy makes a request to access an AWS resource, AWS checks the default version of the policy to determine whether to allow the request.

```
{ 
   "Version" : "2012-10-17", 
   "Statement" : [ 
     { 
        "Sid" : "NetworkFirewallPermissions",
```

```
 "Effect" : "Allow", 
        "Action" : [ 
          "network-firewall:Describe*", 
          "network-firewall:List*" 
        ], 
        "Resource" : "*" 
     } 
   ]
}
```
- Create a [permission](https://docs.aws.amazon.com/singlesignon/latest/userguide/howtocreatepermissionset.html) set using AWS managed policies in IAM Identity Center
- Adding and removing IAM identity [permissions](https://docs.aws.amazon.com/IAM/latest/UserGuide/access_policies_manage-attach-detach.html)
- [Understand](https://docs.aws.amazon.com/IAM/latest/UserGuide/access_policies_managed-versioning.html) versioning for IAM policies
- Get started with AWS managed policies and move toward [least-privilege](https://docs.aws.amazon.com/IAM/latest/UserGuide/best-practices.html#bp-use-aws-defined-policies) permissions

# **AmazonVPCReadOnlyAccess**

**Description**: Provides read only access to Amazon VPC via the AWS Management Console.

AmazonVPCReadOnlyAccess is an AWS [managed](https://docs.aws.amazon.com/IAM/latest/UserGuide/access_policies_managed-vs-inline.html#aws-managed-policies) policy.

# **Using this policy**

You can attach AmazonVPCReadOnlyAccess to your users, groups, and roles.

# **Policy details**

- **Type**: AWS managed policy
- **Creation time**: February 06, 2015, 18:41 UTC
- **Edited time:** February 08, 2024, 17:08 UTC
- **ARN**: arn:aws:iam::aws:policy/AmazonVPCReadOnlyAccess

#### **Policy version**

#### **Policy version:** v9 (default)

The policy's default version is the version that defines the permissions for the policy. When a user or role with the policy makes a request to access an AWS resource, AWS checks the default version of the policy to determine whether to allow the request.

```
{ 
   "Version" : "2012-10-17", 
   "Statement" : [ 
     { 
       "Sid" : "AmazonVPCReadOnlyAccess", 
       "Effect" : "Allow", 
       "Action" : [ 
         "ec2:DescribeAccountAttributes", 
         "ec2:DescribeAddresses", 
         "ec2:DescribeCarrierGateways", 
         "ec2:DescribeClassicLinkInstances", 
         "ec2:DescribeCustomerGateways", 
         "ec2:DescribeDhcpOptions", 
         "ec2:DescribeEgressOnlyInternetGateways", 
         "ec2:DescribeFlowLogs", 
         "ec2:DescribeInternetGateways", 
         "ec2:DescribeLocalGatewayRouteTables", 
         "ec2:DescribeLocalGatewayRouteTableVpcAssociations", 
         "ec2:DescribeMovingAddresses", 
         "ec2:DescribeNatGateways", 
         "ec2:DescribeNetworkAcls", 
         "ec2:DescribeNetworkInterfaceAttribute", 
         "ec2:DescribeNetworkInterfacePermissions", 
         "ec2:DescribeNetworkInterfaces", 
         "ec2:DescribePrefixLists", 
         "ec2:DescribeRouteTables", 
         "ec2:DescribeSecurityGroupReferences", 
         "ec2:DescribeSecurityGroupRules", 
         "ec2:DescribeSecurityGroups", 
         "ec2:DescribeStaleSecurityGroups", 
         "ec2:DescribeSubnets", 
         "ec2:DescribeTags", 
         "ec2:DescribeVpcAttribute", 
         "ec2:DescribeVpcClassicLink", 
         "ec2:DescribeVpcClassicLinkDnsSupport", 
         "ec2:DescribeVpcEndpoints", 
         "ec2:DescribeVpcEndpointConnectionNotifications",
```
 "ec2:DescribeVpcEndpointConnections", "ec2:DescribeVpcEndpointServiceConfigurations", "ec2:DescribeVpcEndpointServicePermissions", "ec2:DescribeVpcEndpointServices", "ec2:DescribeVpcPeeringConnections", "ec2:DescribeVpcs", "ec2:DescribeVpnConnections", "ec2:DescribeVpnGateways", "ec2:GetSecurityGroupsForVpc" ], "Resource" : "\*" } ]

#### **Learn more**

}

- Create a [permission](https://docs.aws.amazon.com/singlesignon/latest/userguide/howtocreatepermissionset.html) set using AWS managed policies in IAM Identity Center
- Adding and removing IAM identity [permissions](https://docs.aws.amazon.com/IAM/latest/UserGuide/access_policies_manage-attach-detach.html)
- [Understand](https://docs.aws.amazon.com/IAM/latest/UserGuide/access_policies_managed-versioning.html) versioning for IAM policies
- Get started with AWS managed policies and move toward [least-privilege](https://docs.aws.amazon.com/IAM/latest/UserGuide/best-practices.html#bp-use-aws-defined-policies) permissions

# **AmazonWorkDocsFullAccess**

**Description**: Provides full access to Amazon WorkDocs via the AWS Management Console

AmazonWorkDocsFullAccess is an AWS [managed](https://docs.aws.amazon.com/IAM/latest/UserGuide/access_policies_managed-vs-inline.html#aws-managed-policies) policy.

#### **Using this policy**

You can attach AmazonWorkDocsFullAccess to your users, groups, and roles.

- **Type**: AWS managed policy
- **Creation time**: April 16, 2020, 23:05 UTC
- **Edited time:** April 16, 2020, 23:05 UTC
- **ARN**: arn:aws:iam::aws:policy/AmazonWorkDocsFullAccess

# **Policy version**

#### **Policy version:** v1 (default)

The policy's default version is the version that defines the permissions for the policy. When a user or role with the policy makes a request to access an AWS resource, AWS checks the default version of the policy to determine whether to allow the request.

# **JSON policy document**

```
{ 
   "Version" : "2012-10-17", 
   "Statement" : [ 
     { 
        "Effect" : "Allow", 
        "Action" : [ 
          "workdocs:*", 
          "ds:DescribeDirectories", 
          "ec2:DescribeVpcs", 
          "ec2:DescribeSubnets" 
        ], 
        "Resource" : "*" 
     } 
   ]
}
```
# **Learn more**

- Create a [permission](https://docs.aws.amazon.com/singlesignon/latest/userguide/howtocreatepermissionset.html) set using AWS managed policies in IAM Identity Center
- Adding and removing IAM identity [permissions](https://docs.aws.amazon.com/IAM/latest/UserGuide/access_policies_manage-attach-detach.html)
- [Understand](https://docs.aws.amazon.com/IAM/latest/UserGuide/access_policies_managed-versioning.html) versioning for IAM policies
- Get started with AWS managed policies and move toward [least-privilege](https://docs.aws.amazon.com/IAM/latest/UserGuide/best-practices.html#bp-use-aws-defined-policies) permissions

# **AmazonWorkDocsReadOnlyAccess**

**Description**: Provides read only access to Amazon WorkDocs via the AWS Management Console

AmazonWorkDocsReadOnlyAccess is an AWS [managed](https://docs.aws.amazon.com/IAM/latest/UserGuide/access_policies_managed-vs-inline.html#aws-managed-policies) policy.

# **Using this policy**

You can attach AmazonWorkDocsReadOnlyAccess to your users, groups, and roles.

# **Policy details**

- **Type**: AWS managed policy
- **Creation time**: January 08, 2020, 23:49 UTC
- **Edited time:** January 08, 2020, 23:49 UTC
- **ARN**: arn:aws:iam::aws:policy/AmazonWorkDocsReadOnlyAccess

# **Policy version**

#### **Policy version:** v1 (default)

The policy's default version is the version that defines the permissions for the policy. When a user or role with the policy makes a request to access an AWS resource, AWS checks the default version of the policy to determine whether to allow the request.

```
{ 
   "Version" : "2012-10-17", 
   "Statement" : [ 
     { 
        "Effect" : "Allow", 
        "Action" : [ 
          "workdocs:Describe*", 
          "ds:DescribeDirectories", 
          "ec2:DescribeVpcs", 
          "ec2:DescribeSubnets" 
        ], 
        "Resource" : "*" 
     } 
   ]
}
```
- Create a [permission](https://docs.aws.amazon.com/singlesignon/latest/userguide/howtocreatepermissionset.html) set using AWS managed policies in IAM Identity Center
- Adding and removing IAM identity [permissions](https://docs.aws.amazon.com/IAM/latest/UserGuide/access_policies_manage-attach-detach.html)
- [Understand](https://docs.aws.amazon.com/IAM/latest/UserGuide/access_policies_managed-versioning.html) versioning for IAM policies
- Get started with AWS managed policies and move toward [least-privilege](https://docs.aws.amazon.com/IAM/latest/UserGuide/best-practices.html#bp-use-aws-defined-policies) permissions

# **AmazonWorkMailEventsServiceRolePolicy**

**Description**: Enables access to AWS services and Resources used or managed by Amazon WorkMail Events

AmazonWorkMailEventsServiceRolePolicy is an AWS [managed](https://docs.aws.amazon.com/IAM/latest/UserGuide/access_policies_managed-vs-inline.html#aws-managed-policies) policy.

# **Using this policy**

This policy is attached to a service-linked role that allows the service to perform actions on your behalf. You cannot attach this policy to your users, groups, or roles.

# **Policy details**

- **Type**: Service-linked role policy
- **Creation time**: April 16, 2019, 16:52 UTC
- **Edited time:** April 16, 2019, 16:52 UTC
- **ARN**: arn:aws:iam::aws:policy/aws-service-role/ AmazonWorkMailEventsServiceRolePolicy

# **Policy version**

#### **Policy version:** v1 (default)

The policy's default version is the version that defines the permissions for the policy. When a user or role with the policy makes a request to access an AWS resource, AWS checks the default version of the policy to determine whether to allow the request.

#### **JSON policy document**

```
{ 
   "Version" : "2012-10-17", 
   "Statement" : [ 
     \left\{ \right. "Effect" : "Allow", 
        "Action" : [ 
           "logs:CreateLogGroup", 
           "logs:CreateLogStream", 
           "logs:PutLogEvents" 
        ], 
        "Resource" : "*" 
      } 
   ]
}
```
#### **Learn more**

- [Understand](https://docs.aws.amazon.com/IAM/latest/UserGuide/access_policies_managed-versioning.html) versioning for IAM policies
- Get started with AWS managed policies and move toward [least-privilege](https://docs.aws.amazon.com/IAM/latest/UserGuide/best-practices.html#bp-use-aws-defined-policies) permissions

# **AmazonWorkMailFullAccess**

**Description**: Provides full access to WorkMail, Directory Service, SES, EC2 and read access to KMS metadata.

AmazonWorkMailFullAccess is an AWS [managed](https://docs.aws.amazon.com/IAM/latest/UserGuide/access_policies_managed-vs-inline.html#aws-managed-policies) policy.

# **Using this policy**

You can attach AmazonWorkMailFullAccess to your users, groups, and roles.

- **Type**: AWS managed policy
- **Creation time**: February 06, 2015, 18:40 UTC
- **Edited time:** December 21, 2020, 14:13 UTC
- **ARN**: arn:aws:iam::aws:policy/AmazonWorkMailFullAccess

#### **Policy version**

#### **Policy version:** v10 (default)

The policy's default version is the version that defines the permissions for the policy. When a user or role with the policy makes a request to access an AWS resource, AWS checks the default version of the policy to determine whether to allow the request.

```
{ 
   "Version" : "2012-10-17", 
   "Statement" : [ 
     { 
       "Effect" : "Allow", 
       "Action" : [ 
          "ds:AuthorizeApplication", 
          "ds:CheckAlias", 
          "ds:CreateAlias", 
          "ds:CreateDirectory", 
          "ds:CreateIdentityPoolDirectory", 
          "ds:DeleteDirectory", 
          "ds:DescribeDirectories", 
          "ds:GetDirectoryLimits", 
          "ds:ListAuthorizedApplications", 
          "ds:UnauthorizeApplication", 
          "ec2:AuthorizeSecurityGroupEgress", 
          "ec2:AuthorizeSecurityGroupIngress", 
          "ec2:CreateNetworkInterface", 
          "ec2:CreateSecurityGroup", 
          "ec2:CreateSubnet", 
          "ec2:CreateTags", 
          "ec2:CreateVpc", 
          "ec2:DeleteSecurityGroup", 
          "ec2:DeleteSubnet", 
          "ec2:DeleteVpc", 
          "ec2:DescribeAvailabilityZones", 
          "ec2:DescribeRouteTables", 
          "ec2:DescribeSubnets", 
          "ec2:DescribeVpcs", 
          "ec2:RevokeSecurityGroupEgress", 
          "ec2:RevokeSecurityGroupIngress", 
          "kms:DescribeKey",
```

```
 "kms:ListAliases", 
          "lambda:ListFunctions", 
          "route53:ChangeResourceRecordSets", 
          "route53:ListHostedZones", 
          "route53:ListResourceRecordSets", 
          "route53:GetHostedZone", 
          "route53domains:CheckDomainAvailability", 
         "route53domains:ListDomains", 
          "ses:*", 
          "workmail:*", 
          "iam:ListRoles", 
          "logs:DescribeLogGroups", 
         "logs:CreateLogGroup", 
          "logs:PutRetentionPolicy", 
          "cloudwatch:GetMetricData" 
       ], 
       "Resource" : "*" 
     }, 
     { 
       "Effect" : "Allow", 
       "Action" : "iam:CreateServiceLinkedRole", 
       "Resource" : "*", 
       "Condition" : { 
          "StringEquals" : { 
            "iam:AWSServiceName" : "events.workmail.amazonaws.com" 
         } 
       } 
     }, 
     { 
       "Effect" : "Allow", 
       "Action" : [ 
         "iam:DeleteServiceLinkedRole", 
          "iam:GetServiceLinkedRoleDeletionStatus" 
       ], 
       "Resource" : "arn:aws:iam::*:role/aws-service-role/events.workmail.amazonaws.com/
AWSServiceRoleForAmazonWorkMailEvents*" 
     }, 
     { 
       "Effect" : "Allow", 
       "Action" : "iam:PassRole", 
       "Resource" : "arn:aws:iam::*:role/*workmail*", 
       "Condition" : { 
          "StringLike" : { 
            "iam:PassedToService" : "events.workmail.amazonaws.com"
```
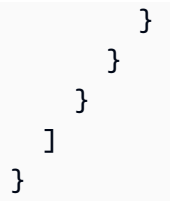

- Create a [permission](https://docs.aws.amazon.com/singlesignon/latest/userguide/howtocreatepermissionset.html) set using AWS managed policies in IAM Identity Center
- Adding and removing IAM identity [permissions](https://docs.aws.amazon.com/IAM/latest/UserGuide/access_policies_manage-attach-detach.html)
- [Understand](https://docs.aws.amazon.com/IAM/latest/UserGuide/access_policies_managed-versioning.html) versioning for IAM policies
- Get started with AWS managed policies and move toward [least-privilege](https://docs.aws.amazon.com/IAM/latest/UserGuide/best-practices.html#bp-use-aws-defined-policies) permissions

# **AmazonWorkMailMessageFlowFullAccess**

**Description**: Full access to the WorkMail Message Flow APIs

AmazonWorkMailMessageFlowFullAccess is an AWS [managed](https://docs.aws.amazon.com/IAM/latest/UserGuide/access_policies_managed-vs-inline.html#aws-managed-policies) policy.

# **Using this policy**

You can attach AmazonWorkMailMessageFlowFullAccess to your users, groups, and roles.

# **Policy details**

- **Type**: AWS managed policy
- **Creation time**: February 11, 2021, 11:08 UTC
- **Edited time:** February 11, 2021, 11:08 UTC
- **ARN**: arn:aws:iam::aws:policy/AmazonWorkMailMessageFlowFullAccess

# **Policy version**

#### **Policy version:** v1 (default)

The policy's default version is the version that defines the permissions for the policy. When a user or role with the policy makes a request to access an AWS resource, AWS checks the default version of the policy to determine whether to allow the request.

# **JSON policy document**

```
{ 
   "Version" : "2012-10-17", 
   "Statement" : [ 
     { 
        "Effect" : "Allow", 
        "Action" : [ 
           "workmailmessageflow:*" 
        ], 
        "Resource" : "*" 
     } 
   ]
}
```
#### **Learn more**

- Create a [permission](https://docs.aws.amazon.com/singlesignon/latest/userguide/howtocreatepermissionset.html) set using AWS managed policies in IAM Identity Center
- Adding and removing IAM identity [permissions](https://docs.aws.amazon.com/IAM/latest/UserGuide/access_policies_manage-attach-detach.html)
- [Understand](https://docs.aws.amazon.com/IAM/latest/UserGuide/access_policies_managed-versioning.html) versioning for IAM policies
- Get started with AWS managed policies and move toward [least-privilege](https://docs.aws.amazon.com/IAM/latest/UserGuide/best-practices.html#bp-use-aws-defined-policies) permissions

# **AmazonWorkMailMessageFlowReadOnlyAccess**

**Description**: Read only access to WorkMail messages for the GetRawMessageContent API

AmazonWorkMailMessageFlowReadOnlyAccess is an AWS [managed](https://docs.aws.amazon.com/IAM/latest/UserGuide/access_policies_managed-vs-inline.html#aws-managed-policies) policy.

#### **Using this policy**

You can attach AmazonWorkMailMessageFlowReadOnlyAccess to your users, groups, and roles.

- **Type**: AWS managed policy
- **Creation time**: January 28, 2021, 12:40 UTC
- **Edited time:** January 28, 2021, 12:40 UTC

• **ARN**: arn:aws:iam::aws:policy/AmazonWorkMailMessageFlowReadOnlyAccess

# **Policy version**

**Policy version:** v1 (default)

The policy's default version is the version that defines the permissions for the policy. When a user or role with the policy makes a request to access an AWS resource, AWS checks the default version of the policy to determine whether to allow the request.

#### **JSON policy document**

```
{ 
   "Version" : "2012-10-17", 
   "Statement" : [ 
     { 
        "Action" : [ 
           "workmailmessageflow:Get*" 
        ], 
        "Resource" : "*", 
        "Effect" : "Allow" 
     } 
   ]
}
```
#### **Learn more**

- Create a [permission](https://docs.aws.amazon.com/singlesignon/latest/userguide/howtocreatepermissionset.html) set using AWS managed policies in IAM Identity Center
- Adding and removing IAM identity [permissions](https://docs.aws.amazon.com/IAM/latest/UserGuide/access_policies_manage-attach-detach.html)
- [Understand](https://docs.aws.amazon.com/IAM/latest/UserGuide/access_policies_managed-versioning.html) versioning for IAM policies
- Get started with AWS managed policies and move toward [least-privilege](https://docs.aws.amazon.com/IAM/latest/UserGuide/best-practices.html#bp-use-aws-defined-policies) permissions

# **AmazonWorkMailReadOnlyAccess**

**Description**: Provides read only access to WorkMail and SES.

AmazonWorkMailReadOnlyAccess is an AWS [managed](https://docs.aws.amazon.com/IAM/latest/UserGuide/access_policies_managed-vs-inline.html#aws-managed-policies) policy.

# **Using this policy**

You can attach AmazonWorkMailReadOnlyAccess to your users, groups, and roles.

# **Policy details**

- **Type**: AWS managed policy
- **Creation time**: February 06, 2015, 18:40 UTC
- **Edited time:** July 25, 2019, 08:24 UTC
- **ARN**: arn:aws:iam::aws:policy/AmazonWorkMailReadOnlyAccess

# **Policy version**

#### **Policy version:** v4 (default)

The policy's default version is the version that defines the permissions for the policy. When a user or role with the policy makes a request to access an AWS resource, AWS checks the default version of the policy to determine whether to allow the request.

```
{ 
   "Version" : "2012-10-17", 
   "Statement" : [ 
     { 
        "Effect" : "Allow", 
        "Action" : [ 
          "ses:Describe*", 
          "ses:Get*", 
          "workmail:Describe*", 
          "workmail:Get*", 
          "workmail:List*", 
          "workmail:Search*", 
          "lambda:ListFunctions", 
          "iam:ListRoles", 
          "logs:DescribeLogGroups", 
          "cloudwatch:GetMetricData" 
        ], 
        "Resource" : "*"
```
}

 ] }

#### **Learn more**

- Create a [permission](https://docs.aws.amazon.com/singlesignon/latest/userguide/howtocreatepermissionset.html) set using AWS managed policies in IAM Identity Center
- Adding and removing IAM identity [permissions](https://docs.aws.amazon.com/IAM/latest/UserGuide/access_policies_manage-attach-detach.html)
- [Understand](https://docs.aws.amazon.com/IAM/latest/UserGuide/access_policies_managed-versioning.html) versioning for IAM policies
- Get started with AWS managed policies and move toward [least-privilege](https://docs.aws.amazon.com/IAM/latest/UserGuide/best-practices.html#bp-use-aws-defined-policies) permissions

# **AmazonWorkSpacesAdmin**

**Description**: Provides access to Amazon WorkSpaces administrative actions via AWS SDK and CLI.

AmazonWorkSpacesAdmin is an AWS [managed](https://docs.aws.amazon.com/IAM/latest/UserGuide/access_policies_managed-vs-inline.html#aws-managed-policies) policy.

# **Using this policy**

You can attach AmazonWorkSpacesAdmin to your users, groups, and roles.

# **Policy details**

- **Type**: AWS managed policy
- **Creation time**: September 22, 2015, 22:21 UTC
- **Edited time:** June 27, 2024, 17:16 UTC
- **ARN**: arn:aws:iam::aws:policy/AmazonWorkSpacesAdmin

# **Policy version**

#### **Policy version:** v6 (default)

The policy's default version is the version that defines the permissions for the policy. When a user or role with the policy makes a request to access an AWS resource, AWS checks the default version of the policy to determine whether to allow the request.

```
{ 
   "Version" : "2012-10-17", 
   "Statement" : [ 
     { 
       "Sid" : "AmazonWorkSpacesAdmin", 
       "Effect" : "Allow", 
       "Action" : [ 
         "kms:DescribeKey", 
         "kms:ListAliases", 
         "kms:ListKeys", 
         "workspaces:CreateTags", 
         "workspaces:CreateWorkspaceImage", 
         "workspaces:CreateWorkspaces", 
         "workspaces:CreateWorkspacesPool", 
         "workspaces:CreateStandbyWorkspaces", 
         "workspaces:DeleteTags", 
         "workspaces:DeregisterWorkspaceDirectory", 
         "workspaces:DescribeTags", 
         "workspaces:DescribeWorkspaceBundles", 
         "workspaces:DescribeWorkspaceDirectories", 
         "workspaces:DescribeWorkspaces", 
         "workspaces:DescribeWorkspacesPools", 
         "workspaces:DescribeWorkspacesPoolSessions", 
         "workspaces:DescribeWorkspacesConnectionStatus", 
         "workspaces:ModifyCertificateBasedAuthProperties", 
         "workspaces:ModifySamlProperties", 
         "workspaces:ModifyStreamingProperties", 
         "workspaces:ModifyWorkspaceCreationProperties", 
         "workspaces:ModifyWorkspaceProperties", 
         "workspaces:RebootWorkspaces", 
         "workspaces:RebuildWorkspaces", 
         "workspaces:RegisterWorkspaceDirectory", 
         "workspaces:RestoreWorkspace", 
         "workspaces:StartWorkspaces", 
         "workspaces:StartWorkspacesPool", 
         "workspaces:StopWorkspaces", 
         "workspaces:StopWorkspacesPool", 
         "workspaces:TerminateWorkspaces", 
         "workspaces:TerminateWorkspacesPool", 
         "workspaces:TerminateWorkspacesPoolSession", 
         "workspaces:UpdateWorkspacesPool"
```

```
 ], 
          "Resource" : "*" 
       } 
    ]
}
```
- Create a [permission](https://docs.aws.amazon.com/singlesignon/latest/userguide/howtocreatepermissionset.html) set using AWS managed policies in IAM Identity Center
- Adding and removing IAM identity [permissions](https://docs.aws.amazon.com/IAM/latest/UserGuide/access_policies_manage-attach-detach.html)
- [Understand](https://docs.aws.amazon.com/IAM/latest/UserGuide/access_policies_managed-versioning.html) versioning for IAM policies
- Get started with AWS managed policies and move toward [least-privilege](https://docs.aws.amazon.com/IAM/latest/UserGuide/best-practices.html#bp-use-aws-defined-policies) permissions

# **AmazonWorkSpacesApplicationManagerAdminAccess**

**Description**: Provides administrator access for packaging an application in Amazon WorkSpaces Application Manager.

AmazonWorkSpacesApplicationManagerAdminAccess is an AWS [managed](https://docs.aws.amazon.com/IAM/latest/UserGuide/access_policies_managed-vs-inline.html#aws-managed-policies) policy.

# **Using this policy**

You can attach AmazonWorkSpacesApplicationManagerAdminAccess to your users, groups, and roles.

# **Policy details**

- **Type**: AWS managed policy
- **Creation time**: April 09, 2015, 14:03 UTC
- **Edited time:** April 09, 2015, 14:03 UTC
- **ARN**: arn:aws:iam::aws:policy/AmazonWorkSpacesApplicationManagerAdminAccess

# **Policy version**

#### **Policy version:** v1 (default)

The policy's default version is the version that defines the permissions for the policy. When a user or role with the policy makes a request to access an AWS resource, AWS checks the default version of the policy to determine whether to allow the request.

#### **JSON policy document**

```
{ 
   "Version" : "2012-10-17", 
   "Statement" : [ 
    \{ "Effect" : "Allow", 
        "Action" : "wam:AuthenticatePackager", 
        "Resource" : "*" 
     } 
   ]
}
```
#### **Learn more**

- Create a [permission](https://docs.aws.amazon.com/singlesignon/latest/userguide/howtocreatepermissionset.html) set using AWS managed policies in IAM Identity Center
- Adding and removing IAM identity [permissions](https://docs.aws.amazon.com/IAM/latest/UserGuide/access_policies_manage-attach-detach.html)
- [Understand](https://docs.aws.amazon.com/IAM/latest/UserGuide/access_policies_managed-versioning.html) versioning for IAM policies
- Get started with AWS managed policies and move toward [least-privilege](https://docs.aws.amazon.com/IAM/latest/UserGuide/best-practices.html#bp-use-aws-defined-policies) permissions

# **AmazonWorkspacesPCAAccess**

**Description**: This managed policy provides full administrative access to AWS Certificate Manager Private CA resources in your AWS account for certificate-based authentication.

AmazonWorkspacesPCAAccess is an AWS [managed](https://docs.aws.amazon.com/IAM/latest/UserGuide/access_policies_managed-vs-inline.html#aws-managed-policies) policy.

# **Using this policy**

You can attach AmazonWorkspacesPCAAccess to your users, groups, and roles.

- **Type**: AWS managed policy
- **Creation time**: November 08, 2022, 00:25 UTC
- **Edited time:** November 08, 2022, 00:25 UTC
- **ARN**: arn:aws:iam::aws:policy/AmazonWorkspacesPCAAccess

#### **Policy version**

#### **Policy version:** v1 (default)

The policy's default version is the version that defines the permissions for the policy. When a user or role with the policy makes a request to access an AWS resource, AWS checks the default version of the policy to determine whether to allow the request.

#### **JSON policy document**

```
{ 
   "Version" : "2012-10-17", 
   "Statement" : [ 
    \{ "Effect" : "Allow", 
        "Action" : [ 
          "acm-pca:IssueCertificate", 
          "acm-pca:GetCertificate", 
          "acm-pca:DescribeCertificateAuthority" 
        ], 
        "Resource" : "arn:*:acm-pca:*:*:*", 
        "Condition" : { 
          "StringLike" : { 
            "aws:ResourceTag/euc-private-ca" : "*" 
          } 
        } 
     } 
   ]
}
```
#### **Learn more**

- Create a [permission](https://docs.aws.amazon.com/singlesignon/latest/userguide/howtocreatepermissionset.html) set using AWS managed policies in IAM Identity Center
- Adding and removing IAM identity [permissions](https://docs.aws.amazon.com/IAM/latest/UserGuide/access_policies_manage-attach-detach.html)
- [Understand](https://docs.aws.amazon.com/IAM/latest/UserGuide/access_policies_managed-versioning.html) versioning for IAM policies
- Get started with AWS managed policies and move toward [least-privilege](https://docs.aws.amazon.com/IAM/latest/UserGuide/best-practices.html#bp-use-aws-defined-policies) permissions

# **AmazonWorkSpacesPoolServiceAccess**

**Description**: This policy provides AWS WorkSpaces service access to required customer account resources for launching Workspaces Pools

AmazonWorkSpacesPoolServiceAccess is an AWS [managed](https://docs.aws.amazon.com/IAM/latest/UserGuide/access_policies_managed-vs-inline.html#aws-managed-policies) policy.

# **Using this policy**

You can attach AmazonWorkSpacesPoolServiceAccess to your users, groups, and roles.

# **Policy details**

- **Type**: AWS managed policy
- **Creation time**: June 27, 2024, 16:21 UTC
- **Edited time:** June 27, 2024, 16:21 UTC
- **ARN**: arn:aws:iam::aws:policy/AmazonWorkSpacesPoolServiceAccess

# **Policy version**

#### **Policy version:** v1 (default)

The policy's default version is the version that defines the permissions for the policy. When a user or role with the policy makes a request to access an AWS resource, AWS checks the default version of the policy to determine whether to allow the request.

```
{ 
   "Version" : "2012-10-17", 
   "Statement" : [ 
     { 
       "Sid" : "ProvisioningWorkSpacesPoolPermissions", 
       "Effect" : "Allow", 
       "Action" : [ 
          "ec2:DescribeVpcs", 
          "ec2:DescribeSubnets", 
          "ec2:DescribeAvailabilityZones", 
          "ec2:DescribeSecurityGroups",
```

```
 "ec2:DescribeRouteTables", 
        "s3:ListAllMyBuckets" 
     ], 
     "Resource" : "*", 
     "Condition" : { 
        "StringEquals" : { 
          "aws:ResourceAccount" : "${aws:PrincipalAccount}" 
       } 
     } 
   }, 
   { 
     "Sid" : "WorkSpacesPoolS3Permissions", 
     "Effect" : "Allow", 
    "Action" : [
        "s3:CreateBucket", 
        "s3:ListBucket", 
        "s3:GetObject", 
        "s3:PutObject", 
       "s3:DeleteObject", 
       "s3:GetObjectVersion", 
        "s3:DeleteObjectVersion", 
       "s3:GetBucketPolicy", 
        "s3:PutBucketPolicy", 
        "s3:PutEncryptionConfiguration" 
     ], 
     "Resource" : [ 
        "arn:aws:s3:::wspool-logs-*", 
        "arn:aws:s3:::wspool-app-settings-*", 
        "arn:aws:s3:::wspool-home-folder-*" 
     ], 
     "Condition" : { 
        "StringEquals" : { 
          "aws:ResourceAccount" : "${aws:PrincipalAccount}" 
       } 
     } 
   } 
 ]
```
- Create a [permission](https://docs.aws.amazon.com/singlesignon/latest/userguide/howtocreatepermissionset.html) set using AWS managed policies in IAM Identity Center
- Adding and removing IAM identity [permissions](https://docs.aws.amazon.com/IAM/latest/UserGuide/access_policies_manage-attach-detach.html)

}

- [Understand](https://docs.aws.amazon.com/IAM/latest/UserGuide/access_policies_managed-versioning.html) versioning for IAM policies
- Get started with AWS managed policies and move toward [least-privilege](https://docs.aws.amazon.com/IAM/latest/UserGuide/best-practices.html#bp-use-aws-defined-policies) permissions

#### **AmazonWorkSpacesSecureBrowserReadOnly**

**Description**: Provides read-only access to Amazon WorkSpaces Secure Browser and its dependencies through the AWS Management Console, SDK, and CLI.

AmazonWorkSpacesSecureBrowserReadOnly is an AWS [managed](https://docs.aws.amazon.com/IAM/latest/UserGuide/access_policies_managed-vs-inline.html#aws-managed-policies) policy.

#### **Using this policy**

You can attach AmazonWorkSpacesSecureBrowserReadOnly to your users, groups, and roles.

#### **Policy details**

- **Type**: AWS managed policy
- **Creation time**: June 24, 2024, 20:01 UTC
- **Edited time:** June 24, 2024, 20:01 UTC
- **ARN**: arn:aws:iam::aws:policy/AmazonWorkSpacesSecureBrowserReadOnly

#### **Policy version**

#### **Policy version:** v1 (default)

The policy's default version is the version that defines the permissions for the policy. When a user or role with the policy makes a request to access an AWS resource, AWS checks the default version of the policy to determine whether to allow the request.

```
{ 
   "Version" : "2012-10-17", 
   "Statement" : [ 
     { 
        "Sid" : "WorkSpacesSecureBrowser", 
        "Effect" : "Allow", 
        "Action" : [ 
          "workspaces-web:GetBrowserSettings",
```
 "workspaces-web:GetIdentityProvider", "workspaces-web:GetNetworkSettings", "workspaces-web:GetPortal", "workspaces-web:GetPortalServiceProviderMetadata", "workspaces-web:GetTrustStore", "workspaces-web:GetTrustStoreCertificate", "workspaces-web:GetUserSettings", "workspaces-web:GetUserAccessLoggingSettings", "workspaces-web:GetIpAccessSettings", "workspaces-web:ListBrowserSettings", "workspaces-web:ListIdentityProviders", "workspaces-web:ListNetworkSettings", "workspaces-web:ListPortals", "workspaces-web:ListTagsForResource", "workspaces-web:ListTrustStoreCertificates", "workspaces-web:ListTrustStores", "workspaces-web:ListUserSettings", "workspaces-web:ListUserAccessLoggingSettings", "workspaces-web:ListIpAccessSettings" ], "Resource" : "arn:aws:workspaces-web:\*:\*:\*" }, { "Sid" : "Dependencies", "Effect" : "Allow", "Action" : [ "ec2:DescribeVpcs", "ec2:DescribeSubnets", "ec2:DescribeSecurityGroups", "kinesis:ListStreams" ], "Resource" : "\*" }

#### **Learn more**

 ] }

- Create a [permission](https://docs.aws.amazon.com/singlesignon/latest/userguide/howtocreatepermissionset.html) set using AWS managed policies in IAM Identity Center
- Adding and removing IAM identity [permissions](https://docs.aws.amazon.com/IAM/latest/UserGuide/access_policies_manage-attach-detach.html)
- [Understand](https://docs.aws.amazon.com/IAM/latest/UserGuide/access_policies_managed-versioning.html) versioning for IAM policies
- Get started with AWS managed policies and move toward [least-privilege](https://docs.aws.amazon.com/IAM/latest/UserGuide/best-practices.html#bp-use-aws-defined-policies) permissions

# **AmazonWorkSpacesSelfServiceAccess**

**Description**: Provides access to Amazon WorkSpaces backend service to perform Workspace Self Service actions

AmazonWorkSpacesSelfServiceAccess is an AWS [managed](https://docs.aws.amazon.com/IAM/latest/UserGuide/access_policies_managed-vs-inline.html#aws-managed-policies) policy.

# **Using this policy**

You can attach AmazonWorkSpacesSelfServiceAccess to your users, groups, and roles.

# **Policy details**

- **Type**: AWS managed policy
- **Creation time**: June 27, 2019, 19:22 UTC
- **Edited time:** June 27, 2019, 19:22 UTC
- **ARN**: arn:aws:iam::aws:policy/AmazonWorkSpacesSelfServiceAccess

# **Policy version**

#### **Policy version:** v1 (default)

The policy's default version is the version that defines the permissions for the policy. When a user or role with the policy makes a request to access an AWS resource, AWS checks the default version of the policy to determine whether to allow the request.

```
{ 
   "Version" : "2012-10-17", 
   "Statement" : [ 
     { 
       "Action" : [ 
          "workspaces:RebootWorkspaces", 
          "workspaces:RebuildWorkspaces", 
          "workspaces:ModifyWorkspaceProperties" 
       ], 
       "Effect" : "Allow", 
       "Resource" : "*"
```
}

 ] }

#### **Learn more**

- Create a [permission](https://docs.aws.amazon.com/singlesignon/latest/userguide/howtocreatepermissionset.html) set using AWS managed policies in IAM Identity Center
- Adding and removing IAM identity [permissions](https://docs.aws.amazon.com/IAM/latest/UserGuide/access_policies_manage-attach-detach.html)
- [Understand](https://docs.aws.amazon.com/IAM/latest/UserGuide/access_policies_managed-versioning.html) versioning for IAM policies
- Get started with AWS managed policies and move toward [least-privilege](https://docs.aws.amazon.com/IAM/latest/UserGuide/best-practices.html#bp-use-aws-defined-policies) permissions

# **AmazonWorkSpacesServiceAccess**

**Description**: Provides customer account access to AWS WorkSpaces service for launching a Workspace.

AmazonWorkSpacesServiceAccess is an AWS [managed](https://docs.aws.amazon.com/IAM/latest/UserGuide/access_policies_managed-vs-inline.html#aws-managed-policies) policy.

# **Using this policy**

You can attach AmazonWorkSpacesServiceAccess to your users, groups, and roles.

# **Policy details**

- **Type**: AWS managed policy
- **Creation time**: June 27, 2019, 19:19 UTC
- **Edited time:** March 18, 2020, 23:32 UTC
- **ARN**: arn:aws:iam::aws:policy/AmazonWorkSpacesServiceAccess

# **Policy version**

#### **Policy version:** v2 (default)

The policy's default version is the version that defines the permissions for the policy. When a user or role with the policy makes a request to access an AWS resource, AWS checks the default version of the policy to determine whether to allow the request.

#### **JSON policy document**

```
{ 
   "Version" : "2012-10-17", 
   "Statement" : [ 
     { 
        "Action" : [ 
          "ec2:CreateNetworkInterface", 
          "ec2:DeleteNetworkInterface", 
          "ec2:DescribeNetworkInterfaces" 
        ], 
        "Effect" : "Allow", 
        "Resource" : "*" 
     } 
   ]
}
```
#### **Learn more**

- Create a [permission](https://docs.aws.amazon.com/singlesignon/latest/userguide/howtocreatepermissionset.html) set using AWS managed policies in IAM Identity Center
- Adding and removing IAM identity [permissions](https://docs.aws.amazon.com/IAM/latest/UserGuide/access_policies_manage-attach-detach.html)
- [Understand](https://docs.aws.amazon.com/IAM/latest/UserGuide/access_policies_managed-versioning.html) versioning for IAM policies
- Get started with AWS managed policies and move toward [least-privilege](https://docs.aws.amazon.com/IAM/latest/UserGuide/best-practices.html#bp-use-aws-defined-policies) permissions

# **AmazonWorkSpacesWebReadOnly**

**Description**: Provides read-only access to Amazon WorkSpaces Web and its dependencies through the AWS Management Console, SDK, and CLI.

AmazonWorkSpacesWebReadOnly is an AWS [managed](https://docs.aws.amazon.com/IAM/latest/UserGuide/access_policies_managed-vs-inline.html#aws-managed-policies) policy.

# **Using this policy**

You can attach AmazonWorkSpacesWebReadOnly to your users, groups, and roles.

- **Type**: AWS managed policy
- **Creation time**: November 30, 2021, 14:20 UTC
- **Edited time:** November 02, 2022, 20:20 UTC
- **ARN**: arn:aws:iam::aws:policy/AmazonWorkSpacesWebReadOnly

#### **Policy version**

**Policy version:** v2 (default)

The policy's default version is the version that defines the permissions for the policy. When a user or role with the policy makes a request to access an AWS resource, AWS checks the default version of the policy to determine whether to allow the request.

```
{ 
   "Version" : "2012-10-17", 
   "Statement" : [ 
     { 
       "Effect" : "Allow", 
       "Action" : [ 
         "workspaces-web:GetBrowserSettings", 
         "workspaces-web:GetIdentityProvider", 
         "workspaces-web:GetNetworkSettings", 
         "workspaces-web:GetPortal", 
         "workspaces-web:GetPortalServiceProviderMetadata", 
         "workspaces-web:GetTrustStore", 
         "workspaces-web:GetTrustStoreCertificate", 
         "workspaces-web:GetUserSettings", 
         "workspaces-web:GetUserAccessLoggingSettings", 
         "workspaces-web:ListBrowserSettings", 
         "workspaces-web:ListIdentityProviders", 
         "workspaces-web:ListNetworkSettings", 
         "workspaces-web:ListPortals", 
         "workspaces-web:ListTagsForResource", 
         "workspaces-web:ListTrustStoreCertificates", 
         "workspaces-web:ListTrustStores", 
         "workspaces-web:ListUserSettings", 
         "workspaces-web:ListUserAccessLoggingSettings" 
       ], 
       "Resource" : "arn:aws:workspaces-web:*:*:*" 
     }, 
     {
```

```
 "Effect" : "Allow", 
        "Action" : [ 
          "ec2:DescribeVpcs", 
          "ec2:DescribeSubnets", 
          "ec2:DescribeSecurityGroups", 
          "kinesis:ListStreams" 
        ], 
        "Resource" : "*" 
     } 
   ]
}
```
- Create a [permission](https://docs.aws.amazon.com/singlesignon/latest/userguide/howtocreatepermissionset.html) set using AWS managed policies in IAM Identity Center
- Adding and removing IAM identity [permissions](https://docs.aws.amazon.com/IAM/latest/UserGuide/access_policies_manage-attach-detach.html)
- [Understand](https://docs.aws.amazon.com/IAM/latest/UserGuide/access_policies_managed-versioning.html) versioning for IAM policies
- Get started with AWS managed policies and move toward [least-privilege](https://docs.aws.amazon.com/IAM/latest/UserGuide/best-practices.html#bp-use-aws-defined-policies) permissions

# **AmazonWorkSpacesWebServiceRolePolicy**

**Description**: Enables access to AWS services and Resources used or managed by Amazon WorkSpaces Web

AmazonWorkSpacesWebServiceRolePolicy is an AWS [managed](https://docs.aws.amazon.com/IAM/latest/UserGuide/access_policies_managed-vs-inline.html#aws-managed-policies) policy.

# **Using this policy**

This policy is attached to a service-linked role that allows the service to perform actions on your behalf. You cannot attach this policy to your users, groups, or roles.

- **Type**: Service-linked role policy
- **Creation time**: November 30, 2021, 13:15 UTC
- **Edited time:** December 15, 2022, 22:46 UTC
- **ARN**: arn:aws:iam::aws:policy/aws-service-role/ AmazonWorkSpacesWebServiceRolePolicy

#### **Policy version**

#### **Policy version:** v5 (default)

The policy's default version is the version that defines the permissions for the policy. When a user or role with the policy makes a request to access an AWS resource, AWS checks the default version of the policy to determine whether to allow the request.

```
{ 
   "Version" : "2012-10-17", 
   "Statement" : [ 
     { 
        "Effect" : "Allow", 
        "Action" : [ 
          "ec2:DescribeVpcs", 
          "ec2:DescribeSubnets", 
          "ec2:DescribeAvailabilityZones", 
          "ec2:DescribeNetworkInterfaces", 
          "ec2:AssociateAddress", 
          "ec2:DisassociateAddress", 
          "ec2:DescribeRouteTables", 
          "ec2:DescribeSecurityGroups", 
          "ec2:DescribeVpcEndpoints" 
        ], 
        "Resource" : "*" 
     }, 
     { 
        "Effect" : "Allow", 
        "Action" : [ 
          "ec2:CreateNetworkInterface" 
        ], 
        "Resource" : [ 
          "arn:aws:ec2:*:*:subnet/*", 
          "arn:aws:ec2:*:*:security-group/*" 
       \mathbf{I} }, 
     { 
        "Effect" : "Allow", 
        "Action" : [ 
          "ec2:CreateNetworkInterface" 
        ],
```

```
 "Resource" : "arn:aws:ec2:*:*:network-interface/*", 
   "Condition" : { 
     "StringEquals" : { 
        "aws:RequestTag/WorkSpacesWebManaged" : "true" 
     } 
   } 
 }, 
 { 
   "Effect" : "Allow", 
  "Action" : [
     "ec2:CreateTags" 
   ], 
   "Resource" : "arn:aws:ec2:*:*:network-interface/*", 
   "Condition" : { 
     "StringEquals" : { 
        "ec2:CreateAction" : "CreateNetworkInterface" 
     }, 
     "ForAllValues:StringEquals" : { 
        "aws:TagKeys" : [ 
          "WorkSpacesWebManaged" 
       ] 
     } 
   } 
 }, 
 { 
   "Effect" : "Allow", 
  "Action" : [
     "ec2:DeleteNetworkInterface" 
   ], 
   "Resource" : "arn:aws:ec2:*:*:network-interface/*", 
   "Condition" : { 
     "StringEquals" : { 
        "aws:ResourceTag/WorkSpacesWebManaged" : "true" 
     } 
   } 
 }, 
 { 
   "Effect" : "Allow", 
   "Action" : [ 
     "cloudwatch:PutMetricData" 
   ], 
   "Resource" : "*", 
   "Condition" : { 
     "StringEquals" : {
```

```
 "cloudwatch:namespace" : [ 
              "AWS/WorkSpacesWeb", 
              "AWS/Usage" 
 ] 
          } 
       } 
     }, 
     { 
        "Effect" : "Allow", 
       "Action" : [
          "kinesis:PutRecord", 
          "kinesis:PutRecords", 
          "kinesis:DescribeStreamSummary" 
       ], 
        "Resource" : "arn:aws:kinesis:*:*:stream/amazon-workspaces-web-*" 
     } 
   ]
}
```
- [Understand](https://docs.aws.amazon.com/IAM/latest/UserGuide/access_policies_managed-versioning.html) versioning for IAM policies
- Get started with AWS managed policies and move toward [least-privilege](https://docs.aws.amazon.com/IAM/latest/UserGuide/best-practices.html#bp-use-aws-defined-policies) permissions

#### **AmazonZocaloFullAccess**

**Description**: Provides full access to Amazon Zocalo.

AmazonZocaloFullAccess is an AWS [managed](https://docs.aws.amazon.com/IAM/latest/UserGuide/access_policies_managed-vs-inline.html#aws-managed-policies) policy.

#### **Using this policy**

You can attach AmazonZocaloFullAccess to your users, groups, and roles.

- **Type**: AWS managed policy
- **Creation time**: February 06, 2015, 18:41 UTC
- **Edited time:** February 06, 2015, 18:41 UTC
- **ARN**: arn:aws:iam::aws:policy/AmazonZocaloFullAccess

# **Policy version**

#### **Policy version:** v1 (default)

The policy's default version is the version that defines the permissions for the policy. When a user or role with the policy makes a request to access an AWS resource, AWS checks the default version of the policy to determine whether to allow the request.

# **JSON policy document**

```
{ 
   "Version" : "2012-10-17", 
   "Statement" : [ 
     { 
        "Effect" : "Allow", 
        "Action" : [ 
          "zocalo:*", 
          "ds:*", 
          "ec2:AuthorizeSecurityGroupEgress", 
          "ec2:AuthorizeSecurityGroupIngress", 
          "ec2:CreateNetworkInterface", 
          "ec2:CreateSecurityGroup", 
          "ec2:CreateSubnet", 
          "ec2:CreateTags", 
          "ec2:CreateVpc", 
          "ec2:DescribeAvailabilityZones", 
          "ec2:DescribeNetworkInterfaces", 
          "ec2:DescribeSubnets", 
          "ec2:DescribeVpcs", 
          "ec2:DeleteNetworkInterface", 
          "ec2:DeleteSecurityGroup", 
          "ec2:RevokeSecurityGroupEgress", 
          "ec2:RevokeSecurityGroupIngress" 
       ], 
        "Resource" : "*" 
     } 
   ]
}
```
# **Learn more**

• Create a [permission](https://docs.aws.amazon.com/singlesignon/latest/userguide/howtocreatepermissionset.html) set using AWS managed policies in IAM Identity Center

- Adding and removing IAM identity [permissions](https://docs.aws.amazon.com/IAM/latest/UserGuide/access_policies_manage-attach-detach.html)
- [Understand](https://docs.aws.amazon.com/IAM/latest/UserGuide/access_policies_managed-versioning.html) versioning for IAM policies
- Get started with AWS managed policies and move toward [least-privilege](https://docs.aws.amazon.com/IAM/latest/UserGuide/best-practices.html#bp-use-aws-defined-policies) permissions

# **AmazonZocaloReadOnlyAccess**

**Description**: Provides read only access to Amazon Zocalo

AmazonZocaloReadOnlyAccess is an AWS [managed](https://docs.aws.amazon.com/IAM/latest/UserGuide/access_policies_managed-vs-inline.html#aws-managed-policies) policy.

#### **Using this policy**

You can attach AmazonZocaloReadOnlyAccess to your users, groups, and roles.

#### **Policy details**

- **Type**: AWS managed policy
- **Creation time**: February 06, 2015, 18:41 UTC
- **Edited time:** February 06, 2015, 18:41 UTC
- **ARN**: arn:aws:iam::aws:policy/AmazonZocaloReadOnlyAccess

#### **Policy version**

#### **Policy version:** v1 (default)

The policy's default version is the version that defines the permissions for the policy. When a user or role with the policy makes a request to access an AWS resource, AWS checks the default version of the policy to determine whether to allow the request.

```
{ 
   "Version" : "2012-10-17", 
   "Statement" : [ 
     { 
        "Effect" : "Allow", 
        "Action" : [ 
          "zocalo:Describe*",
```

```
 "ds:DescribeDirectories", 
           "ec2:DescribeVpcs", 
           "ec2:DescribeSubnets" 
        ], 
        "Resource" : "*" 
      } 
   ]
}
```
- Create a [permission](https://docs.aws.amazon.com/singlesignon/latest/userguide/howtocreatepermissionset.html) set using AWS managed policies in IAM Identity Center
- Adding and removing IAM identity [permissions](https://docs.aws.amazon.com/IAM/latest/UserGuide/access_policies_manage-attach-detach.html)
- [Understand](https://docs.aws.amazon.com/IAM/latest/UserGuide/access_policies_managed-versioning.html) versioning for IAM policies
- Get started with AWS managed policies and move toward [least-privilege](https://docs.aws.amazon.com/IAM/latest/UserGuide/best-practices.html#bp-use-aws-defined-policies) permissions

# **AmplifyBackendDeployFullAccess**

**Description**: Provides Amplify full access permissions to deploy Amplify backend resources (AWS AppSync, Amazon Cognito, Amazon S3 and other related services) via the AWS Cloud Development Kit (AWS CDK)

AmplifyBackendDeployFullAccess is an AWS [managed](https://docs.aws.amazon.com/IAM/latest/UserGuide/access_policies_managed-vs-inline.html#aws-managed-policies) policy.

#### **Using this policy**

You can attach AmplifyBackendDeployFullAccess to your users, groups, and roles.

# **Policy details**

- **Type**: Service role policy
- **Creation time**: October 06, 2023, 21:32 UTC
- **Edited time:** May 31, 2024, 15:53 UTC
- **ARN**: arn:aws:iam::aws:policy/service-role/AmplifyBackendDeployFullAccess

# **Policy version**

#### **Policy version:** v7 (default)
The policy's default version is the version that defines the permissions for the policy. When a user or role with the policy makes a request to access an AWS resource, AWS checks the default version of the policy to determine whether to allow the request.

```
{ 
   "Version" : "2012-10-17", 
   "Statement" : [ 
     { 
       "Sid" : "CDKPreDeploy", 
       "Effect" : "Allow", 
       "Action" : [ 
          "cloudformation:DescribeStacks", 
          "cloudformation:DescribeStackEvents", 
          "cloudformation:GetTemplate", 
          "cloudformation:ListStackResources", 
          "cloudformation:GetTemplateSummary", 
          "cloudformation:DeleteStack" 
       ], 
       "Resource" : [ 
          "arn:aws:cloudformation:*:*:stack/amplify-*", 
          "arn:aws:cloudformation:*:*:stack/CDKToolkit/*" 
       ], 
       "Condition" : { 
          "StringEquals" : { 
            "aws:ResourceAccount" : "${aws:PrincipalAccount}" 
          } 
       } 
     }, 
     { 
       "Sid" : "AmplifyMetadata", 
       "Effect" : "Allow", 
       "Action" : [ 
          "amplify:ListApps", 
          "cloudformation:ListStacks", 
          "ssm:DescribeParameters", 
          "appsync:GetIntrospectionSchema", 
          "amplify:GetBackendEnvironment" 
       ], 
        "Resource" : [ 
         " * "
       ]
```

```
 }, 
 { 
   "Sid" : "AmplifyHotSwappableResources", 
   "Effect" : "Allow", 
   "Action" : [ 
     "appsync:GetSchemaCreationStatus", 
     "appsync:StartSchemaCreation", 
     "appsync:UpdateResolver", 
     "appsync:ListFunctions", 
     "appsync:UpdateFunction", 
     "appsync:UpdateApiKey" 
   ], 
   "Resource" : [ 
    " ] 
 }, 
 { 
   "Sid" : "AmplifyHotSwappableFunctionResource", 
   "Effect" : "Allow", 
   "Action" : [ 
     "lambda:InvokeFunction", 
     "lambda:UpdateFunctionCode", 
     "lambda:GetFunction", 
     "lambda:UpdateFunctionConfiguration" 
   ], 
   "Resource" : [ 
     "arn:aws:lambda:*:*:function:amplify-*" 
   ], 
   "Condition" : { 
     "StringEquals" : { 
        "aws:ResourceAccount" : "${aws:PrincipalAccount}" 
     } 
   } 
 }, 
 { 
   "Sid" : "AmplifySchema", 
   "Effect" : "Allow", 
  "Action" : [
     "s3:GetObject" 
   ], 
   "Resource" : [ 
     "arn:aws:s3:::*amplify*", 
     "arn:aws:s3:::cdk-*-assets-*-*" 
   ],
```

```
 "Condition" : { 
     "StringEquals" : { 
       "aws:ResourceAccount" : "${aws:PrincipalAccount}" 
     } 
   } 
 }, 
 { 
   "Sid" : "CDKDeploy", 
   "Effect" : "Allow", 
  "Action" : [
     "sts:AssumeRole" 
   ], 
   "Resource" : [ 
     "arn:aws:iam::*:role/cdk-*-deploy-role-*-*", 
     "arn:aws:iam::*:role/cdk-*-file-publishing-role-*-*", 
     "arn:aws:iam::*:role/cdk-*-image-publishing-role-*-*", 
     "arn:aws:iam::*:role/cdk-*-lookup-role-*-*" 
   ], 
   "Condition" : { 
     "StringEquals" : { 
        "aws:ResourceAccount" : "${aws:PrincipalAccount}" 
     } 
   } 
 }, 
 { 
   "Sid" : "AmplifySSM", 
   "Effect" : "Allow", 
   "Action" : [ 
     "ssm:GetParametersByPath", 
     "ssm:GetParameters", 
     "ssm:GetParameter" 
   ], 
   "Resource" : [ 
     "arn:aws:ssm:*:*:parameter/amplify/*", 
     "arn:aws:ssm:*:*:parameter/cdk-bootstrap/*" 
   ], 
   "Condition" : { 
     "StringEquals" : { 
       "aws:ResourceAccount" : "${aws:PrincipalAccount}" 
     } 
   } 
 }, 
 { 
   "Sid" : "AmplifyModifySSMParam",
```

```
 "Effect" : "Allow", 
        "Action" : [ 
          "ssm:PutParameter", 
          "ssm:DeleteParameter", 
          "ssm:DeleteParameters" 
        ], 
        "Resource" : "arn:aws:ssm:*:*:parameter/amplify/*", 
        "Condition" : { 
          "StringEquals" : { 
            "aws:ResourceAccount" : "${aws:PrincipalAccount}" 
          } 
        } 
     }, 
     { 
        "Sid" : "AmplifyDiscoverRDSVpcConfig", 
        "Effect" : "Allow", 
        "Action" : [ 
          "rds:DescribeDBProxies", 
          "rds:DescribeDBInstances", 
          "rds:DescribeDBClusters", 
          "ec2:DescribeSubnets", 
          "rds:DescribeDBSubnetGroups" 
        ], 
        "Resource" : [ 
          "arn:aws:rds:*:*:db:*", 
          "arn:aws:rds:*:*:cluster:*", 
          "arn:aws:rds:*:*:db-proxy:*", 
          "arn:aws:rds:*:*:subgrp:*", 
          "arn:aws:ec2:*:*:subnet/*" 
        ], 
        "Condition" : { 
          "StringEquals" : { 
            "aws:ResourceAccount" : "${aws:PrincipalAccount}" 
          } 
        } 
     } 
   ]
}
```
- Create a [permission](https://docs.aws.amazon.com/singlesignon/latest/userguide/howtocreatepermissionset.html) set using AWS managed policies in IAM Identity Center
- Adding and removing IAM identity [permissions](https://docs.aws.amazon.com/IAM/latest/UserGuide/access_policies_manage-attach-detach.html)
- [Understand](https://docs.aws.amazon.com/IAM/latest/UserGuide/access_policies_managed-versioning.html) versioning for IAM policies
- Get started with AWS managed policies and move toward [least-privilege](https://docs.aws.amazon.com/IAM/latest/UserGuide/best-practices.html#bp-use-aws-defined-policies) permissions

## **APIGatewayServiceRolePolicy**

**Description**: Allows API Gateway to manage associated AWS Resources on behalf of the customer.

APIGatewayServiceRolePolicy is an AWS [managed](https://docs.aws.amazon.com/IAM/latest/UserGuide/access_policies_managed-vs-inline.html#aws-managed-policies) policy.

#### **Using this policy**

This policy is attached to a service-linked role that allows the service to perform actions on your behalf. You cannot attach this policy to your users, groups, or roles.

#### **Policy details**

- **Type**: Service-linked role policy
- **Creation time**: October 20, 2017, 17:23 UTC
- **Edited time:** July 12, 2021, 22:24 UTC
- **ARN**: arn:aws:iam::aws:policy/aws-service-role/APIGatewayServiceRolePolicy

#### **Policy version**

#### **Policy version:** v9 (default)

The policy's default version is the version that defines the permissions for the policy. When a user or role with the policy makes a request to access an AWS resource, AWS checks the default version of the policy to determine whether to allow the request.

```
{ 
   "Version" : "2012-10-17", 
   "Statement" : [ 
     { 
        "Effect" : "Allow", 
       "Action" : [ 
          "elasticloadbalancing:AddListenerCertificates", 
          "elasticloadbalancing:RemoveListenerCertificates",
```

```
 "elasticloadbalancing:ModifyListener", 
     "elasticloadbalancing:DescribeListeners", 
     "elasticloadbalancing:DescribeLoadBalancers", 
     "xray:PutTraceSegments", 
     "xray:PutTelemetryRecords", 
     "xray:GetSamplingTargets", 
     "xray:GetSamplingRules", 
     "logs:CreateLogDelivery", 
     "logs:GetLogDelivery", 
     "logs:UpdateLogDelivery", 
     "logs:DeleteLogDelivery", 
     "logs:ListLogDeliveries", 
     "servicediscovery:DiscoverInstances" 
   ], 
   "Resource" : [ 
    \mathbf{u} \star \mathbf{u} ] 
 }, 
 { 
   "Effect" : "Allow", 
  "Action" : [
     "firehose:DescribeDeliveryStream", 
     "firehose:PutRecord", 
     "firehose:PutRecordBatch" 
   ], 
   "Resource" : "arn:aws:firehose:*:*:deliverystream/amazon-apigateway-*" 
 }, 
 { 
   "Effect" : "Allow", 
  "Action" : [
     "acm:DescribeCertificate", 
     "acm:GetCertificate" 
   ], 
   "Resource" : "arn:aws:acm:*:*:certificate/*" 
 }, 
\mathcal{L} "Effect" : "Allow", 
   "Action" : "ec2:CreateNetworkInterfacePermission", 
   "Resource" : "arn:aws:ec2:*:*:network-interface/*" 
 }, 
 { 
   "Effect" : "Allow", 
   "Action" : "ec2:CreateTags", 
   "Resource" : "arn:aws:ec2:*:*:network-interface/*",
```

```
 "Condition" : { 
          "ForAllValues:StringEquals" : { 
            "aws:TagKeys" : [ 
              "Owner", 
              "VpcLinkId" 
            ] 
          } 
       } 
     }, 
     { 
        "Effect" : "Allow", 
       "Action" : [
          "ec2:ModifyNetworkInterfaceAttribute", 
          "ec2:DeleteNetworkInterface", 
          "ec2:AssignPrivateIpAddresses", 
          "ec2:CreateNetworkInterface", 
          "ec2:DeleteNetworkInterfacePermission", 
          "ec2:DescribeNetworkInterfaces", 
          "ec2:DescribeAvailabilityZones", 
          "ec2:DescribeNetworkInterfaceAttribute", 
          "ec2:DescribeVpcs", 
          "ec2:DescribeNetworkInterfacePermissions", 
          "ec2:UnassignPrivateIpAddresses", 
          "ec2:DescribeSubnets", 
          "ec2:DescribeRouteTables", 
          "ec2:DescribeSecurityGroups" 
       ], 
        "Resource" : "*" 
     }, 
    \mathcal{L} "Effect" : "Allow", 
       "Action" : "servicediscovery:GetNamespace", 
        "Resource" : "arn:aws:servicediscovery:*:*:namespace/*" 
     }, 
     { 
        "Effect" : "Allow", 
        "Action" : "servicediscovery:GetService", 
        "Resource" : "arn:aws:servicediscovery:*:*:service/*" 
     } 
   ]
}
```
- [Understand](https://docs.aws.amazon.com/IAM/latest/UserGuide/access_policies_managed-versioning.html) versioning for IAM policies
- Get started with AWS managed policies and move toward [least-privilege](https://docs.aws.amazon.com/IAM/latest/UserGuide/best-practices.html#bp-use-aws-defined-policies) permissions

# **AppIntegrationsServiceLinkedRolePolicy**

**Description**: Allows AppIntegrations to manage AppFlow resources and publish CloudWatch metric data on your behalf.

AppIntegrationsServiceLinkedRolePolicy is an AWS [managed](https://docs.aws.amazon.com/IAM/latest/UserGuide/access_policies_managed-vs-inline.html#aws-managed-policies) policy.

## **Using this policy**

This policy is attached to a service-linked role that allows the service to perform actions on your behalf. You cannot attach this policy to your users, groups, or roles.

## **Policy details**

- **Type**: Service-linked role policy
- **Creation time**: September 30, 2022, 19:42 UTC
- **Edited time:** September 30, 2022, 19:42 UTC
- **ARN**: arn:aws:iam::aws:policy/aws-service-role/ AppIntegrationsServiceLinkedRolePolicy

## **Policy version**

#### **Policy version:** v1 (default)

The policy's default version is the version that defines the permissions for the policy. When a user or role with the policy makes a request to access an AWS resource, AWS checks the default version of the policy to determine whether to allow the request.

```
{ 
   "Version" : "2012-10-17", 
   "Statement" : [
```

```
 { 
   "Effect" : "Allow", 
   "Action" : [ 
     "cloudwatch:PutMetricData" 
   ], 
   "Resource" : "*", 
   "Condition" : { 
     "StringEquals" : { 
        "cloudwatch:namespace" : "AWS/AppIntegrations" 
     } 
   } 
 }, 
 { 
   "Effect" : "Allow", 
   "Action" : [ 
     "appflow:DescribeConnectorEntity", 
     "appflow:ListConnectorEntities" 
   ], 
   "Resource" : "*" 
 }, 
 { 
   "Effect" : "Allow", 
  "Action" : [
     "appflow:DescribeConnectorProfiles", 
     "appflow:UseConnectorProfile" 
   ], 
   "Resource" : "arn:aws:appflow:*:*:connector-profile/*" 
 }, 
 { 
   "Effect" : "Allow", 
  "Action" : [
     "appflow:DeleteFlow", 
     "appflow:DescribeFlow", 
     "appflow:DescribeFlowExecutionRecords", 
     "appflow:StartFlow", 
     "appflow:StopFlow", 
     "appflow:UpdateFlow" 
   ], 
   "Condition" : { 
     "StringEquals" : { 
        "aws:ResourceTag/AppIntegrationsManaged" : "true" 
     } 
   }, 
   "Resource" : "arn:aws:appflow:*:*:flow/FlowCreatedByAppIntegrations-*"
```

```
 }, 
     { 
        "Effect" : "Allow", 
        "Action" : [ 
          "appflow:TagResource" 
        ], 
        "Condition" : { 
          "ForAllValues:StringEquals" : { 
            "aws:TagKeys" : [ 
              "AppIntegrationsManaged" 
 ] 
          } 
       }, 
        "Resource" : "arn:aws:appflow:*:*:flow/FlowCreatedByAppIntegrations-*" 
     } 
   ]
}
```
- [Understand](https://docs.aws.amazon.com/IAM/latest/UserGuide/access_policies_managed-versioning.html) versioning for IAM policies
- Get started with AWS managed policies and move toward [least-privilege](https://docs.aws.amazon.com/IAM/latest/UserGuide/best-practices.html#bp-use-aws-defined-policies) permissions

## **ApplicationAutoScalingForAmazonAppStreamAccess**

**Description**: Policy to enable Application Autoscaling for Amazon AppStream

ApplicationAutoScalingForAmazonAppStreamAccess is an AWS [managed](https://docs.aws.amazon.com/IAM/latest/UserGuide/access_policies_managed-vs-inline.html#aws-managed-policies) policy.

#### **Using this policy**

You can attach ApplicationAutoScalingForAmazonAppStreamAccess to your users, groups, and roles.

## **Policy details**

- **Type**: Service role policy
- **Creation time**: February 06, 2017, 21:39 UTC
- **Edited time:** February 06, 2017, 21:39 UTC

```
• ARN: arn:aws:iam::aws:policy/service-role/
 ApplicationAutoScalingForAmazonAppStreamAccess
```
## **Policy version**

```
Policy version: v1 (default)
```
The policy's default version is the version that defines the permissions for the policy. When a user or role with the policy makes a request to access an AWS resource, AWS checks the default version of the policy to determine whether to allow the request.

## **JSON policy document**

```
{ 
   "Version" : "2012-10-17", 
   "Statement" : [ 
      { 
         "Effect" : "Allow", 
         "Action" : [ 
            "appstream:UpdateFleet", 
            "appstream:DescribeFleets" 
         ], 
         "Resource" : [ 
           \mathbf{u} \star \mathbf{u}\mathbf{I} }, 
      { 
         "Effect" : "Allow", 
         "Action" : [ 
            "cloudwatch:DescribeAlarms" 
         ], 
         "Resource" : [ 
           " ] 
      } 
   ]
}
```
## **Learn more**

• Create a [permission](https://docs.aws.amazon.com/singlesignon/latest/userguide/howtocreatepermissionset.html) set using AWS managed policies in IAM Identity Center

- Adding and removing IAM identity [permissions](https://docs.aws.amazon.com/IAM/latest/UserGuide/access_policies_manage-attach-detach.html)
- [Understand](https://docs.aws.amazon.com/IAM/latest/UserGuide/access_policies_managed-versioning.html) versioning for IAM policies
- Get started with AWS managed policies and move toward [least-privilege](https://docs.aws.amazon.com/IAM/latest/UserGuide/best-practices.html#bp-use-aws-defined-policies) permissions

## **ApplicationDiscoveryServiceContinuousExportServiceRolePolicy**

**Description**: Enables access to AWS services and Resources used or managed by Application Discovery Service Continuous Export feature

ApplicationDiscoveryServiceContinuousExportServiceRolePolicy is an [AWS](https://docs.aws.amazon.com/IAM/latest/UserGuide/access_policies_managed-vs-inline.html#aws-managed-policies) [managed](https://docs.aws.amazon.com/IAM/latest/UserGuide/access_policies_managed-vs-inline.html#aws-managed-policies) policy.

#### **Using this policy**

This policy is attached to a service-linked role that allows the service to perform actions on your behalf. You cannot attach this policy to your users, groups, or roles.

## **Policy details**

- **Type**: Service-linked role policy
- **Creation time**: August 09, 2018, 20:22 UTC
- **Edited time:** August 13, 2018, 22:31 UTC
- **ARN**: arn:aws:iam::aws:policy/aws-service-role/ ApplicationDiscoveryServiceContinuousExportServiceRolePolicy

## **Policy version**

#### **Policy version:** v2 (default)

The policy's default version is the version that defines the permissions for the policy. When a user or role with the policy makes a request to access an AWS resource, AWS checks the default version of the policy to determine whether to allow the request.

```
{ 
   "Version" : "2012-10-17", 
   "Statement" : [
```

```
 { 
        "Action" : [ 
          "glue:CreateDatabase", 
          "glue:UpdateDatabase", 
          "glue:CreateTable", 
          "glue:UpdateTable", 
          "firehose:CreateDeliveryStream", 
          "firehose:DescribeDeliveryStream", 
          "logs:CreateLogGroup" 
       ], 
       "Effect" : "Allow", 
       "Resource" : "*" 
     }, 
     { 
        "Action" : [ 
          "firehose:DeleteDeliveryStream", 
          "firehose:PutRecord", 
          "firehose:PutRecordBatch", 
          "firehose:UpdateDestination" 
       ], 
       "Effect" : "Allow", 
        "Resource" : "arn:aws:firehose:*:*:deliverystream/aws-application-discovery-
service*" 
     }, 
     { 
        "Action" : [ 
          "s3:CreateBucket", 
          "s3:ListBucket", 
          "s3:PutBucketLogging", 
          "s3:PutEncryptionConfiguration" 
       ], 
       "Effect" : "Allow", 
        "Resource" : "arn:aws:s3:::aws-application-discovery-service*" 
     }, 
     { 
       "Action" : [
          "s3:GetObject" 
       ], 
        "Effect" : "Allow", 
        "Resource" : "arn:aws:s3:::aws-application-discovery-service*/*" 
     }, 
     { 
       "Action" : [ 
          "logs:CreateLogStream",
```

```
 "logs:PutRetentionPolicy" 
       ], 
       "Effect" : "Allow", 
       "Resource" : "arn:aws:logs:*:*:log-group:/aws/application-discovery-service/
firehose*" 
     }, 
     { 
       "Action" : [ 
          "iam:PassRole" 
       ], 
       "Effect" : "Allow", 
       "Resource" : "arn:aws:iam::*:role/AWSApplicationDiscoveryServiceFirehose", 
       "Condition" : { 
          "StringLike" : { 
            "iam:PassedToService" : "firehose.amazonaws.com" 
         } 
       } 
     }, 
     { 
       "Action" : [ 
          "iam:PassRole" 
       ], 
       "Effect" : "Allow", 
       "Resource" : "arn:aws:iam::*:role/service-role/
AWSApplicationDiscoveryServiceFirehose", 
       "Condition" : { 
          "StringLike" : { 
            "iam:PassedToService" : "firehose.amazonaws.com" 
         } 
       } 
     } 
   ]
}
```
- [Understand](https://docs.aws.amazon.com/IAM/latest/UserGuide/access_policies_managed-versioning.html) versioning for IAM policies
- Get started with AWS managed policies and move toward [least-privilege](https://docs.aws.amazon.com/IAM/latest/UserGuide/best-practices.html#bp-use-aws-defined-policies) permissions

# **AppRunnerNetworkingServiceRolePolicy**

**Description**: Allows AWS AppRunner Networking to manage related AWS resources on your behalf.

AppRunnerNetworkingServiceRolePolicy is an AWS [managed](https://docs.aws.amazon.com/IAM/latest/UserGuide/access_policies_managed-vs-inline.html#aws-managed-policies) policy.

## **Using this policy**

This policy is attached to a service-linked role that allows the service to perform actions on your behalf. You cannot attach this policy to your users, groups, or roles.

# **Policy details**

- **Type**: Service-linked role policy
- **Creation time**: January 12, 2022, 21:02 UTC
- **Edited time:** January 12, 2022, 21:02 UTC
- **ARN**: arn:aws:iam::aws:policy/aws-service-role/ AppRunnerNetworkingServiceRolePolicy

## **Policy version**

#### **Policy version:** v1 (default)

The policy's default version is the version that defines the permissions for the policy. When a user or role with the policy makes a request to access an AWS resource, AWS checks the default version of the policy to determine whether to allow the request.

```
{ 
   "Version" : "2012-10-17", 
   "Statement" : [ 
     { 
       "Effect" : "Allow", 
       "Action" : [ 
          "ec2:DescribeNetworkInterfaces", 
          "ec2:DescribeVpcs", 
          "ec2:DescribeDhcpOptions", 
          "ec2:DescribeSubnets", 
          "ec2:DescribeSecurityGroups"
```
AWS Managed Policy Reference Guide

```
 ], 
        "Resource" : "*" 
     }, 
     { 
        "Effect" : "Allow", 
        "Action" : "ec2:CreateNetworkInterface", 
        "Resource" : "*", 
        "Condition" : { 
          "ForAllValues:StringEquals" : { 
             "aws:TagKeys" : [ 
               "AWSAppRunnerManaged" 
           \mathbf{I} } 
        } 
     }, 
     { 
        "Effect" : "Allow", 
        "Action" : "ec2:CreateTags", 
        "Resource" : "arn:aws:ec2:*:*:network-interface/*", 
        "Condition" : { 
          "StringEquals" : { 
            "ec2:CreateAction" : "CreateNetworkInterface" 
          }, 
          "StringLike" : { 
            "aws:RequestTag/AWSAppRunnerManaged" : "*" 
          } 
        } 
     }, 
     { 
        "Effect" : "Allow", 
        "Action" : "ec2:DeleteNetworkInterface", 
        "Resource" : "*", 
        "Condition" : { 
          "Null" : { 
             "ec2:ResourceTag/AWSAppRunnerManaged" : "false" 
          } 
        } 
     } 
   ]
}
```
- [Understand](https://docs.aws.amazon.com/IAM/latest/UserGuide/access_policies_managed-versioning.html) versioning for IAM policies
- Get started with AWS managed policies and move toward [least-privilege](https://docs.aws.amazon.com/IAM/latest/UserGuide/best-practices.html#bp-use-aws-defined-policies) permissions

# **AppRunnerServiceRolePolicy**

**Description**: Allows AWS AppRunner to manage related AWS resources on your behalf.

AppRunnerServiceRolePolicy is an AWS [managed](https://docs.aws.amazon.com/IAM/latest/UserGuide/access_policies_managed-vs-inline.html#aws-managed-policies) policy.

## **Using this policy**

This policy is attached to a service-linked role that allows the service to perform actions on your behalf. You cannot attach this policy to your users, groups, or roles.

## **Policy details**

- **Type**: Service-linked role policy
- **Creation time**: May 14, 2021, 19:15 UTC
- **Edited time:** May 14, 2021, 19:15 UTC
- **ARN**: arn:aws:iam::aws:policy/aws-service-role/AppRunnerServiceRolePolicy

## **Policy version**

#### **Policy version:** v1 (default)

The policy's default version is the version that defines the permissions for the policy. When a user or role with the policy makes a request to access an AWS resource, AWS checks the default version of the policy to determine whether to allow the request.

```
{ 
   "Version" : "2012-10-17", 
   "Statement" : [ 
      { 
        "Action" : [
```

```
 "logs:CreateLogGroup", 
          "logs:PutRetentionPolicy" 
        ], 
        "Effect" : "Allow", 
        "Resource" : "arn:aws:logs:*:*:log-group:/aws/apprunner/*" 
     }, 
     { 
        "Effect" : "Allow", 
        "Action" : [ 
          "logs:CreateLogStream", 
          "logs:PutLogEvents", 
          "logs:DescribeLogStreams" 
        ], 
        "Resource" : [ 
          "arn:aws:logs:*:*:log-group:/aws/apprunner/*:log-stream:*" 
        ] 
     }, 
     { 
        "Effect" : "Allow", 
        "Action" : [ 
          "events:PutRule", 
          "events:PutTargets", 
          "events:DeleteRule", 
          "events:RemoveTargets", 
          "events:DescribeRule", 
          "events:EnableRule", 
          "events:DisableRule" 
        ], 
        "Resource" : "arn:aws:events:*:*:rule/AWSAppRunnerManagedRule*" 
     } 
   ]
}
```
- [Understand](https://docs.aws.amazon.com/IAM/latest/UserGuide/access_policies_managed-versioning.html) versioning for IAM policies
- Get started with AWS managed policies and move toward [least-privilege](https://docs.aws.amazon.com/IAM/latest/UserGuide/best-practices.html#bp-use-aws-defined-policies) permissions

## **AutoScalingConsoleFullAccess**

**Description**: Provides full access to Auto Scaling via the AWS Management Console.

AutoScalingConsoleFullAccess is an AWS [managed](https://docs.aws.amazon.com/IAM/latest/UserGuide/access_policies_managed-vs-inline.html#aws-managed-policies) policy.

## **Using this policy**

You can attach AutoScalingConsoleFullAccess to your users, groups, and roles.

#### **Policy details**

- **Type**: AWS managed policy
- **Creation time**: January 12, 2017, 19:43 UTC
- **Edited time:** February 06, 2018, 23:15 UTC
- **ARN**: arn:aws:iam::aws:policy/AutoScalingConsoleFullAccess

## **Policy version**

#### **Policy version:** v2 (default)

The policy's default version is the version that defines the permissions for the policy. When a user or role with the policy makes a request to access an AWS resource, AWS checks the default version of the policy to determine whether to allow the request.

```
{ 
   "Version" : "2012-10-17", 
   "Statement" : [ 
     { 
       "Effect" : "Allow", 
       "Action" : [ 
         "ec2:AuthorizeSecurityGroupIngress", 
         "ec2:CreateKeyPair", 
         "ec2:CreateSecurityGroup", 
         "ec2:DescribeAccountAttributes", 
         "ec2:DescribeAvailabilityZones", 
         "ec2:DescribeImages", 
         "ec2:DescribeInstanceAttribute", 
         "ec2:DescribeInstances", 
         "ec2:DescribeKeyPairs", 
         "ec2:DescribeLaunchTemplateVersions", 
         "ec2:DescribePlacementGroups",
```

```
 "ec2:DescribeSecurityGroups", 
     "ec2:DescribeSpotInstanceRequests", 
     "ec2:DescribeSubnets", 
     "ec2:DescribeVpcs", 
     "ec2:DescribeVpcClassicLink", 
     "ec2:ImportKeyPair" 
   ], 
   "Resource" : "*" 
 }, 
 { 
   "Effect" : "Allow", 
   "Action" : "elasticloadbalancing:Describe*", 
   "Resource" : "*" 
 }, 
 { 
   "Effect" : "Allow", 
  "Action" : [
     "cloudwatch:ListMetrics", 
     "cloudwatch:GetMetricStatistics", 
     "cloudwatch:PutMetricAlarm", 
     "cloudwatch:Describe*" 
   ], 
   "Resource" : "*" 
 }, 
 { 
   "Effect" : "Allow", 
   "Action" : "autoscaling:*", 
   "Resource" : "*" 
 }, 
 { 
   "Effect" : "Allow", 
   "Action" : [ 
     "sns:ListSubscriptions", 
    "sns:ListTopics" 
   ], 
   "Resource" : "*" 
 }, 
 { 
   "Effect" : "Allow", 
   "Action" : "iam:ListRoles", 
   "Resource" : "*" 
 }, 
 { 
   "Effect" : "Allow",
```

```
 "Action" : "iam:CreateServiceLinkedRole", 
        "Resource" : "*", 
        "Condition" : { 
          "StringEquals" : { 
             "iam:AWSServiceName" : "autoscaling.amazonaws.com" 
          } 
        } 
     } 
   ]
}
```
- Create a [permission](https://docs.aws.amazon.com/singlesignon/latest/userguide/howtocreatepermissionset.html) set using AWS managed policies in IAM Identity Center
- Adding and removing IAM identity [permissions](https://docs.aws.amazon.com/IAM/latest/UserGuide/access_policies_manage-attach-detach.html)
- [Understand](https://docs.aws.amazon.com/IAM/latest/UserGuide/access_policies_managed-versioning.html) versioning for IAM policies
- Get started with AWS managed policies and move toward [least-privilege](https://docs.aws.amazon.com/IAM/latest/UserGuide/best-practices.html#bp-use-aws-defined-policies) permissions

# **AutoScalingConsoleReadOnlyAccess**

**Description**: Provides read-only access to Auto Scaling via the AWS Management Console.

AutoScalingConsoleReadOnlyAccess is an AWS [managed](https://docs.aws.amazon.com/IAM/latest/UserGuide/access_policies_managed-vs-inline.html#aws-managed-policies) policy.

## **Using this policy**

You can attach AutoScalingConsoleReadOnlyAccess to your users, groups, and roles.

## **Policy details**

- **Type**: AWS managed policy
- **Creation time**: January 12, 2017, 19:48 UTC
- **Edited time:** January 12, 2017, 19:48 UTC
- **ARN**: arn:aws:iam::aws:policy/AutoScalingConsoleReadOnlyAccess

## **Policy version**

#### **Policy version:** v1 (default)

The policy's default version is the version that defines the permissions for the policy. When a user or role with the policy makes a request to access an AWS resource, AWS checks the default version of the policy to determine whether to allow the request.

```
{ 
   "Version" : "2012-10-17", 
   "Statement" : [ 
     { 
        "Effect" : "Allow", 
        "Action" : [ 
          "ec2:DescribeVpcs", 
          "ec2:DescribeVpcClassicLink", 
          "ec2:DescribeAvailabilityZones", 
          "ec2:DescribeSubnets" 
        ], 
        "Resource" : "*" 
     }, 
     { 
        "Effect" : "Allow", 
        "Action" : "elasticloadbalancing:Describe*", 
        "Resource" : "*" 
     }, 
     { 
        "Effect" : "Allow", 
        "Action" : [ 
          "cloudwatch:ListMetrics", 
          "cloudwatch:GetMetricStatistics", 
          "cloudwatch:Describe*" 
        ], 
        "Resource" : "*" 
     }, 
     { 
        "Effect" : "Allow", 
        "Action" : "autoscaling:Describe*", 
        "Resource" : "*" 
     }, 
     { 
        "Effect" : "Allow", 
        "Action" : [ 
          "sns:ListSubscriptions", 
          "sns:ListTopics"
```

```
 ], 
          "Resource" : "*" 
       } 
    ]
}
```
- Create a [permission](https://docs.aws.amazon.com/singlesignon/latest/userguide/howtocreatepermissionset.html) set using AWS managed policies in IAM Identity Center
- Adding and removing IAM identity [permissions](https://docs.aws.amazon.com/IAM/latest/UserGuide/access_policies_manage-attach-detach.html)
- [Understand](https://docs.aws.amazon.com/IAM/latest/UserGuide/access_policies_managed-versioning.html) versioning for IAM policies
- Get started with AWS managed policies and move toward [least-privilege](https://docs.aws.amazon.com/IAM/latest/UserGuide/best-practices.html#bp-use-aws-defined-policies) permissions

# **AutoScalingFullAccess**

**Description**: Provides full access to Auto Scaling.

AutoScalingFullAccess is an AWS [managed](https://docs.aws.amazon.com/IAM/latest/UserGuide/access_policies_managed-vs-inline.html#aws-managed-policies) policy.

## **Using this policy**

You can attach AutoScalingFullAccess to your users, groups, and roles.

## **Policy details**

- **Type**: AWS managed policy
- **Creation time**: January 12, 2017, 19:31 UTC
- **Edited time:** February 06, 2018, 21:59 UTC
- **ARN**: arn:aws:iam::aws:policy/AutoScalingFullAccess

## **Policy version**

#### **Policy version:** v2 (default)

The policy's default version is the version that defines the permissions for the policy. When a user or role with the policy makes a request to access an AWS resource, AWS checks the default version of the policy to determine whether to allow the request.

```
{ 
   "Version" : "2012-10-17", 
   "Statement" : [ 
     { 
       "Effect" : "Allow", 
       "Action" : "autoscaling:*", 
       "Resource" : "*" 
     }, 
     { 
       "Effect" : "Allow", 
       "Action" : "cloudwatch:PutMetricAlarm", 
       "Resource" : "*" 
     }, 
     { 
       "Effect" : "Allow", 
      "Action" : [
          "ec2:DescribeAccountAttributes", 
          "ec2:DescribeAvailabilityZones", 
          "ec2:DescribeImages", 
          "ec2:DescribeInstanceAttribute", 
          "ec2:DescribeInstances", 
         "ec2:DescribeKeyPairs", 
          "ec2:DescribeLaunchTemplateVersions", 
          "ec2:DescribePlacementGroups", 
          "ec2:DescribeSecurityGroups", 
          "ec2:DescribeSpotInstanceRequests", 
          "ec2:DescribeSubnets", 
          "ec2:DescribeVpcClassicLink" 
       ], 
       "Resource" : "*" 
     }, 
     { 
       "Effect" : "Allow", 
      "Action" : [
          "elasticloadbalancing:DescribeLoadBalancers", 
          "elasticloadbalancing:DescribeTargetGroups" 
       ], 
       "Resource" : "*" 
     }, 
     { 
       "Effect" : "Allow",
```

```
 "Action" : "iam:CreateServiceLinkedRole", 
        "Resource" : "*", 
        "Condition" : { 
          "StringEquals" : { 
            "iam:AWSServiceName" : "autoscaling.amazonaws.com" 
          } 
        } 
     } 
   ]
}
```
- Create a [permission](https://docs.aws.amazon.com/singlesignon/latest/userguide/howtocreatepermissionset.html) set using AWS managed policies in IAM Identity Center
- Adding and removing IAM identity [permissions](https://docs.aws.amazon.com/IAM/latest/UserGuide/access_policies_manage-attach-detach.html)
- [Understand](https://docs.aws.amazon.com/IAM/latest/UserGuide/access_policies_managed-versioning.html) versioning for IAM policies
- Get started with AWS managed policies and move toward [least-privilege](https://docs.aws.amazon.com/IAM/latest/UserGuide/best-practices.html#bp-use-aws-defined-policies) permissions

# **AutoScalingNotificationAccessRole**

**Description**: Default policy for the AutoScaling Notification Access service role.

AutoScalingNotificationAccessRole is an AWS [managed](https://docs.aws.amazon.com/IAM/latest/UserGuide/access_policies_managed-vs-inline.html#aws-managed-policies) policy.

## **Using this policy**

You can attach AutoScalingNotificationAccessRole to your users, groups, and roles.

## **Policy details**

- **Type**: Service role policy
- **Creation time**: February 06, 2015, 18:41 UTC
- **Edited time:** February 06, 2015, 18:41 UTC
- **ARN**: arn:aws:iam::aws:policy/service-role/ AutoScalingNotificationAccessRole

## **Policy version**

#### **Policy version:** v1 (default)

The policy's default version is the version that defines the permissions for the policy. When a user or role with the policy makes a request to access an AWS resource, AWS checks the default version of the policy to determine whether to allow the request.

#### **JSON policy document**

```
{ 
   "Version" : "2012-10-17", 
   "Statement" : [ 
     \left\{ \right. "Effect" : "Allow", 
         "Resource" : "*", 
         "Action" : [ 
           "sqs:SendMessage", 
           "sqs:GetQueueUrl", 
           "sns:Publish" 
         ] 
      } 
   ]
}
```
#### **Learn more**

- Create a [permission](https://docs.aws.amazon.com/singlesignon/latest/userguide/howtocreatepermissionset.html) set using AWS managed policies in IAM Identity Center
- Adding and removing IAM identity [permissions](https://docs.aws.amazon.com/IAM/latest/UserGuide/access_policies_manage-attach-detach.html)
- [Understand](https://docs.aws.amazon.com/IAM/latest/UserGuide/access_policies_managed-versioning.html) versioning for IAM policies
- Get started with AWS managed policies and move toward [least-privilege](https://docs.aws.amazon.com/IAM/latest/UserGuide/best-practices.html#bp-use-aws-defined-policies) permissions

# **AutoScalingReadOnlyAccess**

**Description**: Provides read-only access to Auto Scaling.

AutoScalingReadOnlyAccess is an AWS [managed](https://docs.aws.amazon.com/IAM/latest/UserGuide/access_policies_managed-vs-inline.html#aws-managed-policies) policy.

# **Using this policy**

You can attach AutoScalingReadOnlyAccess to your users, groups, and roles.

## **Policy details**

- **Type**: AWS managed policy
- **Creation time**: January 12, 2017, 19:39 UTC
- **Edited time:** January 12, 2017, 19:39 UTC
- **ARN**: arn:aws:iam::aws:policy/AutoScalingReadOnlyAccess

## **Policy version**

#### **Policy version:** v1 (default)

The policy's default version is the version that defines the permissions for the policy. When a user or role with the policy makes a request to access an AWS resource, AWS checks the default version of the policy to determine whether to allow the request.

## **JSON policy document**

```
{ 
   "Version" : "2012-10-17", 
   "Statement" : [ 
     { 
        "Effect" : "Allow", 
        "Action" : "autoscaling:Describe*", 
        "Resource" : "*" 
     } 
   ]
}
```
#### **Learn more**

- Create a [permission](https://docs.aws.amazon.com/singlesignon/latest/userguide/howtocreatepermissionset.html) set using AWS managed policies in IAM Identity Center
- Adding and removing IAM identity [permissions](https://docs.aws.amazon.com/IAM/latest/UserGuide/access_policies_manage-attach-detach.html)
- [Understand](https://docs.aws.amazon.com/IAM/latest/UserGuide/access_policies_managed-versioning.html) versioning for IAM policies
- Get started with AWS managed policies and move toward [least-privilege](https://docs.aws.amazon.com/IAM/latest/UserGuide/best-practices.html#bp-use-aws-defined-policies) permissions

# **AutoScalingServiceRolePolicy**

**Description**: Enables access to AWS services and Resources used or managed by Auto Scaling

AutoScalingServiceRolePolicy is an AWS [managed](https://docs.aws.amazon.com/IAM/latest/UserGuide/access_policies_managed-vs-inline.html#aws-managed-policies) policy.

## **Using this policy**

This policy is attached to a service-linked role that allows the service to perform actions on your behalf. You cannot attach this policy to your users, groups, or roles.

# **Policy details**

- **Type**: Service-linked role policy
- **Creation time**: January 08, 2018, 23:10 UTC
- **Edited time:** February 29, 2024, 17:48 UTC
- ARN: arn:aws:iam::aws:policy/aws-service-role/AutoScalingServiceRolePolicy

## **Policy version**

#### **Policy version:** v8 (default)

The policy's default version is the version that defines the permissions for the policy. When a user or role with the policy makes a request to access an AWS resource, AWS checks the default version of the policy to determine whether to allow the request.

```
{ 
   "Version" : "2012-10-17", 
   "Statement" : [ 
     { 
        "Sid" : "EC2InstanceManagement", 
        "Effect" : "Allow", 
        "Action" : [ 
          "ec2:AttachClassicLinkVpc", 
          "ec2:CancelSpotInstanceRequests", 
          "ec2:CreateFleet", 
          "ec2:CreateTags", 
          "ec2:DeleteTags",
```

```
 "ec2:Describe*", 
     "ec2:DetachClassicLinkVpc", 
     "ec2:GetInstanceTypesFromInstanceRequirements", 
     "ec2:GetSecurityGroupsForVpc", 
     "ec2:ModifyInstanceAttribute", 
     "ec2:RequestSpotInstances", 
     "ec2:RunInstances", 
     "ec2:StartInstances", 
     "ec2:StopInstances", 
     "ec2:TerminateInstances" 
   ], 
   "Resource" : "*" 
 }, 
 { 
   "Sid" : "EC2InstanceProfileManagement", 
   "Effect" : "Allow", 
   "Action" : [ 
     "iam:PassRole" 
   ], 
   "Resource" : "*", 
   "Condition" : { 
     "StringLike" : { 
        "iam:PassedToService" : "ec2.amazonaws.com*" 
     } 
   } 
 }, 
 { 
   "Sid" : "EC2SpotManagement", 
   "Effect" : "Allow", 
  "Action" : [
     "iam:CreateServiceLinkedRole" 
   ], 
   "Resource" : "*", 
   "Condition" : { 
     "StringEquals" : { 
        "iam:AWSServiceName" : "spot.amazonaws.com" 
     } 
   } 
 }, 
 { 
   "Sid" : "ELBManagement", 
   "Effect" : "Allow", 
  "Action" : [
     "elasticloadbalancing:Register*",
```

```
 "elasticloadbalancing:Deregister*", 
     "elasticloadbalancing:Describe*" 
   ], 
   "Resource" : "*" 
 }, 
 { 
   "Sid" : "CWManagement", 
   "Effect" : "Allow", 
  "Action" : [
     "cloudwatch:DeleteAlarms", 
     "cloudwatch:DescribeAlarms", 
     "cloudwatch:GetMetricData", 
     "cloudwatch:PutMetricAlarm" 
   ], 
   "Resource" : "*" 
 }, 
\mathcal{L} "Sid" : "SNSManagement", 
   "Effect" : "Allow", 
   "Action" : [ 
     "sns:Publish" 
   ], 
   "Resource" : "*" 
 }, 
 { 
   "Sid" : "EventBridgeRuleManagement", 
   "Effect" : "Allow", 
   "Action" : [ 
     "events:PutRule", 
     "events:PutTargets", 
     "events:RemoveTargets", 
     "events:DeleteRule", 
     "events:DescribeRule" 
   ], 
   "Resource" : "*", 
   "Condition" : { 
     "StringEquals" : { 
        "events:ManagedBy" : "autoscaling.amazonaws.com" 
     } 
   } 
 }, 
 { 
   "Sid" : "SystemsManagerParameterManagement", 
   "Effect" : "Allow",
```

```
 "Action" : [ 
          "ssm:GetParameters" 
        ], 
        "Resource" : "*" 
     }, 
     { 
        "Sid" : "VpcLatticeManagement", 
        "Effect" : "Allow", 
        "Action" : [ 
          "vpc-lattice:DeregisterTargets", 
          "vpc-lattice:GetTargetGroup", 
          "vpc-lattice:ListTargets", 
          "vpc-lattice:ListTargetGroups", 
          "vpc-lattice:RegisterTargets" 
        ], 
        "Resource" : "*" 
     } 
   ]
}
```
- [Understand](https://docs.aws.amazon.com/IAM/latest/UserGuide/access_policies_managed-versioning.html) versioning for IAM policies
- Get started with AWS managed policies and move toward [least-privilege](https://docs.aws.amazon.com/IAM/latest/UserGuide/best-practices.html#bp-use-aws-defined-policies) permissions

# **AWS\_ConfigRole**

**Description**: Default policy for AWS Config service role. Provides permissions required for AWS Config to track changes to your AWS resources.

AWS\_ConfigRole is an AWS [managed](https://docs.aws.amazon.com/IAM/latest/UserGuide/access_policies_managed-vs-inline.html#aws-managed-policies) policy.

## **Using this policy**

You can attach AWS\_ConfigRole to your users, groups, and roles.

## **Policy details**

- **Type**: Service role policy
- **Creation time**: September 15, 2020, 20:30 UTC
- **Edited time:** June 17, 2024, 18:58 UTC
- **ARN**: arn:aws:iam::aws:policy/service-role/AWS\_ConfigRole

#### **Policy version**

```
Policy version: v31 (default)
```
The policy's default version is the version that defines the permissions for the policy. When a user or role with the policy makes a request to access an AWS resource, AWS checks the default version of the policy to determine whether to allow the request.

```
{ 
   "Version" : "2012-10-17", 
   "Statement" : [ 
     { 
       "Sid" : "AWSConfigRoleStatementID", 
       "Effect" : "Allow", 
       "Action" : [ 
         "access-analyzer:GetAnalyzer", 
         "access-analyzer:GetArchiveRule", 
         "access-analyzer:ListAnalyzers", 
         "access-analyzer:ListArchiveRules", 
         "access-analyzer:ListTagsForResource", 
         "account:GetAlternateContact", 
         "acm-pca:DescribeCertificateAuthority", 
         "acm-pca:GetCertificateAuthorityCertificate", 
         "acm-pca:GetCertificateAuthorityCsr", 
         "acm-pca:ListCertificateAuthorities", 
         "acm-pca:ListTags", 
         "acm:DescribeCertificate", 
         "acm:ListCertificates", 
         "acm:ListTagsForCertificate", 
         "airflow:GetEnvironment", 
         "airflow:ListEnvironments", 
         "airflow:ListTagsForResource", 
         "amplify:GetApp", 
         "amplify:GetBranch", 
         "amplify:ListApps", 
         "amplify:ListBranches", 
         "amplifyuibuilder:ExportThemes",
```
 "amplifyuibuilder:GetTheme", "amplifyuibuilder:ListThemes", "apigateway:GET", "app-integrations:GetEventIntegration", "app-integrations:ListEventIntegrationAssociations", "app-integrations:ListEventIntegrations", "appconfig:GetApplication", "appconfig:GetConfigurationProfile", "appconfig:GetDeployment", "appconfig:GetDeploymentStrategy", "appconfig:GetEnvironment", "appconfig:GetExtensionAssociation", "appconfig:GetHostedConfigurationVersion", "appconfig:ListApplications", "appconfig:ListConfigurationProfiles", "appconfig:ListDeployments", "appconfig:ListDeploymentStrategies", "appconfig:ListEnvironments", "appconfig:ListExtensionAssociations", "appconfig:ListHostedConfigurationVersions", "appconfig:ListTagsForResource", "appflow:DescribeConnectorProfiles", "appflow:DescribeFlow", "appflow:ListFlows", "appflow:ListTagsForResource", "application-autoscaling:DescribeScalableTargets", "application-autoscaling:DescribeScalingPolicies", "appmesh:DescribeGatewayRoute", "appmesh:DescribeMesh", "appmesh:DescribeRoute", "appmesh:DescribeVirtualGateway", "appmesh:DescribeVirtualNode", "appmesh:DescribeVirtualRouter", "appmesh:DescribeVirtualService", "appmesh:ListGatewayRoutes", "appmesh:ListMeshes", "appmesh:ListRoutes", "appmesh:ListTagsForResource", "appmesh:ListVirtualGateways", "appmesh:ListVirtualNodes", "appmesh:ListVirtualRouters", "appmesh:ListVirtualServices", "apprunner:DescribeService", "apprunner:DescribeVpcConnector",

 "apprunner:ListServices", "apprunner:ListTagsForResource", "apprunner:ListVpcConnectors", "appstream:DescribeApplications", "appstream:DescribeDirectoryConfigs", "appstream:DescribeFleets", "appstream:DescribeStacks", "appstream:ListTagsForResource", "appsync:GetApiCache", "appsync:GetGraphqlApi", "appsync:ListGraphqlApis", "aps:DescribeAlertManagerDefinition", "aps:DescribeLoggingConfiguration", "APS:DescribeRuleGroupsNamespace", "APS:DescribeWorkspace", "aps:ListRuleGroupsNamespaces", "aps:ListTagsForResource", "APS:ListWorkspaces", "athena:GetDataCatalog", "athena:GetPreparedStatement", "athena:GetWorkGroup", "athena:ListDataCatalogs", "athena:ListPreparedStatements", "athena:ListTagsForResource", "athena:ListWorkGroups", "auditmanager:GetAccountStatus", "auditmanager:GetAssessment", "auditmanager:ListAssessments", "autoscaling-plans:DescribeScalingPlanResources", "autoscaling-plans:DescribeScalingPlans", "autoscaling-plans:GetScalingPlanResourceForecastData", "autoscaling:DescribeAutoScalingGroups", "autoscaling:DescribeLaunchConfigurations", "autoscaling:DescribeLifecycleHooks", "autoscaling:DescribePolicies", "autoscaling:DescribeScheduledActions", "autoscaling:DescribeTags", "autoscaling:DescribeWarmPool", "backup-gateway:ListTagsForResource", "backup-gateway:ListVirtualMachines", "backup:DescribeBackupVault", "backup:DescribeFramework", "backup:DescribeProtectedResource", "backup:DescribeRecoveryPoint",

 "backup:DescribeReportPlan", "backup:GetBackupPlan", "backup:GetBackupSelection", "backup:GetBackupVaultAccessPolicy", "backup:GetBackupVaultNotifications", "backup:ListBackupPlans", "backup:ListBackupSelections", "backup:ListBackupVaults", "backup:ListFrameworks", "backup:ListRecoveryPointsByBackupVault", "backup:ListReportPlans", "backup:ListTags", "batch:DescribeComputeEnvironments", "batch:DescribeJobQueues", "batch:DescribeSchedulingPolicies", "batch:ListSchedulingPolicies", "batch:ListTagsForResource", "billingconductor:ListAccountAssociations", "billingconductor:ListBillingGroups", "billingconductor:ListCustomLineItems", "billingconductor:ListPricingPlans", "billingconductor:ListPricingRules", "billingconductor:ListPricingRulesAssociatedToPricingPlan", "billingconductor:ListTagsForResource", "budgets:DescribeBudgetAction", "budgets:DescribeBudgetActionsForAccount", "budgets:DescribeBudgetActionsForBudget", "budgets:ViewBudget", "cassandra:Select", "ce:GetAnomalyMonitors", "ce:GetAnomalySubscriptions", "cloud9:DescribeEnvironmentMemberships", "cloud9:DescribeEnvironments", "cloud9:ListEnvironments", "cloud9:ListTagsForResource", "cloudformation:DescribeType", "cloudformation:GetResource", "cloudformation:ListResources", "cloudformation:ListStackResources", "cloudformation:ListStacks", "cloudformation:ListTypes", "cloudfront:GetFunction", "cloudfront:GetOriginAccessControl", "cloudfront:GetResponseHeadersPolicy",

 "cloudfront:ListDistributions", "cloudfront:ListFunctions", "cloudfront:ListOriginAccessControls", "cloudfront:ListResponseHeadersPolicies", "cloudfront:ListTagsForResource", "cloudtrail:DescribeTrails", "cloudtrail:GetEventDataStore", "cloudtrail:GetEventSelectors", "cloudtrail:GetTrailStatus", "cloudtrail:ListEventDataStores", "cloudtrail:ListTags", "cloudtrail:ListTrails", "cloudwatch:DescribeAlarms", "cloudwatch:DescribeAlarmsForMetric", "cloudwatch:DescribeAnomalyDetectors", "cloudwatch:GetDashboard", "cloudwatch:GetMetricStream", "cloudwatch:ListDashboards", "cloudwatch:ListMetricStreams", "cloudwatch:ListTagsForResource", "codeartifact:DescribeRepository", "codeartifact:GetRepositoryPermissionsPolicy", "codeartifact:ListDomains", "codeartifact:ListPackages", "codeartifact:ListPackageVersions", "codeartifact:ListRepositories", "codeartifact:ListTagsForResource", "codebuild:BatchGetReportGroups", "codebuild:ListReportGroups", "codecommit:GetRepository", "codecommit:GetRepositoryTriggers", "codecommit:ListRepositories", "codecommit:ListTagsForResource", "codedeploy:GetDeploymentConfig", "codeguru-profiler:DescribeProfilingGroup", "codeguru-profiler:GetNotificationConfiguration", "codeguru-profiler:GetPolicy", "codeguru-profiler:ListProfilingGroups", "codeguru-reviewer:DescribeRepositoryAssociation", "codeguru-reviewer:ListRepositoryAssociations", "codepipeline:GetPipeline", "codepipeline:GetPipelineState", "codepipeline:ListPipelines", "cognito-identity:DescribeIdentityPool",
"cognito-identity:GetIdentityPoolRoles", "cognito-identity:GetPrincipalTagAttributeMap", "cognito-identity:ListIdentityPools", "cognito-identity:ListTagsForResource", "cognito-idp:DescribeIdentityProvider", "cognito-idp:DescribeResourceServer", "cognito-idp:DescribeUserPool", "cognito-idp:DescribeUserPoolClient", "cognito-idp:DescribeUserPoolDomain", "cognito-idp:GetGroup", "cognito-idp:GetUserPoolMfaConfig", "cognito-idp:ListGroups", "cognito-idp:ListIdentityProviders", "cognito-idp:ListResourceServers", "cognito-idp:ListTagsForResource", "cognito-idp:ListUserPoolClients", "cognito-idp:ListUserPools", "config:BatchGet\*", "config:Describe\*", "config:Get\*", "config:List\*", "config:Put\*", "config:Select\*", "connect:DescribeEvaluationForm", "connect:DescribeInstance", "connect:DescribeInstanceStorageConfig", "connect:DescribePhoneNumber", "connect:DescribePrompt", "connect:DescribeQuickConnect", "connect:DescribeRule", "connect:DescribeUser", "connect:GetTaskTemplate", "connect:ListApprovedOrigins", "connect:ListEvaluationForms", "connect:ListInstanceAttributes", "connect:ListInstances", "connect:ListInstanceStorageConfigs", "connect:ListIntegrationAssociations", "connect:ListPhoneNumbers", "connect:ListPhoneNumbersV2", "connect:ListPrompts", "connect:ListQuickConnects", "connect:ListRules",

```
 "connect:ListSecurityKeys",
```
 "connect:ListTagsForResource", "connect:ListTaskTemplates", "connect:ListUsers", "connect:SearchAvailablePhoneNumbers", "databrew:DescribeDataset", "databrew:DescribeJob", "databrew:DescribeProject", "databrew:DescribeRecipe", "databrew:DescribeRuleset", "databrew:DescribeSchedule", "databrew:ListDatasets", "databrew:ListJobs", "databrew:ListProjects", "databrew:ListRecipes", "databrew:ListRecipeVersions", "databrew:ListRulesets", "databrew:ListSchedules", "datasync:DescribeAgent", "datasync:DescribeLocationEfs", "datasync:DescribeLocationFsxLustre", "datasync:DescribeLocationFsxWindows", "datasync:DescribeLocationHdfs", "datasync:DescribeLocationNfs", "datasync:DescribeLocationObjectStorage", "datasync:DescribeLocationS3", "datasync:DescribeLocationSmb", "datasync:DescribeTask", "datasync:ListAgents", "datasync:ListLocations", "datasync:ListTagsForResource", "datasync:ListTasks", "dax:DescribeClusters", "dax:DescribeParameterGroups", "dax:DescribeParameters", "dax:DescribeSubnetGroups", "dax:ListTags", "detective:ListGraphs", "detective:ListTagsForResource", "devicefarm:GetInstanceProfile", "devicefarm:GetNetworkProfile", "devicefarm:GetProject", "devicefarm:GetTestGridProject", "devicefarm:ListInstanceProfiles", "devicefarm:ListNetworkProfiles",

 "devicefarm:ListProjects", "devicefarm:ListTagsForResource", "devicefarm:ListTestGridProjects", "devops-guru:GetResourceCollection", "dms:DescribeCertificates", "dms:DescribeEndpoints", "dms:DescribeEventSubscriptions", "dms:DescribeReplicationInstances", "dms:DescribeReplicationSubnetGroups", "dms:DescribeReplicationTaskAssessmentRuns", "dms:DescribeReplicationTasks", "dms:ListTagsForResource", "ds:DescribeDirectories", "ds:DescribeDomainControllers", "ds:DescribeEventTopics", "ds:ListLogSubscriptions", "ds:ListTagsForResource", "dynamodb:DescribeContinuousBackups", "dynamodb:DescribeGlobalTable", "dynamodb:DescribeGlobalTableSettings", "dynamodb:DescribeLimits", "dynamodb:DescribeTable", "dynamodb:DescribeTableReplicaAutoScaling", "dynamodb:DescribeTimeToLive", "dynamodb:ListTables", "dynamodb:ListTagsOfResource", "ec2:Describe\*", "ec2:DescribeClientVpnAuthorizationRules", "ec2:DescribeClientVpnEndpoints", "ec2:DescribeDhcpOptions", "ec2:DescribeFleets", "ec2:DescribeNetworkAcls", "ec2:DescribePlacementGroups", "ec2:DescribeRouteTables", "ec2:DescribeSpotFleetRequests", "ec2:DescribeTags", "ec2:DescribeTrafficMirrorFilters", "ec2:DescribeTrafficMirrorSessions", "ec2:DescribeTrafficMirrorTargets", "ec2:DescribeVolumeAttribute", "ec2:DescribeVolumes", "ec2:GetEbsEncryptionByDefault", "ec2:GetInstanceTypesFromInstanceRequirements", "ec2:GetIpamPoolAllocations",

 "ec2:GetIpamPoolCidrs", "ec2:GetManagedPrefixListEntries", "ec2:GetNetworkInsightsAccessScopeAnalysisFindings", "ec2:GetNetworkInsightsAccessScopeContent", "ecr-public:DescribeRepositories", "ecr-public:GetRepositoryCatalogData", "ecr-public:GetRepositoryPolicy", "ecr-public:ListTagsForResource", "ecr:BatchGetRepositoryScanningConfiguration", "ecr:DescribePullThroughCacheRules", "ecr:DescribeRegistry", "ecr:DescribeRepositories", "ecr:GetLifecyclePolicy", "ecr:GetRegistryPolicy", "ecr:GetRepositoryPolicy", "ecr:ListTagsForResource", "ecs:DescribeCapacityProviders", "ecs:DescribeClusters", "ecs:DescribeServices", "ecs:DescribeTaskDefinition", "ecs:DescribeTaskSets", "ecs:ListClusters", "ecs:ListServices", "ecs:ListTagsForResource", "ecs:ListTaskDefinitionFamilies", "ecs:ListTaskDefinitions", "eks:DescribeAddon", "eks:DescribeCluster", "eks:DescribeFargateProfile", "eks:DescribeIdentityProviderConfig", "eks:DescribeNodegroup", "eks:ListAddons", "eks:ListClusters", "eks:ListFargateProfiles", "eks:ListIdentityProviderConfigs", "eks:ListNodegroups", "eks:ListTagsForResource", "elasticache:DescribeCacheClusters", "elasticache:DescribeCacheParameterGroups", "elasticache:DescribeCacheParameters", "elasticache:DescribeCacheSecurityGroups", "elasticache:DescribeCacheSubnetGroups", "elasticache:DescribeGlobalReplicationGroups", "elasticache:DescribeReplicationGroups",

 "elasticache:DescribeSnapshots", "elasticache:DescribeUserGroups", "elasticache:DescribeUsers", "elasticache:ListTagsForResource", "elasticbeanstalk:DescribeConfigurationSettings", "elasticbeanstalk:DescribeEnvironments", "elasticfilesystem:DescribeAccessPoints", "elasticfilesystem:DescribeBackupPolicy", "elasticfilesystem:DescribeFileSystemPolicy", "elasticfilesystem:DescribeFileSystems", "elasticfilesystem:DescribeLifecycleConfiguration", "elasticfilesystem:DescribeMountTargets", "elasticfilesystem:DescribeMountTargetSecurityGroups", "elasticfilesystem:DescribeTags", "elasticloadbalancing:DescribeListenerCertificates", "elasticloadbalancing:DescribeListeners", "elasticloadbalancing:DescribeLoadBalancerAttributes", "elasticloadbalancing:DescribeLoadBalancerPolicies", "elasticloadbalancing:DescribeLoadBalancers", "elasticloadbalancing:DescribeRules", "elasticloadbalancing:DescribeTags", "elasticloadbalancing:DescribeTargetGroupAttributes", "elasticloadbalancing:DescribeTargetGroups", "elasticloadbalancing:DescribeTargetHealth", "elasticmapreduce:DescribeCluster", "elasticmapreduce:DescribeSecurityConfiguration", "elasticmapreduce:DescribeStep", "elasticmapreduce:DescribeStudio", "elasticmapreduce:GetBlockPublicAccessConfiguration", "elasticmapreduce:GetManagedScalingPolicy", "elasticmapreduce:GetStudioSessionMapping", "elasticmapreduce:ListClusters", "elasticmapreduce:ListInstanceFleets", "elasticmapreduce:ListInstanceGroups", "elasticmapreduce:ListInstances", "elasticmapreduce:ListSecurityConfigurations", "elasticmapreduce:ListSteps", "elasticmapreduce:ListStudios", "elasticmapreduce:ListStudioSessionMappings", "emr-containers:DescribeVirtualCluster", "emr-containers:ListVirtualClusters", "emr-serverless:GetApplication", "emr-serverless:ListApplications", "es:DescribeDomain",

```
JSON policy document 1273
```
 "es:DescribeDomains", "es:DescribeElasticsearchDomain", "es:DescribeElasticsearchDomains", "es:GetCompatibleElasticsearchVersions", "es:GetCompatibleVersions", "es:ListDomainNames", "es:ListTags", "events:DescribeApiDestination", "events:DescribeArchive", "events:DescribeConnection", "events:DescribeEndpoint", "events:DescribeEventBus", "events:DescribeRule", "events:ListApiDestinations", "events:ListArchives", "events:ListConnections", "events:ListEndpoints", "events:ListEventBuses", "events:ListRules", "events:ListTagsForResource", "events:ListTargetsByRule", "evidently:GetLaunch", "evidently:GetProject", "evidently:GetSegment", "evidently:ListLaunches", "evidently:ListProjects", "evidently:ListSegments", "evidently:ListTagsForResource", "finspace:GetEnvironment", "finspace:ListEnvironments", "firehose:DescribeDeliveryStream", "firehose:ListDeliveryStreams", "firehose:ListTagsForDeliveryStream", "fis:GetExperimentTemplate", "fis:ListExperimentTemplates", "fms:GetNotificationChannel", "fms:GetPolicy", "fms:ListPolicies", "fms:ListTagsForResource", "forecast:DescribeDataset", "forecast:DescribeDatasetGroup", "forecast:ListDatasetGroups", "forecast:ListDatasets",

```
 "forecast:ListTagsForResource",
```
 "frauddetector:GetDetectors", "frauddetector:GetDetectorVersion", "frauddetector:GetEntityTypes", "frauddetector:GetEventTypes", "frauddetector:GetExternalModels", "frauddetector:GetLabels", "frauddetector:GetModels", "frauddetector:GetOutcomes", "frauddetector:GetRules", "frauddetector:GetVariables", "frauddetector:ListTagsForResource", "fsx:DescribeBackups", "fsx:DescribeDataRepositoryAssociations", "fsx:DescribeFileSystems", "fsx:DescribeSnapshots", "fsx:DescribeStorageVirtualMachines", "fsx:DescribeVolumes", "fsx:ListTagsForResource", "gamelift:DescribeAlias", "gamelift:DescribeBuild", "gamelift:DescribeFleetAttributes", "gamelift:DescribeFleetCapacity", "gamelift:DescribeFleetLocationAttributes", "gamelift:DescribeFleetLocationCapacity", "gamelift:DescribeFleetPortSettings", "gamelift:DescribeGameServerGroup", "gamelift:DescribeGameSessionQueues", "gamelift:DescribeMatchmakingConfigurations", "gamelift:DescribeMatchmakingRuleSets", "gamelift:DescribeRuntimeConfiguration", "gamelift:DescribeScript", "gamelift:DescribeVpcPeeringAuthorizations", "gamelift:DescribeVpcPeeringConnections", "gamelift:ListAliases", "gamelift:ListBuilds", "gamelift:ListFleets", "gamelift:ListGameServerGroups", "gamelift:ListScripts", "gamelift:ListTagsForResource", "geo:DescribeGeofenceCollection", "geo:DescribeMap", "geo:DescribePlaceIndex", "geo:DescribeRouteCalculator",

```
 "geo:DescribeTracker",
```
 "geo:ListGeofenceCollections", "geo:ListMaps", "geo:ListPlaceIndexes", "geo:ListRouteCalculators", "geo:ListTrackerConsumers", "geo:ListTrackers", "globalaccelerator:DescribeAccelerator", "globalaccelerator:DescribeEndpointGroup", "globalaccelerator:DescribeListener", "globalaccelerator:ListAccelerators", "globalaccelerator:ListEndpointGroups", "globalaccelerator:ListListeners", "globalaccelerator:ListTagsForResource", "glue:BatchGetDevEndpoints", "glue:BatchGetJobs", "glue:BatchGetWorkflows", "glue:GetClassifier", "glue:GetClassifiers", "glue:GetCrawler", "glue:GetCrawlers", "glue:GetDatabase", "glue:GetDatabases", "glue:GetDevEndpoint", "glue:GetDevEndpoints", "glue:GetJob", "glue:GetJobs", "glue:GetMLTransform", "glue:GetMLTransforms", "glue:GetPartition", "glue:GetPartitions", "glue:GetSecurityConfiguration", "glue:GetSecurityConfigurations", "glue:GetTable", "glue:GetTags", "glue:GetWorkflow", "glue:ListCrawlers", "glue:ListDevEndpoints", "glue:ListJobs", "glue:ListMLTransforms", "glue:ListWorkflows", "grafana:DescribeWorkspace", "grafana:DescribeWorkspaceAuthentication", "grafana:DescribeWorkspaceConfiguration", "grafana:ListWorkspaces",

 "greengrass:DescribeComponent", "greengrass:GetComponent", "greengrass:ListComponents", "greengrass:ListComponentVersions", "groundstation:GetConfig", "groundstation:GetDataflowEndpointGroup", "groundstation:GetMissionProfile", "groundstation:ListConfigs", "groundstation:ListDataflowEndpointGroups", "groundstation:ListMissionProfiles", "groundstation:ListTagsForResource", "guardduty:DescribePublishingDestination", "guardduty:GetAdministratorAccount", "guardduty:GetDetector", "guardduty:GetFilter", "guardduty:GetFindings", "guardduty:GetIPSet", "guardduty:GetMasterAccount", "guardduty:GetMemberDetectors", "guardduty:GetMembers", "guardduty:GetThreatIntelSet", "guardduty:ListDetectors", "guardduty:ListFilters", "guardduty:ListFindings", "guardduty:ListIPSets", "guardduty:ListMembers", "guardduty:ListOrganizationAdminAccounts", "guardduty:ListPublishingDestinations", "guardduty:ListTagsForResource", "guardduty:ListThreatIntelSets", "healthlake:DescribeFHIRDatastore", "healthlake:ListFHIRDatastores", "healthlake:ListTagsForResource", "iam:GenerateCredentialReport", "iam:GetAccountAuthorizationDetails", "iam:GetAccountPasswordPolicy", "iam:GetAccountSummary", "iam:GetCredentialReport", "iam:GetGroup", "iam:GetGroupPolicy", "iam:GetInstanceProfile", "iam:GetOpenIDConnectProvider", "iam:GetPolicy",

```
 "iam:GetPolicyVersion",
```
 "iam:GetRole", "iam:GetRolePolicy", "iam:GetSAMLProvider", "iam:GetServerCertificate", "iam:GetUser", "iam:GetUserPolicy", "iam:ListAccessKeys", "iam:ListAttachedGroupPolicies", "iam:ListAttachedRolePolicies", "iam:ListAttachedUserPolicies", "iam:ListEntitiesForPolicy", "iam:ListGroupPolicies", "iam:ListGroups", "iam:ListGroupsForUser", "iam:ListInstanceProfiles", "iam:ListInstanceProfilesForRole", "iam:ListInstanceProfileTags", "iam:ListMFADevices", "iam:ListMFADeviceTags", "iam:ListOpenIDConnectProviders", "iam:ListPolicyVersions", "iam:ListRolePolicies", "iam:ListRoles", "iam:ListSAMLProviders", "iam:ListServerCertificates", "iam:ListUserPolicies", "iam:ListUsers", "iam:ListVirtualMFADevices", "imagebuilder:GetComponent", "imagebuilder:GetContainerRecipe", "imagebuilder:GetDistributionConfiguration", "imagebuilder:GetImage", "imagebuilder:GetImagePipeline", "imagebuilder:GetImageRecipe", "imagebuilder:GetInfrastructureConfiguration", "imagebuilder:ListComponentBuildVersions", "imagebuilder:ListComponents", "imagebuilder:ListContainerRecipes", "imagebuilder:ListDistributionConfigurations", "imagebuilder:ListImageBuildVersions", "imagebuilder:ListImagePipelines", "imagebuilder:ListImageRecipes", "imagebuilder:ListImages", "imagebuilder:ListInfrastructureConfigurations",  "inspector2:BatchGetAccountStatus", "inspector2:GetDelegatedAdminAccount", "inspector2:ListFilters", "inspector2:ListMembers", "iot:DescribeAccountAuditConfiguration", "iot:DescribeAuthorizer", "iot:DescribeCACertificate", "iot:DescribeCertificate", "iot:DescribeCustomMetric", "iot:DescribeDimension", "iot:DescribeDomainConfiguration", "iot:DescribeFleetMetric", "iot:DescribeJobTemplate", "iot:DescribeMitigationAction", "iot:DescribeProvisioningTemplate", "iot:DescribeRoleAlias", "iot:DescribeScheduledAudit", "iot:DescribeSecurityProfile", "iot:GetPolicy", "iot:GetTopicRule", "iot:GetTopicRuleDestination", "iot:ListAuthorizers", "iot:ListCACertificates", "iot:ListCertificates", "iot:ListCustomMetrics", "iot:ListDimensions", "iot:ListDomainConfigurations", "iot:ListFleetMetrics", "iot:ListJobTemplates", "iot:ListMitigationActions", "iot:ListPolicies", "iot:ListProvisioningTemplates", "iot:ListRoleAliases", "iot:ListScheduledAudits", "iot:ListSecurityProfiles", "iot:ListSecurityProfilesForTarget", "iot:ListTagsForResource", "iot:ListTargetsForSecurityProfile", "iot:ListTopicRuleDestinations", "iot:ListTopicRules", "iot:ListV2LoggingLevels", "iot:ValidateSecurityProfileBehaviors", "iotanalytics:DescribeChannel", "iotanalytics:DescribeDataset",

 "iotanalytics:DescribeDatastore", "iotanalytics:DescribePipeline", "iotanalytics:ListChannels", "iotanalytics:ListDatasets", "iotanalytics:ListDatastores", "iotanalytics:ListPipelines", "iotanalytics:ListTagsForResource", "iotevents:DescribeAlarmModel", "iotevents:DescribeDetectorModel", "iotevents:DescribeInput", "iotevents:ListAlarmModels", "iotevents:ListDetectorModels", "iotevents:ListInputs", "iotevents:ListTagsForResource", "iotsitewise:DescribeAccessPolicy", "iotsitewise:DescribeAsset", "iotsitewise:DescribeAssetModel", "iotsitewise:DescribeDashboard", "iotsitewise:DescribeGateway", "iotsitewise:DescribePortal", "iotsitewise:DescribeProject", "iotsitewise:ListAccessPolicies", "iotsitewise:ListAssetModels", "iotsitewise:ListAssets", "iotsitewise:ListDashboards", "iotsitewise:ListGateways", "iotsitewise:ListPortals", "iotsitewise:ListProjectAssets", "iotsitewise:ListProjects", "iotsitewise:ListTagsForResource", "iottwinmaker:GetComponentType", "iottwinmaker:GetEntity", "iottwinmaker:GetScene", "iottwinmaker:GetSyncJob", "iottwinmaker:GetWorkspace", "iottwinmaker:ListComponentTypes", "iottwinmaker:ListEntities", "iottwinmaker:ListScenes", "iottwinmaker:ListSyncJobs", "iottwinmaker:ListTagsForResource", "iottwinmaker:ListWorkspaces", "iotwireless:GetFuotaTask", "iotwireless:GetMulticastGroup", "iotwireless:GetServiceProfile",

 "iotwireless:GetWirelessDevice", "iotwireless:GetWirelessGatewayTaskDefinition", "iotwireless:ListFuotaTasks", "iotwireless:ListMulticastGroups", "iotwireless:ListServiceProfiles", "iotwireless:ListTagsForResource", "iotwireless:ListWirelessDevices", "iotwireless:ListWirelessGatewayTaskDefinitions", "ivs:GetChannel", "ivs:GetPlaybackKeyPair", "ivs:GetRecordingConfiguration", "ivs:GetStreamKey", "ivs:ListChannels", "ivs:ListPlaybackKeyPairs", "ivs:ListRecordingConfigurations", "ivs:ListStreamKeys", "ivs:ListTagsForResource", "kafka:DescribeCluster", "kafka:DescribeClusterV2", "kafka:DescribeConfiguration", "kafka:DescribeConfigurationRevision", "kafka:DescribeVpcConnection", "kafka:GetClusterPolicy", "kafka:ListClusters", "kafka:ListClustersV2", "kafka:ListConfigurations", "kafka:ListScramSecrets", "kafka:ListTagsForResource", "kafka:ListVpcConnections", "kafkaconnect:DescribeConnector", "kafkaconnect:ListConnectors", "kendra:DescribeIndex", "kendra:ListIndices", "kendra:ListTagsForResource", "kinesis:DescribeStreamConsumer", "kinesis:DescribeStreamSummary", "kinesis:ListStreamConsumers", "kinesis:ListStreams", "kinesis:ListTagsForStream", "kinesisanalytics:DescribeApplication", "kinesisanalytics:ListApplications", "kinesisanalytics:ListTagsForResource", "kinesisvideo:DescribeSignalingChannel", "kinesisvideo:DescribeStream",

 "kinesisvideo:ListSignalingChannels", "kinesisvideo:ListStreams", "kinesisvideo:ListTagsForResource", "kinesisvideo:ListTagsForStream", "kms:DescribeKey", "kms:GetKeyPolicy", "kms:GetKeyRotationStatus", "kms:ListAliases", "kms:ListKeys", "kms:ListResourceTags", "lakeformation:DescribeResource", "lakeformation:GetDataLakeSettings", "lakeformation:ListPermissions", "lakeformation:ListResources", "lambda:GetAlias", "lambda:GetCodeSigningConfig", "lambda:GetFunction", "lambda:GetFunctionCodeSigningConfig", "lambda:GetLayerVersion", "lambda:GetPolicy", "lambda:ListAliases", "lambda:ListCodeSigningConfigs", "lambda:ListFunctions", "lambda:ListLayers", "lambda:ListLayerVersions", "lambda:ListTags", "lambda:ListVersionsByFunction", "lex:DescribeBot", "lex:DescribeBotAlias", "lex:DescribeBotVersion", "lex:DescribeResourcePolicy", "lex:ListBotAliases", "lex:ListBotLocales", "lex:ListBots", "lex:ListBotVersions", "lex:ListTagsForResource", "license-manager:GetGrant", "license-manager:GetLicense", "license-manager:ListDistributedGrants", "license-manager:ListLicenses", "license-manager:ListReceivedGrants", "lightsail:GetAlarms", "lightsail:GetBuckets", "lightsail:GetCertificates",

 "lightsail:GetContainerServices", "lightsail:GetDisk", "lightsail:GetDisks", "lightsail:GetDistributions", "lightsail:GetInstance", "lightsail:GetInstances", "lightsail:GetKeyPair", "lightsail:GetLoadBalancer", "lightsail:GetLoadBalancers", "lightsail:GetLoadBalancerTlsCertificates", "lightsail:GetRelationalDatabase", "lightsail:GetRelationalDatabaseParameters", "lightsail:GetRelationalDatabases", "lightsail:GetStaticIp", "lightsail:GetStaticIps", "logs:DescribeDestinations", "logs:DescribeLogGroups", "logs:DescribeMetricFilters", "logs:GetDataProtectionPolicy", "logs:GetLogDelivery", "logs:ListLogDeliveries", "logs:ListTagsLogGroup", "lookoutequipment:DescribeInferenceScheduler", "lookoutequipment:ListTagsForResource", "lookoutmetrics:DescribeAlert", "lookoutmetrics:DescribeAnomalyDetector", "lookoutmetrics:ListAlerts", "lookoutmetrics:ListAnomalyDetectors", "lookoutmetrics:ListMetricSets", "lookoutmetrics:ListTagsForResource", "lookoutvision:DescribeProject", "lookoutvision:ListProjects", "m2:GetEnvironment", "m2:ListEnvironments", "m2:ListTagsForResource", "macie2:DescribeOrganizationConfiguration", "macie2:GetAutomatedDiscoveryConfiguration", "macie2:GetClassificationExportConfiguration", "macie2:GetCustomDataIdentifier", "macie2:GetFindingsPublicationConfiguration", "macie2:GetMacieSession", "macie2:ListCustomDataIdentifiers", "macie2:ListTagsForResource", "managedblockchain:GetMember",

 "managedblockchain:GetNetwork", "managedblockchain:GetNode", "managedblockchain:ListInvitations", "managedblockchain:ListMembers", "managedblockchain:ListNodes", "mediaconnect:DescribeFlow", "mediaconnect:ListFlows", "mediaconnect:ListTagsForResource", "mediapackage-vod:DescribePackagingConfiguration", "mediapackage-vod:DescribePackagingGroup", "mediapackage-vod:ListPackagingConfigurations", "mediapackage-vod:ListPackagingGroups", "mediapackage-vod:ListTagsForResource", "mediatailor:GetPlaybackConfiguration", "mediatailor:ListPlaybackConfigurations", "memorydb:DescribeAcls", "memorydb:DescribeClusters", "memorydb:DescribeParameterGroups", "memorydb:DescribeParameters", "memorydb:DescribeSubnetGroups", "memorydb:DescribeUsers", "memorydb:ListTags", "mobiletargeting:GetApp", "mobiletargeting:GetApplicationSettings", "mobiletargeting:GetApps", "mobiletargeting:GetCampaign", "mobiletargeting:GetCampaigns", "mobiletargeting:GetEmailChannel", "mobiletargeting:GetEmailTemplate", "mobiletargeting:GetEventStream", "mobiletargeting:GetInAppTemplate", "mobiletargeting:GetSegment", "mobiletargeting:GetSegments", "mobiletargeting:ListTagsForResource", "mobiletargeting:ListTemplates", "mq:DescribeBroker", "mq:ListBrokers", "network-firewall:DescribeLoggingConfiguration", "network-firewall:ListFirewalls", "networkmanager:DescribeGlobalNetworks", "networkmanager:GetConnectPeer", "networkmanager:GetCustomerGatewayAssociations", "networkmanager:GetDevices", "networkmanager:GetLinkAssociations",

AWS Managed Policy Reference Guide

 "networkmanager:GetLinks", "networkmanager:GetSites", "networkmanager:GetTransitGatewayRegistrations", "networkmanager:ListConnectPeers", "networkmanager:ListTagsForResource", "nimble:GetLaunchProfile", "nimble:GetLaunchProfileDetails", "nimble:GetStreamingImage", "nimble:GetStudio", "nimble:GetStudioComponent", "nimble:ListLaunchProfiles", "nimble:ListStreamingImages", "nimble:ListStudioComponents", "nimble:ListStudios", "opsworks:DescribeInstances", "opsworks:DescribeLayers", "opsworks:DescribeTimeBasedAutoScaling", "opsworks:DescribeVolumes", "opsworks:ListTags", "organizations:DescribeAccount", "organizations:DescribeEffectivePolicy", "organizations:DescribeOrganization", "organizations:DescribeOrganizationalUnit", "organizations:DescribePolicy", "organizations:DescribeResourcePolicy", "organizations:ListAccounts", "organizations:ListAccountsForParent", "organizations:ListDelegatedAdministrators", "organizations:ListOrganizationalUnitsForParent", "organizations:ListParents", "organizations:ListPolicies", "organizations:ListPoliciesForTarget", "organizations:ListRoots", "organizations:ListTagsForResource", "organizations:ListTargetsForPolicy", "panorama:DescribeApplicationInstance", "panorama:DescribeApplicationInstanceDetails", "panorama:DescribePackage", "panorama:DescribePackageVersion", "panorama:ListApplicationInstances", "panorama:ListNodes", "panorama:ListPackages", "personalize:DescribeDataset", "personalize:DescribeDatasetGroup",

 "personalize:DescribeSchema", "personalize:DescribeSolution", "personalize:ListDatasetGroups", "personalize:ListDatasetImportJobs", "personalize:ListDatasets", "personalize:ListSchemas", "personalize:ListSolutions", "personalize:ListTagsForResource", "profile:GetDomain", "profile:GetIntegration", "profile:GetProfileObjectType", "profile:ListDomains", "profile:ListIntegrations", "profile:ListProfileObjectTypes", "profile:ListTagsForResource", "quicksight:DescribeAccountSubscription", "quicksight:DescribeAnalysis", "quicksight:DescribeAnalysisPermissions", "quicksight:DescribeDashboard", "quicksight:DescribeDashboardPermissions", "quicksight:DescribeDataSet", "quicksight:DescribeDataSetPermissions", "quicksight:DescribeDataSetRefreshProperties", "quicksight:DescribeDataSource", "quicksight:DescribeDataSourcePermissions", "quicksight:DescribeTemplate", "quicksight:DescribeTemplatePermissions", "quicksight:DescribeTheme", "quicksight:DescribeThemePermissions", "quicksight:ListAnalyses", "quicksight:ListDashboards", "quicksight:ListDataSets", "quicksight:ListDataSources", "quicksight:ListTagsForResource", "quicksight:ListTemplates", "quicksight:ListThemes", "ram:GetPermission", "ram:GetResourceShareAssociations", "ram:GetResourceShares", "ram:ListPermissionAssociations", "ram:ListPermissions", "ram:ListPermissionVersions", "ram:ListResources",

"ram:ListResourceSharePermissions",

 "rds:DescribeDBClusterParameterGroups", "rds:DescribeDBClusterParameters", "rds:DescribeDBClusters", "rds:DescribeDBClusterSnapshotAttributes", "rds:DescribeDBClusterSnapshots", "rds:DescribeDBEngineVersions", "rds:DescribeDBInstances", "rds:DescribeDBParameterGroups", "rds:DescribeDBParameters", "rds:DescribeDBProxies", "rds:DescribeDBProxyEndpoints", "rds:DescribeDBSecurityGroups", "rds:DescribeDBSnapshotAttributes", "rds:DescribeDBSnapshots", "rds:DescribeDBSubnetGroups", "rds:DescribeEngineDefaultClusterParameters", "rds:DescribeEventSubscriptions", "rds:DescribeGlobalClusters", "rds:DescribeOptionGroups", "rds:ListTagsForResource", "redshift-serverless:GetNamespace", "redshift-serverless:GetWorkgroup", "redshift-serverless:ListNamespaces", "redshift-serverless:ListTagsForResource", "redshift-serverless:ListWorkgroups", "redshift:DescribeClusterParameterGroups", "redshift:DescribeClusterParameters", "redshift:DescribeClusters", "redshift:DescribeClusterSecurityGroups", "redshift:DescribeClusterSnapshots", "redshift:DescribeClusterSubnetGroups", "redshift:DescribeEndpointAccess", "redshift:DescribeEndpointAuthorization", "redshift:DescribeEventSubscriptions", "redshift:DescribeLoggingStatus", "redshift:DescribeScheduledActions", "redshift:DescribeTags", "refactor-spaces:GetEnvironment", "refactor-spaces:GetService", "refactor-spaces:ListApplications", "refactor-spaces:ListEnvironments", "refactor-spaces:ListServices", "rekognition:DescribeStreamProcessor", "rekognition:ListStreamProcessors",

 "rekognition:ListTagsForResource", "resiliencehub:DescribeApp", "resiliencehub:DescribeAppVersionTemplate", "resiliencehub:DescribeResiliencyPolicy", "resiliencehub:ListApps", "resiliencehub:ListAppVersionResourceMappings", "resiliencehub:ListResiliencyPolicies", "resiliencehub:ListTagsForResource", "resource-explorer-2:GetIndex", "resource-explorer-2:ListIndexes", "resource-explorer-2:ListTagsForResource", "resource-groups:GetGroup", "resource-groups:GetGroupConfiguration", "resource-groups:GetGroupQuery", "resource-groups:GetTags", "resource-groups:ListGroupResources", "resource-groups:ListGroups", "robomaker:DescribeRobotApplication", "robomaker:DescribeSimulationApplication", "robomaker:ListRobotApplications", "robomaker:ListSimulationApplications", "route53-recovery-control-config:DescribeCluster", "route53-recovery-control-config:DescribeControlPanel", "route53-recovery-control-config:DescribeRoutingControl", "route53-recovery-control-config:DescribeSafetyRule", "route53-recovery-control-config:ListClusters", "route53-recovery-control-config:ListControlPanels", "route53-recovery-control-config:ListRoutingControls", "route53-recovery-control-config:ListSafetyRules", "route53-recovery-control-config:ListTagsForResource", "route53-recovery-readiness:GetCell", "route53-recovery-readiness:GetReadinessCheck", "route53-recovery-readiness:GetRecoveryGroup", "route53-recovery-readiness:GetResourceSet", "route53-recovery-readiness:ListCells", "route53-recovery-readiness:ListReadinessChecks", "route53-recovery-readiness:ListRecoveryGroups", "route53-recovery-readiness:ListResourceSets", "route53:GetChange", "route53:GetDNSSEC", "route53:GetHealthCheck", "route53:GetHostedZone", "route53:ListCidrBlocks",

```
 "route53:ListCidrCollections",
```
 "route53:ListCidrLocations", "route53:ListHealthChecks", "route53:ListHostedZones", "route53:ListHostedZonesByName", "route53:ListQueryLoggingConfigs", "route53:ListResourceRecordSets", "route53:ListTagsForResource", "route53resolver:GetFirewallDomainList", "route53resolver:GetFirewallRuleGroup", "route53resolver:GetFirewallRuleGroupAssociation", "route53resolver:GetResolverDnssecConfig", "route53resolver:GetResolverEndpoint", "route53resolver:GetResolverQueryLogConfig", "route53resolver:GetResolverQueryLogConfigAssociation", "route53resolver:GetResolverRule", "route53resolver:GetResolverRuleAssociation", "route53resolver:ListFirewallDomainLists", "route53resolver:ListFirewallDomains", "route53resolver:ListFirewallRuleGroupAssociations", "route53resolver:ListFirewallRuleGroups", "route53resolver:ListFirewallRules", "route53resolver:ListResolverDnssecConfigs", "route53resolver:ListResolverEndpointIpAddresses", "route53resolver:ListResolverEndpoints", "route53resolver:ListResolverQueryLogConfigAssociations", "route53resolver:ListResolverQueryLogConfigs", "route53resolver:ListResolverRuleAssociations", "route53resolver:ListResolverRules", "route53resolver:ListTagsForResource", "rum:GetAppMonitor", "rum:GetAppMonitorData", "rum:ListAppMonitors", "rum:ListTagsForResource", "s3-outposts:GetAccessPoint", "s3-outposts:GetAccessPointPolicy", "s3-outposts:GetBucket", "s3-outposts:GetBucketPolicy", "s3-outposts:GetBucketTagging", "s3-outposts:GetLifecycleConfiguration", "s3-outposts:ListAccessPoints", "s3-outposts:ListEndpoints", "s3-outposts:ListRegionalBuckets", "s3:GetAccelerateConfiguration",

```
 "s3:GetAccessPoint",
```
 "s3:GetAccessPointForObjectLambda", "s3:GetAccessPointPolicy", "s3:GetAccessPointPolicyForObjectLambda", "s3:GetAccessPointPolicyStatus", "s3:GetAccessPointPolicyStatusForObjectLambda", "s3:GetAccountPublicAccessBlock", "s3:GetBucketAcl", "s3:GetBucketCORS", "s3:GetBucketLocation", "s3:GetBucketLogging", "s3:GetBucketNotification", "s3:GetBucketObjectLockConfiguration", "s3:GetBucketPolicy", "s3:GetBucketPolicyStatus", "s3:GetBucketPublicAccessBlock", "s3:GetBucketRequestPayment", "s3:GetBucketTagging", "s3:GetBucketVersioning", "s3:GetBucketWebsite", "s3:GetEncryptionConfiguration", "s3:GetLifecycleConfiguration", "s3:GetMultiRegionAccessPoint", "s3:GetMultiRegionAccessPointPolicy", "s3:GetMultiRegionAccessPointPolicyStatus", "s3:GetReplicationConfiguration", "s3:GetStorageLensConfiguration", "s3:GetStorageLensConfigurationTagging", "s3:ListAccessPoints", "s3:ListAccessPointsForObjectLambda", "s3:ListAllMyBuckets", "s3:ListBucket", "s3:ListMultiRegionAccessPoints", "s3:ListStorageLensConfigurations", "s3express:GetBucketPolicy", "s3express:ListAllMyDirectoryBuckets", "sagemaker:DescribeAppImageConfig", "sagemaker:DescribeCodeRepository", "sagemaker:DescribeDataQualityJobDefinition", "sagemaker:DescribeDeviceFleet", "sagemaker:DescribeDomain", "sagemaker:DescribeEndpoint", "sagemaker:DescribeEndpointConfig", "sagemaker:DescribeFeatureGroup",

```
 "sagemaker:DescribeImage",
```
 "sagemaker:DescribeImageVersion", "sagemaker:DescribeInferenceExperiment", "sagemaker:DescribeModel", "sagemaker:DescribeModelBiasJobDefinition", "sagemaker:DescribeModelExplainabilityJobDefinition", "sagemaker:DescribeModelQualityJobDefinition", "sagemaker:DescribeMonitoringSchedule", "sagemaker:DescribeNotebookInstance", "sagemaker:DescribeNotebookInstanceLifecycleConfig", "sagemaker:DescribePipeline", "sagemaker:DescribeProject", "sagemaker:DescribeWorkteam", "sagemaker:ListAppImageConfigs", "sagemaker:ListCodeRepositories", "sagemaker:ListDataQualityJobDefinitions", "sagemaker:ListDeviceFleets", "sagemaker:ListDomains", "sagemaker:ListEndpointConfigs", "sagemaker:ListEndpoints", "sagemaker:ListFeatureGroups", "sagemaker:ListImages", "sagemaker:ListImageVersions", "sagemaker:ListInferenceExperiments", "sagemaker:ListModelBiasJobDefinitions", "sagemaker:ListModelExplainabilityJobDefinitions", "sagemaker:ListModelQualityJobDefinitions", "sagemaker:ListModels", "sagemaker:ListMonitoringSchedules", "sagemaker:ListNotebookInstanceLifecycleConfigs", "sagemaker:ListNotebookInstances", "sagemaker:ListPipelines", "sagemaker:ListProjects", "sagemaker:ListTags", "sagemaker:ListWorkteams", "schemas:DescribeDiscoverer", "schemas:DescribeRegistry", "schemas:DescribeSchema", "schemas:GetResourcePolicy", "schemas:ListDiscoverers", "schemas:ListRegistries", "schemas:ListSchemas", "sdb:GetAttributes", "sdb:ListDomains",

```
 "secretsmanager:ListSecrets",
```
 "secretsmanager:ListSecretVersionIds", "securityhub:DescribeHub", "serviceCatalog:DescribePortfolioShares", "servicediscovery:GetInstance", "servicediscovery:GetNamespace", "servicediscovery:GetService", "servicediscovery:ListInstances", "servicediscovery:ListNamespaces", "servicediscovery:ListServices", "servicediscovery:ListTagsForResource", "ses:DescribeReceiptRule", "ses:DescribeReceiptRuleSet", "ses:GetConfigurationSet", "ses:GetConfigurationSetEventDestinations", "ses:GetContactList", "ses:GetEmailTemplate", "ses:GetTemplate", "ses:ListConfigurationSets", "ses:ListContactLists", "ses:ListEmailTemplates", "ses:ListReceiptFilters", "ses:ListReceiptRuleSets", "ses:ListTemplates", "shield:DescribeDRTAccess", "shield:DescribeProtection", "shield:DescribeSubscription", "signer:GetSigningProfile", "signer:ListProfilePermissions", "signer:ListSigningProfiles", "sns:GetDataProtectionPolicy", "sns:GetSMSSandboxAccountStatus", "sns:GetSubscriptionAttributes", "sns:GetTopicAttributes", "sns:ListSubscriptions", "sns:ListSubscriptionsByTopic", "sns:ListTagsForResource", "sns:ListTopics", "sqs:GetQueueAttributes", "sqs:ListQueues", "sqs:ListQueueTags", "ssm:DescribeAutomationExecutions", "ssm:DescribeDocument", "ssm:DescribeDocumentPermission",

```
 "ssm:DescribeParameters",
```
 "ssm:GetAutomationExecution", "ssm:GetDocument", "ssm:ListDocuments", "ssm:ListTagsForResource", "ssm-sap:ListTagsForResource", "sso:DescribeInstanceAccessControlAttributeConfiguration", "sso:DescribePermissionSet", "sso:GetInlinePolicyForPermissionSet", "sso:ListManagedPoliciesInPermissionSet", "sso:ListPermissionSets", "sso:ListTagsForResource", "states:DescribeActivity", "states:DescribeStateMachine", "states:ListActivities", "states:ListStateMachines", "states:ListTagsForResource", "storagegateway:ListGateways", "storagegateway:ListTagsForResource", "storagegateway:ListVolumes", "sts:GetCallerIdentity", "support:DescribeCases", "synthetics:DescribeCanaries", "synthetics:DescribeCanariesLastRun", "synthetics:DescribeRuntimeVersions", "synthetics:GetCanary", "synthetics:GetCanaryRuns", "synthetics:GetGroup", "synthetics:ListAssociatedGroups", "synthetics:ListGroupResources", "synthetics:ListGroups", "synthetics:ListTagsForResource", "tag:GetResources", "timestream:DescribeDatabase", "timestream:DescribeEndpoints", "timestream:DescribeTable", "timestream:ListDatabases", "timestream:ListTables", "timestream:ListTagsForResource", "transfer:DescribeAgreement", "transfer:DescribeCertificate", "transfer:DescribeConnector", "transfer:DescribeProfile", "transfer:DescribeServer", "transfer:DescribeUser",

 "transfer:DescribeWorkflow", "transfer:ListAgreements", "transfer:ListCertificates", "transfer:ListConnectors", "transfer:ListProfiles", "transfer:ListServers", "transfer:ListTagsForResource", "transfer:ListUsers", "transfer:ListWorkflows", "voiceid:DescribeDomain", "voiceid:ListTagsForResource", "waf-regional:GetLoggingConfiguration", "waf-regional:GetWebACL", "waf-regional:GetWebACLForResource", "waf-regional:ListLoggingConfigurations", "waf:GetLoggingConfiguration", "waf:GetWebACL", "wafv2:GetLoggingConfiguration", "wafv2:GetRuleGroup", "wafv2:ListRuleGroups", "wafv2:ListTagsForResource", "workspaces:DescribeConnectionAliases", "workspaces:DescribeTags", "workspaces:DescribeWorkspaces" ], "Resource" : "\*" }, { "Sid" : "ConfigLogStreamStatementID", "Effect" : "Allow", "Action" : [ "logs:CreateLogStream", "logs:CreateLogGroup" ], "Resource" : "arn:aws:logs:\*:\*:log-group:/aws/config/\*" }, { "Sid" : "ConfigLogEventsStatementID", "Effect" : "Allow", "Action" : "logs:PutLogEvents", "Resource" : "arn:aws:logs:\*:\*:log-group:/aws/config/\*:log-stream:config-ruleevaluation/\*" } ]

#### }

### **Learn more**

- Create a [permission](https://docs.aws.amazon.com/singlesignon/latest/userguide/howtocreatepermissionset.html) set using AWS managed policies in IAM Identity Center
- Adding and removing IAM identity [permissions](https://docs.aws.amazon.com/IAM/latest/UserGuide/access_policies_manage-attach-detach.html)
- [Understand](https://docs.aws.amazon.com/IAM/latest/UserGuide/access_policies_managed-versioning.html) versioning for IAM policies
- Get started with AWS managed policies and move toward [least-privilege](https://docs.aws.amazon.com/IAM/latest/UserGuide/best-practices.html#bp-use-aws-defined-policies) permissions

# **AWSAccountActivityAccess**

**Description**: Allows users to access the Account Activity page.

AWSAccountActivityAccess is an AWS [managed](https://docs.aws.amazon.com/IAM/latest/UserGuide/access_policies_managed-vs-inline.html#aws-managed-policies) policy.

## **Using this policy**

You can attach AWSAccountActivityAccess to your users, groups, and roles.

## **Policy details**

- **Type**: AWS managed policy
- **Creation time**: February 06, 2015, 18:41 UTC
- **Edited time:** March 07, 2023, 17:02 UTC
- **ARN**: arn:aws:iam::aws:policy/AWSAccountActivityAccess

## **Policy version**

#### **Policy version:** v2 (default)

The policy's default version is the version that defines the permissions for the policy. When a user or role with the policy makes a request to access an AWS resource, AWS checks the default version of the policy to determine whether to allow the request.

## **JSON policy document**

#### {

Learn more 1295

```
 "Version" : "2012-10-17", 
   "Statement" : [ 
     { 
        "Effect" : "Allow", 
        "Action" : [ 
          "account:GetAccountInformation", 
          "account:GetAlternateContact", 
          "account:GetChallengeQuestions", 
          "account:GetContactInformation", 
          "account:GetRegionOptStatus", 
          "account:ListRegions", 
          "billing:GetIAMAccessPreference", 
          "billing:GetSellerOfRecord", 
          "payments:ListPaymentPreferences" 
       ], 
       "Resource" : "*" 
     }, 
     { 
        "Effect" : "Allow", 
        "Action" : [ 
          "aws-portal:ViewBilling" 
       ], 
       "Resource" : "*" 
     } 
   ]
}
```
### **Learn more**

- Create a [permission](https://docs.aws.amazon.com/singlesignon/latest/userguide/howtocreatepermissionset.html) set using AWS managed policies in IAM Identity Center
- Adding and removing IAM identity [permissions](https://docs.aws.amazon.com/IAM/latest/UserGuide/access_policies_manage-attach-detach.html)
- [Understand](https://docs.aws.amazon.com/IAM/latest/UserGuide/access_policies_managed-versioning.html) versioning for IAM policies
- Get started with AWS managed policies and move toward [least-privilege](https://docs.aws.amazon.com/IAM/latest/UserGuide/best-practices.html#bp-use-aws-defined-policies) permissions

## **AWSAccountManagementFullAccess**

**Description**: Provides full access to AWS Account Management.

AWSAccountManagementFullAccess is an AWS [managed](https://docs.aws.amazon.com/IAM/latest/UserGuide/access_policies_managed-vs-inline.html#aws-managed-policies) policy.

# **Using this policy**

You can attach AWSAccountManagementFullAccess to your users, groups, and roles.

## **Policy details**

- **Type**: AWS managed policy
- **Creation time**: September 30, 2021, 23:20 UTC
- **Edited time:** September 30, 2021, 23:20 UTC
- **ARN**: arn:aws:iam::aws:policy/AWSAccountManagementFullAccess

## **Policy version**

#### **Policy version:** v1 (default)

The policy's default version is the version that defines the permissions for the policy. When a user or role with the policy makes a request to access an AWS resource, AWS checks the default version of the policy to determine whether to allow the request.

## **JSON policy document**

```
{ 
   "Version" : "2012-10-17", 
   "Statement" : [ 
     { 
        "Effect" : "Allow", 
        "Action" : "account:*", 
        "Resource" : "*" 
     } 
   ]
}
```
## **Learn more**

- Create a [permission](https://docs.aws.amazon.com/singlesignon/latest/userguide/howtocreatepermissionset.html) set using AWS managed policies in IAM Identity Center
- Adding and removing IAM identity [permissions](https://docs.aws.amazon.com/IAM/latest/UserGuide/access_policies_manage-attach-detach.html)
- [Understand](https://docs.aws.amazon.com/IAM/latest/UserGuide/access_policies_managed-versioning.html) versioning for IAM policies
- Get started with AWS managed policies and move toward [least-privilege](https://docs.aws.amazon.com/IAM/latest/UserGuide/best-practices.html#bp-use-aws-defined-policies) permissions

# **AWSAccountManagementReadOnlyAccess**

**Description**: Provides read-only access to AWS Account Management

AWSAccountManagementReadOnlyAccess is an AWS [managed](https://docs.aws.amazon.com/IAM/latest/UserGuide/access_policies_managed-vs-inline.html#aws-managed-policies) policy.

## **Using this policy**

You can attach AWSAccountManagementReadOnlyAccess to your users, groups, and roles.

## **Policy details**

- **Type**: AWS managed policy
- **Creation time**: September 30, 2021, 23:29 UTC
- **Edited time:** September 30, 2021, 23:29 UTC
- **ARN**: arn:aws:iam::aws:policy/AWSAccountManagementReadOnlyAccess

## **Policy version**

#### **Policy version:** v1 (default)

The policy's default version is the version that defines the permissions for the policy. When a user or role with the policy makes a request to access an AWS resource, AWS checks the default version of the policy to determine whether to allow the request.

## **JSON policy document**

```
{ 
   "Version" : "2012-10-17", 
   "Statement" : [ 
      { 
        "Effect" : "Allow", 
        "Action" : [ 
           "account:Get*", 
           "account:List*" 
        ], 
        "Resource" : "*" 
      } 
   ]
}
```
### **Learn more**

- Create a [permission](https://docs.aws.amazon.com/singlesignon/latest/userguide/howtocreatepermissionset.html) set using AWS managed policies in IAM Identity Center
- Adding and removing IAM identity [permissions](https://docs.aws.amazon.com/IAM/latest/UserGuide/access_policies_manage-attach-detach.html)
- [Understand](https://docs.aws.amazon.com/IAM/latest/UserGuide/access_policies_managed-versioning.html) versioning for IAM policies
- Get started with AWS managed policies and move toward [least-privilege](https://docs.aws.amazon.com/IAM/latest/UserGuide/best-practices.html#bp-use-aws-defined-policies) permissions

## **AWSAccountUsageReportAccess**

**Description**: Allows users to access the Account Usage Report page.

AWSAccountUsageReportAccess is an AWS [managed](https://docs.aws.amazon.com/IAM/latest/UserGuide/access_policies_managed-vs-inline.html#aws-managed-policies) policy.

## **Using this policy**

You can attach AWSAccountUsageReportAccess to your users, groups, and roles.

## **Policy details**

- **Type**: AWS managed policy
- **Creation time**: February 06, 2015, 18:41 UTC
- **Edited time:** February 06, 2015, 18:41 UTC
- **ARN**: arn:aws:iam::aws:policy/AWSAccountUsageReportAccess

## **Policy version**

#### **Policy version:** v1 (default)

The policy's default version is the version that defines the permissions for the policy. When a user or role with the policy makes a request to access an AWS resource, AWS checks the default version of the policy to determine whether to allow the request.

## **JSON policy document**

```
{ 
   "Version" : "2012-10-17", 
   "Statement" : [
```

```
 { 
        "Effect" : "Allow", 
        "Action" : [ 
           "aws-portal:ViewUsage" 
        ], 
        "Resource" : "*" 
      } 
   ]
}
```
#### **Learn more**

- Create a [permission](https://docs.aws.amazon.com/singlesignon/latest/userguide/howtocreatepermissionset.html) set using AWS managed policies in IAM Identity Center
- Adding and removing IAM identity [permissions](https://docs.aws.amazon.com/IAM/latest/UserGuide/access_policies_manage-attach-detach.html)
- [Understand](https://docs.aws.amazon.com/IAM/latest/UserGuide/access_policies_managed-versioning.html) versioning for IAM policies
- Get started with AWS managed policies and move toward [least-privilege](https://docs.aws.amazon.com/IAM/latest/UserGuide/best-practices.html#bp-use-aws-defined-policies) permissions

## **AWSAgentlessDiscoveryService**

**Description**: Provides access for the Discovery Agentless Connector to register with AWS Application Discovery Service.

AWSAgentlessDiscoveryService is an AWS [managed](https://docs.aws.amazon.com/IAM/latest/UserGuide/access_policies_managed-vs-inline.html#aws-managed-policies) policy.

### **Using this policy**

You can attach AWSAgentlessDiscoveryService to your users, groups, and roles.

### **Policy details**

- **Type**: AWS managed policy
- **Creation time**: August 02, 2016, 01:35 UTC
- **Edited time:** February 24, 2020, 23:08 UTC
- **ARN**: arn:aws:iam::aws:policy/AWSAgentlessDiscoveryService

### **Policy version**

**Policy version:** v2 (default)

The policy's default version is the version that defines the permissions for the policy. When a user or role with the policy makes a request to access an AWS resource, AWS checks the default version of the policy to determine whether to allow the request.

### **JSON policy document**

```
{ 
   "Version" : "2012-10-17", 
   "Statement" : [ 
     { 
       "Effect" : "Allow", 
       "Action" : [ 
          "awsconnector:RegisterConnector", 
          "awsconnector:GetConnectorHealth" 
       ], 
       "Resource" : "*" 
     }, 
     { 
       "Effect" : "Allow", 
       "Action" : "iam:GetUser", 
       "Resource" : "*" 
     }, 
     { 
       "Effect" : "Allow", 
       "Action" : [ 
          "s3:GetObject", 
          "s3:ListBucket" 
       ], 
       "Resource" : [ 
          "arn:aws:s3:::connector-platform-upgrade-info/*", 
          "arn:aws:s3:::connector-platform-upgrade-info", 
          "arn:aws:s3:::connector-platform-upgrade-bundles/*", 
          "arn:aws:s3:::connector-platform-upgrade-bundles", 
          "arn:aws:s3:::connector-platform-release-notes/*", 
          "arn:aws:s3:::connector-platform-release-notes", 
          "arn:aws:s3:::prod.agentless.discovery.connector.upgrade/*", 
          "arn:aws:s3:::prod.agentless.discovery.connector.upgrade" 
      \mathbf{I} }, 
     { 
       "Effect" : "Allow", 
       "Action" : [ 
          "s3:PutObject",
```

```
 "s3:PutObjectAcl" 
        ], 
        "Resource" : [ 
          "arn:aws:s3:::import-to-ec2-connector-debug-logs/*" 
        ] 
     }, 
     { 
        "Effect" : "Allow", 
        "Action" : [ 
          "SNS:Publish" 
        ], 
        "Resource" : "arn:aws:sns:*:*:metrics-sns-topic-for-*" 
     }, 
     { 
        "Sid" : "Discovery", 
        "Effect" : "Allow", 
        "Action" : [ 
          "Discovery:*" 
        ], 
        "Resource" : "*" 
     }, 
     { 
        "Sid" : "arsenal", 
        "Effect" : "Allow", 
       "Action" : [
          "arsenal:RegisterOnPremisesAgent" 
        ], 
        "Resource" : "*" 
     }, 
     { 
        "Effect" : "Allow", 
        "Action" : [ 
          "mgh:GetHomeRegion" 
        ], 
        "Resource" : "*" 
     } 
   ]
}
```
### **Learn more**

- Create a [permission](https://docs.aws.amazon.com/singlesignon/latest/userguide/howtocreatepermissionset.html) set using AWS managed policies in IAM Identity Center
- Adding and removing IAM identity [permissions](https://docs.aws.amazon.com/IAM/latest/UserGuide/access_policies_manage-attach-detach.html)
- [Understand](https://docs.aws.amazon.com/IAM/latest/UserGuide/access_policies_managed-versioning.html) versioning for IAM policies
- Get started with AWS managed policies and move toward [least-privilege](https://docs.aws.amazon.com/IAM/latest/UserGuide/best-practices.html#bp-use-aws-defined-policies) permissions

## **AWSAppFabricFullAccess**

**Description**: Provides full access to the AWS AppFabric service and read only access to dependent services such as S3, Kinesis, KMS.

AWSAppFabricFullAccess is an AWS [managed](https://docs.aws.amazon.com/IAM/latest/UserGuide/access_policies_managed-vs-inline.html#aws-managed-policies) policy.

## **Using this policy**

You can attach AWSAppFabricFullAccess to your users, groups, and roles.

## **Policy details**

- **Type**: AWS managed policy
- **Creation time**: June 27, 2023, 19:51 UTC
- **Edited time:** June 27, 2023, 19:51 UTC
- **ARN**: arn:aws:iam::aws:policy/AWSAppFabricFullAccess

### **Policy version**

#### **Policy version:** v1 (default)

The policy's default version is the version that defines the permissions for the policy. When a user or role with the policy makes a request to access an AWS resource, AWS checks the default version of the policy to determine whether to allow the request.

#### **JSON policy document**

```
{ 
   "Version" : "2012-10-17", 
   "Statement" : [ 
      { 
        "Effect" : "Allow", 
        "Action" : [ 
           "appfabric:*" 
        ],
```

```
 "Resource" : "*" 
     }, 
     { 
       "Sid" : "KMSListAccess", 
       "Effect" : "Allow", 
      "Action" : \lceil "kms:ListAliases" 
       ], 
       "Resource" : "*" 
     }, 
     { 
       "Sid" : "S3ReadAccess", 
       "Effect" : "Allow", 
       "Action" : [
          "s3:GetBucketLocation", 
         "s3:ListAllMyBuckets" 
       ], 
       "Resource" : "*" 
     }, 
     { 
       "Sid" : "FirehoseReadAccess", 
       "Effect" : "Allow", 
      "Action" : [
          "firehose:DescribeDeliveryStream", 
          "firehose:ListDeliveryStreams" 
       ], 
       "Resource" : "*" 
     }, 
     { 
       "Sid" : "AllowUseOfServiceLinkedRole", 
       "Effect" : "Allow", 
      "Action" : [
          "iam:CreateServiceLinkedRole" 
       ], 
        "Condition" : { 
          "StringEquals" : { 
            "iam:AWSServiceName" : "appfabric.amazonaws.com" 
          } 
       }, 
        "Resource" : "arn:aws:iam::*:role/aws-service-role/appfabric.amazonaws.com/
AWSServiceRoleForAppFabric" 
     } 
   ]
```
#### }

#### **Learn more**

- Create a [permission](https://docs.aws.amazon.com/singlesignon/latest/userguide/howtocreatepermissionset.html) set using AWS managed policies in IAM Identity Center
- Adding and removing IAM identity [permissions](https://docs.aws.amazon.com/IAM/latest/UserGuide/access_policies_manage-attach-detach.html)
- [Understand](https://docs.aws.amazon.com/IAM/latest/UserGuide/access_policies_managed-versioning.html) versioning for IAM policies
- Get started with AWS managed policies and move toward [least-privilege](https://docs.aws.amazon.com/IAM/latest/UserGuide/best-practices.html#bp-use-aws-defined-policies) permissions

# **AWSAppFabricReadOnlyAccess**

**Description**: Provides read only access to the AWS AppFabric

AWSAppFabricReadOnlyAccess is an AWS [managed](https://docs.aws.amazon.com/IAM/latest/UserGuide/access_policies_managed-vs-inline.html#aws-managed-policies) policy.

## **Using this policy**

You can attach AWSAppFabricReadOnlyAccess to your users, groups, and roles.

# **Policy details**

- **Type**: AWS managed policy
- **Creation time**: June 27, 2023, 19:52 UTC
- **Edited time:** June 27, 2023, 19:52 UTC
- **ARN**: arn:aws:iam::aws:policy/AWSAppFabricReadOnlyAccess

# **Policy version**

#### **Policy version:** v1 (default)

The policy's default version is the version that defines the permissions for the policy. When a user or role with the policy makes a request to access an AWS resource, AWS checks the default version of the policy to determine whether to allow the request.

## **JSON policy document**

#### {

Learn more 1305

```
 "Version" : "2012-10-17", 
   "Statement" : [ 
     { 
       "Effect" : "Allow", 
       "Action" : [ 
          "appfabric:GetAppAuthorization", 
          "appfabric:GetAppBundle", 
          "appfabric:GetIngestion", 
          "appfabric:GetIngestionDestination", 
          "appfabric:ListAppAuthorizations", 
          "appfabric:ListAppBundles", 
          "appfabric:ListIngestionDestinations", 
          "appfabric:ListIngestions", 
          "appfabric:ListTagsForResource" 
       ], 
       "Resource" : "*" 
     } 
   ]
}
```
- Create a [permission](https://docs.aws.amazon.com/singlesignon/latest/userguide/howtocreatepermissionset.html) set using AWS managed policies in IAM Identity Center
- Adding and removing IAM identity [permissions](https://docs.aws.amazon.com/IAM/latest/UserGuide/access_policies_manage-attach-detach.html)
- [Understand](https://docs.aws.amazon.com/IAM/latest/UserGuide/access_policies_managed-versioning.html) versioning for IAM policies
- Get started with AWS managed policies and move toward [least-privilege](https://docs.aws.amazon.com/IAM/latest/UserGuide/best-practices.html#bp-use-aws-defined-policies) permissions

# **AWSAppFabricServiceRolePolicy**

**Description**: Provides AppFabric access to AWS resources on your behalf

AWSAppFabricServiceRolePolicy is an AWS [managed](https://docs.aws.amazon.com/IAM/latest/UserGuide/access_policies_managed-vs-inline.html#aws-managed-policies) policy.

# **Using this policy**

This policy is attached to a service-linked role that allows the service to perform actions on your behalf. You cannot attach this policy to your users, groups, or roles.

## **Policy details**

- **Type**: Service-linked role policy
- **Creation time**: June 26, 2023, 21:07 UTC
- **Edited time:** June 26, 2023, 21:07 UTC
- **ARN**: arn:aws:iam::aws:policy/aws-service-role/ AWSAppFabricServiceRolePolicy

## **Policy version**

```
Policy version: v1 (default)
```
The policy's default version is the version that defines the permissions for the policy. When a user or role with the policy makes a request to access an AWS resource, AWS checks the default version of the policy to determine whether to allow the request.

```
{ 
   "Version" : "2012-10-17", 
   "Statement" : [ 
     { 
        "Sid" : "CloudWatchEmitMetric", 
        "Effect" : "Allow", 
        "Action" : [ 
          "cloudwatch:PutMetricData" 
        ], 
        "Resource" : "*", 
        "Condition" : { 
          "StringEquals" : { 
             "cloudwatch:namespace" : "AWS/AppFabric" 
          } 
        } 
     }, 
     { 
        "Sid" : "S3PutObject", 
        "Effect" : "Allow", 
        "Action" : [ 
          "s3:PutObject"
```

```
 ], 
        "Resource" : "arn:aws:s3:::*/AWSAppFabric/*", 
        "Condition" : { 
          "StringEquals" : { 
            "s3:ResourceAccount" : "${aws:PrincipalAccount}" 
          } 
       } 
     }, 
     { 
        "Sid" : "FirehosePutRecord", 
        "Effect" : "Allow", 
       "Action" : [
          "firehose:PutRecordBatch" 
        ], 
        "Resource" : "arn:aws:firehose:*:*:deliverystream/*", 
        "Condition" : { 
          "StringEqualsIgnoreCase" : { 
            "aws:ResourceTag/AWSAppFabricManaged" : "true" 
          } 
       } 
     } 
   ]
}
```
- [Understand](https://docs.aws.amazon.com/IAM/latest/UserGuide/access_policies_managed-versioning.html) versioning for IAM policies
- Get started with AWS managed policies and move toward [least-privilege](https://docs.aws.amazon.com/IAM/latest/UserGuide/best-practices.html#bp-use-aws-defined-policies) permissions

# **AWSApplicationAutoscalingAppStreamFleetPolicy**

**Description**: Policy granting permissions to Application Auto Scaling to access AppStream and CloudWatch.

AWSApplicationAutoscalingAppStreamFleetPolicy is an AWS [managed](https://docs.aws.amazon.com/IAM/latest/UserGuide/access_policies_managed-vs-inline.html#aws-managed-policies) policy.

## **Using this policy**

This policy is attached to a service-linked role that allows the service to perform actions on your behalf. You cannot attach this policy to your users, groups, or roles.

#### **Policy details**

- **Type**: Service-linked role policy
- **Creation time**: October 20, 2017, 19:04 UTC
- **Edited time:** October 20, 2017, 19:04 UTC
- **ARN**: arn:aws:iam::aws:policy/aws-service-role/ AWSApplicationAutoscalingAppStreamFleetPolicy

## **Policy version**

#### **Policy version:** v1 (default)

The policy's default version is the version that defines the permissions for the policy. When a user or role with the policy makes a request to access an AWS resource, AWS checks the default version of the policy to determine whether to allow the request.

```
{ 
   "Version" : "2012-10-17", 
   "Statement" : [ 
      { 
         "Effect" : "Allow", 
         "Action" : [ 
           "appstream:UpdateFleet", 
           "appstream:DescribeFleets", 
           "cloudwatch:PutMetricAlarm", 
           "cloudwatch:DescribeAlarms", 
           "cloudwatch:DeleteAlarms" 
        ], 
         "Resource" : [ 
          \mathbf{u} \star \mathbf{u} ] 
      } 
   ]
}
```
- [Understand](https://docs.aws.amazon.com/IAM/latest/UserGuide/access_policies_managed-versioning.html) versioning for IAM policies
- Get started with AWS managed policies and move toward [least-privilege](https://docs.aws.amazon.com/IAM/latest/UserGuide/best-practices.html#bp-use-aws-defined-policies) permissions

# **AWSApplicationAutoscalingCassandraTablePolicy**

**Description**: Policy granting permissions to Application Auto Scaling to access Cassandra and CloudWatch.

AWSApplicationAutoscalingCassandraTablePolicy is an AWS [managed](https://docs.aws.amazon.com/IAM/latest/UserGuide/access_policies_managed-vs-inline.html#aws-managed-policies) policy.

## **Using this policy**

This policy is attached to a service-linked role that allows the service to perform actions on your behalf. You cannot attach this policy to your users, groups, or roles.

## **Policy details**

- **Type**: Service-linked role policy
- **Creation time**: March 18, 2020, 22:49 UTC
- **Edited time:** March 18, 2020, 22:49 UTC
- **ARN**: arn:aws:iam::aws:policy/aws-service-role/ AWSApplicationAutoscalingCassandraTablePolicy

## **Policy version**

#### **Policy version:** v1 (default)

The policy's default version is the version that defines the permissions for the policy. When a user or role with the policy makes a request to access an AWS resource, AWS checks the default version of the policy to determine whether to allow the request.

AWS Managed Policy Reference Guide

```
 "Version" : "2012-10-17", 
   "Statement" : [ 
     { 
        "Effect" : "Allow", 
        "Action" : "cassandra:Select", 
        "Resource" : [ 
          "arn:*:cassandra:*:*:/keyspace/system/table/*", 
          "arn:*:cassandra:*:*:/keyspace/system_schema/table/*", 
          "arn:*:cassandra:*:*:/keyspace/system_schema_mcs/table/*" 
       ] 
     }, 
     { 
        "Effect" : "Allow", 
       "Action" : [
          "cassandra:Alter", 
          "cloudwatch:PutMetricAlarm", 
          "cloudwatch:DescribeAlarms", 
          "cloudwatch:DeleteAlarms" 
       ], 
        "Resource" : "*" 
     } 
   ]
}
```
#### **Learn more**

- [Understand](https://docs.aws.amazon.com/IAM/latest/UserGuide/access_policies_managed-versioning.html) versioning for IAM policies
- Get started with AWS managed policies and move toward [least-privilege](https://docs.aws.amazon.com/IAM/latest/UserGuide/best-practices.html#bp-use-aws-defined-policies) permissions

# **AWSApplicationAutoscalingComprehendEndpointPolicy**

**Description**: Policy granting permissions to Application Auto Scaling to access Comprehend and CloudWatch.

AWSApplicationAutoscalingComprehendEndpointPolicy is an AWS [managed](https://docs.aws.amazon.com/IAM/latest/UserGuide/access_policies_managed-vs-inline.html#aws-managed-policies) policy.

## **Using this policy**

This policy is attached to a service-linked role that allows the service to perform actions on your behalf. You cannot attach this policy to your users, groups, or roles.

# **Policy details**

- **Type**: Service-linked role policy
- **Creation time**: November 14, 2019, 18:39 UTC
- **Edited time:** November 14, 2019, 18:39 UTC
- **ARN**: arn:aws:iam::aws:policy/aws-service-role/ AWSApplicationAutoscalingComprehendEndpointPolicy

#### **Policy version**

#### **Policy version:** v1 (default)

The policy's default version is the version that defines the permissions for the policy. When a user or role with the policy makes a request to access an AWS resource, AWS checks the default version of the policy to determine whether to allow the request.

```
{ 
   "Version" : "2012-10-17", 
   "Statement" : [ 
      { 
         "Effect" : "Allow", 
         "Action" : [ 
           "comprehend:UpdateEndpoint", 
           "comprehend:DescribeEndpoint", 
           "cloudwatch:PutMetricAlarm", 
           "cloudwatch:DescribeAlarms", 
           "cloudwatch:DeleteAlarms" 
        ], 
         "Resource" : [ 
          \mathbf{u} \star \mathbf{u} ] 
      } 
   ]
}
```
- [Understand](https://docs.aws.amazon.com/IAM/latest/UserGuide/access_policies_managed-versioning.html) versioning for IAM policies
- Get started with AWS managed policies and move toward [least-privilege](https://docs.aws.amazon.com/IAM/latest/UserGuide/best-practices.html#bp-use-aws-defined-policies) permissions

# **AWSApplicationAutoScalingCustomResourcePolicy**

**Description**: Policy granting permissions to Application Auto Scaling to access APIGateway and CloudWatch for custom resource scaling

AWSApplicationAutoScalingCustomResourcePolicy is an AWS [managed](https://docs.aws.amazon.com/IAM/latest/UserGuide/access_policies_managed-vs-inline.html#aws-managed-policies) policy.

#### **Using this policy**

This policy is attached to a service-linked role that allows the service to perform actions on your behalf. You cannot attach this policy to your users, groups, or roles.

## **Policy details**

- **Type**: Service-linked role policy
- **Creation time**: June 04, 2018, 23:22 UTC
- **Edited time:** June 04, 2018, 23:22 UTC
- **ARN**: arn:aws:iam::aws:policy/aws-service-role/ AWSApplicationAutoScalingCustomResourcePolicy

## **Policy version**

#### **Policy version:** v1 (default)

The policy's default version is the version that defines the permissions for the policy. When a user or role with the policy makes a request to access an AWS resource, AWS checks the default version of the policy to determine whether to allow the request.

```
 "Version" : "2012-10-17", 
   "Statement" : [ 
     { 
        "Effect" : "Allow", 
        "Action" : [ 
          "execute-api:Invoke", 
          "cloudwatch:PutMetricAlarm", 
          "cloudwatch:DescribeAlarms", 
          "cloudwatch:DeleteAlarms" 
        ], 
        "Resource" : [ 
         " ] 
     } 
   ]
}
```
- [Understand](https://docs.aws.amazon.com/IAM/latest/UserGuide/access_policies_managed-versioning.html) versioning for IAM policies
- Get started with AWS managed policies and move toward [least-privilege](https://docs.aws.amazon.com/IAM/latest/UserGuide/best-practices.html#bp-use-aws-defined-policies) permissions

# **AWSApplicationAutoscalingDynamoDBTablePolicy**

**Description**: Policy granting permissions to Application Auto Scaling to access DynamoDB and CloudWatch.

AWSApplicationAutoscalingDynamoDBTablePolicy is an AWS [managed](https://docs.aws.amazon.com/IAM/latest/UserGuide/access_policies_managed-vs-inline.html#aws-managed-policies) policy.

## **Using this policy**

This policy is attached to a service-linked role that allows the service to perform actions on your behalf. You cannot attach this policy to your users, groups, or roles.

# **Policy details**

- **Type**: Service-linked role policy
- **Creation time**: October 20, 2017, 21:34 UTC
- **Edited time:** October 20, 2017, 21:34 UTC

```
• ARN: arn:aws:iam::aws:policy/aws-service-role/
 AWSApplicationAutoscalingDynamoDBTablePolicy
```
## **Policy version**

```
Policy version: v1 (default)
```
The policy's default version is the version that defines the permissions for the policy. When a user or role with the policy makes a request to access an AWS resource, AWS checks the default version of the policy to determine whether to allow the request.

#### **JSON policy document**

```
{ 
   "Version" : "2012-10-17", 
   "Statement" : [ 
     { 
        "Effect" : "Allow", 
        "Action" : [ 
          "dynamodb:DescribeTable", 
          "dynamodb:UpdateTable", 
          "cloudwatch:PutMetricAlarm", 
          "cloudwatch:DescribeAlarms", 
          "cloudwatch:DeleteAlarms" 
        ], 
        "Resource" : "*" 
     } 
   ]
}
```
#### **Learn more**

- [Understand](https://docs.aws.amazon.com/IAM/latest/UserGuide/access_policies_managed-versioning.html) versioning for IAM policies
- Get started with AWS managed policies and move toward [least-privilege](https://docs.aws.amazon.com/IAM/latest/UserGuide/best-practices.html#bp-use-aws-defined-policies) permissions

# **AWSApplicationAutoscalingEC2SpotFleetRequestPolicy**

**Description**: Policy granting permissions to Application Auto Scaling to access EC2 Spot Fleet and CloudWatch.

#### AWSApplicationAutoscalingEC2SpotFleetRequestPolicy is an AWS [managed](https://docs.aws.amazon.com/IAM/latest/UserGuide/access_policies_managed-vs-inline.html#aws-managed-policies) policy.

## **Using this policy**

This policy is attached to a service-linked role that allows the service to perform actions on your behalf. You cannot attach this policy to your users, groups, or roles.

## **Policy details**

- **Type**: Service-linked role policy
- **Creation time**: October 25, 2017, 18:23 UTC
- **Edited time:** October 25, 2017, 18:23 UTC
- **ARN**: arn:aws:iam::aws:policy/aws-service-role/ AWSApplicationAutoscalingEC2SpotFleetRequestPolicy

#### **Policy version**

#### **Policy version:** v1 (default)

The policy's default version is the version that defines the permissions for the policy. When a user or role with the policy makes a request to access an AWS resource, AWS checks the default version of the policy to determine whether to allow the request.

```
{ 
   "Version" : "2012-10-17", 
   "Statement" : [ 
     { 
        "Effect" : "Allow", 
        "Action" : [ 
          "ec2:DescribeSpotFleetRequests", 
          "ec2:ModifySpotFleetRequest", 
          "cloudwatch:PutMetricAlarm", 
          "cloudwatch:DescribeAlarms", 
          "cloudwatch:DeleteAlarms" 
       ], 
        "Resource" : [ 
         " * "
```
 ] } ] }

## **Learn more**

- [Understand](https://docs.aws.amazon.com/IAM/latest/UserGuide/access_policies_managed-versioning.html) versioning for IAM policies
- Get started with AWS managed policies and move toward [least-privilege](https://docs.aws.amazon.com/IAM/latest/UserGuide/best-practices.html#bp-use-aws-defined-policies) permissions

# **AWSApplicationAutoscalingECSServicePolicy**

**Description**: Policy granting permissions to Application Auto Scaling to access EC2 Container Service and CloudWatch.

AWSApplicationAutoscalingECSServicePolicy is an AWS [managed](https://docs.aws.amazon.com/IAM/latest/UserGuide/access_policies_managed-vs-inline.html#aws-managed-policies) policy.

# **Using this policy**

This policy is attached to a service-linked role that allows the service to perform actions on your behalf. You cannot attach this policy to your users, groups, or roles.

# **Policy details**

- **Type**: Service-linked role policy
- **Creation time**: October 25, 2017, 23:53 UTC
- **Edited time:** October 25, 2017, 23:53 UTC
- **ARN**: arn:aws:iam::aws:policy/aws-service-role/ AWSApplicationAutoscalingECSServicePolicy

# **Policy version**

#### **Policy version:** v1 (default)

The policy's default version is the version that defines the permissions for the policy. When a user or role with the policy makes a request to access an AWS resource, AWS checks the default version of the policy to determine whether to allow the request.

## **JSON policy document**

```
{ 
   "Version" : "2012-10-17", 
   "Statement" : [ 
     { 
        "Effect" : "Allow", 
        "Action" : [ 
          "ecs:DescribeServices", 
          "ecs:UpdateService", 
          "cloudwatch:PutMetricAlarm", 
          "cloudwatch:DescribeAlarms", 
          "cloudwatch:DeleteAlarms" 
        ], 
        "Resource" : [ 
         " ] 
     } 
   ]
}
```
#### **Learn more**

- [Understand](https://docs.aws.amazon.com/IAM/latest/UserGuide/access_policies_managed-versioning.html) versioning for IAM policies
- Get started with AWS managed policies and move toward [least-privilege](https://docs.aws.amazon.com/IAM/latest/UserGuide/best-practices.html#bp-use-aws-defined-policies) permissions

# **AWSApplicationAutoscalingElastiCacheRGPolicy**

**Description**: Policy granting permissions to Application Auto Scaling to access Amazon ElastiCache and Amazon CloudWatch.

AWSApplicationAutoscalingElastiCacheRGPolicy is an AWS [managed](https://docs.aws.amazon.com/IAM/latest/UserGuide/access_policies_managed-vs-inline.html#aws-managed-policies) policy.

## **Using this policy**

This policy is attached to a service-linked role that allows the service to perform actions on your behalf. You cannot attach this policy to your users, groups, or roles.

# **Policy details**

- **Type**: Service-linked role policy
- **Creation time**: August 17, 2021, 23:41 UTC
- **Edited time:** August 17, 2021, 23:41 UTC
- **ARN**: arn:aws:iam::aws:policy/aws-service-role/ AWSApplicationAutoscalingElastiCacheRGPolicy

#### **Policy version**

#### **Policy version:** v1 (default)

The policy's default version is the version that defines the permissions for the policy. When a user or role with the policy makes a request to access an AWS resource, AWS checks the default version of the policy to determine whether to allow the request.

```
{ 
   "Version" : "2012-10-17", 
   "Statement" : [ 
     { 
        "Effect" : "Allow", 
        "Action" : [ 
          "elasticache:DescribeReplicationGroups", 
          "elasticache:ModifyReplicationGroupShardConfiguration", 
          "elasticache:IncreaseReplicaCount", 
          "elasticache:DecreaseReplicaCount", 
          "elasticache:DescribeCacheClusters", 
          "elasticache:DescribeCacheParameters", 
          "cloudwatch:DescribeAlarms" 
        ], 
        "Resource" : [ 
         \mathbf{u} \star \mathbf{u}\mathbf{I} }, 
     { 
        "Effect" : "Allow", 
        "Action" : [ 
          "cloudwatch:PutMetricAlarm",
```

```
 "cloudwatch:DeleteAlarms" 
        ], 
        "Resource" : [ 
          "arn:aws:cloudwatch:*:*:alarm:TargetTracking*" 
        ] 
     } 
   ]
}
```
- [Understand](https://docs.aws.amazon.com/IAM/latest/UserGuide/access_policies_managed-versioning.html) versioning for IAM policies
- Get started with AWS managed policies and move toward [least-privilege](https://docs.aws.amazon.com/IAM/latest/UserGuide/best-practices.html#bp-use-aws-defined-policies) permissions

# **AWSApplicationAutoscalingEMRInstanceGroupPolicy**

**Description**: Policy granting permissions to Application Auto Scaling to access Elastic Map Reduce and CloudWatch.

AWSApplicationAutoscalingEMRInstanceGroupPolicy is an AWS [managed](https://docs.aws.amazon.com/IAM/latest/UserGuide/access_policies_managed-vs-inline.html#aws-managed-policies) policy.

#### **Using this policy**

This policy is attached to a service-linked role that allows the service to perform actions on your behalf. You cannot attach this policy to your users, groups, or roles.

#### **Policy details**

- **Type**: Service-linked role policy
- **Creation time**: October 26, 2017, 00:57 UTC
- **Edited time:** October 26, 2017, 00:57 UTC
- **ARN**: arn:aws:iam::aws:policy/aws-service-role/ AWSApplicationAutoscalingEMRInstanceGroupPolicy

#### **Policy version**

#### **Policy version:** v1 (default)

The policy's default version is the version that defines the permissions for the policy. When a user or role with the policy makes a request to access an AWS resource, AWS checks the default version of the policy to determine whether to allow the request.

#### **JSON policy document**

```
{ 
   "Version" : "2012-10-17", 
   "Statement" : [ 
    \mathcal{L} "Action" : [ 
          "elasticmapreduce:ListInstanceGroups", 
          "elasticmapreduce:ModifyInstanceGroups", 
          "cloudwatch:PutMetricAlarm", 
          "cloudwatch:DescribeAlarms", 
          "cloudwatch:DeleteAlarms" 
        ], 
        "Effect" : "Allow", 
        "Resource" : "*" 
     } 
   ]
}
```
#### **Learn more**

- [Understand](https://docs.aws.amazon.com/IAM/latest/UserGuide/access_policies_managed-versioning.html) versioning for IAM policies
- Get started with AWS managed policies and move toward [least-privilege](https://docs.aws.amazon.com/IAM/latest/UserGuide/best-practices.html#bp-use-aws-defined-policies) permissions

# **AWSApplicationAutoscalingKafkaClusterPolicy**

**Description**: Policy granting permissions to Application Auto Scaling to access Managed Streaming for Apache Kafka and CloudWatch.

AWSApplicationAutoscalingKafkaClusterPolicy is an AWS [managed](https://docs.aws.amazon.com/IAM/latest/UserGuide/access_policies_managed-vs-inline.html#aws-managed-policies) policy.

## **Using this policy**

This policy is attached to a service-linked role that allows the service to perform actions on your behalf. You cannot attach this policy to your users, groups, or roles.

#### **Policy details**

- **Type**: Service-linked role policy
- **Creation time**: August 24, 2020, 18:36 UTC
- **Edited time:** August 24, 2020, 18:36 UTC
- **ARN**: arn:aws:iam::aws:policy/aws-service-role/ AWSApplicationAutoscalingKafkaClusterPolicy

#### **Policy version**

#### **Policy version:** v1 (default)

The policy's default version is the version that defines the permissions for the policy. When a user or role with the policy makes a request to access an AWS resource, AWS checks the default version of the policy to determine whether to allow the request.

```
{ 
   "Version" : "2012-10-17", 
   "Statement" : [ 
     { 
        "Effect" : "Allow", 
        "Action" : [ 
          "kafka:DescribeCluster", 
          "kafka:DescribeClusterOperation", 
          "kafka:UpdateBrokerStorage", 
          "cloudwatch:PutMetricAlarm", 
          "cloudwatch:DescribeAlarms", 
          "cloudwatch:DeleteAlarms" 
        ], 
        "Resource" : [ 
         " * "
        ] 
     } 
   ]
}
```
- [Understand](https://docs.aws.amazon.com/IAM/latest/UserGuide/access_policies_managed-versioning.html) versioning for IAM policies
- Get started with AWS managed policies and move toward [least-privilege](https://docs.aws.amazon.com/IAM/latest/UserGuide/best-practices.html#bp-use-aws-defined-policies) permissions

# **AWSApplicationAutoscalingLambdaConcurrencyPolicy**

**Description**: Policy granting permissions to Application Auto Scaling to access Lambda and CloudWatch.

AWSApplicationAutoscalingLambdaConcurrencyPolicy is an AWS [managed](https://docs.aws.amazon.com/IAM/latest/UserGuide/access_policies_managed-vs-inline.html#aws-managed-policies) policy.

## **Using this policy**

This policy is attached to a service-linked role that allows the service to perform actions on your behalf. You cannot attach this policy to your users, groups, or roles.

## **Policy details**

- **Type**: Service-linked role policy
- **Creation time**: October 21, 2019, 20:04 UTC
- **Edited time:** October 21, 2019, 20:04 UTC
- **ARN**: arn:aws:iam::aws:policy/aws-service-role/ AWSApplicationAutoscalingLambdaConcurrencyPolicy

## **Policy version**

#### **Policy version:** v1 (default)

The policy's default version is the version that defines the permissions for the policy. When a user or role with the policy makes a request to access an AWS resource, AWS checks the default version of the policy to determine whether to allow the request.

```
 "Version" : "2012-10-17", 
   "Statement" : [ 
     { 
        "Effect" : "Allow", 
        "Action" : [ 
          "lambda:PutProvisionedConcurrencyConfig", 
          "lambda:GetProvisionedConcurrencyConfig", 
          "lambda:DeleteProvisionedConcurrencyConfig", 
          "cloudwatch:PutMetricAlarm", 
          "cloudwatch:DescribeAlarms", 
          "cloudwatch:DeleteAlarms" 
       ], 
        "Resource" : [ 
         " ] 
     } 
   ]
}
```
- [Understand](https://docs.aws.amazon.com/IAM/latest/UserGuide/access_policies_managed-versioning.html) versioning for IAM policies
- Get started with AWS managed policies and move toward [least-privilege](https://docs.aws.amazon.com/IAM/latest/UserGuide/best-practices.html#bp-use-aws-defined-policies) permissions

# **AWSApplicationAutoscalingNeptuneClusterPolicy**

**Description**: Policy granting permissions to Application Auto Scaling to access Amazon Neptune and Amazon CloudWatch.

AWSApplicationAutoscalingNeptuneClusterPolicy is an AWS [managed](https://docs.aws.amazon.com/IAM/latest/UserGuide/access_policies_managed-vs-inline.html#aws-managed-policies) policy.

#### **Using this policy**

This policy is attached to a service-linked role that allows the service to perform actions on your behalf. You cannot attach this policy to your users, groups, or roles.

## **Policy details**

- **Type**: Service-linked role policy
- **Creation time**: September 02, 2021, 21:14 UTC
- **Edited time:** September 02, 2021, 21:14 UTC
- **ARN**: arn:aws:iam::aws:policy/aws-service-role/ AWSApplicationAutoscalingNeptuneClusterPolicy

#### **Policy version**

#### **Policy version:** v1 (default)

The policy's default version is the version that defines the permissions for the policy. When a user or role with the policy makes a request to access an AWS resource, AWS checks the default version of the policy to determine whether to allow the request.

```
{ 
   "Version" : "2012-10-17", 
   "Statement" : [ 
     { 
        "Effect" : "Allow", 
        "Action" : [ 
           "rds:ListTagsForResource", 
           "rds:DescribeDBInstances", 
          "rds:DescribeDBClusters", 
           "rds:DescribeDBClusterParameters", 
           "cloudwatch:DescribeAlarms" 
        ], 
        "Resource" : [ 
         \mathbf{u} \star \mathbf{u}\mathbf{I} }, 
      { 
        "Effect" : "Allow", 
        "Action" : "rds:AddTagsToResource", 
        "Resource" : [ 
           "arn:aws:rds:*:*:db:autoscaled-reader*" 
        ], 
        "Condition" : { 
           "StringEquals" : { 
             "rds:DatabaseEngine" : "neptune" 
           } 
        }
```

```
 }, 
     { 
        "Effect" : "Allow", 
        "Action" : "rds:CreateDBInstance", 
        "Resource" : [ 
          "arn:aws:rds:*:*:db:autoscaled-reader*", 
          "arn:aws:rds:*:*:cluster:*" 
        ], 
        "Condition" : { 
          "StringEquals" : { 
             "rds:DatabaseEngine" : "neptune" 
          } 
        } 
     }, 
      { 
        "Effect" : "Allow", 
       "Action" : [
          "rds:DeleteDBInstance" 
        ], 
        "Resource" : [ 
          "arn:aws:rds:*:*:db:autoscaled-reader*" 
        ] 
     }, 
     { 
        "Effect" : "Allow", 
        "Action" : [ 
          "cloudwatch:PutMetricAlarm", 
          "cloudwatch:DeleteAlarms" 
        ], 
        "Resource" : [ 
          "arn:aws:cloudwatch:*:*:alarm:TargetTracking*" 
        ] 
      } 
   ]
}
```
- [Understand](https://docs.aws.amazon.com/IAM/latest/UserGuide/access_policies_managed-versioning.html) versioning for IAM policies
- Get started with AWS managed policies and move toward [least-privilege](https://docs.aws.amazon.com/IAM/latest/UserGuide/best-practices.html#bp-use-aws-defined-policies) permissions

# **AWSApplicationAutoscalingRDSClusterPolicy**

**Description**: Policy granting permissions to Application Auto Scaling to access RDS and CloudWatch.

AWSApplicationAutoscalingRDSClusterPolicy is an AWS [managed](https://docs.aws.amazon.com/IAM/latest/UserGuide/access_policies_managed-vs-inline.html#aws-managed-policies) policy.

## **Using this policy**

This policy is attached to a service-linked role that allows the service to perform actions on your behalf. You cannot attach this policy to your users, groups, or roles.

## **Policy details**

- **Type**: Service-linked role policy
- **Creation time**: October 17, 2017, 17:46 UTC
- **Edited time:** August 07, 2018, 19:14 UTC
- **ARN**: arn:aws:iam::aws:policy/aws-service-role/ AWSApplicationAutoscalingRDSClusterPolicy

## **Policy version**

#### **Policy version:** v3 (default)

The policy's default version is the version that defines the permissions for the policy. When a user or role with the policy makes a request to access an AWS resource, AWS checks the default version of the policy to determine whether to allow the request.

```
{ 
   "Version" : "2012-10-17", 
   "Statement" : [ 
     { 
        "Effect" : "Allow", 
        "Action" : [ 
          "rds:AddTagsToResource", 
          "rds:CreateDBInstance",
```

```
 "rds:DeleteDBInstance", 
          "rds:DescribeDBClusters", 
          "rds:DescribeDBInstances", 
          "rds:ModifyDBCluster", 
          "cloudwatch:PutMetricAlarm", 
          "cloudwatch:DescribeAlarms", 
          "cloudwatch:DeleteAlarms" 
        ], 
        "Resource" : "*" 
     }, 
     { 
        "Effect" : "Allow", 
       "Action" : [
          "iam:PassRole" 
        ], 
        "Resource" : "*", 
        "Condition" : { 
          "StringLike" : { 
             "iam:PassedToService" : "rds.amazonaws.com" 
          } 
        } 
     } 
   ]
}
```
- [Understand](https://docs.aws.amazon.com/IAM/latest/UserGuide/access_policies_managed-versioning.html) versioning for IAM policies
- Get started with AWS managed policies and move toward [least-privilege](https://docs.aws.amazon.com/IAM/latest/UserGuide/best-practices.html#bp-use-aws-defined-policies) permissions

# **AWSApplicationAutoscalingSageMakerEndpointPolicy**

**Description**: Policy granting permissions to Application Auto Scaling to access SageMaker and CloudWatch.

AWSApplicationAutoscalingSageMakerEndpointPolicy is an AWS [managed](https://docs.aws.amazon.com/IAM/latest/UserGuide/access_policies_managed-vs-inline.html#aws-managed-policies) policy.

## **Using this policy**

This policy is attached to a service-linked role that allows the service to perform actions on your behalf. You cannot attach this policy to your users, groups, or roles.

## **Policy details**

- **Type**: Service-linked role policy
- **Creation time**: February 06, 2018, 19:58 UTC
- **Edited time:** November 13, 2023, 18:52 UTC
- **ARN**: arn:aws:iam::aws:policy/aws-service-role/ AWSApplicationAutoscalingSageMakerEndpointPolicy

## **Policy version**

#### **Policy version:** v2 (default)

The policy's default version is the version that defines the permissions for the policy. When a user or role with the policy makes a request to access an AWS resource, AWS checks the default version of the policy to determine whether to allow the request.

```
{ 
   "Version" : "2012-10-17", 
   "Statement" : [ 
     { 
        "Sid" : "SageMaker", 
        "Effect" : "Allow", 
        "Action" : [ 
          "sagemaker:DescribeEndpoint", 
          "sagemaker:DescribeEndpointConfig", 
          "sagemaker:DescribeInferenceComponent", 
          "sagemaker:UpdateEndpointWeightsAndCapacities", 
          "sagemaker:UpdateInferenceComponentRuntimeConfig", 
          "cloudwatch:DescribeAlarms", 
          "cloudwatch:GetMetricData" 
       ], 
        "Resource" : [ 
         " * "
        ] 
     }, 
     { 
        "Sid" : "SageMakerCloudWatchUpdate",
```

```
 "Effect" : "Allow", 
        "Action" : [ 
          "cloudwatch:PutMetricAlarm", 
          "cloudwatch:DeleteAlarms" 
        ], 
        "Resource" : [ 
          "arn:aws:cloudwatch:*:*:alarm:TargetTracking*" 
        ] 
     } 
   ]
}
```
- [Understand](https://docs.aws.amazon.com/IAM/latest/UserGuide/access_policies_managed-versioning.html) versioning for IAM policies
- Get started with AWS managed policies and move toward [least-privilege](https://docs.aws.amazon.com/IAM/latest/UserGuide/best-practices.html#bp-use-aws-defined-policies) permissions

# **AWSApplicationAutoscalingWorkSpacesPoolPolicy**

**Description**: Policy granting permissions to Application Auto Scaling to access Amazon WorkSpaces and Amazon CloudWatch.

AWSApplicationAutoscalingWorkSpacesPoolPolicy is an AWS [managed](https://docs.aws.amazon.com/IAM/latest/UserGuide/access_policies_managed-vs-inline.html#aws-managed-policies) policy.

#### **Using this policy**

This policy is attached to a service-linked role that allows the service to perform actions on your behalf. You cannot attach this policy to your users, groups, or roles.

## **Policy details**

- **Type**: Service-linked role policy
- **Creation time**: June 17, 2024, 18:39 UTC
- **Edited time:** June 17, 2024, 18:39 UTC
- **ARN**: arn:aws:iam::aws:policy/aws-service-role/ AWSApplicationAutoscalingWorkSpacesPoolPolicy

## **Policy version**

#### **Policy version:** v1 (default)

The policy's default version is the version that defines the permissions for the policy. When a user or role with the policy makes a request to access an AWS resource, AWS checks the default version of the policy to determine whether to allow the request.

```
{ 
   "Version" : "2012-10-17", 
   "Statement" : [ 
     { 
        "Sid" : "WorkSpacesActionsOnAllPools", 
        "Effect" : "Allow", 
        "Action" : [ 
          "workspaces:DescribeWorkspacesPools", 
          "workspaces:UpdateWorkspacesPool" 
        ], 
        "Resource" : [ 
         \mathbf{u} \star \mathbf{u} ], 
        "Condition" : { 
          "StringEquals" : { 
             "aws:ResourceAccount" : "${aws:PrincipalAccount}" 
          } 
        } 
     }, 
     { 
        "Sid" : "CloudWatchActionsOnAllAlarms", 
        "Effect" : "Allow", 
        "Action" : [ 
          "cloudwatch:DescribeAlarms" 
        ], 
        "Resource" : [ 
          "arn:aws:cloudwatch:*:*:alarm:*" 
        ], 
        "Condition" : { 
          "StringEquals" : { 
             "aws:ResourceAccount" : "${aws:PrincipalAccount}" 
          } 
        }
```

```
 }, 
     { 
        "Sid" : "CloudWatchActionsOnTargetTrackingAlarms", 
        "Effect" : "Allow", 
        "Action" : [ 
          "cloudwatch:PutMetricAlarm", 
          "cloudwatch:DeleteAlarms" 
        ], 
        "Resource" : [ 
          "arn:aws:cloudwatch:*:*:alarm:TargetTracking*" 
        ], 
        "Condition" : { 
          "StringEquals" : { 
             "aws:ResourceAccount" : "${aws:PrincipalAccount}" 
          } 
        } 
     } 
   ]
}
```
- [Understand](https://docs.aws.amazon.com/IAM/latest/UserGuide/access_policies_managed-versioning.html) versioning for IAM policies
- Get started with AWS managed policies and move toward [least-privilege](https://docs.aws.amazon.com/IAM/latest/UserGuide/best-practices.html#bp-use-aws-defined-policies) permissions

# **AWSApplicationDiscoveryAgentAccess**

**Description**: Provides access for the Discovery Agent to register with AWS Application Discovery Service.

AWSApplicationDiscoveryAgentAccess is an AWS [managed](https://docs.aws.amazon.com/IAM/latest/UserGuide/access_policies_managed-vs-inline.html#aws-managed-policies) policy.

#### **Using this policy**

You can attach AWSApplicationDiscoveryAgentAccess to your users, groups, and roles.

#### **Policy details**

- **Type**: AWS managed policy
- **Creation time**: May 11, 2016, 21:38 UTC
- **Edited time:** February 24, 2020, 22:26 UTC
- **ARN**: arn:aws:iam::aws:policy/AWSApplicationDiscoveryAgentAccess

#### **Policy version**

#### **Policy version:** v2 (default)

The policy's default version is the version that defines the permissions for the policy. When a user or role with the policy makes a request to access an AWS resource, AWS checks the default version of the policy to determine whether to allow the request.

#### **JSON policy document**

```
{ 
   "Version" : "2012-10-17", 
   "Statement" : [ 
     \{ "Effect" : "Allow", 
        "Action" : [ 
           "arsenal:RegisterOnPremisesAgent" 
        ], 
        "Resource" : "*" 
     }, 
      { 
        "Effect" : "Allow", 
        "Action" : [ 
           "mgh:GetHomeRegion" 
        ], 
        "Resource" : "*" 
      } 
   ]
}
```
#### **Learn more**

- Create a [permission](https://docs.aws.amazon.com/singlesignon/latest/userguide/howtocreatepermissionset.html) set using AWS managed policies in IAM Identity Center
- Adding and removing IAM identity [permissions](https://docs.aws.amazon.com/IAM/latest/UserGuide/access_policies_manage-attach-detach.html)
- [Understand](https://docs.aws.amazon.com/IAM/latest/UserGuide/access_policies_managed-versioning.html) versioning for IAM policies
- Get started with AWS managed policies and move toward [least-privilege](https://docs.aws.amazon.com/IAM/latest/UserGuide/best-practices.html#bp-use-aws-defined-policies) permissions

# **AWSApplicationDiscoveryAgentlessCollectorAccess**

**Description**: Allows Application Discovery Service Agentless Collectors to auto update, register, and communicate with Application Discovery Service

AWSApplicationDiscoveryAgentlessCollectorAccess is an AWS [managed](https://docs.aws.amazon.com/IAM/latest/UserGuide/access_policies_managed-vs-inline.html#aws-managed-policies) policy.

## **Using this policy**

You can attach AWSApplicationDiscoveryAgentlessCollectorAccess to your users, groups, and roles.

# **Policy details**

- **Type**: AWS managed policy
- **Creation time**: August 16, 2022, 21:00 UTC
- **Edited time:** August 16, 2022, 21:00 UTC
- **ARN**: arn:aws:iam::aws:policy/ AWSApplicationDiscoveryAgentlessCollectorAccess

## **Policy version**

#### **Policy version:** v1 (default)

The policy's default version is the version that defines the permissions for the policy. When a user or role with the policy makes a request to access an AWS resource, AWS checks the default version of the policy to determine whether to allow the request.

```
{ 
   "Version" : "2012-10-17", 
   "Statement" : [ 
     { 
        "Effect" : "Allow", 
        "Action" : [ 
          "arsenal:RegisterOnPremisesAgent"
```

```
 ], 
        "Resource" : "*" 
     }, 
     { 
        "Effect" : "Allow", 
       "Action" : [
          "ecr-public:DescribeImages" 
        ], 
        "Resource" : "arn:aws:ecr-
public::446372222237:repository/6e5498e4-8c31-4f57-9991-13b4b992ff7b" 
     }, 
     { 
        "Effect" : "Allow", 
       "Action" : [
          "ecr-public:GetAuthorizationToken" 
        ], 
       "Resource" : "*" 
     }, 
     { 
        "Effect" : "Allow", 
       "Action" : [
          "mgh:GetHomeRegion" 
        ], 
       "Resource" : "*" 
     }, 
     { 
        "Effect" : "Allow", 
       "Action" : [
          "sts:GetServiceBearerToken" 
        ], 
        "Resource" : "*" 
     } 
   ]
}
```
- Create a [permission](https://docs.aws.amazon.com/singlesignon/latest/userguide/howtocreatepermissionset.html) set using AWS managed policies in IAM Identity Center
- Adding and removing IAM identity [permissions](https://docs.aws.amazon.com/IAM/latest/UserGuide/access_policies_manage-attach-detach.html)
- [Understand](https://docs.aws.amazon.com/IAM/latest/UserGuide/access_policies_managed-versioning.html) versioning for IAM policies
- Get started with AWS managed policies and move toward [least-privilege](https://docs.aws.amazon.com/IAM/latest/UserGuide/best-practices.html#bp-use-aws-defined-policies) permissions

# **AWSApplicationDiscoveryServiceFullAccess**

**Description**: Provides full access to view and tag Configuration Items maintained by the AWS Application Discovery Service

AWSApplicationDiscoveryServiceFullAccess is an AWS [managed](https://docs.aws.amazon.com/IAM/latest/UserGuide/access_policies_managed-vs-inline.html#aws-managed-policies) policy.

## **Using this policy**

You can attach AWSApplicationDiscoveryServiceFullAccess to your users, groups, and roles.

# **Policy details**

- **Type**: AWS managed policy
- **Creation time**: May 11, 2016, 21:30 UTC
- **Edited time:** June 19, 2019, 21:21 UTC
- **ARN**: arn:aws:iam::aws:policy/AWSApplicationDiscoveryServiceFullAccess

## **Policy version**

#### **Policy version:** v4 (default)

The policy's default version is the version that defines the permissions for the policy. When a user or role with the policy makes a request to access an AWS resource, AWS checks the default version of the policy to determine whether to allow the request.

```
{ 
   "Version" : "2012-10-17", 
   "Statement" : [ 
     { 
        "Action" : [ 
           "mgh:*", 
           "discovery:*" 
        ], 
        "Effect" : "Allow", 
        "Resource" : "*" 
      },
```

```
 { 
       "Action" : [ 
         "iam:GetRole" 
       ], 
       "Effect" : "Allow", 
       "Resource" : "*" 
     }, 
     { 
       "Effect" : "Allow", 
       "Action" : "iam:CreateServiceLinkedRole", 
       "Resource" : "arn:aws:iam::*:role/aws-service-role/
continuousexport.discovery.amazonaws.com/
AWSServiceRoleForApplicationDiscoveryServiceContinuousExport*", 
       "Condition" : { 
          "StringEquals" : { 
            "iam:AWSServiceName" : "continuousexport.discovery.amazonaws.com" 
         } 
       } 
     }, 
     { 
       "Effect" : "Allow", 
       "Action" : [ 
          "iam:DeleteServiceLinkedRole", 
          "iam:GetServiceLinkedRoleDeletionStatus" 
       ], 
       "Resource" : "arn:aws:iam::*:role/aws-service-role/
continuousexport.discovery.amazonaws.com/
AWSServiceRoleForApplicationDiscoveryServiceContinuousExport*" 
     }, 
     { 
       "Effect" : "Allow", 
       "Action" : "iam:CreateServiceLinkedRole", 
       "Resource" : "*", 
       "Condition" : { 
          "StringEquals" : { 
            "iam:AWSServiceName" : [ 
              "migrationhub.amazonaws.com", 
              "dmsintegration.migrationhub.amazonaws.com", 
              "smsintegration.migrationhub.amazonaws.com" 
            ] 
         } 
       } 
     } 
   ]
```
}

#### **Learn more**

- Create a [permission](https://docs.aws.amazon.com/singlesignon/latest/userguide/howtocreatepermissionset.html) set using AWS managed policies in IAM Identity Center
- Adding and removing IAM identity [permissions](https://docs.aws.amazon.com/IAM/latest/UserGuide/access_policies_manage-attach-detach.html)
- [Understand](https://docs.aws.amazon.com/IAM/latest/UserGuide/access_policies_managed-versioning.html) versioning for IAM policies
- Get started with AWS managed policies and move toward [least-privilege](https://docs.aws.amazon.com/IAM/latest/UserGuide/best-practices.html#bp-use-aws-defined-policies) permissions

# **AWSApplicationMigrationAgentInstallationPolicy**

**Description**: This policy allows installing the AWS Replication Agent, which is used with AWS Application Migration Service (MGN) to migrate external servers to AWS. Attach this policy to your IAM users or roles whose credentials you provide when installing the AWS Replication Agent.

AWSApplicationMigrationAgentInstallationPolicy is an AWS [managed](https://docs.aws.amazon.com/IAM/latest/UserGuide/access_policies_managed-vs-inline.html#aws-managed-policies) policy.

## **Using this policy**

You can attach AWSApplicationMigrationAgentInstallationPolicy to your users, groups, and roles.

## **Policy details**

- **Type**: AWS managed policy
- **Creation time**: June 19, 2022, 07:51 UTC
- **Edited time:** September 20, 2022, 11:21 UTC
- **ARN**: arn:aws:iam::aws:policy/ AWSApplicationMigrationAgentInstallationPolicy

#### **Policy version**

#### **Policy version:** v2 (default)

The policy's default version is the version that defines the permissions for the policy. When a user or role with the policy makes a request to access an AWS resource, AWS checks the default version of the policy to determine whether to allow the request.

#### **JSON policy document**

```
{ 
   "Version" : "2012-10-17", 
   "Statement" : [ 
     { 
        "Effect" : "Allow", 
       "Action" : [
          "mgn:GetAgentInstallationAssetsForMgn", 
          "mgn:SendClientMetricsForMgn", 
          "mgn:SendClientLogsForMgn", 
          "mgn:RegisterAgentForMgn", 
          "mgn:VerifyClientRoleForMgn" 
       ], 
       "Resource" : "*" 
     }, 
     { 
        "Effect" : "Allow", 
      "Action" : [
          "mgn:IssueClientCertificateForMgn" 
       ], 
       "Resource" : "arn:aws:mgn:*:*:source-server/*" 
     }, 
     { 
        "Effect" : "Allow", 
        "Action" : "mgn:TagResource", 
        "Resource" : "arn:aws:mgn:*:*:source-server/*", 
        "Condition" : { 
          "StringEquals" : { 
            "mgn:CreateAction" : "RegisterAgentForMgn" 
          } 
        } 
     } 
   ]
}
```
#### **Learn more**

- Create a [permission](https://docs.aws.amazon.com/singlesignon/latest/userguide/howtocreatepermissionset.html) set using AWS managed policies in IAM Identity Center
- Adding and removing IAM identity [permissions](https://docs.aws.amazon.com/IAM/latest/UserGuide/access_policies_manage-attach-detach.html)
- [Understand](https://docs.aws.amazon.com/IAM/latest/UserGuide/access_policies_managed-versioning.html) versioning for IAM policies

• Get started with AWS managed policies and move toward [least-privilege](https://docs.aws.amazon.com/IAM/latest/UserGuide/best-practices.html#bp-use-aws-defined-policies) permissions

# **AWSApplicationMigrationAgentPolicy**

**Description**: This policy allows installing and using the AWS Replication Agent, which is used with AWS Application Migration Service (MGN) to migrate external servers to AWS. Attach this policy to your IAM users or roles whose credentials you provide when installing the AWS Replication Agent.

AWSApplicationMigrationAgentPolicy is an AWS [managed](https://docs.aws.amazon.com/IAM/latest/UserGuide/access_policies_managed-vs-inline.html#aws-managed-policies) policy.

#### **Using this policy**

You can attach AWSApplicationMigrationAgentPolicy to your users, groups, and roles.

#### **Policy details**

- **Type**: AWS managed policy
- **Creation time**: April 07, 2021, 07:00 UTC
- **Edited time:** September 20, 2022, 11:13 UTC
- **ARN**: arn:aws:iam::aws:policy/AWSApplicationMigrationAgentPolicy

#### **Policy version**

#### **Policy version:** v2 (default)

The policy's default version is the version that defines the permissions for the policy. When a user or role with the policy makes a request to access an AWS resource, AWS checks the default version of the policy to determine whether to allow the request.

```
{ 
   "Version" : "2012-10-17", 
   "Statement" : [ 
      { 
        "Effect" : "Allow", 
        "Action" : [
```
```
 "mgn:SendAgentMetricsForMgn", 
          "mgn:SendAgentLogsForMgn", 
          "mgn:SendClientMetricsForMgn", 
          "mgn:SendClientLogsForMgn" 
       ], 
       "Resource" : "*" 
     }, 
     { 
       "Effect" : "Allow", 
      "Action" : [
          "mgn:RegisterAgentForMgn", 
          "mgn:UpdateAgentSourcePropertiesForMgn", 
          "mgn:UpdateAgentReplicationInfoForMgn", 
          "mgn:UpdateAgentConversionInfoForMgn", 
          "mgn:GetAgentInstallationAssetsForMgn", 
          "mgn:GetAgentCommandForMgn", 
          "mgn:GetAgentConfirmedResumeInfoForMgn", 
          "mgn:GetAgentRuntimeConfigurationForMgn", 
          "mgn:UpdateAgentBacklogForMgn", 
          "mgn:GetAgentReplicationInfoForMgn" 
       ], 
       "Resource" : "*" 
     }, 
    \mathcal{L} "Effect" : "Allow", 
       "Action" : "mgn:TagResource", 
       "Resource" : "arn:aws:mgn:*:*:source-server/*" 
     } 
   ]
}
```
- Create a [permission](https://docs.aws.amazon.com/singlesignon/latest/userguide/howtocreatepermissionset.html) set using AWS managed policies in IAM Identity Center
- Adding and removing IAM identity [permissions](https://docs.aws.amazon.com/IAM/latest/UserGuide/access_policies_manage-attach-detach.html)
- [Understand](https://docs.aws.amazon.com/IAM/latest/UserGuide/access_policies_managed-versioning.html) versioning for IAM policies
- Get started with AWS managed policies and move toward [least-privilege](https://docs.aws.amazon.com/IAM/latest/UserGuide/best-practices.html#bp-use-aws-defined-policies) permissions

# **AWSApplicationMigrationAgentPolicy\_v2**

**Description**: This policy allows using the AWS Replication Agent, which is used with AWS Application Migration Service (MGN) to migrate external servers to AWS. We do not recommend that you attach this policy to your IAM users or roles.

AWSApplicationMigrationAgentPolicy\_v2 is an AWS [managed](https://docs.aws.amazon.com/IAM/latest/UserGuide/access_policies_managed-vs-inline.html#aws-managed-policies) policy.

# **Using this policy**

You can attach AWSApplicationMigrationAgentPolicy\_v2 to your users, groups, and roles.

# **Policy details**

- **Type**: Service role policy
- **Creation time**: June 06, 2022, 14:14 UTC
- **Edited time:** June 06, 2022, 14:14 UTC
- **ARN**: arn:aws:iam::aws:policy/service-role/ AWSApplicationMigrationAgentPolicy\_v2

# **Policy version**

#### **Policy version:** v1 (default)

The policy's default version is the version that defines the permissions for the policy. When a user or role with the policy makes a request to access an AWS resource, AWS checks the default version of the policy to determine whether to allow the request.

```
{ 
   "Version" : "2012-10-17", 
   "Statement" : [ 
     { 
        "Effect" : "Allow", 
        "Action" : [ 
          "mgn:SendAgentMetricsForMgn", 
          "mgn:SendAgentLogsForMgn",
```
 "mgn:UpdateAgentSourcePropertiesForMgn", "mgn:UpdateAgentReplicationInfoForMgn", "mgn:UpdateAgentConversionInfoForMgn", "mgn:GetAgentCommandForMgn", "mgn:GetAgentConfirmedResumeInfoForMgn", "mgn:GetAgentRuntimeConfigurationForMgn", "mgn:UpdateAgentBacklogForMgn", "mgn:GetAgentReplicationInfoForMgn", "mgn:IssueClientCertificateForMgn" ], "Resource" : "arn:aws:mgn:\*:\*:source-server/\${aws:SourceIdentity}" } ] }

## **Learn more**

- Create a [permission](https://docs.aws.amazon.com/singlesignon/latest/userguide/howtocreatepermissionset.html) set using AWS managed policies in IAM Identity Center
- Adding and removing IAM identity [permissions](https://docs.aws.amazon.com/IAM/latest/UserGuide/access_policies_manage-attach-detach.html)
- [Understand](https://docs.aws.amazon.com/IAM/latest/UserGuide/access_policies_managed-versioning.html) versioning for IAM policies
- Get started with AWS managed policies and move toward [least-privilege](https://docs.aws.amazon.com/IAM/latest/UserGuide/best-practices.html#bp-use-aws-defined-policies) permissions

# **AWSApplicationMigrationConversionServerPolicy**

**Description**: This policy allows the Application Migration Service (MGN) Conversion Server, which are EC2 instances launched by Application Migration Service, to communicate with the MGN service. An IAM role with this policy is attached (as an EC2 Instance Profile) by MGN to the MGN Conversion Servers, which are automatically launched and terminated by MGN, when needed. We do not recommend that you attach this policy to your IAM users or roles. MGN Conversion Servers are used by Application Migration Service when users choose to launch Test or Cutover instances using the MGN console, CLI, or API.

AWSApplicationMigrationConversionServerPolicy is an AWS [managed](https://docs.aws.amazon.com/IAM/latest/UserGuide/access_policies_managed-vs-inline.html#aws-managed-policies) policy.

## **Using this policy**

You can attach AWSApplicationMigrationConversionServerPolicy to your users, groups, and roles.

# **Policy details**

- **Type**: Service role policy
- **Creation time**: April 07, 2021, 06:48 UTC
- **Edited time:** April 07, 2021, 06:48 UTC
- **ARN**: arn:aws:iam::aws:policy/service-role/ AWSApplicationMigrationConversionServerPolicy

## **Policy version**

#### **Policy version:** v1 (default)

The policy's default version is the version that defines the permissions for the policy. When a user or role with the policy makes a request to access an AWS resource, AWS checks the default version of the policy to determine whether to allow the request.

### **JSON policy document**

```
{ 
   "Version" : "2012-10-17", 
   "Statement" : [ 
     { 
        "Effect" : "Allow", 
        "Action" : [ 
          "mgn:SendClientMetricsForMgn", 
          "mgn:SendClientLogsForMgn", 
          "mgn:GetChannelCommandsForMgn", 
          "mgn:SendChannelCommandResultForMgn" 
        ], 
        "Resource" : "*" 
     } 
   ]
}
```
#### **Learn more**

- Create a [permission](https://docs.aws.amazon.com/singlesignon/latest/userguide/howtocreatepermissionset.html) set using AWS managed policies in IAM Identity Center
- Adding and removing IAM identity [permissions](https://docs.aws.amazon.com/IAM/latest/UserGuide/access_policies_manage-attach-detach.html)
- [Understand](https://docs.aws.amazon.com/IAM/latest/UserGuide/access_policies_managed-versioning.html) versioning for IAM policies
- Get started with AWS managed policies and move toward [least-privilege](https://docs.aws.amazon.com/IAM/latest/UserGuide/best-practices.html#bp-use-aws-defined-policies) permissions

## **AWSApplicationMigrationEC2Access**

**Description**: This policy provides Amazon EC2 operations required to use Application Migration Service (MGN) to launch the migrated servers as EC2 instances. Attach this policy to your IAM users or roles.

AWSApplicationMigrationEC2Access is an AWS [managed](https://docs.aws.amazon.com/IAM/latest/UserGuide/access_policies_managed-vs-inline.html#aws-managed-policies) policy.

### **Using this policy**

You can attach AWSApplicationMigrationEC2Access to your users, groups, and roles.

### **Policy details**

- **Type**: AWS managed policy
- **Creation time**: April 07, 2021, 07:05 UTC
- **Edited time:** February 06, 2023, 16:07 UTC
- **ARN**: arn:aws:iam::aws:policy/AWSApplicationMigrationEC2Access

### **Policy version**

#### **Policy version:** v4 (default)

The policy's default version is the version that defines the permissions for the policy. When a user or role with the policy makes a request to access an AWS resource, AWS checks the default version of the policy to determine whether to allow the request.

```
{ 
   "Version" : "2012-10-17", 
   "Statement" : [ 
     { 
        "Effect" : "Allow", 
        "Action" : "iam:PassRole",
```

```
 "Resource" : [ 
     "arn:aws:iam::*:role/service-role/AWSApplicationMigrationConversionServerRole" 
   ], 
   "Condition" : { 
     "StringEquals" : { 
        "iam:PassedToService" : "ec2.amazonaws.com" 
     } 
   } 
 }, 
 { 
   "Effect" : "Allow", 
   "Action" : [ 
     "ec2:DeleteSnapshot" 
   ], 
   "Resource" : "arn:aws:ec2:*:*:snapshot/*", 
   "Condition" : { 
     "Null" : { 
        "aws:ResourceTag/AWSApplicationMigrationServiceManaged" : "false" 
     }, 
     "Bool" : { 
        "aws:ViaAWSService" : "true" 
     } 
   } 
 }, 
 { 
   "Effect" : "Allow", 
  "Action" : [
     "ec2:DescribeSnapshots", 
     "ec2:DescribeImages", 
     "ec2:DescribeVolumes" 
   ], 
   "Resource" : "*", 
   "Condition" : { 
     "ForAnyValue:StringEquals" : { 
        "aws:CalledVia" : [ 
          "mgn.amazonaws.com" 
       ] 
     } 
   } 
 }, 
 { 
   "Effect" : "Allow", 
   "Action" : [ 
     "ec2:CreateLaunchTemplateVersion",
```

```
 "ec2:ModifyLaunchTemplate", 
     "ec2:DeleteLaunchTemplateVersions" 
   ], 
   "Resource" : "arn:aws:ec2:*:*:launch-template/*", 
   "Condition" : { 
     "Null" : { 
        "aws:ResourceTag/AWSApplicationMigrationServiceManaged" : "false" 
     } 
   } 
 }, 
 { 
   "Effect" : "Allow", 
  "Action" : [
     "ec2:CreateLaunchTemplate" 
   ], 
   "Resource" : "arn:aws:ec2:*:*:launch-template/*", 
   "Condition" : { 
     "Null" : { 
        "aws:RequestTag/AWSApplicationMigrationServiceManaged" : "false" 
     }, 
     "ForAnyValue:StringEquals" : { 
        "aws:CalledVia" : [ 
          "mgn.amazonaws.com" 
       ] 
     } 
   } 
 }, 
 { 
   "Effect" : "Allow", 
  "Action" : [
     "ec2:DeleteLaunchTemplate" 
   ], 
   "Resource" : "arn:aws:ec2:*:*:launch-template/*", 
   "Condition" : { 
     "Null" : { 
        "aws:ResourceTag/AWSApplicationMigrationServiceManaged" : "false" 
     }, 
     "ForAnyValue:StringEquals" : { 
        "aws:CalledVia" : [ 
          "mgn.amazonaws.com" 
       ] 
     } 
   } 
 },
```

```
 { 
   "Effect" : "Allow", 
   "Action" : [ 
     "ec2:DeleteVolume" 
   ], 
   "Resource" : "arn:aws:ec2:*:*:volume/*", 
   "Condition" : { 
     "Null" : { 
        "aws:ResourceTag/AWSApplicationMigrationServiceManaged" : "false" 
     }, 
     "Bool" : { 
       "aws:ViaAWSService" : "true" 
     } 
   } 
 }, 
 { 
   "Effect" : "Allow", 
  "Action" : [
     "ec2:StartInstances", 
     "ec2:StopInstances", 
     "ec2:TerminateInstances", 
     "ec2:ModifyInstanceAttribute", 
     "ec2:GetConsoleOutput", 
     "ec2:GetConsoleScreenshot" 
   ], 
   "Resource" : "arn:aws:ec2:*:*:instance/*", 
   "Condition" : { 
     "Null" : { 
       "aws:ResourceTag/AWSApplicationMigrationServiceManaged" : "false" 
     }, 
     "Bool" : { 
       "aws:ViaAWSService" : "true" 
     } 
   } 
 }, 
 { 
   "Effect" : "Allow", 
   "Action" : [ 
     "ec2:RevokeSecurityGroupEgress", 
     "ec2:AuthorizeSecurityGroupIngress", 
     "ec2:AuthorizeSecurityGroupEgress" 
   ], 
   "Resource" : "arn:aws:ec2:*:*:security-group/*", 
   "Condition" : {
```

```
 "Null" : { 
        "aws:ResourceTag/AWSApplicationMigrationServiceManaged" : "false" 
     }, 
     "Bool" : { 
       "aws:ViaAWSService" : "true" 
     } 
   } 
 }, 
 { 
   "Effect" : "Allow", 
  "Action" : [
     "ec2:CreateVolume" 
   ], 
   "Resource" : "arn:aws:ec2:*:*:volume/*", 
   "Condition" : { 
     "Null" : { 
        "aws:RequestTag/AWSApplicationMigrationServiceManaged" : "false" 
     }, 
     "Bool" : { 
       "aws:ViaAWSService" : "true" 
     } 
   } 
 }, 
 { 
   "Effect" : "Allow", 
   "Action" : "ec2:CreateSecurityGroup", 
   "Resource" : "arn:aws:ec2:*:*:vpc/*" 
 }, 
 { 
   "Effect" : "Allow", 
  "Action" : [
     "ec2:CreateSecurityGroup" 
   ], 
   "Resource" : "arn:aws:ec2:*:*:security-group/*", 
   "Condition" : { 
     "Null" : { 
        "aws:RequestTag/AWSApplicationMigrationServiceManaged" : "false" 
     }, 
     "Bool" : { 
        "aws:ViaAWSService" : "true" 
     } 
   } 
 }, 
 {
```

```
 "Effect" : "Allow", 
  "Action" : [
     "ec2:CreateSnapshot" 
   ], 
   "Resource" : "arn:aws:ec2:*:*:volume/*", 
   "Condition" : { 
     "Null" : { 
        "ec2:ResourceTag/AWSApplicationMigrationServiceManaged" : "false" 
     }, 
     "Bool" : { 
       "aws:ViaAWSService" : "true" 
     } 
   } 
 }, 
 { 
   "Effect" : "Allow", 
  "Action" : [
     "ec2:CreateSnapshot" 
   ], 
   "Resource" : "arn:aws:ec2:*:*:snapshot/*", 
   "Condition" : { 
     "Null" : { 
        "aws:RequestTag/AWSApplicationMigrationServiceManaged" : "false" 
     }, 
     "Bool" : { 
        "aws:ViaAWSService" : "true" 
     } 
   } 
 }, 
 { 
   "Effect" : "Allow", 
  "Action" : [
     "ec2:DetachVolume", 
     "ec2:AttachVolume" 
   ], 
  "Resource" : "arn:aws:ec2:*:*:instance/*",
   "Condition" : { 
     "Null" : { 
       "ec2:ResourceTag/AWSApplicationMigrationServiceManaged" : "false" 
     }, 
     "Bool" : { 
        "aws:ViaAWSService" : "true" 
     } 
   }
```

```
 }, 
 { 
   "Effect" : "Allow", 
   "Action" : [ 
     "ec2:AttachVolume" 
   ], 
   "Resource" : "arn:aws:ec2:*:*:volume/*", 
   "Condition" : { 
     "Null" : { 
        "ec2:ResourceTag/AWSApplicationMigrationServiceManaged" : "false" 
     }, 
     "Bool" : { 
       "aws:ViaAWSService" : "true" 
     } 
   } 
 }, 
 { 
   "Effect" : "Allow", 
  "Action" : [
     "ec2:DetachVolume" 
   ], 
   "Resource" : "arn:aws:ec2:*:*:volume/*", 
   "Condition" : { 
     "Bool" : { 
        "aws:ViaAWSService" : "true" 
     } 
   } 
 }, 
 { 
   "Effect" : "Allow", 
  "Action" : [
     "ec2:RunInstances" 
   ], 
   "Resource" : "arn:aws:ec2:*:*:instance/*", 
   "Condition" : { 
     "Null" : { 
        "aws:RequestTag/AWSApplicationMigrationServiceManaged" : "false" 
     }, 
     "Bool" : { 
        "aws:ViaAWSService" : "true" 
     } 
   } 
 }, 
 {
```

```
 "Effect" : "Allow", 
  "Action" : [
     "ec2:RunInstances" 
   ], 
   "Resource" : [ 
     "arn:aws:ec2:*:*:security-group/*", 
     "arn:aws:ec2:*:*:volume/*", 
     "arn:aws:ec2:*:*:subnet/*", 
    "arn:aws:ec2:***:image/*",
     "arn:aws:ec2:*:*:network-interface/*", 
     "arn:aws:ec2:*:*:launch-template/*" 
   ], 
   "Condition" : { 
     "Bool" : { 
       "aws:ViaAWSService" : "true" 
     } 
   } 
 }, 
 { 
   "Effect" : "Allow", 
   "Action" : "ec2:CreateTags", 
   "Resource" : [ 
     "arn:aws:ec2:*:*:security-group/*", 
     "arn:aws:ec2:*:*:volume/*", 
     "arn:aws:ec2:*:*:snapshot/*", 
     "arn:aws:ec2:*:*:instance/*", 
     "arn:aws:ec2:*:*:launch-template/*" 
   ], 
   "Condition" : { 
     "StringEquals" : { 
        "ec2:CreateAction" : [ 
          "CreateSecurityGroup", 
          "CreateVolume", 
          "CreateSnapshot", 
          "RunInstances", 
          "CreateLaunchTemplate" 
       ] 
     }, 
     "Bool" : { 
        "aws:ViaAWSService" : "true" 
     } 
   } 
 }, 
 {
```

```
 "Effect" : "Allow", 
        "Action" : [ 
          "ec2:CreateTags", 
          "ec2:ModifyVolume" 
        ], 
        "Resource" : [ 
          "arn:aws:ec2:*:*:volume/*" 
        ], 
        "Condition" : { 
          "Null" : { 
             "ec2:ResourceTag/AWSApplicationMigrationServiceManaged" : "false" 
          }, 
          "Bool" : { 
             "aws:ViaAWSService" : "true" 
          } 
        } 
     } 
   ]
}
```
- Create a [permission](https://docs.aws.amazon.com/singlesignon/latest/userguide/howtocreatepermissionset.html) set using AWS managed policies in IAM Identity Center
- Adding and removing IAM identity [permissions](https://docs.aws.amazon.com/IAM/latest/UserGuide/access_policies_manage-attach-detach.html)
- [Understand](https://docs.aws.amazon.com/IAM/latest/UserGuide/access_policies_managed-versioning.html) versioning for IAM policies
- Get started with AWS managed policies and move toward [least-privilege](https://docs.aws.amazon.com/IAM/latest/UserGuide/best-practices.html#bp-use-aws-defined-policies) permissions

# **AWSApplicationMigrationFullAccess**

**Description**: This policy provides permissions to all public APIs of AWS Application Migration Service (MGN), as well as permissions to read KMS key information. Attach this policy to your IAM users or roles.

AWSApplicationMigrationFullAccess is an AWS [managed](https://docs.aws.amazon.com/IAM/latest/UserGuide/access_policies_managed-vs-inline.html#aws-managed-policies) policy.

# **Using this policy**

You can attach AWSApplicationMigrationFullAccess to your users, groups, and roles.

# **Policy details**

- **Type**: AWS managed policy
- **Creation time**: April 07, 2021, 06:56 UTC
- **Edited time:** May 19, 2024, 08:30 UTC
- **ARN**: arn:aws:iam::aws:policy/AWSApplicationMigrationFullAccess

## **Policy version**

#### **Policy version:** v8 (default)

The policy's default version is the version that defines the permissions for the policy. When a user or role with the policy makes a request to access an AWS resource, AWS checks the default version of the policy to determine whether to allow the request.

```
{ 
   "Version" : "2012-10-17", 
   "Statement" : [ 
    \{ "Sid" : "VisualEditor0", 
        "Effect" : "Allow", 
        "Action" : [ 
          "mgn:*" 
        ], 
        "Resource" : "*" 
     }, 
     { 
        "Sid" : "VisualEditor1", 
        "Effect" : "Allow", 
        "Action" : [ 
          "kms:ListAliases", 
          "kms:DescribeKey" 
        ], 
        "Resource" : "*" 
     }, 
      { 
        "Sid" : "VisualEditor2", 
        "Effect" : "Allow",
```

```
 "Action" : [ 
     "ec2:DescribeKeyPairs", 
     "ec2:DescribeTags", 
     "ec2:DescribeNetworkInterfaces", 
     "ec2:DescribePlacementGroups", 
     "ec2:DescribeAccountAttributes", 
     "ec2:DescribeAvailabilityZones", 
     "ec2:DescribeImages", 
     "ec2:DescribeInstances", 
     "ec2:DescribeInstanceTypes", 
     "ec2:DescribeInstanceAttribute", 
     "ec2:DescribeInstanceStatus", 
     "ec2:DescribeInstanceTypeOfferings", 
     "ec2:DescribeLaunchTemplateVersions", 
     "ec2:DescribeLaunchTemplates", 
     "ec2:DescribeSecurityGroups", 
     "ec2:DescribeSnapshots", 
     "ec2:DescribeSubnets", 
     "ec2:DescribeVolumes", 
     "ec2:GetEbsEncryptionByDefault", 
     "ec2:GetEbsDefaultKmsKeyId" 
   ], 
   "Resource" : "*" 
 }, 
 { 
   "Sid" : "VisualEditor3", 
   "Effect" : "Allow", 
   "Action" : "license-manager:ListLicenseConfigurations", 
   "Resource" : "*" 
 }, 
 { 
   "Sid" : "VisualEditor4", 
   "Effect" : "Allow", 
   "Action" : "elasticloadbalancing:DescribeLoadBalancers", 
   "Resource" : "*" 
 }, 
 { 
   "Sid" : "VisualEditor5", 
   "Effect" : "Allow", 
   "Action" : "iam:ListInstanceProfiles", 
   "Resource" : "*" 
 }, 
 { 
   "Sid" : "VisualEditor6",
```

```
 "Effect" : "Allow", 
        "Action" : "iam:PassRole", 
        "Resource" : [ 
          "arn:aws:iam::*:role/service-role/
AWSApplicationMigrationLaunchInstanceWithSsmRole", 
          "arn:aws:iam::*:role/service-role/
AWSApplicationMigrationLaunchInstanceWithDrsRole" 
       ], 
        "Condition" : { 
          "StringEquals" : { 
            "iam:PassedToService" : "ec2.amazonaws.com" 
          }, 
          "Bool" : { 
            "aws:ViaAWSService" : "true" 
          } 
       } 
     }, 
     { 
       "Sid" : "VisualEditor7", 
       "Effect" : "Allow", 
        "Action" : [ 
          "drs:DescribeSourceServers" 
       ], 
       "Resource" : "*" 
     }, 
     { 
       "Sid" : "VisualEditor8", 
       "Effect" : "Allow", 
      "Action" : [
          "ssm:SendCommand" 
       ], 
       "Resource" : [ 
          "arn:aws:ec2:*:*:instance/*" 
       ], 
        "Condition" : { 
          "Bool" : { 
            "aws:ViaAWSService" : "true" 
          }, 
          "Null" : { 
            "aws:ResourceTag/AWSApplicationMigrationServiceManaged" : "false" 
          } 
       } 
     }, 
     {
```

```
 "Sid" : "VisualEditor9", 
   "Effect" : "Allow", 
   "Action" : [ 
     "ssm:ListCommandInvocations" 
   ], 
   "Resource" : "*" 
 }, 
 { 
   "Sid" : "VisualEditor10", 
   "Effect" : "Allow", 
  "Action" : [
     "ssm:DescribeInstanceInformation", 
     "ssm:GetCommandInvocation" 
   ], 
   "Resource" : "*", 
   "Condition" : { 
     "Bool" : { 
        "aws:ViaAWSService" : "true" 
     } 
   } 
 }, 
 { 
   "Sid" : "VisualEditor11", 
   "Effect" : "Allow", 
  "Action" : [
     "ssm:DescribeDocument", 
     "ssm:SendCommand" 
   ], 
   "Resource" : [ 
     "arn:aws:ssm:*:*:document/AWSDisasterRecovery-InstallDRAgentOnInstance", 
     "arn:aws:ssm:*:*:document/AWSMigration-*" 
   ], 
   "Condition" : { 
     "Bool" : { 
        "aws:ViaAWSService" : "true" 
     } 
   } 
 }, 
 { 
   "Sid" : "VisualEditor12", 
   "Effect" : "Allow", 
  "Action" : [
     "drs:DisconnectSourceServer" 
   ],
```

```
 "Resource" : "arn:aws:drs:*:*:source-server/*", 
       "Condition" : { 
          "Bool" : { 
            "aws:ViaAWSService" : "true" 
         }, 
          "Null" : { 
            "aws:ResourceTag/AWSApplicationMigrationServiceConfiguredDR" : "false" 
         } 
       } 
     }, 
     { 
       "Sid" : "VisualEditor13", 
       "Effect" : "Allow", 
      "Action" : [
         "ssm:GetParameter", 
         "ssm:PutParameter" 
       ], 
       "Resource" : "arn:aws:ssm:*:*:parameter/ManagedByAWSApplicationMigrationService-
*"
     }, 
     { 
       "Sid" : "VisualEditor14", 
       "Effect" : "Allow", 
       "Action" : [ 
         "servicequotas:GetServiceQuota" 
       ], 
       "Resource" : "*" 
     }, 
     { 
       "Sid" : "VisualEditor15", 
       "Effect" : "Allow", 
      "Action" : [
          "ssm:GetAutomationExecution" 
       ], 
       "Resource" : "arn:aws:ssm:*:*:automation-execution/*" 
     }, 
     { 
       "Sid" : "VisualEditor16", 
       "Effect" : "Allow", 
       "Action" : [ 
         "ssm:GetDocument" 
       ], 
       "Resource" : [ 
          "arn:aws:ssm:*:*:document/AWSDisasterRecovery-InstallDRAgentOnInstance",
```

```
 "arn:aws:ssm:*:*:document/AWSMigration-*" 
       ] 
     }, 
     { 
       "Sid" : "VisualEditor17", 
       "Effect" : "Allow", 
       "Action" : [ 
          "ssm:GetParameters" 
       ], 
       "Resource" : "arn:aws:ssm:*:*:parameter/ManagedByAWSApplicationMigrationService-
*", 
       "Condition" : { 
          "ForAnyValue:StringEquals" : { 
            "aws:CalledVia" : "ssm.amazonaws.com" 
         } 
       } 
     }, 
     { 
       "Sid" : "VisualEditor18", 
       "Effect" : "Allow", 
       "Action" : [ 
          "ssm:StartAutomationExecution" 
       ], 
       "Resource" : "arn:aws:ssm:*:*:automation-definition/AWSMigration-*:$DEFAULT", 
       "Condition" : { 
          "ForAnyValue:StringEquals" : { 
            "aws:CalledVia" : "mgn.amazonaws.com" 
         } 
       } 
     }, 
     { 
       "Sid" : "VisualEditor19", 
       "Effect" : "Allow", 
       "Action" : "ssm:ListCommands", 
       "Resource" : "*", 
       "Condition" : { 
          "ForAnyValue:StringEquals" : { 
            "aws:CalledVia" : "ssm.amazonaws.com" 
         } 
       } 
     }, 
     { 
       "Sid" : "VisualEditor20", 
       "Effect" : "Allow",
```

```
 "Action" : [ 
           "ssm:DescribeParameters" 
        ], 
        "Resource" : "*", 
        "Condition" : { 
           "ForAnyValue:StringEquals" : { 
              "aws:CalledVia" : [ 
                "mgn.amazonaws.com" 
            \mathbf{I} } 
        } 
      } 
   ]
}
```
- Create a [permission](https://docs.aws.amazon.com/singlesignon/latest/userguide/howtocreatepermissionset.html) set using AWS managed policies in IAM Identity Center
- Adding and removing IAM identity [permissions](https://docs.aws.amazon.com/IAM/latest/UserGuide/access_policies_manage-attach-detach.html)
- [Understand](https://docs.aws.amazon.com/IAM/latest/UserGuide/access_policies_managed-versioning.html) versioning for IAM policies
- Get started with AWS managed policies and move toward [least-privilege](https://docs.aws.amazon.com/IAM/latest/UserGuide/best-practices.html#bp-use-aws-defined-policies) permissions

# **AWSApplicationMigrationMGHAccess**

**Description**: This policy allows AWS Application Migration Service (MGN) to send meta-data about the progress of servers being migrated using MGN to AWS Migration Hub (MGH). MGN automatically creates an IAM role with this policy attached, and assumes this role. We do not recommend that you attach this policy to your IAM users or roles.

AWSApplicationMigrationMGHAccess is an AWS [managed](https://docs.aws.amazon.com/IAM/latest/UserGuide/access_policies_managed-vs-inline.html#aws-managed-policies) policy.

## **Using this policy**

You can attach AWSApplicationMigrationMGHAccess to your users, groups, and roles.

## **Policy details**

- **Type**: Service role policy
- **Creation time**: April 07, 2021, 07:10 UTC
- **Edited time:** April 07, 2021, 07:10 UTC
- **ARN**: arn:aws:iam::aws:policy/service-role/AWSApplicationMigrationMGHAccess

## **Policy version**

#### **Policy version:** v1 (default)

The policy's default version is the version that defines the permissions for the policy. When a user or role with the policy makes a request to access an AWS resource, AWS checks the default version of the policy to determine whether to allow the request.

### **JSON policy document**

```
{ 
   "Version" : "2012-10-17", 
   "Statement" : [ 
     { 
        "Effect" : "Allow", 
        "Action" : [ 
          "mgh:AssociateCreatedArtifact", 
          "mgh:CreateProgressUpdateStream", 
          "mgh:DisassociateCreatedArtifact", 
          "mgh:GetHomeRegion", 
          "mgh:ImportMigrationTask", 
          "mgh:NotifyMigrationTaskState", 
          "mgh:PutResourceAttributes" 
       ], 
        "Resource" : "*" 
     } 
   ]
}
```
#### **Learn more**

- Create a [permission](https://docs.aws.amazon.com/singlesignon/latest/userguide/howtocreatepermissionset.html) set using AWS managed policies in IAM Identity Center
- Adding and removing IAM identity [permissions](https://docs.aws.amazon.com/IAM/latest/UserGuide/access_policies_manage-attach-detach.html)
- [Understand](https://docs.aws.amazon.com/IAM/latest/UserGuide/access_policies_managed-versioning.html) versioning for IAM policies
- Get started with AWS managed policies and move toward [least-privilege](https://docs.aws.amazon.com/IAM/latest/UserGuide/best-practices.html#bp-use-aws-defined-policies) permissions

# **AWSApplicationMigrationReadOnlyAccess**

**Description**: This policy provides permissions to all read-only public APIs of Application Migration Service (MGN), as well as some read-only APIs of other AWS services that are required in order to make full read-only use of the MGN console. Attach this policy to your IAM users or roles.

AWSApplicationMigrationReadOnlyAccess is an AWS [managed](https://docs.aws.amazon.com/IAM/latest/UserGuide/access_policies_managed-vs-inline.html#aws-managed-policies) policy.

# **Using this policy**

You can attach AWSApplicationMigrationReadOnlyAccess to your users, groups, and roles.

# **Policy details**

- **Type**: AWS managed policy
- **Creation time**: April 07, 2021, 07:15 UTC
- **Edited time:** March 20, 2023, 08:58 UTC
- **ARN**: arn:aws:iam::aws:policy/AWSApplicationMigrationReadOnlyAccess

# **Policy version**

#### **Policy version:** v5 (default)

The policy's default version is the version that defines the permissions for the policy. When a user or role with the policy makes a request to access an AWS resource, AWS checks the default version of the policy to determine whether to allow the request.

```
{ 
   "Version" : "2012-10-17", 
   "Statement" : [ 
     { 
        "Effect" : "Allow", 
        "Action" : [ 
          "mgn:DescribeJobLogItems", 
          "mgn:DescribeJobs", 
          "mgn:DescribeSourceServers",
```

```
 "mgn:DescribeReplicationConfigurationTemplates", 
        "mgn:GetLaunchConfiguration", 
        "mgn:DescribeVcenterClients", 
        "mgn:GetReplicationConfiguration", 
        "mgn:DescribeLaunchConfigurationTemplates", 
        "mgn:ListSourceServerActions", 
        "mgn:ListTemplateActions", 
        "mgn:ListApplications", 
        "mgn:ListWaves", 
        "mgn:ListExports", 
        "mgn:ListImports", 
        "mgn:ListImportErrors", 
        "mgn:ListExportErrors" 
     ], 
     "Resource" : "*" 
   }, 
   { 
     "Effect" : "Allow", 
    "Action" : [
        "ec2:DescribeInstances", 
        "ec2:DescribeLaunchTemplateVersions", 
        "ec2:DescribeSecurityGroups", 
        "ec2:DescribeSubnets" 
     ], 
     "Resource" : "*" 
   }, 
   { 
     "Effect" : "Allow", 
     "Action" : [ 
        "servicequotas:GetServiceQuota" 
     ], 
     "Resource" : "*" 
   } 
 ]
```
}

- Create a [permission](https://docs.aws.amazon.com/singlesignon/latest/userguide/howtocreatepermissionset.html) set using AWS managed policies in IAM Identity Center
- Adding and removing IAM identity [permissions](https://docs.aws.amazon.com/IAM/latest/UserGuide/access_policies_manage-attach-detach.html)
- [Understand](https://docs.aws.amazon.com/IAM/latest/UserGuide/access_policies_managed-versioning.html) versioning for IAM policies
- Get started with AWS managed policies and move toward [least-privilege](https://docs.aws.amazon.com/IAM/latest/UserGuide/best-practices.html#bp-use-aws-defined-policies) permissions

# **AWSApplicationMigrationReplicationServerPolicy**

**Description**: This policy allows the Application Migration Service (MGN) Replication Servers, which are EC2 instances launched by Application Migration Service - to communicate with the MGN service, and to create EBS snapshots in your AWS account. An IAM role with this policy is attached (as an EC2 Instance Profile) by Application Migration Service to the MGN Replication Servers which are automatically launched and terminated by MGN, as needed. MGN Replication Servers are used to facilitate data replication from your external servers to AWS, as part of the migration process managed using MGN. We do not recommend that you attach this policy to your IAM users or roles.

AWSApplicationMigrationReplicationServerPolicy is an AWS [managed](https://docs.aws.amazon.com/IAM/latest/UserGuide/access_policies_managed-vs-inline.html#aws-managed-policies) policy.

## **Using this policy**

You can attach AWSApplicationMigrationReplicationServerPolicy to your users, groups, and roles.

# **Policy details**

- **Type**: Service role policy
- **Creation time**: April 07, 2021, 07:21 UTC
- **Edited time:** April 07, 2021, 07:21 UTC
- **ARN**: arn:aws:iam::aws:policy/service-role/ AWSApplicationMigrationReplicationServerPolicy

# **Policy version**

#### **Policy version:** v1 (default)

The policy's default version is the version that defines the permissions for the policy. When a user or role with the policy makes a request to access an AWS resource, AWS checks the default version of the policy to determine whether to allow the request.

```
{ 
   "Version" : "2012-10-17", 
   "Statement" : [
```

```
 { 
   "Effect" : "Allow", 
  "Action" : [
     "mgn:SendClientMetricsForMgn", 
     "mgn:SendClientLogsForMgn", 
     "mgn:GetChannelCommandsForMgn", 
     "mgn:SendChannelCommandResultForMgn", 
     "mgn:GetAgentSnapshotCreditsForMgn", 
     "mgn:DescribeReplicationServerAssociationsForMgn", 
     "mgn:DescribeSnapshotRequestsForMgn", 
     "mgn:BatchDeleteSnapshotRequestForMgn", 
     "mgn:NotifyAgentAuthenticationForMgn", 
     "mgn:BatchCreateVolumeSnapshotGroupForMgn", 
     "mgn:UpdateAgentReplicationProcessStateForMgn", 
     "mgn:NotifyAgentReplicationProgressForMgn", 
     "mgn:NotifyAgentConnectedForMgn", 
     "mgn:NotifyAgentDisconnectedForMgn" 
   ], 
   "Resource" : "*" 
 }, 
 { 
   "Effect" : "Allow", 
  "Action" : [
     "ec2:DescribeInstances", 
     "ec2:DescribeSnapshots" 
   ], 
   "Resource" : "*" 
 }, 
 { 
   "Effect" : "Allow", 
   "Action" : [ 
     "ec2:CreateSnapshot" 
   ], 
   "Resource" : "arn:aws:ec2:*:*:volume/*", 
   "Condition" : { 
     "Null" : { 
        "aws:ResourceTag/AWSApplicationMigrationServiceManaged" : "false" 
     } 
   } 
 }, 
 { 
   "Effect" : "Allow", 
   "Action" : [ 
     "ec2:CreateSnapshot"
```

```
 ], 
        "Resource" : "arn:aws:ec2:*:*:snapshot/*", 
        "Condition" : { 
          "Null" : { 
             "aws:RequestTag/AWSApplicationMigrationServiceManaged" : "false" 
          } 
        } 
     }, 
     { 
        "Effect" : "Allow", 
        "Action" : "ec2:CreateTags", 
        "Resource" : "*", 
        "Condition" : { 
          "StringEquals" : { 
             "ec2:CreateAction" : "CreateSnapshot" 
          } 
        } 
     } 
   ]
}
```
- Create a [permission](https://docs.aws.amazon.com/singlesignon/latest/userguide/howtocreatepermissionset.html) set using AWS managed policies in IAM Identity Center
- Adding and removing IAM identity [permissions](https://docs.aws.amazon.com/IAM/latest/UserGuide/access_policies_manage-attach-detach.html)
- [Understand](https://docs.aws.amazon.com/IAM/latest/UserGuide/access_policies_managed-versioning.html) versioning for IAM policies
- Get started with AWS managed policies and move toward [least-privilege](https://docs.aws.amazon.com/IAM/latest/UserGuide/best-practices.html#bp-use-aws-defined-policies) permissions

# **AWSApplicationMigrationServiceEc2InstancePolicy**

**Description**: This policy allows installing and using the AWS Replication Agent, which is used by AWS Application Migration Service (AWS MGN) to migrate source servers that run on EC2 (cross-Region or cross-AZ). An IAM role with this policy should be attached (as an EC2 Instance Profile) to the EC2 Instances.

AWSApplicationMigrationServiceEc2InstancePolicy is an AWS [managed](https://docs.aws.amazon.com/IAM/latest/UserGuide/access_policies_managed-vs-inline.html#aws-managed-policies) policy.

# **Using this policy**

You can attach AWSApplicationMigrationServiceEc2InstancePolicy to your users, groups, and roles.

# **Policy details**

- **Type**: AWS managed policy
- **Creation time**: August 22, 2023, 13:19 UTC
- **Edited time:** January 03, 2024, 14:19 UTC
- **ARN**: arn:aws:iam::aws:policy/ AWSApplicationMigrationServiceEc2InstancePolicy

# **Policy version**

#### **Policy version:** v2 (default)

The policy's default version is the version that defines the permissions for the policy. When a user or role with the policy makes a request to access an AWS resource, AWS checks the default version of the policy to determine whether to allow the request.

```
{ 
   "Version" : "2012-10-17", 
   "Statement" : [ 
     { 
        "Sid" : "MgnAgentInstallation", 
        "Effect" : "Allow", 
        "Action" : [ 
          "mgn:SendClientLogsForMgn", 
          "mgn:RegisterAgentForMgn", 
          "mgn:GetAgentInstallationAssetsForMgn" 
       ], 
       "Resource" : "*" 
     }, 
     { 
        "Sid" : "MgnAgentReplication", 
        "Effect" : "Allow", 
        "Action" : [
```
 "mgn:SendAgentMetricsForMgn", "mgn:SendAgentLogsForMgn", "mgn:UpdateAgentSourcePropertiesForMgn", "mgn:UpdateAgentReplicationInfoForMgn", "mgn:UpdateAgentConversionInfoForMgn", "mgn:GetAgentCommandForMgn", "mgn:GetAgentConfirmedResumeInfoForMgn", "mgn:GetAgentRuntimeConfigurationForMgn", "mgn:UpdateAgentBacklogForMgn", "mgn:GetAgentReplicationInfoForMgn" ], "Resource" : "arn:aws:mgn:\*:\*:source-server/\*" }, { "Sid" : "MgnSourceServerTagResource", "Effect" : "Allow", "Action" : "mgn:TagResource", "Resource" : "arn:aws:mgn:\*:\*:source-server/\*", "Condition" : { "StringEquals" : { "mgn:CreateAction" : "RegisterAgentForMgn" } } } ] }

### **Learn more**

- Create a [permission](https://docs.aws.amazon.com/singlesignon/latest/userguide/howtocreatepermissionset.html) set using AWS managed policies in IAM Identity Center
- Adding and removing IAM identity [permissions](https://docs.aws.amazon.com/IAM/latest/UserGuide/access_policies_manage-attach-detach.html)
- [Understand](https://docs.aws.amazon.com/IAM/latest/UserGuide/access_policies_managed-versioning.html) versioning for IAM policies
- Get started with AWS managed policies and move toward [least-privilege](https://docs.aws.amazon.com/IAM/latest/UserGuide/best-practices.html#bp-use-aws-defined-policies) permissions

# **AWSApplicationMigrationServiceRolePolicy**

**Description**: Allows AWS application Migration Service to create and manage AWS resources on your behalf.

AWSApplicationMigrationServiceRolePolicy is an AWS [managed](https://docs.aws.amazon.com/IAM/latest/UserGuide/access_policies_managed-vs-inline.html#aws-managed-policies) policy.

# **Using this policy**

This policy is attached to a service-linked role that allows the service to perform actions on your behalf. You cannot attach this policy to your users, groups, or roles.

# **Policy details**

- **Type**: Service-linked role policy
- **Creation time**: April 07, 2021, 06:43 UTC
- **Edited time:** June 20, 2023, 09:12 UTC
- **ARN**: arn:aws:iam::aws:policy/aws-service-role/ AWSApplicationMigrationServiceRolePolicy

# **Policy version**

#### **Policy version:** v2 (default)

The policy's default version is the version that defines the permissions for the policy. When a user or role with the policy makes a request to access an AWS resource, AWS checks the default version of the policy to determine whether to allow the request.

```
{ 
   "Version" : "2012-10-17", 
   "Statement" : [ 
    \{ "Effect" : "Allow", 
        "Action" : "mgn:ListTagsForResource", 
        "Resource" : "*" 
     }, 
     { 
        "Effect" : "Allow", 
        "Action" : "kms:ListRetirableGrants", 
        "Resource" : "*" 
     }, 
     { 
        "Effect" : "Allow", 
        "Action" : [ 
          "mgh:AssociateCreatedArtifact",
```

```
 "mgh:CreateProgressUpdateStream", 
     "mgh:DisassociateCreatedArtifact", 
     "mgh:GetHomeRegion", 
     "mgh:ImportMigrationTask", 
     "mgh:NotifyMigrationTaskState", 
     "mgh:PutResourceAttributes" 
   ], 
   "Resource" : "*" 
 }, 
 { 
   "Effect" : "Allow", 
   "Action" : [ 
     "ec2:DescribeAccountAttributes", 
     "ec2:DescribeAvailabilityZones", 
     "ec2:DescribeImages", 
     "ec2:DescribeInstances", 
     "ec2:DescribeInstanceTypes", 
     "ec2:DescribeInstanceAttribute", 
     "ec2:DescribeInstanceStatus", 
     "ec2:DescribeLaunchTemplateVersions", 
     "ec2:DescribeLaunchTemplates", 
     "ec2:DescribeSecurityGroups", 
     "ec2:DescribeSnapshots", 
     "ec2:DescribeSubnets", 
     "ec2:DescribeVolumes", 
     "ec2:GetEbsDefaultKmsKeyId", 
     "ec2:GetEbsEncryptionByDefault" 
   ], 
   "Resource" : "*" 
 }, 
 { 
   "Effect" : "Allow", 
   "Action" : [ 
     "organizations:DescribeAccount" 
   ], 
   "Resource" : "arn:aws:organizations::*:account/*" 
 }, 
 { 
   "Effect" : "Allow", 
   "Action" : [ 
     "organizations:DescribeOrganization", 
     "organizations:ListAWSServiceAccessForOrganization", 
     "organizations:ListDelegatedAdministrators", 
     "organizations:ListAccounts"
```
],

```
 "Resource" : "*" 
 }, 
 { 
   "Effect" : "Allow", 
  "Action" : [
     "ec2:RegisterImage", 
     "ec2:DeregisterImage" 
   ], 
   "Resource" : "*" 
 }, 
 { 
   "Effect" : "Allow", 
  "Action" : [
     "ec2:DeleteSnapshot" 
   ], 
   "Resource" : "arn:aws:ec2:*:*:snapshot/*", 
   "Condition" : { 
     "Null" : { 
        "aws:ResourceTag/AWSApplicationMigrationServiceManaged" : "false" 
     } 
   } 
 }, 
 { 
   "Effect" : "Allow", 
   "Action" : [ 
     "ec2:CreateLaunchTemplateVersion", 
     "ec2:ModifyLaunchTemplate", 
     "ec2:DeleteLaunchTemplate", 
     "ec2:DeleteLaunchTemplateVersions" 
   ], 
   "Resource" : "arn:aws:ec2:*:*:launch-template/*", 
   "Condition" : { 
     "Null" : { 
        "aws:ResourceTag/AWSApplicationMigrationServiceManaged" : "false" 
     } 
   } 
 }, 
 { 
   "Effect" : "Allow", 
   "Action" : [ 
     "ec2:DeleteVolume" 
   ], 
   "Resource" : "arn:aws:ec2:*:*:volume/*",
```

```
 "Condition" : { 
     "Null" : { 
        "aws:ResourceTag/AWSApplicationMigrationServiceManaged" : "false" 
     } 
   } 
 }, 
 { 
   "Effect" : "Allow", 
   "Action" : [ 
     "ec2:StartInstances", 
     "ec2:StopInstances", 
     "ec2:TerminateInstances", 
     "ec2:ModifyInstanceAttribute", 
     "ec2:GetConsoleOutput", 
     "ec2:GetConsoleScreenshot" 
   ], 
   "Resource" : "arn:aws:ec2:*:*:instance/*", 
   "Condition" : { 
     "Null" : { 
        "aws:ResourceTag/AWSApplicationMigrationServiceManaged" : "false" 
     } 
   } 
 }, 
\mathcal{L} "Effect" : "Allow", 
   "Action" : [ 
     "ec2:RevokeSecurityGroupEgress", 
     "ec2:AuthorizeSecurityGroupIngress", 
     "ec2:AuthorizeSecurityGroupEgress" 
   ], 
   "Resource" : "arn:aws:ec2:*:*:security-group/*", 
   "Condition" : { 
     "Null" : { 
        "aws:ResourceTag/AWSApplicationMigrationServiceManaged" : "false" 
     } 
   } 
 }, 
 { 
   "Effect" : "Allow", 
   "Action" : [ 
     "ec2:CreateVolume" 
   ], 
   "Resource" : "arn:aws:ec2:*:*:volume/*", 
   "Condition" : {
```

```
 "Null" : { 
        "aws:RequestTag/AWSApplicationMigrationServiceManaged" : "false" 
     } 
   } 
 }, 
 { 
   "Effect" : "Allow", 
   "Action" : [ 
     "ec2:CreateSecurityGroup" 
   ], 
   "Resource" : "arn:aws:ec2:*:*:security-group/*", 
   "Condition" : { 
     "Null" : { 
        "aws:RequestTag/AWSApplicationMigrationServiceManaged" : "false" 
     } 
   } 
 }, 
 { 
   "Effect" : "Allow", 
   "Action" : [ 
     "ec2:CreateSecurityGroup" 
   ], 
   "Resource" : "arn:aws:ec2:*:*:vpc/*" 
 }, 
 { 
   "Effect" : "Allow", 
   "Action" : [ 
     "ec2:CreateLaunchTemplate" 
   ], 
   "Resource" : "arn:aws:ec2:*:*:launch-template/*", 
   "Condition" : { 
     "Null" : { 
        "aws:RequestTag/AWSApplicationMigrationServiceManaged" : "false" 
     } 
   } 
 }, 
 { 
   "Effect" : "Allow", 
   "Action" : [ 
     "ec2:CreateSnapshot" 
   ], 
   "Resource" : "arn:aws:ec2:*:*:volume/*", 
   "Condition" : { 
     "Null" : {
```

```
 "ec2:ResourceTag/AWSApplicationMigrationServiceManaged" : "false" 
     } 
   } 
 }, 
 { 
   "Effect" : "Allow", 
   "Action" : [ 
     "ec2:CreateSnapshot" 
   ], 
   "Resource" : "arn:aws:ec2:*:*:snapshot/*", 
   "Condition" : { 
     "Null" : { 
       "aws:RequestTag/AWSApplicationMigrationServiceManaged" : "false" 
     } 
   } 
 }, 
 { 
   "Effect" : "Allow", 
   "Action" : [ 
     "ec2:DetachVolume", 
     "ec2:AttachVolume" 
   ], 
  "Resource" : "arn:aws:ec2:*:*:instance/*",
   "Condition" : { 
     "Null" : { 
        "ec2:ResourceTag/AWSApplicationMigrationServiceManaged" : "false" 
     } 
   } 
 }, 
 { 
   "Effect" : "Allow", 
  "Action" : \lceil "ec2:AttachVolume" 
   ], 
   "Resource" : "arn:aws:ec2:*:*:volume/*", 
   "Condition" : { 
     "Null" : { 
       "ec2:ResourceTag/AWSApplicationMigrationServiceManaged" : "false" 
     } 
   } 
 }, 
 { 
   "Effect" : "Allow", 
   "Action" : [
```

```
 "ec2:DetachVolume" 
       ], 
       "Resource" : "arn:aws:ec2:*:*:volume/*" 
     }, 
    \mathcal{L} "Effect" : "Allow", 
       "Action" : [ 
          "ec2:RunInstances" 
       ], 
       "Resource" : "arn:aws:ec2:*:*:instance/*", 
        "Condition" : { 
          "Null" : { 
            "aws:RequestTag/AWSApplicationMigrationServiceManaged" : "false" 
          } 
       } 
     }, 
     { 
       "Effect" : "Allow", 
      "Action" : [
          "ec2:RunInstances" 
        ], 
        "Resource" : [ 
          "arn:aws:ec2:*:*:security-group/*", 
          "arn:aws:ec2:*:*:volume/*", 
          "arn:aws:ec2:*:*:subnet/*", 
          "arn:aws:ec2:*:*:image/*", 
          "arn:aws:ec2:*:*:network-interface/*", 
          "arn:aws:ec2:*:*:launch-template/*" 
       ] 
     }, 
     { 
       "Effect" : "Allow", 
        "Action" : "iam:PassRole", 
        "Resource" : [ 
          "arn:aws:iam::*:role/service-role/
AWSApplicationMigrationReplicationServerRole", 
          "arn:aws:iam::*:role/service-role/AWSApplicationMigrationConversionServerRole" 
       ], 
        "Condition" : { 
          "StringEquals" : { 
            "iam:PassedToService" : "ec2.amazonaws.com" 
          } 
       } 
     },
```

```
 { 
       "Effect" : "Allow", 
       "Action" : "ec2:CreateTags", 
        "Resource" : [ 
          "arn:aws:ec2:*:*:launch-template/*", 
          "arn:aws:ec2:*:*:security-group/*", 
          "arn:aws:ec2:*:*:volume/*", 
          "arn:aws:ec2:*:*:snapshot/*", 
          "arn:aws:ec2:*:*:instance/*" 
       ], 
       "Condition" : { 
          "StringEquals" : { 
            "ec2:CreateAction" : [ 
              "CreateLaunchTemplate", 
              "CreateSecurityGroup", 
              "CreateVolume", 
              "CreateSnapshot", 
              "RunInstances" 
 ] 
          } 
       } 
     } 
   ]
}
```
- [Understand](https://docs.aws.amazon.com/IAM/latest/UserGuide/access_policies_managed-versioning.html) versioning for IAM policies
- Get started with AWS managed policies and move toward [least-privilege](https://docs.aws.amazon.com/IAM/latest/UserGuide/best-practices.html#bp-use-aws-defined-policies) permissions

# **AWSApplicationMigrationSSMAccess**

**Description**: This policy provides access to Amazon SSM operations required to use Application Migration Service (MGN) to execute custom post migration command SSM documents. Attach this policy to your IAM users or roles.

AWSApplicationMigrationSSMAccess is an AWS [managed](https://docs.aws.amazon.com/IAM/latest/UserGuide/access_policies_managed-vs-inline.html#aws-managed-policies) policy.

# **Using this policy**

You can attach AWSApplicationMigrationSSMAccess to your users, groups, and roles.
## **Policy details**

- **Type**: AWS managed policy
- **Creation time**: November 27, 2022, 09:29 UTC
- **Edited time:** March 20, 2023, 10:57 UTC
- **ARN**: arn:aws:iam::aws:policy/AWSApplicationMigrationSSMAccess

# **Policy version**

#### **Policy version:** v2 (default)

The policy's default version is the version that defines the permissions for the policy. When a user or role with the policy makes a request to access an AWS resource, AWS checks the default version of the policy to determine whether to allow the request.

```
{ 
   "Version" : "2012-10-17", 
   "Statement" : [ 
      { 
         "Effect" : "Allow", 
         "Action" : [ 
           "ssm:GetCommandInvocation", 
           "ssm:DescribeInstanceInformation" 
        ], 
         "Resource" : [ 
          \mathbf{u} \star \mathbf{u} ], 
         "Condition" : { 
           "ForAnyValue:StringEquals" : { 
              "aws:CalledVia" : [ 
                 "mgn.amazonaws.com" 
             \mathbf{I} } 
        } 
      }, 
      { 
         "Effect" : "Allow", 
         "Action" : [
```

```
 "ssm:SendCommand", 
     "ssm:DescribeDocument", 
     "ssm:StartAutomationExecution" 
   ], 
   "Resource" : [ 
     "arn:aws:ssm:*:*:document/*", 
     "arn:aws:ssm:*:*:automation-definition/*:*" 
   ], 
   "Condition" : { 
     "ForAnyValue:StringEquals" : { 
        "aws:CalledVia" : [ 
          "mgn.amazonaws.com" 
       ] 
     } 
   } 
 }, 
 { 
   "Effect" : "Allow", 
   "Action" : [ 
     "ssm:SendCommand" 
   ], 
   "Resource" : [ 
     "arn:aws:ec2:*:*:instance/*" 
   ], 
   "Condition" : { 
     "ForAnyValue:StringEquals" : { 
        "aws:CalledVia" : [ 
          "mgn.amazonaws.com" 
       ] 
     }, 
     "Null" : { 
        "aws:ResourceTag/AWSApplicationMigrationServiceManaged" : "false" 
     } 
   } 
 }, 
 { 
   "Effect" : "Allow", 
  "Action" : [
     "ssm:ListDocuments" 
   ], 
   "Resource" : "*" 
 }, 
 { 
   "Effect" : "Allow",
```

```
 "Action" : [ 
          "ssm:ListDocumentVersions", 
          "ssm:GetDocument" 
        ], 
        "Resource" : "arn:aws:ssm:*:*:document/*" 
     } 
   ]
}
```
- Create a [permission](https://docs.aws.amazon.com/singlesignon/latest/userguide/howtocreatepermissionset.html) set using AWS managed policies in IAM Identity Center
- Adding and removing IAM identity [permissions](https://docs.aws.amazon.com/IAM/latest/UserGuide/access_policies_manage-attach-detach.html)
- [Understand](https://docs.aws.amazon.com/IAM/latest/UserGuide/access_policies_managed-versioning.html) versioning for IAM policies
- Get started with AWS managed policies and move toward [least-privilege](https://docs.aws.amazon.com/IAM/latest/UserGuide/best-practices.html#bp-use-aws-defined-policies) permissions

# **AWSApplicationMigrationVCenterClientPolicy**

**Description**: This policy allows installing and using the AWS VCenter Client, which is used with AWS Application Migration Service (MGN) to migrate external servers to AWS. Attach this policy to your IAM users or roles whose credentials you provide when installing the AWS VCenter Client.

AWSApplicationMigrationVCenterClientPolicy is an AWS [managed](https://docs.aws.amazon.com/IAM/latest/UserGuide/access_policies_managed-vs-inline.html#aws-managed-policies) policy.

### **Using this policy**

You can attach AWSApplicationMigrationVCenterClientPolicy to your users, groups, and roles.

- **Type**: AWS managed policy
- **Creation time**: November 08, 2021, 12:53 UTC
- **Edited time:** November 08, 2021, 12:53 UTC
- **ARN**: arn:aws:iam::aws:policy/AWSApplicationMigrationVCenterClientPolicy

# **Policy version**

#### **Policy version:** v1 (default)

The policy's default version is the version that defines the permissions for the policy. When a user or role with the policy makes a request to access an AWS resource, AWS checks the default version of the policy to determine whether to allow the request.

# **JSON policy document**

```
{ 
   "Version" : "2012-10-17", 
   "Statement" : [ 
     { 
        "Effect" : "Allow", 
        "Action" : [ 
          "mgn:CreateVcenterClientForMgn", 
          "mgn:DescribeVcenterClients" 
       ], 
       "Resource" : "*" 
     }, 
     { 
        "Effect" : "Allow", 
       "Action" : [
          "mgn:GetVcenterClientCommandsForMgn", 
          "mgn:SendVcenterClientCommandResultForMgn", 
          "mgn:SendVcenterClientLogsForMgn", 
          "mgn:SendVcenterClientMetricsForMgn", 
          "mgn:DeleteVcenterClient", 
          "mgn:TagResource", 
          "mgn:NotifyVcenterClientStartedForMgn" 
       ], 
        "Resource" : "arn:aws:mgn:*:*:vcenter-client/*" 
     } 
   ]
}
```
### **Learn more**

- Create a [permission](https://docs.aws.amazon.com/singlesignon/latest/userguide/howtocreatepermissionset.html) set using AWS managed policies in IAM Identity Center
- Adding and removing IAM identity [permissions](https://docs.aws.amazon.com/IAM/latest/UserGuide/access_policies_manage-attach-detach.html)
- [Understand](https://docs.aws.amazon.com/IAM/latest/UserGuide/access_policies_managed-versioning.html) versioning for IAM policies
- Get started with AWS managed policies and move toward [least-privilege](https://docs.aws.amazon.com/IAM/latest/UserGuide/best-practices.html#bp-use-aws-defined-policies) permissions

### **AWSAppMeshEnvoyAccess**

**Description**: App Mesh Envoy policy for accessing Virtual Node configuration.

AWSAppMeshEnvoyAccess is an AWS [managed](https://docs.aws.amazon.com/IAM/latest/UserGuide/access_policies_managed-vs-inline.html#aws-managed-policies) policy.

### **Using this policy**

You can attach AWSAppMeshEnvoyAccess to your users, groups, and roles.

### **Policy details**

- **Type**: AWS managed policy
- **Creation time**: July 03, 2019, 21:29 UTC
- **Edited time:** July 03, 2019, 21:29 UTC
- **ARN**: arn:aws:iam::aws:policy/AWSAppMeshEnvoyAccess

### **Policy version**

#### **Policy version:** v1 (default)

The policy's default version is the version that defines the permissions for the policy. When a user or role with the policy makes a request to access an AWS resource, AWS checks the default version of the policy to determine whether to allow the request.

```
{ 
   "Version" : "2012-10-17", 
   "Statement" : [ 
     { 
        "Effect" : "Allow", 
        "Action" : [ 
          "appmesh:StreamAggregatedResources" 
        ],
```

```
 "Resource" : "*" 
      } 
   ]
}
```
- Create a [permission](https://docs.aws.amazon.com/singlesignon/latest/userguide/howtocreatepermissionset.html) set using AWS managed policies in IAM Identity Center
- Adding and removing IAM identity [permissions](https://docs.aws.amazon.com/IAM/latest/UserGuide/access_policies_manage-attach-detach.html)
- [Understand](https://docs.aws.amazon.com/IAM/latest/UserGuide/access_policies_managed-versioning.html) versioning for IAM policies
- Get started with AWS managed policies and move toward [least-privilege](https://docs.aws.amazon.com/IAM/latest/UserGuide/best-practices.html#bp-use-aws-defined-policies) permissions

# **AWSAppMeshFullAccess**

**Description**: Provides full access to the AWS App Mesh APIs and Management Console.

AWSAppMeshFullAccess is an AWS [managed](https://docs.aws.amazon.com/IAM/latest/UserGuide/access_policies_managed-vs-inline.html#aws-managed-policies) policy.

# **Using this policy**

You can attach AWSAppMeshFullAccess to your users, groups, and roles.

# **Policy details**

- **Type**: AWS managed policy
- **Creation time**: April 16, 2019, 17:50 UTC
- **Edited time:** January 07, 2021, 19:54 UTC
- **ARN**: arn:aws:iam::aws:policy/AWSAppMeshFullAccess

# **Policy version**

#### **Policy version:** v6 (default)

The policy's default version is the version that defines the permissions for the policy. When a user or role with the policy makes a request to access an AWS resource, AWS checks the default version of the policy to determine whether to allow the request.

```
{ 
   "Version" : "2012-10-17", 
   "Statement" : [ 
     { 
       "Effect" : "Allow", 
      "Action" : [
          "appmesh:*" 
       ], 
       "Resource" : "*" 
     }, 
     { 
       "Effect" : "Allow", 
      "Action" : [
          "iam:CreateServiceLinkedRole" 
       ], 
       "Resource" : "arn:aws:iam::*:role/aws-service-role/appmesh.amazonaws.com/
AWSServiceRoleForAppMesh", 
       "Condition" : { 
          "StringLike" : { 
            "iam:AWSServiceName" : [ 
              "appmesh.amazonaws.com" 
            ] 
          } 
       } 
     }, 
     { 
       "Effect" : "Allow", 
      "Action" : [
          "cloudformation:CreateStack", 
          "cloudformation:DeleteStack", 
          "cloudformation:DescribeStack*", 
          "cloudformation:UpdateStack" 
       ], 
       "Resource" : "arn:aws:cloudformation:*:*:stack/AWSAppMesh-GettingStarted-*" 
     }, 
     { 
       "Effect" : "Allow", 
      "Action" : [
          "acm:ListCertificates", 
          "acm:DescribeCertificate", 
          "acm-pca:DescribeCertificateAuthority",
```

```
 "acm-pca:ListCertificateAuthorities" 
        ], 
        "Resource" : "*" 
     }, 
     { 
        "Effect" : "Allow", 
        "Action" : [ 
          "servicediscovery:ListNamespaces", 
          "servicediscovery:ListServices", 
          "servicediscovery:ListInstances" 
        ], 
        "Resource" : "*" 
     } 
   ]
}
```
- Create a [permission](https://docs.aws.amazon.com/singlesignon/latest/userguide/howtocreatepermissionset.html) set using AWS managed policies in IAM Identity Center
- Adding and removing IAM identity [permissions](https://docs.aws.amazon.com/IAM/latest/UserGuide/access_policies_manage-attach-detach.html)
- [Understand](https://docs.aws.amazon.com/IAM/latest/UserGuide/access_policies_managed-versioning.html) versioning for IAM policies
- Get started with AWS managed policies and move toward [least-privilege](https://docs.aws.amazon.com/IAM/latest/UserGuide/best-practices.html#bp-use-aws-defined-policies) permissions

### **AWSAppMeshPreviewEnvoyAccess**

**Description**: App Mesh Preview Envoy policy for accessing Virtual Node configuration.

AWSAppMeshPreviewEnvoyAccess is an AWS [managed](https://docs.aws.amazon.com/IAM/latest/UserGuide/access_policies_managed-vs-inline.html#aws-managed-policies) policy.

### **Using this policy**

You can attach AWSAppMeshPreviewEnvoyAccess to your users, groups, and roles.

- **Type**: AWS managed policy
- **Creation time**: August 05, 2019, 23:32 UTC
- **Edited time:** August 05, 2019, 23:32 UTC

• **ARN**: arn:aws:iam::aws:policy/AWSAppMeshPreviewEnvoyAccess

### **Policy version**

```
Policy version: v1 (default)
```
The policy's default version is the version that defines the permissions for the policy. When a user or role with the policy makes a request to access an AWS resource, AWS checks the default version of the policy to determine whether to allow the request.

### **JSON policy document**

```
{ 
   "Version" : "2012-10-17", 
   "Statement" : [ 
     { 
        "Effect" : "Allow", 
        "Action" : [ 
          "appmesh-preview:StreamAggregatedResources" 
        ], 
        "Resource" : "*" 
     } 
   ]
}
```
### **Learn more**

- Create a [permission](https://docs.aws.amazon.com/singlesignon/latest/userguide/howtocreatepermissionset.html) set using AWS managed policies in IAM Identity Center
- Adding and removing IAM identity [permissions](https://docs.aws.amazon.com/IAM/latest/UserGuide/access_policies_manage-attach-detach.html)
- [Understand](https://docs.aws.amazon.com/IAM/latest/UserGuide/access_policies_managed-versioning.html) versioning for IAM policies
- Get started with AWS managed policies and move toward [least-privilege](https://docs.aws.amazon.com/IAM/latest/UserGuide/best-practices.html#bp-use-aws-defined-policies) permissions

# **AWSAppMeshPreviewServiceRolePolicy**

**Description**: Enables access to AWS services and Resources used or managed by AWS App Mesh

AWSAppMeshPreviewServiceRolePolicy is an AWS [managed](https://docs.aws.amazon.com/IAM/latest/UserGuide/access_policies_managed-vs-inline.html#aws-managed-policies) policy.

# **Using this policy**

This policy is attached to a service-linked role that allows the service to perform actions on your behalf. You cannot attach this policy to your users, groups, or roles.

# **Policy details**

- **Type**: Service-linked role policy
- **Creation time**: June 19, 2019, 19:07 UTC
- **Edited time:** August 21, 2019, 21:06 UTC
- **ARN**: arn:aws:iam::aws:policy/aws-service-role/ AWSAppMeshPreviewServiceRolePolicy

# **Policy version**

#### **Policy version:** v3 (default)

The policy's default version is the version that defines the permissions for the policy. When a user or role with the policy makes a request to access an AWS resource, AWS checks the default version of the policy to determine whether to allow the request.

```
{ 
   "Version" : "2012-10-17", 
   "Statement" : [ 
     { 
        "Sid" : "CloudMapServiceDiscovery", 
        "Effect" : "Allow", 
        "Action" : [ 
          "servicediscovery:DiscoverInstances" 
        ], 
        "Resource" : "*" 
     }, 
     { 
        "Sid" : "ACMCertificateVerification", 
        "Effect" : "Allow", 
        "Action" : [ 
          "acm:DescribeCertificate" 
        ],
```

```
 "Resource" : "*" 
      } 
   ]
}
```
- [Understand](https://docs.aws.amazon.com/IAM/latest/UserGuide/access_policies_managed-versioning.html) versioning for IAM policies
- Get started with AWS managed policies and move toward [least-privilege](https://docs.aws.amazon.com/IAM/latest/UserGuide/best-practices.html#bp-use-aws-defined-policies) permissions

# **AWSAppMeshReadOnly**

**Description**: Provides read-only access to the AWS App Mesh APIs and Management Console.

AWSAppMeshReadOnly is an AWS [managed](https://docs.aws.amazon.com/IAM/latest/UserGuide/access_policies_managed-vs-inline.html#aws-managed-policies) policy.

# **Using this policy**

You can attach AWSAppMeshReadOnly to your users, groups, and roles.

# **Policy details**

- **Type**: AWS managed policy
- **Creation time**: April 16, 2019, 17:51 UTC
- **Edited time:** January 07, 2021, 19:53 UTC
- **ARN**: arn:aws:iam::aws:policy/AWSAppMeshReadOnly

# **Policy version**

### **Policy version:** v5 (default)

The policy's default version is the version that defines the permissions for the policy. When a user or role with the policy makes a request to access an AWS resource, AWS checks the default version of the policy to determine whether to allow the request.

# **JSON policy document**

### {

**Learn more** 1387

```
 "Version" : "2012-10-17", 
   "Statement" : [ 
     { 
        "Effect" : "Allow", 
        "Action" : [ 
          "appmesh:Describe*", 
          "appmesh:List*" 
        ], 
        "Resource" : "*" 
     }, 
     { 
        "Effect" : "Allow", 
       "Action" : [
          "cloudformation:DescribeStack*" 
        ], 
        "Resource" : "arn:aws:cloudformation:*:*:stack/AWSAppMesh-GettingStarted-*" 
     }, 
     { 
        "Effect" : "Allow", 
        "Action" : [ 
          "acm:ListCertificates", 
          "acm:DescribeCertificate", 
          "acm-pca:DescribeCertificateAuthority", 
          "acm-pca:ListCertificateAuthorities" 
        ], 
        "Resource" : "*" 
     }, 
     { 
        "Effect" : "Allow", 
       "Action" : [
          "servicediscovery:ListNamespaces", 
          "servicediscovery:ListServices", 
          "servicediscovery:ListInstances" 
        ], 
        "Resource" : "*" 
     } 
   ]
}
```
- Create a [permission](https://docs.aws.amazon.com/singlesignon/latest/userguide/howtocreatepermissionset.html) set using AWS managed policies in IAM Identity Center
- Adding and removing IAM identity [permissions](https://docs.aws.amazon.com/IAM/latest/UserGuide/access_policies_manage-attach-detach.html)
- [Understand](https://docs.aws.amazon.com/IAM/latest/UserGuide/access_policies_managed-versioning.html) versioning for IAM policies
- Get started with AWS managed policies and move toward [least-privilege](https://docs.aws.amazon.com/IAM/latest/UserGuide/best-practices.html#bp-use-aws-defined-policies) permissions

# **AWSAppMeshServiceRolePolicy**

**Description**: Enables access to AWS services and Resources used or managed by AWS AppMesh

AWSAppMeshServiceRolePolicy is an AWS [managed](https://docs.aws.amazon.com/IAM/latest/UserGuide/access_policies_managed-vs-inline.html#aws-managed-policies) policy.

### **Using this policy**

This policy is attached to a service-linked role that allows the service to perform actions on your behalf. You cannot attach this policy to your users, groups, or roles.

### **Policy details**

- **Type**: Service-linked role policy
- **Creation time**: June 03, 2019, 18:30 UTC
- **Edited time:** October 10, 2023, 16:46 UTC
- **ARN**: arn:aws:iam::aws:policy/aws-service-role/AWSAppMeshServiceRolePolicy

### **Policy version**

#### **Policy version:** v3 (default)

The policy's default version is the version that defines the permissions for the policy. When a user or role with the policy makes a request to access an AWS resource, AWS checks the default version of the policy to determine whether to allow the request.

```
{ 
   "Version" : "2012-10-17", 
   "Statement" : [ 
     { 
        "Sid" : "CloudMapServiceDiscovery",
```

```
 "Effect" : "Allow", 
        "Action" : [ 
          "servicediscovery:DiscoverInstances", 
          "servicediscovery:DiscoverInstancesRevision" 
        ], 
        "Resource" : "*" 
     }, 
     { 
        "Sid" : "ACMCertificateVerification", 
        "Effect" : "Allow", 
        "Action" : [ 
          "acm:DescribeCertificate" 
        ], 
        "Resource" : "*" 
     } 
   ]
}
```
- [Understand](https://docs.aws.amazon.com/IAM/latest/UserGuide/access_policies_managed-versioning.html) versioning for IAM policies
- Get started with AWS managed policies and move toward [least-privilege](https://docs.aws.amazon.com/IAM/latest/UserGuide/best-practices.html#bp-use-aws-defined-policies) permissions

# **AWSAppRunnerFullAccess**

**Description**: Grants permissions to all App Runner actions.

AWSAppRunnerFullAccess is an AWS [managed](https://docs.aws.amazon.com/IAM/latest/UserGuide/access_policies_managed-vs-inline.html#aws-managed-policies) policy.

# **Using this policy**

You can attach AWSAppRunnerFullAccess to your users, groups, and roles.

- **Type**: AWS managed policy
- **Creation time**: January 11, 2022, 04:02 UTC
- **Edited time:** January 11, 2022, 04:02 UTC
- **ARN**: arn:aws:iam::aws:policy/AWSAppRunnerFullAccess

# **Policy version**

### **Policy version:** v1 (default)

The policy's default version is the version that defines the permissions for the policy. When a user or role with the policy makes a request to access an AWS resource, AWS checks the default version of the policy to determine whether to allow the request.

```
{ 
   "Version" : "2012-10-17", 
   "Statement" : [ 
    \{ "Effect" : "Allow", 
        "Action" : "iam:CreateServiceLinkedRole", 
        "Resource" : "arn:aws:iam::*:role/aws-service-role/apprunner.amazonaws.com/
AWSServiceRoleForAppRunner", 
       "Condition" : { 
          "StringLike" : { 
            "iam:AWSServiceName" : "apprunner.amazonaws.com" 
          } 
       } 
     }, 
     { 
       "Effect" : "Allow", 
        "Action" : "iam:PassRole", 
        "Resource" : "*", 
        "Condition" : { 
          "StringLike" : { 
            "iam:PassedToService" : "apprunner.amazonaws.com" 
          } 
       } 
     }, 
    \{ "Sid" : "AppRunnerAdminAccess", 
        "Effect" : "Allow", 
        "Action" : "apprunner:*", 
        "Resource" : "*" 
     } 
   ]
}
```
- Create a [permission](https://docs.aws.amazon.com/singlesignon/latest/userguide/howtocreatepermissionset.html) set using AWS managed policies in IAM Identity Center
- Adding and removing IAM identity [permissions](https://docs.aws.amazon.com/IAM/latest/UserGuide/access_policies_manage-attach-detach.html)
- [Understand](https://docs.aws.amazon.com/IAM/latest/UserGuide/access_policies_managed-versioning.html) versioning for IAM policies
- Get started with AWS managed policies and move toward [least-privilege](https://docs.aws.amazon.com/IAM/latest/UserGuide/best-practices.html#bp-use-aws-defined-policies) permissions

# **AWSAppRunnerReadOnlyAccess**

**Description**: Grants permissions to list and view details about App Runner resources.

AWSAppRunnerReadOnlyAccess is an AWS [managed](https://docs.aws.amazon.com/IAM/latest/UserGuide/access_policies_managed-vs-inline.html#aws-managed-policies) policy.

### **Using this policy**

You can attach AWSAppRunnerReadOnlyAccess to your users, groups, and roles.

# **Policy details**

- **Type**: AWS managed policy
- **Creation time**: February 24, 2022, 21:24 UTC
- **Edited time:** February 24, 2022, 21:24 UTC
- **ARN**: arn:aws:iam::aws:policy/AWSAppRunnerReadOnlyAccess

### **Policy version**

#### **Policy version:** v1 (default)

The policy's default version is the version that defines the permissions for the policy. When a user or role with the policy makes a request to access an AWS resource, AWS checks the default version of the policy to determine whether to allow the request.

### **JSON policy document**

```
 "Version" : "2012-10-17",
```
{

```
 "Statement" : [ 
      { 
        "Effect" : "Allow", 
        "Action" : [ 
           "apprunner:List*", 
           "apprunner:Describe*" 
        ], 
        "Resource" : "*" 
      } 
   ]
}
```
- Create a [permission](https://docs.aws.amazon.com/singlesignon/latest/userguide/howtocreatepermissionset.html) set using AWS managed policies in IAM Identity Center
- Adding and removing IAM identity [permissions](https://docs.aws.amazon.com/IAM/latest/UserGuide/access_policies_manage-attach-detach.html)
- [Understand](https://docs.aws.amazon.com/IAM/latest/UserGuide/access_policies_managed-versioning.html) versioning for IAM policies
- Get started with AWS managed policies and move toward [least-privilege](https://docs.aws.amazon.com/IAM/latest/UserGuide/best-practices.html#bp-use-aws-defined-policies) permissions

# **AWSAppRunnerServicePolicyForECRAccess**

**Description**: AWS App Runner service policy that grants read permissions to Amazon ECR resources in the customer's account. Use it in a role that is passed to App Runner when creating or updating an App Runner service.

AWSAppRunnerServicePolicyForECRAccess is an AWS [managed](https://docs.aws.amazon.com/IAM/latest/UserGuide/access_policies_managed-vs-inline.html#aws-managed-policies) policy.

### **Using this policy**

You can attach AWSAppRunnerServicePolicyForECRAccess to your users, groups, and roles.

- **Type**: Service role policy
- **Creation time**: May 14, 2021, 19:17 UTC
- **Edited time:** May 14, 2021, 19:17 UTC
- **ARN**: arn:aws:iam::aws:policy/service-role/ AWSAppRunnerServicePolicyForECRAccess

# **Policy version**

### **Policy version:** v1 (default)

The policy's default version is the version that defines the permissions for the policy. When a user or role with the policy makes a request to access an AWS resource, AWS checks the default version of the policy to determine whether to allow the request.

# **JSON policy document**

```
{ 
   "Version" : "2012-10-17", 
   "Statement" : [ 
     { 
        "Effect" : "Allow", 
        "Action" : [ 
          "ecr:GetDownloadUrlForLayer", 
          "ecr:BatchGetImage", 
          "ecr:DescribeImages", 
          "ecr:GetAuthorizationToken", 
          "ecr:BatchCheckLayerAvailability" 
        ], 
        "Resource" : "*" 
     } 
   ]
}
```
### **Learn more**

- Create a [permission](https://docs.aws.amazon.com/singlesignon/latest/userguide/howtocreatepermissionset.html) set using AWS managed policies in IAM Identity Center
- Adding and removing IAM identity [permissions](https://docs.aws.amazon.com/IAM/latest/UserGuide/access_policies_manage-attach-detach.html)
- [Understand](https://docs.aws.amazon.com/IAM/latest/UserGuide/access_policies_managed-versioning.html) versioning for IAM policies
- Get started with AWS managed policies and move toward [least-privilege](https://docs.aws.amazon.com/IAM/latest/UserGuide/best-practices.html#bp-use-aws-defined-policies) permissions

# **AWSAppSyncAdministrator**

**Description**: Provides administrative access to the AppSync service, though not enough to access via the console.

AWSAppSyncAdministrator is an AWS [managed](https://docs.aws.amazon.com/IAM/latest/UserGuide/access_policies_managed-vs-inline.html#aws-managed-policies) policy.

# **Using this policy**

You can attach AWSAppSyncAdministrator to your users, groups, and roles.

### **Policy details**

- **Type**: AWS managed policy
- **Creation time**: March 20, 2018, 21:20 UTC
- **Edited time:** November 04, 2019, 19:23 UTC
- **ARN**: arn:aws:iam::aws:policy/AWSAppSyncAdministrator

### **Policy version**

#### **Policy version:** v2 (default)

The policy's default version is the version that defines the permissions for the policy. When a user or role with the policy makes a request to access an AWS resource, AWS checks the default version of the policy to determine whether to allow the request.

```
{ 
   "Version" : "2012-10-17", 
   "Statement" : [ 
      { 
        "Effect" : "Allow", 
        "Action" : [ 
           "appsync:*" 
        ], 
        "Resource" : "*" 
     }, 
      { 
        "Effect" : "Allow", 
        "Action" : [ 
           "iam:PassRole" 
        ], 
        "Resource" : "*", 
        "Condition" : {
```

```
 "StringEquals" : { 
            "iam:PassedToService" : [ 
              "appsync.amazonaws.com" 
 ] 
          } 
       } 
     }, 
     { 
       "Effect" : "Allow", 
       "Action" : "iam:CreateServiceLinkedRole", 
       "Resource" : "*", 
       "Condition" : { 
          "StringEquals" : { 
            "iam:AWSServiceName" : "appsync.amazonaws.com" 
         } 
       } 
     }, 
     { 
       "Effect" : "Allow", 
       "Action" : [ 
          "iam:DeleteServiceLinkedRole", 
          "iam:GetServiceLinkedRoleDeletionStatus" 
       ], 
       "Resource" : "arn:aws:iam::*:role/aws-service-role/appsync.amazonaws.com/
AWSServiceRoleForAppSync*" 
     } 
   ]
}
```
- Create a [permission](https://docs.aws.amazon.com/singlesignon/latest/userguide/howtocreatepermissionset.html) set using AWS managed policies in IAM Identity Center
- Adding and removing IAM identity [permissions](https://docs.aws.amazon.com/IAM/latest/UserGuide/access_policies_manage-attach-detach.html)
- [Understand](https://docs.aws.amazon.com/IAM/latest/UserGuide/access_policies_managed-versioning.html) versioning for IAM policies
- Get started with AWS managed policies and move toward [least-privilege](https://docs.aws.amazon.com/IAM/latest/UserGuide/best-practices.html#bp-use-aws-defined-policies) permissions

# **AWSAppSyncInvokeFullAccess**

**Description**: Provides full invoking access to the AppSync service - both through the console and independently

AWSAppSyncInvokeFullAccess is an AWS [managed](https://docs.aws.amazon.com/IAM/latest/UserGuide/access_policies_managed-vs-inline.html#aws-managed-policies) policy.

### **Using this policy**

You can attach AWSAppSyncInvokeFullAccess to your users, groups, and roles.

### **Policy details**

- **Type**: AWS managed policy
- **Creation time**: March 20, 2018, 21:21 UTC
- **Edited time:** March 20, 2018, 21:21 UTC
- **ARN**: arn:aws:iam::aws:policy/AWSAppSyncInvokeFullAccess

### **Policy version**

#### **Policy version:** v1 (default)

The policy's default version is the version that defines the permissions for the policy. When a user or role with the policy makes a request to access an AWS resource, AWS checks the default version of the policy to determine whether to allow the request.

```
{ 
   "Version" : "2012-10-17", 
   "Statement" : [ 
     { 
        "Effect" : "Allow", 
        "Action" : [ 
          "appsync:GraphQL", 
          "appsync:GetGraphqlApi", 
          "appsync:ListGraphqlApis", 
          "appsync:ListApiKeys" 
        ], 
        "Resource" : "*" 
     } 
   ]
}
```
- Create a [permission](https://docs.aws.amazon.com/singlesignon/latest/userguide/howtocreatepermissionset.html) set using AWS managed policies in IAM Identity Center
- Adding and removing IAM identity [permissions](https://docs.aws.amazon.com/IAM/latest/UserGuide/access_policies_manage-attach-detach.html)
- [Understand](https://docs.aws.amazon.com/IAM/latest/UserGuide/access_policies_managed-versioning.html) versioning for IAM policies
- Get started with AWS managed policies and move toward [least-privilege](https://docs.aws.amazon.com/IAM/latest/UserGuide/best-practices.html#bp-use-aws-defined-policies) permissions

# **AWSAppSyncPushToCloudWatchLogs**

**Description**: Allows AppSync to push logs to user's CloudWatch account.

AWSAppSyncPushToCloudWatchLogs is an AWS [managed](https://docs.aws.amazon.com/IAM/latest/UserGuide/access_policies_managed-vs-inline.html#aws-managed-policies) policy.

### **Using this policy**

You can attach AWSAppSyncPushToCloudWatchLogs to your users, groups, and roles.

# **Policy details**

- **Type**: Service role policy
- **Creation time**: April 09, 2018, 19:38 UTC
- **Edited time:** April 09, 2018, 19:38 UTC
- **ARN**: arn:aws:iam::aws:policy/service-role/AWSAppSyncPushToCloudWatchLogs

### **Policy version**

#### **Policy version:** v1 (default)

The policy's default version is the version that defines the permissions for the policy. When a user or role with the policy makes a request to access an AWS resource, AWS checks the default version of the policy to determine whether to allow the request.

```
{ 
   "Version" : "2012-10-17", 
   "Statement" : [ 
     {
```

```
 "Effect" : "Allow", 
        "Action" : [ 
          "logs:CreateLogGroup", 
          "logs:CreateLogStream", 
          "logs:PutLogEvents" 
        ], 
        "Resource" : "*" 
      } 
   ]
}
```
- Create a [permission](https://docs.aws.amazon.com/singlesignon/latest/userguide/howtocreatepermissionset.html) set using AWS managed policies in IAM Identity Center
- Adding and removing IAM identity [permissions](https://docs.aws.amazon.com/IAM/latest/UserGuide/access_policies_manage-attach-detach.html)
- [Understand](https://docs.aws.amazon.com/IAM/latest/UserGuide/access_policies_managed-versioning.html) versioning for IAM policies
- Get started with AWS managed policies and move toward [least-privilege](https://docs.aws.amazon.com/IAM/latest/UserGuide/best-practices.html#bp-use-aws-defined-policies) permissions

# **AWSAppSyncSchemaAuthor**

**Description**: Provides access to create, update, and query the schema.

AWSAppSyncSchemaAuthor is an AWS [managed](https://docs.aws.amazon.com/IAM/latest/UserGuide/access_policies_managed-vs-inline.html#aws-managed-policies) policy.

### **Using this policy**

You can attach AWSAppSyncSchemaAuthor to your users, groups, and roles.

### **Policy details**

- **Type**: AWS managed policy
- **Creation time**: March 20, 2018, 21:21 UTC
- **Edited time:** February 01, 2023, 18:36 UTC
- **ARN**: arn:aws:iam::aws:policy/AWSAppSyncSchemaAuthor

### **Policy version**

#### **Policy version:** v3 (default)

The policy's default version is the version that defines the permissions for the policy. When a user or role with the policy makes a request to access an AWS resource, AWS checks the default version of the policy to determine whether to allow the request.

```
{ 
   "Version" : "2012-10-17", 
   "Statement" : [ 
     { 
       "Effect" : "Allow", 
       "Action" : [ 
          "appsync:GraphQL", 
          "appsync:CreateResolver", 
          "appsync:CreateType", 
          "appsync:DeleteResolver", 
          "appsync:DeleteType", 
          "appsync:GetResolver", 
          "appsync:GetType", 
          "appsync:GetDataSource", 
          "appsync:GetSchemaCreationStatus", 
          "appsync:GetIntrospectionSchema", 
          "appsync:GetGraphqlApi", 
          "appsync:ListTypes", 
          "appsync:ListApiKeys", 
          "appsync:ListResolvers", 
          "appsync:ListDataSources", 
          "appsync:ListGraphqlApis", 
          "appsync:StartSchemaCreation", 
          "appsync:UpdateResolver", 
          "appsync:UpdateType", 
          "appsync:TagResource", 
          "appsync:UntagResource", 
          "appsync:ListTagsForResource", 
          "appsync:CreateFunction", 
          "appsync:UpdateFunction", 
          "appsync:GetFunction", 
          "appsync:DeleteFunction", 
          "appsync:ListFunctions", 
          "appsync:ListResolversByFunction", 
          "appsync:EvaluateMappingTemplate", 
          "appsync:EvaluateCode" 
       ],
```

```
 "Resource" : "*" 
      } 
   ]
}
```
- Create a [permission](https://docs.aws.amazon.com/singlesignon/latest/userguide/howtocreatepermissionset.html) set using AWS managed policies in IAM Identity Center
- Adding and removing IAM identity [permissions](https://docs.aws.amazon.com/IAM/latest/UserGuide/access_policies_manage-attach-detach.html)
- [Understand](https://docs.aws.amazon.com/IAM/latest/UserGuide/access_policies_managed-versioning.html) versioning for IAM policies
- Get started with AWS managed policies and move toward [least-privilege](https://docs.aws.amazon.com/IAM/latest/UserGuide/best-practices.html#bp-use-aws-defined-policies) permissions

# **AWSAppSyncServiceRolePolicy**

**Description**: Enables access to AWS services and resources used or managed by AppSync

AWSAppSyncServiceRolePolicy is an AWS [managed](https://docs.aws.amazon.com/IAM/latest/UserGuide/access_policies_managed-vs-inline.html#aws-managed-policies) policy.

# **Using this policy**

This policy is attached to a service-linked role that allows the service to perform actions on your behalf. You cannot attach this policy to your users, groups, or roles.

# **Policy details**

- **Type**: Service-linked role policy
- **Creation time**: January 21, 2020, 19:56 UTC
- **Edited time:** January 21, 2020, 19:56 UTC
- **ARN**: arn:aws:iam::aws:policy/aws-service-role/AWSAppSyncServiceRolePolicy

# **Policy version**

#### **Policy version:** v1 (default)

The policy's default version is the version that defines the permissions for the policy. When a user or role with the policy makes a request to access an AWS resource, AWS checks the default version of the policy to determine whether to allow the request.

### **JSON policy document**

```
{ 
   "Version" : "2012-10-17", 
   "Statement" : [ 
     { 
        "Effect" : "Allow", 
        "Action" : [ 
          "xray:PutTraceSegments", 
          "xray:PutTelemetryRecords", 
          "xray:GetSamplingTargets", 
          "xray:GetSamplingRules", 
          "xray:GetSamplingStatisticSummaries" 
        ], 
        "Resource" : [ 
         " ] 
     } 
   ]
}
```
### **Learn more**

- [Understand](https://docs.aws.amazon.com/IAM/latest/UserGuide/access_policies_managed-versioning.html) versioning for IAM policies
- Get started with AWS managed policies and move toward [least-privilege](https://docs.aws.amazon.com/IAM/latest/UserGuide/best-practices.html#bp-use-aws-defined-policies) permissions

# **AWSArtifactAccountSync**

**Description**: Allows AWS Artifact read-only access to operations in AWS Organizations.

AWSArtifactAccountSync is an AWS [managed](https://docs.aws.amazon.com/IAM/latest/UserGuide/access_policies_managed-vs-inline.html#aws-managed-policies) policy.

### **Using this policy**

You can attach AWSArtifactAccountSync to your users, groups, and roles.

- **Type**: Service role policy
- **Creation time**: April 10, 2018, 23:04 UTC
- **Edited time:** April 10, 2018, 23:04 UTC
- **ARN**: arn:aws:iam::aws:policy/service-role/AWSArtifactAccountSync

### **Policy version**

#### **Policy version:** v1 (default)

The policy's default version is the version that defines the permissions for the policy. When a user or role with the policy makes a request to access an AWS resource, AWS checks the default version of the policy to determine whether to allow the request.

### **JSON policy document**

```
{ 
   "Version" : "2012-10-17", 
   "Statement" : [ 
    \mathcal{L} "Effect" : "Allow", 
        "Action" : [ 
           "organizations:ListAccounts", 
           "organizations:DescribeOrganization" 
        ], 
        "Resource" : "*" 
      } 
   ]
}
```
#### **Learn more**

- Create a [permission](https://docs.aws.amazon.com/singlesignon/latest/userguide/howtocreatepermissionset.html) set using AWS managed policies in IAM Identity Center
- Adding and removing IAM identity [permissions](https://docs.aws.amazon.com/IAM/latest/UserGuide/access_policies_manage-attach-detach.html)
- [Understand](https://docs.aws.amazon.com/IAM/latest/UserGuide/access_policies_managed-versioning.html) versioning for IAM policies
- Get started with AWS managed policies and move toward [least-privilege](https://docs.aws.amazon.com/IAM/latest/UserGuide/best-practices.html#bp-use-aws-defined-policies) permissions

# **AWSArtifactReportsReadOnlyAccess**

**Description**: Provides read-only access to the AWS Artifact service reports.

AWSArtifactReportsReadOnlyAccess is an AWS [managed](https://docs.aws.amazon.com/IAM/latest/UserGuide/access_policies_managed-vs-inline.html#aws-managed-policies) policy.

# **Using this policy**

You can attach AWSArtifactReportsReadOnlyAccess to your users, groups, and roles.

## **Policy details**

- **Type**: AWS managed policy
- **Creation time**: January 02, 2024, 22:42 UTC
- **Edited time:** January 02, 2024, 22:42 UTC
- **ARN**: arn:aws:iam::aws:policy/AWSArtifactReportsReadOnlyAccess

### **Policy version**

#### **Policy version:** v1 (default)

The policy's default version is the version that defines the permissions for the policy. When a user or role with the policy makes a request to access an AWS resource, AWS checks the default version of the policy to determine whether to allow the request.

```
{ 
   "Version" : "2012-10-17", 
   "Statement" : [ 
     { 
        "Sid" : "ArtifactReportActions", 
        "Effect" : "Allow", 
        "Action" : [ 
          "artifact:Get", 
          "artifact:GetReport", 
          "artifact:GetReportMetadata", 
          "artifact:GetTermForReport", 
          "artifact:ListReports" 
       ], 
        "Resource" : "*" 
     } 
   ]
```
}

## **Learn more**

- Create a [permission](https://docs.aws.amazon.com/singlesignon/latest/userguide/howtocreatepermissionset.html) set using AWS managed policies in IAM Identity Center
- Adding and removing IAM identity [permissions](https://docs.aws.amazon.com/IAM/latest/UserGuide/access_policies_manage-attach-detach.html)
- [Understand](https://docs.aws.amazon.com/IAM/latest/UserGuide/access_policies_managed-versioning.html) versioning for IAM policies
- Get started with AWS managed policies and move toward [least-privilege](https://docs.aws.amazon.com/IAM/latest/UserGuide/best-practices.html#bp-use-aws-defined-policies) permissions

# **AWSArtifactServiceRolePolicy**

**Description**: Allows AWS Artifact to gather information about an organization via AWS Organizations service.

AWSArtifactServiceRolePolicy is an AWS [managed](https://docs.aws.amazon.com/IAM/latest/UserGuide/access_policies_managed-vs-inline.html#aws-managed-policies) policy.

# **Using this policy**

This policy is attached to a service-linked role that allows the service to perform actions on your behalf. You cannot attach this policy to your users, groups, or roles.

# **Policy details**

- **Type**: Service-linked role policy
- **Creation time**: August 21, 2023, 20:27 UTC
- **Edited time:** August 21, 2023, 20:27 UTC
- **ARN**: arn:aws:iam::aws:policy/aws-service-role/AWSArtifactServiceRolePolicy

### **Policy version**

#### **Policy version:** v1 (default)

The policy's default version is the version that defines the permissions for the policy. When a user or role with the policy makes a request to access an AWS resource, AWS checks the default version of the policy to determine whether to allow the request.

### **JSON policy document**

```
{ 
   "Version" : "2012-10-17", 
   "Statement" : [ 
     { 
        "Effect" : "Allow", 
        "Action" : [ 
          "organizations:ListAccounts", 
          "organizations:DescribeOrganization", 
          "organizations:DescribeAccount", 
          "organizations:ListAWSServiceAccessForOrganization" 
       ], 
       "Resource" : "*" 
     } 
   ]
}
```
### **Learn more**

- [Understand](https://docs.aws.amazon.com/IAM/latest/UserGuide/access_policies_managed-versioning.html) versioning for IAM policies
- Get started with AWS managed policies and move toward [least-privilege](https://docs.aws.amazon.com/IAM/latest/UserGuide/best-practices.html#bp-use-aws-defined-policies) permissions

### **AWSAuditManagerAdministratorAccess**

**Description**: Provides administrative access to enable or disable AWS Audit Manager, update settings, and manage assessments, controls, and frameworks

AWSAuditManagerAdministratorAccess is an AWS [managed](https://docs.aws.amazon.com/IAM/latest/UserGuide/access_policies_managed-vs-inline.html#aws-managed-policies) policy.

### **Using this policy**

You can attach AWSAuditManagerAdministratorAccess to your users, groups, and roles.

- **Type**: AWS managed policy
- **Creation time**: December 11, 2020, 20:02 UTC
- **Edited time:** May 15, 2024, 23:46 UTC

#### • **ARN**: arn:aws:iam::aws:policy/AWSAuditManagerAdministratorAccess

### **Policy version**

```
Policy version: v3 (default)
```
The policy's default version is the version that defines the permissions for the policy. When a user or role with the policy makes a request to access an AWS resource, AWS checks the default version of the policy to determine whether to allow the request.

```
{ 
   "Version" : "2012-10-17", 
   "Statement" : [ 
     { 
       "Sid" : "AuditManagerAccess", 
       "Effect" : "Allow", 
       "Action" : [ 
          "auditmanager:*" 
       ], 
       "Resource" : "*" 
     }, 
     { 
       "Sid" : "OrganizationsAccess", 
       "Effect" : "Allow", 
       "Action" : [ 
          "organizations:ListAccountsForParent", 
          "organizations:ListAccounts", 
          "organizations:DescribeOrganization", 
          "organizations:DescribeOrganizationalUnit", 
          "organizations:DescribeAccount", 
          "organizations:ListParents", 
          "organizations:ListChildren" 
       ], 
       "Resource" : "*" 
     }, 
     { 
       "Sid" : "AllowOnlyAuditManagerIntegration", 
       "Effect" : "Allow", 
        "Action" : [ 
          "organizations:RegisterDelegatedAdministrator",
```

```
 "organizations:DeregisterDelegatedAdministrator", 
          "organizations:EnableAWSServiceAccess" 
       ], 
       "Resource" : "*", 
       "Condition" : { 
          "StringLikeIfExists" : { 
            "organizations:ServicePrincipal" : [ 
              "auditmanager.amazonaws.com" 
 ] 
         } 
       } 
     }, 
     { 
       "Sid" : "IAMAccess", 
       "Effect" : "Allow", 
      "Action" : [
          "iam:GetUser", 
          "iam:ListUsers", 
         "iam:ListRoles" 
       ], 
       "Resource" : "*" 
     }, 
     { 
       "Sid" : "IAMAccessCreateSLR", 
       "Effect" : "Allow", 
       "Action" : "iam:CreateServiceLinkedRole", 
       "Resource" : "arn:aws:iam::*:role/aws-service-role/auditmanager.amazonaws.com/
AWSServiceRoleForAuditManager*", 
       "Condition" : { 
          "StringLike" : { 
            "iam:AWSServiceName" : "auditmanager.amazonaws.com" 
         } 
       } 
     }, 
     { 
       "Sid" : "IAMAccessManageSLR", 
       "Effect" : "Allow", 
      "Action" : [
          "iam:DeleteServiceLinkedRole", 
          "iam:UpdateRoleDescription", 
         "iam:GetServiceLinkedRoleDeletionStatus" 
       ], 
       "Resource" : "arn:aws:iam::*:role/aws-service-role/auditmanager.amazonaws.com/
AWSServiceRoleForAuditManager*"
```

```
 }, 
 { 
   "Sid" : "S3Access", 
   "Effect" : "Allow", 
  "Action" : [
     "s3:ListAllMyBuckets" 
   ], 
   "Resource" : "*" 
 }, 
 { 
   "Sid" : "KmsAccess", 
   "Effect" : "Allow", 
   "Action" : [ 
      "kms:DescribeKey", 
     "kms:ListKeys", 
     "kms:ListAliases" 
   ], 
   "Resource" : "*" 
 }, 
 { 
   "Sid" : "KmsCreateGrantAccess", 
   "Effect" : "Allow", 
  "Action" : [
     "kms:CreateGrant" 
   ], 
   "Resource" : "*", 
   "Condition" : { 
      "Bool" : { 
        "kms:GrantIsForAWSResource" : "true" 
     }, 
     "StringLike" : { 
        "kms:ViaService" : "auditmanager.*.amazonaws.com" 
     } 
   } 
 }, 
 { 
   "Sid" : "SNSAccess", 
   "Effect" : "Allow", 
   "Action" : [ 
      "sns:ListTopics" 
   ], 
   "Resource" : "*" 
 }, 
 {
```

```
 "Sid" : "CreateEventsAccess", 
   "Effect" : "Allow", 
   "Action" : [ 
     "events:PutRule" 
   ], 
   "Resource" : "*", 
   "Condition" : { 
     "StringEquals" : { 
        "events:detail-type" : "Security Hub Findings - Imported" 
     }, 
     "ForAllValues:StringEquals" : { 
        "events:source" : [ 
          "aws.securityhub" 
        ] 
     } 
   } 
 }, 
 { 
   "Sid" : "EventsAccess", 
   "Effect" : "Allow", 
  "Action" : [
     "events:DeleteRule", 
     "events:DescribeRule", 
     "events:EnableRule", 
     "events:DisableRule", 
     "events:ListTargetsByRule", 
     "events:PutTargets", 
     "events:RemoveTargets" 
   ], 
   "Resource" : "arn:aws:events:*:*:rule/AuditManagerSecurityHubFindingsReceiver" 
 }, 
 { 
   "Sid" : "TagAccess", 
   "Effect" : "Allow", 
  "Action" : [
     "tag:GetResources" 
   ], 
   "Resource" : "*" 
 }, 
 { 
   "Sid" : "ControlCatalogAccess", 
   "Effect" : "Allow", 
  "Action" : [
     "controlcatalog:ListCommonControls",
```

```
 "controlcatalog:ListDomains", 
          "controlcatalog:ListObjectives" 
        ], 
        "Resource" : "*" 
     } 
   ]
}
```
- Create a [permission](https://docs.aws.amazon.com/singlesignon/latest/userguide/howtocreatepermissionset.html) set using AWS managed policies in IAM Identity Center
- Adding and removing IAM identity [permissions](https://docs.aws.amazon.com/IAM/latest/UserGuide/access_policies_manage-attach-detach.html)
- [Understand](https://docs.aws.amazon.com/IAM/latest/UserGuide/access_policies_managed-versioning.html) versioning for IAM policies
- Get started with AWS managed policies and move toward [least-privilege](https://docs.aws.amazon.com/IAM/latest/UserGuide/best-practices.html#bp-use-aws-defined-policies) permissions

# **AWSAuditManagerServiceRolePolicy**

**Description**: Enables access to AWS services and Resources used or managed by AWS Audit Manager

AWSAuditManagerServiceRolePolicy is an AWS [managed](https://docs.aws.amazon.com/IAM/latest/UserGuide/access_policies_managed-vs-inline.html#aws-managed-policies) policy.

# **Using this policy**

This policy is attached to a service-linked role that allows the service to perform actions on your behalf. You cannot attach this policy to your users, groups, or roles.

- **Type**: Service-linked role policy
- **Creation time**: December 08, 2020, 15:12 UTC
- **Edited time:** June 10, 2024, 20:28 UTC
- **ARN**: arn:aws:iam::aws:policy/aws-service-role/ AWSAuditManagerServiceRolePolicy

# **Policy version**

### **Policy version:** v9 (default)

The policy's default version is the version that defines the permissions for the policy. When a user or role with the policy makes a request to access an AWS resource, AWS checks the default version of the policy to determine whether to allow the request.

```
{ 
   "Version" : "2012-10-17", 
   "Statement" : [ 
     { 
       "Effect" : "Allow", 
       "Action" : [ 
         "acm:GetAccountConfiguration", 
         "acm:ListCertificates", 
         "autoscaling:DescribeAutoScalingGroups", 
         "backup:ListBackupPlans", 
         "backup:ListRecoveryPointsByResource", 
         "bedrock:GetCustomModel", 
         "bedrock:GetFoundationModel", 
         "bedrock:GetModelCustomizationJob", 
         "bedrock:GetModelInvocationLoggingConfiguration", 
         "bedrock:ListCustomModels", 
         "bedrock:ListFoundationModels", 
         "bedrock:ListModelCustomizationJobs", 
         "cloudfront:GetDistribution", 
         "cloudfront:GetDistributionConfig", 
         "cloudfront:ListDistributions", 
         "cloudtrail:GetTrail", 
         "cloudtrail:ListTrails", 
         "cloudtrail:DescribeTrails", 
         "cloudtrail:LookupEvents", 
         "cloudwatch:DescribeAlarms", 
         "cloudwatch:DescribeAlarmsForMetric", 
         "cloudwatch:GetMetricStatistics", 
         "cloudwatch:ListMetrics", 
         "cognito-idp:DescribeUserPool", 
         "config:DescribeConfigRules", 
         "config:DescribeDeliveryChannels", 
         "config:ListDiscoveredResources",
```
AWS Managed Policy Reference Guide "directconnect:DescribeDirectConnectGateways", "directconnect:DescribeVirtualGateways", "dynamodb:DescribeContinuousBackups", "dynamodb:DescribeBackup", "dynamodb:DescribeTableReplicaAutoScaling", "dynamodb:DescribeTable", "dynamodb:ListBackups", "dynamodb:ListGlobalTables", "dynamodb:ListTables", "ec2:DescribeInstanceCreditSpecifications", "ec2:DescribeInstanceAttribute", "ec2:DescribeSecurityGroupRules", "ec2:DescribeVpcEndpointConnections", "ec2:DescribeVpcEndpointServiceConfigurations", "ec2:GetLaunchTemplateData", "ec2:DescribeAddresses", "ec2:DescribeCustomerGateways", "ec2:DescribeEgressOnlyInternetGateways", "ec2:DescribeFlowLogs", "ec2:DescribeInstances", "ec2:DescribeInternetGateways", "ec2:DescribeLocalGatewayRouteTableVirtualInterfaceGroupAssociations", "ec2:DescribeLocalGateways", "ec2:DescribeLocalGatewayVirtualInterfaces", "ec2:DescribeNatGateways", "ec2:DescribeNetworkAcls", "ec2:DescribeRouteTables", "ec2:DescribeSecurityGroups", "ec2:DescribeSnapshots", "ec2:DescribeTransitGateways", "ec2:DescribeVolumes", "ec2:DescribeVpcEndpoints", "ec2:DescribeVpcPeeringConnections", "ec2:DescribeVpcs", "ec2:DescribeVpnConnections", "ec2:DescribeVpnGateways", "ec2:GetEbsDefaultKmsKeyId", "ec2:GetEbsEncryptionByDefault", "ecs:DescribeClusters", "eks:DescribeAddonVersions", "elasticache:DescribeCacheClusters", "elasticache:DescribeServiceUpdates", "elasticfilesystem:DescribeAccessPoints",

```
 "elasticfilesystem:DescribeFileSystems",
```
 "elasticloadbalancing:DescribeLoadBalancers", "elasticloadbalancing:DescribeSslPolicies", "elasticloadbalancing:DescribeTargetGroups", "elasticmapreduce:ListClusters", "elasticmapreduce:ListSecurityConfigurations", "events:DescribeRule", "events:ListConnections", "events:ListEventBuses", "events:ListEventSources", "events:ListRules", "firehose:ListDeliveryStreams", "fsx:DescribeFileSystems", "guardduty:ListDetectors", "iam:GenerateCredentialReport", "iam:GetAccountAuthorizationDetails", "iam:GetAccessKeyLastUsed", "iam:GetCredentialReport", "iam:GetGroupPolicy", "iam:GetPolicy", "iam:GetPolicyVersion", "iam:GetRolePolicy", "iam:GetUser", "iam:GetUserPolicy", "iam:GetAccountPasswordPolicy", "iam:GetAccountSummary", "iam:ListAttachedGroupPolicies", "iam:ListAttachedUserPolicies", "iam:ListEntitiesForPolicy", "iam:ListGroupsForUser", "iam:ListGroupPolicies", "iam:ListGroups", "iam:ListOpenIdConnectProviders", "iam:ListPolicies", "iam:ListRolePolicies", "iam:ListRoles", "iam:ListSamlProviders", "iam:ListUserPolicies", "iam:ListUsers", "iam:ListVirtualMFADevices", "iam:ListPolicyVersions", "iam:ListAccessKeys", "iam:ListAttachedRolePolicies", "iam:ListMfaDeviceTags", "iam:ListMfaDevices",

 "kafka:ListClusters", "kafka:ListKafkaVersions", "kinesis:ListStreams", "kms:DescribeKey", "kms:GetKeyPolicy", "kms:GetKeyRotationStatus", "kms:ListGrants", "kms:ListKeyPolicies", "kms:ListKeys", "lambda:ListFunctions", "license-manager:ListAssociationsForLicenseConfiguration", "license-manager:ListLicenseConfigurations", "license-manager:ListUsageForLicenseConfiguration", "logs:DescribeDestinations", "logs:DescribeExportTasks", "logs:DescribeLogGroups", "logs:DescribeMetricFilters", "logs:DescribeResourcePolicies", "logs:FilterLogEvents", "logs:GetDataProtectionPolicy", "es:DescribeDomains", "es:DescribeDomain", "es:DescribeDomainConfig", "es:ListDomainNames", "organizations:DescribeOrganization", "organizations:DescribePolicy", "rds:DescribeCertificates", "rds:DescribeDBClusterEndpoints", "rds:DescribeDBClusterParameterGroups", "rds:DescribeDBInstances", "rds:DescribeDBSecurityGroups", "rds:DescribeDBClusters", "rds:DescribeDBInstanceAutomatedBackups", "redshift:DescribeClusters", "redshift:DescribeClusterSnapshots", "redshift:DescribeLoggingStatus", "route53:GetQueryLoggingConfig", "sagemaker:DescribeAlgorithm", "sagemaker:DescribeFlowDefinition", "sagemaker:DescribeHumanTaskUi", "sagemaker:DescribeModelBiasJobDefinition", "sagemaker:DescribeModelCard", "sagemaker:DescribeModelQualityJobDefinition", "sagemaker:DescribeDomain",

 "sagemaker:DescribeEndpoint", "sagemaker:DescribeEndpointConfig", "sagemaker:DescribeLabelingJob", "sagemaker:DescribeModel", "sagemaker:DescribeTrainingJob", "sagemaker:DescribeUserProfile", "sagemaker:ListAlgorithms", "sagemaker:ListDomains", "sagemaker:ListEndpoints", "sagemaker:ListEndpointConfigs", "sagemaker:ListFlowDefinitions", "sagemaker:ListHumanTaskUis", "sagemaker:ListLabelingJobs", "sagemaker:ListModels", "sagemaker:ListModelBiasJobDefinitions", "sagemaker:ListModelCards", "sagemaker:ListModelQualityJobDefinitions", "sagemaker:ListMonitoringAlerts", "sagemaker:ListMonitoringSchedules", "sagemaker:ListTrainingJobs", "sagemaker:ListUserProfiles", "s3:GetBucketPublicAccessBlock", "s3:GetBucketVersioning", "s3:GetEncryptionConfiguration", "s3:GetLifecycleConfiguration", "s3:ListAllMyBuckets", "secretsmanager:DescribeSecret", "secretsmanager:ListSecrets", "securityhub:DescribeStandards", "sns:ListTagsForResource", "sns:ListTopics", "sqs:ListQueues", "waf-regional:GetRule", "waf-regional:GetWebAcl", "waf:GetRule", "waf:GetRuleGroup", "waf:ListActivatedRulesInRuleGroup", "waf:ListWebAcls", "wafv2:ListWebAcls", "waf-regional:GetLoggingConfiguration", "waf-regional:ListRuleGroups", "waf-regional:ListSubscribedRuleGroups", "waf-regional:ListWebACLs",

```
 "waf:ListRuleGroups", 
     "waf:ListRules" 
   ], 
   "Resource" : "*", 
   "Sid" : "APIsAccess" 
 }, 
 { 
   "Sid" : "S3Access", 
   "Effect" : "Allow", 
   "Action" : [ 
     "s3:GetBucketAcl", 
     "s3:GetBucketLogging", 
     "s3:GetBucketOwnershipControls", 
     "s3:GetBucketPolicy", 
     "s3:GetBucketTagging" 
   ], 
   "Resource" : "*", 
   "Condition" : { 
     "StringEquals" : { 
        "aws:ResourceAccount" : [ 
          "${aws:PrincipalAccount}" 
       ] 
     } 
   } 
 }, 
 { 
   "Sid" : "APIGatewayAccess", 
   "Effect" : "Allow", 
   "Action" : [ 
     "apigateway:GET" 
   ], 
   "Resource" : [ 
     "arn:aws:apigateway:*::/restapis", 
     "arn:aws:apigateway:*::/restapis/*/stages/*", 
     "arn:aws:apigateway:*::/restapis/*/stages" 
   ], 
   "Condition" : { 
     "StringEquals" : { 
        "aws:ResourceAccount" : [ 
          "${aws:PrincipalAccount}" 
       ] 
     } 
   } 
 },
```

```
 { 
        "Sid" : "CreateEventsAccess", 
        "Effect" : "Allow", 
       "Action" : [
          "events:PutRule" 
       ], 
        "Resource" : "arn:aws:events:*:*:rule/AuditManagerSecurityHubFindingsReceiver", 
        "Condition" : { 
          "StringEquals" : { 
            "events:detail-type" : "Security Hub Findings - Imported" 
          }, 
          "Null" : { 
            "events:source" : "false" 
          }, 
          "ForAllValues:StringEquals" : { 
            "events:source" : [ 
              "aws.securityhub" 
 ] 
          } 
       } 
     }, 
     { 
       "Sid" : "EventsAccess", 
       "Effect" : "Allow", 
       "Action" : [
          "events:DeleteRule", 
          "events:DescribeRule", 
          "events:EnableRule", 
          "events:DisableRule", 
          "events:ListTargetsByRule", 
          "events:PutTargets", 
         "events:RemoveTargets" 
       ], 
        "Resource" : "arn:aws:events:*:*:rule/AuditManagerSecurityHubFindingsReceiver" 
     } 
   ]
}
```
- [Understand](https://docs.aws.amazon.com/IAM/latest/UserGuide/access_policies_managed-versioning.html) versioning for IAM policies
- Get started with AWS managed policies and move toward [least-privilege](https://docs.aws.amazon.com/IAM/latest/UserGuide/best-practices.html#bp-use-aws-defined-policies) permissions

# **AWSAutoScalingPlansEC2AutoScalingPolicy**

**Description**: Policy granting permissions to AWS Auto Scaling to periodically forecast capacity and generate scheduled scaling actions for Auto Scaling groups in a scaling plan

AWSAutoScalingPlansEC2AutoScalingPolicy is an AWS [managed](https://docs.aws.amazon.com/IAM/latest/UserGuide/access_policies_managed-vs-inline.html#aws-managed-policies) policy.

# **Using this policy**

This policy is attached to a service-linked role that allows the service to perform actions on your behalf. You cannot attach this policy to your users, groups, or roles.

# **Policy details**

- **Type**: Service-linked role policy
- **Creation time**: August 23, 2018, 22:46 UTC
- **Edited time:** August 23, 2018, 22:46 UTC
- **ARN**: arn:aws:iam::aws:policy/aws-service-role/ AWSAutoScalingPlansEC2AutoScalingPolicy

## **Policy version**

#### **Policy version:** v1 (default)

The policy's default version is the version that defines the permissions for the policy. When a user or role with the policy makes a request to access an AWS resource, AWS checks the default version of the policy to determine whether to allow the request.

```
{ 
   "Version" : "2012-10-17", 
   "Statement" : [ 
     { 
       "Effect" : "Allow", 
       "Action" : [ 
          "cloudwatch:GetMetricData", 
          "autoscaling:DescribeAutoScalingGroups", 
          "autoscaling:DescribeScheduledActions",
```

```
 "autoscaling:BatchPutScheduledUpdateGroupAction", 
          "autoscaling:BatchDeleteScheduledAction" 
        ], 
        "Resource" : "*" 
     } 
   ]
}
```
- [Understand](https://docs.aws.amazon.com/IAM/latest/UserGuide/access_policies_managed-versioning.html) versioning for IAM policies
- Get started with AWS managed policies and move toward [least-privilege](https://docs.aws.amazon.com/IAM/latest/UserGuide/best-practices.html#bp-use-aws-defined-policies) permissions

# **AWSBackupAuditAccess**

**Description**: This policy grants permissions for users to create controls and frameworks that define their expectations for AWS Backup resources and activities, and to audit AWS Backup resources and activities against their defined controls and frameworks. This policy grants permissions to AWS Config and similar services to describe user expectations perform the audits. This policy also grants permissions to deliver audit reports to S3 and similar services, and enables users to find and open their audit reports.

AWSBackupAuditAccess is an AWS [managed](https://docs.aws.amazon.com/IAM/latest/UserGuide/access_policies_managed-vs-inline.html#aws-managed-policies) policy.

# **Using this policy**

You can attach AWSBackupAuditAccess to your users, groups, and roles.

## **Policy details**

- **Type**: AWS managed policy
- **Creation time**: August 24, 2021, 01:02 UTC
- **Edited time:** April 10, 2023, 21:23 UTC
- **ARN**: arn:aws:iam::aws:policy/AWSBackupAuditAccess

## **Policy version**

**Policy version:** v2 (default)

The policy's default version is the version that defines the permissions for the policy. When a user or role with the policy makes a request to access an AWS resource, AWS checks the default version of the policy to determine whether to allow the request.

```
{ 
   "Version" : "2012-10-17", 
   "Statement" : [ 
     { 
       "Effect" : "Allow", 
       "Action" : [ 
          "backup:CreateFramework", 
          "backup:UpdateFramework", 
          "backup:ListFrameworks", 
          "backup:DescribeFramework", 
          "backup:DeleteFramework", 
          "backup:ListBackupPlans", 
          "backup:ListBackupVaults", 
          "backup:CreateReportPlan", 
          "backup:UpdateReportPlan", 
          "backup:ListReportPlans", 
          "backup:DescribeReportPlan", 
          "backup:DeleteReportPlan", 
          "backup:StartReportJob", 
          "backup:ListReportJobs", 
          "backup:DescribeReportJob" 
       ], 
       "Resource" : "*" 
     }, 
     { 
       "Effect" : "Allow", 
       "Action" : [ 
          "config:DescribeConfigurationRecorders", 
          "config:DescribeConfigurationRecorderStatus", 
          "config:DescribeComplianceByConfigRule" 
       ], 
       "Resource" : "*" 
     }, 
     { 
       "Effect" : "Allow", 
       "Action" : [ 
          "config:GetComplianceDetailsByConfigRule"
```

```
 ], 
        "Resource" : "arn:aws:config:*:*:config-rule/*" 
     }, 
      { 
        "Effect" : "Allow", 
        "Action" : [ 
          "s3:ListAllMyBuckets", 
          "s3:GetBucketLocation" 
        ], 
        "Resource" : "arn:aws:s3:::*" 
      } 
   ]
}
```
- Create a [permission](https://docs.aws.amazon.com/singlesignon/latest/userguide/howtocreatepermissionset.html) set using AWS managed policies in IAM Identity Center
- Adding and removing IAM identity [permissions](https://docs.aws.amazon.com/IAM/latest/UserGuide/access_policies_manage-attach-detach.html)
- [Understand](https://docs.aws.amazon.com/IAM/latest/UserGuide/access_policies_managed-versioning.html) versioning for IAM policies
- Get started with AWS managed policies and move toward [least-privilege](https://docs.aws.amazon.com/IAM/latest/UserGuide/best-practices.html#bp-use-aws-defined-policies) permissions

# **AWSBackupDataTransferAccess**

**Description**: This policy allows the AWS Backint agent to complete backup data transfer with AWS Backup Storage plane. Attach this policy to roles assumed by EC2 Instances running SAP HANA with the Backint agent.

AWSBackupDataTransferAccess is an AWS [managed](https://docs.aws.amazon.com/IAM/latest/UserGuide/access_policies_managed-vs-inline.html#aws-managed-policies) policy.

# **Using this policy**

You can attach AWSBackupDataTransferAccess to your users, groups, and roles.

# **Policy details**

- **Type**: AWS managed policy
- **Creation time**: November 10, 2022, 22:48 UTC
- **Edited time:** November 10, 2022, 22:48 UTC

• **ARN**: arn:aws:iam::aws:policy/AWSBackupDataTransferAccess

## **Policy version**

```
Policy version: v1 (default)
```
The policy's default version is the version that defines the permissions for the policy. When a user or role with the policy makes a request to access an AWS resource, AWS checks the default version of the policy to determine whether to allow the request.

#### **JSON policy document**

```
{ 
   "Version" : "2012-10-17", 
   "Statement" : [ 
     { 
        "Effect" : "Allow", 
        "Action" : [ 
          "backup-storage:StartObject", 
          "backup-storage:PutChunk", 
          "backup-storage:GetChunk", 
          "backup-storage:ListChunks", 
          "backup-storage:ListObjects", 
          "backup-storage:GetObjectMetadata", 
          "backup-storage:NotifyObjectComplete" 
       ], 
        "Resource" : "*" 
     } 
   ]
}
```
#### **Learn more**

- Create a [permission](https://docs.aws.amazon.com/singlesignon/latest/userguide/howtocreatepermissionset.html) set using AWS managed policies in IAM Identity Center
- Adding and removing IAM identity [permissions](https://docs.aws.amazon.com/IAM/latest/UserGuide/access_policies_manage-attach-detach.html)
- [Understand](https://docs.aws.amazon.com/IAM/latest/UserGuide/access_policies_managed-versioning.html) versioning for IAM policies
- Get started with AWS managed policies and move toward [least-privilege](https://docs.aws.amazon.com/IAM/latest/UserGuide/best-practices.html#bp-use-aws-defined-policies) permissions

# **AWSBackupFullAccess**

**Description**: This policy is for backup administrators, granting full access to AWS Backup operations, including creating or editing backup plans, assigning AWS resources to backup plans, deleting backups, and restoring backups.

AWSBackupFullAccess is an AWS [managed](https://docs.aws.amazon.com/IAM/latest/UserGuide/access_policies_managed-vs-inline.html#aws-managed-policies) policy.

## **Using this policy**

You can attach AWSBackupFullAccess to your users, groups, and roles.

# **Policy details**

- **Type**: AWS managed policy
- **Creation time**: November 18, 2019, 22:21 UTC
- **Edited time:** November 27, 2023, 17:33 UTC
- **ARN**: arn:aws:iam::aws:policy/AWSBackupFullAccess

#### **Policy version**

#### **Policy version:** v17 (default)

The policy's default version is the version that defines the permissions for the policy. When a user or role with the policy makes a request to access an AWS resource, AWS checks the default version of the policy to determine whether to allow the request.

```
{ 
   "Version" : "2012-10-17", 
   "Statement" : [ 
     { 
       "Sid" : "AwsBackupAllAccessPermissions", 
       "Effect" : "Allow", 
       "Action" : "backup:*", 
       "Resource" : "*" 
     }, 
     { 
       "Sid" : "AwsBackupStorageAllAccessPermissions",
```

```
 "Effect" : "Allow", 
   "Action" : "backup-storage:*", 
   "Resource" : "*" 
 }, 
\mathcal{L} "Sid" : "RdsPermissions", 
   "Effect" : "Allow", 
   "Action" : [ 
     "rds:DescribeDBSnapshots", 
     "rds:ListTagsForResource", 
     "rds:DescribeDBInstances", 
     "rds:describeDBEngineVersions", 
     "rds:describeOptionGroups", 
     "rds:describeOrderableDBInstanceOptions", 
     "rds:describeDBSubnetGroups", 
     "rds:describeDBClusterSnapshots", 
     "rds:describeDBClusters", 
     "rds:describeDBParameterGroups", 
     "rds:DescribeDBClusterParameterGroups", 
     "rds:DescribeDBInstanceAutomatedBackups", 
     "rds:DescribeDBClusterAutomatedBackups" 
   ], 
   "Resource" : "*" 
 }, 
 { 
   "Sid" : "RdsDeletePermissions", 
   "Effect" : "Allow", 
   "Action" : [ 
     "rds:DeleteDBSnapshot", 
     "rds:DeleteDBClusterSnapshot" 
   ], 
   "Resource" : "*", 
   "Condition" : { 
     "ForAnyValue:StringEquals" : { 
        "aws:CalledVia" : [ 
          "backup.amazonaws.com" 
       ] 
     } 
   } 
 }, 
 { 
   "Sid" : "DynamoDbPermissions", 
   "Effect" : "Allow", 
   "Action" : [
```

```
 "dynamodb:ListBackups", 
     "dynamodb:ListTables" 
   ], 
   "Resource" : "*" 
 }, 
 { 
   "Sid" : "DynamoDbDeleteBackupPermissions", 
   "Effect" : "Allow", 
   "Action" : [ 
     "dynamodb:DeleteBackup" 
   ], 
   "Resource" : "*", 
   "Condition" : { 
     "ForAnyValue:StringEquals" : { 
        "aws:CalledVia" : [ 
          "backup.amazonaws.com" 
        ] 
     } 
   } 
 }, 
 { 
   "Sid" : "EfsFileSystemPermissions", 
   "Effect" : "Allow", 
   "Action" : [ 
     "elasticfilesystem:DescribeFilesystems" 
   ], 
   "Resource" : "arn:aws:elasticfilesystem:*:*:file-system/*" 
 }, 
 { 
   "Sid" : "Ec2Permissions", 
   "Effect" : "Allow", 
  "Action" : [
     "ec2:DescribeSnapshots", 
     "ec2:DescribeVolumes", 
     "ec2:describeAvailabilityZones", 
     "ec2:DescribeVpcs", 
     "ec2:DescribeAccountAttributes", 
     "ec2:DescribeSecurityGroups", 
     "ec2:DescribeImages", 
     "ec2:DescribeSubnets", 
     "ec2:DescribePlacementGroups", 
     "ec2:DescribeInstances", 
     "ec2:DescribeInstanceTypes", 
     "ec2:DescribeVpcEndpoints",
```

```
 "ec2:DescribeAddresses" 
   ], 
   "Resource" : "*" 
 }, 
\mathcal{L} "Sid" : "Ec2DeletePermissions", 
   "Effect" : "Allow", 
   "Action" : [ 
     "ec2:DeleteSnapshot", 
     "ec2:DeregisterImage" 
   ], 
   "Resource" : "*", 
   "Condition" : { 
     "ForAnyValue:StringEquals" : { 
        "aws:CalledVia" : [ 
          "backup.amazonaws.com" 
       ] 
     } 
   } 
 }, 
 { 
   "Sid" : "ResourceGroupTaggingPermissions", 
   "Effect" : "Allow", 
  "Action" : [
     "tag:GetTagKeys", 
     "tag:GetTagValues", 
     "tag:GetResources" 
   ], 
   "Resource" : "*" 
 }, 
 { 
   "Sid" : "StorageGatewayVolumePermissions", 
   "Effect" : "Allow", 
  "Action" : [
     "storagegateway:DescribeCachediSCSIVolumes", 
     "storagegateway:DescribeStorediSCSIVolumes" 
   ], 
   "Resource" : "arn:aws:storagegateway:*:*:gateway/*/volume/*" 
 }, 
 { 
   "Sid" : "StorageGatewayPermissions", 
   "Effect" : "Allow", 
   "Action" : [ 
     "storagegateway:ListGateways"
```

```
 ], 
   "Resource" : "arn:aws:storagegateway:*:*:*" 
 }, 
 { 
   "Sid" : "StorageGatewayGatewayPermissions", 
   "Effect" : "Allow", 
   "Action" : [ 
     "storagegateway:DescribeGatewayInformation", 
     "storagegateway:ListVolumes", 
     "storagegateway:ListLocalDisks" 
   ], 
   "Resource" : "arn:aws:storagegateway:*:*:gateway/*" 
 }, 
 { 
   "Sid" : "IamRolePermissions", 
   "Effect" : "Allow", 
  "Action" : [
     "iam:ListRoles", 
     "iam:GetRole" 
   ], 
   "Resource" : "*" 
 }, 
 { 
   "Sid" : "IamPassRolePermissions", 
   "Effect" : "Allow", 
   "Action" : "iam:PassRole", 
   "Resource" : [ 
     "arn:aws:iam::*:role/*AwsBackup*", 
     "arn:aws:iam::*:role/*AWSBackup*" 
   ], 
   "Condition" : { 
     "StringEquals" : { 
       "iam:PassedToService" : [ 
          "backup.amazonaws.com", 
          "restore-testing.backup.amazonaws.com" 
       ] 
     } 
   } 
 }, 
 { 
   "Sid" : "AwsOrganizationsPermissions", 
   "Effect" : "Allow", 
   "Action" : "organizations:DescribeOrganization", 
   "Resource" : "*"
```

```
 }, 
 { 
   "Sid" : "KmsPermissions", 
   "Effect" : "Allow", 
  "Action" : [
     "kms:ListKeys", 
     "kms:DescribeKey", 
     "kms:GenerateDataKey", 
     "kms:ListAliases" 
   ], 
   "Resource" : "*" 
 }, 
 { 
   "Sid" : "KmsCreateGrantPermissions", 
   "Effect" : "Allow", 
  "Action" : [
     "kms:CreateGrant" 
   ], 
   "Resource" : "*", 
   "Condition" : { 
     "ForAnyValue:StringEquals" : { 
       "kms:EncryptionContextKeys" : "aws:backup:backup-vault" 
     }, 
     "Bool" : { 
       "kms:GrantIsForAWSResource" : true 
     }, 
     "StringLike" : { 
        "kms:ViaService" : "backup.*.amazonaws.com" 
     } 
   } 
 }, 
 { 
   "Sid" : "SystemManagerCommandPermissions", 
   "Effect" : "Allow", 
  "Action" : [
     "ssm:CancelCommand", 
     "ssm:GetCommandInvocation" 
   ], 
   "Resource" : "*" 
 }, 
 { 
   "Sid" : "SystemManagerSendCommandPermissions", 
   "Effect" : "Allow", 
   "Action" : "ssm:SendCommand",
```

```
 "Resource" : [ 
     "arn:aws:ssm:*:*:document/AWSEC2-CreateVssSnapshot", 
     "arn:aws:ec2:*:*:instance/*" 
   ] 
 }, 
 { 
   "Sid" : "FsxPermissions", 
   "Effect" : "Allow", 
  "Action" : [
     "fsx:DescribeFileSystems", 
     "fsx:DescribeBackups", 
     "fsx:DescribeVolumes", 
     "fsx:DescribeStorageVirtualMachines" 
   ], 
   "Resource" : "*" 
 }, 
\mathcal{L} "Sid" : "FsxDeletePermissions", 
   "Effect" : "Allow", 
   "Action" : "fsx:DeleteBackup", 
   "Resource" : "arn:aws:fsx:*:*:backup/*", 
   "Condition" : { 
     "ForAnyValue:StringEquals" : { 
        "aws:CalledVia" : [ 
          "backup.amazonaws.com" 
      \mathbf{I} } 
   } 
 }, 
 { 
   "Sid" : "DirectoryServicePermissions", 
   "Effect" : "Allow", 
   "Action" : "ds:DescribeDirectories", 
   "Resource" : "*" 
 }, 
 { 
   "Sid" : "IamCreateServiceLinkedRolePermissions", 
   "Effect" : "Allow", 
   "Action" : "iam:CreateServiceLinkedRole", 
   "Resource" : "*", 
   "Condition" : { 
     "StringEquals" : { 
        "iam:AWSServiceName" : [ 
          "backup.amazonaws.com",
```

```
 "restore-testing.backup.amazonaws.com" 
 ] 
         } 
       } 
     }, 
     { 
       "Sid" : "BackupGatewayPermissions", 
       "Effect" : "Allow", 
       "Action" : [ 
         "backup-gateway:AssociateGatewayToServer", 
         "backup-gateway:CreateGateway", 
         "backup-gateway:DeleteGateway", 
         "backup-gateway:DeleteHypervisor", 
         "backup-gateway:DisassociateGatewayFromServer", 
         "backup-gateway:ImportHypervisorConfiguration", 
         "backup-gateway:ListGateways", 
         "backup-gateway:ListHypervisors", 
         "backup-gateway:ListTagsForResource", 
         "backup-gateway:ListVirtualMachines", 
         "backup-gateway:PutMaintenanceStartTime", 
         "backup-gateway:TagResource", 
         "backup-gateway:TestHypervisorConfiguration", 
         "backup-gateway:UntagResource", 
         "backup-gateway:UpdateGatewayInformation", 
         "backup-gateway:UpdateHypervisor" 
       ], 
       "Resource" : "*" 
     }, 
     { 
       "Sid" : "BackupGatewayHypervisorPermissions", 
       "Effect" : "Allow", 
      "Action" : [
         "backup-gateway:GetHypervisor", 
         "backup-gateway:GetHypervisorPropertyMappings", 
         "backup-gateway:PutHypervisorPropertyMappings", 
         "backup-gateway:StartVirtualMachinesMetadataSync" 
       ], 
       "Resource" : "arn:aws:backup-gateway:*:*:hypervisor/*" 
     }, 
     { 
       "Sid" : "BackupGatewayVirtualMachinePermissions", 
       "Effect" : "Allow", 
       "Action" : [ 
         "backup-gateway:GetVirtualMachine"
```

```
 ], 
   "Resource" : "arn:aws:backup-gateway:*:*:vm/*" 
 }, 
 { 
   "Sid" : "BackupGatewayGatewayPermissions", 
   "Effect" : "Allow", 
   "Action" : [ 
     "backup-gateway:GetBandwidthRateLimitSchedule", 
     "backup-gateway:GetGateway", 
     "backup-gateway:PutBandwidthRateLimitSchedule" 
   ], 
   "Resource" : "arn:aws:backup-gateway:*:*:gateway/*" 
 }, 
 { 
   "Sid" : "CloudWatchPermissions", 
   "Effect" : "Allow", 
   "Action" : "cloudwatch:GetMetricData", 
   "Resource" : "*" 
 }, 
 { 
   "Sid" : "TimestreamDatabasePermissions", 
   "Effect" : "Allow", 
  "Action" : [
     "timestream:ListTables", 
     "timestream:ListDatabases" 
   ], 
   "Resource" : [ 
     "arn:aws:timestream:*:*:database/*" 
  ] 
 }, 
 { 
   "Sid" : "TimestreamPermissions", 
   "Effect" : "Allow", 
  "Action" : [
     "timestream:DescribeEndpoints" 
   ], 
   "Resource" : "*" 
 }, 
 { 
   "Sid" : "S3BucketPermissions", 
   "Effect" : "Allow", 
   "Action" : [ 
     "s3:ListAllMyBuckets" 
   ],
```

```
 "Resource" : "arn:aws:s3:::*" 
 }, 
 { 
   "Sid" : "RedshiftResourcesPermissions", 
   "Effect" : "Allow", 
  "Action" : [
     "redshift:DescribeClusters", 
     "redshift:DescribeClusterSubnetGroups", 
     "redshift:DescribeClusterSnapshots", 
     "redshift:DescribeSnapshotSchedules" 
   ], 
   "Resource" : [ 
     "arn:aws:redshift:*:*:cluster:*", 
     "arn:aws:redshift:*:*:subnetgroup:*", 
     "arn:aws:redshift:*:*:snapshot:*/*", 
     "arn:aws:redshift:*:*:snapshotschedule:*" 
   ] 
 }, 
 { 
   "Sid" : "RedshiftPermissions", 
   "Effect" : "Allow", 
   "Action" : [ 
     "redshift:DescribeNodeConfigurationOptions", 
     "redshift:DescribeOrderableClusterOptions", 
     "redshift:DescribeClusterParameterGroups", 
     "redshift:DescribeClusterTracks" 
   ], 
   "Resource" : "*" 
 }, 
 { 
   "Sid" : "CloudFormationStackPermissions", 
   "Effect" : "Allow", 
   "Action" : [ 
     "cloudformation:ListStacks" 
   ], 
   "Resource" : [ 
     "arn:aws:cloudformation:*:*:stack/*" 
   ] 
 }, 
 { 
   "Sid" : "SystemsManagerForSapPermissions", 
   "Effect" : "Allow", 
   "Action" : [ 
     "ssm-sap:GetOperation",
```

```
 "ssm-sap:ListDatabases", 
          "ssm-sap:GetDatabase", 
          "ssm-sap:ListTagsForResource" 
        ], 
        "Resource" : "*" 
     }, 
     { 
        "Sid" : "ResourceAccessManagerPermissions", 
        "Effect" : "Allow", 
       "Action" : [
          "ram:GetResourceShareAssociations" 
        ], 
        "Resource" : "*" 
     } 
   ]
}
```
- Create a [permission](https://docs.aws.amazon.com/singlesignon/latest/userguide/howtocreatepermissionset.html) set using AWS managed policies in IAM Identity Center
- Adding and removing IAM identity [permissions](https://docs.aws.amazon.com/IAM/latest/UserGuide/access_policies_manage-attach-detach.html)
- [Understand](https://docs.aws.amazon.com/IAM/latest/UserGuide/access_policies_managed-versioning.html) versioning for IAM policies
- Get started with AWS managed policies and move toward [least-privilege](https://docs.aws.amazon.com/IAM/latest/UserGuide/best-practices.html#bp-use-aws-defined-policies) permissions

# **AWSBackupGatewayServiceRolePolicyForVirtualMachineMetadataSync**

**Description**: Provides AWS BackupGateway permission to sync the metadata of Virtual Machines on your behalf

AWSBackupGatewayServiceRolePolicyForVirtualMachineMetadataSync is an [AWS](https://docs.aws.amazon.com/IAM/latest/UserGuide/access_policies_managed-vs-inline.html#aws-managed-policies) [managed](https://docs.aws.amazon.com/IAM/latest/UserGuide/access_policies_managed-vs-inline.html#aws-managed-policies) policy.

# **Using this policy**

You can attach AWSBackupGatewayServiceRolePolicyForVirtualMachineMetadataSync to your users, groups, and roles.

## **Policy details**

• **Type**: Service role policy

- **Creation time**: December 15, 2022, 19:43 UTC
- **Edited time:** December 15, 2022, 19:43 UTC
- **ARN**: arn:aws:iam::aws:policy/service-role/ AWSBackupGatewayServiceRolePolicyForVirtualMachineMetadataSync

## **Policy version**

#### **Policy version:** v1 (default)

The policy's default version is the version that defines the permissions for the policy. When a user or role with the policy makes a request to access an AWS resource, AWS checks the default version of the policy to determine whether to allow the request.

```
{ 
   "Version" : "2012-10-17", 
   "Statement" : [ 
     { 
        "Sid" : "ListVmTags", 
        "Effect" : "Allow", 
        "Action" : [ 
          "backup-gateway:ListTagsForResource" 
       ], 
       "Resource" : "arn:aws:backup-gateway:*:*:vm/*" 
     }, 
     { 
        "Sid" : "VMTagPermissions", 
        "Effect" : "Allow", 
        "Action" : [ 
          "backup-gateway:TagResource", 
          "backup-gateway:UntagResource" 
       ], 
        "Resource" : "arn:aws:backup-gateway:*:*:vm/*" 
     } 
   ]
}
```
- Create a [permission](https://docs.aws.amazon.com/singlesignon/latest/userguide/howtocreatepermissionset.html) set using AWS managed policies in IAM Identity Center
- Adding and removing IAM identity [permissions](https://docs.aws.amazon.com/IAM/latest/UserGuide/access_policies_manage-attach-detach.html)
- [Understand](https://docs.aws.amazon.com/IAM/latest/UserGuide/access_policies_managed-versioning.html) versioning for IAM policies
- Get started with AWS managed policies and move toward [least-privilege](https://docs.aws.amazon.com/IAM/latest/UserGuide/best-practices.html#bp-use-aws-defined-policies) permissions

# **AWSBackupOperatorAccess**

**Description**: This policy grants users permissions to assign AWS resources to backup plans, create on-demand backups, and restore backups. This policy does not allow the user to create or edit backup plans or to delete scheduled backups after they are created.

AWSBackupOperatorAccess is an AWS [managed](https://docs.aws.amazon.com/IAM/latest/UserGuide/access_policies_managed-vs-inline.html#aws-managed-policies) policy.

# **Using this policy**

You can attach AWSBackupOperatorAccess to your users, groups, and roles.

# **Policy details**

- **Type**: AWS managed policy
- **Creation time**: November 18, 2019, 22:23 UTC
- **Edited time:** September 06, 2023, 20:45 UTC
- **ARN**: arn:aws:iam::aws:policy/AWSBackupOperatorAccess

# **Policy version**

#### **Policy version:** v15 (default)

The policy's default version is the version that defines the permissions for the policy. When a user or role with the policy makes a request to access an AWS resource, AWS checks the default version of the policy to determine whether to allow the request.

## **JSON policy document**

#### {

Learn more 1436

```
 "Version" : "2012-10-17", 
 "Statement" : [ 
  { 
     "Effect" : "Allow", 
    "Action" : [
       "backup:Get*", 
       "backup:List*", 
       "backup:Describe*", 
       "backup:CreateBackupSelection", 
       "backup:DeleteBackupSelection", 
       "backup:StartBackupJob", 
       "backup:StartRestoreJob", 
       "backup:StartCopyJob" 
     ], 
     "Resource" : "*" 
  }, 
   { 
     "Effect" : "Allow", 
    "Action" : [
       "rds:DescribeDBSnapshots", 
       "rds:ListTagsForResource", 
       "rds:DescribeDBInstances", 
       "rds:describeDBEngineVersions", 
       "rds:describeOptionGroups", 
       "rds:describeOrderableDBInstanceOptions", 
       "rds:describeDBSubnetGroups", 
       "rds:DescribeDBClusterSnapshots", 
       "rds:DescribeDBClusters", 
       "rds:DescribeDBParameterGroups", 
       "rds:DescribeDBClusterParameterGroups", 
       "rds:DescribeDBInstanceAutomatedBackups", 
       "rds:DescribeDBClusterAutomatedBackups" 
     ], 
     "Resource" : "*" 
  }, 
  { 
     "Effect" : "Allow", 
    "Action" : [
       "dynamodb:ListBackups", 
       "dynamodb:ListTables" 
     ], 
     "Resource" : "*" 
  }, 
   {
```

```
 "Effect" : "Allow", 
  "Action" : [
     "elasticfilesystem:DescribeFilesystems" 
   ], 
   "Resource" : "arn:aws:elasticfilesystem:*:*:file-system/*" 
 }, 
 { 
   "Effect" : "Allow", 
   "Action" : [ 
     "ec2:DescribeSnapshots", 
     "ec2:DescribeVolumes", 
     "ec2:describeAvailabilityZones", 
     "ec2:DescribeVpcs", 
     "ec2:DescribeAccountAttributes", 
     "ec2:DescribeSecurityGroups", 
     "ec2:DescribeImages", 
     "ec2:DescribeSubnets", 
     "ec2:DescribePlacementGroups", 
     "ec2:DescribeInstances", 
     "ec2:DescribeInstanceTypes", 
     "ec2:DescribeVpcEndpoints", 
     "ec2:DescribeAddresses" 
   ], 
   "Resource" : "*" 
 }, 
 { 
   "Effect" : "Allow", 
   "Action" : [ 
     "tag:GetTagKeys", 
     "tag:GetTagValues", 
     "tag:GetResources" 
   ], 
   "Resource" : "*" 
 }, 
 { 
   "Effect" : "Allow", 
  "Action" : [
     "storagegateway:DescribeCachediSCSIVolumes", 
     "storagegateway:DescribeStorediSCSIVolumes" 
   ], 
   "Resource" : "arn:aws:storagegateway:*:*:gateway/*/volume/*" 
 }, 
 { 
   "Effect" : "Allow",
```

```
 "Action" : [ 
     "storagegateway:ListGateways" 
   ], 
   "Resource" : "arn:aws:storagegateway:*:*:*" 
 }, 
 { 
   "Effect" : "Allow", 
   "Action" : [ 
     "storagegateway:DescribeGatewayInformation", 
     "storagegateway:ListVolumes", 
     "storagegateway:ListLocalDisks" 
   ], 
   "Resource" : "arn:aws:storagegateway:*:*:gateway/*" 
 }, 
 { 
   "Effect" : "Allow", 
  "Action" : [
     "iam:ListRoles", 
     "iam:GetRole" 
   ], 
   "Resource" : "*" 
 }, 
 { 
   "Effect" : "Allow", 
   "Action" : "iam:PassRole", 
   "Resource" : [ 
     "arn:aws:iam::*:role/*AwsBackup*", 
     "arn:aws:iam::*:role/*AWSBackup*" 
   ], 
   "Condition" : { 
     "StringLike" : { 
       "iam:PassedToService" : "backup.amazonaws.com" 
     } 
   } 
 }, 
 { 
   "Effect" : "Allow", 
   "Action" : "organizations:DescribeOrganization", 
   "Resource" : "*" 
 }, 
 { 
   "Effect" : "Allow", 
  "Action" : [
     "ssm:CancelCommand",
```

```
 "ssm:GetCommandInvocation" 
   ], 
   "Resource" : "*" 
 }, 
\mathcal{L} "Effect" : "Allow", 
   "Action" : "ssm:SendCommand", 
   "Resource" : [ 
     "arn:aws:ssm:*:*:document/AWSEC2-CreateVssSnapshot", 
     "arn:aws:ec2:*:*:instance/*" 
   ] 
 }, 
 { 
   "Effect" : "Allow", 
   "Action" : "fsx:DescribeBackups", 
   "Resource" : "arn:aws:fsx:*:*:backup/*" 
 }, 
 { 
   "Effect" : "Allow", 
   "Action" : "fsx:DescribeFileSystems", 
   "Resource" : "arn:aws:fsx:*:*:file-system/*" 
 }, 
 { 
   "Effect" : "Allow", 
   "Action" : "fsx:DescribeVolumes", 
   "Resource" : "arn:aws:fsx:*:*:volume/*/*" 
 }, 
 { 
   "Effect" : "Allow", 
   "Action" : "fsx:DescribeStorageVirtualMachines", 
   "Resource" : "arn:aws:fsx:*:*:storage-virtual-machine/*/*" 
 }, 
 { 
   "Effect" : "Allow", 
   "Action" : "ds:DescribeDirectories", 
   "Resource" : "*" 
 }, 
 { 
   "Effect" : "Allow", 
   "Action" : [ 
     "backup-gateway:ListGateways", 
     "backup-gateway:ListHypervisors", 
     "backup-gateway:ListTagsForResource", 
     "backup-gateway:ListVirtualMachines"
```

```
 ], 
   "Resource" : "*" 
 }, 
 { 
   "Effect" : "Allow", 
  "Action" : [
     "backup-gateway:GetHypervisor", 
     "backup-gateway:GetHypervisorPropertyMappings" 
   ], 
   "Resource" : "arn:aws:backup-gateway:*:*:hypervisor/*" 
 }, 
 { 
   "Effect" : "Allow", 
  "Action" : [
     "backup-gateway:GetVirtualMachine" 
   ], 
   "Resource" : "arn:aws:backup-gateway:*:*:vm/*" 
 }, 
 { 
   "Effect" : "Allow", 
  "Action" : [
     "backup-gateway:GetBandwidthRateLimitSchedule", 
     "backup-gateway:GetGateway" 
   ], 
   "Resource" : "arn:aws:backup-gateway:*:*:gateway/*" 
 }, 
 { 
   "Effect" : "Allow", 
   "Action" : "cloudwatch:GetMetricData", 
   "Resource" : "*" 
 }, 
 { 
   "Effect" : "Allow", 
  "Action" : [
     "timestream:ListDatabases", 
     "timestream:ListTables" 
   ], 
   "Resource" : [ 
     "arn:aws:timestream:*:*:database/*" 
   ] 
 }, 
 { 
   "Effect" : "Allow", 
   "Action" : [
```

```
 "timestream:DescribeEndpoints" 
   ], 
   "Resource" : "*" 
 }, 
\mathcal{L} "Effect" : "Allow", 
   "Action" : [ 
     "s3:ListAllMyBuckets" 
   ], 
   "Resource" : "arn:aws:s3:::*" 
 }, 
 { 
   "Effect" : "Allow", 
  "Action" : [
     "redshift:DescribeClusters", 
     "redshift:DescribeClusterSubnetGroups", 
     "redshift:DescribeClusterSnapshots", 
     "redshift:DescribeSnapshotSchedules" 
   ], 
   "Resource" : [ 
     "arn:aws:redshift:*:*:cluster:*", 
     "arn:aws:redshift:*:*:subnetgroup:*", 
     "arn:aws:redshift:*:*:snapshot:*/*", 
     "arn:aws:redshift:*:*:snapshotschedule:*" 
   ] 
 }, 
\mathcal{L} "Effect" : "Allow", 
   "Action" : [ 
     "redshift:DescribeNodeConfigurationOptions", 
     "redshift:DescribeOrderableClusterOptions", 
     "redshift:DescribeClusterParameterGroups", 
     "redshift:DescribeClusterTracks" 
   ], 
   "Resource" : "*" 
 }, 
 { 
   "Effect" : "Allow", 
  "Action" : [
     "cloudformation:ListStacks" 
   ], 
   "Resource" : [ 
     "arn:aws:cloudformation:*:*:stack/*" 
   ]
```

```
 }, 
     { 
        "Effect" : "Allow", 
        "Action" : [ 
          "ssm-sap:GetOperation", 
          "ssm-sap:ListDatabases" 
        ], 
        "Resource" : "*" 
     }, 
     { 
        "Effect" : "Allow", 
        "Action" : [ 
          "ssm-sap:GetDatabase", 
          "ssm-sap:ListTagsForResource" 
        ], 
        "Resource" : "arn:aws:ssm-sap:*:*:*" 
     }, 
     { 
        "Effect" : "Allow", 
       "Action" : [
          "ram:GetResourceShareAssociations" 
        ], 
        "Resource" : "*" 
     } 
   ]
}
```
- Create a [permission](https://docs.aws.amazon.com/singlesignon/latest/userguide/howtocreatepermissionset.html) set using AWS managed policies in IAM Identity Center
- Adding and removing IAM identity [permissions](https://docs.aws.amazon.com/IAM/latest/UserGuide/access_policies_manage-attach-detach.html)
- [Understand](https://docs.aws.amazon.com/IAM/latest/UserGuide/access_policies_managed-versioning.html) versioning for IAM policies
- Get started with AWS managed policies and move toward [least-privilege](https://docs.aws.amazon.com/IAM/latest/UserGuide/best-practices.html#bp-use-aws-defined-policies) permissions

# **AWSBackupOrganizationAdminAccess**

**Description**: This policy is for backup administators who use cross-account backup management to manage backups for the organization.

AWSBackupOrganizationAdminAccess is an AWS [managed](https://docs.aws.amazon.com/IAM/latest/UserGuide/access_policies_managed-vs-inline.html#aws-managed-policies) policy.

# **Using this policy**

You can attach AWSBackupOrganizationAdminAccess to your users, groups, and roles.

# **Policy details**

- **Type**: AWS managed policy
- **Creation time**: June 24, 2020, 16:23 UTC
- **Edited time:** November 18, 2022, 18:26 UTC
- **ARN**: arn:aws:iam::aws:policy/AWSBackupOrganizationAdminAccess

# **Policy version**

#### **Policy version:** v3 (default)

The policy's default version is the version that defines the permissions for the policy. When a user or role with the policy makes a request to access an AWS resource, AWS checks the default version of the policy to determine whether to allow the request.

```
{ 
   "Version" : "2012-10-17", 
   "Statement" : [ 
     { 
       "Effect" : "Allow", 
       "Action" : [ 
          "organizations:DisableAWSServiceAccess", 
          "organizations:EnableAWSServiceAccess", 
          "organizations:ListDelegatedAdministrators" 
       ], 
       "Resource" : "*", 
       "Condition" : { 
          "StringEquals" : { 
            "organizations:ServicePrincipal" : [ 
              "backup.amazonaws.com" 
 ] 
          } 
       } 
     },
```

```
 { 
   "Effect" : "Allow", 
  "Action" : [
     "organizations:RegisterDelegatedAdministrator", 
     "organizations:DeregisterDelegatedAdministrator" 
   ], 
   "Resource" : "arn:aws:organizations::*:account/*", 
   "Condition" : { 
     "StringEquals" : { 
        "organizations:ServicePrincipal" : [ 
          "backup.amazonaws.com" 
       ] 
     } 
   } 
 }, 
 { 
   "Effect" : "Allow", 
  "Action" : [
     "organizations:AttachPolicy", 
     "organizations:ListPoliciesForTarget", 
     "organizations:ListTargetsForPolicy", 
     "organizations:DetachPolicy", 
     "organizations:DisablePolicyType", 
     "organizations:DescribePolicy", 
     "organizations:DescribeEffectivePolicy", 
     "organizations:ListPolicies", 
     "organizations:EnablePolicyType", 
     "organizations:CreatePolicy", 
     "organizations:UpdatePolicy", 
     "organizations:DeletePolicy" 
   ], 
   "Resource" : "*", 
   "Condition" : { 
     "StringLikeIfExists" : { 
        "organizations:PolicyType" : [ 
          "BACKUP_POLICY" 
       ] 
     } 
   } 
 }, 
 { 
   "Effect" : "Allow", 
  "Action" : [
     "organizations:ListRoots",
```
 "organizations:ListParents", "organizations:ListAWSServiceAccessForOrganization", "organizations:ListAccountsForParent", "organizations:ListAccounts", "organizations:DescribeOrganization", "organizations:ListOrganizationalUnitsForParent", "organizations:ListChildren", "organizations:DescribeAccount", "organizations:DescribeOrganizationalUnit" ], "Resource" : "\*" } ] }

#### **Learn more**

- Create a [permission](https://docs.aws.amazon.com/singlesignon/latest/userguide/howtocreatepermissionset.html) set using AWS managed policies in IAM Identity Center
- Adding and removing IAM identity [permissions](https://docs.aws.amazon.com/IAM/latest/UserGuide/access_policies_manage-attach-detach.html)
- [Understand](https://docs.aws.amazon.com/IAM/latest/UserGuide/access_policies_managed-versioning.html) versioning for IAM policies
- Get started with AWS managed policies and move toward [least-privilege](https://docs.aws.amazon.com/IAM/latest/UserGuide/best-practices.html#bp-use-aws-defined-policies) permissions

# **AWSBackupRestoreAccessForSAPHANA**

**Description**: Provides AWS Backup permission to restore a backup of SAP HANA on Amazon EC2

AWSBackupRestoreAccessForSAPHANA is an AWS [managed](https://docs.aws.amazon.com/IAM/latest/UserGuide/access_policies_managed-vs-inline.html#aws-managed-policies) policy.

# **Using this policy**

You can attach AWSBackupRestoreAccessForSAPHANA to your users, groups, and roles.

# **Policy details**

- **Type**: AWS managed policy
- **Creation time**: November 10, 2022, 22:43 UTC
- **Edited time:** November 10, 2022, 22:43 UTC
- **ARN**: arn:aws:iam::aws:policy/AWSBackupRestoreAccessForSAPHANA

## **Policy version**

#### **Policy version:** v1 (default)

The policy's default version is the version that defines the permissions for the policy. When a user or role with the policy makes a request to access an AWS resource, AWS checks the default version of the policy to determine whether to allow the request.

```
{ 
   "Version" : "2012-10-17", 
   "Statement" : [ 
     { 
        "Effect" : "Allow", 
        "Action" : [ 
          "backup:Get*", 
          "backup:List*", 
          "backup:Describe*", 
          "backup:StartBackupJob", 
          "backup:StartRestoreJob" 
        ], 
        "Resource" : "*" 
     }, 
     { 
        "Effect" : "Allow", 
        "Action" : [ 
          "ssm-sap:GetOperation", 
          "ssm-sap:ListDatabases" 
        ], 
        "Resource" : "*" 
     }, 
     { 
        "Effect" : "Allow", 
        "Action" : [ 
          "ssm-sap:BackupDatabase", 
          "ssm-sap:RestoreDatabase", 
          "ssm-sap:UpdateHanaBackupSettings", 
          "ssm-sap:GetDatabase", 
          "ssm-sap:ListTagsForResource" 
        ], 
        "Resource" : "arn:aws:ssm-sap:*:*:*" 
     }
```
}

]

#### **Learn more**

- Create a [permission](https://docs.aws.amazon.com/singlesignon/latest/userguide/howtocreatepermissionset.html) set using AWS managed policies in IAM Identity Center
- Adding and removing IAM identity [permissions](https://docs.aws.amazon.com/IAM/latest/UserGuide/access_policies_manage-attach-detach.html)
- [Understand](https://docs.aws.amazon.com/IAM/latest/UserGuide/access_policies_managed-versioning.html) versioning for IAM policies
- Get started with AWS managed policies and move toward [least-privilege](https://docs.aws.amazon.com/IAM/latest/UserGuide/best-practices.html#bp-use-aws-defined-policies) permissions

# **AWSBackupServiceLinkedRolePolicyForBackup**

**Description**: Provides AWS Backup permission to create backups on your behalf across AWS services

AWSBackupServiceLinkedRolePolicyForBackup is an AWS [managed](https://docs.aws.amazon.com/IAM/latest/UserGuide/access_policies_managed-vs-inline.html#aws-managed-policies) policy.

# **Using this policy**

This policy is attached to a service-linked role that allows the service to perform actions on your behalf. You cannot attach this policy to your users, groups, or roles.

# **Policy details**

- **Type**: Service-linked role policy
- **Creation time**: June 02, 2020, 23:08 UTC
- **Edited time:** May 17, 2024, 17:12 UTC
- **ARN**: arn:aws:iam::aws:policy/aws-service-role/ AWSBackupServiceLinkedRolePolicyForBackup

## **Policy version**

#### **Policy version:** v16 (default)

The policy's default version is the version that defines the permissions for the policy. When a user or role with the policy makes a request to access an AWS resource, AWS checks the default version of the policy to determine whether to allow the request.
```
{ 
   "Version" : "2012-10-17", 
   "Statement" : [ 
     { 
       "Sid" : "EFSResourcePermissions", 
       "Effect" : "Allow", 
      "Action" : [
          "elasticfilesystem:Backup", 
          "elasticfilesystem:DescribeTags" 
       ], 
       "Resource" : "arn:aws:elasticfilesystem:*:*:file-system/*", 
       "Condition" : { 
          "StringLike" : { 
            "aws:ResourceTag/aws:elasticfilesystem:default-backup" : "enabled" 
         } 
       } 
     }, 
     { 
       "Sid" : "DescribePermissions", 
       "Effect" : "Allow", 
      "Action" : [
          "tag:GetResources", 
          "elasticfilesystem:DescribeFileSystems", 
          "dynamodb:ListTables", 
          "storagegateway:ListVolumes", 
          "ec2:DescribeVolumes", 
          "ec2:DescribeInstances", 
          "rds:DescribeDBInstances", 
          "rds:DescribeDBClusters", 
          "fsx:DescribeFileSystems", 
          "fsx:DescribeVolumes", 
          "s3:ListAllMyBuckets", 
          "s3:GetBucketTagging" 
       ], 
       "Resource" : "*" 
     }, 
     { 
       "Sid" : "SnapshotCopyTagPermissions", 
       "Effect" : "Allow", 
       "Action" : "ec2:CreateTags", 
       "Resource" : "arn:aws:ec2:*::snapshot/*",
```

```
 "Condition" : { 
     "StringEquals" : { 
        "ec2:CreateAction" : "CopySnapshot" 
     } 
   } 
 }, 
 { 
   "Sid" : "EC2CreateBackupTagPermissions", 
   "Effect" : "Allow", 
   "Action" : "ec2:CreateTags", 
   "Resource" : [ 
     "arn:aws:ec2:*::image/*", 
     "arn:aws:ec2:*::snapshot/*" 
   ], 
   "Condition" : { 
     "ForAllValues:StringEquals" : { 
        "aws:TagKeys" : [ 
          "AWSBackupManagedResource" 
      \mathbf{I} } 
   } 
 }, 
 { 
   "Sid" : "EC2CreateTagsPermissions", 
   "Effect" : "Allow", 
   "Action" : "ec2:CreateTags", 
   "Resource" : [ 
     "arn:aws:ec2:*::image/*", 
     "arn:aws:ec2:*::snapshot/*" 
   ], 
   "Condition" : { 
     "Null" : { 
        "ec2:ResourceTag/AWSBackupManagedResource" : "false" 
     } 
   } 
 }, 
 { 
   "Sid" : "EC2RDSDescribePermissions", 
   "Effect" : "Allow", 
   "Action" : [ 
     "ec2:DescribeSnapshots", 
     "ec2:DescribeSnapshotTierStatus", 
     "ec2:DescribeImages", 
     "rds:DescribeDBSnapshots",
```

```
 "rds:DescribeDBClusterSnapshots" 
   ], 
   "Resource" : "*" 
 }, 
\mathcal{L} "Sid" : "EBSCopyPermissions", 
   "Effect" : "Allow", 
   "Action" : "ec2:CopySnapshot", 
   "Resource" : "arn:aws:ec2:*::snapshot/*" 
 }, 
 { 
   "Sid" : "EC2CopyPermissions", 
   "Effect" : "Allow", 
   "Action" : "ec2:CopyImage", 
   "Resource" : "*" 
 }, 
\mathcal{L} "Sid" : "EC2ModifyPermissions", 
   "Effect" : "Allow", 
   "Action" : [ 
     "ec2:DeregisterImage", 
     "ec2:DeleteSnapshot", 
     "ec2:ModifySnapshotTier" 
   ], 
   "Resource" : "*", 
   "Condition" : { 
     "Null" : { 
        "ec2:ResourceTag/AWSBackupManagedResource" : "false" 
     } 
   } 
 }, 
 { 
   "Sid" : "RDSInstanceAndSnashotPermissions", 
   "Effect" : "Allow", 
  "Action" : [
     "rds:AddTagsToResource", 
     "rds:CopyDBSnapshot", 
     "rds:DeleteDBSnapshot", 
     "rds:DeleteDBInstanceAutomatedBackup" 
   ], 
   "Resource" : "arn:aws:rds:*:*:snapshot:awsbackup:*" 
 }, 
 { 
   "Sid" : "RDSClusterPermissions",
```

```
 "Effect" : "Allow", 
  "Action" : [
     "rds:AddTagsToResource", 
     "rds:CopyDBClusterSnapshot", 
     "rds:DeleteDBClusterSnapshot" 
   ], 
   "Resource" : "arn:aws:rds:*:*:cluster-snapshot:awsbackup:*" 
 }, 
 { 
   "Sid" : "KMSDescribePermissions", 
   "Effect" : "Allow", 
   "Action" : "kms:DescribeKey", 
   "Resource" : "*" 
 }, 
 { 
   "Sid" : "KMSGrantPermissions", 
   "Effect" : "Allow", 
  "Action" : [
     "kms:ListGrants", 
     "kms:ReEncryptFrom", 
     "kms:GenerateDataKeyWithoutPlaintext" 
   ], 
   "Resource" : "*", 
   "Condition" : { 
     "StringLike" : { 
        "kms:ViaService" : [ 
          "ec2.*.amazonaws.com", 
          "rds.*.amazonaws.com", 
         "fsx.*.amazonaws.com" 
       ] 
     } 
   } 
 }, 
 { 
   "Sid" : "KMSCreateGrantPermissions", 
   "Effect" : "Allow", 
   "Action" : "kms:CreateGrant", 
   "Resource" : "*", 
   "Condition" : { 
     "Bool" : { 
       "kms:GrantIsForAWSResource" : "true" 
     }, 
     "StringLike" : { 
        "kms:ViaService" : [
```
"ec2.\*.amazonaws.com",

```
 "rds.*.amazonaws.com", 
          "fsx.*.amazonaws.com" 
        ] 
     } 
   } 
 }, 
 { 
   "Sid" : "FsxPermissions", 
   "Effect" : "Allow", 
  "Action" : [
     "fsx:CopyBackup", 
     "fsx:TagResource", 
     "fsx:DescribeBackups", 
     "fsx:DeleteBackup" 
   ], 
   "Resource" : "arn:aws:fsx:*:*:backup/*" 
 }, 
 { 
   "Sid" : "DynamoDBDeletePermissions", 
   "Effect" : "Allow", 
   "Action" : "dynamodb:DeleteBackup", 
   "Resource" : "arn:aws:dynamodb:*:*:table/*/backup/*" 
 }, 
 { 
   "Sid" : "BackupGateway", 
   "Effect" : "Allow", 
   "Action" : [ 
     "backup-gateway:ListVirtualMachines" 
   ], 
   "Resource" : "*" 
 }, 
 { 
   "Sid" : "ListTagsForBackupGateway", 
   "Effect" : "Allow", 
  "Action" : [
     "backup-gateway:ListTagsForResource" 
   ], 
   "Resource" : "arn:aws:backup-gateway:*:*:vm/*" 
 }, 
 { 
   "Sid" : "DynamoDBPermissions", 
   "Effect" : "Allow", 
   "Action" : [
```

```
 "dynamodb:ListTagsOfResource", 
     "dynamodb:DescribeTable" 
   ], 
   "Resource" : "arn:aws:dynamodb:*:*:table/*" 
 }, 
 { 
   "Sid" : "StorageGatewayPermissions", 
   "Effect" : "Allow", 
   "Action" : [ 
     "storagegateway:DescribeCachediSCSIVolumes", 
     "storagegateway:DescribeStorediSCSIVolumes" 
   ], 
   "Resource" : "arn:aws:storagegateway:*:*:gateway/*/volume/*" 
 }, 
 { 
   "Sid" : "EventBridgePermissions", 
   "Effect" : "Allow", 
  "Action" : [
     "events:DeleteRule", 
     "events:PutTargets", 
     "events:DescribeRule", 
     "events:EnableRule", 
     "events:PutRule", 
     "events:RemoveTargets", 
     "events:ListTargetsByRule", 
     "events:DisableRule" 
   ], 
   "Resource" : [ 
     "arn:aws:events:*:*:rule/AwsBackupManagedRule*" 
   ] 
 }, 
 { 
   "Sid" : "EventBridgeRulesPermissions", 
   "Effect" : "Allow", 
   "Action" : "events:ListRules", 
   "Resource" : "*" 
 }, 
 { 
   "Sid" : "SSMSAPPermissions", 
   "Effect" : "Allow", 
   "Action" : [ 
     "ssm-sap:GetOperation", 
     "ssm-sap:UpdateHANABackupSettings" 
   ],
```

```
 "Resource" : "*" 
 }, 
 { 
   "Sid" : "TimestreamResourcePermissions", 
   "Effect" : "Allow", 
  "Action" : [
     "timestream:ListDatabases", 
     "timestream:ListTables", 
     "timestream:ListTagsForResource", 
     "timestream:DescribeDatabase", 
     "timestream:DescribeTable", 
     "timestream:GetAwsBackupStatus", 
     "timestream:GetAwsRestoreStatus" 
   ], 
   "Resource" : [ 
     "arn:aws:timestream:*:*:database/*" 
   ] 
 }, 
 { 
   "Sid" : "TimestreamPermissions", 
   "Effect" : "Allow", 
   "Action" : [ 
     "timestream:DescribeEndpoints" 
   ], 
   "Resource" : "*" 
 }, 
 { 
   "Sid" : "RedshiftDescribePermissions", 
   "Effect" : "Allow", 
  "Action" : [
     "redshift:DescribeClusterSnapshots", 
     "redshift:DescribeTags" 
   ], 
   "Resource" : [ 
     "arn:aws:redshift:*:*:snapshot:*/*", 
     "arn:aws:redshift:*:*:cluster:*" 
   ] 
 }, 
 { 
   "Sid" : "RedshiftClusterSnapshotPermissions", 
   "Effect" : "Allow", 
  "Action" : [
     "redshift:DeleteClusterSnapshot" 
   ],
```

```
 "Resource" : [ 
          "arn:aws:redshift:*:*:snapshot:*/*" 
        ] 
     }, 
    \mathcal{L} "Sid" : "RedshiftClusterPermissions", 
        "Effect" : "Allow", 
        "Action" : [ 
          "redshift:DescribeClusters" 
        ], 
        "Resource" : [ 
          "arn:aws:redshift:*:*:cluster:*" 
        ] 
     }, 
     { 
        "Sid" : "CloudformationStackPermissions", 
        "Effect" : "Allow", 
       "Action" : [
          "cloudformation:ListStacks" 
        ], 
        "Resource" : [ 
         "arn:aws:cloudformation:*:*:stack/*" 
        ] 
     }, 
     { 
        "Sid" : "RecoveryPointTaggingPermissions", 
        "Effect" : "Allow", 
        "Action" : [ 
          "backup:TagResource" 
        ], 
        "Resource" : "arn:aws:backup:*:*:recovery-point:*", 
        "Condition" : { 
          "StringEquals" : { 
             "aws:PrincipalAccount" : "${aws:ResourceAccount}" 
          } 
        } 
     } 
  \mathbf{I}}
```
• [Understand](https://docs.aws.amazon.com/IAM/latest/UserGuide/access_policies_managed-versioning.html) versioning for IAM policies

• Get started with AWS managed policies and move toward [least-privilege](https://docs.aws.amazon.com/IAM/latest/UserGuide/best-practices.html#bp-use-aws-defined-policies) permissions

# **AWSBackupServiceLinkedRolePolicyForBackupTest**

**Description**: Provides AWS Backup permission to create backups on your behalf across AWS services

AWSBackupServiceLinkedRolePolicyForBackupTest is an AWS [managed](https://docs.aws.amazon.com/IAM/latest/UserGuide/access_policies_managed-vs-inline.html#aws-managed-policies) policy.

# **Using this policy**

This policy is attached to a service-linked role that allows the service to perform actions on your behalf. You cannot attach this policy to your users, groups, or roles.

# **Policy details**

- **Type**: Service-linked role policy
- **Creation time**: May 12, 2020, 17:37 UTC
- **Edited time:** May 12, 2020, 17:37 UTC
- **ARN**: arn:aws:iam::aws:policy/aws-service-role/ AWSBackupServiceLinkedRolePolicyForBackupTest

## **Policy version**

#### **Policy version:** v1 (default)

The policy's default version is the version that defines the permissions for the policy. When a user or role with the policy makes a request to access an AWS resource, AWS checks the default version of the policy to determine whether to allow the request.

```
{ 
   "Version" : "2012-10-17", 
   "Statement" : [ 
     { 
        "Action" : [ 
          "elasticfilesystem:Backup", 
          "elasticfilesystem:DescribeTags"
```

```
 ], 
        "Resource" : "arn:aws:elasticfilesystem:*:*:file-system/*", 
        "Effect" : "Allow", 
        "Condition" : { 
          "StringLike" : { 
             "aws:ResourceTag/aws:elasticfilesystem:default-backup" : "enabled" 
          } 
        } 
     }, 
     { 
        "Action" : [ 
          "tag:GetResources" 
        ], 
        "Resource" : "*", 
        "Effect" : "Allow" 
     } 
   ]
}
```
- [Understand](https://docs.aws.amazon.com/IAM/latest/UserGuide/access_policies_managed-versioning.html) versioning for IAM policies
- Get started with AWS managed policies and move toward [least-privilege](https://docs.aws.amazon.com/IAM/latest/UserGuide/best-practices.html#bp-use-aws-defined-policies) permissions

# **AWSBackupServiceRolePolicyForBackup**

**Description**: Provides AWS Backup permission to create backups on your behalf across AWS services

AWSBackupServiceRolePolicyForBackup is an AWS [managed](https://docs.aws.amazon.com/IAM/latest/UserGuide/access_policies_managed-vs-inline.html#aws-managed-policies) policy.

# **Using this policy**

You can attach AWSBackupServiceRolePolicyForBackup to your users, groups, and roles.

# **Policy details**

- **Type**: Service role policy
- **Creation time**: January 10, 2019, 21:01 UTC
- **Edited time:** May 17, 2024, 17:12 UTC

```
• ARN: arn:aws:iam::aws:policy/service-role/
 AWSBackupServiceRolePolicyForBackup
```
# **Policy version**

```
Policy version: v19 (default)
```
The policy's default version is the version that defines the permissions for the policy. When a user or role with the policy makes a request to access an AWS resource, AWS checks the default version of the policy to determine whether to allow the request.

```
{ 
   "Version" : "2012-10-17", 
   "Statement" : [ 
     { 
       "Sid" : "DynamoDBPermissions", 
       "Effect" : "Allow", 
       "Action" : [ 
          "dynamodb:DescribeTable", 
          "dynamodb:CreateBackup" 
       ], 
       "Resource" : "arn:aws:dynamodb:*:*:table/*" 
     }, 
     { 
       "Sid" : "DynamoDBBackupResourcePermissions", 
       "Effect" : "Allow", 
       "Action" : [ 
          "dynamodb:DescribeBackup", 
          "dynamodb:DeleteBackup" 
       ], 
       "Resource" : "arn:aws:dynamodb:*:*:table/*/backup/*" 
     }, 
     { 
       "Sid" : "DynamoDBBackupPermissions", 
       "Effect" : "Allow", 
       "Action" : [ 
          "rds:AddTagsToResource", 
          "rds:ListTagsForResource", 
          "rds:DescribeDBSnapshots", 
          "rds:CreateDBSnapshot",
```

```
 "rds:CopyDBSnapshot", 
     "rds:DescribeDBInstances", 
     "rds:CreateDBClusterSnapshot", 
     "rds:DescribeDBClusters", 
     "rds:DescribeDBClusterSnapshots", 
     "rds:CopyDBClusterSnapshot", 
     "rds:DescribeDBClusterAutomatedBackups" 
   ], 
   "Resource" : "*" 
 }, 
 { 
   "Sid" : "RDSModifyPermissions", 
   "Effect" : "Allow", 
  "Action" : [
     "rds:ModifyDBInstance" 
   ], 
   "Resource" : [ 
     "arn:aws:rds:*:*:db:*" 
   ] 
 }, 
 { 
   "Sid" : "RDSClusterPermissions", 
   "Effect" : "Allow", 
  "Action" : [
     "rds:ModifyDBCluster" 
   ], 
   "Resource" : [ 
     "arn:aws:rds:*:*:cluster:*" 
   ] 
 }, 
 { 
   "Sid" : "RDSClusterBackupPermissions", 
   "Effect" : "Allow", 
  "Action" : [
     "rds:DeleteDBClusterAutomatedBackup" 
   ], 
   "Resource" : "arn:aws:rds:*:*:cluster-auto-backup:*" 
 }, 
 { 
   "Sid" : "RDSBackupPermissions", 
   "Effect" : "Allow", 
  "Action" : [
     "rds:DeleteDBSnapshot", 
     "rds:ModifyDBSnapshotAttribute"
```
],

```
 "Resource" : [ 
     "arn:aws:rds:*:*:snapshot:awsbackup:*" 
   ] 
 }, 
 { 
   "Sid" : "RDSClusterModifyPermissions", 
   "Effect" : "Allow", 
  "Action" : [
     "rds:DeleteDBClusterSnapshot", 
     "rds:ModifyDBClusterSnapshotAttribute" 
   ], 
   "Resource" : [ 
     "arn:aws:rds:*:*:cluster-snapshot:awsbackup:*" 
   ] 
 }, 
 { 
   "Sid" : "StorageGatewayPermissions", 
   "Effect" : "Allow", 
   "Action" : [ 
     "storagegateway:CreateSnapshot", 
     "storagegateway:ListTagsForResource" 
   ], 
   "Resource" : "arn:aws:storagegateway:*:*:gateway/*/volume/*" 
 }, 
 { 
   "Sid" : "EBSCopyPermissions", 
   "Effect" : "Allow", 
  "Action" : [
     "ec2:CopySnapshot" 
   ], 
   "Resource" : "arn:aws:ec2:*::snapshot/*" 
 }, 
 { 
   "Sid" : "EC2CopyPermissions", 
   "Effect" : "Allow", 
  "Action" : [
     "ec2:CopyImage" 
   ], 
   "Resource" : "*" 
 }, 
 { 
   "Sid" : "EBSTagAndDeletePermissions", 
   "Effect" : "Allow",
```

```
 "Action" : [ 
     "ec2:CreateTags", 
     "ec2:DeleteSnapshot" 
   ], 
   "Resource" : "arn:aws:ec2:*::snapshot/*" 
 }, 
 { 
   "Sid" : "EC2Permissions", 
   "Effect" : "Allow", 
  "Action" : [
     "ec2:CreateImage", 
     "ec2:DeregisterImage", 
     "ec2:DescribeSnapshots", 
     "ec2:DescribeTags", 
     "ec2:DescribeImages", 
     "ec2:DescribeInstances", 
     "ec2:DescribeInstanceAttribute", 
     "ec2:DescribeInstanceCreditSpecifications", 
     "ec2:DescribeNetworkInterfaces", 
     "ec2:DescribeElasticGpus", 
     "ec2:DescribeSpotInstanceRequests", 
     "ec2:DescribeSnapshotTierStatus" 
   ], 
   "Resource" : "*" 
 }, 
 { 
   "Sid" : "EC2TagPermissions", 
   "Effect" : "Allow", 
   "Action" : [ 
     "ec2:CreateTags" 
   ], 
   "Resource" : "arn:aws:ec2:*:*:image/*" 
 }, 
 { 
   "Sid" : "EC2ModifyPermissions", 
   "Effect" : "Allow", 
  "Action" : [
     "ec2:ModifySnapshotAttribute", 
     "ec2:ModifyImageAttribute" 
   ], 
   "Resource" : "*", 
   "Condition" : { 
     "Null" : { 
        "aws:ResourceTag/aws:backup:source-resource" : "false"
```

```
 } 
   } 
 }, 
 { 
   "Sid" : "EBSSnapshotTierPermissions", 
   "Effect" : "Allow", 
   "Action" : [ 
     "ec2:ModifySnapshotTier" 
   ], 
   "Resource" : "arn:aws:ec2:*::snapshot/*", 
   "Condition" : { 
     "Null" : { 
       "aws:ResourceTag/aws:backup:source-resource" : "false" 
     } 
   } 
 }, 
 { 
   "Sid" : "BackupVaultPermissions", 
   "Effect" : "Allow", 
   "Action" : [ 
     "backup:DescribeBackupVault", 
     "backup:CopyIntoBackupVault" 
   ], 
   "Resource" : "arn:aws:backup:*:*:backup-vault:*" 
 }, 
 { 
   "Sid" : "BackupVaultCopyPermissions", 
   "Effect" : "Allow", 
   "Action" : [ 
     "backup:CopyFromBackupVault" 
   ], 
   "Resource" : "*" 
 }, 
 { 
   "Sid" : "EFSPermissions", 
   "Effect" : "Allow", 
  "Action" : [
     "elasticfilesystem:Backup", 
     "elasticfilesystem:DescribeTags" 
   ], 
   "Resource" : "arn:aws:elasticfilesystem:*:*:file-system/*" 
 }, 
 { 
   "Sid" : "EBSResourcePermissions",
```

```
 "Effect" : "Allow", 
  "Action" : [
     "ec2:CreateSnapshot", 
     "ec2:DeleteSnapshot", 
     "ec2:DescribeVolumes", 
     "ec2:DescribeSnapshots" 
   ], 
   "Resource" : [ 
     "arn:aws:ec2:*::snapshot/*", 
     "arn:aws:ec2:*:*:volume/*" 
   ] 
 }, 
 { 
   "Sid" : "KMSDynamoDBPermissions", 
   "Effect" : "Allow", 
  "Action" : [
     "kms:Decrypt", 
     "kms:GenerateDataKey" 
   ], 
   "Resource" : "*", 
   "Condition" : { 
     "StringLike" : { 
        "kms:ViaService" : [ 
          "dynamodb.*.amazonaws.com" 
       ] 
     } 
   } 
 }, 
 { 
   "Sid" : "KMSPermissions", 
   "Effect" : "Allow", 
   "Action" : "kms:DescribeKey", 
   "Resource" : "*" 
 }, 
 { 
   "Sid" : "KMSCreateGrantPermissions", 
   "Effect" : "Allow", 
   "Action" : "kms:CreateGrant", 
   "Resource" : "*", 
   "Condition" : { 
     "Bool" : { 
        "kms:GrantIsForAWSResource" : "true" 
     } 
   }
```
},

```
 { 
   "Sid" : "KMSDataKeyEC2Permissions", 
   "Effect" : "Allow", 
   "Action" : [ 
     "kms:GenerateDataKeyWithoutPlaintext" 
   ], 
   "Resource" : "arn:aws:kms:*:*:key/*", 
   "Condition" : { 
     "StringLike" : { 
        "kms:ViaService" : [ 
          "ec2.*.amazonaws.com" 
       ] 
     } 
   } 
 }, 
 { 
   "Sid" : "GetResourcesPermissions", 
   "Effect" : "Allow", 
   "Action" : [ 
     "tag:GetResources" 
   ], 
   "Resource" : "*" 
 }, 
 { 
   "Sid" : "SSMPermissions", 
   "Effect" : "Allow", 
  "Action" : [
     "ssm:CancelCommand", 
     "ssm:GetCommandInvocation" 
   ], 
   "Resource" : "*" 
 }, 
 { 
   "Sid" : "SSMSendPermissions", 
   "Effect" : "Allow", 
   "Action" : "ssm:SendCommand", 
   "Resource" : [ 
     "arn:aws:ssm:*:*:document/AWSEC2-CreateVssSnapshot", 
     "arn:aws:ec2:*:*:instance/*" 
   ] 
 }, 
 { 
   "Sid" : "FsxBackupPermissions",
```

```
 "Effect" : "Allow", 
   "Action" : "fsx:DescribeBackups", 
   "Resource" : "arn:aws:fsx:*:*:backup/*" 
 }, 
\mathcal{L} "Sid" : "FsxCreateBackupPermissions", 
   "Effect" : "Allow", 
   "Action" : "fsx:CreateBackup", 
   "Resource" : [ 
     "arn:aws:fsx:*:*:file-system/*", 
     "arn:aws:fsx:*:*:backup/*", 
     "arn:aws:fsx:*:*:volume/*" 
   ] 
 }, 
 { 
   "Sid" : "FsxPermissions", 
   "Effect" : "Allow", 
   "Action" : "fsx:DescribeFileSystems", 
   "Resource" : "arn:aws:fsx:*:*:file-system/*" 
 }, 
 { 
   "Sid" : "FsxVolumePermissions", 
   "Effect" : "Allow", 
   "Action" : "fsx:DescribeVolumes", 
   "Resource" : "arn:aws:fsx:*:*:volume/*" 
 }, 
 { 
   "Sid" : "FsxListTagsPermissions", 
   "Effect" : "Allow", 
   "Action" : "fsx:ListTagsForResource", 
   "Resource" : [ 
     "arn:aws:fsx:*:*:file-system/*", 
     "arn:aws:fsx:*:*:volume/*" 
   ] 
 }, 
 { 
   "Sid" : "FsxDeletePermissions", 
   "Effect" : "Allow", 
   "Action" : "fsx:DeleteBackup", 
   "Resource" : "arn:aws:fsx:*:*:backup/*" 
 }, 
 { 
   "Sid" : "FsxResourcePermissions", 
   "Effect" : "Allow",
```

```
 "Action" : [ 
     "fsx:ListTagsForResource", 
     "fsx:ManageBackupPrincipalAssociations", 
     "fsx:CopyBackup", 
     "fsx:TagResource" 
   ], 
   "Resource" : "arn:aws:fsx:*:*:backup/*" 
 }, 
 { 
   "Sid" : "DynamodbBackupPermissions", 
   "Effect" : "Allow", 
  "Action" : [
     "dynamodb:StartAwsBackupJob", 
     "dynamodb:ListTagsOfResource" 
   ], 
   "Resource" : "arn:aws:dynamodb:*:*:table/*" 
 }, 
 { 
   "Sid" : "BackupGatewayBackupPermissions", 
   "Effect" : "Allow", 
   "Action" : [ 
     "backup-gateway:Backup", 
     "backup-gateway:ListTagsForResource" 
   ], 
   "Resource" : "arn:aws:backup-gateway:*:*:vm/*" 
 }, 
\mathcal{L} "Sid" : "CloudformationStackPermissions", 
   "Effect" : "Allow", 
   "Action" : [ 
     "cloudformation:ListStacks", 
     "cloudformation:GetTemplate", 
     "cloudformation:DescribeStacks", 
     "cloudformation:ListStackResources" 
   ], 
   "Resource" : "arn:aws:cloudformation:*:*:stack/*/*" 
 }, 
 { 
   "Sid" : "RedshiftCreatePermissions", 
   "Effect" : "Allow", 
  "Action" : [
     "redshift:CreateClusterSnapshot", 
     "redshift:DescribeClusterSnapshots", 
     "redshift:DescribeTags"
```
],

```
 "Resource" : [ 
     "arn:aws:redshift:*:*:snapshot:*/*", 
     "arn:aws:redshift:*:*:cluster:*" 
   ] 
 }, 
 { 
   "Sid" : "RedshiftSnapshotPermissions", 
   "Effect" : "Allow", 
  "Action" : [
     "redshift:DeleteClusterSnapshot" 
   ], 
   "Resource" : [ 
     "arn:aws:redshift:*:*:snapshot:*/*" 
   ] 
 }, 
 { 
   "Sid" : "RedshiftPermissions", 
   "Effect" : "Allow", 
   "Action" : [ 
     "redshift:DescribeClusters" 
   ], 
   "Resource" : [ 
     "arn:aws:redshift:*:*:cluster:*" 
   ] 
 }, 
 { 
   "Sid" : "RedshiftResourcePermissions", 
   "Effect" : "Allow", 
  "Action" : [
     "redshift:CreateTags" 
   ], 
   "Resource" : [ 
     "arn:aws:redshift:*:*:snapshot:*/*" 
   ] 
 }, 
 { 
   "Sid" : "TimestreamResourcePermissions", 
   "Effect" : "Allow", 
   "Action" : [ 
     "timestream:StartAwsBackupJob", 
     "timestream:GetAwsBackupStatus", 
     "timestream:ListTables", 
     "timestream:ListDatabases",
```

```
 "timestream:ListTagsForResource", 
     "timestream:DescribeTable", 
     "timestream:DescribeDatabase" 
   ], 
   "Resource" : [ 
     "arn:aws:timestream:*:*:database/*" 
   ] 
 }, 
 { 
   "Sid" : "TimestreamEndpointPermissions", 
   "Effect" : "Allow", 
   "Action" : [ 
     "timestream:DescribeEndpoints" 
   ], 
   "Resource" : "*" 
 }, 
\mathcal{L} "Sid" : "SSMSAPPermissions", 
   "Effect" : "Allow", 
   "Action" : [ 
     "ssm-sap:GetOperation", 
     "ssm-sap:ListDatabases" 
   ], 
   "Resource" : "*" 
 }, 
 { 
   "Sid" : "SSMSAPResourcePermissions", 
   "Effect" : "Allow", 
   "Action" : [ 
     "ssm-sap:BackupDatabase", 
     "ssm-sap:UpdateHanaBackupSettings", 
     "ssm-sap:GetDatabase", 
     "ssm-sap:ListTagsForResource" 
   ], 
   "Resource" : "arn:aws:ssm-sap:*:*:*" 
 }, 
 { 
   "Sid" : "RecoveryPointTaggingPermissions", 
   "Effect" : "Allow", 
   "Action" : [ 
     "backup:TagResource" 
   ], 
   "Resource" : "arn:aws:backup:*:*:recovery-point:*", 
   "Condition" : {
```

```
 "StringEquals" : { 
             "aws:PrincipalAccount" : "${aws:ResourceAccount}" 
          } 
        } 
      } 
   ]
}
```
- Create a [permission](https://docs.aws.amazon.com/singlesignon/latest/userguide/howtocreatepermissionset.html) set using AWS managed policies in IAM Identity Center
- Adding and removing IAM identity [permissions](https://docs.aws.amazon.com/IAM/latest/UserGuide/access_policies_manage-attach-detach.html)
- [Understand](https://docs.aws.amazon.com/IAM/latest/UserGuide/access_policies_managed-versioning.html) versioning for IAM policies
- Get started with AWS managed policies and move toward [least-privilege](https://docs.aws.amazon.com/IAM/latest/UserGuide/best-practices.html#bp-use-aws-defined-policies) permissions

# **AWSBackupServiceRolePolicyForRestores**

**Description**: Provides AWS Backup permission to perform restores on your behalf across AWS services. This policy includes permissions to create and delete AWS resources, such as EBS volumes, RDS instances, and EFS file systems, which are part of the restore process.

AWSBackupServiceRolePolicyForRestores is an AWS [managed](https://docs.aws.amazon.com/IAM/latest/UserGuide/access_policies_managed-vs-inline.html#aws-managed-policies) policy.

# **Using this policy**

You can attach AWSBackupServiceRolePolicyForRestores to your users, groups, and roles.

## **Policy details**

- **Type**: Service role policy
- **Creation time**: January 12, 2019, 00:23 UTC
- **Edited time:** December 15, 2023, 22:05 UTC
- **ARN**: arn:aws:iam::aws:policy/service-role/ AWSBackupServiceRolePolicyForRestores

# **Policy version**

### **Policy version:** v20 (default)

The policy's default version is the version that defines the permissions for the policy. When a user or role with the policy makes a request to access an AWS resource, AWS checks the default version of the policy to determine whether to allow the request.

```
{ 
   "Version" : "2012-10-17", 
   "Statement" : [ 
     { 
        "Sid" : "DynamoDBPermissions", 
        "Effect" : "Allow", 
        "Action" : [ 
          "dynamodb:Scan", 
          "dynamodb:Query", 
          "dynamodb:UpdateItem", 
          "dynamodb:PutItem", 
          "dynamodb:GetItem", 
          "dynamodb:DeleteItem", 
          "dynamodb:BatchWriteItem", 
          "dynamodb:DescribeTable" 
       ], 
       "Resource" : "arn:aws:dynamodb:*:*:table/*" 
     }, 
     { 
        "Sid" : "DynamoDBBackupResourcePermissions", 
        "Effect" : "Allow", 
        "Action" : [ 
          "dynamodb:RestoreTableFromBackup" 
       ], 
        "Resource" : "arn:aws:dynamodb:*:*:table/*/backup/*" 
     }, 
     { 
        "Sid" : "EBSPermissions", 
        "Effect" : "Allow", 
        "Action" : [ 
          "ec2:CreateVolume", 
          "ec2:DeleteVolume" 
       ],
```
"Resource" : [

```
 "arn:aws:ec2:*::snapshot/*", 
     "arn:aws:ec2:*:*:volume/*" 
   ] 
 }, 
\mathcal{L} "Sid" : "EC2DescribePermissions", 
   "Effect" : "Allow", 
  "Action" : [
     "ec2:DescribeImages", 
     "ec2:DescribeInstances", 
     "ec2:DescribeSnapshots", 
     "ec2:DescribeVolumes", 
     "ec2:DescribeAccountAttributes", 
     "ec2:DescribeAddresses", 
     "ec2:DescribeAvailabilityZones", 
     "ec2:DescribeSecurityGroups", 
     "ec2:DescribeSubnets", 
     "ec2:DescribeVpcs", 
     "ec2:DescribeInternetGateways", 
     "ec2:DescribeSnapshotTierStatus" 
   ], 
   "Resource" : "*" 
 }, 
 { 
   "Sid" : "StorageGatewayVolumePermissions", 
   "Effect" : "Allow", 
   "Action" : [ 
     "storagegateway:DeleteVolume", 
     "storagegateway:DescribeCachediSCSIVolumes", 
     "storagegateway:DescribeStorediSCSIVolumes", 
     "storagegateway:AddTagsToResource" 
   ], 
   "Resource" : "arn:aws:storagegateway:*:*:gateway/*/volume/*" 
 }, 
 { 
   "Sid" : "StorageGatewayGatewayPermissions", 
   "Effect" : "Allow", 
  "Action" : [
     "storagegateway:DescribeGatewayInformation", 
     "storagegateway:CreateStorediSCSIVolume", 
     "storagegateway:CreateCachediSCSIVolume" 
   ], 
   "Resource" : "arn:aws:storagegateway:*:*:gateway/*"
```
},

```
 { 
   "Sid" : "StorageGatewayListPermissions", 
   "Effect" : "Allow", 
   "Action" : [ 
     "storagegateway:ListVolumes" 
   ], 
   "Resource" : "arn:aws:storagegateway:*:*:*" 
 }, 
 { 
   "Sid" : "RDSPermissions", 
   "Effect" : "Allow", 
  "Action" : [
     "rds:DescribeDBInstances", 
     "rds:DescribeDBSnapshots", 
     "rds:ListTagsForResource", 
     "rds:RestoreDBInstanceFromDBSnapshot", 
     "rds:DeleteDBInstance", 
     "rds:AddTagsToResource", 
     "rds:DescribeDBClusters", 
     "rds:RestoreDBClusterFromSnapshot", 
     "rds:DeleteDBCluster", 
     "rds:RestoreDBInstanceToPointInTime", 
     "rds:DescribeDBClusterSnapshots", 
     "rds:RestoreDBClusterToPointInTime" 
   ], 
   "Resource" : "*" 
 }, 
 { 
   "Sid" : "EFSPermissions", 
   "Effect" : "Allow", 
  "Action" : [
     "elasticfilesystem:Restore", 
     "elasticfilesystem:CreateFilesystem", 
     "elasticfilesystem:DescribeFilesystems", 
     "elasticfilesystem:DeleteFilesystem", 
     "elasticfilesystem:TagResource" 
   ], 
   "Resource" : "arn:aws:elasticfilesystem:*:*:file-system/*" 
 }, 
 { 
   "Sid" : "KMSDescribePermissions", 
   "Effect" : "Allow", 
  "Action" : "kms:DescribeKey",
```

```
 "Resource" : "*" 
 }, 
 { 
   "Sid" : "KMSPermissions", 
   "Effect" : "Allow", 
  "Action" : [
     "kms:Decrypt", 
     "kms:Encrypt", 
     "kms:GenerateDataKey", 
     "kms:ReEncryptTo", 
     "kms:ReEncryptFrom", 
     "kms:GenerateDataKeyWithoutPlaintext" 
   ], 
   "Resource" : "*", 
   "Condition" : { 
     "StringLike" : { 
        "kms:ViaService" : [ 
          "dynamodb.*.amazonaws.com", 
          "ec2.*.amazonaws.com", 
          "elasticfilesystem.*.amazonaws.com", 
          "rds.*.amazonaws.com", 
          "redshift.*.amazonaws.com" 
       ] 
     } 
   } 
 }, 
 { 
   "Sid" : "KMSCreateGrantPermissions", 
   "Effect" : "Allow", 
   "Action" : "kms:CreateGrant", 
   "Resource" : "*", 
   "Condition" : { 
     "Bool" : { 
       "kms:GrantIsForAWSResource" : "true" 
     } 
   } 
 }, 
 { 
   "Sid" : "EBSSnapshotBlockPermissions", 
   "Effect" : "Allow", 
   "Action" : [ 
     "ebs:CompleteSnapshot", 
     "ebs:StartSnapshot", 
     "ebs:PutSnapshotBlock"
```

```
 ], 
   "Resource" : "arn:aws:ec2:*::snapshot/*" 
 }, 
 { 
   "Sid" : "RDSResourcePermissions", 
   "Effect" : "Allow", 
   "Action" : [ 
     "rds:CreateDBInstance" 
   ], 
   "Resource" : "arn:aws:rds:*:*:db:*" 
 }, 
 { 
   "Sid" : "EC2DeleteAndRestorePermissions", 
   "Effect" : "Allow", 
   "Action" : [ 
     "ec2:DeleteSnapshot", 
     "ec2:DeleteTags", 
     "ec2:RestoreSnapshotTier" 
   ], 
   "Resource" : "arn:aws:ec2:*::snapshot/*", 
   "Condition" : { 
     "Null" : { 
        "aws:ResourceTag/aws:backup:source-resource" : "false" 
     } 
   } 
 }, 
 { 
   "Sid" : "EC2CreateTagsScopedPermissions", 
   "Effect" : "Allow", 
   "Action" : "ec2:CreateTags", 
   "Resource" : [ 
     "arn:aws:ec2:*::snapshot/*", 
     "arn:aws:ec2:*:*:instance/*" 
   ], 
   "Condition" : { 
     "ForAllValues:StringEquals" : { 
        "aws:TagKeys" : [ 
          "aws:backup:source-resource" 
       ] 
     } 
   } 
 }, 
 { 
   "Sid" : "EC2RunInstancesPermissions",
```

```
 "Effect" : "Allow", 
  "Action" : [
     "ec2:RunInstances" 
   ], 
   "Resource" : "*" 
 }, 
 { 
   "Sid" : "EC2TerminateInstancesPermissions", 
   "Effect" : "Allow", 
  "Action" : [
     "ec2:TerminateInstances" 
   ], 
   "Resource" : "arn:aws:ec2:*:*:instance/*" 
 }, 
 { 
   "Sid" : "EC2CreateTagsPermissions", 
   "Effect" : "Allow", 
   "Action" : [ 
     "ec2:CreateTags" 
   ], 
   "Resource" : [ 
     "arn:aws:ec2:*:*:instance/*", 
     "arn:aws:ec2:*:*:volume/*" 
   ], 
   "Condition" : { 
     "ForAnyValue:StringLike" : { 
        "ec2:CreateAction" : [ 
          "RunInstances", 
          "CreateVolume" 
        ] 
     } 
   } 
 }, 
 { 
   "Sid" : "FsxPermissions", 
   "Effect" : "Allow", 
  "Action" : [
     "fsx:CreateFileSystemFromBackup" 
   ], 
   "Resource" : [ 
     "arn:aws:fsx:*:*:file-system/*", 
     "arn:aws:fsx:*:*:backup/*" 
   ] 
 },
```

```
 { 
   "Sid" : "FsxTagPermissions", 
   "Effect" : "Allow", 
   "Action" : [ 
     "fsx:DescribeFileSystems", 
     "fsx:TagResource" 
   ], 
   "Resource" : "arn:aws:fsx:*:*:file-system/*" 
 }, 
 { 
   "Sid" : "FsxBackupPermissions", 
   "Effect" : "Allow", 
   "Action" : "fsx:DescribeBackups", 
   "Resource" : "arn:aws:fsx:*:*:backup/*" 
 }, 
 { 
   "Sid" : "FsxDeletePermissions", 
   "Effect" : "Allow", 
   "Action" : [ 
     "fsx:DeleteFileSystem", 
     "fsx:UntagResource" 
   ], 
   "Resource" : "arn:aws:fsx:*:*:file-system/*", 
   "Condition" : { 
     "Null" : { 
        "aws:ResourceTag/aws:backup:source-resource" : "false" 
     } 
   } 
 }, 
 { 
   "Sid" : "FsxDescribePermissions", 
   "Effect" : "Allow", 
   "Action" : [ 
     "fsx:DescribeVolumes" 
   ], 
   "Resource" : "arn:aws:fsx:*:*:volume/*" 
 }, 
 { 
   "Sid" : "FsxVolumeTagPermissions", 
   "Effect" : "Allow", 
  "Action" : [
     "fsx:CreateVolumeFromBackup", 
     "fsx:TagResource" 
   ],
```

```
 "Resource" : [ 
     "arn:aws:fsx:*:*:volume/*" 
   ], 
   "Condition" : { 
     "ForAllValues:StringEquals" : { 
        "aws:TagKeys" : [ 
          "aws:backup:source-resource" 
       ] 
     } 
   } 
 }, 
 { 
   "Sid" : "FsxBackupTagPermissions", 
   "Effect" : "Allow", 
   "Action" : [ 
     "fsx:CreateVolumeFromBackup", 
     "fsx:TagResource" 
   ], 
   "Resource" : [ 
     "arn:aws:fsx:*:*:storage-virtual-machine/*", 
     "arn:aws:fsx:*:*:backup/*", 
     "arn:aws:fsx:*:*:volume/*" 
   ] 
 }, 
 { 
   "Sid" : "FsxVolumePermissions", 
   "Effect" : "Allow", 
   "Action" : [ 
     "fsx:DeleteVolume", 
     "fsx:UntagResource" 
   ], 
   "Resource" : "arn:aws:fsx:*:*:volume/*", 
   "Condition" : { 
     "Null" : { 
        "aws:ResourceTag/aws:backup:source-resource" : "false" 
     } 
   } 
 }, 
 { 
   "Sid" : "DSPermissions", 
   "Effect" : "Allow", 
   "Action" : "ds:DescribeDirectories", 
   "Resource" : "*" 
 },
```

```
 { 
   "Sid" : "DynamoDBRestorePermissions", 
   "Effect" : "Allow", 
   "Action" : [ 
     "dynamodb:RestoreTableFromAwsBackup" 
   ], 
   "Resource" : "arn:aws:dynamodb:*:*:table/*" 
 }, 
 { 
   "Sid" : "GatewayRestorePermissions", 
   "Effect" : "Allow", 
   "Action" : [ 
     "backup-gateway:Restore" 
   ], 
   "Resource" : "arn:aws:backup-gateway:*:*:hypervisor/*" 
 }, 
\mathcal{L} "Sid" : "CloudformationChangeSetPermissions", 
   "Effect" : "Allow", 
  "Action" : [
     "cloudformation:CreateChangeSet", 
     "cloudformation:DescribeChangeSet", 
     "cloudformation:TagResource" 
   ], 
   "Resource" : "arn:aws:cloudformation:*:*:*/*/*" 
 }, 
 { 
   "Sid" : "RedshiftClusterSnapshotPermissions", 
   "Effect" : "Allow", 
  "Action" : [
     "redshift:RestoreFromClusterSnapshot", 
     "redshift:RestoreTableFromClusterSnapshot" 
   ], 
   "Resource" : [ 
     "arn:aws:redshift:*:*:snapshot:*/*", 
     "arn:aws:redshift:*:*:cluster:*" 
   ] 
 }, 
 { 
   "Sid" : "RedshiftClusterPermissions", 
   "Effect" : "Allow", 
   "Action" : [ 
     "redshift:DescribeClusters" 
   ],
```

```
 "Resource" : [ 
          "arn:aws:redshift:*:*:cluster:*" 
        ] 
     }, 
     { 
        "Sid" : "RedshiftTablePermissions", 
        "Effect" : "Allow", 
        "Action" : [ 
          "redshift:DescribeTableRestoreStatus" 
        ], 
        "Resource" : "*" 
     }, 
     { 
        "Sid" : "TimestreamResourcePermissions", 
        "Effect" : "Allow", 
       "Action" : [
          "timestream:StartAwsRestoreJob", 
          "timestream:GetAwsRestoreStatus", 
          "timestream:ListTables", 
          "timestream:ListTagsForResource", 
          "timestream:ListDatabases", 
          "timestream:DescribeTable", 
          "timestream:DescribeDatabase" 
        ], 
        "Resource" : [ 
          "arn:aws:timestream:*:*:database/*" 
        ] 
     }, 
     { 
        "Sid" : "TimestreamEndpointPermissions", 
        "Effect" : "Allow", 
       "Action" : \lceil "timestream:DescribeEndpoints" 
        ], 
        "Resource" : [ 
         \overline{m} \overline{m} ] 
     } 
   ]
}
```
- Create a [permission](https://docs.aws.amazon.com/singlesignon/latest/userguide/howtocreatepermissionset.html) set using AWS managed policies in IAM Identity Center
- Adding and removing IAM identity [permissions](https://docs.aws.amazon.com/IAM/latest/UserGuide/access_policies_manage-attach-detach.html)
- [Understand](https://docs.aws.amazon.com/IAM/latest/UserGuide/access_policies_managed-versioning.html) versioning for IAM policies
- Get started with AWS managed policies and move toward [least-privilege](https://docs.aws.amazon.com/IAM/latest/UserGuide/best-practices.html#bp-use-aws-defined-policies) permissions

# **AWSBackupServiceRolePolicyForS3Backup**

**Description**: Policy containing permissions necessary for AWS Backup to backup data in any S3 bucket. This includes read access to all S3 objects and any decrypt access for all KMS keys.

AWSBackupServiceRolePolicyForS3Backup is an AWS [managed](https://docs.aws.amazon.com/IAM/latest/UserGuide/access_policies_managed-vs-inline.html#aws-managed-policies) policy.

### **Using this policy**

You can attach AWSBackupServiceRolePolicyForS3Backup to your users, groups, and roles.

# **Policy details**

- **Type**: AWS managed policy
- **Creation time**: February 18, 2022, 17:40 UTC
- **Edited time:** May 17, 2024, 17:12 UTC
- **ARN**: arn:aws:iam::aws:policy/AWSBackupServiceRolePolicyForS3Backup

## **Policy version**

#### **Policy version:** v4 (default)

The policy's default version is the version that defines the permissions for the policy. When a user or role with the policy makes a request to access an AWS resource, AWS checks the default version of the policy to determine whether to allow the request.

### **JSON policy document**

```
 "Version" : "2012-10-17",
```
{

AWS Managed Policy Reference Guide

```
 "Statement" : [ 
  { 
     "Sid" : "CloudWatchGetMetricDataPermissions", 
     "Effect" : "Allow", 
     "Action" : "cloudwatch:GetMetricData", 
     "Resource" : "*" 
   }, 
   { 
     "Sid" : "EventBridgePermissionsForAwsBackupManagedRule", 
     "Effect" : "Allow", 
    "Action" : [
       "events:DeleteRule", 
       "events:PutTargets", 
       "events:DescribeRule", 
       "events:EnableRule", 
       "events:PutRule", 
       "events:RemoveTargets", 
       "events:ListTargetsByRule", 
       "events:DisableRule" 
     ], 
     "Resource" : [ 
       "arn:aws:events:*:*:rule/AwsBackupManagedRule*" 
     ] 
   }, 
   { 
     "Sid" : "EventBridgeListRulesPermissions", 
     "Effect" : "Allow", 
     "Action" : "events:ListRules", 
     "Resource" : "*" 
   }, 
   { 
     "Sid" : "KmsPermissions", 
     "Effect" : "Allow", 
    "Action" : [
       "kms:Decrypt", 
       "kms:DescribeKey" 
     ], 
     "Resource" : "*", 
     "Condition" : { 
       "StringLike" : { 
         "kms:ViaService" : "s3.*.amazonaws.com" 
       } 
     } 
   },
```
{

```
 "Sid" : "S3BucketPermissions", 
   "Effect" : "Allow", 
   "Action" : [ 
     "s3:GetBucketTagging", 
     "s3:GetInventoryConfiguration", 
     "s3:ListBucketVersions", 
     "s3:ListBucket", 
     "s3:GetBucketVersioning", 
     "s3:GetBucketLocation", 
     "s3:GetBucketAcl", 
     "s3:PutInventoryConfiguration", 
     "s3:GetBucketNotification", 
     "s3:PutBucketNotification" 
   ], 
   "Resource" : "arn:aws:s3:::*" 
 }, 
 { 
   "Sid" : "S3ObjectPermissions", 
   "Effect" : "Allow", 
  "Action" : [
     "s3:GetObjectAcl", 
     "s3:GetObject", 
     "s3:GetObjectVersionTagging", 
     "s3:GetObjectVersionAcl", 
     "s3:GetObjectTagging", 
     "s3:GetObjectVersion" 
   ], 
   "Resource" : "arn:aws:s3:::*/*" 
 }, 
 { 
   "Sid" : "S3ListBucketPermissions", 
   "Effect" : "Allow", 
   "Action" : "s3:ListAllMyBuckets", 
   "Resource" : "*" 
 }, 
 { 
   "Sid" : "RecoveryPointTaggingPermissions", 
   "Effect" : "Allow", 
   "Action" : [ 
     "backup:TagResource" 
   ], 
   "Resource" : "arn:aws:backup:*:*:recovery-point:*", 
   "Condition" : {
```

```
 "StringEquals" : { 
             "aws:PrincipalAccount" : "${aws:ResourceAccount}" 
          } 
        } 
      } 
   ]
}
```
- Create a [permission](https://docs.aws.amazon.com/singlesignon/latest/userguide/howtocreatepermissionset.html) set using AWS managed policies in IAM Identity Center
- Adding and removing IAM identity [permissions](https://docs.aws.amazon.com/IAM/latest/UserGuide/access_policies_manage-attach-detach.html)
- [Understand](https://docs.aws.amazon.com/IAM/latest/UserGuide/access_policies_managed-versioning.html) versioning for IAM policies
- Get started with AWS managed policies and move toward [least-privilege](https://docs.aws.amazon.com/IAM/latest/UserGuide/best-practices.html#bp-use-aws-defined-policies) permissions

# **AWSBackupServiceRolePolicyForS3Restore**

**Description**: Policy containing permissions necessary for AWS Backup to restore a S3 backup to a bucket. This includes read/write permissions to all S3 buckets, and permissions to GenerateDataKey and DescribeKey for all KMS keys.

AWSBackupServiceRolePolicyForS3Restore is an AWS [managed](https://docs.aws.amazon.com/IAM/latest/UserGuide/access_policies_managed-vs-inline.html#aws-managed-policies) policy.

# **Using this policy**

You can attach AWSBackupServiceRolePolicyForS3Restore to your users, groups, and roles.

# **Policy details**

- **Type**: AWS managed policy
- **Creation time**: February 18, 2022, 17:39 UTC
- **Edited time:** February 07, 2023, 00:06 UTC
- **ARN**: arn:aws:iam::aws:policy/AWSBackupServiceRolePolicyForS3Restore

# **Policy version**

#### **Policy version:** v2 (default)
The policy's default version is the version that defines the permissions for the policy. When a user or role with the policy makes a request to access an AWS resource, AWS checks the default version of the policy to determine whether to allow the request.

```
{ 
   "Version" : "2012-10-17", 
   "Statement" : [ 
     { 
        "Effect" : "Allow", 
        "Action" : [ 
          "s3:CreateBucket", 
          "s3:ListBucketVersions", 
          "s3:ListBucket", 
          "s3:GetBucketVersioning", 
          "s3:GetBucketLocation", 
          "s3:PutBucketVersioning", 
          "s3:PutBucketOwnershipControls", 
          "s3:GetBucketOwnershipControls" 
        ], 
        "Resource" : [ 
          "arn:aws:s3:::*" 
       \mathbf{I} }, 
     { 
        "Effect" : "Allow", 
        "Action" : [ 
          "s3:GetObject", 
          "s3:GetObjectVersion", 
          "s3:DeleteObject", 
          "s3:PutObjectVersionAcl", 
          "s3:GetObjectVersionAcl", 
          "s3:GetObjectTagging", 
          "s3:PutObjectTagging", 
          "s3:GetObjectAcl", 
          "s3:PutObjectAcl", 
          "s3:ListMultipartUploadParts", 
          "s3:PutObject" 
        ], 
        "Resource" : [ 
          "arn:aws:s3:::*/*" 
       \mathbf 1
```

```
 }, 
      { 
        "Effect" : "Allow", 
        "Action" : [ 
           "kms:DescribeKey", 
           "kms:GenerateDataKey", 
           "kms:Decrypt" 
        ], 
        "Resource" : "*", 
        "Condition" : { 
           "StringLike" : { 
             "kms:ViaService" : "s3.*.amazonaws.com" 
          } 
        } 
     } 
   ]
}
```
- Create a [permission](https://docs.aws.amazon.com/singlesignon/latest/userguide/howtocreatepermissionset.html) set using AWS managed policies in IAM Identity Center
- Adding and removing IAM identity [permissions](https://docs.aws.amazon.com/IAM/latest/UserGuide/access_policies_manage-attach-detach.html)
- [Understand](https://docs.aws.amazon.com/IAM/latest/UserGuide/access_policies_managed-versioning.html) versioning for IAM policies
- Get started with AWS managed policies and move toward [least-privilege](https://docs.aws.amazon.com/IAM/latest/UserGuide/best-practices.html#bp-use-aws-defined-policies) permissions

## **AWSBatchFullAccess**

**Description**: Provides full access for AWS Batch resources.

AWSBatchFullAccess is an AWS [managed](https://docs.aws.amazon.com/IAM/latest/UserGuide/access_policies_managed-vs-inline.html#aws-managed-policies) policy.

#### **Using this policy**

You can attach AWSBatchFullAccess to your users, groups, and roles.

#### **Policy details**

- **Type**: AWS managed policy
- **Creation time**: December 06, 2016, 19:35 UTC
- **Edited time:** October 24, 2022, 16:09 UTC
- **ARN**: arn:aws:iam::aws:policy/AWSBatchFullAccess

#### **Policy version**

```
Policy version: v7 (default)
```
The policy's default version is the version that defines the permissions for the policy. When a user or role with the policy makes a request to access an AWS resource, AWS checks the default version of the policy to determine whether to allow the request.

```
{ 
   "Version" : "2012-10-17", 
   "Statement" : [ 
     { 
       "Effect" : "Allow", 
       "Action" : [ 
          "batch:*", 
          "cloudwatch:GetMetricStatistics", 
          "ec2:DescribeSubnets", 
          "ec2:DescribeSecurityGroups", 
          "ec2:DescribeKeyPairs", 
          "ec2:DescribeVpcs", 
          "ec2:DescribeImages", 
          "ec2:DescribeLaunchTemplates", 
          "ec2:DescribeLaunchTemplateVersions", 
          "ecs:DescribeClusters", 
          "ecs:Describe*", 
          "ecs:List*", 
          "eks:DescribeCluster", 
          "eks:ListClusters", 
          "logs:Describe*", 
          "logs:Get*", 
          "logs:TestMetricFilter", 
          "logs:FilterLogEvents", 
          "iam:ListInstanceProfiles", 
          "iam:ListRoles" 
       ], 
       "Resource" : "*" 
     },
```

```
 { 
       "Effect" : "Allow", 
      "Action" : [
          "iam:PassRole" 
       ], 
       "Resource" : [ 
          "arn:aws:iam::*:role/AWSBatchServiceRole", 
          "arn:aws:iam::*:role/service-role/AWSBatchServiceRole", 
          "arn:aws:iam::*:role/ecsInstanceRole", 
          "arn:aws:iam::*:instance-profile/ecsInstanceRole", 
          "arn:aws:iam::*:role/iaws-ec2-spot-fleet-role", 
          "arn:aws:iam::*:role/aws-ec2-spot-fleet-role", 
          "arn:aws:iam::*:role/AWSBatchJobRole*" 
       ] 
     }, 
     { 
       "Effect" : "Allow", 
      "Action" : [
          "iam:CreateServiceLinkedRole" 
       ], 
       "Resource" : "arn:aws:iam::*:role/*Batch*", 
       "Condition" : { 
          "StringEquals" : { 
            "iam:AWSServiceName" : "batch.amazonaws.com" 
          } 
       } 
     } 
   ]
}
```
- Create a [permission](https://docs.aws.amazon.com/singlesignon/latest/userguide/howtocreatepermissionset.html) set using AWS managed policies in IAM Identity Center
- Adding and removing IAM identity [permissions](https://docs.aws.amazon.com/IAM/latest/UserGuide/access_policies_manage-attach-detach.html)
- [Understand](https://docs.aws.amazon.com/IAM/latest/UserGuide/access_policies_managed-versioning.html) versioning for IAM policies
- Get started with AWS managed policies and move toward [least-privilege](https://docs.aws.amazon.com/IAM/latest/UserGuide/best-practices.html#bp-use-aws-defined-policies) permissions

# **AWSBatchServiceEventTargetRole**

**Description**: Policy to enable CloudWatch Event Target for AWS Batch Job Submission

AWSBatchServiceEventTargetRole is an AWS [managed](https://docs.aws.amazon.com/IAM/latest/UserGuide/access_policies_managed-vs-inline.html#aws-managed-policies) policy.

# **Using this policy**

You can attach AWSBatchServiceEventTargetRole to your users, groups, and roles.

## **Policy details**

- **Type**: Service role policy
- **Creation time**: February 28, 2018, 22:31 UTC
- **Edited time:** February 28, 2018, 22:31 UTC
- **ARN**: arn:aws:iam::aws:policy/service-role/AWSBatchServiceEventTargetRole

## **Policy version**

#### **Policy version:** v1 (default)

The policy's default version is the version that defines the permissions for the policy. When a user or role with the policy makes a request to access an AWS resource, AWS checks the default version of the policy to determine whether to allow the request.

## **JSON policy document**

```
{ 
   "Version" : "2012-10-17", 
   "Statement" : [ 
      { 
        "Effect" : "Allow", 
        "Action" : [ 
           "batch:SubmitJob" 
        ], 
        "Resource" : "*" 
      } 
   ]
}
```
#### **Learn more**

• Create a [permission](https://docs.aws.amazon.com/singlesignon/latest/userguide/howtocreatepermissionset.html) set using AWS managed policies in IAM Identity Center

- Adding and removing IAM identity [permissions](https://docs.aws.amazon.com/IAM/latest/UserGuide/access_policies_manage-attach-detach.html)
- [Understand](https://docs.aws.amazon.com/IAM/latest/UserGuide/access_policies_managed-versioning.html) versioning for IAM policies
- Get started with AWS managed policies and move toward [least-privilege](https://docs.aws.amazon.com/IAM/latest/UserGuide/best-practices.html#bp-use-aws-defined-policies) permissions

## **AWSBatchServiceRole**

**Description**: Policy for AWS Batch service role which allows access to related services including EC2, Autoscaling, EC2 Container service and Cloudwatch Logs.

AWSBatchServiceRole is an AWS [managed](https://docs.aws.amazon.com/IAM/latest/UserGuide/access_policies_managed-vs-inline.html#aws-managed-policies) policy.

## **Using this policy**

You can attach AWSBatchServiceRole to your users, groups, and roles.

## **Policy details**

- **Type**: Service role policy
- **Creation time**: December 06, 2016, 19:36 UTC
- **Edited time:** December 05, 2023, 18:49 UTC
- **ARN**: arn:aws:iam::aws:policy/service-role/AWSBatchServiceRole

#### **Policy version**

#### **Policy version:** v13 (default)

The policy's default version is the version that defines the permissions for the policy. When a user or role with the policy makes a request to access an AWS resource, AWS checks the default version of the policy to determine whether to allow the request.

```
{ 
   "Version" : "2012-10-17", 
   "Statement" : [ 
     { 
        "Sid" : "AWSBatchPolicyStatement1", 
        "Effect" : "Allow",
```
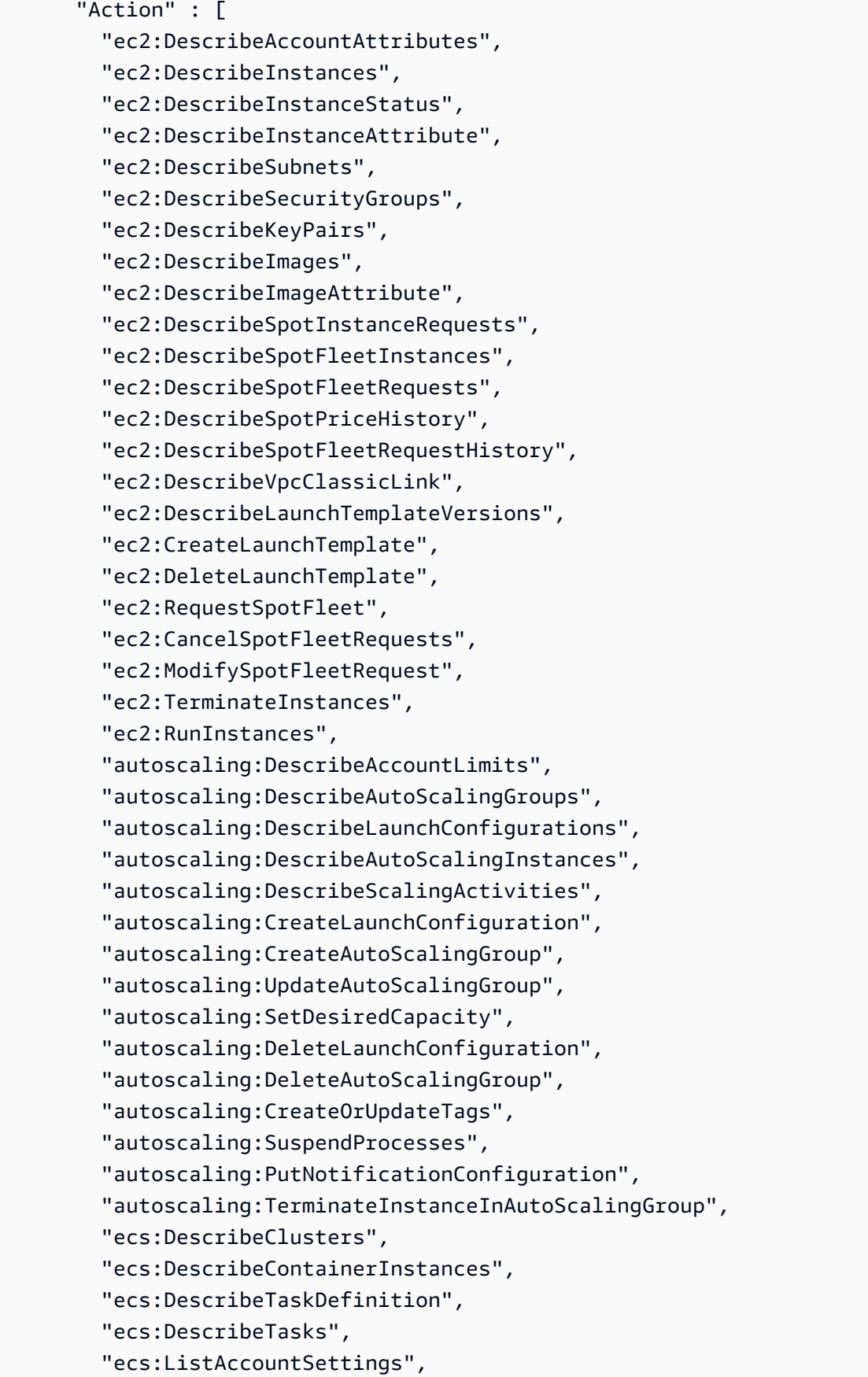

```
JSON policy document 1491
```
 "ecs:ListClusters", "ecs:ListContainerInstances", "ecs:ListTaskDefinitionFamilies", "ecs:ListTaskDefinitions", "ecs:ListTasks", "ecs:CreateCluster", "ecs:DeleteCluster", "ecs:RegisterTaskDefinition", "ecs:DeregisterTaskDefinition", "ecs:RunTask", "ecs:StartTask", "ecs:StopTask", "ecs:UpdateContainerAgent", "ecs:DeregisterContainerInstance", "logs:CreateLogGroup", "logs:CreateLogStream", "logs:PutLogEvents", "logs:DescribeLogGroups", "iam:GetInstanceProfile", "iam:GetRole" ], "Resource" : "\*" },  $\mathcal{L}$  "Sid" : "AWSBatchPolicyStatement2", "Effect" : "Allow", "Action" : "ecs:TagResource", "Resource" : [ "arn:aws:ecs:\*:\*:task/\*\_Batch\_\*" ] }, { "Sid" : "AWSBatchPolicyStatement3", "Effect" : "Allow", "Action" : "iam:PassRole", "Resource" : [  $"$ " ], "Condition" : { "StringEquals" : { "iam:PassedToService" : [ "ec2.amazonaws.com", "ec2.amazonaws.com.cn", "ecs-tasks.amazonaws.com"

```
\mathbf{I} } 
        } 
      }, 
      { 
        "Sid" : "AWSBatchPolicyStatement4", 
        "Effect" : "Allow", 
        "Action" : "iam:CreateServiceLinkedRole", 
        "Resource" : "*", 
        "Condition" : { 
           "StringEquals" : { 
             "iam:AWSServiceName" : [ 
                "spot.amazonaws.com", 
                "spotfleet.amazonaws.com", 
                "autoscaling.amazonaws.com", 
                "ecs.amazonaws.com" 
             ] 
           } 
        } 
      }, 
      { 
        "Sid" : "AWSBatchPolicyStatement5", 
        "Effect" : "Allow", 
       "Action" : [
           "ec2:CreateTags" 
        ], 
        "Resource" : [ 
         \mathbf{u} \star \mathbf{u} ], 
        "Condition" : { 
           "StringEquals" : { 
             "ec2:CreateAction" : "RunInstances" 
           } 
        } 
      } 
   ]
}
```
- Create a [permission](https://docs.aws.amazon.com/singlesignon/latest/userguide/howtocreatepermissionset.html) set using AWS managed policies in IAM Identity Center
- Adding and removing IAM identity [permissions](https://docs.aws.amazon.com/IAM/latest/UserGuide/access_policies_manage-attach-detach.html)
- [Understand](https://docs.aws.amazon.com/IAM/latest/UserGuide/access_policies_managed-versioning.html) versioning for IAM policies
- Get started with AWS managed policies and move toward [least-privilege](https://docs.aws.amazon.com/IAM/latest/UserGuide/best-practices.html#bp-use-aws-defined-policies) permissions

## **AWSBCMDataExportsServiceRolePolicy**

**Description**: A service linked role to provide Billing and Cost Management Data Exports access to AWS service data for exporting the data to a target location, such as Amazon S3, on behalf of a customer.

AWSBCMDataExportsServiceRolePolicy is an AWS [managed](https://docs.aws.amazon.com/IAM/latest/UserGuide/access_policies_managed-vs-inline.html#aws-managed-policies) policy.

#### **Using this policy**

This policy is attached to a service-linked role that allows the service to perform actions on your behalf. You cannot attach this policy to your users, groups, or roles.

## **Policy details**

- **Type**: Service-linked role policy
- **Creation time**: June 10, 2024, 17:40 UTC
- **Edited time:** June 10, 2024, 17:40 UTC
- **ARN**: arn:aws:iam::aws:policy/aws-service-role/ AWSBCMDataExportsServiceRolePolicy

## **Policy version**

#### **Policy version:** v1 (default)

The policy's default version is the version that defines the permissions for the policy. When a user or role with the policy makes a request to access an AWS resource, AWS checks the default version of the policy to determine whether to allow the request.

```
{ 
   "Version" : "2012-10-17", 
   "Statement" : [ 
      {
```

```
 "Sid" : "CostOptimizationRecommendationAccess", 
       "Effect" : "Allow", 
       "Action" : [ 
          "cost-optimization-hub:ListEnrollmentStatuses", 
          "cost-optimization-hub:ListRecommendations" 
       ], 
       "Resource" : "*" 
     } 
   ]
}
```
- [Understand](https://docs.aws.amazon.com/IAM/latest/UserGuide/access_policies_managed-versioning.html) versioning for IAM policies
- Get started with AWS managed policies and move toward [least-privilege](https://docs.aws.amazon.com/IAM/latest/UserGuide/best-practices.html#bp-use-aws-defined-policies) permissions

# **AWSBillingConductorFullAccess**

**Description**: Use the AWSBillingConductorFullAccess managed policy to allow complete access to AWS Billing Conductor (ABC) console and APIs. This policy allows users to list, create and delete ABC resources.

AWSBillingConductorFullAccess is an AWS [managed](https://docs.aws.amazon.com/IAM/latest/UserGuide/access_policies_managed-vs-inline.html#aws-managed-policies) policy.

## **Using this policy**

You can attach AWSBillingConductorFullAccess to your users, groups, and roles.

## **Policy details**

- **Type**: AWS managed policy
- **Creation time**: April 13, 2022, 18:02 UTC
- **Edited time:** April 13, 2022, 18:02 UTC
- **ARN**: arn:aws:iam::aws:policy/AWSBillingConductorFullAccess

#### **Policy version**

#### **Policy version:** v1 (default)

The policy's default version is the version that defines the permissions for the policy. When a user or role with the policy makes a request to access an AWS resource, AWS checks the default version of the policy to determine whether to allow the request.

#### **JSON policy document**

```
{ 
   "Version" : "2012-10-17", 
   "Statement" : [ 
     \left\{ \right. "Effect" : "Allow", 
        "Action" : [ 
           "billingconductor:*", 
           "organizations:ListAccounts", 
           "pricing:DescribeServices" 
        ], 
        "Resource" : "*" 
      } 
   ]
}
```
#### **Learn more**

- Create a [permission](https://docs.aws.amazon.com/singlesignon/latest/userguide/howtocreatepermissionset.html) set using AWS managed policies in IAM Identity Center
- Adding and removing IAM identity [permissions](https://docs.aws.amazon.com/IAM/latest/UserGuide/access_policies_manage-attach-detach.html)
- [Understand](https://docs.aws.amazon.com/IAM/latest/UserGuide/access_policies_managed-versioning.html) versioning for IAM policies
- Get started with AWS managed policies and move toward [least-privilege](https://docs.aws.amazon.com/IAM/latest/UserGuide/best-practices.html#bp-use-aws-defined-policies) permissions

# **AWSBillingConductorReadOnlyAccess**

**Description**: Use the AWSBillingConductorReadOnlyAccess managed policy to allow read only access to AWS Billing Conductor (ABC) console and APIs. This policy grants permission to view and list all ABC resources. It does not include the ability to create or delete resources.

AWSBillingConductorReadOnlyAccess is an AWS [managed](https://docs.aws.amazon.com/IAM/latest/UserGuide/access_policies_managed-vs-inline.html#aws-managed-policies) policy.

# **Using this policy**

You can attach AWSBillingConductorReadOnlyAccess to your users, groups, and roles.

# **Policy details**

- **Type**: AWS managed policy
- **Creation time**: April 13, 2022, 18:02 UTC
- **Edited time:** April 13, 2022, 18:02 UTC
- **ARN**: arn:aws:iam::aws:policy/AWSBillingConductorReadOnlyAccess

## **Policy version**

#### **Policy version:** v1 (default)

The policy's default version is the version that defines the permissions for the policy. When a user or role with the policy makes a request to access an AWS resource, AWS checks the default version of the policy to determine whether to allow the request.

#### **JSON policy document**

```
{ 
   "Version" : "2012-10-17", 
   "Statement" : [ 
     { 
        "Effect" : "Allow", 
        "Action" : [ 
          "billingconductor:List*", 
          "organizations:ListAccounts", 
          "pricing:DescribeServices" 
        ], 
        "Resource" : "*" 
     } 
   ]
}
```
#### **Learn more**

- Create a [permission](https://docs.aws.amazon.com/singlesignon/latest/userguide/howtocreatepermissionset.html) set using AWS managed policies in IAM Identity Center
- Adding and removing IAM identity [permissions](https://docs.aws.amazon.com/IAM/latest/UserGuide/access_policies_manage-attach-detach.html)
- [Understand](https://docs.aws.amazon.com/IAM/latest/UserGuide/access_policies_managed-versioning.html) versioning for IAM policies
- Get started with AWS managed policies and move toward [least-privilege](https://docs.aws.amazon.com/IAM/latest/UserGuide/best-practices.html#bp-use-aws-defined-policies) permissions

# **AWSBillingReadOnlyAccess**

**Description**: Allows users to view bills on the Billing Console.

AWSBillingReadOnlyAccess is an AWS [managed](https://docs.aws.amazon.com/IAM/latest/UserGuide/access_policies_managed-vs-inline.html#aws-managed-policies) policy.

## **Using this policy**

You can attach AWSBillingReadOnlyAccess to your users, groups, and roles.

## **Policy details**

- **Type**: AWS managed policy
- **Creation time**: August 27, 2020, 20:08 UTC
- **Edited time:** May 23, 2024, 23:23 UTC
- **ARN**: arn:aws:iam::aws:policy/AWSBillingReadOnlyAccess

## **Policy version**

#### **Policy version:** v7 (default)

The policy's default version is the version that defines the permissions for the policy. When a user or role with the policy makes a request to access an AWS resource, AWS checks the default version of the policy to determine whether to allow the request.

```
{ 
   "Version" : "2012-10-17", 
   "Statement" : [ 
     { 
       "Sid" : "VisualEditor0", 
       "Effect" : "Allow", 
       "Action" : [ 
          "account:GetAccountInformation", 
          "aws-portal:ViewBilling", 
          "billing:GetBillingData", 
          "billing:GetBillingDetails", 
          "billing:GetBillingNotifications", 
          "billing:GetBillingPreferences",
```
 "billing:GetCredits", "billing:GetContractInformation", "billing:GetIAMAccessPreference", "billing:GetSellerOfRecord", "billing:ListBillingViews", "budgets:ViewBudget", "budgets:DescribeBudgetActionsForBudget", "budgets:DescribeBudgetAction", "budgets:DescribeBudgetActionsForAccount", "budgets:DescribeBudgetActionHistories", "ce:DescribeCostCategoryDefinition", "ce:GetCostAndUsage", "ce:ListCostCategoryDefinitions", "ce:ListTagsForResource", "ce:ListCostAllocationTags", "ce:ListCostAllocationTagBackfillHistory", "ce:GetTags", "ce:GetDimensionValues", "consolidatedbilling:ListLinkedAccounts", "consolidatedbilling:GetAccountBillingRole", "cur:GetClassicReport", "cur:GetClassicReportPreferences", "cur:GetUsageReport", "cur:DescribeReportDefinitions", "freetier:GetFreeTierAlertPreference", "freetier:GetFreeTierUsage", "invoicing:GetInvoiceEmailDeliveryPreferences", "invoicing:GetInvoicePDF", "invoicing:ListInvoiceSummaries", "payments:GetPaymentInstrument", "payments:GetPaymentStatus", "payments:ListPaymentPreferences", "payments:ListTagsForResource", "payments:ListPaymentInstruments", "purchase-orders:GetPurchaseOrder", "purchase-orders:ViewPurchaseOrders", "purchase-orders:ListPurchaseOrderInvoices", "purchase-orders:ListPurchaseOrders", "purchase-orders:ListTagsForResource", "sustainability:GetCarbonFootprintSummary", "tax:GetTaxRegistrationDocument", "tax:GetTaxInheritance", "tax:ListTaxRegistrations"

```
 ],
```

```
 "Resource" : "*" 
    } 
 ]
```
}

- Create a [permission](https://docs.aws.amazon.com/singlesignon/latest/userguide/howtocreatepermissionset.html) set using AWS managed policies in IAM Identity Center
- Adding and removing IAM identity [permissions](https://docs.aws.amazon.com/IAM/latest/UserGuide/access_policies_manage-attach-detach.html)
- [Understand](https://docs.aws.amazon.com/IAM/latest/UserGuide/access_policies_managed-versioning.html) versioning for IAM policies
- Get started with AWS managed policies and move toward [least-privilege](https://docs.aws.amazon.com/IAM/latest/UserGuide/best-practices.html#bp-use-aws-defined-policies) permissions

# **AWSBudgetsActions\_RolePolicyForResourceAdministrationWithSSM**

**Description**: This policy gives permissions to control AWS resources. For example, to start and stop EC2 or RDS instances by executing AWS Systems Manager (SSM) scripts.

AWSBudgetsActions\_RolePolicyForResourceAdministrationWithSSM is an [AWS](https://docs.aws.amazon.com/IAM/latest/UserGuide/access_policies_managed-vs-inline.html#aws-managed-policies) [managed](https://docs.aws.amazon.com/IAM/latest/UserGuide/access_policies_managed-vs-inline.html#aws-managed-policies) policy.

# **Using this policy**

You can attach AWSBudgetsActions\_RolePolicyForResourceAdministrationWithSSM to your users, groups, and roles.

# **Policy details**

- **Type**: AWS managed policy
- **Creation time**: May 25, 2022, 19:03 UTC
- **Edited time:** May 25, 2022, 19:03 UTC
- **ARN**: arn:aws:iam::aws:policy/ AWSBudgetsActions\_RolePolicyForResourceAdministrationWithSSM

# **Policy version**

#### **Policy version:** v1 (default)

The policy's default version is the version that defines the permissions for the policy. When a user or role with the policy makes a request to access an AWS resource, AWS checks the default version of the policy to determine whether to allow the request.

```
{ 
   "Version" : "2012-10-17", 
   "Statement" : [ 
     { 
       "Effect" : "Allow", 
       "Action" : [ 
          "ec2:DescribeInstanceStatus", 
          "ec2:StartInstances", 
          "ec2:StopInstances", 
          "rds:DescribeDBInstances", 
          "rds:StartDBInstance", 
          "rds:StopDBInstance" 
       ], 
       "Resource" : "*", 
       "Condition" : { 
          "ForAnyValue:StringEquals" : { 
            "aws:CalledVia" : [ 
              "ssm.amazonaws.com" 
 ] 
         } 
       } 
     }, 
     { 
       "Effect" : "Allow", 
       "Action" : [ 
          "ssm:StartAutomationExecution" 
       ], 
       "Resource" : [ 
          "arn:aws:ssm:*:*:automation-definition/AWS-StartEC2Instance:*", 
          "arn:aws:ssm:*:*:automation-definition/AWS-StopEC2Instance:*", 
          "arn:aws:ssm:*:*:automation-definition/AWS-StartRdsInstance:*", 
          "arn:aws:ssm:*:*:automation-definition/AWS-StopRdsInstance:*" 
      \mathbf{I} } 
   ]
}
```
- Create a [permission](https://docs.aws.amazon.com/singlesignon/latest/userguide/howtocreatepermissionset.html) set using AWS managed policies in IAM Identity Center
- Adding and removing IAM identity [permissions](https://docs.aws.amazon.com/IAM/latest/UserGuide/access_policies_manage-attach-detach.html)
- [Understand](https://docs.aws.amazon.com/IAM/latest/UserGuide/access_policies_managed-versioning.html) versioning for IAM policies
- Get started with AWS managed policies and move toward [least-privilege](https://docs.aws.amazon.com/IAM/latest/UserGuide/best-practices.html#bp-use-aws-defined-policies) permissions

# **AWSBudgetsActionsWithAWSResourceControlAccess**

**Description**: Provides full access to AWS Budgets Actions including using Budgets Actions to control states of running AWS resources via AWS Management Console

AWSBudgetsActionsWithAWSResourceControlAccess is an AWS [managed](https://docs.aws.amazon.com/IAM/latest/UserGuide/access_policies_managed-vs-inline.html#aws-managed-policies) policy.

## **Using this policy**

You can attach AWSBudgetsActionsWithAWSResourceControlAccess to your users, groups, and roles.

## **Policy details**

- **Type**: AWS managed policy
- **Creation time**: October 15, 2020, 17:19 UTC
- **Edited time:** October 15, 2020, 17:19 UTC
- **ARN**: arn:aws:iam::aws:policy/AWSBudgetsActionsWithAWSResourceControlAccess

## **Policy version**

#### **Policy version:** v1 (default)

The policy's default version is the version that defines the permissions for the policy. When a user or role with the policy makes a request to access an AWS resource, AWS checks the default version of the policy to determine whether to allow the request.

## **JSON policy document**

#### {

Learn more 1502

```
 "Version" : "2012-10-17", 
 "Statement" : [ 
   { 
     "Effect" : "Allow", 
    "Action" : [
        "budgets:*" 
     ], 
     "Resource" : "*" 
   }, 
   { 
     "Effect" : "Allow", 
    "Action" : [
       "aws-portal:ViewBilling" 
     ], 
     "Resource" : "*" 
   }, 
  \mathcal{L} "Effect" : "Allow", 
     "Action" : [ 
       "iam:PassRole" 
     ], 
     "Resource" : "*", 
     "Condition" : { 
        "StringEquals" : { 
          "iam:PassedToService" : "budgets.amazonaws.com" 
       } 
     } 
   }, 
   { 
     "Effect" : "Allow", 
    "Action" : [
       "aws-portal:ModifyBilling", 
        "ec2:DescribeInstances", 
       "iam:ListGroups", 
        "iam:ListPolicies", 
       "iam:ListRoles", 
       "iam:ListUsers", 
       "organizations:ListAccounts", 
       "organizations:ListOrganizationalUnitsForParent", 
        "organizations:ListPolicies", 
        "organizations:ListRoots", 
        "rds:DescribeDBInstances", 
        "sns:ListTopics" 
     ],
```

```
 "Resource" : "*" 
    } 
 ]
```
}

- Create a [permission](https://docs.aws.amazon.com/singlesignon/latest/userguide/howtocreatepermissionset.html) set using AWS managed policies in IAM Identity Center
- Adding and removing IAM identity [permissions](https://docs.aws.amazon.com/IAM/latest/UserGuide/access_policies_manage-attach-detach.html)
- [Understand](https://docs.aws.amazon.com/IAM/latest/UserGuide/access_policies_managed-versioning.html) versioning for IAM policies
- Get started with AWS managed policies and move toward [least-privilege](https://docs.aws.amazon.com/IAM/latest/UserGuide/best-practices.html#bp-use-aws-defined-policies) permissions

# **AWSBudgetsReadOnlyAccess**

**Description**: Provides read only access to AWS Budgets Console via the AWS Management Console.

AWSBudgetsReadOnlyAccess is an AWS [managed](https://docs.aws.amazon.com/IAM/latest/UserGuide/access_policies_managed-vs-inline.html#aws-managed-policies) policy.

## **Using this policy**

You can attach AWSBudgetsReadOnlyAccess to your users, groups, and roles.

## **Policy details**

- **Type**: AWS managed policy
- **Creation time**: October 15, 2020, 17:18 UTC
- **Edited time:** June 17, 2024, 17:41 UTC
- **ARN**: arn:aws:iam::aws:policy/AWSBudgetsReadOnlyAccess

#### **Policy version**

#### **Policy version:** v2 (default)

The policy's default version is the version that defines the permissions for the policy. When a user or role with the policy makes a request to access an AWS resource, AWS checks the default version of the policy to determine whether to allow the request.

### **JSON policy document**

```
{ 
   "Version" : "2012-10-17", 
   "Statement" : [ 
     { 
        "Sid" : "AWSBudgetsReadOnlyAccess", 
        "Effect" : "Allow", 
        "Action" : [ 
          "aws-portal:ViewBilling", 
          "budgets:ViewBudget", 
          "budgets:Describe*", 
          "budgets:ListTagsForResource" 
        ], 
        "Resource" : "*" 
     } 
   ]
}
```
#### **Learn more**

- Create a [permission](https://docs.aws.amazon.com/singlesignon/latest/userguide/howtocreatepermissionset.html) set using AWS managed policies in IAM Identity Center
- Adding and removing IAM identity [permissions](https://docs.aws.amazon.com/IAM/latest/UserGuide/access_policies_manage-attach-detach.html)
- [Understand](https://docs.aws.amazon.com/IAM/latest/UserGuide/access_policies_managed-versioning.html) versioning for IAM policies
- Get started with AWS managed policies and move toward [least-privilege](https://docs.aws.amazon.com/IAM/latest/UserGuide/best-practices.html#bp-use-aws-defined-policies) permissions

# **AWSBugBustFullAccess**

**Description**: This IAM policy grants users full access to the AWS BugBust console

AWSBugBustFullAccess is an AWS [managed](https://docs.aws.amazon.com/IAM/latest/UserGuide/access_policies_managed-vs-inline.html#aws-managed-policies) policy.

## **Using this policy**

You can attach AWSBugBustFullAccess to your users, groups, and roles.

## **Policy details**

• **Type**: AWS managed policy

- **Creation time**: June 24, 2021, 07:03 UTC
- **Edited time:** July 22, 2021, 20:04 UTC
- **ARN**: arn:aws:iam::aws:policy/AWSBugBustFullAccess

#### **Policy version**

**Policy version:** v2 (default)

The policy's default version is the version that defines the permissions for the policy. When a user or role with the policy makes a request to access an AWS resource, AWS checks the default version of the policy to determine whether to allow the request.

```
{ 
   "Version" : "2012-10-17", 
   "Statement" : [ 
     { 
        "Sid" : "CodeGuruReviewerPermission", 
        "Effect" : "Allow", 
        "Action" : [ 
          "codeguru-reviewer:DescribeCodeReview", 
          "codeguru-reviewer:ListRecommendations", 
          "codeguru-reviewer:ListCodeReviews" 
       ], 
        "Resource" : "*" 
     }, 
     { 
        "Sid" : "CodeGuruProfilerPermission", 
        "Effect" : "Allow", 
        "Action" : [ 
          "codeguru-profiler:ListProfilingGroups", 
          "codeguru-profiler:DescribeProfilingGroup" 
       ], 
       "Resource" : "*" 
     }, 
     { 
        "Sid" : "AWSBugBustFullAccess", 
        "Effect" : "Allow", 
        "Action" : [ 
          "bugbust:*"
```

```
 ], 
       "Resource" : "*" 
     }, 
     { 
        "Sid" : "AWSBugBustSLRCreation", 
        "Effect" : "Allow", 
        "Action" : "iam:CreateServiceLinkedRole", 
        "Resource" : "arn:aws:iam::*:role/aws-service-role/bugbust.amazonaws.com/
AWSServiceRoleForBugBust", 
        "Condition" : { 
          "StringLike" : { 
            "iam:AWSServiceName" : "bugbust.amazonaws.com" 
          } 
        } 
     } 
   ]
}
```
- Create a [permission](https://docs.aws.amazon.com/singlesignon/latest/userguide/howtocreatepermissionset.html) set using AWS managed policies in IAM Identity Center
- Adding and removing IAM identity [permissions](https://docs.aws.amazon.com/IAM/latest/UserGuide/access_policies_manage-attach-detach.html)
- [Understand](https://docs.aws.amazon.com/IAM/latest/UserGuide/access_policies_managed-versioning.html) versioning for IAM policies
- Get started with AWS managed policies and move toward [least-privilege](https://docs.aws.amazon.com/IAM/latest/UserGuide/best-practices.html#bp-use-aws-defined-policies) permissions

# **AWSBugBustPlayerAccess**

**Description**: This IAM policy grants users access to participate in AWS BugBust events

AWSBugBustPlayerAccess is an AWS [managed](https://docs.aws.amazon.com/IAM/latest/UserGuide/access_policies_managed-vs-inline.html#aws-managed-policies) policy.

## **Using this policy**

You can attach AWSBugBustPlayerAccess to your users, groups, and roles.

## **Policy details**

- **Type**: AWS managed policy
- **Creation time**: June 24, 2021, 07:15 UTC
- **Edited time:** June 24, 2021, 07:15 UTC
- **ARN**: arn:aws:iam::aws:policy/AWSBugBustPlayerAccess

#### **Policy version**

#### **Policy version:** v1 (default)

The policy's default version is the version that defines the permissions for the policy. When a user or role with the policy makes a request to access an AWS resource, AWS checks the default version of the policy to determine whether to allow the request.

```
{ 
   "Version" : "2012-10-17", 
   "Statement" : [ 
     { 
        "Sid" : "CodeGuruReviewerPermission", 
        "Effect" : "Allow", 
        "Action" : [ 
          "codeguru-reviewer:DescribeCodeReview", 
          "codeguru-reviewer:ListRecommendations" 
       ], 
       "Resource" : "*" 
     }, 
     { 
        "Sid" : "CodeGuruProfilerPermission", 
        "Effect" : "Allow", 
        "Action" : [ 
          "codeguru-profiler:DescribeProfilingGroup" 
       ], 
       "Resource" : "*" 
     }, 
     { 
        "Sid" : "AWSBugBustPlayerAccess", 
        "Effect" : "Allow", 
        "Action" : [ 
          "bugbust:ListBugs", 
          "bugbust:ListProfilingGroups", 
          "bugbust:JoinEvent", 
          "bugbust:GetEvent",
```

```
 "bugbust:ListEvents", 
          "bugbust:GetJoinEventStatus", 
          "bugbust:ListEventScores", 
          "bugbust:ListEventParticipants", 
          "bugbust:UpdateWorkItem", 
          "bugbust:ListPullRequests" 
        ], 
        "Resource" : "*" 
     } 
   ]
}
```
- Create a [permission](https://docs.aws.amazon.com/singlesignon/latest/userguide/howtocreatepermissionset.html) set using AWS managed policies in IAM Identity Center
- Adding and removing IAM identity [permissions](https://docs.aws.amazon.com/IAM/latest/UserGuide/access_policies_manage-attach-detach.html)
- [Understand](https://docs.aws.amazon.com/IAM/latest/UserGuide/access_policies_managed-versioning.html) versioning for IAM policies
- Get started with AWS managed policies and move toward [least-privilege](https://docs.aws.amazon.com/IAM/latest/UserGuide/best-practices.html#bp-use-aws-defined-policies) permissions

# **AWSBugBustServiceRolePolicy**

**Description**: Grants permissions to AWS BugBust to access resources on your behalf

AWSBugBustServiceRolePolicy is an AWS [managed](https://docs.aws.amazon.com/IAM/latest/UserGuide/access_policies_managed-vs-inline.html#aws-managed-policies) policy.

## **Using this policy**

This policy is attached to a service-linked role that allows the service to perform actions on your behalf. You cannot attach this policy to your users, groups, or roles.

# **Policy details**

- **Type**: Service-linked role policy
- **Creation time**: June 24, 2021, 06:59 UTC
- **Edited time:** June 24, 2021, 06:59 UTC
- **ARN**: arn:aws:iam::aws:policy/aws-service-role/AWSBugBustServiceRolePolicy

# **Policy version**

#### **Policy version:** v1 (default)

The policy's default version is the version that defines the permissions for the policy. When a user or role with the policy makes a request to access an AWS resource, AWS checks the default version of the policy to determine whether to allow the request.

## **JSON policy document**

```
{ 
   "Version" : "2012-10-17", 
   "Statement" : [ 
    \left\{ \right. "Effect" : "Allow", 
        "Action" : [ 
          "codeguru-reviewer:ListRecommendations", 
          "codeguru-reviewer:UntagResource", 
          "codeguru-reviewer:DescribeCodeReview" 
        ], 
        "Resource" : "*", 
        "Condition" : { 
          "StringLike" : { 
             "aws:ResourceTag/bugbust" : "enabled" 
          } 
        } 
      } 
   ]
}
```
## **Learn more**

- [Understand](https://docs.aws.amazon.com/IAM/latest/UserGuide/access_policies_managed-versioning.html) versioning for IAM policies
- Get started with AWS managed policies and move toward [least-privilege](https://docs.aws.amazon.com/IAM/latest/UserGuide/best-practices.html#bp-use-aws-defined-policies) permissions

# **AWSCertificateManagerFullAccess**

**Description**: Provides full access to AWS Certificate Manager (ACM)

AWSCertificateManagerFullAccess is an AWS [managed](https://docs.aws.amazon.com/IAM/latest/UserGuide/access_policies_managed-vs-inline.html#aws-managed-policies) policy.

# **Using this policy**

You can attach AWSCertificateManagerFullAccess to your users, groups, and roles.

# **Policy details**

- **Type**: AWS managed policy
- **Creation time**: January 21, 2016, 17:02 UTC
- **Edited time:** August 17, 2020, 22:18 UTC
- **ARN**: arn:aws:iam::aws:policy/AWSCertificateManagerFullAccess

# **Policy version**

#### **Policy version:** v2 (default)

The policy's default version is the version that defines the permissions for the policy. When a user or role with the policy makes a request to access an AWS resource, AWS checks the default version of the policy to determine whether to allow the request.

```
{ 
   "Version" : "2012-10-17", 
   "Statement" : [ 
     { 
       "Effect" : "Allow", 
       "Action" : [ 
          "acm:*" 
       ], 
       "Resource" : "*" 
     }, 
     { 
       "Effect" : "Allow", 
       "Action" : "iam:CreateServiceLinkedRole", 
       "Resource" : "arn:aws:iam::*:role/aws-service-role/acm.amazonaws.com/
AWSServiceRoleForCertificateManager*", 
       "Condition" : { 
          "StringEquals" : { 
            "iam:AWSServiceName" : "acm.amazonaws.com" 
          }
```

```
 } 
     }, 
     { 
        "Effect" : "Allow", 
        "Action" : [ 
          "iam:DeleteServiceLinkedRole", 
          "iam:GetServiceLinkedRoleDeletionStatus", 
          "iam:GetRole" 
        ], 
        "Resource" : "arn:aws:iam::*:role/aws-service-role/acm.amazonaws.com/
AWSServiceRoleForCertificateManager*" 
     } 
   ]
}
```
- Create a [permission](https://docs.aws.amazon.com/singlesignon/latest/userguide/howtocreatepermissionset.html) set using AWS managed policies in IAM Identity Center
- Adding and removing IAM identity [permissions](https://docs.aws.amazon.com/IAM/latest/UserGuide/access_policies_manage-attach-detach.html)
- [Understand](https://docs.aws.amazon.com/IAM/latest/UserGuide/access_policies_managed-versioning.html) versioning for IAM policies
- Get started with AWS managed policies and move toward [least-privilege](https://docs.aws.amazon.com/IAM/latest/UserGuide/best-practices.html#bp-use-aws-defined-policies) permissions

# **AWSCertificateManagerPrivateCAAuditor**

**Description**: Provides auditor access to AWS Certificate Manager Private Certificate Authority

AWSCertificateManagerPrivateCAAuditor is an AWS [managed](https://docs.aws.amazon.com/IAM/latest/UserGuide/access_policies_managed-vs-inline.html#aws-managed-policies) policy.

## **Using this policy**

You can attach AWSCertificateManagerPrivateCAAuditor to your users, groups, and roles.

## **Policy details**

- **Type**: AWS managed policy
- **Creation time**: October 23, 2018, 16:51 UTC
- **Edited time:** August 17, 2020, 22:54 UTC
- **ARN**: arn:aws:iam::aws:policy/AWSCertificateManagerPrivateCAAuditor

## **Policy version**

#### **Policy version:** v4 (default)

The policy's default version is the version that defines the permissions for the policy. When a user or role with the policy makes a request to access an AWS resource, AWS checks the default version of the policy to determine whether to allow the request.

#### **JSON policy document**

```
{ 
   "Version" : "2012-10-17", 
   "Statement" : [ 
     { 
       "Effect" : "Allow", 
       "Action" : [ 
          "acm-pca:CreateCertificateAuthorityAuditReport", 
          "acm-pca:DescribeCertificateAuthority", 
          "acm-pca:DescribeCertificateAuthorityAuditReport", 
          "acm-pca:GetCertificateAuthorityCsr", 
          "acm-pca:GetCertificateAuthorityCertificate", 
          "acm-pca:GetCertificate", 
          "acm-pca:GetPolicy", 
          "acm-pca:ListPermissions", 
          "acm-pca:ListTags" 
       ], 
       "Resource" : "arn:aws:acm-pca:*:*:certificate-authority/*" 
     }, 
     { 
       "Effect" : "Allow", 
       "Action" : [ 
          "acm-pca:ListCertificateAuthorities" 
       ], 
       "Resource" : "*" 
     } 
   ]
}
```
#### **Learn more**

- Create a [permission](https://docs.aws.amazon.com/singlesignon/latest/userguide/howtocreatepermissionset.html) set using AWS managed policies in IAM Identity Center
- Adding and removing IAM identity [permissions](https://docs.aws.amazon.com/IAM/latest/UserGuide/access_policies_manage-attach-detach.html)
- [Understand](https://docs.aws.amazon.com/IAM/latest/UserGuide/access_policies_managed-versioning.html) versioning for IAM policies
- Get started with AWS managed policies and move toward [least-privilege](https://docs.aws.amazon.com/IAM/latest/UserGuide/best-practices.html#bp-use-aws-defined-policies) permissions

## **AWSCertificateManagerPrivateCAFullAccess**

**Description**: Provides full access to AWS Certificate Manager Private Certificate Authority

AWSCertificateManagerPrivateCAFullAccess is an AWS [managed](https://docs.aws.amazon.com/IAM/latest/UserGuide/access_policies_managed-vs-inline.html#aws-managed-policies) policy.

#### **Using this policy**

You can attach AWSCertificateManagerPrivateCAFullAccess to your users, groups, and roles.

## **Policy details**

- **Type**: AWS managed policy
- **Creation time**: October 23, 2018, 16:54 UTC
- **Edited time:** October 23, 2018, 16:54 UTC
- **ARN**: arn:aws:iam::aws:policy/AWSCertificateManagerPrivateCAFullAccess

#### **Policy version**

#### **Policy version:** v1 (default)

The policy's default version is the version that defines the permissions for the policy. When a user or role with the policy makes a request to access an AWS resource, AWS checks the default version of the policy to determine whether to allow the request.

```
{ 
   "Version" : "2012-10-17", 
   "Statement" : [ 
      { 
        "Effect" : "Allow", 
        "Action" : [
```

```
 "acm-pca:*" 
         ], 
         "Resource" : "*" 
      } 
   ]
}
```
- Create a [permission](https://docs.aws.amazon.com/singlesignon/latest/userguide/howtocreatepermissionset.html) set using AWS managed policies in IAM Identity Center
- Adding and removing IAM identity [permissions](https://docs.aws.amazon.com/IAM/latest/UserGuide/access_policies_manage-attach-detach.html)
- [Understand](https://docs.aws.amazon.com/IAM/latest/UserGuide/access_policies_managed-versioning.html) versioning for IAM policies
- Get started with AWS managed policies and move toward [least-privilege](https://docs.aws.amazon.com/IAM/latest/UserGuide/best-practices.html#bp-use-aws-defined-policies) permissions

# **AWSCertificateManagerPrivateCAPrivilegedUser**

**Description**: Provides privileged certificate user access to AWS Certificate Manager Private Certificate Authority

AWSCertificateManagerPrivateCAPrivilegedUser is an AWS [managed](https://docs.aws.amazon.com/IAM/latest/UserGuide/access_policies_managed-vs-inline.html#aws-managed-policies) policy.

## **Using this policy**

You can attach AWSCertificateManagerPrivateCAPrivilegedUser to your users, groups, and roles.

## **Policy details**

- **Type**: AWS managed policy
- **Creation time**: June 20, 2019, 17:43 UTC
- **Edited time:** June 20, 2019, 17:43 UTC
- **ARN**: arn:aws:iam::aws:policy/AWSCertificateManagerPrivateCAPrivilegedUser

## **Policy version**

#### **Policy version:** v1 (default)

The policy's default version is the version that defines the permissions for the policy. When a user or role with the policy makes a request to access an AWS resource, AWS checks the default version of the policy to determine whether to allow the request.

```
{ 
   "Version" : "2012-10-17", 
   "Statement" : [ 
     { 
        "Effect" : "Allow", 
        "Action" : [ 
          "acm-pca:IssueCertificate" 
       ], 
        "Resource" : "arn:aws:acm-pca:*:*:certificate-authority/*", 
        "Condition" : { 
          "StringLike" : { 
            "acm-pca:TemplateArn" : [ 
               "arn:aws:acm-pca:::template/*CACertificate*/V*" 
            ] 
          } 
       } 
     }, 
     { 
        "Effect" : "Deny", 
        "Action" : [ 
          "acm-pca:IssueCertificate" 
        ], 
        "Resource" : "arn:aws:acm-pca:*:*:certificate-authority/*", 
        "Condition" : { 
          "StringNotLike" : { 
            "acm-pca:TemplateArn" : [ 
               "arn:aws:acm-pca:::template/*CACertificate*/V*" 
            ] 
          } 
       } 
     }, 
     { 
        "Effect" : "Allow", 
        "Action" : [ 
          "acm-pca:RevokeCertificate", 
          "acm-pca:GetCertificate", 
          "acm-pca:ListPermissions"
```

```
 ], 
        "Resource" : "arn:aws:acm-pca:*:*:certificate-authority/*" 
     }, 
     { 
        "Effect" : "Allow", 
        "Action" : [ 
          "acm-pca:ListCertificateAuthorities" 
        ], 
        "Resource" : "*" 
     } 
   ]
}
```
- Create a [permission](https://docs.aws.amazon.com/singlesignon/latest/userguide/howtocreatepermissionset.html) set using AWS managed policies in IAM Identity Center
- Adding and removing IAM identity [permissions](https://docs.aws.amazon.com/IAM/latest/UserGuide/access_policies_manage-attach-detach.html)
- [Understand](https://docs.aws.amazon.com/IAM/latest/UserGuide/access_policies_managed-versioning.html) versioning for IAM policies
- Get started with AWS managed policies and move toward [least-privilege](https://docs.aws.amazon.com/IAM/latest/UserGuide/best-practices.html#bp-use-aws-defined-policies) permissions

# **AWSCertificateManagerPrivateCAReadOnly**

**Description**: Provides read only access to AWS Certificate Manager Private Certificate Authority

AWSCertificateManagerPrivateCAReadOnly is an AWS [managed](https://docs.aws.amazon.com/IAM/latest/UserGuide/access_policies_managed-vs-inline.html#aws-managed-policies) policy.

## **Using this policy**

You can attach AWSCertificateManagerPrivateCAReadOnly to your users, groups, and roles.

# **Policy details**

- **Type**: AWS managed policy
- **Creation time**: October 23, 2018, 16:57 UTC
- **Edited time:** August 17, 2020, 22:54 UTC
- **ARN**: arn:aws:iam::aws:policy/AWSCertificateManagerPrivateCAReadOnly

# **Policy version**

#### **Policy version:** v3 (default)

The policy's default version is the version that defines the permissions for the policy. When a user or role with the policy makes a request to access an AWS resource, AWS checks the default version of the policy to determine whether to allow the request.

# **JSON policy document**

```
{ 
   "Version" : "2012-10-17", 
   "Statement" : { 
     "Effect" : "Allow", 
     "Action" : [ 
       "acm-pca:DescribeCertificateAuthority", 
       "acm-pca:DescribeCertificateAuthorityAuditReport", 
       "acm-pca:ListCertificateAuthorities", 
       "acm-pca:GetCertificateAuthorityCsr", 
       "acm-pca:GetCertificateAuthorityCertificate", 
       "acm-pca:GetCertificate", 
       "acm-pca:GetPolicy", 
       "acm-pca:ListPermissions", 
       "acm-pca:ListTags" 
     ], 
     "Resource" : "*" 
   }
}
```
## **Learn more**

- Create a [permission](https://docs.aws.amazon.com/singlesignon/latest/userguide/howtocreatepermissionset.html) set using AWS managed policies in IAM Identity Center
- Adding and removing IAM identity [permissions](https://docs.aws.amazon.com/IAM/latest/UserGuide/access_policies_manage-attach-detach.html)
- [Understand](https://docs.aws.amazon.com/IAM/latest/UserGuide/access_policies_managed-versioning.html) versioning for IAM policies
- Get started with AWS managed policies and move toward [least-privilege](https://docs.aws.amazon.com/IAM/latest/UserGuide/best-practices.html#bp-use-aws-defined-policies) permissions

# **AWSCertificateManagerPrivateCAUser**

**Description**: Provides certificate user access to AWS Certificate Manager Private Certificate Authority

AWSCertificateManagerPrivateCAUser is an AWS [managed](https://docs.aws.amazon.com/IAM/latest/UserGuide/access_policies_managed-vs-inline.html#aws-managed-policies) policy.

# **Using this policy**

You can attach AWSCertificateManagerPrivateCAUser to your users, groups, and roles.

# **Policy details**

- **Type**: AWS managed policy
- **Creation time**: October 23, 2018, 16:53 UTC
- **Edited time:** June 20, 2019, 17:42 UTC
- **ARN**: arn:aws:iam::aws:policy/AWSCertificateManagerPrivateCAUser

# **Policy version**

#### **Policy version:** v4 (default)

The policy's default version is the version that defines the permissions for the policy. When a user or role with the policy makes a request to access an AWS resource, AWS checks the default version of the policy to determine whether to allow the request.

```
{ 
   "Version" : "2012-10-17", 
   "Statement" : [ 
     { 
       "Effect" : "Allow", 
       "Action" : [ 
          "acm-pca:IssueCertificate" 
       ], 
       "Resource" : "arn:aws:acm-pca:*:*:certificate-authority/*", 
        "Condition" : { 
          "StringLike" : {
```

```
 "acm-pca:TemplateArn" : [ 
               "arn:aws:acm-pca:::template/EndEntityCertificate/V*" 
            ] 
          } 
        } 
     }, 
     { 
        "Effect" : "Deny", 
        "Action" : [ 
          "acm-pca:IssueCertificate" 
        ], 
        "Resource" : "arn:aws:acm-pca:*:*:certificate-authority/*", 
        "Condition" : { 
          "StringNotLike" : { 
            "acm-pca:TemplateArn" : [ 
               "arn:aws:acm-pca:::template/EndEntityCertificate/V*" 
            ] 
          } 
        } 
     }, 
     { 
        "Effect" : "Allow", 
       "Action" : [
          "acm-pca:RevokeCertificate", 
          "acm-pca:GetCertificate", 
          "acm-pca:ListPermissions" 
        ], 
        "Resource" : "arn:aws:acm-pca:*:*:certificate-authority/*" 
     }, 
     { 
        "Effect" : "Allow", 
       "Action" : [
          "acm-pca:ListCertificateAuthorities" 
        ], 
        "Resource" : "*" 
     } 
   ]
}
```
- Create a [permission](https://docs.aws.amazon.com/singlesignon/latest/userguide/howtocreatepermissionset.html) set using AWS managed policies in IAM Identity Center
- Adding and removing IAM identity [permissions](https://docs.aws.amazon.com/IAM/latest/UserGuide/access_policies_manage-attach-detach.html)
- [Understand](https://docs.aws.amazon.com/IAM/latest/UserGuide/access_policies_managed-versioning.html) versioning for IAM policies
- Get started with AWS managed policies and move toward [least-privilege](https://docs.aws.amazon.com/IAM/latest/UserGuide/best-practices.html#bp-use-aws-defined-policies) permissions

# **AWSCertificateManagerReadOnly**

**Description**: Provides read only access to AWS Certificate Manager (ACM).

AWSCertificateManagerReadOnly is an AWS [managed](https://docs.aws.amazon.com/IAM/latest/UserGuide/access_policies_managed-vs-inline.html#aws-managed-policies) policy.

## **Using this policy**

You can attach AWSCertificateManagerReadOnly to your users, groups, and roles.

## **Policy details**

- **Type**: AWS managed policy
- **Creation time**: January 21, 2016, 17:07 UTC
- **Edited time:** March 15, 2021, 16:25 UTC
- **ARN**: arn:aws:iam::aws:policy/AWSCertificateManagerReadOnly

# **Policy version**

#### **Policy version:** v4 (default)

The policy's default version is the version that defines the permissions for the policy. When a user or role with the policy makes a request to access an AWS resource, AWS checks the default version of the policy to determine whether to allow the request.

```
{ 
   "Version" : "2012-10-17", 
   "Statement" : { 
     "Effect" : "Allow", 
     "Action" : [ 
        "acm:DescribeCertificate", 
        "acm:ListCertificates", 
        "acm:GetCertificate",
```

```
 "acm:ListTagsForCertificate", 
        "acm:GetAccountConfiguration" 
     ], 
     "Resource" : "*" 
   }
}
```
- Create a [permission](https://docs.aws.amazon.com/singlesignon/latest/userguide/howtocreatepermissionset.html) set using AWS managed policies in IAM Identity Center
- Adding and removing IAM identity [permissions](https://docs.aws.amazon.com/IAM/latest/UserGuide/access_policies_manage-attach-detach.html)
- [Understand](https://docs.aws.amazon.com/IAM/latest/UserGuide/access_policies_managed-versioning.html) versioning for IAM policies
- Get started with AWS managed policies and move toward [least-privilege](https://docs.aws.amazon.com/IAM/latest/UserGuide/best-practices.html#bp-use-aws-defined-policies) permissions

# **AWSChatbotServiceLinkedRolePolicy**

**Description**: The Service Linked Role used by AWS Chatbot.

AWSChatbotServiceLinkedRolePolicy is an AWS [managed](https://docs.aws.amazon.com/IAM/latest/UserGuide/access_policies_managed-vs-inline.html#aws-managed-policies) policy.

## **Using this policy**

This policy is attached to a service-linked role that allows the service to perform actions on your behalf. You cannot attach this policy to your users, groups, or roles.

# **Policy details**

- **Type**: Service-linked role policy
- **Creation time**: November 18, 2019, 16:39 UTC
- **Edited time:** November 18, 2019, 16:39 UTC
- **ARN**: arn:aws:iam::aws:policy/aws-service-role/ AWSChatbotServiceLinkedRolePolicy

## **Policy version**

#### **Policy version:** v1 (default)

The policy's default version is the version that defines the permissions for the policy. When a user or role with the policy makes a request to access an AWS resource, AWS checks the default version of the policy to determine whether to allow the request.

## **JSON policy document**

```
{ 
   "Version" : "2012-10-17", 
   "Statement" : [ 
     { 
        "Action" : [ 
          "sns:ListSubscriptionsByTopic", 
          "sns:ListTopics", 
          "sns:Unsubscribe", 
          "sns:Subscribe", 
          "sns:ListSubscriptions" 
        ], 
        "Effect" : "Allow", 
        "Resource" : "*" 
     }, 
     { 
        "Effect" : "Allow", 
        "Action" : [ 
          "logs:PutLogEvents", 
          "logs:CreateLogStream", 
          "logs:DescribeLogStreams", 
          "logs:CreateLogGroup", 
          "logs:DescribeLogGroups" 
        ], 
        "Resource" : "arn:aws:logs:*:*:log-group:/aws/chatbot/*" 
     } 
   ]
}
```
### **Learn more**

- [Understand](https://docs.aws.amazon.com/IAM/latest/UserGuide/access_policies_managed-versioning.html) versioning for IAM policies
- Get started with AWS managed policies and move toward [least-privilege](https://docs.aws.amazon.com/IAM/latest/UserGuide/best-practices.html#bp-use-aws-defined-policies) permissions

# **AWSCleanRoomsFullAccess**

**Description**: Allows full access to AWS Clean Rooms resources and access to related AWS services.

AWSCleanRoomsFullAccess is an AWS [managed](https://docs.aws.amazon.com/IAM/latest/UserGuide/access_policies_managed-vs-inline.html#aws-managed-policies) policy.

## **Using this policy**

You can attach AWSCleanRoomsFullAccess to your users, groups, and roles.

## **Policy details**

- **Type**: AWS managed policy
- **Creation time**: January 12, 2023, 16:10 UTC
- **Edited time:** March 21, 2024, 15:35 UTC
- **ARN**: arn:aws:iam::aws:policy/AWSCleanRoomsFullAccess

## **Policy version**

#### **Policy version:** v2 (default)

The policy's default version is the version that defines the permissions for the policy. When a user or role with the policy makes a request to access an AWS resource, AWS checks the default version of the policy to determine whether to allow the request.

```
{ 
   "Version" : "2012-10-17", 
   "Statement" : [ 
      { 
        "Sid" : "CleanRoomsAccess", 
        "Effect" : "Allow", 
        "Action" : [ 
          "cleanrooms:*" 
        ], 
        "Resource" : "*" 
     }, 
      { 
        "Sid" : "PassServiceRole",
```

```
 "Effect" : "Allow", 
  "Action" : [
     "iam:PassRole" 
   ], 
   "Resource" : "arn:aws:iam::*:role/service-role/*cleanrooms*", 
   "Condition" : { 
     "StringEquals" : { 
       "iam:PassedToService" : "cleanrooms.amazonaws.com" 
     } 
   } 
 }, 
 { 
   "Sid" : "ListRolesToPickServiceRole", 
   "Effect" : "Allow", 
  "Action" : [
     "iam:ListRoles" 
   ], 
   "Resource" : "*" 
 }, 
 { 
   "Sid" : "GetRoleAndListRolePoliciesToInspectServiceRole", 
   "Effect" : "Allow", 
  "Action" : [
     "iam:GetRole", 
     "iam:ListRolePolicies", 
     "iam:ListAttachedRolePolicies" 
   ], 
   "Resource" : "arn:aws:iam::*:role/service-role/*cleanrooms*" 
 }, 
 { 
   "Sid" : "ListPoliciesToInspectServiceRolePolicy", 
   "Effect" : "Allow", 
  "Action" : [
     "iam:ListPolicies" 
   ], 
   "Resource" : "*" 
 }, 
 { 
   "Sid" : "GetPolicyToInspectServiceRolePolicy", 
   "Effect" : "Allow", 
   "Action" : [ 
     "iam:GetPolicy", 
     "iam:GetPolicyVersion" 
   ],
```

```
 "Resource" : "arn:aws:iam::*:policy/*cleanrooms*" 
 }, 
 { 
   "Sid" : "ConsoleDisplayTables", 
   "Effect" : "Allow", 
  "Action" : [
     "glue:GetDatabase", 
     "glue:GetDatabases", 
     "glue:GetTable", 
     "glue:GetTables", 
     "glue:GetPartition", 
     "glue:GetPartitions", 
     "glue:GetSchema", 
     "glue:GetSchemaVersion", 
     "glue:BatchGetPartition" 
   ], 
   "Resource" : "*" 
 }, 
 { 
   "Sid" : "ConsolePickQueryResultsBucketListAll", 
   "Effect" : "Allow", 
   "Action" : [ 
     "s3:ListAllMyBuckets" 
   ], 
   "Resource" : "*" 
 }, 
 { 
   "Sid" : "SetQueryResultsBucket", 
   "Effect" : "Allow", 
  "Action" : [
     "s3:GetBucketLocation", 
     "s3:ListBucketVersions" 
   ], 
   "Resource" : "arn:aws:s3:::cleanrooms-queryresults*" 
 }, 
 { 
   "Sid" : "WriteQueryResults", 
   "Effect" : "Allow", 
   "Action" : [ 
     "s3:ListBucket", 
     "s3:PutObject" 
   ], 
   "Resource" : "arn:aws:s3:::cleanrooms-queryresults*", 
   "Condition" : {
```

```
 "ForAnyValue:StringEquals" : { 
        "aws:CalledVia" : "cleanrooms.amazonaws.com" 
     } 
   } 
 }, 
 { 
   "Sid" : "ConsoleDisplayQueryResults", 
   "Effect" : "Allow", 
   "Action" : [ 
     "s3:GetObject" 
   ], 
   "Resource" : "arn:aws:s3:::cleanrooms-queryresults*" 
 }, 
 { 
   "Sid" : "EstablishLogDeliveries", 
   "Effect" : "Allow", 
  "Action" : [
     "logs:CreateLogDelivery", 
     "logs:GetLogDelivery", 
     "logs:UpdateLogDelivery", 
     "logs:DeleteLogDelivery", 
     "logs:ListLogDeliveries" 
   ], 
   "Resource" : "*", 
   "Condition" : { 
     "ForAnyValue:StringEquals" : { 
        "aws:CalledVia" : "cleanrooms.amazonaws.com" 
     } 
   } 
 }, 
 { 
   "Sid" : "SetupLogGroupsDescribe", 
   "Effect" : "Allow", 
  "Action" : [
     "logs:DescribeLogGroups" 
   ], 
   "Resource" : "*", 
   "Condition" : { 
     "ForAnyValue:StringEquals" : { 
        "aws:CalledVia" : "cleanrooms.amazonaws.com" 
     } 
   } 
 }, 
 {
```

```
 "Sid" : "SetupLogGroupsCreate", 
     "Effect" : "Allow", 
     "Action" : [ 
        "logs:CreateLogGroup" 
     ], 
     "Resource" : "arn:aws:logs:*:*:log-group:/aws/cleanrooms*", 
     "Condition" : { 
        "ForAnyValue:StringEquals" : { 
          "aws:CalledVia" : "cleanrooms.amazonaws.com" 
       } 
     } 
   }, 
   { 
     "Sid" : "SetupLogGroupsResourcePolicy", 
     "Effect" : "Allow", 
    "Action" : [
        "logs:DescribeResourcePolicies", 
        "logs:PutResourcePolicy" 
     ], 
     "Resource" : "*", 
     "Condition" : { 
        "ForAnyValue:StringEquals" : { 
          "aws:CalledVia" : "cleanrooms.amazonaws.com" 
       } 
     } 
   }, 
   { 
     "Sid" : "ConsoleLogSummaryQueryLogs", 
     "Effect" : "Allow", 
    "Action" : [
        "logs:StartQuery" 
     ], 
     "Resource" : "arn:aws:logs:*:*:log-group:/aws/cleanrooms*" 
   }, 
   { 
     "Sid" : "ConsoleLogSummaryObtainLogs", 
     "Effect" : "Allow", 
    "Action" : [
        "logs:GetQueryResults" 
     ], 
     "Resource" : "*" 
   } 
 ]
```
}

# **Learn more**

- Create a [permission](https://docs.aws.amazon.com/singlesignon/latest/userguide/howtocreatepermissionset.html) set using AWS managed policies in IAM Identity Center
- Adding and removing IAM identity [permissions](https://docs.aws.amazon.com/IAM/latest/UserGuide/access_policies_manage-attach-detach.html)
- [Understand](https://docs.aws.amazon.com/IAM/latest/UserGuide/access_policies_managed-versioning.html) versioning for IAM policies
- Get started with AWS managed policies and move toward [least-privilege](https://docs.aws.amazon.com/IAM/latest/UserGuide/best-practices.html#bp-use-aws-defined-policies) permissions

# **AWSCleanRoomsFullAccessNoQuerying**

**Description**: Allows full access to AWS Clean Rooms resources except for querying in a collaboration and access to related AWS services.

AWSCleanRoomsFullAccessNoQuerying is an AWS [managed](https://docs.aws.amazon.com/IAM/latest/UserGuide/access_policies_managed-vs-inline.html#aws-managed-policies) policy.

# **Using this policy**

You can attach AWSCleanRoomsFullAccessNoQuerying to your users, groups, and roles.

# **Policy details**

- **Type**: AWS managed policy
- **Creation time**: January 12, 2023, 16:12 UTC
- **Edited time:** May 14, 2024, 18:31 UTC
- **ARN**: arn:aws:iam::aws:policy/AWSCleanRoomsFullAccessNoQuerying

# **Policy version**

#### **Policy version:** v4 (default)

The policy's default version is the version that defines the permissions for the policy. When a user or role with the policy makes a request to access an AWS resource, AWS checks the default version of the policy to determine whether to allow the request.

```
{ 
   "Version" : "2012-10-17", 
   "Statement" : [ 
     { 
       "Sid" : "CleanRoomsAccess", 
       "Effect" : "Allow", 
       "Action" : [ 
         "cleanrooms:BatchGetCollaborationAnalysisTemplate", 
         "cleanrooms:BatchGetSchema", 
         "cleanrooms:BatchGetSchemaAnalysisRule", 
         "cleanrooms:CreateAnalysisTemplate", 
         "cleanrooms:CreateCollaboration", 
         "cleanrooms:CreateConfiguredTable", 
         "cleanrooms:CreateConfiguredTableAnalysisRule", 
         "cleanrooms:CreateConfiguredTableAssociation", 
         "cleanrooms:CreateMembership", 
         "cleanrooms:DeleteAnalysisTemplate", 
         "cleanrooms:DeleteCollaboration", 
         "cleanrooms:DeleteConfiguredTable", 
         "cleanrooms:DeleteConfiguredTableAnalysisRule", 
         "cleanrooms:DeleteConfiguredTableAssociation", 
         "cleanrooms:DeleteMember", 
         "cleanrooms:DeleteMembership", 
         "cleanrooms:GetAnalysisTemplate", 
         "cleanrooms:GetCollaborationAnalysisTemplate", 
         "cleanrooms:GetCollaboration", 
         "cleanrooms:GetConfiguredTable", 
         "cleanrooms:GetConfiguredTableAnalysisRule", 
         "cleanrooms:GetConfiguredTableAssociation", 
         "cleanrooms:GetMembership", 
         "cleanrooms:GetProtectedQuery", 
         "cleanrooms:GetSchema", 
         "cleanrooms:GetSchemaAnalysisRule", 
         "cleanrooms:ListAnalysisTemplates", 
         "cleanrooms:ListCollaborationAnalysisTemplates", 
         "cleanrooms:ListCollaborations", 
         "cleanrooms:ListConfiguredTableAssociations", 
         "cleanrooms:ListConfiguredTables", 
         "cleanrooms:ListMembers", 
         "cleanrooms:ListMemberships", 
         "cleanrooms:ListProtectedQueries",
```

```
 "cleanrooms:ListSchemas", 
     "cleanrooms:UpdateAnalysisTemplate", 
     "cleanrooms:UpdateCollaboration", 
     "cleanrooms:UpdateConfiguredTable", 
     "cleanrooms:UpdateConfiguredTableAnalysisRule", 
     "cleanrooms:UpdateConfiguredTableAssociation", 
     "cleanrooms:UpdateMembership", 
     "cleanrooms:ListTagsForResource", 
     "cleanrooms:UntagResource", 
     "cleanrooms:TagResource" 
   ], 
   "Resource" : "*" 
 }, 
 { 
   "Sid" : "CleanRoomsNoQuerying", 
   "Effect" : "Deny", 
  "Action" : [
     "cleanrooms:StartProtectedQuery", 
     "cleanrooms:UpdateProtectedQuery" 
   ], 
   "Resource" : "*" 
 }, 
 { 
   "Sid" : "PassServiceRole", 
   "Effect" : "Allow", 
   "Action" : [ 
     "iam:PassRole" 
   ], 
   "Resource" : "arn:aws:iam::*:role/service-role/*cleanrooms*", 
   "Condition" : { 
     "StringEquals" : { 
       "iam:PassedToService" : "cleanrooms.amazonaws.com" 
     } 
   } 
 }, 
 { 
   "Sid" : "ListRolesToPickServiceRole", 
   "Effect" : "Allow", 
  "Action" : [
     "iam:ListRoles" 
   ], 
   "Resource" : "*" 
 }, 
 {
```

```
 "Sid" : "GetRoleAndListRolePoliciesToInspectServiceRole", 
   "Effect" : "Allow", 
   "Action" : [ 
     "iam:GetRole", 
     "iam:ListRolePolicies", 
     "iam:ListAttachedRolePolicies" 
   ], 
   "Resource" : "arn:aws:iam::*:role/service-role/*cleanrooms*" 
 }, 
 { 
   "Sid" : "ListPoliciesToInspectServiceRolePolicy", 
   "Effect" : "Allow", 
  "Action" : \lceil "iam:ListPolicies" 
   ], 
   "Resource" : "*" 
 }, 
 { 
   "Sid" : "GetPolicyToInspectServiceRolePolicy", 
   "Effect" : "Allow", 
   "Action" : [ 
     "iam:GetPolicy", 
     "iam:GetPolicyVersion" 
   ], 
   "Resource" : "arn:aws:iam::*:policy/*cleanrooms*" 
 }, 
 { 
   "Sid" : "ConsoleDisplayTables", 
   "Effect" : "Allow", 
  "Action" : [
     "glue:GetDatabase", 
     "glue:GetDatabases", 
     "glue:GetTable", 
     "glue:GetTables", 
     "glue:GetPartition", 
     "glue:GetPartitions", 
     "glue:GetSchema", 
     "glue:GetSchemaVersion", 
     "glue:BatchGetPartition" 
   ], 
   "Resource" : "*" 
 }, 
 { 
   "Sid" : "EstablishLogDeliveries",
```

```
 "Effect" : "Allow", 
  "Action" : [
     "logs:CreateLogDelivery", 
     "logs:GetLogDelivery", 
     "logs:UpdateLogDelivery", 
     "logs:DeleteLogDelivery", 
     "logs:ListLogDeliveries" 
   ], 
   "Resource" : "*", 
   "Condition" : { 
     "ForAnyValue:StringEquals" : { 
        "aws:CalledVia" : "cleanrooms.amazonaws.com" 
     } 
   } 
 }, 
 { 
   "Sid" : "SetupLogGroupsDescribe", 
   "Effect" : "Allow", 
  "Action" : [
     "logs:DescribeLogGroups" 
   ], 
   "Resource" : "*", 
   "Condition" : { 
     "ForAnyValue:StringEquals" : { 
        "aws:CalledVia" : "cleanrooms.amazonaws.com" 
     } 
   } 
 }, 
 { 
   "Sid" : "SetupLogGroupsCreate", 
   "Effect" : "Allow", 
  "Action" : [
     "logs:CreateLogGroup" 
   ], 
   "Resource" : "arn:aws:logs:*:*:log-group:/aws/cleanrooms*", 
   "Condition" : { 
     "ForAnyValue:StringEquals" : { 
        "aws:CalledVia" : "cleanrooms.amazonaws.com" 
     } 
   } 
 }, 
 { 
   "Sid" : "SetupLogGroupsResourcePolicy", 
   "Effect" : "Allow",
```

```
"Action" : [
          "logs:DescribeResourcePolicies", 
          "logs:PutResourcePolicy" 
        ], 
        "Resource" : "*", 
        "Condition" : { 
          "ForAnyValue:StringEquals" : { 
            "aws:CalledVia" : "cleanrooms.amazonaws.com" 
          } 
        } 
     }, 
     { 
        "Sid" : "ConsoleLogSummaryQueryLogs", 
        "Effect" : "Allow", 
        "Action" : [ 
          "logs:StartQuery" 
        ], 
        "Resource" : "arn:aws:logs:*:*:log-group:/aws/cleanrooms*" 
     }, 
     { 
        "Sid" : "ConsoleLogSummaryObtainLogs", 
        "Effect" : "Allow", 
       "Action" : [
          "logs:GetQueryResults" 
        ], 
        "Resource" : "*" 
     } 
   ]
}
```
- Create a [permission](https://docs.aws.amazon.com/singlesignon/latest/userguide/howtocreatepermissionset.html) set using AWS managed policies in IAM Identity Center
- Adding and removing IAM identity [permissions](https://docs.aws.amazon.com/IAM/latest/UserGuide/access_policies_manage-attach-detach.html)
- [Understand](https://docs.aws.amazon.com/IAM/latest/UserGuide/access_policies_managed-versioning.html) versioning for IAM policies
- Get started with AWS managed policies and move toward [least-privilege](https://docs.aws.amazon.com/IAM/latest/UserGuide/best-practices.html#bp-use-aws-defined-policies) permissions

# **AWSCleanRoomsMLFullAccess**

**Description**: Allows full access to AWS Clean Rooms ML resources and access to related AWS services.

AWSCleanRoomsMLFullAccess is an AWS [managed](https://docs.aws.amazon.com/IAM/latest/UserGuide/access_policies_managed-vs-inline.html#aws-managed-policies) policy.

# **Using this policy**

You can attach AWSCleanRoomsMLFullAccess to your users, groups, and roles.

# **Policy details**

- **Type**: AWS managed policy
- **Creation time**: November 29, 2023, 21:02 UTC
- **Edited time:** November 29, 2023, 21:02 UTC
- **ARN**: arn:aws:iam::aws:policy/AWSCleanRoomsMLFullAccess

# **Policy version**

### **Policy version:** v1 (default)

The policy's default version is the version that defines the permissions for the policy. When a user or role with the policy makes a request to access an AWS resource, AWS checks the default version of the policy to determine whether to allow the request.

```
{ 
   "Version" : "2012-10-17", 
   "Statement" : [ 
      { 
        "Sid" : "CleanRoomsMLFullAccess", 
        "Effect" : "Allow", 
        "Action" : [ 
          "cleanrooms-ml:*" 
        ], 
        "Resource" : "*" 
      }, 
      {
```

```
 "Sid" : "PassServiceRole", 
   "Effect" : "Allow", 
  "Action" : [
     "iam:PassRole" 
   ], 
   "Resource" : [ 
     "arn:aws:iam::*:role/cleanrooms-ml*" 
   ], 
   "Condition" : { 
     "StringEquals" : { 
       "iam:PassedToService" : "cleanrooms-ml.amazonaws.com" 
     } 
   } 
 }, 
 { 
   "Sid" : "CleanRoomsConsoleNavigation", 
   "Effect" : "Allow", 
  "Action" : [
     "cleanrooms:GetCollaboration", 
     "cleanrooms:GetConfiguredAudienceModelAssociation", 
     "cleanrooms:GetMembership", 
     "cleanrooms:ListAnalysisTemplates", 
     "cleanrooms:ListCollaborationAnalysisTemplates", 
     "cleanrooms:ListCollaborationConfiguredAudienceModelAssociations", 
     "cleanrooms:ListCollaborations", 
     "cleanrooms:ListConfiguredTableAssociations", 
     "cleanrooms:ListConfiguredTables", 
     "cleanrooms:ListMembers", 
     "cleanrooms:ListMemberships", 
     "cleanrooms:ListProtectedQueries", 
     "cleanrooms:ListSchemas", 
     "cleanrooms:ListTagsForResource" 
   ], 
   "Resource" : "*" 
 }, 
 { 
   "Sid" : "CollaborationMembershipCheck", 
   "Effect" : "Allow", 
  "Action" : [
     "cleanrooms:ListMembers" 
   ], 
   "Resource" : "*", 
   "Condition" : { 
     "ForAnyValue:StringEquals" : {
```

```
 "aws:CalledVia" : [ 
              "cleanrooms-ml.amazonaws.com" 
            ] 
         } 
       } 
     }, 
     { 
       "Sid" : "AssociateModels", 
       "Effect" : "Allow", 
      "Action" : [
          "cleanrooms:CreateConfiguredAudienceModelAssociation" 
       ], 
       "Resource" : "*" 
     }, 
     { 
       "Sid" : "TagAssociations", 
       "Effect" : "Allow", 
       "Action" : [ 
          "cleanrooms:TagResource" 
       ], 
       "Resource" : "arn:aws:cleanrooms:*:*:membership/*/
configuredaudiencemodelassociation/*" 
     }, 
     { 
       "Sid" : "ListRolesToPickServiceRole", 
       "Effect" : "Allow", 
      "Action" : [
          "iam:ListRoles" 
       ], 
       "Resource" : "*" 
     }, 
     { 
       "Sid" : "GetRoleAndListRolePoliciesToInspectServiceRole", 
       "Effect" : "Allow", 
      "Action" : [
          "iam:GetRole", 
          "iam:ListRolePolicies", 
          "iam:ListAttachedRolePolicies" 
       ], 
       "Resource" : [ 
          "arn:aws:iam::*:role/service-role/cleanrooms-ml*", 
          "arn:aws:iam::*:role/role/cleanrooms-ml*" 
       ] 
     },
```

```
 { 
   "Sid" : "ListPoliciesToInspectServiceRolePolicy", 
   "Effect" : "Allow", 
   "Action" : [ 
     "iam:ListPolicies" 
   ], 
   "Resource" : "*" 
 }, 
 { 
   "Sid" : "GetPolicyToInspectServiceRolePolicy", 
   "Effect" : "Allow", 
  "Action" : [
     "iam:GetPolicy", 
     "iam:GetPolicyVersion" 
   ], 
   "Resource" : "arn:aws:iam::*:policy/*cleanroomsml*" 
 }, 
 { 
   "Sid" : "ConsoleDisplayTables", 
   "Effect" : "Allow", 
   "Action" : [ 
     "glue:GetDatabase", 
     "glue:GetDatabases", 
     "glue:GetTable", 
     "glue:GetTables", 
     "glue:GetPartition", 
     "glue:GetPartitions", 
     "glue:GetSchema", 
     "glue:GetSchemaVersion", 
     "glue:BatchGetPartition" 
   ], 
   "Resource" : "*" 
 }, 
 { 
   "Sid" : "ConsolePickOutputBucket", 
   "Effect" : "Allow", 
  "Action" : [
     "s3:ListAllMyBuckets" 
   ], 
   "Resource" : "*" 
 }, 
 { 
   "Sid" : "ConsolePickS3Location", 
   "Effect" : "Allow",
```

```
 "Action" : [ 
          "s3:ListBucket", 
          "s3:GetBucketLocation" 
        ], 
        "Resource" : "arn:aws:s3:::*cleanrooms-ml*" 
     } 
   ]
}
```
- Create a [permission](https://docs.aws.amazon.com/singlesignon/latest/userguide/howtocreatepermissionset.html) set using AWS managed policies in IAM Identity Center
- Adding and removing IAM identity [permissions](https://docs.aws.amazon.com/IAM/latest/UserGuide/access_policies_manage-attach-detach.html)
- [Understand](https://docs.aws.amazon.com/IAM/latest/UserGuide/access_policies_managed-versioning.html) versioning for IAM policies
- Get started with AWS managed policies and move toward [least-privilege](https://docs.aws.amazon.com/IAM/latest/UserGuide/best-practices.html#bp-use-aws-defined-policies) permissions

# **AWSCleanRoomsMLReadOnlyAccess**

**Description**: Allows read-only access to AWS Clean Rooms ML resources and read-only access to related AWS Clean Rooms resources

AWSCleanRoomsMLReadOnlyAccess is an AWS [managed](https://docs.aws.amazon.com/IAM/latest/UserGuide/access_policies_managed-vs-inline.html#aws-managed-policies) policy.

# **Using this policy**

You can attach AWSCleanRoomsMLReadOnlyAccess to your users, groups, and roles.

# **Policy details**

- **Type**: AWS managed policy
- **Creation time**: November 29, 2023, 20:55 UTC
- **Edited time:** November 29, 2023, 20:55 UTC
- **ARN**: arn:aws:iam::aws:policy/AWSCleanRoomsMLReadOnlyAccess

## **Policy version**

#### **Policy version:** v1 (default)

The policy's default version is the version that defines the permissions for the policy. When a user or role with the policy makes a request to access an AWS resource, AWS checks the default version of the policy to determine whether to allow the request.

```
{ 
   "Version" : "2012-10-17", 
   "Statement" : [ 
    \{ "Sid" : "CleanRoomsConsoleNavigation", 
        "Effect" : "Allow", 
        "Action" : [ 
          "cleanrooms:GetCollaboration", 
          "cleanrooms:GetConfiguredAudienceModelAssociation", 
          "cleanrooms:GetMembership", 
          "cleanrooms:ListAnalysisTemplates", 
          "cleanrooms:ListCollaborationAnalysisTemplates", 
          "cleanrooms:ListCollaborationConfiguredAudienceModelAssociations", 
          "cleanrooms:ListCollaborations", 
          "cleanrooms:ListConfiguredTableAssociations", 
          "cleanrooms:ListConfiguredTables", 
          "cleanrooms:ListMembers", 
          "cleanrooms:ListMemberships", 
          "cleanrooms:ListProtectedQueries", 
          "cleanrooms:ListSchemas", 
          "cleanrooms:ListTagsForResource" 
       ], 
       "Resource" : "*" 
     }, 
     { 
        "Sid" : "CleanRoomsMLRead", 
        "Effect" : "Allow", 
        "Action" : [ 
          "cleanrooms-ml:Get*", 
          "cleanrooms-ml:List*" 
       ], 
       "Resource" : "*" 
     } 
  \mathbf{I}}
```
- Create a [permission](https://docs.aws.amazon.com/singlesignon/latest/userguide/howtocreatepermissionset.html) set using AWS managed policies in IAM Identity Center
- Adding and removing IAM identity [permissions](https://docs.aws.amazon.com/IAM/latest/UserGuide/access_policies_manage-attach-detach.html)
- [Understand](https://docs.aws.amazon.com/IAM/latest/UserGuide/access_policies_managed-versioning.html) versioning for IAM policies
- Get started with AWS managed policies and move toward [least-privilege](https://docs.aws.amazon.com/IAM/latest/UserGuide/best-practices.html#bp-use-aws-defined-policies) permissions

# **AWSCleanRoomsReadOnlyAccess**

**Description**: Allows read-only access to AWS Clean Rooms resources and read-only access to related AWS Glue and Amazon CloudWatch Logs resources.

AWSCleanRoomsReadOnlyAccess is an AWS [managed](https://docs.aws.amazon.com/IAM/latest/UserGuide/access_policies_managed-vs-inline.html#aws-managed-policies) policy.

## **Using this policy**

You can attach AWSCleanRoomsReadOnlyAccess to your users, groups, and roles.

# **Policy details**

- **Type**: AWS managed policy
- **Creation time**: January 12, 2023, 16:10 UTC
- **Edited time:** January 12, 2023, 16:10 UTC
- **ARN**: arn:aws:iam::aws:policy/AWSCleanRoomsReadOnlyAccess

# **Policy version**

#### **Policy version:** v1 (default)

The policy's default version is the version that defines the permissions for the policy. When a user or role with the policy makes a request to access an AWS resource, AWS checks the default version of the policy to determine whether to allow the request.

## **JSON policy document**

```
 "Version" : "2012-10-17",
```
{

```
 "Statement" : [ 
   { 
     "Sid" : "CleanRoomsRead", 
     "Effect" : "Allow", 
     "Action" : [ 
        "cleanrooms:BatchGet*", 
        "cleanrooms:Get*", 
       "cleanrooms:List*" 
     ], 
     "Resource" : "*" 
   }, 
   { 
     "Sid" : "ConsoleDisplayTables", 
     "Effect" : "Allow", 
     "Action" : [ 
        "glue:GetDatabase", 
       "glue:GetDatabases", 
       "glue:GetTable", 
       "glue:GetTables", 
       "glue:GetPartition", 
        "glue:GetPartitions", 
       "glue:GetSchema", 
        "glue:GetSchemaVersion", 
       "glue:BatchGetPartition" 
     ], 
     "Resource" : "*" 
   }, 
   { 
     "Sid" : "ConsoleLogSummaryQueryLogs", 
     "Effect" : "Allow", 
    "Action" : [
        "logs:StartQuery" 
     ], 
     "Resource" : "arn:aws:logs:*:*:log-group:/aws/cleanrooms*" 
   }, 
   { 
     "Sid" : "ConsoleLogSummaryObtainLogs", 
     "Effect" : "Allow", 
    "Action" : [
       "logs:GetQueryResults" 
     ], 
     "Resource" : "*" 
   } 
 ]
```
### }

## **Learn more**

- Create a [permission](https://docs.aws.amazon.com/singlesignon/latest/userguide/howtocreatepermissionset.html) set using AWS managed policies in IAM Identity Center
- Adding and removing IAM identity [permissions](https://docs.aws.amazon.com/IAM/latest/UserGuide/access_policies_manage-attach-detach.html)
- [Understand](https://docs.aws.amazon.com/IAM/latest/UserGuide/access_policies_managed-versioning.html) versioning for IAM policies
- Get started with AWS managed policies and move toward [least-privilege](https://docs.aws.amazon.com/IAM/latest/UserGuide/best-practices.html#bp-use-aws-defined-policies) permissions

# **AWSCloud9Administrator**

**Description**: Provides administrator access to AWS Cloud9.

AWSCloud9Administrator is an AWS [managed](https://docs.aws.amazon.com/IAM/latest/UserGuide/access_policies_managed-vs-inline.html#aws-managed-policies) policy.

# **Using this policy**

You can attach AWSCloud9Administrator to your users, groups, and roles.

# **Policy details**

- **Type**: AWS managed policy
- **Creation time**: November 30, 2017, 16:17 UTC
- **Edited time:** October 11, 2023, 12:59 UTC
- **ARN**: arn:aws:iam::aws:policy/AWSCloud9Administrator

# **Policy version**

### **Policy version:** v4 (default)

The policy's default version is the version that defines the permissions for the policy. When a user or role with the policy makes a request to access an AWS resource, AWS checks the default version of the policy to determine whether to allow the request.

# **JSON policy document**

### {

**Learn more** 1543

```
 "Version" : "2012-10-17", 
 "Statement" : [ 
   { 
     "Effect" : "Allow", 
    "Action" : [
        "cloud9:*", 
       "iam:GetUser", 
       "iam:ListUsers", 
        "ec2:DescribeVpcs", 
       "ec2:DescribeSubnets", 
       "ec2:DescribeInstanceTypeOfferings", 
       "ec2:DescribeRouteTables" 
     ], 
     "Resource" : "*" 
   }, 
   { 
     "Effect" : "Allow", 
    "Action" : \lceil "iam:CreateServiceLinkedRole" 
     ], 
     "Resource" : "*", 
     "Condition" : { 
        "StringLike" : { 
          "iam:AWSServiceName" : "cloud9.amazonaws.com" 
       } 
     } 
   }, 
   { 
     "Effect" : "Allow", 
    "Action" : \lceil "ssm:StartSession", 
       "ssm:GetConnectionStatus" 
     ], 
     "Resource" : "arn:aws:ec2:*:*:instance/*", 
     "Condition" : { 
        "StringLike" : { 
          "ssm:resourceTag/aws:cloud9:environment" : "*" 
       }, 
       "StringEquals" : { 
          "aws:CalledViaFirst" : "cloud9.amazonaws.com" 
       } 
     } 
   }, 
   {
```

```
 "Effect" : "Allow", 
        "Action" : [ 
           "ssm:StartSession" 
        ], 
        "Resource" : [ 
           "arn:aws:ssm:*:*:document/*" 
        ] 
      } 
   ]
}
```
- Create a [permission](https://docs.aws.amazon.com/singlesignon/latest/userguide/howtocreatepermissionset.html) set using AWS managed policies in IAM Identity Center
- Adding and removing IAM identity [permissions](https://docs.aws.amazon.com/IAM/latest/UserGuide/access_policies_manage-attach-detach.html)
- [Understand](https://docs.aws.amazon.com/IAM/latest/UserGuide/access_policies_managed-versioning.html) versioning for IAM policies
- Get started with AWS managed policies and move toward [least-privilege](https://docs.aws.amazon.com/IAM/latest/UserGuide/best-practices.html#bp-use-aws-defined-policies) permissions

# **AWSCloud9EnvironmentMember**

**Description**: Provides the ability to be invited into AWS Cloud9 shared development environments.

AWSCloud9EnvironmentMember is an AWS [managed](https://docs.aws.amazon.com/IAM/latest/UserGuide/access_policies_managed-vs-inline.html#aws-managed-policies) policy.

# **Using this policy**

You can attach AWSCloud9EnvironmentMember to your users, groups, and roles.

# **Policy details**

- **Type**: AWS managed policy
- **Creation time**: November 30, 2017, 16:18 UTC
- **Edited time:** October 11, 2023, 12:13 UTC
- **ARN**: arn:aws:iam::aws:policy/AWSCloud9EnvironmentMember

## **Policy version**

#### **Policy version:** v3 (default)

The policy's default version is the version that defines the permissions for the policy. When a user or role with the policy makes a request to access an AWS resource, AWS checks the default version of the policy to determine whether to allow the request.

```
{ 
   "Version" : "2012-10-17", 
   "Statement" : [ 
     { 
        "Effect" : "Allow", 
        "Action" : [ 
          "cloud9:GetUserSettings", 
          "cloud9:UpdateUserSettings", 
          "iam:GetUser", 
          "iam:ListUsers" 
        ], 
        "Resource" : "*" 
     }, 
     { 
        "Effect" : "Allow", 
        "Action" : [ 
          "cloud9:DescribeEnvironmentMemberships" 
        ], 
        "Resource" : [ 
         " ], 
        "Condition" : { 
          "Null" : { 
            "cloud9:UserArn" : "true", 
            "cloud9:EnvironmentId" : "true" 
          } 
        } 
     }, 
     { 
        "Effect" : "Allow", 
        "Action" : [ 
          "ssm:StartSession", 
          "ssm:GetConnectionStatus" 
        ], 
        "Resource" : "arn:aws:ec2:*:*:instance/*", 
        "Condition" : { 
          "StringLike" : {
```

```
 "ssm:resourceTag/aws:cloud9:environment" : "*" 
          }, 
           "StringEquals" : { 
             "aws:CalledViaFirst" : "cloud9.amazonaws.com" 
          } 
        } 
      }, 
      { 
        "Effect" : "Allow", 
        "Action" : [ 
           "ssm:StartSession" 
        ], 
        "Resource" : [ 
           "arn:aws:ssm:*:*:document/*" 
        ] 
      } 
   ]
}
```
- Create a [permission](https://docs.aws.amazon.com/singlesignon/latest/userguide/howtocreatepermissionset.html) set using AWS managed policies in IAM Identity Center
- Adding and removing IAM identity [permissions](https://docs.aws.amazon.com/IAM/latest/UserGuide/access_policies_manage-attach-detach.html)
- [Understand](https://docs.aws.amazon.com/IAM/latest/UserGuide/access_policies_managed-versioning.html) versioning for IAM policies
- Get started with AWS managed policies and move toward [least-privilege](https://docs.aws.amazon.com/IAM/latest/UserGuide/best-practices.html#bp-use-aws-defined-policies) permissions

# **AWSCloud9ServiceRolePolicy**

**Description**: Service Linked Role Policy for AWS Cloud9

AWSCloud9ServiceRolePolicy is an AWS [managed](https://docs.aws.amazon.com/IAM/latest/UserGuide/access_policies_managed-vs-inline.html#aws-managed-policies) policy.

# **Using this policy**

This policy is attached to a service-linked role that allows the service to perform actions on your behalf. You cannot attach this policy to your users, groups, or roles.

# **Policy details**

• **Type**: Service-linked role policy

- **Creation time**: November 30, 2017, 13:44 UTC
- **Edited time:** January 17, 2022, 14:06 UTC
- **ARN**: arn:aws:iam::aws:policy/aws-service-role/AWSCloud9ServiceRolePolicy

## **Policy version**

**Policy version:** v8 (default)

The policy's default version is the version that defines the permissions for the policy. When a user or role with the policy makes a request to access an AWS resource, AWS checks the default version of the policy to determine whether to allow the request.

```
{ 
   "Version" : "2012-10-17", 
   "Statement" : [ 
     { 
        "Effect" : "Allow", 
        "Action" : [ 
          "ec2:RunInstances", 
          "ec2:CreateSecurityGroup", 
          "ec2:DescribeVpcs", 
          "ec2:DescribeSubnets", 
          "ec2:DescribeSecurityGroups", 
          "ec2:DescribeInstances", 
          "ec2:DescribeInstanceStatus", 
          "cloudformation:CreateStack", 
          "cloudformation:DescribeStacks", 
          "cloudformation:DescribeStackEvents", 
          "cloudformation:DescribeStackResources" 
       ], 
        "Resource" : "*" 
     }, 
     { 
        "Effect" : "Allow", 
        "Action" : [ 
          "ec2:TerminateInstances", 
          "ec2:DeleteSecurityGroup", 
          "ec2:AuthorizeSecurityGroupIngress" 
        ],
```

```
 "Resource" : "*" 
 }, 
 { 
   "Effect" : "Allow", 
  "Action" : [
     "cloudformation:DeleteStack" 
   ], 
   "Resource" : "arn:aws:cloudformation:*:*:stack/aws-cloud9-*" 
 }, 
 { 
   "Effect" : "Allow", 
  "Action" : [
     "ec2:CreateTags" 
   ], 
   "Resource" : [ 
     "arn:aws:ec2:*:*:instance/*", 
     "arn:aws:ec2:*:*:security-group/*" 
   ], 
   "Condition" : { 
     "StringLike" : { 
        "aws:RequestTag/Name" : "aws-cloud9-*" 
     } 
   } 
 }, 
 { 
   "Effect" : "Allow", 
   "Action" : [ 
     "ec2:StartInstances", 
     "ec2:StopInstances" 
   ], 
   "Resource" : "*", 
   "Condition" : { 
     "StringLike" : { 
        "ec2:ResourceTag/aws:cloudformation:stack-name" : "aws-cloud9-*" 
     } 
   } 
 }, 
 { 
   "Effect" : "Allow", 
   "Action" : [ 
     "ec2:StartInstances", 
     "ec2:StopInstances" 
   ], 
   "Resource" : [
```

```
 "arn:aws:license-manager:*:*:license-configuration:*" 
        ] 
     }, 
     { 
        "Effect" : "Allow", 
       "Action" : [
          "iam:ListInstanceProfiles", 
          "iam:GetInstanceProfile" 
        ], 
        "Resource" : [ 
          "arn:aws:iam::*:instance-profile/cloud9/*" 
        ] 
     }, 
     { 
        "Effect" : "Allow", 
       "Action" : [
          "iam:PassRole" 
        ], 
        "Resource" : [ 
          "arn:aws:iam::*:role/service-role/AWSCloud9SSMAccessRole" 
        ], 
        "Condition" : { 
          "StringLike" : { 
            "iam:PassedToService" : "ec2.amazonaws.com" 
          } 
        } 
     } 
   ]
}
```
- [Understand](https://docs.aws.amazon.com/IAM/latest/UserGuide/access_policies_managed-versioning.html) versioning for IAM policies
- Get started with AWS managed policies and move toward [least-privilege](https://docs.aws.amazon.com/IAM/latest/UserGuide/best-practices.html#bp-use-aws-defined-policies) permissions

# **AWSCloud9SSMInstanceProfile**

**Description**: This policy will be used to attach a role on a InstanceProfile which will allow Cloud9 to use the SSM Session Manager to connect to the instance

AWSCloud9SSMInstanceProfile is an AWS [managed](https://docs.aws.amazon.com/IAM/latest/UserGuide/access_policies_managed-vs-inline.html#aws-managed-policies) policy.

# **Using this policy**

You can attach AWSCloud9SSMInstanceProfile to your users, groups, and roles.

# **Policy details**

- **Type**: AWS managed policy
- **Creation time**: May 14, 2020, 11:40 UTC
- **Edited time:** May 14, 2020, 11:40 UTC
- **ARN**: arn:aws:iam::aws:policy/AWSCloud9SSMInstanceProfile

# **Policy version**

### **Policy version:** v1 (default)

The policy's default version is the version that defines the permissions for the policy. When a user or role with the policy makes a request to access an AWS resource, AWS checks the default version of the policy to determine whether to allow the request.

```
{ 
   "Version" : "2012-10-17", 
   "Statement" : [ 
     { 
        "Effect" : "Allow", 
        "Action" : [ 
          "ssmmessages:CreateControlChannel", 
          "ssmmessages:CreateDataChannel", 
          "ssmmessages:OpenControlChannel", 
          "ssmmessages:OpenDataChannel", 
          "ssm:UpdateInstanceInformation" 
       ], 
        "Resource" : "*" 
     } 
   ]
}
```
- Create a [permission](https://docs.aws.amazon.com/singlesignon/latest/userguide/howtocreatepermissionset.html) set using AWS managed policies in IAM Identity Center
- Adding and removing IAM identity [permissions](https://docs.aws.amazon.com/IAM/latest/UserGuide/access_policies_manage-attach-detach.html)
- [Understand](https://docs.aws.amazon.com/IAM/latest/UserGuide/access_policies_managed-versioning.html) versioning for IAM policies
- Get started with AWS managed policies and move toward [least-privilege](https://docs.aws.amazon.com/IAM/latest/UserGuide/best-practices.html#bp-use-aws-defined-policies) permissions

# **AWSCloud9User**

**Description**: Provides permission to create AWS Cloud9 development environments and to manage owned environments.

AWSCloud9User is an AWS [managed](https://docs.aws.amazon.com/IAM/latest/UserGuide/access_policies_managed-vs-inline.html#aws-managed-policies) policy.

# **Using this policy**

You can attach AWSCloud9User to your users, groups, and roles.

# **Policy details**

- **Type**: AWS managed policy
- **Creation time**: November 30, 2017, 16:16 UTC
- **Edited time:** October 11, 2023, 13:24 UTC
- **ARN**: arn:aws:iam::aws:policy/AWSCloud9User

# **Policy version**

#### **Policy version:** v6 (default)

The policy's default version is the version that defines the permissions for the policy. When a user or role with the policy makes a request to access an AWS resource, AWS checks the default version of the policy to determine whether to allow the request.

## **JSON policy document**

```
 "Version" : "2012-10-17",
```
{

```
 "Statement" : [ 
   { 
     "Effect" : "Allow", 
     "Action" : [ 
       "cloud9:UpdateUserSettings", 
       "cloud9:GetUserSettings", 
       "iam:GetUser", 
       "iam:ListUsers", 
       "ec2:DescribeVpcs", 
       "ec2:DescribeSubnets", 
       "ec2:DescribeInstanceTypeOfferings", 
       "ec2:DescribeRouteTables" 
     ], 
     "Resource" : "*" 
   }, 
   { 
     "Effect" : "Allow", 
     "Action" : [ 
       "cloud9:CreateEnvironmentEC2", 
       "cloud9:CreateEnvironmentSSH" 
     ], 
     "Resource" : "*", 
     "Condition" : { 
       "Null" : { 
          "cloud9:OwnerArn" : "true" 
       } 
     } 
   }, 
   { 
     "Effect" : "Allow", 
     "Action" : [ 
       "cloud9:GetUserPublicKey" 
     ], 
     "Resource" : "*", 
     "Condition" : { 
       "Null" : { 
          "cloud9:UserArn" : "true" 
       } 
     } 
   }, 
   { 
     "Effect" : "Allow", 
    "Action" : [
        "cloud9:DescribeEnvironmentMemberships"
```

```
 ], 
   "Resource" : [ 
    ^{\rm m} \star ^{\rm m} ], 
   "Condition" : { 
     "Null" : { 
        "cloud9:UserArn" : "true", 
       "cloud9:EnvironmentId" : "true" 
     } 
   } 
 }, 
 { 
   "Effect" : "Allow", 
  "Action" : [
     "iam:CreateServiceLinkedRole" 
   ], 
   "Resource" : "*", 
   "Condition" : { 
     "StringLike" : { 
        "iam:AWSServiceName" : "cloud9.amazonaws.com" 
     } 
   } 
 }, 
 { 
   "Effect" : "Allow", 
   "Action" : [ 
     "ssm:StartSession", 
     "ssm:GetConnectionStatus" 
   ], 
   "Resource" : "arn:aws:ec2:*:*:instance/*", 
   "Condition" : { 
     "StringLike" : { 
        "ssm:resourceTag/aws:cloud9:environment" : "*" 
     }, 
     "StringEquals" : { 
        "aws:CalledViaFirst" : "cloud9.amazonaws.com" 
     } 
   } 
 }, 
 { 
   "Effect" : "Allow", 
   "Action" : [ 
     "ssm:StartSession" 
   ],
```

```
 "Resource" : [ 
           "arn:aws:ssm:*:*:document/*" 
        ] 
      } 
   ]
}
```
- Create a [permission](https://docs.aws.amazon.com/singlesignon/latest/userguide/howtocreatepermissionset.html) set using AWS managed policies in IAM Identity Center
- Adding and removing IAM identity [permissions](https://docs.aws.amazon.com/IAM/latest/UserGuide/access_policies_manage-attach-detach.html)
- [Understand](https://docs.aws.amazon.com/IAM/latest/UserGuide/access_policies_managed-versioning.html) versioning for IAM policies
- Get started with AWS managed policies and move toward [least-privilege](https://docs.aws.amazon.com/IAM/latest/UserGuide/best-practices.html#bp-use-aws-defined-policies) permissions

# **AWSCloudFormationFullAccess**

**Description**: Provides full access to AWS CloudFormation.

AWSCloudFormationFullAccess is an AWS [managed](https://docs.aws.amazon.com/IAM/latest/UserGuide/access_policies_managed-vs-inline.html#aws-managed-policies) policy.

# **Using this policy**

You can attach AWSCloudFormationFullAccess to your users, groups, and roles.

# **Policy details**

- **Type**: AWS managed policy
- **Creation time**: July 26, 2019, 21:50 UTC
- **Edited time:** July 26, 2019, 21:50 UTC
- **ARN**: arn:aws:iam::aws:policy/AWSCloudFormationFullAccess

# **Policy version**

#### **Policy version:** v1 (default)

The policy's default version is the version that defines the permissions for the policy. When a user or role with the policy makes a request to access an AWS resource, AWS checks the default version of the policy to determine whether to allow the request.

## **JSON policy document**

```
{ 
   "Version" : "2012-10-17", 
   "Statement" : [ 
     { 
        "Effect" : "Allow", 
        "Action" : [ 
           "cloudformation:*" 
        ], 
        "Resource" : "*" 
     } 
   ]
}
```
### **Learn more**

- Create a [permission](https://docs.aws.amazon.com/singlesignon/latest/userguide/howtocreatepermissionset.html) set using AWS managed policies in IAM Identity Center
- Adding and removing IAM identity [permissions](https://docs.aws.amazon.com/IAM/latest/UserGuide/access_policies_manage-attach-detach.html)
- [Understand](https://docs.aws.amazon.com/IAM/latest/UserGuide/access_policies_managed-versioning.html) versioning for IAM policies
- Get started with AWS managed policies and move toward [least-privilege](https://docs.aws.amazon.com/IAM/latest/UserGuide/best-practices.html#bp-use-aws-defined-policies) permissions

# **AWSCloudFormationReadOnlyAccess**

**Description**: Provides access to AWS CloudFormation via the AWS Management Console.

AWSCloudFormationReadOnlyAccess is an AWS [managed](https://docs.aws.amazon.com/IAM/latest/UserGuide/access_policies_managed-vs-inline.html#aws-managed-policies) policy.

# **Using this policy**

You can attach AWSCloudFormationReadOnlyAccess to your users, groups, and roles.

## **Policy details**

- **Type**: AWS managed policy
- **Creation time**: February 06, 2015, 18:39 UTC
- **Edited time:** November 13, 2019, 17:40 UTC
- **ARN**: arn:aws:iam::aws:policy/AWSCloudFormationReadOnlyAccess
# **Policy version**

### **Policy version:** v4 (default)

The policy's default version is the version that defines the permissions for the policy. When a user or role with the policy makes a request to access an AWS resource, AWS checks the default version of the policy to determine whether to allow the request.

## **JSON policy document**

```
{ 
   "Version" : "2012-10-17", 
   "Statement" : [ 
     { 
        "Effect" : "Allow", 
        "Action" : [ 
          "cloudformation:Describe*", 
          "cloudformation:EstimateTemplateCost", 
          "cloudformation:Get*", 
          "cloudformation:List*", 
          "cloudformation:ValidateTemplate", 
          "cloudformation:Detect*" 
       ], 
       "Resource" : "*" 
     } 
   ]
}
```
### **Learn more**

- Create a [permission](https://docs.aws.amazon.com/singlesignon/latest/userguide/howtocreatepermissionset.html) set using AWS managed policies in IAM Identity Center
- Adding and removing IAM identity [permissions](https://docs.aws.amazon.com/IAM/latest/UserGuide/access_policies_manage-attach-detach.html)
- [Understand](https://docs.aws.amazon.com/IAM/latest/UserGuide/access_policies_managed-versioning.html) versioning for IAM policies
- Get started with AWS managed policies and move toward [least-privilege](https://docs.aws.amazon.com/IAM/latest/UserGuide/best-practices.html#bp-use-aws-defined-policies) permissions

# **AWSCloudFrontLogger**

**Description**: Grants CloudFront Logger write permissions to CloudWatch Logs.

AWSCloudFrontLogger is an AWS [managed](https://docs.aws.amazon.com/IAM/latest/UserGuide/access_policies_managed-vs-inline.html#aws-managed-policies) policy.

## **Using this policy**

This policy is attached to a service-linked role that allows the service to perform actions on your behalf. You cannot attach this policy to your users, groups, or roles.

# **Policy details**

- **Type**: Service-linked role policy
- **Creation time**: June 12, 2018, 20:15 UTC
- **Edited time:** November 22, 2019, 19:33 UTC
- **ARN**: arn:aws:iam::aws:policy/aws-service-role/AWSCloudFrontLogger

# **Policy version**

#### **Policy version:** v2 (default)

The policy's default version is the version that defines the permissions for the policy. When a user or role with the policy makes a request to access an AWS resource, AWS checks the default version of the policy to determine whether to allow the request.

```
{ 
   "Version" : "2012-10-17", 
   "Statement" : [ 
    \{ "Effect" : "Allow", 
        "Action" : [ 
          "logs:CreateLogGroup", 
          "logs:CreateLogStream", 
          "logs:PutLogEvents" 
       ], 
        "Resource" : "arn:aws:logs:*:*:log-group:/aws/cloudfront/*" 
     } 
   ]
}
```
- [Understand](https://docs.aws.amazon.com/IAM/latest/UserGuide/access_policies_managed-versioning.html) versioning for IAM policies
- Get started with AWS managed policies and move toward [least-privilege](https://docs.aws.amazon.com/IAM/latest/UserGuide/best-practices.html#bp-use-aws-defined-policies) permissions

# **AWSCloudHSMFullAccess**

**Description**: Provides full access to all CloudHSM resources.

AWSCloudHSMFullAccess is an AWS [managed](https://docs.aws.amazon.com/IAM/latest/UserGuide/access_policies_managed-vs-inline.html#aws-managed-policies) policy.

# **Using this policy**

You can attach AWSCloudHSMFullAccess to your users, groups, and roles.

# **Policy details**

- **Type**: AWS managed policy
- **Creation time**: February 06, 2015, 18:39 UTC
- **Edited time:** February 06, 2015, 18:39 UTC
- **ARN**: arn:aws:iam::aws:policy/AWSCloudHSMFullAccess

# **Policy version**

#### **Policy version:** v1 (default)

The policy's default version is the version that defines the permissions for the policy. When a user or role with the policy makes a request to access an AWS resource, AWS checks the default version of the policy to determine whether to allow the request.

```
{ 
   "Version" : "2012-10-17", 
   "Statement" : [ 
      { 
        "Effect" : "Allow",
```

```
 "Action" : "cloudhsm:*", 
        "Resource" : "*" 
      } 
   ]
}
```
- Create a [permission](https://docs.aws.amazon.com/singlesignon/latest/userguide/howtocreatepermissionset.html) set using AWS managed policies in IAM Identity Center
- Adding and removing IAM identity [permissions](https://docs.aws.amazon.com/IAM/latest/UserGuide/access_policies_manage-attach-detach.html)
- [Understand](https://docs.aws.amazon.com/IAM/latest/UserGuide/access_policies_managed-versioning.html) versioning for IAM policies
- Get started with AWS managed policies and move toward [least-privilege](https://docs.aws.amazon.com/IAM/latest/UserGuide/best-practices.html#bp-use-aws-defined-policies) permissions

# **AWSCloudHSMReadOnlyAccess**

**Description**: Provides read only access to all CloudHSM resources.

AWSCloudHSMReadOnlyAccess is an AWS [managed](https://docs.aws.amazon.com/IAM/latest/UserGuide/access_policies_managed-vs-inline.html#aws-managed-policies) policy.

# **Using this policy**

You can attach AWSCloudHSMReadOnlyAccess to your users, groups, and roles.

# **Policy details**

- **Type**: AWS managed policy
- **Creation time**: February 06, 2015, 18:39 UTC
- **Edited time:** February 06, 2015, 18:39 UTC
- **ARN**: arn:aws:iam::aws:policy/AWSCloudHSMReadOnlyAccess

# **Policy version**

#### **Policy version:** v1 (default)

The policy's default version is the version that defines the permissions for the policy. When a user or role with the policy makes a request to access an AWS resource, AWS checks the default version of the policy to determine whether to allow the request.

# **JSON policy document**

```
{ 
   "Version" : "2012-10-17", 
   "Statement" : [ 
     { 
        "Effect" : "Allow", 
        "Action" : [ 
           "cloudhsm:Get*", 
           "cloudhsm:List*", 
           "cloudhsm:Describe*" 
        ], 
        "Resource" : "*" 
     } 
   ]
}
```
### **Learn more**

- Create a [permission](https://docs.aws.amazon.com/singlesignon/latest/userguide/howtocreatepermissionset.html) set using AWS managed policies in IAM Identity Center
- Adding and removing IAM identity [permissions](https://docs.aws.amazon.com/IAM/latest/UserGuide/access_policies_manage-attach-detach.html)
- [Understand](https://docs.aws.amazon.com/IAM/latest/UserGuide/access_policies_managed-versioning.html) versioning for IAM policies
- Get started with AWS managed policies and move toward [least-privilege](https://docs.aws.amazon.com/IAM/latest/UserGuide/best-practices.html#bp-use-aws-defined-policies) permissions

# **AWSCloudHSMRole**

**Description**: Default policy for the AWS CloudHSM service role.

AWSCloudHSMRole is an AWS [managed](https://docs.aws.amazon.com/IAM/latest/UserGuide/access_policies_managed-vs-inline.html#aws-managed-policies) policy.

### **Using this policy**

You can attach AWSCloudHSMRole to your users, groups, and roles.

### **Policy details**

- **Type**: Service role policy
- **Creation time**: February 06, 2015, 18:41 UTC
- **Edited time:** February 06, 2015, 18:41 UTC
- **ARN**: arn:aws:iam::aws:policy/service-role/AWSCloudHSMRole

### **Policy version**

**Policy version:** v1 (default)

The policy's default version is the version that defines the permissions for the policy. When a user or role with the policy makes a request to access an AWS resource, AWS checks the default version of the policy to determine whether to allow the request.

### **JSON policy document**

```
{ 
   "Version" : "2012-10-17", 
   "Statement" : [ 
     { 
        "Effect" : "Allow", 
        "Action" : [ 
          "ec2:CreateNetworkInterface", 
          "ec2:CreateTags", 
          "ec2:DeleteNetworkInterface", 
          "ec2:DescribeNetworkInterfaceAttribute", 
          "ec2:DescribeNetworkInterfaces", 
          "ec2:DescribeSubnets", 
          "ec2:DescribeVpcs", 
          "ec2:DetachNetworkInterface" 
        ], 
        "Resource" : [ 
         " * "
        ] 
     } 
   ]
}
```
### **Learn more**

- Create a [permission](https://docs.aws.amazon.com/singlesignon/latest/userguide/howtocreatepermissionset.html) set using AWS managed policies in IAM Identity Center
- Adding and removing IAM identity [permissions](https://docs.aws.amazon.com/IAM/latest/UserGuide/access_policies_manage-attach-detach.html)
- [Understand](https://docs.aws.amazon.com/IAM/latest/UserGuide/access_policies_managed-versioning.html) versioning for IAM policies

• Get started with AWS managed policies and move toward [least-privilege](https://docs.aws.amazon.com/IAM/latest/UserGuide/best-practices.html#bp-use-aws-defined-policies) permissions

## **AWSCloudMapDiscoverInstanceAccess**

**Description**: Provides access to AWS Cloud Map discovery API.

AWSCloudMapDiscoverInstanceAccess is an AWS [managed](https://docs.aws.amazon.com/IAM/latest/UserGuide/access_policies_managed-vs-inline.html#aws-managed-policies) policy.

# **Using this policy**

You can attach AWSCloudMapDiscoverInstanceAccess to your users, groups, and roles.

## **Policy details**

- **Type**: AWS managed policy
- **Creation time**: November 29, 2018, 00:02 UTC
- **Edited time:** September 20, 2023, 21:48 UTC
- **ARN**: arn:aws:iam::aws:policy/AWSCloudMapDiscoverInstanceAccess

## **Policy version**

#### **Policy version:** v2 (default)

The policy's default version is the version that defines the permissions for the policy. When a user or role with the policy makes a request to access an AWS resource, AWS checks the default version of the policy to determine whether to allow the request.

```
{ 
   "Version" : "2012-10-17", 
   "Statement" : [ 
     { 
       "Effect" : "Allow", 
       "Action" : [ 
          "servicediscovery:DiscoverInstances", 
          "servicediscovery:DiscoverInstancesRevision" 
       ], 
       "Resource" : [
```
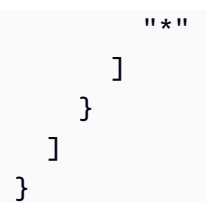

- Create a [permission](https://docs.aws.amazon.com/singlesignon/latest/userguide/howtocreatepermissionset.html) set using AWS managed policies in IAM Identity Center
- Adding and removing IAM identity [permissions](https://docs.aws.amazon.com/IAM/latest/UserGuide/access_policies_manage-attach-detach.html)
- [Understand](https://docs.aws.amazon.com/IAM/latest/UserGuide/access_policies_managed-versioning.html) versioning for IAM policies
- Get started with AWS managed policies and move toward [least-privilege](https://docs.aws.amazon.com/IAM/latest/UserGuide/best-practices.html#bp-use-aws-defined-policies) permissions

# **AWSCloudMapFullAccess**

**Description**: Provides full access to all AWS Cloud Map actions.

AWSCloudMapFullAccess is an AWS [managed](https://docs.aws.amazon.com/IAM/latest/UserGuide/access_policies_managed-vs-inline.html#aws-managed-policies) policy.

## **Using this policy**

You can attach AWSCloudMapFullAccess to your users, groups, and roles.

# **Policy details**

- **Type**: AWS managed policy
- **Creation time**: November 28, 2018, 23:57 UTC
- **Edited time:** July 29, 2020, 19:15 UTC
- **ARN**: arn:aws:iam::aws:policy/AWSCloudMapFullAccess

### **Policy version**

#### **Policy version:** v2 (default)

The policy's default version is the version that defines the permissions for the policy. When a user or role with the policy makes a request to access an AWS resource, AWS checks the default version of the policy to determine whether to allow the request.

### **JSON policy document**

```
{ 
   "Version" : "2012-10-17", 
   "Statement" : [ 
     { 
        "Effect" : "Allow", 
        "Action" : [ 
          "route53:GetHostedZone", 
          "route53:ListHostedZonesByName", 
          "route53:CreateHostedZone", 
          "route53:DeleteHostedZone", 
          "route53:ChangeResourceRecordSets", 
          "route53:CreateHealthCheck", 
          "route53:GetHealthCheck", 
          "route53:DeleteHealthCheck", 
          "route53:UpdateHealthCheck", 
          "ec2:DescribeVpcs", 
          "ec2:DescribeRegions", 
          "ec2:DescribeInstances", 
          "servicediscovery:*" 
        ], 
        "Resource" : [ 
\mathbf{u} \star \mathbf{u} ] 
     } 
   ]
}
```
#### **Learn more**

- Create a [permission](https://docs.aws.amazon.com/singlesignon/latest/userguide/howtocreatepermissionset.html) set using AWS managed policies in IAM Identity Center
- Adding and removing IAM identity [permissions](https://docs.aws.amazon.com/IAM/latest/UserGuide/access_policies_manage-attach-detach.html)
- [Understand](https://docs.aws.amazon.com/IAM/latest/UserGuide/access_policies_managed-versioning.html) versioning for IAM policies
- Get started with AWS managed policies and move toward [least-privilege](https://docs.aws.amazon.com/IAM/latest/UserGuide/best-practices.html#bp-use-aws-defined-policies) permissions

# **AWSCloudMapReadOnlyAccess**

**Description**: Provides read-only access to all AWS Cloud Map actions.

AWSCloudMapReadOnlyAccess is an AWS [managed](https://docs.aws.amazon.com/IAM/latest/UserGuide/access_policies_managed-vs-inline.html#aws-managed-policies) policy.

### **Using this policy**

You can attach AWSCloudMapReadOnlyAccess to your users, groups, and roles.

### **Policy details**

- **Type**: AWS managed policy
- **Creation time**: November 28, 2018, 23:45 UTC
- **Edited time:** September 20, 2023, 21:47 UTC
- **ARN**: arn:aws:iam::aws:policy/AWSCloudMapReadOnlyAccess

### **Policy version**

#### **Policy version:** v2 (default)

The policy's default version is the version that defines the permissions for the policy. When a user or role with the policy makes a request to access an AWS resource, AWS checks the default version of the policy to determine whether to allow the request.

```
{ 
   "Version" : "2012-10-17", 
   "Statement" : [ 
      { 
        "Effect" : "Allow", 
        "Action" : [ 
           "servicediscovery:Get*", 
           "servicediscovery:List*", 
           "servicediscovery:DiscoverInstances", 
           "servicediscovery:DiscoverInstancesRevision" 
        ], 
        "Resource" : [ 
          \mathbf{u} \star \mathbf{u} ] 
      } 
   ]
}
```
- Create a [permission](https://docs.aws.amazon.com/singlesignon/latest/userguide/howtocreatepermissionset.html) set using AWS managed policies in IAM Identity Center
- Adding and removing IAM identity [permissions](https://docs.aws.amazon.com/IAM/latest/UserGuide/access_policies_manage-attach-detach.html)
- [Understand](https://docs.aws.amazon.com/IAM/latest/UserGuide/access_policies_managed-versioning.html) versioning for IAM policies
- Get started with AWS managed policies and move toward [least-privilege](https://docs.aws.amazon.com/IAM/latest/UserGuide/best-practices.html#bp-use-aws-defined-policies) permissions

## **AWSCloudMapRegisterInstanceAccess**

**Description**: Provides registrant level access to AWS Cloud Map actions.

AWSCloudMapRegisterInstanceAccess is an AWS [managed](https://docs.aws.amazon.com/IAM/latest/UserGuide/access_policies_managed-vs-inline.html#aws-managed-policies) policy.

### **Using this policy**

You can attach AWSCloudMapRegisterInstanceAccess to your users, groups, and roles.

# **Policy details**

- **Type**: AWS managed policy
- **Creation time**: November 29, 2018, 00:04 UTC
- **Edited time:** September 20, 2023, 21:47 UTC
- **ARN**: arn:aws:iam::aws:policy/AWSCloudMapRegisterInstanceAccess

## **Policy version**

#### **Policy version:** v3 (default)

The policy's default version is the version that defines the permissions for the policy. When a user or role with the policy makes a request to access an AWS resource, AWS checks the default version of the policy to determine whether to allow the request.

```
{ 
   "Version" : "2012-10-17", 
   "Statement" : [
```

```
 { 
        "Effect" : "Allow", 
        "Action" : [ 
          "route53:GetHostedZone", 
          "route53:ListHostedZonesByName", 
          "route53:ChangeResourceRecordSets", 
          "route53:CreateHealthCheck", 
          "route53:GetHealthCheck", 
          "route53:DeleteHealthCheck", 
          "route53:UpdateHealthCheck", 
          "servicediscovery:Get*", 
          "servicediscovery:List*", 
          "servicediscovery:RegisterInstance", 
          "servicediscovery:DeregisterInstance", 
          "servicediscovery:DiscoverInstances", 
          "servicediscovery:DiscoverInstancesRevision", 
          "ec2:DescribeInstances" 
        ], 
        "Resource" : [ 
\mathbf{u} \star \mathbf{u} ] 
     } 
   ]
}
```
- Create a [permission](https://docs.aws.amazon.com/singlesignon/latest/userguide/howtocreatepermissionset.html) set using AWS managed policies in IAM Identity Center
- Adding and removing IAM identity [permissions](https://docs.aws.amazon.com/IAM/latest/UserGuide/access_policies_manage-attach-detach.html)
- [Understand](https://docs.aws.amazon.com/IAM/latest/UserGuide/access_policies_managed-versioning.html) versioning for IAM policies
- Get started with AWS managed policies and move toward [least-privilege](https://docs.aws.amazon.com/IAM/latest/UserGuide/best-practices.html#bp-use-aws-defined-policies) permissions

# **AWSCloudShellFullAccess**

**Description**: Grants using AWS CloudShell with all features

AWSCloudShellFullAccess is an AWS [managed](https://docs.aws.amazon.com/IAM/latest/UserGuide/access_policies_managed-vs-inline.html#aws-managed-policies) policy.

# **Using this policy**

You can attach AWSCloudShellFullAccess to your users, groups, and roles.

## **Policy details**

- **Type**: AWS managed policy
- **Creation time**: December 15, 2020, 18:07 UTC
- **Edited time:** December 15, 2020, 18:07 UTC
- **ARN**: arn:aws:iam::aws:policy/AWSCloudShellFullAccess

## **Policy version**

#### **Policy version:** v1 (default)

The policy's default version is the version that defines the permissions for the policy. When a user or role with the policy makes a request to access an AWS resource, AWS checks the default version of the policy to determine whether to allow the request.

### **JSON policy document**

```
{ 
   "Version" : "2012-10-17", 
   "Statement" : [ 
      { 
        "Action" : [ 
           "cloudshell:*" 
        ], 
        "Effect" : "Allow", 
        "Resource" : "*" 
      } 
   ]
}
```
### **Learn more**

- Create a [permission](https://docs.aws.amazon.com/singlesignon/latest/userguide/howtocreatepermissionset.html) set using AWS managed policies in IAM Identity Center
- Adding and removing IAM identity [permissions](https://docs.aws.amazon.com/IAM/latest/UserGuide/access_policies_manage-attach-detach.html)
- [Understand](https://docs.aws.amazon.com/IAM/latest/UserGuide/access_policies_managed-versioning.html) versioning for IAM policies
- Get started with AWS managed policies and move toward [least-privilege](https://docs.aws.amazon.com/IAM/latest/UserGuide/best-practices.html#bp-use-aws-defined-policies) permissions

# **AWSCloudTrail\_FullAccess**

**Description**: Provides full access to AWS CloudTrail.

AWSCloudTrail\_FullAccess is an AWS [managed](https://docs.aws.amazon.com/IAM/latest/UserGuide/access_policies_managed-vs-inline.html#aws-managed-policies) policy.

## **Using this policy**

You can attach AWSCloudTrail\_FullAccess to your users, groups, and roles.

# **Policy details**

- **Type**: AWS managed policy
- **Creation time**: October 08, 2020, 23:41 UTC
- **Edited time:** February 22, 2021, 19:01 UTC
- **ARN**: arn:aws:iam::aws:policy/AWSCloudTrail\_FullAccess

## **Policy version**

#### **Policy version:** v3 (default)

The policy's default version is the version that defines the permissions for the policy. When a user or role with the policy makes a request to access an AWS resource, AWS checks the default version of the policy to determine whether to allow the request.

```
{ 
   "Version" : "2012-10-17", 
   "Statement" : [ 
     { 
        "Effect" : "Allow", 
        "Action" : [ 
          "sns:AddPermission", 
          "sns:CreateTopic", 
          "sns:SetTopicAttributes", 
          "sns:GetTopicAttributes" 
        ], 
        "Resource" : [ 
          "arn:aws:sns:*:*:aws-cloudtrail-logs*"
```

```
 ] 
 }, 
 { 
   "Effect" : "Allow", 
  "Action" : [
      "sns:ListTopics" 
   ], 
   "Resource" : "*" 
 }, 
 { 
   "Effect" : "Allow", 
  "Action" : [
     "s3:CreateBucket", 
     "s3:PutBucketPolicy", 
     "s3:PutBucketPublicAccessBlock" 
   ], 
   "Resource" : [ 
     "arn:aws:s3:::aws-cloudtrail-logs*" 
   ] 
 }, 
 { 
   "Effect" : "Allow", 
   "Action" : [ 
     "s3:ListAllMyBuckets", 
     "s3:GetBucketLocation", 
     "s3:GetBucketPolicy" 
   ], 
   "Resource" : "*" 
 }, 
 { 
   "Effect" : "Allow", 
   "Action" : "cloudtrail:*", 
   "Resource" : "*" 
 }, 
 { 
   "Effect" : "Allow", 
   "Action" : [ 
     "logs:CreateLogGroup" 
   ], 
   "Resource" : [ 
     "arn:aws:logs:*:*:log-group:aws-cloudtrail-logs*" 
   ] 
 }, 
 {
```

```
 "Effect" : "Allow", 
  "Action" : [
      "iam:ListRoles", 
      "iam:GetRolePolicy", 
     "iam:GetUser" 
   ], 
   "Resource" : "*" 
 }, 
 { 
   "Effect" : "Allow", 
   "Action" : [ 
      "iam:PassRole" 
   ], 
   "Resource" : "*", 
   "Condition" : { 
      "StringEquals" : { 
        "iam:PassedToService" : "cloudtrail.amazonaws.com" 
     } 
   } 
 }, 
 { 
   "Effect" : "Allow", 
   "Action" : [ 
     "kms:CreateKey", 
     "kms:CreateAlias", 
     "kms:ListKeys", 
     "kms:ListAliases" 
   ], 
   "Resource" : "*" 
 }, 
 { 
   "Effect" : "Allow", 
  "Action" : [
     "lambda:ListFunctions" 
   ], 
   "Resource" : "*" 
 }, 
 { 
   "Effect" : "Allow", 
   "Action" : [ 
      "dynamodb:ListGlobalTables", 
      "dynamodb:ListTables" 
   ], 
   "Resource" : "*"
```
}

 ] }

### **Learn more**

- Create a [permission](https://docs.aws.amazon.com/singlesignon/latest/userguide/howtocreatepermissionset.html) set using AWS managed policies in IAM Identity Center
- Adding and removing IAM identity [permissions](https://docs.aws.amazon.com/IAM/latest/UserGuide/access_policies_manage-attach-detach.html)
- [Understand](https://docs.aws.amazon.com/IAM/latest/UserGuide/access_policies_managed-versioning.html) versioning for IAM policies
- Get started with AWS managed policies and move toward [least-privilege](https://docs.aws.amazon.com/IAM/latest/UserGuide/best-practices.html#bp-use-aws-defined-policies) permissions

# **AWSCloudTrail\_ReadOnlyAccess**

**Description**: Provides read only access to AWS CloudTrail.

AWSCloudTrail\_ReadOnlyAccess is an AWS [managed](https://docs.aws.amazon.com/IAM/latest/UserGuide/access_policies_managed-vs-inline.html#aws-managed-policies) policy.

# **Using this policy**

You can attach AWSCloudTrail\_ReadOnlyAccess to your users, groups, and roles.

# **Policy details**

- **Type**: AWS managed policy
- **Creation time**: June 14, 2022, 17:19 UTC
- **Edited time:** June 14, 2022, 17:19 UTC
- **ARN**: arn:aws:iam::aws:policy/AWSCloudTrail\_ReadOnlyAccess

# **Policy version**

#### **Policy version:** v1 (default)

The policy's default version is the version that defines the permissions for the policy. When a user or role with the policy makes a request to access an AWS resource, AWS checks the default version of the policy to determine whether to allow the request.

## **JSON policy document**

```
{ 
   "Version" : "2012-10-17", 
   "Statement" : [ 
     { 
        "Effect" : "Allow", 
        "Action" : [ 
          "cloudtrail:Get*", 
          "cloudtrail:Describe*", 
          "cloudtrail:List*", 
          "cloudtrail:LookupEvents" 
        ], 
        "Resource" : "*" 
     } 
   ]
}
```
### **Learn more**

- Create a [permission](https://docs.aws.amazon.com/singlesignon/latest/userguide/howtocreatepermissionset.html) set using AWS managed policies in IAM Identity Center
- Adding and removing IAM identity [permissions](https://docs.aws.amazon.com/IAM/latest/UserGuide/access_policies_manage-attach-detach.html)
- [Understand](https://docs.aws.amazon.com/IAM/latest/UserGuide/access_policies_managed-versioning.html) versioning for IAM policies
- Get started with AWS managed policies and move toward [least-privilege](https://docs.aws.amazon.com/IAM/latest/UserGuide/best-practices.html#bp-use-aws-defined-policies) permissions

# **AWSCloudWatchAlarms\_ActionSSMIncidentsServiceRolePolicy**

**Description**: This policy is used by the service-linked role named

AWSServiceRoleForCloudWatchAlarms\_ActionSSMIncidents. CloudWatch uses this service-linked role to perform AWS System Manager Incident Manager actions when a CloudWatch alarm goes in to ALARM state. This policy grants permission to start incidents on your behalf.

AWSCloudWatchAlarms\_ActionSSMIncidentsServiceRolePolicy is an AWS [managed](https://docs.aws.amazon.com/IAM/latest/UserGuide/access_policies_managed-vs-inline.html#aws-managed-policies) [policy](https://docs.aws.amazon.com/IAM/latest/UserGuide/access_policies_managed-vs-inline.html#aws-managed-policies).

# **Using this policy**

This policy is attached to a service-linked role that allows the service to perform actions on your behalf. You cannot attach this policy to your users, groups, or roles.

# **Policy details**

- **Type**: Service-linked role policy
- **Creation time**: April 27, 2021, 13:30 UTC
- **Edited time:** April 27, 2021, 13:30 UTC
- **ARN**: arn:aws:iam::aws:policy/aws-service-role/ AWSCloudWatchAlarms\_ActionSSMIncidentsServiceRolePolicy

### **Policy version**

#### **Policy version:** v1 (default)

The policy's default version is the version that defines the permissions for the policy. When a user or role with the policy makes a request to access an AWS resource, AWS checks the default version of the policy to determine whether to allow the request.

### **JSON policy document**

```
{ 
   "Version" : "2012-10-17", 
   "Statement" : [ 
    \{ "Sid" : "StartIncidentPermissions", 
        "Effect" : "Allow", 
        "Action" : "ssm-incidents:StartIncident", 
        "Resource" : "*" 
     } 
   ]
}
```
### **Learn more**

- [Understand](https://docs.aws.amazon.com/IAM/latest/UserGuide/access_policies_managed-versioning.html) versioning for IAM policies
- Get started with AWS managed policies and move toward [least-privilege](https://docs.aws.amazon.com/IAM/latest/UserGuide/best-practices.html#bp-use-aws-defined-policies) permissions

# **AWSCodeArtifactAdminAccess**

**Description**: Provides full access to AWS CodeArtifact via the AWS Management Console.

AWSCodeArtifactAdminAccess is an AWS [managed](https://docs.aws.amazon.com/IAM/latest/UserGuide/access_policies_managed-vs-inline.html#aws-managed-policies) policy.

## **Using this policy**

You can attach AWSCodeArtifactAdminAccess to your users, groups, and roles.

### **Policy details**

- **Type**: AWS managed policy
- **Creation time**: June 16, 2020, 23:53 UTC
- **Edited time:** June 16, 2020, 23:53 UTC
- **ARN**: arn:aws:iam::aws:policy/AWSCodeArtifactAdminAccess

## **Policy version**

#### **Policy version:** v1 (default)

The policy's default version is the version that defines the permissions for the policy. When a user or role with the policy makes a request to access an AWS resource, AWS checks the default version of the policy to determine whether to allow the request.

```
{ 
   "Version" : "2012-10-17", 
   "Statement" : [ 
     { 
        "Action" : [ 
          "codeartifact:*" 
        ], 
        "Effect" : "Allow", 
        "Resource" : "*" 
     }, 
     { 
        "Effect" : "Allow", 
        "Action" : "sts:GetServiceBearerToken", 
        "Resource" : "*", 
        "Condition" : { 
          "StringEquals" : { 
            "sts:AWSServiceName" : "codeartifact.amazonaws.com"
```
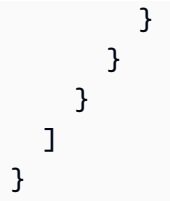

- Create a [permission](https://docs.aws.amazon.com/singlesignon/latest/userguide/howtocreatepermissionset.html) set using AWS managed policies in IAM Identity Center
- Adding and removing IAM identity [permissions](https://docs.aws.amazon.com/IAM/latest/UserGuide/access_policies_manage-attach-detach.html)
- [Understand](https://docs.aws.amazon.com/IAM/latest/UserGuide/access_policies_managed-versioning.html) versioning for IAM policies
- Get started with AWS managed policies and move toward [least-privilege](https://docs.aws.amazon.com/IAM/latest/UserGuide/best-practices.html#bp-use-aws-defined-policies) permissions

# **AWSCodeArtifactReadOnlyAccess**

**Description**: Provides read only access to AWS CodeArtifact via the AWS Management Console.

AWSCodeArtifactReadOnlyAccess is an AWS [managed](https://docs.aws.amazon.com/IAM/latest/UserGuide/access_policies_managed-vs-inline.html#aws-managed-policies) policy.

# **Using this policy**

You can attach AWSCodeArtifactReadOnlyAccess to your users, groups, and roles.

# **Policy details**

- **Type**: AWS managed policy
- **Creation time**: June 25, 2020, 21:23 UTC
- **Edited time:** June 25, 2020, 21:23 UTC
- **ARN**: arn:aws:iam::aws:policy/AWSCodeArtifactReadOnlyAccess

# **Policy version**

#### **Policy version:** v1 (default)

The policy's default version is the version that defines the permissions for the policy. When a user or role with the policy makes a request to access an AWS resource, AWS checks the default version of the policy to determine whether to allow the request.

## **JSON policy document**

```
{ 
   "Version" : "2012-10-17", 
   "Statement" : [ 
     { 
        "Action" : [ 
          "codeartifact:Describe*", 
          "codeartifact:Get*", 
          "codeartifact:List*", 
          "codeartifact:ReadFromRepository" 
        ], 
        "Effect" : "Allow", 
        "Resource" : "*" 
     }, 
     { 
        "Effect" : "Allow", 
        "Action" : "sts:GetServiceBearerToken", 
        "Resource" : "*", 
        "Condition" : { 
          "StringEquals" : { 
             "sts:AWSServiceName" : "codeartifact.amazonaws.com" 
          } 
        } 
     } 
   ]
}
```
### **Learn more**

- Create a [permission](https://docs.aws.amazon.com/singlesignon/latest/userguide/howtocreatepermissionset.html) set using AWS managed policies in IAM Identity Center
- Adding and removing IAM identity [permissions](https://docs.aws.amazon.com/IAM/latest/UserGuide/access_policies_manage-attach-detach.html)
- [Understand](https://docs.aws.amazon.com/IAM/latest/UserGuide/access_policies_managed-versioning.html) versioning for IAM policies
- Get started with AWS managed policies and move toward [least-privilege](https://docs.aws.amazon.com/IAM/latest/UserGuide/best-practices.html#bp-use-aws-defined-policies) permissions

# **AWSCodeBuildAdminAccess**

**Description**: Provides full access to AWS CodeBuild via the AWS Management Console. Also attach AmazonS3ReadOnlyAccess to provide access to download build artifacts, and attach IAMFullAccess to create and manage the service role for CodeBuild.

AWSCodeBuildAdminAccess is an AWS [managed](https://docs.aws.amazon.com/IAM/latest/UserGuide/access_policies_managed-vs-inline.html#aws-managed-policies) policy.

# **Using this policy**

You can attach AWSCodeBuildAdminAccess to your users, groups, and roles.

# **Policy details**

- **Type**: AWS managed policy
- **Creation time**: December 01, 2016, 19:04 UTC
- **Edited time:** May 02, 2024, 01:45 UTC
- **ARN**: arn:aws:iam::aws:policy/AWSCodeBuildAdminAccess

## **Policy version**

#### **Policy version:** v14 (default)

The policy's default version is the version that defines the permissions for the policy. When a user or role with the policy makes a request to access an AWS resource, AWS checks the default version of the policy to determine whether to allow the request.

```
{ 
   "Version" : "2012-10-17", 
   "Statement" : [ 
     { 
        "Sid" : "AWSServicesAccess", 
       "Action" : [ 
          "codebuild:*", 
          "codecommit:GetBranch", 
          "codecommit:GetCommit", 
          "codecommit:GetRepository", 
          "codecommit:ListBranches",
```

```
 "codecommit:ListRepositories", 
     "cloudwatch:GetMetricStatistics", 
     "ec2:DescribeVpcs", 
     "ec2:DescribeSecurityGroups", 
     "ec2:DescribeSubnets", 
     "ecr:DescribeRepositories", 
     "ecr:ListImages", 
     "elasticfilesystem:DescribeFileSystems", 
     "events:DeleteRule", 
     "events:DescribeRule", 
     "events:DisableRule", 
     "events:EnableRule", 
     "events:ListTargetsByRule", 
     "events:ListRuleNamesByTarget", 
     "events:PutRule", 
     "events:PutTargets", 
     "events:RemoveTargets", 
     "logs:GetLogEvents", 
     "s3:GetBucketLocation", 
     "s3:ListAllMyBuckets" 
   ], 
   "Effect" : "Allow", 
   "Resource" : "*" 
 }, 
 { 
   "Sid" : "CWLDeleteLogGroupAccess", 
   "Action" : [ 
     "logs:DeleteLogGroup" 
   ], 
   "Effect" : "Allow", 
   "Resource" : "arn:aws:logs:*:*:log-group:/aws/codebuild/*:log-stream:*" 
 }, 
 { 
   "Sid" : "SSMParameterWriteAccess", 
   "Effect" : "Allow", 
  "Action" : [
     "ssm:PutParameter" 
   ], 
   "Resource" : "arn:aws:ssm:*:*:parameter/CodeBuild/*" 
 }, 
 { 
   "Sid" : "SSMStartSessionAccess", 
   "Effect" : "Allow", 
   "Action" : [
```

```
 "ssm:StartSession" 
   ], 
   "Resource" : "arn:aws:ecs:*:*:task/*/*" 
 }, 
\mathcal{L} "Sid" : "CodeStarConnectionsReadWriteAccess", 
   "Effect" : "Allow", 
  "Action" : [
     "codestar-connections:CreateConnection", 
     "codestar-connections:DeleteConnection", 
     "codestar-connections:UpdateConnectionInstallation", 
     "codestar-connections:TagResource", 
     "codestar-connections:UntagResource", 
     "codestar-connections:ListConnections", 
     "codestar-connections:ListInstallationTargets", 
     "codestar-connections:ListTagsForResource", 
     "codestar-connections:GetConnection", 
     "codestar-connections:GetIndividualAccessToken", 
     "codestar-connections:GetInstallationUrl", 
     "codestar-connections:PassConnection", 
     "codestar-connections:StartOAuthHandshake", 
     "codestar-connections:UseConnection" 
   ], 
   "Resource" : [ 
     "arn:aws:codestar-connections:*:*:connection/*", 
     "arn:aws:codeconnections:*:*:connection/*" 
   ] 
 }, 
 { 
   "Sid" : "CodeStarNotificationsReadWriteAccess", 
   "Effect" : "Allow", 
  "Action" : [
     "codestar-notifications:CreateNotificationRule", 
     "codestar-notifications:DescribeNotificationRule", 
     "codestar-notifications:UpdateNotificationRule", 
     "codestar-notifications:DeleteNotificationRule", 
     "codestar-notifications:Subscribe", 
     "codestar-notifications:Unsubscribe" 
   ], 
   "Resource" : "*", 
   "Condition" : { 
     "StringLike" : { 
       "codestar-notifications:NotificationsForResource" : "arn:aws:codebuild:*" 
     }
```

```
 } 
     }, 
     { 
       "Sid" : "CodeStarNotificationsListAccess", 
       "Effect" : "Allow", 
      "Action" : \lceil "codestar-notifications:ListNotificationRules", 
          "codestar-notifications:ListEventTypes", 
          "codestar-notifications:ListTargets", 
          "codestar-notifications:ListTagsforResource" 
       ], 
       "Resource" : "*" 
     }, 
     { 
        "Sid" : "CodeStarNotificationsSNSTopicCreateAccess", 
        "Effect" : "Allow", 
       "Action" : [
          "sns:CreateTopic", 
          "sns:SetTopicAttributes" 
       ], 
       "Resource" : "arn:aws:sns:*:*:codestar-notifications*" 
     }, 
     { 
       "Sid" : "SNSTopicListAccess", 
       "Effect" : "Allow", 
        "Action" : [ 
          "sns:ListTopics", 
          "sns:GetTopicAttributes" 
       ], 
       "Resource" : "*" 
     }, 
     { 
        "Sid" : "CodeStarNotificationsChatbotAccess", 
        "Effect" : "Allow", 
       "Action" : [
          "chatbot:DescribeSlackChannelConfigurations", 
          "chatbot:ListMicrosoftTeamsChannelConfigurations" 
       ], 
       "Resource" : "*" 
     } 
   ]
}
```
- Create a [permission](https://docs.aws.amazon.com/singlesignon/latest/userguide/howtocreatepermissionset.html) set using AWS managed policies in IAM Identity Center
- Adding and removing IAM identity [permissions](https://docs.aws.amazon.com/IAM/latest/UserGuide/access_policies_manage-attach-detach.html)
- [Understand](https://docs.aws.amazon.com/IAM/latest/UserGuide/access_policies_managed-versioning.html) versioning for IAM policies
- Get started with AWS managed policies and move toward [least-privilege](https://docs.aws.amazon.com/IAM/latest/UserGuide/best-practices.html#bp-use-aws-defined-policies) permissions

# **AWSCodeBuildDeveloperAccess**

**Description**: Provides access to AWS CodeBuild via the AWS Management Console, but does not allow CodeBuild project administration. Also attach AmazonS3ReadOnlyAccess to provide access to download build artifacts.

AWSCodeBuildDeveloperAccess is an AWS [managed](https://docs.aws.amazon.com/IAM/latest/UserGuide/access_policies_managed-vs-inline.html#aws-managed-policies) policy.

# **Using this policy**

You can attach AWSCodeBuildDeveloperAccess to your users, groups, and roles.

# **Policy details**

- **Type**: AWS managed policy
- **Creation time**: December 01, 2016, 19:02 UTC
- **Edited time:** May 02, 2024, 01:36 UTC
- **ARN**: arn:aws:iam::aws:policy/AWSCodeBuildDeveloperAccess

# **Policy version**

#### **Policy version:** v15 (default)

The policy's default version is the version that defines the permissions for the policy. When a user or role with the policy makes a request to access an AWS resource, AWS checks the default version of the policy to determine whether to allow the request.

## **JSON policy document**

#### {

Learn more 1583

```
 "Statement" : [ 
  { 
     "Sid" : "AWSServicesAccess", 
     "Action" : [ 
       "codebuild:StartBuild", 
       "codebuild:StopBuild", 
       "codebuild:StartBuildBatch", 
       "codebuild:StopBuildBatch", 
       "codebuild:RetryBuild", 
       "codebuild:RetryBuildBatch", 
       "codebuild:BatchGet*", 
       "codebuild:GetResourcePolicy", 
       "codebuild:DescribeTestCases", 
       "codebuild:DescribeCodeCoverages", 
       "codebuild:List*", 
       "codecommit:GetBranch", 
       "codecommit:GetCommit", 
       "codecommit:GetRepository", 
       "codecommit:ListBranches", 
       "cloudwatch:GetMetricStatistics", 
       "events:DescribeRule", 
       "events:ListTargetsByRule", 
       "events:ListRuleNamesByTarget", 
       "logs:GetLogEvents", 
       "s3:GetBucketLocation", 
       "s3:ListAllMyBuckets" 
     ], 
     "Effect" : "Allow", 
     "Resource" : "*" 
  }, 
   { 
     "Sid" : "SSMParameterWriteAccess", 
     "Effect" : "Allow", 
    "Action" : [
       "ssm:PutParameter" 
     ], 
     "Resource" : "arn:aws:ssm:*:*:parameter/CodeBuild/*" 
  }, 
   { 
     "Sid" : "SSMStartSessionAccess", 
     "Effect" : "Allow", 
    "Action" : [
       "ssm:StartSession" 
     ],
```

```
 "Resource" : "arn:aws:ecs:*:*:task/*/*" 
 }, 
 { 
   "Sid" : "CodeStarConnectionsUserAccess", 
   "Effect" : "Allow", 
  "Action" : [
     "codestar-connections:ListConnections", 
     "codestar-connections:GetConnection" 
   ], 
   "Resource" : [ 
     "arn:aws:codestar-connections:*:*:connection/*", 
     "arn:aws:codeconnections:*:*:connection/*" 
   ] 
 }, 
 { 
   "Sid" : "CodeStarNotificationsReadWriteAccess", 
   "Effect" : "Allow", 
  "Action" : [
     "codestar-notifications:CreateNotificationRule", 
     "codestar-notifications:DescribeNotificationRule", 
     "codestar-notifications:UpdateNotificationRule", 
     "codestar-notifications:Subscribe", 
     "codestar-notifications:Unsubscribe" 
   ], 
   "Resource" : "*", 
   "Condition" : { 
     "StringLike" : { 
       "codestar-notifications:NotificationsForResource" : "arn:aws:codebuild:*" 
     } 
   } 
 }, 
 { 
   "Sid" : "CodeStarNotificationsListAccess", 
   "Effect" : "Allow", 
  "Action" : [
     "codestar-notifications:ListNotificationRules", 
     "codestar-notifications:ListEventTypes", 
     "codestar-notifications:ListTargets", 
     "codestar-notifications:ListTagsforResource" 
   ], 
  "Resource" : "*" 
 }, 
 { 
   "Sid" : "SNSTopicListAccess",
```

```
 "Effect" : "Allow", 
        "Action" : [ 
          "sns:ListTopics", 
          "sns:GetTopicAttributes" 
       ], 
       "Resource" : "*" 
     }, 
     { 
        "Sid" : "CodeStarNotificationsChatbotAccess", 
        "Effect" : "Allow", 
        "Action" : [ 
          "chatbot:DescribeSlackChannelConfigurations", 
          "chatbot:ListMicrosoftTeamsChannelConfigurations" 
       ], 
        "Resource" : "*" 
     } 
   ], 
   "Version" : "2012-10-17"
}
```
- Create a [permission](https://docs.aws.amazon.com/singlesignon/latest/userguide/howtocreatepermissionset.html) set using AWS managed policies in IAM Identity Center
- Adding and removing IAM identity [permissions](https://docs.aws.amazon.com/IAM/latest/UserGuide/access_policies_manage-attach-detach.html)
- [Understand](https://docs.aws.amazon.com/IAM/latest/UserGuide/access_policies_managed-versioning.html) versioning for IAM policies
- Get started with AWS managed policies and move toward [least-privilege](https://docs.aws.amazon.com/IAM/latest/UserGuide/best-practices.html#bp-use-aws-defined-policies) permissions

# **AWSCodeBuildReadOnlyAccess**

**Description**: Provides read only access to AWS CodeBuild via the AWS Management Console. Also attach AmazonS3ReadOnlyAccess to provide access to download build artifacts.

AWSCodeBuildReadOnlyAccess is an AWS [managed](https://docs.aws.amazon.com/IAM/latest/UserGuide/access_policies_managed-vs-inline.html#aws-managed-policies) policy.

# **Using this policy**

You can attach AWSCodeBuildReadOnlyAccess to your users, groups, and roles.

## **Policy details**

- **Type**: AWS managed policy
- **Creation time**: December 01, 2016, 19:03 UTC
- **Edited time:** May 02, 2024, 01:23 UTC
- **ARN**: arn:aws:iam::aws:policy/AWSCodeBuildReadOnlyAccess

## **Policy version**

#### **Policy version:** v12 (default)

The policy's default version is the version that defines the permissions for the policy. When a user or role with the policy makes a request to access an AWS resource, AWS checks the default version of the policy to determine whether to allow the request.

```
{ 
   "Statement" : [ 
     { 
       "Sid" : "AWSServicesAccess", 
       "Action" : [ 
          "codebuild:BatchGet*", 
          "codebuild:GetResourcePolicy", 
          "codebuild:List*", 
          "codebuild:DescribeTestCases", 
          "codebuild:DescribeCodeCoverages", 
          "codecommit:GetBranch", 
          "codecommit:GetCommit", 
          "codecommit:GetRepository", 
          "cloudwatch:GetMetricStatistics", 
          "events:DescribeRule", 
          "events:ListTargetsByRule", 
          "events:ListRuleNamesByTarget", 
          "logs:GetLogEvents" 
       ], 
       "Effect" : "Allow", 
       "Resource" : "*" 
     }, 
     {
```

```
 "Sid" : "CodeStarConnectionsUserAccess", 
        "Effect" : "Allow", 
       "Action" : [
          "codestar-connections:ListConnections", 
          "codestar-connections:GetConnection" 
       ], 
        "Resource" : [ 
          "arn:aws:codestar-connections:*:*:connection/*", 
          "arn:aws:codeconnections:*:*:connection/*" 
       ] 
     }, 
     { 
       "Sid" : "CodeStarNotificationsPowerUserAccess", 
        "Effect" : "Allow", 
       "Action" : [
          "codestar-notifications:DescribeNotificationRule" 
       ], 
       "Resource" : "*", 
        "Condition" : { 
          "StringLike" : { 
            "codestar-notifications:NotificationsForResource" : "arn:aws:codebuild:*" 
         } 
       } 
     }, 
     { 
        "Sid" : "CodeStarNotificationsListAccess", 
        "Effect" : "Allow", 
        "Action" : [ 
          "codestar-notifications:ListNotificationRules", 
          "codestar-notifications:ListEventTypes", 
          "codestar-notifications:ListTargets" 
       ], 
       "Resource" : "*" 
     } 
   ], 
   "Version" : "2012-10-17"
}
```
- Create a [permission](https://docs.aws.amazon.com/singlesignon/latest/userguide/howtocreatepermissionset.html) set using AWS managed policies in IAM Identity Center
- Adding and removing IAM identity [permissions](https://docs.aws.amazon.com/IAM/latest/UserGuide/access_policies_manage-attach-detach.html)
- [Understand](https://docs.aws.amazon.com/IAM/latest/UserGuide/access_policies_managed-versioning.html) versioning for IAM policies
- Get started with AWS managed policies and move toward [least-privilege](https://docs.aws.amazon.com/IAM/latest/UserGuide/best-practices.html#bp-use-aws-defined-policies) permissions

## **AWSCodeCommitFullAccess**

**Description**: Provides full access to AWS CodeCommit via the AWS Management Console.

AWSCodeCommitFullAccess is an AWS [managed](https://docs.aws.amazon.com/IAM/latest/UserGuide/access_policies_managed-vs-inline.html#aws-managed-policies) policy.

### **Using this policy**

You can attach AWSCodeCommitFullAccess to your users, groups, and roles.

### **Policy details**

- **Type**: AWS managed policy
- **Creation time**: July 09, 2015, 17:02 UTC
- **Edited time:** July 17, 2023, 21:50 UTC
- **ARN**: arn:aws:iam::aws:policy/AWSCodeCommitFullAccess

### **Policy version**

#### **Policy version:** v10 (default)

The policy's default version is the version that defines the permissions for the policy. When a user or role with the policy makes a request to access an AWS resource, AWS checks the default version of the policy to determine whether to allow the request.

```
{ 
   "Version" : "2012-10-17", 
   "Statement" : [ 
     { 
        "Effect" : "Allow", 
        "Action" : [ 
          "codecommit:*" 
        ], 
        "Resource" : "*"
```

```
 }, 
 { 
   "Sid" : "CloudWatchEventsCodeCommitRulesAccess", 
   "Effect" : "Allow", 
   "Action" : [ 
     "events:DeleteRule", 
     "events:DescribeRule", 
     "events:DisableRule", 
     "events:EnableRule", 
     "events:PutRule", 
     "events:PutTargets", 
     "events:RemoveTargets", 
     "events:ListTargetsByRule" 
   ], 
   "Resource" : "arn:aws:events:*:*:rule/codecommit*" 
 }, 
 { 
   "Sid" : "SNSTopicAndSubscriptionAccess", 
   "Effect" : "Allow", 
   "Action" : [ 
     "sns:CreateTopic", 
     "sns:DeleteTopic", 
     "sns:Subscribe", 
     "sns:Unsubscribe", 
     "sns:SetTopicAttributes" 
   ], 
   "Resource" : "arn:aws:sns:*:*:codecommit*" 
 }, 
 { 
   "Sid" : "SNSTopicAndSubscriptionReadAccess", 
   "Effect" : "Allow", 
  "Action" : [
     "sns:ListTopics", 
     "sns:ListSubscriptionsByTopic", 
     "sns:GetTopicAttributes" 
   ], 
   "Resource" : "*" 
 }, 
 { 
   "Sid" : "LambdaReadOnlyListAccess", 
   "Effect" : "Allow", 
  "Action" : [
     "lambda:ListFunctions" 
   ],
```

```
 "Resource" : "*" 
 }, 
 { 
   "Sid" : "IAMReadOnlyListAccess", 
   "Effect" : "Allow", 
  "Action" : \lceil "iam:ListUsers" 
   ], 
   "Resource" : "*" 
 }, 
 { 
   "Sid" : "IAMReadOnlyConsoleAccess", 
   "Effect" : "Allow", 
  "Action" : [
     "iam:ListAccessKeys", 
     "iam:ListSSHPublicKeys", 
     "iam:ListServiceSpecificCredentials" 
   ], 
   "Resource" : "arn:aws:iam::*:user/${aws:username}" 
 }, 
 { 
   "Sid" : "IAMUserSSHKeys", 
   "Effect" : "Allow", 
   "Action" : [ 
     "iam:DeleteSSHPublicKey", 
     "iam:GetSSHPublicKey", 
     "iam:ListSSHPublicKeys", 
     "iam:UpdateSSHPublicKey", 
     "iam:UploadSSHPublicKey" 
   ], 
   "Resource" : "arn:aws:iam::*:user/${aws:username}" 
 }, 
 { 
   "Sid" : "IAMSelfManageServiceSpecificCredentials", 
   "Effect" : "Allow", 
  "Action" : [
     "iam:CreateServiceSpecificCredential", 
     "iam:UpdateServiceSpecificCredential", 
     "iam:DeleteServiceSpecificCredential", 
     "iam:ResetServiceSpecificCredential" 
   ], 
   "Resource" : "arn:aws:iam::*:user/${aws:username}" 
 }, 
 {
```

```
 "Sid" : "CodeStarNotificationsReadWriteAccess", 
   "Effect" : "Allow", 
  "Action" : [
     "codestar-notifications:CreateNotificationRule", 
     "codestar-notifications:DescribeNotificationRule", 
     "codestar-notifications:UpdateNotificationRule", 
     "codestar-notifications:DeleteNotificationRule", 
     "codestar-notifications:Subscribe", 
     "codestar-notifications:Unsubscribe" 
   ], 
   "Resource" : "*", 
   "Condition" : { 
     "StringLike" : { 
        "codestar-notifications:NotificationsForResource" : "arn:aws:codecommit:*" 
     } 
   } 
 }, 
 { 
   "Sid" : "CodeStarNotificationsListAccess", 
   "Effect" : "Allow", 
   "Action" : [ 
     "codestar-notifications:ListNotificationRules", 
     "codestar-notifications:ListTargets", 
     "codestar-notifications:ListTagsforResource", 
     "codestar-notifications:ListEventTypes" 
   ], 
   "Resource" : "*" 
 }, 
 { 
   "Sid" : "CodeStarNotificationsSNSTopicCreateAccess", 
   "Effect" : "Allow", 
  "Action" : [
     "sns:CreateTopic", 
     "sns:SetTopicAttributes" 
   ], 
   "Resource" : "arn:aws:sns:*:*:codestar-notifications*" 
 }, 
 { 
   "Sid" : "AmazonCodeGuruReviewerFullAccess", 
   "Effect" : "Allow", 
  "Action" : [
     "codeguru-reviewer:AssociateRepository", 
     "codeguru-reviewer:DescribeRepositoryAssociation", 
     "codeguru-reviewer:ListRepositoryAssociations",
```
```
 "codeguru-reviewer:DisassociateRepository", 
          "codeguru-reviewer:DescribeCodeReview", 
          "codeguru-reviewer:ListCodeReviews" 
       ], 
       "Resource" : "*" 
     }, 
     { 
       "Sid" : "AmazonCodeGuruReviewerSLRCreation", 
       "Action" : "iam:CreateServiceLinkedRole", 
       "Effect" : "Allow", 
       "Resource" : "arn:aws:iam::*:role/aws-service-role/codeguru-
reviewer.amazonaws.com/AWSServiceRoleForAmazonCodeGuruReviewer", 
       "Condition" : { 
          "StringLike" : { 
            "iam:AWSServiceName" : "codeguru-reviewer.amazonaws.com" 
         } 
       } 
     }, 
     { 
       "Sid" : "CloudWatchEventsManagedRules", 
       "Effect" : "Allow", 
       "Action" : [ 
          "events:PutRule", 
          "events:PutTargets", 
          "events:DeleteRule", 
          "events:RemoveTargets" 
       ], 
       "Resource" : "*", 
       "Condition" : { 
          "StringEquals" : { 
            "events:ManagedBy" : "codeguru-reviewer.amazonaws.com" 
         } 
       } 
     }, 
     { 
       "Sid" : "CodeStarNotificationsChatbotAccess", 
       "Effect" : "Allow", 
       "Action" : [ 
          "chatbot:DescribeSlackChannelConfigurations", 
          "chatbot:ListMicrosoftTeamsChannelConfigurations" 
       ], 
       "Resource" : "*" 
     }, 
     {
```

```
 "Sid" : "CodeStarConnectionsReadOnlyAccess", 
       "Effect" : "Allow", 
      "Action" : [
          "codestar-connections:ListConnections", 
          "codestar-connections:GetConnection" 
       ], 
       "Resource" : "arn:aws:codestar-connections:*:*:connection/*" 
     } 
   ]
}
```
- Create a [permission](https://docs.aws.amazon.com/singlesignon/latest/userguide/howtocreatepermissionset.html) set using AWS managed policies in IAM Identity Center
- Adding and removing IAM identity [permissions](https://docs.aws.amazon.com/IAM/latest/UserGuide/access_policies_manage-attach-detach.html)
- [Understand](https://docs.aws.amazon.com/IAM/latest/UserGuide/access_policies_managed-versioning.html) versioning for IAM policies
- Get started with AWS managed policies and move toward [least-privilege](https://docs.aws.amazon.com/IAM/latest/UserGuide/best-practices.html#bp-use-aws-defined-policies) permissions

### **AWSCodeCommitPowerUser**

**Description**: Provides full access to AWS CodeCommit repositories, but does not allow repository deletion.

AWSCodeCommitPowerUser is an AWS [managed](https://docs.aws.amazon.com/IAM/latest/UserGuide/access_policies_managed-vs-inline.html#aws-managed-policies) policy.

#### **Using this policy**

You can attach AWSCodeCommitPowerUser to your users, groups, and roles.

#### **Policy details**

- **Type**: AWS managed policy
- **Creation time**: July 09, 2015, 17:06 UTC
- **Edited time:** July 17, 2023, 21:49 UTC
- **ARN**: arn:aws:iam::aws:policy/AWSCodeCommitPowerUser

### **Policy version**

#### **Policy version:** v15 (default)

The policy's default version is the version that defines the permissions for the policy. When a user or role with the policy makes a request to access an AWS resource, AWS checks the default version of the policy to determine whether to allow the request.

```
{ 
   "Version" : "2012-10-17", 
   "Statement" : [ 
     { 
       "Effect" : "Allow", 
       "Action" : [ 
          "codecommit:AssociateApprovalRuleTemplateWithRepository", 
          "codecommit:BatchAssociateApprovalRuleTemplateWithRepositories", 
          "codecommit:BatchDisassociateApprovalRuleTemplateFromRepositories", 
          "codecommit:BatchGet*", 
          "codecommit:BatchDescribe*", 
          "codecommit:Create*", 
          "codecommit:DeleteBranch", 
          "codecommit:DeleteFile", 
          "codecommit:Describe*", 
          "codecommit:DisassociateApprovalRuleTemplateFromRepository", 
          "codecommit:EvaluatePullRequestApprovalRules", 
          "codecommit:Get*", 
          "codecommit:List*", 
          "codecommit:Merge*", 
          "codecommit:OverridePullRequestApprovalRules", 
          "codecommit:Put*", 
          "codecommit:Post*", 
          "codecommit:TagResource", 
          "codecommit:Test*", 
          "codecommit:UntagResource", 
          "codecommit:Update*", 
          "codecommit:GitPull", 
          "codecommit:GitPush" 
       ], 
       "Resource" : "*" 
     }, 
     {
```

```
 "Sid" : "CloudWatchEventsCodeCommitRulesAccess", 
   "Effect" : "Allow", 
  "Action" : [
     "events:DeleteRule", 
     "events:DescribeRule", 
     "events:DisableRule", 
     "events:EnableRule", 
     "events:PutRule", 
     "events:PutTargets", 
     "events:RemoveTargets", 
     "events:ListTargetsByRule" 
   ], 
   "Resource" : "arn:aws:events:*:*:rule/codecommit*" 
 }, 
 { 
   "Sid" : "SNSTopicAndSubscriptionAccess", 
   "Effect" : "Allow", 
  "Action" : [
     "sns:Subscribe", 
     "sns:Unsubscribe" 
   ], 
   "Resource" : "arn:aws:sns:*:*:codecommit*" 
 }, 
\mathcal{L} "Sid" : "SNSTopicAndSubscriptionReadAccess", 
   "Effect" : "Allow", 
   "Action" : [ 
     "sns:ListTopics", 
     "sns:ListSubscriptionsByTopic", 
     "sns:GetTopicAttributes" 
   ], 
   "Resource" : "*" 
 }, 
 { 
   "Sid" : "LambdaReadOnlyListAccess", 
   "Effect" : "Allow", 
  "Action" : [
     "lambda:ListFunctions" 
   ], 
   "Resource" : "*" 
 }, 
 { 
   "Sid" : "IAMReadOnlyListAccess", 
   "Effect" : "Allow",
```

```
"Action" : [
     "iam:ListUsers" 
   ], 
   "Resource" : "*" 
 }, 
\mathcal{L} "Sid" : "IAMReadOnlyConsoleAccess", 
   "Effect" : "Allow", 
  "Action" : [
     "iam:ListAccessKeys", 
     "iam:ListSSHPublicKeys", 
     "iam:ListServiceSpecificCredentials" 
   ], 
   "Resource" : "arn:aws:iam::*:user/${aws:username}" 
 }, 
 { 
   "Sid" : "IAMUserSSHKeys", 
   "Effect" : "Allow", 
  "Action" : [
     "iam:DeleteSSHPublicKey", 
     "iam:GetSSHPublicKey", 
     "iam:ListSSHPublicKeys", 
     "iam:UpdateSSHPublicKey", 
     "iam:UploadSSHPublicKey" 
   ], 
   "Resource" : "arn:aws:iam::*:user/${aws:username}" 
 }, 
 { 
   "Sid" : "IAMSelfManageServiceSpecificCredentials", 
   "Effect" : "Allow", 
   "Action" : [ 
     "iam:CreateServiceSpecificCredential", 
     "iam:UpdateServiceSpecificCredential", 
     "iam:DeleteServiceSpecificCredential", 
     "iam:ResetServiceSpecificCredential" 
   ], 
   "Resource" : "arn:aws:iam::*:user/${aws:username}" 
 }, 
 { 
   "Sid" : "CodeStarNotificationsReadWriteAccess", 
   "Effect" : "Allow", 
  "Action" : [
     "codestar-notifications:CreateNotificationRule", 
     "codestar-notifications:DescribeNotificationRule",
```

```
 "codestar-notifications:UpdateNotificationRule", 
          "codestar-notifications:Subscribe", 
          "codestar-notifications:Unsubscribe" 
       ], 
       "Resource" : "*", 
       "Condition" : { 
          "StringLike" : { 
            "codestar-notifications:NotificationsForResource" : "arn:aws:codecommit:*" 
         } 
       } 
     }, 
    \mathcal{L} "Sid" : "CodeStarNotificationsListAccess", 
       "Effect" : "Allow", 
      "Action" : [
          "codestar-notifications:ListNotificationRules", 
          "codestar-notifications:ListTargets", 
          "codestar-notifications:ListTagsforResource", 
          "codestar-notifications:ListEventTypes" 
       ], 
       "Resource" : "*" 
     }, 
     { 
       "Sid" : "AmazonCodeGuruReviewerFullAccess", 
       "Effect" : "Allow", 
      "Action" : [
          "codeguru-reviewer:AssociateRepository", 
          "codeguru-reviewer:DescribeRepositoryAssociation", 
          "codeguru-reviewer:ListRepositoryAssociations", 
          "codeguru-reviewer:DisassociateRepository", 
          "codeguru-reviewer:DescribeCodeReview", 
          "codeguru-reviewer:ListCodeReviews" 
       ], 
       "Resource" : "*" 
     }, 
    \mathcal{L} "Sid" : "AmazonCodeGuruReviewerSLRCreation", 
       "Action" : "iam:CreateServiceLinkedRole", 
       "Effect" : "Allow", 
       "Resource" : "arn:aws:iam::*:role/aws-service-role/codeguru-
reviewer.amazonaws.com/AWSServiceRoleForAmazonCodeGuruReviewer", 
       "Condition" : { 
          "StringLike" : { 
            "iam:AWSServiceName" : "codeguru-reviewer.amazonaws.com"
```

```
 } 
       } 
     }, 
     { 
       "Sid" : "CloudWatchEventsManagedRules", 
       "Effect" : "Allow", 
        "Action" : [ 
          "events:PutRule", 
          "events:PutTargets", 
          "events:DeleteRule", 
          "events:RemoveTargets" 
       ], 
       "Resource" : "*", 
        "Condition" : { 
          "StringEquals" : { 
            "events:ManagedBy" : "codeguru-reviewer.amazonaws.com" 
          } 
       } 
     }, 
     { 
       "Sid" : "CodeStarNotificationsChatbotAccess", 
       "Effect" : "Allow", 
       "Action" : [
          "chatbot:DescribeSlackChannelConfigurations", 
          "chatbot:ListMicrosoftTeamsChannelConfigurations" 
       ], 
       "Resource" : "*" 
     }, 
     { 
       "Sid" : "CodeStarConnectionsReadOnlyAccess", 
       "Effect" : "Allow", 
      "Action" : \lceil "codestar-connections:ListConnections", 
         "codestar-connections:GetConnection" 
       ], 
       "Resource" : "arn:aws:codestar-connections:*:*:connection/*" 
     } 
  \mathbf{I}}
```
• Create a [permission](https://docs.aws.amazon.com/singlesignon/latest/userguide/howtocreatepermissionset.html) set using AWS managed policies in IAM Identity Center

- Adding and removing IAM identity [permissions](https://docs.aws.amazon.com/IAM/latest/UserGuide/access_policies_manage-attach-detach.html)
- [Understand](https://docs.aws.amazon.com/IAM/latest/UserGuide/access_policies_managed-versioning.html) versioning for IAM policies
- Get started with AWS managed policies and move toward [least-privilege](https://docs.aws.amazon.com/IAM/latest/UserGuide/best-practices.html#bp-use-aws-defined-policies) permissions

# **AWSCodeCommitReadOnly**

**Description**: Provides read only access to AWS CodeCommit via the AWS Management Console.

AWSCodeCommitReadOnly is an AWS [managed](https://docs.aws.amazon.com/IAM/latest/UserGuide/access_policies_managed-vs-inline.html#aws-managed-policies) policy.

#### **Using this policy**

You can attach AWSCodeCommitReadOnly to your users, groups, and roles.

#### **Policy details**

- **Type**: AWS managed policy
- **Creation time**: July 09, 2015, 17:05 UTC
- **Edited time:** August 18, 2021, 18:18 UTC
- **ARN**: arn:aws:iam::aws:policy/AWSCodeCommitReadOnly

#### **Policy version**

#### **Policy version:** v11 (default)

The policy's default version is the version that defines the permissions for the policy. When a user or role with the policy makes a request to access an AWS resource, AWS checks the default version of the policy to determine whether to allow the request.

```
{ 
   "Version" : "2012-10-17", 
   "Statement" : [ 
     { 
        "Effect" : "Allow", 
        "Action" : [ 
          "codecommit:BatchGet*",
```

```
 "codecommit:BatchDescribe*", 
     "codecommit:Describe*", 
     "codecommit:EvaluatePullRequestApprovalRules", 
     "codecommit:Get*", 
     "codecommit:List*", 
     "codecommit:GitPull" 
   ], 
   "Resource" : "*" 
 }, 
 { 
   "Sid" : "CloudWatchEventsCodeCommitRulesReadOnlyAccess", 
   "Effect" : "Allow", 
   "Action" : [ 
     "events:DescribeRule", 
     "events:ListTargetsByRule" 
   ], 
   "Resource" : "arn:aws:events:*:*:rule/codecommit*" 
 }, 
 { 
   "Sid" : "SNSSubscriptionAccess", 
   "Effect" : "Allow", 
   "Action" : [ 
     "sns:ListTopics", 
     "sns:ListSubscriptionsByTopic", 
     "sns:GetTopicAttributes" 
   ], 
   "Resource" : "*" 
 }, 
 { 
   "Sid" : "LambdaReadOnlyListAccess", 
   "Effect" : "Allow", 
  "Action" : [
     "lambda:ListFunctions" 
   ], 
   "Resource" : "*" 
 }, 
 { 
   "Sid" : "IAMReadOnlyListAccess", 
   "Effect" : "Allow", 
  "Action" : [
     "iam:ListUsers" 
   ], 
   "Resource" : "*" 
 },
```

```
 { 
   "Sid" : "IAMReadOnlyConsoleAccess", 
   "Effect" : "Allow", 
   "Action" : [ 
     "iam:ListSSHPublicKeys", 
     "iam:ListServiceSpecificCredentials", 
     "iam:ListAccessKeys", 
     "iam:GetSSHPublicKey" 
   ], 
   "Resource" : "arn:aws:iam::*:user/${aws:username}" 
 }, 
 { 
   "Sid" : "CodeStarConnectionsReadOnlyAccess", 
   "Effect" : "Allow", 
   "Action" : [ 
     "codestar-connections:ListConnections", 
     "codestar-connections:GetConnection" 
   ], 
   "Resource" : "arn:aws:codestar-connections:*:*:connection/*" 
 }, 
 { 
   "Sid" : "CodeStarNotificationsReadOnlyAccess", 
   "Effect" : "Allow", 
   "Action" : [ 
     "codestar-notifications:DescribeNotificationRule" 
   ], 
   "Resource" : "*", 
   "Condition" : { 
     "StringLike" : { 
       "codestar-notifications:NotificationsForResource" : "arn:aws:codecommit:*" 
     } 
   } 
 }, 
\mathcal{L} "Sid" : "CodeStarNotificationsListAccess", 
   "Effect" : "Allow", 
  "Action" : [
     "codestar-notifications:ListNotificationRules", 
     "codestar-notifications:ListEventTypes", 
     "codestar-notifications:ListTargets" 
   ], 
   "Resource" : "*" 
 }, 
 {
```

```
 "Sid" : "AmazonCodeGuruReviewerReadOnlyAccess", 
       "Effect" : "Allow", 
       "Action" : [ 
          "codeguru-reviewer:DescribeRepositoryAssociation", 
          "codeguru-reviewer:ListRepositoryAssociations", 
          "codeguru-reviewer:DescribeCodeReview", 
          "codeguru-reviewer:ListCodeReviews" 
       ], 
       "Resource" : "*" 
     } 
   ]
}
```
- Create a [permission](https://docs.aws.amazon.com/singlesignon/latest/userguide/howtocreatepermissionset.html) set using AWS managed policies in IAM Identity Center
- Adding and removing IAM identity [permissions](https://docs.aws.amazon.com/IAM/latest/UserGuide/access_policies_manage-attach-detach.html)
- [Understand](https://docs.aws.amazon.com/IAM/latest/UserGuide/access_policies_managed-versioning.html) versioning for IAM policies
- Get started with AWS managed policies and move toward [least-privilege](https://docs.aws.amazon.com/IAM/latest/UserGuide/best-practices.html#bp-use-aws-defined-policies) permissions

### **AWSCodeDeployDeployerAccess**

**Description**: Provides access to register and deploy a revision.

AWSCodeDeployDeployerAccess is an AWS [managed](https://docs.aws.amazon.com/IAM/latest/UserGuide/access_policies_managed-vs-inline.html#aws-managed-policies) policy.

#### **Using this policy**

You can attach AWSCodeDeployDeployerAccess to your users, groups, and roles.

### **Policy details**

- **Type**: AWS managed policy
- **Creation time**: May 19, 2015, 18:18 UTC
- **Edited time:** April 02, 2020, 16:16 UTC
- **ARN**: arn:aws:iam::aws:policy/AWSCodeDeployDeployerAccess

### **Policy version**

#### **Policy version:** v3 (default)

The policy's default version is the version that defines the permissions for the policy. When a user or role with the policy makes a request to access an AWS resource, AWS checks the default version of the policy to determine whether to allow the request.

```
{ 
   "Version" : "2012-10-17", 
   "Statement" : [ 
     { 
       "Action" : [ 
          "codedeploy:Batch*", 
          "codedeploy:CreateDeployment", 
          "codedeploy:Get*", 
          "codedeploy:List*", 
          "codedeploy:RegisterApplicationRevision" 
       ], 
       "Effect" : "Allow", 
       "Resource" : "*" 
     }, 
     { 
       "Sid" : "CodeStarNotificationsReadWriteAccess", 
       "Effect" : "Allow", 
       "Action" : [ 
          "codestar-notifications:CreateNotificationRule", 
          "codestar-notifications:DescribeNotificationRule", 
          "codestar-notifications:UpdateNotificationRule", 
          "codestar-notifications:Subscribe", 
          "codestar-notifications:Unsubscribe" 
       ], 
       "Resource" : "*", 
       "Condition" : { 
          "StringLike" : { 
            "codestar-notifications:NotificationsForResource" : "arn:aws:codedeploy:*" 
          } 
       } 
     }, 
     { 
       "Sid" : "CodeStarNotificationsListAccess",
```

```
 "Effect" : "Allow", 
        "Action" : [ 
          "codestar-notifications:ListNotificationRules", 
          "codestar-notifications:ListTargets", 
          "codestar-notifications:ListTagsforResource", 
          "codestar-notifications:ListEventTypes" 
       ], 
       "Resource" : "*" 
     }, 
     { 
       "Sid" : "CodeStarNotificationsChatbotAccess", 
        "Effect" : "Allow", 
       "Action" : [
          "chatbot:DescribeSlackChannelConfigurations" 
       ], 
       "Resource" : "*" 
     }, 
     { 
        "Sid" : "SNSTopicListAccess", 
        "Effect" : "Allow", 
       "Action" : [
          "sns:ListTopics" 
       ], 
       "Resource" : "*" 
     } 
   ]
}
```
- Create a [permission](https://docs.aws.amazon.com/singlesignon/latest/userguide/howtocreatepermissionset.html) set using AWS managed policies in IAM Identity Center
- Adding and removing IAM identity [permissions](https://docs.aws.amazon.com/IAM/latest/UserGuide/access_policies_manage-attach-detach.html)
- [Understand](https://docs.aws.amazon.com/IAM/latest/UserGuide/access_policies_managed-versioning.html) versioning for IAM policies
- Get started with AWS managed policies and move toward [least-privilege](https://docs.aws.amazon.com/IAM/latest/UserGuide/best-practices.html#bp-use-aws-defined-policies) permissions

# **AWSCodeDeployFullAccess**

**Description**: Provides full access to CodeDeploy resources.

AWSCodeDeployFullAccess is an AWS [managed](https://docs.aws.amazon.com/IAM/latest/UserGuide/access_policies_managed-vs-inline.html#aws-managed-policies) policy.

# **Using this policy**

You can attach AWSCodeDeployFullAccess to your users, groups, and roles.

### **Policy details**

- **Type**: AWS managed policy
- **Creation time**: May 19, 2015, 18:13 UTC
- **Edited time:** April 02, 2020, 16:14 UTC
- **ARN**: arn:aws:iam::aws:policy/AWSCodeDeployFullAccess

### **Policy version**

**Policy version:** v3 (default)

The policy's default version is the version that defines the permissions for the policy. When a user or role with the policy makes a request to access an AWS resource, AWS checks the default version of the policy to determine whether to allow the request.

```
{ 
   "Version" : "2012-10-17", 
   "Statement" : [ 
     { 
       "Action" : "codedeploy:*", 
       "Effect" : "Allow", 
       "Resource" : "*" 
     }, 
     { 
       "Sid" : "CodeStarNotificationsReadWriteAccess", 
       "Effect" : "Allow", 
       "Action" : [ 
          "codestar-notifications:CreateNotificationRule", 
          "codestar-notifications:DescribeNotificationRule", 
          "codestar-notifications:UpdateNotificationRule", 
          "codestar-notifications:DeleteNotificationRule", 
          "codestar-notifications:Subscribe", 
          "codestar-notifications:Unsubscribe" 
       ],
```

```
 "Resource" : "*", 
     "Condition" : { 
       "StringLike" : { 
          "codestar-notifications:NotificationsForResource" : "arn:aws:codedeploy:*" 
       } 
     } 
   }, 
   { 
     "Sid" : "CodeStarNotificationsListAccess", 
     "Effect" : "Allow", 
    "Action" : [
       "codestar-notifications:ListNotificationRules", 
       "codestar-notifications:ListTargets", 
       "codestar-notifications:ListTagsforResource", 
       "codestar-notifications:ListEventTypes" 
     ], 
     "Resource" : "*" 
   }, 
   { 
     "Sid" : "CodeStarNotificationsSNSTopicCreateAccess", 
     "Effect" : "Allow", 
     "Action" : [ 
       "sns:CreateTopic", 
       "sns:SetTopicAttributes" 
     ], 
     "Resource" : "arn:aws:sns:*:*:codestar-notifications*" 
   }, 
   { 
     "Sid" : "CodeStarNotificationsChatbotAccess", 
     "Effect" : "Allow", 
     "Action" : [ 
       "chatbot:DescribeSlackChannelConfigurations" 
     ], 
     "Resource" : "*" 
   }, 
   { 
     "Sid" : "SNSTopicListAccess", 
     "Effect" : "Allow", 
     "Action" : [ 
       "sns:ListTopics" 
     ], 
     "Resource" : "*" 
   } 
 ]
```
# }

#### **Learn more**

- Create a [permission](https://docs.aws.amazon.com/singlesignon/latest/userguide/howtocreatepermissionset.html) set using AWS managed policies in IAM Identity Center
- Adding and removing IAM identity [permissions](https://docs.aws.amazon.com/IAM/latest/UserGuide/access_policies_manage-attach-detach.html)
- [Understand](https://docs.aws.amazon.com/IAM/latest/UserGuide/access_policies_managed-versioning.html) versioning for IAM policies
- Get started with AWS managed policies and move toward [least-privilege](https://docs.aws.amazon.com/IAM/latest/UserGuide/best-practices.html#bp-use-aws-defined-policies) permissions

### **AWSCodeDeployReadOnlyAccess**

**Description**: Provides read only access to CodeDeploy resources.

AWSCodeDeployReadOnlyAccess is an AWS [managed](https://docs.aws.amazon.com/IAM/latest/UserGuide/access_policies_managed-vs-inline.html#aws-managed-policies) policy.

### **Using this policy**

You can attach AWSCodeDeployReadOnlyAccess to your users, groups, and roles.

### **Policy details**

- **Type**: AWS managed policy
- **Creation time**: May 19, 2015, 18:21 UTC
- **Edited time:** April 02, 2020, 16:20 UTC
- **ARN**: arn:aws:iam::aws:policy/AWSCodeDeployReadOnlyAccess

#### **Policy version**

#### **Policy version:** v3 (default)

The policy's default version is the version that defines the permissions for the policy. When a user or role with the policy makes a request to access an AWS resource, AWS checks the default version of the policy to determine whether to allow the request.

#### **JSON policy document**

#### {

```
 "Version" : "2012-10-17", 
   "Statement" : [ 
     { 
        "Action" : [ 
          "codedeploy:Batch*", 
          "codedeploy:Get*", 
          "codedeploy:List*" 
       ], 
       "Effect" : "Allow", 
       "Resource" : "*" 
     }, 
     { 
        "Sid" : "CodeStarNotificationsPowerUserAccess", 
        "Effect" : "Allow", 
        "Action" : [ 
          "codestar-notifications:DescribeNotificationRule" 
       ], 
       "Resource" : "*", 
        "Condition" : { 
          "StringLike" : { 
            "codestar-notifications:NotificationsForResource" : "arn:aws:codedeploy:*" 
          } 
       } 
     }, 
     { 
        "Sid" : "CodeStarNotificationsListAccess", 
        "Effect" : "Allow", 
        "Action" : [ 
          "codestar-notifications:ListNotificationRules", 
          "codestar-notifications:ListEventTypes", 
          "codestar-notifications:ListTargets" 
       ], 
       "Resource" : "*" 
     } 
   ]
}
```
- Create a [permission](https://docs.aws.amazon.com/singlesignon/latest/userguide/howtocreatepermissionset.html) set using AWS managed policies in IAM Identity Center
- Adding and removing IAM identity [permissions](https://docs.aws.amazon.com/IAM/latest/UserGuide/access_policies_manage-attach-detach.html)
- [Understand](https://docs.aws.amazon.com/IAM/latest/UserGuide/access_policies_managed-versioning.html) versioning for IAM policies

• Get started with AWS managed policies and move toward [least-privilege](https://docs.aws.amazon.com/IAM/latest/UserGuide/best-practices.html#bp-use-aws-defined-policies) permissions

# **AWSCodeDeployRole**

**Description**: Provides CodeDeploy service access to expand tags and interact with Auto Scaling on your behalf.

AWSCodeDeployRole is an AWS [managed](https://docs.aws.amazon.com/IAM/latest/UserGuide/access_policies_managed-vs-inline.html#aws-managed-policies) policy.

### **Using this policy**

You can attach AWSCodeDeployRole to your users, groups, and roles.

### **Policy details**

- **Type**: Service role policy
- **Creation time**: May 04, 2015, 18:05 UTC
- **Edited time:** August 16, 2023, 20:38 UTC
- **ARN**: arn:aws:iam::aws:policy/service-role/AWSCodeDeployRole

#### **Policy version**

#### **Policy version:** v11 (default)

The policy's default version is the version that defines the permissions for the policy. When a user or role with the policy makes a request to access an AWS resource, AWS checks the default version of the policy to determine whether to allow the request.

```
{ 
   "Version" : "2012-10-17", 
   "Statement" : [ 
     { 
       "Effect" : "Allow", 
       "Action" : [ 
          "autoscaling:CompleteLifecycleAction", 
          "autoscaling:DeleteLifecycleHook", 
          "autoscaling:DescribeAutoScalingGroups",
```
 "autoscaling:DescribeLifecycleHooks", "autoscaling:PutLifecycleHook", "autoscaling:RecordLifecycleActionHeartbeat", "autoscaling:CreateAutoScalingGroup", "autoscaling:CreateOrUpdateTags", "autoscaling:UpdateAutoScalingGroup", "autoscaling:EnableMetricsCollection", "autoscaling:DescribePolicies", "autoscaling:DescribeScheduledActions", "autoscaling:DescribeNotificationConfigurations", "autoscaling:SuspendProcesses", "autoscaling:ResumeProcesses", "autoscaling:AttachLoadBalancers", "autoscaling:AttachLoadBalancerTargetGroups", "autoscaling:PutScalingPolicy", "autoscaling:PutScheduledUpdateGroupAction", "autoscaling:PutNotificationConfiguration", "autoscaling:PutWarmPool", "autoscaling:DescribeScalingActivities", "autoscaling:DeleteAutoScalingGroup", "ec2:DescribeInstances", "ec2:DescribeInstanceStatus", "ec2:TerminateInstances", "tag:GetResources", "sns:Publish", "cloudwatch:DescribeAlarms", "cloudwatch:PutMetricAlarm", "elasticloadbalancing:DescribeLoadBalancerAttributes", "elasticloadbalancing:DescribeTargetGroupAttributes", "elasticloadbalancing:DescribeLoadBalancers", "elasticloadbalancing:DescribeInstanceHealth", "elasticloadbalancing:RegisterInstancesWithLoadBalancer", "elasticloadbalancing:DeregisterInstancesFromLoadBalancer", "elasticloadbalancing:DescribeTargetGroups", "elasticloadbalancing:DescribeTargetHealth", "elasticloadbalancing:RegisterTargets", "elasticloadbalancing:DeregisterTargets" ], "Resource" : "\*" } ]

}

- Create a [permission](https://docs.aws.amazon.com/singlesignon/latest/userguide/howtocreatepermissionset.html) set using AWS managed policies in IAM Identity Center
- Adding and removing IAM identity [permissions](https://docs.aws.amazon.com/IAM/latest/UserGuide/access_policies_manage-attach-detach.html)
- [Understand](https://docs.aws.amazon.com/IAM/latest/UserGuide/access_policies_managed-versioning.html) versioning for IAM policies
- Get started with AWS managed policies and move toward [least-privilege](https://docs.aws.amazon.com/IAM/latest/UserGuide/best-practices.html#bp-use-aws-defined-policies) permissions

# **AWSCodeDeployRoleForCloudFormation**

**Description**: Provides CodeDeploy service access to invoke Lambda function on your behalf to perform blue/green deployment through CloudFormation.

AWSCodeDeployRoleForCloudFormation is an AWS [managed](https://docs.aws.amazon.com/IAM/latest/UserGuide/access_policies_managed-vs-inline.html#aws-managed-policies) policy.

### **Using this policy**

You can attach AWSCodeDeployRoleForCloudFormation to your users, groups, and roles.

# **Policy details**

- **Type**: Service role policy
- **Creation time**: May 19, 2020, 17:12 UTC
- **Edited time:** May 19, 2020, 17:12 UTC
- **ARN**: arn:aws:iam::aws:policy/service-role/ AWSCodeDeployRoleForCloudFormation

### **Policy version**

#### **Policy version:** v1 (default)

The policy's default version is the version that defines the permissions for the policy. When a user or role with the policy makes a request to access an AWS resource, AWS checks the default version of the policy to determine whether to allow the request.

### **JSON policy document**

#### {

```
 "Version" : "2012-10-17", 
   "Statement" : [ 
     { 
        "Action" : [ 
          "lambda:InvokeFunction" 
        ], 
        "Resource" : "arn:aws:lambda:*:*:function:CodeDeployHook_*", 
        "Effect" : "Allow" 
     } 
   ]
}
```
- Create a [permission](https://docs.aws.amazon.com/singlesignon/latest/userguide/howtocreatepermissionset.html) set using AWS managed policies in IAM Identity Center
- Adding and removing IAM identity [permissions](https://docs.aws.amazon.com/IAM/latest/UserGuide/access_policies_manage-attach-detach.html)
- [Understand](https://docs.aws.amazon.com/IAM/latest/UserGuide/access_policies_managed-versioning.html) versioning for IAM policies
- Get started with AWS managed policies and move toward [least-privilege](https://docs.aws.amazon.com/IAM/latest/UserGuide/best-practices.html#bp-use-aws-defined-policies) permissions

# **AWSCodeDeployRoleForECS**

**Description**: Provides CodeDeploy service wide access to perform an ECS blue/green deployment on your behalf. Grants full access to support services, such as full access to read all S3 objects, invoke all Lambda functions, publish to all SNS topics within the account and update all ECS services.

AWSCodeDeployRoleForECS is an AWS [managed](https://docs.aws.amazon.com/IAM/latest/UserGuide/access_policies_managed-vs-inline.html#aws-managed-policies) policy.

### **Using this policy**

You can attach AWSCodeDeployRoleForECS to your users, groups, and roles.

### **Policy details**

- **Type**: AWS managed policy
- **Creation time**: November 27, 2018, 20:40 UTC
- **Edited time:** September 23, 2019, 22:37 UTC

#### • **ARN**: arn:aws:iam::aws:policy/AWSCodeDeployRoleForECS

#### **Policy version**

#### **Policy version:** v3 (default)

The policy's default version is the version that defines the permissions for the policy. When a user or role with the policy makes a request to access an AWS resource, AWS checks the default version of the policy to determine whether to allow the request.

```
{ 
   "Version" : "2012-10-17", 
   "Statement" : [ 
     { 
        "Action" : [ 
          "ecs:DescribeServices", 
          "ecs:CreateTaskSet", 
          "ecs:UpdateServicePrimaryTaskSet", 
          "ecs:DeleteTaskSet", 
          "elasticloadbalancing:DescribeTargetGroups", 
          "elasticloadbalancing:DescribeListeners", 
          "elasticloadbalancing:ModifyListener", 
          "elasticloadbalancing:DescribeRules", 
          "elasticloadbalancing:ModifyRule", 
          "lambda:InvokeFunction", 
          "cloudwatch:DescribeAlarms", 
          "sns:Publish", 
          "s3:GetObject", 
          "s3:GetObjectVersion" 
        ], 
        "Resource" : "*", 
        "Effect" : "Allow" 
     }, 
     { 
        "Action" : [ 
          "iam:PassRole" 
        ], 
        "Effect" : "Allow", 
        "Resource" : "*", 
        "Condition" : {
```

```
 "StringLike" : { 
            "iam:PassedToService" : [ 
              "ecs-tasks.amazonaws.com" 
 ] 
          } 
       } 
     } 
   ]
}
```
- Create a [permission](https://docs.aws.amazon.com/singlesignon/latest/userguide/howtocreatepermissionset.html) set using AWS managed policies in IAM Identity Center
- Adding and removing IAM identity [permissions](https://docs.aws.amazon.com/IAM/latest/UserGuide/access_policies_manage-attach-detach.html)
- [Understand](https://docs.aws.amazon.com/IAM/latest/UserGuide/access_policies_managed-versioning.html) versioning for IAM policies
- Get started with AWS managed policies and move toward [least-privilege](https://docs.aws.amazon.com/IAM/latest/UserGuide/best-practices.html#bp-use-aws-defined-policies) permissions

# **AWSCodeDeployRoleForECSLimited**

**Description**: Provides CodeDeploy service limited access to perform an ECS blue/green deployment on your behalf.

AWSCodeDeployRoleForECSLimited is an AWS [managed](https://docs.aws.amazon.com/IAM/latest/UserGuide/access_policies_managed-vs-inline.html#aws-managed-policies) policy.

### **Using this policy**

You can attach AWSCodeDeployRoleForECSLimited to your users, groups, and roles.

### **Policy details**

- **Type**: AWS managed policy
- **Creation time**: November 27, 2018, 20:42 UTC
- **Edited time:** September 23, 2019, 22:10 UTC
- **ARN**: arn:aws:iam::aws:policy/AWSCodeDeployRoleForECSLimited

### **Policy version**

#### **Policy version:** v3 (default)

The policy's default version is the version that defines the permissions for the policy. When a user or role with the policy makes a request to access an AWS resource, AWS checks the default version of the policy to determine whether to allow the request.

```
{ 
   "Version" : "2012-10-17", 
   "Statement" : [ 
     { 
        "Action" : [ 
          "ecs:DescribeServices", 
          "ecs:CreateTaskSet", 
          "ecs:UpdateServicePrimaryTaskSet", 
          "ecs:DeleteTaskSet", 
          "cloudwatch:DescribeAlarms" 
       ], 
       "Resource" : "*", 
       "Effect" : "Allow" 
     }, 
     { 
        "Action" : [ 
          "sns:Publish" 
       ], 
       "Resource" : "arn:aws:sns:*:*:CodeDeployTopic_*", 
        "Effect" : "Allow" 
     }, 
     { 
        "Action" : [ 
          "elasticloadbalancing:DescribeTargetGroups", 
          "elasticloadbalancing:DescribeListeners", 
          "elasticloadbalancing:ModifyListener", 
          "elasticloadbalancing:DescribeRules", 
          "elasticloadbalancing:ModifyRule" 
        ], 
       "Resource" : "*", 
       "Effect" : "Allow" 
     }, 
     { 
        "Action" : [ 
          "lambda:InvokeFunction" 
        ], 
        "Resource" : "arn:aws:lambda:*:*:function:CodeDeployHook_*",
```

```
 "Effect" : "Allow" 
     }, 
     { 
        "Action" : [ 
          "s3:GetObject", 
          "s3:GetObjectVersion" 
        ], 
        "Resource" : "*", 
        "Condition" : { 
          "StringEquals" : { 
             "s3:ExistingObjectTag/UseWithCodeDeploy" : "true" 
          } 
        }, 
        "Effect" : "Allow" 
     }, 
     { 
        "Action" : [ 
          "iam:PassRole" 
        ], 
        "Effect" : "Allow", 
        "Resource" : [ 
          "arn:aws:iam::*:role/ecsTaskExecutionRole", 
          "arn:aws:iam::*:role/ECSTaskExecution*" 
        ], 
        "Condition" : { 
          "StringLike" : { 
             "iam:PassedToService" : [ 
               "ecs-tasks.amazonaws.com" 
            ] 
          } 
        } 
     } 
   ]
}
```
- Create a [permission](https://docs.aws.amazon.com/singlesignon/latest/userguide/howtocreatepermissionset.html) set using AWS managed policies in IAM Identity Center
- Adding and removing IAM identity [permissions](https://docs.aws.amazon.com/IAM/latest/UserGuide/access_policies_manage-attach-detach.html)
- [Understand](https://docs.aws.amazon.com/IAM/latest/UserGuide/access_policies_managed-versioning.html) versioning for IAM policies
- Get started with AWS managed policies and move toward [least-privilege](https://docs.aws.amazon.com/IAM/latest/UserGuide/best-practices.html#bp-use-aws-defined-policies) permissions

# **AWSCodeDeployRoleForLambda**

**Description**: Provides CodeDeploy service access to perform a Lambda deployment on your behalf.

AWSCodeDeployRoleForLambda is an AWS [managed](https://docs.aws.amazon.com/IAM/latest/UserGuide/access_policies_managed-vs-inline.html#aws-managed-policies) policy.

### **Using this policy**

You can attach AWSCodeDeployRoleForLambda to your users, groups, and roles.

# **Policy details**

- **Type**: Service role policy
- **Creation time**: November 28, 2017, 14:05 UTC
- **Edited time:** December 03, 2019, 19:53 UTC
- **ARN**: arn:aws:iam::aws:policy/service-role/AWSCodeDeployRoleForLambda

### **Policy version**

#### **Policy version:** v3 (default)

The policy's default version is the version that defines the permissions for the policy. When a user or role with the policy makes a request to access an AWS resource, AWS checks the default version of the policy to determine whether to allow the request.

```
{ 
   "Version" : "2012-10-17", 
   "Statement" : [ 
     { 
        "Action" : [ 
          "cloudwatch:DescribeAlarms", 
          "lambda:UpdateAlias", 
          "lambda:GetAlias", 
          "lambda:GetProvisionedConcurrencyConfig", 
          "sns:Publish" 
        ],
```

```
 "Resource" : "*", 
        "Effect" : "Allow" 
     }, 
     { 
        "Action" : [ 
          "s3:GetObject", 
          "s3:GetObjectVersion" 
        ], 
        "Resource" : "arn:aws:s3:::*/CodeDeploy/*", 
        "Effect" : "Allow" 
     }, 
     { 
        "Action" : [ 
          "s3:GetObject", 
          "s3:GetObjectVersion" 
        ], 
        "Resource" : "*", 
        "Condition" : { 
          "StringEquals" : { 
            "s3:ExistingObjectTag/UseWithCodeDeploy" : "true" 
          } 
        }, 
        "Effect" : "Allow" 
     }, 
     { 
        "Action" : [ 
          "lambda:InvokeFunction" 
        ], 
        "Resource" : "arn:aws:lambda:*:*:function:CodeDeployHook_*", 
        "Effect" : "Allow" 
     } 
   ]
}
```
- Create a [permission](https://docs.aws.amazon.com/singlesignon/latest/userguide/howtocreatepermissionset.html) set using AWS managed policies in IAM Identity Center
- Adding and removing IAM identity [permissions](https://docs.aws.amazon.com/IAM/latest/UserGuide/access_policies_manage-attach-detach.html)
- [Understand](https://docs.aws.amazon.com/IAM/latest/UserGuide/access_policies_managed-versioning.html) versioning for IAM policies
- Get started with AWS managed policies and move toward [least-privilege](https://docs.aws.amazon.com/IAM/latest/UserGuide/best-practices.html#bp-use-aws-defined-policies) permissions

# **AWSCodeDeployRoleForLambdaLimited**

**Description**: Provides CodeDeploy service limited access to perform a Lambda deployment on your behalf.

AWSCodeDeployRoleForLambdaLimited is an AWS [managed](https://docs.aws.amazon.com/IAM/latest/UserGuide/access_policies_managed-vs-inline.html#aws-managed-policies) policy.

# **Using this policy**

You can attach AWSCodeDeployRoleForLambdaLimited to your users, groups, and roles.

### **Policy details**

- **Type**: Service role policy
- **Creation time**: August 17, 2020, 17:14 UTC
- **Edited time:** August 17, 2020, 17:14 UTC
- **ARN**: arn:aws:iam::aws:policy/service-role/ AWSCodeDeployRoleForLambdaLimited

### **Policy version**

#### **Policy version:** v1 (default)

The policy's default version is the version that defines the permissions for the policy. When a user or role with the policy makes a request to access an AWS resource, AWS checks the default version of the policy to determine whether to allow the request.

```
{ 
   "Version" : "2012-10-17", 
   "Statement" : [ 
     { 
        "Action" : [ 
          "cloudwatch:DescribeAlarms", 
          "lambda:UpdateAlias", 
          "lambda:GetAlias",
```

```
 "lambda:GetProvisionedConcurrencyConfig" 
        ], 
        "Resource" : "*", 
        "Effect" : "Allow" 
     }, 
     { 
        "Action" : [ 
          "s3:GetObject", 
          "s3:GetObjectVersion" 
        ], 
        "Resource" : "arn:aws:s3:::*/CodeDeploy/*", 
        "Effect" : "Allow" 
     }, 
     { 
        "Action" : [ 
          "s3:GetObject", 
          "s3:GetObjectVersion" 
        ], 
        "Resource" : "*", 
        "Condition" : { 
          "StringEquals" : { 
             "s3:ExistingObjectTag/UseWithCodeDeploy" : "true" 
          } 
        }, 
        "Effect" : "Allow" 
     }, 
    \sqrt{ } "Action" : [ 
          "lambda:InvokeFunction" 
        ], 
        "Resource" : "arn:aws:lambda:*:*:function:CodeDeployHook_*", 
        "Effect" : "Allow" 
     } 
  \mathbf{I}}
```
- Create a [permission](https://docs.aws.amazon.com/singlesignon/latest/userguide/howtocreatepermissionset.html) set using AWS managed policies in IAM Identity Center
- Adding and removing IAM identity [permissions](https://docs.aws.amazon.com/IAM/latest/UserGuide/access_policies_manage-attach-detach.html)
- [Understand](https://docs.aws.amazon.com/IAM/latest/UserGuide/access_policies_managed-versioning.html) versioning for IAM policies
- Get started with AWS managed policies and move toward [least-privilege](https://docs.aws.amazon.com/IAM/latest/UserGuide/best-practices.html#bp-use-aws-defined-policies) permissions

# **AWSCodePipeline\_FullAccess**

**Description**: Provides full access to AWS CodePipeline via the AWS Management Console.

AWSCodePipeline\_FullAccess is an AWS [managed](https://docs.aws.amazon.com/IAM/latest/UserGuide/access_policies_managed-vs-inline.html#aws-managed-policies) policy.

### **Using this policy**

You can attach AWSCodePipeline\_FullAccess to your users, groups, and roles.

# **Policy details**

- **Type**: AWS managed policy
- **Creation time**: August 03, 2020, 22:38 UTC
- **Edited time:** March 14, 2024, 17:06 UTC
- **ARN**: arn:aws:iam::aws:policy/AWSCodePipeline\_FullAccess

# **Policy version**

#### **Policy version:** v3 (default)

The policy's default version is the version that defines the permissions for the policy. When a user or role with the policy makes a request to access an AWS resource, AWS checks the default version of the policy to determine whether to allow the request.

```
{ 
   "Statement" : [ 
     { 
        "Action" : [ 
          "codepipeline:*", 
          "cloudformation:DescribeStacks", 
          "cloudformation:ListStacks", 
          "cloudformation:ListChangeSets", 
          "cloudtrail:DescribeTrails", 
          "codebuild:BatchGetProjects", 
          "codebuild:CreateProject", 
          "codebuild:ListCuratedEnvironmentImages", 
          "codebuild:ListProjects",
```
 "codecommit:ListBranches", "codecommit:GetReferences", "codecommit:ListRepositories", "codedeploy:BatchGetDeploymentGroups", "codedeploy:ListApplications", "codedeploy:ListDeploymentGroups", "ec2:DescribeSecurityGroups", "ec2:DescribeSubnets", "ec2:DescribeVpcs", "ecr:DescribeRepositories", "ecr:ListImages", "ecs:ListClusters", "ecs:ListServices", "elasticbeanstalk:DescribeApplications", "elasticbeanstalk:DescribeEnvironments", "iam:ListRoles", "iam:GetRole", "lambda:ListFunctions", "events:ListRules", "events:ListTargetsByRule", "events:DescribeRule", "opsworks:DescribeApps", "opsworks:DescribeLayers", "opsworks:DescribeStacks", "s3:ListAllMyBuckets", "sns:ListTopics", "codestar-notifications:ListNotificationRules", "codestar-notifications:ListTargets", "codestar-notifications:ListTagsforResource", "codestar-notifications:ListEventTypes", "states:ListStateMachines" ], "Effect" : "Allow", "Resource" : "\*", "Sid" : "CodePipelineAuthoringAccess" }, { "Action" : [ "s3:GetObject", "s3:ListBucket", "s3:GetBucketPolicy", "s3:GetBucketVersioning", "s3:GetObjectVersion", "s3:CreateBucket",

```
 "s3:PutBucketPolicy" 
   ], 
   "Effect" : "Allow", 
   "Resource" : "arn:aws:s3::*:codepipeline-*", 
   "Sid" : "CodePipelineArtifactsReadWriteAccess" 
 }, 
 { 
  "Action" : [
     "cloudtrail:PutEventSelectors", 
     "cloudtrail:CreateTrail", 
     "cloudtrail:GetEventSelectors", 
     "cloudtrail:StartLogging" 
   ], 
   "Effect" : "Allow", 
   "Resource" : "arn:aws:cloudtrail:*:*:trail/codepipeline-source-trail", 
   "Sid" : "CodePipelineSourceTrailReadWriteAccess" 
 }, 
 { 
   "Action" : [ 
     "iam:PassRole" 
   ], 
   "Effect" : "Allow", 
   "Resource" : [ 
     "arn:aws:iam::*:role/service-role/cwe-role-*" 
   ], 
   "Condition" : { 
     "StringEquals" : { 
        "iam:PassedToService" : [ 
          "events.amazonaws.com" 
       ] 
     } 
   }, 
   "Sid" : "EventsIAMPassRole" 
 }, 
 { 
  "Action" : [
     "iam:PassRole" 
   ], 
   "Effect" : "Allow", 
   "Resource" : "*", 
   "Condition" : { 
     "StringEquals" : { 
        "iam:PassedToService" : [ 
          "codepipeline.amazonaws.com"
```

```
\mathbf{I} } 
   }, 
   "Sid" : "CodePipelineIAMPassRole" 
 }, 
 { 
   "Action" : [ 
     "events:PutRule", 
     "events:PutTargets", 
     "events:DeleteRule", 
     "events:DisableRule", 
     "events:RemoveTargets" 
   ], 
   "Effect" : "Allow", 
   "Resource" : [ 
     "arn:aws:events:*:*:rule/codepipeline-*" 
   ], 
   "Sid" : "CodePipelineEventsReadWriteAccess" 
 }, 
 { 
   "Sid" : "CodeStarNotificationsReadWriteAccess", 
   "Effect" : "Allow", 
  "Action" : [
     "codestar-notifications:CreateNotificationRule", 
     "codestar-notifications:DescribeNotificationRule", 
     "codestar-notifications:UpdateNotificationRule", 
     "codestar-notifications:DeleteNotificationRule", 
     "codestar-notifications:Subscribe", 
     "codestar-notifications:Unsubscribe" 
   ], 
   "Resource" : "*", 
   "Condition" : { 
     "StringLike" : { 
       "codestar-notifications:NotificationsForResource" : "arn:aws:codepipeline:*" 
     } 
   } 
 }, 
 { 
   "Sid" : "CodeStarNotificationsSNSTopicCreateAccess", 
   "Effect" : "Allow", 
  "Action" : [
     "sns:CreateTopic", 
     "sns:SetTopicAttributes" 
   ],
```

```
 "Resource" : "arn:aws:sns:*:*:codestar-notifications*" 
     }, 
     { 
       "Sid" : "CodeStarNotificationsChatbotAccess", 
       "Effect" : "Allow", 
      "Action" : [
          "chatbot:DescribeSlackChannelConfigurations", 
          "chatbot:ListMicrosoftTeamsChannelConfigurations" 
       ], 
       "Resource" : "*" 
     } 
   ], 
   "Version" : "2012-10-17"
}
```
- Create a [permission](https://docs.aws.amazon.com/singlesignon/latest/userguide/howtocreatepermissionset.html) set using AWS managed policies in IAM Identity Center
- Adding and removing IAM identity [permissions](https://docs.aws.amazon.com/IAM/latest/UserGuide/access_policies_manage-attach-detach.html)
- [Understand](https://docs.aws.amazon.com/IAM/latest/UserGuide/access_policies_managed-versioning.html) versioning for IAM policies
- Get started with AWS managed policies and move toward [least-privilege](https://docs.aws.amazon.com/IAM/latest/UserGuide/best-practices.html#bp-use-aws-defined-policies) permissions

### **AWSCodePipeline\_ReadOnlyAccess**

**Description**: Provides read only access to AWS CodePipeline via the AWS Management Console.

AWSCodePipeline\_ReadOnlyAccess is an AWS [managed](https://docs.aws.amazon.com/IAM/latest/UserGuide/access_policies_managed-vs-inline.html#aws-managed-policies) policy.

#### **Using this policy**

You can attach AWSCodePipeline\_ReadOnlyAccess to your users, groups, and roles.

#### **Policy details**

- **Type**: AWS managed policy
- **Creation time**: August 03, 2020, 22:25 UTC
- **Edited time:** August 03, 2020, 22:25 UTC
- **ARN**: arn:aws:iam::aws:policy/AWSCodePipeline\_ReadOnlyAccess

#### **Policy version**

#### **Policy version:** v1 (default)

The policy's default version is the version that defines the permissions for the policy. When a user or role with the policy makes a request to access an AWS resource, AWS checks the default version of the policy to determine whether to allow the request.

```
{ 
   "Statement" : [ 
     { 
       "Action" : [ 
          "codepipeline:GetPipeline", 
          "codepipeline:GetPipelineState", 
          "codepipeline:GetPipelineExecution", 
          "codepipeline:ListPipelineExecutions", 
          "codepipeline:ListActionExecutions", 
          "codepipeline:ListActionTypes", 
          "codepipeline:ListPipelines", 
          "codepipeline:ListTagsForResource", 
          "s3:ListAllMyBuckets", 
          "codestar-notifications:ListNotificationRules", 
          "codestar-notifications:ListEventTypes", 
          "codestar-notifications:ListTargets" 
       ], 
       "Effect" : "Allow", 
       "Resource" : "*" 
     }, 
     { 
       "Action" : [ 
          "s3:GetObject", 
          "s3:ListBucket", 
          "s3:GetBucketPolicy" 
       ], 
       "Effect" : "Allow", 
       "Resource" : "arn:aws:s3::*:codepipeline-*" 
     }, 
     { 
       "Sid" : "CodeStarNotificationsReadOnlyAccess", 
       "Effect" : "Allow", 
       "Action" : [
```

```
 "codestar-notifications:DescribeNotificationRule" 
       ], 
        "Resource" : "*", 
        "Condition" : { 
          "StringLike" : { 
            "codestar-notifications:NotificationsForResource" : "arn:aws:codepipeline:*" 
          } 
       } 
     } 
   ], 
   "Version" : "2012-10-17"
}
```
- Create a [permission](https://docs.aws.amazon.com/singlesignon/latest/userguide/howtocreatepermissionset.html) set using AWS managed policies in IAM Identity Center
- Adding and removing IAM identity [permissions](https://docs.aws.amazon.com/IAM/latest/UserGuide/access_policies_manage-attach-detach.html)
- [Understand](https://docs.aws.amazon.com/IAM/latest/UserGuide/access_policies_managed-versioning.html) versioning for IAM policies
- Get started with AWS managed policies and move toward [least-privilege](https://docs.aws.amazon.com/IAM/latest/UserGuide/best-practices.html#bp-use-aws-defined-policies) permissions

# **AWSCodePipelineApproverAccess**

**Description**: Provides access to view and approve manual changes for all pipelines

AWSCodePipelineApproverAccess is an AWS [managed](https://docs.aws.amazon.com/IAM/latest/UserGuide/access_policies_managed-vs-inline.html#aws-managed-policies) policy.

### **Using this policy**

You can attach AWSCodePipelineApproverAccess to your users, groups, and roles.

### **Policy details**

- **Type**: AWS managed policy
- **Creation time**: July 28, 2016, 18:59 UTC
- **Edited time:** August 02, 2017, 17:24 UTC
- **ARN**: arn:aws:iam::aws:policy/AWSCodePipelineApproverAccess
# **Policy version**

### **Policy version:** v3 (default)

The policy's default version is the version that defines the permissions for the policy. When a user or role with the policy makes a request to access an AWS resource, AWS checks the default version of the policy to determine whether to allow the request.

# **JSON policy document**

```
{ 
   "Version" : "2012-10-17", 
   "Statement" : [ 
    \left\{ \right. "Action" : [ 
          "codepipeline:GetPipeline", 
          "codepipeline:GetPipelineState", 
          "codepipeline:GetPipelineExecution", 
          "codepipeline:ListPipelineExecutions", 
          "codepipeline:ListPipelines", 
          "codepipeline:PutApprovalResult" 
        ], 
        "Effect" : "Allow", 
        "Resource" : "*" 
     } 
   ]
}
```
### **Learn more**

- Create a [permission](https://docs.aws.amazon.com/singlesignon/latest/userguide/howtocreatepermissionset.html) set using AWS managed policies in IAM Identity Center
- Adding and removing IAM identity [permissions](https://docs.aws.amazon.com/IAM/latest/UserGuide/access_policies_manage-attach-detach.html)
- [Understand](https://docs.aws.amazon.com/IAM/latest/UserGuide/access_policies_managed-versioning.html) versioning for IAM policies
- Get started with AWS managed policies and move toward [least-privilege](https://docs.aws.amazon.com/IAM/latest/UserGuide/best-practices.html#bp-use-aws-defined-policies) permissions

# **AWSCodePipelineCustomActionAccess**

**Description**: Provides access for custom actions to poll for jobs details (including temporary credentials) and report status updates to AWS CodePipeline.

AWSCodePipelineCustomActionAccess is an AWS [managed](https://docs.aws.amazon.com/IAM/latest/UserGuide/access_policies_managed-vs-inline.html#aws-managed-policies) policy.

## **Using this policy**

You can attach AWSCodePipelineCustomActionAccess to your users, groups, and roles.

### **Policy details**

- **Type**: AWS managed policy
- **Creation time**: July 09, 2015, 17:02 UTC
- **Edited time:** July 09, 2015, 17:02 UTC
- **ARN**: arn:aws:iam::aws:policy/AWSCodePipelineCustomActionAccess

### **Policy version**

#### **Policy version:** v1 (default)

The policy's default version is the version that defines the permissions for the policy. When a user or role with the policy makes a request to access an AWS resource, AWS checks the default version of the policy to determine whether to allow the request.

```
{ 
   "Statement" : [ 
     { 
        "Action" : [ 
          "codepipeline:AcknowledgeJob", 
          "codepipeline:GetJobDetails", 
          "codepipeline:PollForJobs", 
          "codepipeline:PutJobFailureResult", 
          "codepipeline:PutJobSuccessResult" 
        ], 
        "Effect" : "Allow", 
        "Resource" : "*" 
     } 
   ], 
   "Version" : "2012-10-17"
}
```
- Create a [permission](https://docs.aws.amazon.com/singlesignon/latest/userguide/howtocreatepermissionset.html) set using AWS managed policies in IAM Identity Center
- Adding and removing IAM identity [permissions](https://docs.aws.amazon.com/IAM/latest/UserGuide/access_policies_manage-attach-detach.html)
- [Understand](https://docs.aws.amazon.com/IAM/latest/UserGuide/access_policies_managed-versioning.html) versioning for IAM policies
- Get started with AWS managed policies and move toward [least-privilege](https://docs.aws.amazon.com/IAM/latest/UserGuide/best-practices.html#bp-use-aws-defined-policies) permissions

# **AWSCodeStarFullAccess**

**Description**: Provides full access to AWS CodeStar via the AWS Management Console.

AWSCodeStarFullAccess is an AWS [managed](https://docs.aws.amazon.com/IAM/latest/UserGuide/access_policies_managed-vs-inline.html#aws-managed-policies) policy.

### **Using this policy**

You can attach AWSCodeStarFullAccess to your users, groups, and roles.

## **Policy details**

- **Type**: AWS managed policy
- **Creation time**: April 19, 2017, 16:23 UTC
- **Edited time:** March 28, 2023, 00:06 UTC
- **ARN**: arn:aws:iam::aws:policy/AWSCodeStarFullAccess

### **Policy version**

#### **Policy version:** v3 (default)

The policy's default version is the version that defines the permissions for the policy. When a user or role with the policy makes a request to access an AWS resource, AWS checks the default version of the policy to determine whether to allow the request.

```
{ 
   "Version" : "2012-10-17", 
   "Statement" : [ 
     {
```

```
 "Sid" : "CodeStarEC2", 
        "Effect" : "Allow", 
        "Action" : [ 
          "codestar:*", 
          "ec2:DescribeKeyPairs", 
          "ec2:DescribeVpcs", 
          "ec2:DescribeSubnets", 
          "cloud9:DescribeEnvironment*", 
          "cloud9:ValidateEnvironmentName" 
       ], 
       "Resource" : "*" 
     }, 
     { 
        "Sid" : "CodeStarCF", 
        "Effect" : "Allow", 
       "Action" : [
          "cloudformation:DescribeStack*", 
          "cloudformation:ListStacks*", 
          "cloudformation:GetTemplateSummary" 
       ], 
        "Resource" : [ 
          "arn:aws:cloudformation:*:*:stack/awscodestar-*" 
        ] 
     } 
   ]
}
```
- Create a [permission](https://docs.aws.amazon.com/singlesignon/latest/userguide/howtocreatepermissionset.html) set using AWS managed policies in IAM Identity Center
- Adding and removing IAM identity [permissions](https://docs.aws.amazon.com/IAM/latest/UserGuide/access_policies_manage-attach-detach.html)
- [Understand](https://docs.aws.amazon.com/IAM/latest/UserGuide/access_policies_managed-versioning.html) versioning for IAM policies
- Get started with AWS managed policies and move toward [least-privilege](https://docs.aws.amazon.com/IAM/latest/UserGuide/best-practices.html#bp-use-aws-defined-policies) permissions

# **AWSCodeStarNotificationsServiceRolePolicy**

**Description**: Allows AWS CodeStar Notifications to access Amazon CloudWatch Events on your behalf

AWSCodeStarNotificationsServiceRolePolicy is an AWS [managed](https://docs.aws.amazon.com/IAM/latest/UserGuide/access_policies_managed-vs-inline.html#aws-managed-policies) policy.

# **Using this policy**

This policy is attached to a service-linked role that allows the service to perform actions on your behalf. You cannot attach this policy to your users, groups, or roles.

# **Policy details**

- **Type**: Service-linked role policy
- **Creation time**: November 05, 2019, 16:10 UTC
- **Edited time:** March 19, 2020, 16:01 UTC
- **ARN**: arn:aws:iam::aws:policy/aws-service-role/ AWSCodeStarNotificationsServiceRolePolicy

# **Policy version**

#### **Policy version:** v4 (default)

The policy's default version is the version that defines the permissions for the policy. When a user or role with the policy makes a request to access an AWS resource, AWS checks the default version of the policy to determine whether to allow the request.

```
{ 
   "Version" : "2012-10-17", 
   "Statement" : [ 
     { 
        "Action" : [ 
          "events:PutTargets", 
          "events:PutRule", 
          "events:DescribeRule" 
        ], 
       "Resource" : "arn:aws:events:*:*:rule/awscodestarnotifications-*", 
       "Effect" : "Allow" 
     }, 
     { 
        "Action" : [ 
          "sns:CreateTopic" 
        ], 
        "Resource" : "arn:aws:sns:*:*:CodeStarNotifications-*",
```

```
 "Effect" : "Allow" 
     }, 
     { 
        "Action" : [ 
          "codecommit:GetCommentsForPullRequest", 
          "codecommit:GetCommentsForComparedCommit", 
          "chatbot:DescribeSlackChannelConfigurations", 
          "chatbot:UpdateSlackChannelConfiguration", 
          "codecommit:GetDifferences", 
          "codepipeline:ListActionExecutions" 
       ], 
       "Resource" : "*", 
       "Effect" : "Allow" 
     }, 
     { 
        "Action" : [ 
          "codecommit:GetFile" 
        ], 
        "Resource" : "*", 
        "Condition" : { 
          "StringNotEquals" : { 
            "aws:ResourceTag/ExcludeFileContentFromNotifications" : "true" 
          } 
       }, 
        "Effect" : "Allow" 
     } 
   ]
}
```
- [Understand](https://docs.aws.amazon.com/IAM/latest/UserGuide/access_policies_managed-versioning.html) versioning for IAM policies
- Get started with AWS managed policies and move toward [least-privilege](https://docs.aws.amazon.com/IAM/latest/UserGuide/best-practices.html#bp-use-aws-defined-policies) permissions

# **AWSCodeStarServiceRole**

**Description**: DO NOT USE - AWS CodeStar Service Role Policy which grants administrative privileges in order for CodeStar to manage IAM and other service resources on behalf of the customer.

AWSCodeStarServiceRole is an AWS [managed](https://docs.aws.amazon.com/IAM/latest/UserGuide/access_policies_managed-vs-inline.html#aws-managed-policies) policy.

# **Using this policy**

You can attach AWSCodeStarServiceRole to your users, groups, and roles.

# **Policy details**

- **Type**: Service role policy
- **Creation time**: April 19, 2017, 15:20 UTC
- **Edited time:** September 20, 2021, 19:11 UTC
- **ARN**: arn:aws:iam::aws:policy/service-role/AWSCodeStarServiceRole

# **Policy version**

**Policy version:** v11 (default)

The policy's default version is the version that defines the permissions for the policy. When a user or role with the policy makes a request to access an AWS resource, AWS checks the default version of the policy to determine whether to allow the request.

```
{ 
   "Version" : "2012-10-17", 
   "Statement" : [ 
     { 
        "Sid" : "ProjectEventRules", 
        "Effect" : "Allow", 
        "Action" : [ 
          "events:PutTargets", 
          "events:RemoveTargets", 
          "events:PutRule", 
          "events:DeleteRule", 
          "events:DescribeRule" 
        ], 
        "Resource" : [ 
          "arn:aws:events:*:*:rule/awscodestar-*" 
        ] 
     }, 
     { 
        "Sid" : "ProjectStack",
```

```
 "Effect" : "Allow", 
   "Action" : [ 
     "cloudformation:*Stack*", 
     "cloudformation:CreateChangeSet", 
     "cloudformation:ExecuteChangeSet", 
     "cloudformation:DeleteChangeSet", 
     "cloudformation:GetTemplate" 
   ], 
   "Resource" : [ 
     "arn:aws:cloudformation:*:*:stack/awscodestar-*", 
     "arn:aws:cloudformation:*:*:stack/awseb-*", 
     "arn:aws:cloudformation:*:*:stack/aws-cloud9-*", 
     "arn:aws:cloudformation:*:aws:transform/CodeStar*" 
   ] 
 }, 
 { 
   "Sid" : "ProjectStackTemplate", 
   "Effect" : "Allow", 
   "Action" : [ 
     "cloudformation:GetTemplateSummary", 
     "cloudformation:DescribeChangeSet" 
   ], 
   "Resource" : "*" 
 }, 
 { 
   "Sid" : "ProjectQuickstarts", 
   "Effect" : "Allow", 
   "Action" : [ 
     "s3:GetObject" 
   ], 
   "Resource" : [ 
     "arn:aws:s3:::awscodestar-*/*" 
   ] 
 }, 
 { 
   "Sid" : "ProjectS3Buckets", 
   "Effect" : "Allow", 
  "Action" : [
     "s3:*" 
   ], 
   "Resource" : [ 
     "arn:aws:s3:::aws-codestar-*", 
     "arn:aws:s3:::elasticbeanstalk-*" 
   ]
```

```
 }, 
 { 
   "Sid" : "ProjectServices", 
   "Effect" : "Allow", 
   "Action" : [ 
     "codestar:*", 
     "codecommit:*", 
     "codepipeline:*", 
     "codedeploy:*", 
     "codebuild:*", 
     "autoscaling:*", 
     "cloudwatch:Put*", 
     "ec2:*", 
     "elasticbeanstalk:*", 
     "elasticloadbalancing:*", 
     "iam:ListRoles", 
     "logs:*", 
     "sns:*", 
     "cloud9:CreateEnvironmentEC2", 
     "cloud9:DeleteEnvironment", 
     "cloud9:DescribeEnvironment*", 
     "cloud9:ListEnvironments" 
   ], 
   "Resource" : "*" 
 }, 
 { 
   "Sid" : "ProjectWorkerRoles", 
   "Effect" : "Allow", 
   "Action" : [ 
     "iam:AttachRolePolicy", 
     "iam:CreateRole", 
     "iam:DeleteRole", 
     "iam:DeleteRolePolicy", 
     "iam:DetachRolePolicy", 
     "iam:GetRole", 
     "iam:PassRole", 
     "iam:GetRolePolicy", 
     "iam:PutRolePolicy", 
     "iam:SetDefaultPolicyVersion", 
     "iam:CreatePolicy", 
     "iam:DeletePolicy", 
     "iam:AddRoleToInstanceProfile", 
     "iam:CreateInstanceProfile", 
     "iam:DeleteInstanceProfile",
```

```
 "iam:RemoveRoleFromInstanceProfile" 
       ], 
       "Resource" : [ 
          "arn:aws:iam::*:role/CodeStarWorker*", 
          "arn:aws:iam::*:policy/CodeStarWorker*", 
         "arn:aws:iam::*:instance-profile/awscodestar-*" 
      \mathbf{I} }, 
     { 
       "Sid" : "ProjectTeamMembers", 
       "Effect" : "Allow", 
      "Action" : [
          "iam:AttachUserPolicy", 
          "iam:DetachUserPolicy" 
       ], 
       "Resource" : "*", 
       "Condition" : { 
          "ArnEquals" : { 
            "iam:PolicyArn" : [ 
              "arn:aws:iam::*:policy/CodeStar_*" 
 ] 
         } 
       } 
     }, 
     { 
       "Sid" : "ProjectRoles", 
       "Effect" : "Allow", 
       "Action" : [ 
          "iam:CreatePolicy", 
          "iam:DeletePolicy", 
          "iam:CreatePolicyVersion", 
         "iam:DeletePolicyVersion", 
          "iam:ListEntitiesForPolicy", 
         "iam:ListPolicyVersions", 
          "iam:GetPolicy", 
          "iam:GetPolicyVersion" 
       ], 
       "Resource" : [ 
          "arn:aws:iam::*:policy/CodeStar_*" 
       ] 
     }, 
     { 
       "Sid" : "InspectServiceRole", 
       "Effect" : "Allow",
```

```
"Action" : [
     "iam:ListAttachedRolePolicies" 
   ], 
   "Resource" : [ 
     "arn:aws:iam::*:role/aws-codestar-service-role", 
     "arn:aws:iam::*:role/service-role/aws-codestar-service-role" 
  \mathbf{I} }, 
 { 
   "Sid" : "IAMLinkRole", 
   "Effect" : "Allow", 
   "Action" : [ 
     "iam:CreateServiceLinkedRole" 
   ], 
   "Resource" : "*", 
   "Condition" : { 
     "StringEquals" : { 
        "iam:AWSServiceName" : "cloud9.amazonaws.com" 
     } 
   } 
 }, 
 { 
   "Sid" : "DescribeConfigRuleForARN", 
   "Effect" : "Allow", 
  "Action" : [
     "config:DescribeConfigRules" 
   ], 
   "Resource" : [ 
    \mathbf{u} \star \mathbf{u} ] 
 }, 
 { 
   "Sid" : "ProjectCodeStarConnections", 
   "Effect" : "Allow", 
  "Action" : [
     "codestar-connections:UseConnection", 
     "codestar-connections:GetConnection" 
   ], 
   "Resource" : "*" 
 }, 
 { 
   "Sid" : "ProjectCodeStarConnectionsPassConnections", 
   "Effect" : "Allow", 
   "Action" : "codestar-connections:PassConnection",
```

```
 "Resource" : "*", 
        "Condition" : { 
          "StringEqualsIfExists" : { 
            "codestar-connections:PassedToService" : "codepipeline.amazonaws.com" 
          } 
       } 
     } 
   ]
}
```
- Create a [permission](https://docs.aws.amazon.com/singlesignon/latest/userguide/howtocreatepermissionset.html) set using AWS managed policies in IAM Identity Center
- Adding and removing IAM identity [permissions](https://docs.aws.amazon.com/IAM/latest/UserGuide/access_policies_manage-attach-detach.html)
- [Understand](https://docs.aws.amazon.com/IAM/latest/UserGuide/access_policies_managed-versioning.html) versioning for IAM policies
- Get started with AWS managed policies and move toward [least-privilege](https://docs.aws.amazon.com/IAM/latest/UserGuide/best-practices.html#bp-use-aws-defined-policies) permissions

# **AWSCompromisedKeyQuarantine**

**Description**: Denies access to certain actions, applied by the AWS team in the event that an IAM user's credentials have been compromised or exposed publicly. Do NOT remove this policy. Instead, please follow the instructions specified in the email sent to you regarding this event.

AWSCompromisedKeyQuarantine is an AWS [managed](https://docs.aws.amazon.com/IAM/latest/UserGuide/access_policies_managed-vs-inline.html#aws-managed-policies) policy.

# **Using this policy**

You can attach AWSCompromisedKeyQuarantine to your users, groups, and roles.

# **Policy details**

- **Type**: AWS managed policy
- **Creation time**: August 11, 2020, 18:04 UTC
- **Edited time:** August 11, 2020, 18:04 UTC
- **ARN**: arn:aws:iam::aws:policy/AWSCompromisedKeyQuarantine

# **Policy version**

#### **Policy version:** v1 (default)

The policy's default version is the version that defines the permissions for the policy. When a user or role with the policy makes a request to access an AWS resource, AWS checks the default version of the policy to determine whether to allow the request.

```
{ 
   "Version" : "2012-10-17", 
   "Statement" : [ 
     { 
       "Effect" : "Deny", 
       "Action" : [ 
          "iam:AttachGroupPolicy", 
          "iam:AttachRolePolicy", 
          "iam:AttachUserPolicy", 
          "iam:ChangePassword", 
          "iam:CreateAccessKey", 
          "iam:CreateInstanceProfile", 
          "iam:CreateLoginProfile", 
          "iam:CreateRole", 
          "iam:CreateUser", 
          "iam:DetachUserPolicy", 
          "iam:PutUserPermissionsBoundary", 
          "iam:PutUserPolicy", 
          "iam:UpdateAccessKey", 
          "iam:UpdateAccountPasswordPolicy", 
          "iam:UpdateUser", 
          "ec2:RequestSpotInstances", 
          "ec2:RunInstances", 
          "ec2:StartInstances", 
          "organizations:CreateAccount", 
          "organizations:CreateOrganization", 
          "organizations:InviteAccountToOrganization", 
          "lambda:CreateFunction", 
          "lightsail:Create*", 
          "lightsail:Start*", 
          "lightsail:Delete*", 
          "lightsail:Update*", 
          "lightsail:GetInstanceAccessDetails",
```

```
 "lightsail:DownloadDefaultKeyPair" 
         ], 
         "Resource" : [ 
          " * "
         ] 
      } 
   ]
}
```
- Create a [permission](https://docs.aws.amazon.com/singlesignon/latest/userguide/howtocreatepermissionset.html) set using AWS managed policies in IAM Identity Center
- Adding and removing IAM identity [permissions](https://docs.aws.amazon.com/IAM/latest/UserGuide/access_policies_manage-attach-detach.html)
- [Understand](https://docs.aws.amazon.com/IAM/latest/UserGuide/access_policies_managed-versioning.html) versioning for IAM policies
- Get started with AWS managed policies and move toward [least-privilege](https://docs.aws.amazon.com/IAM/latest/UserGuide/best-practices.html#bp-use-aws-defined-policies) permissions

# **AWSCompromisedKeyQuarantineV2**

**Description**: Denies access to certain actions, applied by the AWS team in the event that an IAM user's credentials have been compromised or exposed publicly. Do NOT remove this policy. Instead, please follow the instructions specified in the support case created for you regarding this event.

AWSCompromisedKeyQuarantineV2 is an AWS [managed](https://docs.aws.amazon.com/IAM/latest/UserGuide/access_policies_managed-vs-inline.html#aws-managed-policies) policy.

### **Using this policy**

You can attach AWSCompromisedKeyQuarantineV2 to your users, groups, and roles.

### **Policy details**

- **Type**: AWS managed policy
- **Creation time**: April 21, 2021, 22:30 UTC
- **Edited time:** March 16, 2023, 00:20 UTC
- **ARN**: arn:aws:iam::aws:policy/AWSCompromisedKeyQuarantineV2

### **Policy version**

#### **Policy version:** v4 (default)

The policy's default version is the version that defines the permissions for the policy. When a user or role with the policy makes a request to access an AWS resource, AWS checks the default version of the policy to determine whether to allow the request.

```
{ 
   "Version" : "2012-10-17", 
   "Statement" : [ 
     { 
       "Effect" : "Deny", 
       "Action" : [ 
          "cloudtrail:LookupEvents", 
          "ec2:RequestSpotInstances", 
          "ec2:RunInstances", 
          "ec2:StartInstances", 
          "iam:AddUserToGroup", 
          "iam:AttachGroupPolicy", 
          "iam:AttachRolePolicy", 
          "iam:AttachUserPolicy", 
          "iam:ChangePassword", 
          "iam:CreateAccessKey", 
          "iam:CreateInstanceProfile", 
          "iam:CreateLoginProfile", 
          "iam:CreatePolicyVersion", 
          "iam:CreateRole", 
          "iam:CreateUser", 
          "iam:DetachUserPolicy", 
          "iam:PassRole", 
          "iam:PutGroupPolicy", 
          "iam:PutRolePolicy", 
          "iam:PutUserPermissionsBoundary", 
          "iam:PutUserPolicy", 
          "iam:SetDefaultPolicyVersion", 
          "iam:UpdateAccessKey", 
          "iam:UpdateAccountPasswordPolicy", 
          "iam:UpdateAssumeRolePolicy", 
          "iam:UpdateLoginProfile", 
          "iam:UpdateUser", 
          "lambda:AddLayerVersionPermission", 
          "lambda:AddPermission", 
          "lambda:CreateFunction", 
          "lambda:GetPolicy",
```

```
 "lambda:ListTags", 
       "lambda:PutProvisionedConcurrencyConfig", 
       "lambda:TagResource", 
       "lambda:UntagResource", 
       "lambda:UpdateFunctionCode", 
       "lightsail:Create*", 
       "lightsail:Delete*", 
       "lightsail:DownloadDefaultKeyPair", 
       "lightsail:GetInstanceAccessDetails", 
       "lightsail:Start*", 
       "lightsail:Update*", 
       "organizations:CreateAccount", 
       "organizations:CreateOrganization", 
       "organizations:InviteAccountToOrganization", 
       "s3:DeleteBucket", 
       "s3:DeleteObject", 
       "s3:DeleteObjectVersion", 
       "s3:PutLifecycleConfiguration", 
       "s3:PutBucketAcl", 
       "s3:PutBucketOwnershipControls", 
       "s3:DeleteBucketPolicy", 
       "s3:ObjectOwnerOverrideToBucketOwner", 
       "s3:PutAccountPublicAccessBlock", 
       "s3:PutBucketPolicy", 
       "s3:ListAllMyBuckets", 
       "ec2:PurchaseReservedInstancesOffering", 
       "ec2:AcceptReservedInstancesExchangeQuote", 
       "ec2:CreateReservedInstancesListing", 
       "savingsplans:CreateSavingsPlan" 
     ], 
     "Resource" : [ 
      " ] 
   } 
 ]
```
}

- Create a [permission](https://docs.aws.amazon.com/singlesignon/latest/userguide/howtocreatepermissionset.html) set using AWS managed policies in IAM Identity Center
- Adding and removing IAM identity [permissions](https://docs.aws.amazon.com/IAM/latest/UserGuide/access_policies_manage-attach-detach.html)
- [Understand](https://docs.aws.amazon.com/IAM/latest/UserGuide/access_policies_managed-versioning.html) versioning for IAM policies

• Get started with AWS managed policies and move toward [least-privilege](https://docs.aws.amazon.com/IAM/latest/UserGuide/best-practices.html#bp-use-aws-defined-policies) permissions

# **AWSConfigMultiAccountSetupPolicy**

**Description**: Allows Config to call AWS services and deploy config resources across organization

AWSConfigMultiAccountSetupPolicy is an AWS [managed](https://docs.aws.amazon.com/IAM/latest/UserGuide/access_policies_managed-vs-inline.html#aws-managed-policies) policy.

## **Using this policy**

This policy is attached to a service-linked role that allows the service to perform actions on your behalf. You cannot attach this policy to your users, groups, or roles.

# **Policy details**

- **Type**: Service-linked role policy
- **Creation time**: June 17, 2019, 18:03 UTC
- **Edited time:** February 24, 2023, 01:39 UTC
- **ARN**: arn:aws:iam::aws:policy/aws-service-role/ AWSConfigMultiAccountSetupPolicy

### **Policy version**

#### **Policy version:** v5 (default)

The policy's default version is the version that defines the permissions for the policy. When a user or role with the policy makes a request to access an AWS resource, AWS checks the default version of the policy to determine whether to allow the request.

```
{ 
   "Version" : "2012-10-17", 
   "Statement" : [ 
     { 
        "Effect" : "Allow", 
        "Action" : [ 
          "config:PutConfigRule", 
          "config:DeleteConfigRule"
```

```
 ], 
       "Resource" : "arn:aws:config:*:*:config-rule/aws-service-rule/config-
multiaccountsetup.amazonaws.com/*" 
     }, 
    \mathcal{L} "Effect" : "Allow", 
       "Action" : [ 
          "config:DescribeConfigurationRecorders" 
       ], 
       "Resource" : "*" 
     }, 
     { 
       "Effect" : "Allow", 
      "Action" : [
          "organizations:ListAccounts", 
          "organizations:DescribeOrganization", 
          "organizations:ListAWSServiceAccessForOrganization", 
          "organizations:DescribeAccount" 
       ], 
       "Resource" : "*" 
     }, 
     { 
       "Effect" : "Allow", 
      "Action" : [
          "config:PutConformancePack", 
          "config:DeleteConformancePack" 
       ], 
       "Resource" : "arn:aws:config:*:*:conformance-pack/aws-service-conformance-pack/
config-multiaccountsetup.amazonaws.com/*" 
     }, 
     { 
       "Effect" : "Allow", 
       "Action" : [ 
          "config:DescribeConformancePackStatus" 
       ], 
       "Resource" : "*" 
     }, 
     { 
       "Effect" : "Allow", 
       "Action" : [ 
          "iam:GetRole" 
       ], 
       "Resource" : "arn:aws:iam::*:role/aws-service-role/config-conforms.amazonaws.com/
AWSServiceRoleForConfigConforms"
```

```
 }, 
     { 
        "Effect" : "Allow", 
        "Action" : [ 
          "iam:CreateServiceLinkedRole" 
       ], 
        "Resource" : "arn:aws:iam::*:role/aws-service-role/config-conforms.amazonaws.com/
AWSServiceRoleForConfigConforms", 
        "Condition" : { 
          "StringLike" : { 
            "iam:AWSServiceName" : "config-conforms.amazonaws.com" 
          } 
       } 
     }, 
     { 
        "Action" : "iam:PassRole", 
        "Resource" : "*", 
        "Effect" : "Allow", 
        "Condition" : { 
          "StringEquals" : { 
            "iam:PassedToService" : "ssm.amazonaws.com" 
          } 
       } 
     } 
   ]
}
```
- [Understand](https://docs.aws.amazon.com/IAM/latest/UserGuide/access_policies_managed-versioning.html) versioning for IAM policies
- Get started with AWS managed policies and move toward [least-privilege](https://docs.aws.amazon.com/IAM/latest/UserGuide/best-practices.html#bp-use-aws-defined-policies) permissions

# **AWSConfigRemediationServiceRolePolicy**

**Description**: Allows AWS Config to remediate noncompliant resources on your behalf.

AWSConfigRemediationServiceRolePolicy is an AWS [managed](https://docs.aws.amazon.com/IAM/latest/UserGuide/access_policies_managed-vs-inline.html#aws-managed-policies) policy.

# **Using this policy**

This policy is attached to a service-linked role that allows the service to perform actions on your behalf. You cannot attach this policy to your users, groups, or roles.

# **Policy details**

- **Type**: Service-linked role policy
- **Creation time**: June 18, 2019, 21:21 UTC
- **Edited time:** June 18, 2019, 21:21 UTC
- **ARN**: arn:aws:iam::aws:policy/aws-service-role/ AWSConfigRemediationServiceRolePolicy

# **Policy version**

#### **Policy version:** v1 (default)

The policy's default version is the version that defines the permissions for the policy. When a user or role with the policy makes a request to access an AWS resource, AWS checks the default version of the policy to determine whether to allow the request.

```
{ 
   "Version" : "2012-10-17", 
   "Statement" : [ 
     { 
        "Action" : [ 
          "ssm:GetDocument", 
          "ssm:DescribeDocument", 
          "ssm:StartAutomationExecution" 
       ], 
       "Resource" : "*", 
       "Effect" : "Allow" 
     }, 
     { 
        "Condition" : { 
          "StringEquals" : { 
            "iam:PassedToService" : "ssm.amazonaws.com"
```

```
 } 
        }, 
        "Action" : "iam:PassRole", 
        "Resource" : "*", 
        "Effect" : "Allow" 
      } 
   ]
}
```
- [Understand](https://docs.aws.amazon.com/IAM/latest/UserGuide/access_policies_managed-versioning.html) versioning for IAM policies
- Get started with AWS managed policies and move toward [least-privilege](https://docs.aws.amazon.com/IAM/latest/UserGuide/best-practices.html#bp-use-aws-defined-policies) permissions

# **AWSConfigRoleForOrganizations**

**Description**: Allows AWS Config to call read-only AWS Organizations APIs

AWSConfigRoleForOrganizations is an AWS [managed](https://docs.aws.amazon.com/IAM/latest/UserGuide/access_policies_managed-vs-inline.html#aws-managed-policies) policy.

# **Using this policy**

You can attach AWSConfigRoleForOrganizations to your users, groups, and roles.

# **Policy details**

- **Type**: Service role policy
- **Creation time**: March 19, 2018, 22:53 UTC
- **Edited time:** November 24, 2020, 20:19 UTC
- **ARN**: arn:aws:iam::aws:policy/service-role/AWSConfigRoleForOrganizations

# **Policy version**

#### **Policy version:** v2 (default)

The policy's default version is the version that defines the permissions for the policy. When a user or role with the policy makes a request to access an AWS resource, AWS checks the default version of the policy to determine whether to allow the request.

### **JSON policy document**

```
{ 
   "Version" : "2012-10-17", 
   "Statement" : [ 
     { 
       "Effect" : "Allow", 
      "Action" : [
          "organizations:ListAccounts", 
          "organizations:DescribeOrganization", 
          "organizations:ListAWSServiceAccessForOrganization", 
          "organizations:ListDelegatedAdministrators" 
       ], 
       "Resource" : "*" 
     } 
   ]
}
```
#### **Learn more**

- Create a [permission](https://docs.aws.amazon.com/singlesignon/latest/userguide/howtocreatepermissionset.html) set using AWS managed policies in IAM Identity Center
- Adding and removing IAM identity [permissions](https://docs.aws.amazon.com/IAM/latest/UserGuide/access_policies_manage-attach-detach.html)
- [Understand](https://docs.aws.amazon.com/IAM/latest/UserGuide/access_policies_managed-versioning.html) versioning for IAM policies
- Get started with AWS managed policies and move toward [least-privilege](https://docs.aws.amazon.com/IAM/latest/UserGuide/best-practices.html#bp-use-aws-defined-policies) permissions

# **AWSConfigRulesExecutionRole**

**Description**: Allows an AWS Lambda function to access the AWS Config API and the configuration snapshots that AWS Config delivers periodically to Amazon S3. This access is required by functions that evaluate configuration changes for custom Config rules.

AWSConfigRulesExecutionRole is an AWS [managed](https://docs.aws.amazon.com/IAM/latest/UserGuide/access_policies_managed-vs-inline.html#aws-managed-policies) policy.

### **Using this policy**

You can attach AWSConfigRulesExecutionRole to your users, groups, and roles.

# **Policy details**

- **Type**: Service role policy
- **Creation time**: March 25, 2016, 17:59 UTC
- **Edited time:** May 13, 2019, 21:33 UTC
- **ARN**: arn:aws:iam::aws:policy/service-role/AWSConfigRulesExecutionRole

### **Policy version**

#### **Policy version:** v3 (default)

The policy's default version is the version that defines the permissions for the policy. When a user or role with the policy makes a request to access an AWS resource, AWS checks the default version of the policy to determine whether to allow the request.

```
{ 
   "Version" : "2012-10-17", 
   "Statement" : [ 
     { 
        "Effect" : "Allow", 
        "Action" : [ 
          "s3:GetObject" 
        ], 
        "Resource" : "arn:aws:s3:::*/AWSLogs/*/Config/*" 
     }, 
     { 
        "Effect" : "Allow", 
        "Action" : [ 
          "config:Put*", 
          "config:Get*", 
          "config:List*", 
          "config:Describe*", 
          "config:BatchGet*", 
          "config:Select*" 
        ], 
        "Resource" : "*" 
      } 
   ]
```
}

# **Learn more**

- Create a [permission](https://docs.aws.amazon.com/singlesignon/latest/userguide/howtocreatepermissionset.html) set using AWS managed policies in IAM Identity Center
- Adding and removing IAM identity [permissions](https://docs.aws.amazon.com/IAM/latest/UserGuide/access_policies_manage-attach-detach.html)
- [Understand](https://docs.aws.amazon.com/IAM/latest/UserGuide/access_policies_managed-versioning.html) versioning for IAM policies
- Get started with AWS managed policies and move toward [least-privilege](https://docs.aws.amazon.com/IAM/latest/UserGuide/best-practices.html#bp-use-aws-defined-policies) permissions

# **AWSConfigServiceRolePolicy**

**Description**: Allows Config to call AWS services and collect resource configurations on your behalf.

AWSConfigServiceRolePolicy is an AWS [managed](https://docs.aws.amazon.com/IAM/latest/UserGuide/access_policies_managed-vs-inline.html#aws-managed-policies) policy.

# **Using this policy**

This policy is attached to a service-linked role that allows the service to perform actions on your behalf. You cannot attach this policy to your users, groups, or roles.

# **Policy details**

- **Type**: Service-linked role policy
- **Creation time**: May 30, 2018, 23:31 UTC
- **Edited time:** June 17, 2024, 18:56 UTC
- **ARN**: arn:aws:iam::aws:policy/aws-service-role/AWSConfigServiceRolePolicy

### **Policy version**

#### **Policy version:** v51 (default)

The policy's default version is the version that defines the permissions for the policy. When a user or role with the policy makes a request to access an AWS resource, AWS checks the default version of the policy to determine whether to allow the request.

```
{ 
   "Version" : "2012-10-17", 
   "Statement" : [ 
     { 
       "Sid" : "AWSConfigServiceRolePolicyStatementID", 
       "Effect" : "Allow", 
       "Action" : [ 
         "access-analyzer:GetAnalyzer", 
         "access-analyzer:GetArchiveRule", 
         "access-analyzer:ListAnalyzers", 
         "access-analyzer:ListArchiveRules", 
         "access-analyzer:ListTagsForResource", 
         "account:GetAlternateContact", 
         "acm-pca:DescribeCertificateAuthority", 
         "acm-pca:GetCertificateAuthorityCertificate", 
         "acm-pca:GetCertificateAuthorityCsr", 
         "acm-pca:ListCertificateAuthorities", 
         "acm-pca:ListTags", 
         "acm:DescribeCertificate", 
         "acm:ListCertificates", 
         "acm:ListTagsForCertificate", 
         "airflow:GetEnvironment", 
         "airflow:ListEnvironments", 
         "airflow:ListTagsForResource", 
         "amplify:GetApp", 
         "amplify:GetBranch", 
         "amplify:ListApps", 
         "amplify:ListBranches", 
         "amplifyuibuilder:ExportThemes", 
         "amplifyuibuilder:GetTheme", 
         "amplifyuibuilder:ListThemes", 
         "app-integrations:GetEventIntegration", 
         "app-integrations:ListEventIntegrationAssociations", 
         "app-integrations:ListEventIntegrations", 
         "appconfig:GetApplication", 
         "appconfig:GetConfigurationProfile", 
         "appconfig:GetDeployment", 
         "appconfig:GetDeploymentStrategy", 
         "appconfig:GetEnvironment", 
         "appconfig:GetExtensionAssociation", 
         "appconfig:GetHostedConfigurationVersion",
```
 "appconfig:ListApplications", "appconfig:ListConfigurationProfiles", "appconfig:ListDeployments", "appconfig:ListDeploymentStrategies", "appconfig:ListEnvironments", "appconfig:ListExtensionAssociations", "appconfig:ListHostedConfigurationVersions", "appconfig:ListTagsForResource", "appflow:DescribeConnectorProfiles", "appflow:DescribeFlow", "appflow:ListFlows", "appflow:ListTagsForResource", "application-autoscaling:DescribeScalableTargets", "application-autoscaling:DescribeScalingPolicies", "appmesh:DescribeGatewayRoute", "appmesh:DescribeMesh", "appmesh:DescribeRoute", "appmesh:DescribeVirtualGateway", "appmesh:DescribeVirtualNode", "appmesh:DescribeVirtualRouter", "appmesh:DescribeVirtualService", "appmesh:ListGatewayRoutes", "appmesh:ListMeshes", "appmesh:ListRoutes", "appmesh:ListTagsForResource", "appmesh:ListVirtualGateways", "appmesh:ListVirtualNodes", "appmesh:ListVirtualRouters", "appmesh:ListVirtualServices", "apprunner:DescribeService", "apprunner:DescribeVpcConnector", "apprunner:ListServices", "apprunner:ListTagsForResource", "apprunner:ListVpcConnectors", "appstream:DescribeApplications", "appstream:DescribeDirectoryConfigs", "appstream:DescribeFleets", "appstream:DescribeStacks", "appstream:ListTagsForResource", "appsync:GetApiCache", "appsync:GetGraphqlApi", "appsync:ListGraphqlApis", "aps:DescribeAlertManagerDefinition", "aps:DescribeLoggingConfiguration",

 "APS:DescribeRuleGroupsNamespace", "APS:DescribeWorkspace", "aps:ListRuleGroupsNamespaces", "aps:ListTagsForResource", "APS:ListWorkspaces", "athena:GetDataCatalog", "athena:GetPreparedStatement", "athena:GetWorkGroup", "athena:ListDataCatalogs", "athena:ListPreparedStatements", "athena:ListTagsForResource", "athena:ListWorkGroups", "auditmanager:GetAccountStatus", "auditmanager:GetAssessment", "auditmanager:ListAssessments", "autoscaling-plans:DescribeScalingPlanResources", "autoscaling-plans:DescribeScalingPlans", "autoscaling-plans:GetScalingPlanResourceForecastData", "autoscaling:DescribeAutoScalingGroups", "autoscaling:DescribeLaunchConfigurations", "autoscaling:DescribeLifecycleHooks", "autoscaling:DescribePolicies", "autoscaling:DescribeScheduledActions", "autoscaling:DescribeTags", "autoscaling:DescribeWarmPool", "backup-gateway:ListTagsForResource", "backup-gateway:ListVirtualMachines", "backup:DescribeBackupVault", "backup:DescribeFramework", "backup:DescribeProtectedResource", "backup:DescribeRecoveryPoint", "backup:DescribeReportPlan", "backup:GetBackupPlan", "backup:GetBackupSelection", "backup:GetBackupVaultAccessPolicy", "backup:GetBackupVaultNotifications", "backup:ListBackupPlans", "backup:ListBackupSelections", "backup:ListBackupVaults", "backup:ListFrameworks", "backup:ListRecoveryPointsByBackupVault", "backup:ListReportPlans", "backup:ListTags",

```
 "batch:DescribeComputeEnvironments",
```
 "batch:DescribeJobQueues", "batch:DescribeSchedulingPolicies", "batch:ListSchedulingPolicies", "batch:ListTagsForResource", "billingconductor:ListAccountAssociations", "billingconductor:ListBillingGroups", "billingconductor:ListCustomLineItems", "billingconductor:ListPricingPlans", "billingconductor:ListPricingRules", "billingconductor:ListPricingRulesAssociatedToPricingPlan", "billingconductor:ListTagsForResource", "budgets:DescribeBudgetAction", "budgets:DescribeBudgetActionsForAccount", "budgets:DescribeBudgetActionsForBudget", "budgets:ViewBudget", "cassandra:Select", "ce:GetAnomalyMonitors", "ce:GetAnomalySubscriptions", "cloud9:DescribeEnvironmentMemberships", "cloud9:DescribeEnvironments", "cloud9:ListEnvironments", "cloud9:ListTagsForResource", "cloudformation:DescribeType", "cloudformation:GetResource", "cloudformation:ListResources", "cloudformation:ListStackResources", "cloudformation:ListStacks", "cloudformation:ListTypes", "cloudfront:GetFunction", "cloudfront:GetOriginAccessControl", "cloudfront:GetResponseHeadersPolicy", "cloudfront:ListDistributions", "cloudfront:ListFunctions", "cloudfront:ListOriginAccessControls", "cloudfront:ListResponseHeadersPolicies", "cloudfront:ListTagsForResource", "cloudtrail:DescribeTrails", "cloudtrail:GetEventDataStore", "cloudtrail:GetEventSelectors", "cloudtrail:GetTrailStatus", "cloudtrail:ListEventDataStores", "cloudtrail:ListTags", "cloudtrail:ListTrails", "cloudwatch:DescribeAlarms",

 "cloudwatch:DescribeAlarmsForMetric", "cloudwatch:DescribeAnomalyDetectors", "cloudwatch:GetDashboard", "cloudwatch:GetMetricStream", "cloudwatch:ListDashboards", "cloudwatch:ListMetricStreams", "cloudwatch:ListTagsForResource", "codeartifact:DescribeRepository", "codeartifact:GetRepositoryPermissionsPolicy", "codeartifact:ListDomains", "codeartifact:ListPackages", "codeartifact:ListPackageVersions", "codeartifact:ListRepositories", "codeartifact:ListTagsForResource", "codebuild:BatchGetReportGroups", "codebuild:ListReportGroups", "codecommit:GetRepository", "codecommit:GetRepositoryTriggers", "codecommit:ListRepositories", "codecommit:ListTagsForResource", "codedeploy:GetDeploymentConfig", "codeguru-profiler:DescribeProfilingGroup", "codeguru-profiler:GetNotificationConfiguration", "codeguru-profiler:GetPolicy", "codeguru-profiler:ListProfilingGroups", "codeguru-reviewer:DescribeRepositoryAssociation", "codeguru-reviewer:ListRepositoryAssociations", "codepipeline:GetPipeline", "codepipeline:GetPipelineState", "codepipeline:ListPipelines", "cognito-identity:DescribeIdentityPool", "cognito-identity:GetIdentityPoolRoles", "cognito-identity:GetPrincipalTagAttributeMap", "cognito-identity:ListIdentityPools", "cognito-identity:ListTagsForResource", "cognito-idp:DescribeIdentityProvider", "cognito-idp:DescribeResourceServer", "cognito-idp:DescribeUserPool", "cognito-idp:DescribeUserPoolClient", "cognito-idp:DescribeUserPoolDomain", "cognito-idp:GetGroup", "cognito-idp:GetUserPoolMfaConfig", "cognito-idp:ListGroups", "cognito-idp:ListIdentityProviders",

 "cognito-idp:ListResourceServers", "cognito-idp:ListTagsForResource", "cognito-idp:ListUserPoolClients", "cognito-idp:ListUserPools", "config:BatchGet\*", "config:Describe\*", "config:Get\*", "config:List\*", "config:Put\*", "config:Select\*", "connect:DescribeEvaluationForm", "connect:DescribeInstance", "connect:DescribeInstanceStorageConfig", "connect:DescribePhoneNumber", "connect:DescribePrompt", "connect:DescribeQuickConnect", "connect:DescribeRule", "connect:DescribeUser", "connect:GetTaskTemplate", "connect:ListApprovedOrigins", "connect:ListEvaluationForms", "connect:ListInstanceAttributes", "connect:ListInstances", "connect:ListInstanceStorageConfigs", "connect:ListIntegrationAssociations", "connect:ListPhoneNumbers", "connect:ListPhoneNumbersV2", "connect:ListPrompts", "connect:ListQuickConnects", "connect:ListRules", "connect:ListSecurityKeys", "connect:ListTagsForResource", "connect:ListTaskTemplates", "connect:ListUsers", "connect:SearchAvailablePhoneNumbers", "databrew:DescribeDataset", "databrew:DescribeJob", "databrew:DescribeProject", "databrew:DescribeRecipe", "databrew:DescribeRuleset", "databrew:DescribeSchedule", "databrew:ListDatasets", "databrew:ListJobs", "databrew:ListProjects",

 "databrew:ListRecipes", "databrew:ListRecipeVersions", "databrew:ListRulesets", "databrew:ListSchedules", "datasync:DescribeAgent", "datasync:DescribeLocationEfs", "datasync:DescribeLocationFsxLustre", "datasync:DescribeLocationFsxWindows", "datasync:DescribeLocationHdfs", "datasync:DescribeLocationNfs", "datasync:DescribeLocationObjectStorage", "datasync:DescribeLocationS3", "datasync:DescribeLocationSmb", "datasync:DescribeTask", "datasync:ListAgents", "datasync:ListLocations", "datasync:ListTagsForResource", "datasync:ListTasks", "dax:DescribeClusters", "dax:DescribeParameterGroups", "dax:DescribeParameters", "dax:DescribeSubnetGroups", "dax:ListTags", "detective:ListGraphs", "detective:ListTagsForResource", "devicefarm:GetInstanceProfile", "devicefarm:GetNetworkProfile", "devicefarm:GetProject", "devicefarm:GetTestGridProject", "devicefarm:ListInstanceProfiles", "devicefarm:ListNetworkProfiles", "devicefarm:ListProjects", "devicefarm:ListTagsForResource", "devicefarm:ListTestGridProjects", "devops-guru:GetResourceCollection", "dms:DescribeCertificates", "dms:DescribeEndpoints", "dms:DescribeEventSubscriptions", "dms:DescribeReplicationInstances", "dms:DescribeReplicationSubnetGroups", "dms:DescribeReplicationTaskAssessmentRuns", "dms:DescribeReplicationTasks", "dms:ListTagsForResource", "ds:DescribeDirectories",

 "ds:DescribeDomainControllers", "ds:DescribeEventTopics", "ds:ListLogSubscriptions", "ds:ListTagsForResource", "dynamodb:DescribeContinuousBackups", "dynamodb:DescribeGlobalTable", "dynamodb:DescribeGlobalTableSettings", "dynamodb:DescribeLimits", "dynamodb:DescribeTable", "dynamodb:DescribeTableReplicaAutoScaling", "dynamodb:DescribeTimeToLive", "dynamodb:ListTables", "dynamodb:ListTagsOfResource", "ec2:Describe\*", "ec2:DescribeClientVpnAuthorizationRules", "ec2:DescribeClientVpnEndpoints", "ec2:DescribeDhcpOptions", "ec2:DescribeFleets", "ec2:DescribeNetworkAcls", "ec2:DescribePlacementGroups", "ec2:DescribeRouteTables", "ec2:DescribeSpotFleetRequests", "ec2:DescribeTags", "ec2:DescribeTrafficMirrorFilters", "ec2:DescribeTrafficMirrorSessions", "ec2:DescribeTrafficMirrorTargets", "ec2:DescribeVolumeAttribute", "ec2:DescribeVolumes", "ec2:GetEbsEncryptionByDefault", "ec2:GetInstanceTypesFromInstanceRequirements", "ec2:GetIpamPoolAllocations", "ec2:GetIpamPoolCidrs", "ec2:GetManagedPrefixListEntries", "ec2:GetNetworkInsightsAccessScopeAnalysisFindings", "ec2:GetNetworkInsightsAccessScopeContent", "ecr-public:DescribeRepositories", "ecr-public:GetRepositoryCatalogData", "ecr-public:GetRepositoryPolicy", "ecr-public:ListTagsForResource", "ecr:BatchGetRepositoryScanningConfiguration", "ecr:DescribePullThroughCacheRules", "ecr:DescribeRegistry", "ecr:DescribeRepositories", "ecr:GetLifecyclePolicy",

 "ecr:GetRegistryPolicy", "ecr:GetRepositoryPolicy", "ecr:ListTagsForResource", "ecs:DescribeCapacityProviders", "ecs:DescribeClusters", "ecs:DescribeServices", "ecs:DescribeTaskDefinition", "ecs:DescribeTaskSets", "ecs:ListClusters", "ecs:ListServices", "ecs:ListTagsForResource", "ecs:ListTaskDefinitionFamilies", "ecs:ListTaskDefinitions", "eks:DescribeAddon", "eks:DescribeCluster", "eks:DescribeFargateProfile", "eks:DescribeIdentityProviderConfig", "eks:DescribeNodegroup", "eks:ListAddons", "eks:ListClusters", "eks:ListFargateProfiles", "eks:ListIdentityProviderConfigs", "eks:ListNodegroups", "eks:ListTagsForResource", "elasticache:DescribeCacheClusters", "elasticache:DescribeCacheParameterGroups", "elasticache:DescribeCacheParameters", "elasticache:DescribeCacheSecurityGroups", "elasticache:DescribeCacheSubnetGroups", "elasticache:DescribeGlobalReplicationGroups", "elasticache:DescribeReplicationGroups", "elasticache:DescribeSnapshots", "elasticache:DescribeUserGroups", "elasticache:DescribeUsers", "elasticache:ListTagsForResource", "elasticbeanstalk:DescribeConfigurationSettings", "elasticbeanstalk:DescribeEnvironments", "elasticfilesystem:DescribeAccessPoints", "elasticfilesystem:DescribeBackupPolicy", "elasticfilesystem:DescribeFileSystemPolicy", "elasticfilesystem:DescribeFileSystems", "elasticfilesystem:DescribeLifecycleConfiguration", "elasticfilesystem:DescribeMountTargets", "elasticfilesystem:DescribeMountTargetSecurityGroups",  "elasticfilesystem:DescribeTags", "elasticloadbalancing:DescribeListenerCertificates", "elasticloadbalancing:DescribeListeners", "elasticloadbalancing:DescribeLoadBalancerAttributes", "elasticloadbalancing:DescribeLoadBalancerPolicies", "elasticloadbalancing:DescribeLoadBalancers", "elasticloadbalancing:DescribeRules", "elasticloadbalancing:DescribeTags", "elasticloadbalancing:DescribeTargetGroupAttributes", "elasticloadbalancing:DescribeTargetGroups", "elasticloadbalancing:DescribeTargetHealth", "elasticmapreduce:DescribeCluster", "elasticmapreduce:DescribeSecurityConfiguration", "elasticmapreduce:DescribeStep", "elasticmapreduce:DescribeStudio", "elasticmapreduce:GetBlockPublicAccessConfiguration", "elasticmapreduce:GetManagedScalingPolicy", "elasticmapreduce:GetStudioSessionMapping", "elasticmapreduce:ListClusters", "elasticmapreduce:ListInstanceFleets", "elasticmapreduce:ListInstanceGroups", "elasticmapreduce:ListInstances", "elasticmapreduce:ListSecurityConfigurations", "elasticmapreduce:ListSteps", "elasticmapreduce:ListStudios", "elasticmapreduce:ListStudioSessionMappings", "emr-containers:DescribeVirtualCluster", "emr-containers:ListVirtualClusters", "emr-serverless:GetApplication", "emr-serverless:ListApplications", "es:DescribeDomain", "es:DescribeDomains", "es:DescribeElasticsearchDomain", "es:DescribeElasticsearchDomains", "es:GetCompatibleElasticsearchVersions", "es:GetCompatibleVersions", "es:ListDomainNames", "es:ListTags", "events:DescribeApiDestination", "events:DescribeArchive", "events:DescribeConnection", "events:DescribeEndpoint", "events:DescribeEventBus",

```
 "events:DescribeRule",
```
 "events:ListApiDestinations", "events:ListArchives", "events:ListConnections", "events:ListEndpoints", "events:ListEventBuses", "events:ListRules", "events:ListTagsForResource", "events:ListTargetsByRule", "evidently:GetLaunch", "evidently:GetProject", "evidently:GetSegment", "evidently:ListLaunches", "evidently:ListProjects", "evidently:ListSegments", "evidently:ListTagsForResource", "finspace:GetEnvironment", "finspace:ListEnvironments", "firehose:DescribeDeliveryStream", "firehose:ListDeliveryStreams", "firehose:ListTagsForDeliveryStream", "fis:GetExperimentTemplate", "fis:ListExperimentTemplates", "fms:GetNotificationChannel", "fms:GetPolicy", "fms:ListPolicies", "fms:ListTagsForResource", "forecast:DescribeDataset", "forecast:DescribeDatasetGroup", "forecast:ListDatasetGroups", "forecast:ListDatasets", "forecast:ListTagsForResource", "frauddetector:GetDetectors", "frauddetector:GetDetectorVersion", "frauddetector:GetEntityTypes", "frauddetector:GetEventTypes", "frauddetector:GetExternalModels", "frauddetector:GetLabels", "frauddetector:GetModels", "frauddetector:GetOutcomes", "frauddetector:GetRules", "frauddetector:GetVariables", "frauddetector:ListTagsForResource", "fsx:DescribeBackups", "fsx:DescribeDataRepositoryAssociations",  "fsx:DescribeFileSystems", "fsx:DescribeSnapshots", "fsx:DescribeStorageVirtualMachines", "fsx:DescribeVolumes", "fsx:ListTagsForResource", "gamelift:DescribeAlias", "gamelift:DescribeBuild", "gamelift:DescribeFleetAttributes", "gamelift:DescribeFleetCapacity", "gamelift:DescribeFleetLocationAttributes", "gamelift:DescribeFleetLocationCapacity", "gamelift:DescribeFleetPortSettings", "gamelift:DescribeGameServerGroup", "gamelift:DescribeGameSessionQueues", "gamelift:DescribeMatchmakingConfigurations", "gamelift:DescribeMatchmakingRuleSets", "gamelift:DescribeRuntimeConfiguration", "gamelift:DescribeScript", "gamelift:DescribeVpcPeeringAuthorizations", "gamelift:DescribeVpcPeeringConnections", "gamelift:ListAliases", "gamelift:ListBuilds", "gamelift:ListFleets", "gamelift:ListGameServerGroups", "gamelift:ListScripts", "gamelift:ListTagsForResource", "geo:DescribeGeofenceCollection", "geo:DescribeMap", "geo:DescribePlaceIndex", "geo:DescribeRouteCalculator", "geo:DescribeTracker", "geo:ListGeofenceCollections", "geo:ListMaps", "geo:ListPlaceIndexes", "geo:ListRouteCalculators", "geo:ListTrackerConsumers", "geo:ListTrackers", "globalaccelerator:DescribeAccelerator", "globalaccelerator:DescribeEndpointGroup", "globalaccelerator:DescribeListener", "globalaccelerator:ListAccelerators", "globalaccelerator:ListEndpointGroups", "globalaccelerator:ListListeners", "globalaccelerator:ListTagsForResource",
"glue:BatchGetDevEndpoints", "glue:BatchGetJobs", "glue:BatchGetWorkflows", "glue:GetClassifier", "glue:GetClassifiers", "glue:GetCrawler", "glue:GetCrawlers", "glue:GetDatabase", "glue:GetDatabases", "glue:GetDevEndpoint", "glue:GetDevEndpoints", "glue:GetJob", "glue:GetJobs", "glue:GetMLTransform", "glue:GetMLTransforms", "glue:GetPartition", "glue:GetPartitions", "glue:GetSecurityConfiguration", "glue:GetSecurityConfigurations", "glue:GetTable", "glue:GetTags", "glue:GetWorkflow", "glue:ListCrawlers", "glue:ListDevEndpoints", "glue:ListJobs", "glue:ListMLTransforms", "glue:ListWorkflows", "grafana:DescribeWorkspace", "grafana:DescribeWorkspaceAuthentication", "grafana:DescribeWorkspaceConfiguration", "grafana:ListWorkspaces", "greengrass:DescribeComponent", "greengrass:GetComponent", "greengrass:ListComponents", "greengrass:ListComponentVersions", "groundstation:GetConfig", "groundstation:GetDataflowEndpointGroup", "groundstation:GetMissionProfile", "groundstation:ListConfigs", "groundstation:ListDataflowEndpointGroups", "groundstation:ListMissionProfiles", "groundstation:ListTagsForResource", "guardduty:DescribePublishingDestination",

```
 "guardduty:GetAdministratorAccount",
```
 "guardduty:GetDetector", "guardduty:GetFilter", "guardduty:GetFindings", "guardduty:GetIPSet", "guardduty:GetMasterAccount", "guardduty:GetMemberDetectors", "guardduty:GetMembers", "guardduty:GetThreatIntelSet", "guardduty:ListDetectors", "guardduty:ListFilters", "guardduty:ListFindings", "guardduty:ListIPSets", "guardduty:ListMembers", "guardduty:ListOrganizationAdminAccounts", "guardduty:ListPublishingDestinations", "guardduty:ListTagsForResource", "guardduty:ListThreatIntelSets", "healthlake:DescribeFHIRDatastore", "healthlake:ListFHIRDatastores", "healthlake:ListTagsForResource", "iam:GenerateCredentialReport", "iam:GetAccountAuthorizationDetails", "iam:GetAccountPasswordPolicy", "iam:GetAccountSummary", "iam:GetCredentialReport", "iam:GetGroup", "iam:GetGroupPolicy", "iam:GetInstanceProfile", "iam:GetOpenIDConnectProvider", "iam:GetPolicy", "iam:GetPolicyVersion", "iam:GetRole", "iam:GetRolePolicy", "iam:GetSAMLProvider", "iam:GetServerCertificate", "iam:GetUser", "iam:GetUserPolicy", "iam:ListAccessKeys", "iam:ListAttachedGroupPolicies", "iam:ListAttachedRolePolicies", "iam:ListAttachedUserPolicies", "iam:ListEntitiesForPolicy", "iam:ListGroupPolicies", "iam:ListGroups",

 "iam:ListGroupsForUser", "iam:ListInstanceProfiles", "iam:ListInstanceProfilesForRole", "iam:ListInstanceProfileTags", "iam:ListMFADevices", "iam:ListMFADeviceTags", "iam:ListOpenIDConnectProviders", "iam:ListPolicyVersions", "iam:ListRolePolicies", "iam:ListRoles", "iam:ListSAMLProviders", "iam:ListServerCertificates", "iam:ListUserPolicies", "iam:ListUsers", "iam:ListVirtualMFADevices", "imagebuilder:GetComponent", "imagebuilder:GetContainerRecipe", "imagebuilder:GetDistributionConfiguration", "imagebuilder:GetImage", "imagebuilder:GetImagePipeline", "imagebuilder:GetImageRecipe", "imagebuilder:GetInfrastructureConfiguration", "imagebuilder:ListComponentBuildVersions", "imagebuilder:ListComponents", "imagebuilder:ListContainerRecipes", "imagebuilder:ListDistributionConfigurations", "imagebuilder:ListImageBuildVersions", "imagebuilder:ListImagePipelines", "imagebuilder:ListImageRecipes", "imagebuilder:ListImages", "imagebuilder:ListInfrastructureConfigurations", "inspector2:BatchGetAccountStatus", "inspector2:GetDelegatedAdminAccount", "inspector2:ListFilters", "inspector2:ListMembers", "iot:DescribeAccountAuditConfiguration", "iot:DescribeAuthorizer", "iot:DescribeCACertificate", "iot:DescribeCertificate", "iot:DescribeCustomMetric", "iot:DescribeDimension", "iot:DescribeDomainConfiguration", "iot:DescribeFleetMetric", "iot:DescribeJobTemplate",

 "iot:DescribeMitigationAction", "iot:DescribeProvisioningTemplate", "iot:DescribeRoleAlias", "iot:DescribeScheduledAudit", "iot:DescribeSecurityProfile", "iot:GetPolicy", "iot:GetTopicRule", "iot:GetTopicRuleDestination", "iot:ListAuthorizers", "iot:ListCACertificates", "iot:ListCertificates", "iot:ListCustomMetrics", "iot:ListDimensions", "iot:ListDomainConfigurations", "iot:ListFleetMetrics", "iot:ListJobTemplates", "iot:ListMitigationActions", "iot:ListPolicies", "iot:ListProvisioningTemplates", "iot:ListRoleAliases", "iot:ListScheduledAudits", "iot:ListSecurityProfiles", "iot:ListSecurityProfilesForTarget", "iot:ListTagsForResource", "iot:ListTargetsForSecurityProfile", "iot:ListTopicRuleDestinations", "iot:ListTopicRules", "iot:ListV2LoggingLevels", "iot:ValidateSecurityProfileBehaviors", "iotanalytics:DescribeChannel", "iotanalytics:DescribeDataset", "iotanalytics:DescribeDatastore", "iotanalytics:DescribePipeline", "iotanalytics:ListChannels", "iotanalytics:ListDatasets", "iotanalytics:ListDatastores", "iotanalytics:ListPipelines", "iotanalytics:ListTagsForResource", "iotevents:DescribeAlarmModel", "iotevents:DescribeDetectorModel", "iotevents:DescribeInput", "iotevents:ListAlarmModels", "iotevents:ListDetectorModels", "iotevents:ListInputs",

 "iotevents:ListTagsForResource", "iotsitewise:DescribeAccessPolicy", "iotsitewise:DescribeAsset", "iotsitewise:DescribeAssetModel", "iotsitewise:DescribeDashboard", "iotsitewise:DescribeGateway", "iotsitewise:DescribePortal", "iotsitewise:DescribeProject", "iotsitewise:ListAccessPolicies", "iotsitewise:ListAssetModels", "iotsitewise:ListAssets", "iotsitewise:ListDashboards", "iotsitewise:ListGateways", "iotsitewise:ListPortals", "iotsitewise:ListProjectAssets", "iotsitewise:ListProjects", "iotsitewise:ListTagsForResource", "iottwinmaker:GetComponentType", "iottwinmaker:GetEntity", "iottwinmaker:GetScene", "iottwinmaker:GetSyncJob", "iottwinmaker:GetWorkspace", "iottwinmaker:ListComponentTypes", "iottwinmaker:ListEntities", "iottwinmaker:ListScenes", "iottwinmaker:ListSyncJobs", "iottwinmaker:ListTagsForResource", "iottwinmaker:ListWorkspaces", "iotwireless:GetFuotaTask", "iotwireless:GetMulticastGroup", "iotwireless:GetServiceProfile", "iotwireless:GetWirelessDevice", "iotwireless:GetWirelessGatewayTaskDefinition", "iotwireless:ListFuotaTasks", "iotwireless:ListMulticastGroups", "iotwireless:ListServiceProfiles", "iotwireless:ListTagsForResource", "iotwireless:ListWirelessDevices", "iotwireless:ListWirelessGatewayTaskDefinitions", "ivs:GetChannel", "ivs:GetPlaybackKeyPair", "ivs:GetRecordingConfiguration", "ivs:GetStreamKey", "ivs:ListChannels",

 "ivs:ListPlaybackKeyPairs", "ivs:ListRecordingConfigurations", "ivs:ListStreamKeys", "ivs:ListTagsForResource", "kafka:DescribeCluster", "kafka:DescribeClusterV2", "kafka:DescribeConfiguration", "kafka:DescribeConfigurationRevision", "kafka:DescribeVpcConnection", "kafka:GetClusterPolicy", "kafka:ListClusters", "kafka:ListClustersV2", "kafka:ListConfigurations", "kafka:ListScramSecrets", "kafka:ListTagsForResource", "kafka:ListVpcConnections", "kafkaconnect:DescribeConnector", "kafkaconnect:ListConnectors", "kendra:DescribeIndex", "kendra:ListIndices", "kendra:ListTagsForResource", "kinesis:DescribeStreamConsumer", "kinesis:DescribeStreamSummary", "kinesis:ListStreamConsumers", "kinesis:ListStreams", "kinesis:ListTagsForStream", "kinesisanalytics:DescribeApplication", "kinesisanalytics:ListApplications", "kinesisanalytics:ListTagsForResource", "kinesisvideo:DescribeSignalingChannel", "kinesisvideo:DescribeStream", "kinesisvideo:ListSignalingChannels", "kinesisvideo:ListStreams", "kinesisvideo:ListTagsForResource", "kinesisvideo:ListTagsForStream", "kms:DescribeKey", "kms:GetKeyPolicy", "kms:GetKeyRotationStatus", "kms:ListAliases", "kms:ListKeys", "kms:ListResourceTags", "lakeformation:DescribeResource", "lakeformation:GetDataLakeSettings", "lakeformation:ListPermissions",

```
 "lakeformation:ListResources", 
 "lambda:GetAlias", 
 "lambda:GetCodeSigningConfig", 
 "lambda:GetFunction", 
 "lambda:GetFunctionCodeSigningConfig", 
 "lambda:GetLayerVersion", 
 "lambda:GetPolicy", 
 "lambda:ListAliases", 
 "lambda:ListCodeSigningConfigs", 
 "lambda:ListFunctions", 
 "lambda:ListLayers", 
 "lambda:ListLayerVersions", 
 "lambda:ListTags", 
 "lambda:ListVersionsByFunction", 
 "lex:DescribeBot", 
 "lex:DescribeBotAlias", 
 "lex:DescribeBotVersion", 
 "lex:DescribeResourcePolicy", 
 "lex:ListBotAliases", 
 "lex:ListBotLocales", 
 "lex:ListBots", 
 "lex:ListBotVersions", 
 "lex:ListTagsForResource", 
 "license-manager:GetGrant", 
 "license-manager:GetLicense", 
 "license-manager:ListDistributedGrants", 
 "license-manager:ListLicenses", 
 "license-manager:ListReceivedGrants", 
 "lightsail:GetAlarms", 
 "lightsail:GetBuckets", 
 "lightsail:GetCertificates", 
 "lightsail:GetContainerServices", 
 "lightsail:GetDisk", 
 "lightsail:GetDisks", 
 "lightsail:GetDistributions", 
 "lightsail:GetInstance", 
 "lightsail:GetInstances", 
 "lightsail:GetKeyPair", 
 "lightsail:GetLoadBalancer", 
 "lightsail:GetLoadBalancers", 
 "lightsail:GetLoadBalancerTlsCertificates", 
 "lightsail:GetRelationalDatabase", 
 "lightsail:GetRelationalDatabaseParameters", 
 "lightsail:GetRelationalDatabases",
```
 "lightsail:GetStaticIp", "lightsail:GetStaticIps", "logs:DescribeDestinations", "logs:DescribeLogGroups", "logs:DescribeMetricFilters", "logs:GetDataProtectionPolicy", "logs:GetLogDelivery", "logs:ListLogDeliveries", "logs:ListTagsLogGroup", "lookoutequipment:DescribeInferenceScheduler", "lookoutequipment:ListTagsForResource", "lookoutmetrics:DescribeAlert", "lookoutmetrics:DescribeAnomalyDetector", "lookoutmetrics:ListAlerts", "lookoutmetrics:ListAnomalyDetectors", "lookoutmetrics:ListMetricSets", "lookoutmetrics:ListTagsForResource", "lookoutvision:DescribeProject", "lookoutvision:ListProjects", "m2:GetEnvironment", "m2:ListEnvironments", "m2:ListTagsForResource", "macie2:DescribeOrganizationConfiguration", "macie2:GetAutomatedDiscoveryConfiguration", "macie2:GetClassificationExportConfiguration", "macie2:GetCustomDataIdentifier", "macie2:GetFindingsPublicationConfiguration", "macie2:GetMacieSession", "macie2:ListCustomDataIdentifiers", "macie2:ListTagsForResource", "managedblockchain:GetMember", "managedblockchain:GetNetwork", "managedblockchain:GetNode", "managedblockchain:ListInvitations", "managedblockchain:ListMembers", "managedblockchain:ListNodes", "mediaconnect:DescribeFlow", "mediaconnect:ListFlows", "mediaconnect:ListTagsForResource", "mediapackage-vod:DescribePackagingConfiguration", "mediapackage-vod:DescribePackagingGroup", "mediapackage-vod:ListPackagingConfigurations", "mediapackage-vod:ListPackagingGroups", "mediapackage-vod:ListTagsForResource",

 "mediatailor:GetPlaybackConfiguration", "mediatailor:ListPlaybackConfigurations", "memorydb:DescribeAcls", "memorydb:DescribeClusters", "memorydb:DescribeParameterGroups", "memorydb:DescribeParameters", "memorydb:DescribeSubnetGroups", "memorydb:DescribeUsers", "memorydb:ListTags", "mobiletargeting:GetApp", "mobiletargeting:GetApplicationSettings", "mobiletargeting:GetApps", "mobiletargeting:GetCampaign", "mobiletargeting:GetCampaigns", "mobiletargeting:GetEmailChannel", "mobiletargeting:GetEmailTemplate", "mobiletargeting:GetEventStream", "mobiletargeting:GetInAppTemplate", "mobiletargeting:GetSegment", "mobiletargeting:GetSegments", "mobiletargeting:ListTagsForResource", "mobiletargeting:ListTemplates", "mq:DescribeBroker", "mq:ListBrokers", "network-firewall:DescribeLoggingConfiguration", "network-firewall:ListFirewalls", "networkmanager:DescribeGlobalNetworks", "networkmanager:GetConnectPeer", "networkmanager:GetCustomerGatewayAssociations", "networkmanager:GetDevices", "networkmanager:GetLinkAssociations", "networkmanager:GetLinks", "networkmanager:GetSites", "networkmanager:GetTransitGatewayRegistrations", "networkmanager:ListConnectPeers", "networkmanager:ListTagsForResource", "nimble:GetLaunchProfile", "nimble:GetLaunchProfileDetails", "nimble:GetStreamingImage", "nimble:GetStudio", "nimble:GetStudioComponent", "nimble:ListLaunchProfiles", "nimble:ListStreamingImages", "nimble:ListStudioComponents",

 "nimble:ListStudios", "opsworks:DescribeInstances", "opsworks:DescribeLayers", "opsworks:DescribeTimeBasedAutoScaling", "opsworks:DescribeVolumes", "opsworks:ListTags", "organizations:DescribeAccount", "organizations:DescribeEffectivePolicy", "organizations:DescribeOrganization", "organizations:DescribeOrganizationalUnit", "organizations:DescribePolicy", "organizations:DescribeResourcePolicy", "organizations:ListAccounts", "organizations:ListAccountsForParent", "organizations:ListDelegatedAdministrators", "organizations:ListOrganizationalUnitsForParent", "organizations:ListParents", "organizations:ListPolicies", "organizations:ListPoliciesForTarget", "organizations:ListRoots", "organizations:ListTagsForResource", "organizations:ListTargetsForPolicy", "panorama:DescribeApplicationInstance", "panorama:DescribeApplicationInstanceDetails", "panorama:DescribePackage", "panorama:DescribePackageVersion", "panorama:ListApplicationInstances", "panorama:ListNodes", "panorama:ListPackages", "personalize:DescribeDataset", "personalize:DescribeDatasetGroup", "personalize:DescribeSchema", "personalize:DescribeSolution", "personalize:ListDatasetGroups", "personalize:ListDatasetImportJobs", "personalize:ListDatasets", "personalize:ListSchemas", "personalize:ListSolutions", "personalize:ListTagsForResource", "profile:GetDomain", "profile:GetIntegration", "profile:GetProfileObjectType", "profile:ListDomains",

```
 "profile:ListIntegrations",
```
 "profile:ListProfileObjectTypes", "profile:ListTagsForResource", "quicksight:DescribeAccountSubscription", "quicksight:DescribeAnalysis", "quicksight:DescribeAnalysisPermissions", "quicksight:DescribeDashboard", "quicksight:DescribeDashboardPermissions", "quicksight:DescribeDataSet", "quicksight:DescribeDataSetPermissions", "quicksight:DescribeDataSetRefreshProperties", "quicksight:DescribeDataSource", "quicksight:DescribeDataSourcePermissions", "quicksight:DescribeTemplate", "quicksight:DescribeTemplatePermissions", "quicksight:DescribeTheme", "quicksight:DescribeThemePermissions", "quicksight:ListAnalyses", "quicksight:ListDashboards", "quicksight:ListDataSets", "quicksight:ListDataSources", "quicksight:ListTagsForResource", "quicksight:ListTemplates", "quicksight:ListThemes", "ram:GetPermission", "ram:GetResourceShareAssociations", "ram:GetResourceShares", "ram:ListPermissionAssociations", "ram:ListPermissions", "ram:ListPermissionVersions", "ram:ListResources", "ram:ListResourceSharePermissions", "rds:DescribeDBClusterParameterGroups", "rds:DescribeDBClusterParameters", "rds:DescribeDBClusters", "rds:DescribeDBClusterSnapshotAttributes", "rds:DescribeDBClusterSnapshots", "rds:DescribeDBEngineVersions", "rds:DescribeDBInstances", "rds:DescribeDBParameterGroups", "rds:DescribeDBParameters", "rds:DescribeDBProxies", "rds:DescribeDBProxyEndpoints", "rds:DescribeDBSecurityGroups", "rds:DescribeDBSnapshotAttributes",

 "rds:DescribeDBSnapshots", "rds:DescribeDBSubnetGroups", "rds:DescribeEngineDefaultClusterParameters", "rds:DescribeEventSubscriptions", "rds:DescribeGlobalClusters", "rds:DescribeOptionGroups", "rds:ListTagsForResource", "redshift-serverless:GetNamespace", "redshift-serverless:GetWorkgroup", "redshift-serverless:ListNamespaces", "redshift-serverless:ListTagsForResource", "redshift-serverless:ListWorkgroups", "redshift:DescribeClusterParameterGroups", "redshift:DescribeClusterParameters", "redshift:DescribeClusters", "redshift:DescribeClusterSecurityGroups", "redshift:DescribeClusterSnapshots", "redshift:DescribeClusterSubnetGroups", "redshift:DescribeEndpointAccess", "redshift:DescribeEndpointAuthorization", "redshift:DescribeEventSubscriptions", "redshift:DescribeLoggingStatus", "redshift:DescribeScheduledActions", "redshift:DescribeTags", "refactor-spaces:GetEnvironment", "refactor-spaces:GetService", "refactor-spaces:ListApplications", "refactor-spaces:ListEnvironments", "refactor-spaces:ListServices", "rekognition:DescribeStreamProcessor", "rekognition:ListStreamProcessors", "rekognition:ListTagsForResource", "resiliencehub:DescribeApp", "resiliencehub:DescribeAppVersionTemplate", "resiliencehub:DescribeResiliencyPolicy", "resiliencehub:ListApps", "resiliencehub:ListAppVersionResourceMappings", "resiliencehub:ListResiliencyPolicies", "resiliencehub:ListTagsForResource", "resource-explorer-2:GetIndex", "resource-explorer-2:ListIndexes", "resource-explorer-2:ListTagsForResource", "resource-groups:GetGroup", "resource-groups:GetGroupConfiguration",

 "resource-groups:GetGroupQuery", "resource-groups:GetTags", "resource-groups:ListGroupResources", "resource-groups:ListGroups", "robomaker:DescribeRobotApplication", "robomaker:DescribeSimulationApplication", "robomaker:ListRobotApplications", "robomaker:ListSimulationApplications", "route53-recovery-control-config:DescribeCluster", "route53-recovery-control-config:DescribeControlPanel", "route53-recovery-control-config:DescribeRoutingControl", "route53-recovery-control-config:DescribeSafetyRule", "route53-recovery-control-config:ListClusters", "route53-recovery-control-config:ListControlPanels", "route53-recovery-control-config:ListRoutingControls", "route53-recovery-control-config:ListSafetyRules", "route53-recovery-control-config:ListTagsForResource", "route53-recovery-readiness:GetCell", "route53-recovery-readiness:GetReadinessCheck", "route53-recovery-readiness:GetRecoveryGroup", "route53-recovery-readiness:GetResourceSet", "route53-recovery-readiness:ListCells", "route53-recovery-readiness:ListReadinessChecks", "route53-recovery-readiness:ListRecoveryGroups", "route53-recovery-readiness:ListResourceSets", "route53:GetChange", "route53:GetDNSSEC", "route53:GetHealthCheck", "route53:GetHostedZone", "route53:ListCidrBlocks", "route53:ListCidrCollections", "route53:ListCidrLocations", "route53:ListHealthChecks", "route53:ListHostedZones", "route53:ListHostedZonesByName", "route53:ListQueryLoggingConfigs", "route53:ListResourceRecordSets", "route53:ListTagsForResource", "route53resolver:GetFirewallDomainList", "route53resolver:GetFirewallRuleGroup", "route53resolver:GetFirewallRuleGroupAssociation", "route53resolver:GetResolverDnssecConfig", "route53resolver:GetResolverEndpoint", "route53resolver:GetResolverQueryLogConfig",

 "route53resolver:GetResolverQueryLogConfigAssociation", "route53resolver:GetResolverRule", "route53resolver:GetResolverRuleAssociation", "route53resolver:ListFirewallDomainLists", "route53resolver:ListFirewallDomains", "route53resolver:ListFirewallRuleGroupAssociations", "route53resolver:ListFirewallRuleGroups", "route53resolver:ListFirewallRules", "route53resolver:ListResolverDnssecConfigs", "route53resolver:ListResolverEndpointIpAddresses", "route53resolver:ListResolverEndpoints", "route53resolver:ListResolverQueryLogConfigAssociations", "route53resolver:ListResolverQueryLogConfigs", "route53resolver:ListResolverRuleAssociations", "route53resolver:ListResolverRules", "route53resolver:ListTagsForResource", "rum:GetAppMonitor", "rum:GetAppMonitorData", "rum:ListAppMonitors", "rum:ListTagsForResource", "s3-outposts:GetAccessPoint", "s3-outposts:GetAccessPointPolicy", "s3-outposts:GetBucket", "s3-outposts:GetBucketPolicy", "s3-outposts:GetBucketTagging", "s3-outposts:GetLifecycleConfiguration", "s3-outposts:ListAccessPoints", "s3-outposts:ListEndpoints", "s3-outposts:ListRegionalBuckets", "s3:GetAccelerateConfiguration", "s3:GetAccessPoint", "s3:GetAccessPointForObjectLambda", "s3:GetAccessPointPolicy", "s3:GetAccessPointPolicyForObjectLambda", "s3:GetAccessPointPolicyStatus", "s3:GetAccessPointPolicyStatusForObjectLambda", "s3:GetAccountPublicAccessBlock", "s3:GetBucketAcl", "s3:GetBucketCORS", "s3:GetBucketLocation", "s3:GetBucketLogging", "s3:GetBucketNotification", "s3:GetBucketObjectLockConfiguration",

```
 "s3:GetBucketPolicy",
```
 "s3:GetBucketPolicyStatus", "s3:GetBucketPublicAccessBlock", "s3:GetBucketRequestPayment", "s3:GetBucketTagging", "s3:GetBucketVersioning", "s3:GetBucketWebsite", "s3:GetEncryptionConfiguration", "s3:GetLifecycleConfiguration", "s3:GetMultiRegionAccessPoint", "s3:GetMultiRegionAccessPointPolicy", "s3:GetMultiRegionAccessPointPolicyStatus", "s3:GetReplicationConfiguration", "s3:GetStorageLensConfiguration", "s3:GetStorageLensConfigurationTagging", "s3:ListAccessPoints", "s3:ListAccessPointsForObjectLambda", "s3:ListAllMyBuckets", "s3:ListBucket", "s3:ListMultiRegionAccessPoints", "s3:ListStorageLensConfigurations", "s3express:GetBucketPolicy", "s3express:ListAllMyDirectoryBuckets", "sagemaker:DescribeAppImageConfig", "sagemaker:DescribeCodeRepository", "sagemaker:DescribeDataQualityJobDefinition", "sagemaker:DescribeDeviceFleet", "sagemaker:DescribeDomain", "sagemaker:DescribeEndpoint", "sagemaker:DescribeEndpointConfig", "sagemaker:DescribeFeatureGroup", "sagemaker:DescribeImage", "sagemaker:DescribeImageVersion", "sagemaker:DescribeInferenceExperiment", "sagemaker:DescribeModel", "sagemaker:DescribeModelBiasJobDefinition", "sagemaker:DescribeModelExplainabilityJobDefinition", "sagemaker:DescribeModelQualityJobDefinition", "sagemaker:DescribeMonitoringSchedule", "sagemaker:DescribeNotebookInstance", "sagemaker:DescribeNotebookInstanceLifecycleConfig", "sagemaker:DescribePipeline", "sagemaker:DescribeProject", "sagemaker:DescribeWorkteam", "sagemaker:ListAppImageConfigs",

 "sagemaker:ListCodeRepositories", "sagemaker:ListDataQualityJobDefinitions", "sagemaker:ListDeviceFleets", "sagemaker:ListDomains", "sagemaker:ListEndpointConfigs", "sagemaker:ListEndpoints", "sagemaker:ListFeatureGroups", "sagemaker:ListImages", "sagemaker:ListImageVersions", "sagemaker:ListInferenceExperiments", "sagemaker:ListModelBiasJobDefinitions", "sagemaker:ListModelExplainabilityJobDefinitions", "sagemaker:ListModelQualityJobDefinitions", "sagemaker:ListModels", "sagemaker:ListMonitoringSchedules", "sagemaker:ListNotebookInstanceLifecycleConfigs", "sagemaker:ListNotebookInstances", "sagemaker:ListPipelines", "sagemaker:ListProjects", "sagemaker:ListTags", "sagemaker:ListWorkteams", "schemas:DescribeDiscoverer", "schemas:DescribeRegistry", "schemas:DescribeSchema", "schemas:GetResourcePolicy", "schemas:ListDiscoverers", "schemas:ListRegistries", "schemas:ListSchemas", "sdb:GetAttributes", "sdb:ListDomains", "secretsmanager:ListSecrets", "secretsmanager:ListSecretVersionIds", "securityhub:DescribeHub", "serviceCatalog:DescribePortfolioShares", "servicediscovery:GetInstance", "servicediscovery:GetNamespace", "servicediscovery:GetService", "servicediscovery:ListInstances", "servicediscovery:ListNamespaces", "servicediscovery:ListServices", "servicediscovery:ListTagsForResource", "ses:DescribeReceiptRule", "ses:DescribeReceiptRuleSet", "ses:GetConfigurationSet",

 "ses:GetConfigurationSetEventDestinations", "ses:GetContactList", "ses:GetEmailTemplate", "ses:GetTemplate", "ses:ListConfigurationSets", "ses:ListContactLists", "ses:ListEmailTemplates", "ses:ListReceiptFilters", "ses:ListReceiptRuleSets", "ses:ListTemplates", "shield:DescribeDRTAccess", "shield:DescribeProtection", "shield:DescribeSubscription", "signer:GetSigningProfile", "signer:ListProfilePermissions", "signer:ListSigningProfiles", "sns:GetDataProtectionPolicy", "sns:GetSMSSandboxAccountStatus", "sns:GetSubscriptionAttributes", "sns:GetTopicAttributes", "sns:ListSubscriptions", "sns:ListSubscriptionsByTopic", "sns:ListTagsForResource", "sns:ListTopics", "sqs:GetQueueAttributes", "sqs:ListQueues", "sqs:ListQueueTags", "ssm:DescribeAutomationExecutions", "ssm:DescribeDocument", "ssm:DescribeDocumentPermission", "ssm:DescribeParameters", "ssm:GetAutomationExecution", "ssm:GetDocument", "ssm:ListDocuments", "ssm:ListTagsForResource", "ssm-sap:ListTagsForResource", "sso:DescribeInstanceAccessControlAttributeConfiguration", "sso:DescribePermissionSet", "sso:GetInlinePolicyForPermissionSet", "sso:ListManagedPoliciesInPermissionSet", "sso:ListPermissionSets", "sso:ListTagsForResource", "states:DescribeActivity",

```
 "states:DescribeStateMachine",
```
 "states:ListActivities", "states:ListStateMachines", "states:ListTagsForResource", "storagegateway:ListGateways", "storagegateway:ListTagsForResource", "storagegateway:ListVolumes", "sts:GetCallerIdentity", "support:DescribeCases", "synthetics:DescribeCanaries", "synthetics:DescribeCanariesLastRun", "synthetics:DescribeRuntimeVersions", "synthetics:GetCanary", "synthetics:GetCanaryRuns", "synthetics:GetGroup", "synthetics:ListAssociatedGroups", "synthetics:ListGroupResources", "synthetics:ListGroups", "synthetics:ListTagsForResource", "tag:GetResources", "timestream:DescribeDatabase", "timestream:DescribeEndpoints", "timestream:DescribeTable", "timestream:ListDatabases", "timestream:ListTables", "timestream:ListTagsForResource", "transfer:DescribeAgreement", "transfer:DescribeCertificate", "transfer:DescribeConnector", "transfer:DescribeProfile", "transfer:DescribeServer", "transfer:DescribeUser", "transfer:DescribeWorkflow", "transfer:ListAgreements", "transfer:ListCertificates", "transfer:ListConnectors", "transfer:ListProfiles", "transfer:ListServers", "transfer:ListTagsForResource", "transfer:ListUsers", "transfer:ListWorkflows", "voiceid:DescribeDomain", "voiceid:ListTagsForResource", "waf-regional:GetLoggingConfiguration", "waf-regional:GetWebACL",

```
 "waf-regional:GetWebACLForResource", 
          "waf-regional:ListLoggingConfigurations", 
          "waf:GetLoggingConfiguration", 
          "waf:GetWebACL", 
          "wafv2:GetLoggingConfiguration", 
          "wafv2:GetRuleGroup", 
          "wafv2:ListRuleGroups", 
          "wafv2:ListTagsForResource", 
          "workspaces:DescribeConnectionAliases", 
          "workspaces:DescribeTags", 
          "workspaces:DescribeWorkspaces" 
       ], 
       "Resource" : "*" 
     }, 
     { 
       "Sid" : "AWSConfigSLRLogStatementID", 
       "Effect" : "Allow", 
      "Action" : [
          "logs:CreateLogStream", 
          "logs:CreateLogGroup" 
       ], 
       "Resource" : "arn:aws:logs:*:*:log-group:/aws/config/*" 
     }, 
    \mathcal{L} "Sid" : "AWSConfigSLRLogEventStatementID", 
       "Effect" : "Allow", 
       "Action" : "logs:PutLogEvents", 
       "Resource" : "arn:aws:logs:*:*:log-group:/aws/config/*:log-stream:config-rule-
evaluation/*" 
     }, 
     { 
       "Sid" : "AWSConfigSLRApiGatewayStatementID", 
       "Effect" : "Allow", 
      "Action" : [
          "apigateway:GET" 
       ], 
       "Resource" : [ 
          "arn:aws:apigateway:*::/apis", 
          "arn:aws:apigateway:*::/apis/*", 
          "arn:aws:apigateway:*::/apis/*/integrations", 
          "arn:aws:apigateway:*::/apis/*/integrations/*", 
          "arn:aws:apigateway:*::/domainnames", 
          "arn:aws:apigateway:*::/clientcertificates", 
          "arn:aws:apigateway:*::/clientcertificates/*",
```
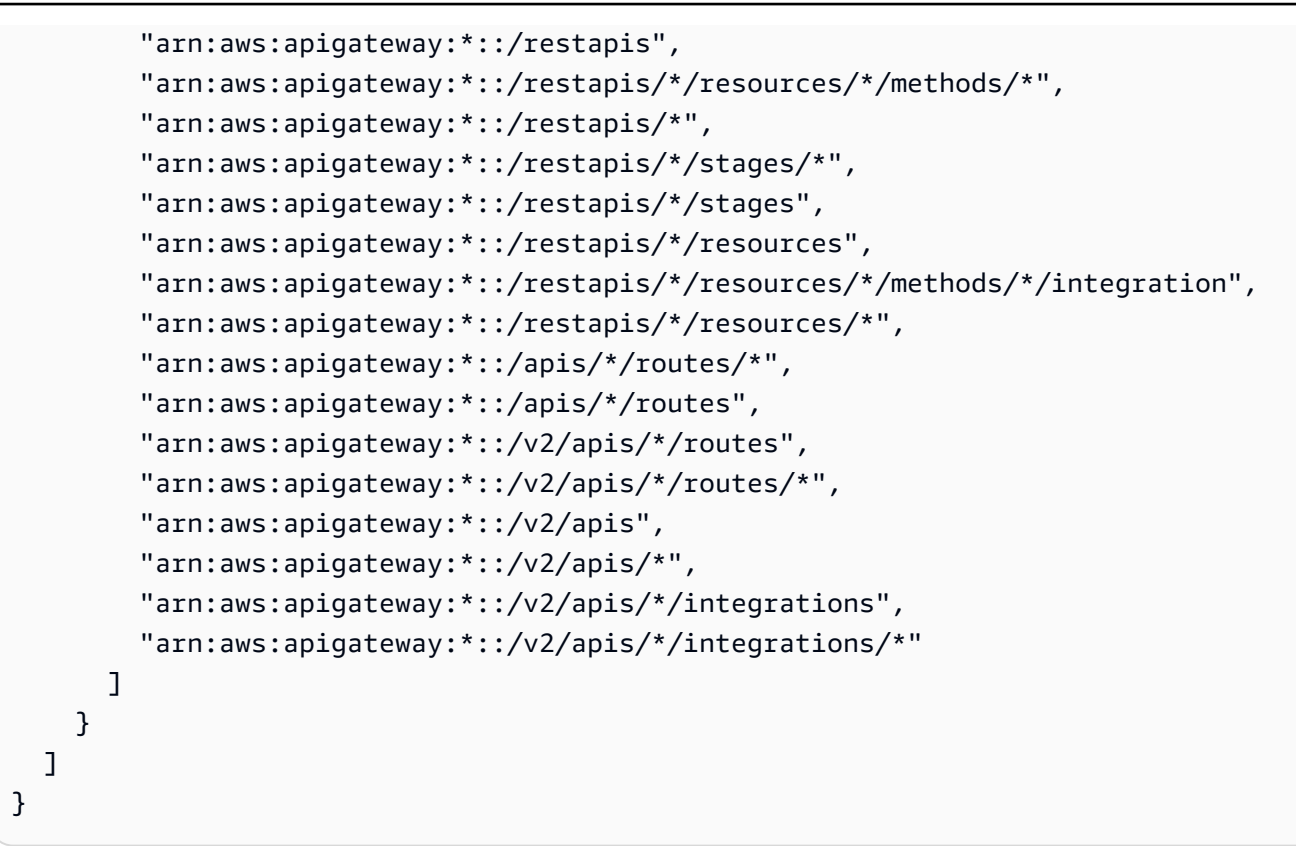

#### **Learn more**

- [Understand](https://docs.aws.amazon.com/IAM/latest/UserGuide/access_policies_managed-versioning.html) versioning for IAM policies
- Get started with AWS managed policies and move toward [least-privilege](https://docs.aws.amazon.com/IAM/latest/UserGuide/best-practices.html#bp-use-aws-defined-policies) permissions

# **AWSConfigUserAccess**

**Description**: Provides access to use AWS Config, including searching by tags on resources, and reading all tags. This does not provide permission to configure AWS Config, which requires administrative privileges.

AWSConfigUserAccess is an AWS [managed](https://docs.aws.amazon.com/IAM/latest/UserGuide/access_policies_managed-vs-inline.html#aws-managed-policies) policy.

## **Using this policy**

You can attach AWSConfigUserAccess to your users, groups, and roles.

## **Policy details**

• **Type**: AWS managed policy

- **Creation time**: February 18, 2015, 19:38 UTC
- **Edited time:** March 18, 2019, 20:27 UTC
- **ARN**: arn:aws:iam::aws:policy/AWSConfigUserAccess

### **Policy version**

#### **Policy version:** v4 (default)

The policy's default version is the version that defines the permissions for the policy. When a user or role with the policy makes a request to access an AWS resource, AWS checks the default version of the policy to determine whether to allow the request.

#### **JSON policy document**

```
{ 
   "Version" : "2012-10-17", 
   "Statement" : [ 
    \{ "Effect" : "Allow", 
        "Action" : [ 
          "config:Get*", 
          "config:Describe*", 
          "config:Deliver*", 
          "config:List*", 
          "config:Select*", 
          "tag:GetResources", 
          "tag:GetTagKeys", 
          "cloudtrail:DescribeTrails", 
          "cloudtrail:GetTrailStatus", 
          "cloudtrail:LookupEvents" 
        ], 
        "Resource" : "*" 
     } 
   ]
}
```
#### **Learn more**

- Create a [permission](https://docs.aws.amazon.com/singlesignon/latest/userguide/howtocreatepermissionset.html) set using AWS managed policies in IAM Identity Center
- Adding and removing IAM identity [permissions](https://docs.aws.amazon.com/IAM/latest/UserGuide/access_policies_manage-attach-detach.html)
- [Understand](https://docs.aws.amazon.com/IAM/latest/UserGuide/access_policies_managed-versioning.html) versioning for IAM policies
- Get started with AWS managed policies and move toward [least-privilege](https://docs.aws.amazon.com/IAM/latest/UserGuide/best-practices.html#bp-use-aws-defined-policies) permissions

## **AWSConnector**

**Description**: Enables broad read/write access to ALL EC2 objects, read/write access to S3 buckets starting with 'import-to-ec2-', and the ability to list all S3 buckets, for the AWS Connector to import VMs on your behalf.

AWSConnector is an AWS [managed](https://docs.aws.amazon.com/IAM/latest/UserGuide/access_policies_managed-vs-inline.html#aws-managed-policies) policy.

### **Using this policy**

You can attach AWSConnector to your users, groups, and roles.

## **Policy details**

- **Type**: AWS managed policy
- **Creation time**: February 11, 2015, 17:14 UTC
- **Edited time:** September 28, 2015, 19:50 UTC
- **ARN**: arn:aws:iam::aws:policy/AWSConnector

### **Policy version**

#### **Policy version:** v3 (default)

The policy's default version is the version that defines the permissions for the policy. When a user or role with the policy makes a request to access an AWS resource, AWS checks the default version of the policy to determine whether to allow the request.

### **JSON policy document**

```
{ 
   "Version" : "2012-10-17", 
   "Statement" : [ 
     { 
        "Effect" : "Allow", 
        "Action" : "iam:GetUser",
```

```
 "Resource" : "*" 
 }, 
 { 
   "Effect" : "Allow", 
   "Action" : [ 
     "s3:ListAllMyBuckets" 
   ], 
   "Resource" : "*" 
 }, 
 { 
   "Effect" : "Allow", 
   "Action" : [ 
     "s3:CreateBucket", 
     "s3:DeleteBucket", 
     "s3:DeleteObject", 
     "s3:GetBucketLocation", 
     "s3:GetObject", 
     "s3:ListBucket", 
     "s3:PutObject", 
     "s3:PutObjectAcl", 
     "s3:AbortMultipartUpload", 
     "s3:ListBucketMultipartUploads", 
     "s3:ListMultipartUploadParts" 
   ], 
   "Resource" : "arn:aws:s3:::import-to-ec2-*" 
 }, 
 { 
   "Effect" : "Allow", 
  "Action" : [
     "ec2:CancelConversionTask", 
     "ec2:CancelExportTask", 
     "ec2:CreateImage", 
     "ec2:CreateInstanceExportTask", 
     "ec2:CreateTags", 
     "ec2:CreateVolume", 
     "ec2:DeleteTags", 
     "ec2:DeleteVolume", 
     "ec2:DescribeConversionTasks", 
     "ec2:DescribeExportTasks", 
     "ec2:DescribeImages", 
     "ec2:DescribeInstanceAttribute", 
     "ec2:DescribeInstanceStatus", 
     "ec2:DescribeInstances", 
     "ec2:DescribeRegions",
```

```
 "ec2:DescribeTags", 
          "ec2:DetachVolume", 
          "ec2:ImportInstance", 
          "ec2:ImportVolume", 
          "ec2:ModifyInstanceAttribute", 
          "ec2:RunInstances", 
          "ec2:StartInstances", 
          "ec2:StopInstances", 
          "ec2:TerminateInstances", 
          "ec2:ImportImage", 
          "ec2:DescribeImportImageTasks", 
          "ec2:DeregisterImage", 
          "ec2:DescribeSnapshots", 
          "ec2:DeleteSnapshot", 
          "ec2:CancelImportTask", 
          "ec2:ImportSnapshot", 
          "ec2:DescribeImportSnapshotTasks" 
        ], 
        "Resource" : "*" 
     }, 
     { 
        "Effect" : "Allow", 
       "Action" : [
          "SNS:Publish" 
        ], 
        "Resource" : "arn:aws:sns:*:*:metrics-sns-topic-for-*" 
     } 
   ]
}
```
#### **Learn more**

- Create a [permission](https://docs.aws.amazon.com/singlesignon/latest/userguide/howtocreatepermissionset.html) set using AWS managed policies in IAM Identity Center
- Adding and removing IAM identity [permissions](https://docs.aws.amazon.com/IAM/latest/UserGuide/access_policies_manage-attach-detach.html)
- [Understand](https://docs.aws.amazon.com/IAM/latest/UserGuide/access_policies_managed-versioning.html) versioning for IAM policies
- Get started with AWS managed policies and move toward [least-privilege](https://docs.aws.amazon.com/IAM/latest/UserGuide/best-practices.html#bp-use-aws-defined-policies) permissions

# **AWSControlTowerAccountServiceRolePolicy**

**Description**: Allows AWS Control Tower to call AWS services that provide automated account configuration and centralized governance on your behalf.

AWSControlTowerAccountServiceRolePolicy is an AWS [managed](https://docs.aws.amazon.com/IAM/latest/UserGuide/access_policies_managed-vs-inline.html#aws-managed-policies) policy.

# **Using this policy**

This policy is attached to a service-linked role that allows the service to perform actions on your behalf. You cannot attach this policy to your users, groups, or roles.

# **Policy details**

- **Type**: Service-linked role policy
- **Creation time**: June 05, 2023, 22:04 UTC
- **Edited time:** June 05, 2023, 22:04 UTC
- **ARN**: arn:aws:iam::aws:policy/aws-service-role/ AWSControlTowerAccountServiceRolePolicy

## **Policy version**

#### **Policy version:** v1 (default)

The policy's default version is the version that defines the permissions for the policy. When a user or role with the policy makes a request to access an AWS resource, AWS checks the default version of the policy to determine whether to allow the request.

## **JSON policy document**

```
{ 
   "Version" : "2012-10-17", 
   "Statement" : [ 
     { 
       "Sid" : "AllowPutRuleOnSpecificSourcesAndDetailTypes", 
       "Effect" : "Allow", 
       "Action" : "events:PutRule", 
       "Resource" : "arn:aws:events:*:*:rule/*ControlTower*", 
       "Condition" : {
```

```
 "ForAnyValue:StringEquals" : { 
       "events:source" : "aws.securityhub" 
     }, 
     "Null" : { 
       "events:detail-type" : "false" 
     }, 
     "StringEquals" : { 
       "events:ManagedBy" : "controltower.amazonaws.com", 
       "events:detail-type" : "Security Hub Findings - Imported" 
     } 
   } 
 }, 
 { 
   "Sid" : "AllowOtherOperationsOnRulesManagedByControlTower", 
   "Effect" : "Allow", 
  "Action" : [
     "events:DeleteRule", 
     "events:EnableRule", 
     "events:DisableRule", 
     "events:PutTargets", 
     "events:RemoveTargets" 
   ], 
   "Resource" : "arn:aws:events:*:*:rule/*ControlTower*", 
   "Condition" : { 
     "StringEquals" : { 
        "events:ManagedBy" : "controltower.amazonaws.com" 
     } 
   } 
 }, 
\mathcal{L} "Sid" : "AllowDescribeOperationsOnRulesManagedByControlTower", 
   "Effect" : "Allow", 
   "Action" : [ 
     "events:DescribeRule", 
     "events:ListTargetsByRule" 
   ], 
   "Resource" : "arn:aws:events:*:*:rule/*ControlTower*" 
 }, 
 { 
   "Sid" : "AllowControlTowerToPublishSecurityNotifications", 
   "Effect" : "Allow", 
   "Action" : "sns:publish", 
   "Resource" : "arn:aws:sns:*:*:aws-controltower-AggregateSecurityNotifications", 
   "Condition" : {
```

```
 "StringEquals" : { 
            "aws:PrincipalAccount" : "${aws:ResourceAccount}" 
          } 
       } 
     }, 
     { 
        "Sid" : "AllowActionsForSecurityHubIntegration", 
        "Effect" : "Allow", 
        "Action" : [ 
          "securityhub:DescribeStandardsControls", 
          "securityhub:GetEnabledStandards" 
       ], 
        "Resource" : "arn:aws:securityhub:*:*:hub/default" 
     } 
   ]
}
```
### **Learn more**

- [Understand](https://docs.aws.amazon.com/IAM/latest/UserGuide/access_policies_managed-versioning.html) versioning for IAM policies
- Get started with AWS managed policies and move toward [least-privilege](https://docs.aws.amazon.com/IAM/latest/UserGuide/best-practices.html#bp-use-aws-defined-policies) permissions

# **AWSControlTowerServiceRolePolicy**

**Description**: Provides access to AWS Resources managed or used by AWS Control Tower

AWSControlTowerServiceRolePolicy is an AWS [managed](https://docs.aws.amazon.com/IAM/latest/UserGuide/access_policies_managed-vs-inline.html#aws-managed-policies) policy.

## **Using this policy**

You can attach AWSControlTowerServiceRolePolicy to your users, groups, and roles.

## **Policy details**

- **Type**: Service role policy
- **Creation time**: May 03, 2019, 18:19 UTC
- **Edited time:** April 12, 2023, 19:15 UTC
- **ARN**: arn:aws:iam::aws:policy/service-role/AWSControlTowerServiceRolePolicy

# **Policy version**

#### **Policy version:** v10 (default)

The policy's default version is the version that defines the permissions for the policy. When a user or role with the policy makes a request to access an AWS resource, AWS checks the default version of the policy to determine whether to allow the request.

## **JSON policy document**

```
{ 
   "Version" : "2012-10-17", 
   "Statement" : [ 
     { 
       "Effect" : "Allow", 
       "Action" : [ 
          "cloudformation:CreateStack", 
          "cloudformation:CreateStackInstances", 
          "cloudformation:CreateStackSet", 
          "cloudformation:DeleteStack", 
          "cloudformation:DeleteStackInstances", 
          "cloudformation:DeleteStackSet", 
          "cloudformation:DescribeStackInstance", 
          "cloudformation:DescribeStacks", 
          "cloudformation:DescribeStackSet", 
          "cloudformation:DescribeStackSetOperation", 
          "cloudformation:ListStackInstances", 
          "cloudformation:UpdateStack", 
          "cloudformation:UpdateStackInstances", 
          "cloudformation:UpdateStackSet" 
       ], 
       "Resource" : [ 
          "arn:aws:cloudformation:*:*:type/resource/AWS-IAM-Role" 
      \mathbf{I} }, 
     { 
       "Effect" : "Allow", 
       "Action" : [ 
          "cloudformation:CreateStack", 
          "cloudformation:CreateStackInstances", 
          "cloudformation:CreateStackSet", 
          "cloudformation:DeleteStack", 
          "cloudformation:DeleteStackInstances",
```

```
 "cloudformation:DeleteStackSet", 
     "cloudformation:DescribeStackInstance", 
     "cloudformation:DescribeStacks", 
     "cloudformation:DescribeStackSet", 
     "cloudformation:DescribeStackSetOperation", 
     "cloudformation:GetTemplate", 
     "cloudformation:ListStackInstances", 
     "cloudformation:UpdateStack", 
     "cloudformation:UpdateStackInstances", 
     "cloudformation:UpdateStackSet" 
   ], 
   "Resource" : [ 
     "arn:aws:cloudformation:*:*:stack/AWSControlTower*/*", 
     "arn:aws:cloudformation:*:*:stack/StackSet-AWSControlTower*/*", 
     "arn:aws:cloudformation:*:*:stackset/AWSControlTower*:*", 
     "arn:aws:cloudformation:*:*:stackset-target/AWSControlTower*/*" 
   ] 
 }, 
 { 
   "Effect" : "Allow", 
   "Action" : [ 
     "cloudtrail:CreateTrail", 
     "cloudtrail:DeleteTrail", 
     "cloudtrail:GetTrailStatus", 
     "cloudtrail:StartLogging", 
     "cloudtrail:StopLogging", 
     "cloudtrail:UpdateTrail", 
     "cloudtrail:PutEventSelectors", 
     "logs:CreateLogStream", 
     "logs:PutLogEvents", 
     "logs:PutRetentionPolicy" 
   ], 
   "Resource" : [ 
     "arn:aws:logs:*:*:log-group:aws-controltower/CloudTrailLogs:*", 
     "arn:aws:cloudtrail:*:*:trail/aws-controltower*" 
   ] 
 }, 
 { 
   "Effect" : "Allow", 
   "Action" : [ 
     "s3:GetObject" 
   ], 
   "Resource" : [ 
     "arn:aws:s3:::aws-controltower*/*"
```

```
 ] 
 }, 
 { 
   "Effect" : "Allow", 
   "Action" : [ 
     "sts:AssumeRole" 
   ], 
   "Resource" : [ 
     "arn:aws:iam::*:role/AWSControlTowerExecution", 
     "arn:aws:iam::*:role/AWSControlTowerBlueprintAccess" 
   ] 
 }, 
 { 
   "Effect" : "Allow", 
  "Action" : [
     "cloudtrail:DescribeTrails", 
     "ec2:DescribeAvailabilityZones", 
     "iam:ListRoles", 
     "logs:CreateLogGroup", 
     "logs:DescribeLogGroups", 
     "organizations:CreateAccount", 
     "organizations:DescribeAccount", 
     "organizations:DescribeCreateAccountStatus", 
     "organizations:DescribeOrganization", 
     "organizations:DescribeOrganizationalUnit", 
     "organizations:DescribePolicy", 
     "organizations:ListAccounts", 
     "organizations:ListAccountsForParent", 
     "organizations:ListAWSServiceAccessForOrganization", 
     "organizations:ListChildren", 
     "organizations:ListOrganizationalUnitsForParent", 
     "organizations:ListParents", 
     "organizations:ListPoliciesForTarget", 
     "organizations:ListTargetsForPolicy", 
     "organizations:ListRoots", 
     "organizations:MoveAccount", 
     "servicecatalog:AssociatePrincipalWithPortfolio" 
   ], 
   "Resource" : "*" 
 }, 
 { 
   "Effect" : "Allow", 
   "Action" : [ 
     "iam:GetRole",
```

```
 "iam:GetUser", 
          "iam:ListAttachedRolePolicies", 
          "iam:GetRolePolicy" 
       ], 
       "Resource" : "*" 
     }, 
     { 
       "Effect" : "Allow", 
      "Action" : [
          "iam:PassRole" 
       ], 
       "Resource" : [ 
          "arn:aws:iam::*:role/service-role/AWSControlTowerStackSetRole", 
          "arn:aws:iam::*:role/service-role/AWSControlTowerCloudTrailRole", 
          "arn:aws:iam::*:role/service-role/
AWSControlTowerConfigAggregatorRoleForOrganizations" 
       ] 
     }, 
     { 
       "Effect" : "Allow", 
      "Action" : [
          "config:DeleteConfigurationAggregator", 
          "config:PutConfigurationAggregator", 
          "config:TagResource" 
       ], 
       "Resource" : "*", 
       "Condition" : { 
          "StringEquals" : { 
            "aws:ResourceTag/aws-control-tower" : "managed-by-control-tower" 
         } 
       } 
     }, 
     { 
       "Effect" : "Allow", 
      "Action" : [
          "organizations:EnableAWSServiceAccess", 
          "organizations:DisableAWSServiceAccess" 
       ], 
       "Resource" : "*", 
       "Condition" : { 
          "StringLike" : { 
            "organizations:ServicePrincipal" : [ 
              "config.amazonaws.com", 
              "cloudtrail.amazonaws.com"
```

```
 ] 
          } 
        } 
     }, 
     { 
        "Effect" : "Allow", 
        "Action" : "iam:CreateServiceLinkedRole", 
        "Resource" : "*", 
        "Condition" : { 
          "StringEquals" : { 
             "iam:AWSServiceName" : "cloudtrail.amazonaws.com" 
          } 
        } 
     }, 
     { 
        "Effect" : "Allow", 
       "Action" : [
          "account:EnableRegion", 
          "account:ListRegions", 
          "account:GetRegionOptStatus" 
        ], 
        "Resource" : "*" 
     } 
   ]
}
```
### **Learn more**

- Create a [permission](https://docs.aws.amazon.com/singlesignon/latest/userguide/howtocreatepermissionset.html) set using AWS managed policies in IAM Identity Center
- Adding and removing IAM identity [permissions](https://docs.aws.amazon.com/IAM/latest/UserGuide/access_policies_manage-attach-detach.html)
- [Understand](https://docs.aws.amazon.com/IAM/latest/UserGuide/access_policies_managed-versioning.html) versioning for IAM policies
- Get started with AWS managed policies and move toward [least-privilege](https://docs.aws.amazon.com/IAM/latest/UserGuide/best-practices.html#bp-use-aws-defined-policies) permissions

# **AWSCostAndUsageReportAutomationPolicy**

**Description**: Grants permissions to to describe the organization of the account, create S3 buckets for the MAP program and apply tags to it, create a Cost and Usage Report, and describe Cost and Usage Report definitions.

AWSCostAndUsageReportAutomationPolicy is an AWS [managed](https://docs.aws.amazon.com/IAM/latest/UserGuide/access_policies_managed-vs-inline.html#aws-managed-policies) policy.

# **Using this policy**

You can attach AWSCostAndUsageReportAutomationPolicy to your users, groups, and roles.

# **Policy details**

- **Type**: Service role policy
- **Creation time**: November 01, 2021, 21:27 UTC
- **Edited time:** November 01, 2021, 21:27 UTC
- **ARN**: arn:aws:iam::aws:policy/service-role/ AWSCostAndUsageReportAutomationPolicy

# **Policy version**

#### **Policy version:** v1 (default)

The policy's default version is the version that defines the permissions for the policy. When a user or role with the policy makes a request to access an AWS resource, AWS checks the default version of the policy to determine whether to allow the request.

# **JSON policy document**

```
{ 
   "Version" : "2012-10-17", 
   "Statement" : [ 
     { 
        "Effect" : "Allow", 
        "Action" : [ 
          "organizations:DescribeOrganization" 
       ], 
       "Resource" : "*" 
     }, 
     { 
        "Effect" : "Allow", 
        "Action" : [ 
          "s3:GetBucketTagging", 
          "s3:PutBucketTagging", 
          "s3:GetBucketPolicy", 
          "s3:PutBucketPolicy",
```

```
 "s3:ListBucket", 
          "s3:CreateBucket" 
       ], 
        "Resource" : "arn:aws:s3:::aws-map-cur-bucket-*" 
     }, 
     { 
        "Effect" : "Allow", 
       "Action" : [ 
          "cur:PutReportDefinition", 
          "cur:DeleteReportDefinition", 
          "cur:DescribeReportDefinitions" 
       ], 
       "Resource" : "arn:aws:cur:*:*:definition/map-migrated-report" 
     }, 
     { 
        "Effect" : "Allow", 
        "Action" : "cur:DescribeReportDefinitions", 
        "Resource" : "*" 
     } 
   ]
}
```
#### **Learn more**

- Create a [permission](https://docs.aws.amazon.com/singlesignon/latest/userguide/howtocreatepermissionset.html) set using AWS managed policies in IAM Identity Center
- Adding and removing IAM identity [permissions](https://docs.aws.amazon.com/IAM/latest/UserGuide/access_policies_manage-attach-detach.html)
- [Understand](https://docs.aws.amazon.com/IAM/latest/UserGuide/access_policies_managed-versioning.html) versioning for IAM policies
- Get started with AWS managed policies and move toward [least-privilege](https://docs.aws.amazon.com/IAM/latest/UserGuide/best-practices.html#bp-use-aws-defined-policies) permissions

# **AWSDataExchangeFullAccess**

**Description**: Grants full access to AWS Data Exchange and AWS Marketplace actions using the AWS Management Console and SDK. It also provides select access to related services needed to take full advantage of AWS Data Exchange.

AWSDataExchangeFullAccess is an AWS [managed](https://docs.aws.amazon.com/IAM/latest/UserGuide/access_policies_managed-vs-inline.html#aws-managed-policies) policy.

# **Using this policy**

You can attach AWSDataExchangeFullAccess to your users, groups, and roles.

## **Policy details**

- **Type**: AWS managed policy
- **Creation time**: November 13, 2019, 19:27 UTC
- **Edited time:** June 24, 2024, 19:54 UTC
- **ARN**: arn:aws:iam::aws:policy/AWSDataExchangeFullAccess

## **Policy version**

#### **Policy version:** v8 (default)

The policy's default version is the version that defines the permissions for the policy. When a user or role with the policy makes a request to access an AWS resource, AWS checks the default version of the policy to determine whether to allow the request.

### **JSON policy document**

```
{ 
   "Version" : "2012-10-17", 
   "Statement" : [ 
    \{ "Sid" : "DataExchangeActions", 
       "Effect" : "Allow", 
       "Action" : [ 
          "dataexchange:*" 
       ], 
       "Resource" : "*" 
     }, 
     { 
       "Sid" : "S3GetActionConditionalResourceAndADX", 
       "Effect" : "Allow", 
       "Action" : "s3:GetObject", 
       "Resource" : "arn:aws:s3:::*aws-data-exchange*", 
       "Condition" : { 
          "ForAnyValue:StringEquals" : { 
            "aws:CalledVia" : [ 
              "dataexchange.amazonaws.com" 
            ] 
 } 
       }
```
AWS Managed Policy **Reference Guide Accounts and Security Accounts** 2012 12:00 Network Reference Guide **Reference Guide** 

```
 }, 
     { 
       "Sid" : "S3GetActionConditionalTagAndADX", 
       "Effect" : "Allow", 
       "Action" : "s3:GetObject", 
       "Resource" : "*", 
       "Condition" : { 
          "StringEqualsIgnoreCase" : { 
            "s3:ExistingObjectTag/AWSDataExchange" : "true" 
         }, 
          "ForAnyValue:StringEquals" : { 
            "aws:CalledVia" : [ 
              "dataexchange.amazonaws.com" 
 ] 
         } 
       } 
     }, 
     { 
       "Sid" : "S3WriteActions", 
       "Effect" : "Allow", 
       "Action" : [ 
          "s3:PutObject", 
          "s3:PutObjectAcl" 
       ], 
       "Resource" : "arn:aws:s3:::*aws-data-exchange*", 
       "Condition" : { 
          "ForAnyValue:StringEquals" : { 
            "aws:CalledVia" : [ 
              "dataexchange.amazonaws.com" 
            ] 
         } 
       } 
     }, 
     { 
       "Sid" : "S3ReadActions", 
       "Effect" : "Allow", 
      "Action" : [
          "s3:GetBucketLocation", 
         "s3:ListBucket", 
          "s3:ListAllMyBuckets" 
       ], 
       "Resource" : "*" 
     }, 
     {
```
```
 "Sid" : "AWSMarketplaceProviderActions", 
   "Effect" : "Allow", 
  "Action" : [
     "aws-marketplace:DescribeEntity", 
     "aws-marketplace:ListEntities", 
     "aws-marketplace:StartChangeSet", 
     "aws-marketplace:ListChangeSets", 
     "aws-marketplace:DescribeChangeSet", 
     "aws-marketplace:CancelChangeSet", 
     "aws-marketplace:GetAgreementApprovalRequest", 
     "aws-marketplace:ListAgreementApprovalRequests", 
     "aws-marketplace:AcceptAgreementApprovalRequest", 
     "aws-marketplace:RejectAgreementApprovalRequest", 
     "aws-marketplace:UpdateAgreementApprovalRequest", 
     "aws-marketplace:SearchAgreements", 
     "aws-marketplace:GetAgreementTerms", 
     "aws-marketplace:TagResource", 
     "aws-marketplace:UntagResource", 
     "aws-marketplace:ListTagsForResource" 
   ], 
   "Resource" : "*" 
 }, 
 { 
   "Sid" : "AWSMarketplaceSubscriberActions", 
   "Effect" : "Allow", 
   "Action" : [ 
     "aws-marketplace:Subscribe", 
     "aws-marketplace:Unsubscribe", 
     "aws-marketplace:ViewSubscriptions", 
     "aws-marketplace:GetAgreementRequest", 
     "aws-marketplace:ListAgreementRequests", 
     "aws-marketplace:CancelAgreementRequest", 
     "aws-marketplace:ListPrivateListings", 
     "aws-marketplace:DescribeAgreement" 
   ], 
   "Resource" : "*" 
 }, 
 { 
   "Sid" : "KMSActions", 
   "Effect" : "Allow", 
  "Action" : [
     "kms:DescribeKey", 
     "kms:ListAliases", 
     "kms:ListKeys"
```

```
 ], 
        "Resource" : "*" 
     }, 
     { 
        "Sid" : "RedshiftConditionalActions", 
        "Effect" : "Allow", 
        "Action" : [ 
          "redshift:AuthorizeDataShare" 
        ], 
        "Resource" : "*", 
        "Condition" : { 
          "StringEqualsIgnoreCase" : { 
             "redshift:ConsumerIdentifier" : "ADX" 
          } 
        } 
     }, 
      { 
        "Sid" : "RedshiftActions", 
        "Effect" : "Allow", 
        "Action" : [ 
          "redshift:DescribeDataSharesForProducer", 
          "redshift:DescribeDataShares" 
        ], 
        "Resource" : "*" 
     }, 
     { 
        "Sid" : "APIGatewayActions", 
        "Effect" : "Allow", 
        "Action" : [ 
          "apigateway:GET" 
        ], 
        "Resource" : "*" 
      } 
  \mathbf{I}}
```
- Create a [permission](https://docs.aws.amazon.com/singlesignon/latest/userguide/howtocreatepermissionset.html) set using AWS managed policies in IAM Identity Center
- Adding and removing IAM identity [permissions](https://docs.aws.amazon.com/IAM/latest/UserGuide/access_policies_manage-attach-detach.html)
- [Understand](https://docs.aws.amazon.com/IAM/latest/UserGuide/access_policies_managed-versioning.html) versioning for IAM policies
- Get started with AWS managed policies and move toward [least-privilege](https://docs.aws.amazon.com/IAM/latest/UserGuide/best-practices.html#bp-use-aws-defined-policies) permissions

# **AWSDataExchangeProviderFullAccess**

**Description**: Grants data provider access to AWS Data Exchange and AWS Marketplace actions using the AWS Management Console and SDK. It also provides select access to related services needed to take full advantage of AWS Data Exchange.

AWSDataExchangeProviderFullAccess is an AWS [managed](https://docs.aws.amazon.com/IAM/latest/UserGuide/access_policies_managed-vs-inline.html#aws-managed-policies) policy.

## **Using this policy**

You can attach AWSDataExchangeProviderFullAccess to your users, groups, and roles.

# **Policy details**

- **Type**: AWS managed policy
- **Creation time**: November 13, 2019, 19:27 UTC
- **Edited time:** March 15, 2022, 16:16 UTC
- **ARN**: arn:aws:iam::aws:policy/AWSDataExchangeProviderFullAccess

## **Policy version**

#### **Policy version:** v11 (default)

The policy's default version is the version that defines the permissions for the policy. When a user or role with the policy makes a request to access an AWS resource, AWS checks the default version of the policy to determine whether to allow the request.

```
{ 
   "Version" : "2012-10-17", 
   "Statement" : [ 
     { 
       "Effect" : "Allow", 
       "Action" : [ 
          "dataexchange:CreateDataSet", 
          "dataexchange:CreateRevision", 
          "dataexchange:CreateAsset", 
          "dataexchange:Get*", 
          "dataexchange:Update*",
```

```
 "dataexchange:List*", 
     "dataexchange:Delete*", 
     "dataexchange:TagResource", 
     "dataexchange:UntagResource", 
     "dataexchange:PublishDataSet", 
     "dataexchange:SendApiAsset", 
     "dataexchange:RevokeRevision", 
     "tag:GetTagKeys", 
     "tag:GetTagValues" 
   ], 
   "Resource" : "*" 
 }, 
 { 
   "Effect" : "Allow", 
   "Action" : [ 
     "dataexchange:CreateJob", 
     "dataexchange:StartJob", 
     "dataexchange:CancelJob" 
   ], 
   "Resource" : "*", 
   "Condition" : { 
     "StringEquals" : { 
        "dataexchange:JobType" : [ 
          "IMPORT_ASSETS_FROM_S3", 
          "IMPORT_ASSET_FROM_SIGNED_URL", 
          "EXPORT_ASSETS_TO_S3", 
          "EXPORT_ASSET_TO_SIGNED_URL", 
          "IMPORT_ASSET_FROM_API_GATEWAY_API", 
          "IMPORT_ASSETS_FROM_REDSHIFT_DATA_SHARES" 
       ] 
     } 
   } 
 }, 
 { 
   "Effect" : "Allow", 
   "Action" : "s3:GetObject", 
   "Resource" : "arn:aws:s3:::*aws-data-exchange*", 
   "Condition" : { 
     "ForAnyValue:StringEquals" : { 
        "aws:CalledVia" : [ 
          "dataexchange.amazonaws.com" 
       \mathbf{I} } 
   }
```

```
 }, 
     { 
       "Effect" : "Allow", 
       "Action" : "s3:GetObject", 
       "Resource" : "*", 
       "Condition" : { 
          "StringEqualsIgnoreCase" : { 
            "s3:ExistingObjectTag/AWSDataExchange" : "true" 
         }, 
          "ForAnyValue:StringEquals" : { 
            "aws:CalledVia" : [ 
              "dataexchange.amazonaws.com" 
            ] 
         } 
       } 
     }, 
     { 
       "Effect" : "Allow", 
       "Action" : [ 
          "s3:PutObject", 
          "s3:PutObjectAcl" 
       ], 
       "Resource" : "arn:aws:s3:::*aws-data-exchange*", 
       "Condition" : { 
          "ForAnyValue:StringEquals" : { 
            "aws:CalledVia" : [ 
              "dataexchange.amazonaws.com" 
 ] 
         } 
       } 
     }, 
     { 
       "Effect" : "Allow", 
      "Action" : [
          "s3:GetBucketLocation", 
         "s3:ListBucket", 
         "s3:ListAllMyBuckets" 
       ], 
       "Resource" : "*" 
     }, 
     { 
       "Effect" : "Allow", 
      "Action" : [
          "aws-marketplace:DescribeEntity",
```

```
 "aws-marketplace:ListEntities", 
     "aws-marketplace:DescribeChangeSet", 
     "aws-marketplace:ListChangeSets", 
     "aws-marketplace:StartChangeSet", 
     "aws-marketplace:CancelChangeSet", 
     "aws-marketplace:GetAgreementApprovalRequest", 
     "aws-marketplace:ListAgreementApprovalRequests", 
     "aws-marketplace:AcceptAgreementApprovalRequest", 
     "aws-marketplace:RejectAgreementApprovalRequest", 
     "aws-marketplace:UpdateAgreementApprovalRequest", 
     "aws-marketplace:SearchAgreements", 
     "aws-marketplace:GetAgreementTerms" 
   ], 
   "Resource" : "*" 
 }, 
 { 
   "Effect" : "Allow", 
  "Action" : [
     "kms:DescribeKey", 
     "kms:ListAliases", 
     "kms:ListKeys" 
   ], 
   "Resource" : "*" 
 }, 
 { 
   "Effect" : "Allow", 
  "Action" : [
     "redshift:AuthorizeDataShare" 
   ], 
   "Resource" : "*", 
   "Condition" : { 
     "StringEqualsIgnoreCase" : { 
        "redshift:ConsumerIdentifier" : "ADX" 
     } 
   } 
 }, 
 { 
   "Effect" : "Allow", 
  "Action" : [
     "redshift:DescribeDataSharesForProducer", 
     "redshift:DescribeDataShares" 
   ], 
   "Resource" : "*" 
 },
```

```
 { 
         "Effect" : "Allow", 
         "Action" : [ 
           "apigateway:GET" 
        ], 
         "Resource" : "*" 
      } 
   ]
}
```
- Create a [permission](https://docs.aws.amazon.com/singlesignon/latest/userguide/howtocreatepermissionset.html) set using AWS managed policies in IAM Identity Center
- Adding and removing IAM identity [permissions](https://docs.aws.amazon.com/IAM/latest/UserGuide/access_policies_manage-attach-detach.html)
- [Understand](https://docs.aws.amazon.com/IAM/latest/UserGuide/access_policies_managed-versioning.html) versioning for IAM policies
- Get started with AWS managed policies and move toward [least-privilege](https://docs.aws.amazon.com/IAM/latest/UserGuide/best-practices.html#bp-use-aws-defined-policies) permissions

# **AWSDataExchangeReadOnly**

**Description**: Grants read-only access to AWS Data Exchange and AWS Marketplace actions using the AWS Management Console and SDK.

AWSDataExchangeReadOnly is an AWS [managed](https://docs.aws.amazon.com/IAM/latest/UserGuide/access_policies_managed-vs-inline.html#aws-managed-policies) policy.

### **Using this policy**

You can attach AWSDataExchangeReadOnly to your users, groups, and roles.

## **Policy details**

- **Type**: AWS managed policy
- **Creation time**: November 13, 2019, 19:27 UTC
- **Edited time:** May 10, 2021, 21:15 UTC
- **ARN**: arn:aws:iam::aws:policy/AWSDataExchangeReadOnly

### **Policy version**

**Policy version:** v2 (default)

The policy's default version is the version that defines the permissions for the policy. When a user or role with the policy makes a request to access an AWS resource, AWS checks the default version of the policy to determine whether to allow the request.

#### **JSON policy document**

```
{ 
   "Version" : "2012-10-17", 
   "Statement" : [ 
     { 
       "Effect" : "Allow", 
       "Action" : [ 
          "dataexchange:Get*", 
          "dataexchange:List*" 
       ], 
       "Resource" : "*" 
     }, 
     { 
       "Effect" : "Allow", 
       "Action" : [ 
          "aws-marketplace:ViewSubscriptions", 
          "aws-marketplace:GetAgreementRequest", 
          "aws-marketplace:ListAgreementRequests", 
          "aws-marketplace:GetAgreementApprovalRequest", 
          "aws-marketplace:ListAgreementApprovalRequests", 
          "aws-marketplace:DescribeEntity", 
          "aws-marketplace:ListEntities", 
          "aws-marketplace:DescribeChangeSet", 
          "aws-marketplace:ListChangeSets", 
          "aws-marketplace:SearchAgreements", 
          "aws-marketplace:GetAgreementTerms" 
       ], 
       "Resource" : "*" 
     } 
   ]
}
```
- Create a [permission](https://docs.aws.amazon.com/singlesignon/latest/userguide/howtocreatepermissionset.html) set using AWS managed policies in IAM Identity Center
- Adding and removing IAM identity [permissions](https://docs.aws.amazon.com/IAM/latest/UserGuide/access_policies_manage-attach-detach.html)
- [Understand](https://docs.aws.amazon.com/IAM/latest/UserGuide/access_policies_managed-versioning.html) versioning for IAM policies
- Get started with AWS managed policies and move toward [least-privilege](https://docs.aws.amazon.com/IAM/latest/UserGuide/best-practices.html#bp-use-aws-defined-policies) permissions

## **AWSDataExchangeSubscriberFullAccess**

**Description**: Grants data subscriber access to AWS Data Exchange and AWS Marketplace actions using the AWS Management Console and SDK. It also provides select access to related services needed to take full advantage of AWS Data Exchange.

AWSDataExchangeSubscriberFullAccess is an AWS [managed](https://docs.aws.amazon.com/IAM/latest/UserGuide/access_policies_managed-vs-inline.html#aws-managed-policies) policy.

### **Using this policy**

You can attach AWSDataExchangeSubscriberFullAccess to your users, groups, and roles.

## **Policy details**

- **Type**: AWS managed policy
- **Creation time**: November 13, 2019, 19:27 UTC
- **Edited time:** May 21, 2024, 17:36 UTC
- **ARN**: arn:aws:iam::aws:policy/AWSDataExchangeSubscriberFullAccess

## **Policy version**

#### **Policy version:** v7 (default)

The policy's default version is the version that defines the permissions for the policy. When a user or role with the policy makes a request to access an AWS resource, AWS checks the default version of the policy to determine whether to allow the request.

```
{ 
   "Version" : "2012-10-17", 
   "Statement" : [ 
     { 
        "Sid" : "DataExchangeReadOnlyActions", 
        "Effect" : "Allow",
```

```
 "Action" : [ 
     "dataexchange:Get*", 
     "dataexchange:List*" 
   ], 
   "Resource" : "*" 
 }, 
 { 
   "Sid" : "DataExchangeExportActions", 
   "Effect" : "Allow", 
  "Action" : [
     "dataexchange:CreateJob", 
     "dataexchange:StartJob", 
     "dataexchange:CancelJob" 
   ], 
   "Resource" : "*", 
   "Condition" : { 
     "StringEquals" : { 
        "dataexchange:JobType" : [ 
          "EXPORT_ASSETS_TO_S3", 
          "EXPORT_ASSET_TO_SIGNED_URL", 
          "EXPORT_REVISIONS_TO_S3" 
       ] 
     } 
   } 
 }, 
 { 
   "Sid" : "DataExchangeEventActionActions", 
   "Effect" : "Allow", 
   "Action" : [ 
     "dataexchange:CreateEventAction", 
     "dataexchange:UpdateEventAction", 
     "dataexchange:DeleteEventAction", 
     "dataexchange:SendApiAsset" 
   ], 
   "Resource" : "*" 
 }, 
 { 
   "Sid" : "S3GetActionConditionalResourceAndADX", 
   "Effect" : "Allow", 
   "Action" : "s3:GetObject", 
   "Resource" : "arn:aws:s3:::*aws-data-exchange*", 
   "Condition" : { 
     "ForAnyValue:StringEquals" : { 
        "aws:CalledVia" : [
```

```
 "dataexchange.amazonaws.com" 
 ] 
          } 
        } 
     }, 
     { 
        "Sid" : "S3ReadActions", 
        "Effect" : "Allow", 
        "Action" : [ 
          "s3:GetBucketLocation", 
          "s3:ListBucket", 
          "s3:ListAllMyBuckets" 
        ], 
        "Resource" : "*" 
     }, 
     { 
        "Sid" : "AWSMarketplaceSubscriberActions", 
        "Effect" : "Allow", 
       "Action" : [
          "aws-marketplace:Subscribe", 
          "aws-marketplace:Unsubscribe", 
          "aws-marketplace:ViewSubscriptions", 
          "aws-marketplace:GetAgreementRequest", 
          "aws-marketplace:ListAgreementRequests", 
          "aws-marketplace:CancelAgreementRequest", 
          "aws-marketplace:ListPrivateListings" 
        ], 
        "Resource" : "*" 
     }, 
     { 
        "Sid" : "KMSActions", 
        "Effect" : "Allow", 
        "Action" : [ 
          "kms:DescribeKey", 
          "kms:ListAliases", 
          "kms:ListKeys" 
        ], 
        "Resource" : "*" 
     } 
   ]
}
```
- Create a [permission](https://docs.aws.amazon.com/singlesignon/latest/userguide/howtocreatepermissionset.html) set using AWS managed policies in IAM Identity Center
- Adding and removing IAM identity [permissions](https://docs.aws.amazon.com/IAM/latest/UserGuide/access_policies_manage-attach-detach.html)
- [Understand](https://docs.aws.amazon.com/IAM/latest/UserGuide/access_policies_managed-versioning.html) versioning for IAM policies
- Get started with AWS managed policies and move toward [least-privilege](https://docs.aws.amazon.com/IAM/latest/UserGuide/best-practices.html#bp-use-aws-defined-policies) permissions

# **AWSDataLifecycleManagerServiceRole**

**Description**: Provides appropriate permissions to AWS Data Lifecycle Manager to take actions on AWS resources

AWSDataLifecycleManagerServiceRole is an AWS [managed](https://docs.aws.amazon.com/IAM/latest/UserGuide/access_policies_managed-vs-inline.html#aws-managed-policies) policy.

## **Using this policy**

You can attach AWSDataLifecycleManagerServiceRole to your users, groups, and roles.

# **Policy details**

- **Type**: Service role policy
- **Creation time**: July 06, 2018, 19:34 UTC
- **Edited time:** September 19, 2022, 17:34 UTC
- **ARN**: arn:aws:iam::aws:policy/service-role/ AWSDataLifecycleManagerServiceRole

## **Policy version**

#### **Policy version:** v7 (default)

The policy's default version is the version that defines the permissions for the policy. When a user or role with the policy makes a request to access an AWS resource, AWS checks the default version of the policy to determine whether to allow the request.

## **JSON policy document**

#### {

```
 "Version" : "2012-10-17", 
 "Statement" : [ 
   { 
     "Effect" : "Allow", 
     "Action" : [ 
       "ec2:CreateSnapshot", 
       "ec2:CreateSnapshots", 
       "ec2:DeleteSnapshot", 
       "ec2:DescribeInstances", 
       "ec2:DescribeVolumes", 
       "ec2:DescribeSnapshots", 
       "ec2:EnableFastSnapshotRestores", 
       "ec2:DescribeFastSnapshotRestores", 
       "ec2:DisableFastSnapshotRestores", 
       "ec2:CopySnapshot", 
       "ec2:ModifySnapshotAttribute", 
       "ec2:DescribeSnapshotAttribute", 
       "ec2:DescribeSnapshotTierStatus", 
       "ec2:ModifySnapshotTier" 
     ], 
     "Resource" : "*" 
   }, 
   { 
     "Effect" : "Allow", 
    "Action" : [
       "ec2:CreateTags" 
     ], 
     "Resource" : "arn:aws:ec2:*::snapshot/*" 
   }, 
   { 
     "Effect" : "Allow", 
    "Action" : [
       "events:PutRule", 
       "events:DeleteRule", 
       "events:DescribeRule", 
       "events:EnableRule", 
       "events:DisableRule", 
       "events:ListTargetsByRule", 
       "events:PutTargets", 
       "events:RemoveTargets" 
     ], 
     "Resource" : "arn:aws:events:*:*:rule/AwsDataLifecycleRule.managed-cwe.*" 
   } 
 ]
```
}

### **Learn more**

- Create a [permission](https://docs.aws.amazon.com/singlesignon/latest/userguide/howtocreatepermissionset.html) set using AWS managed policies in IAM Identity Center
- Adding and removing IAM identity [permissions](https://docs.aws.amazon.com/IAM/latest/UserGuide/access_policies_manage-attach-detach.html)
- [Understand](https://docs.aws.amazon.com/IAM/latest/UserGuide/access_policies_managed-versioning.html) versioning for IAM policies
- Get started with AWS managed policies and move toward [least-privilege](https://docs.aws.amazon.com/IAM/latest/UserGuide/best-practices.html#bp-use-aws-defined-policies) permissions

# **AWSDataLifecycleManagerServiceRoleForAMIManagement**

**Description**: Provides appropriate permissions to AWS Data Lifecycle Manager to take actions on AWS resources for AMI Management

AWSDataLifecycleManagerServiceRoleForAMIManagement is an AWS [managed](https://docs.aws.amazon.com/IAM/latest/UserGuide/access_policies_managed-vs-inline.html#aws-managed-policies) policy.

## **Using this policy**

You can attach AWSDataLifecycleManagerServiceRoleForAMIManagement to your users, groups, and roles.

## **Policy details**

- **Type**: Service role policy
- **Creation time**: October 21, 2020, 19:39 UTC
- **Edited time:** August 19, 2021, 17:03 UTC
- **ARN**: arn:aws:iam::aws:policy/service-role/ AWSDataLifecycleManagerServiceRoleForAMIManagement

## **Policy version**

#### **Policy version:** v2 (default)

The policy's default version is the version that defines the permissions for the policy. When a user or role with the policy makes a request to access an AWS resource, AWS checks the default version of the policy to determine whether to allow the request.

```
{ 
   "Version" : "2012-10-17", 
   "Statement" : [ 
     { 
       "Effect" : "Allow", 
        "Action" : "ec2:CreateTags", 
       "Resource" : [ 
          "arn:aws:ec2:*::snapshot/*", 
          "arn:aws:ec2:*::image/*" 
       ] 
     }, 
     { 
       "Effect" : "Allow", 
      "Action" : [
          "ec2:DescribeImages", 
          "ec2:DescribeInstances", 
          "ec2:DescribeImageAttribute", 
          "ec2:DescribeVolumes", 
          "ec2:DescribeSnapshots" 
       ], 
       "Resource" : "*" 
     }, 
     { 
       "Effect" : "Allow", 
       "Action" : "ec2:DeleteSnapshot", 
       "Resource" : "arn:aws:ec2:*::snapshot/*" 
     }, 
     { 
       "Effect" : "Allow", 
      "Action" : [
          "ec2:ResetImageAttribute", 
          "ec2:DeregisterImage", 
          "ec2:CreateImage", 
          "ec2:CopyImage", 
          "ec2:ModifyImageAttribute" 
       ], 
       "Resource" : "*" 
     }, 
     { 
        "Effect" : "Allow", 
       "Action" : [
```

```
 "ec2:EnableImageDeprecation", 
          "ec2:DisableImageDeprecation" 
        ], 
        "Resource" : "arn:aws:ec2:*::image/*" 
     } 
   ]
}
```
- Create a [permission](https://docs.aws.amazon.com/singlesignon/latest/userguide/howtocreatepermissionset.html) set using AWS managed policies in IAM Identity Center
- Adding and removing IAM identity [permissions](https://docs.aws.amazon.com/IAM/latest/UserGuide/access_policies_manage-attach-detach.html)
- [Understand](https://docs.aws.amazon.com/IAM/latest/UserGuide/access_policies_managed-versioning.html) versioning for IAM policies
- Get started with AWS managed policies and move toward [least-privilege](https://docs.aws.amazon.com/IAM/latest/UserGuide/best-practices.html#bp-use-aws-defined-policies) permissions

# **AWSDataLifecycleManagerSSMFullAccess**

**Description**: Provides Amazon Data Lifecycle Manager permission to perform the Systems Manager actions required to run pre and post scripts on all Amazon EC2 instances.

AWSDataLifecycleManagerSSMFullAccess is an AWS [managed](https://docs.aws.amazon.com/IAM/latest/UserGuide/access_policies_managed-vs-inline.html#aws-managed-policies) policy.

## **Using this policy**

You can attach AWSDataLifecycleManagerSSMFullAccess to your users, groups, and roles.

# **Policy details**

- **Type**: Service role policy
- **Creation time**: October 31, 2023, 20:29 UTC
- **Edited time:** November 16, 2023, 22:31 UTC
- **ARN**: arn:aws:iam::aws:policy/service-role/ AWSDataLifecycleManagerSSMFullAccess

## **Policy version**

#### **Policy version:** v2 (default)

The policy's default version is the version that defines the permissions for the policy. When a user or role with the policy makes a request to access an AWS resource, AWS checks the default version of the policy to determine whether to allow the request.

```
{ 
   "Version" : "2012-10-17", 
   "Statement" : [ 
     { 
        "Sid" : "AllowSSMReadOnlyAccess", 
        "Effect" : "Allow", 
       "Action" : [ 
          "ssm:GetCommandInvocation", 
          "ssm:ListCommands", 
          "ssm:DescribeInstanceInformation" 
       ], 
       "Resource" : "*" 
     }, 
     { 
        "Sid" : "AllowTaggedSSMDocumentsOnly", 
        "Effect" : "Allow", 
        "Action" : [ 
          "ssm:SendCommand", 
          "ssm:DescribeDocument", 
          "ssm:GetDocument" 
       ], 
        "Resource" : [ 
          "arn:aws:ssm:*:*:document/*" 
       ], 
       "Condition" : { 
          "StringEquals" : { 
            "aws:ResourceTag/DLMScriptsAccess" : "true" 
          } 
       } 
     }, 
     { 
        "Sid" : "AllowSpecificAWSOwnedSSMDocuments", 
        "Effect" : "Allow", 
        "Action" : [ 
          "ssm:SendCommand", 
          "ssm:DescribeDocument", 
          "ssm:GetDocument"
```

```
 ], 
        "Resource" : [ 
          "arn:aws:ssm:*:*:document/AWSEC2-CreateVssSnapshot", 
          "arn:aws:ssm:*:*:document/AWSSystemsManagerSAP-CreateDLMSnapshotForSAPHANA" 
       ] 
     }, 
     { 
        "Sid" : "AllowAllEC2Instances", 
        "Effect" : "Allow", 
       "Action" : [
          "ssm:SendCommand" 
       ], 
        "Resource" : [ 
          "arn:aws:ec2:*:*:instance/*" 
       ] 
     } 
   ]
}
```
- Create a [permission](https://docs.aws.amazon.com/singlesignon/latest/userguide/howtocreatepermissionset.html) set using AWS managed policies in IAM Identity Center
- Adding and removing IAM identity [permissions](https://docs.aws.amazon.com/IAM/latest/UserGuide/access_policies_manage-attach-detach.html)
- [Understand](https://docs.aws.amazon.com/IAM/latest/UserGuide/access_policies_managed-versioning.html) versioning for IAM policies
- Get started with AWS managed policies and move toward [least-privilege](https://docs.aws.amazon.com/IAM/latest/UserGuide/best-practices.html#bp-use-aws-defined-policies) permissions

# **AWSDataPipeline\_FullAccess**

**Description**: Provides full access to Data Pipeline, list access for S3, DynamoDB, Redshift, RDS, SNS, and IAM roles, and passRole access for default Roles.

AWSDataPipeline\_FullAccess is an AWS [managed](https://docs.aws.amazon.com/IAM/latest/UserGuide/access_policies_managed-vs-inline.html#aws-managed-policies) policy.

## **Using this policy**

You can attach AWSDataPipeline\_FullAccess to your users, groups, and roles.

## **Policy details**

• **Type**: AWS managed policy

- **Creation time**: January 19, 2017, 23:14 UTC
- **Edited time:** August 17, 2017, 18:48 UTC
- **ARN**: arn:aws:iam::aws:policy/AWSDataPipeline\_FullAccess

### **Policy version**

**Policy version:** v2 (default)

The policy's default version is the version that defines the permissions for the policy. When a user or role with the policy makes a request to access an AWS resource, AWS checks the default version of the policy to determine whether to allow the request.

```
{ 
   "Version" : "2012-10-17", 
   "Statement" : [ 
     { 
        "Action" : [ 
           "s3:List*", 
           "dynamodb:DescribeTable", 
           "rds:DescribeDBInstances", 
           "rds:DescribeDBSecurityGroups", 
           "redshift:DescribeClusters", 
           "redshift:DescribeClusterSecurityGroups", 
           "sns:ListTopics", 
           "sns:Subscribe", 
           "iam:ListRoles", 
           "iam:GetRolePolicy", 
           "iam:GetInstanceProfile", 
           "iam:ListInstanceProfiles", 
           "datapipeline:*" 
        ], 
        "Effect" : "Allow", 
        "Resource" : [ 
          \mathbf{u} \star \mathbf{u}\mathbf{I} }, 
      { 
        "Action" : "iam:PassRole", 
        "Effect" : "Allow",
```

```
 "Resource" : [ 
          "arn:aws:iam::*:role/DataPipelineDefaultResourceRole", 
          "arn:aws:iam::*:role/DataPipelineDefaultRole" 
       \overline{1} } 
   ]
}
```
- Create a [permission](https://docs.aws.amazon.com/singlesignon/latest/userguide/howtocreatepermissionset.html) set using AWS managed policies in IAM Identity Center
- Adding and removing IAM identity [permissions](https://docs.aws.amazon.com/IAM/latest/UserGuide/access_policies_manage-attach-detach.html)
- [Understand](https://docs.aws.amazon.com/IAM/latest/UserGuide/access_policies_managed-versioning.html) versioning for IAM policies
- Get started with AWS managed policies and move toward [least-privilege](https://docs.aws.amazon.com/IAM/latest/UserGuide/best-practices.html#bp-use-aws-defined-policies) permissions

## **AWSDataPipeline\_PowerUser**

**Description**: Provides full access to Data Pipeline, list access for S3, DynamoDB, Redshift, RDS, SNS, and IAM roles, and passRole access for default Roles.

AWSDataPipeline\_PowerUser is an AWS [managed](https://docs.aws.amazon.com/IAM/latest/UserGuide/access_policies_managed-vs-inline.html#aws-managed-policies) policy.

## **Using this policy**

You can attach AWSDataPipeline\_PowerUser to your users, groups, and roles.

## **Policy details**

- **Type**: AWS managed policy
- **Creation time**: January 19, 2017, 23:16 UTC
- **Edited time:** August 17, 2017, 18:49 UTC
- **ARN**: arn:aws:iam::aws:policy/AWSDataPipeline\_PowerUser

### **Policy version**

#### **Policy version:** v2 (default)

The policy's default version is the version that defines the permissions for the policy. When a user or role with the policy makes a request to access an AWS resource, AWS checks the default version of the policy to determine whether to allow the request.

```
{ 
   "Version" : "2012-10-17", 
   "Statement" : [ 
     { 
        "Action" : [ 
          "s3:List*", 
          "dynamodb:DescribeTable", 
          "rds:DescribeDBInstances", 
          "rds:DescribeDBSecurityGroups", 
          "redshift:DescribeClusters", 
          "redshift:DescribeClusterSecurityGroups", 
          "sns:ListTopics", 
          "iam:ListRoles", 
          "iam:GetRolePolicy", 
          "iam:GetInstanceProfile", 
          "iam:ListInstanceProfiles", 
          "datapipeline:*" 
        ], 
        "Effect" : "Allow", 
        "Resource" : [ 
         "\mathbf{I} }, 
     { 
        "Action" : "iam:PassRole", 
        "Effect" : "Allow", 
        "Resource" : [ 
          "arn:aws:iam::*:role/DataPipelineDefaultResourceRole", 
          "arn:aws:iam::*:role/DataPipelineDefaultRole" 
        ] 
     } 
   ]
}
```
- Create a [permission](https://docs.aws.amazon.com/singlesignon/latest/userguide/howtocreatepermissionset.html) set using AWS managed policies in IAM Identity Center
- Adding and removing IAM identity [permissions](https://docs.aws.amazon.com/IAM/latest/UserGuide/access_policies_manage-attach-detach.html)
- [Understand](https://docs.aws.amazon.com/IAM/latest/UserGuide/access_policies_managed-versioning.html) versioning for IAM policies
- Get started with AWS managed policies and move toward [least-privilege](https://docs.aws.amazon.com/IAM/latest/UserGuide/best-practices.html#bp-use-aws-defined-policies) permissions

# **AWSDataSyncDiscoveryServiceRolePolicy**

**Description**: Allows DataSync Discovery to integrate with other AWS services on your behalf.

AWSDataSyncDiscoveryServiceRolePolicy is an AWS [managed](https://docs.aws.amazon.com/IAM/latest/UserGuide/access_policies_managed-vs-inline.html#aws-managed-policies) policy.

## **Using this policy**

This policy is attached to a service-linked role that allows the service to perform actions on your behalf. You cannot attach this policy to your users, groups, or roles.

# **Policy details**

- **Type**: Service-linked role policy
- **Creation time**: March 20, 2023, 22:19 UTC
- **Edited time:** March 20, 2023, 22:19 UTC
- **ARN**: arn:aws:iam::aws:policy/aws-service-role/ AWSDataSyncDiscoveryServiceRolePolicy

# **Policy version**

#### **Policy version:** v1 (default)

The policy's default version is the version that defines the permissions for the policy. When a user or role with the policy makes a request to access an AWS resource, AWS checks the default version of the policy to determine whether to allow the request.

## **JSON policy document**

#### {

```
 "Version" : "2012-10-17", 
   "Statement" : [ 
     { 
        "Effect" : "Allow", 
        "Action" : [ 
          "secretsmanager:GetSecretValue" 
        ], 
        "Resource" : [ 
          "arn:*:secretsmanager:*:*:secret:datasync!*" 
        ], 
        "Condition" : { 
          "StringEquals" : { 
            "secretsmanager:ResourceTag/aws:secretsmanager:owningService" : "datasync", 
            "aws:ResourceAccount" : "${aws:PrincipalAccount}" 
          } 
        } 
     }, 
     { 
        "Effect" : "Allow", 
        "Action" : [ 
          "logs:CreateLogGroup", 
          "logs:CreateLogStream" 
        ], 
        "Resource" : [ 
          "arn:*:logs:*:*:log-group:/aws/datasync*" 
        ] 
     }, 
     { 
        "Effect" : "Allow", 
       "Action" : [
          "logs:PutLogEvents" 
        ], 
        "Resource" : [ 
          "arn:*:logs:*:*:log-group:/aws/datasync:log-stream:*" 
        ] 
     } 
   ]
}
```
- [Understand](https://docs.aws.amazon.com/IAM/latest/UserGuide/access_policies_managed-versioning.html) versioning for IAM policies
- Get started with AWS managed policies and move toward [least-privilege](https://docs.aws.amazon.com/IAM/latest/UserGuide/best-practices.html#bp-use-aws-defined-policies) permissions

## **AWSDataSyncFullAccess**

**Description**: Provides full access to AWS DataSync and minimal access to its dependencies

AWSDataSyncFullAccess is an AWS [managed](https://docs.aws.amazon.com/IAM/latest/UserGuide/access_policies_managed-vs-inline.html#aws-managed-policies) policy.

## **Using this policy**

You can attach AWSDataSyncFullAccess to your users, groups, and roles.

## **Policy details**

- **Type**: AWS managed policy
- **Creation time**: January 18, 2019, 19:40 UTC
- **Edited time:** February 16, 2024, 17:19 UTC
- **ARN**: arn:aws:iam::aws:policy/AWSDataSyncFullAccess

## **Policy version**

#### **Policy version:** v5 (default)

The policy's default version is the version that defines the permissions for the policy. When a user or role with the policy makes a request to access an AWS resource, AWS checks the default version of the policy to determine whether to allow the request.

```
{ 
   "Version" : "2012-10-17", 
   "Statement" : [ 
     { 
       "Sid" : "DataSyncFullAccessPermissions", 
       "Effect" : "Allow", 
       "Action" : [ 
          "datasync:*", 
          "ec2:CreateNetworkInterface", 
          "ec2:CreateNetworkInterfacePermission", 
          "ec2:DeleteNetworkInterface", 
          "ec2:DescribeNetworkInterfaces", 
          "ec2:DescribeSecurityGroups",
```
 "ec2:DescribeSubnets", "ec2:DescribeVpcEndpoints", "ec2:ModifyNetworkInterfaceAttribute", "fsx:DescribeFileSystems", "fsx:DescribeStorageVirtualMachines", "elasticfilesystem:DescribeAccessPoints", "elasticfilesystem:DescribeFileSystems", "elasticfilesystem:DescribeMountTargets", "iam:GetRole", "iam:ListRoles", "logs:CreateLogGroup", "logs:DescribeLogGroups", "logs:DescribeResourcePolicies", "outposts:ListOutposts", "s3:GetBucketLocation", "s3:ListAllMyBuckets", "s3:ListBucket", "s3:ListBucketVersions", "s3-outposts:ListAccessPoints", "s3-outposts:ListRegionalBuckets" ], "Resource" : "\*" }, { "Sid" : "DataSyncPassRolePermissions", "Effect" : "Allow", "Action" : [ "iam:PassRole" ], "Resource" : "\*", "Condition" : { "StringEquals" : { "iam:PassedToService" : [ "datasync.amazonaws.com" ] } } }

 ] }

- Create a [permission](https://docs.aws.amazon.com/singlesignon/latest/userguide/howtocreatepermissionset.html) set using AWS managed policies in IAM Identity Center
- Adding and removing IAM identity [permissions](https://docs.aws.amazon.com/IAM/latest/UserGuide/access_policies_manage-attach-detach.html)
- [Understand](https://docs.aws.amazon.com/IAM/latest/UserGuide/access_policies_managed-versioning.html) versioning for IAM policies
- Get started with AWS managed policies and move toward [least-privilege](https://docs.aws.amazon.com/IAM/latest/UserGuide/best-practices.html#bp-use-aws-defined-policies) permissions

## **AWSDataSyncReadOnlyAccess**

**Description**: Provides read-only access to AWS DataSync

AWSDataSyncReadOnlyAccess is an AWS [managed](https://docs.aws.amazon.com/IAM/latest/UserGuide/access_policies_managed-vs-inline.html#aws-managed-policies) policy.

### **Using this policy**

You can attach AWSDataSyncReadOnlyAccess to your users, groups, and roles.

## **Policy details**

- **Type**: AWS managed policy
- **Creation time**: January 18, 2019, 19:18 UTC
- **Edited time:** June 30, 2020, 17:59 UTC
- **ARN**: arn:aws:iam::aws:policy/AWSDataSyncReadOnlyAccess

## **Policy version**

#### **Policy version:** v3 (default)

The policy's default version is the version that defines the permissions for the policy. When a user or role with the policy makes a request to access an AWS resource, AWS checks the default version of the policy to determine whether to allow the request.

```
 "Version" : "2012-10-17", 
   "Statement" : [ 
     { 
        "Effect" : "Allow", 
        "Action" : [ 
          "datasync:Describe*", 
          "datasync:List*", 
          "ec2:DescribeSecurityGroups", 
          "ec2:DescribeSubnets", 
          "elasticfilesystem:DescribeFileSystems", 
          "elasticfilesystem:DescribeMountTargets", 
          "fsx:DescribeFileSystems", 
          "iam:GetRole", 
          "iam:ListRoles", 
          "logs:DescribeLogGroups", 
          "logs:DescribeResourcePolicies", 
          "s3:ListAllMyBuckets", 
          "s3:ListBucket" 
       ], 
        "Resource" : "*" 
     } 
   ]
}
```
- Create a [permission](https://docs.aws.amazon.com/singlesignon/latest/userguide/howtocreatepermissionset.html) set using AWS managed policies in IAM Identity Center
- Adding and removing IAM identity [permissions](https://docs.aws.amazon.com/IAM/latest/UserGuide/access_policies_manage-attach-detach.html)
- [Understand](https://docs.aws.amazon.com/IAM/latest/UserGuide/access_policies_managed-versioning.html) versioning for IAM policies
- Get started with AWS managed policies and move toward [least-privilege](https://docs.aws.amazon.com/IAM/latest/UserGuide/best-practices.html#bp-use-aws-defined-policies) permissions

## **AWSDeadlineCloud-FleetWorker**

**Description**: Provides AWS Deadline Cloud workers with access to run tasks on a farm.

AWSDeadlineCloud-FleetWorker is an AWS [managed](https://docs.aws.amazon.com/IAM/latest/UserGuide/access_policies_managed-vs-inline.html#aws-managed-policies) policy.

## **Using this policy**

You can attach AWSDeadlineCloud-FleetWorker to your users, groups, and roles.

## **Policy details**

- **Type**: AWS managed policy
- **Creation time**: April 01, 2024, 17:21 UTC
- **Edited time:** April 01, 2024, 17:21 UTC
- **ARN**: arn:aws:iam::aws:policy/AWSDeadlineCloud-FleetWorker

## **Policy version**

#### **Policy version:** v1 (default)

The policy's default version is the version that defines the permissions for the policy. When a user or role with the policy makes a request to access an AWS resource, AWS checks the default version of the policy to determine whether to allow the request.

```
{ 
   "Version" : "2012-10-17", 
   "Statement" : [ 
     { 
        "Sid" : "RunTasksPermissions", 
        "Effect" : "Allow", 
        "Action" : [ 
          "deadline:AssumeFleetRoleForWorker", 
          "deadline:UpdateWorker", 
          "deadline:UpdateWorkerSchedule", 
          "deadline:BatchGetJobEntity", 
          "deadline:AssumeQueueRoleForWorker" 
       ], 
        "Resource" : "*", 
        "Condition" : { 
          "StringEquals" : { 
            "aws:PrincipalAccount" : "${aws:ResourceAccount}" 
          } 
        } 
     } 
   ]
}
```
- Create a [permission](https://docs.aws.amazon.com/singlesignon/latest/userguide/howtocreatepermissionset.html) set using AWS managed policies in IAM Identity Center
- Adding and removing IAM identity [permissions](https://docs.aws.amazon.com/IAM/latest/UserGuide/access_policies_manage-attach-detach.html)
- [Understand](https://docs.aws.amazon.com/IAM/latest/UserGuide/access_policies_managed-versioning.html) versioning for IAM policies
- Get started with AWS managed policies and move toward [least-privilege](https://docs.aws.amazon.com/IAM/latest/UserGuide/best-practices.html#bp-use-aws-defined-policies) permissions

# **AWSDeadlineCloud-UserAccessFarms**

**Description**: Provides user workstation access to AWS Deadline Cloud farms with limited Read-Only permissions to call other necessary services. Attach this policy to the user role associated with your studio.

AWSDeadlineCloud-UserAccessFarms is an AWS [managed](https://docs.aws.amazon.com/IAM/latest/UserGuide/access_policies_managed-vs-inline.html#aws-managed-policies) policy.

## **Using this policy**

You can attach AWSDeadlineCloud-UserAccessFarms to your users, groups, and roles.

# **Policy details**

- **Type**: AWS managed policy
- **Creation time**: April 01, 2024, 16:54 UTC
- **Edited time:** April 01, 2024, 16:54 UTC
- **ARN**: arn:aws:iam::aws:policy/AWSDeadlineCloud-UserAccessFarms

# **Policy version**

#### **Policy version:** v1 (default)

The policy's default version is the version that defines the permissions for the policy. When a user or role with the policy makes a request to access an AWS resource, AWS checks the default version of the policy to determine whether to allow the request.

## **JSON policy document**

#### {

```
 "Version" : "2012-10-17", 
 "Statement" : [ 
  { 
     "Sid" : "AdditionalPermissions", 
     "Effect" : "Allow", 
    "Action" : [
       "identitystore:DescribeGroup", 
       "identitystore:DescribeUser", 
       "identitystore:ListGroupMembershipsForMember", 
       "deadline:GetApplicationVersion", 
       "ec2:DescribeInstanceTypes", 
       "identitystore:ListUsers" 
     ], 
     "Resource" : [ 
      " * "
     ] 
  }, 
   { 
     "Sid" : "OwnerLevelPermissions", 
     "Effect" : "Allow", 
     "Action" : [ 
       "deadline:AssociateMemberToFarm", 
       "deadline:AssociateMemberToFleet", 
       "deadline:AssociateMemberToJob", 
       "deadline:AssociateMemberToQueue", 
       "deadline:CreateBudget", 
       "deadline:DeleteBudget", 
       "deadline:DisassociateMemberFromFarm", 
       "deadline:DisassociateMemberFromFleet", 
       "deadline:DisassociateMemberFromJob", 
       "deadline:DisassociateMemberFromQueue", 
       "deadline:GetBudget", 
       "deadline:GetSessionsStatisticsAggregation", 
       "deadline:ListBudgets", 
       "deadline:StartSessionsStatisticsAggregation", 
       "deadline:UpdateBudget" 
     ], 
     "Resource" : [ 
      " ], 
     "Condition" : { 
       "ForAnyValue:StringEquals" : { 
         "deadline:FarmMembershipLevels" : [ 
            "OWNER"
```

```
\mathbf{I} } 
       } 
     }, 
    \mathcal{L} "Sid" : "ManagerLevelMemberAssociation", 
       "Effect" : "Allow", 
      "Action" : [
          "deadline:AssociateMemberToFarm", 
          "deadline:AssociateMemberToFleet", 
          "deadline:AssociateMemberToJob", 
          "deadline:AssociateMemberToQueue" 
       ], 
       "Resource" : [ 
         " ], 
       "Condition" : { 
          "ForAnyValue:StringEquals" : { 
            "deadline:FarmMembershipLevels" : [ 
              "MANAGER" 
            ] 
         }, 
          "StringEquals" : { 
            "deadline:AssociatedMembershipLevel" : [ 
              "MANAGER", 
              "CONTRIBUTOR", 
              "VIEWER", 
 "" 
            ], 
            "deadline:MembershipLevel" : [ 
              "MANAGER", 
              "CONTRIBUTOR", 
              "VIEWER" 
            ] 
         } 
       } 
     }, 
     { 
       "Sid" : "ManagerLevelMemberDisassociation", 
       "Effect" : "Allow", 
      "Action" : [
          "deadline:DisassociateMemberFromFarm", 
          "deadline:DisassociateMemberFromFleet", 
          "deadline:DisassociateMemberFromJob",
```

```
 "deadline:DisassociateMemberFromQueue" 
       ], 
       "Resource" : [ 
        " ], 
       "Condition" : { 
         "ForAnyValue:StringEquals" : { 
            "deadline:FarmMembershipLevels" : [ 
              "MANAGER" 
           ] 
         }, 
         "StringEquals" : { 
            "deadline:AssociatedMembershipLevel" : [ 
              "MANAGER", 
              "CONTRIBUTOR", 
              "VIEWER", 
 "" 
           ] 
         } 
       } 
     }, 
     { 
       "Sid" : "OwnerManagerPermissions", 
       "Effect" : "Allow", 
      "Action" : [
         "deadline:ListFarmMembers", 
         "deadline:ListFleetMembers", 
         "deadline:ListJobMembers", 
         "deadline:ListQueueMembers", 
         "deadline:UpdateJob", 
         "deadline:UpdateSession", 
         "deadline:UpdateStep", 
         "deadline:UpdateTask" 
       ], 
       "Resource" : [ 
        " ], 
       "Condition" : { 
         "ForAnyValue:StringEquals" : { 
            "deadline:FarmMembershipLevels" : [ 
              "OWNER", 
              "MANAGER" 
            ] 
         }
```

```
 } 
 }, 
 { 
   "Sid" : "OwnerManagerContributorPermissions", 
   "Effect" : "Allow", 
  "Action" : [
     "deadline:AssumeQueueRoleForUser", 
     "deadline:CreateJob" 
   ], 
   "Resource" : [ 
    " * "
   ], 
   "Condition" : { 
     "ForAnyValue:StringEquals" : { 
        "deadline:FarmMembershipLevels" : [ 
          "OWNER", 
          "MANAGER", 
          "CONTRIBUTOR" 
       ] 
     } 
   } 
 }, 
 { 
   "Sid" : "AllLevelsPermissions", 
   "Effect" : "Allow", 
   "Action" : [ 
     "deadline:AssumeFleetRoleForRead", 
     "deadline:AssumeQueueRoleForRead", 
     "deadline:GetFarm", 
     "deadline:GetFleet", 
     "deadline:GetJob", 
     "deadline:GetQueue", 
     "deadline:GetQueueEnvironment", 
     "deadline:GetQueueFleetAssociation", 
     "deadline:GetSession", 
     "deadline:GetSessionAction", 
     "deadline:GetStep", 
     "deadline:GetStorageProfile", 
     "deadline:GetStorageProfileForQueue", 
     "deadline:GetTask", 
     "deadline:GetWorker", 
     "deadline:ListQueueEnvironments", 
     "deadline:ListQueueFleetAssociations", 
     "deadline:ListSessionActions",
```

```
 "deadline:ListSessions", 
     "deadline:ListSessionsForWorker", 
     "deadline:ListStepConsumers", 
     "deadline:ListStepDependencies", 
     "deadline:ListSteps", 
     "deadline:ListStorageProfiles", 
     "deadline:ListStorageProfilesForQueue", 
     "deadline:ListTasks", 
     "deadline:ListWorkers", 
     "deadline:SearchJobs", 
     "deadline:SearchSteps", 
     "deadline:SearchTasks", 
     "deadline:SearchWorkers" 
   ], 
   "Resource" : [ 
    \mathbf{u} \star \mathbf{u} ], 
   "Condition" : { 
     "ForAnyValue:StringEquals" : { 
        "deadline:FarmMembershipLevels" : [ 
          "OWNER", 
          "MANAGER", 
          "CONTRIBUTOR", 
          "VIEWER" 
       ] 
     } 
   } 
 }, 
 { 
   "Sid" : "ListBasedOnMembership", 
   "Effect" : "Allow", 
  "Action" : [
     "deadline:ListFarms", 
     "deadline:ListFleets", 
     "deadline:ListJobs", 
     "deadline:ListQueues" 
   ], 
   "Resource" : [ 
    " ], 
   "Condition" : { 
     "StringEquals" : { 
        "deadline:RequesterPrincipalId" : "${deadline:PrincipalId}" 
     }
```
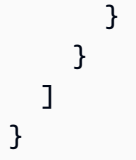

- Create a [permission](https://docs.aws.amazon.com/singlesignon/latest/userguide/howtocreatepermissionset.html) set using AWS managed policies in IAM Identity Center
- Adding and removing IAM identity [permissions](https://docs.aws.amazon.com/IAM/latest/UserGuide/access_policies_manage-attach-detach.html)
- [Understand](https://docs.aws.amazon.com/IAM/latest/UserGuide/access_policies_managed-versioning.html) versioning for IAM policies
- Get started with AWS managed policies and move toward [least-privilege](https://docs.aws.amazon.com/IAM/latest/UserGuide/best-practices.html#bp-use-aws-defined-policies) permissions

# **AWSDeadlineCloud-UserAccessFleets**

**Description**: Provides user workstation access to AWS Deadline Cloud fleets with limited Read-Only permissions to call other necessary services. Attach this policy to the user role associated with your studio.

AWSDeadlineCloud-UserAccessFleets is an AWS [managed](https://docs.aws.amazon.com/IAM/latest/UserGuide/access_policies_managed-vs-inline.html#aws-managed-policies) policy.

## **Using this policy**

You can attach AWSDeadlineCloud-UserAccessFleets to your users, groups, and roles.

# **Policy details**

- **Type**: AWS managed policy
- **Creation time**: April 01, 2024, 17:01 UTC
- **Edited time:** April 01, 2024, 17:01 UTC
- **ARN**: arn:aws:iam::aws:policy/AWSDeadlineCloud-UserAccessFleets

## **Policy version**

**Policy version:** v1 (default)

The policy's default version is the version that defines the permissions for the policy. When a user or role with the policy makes a request to access an AWS resource, AWS checks the default version of the policy to determine whether to allow the request.

```
{ 
   "Version" : "2012-10-17", 
   "Statement" : [ 
     { 
        "Sid" : "AdditionalPermissions", 
        "Effect" : "Allow", 
        "Action" : [ 
          "identitystore:DescribeGroup", 
          "identitystore:DescribeUser", 
          "identitystore:ListGroupMembershipsForMember", 
          "deadline:GetApplicationVersion", 
          "ec2:DescribeInstanceTypes", 
          "identitystore:ListUsers" 
        ], 
        "Resource" : [ 
         \mathbf{u} \star \mathbf{u}\mathbf{I} }, 
     { 
        "Sid" : "OwnerLevelPermissions", 
        "Effect" : "Allow", 
        "Action" : [ 
          "deadline:AssociateMemberToFleet", 
          "deadline:DisassociateMemberFromFleet" 
        ], 
        "Resource" : [ 
         " ], 
        "Condition" : { 
          "ForAnyValue:StringEquals" : { 
             "deadline:FleetMembershipLevels" : [ 
               "OWNER" 
            \mathbf{I} } 
        } 
      }, 
      {
```
```
 "Sid" : "ManagerLevelMemberAssociation", 
       "Effect" : "Allow", 
       "Action" : [ 
          "deadline:AssociateMemberToFleet" 
       ], 
       "Resource" : [ 
         " ], 
       "Condition" : { 
          "ForAnyValue:StringEquals" : { 
            "deadline:FleetMembershipLevels" : [ 
               "MANAGER" 
            ] 
          }, 
          "StringEquals" : { 
            "deadline:AssociatedMembershipLevel" : [ 
               "MANAGER", 
              "CONTRIBUTOR", 
              "VIEWER", 
 "" 
            ], 
            "deadline:MembershipLevel" : [ 
               "MANAGER", 
               "CONTRIBUTOR", 
              "VIEWER" 
            ] 
          } 
       } 
     }, 
     { 
       "Sid" : "ManagerLevelMemberDisassociation", 
       "Effect" : "Allow", 
      "Action" : [
          "deadline:DisassociateMemberFromFleet" 
       ], 
       "Resource" : [ 
         \mathbf{u} \star \mathbf{u} ], 
       "Condition" : { 
          "ForAnyValue:StringEquals" : { 
            "deadline:FleetMembershipLevels" : [ 
               "MANAGER" 
            ] 
          },
```

```
 "StringEquals" : { 
            "deadline:AssociatedMembershipLevel" : [ 
              "MANAGER", 
              "CONTRIBUTOR", 
              "VIEWER", 
 "" 
            ] 
         } 
       } 
     }, 
     { 
       "Sid" : "OwnerManagerPermissions", 
       "Effect" : "Allow", 
      "Action" : [
          "deadline:ListFleetMembers" 
       ], 
       "Resource" : [ 
         " ], 
       "Condition" : { 
          "ForAnyValue:StringEquals" : { 
            "deadline:FleetMembershipLevels" : [ 
              "OWNER", 
              "MANAGER" 
            ] 
          } 
       } 
     }, 
     { 
       "Sid" : "AllLevelsPermissions", 
       "Effect" : "Allow", 
      "Action" : [
          "deadline:AssumeFleetRoleForRead", 
          "deadline:GetFleet", 
          "deadline:GetQueueFleetAssociation", 
          "deadline:GetWorker", 
          "deadline:ListQueueFleetAssociations", 
          "deadline:ListSessionsForWorker", 
          "deadline:ListWorkers", 
          "deadline:SearchWorkers" 
       ], 
       "Resource" : [ 
         \mathbf{u} * \mathbf{u} ],
```

```
 "Condition" : { 
           "ForAnyValue:StringEquals" : { 
             "deadline:FleetMembershipLevels" : [ 
                "OWNER", 
                "MANAGER", 
                "CONTRIBUTOR", 
                "VIEWER" 
             ] 
           } 
        } 
      }, 
      { 
        "Sid" : "ListBasedOnMembership", 
        "Effect" : "Allow", 
        "Action" : [ 
           "deadline:ListFleets" 
        ], 
        "Resource" : [ 
          \overline{0} with
        ], 
        "Condition" : { 
           "StringEquals" : { 
             "deadline:RequesterPrincipalId" : "${deadline:PrincipalId}" 
          } 
        } 
      } 
   ]
}
```
- Create a [permission](https://docs.aws.amazon.com/singlesignon/latest/userguide/howtocreatepermissionset.html) set using AWS managed policies in IAM Identity Center
- Adding and removing IAM identity [permissions](https://docs.aws.amazon.com/IAM/latest/UserGuide/access_policies_manage-attach-detach.html)
- [Understand](https://docs.aws.amazon.com/IAM/latest/UserGuide/access_policies_managed-versioning.html) versioning for IAM policies
- Get started with AWS managed policies and move toward [least-privilege](https://docs.aws.amazon.com/IAM/latest/UserGuide/best-practices.html#bp-use-aws-defined-policies) permissions

# **AWSDeadlineCloud-UserAccessJobs**

**Description**: Provides user workstation access to AWS Deadline Cloud jobs with limited Read-Only permissions to call other necessary services. Attach this policy to the user role associated with your studio.

```
AWSDeadlineCloud-UserAccessJobs is an AWS managed policy.
```
# **Using this policy**

You can attach AWSDeadlineCloud-UserAccessJobs to your users, groups, and roles.

# **Policy details**

- **Type**: AWS managed policy
- **Creation time**: April 01, 2024, 17:05 UTC
- **Edited time:** April 01, 2024, 17:05 UTC
- **ARN**: arn:aws:iam::aws:policy/AWSDeadlineCloud-UserAccessJobs

# **Policy version**

#### **Policy version:** v1 (default)

The policy's default version is the version that defines the permissions for the policy. When a user or role with the policy makes a request to access an AWS resource, AWS checks the default version of the policy to determine whether to allow the request.

```
{ 
   "Version" : "2012-10-17", 
   "Statement" : [ 
    \{ "Sid" : "AdditionalPermissions", 
       "Effect" : "Allow", 
       "Action" : [ 
         "identitystore:DescribeGroup", 
         "identitystore:DescribeUser", 
         "identitystore:ListGroupMembershipsForMember", 
         "deadline:GetApplicationVersion",
```

```
 "ec2:DescribeInstanceTypes", 
      "identitystore:ListUsers" 
   ], 
   "Resource" : [ 
    \overline{0} \overline{\infty} \overline{0} ] 
 }, 
 { 
   "Sid" : "OwnerLevelPermissions", 
   "Effect" : "Allow", 
  "Action" : [
      "deadline:AssociateMemberToJob", 
     "deadline:DisassociateMemberFromJob" 
   ], 
   "Resource" : [ 
    0\star 0 ], 
   "Condition" : { 
      "ForAnyValue:StringEquals" : { 
        "deadline:JobMembershipLevels" : [ 
           "OWNER" 
        ] 
     } 
   } 
 }, 
 { 
   "Sid" : "ManagerLevelMemberAssociation", 
   "Effect" : "Allow", 
   "Action" : [ 
      "deadline:AssociateMemberToJob" 
   ], 
   "Resource" : [ 
     " ], 
   "Condition" : { 
      "ForAnyValue:StringEquals" : { 
        "deadline:JobMembershipLevels" : [ 
           "MANAGER" 
        ] 
      }, 
      "StringEquals" : { 
        "deadline:AssociatedMembershipLevel" : [ 
           "MANAGER", 
           "CONTRIBUTOR",
```

```
 "VIEWER", 
 "" 
            ], 
            "deadline:MembershipLevel" : [ 
              "MANAGER", 
              "CONTRIBUTOR", 
              "VIEWER" 
            ] 
          } 
       } 
     }, 
     { 
       "Sid" : "ManagerLevelMemberDisassociation", 
       "Effect" : "Allow", 
      "Action" : [
          "deadline:DisassociateMemberFromJob" 
       ], 
       "Resource" : [ 
         \overline{0} with
       ], 
       "Condition" : { 
          "ForAnyValue:StringEquals" : { 
            "deadline:JobMembershipLevels" : [ 
              "MANAGER" 
            ] 
          }, 
          "StringEquals" : { 
            "deadline:AssociatedMembershipLevel" : [ 
              "MANAGER", 
              "CONTRIBUTOR", 
              "VIEWER", 
 "" 
            ] 
         } 
       } 
     }, 
     { 
       "Sid" : "OwnerManagerPermissions", 
       "Effect" : "Allow", 
       "Action" : [ 
          "deadline:ListJobMembers", 
          "deadline:UpdateJob", 
          "deadline:UpdateSession", 
          "deadline:UpdateStep",
```

```
 "deadline:UpdateTask" 
   ], 
   "Resource" : [ 
    " ], 
   "Condition" : { 
     "ForAnyValue:StringEquals" : { 
        "deadline:JobMembershipLevels" : [ 
          "OWNER", 
          "MANAGER" 
       ] 
     } 
   } 
 }, 
 { 
   "Sid" : "AllLevelsPermissions", 
   "Effect" : "Allow", 
   "Action" : [ 
     "deadline:GetJob", 
     "deadline:GetSession", 
     "deadline:GetSessionAction", 
     "deadline:GetStep", 
     "deadline:GetTask", 
     "deadline:ListSessionActions", 
     "deadline:ListSessions", 
     "deadline:ListStepConsumers", 
     "deadline:ListStepDependencies", 
     "deadline:ListSteps", 
     "deadline:ListTasks", 
     "deadline:SearchSteps", 
     "deadline:SearchTasks" 
   ], 
   "Resource" : [ 
    " ], 
   "Condition" : { 
     "ForAnyValue:StringEquals" : { 
        "deadline:JobMembershipLevels" : [ 
          "OWNER", 
          "MANAGER", 
          "CONTRIBUTOR", 
          "VIEWER" 
       ] 
     }
```

```
 } 
     }, 
     { 
        "Sid" : "ListBasedOnMembership", 
        "Effect" : "Allow", 
       "Action" : [
          "deadline:ListJobs" 
        ], 
        "Resource" : [ 
         " ], 
        "Condition" : { 
          "StringEquals" : { 
             "deadline:RequesterPrincipalId" : "${deadline:PrincipalId}" 
          } 
        } 
     } 
   ]
}
```
- Create a [permission](https://docs.aws.amazon.com/singlesignon/latest/userguide/howtocreatepermissionset.html) set using AWS managed policies in IAM Identity Center
- Adding and removing IAM identity [permissions](https://docs.aws.amazon.com/IAM/latest/UserGuide/access_policies_manage-attach-detach.html)
- [Understand](https://docs.aws.amazon.com/IAM/latest/UserGuide/access_policies_managed-versioning.html) versioning for IAM policies
- Get started with AWS managed policies and move toward [least-privilege](https://docs.aws.amazon.com/IAM/latest/UserGuide/best-practices.html#bp-use-aws-defined-policies) permissions

# **AWSDeadlineCloud-UserAccessQueues**

**Description**: Provides user workstation access to AWS Deadline Cloud queues with limited Read-Only permissions to call other necessary services. Attach this policy to the user role associated with your studio.

AWSDeadlineCloud-UserAccessQueues is an AWS [managed](https://docs.aws.amazon.com/IAM/latest/UserGuide/access_policies_managed-vs-inline.html#aws-managed-policies) policy.

# **Using this policy**

You can attach AWSDeadlineCloud-UserAccessQueues to your users, groups, and roles.

# **Policy details**

- **Type**: AWS managed policy
- **Creation time**: April 01, 2024, 17:10 UTC
- **Edited time:** April 01, 2024, 17:10 UTC
- **ARN**: arn:aws:iam::aws:policy/AWSDeadlineCloud-UserAccessQueues

# **Policy version**

#### **Policy version:** v1 (default)

The policy's default version is the version that defines the permissions for the policy. When a user or role with the policy makes a request to access an AWS resource, AWS checks the default version of the policy to determine whether to allow the request.

```
{ 
   "Version" : "2012-10-17", 
   "Statement" : [ 
    \{ "Sid" : "AdditionalPermissions", 
       "Effect" : "Allow", 
       "Action" : [ 
          "identitystore:DescribeGroup", 
          "identitystore:DescribeUser", 
          "identitystore:ListGroupMembershipsForMember", 
          "deadline:GetApplicationVersion", 
          "ec2:DescribeInstanceTypes", 
          "identitystore:ListUsers" 
       ], 
       "Resource" : [ 
         " ] 
     }, 
     { 
       "Sid" : "OwnerLevelPermissions", 
       "Effect" : "Allow", 
       "Action" : [ 
          "deadline:AssociateMemberToJob",
```

```
 "deadline:AssociateMemberToQueue", 
          "deadline:DisassociateMemberFromJob", 
          "deadline:DisassociateMemberFromQueue" 
        ], 
        "Resource" : [ 
         \overline{0} \overline{\infty} \overline{0} ], 
        "Condition" : { 
          "ForAnyValue:StringEquals" : { 
             "deadline:QueueMembershipLevels" : [ 
               "OWNER" 
            ] 
          } 
        } 
     }, 
     { 
        "Sid" : "ManagerLevelMemberAssociation", 
        "Effect" : "Allow", 
       "Action" : [
          "deadline:AssociateMemberToJob", 
          "deadline:AssociateMemberToQueue" 
        ], 
        "Resource" : [ 
         \overline{0} with
        ], 
        "Condition" : { 
          "ForAnyValue:StringEquals" : { 
             "deadline:QueueMembershipLevels" : [ 
               "MANAGER" 
             ] 
          }, 
          "StringEquals" : { 
             "deadline:AssociatedMembershipLevel" : [ 
               "MANAGER", 
               "CONTRIBUTOR", 
               "VIEWER", 
 "" 
             ], 
             "deadline:MembershipLevel" : [ 
               "MANAGER", 
               "CONTRIBUTOR", 
               "VIEWER" 
             ] 
          }
```

```
 } 
     }, 
     { 
       "Sid" : "ManagerLevelMemberDisassociation", 
       "Effect" : "Allow", 
      "Action" : [
          "deadline:DisassociateMemberFromJob", 
          "deadline:DisassociateMemberFromQueue" 
       ], 
       "Resource" : [ 
         ""
       ], 
       "Condition" : { 
          "ForAnyValue:StringEquals" : { 
            "deadline:QueueMembershipLevels" : [ 
              "MANAGER" 
            ] 
          }, 
          "StringEquals" : { 
            "deadline:AssociatedMembershipLevel" : [ 
              "MANAGER", 
              "CONTRIBUTOR", 
              "VIEWER", 
 "" 
            ] 
          } 
       } 
     }, 
     { 
       "Sid" : "OwnerManagerPermissions", 
       "Effect" : "Allow", 
      "Action" : [
          "deadline:ListJobMembers", 
          "deadline:ListQueueMembers", 
          "deadline:UpdateJob", 
          "deadline:UpdateSession", 
          "deadline:UpdateStep", 
          "deadline:UpdateTask" 
       ], 
       "Resource" : [ 
         \overline{m} \overline{m} ], 
       "Condition" : { 
          "ForAnyValue:StringEquals" : {
```

```
 "deadline:QueueMembershipLevels" : [ 
          "OWNER", 
          "MANAGER" 
        ] 
     } 
   } 
 }, 
 { 
   "Sid" : "OwnerManagerContributorPermissions", 
   "Effect" : "Allow", 
  "Action" : [
     "deadline:AssumeQueueRoleForUser", 
     "deadline:CreateJob" 
   ], 
   "Resource" : [ 
    \mathbf{u} \star \mathbf{u} ], 
   "Condition" : { 
     "ForAnyValue:StringEquals" : { 
        "deadline:QueueMembershipLevels" : [ 
          "OWNER", 
          "MANAGER", 
          "CONTRIBUTOR" 
       ] 
     } 
   } 
 }, 
 { 
   "Sid" : "AllLevelsPermissions", 
   "Effect" : "Allow", 
   "Action" : [ 
     "deadline:AssumeQueueRoleForRead", 
     "deadline:GetJob", 
     "deadline:GetQueue", 
     "deadline:GetQueueEnvironment", 
     "deadline:GetQueueFleetAssociation", 
     "deadline:GetSession", 
     "deadline:GetSessionAction", 
     "deadline:GetStep", 
     "deadline:GetStorageProfileForQueue", 
     "deadline:GetTask", 
     "deadline:ListQueueEnvironments", 
     "deadline:ListQueueFleetAssociations", 
     "deadline:ListSessionActions",
```

```
 "deadline:ListSessions", 
          "deadline:ListStepConsumers", 
          "deadline:ListStepDependencies", 
          "deadline:ListSteps", 
          "deadline:ListStorageProfilesForQueue", 
          "deadline:ListTasks", 
          "deadline:SearchJobs", 
          "deadline:SearchSteps", 
          "deadline:SearchTasks" 
        ], 
        "Resource" : [ 
         " ], 
        "Condition" : { 
          "ForAnyValue:StringEquals" : { 
             "deadline:QueueMembershipLevels" : [ 
               "OWNER", 
               "MANAGER", 
               "CONTRIBUTOR", 
               "VIEWER" 
            ] 
          } 
        } 
     }, 
     { 
        "Sid" : "ListBasedOnMembership", 
        "Effect" : "Allow", 
        "Action" : [ 
          "deadline:ListJobs", 
          "deadline:ListQueues" 
        ], 
        "Resource" : [ 
         " ], 
        "Condition" : { 
          "StringEquals" : { 
            "deadline:RequesterPrincipalId" : "${deadline:PrincipalId}" 
          } 
        } 
     } 
   ]
}
```
- Create a [permission](https://docs.aws.amazon.com/singlesignon/latest/userguide/howtocreatepermissionset.html) set using AWS managed policies in IAM Identity Center
- Adding and removing IAM identity [permissions](https://docs.aws.amazon.com/IAM/latest/UserGuide/access_policies_manage-attach-detach.html)
- [Understand](https://docs.aws.amazon.com/IAM/latest/UserGuide/access_policies_managed-versioning.html) versioning for IAM policies
- Get started with AWS managed policies and move toward [least-privilege](https://docs.aws.amazon.com/IAM/latest/UserGuide/best-practices.html#bp-use-aws-defined-policies) permissions

# **AWSDeadlineCloud-WorkerHost**

**Description**: Provides access for AWS Deadline Cloud worker hosts to join a fleet in a farm.

AWSDeadlineCloud-WorkerHost is an AWS [managed](https://docs.aws.amazon.com/IAM/latest/UserGuide/access_policies_managed-vs-inline.html#aws-managed-policies) policy.

## **Using this policy**

You can attach AWSDeadlineCloud-WorkerHost to your users, groups, and roles.

# **Policy details**

- **Type**: AWS managed policy
- **Creation time**: April 01, 2024, 17:28 UTC
- **Edited time:** April 01, 2024, 17:28 UTC
- **ARN**: arn:aws:iam::aws:policy/AWSDeadlineCloud-WorkerHost

# **Policy version**

#### **Policy version:** v1 (default)

The policy's default version is the version that defines the permissions for the policy. When a user or role with the policy makes a request to access an AWS resource, AWS checks the default version of the policy to determine whether to allow the request.

```
{ 
   "Version" : "2012-10-17", 
   "Statement" : [
```

```
 { 
        "Sid" : "JoinFleetPermissions", 
        "Effect" : "Allow", 
        "Action" : [ 
          "deadline:CreateWorker", 
          "deadline:AssumeFleetRoleForWorker" 
        ], 
        "Resource" : "*", 
        "Condition" : { 
          "StringEquals" : { 
             "aws:PrincipalAccount" : "${aws:ResourceAccount}" 
          } 
        } 
     } 
   ]
}
```
- Create a [permission](https://docs.aws.amazon.com/singlesignon/latest/userguide/howtocreatepermissionset.html) set using AWS managed policies in IAM Identity Center
- Adding and removing IAM identity [permissions](https://docs.aws.amazon.com/IAM/latest/UserGuide/access_policies_manage-attach-detach.html)
- [Understand](https://docs.aws.amazon.com/IAM/latest/UserGuide/access_policies_managed-versioning.html) versioning for IAM policies
- Get started with AWS managed policies and move toward [least-privilege](https://docs.aws.amazon.com/IAM/latest/UserGuide/best-practices.html#bp-use-aws-defined-policies) permissions

# **AWSDeepLensLambdaFunctionAccessPolicy**

**Description**: This policy specifies permissions required by DeepLens Administrative lambda functions that run on a DeepLens device

AWSDeepLensLambdaFunctionAccessPolicy is an AWS [managed](https://docs.aws.amazon.com/IAM/latest/UserGuide/access_policies_managed-vs-inline.html#aws-managed-policies) policy.

# **Using this policy**

You can attach AWSDeepLensLambdaFunctionAccessPolicy to your users, groups, and roles.

# **Policy details**

- **Type**: AWS managed policy
- **Creation time**: November 29, 2017, 15:47 UTC
- **Edited time:** June 11, 2019, 23:11 UTC
- **ARN**: arn:aws:iam::aws:policy/AWSDeepLensLambdaFunctionAccessPolicy

#### **Policy version**

```
Policy version: v4 (default)
```
The policy's default version is the version that defines the permissions for the policy. When a user or role with the policy makes a request to access an AWS resource, AWS checks the default version of the policy to determine whether to allow the request.

```
{ 
   "Version" : "2012-10-17", 
   "Statement" : [ 
     { 
        "Sid" : "DeepLensS3ObjectAccess", 
        "Effect" : "Allow", 
        "Action" : [ 
          "s3:ListBucket", 
          "s3:GetObject" 
       ], 
        "Resource" : [ 
          "arn:aws:s3:::deeplens*/*", 
          "arn:aws:s3:::deeplens*" 
      \mathbf{I} }, 
     { 
        "Sid" : "DeepLensGreenGrassCloudWatchAccess", 
        "Effect" : "Allow", 
        "Action" : [ 
          "logs:CreateLogStream", 
          "logs:DescribeLogStreams", 
          "logs:PutLogEvents", 
          "logs:CreateLogGroup" 
       ], 
       "Resource" : "arn:aws:logs:*:*:log-group:/aws/greengrass/*" 
     }, 
     { 
        "Sid" : "DeepLensAccess", 
        "Effect" : "Allow",
```

```
 "Action" : [ 
          "deeplens:*" 
        ], 
        "Resource" : [ 
         " ] 
     }, 
     { 
        "Sid" : "DeepLensKinesisVideoAccess", 
        "Effect" : "Allow", 
        "Action" : [ 
          "kinesisvideo:DescribeStream", 
          "kinesisvideo:CreateStream", 
          "kinesisvideo:GetDataEndpoint", 
          "kinesisvideo:PutMedia" 
        ], 
        "Resource" : [ 
         " ] 
     } 
   ]
}
```
- Create a [permission](https://docs.aws.amazon.com/singlesignon/latest/userguide/howtocreatepermissionset.html) set using AWS managed policies in IAM Identity Center
- Adding and removing IAM identity [permissions](https://docs.aws.amazon.com/IAM/latest/UserGuide/access_policies_manage-attach-detach.html)
- [Understand](https://docs.aws.amazon.com/IAM/latest/UserGuide/access_policies_managed-versioning.html) versioning for IAM policies
- Get started with AWS managed policies and move toward [least-privilege](https://docs.aws.amazon.com/IAM/latest/UserGuide/best-practices.html#bp-use-aws-defined-policies) permissions

# **AWSDeepLensServiceRolePolicy**

**Description**: Grants AWS DeepLens access to AWS services, resources and roles needed by DeepLens and its dependencies including IoT, S3, GreenGrass and AWS Lambda.

AWSDeepLensServiceRolePolicy is an AWS [managed](https://docs.aws.amazon.com/IAM/latest/UserGuide/access_policies_managed-vs-inline.html#aws-managed-policies) policy.

# **Using this policy**

You can attach AWSDeepLensServiceRolePolicy to your users, groups, and roles.

# **Policy details**

- **Type**: Service role policy
- **Creation time**: November 29, 2017, 15:46 UTC
- **Edited time:** September 25, 2019, 19:25 UTC
- **ARN**: arn:aws:iam::aws:policy/service-role/AWSDeepLensServiceRolePolicy

### **Policy version**

#### **Policy version:** v6 (default)

The policy's default version is the version that defines the permissions for the policy. When a user or role with the policy makes a request to access an AWS resource, AWS checks the default version of the policy to determine whether to allow the request.

```
{ 
   "Version" : "2012-10-17", 
   "Statement" : [ 
    \{ "Sid" : "DeepLensIoTThingAccess", 
        "Effect" : "Allow", 
        "Action" : [ 
          "iot:CreateThing", 
          "iot:DeleteThing", 
          "iot:DeleteThingShadow", 
          "iot:DescribeThing", 
          "iot:GetThingShadow", 
          "iot:UpdateThing", 
          "iot:UpdateThingShadow" 
       ], 
       "Resource" : [ 
          "arn:aws:iot:*:*:thing/deeplens*" 
      \mathbf{I} }, 
     { 
        "Sid" : "DeepLensIoTCertificateAccess", 
        "Effect" : "Allow", 
        "Action" : [
```

```
 "iot:AttachThingPrincipal", 
     "iot:DetachThingPrincipal", 
     "iot:UpdateCertificate", 
     "iot:DeleteCertificate", 
     "iot:DetachPrincipalPolicy" 
   ], 
   "Resource" : [ 
     "arn:aws:iot:*:*:thing/deeplens*", 
     "arn:aws:iot:*:*:cert/*" 
   ] 
 }, 
 { 
   "Sid" : "DeepLensIoTCreateCertificateAndPolicyAccess", 
   "Effect" : "Allow", 
   "Action" : [ 
     "iot:CreateKeysAndCertificate", 
     "iot:CreatePolicy", 
     "iot:CreatePolicyVersion" 
   ], 
   "Resource" : [ 
    \overline{0} * \overline{0} ] 
 }, 
 { 
   "Sid" : "DeepLensIoTAttachCertificatePolicyAccess", 
   "Effect" : "Allow", 
   "Action" : [ 
     "iot:AttachPrincipalPolicy" 
   ], 
   "Resource" : [ 
     "arn:aws:iot:*:*:policy/deeplens*", 
     "arn:aws:iot:*:*:cert/*" 
   ] 
 }, 
 { 
   "Sid" : "DeepLensIoTDataAccess", 
   "Effect" : "Allow", 
  "Action" : [
     "iot:GetThingShadow", 
     "iot:UpdateThingShadow" 
   ], 
   "Resource" : [ 
     "arn:aws:iot:*:*:thing/deeplens*" 
   ]
```
},

```
 { 
   "Sid" : "DeepLensIoTEndpointAccess", 
   "Effect" : "Allow", 
   "Action" : [ 
      "iot:DescribeEndpoint" 
   ], 
   "Resource" : [ 
    ^{\rm m}\star ^{\rm m} ] 
 }, 
 { 
   "Sid" : "DeepLensAccess", 
   "Effect" : "Allow", 
   "Action" : [ 
      "deeplens:*" 
   ], 
   "Resource" : [ 
    \overline{0} \star \overline{0} ] 
 }, 
 { 
   "Sid" : "DeepLensS3ObjectAccess", 
   "Effect" : "Allow", 
  "Action" : [
      "s3:GetObject" 
   ], 
   "Resource" : [ 
     "arn:aws:s3:::deeplens*" 
   ] 
 }, 
 { 
   "Sid" : "DeepLensS3Buckets", 
   "Effect" : "Allow", 
   "Action" : [ 
      "s3:DeleteBucket", 
     "s3:ListBucket" 
   ], 
   "Resource" : [ 
      "arn:aws:s3:::deeplens*" 
   ] 
 }, 
 { 
   "Sid" : "DeepLensCreateS3Buckets",
```

```
 "Effect" : "Allow", 
  "Action" : [
     "s3:CreateBucket" 
   ], 
   "Resource" : [ 
    \mathbf{u} \star \mathbf{u} ] 
 }, 
 { 
   "Sid" : "DeepLensIAMPassRoleAccess", 
   "Effect" : "Allow", 
  "Action" : [
     "iam:PassRole" 
   ], 
   "Resource" : [ 
    ^{\rm m}\star ^{\rm n} ], 
   "Condition" : { 
      "StringEquals" : { 
        "iam:PassedToService" : [ 
           "greengrass.amazonaws.com", 
          "sagemaker.amazonaws.com" 
        ] 
     } 
   } 
 }, 
 { 
   "Sid" : "DeepLensIAMLambdaPassRoleAccess", 
   "Effect" : "Allow", 
  "Action" : [
      "iam:PassRole" 
   ], 
   "Resource" : [ 
      "arn:aws:iam::*:role/AWSDeepLens*", 
      "arn:aws:iam::*:role/service-role/AWSDeepLens*" 
   ], 
   "Condition" : { 
      "StringEqualsIfExists" : { 
        "iam:PassedToService" : "lambda.amazonaws.com" 
     } 
   } 
 }, 
 { 
   "Sid" : "DeepLensGreenGrassAccess",
```
 "Effect" : "Allow", "Action" : [ "greengrass:AssociateRoleToGroup", "greengrass:AssociateServiceRoleToAccount", "greengrass:CreateResourceDefinition", "greengrass:CreateResourceDefinitionVersion", "greengrass:CreateCoreDefinition", "greengrass:CreateCoreDefinitionVersion", "greengrass:CreateDeployment", "greengrass:CreateFunctionDefinition", "greengrass:CreateFunctionDefinitionVersion", "greengrass:CreateGroup", "greengrass:CreateGroupCertificateAuthority", "greengrass:CreateGroupVersion", "greengrass:CreateLoggerDefinition", "greengrass:CreateLoggerDefinitionVersion", "greengrass:CreateSubscriptionDefinition", "greengrass:CreateSubscriptionDefinitionVersion", "greengrass:DeleteCoreDefinition", "greengrass:DeleteFunctionDefinition", "greengrass:DeleteGroup", "greengrass:DeleteLoggerDefinition", "greengrass:DeleteSubscriptionDefinition", "greengrass:DisassociateRoleFromGroup", "greengrass:DisassociateServiceRoleFromAccount", "greengrass:GetAssociatedRole", "greengrass:GetConnectivityInfo", "greengrass:GetCoreDefinition", "greengrass:GetCoreDefinitionVersion", "greengrass:GetDeploymentStatus", "greengrass:GetDeviceDefinition", "greengrass:GetDeviceDefinitionVersion", "greengrass:GetFunctionDefinition", "greengrass:GetFunctionDefinitionVersion", "greengrass:GetGroup", "greengrass:GetGroupCertificateAuthority", "greengrass:GetGroupCertificateConfiguration", "greengrass:GetGroupVersion", "greengrass:GetLoggerDefinition", "greengrass:GetLoggerDefinitionVersion", "greengrass:GetResourceDefinition", "greengrass:GetServiceRoleForAccount", "greengrass:GetSubscriptionDefinition", "greengrass:GetSubscriptionDefinitionVersion",

 "greengrass:ListCoreDefinitionVersions", "greengrass:ListCoreDefinitions", "greengrass:ListDeployments", "greengrass:ListDeviceDefinitionVersions", "greengrass:ListDeviceDefinitions", "greengrass:ListFunctionDefinitionVersions", "greengrass:ListFunctionDefinitions", "greengrass:ListGroupCertificateAuthorities", "greengrass:ListGroupVersions", "greengrass:ListGroups", "greengrass:ListLoggerDefinitionVersions", "greengrass:ListLoggerDefinitions", "greengrass:ListSubscriptionDefinitionVersions", "greengrass:ListSubscriptionDefinitions", "greengrass:ResetDeployments", "greengrass:UpdateConnectivityInfo", "greengrass:UpdateCoreDefinition", "greengrass:UpdateDeviceDefinition", "greengrass:UpdateFunctionDefinition", "greengrass:UpdateGroup", "greengrass:UpdateGroupCertificateConfiguration", "greengrass:UpdateLoggerDefinition", "greengrass:UpdateSubscriptionDefinition", "greengrass:UpdateResourceDefinition" ], "Resource" : [  $"$  ] }, { "Sid" : "DeepLensLambdaAdminFunctionAccess", "Effect" : "Allow", "Action" : [ "lambda:CreateFunction", "lambda:DeleteFunction", "lambda:GetFunction", "lambda:GetFunctionConfiguration", "lambda:ListFunctions", "lambda:ListVersionsByFunction", "lambda:PublishVersion", "lambda:UpdateFunctionCode", "lambda:UpdateFunctionConfiguration" ], "Resource" : [

```
 "arn:aws:lambda:*:*:function:deeplens*" 
   ] 
 }, 
 { 
   "Sid" : "DeepLensLambdaUsersFunctionAccess", 
   "Effect" : "Allow", 
   "Action" : [ 
     "lambda:GetFunction", 
     "lambda:GetFunctionConfiguration", 
     "lambda:ListFunctions", 
     "lambda:ListVersionsByFunction" 
   ], 
   "Resource" : [ 
     "arn:aws:lambda:*:*:function:*" 
   ] 
 }, 
 { 
   "Sid" : "DeepLensSageMakerWriteAccess", 
   "Effect" : "Allow", 
   "Action" : [ 
     "sagemaker:CreateTrainingJob", 
     "sagemaker:DescribeTrainingJob", 
     "sagemaker:StopTrainingJob" 
   ], 
   "Resource" : [ 
     "arn:aws:sagemaker:*:*:training-job/deeplens*" 
   ] 
 }, 
 { 
   "Sid" : "DeepLensSageMakerReadAccess", 
   "Effect" : "Allow", 
  "Action" : [
     "sagemaker:DescribeTrainingJob" 
   ], 
   "Resource" : [ 
     "arn:aws:sagemaker:*:*:training-job/*" 
   ] 
 }, 
 { 
   "Sid" : "DeepLensKinesisVideoStreamAccess", 
   "Effect" : "Allow", 
  "Action" : [
     "kinesisvideo:CreateStream", 
     "kinesisvideo:DescribeStream",
```

```
 "kinesisvideo:DeleteStream" 
        ], 
        "Resource" : [ 
           "arn:aws:kinesisvideo:*:*:stream/deeplens*/*" 
        ] 
      }, 
      { 
        "Sid" : "DeepLensKinesisVideoEndpointAccess", 
        "Effect" : "Allow", 
       "Action" : [
           "kinesisvideo:GetDataEndpoint" 
        ], 
        "Resource" : [ 
          \overline{0} * \overline{0} ] 
      } 
   ]
}
```
- Create a [permission](https://docs.aws.amazon.com/singlesignon/latest/userguide/howtocreatepermissionset.html) set using AWS managed policies in IAM Identity Center
- Adding and removing IAM identity [permissions](https://docs.aws.amazon.com/IAM/latest/UserGuide/access_policies_manage-attach-detach.html)
- [Understand](https://docs.aws.amazon.com/IAM/latest/UserGuide/access_policies_managed-versioning.html) versioning for IAM policies
- Get started with AWS managed policies and move toward [least-privilege](https://docs.aws.amazon.com/IAM/latest/UserGuide/best-practices.html#bp-use-aws-defined-policies) permissions

# **AWSDeepRacerAccountAdminAccess**

**Description**: DeepRacer admin access to all actions including toggling between multiuser and single user mode.

AWSDeepRacerAccountAdminAccess is an AWS [managed](https://docs.aws.amazon.com/IAM/latest/UserGuide/access_policies_managed-vs-inline.html#aws-managed-policies) policy.

# **Using this policy**

You can attach AWSDeepRacerAccountAdminAccess to your users, groups, and roles.

# **Policy details**

• **Type**: AWS managed policy

- **Creation time**: October 28, 2021, 01:27 UTC
- **Edited time:** October 28, 2021, 01:27 UTC
- **ARN**: arn:aws:iam::aws:policy/AWSDeepRacerAccountAdminAccess

### **Policy version**

**Policy version:** v1 (default)

The policy's default version is the version that defines the permissions for the policy. When a user or role with the policy makes a request to access an AWS resource, AWS checks the default version of the policy to determine whether to allow the request.

#### **JSON policy document**

```
{ 
   "Version" : "2012-10-17", 
   "Statement" : [ 
      { 
         "Sid" : "DeepRacerAdminAccessStatement", 
         "Effect" : "Allow", 
         "Action" : [ 
           "deepracer:*" 
        ], 
         "Resource" : [ 
          \mathbf{u} * \mathbf{u} ], 
         "Condition" : { 
           "Null" : { 
              "deepracer:UserToken" : "true" 
           } 
        } 
      } 
   ]
}
```
#### **Learn more**

- Create a [permission](https://docs.aws.amazon.com/singlesignon/latest/userguide/howtocreatepermissionset.html) set using AWS managed policies in IAM Identity Center
- Adding and removing IAM identity [permissions](https://docs.aws.amazon.com/IAM/latest/UserGuide/access_policies_manage-attach-detach.html)
- [Understand](https://docs.aws.amazon.com/IAM/latest/UserGuide/access_policies_managed-versioning.html) versioning for IAM policies
- Get started with AWS managed policies and move toward [least-privilege](https://docs.aws.amazon.com/IAM/latest/UserGuide/best-practices.html#bp-use-aws-defined-policies) permissions

# **AWSDeepRacerCloudFormationAccessPolicy**

**Description**: Allows CloudFormation to create and manage AWS stacks and resources on your behalf.

AWSDeepRacerCloudFormationAccessPolicy is an AWS [managed](https://docs.aws.amazon.com/IAM/latest/UserGuide/access_policies_managed-vs-inline.html#aws-managed-policies) policy.

## **Using this policy**

You can attach AWSDeepRacerCloudFormationAccessPolicy to your users, groups, and roles.

## **Policy details**

- **Type**: AWS managed policy
- **Creation time**: February 28, 2019, 21:59 UTC
- **Edited time:** June 14, 2019, 17:02 UTC
- **ARN**: arn:aws:iam::aws:policy/AWSDeepRacerCloudFormationAccessPolicy

### **Policy version**

#### **Policy version:** v2 (default)

The policy's default version is the version that defines the permissions for the policy. When a user or role with the policy makes a request to access an AWS resource, AWS checks the default version of the policy to determine whether to allow the request.

```
{ 
   "Version" : "2012-10-17", 
   "Statement" : [ 
      { 
        "Effect" : "Allow", 
        "Action" : [ 
          "cloudformation:*" 
        ],
```

```
 "Resource" : "*" 
 }, 
 { 
   "Effect" : "Allow", 
   "Action" : [ 
     "ec2:AllocateAddress", 
     "ec2:AttachInternetGateway", 
     "ec2:AssociateRouteTable", 
     "ec2:AuthorizeSecurityGroupEgress", 
     "ec2:AuthorizeSecurityGroupIngress", 
     "ec2:CreateInternetGateway", 
     "ec2:CreateNatGateway", 
     "ec2:CreateNetworkAcl", 
     "ec2:CreateNetworkAclEntry", 
     "ec2:CreateRoute", 
     "ec2:CreateRouteTable", 
     "ec2:CreateSecurityGroup", 
     "ec2:CreateSubnet", 
     "ec2:CreateTags", 
     "ec2:CreateVpc", 
     "ec2:CreateVpcEndpoint", 
     "ec2:DeleteInternetGateway", 
     "ec2:DeleteNatGateway", 
     "ec2:DeleteNetworkAcl", 
     "ec2:DeleteNetworkAclEntry", 
     "ec2:DeleteRoute", 
     "ec2:DeleteRouteTable", 
     "ec2:DeleteSecurityGroup", 
     "ec2:DeleteSubnet", 
     "ec2:DeleteTags", 
     "ec2:DeleteVpc", 
     "ec2:DeleteVpcEndpoints", 
     "ec2:DescribeAddresses", 
     "ec2:DescribeInternetGateways", 
     "ec2:DescribeNatGateways", 
     "ec2:DescribeNetworkAcls", 
     "ec2:DescribeRouteTables", 
     "ec2:DescribeSecurityGroups", 
     "ec2:DescribeSubnets", 
     "ec2:DescribeTags", 
     "ec2:DescribeVpcEndpoints", 
     "ec2:DescribeVpcs", 
     "ec2:DetachInternetGateway", 
     "ec2:DisassociateRouteTable",
```

```
 "ec2:ModifySubnetAttribute", 
     "ec2:ModifyVpcAttribute", 
     "ec2:ReleaseAddress", 
     "ec2:ReplaceNetworkAclAssociation", 
     "ec2:RevokeSecurityGroupEgress", 
     "ec2:RevokeSecurityGroupIngress" 
   ], 
   "Resource" : "*" 
 }, 
 { 
   "Effect" : "Allow", 
   "Action" : [ 
     "iam:PassRole" 
   ], 
   "Resource" : "arn:aws:iam::*:role/service-role/AWSDeepRacerLambdaAccessRole", 
   "Condition" : { 
     "StringLikeIfExists" : { 
        "iam:PassedToService" : "lambda.amazonaws.com" 
     } 
   } 
 }, 
 { 
   "Effect" : "Allow", 
   "Action" : [ 
     "lambda:CreateFunction", 
     "lambda:GetFunction", 
     "lambda:DeleteFunction", 
     "lambda:TagResource", 
     "lambda:UpdateFunctionCode" 
   ], 
   "Resource" : [ 
     "arn:aws:lambda:*:*:function:*DeepRacer*", 
     "arn:aws:lambda:*:*:function:*Deepracer*", 
     "arn:aws:lambda:*:*:function:*deepracer*" 
   ] 
 }, 
 { 
   "Effect" : "Allow", 
   "Action" : [ 
     "s3:PutBucketPolicy", 
     "s3:CreateBucket", 
     "s3:ListBucket", 
     "s3:GetBucketAcl", 
     "s3:DeleteBucket"
```

```
 ], 
       "Resource" : [ 
          "arn:aws:s3:::*DeepRacer*", 
          "arn:aws:s3:::*Deepracer*", 
          "arn:aws:s3:::*deepracer*" 
       ] 
     }, 
     { 
       "Effect" : "Allow", 
       "Action" : [ 
          "robomaker:CreateSimulationApplication", 
          "robomaker:CreateSimulationApplicationVersion", 
          "robomaker:DeleteSimulationApplication", 
          "robomaker:DescribeSimulationApplication", 
          "robomaker:ListSimulationApplications", 
          "robomaker:TagResource", 
          "robomaker:UpdateSimulationApplication" 
       ], 
       "Resource" : [ 
          "arn:aws:robomaker:*:*:/createSimulationApplication", 
          "arn:aws:robomaker:*:*:simulation-application/deepracer*" 
       ] 
     } 
   ]
}
```
- Create a [permission](https://docs.aws.amazon.com/singlesignon/latest/userguide/howtocreatepermissionset.html) set using AWS managed policies in IAM Identity Center
- Adding and removing IAM identity [permissions](https://docs.aws.amazon.com/IAM/latest/UserGuide/access_policies_manage-attach-detach.html)
- [Understand](https://docs.aws.amazon.com/IAM/latest/UserGuide/access_policies_managed-versioning.html) versioning for IAM policies
- Get started with AWS managed policies and move toward [least-privilege](https://docs.aws.amazon.com/IAM/latest/UserGuide/best-practices.html#bp-use-aws-defined-policies) permissions

# **AWSDeepRacerDefaultMultiUserAccess**

**Description**: DeepRacer MultiUser Default user access to use deepracer in multi-user mode

AWSDeepRacerDefaultMultiUserAccess is an AWS [managed](https://docs.aws.amazon.com/IAM/latest/UserGuide/access_policies_managed-vs-inline.html#aws-managed-policies) policy.

# **Using this policy**

You can attach AWSDeepRacerDefaultMultiUserAccess to your users, groups, and roles.

# **Policy details**

- **Type**: AWS managed policy
- **Creation time**: October 28, 2021, 01:27 UTC
- **Edited time:** October 28, 2021, 01:27 UTC
- **ARN**: arn:aws:iam::aws:policy/AWSDeepRacerDefaultMultiUserAccess

# **Policy version**

**Policy version:** v1 (default)

The policy's default version is the version that defines the permissions for the policy. When a user or role with the policy makes a request to access an AWS resource, AWS checks the default version of the policy to determine whether to allow the request.

```
{ 
   "Version" : "2012-10-17", 
   "Statement" : [ 
     { 
        "Effect" : "Allow", 
        "Action" : [ 
          "deepracer:Add*", 
          "deepracer:Remove*", 
          "deepracer:Create*", 
          "deepracer:Perform*", 
          "deepracer:Clone*", 
          "deepracer:Get*", 
          "deepracer:List*", 
          "deepracer:Edit*", 
          "deepracer:Start*", 
          "deepracer:Set*", 
          "deepracer:Update*", 
          "deepracer:Delete*", 
          "deepracer:Stop*",
```

```
 "deepracer:Import*", 
         "deepracer:Tag*", 
         "deepracer:Untag*" 
      ], 
      "Resource" : [ 
        \mathbf{u} \star \mathbf{u} ], 
      "Condition" : { 
         "Null" : { 
            "deepracer:UserToken" : "false" 
         }, 
         "Bool" : { 
            "deepracer:MultiUser" : "true" 
         } 
      } 
   }, 
   { 
      "Effect" : "Allow", 
      "Action" : [ 
         "deepracer:GetAccountConfig", 
         "deepracer:GetTrack", 
         "deepracer:ListTracks", 
         "deepracer:TestRewardFunction" 
      ], 
      "Resource" : [ 
        \overline{0} \overline{\infty} \overline{0} ] 
   }, 
   { 
      "Effect" : "Deny", 
     "Action" : [
         "deepracer:Admin*" 
      ], 
      "Resource" : [ 
        \mathbf{u} \star \mathbf{u} ] 
   } 
\mathbf{I}
```
• Create a [permission](https://docs.aws.amazon.com/singlesignon/latest/userguide/howtocreatepermissionset.html) set using AWS managed policies in IAM Identity Center

}

- Adding and removing IAM identity [permissions](https://docs.aws.amazon.com/IAM/latest/UserGuide/access_policies_manage-attach-detach.html)
- [Understand](https://docs.aws.amazon.com/IAM/latest/UserGuide/access_policies_managed-versioning.html) versioning for IAM policies
- Get started with AWS managed policies and move toward [least-privilege](https://docs.aws.amazon.com/IAM/latest/UserGuide/best-practices.html#bp-use-aws-defined-policies) permissions

# **AWSDeepRacerFullAccess**

**Description**: Provides full access to AWS DeepRacer. Also provides select access to related services (e.g., S3).

AWSDeepRacerFullAccess is an AWS [managed](https://docs.aws.amazon.com/IAM/latest/UserGuide/access_policies_managed-vs-inline.html#aws-managed-policies) policy.

### **Using this policy**

You can attach AWSDeepRacerFullAccess to your users, groups, and roles.

### **Policy details**

- **Type**: AWS managed policy
- **Creation time**: October 05, 2020, 22:03 UTC
- **Edited time:** October 05, 2020, 22:03 UTC
- **ARN**: arn:aws:iam::aws:policy/AWSDeepRacerFullAccess

#### **Policy version**

**Policy version:** v1 (default)

The policy's default version is the version that defines the permissions for the policy. When a user or role with the policy makes a request to access an AWS resource, AWS checks the default version of the policy to determine whether to allow the request.

```
{ 
   "Version" : "2012-10-17", 
   "Statement" : [ 
     {
```

```
 "Effect" : "Allow", 
       "Action" : [
          "s3:ListAllMyBuckets" 
       ], 
       "Resource" : "*" 
     }, 
     { 
        "Effect" : "Allow", 
        "Action" : [ 
          "s3:DeleteObject", 
          "s3:DeleteObjectVersion", 
          "s3:GetBucketPolicy", 
          "s3:PutBucketPolicy", 
          "s3:ListBucket", 
          "s3:GetBucketAcl", 
          "s3:GetObject", 
          "s3:GetObjectVersion", 
          "s3:GetObjectAcl", 
          "s3:GetBucketLocation" 
       ], 
        "Resource" : [ 
          "arn:aws:s3:::*DeepRacer*", 
          "arn:aws:s3:::*Deepracer*", 
          "arn:aws:s3:::*deepracer*", 
          "arn:aws:s3:::dr-*", 
          "arn:aws:s3:::*DeepRacer*/*", 
          "arn:aws:s3:::*Deepracer*/*", 
          "arn:aws:s3:::*deepracer*/*", 
          "arn:aws:s3:::dr-*/*" 
       ] 
     } 
   ]
}
```
- Create a [permission](https://docs.aws.amazon.com/singlesignon/latest/userguide/howtocreatepermissionset.html) set using AWS managed policies in IAM Identity Center
- Adding and removing IAM identity [permissions](https://docs.aws.amazon.com/IAM/latest/UserGuide/access_policies_manage-attach-detach.html)
- [Understand](https://docs.aws.amazon.com/IAM/latest/UserGuide/access_policies_managed-versioning.html) versioning for IAM policies
- Get started with AWS managed policies and move toward [least-privilege](https://docs.aws.amazon.com/IAM/latest/UserGuide/best-practices.html#bp-use-aws-defined-policies) permissions

# **AWSDeepRacerRoboMakerAccessPolicy**

**Description**: Allows RoboMaker to create required resources and call AWS services on your behalf.

AWSDeepRacerRoboMakerAccessPolicy is an AWS [managed](https://docs.aws.amazon.com/IAM/latest/UserGuide/access_policies_managed-vs-inline.html#aws-managed-policies) policy.

### **Using this policy**

You can attach AWSDeepRacerRoboMakerAccessPolicy to your users, groups, and roles.

# **Policy details**

- **Type**: AWS managed policy
- **Creation time**: February 28, 2019, 21:59 UTC
- **Edited time:** February 28, 2019, 21:59 UTC
- **ARN**: arn:aws:iam::aws:policy/AWSDeepRacerRoboMakerAccessPolicy

# **Policy version**

#### **Policy version:** v1 (default)

The policy's default version is the version that defines the permissions for the policy. When a user or role with the policy makes a request to access an AWS resource, AWS checks the default version of the policy to determine whether to allow the request.

```
{ 
   "Version" : "2012-10-17", 
   "Statement" : [ 
      { 
        "Effect" : "Allow", 
        "Action" : [ 
           "robomaker:*" 
        ], 
        "Resource" : "*" 
      }, 
      { 
        "Effect" : "Allow", 
        "Action" : [
```

```
 "cloudwatch:PutMetricData", 
     "ec2:CreateNetworkInterfacePermission", 
     "ec2:DeleteNetworkInterface", 
     "ec2:DescribeNetworkInterfaces", 
     "ec2:DescribeSubnets", 
     "ec2:DescribeSecurityGroups", 
     "ec2:DescribeVpcs" 
   ], 
   "Resource" : "*" 
 }, 
 { 
   "Effect" : "Allow", 
  "Action" : \lceil "logs:CreateLogGroup", 
     "logs:CreateLogStream", 
     "logs:DescribeLogStreams", 
     "logs:PutLogEvents" 
   ], 
   "Resource" : [ 
     "arn:aws:logs:*:*:log-group:/aws/robomaker/SimulationJobs", 
     "arn:aws:logs:*:*:log-group:/aws/robomaker/SimulationJobs:log-stream:*" 
   ] 
 }, 
 { 
   "Effect" : "Allow", 
   "Action" : [ 
     "s3:GetObject", 
     "s3:GetBucketLocation", 
     "s3:ListBucket", 
     "s3:ListAllMyBuckets", 
     "s3:PutObject" 
   ], 
   "Resource" : [ 
     "arn:aws:s3:::*DeepRacer*", 
     "arn:aws:s3:::*Deepracer*", 
     "arn:aws:s3:::*deepracer*", 
     "arn:aws:s3:::dr-*" 
   ] 
 }, 
 { 
   "Effect" : "Allow", 
   "Action" : [ 
     "s3:GetObject" 
   ],
```
```
 "Resource" : "*", 
        "Condition" : { 
          "StringEqualsIgnoreCase" : { 
            "s3:ExistingObjectTag/DeepRacer" : "true" 
          } 
        } 
     }, 
     { 
        "Effect" : "Allow", 
       "Action" : [
          "kinesisvideo:CreateStream", 
          "kinesisvideo:DescribeStream", 
          "kinesisvideo:GetDataEndpoint", 
          "kinesisvideo:PutMedia", 
          "kinesisvideo:TagStream" 
        ], 
        "Resource" : [ 
          "arn:aws:kinesisvideo:*:*:stream/dr-*" 
        ] 
     } 
   ]
}
```
- Create a [permission](https://docs.aws.amazon.com/singlesignon/latest/userguide/howtocreatepermissionset.html) set using AWS managed policies in IAM Identity Center
- Adding and removing IAM identity [permissions](https://docs.aws.amazon.com/IAM/latest/UserGuide/access_policies_manage-attach-detach.html)
- [Understand](https://docs.aws.amazon.com/IAM/latest/UserGuide/access_policies_managed-versioning.html) versioning for IAM policies
- Get started with AWS managed policies and move toward [least-privilege](https://docs.aws.amazon.com/IAM/latest/UserGuide/best-practices.html#bp-use-aws-defined-policies) permissions

# **AWSDeepRacerServiceRolePolicy**

**Description**: Allows DeepRacer to create required resources and call AWS services on your behalf.

AWSDeepRacerServiceRolePolicy is an AWS [managed](https://docs.aws.amazon.com/IAM/latest/UserGuide/access_policies_managed-vs-inline.html#aws-managed-policies) policy.

## **Using this policy**

You can attach AWSDeepRacerServiceRolePolicy to your users, groups, and roles.

# **Policy details**

- **Type**: Service role policy
- **Creation time**: February 28, 2019, 21:58 UTC
- **Edited time:** June 12, 2019, 20:55 UTC
- **ARN**: arn:aws:iam::aws:policy/service-role/AWSDeepRacerServiceRolePolicy

## **Policy version**

#### **Policy version:** v3 (default)

The policy's default version is the version that defines the permissions for the policy. When a user or role with the policy makes a request to access an AWS resource, AWS checks the default version of the policy to determine whether to allow the request.

```
{ 
   "Version" : "2012-10-17", 
   "Statement" : [ 
     { 
        "Effect" : "Allow", 
        "Action" : [ 
          "deepracer:*" 
        ], 
        "Resource" : "*" 
     }, 
     { 
        "Effect" : "Allow", 
        "Action" : [ 
          "robomaker:*", 
          "sagemaker:*", 
          "s3:ListAllMyBuckets" 
        ], 
        "Resource" : "*" 
     }, 
      { 
        "Effect" : "Allow", 
        "Action" : [ 
          "cloudformation:ListStackResources",
```

```
 "cloudformation:DescribeStacks", 
     "cloudformation:CreateStack", 
     "cloudformation:DeleteStack", 
     "cloudformation:DescribeStackResource", 
     "cloudformation:DescribeStackResources", 
     "cloudformation:DescribeStackEvents", 
     "cloudformation:DetectStackDrift", 
     "cloudformation:DescribeStackDriftDetectionStatus", 
     "cloudformation:DescribeStackResourceDrifts" 
   ], 
   "Resource" : "*" 
 }, 
 { 
   "Effect" : "Allow", 
   "Action" : "iam:CreateServiceLinkedRole", 
   "Condition" : { 
     "StringEquals" : { 
       "iam:AWSServiceName" : "robomaker.amazonaws.com" 
     } 
   }, 
   "Resource" : "*" 
 }, 
 { 
   "Effect" : "Allow", 
   "Action" : [ 
     "iam:PassRole" 
   ], 
   "Resource" : [ 
     "arn:aws:iam::*:role/AWSDeepRacer*", 
     "arn:aws:iam::*:role/service-role/AWSDeepRacer*" 
   ] 
 }, 
 { 
   "Effect" : "Allow", 
  "Action" : [
     "cloudwatch:GetMetricData", 
     "logs:CreateLogGroup", 
     "logs:CreateLogStream", 
     "logs:DescribeLogStreams", 
     "logs:GetLogEvents", 
     "logs:PutLogEvents" 
   ], 
   "Resource" : "*" 
 },
```

```
 { 
   "Effect" : "Allow", 
  "Action" : [
     "lambda:CreateFunction", 
     "lambda:DeleteFunction", 
     "lambda:GetFunction", 
     "lambda:InvokeFunction", 
     "lambda:UpdateFunctionCode" 
   ], 
   "Resource" : [ 
     "arn:aws:lambda:*:*:function:*DeepRacer*", 
     "arn:aws:lambda:*:*:function:*Deepracer*", 
     "arn:aws:lambda:*:*:function:*deepracer*", 
     "arn:aws:lambda:*:*:function:*dr-*" 
   ] 
 }, 
 { 
   "Effect" : "Allow", 
  "Action" : [
     "s3:GetObject", 
     "s3:GetBucketLocation", 
     "s3:DeleteObject", 
     "s3:ListBucket", 
     "s3:PutObject", 
     "s3:PutBucketPolicy", 
     "s3:GetBucketAcl" 
   ], 
   "Resource" : [ 
     "arn:aws:s3:::*DeepRacer*", 
     "arn:aws:s3:::*Deepracer*", 
     "arn:aws:s3:::*deepracer*", 
     "arn:aws:s3:::dr-*" 
   ] 
 }, 
 { 
   "Effect" : "Allow", 
  "Action" : [
     "s3:GetObject" 
   ], 
   "Resource" : "*", 
   "Condition" : { 
     "StringEqualsIgnoreCase" : { 
        "s3:ExistingObjectTag/DeepRacer" : "true" 
     }
```

```
 } 
     }, 
     { 
        "Effect" : "Allow", 
        "Action" : [ 
          "kinesisvideo:CreateStream", 
          "kinesisvideo:DeleteStream", 
          "kinesisvideo:DescribeStream", 
          "kinesisvideo:GetDataEndpoint", 
          "kinesisvideo:GetHLSStreamingSessionURL", 
          "kinesisvideo:GetMedia", 
          "kinesisvideo:PutMedia", 
          "kinesisvideo:TagStream" 
        ], 
        "Resource" : [ 
          "arn:aws:kinesisvideo:*:*:stream/dr-*" 
        ] 
     } 
   ]
}
```
- Create a [permission](https://docs.aws.amazon.com/singlesignon/latest/userguide/howtocreatepermissionset.html) set using AWS managed policies in IAM Identity Center
- Adding and removing IAM identity [permissions](https://docs.aws.amazon.com/IAM/latest/UserGuide/access_policies_manage-attach-detach.html)
- [Understand](https://docs.aws.amazon.com/IAM/latest/UserGuide/access_policies_managed-versioning.html) versioning for IAM policies
- Get started with AWS managed policies and move toward [least-privilege](https://docs.aws.amazon.com/IAM/latest/UserGuide/best-practices.html#bp-use-aws-defined-policies) permissions

## **AWSDenyAll**

**Description**: Deny all access.

AWSDenyAll is an AWS [managed](https://docs.aws.amazon.com/IAM/latest/UserGuide/access_policies_managed-vs-inline.html#aws-managed-policies) policy.

## **Using this policy**

You can attach AWSDenyAll to your users, groups, and roles.

## **Policy details**

- **Type**: AWS managed policy
- **Creation time**: May 01, 2019, 22:36 UTC
- **Edited time:** December 18, 2023, 16:42 UTC
- **ARN**: arn:aws:iam::aws:policy/AWSDenyAll

## **Policy version**

#### **Policy version:** v2 (default)

The policy's default version is the version that defines the permissions for the policy. When a user or role with the policy makes a request to access an AWS resource, AWS checks the default version of the policy to determine whether to allow the request.

#### **JSON policy document**

```
{ 
    "Version" : "2012-10-17", 
    "Statement" : [ 
      { 
         "Sid" : "DenyAll", 
         "Effect" : "Deny", 
         "Action" : [ 
           \mathbf{u} \star \mathbf{u} ], 
         "Resource" : "*" 
      } 
   ]
}
```
#### **Learn more**

- Create a [permission](https://docs.aws.amazon.com/singlesignon/latest/userguide/howtocreatepermissionset.html) set using AWS managed policies in IAM Identity Center
- Adding and removing IAM identity [permissions](https://docs.aws.amazon.com/IAM/latest/UserGuide/access_policies_manage-attach-detach.html)
- [Understand](https://docs.aws.amazon.com/IAM/latest/UserGuide/access_policies_managed-versioning.html) versioning for IAM policies
- Get started with AWS managed policies and move toward [least-privilege](https://docs.aws.amazon.com/IAM/latest/UserGuide/best-practices.html#bp-use-aws-defined-policies) permissions

## **AWSDeviceFarmFullAccess**

**Description**: Provides full access to all AWS Device Farm operations.

AWSDeviceFarmFullAccess is an AWS [managed](https://docs.aws.amazon.com/IAM/latest/UserGuide/access_policies_managed-vs-inline.html#aws-managed-policies) policy.

## **Using this policy**

You can attach AWSDeviceFarmFullAccess to your users, groups, and roles.

## **Policy details**

- **Type**: AWS managed policy
- **Creation time**: July 13, 2015, 16:37 UTC
- **Edited time:** July 13, 2015, 16:37 UTC
- **ARN**: arn:aws:iam::aws:policy/AWSDeviceFarmFullAccess

## **Policy version**

#### **Policy version:** v1 (default)

The policy's default version is the version that defines the permissions for the policy. When a user or role with the policy makes a request to access an AWS resource, AWS checks the default version of the policy to determine whether to allow the request.

```
{ 
   "Version" : "2012-10-17", 
   "Statement" : [ 
     { 
        "Action" : [ 
           "devicefarm:*" 
        ], 
        "Effect" : "Allow", 
        "Resource" : "*" 
      } 
   ]
```
}

### **Learn more**

- Create a [permission](https://docs.aws.amazon.com/singlesignon/latest/userguide/howtocreatepermissionset.html) set using AWS managed policies in IAM Identity Center
- Adding and removing IAM identity [permissions](https://docs.aws.amazon.com/IAM/latest/UserGuide/access_policies_manage-attach-detach.html)
- [Understand](https://docs.aws.amazon.com/IAM/latest/UserGuide/access_policies_managed-versioning.html) versioning for IAM policies
- Get started with AWS managed policies and move toward [least-privilege](https://docs.aws.amazon.com/IAM/latest/UserGuide/best-practices.html#bp-use-aws-defined-policies) permissions

# **AWSDeviceFarmServiceRolePolicy**

**Description**: Grant permissions to AWS Device Farm to call EC2 Network APIs on your behalf.

AWSDeviceFarmServiceRolePolicy is an AWS [managed](https://docs.aws.amazon.com/IAM/latest/UserGuide/access_policies_managed-vs-inline.html#aws-managed-policies) policy.

## **Using this policy**

This policy is attached to a service-linked role that allows the service to perform actions on your behalf. You cannot attach this policy to your users, groups, or roles.

## **Policy details**

- **Type**: Service-linked role policy
- **Creation time**: September 20, 2022, 21:02 UTC
- **Edited time:** September 20, 2022, 21:02 UTC
- **ARN**: arn:aws:iam::aws:policy/aws-service-role/ AWSDeviceFarmServiceRolePolicy

## **Policy version**

#### **Policy version:** v1 (default)

The policy's default version is the version that defines the permissions for the policy. When a user or role with the policy makes a request to access an AWS resource, AWS checks the default version of the policy to determine whether to allow the request.

```
{ 
   "Version" : "2012-10-17", 
   "Statement" : [ 
     { 
        "Effect" : "Allow", 
       "Action" : [
          "ec2:DescribeNetworkInterfaces", 
          "ec2:DescribeVpcs", 
          "ec2:DescribeSubnets", 
          "ec2:DescribeSecurityGroups" 
        ], 
        "Resource" : "*" 
     }, 
     { 
        "Effect" : "Allow", 
        "Action" : [ 
          "ec2:CreateNetworkInterface" 
        ], 
        "Resource" : [ 
          "arn:aws:ec2:*:*:subnet/*", 
          "arn:aws:ec2:*:*:security-group/*" 
       ] 
     }, 
     { 
        "Effect" : "Allow", 
       "Action" : [
          "ec2:CreateNetworkInterface" 
        ], 
        "Resource" : [ 
          "arn:aws:ec2:*:*:network-interface/*" 
        ], 
        "Condition" : { 
          "StringEquals" : { 
            "aws:RequestTag/AWSDeviceFarmManaged" : "true" 
          } 
        } 
     }, 
     { 
        "Effect" : "Allow", 
        "Action" : [ 
          "ec2:CreateTags"
```

```
 ], 
     "Resource" : "arn:aws:ec2:*:*:network-interface/*", 
     "Condition" : { 
        "StringEquals" : { 
          "ec2:CreateAction" : "CreateNetworkInterface" 
       } 
     } 
   }, 
   { 
     "Effect" : "Allow", 
     "Action" : [ 
        "ec2:CreateNetworkInterfacePermission", 
       "ec2:DeleteNetworkInterface" 
     ], 
     "Resource" : "arn:aws:ec2:*:*:network-interface/*", 
     "Condition" : { 
        "StringEquals" : { 
          "aws:ResourceTag/AWSDeviceFarmManaged" : "true" 
       } 
     } 
   }, 
   { 
     "Effect" : "Allow", 
     "Action" : [ 
        "ec2:ModifyNetworkInterfaceAttribute" 
     ], 
     "Resource" : [ 
        "arn:aws:ec2:*:*:security-group/*", 
       "arn:aws:ec2:*:*:instance/*" 
     ] 
   }, 
   { 
     "Effect" : "Allow", 
    "Action" : [
        "ec2:ModifyNetworkInterfaceAttribute" 
     ], 
     "Resource" : "arn:aws:ec2:*:*:network-interface/*", 
     "Condition" : { 
        "StringEquals" : { 
          "aws:ResourceTag/AWSDeviceFarmManaged" : "true" 
       } 
     } 
   } 
 ]
```
}

#### **Learn more**

- [Understand](https://docs.aws.amazon.com/IAM/latest/UserGuide/access_policies_managed-versioning.html) versioning for IAM policies
- Get started with AWS managed policies and move toward [least-privilege](https://docs.aws.amazon.com/IAM/latest/UserGuide/best-practices.html#bp-use-aws-defined-policies) permissions

## **AWSDeviceFarmTestGridServiceRolePolicy**

**Description**: Grant permissions to AWS Device Farm to call EC2 APIs on your behalf.

AWSDeviceFarmTestGridServiceRolePolicy is an AWS [managed](https://docs.aws.amazon.com/IAM/latest/UserGuide/access_policies_managed-vs-inline.html#aws-managed-policies) policy.

#### **Using this policy**

This policy is attached to a service-linked role that allows the service to perform actions on your behalf. You cannot attach this policy to your users, groups, or roles.

## **Policy details**

- **Type**: Service-linked role policy
- **Creation time**: May 26, 2021, 22:01 UTC
- **Edited time:** May 26, 2021, 22:01 UTC
- **ARN**: arn:aws:iam::aws:policy/aws-service-role/ AWSDeviceFarmTestGridServiceRolePolicy

## **Policy version**

#### **Policy version:** v1 (default)

The policy's default version is the version that defines the permissions for the policy. When a user or role with the policy makes a request to access an AWS resource, AWS checks the default version of the policy to determine whether to allow the request.

#### **JSON policy document**

```
 "Version" : "2012-10-17",
```
{

```
 "Statement" : [ 
   { 
     "Effect" : "Allow", 
     "Action" : [ 
       "ec2:DescribeNetworkInterfaces", 
       "ec2:DescribeVpcs", 
       "ec2:DescribeSubnets", 
       "ec2:DescribeSecurityGroups" 
     ], 
     "Resource" : "*" 
   }, 
   { 
     "Effect" : "Allow", 
    "Action" : [
       "ec2:CreateNetworkInterface" 
     ], 
     "Resource" : [ 
       "arn:aws:ec2:*:*:subnet/*", 
       "arn:aws:ec2:*:*:security-group/*" 
    \mathbf{I} }, 
   { 
     "Effect" : "Allow", 
     "Action" : [ 
       "ec2:CreateNetworkInterface" 
     ], 
     "Resource" : [ 
       "arn:aws:ec2:*:*:network-interface/*" 
     ], 
     "Condition" : { 
       "StringEquals" : { 
          "aws:RequestTag/AWSDeviceFarmManaged" : "true" 
       } 
     } 
   }, 
   { 
     "Effect" : "Allow", 
    "Action" : [
       "ec2:CreateTags" 
     ], 
     "Resource" : "arn:aws:ec2:*:*:network-interface/*", 
     "Condition" : { 
       "StringEquals" : { 
          "ec2:CreateAction" : "CreateNetworkInterface"
```

```
 } 
        } 
     }, 
     { 
        "Effect" : "Allow", 
       "Action" : \lceil "ec2:CreateNetworkInterfacePermission", 
          "ec2:DeleteNetworkInterface" 
        ], 
        "Resource" : "arn:aws:ec2:*:*:network-interface/*", 
        "Condition" : { 
          "StringEquals" : { 
            "aws:ResourceTag/AWSDeviceFarmManaged" : "true" 
          } 
        } 
     }, 
     { 
        "Effect" : "Allow", 
        "Action" : [ 
          "ec2:ModifyNetworkInterfaceAttribute" 
        ], 
        "Resource" : [ 
          "arn:aws:ec2:*:*:security-group/*", 
          "arn:aws:ec2:*:*:instance/*" 
       ] 
     }, 
     { 
        "Effect" : "Allow", 
       "Action" : [
          "ec2:ModifyNetworkInterfaceAttribute" 
        ], 
        "Resource" : "arn:aws:ec2:*:*:network-interface/*", 
        "Condition" : { 
          "StringEquals" : { 
             "aws:ResourceTag/AWSDeviceFarmManaged" : "true" 
          } 
        } 
     } 
   ]
}
```
- [Understand](https://docs.aws.amazon.com/IAM/latest/UserGuide/access_policies_managed-versioning.html) versioning for IAM policies
- Get started with AWS managed policies and move toward [least-privilege](https://docs.aws.amazon.com/IAM/latest/UserGuide/best-practices.html#bp-use-aws-defined-policies) permissions

# **AWSDirectConnectFullAccess**

**Description**: Provides full access to AWS Direct Connect via the AWS Management Console.

AWSDirectConnectFullAccess is an AWS [managed](https://docs.aws.amazon.com/IAM/latest/UserGuide/access_policies_managed-vs-inline.html#aws-managed-policies) policy.

## **Using this policy**

You can attach AWSDirectConnectFullAccess to your users, groups, and roles.

# **Policy details**

- **Type**: AWS managed policy
- **Creation time**: February 06, 2015, 18:40 UTC
- **Edited time:** April 30, 2019, 15:29 UTC
- **ARN**: arn:aws:iam::aws:policy/AWSDirectConnectFullAccess

## **Policy version**

#### **Policy version:** v3 (default)

The policy's default version is the version that defines the permissions for the policy. When a user or role with the policy makes a request to access an AWS resource, AWS checks the default version of the policy to determine whether to allow the request.

```
{ 
   "Version" : "2012-10-17", 
   "Statement" : [ 
      { 
        "Effect" : "Allow",
```

```
 "Action" : [ 
          "directconnect:*", 
          "ec2:DescribeVpnGateways", 
          "ec2:DescribeTransitGateways" 
        ], 
        "Resource" : "*" 
     } 
   ]
}
```
- Create a [permission](https://docs.aws.amazon.com/singlesignon/latest/userguide/howtocreatepermissionset.html) set using AWS managed policies in IAM Identity Center
- Adding and removing IAM identity [permissions](https://docs.aws.amazon.com/IAM/latest/UserGuide/access_policies_manage-attach-detach.html)
- [Understand](https://docs.aws.amazon.com/IAM/latest/UserGuide/access_policies_managed-versioning.html) versioning for IAM policies
- Get started with AWS managed policies and move toward [least-privilege](https://docs.aws.amazon.com/IAM/latest/UserGuide/best-practices.html#bp-use-aws-defined-policies) permissions

## **AWSDirectConnectReadOnlyAccess**

**Description**: Provides read only access to AWS Direct Connect via the AWS Management Console.

AWSDirectConnectReadOnlyAccess is an AWS [managed](https://docs.aws.amazon.com/IAM/latest/UserGuide/access_policies_managed-vs-inline.html#aws-managed-policies) policy.

## **Using this policy**

You can attach AWSDirectConnectReadOnlyAccess to your users, groups, and roles.

#### **Policy details**

- **Type**: AWS managed policy
- **Creation time**: February 06, 2015, 18:40 UTC
- **Edited time:** May 18, 2020, 18:48 UTC
- **ARN**: arn:aws:iam::aws:policy/AWSDirectConnectReadOnlyAccess

## **Policy version**

#### **Policy version:** v4 (default)

The policy's default version is the version that defines the permissions for the policy. When a user or role with the policy makes a request to access an AWS resource, AWS checks the default version of the policy to determine whether to allow the request.

#### **JSON policy document**

```
{ 
   "Version" : "2012-10-17", 
   "Statement" : [ 
     { 
        "Effect" : "Allow", 
        "Action" : [ 
          "directconnect:Describe*", 
          "directconnect:List*", 
          "ec2:DescribeVpnGateways", 
          "ec2:DescribeTransitGateways" 
        ], 
        "Resource" : "*" 
     } 
   ]
}
```
#### **Learn more**

- Create a [permission](https://docs.aws.amazon.com/singlesignon/latest/userguide/howtocreatepermissionset.html) set using AWS managed policies in IAM Identity Center
- Adding and removing IAM identity [permissions](https://docs.aws.amazon.com/IAM/latest/UserGuide/access_policies_manage-attach-detach.html)
- [Understand](https://docs.aws.amazon.com/IAM/latest/UserGuide/access_policies_managed-versioning.html) versioning for IAM policies
- Get started with AWS managed policies and move toward [least-privilege](https://docs.aws.amazon.com/IAM/latest/UserGuide/best-practices.html#bp-use-aws-defined-policies) permissions

# **AWSDirectConnectServiceRolePolicy**

**Description**: Provides AWS Direct Connect permission to create and manage AWS resources on your behalf.

AWSDirectConnectServiceRolePolicy is an AWS [managed](https://docs.aws.amazon.com/IAM/latest/UserGuide/access_policies_managed-vs-inline.html#aws-managed-policies) policy.

# **Using this policy**

This policy is attached to a service-linked role that allows the service to perform actions on your behalf. You cannot attach this policy to your users, groups, or roles.

# **Policy details**

- **Type**: Service-linked role policy
- **Creation time**: January 14, 2021, 18:35 UTC
- **Edited time:** January 14, 2021, 18:35 UTC
- **ARN**: arn:aws:iam::aws:policy/aws-service-role/ AWSDirectConnectServiceRolePolicy

## **Policy version**

#### **Policy version:** v1 (default)

The policy's default version is the version that defines the permissions for the policy. When a user or role with the policy makes a request to access an AWS resource, AWS checks the default version of the policy to determine whether to allow the request.

```
{ 
   "Version" : "2012-10-17", 
   "Statement" : [ 
     { 
        "Effect" : "Allow", 
        "Action" : [ 
          "secretsmanager:DescribeSecret", 
          "secretsmanager:ListSecretVersionIds", 
          "secretsmanager:GetSecretValue" 
        ], 
        "Resource" : [ 
          "arn:aws:secretsmanager:*:*:secret:*directconnect*" 
        ] 
     } 
   ]
}
```
- [Understand](https://docs.aws.amazon.com/IAM/latest/UserGuide/access_policies_managed-versioning.html) versioning for IAM policies
- Get started with AWS managed policies and move toward [least-privilege](https://docs.aws.amazon.com/IAM/latest/UserGuide/best-practices.html#bp-use-aws-defined-policies) permissions

# **AWSDirectoryServiceFullAccess**

**Description**: Provides full access to AWS Directory Service.

AWSDirectoryServiceFullAccess is an AWS [managed](https://docs.aws.amazon.com/IAM/latest/UserGuide/access_policies_managed-vs-inline.html#aws-managed-policies) policy.

## **Using this policy**

You can attach AWSDirectoryServiceFullAccess to your users, groups, and roles.

## **Policy details**

- **Type**: AWS managed policy
- **Creation time**: February 06, 2015, 18:41 UTC
- **Edited time:** April 02, 2024, 20:38 UTC
- **ARN**: arn:aws:iam::aws:policy/AWSDirectoryServiceFullAccess

## **Policy version**

#### **Policy version:** v6 (default)

The policy's default version is the version that defines the permissions for the policy. When a user or role with the policy makes a request to access an AWS resource, AWS checks the default version of the policy to determine whether to allow the request.

```
{ 
   "Version" : "2012-10-17", 
   "Statement" : [ 
     { 
        "Sid" : "DirectoryServiceFullAccess", 
        "Effect" : "Allow",
```

```
 "Action" : [ 
     "ds:*", 
     "ec2:AuthorizeSecurityGroupEgress", 
     "ec2:AuthorizeSecurityGroupIngress", 
     "ec2:CreateNetworkInterface", 
     "ec2:CreateSecurityGroup", 
     "ec2:DeleteNetworkInterface", 
     "ec2:DeleteSecurityGroup", 
     "ec2:DescribeNetworkInterfaces", 
     "ec2:DescribeSubnets", 
     "ec2:DescribeVpcs", 
     "ec2:RevokeSecurityGroupEgress", 
     "ec2:RevokeSecurityGroupIngress", 
     "ec2:DescribeSecurityGroups", 
     "sns:GetTopicAttributes", 
     "sns:ListSubscriptions", 
     "sns:ListSubscriptionsByTopic", 
     "sns:ListTopics", 
     "iam:ListRoles", 
     "organizations:ListAccountsForParent", 
     "organizations:ListRoots", 
     "organizations:ListAccounts", 
     "organizations:DescribeOrganization", 
     "organizations:DescribeAccount", 
     "organizations:ListOrganizationalUnitsForParent", 
     "organizations:ListAWSServiceAccessForOrganization" 
   ], 
   "Resource" : "*" 
 }, 
 { 
   "Sid" : "DirectoryServiceEventTopic", 
   "Effect" : "Allow", 
   "Action" : [ 
     "sns:CreateTopic", 
     "sns:DeleteTopic", 
     "sns:SetTopicAttributes", 
     "sns:Subscribe", 
     "sns:Unsubscribe" 
   ], 
   "Resource" : "arn:aws:sns:*:*:DirectoryMonitoring*" 
 }, 
 { 
   "Sid" : "DirectoryServiceOrganizations", 
   "Effect" : "Allow",
```

```
 "Action" : [ 
          "organizations:EnableAWSServiceAccess", 
          "organizations:DisableAWSServiceAccess" 
        ], 
        "Resource" : "*", 
        "Condition" : { 
          "StringEquals" : { 
             "organizations:ServicePrincipal" : "ds.amazonaws.com" 
          } 
        } 
     }, 
     { 
        "Sid" : "DirectoryServiceTags", 
        "Effect" : "Allow", 
        "Action" : [ 
          "ec2:CreateTags", 
          "ec2:DeleteTags" 
        ], 
        "Resource" : [ 
          "arn:aws:ec2:*:*:network-interface/*", 
          "arn:aws:ec2:*:*:security-group/*" 
        ] 
     } 
   ]
}
```
- Create a [permission](https://docs.aws.amazon.com/singlesignon/latest/userguide/howtocreatepermissionset.html) set using AWS managed policies in IAM Identity Center
- Adding and removing IAM identity [permissions](https://docs.aws.amazon.com/IAM/latest/UserGuide/access_policies_manage-attach-detach.html)
- [Understand](https://docs.aws.amazon.com/IAM/latest/UserGuide/access_policies_managed-versioning.html) versioning for IAM policies
- Get started with AWS managed policies and move toward [least-privilege](https://docs.aws.amazon.com/IAM/latest/UserGuide/best-practices.html#bp-use-aws-defined-policies) permissions

# **AWSDirectoryServiceReadOnlyAccess**

**Description**: Provides read only access to AWS Directory Service.

AWSDirectoryServiceReadOnlyAccess is an AWS [managed](https://docs.aws.amazon.com/IAM/latest/UserGuide/access_policies_managed-vs-inline.html#aws-managed-policies) policy.

# **Using this policy**

You can attach AWSDirectoryServiceReadOnlyAccess to your users, groups, and roles.

## **Policy details**

- **Type**: AWS managed policy
- **Creation time**: February 06, 2015, 18:41 UTC
- **Edited time:** September 25, 2018, 21:54 UTC
- **ARN**: arn:aws:iam::aws:policy/AWSDirectoryServiceReadOnlyAccess

## **Policy version**

**Policy version:** v4 (default)

The policy's default version is the version that defines the permissions for the policy. When a user or role with the policy makes a request to access an AWS resource, AWS checks the default version of the policy to determine whether to allow the request.

```
{ 
   "Version" : "2012-10-17", 
   "Statement" : [ 
     { 
        "Action" : [ 
          "ds:Check*", 
          "ds:Describe*", 
          "ds:Get*", 
          "ds:List*", 
          "ds:Verify*", 
          "ec2:DescribeNetworkInterfaces", 
          "ec2:DescribeSubnets", 
          "ec2:DescribeVpcs", 
          "sns:ListTopics", 
          "sns:GetTopicAttributes", 
          "sns:ListSubscriptions", 
          "sns:ListSubscriptionsByTopic", 
          "organizations:DescribeAccount", 
          "organizations:DescribeOrganization",
```

```
 "organizations:ListAWSServiceAccessForOrganization" 
        ], 
        "Effect" : "Allow", 
        "Resource" : "*" 
     } 
   ]
}
```
- Create a [permission](https://docs.aws.amazon.com/singlesignon/latest/userguide/howtocreatepermissionset.html) set using AWS managed policies in IAM Identity Center
- Adding and removing IAM identity [permissions](https://docs.aws.amazon.com/IAM/latest/UserGuide/access_policies_manage-attach-detach.html)
- [Understand](https://docs.aws.amazon.com/IAM/latest/UserGuide/access_policies_managed-versioning.html) versioning for IAM policies
- Get started with AWS managed policies and move toward [least-privilege](https://docs.aws.amazon.com/IAM/latest/UserGuide/best-practices.html#bp-use-aws-defined-policies) permissions

## **AWSDiscoveryContinuousExportFirehosePolicy**

**Description**: Provides write access to AWS resources required for AWS Discovery Continuous Export

AWSDiscoveryContinuousExportFirehosePolicy is an AWS [managed](https://docs.aws.amazon.com/IAM/latest/UserGuide/access_policies_managed-vs-inline.html#aws-managed-policies) policy.

## **Using this policy**

You can attach AWSDiscoveryContinuousExportFirehosePolicy to your users, groups, and roles.

## **Policy details**

- **Type**: AWS managed policy
- **Creation time**: August 09, 2018, 18:29 UTC
- **Edited time:** June 08, 2021, 17:32 UTC
- **ARN**: arn:aws:iam::aws:policy/AWSDiscoveryContinuousExportFirehosePolicy

## **Policy version**

#### **Policy version:** v2 (default)

The policy's default version is the version that defines the permissions for the policy. When a user or role with the policy makes a request to access an AWS resource, AWS checks the default version of the policy to determine whether to allow the request.

```
{ 
   "Version" : "2012-10-17", 
   "Statement" : [ 
     { 
        "Effect" : "Allow", 
        "Action" : [ 
          "glue:GetTableVersions" 
        ], 
        "Resource" : "*" 
     }, 
     { 
        "Effect" : "Allow", 
        "Action" : [ 
          "s3:AbortMultipartUpload", 
          "s3:GetBucketLocation", 
          "s3:GetObject", 
          "s3:ListBucket", 
          "s3:ListBucketMultipartUploads", 
          "s3:PutObject" 
        ], 
        "Resource" : [ 
          "arn:aws:s3:::aws-application-discovery-service-*" 
       \mathbf{I} }, 
     { 
        "Effect" : "Allow", 
        "Action" : [ 
          "logs:PutLogEvents" 
        ], 
        "Resource" : [ 
          "arn:aws:logs:*:*:log-group:/aws/application-discovery-service/firehose:log-
stream:*" 
        ] 
     } 
   ]
}
```
- Create a [permission](https://docs.aws.amazon.com/singlesignon/latest/userguide/howtocreatepermissionset.html) set using AWS managed policies in IAM Identity Center
- Adding and removing IAM identity [permissions](https://docs.aws.amazon.com/IAM/latest/UserGuide/access_policies_manage-attach-detach.html)
- [Understand](https://docs.aws.amazon.com/IAM/latest/UserGuide/access_policies_managed-versioning.html) versioning for IAM policies
- Get started with AWS managed policies and move toward [least-privilege](https://docs.aws.amazon.com/IAM/latest/UserGuide/best-practices.html#bp-use-aws-defined-policies) permissions

## **AWSDMSFleetAdvisorServiceRolePolicy**

**Description**: Allows DMS Fleet Advisor to manage CloudWatch metrics on your behalf.

AWSDMSFleetAdvisorServiceRolePolicy is an AWS [managed](https://docs.aws.amazon.com/IAM/latest/UserGuide/access_policies_managed-vs-inline.html#aws-managed-policies) policy.

## **Using this policy**

This policy is attached to a service-linked role that allows the service to perform actions on your behalf. You cannot attach this policy to your users, groups, or roles.

# **Policy details**

- **Type**: Service-linked role policy
- **Creation time**: March 06, 2023, 09:10 UTC
- **Edited time:** March 06, 2023, 09:10 UTC
- **ARN**: arn:aws:iam::aws:policy/aws-service-role/ AWSDMSFleetAdvisorServiceRolePolicy

## **Policy version**

#### **Policy version:** v1 (default)

The policy's default version is the version that defines the permissions for the policy. When a user or role with the policy makes a request to access an AWS resource, AWS checks the default version of the policy to determine whether to allow the request.

## **JSON policy document**

#### {

Learn more 1796

```
 "Version" : "2012-10-17", 
   "Statement" : { 
     "Effect" : "Allow", 
     "Action" : "cloudwatch:PutMetricData", 
     "Resource" : "*", 
     "Condition" : { 
        "StringEquals" : { 
          "cloudwatch:namespace" : "AWS/DMS/FleetAdvisor" 
       } 
     } 
   }
}
```
- [Understand](https://docs.aws.amazon.com/IAM/latest/UserGuide/access_policies_managed-versioning.html) versioning for IAM policies
- Get started with AWS managed policies and move toward [least-privilege](https://docs.aws.amazon.com/IAM/latest/UserGuide/best-practices.html#bp-use-aws-defined-policies) permissions

# **AWSDMSServerlessServiceRolePolicy**

**Description**: Grants AWS DMS Serverless permissions to create and manage DMS resources in your account on your behalf

AWSDMSServerlessServiceRolePolicy is an AWS [managed](https://docs.aws.amazon.com/IAM/latest/UserGuide/access_policies_managed-vs-inline.html#aws-managed-policies) policy.

## **Using this policy**

This policy is attached to a service-linked role that allows the service to perform actions on your behalf. You cannot attach this policy to your users, groups, or roles.

# **Policy details**

- **Type**: Service-linked role policy
- **Creation time**: May 18, 2023, 20:28 UTC
- **Edited time:** May 18, 2023, 20:28 UTC
- **ARN**: arn:aws:iam::aws:policy/aws-service-role/ AWSDMSServerlessServiceRolePolicy

#### **Policy version**

#### **Policy version:** v1 (default)

The policy's default version is the version that defines the permissions for the policy. When a user or role with the policy makes a request to access an AWS resource, AWS checks the default version of the policy to determine whether to allow the request.

```
{ 
   "Version" : "2012-10-17", 
   "Statement" : [ 
     { 
        "Sid" : "id0", 
        "Effect" : "Allow", 
        "Action" : [ 
          "dms:CreateReplicationInstance", 
          "dms:CreateReplicationTask" 
        ], 
        "Resource" : "*", 
        "Condition" : { 
          "StringEquals" : { 
             "dms:req-tag/ResourceCreatedBy" : "DMSServerless" 
          } 
        } 
     }, 
     { 
        "Sid" : "id1", 
        "Effect" : "Allow", 
        "Action" : [ 
          "dms:DescribeReplicationInstances", 
          "dms:DescribeReplicationTasks" 
        ], 
        "Resource" : "*" 
     }, 
     { 
        "Sid" : "id2", 
        "Effect" : "Allow", 
        "Action" : [ 
          "dms:StartReplicationTask", 
          "dms:StopReplicationTask", 
          "dms:DeleteReplicationTask",
```

```
 "dms:DeleteReplicationInstance" 
        ], 
        "Resource" : [ 
          "arn:aws:dms:*:*:rep:*", 
          "arn:aws:dms:*:*:task:*" 
        ], 
        "Condition" : { 
          "StringEqualsIgnoreCase" : { 
             "aws:ResourceTag/ResourceCreatedBy" : "DMSServerless" 
          } 
        } 
     }, 
     { 
        "Sid" : "id3", 
        "Effect" : "Allow", 
       "Action" : [
          "dms:TestConnection", 
          "dms:DeleteConnection" 
        ], 
        "Resource" : [ 
          "arn:aws:dms:*:*:rep:*", 
          "arn:aws:dms:*:*:endpoint:*" 
        ] 
     } 
   ]
}
```
- [Understand](https://docs.aws.amazon.com/IAM/latest/UserGuide/access_policies_managed-versioning.html) versioning for IAM policies
- Get started with AWS managed policies and move toward [least-privilege](https://docs.aws.amazon.com/IAM/latest/UserGuide/best-practices.html#bp-use-aws-defined-policies) permissions

# **AWSEC2CapacityReservationFleetRolePolicy**

**Description**: Allows EC2 CapacityReservation Fleet service to manage Capacity Reservations

AWSEC2CapacityReservationFleetRolePolicy is an AWS [managed](https://docs.aws.amazon.com/IAM/latest/UserGuide/access_policies_managed-vs-inline.html#aws-managed-policies) policy.

# **Using this policy**

This policy is attached to a service-linked role that allows the service to perform actions on your behalf. You cannot attach this policy to your users, groups, or roles.

## **Policy details**

- **Type**: Service-linked role policy
- **Creation time**: September 29, 2021, 14:43 UTC
- **Edited time:** September 29, 2021, 14:43 UTC
- **ARN**: arn:aws:iam::aws:policy/aws-service-role/ AWSEC2CapacityReservationFleetRolePolicy

## **Policy version**

#### **Policy version:** v1 (default)

The policy's default version is the version that defines the permissions for the policy. When a user or role with the policy makes a request to access an AWS resource, AWS checks the default version of the policy to determine whether to allow the request.

```
{ 
   "Version" : "2012-10-17", 
   "Statement" : [ 
     { 
        "Effect" : "Allow", 
        "Action" : [ 
          "ec2:DescribeCapacityReservations", 
          "ec2:DescribeInstances" 
        ], 
        "Resource" : "*" 
     }, 
     { 
        "Effect" : "Allow", 
        "Action" : [ 
          "ec2:CreateCapacityReservation",
```

```
 "ec2:CancelCapacityReservation", 
          "ec2:ModifyCapacityReservation" 
        ], 
        "Resource" : [ 
          "arn:aws:ec2:*:*:capacity-reservation/*" 
        ], 
        "Condition" : { 
          "StringLike" : { 
            "ec2:CapacityReservationFleet" : "arn:aws:ec2:*:*:capacity-reservation-fleet/
crf-*" 
          } 
        } 
     }, 
     { 
        "Effect" : "Allow", 
       "Action" : [
          "ec2:CreateTags" 
        ], 
        "Resource" : [ 
          "arn:aws:ec2:*:*:capacity-reservation/*" 
        ], 
        "Condition" : { 
          "StringEquals" : { 
            "ec2:CreateAction" : "CreateCapacityReservation" 
          } 
        } 
     } 
   ]
}
```
- [Understand](https://docs.aws.amazon.com/IAM/latest/UserGuide/access_policies_managed-versioning.html) versioning for IAM policies
- Get started with AWS managed policies and move toward [least-privilege](https://docs.aws.amazon.com/IAM/latest/UserGuide/best-practices.html#bp-use-aws-defined-policies) permissions

# **AWSEC2FleetServiceRolePolicy**

**Description**: Allows EC2 Fleet to launch and manage instances.

AWSEC2FleetServiceRolePolicy is an AWS [managed](https://docs.aws.amazon.com/IAM/latest/UserGuide/access_policies_managed-vs-inline.html#aws-managed-policies) policy.

# **Using this policy**

This policy is attached to a service-linked role that allows the service to perform actions on your behalf. You cannot attach this policy to your users, groups, or roles.

## **Policy details**

- **Type**: Service-linked role policy
- **Creation time**: March 21, 2018, 00:08 UTC
- **Edited time:** May 04, 2020, 20:10 UTC
- **ARN**: arn:aws:iam::aws:policy/aws-service-role/AWSEC2FleetServiceRolePolicy

## **Policy version**

#### **Policy version:** v3 (default)

The policy's default version is the version that defines the permissions for the policy. When a user or role with the policy makes a request to access an AWS resource, AWS checks the default version of the policy to determine whether to allow the request.

```
{ 
   "Version" : "2012-10-17", 
   "Statement" : [ 
     { 
        "Effect" : "Allow", 
        "Action" : [ 
          "ec2:DescribeImages", 
          "ec2:DescribeSubnets", 
          "ec2:RequestSpotInstances", 
          "ec2:DescribeInstanceStatus", 
          "ec2:RunInstances" 
        ], 
        "Resource" : [ 
         " ] 
     }, 
     { 
        "Sid" : "EC2SpotManagement",
```

```
 "Effect" : "Allow", 
  "Action" : [
     "iam:CreateServiceLinkedRole" 
   ], 
   "Resource" : "*", 
   "Condition" : { 
      "StringEquals" : { 
        "iam:AWSServiceName" : "spot.amazonaws.com" 
     } 
   } 
 }, 
 { 
   "Effect" : "Allow", 
   "Action" : [ 
     "iam:PassRole" 
   ], 
   "Resource" : [ 
    ^{\rm H} \star ^{\rm H} ], 
   "Condition" : { 
     "StringEquals" : { 
        "iam:PassedToService" : [ 
          "ec2.amazonaws.com", 
          "ec2.amazonaws.com.cn" 
        ] 
     } 
   } 
 }, 
 { 
   "Effect" : "Allow", 
  "Action" : [
     "ec2:CreateTags" 
   ], 
   "Resource" : [ 
     "arn:aws:ec2:*:*:instance/*", 
     "arn:aws:ec2:*:*:spot-instances-request/*" 
   ] 
 }, 
 { 
   "Effect" : "Allow", 
   "Action" : [ 
      "ec2:CreateTags" 
   ], 
   "Resource" : [
```

```
 "arn:aws:ec2:*:*:volume/*" 
        ], 
        "Condition" : { 
          "StringEquals" : { 
             "ec2:CreateAction" : "RunInstances" 
          } 
        } 
     }, 
      { 
        "Effect" : "Allow", 
        "Action" : [ 
          "ec2:TerminateInstances" 
        ], 
        "Resource" : "*", 
        "Condition" : { 
          "StringLike" : { 
             "ec2:ResourceTag/aws:ec2:fleet-id" : "*" 
          } 
        } 
     } 
   ]
}
```
- [Understand](https://docs.aws.amazon.com/IAM/latest/UserGuide/access_policies_managed-versioning.html) versioning for IAM policies
- Get started with AWS managed policies and move toward [least-privilege](https://docs.aws.amazon.com/IAM/latest/UserGuide/best-practices.html#bp-use-aws-defined-policies) permissions

# **AWSEC2SpotFleetServiceRolePolicy**

**Description**: Allows EC2 Spot Fleet to launch and manage spot fleet instances

AWSEC2SpotFleetServiceRolePolicy is an AWS [managed](https://docs.aws.amazon.com/IAM/latest/UserGuide/access_policies_managed-vs-inline.html#aws-managed-policies) policy.

#### **Using this policy**

This policy is attached to a service-linked role that allows the service to perform actions on your behalf. You cannot attach this policy to your users, groups, or roles.

## **Policy details**

- **Type**: Service-linked role policy
- **Creation time**: October 23, 2017, 19:13 UTC
- **Edited time:** March 16, 2020, 19:16 UTC
- **ARN**: arn:aws:iam::aws:policy/aws-service-role/ AWSEC2SpotFleetServiceRolePolicy

## **Policy version**

#### **Policy version:** v4 (default)

The policy's default version is the version that defines the permissions for the policy. When a user or role with the policy makes a request to access an AWS resource, AWS checks the default version of the policy to determine whether to allow the request.

```
{ 
   "Version" : "2012-10-17", 
   "Statement" : [ 
      { 
        "Effect" : "Allow", 
        "Action" : [ 
           "ec2:DescribeImages", 
           "ec2:DescribeSubnets", 
           "ec2:RequestSpotInstances", 
           "ec2:DescribeInstanceStatus", 
           "ec2:RunInstances" 
        ], 
        "Resource" : [ 
          \mathbf{u}*\mathbf{u}\mathbf{I} }, 
      { 
        "Effect" : "Allow", 
        "Action" : [ 
           "iam:PassRole" 
        ], 
        "Resource" : [
```
AWS Managed Policy Reference Guide

```
" * "
   ], 
   "Condition" : { 
     "StringEquals" : { 
        "iam:PassedToService" : [ 
          "ec2.amazonaws.com", 
          "ec2.amazonaws.com.cn" 
       ] 
     } 
   } 
 }, 
 { 
   "Effect" : "Allow", 
   "Action" : [ 
     "ec2:CreateTags" 
   ], 
   "Resource" : [ 
     "arn:aws:ec2:*:*:instance/*", 
     "arn:aws:ec2:*:*:spot-instances-request/*", 
     "arn:aws:ec2:*:*:spot-fleet-request/*", 
     "arn:aws:ec2:*:*:volume/*" 
   ] 
 }, 
 { 
   "Effect" : "Allow", 
   "Action" : [ 
     "ec2:TerminateInstances" 
   ], 
   "Resource" : "*", 
   "Condition" : { 
     "StringLike" : { 
        "ec2:ResourceTag/aws:ec2spot:fleet-request-id" : "*" 
     } 
   } 
 }, 
 { 
   "Effect" : "Allow", 
   "Action" : [ 
     "elasticloadbalancing:RegisterInstancesWithLoadBalancer" 
   ], 
   "Resource" : [ 
     "arn:aws:elasticloadbalancing:*:*:loadbalancer/*" 
   ] 
 },
```

```
 { 
        "Effect" : "Allow", 
        "Action" : [ 
           "elasticloadbalancing:RegisterTargets" 
        ], 
        "Resource" : [ 
           "arn:aws:elasticloadbalancing:*:*:*/*" 
       \mathbf{I} } 
   ]
}
```
- [Understand](https://docs.aws.amazon.com/IAM/latest/UserGuide/access_policies_managed-versioning.html) versioning for IAM policies
- Get started with AWS managed policies and move toward [least-privilege](https://docs.aws.amazon.com/IAM/latest/UserGuide/best-practices.html#bp-use-aws-defined-policies) permissions

# **AWSEC2SpotServiceRolePolicy**

**Description**: Allows EC2 Spot to launch and manage spot instances

AWSEC2SpotServiceRolePolicy is an AWS [managed](https://docs.aws.amazon.com/IAM/latest/UserGuide/access_policies_managed-vs-inline.html#aws-managed-policies) policy.

## **Using this policy**

This policy is attached to a service-linked role that allows the service to perform actions on your behalf. You cannot attach this policy to your users, groups, or roles.

## **Policy details**

- **Type**: Service-linked role policy
- **Creation time**: September 18, 2017, 18:51 UTC
- **Edited time:** December 12, 2018, 00:13 UTC
- **ARN**: arn:aws:iam::aws:policy/aws-service-role/AWSEC2SpotServiceRolePolicy

## **Policy version**

#### **Policy version:** v4 (default)

The policy's default version is the version that defines the permissions for the policy. When a user or role with the policy makes a request to access an AWS resource, AWS checks the default version of the policy to determine whether to allow the request.

```
{ 
   "Version" : "2012-10-17", 
   "Statement" : [ 
      { 
         "Effect" : "Allow", 
         "Action" : [ 
           "ec2:DescribeInstances", 
           "ec2:StartInstances", 
           "ec2:StopInstances", 
           "ec2:RunInstances" 
         ], 
         "Resource" : [ 
          \mathbf{u} \star \mathbf{u}\mathbf{I} }, 
      { 
         "Effect" : "Deny", 
         "Action" : [ 
           "ec2:RunInstances" 
         ], 
         "Resource" : [ 
           "arn:aws:ec2:*:*:instance/*" 
        ], 
         "Condition" : { 
           "StringNotEquals" : { 
              "ec2:InstanceMarketType" : "spot" 
           } 
         } 
      }, 
      { 
         "Effect" : "Allow", 
         "Action" : [ 
           "iam:PassRole" 
         ], 
         "Resource" : [ 
          \mathbf{u} \star \mathbf{u} ],
```
```
 "Condition" : { 
          "StringEquals" : { 
             "iam:PassedToService" : [ 
               "ec2.amazonaws.com", 
               "ec2.amazonaws.com.cn" 
 ] 
          } 
        } 
     }, 
     { 
        "Effect" : "Allow", 
        "Action" : [ 
          "ec2:CreateTags" 
        ], 
        "Resource" : "*", 
        "Condition" : { 
          "StringEquals" : { 
             "ec2:CreateAction" : "RunInstances" 
          } 
        } 
     } 
   ]
}
```
- [Understand](https://docs.aws.amazon.com/IAM/latest/UserGuide/access_policies_managed-versioning.html) versioning for IAM policies
- Get started with AWS managed policies and move toward [least-privilege](https://docs.aws.amazon.com/IAM/latest/UserGuide/best-practices.html#bp-use-aws-defined-policies) permissions

# **AWSEC2VssSnapshotPolicy**

**Description**: This policy is attached to the IAM role that's attached to your Amazon EC2 Windows Instances to enable the Amazon EC2 VSS solution to create and add tags to Amazon Machine Images (AMI) and EBS Snapshots.

AWSEC2VssSnapshotPolicy is an AWS [managed](https://docs.aws.amazon.com/IAM/latest/UserGuide/access_policies_managed-vs-inline.html#aws-managed-policies) policy.

# **Using this policy**

You can attach AWSEC2VssSnapshotPolicy to your users, groups, and roles.

### **Policy details**

- **Type**: AWS managed policy
- **Creation time**: March 27, 2024, 16:32 UTC
- **Edited time:** March 27, 2024, 16:32 UTC
- **ARN**: arn:aws:iam::aws:policy/AWSEC2VssSnapshotPolicy

## **Policy version**

#### **Policy version:** v1 (default)

The policy's default version is the version that defines the permissions for the policy. When a user or role with the policy makes a request to access an AWS resource, AWS checks the default version of the policy to determine whether to allow the request.

```
{ 
   "Version" : "2012-10-17", 
   "Statement" : [ 
    \{ "Sid" : "DescribeInstanceInfo", 
        "Effect" : "Allow", 
        "Action" : [ 
          "ec2:DescribeInstanceAttribute" 
        ], 
        "Resource" : [ 
          "arn:aws:ec2:*:*:instance/*" 
        ], 
        "Condition" : { 
          "StringLike" : { 
             "ec2:SourceInstanceARN" : "*${ec2:InstanceId}" 
          } 
        } 
     }, 
     { 
        "Sid" : "CreateSnapshotsWithTag", 
        "Effect" : "Allow", 
        "Action" : [ 
          "ec2:CreateSnapshots"
```

```
 ], 
   "Resource" : [ 
     "arn:aws:ec2:*:*:snapshot/*" 
   ], 
   "Condition" : { 
     "StringLike" : { 
        "aws:RequestTag/AwsVssConfig" : "*" 
     } 
   } 
 }, 
 { 
   "Sid" : "CreateSnapshotsAccessInstance", 
   "Effect" : "Allow", 
  "Action" : [
     "ec2:CreateSnapshots" 
   ], 
   "Resource" : [ 
     "arn:aws:ec2:*:*:instance/*" 
   ], 
   "Condition" : { 
     "StringLike" : { 
        "ec2:SourceInstanceARN" : "*${ec2:InstanceId}" 
     } 
   } 
 }, 
 { 
   "Sid" : "CreateSnapshotsAccessVolume", 
   "Effect" : "Allow", 
   "Action" : [ 
     "ec2:CreateSnapshots" 
   ], 
   "Resource" : [ 
     "arn:aws:ec2:*:*:volume/*" 
   ] 
 }, 
 { 
   "Sid" : "CreateImageWithTag", 
   "Effect" : "Allow", 
   "Action" : [ 
     "ec2:CreateImage" 
   ], 
   "Resource" : [ 
     "arn:aws:ec2:*:*:snapshot/*", 
     "arn:aws:ec2:*:*:image/*"
```
],

```
 "Condition" : { 
     "StringLike" : { 
        "aws:RequestTag/AwsVssConfig" : "*" 
     } 
   } 
 }, 
 { 
   "Sid" : "CreateImageAccessInstance", 
   "Effect" : "Allow", 
   "Action" : [ 
     "ec2:CreateImage" 
   ], 
   "Resource" : [ 
     "arn:aws:ec2:*:*:instance/*" 
   ], 
   "Condition" : { 
     "StringLike" : { 
        "ec2:SourceInstanceARN" : "*${ec2:InstanceId}" 
     } 
   } 
 }, 
 { 
   "Sid" : "CreateTagsOnResourceCreation", 
   "Effect" : "Allow", 
   "Action" : "ec2:CreateTags", 
   "Resource" : [ 
     "arn:aws:ec2:*:*:snapshot/*", 
     "arn:aws:ec2:*:*:image/*" 
   ], 
   "Condition" : { 
     "StringEquals" : { 
        "ec2:CreateAction" : [ 
          "CreateImage", 
          "CreateSnapshots" 
       ] 
     } 
   } 
 }, 
 { 
   "Sid" : "CreateTagsAfterResourceCreation", 
   "Effect" : "Allow", 
   "Action" : "ec2:CreateTags", 
   "Resource" : [
```

```
 "arn:aws:ec2:*:*:snapshot/*", 
          "arn:aws:ec2:*:*:image/*" 
        ], 
        "Condition" : { 
          "StringLike" : { 
             "ec2:ResourceTag/AwsVssConfig" : "*" 
          }, 
          "ForAllValues:StringEquals" : { 
             "aws:TagKeys" : [ 
               "AppConsistent", 
               "Device" 
            ] 
          } 
        } 
     }, 
     { 
        "Sid" : "DescribeImagesAndSnapshots", 
        "Effect" : "Allow", 
        "Action" : [ 
          "ec2:DescribeImages", 
          "ec2:DescribeSnapshots" 
        ], 
        "Resource" : "*" 
     } 
   ]
}
```
- Create a [permission](https://docs.aws.amazon.com/singlesignon/latest/userguide/howtocreatepermissionset.html) set using AWS managed policies in IAM Identity Center
- Adding and removing IAM identity [permissions](https://docs.aws.amazon.com/IAM/latest/UserGuide/access_policies_manage-attach-detach.html)
- [Understand](https://docs.aws.amazon.com/IAM/latest/UserGuide/access_policies_managed-versioning.html) versioning for IAM policies
- Get started with AWS managed policies and move toward [least-privilege](https://docs.aws.amazon.com/IAM/latest/UserGuide/best-practices.html#bp-use-aws-defined-policies) permissions

# **AWSECRPullThroughCache\_ServiceRolePolicy**

**Description**: Enables access to AWS services and resources used or managed by AWS ECR pull through cache

AWSECRPullThroughCache\_ServiceRolePolicy is an AWS [managed](https://docs.aws.amazon.com/IAM/latest/UserGuide/access_policies_managed-vs-inline.html#aws-managed-policies) policy.

# **Using this policy**

This policy is attached to a service-linked role that allows the service to perform actions on your behalf. You cannot attach this policy to your users, groups, or roles.

# **Policy details**

- **Type**: Service-linked role policy
- **Creation time**: November 26, 2021, 21:51 UTC
- **Edited time:** November 13, 2023, 15:23 UTC
- **ARN**: arn:aws:iam::aws:policy/aws-service-role/ AWSECRPullThroughCache\_ServiceRolePolicy

# **Policy version**

#### **Policy version:** v2 (default)

The policy's default version is the version that defines the permissions for the policy. When a user or role with the policy makes a request to access an AWS resource, AWS checks the default version of the policy to determine whether to allow the request.

```
{ 
   "Version" : "2012-10-17", 
   "Statement" : [ 
     { 
        "Sid" : "ECR", 
        "Effect" : "Allow", 
        "Action" : [ 
          "ecr:GetAuthorizationToken", 
          "ecr:BatchCheckLayerAvailability", 
          "ecr:InitiateLayerUpload", 
          "ecr:UploadLayerPart", 
          "ecr:CompleteLayerUpload", 
          "ecr:PutImage" 
        ], 
        "Resource" : "*" 
     }, 
     {
```

```
 "Sid" : "SecretsManager", 
       "Effect" : "Allow", 
      "Action" : [
          "secretsmanager:GetSecretValue" 
       ], 
       "Resource" : "arn:aws:secretsmanager:*:*:secret:ecr-pullthroughcache/*", 
       "Condition" : { 
          "StringEquals" : { 
            "aws:ResourceAccount" : "${aws:PrincipalAccount}" 
         } 
       } 
     } 
   ]
}
```
- [Understand](https://docs.aws.amazon.com/IAM/latest/UserGuide/access_policies_managed-versioning.html) versioning for IAM policies
- Get started with AWS managed policies and move toward [least-privilege](https://docs.aws.amazon.com/IAM/latest/UserGuide/best-practices.html#bp-use-aws-defined-policies) permissions

# **AWSElasticBeanstalkCustomPlatformforEC2Role**

**Description**: Provide the instance in your custom platform builder environment permission to launch EC2 instance, create EBS snapshot and AMI, stream logs to Amazon CloudWatch Logs, and store artifacts in Amazon S3.

AWSElasticBeanstalkCustomPlatformforEC2Role is an AWS [managed](https://docs.aws.amazon.com/IAM/latest/UserGuide/access_policies_managed-vs-inline.html#aws-managed-policies) policy.

### **Using this policy**

You can attach AWSElasticBeanstalkCustomPlatformforEC2Role to your users, groups, and roles.

# **Policy details**

- **Type**: AWS managed policy
- **Creation time**: February 21, 2017, 22:50 UTC
- **Edited time:** February 21, 2017, 22:50 UTC
- **ARN**: arn:aws:iam::aws:policy/AWSElasticBeanstalkCustomPlatformforEC2Role

# **Policy version**

#### **Policy version:** v1 (default)

The policy's default version is the version that defines the permissions for the policy. When a user or role with the policy makes a request to access an AWS resource, AWS checks the default version of the policy to determine whether to allow the request.

```
{ 
   "Version" : "2012-10-17", 
   "Statement" : [ 
     { 
       "Sid" : "EC2Access", 
       "Action" : [ 
          "ec2:AttachVolume", 
          "ec2:AuthorizeSecurityGroupIngress", 
          "ec2:CopyImage", 
          "ec2:CreateImage", 
          "ec2:CreateKeypair", 
          "ec2:CreateSecurityGroup", 
          "ec2:CreateSnapshot", 
          "ec2:CreateTags", 
          "ec2:CreateVolume", 
          "ec2:DeleteKeypair", 
          "ec2:DeleteSecurityGroup", 
          "ec2:DeleteSnapshot", 
          "ec2:DeleteVolume", 
          "ec2:DeregisterImage", 
          "ec2:DescribeImageAttribute", 
          "ec2:DescribeImages", 
          "ec2:DescribeInstances", 
          "ec2:DescribeRegions", 
          "ec2:DescribeSecurityGroups", 
          "ec2:DescribeSnapshots", 
          "ec2:DescribeSubnets", 
          "ec2:DescribeTags", 
          "ec2:DescribeVolumes", 
          "ec2:DetachVolume", 
          "ec2:GetPasswordData", 
          "ec2:ModifyImageAttribute", 
          "ec2:ModifyInstanceAttribute",
```

```
 "ec2:ModifySnapshotAttribute", 
          "ec2:RegisterImage", 
          "ec2:RunInstances", 
          "ec2:StopInstances", 
          "ec2:TerminateInstances" 
        ], 
        "Effect" : "Allow", 
        "Resource" : "*" 
     }, 
     { 
        "Sid" : "BucketAccess", 
        "Action" : [ 
          "s3:Get*", 
          "s3:List*", 
          "s3:PutObject" 
        ], 
        "Effect" : "Allow", 
        "Resource" : [ 
          "arn:aws:s3:::elasticbeanstalk-*", 
          "arn:aws:s3:::elasticbeanstalk-*/*" 
        ] 
     }, 
     { 
        "Sid" : "CloudWatchLogsAccess", 
       "Action" : [
          "logs:CreateLogGroup", 
          "logs:CreateLogStream", 
          "logs:PutLogEvents", 
          "logs:DescribeLogStreams" 
        ], 
        "Effect" : "Allow", 
        "Resource" : "arn:aws:logs:*:*:log-group:/aws/elasticbeanstalk/platform/*" 
     } 
  \mathbf{I}}
```
- Create a [permission](https://docs.aws.amazon.com/singlesignon/latest/userguide/howtocreatepermissionset.html) set using AWS managed policies in IAM Identity Center
- Adding and removing IAM identity [permissions](https://docs.aws.amazon.com/IAM/latest/UserGuide/access_policies_manage-attach-detach.html)
- [Understand](https://docs.aws.amazon.com/IAM/latest/UserGuide/access_policies_managed-versioning.html) versioning for IAM policies
- Get started with AWS managed policies and move toward [least-privilege](https://docs.aws.amazon.com/IAM/latest/UserGuide/best-practices.html#bp-use-aws-defined-policies) permissions

# **AWSElasticBeanstalkEnhancedHealth**

**Description**: AWS Elastic Beanstalk Service policy for Health Monitoring system

AWSElasticBeanstalkEnhancedHealth is an AWS [managed](https://docs.aws.amazon.com/IAM/latest/UserGuide/access_policies_managed-vs-inline.html#aws-managed-policies) policy.

# **Using this policy**

You can attach AWSElasticBeanstalkEnhancedHealth to your users, groups, and roles.

# **Policy details**

- **Type**: Service role policy
- **Creation time**: February 08, 2016, 23:17 UTC
- **Edited time:** April 09, 2018, 22:12 UTC
- **ARN**: arn:aws:iam::aws:policy/service-role/ AWSElasticBeanstalkEnhancedHealth

# **Policy version**

#### **Policy version:** v4 (default)

The policy's default version is the version that defines the permissions for the policy. When a user or role with the policy makes a request to access an AWS resource, AWS checks the default version of the policy to determine whether to allow the request.

```
{ 
   "Version" : "2012-10-17", 
   "Statement" : [ 
     { 
       "Effect" : "Allow", 
       "Action" : [ 
          "elasticloadbalancing:DescribeInstanceHealth", 
          "elasticloadbalancing:DescribeLoadBalancers", 
          "elasticloadbalancing:DescribeTargetHealth", 
          "ec2:DescribeInstances", 
          "ec2:DescribeInstanceStatus", 
          "ec2:GetConsoleOutput",
```

```
 "ec2:AssociateAddress", 
          "ec2:DescribeAddresses", 
          "ec2:DescribeSecurityGroups", 
          "sqs:GetQueueAttributes", 
          "sqs:GetQueueUrl", 
          "autoscaling:DescribeAutoScalingGroups", 
          "autoscaling:DescribeAutoScalingInstances", 
          "autoscaling:DescribeScalingActivities", 
          "autoscaling:DescribeNotificationConfigurations", 
          "sns:Publish" 
       ], 
       "Resource" : [ 
         " * " ] 
     }, 
     { 
       "Effect" : "Allow", 
       "Action" : [ 
          "logs:DescribeLogStreams", 
          "logs:CreateLogStream", 
          "logs:PutLogEvents" 
       ], 
       "Resource" : "arn:aws:logs:*:*:log-group:/aws/elasticbeanstalk/*:log-stream:*" 
     } 
   ]
}
```
- Create a [permission](https://docs.aws.amazon.com/singlesignon/latest/userguide/howtocreatepermissionset.html) set using AWS managed policies in IAM Identity Center
- Adding and removing IAM identity [permissions](https://docs.aws.amazon.com/IAM/latest/UserGuide/access_policies_manage-attach-detach.html)
- [Understand](https://docs.aws.amazon.com/IAM/latest/UserGuide/access_policies_managed-versioning.html) versioning for IAM policies
- Get started with AWS managed policies and move toward [least-privilege](https://docs.aws.amazon.com/IAM/latest/UserGuide/best-practices.html#bp-use-aws-defined-policies) permissions

### **AWSElasticBeanstalkMaintenance**

**Description**: AWS Elastic Beanstalk Service Role policy that grants limited permissions to update your resources on your behalf for maintenance purposes.

AWSElasticBeanstalkMaintenance is an AWS [managed](https://docs.aws.amazon.com/IAM/latest/UserGuide/access_policies_managed-vs-inline.html#aws-managed-policies) policy.

# **Using this policy**

This policy is attached to a service-linked role that allows the service to perform actions on your behalf. You cannot attach this policy to your users, groups, or roles.

# **Policy details**

- **Type**: Service-linked role policy
- **Creation time**: January 11, 2019, 23:22 UTC
- **Edited time:** April 29, 2024, 21:48 UTC
- **ARN**: arn:aws:iam::aws:policy/aws-service-role/ AWSElasticBeanstalkMaintenance

# **Policy version**

#### **Policy version:** v3 (default)

The policy's default version is the version that defines the permissions for the policy. When a user or role with the policy makes a request to access an AWS resource, AWS checks the default version of the policy to determine whether to allow the request.

```
{ 
   "Version" : "2012-10-17", 
   "Statement" : [ 
     { 
       "Sid" : "AllowCloudformationChangeSetOperationsOnElasticBeanstalkStacks", 
       "Effect" : "Allow", 
       "Action" : [ 
         "cloudformation:CreateChangeSet", 
         "cloudformation:DescribeChangeSet", 
         "cloudformation:ExecuteChangeSet", 
         "cloudformation:DeleteChangeSet", 
         "cloudformation:ListChangeSets", 
         "cloudformation:DescribeStacks", 
         "cloudformation:TagResource", 
         "cloudformation:UntagResource" 
       ],
```

```
 "Resource" : [ 
          "arn:aws:cloudformation:*:*:stack/awseb-*", 
          "arn:aws:cloudformation:*:*:stack/eb-*" 
       ] 
     }, 
     { 
       "Sid" : "AllowElasticBeanstalkStacksUpdateExecuteSuccessfully", 
       "Effect" : "Allow", 
       "Action" : "elasticloadbalancing:DescribeLoadBalancers", 
       "Resource" : "*" 
     } 
   ]
}
```
- [Understand](https://docs.aws.amazon.com/IAM/latest/UserGuide/access_policies_managed-versioning.html) versioning for IAM policies
- Get started with AWS managed policies and move toward [least-privilege](https://docs.aws.amazon.com/IAM/latest/UserGuide/best-practices.html#bp-use-aws-defined-policies) permissions

# **AWSElasticBeanstalkManagedUpdatesCustomerRolePolicy**

**Description**: This policy is for the AWS Elastic Beanstalk service role used to perform managed updates of Elastic Beanstalk environments. This policy should not be attached to other users or roles. The policy grants broad permissions to create and manage resources across a number of AWS services including AutoScaling, EC2, ECS, Elastic Load Balancing and CloudFormation. This policy also allows passing of any IAM role usable with those services.

AWSElasticBeanstalkManagedUpdatesCustomerRolePolicy is an AWS [managed](https://docs.aws.amazon.com/IAM/latest/UserGuide/access_policies_managed-vs-inline.html#aws-managed-policies) policy.

# **Using this policy**

You can attach AWSElasticBeanstalkManagedUpdatesCustomerRolePolicy to your users, groups, and roles.

# **Policy details**

- **Type**: AWS managed policy
- **Creation time**: March 03, 2021, 22:18 UTC
- **Edited time:** March 23, 2023, 23:15 UTC

```
• ARN: arn:aws:iam::aws:policy/
 AWSElasticBeanstalkManagedUpdatesCustomerRolePolicy
```
## **Policy version**

#### **Policy version:** v6 (default)

The policy's default version is the version that defines the permissions for the policy. When a user or role with the policy makes a request to access an AWS resource, AWS checks the default version of the policy to determine whether to allow the request.

```
{ 
   "Version" : "2012-10-17", 
   "Statement" : [ 
     { 
       "Sid" : "ElasticBeanstalkPermissions", 
       "Effect" : "Allow", 
       "Action" : [ 
          "elasticbeanstalk:*" 
       ], 
       "Resource" : "*" 
     }, 
     { 
       "Sid" : "AllowPassRoleToElasticBeanstalkAndDownstreamServices", 
       "Effect" : "Allow", 
       "Action" : "iam:PassRole", 
       "Resource" : "arn:aws:iam::*:role/*", 
       "Condition" : { 
          "StringEquals" : { 
            "iam:PassedToService" : [ 
              "elasticbeanstalk.amazonaws.com", 
              "ec2.amazonaws.com", 
              "ec2.amazonaws.com.cn", 
              "autoscaling.amazonaws.com", 
              "elasticloadbalancing.amazonaws.com", 
              "ecs.amazonaws.com", 
              "cloudformation.amazonaws.com" 
            ] 
 } 
       }
```

```
 }, 
     { 
       "Sid" : "ReadOnlyPermissions", 
       "Effect" : "Allow", 
       "Action" : [ 
         "autoscaling:DescribeAccountLimits", 
         "autoscaling:DescribeAutoScalingGroups", 
         "autoscaling:DescribeAutoScalingInstances", 
         "autoscaling:DescribeLaunchConfigurations", 
         "autoscaling:DescribeLoadBalancers", 
         "autoscaling:DescribeNotificationConfigurations", 
         "autoscaling:DescribeScalingActivities", 
         "autoscaling:DescribeScheduledActions", 
         "ec2:DescribeAccountAttributes", 
         "ec2:DescribeAddresses", 
         "ec2:DescribeAvailabilityZones", 
         "ec2:DescribeImages", 
         "ec2:DescribeInstanceAttribute", 
         "ec2:DescribeInstances", 
         "ec2:DescribeKeyPairs", 
         "ec2:DescribeLaunchTemplates", 
         "ec2:DescribeLaunchTemplateVersions", 
         "ec2:DescribeSecurityGroups", 
         "ec2:DescribeSnapshots", 
         "ec2:DescribeSpotInstanceRequests", 
         "ec2:DescribeSubnets", 
         "ec2:DescribeVpcClassicLink", 
         "ec2:DescribeVpcs", 
         "elasticloadbalancing:DescribeInstanceHealth", 
         "elasticloadbalancing:DescribeLoadBalancers", 
         "elasticloadbalancing:DescribeTargetGroups", 
         "elasticloadbalancing:DescribeTargetHealth", 
         "logs:DescribeLogGroups", 
         "rds:DescribeDBEngineVersions", 
         "rds:DescribeDBInstances", 
         "rds:DescribeOrderableDBInstanceOptions", 
         "sns:ListSubscriptionsByTopic" 
       ], 
       "Resource" : [ 
\mathbf{u} \star \mathbf{u} ] 
     }, 
     { 
       "Sid" : "EC2BroadOperationPermissions",
```

```
 "Effect" : "Allow", 
   "Action" : [ 
     "ec2:AllocateAddress", 
     "ec2:AssociateAddress", 
     "ec2:AuthorizeSecurityGroupEgress", 
     "ec2:AuthorizeSecurityGroupIngress", 
     "ec2:CreateLaunchTemplate", 
     "ec2:CreateLaunchTemplateVersion", 
     "ec2:CreateSecurityGroup", 
     "ec2:DeleteLaunchTemplate", 
     "ec2:DeleteLaunchTemplateVersions", 
     "ec2:DeleteSecurityGroup", 
     "ec2:DisassociateAddress", 
     "ec2:ReleaseAddress", 
     "ec2:RevokeSecurityGroupEgress", 
     "ec2:RevokeSecurityGroupIngress" 
   ], 
   "Resource" : "*" 
 }, 
 { 
   "Sid" : "EC2RunInstancesOperationPermissions", 
   "Effect" : "Allow", 
   "Action" : "ec2:RunInstances", 
   "Resource" : "*", 
   "Condition" : { 
     "ArnLike" : { 
       "ec2:LaunchTemplate" : "arn:aws:ec2:*:*:launch-template/*" 
     } 
   } 
 }, 
 { 
   "Sid" : "EC2TerminateInstancesOperationPermissions", 
   "Effect" : "Allow", 
  "Action" : [
     "ec2:TerminateInstances" 
   ], 
   "Resource" : "arn:aws:ec2:*:*:instance/*", 
   "Condition" : { 
     "StringLike" : { 
        "ec2:ResourceTag/aws:cloudformation:stack-id" : [ 
          "arn:aws:cloudformation:*:*:stack/awseb-e-*", 
          "arn:aws:cloudformation:*:*:stack/eb-*" 
       ] 
     }
```

```
 } 
     }, 
     { 
       "Sid" : "ECSBroadOperationPermissions", 
       "Effect" : "Allow", 
      "Action" : [
         "ecs:CreateCluster", 
         "ecs:DescribeClusters", 
         "ecs:RegisterTaskDefinition" 
       ], 
       "Resource" : "*" 
     }, 
     { 
       "Sid" : "ECSDeleteClusterOperationPermissions", 
       "Effect" : "Allow", 
       "Action" : "ecs:DeleteCluster", 
       "Resource" : "arn:aws:ecs:*:*:cluster/awseb-*" 
     }, 
     { 
       "Sid" : "ASGOperationPermissions", 
       "Effect" : "Allow", 
       "Action" : [ 
         "autoscaling:AttachInstances", 
         "autoscaling:CreateAutoScalingGroup", 
         "autoscaling:CreateLaunchConfiguration", 
         "autoscaling:CreateOrUpdateTags", 
         "autoscaling:DeleteLaunchConfiguration", 
         "autoscaling:DeleteAutoScalingGroup", 
         "autoscaling:DeleteScheduledAction", 
         "autoscaling:DetachInstances", 
         "autoscaling:DeletePolicy", 
         "autoscaling:PutScalingPolicy", 
         "autoscaling:PutScheduledUpdateGroupAction", 
         "autoscaling:PutNotificationConfiguration", 
         "autoscaling:ResumeProcesses", 
         "autoscaling:SetDesiredCapacity", 
         "autoscaling:SuspendProcesses", 
         "autoscaling:TerminateInstanceInAutoScalingGroup", 
         "autoscaling:UpdateAutoScalingGroup" 
       ], 
       "Resource" : [ 
         "arn:aws:autoscaling:*:*:launchConfiguration:*:launchConfigurationName/awseb-e-
*", 
         "arn:aws:autoscaling:*:*:launchConfiguration:*:launchConfigurationName/eb-*",
```

```
 "arn:aws:autoscaling:*:*:autoScalingGroup:*:autoScalingGroupName/awseb-e-*", 
     "arn:aws:autoscaling:*:*:autoScalingGroup:*:autoScalingGroupName/eb-*" 
   ] 
 }, 
\mathcal{L} "Sid" : "CFNOperationPermissions", 
   "Effect" : "Allow", 
  "Action" : [
     "cloudformation:*" 
   ], 
   "Resource" : [ 
     "arn:aws:cloudformation:*:*:stack/awseb-*", 
     "arn:aws:cloudformation:*:*:stack/eb-*" 
   ] 
 }, 
 { 
   "Sid" : "ELBOperationPermissions", 
   "Effect" : "Allow", 
  "Action" : [
     "elasticloadbalancing:AddTags", 
     "elasticloadbalancing:ApplySecurityGroupsToLoadBalancer", 
     "elasticloadbalancing:ConfigureHealthCheck", 
     "elasticloadbalancing:CreateLoadBalancer", 
     "elasticloadbalancing:DeleteLoadBalancer", 
     "elasticloadbalancing:DeregisterInstancesFromLoadBalancer", 
     "elasticloadbalancing:DeregisterTargets", 
     "elasticloadbalancing:RegisterInstancesWithLoadBalancer", 
     "elasticloadbalancing:RegisterTargets" 
   ], 
   "Resource" : [ 
     "arn:aws:elasticloadbalancing:*:*:targetgroup/awseb-*", 
     "arn:aws:elasticloadbalancing:*:*:targetgroup/eb-*", 
     "arn:aws:elasticloadbalancing:*:*:loadbalancer/awseb-*", 
     "arn:aws:elasticloadbalancing:*:*:loadbalancer/eb-*", 
     "arn:aws:elasticloadbalancing:*:*:loadbalancer/*/awseb-*/*", 
     "arn:aws:elasticloadbalancing:*:*:loadbalancer/*/eb-*/*" 
   ] 
 }, 
 { 
   "Sid" : "CWLogsOperationPermissions", 
   "Effect" : "Allow", 
   "Action" : [ 
     "logs:CreateLogGroup", 
     "logs:DeleteLogGroup",
```

```
 "logs:PutRetentionPolicy" 
   ], 
   "Resource" : "arn:aws:logs:*:*:log-group:/aws/elasticbeanstalk/*" 
 }, 
\mathcal{L} "Sid" : "S3ObjectOperationPermissions", 
   "Effect" : "Allow", 
   "Action" : [ 
     "s3:DeleteObject", 
     "s3:GetObject", 
     "s3:GetObjectAcl", 
     "s3:GetObjectVersion", 
     "s3:GetObjectVersionAcl", 
     "s3:PutObject", 
     "s3:PutObjectAcl", 
     "s3:PutObjectVersionAcl" 
   ], 
   "Resource" : "arn:aws:s3:::elasticbeanstalk-*/*" 
 }, 
 { 
   "Sid" : "S3BucketOperationPermissions", 
   "Effect" : "Allow", 
  "Action" : [
     "s3:GetBucketLocation", 
     "s3:GetBucketPolicy", 
     "s3:ListBucket", 
     "s3:PutBucketPolicy" 
   ], 
   "Resource" : "arn:aws:s3:::elasticbeanstalk-*" 
 }, 
 { 
   "Sid" : "SNSOperationPermissions", 
   "Effect" : "Allow", 
  "Action" : [
     "sns:CreateTopic", 
     "sns:GetTopicAttributes", 
     "sns:SetTopicAttributes", 
     "sns:Subscribe" 
   ], 
   "Resource" : "arn:aws:sns:*:*:ElasticBeanstalkNotifications-*" 
 }, 
 { 
   "Sid" : "SQSOperationPermissions", 
   "Effect" : "Allow",
```

```
 "Action" : [ 
          "sqs:GetQueueAttributes", 
          "sqs:GetQueueUrl" 
        ], 
        "Resource" : [ 
          "arn:aws:sqs:*:*:awseb-e-*", 
          "arn:aws:sqs:*:*:eb-*" 
       ] 
     }, 
     { 
        "Sid" : "CWPutMetricAlarmOperationPermissions", 
        "Effect" : "Allow", 
       "Action" : [
          "cloudwatch:PutMetricAlarm" 
        ], 
        "Resource" : [ 
          "arn:aws:cloudwatch:*:*:alarm:awseb-*", 
          "arn:aws:cloudwatch:*:*:alarm:eb-*" 
       ] 
     }, 
     { 
        "Sid" : "AllowECSTagResource", 
        "Effect" : "Allow", 
       "Action" : [
          "ecs:TagResource" 
        ], 
        "Resource" : "*", 
        "Condition" : { 
          "StringEquals" : { 
            "ecs:CreateAction" : [ 
               "CreateCluster", 
               "RegisterTaskDefinition" 
 ] 
          } 
        } 
     } 
   ]
}
```
- Create a [permission](https://docs.aws.amazon.com/singlesignon/latest/userguide/howtocreatepermissionset.html) set using AWS managed policies in IAM Identity Center
- Adding and removing IAM identity [permissions](https://docs.aws.amazon.com/IAM/latest/UserGuide/access_policies_manage-attach-detach.html)
- [Understand](https://docs.aws.amazon.com/IAM/latest/UserGuide/access_policies_managed-versioning.html) versioning for IAM policies
- Get started with AWS managed policies and move toward [least-privilege](https://docs.aws.amazon.com/IAM/latest/UserGuide/best-practices.html#bp-use-aws-defined-policies) permissions

## **AWSElasticBeanstalkManagedUpdatesServiceRolePolicy**

**Description**: AWS Elastic Beanstalk Service Role policy that grants limited permissions to managed updates.

AWSElasticBeanstalkManagedUpdatesServiceRolePolicy is an AWS [managed](https://docs.aws.amazon.com/IAM/latest/UserGuide/access_policies_managed-vs-inline.html#aws-managed-policies) policy.

### **Using this policy**

This policy is attached to a service-linked role that allows the service to perform actions on your behalf. You cannot attach this policy to your users, groups, or roles.

### **Policy details**

- **Type**: Service-linked role policy
- **Creation time**: November 21, 2019, 22:35 UTC
- **Edited time:** April 29, 2024, 23:11 UTC
- **ARN**: arn:aws:iam::aws:policy/aws-service-role/ AWSElasticBeanstalkManagedUpdatesServiceRolePolicy

### **Policy version**

#### **Policy version:** v9 (default)

The policy's default version is the version that defines the permissions for the policy. When a user or role with the policy makes a request to access an AWS resource, AWS checks the default version of the policy to determine whether to allow the request.

```
{ 
   "Version" : "2012-10-17", 
   "Statement" : [ 
     { 
       "Sid" : "AllowPassRoleToElasticBeanstalkAndDownstreamServices",
```

```
 "Effect" : "Allow", 
   "Action" : "iam:PassRole", 
   "Resource" : "*", 
   "Condition" : { 
     "StringLikeIfExists" : { 
        "iam:PassedToService" : [ 
          "elasticbeanstalk.amazonaws.com", 
          "ec2.amazonaws.com", 
          "autoscaling.amazonaws.com", 
          "elasticloadbalancing.amazonaws.com", 
          "ecs.amazonaws.com", 
          "cloudformation.amazonaws.com" 
       ] 
     } 
   } 
 }, 
 { 
   "Sid" : "SingleInstanceAPIs", 
   "Effect" : "Allow", 
   "Action" : [ 
     "ec2:releaseAddress", 
     "ec2:allocateAddress", 
     "ec2:DisassociateAddress", 
     "ec2:AssociateAddress" 
   ], 
   "Resource" : "*" 
 }, 
 { 
   "Sid" : "ECS", 
   "Effect" : "Allow", 
   "Action" : [ 
     "ecs:RegisterTaskDefinition", 
     "ecs:DeRegisterTaskDefinition", 
     "ecs:List*", 
     "ecs:Describe*" 
   ], 
   "Resource" : "*" 
 }, 
 { 
   "Sid" : "ElasticBeanstalkAPIs", 
   "Effect" : "Allow", 
  "Action" : [
     "elasticbeanstalk:*" 
   ],
```

```
 "Resource" : "*" 
     }, 
     { 
       "Sid" : "ReadOnlyAPIs", 
       "Effect" : "Allow", 
       "Action" : [ 
         "cloudformation:Describe*", 
         "cloudformation:List*", 
         "ec2:Describe*", 
         "autoscaling:Describe*", 
         "elasticloadbalancing:Describe*", 
         "logs:DescribeLogGroups", 
         "sns:GetTopicAttributes", 
         "sns:ListSubscriptionsByTopic", 
         "rds:DescribeDBEngineVersions", 
         "rds:DescribeDBInstances" 
       ], 
       "Resource" : "*" 
     }, 
     { 
       "Sid" : "ASG", 
       "Effect" : "Allow", 
       "Action" : [ 
         "autoscaling:AttachInstances", 
         "autoscaling:CreateAutoScalingGroup", 
         "autoscaling:CreateLaunchConfiguration", 
         "autoscaling:CreateOrUpdateTags", 
         "autoscaling:DeleteAutoScalingGroup", 
         "autoscaling:DeleteLaunchConfiguration", 
         "autoscaling:DeleteScheduledAction", 
         "autoscaling:DetachInstances", 
         "autoscaling:PutNotificationConfiguration", 
         "autoscaling:PutScalingPolicy", 
         "autoscaling:PutScheduledUpdateGroupAction", 
         "autoscaling:ResumeProcesses", 
         "autoscaling:SuspendProcesses", 
         "autoscaling:TerminateInstanceInAutoScalingGroup", 
         "autoscaling:UpdateAutoScalingGroup" 
       ], 
       "Resource" : [ 
         "arn:aws:autoscaling:*:*:launchConfiguration:*:launchConfigurationName/awseb-e-
*", 
         "arn:aws:autoscaling:*:*:autoScalingGroup:*:autoScalingGroupName/awseb-e-*", 
         "arn:aws:autoscaling:*:*:launchConfiguration:*:launchConfigurationName/eb-*",
```

```
 "arn:aws:autoscaling:*:*:autoScalingGroup:*:autoScalingGroupName/eb-*" 
   ] 
 }, 
 { 
   "Sid" : "CFN", 
   "Effect" : "Allow", 
   "Action" : [ 
     "cloudformation:CreateStack", 
     "cloudformation:CancelUpdateStack", 
     "cloudformation:DeleteStack", 
     "cloudformation:GetTemplate", 
     "cloudformation:UpdateStack", 
     "cloudformation:TagResource", 
     "cloudformation:UntagResource" 
   ], 
   "Resource" : [ 
     "arn:aws:cloudformation:*:*:stack/awseb-e-*", 
     "arn:aws:cloudformation:*:*:stack/eb-*" 
   ] 
 }, 
 { 
   "Sid" : "EC2", 
   "Effect" : "Allow", 
   "Action" : [ 
     "ec2:TerminateInstances" 
   ], 
   "Resource" : "arn:aws:ec2:*:*:instance/*", 
   "Condition" : { 
     "StringLike" : { 
       "ec2:ResourceTag/aws:cloudformation:stack-id" : [ 
          "arn:aws:cloudformation:*:*:stack/awseb-e-*", 
          "arn:aws:cloudformation:*:*:stack/eb-*" 
       ] 
     } 
   } 
 }, 
 { 
   "Sid" : "S3Obj", 
   "Effect" : "Allow", 
   "Action" : [ 
     "s3:DeleteObject", 
     "s3:GetObject", 
     "s3:GetObjectAcl", 
     "s3:GetObjectVersion",
```

```
 "s3:GetObjectVersionAcl", 
     "s3:PutObject", 
     "s3:PutObjectAcl", 
     "s3:PutObjectVersionAcl" 
   ], 
   "Resource" : "arn:aws:s3:::elasticbeanstalk-*/*" 
 }, 
 { 
   "Sid" : "S3Bucket", 
   "Effect" : "Allow", 
  "Action" : [
     "s3:GetBucketLocation", 
     "s3:GetBucketPolicy", 
     "s3:ListBucket", 
     "s3:PutBucketPolicy" 
   ], 
   "Resource" : "arn:aws:s3:::elasticbeanstalk-*" 
 }, 
 { 
   "Sid" : "CWL", 
   "Effect" : "Allow", 
   "Action" : [ 
     "logs:CreateLogGroup", 
     "logs:DeleteLogGroup", 
     "logs:PutRetentionPolicy" 
   ], 
   "Resource" : "arn:aws:logs:*:*:log-group:/aws/elasticbeanstalk/*" 
 }, 
 { 
   "Sid" : "ELB", 
   "Effect" : "Allow", 
  "Action" : [
     "elasticloadbalancing:RegisterTargets", 
     "elasticloadbalancing:DeRegisterTargets", 
     "elasticloadbalancing:DeregisterInstancesFromLoadBalancer", 
     "elasticloadbalancing:RegisterInstancesWithLoadBalancer" 
   ], 
   "Resource" : [ 
     "arn:aws:elasticloadbalancing:*:*:targetgroup/awseb-*", 
     "arn:aws:elasticloadbalancing:*:*:loadbalancer/awseb-e-*", 
     "arn:aws:elasticloadbalancing:*:*:targetgroup/eb-*", 
     "arn:aws:elasticloadbalancing:*:*:loadbalancer/eb-*" 
   ] 
 },
```

```
 { 
   "Sid" : "SNS", 
   "Effect" : "Allow", 
   "Action" : [ 
     "sns:CreateTopic" 
   ], 
   "Resource" : "arn:aws:sns:*:*:ElasticBeanstalkNotifications-Environment-*" 
 }, 
 { 
   "Sid" : "EC2LaunchTemplate", 
   "Effect" : "Allow", 
   "Action" : [ 
     "ec2:CreateLaunchTemplate", 
     "ec2:DeleteLaunchTemplate", 
     "ec2:CreateLaunchTemplateVersion", 
     "ec2:DeleteLaunchTemplateVersions" 
   ], 
   "Resource" : "arn:aws:ec2:*:*:launch-template/*" 
 }, 
 { 
   "Sid" : "AllowLaunchTemplateRunInstances", 
   "Effect" : "Allow", 
   "Action" : "ec2:RunInstances", 
   "Resource" : "*", 
   "Condition" : { 
     "ArnLike" : { 
       "ec2:LaunchTemplate" : "arn:aws:ec2:*:*:launch-template/*" 
     } 
   } 
 }, 
 { 
   "Sid" : "AllowECSTagResource", 
   "Effect" : "Allow", 
  "Action" : [
     "ecs:TagResource" 
   ], 
   "Resource" : "*", 
   "Condition" : { 
     "StringEquals" : { 
        "ecs:CreateAction" : [ 
          "RegisterTaskDefinition" 
       ] 
     } 
   }
```
}

```
 ]
}
```
### **Learn more**

- [Understand](https://docs.aws.amazon.com/IAM/latest/UserGuide/access_policies_managed-versioning.html) versioning for IAM policies
- Get started with AWS managed policies and move toward [least-privilege](https://docs.aws.amazon.com/IAM/latest/UserGuide/best-practices.html#bp-use-aws-defined-policies) permissions

# **AWSElasticBeanstalkMulticontainerDocker**

**Description**: Provide the instances in your multicontainer Docker environment access to use the Amazon EC2 Container Service to manage container deployment tasks.

AWSElasticBeanstalkMulticontainerDocker is an AWS [managed](https://docs.aws.amazon.com/IAM/latest/UserGuide/access_policies_managed-vs-inline.html#aws-managed-policies) policy.

# **Using this policy**

You can attach AWSElasticBeanstalkMulticontainerDocker to your users, groups, and roles.

# **Policy details**

- **Type**: AWS managed policy
- **Creation time**: February 08, 2016, 23:15 UTC
- **Edited time:** March 23, 2023, 22:04 UTC
- **ARN**: arn:aws:iam::aws:policy/AWSElasticBeanstalkMulticontainerDocker

### **Policy version**

#### **Policy version:** v3 (default)

The policy's default version is the version that defines the permissions for the policy. When a user or role with the policy makes a request to access an AWS resource, AWS checks the default version of the policy to determine whether to allow the request.

```
{ 
   "Version" : "2012-10-17", 
   "Statement" : [ 
     { 
        "Sid" : "ECSAccess", 
        "Effect" : "Allow", 
        "Action" : [ 
          "ecs:Poll", 
          "ecs:StartTask", 
          "ecs:StopTask", 
          "ecs:DiscoverPollEndpoint", 
          "ecs:StartTelemetrySession", 
          "ecs:RegisterContainerInstance", 
          "ecs:DeregisterContainerInstance", 
          "ecs:DescribeContainerInstances", 
          "ecs:Submit*", 
          "ecs:DescribeTasks" 
        ], 
        "Resource" : "*" 
     }, 
     { 
        "Sid" : "AllowECSTagResource", 
        "Effect" : "Allow", 
       "Action" : [
          "ecs:TagResource" 
        ], 
        "Resource" : "*", 
        "Condition" : { 
          "StringEquals" : { 
            "ecs:CreateAction" : [ 
               "RegisterContainerInstance", 
               "StartTask" 
            ] 
          } 
        } 
     } 
   ]
}
```
- Create a [permission](https://docs.aws.amazon.com/singlesignon/latest/userguide/howtocreatepermissionset.html) set using AWS managed policies in IAM Identity Center
- Adding and removing IAM identity [permissions](https://docs.aws.amazon.com/IAM/latest/UserGuide/access_policies_manage-attach-detach.html)
- [Understand](https://docs.aws.amazon.com/IAM/latest/UserGuide/access_policies_managed-versioning.html) versioning for IAM policies
- Get started with AWS managed policies and move toward [least-privilege](https://docs.aws.amazon.com/IAM/latest/UserGuide/best-practices.html#bp-use-aws-defined-policies) permissions

# **AWSElasticBeanstalkReadOnly**

**Description**: Grants read-only permissions. Explicitly allows operators to gain direct access to retrieve information about resources related to AWS Elastic Beanstalk applications.

AWSElasticBeanstalkReadOnly is an AWS [managed](https://docs.aws.amazon.com/IAM/latest/UserGuide/access_policies_managed-vs-inline.html#aws-managed-policies) policy.

### **Using this policy**

You can attach AWSElasticBeanstalkReadOnly to your users, groups, and roles.

## **Policy details**

- **Type**: AWS managed policy
- **Creation time**: January 22, 2021, 19:02 UTC
- **Edited time:** January 22, 2021, 19:02 UTC
- **ARN**: arn:aws:iam::aws:policy/AWSElasticBeanstalkReadOnly

### **Policy version**

#### **Policy version:** v1 (default)

The policy's default version is the version that defines the permissions for the policy. When a user or role with the policy makes a request to access an AWS resource, AWS checks the default version of the policy to determine whether to allow the request.

### **JSON policy document**

```
 "Version" : "2012-10-17",
```
{

```
 "Statement" : [ 
 \sqrt{ } "Sid" : "AllowAPIs", 
     "Effect" : "Allow", 
     "Action" : [ 
       "acm:ListCertificates", 
       "autoscaling:DescribeAccountLimits", 
       "autoscaling:DescribeAutoScalingGroups", 
       "autoscaling:DescribeAutoScalingInstances", 
       "autoscaling:DescribeLaunchConfigurations", 
       "autoscaling:DescribePolicies", 
       "autoscaling:DescribeLoadBalancers", 
       "autoscaling:DescribeNotificationConfigurations", 
       "autoscaling:DescribeScalingActivities", 
       "autoscaling:DescribeScheduledActions", 
       "cloudformation:DescribeStackResource", 
       "cloudformation:DescribeStackResources", 
       "cloudformation:DescribeStacks", 
       "cloudformation:GetTemplate", 
       "cloudformation:ListStackResources", 
       "cloudformation:ListStacks", 
       "cloudformation:ValidateTemplate", 
       "cloudtrail:LookupEvents", 
       "cloudwatch:DescribeAlarms", 
       "cloudwatch:GetMetricStatistics", 
       "cloudwatch:ListMetrics", 
       "ec2:DescribeAccountAttributes", 
       "ec2:DescribeAddresses", 
       "ec2:DescribeImages", 
       "ec2:DescribeInstanceAttribute", 
       "ec2:DescribeInstances", 
       "ec2:DescribeInstanceStatus", 
       "ec2:DescribeKeyPairs", 
       "ec2:DescribeLaunchTemplateVersions", 
       "ec2:DescribeLaunchTemplates", 
       "ec2:DescribeSecurityGroups", 
       "ec2:DescribeSnapshots", 
       "ec2:DescribeSpotInstanceRequests", 
       "ec2:DescribeAvailabilityZones", 
       "ec2:DescribeSubnets", 
       "ec2:DescribeVpcs", 
       "elasticbeanstalk:Check*", 
       "elasticbeanstalk:Describe*", 
       "elasticbeanstalk:List*",
```
 "elasticbeanstalk:RequestEnvironmentInfo", "elasticbeanstalk:RetrieveEnvironmentInfo", "elasticloadbalancing:DescribeInstanceHealth", "elasticloadbalancing:DescribeLoadBalancers", "elasticloadbalancing:DescribeSSLPolicies", "elasticloadbalancing:DescribeTargetGroups", "elasticloadbalancing:DescribeTargetHealth", "iam:GetRole", "iam:ListAttachedRolePolicies", "iam:ListInstanceProfiles", "iam:ListRolePolicies", "iam:ListRoles", "iam:ListServerCertificates", "rds:DescribeDBEngineVersions", "rds:DescribeDBInstances", "rds:DescribeOrderableDBInstanceOptions", "rds:DescribeDBSnapshots", "s3:ListAllMyBuckets", "sns:ListSubscriptionsByTopic", "sns:ListTopics", "sqs:ListQueues" ], "Resource" : "\*" }, { "Sid" : "AllowS3", "Effect" : "Allow", "Action" : [ "s3:GetObject", "s3:GetObjectAcl", "s3:GetObjectVersion", "s3:GetObjectVersionAcl", "s3:GetBucketLocation", "s3:GetBucketPolicy", "s3:ListBucket" ], "Resource" : "arn:aws:s3:::elasticbeanstalk-\*" } ]

}

- Create a [permission](https://docs.aws.amazon.com/singlesignon/latest/userguide/howtocreatepermissionset.html) set using AWS managed policies in IAM Identity Center
- Adding and removing IAM identity [permissions](https://docs.aws.amazon.com/IAM/latest/UserGuide/access_policies_manage-attach-detach.html)
- [Understand](https://docs.aws.amazon.com/IAM/latest/UserGuide/access_policies_managed-versioning.html) versioning for IAM policies
- Get started with AWS managed policies and move toward [least-privilege](https://docs.aws.amazon.com/IAM/latest/UserGuide/best-practices.html#bp-use-aws-defined-policies) permissions

## **AWSElasticBeanstalkRoleCore**

**Description**: AWSElasticBeanstalkRoleCore (Elastic Beanstalk operations role) Allows core operation of a web service environment.

AWSElasticBeanstalkRoleCore is an AWS [managed](https://docs.aws.amazon.com/IAM/latest/UserGuide/access_policies_managed-vs-inline.html#aws-managed-policies) policy.

### **Using this policy**

You can attach AWSElasticBeanstalkRoleCore to your users, groups, and roles.

## **Policy details**

- **Type**: Service role policy
- **Creation time**: June 05, 2020, 21:48 UTC
- **Edited time:** April 30, 2024, 00:01 UTC
- **ARN**: arn:aws:iam::aws:policy/service-role/AWSElasticBeanstalkRoleCore

### **Policy version**

#### **Policy version:** v3 (default)

The policy's default version is the version that defines the permissions for the policy. When a user or role with the policy makes a request to access an AWS resource, AWS checks the default version of the policy to determine whether to allow the request.

### **JSON policy document**

```
 "Version" : "2012-10-17",
```
{

```
 "Statement" : [ 
    { 
      "Sid" : "TerminateInstances", 
      "Effect" : "Allow", 
      "Action" : [ 
         "ec2:TerminateInstances" 
      ], 
      "Resource" : "arn:aws:ec2:*:*:instance/*", 
      "Condition" : { 
         "StringLike" : { 
           "ec2:ResourceTag/aws:cloudformation:stack-id" : 
 "arn:aws:cloudformation:*:*:stack/awseb-e-*" 
        } 
      } 
    }, 
    { 
      "Sid" : "EC2", 
      "Effect" : "Allow", 
     "Action" : [
         "ec2:ReleaseAddress", 
         "ec2:AllocateAddress", 
         "ec2:DisassociateAddress", 
         "ec2:AssociateAddress", 
         "ec2:CreateTags", 
        "ec2:DeleteTags", 
         "ec2:CreateSecurityGroup", 
        "ec2:DeleteSecurityGroup", 
         "ec2:AuthorizeSecurityGroup*", 
         "ec2:RevokeSecurityGroup*", 
         "ec2:CreateLaunchTemplate*", 
         "ec2:DeleteLaunchTemplate*" 
      ], 
      "Resource" : "*" 
    }, 
    { 
      "Sid" : "LTRunInstances", 
      "Effect" : "Allow", 
      "Action" : "ec2:RunInstances", 
      "Resource" : "*", 
      "Condition" : { 
        "ArnLike" : { 
           "ec2:LaunchTemplate" : "arn:aws:ec2:*:*:launch-template/*" 
        } 
      }
```

```
 }, 
     { 
       "Sid" : "ASG", 
       "Effect" : "Allow", 
       "Action" : [ 
          "autoscaling:AttachInstances", 
          "autoscaling:*LoadBalancer*", 
          "autoscaling:*AutoScalingGroup", 
          "autoscaling:*LaunchConfiguration", 
          "autoscaling:DeleteScheduledAction", 
          "autoscaling:DetachInstances", 
          "autoscaling:PutNotificationConfiguration", 
          "autoscaling:PutScalingPolicy", 
          "autoscaling:PutScheduledUpdateGroupAction", 
          "autoscaling:ResumeProcesses", 
          "autoscaling:SuspendProcesses", 
          "autoscaling:*Tags" 
       ], 
       "Resource" : [ 
          "arn:aws:autoscaling:*:*:launchConfiguration:*:launchConfigurationName/awseb-e-
*", 
          "arn:aws:autoscaling:*:*:autoScalingGroup:*:autoScalingGroupName/awseb-e-*" 
       ] 
     }, 
     { 
       "Sid" : "ASGPolicy", 
       "Effect" : "Allow", 
       "Action" : [ 
          "autoscaling:DeletePolicy" 
       ], 
       "Resource" : [ 
\mathbf{u} \star \mathbf{u} ] 
     }, 
     { 
       "Sid" : "EBSLR", 
       "Effect" : "Allow", 
      "Action" : [
          "iam:CreateServiceLinkedRole" 
       ], 
       "Resource" : [ 
          "arn:aws:iam::*:role/aws-service-role/elasticbeanstalk.amazonaws.com/
AWSServiceRoleForElasticBeanstalk*" 
       ],
```

```
 "Condition" : { 
     "StringLike" : { 
       "iam:AWSServiceName" : "elasticbeanstalk.amazonaws.com" 
     } 
   } 
 }, 
 { 
   "Sid" : "S3Obj", 
   "Effect" : "Allow", 
  "Action" : [
     "s3:Delete*", 
     "s3:Get*", 
     "s3:Put*" 
   ], 
   "Resource" : [ 
     "arn:aws:s3:::elasticbeanstalk-*/*", 
     "arn:aws:s3:::elasticbeanstalk-env-resources-*/*" 
   ] 
 }, 
 { 
   "Sid" : "S3Bucket", 
   "Effect" : "Allow", 
  "Action" : [
     "s3:GetBucket*", 
     "s3:ListBucket", 
     "s3:PutBucketPolicy" 
   ], 
   "Resource" : "arn:aws:s3:::elasticbeanstalk-*" 
 }, 
 { 
   "Sid" : "CFN", 
   "Effect" : "Allow", 
   "Action" : [ 
     "cloudformation:CreateStack", 
     "cloudformation:DeleteStack", 
     "cloudformation:GetTemplate", 
     "cloudformation:ListStackResources", 
     "cloudformation:UpdateStack", 
     "cloudformation:ContinueUpdateRollback", 
     "cloudformation:CancelUpdateStack", 
     "cloudformation:TagResource", 
     "cloudformation:UntagResource" 
   ], 
   "Resource" : "arn:aws:cloudformation:*:*:stack/awseb-e-*"
```

```
 }, 
 { 
   "Sid" : "CloudWatch", 
   "Effect" : "Allow", 
   "Action" : [ 
     "cloudwatch:PutMetricAlarm", 
     "cloudwatch:DeleteAlarms" 
   ], 
   "Resource" : "arn:aws:cloudwatch:*:*:alarm:awseb-*" 
 }, 
 { 
   "Sid" : "ELB", 
   "Effect" : "Allow", 
  "Action" : [
     "elasticloadbalancing:Create*", 
     "elasticloadbalancing:Delete*", 
     "elasticloadbalancing:Modify*", 
     "elasticloadbalancing:RegisterTargets", 
     "elasticloadbalancing:DeRegisterTargets", 
     "elasticloadbalancing:DeregisterInstancesFromLoadBalancer", 
     "elasticloadbalancing:RegisterInstancesWithLoadBalancer", 
     "elasticloadbalancing:*Tags", 
     "elasticloadbalancing:ConfigureHealthCheck", 
     "elasticloadbalancing:SetRulePriorities", 
     "elasticloadbalancing:SetLoadBalancerPoliciesOfListener" 
   ], 
   "Resource" : [ 
     "arn:aws:elasticloadbalancing:*:*:targetgroup/awseb-*", 
     "arn:aws:elasticloadbalancing:*:*:loadbalancer/awseb-*", 
     "arn:aws:elasticloadbalancing:*:*:loadbalancer/app/awseb-*/*", 
     "arn:aws:elasticloadbalancing:*:*:loadbalancer/net/awseb-*/*", 
     "arn:aws:elasticloadbalancing:*:*:listener/awseb-*", 
     "arn:aws:elasticloadbalancing:*:*:listener/app/awseb-*", 
     "arn:aws:elasticloadbalancing:*:*:listener/net/awseb-*", 
     "arn:aws:elasticloadbalancing:*:*:listener-rule/app/awseb-*/*/*/*" 
   ] 
 }, 
 { 
   "Sid" : "ListAPIs", 
   "Effect" : "Allow", 
  "Action" : [
     "autoscaling:Describe*", 
     "cloudformation:Describe*", 
     "logs:Describe*",
```
```
 "ec2:Describe*", 
          "ecs:Describe*", 
          "ecs:List*", 
          "elasticloadbalancing:Describe*", 
          "rds:Describe*", 
          "sns:List*", 
          "iam:List*", 
          "acm:Describe*", 
          "acm:List*" 
        ], 
        "Resource" : "*" 
     }, 
     { 
        "Sid" : "AllowPassRole", 
        "Effect" : "Allow", 
        "Action" : "iam:PassRole", 
        "Resource" : "arn:aws:iam::*:role/aws-elasticbeanstalk-*", 
        "Condition" : { 
          "StringEquals" : { 
            "iam:PassedToService" : [ 
               "elasticbeanstalk.amazonaws.com", 
               "ec2.amazonaws.com", 
               "autoscaling.amazonaws.com", 
               "elasticloadbalancing.amazonaws.com", 
               "ecs.amazonaws.com", 
               "cloudformation.amazonaws.com" 
            ] 
          } 
        } 
     } 
   ]
}
```
- Create a [permission](https://docs.aws.amazon.com/singlesignon/latest/userguide/howtocreatepermissionset.html) set using AWS managed policies in IAM Identity Center
- Adding and removing IAM identity [permissions](https://docs.aws.amazon.com/IAM/latest/UserGuide/access_policies_manage-attach-detach.html)
- [Understand](https://docs.aws.amazon.com/IAM/latest/UserGuide/access_policies_managed-versioning.html) versioning for IAM policies
- Get started with AWS managed policies and move toward [least-privilege](https://docs.aws.amazon.com/IAM/latest/UserGuide/best-practices.html#bp-use-aws-defined-policies) permissions

# **AWSElasticBeanstalkRoleCWL**

**Description**: (Elastic Beanstalk operations role) Allows an environment to manage Amazon CloudWatch Logs log groups.

AWSElasticBeanstalkRoleCWL is an AWS [managed](https://docs.aws.amazon.com/IAM/latest/UserGuide/access_policies_managed-vs-inline.html#aws-managed-policies) policy.

## **Using this policy**

You can attach AWSElasticBeanstalkRoleCWL to your users, groups, and roles.

## **Policy details**

- **Type**: Service role policy
- **Creation time**: June 05, 2020, 21:49 UTC
- **Edited time:** June 05, 2020, 21:49 UTC
- **ARN**: arn:aws:iam::aws:policy/service-role/AWSElasticBeanstalkRoleCWL

## **Policy version**

#### **Policy version:** v1 (default)

The policy's default version is the version that defines the permissions for the policy. When a user or role with the policy makes a request to access an AWS resource, AWS checks the default version of the policy to determine whether to allow the request.

```
{ 
   "Version" : "2012-10-17", 
   "Statement" : [ 
     { 
        "Sid" : "AllowCWL", 
        "Effect" : "Allow", 
        "Action" : [ 
          "logs:CreateLogGroup", 
          "logs:DeleteLogGroup", 
          "logs:PutRetentionPolicy" 
        ],
```

```
 "Resource" : "arn:aws:logs:*:*:log-group:/aws/elasticbeanstalk/*" 
     } 
   ]
}
```
- Create a [permission](https://docs.aws.amazon.com/singlesignon/latest/userguide/howtocreatepermissionset.html) set using AWS managed policies in IAM Identity Center
- Adding and removing IAM identity [permissions](https://docs.aws.amazon.com/IAM/latest/UserGuide/access_policies_manage-attach-detach.html)
- [Understand](https://docs.aws.amazon.com/IAM/latest/UserGuide/access_policies_managed-versioning.html) versioning for IAM policies
- Get started with AWS managed policies and move toward [least-privilege](https://docs.aws.amazon.com/IAM/latest/UserGuide/best-practices.html#bp-use-aws-defined-policies) permissions

# **AWSElasticBeanstalkRoleECS**

**Description**: (Elastic Beanstalk operations role) Allows a multicontainer Docker environment to manage Amazon ECS clusters.

AWSElasticBeanstalkRoleECS is an AWS [managed](https://docs.aws.amazon.com/IAM/latest/UserGuide/access_policies_managed-vs-inline.html#aws-managed-policies) policy.

# **Using this policy**

You can attach AWSElasticBeanstalkRoleECS to your users, groups, and roles.

# **Policy details**

- **Type**: Service role policy
- **Creation time**: June 05, 2020, 21:47 UTC
- **Edited time:** March 23, 2023, 22:43 UTC
- **ARN**: arn:aws:iam::aws:policy/service-role/AWSElasticBeanstalkRoleECS

# **Policy version**

#### **Policy version:** v2 (default)

The policy's default version is the version that defines the permissions for the policy. When a user or role with the policy makes a request to access an AWS resource, AWS checks the default version of the policy to determine whether to allow the request.

### **JSON policy document**

```
{ 
   "Version" : "2012-10-17", 
   "Statement" : [ 
      { 
        "Sid" : "AllowECS", 
        "Effect" : "Allow", 
        "Action" : [ 
           "ecs:CreateCluster", 
          "ecs:DeleteCluster", 
           "ecs:RegisterTaskDefinition", 
           "ecs:DeRegisterTaskDefinition" 
        ], 
        "Resource" : [ 
         \mathbf{u} \star \mathbf{u} ] 
     }, 
      { 
        "Sid" : "AllowECSTagResource", 
        "Effect" : "Allow", 
        "Action" : [ 
           "ecs:TagResource" 
        ], 
        "Resource" : "*", 
        "Condition" : { 
           "StringEquals" : { 
             "ecs:CreateAction" : [ 
                "CreateCluster", 
                "RegisterTaskDefinition" 
             ] 
           } 
        } 
      } 
   ]
}
```
### **Learn more**

- Create a [permission](https://docs.aws.amazon.com/singlesignon/latest/userguide/howtocreatepermissionset.html) set using AWS managed policies in IAM Identity Center
- Adding and removing IAM identity [permissions](https://docs.aws.amazon.com/IAM/latest/UserGuide/access_policies_manage-attach-detach.html)
- [Understand](https://docs.aws.amazon.com/IAM/latest/UserGuide/access_policies_managed-versioning.html) versioning for IAM policies

• Get started with AWS managed policies and move toward [least-privilege](https://docs.aws.amazon.com/IAM/latest/UserGuide/best-practices.html#bp-use-aws-defined-policies) permissions

# **AWSElasticBeanstalkRoleRDS**

**Description**: (Elastic Beanstalk operations role) Allows an environment to integrate an Amazon RDS instance.

AWSElasticBeanstalkRoleRDS is an AWS [managed](https://docs.aws.amazon.com/IAM/latest/UserGuide/access_policies_managed-vs-inline.html#aws-managed-policies) policy.

# **Using this policy**

You can attach AWSElasticBeanstalkRoleRDS to your users, groups, and roles.

## **Policy details**

- **Type**: Service role policy
- **Creation time**: June 05, 2020, 21:46 UTC
- **Edited time:** June 05, 2020, 21:46 UTC
- **ARN**: arn:aws:iam::aws:policy/service-role/AWSElasticBeanstalkRoleRDS

## **Policy version**

#### **Policy version:** v1 (default)

The policy's default version is the version that defines the permissions for the policy. When a user or role with the policy makes a request to access an AWS resource, AWS checks the default version of the policy to determine whether to allow the request.

```
{ 
   "Version" : "2012-10-17", 
   "Statement" : [ 
     { 
        "Sid" : "AllowRDS", 
        "Effect" : "Allow", 
        "Action" : [ 
          "rds:CreateDBSecurityGroup",
```

```
 "rds:DeleteDBSecurityGroup", 
          "rds:AuthorizeDBSecurityGroupIngress", 
          "rds:CreateDBInstance", 
          "rds:ModifyDBInstance", 
          "rds:DeleteDBInstance" 
       ], 
        "Resource" : [ 
          "arn:aws:rds:*:*:secgrp:awseb-e-*", 
          "arn:aws:rds:*:*:db:*" 
       ] 
     } 
   ]
}
```
- Create a [permission](https://docs.aws.amazon.com/singlesignon/latest/userguide/howtocreatepermissionset.html) set using AWS managed policies in IAM Identity Center
- Adding and removing IAM identity [permissions](https://docs.aws.amazon.com/IAM/latest/UserGuide/access_policies_manage-attach-detach.html)
- [Understand](https://docs.aws.amazon.com/IAM/latest/UserGuide/access_policies_managed-versioning.html) versioning for IAM policies
- Get started with AWS managed policies and move toward [least-privilege](https://docs.aws.amazon.com/IAM/latest/UserGuide/best-practices.html#bp-use-aws-defined-policies) permissions

# **AWSElasticBeanstalkRoleSNS**

**Description**: (Elastic Beanstalk operations role) Allows an environment to enable Amazon SNS topic integration.

AWSElasticBeanstalkRoleSNS is an AWS [managed](https://docs.aws.amazon.com/IAM/latest/UserGuide/access_policies_managed-vs-inline.html#aws-managed-policies) policy.

## **Using this policy**

You can attach AWSElasticBeanstalkRoleSNS to your users, groups, and roles.

## **Policy details**

- **Type**: Service role policy
- **Creation time**: June 05, 2020, 21:46 UTC
- **Edited time:** June 05, 2020, 21:46 UTC
- **ARN**: arn:aws:iam::aws:policy/service-role/AWSElasticBeanstalkRoleSNS

# **Policy version**

### **Policy version:** v1 (default)

The policy's default version is the version that defines the permissions for the policy. When a user or role with the policy makes a request to access an AWS resource, AWS checks the default version of the policy to determine whether to allow the request.

## **JSON policy document**

```
{ 
   "Version" : "2012-10-17", 
   "Statement" : [ 
     { 
        "Sid" : "AllowBeanstalkManageSNS", 
        "Effect" : "Allow", 
       "Action" : [
          "sns:CreateTopic", 
          "sns:SetTopicAttributes", 
          "sns:DeleteTopic" 
        ], 
        "Resource" : [ 
          "arn:aws:sns:*:*:ElasticBeanstalkNotifications-*" 
        ] 
     }, 
     { 
        "Sid" : "AllowSNSPublish", 
        "Effect" : "Allow", 
        "Action" : [ 
          "sns:GetTopicAttributes", 
          "sns:Subscribe", 
          "sns:Unsubscribe", 
          "sns:Publish" 
        ], 
        "Resource" : "*" 
     } 
   ]
}
```
## **Learn more**

• Create a [permission](https://docs.aws.amazon.com/singlesignon/latest/userguide/howtocreatepermissionset.html) set using AWS managed policies in IAM Identity Center

- Adding and removing IAM identity [permissions](https://docs.aws.amazon.com/IAM/latest/UserGuide/access_policies_manage-attach-detach.html)
- [Understand](https://docs.aws.amazon.com/IAM/latest/UserGuide/access_policies_managed-versioning.html) versioning for IAM policies
- Get started with AWS managed policies and move toward [least-privilege](https://docs.aws.amazon.com/IAM/latest/UserGuide/best-practices.html#bp-use-aws-defined-policies) permissions

## **AWSElasticBeanstalkRoleWorkerTier**

**Description**: (Elastic Beanstalk operations role) Allows a worker environment tier to create an Amazon DynamoDB table and an Amazon SQS queue.

AWSElasticBeanstalkRoleWorkerTier is an AWS [managed](https://docs.aws.amazon.com/IAM/latest/UserGuide/access_policies_managed-vs-inline.html#aws-managed-policies) policy.

### **Using this policy**

You can attach AWSElasticBeanstalkRoleWorkerTier to your users, groups, and roles.

### **Policy details**

- **Type**: Service role policy
- **Creation time**: June 05, 2020, 21:43 UTC
- **Edited time:** June 05, 2020, 21:43 UTC
- **ARN**: arn:aws:iam::aws:policy/service-role/ AWSElasticBeanstalkRoleWorkerTier

### **Policy version**

#### **Policy version:** v1 (default)

The policy's default version is the version that defines the permissions for the policy. When a user or role with the policy makes a request to access an AWS resource, AWS checks the default version of the policy to determine whether to allow the request.

```
{ 
   "Version" : "2012-10-17", 
   "Statement" : [
```

```
 { 
        "Sid" : "AllowSQS", 
        "Effect" : "Allow", 
        "Action" : [ 
          "sqs:TagQueue", 
          "sqs:DeleteQueue", 
          "sqs:GetQueueAttributes", 
          "sqs:CreateQueue" 
        ], 
        "Resource" : "arn:aws:sqs:*:*:awseb-e-*" 
     }, 
     { 
        "Sid" : "AllowDDB", 
        "Effect" : "Allow", 
        "Action" : [ 
          "dynamodb:CreateTable", 
          "dynamodb:TagResource", 
          "dynamodb:DescribeTable", 
          "dynamodb:DeleteTable" 
        ], 
        "Resource" : "arn:aws:dynamodb:*:*:table/awseb-e-*" 
     } 
   ]
}
```
- Create a [permission](https://docs.aws.amazon.com/singlesignon/latest/userguide/howtocreatepermissionset.html) set using AWS managed policies in IAM Identity Center
- Adding and removing IAM identity [permissions](https://docs.aws.amazon.com/IAM/latest/UserGuide/access_policies_manage-attach-detach.html)
- [Understand](https://docs.aws.amazon.com/IAM/latest/UserGuide/access_policies_managed-versioning.html) versioning for IAM policies
- Get started with AWS managed policies and move toward [least-privilege](https://docs.aws.amazon.com/IAM/latest/UserGuide/best-practices.html#bp-use-aws-defined-policies) permissions

# **AWSElasticBeanstalkService**

**Description**: This policy is on a deprecation path. See documentation for guidance: https:// docs.aws.amazon.com/elasticbeanstalk/latest/dg/iam-servicerole.html. AWS Elastic Beanstalk Service role policy which grants permissions to create & manage resources (i.e.: AutoScaling, EC2, S3, CloudFormation, ELB, etc.) on your behalf.

AWSElasticBeanstalkService is an AWS [managed](https://docs.aws.amazon.com/IAM/latest/UserGuide/access_policies_managed-vs-inline.html#aws-managed-policies) policy.

# **Using this policy**

You can attach AWSElasticBeanstalkService to your users, groups, and roles.

# **Policy details**

- **Type**: Service role policy
- **Creation time**: April 11, 2016, 20:27 UTC
- **Edited time:** May 10, 2023, 19:29 UTC
- **ARN**: arn:aws:iam::aws:policy/service-role/AWSElasticBeanstalkService

# **Policy version**

**Policy version:** v17 (default)

The policy's default version is the version that defines the permissions for the policy. When a user or role with the policy makes a request to access an AWS resource, AWS checks the default version of the policy to determine whether to allow the request.

```
{ 
   "Version" : "2012-10-17", 
   "Statement" : [ 
     { 
        "Sid" : "AllowCloudformationOperationsOnElasticBeanstalkStacks", 
        "Effect" : "Allow", 
        "Action" : [ 
          "cloudformation:*" 
       ], 
        "Resource" : [ 
          "arn:aws:cloudformation:*:*:stack/awseb-*", 
          "arn:aws:cloudformation:*:*:stack/eb-*" 
      \mathbf{I} }, 
     { 
        "Sid" : "AllowDeleteCloudwatchLogGroups", 
        "Effect" : "Allow", 
        "Action" : [ 
          "logs:DeleteLogGroup"
```

```
 ], 
   "Resource" : [ 
     "arn:aws:logs:*:*:log-group:/aws/elasticbeanstalk*" 
   ] 
 }, 
 { 
   "Sid" : "AllowECSTagResource", 
   "Effect" : "Allow", 
  "Action" : [
     "ecs:TagResource" 
   ], 
   "Resource" : "*", 
   "Condition" : { 
     "StringEquals" : { 
        "ecs:CreateAction" : [ 
          "CreateCluster", 
          "RegisterTaskDefinition" 
       ] 
     } 
   } 
 }, 
 { 
   "Sid" : "AllowS3OperationsOnElasticBeanstalkBuckets", 
   "Effect" : "Allow", 
   "Action" : [ 
     "s3:*" 
   ], 
   "Resource" : [ 
     "arn:aws:s3:::elasticbeanstalk-*", 
     "arn:aws:s3:::elasticbeanstalk-*/*" 
   ] 
 }, 
 { 
   "Sid" : "AllowLaunchTemplateRunInstances", 
   "Effect" : "Allow", 
   "Action" : "ec2:RunInstances", 
   "Resource" : "*", 
   "Condition" : { 
     "ArnLike" : { 
        "ec2:LaunchTemplate" : "arn:aws:ec2:*:*:launch-template/*" 
     } 
   } 
 }, 
 {
```

```
 "Sid" : "AllowELBAddTags", 
       "Effect" : "Allow", 
      "Action" : [
         "elasticloadbalancing:AddTags" 
       ], 
       "Resource" : "*", 
       "Condition" : { 
         "StringEquals" : { 
           "elasticloadbalancing:CreateAction" : [ 
              "CreateLoadBalancer" 
 ] 
         } 
       } 
     }, 
     { 
       "Sid" : "AllowOperations", 
       "Effect" : "Allow", 
      "Action" : [
         "autoscaling:AttachInstances", 
         "autoscaling:CreateAutoScalingGroup", 
         "autoscaling:CreateLaunchConfiguration", 
         "autoscaling:CreateOrUpdateTags", 
         "autoscaling:DeleteLaunchConfiguration", 
         "autoscaling:DeleteAutoScalingGroup", 
         "autoscaling:DeleteScheduledAction", 
         "autoscaling:DescribeAccountLimits", 
         "autoscaling:DescribeAutoScalingGroups", 
         "autoscaling:DescribeAutoScalingInstances", 
         "autoscaling:DescribeLaunchConfigurations", 
         "autoscaling:DescribeLoadBalancers", 
         "autoscaling:DescribeNotificationConfigurations", 
         "autoscaling:DescribeScalingActivities", 
         "autoscaling:DescribeScheduledActions", 
         "autoscaling:DetachInstances", 
         "autoscaling:DeletePolicy", 
         "autoscaling:PutScalingPolicy", 
         "autoscaling:PutScheduledUpdateGroupAction", 
         "autoscaling:PutNotificationConfiguration", 
         "autoscaling:ResumeProcesses", 
         "autoscaling:SetDesiredCapacity", 
         "autoscaling:SuspendProcesses", 
         "autoscaling:TerminateInstanceInAutoScalingGroup", 
         "autoscaling:UpdateAutoScalingGroup", 
         "cloudwatch:PutMetricAlarm",
```
 "ec2:AssociateAddress", "ec2:AllocateAddress", "ec2:AuthorizeSecurityGroupEgress", "ec2:AuthorizeSecurityGroupIngress", "ec2:CreateLaunchTemplate", "ec2:CreateLaunchTemplateVersion", "ec2:DescribeLaunchTemplates", "ec2:DescribeLaunchTemplateVersions", "ec2:DeleteLaunchTemplate", "ec2:DeleteLaunchTemplateVersions", "ec2:CreateSecurityGroup", "ec2:DeleteSecurityGroup", "ec2:DescribeAccountAttributes", "ec2:DescribeAddresses", "ec2:DescribeImages", "ec2:DescribeInstances", "ec2:DescribeKeyPairs", "ec2:DescribeSecurityGroups", "ec2:DescribeSnapshots", "ec2:DescribeSubnets", "ec2:DescribeVpcs", "ec2:DescribeInstanceAttribute", "ec2:DescribeSpotInstanceRequests", "ec2:DescribeVpcClassicLink", "ec2:DisassociateAddress", "ec2:ReleaseAddress", "ec2:RevokeSecurityGroupEgress", "ec2:RevokeSecurityGroupIngress", "ec2:TerminateInstances", "ecs:CreateCluster", "ecs:DeleteCluster", "ecs:DescribeClusters", "ecs:RegisterTaskDefinition", "elasticbeanstalk:\*", "elasticloadbalancing:ApplySecurityGroupsToLoadBalancer", "elasticloadbalancing:ConfigureHealthCheck", "elasticloadbalancing:CreateLoadBalancer", "elasticloadbalancing:DeleteLoadBalancer", "elasticloadbalancing:DeregisterInstancesFromLoadBalancer", "elasticloadbalancing:DescribeInstanceHealth", "elasticloadbalancing:DescribeLoadBalancers", "elasticloadbalancing:DescribeTargetHealth", "elasticloadbalancing:RegisterInstancesWithLoadBalancer", "elasticloadbalancing:DescribeTargetGroups",

```
 "elasticloadbalancing:RegisterTargets", 
       "elasticloadbalancing:DeregisterTargets", 
       "iam:ListRoles", 
       "iam:PassRole", 
       "logs:CreateLogGroup", 
       "logs:PutRetentionPolicy", 
       "logs:DescribeLogGroups", 
       "rds:DescribeDBEngineVersions", 
       "rds:DescribeDBInstances", 
       "rds:DescribeOrderableDBInstanceOptions", 
       "s3:GetObject", 
       "s3:GetObjectAcl", 
       "s3:ListBucket", 
       "sns:CreateTopic", 
       "sns:GetTopicAttributes", 
       "sns:ListSubscriptionsByTopic", 
       "sns:Subscribe", 
       "sns:SetTopicAttributes", 
       "sqs:GetQueueAttributes", 
       "sqs:GetQueueUrl", 
       "codebuild:CreateProject", 
       "codebuild:DeleteProject", 
       "codebuild:BatchGetBuilds", 
       "codebuild:StartBuild" 
     ], 
     "Resource" : [ 
      " ] 
   } 
 ]
```
}

- Create a [permission](https://docs.aws.amazon.com/singlesignon/latest/userguide/howtocreatepermissionset.html) set using AWS managed policies in IAM Identity Center
- Adding and removing IAM identity [permissions](https://docs.aws.amazon.com/IAM/latest/UserGuide/access_policies_manage-attach-detach.html)
- [Understand](https://docs.aws.amazon.com/IAM/latest/UserGuide/access_policies_managed-versioning.html) versioning for IAM policies
- Get started with AWS managed policies and move toward [least-privilege](https://docs.aws.amazon.com/IAM/latest/UserGuide/best-practices.html#bp-use-aws-defined-policies) permissions

# **AWSElasticBeanstalkServiceRolePolicy**

**Description**: AWS Elastic Beanstalk Service Linked Role policy which grants permissions to create & manage resources (i.e.: AutoScaling, EC2, S3, CloudFormation, ELB, etc.) on your behalf.

AWSElasticBeanstalkServiceRolePolicy is an AWS [managed](https://docs.aws.amazon.com/IAM/latest/UserGuide/access_policies_managed-vs-inline.html#aws-managed-policies) policy.

## **Using this policy**

This policy is attached to a service-linked role that allows the service to perform actions on your behalf. You cannot attach this policy to your users, groups, or roles.

## **Policy details**

- **Type**: Service-linked role policy
- **Creation time**: September 13, 2017, 23:46 UTC
- **Edited time:** June 06, 2019, 21:59 UTC
- **ARN**: arn:aws:iam::aws:policy/aws-service-role/ AWSElasticBeanstalkServiceRolePolicy

### **Policy version**

#### **Policy version:** v6 (default)

The policy's default version is the version that defines the permissions for the policy. When a user or role with the policy makes a request to access an AWS resource, AWS checks the default version of the policy to determine whether to allow the request.

```
{ 
   "Version" : "2012-10-17", 
   "Statement" : [ 
     { 
       "Sid" : "AllowCloudformationReadOperationsOnElasticBeanstalkStacks", 
       "Effect" : "Allow", 
       "Action" : [ 
          "cloudformation:DescribeStackResource", 
          "cloudformation:DescribeStackResources",
```

```
 "cloudformation:DescribeStacks" 
   ], 
   "Resource" : [ 
     "arn:aws:cloudformation:*:*:stack/awseb-*", 
     "arn:aws:cloudformation:*:*:stack/eb-*" 
   ] 
 }, 
 { 
   "Sid" : "AllowOperations", 
   "Effect" : "Allow", 
   "Action" : [ 
     "autoscaling:DescribeAutoScalingGroups", 
     "autoscaling:DescribeAutoScalingInstances", 
     "autoscaling:DescribeNotificationConfigurations", 
     "autoscaling:DescribeScalingActivities", 
     "autoscaling:PutNotificationConfiguration", 
     "ec2:DescribeInstanceStatus", 
     "ec2:AssociateAddress", 
     "ec2:DescribeAddresses", 
     "ec2:DescribeInstances", 
     "ec2:DescribeSecurityGroups", 
     "elasticloadbalancing:DescribeInstanceHealth", 
     "elasticloadbalancing:DescribeLoadBalancers", 
     "elasticloadbalancing:DescribeTargetHealth", 
     "elasticloadbalancing:DescribeTargetGroups", 
     "lambda:GetFunction", 
     "sqs:GetQueueAttributes", 
     "sqs:GetQueueUrl", 
     "sns:Publish" 
   ], 
   "Resource" : [ 
    " ] 
 }, 
 { 
   "Sid" : "AllowOperationsOnHealthStreamingLogs", 
   "Effect" : "Allow", 
  "Action" : [
     "logs:CreateLogStream", 
     "logs:DescribeLogGroups", 
     "logs:DescribeLogStreams", 
     "logs:DeleteLogGroup", 
     "logs:PutLogEvents"
```

```
 ],
```

```
 "Resource" : "arn:aws:logs:*:*:log-group:/aws/elasticbeanstalk/*" 
     } 
   ]
}
```
- [Understand](https://docs.aws.amazon.com/IAM/latest/UserGuide/access_policies_managed-versioning.html) versioning for IAM policies
- Get started with AWS managed policies and move toward [least-privilege](https://docs.aws.amazon.com/IAM/latest/UserGuide/best-practices.html#bp-use-aws-defined-policies) permissions

# **AWSElasticBeanstalkWebTier**

**Description**: Provide the instances in your web server environment access to upload log files to Amazon S3.

AWSElasticBeanstalkWebTier is an AWS [managed](https://docs.aws.amazon.com/IAM/latest/UserGuide/access_policies_managed-vs-inline.html#aws-managed-policies) policy.

# **Using this policy**

You can attach AWSElasticBeanstalkWebTier to your users, groups, and roles.

# **Policy details**

- **Type**: AWS managed policy
- **Creation time**: February 08, 2016, 23:08 UTC
- **Edited time:** September 09, 2020, 19:38 UTC
- **ARN**: arn:aws:iam::aws:policy/AWSElasticBeanstalkWebTier

## **Policy version**

#### **Policy version:** v7 (default)

The policy's default version is the version that defines the permissions for the policy. When a user or role with the policy makes a request to access an AWS resource, AWS checks the default version of the policy to determine whether to allow the request.

```
{ 
   "Version" : "2012-10-17", 
   "Statement" : [ 
     { 
        "Sid" : "BucketAccess", 
       "Action" : [
          "s3:Get*", 
          "s3:List*", 
          "s3:PutObject" 
       ], 
       "Effect" : "Allow", 
       "Resource" : [ 
          "arn:aws:s3:::elasticbeanstalk-*", 
          "arn:aws:s3:::elasticbeanstalk-*/*" 
       ] 
     }, 
     { 
       "Sid" : "XRayAccess", 
        "Action" : [ 
          "xray:PutTraceSegments", 
          "xray:PutTelemetryRecords", 
          "xray:GetSamplingRules", 
          "xray:GetSamplingTargets", 
          "xray:GetSamplingStatisticSummaries" 
       ], 
       "Effect" : "Allow", 
       "Resource" : "*" 
     }, 
     { 
       "Sid" : "CloudWatchLogsAccess", 
      "Action" : [
          "logs:PutLogEvents", 
          "logs:CreateLogStream", 
          "logs:DescribeLogStreams", 
          "logs:DescribeLogGroups" 
       ], 
        "Effect" : "Allow", 
        "Resource" : [ 
          "arn:aws:logs:*:*:log-group:/aws/elasticbeanstalk*" 
       ] 
     },
```

```
 { 
        "Sid" : "ElasticBeanstalkHealthAccess", 
        "Action" : [ 
          "elasticbeanstalk:PutInstanceStatistics" 
       ], 
        "Effect" : "Allow", 
        "Resource" : [ 
          "arn:aws:elasticbeanstalk:*:*:application/*", 
          "arn:aws:elasticbeanstalk:*:*:environment/*" 
       ] 
     } 
   ]
}
```
- Create a [permission](https://docs.aws.amazon.com/singlesignon/latest/userguide/howtocreatepermissionset.html) set using AWS managed policies in IAM Identity Center
- Adding and removing IAM identity [permissions](https://docs.aws.amazon.com/IAM/latest/UserGuide/access_policies_manage-attach-detach.html)
- [Understand](https://docs.aws.amazon.com/IAM/latest/UserGuide/access_policies_managed-versioning.html) versioning for IAM policies
- Get started with AWS managed policies and move toward [least-privilege](https://docs.aws.amazon.com/IAM/latest/UserGuide/best-practices.html#bp-use-aws-defined-policies) permissions

# **AWSElasticBeanstalkWorkerTier**

**Description**: Provide the instances in your worker environment access to upload log files to Amazon S3, to use Amazon SQS to monitor your application's job queue, to use Amazon DynamoDB to perform leader election, and to Amazon CloudWatch to publish metrics for health monitoring.

AWSElasticBeanstalkWorkerTier is an AWS [managed](https://docs.aws.amazon.com/IAM/latest/UserGuide/access_policies_managed-vs-inline.html#aws-managed-policies) policy.

# **Using this policy**

You can attach AWSElasticBeanstalkWorkerTier to your users, groups, and roles.

# **Policy details**

- **Type**: AWS managed policy
- **Creation time**: February 08, 2016, 23:12 UTC
- **Edited time:** September 09, 2020, 19:53 UTC

#### • **ARN**: arn:aws:iam::aws:policy/AWSElasticBeanstalkWorkerTier

### **Policy version**

#### **Policy version:** v6 (default)

The policy's default version is the version that defines the permissions for the policy. When a user or role with the policy makes a request to access an AWS resource, AWS checks the default version of the policy to determine whether to allow the request.

```
{ 
   "Version" : "2012-10-17", 
   "Statement" : [ 
     { 
        "Sid" : "MetricsAccess", 
        "Action" : [ 
          "cloudwatch:PutMetricData" 
        ], 
        "Effect" : "Allow", 
        "Resource" : "*" 
     }, 
     { 
        "Sid" : "XRayAccess", 
        "Action" : [ 
          "xray:PutTraceSegments", 
          "xray:PutTelemetryRecords", 
          "xray:GetSamplingRules", 
          "xray:GetSamplingTargets", 
          "xray:GetSamplingStatisticSummaries" 
        ], 
        "Effect" : "Allow", 
        "Resource" : "*" 
     }, 
     { 
        "Sid" : "QueueAccess", 
        "Action" : [ 
          "sqs:ChangeMessageVisibility", 
          "sqs:DeleteMessage", 
          "sqs:ReceiveMessage", 
          "sqs:SendMessage"
```

```
 ], 
   "Effect" : "Allow", 
   "Resource" : "*" 
 }, 
\mathcal{L} "Sid" : "BucketAccess", 
   "Action" : [ 
     "s3:Get*", 
     "s3:List*", 
     "s3:PutObject" 
   ], 
   "Effect" : "Allow", 
   "Resource" : [ 
     "arn:aws:s3:::elasticbeanstalk-*", 
     "arn:aws:s3:::elasticbeanstalk-*/*" 
   ] 
 }, 
 { 
   "Sid" : "DynamoPeriodicTasks", 
   "Action" : [ 
     "dynamodb:BatchGetItem", 
     "dynamodb:BatchWriteItem", 
     "dynamodb:DeleteItem", 
     "dynamodb:GetItem", 
     "dynamodb:PutItem", 
     "dynamodb:Query", 
     "dynamodb:Scan", 
     "dynamodb:UpdateItem" 
   ], 
   "Effect" : "Allow", 
   "Resource" : [ 
     "arn:aws:dynamodb:*:*:table/*-stack-AWSEBWorkerCronLeaderRegistry*" 
   ] 
 }, 
 { 
   "Sid" : "CloudWatchLogsAccess", 
  "Action" : [
     "logs:PutLogEvents", 
     "logs:CreateLogStream" 
   ], 
   "Effect" : "Allow", 
   "Resource" : [ 
     "arn:aws:logs:*:*:log-group:/aws/elasticbeanstalk*" 
   ]
```

```
 }, 
     { 
        "Sid" : "ElasticBeanstalkHealthAccess", 
        "Action" : [ 
          "elasticbeanstalk:PutInstanceStatistics" 
        ], 
        "Effect" : "Allow", 
        "Resource" : [ 
          "arn:aws:elasticbeanstalk:*:*:application/*", 
          "arn:aws:elasticbeanstalk:*:*:environment/*" 
        ] 
     } 
   ]
}
```
- Create a [permission](https://docs.aws.amazon.com/singlesignon/latest/userguide/howtocreatepermissionset.html) set using AWS managed policies in IAM Identity Center
- Adding and removing IAM identity [permissions](https://docs.aws.amazon.com/IAM/latest/UserGuide/access_policies_manage-attach-detach.html)
- [Understand](https://docs.aws.amazon.com/IAM/latest/UserGuide/access_policies_managed-versioning.html) versioning for IAM policies
- Get started with AWS managed policies and move toward [least-privilege](https://docs.aws.amazon.com/IAM/latest/UserGuide/best-practices.html#bp-use-aws-defined-policies) permissions

# **AWSElasticDisasterRecoveryAgentInstallationPolicy**

**Description**: This policy allows installing the AWS Replication Agent, which is used with AWS Elastic Disaster Recovery (DRS) to recover external servers to AWS. Attach this policy to your IAM users or roles whose credentials you provide during the installation step of the AWS Replication Agent.

AWSElasticDisasterRecoveryAgentInstallationPolicy is an AWS [managed](https://docs.aws.amazon.com/IAM/latest/UserGuide/access_policies_managed-vs-inline.html#aws-managed-policies) policy.

# **Using this policy**

You can attach AWSElasticDisasterRecoveryAgentInstallationPolicy to your users, groups, and roles.

# **Policy details**

- **Type**: AWS managed policy
- **Creation time**: November 17, 2021, 10:37 UTC
- **Edited time:** November 27, 2023, 12:38 UTC
- **ARN**: arn:aws:iam::aws:policy/ AWSElasticDisasterRecoveryAgentInstallationPolicy

### **Policy version**

#### **Policy version:** v6 (default)

The policy's default version is the version that defines the permissions for the policy. When a user or role with the policy makes a request to access an AWS resource, AWS checks the default version of the policy to determine whether to allow the request.

```
{ 
   "Version" : "2012-10-17", 
   "Statement" : [ 
     { 
       "Sid" : "DRSAgentInstallationPolicy1", 
       "Effect" : "Allow", 
       "Action" : [ 
          "drs:GetAgentInstallationAssetsForDrs", 
          "drs:SendClientLogsForDrs", 
          "drs:SendClientMetricsForDrs", 
          "drs:CreateSourceServerForDrs", 
          "drs:CreateRecoveryInstanceForDrs", 
          "drs:DescribeRecoveryInstances", 
          "drs:CreateSourceNetwork" 
       ], 
       "Resource" : "*" 
     }, 
     { 
       "Sid" : "DRSAgentInstallationPolicy2", 
       "Effect" : "Allow", 
       "Action" : "drs:TagResource", 
       "Resource" : "arn:aws:drs:*:*:source-server/*", 
       "Condition" : { 
          "StringEquals" : { 
            "drs:CreateAction" : "CreateSourceServerForDrs" 
          } 
       }
```

```
 }, 
     { 
       "Sid" : "DRSAgentInstallationPolicy3", 
       "Effect" : "Allow", 
       "Action" : "drs:TagResource", 
       "Resource" : "arn:aws:drs:*:*:source-server/*", 
       "Condition" : { 
          "StringEquals" : { 
            "drs:CreateAction" : "CreateRecoveryInstanceForDrs" 
         } 
       } 
     }, 
     { 
       "Sid" : "DRSAgentInstallationPolicy4", 
       "Effect" : "Allow", 
       "Action" : "drs:TagResource", 
       "Resource" : "arn:aws:drs:*:*:source-network/*", 
       "Condition" : { 
          "StringEquals" : { 
            "drs:CreateAction" : "CreateSourceNetwork" 
         } 
       } 
     }, 
     { 
       "Sid" : "DRSAgentInstallationPolicy5", 
       "Effect" : "Allow", 
       "Action" : "drs:IssueAgentCertificateForDrs", 
       "Resource" : "arn:aws:drs:*:*:source-server/*" 
     } 
   ]
}
```
- Create a [permission](https://docs.aws.amazon.com/singlesignon/latest/userguide/howtocreatepermissionset.html) set using AWS managed policies in IAM Identity Center
- Adding and removing IAM identity [permissions](https://docs.aws.amazon.com/IAM/latest/UserGuide/access_policies_manage-attach-detach.html)
- [Understand](https://docs.aws.amazon.com/IAM/latest/UserGuide/access_policies_managed-versioning.html) versioning for IAM policies
- Get started with AWS managed policies and move toward [least-privilege](https://docs.aws.amazon.com/IAM/latest/UserGuide/best-practices.html#bp-use-aws-defined-policies) permissions

# **AWSElasticDisasterRecoveryAgentPolicy**

**Description**: This policy allows using the AWS Replication Agent, which is used with AWS Elastic Disaster Recovery (DRS) to recover source servers to AWS. We do not recommend that you attach this policy to your IAM users or roles.

AWSElasticDisasterRecoveryAgentPolicy is an AWS [managed](https://docs.aws.amazon.com/IAM/latest/UserGuide/access_policies_managed-vs-inline.html#aws-managed-policies) policy.

## **Using this policy**

You can attach AWSElasticDisasterRecoveryAgentPolicy to your users, groups, and roles.

# **Policy details**

- **Type**: Service role policy
- **Creation time**: November 17, 2021, 10:32 UTC
- **Edited time:** November 27, 2023, 13:44 UTC
- **ARN**: arn:aws:iam::aws:policy/service-role/ AWSElasticDisasterRecoveryAgentPolicy

### **Policy version**

#### **Policy version:** v3 (default)

The policy's default version is the version that defines the permissions for the policy. When a user or role with the policy makes a request to access an AWS resource, AWS checks the default version of the policy to determine whether to allow the request.

```
{ 
   "Version" : "2012-10-17", 
   "Statement" : [ 
     { 
        "Sid" : "DRSAgentPolicy1", 
        "Effect" : "Allow", 
        "Action" : [
```

```
 "drs:SendAgentMetricsForDrs", 
          "drs:SendAgentLogsForDrs", 
          "drs:UpdateAgentSourcePropertiesForDrs", 
          "drs:UpdateAgentReplicationInfoForDrs", 
          "drs:UpdateAgentConversionInfoForDrs", 
          "drs:GetAgentCommandForDrs", 
          "drs:GetAgentConfirmedResumeInfoForDrs", 
          "drs:GetAgentRuntimeConfigurationForDrs", 
          "drs:UpdateAgentBacklogForDrs", 
          "drs:GetAgentReplicationInfoForDrs", 
          "drs:IssueAgentCertificateForDrs" 
       ], 
       "Resource" : "arn:aws:drs:*:*:source-server/${aws:SourceIdentity}" 
     }, 
     { 
       "Sid" : "DRSAgentPolicy2", 
       "Effect" : "Allow", 
      "Action" : [
          "drs:GetAgentInstallationAssetsForDrs" 
       ], 
       "Resource" : "*" 
     } 
   ]
}
```
- Create a [permission](https://docs.aws.amazon.com/singlesignon/latest/userguide/howtocreatepermissionset.html) set using AWS managed policies in IAM Identity Center
- Adding and removing IAM identity [permissions](https://docs.aws.amazon.com/IAM/latest/UserGuide/access_policies_manage-attach-detach.html)
- [Understand](https://docs.aws.amazon.com/IAM/latest/UserGuide/access_policies_managed-versioning.html) versioning for IAM policies
- Get started with AWS managed policies and move toward [least-privilege](https://docs.aws.amazon.com/IAM/latest/UserGuide/best-practices.html#bp-use-aws-defined-policies) permissions

# **AWSElasticDisasterRecoveryConsoleFullAccess**

**Description**: This policy provides full access to all public APIs of AWS Elastic Disaster Recovery (DRS), as well as permissions to read KMS key, License Manager, Resource Groups, Elastic Load Balancing, IAM, and EC2 information. Attach this policy to your IAM users or roles.

AWSElasticDisasterRecoveryConsoleFullAccess is an AWS [managed](https://docs.aws.amazon.com/IAM/latest/UserGuide/access_policies_managed-vs-inline.html#aws-managed-policies) policy.

# **Using this policy**

You can attach AWSElasticDisasterRecoveryConsoleFullAccess to your users, groups, and roles.

# **Policy details**

- **Type**: AWS managed policy
- **Creation time**: November 17, 2021, 10:46 UTC
- **Edited time:** October 16, 2023, 12:24 UTC
- **ARN**: arn:aws:iam::aws:policy/AWSElasticDisasterRecoveryConsoleFullAccess

# **Policy version**

### **Policy version:** v5 (default)

The policy's default version is the version that defines the permissions for the policy. When a user or role with the policy makes a request to access an AWS resource, AWS checks the default version of the policy to determine whether to allow the request.

```
{ 
   "Version" : "2012-10-17", 
   "Statement" : [ 
     { 
        "Sid" : "ConsoleFullAccess1", 
        "Effect" : "Allow", 
        "Action" : [ 
          "drs:*" 
        ], 
        "Resource" : "*" 
     }, 
      { 
        "Sid" : "ConsoleFullAccess2", 
        "Effect" : "Allow", 
        "Action" : [ 
          "kms:ListAliases", 
          "kms:DescribeKey" 
        ],
```

```
 "Resource" : "*" 
 }, 
 { 
   "Sid" : "ConsoleFullAccess3", 
   "Effect" : "Allow", 
  "Action" : [
     "ec2:DescribeAccountAttributes", 
     "ec2:DescribeAvailabilityZones", 
     "ec2:DescribeImages", 
     "ec2:DescribeInstances", 
     "ec2:DescribeInstanceTypes", 
     "ec2:DescribeInstanceAttribute", 
     "ec2:DescribeInstanceStatus", 
     "ec2:DescribeInstanceTypeOfferings", 
     "ec2:DescribeLaunchTemplateVersions", 
     "ec2:DescribeLaunchTemplates", 
     "ec2:DescribeSecurityGroups", 
     "ec2:DescribeSnapshots", 
     "ec2:DescribeSubnets", 
     "ec2:DescribeVolumes", 
     "ec2:GetEbsEncryptionByDefault", 
     "ec2:GetEbsDefaultKmsKeyId", 
     "ec2:DescribeKeyPairs", 
     "ec2:DescribeCapacityReservations", 
     "ec2:DescribeHosts" 
   ], 
   "Resource" : "*" 
 }, 
 { 
   "Sid" : "ConsoleFullAccess4", 
   "Effect" : "Allow", 
   "Action" : "license-manager:ListLicenseConfigurations", 
   "Resource" : "*" 
 }, 
 { 
   "Sid" : "ConsoleFullAccess5", 
   "Effect" : "Allow", 
   "Action" : "resource-groups:ListGroups", 
   "Resource" : "*" 
 }, 
 { 
   "Sid" : "ConsoleFullAccess6", 
   "Effect" : "Allow", 
   "Action" : "elasticloadbalancing:DescribeLoadBalancers",
```

```
 "Resource" : "*" 
     }, 
     { 
       "Sid" : "ConsoleFullAccess7", 
       "Effect" : "Allow", 
      "Action" : [
          "iam:ListInstanceProfiles", 
         "iam:ListRoles" 
       ], 
       "Resource" : "*" 
     }, 
     { 
       "Sid" : "ConsoleFullAccess8", 
        "Effect" : "Allow", 
       "Action" : "iam:PassRole", 
        "Resource" : [ 
          "arn:aws:iam::*:role/service-role/
AWSElasticDisasterRecoveryConversionServerRole", 
          "arn:aws:iam::*:role/service-role/
AWSElasticDisasterRecoveryRecoveryInstanceRole" 
       ], 
        "Condition" : { 
          "StringEquals" : { 
            "iam:PassedToService" : "ec2.amazonaws.com" 
          } 
       } 
     }, 
     { 
        "Sid" : "ConsoleFullAccess9", 
       "Effect" : "Allow", 
       "Action" : [ 
          "ec2:DeleteSnapshot" 
       ], 
        "Resource" : "arn:aws:ec2:*:*:snapshot/*", 
        "Condition" : { 
          "Null" : { 
            "aws:ResourceTag/AWSElasticDisasterRecoveryManaged" : "false" 
          }, 
          "Bool" : { 
            "aws:ViaAWSService" : "true" 
          } 
       } 
     }, 
     {
```

```
 "Sid" : "ConsoleFullAccess10", 
   "Effect" : "Allow", 
  "Action" : [
     "ec2:CreateLaunchTemplateVersion", 
     "ec2:ModifyLaunchTemplate", 
     "ec2:DeleteLaunchTemplateVersions", 
     "ec2:CreateTags", 
     "ec2:DeleteTags" 
   ], 
   "Resource" : "arn:aws:ec2:*:*:launch-template/*", 
   "Condition" : { 
     "Null" : { 
       "aws:ResourceTag/AWSElasticDisasterRecoveryManaged" : "false" 
     } 
   } 
 }, 
\mathcal{L} "Sid" : "ConsoleFullAccess11", 
   "Effect" : "Allow", 
   "Action" : [ 
     "ec2:CreateLaunchTemplate" 
   ], 
   "Resource" : "arn:aws:ec2:*:*:launch-template/*", 
   "Condition" : { 
     "Null" : { 
        "aws:RequestTag/AWSElasticDisasterRecoveryManaged" : "false" 
     } 
   } 
 }, 
 { 
   "Sid" : "ConsoleFullAccess12", 
   "Effect" : "Allow", 
  "Action" : [
     "ec2:DeleteVolume" 
   ], 
   "Resource" : "arn:aws:ec2:*:*:volume/*", 
   "Condition" : { 
     "Null" : { 
        "aws:ResourceTag/AWSElasticDisasterRecoveryManaged" : "false" 
     }, 
     "Bool" : { 
        "aws:ViaAWSService" : "true" 
     } 
   }
```

```
 }, 
\mathcal{L} "Sid" : "ConsoleFullAccess13", 
   "Effect" : "Allow", 
   "Action" : [ 
     "ec2:StartInstances", 
     "ec2:StopInstances", 
     "ec2:TerminateInstances", 
     "ec2:ModifyInstanceAttribute", 
     "ec2:GetConsoleOutput", 
     "ec2:GetConsoleScreenshot" 
   ], 
   "Resource" : "arn:aws:ec2:*:*:instance/*", 
   "Condition" : { 
     "Null" : { 
        "aws:ResourceTag/AWSElasticDisasterRecoveryManaged" : "false" 
     }, 
     "Bool" : { 
       "aws:ViaAWSService" : "true" 
     } 
   } 
 }, 
 { 
   "Sid" : "ConsoleFullAccess14", 
   "Effect" : "Allow", 
   "Action" : [ 
     "ec2:RevokeSecurityGroupEgress", 
     "ec2:AuthorizeSecurityGroupIngress", 
     "ec2:AuthorizeSecurityGroupEgress" 
   ], 
   "Resource" : "arn:aws:ec2:*:*:security-group/*", 
   "Condition" : { 
     "Null" : { 
       "aws:ResourceTag/AWSElasticDisasterRecoveryManaged" : "false" 
     }, 
     "Bool" : { 
       "aws:ViaAWSService" : "true" 
     } 
   } 
 }, 
 { 
   "Sid" : "ConsoleFullAccess15", 
   "Effect" : "Allow", 
   "Action" : [
```

```
 "ec2:CreateVolume" 
   ], 
   "Resource" : "arn:aws:ec2:*:*:volume/*", 
   "Condition" : { 
     "Null" : { 
       "aws:RequestTag/AWSElasticDisasterRecoveryManaged" : "false" 
     }, 
     "Bool" : { 
       "aws:ViaAWSService" : "true" 
     } 
   } 
 }, 
 { 
   "Sid" : "ConsoleFullAccess16", 
   "Effect" : "Allow", 
   "Action" : "ec2:CreateSecurityGroup", 
   "Resource" : "arn:aws:ec2:*:*:vpc/*" 
 }, 
 { 
   "Sid" : "ConsoleFullAccess17", 
   "Effect" : "Allow", 
   "Action" : [ 
     "ec2:CreateSecurityGroup" 
   ], 
   "Resource" : "arn:aws:ec2:*:*:security-group/*", 
   "Condition" : { 
     "Null" : { 
       "aws:RequestTag/AWSElasticDisasterRecoveryManaged" : "false" 
     }, 
     "Bool" : { 
       "aws:ViaAWSService" : "true" 
     } 
   } 
 }, 
 { 
   "Sid" : "ConsoleFullAccess18", 
   "Effect" : "Allow", 
  "Action" : [
     "ec2:CreateSnapshot" 
   ], 
   "Resource" : "arn:aws:ec2:*:*:volume/*", 
   "Condition" : { 
     "Null" : { 
        "ec2:ResourceTag/AWSElasticDisasterRecoveryManaged" : "false"
```

```
 }, 
     "Bool" : { 
       "aws:ViaAWSService" : "true" 
     } 
   } 
 }, 
 { 
   "Sid" : "ConsoleFullAccess19", 
   "Effect" : "Allow", 
  "Action" : [
     "ec2:CreateSnapshot" 
   ], 
   "Resource" : "arn:aws:ec2:*:*:snapshot/*", 
   "Condition" : { 
     "Null" : { 
        "aws:RequestTag/AWSElasticDisasterRecoveryManaged" : "false" 
     }, 
     "Bool" : { 
       "aws:ViaAWSService" : "true" 
     } 
   } 
 }, 
 { 
   "Sid" : "ConsoleFullAccess20", 
   "Effect" : "Allow", 
   "Action" : [ 
     "ec2:DetachVolume", 
     "ec2:AttachVolume" 
   ], 
   "Resource" : "arn:aws:ec2:*:*:instance/*", 
   "Condition" : { 
     "Null" : { 
        "ec2:ResourceTag/AWSElasticDisasterRecoveryManaged" : "false" 
     }, 
     "Bool" : { 
        "aws:ViaAWSService" : "true" 
     } 
   } 
 }, 
 { 
   "Sid" : "ConsoleFullAccess21", 
   "Effect" : "Allow", 
  "Action" : [
     "ec2:DetachVolume",
```

```
 "ec2:AttachVolume", 
     "ec2:StartInstances", 
     "ec2:GetConsoleOutput", 
     "ec2:GetConsoleScreenshot" 
   ], 
  "Resource" : "arn:aws:ec2:*:*:instance/*",
   "Condition" : { 
     "StringEquals" : { 
        "ec2:ResourceTag/AWSDRS" : "AllowLaunchingIntoThisInstance" 
     }, 
     "ForAnyValue:StringEquals" : { 
        "aws:CalledVia" : [ 
          "drs.amazonaws.com" 
       ] 
     } 
   } 
 }, 
 { 
   "Sid" : "ConsoleFullAccess22", 
   "Effect" : "Allow", 
   "Action" : [ 
     "ec2:AttachVolume" 
   ], 
   "Resource" : "arn:aws:ec2:*:*:volume/*", 
   "Condition" : { 
     "Null" : { 
       "ec2:ResourceTag/AWSElasticDisasterRecoveryManaged" : "false" 
     }, 
     "Bool" : { 
       "aws:ViaAWSService" : "true" 
     } 
   } 
 }, 
 { 
   "Sid" : "ConsoleFullAccess23", 
   "Effect" : "Allow", 
  "Action" : [
     "ec2:DetachVolume" 
   ], 
   "Resource" : "arn:aws:ec2:*:*:volume/*", 
   "Condition" : { 
     "Bool" : { 
       "aws:ViaAWSService" : "true" 
     }
```

```
 } 
 }, 
 { 
   "Sid" : "ConsoleFullAccess24", 
   "Effect" : "Allow", 
  "Action" : [
     "ec2:RunInstances" 
   ], 
   "Resource" : "arn:aws:ec2:*:*:instance/*", 
   "Condition" : { 
     "Null" : { 
        "aws:RequestTag/AWSElasticDisasterRecoveryManaged" : "false" 
     }, 
     "Bool" : { 
       "aws:ViaAWSService" : "true" 
     } 
   } 
 }, 
 { 
   "Sid" : "ConsoleFullAccess25", 
   "Effect" : "Allow", 
   "Action" : [ 
     "ec2:RunInstances" 
   ], 
   "Resource" : [ 
     "arn:aws:ec2:*:*:security-group/*", 
     "arn:aws:ec2:*:*:volume/*", 
     "arn:aws:ec2:*:*:subnet/*", 
     "arn:aws:ec2:*:*:image/*", 
     "arn:aws:ec2:*:*:network-interface/*", 
     "arn:aws:ec2:*:*:launch-template/*" 
   ], 
   "Condition" : { 
     "Bool" : { 
        "aws:ViaAWSService" : "true" 
     } 
   } 
 }, 
 { 
   "Sid" : "ConsoleFullAccess26", 
   "Effect" : "Allow", 
   "Action" : "ec2:CreateTags", 
   "Resource" : [ 
     "arn:aws:ec2:*:*:security-group/*",
```

```
 "arn:aws:ec2:*:*:volume/*", 
     "arn:aws:ec2:*:*:snapshot/*", 
     "arn:aws:ec2:*:*:instance/*" 
   ], 
   "Condition" : { 
     "StringEquals" : { 
        "ec2:CreateAction" : [ 
          "CreateSecurityGroup", 
          "CreateVolume", 
          "CreateSnapshot", 
          "RunInstances" 
       ] 
     }, 
     "Bool" : { 
       "aws:ViaAWSService" : "true" 
     } 
   } 
 }, 
 { 
   "Sid" : "ConsoleFullAccess27", 
   "Effect" : "Allow", 
   "Action" : "ec2:CreateTags", 
   "Resource" : "arn:aws:ec2:*:*:launch-template/*", 
   "Condition" : { 
     "StringEquals" : { 
        "ec2:CreateAction" : [ 
          "CreateLaunchTemplate" 
       ] 
     } 
   } 
 }, 
 { 
   "Sid" : "ConsoleFullAccess28", 
   "Effect" : "Allow", 
  "Action" : [
     "cloudformation:DescribeStacks", 
     "cloudformation:ListStacks" 
   ], 
   "Resource" : "*" 
 }, 
 { 
   "Sid" : "ConsoleFullAccess29", 
   "Effect" : "Allow", 
   "Action" : [
```
```
 "s3:GetBucketLocation", 
           "s3:ListAllMyBuckets" 
        ], 
        "Resource" : "*" 
      } 
   ]
}
```
- Create a [permission](https://docs.aws.amazon.com/singlesignon/latest/userguide/howtocreatepermissionset.html) set using AWS managed policies in IAM Identity Center
- Adding and removing IAM identity [permissions](https://docs.aws.amazon.com/IAM/latest/UserGuide/access_policies_manage-attach-detach.html)
- [Understand](https://docs.aws.amazon.com/IAM/latest/UserGuide/access_policies_managed-versioning.html) versioning for IAM policies
- Get started with AWS managed policies and move toward [least-privilege](https://docs.aws.amazon.com/IAM/latest/UserGuide/best-practices.html#bp-use-aws-defined-policies) permissions

### **AWSElasticDisasterRecoveryConsoleFullAccess\_v2**

**Description**: This policy provides full access to all public APIs of AWS Elastic Disaster Recovery (AWS DRS), as well as all public APIs in other AWS services used by AWS DRS Console. Attach this policy to your users or roles.

AWSElasticDisasterRecoveryConsoleFullAccess\_v2 is an AWS [managed](https://docs.aws.amazon.com/IAM/latest/UserGuide/access_policies_managed-vs-inline.html#aws-managed-policies) policy.

### **Using this policy**

You can attach AWSElasticDisasterRecoveryConsoleFullAccess\_v2 to your users, groups, and roles.

### **Policy details**

- **Type**: AWS managed policy
- **Creation time**: November 27, 2023, 13:35 UTC
- **Edited time:** May 19, 2024, 07:38 UTC
- **ARN**: arn:aws:iam::aws:policy/ AWSElasticDisasterRecoveryConsoleFullAccess\_v2

### **Policy version**

#### **Policy version:** v2 (default)

The policy's default version is the version that defines the permissions for the policy. When a user or role with the policy makes a request to access an AWS resource, AWS checks the default version of the policy to determine whether to allow the request.

```
{ 
   "Version" : "2012-10-17", 
   "Statement" : [ 
     { 
        "Sid" : "ConsoleFullAccess1", 
        "Effect" : "Allow", 
        "Action" : [ 
          "drs:*" 
       ], 
       "Resource" : "*" 
     }, 
     { 
        "Sid" : "ConsoleFullAccess2", 
        "Effect" : "Allow", 
        "Action" : [ 
          "kms:ListAliases", 
          "kms:DescribeKey" 
       ], 
       "Resource" : "*" 
     }, 
     { 
        "Sid" : "ConsoleFullAccess3", 
        "Effect" : "Allow", 
        "Action" : [ 
          "ec2:DescribeAccountAttributes", 
          "ec2:DescribeAvailabilityZones", 
          "ec2:DescribeImages", 
          "ec2:DescribeInstances", 
          "ec2:DescribeInstanceTypes", 
          "ec2:DescribeInstanceAttribute", 
          "ec2:DescribeInstanceStatus", 
          "ec2:DescribeInstanceTypeOfferings", 
          "ec2:DescribeLaunchTemplateVersions",
```

```
 "ec2:DescribeLaunchTemplates", 
     "ec2:DescribeSecurityGroups", 
     "ec2:DescribeSnapshots", 
     "ec2:DescribeSubnets", 
     "ec2:DescribeVolumes", 
     "ec2:GetEbsEncryptionByDefault", 
     "ec2:GetEbsDefaultKmsKeyId", 
     "ec2:DescribeKeyPairs", 
     "ec2:DescribeCapacityReservations", 
     "ec2:DescribeHosts" 
   ], 
   "Resource" : "*" 
 }, 
 { 
   "Sid" : "ConsoleFullAccess4", 
   "Effect" : "Allow", 
   "Action" : "license-manager:ListLicenseConfigurations", 
   "Resource" : "*" 
 }, 
 { 
   "Sid" : "ConsoleFullAccess5", 
   "Effect" : "Allow", 
   "Action" : "resource-groups:ListGroups", 
   "Resource" : "*" 
 }, 
 { 
   "Sid" : "ConsoleFullAccess6", 
   "Effect" : "Allow", 
   "Action" : "elasticloadbalancing:DescribeLoadBalancers", 
   "Resource" : "*" 
 }, 
 { 
   "Sid" : "ConsoleFullAccess7", 
   "Effect" : "Allow", 
  "Action" : [
     "iam:ListInstanceProfiles", 
     "iam:ListRoles" 
   ], 
   "Resource" : "*" 
 }, 
 { 
   "Sid" : "ConsoleFullAccess8", 
   "Effect" : "Allow", 
   "Action" : "iam:PassRole",
```

```
 "Resource" : [ 
          "arn:aws:iam::*:role/service-role/
AWSElasticDisasterRecoveryConversionServerRole", 
          "arn:aws:iam::*:role/service-role/
AWSElasticDisasterRecoveryRecoveryInstanceRole", 
          "arn:aws:iam::*:role/service-role/
AWSElasticDisasterRecoveryRecoveryInstanceWithLaunchActionsRole" 
       ], 
       "Condition" : { 
          "StringEquals" : { 
            "iam:PassedToService" : "ec2.amazonaws.com" 
         } 
       } 
     }, 
     { 
       "Sid" : "ConsoleFullAccess9", 
       "Effect" : "Allow", 
      "Action" : [
          "ec2:DeleteSnapshot" 
       ], 
       "Resource" : "arn:aws:ec2:*:*:snapshot/*", 
       "Condition" : { 
          "Null" : { 
            "aws:ResourceTag/AWSElasticDisasterRecoveryManaged" : "false" 
         }, 
         "Bool" : { 
            "aws:ViaAWSService" : "true" 
         } 
       } 
     }, 
     { 
       "Sid" : "ConsoleFullAccess10", 
       "Effect" : "Allow", 
      "Action" : [
          "ec2:CreateLaunchTemplateVersion", 
          "ec2:ModifyLaunchTemplate", 
          "ec2:DeleteLaunchTemplateVersions", 
          "ec2:CreateTags", 
         "ec2:DeleteTags" 
       ], 
       "Resource" : "arn:aws:ec2:*:*:launch-template/*", 
       "Condition" : { 
          "Null" : { 
            "aws:ResourceTag/AWSElasticDisasterRecoveryManaged" : "false"
```

```
 } 
   } 
 }, 
 { 
   "Sid" : "ConsoleFullAccess11", 
   "Effect" : "Allow", 
   "Action" : [ 
     "ec2:CreateLaunchTemplate" 
   ], 
   "Resource" : "arn:aws:ec2:*:*:launch-template/*", 
   "Condition" : { 
     "Null" : { 
       "aws:RequestTag/AWSElasticDisasterRecoveryManaged" : "false" 
     } 
   } 
 }, 
 { 
   "Sid" : "ConsoleFullAccess12", 
   "Effect" : "Allow", 
   "Action" : [ 
     "ec2:DeleteVolume" 
   ], 
   "Resource" : "arn:aws:ec2:*:*:volume/*", 
   "Condition" : { 
     "Null" : { 
        "aws:ResourceTag/AWSElasticDisasterRecoveryManaged" : "false" 
     }, 
     "Bool" : { 
       "aws:ViaAWSService" : "true" 
     } 
   } 
 }, 
 { 
   "Sid" : "ConsoleFullAccess13", 
   "Effect" : "Allow", 
  "Action" : [
     "ec2:StartInstances", 
     "ec2:StopInstances", 
     "ec2:TerminateInstances", 
     "ec2:ModifyInstanceAttribute", 
     "ec2:GetConsoleOutput", 
     "ec2:GetConsoleScreenshot" 
   ], 
   "Resource" : "arn:aws:ec2:*:*:instance/*",
```

```
 "Condition" : { 
     "Null" : { 
       "aws:ResourceTag/AWSElasticDisasterRecoveryManaged" : "false" 
     }, 
     "Bool" : { 
       "aws:ViaAWSService" : "true" 
     } 
   } 
 }, 
 { 
   "Sid" : "ConsoleFullAccess14", 
   "Effect" : "Allow", 
  "Action" : [
     "ec2:RevokeSecurityGroupEgress", 
     "ec2:AuthorizeSecurityGroupIngress", 
     "ec2:AuthorizeSecurityGroupEgress" 
   ], 
   "Resource" : "arn:aws:ec2:*:*:security-group/*", 
   "Condition" : { 
     "Null" : { 
        "aws:ResourceTag/AWSElasticDisasterRecoveryManaged" : "false" 
     }, 
     "Bool" : { 
       "aws:ViaAWSService" : "true" 
     } 
   } 
 }, 
 { 
   "Sid" : "ConsoleFullAccess15", 
   "Effect" : "Allow", 
  "Action" : [
     "ec2:CreateVolume" 
   ], 
   "Resource" : "arn:aws:ec2:*:*:volume/*", 
   "Condition" : { 
     "Null" : { 
        "aws:RequestTag/AWSElasticDisasterRecoveryManaged" : "false" 
     }, 
     "Bool" : { 
        "aws:ViaAWSService" : "true" 
     } 
   } 
 }, 
 {
```

```
 "Sid" : "ConsoleFullAccess16", 
   "Effect" : "Allow", 
   "Action" : "ec2:CreateSecurityGroup", 
   "Resource" : "arn:aws:ec2:*:*:vpc/*" 
 }, 
 { 
   "Sid" : "ConsoleFullAccess17", 
   "Effect" : "Allow", 
   "Action" : [ 
     "ec2:CreateSecurityGroup" 
   ], 
   "Resource" : "arn:aws:ec2:*:*:security-group/*", 
   "Condition" : { 
     "Null" : { 
        "aws:RequestTag/AWSElasticDisasterRecoveryManaged" : "false" 
     }, 
     "Bool" : { 
       "aws:ViaAWSService" : "true" 
     } 
   } 
 }, 
 { 
   "Sid" : "ConsoleFullAccess18", 
   "Effect" : "Allow", 
  "Action" : [
     "ec2:CreateSnapshot" 
   ], 
   "Resource" : "arn:aws:ec2:*:*:volume/*", 
   "Condition" : { 
     "Null" : { 
       "ec2:ResourceTag/AWSElasticDisasterRecoveryManaged" : "false" 
     }, 
     "Bool" : { 
       "aws:ViaAWSService" : "true" 
     } 
   } 
 }, 
 { 
   "Sid" : "ConsoleFullAccess19", 
   "Effect" : "Allow", 
   "Action" : [ 
     "ec2:CreateSnapshot" 
   ], 
   "Resource" : "arn:aws:ec2:*:*:snapshot/*",
```

```
 "Condition" : { 
     "Null" : { 
       "aws:RequestTag/AWSElasticDisasterRecoveryManaged" : "false" 
     }, 
     "Bool" : { 
       "aws:ViaAWSService" : "true" 
     } 
   } 
 }, 
 { 
   "Sid" : "ConsoleFullAccess20", 
   "Effect" : "Allow", 
  "Action" : \lceil "ec2:DetachVolume", 
     "ec2:AttachVolume" 
   ], 
   "Resource" : "arn:aws:ec2:*:*:instance/*", 
   "Condition" : { 
     "Null" : { 
       "ec2:ResourceTag/AWSElasticDisasterRecoveryManaged" : "false" 
     }, 
     "Bool" : { 
        "aws:ViaAWSService" : "true" 
     } 
   } 
 }, 
\mathcal{L} "Sid" : "ConsoleFullAccess21", 
   "Effect" : "Allow", 
  "Action" : [
     "ec2:DetachVolume", 
     "ec2:AttachVolume", 
     "ec2:StartInstances", 
     "ec2:GetConsoleOutput", 
     "ec2:GetConsoleScreenshot" 
   ], 
   "Resource" : "arn:aws:ec2:*:*:instance/*", 
   "Condition" : { 
     "StringEquals" : { 
        "ec2:ResourceTag/AWSDRS" : "AllowLaunchingIntoThisInstance" 
     }, 
     "ForAnyValue:StringEquals" : { 
        "aws:CalledVia" : [ 
          "drs.amazonaws.com"
```

```
\mathbf{I} } 
   } 
 }, 
 { 
   "Sid" : "ConsoleFullAccess22", 
   "Effect" : "Allow", 
   "Action" : [ 
     "ec2:AttachVolume" 
   ], 
   "Resource" : "arn:aws:ec2:*:*:volume/*", 
   "Condition" : { 
     "Null" : { 
        "ec2:ResourceTag/AWSElasticDisasterRecoveryManaged" : "false" 
     }, 
     "Bool" : { 
       "aws:ViaAWSService" : "true" 
     } 
   } 
 }, 
 { 
   "Sid" : "ConsoleFullAccess23", 
   "Effect" : "Allow", 
  "Action" : [
     "ec2:DetachVolume" 
   ], 
   "Resource" : "arn:aws:ec2:*:*:volume/*", 
   "Condition" : { 
     "Bool" : { 
        "aws:ViaAWSService" : "true" 
     } 
   } 
 }, 
 { 
   "Sid" : "ConsoleFullAccess24", 
   "Effect" : "Allow", 
  "Action" : [
     "ec2:RunInstances" 
   ], 
   "Resource" : "arn:aws:ec2:*:*:instance/*", 
   "Condition" : { 
     "Null" : { 
        "aws:RequestTag/AWSElasticDisasterRecoveryManaged" : "false" 
     },
```

```
 "Bool" : { 
        "aws:ViaAWSService" : "true" 
     } 
   } 
 }, 
 { 
   "Sid" : "ConsoleFullAccess25", 
   "Effect" : "Allow", 
   "Action" : [ 
     "ec2:RunInstances" 
   ], 
   "Resource" : [ 
     "arn:aws:ec2:*:*:security-group/*", 
     "arn:aws:ec2:*:*:volume/*", 
     "arn:aws:ec2:*:*:subnet/*", 
     "arn:aws:ec2:*:*:image/*", 
     "arn:aws:ec2:*:*:network-interface/*", 
     "arn:aws:ec2:*:*:launch-template/*" 
   ], 
   "Condition" : { 
     "Bool" : { 
       "aws:ViaAWSService" : "true" 
     } 
   } 
 }, 
 { 
   "Sid" : "ConsoleFullAccess26", 
   "Effect" : "Allow", 
   "Action" : "ec2:CreateTags", 
   "Resource" : [ 
     "arn:aws:ec2:*:*:security-group/*", 
     "arn:aws:ec2:*:*:volume/*", 
     "arn:aws:ec2:*:*:snapshot/*", 
     "arn:aws:ec2:*:*:instance/*" 
   ], 
   "Condition" : { 
     "StringEquals" : { 
        "ec2:CreateAction" : [ 
          "CreateSecurityGroup", 
          "CreateVolume", 
          "CreateSnapshot", 
          "RunInstances" 
       ] 
     },
```

```
 "Bool" : { 
        "aws:ViaAWSService" : "true" 
     } 
   } 
 }, 
 { 
   "Sid" : "ConsoleFullAccess27", 
   "Effect" : "Allow", 
   "Action" : "ec2:CreateTags", 
   "Resource" : "arn:aws:ec2:*:*:launch-template/*", 
   "Condition" : { 
     "StringEquals" : { 
       "ec2:CreateAction" : [ 
          "CreateLaunchTemplate" 
       ] 
     } 
   } 
 }, 
 { 
   "Sid" : "ConsoleFullAccess28", 
   "Effect" : "Allow", 
   "Action" : [ 
     "cloudformation:DescribeStacks", 
     "cloudformation:ListStacks" 
   ], 
   "Resource" : "*" 
 }, 
 { 
   "Sid" : "ConsoleFullAccess29", 
   "Effect" : "Allow", 
   "Action" : [ 
     "s3:GetBucketLocation", 
    "s3:ListAllMyBuckets" 
   ], 
   "Resource" : "*" 
 }, 
 { 
   "Sid" : "ConsoleFullAccess30", 
   "Effect" : "Allow", 
  "Action" : [
     "ssm:DescribeInstanceInformation", 
     "ssm:DescribeParameters" 
   ], 
   "Resource" : [
```
AWS Managed Policy Reference Guide

```
\mathbf{u} \star \mathbf{u} ], 
       "Condition" : { 
          "ForAnyValue:StringEquals" : { 
            "aws:CalledVia" : [ 
              "drs.amazonaws.com" 
 ] 
         } 
       } 
     }, 
     { 
       "Sid" : "ConsoleFullAccess31", 
       "Effect" : "Allow", 
       "Action" : [ 
          "ssm:SendCommand", 
          "ssm:StartAutomationExecution" 
       ], 
       "Resource" : [ 
          "arn:aws:ssm:*:*:automation-definition/AWS-CreateImage:$DEFAULT", 
          "arn:aws:ssm:*:*:document/AWSMigration-ValidateNetworkConnectivity", 
          "arn:aws:ssm:*:*:document/AWSMigration-VerifyMountedVolumes", 
          "arn:aws:ssm:*:*:document/AWSMigration-ValidateHttpResponse", 
          "arn:aws:ssm:*:*:document/AWSMigration-ValidateDiskSpace", 
          "arn:aws:ssm:*:*:document/AWSMigration-VerifyProcessIsRunning", 
          "arn:aws:ssm:*:*:document/AWSMigration-LinuxTimeSyncSetting", 
          "arn:aws:ssm:*:*:document/AWSEC2-
ApplicationInsightsCloudwatchAgentInstallAndConfigure" 
       ], 
       "Condition" : { 
          "ForAnyValue:StringEquals" : { 
            "aws:CalledVia" : [ 
              "drs.amazonaws.com" 
 ] 
         } 
       } 
     }, 
     { 
       "Sid" : "ConsoleFullAccess32", 
       "Effect" : "Allow", 
       "Action" : [ 
          "ssm:SendCommand" 
       ], 
       "Resource" : [ 
          "arn:aws:ec2:*:*:instance/*"
```

```
 ], 
        "Condition" : { 
          "ForAnyValue:StringEquals" : { 
            "aws:CalledVia" : [ 
              "drs.amazonaws.com" 
            ] 
          }, 
          "Null" : { 
            "aws:ResourceTag/AWSElasticDisasterRecoveryManaged" : "false" 
          } 
       } 
     }, 
     { 
       "Sid" : "ConsoleFullAccess33", 
       "Effect" : "Allow", 
      "Action" : [
          "ssm:ListDocuments", 
          "ssm:ListCommandInvocations" 
       ], 
       "Resource" : "*" 
     }, 
     { 
       "Sid" : "ConsoleFullAccess34", 
       "Effect" : "Allow", 
      "Action" : [
          "ssm:GetParameter", 
         "ssm:PutParameter" 
       ], 
        "Resource" : "arn:aws:ssm:*:*:parameter/
ManagedByAWSElasticDisasterRecoveryService-*", 
       "Condition" : { 
          "StringEquals" : { 
            "aws:ResourceAccount" : "${aws:PrincipalAccount}" 
          } 
       } 
     }, 
     { 
       "Sid" : "ConsoleFullAccess35", 
       "Effect" : "Allow", 
        "Action" : [ 
          "ssm:DescribeDocument", 
          "ssm:GetDocument" 
       ], 
        "Resource" : "arn:aws:ssm:*:*:document/*"
```

```
 }, 
     { 
        "Sid" : "ConsoleFullAccess36", 
        "Effect" : "Allow", 
       "Action" : [
          "ssm:GetParameters" 
        ], 
        "Resource" : [ 
          "arn:aws:ssm:*:*:parameter/ManagedByAWSElasticDisasterRecovery-*" 
        ], 
        "Condition" : { 
          "ForAnyValue:StringEquals" : { 
            "aws:CalledVia" : "ssm.amazonaws.com" 
          } 
        } 
     }, 
     { 
        "Sid" : "ConsoleFullAccess37", 
        "Effect" : "Allow", 
       "Action" : [
          "ssm:GetAutomationExecution" 
        ], 
        "Resource" : "arn:aws:ssm:*:*:automation-execution/*", 
        "Condition" : { 
          "Null" : { 
            "aws:ResourceTag/AWSElasticDisasterRecoveryManaged" : "false" 
          } 
        } 
     } 
   ]
}
```
- Create a [permission](https://docs.aws.amazon.com/singlesignon/latest/userguide/howtocreatepermissionset.html) set using AWS managed policies in IAM Identity Center
- Adding and removing IAM identity [permissions](https://docs.aws.amazon.com/IAM/latest/UserGuide/access_policies_manage-attach-detach.html)
- [Understand](https://docs.aws.amazon.com/IAM/latest/UserGuide/access_policies_managed-versioning.html) versioning for IAM policies
- Get started with AWS managed policies and move toward [least-privilege](https://docs.aws.amazon.com/IAM/latest/UserGuide/best-practices.html#bp-use-aws-defined-policies) permissions

# **AWSElasticDisasterRecoveryConversionServerPolicy**

**Description**: This policy is attached to the AWS Elastic Disaster Recovery Conversion server's instance role. This policy allows Elastic Disaster Recovery (DRS) Conversion Servers, which are EC2 instances launched by Elastic Disaster Recovery, to communicate with the DRS service. An IAM role with this policy is attached (as an EC2 Instance Profile) by DRS to the DRS Conversion Servers, which are automatically launched and terminated by DRS, when needed. We do not recommend that you attach this policy to your IAM users or roles. DRS Conversion Servers are used by Elastic Disaster Recovery when users choose to recover source servers using the DRS console, CLI, or API.

AWSElasticDisasterRecoveryConversionServerPolicy is an AWS [managed](https://docs.aws.amazon.com/IAM/latest/UserGuide/access_policies_managed-vs-inline.html#aws-managed-policies) policy.

### **Using this policy**

You can attach AWSElasticDisasterRecoveryConversionServerPolicy to your users, groups, and roles.

### **Policy details**

- **Type**: Service role policy
- **Creation time**: November 17, 2021, 13:42 UTC
- **Edited time:** November 27, 2023, 13:13 UTC
- **ARN**: arn:aws:iam::aws:policy/service-role/ AWSElasticDisasterRecoveryConversionServerPolicy

### **Policy version**

#### **Policy version:** v2 (default)

The policy's default version is the version that defines the permissions for the policy. When a user or role with the policy makes a request to access an AWS resource, AWS checks the default version of the policy to determine whether to allow the request.

```
{ 
   "Version" : "2012-10-17", 
   "Statement" : [
```

```
 { 
        "Sid" : "DRSConversionServerPolicy1", 
        "Effect" : "Allow", 
        "Action" : [ 
          "drs:SendClientMetricsForDrs", 
          "drs:SendClientLogsForDrs" 
       ], 
       "Resource" : "*" 
     }, 
     { 
        "Sid" : "DRSConversionServerPolicy2", 
        "Effect" : "Allow", 
       "Action" : [
          "drs:GetChannelCommandsForDrs", 
          "drs:SendChannelCommandResultForDrs" 
       ], 
       "Resource" : "*" 
     } 
   ]
}
```
- Create a [permission](https://docs.aws.amazon.com/singlesignon/latest/userguide/howtocreatepermissionset.html) set using AWS managed policies in IAM Identity Center
- Adding and removing IAM identity [permissions](https://docs.aws.amazon.com/IAM/latest/UserGuide/access_policies_manage-attach-detach.html)
- [Understand](https://docs.aws.amazon.com/IAM/latest/UserGuide/access_policies_managed-versioning.html) versioning for IAM policies
- Get started with AWS managed policies and move toward [least-privilege](https://docs.aws.amazon.com/IAM/latest/UserGuide/best-practices.html#bp-use-aws-defined-policies) permissions

# **AWSElasticDisasterRecoveryCrossAccountReplicationPolicy**

**Description**: This policy allows AWS Elastic Disaster Recovery (DRS) to support cross-account replication and cross-account failback.

AWSElasticDisasterRecoveryCrossAccountReplicationPolicy is an AWS [managed](https://docs.aws.amazon.com/IAM/latest/UserGuide/access_policies_managed-vs-inline.html#aws-managed-policies) [policy](https://docs.aws.amazon.com/IAM/latest/UserGuide/access_policies_managed-vs-inline.html#aws-managed-policies).

### **Using this policy**

You can attach AWSElasticDisasterRecoveryCrossAccountReplicationPolicy to your users, groups, and roles.

# **Policy details**

- **Type**: Service role policy
- **Creation time**: May 14, 2023, 07:16 UTC
- **Edited time:** January 17, 2024, 13:19 UTC
- **ARN**: arn:aws:iam::aws:policy/service-role/ AWSElasticDisasterRecoveryCrossAccountReplicationPolicy

### **Policy version**

#### **Policy version:** v2 (default)

The policy's default version is the version that defines the permissions for the policy. When a user or role with the policy makes a request to access an AWS resource, AWS checks the default version of the policy to determine whether to allow the request.

```
{ 
   "Version" : "2012-10-17", 
   "Statement" : [ 
     { 
       "Sid" : "CrossAccountPolicy1", 
       "Effect" : "Allow", 
       "Action" : [ 
          "ec2:DescribeVolumes", 
          "ec2:DescribeVolumeAttribute", 
          "ec2:DescribeInstances", 
          "drs:DescribeSourceServers", 
          "drs:DescribeReplicationConfigurationTemplates", 
          "drs:CreateSourceServerForDrs" 
       ], 
       "Resource" : "*" 
     }, 
     { 
       "Sid" : "CrossAccountPolicy2", 
       "Effect" : "Allow", 
       "Action" : [ 
          "drs:TagResource" 
       ],
```

```
 "Resource" : "arn:aws:drs:*:*:source-server/*", 
        "Condition" : { 
          "StringEquals" : { 
            "drs:CreateAction" : "CreateSourceServerForDrs" 
          } 
       } 
     } 
   ]
}
```
- Create a [permission](https://docs.aws.amazon.com/singlesignon/latest/userguide/howtocreatepermissionset.html) set using AWS managed policies in IAM Identity Center
- Adding and removing IAM identity [permissions](https://docs.aws.amazon.com/IAM/latest/UserGuide/access_policies_manage-attach-detach.html)
- [Understand](https://docs.aws.amazon.com/IAM/latest/UserGuide/access_policies_managed-versioning.html) versioning for IAM policies
- Get started with AWS managed policies and move toward [least-privilege](https://docs.aws.amazon.com/IAM/latest/UserGuide/best-practices.html#bp-use-aws-defined-policies) permissions

# **AWSElasticDisasterRecoveryEc2InstancePolicy**

**Description**: This policy allows installing and using the AWS Replication Agent, which is used by AWS Elastic Disaster Recovery (DRS) to recover source servers that run on EC2 (cross-region or cross-AZ). An IAM role with this policy should be attached (as an EC2 Instance Profile) to the EC2 Instances.

AWSElasticDisasterRecoveryEc2InstancePolicy is an AWS [managed](https://docs.aws.amazon.com/IAM/latest/UserGuide/access_policies_managed-vs-inline.html#aws-managed-policies) policy.

### **Using this policy**

You can attach AWSElasticDisasterRecoveryEc2InstancePolicy to your users, groups, and roles.

### **Policy details**

- **Type**: Service role policy
- **Creation time**: May 26, 2022, 12:30 UTC
- **Edited time:** November 27, 2023, 13:39 UTC
- **ARN**: arn:aws:iam::aws:policy/service-role/ AWSElasticDisasterRecoveryEc2InstancePolicy

### **Policy version**

#### **Policy version:** v5 (default)

The policy's default version is the version that defines the permissions for the policy. When a user or role with the policy makes a request to access an AWS resource, AWS checks the default version of the policy to determine whether to allow the request.

```
{ 
   "Version" : "2012-10-17", 
   "Statement" : [ 
     { 
        "Sid" : "DRSEc2InstancePolicy1", 
        "Effect" : "Allow", 
        "Action" : [ 
          "drs:GetAgentInstallationAssetsForDrs", 
          "drs:SendClientLogsForDrs", 
          "drs:SendClientMetricsForDrs", 
          "drs:CreateSourceServerForDrs", 
          "drs:CreateSourceNetwork" 
       ], 
       "Resource" : "*" 
     }, 
     { 
        "Sid" : "DRSEc2InstancePolicy2", 
        "Effect" : "Allow", 
        "Action" : [ 
          "drs:TagResource" 
       ], 
        "Resource" : "arn:aws:drs:*:*:source-server/*", 
        "Condition" : { 
          "StringEquals" : { 
            "drs:CreateAction" : "CreateSourceServerForDrs" 
          } 
       } 
     }, 
     { 
        "Sid" : "DRSEc2InstancePolicy3", 
        "Effect" : "Allow", 
        "Action" : [ 
          "drs:TagResource"
```

```
 ], 
   "Resource" : "arn:aws:drs:*:*:source-network/*", 
   "Condition" : { 
     "StringEquals" : { 
        "drs:CreateAction" : "CreateSourceNetwork" 
     } 
   } 
 }, 
 { 
   "Sid" : "DRSEc2InstancePolicy4", 
   "Effect" : "Allow", 
   "Action" : [ 
     "drs:SendAgentMetricsForDrs", 
     "drs:SendAgentLogsForDrs", 
     "drs:UpdateAgentSourcePropertiesForDrs", 
     "drs:UpdateAgentReplicationInfoForDrs", 
     "drs:UpdateAgentConversionInfoForDrs", 
     "drs:GetAgentCommandForDrs", 
     "drs:GetAgentConfirmedResumeInfoForDrs", 
     "drs:GetAgentRuntimeConfigurationForDrs", 
     "drs:UpdateAgentBacklogForDrs", 
     "drs:GetAgentReplicationInfoForDrs" 
   ], 
   "Resource" : "arn:aws:drs:*:*:source-server/*" 
 }, 
 { 
   "Sid" : "DRSEc2InstancePolicy5", 
   "Effect" : "Allow", 
   "Action" : [ 
     "sts:AssumeRole", 
     "sts:TagSession" 
   ], 
   "Resource" : [ 
     "arn:aws:iam::*:role/service-role/DRSCrossAccountAgentAuthorizedRole_*" 
   ], 
   "Condition" : { 
     "StringLike" : { 
       "aws:RequestTag/SourceInstanceARN" : "${ec2:SourceInstanceARN}" 
     }, 
     "ForAnyValue:StringEquals" : { 
       "sts:TransitiveTagKeys" : "SourceInstanceARN" 
     } 
   } 
 }
```
}

]

### **Learn more**

- Create a [permission](https://docs.aws.amazon.com/singlesignon/latest/userguide/howtocreatepermissionset.html) set using AWS managed policies in IAM Identity Center
- Adding and removing IAM identity [permissions](https://docs.aws.amazon.com/IAM/latest/UserGuide/access_policies_manage-attach-detach.html)
- [Understand](https://docs.aws.amazon.com/IAM/latest/UserGuide/access_policies_managed-versioning.html) versioning for IAM policies
- Get started with AWS managed policies and move toward [least-privilege](https://docs.aws.amazon.com/IAM/latest/UserGuide/best-practices.html#bp-use-aws-defined-policies) permissions

# **AWSElasticDisasterRecoveryFailbackInstallationPolicy**

**Description**: You can attach the AWSElasticDisasterRecoveryFailbackInstallationPolicy policy to your IAM identities. This policy allows installing the Elastic Disaster Recovery Failback Client, which is used to failback Recovery Instances back to your original source infrastructure. Attach this policy to your IAM users or roles whose credentials you provide when running the Elastic Disaster Recovery Failback Client.

AWSElasticDisasterRecoveryFailbackInstallationPolicy is an AWS [managed](https://docs.aws.amazon.com/IAM/latest/UserGuide/access_policies_managed-vs-inline.html#aws-managed-policies) policy.

### **Using this policy**

You can attach AWSElasticDisasterRecoveryFailbackInstallationPolicy to your users, groups, and roles.

# **Policy details**

- **Type**: AWS managed policy
- **Creation time**: November 17, 2021, 11:02 UTC
- **Edited time:** November 27, 2023, 13:43 UTC
- **ARN**: arn:aws:iam::aws:policy/ AWSElasticDisasterRecoveryFailbackInstallationPolicy

### **Policy version**

#### **Policy version:** v3 (default)

The policy's default version is the version that defines the permissions for the policy. When a user or role with the policy makes a request to access an AWS resource, AWS checks the default version of the policy to determine whether to allow the request.

### **JSON policy document**

```
{ 
   "Version" : "2012-10-17", 
   "Statement" : [ 
    \left\{ \right. "Sid" : "DRSFailbackInstallationPolicy1", 
       "Effect" : "Allow", 
       "Action" : [ 
          "drs:SendClientLogsForDrs", 
          "drs:SendClientMetricsForDrs", 
          "drs:DescribeRecoveryInstances", 
          "drs:DescribeSourceServers" 
       ], 
       "Resource" : "*" 
     }, 
     { 
       "Sid" : "DRSFailbackInstallationPolicy2", 
       "Effect" : "Allow", 
       "Action" : [ 
          "drs:TagResource", 
          "drs:IssueAgentCertificateForDrs", 
          "drs:AssociateFailbackClientToRecoveryInstanceForDrs", 
          "drs:GetSuggestedFailbackClientDeviceMappingForDrs", 
          "drs:UpdateAgentReplicationInfoForDrs", 
          "drs:UpdateFailbackClientDeviceMappingForDrs" 
       ], 
       "Resource" : "arn:aws:drs:*:*:recovery-instance/*" 
     } 
   ]
}
```
#### **Learn more**

- Create a [permission](https://docs.aws.amazon.com/singlesignon/latest/userguide/howtocreatepermissionset.html) set using AWS managed policies in IAM Identity Center
- Adding and removing IAM identity [permissions](https://docs.aws.amazon.com/IAM/latest/UserGuide/access_policies_manage-attach-detach.html)
- [Understand](https://docs.aws.amazon.com/IAM/latest/UserGuide/access_policies_managed-versioning.html) versioning for IAM policies

#### • Get started with AWS managed policies and move toward [least-privilege](https://docs.aws.amazon.com/IAM/latest/UserGuide/best-practices.html#bp-use-aws-defined-policies) permissions

### **AWSElasticDisasterRecoveryFailbackPolicy**

**Description**: This policy allows using the Elastic Disaster Recovery Failback Client, which is used to failback Recovery Instances back to your original source infrastructure. We do not recommend that you attach this policy to your IAM users or roles.

AWSElasticDisasterRecoveryFailbackPolicy is an AWS [managed](https://docs.aws.amazon.com/IAM/latest/UserGuide/access_policies_managed-vs-inline.html#aws-managed-policies) policy.

### **Using this policy**

You can attach AWSElasticDisasterRecoveryFailbackPolicy to your users, groups, and roles.

### **Policy details**

- **Type**: Service role policy
- **Creation time**: November 17, 2021, 10:41 UTC
- **Edited time:** November 27, 2023, 12:56 UTC
- **ARN**: arn:aws:iam::aws:policy/service-role/ AWSElasticDisasterRecoveryFailbackPolicy

### **Policy version**

#### **Policy version:** v2 (default)

The policy's default version is the version that defines the permissions for the policy. When a user or role with the policy makes a request to access an AWS resource, AWS checks the default version of the policy to determine whether to allow the request.

```
{ 
   "Version" : "2012-10-17", 
   "Statement" : [ 
     { 
        "Sid" : "DRSFailbackPolicy1",
```

```
 "Effect" : "Allow", 
     "Action" : [ 
       "drs:SendClientMetricsForDrs", 
       "drs:SendClientLogsForDrs" 
     ], 
     "Resource" : "*" 
   }, 
   { 
     "Sid" : "DRSFailbackPolicy2", 
     "Effect" : "Allow", 
    "Action" : [
       "drs:GetChannelCommandsForDrs", 
       "drs:SendChannelCommandResultForDrs" 
     ], 
     "Resource" : "*" 
   }, 
  \mathcal{L} "Sid" : "DRSFailbackPolicy3", 
     "Effect" : "Allow", 
    "Action" : [
       "drs:DescribeReplicationServerAssociationsForDrs", 
       "drs:DescribeRecoveryInstances" 
     ], 
     "Resource" : "*" 
   }, 
   { 
     "Sid" : "DRSFailbackPolicy4", 
     "Effect" : "Allow", 
    "Action" : [
       "drs:GetFailbackCommandForDrs", 
       "drs:UpdateFailbackClientLastSeenForDrs", 
       "drs:NotifyAgentAuthenticationForDrs", 
       "drs:UpdateAgentReplicationProcessStateForDrs", 
       "drs:NotifyAgentReplicationProgressForDrs", 
       "drs:NotifyAgentConnectedForDrs", 
       "drs:NotifyAgentDisconnectedForDrs", 
       "drs:NotifyConsistencyAttainedForDrs", 
       "drs:GetFailbackLaunchRequestedForDrs", 
       "drs:IssueAgentCertificateForDrs" 
     ], 
     "Resource" : "arn:aws:drs:*:*:recovery-instance/${aws:SourceIdentity}" 
   } 
 ]
```
}

### **Learn more**

- Create a [permission](https://docs.aws.amazon.com/singlesignon/latest/userguide/howtocreatepermissionset.html) set using AWS managed policies in IAM Identity Center
- Adding and removing IAM identity [permissions](https://docs.aws.amazon.com/IAM/latest/UserGuide/access_policies_manage-attach-detach.html)
- [Understand](https://docs.aws.amazon.com/IAM/latest/UserGuide/access_policies_managed-versioning.html) versioning for IAM policies
- Get started with AWS managed policies and move toward [least-privilege](https://docs.aws.amazon.com/IAM/latest/UserGuide/best-practices.html#bp-use-aws-defined-policies) permissions

# **AWSElasticDisasterRecoveryLaunchActionsPolicy**

**Description**: This policy allows you to use Amazon SSM and additional services required permissions to run post-launch actions in AWS Elastic Disaster Recovery (AWS DRS). Attach this policy to your IAM roles or users.

AWSElasticDisasterRecoveryLaunchActionsPolicy is an AWS [managed](https://docs.aws.amazon.com/IAM/latest/UserGuide/access_policies_managed-vs-inline.html#aws-managed-policies) policy.

### **Using this policy**

You can attach AWSElasticDisasterRecoveryLaunchActionsPolicy to your users, groups, and roles.

# **Policy details**

- **Type**: AWS managed policy
- **Creation time**: September 13, 2023, 07:38 UTC
- **Edited time:** May 19, 2024, 07:29 UTC
- **ARN**: arn:aws:iam::aws:policy/AWSElasticDisasterRecoveryLaunchActionsPolicy

### **Policy version**

#### **Policy version:** v3 (default)

The policy's default version is the version that defines the permissions for the policy. When a user or role with the policy makes a request to access an AWS resource, AWS checks the default version of the policy to determine whether to allow the request.

{

```
 "Version" : "2012-10-17", 
 "Statement" : [ 
   { 
      "Sid" : "LaunchActionsPolicy1", 
      "Effect" : "Allow", 
    "Action" : [
        "ssm:DescribeInstanceInformation", 
        "ssm:DescribeParameters" 
     ], 
      "Resource" : [ 
       \overline{0} \overline{\star} \overline{0} ], 
     "Condition" : { 
        "ForAnyValue:StringEquals" : { 
          "aws:CalledVia" : [ 
             "drs.amazonaws.com" 
          ] 
        } 
     } 
   }, 
   { 
     "Sid" : "LaunchActionsPolicy2", 
      "Effect" : "Allow", 
      "Action" : [ 
        "ssm:SendCommand", 
        "ssm:StartAutomationExecution" 
     ], 
     "Resource" : [ 
        "arn:aws:ssm:*:*:document/*", 
        "arn:aws:ssm:*:*:automation-definition/*:*" 
      ], 
      "Condition" : { 
        "ForAnyValue:StringEquals" : { 
          "aws:CalledVia" : [ 
             "drs.amazonaws.com" 
          ] 
        }, 
        "StringEquals" : { 
          "aws:ResourceAccount" : "${aws:PrincipalAccount}" 
        }
```

```
 } 
 }, 
 { 
   "Sid" : "LaunchActionsPolicy3", 
   "Effect" : "Allow", 
   "Action" : [ 
     "ssm:SendCommand", 
     "ssm:StartAutomationExecution" 
   ], 
   "Resource" : [ 
     "arn:aws:ssm:*::document/AWS-*", 
     "arn:aws:ssm:*::document/AWSCodeDeployAgent-*", 
     "arn:aws:ssm:*::document/AWSConfigRemediation-*", 
     "arn:aws:ssm:*::document/AWSConformancePacks-*", 
     "arn:aws:ssm:*::document/AWSDisasterRecovery-*", 
     "arn:aws:ssm:*::document/AWSDistroOTel-*", 
     "arn:aws:ssm:*::document/AWSDocs-*", 
     "arn:aws:ssm:*::document/AWSEC2-*", 
     "arn:aws:ssm:*::document/AWSEC2Launch-*", 
     "arn:aws:ssm:*::document/AWSFIS-*", 
     "arn:aws:ssm:*::document/AWSFleetManager-*", 
     "arn:aws:ssm:*::document/AWSIncidents-*", 
     "arn:aws:ssm:*::document/AWSKinesisTap-*", 
     "arn:aws:ssm:*::document/AWSMigration-*", 
     "arn:aws:ssm:*::document/AWSNVMe-*", 
     "arn:aws:ssm:*::document/AWSNitroEnclavesWindows-*", 
     "arn:aws:ssm:*::document/AWSObservabilityExporter-*", 
     "arn:aws:ssm:*::document/AWSPVDriver-*", 
     "arn:aws:ssm:*::document/AWSQuickSetupType-*", 
     "arn:aws:ssm:*::document/AWSQuickStarts-*", 
     "arn:aws:ssm:*::document/AWSRefactorSpaces-*", 
     "arn:aws:ssm:*::document/AWSResilienceHub-*", 
     "arn:aws:ssm:*::document/AWSSAP-*", 
     "arn:aws:ssm:*::document/AWSSAPTools-*", 
     "arn:aws:ssm:*::document/AWSSQLServer-*", 
     "arn:aws:ssm:*::document/AWSSSO-*", 
     "arn:aws:ssm:*::document/AWSSupport-*", 
     "arn:aws:ssm:*::document/AWSSystemsManagerSAP-*", 
     "arn:aws:ssm:*::document/AmazonCloudWatch-*", 
     "arn:aws:ssm:*::document/AmazonCloudWatchAgent-*", 
     "arn:aws:ssm:*::document/AmazonECS-*", 
     "arn:aws:ssm:*::document/AmazonEFSUtils-*", 
     "arn:aws:ssm:*::document/AmazonEKS-*", 
     "arn:aws:ssm:*::document/AmazonInspector-*",
```
 "arn:aws:ssm:\*::document/AmazonInspector2-\*", "arn:aws:ssm:\*::document/AmazonInternal-\*", "arn:aws:ssm:\*::document/AwsEnaNetworkDriver-\*", "arn:aws:ssm:\*::document/AwsVssComponents-\*", "arn:aws:ssm:\*::automation-definition/AWS-\*:\*", "arn:aws:ssm:\*::automation-definition/AWSCodeDeployAgent-\*:\*", "arn:aws:ssm:\*::automation-definition/AWSConfigRemediation-\*:\*", "arn:aws:ssm:\*::automation-definition/AWSConformancePacks-\*:\*", "arn:aws:ssm:\*::automation-definition/AWSDisasterRecovery-\*:\*", "arn:aws:ssm:\*::automation-definition/AWSDistroOTel-\*:\*", "arn:aws:ssm:\*::automation-definition/AWSDocs-\*:\*", "arn:aws:ssm:\*::automation-definition/AWSEC2-\*:\*", "arn:aws:ssm:\*::automation-definition/AWSEC2Launch-\*:\*", "arn:aws:ssm:\*::automation-definition/AWSFIS-\*:\*", "arn:aws:ssm:\*::automation-definition/AWSFleetManager-\*:\*", "arn:aws:ssm:\*::automation-definition/AWSIncidents-\*:\*", "arn:aws:ssm:\*::automation-definition/AWSKinesisTap-\*:\*", "arn:aws:ssm:\*::automation-definition/AWSMigration-\*:\*", "arn:aws:ssm:\*::automation-definition/AWSNVMe-\*:\*", "arn:aws:ssm:\*::automation-definition/AWSNitroEnclavesWindows-\*:\*", "arn:aws:ssm:\*::automation-definition/AWSObservabilityExporter-\*:\*", "arn:aws:ssm:\*::automation-definition/AWSPVDriver-\*:\*", "arn:aws:ssm:\*::automation-definition/AWSQuickSetupType-\*:\*", "arn:aws:ssm:\*::automation-definition/AWSQuickStarts-\*:\*", "arn:aws:ssm:\*::automation-definition/AWSRefactorSpaces-\*:\*", "arn:aws:ssm:\*::automation-definition/AWSResilienceHub-\*:\*", "arn:aws:ssm:\*::automation-definition/AWSSAP-\*:\*", "arn:aws:ssm:\*::automation-definition/AWSSAPTools-\*:\*", "arn:aws:ssm:\*::automation-definition/AWSSQLServer-\*:\*", "arn:aws:ssm:\*::automation-definition/AWSSSO-\*:\*", "arn:aws:ssm:\*::automation-definition/AWSSupport-\*:\*", "arn:aws:ssm:\*::automation-definition/AWSSystemsManagerSAP-\*:\*", "arn:aws:ssm:\*::automation-definition/AmazonCloudWatch-\*:\*", "arn:aws:ssm:\*::automation-definition/AmazonCloudWatchAgent-\*:\*", "arn:aws:ssm:\*::automation-definition/AmazonECS-\*:\*", "arn:aws:ssm:\*::automation-definition/AmazonEFSUtils-\*:\*", "arn:aws:ssm:\*::automation-definition/AmazonEKS-\*:\*", "arn:aws:ssm:\*::automation-definition/AmazonInspector-\*:\*", "arn:aws:ssm:\*::automation-definition/AmazonInspector2-\*:\*", "arn:aws:ssm:\*::automation-definition/AmazonInternal-\*:\*", "arn:aws:ssm:\*::automation-definition/AwsEnaNetworkDriver-\*:\*", "arn:aws:ssm:\*::automation-definition/AwsVssComponents-\*:\*" ], "Condition" : {

```
 "ForAnyValue:StringEquals" : { 
        "aws:CalledVia" : [ 
          "drs.amazonaws.com" 
       ] 
     } 
   } 
 }, 
 { 
   "Sid" : "LaunchActionsPolicy4", 
   "Effect" : "Allow", 
  "Action" : [
     "ssm:SendCommand" 
   ], 
   "Resource" : [ 
     "arn:aws:ec2:*:*:instance/*" 
   ], 
   "Condition" : { 
     "ForAnyValue:StringEquals" : { 
       "aws:CalledVia" : [ 
          "drs.amazonaws.com" 
       ] 
     }, 
     "Null" : { 
        "aws:ResourceTag/AWSElasticDisasterRecoveryManaged" : "false" 
     } 
   } 
 }, 
 { 
   "Sid" : "LaunchActionsPolicy5", 
   "Effect" : "Allow", 
  "Action" : [
     "ssm:SendCommand" 
   ], 
   "Resource" : [ 
     "arn:aws:ec2:*:*:instance/*" 
   ], 
   "Condition" : { 
     "StringEquals" : { 
        "aws:ResourceTag/AWSDRS" : "AllowLaunchingIntoThisInstance" 
     }, 
     "ForAnyValue:StringEquals" : { 
        "aws:CalledVia" : [ 
          "drs.amazonaws.com" 
       ]
```

```
 } 
       } 
     }, 
     { 
       "Sid" : "LaunchActionsPolicy6", 
       "Effect" : "Allow", 
       "Action" : [ 
          "ssm:ListDocuments", 
          "ssm:ListCommandInvocations" 
       ], 
       "Resource" : "*" 
     }, 
     { 
       "Sid" : "LaunchActionsPolicy7", 
       "Effect" : "Allow", 
      "Action" : [
          "ssm:ListDocumentVersions", 
          "ssm:GetDocument", 
         "ssm:DescribeDocument" 
       ], 
       "Resource" : "arn:aws:ssm:*:*:document/*" 
     }, 
     { 
       "Sid" : "LaunchActionsPolicy8", 
       "Effect" : "Allow", 
       "Action" : [ 
          "ssm:GetAutomationExecution" 
       ], 
       "Resource" : "arn:aws:ssm:*:*:automation-execution/*", 
       "Condition" : { 
          "Null" : { 
            "aws:ResourceTag/AWSElasticDisasterRecoveryManaged" : "false" 
         } 
       } 
     }, 
     { 
       "Sid" : "LaunchActionsPolicy9", 
       "Effect" : "Allow", 
      "Action" : [
          "ssm:GetParameters" 
       ], 
       "Resource" : "arn:aws:ssm:*:*:parameter/
ManagedByAWSElasticDisasterRecoveryService-*", 
       "Condition" : {
```

```
 "ForAnyValue:StringEquals" : { 
            "aws:CalledVia" : "ssm.amazonaws.com" 
          } 
       } 
     }, 
    \mathcal{L} "Sid" : "LaunchActionsPolicy10", 
       "Effect" : "Allow", 
        "Action" : [ 
          "ssm:GetParameter", 
          "ssm:PutParameter" 
       ], 
        "Resource" : "arn:aws:ssm:*:*:parameter/
ManagedByAWSElasticDisasterRecoveryService-*", 
       "Condition" : { 
          "StringEquals" : { 
            "aws:ResourceAccount" : "${aws:PrincipalAccount}" 
          } 
       } 
     }, 
     { 
        "Sid" : "LaunchActionsPolicy11", 
        "Effect" : "Allow", 
        "Action" : "iam:PassRole", 
        "Resource" : [ 
          "arn:aws:iam::*:role/service-role/
AWSElasticDisasterRecoveryRecoveryInstanceWithLaunchActionsRole" 
        ], 
       "Condition" : { 
          "StringEquals" : { 
            "iam:PassedToService" : "ec2.amazonaws.com" 
          }, 
          "ForAnyValue:StringEquals" : { 
            "aws:CalledVia" : "drs.amazonaws.com" 
          } 
       } 
     } 
   ]
}
```
• Create a [permission](https://docs.aws.amazon.com/singlesignon/latest/userguide/howtocreatepermissionset.html) set using AWS managed policies in IAM Identity Center

- Adding and removing IAM identity [permissions](https://docs.aws.amazon.com/IAM/latest/UserGuide/access_policies_manage-attach-detach.html)
- [Understand](https://docs.aws.amazon.com/IAM/latest/UserGuide/access_policies_managed-versioning.html) versioning for IAM policies
- Get started with AWS managed policies and move toward [least-privilege](https://docs.aws.amazon.com/IAM/latest/UserGuide/best-practices.html#bp-use-aws-defined-policies) permissions

### **AWSElasticDisasterRecoveryNetworkReplicationPolicy**

**Description**: This policy allows AWS Elastic Disaster Recovery (DRS) to support network replication.

AWSElasticDisasterRecoveryNetworkReplicationPolicy is an AWS [managed](https://docs.aws.amazon.com/IAM/latest/UserGuide/access_policies_managed-vs-inline.html#aws-managed-policies) policy.

### **Using this policy**

You can attach AWSElasticDisasterRecoveryNetworkReplicationPolicy to your users, groups, and roles.

### **Policy details**

- **Type**: Service role policy
- **Creation time**: June 11, 2023, 12:36 UTC
- **Edited time:** January 02, 2024, 13:25 UTC
- **ARN**: arn:aws:iam::aws:policy/service-role/ AWSElasticDisasterRecoveryNetworkReplicationPolicy

### **Policy version**

{

#### **Policy version:** v4 (default)

The policy's default version is the version that defines the permissions for the policy. When a user or role with the policy makes a request to access an AWS resource, AWS checks the default version of the policy to determine whether to allow the request.

```
 "Version" : "2012-10-17",
```

```
 "Statement" : [ 
     { 
       "Sid" : "DRSNetworkReplicationPolicy1", 
        "Effect" : "Allow", 
       "Action" : [ 
          "ec2:DescribeVpcAttribute", 
          "ec2:DescribeInternetGateways", 
          "ec2:DescribeVpcs", 
          "ec2:DescribeSubnets", 
          "ec2:DescribeNetworkAcls", 
          "ec2:DescribeSecurityGroups", 
          "ec2:DescribeRouteTables", 
          "ec2:DescribeAvailabilityZones", 
          "ec2:DescribeDhcpOptions", 
          "ec2:DescribeInstances", 
          "ec2:DescribeManagedPrefixLists", 
          "ec2:GetManagedPrefixListEntries", 
          "ec2:GetManagedPrefixListAssociations" 
       ], 
       "Resource" : "*" 
     } 
   ]
}
```
- Create a [permission](https://docs.aws.amazon.com/singlesignon/latest/userguide/howtocreatepermissionset.html) set using AWS managed policies in IAM Identity Center
- Adding and removing IAM identity [permissions](https://docs.aws.amazon.com/IAM/latest/UserGuide/access_policies_manage-attach-detach.html)
- [Understand](https://docs.aws.amazon.com/IAM/latest/UserGuide/access_policies_managed-versioning.html) versioning for IAM policies
- Get started with AWS managed policies and move toward [least-privilege](https://docs.aws.amazon.com/IAM/latest/UserGuide/best-practices.html#bp-use-aws-defined-policies) permissions

### **AWSElasticDisasterRecoveryReadOnlyAccess**

**Description**: You can attach the AWSElasticDisasterRecoveryReadOnlyAccess policy to your IAM identities. This policy provides permissions to all read-only public APIs of Elastic Disaster Recovery (DRS), as well as some read-only APIs of other AWS services that are required in order to make full read-only use of the DRS console. Attach this policy to your IAM users or roles.

AWSElasticDisasterRecoveryReadOnlyAccess is an AWS [managed](https://docs.aws.amazon.com/IAM/latest/UserGuide/access_policies_managed-vs-inline.html#aws-managed-policies) policy.

# **Using this policy**

You can attach AWSElasticDisasterRecoveryReadOnlyAccess to your users, groups, and roles.

# **Policy details**

- **Type**: AWS managed policy
- **Creation time**: November 17, 2021, 10:50 UTC
- **Edited time:** November 27, 2023, 13:03 UTC
- **ARN**: arn:aws:iam::aws:policy/AWSElasticDisasterRecoveryReadOnlyAccess

# **Policy version**

#### **Policy version:** v4 (default)

The policy's default version is the version that defines the permissions for the policy. When a user or role with the policy makes a request to access an AWS resource, AWS checks the default version of the policy to determine whether to allow the request.

```
{ 
   "Version" : "2012-10-17", 
   "Statement" : [ 
     { 
       "Sid" : "DRSReadOnlyAccess1", 
       "Effect" : "Allow", 
       "Action" : [ 
          "drs:DescribeJobLogItems", 
          "drs:DescribeJobs", 
          "drs:DescribeRecoveryInstances", 
          "drs:DescribeRecoverySnapshots", 
          "drs:DescribeReplicationConfigurationTemplates", 
          "drs:DescribeSourceServers", 
          "drs:GetFailbackReplicationConfiguration", 
          "drs:GetLaunchConfiguration", 
          "drs:GetReplicationConfiguration", 
          "drs:ListExtensibleSourceServers", 
          "drs:ListStagingAccounts",
```

```
 "drs:ListTagsForResource", 
     "drs:ListLaunchActions" 
   ], 
   "Resource" : "*" 
 }, 
\mathcal{L} "Sid" : "DRSReadOnlyAccess2", 
   "Effect" : "Allow", 
   "Action" : [ 
     "ec2:DescribeInstances", 
     "ec2:DescribeLaunchTemplateVersions", 
     "ec2:DescribeSecurityGroups", 
     "ec2:DescribeSubnets" 
   ], 
   "Resource" : "*" 
 }, 
\mathcal{L} "Sid" : "DRSReadOnlyAccess4", 
   "Effect" : "Allow", 
   "Action" : "iam:ListRoles", 
   "Resource" : "*" 
 }, 
 { 
   "Sid" : "DRSReadOnlyAccess5", 
   "Effect" : "Allow", 
   "Action" : "ssm:ListCommandInvocations", 
   "Resource" : "*" 
 }, 
 { 
   "Sid" : "DRSReadOnlyAccess6", 
   "Effect" : "Allow", 
   "Action" : "ssm:GetParameter", 
   "Resource" : "arn:aws:ssm:*:*:parameter/ManagedByAWSElasticDisasterRecovery-*" 
 }, 
 { 
   "Sid" : "DRSReadOnlyAccess7", 
   "Effect" : "Allow", 
  "Action" : [
     "ssm:DescribeDocument", 
     "ssm:GetDocument" 
   ], 
   "Resource" : [ 
     "arn:aws:ssm:*:*:document/AWS-CreateImage", 
     "arn:aws:ssm:*:*:document/AWSMigration-ValidateNetworkConnectivity",
```

```
 "arn:aws:ssm:*:*:document/AWSMigration-VerifyMountedVolumes", 
         "arn:aws:ssm:*:*:document/AWSMigration-ValidateHttpResponse", 
         "arn:aws:ssm:*:*:document/AWSMigration-ValidateDiskSpace", 
         "arn:aws:ssm:*:*:document/AWSMigration-VerifyProcessIsRunning", 
         "arn:aws:ssm:*:*:document/AWSMigration-LinuxTimeSyncSetting", 
         "arn:aws:ssm:*:*:document/AWSEC2-
ApplicationInsightsCloudwatchAgentInstallAndConfigure" 
       ] 
     }, 
     { 
       "Sid" : "DRSReadOnlyAccess8", 
       "Effect" : "Allow", 
      "Action" : [
         "ssm:GetAutomationExecution" 
       ], 
       "Resource" : "arn:aws:ssm:*:*:automation-execution/*", 
       "Condition" : { 
         "Null" : { 
            "aws:ResourceTag/AWSElasticDisasterRecoveryManaged" : "false" 
         } 
       } 
     } 
   ]
}
```
- Create a [permission](https://docs.aws.amazon.com/singlesignon/latest/userguide/howtocreatepermissionset.html) set using AWS managed policies in IAM Identity Center
- Adding and removing IAM identity [permissions](https://docs.aws.amazon.com/IAM/latest/UserGuide/access_policies_manage-attach-detach.html)
- [Understand](https://docs.aws.amazon.com/IAM/latest/UserGuide/access_policies_managed-versioning.html) versioning for IAM policies
- Get started with AWS managed policies and move toward [least-privilege](https://docs.aws.amazon.com/IAM/latest/UserGuide/best-practices.html#bp-use-aws-defined-policies) permissions

### **AWSElasticDisasterRecoveryRecoveryInstancePolicy**

**Description**: This policy is attached to the instance role of Elastic Disaster Recovery's Recovery Instance. This policy allows the Elastic Disaster Recovery (DRS) Recovery Instance, which are EC2 instances launched by Elastic Disaster Recovery - to communicate with the DRS service, and to be able to failback to their original source infrastructure. An IAM role with this policy is attached (as an EC2 Instance Profile) by Elastic Disaster Recovery to the DRS Recovery Instances. We do not recommend that you attach this policy to your IAM users or roles.
AWSElasticDisasterRecoveryRecoveryInstancePolicy is an AWS [managed](https://docs.aws.amazon.com/IAM/latest/UserGuide/access_policies_managed-vs-inline.html#aws-managed-policies) policy.

# **Using this policy**

You can attach AWSElasticDisasterRecoveryRecoveryInstancePolicy to your users, groups, and roles.

# **Policy details**

- **Type**: Service role policy
- **Creation time**: November 17, 2021, 10:20 UTC
- **Edited time:** November 27, 2023, 13:11 UTC
- **ARN**: arn:aws:iam::aws:policy/service-role/ AWSElasticDisasterRecoveryRecoveryInstancePolicy

# **Policy version**

#### **Policy version:** v4 (default)

The policy's default version is the version that defines the permissions for the policy. When a user or role with the policy makes a request to access an AWS resource, AWS checks the default version of the policy to determine whether to allow the request.

```
{ 
   "Version" : "2012-10-17", 
   "Statement" : [ 
     { 
       "Sid" : "DRSRecoveryInstancePolicy1", 
       "Effect" : "Allow", 
       "Action" : [ 
         "drs:SendAgentMetricsForDrs", 
         "drs:SendAgentLogsForDrs", 
         "drs:UpdateAgentSourcePropertiesForDrs", 
         "drs:UpdateAgentReplicationInfoForDrs", 
         "drs:UpdateAgentConversionInfoForDrs", 
         "drs:GetAgentCommandForDrs", 
         "drs:GetAgentConfirmedResumeInfoForDrs", 
         "drs:GetAgentRuntimeConfigurationForDrs",
```

```
 "drs:UpdateAgentBacklogForDrs", 
     "drs:GetAgentReplicationInfoForDrs", 
     "drs:UpdateReplicationCertificateForDrs", 
     "drs:NotifyReplicationServerAuthenticationForDrs" 
   ], 
   "Resource" : "arn:aws:drs:*:*:recovery-instance/*", 
   "Condition" : { 
     "StringEquals" : { 
        "drs:EC2InstanceARN" : "${ec2:SourceInstanceARN}" 
     } 
   } 
 }, 
 { 
   "Sid" : "DRSRecoveryInstancePolicy2", 
   "Effect" : "Allow", 
  "Action" : [
     "drs:DescribeRecoveryInstances" 
   ], 
   "Resource" : "*" 
 }, 
 { 
   "Sid" : "DRSRecoveryInstancePolicy3", 
   "Effect" : "Allow", 
   "Action" : [ 
     "ec2:DescribeInstanceTypes" 
   ], 
  "Resource" : "*" 
 }, 
 { 
   "Sid" : "DRSRecoveryInstancePolicy4", 
   "Effect" : "Allow", 
  "Action" : [
     "drs:GetAgentInstallationAssetsForDrs", 
     "drs:SendClientLogsForDrs", 
     "drs:CreateSourceServerForDrs" 
   ], 
   "Resource" : "*" 
 }, 
 { 
   "Sid" : "DRSRecoveryInstancePolicy5", 
   "Effect" : "Allow", 
   "Action" : [ 
     "drs:TagResource" 
   ],
```

```
 "Resource" : "arn:aws:drs:*:*:source-server/*", 
     "Condition" : { 
       "StringEquals" : { 
          "drs:CreateAction" : "CreateSourceServerForDrs" 
       } 
     } 
   }, 
   { 
     "Sid" : "DRSRecoveryInstancePolicy6", 
     "Effect" : "Allow", 
    "Action" : [
       "drs:SendAgentMetricsForDrs", 
       "drs:SendAgentLogsForDrs", 
       "drs:UpdateAgentSourcePropertiesForDrs", 
       "drs:UpdateAgentReplicationInfoForDrs", 
       "drs:UpdateAgentConversionInfoForDrs", 
       "drs:GetAgentCommandForDrs", 
       "drs:GetAgentConfirmedResumeInfoForDrs", 
       "drs:GetAgentRuntimeConfigurationForDrs", 
       "drs:UpdateAgentBacklogForDrs", 
       "drs:GetAgentReplicationInfoForDrs" 
     ], 
     "Resource" : "arn:aws:drs:*:*:source-server/*" 
   }, 
   { 
     "Sid" : "DRSRecoveryInstancePolicy7", 
     "Effect" : "Allow", 
     "Action" : [ 
       "sts:AssumeRole", 
       "sts:TagSession" 
     ], 
     "Resource" : [ 
       "arn:aws:iam::*:role/service-role/DRSCrossAccountAgentAuthorizedRole_*" 
     ], 
     "Condition" : { 
       "StringLike" : { 
          "aws:RequestTag/SourceInstanceARN" : "${ec2:SourceInstanceARN}" 
       }, 
       "ForAnyValue:StringEquals" : { 
          "sts:TransitiveTagKeys" : "SourceInstanceARN" 
       } 
     } 
   } 
 ]
```
}

### **Learn more**

- Create a [permission](https://docs.aws.amazon.com/singlesignon/latest/userguide/howtocreatepermissionset.html) set using AWS managed policies in IAM Identity Center
- Adding and removing IAM identity [permissions](https://docs.aws.amazon.com/IAM/latest/UserGuide/access_policies_manage-attach-detach.html)
- [Understand](https://docs.aws.amazon.com/IAM/latest/UserGuide/access_policies_managed-versioning.html) versioning for IAM policies
- Get started with AWS managed policies and move toward [least-privilege](https://docs.aws.amazon.com/IAM/latest/UserGuide/best-practices.html#bp-use-aws-defined-policies) permissions

# **AWSElasticDisasterRecoveryReplicationServerPolicy**

**Description**: This policy is attached to the Elastic Disaster Recovery Replication server's instance role. This policy allows the Elastic Disaster Recovery (DRS) Replication Servers, which are EC2 instances launched by Elastic Disaster Recovery - to communicate with the DRS service, and to create EBS snapshots in your AWS account. An IAM role with this policy is attached (as an EC2 Instance Profile) by Elastic Disaster Recovery to the DRS Replication Servers which are automatically launched and terminated by DRS, as needed. DRS Replication Servers are used to facilitate data replication from your external servers to AWS, as part of the recovery process managed by DRS. We do not recommend that you attach this policy to your IAM users or roles.

AWSElasticDisasterRecoveryReplicationServerPolicy is an AWS [managed](https://docs.aws.amazon.com/IAM/latest/UserGuide/access_policies_managed-vs-inline.html#aws-managed-policies) policy.

## **Using this policy**

You can attach AWSElasticDisasterRecoveryReplicationServerPolicy to your users, groups, and roles.

# **Policy details**

- **Type**: Service role policy
- **Creation time**: November 17, 2021, 13:34 UTC
- **Edited time:** November 27, 2023, 13:28 UTC
- **ARN**: arn:aws:iam::aws:policy/service-role/ AWSElasticDisasterRecoveryReplicationServerPolicy

# **Policy version**

#### **Policy version:** v3 (default)

The policy's default version is the version that defines the permissions for the policy. When a user or role with the policy makes a request to access an AWS resource, AWS checks the default version of the policy to determine whether to allow the request.

```
{ 
   "Version" : "2012-10-17", 
   "Statement" : [ 
     { 
       "Sid" : "DRSReplicationServerPolicy1", 
       "Effect" : "Allow", 
       "Action" : [ 
          "drs:SendClientMetricsForDrs", 
          "drs:SendClientLogsForDrs" 
       ], 
       "Resource" : "*" 
     }, 
     { 
       "Sid" : "DRSReplicationServerPolicy2", 
       "Effect" : "Allow", 
       "Action" : [ 
          "drs:GetChannelCommandsForDrs", 
          "drs:SendChannelCommandResultForDrs" 
       ], 
       "Resource" : "*" 
     }, 
     { 
       "Sid" : "DRSReplicationServerPolicy3", 
       "Effect" : "Allow", 
       "Action" : [ 
          "drs:GetAgentSnapshotCreditsForDrs", 
          "drs:DescribeReplicationServerAssociationsForDrs", 
          "drs:DescribeSnapshotRequestsForDrs", 
          "drs:BatchDeleteSnapshotRequestForDrs", 
          "drs:NotifyAgentAuthenticationForDrs", 
          "drs:BatchCreateVolumeSnapshotGroupForDrs", 
          "drs:UpdateAgentReplicationProcessStateForDrs", 
          "drs:NotifyAgentReplicationProgressForDrs",
```

```
 "drs:NotifyAgentConnectedForDrs", 
     "drs:NotifyAgentDisconnectedForDrs", 
     "drs:NotifyVolumeEventForDrs", 
     "drs:SendVolumeStatsForDrs" 
   ], 
   "Resource" : "*" 
 }, 
 { 
   "Sid" : "DRSReplicationServerPolicy4", 
   "Effect" : "Allow", 
  "Action" : [
     "ec2:DescribeInstances", 
     "ec2:DescribeSnapshots" 
   ], 
   "Resource" : "*" 
 }, 
\mathcal{L} "Sid" : "DRSReplicationServerPolicy5", 
   "Effect" : "Allow", 
   "Action" : [ 
     "ec2:CreateSnapshot" 
   ], 
   "Resource" : "arn:aws:ec2:*:*:volume/*", 
   "Condition" : { 
     "Null" : { 
        "aws:ResourceTag/AWSElasticDisasterRecoveryManaged" : "false" 
     } 
   } 
 }, 
 { 
   "Sid" : "DRSReplicationServerPolicy6", 
   "Effect" : "Allow", 
   "Action" : [ 
     "ec2:CreateSnapshot" 
   ], 
   "Resource" : "arn:aws:ec2:*:*:snapshot/*", 
   "Condition" : { 
     "Null" : { 
        "aws:RequestTag/AWSElasticDisasterRecoveryManaged" : "false" 
     } 
   } 
 }, 
 { 
   "Sid" : "DRSReplicationServerPolicy7",
```

```
 "Effect" : "Allow", 
        "Action" : "ec2:CreateTags", 
        "Resource" : "*", 
        "Condition" : { 
          "StringEquals" : { 
             "ec2:CreateAction" : "CreateSnapshot" 
          } 
        } 
     } 
   ]
}
```
- Create a [permission](https://docs.aws.amazon.com/singlesignon/latest/userguide/howtocreatepermissionset.html) set using AWS managed policies in IAM Identity Center
- Adding and removing IAM identity [permissions](https://docs.aws.amazon.com/IAM/latest/UserGuide/access_policies_manage-attach-detach.html)
- [Understand](https://docs.aws.amazon.com/IAM/latest/UserGuide/access_policies_managed-versioning.html) versioning for IAM policies
- Get started with AWS managed policies and move toward [least-privilege](https://docs.aws.amazon.com/IAM/latest/UserGuide/best-practices.html#bp-use-aws-defined-policies) permissions

# **AWSElasticDisasterRecoveryServiceRolePolicy**

**Description**: This policy allows Elastic Disaster Recovery to manage AWS resources on your behalf.

AWSElasticDisasterRecoveryServiceRolePolicy is an AWS [managed](https://docs.aws.amazon.com/IAM/latest/UserGuide/access_policies_managed-vs-inline.html#aws-managed-policies) policy.

# **Using this policy**

This policy is attached to a service-linked role that allows the service to perform actions on your behalf. You cannot attach this policy to your users, groups, or roles.

## **Policy details**

- **Type**: Service-linked role policy
- **Creation time**: November 17, 2021, 10:56 UTC
- **Edited time:** January 17, 2024, 13:49 UTC
- **ARN**: arn:aws:iam::aws:policy/aws-service-role/ AWSElasticDisasterRecoveryServiceRolePolicy

# **Policy version**

#### **Policy version:** v7 (default)

The policy's default version is the version that defines the permissions for the policy. When a user or role with the policy makes a request to access an AWS resource, AWS checks the default version of the policy to determine whether to allow the request.

```
{ 
   "Version" : "2012-10-17", 
   "Statement" : [ 
     { 
        "Sid" : "DRSServiceRolePolicy1", 
        "Effect" : "Allow", 
        "Action" : [ 
          "drs:ListTagsForResource" 
       ], 
       "Resource" : "*" 
     }, 
     { 
        "Sid" : "DRSServiceRolePolicy2", 
       "Effect" : "Allow", 
        "Action" : [ 
          "drs:TagResource" 
       ], 
        "Resource" : "arn:aws:drs:*:*:recovery-instance/*" 
     }, 
     { 
       "Sid" : "DRSServiceRolePolicy3", 
       "Effect" : "Allow", 
        "Action" : [ 
          "drs:CreateRecoveryInstanceForDrs", 
          "drs:TagResource" 
       ], 
       "Resource" : "arn:aws:drs:*:*:source-server/*" 
     }, 
     { 
        "Sid" : "DRSServiceRolePolicy4", 
        "Effect" : "Allow", 
        "Action" : "iam:GetInstanceProfile", 
        "Resource" : "*"
```
AWS Managed Policy Reference Guide

},

```
 { 
   "Sid" : "DRSServiceRolePolicy5", 
   "Effect" : "Allow", 
   "Action" : "kms:ListRetirableGrants", 
   "Resource" : "*" 
 }, 
 { 
   "Sid" : "DRSServiceRolePolicy6", 
   "Effect" : "Allow", 
  "Action" : [
     "ec2:DescribeAccountAttributes", 
     "ec2:DescribeAvailabilityZones", 
     "ec2:DescribeImages", 
     "ec2:DescribeInstances", 
     "ec2:DescribeInstanceTypes", 
     "ec2:DescribeInstanceAttribute", 
     "ec2:DescribeInstanceStatus", 
     "ec2:DescribeLaunchTemplateVersions", 
     "ec2:DescribeLaunchTemplates", 
     "ec2:DescribeSecurityGroups", 
     "ec2:DescribeSnapshots", 
     "ec2:DescribeSubnets", 
     "ec2:DescribeVolumes", 
     "ec2:DescribeVolumeAttribute", 
     "ec2:GetEbsDefaultKmsKeyId", 
     "ec2:GetEbsEncryptionByDefault", 
     "ec2:DescribeVpcAttribute", 
     "ec2:DescribeInternetGateways", 
     "ec2:DescribeVpcs", 
     "ec2:DescribeNetworkAcls", 
     "ec2:DescribeRouteTables", 
     "ec2:DescribeDhcpOptions", 
     "ec2:DescribeManagedPrefixLists", 
     "ec2:GetManagedPrefixListEntries", 
     "ec2:GetManagedPrefixListAssociations" 
   ], 
   "Resource" : "*" 
 }, 
 { 
   "Sid" : "DRSServiceRolePolicy7", 
   "Effect" : "Allow", 
   "Action" : [ 
     "ec2:RegisterImage"
```

```
 ], 
   "Resource" : "*" 
 }, 
 { 
   "Sid" : "DRSServiceRolePolicy8", 
   "Effect" : "Allow", 
   "Action" : [ 
     "ec2:DeregisterImage" 
   ], 
   "Resource" : "*", 
   "Condition" : { 
     "Null" : { 
       "aws:ResourceTag/AWSElasticDisasterRecoveryManaged" : "false" 
     } 
   } 
 }, 
 { 
   "Sid" : "DRSServiceRolePolicy9", 
   "Effect" : "Allow", 
   "Action" : [ 
     "ec2:DeleteSnapshot" 
   ], 
   "Resource" : "arn:aws:ec2:*:*:snapshot/*", 
   "Condition" : { 
     "Null" : { 
        "aws:ResourceTag/AWSElasticDisasterRecoveryManaged" : "false" 
     } 
   } 
 }, 
 { 
   "Sid" : "DRSServiceRolePolicy10", 
   "Effect" : "Allow", 
   "Action" : [ 
     "ec2:CreateLaunchTemplateVersion", 
     "ec2:ModifyLaunchTemplate", 
     "ec2:DeleteLaunchTemplate", 
     "ec2:DeleteLaunchTemplateVersions" 
   ], 
   "Resource" : "arn:aws:ec2:*:*:launch-template/*", 
   "Condition" : { 
     "Null" : { 
        "aws:ResourceTag/AWSElasticDisasterRecoveryManaged" : "false" 
     } 
   }
```

```
 }, 
 { 
   "Sid" : "DRSServiceRolePolicy11", 
   "Effect" : "Allow", 
   "Action" : [ 
     "ec2:DeleteVolume", 
     "ec2:ModifyVolume" 
   ], 
   "Resource" : "arn:aws:ec2:*:*:volume/*", 
   "Condition" : { 
     "Null" : { 
        "aws:ResourceTag/AWSElasticDisasterRecoveryManaged" : "false" 
     } 
   } 
 }, 
 { 
   "Sid" : "DRSServiceRolePolicy12", 
   "Effect" : "Allow", 
  "Action" : [
     "ec2:StartInstances", 
     "ec2:StopInstances", 
     "ec2:TerminateInstances", 
     "ec2:ModifyInstanceAttribute", 
     "ec2:GetConsoleOutput", 
     "ec2:GetConsoleScreenshot" 
   ], 
   "Resource" : "arn:aws:ec2:*:*:instance/*", 
   "Condition" : { 
     "Null" : { 
        "aws:ResourceTag/AWSElasticDisasterRecoveryManaged" : "false" 
     } 
   } 
 }, 
\mathcal{L} "Sid" : "DRSServiceRolePolicy13", 
   "Effect" : "Allow", 
   "Action" : [ 
     "ec2:RevokeSecurityGroupEgress", 
     "ec2:AuthorizeSecurityGroupIngress", 
     "ec2:AuthorizeSecurityGroupEgress" 
   ], 
   "Resource" : "arn:aws:ec2:*:*:security-group/*", 
   "Condition" : { 
     "Null" : {
```

```
 "aws:ResourceTag/AWSElasticDisasterRecoveryManaged" : "false" 
     } 
   } 
 }, 
 { 
   "Sid" : "DRSServiceRolePolicy14", 
   "Effect" : "Allow", 
   "Action" : [ 
     "ec2:CreateVolume" 
   ], 
   "Resource" : "arn:aws:ec2:*:*:volume/*", 
   "Condition" : { 
     "Null" : { 
       "aws:RequestTag/AWSElasticDisasterRecoveryManaged" : "false" 
     } 
   } 
 }, 
 { 
   "Sid" : "DRSServiceRolePolicy15", 
   "Effect" : "Allow", 
  "Action" : [
     "ec2:CreateSecurityGroup" 
   ], 
   "Resource" : "arn:aws:ec2:*:*:security-group/*", 
   "Condition" : { 
     "Null" : { 
       "aws:RequestTag/AWSElasticDisasterRecoveryManaged" : "false" 
     } 
   } 
 }, 
 { 
   "Sid" : "DRSServiceRolePolicy16", 
   "Effect" : "Allow", 
  "Action" : [
     "ec2:CreateSecurityGroup" 
   ], 
   "Resource" : "arn:aws:ec2:*:*:vpc/*" 
 }, 
 { 
   "Sid" : "DRSServiceRolePolicy17", 
   "Effect" : "Allow", 
  "Action" : [
     "ec2:CreateLaunchTemplate" 
   ],
```

```
 "Resource" : "arn:aws:ec2:*:*:launch-template/*", 
   "Condition" : { 
     "Null" : { 
        "aws:RequestTag/AWSElasticDisasterRecoveryManaged" : "false" 
     } 
   } 
 }, 
 { 
   "Sid" : "DRSServiceRolePolicy18", 
   "Effect" : "Allow", 
  "Action" : [
     "ec2:CreateSnapshot" 
   ], 
   "Resource" : "arn:aws:ec2:*:*:volume/*", 
   "Condition" : { 
     "Null" : { 
        "aws:ResourceTag/AWSElasticDisasterRecoveryManaged" : "false" 
     } 
   } 
 }, 
 { 
   "Sid" : "DRSServiceRolePolicy19", 
   "Effect" : "Allow", 
   "Action" : [ 
     "ec2:CreateSnapshot" 
   ], 
   "Resource" : "arn:aws:ec2:*:*:snapshot/*", 
   "Condition" : { 
     "Null" : { 
        "aws:RequestTag/AWSElasticDisasterRecoveryManaged" : "false" 
     } 
   } 
 }, 
 { 
   "Sid" : "DRSServiceRolePolicy20", 
   "Effect" : "Allow", 
  "Action" : [
     "ec2:DetachVolume", 
     "ec2:AttachVolume" 
   ], 
   "Resource" : "arn:aws:ec2:*:*:instance/*", 
   "Condition" : { 
     "Null" : { 
        "aws:ResourceTag/AWSElasticDisasterRecoveryManaged" : "false"
```

```
 } 
   } 
 }, 
 { 
   "Sid" : "DRSServiceRolePolicy21", 
   "Effect" : "Allow", 
   "Action" : [ 
     "ec2:AttachVolume" 
   ], 
   "Resource" : "arn:aws:ec2:*:*:volume/*", 
   "Condition" : { 
     "Null" : { 
        "aws:ResourceTag/AWSElasticDisasterRecoveryManaged" : "false" 
     } 
   } 
 }, 
\mathcal{L} "Sid" : "DRSServiceRolePolicy22", 
   "Effect" : "Allow", 
   "Action" : [ 
     "ec2:DetachVolume" 
   ], 
   "Resource" : "arn:aws:ec2:*:*:volume/*" 
 }, 
 { 
   "Sid" : "DRSServiceRolePolicy23", 
   "Effect" : "Allow", 
  "Action" : [
     "ec2:RunInstances" 
   ], 
   "Resource" : "arn:aws:ec2:*:*:instance/*", 
   "Condition" : { 
     "Null" : { 
        "aws:RequestTag/AWSElasticDisasterRecoveryManaged" : "false" 
     } 
   } 
 }, 
 { 
   "Sid" : "DRSServiceRolePolicy24", 
   "Effect" : "Allow", 
   "Action" : [ 
     "ec2:RunInstances" 
   ], 
   "Resource" : [
```

```
 "arn:aws:ec2:*:*:security-group/*", 
          "arn:aws:ec2:*:*:volume/*", 
          "arn:aws:ec2:*:*:subnet/*", 
          "arn:aws:ec2:*:*:image/*", 
          "arn:aws:ec2:*:*:network-interface/*", 
          "arn:aws:ec2:*:*:launch-template/*" 
       ] 
     }, 
     { 
       "Sid" : "DRSServiceRolePolicy25", 
       "Effect" : "Allow", 
       "Action" : "iam:PassRole", 
       "Resource" : [ 
          "arn:aws:iam::*:role/service-role/
AWSElasticDisasterRecoveryReplicationServerRole", 
          "arn:aws:iam::*:role/service-role/
AWSElasticDisasterRecoveryConversionServerRole", 
          "arn:aws:iam::*:role/service-role/
AWSElasticDisasterRecoveryRecoveryInstanceRole" 
       ], 
       "Condition" : { 
          "StringEquals" : { 
            "iam:PassedToService" : "ec2.amazonaws.com" 
         } 
       } 
     }, 
    \mathcal{L} "Sid" : "DRSServiceRolePolicy26", 
       "Effect" : "Allow", 
       "Action" : "ec2:CreateTags", 
       "Resource" : [ 
          "arn:aws:ec2:*:*:launch-template/*", 
          "arn:aws:ec2:*:*:security-group/*", 
         "arn:aws:ec2:*:*:volume/*", 
          "arn:aws:ec2:*:*:snapshot/*", 
          "arn:aws:ec2:*:*:instance/*" 
       ], 
       "Condition" : { 
          "StringEquals" : { 
            "ec2:CreateAction" : [ 
              "CreateLaunchTemplate", 
              "CreateSecurityGroup", 
              "CreateVolume", 
              "CreateSnapshot",
```

```
 "RunInstances" 
 ] 
          } 
       } 
     }, 
     { 
        "Sid" : "DRSServiceRolePolicy27", 
        "Effect" : "Allow", 
        "Action" : "ec2:CreateTags", 
        "Resource" : [ 
          "arn:aws:ec2:*:*:image/*" 
       ], 
        "Condition" : { 
          "Null" : { 
            "aws:RequestTag/AWSElasticDisasterRecoveryManaged" : "false" 
          } 
       } 
     }, 
     { 
        "Sid" : "DRSServiceRolePolicy28", 
        "Effect" : "Allow", 
        "Action" : "cloudwatch:GetMetricData", 
        "Resource" : "*" 
     } 
   ]
}
```
- [Understand](https://docs.aws.amazon.com/IAM/latest/UserGuide/access_policies_managed-versioning.html) versioning for IAM policies
- Get started with AWS managed policies and move toward [least-privilege](https://docs.aws.amazon.com/IAM/latest/UserGuide/best-practices.html#bp-use-aws-defined-policies) permissions

# **AWSElasticDisasterRecoveryStagingAccountPolicy**

**Description**: This policy allows read-only access to AWS Elastic Disaster Recovery (DRS) resources such as source servers and jobs. It also allows creating a converted snapshot and sharing that EBS snapshot with a specific account.

AWSElasticDisasterRecoveryStagingAccountPolicy is an AWS [managed](https://docs.aws.amazon.com/IAM/latest/UserGuide/access_policies_managed-vs-inline.html#aws-managed-policies) policy.

# **Using this policy**

You can attach AWSElasticDisasterRecoveryStagingAccountPolicy to your users, groups, and roles.

# **Policy details**

- **Type**: Service role policy
- **Creation time**: May 26, 2022, 09:49 UTC
- **Edited time:** November 27, 2023, 13:07 UTC
- **ARN**: arn:aws:iam::aws:policy/service-role/ AWSElasticDisasterRecoveryStagingAccountPolicy

# **Policy version**

#### **Policy version:** v2 (default)

The policy's default version is the version that defines the permissions for the policy. When a user or role with the policy makes a request to access an AWS resource, AWS checks the default version of the policy to determine whether to allow the request.

```
{ 
   "Version" : "2012-10-17", 
   "Statement" : [ 
     { 
        "Sid" : "DRSStagingAccountPolicy1", 
       "Effect" : "Allow", 
       "Action" : [ 
          "drs:DescribeSourceServers", 
          "drs:DescribeRecoverySnapshots", 
          "drs:CreateConvertedSnapshotForDrs", 
          "drs:GetReplicationConfiguration", 
          "drs:DescribeJobs", 
          "drs:DescribeJobLogItems" 
       ], 
       "Resource" : "*"
```

```
 }, 
     { 
        "Sid" : "DRSStagingAccountPolicy2", 
        "Effect" : "Allow", 
        "Action" : [ 
          "ec2:ModifySnapshotAttribute" 
        ], 
        "Resource" : "arn:aws:ec2:*:*:snapshot/*", 
        "Condition" : { 
          "StringEquals" : { 
            "ec2:Add/userId" : "${aws:SourceIdentity}" 
          }, 
          "Null" : { 
            "aws:ResourceTag/AWSElasticDisasterRecoveryManaged" : "false" 
          } 
        } 
     } 
   ]
}
```
- Create a [permission](https://docs.aws.amazon.com/singlesignon/latest/userguide/howtocreatepermissionset.html) set using AWS managed policies in IAM Identity Center
- Adding and removing IAM identity [permissions](https://docs.aws.amazon.com/IAM/latest/UserGuide/access_policies_manage-attach-detach.html)
- [Understand](https://docs.aws.amazon.com/IAM/latest/UserGuide/access_policies_managed-versioning.html) versioning for IAM policies
- Get started with AWS managed policies and move toward [least-privilege](https://docs.aws.amazon.com/IAM/latest/UserGuide/best-practices.html#bp-use-aws-defined-policies) permissions

# **AWSElasticDisasterRecoveryStagingAccountPolicy\_v2**

**Description**: This policy is used by AWS Elastic Disaster Recovery (DRS) to recover source servers into a separate target account and to allow failing back. We do not recommend that you attach this policy to your IAM users or roles.

AWSElasticDisasterRecoveryStagingAccountPolicy\_v2 is an AWS [managed](https://docs.aws.amazon.com/IAM/latest/UserGuide/access_policies_managed-vs-inline.html#aws-managed-policies) policy.

### **Using this policy**

You can attach AWSElasticDisasterRecoveryStagingAccountPolicy\_v2 to your users, groups, and roles.

# **Policy details**

- **Type**: Service role policy
- **Creation time**: January 05, 2023, 12:11 UTC
- **Edited time:** November 27, 2023, 13:32 UTC
- **ARN**: arn:aws:iam::aws:policy/service-role/ AWSElasticDisasterRecoveryStagingAccountPolicy\_v2

# **Policy version**

#### **Policy version:** v2 (default)

The policy's default version is the version that defines the permissions for the policy. When a user or role with the policy makes a request to access an AWS resource, AWS checks the default version of the policy to determine whether to allow the request.

```
{ 
   "Version" : "2012-10-17", 
   "Statement" : [ 
     { 
        "Sid" : "DRSStagingAccountPolicyv21", 
        "Effect" : "Allow", 
        "Action" : [ 
          "drs:DescribeSourceServers", 
          "drs:DescribeRecoverySnapshots", 
          "drs:CreateConvertedSnapshotForDrs", 
          "drs:GetReplicationConfiguration", 
          "drs:DescribeJobs", 
          "drs:DescribeJobLogItems" 
       ], 
       "Resource" : "*" 
     }, 
     { 
        "Sid" : "DRSStagingAccountPolicyv22", 
        "Effect" : "Allow", 
        "Action" : [ 
          "ec2:ModifySnapshotAttribute"
```

```
 ], 
        "Resource" : "arn:aws:ec2:*:*:snapshot/*", 
        "Condition" : { 
          "StringEquals" : { 
            "ec2:Add/userId" : "${aws:SourceIdentity}" 
          }, 
          "Null" : { 
            "aws:ResourceTag/AWSElasticDisasterRecoveryManaged" : "false" 
          } 
       } 
     }, 
     { 
        "Sid" : "DRSStagingAccountPolicyv23", 
        "Effect" : "Allow", 
        "Action" : "drs:IssueAgentCertificateForDrs", 
        "Resource" : [ 
          "arn:aws:drs:*:*:source-server/*" 
        ] 
     } 
   ]
}
```
- Create a [permission](https://docs.aws.amazon.com/singlesignon/latest/userguide/howtocreatepermissionset.html) set using AWS managed policies in IAM Identity Center
- Adding and removing IAM identity [permissions](https://docs.aws.amazon.com/IAM/latest/UserGuide/access_policies_manage-attach-detach.html)
- [Understand](https://docs.aws.amazon.com/IAM/latest/UserGuide/access_policies_managed-versioning.html) versioning for IAM policies
- Get started with AWS managed policies and move toward [least-privilege](https://docs.aws.amazon.com/IAM/latest/UserGuide/best-practices.html#bp-use-aws-defined-policies) permissions

# **AWSElasticLoadBalancingClassicServiceRolePolicy**

**Description**: Service Linked Role Policy for AWS Elastic Load Balancing Control Plane - Classic

AWSElasticLoadBalancingClassicServiceRolePolicy is an AWS [managed](https://docs.aws.amazon.com/IAM/latest/UserGuide/access_policies_managed-vs-inline.html#aws-managed-policies) policy.

## **Using this policy**

This policy is attached to a service-linked role that allows the service to perform actions on your behalf. You cannot attach this policy to your users, groups, or roles.

# **Policy details**

- **Type**: Service-linked role policy
- **Creation time**: September 19, 2017, 22:36 UTC
- **Edited time:** October 07, 2019, 23:04 UTC
- **ARN**: arn:aws:iam::aws:policy/aws-service-role/ AWSElasticLoadBalancingClassicServiceRolePolicy

## **Policy version**

#### **Policy version:** v2 (default)

The policy's default version is the version that defines the permissions for the policy. When a user or role with the policy makes a request to access an AWS resource, AWS checks the default version of the policy to determine whether to allow the request.

```
{ 
   "Version" : "2012-10-17", 
   "Statement" : [ 
     { 
       "Effect" : "Allow", 
       "Action" : [ 
         "ec2:DescribeAddresses", 
         "ec2:DescribeInstances", 
         "ec2:DescribeSubnets", 
         "ec2:DescribeSecurityGroups", 
         "ec2:DescribeVpcs", 
         "ec2:DescribeInternetGateways", 
         "ec2:DescribeAccountAttributes", 
         "ec2:DescribeClassicLinkInstances", 
         "ec2:DescribeVpcClassicLink", 
         "ec2:CreateSecurityGroup", 
         "ec2:CreateNetworkInterface", 
         "ec2:DeleteNetworkInterface", 
         "ec2:ModifyNetworkInterfaceAttribute", 
         "ec2:AuthorizeSecurityGroupIngress", 
         "ec2:AssociateAddress", 
         "ec2:DisassociateAddress",
```

```
 "ec2:AttachNetworkInterface", 
          "ec2:DetachNetworkInterface", 
          "ec2:AssignPrivateIpAddresses", 
          "ec2:AssignIpv6Addresses", 
          "ec2:UnassignIpv6Addresses" 
        ], 
        "Resource" : "*" 
     } 
   ]
}
```
- [Understand](https://docs.aws.amazon.com/IAM/latest/UserGuide/access_policies_managed-versioning.html) versioning for IAM policies
- Get started with AWS managed policies and move toward [least-privilege](https://docs.aws.amazon.com/IAM/latest/UserGuide/best-practices.html#bp-use-aws-defined-policies) permissions

# **AWSElasticLoadBalancingServiceRolePolicy**

**Description**: Service Linked Role Policy for AWS Elastic Load Balancing Control Plane

AWSElasticLoadBalancingServiceRolePolicy is an AWS [managed](https://docs.aws.amazon.com/IAM/latest/UserGuide/access_policies_managed-vs-inline.html#aws-managed-policies) policy.

# **Using this policy**

This policy is attached to a service-linked role that allows the service to perform actions on your behalf. You cannot attach this policy to your users, groups, or roles.

# **Policy details**

- **Type**: Service-linked role policy
- **Creation time**: September 19, 2017, 22:19 UTC
- **Edited time:** August 26, 2021, 19:01 UTC
- **ARN**: arn:aws:iam::aws:policy/aws-service-role/ AWSElasticLoadBalancingServiceRolePolicy

## **Policy version**

#### **Policy version:** v7 (default)

The policy's default version is the version that defines the permissions for the policy. When a user or role with the policy makes a request to access an AWS resource, AWS checks the default version of the policy to determine whether to allow the request.

```
{ 
   "Version" : "2012-10-17", 
   "Statement" : [ 
     { 
       "Effect" : "Allow", 
       "Action" : [ 
          "ec2:DescribeAddresses", 
          "ec2:DescribeCoipPools", 
          "ec2:DescribeInstances", 
          "ec2:DescribeNetworkInterfaces", 
          "ec2:DescribeSubnets", 
          "ec2:DescribeSecurityGroups", 
          "ec2:DescribeVpcs", 
          "ec2:DescribeInternetGateways", 
          "ec2:DescribeAccountAttributes", 
          "ec2:DescribeClassicLinkInstances", 
          "ec2:DescribeVpcClassicLink", 
          "ec2:CreateSecurityGroup", 
          "ec2:CreateNetworkInterface", 
          "ec2:DeleteNetworkInterface", 
          "ec2:GetCoipPoolUsage", 
          "ec2:ModifyNetworkInterfaceAttribute", 
          "ec2:AllocateAddress", 
          "ec2:AuthorizeSecurityGroupIngress", 
          "ec2:AssociateAddress", 
          "ec2:DisassociateAddress", 
          "ec2:AttachNetworkInterface", 
          "ec2:DetachNetworkInterface", 
          "ec2:AssignPrivateIpAddresses", 
          "ec2:AssignIpv6Addresses", 
          "ec2:ReleaseAddress", 
          "ec2:UnassignIpv6Addresses", 
          "ec2:DescribeVpcPeeringConnections", 
          "logs:CreateLogDelivery", 
          "logs:GetLogDelivery", 
          "logs:UpdateLogDelivery", 
          "logs:DeleteLogDelivery",
```

```
 "logs:ListLogDeliveries", 
          "outposts:GetOutpostInstanceTypes" 
        ], 
        "Resource" : "*" 
      } 
   ]
}
```
- [Understand](https://docs.aws.amazon.com/IAM/latest/UserGuide/access_policies_managed-versioning.html) versioning for IAM policies
- Get started with AWS managed policies and move toward [least-privilege](https://docs.aws.amazon.com/IAM/latest/UserGuide/best-practices.html#bp-use-aws-defined-policies) permissions

# **AWSElementalMediaConvertFullAccess**

**Description**: Provides full access to AWS Elemental MediaConvert via the AWS Management Console and SDK.

AWSElementalMediaConvertFullAccess is an AWS [managed](https://docs.aws.amazon.com/IAM/latest/UserGuide/access_policies_managed-vs-inline.html#aws-managed-policies) policy.

### **Using this policy**

You can attach AWSElementalMediaConvertFullAccess to your users, groups, and roles.

## **Policy details**

- **Type**: AWS managed policy
- **Creation time**: June 25, 2018, 19:25 UTC
- **Edited time:** June 10, 2019, 22:52 UTC
- **ARN**: arn:aws:iam::aws:policy/AWSElementalMediaConvertFullAccess

### **Policy version**

#### **Policy version:** v2 (default)

The policy's default version is the version that defines the permissions for the policy. When a user or role with the policy makes a request to access an AWS resource, AWS checks the default version of the policy to determine whether to allow the request.

## **JSON policy document**

```
{ 
   "Version" : "2012-10-17", 
   "Statement" : [ 
     { 
        "Effect" : "Allow", 
       "Action" : [
          "mediaconvert:*", 
          "s3:ListAllMyBuckets", 
          "s3:ListBucket" 
        ], 
        "Resource" : "*" 
     }, 
     { 
        "Effect" : "Allow", 
        "Action" : [ 
          "iam:PassRole" 
        ], 
        "Resource" : "*", 
        "Condition" : { 
          "StringLike" : { 
             "iam:PassedToService" : [ 
               "mediaconvert.amazonaws.com" 
 ] 
          } 
        } 
     } 
   ]
}
```
#### **Learn more**

- Create a [permission](https://docs.aws.amazon.com/singlesignon/latest/userguide/howtocreatepermissionset.html) set using AWS managed policies in IAM Identity Center
- Adding and removing IAM identity [permissions](https://docs.aws.amazon.com/IAM/latest/UserGuide/access_policies_manage-attach-detach.html)
- [Understand](https://docs.aws.amazon.com/IAM/latest/UserGuide/access_policies_managed-versioning.html) versioning for IAM policies
- Get started with AWS managed policies and move toward [least-privilege](https://docs.aws.amazon.com/IAM/latest/UserGuide/best-practices.html#bp-use-aws-defined-policies) permissions

# **AWSElementalMediaConvertReadOnly**

**Description**: Provides read only access to AWS Elemental MediaConvert via the AWS Management Console and SDK.

AWSElementalMediaConvertReadOnly is an AWS [managed](https://docs.aws.amazon.com/IAM/latest/UserGuide/access_policies_managed-vs-inline.html#aws-managed-policies) policy.

# **Using this policy**

You can attach AWSElementalMediaConvertReadOnly to your users, groups, and roles.

# **Policy details**

- **Type**: AWS managed policy
- **Creation time**: June 25, 2018, 19:25 UTC
- **Edited time:** June 10, 2019, 22:52 UTC
- **ARN**: arn:aws:iam::aws:policy/AWSElementalMediaConvertReadOnly

# **Policy version**

#### **Policy version:** v2 (default)

The policy's default version is the version that defines the permissions for the policy. When a user or role with the policy makes a request to access an AWS resource, AWS checks the default version of the policy to determine whether to allow the request.

```
{ 
   "Version" : "2012-10-17", 
   "Statement" : [ 
     { 
       "Effect" : "Allow", 
       "Action" : [ 
          "mediaconvert:Get*", 
          "mediaconvert:List*", 
          "mediaconvert:DescribeEndpoints", 
          "s3:ListAllMyBuckets", 
          "s3:ListBucket"
```

```
 ], 
          "Resource" : "*" 
       } 
    ]
}
```
- Create a [permission](https://docs.aws.amazon.com/singlesignon/latest/userguide/howtocreatepermissionset.html) set using AWS managed policies in IAM Identity Center
- Adding and removing IAM identity [permissions](https://docs.aws.amazon.com/IAM/latest/UserGuide/access_policies_manage-attach-detach.html)
- [Understand](https://docs.aws.amazon.com/IAM/latest/UserGuide/access_policies_managed-versioning.html) versioning for IAM policies
- Get started with AWS managed policies and move toward [least-privilege](https://docs.aws.amazon.com/IAM/latest/UserGuide/best-practices.html#bp-use-aws-defined-policies) permissions

# **AWSElementalMediaLiveFullAccess**

**Description**: Provides full access to AWS Elemental MediaLive resources

AWSElementalMediaLiveFullAccess is an AWS [managed](https://docs.aws.amazon.com/IAM/latest/UserGuide/access_policies_managed-vs-inline.html#aws-managed-policies) policy.

# **Using this policy**

You can attach AWSElementalMediaLiveFullAccess to your users, groups, and roles.

# **Policy details**

- **Type**: AWS managed policy
- **Creation time**: July 08, 2020, 17:07 UTC
- **Edited time:** July 08, 2020, 17:07 UTC
- **ARN**: arn:aws:iam::aws:policy/AWSElementalMediaLiveFullAccess

### **Policy version**

#### **Policy version:** v1 (default)

The policy's default version is the version that defines the permissions for the policy. When a user or role with the policy makes a request to access an AWS resource, AWS checks the default version of the policy to determine whether to allow the request.

### **JSON policy document**

```
{ 
   "Version" : "2012-10-17", 
   "Statement" : { 
     "Effect" : "Allow", 
     "Action" : "medialive:*", 
     "Resource" : "*" 
   }
}
```
#### **Learn more**

- Create a [permission](https://docs.aws.amazon.com/singlesignon/latest/userguide/howtocreatepermissionset.html) set using AWS managed policies in IAM Identity Center
- Adding and removing IAM identity [permissions](https://docs.aws.amazon.com/IAM/latest/UserGuide/access_policies_manage-attach-detach.html)
- [Understand](https://docs.aws.amazon.com/IAM/latest/UserGuide/access_policies_managed-versioning.html) versioning for IAM policies
- Get started with AWS managed policies and move toward [least-privilege](https://docs.aws.amazon.com/IAM/latest/UserGuide/best-practices.html#bp-use-aws-defined-policies) permissions

# **AWSElementalMediaLiveReadOnly**

**Description**: Provides read only access to AWS Elemental MediaLive resources

AWSElementalMediaLiveReadOnly is an AWS [managed](https://docs.aws.amazon.com/IAM/latest/UserGuide/access_policies_managed-vs-inline.html#aws-managed-policies) policy.

### **Using this policy**

You can attach AWSElementalMediaLiveReadOnly to your users, groups, and roles.

### **Policy details**

- **Type**: AWS managed policy
- **Creation time**: July 08, 2020, 16:38 UTC
- **Edited time:** July 08, 2020, 16:38 UTC
- **ARN**: arn:aws:iam::aws:policy/AWSElementalMediaLiveReadOnly

# **Policy version**

#### **Policy version:** v1 (default)

The policy's default version is the version that defines the permissions for the policy. When a user or role with the policy makes a request to access an AWS resource, AWS checks the default version of the policy to determine whether to allow the request.

## **JSON policy document**

```
{ 
   "Version" : "2012-10-17", 
   "Statement" : { 
     "Effect" : "Allow", 
     "Action" : [ 
        "medialive:List*", 
        "medialive:Describe*" 
     ], 
     "Resource" : "*" 
   }
}
```
### **Learn more**

- Create a [permission](https://docs.aws.amazon.com/singlesignon/latest/userguide/howtocreatepermissionset.html) set using AWS managed policies in IAM Identity Center
- Adding and removing IAM identity [permissions](https://docs.aws.amazon.com/IAM/latest/UserGuide/access_policies_manage-attach-detach.html)
- [Understand](https://docs.aws.amazon.com/IAM/latest/UserGuide/access_policies_managed-versioning.html) versioning for IAM policies
- Get started with AWS managed policies and move toward [least-privilege](https://docs.aws.amazon.com/IAM/latest/UserGuide/best-practices.html#bp-use-aws-defined-policies) permissions

# **AWSElementalMediaPackageFullAccess**

**Description**: Provides full access to AWS Elemental MediaPackage resources

AWSElementalMediaPackageFullAccess is an AWS [managed](https://docs.aws.amazon.com/IAM/latest/UserGuide/access_policies_managed-vs-inline.html#aws-managed-policies) policy.

# **Using this policy**

You can attach AWSElementalMediaPackageFullAccess to your users, groups, and roles.

### **Policy details**

- **Type**: AWS managed policy
- **Creation time**: December 29, 2017, 23:39 UTC
- **Edited time:** December 29, 2017, 23:39 UTC
- **ARN**: arn:aws:iam::aws:policy/AWSElementalMediaPackageFullAccess

### **Policy version**

#### **Policy version:** v1 (default)

The policy's default version is the version that defines the permissions for the policy. When a user or role with the policy makes a request to access an AWS resource, AWS checks the default version of the policy to determine whether to allow the request.

### **JSON policy document**

```
{ 
   "Version" : "2012-10-17", 
   "Statement" : { 
     "Effect" : "Allow", 
     "Action" : "mediapackage:*", 
     "Resource" : "*" 
   }
}
```
#### **Learn more**

- Create a [permission](https://docs.aws.amazon.com/singlesignon/latest/userguide/howtocreatepermissionset.html) set using AWS managed policies in IAM Identity Center
- Adding and removing IAM identity [permissions](https://docs.aws.amazon.com/IAM/latest/UserGuide/access_policies_manage-attach-detach.html)
- [Understand](https://docs.aws.amazon.com/IAM/latest/UserGuide/access_policies_managed-versioning.html) versioning for IAM policies
- Get started with AWS managed policies and move toward [least-privilege](https://docs.aws.amazon.com/IAM/latest/UserGuide/best-practices.html#bp-use-aws-defined-policies) permissions

# **AWSElementalMediaPackageReadOnly**

**Description**: Provides read only access to AWS Elemental MediaPackage resources

AWSElementalMediaPackageReadOnly is an AWS [managed](https://docs.aws.amazon.com/IAM/latest/UserGuide/access_policies_managed-vs-inline.html#aws-managed-policies) policy.

## **Using this policy**

You can attach AWSElementalMediaPackageReadOnly to your users, groups, and roles.

## **Policy details**

- **Type**: AWS managed policy
- **Creation time**: December 30, 2017, 00:04 UTC
- **Edited time:** December 30, 2017, 00:04 UTC
- **ARN**: arn:aws:iam::aws:policy/AWSElementalMediaPackageReadOnly

### **Policy version**

#### **Policy version:** v1 (default)

The policy's default version is the version that defines the permissions for the policy. When a user or role with the policy makes a request to access an AWS resource, AWS checks the default version of the policy to determine whether to allow the request.

### **JSON policy document**

```
{ 
   "Version" : "2012-10-17", 
   "Statement" : { 
     "Effect" : "Allow", 
    "Action" : [
        "mediapackage:List*", 
        "mediapackage:Describe*" 
     ], 
     "Resource" : "*" 
   }
}
```
#### **Learn more**

- Create a [permission](https://docs.aws.amazon.com/singlesignon/latest/userguide/howtocreatepermissionset.html) set using AWS managed policies in IAM Identity Center
- Adding and removing IAM identity [permissions](https://docs.aws.amazon.com/IAM/latest/UserGuide/access_policies_manage-attach-detach.html)
- [Understand](https://docs.aws.amazon.com/IAM/latest/UserGuide/access_policies_managed-versioning.html) versioning for IAM policies
- Get started with AWS managed policies and move toward [least-privilege](https://docs.aws.amazon.com/IAM/latest/UserGuide/best-practices.html#bp-use-aws-defined-policies) permissions

### **AWSElementalMediaPackageV2FullAccess**

**Description**: Provides full access to AWS Elemental MediaPackageV2 resources.

AWSElementalMediaPackageV2FullAccess is an AWS [managed](https://docs.aws.amazon.com/IAM/latest/UserGuide/access_policies_managed-vs-inline.html#aws-managed-policies) policy.

### **Using this policy**

You can attach AWSElementalMediaPackageV2FullAccess to your users, groups, and roles.

#### **Policy details**

- **Type**: AWS managed policy
- **Creation time**: July 25, 2023, 20:29 UTC
- **Edited time:** July 25, 2023, 20:29 UTC
- **ARN**: arn:aws:iam::aws:policy/AWSElementalMediaPackageV2FullAccess

#### **Policy version**

#### **Policy version:** v1 (default)

The policy's default version is the version that defines the permissions for the policy. When a user or role with the policy makes a request to access an AWS resource, AWS checks the default version of the policy to determine whether to allow the request.

```
{ 
   "Version" : "2012-10-17", 
   "Statement" : { 
     "Effect" : "Allow", 
     "Action" : "mediapackagev2:*", 
     "Resource" : "*" 
   }
}
```
- Create a [permission](https://docs.aws.amazon.com/singlesignon/latest/userguide/howtocreatepermissionset.html) set using AWS managed policies in IAM Identity Center
- Adding and removing IAM identity [permissions](https://docs.aws.amazon.com/IAM/latest/UserGuide/access_policies_manage-attach-detach.html)
- [Understand](https://docs.aws.amazon.com/IAM/latest/UserGuide/access_policies_managed-versioning.html) versioning for IAM policies
- Get started with AWS managed policies and move toward [least-privilege](https://docs.aws.amazon.com/IAM/latest/UserGuide/best-practices.html#bp-use-aws-defined-policies) permissions

# **AWSElementalMediaPackageV2ReadOnly**

**Description**: Provides read-only access to AWS Elemental MediaPackageV2 resources.

AWSElementalMediaPackageV2ReadOnly is an AWS [managed](https://docs.aws.amazon.com/IAM/latest/UserGuide/access_policies_managed-vs-inline.html#aws-managed-policies) policy.

### **Using this policy**

You can attach AWSElementalMediaPackageV2ReadOnly to your users, groups, and roles.

## **Policy details**

- **Type**: AWS managed policy
- **Creation time**: July 25, 2023, 20:31 UTC
- **Edited time:** July 25, 2023, 20:31 UTC
- **ARN**: arn:aws:iam::aws:policy/AWSElementalMediaPackageV2ReadOnly

### **Policy version**

#### **Policy version:** v1 (default)

The policy's default version is the version that defines the permissions for the policy. When a user or role with the policy makes a request to access an AWS resource, AWS checks the default version of the policy to determine whether to allow the request.

### **JSON policy document**

```
 "Version" : "2012-10-17",
```
{

```
 "Statement" : { 
     "Effect" : "Allow", 
    "Action" : [
        "mediapackagev2:List*", 
        "mediapackagev2:Get*" 
     ], 
     "Resource" : "*" 
   }
}
```
- Create a [permission](https://docs.aws.amazon.com/singlesignon/latest/userguide/howtocreatepermissionset.html) set using AWS managed policies in IAM Identity Center
- Adding and removing IAM identity [permissions](https://docs.aws.amazon.com/IAM/latest/UserGuide/access_policies_manage-attach-detach.html)
- [Understand](https://docs.aws.amazon.com/IAM/latest/UserGuide/access_policies_managed-versioning.html) versioning for IAM policies
- Get started with AWS managed policies and move toward [least-privilege](https://docs.aws.amazon.com/IAM/latest/UserGuide/best-practices.html#bp-use-aws-defined-policies) permissions

# **AWSElementalMediaStoreFullAccess**

**Description**: Provides full read and write access to all MediaStore APIs

AWSElementalMediaStoreFullAccess is an AWS [managed](https://docs.aws.amazon.com/IAM/latest/UserGuide/access_policies_managed-vs-inline.html#aws-managed-policies) policy.

### **Using this policy**

You can attach AWSElementalMediaStoreFullAccess to your users, groups, and roles.

### **Policy details**

- **Type**: AWS managed policy
- **Creation time**: March 05, 2018, 23:15 UTC
- **Edited time:** March 05, 2018, 23:15 UTC
- **ARN**: arn:aws:iam::aws:policy/AWSElementalMediaStoreFullAccess

### **Policy version**

#### **Policy version:** v1 (default)

The policy's default version is the version that defines the permissions for the policy. When a user or role with the policy makes a request to access an AWS resource, AWS checks the default version of the policy to determine whether to allow the request.

#### **JSON policy document**

```
{ 
   "Version" : "2012-10-17", 
   "Statement" : [ 
      { 
        "Action" : [ 
           "mediastore:*" 
        ], 
        "Effect" : "Allow", 
        "Resource" : "*", 
        "Condition" : { 
           "Bool" : { 
             "aws:SecureTransport" : "true" 
           } 
        } 
      } 
   ]
}
```
#### **Learn more**

- Create a [permission](https://docs.aws.amazon.com/singlesignon/latest/userguide/howtocreatepermissionset.html) set using AWS managed policies in IAM Identity Center
- Adding and removing IAM identity [permissions](https://docs.aws.amazon.com/IAM/latest/UserGuide/access_policies_manage-attach-detach.html)
- [Understand](https://docs.aws.amazon.com/IAM/latest/UserGuide/access_policies_managed-versioning.html) versioning for IAM policies
- Get started with AWS managed policies and move toward [least-privilege](https://docs.aws.amazon.com/IAM/latest/UserGuide/best-practices.html#bp-use-aws-defined-policies) permissions

# **AWSElementalMediaStoreReadOnly**

**Description**: Provides read-only permissions for MediaStore APIs

AWSElementalMediaStoreReadOnly is an AWS [managed](https://docs.aws.amazon.com/IAM/latest/UserGuide/access_policies_managed-vs-inline.html#aws-managed-policies) policy.

# **Using this policy**

You can attach AWSElementalMediaStoreReadOnly to your users, groups, and roles.

# **Policy details**

- **Type**: AWS managed policy
- **Creation time**: March 08, 2018, 19:48 UTC
- **Edited time:** March 08, 2018, 19:48 UTC
- **ARN**: arn:aws:iam::aws:policy/AWSElementalMediaStoreReadOnly

## **Policy version**

#### **Policy version:** v1 (default)

The policy's default version is the version that defines the permissions for the policy. When a user or role with the policy makes a request to access an AWS resource, AWS checks the default version of the policy to determine whether to allow the request.

### **JSON policy document**

```
{ 
   "Version" : "2012-10-17", 
   "Statement" : [ 
     { 
        "Action" : [ 
          "mediastore:Get*", 
          "mediastore:List*", 
          "mediastore:Describe*" 
        ], 
        "Effect" : "Allow", 
        "Resource" : "*", 
        "Condition" : { 
          "Bool" : { 
             "aws:SecureTransport" : "true" 
          } 
        } 
     } 
   ]
}
```
### **Learn more**

• Create a [permission](https://docs.aws.amazon.com/singlesignon/latest/userguide/howtocreatepermissionset.html) set using AWS managed policies in IAM Identity Center
- Adding and removing IAM identity [permissions](https://docs.aws.amazon.com/IAM/latest/UserGuide/access_policies_manage-attach-detach.html)
- [Understand](https://docs.aws.amazon.com/IAM/latest/UserGuide/access_policies_managed-versioning.html) versioning for IAM policies
- Get started with AWS managed policies and move toward [least-privilege](https://docs.aws.amazon.com/IAM/latest/UserGuide/best-practices.html#bp-use-aws-defined-policies) permissions

# **AWSElementalMediaTailorFullAccess**

**Description**: Provides full access to AWS Elemental MediaTailor resources

AWSElementalMediaTailorFullAccess is an AWS [managed](https://docs.aws.amazon.com/IAM/latest/UserGuide/access_policies_managed-vs-inline.html#aws-managed-policies) policy.

# **Using this policy**

You can attach AWSElementalMediaTailorFullAccess to your users, groups, and roles.

### **Policy details**

- **Type**: AWS managed policy
- **Creation time**: November 23, 2021, 00:04 UTC
- **Edited time:** November 23, 2021, 00:04 UTC
- **ARN**: arn:aws:iam::aws:policy/AWSElementalMediaTailorFullAccess

### **Policy version**

#### **Policy version:** v1 (default)

The policy's default version is the version that defines the permissions for the policy. When a user or role with the policy makes a request to access an AWS resource, AWS checks the default version of the policy to determine whether to allow the request.

```
{ 
   "Version" : "2012-10-17", 
   "Statement" : { 
     "Effect" : "Allow", 
     "Action" : "mediatailor:*", 
     "Resource" : "*" 
   }
```
}

### **Learn more**

- Create a [permission](https://docs.aws.amazon.com/singlesignon/latest/userguide/howtocreatepermissionset.html) set using AWS managed policies in IAM Identity Center
- Adding and removing IAM identity [permissions](https://docs.aws.amazon.com/IAM/latest/UserGuide/access_policies_manage-attach-detach.html)
- [Understand](https://docs.aws.amazon.com/IAM/latest/UserGuide/access_policies_managed-versioning.html) versioning for IAM policies
- Get started with AWS managed policies and move toward [least-privilege](https://docs.aws.amazon.com/IAM/latest/UserGuide/best-practices.html#bp-use-aws-defined-policies) permissions

# **AWSElementalMediaTailorReadOnly**

**Description**: Provides read only access to AWS Elemental MediaTailor resources

AWSElementalMediaTailorReadOnly is an AWS [managed](https://docs.aws.amazon.com/IAM/latest/UserGuide/access_policies_managed-vs-inline.html#aws-managed-policies) policy.

# **Using this policy**

You can attach AWSElementalMediaTailorReadOnly to your users, groups, and roles.

# **Policy details**

- **Type**: AWS managed policy
- **Creation time**: November 23, 2021, 00:05 UTC
- **Edited time:** November 23, 2021, 00:05 UTC
- **ARN**: arn:aws:iam::aws:policy/AWSElementalMediaTailorReadOnly

# **Policy version**

#### **Policy version:** v1 (default)

The policy's default version is the version that defines the permissions for the policy. When a user or role with the policy makes a request to access an AWS resource, AWS checks the default version of the policy to determine whether to allow the request.

# **JSON policy document**

#### {

**Learn more** 1954

```
 "Version" : "2012-10-17", 
   "Statement" : { 
     "Effect" : "Allow", 
     "Action" : [ 
        "mediatailor:List*", 
        "mediatailor:Describe*", 
        "mediatailor:Get*" 
     ], 
     "Resource" : "*" 
   }
}
```
- Create a [permission](https://docs.aws.amazon.com/singlesignon/latest/userguide/howtocreatepermissionset.html) set using AWS managed policies in IAM Identity Center
- Adding and removing IAM identity [permissions](https://docs.aws.amazon.com/IAM/latest/UserGuide/access_policies_manage-attach-detach.html)
- [Understand](https://docs.aws.amazon.com/IAM/latest/UserGuide/access_policies_managed-versioning.html) versioning for IAM policies
- Get started with AWS managed policies and move toward [least-privilege](https://docs.aws.amazon.com/IAM/latest/UserGuide/best-practices.html#bp-use-aws-defined-policies) permissions

# **AWSEnhancedClassicNetworkingMangementPolicy**

**Description**: Policy to enable enhanced classic networking management feature.

AWSEnhancedClassicNetworkingMangementPolicy is an AWS [managed](https://docs.aws.amazon.com/IAM/latest/UserGuide/access_policies_managed-vs-inline.html#aws-managed-policies) policy.

# **Using this policy**

This policy is attached to a service-linked role that allows the service to perform actions on your behalf. You cannot attach this policy to your users, groups, or roles.

# **Policy details**

- **Type**: Service-linked role policy
- **Creation time**: September 20, 2017, 17:29 UTC
- **Edited time:** September 20, 2017, 17:29 UTC
- **ARN**: arn:aws:iam::aws:policy/aws-service-role/ AWSEnhancedClassicNetworkingMangementPolicy

#### **Policy version:** v1 (default)

The policy's default version is the version that defines the permissions for the policy. When a user or role with the policy makes a request to access an AWS resource, AWS checks the default version of the policy to determine whether to allow the request.

### **JSON policy document**

```
{ 
   "Version" : "2012-10-17", 
   "Statement" : [ 
    \{ "Action" : [ 
          "ec2:DescribeInstances", 
          "ec2:DescribeSecurityGroups" 
        ], 
        "Effect" : "Allow", 
        "Resource" : "*" 
     } 
   ]
}
```
### **Learn more**

- [Understand](https://docs.aws.amazon.com/IAM/latest/UserGuide/access_policies_managed-versioning.html) versioning for IAM policies
- Get started with AWS managed policies and move toward [least-privilege](https://docs.aws.amazon.com/IAM/latest/UserGuide/best-practices.html#bp-use-aws-defined-policies) permissions

# **AWSEntityResolutionConsoleFullAccess**

**Description**: Provides console full access to AWS Entity Resolution and related services.

AWSEntityResolutionConsoleFullAccess is an AWS [managed](https://docs.aws.amazon.com/IAM/latest/UserGuide/access_policies_managed-vs-inline.html#aws-managed-policies) policy.

# **Using this policy**

You can attach AWSEntityResolutionConsoleFullAccess to your users, groups, and roles.

# **Policy details**

- **Type**: AWS managed policy
- **Creation time**: August 17, 2023, 17:54 UTC
- **Edited time:** October 16, 2023, 18:46 UTC
- **ARN**: arn:aws:iam::aws:policy/AWSEntityResolutionConsoleFullAccess

# **Policy version**

#### **Policy version:** v2 (default)

The policy's default version is the version that defines the permissions for the policy. When a user or role with the policy makes a request to access an AWS resource, AWS checks the default version of the policy to determine whether to allow the request.

```
{ 
   "Version" : "2012-10-17", 
   "Statement" : [ 
    \{ "Sid" : "EntityResolutionAccess", 
       "Effect" : "Allow", 
       "Action" : [ 
          "entityresolution:*" 
       ], 
       "Resource" : "*" 
     }, 
     { 
       "Sid" : "GlueSourcesConsoleDisplay", 
       "Effect" : "Allow", 
       "Action" : [ 
          "glue:GetSchema", 
          "glue:SearchTables", 
          "glue:GetSchemaByDefinition", 
          "glue:GetSchemaVersion", 
          "glue:GetSchemaVersionsDiff", 
          "glue:GetDatabase", 
          "glue:GetDatabases", 
          "glue:GetTable",
```

```
 "glue:GetTables", 
     "glue:GetTableVersion", 
     "glue:GetTableVersions" 
   ], 
   "Resource" : "*" 
 }, 
 { 
   "Sid" : "S3BucketsConsoleDisplay", 
   "Effect" : "Allow", 
  "Action" : [
    "s3:ListAllMyBuckets" 
   ], 
   "Resource" : "*" 
 }, 
 { 
   "Sid" : "S3SourcesConsoleDisplay", 
   "Effect" : "Allow", 
   "Action" : [ 
     "s3:ListBucket", 
     "s3:GetBucketLocation", 
     "s3:ListBucketVersions", 
    "s3:GetBucketVersioning" 
   ], 
   "Resource" : "*" 
 }, 
 { 
   "Sid" : "TaggingConsoleDisplay", 
   "Effect" : "Allow", 
   "Action" : [ 
     "tag:GetTagKeys", 
     "tag:GetTagValues" 
   ], 
   "Resource" : "*" 
 }, 
 { 
   "Sid" : "KMSConsoleDisplay", 
   "Effect" : "Allow", 
   "Action" : [ 
     "kms:DescribeKey", 
     "kms:ListAliases" 
   ], 
   "Resource" : "*" 
 }, 
 {
```

```
 "Sid" : "ListRolesToPickRoleForPassing", 
     "Effect" : "Allow", 
    "Action" : [
       "iam:ListRoles" 
     ], 
     "Resource" : "*" 
   }, 
   { 
     "Sid" : "PassRoleToEntityResolutionService", 
     "Effect" : "Allow", 
    "Action" : [
        "iam:PassRole" 
     ], 
     "Resource" : "arn:aws:iam::*:role/*entityresolution*", 
     "Condition" : { 
        "StringEquals" : { 
          "iam:PassedToService" : [ 
            "entityresolution.amazonaws.com" 
          ] 
       } 
     } 
   }, 
   { 
     "Sid" : "ManageEventBridgeRules", 
     "Effect" : "Allow", 
     "Action" : [ 
        "events:DeleteRule", 
       "events:PutTargets", 
       "events:PutRule" 
     ], 
     "Resource" : [ 
       "arn:aws:events:*:*:rule/entity-resolution-automatic*" 
     ] 
   }, 
   { 
     "Sid" : "ADXReadAccess", 
     "Effect" : "Allow", 
     "Action" : [ 
        "dataexchange:GetDataSet" 
     ], 
     "Resource" : "*" 
   } 
 ]
```
}

### **Learn more**

- Create a [permission](https://docs.aws.amazon.com/singlesignon/latest/userguide/howtocreatepermissionset.html) set using AWS managed policies in IAM Identity Center
- Adding and removing IAM identity [permissions](https://docs.aws.amazon.com/IAM/latest/UserGuide/access_policies_manage-attach-detach.html)
- [Understand](https://docs.aws.amazon.com/IAM/latest/UserGuide/access_policies_managed-versioning.html) versioning for IAM policies
- Get started with AWS managed policies and move toward [least-privilege](https://docs.aws.amazon.com/IAM/latest/UserGuide/best-practices.html#bp-use-aws-defined-policies) permissions

# **AWSEntityResolutionConsoleReadOnlyAccess**

**Description**: Provides read-only access to AWS Entity Resolution via the AWS Management Console.

AWSEntityResolutionConsoleReadOnlyAccess is an AWS [managed](https://docs.aws.amazon.com/IAM/latest/UserGuide/access_policies_managed-vs-inline.html#aws-managed-policies) policy.

# **Using this policy**

You can attach AWSEntityResolutionConsoleReadOnlyAccess to your users, groups, and roles.

# **Policy details**

- **Type**: AWS managed policy
- **Creation time**: August 17, 2023, 18:18 UTC
- **Edited time:** August 17, 2023, 18:18 UTC
- **ARN**: arn:aws:iam::aws:policy/AWSEntityResolutionConsoleReadOnlyAccess

# **Policy version**

#### **Policy version:** v1 (default)

The policy's default version is the version that defines the permissions for the policy. When a user or role with the policy makes a request to access an AWS resource, AWS checks the default version of the policy to determine whether to allow the request.

### **JSON policy document**

```
{ 
   "Version" : "2012-10-17", 
   "Statement" : [ 
     { 
        "Sid" : "EntityResolutionRead", 
        "Effect" : "Allow", 
        "Action" : [ 
          "entityresolution:Get*", 
          "entityresolution:List*" 
        ], 
        "Resource" : "*" 
     } 
   ]
}
```
### **Learn more**

- Create a [permission](https://docs.aws.amazon.com/singlesignon/latest/userguide/howtocreatepermissionset.html) set using AWS managed policies in IAM Identity Center
- Adding and removing IAM identity [permissions](https://docs.aws.amazon.com/IAM/latest/UserGuide/access_policies_manage-attach-detach.html)
- [Understand](https://docs.aws.amazon.com/IAM/latest/UserGuide/access_policies_managed-versioning.html) versioning for IAM policies
- Get started with AWS managed policies and move toward [least-privilege](https://docs.aws.amazon.com/IAM/latest/UserGuide/best-practices.html#bp-use-aws-defined-policies) permissions

# **AWSFaultInjectionSimulatorEC2Access**

**Description**: This policy grants the Fault Injection Simulator Service permission in EC2 and other required services to perform FIS actions.

AWSFaultInjectionSimulatorEC2Access is an AWS [managed](https://docs.aws.amazon.com/IAM/latest/UserGuide/access_policies_managed-vs-inline.html#aws-managed-policies) policy.

### **Using this policy**

You can attach AWSFaultInjectionSimulatorEC2Access to your users, groups, and roles.

# **Policy details**

• **Type**: Service role policy

- **Creation time**: October 26, 2022, 20:39 UTC
- **Edited time:** November 27, 2023, 15:08 UTC
- **ARN**: arn:aws:iam::aws:policy/service-role/ AWSFaultInjectionSimulatorEC2Access

#### **Policy version:** v4 (default)

The policy's default version is the version that defines the permissions for the policy. When a user or role with the policy makes a request to access an AWS resource, AWS checks the default version of the policy to determine whether to allow the request.

```
{ 
   "Version" : "2012-10-17", 
   "Statement" : [ 
     { 
        "Sid" : "AllowEc2Actions", 
        "Effect" : "Allow", 
        "Action" : [ 
          "ec2:RebootInstances", 
          "ec2:SendSpotInstanceInterruptions", 
          "ec2:StartInstances", 
          "ec2:StopInstances", 
          "ec2:TerminateInstances" 
       ], 
       "Resource" : "arn:aws:ec2:*:*:instance/*" 
     }, 
     { 
        "Sid" : "AllowEc2InstancesWithEncryptedEbsVolumes", 
        "Effect" : "Allow", 
        "Action" : [ 
          "kms:CreateGrant" 
       ], 
        "Resource" : [ 
          "arn:aws:kms:*:*:key/*" 
       ], 
        "Condition" : { 
          "StringLike" : {
```

```
 "kms:ViaService" : "ec2.*.amazonaws.com" 
          }, 
          "Bool" : { 
             "kms:GrantIsForAWSResource" : "true" 
          } 
        } 
     }, 
     { 
        "Sid" : "AllowSSMSendOnEc2", 
        "Effect" : "Allow", 
       "Action" : [
          "ssm:SendCommand" 
        ], 
        "Resource" : [ 
          "arn:aws:ec2:*:*:instance/*", 
          "arn:aws:ssm:*:*:document/*" 
        ] 
     }, 
     { 
        "Sid" : "AllowSSMStopOnEc2", 
        "Effect" : "Allow", 
        "Action" : [ 
          "ssm:CancelCommand", 
          "ssm:ListCommands" 
        ], 
        "Resource" : "*" 
     }, 
     { 
        "Sid" : "DescribeInstances", 
        "Effect" : "Allow", 
        "Action" : "ec2:DescribeInstances", 
        "Resource" : "*" 
     } 
  \mathbf{I}}
```
- Create a [permission](https://docs.aws.amazon.com/singlesignon/latest/userguide/howtocreatepermissionset.html) set using AWS managed policies in IAM Identity Center
- Adding and removing IAM identity [permissions](https://docs.aws.amazon.com/IAM/latest/UserGuide/access_policies_manage-attach-detach.html)
- [Understand](https://docs.aws.amazon.com/IAM/latest/UserGuide/access_policies_managed-versioning.html) versioning for IAM policies
- Get started with AWS managed policies and move toward [least-privilege](https://docs.aws.amazon.com/IAM/latest/UserGuide/best-practices.html#bp-use-aws-defined-policies) permissions

# **AWSFaultInjectionSimulatorECSAccess**

**Description**: This policy grants the Fault Injection Simulator Service permission in ECS and other required services to perform FIS actions.

AWSFaultInjectionSimulatorECSAccess is an AWS [managed](https://docs.aws.amazon.com/IAM/latest/UserGuide/access_policies_managed-vs-inline.html#aws-managed-policies) policy.

# **Using this policy**

You can attach AWSFaultInjectionSimulatorECSAccess to your users, groups, and roles.

# **Policy details**

- **Type**: Service role policy
- **Creation time**: October 26, 2022, 20:37 UTC
- **Edited time:** January 25, 2024, 16:16 UTC
- **ARN**: arn:aws:iam::aws:policy/service-role/ AWSFaultInjectionSimulatorECSAccess

# **Policy version**

#### **Policy version:** v3 (default)

The policy's default version is the version that defines the permissions for the policy. When a user or role with the policy makes a request to access an AWS resource, AWS checks the default version of the policy to determine whether to allow the request.

```
{ 
   "Version" : "2012-10-17", 
   "Statement" : [ 
     { 
        "Sid" : "Clusters", 
        "Effect" : "Allow", 
        "Action" : [ 
          "ecs:DescribeClusters", 
          "ecs:ListContainerInstances" 
        ], 
        "Resource" : [
```

```
 "arn:aws:ecs:*:*:cluster/*" 
   ] 
 }, 
 { 
   "Sid" : "Tasks", 
   "Effect" : "Allow", 
   "Action" : [ 
     "ecs:DescribeTasks", 
    "ecs:StopTask" 
   ], 
   "Resource" : [ 
     "arn:aws:ecs:*:*:task/*/*" 
   ] 
 }, 
 { 
   "Sid" : "ContainerInstances", 
   "Effect" : "Allow", 
   "Action" : [ 
      "ecs:UpdateContainerInstancesState" 
   ], 
   "Resource" : [ 
     "arn:aws:ecs:*:*:container-instance/*/*" 
  \mathbf{I} }, 
 { 
   "Sid" : "ListTasks", 
   "Effect" : "Allow", 
  "Action" : [
     "ecs:ListTasks" 
  \mathbf{1},
   "Resource" : "*" 
 }, 
 { 
   "Sid" : "SSMSend", 
   "Effect" : "Allow", 
   "Action" : "ssm:SendCommand", 
   "Resource" : [ 
     "arn:aws:ssm:*:*:managed-instance/*", 
     "arn:aws:ssm:*:*:document/*" 
   ] 
 }, 
 { 
   "Sid" : "SSMList", 
   "Effect" : "Allow",
```

```
 "Action" : [ 
          "ssm:ListCommands", 
          "ssm:CancelCommand" 
        ], 
        "Resource" : "*" 
     }, 
     { 
        "Sid" : "TargetResolutionByTags", 
        "Effect" : "Allow", 
       "Action" : [
          "tag:GetResources" 
        ], 
        "Resource" : "*" 
      } 
   ]
}
```
- Create a [permission](https://docs.aws.amazon.com/singlesignon/latest/userguide/howtocreatepermissionset.html) set using AWS managed policies in IAM Identity Center
- Adding and removing IAM identity [permissions](https://docs.aws.amazon.com/IAM/latest/UserGuide/access_policies_manage-attach-detach.html)
- [Understand](https://docs.aws.amazon.com/IAM/latest/UserGuide/access_policies_managed-versioning.html) versioning for IAM policies
- Get started with AWS managed policies and move toward [least-privilege](https://docs.aws.amazon.com/IAM/latest/UserGuide/best-practices.html#bp-use-aws-defined-policies) permissions

# **AWSFaultInjectionSimulatorEKSAccess**

**Description**: This policy grants the Fault Injection Simulator Service permission in EKS and other required services to perform FIS actions.

AWSFaultInjectionSimulatorEKSAccess is an AWS [managed](https://docs.aws.amazon.com/IAM/latest/UserGuide/access_policies_managed-vs-inline.html#aws-managed-policies) policy.

# **Using this policy**

You can attach AWSFaultInjectionSimulatorEKSAccess to your users, groups, and roles.

# **Policy details**

- **Type**: Service role policy
- **Creation time**: October 26, 2022, 20:34 UTC
- **Edited time:** November 13, 2023, 16:44 UTC
- **ARN**: arn:aws:iam::aws:policy/service-role/ AWSFaultInjectionSimulatorEKSAccess

#### **Policy version:** v3 (default)

The policy's default version is the version that defines the permissions for the policy. When a user or role with the policy makes a request to access an AWS resource, AWS checks the default version of the policy to determine whether to allow the request.

```
{ 
   "Version" : "2012-10-17", 
   "Statement" : [ 
     { 
        "Sid" : "DescribeInstances", 
        "Effect" : "Allow", 
        "Action" : "ec2:DescribeInstances", 
       "Resource" : "*" 
     }, 
     { 
        "Sid" : "TerminateInstances", 
        "Effect" : "Allow", 
        "Action" : "ec2:TerminateInstances", 
        "Resource" : "arn:aws:ec2:*:*:instance/*" 
     }, 
     { 
        "Sid" : "DescribeSubnets", 
        "Effect" : "Allow", 
        "Action" : "ec2:DescribeSubnets", 
       "Resource" : "*" 
     }, 
     { 
        "Sid" : "DescribeCluster", 
        "Effect" : "Allow", 
        "Action" : "eks:DescribeCluster", 
        "Resource" : "arn:aws:eks:*:*:cluster/*" 
     },
```

```
 { 
        "Sid" : "DescribeNodeGroup", 
        "Effect" : "Allow", 
        "Action" : "eks:DescribeNodegroup", 
        "Resource" : "arn:aws:eks:*:*:nodegroup/*" 
     }, 
     { 
        "Sid" : "TargetResolutionByTags", 
        "Effect" : "Allow", 
       "Action" : [
          "tag:GetResources" 
        ], 
        "Resource" : "*" 
     } 
   ]
}
```
- Create a [permission](https://docs.aws.amazon.com/singlesignon/latest/userguide/howtocreatepermissionset.html) set using AWS managed policies in IAM Identity Center
- Adding and removing IAM identity [permissions](https://docs.aws.amazon.com/IAM/latest/UserGuide/access_policies_manage-attach-detach.html)
- [Understand](https://docs.aws.amazon.com/IAM/latest/UserGuide/access_policies_managed-versioning.html) versioning for IAM policies
- Get started with AWS managed policies and move toward [least-privilege](https://docs.aws.amazon.com/IAM/latest/UserGuide/best-practices.html#bp-use-aws-defined-policies) permissions

# **AWSFaultInjectionSimulatorNetworkAccess**

**Description**: This policy grants the Fault Injection Simulator Service permission in EC2 networking and other required services to perform FIS actions.

AWSFaultInjectionSimulatorNetworkAccess is an AWS [managed](https://docs.aws.amazon.com/IAM/latest/UserGuide/access_policies_managed-vs-inline.html#aws-managed-policies) policy.

### **Using this policy**

You can attach AWSFaultInjectionSimulatorNetworkAccess to your users, groups, and roles.

# **Policy details**

• **Type**: Service role policy

- **Creation time**: October 26, 2022, 20:32 UTC
- **Edited time:** January 25, 2024, 16:07 UTC
- **ARN**: arn:aws:iam::aws:policy/service-role/ AWSFaultInjectionSimulatorNetworkAccess

#### **Policy version:** v2 (default)

The policy's default version is the version that defines the permissions for the policy. When a user or role with the policy makes a request to access an AWS resource, AWS checks the default version of the policy to determine whether to allow the request.

```
{ 
   "Version" : "2012-10-17", 
   "Statement" : [ 
     { 
        "Sid" : "CreateTagsOnNetworkAcl", 
        "Effect" : "Allow", 
        "Action" : "ec2:CreateTags", 
        "Resource" : "arn:aws:ec2:*:*:network-acl/*", 
        "Condition" : { 
          "StringEquals" : { 
            "ec2:CreateAction" : "CreateNetworkAcl", 
            "aws:RequestTag/managedByFIS" : "true" 
          } 
       } 
     }, 
     { 
        "Sid" : "CreateNetworkAcl", 
        "Effect" : "Allow", 
        "Action" : "ec2:CreateNetworkAcl", 
        "Resource" : "arn:aws:ec2:*:*:network-acl/*", 
        "Condition" : { 
          "StringEquals" : { 
            "aws:RequestTag/managedByFIS" : "true" 
          } 
        } 
     },
```

```
 { 
   "Sid" : "DeleteNetworkAcl", 
   "Effect" : "Allow", 
   "Action" : [ 
     "ec2:CreateNetworkAclEntry", 
     "ec2:DeleteNetworkAcl" 
   ], 
   "Resource" : [ 
     "arn:aws:ec2:*:*:network-acl/*", 
     "arn:aws:ec2:*:*:vpc/*" 
   ], 
   "Condition" : { 
     "StringEquals" : { 
        "ec2:ResourceTag/managedByFIS" : "true" 
     } 
   } 
 }, 
 { 
   "Sid" : "CreateNetworkAclOnVpc", 
   "Effect" : "Allow", 
   "Action" : "ec2:CreateNetworkAcl", 
   "Resource" : "arn:aws:ec2:*:*:vpc/*" 
 }, 
\mathcal{L} "Sid" : "VpcActions", 
   "Effect" : "Allow", 
   "Action" : [ 
     "ec2:DescribeVpcs", 
     "ec2:DescribeManagedPrefixLists", 
     "ec2:DescribeSubnets", 
     "ec2:DescribeNetworkAcls", 
     "ec2:DescribeVpcEndpoints", 
     "ec2:DescribeNetworkInterfaces", 
     "ec2:DescribeVpcPeeringConnections", 
     "ec2:DescribeRouteTables", 
     "ec2:DescribeTransitGatewayPeeringAttachments", 
     "ec2:DescribeTransitGatewayAttachments", 
     "ec2:DescribeTransitGateways" 
   ], 
   "Resource" : "*" 
 }, 
 { 
   "Sid" : "ReplaceNetworkAclAssociation", 
   "Effect" : "Allow",
```

```
 "Action" : "ec2:ReplaceNetworkAclAssociation", 
   "Resource" : [ 
     "arn:aws:ec2:*:*:subnet/*", 
     "arn:aws:ec2:*:*:network-acl/*" 
   ] 
 }, 
 { 
   "Sid" : "GetManagedPrefixListEntries", 
   "Effect" : "Allow", 
   "Action" : "ec2:GetManagedPrefixListEntries", 
   "Resource" : "arn:aws:ec2:*:*:prefix-list/*" 
 }, 
 { 
   "Sid" : "CreateRouteTable", 
   "Effect" : "Allow", 
   "Action" : "ec2:CreateRouteTable", 
   "Resource" : "arn:aws:ec2:*:*:route-table/*", 
   "Condition" : { 
     "StringEquals" : { 
       "aws:RequestTag/managedByFIS" : "true" 
     } 
   } 
 }, 
 { 
   "Sid" : "CreateRouteTableOnVpc", 
   "Effect" : "Allow", 
   "Action" : "ec2:CreateRouteTable", 
   "Resource" : "arn:aws:ec2:*:*:vpc/*" 
 }, 
 { 
   "Sid" : "CreateTagsOnRouteTable", 
   "Effect" : "Allow", 
   "Action" : "ec2:CreateTags", 
   "Resource" : "arn:aws:ec2:*:*:route-table/*", 
   "Condition" : { 
     "StringEquals" : { 
       "ec2:CreateAction" : "CreateRouteTable", 
       "aws:RequestTag/managedByFIS" : "true" 
     } 
   } 
 }, 
 { 
   "Sid" : "CreateTagsOnNetworkInterface", 
   "Effect" : "Allow",
```

```
 "Action" : "ec2:CreateTags", 
   "Resource" : "arn:aws:ec2:*:*:network-interface/*", 
   "Condition" : { 
     "StringEquals" : { 
       "ec2:CreateAction" : "CreateNetworkInterface", 
       "aws:RequestTag/managedByFIS" : "true" 
     } 
   } 
 }, 
 { 
   "Sid" : "CreateTagsOnPrefixList", 
   "Effect" : "Allow", 
   "Action" : "ec2:CreateTags", 
   "Resource" : "arn:aws:ec2:*:*:prefix-list/*", 
   "Condition" : { 
     "StringEquals" : { 
       "ec2:CreateAction" : "CreateManagedPrefixList", 
       "aws:RequestTag/managedByFIS" : "true" 
     } 
   } 
 }, 
 { 
   "Sid" : "DeleteRouteTable", 
   "Effect" : "Allow", 
   "Action" : "ec2:DeleteRouteTable", 
   "Resource" : [ 
     "arn:aws:ec2:*:*:route-table/*", 
     "arn:aws:ec2:*:*:vpc/*" 
   ], 
   "Condition" : { 
     "StringEquals" : { 
       "ec2:ResourceTag/managedByFIS" : "true" 
     } 
   } 
 }, 
 { 
   "Sid" : "CreateRoute", 
   "Effect" : "Allow", 
   "Action" : "ec2:CreateRoute", 
   "Resource" : "arn:aws:ec2:*:*:route-table/*", 
   "Condition" : { 
     "StringEquals" : { 
       "ec2:ResourceTag/managedByFIS" : "true" 
     }
```

```
 } 
 }, 
 { 
   "Sid" : "CreateNetworkInterface", 
   "Effect" : "Allow", 
   "Action" : "ec2:CreateNetworkInterface", 
   "Resource" : "arn:aws:ec2:*:*:network-interface/*", 
   "Condition" : { 
     "StringEquals" : { 
       "aws:RequestTag/managedByFIS" : "true" 
     } 
   } 
 }, 
 { 
   "Sid" : "CreateNetworkInterfaceOnSubnet", 
   "Effect" : "Allow", 
   "Action" : "ec2:CreateNetworkInterface", 
   "Resource" : [ 
     "arn:aws:ec2:*:*:subnet/*", 
     "arn:aws:ec2:*:*:security-group/*" 
   ] 
 }, 
 { 
   "Sid" : "DeleteNetworkInterface", 
   "Effect" : "Allow", 
   "Action" : "ec2:DeleteNetworkInterface", 
   "Resource" : "arn:aws:ec2:*:*:network-interface/*", 
   "Condition" : { 
     "StringEquals" : { 
       "ec2:ResourceTag/managedByFIS" : "true" 
     } 
   } 
 }, 
 { 
   "Sid" : "CreateManagedPrefixList", 
   "Effect" : "Allow", 
   "Action" : "ec2:CreateManagedPrefixList", 
   "Resource" : "arn:aws:ec2:*:*:prefix-list/*", 
   "Condition" : { 
     "StringEquals" : { 
       "aws:RequestTag/managedByFIS" : "true" 
     } 
   } 
 },
```

```
 { 
   "Sid" : "DeleteManagedPrefixList", 
   "Effect" : "Allow", 
   "Action" : "ec2:DeleteManagedPrefixList", 
   "Resource" : "arn:aws:ec2:*:*:prefix-list/*", 
   "Condition" : { 
     "StringEquals" : { 
       "ec2:ResourceTag/managedByFIS" : "true" 
     } 
   } 
 }, 
 { 
   "Sid" : "ModifyManagedPrefixList", 
   "Effect" : "Allow", 
   "Action" : "ec2:ModifyManagedPrefixList", 
   "Resource" : "arn:aws:ec2:*:*:prefix-list/*", 
   "Condition" : { 
     "StringEquals" : { 
       "ec2:ResourceTag/managedByFIS" : "true" 
     } 
   } 
 }, 
 { 
   "Sid" : "ReplaceRouteTableAssociation", 
   "Effect" : "Allow", 
   "Action" : "ec2:ReplaceRouteTableAssociation", 
   "Resource" : [ 
     "arn:aws:ec2:*:*:subnet/*", 
     "arn:aws:ec2:*:*:route-table/*" 
   ] 
 }, 
 { 
   "Sid" : "AssociateRouteTable", 
   "Effect" : "Allow", 
   "Action" : "ec2:AssociateRouteTable", 
   "Resource" : [ 
     "arn:aws:ec2:*:*:subnet/*", 
     "arn:aws:ec2:*:*:route-table/*" 
   ] 
 }, 
 { 
   "Sid" : "DisassociateRouteTable", 
   "Effect" : "Allow", 
   "Action" : "ec2:DisassociateRouteTable",
```

```
 "Resource" : [ 
     "arn:aws:ec2:*:*:route-table/*" 
   ], 
   "Condition" : { 
     "StringEquals" : { 
       "ec2:ResourceTag/managedByFIS" : "true" 
     } 
   } 
 }, 
 { 
   "Sid" : "DisassociateRouteTableOnSubnet", 
   "Effect" : "Allow", 
   "Action" : "ec2:DisassociateRouteTable", 
   "Resource" : [ 
    "arn:aws:ec2:*:*:subnet/*" 
   ] 
 }, 
 { 
   "Sid" : "ModifyVpcEndpointOnRouteTable", 
   "Effect" : "Allow", 
  "Action" : "ec2:ModifyVpcEndpoint",
   "Resource" : [ 
     "arn:aws:ec2:*:*:route-table/*" 
   ], 
   "Condition" : { 
     "StringEquals" : { 
       "ec2:ResourceTag/managedByFIS" : "true" 
     } 
   } 
 }, 
 { 
   "Sid" : "ModifyVpcEndpoint", 
   "Effect" : "Allow", 
  "Action" : "ec2: ModifyVpcEndpoint",
   "Resource" : [ 
     "arn:aws:ec2:*:*:vpc-endpoint/*" 
   ] 
 }, 
 { 
   "Sid" : "TransitGatewayRouteTableAssociation", 
   "Effect" : "Allow", 
  "Action" : [
     "ec2:DisassociateTransitGatewayRouteTable", 
     "ec2:AssociateTransitGatewayRouteTable"
```

```
 ], 
        "Resource" : [ 
          "arn:aws:ec2:*:*:transit-gateway-route-table/*", 
          "arn:aws:ec2:*:*:transit-gateway-attachment/*" 
        ] 
     } 
   ]
}
```
- Create a [permission](https://docs.aws.amazon.com/singlesignon/latest/userguide/howtocreatepermissionset.html) set using AWS managed policies in IAM Identity Center
- Adding and removing IAM identity [permissions](https://docs.aws.amazon.com/IAM/latest/UserGuide/access_policies_manage-attach-detach.html)
- [Understand](https://docs.aws.amazon.com/IAM/latest/UserGuide/access_policies_managed-versioning.html) versioning for IAM policies
- Get started with AWS managed policies and move toward [least-privilege](https://docs.aws.amazon.com/IAM/latest/UserGuide/best-practices.html#bp-use-aws-defined-policies) permissions

# **AWSFaultInjectionSimulatorRDSAccess**

**Description**: This policy grants the Fault Injection Simulator Service permission in RDS and other required services to perform FIS actions.

AWSFaultInjectionSimulatorRDSAccess is an AWS [managed](https://docs.aws.amazon.com/IAM/latest/UserGuide/access_policies_managed-vs-inline.html#aws-managed-policies) policy.

### **Using this policy**

You can attach AWSFaultInjectionSimulatorRDSAccess to your users, groups, and roles.

# **Policy details**

- **Type**: Service role policy
- **Creation time**: October 26, 2022, 20:30 UTC
- **Edited time:** November 13, 2023, 16:23 UTC
- **ARN**: arn:aws:iam::aws:policy/service-role/ AWSFaultInjectionSimulatorRDSAccess

# **Policy version**

#### **Policy version:** v2 (default)

The policy's default version is the version that defines the permissions for the policy. When a user or role with the policy makes a request to access an AWS resource, AWS checks the default version of the policy to determine whether to allow the request.

```
{ 
   "Version" : "2012-10-17", 
   "Statement" : [ 
     { 
        "Sid" : "AllowFailover", 
        "Effect" : "Allow", 
        "Action" : [ 
          "rds:FailoverDBCluster" 
        ], 
        "Resource" : [ 
          "arn:aws:rds:*:*:cluster:*" 
       \mathbf{I} }, 
      { 
        "Sid" : "AllowReboot", 
        "Effect" : "Allow", 
        "Action" : [ 
          "rds:RebootDBInstance" 
        ], 
        "Resource" : [ 
          "arn:aws:rds:*:*:db:*" 
       \mathbf{I} }, 
     { 
        "Sid" : "DescribeResources", 
        "Effect" : "Allow", 
        "Action" : [ 
          "rds:DescribeDBClusters", 
          "rds:DescribeDBInstances" 
        ], 
        "Resource" : "*" 
     }, 
      { 
        "Sid" : "TargetResolutionByTags", 
        "Effect" : "Allow", 
        "Action" : [ 
          "tag:GetResources"
```

```
 ], 
          "Resource" : "*" 
       } 
    ]
}
```
- Create a [permission](https://docs.aws.amazon.com/singlesignon/latest/userguide/howtocreatepermissionset.html) set using AWS managed policies in IAM Identity Center
- Adding and removing IAM identity [permissions](https://docs.aws.amazon.com/IAM/latest/UserGuide/access_policies_manage-attach-detach.html)
- [Understand](https://docs.aws.amazon.com/IAM/latest/UserGuide/access_policies_managed-versioning.html) versioning for IAM policies
- Get started with AWS managed policies and move toward [least-privilege](https://docs.aws.amazon.com/IAM/latest/UserGuide/best-practices.html#bp-use-aws-defined-policies) permissions

# **AWSFaultInjectionSimulatorSSMAccess**

**Description**: This policy grants the Fault Injection Simulator Service permission in SSM and other required services to perform FIS actions.

AWSFaultInjectionSimulatorSSMAccess is an AWS [managed](https://docs.aws.amazon.com/IAM/latest/UserGuide/access_policies_managed-vs-inline.html#aws-managed-policies) policy.

# **Using this policy**

You can attach AWSFaultInjectionSimulatorSSMAccess to your users, groups, and roles.

# **Policy details**

- **Type**: Service role policy
- **Creation time**: October 26, 2022, 15:33 UTC
- **Edited time:** June 02, 2023, 22:55 UTC
- **ARN**: arn:aws:iam::aws:policy/service-role/ AWSFaultInjectionSimulatorSSMAccess

# **Policy version**

#### **Policy version:** v2 (default)

The policy's default version is the version that defines the permissions for the policy. When a user or role with the policy makes a request to access an AWS resource, AWS checks the default version of the policy to determine whether to allow the request.

```
{ 
   "Version" : "2012-10-17", 
   "Statement" : [ 
     { 
        "Effect" : "Allow", 
        "Action" : "iam:PassRole", 
        "Resource" : "arn:aws:iam::*:role/*", 
        "Condition" : { 
          "StringEquals" : { 
             "iam:PassedToService" : "ssm.amazonaws.com" 
          } 
        } 
     }, 
     { 
        "Effect" : "Allow", 
        "Action" : [ 
          "ssm:StartAutomationExecution" 
        ], 
        "Resource" : [ 
          "arn:aws:ssm:*:*:automation-definition/*:*" 
       \mathbf{I} }, 
     { 
        "Effect" : "Allow", 
        "Action" : [ 
          "ssm:GetAutomationExecution", 
          "ssm:StopAutomationExecution" 
        ], 
        "Resource" : [ 
          "arn:aws:ssm:*:*:automation-execution/*" 
       \mathbf{I} }, 
     { 
        "Effect" : "Allow", 
        "Action" : "ssm:SendCommand", 
        "Resource" : [ 
          "arn:aws:ec2:*:*:instance/*",
```

```
 "arn:aws:ssm:*:*:document/*" 
        ] 
      }, 
      { 
        "Effect" : "Allow", 
        "Action" : [ 
           "ssm:ListCommands", 
           "ssm:CancelCommand" 
        ], 
        "Resource" : "*" 
      } 
   ]
}
```
- Create a [permission](https://docs.aws.amazon.com/singlesignon/latest/userguide/howtocreatepermissionset.html) set using AWS managed policies in IAM Identity Center
- Adding and removing IAM identity [permissions](https://docs.aws.amazon.com/IAM/latest/UserGuide/access_policies_manage-attach-detach.html)
- [Understand](https://docs.aws.amazon.com/IAM/latest/UserGuide/access_policies_managed-versioning.html) versioning for IAM policies
- Get started with AWS managed policies and move toward [least-privilege](https://docs.aws.amazon.com/IAM/latest/UserGuide/best-practices.html#bp-use-aws-defined-policies) permissions

# **AWSFinSpaceServiceRolePolicy**

**Description**: Policy to enable access to AWS service and Resources used or managed by Amazon FinSpace

AWSFinSpaceServiceRolePolicy is an AWS [managed](https://docs.aws.amazon.com/IAM/latest/UserGuide/access_policies_managed-vs-inline.html#aws-managed-policies) policy.

# **Using this policy**

This policy is attached to a service-linked role that allows the service to perform actions on your behalf. You cannot attach this policy to your users, groups, or roles.

# **Policy details**

- **Type**: Service-linked role policy
- **Creation time**: May 12, 2023, 16:42 UTC
- **Edited time:** December 01, 2023, 21:05 UTC
- **ARN**: arn:aws:iam::aws:policy/aws-service-role/AWSFinSpaceServiceRolePolicy

### **Policy version:** v2 (default)

The policy's default version is the version that defines the permissions for the policy. When a user or role with the policy makes a request to access an AWS resource, AWS checks the default version of the policy to determine whether to allow the request.

# **JSON policy document**

```
{ 
   "Version" : "2012-10-17", 
   "Statement" : [ 
     \left\{ \right. "Sid" : "AWSFinSpaceServiceRolePolicy", 
        "Effect" : "Allow", 
        "Action" : "cloudwatch:PutMetricData", 
        "Condition" : { 
           "StringEquals" : { 
              "cloudwatch:namespace" : [ 
                "AWS/FinSpace", 
                "AWS/Usage" 
            \mathbf{I} } 
        }, 
        "Resource" : "*" 
      } 
   ]
}
```
# **Learn more**

- [Understand](https://docs.aws.amazon.com/IAM/latest/UserGuide/access_policies_managed-versioning.html) versioning for IAM policies
- Get started with AWS managed policies and move toward [least-privilege](https://docs.aws.amazon.com/IAM/latest/UserGuide/best-practices.html#bp-use-aws-defined-policies) permissions

# **AWSFMAdminFullAccess**

**Description**: Full access for AWS FM Administrator

AWSFMAdminFullAccess is an AWS [managed](https://docs.aws.amazon.com/IAM/latest/UserGuide/access_policies_managed-vs-inline.html#aws-managed-policies) policy.

# **Using this policy**

You can attach AWSFMAdminFullAccess to your users, groups, and roles.

# **Policy details**

- **Type**: AWS managed policy
- **Creation time**: May 09, 2018, 18:06 UTC
- **Edited time:** October 20, 2022, 23:39 UTC
- **ARN**: arn:aws:iam::aws:policy/AWSFMAdminFullAccess

# **Policy version**

#### **Policy version:** v2 (default)

The policy's default version is the version that defines the permissions for the policy. When a user or role with the policy makes a request to access an AWS resource, AWS checks the default version of the policy to determine whether to allow the request.

```
{ 
   "Version" : "2012-10-17", 
   "Statement" : [ 
     { 
       "Effect" : "Allow", 
       "Action" : [ 
          "fms:*", 
          "waf:*", 
          "waf-regional:*", 
          "elasticloadbalancing:SetWebACL", 
          "firehose:ListDeliveryStreams", 
          "organizations:DescribeAccount", 
          "organizations:DescribeOrganization", 
          "organizations:ListRoots", 
          "organizations:ListChildren", 
          "organizations:ListAccounts", 
          "organizations:ListAccountsForParent", 
          "organizations:ListOrganizationalUnitsForParent", 
          "shield:GetSubscriptionState",
```

```
 "route53resolver:ListFirewallRuleGroups", 
     "route53resolver:GetFirewallRuleGroup", 
     "wafv2:ListRuleGroups", 
     "wafv2:ListAvailableManagedRuleGroups", 
     "wafv2:CheckCapacity", 
     "wafv2:PutLoggingConfiguration", 
     "wafv2:ListAvailableManagedRuleGroupVersions", 
     "network-firewall:DescribeRuleGroup", 
     "network-firewall:DescribeRuleGroupMetadata", 
     "network-firewall:ListRuleGroups", 
     "ec2:DescribeAvailabilityZones", 
     "ec2:DescribeRegions" 
   ], 
   "Resource" : "*" 
 }, 
 { 
   "Effect" : "Allow", 
  "Action" : [
     "s3:PutBucketPolicy", 
     "s3:GetBucketPolicy" 
   ], 
   "Resource" : [ 
     "arn:aws:s3:::aws-waf-logs-*" 
   ] 
 }, 
 { 
   "Effect" : "Allow", 
   "Action" : "iam:CreateServiceLinkedRole", 
   "Resource" : "*", 
   "Condition" : { 
     "StringEquals" : { 
       "iam:AWSServiceName" : [ 
          "fms.amazonaws.com" 
       ] 
     } 
   } 
 }, 
 { 
   "Effect" : "Allow", 
   "Action" : [ 
     "organizations:EnableAWSServiceAccess", 
     "organizations:ListDelegatedAdministrators", 
     "organizations:RegisterDelegatedAdministrator", 
     "organizations:DeregisterDelegatedAdministrator"
```

```
 ], 
        "Resource" : "*", 
        "Condition" : { 
          "StringEquals" : { 
            "organizations:ServicePrincipal" : [ 
               "fms.amazonaws.com" 
 ] 
          } 
        } 
     } 
   ]
}
```
- Create a [permission](https://docs.aws.amazon.com/singlesignon/latest/userguide/howtocreatepermissionset.html) set using AWS managed policies in IAM Identity Center
- Adding and removing IAM identity [permissions](https://docs.aws.amazon.com/IAM/latest/UserGuide/access_policies_manage-attach-detach.html)
- [Understand](https://docs.aws.amazon.com/IAM/latest/UserGuide/access_policies_managed-versioning.html) versioning for IAM policies
- Get started with AWS managed policies and move toward [least-privilege](https://docs.aws.amazon.com/IAM/latest/UserGuide/best-practices.html#bp-use-aws-defined-policies) permissions

# **AWSFMAdminReadOnlyAccess**

**Description**: Read only access for AWS FM Administrator that allows monitoring AWS FM operations

AWSFMAdminReadOnlyAccess is an AWS [managed](https://docs.aws.amazon.com/IAM/latest/UserGuide/access_policies_managed-vs-inline.html#aws-managed-policies) policy.

# **Using this policy**

You can attach AWSFMAdminReadOnlyAccess to your users, groups, and roles.

# **Policy details**

- **Type**: AWS managed policy
- **Creation time**: May 09, 2018, 20:07 UTC
- **Edited time:** October 31, 2022, 22:42 UTC
- **ARN**: arn:aws:iam::aws:policy/AWSFMAdminReadOnlyAccess

### **Policy version:** v2 (default)

The policy's default version is the version that defines the permissions for the policy. When a user or role with the policy makes a request to access an AWS resource, AWS checks the default version of the policy to determine whether to allow the request.

```
{ 
   "Version" : "2012-10-17", 
   "Statement" : [ 
     { 
       "Effect" : "Allow", 
       "Action" : [ 
          "fms:Get*", 
          "fms:List*", 
          "waf:Get*", 
          "waf:List*", 
          "waf-regional:Get*", 
          "waf-regional:List*", 
          "firehose:ListDeliveryStreams", 
          "organizations:DescribeOrganization", 
          "organizations:DescribeAccount", 
          "organizations:ListRoots", 
          "organizations:ListChildren", 
          "organizations:ListAccounts", 
          "organizations:ListAccountsForParent", 
          "organizations:ListOrganizationalUnitsForParent", 
          "shield:GetSubscriptionState", 
          "route53resolver:ListFirewallRuleGroups", 
          "route53resolver:GetFirewallRuleGroup", 
          "wafv2:ListRuleGroups", 
          "wafv2:ListAvailableManagedRuleGroups", 
          "wafv2:CheckCapacity", 
          "wafv2:ListAvailableManagedRuleGroupVersions", 
          "network-firewall:DescribeRuleGroup", 
          "network-firewall:DescribeRuleGroupMetadata", 
          "network-firewall:ListRuleGroups", 
          "ec2:DescribeAvailabilityZones", 
          "ec2:DescribeRegions" 
       ],
```

```
 "Resource" : "*" 
     }, 
      { 
        "Effect" : "Allow", 
        "Action" : [ 
          "s3:GetBucketPolicy" 
        ], 
        "Resource" : [ 
          "arn:aws:s3:::aws-waf-logs-*" 
        ] 
     }, 
      { 
        "Effect" : "Allow", 
       "Action" : [
          "organizations:ListDelegatedAdministrators" 
        ], 
        "Resource" : "*", 
        "Condition" : { 
          "StringEquals" : { 
             "organizations:ServicePrincipal" : [ 
               "fms.amazonaws.com" 
             ] 
          } 
        } 
     } 
   ]
}
```
- Create a [permission](https://docs.aws.amazon.com/singlesignon/latest/userguide/howtocreatepermissionset.html) set using AWS managed policies in IAM Identity Center
- Adding and removing IAM identity [permissions](https://docs.aws.amazon.com/IAM/latest/UserGuide/access_policies_manage-attach-detach.html)
- [Understand](https://docs.aws.amazon.com/IAM/latest/UserGuide/access_policies_managed-versioning.html) versioning for IAM policies
- Get started with AWS managed policies and move toward [least-privilege](https://docs.aws.amazon.com/IAM/latest/UserGuide/best-practices.html#bp-use-aws-defined-policies) permissions

# **AWSFMMemberReadOnlyAccess**

**Description**: Provides read only access to AWS WAF actions for AWS Firewall Manager member accounts

AWSFMMemberReadOnlyAccess is an AWS [managed](https://docs.aws.amazon.com/IAM/latest/UserGuide/access_policies_managed-vs-inline.html#aws-managed-policies) policy.

# **Using this policy**

You can attach AWSFMMemberReadOnlyAccess to your users, groups, and roles.

### **Policy details**

- **Type**: AWS managed policy
- **Creation time**: May 09, 2018, 21:05 UTC
- **Edited time:** May 09, 2018, 21:05 UTC
- **ARN**: arn:aws:iam::aws:policy/AWSFMMemberReadOnlyAccess

### **Policy version**

#### **Policy version:** v1 (default)

The policy's default version is the version that defines the permissions for the policy. When a user or role with the policy makes a request to access an AWS resource, AWS checks the default version of the policy to determine whether to allow the request.

```
{ 
   "Version" : "2012-10-17", 
   "Statement" : [ 
     { 
        "Action" : [ 
          "fms:GetAdminAccount", 
          "waf:Get*", 
          "waf:List*", 
          "waf-regional:Get*", 
          "waf-regional:List*", 
          "organizations:DescribeOrganization" 
        ], 
        "Effect" : "Allow", 
        "Resource" : "*" 
     } 
   ]
}
```
- Create a [permission](https://docs.aws.amazon.com/singlesignon/latest/userguide/howtocreatepermissionset.html) set using AWS managed policies in IAM Identity Center
- Adding and removing IAM identity [permissions](https://docs.aws.amazon.com/IAM/latest/UserGuide/access_policies_manage-attach-detach.html)
- [Understand](https://docs.aws.amazon.com/IAM/latest/UserGuide/access_policies_managed-versioning.html) versioning for IAM policies
- Get started with AWS managed policies and move toward [least-privilege](https://docs.aws.amazon.com/IAM/latest/UserGuide/best-practices.html#bp-use-aws-defined-policies) permissions

# **AWSForWordPressPluginPolicy**

**Description**: Managed policy for AWS For Wordpress Plugin

AWSForWordPressPluginPolicy is an AWS [managed](https://docs.aws.amazon.com/IAM/latest/UserGuide/access_policies_managed-vs-inline.html#aws-managed-policies) policy.

### **Using this policy**

You can attach AWSForWordPressPluginPolicy to your users, groups, and roles.

# **Policy details**

- **Type**: AWS managed policy
- **Creation time**: October 30, 2019, 00:27 UTC
- **Edited time:** January 20, 2020, 23:20 UTC
- **ARN**: arn:aws:iam::aws:policy/AWSForWordPressPluginPolicy

# **Policy version**

#### **Policy version:** v2 (default)

The policy's default version is the version that defines the permissions for the policy. When a user or role with the policy makes a request to access an AWS resource, AWS checks the default version of the policy to determine whether to allow the request.

```
{ 
   "Version" : "2012-10-17", 
   "Statement" : [ 
     {
```
```
 "Sid" : "Permissions1", 
   "Effect" : "Allow", 
   "Action" : [ 
     "polly:SynthesizeSpeech", 
     "polly:DescribeVoices", 
     "translate:TranslateText" 
   ], 
   "Resource" : "*" 
 }, 
 { 
   "Sid" : "Permissions2", 
   "Effect" : "Allow", 
  "Action" : [
     "s3:ListBucket", 
     "s3:GetBucketAcl", 
     "s3:GetBucketPolicy", 
     "s3:PutObject", 
     "s3:DeleteObject", 
     "s3:CreateBucket", 
     "s3:PutObjectAcl" 
   ], 
   "Resource" : [ 
     "arn:aws:s3:::audio_for_wordpress*", 
     "arn:aws:s3:::audio-for-wordpress*" 
   ] 
 }, 
 { 
   "Sid" : "Permissions3", 
   "Effect" : "Allow", 
  "Action" : [
     "acm:AddTagsToCertificate", 
     "acm:DescribeCertificate", 
     "acm:RequestCertificate", 
     "cloudformation:CreateStack", 
     "cloudfront:ListDistributions" 
   ], 
   "Resource" : "*", 
   "Condition" : { 
     "StringEquals" : { 
        "aws:RequestedRegion" : "us-east-1" 
     } 
   } 
 }, 
 {
```

```
 "Sid" : "Permissions4", 
       "Effect" : "Allow", 
      "Action" : [
          "acm:DeleteCertificate", 
          "cloudformation:DeleteStack", 
          "cloudformation:DescribeStackEvents", 
          "cloudformation:DescribeStackResources", 
          "cloudformation:UpdateStack", 
          "cloudfront:CreateDistribution", 
          "cloudfront:CreateInvalidation", 
          "cloudfront:DeleteDistribution", 
          "cloudfront:GetDistribution", 
          "cloudfront:GetInvalidation", 
          "cloudfront:TagResource", 
          "cloudfront:UpdateDistribution" 
       ], 
       "Resource" : "*", 
       "Condition" : { 
          "StringEquals" : { 
            "aws:ResourceTag/createdBy" : "AWSForWordPressPlugin" 
          } 
       } 
     } 
   ]
}
```
- Create a [permission](https://docs.aws.amazon.com/singlesignon/latest/userguide/howtocreatepermissionset.html) set using AWS managed policies in IAM Identity Center
- Adding and removing IAM identity [permissions](https://docs.aws.amazon.com/IAM/latest/UserGuide/access_policies_manage-attach-detach.html)
- [Understand](https://docs.aws.amazon.com/IAM/latest/UserGuide/access_policies_managed-versioning.html) versioning for IAM policies
- Get started with AWS managed policies and move toward [least-privilege](https://docs.aws.amazon.com/IAM/latest/UserGuide/best-practices.html#bp-use-aws-defined-policies) permissions

# **AWSGitSyncServiceRolePolicy**

**Description**: Policy which allows AWS Code Connections to sync content from your git repository

AWSGitSyncServiceRolePolicy is an AWS [managed](https://docs.aws.amazon.com/IAM/latest/UserGuide/access_policies_managed-vs-inline.html#aws-managed-policies) policy.

# **Using this policy**

This policy is attached to a service-linked role that allows the service to perform actions on your behalf. You cannot attach this policy to your users, groups, or roles.

# **Policy details**

- **Type**: Service-linked role policy
- **Creation time**: November 16, 2023, 17:05 UTC
- **Edited time:** April 26, 2024, 18:12 UTC
- **ARN**: arn:aws:iam::aws:policy/aws-service-role/AWSGitSyncServiceRolePolicy

## **Policy version**

#### **Policy version:** v2 (default)

The policy's default version is the version that defines the permissions for the policy. When a user or role with the policy makes a request to access an AWS resource, AWS checks the default version of the policy to determine whether to allow the request.

```
{ 
   "Version" : "2012-10-17", 
   "Statement" : [ 
     { 
       "Sid" : "AccessGitRepos", 
       "Effect" : "Allow", 
       "Action" : [ 
          "codestar-connections:UseConnection", 
          "codeconnections:UseConnection" 
       ], 
       "Resource" : [ 
          "arn:aws:codestar-connections:*:*:connection/*", 
          "arn:aws:codeconnections:*:*:connection/*" 
       ], 
       "Condition" : { 
          "StringEquals" : { 
            "aws:ResourceAccount" : "${aws:PrincipalAccount}" 
          }
```
 } } ] }

## **Learn more**

- [Understand](https://docs.aws.amazon.com/IAM/latest/UserGuide/access_policies_managed-versioning.html) versioning for IAM policies
- Get started with AWS managed policies and move toward [least-privilege](https://docs.aws.amazon.com/IAM/latest/UserGuide/best-practices.html#bp-use-aws-defined-policies) permissions

# **AWSGlobalAcceleratorSLRPolicy**

**Description**: Policy granting permissions to AWS Global Accelerator to manage EC2 Elastic Network Interfaces and Security Groups.

AWSGlobalAcceleratorSLRPolicy is an AWS [managed](https://docs.aws.amazon.com/IAM/latest/UserGuide/access_policies_managed-vs-inline.html#aws-managed-policies) policy.

# **Using this policy**

This policy is attached to a service-linked role that allows the service to perform actions on your behalf. You cannot attach this policy to your users, groups, or roles.

# **Policy details**

- **Type**: Service-linked role policy
- **Creation time**: April 05, 2019, 19:39 UTC
- **Edited time:** September 12, 2023, 16:45 UTC
- **ARN**: arn:aws:iam::aws:policy/aws-service-role/ AWSGlobalAcceleratorSLRPolicy

# **Policy version**

#### **Policy version:** v8 (default)

The policy's default version is the version that defines the permissions for the policy. When a user or role with the policy makes a request to access an AWS resource, AWS checks the default version of the policy to determine whether to allow the request.

```
{ 
   "Version" : "2012-10-17", 
   "Statement" : [ 
     { 
        "Sid" : "EC2Action1", 
        "Effect" : "Allow", 
       "Action" : [
          "ec2:CreateNetworkInterface", 
          "ec2:DescribeNetworkInterfaces", 
          "ec2:DescribeInstances", 
          "ec2:DescribeInternetGateways", 
          "ec2:DescribeSubnets", 
          "ec2:DescribeRegions", 
          "ec2:ModifyNetworkInterfaceAttribute", 
          "ec2:DeleteNetworkInterface", 
          "ec2:DescribeAddresses" 
       ], 
       "Resource" : "*" 
     }, 
     { 
       "Sid" : "EC2Action2", 
       "Effect" : "Allow", 
        "Action" : [ 
          "ec2:DeleteSecurityGroup", 
          "ec2:AssignIpv6Addresses", 
          "ec2:UnassignIpv6Addresses" 
       ], 
        "Resource" : "*", 
        "Condition" : { 
          "StringEquals" : { 
            "ec2:ResourceTag/AWSServiceName" : "GlobalAccelerator" 
          } 
       } 
     }, 
     { 
        "Sid" : "EC2Action3", 
        "Effect" : "Allow", 
       "Action" : [
          "ec2:CreateSecurityGroup", 
          "ec2:DescribeSecurityGroups" 
       ],
```

```
 "Resource" : "*" 
     }, 
     { 
        "Sid" : "ElbAction1", 
        "Effect" : "Allow", 
       "Action" : [
          "elasticloadbalancing:DescribeLoadBalancers", 
          "elasticloadbalancing:DescribeListeners", 
          "elasticloadbalancing:DescribeTargetGroups" 
        ], 
        "Resource" : "*" 
     }, 
     { 
        "Sid" : "EC2Action4", 
        "Effect" : "Allow", 
        "Action" : "ec2:CreateTags", 
        "Resource" : [ 
          "arn:aws:ec2:*:*:security-group/*", 
          "arn:aws:ec2:*:*:network-interface/*" 
       \mathbf{I} } 
   ]
}
```
- [Understand](https://docs.aws.amazon.com/IAM/latest/UserGuide/access_policies_managed-versioning.html) versioning for IAM policies
- Get started with AWS managed policies and move toward [least-privilege](https://docs.aws.amazon.com/IAM/latest/UserGuide/best-practices.html#bp-use-aws-defined-policies) permissions

# **AWSGlueConsoleFullAccess**

**Description**: Provides full access to AWS Glue via the AWS Management Console

AWSGlueConsoleFullAccess is an AWS [managed](https://docs.aws.amazon.com/IAM/latest/UserGuide/access_policies_managed-vs-inline.html#aws-managed-policies) policy.

### **Using this policy**

You can attach AWSGlueConsoleFullAccess to your users, groups, and roles.

## **Policy details**

- **Type**: AWS managed policy
- **Creation time**: August 14, 2017, 13:37 UTC
- **Edited time:** July 14, 2023, 14:37 UTC
- **ARN**: arn:aws:iam::aws:policy/AWSGlueConsoleFullAccess

## **Policy version**

#### **Policy version:** v14 (default)

The policy's default version is the version that defines the permissions for the policy. When a user or role with the policy makes a request to access an AWS resource, AWS checks the default version of the policy to determine whether to allow the request.

```
{ 
   "Version" : "2012-10-17", 
   "Statement" : [ 
    \{ "Sid" : "BaseAppPermissions", 
       "Effect" : "Allow", 
       "Action" : [ 
          "glue:*", 
          "redshift:DescribeClusters", 
          "redshift:DescribeClusterSubnetGroups", 
          "iam:ListRoles", 
          "iam:ListUsers", 
          "iam:ListGroups", 
          "iam:ListRolePolicies", 
          "iam:GetRole", 
          "iam:GetRolePolicy", 
          "iam:ListAttachedRolePolicies", 
          "ec2:DescribeSecurityGroups", 
          "ec2:DescribeSubnets", 
          "ec2:DescribeVpcs", 
          "ec2:DescribeVpcEndpoints", 
          "ec2:DescribeRouteTables", 
          "ec2:DescribeVpcAttribute",
```

```
 "ec2:DescribeKeyPairs", 
     "ec2:DescribeInstances", 
     "ec2:DescribeImages", 
     "rds:DescribeDBInstances", 
     "rds:DescribeDBClusters", 
     "rds:DescribeDBSubnetGroups", 
     "s3:ListAllMyBuckets", 
     "s3:ListBucket", 
     "s3:GetBucketAcl", 
     "s3:GetBucketLocation", 
     "cloudformation:ListStacks", 
     "cloudformation:DescribeStacks", 
     "cloudformation:GetTemplateSummary", 
     "dynamodb:ListTables", 
     "kms:ListAliases", 
     "kms:DescribeKey", 
     "cloudwatch:GetMetricData", 
     "cloudwatch:ListDashboards", 
     "databrew:ListRecipes", 
     "databrew:ListRecipeVersions", 
     "databrew:DescribeRecipe" 
   ], 
   "Resource" : [ 
    \mathbf{u} * \mathbf{u} ] 
 }, 
 { 
   "Effect" : "Allow", 
   "Action" : [ 
     "s3:GetObject", 
     "s3:PutObject" 
   ], 
   "Resource" : [ 
     "arn:aws:s3:::aws-glue-*/*", 
     "arn:aws:s3:::*/*aws-glue-*/*", 
     "arn:aws:s3:::aws-glue-*" 
   ] 
 }, 
 { 
   "Effect" : "Allow", 
  "Action" : [
     "tag:GetResources" 
   ], 
   "Resource" : [
```

```
\mathbf{u} \star \mathbf{u} ] 
     }, 
     { 
       "Effect" : "Allow", 
      "Action" : \lceil "s3:CreateBucket" 
       ], 
       "Resource" : [ 
         "arn:aws:s3:::aws-glue-*" 
       ] 
     }, 
     { 
       "Effect" : "Allow", 
       "Action" : [ 
          "logs:GetLogEvents" 
       ], 
       "Resource" : [ 
          "arn:aws:logs:*:*:/aws-glue/*" 
      \mathbf{I} }, 
     { 
       "Effect" : "Allow", 
      "Action" : [
          "cloudformation:CreateStack", 
          "cloudformation:DeleteStack" 
       ], 
       "Resource" : "arn:aws:cloudformation:*:*:stack/aws-glue*/*" 
     }, 
     { 
       "Effect" : "Allow", 
      "Action" : [
          "ec2:RunInstances" 
       ], 
        "Resource" : [ 
          "arn:aws:ec2:*:*:instance/*", 
          "arn:aws:ec2:*:*:key-pair/*", 
          "arn:aws:ec2:*:*:image/*", 
          "arn:aws:ec2:*:*:security-group/*", 
          "arn:aws:ec2:*:*:network-interface/*", 
          "arn:aws:ec2:*:*:subnet/*", 
          "arn:aws:ec2:*:*:volume/*" 
       ] 
     },
```

```
 { 
      "Effect" : "Allow", 
      "Action" : [ 
         "ec2:TerminateInstances", 
         "ec2:CreateTags", 
        "ec2:DeleteTags" 
      ], 
      "Resource" : [ 
         "arn:aws:ec2:*:*:instance/*" 
      ], 
      "Condition" : { 
         "StringLike" : { 
           "ec2:ResourceTag/aws:cloudformation:stack-id" : 
 "arn:aws:cloudformation:*:*:stack/aws-glue-*/*" 
        }, 
         "StringEquals" : { 
           "ec2:ResourceTag/aws:cloudformation:logical-id" : "ZeppelinInstance" 
        } 
      } 
    }, 
    { 
      "Action" : [ 
         "iam:PassRole" 
      ], 
      "Effect" : "Allow", 
      "Resource" : "arn:aws:iam::*:role/AWSGlueServiceRole*", 
      "Condition" : { 
         "StringLike" : { 
           "iam:PassedToService" : [ 
             "glue.amazonaws.com" 
           ] 
        } 
      } 
    }, 
    { 
      "Action" : [ 
        "iam:PassRole" 
      ], 
      "Effect" : "Allow", 
      "Resource" : "arn:aws:iam::*:role/AWSGlueServiceNotebookRole*", 
      "Condition" : { 
         "StringLike" : { 
           "iam:PassedToService" : [ 
             "ec2.amazonaws.com"
```

```
 ] 
          } 
       } 
     }, 
     { 
       "Action" : [
          "iam:PassRole" 
       ], 
       "Effect" : "Allow", 
        "Resource" : [ 
          "arn:aws:iam::*:role/service-role/AWSGlueServiceRole*" 
       ], 
        "Condition" : { 
          "StringLike" : { 
            "iam:PassedToService" : [ 
              "glue.amazonaws.com" 
 ] 
          } 
       } 
     } 
   ]
}
```
- Create a [permission](https://docs.aws.amazon.com/singlesignon/latest/userguide/howtocreatepermissionset.html) set using AWS managed policies in IAM Identity Center
- Adding and removing IAM identity [permissions](https://docs.aws.amazon.com/IAM/latest/UserGuide/access_policies_manage-attach-detach.html)
- [Understand](https://docs.aws.amazon.com/IAM/latest/UserGuide/access_policies_managed-versioning.html) versioning for IAM policies
- Get started with AWS managed policies and move toward [least-privilege](https://docs.aws.amazon.com/IAM/latest/UserGuide/best-practices.html#bp-use-aws-defined-policies) permissions

# **AWSGlueConsoleSageMakerNotebookFullAccess**

**Description**: Provides full access to AWS Glue via the AWS Management Console and access to sagemaker notebook instances.

AWSGlueConsoleSageMakerNotebookFullAccess is an AWS [managed](https://docs.aws.amazon.com/IAM/latest/UserGuide/access_policies_managed-vs-inline.html#aws-managed-policies) policy.

# **Using this policy**

You can attach AWSGlueConsoleSageMakerNotebookFullAccess to your users, groups, and roles.

# **Policy details**

- **Type**: AWS managed policy
- **Creation time**: October 05, 2018, 17:52 UTC
- **Edited time:** July 15, 2021, 15:24 UTC
- **ARN**: arn:aws:iam::aws:policy/AWSGlueConsoleSageMakerNotebookFullAccess

# **Policy version**

#### **Policy version:** v3 (default)

The policy's default version is the version that defines the permissions for the policy. When a user or role with the policy makes a request to access an AWS resource, AWS checks the default version of the policy to determine whether to allow the request.

```
{ 
   "Version" : "2012-10-17", 
   "Statement" : [ 
     { 
        "Effect" : "Allow", 
        "Action" : [ 
          "glue:*", 
          "redshift:DescribeClusters", 
          "redshift:DescribeClusterSubnetGroups", 
          "iam:ListRoles", 
          "iam:ListRolePolicies", 
          "iam:GetRole", 
          "iam:GetRolePolicy", 
          "iam:ListAttachedRolePolicies", 
          "ec2:DescribeSecurityGroups", 
          "ec2:DescribeSubnets", 
          "ec2:DescribeVpcs", 
          "ec2:DescribeVpcEndpoints",
```
 "ec2:DescribeRouteTables", "ec2:DescribeVpcAttribute", "ec2:DescribeKeyPairs", "ec2:DescribeInstances", "ec2:DescribeImages", "ec2:CreateNetworkInterface", "ec2:AttachNetworkInterface", "ec2:ModifyNetworkInterfaceAttribute", "ec2:DeleteNetworkInterface", "ec2:DescribeAvailabilityZones", "ec2:DescribeInternetGateways", "ec2:DescribeNetworkInterfaces", "rds:DescribeDBInstances", "s3:ListAllMyBuckets", "s3:ListBucket", "s3:GetBucketAcl", "s3:GetBucketLocation", "cloudformation:DescribeStacks", "cloudformation:GetTemplateSummary", "dynamodb:ListTables", "kms:ListAliases", "kms:DescribeKey", "sagemaker:ListNotebookInstances", "cloudformation:ListStacks", "cloudwatch:GetMetricData", "cloudwatch:ListDashboards" ], "Resource" : [  $"$  ] }, { "Effect" : "Allow", "Action" : [ "s3:GetObject", "s3:PutObject" ], "Resource" : [ "arn:aws:s3:::\*/\*aws-glue-\*/\*", "arn:aws:s3:::aws-glue-\*" ] }, { "Effect" : "Allow",

```
 "Action" : [ 
     "s3:CreateBucket" 
   ], 
   "Resource" : [ 
     "arn:aws:s3:::aws-glue-*" 
   ] 
 }, 
 { 
   "Effect" : "Allow", 
  "Action" : [
     "logs:GetLogEvents" 
   ], 
   "Resource" : [ 
     "arn:aws:logs:*:*:/aws-glue/*" 
   ] 
 }, 
 { 
   "Effect" : "Allow", 
  "Action" : [
     "cloudformation:CreateStack", 
     "cloudformation:DeleteStack" 
   ], 
   "Resource" : "arn:aws:cloudformation:*:*:stack/aws-glue*/*" 
 }, 
 { 
   "Effect" : "Allow", 
   "Action" : [ 
     "sagemaker:CreatePresignedNotebookInstanceUrl", 
     "sagemaker:CreateNotebookInstance", 
     "sagemaker:DeleteNotebookInstance", 
     "sagemaker:DescribeNotebookInstance", 
     "sagemaker:StartNotebookInstance", 
     "sagemaker:StopNotebookInstance", 
     "sagemaker:UpdateNotebookInstance", 
     "sagemaker:ListTags" 
   ], 
   "Resource" : "arn:aws:sagemaker:*:*:notebook-instance/aws-glue-*" 
 }, 
 { 
   "Effect" : "Allow", 
  "Action" : [
     "sagemaker:DescribeNotebookInstanceLifecycleConfig", 
     "sagemaker:CreateNotebookInstanceLifecycleConfig", 
     "sagemaker:DeleteNotebookInstanceLifecycleConfig",
```

```
 "sagemaker:ListNotebookInstanceLifecycleConfigs" 
       ], 
       "Resource" : "arn:aws:sagemaker:*:*:notebook-instance-lifecycle-config/aws-glue-
\star"
     }, 
    \mathcal{L} "Effect" : "Allow", 
       "Action" : [ 
          "ec2:RunInstances" 
       ], 
       "Resource" : [ 
          "arn:aws:ec2:*:*:instance/*", 
          "arn:aws:ec2:*:*:key-pair/*", 
          "arn:aws:ec2:*:*:image/*", 
          "arn:aws:ec2:*:*:security-group/*", 
          "arn:aws:ec2:*:*:network-interface/*", 
          "arn:aws:ec2:*:*:subnet/*", 
          "arn:aws:ec2:*:*:volume/*" 
       ] 
     }, 
     { 
        "Effect" : "Allow", 
       "Action" : [
          "ec2:TerminateInstances", 
          "ec2:CreateTags", 
          "ec2:DeleteTags" 
       ], 
        "Resource" : [ 
          "arn:aws:ec2:*:*:instance/*" 
        ], 
        "Condition" : { 
          "StringLike" : { 
            "ec2:ResourceTag/aws:cloudformation:stack-id" : 
  "arn:aws:cloudformation:*:*:stack/aws-glue-*/*" 
          }, 
          "StringEquals" : { 
            "ec2:ResourceTag/aws:cloudformation:logical-id" : "ZeppelinInstance" 
          } 
       } 
     }, 
     { 
        "Effect" : "Allow", 
       "Action" : [
          "tag:GetResources"
```

```
 ], 
   "Resource" : [ 
    \overline{0} \overline{0} ], 
   "Condition" : { 
      "ForAllValues:StringLike" : { 
        "aws:TagKeys" : [ 
           "aws-glue-*" 
       \mathbf{I} } 
   } 
 }, 
 { 
   "Action" : [ 
     "iam:PassRole" 
   ], 
   "Effect" : "Allow", 
   "Resource" : "arn:aws:iam::*:role/AWSGlueServiceRole*", 
   "Condition" : { 
      "StringLike" : { 
        "iam:PassedToService" : [ 
           "glue.amazonaws.com" 
        ] 
     } 
   } 
 }, 
\mathcal{L} "Action" : [ 
      "iam:PassRole" 
   ], 
   "Effect" : "Allow", 
   "Resource" : "arn:aws:iam::*:role/AWSGlueServiceNotebookRole*", 
   "Condition" : { 
      "StringLike" : { 
        "iam:PassedToService" : [ 
           "ec2.amazonaws.com" 
        ] 
     } 
   } 
 }, 
 { 
   "Action" : [ 
      "iam:PassRole" 
   ],
```

```
 "Effect" : "Allow", 
        "Resource" : "arn:aws:iam::*:role/AWSGlueServiceSageMakerNotebookRole*", 
        "Condition" : { 
          "StringLike" : { 
            "iam:PassedToService" : [ 
               "sagemaker.amazonaws.com" 
           \mathbf{I} } 
        } 
     }, 
     { 
        "Action" : [ 
          "iam:PassRole" 
        ], 
        "Effect" : "Allow", 
        "Resource" : [ 
          "arn:aws:iam::*:role/service-role/AWSGlueServiceRole*" 
        ], 
        "Condition" : { 
          "StringLike" : { 
            "iam:PassedToService" : [ 
               "glue.amazonaws.com" 
 ] 
          } 
        } 
     } 
   ]
}
```
- Create a [permission](https://docs.aws.amazon.com/singlesignon/latest/userguide/howtocreatepermissionset.html) set using AWS managed policies in IAM Identity Center
- Adding and removing IAM identity [permissions](https://docs.aws.amazon.com/IAM/latest/UserGuide/access_policies_manage-attach-detach.html)
- [Understand](https://docs.aws.amazon.com/IAM/latest/UserGuide/access_policies_managed-versioning.html) versioning for IAM policies
- Get started with AWS managed policies and move toward [least-privilege](https://docs.aws.amazon.com/IAM/latest/UserGuide/best-practices.html#bp-use-aws-defined-policies) permissions

## **AwsGlueDataBrewFullAccessPolicy**

**Description**: Provides full access to AWS Glue DataBrew via the AWS Management Console. Also provides select access to related services (e.g., S3, KMS, Glue).

AwsGlueDataBrewFullAccessPolicy is an AWS [managed](https://docs.aws.amazon.com/IAM/latest/UserGuide/access_policies_managed-vs-inline.html#aws-managed-policies) policy.

## **Using this policy**

You can attach AwsGlueDataBrewFullAccessPolicy to your users, groups, and roles.

#### **Policy details**

- **Type**: AWS managed policy
- **Creation time**: November 11, 2020, 16:51 UTC
- **Edited time:** February 04, 2022, 18:28 UTC
- **ARN**: arn:aws:iam::aws:policy/AwsGlueDataBrewFullAccessPolicy

### **Policy version**

#### **Policy version:** v8 (default)

The policy's default version is the version that defines the permissions for the policy. When a user or role with the policy makes a request to access an AWS resource, AWS checks the default version of the policy to determine whether to allow the request.

```
{ 
   "Version" : "2012-10-17", 
   "Statement" : [ 
     { 
       "Effect" : "Allow", 
       "Action" : [ 
          "databrew:CreateDataset", 
          "databrew:DescribeDataset", 
          "databrew:ListDatasets", 
          "databrew:UpdateDataset", 
          "databrew:DeleteDataset", 
          "databrew:CreateProject", 
          "databrew:DescribeProject", 
          "databrew:ListProjects", 
          "databrew:StartProjectSession", 
          "databrew:SendProjectSessionAction", 
          "databrew:UpdateProject",
```
 "databrew:DeleteProject", "databrew:CreateRecipe", "databrew:DescribeRecipe", "databrew:ListRecipes", "databrew:ListRecipeVersions", "databrew:PublishRecipe", "databrew:UpdateRecipe", "databrew:BatchDeleteRecipeVersion", "databrew:DeleteRecipeVersion", "databrew:CreateRecipeJob", "databrew:CreateProfileJob", "databrew:DescribeJob", "databrew:DescribeJobRun", "databrew:ListJobRuns", "databrew:ListJobs", "databrew:StartJobRun", "databrew:StopJobRun", "databrew:UpdateProfileJob", "databrew:UpdateRecipeJob", "databrew:DeleteJob", "databrew:CreateSchedule", "databrew:DescribeSchedule", "databrew:ListSchedules", "databrew:UpdateSchedule", "databrew:DeleteSchedule", "databrew:CreateRuleset", "databrew:DeleteRuleset", "databrew:DescribeRuleset", "databrew:ListRulesets", "databrew:UpdateRuleset", "databrew:ListTagsForResource", "databrew:TagResource", "databrew:UntagResource" ], "Resource" : [  $\overline{0}$  \*  $\overline{0}$  ] }, { "Effect" : "Allow", "Action" : [ "appflow:DescribeFlow", "appflow:DescribeFlowExecutionRecords", "appflow:ListFlows",

```
 "glue:GetConnection", 
     "glue:GetConnections", 
     "glue:GetDatabases", 
     "glue:GetPartitions", 
     "glue:GetTable", 
     "glue:GetTables", 
     "glue:GetDataCatalogEncryptionSettings", 
     "dataexchange:ListDataSets", 
     "dataexchange:ListDataSetRevisions", 
     "dataexchange:ListRevisionAssets", 
     "dataexchange:CreateJob", 
     "dataexchange:StartJob", 
     "dataexchange:GetJob", 
     "ec2:DescribeSecurityGroups", 
     "ec2:DescribeVpcs", 
     "ec2:DescribeSubnets", 
     "kms:DescribeKey", 
     "kms:ListKeys", 
     "kms:ListAliases", 
     "redshift:DescribeClusters", 
     "redshift:DescribeClusterSubnetGroups", 
     "redshift-data:DescribeStatement", 
     "redshift-data:ListDatabases", 
     "redshift-data:ListSchemas", 
     "redshift-data:ListTables", 
     "s3:ListAllMyBuckets", 
     "s3:GetBucketCORS", 
     "s3:GetBucketLocation", 
     "s3:GetEncryptionConfiguration", 
     "s3:GetLifecycleConfiguration", 
     "secretsmanager:ListSecrets", 
     "secretsmanager:DescribeSecret", 
     "sts:GetCallerIdentity", 
     "cloudtrail:LookupEvents", 
     "iam:ListRoles", 
     "iam:GetRole" 
   ], 
   "Resource" : [ 
    \overline{0} * \overline{0} ] 
 }, 
   "Effect" : "Allow", 
   "Action" : [
```
{

```
 "glue:CreateConnection" 
   ], 
   "Resource" : [ 
     "arn:aws:glue:*:*:catalog", 
     "arn:aws:glue:*:*:connection/AwsGlueDataBrew-*" 
   ] 
 }, 
 { 
   "Effect" : "Allow", 
  "Action" : [
     "glue:GetDatabases" 
   ], 
   "Resource" : [ 
     "arn:aws:glue:*:*:catalog", 
     "arn:aws:glue:*:*:database/*" 
   ] 
 }, 
 { 
   "Effect" : "Allow", 
   "Action" : [ 
     "glue:CreateTable" 
   ], 
   "Resource" : [ 
     "arn:aws:glue:*:*:catalog", 
     "arn:aws:glue:*:*:database/*", 
     "arn:aws:glue:*:*:table/*/awsgluedatabrew*" 
   ] 
 }, 
 { 
   "Effect" : "Allow", 
  "Action" : [
     "s3:ListBucket", 
     "s3:GetObject" 
   ], 
   "Resource" : [ 
     "arn:aws:s3:::databrew-public-datasets-*" 
   ] 
 }, 
 { 
   "Effect" : "Allow", 
   "Action" : [ 
     "kms:GenerateDataKey" 
   ], 
   "Resource" : [
```
AWS Managed Policy Reference Guide

```
" * "
   ], 
   "Condition" : { 
     "StringLike" : { 
        "kms:ViaService" : "s3.*.amazonaws.com" 
     } 
   } 
 }, 
 { 
   "Effect" : "Allow", 
   "Action" : [ 
     "secretsmanager:CreateSecret" 
   ], 
   "Resource" : "arn:aws:secretsmanager:*:*:secret:AwsGlueDataBrew-*" 
 }, 
 { 
   "Effect" : "Allow", 
  "Action" : [
     "kms:GenerateRandom" 
   ], 
   "Resource" : "*" 
 }, 
 { 
   "Effect" : "Allow", 
  "Action" : [
     "secretsmanager:GetSecretValue" 
   ], 
   "Resource" : "arn:aws:secretsmanager:*:*:secret:databrew!default-*", 
   "Condition" : { 
     "ForAnyValue:StringEquals" : { 
        "aws:CalledVia" : [ 
          "databrew.amazonaws.com" 
       ] 
     } 
   } 
 }, 
 { 
   "Effect" : "Allow", 
   "Action" : [ 
     "secretsmanager:CreateSecret" 
   ], 
   "Resource" : "arn:aws:secretsmanager:*:*:secret:databrew!default-*", 
   "Condition" : { 
     "StringLike" : {
```

```
 "secretsmanager:Name" : "databrew!default" 
          }, 
          "ForAnyValue:StringEquals" : { 
             "aws:CalledVia" : [ 
               "databrew.amazonaws.com" 
             ] 
          } 
        } 
     }, 
     { 
        "Effect" : "Allow", 
        "Action" : [ 
          "iam:PassRole" 
        ], 
        "Resource" : "arn:aws:iam::*:role/*", 
        "Condition" : { 
          "StringEquals" : { 
             "iam:PassedToService" : [ 
               "databrew.amazonaws.com" 
            \mathbf{I} } 
        } 
     } 
   ]
}
```
- Create a [permission](https://docs.aws.amazon.com/singlesignon/latest/userguide/howtocreatepermissionset.html) set using AWS managed policies in IAM Identity Center
- Adding and removing IAM identity [permissions](https://docs.aws.amazon.com/IAM/latest/UserGuide/access_policies_manage-attach-detach.html)
- [Understand](https://docs.aws.amazon.com/IAM/latest/UserGuide/access_policies_managed-versioning.html) versioning for IAM policies
- Get started with AWS managed policies and move toward [least-privilege](https://docs.aws.amazon.com/IAM/latest/UserGuide/best-practices.html#bp-use-aws-defined-policies) permissions

# **AWSGlueDataBrewServiceRole**

**Description**: This policy grants permission to glue to perform action on user's glue data catalog, this policy also provides permission to ec2 actions to allow glue to create ENI to connect to resources in the VPC, also allow glue to access registered data in lakeformation and permission to access user's cloudwatch

AWSGlueDataBrewServiceRole is an AWS [managed](https://docs.aws.amazon.com/IAM/latest/UserGuide/access_policies_managed-vs-inline.html#aws-managed-policies) policy.

## **Using this policy**

You can attach AWSGlueDataBrewServiceRole to your users, groups, and roles.

#### **Policy details**

- **Type**: Service role policy
- **Creation time**: December 04, 2020, 21:26 UTC
- **Edited time:** March 20, 2024, 23:28 UTC
- **ARN**: arn:aws:iam::aws:policy/service-role/AWSGlueDataBrewServiceRole

### **Policy version**

#### **Policy version:** v4 (default)

The policy's default version is the version that defines the permissions for the policy. When a user or role with the policy makes a request to access an AWS resource, AWS checks the default version of the policy to determine whether to allow the request.

```
{ 
   "Version" : "2012-10-17", 
   "Statement" : [ 
      { 
        "Sid" : "GlueDataPermissions", 
        "Effect" : "Allow", 
        "Action" : [ 
           "glue:GetDatabases", 
           "glue:GetPartitions", 
           "glue:GetTable", 
           "glue:GetTables", 
           "glue:GetConnection" 
        ], 
        "Resource" : [ 
          \mathbf{u}*\mathbf{u} ] 
      },
```
{

```
 "Sid" : "GluePIIPermissions", 
   "Effect" : "Allow", 
   "Action" : [ 
      "glue:BatchGetCustomEntityTypes", 
      "glue:GetCustomEntityType" 
   ], 
   "Resource" : [ 
    \mathbf{u} \star \mathbf{u} ] 
 }, 
 { 
   "Sid" : "S3PublicDatasetAccess", 
   "Effect" : "Allow", 
   "Action" : [ 
      "s3:ListBucket", 
     "s3:GetObject" 
   ], 
   "Resource" : [ 
     "arn:aws:s3:::databrew-public-datasets-*" 
   ] 
 }, 
 { 
   "Sid" : "EC2NetworkingPermissions", 
   "Effect" : "Allow", 
   "Action" : [ 
      "ec2:DescribeVpcEndpoints", 
      "ec2:DescribeRouteTables", 
     "ec2:DescribeNetworkInterfaces", 
      "ec2:DescribeSecurityGroups", 
      "ec2:DescribeSubnets", 
     "ec2:DescribeVpcAttribute", 
      "ec2:CreateNetworkInterface" 
   ], 
   "Resource" : [ 
    \overline{m} \overline{m} ] 
 }, 
 { 
   "Sid" : "EC2DeleteGlueNetworkInterfacePermissions", 
   "Effect" : "Allow", 
   "Action" : "ec2:DeleteNetworkInterface", 
   "Condition" : { 
      "StringLike" : {
```

```
 "aws:ResourceTag/aws-glue-service-resource" : "*" 
     } 
   }, 
   "Resource" : [ 
    \overline{0} \star \overline{0} ] 
 }, 
 { 
   "Sid" : "EC2GlueTaggingPermissions", 
   "Effect" : "Allow", 
   "Action" : [ 
     "ec2:CreateTags", 
     "ec2:DeleteTags" 
   ], 
   "Condition" : { 
     "ForAllValues:StringEquals" : { 
        "aws:TagKeys" : [ 
          "aws-glue-service-resource" 
       \mathbf{I} } 
   }, 
   "Resource" : [ 
     "arn:aws:ec2:*:*:network-interface/*", 
     "arn:aws:ec2:*:*:security-group/*" 
   ] 
 }, 
 { 
   "Sid" : "GlueDatabrewLogGroupPermissions", 
   "Effect" : "Allow", 
  "Action" : [
     "logs:CreateLogGroup", 
     "logs:CreateLogStream", 
     "logs:PutLogEvents" 
   ], 
   "Resource" : [ 
     "arn:aws:logs:*:*:log-group:/aws-glue-databrew/*" 
   ] 
 }, 
 { 
   "Sid" : "LakeFormationPermissions", 
   "Effect" : "Allow", 
  "Action" : [
     "lakeformation:GetDataAccess" 
   ],
```

```
 "Resource" : "*" 
     }, 
     { 
        "Sid" : "SecretsManagerPermissions", 
        "Effect" : "Allow", 
       "Action" : [
          "secretsmanager:GetSecretValue" 
       ], 
        "Resource" : "arn:aws:secretsmanager:*:*:secret:databrew!default-*" 
     } 
   ]
}
```
- Create a [permission](https://docs.aws.amazon.com/singlesignon/latest/userguide/howtocreatepermissionset.html) set using AWS managed policies in IAM Identity Center
- Adding and removing IAM identity [permissions](https://docs.aws.amazon.com/IAM/latest/UserGuide/access_policies_manage-attach-detach.html)
- [Understand](https://docs.aws.amazon.com/IAM/latest/UserGuide/access_policies_managed-versioning.html) versioning for IAM policies
- Get started with AWS managed policies and move toward [least-privilege](https://docs.aws.amazon.com/IAM/latest/UserGuide/best-practices.html#bp-use-aws-defined-policies) permissions

# **AWSGlueSchemaRegistryFullAccess**

**Description**: Provides full access to the AWS Glue Schema Registry Service

AWSGlueSchemaRegistryFullAccess is an AWS [managed](https://docs.aws.amazon.com/IAM/latest/UserGuide/access_policies_managed-vs-inline.html#aws-managed-policies) policy.

### **Using this policy**

You can attach AWSGlueSchemaRegistryFullAccess to your users, groups, and roles.

## **Policy details**

- **Type**: AWS managed policy
- **Creation time**: November 20, 2020, 00:19 UTC
- **Edited time:** November 20, 2020, 00:19 UTC
- **ARN**: arn:aws:iam::aws:policy/AWSGlueSchemaRegistryFullAccess

# **Policy version**

#### **Policy version:** v1 (default)

The policy's default version is the version that defines the permissions for the policy. When a user or role with the policy makes a request to access an AWS resource, AWS checks the default version of the policy to determine whether to allow the request.

```
{ 
   "Version" : "2012-10-17", 
   "Statement" : [ 
     { 
        "Sid" : "AWSGlueSchemaRegistryFullAccess", 
        "Effect" : "Allow", 
        "Action" : [ 
          "glue:CreateRegistry", 
          "glue:UpdateRegistry", 
          "glue:DeleteRegistry", 
          "glue:GetRegistry", 
          "glue:ListRegistries", 
          "glue:CreateSchema", 
          "glue:UpdateSchema", 
          "glue:DeleteSchema", 
          "glue:GetSchema", 
          "glue:ListSchemas", 
          "glue:RegisterSchemaVersion", 
          "glue:DeleteSchemaVersions", 
          "glue:GetSchemaByDefinition", 
          "glue:GetSchemaVersion", 
          "glue:GetSchemaVersionsDiff", 
          "glue:ListSchemaVersions", 
          "glue:CheckSchemaVersionValidity", 
          "glue:PutSchemaVersionMetadata", 
          "glue:RemoveSchemaVersionMetadata", 
          "glue:QuerySchemaVersionMetadata" 
       ], 
        "Resource" : [ 
         " * "
       ] 
     }, 
     {
```

```
 "Sid" : "AWSGlueSchemaRegistryTagsFullAccess", 
        "Effect" : "Allow", 
        "Action" : [ 
          "glue:GetTags", 
          "glue:TagResource", 
          "glue:UnTagResource" 
        ], 
        "Resource" : [ 
          "arn:aws:glue:*:*:schema/*", 
          "arn:aws:glue:*:*:registry/*" 
        ] 
     } 
   ]
}
```
- Create a [permission](https://docs.aws.amazon.com/singlesignon/latest/userguide/howtocreatepermissionset.html) set using AWS managed policies in IAM Identity Center
- Adding and removing IAM identity [permissions](https://docs.aws.amazon.com/IAM/latest/UserGuide/access_policies_manage-attach-detach.html)
- [Understand](https://docs.aws.amazon.com/IAM/latest/UserGuide/access_policies_managed-versioning.html) versioning for IAM policies
- Get started with AWS managed policies and move toward [least-privilege](https://docs.aws.amazon.com/IAM/latest/UserGuide/best-practices.html#bp-use-aws-defined-policies) permissions

# **AWSGlueSchemaRegistryReadonlyAccess**

**Description**: Provides readonly access to the AWS Glue Schema Registry Service

AWSGlueSchemaRegistryReadonlyAccess is an AWS [managed](https://docs.aws.amazon.com/IAM/latest/UserGuide/access_policies_managed-vs-inline.html#aws-managed-policies) policy.

### **Using this policy**

You can attach AWSGlueSchemaRegistryReadonlyAccess to your users, groups, and roles.

### **Policy details**

- **Type**: AWS managed policy
- **Creation time**: November 20, 2020, 00:20 UTC
- **Edited time:** November 20, 2020, 00:20 UTC
- **ARN**: arn:aws:iam::aws:policy/AWSGlueSchemaRegistryReadonlyAccess

## **Policy version**

#### **Policy version:** v1 (default)

The policy's default version is the version that defines the permissions for the policy. When a user or role with the policy makes a request to access an AWS resource, AWS checks the default version of the policy to determine whether to allow the request.

## **JSON policy document**

```
{ 
   "Version" : "2012-10-17", 
   "Statement" : [ 
     { 
        "Sid" : "AWSGlueSchemaRegistryReadonlyAccess", 
        "Effect" : "Allow", 
        "Action" : [ 
          "glue:GetRegistry", 
          "glue:ListRegistries", 
          "glue:GetSchema", 
          "glue:ListSchemas", 
          "glue:GetSchemaByDefinition", 
          "glue:GetSchemaVersion", 
          "glue:ListSchemaVersions", 
          "glue:GetSchemaVersionsDiff", 
          "glue:CheckSchemaVersionValidity", 
          "glue:QuerySchemaVersionMetadata", 
          "glue:GetTags" 
       ], 
        "Resource" : [ 
         " ] 
     } 
   ]
}
```
#### **Learn more**

- Create a [permission](https://docs.aws.amazon.com/singlesignon/latest/userguide/howtocreatepermissionset.html) set using AWS managed policies in IAM Identity Center
- Adding and removing IAM identity [permissions](https://docs.aws.amazon.com/IAM/latest/UserGuide/access_policies_manage-attach-detach.html)
- [Understand](https://docs.aws.amazon.com/IAM/latest/UserGuide/access_policies_managed-versioning.html) versioning for IAM policies

• Get started with AWS managed policies and move toward [least-privilege](https://docs.aws.amazon.com/IAM/latest/UserGuide/best-practices.html#bp-use-aws-defined-policies) permissions

## **AWSGlueServiceNotebookRole**

**Description**: Policy for AWS Glue service role which allows customer to manage notebook server

AWSGlueServiceNotebookRole is an AWS [managed](https://docs.aws.amazon.com/IAM/latest/UserGuide/access_policies_managed-vs-inline.html#aws-managed-policies) policy.

## **Using this policy**

You can attach AWSGlueServiceNotebookRole to your users, groups, and roles.

### **Policy details**

- **Type**: Service role policy
- **Creation time**: August 14, 2017, 13:37 UTC
- **Edited time:** October 09, 2023, 15:59 UTC
- **ARN**: arn:aws:iam::aws:policy/service-role/AWSGlueServiceNotebookRole

#### **Policy version**

#### **Policy version:** v4 (default)

The policy's default version is the version that defines the permissions for the policy. When a user or role with the policy makes a request to access an AWS resource, AWS checks the default version of the policy to determine whether to allow the request.

```
{ 
   "Version" : "2012-10-17", 
   "Statement" : [ 
     { 
        "Effect" : "Allow", 
        "Action" : [ 
          "glue:CreateDatabase", 
          "glue:CreatePartition", 
          "glue:CreateTable", 
          "glue:DeleteDatabase",
```
 "glue:DeletePartition", "glue:DeleteTable", "glue:GetDatabase", "glue:GetDatabases", "glue:GetPartition", "glue:GetPartitions", "glue:GetTable", "glue:GetTableVersions", "glue:GetTables", "glue:UpdateDatabase", "glue:UpdatePartition", "glue:UpdateTable", "glue:CreateConnection", "glue:CreateJob", "glue:DeleteConnection", "glue:DeleteJob", "glue:GetConnection", "glue:GetConnections", "glue:GetDevEndpoint", "glue:GetDevEndpoints", "glue:GetJob", "glue:GetJobs", "glue:UpdateJob", "glue:BatchDeleteConnection", "glue:UpdateConnection", "glue:GetUserDefinedFunction", "glue:UpdateUserDefinedFunction", "glue:GetUserDefinedFunctions", "glue:DeleteUserDefinedFunction", "glue:CreateUserDefinedFunction", "glue:BatchGetPartition", "glue:BatchDeletePartition", "glue:BatchCreatePartition", "glue:BatchDeleteTable", "glue:UpdateDevEndpoint", "s3:GetBucketLocation", "s3:ListBucket", "s3:ListAllMyBuckets", "s3:GetBucketAcl", "codewhisperer:GenerateRecommendations" ], "Resource" : [  $"$ "  $\mathbf{I}$ 

```
 }, 
     { 
        "Effect" : "Allow", 
        "Action" : [ 
          "s3:GetObject" 
        ], 
        "Resource" : [ 
          "arn:aws:s3:::crawler-public*", 
          "arn:aws:s3:::aws-glue*" 
        ] 
     }, 
     { 
        "Effect" : "Allow", 
        "Action" : [ 
          "s3:PutObject", 
          "s3:DeleteObject" 
        ], 
        "Resource" : [ 
          "arn:aws:s3:::aws-glue*" 
       \mathbf{I} }, 
     { 
        "Effect" : "Allow", 
       "Action" : [
          "ec2:CreateTags", 
          "ec2:DeleteTags" 
        ], 
        "Condition" : { 
          "ForAllValues:StringEquals" : { 
             "aws:TagKeys" : [ 
               "aws-glue-service-resource" 
             ] 
          } 
        }, 
        "Resource" : [ 
          "arn:aws:ec2:*:*:network-interface/*", 
          "arn:aws:ec2:*:*:security-group/*", 
          "arn:aws:ec2:*:*:instance/*" 
        ] 
     } 
   ]
}
```
- Create a [permission](https://docs.aws.amazon.com/singlesignon/latest/userguide/howtocreatepermissionset.html) set using AWS managed policies in IAM Identity Center
- Adding and removing IAM identity [permissions](https://docs.aws.amazon.com/IAM/latest/UserGuide/access_policies_manage-attach-detach.html)
- [Understand](https://docs.aws.amazon.com/IAM/latest/UserGuide/access_policies_managed-versioning.html) versioning for IAM policies
- Get started with AWS managed policies and move toward [least-privilege](https://docs.aws.amazon.com/IAM/latest/UserGuide/best-practices.html#bp-use-aws-defined-policies) permissions

## **AWSGlueServiceRole**

**Description**: Policy for AWS Glue service role which allows access to related services including EC2, S3, and Cloudwatch Logs

```
AWSGlueServiceRole is an AWS managed policy.
```
#### **Using this policy**

You can attach AWSGlueServiceRole to your users, groups, and roles.

## **Policy details**

- **Type**: Service role policy
- **Creation time**: August 14, 2017, 13:37 UTC
- **Edited time:** September 11, 2023, 16:39 UTC
- **ARN**: arn:aws:iam::aws:policy/service-role/AWSGlueServiceRole

### **Policy version**

#### **Policy version:** v5 (default)

The policy's default version is the version that defines the permissions for the policy. When a user or role with the policy makes a request to access an AWS resource, AWS checks the default version of the policy to determine whether to allow the request.

#### **JSON policy document**

```
 "Version" : "2012-10-17",
```
{

```
 "Statement" : [ 
  { 
     "Effect" : "Allow", 
     "Action" : [ 
        "glue:*", 
        "s3:GetBucketLocation", 
        "s3:ListBucket", 
        "s3:ListAllMyBuckets", 
        "s3:GetBucketAcl", 
        "ec2:DescribeVpcEndpoints", 
        "ec2:DescribeRouteTables", 
        "ec2:CreateNetworkInterface", 
       "ec2:DeleteNetworkInterface", 
        "ec2:DescribeNetworkInterfaces", 
        "ec2:DescribeSecurityGroups", 
        "ec2:DescribeSubnets", 
        "ec2:DescribeVpcAttribute", 
        "iam:ListRolePolicies", 
        "iam:GetRole", 
        "iam:GetRolePolicy", 
        "cloudwatch:PutMetricData" 
     ], 
     "Resource" : [ 
      \overline{0} * \overline{0} ] 
   }, 
   { 
     "Effect" : "Allow", 
     "Action" : [ 
        "s3:CreateBucket" 
     ], 
     "Resource" : [ 
        "arn:aws:s3:::aws-glue-*" 
     ] 
   }, 
   { 
     "Effect" : "Allow", 
    "Action" : [
       "s3:GetObject", 
        "s3:PutObject", 
       "s3:DeleteObject" 
     ], 
     "Resource" : [ 
        "arn:aws:s3:::aws-glue-*/*",
```

```
 ] 
   }, 
   { 
     "Effect" : "Allow", 
    "Action" : [
        "s3:GetObject" 
     ], 
     "Resource" : [ 
        "arn:aws:s3:::crawler-public*", 
        "arn:aws:s3:::aws-glue-*" 
     ] 
   }, 
   { 
     "Effect" : "Allow", 
    "Action" : [
        "logs:CreateLogGroup", 
        "logs:CreateLogStream", 
        "logs:PutLogEvents" 
     ], 
     "Resource" : [ 
        "arn:aws:logs:*:*:*:/aws-glue/*" 
     ] 
   }, 
   { 
     "Effect" : "Allow", 
    "Action" : [
        "ec2:CreateTags", 
        "ec2:DeleteTags" 
     ], 
     "Condition" : { 
        "ForAllValues:StringEquals" : { 
          "aws:TagKeys" : [ 
             "aws-glue-service-resource" 
          ] 
       } 
     }, 
     "Resource" : [ 
        "arn:aws:ec2:*:*:network-interface/*", 
        "arn:aws:ec2:*:*:security-group/*", 
       "arn:aws:ec2:*:*:instance/*" 
     ] 
   } 
 ]
```
"arn:aws:s3:::\*/\*aws-glue-\*/\*"
}

### **Learn more**

- Create a [permission](https://docs.aws.amazon.com/singlesignon/latest/userguide/howtocreatepermissionset.html) set using AWS managed policies in IAM Identity Center
- Adding and removing IAM identity [permissions](https://docs.aws.amazon.com/IAM/latest/UserGuide/access_policies_manage-attach-detach.html)
- [Understand](https://docs.aws.amazon.com/IAM/latest/UserGuide/access_policies_managed-versioning.html) versioning for IAM policies
- Get started with AWS managed policies and move toward [least-privilege](https://docs.aws.amazon.com/IAM/latest/UserGuide/best-practices.html#bp-use-aws-defined-policies) permissions

# **AwsGlueSessionUserRestrictedNotebookPolicy**

**Description**: Provides permissions that allows users to create and use only the notebook sessions that are associated with the user. This policy also includes permissions to explicitly allow users to pass a restricted Glue session role.

AwsGlueSessionUserRestrictedNotebookPolicy is an AWS [managed](https://docs.aws.amazon.com/IAM/latest/UserGuide/access_policies_managed-vs-inline.html#aws-managed-policies) policy.

# **Using this policy**

You can attach AwsGlueSessionUserRestrictedNotebookPolicy to your users, groups, and roles.

# **Policy details**

- **Type**: AWS managed policy
- **Creation time**: April 18, 2022, 15:24 UTC
- **Edited time:** November 22, 2023, 01:32 UTC
- **ARN**: arn:aws:iam::aws:policy/AwsGlueSessionUserRestrictedNotebookPolicy

# **Policy version**

#### **Policy version:** v2 (default)

The policy's default version is the version that defines the permissions for the policy. When a user or role with the policy makes a request to access an AWS resource, AWS checks the default version of the policy to determine whether to allow the request.

```
{ 
   "Version" : "2012-10-17", 
   "Statement" : [ 
     { 
        "Sid" : "NotebokAllowActions0", 
        "Effect" : "Allow", 
      "Action" : [
          "glue:CreateSession" 
       ], 
       "Resource" : [ 
          "arn:aws:glue:*:*:session/*" 
       ], 
       "Condition" : { 
          "StringEquals" : { 
            "aws:RequestTag/owner" : "${aws:PrincipalTag/owner}" 
          }, 
          "ForAnyValue:StringEquals" : { 
            "aws:TagKeys" : [ 
              "owner" 
 ] 
          } 
       } 
     }, 
     { 
       "Sid" : "NotebookAllowActions1", 
       "Effect" : "Allow", 
      "Action" : [
          "glue:StartCompletion", 
          "glue:GetCompletion" 
       ], 
        "Resource" : [ 
          "arn:aws:glue:*:*:completion/*" 
       ] 
     }, 
     { 
        "Sid" : "NotebookAllowActions2", 
        "Effect" : "Allow", 
        "Action" : [ 
          "glue:RunStatement", 
          "glue:GetStatement", 
          "glue:ListStatements",
```

```
 "glue:CancelStatement", 
      "glue:StopSession", 
      "glue:DeleteSession", 
      "glue:GetSession" 
   ], 
   "Resource" : [ 
      "arn:aws:glue:*:*:session/*" 
   ], 
   "Condition" : { 
      "StringEquals" : { 
        "aws:ResourceTag/owner" : "${aws:PrincipalTag/owner}" 
     } 
   } 
 }, 
 { 
   "Sid" : "NotebookAllowActions3", 
   "Effect" : "Allow", 
   "Action" : [ 
      "glue:ListSessions" 
   ], 
   "Resource" : [ 
    \mathbf{u} \star \mathbf{u} ] 
 }, 
 { 
   "Sid" : "NotebookDenyActions", 
   "Effect" : "Deny", 
   "Action" : [ 
      "glue:TagResource", 
     "glue:UntagResource", 
     "tag:TagResources", 
     "tag:UntagResources" 
   ], 
   "Resource" : [ 
      "arn:aws:glue:*:*:session/*" 
   ], 
   "Condition" : { 
      "ForAnyValue:StringEquals" : { 
        "aws:TagKeys" : [ 
          "owner" 
        ] 
     } 
   } 
 },
```

```
 { 
       "Sid" : "NotebookPassRole", 
       "Effect" : "Allow", 
       "Action" : [
          "iam:PassRole" 
       ], 
       "Resource" : [ 
          "arn:aws:iam::*:role/service-role/
AwsGlueSessionServiceRoleUserRestrictedForNotebook*" 
       ], 
       "Condition" : { 
          "StringLike" : { 
            "iam:PassedToService" : [ 
              "glue.amazonaws.com" 
 ] 
          } 
       } 
     } 
   ]
}
```
- Create a [permission](https://docs.aws.amazon.com/singlesignon/latest/userguide/howtocreatepermissionset.html) set using AWS managed policies in IAM Identity Center
- Adding and removing IAM identity [permissions](https://docs.aws.amazon.com/IAM/latest/UserGuide/access_policies_manage-attach-detach.html)
- [Understand](https://docs.aws.amazon.com/IAM/latest/UserGuide/access_policies_managed-versioning.html) versioning for IAM policies
- Get started with AWS managed policies and move toward [least-privilege](https://docs.aws.amazon.com/IAM/latest/UserGuide/best-practices.html#bp-use-aws-defined-policies) permissions

# **AwsGlueSessionUserRestrictedNotebookServiceRole**

**Description**: Provides full access to all AWS Glue resources except for sessions. Allows users to create and use only the notebook sessions that are associated with the user. This policy also includes other permissions needed by AWS Glue to manage Glue resources in other AWS services.

AwsGlueSessionUserRestrictedNotebookServiceRole is an AWS [managed](https://docs.aws.amazon.com/IAM/latest/UserGuide/access_policies_managed-vs-inline.html#aws-managed-policies) policy.

# **Using this policy**

You can attach AwsGlueSessionUserRestrictedNotebookServiceRole to your users, groups, and roles.

# **Policy details**

- **Type**: Service role policy
- **Creation time**: April 18, 2022, 15:27 UTC
- **Edited time:** April 18, 2022, 15:27 UTC
- **ARN**: arn:aws:iam::aws:policy/service-role/ AwsGlueSessionUserRestrictedNotebookServiceRole

### **Policy version**

#### **Policy version:** v1 (default)

The policy's default version is the version that defines the permissions for the policy. When a user or role with the policy makes a request to access an AWS resource, AWS checks the default version of the policy to determine whether to allow the request.

```
{ 
   "Version" : "2012-10-17", 
   "Statement" : [ 
     { 
       "Effect" : "Allow", 
       "Action" : "glue:*", 
       "Resource" : [ 
         "arn:aws:glue:*:*:catalog/*", 
         "arn:aws:glue:*:*:database/*", 
         "arn:aws:glue:*:*:table/*", 
         "arn:aws:glue:*:*:tableVersion/*", 
         "arn:aws:glue:*:*:connection/*", 
         "arn:aws:glue:*:*:userDefinedFunction/*", 
         "arn:aws:glue:*:*:devEndpoint/*", 
         "arn:aws:glue:*:*:job/*", 
         "arn:aws:glue:*:*:trigger/*", 
         "arn:aws:glue:*:*:crawler/*", 
         "arn:aws:glue:*:*:workflow/*", 
         "arn:aws:glue:*:*:mlTransform/*", 
         "arn:aws:glue:*:*:registry/*", 
          "arn:aws:glue:*:*:schema/*" 
       ]
```

```
 }, 
 { 
   "Effect" : "Allow", 
   "Action" : [ 
     "glue:CreateSession" 
   ], 
   "Resource" : [ 
     "arn:aws:glue:*:*:session/*" 
   ], 
   "Condition" : { 
     "StringEquals" : { 
        "aws:RequestTag/owner" : "${aws:PrincipalTag/owner}" 
     }, 
     "ForAnyValue:StringEquals" : { 
        "aws:TagKeys" : [ 
          "owner" 
       ] 
     } 
   } 
 }, 
 { 
   "Effect" : "Allow", 
  "Action" : [
     "glue:RunStatement", 
     "glue:GetStatement", 
     "glue:ListStatements", 
     "glue:CancelStatement", 
     "glue:StopSession", 
     "glue:DeleteSession", 
     "glue:GetSession" 
   ], 
   "Resource" : [ 
     "arn:aws:glue:*:*:session/*" 
   ], 
   "Condition" : { 
     "StringEquals" : { 
        "aws:ResourceTag/owner" : "${aws:PrincipalTag/owner}" 
     } 
   } 
 }, 
 { 
   "Effect" : "Allow", 
  "Action" : [
     "glue:ListSessions"
```
],

```
 "Resource" : [ 
     \mathbf{u} \star \mathbf{u} ] 
 }, 
 { 
   "Effect" : "Deny", 
   "Action" : [ 
      "glue:TagResource", 
      "glue:UntagResource", 
      "tag:TagResources", 
      "tag:UntagResources" 
   ], 
   "Resource" : [ 
      "arn:aws:glue:*:*:session/*" 
   ], 
   "Condition" : { 
      "ForAnyValue:StringEquals" : { 
        "aws:TagKeys" : [ 
           "owner" 
        ] 
     } 
   } 
 }, 
 { 
   "Effect" : "Allow", 
   "Action" : [ 
      "s3:CreateBucket" 
   ], 
   "Resource" : [ 
      "arn:aws:s3:::aws-glue-*" 
   ] 
 }, 
 { 
   "Effect" : "Allow", 
  "Action" : [
      "s3:GetObject", 
      "s3:PutObject", 
      "s3:DeleteObject" 
   ], 
   "Resource" : [ 
      "arn:aws:s3:::aws-glue-*/*", 
      "arn:aws:s3:::*/*aws-glue-*/*" 
   ]
```

```
 }, 
     { 
        "Effect" : "Allow", 
        "Action" : [ 
          "s3:GetObject" 
        ], 
        "Resource" : [ 
          "arn:aws:s3:::crawler-public*" 
        ] 
     }, 
     { 
        "Effect" : "Allow", 
        "Action" : [ 
          "logs:CreateLogGroup", 
          "logs:CreateLogStream", 
          "logs:PutLogEvents" 
        ], 
        "Resource" : [ 
          "arn:aws:logs:*:*:/aws-glue/*" 
        ] 
     }, 
     { 
        "Effect" : "Allow", 
       "Action" : [
          "ec2:CreateTags", 
          "ec2:DeleteTags" 
        ], 
        "Condition" : { 
          "ForAllValues:StringEquals" : { 
             "aws:TagKeys" : [ 
               "aws-glue-service-resource" 
            ] 
          } 
        }, 
        "Resource" : [ 
          "arn:aws:ec2:*:*:network-interface/*", 
          "arn:aws:ec2:*:*:security-group/*", 
          "arn:aws:ec2:*:*:instance/*" 
        ] 
     } 
   ]
}
```
- Create a [permission](https://docs.aws.amazon.com/singlesignon/latest/userguide/howtocreatepermissionset.html) set using AWS managed policies in IAM Identity Center
- Adding and removing IAM identity [permissions](https://docs.aws.amazon.com/IAM/latest/UserGuide/access_policies_manage-attach-detach.html)
- [Understand](https://docs.aws.amazon.com/IAM/latest/UserGuide/access_policies_managed-versioning.html) versioning for IAM policies
- Get started with AWS managed policies and move toward [least-privilege](https://docs.aws.amazon.com/IAM/latest/UserGuide/best-practices.html#bp-use-aws-defined-policies) permissions

# **AwsGlueSessionUserRestrictedPolicy**

**Description**: Provides permissions that allows users to create and use only the interactive sessions that are associated with the user. This policy also includes permissions to explicitly allow users to pass a restricted Glue session role.

AwsGlueSessionUserRestrictedPolicy is an AWS [managed](https://docs.aws.amazon.com/IAM/latest/UserGuide/access_policies_managed-vs-inline.html#aws-managed-policies) policy.

## **Using this policy**

You can attach AwsGlueSessionUserRestrictedPolicy to your users, groups, and roles.

# **Policy details**

- **Type**: AWS managed policy
- **Creation time**: April 14, 2022, 21:31 UTC
- **Edited time:** April 29, 2024, 22:45 UTC
- **ARN**: arn:aws:iam::aws:policy/AwsGlueSessionUserRestrictedPolicy

# **Policy version**

#### **Policy version:** v2 (default)

The policy's default version is the version that defines the permissions for the policy. When a user or role with the policy makes a request to access an AWS resource, AWS checks the default version of the policy to determine whether to allow the request.

## **JSON policy document**

#### {

Learn more 2033

```
 "Version" : "2012-10-17", 
 "Statement" : [ 
   { 
     "Sid" : "AllowSessionActions", 
     "Effect" : "Allow", 
    "Action" : [
        "glue:CreateSession" 
     ], 
     "Resource" : [ 
        "arn:aws:glue:*:*:session/*" 
     ], 
     "Condition" : { 
        "StringEquals" : { 
          "aws:RequestTag/owner" : "${aws:userid}" 
       }, 
        "ForAnyValue:StringEquals" : { 
          "aws:TagKeys" : [ 
            "owner" 
          ] 
       } 
     } 
   }, 
   { 
     "Sid" : "AllowCompletionActions", 
     "Effect" : "Allow", 
     "Action" : [ 
        "glue:StartCompletion", 
        "glue:GetCompletion" 
     ], 
     "Resource" : [ 
        "arn:aws:glue:*:*:completion/*" 
     ] 
   }, 
   { 
     "Sid" : "AllowGlueActions", 
     "Effect" : "Allow", 
    "Action" : [
        "glue:RunStatement", 
        "glue:GetStatement", 
        "glue:ListStatements", 
        "glue:CancelStatement", 
        "glue:StopSession", 
        "glue:DeleteSession", 
        "glue:GetSession"
```
],

```
 "Resource" : [ 
     "arn:aws:glue:*:*:session/*" 
   ], 
   "Condition" : { 
      "StringEquals" : { 
        "aws:ResourceTag/owner" : "${aws:userid}" 
     } 
   } 
 }, 
 { 
   "Sid" : "AllowListSessions", 
   "Effect" : "Allow", 
   "Action" : [ 
      "glue:ListSessions" 
   ], 
   "Resource" : [ 
    \mathbf{u} \star \mathbf{u} ] 
 }, 
 { 
   "Sid" : "DenyTagActions", 
   "Effect" : "Deny", 
  "Action" : [
     "glue:TagResource", 
     "glue:UntagResource", 
     "tag:TagResources", 
      "tag:UntagResources" 
   ], 
   "Resource" : [ 
      "arn:aws:glue:*:*:session/*" 
   ], 
   "Condition" : { 
      "ForAnyValue:StringEquals" : { 
        "aws:TagKeys" : [ 
           "owner" 
        ] 
     } 
   } 
 }, 
 { 
   "Sid" : "AllowPassRoleActions", 
   "Effect" : "Allow", 
   "Action" : [
```

```
 "iam:PassRole" 
       ], 
       "Resource" : [ 
          "arn:aws:iam::*:role/service-role/AwsGlueSessionServiceRoleUserRestricted*" 
       ], 
       "Condition" : { 
          "StringLike" : { 
            "iam:PassedToService" : [ 
              "glue.amazonaws.com" 
 ] 
          } 
       } 
     } 
   ]
}
```
- Create a [permission](https://docs.aws.amazon.com/singlesignon/latest/userguide/howtocreatepermissionset.html) set using AWS managed policies in IAM Identity Center
- Adding and removing IAM identity [permissions](https://docs.aws.amazon.com/IAM/latest/UserGuide/access_policies_manage-attach-detach.html)
- [Understand](https://docs.aws.amazon.com/IAM/latest/UserGuide/access_policies_managed-versioning.html) versioning for IAM policies
- Get started with AWS managed policies and move toward [least-privilege](https://docs.aws.amazon.com/IAM/latest/UserGuide/best-practices.html#bp-use-aws-defined-policies) permissions

# **AwsGlueSessionUserRestrictedServiceRole**

**Description**: Provides full access to all AWS Glue resources except for sessions. Allows users to create and use only the interactive sessions that are associated with the user. This policy also includes other permissions needed by AWS Glue to manage Glue resources in other AWS services

AwsGlueSessionUserRestrictedServiceRole is an AWS [managed](https://docs.aws.amazon.com/IAM/latest/UserGuide/access_policies_managed-vs-inline.html#aws-managed-policies) policy.

## **Using this policy**

You can attach AwsGlueSessionUserRestrictedServiceRole to your users, groups, and roles.

# **Policy details**

• **Type**: Service role policy

- **Creation time**: April 14, 2022, 21:30 UTC
- **Edited time:** April 29, 2024, 22:51 UTC
- **ARN**: arn:aws:iam::aws:policy/service-role/ AwsGlueSessionUserRestrictedServiceRole

### **Policy version**

#### **Policy version:** v2 (default)

The policy's default version is the version that defines the permissions for the policy. When a user or role with the policy makes a request to access an AWS resource, AWS checks the default version of the policy to determine whether to allow the request.

```
{ 
   "Version" : "2012-10-17", 
   "Statement" : [ 
     { 
       "Sid" : "AllowGlueActions", 
        "Effect" : "Allow", 
       "Action" : "glue:*", 
       "Resource" : [ 
          "arn:aws:glue:*:*:catalog/*", 
          "arn:aws:glue:*:*:database/*", 
          "arn:aws:glue:*:*:table/*", 
          "arn:aws:glue:*:*:tableVersion/*", 
          "arn:aws:glue:*:*:connection/*", 
          "arn:aws:glue:*:*:userDefinedFunction/*", 
          "arn:aws:glue:*:*:devEndpoint/*", 
          "arn:aws:glue:*:*:job/*", 
          "arn:aws:glue:*:*:trigger/*", 
          "arn:aws:glue:*:*:crawler/*", 
          "arn:aws:glue:*:*:workflow/*", 
          "arn:aws:glue:*:*:mlTransform/*", 
          "arn:aws:glue:*:*:registry/*", 
          "arn:aws:glue:*:*:schema/*" 
       ] 
     }, 
     { 
       "Sid" : "AllowCompletionActions",
```

```
 "Effect" : "Allow", 
   "Action" : [ 
     "glue:StartCompletion", 
     "glue:GetCompletion" 
   ], 
   "Resource" : [ 
     "arn:aws:glue:*:*:completion/*" 
   ] 
 }, 
 { 
   "Sid" : "AllowSessionActions", 
   "Effect" : "Allow", 
  "Action" : [
     "glue:CreateSession" 
   ], 
   "Resource" : [ 
     "arn:aws:glue:*:*:session/*" 
   ], 
   "Condition" : { 
     "StringEquals" : { 
        "aws:RequestTag/owner" : "${aws:userid}" 
     }, 
     "ForAnyValue:StringEquals" : { 
        "aws:TagKeys" : [ 
          "owner" 
        ] 
     } 
   } 
 }, 
 { 
   "Sid" : "AllowStatementActions", 
   "Effect" : "Allow", 
   "Action" : [ 
     "glue:RunStatement", 
     "glue:GetStatement", 
     "glue:ListStatements", 
     "glue:CancelStatement", 
     "glue:StopSession", 
     "glue:DeleteSession", 
     "glue:GetSession" 
   ], 
   "Resource" : [ 
     "arn:aws:glue:*:*:session/*" 
   ],
```

```
 "Condition" : { 
      "StringEquals" : { 
        "aws:ResourceTag/owner" : "${aws:userid}" 
     } 
   } 
 }, 
 { 
   "Sid" : "AllowListSessionsAction", 
   "Effect" : "Allow", 
  "Action" : [
      "glue:ListSessions" 
   ], 
   "Resource" : [ 
    \overline{m} \overline{m} ] 
 }, 
 { 
   "Sid" : "DenyTagActions", 
   "Effect" : "Deny", 
   "Action" : [ 
      "glue:TagResource", 
     "glue:UntagResource", 
     "tag:TagResources", 
     "tag:UntagResources" 
   ], 
   "Resource" : [ 
      "arn:aws:glue:*:*:session/*" 
   ], 
   "Condition" : { 
      "ForAnyValue:StringEquals" : { 
        "aws:TagKeys" : [ 
          "owner" 
        ] 
     } 
   } 
 }, 
 { 
   "Sid" : "AllowS3BucketActions", 
   "Effect" : "Allow", 
   "Action" : [ 
     "s3:CreateBucket" 
   ], 
   "Resource" : [ 
      "arn:aws:s3:::aws-glue-*"
```
 $\mathbf{I}$ 

```
 }, 
 { 
   "Sid" : "AllowS3ObjectActions", 
   "Effect" : "Allow", 
  "Action" : [
      "s3:GetObject", 
     "s3:PutObject", 
     "s3:DeleteObject" 
   ], 
   "Resource" : [ 
      "arn:aws:s3:::aws-glue-*/*", 
     "arn:aws:s3:::*/*aws-glue-*/*" 
   ] 
 }, 
 { 
   "Sid" : "AllowS3ObjectCrawlerActions", 
   "Effect" : "Allow", 
   "Action" : [ 
      "s3:GetObject" 
   ], 
   "Resource" : [ 
      "arn:aws:s3:::crawler-public*" 
   ] 
 }, 
 { 
   "Sid" : "AllowLogsActions", 
   "Effect" : "Allow", 
   "Action" : [ 
      "logs:CreateLogGroup", 
      "logs:CreateLogStream", 
     "logs:PutLogEvents" 
   ], 
   "Resource" : [ 
      "arn:aws:logs:*:*:/aws-glue/*" 
   ] 
 }, 
 { 
   "Sid" : "AllowTagsActions", 
   "Effect" : "Allow", 
   "Action" : [ 
      "ec2:CreateTags", 
     "ec2:DeleteTags" 
   ],
```

```
 "Condition" : { 
          "ForAllValues:StringEquals" : { 
            "aws:TagKeys" : [ 
              "aws-glue-service-resource" 
 ] 
          } 
       }, 
       "Resource" : [ 
          "arn:aws:ec2:*:*:network-interface/*", 
          "arn:aws:ec2:*:*:security-group/*", 
          "arn:aws:ec2:*:*:instance/*" 
       ] 
     } 
   ]
}
```
- Create a [permission](https://docs.aws.amazon.com/singlesignon/latest/userguide/howtocreatepermissionset.html) set using AWS managed policies in IAM Identity Center
- Adding and removing IAM identity [permissions](https://docs.aws.amazon.com/IAM/latest/UserGuide/access_policies_manage-attach-detach.html)
- [Understand](https://docs.aws.amazon.com/IAM/latest/UserGuide/access_policies_managed-versioning.html) versioning for IAM policies
- Get started with AWS managed policies and move toward [least-privilege](https://docs.aws.amazon.com/IAM/latest/UserGuide/best-practices.html#bp-use-aws-defined-policies) permissions

# **AWSGrafanaAccountAdministrator**

**Description**: Provides access within Amazon Grafana to create and manage workspaces for the entire organization.

AWSGrafanaAccountAdministrator is an AWS [managed](https://docs.aws.amazon.com/IAM/latest/UserGuide/access_policies_managed-vs-inline.html#aws-managed-policies) policy.

# **Using this policy**

You can attach AWSGrafanaAccountAdministrator to your users, groups, and roles.

# **Policy details**

- **Type**: AWS managed policy
- **Creation time**: February 23, 2021, 00:20 UTC
- **Edited time:** February 15, 2022, 22:36 UTC

• **ARN**: arn:aws:iam::aws:policy/AWSGrafanaAccountAdministrator

### **Policy version**

```
Policy version: v3 (default)
```
The policy's default version is the version that defines the permissions for the policy. When a user or role with the policy makes a request to access an AWS resource, AWS checks the default version of the policy to determine whether to allow the request.

```
{ 
   "Version" : "2012-10-17", 
   "Statement" : [ 
     { 
        "Sid" : "AWSGrafanaOrganizationAdmin", 
        "Effect" : "Allow", 
        "Action" : [ 
          "iam:ListRoles" 
       ], 
       "Resource" : "*" 
     }, 
     { 
        "Sid" : "GrafanaIAMGetRolePermission", 
       "Effect" : "Allow", 
        "Action" : "iam:GetRole", 
        "Resource" : "arn:aws:iam::*:role/*" 
     }, 
     { 
        "Sid" : "AWSGrafanaPermissions", 
        "Effect" : "Allow", 
        "Action" : [ 
          "grafana:*" 
       ], 
       "Resource" : "*" 
     }, 
     { 
        "Sid" : "GrafanaIAMPassRolePermission", 
        "Effect" : "Allow", 
        "Action" : "iam:PassRole", 
        "Resource" : "arn:aws:iam::*:role/*",
```

```
 "Condition" : { 
          "StringLike" : { 
             "iam:PassedToService" : "grafana.amazonaws.com" 
          } 
        } 
     } 
   ]
}
```
- Create a [permission](https://docs.aws.amazon.com/singlesignon/latest/userguide/howtocreatepermissionset.html) set using AWS managed policies in IAM Identity Center
- Adding and removing IAM identity [permissions](https://docs.aws.amazon.com/IAM/latest/UserGuide/access_policies_manage-attach-detach.html)
- [Understand](https://docs.aws.amazon.com/IAM/latest/UserGuide/access_policies_managed-versioning.html) versioning for IAM policies
- Get started with AWS managed policies and move toward [least-privilege](https://docs.aws.amazon.com/IAM/latest/UserGuide/best-practices.html#bp-use-aws-defined-policies) permissions

# **AWSGrafanaConsoleReadOnlyAccess**

**Description**: Access to read only operations in Amazon Grafana.

AWSGrafanaConsoleReadOnlyAccess is an AWS [managed](https://docs.aws.amazon.com/IAM/latest/UserGuide/access_policies_managed-vs-inline.html#aws-managed-policies) policy.

## **Using this policy**

You can attach AWSGrafanaConsoleReadOnlyAccess to your users, groups, and roles.

## **Policy details**

- **Type**: AWS managed policy
- **Creation time**: February 23, 2021, 00:10 UTC
- **Edited time:** February 15, 2022, 22:30 UTC
- **ARN**: arn:aws:iam::aws:policy/AWSGrafanaConsoleReadOnlyAccess

## **Policy version**

#### **Policy version:** v3 (default)

The policy's default version is the version that defines the permissions for the policy. When a user or role with the policy makes a request to access an AWS resource, AWS checks the default version of the policy to determine whether to allow the request.

### **JSON policy document**

```
{ 
   "Version" : "2012-10-17", 
   "Statement" : [ 
     { 
        "Sid" : "AWSGrafanaConsoleReadOnlyAccess", 
        "Effect" : "Allow", 
        "Action" : [ 
          "grafana:Describe*", 
          "grafana:List*" 
        ], 
        "Resource" : "*" 
     } 
   ]
}
```
### **Learn more**

- Create a [permission](https://docs.aws.amazon.com/singlesignon/latest/userguide/howtocreatepermissionset.html) set using AWS managed policies in IAM Identity Center
- Adding and removing IAM identity [permissions](https://docs.aws.amazon.com/IAM/latest/UserGuide/access_policies_manage-attach-detach.html)
- [Understand](https://docs.aws.amazon.com/IAM/latest/UserGuide/access_policies_managed-versioning.html) versioning for IAM policies
- Get started with AWS managed policies and move toward [least-privilege](https://docs.aws.amazon.com/IAM/latest/UserGuide/best-practices.html#bp-use-aws-defined-policies) permissions

# **AWSGrafanaWorkspacePermissionManagement**

**Description**: Provides only the ability to update user and group permissions for AWS Grafana workspaces.

AWSGrafanaWorkspacePermissionManagement is an AWS [managed](https://docs.aws.amazon.com/IAM/latest/UserGuide/access_policies_managed-vs-inline.html#aws-managed-policies) policy.

# **Using this policy**

You can attach AWSGrafanaWorkspacePermissionManagement to your users, groups, and roles.

## **Policy details**

- **Type**: AWS managed policy
- **Creation time**: February 23, 2021, 00:15 UTC
- **Edited time:** March 15, 2023, 22:17 UTC
- **ARN**: arn:aws:iam::aws:policy/AWSGrafanaWorkspacePermissionManagement

## **Policy version**

#### **Policy version:** v4 (default)

The policy's default version is the version that defines the permissions for the policy. When a user or role with the policy makes a request to access an AWS resource, AWS checks the default version of the policy to determine whether to allow the request.

```
{ 
   "Version" : "2012-10-17", 
   "Statement" : [ 
    \{ "Sid" : "AWSGrafanaPermissions", 
       "Effect" : "Allow", 
       "Action" : [ 
         "grafana:DescribeWorkspace", 
         "grafana:DescribeWorkspaceAuthentication", 
         "grafana:UpdatePermissions", 
         "grafana:ListPermissions", 
         "grafana:ListWorkspaces" 
       ], 
       "Resource" : "arn:aws:grafana:*:*:/workspaces*" 
     }, 
     { 
       "Sid" : "IAMIdentityCenterPermissions", 
       "Effect" : "Allow", 
       "Action" : [ 
         "sso:DescribeRegisteredRegions", 
         "sso:GetSharedSsoConfiguration", 
         "sso:ListDirectoryAssociations", 
         "sso:GetManagedApplicationInstance",
```

```
 "sso:ListProfiles", 
          "sso:AssociateProfile", 
          "sso:DisassociateProfile", 
          "sso:GetProfile", 
          "sso:ListProfileAssociations", 
          "sso-directory:DescribeUser", 
          "sso-directory:DescribeGroup" 
       ], 
        "Resource" : "*" 
     } 
   ]
}
```
- Create a [permission](https://docs.aws.amazon.com/singlesignon/latest/userguide/howtocreatepermissionset.html) set using AWS managed policies in IAM Identity Center
- Adding and removing IAM identity [permissions](https://docs.aws.amazon.com/IAM/latest/UserGuide/access_policies_manage-attach-detach.html)
- [Understand](https://docs.aws.amazon.com/IAM/latest/UserGuide/access_policies_managed-versioning.html) versioning for IAM policies
- Get started with AWS managed policies and move toward [least-privilege](https://docs.aws.amazon.com/IAM/latest/UserGuide/best-practices.html#bp-use-aws-defined-policies) permissions

# **AWSGrafanaWorkspacePermissionManagementV2**

**Description**: Provides ability to update IAM Identity Center (IdC) user and group permissions for Amazon Managed Grafana workspaces.

AWSGrafanaWorkspacePermissionManagementV2 is an AWS [managed](https://docs.aws.amazon.com/IAM/latest/UserGuide/access_policies_managed-vs-inline.html#aws-managed-policies) policy.

# **Using this policy**

You can attach AWSGrafanaWorkspacePermissionManagementV2 to your users, groups, and roles.

# **Policy details**

- **Type**: AWS managed policy
- **Creation time**: January 05, 2024, 18:39 UTC
- **Edited time:** January 05, 2024, 18:39 UTC

• **ARN**: arn:aws:iam::aws:policy/AWSGrafanaWorkspacePermissionManagementV2

### **Policy version**

```
Policy version: v1 (default)
```
The policy's default version is the version that defines the permissions for the policy. When a user or role with the policy makes a request to access an AWS resource, AWS checks the default version of the policy to determine whether to allow the request.

```
{ 
   "Version" : "2012-10-17", 
   "Statement" : [ 
     { 
       "Sid" : "AWSGrafanaPermissions", 
       "Effect" : "Allow", 
       "Action" : [ 
          "grafana:DescribeWorkspace", 
          "grafana:DescribeWorkspaceAuthentication", 
          "grafana:UpdatePermissions", 
          "grafana:ListPermissions", 
          "grafana:ListWorkspaces" 
       ], 
       "Resource" : "arn:aws:grafana:*:*:/workspaces*" 
     }, 
     { 
       "Sid" : "IAMIdentityCenterPermissions", 
       "Effect" : "Allow", 
       "Action" : [ 
          "sso:DescribeRegisteredRegions", 
          "sso:GetSharedSsoConfiguration", 
          "sso:ListDirectoryAssociations", 
          "sso:GetManagedApplicationInstance", 
          "sso:ListProfiles", 
          "sso:GetProfile", 
          "sso:ListProfileAssociations", 
          "sso-directory:DescribeUser", 
          "sso-directory:DescribeGroup" 
       ], 
       "Resource" : "*"
```
}

 ] }

### **Learn more**

- Create a [permission](https://docs.aws.amazon.com/singlesignon/latest/userguide/howtocreatepermissionset.html) set using AWS managed policies in IAM Identity Center
- Adding and removing IAM identity [permissions](https://docs.aws.amazon.com/IAM/latest/UserGuide/access_policies_manage-attach-detach.html)
- [Understand](https://docs.aws.amazon.com/IAM/latest/UserGuide/access_policies_managed-versioning.html) versioning for IAM policies
- Get started with AWS managed policies and move toward [least-privilege](https://docs.aws.amazon.com/IAM/latest/UserGuide/best-practices.html#bp-use-aws-defined-policies) permissions

# **AWSGreengrassFullAccess**

**Description**: This policy gives full access to the AWS Greengrass configuration, management and deployment actions

AWSGreengrassFullAccess is an AWS [managed](https://docs.aws.amazon.com/IAM/latest/UserGuide/access_policies_managed-vs-inline.html#aws-managed-policies) policy.

# **Using this policy**

You can attach AWSGreengrassFullAccess to your users, groups, and roles.

# **Policy details**

- **Type**: AWS managed policy
- **Creation time**: May 03, 2017, 00:47 UTC
- **Edited time:** May 03, 2017, 00:47 UTC
- **ARN**: arn:aws:iam::aws:policy/AWSGreengrassFullAccess

## **Policy version**

#### **Policy version:** v1 (default)

The policy's default version is the version that defines the permissions for the policy. When a user or role with the policy makes a request to access an AWS resource, AWS checks the default version of the policy to determine whether to allow the request.

### **JSON policy document**

```
{ 
   "Version" : "2012-10-17", 
   "Statement" : [ 
      { 
        "Effect" : "Allow", 
        "Action" : [ 
           "greengrass:*" 
        ], 
        "Resource" : "*" 
      } 
   ]
}
```
### **Learn more**

- Create a [permission](https://docs.aws.amazon.com/singlesignon/latest/userguide/howtocreatepermissionset.html) set using AWS managed policies in IAM Identity Center
- Adding and removing IAM identity [permissions](https://docs.aws.amazon.com/IAM/latest/UserGuide/access_policies_manage-attach-detach.html)
- [Understand](https://docs.aws.amazon.com/IAM/latest/UserGuide/access_policies_managed-versioning.html) versioning for IAM policies
- Get started with AWS managed policies and move toward [least-privilege](https://docs.aws.amazon.com/IAM/latest/UserGuide/best-practices.html#bp-use-aws-defined-policies) permissions

## **AWSGreengrassReadOnlyAccess**

**Description**: This policy gives read only access to the AWS Greengrass configuration, management and deployment actions

AWSGreengrassReadOnlyAccess is an AWS [managed](https://docs.aws.amazon.com/IAM/latest/UserGuide/access_policies_managed-vs-inline.html#aws-managed-policies) policy.

## **Using this policy**

You can attach AWSGreengrassReadOnlyAccess to your users, groups, and roles.

# **Policy details**

- **Type**: AWS managed policy
- **Creation time**: October 30, 2018, 16:01 UTC
- **Edited time:** October 30, 2018, 16:01 UTC

• **ARN**: arn:aws:iam::aws:policy/AWSGreengrassReadOnlyAccess

## **Policy version**

```
Policy version: v1 (default)
```
The policy's default version is the version that defines the permissions for the policy. When a user or role with the policy makes a request to access an AWS resource, AWS checks the default version of the policy to determine whether to allow the request.

## **JSON policy document**

```
{ 
   "Version" : "2012-10-17", 
   "Statement" : [ 
     { 
        "Effect" : "Allow", 
        "Action" : [ 
           "greengrass:List*", 
           "greengrass:Get*" 
        ], 
        "Resource" : "*" 
      } 
   ]
}
```
### **Learn more**

- Create a [permission](https://docs.aws.amazon.com/singlesignon/latest/userguide/howtocreatepermissionset.html) set using AWS managed policies in IAM Identity Center
- Adding and removing IAM identity [permissions](https://docs.aws.amazon.com/IAM/latest/UserGuide/access_policies_manage-attach-detach.html)
- [Understand](https://docs.aws.amazon.com/IAM/latest/UserGuide/access_policies_managed-versioning.html) versioning for IAM policies
- Get started with AWS managed policies and move toward [least-privilege](https://docs.aws.amazon.com/IAM/latest/UserGuide/best-practices.html#bp-use-aws-defined-policies) permissions

# **AWSGreengrassResourceAccessRolePolicy**

**Description**: Policy for AWS Greengrass service role which allows access to related services including AWS Lambda and AWS IoT thing shadows.

AWSGreengrassResourceAccessRolePolicy is an AWS [managed](https://docs.aws.amazon.com/IAM/latest/UserGuide/access_policies_managed-vs-inline.html#aws-managed-policies) policy.

# **Using this policy**

You can attach AWSGreengrassResourceAccessRolePolicy to your users, groups, and roles.

# **Policy details**

- **Type**: Service role policy
- **Creation time**: February 14, 2017, 21:17 UTC
- **Edited time:** November 14, 2018, 00:35 UTC
- **ARN**: arn:aws:iam::aws:policy/service-role/ AWSGreengrassResourceAccessRolePolicy

# **Policy version**

#### **Policy version:** v5 (default)

The policy's default version is the version that defines the permissions for the policy. When a user or role with the policy makes a request to access an AWS resource, AWS checks the default version of the policy to determine whether to allow the request.

```
{ 
   "Version" : "2012-10-17", 
   "Statement" : [ 
     { 
        "Sid" : "AllowGreengrassAccessToShadows", 
        "Action" : [ 
          "iot:DeleteThingShadow", 
          "iot:GetThingShadow", 
          "iot:UpdateThingShadow" 
        ], 
        "Effect" : "Allow", 
        "Resource" : [ 
          "arn:aws:iot:*:*:thing/GG_*", 
          "arn:aws:iot:*:*:thing/*-gcm", 
          "arn:aws:iot:*:*:thing/*-gda", 
          "arn:aws:iot:*:*:thing/*-gci" 
        ] 
     },
```
{

```
 "Sid" : "AllowGreengrassToDescribeThings", 
  "Action" : [
     "iot:DescribeThing" 
   ], 
   "Effect" : "Allow", 
   "Resource" : "arn:aws:iot:*:*:thing/*" 
 }, 
 { 
   "Sid" : "AllowGreengrassToDescribeCertificates", 
   "Action" : [ 
     "iot:DescribeCertificate" 
   ], 
   "Effect" : "Allow", 
   "Resource" : "arn:aws:iot:*:*:cert/*" 
 }, 
 { 
   "Sid" : "AllowGreengrassToCallGreengrassServices", 
   "Action" : [ 
     "greengrass:*" 
   ], 
   "Effect" : "Allow", 
   "Resource" : "*" 
 }, 
 { 
   "Sid" : "AllowGreengrassToGetLambdaFunctions", 
  "Action" : [
     "lambda:GetFunction", 
     "lambda:GetFunctionConfiguration" 
   ], 
   "Effect" : "Allow", 
   "Resource" : "*" 
 }, 
\mathcal{L} "Sid" : "AllowGreengrassToGetGreengrassSecrets", 
  "Action" : [
     "secretsmanager:GetSecretValue" 
   ], 
   "Effect" : "Allow", 
   "Resource" : "arn:aws:secretsmanager:*:*:secret:greengrass-*" 
 }, 
 { 
   "Sid" : "AllowGreengrassAccessToS3Objects", 
   "Action" : [
```

```
 "s3:GetObject" 
        ], 
        "Effect" : "Allow", 
        "Resource" : [ 
          "arn:aws:s3:::*Greengrass*", 
          "arn:aws:s3:::*GreenGrass*", 
          "arn:aws:s3:::*greengrass*", 
          "arn:aws:s3:::*Sagemaker*", 
          "arn:aws:s3:::*SageMaker*", 
          "arn:aws:s3:::*sagemaker*" 
        ] 
     }, 
     { 
        "Sid" : "AllowGreengrassAccessToS3BucketLocation", 
       "Action" : [
          "s3:GetBucketLocation" 
        ], 
        "Effect" : "Allow", 
        "Resource" : "*" 
     }, 
     { 
        "Sid" : "AllowGreengrassAccessToSageMakerTrainingJobs", 
        "Action" : [ 
          "sagemaker:DescribeTrainingJob" 
        ], 
        "Effect" : "Allow", 
        "Resource" : [ 
          "arn:aws:sagemaker:*:*:training-job/*" 
        ] 
     } 
   ]
}
```
- Create a [permission](https://docs.aws.amazon.com/singlesignon/latest/userguide/howtocreatepermissionset.html) set using AWS managed policies in IAM Identity Center
- Adding and removing IAM identity [permissions](https://docs.aws.amazon.com/IAM/latest/UserGuide/access_policies_manage-attach-detach.html)
- [Understand](https://docs.aws.amazon.com/IAM/latest/UserGuide/access_policies_managed-versioning.html) versioning for IAM policies
- Get started with AWS managed policies and move toward [least-privilege](https://docs.aws.amazon.com/IAM/latest/UserGuide/best-practices.html#bp-use-aws-defined-policies) permissions

# **AWSGroundStationAgentInstancePolicy**

**Description**: Provides the Dataflow Endpoint Instance permissions to use the AWS Ground Station Agent

AWSGroundStationAgentInstancePolicy is an AWS [managed](https://docs.aws.amazon.com/IAM/latest/UserGuide/access_policies_managed-vs-inline.html#aws-managed-policies) policy.

# **Using this policy**

You can attach AWSGroundStationAgentInstancePolicy to your users, groups, and roles.

# **Policy details**

- **Type**: AWS managed policy
- **Creation time**: March 29, 2023, 15:23 UTC
- **Edited time:** March 29, 2023, 15:23 UTC
- **ARN**: arn:aws:iam::aws:policy/AWSGroundStationAgentInstancePolicy

## **Policy version**

#### **Policy version:** v1 (default)

The policy's default version is the version that defines the permissions for the policy. When a user or role with the policy makes a request to access an AWS resource, AWS checks the default version of the policy to determine whether to allow the request.

```
{ 
   "Version" : "2012-10-17", 
   "Statement" : [ 
     { 
       "Effect" : "Allow", 
       "Action" : [ 
          "groundstation:RegisterAgent", 
          "groundstation:UpdateAgentStatus", 
          "groundstation:GetAgentConfiguration" 
       ], 
       "Resource" : "*"
```
}

 ] }

### **Learn more**

- Create a [permission](https://docs.aws.amazon.com/singlesignon/latest/userguide/howtocreatepermissionset.html) set using AWS managed policies in IAM Identity Center
- Adding and removing IAM identity [permissions](https://docs.aws.amazon.com/IAM/latest/UserGuide/access_policies_manage-attach-detach.html)
- [Understand](https://docs.aws.amazon.com/IAM/latest/UserGuide/access_policies_managed-versioning.html) versioning for IAM policies
- Get started with AWS managed policies and move toward [least-privilege](https://docs.aws.amazon.com/IAM/latest/UserGuide/best-practices.html#bp-use-aws-defined-policies) permissions

# **AWSHealth\_EventProcessorServiceRolePolicy**

**Description**: Allows AWS Health to enable the Health event processor feature.

AWSHealth\_EventProcessorServiceRolePolicy is an AWS [managed](https://docs.aws.amazon.com/IAM/latest/UserGuide/access_policies_managed-vs-inline.html#aws-managed-policies) policy.

# **Using this policy**

This policy is attached to a service-linked role that allows the service to perform actions on your behalf. You cannot attach this policy to your users, groups, or roles.

# **Policy details**

- **Type**: Service-linked role policy
- **Creation time**: January 13, 2023, 19:24 UTC
- **Edited time:** January 13, 2023, 19:24 UTC
- **ARN**: arn:aws:iam::aws:policy/aws-service-role/ AWSHealth\_EventProcessorServiceRolePolicy

# **Policy version**

#### **Policy version:** v1 (default)

The policy's default version is the version that defines the permissions for the policy. When a user or role with the policy makes a request to access an AWS resource, AWS checks the default version of the policy to determine whether to allow the request.

### **JSON policy document**

```
{ 
   "Version" : "2012-10-17", 
   "Statement" : [ 
     { 
        "Effect" : "Allow", 
        "Action" : [ 
          "events:DeleteRule", 
          "events:PutTargets", 
          "events:PutRule", 
          "events:RemoveTargets" 
        ], 
        "Resource" : "*", 
        "Condition" : { 
          "StringEquals" : { 
             "events:ManagedBy" : "event-processor.health.amazonaws.com" 
          } 
        } 
     }, 
     { 
        "Effect" : "Allow", 
        "Action" : [ 
          "events:DescribeRule", 
          "events:ListTargetsByRule" 
        ], 
        "Resource" : "*" 
     } 
   ]
}
```
### **Learn more**

- [Understand](https://docs.aws.amazon.com/IAM/latest/UserGuide/access_policies_managed-versioning.html) versioning for IAM policies
- Get started with AWS managed policies and move toward [least-privilege](https://docs.aws.amazon.com/IAM/latest/UserGuide/best-practices.html#bp-use-aws-defined-policies) permissions

# **AWSHealthFullAccess**

**Description**: Allows full access to the AWS Health Apis and Notifications and the Personal Health Dashboard

AWSHealthFullAccess is an AWS [managed](https://docs.aws.amazon.com/IAM/latest/UserGuide/access_policies_managed-vs-inline.html#aws-managed-policies) policy.

# **Using this policy**

You can attach AWSHealthFullAccess to your users, groups, and roles.

## **Policy details**

- **Type**: AWS managed policy
- **Creation time**: December 06, 2016, 12:30 UTC
- **Edited time:** November 16, 2020, 18:11 UTC
- **ARN**: arn:aws:iam::aws:policy/AWSHealthFullAccess

## **Policy version**

#### **Policy version:** v3 (default)

The policy's default version is the version that defines the permissions for the policy. When a user or role with the policy makes a request to access an AWS resource, AWS checks the default version of the policy to determine whether to allow the request.

```
{ 
   "Version" : "2012-10-17", 
   "Statement" : [ 
     { 
       "Effect" : "Allow", 
       "Action" : [ 
          "organizations:EnableAWSServiceAccess", 
          "organizations:DisableAWSServiceAccess" 
       ], 
       "Resource" : "*", 
       "Condition" : { 
          "StringEquals" : { 
            "organizations:ServicePrincipal" : "health.amazonaws.com" 
          } 
       } 
     },
```

```
 { 
        "Effect" : "Allow", 
       "Action" : [
          "health:*", 
          "organizations:ListAccounts", 
          "organizations:ListParents", 
          "organizations:DescribeAccount", 
          "organizations:ListDelegatedAdministrators" 
       ], 
       "Resource" : "*" 
     }, 
     { 
        "Effect" : "Allow", 
        "Action" : "iam:CreateServiceLinkedRole", 
        "Resource" : "*", 
        "Condition" : { 
          "StringEquals" : { 
            "iam:AWSServiceName" : "health.amazonaws.com" 
          } 
       } 
     } 
   ]
}
```
- Create a [permission](https://docs.aws.amazon.com/singlesignon/latest/userguide/howtocreatepermissionset.html) set using AWS managed policies in IAM Identity Center
- Adding and removing IAM identity [permissions](https://docs.aws.amazon.com/IAM/latest/UserGuide/access_policies_manage-attach-detach.html)
- [Understand](https://docs.aws.amazon.com/IAM/latest/UserGuide/access_policies_managed-versioning.html) versioning for IAM policies
- Get started with AWS managed policies and move toward [least-privilege](https://docs.aws.amazon.com/IAM/latest/UserGuide/best-practices.html#bp-use-aws-defined-policies) permissions

# **AWSHealthImagingFullAccess**

**Description**: Provides full access to AWS Health Imaging service.

AWSHealthImagingFullAccess is an AWS [managed](https://docs.aws.amazon.com/IAM/latest/UserGuide/access_policies_managed-vs-inline.html#aws-managed-policies) policy.

# **Using this policy**

You can attach AWSHealthImagingFullAccess to your users, groups, and roles.

## **Policy details**

- **Type**: AWS managed policy
- **Creation time**: July 25, 2023, 23:39 UTC
- **Edited time:** July 25, 2023, 23:39 UTC
- **ARN**: arn:aws:iam::aws:policy/AWSHealthImagingFullAccess

## **Policy version**

#### **Policy version:** v1 (default)

The policy's default version is the version that defines the permissions for the policy. When a user or role with the policy makes a request to access an AWS resource, AWS checks the default version of the policy to determine whether to allow the request.

```
{ 
   "Version" : "2012-10-17", 
   "Statement" : [ 
     { 
        "Effect" : "Allow", 
        "Action" : [ 
          "medical-imaging:*" 
        ], 
        "Resource" : "*" 
     }, 
     { 
        "Effect" : "Allow", 
        "Action" : "iam:PassRole", 
        "Resource" : "*", 
        "Condition" : { 
          "StringEquals" : { 
             "iam:PassedToService" : "medical-imaging.amazonaws.com" 
          } 
        } 
     } 
   ]
}
```
- Create a [permission](https://docs.aws.amazon.com/singlesignon/latest/userguide/howtocreatepermissionset.html) set using AWS managed policies in IAM Identity Center
- Adding and removing IAM identity [permissions](https://docs.aws.amazon.com/IAM/latest/UserGuide/access_policies_manage-attach-detach.html)
- [Understand](https://docs.aws.amazon.com/IAM/latest/UserGuide/access_policies_managed-versioning.html) versioning for IAM policies
- Get started with AWS managed policies and move toward [least-privilege](https://docs.aws.amazon.com/IAM/latest/UserGuide/best-practices.html#bp-use-aws-defined-policies) permissions

# **AWSHealthImagingReadOnlyAccess**

**Description**: Provides read only access to AWS Health Imaging service.

AWSHealthImagingReadOnlyAccess is an AWS [managed](https://docs.aws.amazon.com/IAM/latest/UserGuide/access_policies_managed-vs-inline.html#aws-managed-policies) policy.

### **Using this policy**

You can attach AWSHealthImagingReadOnlyAccess to your users, groups, and roles.

## **Policy details**

- **Type**: AWS managed policy
- **Creation time**: July 25, 2023, 23:40 UTC
- **Edited time:** August 01, 2023, 15:18 UTC
- **ARN**: arn:aws:iam::aws:policy/AWSHealthImagingReadOnlyAccess

### **Policy version**

#### **Policy version:** v2 (default)

The policy's default version is the version that defines the permissions for the policy. When a user or role with the policy makes a request to access an AWS resource, AWS checks the default version of the policy to determine whether to allow the request.

### **JSON policy document**

```
 "Version" : "2012-10-17",
```
{
```
 "Statement" : [ 
     { 
        "Effect" : "Allow", 
       "Action" : [
          "medical-imaging:GetDICOMImportJob", 
          "medical-imaging:GetDatastore", 
          "medical-imaging:GetImageFrame", 
          "medical-imaging:GetImageSet", 
          "medical-imaging:GetImageSetMetadata", 
          "medical-imaging:ListDICOMImportJobs", 
          "medical-imaging:ListDatastores", 
          "medical-imaging:ListImageSetVersions", 
          "medical-imaging:ListTagsForResource", 
          "medical-imaging:SearchImageSets" 
       ], 
       "Resource" : "*" 
     } 
   ]
}
```
- Create a [permission](https://docs.aws.amazon.com/singlesignon/latest/userguide/howtocreatepermissionset.html) set using AWS managed policies in IAM Identity Center
- Adding and removing IAM identity [permissions](https://docs.aws.amazon.com/IAM/latest/UserGuide/access_policies_manage-attach-detach.html)
- [Understand](https://docs.aws.amazon.com/IAM/latest/UserGuide/access_policies_managed-versioning.html) versioning for IAM policies
- Get started with AWS managed policies and move toward [least-privilege](https://docs.aws.amazon.com/IAM/latest/UserGuide/best-practices.html#bp-use-aws-defined-policies) permissions

## **AWSIAMIdentityCenterAllowListForIdentityContext**

**Description**: Provides the list of actions that are allowed for roles assumed with the IAM Identity Center identity context. AWS Security Token Service (AWS STS) automatically attaches this policy to assumed roles. The identity context is passed as ProvidedContext.

AWSIAMIdentityCenterAllowListForIdentityContext is an AWS [managed](https://docs.aws.amazon.com/IAM/latest/UserGuide/access_policies_managed-vs-inline.html#aws-managed-policies) policy.

## **Using this policy**

You can attach AWSIAMIdentityCenterAllowListForIdentityContext to your users, groups, and roles.

## **Policy details**

- **Type**: AWS managed policy
- **Creation time**: November 08, 2023, 15:21 UTC
- **Edited time:** June 27, 2024, 19:33 UTC
- **ARN**: arn:aws:iam::aws:policy/ AWSIAMIdentityCenterAllowListForIdentityContext

## **Policy version**

#### **Policy version:** v9 (default)

The policy's default version is the version that defines the permissions for the policy. When a user or role with the policy makes a request to access an AWS resource, AWS checks the default version of the policy to determine whether to allow the request.

```
{ 
   "Version" : "2012-10-17", 
   "Statement" : [ 
     { 
       "Sid" : "TrustedIdentityPropagation", 
       "Effect" : "Deny", 
       "NotAction" : [ 
         "athena:BatchGetNamedQuery", 
         "athena:BatchGetPreparedStatement", 
         "athena:BatchGetQueryExecution", 
         "athena:CreateNamedQuery", 
         "athena:CreatePreparedStatement", 
         "athena:DeleteNamedQuery", 
         "athena:DeletePreparedStatement", 
         "athena:GetNamedQuery", 
         "athena:GetPreparedStatement", 
         "athena:GetQueryExecution", 
         "athena:GetQueryResults", 
         "athena:GetQueryResultsStream", 
         "athena:GetQueryRuntimeStatistics", 
         "athena:GetWorkGroup", 
         "athena:ListNamedQueries",
```
 "athena:ListPreparedStatements", "athena:ListQueryExecutions", "athena:StartQueryExecution", "athena:StopQueryExecution", "athena:UpdateNamedQuery", "athena:UpdatePreparedStatement", "athena:GetDatabase", "athena:GetDataCatalog", "athena:GetTableMetadata", "athena:ListDatabases", "athena:ListDataCatalogs", "athena:ListTableMetadata", "athena:ListWorkGroups", "elasticmapreduce:GetClusterSessionCredentials", "elasticmapreduce:AddJobFlowSteps", "elasticmapreduce:DescribeCluster", "elasticmapreduce:CancelSteps", "elasticmapreduce:DescribeStep", "elasticmapreduce:ListSteps", "glue:GetDatabase", "glue:GetDatabases", "glue:GetTable", "glue:GetTables", "glue:GetTableVersions", "glue:GetPartition", "glue:GetPartitions", "glue:BatchGetPartition", "glue:GetColumnStatisticsForPartition", "glue:GetColumnStatisticsForTable", "glue:SearchTables", "glue:CreateDatabase", "glue:UpdateDatabase", "glue:DeleteDatabase", "glue:CreateTable", "glue:DeleteTable", "glue:BatchDeleteTable", "glue:UpdateTable", "glue:BatchCreatePartition", "glue:CreatePartition", "glue:DeletePartition", "glue:BatchDeletePartition", "glue:UpdatePartition", "glue:BatchUpdatePartition", "glue:DeleteColumnStatisticsForPartition",

AWS Managed Policy Reference Guide "glue:DeleteColumnStatisticsForTable", "glue:UpdateColumnStatisticsForPartition", "glue:UpdateColumnStatisticsForTable", "lakeformation:GetDataAccess", "s3:GetAccessGrantsInstanceForPrefix", "s3:GetDataAccess", "q:StartConversation", "q:SendMessage", "q:ListConversations", "q:GetConversation", "q:StartTroubleshootingAnalysis", "q:GetTroubleshootingResults", "q:StartTroubleshootingResolutionExplanation", "q:UpdateTroubleshootingCommandResult", "qapps:CreateQApp", "qapps:PredictProblemStatementFromConversation", "qapps:PredictQAppFromProblemStatement", "qapps:CopyQApp", "qapps:GetQApp", "qapps:ListQApps", "qapps:UpdateQApp", "qapps:DeleteQApp", "qapps:AssociateQAppWithUser", "qapps:DisassociateQAppFromUser", "qapps:ImportDocumentToQApp", "qapps:ImportDocumentToQAppSession", "qapps:CreateLibraryItem", "qapps:GetLibraryItem", "qapps:UpdateLibraryItem", "qapps:CreateLibraryItemReview", "qapps:ListLibraryItems", "qapps:CreateSubscriptionToken", "qapps:StartQAppSession", "qapps:StopQAppSession", "qapps:PredictQApp", "qapps:ImportDocument", "qapps:AssociateLibraryItemReview", "qapps:DisassociateLibraryItemReview", "qapps:GetQAppSession", "qapps:UpdateQAppSession", "qapps:GetQAppSessionMetadata", "qapps:UpdateQAppSessionMetadata", "qapps:TagResource",

```
 "qbusiness:Chat",
```

```
 "qbusiness:ChatSync", 
        "qbusiness:ListConversations", 
        "qbusiness:ListMessages", 
        "qbusiness:DeleteConversation", 
        "qbusiness:PutFeedback", 
        "sts:SetContext" 
     ], 
     "Resource" : "*" 
   } 
 ]
```
}

- Create a [permission](https://docs.aws.amazon.com/singlesignon/latest/userguide/howtocreatepermissionset.html) set using AWS managed policies in IAM Identity Center
- Adding and removing IAM identity [permissions](https://docs.aws.amazon.com/IAM/latest/UserGuide/access_policies_manage-attach-detach.html)
- [Understand](https://docs.aws.amazon.com/IAM/latest/UserGuide/access_policies_managed-versioning.html) versioning for IAM policies
- Get started with AWS managed policies and move toward [least-privilege](https://docs.aws.amazon.com/IAM/latest/UserGuide/best-practices.html#bp-use-aws-defined-policies) permissions

# **AWSIdentitySyncFullAccess**

**Description**: Grants full access to the Identity Sync service

AWSIdentitySyncFullAccess is an AWS [managed](https://docs.aws.amazon.com/IAM/latest/UserGuide/access_policies_managed-vs-inline.html#aws-managed-policies) policy.

## **Using this policy**

You can attach AWSIdentitySyncFullAccess to your users, groups, and roles.

## **Policy details**

- **Type**: AWS managed policy
- **Creation time**: March 23, 2022, 23:29 UTC
- **Edited time:** March 23, 2022, 23:29 UTC
- **ARN**: arn:aws:iam::aws:policy/AWSIdentitySyncFullAccess

## **Policy version**

#### **Policy version:** v1 (default)

The policy's default version is the version that defines the permissions for the policy. When a user or role with the policy makes a request to access an AWS resource, AWS checks the default version of the policy to determine whether to allow the request.

```
{ 
   "Version" : "2012-10-17", 
   "Statement" : [ 
    \mathcal{L} "Effect" : "Allow", 
        "Action" : [ 
          "ds:AuthorizeApplication", 
          "ds:UnauthorizeApplication" 
       ], 
        "Resource" : "arn:*:ds:*:*:*/*" 
     }, 
     { 
        "Effect" : "Allow", 
        "Action" : [ 
          "identity-sync:DeleteSyncProfile", 
          "identity-sync:CreateSyncProfile", 
          "identity-sync:GetSyncProfile", 
          "identity-sync:StartSync", 
          "identity-sync:StopSync", 
          "identity-sync:CreateSyncFilter", 
          "identity-sync:DeleteSyncFilter", 
          "identity-sync:ListSyncFilters", 
          "identity-sync:CreateSyncTarget", 
          "identity-sync:DeleteSyncTarget", 
          "identity-sync:GetSyncTarget", 
          "identity-sync:UpdateSyncTarget" 
        ], 
        "Resource" : "arn:*:identity-sync:*:*:*/*" 
     } 
   ]
}
```
- Create a [permission](https://docs.aws.amazon.com/singlesignon/latest/userguide/howtocreatepermissionset.html) set using AWS managed policies in IAM Identity Center
- Adding and removing IAM identity [permissions](https://docs.aws.amazon.com/IAM/latest/UserGuide/access_policies_manage-attach-detach.html)
- [Understand](https://docs.aws.amazon.com/IAM/latest/UserGuide/access_policies_managed-versioning.html) versioning for IAM policies
- Get started with AWS managed policies and move toward [least-privilege](https://docs.aws.amazon.com/IAM/latest/UserGuide/best-practices.html#bp-use-aws-defined-policies) permissions

## **AWSIdentitySyncReadOnlyAccess**

**Description**: Read only access to the Identity Sync service

AWSIdentitySyncReadOnlyAccess is an AWS [managed](https://docs.aws.amazon.com/IAM/latest/UserGuide/access_policies_managed-vs-inline.html#aws-managed-policies) policy.

### **Using this policy**

You can attach AWSIdentitySyncReadOnlyAccess to your users, groups, and roles.

## **Policy details**

- **Type**: AWS managed policy
- **Creation time**: March 23, 2022, 23:29 UTC
- **Edited time:** March 23, 2022, 23:29 UTC
- **ARN**: arn:aws:iam::aws:policy/AWSIdentitySyncReadOnlyAccess

## **Policy version**

#### **Policy version:** v1 (default)

The policy's default version is the version that defines the permissions for the policy. When a user or role with the policy makes a request to access an AWS resource, AWS checks the default version of the policy to determine whether to allow the request.

## **JSON policy document**

```
 "Version" : "2012-10-17",
```
{

```
 "Statement" : [ 
     { 
        "Effect" : "Allow", 
        "Action" : [ 
          "identity-sync:GetSyncProfile", 
          "identity-sync:ListSyncFilters", 
          "identity-sync:GetSyncTarget" 
       ], 
        "Resource" : "arn:*:identity-sync:*:*:*/*" 
     } 
   ]
}
```
- Create a [permission](https://docs.aws.amazon.com/singlesignon/latest/userguide/howtocreatepermissionset.html) set using AWS managed policies in IAM Identity Center
- Adding and removing IAM identity [permissions](https://docs.aws.amazon.com/IAM/latest/UserGuide/access_policies_manage-attach-detach.html)
- [Understand](https://docs.aws.amazon.com/IAM/latest/UserGuide/access_policies_managed-versioning.html) versioning for IAM policies
- Get started with AWS managed policies and move toward [least-privilege](https://docs.aws.amazon.com/IAM/latest/UserGuide/best-practices.html#bp-use-aws-defined-policies) permissions

## **AWSImageBuilderFullAccess**

**Description**: Provides full access to all AWS Image Builder actions and resource scoped access to related AWS services.

AWSImageBuilderFullAccess is an AWS [managed](https://docs.aws.amazon.com/IAM/latest/UserGuide/access_policies_managed-vs-inline.html#aws-managed-policies) policy.

## **Using this policy**

You can attach AWSImageBuilderFullAccess to your users, groups, and roles.

## **Policy details**

- **Type**: AWS managed policy
- **Creation time**: December 20, 2019, 18:25 UTC
- **Edited time:** April 13, 2021, 17:33 UTC
- **ARN**: arn:aws:iam::aws:policy/AWSImageBuilderFullAccess

### **Policy version**

#### **Policy version:** v2 (default)

The policy's default version is the version that defines the permissions for the policy. When a user or role with the policy makes a request to access an AWS resource, AWS checks the default version of the policy to determine whether to allow the request.

```
{ 
   "Version" : "2012-10-17", 
   "Statement" : [ 
     { 
        "Effect" : "Allow", 
        "Action" : [ 
          "imagebuilder:*" 
        ], 
        "Resource" : "*" 
     }, 
     { 
        "Effect" : "Allow", 
        "Action" : [ 
          "sns:ListTopics" 
        ], 
        "Resource" : "*" 
     }, 
     { 
        "Effect" : "Allow", 
        "Action" : [ 
          "sns:Publish" 
        ], 
        "Resource" : "arn:aws:sns:*:*:*imagebuilder*" 
     }, 
     { 
        "Effect" : "Allow", 
        "Action" : [ 
          "license-manager:ListLicenseConfigurations", 
          "license-manager:ListLicenseSpecificationsForResource" 
        ], 
        "Resource" : "*" 
     }, 
     {
```

```
 "Effect" : "Allow", 
       "Action" : [
          "iam:GetRole" 
       ], 
        "Resource" : "arn:aws:iam::*:role/aws-service-role/imagebuilder.amazonaws.com/
AWSServiceRoleForImageBuilder" 
     }, 
     { 
       "Effect" : "Allow", 
      "Action" : [
          "iam:GetInstanceProfile" 
       ], 
       "Resource" : "arn:aws:iam::*:instance-profile/*imagebuilder*" 
     }, 
     { 
       "Effect" : "Allow", 
      "Action" : [
         "iam:ListInstanceProfiles", 
          "iam:ListRoles" 
       ], 
       "Resource" : "*" 
     }, 
     { 
       "Effect" : "Allow", 
       "Action" : "iam:PassRole", 
        "Resource" : [ 
          "arn:aws:iam::*:instance-profile/*imagebuilder*", 
          "arn:aws:iam::*:role/*imagebuilder*" 
       ], 
       "Condition" : { 
          "StringEquals" : { 
            "iam:PassedToService" : "ec2.amazonaws.com" 
          } 
       } 
     }, 
     { 
       "Effect" : "Allow", 
       "Action" : [ 
          "s3:ListAllMyBuckets", 
          "s3:GetBucketLocation" 
       ], 
       "Resource" : "*" 
     }, 
     {
```

```
 "Effect" : "Allow", 
      "Action" : [
          "s3:ListBucket" 
       ], 
       "Resource" : "arn:aws:s3::*:*imagebuilder*" 
     }, 
     { 
       "Effect" : "Allow", 
       "Action" : "iam:CreateServiceLinkedRole", 
       "Resource" : "arn:aws:iam::*:role/aws-service-role/imagebuilder.amazonaws.com/
AWSServiceRoleForImageBuilder", 
       "Condition" : { 
          "StringLike" : { 
            "iam:AWSServiceName" : "imagebuilder.amazonaws.com" 
         } 
       } 
     }, 
     { 
       "Effect" : "Allow", 
      "Action" : [
          "ec2:DescribeImages", 
          "ec2:DescribeSnapshots", 
          "ec2:DescribeVpcs", 
          "ec2:DescribeRegions", 
          "ec2:DescribeVolumes", 
          "ec2:DescribeSubnets", 
          "ec2:DescribeKeyPairs", 
          "ec2:DescribeSecurityGroups", 
          "ec2:DescribeInstanceTypeOfferings", 
          "ec2:DescribeLaunchTemplates" 
       ], 
       "Resource" : "*" 
     } 
   ]
}
```
- Create a [permission](https://docs.aws.amazon.com/singlesignon/latest/userguide/howtocreatepermissionset.html) set using AWS managed policies in IAM Identity Center
- Adding and removing IAM identity [permissions](https://docs.aws.amazon.com/IAM/latest/UserGuide/access_policies_manage-attach-detach.html)
- [Understand](https://docs.aws.amazon.com/IAM/latest/UserGuide/access_policies_managed-versioning.html) versioning for IAM policies
- Get started with AWS managed policies and move toward [least-privilege](https://docs.aws.amazon.com/IAM/latest/UserGuide/best-practices.html#bp-use-aws-defined-policies) permissions

## **AWSImageBuilderReadOnlyAccess**

**Description**: Provides read only access to all AWS Image Builder actions.

AWSImageBuilderReadOnlyAccess is an AWS [managed](https://docs.aws.amazon.com/IAM/latest/UserGuide/access_policies_managed-vs-inline.html#aws-managed-policies) policy.

### **Using this policy**

You can attach AWSImageBuilderReadOnlyAccess to your users, groups, and roles.

## **Policy details**

- **Type**: AWS managed policy
- **Creation time**: December 19, 2019, 22:29 UTC
- **Edited time:** December 19, 2019, 22:29 UTC
- **ARN**: arn:aws:iam::aws:policy/AWSImageBuilderReadOnlyAccess

### **Policy version**

#### **Policy version:** v1 (default)

The policy's default version is the version that defines the permissions for the policy. When a user or role with the policy makes a request to access an AWS resource, AWS checks the default version of the policy to determine whether to allow the request.

```
{ 
   "Version" : "2012-10-17", 
   "Statement" : [ 
      { 
        "Effect" : "Allow", 
        "Action" : [ 
           "imagebuilder:Get*", 
           "imagebuilder:List*" 
        ], 
        "Resource" : "*" 
      }, 
      {
```

```
 "Effect" : "Allow", 
       "Action" : [ 
          "iam:GetRole" 
       ], 
       "Resource" : "arn:aws:iam::*:role/aws-service-role/imagebuilder.amazonaws.com/
AWSServiceRoleForImageBuilder" 
     } 
   ]
}
```
- Create a [permission](https://docs.aws.amazon.com/singlesignon/latest/userguide/howtocreatepermissionset.html) set using AWS managed policies in IAM Identity Center
- Adding and removing IAM identity [permissions](https://docs.aws.amazon.com/IAM/latest/UserGuide/access_policies_manage-attach-detach.html)
- [Understand](https://docs.aws.amazon.com/IAM/latest/UserGuide/access_policies_managed-versioning.html) versioning for IAM policies
- Get started with AWS managed policies and move toward [least-privilege](https://docs.aws.amazon.com/IAM/latest/UserGuide/best-practices.html#bp-use-aws-defined-policies) permissions

## **AWSImportExportFullAccess**

**Description**: Provides read and write access to the jobs created under the AWS account.

AWSImportExportFullAccess is an AWS [managed](https://docs.aws.amazon.com/IAM/latest/UserGuide/access_policies_managed-vs-inline.html#aws-managed-policies) policy.

## **Using this policy**

You can attach AWSImportExportFullAccess to your users, groups, and roles.

## **Policy details**

- **Type**: AWS managed policy
- **Creation time**: February 06, 2015, 18:40 UTC
- **Edited time:** February 06, 2015, 18:40 UTC
- **ARN**: arn:aws:iam::aws:policy/AWSImportExportFullAccess

## **Policy version**

#### **Policy version:** v1 (default)

The policy's default version is the version that defines the permissions for the policy. When a user or role with the policy makes a request to access an AWS resource, AWS checks the default version of the policy to determine whether to allow the request.

### **JSON policy document**

```
{ 
   "Version" : "2012-10-17", 
   "Statement" : [ 
     \left\{ \right. "Effect" : "Allow", 
         "Action" : [ 
            "importexport:*" 
         ], 
         "Resource" : "*" 
      } 
   ]
}
```
#### **Learn more**

- Create a [permission](https://docs.aws.amazon.com/singlesignon/latest/userguide/howtocreatepermissionset.html) set using AWS managed policies in IAM Identity Center
- Adding and removing IAM identity [permissions](https://docs.aws.amazon.com/IAM/latest/UserGuide/access_policies_manage-attach-detach.html)
- [Understand](https://docs.aws.amazon.com/IAM/latest/UserGuide/access_policies_managed-versioning.html) versioning for IAM policies
- Get started with AWS managed policies and move toward [least-privilege](https://docs.aws.amazon.com/IAM/latest/UserGuide/best-practices.html#bp-use-aws-defined-policies) permissions

## **AWSImportExportReadOnlyAccess**

**Description**: Provides read only access to the jobs created under the AWS account.

AWSImportExportReadOnlyAccess is an AWS [managed](https://docs.aws.amazon.com/IAM/latest/UserGuide/access_policies_managed-vs-inline.html#aws-managed-policies) policy.

## **Using this policy**

You can attach AWSImportExportReadOnlyAccess to your users, groups, and roles.

## **Policy details**

• **Type**: AWS managed policy

- **Creation time**: February 06, 2015, 18:40 UTC
- **Edited time:** February 06, 2015, 18:40 UTC
- **ARN**: arn:aws:iam::aws:policy/AWSImportExportReadOnlyAccess

#### **Policy version**

#### **Policy version:** v1 (default)

The policy's default version is the version that defines the permissions for the policy. When a user or role with the policy makes a request to access an AWS resource, AWS checks the default version of the policy to determine whether to allow the request.

#### **JSON policy document**

```
{ 
   "Version" : "2012-10-17", 
   "Statement" : [ 
     \left\{ \right. "Effect" : "Allow", 
        "Action" : [ 
           "importexport:ListJobs", 
           "importexport:GetStatus" 
        ], 
        "Resource" : "*" 
      } 
   ]
}
```
#### **Learn more**

- Create a [permission](https://docs.aws.amazon.com/singlesignon/latest/userguide/howtocreatepermissionset.html) set using AWS managed policies in IAM Identity Center
- Adding and removing IAM identity [permissions](https://docs.aws.amazon.com/IAM/latest/UserGuide/access_policies_manage-attach-detach.html)
- [Understand](https://docs.aws.amazon.com/IAM/latest/UserGuide/access_policies_managed-versioning.html) versioning for IAM policies
- Get started with AWS managed policies and move toward [least-privilege](https://docs.aws.amazon.com/IAM/latest/UserGuide/best-practices.html#bp-use-aws-defined-policies) permissions

## **AWSIncidentManagerIncidentAccessServiceRolePolicy**

**Description**: Grants Incident Manager permissions to call other AWS services as a part of managing an incident.

AWSIncidentManagerIncidentAccessServiceRolePolicy is an AWS [managed](https://docs.aws.amazon.com/IAM/latest/UserGuide/access_policies_managed-vs-inline.html#aws-managed-policies) policy.

## **Using this policy**

You can attach AWSIncidentManagerIncidentAccessServiceRolePolicy to your users, groups, and roles.

## **Policy details**

- **Type**: AWS managed policy
- **Creation time**: November 13, 2023, 00:01 UTC
- **Edited time:** February 20, 2024, 23:02 UTC
- **ARN**: arn:aws:iam::aws:policy/ AWSIncidentManagerIncidentAccessServiceRolePolicy

## **Policy version**

#### **Policy version:** v2 (default)

The policy's default version is the version that defines the permissions for the policy. When a user or role with the policy makes a request to access an AWS resource, AWS checks the default version of the policy to determine whether to allow the request.

```
{ 
   "Version" : "2012-10-17", 
   "Statement" : [ 
     { 
        "Sid" : "IncidentAccessPermissions", 
        "Effect" : "Allow", 
        "Action" : [
```

```
 "cloudformation:DescribeStackEvents", 
          "cloudformation:DescribeStackResources", 
          "codedeploy:BatchGetDeployments", 
          "codedeploy:ListDeployments", 
          "codedeploy:ListDeploymentTargets", 
          "autoscaling:DescribeAutoScalingInstances" 
       ], 
       "Resource" : "*" 
     } 
   ]
}
```
- Create a [permission](https://docs.aws.amazon.com/singlesignon/latest/userguide/howtocreatepermissionset.html) set using AWS managed policies in IAM Identity Center
- Adding and removing IAM identity [permissions](https://docs.aws.amazon.com/IAM/latest/UserGuide/access_policies_manage-attach-detach.html)
- [Understand](https://docs.aws.amazon.com/IAM/latest/UserGuide/access_policies_managed-versioning.html) versioning for IAM policies
- Get started with AWS managed policies and move toward [least-privilege](https://docs.aws.amazon.com/IAM/latest/UserGuide/best-practices.html#bp-use-aws-defined-policies) permissions

## **AWSIncidentManagerResolverAccess**

**Description**: This policy grants permissions to start, view, and update incidents with full access to custom timeline events & related items. Assign this policy to users who will create and resolve incidents.

AWSIncidentManagerResolverAccess is an AWS [managed](https://docs.aws.amazon.com/IAM/latest/UserGuide/access_policies_managed-vs-inline.html#aws-managed-policies) policy.

## **Using this policy**

You can attach AWSIncidentManagerResolverAccess to your users, groups, and roles.

## **Policy details**

- **Type**: AWS managed policy
- **Creation time**: May 10, 2021, 06:12 UTC
- **Edited time:** May 10, 2021, 06:12 UTC
- **ARN**: arn:aws:iam::aws:policy/AWSIncidentManagerResolverAccess

## **Policy version**

#### **Policy version:** v1 (default)

The policy's default version is the version that defines the permissions for the policy. When a user or role with the policy makes a request to access an AWS resource, AWS checks the default version of the policy to determine whether to allow the request.

```
{ 
   "Version" : "2012-10-17", 
   "Statement" : [ 
     { 
       "Sid" : "StartIncidentPermissions", 
       "Effect" : "Allow", 
       "Action" : [ 
          "ssm-incidents:StartIncident" 
       ], 
       "Resource" : "*" 
     }, 
     { 
       "Sid" : "ResponsePlanReadOnlyPermissions", 
       "Effect" : "Allow", 
       "Action" : [ 
          "ssm-incidents:ListResponsePlans", 
          "ssm-incidents:GetResponsePlan" 
       ], 
       "Resource" : "*" 
     }, 
     { 
       "Sid" : "IncidentRecordResolverPermissions", 
       "Effect" : "Allow", 
       "Action" : [ 
          "ssm-incidents:ListIncidentRecords", 
          "ssm-incidents:GetIncidentRecord", 
          "ssm-incidents:UpdateIncidentRecord", 
          "ssm-incidents:ListTimelineEvents", 
          "ssm-incidents:CreateTimelineEvent", 
          "ssm-incidents:GetTimelineEvent", 
          "ssm-incidents:UpdateTimelineEvent", 
          "ssm-incidents:DeleteTimelineEvent", 
          "ssm-incidents:ListRelatedItems",
```

```
 "ssm-incidents:UpdateRelatedItems" 
      ], 
      "Resource" : "*" 
   } 
 ]
```
}

- Create a [permission](https://docs.aws.amazon.com/singlesignon/latest/userguide/howtocreatepermissionset.html) set using AWS managed policies in IAM Identity Center
- Adding and removing IAM identity [permissions](https://docs.aws.amazon.com/IAM/latest/UserGuide/access_policies_manage-attach-detach.html)
- [Understand](https://docs.aws.amazon.com/IAM/latest/UserGuide/access_policies_managed-versioning.html) versioning for IAM policies
- Get started with AWS managed policies and move toward [least-privilege](https://docs.aws.amazon.com/IAM/latest/UserGuide/best-practices.html#bp-use-aws-defined-policies) permissions

## **AWSIncidentManagerServiceRolePolicy**

**Description**: This policy grants Incident Manager permission to manage incident records and related resources on your behalf.

AWSIncidentManagerServiceRolePolicy is an AWS [managed](https://docs.aws.amazon.com/IAM/latest/UserGuide/access_policies_managed-vs-inline.html#aws-managed-policies) policy.

## **Using this policy**

This policy is attached to a service-linked role that allows the service to perform actions on your behalf. You cannot attach this policy to your users, groups, or roles.

## **Policy details**

- **Type**: Service-linked role policy
- **Creation time**: May 10, 2021, 03:34 UTC
- **Edited time:** December 05, 2022, 02:11 UTC
- **ARN**: arn:aws:iam::aws:policy/aws-service-role/ AWSIncidentManagerServiceRolePolicy

## **Policy version**

#### **Policy version:** v2 (default)

The policy's default version is the version that defines the permissions for the policy. When a user or role with the policy makes a request to access an AWS resource, AWS checks the default version of the policy to determine whether to allow the request.

```
{ 
   "Version" : "2012-10-17", 
   "Statement" : [ 
     { 
        "Sid" : "UpdateIncidentRecordPermissions", 
        "Effect" : "Allow", 
       "Action" : [ 
          "ssm-incidents:ListIncidentRecords", 
          "ssm-incidents:CreateTimelineEvent" 
       ], 
       "Resource" : "*" 
     }, 
     { 
        "Sid" : "RelatedOpsItemPermissions", 
        "Effect" : "Allow", 
        "Action" : [ 
          "ssm:CreateOpsItem", 
          "ssm:AssociateOpsItemRelatedItem" 
       ], 
       "Resource" : "*" 
     }, 
     { 
        "Sid" : "IncidentEngagementPermissions", 
        "Effect" : "Allow", 
        "Action" : "ssm-contacts:StartEngagement", 
        "Resource" : "*" 
     }, 
     { 
        "Sid" : "PutMetricDataPermission", 
        "Effect" : "Allow", 
        "Action" : [ 
          "cloudwatch:PutMetricData" 
       ], 
        "Resource" : "*", 
        "Condition" : { 
          "StringEquals" : { 
            "cloudwatch:namespace" : "AWS/IncidentManager"
```
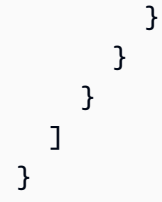

- [Understand](https://docs.aws.amazon.com/IAM/latest/UserGuide/access_policies_managed-versioning.html) versioning for IAM policies
- Get started with AWS managed policies and move toward [least-privilege](https://docs.aws.amazon.com/IAM/latest/UserGuide/best-practices.html#bp-use-aws-defined-policies) permissions

## **AWSIoT1ClickFullAccess**

**Description**: Provides full access to AWS IoT 1-Click.

AWSIoT1ClickFullAccess is an AWS [managed](https://docs.aws.amazon.com/IAM/latest/UserGuide/access_policies_managed-vs-inline.html#aws-managed-policies) policy.

## **Using this policy**

You can attach AWSIoT1ClickFullAccess to your users, groups, and roles.

## **Policy details**

- **Type**: AWS managed policy
- **Creation time**: May 11, 2018, 22:10 UTC
- **Edited time:** May 11, 2018, 22:10 UTC
- **ARN**: arn:aws:iam::aws:policy/AWSIoT1ClickFullAccess

### **Policy version**

#### **Policy version:** v1 (default)

The policy's default version is the version that defines the permissions for the policy. When a user or role with the policy makes a request to access an AWS resource, AWS checks the default version of the policy to determine whether to allow the request.

### **JSON policy document**

```
{ 
   "Version" : "2012-10-17", 
   "Statement" : [ 
      { 
        "Action" : [ 
           "iot1click:*" 
        ], 
        "Effect" : "Allow", 
        "Resource" : "*" 
      } 
   ]
}
```
#### **Learn more**

- Create a [permission](https://docs.aws.amazon.com/singlesignon/latest/userguide/howtocreatepermissionset.html) set using AWS managed policies in IAM Identity Center
- Adding and removing IAM identity [permissions](https://docs.aws.amazon.com/IAM/latest/UserGuide/access_policies_manage-attach-detach.html)
- [Understand](https://docs.aws.amazon.com/IAM/latest/UserGuide/access_policies_managed-versioning.html) versioning for IAM policies
- Get started with AWS managed policies and move toward [least-privilege](https://docs.aws.amazon.com/IAM/latest/UserGuide/best-practices.html#bp-use-aws-defined-policies) permissions

## **AWSIoT1ClickReadOnlyAccess**

**Description**: Provides read only access to AWS IoT 1-Click.

AWSIoT1ClickReadOnlyAccess is an AWS [managed](https://docs.aws.amazon.com/IAM/latest/UserGuide/access_policies_managed-vs-inline.html#aws-managed-policies) policy.

### **Using this policy**

You can attach AWSIoT1ClickReadOnlyAccess to your users, groups, and roles.

## **Policy details**

- **Type**: AWS managed policy
- **Creation time**: May 11, 2018, 21:49 UTC
- **Edited time:** May 11, 2018, 21:49 UTC

#### • **ARN**: arn:aws:iam::aws:policy/AWSIoT1ClickReadOnlyAccess

## **Policy version**

#### **Policy version:** v1 (default)

The policy's default version is the version that defines the permissions for the policy. When a user or role with the policy makes a request to access an AWS resource, AWS checks the default version of the policy to determine whether to allow the request.

### **JSON policy document**

```
{ 
   "Version" : "2012-10-17", 
   "Statement" : [ 
      { 
        "Action" : [ 
           "iot1click:Describe*", 
           "iot1click:Get*", 
           "iot1click:List*" 
        ], 
        "Effect" : "Allow", 
        "Resource" : "*" 
     } 
   ]
}
```
#### **Learn more**

- Create a [permission](https://docs.aws.amazon.com/singlesignon/latest/userguide/howtocreatepermissionset.html) set using AWS managed policies in IAM Identity Center
- Adding and removing IAM identity [permissions](https://docs.aws.amazon.com/IAM/latest/UserGuide/access_policies_manage-attach-detach.html)
- [Understand](https://docs.aws.amazon.com/IAM/latest/UserGuide/access_policies_managed-versioning.html) versioning for IAM policies
- Get started with AWS managed policies and move toward [least-privilege](https://docs.aws.amazon.com/IAM/latest/UserGuide/best-practices.html#bp-use-aws-defined-policies) permissions

## **AWSIoTAnalyticsFullAccess**

**Description**: Provides full access to IoT Analytics.

AWSIoTAnalyticsFullAccess is an AWS [managed](https://docs.aws.amazon.com/IAM/latest/UserGuide/access_policies_managed-vs-inline.html#aws-managed-policies) policy.

## **Using this policy**

You can attach AWSIoTAnalyticsFullAccess to your users, groups, and roles.

## **Policy details**

- **Type**: AWS managed policy
- **Creation time**: June 18, 2018, 23:02 UTC
- **Edited time:** June 18, 2018, 23:02 UTC
- **ARN**: arn:aws:iam::aws:policy/AWSIoTAnalyticsFullAccess

## **Policy version**

#### **Policy version:** v1 (default)

The policy's default version is the version that defines the permissions for the policy. When a user or role with the policy makes a request to access an AWS resource, AWS checks the default version of the policy to determine whether to allow the request.

## **JSON policy document**

```
{ 
   "Version" : "2012-10-17", 
   "Statement" : [ 
    \{ "Effect" : "Allow", 
        "Action" : [ 
           "iotanalytics:*" 
        ], 
        "Resource" : "*" 
     } 
   ]
}
```
#### **Learn more**

- Create a [permission](https://docs.aws.amazon.com/singlesignon/latest/userguide/howtocreatepermissionset.html) set using AWS managed policies in IAM Identity Center
- Adding and removing IAM identity [permissions](https://docs.aws.amazon.com/IAM/latest/UserGuide/access_policies_manage-attach-detach.html)
- [Understand](https://docs.aws.amazon.com/IAM/latest/UserGuide/access_policies_managed-versioning.html) versioning for IAM policies
- Get started with AWS managed policies and move toward [least-privilege](https://docs.aws.amazon.com/IAM/latest/UserGuide/best-practices.html#bp-use-aws-defined-policies) permissions

## **AWSIoTAnalyticsReadOnlyAccess**

**Description**: Provides read only access to IoT Analytics.

AWSIoTAnalyticsReadOnlyAccess is an AWS [managed](https://docs.aws.amazon.com/IAM/latest/UserGuide/access_policies_managed-vs-inline.html#aws-managed-policies) policy.

### **Using this policy**

You can attach AWSIoTAnalyticsReadOnlyAccess to your users, groups, and roles.

### **Policy details**

- **Type**: AWS managed policy
- **Creation time**: June 18, 2018, 21:37 UTC
- **Edited time:** June 18, 2018, 21:37 UTC
- **ARN**: arn:aws:iam::aws:policy/AWSIoTAnalyticsReadOnlyAccess

#### **Policy version**

#### **Policy version:** v1 (default)

The policy's default version is the version that defines the permissions for the policy. When a user or role with the policy makes a request to access an AWS resource, AWS checks the default version of the policy to determine whether to allow the request.

```
{ 
   "Version" : "2012-10-17", 
   "Statement" : [ 
     { 
        "Effect" : "Allow", 
        "Action" : [ 
          "iotanalytics:Describe*",
```

```
 "iotanalytics:List*", 
          "iotanalytics:Get*", 
          "iotanalytics:SampleChannelData" 
        ], 
        "Resource" : "*" 
     } 
   ]
}
```
- Create a [permission](https://docs.aws.amazon.com/singlesignon/latest/userguide/howtocreatepermissionset.html) set using AWS managed policies in IAM Identity Center
- Adding and removing IAM identity [permissions](https://docs.aws.amazon.com/IAM/latest/UserGuide/access_policies_manage-attach-detach.html)
- [Understand](https://docs.aws.amazon.com/IAM/latest/UserGuide/access_policies_managed-versioning.html) versioning for IAM policies
- Get started with AWS managed policies and move toward [least-privilege](https://docs.aws.amazon.com/IAM/latest/UserGuide/best-practices.html#bp-use-aws-defined-policies) permissions

## **AWSIoTConfigAccess**

**Description**: This policy gives full access to the AWS IoT configuration actions

AWSIoTConfigAccess is an AWS [managed](https://docs.aws.amazon.com/IAM/latest/UserGuide/access_policies_managed-vs-inline.html#aws-managed-policies) policy.

### **Using this policy**

You can attach AWSIoTConfigAccess to your users, groups, and roles.

### **Policy details**

- **Type**: AWS managed policy
- **Creation time**: October 27, 2015, 21:52 UTC
- **Edited time:** September 27, 2019, 20:48 UTC
- **ARN**: arn:aws:iam::aws:policy/AWSIoTConfigAccess

### **Policy version**

#### **Policy version:** v9 (default)

The policy's default version is the version that defines the permissions for the policy. When a user or role with the policy makes a request to access an AWS resource, AWS checks the default version of the policy to determine whether to allow the request.

```
{ 
   "Version" : "2012-10-17", 
   "Statement" : [ 
     { 
       "Effect" : "Allow", 
       "Action" : [ 
          "iot:AcceptCertificateTransfer", 
          "iot:AddThingToThingGroup", 
          "iot:AssociateTargetsWithJob", 
          "iot:AttachPolicy", 
          "iot:AttachPrincipalPolicy", 
          "iot:AttachThingPrincipal", 
          "iot:CancelCertificateTransfer", 
          "iot:CancelJob", 
          "iot:CancelJobExecution", 
          "iot:ClearDefaultAuthorizer", 
          "iot:CreateAuthorizer", 
          "iot:CreateCertificateFromCsr", 
          "iot:CreateJob", 
          "iot:CreateKeysAndCertificate", 
          "iot:CreateOTAUpdate", 
          "iot:CreatePolicy", 
          "iot:CreatePolicyVersion", 
          "iot:CreateRoleAlias", 
          "iot:CreateStream", 
          "iot:CreateThing", 
          "iot:CreateThingGroup", 
          "iot:CreateThingType", 
          "iot:CreateTopicRule", 
          "iot:DeleteAuthorizer", 
          "iot:DeleteCACertificate", 
          "iot:DeleteCertificate", 
          "iot:DeleteJob", 
          "iot:DeleteJobExecution", 
          "iot:DeleteOTAUpdate", 
          "iot:DeletePolicy", 
          "iot:DeletePolicyVersion",
```
 "iot:DeleteRegistrationCode", "iot:DeleteRoleAlias", "iot:DeleteStream", "iot:DeleteThing", "iot:DeleteThingGroup", "iot:DeleteThingType", "iot:DeleteTopicRule", "iot:DeleteV2LoggingLevel", "iot:DeprecateThingType", "iot:DescribeAuthorizer", "iot:DescribeCACertificate", "iot:DescribeCertificate", "iot:DescribeDefaultAuthorizer", "iot:DescribeEndpoint", "iot:DescribeEventConfigurations", "iot:DescribeIndex", "iot:DescribeJob", "iot:DescribeJobExecution", "iot:DescribeRoleAlias", "iot:DescribeStream", "iot:DescribeThing", "iot:DescribeThingGroup", "iot:DescribeThingRegistrationTask", "iot:DescribeThingType", "iot:DetachPolicy", "iot:DetachPrincipalPolicy", "iot:DetachThingPrincipal", "iot:DisableTopicRule", "iot:EnableTopicRule", "iot:GetEffectivePolicies", "iot:GetIndexingConfiguration", "iot:GetJobDocument", "iot:GetLoggingOptions", "iot:GetOTAUpdate", "iot:GetPolicy", "iot:GetPolicyVersion", "iot:GetRegistrationCode", "iot:GetTopicRule", "iot:GetV2LoggingOptions", "iot:ListAttachedPolicies", "iot:ListAuthorizers", "iot:ListCACertificates", "iot:ListCertificates", "iot:ListCertificatesByCA",

 "iot:ListIndices", "iot:ListJobExecutionsForJob", "iot:ListJobExecutionsForThing", "iot:ListJobs", "iot:ListOTAUpdates", "iot:ListOutgoingCertificates", "iot:ListPolicies", "iot:ListPolicyPrincipals", "iot:ListPolicyVersions", "iot:ListPrincipalPolicies", "iot:ListPrincipalThings", "iot:ListRoleAliases", "iot:ListStreams", "iot:ListTargetsForPolicy", "iot:ListThingGroups", "iot:ListThingGroupsForThing", "iot:ListThingPrincipals", "iot:ListThingRegistrationTaskReports", "iot:ListThingRegistrationTasks", "iot:ListThings", "iot:ListThingsInThingGroup", "iot:ListThingTypes", "iot:ListTopicRules", "iot:ListV2LoggingLevels", "iot:RegisterCACertificate", "iot:RegisterCertificate", "iot:RegisterThing", "iot:RejectCertificateTransfer", "iot:RemoveThingFromThingGroup", "iot:ReplaceTopicRule", "iot:SearchIndex", "iot:SetDefaultAuthorizer", "iot:SetDefaultPolicyVersion", "iot:SetLoggingOptions", "iot:SetV2LoggingLevel", "iot:SetV2LoggingOptions", "iot:StartThingRegistrationTask", "iot:StopThingRegistrationTask", "iot:TestAuthorization", "iot:TestInvokeAuthorizer", "iot:TransferCertificate", "iot:UpdateAuthorizer", "iot:UpdateCACertificate", "iot:UpdateCertificate",

 "iot:UpdateEventConfigurations", "iot:UpdateIndexingConfiguration", "iot:UpdateRoleAlias", "iot:UpdateStream", "iot:UpdateThing", "iot:UpdateThingGroup", "iot:UpdateThingGroupsForThing", "iot:UpdateAccountAuditConfiguration", "iot:DescribeAccountAuditConfiguration", "iot:DeleteAccountAuditConfiguration", "iot:StartOnDemandAuditTask", "iot:CancelAuditTask", "iot:DescribeAuditTask", "iot:ListAuditTasks", "iot:CreateScheduledAudit", "iot:UpdateScheduledAudit", "iot:DeleteScheduledAudit", "iot:DescribeScheduledAudit", "iot:ListScheduledAudits", "iot:ListAuditFindings", "iot:CreateSecurityProfile", "iot:DescribeSecurityProfile", "iot:UpdateSecurityProfile", "iot:DeleteSecurityProfile", "iot:AttachSecurityProfile", "iot:DetachSecurityProfile", "iot:ListSecurityProfiles", "iot:ListSecurityProfilesForTarget", "iot:ListTargetsForSecurityProfile", "iot:ListActiveViolations", "iot:ListViolationEvents", "iot:ValidateSecurityProfileBehaviors" ], "Resource" : "\*" } ]

#### **Learn more**

- Create a [permission](https://docs.aws.amazon.com/singlesignon/latest/userguide/howtocreatepermissionset.html) set using AWS managed policies in IAM Identity Center
- Adding and removing IAM identity [permissions](https://docs.aws.amazon.com/IAM/latest/UserGuide/access_policies_manage-attach-detach.html)

}

- [Understand](https://docs.aws.amazon.com/IAM/latest/UserGuide/access_policies_managed-versioning.html) versioning for IAM policies
- Get started with AWS managed policies and move toward [least-privilege](https://docs.aws.amazon.com/IAM/latest/UserGuide/best-practices.html#bp-use-aws-defined-policies) permissions

## **AWSIoTConfigReadOnlyAccess**

**Description**: This policy gives read only access to the AWS IoT configuration actions

AWSIoTConfigReadOnlyAccess is an AWS [managed](https://docs.aws.amazon.com/IAM/latest/UserGuide/access_policies_managed-vs-inline.html#aws-managed-policies) policy.

### **Using this policy**

You can attach AWSIoTConfigReadOnlyAccess to your users, groups, and roles.

### **Policy details**

- **Type**: AWS managed policy
- **Creation time**: October 27, 2015, 21:52 UTC
- **Edited time:** September 27, 2019, 20:52 UTC
- **ARN**: arn:aws:iam::aws:policy/AWSIoTConfigReadOnlyAccess

#### **Policy version**

#### **Policy version:** v8 (default)

The policy's default version is the version that defines the permissions for the policy. When a user or role with the policy makes a request to access an AWS resource, AWS checks the default version of the policy to determine whether to allow the request.

```
{ 
   "Version" : "2012-10-17", 
   "Statement" : [ 
     { 
        "Effect" : "Allow", 
        "Action" : [ 
          "iot:DescribeAuthorizer", 
          "iot:DescribeCACertificate", 
          "iot:DescribeCertificate",
```
 "iot:DescribeDefaultAuthorizer", "iot:DescribeEndpoint", "iot:DescribeEventConfigurations", "iot:DescribeIndex", "iot:DescribeJob", "iot:DescribeJobExecution", "iot:DescribeRoleAlias", "iot:DescribeStream", "iot:DescribeThing", "iot:DescribeThingGroup", "iot:DescribeThingRegistrationTask", "iot:DescribeThingType", "iot:GetEffectivePolicies", "iot:GetIndexingConfiguration", "iot:GetJobDocument", "iot:GetLoggingOptions", "iot:GetOTAUpdate", "iot:GetPolicy", "iot:GetPolicyVersion", "iot:GetRegistrationCode", "iot:GetTopicRule", "iot:GetV2LoggingOptions", "iot:ListAttachedPolicies", "iot:ListAuthorizers", "iot:ListCACertificates", "iot:ListCertificates", "iot:ListCertificatesByCA", "iot:ListIndices", "iot:ListJobExecutionsForJob", "iot:ListJobExecutionsForThing", "iot:ListJobs", "iot:ListOTAUpdates", "iot:ListOutgoingCertificates", "iot:ListPolicies", "iot:ListPolicyPrincipals", "iot:ListPolicyVersions", "iot:ListPrincipalPolicies", "iot:ListPrincipalThings", "iot:ListRoleAliases", "iot:ListStreams", "iot:ListTargetsForPolicy", "iot:ListThingGroups", "iot:ListThingGroupsForThing", "iot:ListThingPrincipals",

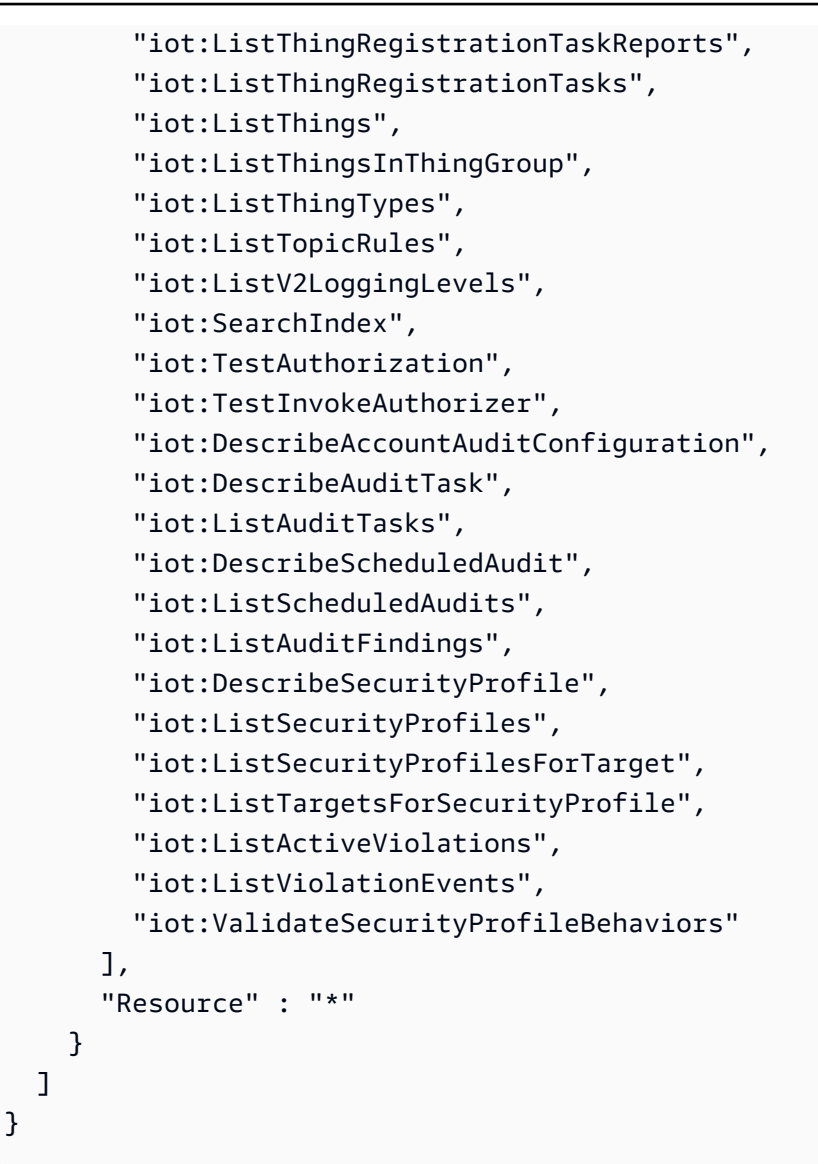

- Create a [permission](https://docs.aws.amazon.com/singlesignon/latest/userguide/howtocreatepermissionset.html) set using AWS managed policies in IAM Identity Center
- Adding and removing IAM identity [permissions](https://docs.aws.amazon.com/IAM/latest/UserGuide/access_policies_manage-attach-detach.html)
- [Understand](https://docs.aws.amazon.com/IAM/latest/UserGuide/access_policies_managed-versioning.html) versioning for IAM policies
- Get started with AWS managed policies and move toward [least-privilege](https://docs.aws.amazon.com/IAM/latest/UserGuide/best-practices.html#bp-use-aws-defined-policies) permissions

## **AWSIoTDataAccess**

**Description**: This policy gives full access to the AWS IoT messaging actions

AWSIoTDataAccess is an AWS [managed](https://docs.aws.amazon.com/IAM/latest/UserGuide/access_policies_managed-vs-inline.html#aws-managed-policies) policy.

## **Using this policy**

You can attach AWSIoTDataAccess to your users, groups, and roles.

## **Policy details**

- **Type**: AWS managed policy
- **Creation time**: October 27, 2015, 21:51 UTC
- **Edited time:** June 23, 2021, 21:34 UTC
- **ARN**: arn:aws:iam::aws:policy/AWSIoTDataAccess

## **Policy version**

#### **Policy version:** v3 (default)

The policy's default version is the version that defines the permissions for the policy. When a user or role with the policy makes a request to access an AWS resource, AWS checks the default version of the policy to determine whether to allow the request.

```
{ 
   "Version" : "2012-10-17", 
   "Statement" : [ 
     { 
        "Effect" : "Allow", 
        "Action" : [ 
          "iot:Connect", 
          "iot:Publish", 
          "iot:Subscribe", 
          "iot:Receive", 
          "iot:GetThingShadow", 
          "iot:UpdateThingShadow", 
          "iot:DeleteThingShadow", 
          "iot:ListNamedShadowsForThing" 
        ], 
        "Resource" : "*" 
     } 
   ]
```
}

### **Learn more**

- Create a [permission](https://docs.aws.amazon.com/singlesignon/latest/userguide/howtocreatepermissionset.html) set using AWS managed policies in IAM Identity Center
- Adding and removing IAM identity [permissions](https://docs.aws.amazon.com/IAM/latest/UserGuide/access_policies_manage-attach-detach.html)
- [Understand](https://docs.aws.amazon.com/IAM/latest/UserGuide/access_policies_managed-versioning.html) versioning for IAM policies
- Get started with AWS managed policies and move toward [least-privilege](https://docs.aws.amazon.com/IAM/latest/UserGuide/best-practices.html#bp-use-aws-defined-policies) permissions

## **AWSIoTDeviceDefenderAddThingsToThingGroupMitigationAction**

**Description**: Provides write access to IoT thing groups and read access to IoT Certificates for execution of ADD\_THINGS\_TO\_THING\_GROUP mitigation action

AWSIoTDeviceDefenderAddThingsToThingGroupMitigationAction is an AWS [managed](https://docs.aws.amazon.com/IAM/latest/UserGuide/access_policies_managed-vs-inline.html#aws-managed-policies) [policy](https://docs.aws.amazon.com/IAM/latest/UserGuide/access_policies_managed-vs-inline.html#aws-managed-policies).

## **Using this policy**

You can attach AWSIoTDeviceDefenderAddThingsToThingGroupMitigationAction to your users, groups, and roles.

## **Policy details**

- **Type**: Service role policy
- **Creation time**: August 07, 2019, 17:55 UTC
- **Edited time:** August 07, 2019, 17:55 UTC
- **ARN**: arn:aws:iam::aws:policy/service-role/ AWSIoTDeviceDefenderAddThingsToThingGroupMitigationAction

## **Policy version**

#### **Policy version:** v1 (default)

The policy's default version is the version that defines the permissions for the policy. When a user or role with the policy makes a request to access an AWS resource, AWS checks the default version of the policy to determine whether to allow the request.

### **JSON policy document**

```
{ 
   "Version" : "2012-10-17", 
   "Statement" : [ 
      { 
         "Effect" : "Allow", 
         "Action" : [ 
            "iot:ListPrincipalThings", 
            "iot:AddThingToThingGroup" 
         ], 
         "Resource" : [ 
           \mathbf{u} \star \mathbf{u} ] 
      } 
   ]
}
```
#### **Learn more**

- Create a [permission](https://docs.aws.amazon.com/singlesignon/latest/userguide/howtocreatepermissionset.html) set using AWS managed policies in IAM Identity Center
- Adding and removing IAM identity [permissions](https://docs.aws.amazon.com/IAM/latest/UserGuide/access_policies_manage-attach-detach.html)
- [Understand](https://docs.aws.amazon.com/IAM/latest/UserGuide/access_policies_managed-versioning.html) versioning for IAM policies
- Get started with AWS managed policies and move toward [least-privilege](https://docs.aws.amazon.com/IAM/latest/UserGuide/best-practices.html#bp-use-aws-defined-policies) permissions

## **AWSIoTDeviceDefenderAudit**

**Description**: Provides read access for IoT and related resources

AWSIoTDeviceDefenderAudit is an AWS [managed](https://docs.aws.amazon.com/IAM/latest/UserGuide/access_policies_managed-vs-inline.html#aws-managed-policies) policy.

## **Using this policy**

You can attach AWSIoTDeviceDefenderAudit to your users, groups, and roles.

## **Policy details**

- **Type**: Service role policy
- **Creation time**: July 18, 2018, 21:17 UTC
- **Edited time:** November 25, 2019, 23:52 UTC
- **ARN**: arn:aws:iam::aws:policy/service-role/AWSIoTDeviceDefenderAudit

#### **Policy version:** v3 (default)

The policy's default version is the version that defines the permissions for the policy. When a user or role with the policy makes a request to access an AWS resource, AWS checks the default version of the policy to determine whether to allow the request.

```
{ 
   "Version" : "2012-10-17", 
   "Statement" : [ 
     { 
       "Effect" : "Allow", 
       "Action" : [ 
          "iot:GetLoggingOptions", 
          "iot:GetV2LoggingOptions", 
          "iot:ListCACertificates", 
          "iot:ListCertificates", 
          "iot:DescribeCACertificate", 
          "iot:DescribeCertificate", 
          "iot:ListPolicies", 
          "iot:GetPolicy", 
          "iot:GetEffectivePolicies", 
          "iot:ListRoleAliases", 
          "iot:DescribeRoleAlias", 
          "cognito-identity:GetIdentityPoolRoles", 
          "iam:ListRolePolicies", 
          "iam:ListAttachedRolePolicies", 
          "iam:GetRole", 
          "iam:GetPolicy", 
          "iam:GetPolicyVersion", 
          "iam:GetRolePolicy", 
          "iam:GenerateServiceLastAccessedDetails", 
          "iam:GetServiceLastAccessedDetails" 
       ], 
       "Resource" : [
```
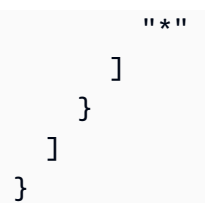

- Create a [permission](https://docs.aws.amazon.com/singlesignon/latest/userguide/howtocreatepermissionset.html) set using AWS managed policies in IAM Identity Center
- Adding and removing IAM identity [permissions](https://docs.aws.amazon.com/IAM/latest/UserGuide/access_policies_manage-attach-detach.html)
- [Understand](https://docs.aws.amazon.com/IAM/latest/UserGuide/access_policies_managed-versioning.html) versioning for IAM policies
- Get started with AWS managed policies and move toward [least-privilege](https://docs.aws.amazon.com/IAM/latest/UserGuide/best-practices.html#bp-use-aws-defined-policies) permissions

# **AWSIoTDeviceDefenderEnableIoTLoggingMitigationAction**

**Description**: Provides access for enabling IoT logging for execution of ENABLE\_IOT\_LOGGING mitigation action

AWSIoTDeviceDefenderEnableIoTLoggingMitigationAction is an AWS [managed](https://docs.aws.amazon.com/IAM/latest/UserGuide/access_policies_managed-vs-inline.html#aws-managed-policies) policy.

## **Using this policy**

You can attach AWSIoTDeviceDefenderEnableIoTLoggingMitigationAction to your users, groups, and roles.

# **Policy details**

- **Type**: Service role policy
- **Creation time**: August 07, 2019, 17:04 UTC
- **Edited time:** August 07, 2019, 17:04 UTC
- **ARN**: arn:aws:iam::aws:policy/service-role/ AWSIoTDeviceDefenderEnableIoTLoggingMitigationAction

## **Policy version**

#### **Policy version:** v1 (default)

The policy's default version is the version that defines the permissions for the policy. When a user or role with the policy makes a request to access an AWS resource, AWS checks the default version of the policy to determine whether to allow the request.

#### **JSON policy document**

```
{ 
    "Version" : "2012-10-17", 
    "Statement" : [ 
      { 
         "Effect" : "Allow", 
         "Action" : [ 
            "iot:SetV2LoggingOptions" 
         ], 
         "Resource" : [ 
           \mathbf{u} \star \mathbf{u} ] 
      }, 
      { 
         "Effect" : "Allow", 
         "Action" : [ 
            "iam:PassRole" 
         ], 
         "Resource" : [ 
           \mathbf{u} \star \mathbf{u} ], 
         "Condition" : { 
            "StringEquals" : { 
               "iam:PassedToService" : [ 
                  "iot.amazonaws.com" 
              \mathbf{I} } 
         } 
      } 
    ]
}
```
#### **Learn more**

- Create a [permission](https://docs.aws.amazon.com/singlesignon/latest/userguide/howtocreatepermissionset.html) set using AWS managed policies in IAM Identity Center
- Adding and removing IAM identity [permissions](https://docs.aws.amazon.com/IAM/latest/UserGuide/access_policies_manage-attach-detach.html)
- [Understand](https://docs.aws.amazon.com/IAM/latest/UserGuide/access_policies_managed-versioning.html) versioning for IAM policies
- Get started with AWS managed policies and move toward [least-privilege](https://docs.aws.amazon.com/IAM/latest/UserGuide/best-practices.html#bp-use-aws-defined-policies) permissions

# **AWSIoTDeviceDefenderPublishFindingsToSNSMitigationAction**

**Description**: Provides messages publish access to SNS topic for execution of PUBLISH\_FINDING\_TO\_SNS mitigation action

AWSIoTDeviceDefenderPublishFindingsToSNSMitigationAction is an AWS [managed](https://docs.aws.amazon.com/IAM/latest/UserGuide/access_policies_managed-vs-inline.html#aws-managed-policies) [policy](https://docs.aws.amazon.com/IAM/latest/UserGuide/access_policies_managed-vs-inline.html#aws-managed-policies).

#### **Using this policy**

You can attach AWSIoTDeviceDefenderPublishFindingsToSNSMitigationAction to your users, groups, and roles.

#### **Policy details**

- **Type**: Service role policy
- **Creation time**: August 07, 2019, 17:04 UTC
- **Edited time:** August 07, 2019, 17:04 UTC
- **ARN**: arn:aws:iam::aws:policy/service-role/ AWSIoTDeviceDefenderPublishFindingsToSNSMitigationAction

#### **Policy version**

#### **Policy version:** v1 (default)

The policy's default version is the version that defines the permissions for the policy. When a user or role with the policy makes a request to access an AWS resource, AWS checks the default version of the policy to determine whether to allow the request.

```
{ 
   "Version" : "2012-10-17", 
   "Statement" : [ 
      {
```

```
 "Effect" : "Allow", 
        "Action" : [ 
           "sns:Publish" 
        ], 
        "Resource" : [ 
          " ] 
      } 
   ]
}
```
- Create a [permission](https://docs.aws.amazon.com/singlesignon/latest/userguide/howtocreatepermissionset.html) set using AWS managed policies in IAM Identity Center
- Adding and removing IAM identity [permissions](https://docs.aws.amazon.com/IAM/latest/UserGuide/access_policies_manage-attach-detach.html)
- [Understand](https://docs.aws.amazon.com/IAM/latest/UserGuide/access_policies_managed-versioning.html) versioning for IAM policies
- Get started with AWS managed policies and move toward [least-privilege](https://docs.aws.amazon.com/IAM/latest/UserGuide/best-practices.html#bp-use-aws-defined-policies) permissions

# **AWSIoTDeviceDefenderReplaceDefaultPolicyMitigationAction**

**Description**: Provides write access to IoT policies for execution of REPLACE\_DEFAULT\_POLICY\_VERSION mitigation action

AWSIoTDeviceDefenderReplaceDefaultPolicyMitigationAction is an AWS [managed](https://docs.aws.amazon.com/IAM/latest/UserGuide/access_policies_managed-vs-inline.html#aws-managed-policies) [policy](https://docs.aws.amazon.com/IAM/latest/UserGuide/access_policies_managed-vs-inline.html#aws-managed-policies).

# **Using this policy**

You can attach AWSIoTDeviceDefenderReplaceDefaultPolicyMitigationAction to your users, groups, and roles.

# **Policy details**

- **Type**: Service role policy
- **Creation time**: August 07, 2019, 17:04 UTC
- **Edited time:** August 07, 2019, 17:04 UTC
- **ARN**: arn:aws:iam::aws:policy/service-role/ AWSIoTDeviceDefenderReplaceDefaultPolicyMitigationAction

#### **Policy version:** v1 (default)

The policy's default version is the version that defines the permissions for the policy. When a user or role with the policy makes a request to access an AWS resource, AWS checks the default version of the policy to determine whether to allow the request.

# **JSON policy document**

```
{ 
   "Version" : "2012-10-17", 
   "Statement" : [ 
      { 
         "Effect" : "Allow", 
         "Action" : [ 
           "iot:CreatePolicyVersion" 
        ], 
         "Resource" : [ 
\mathbf{u} \star \mathbf{u} ] 
      } 
   ]
}
```
#### **Learn more**

- Create a [permission](https://docs.aws.amazon.com/singlesignon/latest/userguide/howtocreatepermissionset.html) set using AWS managed policies in IAM Identity Center
- Adding and removing IAM identity [permissions](https://docs.aws.amazon.com/IAM/latest/UserGuide/access_policies_manage-attach-detach.html)
- [Understand](https://docs.aws.amazon.com/IAM/latest/UserGuide/access_policies_managed-versioning.html) versioning for IAM policies
- Get started with AWS managed policies and move toward [least-privilege](https://docs.aws.amazon.com/IAM/latest/UserGuide/best-practices.html#bp-use-aws-defined-policies) permissions

# **AWSIoTDeviceDefenderUpdateCACertMitigationAction**

**Description**: Provides write access to IoT CA certificates for execution of UPDATE\_CA\_CERTIFICATE mitigation action

AWSIoTDeviceDefenderUpdateCACertMitigationAction is an AWS [managed](https://docs.aws.amazon.com/IAM/latest/UserGuide/access_policies_managed-vs-inline.html#aws-managed-policies) policy.

# **Using this policy**

You can attach AWSIoTDeviceDefenderUpdateCACertMitigationAction to your users, groups, and roles.

# **Policy details**

- **Type**: Service role policy
- **Creation time**: August 07, 2019, 17:05 UTC
- **Edited time:** August 07, 2019, 17:05 UTC
- **ARN**: arn:aws:iam::aws:policy/service-role/ AWSIoTDeviceDefenderUpdateCACertMitigationAction

# **Policy version**

#### **Policy version:** v1 (default)

The policy's default version is the version that defines the permissions for the policy. When a user or role with the policy makes a request to access an AWS resource, AWS checks the default version of the policy to determine whether to allow the request.

```
{ 
    "Version" : "2012-10-17", 
    "Statement" : [ 
      { 
         "Effect" : "Allow", 
         "Action" : [ 
            "iot:UpdateCACertificate" 
         ], 
         "Resource" : [ 
           \mathbf{u} \star \mathbf{u} ] 
      } 
   ]
}
```
- Create a [permission](https://docs.aws.amazon.com/singlesignon/latest/userguide/howtocreatepermissionset.html) set using AWS managed policies in IAM Identity Center
- Adding and removing IAM identity [permissions](https://docs.aws.amazon.com/IAM/latest/UserGuide/access_policies_manage-attach-detach.html)
- [Understand](https://docs.aws.amazon.com/IAM/latest/UserGuide/access_policies_managed-versioning.html) versioning for IAM policies
- Get started with AWS managed policies and move toward [least-privilege](https://docs.aws.amazon.com/IAM/latest/UserGuide/best-practices.html#bp-use-aws-defined-policies) permissions

# **AWSIoTDeviceDefenderUpdateDeviceCertMitigationAction**

**Description**: Provides write access to IoT certificates for execution of UPDATE\_DEVICE\_CERTIFICATE mitigation action

AWSIoTDeviceDefenderUpdateDeviceCertMitigationAction is an AWS [managed](https://docs.aws.amazon.com/IAM/latest/UserGuide/access_policies_managed-vs-inline.html#aws-managed-policies) policy.

## **Using this policy**

You can attach AWSIoTDeviceDefenderUpdateDeviceCertMitigationAction to your users, groups, and roles.

## **Policy details**

- **Type**: Service role policy
- **Creation time**: August 07, 2019, 17:06 UTC
- **Edited time:** August 07, 2019, 17:06 UTC
- **ARN**: arn:aws:iam::aws:policy/service-role/ AWSIoTDeviceDefenderUpdateDeviceCertMitigationAction

#### **Policy version**

#### **Policy version:** v1 (default)

The policy's default version is the version that defines the permissions for the policy. When a user or role with the policy makes a request to access an AWS resource, AWS checks the default version of the policy to determine whether to allow the request.

# **JSON policy document**

```
{ 
   "Version" : "2012-10-17", 
   "Statement" : [ 
     \left\{ \right. "Effect" : "Allow", 
         "Action" : [ 
            "iot:UpdateCertificate" 
         ], 
         "Resource" : [ 
           " * " ] 
      } 
   ]
}
```
#### **Learn more**

- Create a [permission](https://docs.aws.amazon.com/singlesignon/latest/userguide/howtocreatepermissionset.html) set using AWS managed policies in IAM Identity Center
- Adding and removing IAM identity [permissions](https://docs.aws.amazon.com/IAM/latest/UserGuide/access_policies_manage-attach-detach.html)
- [Understand](https://docs.aws.amazon.com/IAM/latest/UserGuide/access_policies_managed-versioning.html) versioning for IAM policies
- Get started with AWS managed policies and move toward [least-privilege](https://docs.aws.amazon.com/IAM/latest/UserGuide/best-practices.html#bp-use-aws-defined-policies) permissions

# **AWSIoTDeviceTesterForFreeRTOSFullAccess**

**Description**: Allows AWS IoT Device Tester to run the FreeRTOS qualification suite by allowing access to services including IoT, S3, and IAM

AWSIoTDeviceTesterForFreeRTOSFullAccess is an AWS [managed](https://docs.aws.amazon.com/IAM/latest/UserGuide/access_policies_managed-vs-inline.html#aws-managed-policies) policy.

# **Using this policy**

You can attach AWSIoTDeviceTesterForFreeRTOSFullAccess to your users, groups, and roles.

# **Policy details**

• **Type**: AWS managed policy

- **Creation time**: February 12, 2020, 20:33 UTC
- **Edited time:** August 10, 2023, 20:30 UTC
- **ARN**: arn:aws:iam::aws:policy/AWSIoTDeviceTesterForFreeRTOSFullAccess

**Policy version:** v7 (default)

The policy's default version is the version that defines the permissions for the policy. When a user or role with the policy makes a request to access an AWS resource, AWS checks the default version of the policy to determine whether to allow the request.

```
{ 
   "Version" : "2012-10-17", 
   "Statement" : [ 
     { 
        "Sid" : "VisualEditor0", 
        "Effect" : "Allow", 
        "Action" : "iam:PassRole", 
        "Resource" : "arn:aws:iam::*:role/idt-*", 
        "Condition" : { 
          "StringEquals" : { 
            "iam:PassedToService" : "iot.amazonaws.com" 
          } 
       } 
     }, 
     { 
        "Sid" : "VisualEditor1", 
        "Effect" : "Allow", 
        "Action" : [ 
          "iot:DeleteThing", 
          "iot:AttachThingPrincipal", 
          "iot:DeleteCertificate", 
          "iot:GetRegistrationCode", 
          "iot:CreatePolicy", 
          "iot:UpdateCACertificate", 
          "s3:ListBucket", 
          "iot:DescribeEndpoint", 
          "iot:CreateOTAUpdate",
```

```
 "iot:CreateStream", 
     "signer:ListSigningJobs", 
     "acm:ListCertificates", 
     "iot:CreateKeysAndCertificate", 
     "iot:UpdateCertificate", 
     "iot:CreateCertificateFromCsr", 
     "iot:DetachThingPrincipal", 
     "iot:RegisterCACertificate", 
     "iot:CreateThing", 
     "iam:ListRoles", 
     "iot:RegisterCertificate", 
     "iot:DeleteCACertificate", 
     "signer:PutSigningProfile", 
     "s3:ListAllMyBuckets", 
     "signer:ListSigningPlatforms", 
     "iot-device-tester:SendMetrics", 
     "iot-device-tester:SupportedVersion", 
     "iot-device-tester:LatestIdt", 
     "iot-device-tester:CheckVersion", 
     "iot-device-tester:DownloadTestSuite" 
   ], 
   "Resource" : "*" 
 }, 
\mathcal{L} "Sid" : "VisualEditor2", 
   "Effect" : "Allow", 
   "Action" : [ 
     "iam:GetRole", 
     "signer:StartSigningJob", 
     "acm:GetCertificate", 
     "signer:DescribeSigningJob", 
     "s3:CreateBucket", 
     "execute-api:Invoke", 
     "s3:DeleteBucket", 
     "s3:PutBucketVersioning", 
     "signer:CancelSigningProfile" 
   ], 
   "Resource" : [ 
     "arn:aws:execute-api:us-east-1:098862408343:9xpmnvs5h4/prod/POST/metrics", 
     "arn:aws:signer:*:*:/signing-profiles/*", 
     "arn:aws:signer:*:*:/signing-jobs/*", 
     "arn:aws:iam::*:role/idt-*", 
     "arn:aws:acm:*:*:certificate/*", 
     "arn:aws:s3:::idt-*",
```

```
 "arn:aws:s3:::afr-ota*" 
   ] 
 }, 
 { 
   "Sid" : "VisualEditor3", 
   "Effect" : "Allow", 
   "Action" : [ 
     "iot:DeleteStream", 
     "iot:DeleteCertificate", 
     "iot:AttachPolicy", 
     "iot:DetachPolicy", 
     "iot:DeletePolicy", 
     "s3:ListBucketVersions", 
     "iot:UpdateCertificate", 
     "iot:GetOTAUpdate", 
     "iot:DeleteOTAUpdate", 
     "iot:DescribeJobExecution" 
   ], 
   "Resource" : [ 
     "arn:aws:s3:::afr-ota*", 
     "arn:aws:iot:*:*:thinggroup/idt*", 
     "arn:aws:iam::*:role/idt-*" 
   ] 
 }, 
 { 
   "Sid" : "VisualEditor4", 
   "Effect" : "Allow", 
   "Action" : [ 
     "iot:DeleteCertificate", 
     "iot:AttachPolicy", 
     "iot:DetachPolicy", 
     "s3:DeleteObjectVersion", 
     "iot:DeleteOTAUpdate", 
     "s3:PutObject", 
     "s3:GetObject", 
     "iot:DeleteStream", 
     "iot:DeletePolicy", 
     "s3:DeleteObject", 
     "iot:UpdateCertificate", 
     "iot:GetOTAUpdate", 
     "s3:GetObjectVersion", 
     "iot:DescribeJobExecution" 
   ], 
   "Resource" : [
```

```
 "arn:aws:s3:::afr-ota*/*", 
     "arn:aws:s3:::idt-*/*", 
     "arn:aws:iot:*:*:policy/idt*", 
     "arn:aws:iam::*:role/idt-*", 
     "arn:aws:iot:*:*:otaupdate/idt*", 
     "arn:aws:iot:*:*:thing/idt*", 
     "arn:aws:iot:*:*:cert/*", 
     "arn:aws:iot:*:*:job/*", 
     "arn:aws:iot:*:*:stream/*" 
   ] 
 }, 
 { 
   "Sid" : "VisualEditor5", 
   "Effect" : "Allow", 
   "Action" : [ 
     "s3:PutObject", 
     "s3:GetObject" 
   ], 
   "Resource" : [ 
     "arn:aws:s3:::afr-ota*/*", 
     "arn:aws:s3:::idt-*/*" 
   ] 
 }, 
 { 
   "Sid" : "VisualEditor6", 
   "Effect" : "Allow", 
  "Action" : [
     "iot:CancelJobExecution" 
   ], 
   "Resource" : [ 
     "arn:aws:iot:*:*:job/*", 
     "arn:aws:iot:*:*:thing/idt*" 
   ] 
 }, 
 { 
   "Sid" : "VisualEditor7", 
   "Effect" : "Allow", 
  "Action" : [
     "ec2:TerminateInstances" 
   ], 
   "Resource" : [ 
     "arn:aws:ec2:*:*:instance/*" 
   ], 
   "Condition" : {
```

```
 "StringEquals" : { 
        "ec2:ResourceTag/Owner" : "IoTDeviceTester" 
     } 
   } 
 }, 
 { 
   "Sid" : "VisualEditor8", 
   "Effect" : "Allow", 
  "Action" : [
     "ec2:AuthorizeSecurityGroupIngress", 
     "ec2:DeleteSecurityGroup" 
   ], 
   "Resource" : [ 
     "arn:aws:ec2:*:*:security-group/*" 
   ], 
   "Condition" : { 
     "StringEquals" : { 
        "ec2:ResourceTag/Owner" : "IoTDeviceTester" 
     } 
   } 
 }, 
 { 
   "Sid" : "VisualEditor9", 
   "Effect" : "Allow", 
  "Action" : [
     "ec2:RunInstances" 
   ], 
   "Resource" : [ 
     "arn:aws:ec2:*:*:instance/*" 
   ], 
   "Condition" : { 
     "StringEquals" : { 
        "aws:RequestTag/Owner" : "IoTDeviceTester" 
     } 
   } 
 }, 
 { 
   "Sid" : "VisualEditor10", 
   "Effect" : "Allow", 
  "Action" : [
     "ec2:RunInstances" 
   ], 
   "Resource" : [ 
     "arn:aws:ec2:*:*:image/*",
```

```
 "arn:aws:ec2:*:*:security-group/*", 
     "arn:aws:ec2:*:*:volume/*", 
     "arn:aws:ec2:*:*:key-pair/*", 
     "arn:aws:ec2:*:*:placement-group/*", 
     "arn:aws:ec2:*:*:snapshot/*", 
     "arn:aws:ec2:*:*:network-interface/*", 
     "arn:aws:ec2:*:*:subnet/*" 
   ] 
 }, 
 { 
   "Sid" : "VisualEditor11", 
   "Effect" : "Allow", 
  "Action" : \lceil "ec2:CreateSecurityGroup" 
   ], 
   "Resource" : [ 
     "arn:aws:ec2:*:*:security-group/*" 
   ], 
   "Condition" : { 
     "StringEquals" : { 
        "aws:RequestTag/Owner" : "IoTDeviceTester" 
     } 
   } 
 }, 
 { 
   "Sid" : "VisualEditor12", 
   "Effect" : "Allow", 
   "Action" : [ 
     "ec2:DescribeInstances", 
     "ec2:DescribeSecurityGroups", 
     "ssm:DescribeParameters", 
     "ssm:GetParameters" 
   ], 
   "Resource" : "*" 
 }, 
 { 
   "Sid" : "VisualEditor13", 
   "Effect" : "Allow", 
   "Action" : [ 
     "ec2:CreateTags" 
   ], 
   "Resource" : [ 
     "arn:aws:ec2:*:*:security-group/*", 
     "arn:aws:ec2:*:*:instance/*"
```

```
 ], 
        "Condition" : { 
           "ForAnyValue:StringEquals" : { 
             "aws:TagKeys" : [ 
               "Owner" 
 ] 
          }, 
           "StringEquals" : { 
             "ec2:CreateAction" : [ 
               "RunInstances", 
               "CreateSecurityGroup" 
            \mathbf{I} } 
        } 
     } 
   ]
}
```
- Create a [permission](https://docs.aws.amazon.com/singlesignon/latest/userguide/howtocreatepermissionset.html) set using AWS managed policies in IAM Identity Center
- Adding and removing IAM identity [permissions](https://docs.aws.amazon.com/IAM/latest/UserGuide/access_policies_manage-attach-detach.html)
- [Understand](https://docs.aws.amazon.com/IAM/latest/UserGuide/access_policies_managed-versioning.html) versioning for IAM policies
- Get started with AWS managed policies and move toward [least-privilege](https://docs.aws.amazon.com/IAM/latest/UserGuide/best-practices.html#bp-use-aws-defined-policies) permissions

# **AWSIoTDeviceTesterForGreengrassFullAccess**

**Description**: Allows AWS IoT Device Tester to run the AWS Greengrass qualification suite by allowing access to related services including Lambda, IoT, API Gateway, IAM

AWSIoTDeviceTesterForGreengrassFullAccess is an AWS [managed](https://docs.aws.amazon.com/IAM/latest/UserGuide/access_policies_managed-vs-inline.html#aws-managed-policies) policy.

# **Using this policy**

You can attach AWSIoTDeviceTesterForGreengrassFullAccess to your users, groups, and roles.

# **Policy details**

• **Type**: AWS managed policy

- **Creation time**: February 20, 2020, 21:21 UTC
- **Edited time:** June 25, 2020, 17:01 UTC
- **ARN**: arn:aws:iam::aws:policy/AWSIoTDeviceTesterForGreengrassFullAccess

**Policy version:** v4 (default)

The policy's default version is the version that defines the permissions for the policy. When a user or role with the policy makes a request to access an AWS resource, AWS checks the default version of the policy to determine whether to allow the request.

```
{ 
   "Version" : "2012-10-17", 
   "Statement" : [ 
     { 
        "Sid" : "VisualEditor1", 
        "Effect" : "Allow", 
        "Action" : "iam:PassRole", 
        "Resource" : "arn:aws:iam::*:role/idt-*", 
        "Condition" : { 
          "StringEquals" : { 
            "iam:PassedToService" : [ 
               "iot.amazonaws.com", 
               "lambda.amazonaws.com", 
               "greengrass.amazonaws.com" 
           \mathbf{I} } 
        } 
     }, 
     { 
        "Sid" : "VisualEditor2", 
        "Effect" : "Allow", 
        "Action" : [ 
          "lambda:CreateFunction", 
          "iot:DeleteCertificate", 
          "lambda:DeleteFunction", 
          "execute-api:Invoke", 
          "iot:UpdateCertificate"
```

```
 ], 
   "Resource" : [ 
     "arn:aws:execute-api:us-east-1:098862408343:9xpmnvs5h4/prod/POST/metrics", 
     "arn:aws:lambda:*:*:function:idt-*", 
     "arn:aws:iot:*:*:cert/*" 
   ] 
 }, 
 { 
   "Sid" : "VisualEditor3", 
   "Effect" : "Allow", 
  "Action" : [
     "iot:CreateThing", 
     "iot:DeleteThing" 
   ], 
   "Resource" : [ 
     "arn:aws:iot:*:*:thing/idt-*", 
     "arn:aws:iot:*:*:cert/*" 
   ] 
 }, 
 { 
   "Sid" : "VisualEditor4", 
   "Effect" : "Allow", 
  "Action" : [
     "iot:AttachPolicy", 
     "iot:DetachPolicy", 
     "iot:DeletePolicy" 
   ], 
   "Resource" : [ 
     "arn:aws:iot:*:*:policy/idt-*", 
     "arn:aws:iot:*:*:cert/*" 
   ] 
 }, 
 { 
   "Sid" : "VisualEditor5", 
   "Effect" : "Allow", 
  "Action" : [
     "iot:CreateJob", 
     "iot:DescribeJob", 
     "iot:DescribeJobExecution", 
     "iot:DeleteJob" 
   ], 
   "Resource" : [ 
     "arn:aws:iot:*:*:thing/idt-*", 
     "arn:aws:iot:*:*:job/*"
```

```
\mathbf{I} }, 
 { 
   "Sid" : "VisualEditor6", 
   "Effect" : "Allow", 
  "Action" : [
     "iot:DescribeEndpoint", 
     "greengrass:*", 
     "iam:ListAttachedRolePolicies", 
     "iot:CreatePolicy", 
     "iot:GetThingShadow", 
     "iot:CreateKeysAndCertificate", 
     "iot:ListThings", 
     "iot:UpdateThingShadow", 
     "iot:CreateCertificateFromCsr", 
     "iot-device-tester:SendMetrics", 
     "iot-device-tester:SupportedVersion", 
     "iot-device-tester:LatestIdt", 
     "iot-device-tester:CheckVersion", 
     "iot-device-tester:DownloadTestSuite" 
   ], 
   "Resource" : "*" 
 }, 
\mathcal{L} "Sid" : "VisualEditor7", 
   "Effect" : "Allow", 
  "Action" : [
     "iot:DetachThingPrincipal", 
     "iot:AttachThingPrincipal" 
   ], 
   "Resource" : [ 
     "arn:aws:iot:*:*:thing/idt-*", 
     "arn:aws:iot:*:*:cert/*" 
   ] 
 }, 
 { 
   "Sid" : "VisualEditor8", 
   "Effect" : "Allow", 
   "Action" : [ 
     "s3:PutObject", 
     "s3:DeleteObjectVersion", 
     "s3:ListBucketVersions", 
     "s3:CreateBucket", 
     "s3:DeleteObject",
```

```
 "s3:DeleteBucket" 
        ], 
        "Resource" : "arn:aws:s3:::idt*" 
      } 
   ]
}
```
- Create a [permission](https://docs.aws.amazon.com/singlesignon/latest/userguide/howtocreatepermissionset.html) set using AWS managed policies in IAM Identity Center
- Adding and removing IAM identity [permissions](https://docs.aws.amazon.com/IAM/latest/UserGuide/access_policies_manage-attach-detach.html)
- [Understand](https://docs.aws.amazon.com/IAM/latest/UserGuide/access_policies_managed-versioning.html) versioning for IAM policies
- Get started with AWS managed policies and move toward [least-privilege](https://docs.aws.amazon.com/IAM/latest/UserGuide/best-practices.html#bp-use-aws-defined-policies) permissions

# **AWSIoTEventsFullAccess**

**Description**: Provides full access to IoT Events.

AWSIoTEventsFullAccess is an AWS [managed](https://docs.aws.amazon.com/IAM/latest/UserGuide/access_policies_managed-vs-inline.html#aws-managed-policies) policy.

# **Using this policy**

You can attach AWSIoTEventsFullAccess to your users, groups, and roles.

# **Policy details**

- **Type**: AWS managed policy
- **Creation time**: January 10, 2019, 22:51 UTC
- **Edited time:** January 10, 2019, 22:51 UTC
- **ARN**: arn:aws:iam::aws:policy/AWSIoTEventsFullAccess

## **Policy version**

#### **Policy version:** v1 (default)

The policy's default version is the version that defines the permissions for the policy. When a user or role with the policy makes a request to access an AWS resource, AWS checks the default version of the policy to determine whether to allow the request.

## **JSON policy document**

```
{ 
   "Version" : "2012-10-17", 
   "Statement" : [ 
      { 
        "Effect" : "Allow", 
        "Action" : [ 
           "iotevents:*" 
        ], 
        "Resource" : "*" 
      } 
   ]
}
```
#### **Learn more**

- Create a [permission](https://docs.aws.amazon.com/singlesignon/latest/userguide/howtocreatepermissionset.html) set using AWS managed policies in IAM Identity Center
- Adding and removing IAM identity [permissions](https://docs.aws.amazon.com/IAM/latest/UserGuide/access_policies_manage-attach-detach.html)
- [Understand](https://docs.aws.amazon.com/IAM/latest/UserGuide/access_policies_managed-versioning.html) versioning for IAM policies
- Get started with AWS managed policies and move toward [least-privilege](https://docs.aws.amazon.com/IAM/latest/UserGuide/best-practices.html#bp-use-aws-defined-policies) permissions

## **AWSIoTEventsReadOnlyAccess**

**Description**: Provides read only access to IoT Events.

AWSIoTEventsReadOnlyAccess is an AWS [managed](https://docs.aws.amazon.com/IAM/latest/UserGuide/access_policies_managed-vs-inline.html#aws-managed-policies) policy.

## **Using this policy**

You can attach AWSIoTEventsReadOnlyAccess to your users, groups, and roles.

#### **Policy details**

- **Type**: AWS managed policy
- **Creation time**: January 10, 2019, 22:50 UTC
- **Edited time:** September 23, 2019, 17:22 UTC
- **ARN**: arn:aws:iam::aws:policy/AWSIoTEventsReadOnlyAccess

#### **Policy version:** v2 (default)

The policy's default version is the version that defines the permissions for the policy. When a user or role with the policy makes a request to access an AWS resource, AWS checks the default version of the policy to determine whether to allow the request.

#### **JSON policy document**

```
{ 
   "Version" : "2012-10-17", 
   "Statement" : [ 
    \{ "Effect" : "Allow", 
        "Action" : [ 
          "iotevents:Describe*", 
          "iotevents:List*" 
        ], 
        "Resource" : "*" 
     } 
   ]
}
```
#### **Learn more**

- Create a [permission](https://docs.aws.amazon.com/singlesignon/latest/userguide/howtocreatepermissionset.html) set using AWS managed policies in IAM Identity Center
- Adding and removing IAM identity [permissions](https://docs.aws.amazon.com/IAM/latest/UserGuide/access_policies_manage-attach-detach.html)
- [Understand](https://docs.aws.amazon.com/IAM/latest/UserGuide/access_policies_managed-versioning.html) versioning for IAM policies
- Get started with AWS managed policies and move toward [least-privilege](https://docs.aws.amazon.com/IAM/latest/UserGuide/best-practices.html#bp-use-aws-defined-policies) permissions

# **AWSIoTFleetHubFederationAccess**

**Description**: Federation access for IoT Fleet Hub applications

AWSIoTFleetHubFederationAccess is an AWS [managed](https://docs.aws.amazon.com/IAM/latest/UserGuide/access_policies_managed-vs-inline.html#aws-managed-policies) policy.

# **Using this policy**

You can attach AWSIoTFleetHubFederationAccess to your users, groups, and roles.

# **Policy details**

- **Type**: Service role policy
- **Creation time**: December 15, 2020, 08:08 UTC
- **Edited time:** April 04, 2022, 18:03 UTC
- **ARN**: arn:aws:iam::aws:policy/service-role/AWSIoTFleetHubFederationAccess

#### **Policy version**

#### **Policy version:** v5 (default)

The policy's default version is the version that defines the permissions for the policy. When a user or role with the policy makes a request to access an AWS resource, AWS checks the default version of the policy to determine whether to allow the request.

```
{ 
   "Version" : "2012-10-17", 
   "Statement" : [ 
     { 
       "Effect" : "Allow", 
       "Action" : [ 
          "iot:DescribeIndex", 
          "iot:DescribeThingGroup", 
          "iot:GetBucketsAggregation", 
          "iot:GetCardinality", 
          "iot:GetIndexingConfiguration", 
          "iot:GetPercentiles", 
          "iot:GetStatistics", 
          "iot:SearchIndex", 
          "iot:CreateFleetMetric", 
          "iot:ListFleetMetrics", 
          "iot:DeleteFleetMetric", 
          "iot:DescribeFleetMetric", 
          "iot:UpdateFleetMetric", 
          "iot:DescribeCustomMetric", 
          "iot:ListCustomMetrics", 
          "iot:ListDimensions", 
          "iot:ListMetricValues",
```
 "iot:ListThingGroups", "iot:ListThingsInThingGroup", "iot:ListJobTemplates", "iot:DescribeJobTemplate", "iot:ListJobs", "iot:CreateJob", "iot:CancelJob", "iot:DescribeJob", "iot:ListJobExecutionsForJob", "iot:ListJobExecutionsForThing", "iot:DescribeJobExecution", "iot:ListSecurityProfiles", "iot:DescribeSecurityProfile", "iot:ListActiveViolations", "iot:GetThingShadow", "iot:ListNamedShadowsForThing", "iot:CancelJobExecution", "iot:DescribeEndpoint", "iotfleethub:DescribeApplication", "cloudwatch:DescribeAlarms", "cloudwatch:GetMetricData", "cloudwatch:ListMetrics", "sns:ListTopics" ], "Resource" : "\*" },  $\mathcal{L}$  "Effect" : "Allow", "Action" : [ "sns:CreateTopic", "sns:DeleteTopic", "sns:ListSubscriptionsByTopic", "sns:Subscribe", "sns:Unsubscribe" ], "Resource" : "arn:aws:sns:\*:\*:iotfleethub\*" }, { "Effect" : "Allow", "Action" : [ "cloudwatch:PutMetricAlarm", "cloudwatch:DeleteAlarms", "cloudwatch:DescribeAlarmHistory" ],

```
 "Resource" : "arn:aws:cloudwatch:*:*:iotfleethub*" 
     } 
   ]
}
```
- Create a [permission](https://docs.aws.amazon.com/singlesignon/latest/userguide/howtocreatepermissionset.html) set using AWS managed policies in IAM Identity Center
- Adding and removing IAM identity [permissions](https://docs.aws.amazon.com/IAM/latest/UserGuide/access_policies_manage-attach-detach.html)
- [Understand](https://docs.aws.amazon.com/IAM/latest/UserGuide/access_policies_managed-versioning.html) versioning for IAM policies
- Get started with AWS managed policies and move toward [least-privilege](https://docs.aws.amazon.com/IAM/latest/UserGuide/best-practices.html#bp-use-aws-defined-policies) permissions

# **AWSIoTFleetwiseServiceRolePolicy**

**Description**: Grants permissions to AWS Resources and metaData used or managed by AWSIoTFleetwise for auxiliary features

AWSIoTFleetwiseServiceRolePolicy is an AWS [managed](https://docs.aws.amazon.com/IAM/latest/UserGuide/access_policies_managed-vs-inline.html#aws-managed-policies) policy.

# **Using this policy**

This policy is attached to a service-linked role that allows the service to perform actions on your behalf. You cannot attach this policy to your users, groups, or roles.

# **Policy details**

- **Type**: Service-linked role policy
- **Creation time**: September 21, 2022, 23:27 UTC
- **Edited time:** September 21, 2022, 23:27 UTC
- **ARN**: arn:aws:iam::aws:policy/aws-service-role/ AWSIoTFleetwiseServiceRolePolicy

## **Policy version**

#### **Policy version:** v1 (default)

The policy's default version is the version that defines the permissions for the policy. When a user or role with the policy makes a request to access an AWS resource, AWS checks the default version of the policy to determine whether to allow the request.

#### **JSON policy document**

```
{ 
   "Version" : "2012-10-17", 
   "Statement" : [ 
     { 
        "Effect" : "Allow", 
        "Action" : [ 
          "cloudwatch:PutMetricData" 
        ], 
        "Resource" : "*", 
        "Condition" : { 
          "StringEquals" : { 
            "cloudwatch:namespace" : [ 
               "AWS/IoTFleetWise" 
 ] 
          } 
        } 
     } 
   ]
}
```
#### **Learn more**

- [Understand](https://docs.aws.amazon.com/IAM/latest/UserGuide/access_policies_managed-versioning.html) versioning for IAM policies
- Get started with AWS managed policies and move toward [least-privilege](https://docs.aws.amazon.com/IAM/latest/UserGuide/best-practices.html#bp-use-aws-defined-policies) permissions

# **AWSIoTFullAccess**

**Description**: This policy gives full access to the AWS IoT configuration and messaging actions

AWSIoTFullAccess is an AWS [managed](https://docs.aws.amazon.com/IAM/latest/UserGuide/access_policies_managed-vs-inline.html#aws-managed-policies) policy.

# **Using this policy**

You can attach AWSIoTFullAccess to your users, groups, and roles.

# **Policy details**

- **Type**: AWS managed policy
- **Creation time**: October 08, 2015, 15:19 UTC
- **Edited time:** May 19, 2022, 21:39 UTC
- **ARN**: arn:aws:iam::aws:policy/AWSIoTFullAccess

#### **Policy version**

#### **Policy version:** v2 (default)

The policy's default version is the version that defines the permissions for the policy. When a user or role with the policy makes a request to access an AWS resource, AWS checks the default version of the policy to determine whether to allow the request.

#### **JSON policy document**

```
{ 
   "Version" : "2012-10-17", 
   "Statement" : [ 
      { 
        "Effect" : "Allow", 
        "Action" : [ 
           "iot:*", 
           "iotjobsdata:*" 
        ], 
        "Resource" : "*" 
      } 
   ]
}
```
#### **Learn more**

- Create a [permission](https://docs.aws.amazon.com/singlesignon/latest/userguide/howtocreatepermissionset.html) set using AWS managed policies in IAM Identity Center
- Adding and removing IAM identity [permissions](https://docs.aws.amazon.com/IAM/latest/UserGuide/access_policies_manage-attach-detach.html)
- [Understand](https://docs.aws.amazon.com/IAM/latest/UserGuide/access_policies_managed-versioning.html) versioning for IAM policies
- Get started with AWS managed policies and move toward [least-privilege](https://docs.aws.amazon.com/IAM/latest/UserGuide/best-practices.html#bp-use-aws-defined-policies) permissions

# **AWSIoTLogging**

**Description**: Allows creation of Amazon CloudWatch Log groups and streaming logs to the groups

AWSIoTLogging is an AWS [managed](https://docs.aws.amazon.com/IAM/latest/UserGuide/access_policies_managed-vs-inline.html#aws-managed-policies) policy.

# **Using this policy**

You can attach AWSIoTLogging to your users, groups, and roles.

# **Policy details**

- **Type**: Service role policy
- **Creation time**: October 08, 2015, 15:17 UTC
- **Edited time:** October 08, 2015, 15:17 UTC
- **ARN**: arn:aws:iam::aws:policy/service-role/AWSIoTLogging

# **Policy version**

#### **Policy version:** v1 (default)

The policy's default version is the version that defines the permissions for the policy. When a user or role with the policy makes a request to access an AWS resource, AWS checks the default version of the policy to determine whether to allow the request.

```
{ 
   "Version" : "2012-10-17", 
   "Statement" : [ 
     { 
       "Effect" : "Allow", 
       "Action" : [ 
          "logs:CreateLogGroup", 
          "logs:CreateLogStream", 
          "logs:PutLogEvents", 
          "logs:PutMetricFilter", 
          "logs:PutRetentionPolicy",
```

```
 "logs:GetLogEvents", 
           "logs:DeleteLogStream" 
        ], 
        "Resource" : [ 
          " ] 
      } 
   ]
}
```
- Create a [permission](https://docs.aws.amazon.com/singlesignon/latest/userguide/howtocreatepermissionset.html) set using AWS managed policies in IAM Identity Center
- Adding and removing IAM identity [permissions](https://docs.aws.amazon.com/IAM/latest/UserGuide/access_policies_manage-attach-detach.html)
- [Understand](https://docs.aws.amazon.com/IAM/latest/UserGuide/access_policies_managed-versioning.html) versioning for IAM policies
- Get started with AWS managed policies and move toward [least-privilege](https://docs.aws.amazon.com/IAM/latest/UserGuide/best-practices.html#bp-use-aws-defined-policies) permissions

# **AWSIoTOTAUpdate**

**Description**: Allows access to create AWS IoT Job and describe the AWS code signer job

AWSIoTOTAUpdate is an AWS [managed](https://docs.aws.amazon.com/IAM/latest/UserGuide/access_policies_managed-vs-inline.html#aws-managed-policies) policy.

# **Using this policy**

You can attach AWSIoTOTAUpdate to your users, groups, and roles.

## **Policy details**

- **Type**: Service role policy
- **Creation time**: December 20, 2017, 20:36 UTC
- **Edited time:** December 20, 2017, 20:36 UTC
- **ARN**: arn:aws:iam::aws:policy/service-role/AWSIoTOTAUpdate

## **Policy version**

#### **Policy version:** v1 (default)

The policy's default version is the version that defines the permissions for the policy. When a user or role with the policy makes a request to access an AWS resource, AWS checks the default version of the policy to determine whether to allow the request.

#### **JSON policy document**

```
{ 
   "Version" : "2012-10-17", 
   "Statement" : { 
     "Effect" : "Allow", 
     "Action" : [ 
        "iot:CreateJob", 
        "signer:DescribeSigningJob" 
     ], 
     "Resource" : "*" 
   }
}
```
#### **Learn more**

- Create a [permission](https://docs.aws.amazon.com/singlesignon/latest/userguide/howtocreatepermissionset.html) set using AWS managed policies in IAM Identity Center
- Adding and removing IAM identity [permissions](https://docs.aws.amazon.com/IAM/latest/UserGuide/access_policies_manage-attach-detach.html)
- [Understand](https://docs.aws.amazon.com/IAM/latest/UserGuide/access_policies_managed-versioning.html) versioning for IAM policies
- Get started with AWS managed policies and move toward [least-privilege](https://docs.aws.amazon.com/IAM/latest/UserGuide/best-practices.html#bp-use-aws-defined-policies) permissions

# **AWSIotRoboRunnerFullAccess**

**Description**: This policy grants permissions that allow full access to AWS Iot RoboRunner.

AWSIotRoboRunnerFullAccess is an AWS [managed](https://docs.aws.amazon.com/IAM/latest/UserGuide/access_policies_managed-vs-inline.html#aws-managed-policies) policy.

## **Using this policy**

You can attach AWSIotRoboRunnerFullAccess to your users, groups, and roles.

## **Policy details**

• **Type**: AWS managed policy

- **Creation time**: November 29, 2021, 03:54 UTC
- **Edited time:** February 23, 2023, 18:34 UTC
- **ARN**: arn:aws:iam::aws:policy/AWSIotRoboRunnerFullAccess

**Policy version:** v2 (default)

The policy's default version is the version that defines the permissions for the policy. When a user or role with the policy makes a request to access an AWS resource, AWS checks the default version of the policy to determine whether to allow the request.

#### **JSON policy document**

```
{ 
   "Version" : "2012-10-17", 
   "Statement" : [ 
    \{ "Effect" : "Allow", 
       "Action" : "iotroborunner:*", 
       "Resource" : "*" 
     }, 
     { 
       "Effect" : "Allow", 
       "Action" : "iam:CreateServiceLinkedRole", 
       "Resource" : "arn:aws:iam::*:role/aws-service-role/iotroborunner.amazonaws.com/
AWSServiceRoleForIoTRoboRunner", 
       "Condition" : { 
          "StringEquals" : { 
            "iam:AWSServiceName" : "iotroborunner.amazonaws.com" 
          } 
       } 
     } 
   ]
}
```
#### **Learn more**

- Create a [permission](https://docs.aws.amazon.com/singlesignon/latest/userguide/howtocreatepermissionset.html) set using AWS managed policies in IAM Identity Center
- Adding and removing IAM identity [permissions](https://docs.aws.amazon.com/IAM/latest/UserGuide/access_policies_manage-attach-detach.html)
- [Understand](https://docs.aws.amazon.com/IAM/latest/UserGuide/access_policies_managed-versioning.html) versioning for IAM policies
- Get started with AWS managed policies and move toward [least-privilege](https://docs.aws.amazon.com/IAM/latest/UserGuide/best-practices.html#bp-use-aws-defined-policies) permissions

# **AWSIotRoboRunnerReadOnly**

**Description**: This policy grants permissions that allow read-only access to AWS Iot RoboRunner.

AWSIotRoboRunnerReadOnly is an AWS [managed](https://docs.aws.amazon.com/IAM/latest/UserGuide/access_policies_managed-vs-inline.html#aws-managed-policies) policy.

#### **Using this policy**

You can attach AWSIotRoboRunnerReadOnly to your users, groups, and roles.

#### **Policy details**

- **Type**: AWS managed policy
- **Creation time**: November 29, 2021, 03:43 UTC
- **Edited time:** November 16, 2022, 20:51 UTC
- **ARN**: arn:aws:iam::aws:policy/AWSIotRoboRunnerReadOnly

#### **Policy version**

#### **Policy version:** v2 (default)

The policy's default version is the version that defines the permissions for the policy. When a user or role with the policy makes a request to access an AWS resource, AWS checks the default version of the policy to determine whether to allow the request.

```
{ 
   "Version" : "2012-10-17", 
   "Statement" : [ 
     { 
        "Effect" : "Allow", 
        "Action" : [ 
          "iotroborunner:GetSite",
```

```
 "iotroborunner:GetWorker", 
          "iotroborunner:ListWorkerFleets", 
          "iotroborunner:ListSites", 
          "iotroborunner:ListWorkers", 
          "iotroborunner:GetDestination", 
          "iotroborunner:GetWorkerFleet", 
          "iotroborunner:ListDestinations" 
       ], 
       "Resource" : "*" 
     } 
   ]
}
```
- Create a [permission](https://docs.aws.amazon.com/singlesignon/latest/userguide/howtocreatepermissionset.html) set using AWS managed policies in IAM Identity Center
- Adding and removing IAM identity [permissions](https://docs.aws.amazon.com/IAM/latest/UserGuide/access_policies_manage-attach-detach.html)
- [Understand](https://docs.aws.amazon.com/IAM/latest/UserGuide/access_policies_managed-versioning.html) versioning for IAM policies
- Get started with AWS managed policies and move toward [least-privilege](https://docs.aws.amazon.com/IAM/latest/UserGuide/best-practices.html#bp-use-aws-defined-policies) permissions

# **AWSIotRoboRunnerServiceRolePolicy**

**Description**: Allows AWS IoT RoboRunner to manage associated AWS Resources on behalf of the customer.

AWSIotRoboRunnerServiceRolePolicy is an AWS [managed](https://docs.aws.amazon.com/IAM/latest/UserGuide/access_policies_managed-vs-inline.html#aws-managed-policies) policy.

# **Using this policy**

This policy is attached to a service-linked role that allows the service to perform actions on your behalf. You cannot attach this policy to your users, groups, or roles.

# **Policy details**

- **Type**: Service-linked role policy
- **Creation time**: February 21, 2023, 16:56 UTC
- **Edited time:** February 21, 2023, 16:56 UTC

```
• ARN: arn:aws:iam::aws:policy/aws-service-role/
 AWSIotRoboRunnerServiceRolePolicy
```

```
Policy version: v1 (default)
```
The policy's default version is the version that defines the permissions for the policy. When a user or role with the policy makes a request to access an AWS resource, AWS checks the default version of the policy to determine whether to allow the request.

#### **JSON policy document**

```
{ 
   "Version" : "2012-10-17", 
   "Statement" : { 
     "Effect" : "Allow", 
     "Action" : [
        "cloudwatch:PutMetricData" 
     ], 
      "Resource" : "*", 
      "Condition" : { 
        "StringEquals" : { 
           "cloudwatch:namespace" : [ 
             "AWS/Usage" 
          \mathbf{I} } 
     } 
   }
}
```
#### **Learn more**

- [Understand](https://docs.aws.amazon.com/IAM/latest/UserGuide/access_policies_managed-versioning.html) versioning for IAM policies
- Get started with AWS managed policies and move toward [least-privilege](https://docs.aws.amazon.com/IAM/latest/UserGuide/best-practices.html#bp-use-aws-defined-policies) permissions

# **AWSIoTRuleActions**

**Description**: Allows access to all AWS services supported in AWS IoT Rule Actions

AWSIoTRuleActions is an AWS [managed](https://docs.aws.amazon.com/IAM/latest/UserGuide/access_policies_managed-vs-inline.html#aws-managed-policies) policy.

# **Using this policy**

You can attach AWSIoTRuleActions to your users, groups, and roles.

# **Policy details**

- **Type**: Service role policy
- **Creation time**: October 08, 2015, 15:14 UTC
- **Edited time:** January 16, 2018, 19:28 UTC
- **ARN**: arn:aws:iam::aws:policy/service-role/AWSIoTRuleActions

#### **Policy version**

#### **Policy version:** v2 (default)

The policy's default version is the version that defines the permissions for the policy. When a user or role with the policy makes a request to access an AWS resource, AWS checks the default version of the policy to determine whether to allow the request.

```
{ 
   "Version" : "2012-10-17", 
   "Statement" : { 
     "Effect" : "Allow", 
     "Action" : [ 
        "dynamodb:PutItem", 
        "kinesis:PutRecord", 
        "iot:Publish", 
        "s3:PutObject", 
        "sns:Publish", 
        "sqs:SendMessage*", 
        "cloudwatch:SetAlarmState", 
        "cloudwatch:PutMetricData", 
        "es:ESHttpPut", 
        "firehose:PutRecord" 
     ],
```
}

```
 "Resource" : "*" 
 }
```
#### **Learn more**

- Create a [permission](https://docs.aws.amazon.com/singlesignon/latest/userguide/howtocreatepermissionset.html) set using AWS managed policies in IAM Identity Center
- Adding and removing IAM identity [permissions](https://docs.aws.amazon.com/IAM/latest/UserGuide/access_policies_manage-attach-detach.html)
- [Understand](https://docs.aws.amazon.com/IAM/latest/UserGuide/access_policies_managed-versioning.html) versioning for IAM policies
- Get started with AWS managed policies and move toward [least-privilege](https://docs.aws.amazon.com/IAM/latest/UserGuide/best-practices.html#bp-use-aws-defined-policies) permissions

# **AWSIoTSiteWiseConsoleFullAccess**

**Description**: Provides full access to manage AWS IoT SiteWise using the AWS Management Console. Note this policy also grants access to create and list data stores used with AWS IoT SiteWise (e.g. AWS IoT Analytics), access to list and view AWS IoT Greengrass resources, list and modify AWS Secrets Manager secrets, retrieve AWS IoT thing shadows, list resources with specific tags, and create and use a service-linked role for AWS IoT SiteWise.

AWSIoTSiteWiseConsoleFullAccess is an AWS [managed](https://docs.aws.amazon.com/IAM/latest/UserGuide/access_policies_managed-vs-inline.html#aws-managed-policies) policy.

# **Using this policy**

You can attach AWSIoTSiteWiseConsoleFullAccess to your users, groups, and roles.

# **Policy details**

- **Type**: AWS managed policy
- **Creation time**: May 31, 2019, 21:37 UTC
- **Edited time:** May 31, 2019, 21:37 UTC
- **ARN**: arn:aws:iam::aws:policy/AWSIoTSiteWiseConsoleFullAccess

# **Policy version**

#### **Policy version:** v1 (default)
The policy's default version is the version that defines the permissions for the policy. When a user or role with the policy makes a request to access an AWS resource, AWS checks the default version of the policy to determine whether to allow the request.

```
{ 
   "Version" : "2012-10-17", 
   "Statement" : [ 
     { 
        "Action" : "iotsitewise:*", 
        "Effect" : "Allow", 
        "Resource" : "*" 
     }, 
     { 
        "Action" : [ 
          "iotanalytics:List*", 
          "iotanalytics:Describe*", 
          "iotanalytics:Create*" 
        ], 
        "Effect" : "Allow", 
        "Resource" : "*" 
     }, 
    \{ "Action" : [ 
          "iot:DescribeEndpoint", 
          "iot:GetThingShadow" 
        ], 
        "Effect" : "Allow", 
        "Resource" : "*" 
     }, 
     { 
        "Action" : [ 
          "greengrass:GetGroup", 
          "greengrass:GetGroupVersion", 
          "greengrass:GetCoreDefinitionVersion", 
          "greengrass:ListGroups" 
       \perp,
        "Effect" : "Allow", 
        "Resource" : "*" 
     }, 
     { 
        "Action" : [
```

```
 "secretsmanager:ListSecrets", 
          "secretsmanager:CreateSecret" 
       ], 
       "Effect" : "Allow", 
       "Resource" : "*" 
     }, 
     { 
       "Action" : [ 
          "secretsmanager:UpdateSecret" 
       ], 
       "Effect" : "Allow", 
       "Resource" : "arn:aws:secretsmanager:*:*:secret:greengrass-*" 
     }, 
     { 
       "Action" : [ 
          "tag:GetResources" 
       ], 
       "Effect" : "Allow", 
       "Resource" : "*" 
     }, 
     { 
       "Action" : [ 
          "iam:CreateServiceLinkedRole" 
       ], 
       "Effect" : "Allow", 
       "Resource" : "arn:aws:iam::*:role/aws-service-role/iotsitewise.amazonaws.com/
AWSServiceRoleForIoTSiteWise*", 
       "Condition" : { 
          "StringEquals" : { 
            "iam:AWSServiceName" : "iotsitewise.amazonaws.com" 
         } 
       } 
     }, 
     { 
      "Action" : [
          "iam:PassRole" 
       ], 
       "Effect" : "Allow", 
       "Resource" : "arn:aws:iam::*:role/aws-service-role/iotsitewise.amazonaws.com/
AWSServiceRoleForIoTSiteWise*", 
       "Condition" : { 
          "StringEquals" : { 
            "iam:PassedToService" : "iotsitewise.amazonaws.com" 
          }
```
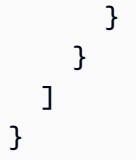

- Create a [permission](https://docs.aws.amazon.com/singlesignon/latest/userguide/howtocreatepermissionset.html) set using AWS managed policies in IAM Identity Center
- Adding and removing IAM identity [permissions](https://docs.aws.amazon.com/IAM/latest/UserGuide/access_policies_manage-attach-detach.html)
- [Understand](https://docs.aws.amazon.com/IAM/latest/UserGuide/access_policies_managed-versioning.html) versioning for IAM policies
- Get started with AWS managed policies and move toward [least-privilege](https://docs.aws.amazon.com/IAM/latest/UserGuide/best-practices.html#bp-use-aws-defined-policies) permissions

# **AWSIoTSiteWiseFullAccess**

**Description**: Provides full access to IoT SiteWise.

AWSIoTSiteWiseFullAccess is an AWS [managed](https://docs.aws.amazon.com/IAM/latest/UserGuide/access_policies_managed-vs-inline.html#aws-managed-policies) policy.

## **Using this policy**

You can attach AWSIoTSiteWiseFullAccess to your users, groups, and roles.

## **Policy details**

- **Type**: AWS managed policy
- **Creation time**: December 04, 2018, 20:53 UTC
- **Edited time:** December 04, 2018, 20:53 UTC
- **ARN**: arn:aws:iam::aws:policy/AWSIoTSiteWiseFullAccess

#### **Policy version**

#### **Policy version:** v1 (default)

The policy's default version is the version that defines the permissions for the policy. When a user or role with the policy makes a request to access an AWS resource, AWS checks the default version of the policy to determine whether to allow the request.

#### **JSON policy document**

```
{ 
   "Version" : "2012-10-17", 
   "Statement" : [ 
      { 
        "Effect" : "Allow", 
        "Action" : [ 
           "iotsitewise:*" 
        ], 
        "Resource" : "*" 
      } 
   ]
}
```
#### **Learn more**

- Create a [permission](https://docs.aws.amazon.com/singlesignon/latest/userguide/howtocreatepermissionset.html) set using AWS managed policies in IAM Identity Center
- Adding and removing IAM identity [permissions](https://docs.aws.amazon.com/IAM/latest/UserGuide/access_policies_manage-attach-detach.html)
- [Understand](https://docs.aws.amazon.com/IAM/latest/UserGuide/access_policies_managed-versioning.html) versioning for IAM policies
- Get started with AWS managed policies and move toward [least-privilege](https://docs.aws.amazon.com/IAM/latest/UserGuide/best-practices.html#bp-use-aws-defined-policies) permissions

#### **AWSIoTSiteWiseMonitorPortalAccess**

**Description**: This policy grants permissions to access AWS IoT SiteWise assets and asset data, create AWS IoT SiteWise Monitor resources, and list AWS SSO users.

AWSIoTSiteWiseMonitorPortalAccess is an AWS [managed](https://docs.aws.amazon.com/IAM/latest/UserGuide/access_policies_managed-vs-inline.html#aws-managed-policies) policy.

#### **Using this policy**

You can attach AWSIoTSiteWiseMonitorPortalAccess to your users, groups, and roles.

- **Type**: Service role policy
- **Creation time**: May 19, 2020, 20:01 UTC
- **Edited time:** May 19, 2020, 20:01 UTC
- **ARN**: arn:aws:iam::aws:policy/service-role/ AWSIoTSiteWiseMonitorPortalAccess

#### **Policy version:** v1 (default)

The policy's default version is the version that defines the permissions for the policy. When a user or role with the policy makes a request to access an AWS resource, AWS checks the default version of the policy to determine whether to allow the request.

```
{ 
   "Version" : "2012-10-17", 
   "Statement" : [ 
     { 
       "Effect" : "Allow", 
       "Action" : [ 
         "iotsitewise:CreateProject", 
         "iotsitewise:DescribeProject", 
         "iotsitewise:UpdateProject", 
         "iotsitewise:DeleteProject", 
         "iotsitewise:ListProjects", 
         "iotsitewise:BatchAssociateProjectAssets", 
         "iotsitewise:BatchDisassociateProjectAssets", 
         "iotsitewise:ListProjectAssets", 
         "iotsitewise:CreateDashboard", 
         "iotsitewise:DescribeDashboard", 
         "iotsitewise:UpdateDashboard", 
         "iotsitewise:DeleteDashboard", 
         "iotsitewise:ListDashboards", 
         "iotsitewise:CreateAccessPolicy", 
         "iotsitewise:DescribeAccessPolicy", 
         "iotsitewise:UpdateAccessPolicy", 
         "iotsitewise:DeleteAccessPolicy", 
         "iotsitewise:ListAccessPolicies", 
         "iotsitewise:DescribeAsset", 
         "iotsitewise:ListAssets", 
         "iotsitewise:ListAssociatedAssets",
```

```
 "iotsitewise:DescribeAssetProperty", 
          "iotsitewise:GetAssetPropertyValue", 
          "iotsitewise:GetAssetPropertyValueHistory", 
          "iotsitewise:GetAssetPropertyAggregates", 
          "sso-directory:DescribeUsers" 
       ], 
       "Resource" : "*" 
     } 
   ]
}
```
- Create a [permission](https://docs.aws.amazon.com/singlesignon/latest/userguide/howtocreatepermissionset.html) set using AWS managed policies in IAM Identity Center
- Adding and removing IAM identity [permissions](https://docs.aws.amazon.com/IAM/latest/UserGuide/access_policies_manage-attach-detach.html)
- [Understand](https://docs.aws.amazon.com/IAM/latest/UserGuide/access_policies_managed-versioning.html) versioning for IAM policies
- Get started with AWS managed policies and move toward [least-privilege](https://docs.aws.amazon.com/IAM/latest/UserGuide/best-practices.html#bp-use-aws-defined-policies) permissions

# **AWSIoTSiteWiseMonitorServiceRolePolicy**

**Description**: This role grants AWS IoT SiteWise monitor permissions to access your AWS IoT SiteWise assets & asset properties, and create AWS IoT Sitewise projects, dashboards & access policies through AWS IoT SiteWise portals.

AWSIoTSiteWiseMonitorServiceRolePolicy is an AWS [managed](https://docs.aws.amazon.com/IAM/latest/UserGuide/access_policies_managed-vs-inline.html#aws-managed-policies) policy.

## **Using this policy**

This policy is attached to a service-linked role that allows the service to perform actions on your behalf. You cannot attach this policy to your users, groups, or roles.

- **Type**: Service-linked role policy
- **Creation time**: November 14, 2019, 00:59 UTC
- **Edited time:** December 13, 2019, 22:19 UTC
- **ARN**: arn:aws:iam::aws:policy/aws-service-role/ AWSIoTSiteWiseMonitorServiceRolePolicy

#### **Policy version:** v2 (default)

The policy's default version is the version that defines the permissions for the policy. When a user or role with the policy makes a request to access an AWS resource, AWS checks the default version of the policy to determine whether to allow the request.

```
{ 
   "Version" : "2012-10-17", 
   "Statement" : [ 
     { 
       "Effect" : "Allow", 
       "Action" : [ 
         "iotsitewise:CreateProject", 
         "iotsitewise:DescribeProject", 
         "iotsitewise:UpdateProject", 
         "iotsitewise:DeleteProject", 
         "iotsitewise:ListProjects", 
         "iotsitewise:BatchAssociateProjectAssets", 
         "iotsitewise:BatchDisassociateProjectAssets", 
         "iotsitewise:ListProjectAssets", 
         "iotsitewise:CreateDashboard", 
         "iotsitewise:DescribeDashboard", 
         "iotsitewise:UpdateDashboard", 
         "iotsitewise:DeleteDashboard", 
         "iotsitewise:ListDashboards", 
         "iotsitewise:CreateAccessPolicy", 
         "iotsitewise:DescribeAccessPolicy", 
         "iotsitewise:UpdateAccessPolicy", 
         "iotsitewise:DeleteAccessPolicy", 
         "iotsitewise:ListAccessPolicies", 
         "iotsitewise:DescribeAsset", 
         "iotsitewise:ListAssets", 
         "iotsitewise:ListAssociatedAssets", 
         "iotsitewise:DescribeAssetProperty", 
         "iotsitewise:GetAssetPropertyValue", 
         "iotsitewise:GetAssetPropertyValueHistory", 
         "iotsitewise:GetAssetPropertyAggregates", 
         "sso-directory:DescribeUsers" 
       ],
```

```
 "Resource" : "*" 
   } 
 ]
```
}

- [Understand](https://docs.aws.amazon.com/IAM/latest/UserGuide/access_policies_managed-versioning.html) versioning for IAM policies
- Get started with AWS managed policies and move toward [least-privilege](https://docs.aws.amazon.com/IAM/latest/UserGuide/best-practices.html#bp-use-aws-defined-policies) permissions

# **AWSIoTSiteWiseReadOnlyAccess**

**Description**: Provides read only access to IoT SiteWise.

AWSIoTSiteWiseReadOnlyAccess is an AWS [managed](https://docs.aws.amazon.com/IAM/latest/UserGuide/access_policies_managed-vs-inline.html#aws-managed-policies) policy.

# **Using this policy**

You can attach AWSIoTSiteWiseReadOnlyAccess to your users, groups, and roles.

# **Policy details**

- **Type**: AWS managed policy
- **Creation time**: December 04, 2018, 20:55 UTC
- **Edited time:** September 16, 2022, 19:05 UTC
- **ARN**: arn:aws:iam::aws:policy/AWSIoTSiteWiseReadOnlyAccess

# **Policy version**

#### **Policy version:** v2 (default)

The policy's default version is the version that defines the permissions for the policy. When a user or role with the policy makes a request to access an AWS resource, AWS checks the default version of the policy to determine whether to allow the request.

# **JSON policy document**

#### {

```
 "Version" : "2012-10-17", 
   "Statement" : [ 
     { 
        "Effect" : "Allow", 
        "Action" : [ 
          "iotsitewise:Describe*", 
          "iotsitewise:List*", 
          "iotsitewise:Get*", 
          "iotsitewise:BatchGet*" 
        ], 
        "Resource" : "*" 
     } 
   ]
}
```
- Create a [permission](https://docs.aws.amazon.com/singlesignon/latest/userguide/howtocreatepermissionset.html) set using AWS managed policies in IAM Identity Center
- Adding and removing IAM identity [permissions](https://docs.aws.amazon.com/IAM/latest/UserGuide/access_policies_manage-attach-detach.html)
- [Understand](https://docs.aws.amazon.com/IAM/latest/UserGuide/access_policies_managed-versioning.html) versioning for IAM policies
- Get started with AWS managed policies and move toward [least-privilege](https://docs.aws.amazon.com/IAM/latest/UserGuide/best-practices.html#bp-use-aws-defined-policies) permissions

# **AWSIoTThingsRegistration**

**Description**: This policy allows users to register things at bulk using AWS IoT StartThingRegistrationTask API

AWSIoTThingsRegistration is an AWS [managed](https://docs.aws.amazon.com/IAM/latest/UserGuide/access_policies_managed-vs-inline.html#aws-managed-policies) policy.

## **Using this policy**

You can attach AWSIoTThingsRegistration to your users, groups, and roles.

- **Type**: Service role policy
- **Creation time**: December 01, 2017, 20:21 UTC
- **Edited time:** October 05, 2020, 19:20 UTC
- **ARN**: arn:aws:iam::aws:policy/service-role/AWSIoTThingsRegistration

#### **Policy version:** v3 (default)

The policy's default version is the version that defines the permissions for the policy. When a user or role with the policy makes a request to access an AWS resource, AWS checks the default version of the policy to determine whether to allow the request.

```
{ 
   "Version" : "2012-10-17", 
   "Statement" : [ 
     { 
       "Effect" : "Allow", 
       "Action" : [ 
          "iot:AddThingToThingGroup", 
          "iot:AttachPolicy", 
          "iot:AttachPrincipalPolicy", 
          "iot:AttachThingPrincipal", 
          "iot:CreateCertificateFromCsr", 
          "iot:CreatePolicy", 
          "iot:CreateThing", 
          "iot:DescribeCertificate", 
          "iot:DescribeThing", 
          "iot:DescribeThingGroup", 
          "iot:DescribeThingType", 
          "iot:DetachPolicy", 
          "iot:DetachThingPrincipal", 
          "iot:GetPolicy", 
          "iot:ListAttachedPolicies", 
          "iot:ListPolicyPrincipals", 
          "iot:ListPrincipalPolicies", 
          "iot:ListPrincipalThings", 
          "iot:ListTargetsForPolicy", 
          "iot:ListThingGroupsForThing", 
          "iot:ListThingPrincipals", 
          "iot:RegisterCertificate", 
          "iot:RegisterThing", 
          "iot:RemoveThingFromThingGroup", 
          "iot:UpdateCertificate", 
          "iot:UpdateThing", 
          "iot:UpdateThingGroupsForThing",
```

```
 "iot:AddThingToBillingGroup", 
          "iot:DescribeBillingGroup", 
          "iot:RemoveThingFromBillingGroup" 
        ], 
        "Resource" : [ 
         " ] 
     } 
   ]
}
```
- Create a [permission](https://docs.aws.amazon.com/singlesignon/latest/userguide/howtocreatepermissionset.html) set using AWS managed policies in IAM Identity Center
- Adding and removing IAM identity [permissions](https://docs.aws.amazon.com/IAM/latest/UserGuide/access_policies_manage-attach-detach.html)
- [Understand](https://docs.aws.amazon.com/IAM/latest/UserGuide/access_policies_managed-versioning.html) versioning for IAM policies
- Get started with AWS managed policies and move toward [least-privilege](https://docs.aws.amazon.com/IAM/latest/UserGuide/best-practices.html#bp-use-aws-defined-policies) permissions

# **AWSIoTTwinMakerServiceRolePolicy**

**Description**: Allows AWS IoT TwinMaker to call other AWS services and to sync their resources on your behalf.

AWSIoTTwinMakerServiceRolePolicy is an AWS [managed](https://docs.aws.amazon.com/IAM/latest/UserGuide/access_policies_managed-vs-inline.html#aws-managed-policies) policy.

#### **Using this policy**

This policy is attached to a service-linked role that allows the service to perform actions on your behalf. You cannot attach this policy to your users, groups, or roles.

- **Type**: Service-linked role policy
- **Creation time**: November 13, 2023, 18:59 UTC
- **Edited time:** November 13, 2023, 18:59 UTC
- **ARN**: arn:aws:iam::aws:policy/aws-service-role/ AWSIoTTwinMakerServiceRolePolicy

#### **Policy version:** v1 (default)

The policy's default version is the version that defines the permissions for the policy. When a user or role with the policy makes a request to access an AWS resource, AWS checks the default version of the policy to determine whether to allow the request.

```
{ 
   "Version" : "2012-10-17", 
   "Statement" : [ 
     { 
        "Sid" : "SiteWiseAssetReadAccess", 
        "Effect" : "Allow", 
        "Action" : [ 
          "iotsitewise:DescribeAsset" 
        ], 
        "Resource" : [ 
          "arn:aws:iotsitewise:*:*:asset/*" 
        ] 
     }, 
    \{ "Sid" : "SiteWiseAssetModelReadAccess", 
        "Effect" : "Allow", 
        "Action" : [ 
          "iotsitewise:DescribeAssetModel" 
        ], 
        "Resource" : [ 
          "arn:aws:iotsitewise:*:*:asset-model/*" 
        ] 
     }, 
     { 
        "Sid" : "SiteWiseAssetModelAndAssetListAccess", 
        "Effect" : "Allow", 
        "Action" : [ 
          "iotsitewise:ListAssets", 
          "iotsitewise:ListAssetModels" 
        ], 
        "Resource" : [ 
         \mathbf{u} \star \mathbf{u} ]
```

```
 }, 
     { 
       "Sid" : "TwinMakerAccess", 
       "Effect" : "Allow", 
       "Action" : [ 
          "iottwinmaker:GetEntity", 
          "iottwinmaker:CreateEntity", 
          "iottwinmaker:UpdateEntity", 
          "iottwinmaker:DeleteEntity", 
          "iottwinmaker:ListEntities", 
          "iottwinmaker:GetComponentType", 
          "iottwinmaker:CreateComponentType", 
          "iottwinmaker:UpdateComponentType", 
          "iottwinmaker:DeleteComponentType", 
          "iottwinmaker:ListComponentTypes" 
       ], 
       "Resource" : [ 
          "arn:aws:iottwinmaker:*:*:workspace/*" 
       ], 
       "Condition" : { 
          "ForAnyValue:StringEquals" : { 
            "iottwinmaker:linkedServices" : [ 
              "IOTSITEWISE" 
 ] 
          } 
       } 
     } 
   ]
}
```
- [Understand](https://docs.aws.amazon.com/IAM/latest/UserGuide/access_policies_managed-versioning.html) versioning for IAM policies
- Get started with AWS managed policies and move toward [least-privilege](https://docs.aws.amazon.com/IAM/latest/UserGuide/best-practices.html#bp-use-aws-defined-policies) permissions

# **AWSIoTWirelessDataAccess**

**Description**: Allows the associated identity data access to AWS IoT Wireless devices.

AWSIoTWirelessDataAccess is an AWS [managed](https://docs.aws.amazon.com/IAM/latest/UserGuide/access_policies_managed-vs-inline.html#aws-managed-policies) policy.

# **Using this policy**

You can attach AWSIoTWirelessDataAccess to your users, groups, and roles.

# **Policy details**

- **Type**: AWS managed policy
- **Creation time**: December 15, 2020, 15:31 UTC
- **Edited time:** December 15, 2020, 15:31 UTC
- **ARN**: arn:aws:iam::aws:policy/AWSIoTWirelessDataAccess

## **Policy version**

#### **Policy version:** v1 (default)

The policy's default version is the version that defines the permissions for the policy. When a user or role with the policy makes a request to access an AWS resource, AWS checks the default version of the policy to determine whether to allow the request.

#### **JSON policy document**

```
{ 
   "Version" : "2012-10-17", 
   "Statement" : [ 
    \{ "Effect" : "Allow", 
        "Action" : [ 
          "iotwireless:SendDataToWirelessDevice" 
        ], 
        "Resource" : "*" 
     } 
   ]
}
```
#### **Learn more**

- Create a [permission](https://docs.aws.amazon.com/singlesignon/latest/userguide/howtocreatepermissionset.html) set using AWS managed policies in IAM Identity Center
- Adding and removing IAM identity [permissions](https://docs.aws.amazon.com/IAM/latest/UserGuide/access_policies_manage-attach-detach.html)
- [Understand](https://docs.aws.amazon.com/IAM/latest/UserGuide/access_policies_managed-versioning.html) versioning for IAM policies
- Get started with AWS managed policies and move toward [least-privilege](https://docs.aws.amazon.com/IAM/latest/UserGuide/best-practices.html#bp-use-aws-defined-policies) permissions

#### **AWSIoTWirelessFullAccess**

**Description**: Allows the associated identity full access to all AWS IoT Wireless operations.

AWSIoTWirelessFullAccess is an AWS [managed](https://docs.aws.amazon.com/IAM/latest/UserGuide/access_policies_managed-vs-inline.html#aws-managed-policies) policy.

#### **Using this policy**

You can attach AWSIoTWirelessFullAccess to your users, groups, and roles.

#### **Policy details**

- **Type**: AWS managed policy
- **Creation time**: December 15, 2020, 15:27 UTC
- **Edited time:** December 15, 2020, 15:27 UTC
- **ARN**: arn:aws:iam::aws:policy/AWSIoTWirelessFullAccess

#### **Policy version**

#### **Policy version:** v1 (default)

The policy's default version is the version that defines the permissions for the policy. When a user or role with the policy makes a request to access an AWS resource, AWS checks the default version of the policy to determine whether to allow the request.

```
{ 
   "Version" : "2012-10-17", 
   "Statement" : [ 
      { 
        "Effect" : "Allow", 
        "Action" : [ 
           "iotwireless:*" 
        ],
```

```
 "Resource" : "*" 
      } 
   ]
}
```
- Create a [permission](https://docs.aws.amazon.com/singlesignon/latest/userguide/howtocreatepermissionset.html) set using AWS managed policies in IAM Identity Center
- Adding and removing IAM identity [permissions](https://docs.aws.amazon.com/IAM/latest/UserGuide/access_policies_manage-attach-detach.html)
- [Understand](https://docs.aws.amazon.com/IAM/latest/UserGuide/access_policies_managed-versioning.html) versioning for IAM policies
- Get started with AWS managed policies and move toward [least-privilege](https://docs.aws.amazon.com/IAM/latest/UserGuide/best-practices.html#bp-use-aws-defined-policies) permissions

# **AWSIoTWirelessFullPublishAccess**

**Description**: Provides IoT Wireless full access to publish to IoT Rules Engine on your behalf.

AWSIoTWirelessFullPublishAccess is an AWS [managed](https://docs.aws.amazon.com/IAM/latest/UserGuide/access_policies_managed-vs-inline.html#aws-managed-policies) policy.

## **Using this policy**

You can attach AWSIoTWirelessFullPublishAccess to your users, groups, and roles.

# **Policy details**

- **Type**: AWS managed policy
- **Creation time**: December 15, 2020, 15:29 UTC
- **Edited time:** December 15, 2020, 15:29 UTC
- **ARN**: arn:aws:iam::aws:policy/AWSIoTWirelessFullPublishAccess

#### **Policy version**

#### **Policy version:** v1 (default)

The policy's default version is the version that defines the permissions for the policy. When a user or role with the policy makes a request to access an AWS resource, AWS checks the default version of the policy to determine whether to allow the request.

#### **JSON policy document**

```
{ 
   "Version" : "2012-10-17", 
   "Statement" : [ 
     { 
        "Effect" : "Allow", 
        "Action" : [ 
           "iot:DescribeEndpoint", 
           "iot:Publish" 
        ], 
        "Resource" : "*" 
     } 
   ]
}
```
#### **Learn more**

- Create a [permission](https://docs.aws.amazon.com/singlesignon/latest/userguide/howtocreatepermissionset.html) set using AWS managed policies in IAM Identity Center
- Adding and removing IAM identity [permissions](https://docs.aws.amazon.com/IAM/latest/UserGuide/access_policies_manage-attach-detach.html)
- [Understand](https://docs.aws.amazon.com/IAM/latest/UserGuide/access_policies_managed-versioning.html) versioning for IAM policies
- Get started with AWS managed policies and move toward [least-privilege](https://docs.aws.amazon.com/IAM/latest/UserGuide/best-practices.html#bp-use-aws-defined-policies) permissions

#### **AWSIoTWirelessGatewayCertManager**

**Description**: Allows the associated identity access to create, list and describe IoT Certificates

AWSIoTWirelessGatewayCertManager is an AWS [managed](https://docs.aws.amazon.com/IAM/latest/UserGuide/access_policies_managed-vs-inline.html#aws-managed-policies) policy.

## **Using this policy**

You can attach AWSIoTWirelessGatewayCertManager to your users, groups, and roles.

- **Type**: AWS managed policy
- **Creation time**: December 15, 2020, 15:30 UTC
- **Edited time:** December 15, 2020, 15:30 UTC

• **ARN**: arn:aws:iam::aws:policy/AWSIoTWirelessGatewayCertManager

## **Policy version**

**Policy version:** v1 (default)

The policy's default version is the version that defines the permissions for the policy. When a user or role with the policy makes a request to access an AWS resource, AWS checks the default version of the policy to determine whether to allow the request.

#### **JSON policy document**

```
{ 
   "Version" : "2012-10-17", 
   "Statement" : [ 
     { 
        "Sid" : "IoTWirelessGatewayCertManager", 
        "Effect" : "Allow", 
        "Action" : [ 
          "iot:CreateKeysAndCertificate", 
          "iot:DescribeCertificate", 
          "iot:ListCertificates" 
        ], 
        "Resource" : "*" 
     } 
   ]
}
```
#### **Learn more**

- Create a [permission](https://docs.aws.amazon.com/singlesignon/latest/userguide/howtocreatepermissionset.html) set using AWS managed policies in IAM Identity Center
- Adding and removing IAM identity [permissions](https://docs.aws.amazon.com/IAM/latest/UserGuide/access_policies_manage-attach-detach.html)
- [Understand](https://docs.aws.amazon.com/IAM/latest/UserGuide/access_policies_managed-versioning.html) versioning for IAM policies
- Get started with AWS managed policies and move toward [least-privilege](https://docs.aws.amazon.com/IAM/latest/UserGuide/best-practices.html#bp-use-aws-defined-policies) permissions

# **AWSIoTWirelessLogging**

**Description**: Allows the associated identity to create Amazon CloudWatch Logs groups and stream logs to the groups.

AWSIoTWirelessLogging is an AWS [managed](https://docs.aws.amazon.com/IAM/latest/UserGuide/access_policies_managed-vs-inline.html#aws-managed-policies) policy.

# **Using this policy**

You can attach AWSIoTWirelessLogging to your users, groups, and roles.

# **Policy details**

- **Type**: AWS managed policy
- **Creation time**: December 15, 2020, 15:32 UTC
- **Edited time:** December 15, 2020, 15:32 UTC
- **ARN**: arn:aws:iam::aws:policy/AWSIoTWirelessLogging

# **Policy version**

#### **Policy version:** v1 (default)

The policy's default version is the version that defines the permissions for the policy. When a user or role with the policy makes a request to access an AWS resource, AWS checks the default version of the policy to determine whether to allow the request.

```
{ 
   "Version" : "2012-10-17", 
   "Statement" : [ 
     { 
       "Effect" : "Allow", 
       "Action" : [ 
          "logs:CreateLogGroup", 
          "logs:CreateLogStream", 
          "logs:DescribeLogGroups", 
          "logs:DescribeLogStreams", 
          "logs:PutLogEvents"
```

```
 ], 
        "Resource" : "arn:aws:logs:*:*:log-group:/aws/iotwireless*" 
     } 
   ]
}
```
- Create a [permission](https://docs.aws.amazon.com/singlesignon/latest/userguide/howtocreatepermissionset.html) set using AWS managed policies in IAM Identity Center
- Adding and removing IAM identity [permissions](https://docs.aws.amazon.com/IAM/latest/UserGuide/access_policies_manage-attach-detach.html)
- [Understand](https://docs.aws.amazon.com/IAM/latest/UserGuide/access_policies_managed-versioning.html) versioning for IAM policies
- Get started with AWS managed policies and move toward [least-privilege](https://docs.aws.amazon.com/IAM/latest/UserGuide/best-practices.html#bp-use-aws-defined-policies) permissions

# **AWSIoTWirelessReadOnlyAccess**

**Description**: Allows the associated identity read only access to AWS IoT wireless.

AWSIoTWirelessReadOnlyAccess is an AWS [managed](https://docs.aws.amazon.com/IAM/latest/UserGuide/access_policies_managed-vs-inline.html#aws-managed-policies) policy.

# **Using this policy**

You can attach AWSIoTWirelessReadOnlyAccess to your users, groups, and roles.

# **Policy details**

- **Type**: AWS managed policy
- **Creation time**: December 15, 2020, 15:28 UTC
- **Edited time:** December 15, 2020, 15:28 UTC
- **ARN**: arn:aws:iam::aws:policy/AWSIoTWirelessReadOnlyAccess

#### **Policy version**

#### **Policy version:** v1 (default)

The policy's default version is the version that defines the permissions for the policy. When a user or role with the policy makes a request to access an AWS resource, AWS checks the default version of the policy to determine whether to allow the request.

#### **JSON policy document**

```
{ 
   "Version" : "2012-10-17", 
   "Statement" : [ 
     { 
        "Effect" : "Allow", 
        "Action" : [ 
          "iotwireless:List*", 
           "iotwireless:Get*" 
        ], 
        "Resource" : "*" 
     } 
   ]
}
```
#### **Learn more**

- Create a [permission](https://docs.aws.amazon.com/singlesignon/latest/userguide/howtocreatepermissionset.html) set using AWS managed policies in IAM Identity Center
- Adding and removing IAM identity [permissions](https://docs.aws.amazon.com/IAM/latest/UserGuide/access_policies_manage-attach-detach.html)
- [Understand](https://docs.aws.amazon.com/IAM/latest/UserGuide/access_policies_managed-versioning.html) versioning for IAM policies
- Get started with AWS managed policies and move toward [least-privilege](https://docs.aws.amazon.com/IAM/latest/UserGuide/best-practices.html#bp-use-aws-defined-policies) permissions

## **AWSIPAMServiceRolePolicy**

**Description**: Allows VPC IP Address Manager to access VPC resources and integrate with AWS Organizations on your behalf.

AWSIPAMServiceRolePolicy is an AWS [managed](https://docs.aws.amazon.com/IAM/latest/UserGuide/access_policies_managed-vs-inline.html#aws-managed-policies) policy.

#### **Using this policy**

This policy is attached to a service-linked role that allows the service to perform actions on your behalf. You cannot attach this policy to your users, groups, or roles.

- **Type**: Service-linked role policy
- **Creation time**: November 30, 2021, 19:08 UTC
- **Edited time:** November 08, 2023, 19:05 UTC
- **ARN**: arn:aws:iam::aws:policy/aws-service-role/AWSIPAMServiceRolePolicy

#### **Policy version:** v4 (default)

The policy's default version is the version that defines the permissions for the policy. When a user or role with the policy makes a request to access an AWS resource, AWS checks the default version of the policy to determine whether to allow the request.

```
{ 
   "Version" : "2012-10-17", 
   "Statement" : [ 
     { 
       "Sid" : "IPAMDiscoveryDescribeActions", 
       "Effect" : "Allow", 
       "Action" : [ 
         "ec2:DescribeAccountAttributes", 
         "ec2:DescribeAddresses", 
         "ec2:DescribeByoipCidrs", 
         "ec2:DescribeIpv6Pools", 
         "ec2:DescribeNetworkInterfaces", 
         "ec2:DescribePublicIpv4Pools", 
         "ec2:DescribeSecurityGroups", 
         "ec2:DescribeSecurityGroupRules", 
         "ec2:DescribeSubnets", 
         "ec2:DescribeVpcs", 
         "ec2:DescribeVpnConnections", 
         "ec2:GetIpamDiscoveredAccounts", 
         "ec2:GetIpamDiscoveredPublicAddresses", 
         "ec2:GetIpamDiscoveredResourceCidrs", 
         "globalaccelerator:ListAccelerators", 
         "globalaccelerator:ListByoipCidrs", 
         "organizations:DescribeAccount", 
         "organizations:DescribeOrganization", 
         "organizations:ListAccounts", 
         "organizations:ListDelegatedAdministrators" 
       ],
```

```
 "Resource" : "*" 
     }, 
     { 
        "Sid" : "CloudWatchMetricsPublishActions", 
        "Effect" : "Allow", 
        "Action" : "cloudwatch:PutMetricData", 
        "Resource" : "*", 
        "Condition" : { 
          "StringEquals" : { 
             "cloudwatch:namespace" : "AWS/IPAM" 
          } 
        } 
     } 
   ]
}
```
- [Understand](https://docs.aws.amazon.com/IAM/latest/UserGuide/access_policies_managed-versioning.html) versioning for IAM policies
- Get started with AWS managed policies and move toward [least-privilege](https://docs.aws.amazon.com/IAM/latest/UserGuide/best-practices.html#bp-use-aws-defined-policies) permissions

# **AWSIQContractServiceRolePolicy**

**Description**: Used by AWS IQ to execute payment requests on behalf of a customer

AWSIQContractServiceRolePolicy is an AWS [managed](https://docs.aws.amazon.com/IAM/latest/UserGuide/access_policies_managed-vs-inline.html#aws-managed-policies) policy.

#### **Using this policy**

This policy is attached to a service-linked role that allows the service to perform actions on your behalf. You cannot attach this policy to your users, groups, or roles.

- **Type**: Service-linked role policy
- **Creation time**: August 22, 2019, 19:28 UTC
- **Edited time:** August 22, 2019, 19:28 UTC
- **ARN**: arn:aws:iam::aws:policy/aws-service-role/ AWSIQContractServiceRolePolicy

#### **Policy version:** v1 (default)

The policy's default version is the version that defines the permissions for the policy. When a user or role with the policy makes a request to access an AWS resource, AWS checks the default version of the policy to determine whether to allow the request.

#### **JSON policy document**

```
{ 
   "Version" : "2012-10-17", 
   "Statement" : [ 
      { 
        "Action" : [ 
           "aws-marketplace:Subscribe" 
        ], 
        "Effect" : "Allow", 
        "Resource" : "*" 
      } 
   ]
}
```
#### **Learn more**

- [Understand](https://docs.aws.amazon.com/IAM/latest/UserGuide/access_policies_managed-versioning.html) versioning for IAM policies
- Get started with AWS managed policies and move toward [least-privilege](https://docs.aws.amazon.com/IAM/latest/UserGuide/best-practices.html#bp-use-aws-defined-policies) permissions

## **AWSIQFullAccess**

**Description**: Provides full access to AWS IQ

AWSIQFullAccess is an AWS [managed](https://docs.aws.amazon.com/IAM/latest/UserGuide/access_policies_managed-vs-inline.html#aws-managed-policies) policy.

#### **Using this policy**

You can attach AWSIQFullAccess to your users, groups, and roles.

## **Policy details**

- **Type**: AWS managed policy
- **Creation time**: April 04, 2019, 23:13 UTC
- **Edited time:** September 25, 2019, 20:22 UTC
- **ARN**: arn:aws:iam::aws:policy/AWSIQFullAccess

## **Policy version**

#### **Policy version:** v2 (default)

The policy's default version is the version that defines the permissions for the policy. When a user or role with the policy makes a request to access an AWS resource, AWS checks the default version of the policy to determine whether to allow the request.

```
{ 
   "Version" : "2012-10-17", 
   "Statement" : [ 
    \{ "Action" : [ 
          "iq:*", 
          "iq-permission:*" 
        ], 
        "Effect" : "Allow", 
       "Resource" : "*" 
     }, 
     { 
        "Effect" : "Allow", 
        "Action" : "iam:CreateServiceLinkedRole", 
        "Resource" : "*", 
        "Condition" : { 
          "StringEquals" : { 
            "iam:AWSServiceName" : [ 
               "permission.iq.amazonaws.com", 
               "contract.iq.amazonaws.com" 
            ] 
 } 
        }
```
}

 ] }

#### **Learn more**

- Create a [permission](https://docs.aws.amazon.com/singlesignon/latest/userguide/howtocreatepermissionset.html) set using AWS managed policies in IAM Identity Center
- Adding and removing IAM identity [permissions](https://docs.aws.amazon.com/IAM/latest/UserGuide/access_policies_manage-attach-detach.html)
- [Understand](https://docs.aws.amazon.com/IAM/latest/UserGuide/access_policies_managed-versioning.html) versioning for IAM policies
- Get started with AWS managed policies and move toward [least-privilege](https://docs.aws.amazon.com/IAM/latest/UserGuide/best-practices.html#bp-use-aws-defined-policies) permissions

# **AWSIQPermissionServiceRolePolicy**

**Description**: Allows AWS IQ to manage the role assumed by AWS IQ experts.

AWSIQPermissionServiceRolePolicy is an AWS [managed](https://docs.aws.amazon.com/IAM/latest/UserGuide/access_policies_managed-vs-inline.html#aws-managed-policies) policy.

# **Using this policy**

This policy is attached to a service-linked role that allows the service to perform actions on your behalf. You cannot attach this policy to your users, groups, or roles.

# **Policy details**

- **Type**: Service-linked role policy
- **Creation time**: August 22, 2019, 19:36 UTC
- **Edited time:** August 22, 2019, 19:36 UTC
- **ARN**: arn:aws:iam::aws:policy/aws-service-role/ AWSIQPermissionServiceRolePolicy

# **Policy version**

#### **Policy version:** v1 (default)

The policy's default version is the version that defines the permissions for the policy. When a user or role with the policy makes a request to access an AWS resource, AWS checks the default version of the policy to determine whether to allow the request.

#### **JSON policy document**

```
{ 
   "Version" : "2012-10-17", 
   "Statement" : [ 
     { 
        "Effect" : "Allow", 
       "Action" : [
          "iam:DeleteRole", 
          "iam:ListAttachedRolePolicies" 
       ], 
       "Resource" : "arn:aws:iam::*:role/AWSIQPermission-*" 
     }, 
     { 
        "Effect" : "Allow", 
       "Action" : [
          "iam:AttachRolePolicy" 
        ], 
        "Resource" : "arn:aws:iam::*:role/AWSIQPermission-*", 
        "Condition" : { 
          "ArnEquals" : { 
            "iam:PolicyARN" : "arn:aws:iam::aws:policy/AWSDenyAll" 
          } 
        } 
     }, 
     { 
        "Effect" : "Allow", 
        "Action" : [ 
          "iam:DetachRolePolicy" 
        ], 
        "Resource" : "arn:aws:iam::*:role/AWSIQPermission-*" 
     } 
   ]
}
```
#### **Learn more**

- [Understand](https://docs.aws.amazon.com/IAM/latest/UserGuide/access_policies_managed-versioning.html) versioning for IAM policies
- Get started with AWS managed policies and move toward [least-privilege](https://docs.aws.amazon.com/IAM/latest/UserGuide/best-practices.html#bp-use-aws-defined-policies) permissions

# **AWSKeyManagementServiceCustomKeyStoresServiceRolePolicy**

**Description**: Enables access to AWS services and resources required for AWS KMS custom key stores

AWSKeyManagementServiceCustomKeyStoresServiceRolePolicy is an AWS [managed](https://docs.aws.amazon.com/IAM/latest/UserGuide/access_policies_managed-vs-inline.html#aws-managed-policies) [policy](https://docs.aws.amazon.com/IAM/latest/UserGuide/access_policies_managed-vs-inline.html#aws-managed-policies).

#### **Using this policy**

This policy is attached to a service-linked role that allows the service to perform actions on your behalf. You cannot attach this policy to your users, groups, or roles.

#### **Policy details**

- **Type**: Service-linked role policy
- **Creation time**: November 14, 2018, 20:10 UTC
- **Edited time:** November 10, 2023, 19:03 UTC
- **ARN**: arn:aws:iam::aws:policy/aws-service-role/ AWSKeyManagementServiceCustomKeyStoresServiceRolePolicy

#### **Policy version**

#### **Policy version:** v2 (default)

The policy's default version is the version that defines the permissions for the policy. When a user or role with the policy makes a request to access an AWS resource, AWS checks the default version of the policy to determine whether to allow the request.

```
{ 
   "Version" : "2012-10-17", 
   "Statement" : [ 
     { 
        "Effect" : "Allow", 
        "Action" : [ 
          "cloudhsm:Describe*",
```
 "ec2:CreateNetworkInterface", "ec2:AuthorizeSecurityGroupIngress", "ec2:CreateSecurityGroup", "ec2:DescribeSecurityGroups", "ec2:RevokeSecurityGroupEgress", "ec2:DeleteSecurityGroup", "ec2:DescribeVpcs", "ec2:DescribeNetworkAcls", "ec2:DescribeNetworkInterfaces" ], "Resource" : "\*" } ] }

#### **Learn more**

- [Understand](https://docs.aws.amazon.com/IAM/latest/UserGuide/access_policies_managed-versioning.html) versioning for IAM policies
- Get started with AWS managed policies and move toward [least-privilege](https://docs.aws.amazon.com/IAM/latest/UserGuide/best-practices.html#bp-use-aws-defined-policies) permissions

## **AWSKeyManagementServiceMultiRegionKeysServiceRolePolicy**

**Description**: Enables AWS KMS to synchronize the shared properties of multi-Region keys.

AWSKeyManagementServiceMultiRegionKeysServiceRolePolicy is an AWS [managed](https://docs.aws.amazon.com/IAM/latest/UserGuide/access_policies_managed-vs-inline.html#aws-managed-policies) [policy](https://docs.aws.amazon.com/IAM/latest/UserGuide/access_policies_managed-vs-inline.html#aws-managed-policies).

#### **Using this policy**

This policy is attached to a service-linked role that allows the service to perform actions on your behalf. You cannot attach this policy to your users, groups, or roles.

- **Type**: Service-linked role policy
- **Creation time**: June 16, 2021, 15:37 UTC
- **Edited time:** June 16, 2021, 15:37 UTC
- **ARN**: arn:aws:iam::aws:policy/aws-service-role/ AWSKeyManagementServiceMultiRegionKeysServiceRolePolicy

#### **Policy version:** v1 (default)

The policy's default version is the version that defines the permissions for the policy. When a user or role with the policy makes a request to access an AWS resource, AWS checks the default version of the policy to determine whether to allow the request.

## **JSON policy document**

```
{ 
   "Version" : "2012-10-17", 
   "Statement" : [ 
     \left\{ \right. "Effect" : "Allow", 
         "Action" : [ 
           "kms:SynchronizeMultiRegionKey" 
         ], 
         "Resource" : "*" 
      } 
   ]
}
```
#### **Learn more**

- [Understand](https://docs.aws.amazon.com/IAM/latest/UserGuide/access_policies_managed-versioning.html) versioning for IAM policies
- Get started with AWS managed policies and move toward [least-privilege](https://docs.aws.amazon.com/IAM/latest/UserGuide/best-practices.html#bp-use-aws-defined-policies) permissions

# **AWSKeyManagementServicePowerUser**

**Description**: Provides access to AWS Key Management Service (KMS).

AWSKeyManagementServicePowerUser is an AWS [managed](https://docs.aws.amazon.com/IAM/latest/UserGuide/access_policies_managed-vs-inline.html#aws-managed-policies) policy.

# **Using this policy**

You can attach AWSKeyManagementServicePowerUser to your users, groups, and roles.

## **Policy details**

- **Type**: AWS managed policy
- **Creation time**: February 06, 2015, 18:40 UTC
- **Edited time:** March 07, 2017, 00:55 UTC
- **ARN**: arn:aws:iam::aws:policy/AWSKeyManagementServicePowerUser

## **Policy version**

#### **Policy version:** v2 (default)

The policy's default version is the version that defines the permissions for the policy. When a user or role with the policy makes a request to access an AWS resource, AWS checks the default version of the policy to determine whether to allow the request.

```
{ 
   "Version" : "2012-10-17", 
   "Statement" : [ 
     { 
        "Effect" : "Allow", 
        "Action" : [ 
          "kms:CreateAlias", 
          "kms:CreateKey", 
          "kms:DeleteAlias", 
          "kms:Describe*", 
          "kms:GenerateRandom", 
          "kms:Get*", 
          "kms:List*", 
          "kms:TagResource", 
          "kms:UntagResource", 
          "iam:ListGroups", 
          "iam:ListRoles", 
          "iam:ListUsers" 
        ], 
        "Resource" : "*" 
     } 
   ]
}
```
- Create a [permission](https://docs.aws.amazon.com/singlesignon/latest/userguide/howtocreatepermissionset.html) set using AWS managed policies in IAM Identity Center
- Adding and removing IAM identity [permissions](https://docs.aws.amazon.com/IAM/latest/UserGuide/access_policies_manage-attach-detach.html)
- [Understand](https://docs.aws.amazon.com/IAM/latest/UserGuide/access_policies_managed-versioning.html) versioning for IAM policies
- Get started with AWS managed policies and move toward [least-privilege](https://docs.aws.amazon.com/IAM/latest/UserGuide/best-practices.html#bp-use-aws-defined-policies) permissions

## **AWSLakeFormationCrossAccountManager**

**Description**: Provides cross account access to Glue resources via Lake Formation. Also grants read access to other required services such as organizations and resource access manager

AWSLakeFormationCrossAccountManager is an AWS [managed](https://docs.aws.amazon.com/IAM/latest/UserGuide/access_policies_managed-vs-inline.html#aws-managed-policies) policy.

#### **Using this policy**

You can attach AWSLakeFormationCrossAccountManager to your users, groups, and roles.

## **Policy details**

- **Type**: AWS managed policy
- **Creation time**: August 04, 2020, 20:59 UTC
- **Edited time:** March 22, 2024, 18:51 UTC
- **ARN**: arn:aws:iam::aws:policy/AWSLakeFormationCrossAccountManager

#### **Policy version**

#### **Policy version:** v6 (default)

The policy's default version is the version that defines the permissions for the policy. When a user or role with the policy makes a request to access an AWS resource, AWS checks the default version of the policy to determine whether to allow the request.

#### **JSON policy document**

```
 "Version" : "2012-10-17",
```
{

```
 "Statement" : [ 
  { 
     "Sid" : "AllowCreateResourceShare", 
     "Effect" : "Allow", 
    "Action" : [
       "ram:CreateResourceShare" 
     ], 
     "Resource" : "*", 
     "Condition" : { 
       "StringLikeIfExists" : { 
          "ram:RequestedResourceType" : [ 
            "glue:Table", 
            "glue:Database", 
            "glue:Catalog" 
         ] 
       } 
     } 
   }, 
   { 
     "Sid" : "AllowManageResourceShare", 
     "Effect" : "Allow", 
     "Action" : [ 
       "ram:UpdateResourceShare", 
       "ram:DeleteResourceShare", 
       "ram:AssociateResourceShare", 
       "ram:DisassociateResourceShare", 
       "ram:GetResourceShares" 
     ], 
     "Resource" : "*", 
     "Condition" : { 
       "StringLike" : { 
         "ram:ResourceShareName" : [ 
            "LakeFormation*" 
         ] 
       } 
     } 
   }, 
   { 
     "Sid" : "AllowManageResourceSharePermissions", 
     "Effect" : "Allow", 
    "Action" : [
       "ram:AssociateResourceSharePermission" 
     ], 
     "Resource" : "*",
```

```
 "Condition" : { 
          "StringLike" : { 
            "ram:PermissionArn" : [ 
               "arn:aws:ram::aws:permission/AWSRAMLFEnabled*" 
 ] 
          } 
       } 
     }, 
     { 
        "Sid" : "AllowXAcctManagerPermissions", 
        "Effect" : "Allow", 
       "Action" : [
          "glue:PutResourcePolicy", 
          "glue:DeleteResourcePolicy", 
          "organizations:DescribeOrganization", 
          "organizations:DescribeAccount", 
          "ram:Get*", 
          "ram:List*" 
       ], 
       "Resource" : "*" 
     }, 
     { 
        "Sid" : "AllowOrganizationsPermissions", 
        "Effect" : "Allow", 
       "Action" : [
          "organizations:ListRoots", 
          "organizations:ListAccountsForParent", 
          "organizations:ListOrganizationalUnitsForParent" 
       ], 
       "Resource" : "*" 
     } 
  \mathbf{I}}
```
- Create a [permission](https://docs.aws.amazon.com/singlesignon/latest/userguide/howtocreatepermissionset.html) set using AWS managed policies in IAM Identity Center
- Adding and removing IAM identity [permissions](https://docs.aws.amazon.com/IAM/latest/UserGuide/access_policies_manage-attach-detach.html)
- [Understand](https://docs.aws.amazon.com/IAM/latest/UserGuide/access_policies_managed-versioning.html) versioning for IAM policies
- Get started with AWS managed policies and move toward [least-privilege](https://docs.aws.amazon.com/IAM/latest/UserGuide/best-practices.html#bp-use-aws-defined-policies) permissions

# **AWSLakeFormationDataAdmin**

**Description**: Grants administrative access to AWS Lake Formation and related services, such as AWS Glue, to manage data lakes

AWSLakeFormationDataAdmin is an AWS [managed](https://docs.aws.amazon.com/IAM/latest/UserGuide/access_policies_managed-vs-inline.html#aws-managed-policies) policy.

## **Using this policy**

You can attach AWSLakeFormationDataAdmin to your users, groups, and roles.

## **Policy details**

- **Type**: AWS managed policy
- **Creation time**: August 08, 2019, 17:33 UTC
- **Edited time:** March 22, 2024, 18:27 UTC
- **ARN**: arn:aws:iam::aws:policy/AWSLakeFormationDataAdmin

## **Policy version**

#### **Policy version:** v3 (default)

The policy's default version is the version that defines the permissions for the policy. When a user or role with the policy makes a request to access an AWS resource, AWS checks the default version of the policy to determine whether to allow the request.

```
{ 
   "Version" : "2012-10-17", 
   "Statement" : [ 
     { 
        "Sid" : "AWSLakeFormationDataAdminAllow", 
        "Effect" : "Allow", 
        "Action" : [ 
          "lakeformation:*", 
          "cloudtrail:DescribeTrails", 
          "cloudtrail:LookupEvents", 
          "glue:GetDatabase", 
          "glue:GetDatabases",
```

```
 "glue:CreateDatabase", 
          "glue:UpdateDatabase", 
          "glue:DeleteDatabase", 
          "glue:GetConnections", 
          "glue:SearchTables", 
          "glue:GetTable", 
          "glue:CreateTable", 
          "glue:UpdateTable", 
          "glue:DeleteTable", 
          "glue:GetTableVersions", 
          "glue:GetPartitions", 
          "glue:GetTables", 
          "glue:ListWorkflows", 
          "glue:BatchGetWorkflows", 
          "glue:DeleteWorkflow", 
          "glue:GetWorkflowRuns", 
          "glue:StartWorkflowRun", 
          "glue:GetWorkflow", 
          "s3:ListBucket", 
          "s3:GetBucketLocation", 
          "s3:ListAllMyBuckets", 
          "s3:GetBucketAcl", 
          "iam:ListUsers", 
          "iam:ListRoles", 
          "iam:GetRole", 
          "iam:GetRolePolicy" 
       ], 
        "Resource" : "*" 
     }, 
     { 
        "Sid" : "AWSLakeFormationDataAdminDeny", 
       "Effect" : "Deny", 
        "Action" : [ 
          "lakeformation:PutDataLakeSettings" 
       ], 
       "Resource" : "*" 
     } 
   ]
}
```
• Create a [permission](https://docs.aws.amazon.com/singlesignon/latest/userguide/howtocreatepermissionset.html) set using AWS managed policies in IAM Identity Center
- Adding and removing IAM identity [permissions](https://docs.aws.amazon.com/IAM/latest/UserGuide/access_policies_manage-attach-detach.html)
- [Understand](https://docs.aws.amazon.com/IAM/latest/UserGuide/access_policies_managed-versioning.html) versioning for IAM policies
- Get started with AWS managed policies and move toward [least-privilege](https://docs.aws.amazon.com/IAM/latest/UserGuide/best-practices.html#bp-use-aws-defined-policies) permissions

# **AWSLambda\_FullAccess**

**Description**: Grants full access to AWS Lambda service, AWS Lambda console features, and other related AWS services.

AWSLambda\_FullAccess is an AWS [managed](https://docs.aws.amazon.com/IAM/latest/UserGuide/access_policies_managed-vs-inline.html#aws-managed-policies) policy.

## **Using this policy**

You can attach AWSLambda\_FullAccess to your users, groups, and roles.

## **Policy details**

- **Type**: AWS managed policy
- **Creation time**: November 17, 2020, 21:14 UTC
- **Edited time:** November 17, 2020, 21:14 UTC
- **ARN**: arn:aws:iam::aws:policy/AWSLambda\_FullAccess

## **Policy version**

#### **Policy version:** v1 (default)

The policy's default version is the version that defines the permissions for the policy. When a user or role with the policy makes a request to access an AWS resource, AWS checks the default version of the policy to determine whether to allow the request.

```
{ 
   "Version" : "2012-10-17", 
   "Statement" : [ 
      { 
        "Effect" : "Allow", 
        "Action" : [
```

```
 "cloudformation:DescribeStacks", 
     "cloudformation:ListStackResources", 
     "cloudwatch:ListMetrics", 
     "cloudwatch:GetMetricData", 
     "ec2:DescribeSecurityGroups", 
     "ec2:DescribeSubnets", 
     "ec2:DescribeVpcs", 
     "kms:ListAliases", 
     "iam:GetPolicy", 
     "iam:GetPolicyVersion", 
     "iam:GetRole", 
     "iam:GetRolePolicy", 
     "iam:ListAttachedRolePolicies", 
     "iam:ListRolePolicies", 
     "iam:ListRoles", 
     "lambda:*", 
     "logs:DescribeLogGroups", 
     "states:DescribeStateMachine", 
     "states:ListStateMachines", 
     "tag:GetResources", 
     "xray:GetTraceSummaries", 
     "xray:BatchGetTraces" 
   ], 
   "Resource" : "*" 
 }, 
 { 
   "Effect" : "Allow", 
   "Action" : "iam:PassRole", 
   "Resource" : "*", 
   "Condition" : { 
     "StringEquals" : { 
       "iam:PassedToService" : "lambda.amazonaws.com" 
     } 
   } 
 }, 
 { 
   "Effect" : "Allow", 
  "Action" : [
     "logs:DescribeLogStreams", 
     "logs:GetLogEvents", 
     "logs:FilterLogEvents" 
   ], 
   "Resource" : "arn:aws:logs:*:*:log-group:/aws/lambda/*" 
 }
```
}

]

## **Learn more**

- Create a [permission](https://docs.aws.amazon.com/singlesignon/latest/userguide/howtocreatepermissionset.html) set using AWS managed policies in IAM Identity Center
- Adding and removing IAM identity [permissions](https://docs.aws.amazon.com/IAM/latest/UserGuide/access_policies_manage-attach-detach.html)
- [Understand](https://docs.aws.amazon.com/IAM/latest/UserGuide/access_policies_managed-versioning.html) versioning for IAM policies
- Get started with AWS managed policies and move toward [least-privilege](https://docs.aws.amazon.com/IAM/latest/UserGuide/best-practices.html#bp-use-aws-defined-policies) permissions

# **AWSLambda\_ReadOnlyAccess**

**Description**: Grants read-only access to AWS Lambda service, AWS Lambda console features, and other related AWS services.

AWSLambda\_ReadOnlyAccess is an AWS [managed](https://docs.aws.amazon.com/IAM/latest/UserGuide/access_policies_managed-vs-inline.html#aws-managed-policies) policy.

# **Using this policy**

You can attach AWSLambda\_ReadOnlyAccess to your users, groups, and roles.

# **Policy details**

- **Type**: AWS managed policy
- **Creation time**: November 17, 2020, 21:10 UTC
- **Edited time:** July 27, 2023, 17:32 UTC
- **ARN**: arn:aws:iam::aws:policy/AWSLambda\_ReadOnlyAccess

## **Policy version**

#### **Policy version:** v2 (default)

The policy's default version is the version that defines the permissions for the policy. When a user or role with the policy makes a request to access an AWS resource, AWS checks the default version of the policy to determine whether to allow the request.

```
{ 
   "Version" : "2012-10-17", 
   "Statement" : [ 
     { 
       "Effect" : "Allow", 
      "Action" : [
          "cloudformation:DescribeStacks", 
          "cloudformation:ListStacks", 
          "cloudformation:ListStackResources", 
          "cloudwatch:GetMetricData", 
          "cloudwatch:ListMetrics", 
          "ec2:DescribeSecurityGroups", 
          "ec2:DescribeSubnets", 
          "ec2:DescribeVpcs", 
          "kms:ListAliases", 
          "iam:GetPolicy", 
          "iam:GetPolicyVersion", 
          "iam:GetRole", 
          "iam:GetRolePolicy", 
          "iam:ListAttachedRolePolicies", 
          "iam:ListRolePolicies", 
          "iam:ListRoles", 
          "logs:DescribeLogGroups", 
          "lambda:Get*", 
          "lambda:List*", 
          "states:DescribeStateMachine", 
          "states:ListStateMachines", 
          "tag:GetResources", 
          "xray:GetTraceSummaries", 
          "xray:BatchGetTraces" 
       ], 
       "Resource" : "*" 
     }, 
     { 
       "Effect" : "Allow", 
      "Action" : [
          "logs:DescribeLogStreams", 
          "logs:GetLogEvents", 
          "logs:FilterLogEvents", 
          "logs:StartQuery", 
          "logs:StopQuery",
```

```
 "logs:DescribeQueries", 
          "logs:GetLogGroupFields", 
          "logs:GetLogRecord", 
          "logs:GetQueryResults" 
       ], 
        "Resource" : "arn:aws:logs:*:*:log-group:/aws/lambda/*" 
     } 
   ]
}
```
- Create a [permission](https://docs.aws.amazon.com/singlesignon/latest/userguide/howtocreatepermissionset.html) set using AWS managed policies in IAM Identity Center
- Adding and removing IAM identity [permissions](https://docs.aws.amazon.com/IAM/latest/UserGuide/access_policies_manage-attach-detach.html)
- [Understand](https://docs.aws.amazon.com/IAM/latest/UserGuide/access_policies_managed-versioning.html) versioning for IAM policies
- Get started with AWS managed policies and move toward [least-privilege](https://docs.aws.amazon.com/IAM/latest/UserGuide/best-practices.html#bp-use-aws-defined-policies) permissions

# **AWSLambdaBasicExecutionRole**

**Description**: Provides write permissions to CloudWatch Logs.

AWSLambdaBasicExecutionRole is an AWS [managed](https://docs.aws.amazon.com/IAM/latest/UserGuide/access_policies_managed-vs-inline.html#aws-managed-policies) policy.

# **Using this policy**

You can attach AWSLambdaBasicExecutionRole to your users, groups, and roles.

# **Policy details**

- **Type**: Service role policy
- **Creation time**: April 09, 2015, 15:03 UTC
- **Edited time:** April 09, 2015, 15:03 UTC
- **ARN**: arn:aws:iam::aws:policy/service-role/AWSLambdaBasicExecutionRole

## **Policy version**

#### **Policy version:** v1 (default)

The policy's default version is the version that defines the permissions for the policy. When a user or role with the policy makes a request to access an AWS resource, AWS checks the default version of the policy to determine whether to allow the request.

## **JSON policy document**

```
{ 
   "Version" : "2012-10-17", 
   "Statement" : [ 
     { 
        "Effect" : "Allow", 
        "Action" : [ 
          "logs:CreateLogGroup", 
          "logs:CreateLogStream", 
          "logs:PutLogEvents" 
        ], 
        "Resource" : "*" 
     } 
   ]
}
```
#### **Learn more**

- Create a [permission](https://docs.aws.amazon.com/singlesignon/latest/userguide/howtocreatepermissionset.html) set using AWS managed policies in IAM Identity Center
- Adding and removing IAM identity [permissions](https://docs.aws.amazon.com/IAM/latest/UserGuide/access_policies_manage-attach-detach.html)
- [Understand](https://docs.aws.amazon.com/IAM/latest/UserGuide/access_policies_managed-versioning.html) versioning for IAM policies
- Get started with AWS managed policies and move toward [least-privilege](https://docs.aws.amazon.com/IAM/latest/UserGuide/best-practices.html#bp-use-aws-defined-policies) permissions

# **AWSLambdaDynamoDBExecutionRole**

**Description**: Provides list and read access to DynamoDB streams and write permissions to CloudWatch logs.

AWSLambdaDynamoDBExecutionRole is an AWS [managed](https://docs.aws.amazon.com/IAM/latest/UserGuide/access_policies_managed-vs-inline.html#aws-managed-policies) policy.

# **Using this policy**

You can attach AWSLambdaDynamoDBExecutionRole to your users, groups, and roles.

# **Policy details**

- **Type**: Service role policy
- **Creation time**: April 09, 2015, 15:09 UTC
- **Edited time:** April 09, 2015, 15:09 UTC
- **ARN**: arn:aws:iam::aws:policy/service-role/AWSLambdaDynamoDBExecutionRole

## **Policy version**

#### **Policy version:** v1 (default)

The policy's default version is the version that defines the permissions for the policy. When a user or role with the policy makes a request to access an AWS resource, AWS checks the default version of the policy to determine whether to allow the request.

### **JSON policy document**

```
{ 
   "Version" : "2012-10-17", 
   "Statement" : [ 
     \left\{ \right. "Effect" : "Allow", 
        "Action" : [ 
           "dynamodb:DescribeStream", 
           "dynamodb:GetRecords", 
           "dynamodb:GetShardIterator", 
           "dynamodb:ListStreams", 
           "logs:CreateLogGroup", 
           "logs:CreateLogStream", 
           "logs:PutLogEvents" 
        ], 
        "Resource" : "*" 
      } 
   ]
}
```
### **Learn more**

• Create a [permission](https://docs.aws.amazon.com/singlesignon/latest/userguide/howtocreatepermissionset.html) set using AWS managed policies in IAM Identity Center

- Adding and removing IAM identity [permissions](https://docs.aws.amazon.com/IAM/latest/UserGuide/access_policies_manage-attach-detach.html)
- [Understand](https://docs.aws.amazon.com/IAM/latest/UserGuide/access_policies_managed-versioning.html) versioning for IAM policies
- Get started with AWS managed policies and move toward [least-privilege](https://docs.aws.amazon.com/IAM/latest/UserGuide/best-practices.html#bp-use-aws-defined-policies) permissions

## **AWSLambdaENIManagementAccess**

**Description**: Provides minimum permissions for a Lambda function to manage ENIs (create, describe, delete) used by a VPC-enabled Lambda Function.

AWSLambdaENIManagementAccess is an AWS [managed](https://docs.aws.amazon.com/IAM/latest/UserGuide/access_policies_managed-vs-inline.html#aws-managed-policies) policy.

## **Using this policy**

You can attach AWSLambdaENIManagementAccess to your users, groups, and roles.

## **Policy details**

- **Type**: Service role policy
- **Creation time**: December 06, 2016, 00:37 UTC
- **Edited time:** October 01, 2020, 20:07 UTC
- **ARN**: arn:aws:iam::aws:policy/service-role/AWSLambdaENIManagementAccess

## **Policy version**

#### **Policy version:** v2 (default)

The policy's default version is the version that defines the permissions for the policy. When a user or role with the policy makes a request to access an AWS resource, AWS checks the default version of the policy to determine whether to allow the request.

```
{ 
   "Version" : "2012-10-17", 
   "Statement" : [ 
      { 
        "Effect" : "Allow", 
        "Action" : [
```

```
 "ec2:CreateNetworkInterface", 
          "ec2:DescribeNetworkInterfaces", 
          "ec2:DeleteNetworkInterface", 
          "ec2:AssignPrivateIpAddresses", 
          "ec2:UnassignPrivateIpAddresses" 
       ], 
        "Resource" : "*" 
     } 
   ]
}
```
- Create a [permission](https://docs.aws.amazon.com/singlesignon/latest/userguide/howtocreatepermissionset.html) set using AWS managed policies in IAM Identity Center
- Adding and removing IAM identity [permissions](https://docs.aws.amazon.com/IAM/latest/UserGuide/access_policies_manage-attach-detach.html)
- [Understand](https://docs.aws.amazon.com/IAM/latest/UserGuide/access_policies_managed-versioning.html) versioning for IAM policies
- Get started with AWS managed policies and move toward [least-privilege](https://docs.aws.amazon.com/IAM/latest/UserGuide/best-practices.html#bp-use-aws-defined-policies) permissions

# **AWSLambdaExecute**

**Description**: Provides Put, Get access to S3 and full access to CloudWatch Logs.

AWSLambdaExecute is an AWS [managed](https://docs.aws.amazon.com/IAM/latest/UserGuide/access_policies_managed-vs-inline.html#aws-managed-policies) policy.

## **Using this policy**

You can attach AWSLambdaExecute to your users, groups, and roles.

# **Policy details**

- **Type**: AWS managed policy
- **Creation time**: February 06, 2015, 18:40 UTC
- **Edited time:** February 06, 2015, 18:40 UTC
- **ARN**: arn:aws:iam::aws:policy/AWSLambdaExecute

## **Policy version**

#### **Policy version:** v1 (default)

The policy's default version is the version that defines the permissions for the policy. When a user or role with the policy makes a request to access an AWS resource, AWS checks the default version of the policy to determine whether to allow the request.

## **JSON policy document**

```
{ 
   "Version" : "2012-10-17", 
   "Statement" : [ 
     { 
        "Effect" : "Allow", 
        "Action" : [ 
           "logs:*" 
        ], 
        "Resource" : "arn:aws:logs:*:*:*" 
     }, 
     { 
        "Effect" : "Allow", 
        "Action" : [ 
           "s3:GetObject", 
           "s3:PutObject" 
        ], 
        "Resource" : "arn:aws:s3:::*" 
      } 
   ]
}
```
## **Learn more**

- Create a [permission](https://docs.aws.amazon.com/singlesignon/latest/userguide/howtocreatepermissionset.html) set using AWS managed policies in IAM Identity Center
- Adding and removing IAM identity [permissions](https://docs.aws.amazon.com/IAM/latest/UserGuide/access_policies_manage-attach-detach.html)
- [Understand](https://docs.aws.amazon.com/IAM/latest/UserGuide/access_policies_managed-versioning.html) versioning for IAM policies
- Get started with AWS managed policies and move toward [least-privilege](https://docs.aws.amazon.com/IAM/latest/UserGuide/best-practices.html#bp-use-aws-defined-policies) permissions

# **AWSLambdaFullAccess**

**Description**: This policy is on a deprecation path. See documentation for guidance: https:// docs.aws.amazon.com/lambda/latest/dg/access-control-identity-based.html. Provides full access to Lambda, S3, DynamoDB, CloudWatch Metrics and Logs.

AWSLambdaFullAccess is an AWS [managed](https://docs.aws.amazon.com/IAM/latest/UserGuide/access_policies_managed-vs-inline.html#aws-managed-policies) policy.

# **Using this policy**

You can attach AWSLambdaFullAccess to your users, groups, and roles.

## **Policy details**

- **Type**: AWS managed policy
- **Creation time**: February 06, 2015, 18:40 UTC
- **Edited time:** November 27, 2017, 23:22 UTC
- **ARN**: arn:aws:iam::aws:policy/AWSLambdaFullAccess

# **Policy version**

#### **Policy version:** v8 (default)

The policy's default version is the version that defines the permissions for the policy. When a user or role with the policy makes a request to access an AWS resource, AWS checks the default version of the policy to determine whether to allow the request.

```
{ 
   "Version" : "2012-10-17", 
   "Statement" : [ 
     { 
       "Effect" : "Allow", 
       "Action" : [ 
         "cloudformation:DescribeChangeSet", 
         "cloudformation:DescribeStackResources", 
         "cloudformation:DescribeStacks", 
         "cloudformation:GetTemplate", 
         "cloudformation:ListStackResources", 
         "cloudwatch:*", 
         "cognito-identity:ListIdentityPools", 
         "cognito-sync:GetCognitoEvents", 
         "cognito-sync:SetCognitoEvents", 
         "dynamodb:*", 
         "ec2:DescribeSecurityGroups",
```
 "ec2:DescribeSubnets", "ec2:DescribeVpcs", "events:\*", "iam:GetPolicy", "iam:GetPolicyVersion", "iam:GetRole", "iam:GetRolePolicy", "iam:ListAttachedRolePolicies", "iam:ListRolePolicies", "iam:ListRoles", "iam:PassRole", "iot:AttachPrincipalPolicy", "iot:AttachThingPrincipal", "iot:CreateKeysAndCertificate", "iot:CreatePolicy", "iot:CreateThing", "iot:CreateTopicRule", "iot:DescribeEndpoint", "iot:GetTopicRule", "iot:ListPolicies", "iot:ListThings", "iot:ListTopicRules", "iot:ReplaceTopicRule", "kinesis:DescribeStream", "kinesis:ListStreams", "kinesis:PutRecord", "kms:ListAliases", "lambda:\*", "logs:\*", "s3:\*", "sns:ListSubscriptions", "sns:ListSubscriptionsByTopic", "sns:ListTopics", "sns:Publish", "sns:Subscribe", "sns:Unsubscribe", "sqs:ListQueues", "sqs:SendMessage", "tag:GetResources", "xray:PutTelemetryRecords", "xray:PutTraceSegments" ], "Resource" : "\*"

}

]

## **Learn more**

- Create a [permission](https://docs.aws.amazon.com/singlesignon/latest/userguide/howtocreatepermissionset.html) set using AWS managed policies in IAM Identity Center
- Adding and removing IAM identity [permissions](https://docs.aws.amazon.com/IAM/latest/UserGuide/access_policies_manage-attach-detach.html)
- [Understand](https://docs.aws.amazon.com/IAM/latest/UserGuide/access_policies_managed-versioning.html) versioning for IAM policies
- Get started with AWS managed policies and move toward [least-privilege](https://docs.aws.amazon.com/IAM/latest/UserGuide/best-practices.html#bp-use-aws-defined-policies) permissions

# **AWSLambdaInvocation-DynamoDB**

**Description**: Provides read access to DynamoDB Streams.

AWSLambdaInvocation-DynamoDB is an AWS [managed](https://docs.aws.amazon.com/IAM/latest/UserGuide/access_policies_managed-vs-inline.html#aws-managed-policies) policy.

# **Using this policy**

You can attach AWSLambdaInvocation-DynamoDB to your users, groups, and roles.

# **Policy details**

- **Type**: AWS managed policy
- **Creation time**: February 06, 2015, 18:40 UTC
- **Edited time:** February 06, 2015, 18:40 UTC
- **ARN**: arn:aws:iam::aws:policy/AWSLambdaInvocation-DynamoDB

## **Policy version**

#### **Policy version:** v1 (default)

The policy's default version is the version that defines the permissions for the policy. When a user or role with the policy makes a request to access an AWS resource, AWS checks the default version of the policy to determine whether to allow the request.

## **JSON policy document**

```
{ 
   "Version" : "2012-10-17", 
   "Statement" : [ 
     { 
        "Effect" : "Allow", 
       "Action" : [
          "lambda:InvokeFunction" 
        ], 
        "Resource" : "*" 
     }, 
     { 
        "Effect" : "Allow", 
       "Action" : [
          "dynamodb:DescribeStream", 
          "dynamodb:GetRecords", 
          "dynamodb:GetShardIterator", 
          "dynamodb:ListStreams" 
        ], 
        "Resource" : "*" 
     } 
   ]
}
```
### **Learn more**

- Create a [permission](https://docs.aws.amazon.com/singlesignon/latest/userguide/howtocreatepermissionset.html) set using AWS managed policies in IAM Identity Center
- Adding and removing IAM identity [permissions](https://docs.aws.amazon.com/IAM/latest/UserGuide/access_policies_manage-attach-detach.html)
- [Understand](https://docs.aws.amazon.com/IAM/latest/UserGuide/access_policies_managed-versioning.html) versioning for IAM policies
- Get started with AWS managed policies and move toward [least-privilege](https://docs.aws.amazon.com/IAM/latest/UserGuide/best-practices.html#bp-use-aws-defined-policies) permissions

# **AWSLambdaKinesisExecutionRole**

**Description**: Provides list and read access to Kinesis streams and write permissions to CloudWatch logs.

AWSLambdaKinesisExecutionRole is an AWS [managed](https://docs.aws.amazon.com/IAM/latest/UserGuide/access_policies_managed-vs-inline.html#aws-managed-policies) policy.

# **Using this policy**

You can attach AWSLambdaKinesisExecutionRole to your users, groups, and roles.

# **Policy details**

- **Type**: Service role policy
- **Creation time**: April 09, 2015, 15:14 UTC
- **Edited time:** November 19, 2018, 20:09 UTC
- **ARN**: arn:aws:iam::aws:policy/service-role/AWSLambdaKinesisExecutionRole

# **Policy version**

#### **Policy version:** v2 (default)

The policy's default version is the version that defines the permissions for the policy. When a user or role with the policy makes a request to access an AWS resource, AWS checks the default version of the policy to determine whether to allow the request.

```
{ 
   "Version" : "2012-10-17", 
   "Statement" : [ 
     { 
        "Effect" : "Allow", 
        "Action" : [ 
          "kinesis:DescribeStream", 
          "kinesis:DescribeStreamSummary", 
          "kinesis:GetRecords", 
          "kinesis:GetShardIterator", 
          "kinesis:ListShards", 
          "kinesis:ListStreams", 
          "kinesis:SubscribeToShard", 
          "logs:CreateLogGroup", 
          "logs:CreateLogStream", 
          "logs:PutLogEvents" 
        ], 
        "Resource" : "*"
```
}

 ] }

## **Learn more**

- Create a [permission](https://docs.aws.amazon.com/singlesignon/latest/userguide/howtocreatepermissionset.html) set using AWS managed policies in IAM Identity Center
- Adding and removing IAM identity [permissions](https://docs.aws.amazon.com/IAM/latest/UserGuide/access_policies_manage-attach-detach.html)
- [Understand](https://docs.aws.amazon.com/IAM/latest/UserGuide/access_policies_managed-versioning.html) versioning for IAM policies
- Get started with AWS managed policies and move toward [least-privilege](https://docs.aws.amazon.com/IAM/latest/UserGuide/best-practices.html#bp-use-aws-defined-policies) permissions

# **AWSLambdaMSKExecutionRole**

**Description**: Provides permissions required to access MSK Cluster within a VPC, manage ENIs (create, describe, delete) in the VPC and write permissions to CloudWatch Logs.

AWSLambdaMSKExecutionRole is an AWS [managed](https://docs.aws.amazon.com/IAM/latest/UserGuide/access_policies_managed-vs-inline.html#aws-managed-policies) policy.

# **Using this policy**

You can attach AWSLambdaMSKExecutionRole to your users, groups, and roles.

# **Policy details**

- **Type**: Service role policy
- **Creation time**: August 11, 2020, 17:35 UTC
- **Edited time:** August 02, 2022, 20:08 UTC
- **ARN**: arn:aws:iam::aws:policy/service-role/AWSLambdaMSKExecutionRole

# **Policy version**

#### **Policy version:** v2 (default)

The policy's default version is the version that defines the permissions for the policy. When a user or role with the policy makes a request to access an AWS resource, AWS checks the default version of the policy to determine whether to allow the request.

## **JSON policy document**

```
{ 
   "Version" : "2012-10-17", 
   "Statement" : [ 
     { 
        "Effect" : "Allow", 
        "Action" : [ 
          "kafka:DescribeCluster", 
          "kafka:DescribeClusterV2", 
          "kafka:GetBootstrapBrokers", 
          "ec2:CreateNetworkInterface", 
          "ec2:DescribeNetworkInterfaces", 
          "ec2:DescribeVpcs", 
          "ec2:DeleteNetworkInterface", 
          "ec2:DescribeSubnets", 
          "ec2:DescribeSecurityGroups", 
          "logs:CreateLogGroup", 
          "logs:CreateLogStream", 
          "logs:PutLogEvents" 
       ], 
        "Resource" : "*" 
     } 
   ]
}
```
### **Learn more**

- Create a [permission](https://docs.aws.amazon.com/singlesignon/latest/userguide/howtocreatepermissionset.html) set using AWS managed policies in IAM Identity Center
- Adding and removing IAM identity [permissions](https://docs.aws.amazon.com/IAM/latest/UserGuide/access_policies_manage-attach-detach.html)
- [Understand](https://docs.aws.amazon.com/IAM/latest/UserGuide/access_policies_managed-versioning.html) versioning for IAM policies
- Get started with AWS managed policies and move toward [least-privilege](https://docs.aws.amazon.com/IAM/latest/UserGuide/best-practices.html#bp-use-aws-defined-policies) permissions

# **AWSLambdaReplicator**

**Description**: Grants Lambda Replicator necessary permissions to replicate functions across regions

AWSLambdaReplicator is an AWS [managed](https://docs.aws.amazon.com/IAM/latest/UserGuide/access_policies_managed-vs-inline.html#aws-managed-policies) policy.

# **Using this policy**

This policy is attached to a service-linked role that allows the service to perform actions on your behalf. You cannot attach this policy to your users, groups, or roles.

# **Policy details**

- **Type**: Service-linked role policy
- **Creation time**: May 23, 2017, 17:53 UTC
- **Edited time:** December 08, 2017, 00:17 UTC
- **ARN**: arn:aws:iam::aws:policy/aws-service-role/AWSLambdaReplicator

## **Policy version**

#### **Policy version:** v3 (default)

The policy's default version is the version that defines the permissions for the policy. When a user or role with the policy makes a request to access an AWS resource, AWS checks the default version of the policy to determine whether to allow the request.

```
{ 
   "Version" : "2012-10-17", 
   "Statement" : [ 
     { 
        "Sid" : "LambdaCreateDeletePermission", 
        "Effect" : "Allow", 
        "Action" : [ 
          "lambda:CreateFunction", 
          "lambda:DeleteFunction", 
          "lambda:DisableReplication" 
       ], 
        "Resource" : [ 
          "arn:aws:lambda:*:*:function:*" 
        ] 
     }, 
     { 
        "Sid" : "IamPassRolePermission",
```

```
 "Effect" : "Allow", 
         "Action" : [ 
           "iam:PassRole" 
        ], 
        "Resource" : [ 
          \overline{0} with
        ], 
         "Condition" : { 
           "StringLikeIfExists" : { 
              "iam:PassedToService" : "lambda.amazonaws.com" 
           } 
        } 
      }, 
      { 
         "Sid" : "CloudFrontListDistributions", 
         "Effect" : "Allow", 
        "Action" : [
           "cloudfront:ListDistributionsByLambdaFunction" 
        ], 
        "Resource" : [ 
          \mathbf{u} * \mathbf{u} ] 
      } 
   ]
}
```
- [Understand](https://docs.aws.amazon.com/IAM/latest/UserGuide/access_policies_managed-versioning.html) versioning for IAM policies
- Get started with AWS managed policies and move toward [least-privilege](https://docs.aws.amazon.com/IAM/latest/UserGuide/best-practices.html#bp-use-aws-defined-policies) permissions

# **AWSLambdaRole**

**Description**: Default policy for AWS Lambda service role.

AWSLambdaRole is an AWS [managed](https://docs.aws.amazon.com/IAM/latest/UserGuide/access_policies_managed-vs-inline.html#aws-managed-policies) policy.

# **Using this policy**

You can attach AWSLambdaRole to your users, groups, and roles.

# **Policy details**

- **Type**: Service role policy
- **Creation time**: February 06, 2015, 18:41 UTC
- **Edited time:** February 06, 2015, 18:41 UTC
- **ARN**: arn:aws:iam::aws:policy/service-role/AWSLambdaRole

## **Policy version**

#### **Policy version:** v1 (default)

The policy's default version is the version that defines the permissions for the policy. When a user or role with the policy makes a request to access an AWS resource, AWS checks the default version of the policy to determine whether to allow the request.

### **JSON policy document**

```
{ 
   "Version" : "2012-10-17", 
   "Statement" : [ 
      { 
         "Effect" : "Allow", 
         "Action" : [ 
            "lambda:InvokeFunction" 
         ], 
         "Resource" : [ 
\mathbf{u} \star \mathbf{u} ] 
      } 
   ]
}
```
#### **Learn more**

- Create a [permission](https://docs.aws.amazon.com/singlesignon/latest/userguide/howtocreatepermissionset.html) set using AWS managed policies in IAM Identity Center
- Adding and removing IAM identity [permissions](https://docs.aws.amazon.com/IAM/latest/UserGuide/access_policies_manage-attach-detach.html)
- [Understand](https://docs.aws.amazon.com/IAM/latest/UserGuide/access_policies_managed-versioning.html) versioning for IAM policies
- Get started with AWS managed policies and move toward [least-privilege](https://docs.aws.amazon.com/IAM/latest/UserGuide/best-practices.html#bp-use-aws-defined-policies) permissions

# **AWSLambdaSQSQueueExecutionRole**

**Description**: Provides receive message, delete message, and read attribute access to SQS queues, and write permissions to CloudWatch logs.

AWSLambdaSQSQueueExecutionRole is an AWS [managed](https://docs.aws.amazon.com/IAM/latest/UserGuide/access_policies_managed-vs-inline.html#aws-managed-policies) policy.

# **Using this policy**

You can attach AWSLambdaSQSQueueExecutionRole to your users, groups, and roles.

# **Policy details**

- **Type**: Service role policy
- **Creation time**: June 14, 2018, 21:50 UTC
- **Edited time:** June 14, 2018, 21:50 UTC
- **ARN**: arn:aws:iam::aws:policy/service-role/AWSLambdaSQSQueueExecutionRole

## **Policy version**

#### **Policy version:** v1 (default)

The policy's default version is the version that defines the permissions for the policy. When a user or role with the policy makes a request to access an AWS resource, AWS checks the default version of the policy to determine whether to allow the request.

```
{ 
   "Version" : "2012-10-17", 
   "Statement" : [ 
     { 
        "Effect" : "Allow", 
        "Action" : [ 
          "sqs:ReceiveMessage", 
          "sqs:DeleteMessage", 
          "sqs:GetQueueAttributes", 
          "logs:CreateLogGroup", 
          "logs:CreateLogStream",
```

```
 "logs:PutLogEvents" 
         ], 
         "Resource" : "*" 
      } 
   ]
}
```
- Create a [permission](https://docs.aws.amazon.com/singlesignon/latest/userguide/howtocreatepermissionset.html) set using AWS managed policies in IAM Identity Center
- Adding and removing IAM identity [permissions](https://docs.aws.amazon.com/IAM/latest/UserGuide/access_policies_manage-attach-detach.html)
- [Understand](https://docs.aws.amazon.com/IAM/latest/UserGuide/access_policies_managed-versioning.html) versioning for IAM policies
- Get started with AWS managed policies and move toward [least-privilege](https://docs.aws.amazon.com/IAM/latest/UserGuide/best-practices.html#bp-use-aws-defined-policies) permissions

# **AWSLambdaVPCAccessExecutionRole**

**Description**: Provides minimum permissions for a Lambda function to execute while accessing a resource within a VPC - create, describe, delete network interfaces and write permissions to CloudWatch Logs.

AWSLambdaVPCAccessExecutionRole is an AWS [managed](https://docs.aws.amazon.com/IAM/latest/UserGuide/access_policies_managed-vs-inline.html#aws-managed-policies) policy.

## **Using this policy**

You can attach AWSLambdaVPCAccessExecutionRole to your users, groups, and roles.

## **Policy details**

- **Type**: Service role policy
- **Creation time**: February 11, 2016, 23:15 UTC
- **Edited time:** January 05, 2024, 22:38 UTC
- **ARN**: arn:aws:iam::aws:policy/service-role/AWSLambdaVPCAccessExecutionRole

## **Policy version**

#### **Policy version:** v3 (default)

The policy's default version is the version that defines the permissions for the policy. When a user or role with the policy makes a request to access an AWS resource, AWS checks the default version of the policy to determine whether to allow the request.

### **JSON policy document**

```
{ 
   "Version" : "2012-10-17", 
   "Statement" : [ 
     { 
        "Sid" : "AWSLambdaVPCAccessExecutionPermissions", 
        "Effect" : "Allow", 
        "Action" : [ 
          "logs:CreateLogGroup", 
          "logs:CreateLogStream", 
          "logs:PutLogEvents", 
          "ec2:CreateNetworkInterface", 
          "ec2:DescribeNetworkInterfaces", 
          "ec2:DescribeSubnets", 
          "ec2:DeleteNetworkInterface", 
          "ec2:AssignPrivateIpAddresses", 
          "ec2:UnassignPrivateIpAddresses" 
       ], 
        "Resource" : "*" 
     } 
   ]
}
```
### **Learn more**

- Create a [permission](https://docs.aws.amazon.com/singlesignon/latest/userguide/howtocreatepermissionset.html) set using AWS managed policies in IAM Identity Center
- Adding and removing IAM identity [permissions](https://docs.aws.amazon.com/IAM/latest/UserGuide/access_policies_manage-attach-detach.html)
- [Understand](https://docs.aws.amazon.com/IAM/latest/UserGuide/access_policies_managed-versioning.html) versioning for IAM policies
- Get started with AWS managed policies and move toward [least-privilege](https://docs.aws.amazon.com/IAM/latest/UserGuide/best-practices.html#bp-use-aws-defined-policies) permissions

# **AWSLicenseManagerConsumptionPolicy**

**Description**: Provides permissions to allow access to the AWS License Manager API actions required to consume upon licenses that the user has entitlements.

AWSLicenseManagerConsumptionPolicy is an AWS [managed](https://docs.aws.amazon.com/IAM/latest/UserGuide/access_policies_managed-vs-inline.html#aws-managed-policies) policy.

# **Using this policy**

You can attach AWSLicenseManagerConsumptionPolicy to your users, groups, and roles.

# **Policy details**

- **Type**: Service role policy
- **Creation time**: August 11, 2021, 23:18 UTC
- **Edited time:** August 11, 2021, 23:18 UTC
- **ARN**: arn:aws:iam::aws:policy/service-role/ AWSLicenseManagerConsumptionPolicy

# **Policy version**

#### **Policy version:** v1 (default)

The policy's default version is the version that defines the permissions for the policy. When a user or role with the policy makes a request to access an AWS resource, AWS checks the default version of the policy to determine whether to allow the request.

```
{ 
   "Version" : "2012-10-17", 
   "Statement" : { 
     "Effect" : "Allow", 
     "Action" : [ 
       "license-manager:CheckoutLicense", 
       "license-manager:CheckInLicense", 
       "license-manager:ExtendLicenseConsumption", 
       "license-manager:GetLicense" 
     ], 
     "Resource" : "*" 
   }
}
```
- Create a [permission](https://docs.aws.amazon.com/singlesignon/latest/userguide/howtocreatepermissionset.html) set using AWS managed policies in IAM Identity Center
- Adding and removing IAM identity [permissions](https://docs.aws.amazon.com/IAM/latest/UserGuide/access_policies_manage-attach-detach.html)
- [Understand](https://docs.aws.amazon.com/IAM/latest/UserGuide/access_policies_managed-versioning.html) versioning for IAM policies
- Get started with AWS managed policies and move toward [least-privilege](https://docs.aws.amazon.com/IAM/latest/UserGuide/best-practices.html#bp-use-aws-defined-policies) permissions

# **AWSLicenseManagerLinuxSubscriptionsServiceRolePolicy**

**Description**: Allows AWS License Manager Linux Subscriptions Service to manage resources on your behalf.

AWSLicenseManagerLinuxSubscriptionsServiceRolePolicy is an AWS [managed](https://docs.aws.amazon.com/IAM/latest/UserGuide/access_policies_managed-vs-inline.html#aws-managed-policies) policy.

# **Using this policy**

This policy is attached to a service-linked role that allows the service to perform actions on your behalf. You cannot attach this policy to your users, groups, or roles.

## **Policy details**

- **Type**: Service-linked role policy
- **Creation time**: December 20, 2022, 18:54 UTC
- **Edited time:** December 20, 2022, 18:54 UTC
- **ARN**: arn:aws:iam::aws:policy/aws-service-role/ AWSLicenseManagerLinuxSubscriptionsServiceRolePolicy

## **Policy version**

#### **Policy version:** v1 (default)

The policy's default version is the version that defines the permissions for the policy. When a user or role with the policy makes a request to access an AWS resource, AWS checks the default version of the policy to determine whether to allow the request.

# **JSON policy document**

```
{ 
   "Version" : "2012-10-17", 
   "Statement" : [ 
     { 
        "Sid" : "EC2Permissions", 
        "Effect" : "Allow", 
        "Action" : [ 
          "ec2:DescribeInstances", 
          "ec2:DescribeRegions" 
        ], 
        "Resource" : [ 
         \mathbf{u} \star \mathbf{u} ] 
     }, 
     { 
        "Sid" : "OrganizationPermissions", 
        "Effect" : "Allow", 
        "Action" : [ 
          "organizations:DescribeOrganization", 
          "organizations:ListAccounts", 
          "organizations:DescribeAccount", 
          "organizations:ListChildren", 
          "organizations:ListParents", 
          "organizations:ListAccountsForParent", 
          "organizations:ListRoots", 
          "organizations:ListAWSServiceAccessForOrganization", 
          "organizations:ListDelegatedAdministrators" 
        ], 
        "Resource" : [ 
         " * " ] 
      } 
   ]
}
```
### **Learn more**

- [Understand](https://docs.aws.amazon.com/IAM/latest/UserGuide/access_policies_managed-versioning.html) versioning for IAM policies
- Get started with AWS managed policies and move toward [least-privilege](https://docs.aws.amazon.com/IAM/latest/UserGuide/best-practices.html#bp-use-aws-defined-policies) permissions

# **AWSLicenseManagerMasterAccountRolePolicy**

**Description**: AWS License Manager service master account role policy

AWSLicenseManagerMasterAccountRolePolicy is an AWS [managed](https://docs.aws.amazon.com/IAM/latest/UserGuide/access_policies_managed-vs-inline.html#aws-managed-policies) policy.

# **Using this policy**

This policy is attached to a service-linked role that allows the service to perform actions on your behalf. You cannot attach this policy to your users, groups, or roles.

# **Policy details**

- **Type**: Service-linked role policy
- **Creation time**: November 26, 2018, 19:03 UTC
- **Edited time:** May 31, 2022, 20:50 UTC
- **ARN**: arn:aws:iam::aws:policy/aws-service-role/ AWSLicenseManagerMasterAccountRolePolicy

## **Policy version**

#### **Policy version:** v5 (default)

The policy's default version is the version that defines the permissions for the policy. When a user or role with the policy makes a request to access an AWS resource, AWS checks the default version of the policy to determine whether to allow the request.

```
{ 
   "Version" : "2012-10-17", 
   "Statement" : [ 
    \{ "Sid" : "S3BucketPermissions", 
       "Effect" : "Allow", 
       "Action" : [ 
          "s3:GetBucketLocation", 
          "s3:ListBucket", 
          "s3:GetLifecycleConfiguration", 
          "s3:PutLifecycleConfiguration",
```

```
 "s3:GetBucketPolicy", 
     "s3:PutBucketPolicy" 
   ], 
   "Resource" : [ 
     "arn:aws:s3:::aws-license-manager-service-*" 
   ] 
 }, 
 { 
   "Sid" : "S3ObjectPermissions1", 
   "Effect" : "Allow", 
   "Action" : [ 
     "s3:AbortMultipartUpload", 
     "s3:PutObject", 
     "s3:GetObject", 
     "s3:ListBucketMultipartUploads", 
     "s3:ListMultipartUploadParts" 
   ], 
   "Resource" : [ 
     "arn:aws:s3:::aws-license-manager-service-*" 
   ] 
 }, 
 { 
   "Sid" : "S3ObjectPermissions2", 
   "Effect" : "Allow", 
  "Action" : [
     "s3:DeleteObject" 
   ], 
   "Resource" : [ 
     "arn:aws:s3:::aws-license-manager-service-*/resource_sync/*" 
   ] 
 }, 
 { 
   "Sid" : "AthenaPermissions", 
   "Effect" : "Allow", 
  "Action" : [
     "athena:GetQueryExecution", 
     "athena:GetQueryResults", 
     "athena:StartQueryExecution" 
   ], 
   "Resource" : [ 
    \overline{0} \star \overline{0} ] 
 }, 
 {
```

```
 "Sid" : "GluePermissions", 
   "Effect" : "Allow", 
   "Action" : [ 
     "glue:GetTable", 
     "glue:GetPartition", 
     "glue:GetPartitions" 
   ], 
   "Resource" : [ 
    \mathbf{u} \star \mathbf{u} ] 
 }, 
 { 
   "Sid" : "OrganizationPermissions", 
   "Effect" : "Allow", 
   "Action" : [ 
     "organizations:DescribeOrganization", 
     "organizations:ListAccounts", 
     "organizations:DescribeAccount", 
     "organizations:ListChildren", 
     "organizations:ListParents", 
     "organizations:ListAccountsForParent", 
     "organizations:ListRoots", 
     "organizations:ListAWSServiceAccessForOrganization" 
   ], 
   "Resource" : [ 
    " ] 
 }, 
 { 
   "Sid" : "RAMPermissions1", 
   "Effect" : "Allow", 
  "Action" : [
     "ram:GetResourceShares", 
     "ram:GetResourceShareAssociations", 
     "ram:TagResource" 
   ], 
   "Resource" : [ 
    \mathbf{u} * \mathbf{u} ] 
 }, 
 { 
   "Sid" : "RAMPermissions2", 
   "Effect" : "Allow", 
   "Action" : [
```

```
 "ram:CreateResourceShare" 
   ], 
   "Resource" : [ 
    "'' ], 
   "Condition" : { 
      "StringEquals" : { 
        "aws:RequestTag/Service" : "LicenseManager" 
     } 
   } 
 }, 
 { 
   "Sid" : "RAMPermissions3", 
   "Effect" : "Allow", 
   "Action" : [ 
      "ram:AssociateResourceShare", 
     "ram:DisassociateResourceShare", 
     "ram:UpdateResourceShare", 
     "ram:DeleteResourceShare" 
   ], 
   "Resource" : [ 
    \mathbf{u} \star \mathbf{u} ], 
   "Condition" : { 
     "StringEquals" : { 
        "aws:ResourceTag/Service" : "LicenseManager" 
     } 
   } 
 }, 
 { 
   "Sid" : "IAMGetRoles", 
   "Effect" : "Allow", 
   "Action" : [ 
     "iam:GetRole" 
   ], 
   "Resource" : [ 
    ^{\rm H} \star ^{\rm H} ] 
 }, 
 { 
   "Sid" : "IAMPassRoles", 
   "Effect" : "Allow", 
  "Action" : [
      "iam:PassRole"
```

```
 ], 
       "Resource" : [ 
         "arn:aws:iam::*:role/LicenseManagerServiceResourceDataSyncRole*" 
       ], 
       "Condition" : { 
         "StringEquals" : { 
            "iam:PassedToService" : [ 
              "cloudformation.amazonaws.com", 
              "glue.amazonaws.com" 
 ] 
         } 
       } 
     }, 
     { 
       "Sid" : "CloudformationPermission", 
       "Effect" : "Allow", 
       "Action" : [ 
         "cloudformation:UpdateStack", 
         "cloudformation:CreateStack", 
         "cloudformation:DeleteStack", 
         "cloudformation:DescribeStacks" 
       ], 
       "Resource" : [ 
         "arn:aws:cloudformation:*:*:stack/
LicenseManagerCrossAccountCloudDiscoveryStack/*" 
       ] 
     }, 
     { 
       "Sid" : "GlueUpdatePermissions", 
       "Effect" : "Allow", 
      "Action" : [
         "glue:CreateTable", 
         "glue:UpdateTable", 
         "glue:DeleteTable", 
         "glue:UpdateJob", 
         "glue:UpdateCrawler" 
       ], 
       "Resource" : [ 
         "arn:aws:glue:*:*:catalog", 
         "arn:aws:glue:*:*:crawler/LicenseManagerResourceSynDataCrawler", 
         "arn:aws:glue:*:*:job/LicenseManagerResourceSynDataProcessJob", 
         "arn:aws:glue:*:*:table/license_manager_resource_inventory_db/*", 
         "arn:aws:glue:*:*:table/license_manager_resource_sync/*", 
         "arn:aws:glue:*:*:database/license_manager_resource_inventory_db",
```

```
 "arn:aws:glue:*:*:database/license_manager_resource_sync" 
       ] 
     }, 
     { 
        "Sid" : "RGPermissions", 
        "Effect" : "Allow", 
        "Action" : [ 
          "resource-groups:PutGroupPolicy" 
       ], 
        "Resource" : "*", 
        "Condition" : { 
          "ForAnyValue:StringEquals" : { 
            "aws:CalledVia" : [ 
               "ram.amazonaws.com" 
 ] 
          } 
       } 
     } 
   ]
}
```
- [Understand](https://docs.aws.amazon.com/IAM/latest/UserGuide/access_policies_managed-versioning.html) versioning for IAM policies
- Get started with AWS managed policies and move toward [least-privilege](https://docs.aws.amazon.com/IAM/latest/UserGuide/best-practices.html#bp-use-aws-defined-policies) permissions

# **AWSLicenseManagerMemberAccountRolePolicy**

**Description**: AWS License Manager service member account role policy

AWSLicenseManagerMemberAccountRolePolicy is an AWS [managed](https://docs.aws.amazon.com/IAM/latest/UserGuide/access_policies_managed-vs-inline.html#aws-managed-policies) policy.

## **Using this policy**

This policy is attached to a service-linked role that allows the service to perform actions on your behalf. You cannot attach this policy to your users, groups, or roles.

# **Policy details**

• **Type**: Service-linked role policy

- **Creation time**: November 26, 2018, 19:04 UTC
- **Edited time:** November 15, 2019, 22:09 UTC
- **ARN**: arn:aws:iam::aws:policy/aws-service-role/ AWSLicenseManagerMemberAccountRolePolicy

#### **Policy version**

#### **Policy version:** v2 (default)

The policy's default version is the version that defines the permissions for the policy. When a user or role with the policy makes a request to access an AWS resource, AWS checks the default version of the policy to determine whether to allow the request.

```
{ 
   "Version" : "2012-10-17", 
   "Statement" : [ 
     { 
        "Sid" : "LicenseManagerPermissions", 
        "Effect" : "Allow", 
        "Action" : [ 
          "license-manager:UpdateLicenseSpecificationsForResource", 
          "license-manager:GetLicenseConfiguration" 
       ], 
        "Resource" : [ 
         " ] 
     }, 
     { 
        "Sid" : "SSMPermissions", 
        "Effect" : "Allow", 
        "Action" : [ 
          "ssm:ListInventoryEntries", 
          "ssm:GetInventory", 
          "ssm:CreateAssociation", 
          "ssm:CreateResourceDataSync", 
          "ssm:DeleteResourceDataSync", 
          "ssm:ListResourceDataSync", 
          "ssm:ListAssociations" 
        ],
```

```
 "Resource" : [ 
         " ] 
     }, 
      { 
        "Sid" : "RAMPermissions", 
        "Effect" : "Allow", 
        "Action" : [ 
          "ram:AcceptResourceShareInvitation", 
          "ram:GetResourceShareInvitations" 
        ], 
        "Resource" : [ 
         " * " ] 
     } 
   ]
}
```
- [Understand](https://docs.aws.amazon.com/IAM/latest/UserGuide/access_policies_managed-versioning.html) versioning for IAM policies
- Get started with AWS managed policies and move toward [least-privilege](https://docs.aws.amazon.com/IAM/latest/UserGuide/best-practices.html#bp-use-aws-defined-policies) permissions

# **AWSLicenseManagerServiceRolePolicy**

**Description**: AWS License Manager service default role policy

AWSLicenseManagerServiceRolePolicy is an AWS [managed](https://docs.aws.amazon.com/IAM/latest/UserGuide/access_policies_managed-vs-inline.html#aws-managed-policies) policy.

## **Using this policy**

This policy is attached to a service-linked role that allows the service to perform actions on your behalf. You cannot attach this policy to your users, groups, or roles.

# **Policy details**

- **Type**: Service-linked role policy
- **Creation time**: November 26, 2018, 19:02 UTC
- **Edited time:** July 30, 2021, 01:43 UTC

```
• ARN: arn:aws:iam::aws:policy/aws-service-role/
 AWSLicenseManagerServiceRolePolicy
```
# **Policy version**

```
Policy version: v7 (default)
```
The policy's default version is the version that defines the permissions for the policy. When a user or role with the policy makes a request to access an AWS resource, AWS checks the default version of the policy to determine whether to allow the request.

```
{ 
   "Version" : "2012-10-17", 
   "Statement" : [ 
     { 
       "Sid" : "IAMPermissions", 
       "Effect" : "Allow", 
       "Action" : [ 
          "iam:CreateServiceLinkedRole" 
       ], 
       "Resource" : [ 
          "arn:aws:iam::*:role/aws-service-role/license-
management.marketplace.amazonaws.com/AWSServiceRoleForMarketplaceLicenseManagement" 
       ], 
       "Condition" : { 
          "StringEquals" : { 
            "iam:AWSServiceName" : "license-management.marketplace.amazonaws.com" 
         } 
       } 
     }, 
     { 
       "Sid" : "IAMPermissionsForCreatingMemberSLR", 
       "Effect" : "Allow", 
       "Action" : [ 
          "iam:CreateServiceLinkedRole" 
       ], 
       "Resource" : [ 
          "arn:*:iam::*:role/aws-service-role/license-manager.member-
account.amazonaws.com/AWSServiceRoleForAWSLicenseManagerMemberAccountRole" 
       ],
```

```
 "Condition" : { 
      "StringEquals" : { 
        "iam:AWSServiceName" : "license-manager.member-account.amazonaws.com" 
     } 
   } 
 }, 
 { 
   "Sid" : "S3BucketPermissions1", 
   "Effect" : "Allow", 
  "Action" : [
     "s3:GetBucketLocation", 
     "s3:ListBucket" 
   ], 
   "Resource" : [ 
     "arn:aws:s3:::aws-license-manager-service-*" 
   ] 
 }, 
 { 
   "Sid" : "S3BucketPermissions2", 
   "Effect" : "Allow", 
  "Action" : [
     "s3:ListAllMyBuckets" 
   ], 
   "Resource" : [ 
    ^{\rm H} \star ^{\rm H} ] 
 }, 
 { 
   "Sid" : "S3ObjectPermissions", 
   "Effect" : "Allow", 
  "Action" : [
     "s3:PutObject" 
   ], 
   "Resource" : [ 
      "arn:aws:s3:::aws-license-manager-service-*" 
   ] 
 }, 
 { 
   "Sid" : "SNSAccountPermissions", 
   "Effect" : "Allow", 
   "Action" : [ 
     "sns:Publish" 
   ], 
   "Resource" : [
```
```
 "arn:aws:sns:*:*:aws-license-manager-service-*" 
   ] 
 }, 
 { 
   "Sid" : "SNSTopicPermissions", 
   "Effect" : "Allow", 
   "Action" : [ 
      "sns:ListTopics" 
   ], 
   "Resource" : [ 
    ""
   ] 
 }, 
 { 
   "Sid" : "EC2Permissions", 
   "Effect" : "Allow", 
  "Action" : [
      "ec2:DescribeInstances", 
      "ec2:DescribeImages", 
     "ec2:DescribeHosts" 
   ], 
   "Resource" : [ 
    \overline{0} \overline{0} ] 
 }, 
 { 
   "Sid" : "SSMPermissions", 
   "Effect" : "Allow", 
   "Action" : [ 
      "ssm:ListInventoryEntries", 
      "ssm:GetInventory", 
     "ssm:CreateAssociation" 
   ], 
   "Resource" : [ 
    \mathbf{u}*\mathbf{u} ] 
 }, 
 { 
   "Sid" : "OrganizationPermissions", 
   "Effect" : "Allow", 
   "Action" : [ 
      "organizations:ListAWSServiceAccessForOrganization", 
      "organizations:DescribeOrganization", 
      "organizations:ListDelegatedAdministrators"
```

```
 ], 
        "Resource" : [ 
         " ] 
     }, 
     { 
        "Sid" : "LicenseManagerPermissions", 
        "Effect" : "Allow", 
        "Action" : [ 
          "license-manager:GetServiceSettings", 
          "license-manager:GetLicense*", 
          "license-manager:UpdateLicenseSpecificationsForResource", 
          "license-manager:List*" 
        ], 
        "Resource" : [ 
         " * "
        ] 
     } 
   ]
}
```
- [Understand](https://docs.aws.amazon.com/IAM/latest/UserGuide/access_policies_managed-versioning.html) versioning for IAM policies
- Get started with AWS managed policies and move toward [least-privilege](https://docs.aws.amazon.com/IAM/latest/UserGuide/best-practices.html#bp-use-aws-defined-policies) permissions

## **AWSLicenseManagerUserSubscriptionsServiceRolePolicy**

**Description**: Allows AWS License Manager User Subscriptions Service to manage resources on your behalf.

AWSLicenseManagerUserSubscriptionsServiceRolePolicy is an AWS [managed](https://docs.aws.amazon.com/IAM/latest/UserGuide/access_policies_managed-vs-inline.html#aws-managed-policies) policy.

## **Using this policy**

This policy is attached to a service-linked role that allows the service to perform actions on your behalf. You cannot attach this policy to your users, groups, or roles.

## **Policy details**

• **Type**: Service-linked role policy

- **Creation time**: July 30, 2022, 01:17 UTC
- **Edited time:** November 21, 2022, 19:51 UTC
- **ARN**: arn:aws:iam::aws:policy/aws-service-role/ AWSLicenseManagerUserSubscriptionsServiceRolePolicy

### **Policy version**

#### **Policy version:** v3 (default)

The policy's default version is the version that defines the permissions for the policy. When a user or role with the policy makes a request to access an AWS resource, AWS checks the default version of the policy to determine whether to allow the request.

```
{ 
   "Version" : "2012-10-17", 
   "Statement" : [ 
     { 
        "Sid" : "DSReadPermissions", 
        "Effect" : "Allow", 
        "Action" : [ 
          "ds:DescribeDirectories", 
          "ds:GetAuthorizedApplicationDetails" 
        ], 
        "Resource" : "*" 
     }, 
     { 
        "Sid" : "SSMReadPermissions", 
        "Effect" : "Allow", 
        "Action" : [ 
          "ssm:GetInventory", 
          "ssm:GetCommandInvocation", 
          "ssm:ListCommandInvocations", 
          "ssm:DescribeInstanceInformation" 
        ], 
        "Resource" : "*" 
     }, 
     { 
        "Sid" : "EC2ReadPermissions", 
        "Effect" : "Allow",
```

```
 "Action" : [ 
     "ec2:DescribeInstances", 
     "ec2:DescribeVpcPeeringConnections" 
   ], 
   "Resource" : "*" 
 }, 
 { 
   "Sid" : "EC2WritePermissions", 
   "Effect" : "Allow", 
  "Action" : [
     "ec2:TerminateInstances", 
     "ec2:CreateTags" 
   ], 
   "Condition" : { 
     "StringEquals" : { 
        "ec2:productCode" : [ 
          "bz0vcy31ooqlzk5tsash4r1ik", 
          "d44g89hc0gp9jdzm99rznthpw", 
          "77yzkpa7kvee1y1tt7wnsdwoc" 
       ] 
     } 
   }, 
   "Resource" : [ 
     "arn:aws:ec2:*:*:instance/*" 
   ] 
 }, 
\mathcal{L} "Sid" : "SSMDocumentExecutionPermissions", 
   "Effect" : "Allow", 
  "Action" : [
     "ssm:SendCommand" 
   ], 
   "Resource" : [ 
     "arn:aws:ssm:*::document/AWS-RunPowerShellScript" 
   ] 
 }, 
 { 
   "Sid" : "SSMInstanceExecutionPermissions", 
   "Effect" : "Allow", 
  "Action" : [
     "ssm:SendCommand" 
   ], 
   "Resource" : [ 
     "arn:aws:ec2:*:*:instance/*"
```

```
 ], 
        "Condition" : { 
          "StringEquals" : { 
             "aws:ResourceTag/AWSLicenseManager" : "UserSubscriptions" 
          } 
        } 
      } 
   ]
}
```
- [Understand](https://docs.aws.amazon.com/IAM/latest/UserGuide/access_policies_managed-versioning.html) versioning for IAM policies
- Get started with AWS managed policies and move toward [least-privilege](https://docs.aws.amazon.com/IAM/latest/UserGuide/best-practices.html#bp-use-aws-defined-policies) permissions

# **AWSM2ServicePolicy**

**Description**: Allows AWS M2 to manage AWS resources on your behalf.

AWSM2ServicePolicy is an AWS [managed](https://docs.aws.amazon.com/IAM/latest/UserGuide/access_policies_managed-vs-inline.html#aws-managed-policies) policy.

## **Using this policy**

This policy is attached to a service-linked role that allows the service to perform actions on your behalf. You cannot attach this policy to your users, groups, or roles.

## **Policy details**

- **Type**: Service-linked role policy
- **Creation time**: June 07, 2022, 20:26 UTC
- **Edited time:** June 07, 2022, 20:26 UTC
- **ARN**: arn:aws:iam::aws:policy/aws-service-role/AWSM2ServicePolicy

## **Policy version**

**Policy version:** v1 (default)

The policy's default version is the version that defines the permissions for the policy. When a user or role with the policy makes a request to access an AWS resource, AWS checks the default version of the policy to determine whether to allow the request.

```
{ 
   "Version" : "2012-10-17", 
   "Statement" : [ 
     { 
        "Effect" : "Allow", 
       "Action" : [ 
          "ec2:DescribeSubnets", 
          "ec2:CreateNetworkInterface", 
          "ec2:DeleteNetworkInterface", 
          "ec2:DescribeNetworkInterfaces", 
          "ec2:CreateNetworkInterfacePermission", 
          "ec2:ModifyNetworkInterfaceAttribute" 
       ], 
       "Resource" : "*" 
     }, 
     { 
       "Effect" : "Allow", 
       "Action" : [ 
          "elasticfilesystem:DescribeMountTargets" 
       ], 
       "Resource" : "*" 
     }, 
     { 
       "Effect" : "Allow", 
       "Action" : [ 
          "elasticloadbalancing:RegisterTargets", 
          "elasticloadbalancing:DeregisterTargets" 
       ], 
       "Resource" : "*" 
     }, 
     { 
       "Effect" : "Allow", 
        "Action" : [ 
          "fsx:DescribeFileSystems" 
       ], 
        "Resource" : "*" 
     },
```

```
 { 
        "Effect" : "Allow", 
        "Action" : [ 
          "cloudwatch:PutMetricData" 
        ], 
        "Resource" : "*", 
        "Condition" : { 
          "StringEquals" : { 
             "cloudwatch:namespace" : [ 
               "AWS/M2" 
 ] 
          } 
        } 
     } 
   ]
}
```
- [Understand](https://docs.aws.amazon.com/IAM/latest/UserGuide/access_policies_managed-versioning.html) versioning for IAM policies
- Get started with AWS managed policies and move toward [least-privilege](https://docs.aws.amazon.com/IAM/latest/UserGuide/best-practices.html#bp-use-aws-defined-policies) permissions

# **AWSManagedServices\_ContactsServiceRolePolicy**

**Description**: Allows AWS Managed Services to read the values of the tags on AWS resources

AWSManagedServices\_ContactsServiceRolePolicy is an AWS [managed](https://docs.aws.amazon.com/IAM/latest/UserGuide/access_policies_managed-vs-inline.html#aws-managed-policies) policy.

## **Using this policy**

This policy is attached to a service-linked role that allows the service to perform actions on your behalf. You cannot attach this policy to your users, groups, or roles.

## **Policy details**

- **Type**: Service-linked role policy
- **Creation time**: March 23, 2023, 17:07 UTC
- **Edited time:** March 23, 2023, 17:07 UTC

```
• ARN: arn:aws:iam::aws:policy/aws-service-role/
 AWSManagedServices_ContactsServiceRolePolicy
```
## **Policy version**

```
Policy version: v1 (default)
```
The policy's default version is the version that defines the permissions for the policy. When a user or role with the policy makes a request to access an AWS resource, AWS checks the default version of the policy to determine whether to allow the request.

```
{ 
   "Version" : "2012-10-17", 
   "Statement" : [ 
     { 
        "Effect" : "Allow", 
        "Action" : [ 
          "iam:ListRoleTags", 
          "iam:ListUserTags", 
          "tag:GetResources", 
          "ec2:DescribeTags" 
        ], 
       "Resource" : "*" 
     }, 
     { 
        "Effect" : "Allow", 
        "Action" : "s3:GetBucketTagging", 
        "Resource" : "*", 
        "Condition" : { 
          "StringEquals" : { 
            "s3:authType" : "REST-HEADER", 
            "s3:signatureversion" : "AWS4-HMAC-SHA256" 
          }, 
          "NumericGreaterThanEquals" : { 
            "s3:TlsVersion" : "1.2" 
          } 
        } 
     } 
   ]
```
- [Understand](https://docs.aws.amazon.com/IAM/latest/UserGuide/access_policies_managed-versioning.html) versioning for IAM policies
- Get started with AWS managed policies and move toward [least-privilege](https://docs.aws.amazon.com/IAM/latest/UserGuide/best-practices.html#bp-use-aws-defined-policies) permissions

## **AWSManagedServices\_DetectiveControlsConfig\_ServiceRolePolicy**

**Description**: AWS Managed Services - policy to manage detective controls infrastructure

AWSManagedServices\_DetectiveControlsConfig\_ServiceRolePolicy is an [AWS](https://docs.aws.amazon.com/IAM/latest/UserGuide/access_policies_managed-vs-inline.html#aws-managed-policies) [managed](https://docs.aws.amazon.com/IAM/latest/UserGuide/access_policies_managed-vs-inline.html#aws-managed-policies) policy.

#### **Using this policy**

This policy is attached to a service-linked role that allows the service to perform actions on your behalf. You cannot attach this policy to your users, groups, or roles.

### **Policy details**

- **Type**: Service-linked role policy
- **Creation time**: December 19, 2022, 23:11 UTC
- **Edited time:** December 19, 2022, 23:11 UTC
- **ARN**: arn:aws:iam::aws:policy/aws-service-role/ AWSManagedServices\_DetectiveControlsConfig\_ServiceRolePolicy

#### **Policy version**

#### **Policy version:** v1 (default)

The policy's default version is the version that defines the permissions for the policy. When a user or role with the policy makes a request to access an AWS resource, AWS checks the default version of the policy to determine whether to allow the request.

```
 "Version" : "2012-10-17", 
 "Statement" : [ 
  { 
     "Effect" : "Allow", 
     "Action" : [ 
       "cloudformation:UpdateTermination*", 
       "cloudformation:CreateStack", 
       "cloudformation:DeleteStack", 
       "cloudformation:DescribeStackResources", 
       "cloudformation:CreateChangeSet", 
       "cloudformation:DescribeChangeSet", 
       "cloudformation:ExecuteChangeSet", 
       "cloudformation:GetTemplateSummary", 
       "cloudformation:DescribeStacks" 
     ], 
     "Resource" : [ 
       "arn:aws:cloudformation:*:*:stack/ams-detective-controls-config-recorder", 
       "arn:aws:cloudformation:*:*:stack/ams-detective-controls-config-rules-cdk", 
       "arn:aws:cloudformation:*:*:stack/ams-detective-controls-infrastructure-cdk" 
     ] 
   }, 
   { 
     "Effect" : "Allow", 
     "Action" : [ 
       "config:DescribeAggregationAuthorizations", 
       "config:PutAggregationAuthorization", 
       "config:TagResource", 
       "config:PutConfigRule" 
     ], 
     "Resource" : [ 
       "arn:aws:config:*:*:aggregation-authorization/540708452589/*", 
       "arn:aws:config:*:*::config-rule/*" 
     ] 
  }, 
   { 
     "Effect" : "Allow", 
    "Action" : [
       "s3:GetBucketPolicy", 
       "s3:CreateBucket", 
       "s3:DeleteBucket", 
       "s3:DeleteBucketPolicy", 
       "s3:DeleteObject", 
       "s3:ListBucket", 
       "s3:ListBucketVersions",
```

```
 "s3:GetBucketAcl", 
          "s3:PutObject", 
          "s3:PutBucketAcl", 
          "s3:PutBucketLogging", 
          "s3:PutBucketObjectLockConfiguration", 
          "s3:PutBucketPolicy", 
          "s3:PutBucketPublicAccessBlock", 
          "s3:PutBucketTagging", 
          "s3:PutBucketVersioning", 
          "s3:PutEncryptionConfiguration" 
       ], 
       "Resource" : "arn:aws:s3:::ams-config-record-bucket-*" 
     } 
   ]
}
```
- [Understand](https://docs.aws.amazon.com/IAM/latest/UserGuide/access_policies_managed-versioning.html) versioning for IAM policies
- Get started with AWS managed policies and move toward [least-privilege](https://docs.aws.amazon.com/IAM/latest/UserGuide/best-practices.html#bp-use-aws-defined-policies) permissions

# **AWSManagedServices\_EventsServiceRolePolicy**

**Description**: AWS Managed Services policy to enable AMS event processor feature.

AWSManagedServices\_EventsServiceRolePolicy is an AWS [managed](https://docs.aws.amazon.com/IAM/latest/UserGuide/access_policies_managed-vs-inline.html#aws-managed-policies) policy.

## **Using this policy**

This policy is attached to a service-linked role that allows the service to perform actions on your behalf. You cannot attach this policy to your users, groups, or roles.

## **Policy details**

- **Type**: Service-linked role policy
- **Creation time**: February 07, 2023, 18:41 UTC
- **Edited time:** February 07, 2023, 18:41 UTC
- **ARN**: arn:aws:iam::aws:policy/aws-service-role/ AWSManagedServices\_EventsServiceRolePolicy

## **Policy version**

#### **Policy version:** v1 (default)

The policy's default version is the version that defines the permissions for the policy. When a user or role with the policy makes a request to access an AWS resource, AWS checks the default version of the policy to determine whether to allow the request.

## **JSON policy document**

```
{ 
   "Version" : "2012-10-17", 
   "Statement" : [ 
     { 
        "Effect" : "Allow", 
        "Action" : [ 
          "events:DeleteRule", 
          "events:PutTargets", 
          "events:PutRule", 
          "events:RemoveTargets" 
        ], 
        "Resource" : "*", 
        "Condition" : { 
          "StringEquals" : { 
             "events:ManagedBy" : "events.managedservices.amazonaws.com" 
          } 
        } 
     }, 
     { 
        "Effect" : "Allow", 
        "Action" : [ 
          "events:DescribeRule", 
          "events:ListTargetsByRule" 
        ], 
        "Resource" : "*" 
     } 
   ]
}
```
## **Learn more**

• [Understand](https://docs.aws.amazon.com/IAM/latest/UserGuide/access_policies_managed-versioning.html) versioning for IAM policies

• Get started with AWS managed policies and move toward [least-privilege](https://docs.aws.amazon.com/IAM/latest/UserGuide/best-practices.html#bp-use-aws-defined-policies) permissions

## **AWSManagedServicesDeploymentToolkitPolicy**

**Description**: Allows AWS Managed Services to manage deployment toolkit on your behalf.

AWSManagedServicesDeploymentToolkitPolicy is an AWS [managed](https://docs.aws.amazon.com/IAM/latest/UserGuide/access_policies_managed-vs-inline.html#aws-managed-policies) policy.

## **Using this policy**

This policy is attached to a service-linked role that allows the service to perform actions on your behalf. You cannot attach this policy to your users, groups, or roles.

## **Policy details**

- **Type**: Service-linked role policy
- **Creation time**: June 09, 2022, 18:33 UTC
- **Edited time:** April 04, 2024, 20:41 UTC
- **ARN**: arn:aws:iam::aws:policy/aws-service-role/ AWSManagedServicesDeploymentToolkitPolicy

## **Policy version**

#### **Policy version:** v4 (default)

The policy's default version is the version that defines the permissions for the policy. When a user or role with the policy makes a request to access an AWS resource, AWS checks the default version of the policy to determine whether to allow the request.

```
{ 
   "Version" : "2012-10-17", 
   "Statement" : [ 
     { 
        "Sid" : "AMSCDKToolkitS3Permissions", 
        "Effect" : "Allow", 
        "Action" : [ 
          "s3:CreateBucket",
```
 "s3:DeleteBucket", "s3:DeleteBucketPolicy", "s3:DeleteObject", "s3:DeleteObjectTagging", "s3:DeleteObjectVersion", "s3:DeleteObjectVersionTagging", "s3:GetBucketLocation", "s3:GetBucketLogging", "s3:GetBucketPolicy", "s3:GetBucketVersioning", "s3:GetLifecycleConfiguration", "s3:GetObject", "s3:GetObjectAcl", "s3:GetObjectAttributes", "s3:GetObjectLegalHold", "s3:GetObjectRetention", "s3:GetObjectTagging", "s3:GetObjectVersion", "s3:GetObjectVersionAcl", "s3:GetObjectVersionAttributes", "s3:GetObjectVersionForReplication", "s3:GetObjectVersionTagging", "s3:GetObjectVersionTorrent", "s3:ListBucket", "s3:ListBucketVersions", "s3:PutBucketAcl", "s3:PutBucketLogging", "s3:PutBucketObjectLockConfiguration", "s3:PutBucketPolicy", "s3:PutBucketPublicAccessBlock", "s3:PutBucketTagging", "s3:PutBucketVersioning", "s3:PutEncryptionConfiguration", "s3:PutLifecycleConfiguration" ], "Resource" : "arn:aws:s3:::ams-cdktoolkit\*" }, { "Sid" : "AMSCDKToolkitCloudFormationPermissions", "Effect" : "Allow", "Action" : [ "cloudformation:CreateChangeSet", "cloudformation:DeleteChangeSet", "cloudformation:DeleteStack",

```
 "cloudformation:DescribeChangeSet", 
       "cloudformation:DescribeStackEvents", 
       "cloudformation:DescribeStackResources", 
       "cloudformation:DescribeStacks", 
       "cloudformation:ExecuteChangeSet", 
       "cloudformation:GetTemplate", 
       "cloudformation:GetTemplateSummary", 
       "cloudformation:TagResource", 
       "cloudformation:UntagResource", 
       "cloudformation:UpdateTerminationProtection" 
     ], 
     "Resource" : "arn:aws:cloudformation:*:*:stack/ams-cdk-toolkit*" 
   }, 
   { 
     "Sid" : "AMSCDKToolkitECRPermissions", 
     "Effect" : "Allow", 
     "Action" : [ 
       "ecr:BatchGetRepositoryScanningConfiguration", 
       "ecr:CreateRepository", 
       "ecr:DeleteLifecyclePolicy", 
       "ecr:DeleteRepository", 
       "ecr:DeleteRepositoryPolicy", 
       "ecr:DescribeRepositories", 
       "ecr:GetLifecyclePolicy", 
       "ecr:ListTagsForResource", 
       "ecr:PutImageScanningConfiguration", 
       "ecr:PutImageTagMutability", 
       "ecr:PutLifecyclePolicy", 
       "ecr:SetRepositoryPolicy", 
       "ecr:TagResource", 
       "ecr:UntagResource" 
     ], 
     "Resource" : "arn:aws:ecr:*:*:repository/ams-cdktoolkit*" 
   } 
 ]
```
}

- [Understand](https://docs.aws.amazon.com/IAM/latest/UserGuide/access_policies_managed-versioning.html) versioning for IAM policies
- Get started with AWS managed policies and move toward [least-privilege](https://docs.aws.amazon.com/IAM/latest/UserGuide/best-practices.html#bp-use-aws-defined-policies) permissions

# **AWSMarketplaceAmiIngestion**

**Description**: Allows AWS Marketplace to copy your Amazon Machine Images (AMIs) in order to list them on AWS Marketplace

AWSMarketplaceAmiIngestion is an AWS [managed](https://docs.aws.amazon.com/IAM/latest/UserGuide/access_policies_managed-vs-inline.html#aws-managed-policies) policy.

# **Using this policy**

You can attach AWSMarketplaceAmiIngestion to your users, groups, and roles.

# **Policy details**

- **Type**: AWS managed policy
- **Creation time**: September 25, 2020, 20:55 UTC
- **Edited time:** September 25, 2020, 20:55 UTC
- **ARN**: arn:aws:iam::aws:policy/AWSMarketplaceAmiIngestion

## **Policy version**

#### **Policy version:** v1 (default)

The policy's default version is the version that defines the permissions for the policy. When a user or role with the policy makes a request to access an AWS resource, AWS checks the default version of the policy to determine whether to allow the request.

```
{ 
   "Version" : "2012-10-17", 
   "Statement" : [ 
     { 
        "Action" : [ 
          "ec2:ModifySnapshotAttribute" 
        ], 
        "Effect" : "Allow", 
        "Resource" : "arn:aws:ec2:us-east-1::snapshot/snap-*" 
     }, 
     {
```

```
 "Action" : [ 
          "ec2:DescribeImageAttribute", 
          "ec2:DescribeImages", 
          "ec2:DescribeSnapshotAttribute", 
          "ec2:ModifyImageAttribute" 
        ], 
        "Effect" : "Allow", 
        "Resource" : "*" 
     } 
   ]
}
```
- Create a [permission](https://docs.aws.amazon.com/singlesignon/latest/userguide/howtocreatepermissionset.html) set using AWS managed policies in IAM Identity Center
- Adding and removing IAM identity [permissions](https://docs.aws.amazon.com/IAM/latest/UserGuide/access_policies_manage-attach-detach.html)
- [Understand](https://docs.aws.amazon.com/IAM/latest/UserGuide/access_policies_managed-versioning.html) versioning for IAM policies
- Get started with AWS managed policies and move toward [least-privilege](https://docs.aws.amazon.com/IAM/latest/UserGuide/best-practices.html#bp-use-aws-defined-policies) permissions

## **AWSMarketplaceDeploymentServiceRolePolicy**

**Description**: Allows AWS Marketplace to create and manage seller deployment parameters for the products that you subscribe to on AWS Marketplace.

AWSMarketplaceDeploymentServiceRolePolicy is an AWS [managed](https://docs.aws.amazon.com/IAM/latest/UserGuide/access_policies_managed-vs-inline.html#aws-managed-policies) policy.

### **Using this policy**

This policy is attached to a service-linked role that allows the service to perform actions on your behalf. You cannot attach this policy to your users, groups, or roles.

## **Policy details**

- **Type**: Service-linked role policy
- **Creation time**: November 15, 2023, 23:34 UTC
- **Edited time:** November 15, 2023, 23:34 UTC
- **ARN**: arn:aws:iam::aws:policy/aws-service-role/ AWSMarketplaceDeploymentServiceRolePolicy

## **Policy version**

#### **Policy version:** v1 (default)

The policy's default version is the version that defines the permissions for the policy. When a user or role with the policy makes a request to access an AWS resource, AWS checks the default version of the policy to determine whether to allow the request.

```
{ 
   "Version" : "2012-10-17", 
   "Statement" : [ 
     { 
        "Sid" : "ManageMarketplaceDeploymentSecrets", 
        "Effect" : "Allow", 
        "Action" : [ 
          "secretsmanager:CreateSecret", 
          "secretsmanager:PutSecretValue", 
          "secretsmanager:DescribeSecret", 
          "secretsmanager:DeleteSecret", 
          "secretsmanager:RemoveRegionsFromReplication" 
       ], 
        "Resource" : [ 
          "arn:aws:secretsmanager:*:*:secret:marketplace-deployment*!*" 
       ], 
        "Condition" : { 
          "StringEquals" : { 
            "aws:ResourceAccount" : "${aws:PrincipalAccount}" 
          } 
       } 
     }, 
     { 
        "Sid" : "ListSecrets", 
        "Effect" : "Allow", 
        "Action" : [ 
          "secretsmanager:ListSecrets" 
       ], 
        "Resource" : [ 
         " ] 
     }, 
     {
```

```
 "Sid" : "TagMarketplaceDeploymentSecrets", 
       "Effect" : "Allow", 
      "Action" : [
          "secretsmanager:TagResource" 
       ], 
       "Resource" : "arn:aws:secretsmanager:*:*:secret:marketplace-deployment!*", 
       "Condition" : { 
          "Null" : { 
            "aws:RequestTag/expirationDate" : "false" 
          }, 
          "ForAllValues:StringEquals" : { 
            "aws:TagKeys" : [ 
              "expirationDate" 
 ] 
         }, 
          "StringEquals" : { 
            "aws:ResourceAccount" : "${aws:PrincipalAccount}" 
         } 
       } 
     } 
   ]
}
```
- [Understand](https://docs.aws.amazon.com/IAM/latest/UserGuide/access_policies_managed-versioning.html) versioning for IAM policies
- Get started with AWS managed policies and move toward [least-privilege](https://docs.aws.amazon.com/IAM/latest/UserGuide/best-practices.html#bp-use-aws-defined-policies) permissions

# **AWSMarketplaceFullAccess**

**Description**: Provides the ability to subscribe and unsubscribe to AWS Marketplace software, allows users to manage Marketplace software instances from the Marketplace 'Your Software' page, and provides administrative access to EC2.

AWSMarketplaceFullAccess is an AWS [managed](https://docs.aws.amazon.com/IAM/latest/UserGuide/access_policies_managed-vs-inline.html#aws-managed-policies) policy.

# **Using this policy**

You can attach AWSMarketplaceFullAccess to your users, groups, and roles.

## **Policy details**

- **Type**: AWS managed policy
- **Creation time**: February 11, 2015, 17:21 UTC
- **Edited time:** March 04, 2022, 17:04 UTC
- **ARN**: arn:aws:iam::aws:policy/AWSMarketplaceFullAccess

## **Policy version**

#### **Policy version:** v4 (default)

The policy's default version is the version that defines the permissions for the policy. When a user or role with the policy makes a request to access an AWS resource, AWS checks the default version of the policy to determine whether to allow the request.

```
{ 
   "Version" : "2012-10-17", 
   "Statement" : [ 
    \{ "Effect" : "Allow", 
       "Action" : [ 
         "aws-marketplace:*", 
         "cloudformation:CreateStack", 
         "cloudformation:DescribeStackResource", 
         "cloudformation:DescribeStackResources", 
         "cloudformation:DescribeStacks", 
         "cloudformation:List*", 
         "ec2:AuthorizeSecurityGroupEgress", 
         "ec2:AuthorizeSecurityGroupIngress", 
         "ec2:CreateSecurityGroup", 
         "ec2:CreateTags", 
         "ec2:DescribeAccountAttributes", 
         "ec2:DescribeAddresses", 
         "ec2:DeleteSecurityGroup", 
         "ec2:DescribeAccountAttributes", 
         "ec2:DescribeImages", 
         "ec2:DescribeInstances", 
         "ec2:DescribeKeyPairs",
```

```
 "ec2:DescribeSecurityGroups", 
     "ec2:DescribeSubnets", 
     "ec2:DescribeTags", 
     "ec2:DescribeVpcs", 
     "ec2:RunInstances", 
     "ec2:StartInstances", 
     "ec2:StopInstances", 
     "ec2:TerminateInstances" 
   ], 
   "Resource" : "*" 
 }, 
 { 
   "Effect" : "Allow", 
   "Action" : [ 
     "ec2:CopyImage", 
     "ec2:DeregisterImage", 
     "ec2:DescribeSnapshots", 
     "ec2:DeleteSnapshot", 
     "ec2:CreateImage", 
     "ec2:DescribeInstanceStatus", 
     "ssm:GetAutomationExecution", 
     "ssm:ListDocuments", 
     "ssm:DescribeDocument", 
     "sns:ListTopics", 
     "sns:GetTopicAttributes", 
     "sns:CreateTopic", 
     "iam:GetRole", 
     "iam:GetInstanceProfile", 
     "iam:ListRoles", 
     "iam:ListInstanceProfiles" 
   ], 
   "Resource" : "*" 
 }, 
 { 
   "Effect" : "Allow", 
  "Action" : [
     "s3:ListBucket", 
     "s3:GetObject" 
   ], 
   "Resource" : [ 
     "arn:aws:s3:::*image-build*" 
   ] 
 }, 
 {
```

```
 "Effect" : "Allow", 
  "Action" : [
     "sns:Publish", 
     "sns:setTopicAttributes" 
   ], 
   "Resource" : "arn:aws:sns:*:*:*image-build*" 
 }, 
 { 
   "Effect" : "Allow", 
   "Action" : [ 
     "iam:PassRole" 
   ], 
   "Resource" : [ 
    \overline{m} \overline{m} ], 
   "Condition" : { 
     "StringLike" : { 
        "iam:PassedToService" : [ 
          "ec2.amazonaws.com" 
       ] 
     } 
   } 
 }, 
 { 
   "Effect" : "Allow", 
  "Action" : [
     "ssm:StartAutomationExecution" 
   ], 
   "Resource" : [ 
     "arn:aws:ssm:eu-central-1:906690553262:automation-definition/*", 
     "arn:aws:ssm:us-east-1:058657716661:automation-definition/*", 
     "arn:aws:ssm:ap-northeast-1:340648487307:automation-definition/*", 
     "arn:aws:ssm:eu-west-1:564714592864:automation-definition/*", 
     "arn:aws:ssm:us-west-2:243045473901:automation-definition/*", 
     "arn:aws:ssm:ap-southeast-2:362149219987:automation-definition/*", 
     "arn:aws:ssm:eu-west-2:587945719687:automation-definition/*", 
     "arn:aws:ssm:us-east-2:134937423163:automation-definition/*" 
   ] 
 }, 
 { 
   "Effect" : "Allow", 
  "Action" : [
     "iam:PassRole" 
   ],
```

```
 "Resource" : [ 
        " ], 
       "Condition" : { 
         "StringLike" : { 
            "iam:PassedToService" : [ 
              "ssm.amazonaws.com" 
           ], 
            "iam:AssociatedResourceARN" : [ 
              "arn:aws:ssm:eu-central-1:906690553262:automation-definition/*", 
              "arn:aws:ssm:us-east-1:058657716661:automation-definition/*", 
              "arn:aws:ssm:ap-northeast-1:340648487307:automation-definition/*", 
              "arn:aws:ssm:eu-west-1:564714592864:automation-definition/*", 
              "arn:aws:ssm:us-west-2:243045473901:automation-definition/*", 
              "arn:aws:ssm:ap-southeast-2:362149219987:automation-definition/*", 
              "arn:aws:ssm:eu-west-2:587945719687:automation-definition/*", 
              "arn:aws:ssm:us-east-2:134937423163:automation-definition/*" 
 ] 
         } 
       } 
     } 
   ]
}
```
- Create a [permission](https://docs.aws.amazon.com/singlesignon/latest/userguide/howtocreatepermissionset.html) set using AWS managed policies in IAM Identity Center
- Adding and removing IAM identity [permissions](https://docs.aws.amazon.com/IAM/latest/UserGuide/access_policies_manage-attach-detach.html)
- [Understand](https://docs.aws.amazon.com/IAM/latest/UserGuide/access_policies_managed-versioning.html) versioning for IAM policies
- Get started with AWS managed policies and move toward [least-privilege](https://docs.aws.amazon.com/IAM/latest/UserGuide/best-practices.html#bp-use-aws-defined-policies) permissions

### **AWSMarketplaceGetEntitlements**

**Description**: Provides read access to AWS Marketplace Entitlements

AWSMarketplaceGetEntitlements is an AWS [managed](https://docs.aws.amazon.com/IAM/latest/UserGuide/access_policies_managed-vs-inline.html#aws-managed-policies) policy.

## **Using this policy**

You can attach AWSMarketplaceGetEntitlements to your users, groups, and roles.

## **Policy details**

- **Type**: AWS managed policy
- **Creation time**: March 27, 2017, 19:37 UTC
- **Edited time:** April 05, 2024, 01:27 UTC
- **ARN**: arn:aws:iam::aws:policy/AWSMarketplaceGetEntitlements

## **Policy version**

#### **Policy version:** v2 (default)

The policy's default version is the version that defines the permissions for the policy. When a user or role with the policy makes a request to access an AWS resource, AWS checks the default version of the policy to determine whether to allow the request.

## **JSON policy document**

```
{ 
   "Version" : "2012-10-17", 
   "Statement" : [ 
     { 
        "Sid" : "AWSMarketplaceGetEntitlements", 
        "Effect" : "Allow", 
        "Action" : [ 
          "aws-marketplace:GetEntitlements" 
        ], 
        "Resource" : "*" 
     } 
   ]
}
```
### **Learn more**

- Create a [permission](https://docs.aws.amazon.com/singlesignon/latest/userguide/howtocreatepermissionset.html) set using AWS managed policies in IAM Identity Center
- Adding and removing IAM identity [permissions](https://docs.aws.amazon.com/IAM/latest/UserGuide/access_policies_manage-attach-detach.html)
- [Understand](https://docs.aws.amazon.com/IAM/latest/UserGuide/access_policies_managed-versioning.html) versioning for IAM policies
- Get started with AWS managed policies and move toward [least-privilege](https://docs.aws.amazon.com/IAM/latest/UserGuide/best-practices.html#bp-use-aws-defined-policies) permissions

# **AWSMarketplaceImageBuildFullAccess**

**Description**: Provides full access to AWS Marketplace Private Image Build Feature. In addition to create private images, it also provides permissions to add tags to images, launch and terminate ec2 instances.

```
AWSMarketplaceImageBuildFullAccess is an AWS managed policy.
```
## **Using this policy**

You can attach AWSMarketplaceImageBuildFullAccess to your users, groups, and roles.

# **Policy details**

- **Type**: AWS managed policy
- **Creation time**: July 31, 2018, 23:29 UTC
- **Edited time:** March 04, 2022, 17:05 UTC
- **ARN**: arn:aws:iam::aws:policy/AWSMarketplaceImageBuildFullAccess

## **Policy version**

#### **Policy version:** v3 (default)

The policy's default version is the version that defines the permissions for the policy. When a user or role with the policy makes a request to access an AWS resource, AWS checks the default version of the policy to determine whether to allow the request.

```
{ 
   "Version" : "2012-10-17", 
   "Statement" : [ 
     { 
       "Effect" : "Allow", 
       "Action" : [ 
          "aws-marketplace:ListBuilds", 
          "aws-marketplace:StartBuild", 
          "aws-marketplace:DescribeBuilds" 
       ], 
       "Resource" : "*"
```

```
 }, 
 { 
   "Effect" : "Allow", 
  "Action" : "ec2:TerminateInstances",
   "Resource" : "*", 
   "Condition" : { 
     "StringLike" : { 
        "ec2:ResourceTag/marketplace-image-build:build-id" : "*" 
     } 
   } 
 }, 
 { 
   "Effect" : "Allow", 
   "Action" : "iam:PassRole", 
   "Resource" : [ 
     "arn:aws:iam::*:role/*Automation*", 
     "arn:aws:iam::*:role/*Instance*" 
   ], 
   "Condition" : { 
     "StringEquals" : { 
        "iam:PassedToService" : [ 
          "ec2.amazonaws.com" 
        ] 
     } 
   } 
 }, 
 { 
   "Effect" : "Allow", 
   "Action" : [ 
     "ssm:GetAutomationExecution", 
     "ssm:ListDocuments", 
     "ssm:DescribeDocument", 
     "ec2:DeregisterImage", 
     "ec2:CopyImage", 
     "ec2:DescribeSnapshots", 
     "ec2:DescribeSecurityGroups", 
     "ec2:DescribeImages", 
     "ec2:DescribeSubnets", 
     "ec2:DeleteSnapshot", 
     "ec2:CreateImage", 
     "ec2:RunInstances", 
     "ec2:DescribeInstanceStatus", 
     "sns:GetTopicAttributes", 
     "iam:GetRole",
```

```
 "iam:GetInstanceProfile" 
   ], 
   "Resource" : "*" 
 }, 
\mathcal{L} "Effect" : "Allow", 
   "Action" : [ 
     "s3:GetObject", 
    "s3:ListBucket" 
   ], 
   "Resource" : [ 
     "arn:aws:s3:::*image-build*" 
   ] 
 }, 
 { 
   "Effect" : "Allow", 
  "Action" : [
     "ec2:CreateTags" 
   ], 
   "Resource" : [ 
     "arn:aws:ec2:*::image/*", 
     "arn:aws:ec2:*:*:instance/*" 
   ] 
 }, 
 { 
   "Effect" : "Allow", 
  "Action" : [
     "sns:Publish" 
   ], 
   "Resource" : [ 
     "arn:aws:sns:*:*:*image-build*" 
   ] 
 }, 
 { 
   "Effect" : "Allow", 
  "Action" : [
     "ssm:StartAutomationExecution" 
   ], 
   "Resource" : [ 
     "arn:aws:ssm:eu-central-1:906690553262:automation-definition/*", 
     "arn:aws:ssm:us-east-1:058657716661:automation-definition/*", 
     "arn:aws:ssm:ap-northeast-1:340648487307:automation-definition/*", 
     "arn:aws:ssm:eu-west-1:564714592864:automation-definition/*", 
     "arn:aws:ssm:us-west-2:243045473901:automation-definition/*",
```

```
 "arn:aws:ssm:ap-southeast-2:362149219987:automation-definition/*", 
     "arn:aws:ssm:eu-west-2:587945719687:automation-definition/*", 
     "arn:aws:ssm:us-east-2:134937423163:automation-definition/*" 
   ] 
 }, 
 { 
   "Effect" : "Allow", 
   "Action" : [ 
     "iam:PassRole" 
   ], 
   "Resource" : [ 
    " ], 
   "Condition" : { 
     "StringLike" : { 
       "iam:PassedToService" : [ 
         "ssm.amazonaws.com" 
       ], 
       "iam:AssociatedResourceARN" : [ 
         "arn:aws:ssm:eu-central-1:906690553262:automation-definition/*", 
         "arn:aws:ssm:us-east-1:058657716661:automation-definition/*", 
         "arn:aws:ssm:ap-northeast-1:340648487307:automation-definition/*", 
         "arn:aws:ssm:eu-west-1:564714592864:automation-definition/*", 
         "arn:aws:ssm:us-west-2:243045473901:automation-definition/*", 
         "arn:aws:ssm:ap-southeast-2:362149219987:automation-definition/*", 
         "arn:aws:ssm:eu-west-2:587945719687:automation-definition/*", 
         "arn:aws:ssm:us-east-2:134937423163:automation-definition/*" 
       ] 
     } 
   } 
 }, 
 { 
   "Effect" : "Deny", 
  "Action" : [
     "ec2:CreateTags" 
   ], 
   "Resource" : [ 
     "arn:aws:ec2:*:*:instance/*" 
   ], 
   "Condition" : { 
     "StringLike" : { 
       "aws:RequestTag/marketplace-image-build:build-id" : "*" 
     }, 
     "StringNotEquals" : {
```

```
 "ec2:CreateAction" : "RunInstances" 
         } 
      } 
   } 
 ]
```
}

- Create a [permission](https://docs.aws.amazon.com/singlesignon/latest/userguide/howtocreatepermissionset.html) set using AWS managed policies in IAM Identity Center
- Adding and removing IAM identity [permissions](https://docs.aws.amazon.com/IAM/latest/UserGuide/access_policies_manage-attach-detach.html)
- [Understand](https://docs.aws.amazon.com/IAM/latest/UserGuide/access_policies_managed-versioning.html) versioning for IAM policies
- Get started with AWS managed policies and move toward [least-privilege](https://docs.aws.amazon.com/IAM/latest/UserGuide/best-practices.html#bp-use-aws-defined-policies) permissions

# **AWSMarketplaceLicenseManagementServiceRolePolicy**

**Description**: Enables access to AWS services and Resources used or managed by AWS Marketplace for license management.

AWSMarketplaceLicenseManagementServiceRolePolicy is an AWS [managed](https://docs.aws.amazon.com/IAM/latest/UserGuide/access_policies_managed-vs-inline.html#aws-managed-policies) policy.

# **Using this policy**

This policy is attached to a service-linked role that allows the service to perform actions on your behalf. You cannot attach this policy to your users, groups, or roles.

# **Policy details**

- **Type**: Service-linked role policy
- **Creation time**: December 03, 2020, 08:33 UTC
- **Edited time:** December 03, 2020, 08:33 UTC
- **ARN**: arn:aws:iam::aws:policy/aws-service-role/ AWSMarketplaceLicenseManagementServiceRolePolicy

# **Policy version**

#### **Policy version:** v1 (default)

The policy's default version is the version that defines the permissions for the policy. When a user or role with the policy makes a request to access an AWS resource, AWS checks the default version of the policy to determine whether to allow the request.

#### **JSON policy document**

```
{ 
   "Version" : "2012-10-17", 
   "Statement" : [ 
     { 
        "Sid" : "AllowLicenseManagerActions", 
        "Effect" : "Allow", 
        "Action" : [ 
          "organizations:DescribeOrganization", 
          "license-manager:ListReceivedGrants", 
          "license-manager:ListDistributedGrants", 
          "license-manager:GetGrant", 
          "license-manager:CreateGrant", 
          "license-manager:CreateGrantVersion", 
          "license-manager:DeleteGrant", 
          "license-manager:AcceptGrant" 
        ], 
        "Resource" : [ 
         \mathbf{u} \star \mathbf{u} ] 
     } 
   ]
}
```
#### **Learn more**

- [Understand](https://docs.aws.amazon.com/IAM/latest/UserGuide/access_policies_managed-versioning.html) versioning for IAM policies
- Get started with AWS managed policies and move toward [least-privilege](https://docs.aws.amazon.com/IAM/latest/UserGuide/best-practices.html#bp-use-aws-defined-policies) permissions

## **AWSMarketplaceManageSubscriptions**

**Description**: Provides the ability to subscribe and unsubscribe to AWS Marketplace software

AWSMarketplaceManageSubscriptions is an AWS [managed](https://docs.aws.amazon.com/IAM/latest/UserGuide/access_policies_managed-vs-inline.html#aws-managed-policies) policy.

# **Using this policy**

You can attach AWSMarketplaceManageSubscriptions to your users, groups, and roles.

# **Policy details**

- **Type**: AWS managed policy
- **Creation time**: February 06, 2015, 18:40 UTC
- **Edited time:** January 19, 2023, 23:45 UTC
- **ARN**: arn:aws:iam::aws:policy/AWSMarketplaceManageSubscriptions

# **Policy version**

#### **Policy version:** v3 (default)

The policy's default version is the version that defines the permissions for the policy. When a user or role with the policy makes a request to access an AWS resource, AWS checks the default version of the policy to determine whether to allow the request.

```
{ 
   "Version" : "2012-10-17", 
   "Statement" : [ 
     { 
       "Action" : [ 
          "aws-marketplace:ViewSubscriptions", 
          "aws-marketplace:Subscribe", 
          "aws-marketplace:Unsubscribe" 
       ], 
       "Effect" : "Allow", 
       "Resource" : "*" 
     }, 
     { 
       "Action" : [ 
          "aws-marketplace:CreatePrivateMarketplaceRequests", 
          "aws-marketplace:ListPrivateMarketplaceRequests", 
          "aws-marketplace:DescribePrivateMarketplaceRequests" 
       ],
```

```
 "Effect" : "Allow", 
        "Resource" : "*" 
     }, 
      { 
        "Effect" : "Allow", 
       "Action" : [
          "aws-marketplace:ListPrivateListings" 
        ], 
        "Resource" : "*" 
     } 
   ]
}
```
- Create a [permission](https://docs.aws.amazon.com/singlesignon/latest/userguide/howtocreatepermissionset.html) set using AWS managed policies in IAM Identity Center
- Adding and removing IAM identity [permissions](https://docs.aws.amazon.com/IAM/latest/UserGuide/access_policies_manage-attach-detach.html)
- [Understand](https://docs.aws.amazon.com/IAM/latest/UserGuide/access_policies_managed-versioning.html) versioning for IAM policies
- Get started with AWS managed policies and move toward [least-privilege](https://docs.aws.amazon.com/IAM/latest/UserGuide/best-practices.html#bp-use-aws-defined-policies) permissions

# **AWSMarketplaceMeteringFullAccess**

**Description**: Provides full access to AWS Marketplace Metering.

AWSMarketplaceMeteringFullAccess is an AWS [managed](https://docs.aws.amazon.com/IAM/latest/UserGuide/access_policies_managed-vs-inline.html#aws-managed-policies) policy.

## **Using this policy**

You can attach AWSMarketplaceMeteringFullAccess to your users, groups, and roles.

## **Policy details**

- **Type**: AWS managed policy
- **Creation time**: March 17, 2016, 22:39 UTC
- **Edited time:** March 17, 2016, 22:39 UTC
- **ARN**: arn:aws:iam::aws:policy/AWSMarketplaceMeteringFullAccess

# **Policy version**

#### **Policy version:** v1 (default)

The policy's default version is the version that defines the permissions for the policy. When a user or role with the policy makes a request to access an AWS resource, AWS checks the default version of the policy to determine whether to allow the request.

## **JSON policy document**

```
{ 
   "Version" : "2012-10-17", 
   "Statement" : [ 
     \mathcal{L} "Action" : [ 
           "aws-marketplace:MeterUsage" 
        ], 
        "Effect" : "Allow", 
        "Resource" : "*" 
      } 
   ]
}
```
## **Learn more**

- Create a [permission](https://docs.aws.amazon.com/singlesignon/latest/userguide/howtocreatepermissionset.html) set using AWS managed policies in IAM Identity Center
- Adding and removing IAM identity [permissions](https://docs.aws.amazon.com/IAM/latest/UserGuide/access_policies_manage-attach-detach.html)
- [Understand](https://docs.aws.amazon.com/IAM/latest/UserGuide/access_policies_managed-versioning.html) versioning for IAM policies
- Get started with AWS managed policies and move toward [least-privilege](https://docs.aws.amazon.com/IAM/latest/UserGuide/best-practices.html#bp-use-aws-defined-policies) permissions

# **AWSMarketplaceMeteringRegisterUsage**

**Description**: Provides permissions to register a resource and track usage through AWS Marketplace Metering Service.

AWSMarketplaceMeteringRegisterUsage is an AWS [managed](https://docs.aws.amazon.com/IAM/latest/UserGuide/access_policies_managed-vs-inline.html#aws-managed-policies) policy.

# **Using this policy**

You can attach AWSMarketplaceMeteringRegisterUsage to your users, groups, and roles.

# **Policy details**

- **Type**: AWS managed policy
- **Creation time**: November 21, 2019, 01:17 UTC
- **Edited time:** November 21, 2019, 01:17 UTC
- **ARN**: arn:aws:iam::aws:policy/AWSMarketplaceMeteringRegisterUsage

# **Policy version**

#### **Policy version:** v1 (default)

The policy's default version is the version that defines the permissions for the policy. When a user or role with the policy makes a request to access an AWS resource, AWS checks the default version of the policy to determine whether to allow the request.

## **JSON policy document**

```
{ 
   "Version" : "2012-10-17", 
   "Statement" : [ 
    \{ "Action" : [ 
          "aws-marketplace:RegisterUsage" 
        ], 
        "Effect" : "Allow", 
        "Resource" : "*" 
     } 
   ]
}
```
#### **Learn more**

- Create a [permission](https://docs.aws.amazon.com/singlesignon/latest/userguide/howtocreatepermissionset.html) set using AWS managed policies in IAM Identity Center
- Adding and removing IAM identity [permissions](https://docs.aws.amazon.com/IAM/latest/UserGuide/access_policies_manage-attach-detach.html)
- [Understand](https://docs.aws.amazon.com/IAM/latest/UserGuide/access_policies_managed-versioning.html) versioning for IAM policies
- Get started with AWS managed policies and move toward [least-privilege](https://docs.aws.amazon.com/IAM/latest/UserGuide/best-practices.html#bp-use-aws-defined-policies) permissions

## **AWSMarketplaceProcurementSystemAdminFullAccess**

**Description**: Provides full access to all administrative actions for an AWS Marketplace eProcurement integration.

AWSMarketplaceProcurementSystemAdminFullAccess is an AWS [managed](https://docs.aws.amazon.com/IAM/latest/UserGuide/access_policies_managed-vs-inline.html#aws-managed-policies) policy.

### **Using this policy**

You can attach AWSMarketplaceProcurementSystemAdminFullAccess to your users, groups, and roles.

## **Policy details**

- **Type**: AWS managed policy
- **Creation time**: June 25, 2019, 13:07 UTC
- **Edited time:** June 25, 2019, 13:07 UTC
- **ARN**: arn:aws:iam::aws:policy/ AWSMarketplaceProcurementSystemAdminFullAccess

### **Policy version**

#### **Policy version:** v1 (default)

The policy's default version is the version that defines the permissions for the policy. When a user or role with the policy makes a request to access an AWS resource, AWS checks the default version of the policy to determine whether to allow the request.

```
{ 
   "Version" : "2012-10-17", 
   "Statement" : [
```

```
 { 
        "Effect" : "Allow", 
        "Action" : [ 
          "aws-marketplace:PutProcurementSystemConfiguration", 
          "aws-marketplace:DescribeProcurementSystemConfiguration", 
          "organizations:Describe*", 
          "organizations:List*" 
        ], 
        "Resource" : [ 
\mathbf{u} \star \mathbf{u} ] 
      } 
   ]
}
```
- Create a [permission](https://docs.aws.amazon.com/singlesignon/latest/userguide/howtocreatepermissionset.html) set using AWS managed policies in IAM Identity Center
- Adding and removing IAM identity [permissions](https://docs.aws.amazon.com/IAM/latest/UserGuide/access_policies_manage-attach-detach.html)
- [Understand](https://docs.aws.amazon.com/IAM/latest/UserGuide/access_policies_managed-versioning.html) versioning for IAM policies
- Get started with AWS managed policies and move toward [least-privilege](https://docs.aws.amazon.com/IAM/latest/UserGuide/best-practices.html#bp-use-aws-defined-policies) permissions

# **AWSMarketplacePurchaseOrdersServiceRolePolicy**

**Description**: Enables access for AWS Marketplace services to purchase order management.

AWSMarketplacePurchaseOrdersServiceRolePolicy is an AWS [managed](https://docs.aws.amazon.com/IAM/latest/UserGuide/access_policies_managed-vs-inline.html#aws-managed-policies) policy.

## **Using this policy**

This policy is attached to a service-linked role that allows the service to perform actions on your behalf. You cannot attach this policy to your users, groups, or roles.

# **Policy details**

- **Type**: Service-linked role policy
- **Creation time**: October 27, 2021, 15:12 UTC
- **Edited time:** October 27, 2021, 15:12 UTC
```
• ARN: arn:aws:iam::aws:policy/aws-service-role/
 AWSMarketplacePurchaseOrdersServiceRolePolicy
```
# **Policy version**

```
Policy version: v1 (default)
```
The policy's default version is the version that defines the permissions for the policy. When a user or role with the policy makes a request to access an AWS resource, AWS checks the default version of the policy to determine whether to allow the request.

# **JSON policy document**

```
{ 
   "Version" : "2012-10-17", 
   "Statement" : [ 
     { 
        "Sid" : "AllowPurchaseOrderActions", 
        "Effect" : "Allow", 
        "Action" : [ 
          "purchase-orders:ViewPurchaseOrders", 
          "purchase-orders:ModifyPurchaseOrders" 
        ], 
        "Resource" : [ 
         " ] 
     } 
   ]
}
```
### **Learn more**

- [Understand](https://docs.aws.amazon.com/IAM/latest/UserGuide/access_policies_managed-versioning.html) versioning for IAM policies
- Get started with AWS managed policies and move toward [least-privilege](https://docs.aws.amazon.com/IAM/latest/UserGuide/best-practices.html#bp-use-aws-defined-policies) permissions

# **AWSMarketplaceRead-only**

**Description**: Provides the ability to review AWS Marketplace subscriptions

AWSMarketplaceRead-only is an AWS [managed](https://docs.aws.amazon.com/IAM/latest/UserGuide/access_policies_managed-vs-inline.html#aws-managed-policies) policy.

# **Using this policy**

You can attach AWSMarketplaceRead-only to your users, groups, and roles.

# **Policy details**

- **Type**: AWS managed policy
- **Creation time**: February 06, 2015, 18:40 UTC
- **Edited time:** January 19, 2023, 23:30 UTC
- **ARN**: arn:aws:iam::aws:policy/AWSMarketplaceRead-only

# **Policy version**

#### **Policy version:** v4 (default)

The policy's default version is the version that defines the permissions for the policy. When a user or role with the policy makes a request to access an AWS resource, AWS checks the default version of the policy to determine whether to allow the request.

```
{ 
   "Version" : "2012-10-17", 
   "Statement" : [ 
     { 
        "Resource" : "*", 
        "Action" : [ 
          "aws-marketplace:ViewSubscriptions", 
          "ec2:DescribeAccountAttributes", 
          "ec2:DescribeAddresses", 
          "ec2:DescribeImages", 
          "ec2:DescribeInstances", 
          "ec2:DescribeKeyPairs", 
          "ec2:DescribeSecurityGroups", 
          "ec2:DescribeSubnets", 
          "ec2:DescribeVpcs" 
        ], 
        "Effect" : "Allow" 
     }, 
     {
```

```
 "Resource" : "*", 
        "Effect" : "Allow", 
        "Action" : [ 
          "aws-marketplace:ListBuilds", 
          "aws-marketplace:DescribeBuilds", 
          "iam:ListRoles", 
          "iam:ListInstanceProfiles", 
          "sns:GetTopicAttributes", 
          "sns:ListTopics" 
       ] 
     }, 
     { 
        "Resource" : "*", 
        "Effect" : "Allow", 
        "Action" : [ 
          "aws-marketplace:ListPrivateMarketplaceRequests", 
          "aws-marketplace:DescribePrivateMarketplaceRequests" 
        ] 
     }, 
     { 
        "Effect" : "Allow", 
        "Action" : [ 
          "aws-marketplace:ListPrivateListings" 
        ], 
        "Resource" : "*" 
     } 
   ]
}
```
- Create a [permission](https://docs.aws.amazon.com/singlesignon/latest/userguide/howtocreatepermissionset.html) set using AWS managed policies in IAM Identity Center
- Adding and removing IAM identity [permissions](https://docs.aws.amazon.com/IAM/latest/UserGuide/access_policies_manage-attach-detach.html)
- [Understand](https://docs.aws.amazon.com/IAM/latest/UserGuide/access_policies_managed-versioning.html) versioning for IAM policies
- Get started with AWS managed policies and move toward [least-privilege](https://docs.aws.amazon.com/IAM/latest/UserGuide/best-practices.html#bp-use-aws-defined-policies) permissions

# **AWSMarketplaceResaleAuthorizationServiceRolePolicy**

**Description**: Enables access to AWS services and Resources used or managed by AWS Marketplace for Resale Authorization.

AWSMarketplaceResaleAuthorizationServiceRolePolicy is an AWS [managed](https://docs.aws.amazon.com/IAM/latest/UserGuide/access_policies_managed-vs-inline.html#aws-managed-policies) policy.

## **Using this policy**

This policy is attached to a service-linked role that allows the service to perform actions on your behalf. You cannot attach this policy to your users, groups, or roles.

# **Policy details**

- **Type**: Service-linked role policy
- **Creation time**: March 05, 2024, 18:47 UTC
- **Edited time:** March 05, 2024, 18:47 UTC
- **ARN**: arn:aws:iam::aws:policy/aws-service-role/ AWSMarketplaceResaleAuthorizationServiceRolePolicy

# **Policy version**

#### **Policy version:** v1 (default)

The policy's default version is the version that defines the permissions for the policy. When a user or role with the policy makes a request to access an AWS resource, AWS checks the default version of the policy to determine whether to allow the request.

```
{ 
   "Version" : "2012-10-17", 
   "Statement" : [ 
     { 
        "Sid" : "AllowResaleAuthorizationShareActionsRAMCreate", 
        "Effect" : "Allow", 
        "Action" : [ 
          "ram:CreateResourceShare" 
        ], 
        "Resource" : [ 
          "arn:aws:ram:*:*:*" 
        ], 
        "Condition" : { 
          "StringEquals" : { 
            "ram:RequestedResourceType" : "aws-marketplace:Entity"
```

```
 }, 
          "ArnLike" : { 
            "ram:ResourceArn" : "arn:aws:aws-marketplace:*:*:AWSMarketplace/
ResaleAuthorization/*" 
          }, 
          "Null" : { 
            "ram:Principal" : "true" 
          } 
       } 
     }, 
     { 
       "Sid" : "AllowResaleAuthorizationShareActionsRAMAssociate", 
       "Effect" : "Allow", 
       "Action" : [
          "ram:AssociateResourceShare" 
       ], 
       "Resource" : [ 
          "arn:aws:ram:*:*:*" 
       ], 
       "Condition" : { 
          "Null" : { 
            "ram:Principal" : "false" 
          }, 
          "StringEquals" : { 
            "ram:ResourceShareName" : "AWSMarketplaceResaleAuthorization" 
          } 
       } 
     }, 
     { 
       "Sid" : "AllowResaleAuthorizationShareActionsRAMAccept", 
       "Effect" : "Allow", 
      "Action" : [
          "ram:AcceptResourceShareInvitation" 
       ], 
       "Resource" : [ 
          "arn:aws:ram:*:*:*" 
       ], 
       "Condition" : { 
          "StringEquals" : { 
            "ram:ResourceShareName" : "AWSMarketplaceResaleAuthorization" 
          } 
       } 
     }, 
     {
```

```
 "Sid" : "AllowResaleAuthorizationShareActionsRAMGet", 
       "Effect" : "Allow", 
      "Action" : [
          "ram:GetResourceShareInvitations", 
          "ram:GetResourceShareAssociations" 
       ], 
       "Resource" : [ 
          "arn:aws:ram:*:*:*" 
       ] 
     }, 
     { 
       "Sid" : "AllowResaleAuthorizationShareActionsMarketplace", 
       "Effect" : "Allow", 
       "Action" : [ 
          "aws-marketplace:PutResourcePolicy", 
          "aws-marketplace:GetResourcePolicy" 
       ], 
       "Resource" : "arn:aws:aws-marketplace:*:*:AWSMarketplace/ResaleAuthorization/*", 
       "Condition" : { 
          "ForAnyValue:StringEquals" : { 
            "aws:CalledVia" : [ 
              "ram.amazonaws.com" 
            ] 
         } 
       } 
     }, 
    \mathcal{L} "Sid" : "AllowResaleAuthorizationShareActionsMarketplaceDescribe", 
       "Effect" : "Allow", 
      "Action" : [
          "aws-marketplace:DescribeEntity" 
       ], 
       "Resource" : "arn:aws:aws-marketplace:*:*:AWSMarketplace/ResaleAuthorization/*" 
     } 
   ]
}
```
- [Understand](https://docs.aws.amazon.com/IAM/latest/UserGuide/access_policies_managed-versioning.html) versioning for IAM policies
- Get started with AWS managed policies and move toward [least-privilege](https://docs.aws.amazon.com/IAM/latest/UserGuide/best-practices.html#bp-use-aws-defined-policies) permissions

# **AWSMarketplaceSellerFullAccess**

**Description**: Provides full access to all seller operations on the AWS Marketplace and other AWS services such as AMI management.

AWSMarketplaceSellerFullAccess is an AWS [managed](https://docs.aws.amazon.com/IAM/latest/UserGuide/access_policies_managed-vs-inline.html#aws-managed-policies) policy.

## **Using this policy**

You can attach AWSMarketplaceSellerFullAccess to your users, groups, and roles.

# **Policy details**

- **Type**: AWS managed policy
- **Creation time**: July 02, 2019, 20:40 UTC
- **Edited time:** March 15, 2024, 16:09 UTC
- **ARN**: arn:aws:iam::aws:policy/AWSMarketplaceSellerFullAccess

## **Policy version**

#### **Policy version:** v11 (default)

The policy's default version is the version that defines the permissions for the policy. When a user or role with the policy makes a request to access an AWS resource, AWS checks the default version of the policy to determine whether to allow the request.

```
{ 
   "Version" : "2012-10-17", 
   "Statement" : [ 
     { 
       "Sid" : "MarketplaceManagement", 
       "Effect" : "Allow", 
       "Action" : [ 
          "aws-marketplace-management:uploadFiles", 
          "aws-marketplace-management:viewMarketing", 
          "aws-marketplace-management:viewReports", 
          "aws-marketplace-management:viewSupport", 
          "aws-marketplace-management:viewSettings",
```

```
 "aws-marketplace:ListChangeSets", 
         "aws-marketplace:DescribeChangeSet", 
         "aws-marketplace:StartChangeSet", 
         "aws-marketplace:CancelChangeSet", 
         "aws-marketplace:ListEntities", 
         "aws-marketplace:DescribeEntity", 
         "aws-marketplace:ListTasks", 
         "aws-marketplace:DescribeTask", 
         "aws-marketplace:UpdateTask", 
         "aws-marketplace:CompleteTask", 
         "aws-marketplace:GetSellerDashboard", 
         "ec2:DescribeImages", 
         "ec2:DescribeSnapshots", 
         "ec2:ModifyImageAttribute", 
         "ec2:ModifySnapshotAttribute" 
       ], 
       "Resource" : "*" 
     }, 
     { 
       "Sid" : "AgreementAccess", 
       "Effect" : "Allow", 
       "Action" : [ 
         "aws-marketplace:SearchAgreements", 
         "aws-marketplace:DescribeAgreement", 
         "aws-marketplace:GetAgreementTerms" 
       ], 
       "Resource" : "*", 
       "Condition" : { 
         "StringEquals" : { 
            "aws-marketplace:PartyType" : "Proposer" 
         }, 
         "ForAllValues:StringEquals" : { 
            "aws-marketplace:AgreementType" : [ 
              "PurchaseAgreement" 
 ] 
         } 
       } 
     }, 
     { 
       "Sid" : "IAMGetRole", 
       "Effect" : "Allow", 
      "Action" : [
         "iam:GetRole"
```
],

```
 "Resource" : "arn:aws:iam::*:role/*" 
 }, 
 { 
   "Sid" : "AssetScanning", 
   "Effect" : "Allow", 
  "Action" : [
     "iam:PassRole" 
   ], 
   "Resource" : "arn:aws:iam::*:role/*", 
   "Condition" : { 
     "StringEquals" : { 
       "iam:PassedToService" : "assets.marketplace.amazonaws.com" 
     } 
   } 
 }, 
 { 
   "Sid" : "VendorInsights", 
   "Effect" : "Allow", 
  "Action" : [
     "vendor-insights:GetDataSource", 
     "vendor-insights:ListDataSources", 
     "vendor-insights:ListSecurityProfiles", 
     "vendor-insights:GetSecurityProfile", 
     "vendor-insights:GetSecurityProfileSnapshot", 
     "vendor-insights:ListSecurityProfileSnapshots" 
   ], 
   "Resource" : "*" 
 }, 
 { 
   "Sid" : "TagManagement", 
   "Effect" : "Allow", 
  "Action" : [
     "aws-marketplace:TagResource", 
     "aws-marketplace:UntagResource", 
     "aws-marketplace:ListTagsForResource" 
   ], 
   "Resource" : "arn:aws:aws-marketplace:*:*:AWSMarketplace/*" 
 }, 
 { 
   "Sid" : "SellerSettings", 
   "Effect" : "Allow", 
   "Action" : [ 
     "aws-marketplace-management:GetSellerVerificationDetails", 
     "aws-marketplace-management:PutSellerVerificationDetails",
```

```
 "aws-marketplace-management:GetBankAccountVerificationDetails", 
       "aws-marketplace-management:PutBankAccountVerificationDetails", 
       "aws-marketplace-management:GetSecondaryUserVerificationDetails", 
       "aws-marketplace-management:PutSecondaryUserVerificationDetails", 
       "aws-marketplace-management:GetAdditionalSellerNotificationRecipients", 
       "aws-marketplace-management:PutAdditionalSellerNotificationRecipients", 
       "payments:GetPaymentInstrument", 
       "payments:CreatePaymentInstrument", 
       "tax:GetTaxInterview", 
       "tax:PutTaxInterview", 
       "tax:GetTaxInfoReportingDocument" 
     ], 
     "Resource" : "*" 
   }, 
   { 
     "Sid" : "Support", 
     "Effect" : "Allow", 
    "Action" : [
       "support:CreateCase" 
     ], 
     "Resource" : "*" 
   }, 
   { 
     "Sid" : "ResourcePolicyManagement", 
     "Effect" : "Allow", 
     "Action" : [ 
       "aws-marketplace:GetResourcePolicy", 
       "aws-marketplace:PutResourcePolicy", 
       "aws-marketplace:DeleteResourcePolicy" 
     ], 
     "Resource" : "arn:aws:aws-marketplace:*:*:AWSMarketplace/*" 
   }, 
   { 
     "Sid" : "CreateServiceLinkedRole", 
     "Effect" : "Allow", 
     "Action" : "iam:CreateServiceLinkedRole", 
     "Resource" : "*", 
     "Condition" : { 
       "StringEquals" : { 
          "iam:AWSServiceName" : "resale-authorization.marketplace.amazonaws.com" 
       } 
     } 
   } 
 ]
```
}

## **Learn more**

- Create a [permission](https://docs.aws.amazon.com/singlesignon/latest/userguide/howtocreatepermissionset.html) set using AWS managed policies in IAM Identity Center
- Adding and removing IAM identity [permissions](https://docs.aws.amazon.com/IAM/latest/UserGuide/access_policies_manage-attach-detach.html)
- [Understand](https://docs.aws.amazon.com/IAM/latest/UserGuide/access_policies_managed-versioning.html) versioning for IAM policies
- Get started with AWS managed policies and move toward [least-privilege](https://docs.aws.amazon.com/IAM/latest/UserGuide/best-practices.html#bp-use-aws-defined-policies) permissions

# **AWSMarketplaceSellerProductsFullAccess**

**Description**: Provides sellers full access to AWS Marketplace Management Products page and other AWS services such as AMI management.

AWSMarketplaceSellerProductsFullAccess is an AWS [managed](https://docs.aws.amazon.com/IAM/latest/UserGuide/access_policies_managed-vs-inline.html#aws-managed-policies) policy.

## **Using this policy**

You can attach AWSMarketplaceSellerProductsFullAccess to your users, groups, and roles.

# **Policy details**

- **Type**: AWS managed policy
- **Creation time**: July 02, 2019, 21:06 UTC
- **Edited time:** July 18, 2023, 22:19 UTC
- **ARN**: arn:aws:iam::aws:policy/AWSMarketplaceSellerProductsFullAccess

## **Policy version**

#### **Policy version:** v7 (default)

The policy's default version is the version that defines the permissions for the policy. When a user or role with the policy makes a request to access an AWS resource, AWS checks the default version of the policy to determine whether to allow the request.

```
{ 
   "Version" : "2012-10-17", 
   "Statement" : [ 
     { 
       "Effect" : "Allow", 
      "Action" : [
          "aws-marketplace:ListChangeSets", 
          "aws-marketplace:DescribeChangeSet", 
          "aws-marketplace:StartChangeSet", 
          "aws-marketplace:CancelChangeSet", 
          "aws-marketplace:ListEntities", 
          "aws-marketplace:DescribeEntity", 
          "aws-marketplace:ListTasks", 
          "aws-marketplace:DescribeTask", 
          "aws-marketplace:UpdateTask", 
          "aws-marketplace:CompleteTask", 
          "ec2:DescribeImages", 
          "ec2:DescribeSnapshots", 
          "ec2:ModifyImageAttribute", 
          "ec2:ModifySnapshotAttribute" 
       ], 
       "Resource" : "*" 
     }, 
     { 
       "Effect" : "Allow", 
       "Action" : [ 
          "iam:GetRole" 
       ], 
       "Resource" : "arn:aws:iam::*:role/*" 
     }, 
     { 
       "Effect" : "Allow", 
      "Action" : [
          "iam:PassRole" 
       ], 
       "Resource" : "arn:aws:iam::*:role/*", 
       "Condition" : { 
          "StringEquals" : { 
            "iam:PassedToService" : "assets.marketplace.amazonaws.com" 
         } 
       }
```

```
 }, 
     { 
       "Effect" : "Allow", 
       "Action" : [ 
          "vendor-insights:GetDataSource", 
          "vendor-insights:ListDataSources", 
          "vendor-insights:ListSecurityProfiles", 
          "vendor-insights:GetSecurityProfile", 
          "vendor-insights:GetSecurityProfileSnapshot", 
          "vendor-insights:ListSecurityProfileSnapshots" 
       ], 
       "Resource" : "*" 
     }, 
     { 
       "Effect" : "Allow", 
      "Action" : [
          "aws-marketplace:TagResource", 
          "aws-marketplace:UntagResource", 
          "aws-marketplace:ListTagsForResource" 
       ], 
       "Resource" : "arn:aws:aws-marketplace:*:*:AWSMarketplace/*" 
     }, 
     { 
       "Effect" : "Allow", 
      "Action" : [
          "aws-marketplace:GetResourcePolicy", 
          "aws-marketplace:PutResourcePolicy", 
          "aws-marketplace:DeleteResourcePolicy" 
       ], 
       "Resource" : "arn:aws:aws-marketplace:*:*:AWSMarketplace/*" 
     } 
   ]
}
```
- Create a [permission](https://docs.aws.amazon.com/singlesignon/latest/userguide/howtocreatepermissionset.html) set using AWS managed policies in IAM Identity Center
- Adding and removing IAM identity [permissions](https://docs.aws.amazon.com/IAM/latest/UserGuide/access_policies_manage-attach-detach.html)
- [Understand](https://docs.aws.amazon.com/IAM/latest/UserGuide/access_policies_managed-versioning.html) versioning for IAM policies
- Get started with AWS managed policies and move toward [least-privilege](https://docs.aws.amazon.com/IAM/latest/UserGuide/best-practices.html#bp-use-aws-defined-policies) permissions

# **AWSMarketplaceSellerProductsReadOnly**

**Description**: Provide sellers read-only access to AWS Marketplace Management Products page.

AWSMarketplaceSellerProductsReadOnly is an AWS [managed](https://docs.aws.amazon.com/IAM/latest/UserGuide/access_policies_managed-vs-inline.html#aws-managed-policies) policy.

# **Using this policy**

You can attach AWSMarketplaceSellerProductsReadOnly to your users, groups, and roles.

# **Policy details**

- **Type**: AWS managed policy
- **Creation time**: July 02, 2019, 21:40 UTC
- **Edited time:** November 19, 2022, 00:08 UTC
- **ARN**: arn:aws:iam::aws:policy/AWSMarketplaceSellerProductsReadOnly

# **Policy version**

#### **Policy version:** v3 (default)

The policy's default version is the version that defines the permissions for the policy. When a user or role with the policy makes a request to access an AWS resource, AWS checks the default version of the policy to determine whether to allow the request.

```
{ 
   "Version" : "2012-10-17", 
   "Statement" : [ 
     { 
       "Effect" : "Allow", 
       "Action" : [ 
          "aws-marketplace:ListChangeSets", 
          "aws-marketplace:DescribeChangeSet", 
          "aws-marketplace:ListEntities", 
          "aws-marketplace:DescribeEntity", 
          "aws-marketplace:ListTasks",
```

```
 "aws-marketplace:DescribeTask", 
          "ec2:DescribeImages", 
          "ec2:DescribeSnapshots" 
        ], 
        "Resource" : "*" 
     }, 
     { 
        "Effect" : "Allow", 
        "Action" : [ 
          "aws-marketplace:ListTagsForResource" 
        ], 
        "Resource" : "arn:aws:aws-marketplace:*:*:AWSMarketplace/*" 
     } 
   ]
}
```
- Create a [permission](https://docs.aws.amazon.com/singlesignon/latest/userguide/howtocreatepermissionset.html) set using AWS managed policies in IAM Identity Center
- Adding and removing IAM identity [permissions](https://docs.aws.amazon.com/IAM/latest/UserGuide/access_policies_manage-attach-detach.html)
- [Understand](https://docs.aws.amazon.com/IAM/latest/UserGuide/access_policies_managed-versioning.html) versioning for IAM policies
- Get started with AWS managed policies and move toward [least-privilege](https://docs.aws.amazon.com/IAM/latest/UserGuide/best-practices.html#bp-use-aws-defined-policies) permissions

# **AWSMediaConnectServicePolicy**

**Description**: The default policy that enables access to AWS services and Resources used or managed by MediaConnect.

AWSMediaConnectServicePolicy is an AWS [managed](https://docs.aws.amazon.com/IAM/latest/UserGuide/access_policies_managed-vs-inline.html#aws-managed-policies) policy.

## **Using this policy**

This policy is attached to a service-linked role that allows the service to perform actions on your behalf. You cannot attach this policy to your users, groups, or roles.

## **Policy details**

- **Type**: Service-linked role policy
- **Creation time**: April 03, 2023, 22:11 UTC
- **Edited time:** April 03, 2023, 22:11 UTC
- **ARN**: arn:aws:iam::aws:policy/aws-service-role/AWSMediaConnectServicePolicy

### **Policy version**

#### **Policy version:** v1 (default)

The policy's default version is the version that defines the permissions for the policy. When a user or role with the policy makes a request to access an AWS resource, AWS checks the default version of the policy to determine whether to allow the request.

```
{ 
   "Version" : "2012-10-17", 
   "Statement" : [ 
     { 
        "Effect" : "Allow", 
        "Action" : [ 
          "ecs:UpdateService", 
          "ecs:DeleteService", 
          "ecs:CreateService", 
          "ecs:DescribeServices", 
          "ecs:PutAttributes", 
          "ecs:DeleteAttributes", 
          "ecs:RunTask", 
          "ecs:ListTasks", 
          "ecs:StartTask", 
          "ecs:StopTask", 
          "ecs:DescribeTasks", 
          "ecs:DescribeContainerInstances", 
          "ecs:UpdateContainerInstancesState" 
        ], 
        "Resource" : "*", 
        "Condition" : { 
          "ArnLike" : { 
            "ecs:cluster" : "arn:aws:ecs:*:*:cluster/MediaConnectGateway" 
          } 
        } 
     }, 
     {
```

```
 "Effect" : "Allow", 
        "Action" : [ 
          "ecs:CreateCluster", 
          "ecs:RegisterTaskDefinition" 
       ], 
        "Resource" : "*" 
     }, 
     { 
        "Effect" : "Allow", 
       "Action" : [
          "ecs:UpdateCluster", 
          "ecs:UpdateClusterSettings", 
          "ecs:ListAttributes", 
          "ecs:DescribeClusters", 
          "ecs:DeregisterContainerInstance", 
          "ecs:ListContainerInstances" 
       ], 
        "Resource" : "arn:aws:ecs:*:*:cluster/MediaConnectGateway" 
     } 
   ]
}
```
- [Understand](https://docs.aws.amazon.com/IAM/latest/UserGuide/access_policies_managed-versioning.html) versioning for IAM policies
- Get started with AWS managed policies and move toward [least-privilege](https://docs.aws.amazon.com/IAM/latest/UserGuide/best-practices.html#bp-use-aws-defined-policies) permissions

# **AWSMediaTailorServiceRolePolicy**

**Description**: Enable access to AWS Resources used or managed by MediaTailor

AWSMediaTailorServiceRolePolicy is an AWS [managed](https://docs.aws.amazon.com/IAM/latest/UserGuide/access_policies_managed-vs-inline.html#aws-managed-policies) policy.

# **Using this policy**

This policy is attached to a service-linked role that allows the service to perform actions on your behalf. You cannot attach this policy to your users, groups, or roles.

# **Policy details**

• **Type**: Service-linked role policy

- **Creation time**: September 17, 2021, 22:27 UTC
- **Edited time:** September 17, 2021, 22:27 UTC
- **ARN**: arn:aws:iam::aws:policy/aws-service-role/ AWSMediaTailorServiceRolePolicy

#### **Policy version**

#### **Policy version:** v1 (default)

The policy's default version is the version that defines the permissions for the policy. When a user or role with the policy makes a request to access an AWS resource, AWS checks the default version of the policy to determine whether to allow the request.

### **JSON policy document**

```
{ 
   "Version" : "2012-10-17", 
   "Statement" : [ 
    \{ "Effect" : "Allow", 
       "Action" : "logs:PutLogEvents", 
       "Resource" : "arn:aws:logs:*:*:log-group:MediaTailor/*:log-stream:*" 
     }, 
     { 
       "Effect" : "Allow", 
       "Action" : [ 
          "logs:CreateLogStream", 
          "logs:CreateLogGroup", 
          "logs:DescribeLogGroups", 
          "logs:DescribeLogStreams" 
       ], 
       "Resource" : "arn:aws:logs:*:*:log-group:MediaTailor/*" 
     } 
   ]
}
```
- [Understand](https://docs.aws.amazon.com/IAM/latest/UserGuide/access_policies_managed-versioning.html) versioning for IAM policies
- Get started with AWS managed policies and move toward [least-privilege](https://docs.aws.amazon.com/IAM/latest/UserGuide/best-practices.html#bp-use-aws-defined-policies) permissions

# **AWSMigrationHubDiscoveryAccess**

**Description**: Policy allows AWSMigrationHubService to call AWSApplicationDiscoveryService on behalf of the customer.

AWSMigrationHubDiscoveryAccess is an AWS [managed](https://docs.aws.amazon.com/IAM/latest/UserGuide/access_policies_managed-vs-inline.html#aws-managed-policies) policy.

## **Using this policy**

You can attach AWSMigrationHubDiscoveryAccess to your users, groups, and roles.

# **Policy details**

- **Type**: Service role policy
- **Creation time**: August 14, 2017, 13:30 UTC
- **Edited time:** August 06, 2020, 17:34 UTC
- **ARN**: arn:aws:iam::aws:policy/service-role/AWSMigrationHubDiscoveryAccess

## **Policy version**

#### **Policy version:** v3 (default)

The policy's default version is the version that defines the permissions for the policy. When a user or role with the policy makes a request to access an AWS resource, AWS checks the default version of the policy to determine whether to allow the request.

```
{ 
   "Version" : "2012-10-17", 
   "Statement" : [ 
     { 
        "Effect" : "Allow", 
        "Action" : [ 
          "discovery:ListConfigurations", 
          "discovery:DescribeConfigurations" 
        ], 
        "Resource" : [ 
         " * "
        ]
```

```
 }, 
      { 
        "Effect" : "Allow", 
        "Action" : "ec2:CreateTags", 
        "Resource" : [ 
           "arn:aws:ec2:*:*:instance/*", 
          "arn:aws:ec2:*:*:image/*", 
          "arn:aws:ec2:*:*:volume/*" 
        ], 
        "Condition" : { 
           "ForAllValues:StringEquals" : { 
             "aws:TagKeys" : "aws:migrationhub:source-id" 
          } 
        } 
      }, 
      { 
        "Effect" : "Allow", 
        "Action" : "dms:AddTagsToResource", 
        "Resource" : [ 
           "arn:aws:dms:*:*:endpoint:*" 
        ], 
        "Condition" : { 
           "ForAllValues:StringEquals" : { 
             "aws:TagKeys" : "aws:migrationhub:source-id" 
          } 
        } 
      }, 
      { 
        "Effect" : "Allow", 
        "Action" : [ 
           "ec2:DescribeInstanceAttribute" 
        ], 
        "Resource" : [ 
         \mathbf{u} \star \mathbf{u} ] 
      } 
   ]
}
```
- Create a [permission](https://docs.aws.amazon.com/singlesignon/latest/userguide/howtocreatepermissionset.html) set using AWS managed policies in IAM Identity Center
- Adding and removing IAM identity [permissions](https://docs.aws.amazon.com/IAM/latest/UserGuide/access_policies_manage-attach-detach.html)
- [Understand](https://docs.aws.amazon.com/IAM/latest/UserGuide/access_policies_managed-versioning.html) versioning for IAM policies
- Get started with AWS managed policies and move toward [least-privilege](https://docs.aws.amazon.com/IAM/latest/UserGuide/best-practices.html#bp-use-aws-defined-policies) permissions

## **AWSMigrationHubDMSAccess**

**Description**: Policy for Database Migration Service to assume role in customer's account to call Migration Hub

AWSMigrationHubDMSAccess is an AWS [managed](https://docs.aws.amazon.com/IAM/latest/UserGuide/access_policies_managed-vs-inline.html#aws-managed-policies) policy.

### **Using this policy**

You can attach AWSMigrationHubDMSAccess to your users, groups, and roles.

### **Policy details**

- **Type**: Service role policy
- **Creation time**: August 14, 2017, 14:00 UTC
- **Edited time:** October 07, 2019, 17:51 UTC
- **ARN**: arn:aws:iam::aws:policy/service-role/AWSMigrationHubDMSAccess

#### **Policy version**

#### **Policy version:** v2 (default)

The policy's default version is the version that defines the permissions for the policy. When a user or role with the policy makes a request to access an AWS resource, AWS checks the default version of the policy to determine whether to allow the request.

```
{ 
   "Version" : "2012-10-17", 
   "Statement" : [ 
     { 
        "Action" : [ 
          "mgh:CreateProgressUpdateStream" 
        ], 
        "Effect" : "Allow",
```

```
 "Resource" : "arn:aws:mgh:*:*:progressUpdateStream/DMS" 
     }, 
     { 
       "Action" : [ 
          "mgh:AssociateCreatedArtifact", 
          "mgh:DescribeMigrationTask", 
          "mgh:DisassociateCreatedArtifact", 
          "mgh:ImportMigrationTask", 
          "mgh:ListCreatedArtifacts", 
          "mgh:NotifyMigrationTaskState", 
          "mgh:PutResourceAttributes", 
          "mgh:NotifyApplicationState", 
          "mgh:DescribeApplicationState", 
          "mgh:AssociateDiscoveredResource", 
          "mgh:DisassociateDiscoveredResource", 
          "mgh:ListDiscoveredResources" 
       ], 
       "Effect" : "Allow", 
       "Resource" : "arn:aws:mgh:*:*:progressUpdateStream/DMS/*" 
     }, 
     { 
        "Action" : [ 
          "mgh:ListMigrationTasks", 
          "mgh:GetHomeRegion" 
       ], 
       "Effect" : "Allow", 
       "Resource" : "*" 
     } 
   ]
}
```
- Create a [permission](https://docs.aws.amazon.com/singlesignon/latest/userguide/howtocreatepermissionset.html) set using AWS managed policies in IAM Identity Center
- Adding and removing IAM identity [permissions](https://docs.aws.amazon.com/IAM/latest/UserGuide/access_policies_manage-attach-detach.html)
- [Understand](https://docs.aws.amazon.com/IAM/latest/UserGuide/access_policies_managed-versioning.html) versioning for IAM policies
- Get started with AWS managed policies and move toward [least-privilege](https://docs.aws.amazon.com/IAM/latest/UserGuide/best-practices.html#bp-use-aws-defined-policies) permissions

# **AWSMigrationHubFullAccess**

**Description**: Managed policy to provide the customer access to the Migration Hub Service

AWSMigrationHubFullAccess is an AWS [managed](https://docs.aws.amazon.com/IAM/latest/UserGuide/access_policies_managed-vs-inline.html#aws-managed-policies) policy.

## **Using this policy**

You can attach AWSMigrationHubFullAccess to your users, groups, and roles.

### **Policy details**

- **Type**: AWS managed policy
- **Creation time**: August 14, 2017, 14:02 UTC
- **Edited time:** June 19, 2019, 21:14 UTC
- **ARN**: arn:aws:iam::aws:policy/AWSMigrationHubFullAccess

## **Policy version**

#### **Policy version:** v4 (default)

The policy's default version is the version that defines the permissions for the policy. When a user or role with the policy makes a request to access an AWS resource, AWS checks the default version of the policy to determine whether to allow the request.

```
{ 
   "Version" : "2012-10-17", 
   "Statement" : [ 
      { 
        "Action" : [ 
           "mgh:*", 
           "discovery:*" 
        ], 
        "Effect" : "Allow", 
        "Resource" : "*" 
      }, 
      { 
        "Action" : [ 
           "iam:GetRole" 
        ], 
        "Effect" : "Allow", 
        "Resource" : "*"
```
AWS Managed Policy Reference Guide

```
 }, 
     { 
       "Effect" : "Allow", 
       "Action" : "iam:CreateServiceLinkedRole", 
       "Resource" : "arn:aws:iam::*:role/aws-service-role/
continuousexport.discovery.amazonaws.com/
AWSServiceRoleForApplicationDiscoveryServiceContinuousExport*", 
       "Condition" : { 
          "StringEquals" : { 
            "iam:AWSServiceName" : "continuousexport.discovery.amazonaws.com" 
         } 
       } 
     }, 
     { 
       "Effect" : "Allow", 
      "Action" : [
          "iam:DeleteServiceLinkedRole", 
          "iam:GetServiceLinkedRoleDeletionStatus" 
       ], 
       "Resource" : "arn:aws:iam::*:role/aws-service-role/
continuousexport.discovery.amazonaws.com/
AWSServiceRoleForApplicationDiscoveryServiceContinuousExport*" 
     }, 
    \mathcal{L} "Effect" : "Allow", 
       "Action" : "iam:CreateServiceLinkedRole", 
       "Resource" : "*", 
       "Condition" : { 
          "StringEquals" : { 
            "iam:AWSServiceName" : [ 
              "migrationhub.amazonaws.com", 
              "dmsintegration.migrationhub.amazonaws.com", 
              "smsintegration.migrationhub.amazonaws.com" 
            ] 
         } 
       } 
     } 
   ]
}
```
• Create a [permission](https://docs.aws.amazon.com/singlesignon/latest/userguide/howtocreatepermissionset.html) set using AWS managed policies in IAM Identity Center

- Adding and removing IAM identity [permissions](https://docs.aws.amazon.com/IAM/latest/UserGuide/access_policies_manage-attach-detach.html)
- [Understand](https://docs.aws.amazon.com/IAM/latest/UserGuide/access_policies_managed-versioning.html) versioning for IAM policies
- Get started with AWS managed policies and move toward [least-privilege](https://docs.aws.amazon.com/IAM/latest/UserGuide/best-practices.html#bp-use-aws-defined-policies) permissions

# **AWSMigrationHubOrchestratorConsoleFullAccess**

**Description**: Provides limited access to AWS Migration Hub, AWS Application Discovery Service, Amazon Simple Storage Service and AWS Secrets Manager. This policy also grants full access to AWS Migration Hub Orchestrator service.

AWSMigrationHubOrchestratorConsoleFullAccess is an AWS [managed](https://docs.aws.amazon.com/IAM/latest/UserGuide/access_policies_managed-vs-inline.html#aws-managed-policies) policy.

### **Using this policy**

You can attach AWSMigrationHubOrchestratorConsoleFullAccess to your users, groups, and roles.

## **Policy details**

- **Type**: AWS managed policy
- **Creation time**: April 20, 2022, 02:26 UTC
- **Edited time:** December 05, 2023, 17:34 UTC
- **ARN**: arn:aws:iam::aws:policy/AWSMigrationHubOrchestratorConsoleFullAccess

## **Policy version**

#### **Policy version:** v2 (default)

The policy's default version is the version that defines the permissions for the policy. When a user or role with the policy makes a request to access an AWS resource, AWS checks the default version of the policy to determine whether to allow the request.

```
{ 
   "Version" : "2012-10-17", 
   "Statement" : [ 
      {
```

```
 "Sid" : "MHO", 
   "Effect" : "Allow", 
  "Action" : [
     "migrationhub-orchestrator:*" 
   ], 
   "Resource" : "*" 
 }, 
 { 
   "Sid" : "ListAllMyBuckets", 
   "Effect" : "Allow", 
   "Action" : [ 
     "s3:ListAllMyBuckets" 
   ], 
   "Resource" : "arn:aws:s3:::*" 
 }, 
 { 
   "Sid" : "S3MHO", 
   "Effect" : "Allow", 
   "Action" : [ 
     "s3:GetObject", 
     "s3:GetBucketAcl", 
     "s3:GetBucketLocation", 
     "s3:ListBucket", 
     "s3:ListBucketVersions", 
     "s3:PutObject" 
   ], 
   "Resource" : [ 
     "arn:aws:s3:::migrationhub-orchestrator-*", 
     "arn:aws:s3:::migrationhub-orchestrator-*/*" 
   ] 
 }, 
 { 
   "Sid" : "ListSecrets", 
   "Effect" : "Allow", 
  "Action" : [
     "secretsmanager:ListSecrets" 
   ], 
   "Resource" : "*" 
 }, 
 { 
   "Sid" : "Configuration", 
   "Effect" : "Allow", 
  "Action" : [
     "discovery:DescribeConfigurations",
```

```
 "discovery:ListConfigurations", 
      "discovery:GetDiscoverySummary" 
   ], 
   "Resource" : "*" 
 }, 
 { 
   "Sid" : "GetHomeRegion", 
   "Effect" : "Allow", 
  "Action" : [
      "mgh:GetHomeRegion" 
   ], 
   "Resource" : "*" 
 }, 
 { 
   "Sid" : "EC2Describe", 
   "Effect" : "Allow", 
  "Action" : [
     "ec2:DescribeInstances", 
     "ec2:DescribeVpcs" 
   ], 
   "Resource" : "*" 
 }, 
 { 
   "Sid" : "KMS", 
   "Effect" : "Allow", 
   "Action" : [ 
     "kms:ListKeys", 
     "kms:ListAliases" 
   ], 
   "Resource" : "*" 
 }, 
 { 
   "Sid" : "IAMListProfileRole", 
   "Effect" : "Allow", 
   "Action" : [ 
     "iam:ListInstanceProfiles", 
     "iam:ListRoles" 
   ], 
   "Resource" : "*" 
 }, 
 { 
   "Sid" : "ECS", 
   "Effect" : "Allow", 
   "Action" : [
```

```
 "ecs:ListClusters" 
       ], 
       "Resource" : "*" 
     }, 
     { 
       "Sid" : "Account", 
       "Effect" : "Allow", 
       "Action" : [ 
          "account:ListRegions" 
       ], 
       "Resource" : "*" 
     }, 
     { 
       "Sid" : "CreateServiceRole", 
       "Effect" : "Allow", 
       "Action" : [
          "iam:CreateServiceLinkedRole" 
       ], 
       "Resource" : "*", 
       "Condition" : { 
          "StringEquals" : { 
            "iam:AWSServiceName" : "migrationhub-orchestrator.amazonaws.com" 
          } 
       } 
     }, 
     { 
       "Sid" : "GetRole", 
       "Effect" : "Allow", 
        "Action" : [ 
          "iam:GetRole" 
       ], 
       "Resource" : "arn:aws:iam::*:role/aws-service-role/migrationhub-
orchestrator.amazonaws.com/AWSServiceRoleForMigrationHubOrchestrator*" 
     } 
   ]
}
```
- Create a [permission](https://docs.aws.amazon.com/singlesignon/latest/userguide/howtocreatepermissionset.html) set using AWS managed policies in IAM Identity Center
- Adding and removing IAM identity [permissions](https://docs.aws.amazon.com/IAM/latest/UserGuide/access_policies_manage-attach-detach.html)
- [Understand](https://docs.aws.amazon.com/IAM/latest/UserGuide/access_policies_managed-versioning.html) versioning for IAM policies

• Get started with AWS managed policies and move toward [least-privilege](https://docs.aws.amazon.com/IAM/latest/UserGuide/best-practices.html#bp-use-aws-defined-policies) permissions

## **AWSMigrationHubOrchestratorInstanceRolePolicy**

**Description**: This policy needs to be attached for SAP and MGN migrated instance for our service to orchestrate instances by downloading scripts from S3 and to fetch secret values inside EC2 instance.

AWSMigrationHubOrchestratorInstanceRolePolicy is an AWS [managed](https://docs.aws.amazon.com/IAM/latest/UserGuide/access_policies_managed-vs-inline.html#aws-managed-policies) policy.

### **Using this policy**

You can attach AWSMigrationHubOrchestratorInstanceRolePolicy to your users, groups, and roles.

## **Policy details**

- **Type**: AWS managed policy
- **Creation time**: April 20, 2022, 02:43 UTC
- **Edited time:** April 20, 2022, 02:43 UTC
- **ARN**: arn:aws:iam::aws:policy/AWSMigrationHubOrchestratorInstanceRolePolicy

### **Policy version**

#### **Policy version:** v1 (default)

The policy's default version is the version that defines the permissions for the policy. When a user or role with the policy makes a request to access an AWS resource, AWS checks the default version of the policy to determine whether to allow the request.

```
{ 
   "Version" : "2012-10-17", 
   "Statement" : [ 
      { 
        "Effect" : "Allow", 
        "Action" : [
```

```
 "secretsmanager:GetSecretValue" 
       ], 
       "Resource" : "arn:aws:secretsmanager:*:*:secret:migrationhub-orchestrator-*" 
     }, 
     { 
        "Effect" : "Allow", 
        "Action" : [ 
          "s3:GetObject" 
        ], 
        "Resource" : [ 
          "arn:aws:s3:::migrationhub-orchestrator-*", 
          "arn:aws:s3:::aws-migrationhub-orchestrator-*/*" 
       ] 
     } 
   ]
}
```
- Create a [permission](https://docs.aws.amazon.com/singlesignon/latest/userguide/howtocreatepermissionset.html) set using AWS managed policies in IAM Identity Center
- Adding and removing IAM identity [permissions](https://docs.aws.amazon.com/IAM/latest/UserGuide/access_policies_manage-attach-detach.html)
- [Understand](https://docs.aws.amazon.com/IAM/latest/UserGuide/access_policies_managed-versioning.html) versioning for IAM policies
- Get started with AWS managed policies and move toward [least-privilege](https://docs.aws.amazon.com/IAM/latest/UserGuide/best-practices.html#bp-use-aws-defined-policies) permissions

# **AWSMigrationHubOrchestratorPlugin**

**Description**: Provides limited access to Amazon Simple Storage Service, AWS Secrets Manager and Plugin related actions for AWS Migration Hub Orchestrator.

AWSMigrationHubOrchestratorPlugin is an AWS [managed](https://docs.aws.amazon.com/IAM/latest/UserGuide/access_policies_managed-vs-inline.html#aws-managed-policies) policy.

# **Using this policy**

You can attach AWSMigrationHubOrchestratorPlugin to your users, groups, and roles.

# **Policy details**

- **Type**: AWS managed policy
- **Creation time**: April 20, 2022, 02:25 UTC
- **Edited time:** April 20, 2022, 02:25 UTC
- **ARN**: arn:aws:iam::aws:policy/AWSMigrationHubOrchestratorPlugin

#### **Policy version**

#### **Policy version:** v1 (default)

The policy's default version is the version that defines the permissions for the policy. When a user or role with the policy makes a request to access an AWS resource, AWS checks the default version of the policy to determine whether to allow the request.

```
{ 
   "Version" : "2012-10-17", 
   "Statement" : [ 
     { 
        "Effect" : "Allow", 
        "Action" : [ 
          "s3:CreateBucket", 
          "s3:PutObject", 
          "s3:GetObject", 
          "s3:GetBucketAcl" 
        ], 
        "Resource" : "arn:aws:s3:::migrationhub-orchestrator-*" 
     }, 
     { 
        "Effect" : "Allow", 
        "Action" : [ 
          "s3:ListAllMyBuckets" 
        ], 
        "Resource" : "arn:aws:s3:::*" 
     }, 
     { 
        "Effect" : "Allow", 
        "Action" : [ 
          "execute-api:Invoke", 
          "execute-api:ManageConnections" 
        ], 
        "Resource" : [ 
          "arn:aws:execute-api:*:*:*/prod/*/put-log-data",
```

```
 "arn:aws:execute-api:*:*:*/prod/*/put-metric-data" 
       ] 
     }, 
     { 
       "Effect" : "Allow", 
      "Action" : [
          "migrationhub-orchestrator:RegisterPlugin", 
          "migrationhub-orchestrator:GetMessage", 
          "migrationhub-orchestrator:SendMessage" 
       ], 
       "Resource" : "arn:aws:migrationhub-orchestrator:*:*:*" 
     }, 
     { 
       "Effect" : "Allow", 
       "Action" : [ 
          "secretsmanager:GetSecretValue" 
       ], 
       "Resource" : "arn:aws:secretsmanager:*:*:secret:migrationhub-orchestrator-*" 
     } 
   ]
}
```
- Create a [permission](https://docs.aws.amazon.com/singlesignon/latest/userguide/howtocreatepermissionset.html) set using AWS managed policies in IAM Identity Center
- Adding and removing IAM identity [permissions](https://docs.aws.amazon.com/IAM/latest/UserGuide/access_policies_manage-attach-detach.html)
- [Understand](https://docs.aws.amazon.com/IAM/latest/UserGuide/access_policies_managed-versioning.html) versioning for IAM policies
- Get started with AWS managed policies and move toward [least-privilege](https://docs.aws.amazon.com/IAM/latest/UserGuide/best-practices.html#bp-use-aws-defined-policies) permissions

# **AWSMigrationHubOrchestratorServiceRolePolicy**

**Description**: Provides permissions necessary for Migration Hub Orchestrator to migrate and modernize your on-premises workloads

AWSMigrationHubOrchestratorServiceRolePolicy is an AWS [managed](https://docs.aws.amazon.com/IAM/latest/UserGuide/access_policies_managed-vs-inline.html#aws-managed-policies) policy.

# **Using this policy**

This policy is attached to a service-linked role that allows the service to perform actions on your behalf. You cannot attach this policy to your users, groups, or roles.

# **Policy details**

- **Type**: Service-linked role policy
- **Creation time**: April 20, 2022, 02:24 UTC
- **Edited time:** March 04, 2024, 18:25 UTC
- **ARN**: arn:aws:iam::aws:policy/aws-service-role/ AWSMigrationHubOrchestratorServiceRolePolicy

### **Policy version**

#### **Policy version:** v4 (default)

The policy's default version is the version that defines the permissions for the policy. When a user or role with the policy makes a request to access an AWS resource, AWS checks the default version of the policy to determine whether to allow the request.

```
{ 
   "Version" : "2012-10-17", 
   "Statement" : [ 
    \{ "Sid" : "ApplicationDiscoveryService", 
       "Effect" : "Allow", 
       "Action" : [ 
          "discovery:DescribeConfigurations", 
          "discovery:ListConfigurations" 
       ], 
       "Resource" : "*" 
     }, 
     { 
       "Sid" : "LaunchWizard", 
       "Effect" : "Allow", 
       "Action" : [ 
          "launchwizard:ListProvisionedApps", 
          "launchwizard:DescribeProvisionedApp", 
          "launchwizard:ListDeployments", 
          "launchwizard:GetDeployment" 
       ], 
       "Resource" : "*"
```

```
 }, 
 { 
   "Sid" : "EC2instances", 
   "Effect" : "Allow", 
  "Action" : [
     "ec2:DescribeInstances" 
   ], 
   "Resource" : "*" 
 }, 
 { 
   "Sid" : "ec2MGNLaunchTemplate", 
   "Effect" : "Allow", 
   "Action" : [ 
     "ec2:CreateLaunchTemplateVersion", 
     "ec2:ModifyLaunchTemplate" 
   ], 
   "Resource" : "*", 
   "Condition" : { 
     "StringEquals" : { 
        "aws:ResourceTag/AWSApplicationMigrationServiceManaged" : "mgn.amazonaws.com" 
     } 
   } 
 }, 
 { 
   "Sid" : "ec2LaunchTemplates", 
   "Effect" : "Allow", 
   "Action" : [ 
     "ec2:DescribeLaunchTemplates" 
   ], 
   "Resource" : "*" 
 }, 
 { 
   "Sid" : "getHomeRegion", 
   "Action" : [ 
     "mgh:GetHomeRegion" 
   ], 
   "Effect" : "Allow", 
   "Resource" : "*" 
 }, 
 { 
   "Sid" : "SSMcommand", 
   "Effect" : "Allow", 
  "Action" : [
     "ssm:SendCommand",
```

```
 "ssm:GetCommandInvocation", 
     "ssm:CancelCommand" 
   ], 
   "Resource" : [ 
     "arn:aws:ssm:*::document/AWS-RunRemoteScript", 
     "arn:aws:ec2:*:*:instance/*", 
     "arn:aws:s3:::aws-migrationhub-orchestrator-*", 
     "arn:aws:s3:::migrationhub-orchestrator-*" 
   ] 
 }, 
 { 
   "Sid" : "SSM", 
   "Effect" : "Allow", 
   "Action" : [ 
     "ssm:DescribeInstanceInformation", 
     "ssm:GetCommandInvocation" 
   ], 
   "Resource" : [ 
    ""
   ] 
 }, 
 { 
   "Sid" : "s3GetObject", 
   "Effect" : "Allow", 
  "Action" : [
     "s3:GetObject" 
   ], 
   "Resource" : [ 
     "arn:aws:s3:::migrationhub-orchestrator-*", 
     "arn:aws:s3:::migrationhub-orchestrator-*/*" 
   ] 
 }, 
 { 
   "Sid" : "EventBridge", 
   "Effect" : "Allow", 
  "Action" : [
     "events:PutTargets", 
     "events:DescribeRule", 
     "events:DeleteRule", 
     "events:PutRule", 
     "events:RemoveTargets" 
   ], 
   "Resource" : "arn:aws:events:*:*:rule/MigrationHubOrchestratorManagedRule*" 
 },
```
{

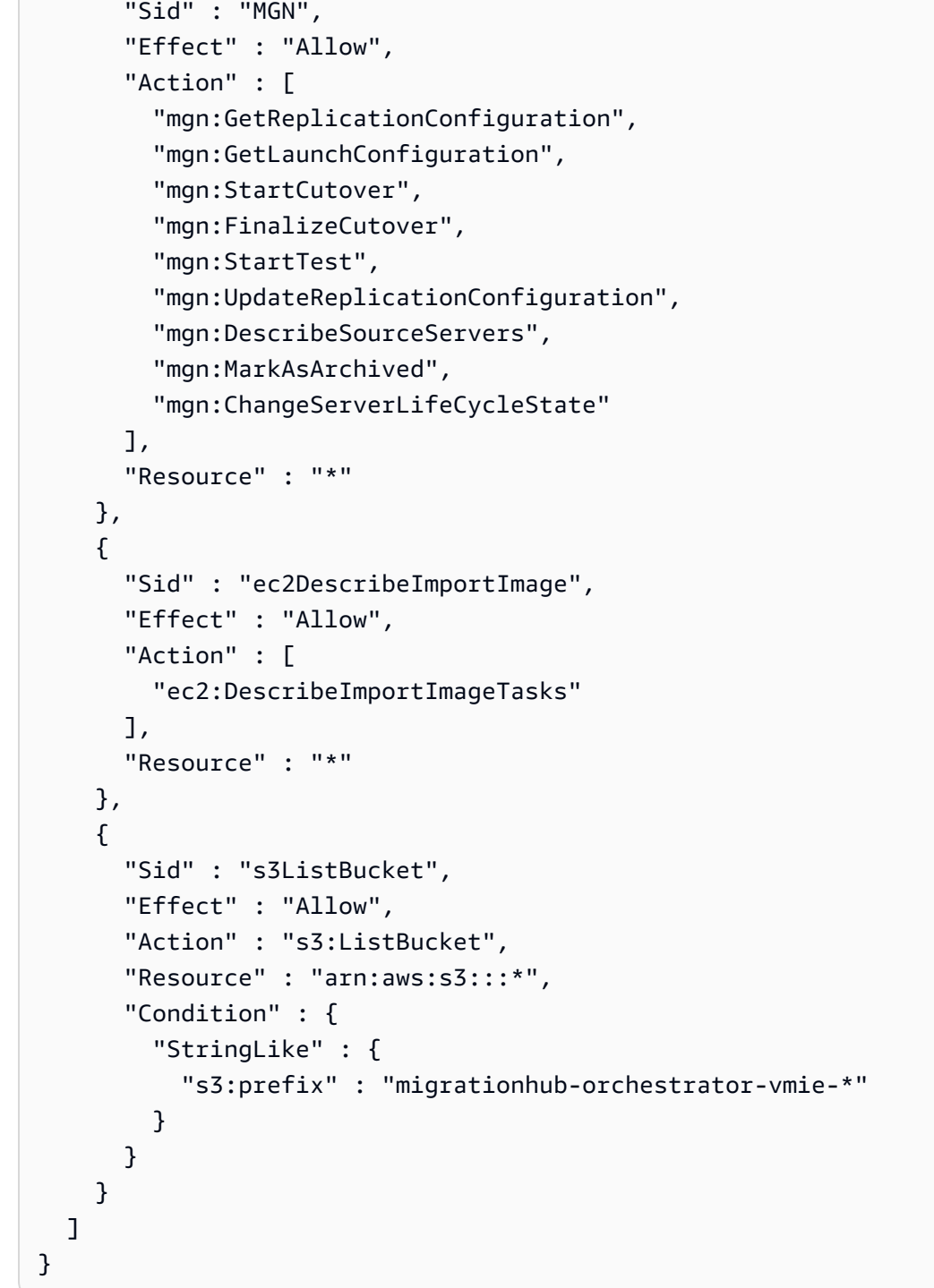

- [Understand](https://docs.aws.amazon.com/IAM/latest/UserGuide/access_policies_managed-versioning.html) versioning for IAM policies
- Get started with AWS managed policies and move toward [least-privilege](https://docs.aws.amazon.com/IAM/latest/UserGuide/best-practices.html#bp-use-aws-defined-policies) permissions
# **AWSMigrationHubRefactorSpaces-EnvironmentsWithoutBridgesFullAccess**

**Description**: Grants full access to AWS Migration Hub Refactor Spaces and other AWS related services except AWS Transit Gateway and EC2 security groups not required when using environments without a network bridge. This policy also excludes permissions required for AWS Lambda and AWS Resource Access Manager as they can be scoped down based on tags.

AWSMigrationHubRefactorSpaces-EnvironmentsWithoutBridgesFullAccess is an [AWS](https://docs.aws.amazon.com/IAM/latest/UserGuide/access_policies_managed-vs-inline.html#aws-managed-policies) [managed](https://docs.aws.amazon.com/IAM/latest/UserGuide/access_policies_managed-vs-inline.html#aws-managed-policies) policy.

# **Using this policy**

You can attach AWSMigrationHubRefactorSpaces-EnvironmentsWithoutBridgesFullAccess to your users, groups, and roles.

# **Policy details**

- **Type**: AWS managed policy
- **Creation time**: April 03, 2023, 20:09 UTC
- **Edited time:** April 11, 2024, 18:16 UTC
- **ARN**: arn:aws:iam::aws:policy/AWSMigrationHubRefactorSpaces-EnvironmentsWithoutBridgesFullAccess

# **Policy version**

#### **Policy version:** v3 (default)

The policy's default version is the version that defines the permissions for the policy. When a user or role with the policy makes a request to access an AWS resource, AWS checks the default version of the policy to determine whether to allow the request.

```
{ 
   "Version" : "2012-10-17", 
   "Statement" : [ 
      {
```

```
 "Sid" : "RefactorSpaces", 
   "Effect" : "Allow", 
  "Action" : [
     "refactor-spaces:*" 
   ], 
   "Resource" : "*" 
 }, 
 { 
   "Sid" : "EC2Describe", 
   "Effect" : "Allow", 
  "Action" : [
     "ec2:DescribeSubnets", 
     "ec2:DescribeVpcEndpointServiceConfigurations", 
     "ec2:DescribeVpcs", 
     "ec2:DescribeTags", 
     "ec2:DescribeAccountAttributes", 
     "ec2:DescribeInternetGateways" 
   ], 
   "Resource" : "*" 
 }, 
 { 
   "Sid" : "VpcEndpointServiceConfigurationCreate", 
   "Effect" : "Allow", 
   "Action" : [ 
     "ec2:CreateVpcEndpointServiceConfiguration" 
   ], 
   "Resource" : "*" 
 }, 
 { 
   "Sid" : "EC2TagsDelete", 
   "Effect" : "Allow", 
  "Action" : [
     "ec2:DeleteTags" 
   ], 
   "Resource" : "*", 
   "Condition" : { 
     "Null" : { 
        "aws:ResourceTag/refactor-spaces:environment-id" : "false" 
     } 
   } 
 }, 
 { 
   "Sid" : "VpcEndpointServiceConfigurationDelete", 
   "Effect" : "Allow",
```

```
 "Action" : "ec2:DeleteVpcEndpointServiceConfigurations", 
       "Resource" : "*", 
       "Condition" : { 
          "Null" : { 
            "aws:ResourceTag/refactor-spaces:application-id" : "false" 
         } 
       } 
     }, 
     { 
       "Sid" : "ELBLoadBalancerCreate", 
       "Effect" : "Allow", 
       "Action" : [ 
          "elasticloadbalancing:AddTags", 
          "elasticloadbalancing:CreateLoadBalancer" 
       ], 
       "Resource" : "arn:*:elasticloadbalancing:*:*:loadbalancer/net/refactor-spaces-
nlb-*", 
       "Condition" : { 
          "Null" : { 
            "aws:RequestTag/refactor-spaces:application-id" : "false" 
          } 
       } 
     }, 
    \mathcal{L} "Sid" : "ELBDescribe", 
       "Effect" : "Allow", 
       "Action" : [ 
          "elasticloadbalancing:DescribeLoadBalancers", 
          "elasticloadbalancing:DescribeTags", 
          "elasticloadbalancing:DescribeTargetHealth", 
          "elasticloadbalancing:DescribeTargetGroups", 
          "elasticloadbalancing:DescribeListeners" 
       ], 
       "Resource" : "*" 
     }, 
    \mathcal{L} "Sid" : "ELBModify", 
       "Effect" : "Allow", 
      "Action" : [
          "elasticloadbalancing:RegisterTargets", 
          "elasticloadbalancing:CreateLoadBalancerListeners", 
          "elasticloadbalancing:CreateListener", 
          "elasticloadbalancing:DeleteListener", 
          "elasticloadbalancing:DeleteTargetGroup"
```

```
 ], 
       "Resource" : "*", 
       "Condition" : { 
          "StringLike" : { 
            "aws:ResourceTag/refactor-spaces:route-id" : [ 
             " * " ] 
         } 
       } 
     }, 
     { 
       "Sid" : "ELBLoadBalancerDelete", 
       "Effect" : "Allow", 
       "Action" : "elasticloadbalancing:DeleteLoadBalancer", 
       "Resource" : "arn:*:elasticloadbalancing:*:*:loadbalancer/net/refactor-spaces-
nlb-*" 
     }, 
     { 
       "Sid" : "ELBListenerCreate", 
       "Effect" : "Allow", 
      "Action" : [
          "elasticloadbalancing:AddTags", 
          "elasticloadbalancing:CreateListener" 
       ], 
       "Resource" : [ 
          "arn:*:elasticloadbalancing:*:*:loadbalancer/net/refactor-spaces-nlb-*", 
         "arn:*:elasticloadbalancing:*:*:listener/net/refactor-spaces-nlb-*" 
       ], 
       "Condition" : { 
          "Null" : { 
            "aws:RequestTag/refactor-spaces:route-id" : "false" 
         } 
       } 
     }, 
     { 
       "Sid" : "ELBListenerDelete", 
       "Effect" : "Allow", 
       "Action" : "elasticloadbalancing:DeleteListener", 
       "Resource" : "arn:*:elasticloadbalancing:*:*:listener/net/refactor-spaces-nlb-*" 
     }, 
     { 
       "Sid" : "ELBTargetGroupModify", 
       "Effect" : "Allow", 
       "Action" : [
```

```
 "elasticloadbalancing:DeleteTargetGroup", 
     "elasticloadbalancing:RegisterTargets" 
   ], 
   "Resource" : "arn:*:elasticloadbalancing:*:*:targetgroup/refactor-spaces-tg-*" 
 }, 
\mathcal{L} "Sid" : "ELBTargetGroupCreate", 
   "Effect" : "Allow", 
   "Action" : [ 
     "elasticloadbalancing:AddTags", 
     "elasticloadbalancing:CreateTargetGroup" 
   ], 
   "Resource" : "arn:*:elasticloadbalancing:*:*:targetgroup/refactor-spaces-tg-*", 
   "Condition" : { 
     "Null" : { 
        "aws:RequestTag/refactor-spaces:route-id" : "false" 
     } 
   } 
 }, 
 { 
   "Sid" : "APIGatewayModify", 
   "Effect" : "Allow", 
  "Action" : [
     "apigateway:GET", 
     "apigateway:DELETE", 
     "apigateway:PATCH", 
     "apigateway:POST", 
     "apigateway:PUT", 
     "apigateway:UpdateRestApiPolicy" 
   ], 
   "Resource" : [ 
     "arn:aws:apigateway:*::/restapis", 
     "arn:aws:apigateway:*::/restapis/*", 
     "arn:aws:apigateway:*::/vpclinks", 
     "arn:aws:apigateway:*::/vpclinks/*", 
     "arn:aws:apigateway:*::/tags", 
     "arn:aws:apigateway:*::/tags/*" 
   ], 
   "Condition" : { 
     "Null" : { 
       "aws:ResourceTag/refactor-spaces:application-id" : "false" 
     } 
   } 
 },
```
AWS Managed Policy Reference Guide

{

```
 "Sid" : "APIGatewayVpcLinksGet", 
   "Effect" : "Allow", 
   "Action" : "apigateway:GET", 
   "Resource" : [ 
     "arn:aws:apigateway:*::/vpclinks", 
     "arn:aws:apigateway:*::/vpclinks/*" 
   ] 
 }, 
 { 
   "Sid" : "OrganizationDescribe", 
   "Effect" : "Allow", 
  "Action" : [
     "organizations:DescribeOrganization" 
   ], 
   "Resource" : "*" 
 }, 
 { 
   "Sid" : "CloudformationStackCreate", 
   "Effect" : "Allow", 
   "Action" : [ 
     "cloudformation:CreateStack" 
   ], 
   "Resource" : "*" 
 }, 
 { 
   "Sid" : "CloudformationStackTag", 
   "Effect" : "Allow", 
   "Action" : [ 
     "cloudformation:TagResource" 
   ], 
   "Resource" : "arn:aws:cloudformation:*:*:stack/*" 
 }, 
 { 
   "Sid" : "CreateRefactorSpacesSLR", 
   "Effect" : "Allow", 
   "Action" : "iam:CreateServiceLinkedRole", 
   "Resource" : "*", 
   "Condition" : { 
     "StringEquals" : { 
       "iam:AWSServiceName" : "refactor-spaces.amazonaws.com" 
     } 
   } 
 },
```

```
 { 
        "Sid" : "CreateELBSLR", 
        "Effect" : "Allow", 
        "Action" : "iam:CreateServiceLinkedRole", 
        "Resource" : "*", 
        "Condition" : { 
          "StringEquals" : { 
            "iam:AWSServiceName" : "elasticloadbalancing.amazonaws.com" 
          } 
        } 
     } 
   ]
}
```
- Create a [permission](https://docs.aws.amazon.com/singlesignon/latest/userguide/howtocreatepermissionset.html) set using AWS managed policies in IAM Identity Center
- Adding and removing IAM identity [permissions](https://docs.aws.amazon.com/IAM/latest/UserGuide/access_policies_manage-attach-detach.html)
- [Understand](https://docs.aws.amazon.com/IAM/latest/UserGuide/access_policies_managed-versioning.html) versioning for IAM policies
- Get started with AWS managed policies and move toward [least-privilege](https://docs.aws.amazon.com/IAM/latest/UserGuide/best-practices.html#bp-use-aws-defined-policies) permissions

# **AWSMigrationHubRefactorSpaces-SSMAutomationPolicy**

**Description**: Use in the IAM service role passed to the SSM Automation document AWSRefactorSpaces-CreateResources to grant permissions required to run the automation. The policy grants read/write access to EC2 tags in order to track automation progress. When the Refactor Spaces environment's network bridge is enabled, the automation also adds the environment's security group to the EC2 instance to permit traffic from other Refactor Spaces services in the environment. The policy also grants access to the Application Migration Service's post launch actions SSM parameters.

AWSMigrationHubRefactorSpaces-SSMAutomationPolicy is an AWS [managed](https://docs.aws.amazon.com/IAM/latest/UserGuide/access_policies_managed-vs-inline.html#aws-managed-policies) policy.

### **Using this policy**

You can attach AWSMigrationHubRefactorSpaces-SSMAutomationPolicy to your users, groups, and roles.

# **Policy details**

- **Type**: Service role policy
- **Creation time**: August 10, 2023, 15:08 UTC
- **Edited time:** August 10, 2023, 15:08 UTC
- **ARN**: arn:aws:iam::aws:policy/service-role/AWSMigrationHubRefactorSpaces-SSMAutomationPolicy

### **Policy version**

```
Policy version: v1 (default)
```
The policy's default version is the version that defines the permissions for the policy. When a user or role with the policy makes a request to access an AWS resource, AWS checks the default version of the policy to determine whether to allow the request.

```
{ 
   "Version" : "2012-10-17", 
   "Statement" : [ 
     { 
        "Effect" : "Allow", 
        "Action" : [ 
          "ec2:DescribeInstanceStatus", 
          "ec2:DescribeInstances" 
        ], 
        "Resource" : "*" 
     }, 
     { 
        "Effect" : "Allow", 
        "Action" : [ 
          "ec2:ModifyInstanceAttribute" 
       \perp,
        "Resource" : "arn:aws:ec2:*:*:instance/*", 
        "Condition" : { 
          "StringEquals" : { 
             "aws:ResourceTag/refactor-spaces:ssm:optin" : "true" 
          }
```

```
 } 
     }, 
     { 
        "Effect" : "Allow", 
       "Action" : [ 
          "ec2:ModifyInstanceAttribute" 
       ], 
       "Resource" : "arn:aws:ec2:*:*:security-group/*" 
     }, 
     { 
       "Effect" : "Allow", 
       "Action" : [ 
          "ec2:CreateTags", 
          "ec2:DeleteTags" 
       ], 
        "Resource" : "arn:aws:ec2:*:*:instance/*", 
        "Condition" : { 
          "StringEquals" : { 
            "aws:ResourceTag/refactor-spaces:ssm:optin" : "true" 
          }, 
          "ForAllValues:StringEquals" : { 
            "aws:TagKeys" : "refactor-spaces:ssm:environment-id" 
          } 
       } 
     }, 
     { 
        "Effect" : "Allow", 
        "Action" : "ssm:GetParameters", 
        "Resource" : "arn:aws:ssm:*:*:parameter/ManagedByAWSApplicationMigrationService-
*"
     } 
   ]
}
```
- Create a [permission](https://docs.aws.amazon.com/singlesignon/latest/userguide/howtocreatepermissionset.html) set using AWS managed policies in IAM Identity Center
- Adding and removing IAM identity [permissions](https://docs.aws.amazon.com/IAM/latest/UserGuide/access_policies_manage-attach-detach.html)
- [Understand](https://docs.aws.amazon.com/IAM/latest/UserGuide/access_policies_managed-versioning.html) versioning for IAM policies
- Get started with AWS managed policies and move toward [least-privilege](https://docs.aws.amazon.com/IAM/latest/UserGuide/best-practices.html#bp-use-aws-defined-policies) permissions

# **AWSMigrationHubRefactorSpacesFullAccess**

**Description**: Grants full access to AWS MigrationHub Refactor Spaces, AWS MigrationHub Refactor Spaces console features and other related AWS services except permissions required for AWS Lambda and AWS Resource Access Manager as they can be scoped down based on tags.

AWSMigrationHubRefactorSpacesFullAccess is an AWS [managed](https://docs.aws.amazon.com/IAM/latest/UserGuide/access_policies_managed-vs-inline.html#aws-managed-policies) policy.

# **Using this policy**

You can attach AWSMigrationHubRefactorSpacesFullAccess to your users, groups, and roles.

# **Policy details**

- **Type**: AWS managed policy
- **Creation time**: November 29, 2021, 07:12 UTC
- **Edited time:** April 11, 2024, 17:45 UTC
- **ARN**: arn:aws:iam::aws:policy/AWSMigrationHubRefactorSpacesFullAccess

# **Policy version**

#### **Policy version:** v6 (default)

The policy's default version is the version that defines the permissions for the policy. When a user or role with the policy makes a request to access an AWS resource, AWS checks the default version of the policy to determine whether to allow the request.

```
{ 
   "Version" : "2012-10-17", 
   "Statement" : [ 
     { 
        "Sid" : "RefactorSpaces", 
        "Effect" : "Allow", 
        "Action" : [ 
          "refactor-spaces:*" 
        ],
```

```
 "Resource" : "*" 
 }, 
 { 
   "Sid" : "EC2Describe", 
   "Effect" : "Allow", 
  "Action" : [
     "ec2:DescribeNetworkInterfaces", 
     "ec2:DescribeRouteTables", 
     "ec2:DescribeSecurityGroups", 
     "ec2:DescribeSubnets", 
     "ec2:DescribeVpcEndpointServiceConfigurations", 
     "ec2:DescribeVpcs", 
     "ec2:DescribeTransitGatewayVpcAttachments", 
     "ec2:DescribeTransitGateways", 
     "ec2:DescribeTags", 
     "ec2:DescribeAccountAttributes", 
     "ec2:DescribeInternetGateways" 
   ], 
   "Resource" : "*" 
 }, 
 { 
   "Sid" : "RequestTagTransitGatewayCreate", 
   "Effect" : "Allow", 
   "Action" : [ 
     "ec2:CreateTransitGateway", 
     "ec2:CreateSecurityGroup", 
     "ec2:CreateTransitGatewayVpcAttachment" 
   ], 
   "Resource" : "*", 
   "Condition" : { 
     "Null" : { 
       "aws:RequestTag/refactor-spaces:environment-id" : "false" 
     } 
   } 
 }, 
 { 
   "Sid" : "ResourceTagTransitGatewayCreate", 
   "Effect" : "Allow", 
  "Action" : [
     "ec2:CreateTransitGateway", 
     "ec2:CreateSecurityGroup", 
     "ec2:CreateTransitGatewayVpcAttachment" 
   ], 
   "Resource" : "*",
```

```
 "Condition" : { 
     "Null" : { 
       "aws:ResourceTag/refactor-spaces:environment-id" : "false" 
     } 
   } 
 }, 
 { 
   "Sid" : "VpcEndpointServiceConfigurationCreate", 
   "Effect" : "Allow", 
  "Action" : [
     "ec2:CreateVpcEndpointServiceConfiguration" 
   ], 
   "Resource" : "*" 
 }, 
 { 
   "Sid" : "EC2NetworkingModify", 
   "Effect" : "Allow", 
  "Action" : [
     "ec2:DeleteTransitGateway", 
     "ec2:AuthorizeSecurityGroupIngress", 
     "ec2:RevokeSecurityGroupIngress", 
     "ec2:DeleteSecurityGroup", 
     "ec2:DeleteTransitGatewayVpcAttachment", 
     "ec2:CreateRoute", 
     "ec2:DeleteRoute", 
     "ec2:DeleteTags" 
   ], 
   "Resource" : "*", 
   "Condition" : { 
     "Null" : { 
       "aws:ResourceTag/refactor-spaces:environment-id" : "false" 
     } 
   } 
 }, 
 { 
   "Sid" : "VpcEndpointServiceConfigurationDelete", 
   "Effect" : "Allow", 
   "Action" : "ec2:DeleteVpcEndpointServiceConfigurations", 
   "Resource" : "*", 
   "Condition" : { 
     "Null" : { 
        "aws:ResourceTag/refactor-spaces:application-id" : "false" 
     } 
   }
```

```
 }, 
     { 
       "Sid" : "ELBLoadBalancerCreate", 
       "Effect" : "Allow", 
       "Action" : [ 
          "elasticloadbalancing:AddTags", 
          "elasticloadbalancing:CreateLoadBalancer" 
       ], 
       "Resource" : "arn:*:elasticloadbalancing:*:*:loadbalancer/net/refactor-spaces-
nlb-*", 
       "Condition" : { 
          "Null" : { 
            "aws:RequestTag/refactor-spaces:application-id" : "false" 
          } 
       } 
     }, 
     { 
       "Sid" : "ELBDescribe", 
       "Effect" : "Allow", 
      "Action" : [
          "elasticloadbalancing:DescribeLoadBalancers", 
          "elasticloadbalancing:DescribeTags", 
          "elasticloadbalancing:DescribeTargetHealth", 
          "elasticloadbalancing:DescribeTargetGroups", 
          "elasticloadbalancing:DescribeListeners" 
       ], 
       "Resource" : "*" 
     }, 
     { 
       "Sid" : "ELBModify", 
       "Effect" : "Allow", 
      "Action" : [
          "elasticloadbalancing:RegisterTargets", 
          "elasticloadbalancing:CreateLoadBalancerListeners", 
          "elasticloadbalancing:CreateListener", 
          "elasticloadbalancing:DeleteListener", 
          "elasticloadbalancing:DeleteTargetGroup" 
       ], 
       "Resource" : "*", 
       "Condition" : { 
          "StringLike" : { 
            "aws:ResourceTag/refactor-spaces:route-id" : [ 
             " * " ]
```

```
 } 
       } 
     }, 
     { 
       "Sid" : "ELBLoadBalancerDelete", 
       "Effect" : "Allow", 
       "Action" : "elasticloadbalancing:DeleteLoadBalancer", 
       "Resource" : "arn:*:elasticloadbalancing:*:*:loadbalancer/net/refactor-spaces-
nlb-*" 
     }, 
     { 
       "Sid" : "ELBListenerCreate", 
       "Effect" : "Allow", 
       "Action" : [ 
          "elasticloadbalancing:AddTags", 
          "elasticloadbalancing:CreateListener" 
       ], 
       "Resource" : [ 
          "arn:*:elasticloadbalancing:*:*:loadbalancer/net/refactor-spaces-nlb-*", 
          "arn:*:elasticloadbalancing:*:*:listener/net/refactor-spaces-nlb-*" 
       ], 
       "Condition" : { 
          "Null" : { 
            "aws:RequestTag/refactor-spaces:route-id" : "false" 
         } 
       } 
     }, 
     { 
       "Sid" : "ELBListenerDelete", 
       "Effect" : "Allow", 
       "Action" : "elasticloadbalancing:DeleteListener", 
       "Resource" : "arn:*:elasticloadbalancing:*:*:listener/net/refactor-spaces-nlb-*" 
     }, 
     { 
       "Sid" : "ELBTargetGroupModify", 
       "Effect" : "Allow", 
       "Action" : [ 
          "elasticloadbalancing:DeleteTargetGroup", 
          "elasticloadbalancing:RegisterTargets" 
       ], 
       "Resource" : "arn:*:elasticloadbalancing:*:*:targetgroup/refactor-spaces-tg-*" 
     }, 
     { 
       "Sid" : "ELBTargetGroupCreate",
```

```
 "Effect" : "Allow", 
   "Action" : [ 
     "elasticloadbalancing:AddTags", 
     "elasticloadbalancing:CreateTargetGroup" 
   ], 
   "Resource" : "arn:*:elasticloadbalancing:*:*:targetgroup/refactor-spaces-tg-*", 
   "Condition" : { 
     "Null" : { 
        "aws:RequestTag/refactor-spaces:route-id" : "false" 
     } 
   } 
 }, 
 { 
   "Sid" : "APIGatewayModify", 
   "Effect" : "Allow", 
  "Action" : [
     "apigateway:GET", 
     "apigateway:DELETE", 
     "apigateway:PATCH", 
     "apigateway:POST", 
     "apigateway:PUT", 
     "apigateway:UpdateRestApiPolicy" 
   ], 
   "Resource" : [ 
     "arn:aws:apigateway:*::/restapis", 
     "arn:aws:apigateway:*::/restapis/*", 
     "arn:aws:apigateway:*::/vpclinks", 
     "arn:aws:apigateway:*::/vpclinks/*", 
     "arn:aws:apigateway:*::/tags", 
     "arn:aws:apigateway:*::/tags/*" 
   ], 
   "Condition" : { 
     "Null" : { 
       "aws:ResourceTag/refactor-spaces:application-id" : "false" 
     } 
   } 
 }, 
 { 
   "Sid" : "APIGatewayVpcLinksGet", 
   "Effect" : "Allow", 
   "Action" : "apigateway:GET", 
   "Resource" : [ 
     "arn:aws:apigateway:*::/vpclinks", 
     "arn:aws:apigateway:*::/vpclinks/*"
```

```
\mathbf{I} }, 
 { 
   "Sid" : "OrganizationDescribe", 
   "Effect" : "Allow", 
  "Action" : [
     "organizations:DescribeOrganization" 
   ], 
   "Resource" : "*" 
 }, 
 { 
   "Sid" : "CloudformationStackCreate", 
   "Effect" : "Allow", 
  "Action" : [
     "cloudformation:CreateStack" 
   ], 
   "Resource" : "*" 
 }, 
 { 
   "Sid" : "CloudformationStackTag", 
   "Effect" : "Allow", 
   "Action" : [ 
     "cloudformation:TagResource" 
   ], 
   "Resource" : "arn:aws:cloudformation:*:*:stack/*" 
 }, 
 { 
   "Sid" : "CreateRefactorSpacesSLR", 
   "Effect" : "Allow", 
   "Action" : "iam:CreateServiceLinkedRole", 
   "Resource" : "*", 
   "Condition" : { 
     "StringEquals" : { 
        "iam:AWSServiceName" : "refactor-spaces.amazonaws.com" 
     } 
   } 
 }, 
 { 
   "Sid" : "CreateELBSLR", 
   "Effect" : "Allow", 
   "Action" : "iam:CreateServiceLinkedRole", 
   "Resource" : "*", 
   "Condition" : { 
     "StringEquals" : {
```

```
 "iam:AWSServiceName" : "elasticloadbalancing.amazonaws.com" 
          } 
        } 
      } 
   ]
}
```
- Create a [permission](https://docs.aws.amazon.com/singlesignon/latest/userguide/howtocreatepermissionset.html) set using AWS managed policies in IAM Identity Center
- Adding and removing IAM identity [permissions](https://docs.aws.amazon.com/IAM/latest/UserGuide/access_policies_manage-attach-detach.html)
- [Understand](https://docs.aws.amazon.com/IAM/latest/UserGuide/access_policies_managed-versioning.html) versioning for IAM policies
- Get started with AWS managed policies and move toward [least-privilege](https://docs.aws.amazon.com/IAM/latest/UserGuide/best-practices.html#bp-use-aws-defined-policies) permissions

# **AWSMigrationHubRefactorSpacesServiceRolePolicy**

**Description**: Provides access to AWS Resources managed or used by AWS Migration Hub Refactor Spaces.

AWSMigrationHubRefactorSpacesServiceRolePolicy is an AWS [managed](https://docs.aws.amazon.com/IAM/latest/UserGuide/access_policies_managed-vs-inline.html#aws-managed-policies) policy.

### **Using this policy**

This policy is attached to a service-linked role that allows the service to perform actions on your behalf. You cannot attach this policy to your users, groups, or roles.

### **Policy details**

- **Type**: Service-linked role policy
- **Creation time**: November 29, 2021, 06:50 UTC
- **Edited time:** July 20, 2023, 15:57 UTC
- **ARN**: arn:aws:iam::aws:policy/aws-service-role/ AWSMigrationHubRefactorSpacesServiceRolePolicy

### **Policy version**

**Policy version:** v3 (default)

The policy's default version is the version that defines the permissions for the policy. When a user or role with the policy makes a request to access an AWS resource, AWS checks the default version of the policy to determine whether to allow the request.

```
{ 
   "Version" : "2012-10-17", 
   "Statement" : [ 
     { 
       "Effect" : "Allow", 
       "Action" : [ 
          "ec2:DescribeNetworkInterfaces", 
          "ec2:DescribeRouteTables", 
          "ec2:DescribeSubnets", 
          "ec2:DescribeSecurityGroups", 
          "ec2:DescribeVpcEndpointServiceConfigurations", 
          "ec2:DescribeTransitGatewayVpcAttachments", 
          "elasticloadbalancing:DescribeTargetHealth", 
          "elasticloadbalancing:DescribeListeners", 
          "elasticloadbalancing:DescribeTargetGroups", 
          "ram:GetResourceShareAssociations" 
       ], 
       "Resource" : "*" 
     }, 
     { 
       "Effect" : "Allow", 
       "Action" : [ 
          "ec2:AuthorizeSecurityGroupIngress", 
          "ec2:RevokeSecurityGroupIngress", 
          "ec2:DeleteSecurityGroup", 
          "ec2:DeleteTransitGatewayVpcAttachment", 
          "ec2:CreateRoute", 
          "ec2:DeleteRoute", 
          "ec2:DeleteTags", 
          "ram:DeleteResourceShare", 
          "ram:AssociateResourceShare", 
          "ram:DisassociateResourceShare" 
       ], 
       "Resource" : "*", 
       "Condition" : { 
          "Null" : { 
            "aws:ResourceTag/refactor-spaces:environment-id" : "false"
```

```
 } 
       } 
     }, 
     { 
       "Effect" : "Allow", 
       "Action" : "ec2:DeleteVpcEndpointServiceConfigurations", 
       "Resource" : "*", 
       "Condition" : { 
         "Null" : { 
            "aws:ResourceTag/refactor-spaces:application-id" : "false" 
         } 
       } 
     }, 
     { 
       "Effect" : "Allow", 
      "Action" : [
         "elasticloadbalancing:RegisterTargets", 
         "elasticloadbalancing:CreateLoadBalancerListeners", 
         "elasticloadbalancing:CreateListener", 
         "elasticloadbalancing:DeleteListener", 
         "elasticloadbalancing:DeleteTargetGroup" 
       ], 
       "Resource" : "*", 
       "Condition" : { 
         "StringLike" : { 
            "aws:ResourceTag/refactor-spaces:route-id" : [ 
             " ] 
         } 
       } 
     }, 
     { 
       "Effect" : "Allow", 
      "Action" : [
         "apigateway:PUT", 
         "apigateway:POST", 
         "apigateway:GET", 
         "apigateway:PATCH", 
         "apigateway:DELETE" 
       ], 
       "Resource" : [ 
         "arn:aws:apigateway:*::/restapis", 
         "arn:aws:apigateway:*::/restapis/*", 
         "arn:aws:apigateway:*::/vpclinks/*",
```

```
 "arn:aws:apigateway:*::/tags", 
          "arn:aws:apigateway:*::/tags/*" 
       ], 
       "Condition" : { 
          "Null" : { 
            "aws:ResourceTag/refactor-spaces:application-id" : "false" 
         } 
       } 
     }, 
     { 
       "Effect" : "Allow", 
       "Action" : "apigateway:GET", 
       "Resource" : "arn:aws:apigateway:*::/vpclinks/*" 
     }, 
     { 
       "Effect" : "Allow", 
       "Action" : "elasticloadbalancing:DeleteLoadBalancer", 
       "Resource" : "arn:*:elasticloadbalancing:*:*:loadbalancer/net/refactor-spaces-
nlb-*" 
     }, 
     { 
       "Effect" : "Allow", 
      "Action" : [
          "elasticloadbalancing:AddTags", 
          "elasticloadbalancing:CreateListener" 
       ], 
       "Resource" : [ 
          "arn:*:elasticloadbalancing:*:*:loadbalancer/net/refactor-spaces-nlb-*", 
          "arn:*:elasticloadbalancing:*:*:listener/net/refactor-spaces-nlb-*" 
       ], 
       "Condition" : { 
          "Null" : { 
            "aws:RequestTag/refactor-spaces:route-id" : "false" 
         } 
       } 
     }, 
     { 
       "Effect" : "Allow", 
       "Action" : "elasticloadbalancing:DeleteListener", 
       "Resource" : "arn:*:elasticloadbalancing:*:*:listener/net/refactor-spaces-nlb-*" 
     }, 
     { 
       "Effect" : "Allow", 
       "Action" : [
```

```
 "elasticloadbalancing:DeleteTargetGroup", 
          "elasticloadbalancing:RegisterTargets" 
       ], 
       "Resource" : "arn:*:elasticloadbalancing:*:*:targetgroup/refactor-spaces-tg-*" 
     }, 
     { 
        "Effect" : "Allow", 
       "Action" : [ 
          "elasticloadbalancing:DeregisterTargets" 
       ], 
       "Resource" : "arn:*:elasticloadbalancing:*:*:targetgroup/refactor-spaces-tg-*", 
        "Condition" : { 
          "Null" : { 
            "aws:ResourceTag/refactor-spaces:route-id" : "false" 
         } 
       } 
     }, 
     { 
        "Effect" : "Allow", 
        "Action" : [ 
          "elasticloadbalancing:AddTags", 
          "elasticloadbalancing:CreateTargetGroup" 
       ], 
        "Resource" : "arn:*:elasticloadbalancing:*:*:targetgroup/refactor-spaces-tg-*", 
        "Condition" : { 
          "Null" : { 
            "aws:RequestTag/refactor-spaces:route-id" : "false" 
          } 
       } 
     } 
   ]
}
```
- [Understand](https://docs.aws.amazon.com/IAM/latest/UserGuide/access_policies_managed-versioning.html) versioning for IAM policies
- Get started with AWS managed policies and move toward [least-privilege](https://docs.aws.amazon.com/IAM/latest/UserGuide/best-practices.html#bp-use-aws-defined-policies) permissions

# **AWSMigrationHubSMSAccess**

**Description**: Policy for Server Migration Service to assume role in customer's account to call Migration Hub

AWSMigrationHubSMSAccess is an AWS [managed](https://docs.aws.amazon.com/IAM/latest/UserGuide/access_policies_managed-vs-inline.html#aws-managed-policies) policy.

# **Using this policy**

You can attach AWSMigrationHubSMSAccess to your users, groups, and roles.

# **Policy details**

- **Type**: Service role policy
- **Creation time**: August 14, 2017, 13:57 UTC
- **Edited time:** October 07, 2019, 18:01 UTC
- **ARN**: arn:aws:iam::aws:policy/service-role/AWSMigrationHubSMSAccess

# **Policy version**

#### **Policy version:** v2 (default)

The policy's default version is the version that defines the permissions for the policy. When a user or role with the policy makes a request to access an AWS resource, AWS checks the default version of the policy to determine whether to allow the request.

```
{ 
   "Version" : "2012-10-17", 
   "Statement" : [ 
     { 
        "Action" : [ 
          "mgh:CreateProgressUpdateStream" 
       \perp,
        "Effect" : "Allow", 
        "Resource" : "arn:aws:mgh:*:*:progressUpdateStream/SMS" 
     }, 
     { 
        "Action" : [
```

```
 "mgh:AssociateCreatedArtifact", 
          "mgh:DescribeMigrationTask", 
          "mgh:DisassociateCreatedArtifact", 
          "mgh:ImportMigrationTask", 
          "mgh:ListCreatedArtifacts", 
          "mgh:NotifyMigrationTaskState", 
          "mgh:PutResourceAttributes", 
          "mgh:NotifyApplicationState", 
          "mgh:DescribeApplicationState", 
          "mgh:AssociateDiscoveredResource", 
          "mgh:DisassociateDiscoveredResource", 
          "mgh:ListDiscoveredResources" 
       ], 
       "Effect" : "Allow", 
       "Resource" : "arn:aws:mgh:*:*:progressUpdateStream/SMS/*" 
     }, 
     { 
       "Action" : [ 
          "mgh:ListMigrationTasks", 
          "mgh:GetHomeRegion" 
       ], 
       "Effect" : "Allow", 
       "Resource" : "*" 
     } 
   ]
}
```
- Create a [permission](https://docs.aws.amazon.com/singlesignon/latest/userguide/howtocreatepermissionset.html) set using AWS managed policies in IAM Identity Center
- Adding and removing IAM identity [permissions](https://docs.aws.amazon.com/IAM/latest/UserGuide/access_policies_manage-attach-detach.html)
- [Understand](https://docs.aws.amazon.com/IAM/latest/UserGuide/access_policies_managed-versioning.html) versioning for IAM policies
- Get started with AWS managed policies and move toward [least-privilege](https://docs.aws.amazon.com/IAM/latest/UserGuide/best-practices.html#bp-use-aws-defined-policies) permissions

# **AWSMigrationHubStrategyCollector**

**Description**: Grants permissions to allow communication with the AWS Migration Hub Strategy Recommendations service, read/write access to S3 buckets related to the service, Amazon API Gateway access to upload logs and metrics to AWS, AWS Secrets Manager access to fetch credentials, and any related services.

AWSMigrationHubStrategyCollector is an AWS [managed](https://docs.aws.amazon.com/IAM/latest/UserGuide/access_policies_managed-vs-inline.html#aws-managed-policies) policy.

# **Using this policy**

You can attach AWSMigrationHubStrategyCollector to your users, groups, and roles.

### **Policy details**

- **Type**: AWS managed policy
- **Creation time**: October 19, 2021, 20:15 UTC
- **Edited time:** April 01, 2024, 16:21 UTC
- **ARN**: arn:aws:iam::aws:policy/AWSMigrationHubStrategyCollector

# **Policy version**

#### **Policy version:** v6 (default)

The policy's default version is the version that defines the permissions for the policy. When a user or role with the policy makes a request to access an AWS resource, AWS checks the default version of the policy to determine whether to allow the request.

```
{ 
   "Version" : "2012-10-17", 
   "Statement" : [ 
     { 
       "Sid" : "MHSRAllowS3Resources", 
       "Effect" : "Allow", 
       "Action" : [ 
          "s3:GetObject", 
          "s3:PutObject", 
          "s3:GetBucketAcl", 
          "s3:CreateBucket", 
          "s3:PutEncryptionConfiguration", 
          "s3:PutBucketPublicAccessBlock", 
          "s3:PutBucketVersioning", 
          "s3:PutLifecycleConfiguration", 
          "s3:ListBucket", 
          "s3:GetBucketLocation"
```

```
 ], 
   "Resource" : "arn:aws:s3:::migrationhub-strategy-*", 
   "Condition" : { 
     "StringEquals" : { 
       "aws:ResourceAccount" : "${aws:PrincipalAccount}" 
     } 
   } 
 }, 
 { 
   "Sid" : "MHSRAllowS3ListBucket", 
   "Effect" : "Allow", 
   "Action" : [ 
     "s3:ListAllMyBuckets" 
   ], 
   "Resource" : "arn:aws:s3:::*", 
   "Condition" : { 
     "StringEquals" : { 
       "aws:ResourceAccount" : "${aws:PrincipalAccount}" 
     } 
   } 
 }, 
 { 
   "Sid" : "MHSRAllowMetricsAndLogs", 
   "Effect" : "Allow", 
  "Action" : [
     "application-transformation:PutMetricData", 
     "application-transformation:PutLogData", 
     "application-transformation:StartPortingCompatibilityAssessment", 
     "application-transformation:GetPortingCompatibilityAssessment", 
     "application-transformation:StartPortingRecommendationAssessment", 
     "application-transformation:GetPortingRecommendationAssessment" 
   ], 
   "Resource" : "*" 
 }, 
 { 
   "Sid" : "MHSRAllowExecuteAPI", 
   "Effect" : "Allow", 
  "Action" : [
     "execute-api:Invoke", 
     "execute-api:ManageConnections" 
   ], 
   "Resource" : [ 
     "arn:aws:execute-api:*:*:*/prod/*/put-log-data", 
     "arn:aws:execute-api:*:*:*/prod/*/put-metric-data"
```

```
 ] 
     }, 
     { 
       "Sid" : "MHSRAllowCollectorAPI", 
       "Effect" : "Allow", 
       "Action" : [ 
          "migrationhub-strategy:RegisterCollector", 
          "migrationhub-strategy:GetAntiPattern", 
          "migrationhub-strategy:GetMessage", 
          "migrationhub-strategy:SendMessage", 
          "migrationhub-strategy:ListAntiPatterns", 
          "migrationhub-strategy:ListJarArtifacts", 
          "migrationhub-strategy:UpdateCollectorConfiguration", 
          "migrationhub-strategy:PutLogData", 
          "migrationhub-strategy:PutMetricData" 
       ], 
       "Resource" : "arn:aws:migrationhub-strategy:*:*:*" 
     }, 
     { 
       "Sid" : "MHSRAllowSecretsManager", 
       "Effect" : "Allow", 
       "Action" : [ 
          "secretsmanager:GetSecretValue" 
       ], 
       "Resource" : "arn:aws:secretsmanager:*:*:secret:migrationhub-strategy-*", 
       "Condition" : { 
          "StringEquals" : { 
            "aws:ResourceAccount" : "${aws:PrincipalAccount}" 
         } 
       } 
     } 
   ]
}
```
- Create a [permission](https://docs.aws.amazon.com/singlesignon/latest/userguide/howtocreatepermissionset.html) set using AWS managed policies in IAM Identity Center
- Adding and removing IAM identity [permissions](https://docs.aws.amazon.com/IAM/latest/UserGuide/access_policies_manage-attach-detach.html)
- [Understand](https://docs.aws.amazon.com/IAM/latest/UserGuide/access_policies_managed-versioning.html) versioning for IAM policies
- Get started with AWS managed policies and move toward [least-privilege](https://docs.aws.amazon.com/IAM/latest/UserGuide/best-practices.html#bp-use-aws-defined-policies) permissions

# **AWSMigrationHubStrategyConsoleFullAccess**

**Description**: Grants full access to the AWS Migration Hub Strategy Recommendations service and access to related AWS services through the AWS Management Console.

AWSMigrationHubStrategyConsoleFullAccess is an AWS [managed](https://docs.aws.amazon.com/IAM/latest/UserGuide/access_policies_managed-vs-inline.html#aws-managed-policies) policy.

# **Using this policy**

You can attach AWSMigrationHubStrategyConsoleFullAccess to your users, groups, and roles.

# **Policy details**

- **Type**: AWS managed policy
- **Creation time**: October 19, 2021, 20:13 UTC
- **Edited time:** November 09, 2022, 00:00 UTC
- **ARN**: arn:aws:iam::aws:policy/AWSMigrationHubStrategyConsoleFullAccess

# **Policy version**

#### **Policy version:** v2 (default)

The policy's default version is the version that defines the permissions for the policy. When a user or role with the policy makes a request to access an AWS resource, AWS checks the default version of the policy to determine whether to allow the request.

```
{ 
   "Version" : "2012-10-17", 
   "Statement" : [ 
     { 
        "Effect" : "Allow", 
        "Action" : [ 
          "migrationhub-strategy:*" 
        ], 
        "Resource" : "*" 
     }, 
     {
```

```
 "Effect" : "Allow", 
   "Action" : [ 
     "s3:ListAllMyBuckets" 
   ], 
   "Resource" : "arn:aws:s3:::*" 
 }, 
 { 
   "Effect" : "Allow", 
   "Action" : [ 
     "s3:GetObject", 
     "s3:CreateBucket", 
     "s3:PutEncryptionConfiguration", 
     "s3:PutBucketPublicAccessBlock", 
     "s3:PutBucketPolicy", 
     "s3:PutBucketVersioning", 
     "s3:PutLifecycleConfiguration" 
   ], 
   "Resource" : "arn:aws:s3:::migrationhub-strategy-*" 
 }, 
 { 
   "Effect" : "Allow", 
   "Action" : [ 
     "secretsmanager:ListSecrets" 
   ], 
   "Resource" : "*" 
 }, 
 { 
   "Effect" : "Allow", 
   "Action" : [ 
     "discovery:GetDiscoverySummary", 
     "discovery:DescribeTags", 
     "discovery:DescribeConfigurations", 
     "discovery:ListConfigurations" 
   ], 
   "Resource" : "*" 
 }, 
 { 
   "Effect" : "Allow", 
  "Action" : [
     "iam:CreateServiceLinkedRole" 
   ], 
   "Resource" : "*", 
   "Condition" : { 
     "StringEquals" : {
```

```
 "iam:AWSServiceName" : "migrationhub-strategy.amazonaws.com" 
          } 
       } 
     }, 
     { 
       "Effect" : "Allow", 
       "Action" : [ 
          "iam:GetRole" 
       ], 
       "Resource" : "arn:aws:iam::*:role/aws-service-role/migrationhub-
strategy.amazonaws.com/AWSMigrationHubStrategyServiceRolePolicy*" 
     } 
   ]
}
```
- Create a [permission](https://docs.aws.amazon.com/singlesignon/latest/userguide/howtocreatepermissionset.html) set using AWS managed policies in IAM Identity Center
- Adding and removing IAM identity [permissions](https://docs.aws.amazon.com/IAM/latest/UserGuide/access_policies_manage-attach-detach.html)
- [Understand](https://docs.aws.amazon.com/IAM/latest/UserGuide/access_policies_managed-versioning.html) versioning for IAM policies
- Get started with AWS managed policies and move toward [least-privilege](https://docs.aws.amazon.com/IAM/latest/UserGuide/best-practices.html#bp-use-aws-defined-policies) permissions

# **AWSMigrationHubStrategyServiceRolePolicy**

**Description**: Enable access to AWS Resources used or managed by AWS Migration Hub Strategy Recommendations service.

AWSMigrationHubStrategyServiceRolePolicy is an AWS [managed](https://docs.aws.amazon.com/IAM/latest/UserGuide/access_policies_managed-vs-inline.html#aws-managed-policies) policy.

# **Using this policy**

This policy is attached to a service-linked role that allows the service to perform actions on your behalf. You cannot attach this policy to your users, groups, or roles.

# **Policy details**

- **Type**: Service-linked role policy
- **Creation time**: October 19, 2021, 20:02 UTC
- **Edited time:** October 19, 2021, 20:02 UTC
- **ARN**: arn:aws:iam::aws:policy/aws-service-role/ AWSMigrationHubStrategyServiceRolePolicy

### **Policy version**

#### **Policy version:** v1 (default)

The policy's default version is the version that defines the permissions for the policy. When a user or role with the policy makes a request to access an AWS resource, AWS checks the default version of the policy to determine whether to allow the request.

```
{ 
   "Version" : "2012-10-17", 
   "Statement" : [ 
     { 
        "Sid" : "permissionsForAds", 
        "Effect" : "Allow", 
        "Action" : [ 
          "discovery:ListConfigurations", 
          "discovery:DescribeConfigurations", 
          "mgh:GetHomeRegion" 
        ], 
        "Resource" : "*" 
     }, 
     { 
        "Effect" : "Allow", 
        "Action" : [ 
          "s3:ListAllMyBuckets" 
        ], 
        "Resource" : "arn:aws:s3:::*" 
     }, 
     { 
        "Sid" : "permissionsForS3", 
        "Effect" : "Allow", 
        "Action" : [ 
          "s3:GetBucketAcl", 
          "s3:GetBucketLocation", 
          "s3:GetObject",
```

```
 "s3:ListBucket", 
          "s3:PutObject", 
          "s3:PutObjectAcl" 
        ], 
        "Resource" : "arn:aws:s3:::migrationhub-strategy-*" 
     } 
   ]
}
```
- [Understand](https://docs.aws.amazon.com/IAM/latest/UserGuide/access_policies_managed-versioning.html) versioning for IAM policies
- Get started with AWS managed policies and move toward [least-privilege](https://docs.aws.amazon.com/IAM/latest/UserGuide/best-practices.html#bp-use-aws-defined-policies) permissions

# **AWSMobileHub\_FullAccess**

**Description**: This policy may be attached to any User, Role, or Group, in order to grant users permission to create, delete, and modify projects (and their associated AWS resources) in AWS Mobile Hub. This also includes permissions to generate and download sample mobile app source code for each Mobile Hub project.

AWSMobileHub\_FullAccess is an AWS [managed](https://docs.aws.amazon.com/IAM/latest/UserGuide/access_policies_managed-vs-inline.html#aws-managed-policies) policy.

# **Using this policy**

You can attach AWSMobileHub\_FullAccess to your users, groups, and roles.

# **Policy details**

- **Type**: AWS managed policy
- **Creation time**: January 05, 2016, 19:56 UTC
- **Edited time:** December 19, 2019, 23:15 UTC
- **ARN**: arn:aws:iam::aws:policy/AWSMobileHub\_FullAccess

### **Policy version**

#### **Policy version:** v14 (default)

The policy's default version is the version that defines the permissions for the policy. When a user or role with the policy makes a request to access an AWS resource, AWS checks the default version of the policy to determine whether to allow the request.

```
{ 
   "Version" : "2012-10-17", 
   "Statement" : [ 
     { 
        "Effect" : "Allow", 
        "Action" : [ 
          "apigateway:GET", 
          "apigateway:POST", 
          "cloudfront:GetDistribution", 
          "devicefarm:CreateProject", 
          "devicefarm:ListJobs", 
          "devicefarm:ListRuns", 
          "devicefarm:GetProject", 
          "devicefarm:GetRun", 
          "devicefarm:ListArtifacts", 
          "devicefarm:ListProjects", 
          "devicefarm:ScheduleRun", 
          "dynamodb:DescribeTable", 
          "ec2:DescribeSecurityGroups", 
          "ec2:DescribeSubnets", 
          "ec2:DescribeVpcs", 
          "iam:ListSAMLProviders", 
          "lambda:ListFunctions", 
          "sns:ListTopics", 
          "lex:GetIntent", 
          "lex:GetIntents", 
          "lex:GetSlotType", 
          "lex:GetSlotTypes", 
          "lex:GetBot", 
          "lex:GetBots", 
          "lex:GetBotAlias", 
          "lex:GetBotAliases", 
          "mobilehub:*" 
        ], 
        "Resource" : "*" 
     }, 
     {
```

```
 "Effect" : "Allow", 
        "Action" : [ 
          "s3:GetObject" 
        ], 
        "Resource" : "arn:aws:s3:::*/aws-my-sample-app*.zip" 
     }, 
     { 
        "Effect" : "Allow", 
        "Action" : [ 
          "s3:PutObject" 
        ], 
        "Resource" : "arn:aws:s3:::*-mobilehub-*/*" 
     }, 
     { 
        "Effect" : "Allow", 
       "Action" : [
          "s3:ListBucket" 
        ], 
        "Resource" : "arn:aws:s3:::*-mobilehub-*" 
     } 
   ]
}
```
- Create a [permission](https://docs.aws.amazon.com/singlesignon/latest/userguide/howtocreatepermissionset.html) set using AWS managed policies in IAM Identity Center
- Adding and removing IAM identity [permissions](https://docs.aws.amazon.com/IAM/latest/UserGuide/access_policies_manage-attach-detach.html)
- [Understand](https://docs.aws.amazon.com/IAM/latest/UserGuide/access_policies_managed-versioning.html) versioning for IAM policies
- Get started with AWS managed policies and move toward [least-privilege](https://docs.aws.amazon.com/IAM/latest/UserGuide/best-practices.html#bp-use-aws-defined-policies) permissions

# **AWSMobileHub\_ReadOnly**

**Description**: This policy may be attached to any User, Role, or Group, in order to grant users permission to list and view projects in AWS Mobile Hub. This also includes permissions to generate and download sample mobile app source code for each Mobile Hub project. It does not allow the user to modify any configuration for any Mobile Hub project.

AWSMobileHub\_ReadOnly is an AWS [managed](https://docs.aws.amazon.com/IAM/latest/UserGuide/access_policies_managed-vs-inline.html#aws-managed-policies) policy.

# **Using this policy**

You can attach AWSMobileHub\_ReadOnly to your users, groups, and roles.

# **Policy details**

- **Type**: AWS managed policy
- **Creation time**: January 05, 2016, 19:55 UTC
- **Edited time:** July 23, 2018, 21:59 UTC
- **ARN**: arn:aws:iam::aws:policy/AWSMobileHub\_ReadOnly

# **Policy version**

**Policy version:** v10 (default)

The policy's default version is the version that defines the permissions for the policy. When a user or role with the policy makes a request to access an AWS resource, AWS checks the default version of the policy to determine whether to allow the request.

```
{ 
   "Version" : "2012-10-17", 
   "Statement" : [ 
     { 
        "Effect" : "Allow", 
        "Action" : [ 
          "dynamodb:DescribeTable", 
          "iam:ListSAMLProviders", 
          "lambda:ListFunctions", 
          "sns:ListTopics", 
          "lex:GetIntent", 
          "lex:GetIntents", 
          "lex:GetSlotType", 
          "lex:GetSlotTypes", 
          "lex:GetBot", 
          "lex:GetBots", 
          "lex:GetBotAlias", 
          "lex:GetBotAliases", 
          "mobilehub:ExportProject",
```

```
 "mobilehub:GenerateProjectParameters", 
          "mobilehub:GetProject", 
          "mobilehub:SynchronizeProject", 
          "mobilehub:GetProjectSnapshot", 
          "mobilehub:ListProjectSnapshots", 
          "mobilehub:ListAvailableConnectors", 
          "mobilehub:ListAvailableFeatures", 
          "mobilehub:ListAvailableRegions", 
          "mobilehub:ListProjects", 
          "mobilehub:ValidateProject", 
          "mobilehub:VerifyServiceRole", 
          "mobilehub:DescribeBundle", 
          "mobilehub:ExportBundle", 
          "mobilehub:ListBundles" 
       ], 
       "Resource" : "*" 
     }, 
     { 
       "Effect" : "Allow", 
       "Action" : [ 
          "s3:GetObject" 
       ], 
       "Resource" : "arn:aws:s3:::*/aws-my-sample-app*.zip" 
     } 
   ]
}
```
- Create a [permission](https://docs.aws.amazon.com/singlesignon/latest/userguide/howtocreatepermissionset.html) set using AWS managed policies in IAM Identity Center
- Adding and removing IAM identity [permissions](https://docs.aws.amazon.com/IAM/latest/UserGuide/access_policies_manage-attach-detach.html)
- [Understand](https://docs.aws.amazon.com/IAM/latest/UserGuide/access_policies_managed-versioning.html) versioning for IAM policies
- Get started with AWS managed policies and move toward [least-privilege](https://docs.aws.amazon.com/IAM/latest/UserGuide/best-practices.html#bp-use-aws-defined-policies) permissions

# **AWSMSKReplicatorExecutionRole**

**Description**: Grants permissions to Amazon MSK Replicator to replicate data between MSK Clusters.

AWSMSKReplicatorExecutionRole is an AWS [managed](https://docs.aws.amazon.com/IAM/latest/UserGuide/access_policies_managed-vs-inline.html#aws-managed-policies) policy.

# **Using this policy**

You can attach AWSMSKReplicatorExecutionRole to your users, groups, and roles.

# **Policy details**

- **Type**: Service role policy
- **Creation time**: December 06, 2023, 00:07 UTC
- **Edited time:** March 25, 2024, 21:36 UTC
- **ARN**: arn:aws:iam::aws:policy/service-role/AWSMSKReplicatorExecutionRole

# **Policy version**

**Policy version:** v2 (default)

The policy's default version is the version that defines the permissions for the policy. When a user or role with the policy makes a request to access an AWS resource, AWS checks the default version of the policy to determine whether to allow the request.

```
{ 
   "Version" : "2012-10-17", 
   "Statement" : [ 
     { 
       "Sid" : "ClusterPermissions", 
       "Effect" : "Allow", 
       "Action" : [ 
          "kafka-cluster:Connect", 
          "kafka-cluster:DescribeCluster", 
          "kafka-cluster:AlterCluster", 
          "kafka-cluster:DescribeTopic", 
          "kafka-cluster:CreateTopic", 
          "kafka-cluster:AlterTopic", 
          "kafka-cluster:WriteData", 
          "kafka-cluster:ReadData", 
          "kafka-cluster:AlterGroup", 
          "kafka-cluster:DescribeGroup", 
          "kafka-cluster:DescribeTopicDynamicConfiguration", 
          "kafka-cluster:AlterTopicDynamicConfiguration",
```
```
 "kafka-cluster:WriteDataIdempotently" 
       ], 
        "Resource" : [ 
          "arn:aws:kafka:*:*:cluster/*" 
       ] 
     }, 
     { 
        "Sid" : "TopicPermissions", 
        "Effect" : "Allow", 
       "Action" : [
          "kafka-cluster:DescribeTopic", 
          "kafka-cluster:CreateTopic", 
          "kafka-cluster:AlterTopic", 
          "kafka-cluster:WriteData", 
          "kafka-cluster:ReadData", 
          "kafka-cluster:DescribeTopicDynamicConfiguration", 
          "kafka-cluster:AlterTopicDynamicConfiguration", 
          "kafka-cluster:AlterCluster" 
       ], 
        "Resource" : [ 
          "arn:aws:kafka:*:*:topic/*/*" 
       ] 
     }, 
     { 
        "Sid" : "GroupPermissions", 
        "Effect" : "Allow", 
       "Action" : [
          "kafka-cluster:AlterGroup", 
          "kafka-cluster:DescribeGroup" 
       ], 
       "Resource" : [ 
          "arn:aws:kafka:*:*:group/*/*" 
        ] 
     } 
   ]
}
```
- Create a [permission](https://docs.aws.amazon.com/singlesignon/latest/userguide/howtocreatepermissionset.html) set using AWS managed policies in IAM Identity Center
- Adding and removing IAM identity [permissions](https://docs.aws.amazon.com/IAM/latest/UserGuide/access_policies_manage-attach-detach.html)
- [Understand](https://docs.aws.amazon.com/IAM/latest/UserGuide/access_policies_managed-versioning.html) versioning for IAM policies

• Get started with AWS managed policies and move toward [least-privilege](https://docs.aws.amazon.com/IAM/latest/UserGuide/best-practices.html#bp-use-aws-defined-policies) permissions

# **AWSNetworkFirewallServiceRolePolicy**

**Description**: Allow AWSNetworkFirewall to create and manage necessary resources for your Firewalls.

AWSNetworkFirewallServiceRolePolicy is an AWS [managed](https://docs.aws.amazon.com/IAM/latest/UserGuide/access_policies_managed-vs-inline.html#aws-managed-policies) policy.

### **Using this policy**

This policy is attached to a service-linked role that allows the service to perform actions on your behalf. You cannot attach this policy to your users, groups, or roles.

### **Policy details**

- **Type**: Service-linked role policy
- **Creation time**: November 17, 2020, 17:17 UTC
- **Edited time:** March 30, 2023, 17:19 UTC
- **ARN**: arn:aws:iam::aws:policy/aws-service-role/ AWSNetworkFirewallServiceRolePolicy

### **Policy version**

#### **Policy version:** v3 (default)

The policy's default version is the version that defines the permissions for the policy. When a user or role with the policy makes a request to access an AWS resource, AWS checks the default version of the policy to determine whether to allow the request.

```
{ 
   "Version" : "2012-10-17", 
   "Statement" : [ 
     { 
        "Action" : [ 
          "ec2:DescribeSubnets", 
          "ec2:DescribeVpcs",
```

```
 "ec2:CreateVpcEndpoint", 
     "ec2:DescribeVpcEndpoints", 
     "ec2:DescribeInstances", 
     "ec2:DescribeNetworkInterfaces" 
   ], 
   "Effect" : "Allow", 
   "Resource" : "*" 
 }, 
 { 
   "Effect" : "Allow", 
   "Action" : "acm:DescribeCertificate", 
   "Resource" : "*" 
 }, 
 { 
   "Effect" : "Allow", 
   "Action" : "resource-groups:ListGroupResources", 
   "Resource" : "*" 
 }, 
 { 
   "Effect" : "Allow", 
   "Action" : "tag:GetResources", 
   "Resource" : "*", 
   "Condition" : { 
     "StringEquals" : { 
        "aws:CalledViaLast" : "resource-groups.amazonaws.com" 
     } 
   } 
 }, 
 { 
   "Effect" : "Allow", 
   "Action" : [ 
     "ec2:CreateTags" 
   ], 
   "Resource" : "arn:aws:ec2:*:*:vpc-endpoint/*", 
   "Condition" : { 
     "StringEquals" : { 
        "ec2:CreateAction" : "CreateVpcEndpoint", 
        "aws:RequestTag/AWSNetworkFirewallManaged" : "true" 
     } 
   } 
 }, 
 { 
   "Effect" : "Allow", 
   "Action" : [
```

```
 "ec2:DeleteVpcEndpoints" 
        ], 
        "Resource" : "*", 
        "Condition" : { 
          "StringEquals" : { 
             "aws:ResourceTag/AWSNetworkFirewallManaged" : "true" 
          } 
        } 
     } 
   ]
}
```
- [Understand](https://docs.aws.amazon.com/IAM/latest/UserGuide/access_policies_managed-versioning.html) versioning for IAM policies
- Get started with AWS managed policies and move toward [least-privilege](https://docs.aws.amazon.com/IAM/latest/UserGuide/best-practices.html#bp-use-aws-defined-policies) permissions

# **AWSNetworkManagerCloudWANServiceRolePolicy**

**Description**: Allow NetworkManager to access resources associated with your Core Network

AWSNetworkManagerCloudWANServiceRolePolicy is an AWS [managed](https://docs.aws.amazon.com/IAM/latest/UserGuide/access_policies_managed-vs-inline.html#aws-managed-policies) policy.

### **Using this policy**

This policy is attached to a service-linked role that allows the service to perform actions on your behalf. You cannot attach this policy to your users, groups, or roles.

## **Policy details**

- **Type**: Service-linked role policy
- **Creation time**: July 12, 2022, 12:17 UTC
- **Edited time:** July 12, 2022, 12:17 UTC
- **ARN**: arn:aws:iam::aws:policy/aws-service-role/ AWSNetworkManagerCloudWANServiceRolePolicy

# **Policy version**

#### **Policy version:** v1 (default)

The policy's default version is the version that defines the permissions for the policy. When a user or role with the policy makes a request to access an AWS resource, AWS checks the default version of the policy to determine whether to allow the request.

## **JSON policy document**

```
{ 
   "Version" : "2012-10-17", 
   "Statement" : [ 
     { 
       "Effect" : "Allow", 
       "Action" : [ 
          "ec2:CreateTransitGatewayRouteTableAnnouncement", 
          "ec2:DeleteTransitGatewayRouteTableAnnouncement", 
          "ec2:EnableTransitGatewayRouteTablePropagation", 
          "ec2:DisableTransitGatewayRouteTablePropagation" 
       ], 
       "Resource" : "*" 
     } 
   ]
}
```
### **Learn more**

- [Understand](https://docs.aws.amazon.com/IAM/latest/UserGuide/access_policies_managed-versioning.html) versioning for IAM policies
- Get started with AWS managed policies and move toward [least-privilege](https://docs.aws.amazon.com/IAM/latest/UserGuide/best-practices.html#bp-use-aws-defined-policies) permissions

# **AWSNetworkManagerFullAccess**

**Description**: Provides full access to Amazon NetworkManager via the AWS Management Console.

AWSNetworkManagerFullAccess is an AWS [managed](https://docs.aws.amazon.com/IAM/latest/UserGuide/access_policies_managed-vs-inline.html#aws-managed-policies) policy.

# **Using this policy**

You can attach AWSNetworkManagerFullAccess to your users, groups, and roles.

## **Policy details**

- **Type**: AWS managed policy
- **Creation time**: December 03, 2019, 17:37 UTC
- **Edited time:** December 03, 2019, 17:37 UTC
- **ARN**: arn:aws:iam::aws:policy/AWSNetworkManagerFullAccess

## **Policy version**

#### **Policy version:** v1 (default)

The policy's default version is the version that defines the permissions for the policy. When a user or role with the policy makes a request to access an AWS resource, AWS checks the default version of the policy to determine whether to allow the request.

```
{ 
   "Version" : "2012-10-17", 
   "Statement" : [ 
     { 
        "Effect" : "Allow", 
       "Action" : "networkmanager: *",
        "Resource" : "*" 
     }, 
     { 
        "Effect" : "Allow", 
        "Action" : "iam:CreateServiceLinkedRole", 
        "Resource" : "*", 
        "Condition" : { 
          "StringEquals" : { 
             "iam:AWSServiceName" : [ 
               "networkmanager.amazonaws.com" 
            \mathbf{I} } 
        } 
     } 
   ]
}
```
- Create a [permission](https://docs.aws.amazon.com/singlesignon/latest/userguide/howtocreatepermissionset.html) set using AWS managed policies in IAM Identity Center
- Adding and removing IAM identity [permissions](https://docs.aws.amazon.com/IAM/latest/UserGuide/access_policies_manage-attach-detach.html)
- [Understand](https://docs.aws.amazon.com/IAM/latest/UserGuide/access_policies_managed-versioning.html) versioning for IAM policies
- Get started with AWS managed policies and move toward [least-privilege](https://docs.aws.amazon.com/IAM/latest/UserGuide/best-practices.html#bp-use-aws-defined-policies) permissions

# **AWSNetworkManagerReadOnlyAccess**

**Description**: Provides read only access to Amazon NetworkManager via the AWS Management Console.

AWSNetworkManagerReadOnlyAccess is an AWS [managed](https://docs.aws.amazon.com/IAM/latest/UserGuide/access_policies_managed-vs-inline.html#aws-managed-policies) policy.

### **Using this policy**

You can attach AWSNetworkManagerReadOnlyAccess to your users, groups, and roles.

## **Policy details**

- **Type**: AWS managed policy
- **Creation time**: December 03, 2019, 17:35 UTC
- **Edited time:** December 03, 2019, 17:35 UTC
- **ARN**: arn:aws:iam::aws:policy/AWSNetworkManagerReadOnlyAccess

## **Policy version**

#### **Policy version:** v1 (default)

The policy's default version is the version that defines the permissions for the policy. When a user or role with the policy makes a request to access an AWS resource, AWS checks the default version of the policy to determine whether to allow the request.

## **JSON policy document**

```
 "Version" : "2012-10-17",
```
{

```
 "Statement" : [ 
     { 
        "Effect" : "Allow", 
        "Action" : [ 
          "networkmanager:Describe*", 
          "networkmanager:Get*", 
          "networkmanager:List*" 
        ], 
        "Resource" : "*" 
     } 
   ]
}
```
- Create a [permission](https://docs.aws.amazon.com/singlesignon/latest/userguide/howtocreatepermissionset.html) set using AWS managed policies in IAM Identity Center
- Adding and removing IAM identity [permissions](https://docs.aws.amazon.com/IAM/latest/UserGuide/access_policies_manage-attach-detach.html)
- [Understand](https://docs.aws.amazon.com/IAM/latest/UserGuide/access_policies_managed-versioning.html) versioning for IAM policies
- Get started with AWS managed policies and move toward [least-privilege](https://docs.aws.amazon.com/IAM/latest/UserGuide/best-practices.html#bp-use-aws-defined-policies) permissions

# **AWSNetworkManagerServiceRolePolicy**

**Description**: Allow NetworkManager to access resources associated with your Global Networks

AWSNetworkManagerServiceRolePolicy is an AWS [managed](https://docs.aws.amazon.com/IAM/latest/UserGuide/access_policies_managed-vs-inline.html#aws-managed-policies) policy.

# **Using this policy**

This policy is attached to a service-linked role that allows the service to perform actions on your behalf. You cannot attach this policy to your users, groups, or roles.

# **Policy details**

- **Type**: Service-linked role policy
- **Creation time**: December 03, 2019, 14:03 UTC
- **Edited time:** July 27, 2022, 19:41 UTC
- **ARN**: arn:aws:iam::aws:policy/aws-service-role/ AWSNetworkManagerServiceRolePolicy

# **Policy version**

#### **Policy version:** v8 (default)

The policy's default version is the version that defines the permissions for the policy. When a user or role with the policy makes a request to access an AWS resource, AWS checks the default version of the policy to determine whether to allow the request.

```
{ 
   "Version" : "2012-10-17", 
   "Statement" : [ 
     { 
       "Effect" : "Allow", 
       "Action" : [ 
         "directconnect:DescribeDirectConnectGateways", 
         "directconnect:DescribeConnections", 
         "directconnect:DescribeDirectConnectGatewayAttachments", 
         "directconnect:DescribeLocations", 
         "directconnect:DescribeVirtualInterfaces", 
         "ec2:DescribeCustomerGateways", 
         "ec2:DescribeTransitGatewayAttachments", 
         "ec2:DescribeTransitGatewayRouteTables", 
         "ec2:DescribeTransitGateways", 
         "ec2:DescribeVpnConnections", 
         "ec2:DescribeVpcs", 
         "ec2:GetTransitGatewayRouteTableAssociations", 
         "ec2:GetTransitGatewayRouteTablePropagations", 
         "ec2:SearchTransitGatewayRoutes", 
         "ec2:DescribeTransitGatewayPeeringAttachments", 
         "ec2:DescribeTransitGatewayConnects", 
         "ec2:DescribeTransitGatewayConnectPeers", 
         "ec2:DescribeRegions", 
         "organizations:DescribeAccount", 
         "organizations:DescribeOrganization", 
         "organizations:ListAccounts", 
         "organizations:ListAWSServiceAccessForOrganization", 
         "organizations:ListDelegatedAdministrators", 
         "ec2:DescribeTransitGatewayRouteTableAnnouncements", 
         "ec2:DescribeTransitGatewayPolicyTables", 
         "ec2:GetTransitGatewayPolicyTableAssociations", 
         "ec2:GetTransitGatewayPolicyTableEntries"
```

```
 ], 
          "Resource" : "*" 
       } 
    ]
}
```
- [Understand](https://docs.aws.amazon.com/IAM/latest/UserGuide/access_policies_managed-versioning.html) versioning for IAM policies
- Get started with AWS managed policies and move toward [least-privilege](https://docs.aws.amazon.com/IAM/latest/UserGuide/best-practices.html#bp-use-aws-defined-policies) permissions

# **AWSOpsWorks\_FullAccess**

**Description**: Provides full access to AWS OpsWorks.

AWSOpsWorks\_FullAccess is an AWS [managed](https://docs.aws.amazon.com/IAM/latest/UserGuide/access_policies_managed-vs-inline.html#aws-managed-policies) policy.

## **Using this policy**

You can attach AWSOpsWorks\_FullAccess to your users, groups, and roles.

## **Policy details**

- **Type**: AWS managed policy
- **Creation time**: January 22, 2021, 16:29 UTC
- **Edited time:** January 22, 2021, 16:29 UTC
- **ARN**: arn:aws:iam::aws:policy/AWSOpsWorks\_FullAccess

#### **Policy version**

#### **Policy version:** v1 (default)

The policy's default version is the version that defines the permissions for the policy. When a user or role with the policy makes a request to access an AWS resource, AWS checks the default version of the policy to determine whether to allow the request.

```
{ 
   "Version" : "2012-10-17", 
   "Statement" : [ 
     { 
        "Effect" : "Allow", 
       "Action" : [
          "cloudwatch:GetMetricStatistics", 
          "ec2:DescribeAccountAttributes", 
          "ec2:DescribeAvailabilityZones", 
          "ec2:DescribeInstances", 
          "ec2:DescribeKeyPairs", 
          "ec2:DescribeSecurityGroups", 
          "ec2:DescribeSubnets", 
          "ec2:DescribeVpcs", 
          "elasticloadbalancing:DescribeInstanceHealth", 
          "elasticloadbalancing:DescribeLoadBalancers", 
          "iam:GetRolePolicy", 
          "iam:ListInstanceProfiles", 
          "iam:ListRoles", 
          "iam:ListUsers", 
          "opsworks:*" 
        ], 
        "Resource" : [ 
         \mathbf{u} \star \mathbf{u} ] 
     }, 
     { 
        "Effect" : "Allow", 
        "Action" : [ 
          "iam:PassRole" 
        ], 
        "Resource" : "*", 
        "Condition" : { 
          "StringEquals" : { 
             "iam:PassedToService" : "opsworks.amazonaws.com" 
          } 
        } 
     } 
  \mathbf{I}}
```
- Create a [permission](https://docs.aws.amazon.com/singlesignon/latest/userguide/howtocreatepermissionset.html) set using AWS managed policies in IAM Identity Center
- Adding and removing IAM identity [permissions](https://docs.aws.amazon.com/IAM/latest/UserGuide/access_policies_manage-attach-detach.html)
- [Understand](https://docs.aws.amazon.com/IAM/latest/UserGuide/access_policies_managed-versioning.html) versioning for IAM policies
- Get started with AWS managed policies and move toward [least-privilege](https://docs.aws.amazon.com/IAM/latest/UserGuide/best-practices.html#bp-use-aws-defined-policies) permissions

# **AWSOpsWorksCloudWatchLogs**

**Description**: Enables OpsWorks instances with the CWLogs integration enabled to ship logs and create required log groups

AWSOpsWorksCloudWatchLogs is an AWS [managed](https://docs.aws.amazon.com/IAM/latest/UserGuide/access_policies_managed-vs-inline.html#aws-managed-policies) policy.

### **Using this policy**

You can attach AWSOpsWorksCloudWatchLogs to your users, groups, and roles.

### **Policy details**

- **Type**: AWS managed policy
- **Creation time**: March 30, 2017, 17:47 UTC
- **Edited time:** March 30, 2017, 17:47 UTC
- **ARN**: arn:aws:iam::aws:policy/AWSOpsWorksCloudWatchLogs

### **Policy version**

#### **Policy version:** v1 (default)

The policy's default version is the version that defines the permissions for the policy. When a user or role with the policy makes a request to access an AWS resource, AWS checks the default version of the policy to determine whether to allow the request.

```
 "Version" : "2012-10-17", 
   "Statement" : [ 
     { 
        "Effect" : "Allow", 
        "Action" : [ 
          "logs:CreateLogGroup", 
          "logs:CreateLogStream", 
          "logs:PutLogEvents", 
          "logs:DescribeLogStreams" 
        ], 
        "Resource" : [ 
          "arn:aws:logs:*:*:*" 
        ] 
     } 
   ]
}
```
- Create a [permission](https://docs.aws.amazon.com/singlesignon/latest/userguide/howtocreatepermissionset.html) set using AWS managed policies in IAM Identity Center
- Adding and removing IAM identity [permissions](https://docs.aws.amazon.com/IAM/latest/UserGuide/access_policies_manage-attach-detach.html)
- [Understand](https://docs.aws.amazon.com/IAM/latest/UserGuide/access_policies_managed-versioning.html) versioning for IAM policies
- Get started with AWS managed policies and move toward [least-privilege](https://docs.aws.amazon.com/IAM/latest/UserGuide/best-practices.html#bp-use-aws-defined-policies) permissions

# **AWSOpsWorksCMInstanceProfileRole**

**Description**: Provides S3 access for instances launched by OpsWorks CM.

AWSOpsWorksCMInstanceProfileRole is an AWS [managed](https://docs.aws.amazon.com/IAM/latest/UserGuide/access_policies_managed-vs-inline.html#aws-managed-policies) policy.

## **Using this policy**

You can attach AWSOpsWorksCMInstanceProfileRole to your users, groups, and roles.

# **Policy details**

- **Type**: AWS managed policy
- **Creation time**: November 24, 2016, 09:48 UTC
- **Edited time:** April 23, 2021, 17:34 UTC

#### • **ARN**: arn:aws:iam::aws:policy/AWSOpsWorksCMInstanceProfileRole

### **Policy version**

```
Policy version: v5 (default)
```
The policy's default version is the version that defines the permissions for the policy. When a user or role with the policy makes a request to access an AWS resource, AWS checks the default version of the policy to determine whether to allow the request.

```
{ 
   "Version" : "2012-10-17", 
   "Statement" : [ 
     { 
        "Action" : [ 
          "cloudformation:DescribeStackResource", 
          "cloudformation:SignalResource" 
        ], 
        "Effect" : "Allow", 
        "Resource" : [ 
         " ] 
     }, 
    \{ "Action" : [ 
          "s3:AbortMultipartUpload", 
          "s3:DeleteObject", 
          "s3:GetObject", 
          "s3:ListAllMyBuckets", 
          "s3:ListBucket", 
          "s3:ListMultipartUploadParts", 
          "s3:PutObject" 
       ], 
        "Resource" : "arn:aws:s3:::aws-opsworks-cm-*", 
        "Effect" : "Allow" 
     }, 
     { 
        "Action" : "acm:GetCertificate", 
        "Resource" : "*", 
        "Effect" : "Allow"
```

```
 }, 
     { 
       "Action" : "secretsmanager:GetSecretValue", 
       "Resource" : "arn:aws:secretsmanager:*:*:opsworks-cm!aws-opsworks-cm-secrets-*", 
       "Effect" : "Allow" 
     } 
   ]
}
```
- Create a [permission](https://docs.aws.amazon.com/singlesignon/latest/userguide/howtocreatepermissionset.html) set using AWS managed policies in IAM Identity Center
- Adding and removing IAM identity [permissions](https://docs.aws.amazon.com/IAM/latest/UserGuide/access_policies_manage-attach-detach.html)
- [Understand](https://docs.aws.amazon.com/IAM/latest/UserGuide/access_policies_managed-versioning.html) versioning for IAM policies
- Get started with AWS managed policies and move toward [least-privilege](https://docs.aws.amazon.com/IAM/latest/UserGuide/best-practices.html#bp-use-aws-defined-policies) permissions

# **AWSOpsWorksCMServiceRole**

**Description**: Service Role Policy to be used for Creating OpsWorks CM servers.

AWSOpsWorksCMServiceRole is an AWS [managed](https://docs.aws.amazon.com/IAM/latest/UserGuide/access_policies_managed-vs-inline.html#aws-managed-policies) policy.

### **Using this policy**

You can attach AWSOpsWorksCMServiceRole to your users, groups, and roles.

### **Policy details**

- **Type**: Service role policy
- **Creation time**: November 24, 2016, 09:49 UTC
- **Edited time:** April 23, 2021, 17:32 UTC
- **ARN**: arn:aws:iam::aws:policy/service-role/AWSOpsWorksCMServiceRole

### **Policy version**

#### **Policy version:** v14 (default)

The policy's default version is the version that defines the permissions for the policy. When a user or role with the policy makes a request to access an AWS resource, AWS checks the default version of the policy to determine whether to allow the request.

```
{ 
   "Version" : "2012-10-17", 
   "Statement" : [ 
      { 
        "Effect" : "Allow", 
        "Resource" : [ 
           "arn:aws:s3:::aws-opsworks-cm-*" 
        ], 
        "Action" : [ 
           "s3:CreateBucket", 
           "s3:DeleteObject", 
           "s3:DeleteBucket", 
           "s3:GetObject", 
           "s3:ListBucket", 
           "s3:PutBucketPolicy", 
           "s3:PutObject", 
           "s3:GetBucketTagging", 
           "s3:PutBucketTagging" 
        ] 
      }, 
      { 
        "Effect" : "Allow", 
        "Resource" : [ 
          \mathbf{u} \star \mathbf{u} ], 
        "Action" : [ 
           "tag:UntagResources", 
           "tag:TagResources" 
        ] 
      }, 
      { 
        "Effect" : "Allow", 
        "Resource" : [ 
          \mathbf{u} \star \mathbf{u} ], 
        "Action" : [ 
           "ssm:DescribeInstanceInformation",
```

```
 "ssm:GetCommandInvocation", 
      "ssm:ListCommandInvocations", 
     "ssm:ListCommands" 
   ] 
 }, 
 { 
   "Effect" : "Allow", 
   "Resource" : [ 
    \mathbf{u} \star \mathbf{u} ], 
   "Condition" : { 
      "StringLike" : { 
        "ssm:resourceTag/aws:cloudformation:stack-name" : "aws-opsworks-cm-*" 
     } 
   }, 
  "Action" : [
     "ssm:SendCommand" 
   ] 
 }, 
 { 
   "Effect" : "Allow", 
   "Resource" : [ 
      "arn:aws:ssm:*::document/*", 
     "arn:aws:s3:::aws-opsworks-cm-*" 
   ], 
   "Action" : [ 
     "ssm:SendCommand" 
   ] 
 }, 
 { 
   "Effect" : "Allow", 
   "Resource" : [ 
    \overline{m} \overline{m} ], 
   "Action" : [ 
      "ec2:AllocateAddress", 
      "ec2:AssociateAddress", 
      "ec2:AuthorizeSecurityGroupIngress", 
     "ec2:CreateImage", 
      "ec2:CreateSecurityGroup", 
      "ec2:CreateSnapshot", 
      "ec2:CreateTags", 
      "ec2:DeleteSecurityGroup", 
      "ec2:DeleteSnapshot",
```

```
 "ec2:DeregisterImage", 
     "ec2:DescribeAccountAttributes", 
     "ec2:DescribeAddresses", 
     "ec2:DescribeImages", 
     "ec2:DescribeInstanceStatus", 
     "ec2:DescribeInstances", 
     "ec2:DescribeSecurityGroups", 
     "ec2:DescribeSnapshots", 
     "ec2:DescribeSubnets", 
     "ec2:DisassociateAddress", 
     "ec2:ReleaseAddress", 
     "ec2:RunInstances", 
     "ec2:StopInstances" 
   ] 
 }, 
 { 
   "Effect" : "Allow", 
   "Resource" : [ 
    " ], 
   "Condition" : { 
     "StringLike" : { 
        "ec2:ResourceTag/aws:cloudformation:stack-name" : "aws-opsworks-cm-*" 
     } 
   }, 
   "Action" : [ 
     "ec2:TerminateInstances", 
     "ec2:RebootInstances" 
   ] 
 }, 
 { 
   "Effect" : "Allow", 
   "Resource" : [ 
     "arn:aws:opsworks-cm:*:*:server/*" 
   ], 
   "Action" : [ 
     "opsworks-cm:DeleteServer", 
     "opsworks-cm:StartMaintenance" 
   ] 
 }, 
 { 
   "Effect" : "Allow", 
   "Resource" : [ 
     "arn:aws:cloudformation:*:*:stack/aws-opsworks-cm-*"
```
AWS Managed Policy Reference Guide

```
 ], 
   "Action" : [ 
     "cloudformation:CreateStack", 
     "cloudformation:DeleteStack", 
     "cloudformation:DescribeStackEvents", 
     "cloudformation:DescribeStackResources", 
     "cloudformation:DescribeStacks", 
     "cloudformation:UpdateStack" 
   ] 
 }, 
 { 
   "Effect" : "Allow", 
   "Resource" : [ 
     "arn:aws:iam::*:role/aws-opsworks-cm-*", 
     "arn:aws:iam::*:role/service-role/aws-opsworks-cm-*" 
   ], 
   "Action" : [ 
     "iam:PassRole" 
   ] 
 }, 
 { 
   "Effect" : "Allow", 
   "Resource" : "*", 
   "Action" : [ 
     "acm:DeleteCertificate", 
     "acm:ImportCertificate" 
   ] 
 }, 
 { 
   "Effect" : "Allow", 
   "Resource" : "arn:aws:secretsmanager:*:*:opsworks-cm!aws-opsworks-cm-secrets-*", 
  "Action" : [
     "secretsmanager:CreateSecret", 
     "secretsmanager:GetSecretValue", 
     "secretsmanager:UpdateSecret", 
     "secretsmanager:DeleteSecret", 
     "secretsmanager:TagResource", 
     "secretsmanager:UntagResource" 
  \mathbf{I} }, 
 { 
   "Effect" : "Allow", 
   "Action" : "ec2:DeleteTags", 
   "Resource" : [
```

```
 "arn:aws:ec2:*:*:instance/*", 
           "arn:aws:ec2:*:*:elastic-ip/*", 
           "arn:aws:ec2:*:*:security-group/*" 
       \overline{1} } 
   ]
}
```
- Create a [permission](https://docs.aws.amazon.com/singlesignon/latest/userguide/howtocreatepermissionset.html) set using AWS managed policies in IAM Identity Center
- Adding and removing IAM identity [permissions](https://docs.aws.amazon.com/IAM/latest/UserGuide/access_policies_manage-attach-detach.html)
- [Understand](https://docs.aws.amazon.com/IAM/latest/UserGuide/access_policies_managed-versioning.html) versioning for IAM policies
- Get started with AWS managed policies and move toward [least-privilege](https://docs.aws.amazon.com/IAM/latest/UserGuide/best-practices.html#bp-use-aws-defined-policies) permissions

# **AWSOpsWorksInstanceRegistration**

**Description**: Provides access for an Amazon EC2 instance to register with an AWS OpsWorks stack.

AWSOpsWorksInstanceRegistration is an AWS [managed](https://docs.aws.amazon.com/IAM/latest/UserGuide/access_policies_managed-vs-inline.html#aws-managed-policies) policy.

## **Using this policy**

You can attach AWSOpsWorksInstanceRegistration to your users, groups, and roles.

# **Policy details**

- **Type**: AWS managed policy
- **Creation time**: June 03, 2016, 14:23 UTC
- **Edited time:** June 03, 2016, 14:23 UTC
- **ARN**: arn:aws:iam::aws:policy/AWSOpsWorksInstanceRegistration

## **Policy version**

#### **Policy version:** v1 (default)

The policy's default version is the version that defines the permissions for the policy. When a user or role with the policy makes a request to access an AWS resource, AWS checks the default version of the policy to determine whether to allow the request.

### **JSON policy document**

```
{ 
   "Version" : "2012-10-17", 
   "Statement" : [ 
      { 
         "Effect" : "Allow", 
         "Action" : [ 
           "opsworks:DescribeStackProvisioningParameters", 
           "opsworks:DescribeStacks", 
           "opsworks:RegisterInstance" 
        ], 
         "Resource" : [ 
          \mathbf{u} \star \mathbf{u} ] 
      } 
   ]
}
```
#### **Learn more**

- Create a [permission](https://docs.aws.amazon.com/singlesignon/latest/userguide/howtocreatepermissionset.html) set using AWS managed policies in IAM Identity Center
- Adding and removing IAM identity [permissions](https://docs.aws.amazon.com/IAM/latest/UserGuide/access_policies_manage-attach-detach.html)
- [Understand](https://docs.aws.amazon.com/IAM/latest/UserGuide/access_policies_managed-versioning.html) versioning for IAM policies
- Get started with AWS managed policies and move toward [least-privilege](https://docs.aws.amazon.com/IAM/latest/UserGuide/best-practices.html#bp-use-aws-defined-policies) permissions

# **AWSOpsWorksRegisterCLI\_EC2**

**Description**: Policy to enable registration of EC2 instances via the OpsWorks CLI

AWSOpsWorksRegisterCLI\_EC2 is an AWS [managed](https://docs.aws.amazon.com/IAM/latest/UserGuide/access_policies_managed-vs-inline.html#aws-managed-policies) policy.

# **Using this policy**

You can attach AWSOpsWorksRegisterCLI\_EC2 to your users, groups, and roles.

## **Policy details**

- **Type**: AWS managed policy
- **Creation time**: June 18, 2019, 15:56 UTC
- **Edited time:** June 18, 2019, 15:56 UTC
- **ARN**: arn:aws:iam::aws:policy/AWSOpsWorksRegisterCLI\_EC2

## **Policy version**

#### **Policy version:** v1 (default)

The policy's default version is the version that defines the permissions for the policy. When a user or role with the policy makes a request to access an AWS resource, AWS checks the default version of the policy to determine whether to allow the request.

```
{ 
   "Version" : "2012-10-17", 
   "Statement" : [ 
     { 
       "Effect" : "Allow", 
       "Action" : [ 
          "opsworks:AssignInstance", 
          "opsworks:CreateLayer", 
          "opsworks:DeregisterInstance", 
          "opsworks:DescribeInstances", 
          "opsworks:DescribeStackProvisioningParameters", 
          "opsworks:DescribeStacks", 
          "opsworks:UnassignInstance" 
       ], 
       "Resource" : [ 
         " ] 
     }, 
     { 
       "Effect" : "Allow", 
       "Action" : [ 
          "ec2:DescribeInstances" 
       ],
```

```
 "Resource" : [ 
           " ] 
      } 
   ]
}
```
- Create a [permission](https://docs.aws.amazon.com/singlesignon/latest/userguide/howtocreatepermissionset.html) set using AWS managed policies in IAM Identity Center
- Adding and removing IAM identity [permissions](https://docs.aws.amazon.com/IAM/latest/UserGuide/access_policies_manage-attach-detach.html)
- [Understand](https://docs.aws.amazon.com/IAM/latest/UserGuide/access_policies_managed-versioning.html) versioning for IAM policies
- Get started with AWS managed policies and move toward [least-privilege](https://docs.aws.amazon.com/IAM/latest/UserGuide/best-practices.html#bp-use-aws-defined-policies) permissions

# **AWSOpsWorksRegisterCLI\_OnPremises**

**Description**: Policy to enable registration of On-Premises instances via the OpsWorks CLI

AWSOpsWorksRegisterCLI\_OnPremises is an AWS [managed](https://docs.aws.amazon.com/IAM/latest/UserGuide/access_policies_managed-vs-inline.html#aws-managed-policies) policy.

## **Using this policy**

You can attach AWSOpsWorksRegisterCLI\_OnPremises to your users, groups, and roles.

# **Policy details**

- **Type**: AWS managed policy
- **Creation time**: June 18, 2019, 15:33 UTC
- **Edited time:** June 18, 2019, 15:33 UTC
- **ARN**: arn:aws:iam::aws:policy/AWSOpsWorksRegisterCLI\_OnPremises

## **Policy version**

#### **Policy version:** v1 (default)

The policy's default version is the version that defines the permissions for the policy. When a user or role with the policy makes a request to access an AWS resource, AWS checks the default version of the policy to determine whether to allow the request.

```
{ 
   "Version" : "2012-10-17", 
   "Statement" : [ 
     { 
        "Effect" : "Allow", 
        "Action" : [ 
           "opsworks:AssignInstance", 
           "opsworks:CreateLayer", 
           "opsworks:DeregisterInstance", 
           "opsworks:DescribeInstances", 
           "opsworks:DescribeStackProvisioningParameters", 
           "opsworks:DescribeStacks", 
           "opsworks:UnassignInstance" 
        ], 
        "Resource" : [ 
          \overline{0} with
        ] 
     }, 
     { 
        "Effect" : "Allow", 
       "Action" : [
           "ec2:DescribeInstances" 
        ], 
        "Resource" : [ 
         \mathbf{u} \star \mathbf{u} ] 
     }, 
     { 
        "Effect" : "Allow", 
        "Action" : [ 
           "iam:CreateGroup", 
           "iam:AddUserToGroup" 
        ], 
        "Resource" : [ 
           "arn:aws:iam::*:group/AWS/OpsWorks/OpsWorks-*" 
        ] 
     }, 
      { 
        "Effect" : "Allow", 
        "Action" : [ 
           "iam:CreateUser",
```

```
 "iam:CreateAccessKey" 
        ], 
        "Resource" : [ 
          "arn:aws:iam::*:user/AWS/OpsWorks/OpsWorks-*" 
        ] 
     }, 
     { 
        "Effect" : "Allow", 
        "Action" : [ 
          "iam:AttachUserPolicy" 
        ], 
        "Resource" : [ 
          "arn:aws:iam::*:user/AWS/OpsWorks/OpsWorks-*" 
        ], 
        "Condition" : { 
          "ArnEquals" : { 
             "iam:PolicyARN" : "arn:aws:iam::aws:policy/AWSOpsWorksInstanceRegistration" 
          } 
        } 
     } 
   ]
}
```
- Create a [permission](https://docs.aws.amazon.com/singlesignon/latest/userguide/howtocreatepermissionset.html) set using AWS managed policies in IAM Identity Center
- Adding and removing IAM identity [permissions](https://docs.aws.amazon.com/IAM/latest/UserGuide/access_policies_manage-attach-detach.html)
- [Understand](https://docs.aws.amazon.com/IAM/latest/UserGuide/access_policies_managed-versioning.html) versioning for IAM policies
- Get started with AWS managed policies and move toward [least-privilege](https://docs.aws.amazon.com/IAM/latest/UserGuide/best-practices.html#bp-use-aws-defined-policies) permissions

# **AWSOrganizationsFullAccess**

**Description**: Provides full access to AWS Organizations.

AWSOrganizationsFullAccess is an AWS [managed](https://docs.aws.amazon.com/IAM/latest/UserGuide/access_policies_managed-vs-inline.html#aws-managed-policies) policy.

# **Using this policy**

You can attach AWSOrganizationsFullAccess to your users, groups, and roles.

## **Policy details**

- **Type**: AWS managed policy
- **Creation time**: November 06, 2018, 20:31 UTC
- **Edited time:** February 06, 2024, 17:49 UTC
- **ARN**: arn:aws:iam::aws:policy/AWSOrganizationsFullAccess

## **Policy version**

#### **Policy version:** v6 (default)

The policy's default version is the version that defines the permissions for the policy. When a user or role with the policy makes a request to access an AWS resource, AWS checks the default version of the policy to determine whether to allow the request.

```
{ 
   "Version" : "2012-10-17", 
   "Statement" : [ 
    \{ "Sid" : "AWSOrganizationsFullAccess", 
       "Effect" : "Allow", 
       "Action" : "organizations:*", 
       "Resource" : "*" 
     }, 
     { 
       "Sid" : "AWSOrganizationsFullAccessAccount", 
       "Effect" : "Allow", 
       "Action" : [ 
          "account:PutAlternateContact", 
          "account:DeleteAlternateContact", 
          "account:GetAlternateContact", 
          "account:GetContactInformation", 
          "account:PutContactInformation", 
          "account:ListRegions", 
          "account:EnableRegion", 
          "account:DisableRegion" 
       ], 
       "Resource" : "*"
```

```
 }, 
     { 
        "Sid" : "AWSOrganizationsFullAccessCreateSLR", 
        "Effect" : "Allow", 
        "Action" : "iam:CreateServiceLinkedRole", 
        "Resource" : "*", 
        "Condition" : { 
          "StringEquals" : { 
            "iam:AWSServiceName" : "organizations.amazonaws.com" 
          } 
        } 
     } 
   ]
}
```
- Create a [permission](https://docs.aws.amazon.com/singlesignon/latest/userguide/howtocreatepermissionset.html) set using AWS managed policies in IAM Identity Center
- Adding and removing IAM identity [permissions](https://docs.aws.amazon.com/IAM/latest/UserGuide/access_policies_manage-attach-detach.html)
- [Understand](https://docs.aws.amazon.com/IAM/latest/UserGuide/access_policies_managed-versioning.html) versioning for IAM policies
- Get started with AWS managed policies and move toward [least-privilege](https://docs.aws.amazon.com/IAM/latest/UserGuide/best-practices.html#bp-use-aws-defined-policies) permissions

# **AWSOrganizationsReadOnlyAccess**

**Description**: Provides read-only access to AWS Organizations.

AWSOrganizationsReadOnlyAccess is an AWS [managed](https://docs.aws.amazon.com/IAM/latest/UserGuide/access_policies_managed-vs-inline.html#aws-managed-policies) policy.

### **Using this policy**

You can attach AWSOrganizationsReadOnlyAccess to your users, groups, and roles.

## **Policy details**

- **Type**: AWS managed policy
- **Creation time**: November 06, 2018, 20:32 UTC
- **Edited time:** June 07, 2024, 21:32 UTC
- **ARN**: arn:aws:iam::aws:policy/AWSOrganizationsReadOnlyAccess

# **Policy version**

#### **Policy version:** v6 (default)

The policy's default version is the version that defines the permissions for the policy. When a user or role with the policy makes a request to access an AWS resource, AWS checks the default version of the policy to determine whether to allow the request.

# **JSON policy document**

```
{ 
   "Version" : "2012-10-17", 
   "Statement" : [ 
    \{ "Sid" : "AWSOrganizationsReadOnly", 
        "Effect" : "Allow", 
       "Action" : [
          "organizations:Describe*", 
          "organizations:List*" 
       ], 
       "Resource" : "*" 
     }, 
     { 
        "Sid" : "AWSOrganizationsReadOnlyAccount", 
        "Effect" : "Allow", 
       "Action" : [
          "account:GetAlternateContact", 
          "account:GetContactInformation", 
          "account:ListRegions", 
          "account:GetRegionOptStatus", 
          "account:GetPrimaryEmail" 
       ], 
        "Resource" : "*" 
     } 
   ]
}
```
#### **Learn more**

- Create a [permission](https://docs.aws.amazon.com/singlesignon/latest/userguide/howtocreatepermissionset.html) set using AWS managed policies in IAM Identity Center
- Adding and removing IAM identity [permissions](https://docs.aws.amazon.com/IAM/latest/UserGuide/access_policies_manage-attach-detach.html)
- [Understand](https://docs.aws.amazon.com/IAM/latest/UserGuide/access_policies_managed-versioning.html) versioning for IAM policies
- Get started with AWS managed policies and move toward [least-privilege](https://docs.aws.amazon.com/IAM/latest/UserGuide/best-practices.html#bp-use-aws-defined-policies) permissions

## **AWSOrganizationsServiceTrustPolicy**

**Description**: A policy to allow AWS Organizations to share trust with other approved AWS services for the purpose of simplifying customer configuration.

AWSOrganizationsServiceTrustPolicy is an AWS [managed](https://docs.aws.amazon.com/IAM/latest/UserGuide/access_policies_managed-vs-inline.html#aws-managed-policies) policy.

### **Using this policy**

This policy is attached to a service-linked role that allows the service to perform actions on your behalf. You cannot attach this policy to your users, groups, or roles.

### **Policy details**

- **Type**: Service-linked role policy
- **Creation time**: October 10, 2017, 23:04 UTC
- **Edited time:** November 01, 2017, 06:01 UTC
- **ARN**: arn:aws:iam::aws:policy/aws-service-role/ AWSOrganizationsServiceTrustPolicy

### **Policy version**

#### **Policy version:** v2 (default)

The policy's default version is the version that defines the permissions for the policy. When a user or role with the policy makes a request to access an AWS resource, AWS checks the default version of the policy to determine whether to allow the request.

```
{ 
   "Version" : "2012-10-17", 
   "Statement" : [ 
     {
```

```
 "Sid" : "AllowDeletionOfServiceLinkedRoleForOrganizations", 
        "Effect" : "Allow", 
       "Action" : [
          "iam:DeleteRole" 
       ], 
        "Resource" : [ 
          "arn:aws:iam::*:role/aws-service-role/organizations.amazonaws.com/*" 
       ] 
     }, 
     { 
        "Sid" : "AllowCreationOfServiceLinkedRoles", 
        "Effect" : "Allow", 
       "Action" : [
          "iam:CreateServiceLinkedRole" 
       ], 
        "Resource" : "*" 
     } 
   ]
}
```
- [Understand](https://docs.aws.amazon.com/IAM/latest/UserGuide/access_policies_managed-versioning.html) versioning for IAM policies
- Get started with AWS managed policies and move toward [least-privilege](https://docs.aws.amazon.com/IAM/latest/UserGuide/best-practices.html#bp-use-aws-defined-policies) permissions

# **AWSOutpostsAuthorizeServerPolicy**

**Description**: This policy grants permissions that allow you to install an Outpost server on your onpremises network.

AWSOutpostsAuthorizeServerPolicy is an AWS [managed](https://docs.aws.amazon.com/IAM/latest/UserGuide/access_policies_managed-vs-inline.html#aws-managed-policies) policy.

# **Using this policy**

You can attach AWSOutpostsAuthorizeServerPolicy to your users, groups, and roles.

## **Policy details**

- **Type**: AWS managed policy
- **Creation time**: January 04, 2023, 19:23 UTC
- **Edited time:** January 04, 2023, 19:23 UTC
- **ARN**: arn:aws:iam::aws:policy/AWSOutpostsAuthorizeServerPolicy

#### **Policy version**

```
Policy version: v1 (default)
```
The policy's default version is the version that defines the permissions for the policy. When a user or role with the policy makes a request to access an AWS resource, AWS checks the default version of the policy to determine whether to allow the request.

#### **JSON policy document**

```
{ 
   "Version" : "2012-10-17", 
   "Statement" : [ 
    \{ "Effect" : "Allow", 
        "Action" : [ 
          "outposts:StartConnection", 
          "outposts:GetConnection" 
        ], 
        "Resource" : "*" 
     } 
   ]
}
```
#### **Learn more**

- Create a [permission](https://docs.aws.amazon.com/singlesignon/latest/userguide/howtocreatepermissionset.html) set using AWS managed policies in IAM Identity Center
- Adding and removing IAM identity [permissions](https://docs.aws.amazon.com/IAM/latest/UserGuide/access_policies_manage-attach-detach.html)
- [Understand](https://docs.aws.amazon.com/IAM/latest/UserGuide/access_policies_managed-versioning.html) versioning for IAM policies
- Get started with AWS managed policies and move toward [least-privilege](https://docs.aws.amazon.com/IAM/latest/UserGuide/best-practices.html#bp-use-aws-defined-policies) permissions

# **AWSOutpostsServiceRolePolicy**

**Description**: Service Linked Role policy to enable access to AWS resources managed by AWS **Outposts** 

AWSOutpostsServiceRolePolicy is an AWS [managed](https://docs.aws.amazon.com/IAM/latest/UserGuide/access_policies_managed-vs-inline.html#aws-managed-policies) policy.

# **Using this policy**

This policy is attached to a service-linked role that allows the service to perform actions on your behalf. You cannot attach this policy to your users, groups, or roles.

# **Policy details**

- **Type**: Service-linked role policy
- **Creation time**: November 09, 2020, 22:55 UTC
- **Edited time:** November 09, 2020, 22:55 UTC
- **ARN**: arn:aws:iam::aws:policy/aws-service-role/AWSOutpostsServiceRolePolicy

# **Policy version**

#### **Policy version:** v1 (default)

The policy's default version is the version that defines the permissions for the policy. When a user or role with the policy makes a request to access an AWS resource, AWS checks the default version of the policy to determine whether to allow the request.

```
{ 
   "Version" : "2012-10-17", 
   "Statement" : [ 
     { 
        "Effect" : "Allow", 
        "Action" : [ 
          "ec2:DescribeNetworkInterfaces", 
          "ec2:DescribeSecurityGroups", 
          "ec2:CreateNetworkInterface", 
          "ec2:CreateSecurityGroup" 
        ], 
        "Resource" : "*" 
     } 
   ]
}
```
- [Understand](https://docs.aws.amazon.com/IAM/latest/UserGuide/access_policies_managed-versioning.html) versioning for IAM policies
- Get started with AWS managed policies and move toward [least-privilege](https://docs.aws.amazon.com/IAM/latest/UserGuide/best-practices.html#bp-use-aws-defined-policies) permissions

# **AWSPanoramaApplianceRolePolicy**

**Description**: Allows AWS IoT software on an AWS Panorama Appliance to upload logs to Amazon CloudWatch.

AWSPanoramaApplianceRolePolicy is an AWS [managed](https://docs.aws.amazon.com/IAM/latest/UserGuide/access_policies_managed-vs-inline.html#aws-managed-policies) policy.

### **Using this policy**

You can attach AWSPanoramaApplianceRolePolicy to your users, groups, and roles.

## **Policy details**

- **Type**: Service role policy
- **Creation time**: December 01, 2020, 13:13 UTC
- **Edited time:** December 01, 2020, 13:13 UTC
- **ARN**: arn:aws:iam::aws:policy/service-role/AWSPanoramaApplianceRolePolicy

## **Policy version**

#### **Policy version:** v1 (default)

The policy's default version is the version that defines the permissions for the policy. When a user or role with the policy makes a request to access an AWS resource, AWS checks the default version of the policy to determine whether to allow the request.

```
{ 
   "Version" : "2012-10-17", 
   "Statement" : [ 
     { 
        "Sid" : "PanoramaDeviceCreateLogStream",
```

```
 "Effect" : "Allow", 
       "Action" : [ 
          "logs:CreateLogStream", 
          "logs:DescribeLogStreams", 
          "logs:PutLogEvents" 
       ], 
       "Resource" : "arn:aws:logs:*:*:log-group:/aws/panorama_device*:log-stream:*" 
     }, 
     { 
       "Sid" : "PanoramaDeviceCreateLogGroup", 
       "Effect" : "Allow", 
       "Action" : "logs:CreateLogGroup", 
       "Resource" : "arn:aws:logs:*:*:log-group:/aws/panorama_device*" 
     } 
   ]
}
```
- Create a [permission](https://docs.aws.amazon.com/singlesignon/latest/userguide/howtocreatepermissionset.html) set using AWS managed policies in IAM Identity Center
- Adding and removing IAM identity [permissions](https://docs.aws.amazon.com/IAM/latest/UserGuide/access_policies_manage-attach-detach.html)
- [Understand](https://docs.aws.amazon.com/IAM/latest/UserGuide/access_policies_managed-versioning.html) versioning for IAM policies
- Get started with AWS managed policies and move toward [least-privilege](https://docs.aws.amazon.com/IAM/latest/UserGuide/best-practices.html#bp-use-aws-defined-policies) permissions

# **AWSPanoramaApplianceServiceRolePolicy**

**Description**: Allows an AWS Panorama Appliance to upload logs to Amazon CloudWatch, and to get objects from Amazon S3 access points created for use with AWS Panorama.

AWSPanoramaApplianceServiceRolePolicy is an AWS [managed](https://docs.aws.amazon.com/IAM/latest/UserGuide/access_policies_managed-vs-inline.html#aws-managed-policies) policy.

# **Using this policy**

You can attach AWSPanoramaApplianceServiceRolePolicy to your users, groups, and roles.

# **Policy details**

- **Type**: Service role policy
- **Creation time**: October 20, 2021, 12:14 UTC
- **Edited time:** January 17, 2023, 21:32 UTC
- **ARN**: arn:aws:iam::aws:policy/service-role/ AWSPanoramaApplianceServiceRolePolicy

#### **Policy version**

#### **Policy version:** v2 (default)

The policy's default version is the version that defines the permissions for the policy. When a user or role with the policy makes a request to access an AWS resource, AWS checks the default version of the policy to determine whether to allow the request.

```
{ 
   "Version" : "2012-10-17", 
   "Statement" : [ 
     { 
       "Sid" : "PanoramaDeviceCreateLogStream", 
       "Effect" : "Allow", 
       "Action" : [ 
          "logs:CreateLogStream", 
          "logs:DescribeLogStreams", 
          "logs:PutLogEvents" 
       ], 
       "Resource" : [ 
          "arn:aws:logs:*:*:log-group:/aws/panorama_device*:log-stream:*", 
          "arn:aws:logs:*:*:log-group:/aws/panorama/devices/*" 
      \mathbf{I} }, 
     { 
       "Sid" : "PanoramaDeviceCreateLogGroup", 
       "Effect" : "Allow", 
       "Action" : "logs:CreateLogGroup", 
       "Resource" : [ 
          "arn:aws:logs:*:*:log-group:/aws/panorama_device*", 
          "arn:aws:logs:*:*:log-group:/aws/panorama/devices/*" 
       ] 
     }, 
     { 
       "Sid" : "PanoramaDevicePutMetric",
```

```
 "Effect" : "Allow", 
        "Action" : "cloudwatch:PutMetricData", 
        "Resource" : "*", 
        "Condition" : { 
          "StringEquals" : { 
            "cloudwatch:namespace" : "PanoramaDeviceMetrics" 
          } 
       } 
     }, 
     { 
       "Sid" : "PanoramaDeviceS3Access", 
        "Effect" : "Allow", 
       "Action" : [
          "s3:GetObject", 
          "s3:ListBucket", 
          "s3:GetObjectVersion" 
       ], 
        "Resource" : [ 
          "arn:aws:s3:::*-nodepackage-store-*", 
          "arn:aws:s3:::*-application-payload-store-*", 
          "arn:aws:s3:*:*:accesspoint/panorama*" 
       ], 
        "Condition" : { 
          "StringLike" : { 
            "s3:DataAccessPointArn" : "arn:aws:s3:*:*:accesspoint/panorama*" 
          } 
       } 
     } 
   ]
}
```
- Create a [permission](https://docs.aws.amazon.com/singlesignon/latest/userguide/howtocreatepermissionset.html) set using AWS managed policies in IAM Identity Center
- Adding and removing IAM identity [permissions](https://docs.aws.amazon.com/IAM/latest/UserGuide/access_policies_manage-attach-detach.html)
- [Understand](https://docs.aws.amazon.com/IAM/latest/UserGuide/access_policies_managed-versioning.html) versioning for IAM policies
- Get started with AWS managed policies and move toward [least-privilege](https://docs.aws.amazon.com/IAM/latest/UserGuide/best-practices.html#bp-use-aws-defined-policies) permissions

# **AWSPanoramaFullAccess**

**Description**: Provides full access to AWS Panorama
AWSPanoramaFullAccess is an AWS [managed](https://docs.aws.amazon.com/IAM/latest/UserGuide/access_policies_managed-vs-inline.html#aws-managed-policies) policy.

## **Using this policy**

You can attach AWSPanoramaFullAccess to your users, groups, and roles.

## **Policy details**

- **Type**: AWS managed policy
- **Creation time**: December 01, 2020, 13:12 UTC
- **Edited time:** January 12, 2022, 21:21 UTC
- **ARN**: arn:aws:iam::aws:policy/AWSPanoramaFullAccess

## **Policy version**

#### **Policy version:** v4 (default)

The policy's default version is the version that defines the permissions for the policy. When a user or role with the policy makes a request to access an AWS resource, AWS checks the default version of the policy to determine whether to allow the request.

```
{ 
   "Version" : "2012-10-17", 
   "Statement" : [ 
      { 
        "Effect" : "Allow", 
        "Action" : [ 
          "panorama:*" 
        ], 
        "Resource" : "*" 
     }, 
      { 
        "Effect" : "Allow", 
        "Action" : [ 
          "s3:PutObject", 
          "s3:PutObjectAcl", 
          "s3:DeleteObject", 
          "s3:GetObject",
```

```
 "s3:ListBucket" 
   ], 
   "Resource" : "*", 
   "Condition" : { 
     "StringLike" : { 
        "s3:DataAccessPointArn" : "arn:aws:s3:*:*:accesspoint/panorama*" 
     } 
   } 
 }, 
 { 
   "Effect" : "Allow", 
  "Action" : [
     "secretsmanager:GetSecretValue", 
     "secretsmanager:DescribeSecret", 
     "secretsmanager:ListSecretVersionIds", 
     "secretsmanager:PutSecretValue", 
     "secretsmanager:UpdateSecret" 
   ], 
   "Resource" : [ 
     "arn:aws:secretsmanager:*:*:secret:panorama*", 
     "arn:aws:secretsmanager:*:*:secret:Panorama*" 
   ] 
 }, 
 { 
   "Effect" : "Allow", 
   "Action" : [ 
     "iam:PassRole" 
   ], 
   "Resource" : "*", 
   "Condition" : { 
     "StringEquals" : { 
        "iam:PassedToService" : "panorama.amazonaws.com" 
     } 
   } 
 }, 
 { 
   "Effect" : "Allow", 
   "Action" : [ 
     "logs:Describe*", 
     "logs:Get*", 
     "logs:List*", 
     "logs:StartQuery", 
     "logs:StopQuery", 
     "logs:TestMetricFilter",
```

```
 "logs:FilterLogEvents" 
     ], 
     "Resource" : [ 
        "arn:aws:logs:*:*:log-group:/aws/panorama_device*:log-stream:*", 
       "arn:aws:logs:*:*:log-group:/aws/panorama/devices/*" 
     ] 
   }, 
   { 
     "Effect" : "Allow", 
    "Action" : [
        "logs:DescribeLogGroups" 
     ], 
     "Resource" : [ 
       "arn:aws:logs:*:*:log-group:*" 
     ] 
   }, 
   { 
     "Effect" : "Allow", 
     "Action" : [ 
       "cloudwatch:ListMetrics", 
        "cloudwatch:GetMetricData", 
       "cloudwatch:GetMetricStatistics" 
     ], 
     "Resource" : "*" 
   }, 
   { 
     "Effect" : "Allow", 
     "Action" : "iam:ListRoles", 
     "Resource" : "*" 
   }, 
   { 
     "Effect" : "Allow", 
     "Action" : "iam:CreateServiceLinkedRole", 
     "Resource" : "*", 
     "Condition" : { 
        "StringEquals" : { 
          "iam:AWSServiceName" : "panorama.amazonaws.com" 
       } 
     } 
   } 
 ]
```
}

- Create a [permission](https://docs.aws.amazon.com/singlesignon/latest/userguide/howtocreatepermissionset.html) set using AWS managed policies in IAM Identity Center
- Adding and removing IAM identity [permissions](https://docs.aws.amazon.com/IAM/latest/UserGuide/access_policies_manage-attach-detach.html)
- [Understand](https://docs.aws.amazon.com/IAM/latest/UserGuide/access_policies_managed-versioning.html) versioning for IAM policies
- Get started with AWS managed policies and move toward [least-privilege](https://docs.aws.amazon.com/IAM/latest/UserGuide/best-practices.html#bp-use-aws-defined-policies) permissions

# **AWSPanoramaGreengrassGroupRolePolicy**

**Description**: Allows an AWS Lambda function on an AWS Panorama Appliance to manage resources in Panorama, upload logs and metrics to Amazon CloudWatch, and to manage objects in buckets created for use with Panorama.

AWSPanoramaGreengrassGroupRolePolicy is an AWS [managed](https://docs.aws.amazon.com/IAM/latest/UserGuide/access_policies_managed-vs-inline.html#aws-managed-policies) policy.

## **Using this policy**

You can attach AWSPanoramaGreengrassGroupRolePolicy to your users, groups, and roles.

## **Policy details**

- **Type**: Service role policy
- **Creation time**: December 01, 2020, 13:10 UTC
- **Edited time:** January 06, 2021, 19:30 UTC
- **ARN**: arn:aws:iam::aws:policy/service-role/ AWSPanoramaGreengrassGroupRolePolicy

## **Policy version**

#### **Policy version:** v2 (default)

The policy's default version is the version that defines the permissions for the policy. When a user or role with the policy makes a request to access an AWS resource, AWS checks the default version of the policy to determine whether to allow the request.

{

```
 "Version" : "2012-10-17", 
 "Statement" : [ 
   { 
     "Sid" : "PanoramaS3Access", 
     "Effect" : "Allow", 
    "Action" : [
       "s3:ListBucket", 
       "s3:GetBucket*", 
       "s3:GetObject", 
       "s3:PutObject" 
     ], 
     "Resource" : [ 
       "arn:aws:s3:::*aws-panorama*" 
     ] 
   }, 
   { 
     "Sid" : "PanoramaCLoudWatchPutDashboard", 
     "Effect" : "Allow", 
     "Action" : "cloudwatch:PutDashboard", 
     "Resource" : [ 
       "arn:aws:cloudwatch::*:dashboard/panorama*" 
     ] 
   }, 
   { 
     "Sid" : "PanoramaCloudWatchPutMetricData", 
     "Effect" : "Allow", 
     "Action" : "cloudwatch:PutMetricData", 
     "Resource" : "*" 
   }, 
   { 
     "Sid" : "PanoramaGreenGrassCloudWatchAccess", 
     "Effect" : "Allow", 
     "Action" : [ 
        "logs:CreateLogStream", 
       "logs:DescribeLogStreams", 
       "logs:PutLogEvents", 
       "logs:CreateLogGroup" 
     ], 
     "Resource" : "arn:aws:logs:*:*:log-group:/aws/greengrass/*" 
   },
```

```
 { 
         "Sid" : "PanoramaAccess", 
         "Effect" : "Allow", 
         "Action" : [ 
           "panorama:*" 
         ], 
         "Resource" : [ 
          " * "
         ] 
      } 
   ]
}
```
- Create a [permission](https://docs.aws.amazon.com/singlesignon/latest/userguide/howtocreatepermissionset.html) set using AWS managed policies in IAM Identity Center
- Adding and removing IAM identity [permissions](https://docs.aws.amazon.com/IAM/latest/UserGuide/access_policies_manage-attach-detach.html)
- [Understand](https://docs.aws.amazon.com/IAM/latest/UserGuide/access_policies_managed-versioning.html) versioning for IAM policies
- Get started with AWS managed policies and move toward [least-privilege](https://docs.aws.amazon.com/IAM/latest/UserGuide/best-practices.html#bp-use-aws-defined-policies) permissions

# **AWSPanoramaSageMakerRolePolicy**

**Description**: Allows Amazon SageMaker to manage objects in buckets created for use with AWS Panorama.

AWSPanoramaSageMakerRolePolicy is an AWS [managed](https://docs.aws.amazon.com/IAM/latest/UserGuide/access_policies_managed-vs-inline.html#aws-managed-policies) policy.

## **Using this policy**

You can attach AWSPanoramaSageMakerRolePolicy to your users, groups, and roles.

## **Policy details**

- **Type**: Service role policy
- **Creation time**: December 01, 2020, 13:13 UTC
- **Edited time:** December 01, 2020, 13:13 UTC
- **ARN**: arn:aws:iam::aws:policy/service-role/AWSPanoramaSageMakerRolePolicy

## **Policy version**

#### **Policy version:** v1 (default)

The policy's default version is the version that defines the permissions for the policy. When a user or role with the policy makes a request to access an AWS resource, AWS checks the default version of the policy to determine whether to allow the request.

## **JSON policy document**

```
{ 
   "Version" : "2012-10-17", 
   "Statement" : [ 
    \mathcal{L} "Sid" : "PanoramaSageMakerS3Access", 
        "Effect" : "Allow", 
        "Action" : [ 
           "s3:GetObject", 
           "s3:PutObject", 
           "s3:GetBucket*" 
        ], 
        "Resource" : [ 
           "arn:aws:s3:::*aws-panorama*" 
        ] 
      } 
   ]
}
```
### **Learn more**

- Create a [permission](https://docs.aws.amazon.com/singlesignon/latest/userguide/howtocreatepermissionset.html) set using AWS managed policies in IAM Identity Center
- Adding and removing IAM identity [permissions](https://docs.aws.amazon.com/IAM/latest/UserGuide/access_policies_manage-attach-detach.html)
- [Understand](https://docs.aws.amazon.com/IAM/latest/UserGuide/access_policies_managed-versioning.html) versioning for IAM policies
- Get started with AWS managed policies and move toward [least-privilege](https://docs.aws.amazon.com/IAM/latest/UserGuide/best-practices.html#bp-use-aws-defined-policies) permissions

# **AWSPanoramaServiceLinkedRolePolicy**

**Description**: Allows AWS Panorama to manage resources in AWS IoT, AWS Secrets Manager and AWS Panorama.

AWSPanoramaServiceLinkedRolePolicy is an AWS [managed](https://docs.aws.amazon.com/IAM/latest/UserGuide/access_policies_managed-vs-inline.html#aws-managed-policies) policy.

## **Using this policy**

This policy is attached to a service-linked role that allows the service to perform actions on your behalf. You cannot attach this policy to your users, groups, or roles.

# **Policy details**

- **Type**: Service-linked role policy
- **Creation time**: October 20, 2021, 12:12 UTC
- **Edited time:** October 20, 2021, 12:12 UTC
- **ARN**: arn:aws:iam::aws:policy/aws-service-role/ AWSPanoramaServiceLinkedRolePolicy

# **Policy version**

#### **Policy version:** v1 (default)

The policy's default version is the version that defines the permissions for the policy. When a user or role with the policy makes a request to access an AWS resource, AWS checks the default version of the policy to determine whether to allow the request.

```
{ 
   "Version" : "2012-10-17", 
   "Statement" : [ 
     { 
        "Sid" : "PanoramaIoTThingAccess", 
        "Effect" : "Allow", 
        "Action" : [ 
          "iot:CreateThing", 
          "iot:DeleteThing", 
          "iot:DeleteThingShadow", 
          "iot:DescribeThing", 
          "iot:GetThingShadow", 
          "iot:UpdateThing", 
          "iot:UpdateThingShadow" 
        ],
```

```
 "Resource" : [ 
     "arn:aws:iot:*:*:thing/panorama*" 
   ] 
 }, 
\mathcal{L} "Sid" : "PanoramaIoTCertificateAccess", 
   "Effect" : "Allow", 
   "Action" : [ 
     "iot:AttachThingPrincipal", 
     "iot:DetachThingPrincipal", 
     "iot:UpdateCertificate", 
     "iot:DeleteCertificate", 
     "iot:AttachPrincipalPolicy", 
     "iot:DetachPrincipalPolicy" 
   ], 
   "Resource" : [ 
     "arn:aws:iot:*:*:thing/panorama*", 
     "arn:aws:iot:*:*:cert/*" 
   ] 
 }, 
 { 
   "Sid" : "PanoramaIoTCreateCertificateAccess", 
   "Effect" : "Allow", 
   "Action" : [ 
     "iot:CreateKeysAndCertificate" 
   ], 
   "Resource" : [ 
    ^{\rm H} \star ^{\rm H} ] 
 }, 
 { 
   "Sid" : "PanoramaIoTCreatePolicyAndVersionAccess", 
   "Effect" : "Allow", 
  "Action" : [
     "iot:CreatePolicy", 
     "iot:CreatePolicyVersion", 
     "iot:AttachPolicy" 
   ], 
   "Resource" : [ 
     "arn:aws:iot:*:*:policy/panorama*" 
   ] 
 }, 
 { 
   "Sid" : "PanoramaIoTJobAccess",
```

```
 "Effect" : "Allow", 
  "Action" : [
     "iot:DescribeJobExecution", 
     "iot:CreateJob", 
     "iot:DeleteJob" 
   ], 
   "Resource" : [ 
     "arn:aws:iot:*:*:job/panorama*", 
     "arn:aws:iot:*:*:thing/panorama*" 
   ] 
 }, 
 { 
   "Sid" : "PanoramaIoTEndpointAccess", 
   "Effect" : "Allow", 
   "Action" : [ 
     "iot:DescribeEndpoint" 
   ], 
   "Resource" : [ 
    ""
   ] 
 }, 
 { 
   "Sid" : "PanoramaReadOnlyAccess", 
   "Effect" : "Allow", 
  "Action" : [
     "panorama:Describe*", 
     "panorama:List*" 
   ], 
   "Resource" : [ 
    ""
   ] 
 }, 
 { 
   "Sid" : "SecretsManagerPermissions", 
   "Effect" : "Allow", 
  "Action" : [
     "secretsmanager:GetSecretValue", 
     "secretsmanager:DescribeSecret", 
     "secretsmanager:CreateSecret", 
     "secretsmanager:ListSecretVersionIds", 
     "secretsmanager:DeleteSecret" 
   ], 
   "Resource" : [ 
     "arn:aws:secretsmanager:*:*:secret:panorama*",
```

```
 "arn:aws:secretsmanager:*:*:secret:Panorama*" 
        ] 
     } 
   ]
}
```
- [Understand](https://docs.aws.amazon.com/IAM/latest/UserGuide/access_policies_managed-versioning.html) versioning for IAM policies
- Get started with AWS managed policies and move toward [least-privilege](https://docs.aws.amazon.com/IAM/latest/UserGuide/best-practices.html#bp-use-aws-defined-policies) permissions

# **AWSPanoramaServiceRolePolicy**

**Description**: Allows AWS Panorama to manage resources in Amazon S3, AWS IoT, AWS IoT GreenGrass, AWS Lambda, Amazon SageMaker, and Amazon CloudWatch Logs, and to pass service roles to AWS IoT, AWS IoT GreenGrass, and Amazon SageMaker.

AWSPanoramaServiceRolePolicy is an AWS [managed](https://docs.aws.amazon.com/IAM/latest/UserGuide/access_policies_managed-vs-inline.html#aws-managed-policies) policy.

# **Using this policy**

You can attach AWSPanoramaServiceRolePolicy to your users, groups, and roles.

# **Policy details**

- **Type**: Service role policy
- **Creation time**: December 01, 2020, 13:14 UTC
- **Edited time:** December 01, 2020, 13:14 UTC
- **ARN**: arn:aws:iam::aws:policy/service-role/AWSPanoramaServiceRolePolicy

## **Policy version**

#### **Policy version:** v1 (default)

The policy's default version is the version that defines the permissions for the policy. When a user or role with the policy makes a request to access an AWS resource, AWS checks the default version of the policy to determine whether to allow the request.

```
{ 
   "Version" : "2012-10-17", 
   "Statement" : [ 
     { 
        "Sid" : "PanoramaIoTThingAccess", 
        "Effect" : "Allow", 
        "Action" : [ 
          "iot:CreateThing", 
          "iot:DeleteThing", 
          "iot:DeleteThingShadow", 
          "iot:DescribeThing", 
          "iot:GetThingShadow", 
          "iot:UpdateThing", 
          "iot:UpdateThingShadow" 
       ], 
        "Resource" : [ 
          "arn:aws:iot:*:*:thing/panorama*" 
       ] 
     }, 
    \mathcal{L} "Sid" : "PanoramaIoTCertificateAccess", 
        "Effect" : "Allow", 
        "Action" : [ 
          "iot:AttachThingPrincipal", 
          "iot:DetachThingPrincipal", 
          "iot:UpdateCertificate", 
          "iot:DeleteCertificate", 
          "iot:AttachPrincipalPolicy", 
          "iot:DetachPrincipalPolicy" 
       ], 
        "Resource" : [ 
          "arn:aws:iot:*:*:thing/panorama*", 
          "arn:aws:iot:*:*:cert/*" 
       ] 
     }, 
     { 
        "Sid" : "PanoramaIoTCreateCertificateAndPolicyAccess", 
        "Effect" : "Allow", 
       "Action" : [
          "iot:CreateKeysAndCertificate", 
          "iot:CreatePolicy"
```

```
 ], 
   "Resource" : [ 
    \overline{0} \overline{0} ] 
 }, 
 { 
   "Sid" : "PanoramaIoTCreatePolicyVersionAccess", 
   "Effect" : "Allow", 
  "Action" : [
      "iot:CreatePolicyVersion" 
   ], 
   "Resource" : [ 
     "arn:aws:iot:*:*:policy/panorama*" 
   ] 
 }, 
 { 
   "Sid" : "PanoramaIoTJobAccess", 
   "Effect" : "Allow", 
   "Action" : [ 
     "iot:DescribeJobExecution", 
      "iot:CreateJob", 
    "iot:DeleteJob" 
   ], 
   "Resource" : [ 
     "arn:aws:iot:*:*:job/panorama*", 
     "arn:aws:iot:*:*:thing/panorama*" 
   ] 
 }, 
 { 
   "Sid" : "PanoramaIoTEndpointAccess", 
   "Effect" : "Allow", 
  "Action" : \lceil "iot:DescribeEndpoint" 
   ], 
   "Resource" : [ 
    \overline{0} \star \overline{0} ] 
 }, 
 { 
   "Sid" : "PanoramaAccess", 
   "Effect" : "Allow", 
   "Action" : [ 
      "panorama:Describe*", 
      "panorama:List*",
```

```
 "panorama:Get*" 
   ], 
   "Resource" : [ 
    \mathbf{u} \star \mathbf{u} ] 
 }, 
 { 
   "Sid" : "PanoramaS3Access", 
   "Effect" : "Allow", 
  "Action" : [
     "s3:GetObject", 
     "s3:PutObject", 
     "s3:DeleteObject", 
     "s3:DeleteBucket", 
     "s3:ListBucket", 
     "s3:GetBucket*", 
     "s3:CreateBucket" 
   ], 
   "Resource" : [ 
     "arn:aws:s3:::*aws-panorama*" 
   ] 
 }, 
 { 
   "Sid" : "PanoramaIAMPassSageMakerRoleAccess", 
   "Effect" : "Allow", 
   "Action" : [ 
     "iam:PassRole" 
   ], 
   "Resource" : [ 
     "arn:aws:iam::*:role/AWSPanoramaSageMakerRole", 
     "arn:aws:iam::*:role/service-role/AWSPanoramaSageMakerRole" 
   ], 
   "Condition" : { 
     "StringEquals" : { 
        "iam:PassedToService" : [ 
          "sagemaker.amazonaws.com" 
        ] 
     } 
   } 
 }, 
 { 
   "Sid" : "PanoramaIAMPassGreengrassRoleAccess", 
   "Effect" : "Allow", 
   "Action" : [
```

```
 "iam:PassRole" 
   ], 
   "Resource" : [ 
     "arn:aws:iam::*:role/AWSPanoramaGreengrassGroupRole", 
     "arn:aws:iam::*:role/service-role/AWSPanoramaGreengrassGroupRole", 
     "arn:aws:iam::*:role/AWSPanoramaGreengrassRole", 
     "arn:aws:iam::*:role/service-role/AWSPanoramaGreengrassRole" 
   ], 
   "Condition" : { 
     "StringEquals" : { 
       "iam:PassedToService" : [ 
          "greengrass.amazonaws.com" 
       ] 
     } 
   } 
 }, 
 { 
   "Sid" : "PanoramaIAMPassIoTRoleAccess", 
   "Effect" : "Allow", 
  "Action" : [
     "iam:PassRole" 
   ], 
   "Resource" : [ 
     "arn:aws:iam::*:role/AWSPanoramaApplianceRole", 
     "arn:aws:iam::*:role/service-role/AWSPanoramaApplianceRole" 
   ], 
   "Condition" : { 
     "StringEqualsIfExists" : { 
       "iam:PassedToService" : "iot.amazonaws.com" 
     } 
   } 
 }, 
 { 
   "Sid" : "PanoramaGreenGrassAccess", 
   "Effect" : "Allow", 
  "Action" : [
     "greengrass:AssociateRoleToGroup", 
     "greengrass:AssociateServiceRoleToAccount", 
     "greengrass:CreateResourceDefinition", 
     "greengrass:CreateResourceDefinitionVersion", 
     "greengrass:CreateCoreDefinition", 
     "greengrass:CreateCoreDefinitionVersion", 
     "greengrass:CreateDeployment", 
     "greengrass:CreateFunctionDefinition",
```
 "greengrass:CreateFunctionDefinitionVersion", "greengrass:CreateGroup", "greengrass:CreateGroupCertificateAuthority", "greengrass:CreateGroupVersion", "greengrass:CreateLoggerDefinition", "greengrass:CreateLoggerDefinitionVersion", "greengrass:CreateSubscriptionDefinition", "greengrass:CreateSubscriptionDefinitionVersion", "greengrass:DeleteCoreDefinition", "greengrass:DeleteFunctionDefinition", "greengrass:DeleteResourceDefinition", "greengrass:DeleteGroup", "greengrass:DeleteLoggerDefinition", "greengrass:DeleteSubscriptionDefinition", "greengrass:DisassociateRoleFromGroup", "greengrass:DisassociateServiceRoleFromAccount", "greengrass:GetAssociatedRole", "greengrass:GetConnectivityInfo", "greengrass:GetCoreDefinition", "greengrass:GetCoreDefinitionVersion", "greengrass:GetDeploymentStatus", "greengrass:GetDeviceDefinition", "greengrass:GetDeviceDefinitionVersion", "greengrass:GetFunctionDefinition", "greengrass:GetFunctionDefinitionVersion", "greengrass:GetGroup", "greengrass:GetGroupCertificateAuthority", "greengrass:GetGroupCertificateConfiguration", "greengrass:GetGroupVersion", "greengrass:GetLoggerDefinition", "greengrass:GetLoggerDefinitionVersion", "greengrass:GetResourceDefinition", "greengrass:GetServiceRoleForAccount", "greengrass:GetSubscriptionDefinition", "greengrass:GetSubscriptionDefinitionVersion", "greengrass:ListCoreDefinitionVersions", "greengrass:ListCoreDefinitions", "greengrass:ListDeployments", "greengrass:ListDeviceDefinitionVersions", "greengrass:ListDeviceDefinitions", "greengrass:ListFunctionDefinitionVersions", "greengrass:ListFunctionDefinitions", "greengrass:ListGroupCertificateAuthorities", "greengrass:ListGroupVersions",

 "greengrass:ListGroups", "greengrass:ListLoggerDefinitionVersions", "greengrass:ListLoggerDefinitions", "greengrass:ListSubscriptionDefinitionVersions", "greengrass:ListSubscriptionDefinitions", "greengrass:ResetDeployments", "greengrass:UpdateConnectivityInfo", "greengrass:UpdateCoreDefinition", "greengrass:UpdateDeviceDefinition", "greengrass:UpdateFunctionDefinition", "greengrass:UpdateGroup", "greengrass:UpdateGroupCertificateConfiguration", "greengrass:UpdateLoggerDefinition", "greengrass:UpdateSubscriptionDefinition", "greengrass:UpdateResourceDefinition" ], "Resource" : [  $"$  \*  $"$  ] }, { "Sid" : "PanoramaLambdaUsersFunctionAccess", "Effect" : "Allow", "Action" : [ "lambda:GetFunction", "lambda:GetFunctionConfiguration", "lambda:ListFunctions", "lambda:ListVersionsByFunction" ], "Resource" : [ "arn:aws:lambda:\*:\*:function:\*" ] }, { "Sid" : "PanoramaSageMakerWriteAccess", "Effect" : "Allow", "Action" : [ "sagemaker:CreateTrainingJob", "sagemaker:StopTrainingJob", "sagemaker:CreateCompilationJob", "sagemaker:DescribeCompilationJob", "sagemaker:StopCompilationJob" ], "Resource" : [

```
 "arn:aws:sagemaker:*:*:training-job/panorama*", 
          "arn:aws:sagemaker:*:*:compilation-job/panorama*" 
        ] 
     }, 
     { 
        "Sid" : "PanoramaSageMakerListAccess", 
        "Effect" : "Allow", 
        "Action" : [ 
          "sagemaker:ListCompilationJobs" 
        ], 
        "Resource" : [ 
         " * " ] 
     }, 
     { 
        "Sid" : "PanoramaSageMakerReadAccess", 
        "Effect" : "Allow", 
        "Action" : [ 
          "sagemaker:DescribeTrainingJob" 
        ], 
        "Resource" : [ 
          "arn:aws:sagemaker:*:*:training-job/*" 
        ] 
     }, 
     { 
        "Sid" : "PanoramaCWLogsAccess", 
        "Effect" : "Allow", 
        "Action" : [ 
          "iot:AttachPolicy", 
          "iot:CreateRoleAlias" 
        ], 
        "Resource" : [ 
          "arn:aws:iot:*:*:policy/panorama*", 
          "arn:aws:iot:*:*:rolealias/panorama*" 
        ] 
     } 
   ]
}
```
- Create a [permission](https://docs.aws.amazon.com/singlesignon/latest/userguide/howtocreatepermissionset.html) set using AWS managed policies in IAM Identity Center
- Adding and removing IAM identity [permissions](https://docs.aws.amazon.com/IAM/latest/UserGuide/access_policies_manage-attach-detach.html)
- [Understand](https://docs.aws.amazon.com/IAM/latest/UserGuide/access_policies_managed-versioning.html) versioning for IAM policies
- Get started with AWS managed policies and move toward [least-privilege](https://docs.aws.amazon.com/IAM/latest/UserGuide/best-practices.html#bp-use-aws-defined-policies) permissions

## **AWSPriceListServiceFullAccess**

**Description**: Provides full access to AWS Price List Service.

AWSPriceListServiceFullAccess is an AWS [managed](https://docs.aws.amazon.com/IAM/latest/UserGuide/access_policies_managed-vs-inline.html#aws-managed-policies) policy.

### **Using this policy**

You can attach AWSPriceListServiceFullAccess to your users, groups, and roles.

### **Policy details**

- **Type**: AWS managed policy
- **Creation time**: November 22, 2017, 00:36 UTC
- **Edited time:** November 22, 2017, 00:36 UTC
- **ARN**: arn:aws:iam::aws:policy/AWSPriceListServiceFullAccess

### **Policy version**

#### **Policy version:** v1 (default)

The policy's default version is the version that defines the permissions for the policy. When a user or role with the policy makes a request to access an AWS resource, AWS checks the default version of the policy to determine whether to allow the request.

```
{ 
   "Version" : "2012-10-17", 
   "Statement" : [ 
      { 
        "Action" : [ 
           "pricing:*" 
        ], 
        "Effect" : "Allow",
```

```
 "Resource" : "*" 
   } 
 ]
```
}

- Create a [permission](https://docs.aws.amazon.com/singlesignon/latest/userguide/howtocreatepermissionset.html) set using AWS managed policies in IAM Identity Center
- Adding and removing IAM identity [permissions](https://docs.aws.amazon.com/IAM/latest/UserGuide/access_policies_manage-attach-detach.html)
- [Understand](https://docs.aws.amazon.com/IAM/latest/UserGuide/access_policies_managed-versioning.html) versioning for IAM policies
- Get started with AWS managed policies and move toward [least-privilege](https://docs.aws.amazon.com/IAM/latest/UserGuide/best-practices.html#bp-use-aws-defined-policies) permissions

# **AWSPrivateCAAuditor**

**Description**: Provides auditor access to AWS Private Certificate Authority

AWSPrivateCAAuditor is an AWS [managed](https://docs.aws.amazon.com/IAM/latest/UserGuide/access_policies_managed-vs-inline.html#aws-managed-policies) policy.

## **Using this policy**

You can attach AWSPrivateCAAuditor to your users, groups, and roles.

## **Policy details**

- **Type**: AWS managed policy
- **Creation time**: February 14, 2023, 18:33 UTC
- **Edited time:** February 14, 2023, 18:33 UTC
- **ARN**: arn:aws:iam::aws:policy/AWSPrivateCAAuditor

## **Policy version**

#### **Policy version:** v1 (default)

The policy's default version is the version that defines the permissions for the policy. When a user or role with the policy makes a request to access an AWS resource, AWS checks the default version of the policy to determine whether to allow the request.

## **JSON policy document**

```
{ 
   "Version" : "2012-10-17", 
   "Statement" : [ 
    \left\{ \right. "Effect" : "Allow", 
        "Action" : [ 
          "acm-pca:CreateCertificateAuthorityAuditReport", 
          "acm-pca:DescribeCertificateAuthority", 
          "acm-pca:DescribeCertificateAuthorityAuditReport", 
          "acm-pca:GetCertificateAuthorityCsr", 
          "acm-pca:GetCertificateAuthorityCertificate", 
          "acm-pca:GetCertificate", 
          "acm-pca:GetPolicy", 
          "acm-pca:ListPermissions", 
          "acm-pca:ListTags" 
       ], 
       "Resource" : "arn:aws:acm-pca:*:*:certificate-authority/*" 
     }, 
     { 
        "Effect" : "Allow", 
        "Action" : [ 
          "acm-pca:ListCertificateAuthorities" 
       ], 
       "Resource" : "*" 
     } 
   ]
}
```
#### **Learn more**

- Create a [permission](https://docs.aws.amazon.com/singlesignon/latest/userguide/howtocreatepermissionset.html) set using AWS managed policies in IAM Identity Center
- Adding and removing IAM identity [permissions](https://docs.aws.amazon.com/IAM/latest/UserGuide/access_policies_manage-attach-detach.html)
- [Understand](https://docs.aws.amazon.com/IAM/latest/UserGuide/access_policies_managed-versioning.html) versioning for IAM policies
- Get started with AWS managed policies and move toward [least-privilege](https://docs.aws.amazon.com/IAM/latest/UserGuide/best-practices.html#bp-use-aws-defined-policies) permissions

# **AWSPrivateCAFullAccess**

**Description**: Provides full access to AWS Private Certificate Authority

AWSPrivateCAFullAccess is an AWS [managed](https://docs.aws.amazon.com/IAM/latest/UserGuide/access_policies_managed-vs-inline.html#aws-managed-policies) policy.

## **Using this policy**

You can attach AWSPrivateCAFullAccess to your users, groups, and roles.

## **Policy details**

- **Type**: AWS managed policy
- **Creation time**: February 14, 2023, 18:20 UTC
- **Edited time:** February 14, 2023, 18:20 UTC
- **ARN**: arn:aws:iam::aws:policy/AWSPrivateCAFullAccess

## **Policy version**

#### **Policy version:** v1 (default)

The policy's default version is the version that defines the permissions for the policy. When a user or role with the policy makes a request to access an AWS resource, AWS checks the default version of the policy to determine whether to allow the request.

## **JSON policy document**

```
{ 
   "Version" : "2012-10-17", 
   "Statement" : [ 
      { 
        "Effect" : "Allow", 
        "Action" : [ 
           "acm-pca:*" 
        ], 
        "Resource" : "*" 
      } 
   ]
}
```
### **Learn more**

• Create a [permission](https://docs.aws.amazon.com/singlesignon/latest/userguide/howtocreatepermissionset.html) set using AWS managed policies in IAM Identity Center

- Adding and removing IAM identity [permissions](https://docs.aws.amazon.com/IAM/latest/UserGuide/access_policies_manage-attach-detach.html)
- [Understand](https://docs.aws.amazon.com/IAM/latest/UserGuide/access_policies_managed-versioning.html) versioning for IAM policies
- Get started with AWS managed policies and move toward [least-privilege](https://docs.aws.amazon.com/IAM/latest/UserGuide/best-practices.html#bp-use-aws-defined-policies) permissions

## **AWSPrivateCAPrivilegedUser**

**Description**: Provides privileged certificate user access to AWS Private Certificate Authority

AWSPrivateCAPrivilegedUser is an AWS [managed](https://docs.aws.amazon.com/IAM/latest/UserGuide/access_policies_managed-vs-inline.html#aws-managed-policies) policy.

## **Using this policy**

You can attach AWSPrivateCAPrivilegedUser to your users, groups, and roles.

## **Policy details**

- **Type**: AWS managed policy
- **Creation time**: February 14, 2023, 18:26 UTC
- **Edited time:** February 14, 2023, 18:26 UTC
- **ARN**: arn:aws:iam::aws:policy/AWSPrivateCAPrivilegedUser

### **Policy version**

#### **Policy version:** v1 (default)

The policy's default version is the version that defines the permissions for the policy. When a user or role with the policy makes a request to access an AWS resource, AWS checks the default version of the policy to determine whether to allow the request.

```
{ 
   "Version" : "2012-10-17", 
   "Statement" : [ 
     { 
        "Effect" : "Allow", 
        "Action" : [ 
          "acm-pca:IssueCertificate"
```

```
 ], 
       "Resource" : "arn:aws:acm-pca:*:*:certificate-authority/*", 
       "Condition" : { 
         "StringLike" : { 
            "acm-pca:TemplateArn" : [ 
              "arn:aws:acm-pca:::template/*CACertificate*/V*" 
            ] 
         } 
       } 
     }, 
     { 
       "Effect" : "Deny", 
      "Action" : [
         "acm-pca:IssueCertificate" 
       ], 
       "Resource" : "arn:aws:acm-pca:*:*:certificate-authority/*", 
       "Condition" : { 
         "StringNotLike" : { 
            "acm-pca:TemplateArn" : [ 
              "arn:aws:acm-pca:::template/*CACertificate*/V*" 
 ] 
         } 
       } 
     }, 
     { 
       "Effect" : "Allow", 
      "Action" : [
         "acm-pca:RevokeCertificate", 
         "acm-pca:GetCertificate", 
         "acm-pca:ListPermissions" 
       ], 
       "Resource" : "arn:aws:acm-pca:*:*:certificate-authority/*" 
     }, 
     { 
       "Effect" : "Allow", 
      "Action" : [
         "acm-pca:ListCertificateAuthorities" 
       ], 
       "Resource" : "*" 
     } 
  ]
```
}

- Create a [permission](https://docs.aws.amazon.com/singlesignon/latest/userguide/howtocreatepermissionset.html) set using AWS managed policies in IAM Identity Center
- Adding and removing IAM identity [permissions](https://docs.aws.amazon.com/IAM/latest/UserGuide/access_policies_manage-attach-detach.html)
- [Understand](https://docs.aws.amazon.com/IAM/latest/UserGuide/access_policies_managed-versioning.html) versioning for IAM policies
- Get started with AWS managed policies and move toward [least-privilege](https://docs.aws.amazon.com/IAM/latest/UserGuide/best-practices.html#bp-use-aws-defined-policies) permissions

## **AWSPrivateCAReadOnly**

**Description**: Provides read only access to AWS Private Certificate Authority

AWSPrivateCAReadOnly is an AWS [managed](https://docs.aws.amazon.com/IAM/latest/UserGuide/access_policies_managed-vs-inline.html#aws-managed-policies) policy.

## **Using this policy**

You can attach AWSPrivateCAReadOnly to your users, groups, and roles.

## **Policy details**

- **Type**: AWS managed policy
- **Creation time**: February 14, 2023, 18:30 UTC
- **Edited time:** February 14, 2023, 18:30 UTC
- **ARN**: arn:aws:iam::aws:policy/AWSPrivateCAReadOnly

## **Policy version**

#### **Policy version:** v1 (default)

The policy's default version is the version that defines the permissions for the policy. When a user or role with the policy makes a request to access an AWS resource, AWS checks the default version of the policy to determine whether to allow the request.

```
{ 
   "Version" : "2012-10-17", 
   "Statement" : {
```

```
 "Effect" : "Allow", 
     "Action" : [ 
       "acm-pca:DescribeCertificateAuthority", 
       "acm-pca:DescribeCertificateAuthorityAuditReport", 
       "acm-pca:ListCertificateAuthorities", 
       "acm-pca:GetCertificateAuthorityCsr", 
       "acm-pca:GetCertificateAuthorityCertificate", 
       "acm-pca:GetCertificate", 
       "acm-pca:GetPolicy", 
       "acm-pca:ListPermissions", 
       "acm-pca:ListTags" 
     ], 
     "Resource" : "*" 
   }
}
```
- Create a [permission](https://docs.aws.amazon.com/singlesignon/latest/userguide/howtocreatepermissionset.html) set using AWS managed policies in IAM Identity Center
- Adding and removing IAM identity [permissions](https://docs.aws.amazon.com/IAM/latest/UserGuide/access_policies_manage-attach-detach.html)
- [Understand](https://docs.aws.amazon.com/IAM/latest/UserGuide/access_policies_managed-versioning.html) versioning for IAM policies
- Get started with AWS managed policies and move toward [least-privilege](https://docs.aws.amazon.com/IAM/latest/UserGuide/best-practices.html#bp-use-aws-defined-policies) permissions

## **AWSPrivateCAUser**

**Description**: Provides certificate user access to AWS Private Certificate Authority

AWSPrivateCAUser is an AWS [managed](https://docs.aws.amazon.com/IAM/latest/UserGuide/access_policies_managed-vs-inline.html#aws-managed-policies) policy.

### **Using this policy**

You can attach AWSPrivateCAUser to your users, groups, and roles.

### **Policy details**

- **Type**: AWS managed policy
- **Creation time**: February 14, 2023, 18:16 UTC
- **Edited time:** February 14, 2023, 18:16 UTC
- **ARN**: arn:aws:iam::aws:policy/AWSPrivateCAUser

# **Policy version**

#### **Policy version:** v1 (default)

The policy's default version is the version that defines the permissions for the policy. When a user or role with the policy makes a request to access an AWS resource, AWS checks the default version of the policy to determine whether to allow the request.

```
{ 
   "Version" : "2012-10-17", 
   "Statement" : [ 
     { 
        "Effect" : "Allow", 
        "Action" : [ 
          "acm-pca:IssueCertificate" 
        ], 
        "Resource" : "arn:aws:acm-pca:*:*:certificate-authority/*", 
        "Condition" : { 
          "StringLike" : { 
             "acm-pca:TemplateArn" : [ 
               "arn:aws:acm-pca:::template/EndEntityCertificate/V*" 
           \mathbf{I} } 
        } 
     }, 
     { 
        "Effect" : "Deny", 
        "Action" : [ 
          "acm-pca:IssueCertificate" 
        ], 
        "Resource" : "arn:aws:acm-pca:*:*:certificate-authority/*", 
        "Condition" : { 
          "StringNotLike" : { 
             "acm-pca:TemplateArn" : [ 
               "arn:aws:acm-pca:::template/EndEntityCertificate/V*" 
           \mathbf{I} } 
        } 
     }, 
     { 
        "Effect" : "Allow",
```

```
 "Action" : [ 
          "acm-pca:RevokeCertificate", 
          "acm-pca:GetCertificate", 
          "acm-pca:ListPermissions" 
        ], 
        "Resource" : "arn:aws:acm-pca:*:*:certificate-authority/*" 
     }, 
     { 
        "Effect" : "Allow", 
       "Action" : [
          "acm-pca:ListCertificateAuthorities" 
        ], 
        "Resource" : "*" 
     } 
   ]
}
```
- Create a [permission](https://docs.aws.amazon.com/singlesignon/latest/userguide/howtocreatepermissionset.html) set using AWS managed policies in IAM Identity Center
- Adding and removing IAM identity [permissions](https://docs.aws.amazon.com/IAM/latest/UserGuide/access_policies_manage-attach-detach.html)
- [Understand](https://docs.aws.amazon.com/IAM/latest/UserGuide/access_policies_managed-versioning.html) versioning for IAM policies
- Get started with AWS managed policies and move toward [least-privilege](https://docs.aws.amazon.com/IAM/latest/UserGuide/best-practices.html#bp-use-aws-defined-policies) permissions

## **AWSPrivateMarketplaceAdminFullAccess**

**Description**: Provides full access to all administrative actions for an AWS Private Marketplace.

AWSPrivateMarketplaceAdminFullAccess is an AWS [managed](https://docs.aws.amazon.com/IAM/latest/UserGuide/access_policies_managed-vs-inline.html#aws-managed-policies) policy.

## **Using this policy**

You can attach AWSPrivateMarketplaceAdminFullAccess to your users, groups, and roles.

# **Policy details**

- **Type**: AWS managed policy
- **Creation time**: November 27, 2018, 16:32 UTC
- **Edited time:** February 14, 2024, 22:05 UTC

#### • **ARN**: arn:aws:iam::aws:policy/AWSPrivateMarketplaceAdminFullAccess

## **Policy version**

#### **Policy version:** v6 (default)

The policy's default version is the version that defines the permissions for the policy. When a user or role with the policy makes a request to access an AWS resource, AWS checks the default version of the policy to determine whether to allow the request.

```
{ 
   "Version" : "2012-10-17", 
   "Statement" : [ 
     { 
        "Sid" : "PrivateMarketplaceRequestPermissions", 
        "Effect" : "Allow", 
        "Action" : [ 
          "aws-marketplace:AssociateProductsWithPrivateMarketplace", 
          "aws-marketplace:DisassociateProductsFromPrivateMarketplace", 
          "aws-marketplace:ListPrivateMarketplaceRequests", 
          "aws-marketplace:DescribePrivateMarketplaceRequests" 
       ], 
        "Resource" : [ 
         \mathbf{u} \star \mathbf{u}\mathbf{I} }, 
    \{ "Sid" : "PrivateMarketplaceCatalogAPIPermissions", 
        "Effect" : "Allow", 
        "Action" : [ 
          "aws-marketplace:ListEntities", 
          "aws-marketplace:DescribeEntity", 
          "aws-marketplace:StartChangeSet", 
          "aws-marketplace:ListChangeSets", 
          "aws-marketplace:DescribeChangeSet", 
          "aws-marketplace:CancelChangeSet" 
        ], 
        "Resource" : "*" 
     }, 
     {
```

```
 "Sid" : "PrivateMarketplaceCatalogTaggingPermissions", 
       "Effect" : "Allow", 
       "Action" : [ 
         "aws-marketplace:TagResource", 
         "aws-marketplace:UntagResource", 
         "aws-marketplace:ListTagsForResource" 
       ], 
       "Resource" : "arn:aws:aws-marketplace:*:*:AWSMarketplace/*" 
     }, 
     { 
       "Sid" : "PrivateMarketplaceOrganizationPermissions", 
       "Effect" : "Allow", 
      "Action" : [
         "organizations:DescribeOrganization", 
         "organizations:DescribeOrganizationalUnit", 
         "organizations:DescribeAccount", 
         "organizations:ListRoots", 
         "organizations:ListParents", 
         "organizations:ListOrganizationalUnitsForParent", 
         "organizations:ListAccountsForParent", 
         "organizations:ListAccounts", 
         "organizations:ListAWSServiceAccessForOrganization", 
         "organizations:ListDelegatedAdministrators" 
       ], 
       "Resource" : "*" 
     } 
   ]
}
```
- Create a [permission](https://docs.aws.amazon.com/singlesignon/latest/userguide/howtocreatepermissionset.html) set using AWS managed policies in IAM Identity Center
- Adding and removing IAM identity [permissions](https://docs.aws.amazon.com/IAM/latest/UserGuide/access_policies_manage-attach-detach.html)
- [Understand](https://docs.aws.amazon.com/IAM/latest/UserGuide/access_policies_managed-versioning.html) versioning for IAM policies
- Get started with AWS managed policies and move toward [least-privilege](https://docs.aws.amazon.com/IAM/latest/UserGuide/best-practices.html#bp-use-aws-defined-policies) permissions

# **AWSPrivateMarketplaceRequests**

**Description**: Provides access to creating requests in an AWS Private Marketplace.

AWSPrivateMarketplaceRequests is an AWS [managed](https://docs.aws.amazon.com/IAM/latest/UserGuide/access_policies_managed-vs-inline.html#aws-managed-policies) policy.

# **Using this policy**

You can attach AWSPrivateMarketplaceRequests to your users, groups, and roles.

## **Policy details**

- **Type**: AWS managed policy
- **Creation time**: October 28, 2019, 21:44 UTC
- **Edited time:** October 28, 2019, 21:44 UTC
- **ARN**: arn:aws:iam::aws:policy/AWSPrivateMarketplaceRequests

## **Policy version**

#### **Policy version:** v1 (default)

The policy's default version is the version that defines the permissions for the policy. When a user or role with the policy makes a request to access an AWS resource, AWS checks the default version of the policy to determine whether to allow the request.

## **JSON policy document**

```
{ 
   "Version" : "2012-10-17", 
   "Statement" : [ 
    \left\{ \right. "Effect" : "Allow", 
        "Action" : [ 
          "aws-marketplace:CreatePrivateMarketplaceRequests", 
          "aws-marketplace:ListPrivateMarketplaceRequests", 
          "aws-marketplace:DescribePrivateMarketplaceRequests" 
        ], 
        "Resource" : "*" 
     } 
   ]
}
```
### **Learn more**

• Create a [permission](https://docs.aws.amazon.com/singlesignon/latest/userguide/howtocreatepermissionset.html) set using AWS managed policies in IAM Identity Center

- Adding and removing IAM identity [permissions](https://docs.aws.amazon.com/IAM/latest/UserGuide/access_policies_manage-attach-detach.html)
- [Understand](https://docs.aws.amazon.com/IAM/latest/UserGuide/access_policies_managed-versioning.html) versioning for IAM policies
- Get started with AWS managed policies and move toward [least-privilege](https://docs.aws.amazon.com/IAM/latest/UserGuide/best-practices.html#bp-use-aws-defined-policies) permissions

## **AWSPrivateNetworksServiceRolePolicy**

**Description**: Allows AWS Private Networks Service to manage resources on behalf of the customer.

AWSPrivateNetworksServiceRolePolicy is an AWS [managed](https://docs.aws.amazon.com/IAM/latest/UserGuide/access_policies_managed-vs-inline.html#aws-managed-policies) policy.

### **Using this policy**

This policy is attached to a service-linked role that allows the service to perform actions on your behalf. You cannot attach this policy to your users, groups, or roles.

## **Policy details**

- **Type**: Service-linked role policy
- **Creation time**: December 16, 2021, 23:17 UTC
- **Edited time:** December 16, 2021, 23:17 UTC
- **ARN**: arn:aws:iam::aws:policy/aws-service-role/ AWSPrivateNetworksServiceRolePolicy

## **Policy version**

#### **Policy version:** v1 (default)

The policy's default version is the version that defines the permissions for the policy. When a user or role with the policy makes a request to access an AWS resource, AWS checks the default version of the policy to determine whether to allow the request.

```
{ 
   "Version" : "2012-10-17", 
   "Statement" : [ 
      { 
        "Effect" : "Allow",
```

```
"Action" : [
          "cloudwatch:PutMetricData" 
        ], 
        "Resource" : "*", 
        "Condition" : { 
          "StringEquals" : { 
             "cloudwatch:namespace" : "AWS/Private5G" 
          } 
        } 
     } 
   ]
}
```
- [Understand](https://docs.aws.amazon.com/IAM/latest/UserGuide/access_policies_managed-versioning.html) versioning for IAM policies
- Get started with AWS managed policies and move toward [least-privilege](https://docs.aws.amazon.com/IAM/latest/UserGuide/best-practices.html#bp-use-aws-defined-policies) permissions

# **AWSProtonCodeBuildProvisioningBasicAccess**

**Description**: Permissions CodeBuild needs to run a build for AWS Proton CodeBuild Provisioning.

AWSProtonCodeBuildProvisioningBasicAccess is an AWS [managed](https://docs.aws.amazon.com/IAM/latest/UserGuide/access_policies_managed-vs-inline.html#aws-managed-policies) policy.

## **Using this policy**

You can attach AWSProtonCodeBuildProvisioningBasicAccess to your users, groups, and roles.

## **Policy details**

- **Type**: AWS managed policy
- **Creation time**: November 09, 2022, 21:04 UTC
- **Edited time:** November 09, 2022, 21:04 UTC
- **ARN**: arn:aws:iam::aws:policy/AWSProtonCodeBuildProvisioningBasicAccess

### **Policy version**

#### **Policy version:** v1 (default)

The policy's default version is the version that defines the permissions for the policy. When a user or role with the policy makes a request to access an AWS resource, AWS checks the default version of the policy to determine whether to allow the request.

### **JSON policy document**

```
{ 
   "Version" : "2012-10-17", 
   "Statement" : [ 
     { 
        "Effect" : "Allow", 
        "Action" : [ 
          "logs:CreateLogStream", 
          "logs:CreateLogGroup", 
          "logs:PutLogEvents" 
        ], 
        "Resource" : [ 
          "arn:aws:logs:*:*:log-group:/aws/codebuild/AWSProton-*" 
        ] 
     }, 
     { 
        "Effect" : "Allow", 
        "Action" : "proton:NotifyResourceDeploymentStatusChange", 
        "Resource" : "arn:aws:proton:*:*:*" 
     } 
   ]
}
```
### **Learn more**

- Create a [permission](https://docs.aws.amazon.com/singlesignon/latest/userguide/howtocreatepermissionset.html) set using AWS managed policies in IAM Identity Center
- Adding and removing IAM identity [permissions](https://docs.aws.amazon.com/IAM/latest/UserGuide/access_policies_manage-attach-detach.html)
- [Understand](https://docs.aws.amazon.com/IAM/latest/UserGuide/access_policies_managed-versioning.html) versioning for IAM policies
- Get started with AWS managed policies and move toward [least-privilege](https://docs.aws.amazon.com/IAM/latest/UserGuide/best-practices.html#bp-use-aws-defined-policies) permissions

# **AWSProtonCodeBuildProvisioningServiceRolePolicy**

**Description**: Allows AWS Proton to manage Proton resource provisioning using CodeBuild and other AWS services on your behalf.

#### AWSProtonCodeBuildProvisioningServiceRolePolicy is an AWS [managed](https://docs.aws.amazon.com/IAM/latest/UserGuide/access_policies_managed-vs-inline.html#aws-managed-policies) policy.

## **Using this policy**

This policy is attached to a service-linked role that allows the service to perform actions on your behalf. You cannot attach this policy to your users, groups, or roles.

## **Policy details**

- **Type**: Service-linked role policy
- **Creation time**: November 09, 2022, 21:32 UTC
- **Edited time:** May 17, 2023, 16:11 UTC
- **ARN**: arn:aws:iam::aws:policy/aws-service-role/ AWSProtonCodeBuildProvisioningServiceRolePolicy

## **Policy version**

#### **Policy version:** v2 (default)

The policy's default version is the version that defines the permissions for the policy. When a user or role with the policy makes a request to access an AWS resource, AWS checks the default version of the policy to determine whether to allow the request.

```
{ 
   "Version" : "2012-10-17", 
   "Statement" : [ 
     { 
       "Effect" : "Allow", 
       "Action" : [ 
          "cloudformation:CreateStack", 
          "cloudformation:CreateChangeSet", 
          "cloudformation:DeleteChangeSet", 
          "cloudformation:DeleteStack", 
          "cloudformation:UpdateStack", 
          "cloudformation:DescribeStacks", 
          "cloudformation:DescribeStackEvents", 
          "cloudformation:ListStackResources"
```

```
 ], 
        "Resource" : [ 
          "arn:aws:cloudformation:*:*:stack/AWSProton-CodeBuild-*" 
        ] 
     }, 
     { 
        "Effect" : "Allow", 
        "Action" : [ 
          "codebuild:CreateProject", 
          "codebuild:DeleteProject", 
          "codebuild:UpdateProject", 
          "codebuild:StartBuild", 
          "codebuild:StopBuild", 
          "codebuild:RetryBuild", 
          "codebuild:BatchGetBuilds", 
          "codebuild:BatchGetProjects" 
        ], 
        "Resource" : "arn:aws:codebuild:*:*:project/AWSProton*" 
     }, 
     { 
        "Effect" : "Allow", 
        "Action" : "iam:PassRole", 
        "Resource" : "*", 
        "Condition" : { 
          "StringEqualsIfExists" : { 
             "iam:PassedToService" : "codebuild.amazonaws.com" 
          } 
        } 
     }, 
     { 
        "Effect" : "Allow", 
       "Action" : [
          "servicequotas:GetServiceQuota" 
        ], 
        "Resource" : "*" 
     } 
   ]
}
```
- [Understand](https://docs.aws.amazon.com/IAM/latest/UserGuide/access_policies_managed-versioning.html) versioning for IAM policies
- Get started with AWS managed policies and move toward [least-privilege](https://docs.aws.amazon.com/IAM/latest/UserGuide/best-practices.html#bp-use-aws-defined-policies) permissions
# **AWSProtonDeveloperAccess**

**Description**: Provides access to the AWS Proton APIs and Management Console, but does not allow administration of Proton templates or environments.

AWSProtonDeveloperAccess is an AWS [managed](https://docs.aws.amazon.com/IAM/latest/UserGuide/access_policies_managed-vs-inline.html#aws-managed-policies) policy.

# **Using this policy**

You can attach AWSProtonDeveloperAccess to your users, groups, and roles.

# **Policy details**

- **Type**: AWS managed policy
- **Creation time**: February 17, 2021, 19:02 UTC
- **Edited time:** June 06, 2024, 18:26 UTC
- **ARN**: arn:aws:iam::aws:policy/AWSProtonDeveloperAccess

# **Policy version**

#### **Policy version:** v4 (default)

The policy's default version is the version that defines the permissions for the policy. When a user or role with the policy makes a request to access an AWS resource, AWS checks the default version of the policy to determine whether to allow the request.

```
{ 
   "Version" : "2012-10-17", 
   "Statement" : [ 
     { 
       "Sid" : "ProtonPermissions", 
       "Effect" : "Allow", 
       "Action" : [ 
          "codecommit:ListRepositories", 
          "codepipeline:GetPipeline", 
          "codepipeline:GetPipelineExecution", 
          "codepipeline:GetPipelineState", 
          "codepipeline:ListPipelineExecutions",
```
 "codepipeline:ListPipelines", "codestar-connections:ListConnections", "codestar-connections:UseConnection", "proton:CancelServiceInstanceDeployment", "proton:CancelServicePipelineDeployment", "proton:CreateService", "proton:DeleteService", "proton:GetAccountRoles", "proton:GetAccountSettings", "proton:GetEnvironment", "proton:GetEnvironmentAccountConnection", "proton:GetEnvironmentTemplate", "proton:GetEnvironmentTemplateMajorVersion", "proton:GetEnvironmentTemplateMinorVersion", "proton:GetEnvironmentTemplateVersion", "proton:GetRepository", "proton:GetRepositorySyncStatus", "proton:GetResourcesSummary", "proton:GetService", "proton:GetServiceInstance", "proton:GetServiceTemplate", "proton:GetServiceTemplateMajorVersion", "proton:GetServiceTemplateMinorVersion", "proton:GetServiceTemplateVersion", "proton:GetTemplateSyncConfig", "proton:GetTemplateSyncStatus", "proton:ListEnvironmentAccountConnections", "proton:ListEnvironmentOutputs", "proton:ListEnvironmentProvisionedResources", "proton:ListEnvironments", "proton:ListEnvironmentTemplateMajorVersions", "proton:ListEnvironmentTemplateMinorVersions", "proton:ListEnvironmentTemplates", "proton:ListEnvironmentTemplateVersions", "proton:ListRepositories", "proton:ListRepositorySyncDefinitions", "proton:ListServiceInstanceOutputs", "proton:ListServiceInstanceProvisionedResources", "proton:ListServiceInstances", "proton:ListServicePipelineOutputs", "proton:ListServicePipelineProvisionedResources", "proton:ListServices", "proton:ListServiceTemplateMajorVersions", "proton:ListServiceTemplateMinorVersions",

```
 "proton:ListServiceTemplates", 
       "proton:ListServiceTemplateVersions", 
       "proton:ListTagsForResource", 
       "proton:UpdateService", 
       "proton:UpdateServiceInstance", 
       "proton:UpdateServicePipeline", 
       "s3:ListAllMyBuckets", 
       "s3:ListBucket" 
     ], 
     "Resource" : "*" 
   }, 
   { 
     "Sid" : "CodeStarConnectionsPermissions", 
     "Effect" : "Allow", 
     "Action" : "codestar-connections:PassConnection", 
     "Resource" : [ 
       "arn:aws:codestar-connections:*:*:connection/*", 
       "arn:aws:codeconnections:*:*:connection/*" 
     ], 
     "Condition" : { 
       "StringEquals" : { 
          "codestar-connections:PassedToService" : "proton.amazonaws.com" 
       } 
     } 
   }, 
   { 
     "Sid" : "CodeConnectionsPermissions", 
     "Effect" : "Allow", 
     "Action" : "codeconnections:PassConnection", 
     "Resource" : [ 
       "arn:aws:codestar-connections:*:*:connection/*", 
       "arn:aws:codeconnections:*:*:connection/*" 
     ], 
     "Condition" : { 
       "StringEquals" : { 
          "codeconnections:PassedToService" : "proton.amazonaws.com" 
       } 
     } 
   } 
\mathbf{I}
```
}

- Create a [permission](https://docs.aws.amazon.com/singlesignon/latest/userguide/howtocreatepermissionset.html) set using AWS managed policies in IAM Identity Center
- Adding and removing IAM identity [permissions](https://docs.aws.amazon.com/IAM/latest/UserGuide/access_policies_manage-attach-detach.html)
- [Understand](https://docs.aws.amazon.com/IAM/latest/UserGuide/access_policies_managed-versioning.html) versioning for IAM policies
- Get started with AWS managed policies and move toward [least-privilege](https://docs.aws.amazon.com/IAM/latest/UserGuide/best-practices.html#bp-use-aws-defined-policies) permissions

# **AWSProtonFullAccess**

**Description**: Provides full access to the AWS Proton APIs and Management Console. In addition to these permissions, access to Amazon S3 is also needed to register template bundles from your S3 buckets, as well as access to Amazon IAM to create and manage the service roles for Proton.

AWSProtonFullAccess is an AWS [managed](https://docs.aws.amazon.com/IAM/latest/UserGuide/access_policies_managed-vs-inline.html#aws-managed-policies) policy.

# **Using this policy**

You can attach AWSProtonFullAccess to your users, groups, and roles.

# **Policy details**

- **Type**: AWS managed policy
- **Creation time**: February 17, 2021, 19:07 UTC
- **Edited time:** June 06, 2024, 18:29 UTC
- **ARN**: arn:aws:iam::aws:policy/AWSProtonFullAccess

# **Policy version**

#### **Policy version:** v3 (default)

The policy's default version is the version that defines the permissions for the policy. When a user or role with the policy makes a request to access an AWS resource, AWS checks the default version of the policy to determine whether to allow the request.

## **JSON policy document**

#### {

Learn more 2388

```
 "Version" : "2012-10-17", 
 "Statement" : [ 
   { 
     "Sid" : "ProtonPermissions", 
     "Effect" : "Allow", 
    "Action" : [
       "proton:*", 
       "codestar-connections:ListConnections", 
       "kms:ListAliases", 
      "kms:DescribeKey" 
     ], 
     "Resource" : "*" 
   }, 
   { 
     "Sid" : "CreateGrantPermissions", 
     "Effect" : "Allow", 
    "Action" : [
       "kms:CreateGrant" 
     ], 
     "Resource" : "*", 
     "Condition" : { 
       "StringLike" : { 
          "kms:ViaService" : "proton.*.amazonaws.com" 
       } 
     } 
   }, 
   { 
     "Sid" : "PassRolePermissions", 
     "Effect" : "Allow", 
    "Action" : [
       "iam:PassRole" 
     ], 
     "Resource" : "*", 
     "Condition" : { 
       "StringEquals" : { 
          "iam:PassedToService" : "proton.amazonaws.com" 
       } 
     } 
   }, 
   { 
     "Sid" : "CreateServiceLinkedRolePermissions", 
     "Effect" : "Allow", 
     "Action" : "iam:CreateServiceLinkedRole",
```

```
 "Resource" : "arn:aws:iam::*:role/aws-service-role/sync.proton.amazonaws.com/
AWSServiceRoleForProtonSync", 
       "Condition" : { 
          "StringEquals" : { 
            "iam:AWSServiceName" : "sync.proton.amazonaws.com" 
         } 
       } 
     }, 
     { 
       "Sid" : "CodeStarConnectionsPermissions", 
       "Effect" : "Allow", 
      "Action" : [
          "codestar-connections:PassConnection" 
       ], 
       "Resource" : [ 
          "arn:aws:codestar-connections:*:*:connection/*", 
          "arn:aws:codeconnections:*:*:connection/*" 
       ], 
       "Condition" : { 
          "StringEquals" : { 
            "codestar-connections:PassedToService" : "proton.amazonaws.com" 
         } 
       } 
     }, 
     { 
       "Sid" : "CodeConnectionsPermissions", 
       "Effect" : "Allow", 
      "Action" : [
          "codeconnections:PassConnection" 
       ], 
       "Resource" : [ 
          "arn:aws:codestar-connections:*:*:connection/*", 
          "arn:aws:codeconnections:*:*:connection/*" 
       ], 
       "Condition" : { 
          "StringEquals" : { 
            "codeconnections:PassedToService" : "proton.amazonaws.com" 
         } 
       } 
     } 
   ]
}
```
- Create a [permission](https://docs.aws.amazon.com/singlesignon/latest/userguide/howtocreatepermissionset.html) set using AWS managed policies in IAM Identity Center
- Adding and removing IAM identity [permissions](https://docs.aws.amazon.com/IAM/latest/UserGuide/access_policies_manage-attach-detach.html)
- [Understand](https://docs.aws.amazon.com/IAM/latest/UserGuide/access_policies_managed-versioning.html) versioning for IAM policies
- Get started with AWS managed policies and move toward [least-privilege](https://docs.aws.amazon.com/IAM/latest/UserGuide/best-practices.html#bp-use-aws-defined-policies) permissions

# **AWSProtonReadOnlyAccess**

**Description**: Provides read only access to the AWS Proton APIs and Management Console.

AWSProtonReadOnlyAccess is an AWS [managed](https://docs.aws.amazon.com/IAM/latest/UserGuide/access_policies_managed-vs-inline.html#aws-managed-policies) policy.

## **Using this policy**

You can attach AWSProtonReadOnlyAccess to your users, groups, and roles.

## **Policy details**

- **Type**: AWS managed policy
- **Creation time**: February 17, 2021, 19:09 UTC
- **Edited time:** November 18, 2022, 18:28 UTC
- **ARN**: arn:aws:iam::aws:policy/AWSProtonReadOnlyAccess

## **Policy version**

#### **Policy version:** v3 (default)

The policy's default version is the version that defines the permissions for the policy. When a user or role with the policy makes a request to access an AWS resource, AWS checks the default version of the policy to determine whether to allow the request.

```
{ 
   "Version" : "2012-10-17", 
   "Statement" : [ 
     {
```
 "Effect" : "Allow", "Action" : [ "codepipeline:ListPipelineExecutions", "codepipeline:ListPipelines", "codepipeline:GetPipeline", "codepipeline:GetPipelineState", "codepipeline:GetPipelineExecution", "proton:GetAccountRoles", "proton:GetAccountSettings", "proton:GetEnvironment", "proton:GetEnvironmentAccountConnection", "proton:GetEnvironmentTemplate", "proton:GetEnvironmentTemplateMajorVersion", "proton:GetEnvironmentTemplateMinorVersion", "proton:GetEnvironmentTemplateVersion", "proton:GetRepository", "proton:GetRepositorySyncStatus", "proton:GetResourcesSummary", "proton:GetService", "proton:GetServiceInstance", "proton:GetServiceTemplate", "proton:GetServiceTemplateMajorVersion", "proton:GetServiceTemplateMinorVersion", "proton:GetServiceTemplateVersion", "proton:GetTemplateSyncConfig", "proton:GetTemplateSyncStatus", "proton:ListEnvironmentAccountConnections", "proton:ListEnvironmentOutputs", "proton:ListEnvironmentProvisionedResources", "proton:ListEnvironments", "proton:ListEnvironmentTemplateMajorVersions", "proton:ListEnvironmentTemplateMinorVersions", "proton:ListEnvironmentTemplates", "proton:ListEnvironmentTemplateVersions", "proton:ListRepositories", "proton:ListRepositorySyncDefinitions", "proton:ListServiceInstanceOutputs", "proton:ListServiceInstanceProvisionedResources", "proton:ListServiceInstances", "proton:ListServicePipelineOutputs", "proton:ListServicePipelineProvisionedResources", "proton:ListServices", "proton:ListServiceTemplateMajorVersions", "proton:ListServiceTemplateMinorVersions",

```
 "proton:ListServiceTemplates", 
          "proton:ListServiceTemplateVersions", 
          "proton:ListTagsForResource" 
        ], 
        "Resource" : "*" 
     } 
   ]
}
```
- Create a [permission](https://docs.aws.amazon.com/singlesignon/latest/userguide/howtocreatepermissionset.html) set using AWS managed policies in IAM Identity Center
- Adding and removing IAM identity [permissions](https://docs.aws.amazon.com/IAM/latest/UserGuide/access_policies_manage-attach-detach.html)
- [Understand](https://docs.aws.amazon.com/IAM/latest/UserGuide/access_policies_managed-versioning.html) versioning for IAM policies
- Get started with AWS managed policies and move toward [least-privilege](https://docs.aws.amazon.com/IAM/latest/UserGuide/best-practices.html#bp-use-aws-defined-policies) permissions

# **AWSProtonServiceGitSyncServiceRolePolicy**

**Description**: Policy which allows AWS Proton to sync your service, environment and component definitions from your git repository to AWS Proton.

AWSProtonServiceGitSyncServiceRolePolicy is an AWS [managed](https://docs.aws.amazon.com/IAM/latest/UserGuide/access_policies_managed-vs-inline.html#aws-managed-policies) policy.

## **Using this policy**

This policy is attached to a service-linked role that allows the service to perform actions on your behalf. You cannot attach this policy to your users, groups, or roles.

# **Policy details**

- **Type**: Service-linked role policy
- **Creation time**: April 04, 2023, 15:55 UTC
- **Edited time:** April 04, 2023, 15:55 UTC
- **ARN**: arn:aws:iam::aws:policy/aws-service-role/ AWSProtonServiceGitSyncServiceRolePolicy

#### **Policy version**

#### **Policy version:** v1 (default)

The policy's default version is the version that defines the permissions for the policy. When a user or role with the policy makes a request to access an AWS resource, AWS checks the default version of the policy to determine whether to allow the request.

#### **JSON policy document**

```
{ 
   "Version" : "2012-10-17", 
   "Statement" : [ 
     { 
        "Sid" : "ProtonServiceSync", 
       "Effect" : "Allow", 
      "Action" : [
          "proton:GetService", 
          "proton:UpdateService", 
          "proton:UpdateServicePipeline", 
          "proton:GetServiceInstance", 
          "proton:CreateServiceInstance", 
          "proton:UpdateServiceInstance", 
          "proton:ListServiceInstances", 
          "proton:GetComponent", 
          "proton:CreateComponent", 
          "proton:ListComponents", 
          "proton:UpdateComponent", 
          "proton:GetEnvironment", 
          "proton:CreateEnvironment", 
          "proton:ListEnvironments", 
          "proton:UpdateEnvironment" 
       ], 
       "Resource" : "*" 
     } 
   ]
}
```
#### **Learn more**

- [Understand](https://docs.aws.amazon.com/IAM/latest/UserGuide/access_policies_managed-versioning.html) versioning for IAM policies
- Get started with AWS managed policies and move toward [least-privilege](https://docs.aws.amazon.com/IAM/latest/UserGuide/best-practices.html#bp-use-aws-defined-policies) permissions

# **AWSProtonSyncServiceRolePolicy**

**Description**: Policy which allows AWS Proton to sync your git repository contents to Proton or sync Proton contents to your git repositories.

AWSProtonSyncServiceRolePolicy is an AWS [managed](https://docs.aws.amazon.com/IAM/latest/UserGuide/access_policies_managed-vs-inline.html#aws-managed-policies) policy.

## **Using this policy**

This policy is attached to a service-linked role that allows the service to perform actions on your behalf. You cannot attach this policy to your users, groups, or roles.

# **Policy details**

- **Type**: Service-linked role policy
- **Creation time**: November 23, 2021, 21:14 UTC
- **Edited time:** May 05, 2024, 01:49 UTC
- **ARN**: arn:aws:iam::aws:policy/aws-service-role/ AWSProtonSyncServiceRolePolicy

#### **Policy version**

#### **Policy version:** v2 (default)

The policy's default version is the version that defines the permissions for the policy. When a user or role with the policy makes a request to access an AWS resource, AWS checks the default version of the policy to determine whether to allow the request.

```
{ 
   "Version" : "2012-10-17", 
   "Statement" : [ 
     { 
        "Sid" : "SyncToProton", 
        "Effect" : "Allow", 
        "Action" : [
```
 "proton:UpdateServiceTemplateVersion", "proton:UpdateServiceTemplate", "proton:UpdateEnvironmentTemplateVersion", "proton:UpdateEnvironmentTemplate", "proton:GetServiceTemplateVersion", "proton:GetServiceTemplate", "proton:GetEnvironmentTemplateVersion", "proton:GetEnvironmentTemplate", "proton:DeleteServiceTemplateVersion", "proton:DeleteEnvironmentTemplateVersion", "proton:CreateServiceTemplateVersion", "proton:CreateServiceTemplate", "proton:CreateEnvironmentTemplateVersion", "proton:CreateEnvironmentTemplate", "proton:ListEnvironmentTemplateVersions", "proton:ListServiceTemplateVersions", "proton:CreateEnvironmentTemplateMajorVersion", "proton:CreateServiceTemplateMajorVersion" ], "Resource" : "\*" }, { "Sid" : "AccessGitRepos", "Effect" : "Allow", "Action" : [ "codestar-connections:UseConnection", "codeconnections:UseConnection" ], "Resource" : [ "arn:aws:codestar-connections:\*:\*:connection/\*", "arn:aws:codeconnections:\*:\*:connection/\*" ] } ]

#### **Learn more**

}

- [Understand](https://docs.aws.amazon.com/IAM/latest/UserGuide/access_policies_managed-versioning.html) versioning for IAM policies
- Get started with AWS managed policies and move toward [least-privilege](https://docs.aws.amazon.com/IAM/latest/UserGuide/best-practices.html#bp-use-aws-defined-policies) permissions

# **AWSPurchaseOrdersServiceRolePolicy**

**Description**: Grants permissions to view and modify purchase orders on billing console

AWSPurchaseOrdersServiceRolePolicy is an AWS [managed](https://docs.aws.amazon.com/IAM/latest/UserGuide/access_policies_managed-vs-inline.html#aws-managed-policies) policy.

#### **Using this policy**

You can attach AWSPurchaseOrdersServiceRolePolicy to your users, groups, and roles.

## **Policy details**

- **Type**: AWS managed policy
- **Creation time**: May 06, 2020, 18:15 UTC
- **Edited time:** July 17, 2023, 18:59 UTC
- **ARN**: arn:aws:iam::aws:policy/AWSPurchaseOrdersServiceRolePolicy

## **Policy version**

#### **Policy version:** v5 (default)

The policy's default version is the version that defines the permissions for the policy. When a user or role with the policy makes a request to access an AWS resource, AWS checks the default version of the policy to determine whether to allow the request.

```
{ 
   "Version" : "2012-10-17", 
   "Statement" : [ 
     { 
       "Effect" : "Allow", 
       "Action" : [ 
          "account:GetAccountInformation", 
          "account:GetContactInformation", 
          "aws-portal:*Billing", 
          "consolidatedbilling:GetAccountBillingRole", 
          "invoicing:GetInvoicePDF", 
          "payments:GetPaymentInstrument",
```
 "payments:ListPaymentPreferences", "purchase-orders:AddPurchaseOrder", "purchase-orders:DeletePurchaseOrder", "purchase-orders:GetPurchaseOrder", "purchase-orders:ListPurchaseOrderInvoices", "purchase-orders:ListPurchaseOrders", "purchase-orders:ListTagsForResource", "purchase-orders:ModifyPurchaseOrders", "purchase-orders:TagResource", "purchase-orders:UntagResource", "purchase-orders:UpdatePurchaseOrder", "purchase-orders:UpdatePurchaseOrderStatus", "purchase-orders:ViewPurchaseOrders", "tax:ListTaxRegistrations" ], "Resource" : "\*" } ]

#### **Learn more**

}

- Create a [permission](https://docs.aws.amazon.com/singlesignon/latest/userguide/howtocreatepermissionset.html) set using AWS managed policies in IAM Identity Center
- Adding and removing IAM identity [permissions](https://docs.aws.amazon.com/IAM/latest/UserGuide/access_policies_manage-attach-detach.html)
- [Understand](https://docs.aws.amazon.com/IAM/latest/UserGuide/access_policies_managed-versioning.html) versioning for IAM policies
- Get started with AWS managed policies and move toward [least-privilege](https://docs.aws.amazon.com/IAM/latest/UserGuide/best-practices.html#bp-use-aws-defined-policies) permissions

# **AWSQuickSetupCFGCPacksPermissionsBoundary**

**Description**: The AWSQuickSetupCFGCPacksPermissionsBoundary policy defines the list of permissions that are permitted in an IAM role created by Quick Setup. Quick Setup uses a role created with this policy to deploy AWS Config conformance packs.

AWSQuickSetupCFGCPacksPermissionsBoundary is an AWS [managed](https://docs.aws.amazon.com/IAM/latest/UserGuide/access_policies_managed-vs-inline.html#aws-managed-policies) policy.

## **Using this policy**

You can attach AWSQuickSetupCFGCPacksPermissionsBoundary to your users, groups, and roles.

# **Policy details**

- **Type**: AWS managed policy
- **Creation time**: June 26, 2024, 09:52 UTC
- **Edited time:** June 26, 2024, 09:52 UTC
- **ARN**: arn:aws:iam::aws:policy/AWSQuickSetupCFGCPacksPermissionsBoundary

## **Policy version**

#### **Policy version:** v1 (default)

The policy's default version is the version that defines the permissions for the policy. When a user or role with the policy makes a request to access an AWS resource, AWS checks the default version of the policy to determine whether to allow the request.

```
{ 
   "Version" : "2012-10-17", 
   "Statement" : [ 
    \{ "Sid" : "ConfigurationRoleGetPermissions", 
        "Effect" : "Allow", 
        "Action" : [ 
          "iam:GetRole" 
       ], 
       "Resource" : [ 
          "arn:aws:iam::*:role/AWS-QuickSetup-CFGCPacks*" 
       ] 
     }, 
     { 
        "Sid" : "ConfigurationRolePassToSSMPermissions", 
        "Effect" : "Allow", 
        "Action" : [ 
          "iam:PassRole" 
       ], 
        "Resource" : [ 
          "arn:aws:iam::*:role/AWS-QuickSetup-CFGCPacks*" 
        ], 
        "Condition" : {
```

```
 "StringEquals" : { 
            "iam:PassedToService" : [ 
              "ssm.amazonaws.com" 
            ] 
         } 
       } 
     }, 
     { 
       "Sid" : "PutCPackPermissions", 
       "Effect" : "Allow", 
      "Action" : [
          "config:PutConformancePack" 
       ], 
       "Resource" : [ 
          "arn:aws:config:*:*:conformance-pack/AWS-QuickSetup-*" 
       ], 
       "Condition" : { 
          "StringEquals" : { 
            "aws:ResourceAccount" : [ 
              "${aws:PrincipalAccount}" 
 ] 
         } 
       } 
     }, 
     { 
       "Sid" : "DescribeCPacksPermissions", 
       "Effect" : "Allow", 
       "Action" : [ 
          "config:DescribeConformancePackStatus" 
       ], 
       "Resource" : "*" 
     }, 
     { 
       "Sid" : "ConformancePacksSLRCreatePermissions", 
       "Effect" : "Allow", 
      "Action" : [
          "iam:CreateServiceLinkedRole" 
       ], 
       "Resource" : [ 
          "arn:aws:iam::*:role/aws-service-role/config-conforms.amazonaws.com/
AWSServiceRoleForConfigConforms" 
       ], 
       "Condition" : { 
          "StringEquals" : {
```

```
 "iam:AWSServiceName" : "config-conforms.amazonaws.com" 
         } 
       } 
     }, 
    \mathcal{L} "Sid" : "SystemsManagerSLRCreatePermissions", 
       "Effect" : "Allow", 
      "Action" : [
          "iam:CreateServiceLinkedRole" 
       ], 
       "Resource" : [ 
          "arn:aws:iam::*:role/aws-service-role/ssm.amazonaws.com/
AWSServiceRoleForAmazonSSM" 
       ], 
       "Condition" : { 
          "StringEquals" : { 
            "iam:AWSServiceName" : "ssm.amazonaws.com" 
         } 
       } 
     }, 
     { 
       "Sid" : "EnableExplorerReadOnlyPermissions", 
       "Effect" : "Allow", 
       "Action" : [ 
          "iam:ListRoles", 
          "config:DescribeConfigurationRecorders", 
          "compute-optimizer:GetEnrollmentStatus", 
          "support:DescribeTrustedAdvisorChecks" 
       ], 
       "Resource" : "*" 
     }, 
     { 
       "Sid" : "ServiceSettingsForExplorerUpdatePermissions", 
       "Effect" : "Allow", 
      "Action" : [
          "ssm:UpdateServiceSetting", 
          "ssm:GetServiceSetting" 
       ], 
       "Resource" : [ 
          "arn:aws:ssm:*:*:servicesetting/ssm/opsitem/ssm-patchmanager", 
          "arn:aws:ssm:*:*:servicesetting/ssm/opsitem/EC2", 
          "arn:aws:ssm:*:*:servicesetting/ssm/opsdata/ExplorerOnboarded", 
          "arn:aws:ssm:*:*:servicesetting/ssm/opsdata/Association", 
          "arn:aws:ssm:*:*:servicesetting/ssm/opsdata/ComputeOptimizer",
```

```
 "arn:aws:ssm:*:*:servicesetting/ssm/opsdata/ConfigCompliance", 
          "arn:aws:ssm:*:*:servicesetting/ssm/opsdata/OpsData-TrustedAdvisor", 
          "arn:aws:ssm:*:*:servicesetting/ssm/opsdata/SupportCenterCase" 
      \overline{1} } 
   ]
}
```
- Create a [permission](https://docs.aws.amazon.com/singlesignon/latest/userguide/howtocreatepermissionset.html) set using AWS managed policies in IAM Identity Center
- Adding and removing IAM identity [permissions](https://docs.aws.amazon.com/IAM/latest/UserGuide/access_policies_manage-attach-detach.html)
- [Understand](https://docs.aws.amazon.com/IAM/latest/UserGuide/access_policies_managed-versioning.html) versioning for IAM policies
- Get started with AWS managed policies and move toward [least-privilege](https://docs.aws.amazon.com/IAM/latest/UserGuide/best-practices.html#bp-use-aws-defined-policies) permissions

# **AWSQuickSetupDeploymentRolePolicy**

**Description**: Provides permissions for AWS Systems Manager Quick Setup to deploy multiple configuration types. These configuration types create IAM roles and automations that configure frequently used Amazon Web Services services and features with recommended best practices.

AWSQuickSetupDeploymentRolePolicy is an AWS [managed](https://docs.aws.amazon.com/IAM/latest/UserGuide/access_policies_managed-vs-inline.html#aws-managed-policies) policy.

## **Using this policy**

You can attach AWSQuickSetupDeploymentRolePolicy to your users, groups, and roles.

## **Policy details**

- **Type**: AWS managed policy
- **Creation time**: June 26, 2024, 09:55 UTC
- **Edited time:** June 26, 2024, 09:55 UTC
- **ARN**: arn:aws:iam::aws:policy/AWSQuickSetupDeploymentRolePolicy

## **Policy version**

#### **Policy version:** v1 (default)

The policy's default version is the version that defines the permissions for the policy. When a user or role with the policy makes a request to access an AWS resource, AWS checks the default version of the policy to determine whether to allow the request.

```
{ 
   "Version" : "2012-10-17", 
   "Statement" : [ 
     { 
        "Sid" : "CfnRead", 
        "Effect" : "Allow", 
        "Action" : [ 
          "cloudformation:DescribeStacks", 
          "cloudformation:DescribeStackDriftDetectionStatus", 
          "cloudformation:ListStacks" 
        ], 
        "Resource" : [ 
         \mathbf{u} \star \mathbf{u}\mathbf{I} }, 
     { 
        "Sid" : "CfnManage", 
        "Effect" : "Allow", 
        "Action" : [ 
          "cloudformation:CreateStack", 
          "cloudformation:UpdateStack", 
          "cloudformation:DeleteStack", 
          "cloudformation:CreateChangeSet", 
          "cloudformation:DeleteChangeSet", 
          "cloudformation:ExecuteChangeSet", 
          "cloudformation:DescribeChangeSet", 
          "cloudformation:DescribeStackResourceDrifts", 
          "cloudformation:DetectStackDrift", 
          "cloudformation:DetectStackResourceDrift" 
        ], 
        "Resource" : [ 
          "arn:aws:cloudformation:*:*:stack/StackSet-AWS-QuickSetup-*" 
        ] 
     }, 
     { 
        "Sid" : "RGroupsGet", 
        "Effect" : "Allow",
```

```
"Action" : [
     "resource-groups:GetGroupQuery" 
   ], 
   "Resource" : [ 
    \mathbf{u} * \mathbf{u} ] 
 }, 
 { 
   "Sid" : "CPacksRead", 
   "Effect" : "Allow", 
  "Action" : [
     "config:DescribeConformancePacks", 
     "config:DescribeConformancePackStatus" 
   ], 
   "Resource" : "*" 
 }, 
 { 
   "Sid" : "OpsPacksManage", 
   "Effect" : "Allow", 
   "Action" : [ 
     "config:PutConformancePack", 
     "config:DeleteConformancePack" 
   ], 
   "Condition" : { 
     "ForAnyValue:StringEquals" : { 
        "aws:CalledVia" : [ 
          "cloudformation.amazonaws.com" 
        ] 
     } 
   }, 
   "Resource" : "arn:aws:config:*:*:conformance-pack/AWS-QuickSetup-*" 
 }, 
 { 
   "Sid" : "QSDocsManage", 
   "Effect" : "Allow", 
  "Action" : [
     "ssm:CreateDocument", 
     "ssm:UpdateDocument", 
     "ssm:UpdateDocumentDefaultVersion", 
     "ssm:DeleteDocument", 
     "ssm:AddTagsToResource", 
     "ssm:RemoveTagsFromResource", 
     "ssm:ListTagsForResource" 
   ],
```

```
 "Condition" : { 
         "ForAnyValue:StringEquals" : { 
           "aws:CalledVia" : [ 
              "cloudformation.amazonaws.com" 
 ] 
         } 
       }, 
       "Resource" : [ 
         "arn:aws:ssm:*:*:document/AWSQuickSetup-*", 
         "arn:aws:ssm:*:*:document/AWSOperationsPack-*", 
         "arn:aws:ssm:*:*:document/AWSOperationsPackInstance-*" 
       ] 
     }, 
     { 
       "Sid" : "QSDocsRead", 
       "Effect" : "Allow", 
       "Action" : [ 
         "ssm:GetDocument" 
       ], 
       "Resource" : [ 
         "arn:aws:ssm:*:*:document/AWSQuickSetup-*", 
         "arn:aws:ssm:*:*:document/AWSOperationsPack*", 
         "arn:aws:ssm:*::document/AWSConformancePacks-*", 
         "arn:aws:ssm:*::document/AWSEC2-UpdateLaunchAgent", 
         "arn:aws:ssm:*::document/AWS-ConfigureAWSPackage", 
         "arn:aws:ssm:*::document/AWS-EnableExplorer", 
         "arn:aws:ssm:*::document/AWS-GatherSoftwareInventory", 
         "arn:aws:ssm:*::document/AWS-RunPatchBaselineAssociation", 
         "arn:aws:ssm:*::document/AWS-UpdateSSMAgent" 
       ] 
     }, 
     { 
       "Sid" : "QSAssociationsManage", 
       "Effect" : "Allow", 
      "Action" : [
         "ssm:CreateAssociation", 
         "ssm:UpdateAssociation", 
         "ssm:DeleteAssociation", 
         "ssm:DescribeAssociation" 
       ], 
       "Condition" : { 
         "ForAnyValue:StringEquals" : { 
           "aws:CalledVia" : [ 
              "cloudformation.amazonaws.com"
```

```
 ] 
         } 
       }, 
       "Resource" : [ 
         "arn:aws:ssm:*:*:document/AWSQuickSetup-*", 
         "arn:aws:ssm:*:*:document/AWSOperationsPack*", 
         "arn:aws:ssm:*::document/AWSEC2-UpdateLaunchAgent", 
         "arn:aws:ssm:*::document/AWS-ConfigureAWSPackage", 
         "arn:aws:ssm:*::document/AWS-EnableExplorer", 
         "arn:aws:ssm:*::document/AWS-GatherSoftwareInventory", 
         "arn:aws:ssm:*::document/AWS-RunPatchBaselineAssociation", 
         "arn:aws:ssm:*::document/AWS-UpdateSSMAgent", 
         "arn:aws:ec2:*:*:instance/*", 
         "arn:aws:ssm:*:*:managed-instance/*", 
         "arn:aws:ssm:*:*:association/*" 
       ] 
     }, 
     { 
       "Sid" : "EventRulesManage", 
       "Effect" : "Allow", 
       "Action" : [ 
         "events:DescribeRule", 
         "events:PutRule", 
         "events:DeleteRule", 
         "events:ListTargetsByRule", 
         "events:PutTargets", 
         "events:RemoveTargets" 
       ], 
       "Resource" : [ 
         "arn:aws:events:*:*:rule/*QuickSetup-*" 
       ] 
     }, 
     { 
       "Sid" : "CPacksSLRCreate", 
       "Effect" : "Allow", 
      "Action" : [
         "iam:CreateServiceLinkedRole" 
       ], 
       "Resource" : [ 
         "arn:aws:iam::*:role/aws-service-role/config-conforms.amazonaws.com/
AWSServiceRoleForConfigConforms" 
       ], 
       "Condition" : { 
         "StringEquals" : {
```

```
 "iam:AWSServiceName" : "config-conforms.amazonaws.com" 
          } 
       } 
     }, 
    \mathcal{L} "Sid" : "SSMSLRCreate", 
        "Effect" : "Allow", 
      "Action" : [
          "iam:CreateServiceLinkedRole" 
       ], 
       "Resource" : [ 
          "arn:aws:iam::*:role/aws-service-role/ssm.amazonaws.com/
AWSServiceRoleForAmazonSSM" 
       ], 
        "Condition" : { 
          "StringEquals" : { 
            "iam:AWSServiceName" : "ssm.amazonaws.com" 
          } 
       } 
     }, 
     { 
        "Sid" : "QSConfigRoleManage", 
        "Effect" : "Allow", 
        "Action" : [ 
          "iam:CreateRole", 
          "iam:GetRole", 
          "iam:UpdateRole", 
          "iam:DeleteRole", 
          "iam:GetRolePolicy", 
          "iam:ListAttachedRolePolicies", 
          "iam:ListRolePolicies", 
          "iam:ListRoleTags", 
          "iam:TagRole", 
          "iam:UntagRole" 
        ], 
       "Condition" : { 
          "ForAnyValue:StringEquals" : { 
            "aws:CalledVia" : [ 
               "cloudformation.amazonaws.com" 
            ] 
          } 
       }, 
        "Resource" : [ 
          "arn:aws:iam::*:role/AWS-QuickSetup-*",
```

```
 "arn:aws:iam::*:role/AWSOperationsPack-*" 
   ] 
 }, 
 { 
   "Sid" : "QSConfigRolePass", 
   "Effect" : "Allow", 
   "Action" : [ 
     "iam:PassRole" 
   ], 
   "Resource" : [ 
     "arn:aws:iam::*:role/AWS-QuickSetup-*", 
     "arn:aws:iam::*:role/AWSOperationsPack-*" 
   ], 
   "Condition" : { 
     "StringEquals" : { 
        "iam:PassedToService" : [ 
          "ssm.amazonaws.com", 
          "events.amazonaws.com" 
       ] 
     } 
   } 
 }, 
 { 
   "Sid" : "DocDescribe", 
   "Effect" : "Allow", 
   "Action" : [ 
     "ssm:DescribeDocument" 
   ], 
   "Resource" : "*", 
   "Condition" : { 
     "ForAnyValue:StringEquals" : { 
        "aws:CalledVia" : [ 
          "cloudformation.amazonaws.com" 
       ] 
     } 
   } 
 }, 
 { 
   "Sid" : "LegacyDocClean", 
   "Effect" : "Allow", 
   "Action" : [ 
     "ssm:DeleteDocument" 
   ], 
   "Resource" : "*",
```

```
 "Condition" : { 
         "StringLike" : { 
            "aws:ResourceTag/QuickSetupID" : "*" 
         } 
       } 
     }, 
     { 
       "Sid" : "LegacyIAMClean", 
       "Effect" : "Allow", 
      "Action" : [
         "iam:DeleteRole", 
         "iam:DeleteRolePolicy" 
       ], 
       "Resource" : "arn:aws:iam::*:role/*QuickSetup-*", 
       "Condition" : { 
         "StringLike" : { 
            "aws:ResourceTag/QuickSetupID" : "*" 
         } 
       } 
     }, 
     { 
       "Sid" : "QSConfigRoleBounded", 
       "Effect" : "Allow", 
       "Action" : [ 
         "iam:DeleteRolePolicy", 
         "iam:PutRolePolicy", 
         "iam:PutRolePermissionsBoundary" 
       ], 
       "Condition" : { 
         "StringEquals" : { 
            "iam:PermissionsBoundary" : [ 
              "arn:aws:iam::aws:policy/AWSQuickSetupCFGCPacksPermissionsBoundary", 
              "arn:aws:iam::aws:policy/AWSQuickSetupCFGRecordingPermissionsBoundary", 
              "arn:aws:iam::aws:policy/AWSQuickSetupDevOpsGuruPermissionsBoundary", 
              "arn:aws:iam::aws:policy/AWSQuickSetupDistributorPermissionsBoundary", 
              "arn:aws:iam::aws:policy/AWSQuickSetupSchedulerPermissionsBoundary", 
              "arn:aws:iam::aws:policy/AWSQuickSetupSSMHostMgmtPermissionsBoundary" 
           ] 
         }, 
         "ForAnyValue:StringEquals" : { 
           "aws:CalledVia" : [ 
              "cloudformation.amazonaws.com" 
 ] 
         }
```

```
 }, 
        "Resource" : [ 
          "arn:aws:iam::*:role/AWS-QuickSetup-*", 
          "arn:aws:iam::*:role/AWSOperationsPack-*" 
       ] 
     }, 
     { 
        "Sid" : "QSConfigRoleManagedPolicies", 
        "Effect" : "Allow", 
        "Action" : [ 
          "iam:AttachRolePolicy", 
          "iam:DetachRolePolicy" 
       ], 
        "Condition" : { 
          "ArnEquals" : { 
            "iam:PolicyARN" : [ 
              "arn:aws:iam::aws:policy/AWSSystemsManagerEnableExplorerExecutionPolicy", 
              "arn:aws:iam::aws:policy/
AWSSystemsManagerEnableConfigRecordingExecutionPolicy" 
            ] 
          }, 
          "ForAnyValue:StringEquals" : { 
            "aws:CalledVia" : [ 
              "cloudformation.amazonaws.com" 
            ] 
          } 
       }, 
        "Resource" : [ 
          "arn:aws:iam::*:role/AWS-QuickSetup-*", 
          "arn:aws:iam::*:role/AWSOperationsPack-*" 
        ] 
     } 
   ]
}
```
- Create a [permission](https://docs.aws.amazon.com/singlesignon/latest/userguide/howtocreatepermissionset.html) set using AWS managed policies in IAM Identity Center
- Adding and removing IAM identity [permissions](https://docs.aws.amazon.com/IAM/latest/UserGuide/access_policies_manage-attach-detach.html)
- [Understand](https://docs.aws.amazon.com/IAM/latest/UserGuide/access_policies_managed-versioning.html) versioning for IAM policies
- Get started with AWS managed policies and move toward [least-privilege](https://docs.aws.amazon.com/IAM/latest/UserGuide/best-practices.html#bp-use-aws-defined-policies) permissions

# **AWSQuickSetupDevOpsGuruPermissionsBoundary**

**Description**: The AWSQuickSetupDevOpsGuruPermissionsBoundary policy defines the list of permissions that are permitted in an IAM role created by Quick Setup. Quick Setup uses a role created with this policy to enable and configure Amazon DevOps Guru. This policy also provides permissions to enable Systems Manager Explorer.

AWSQuickSetupDevOpsGuruPermissionsBoundary is an AWS [managed](https://docs.aws.amazon.com/IAM/latest/UserGuide/access_policies_managed-vs-inline.html#aws-managed-policies) policy.

# **Using this policy**

You can attach AWSQuickSetupDevOpsGuruPermissionsBoundary to your users, groups, and roles.

# **Policy details**

- **Type**: AWS managed policy
- **Creation time**: June 26, 2024, 09:44 UTC
- **Edited time:** June 26, 2024, 09:44 UTC
- **ARN**: arn:aws:iam::aws:policy/AWSQuickSetupDevOpsGuruPermissionsBoundary

# **Policy version**

#### **Policy version:** v1 (default)

The policy's default version is the version that defines the permissions for the policy. When a user or role with the policy makes a request to access an AWS resource, AWS checks the default version of the policy to determine whether to allow the request.

```
{ 
   "Version" : "2012-10-17", 
   "Statement" : [ 
     { 
        "Sid" : "CreateSystemsManagerSLRPermissions", 
        "Effect" : "Allow", 
        "Action" : [ 
          "iam:CreateServiceLinkedRole"
```

```
 ], 
       "Resource" : [ 
          "arn:aws:iam::*:role/aws-service-role/ssm.amazonaws.com/
AWSServiceRoleForAmazonSSM" 
       ], 
       "Condition" : { 
          "StringEquals" : { 
            "iam:AWSServiceName" : "ssm.amazonaws.com" 
         } 
       } 
     }, 
     { 
       "Sid" : "CreateDevOpsGuruSLRPermissions", 
       "Effect" : "Allow", 
      "Action" : [
          "iam:CreateServiceLinkedRole" 
       ], 
       "Resource" : [ 
          "arn:aws:iam::*:role/aws-service-role/devops-guru.amazonaws.com/
AWSServiceRoleForDevOpsGuru" 
       ], 
       "Condition" : { 
          "StringEquals" : { 
            "iam:AWSServiceName" : "devops-guru.amazonaws.com" 
         } 
       } 
     }, 
     { 
       "Sid" : "CloudformationReadOnlyPermissions", 
       "Effect" : "Allow", 
      "Action" : [
          "cloudformation:ListStacks", 
          "cloudformation:DescribeStacks" 
       ], 
       "Resource" : "*" 
     }, 
     { 
       "Sid" : "DevOpsGuruNotificationChannelPermissions", 
       "Effect" : "Allow", 
       "Action" : [ 
          "devops-guru:AddNotificationChannel" 
       ], 
       "Resource" : [ 
          "arn:aws:sns:*:*:DevOpsGuru-Default-Topic",
```

```
 "arn:aws:devops-guru:*:*:/channels" 
   ] 
 }, 
 { 
   "Sid" : "DevOpsGuruConfigurationPermissions", 
   "Effect" : "Allow", 
   "Action" : [ 
     "devops-guru:UpdateResourceCollection", 
     "devops-guru:UpdateServiceIntegration" 
   ], 
   "Resource" : "*" 
 }, 
 { 
   "Sid" : "SNSReadOnlyPermissions", 
   "Effect" : "Allow", 
  "Action" : [
     "sns:ListTopics" 
   ], 
   "Resource" : "*" 
 }, 
 { 
   "Sid" : "DevOpsGuruDefaultSNSTopicConfigurationPermissions", 
   "Effect" : "Allow", 
   "Action" : [ 
     "sns:AddPermission", 
     "sns:CreateTopic", 
     "sns:GetTopicAttributes", 
     "sns:Publish", 
     "sns:SetTopicAttributes", 
     "sns:RemovePermission" 
   ], 
   "Resource" : "arn:aws:sns:*:*:DevOpsGuru-Default-Topic" 
 }, 
 { 
   "Sid" : "ReadOnlyPermissionsForEnablingExplorer", 
   "Effect" : "Allow", 
  "Action" : [
     "iam:ListRoles", 
     "config:DescribeConfigurationRecorders", 
     "compute-optimizer:GetEnrollmentStatus", 
     "support:DescribeTrustedAdvisorChecks" 
   ], 
   "Resource" : "*" 
 },
```

```
 { 
       "Sid" : "SSMExplorerServiceSettingsPermissions", 
       "Effect" : "Allow", 
      "Action" : [
         "ssm:UpdateServiceSetting", 
         "ssm:GetServiceSetting" 
       ], 
       "Resource" : [ 
         "arn:aws:ssm:*:*:servicesetting/ssm/opsitem/ssm-patchmanager", 
         "arn:aws:ssm:*:*:servicesetting/ssm/opsitem/EC2", 
         "arn:aws:ssm:*:*:servicesetting/ssm/opsdata/ExplorerOnboarded", 
         "arn:aws:ssm:*:*:servicesetting/ssm/opsdata/Association", 
         "arn:aws:ssm:*:*:servicesetting/ssm/opsdata/ComputeOptimizer", 
         "arn:aws:ssm:*:*:servicesetting/ssm/opsdata/ConfigCompliance", 
         "arn:aws:ssm:*:*:servicesetting/ssm/opsdata/OpsData-TrustedAdvisor", 
         "arn:aws:ssm:*:*:servicesetting/ssm/opsdata/SupportCenterCase" 
       ] 
     } 
   ]
}
```
- Create a [permission](https://docs.aws.amazon.com/singlesignon/latest/userguide/howtocreatepermissionset.html) set using AWS managed policies in IAM Identity Center
- Adding and removing IAM identity [permissions](https://docs.aws.amazon.com/IAM/latest/UserGuide/access_policies_manage-attach-detach.html)
- [Understand](https://docs.aws.amazon.com/IAM/latest/UserGuide/access_policies_managed-versioning.html) versioning for IAM policies
- Get started with AWS managed policies and move toward [least-privilege](https://docs.aws.amazon.com/IAM/latest/UserGuide/best-practices.html#bp-use-aws-defined-policies) permissions

# **AWSQuickSetupDistributorPermissionsBoundary**

**Description**: QuickSetup creates IAM roles which enable it to configure the Systems Manager Distributor feature on your behalf, and uses this policy when creating such roles to define the boundary of their permissions.

AWSQuickSetupDistributorPermissionsBoundary is an AWS [managed](https://docs.aws.amazon.com/IAM/latest/UserGuide/access_policies_managed-vs-inline.html#aws-managed-policies) policy.

#### **Using this policy**

You can attach AWSQuickSetupDistributorPermissionsBoundary to your users, groups, and roles.

# **Policy details**

- **Type**: AWS managed policy
- **Creation time**: June 26, 2024, 09:50 UTC
- **Edited time:** June 26, 2024, 09:50 UTC
- **ARN**: arn:aws:iam::aws:policy/AWSQuickSetupDistributorPermissionsBoundary

## **Policy version**

#### **Policy version:** v1 (default)

The policy's default version is the version that defines the permissions for the policy. When a user or role with the policy makes a request to access an AWS resource, AWS checks the default version of the policy to determine whether to allow the request.

```
{ 
   "Version" : "2012-10-17", 
   "Statement" : [ 
    \{ "Sid" : "DistributorAutomationRoleGetPermissions", 
       "Effect" : "Allow", 
       "Action" : [ 
          "iam:GetRole" 
       ], 
       "Resource" : [ 
          "arn:aws:iam::*:role/AWS-QuickSetup-RoleForDistributor-*" 
       ] 
     }, 
     { 
       "Sid" : "DistributorAutomationRolePassPermissions", 
       "Effect" : "Allow", 
       "Action" : [ 
          "iam:PassRole" 
       ], 
       "Resource" : [ 
          "arn:aws:iam::*:role/AWS-QuickSetup-RoleForDistributor-*" 
       ], 
       "Condition" : {
```

```
 "StringEquals" : { 
            "iam:PassedToService" : [ 
              "ssm.amazonaws.com" 
            ] 
          } 
       } 
     }, 
     { 
       "Sid" : "DefaultInstanceRoleManagePermissions", 
       "Effect" : "Allow", 
        "Action" : [ 
          "iam:CreateRole", 
          "iam:DeleteRole", 
          "iam:UpdateRole", 
          "iam:GetRole" 
       ], 
       "Condition" : { 
          "StringLike" : { 
            "aws:PrincipalTag/QuickSetupManagerID" : "*" 
          }, 
          "ArnLike" : { 
            "aws:PrincipalArn" : "arn:aws:iam::*:role/AWS-QuickSetup-RoleForDistributor-
*"
          } 
       }, 
        "Resource" : [ 
          "arn:aws:iam::*:role/AmazonSSMRoleForInstancesQuickSetup" 
       ] 
     }, 
     { 
       "Sid" : "DefaultInstanceRolePassToEC2Permissions", 
       "Effect" : "Allow", 
      "Action" : [
          "iam:PassRole" 
       ], 
       "Resource" : [ 
          "arn:aws:iam::*:role/AmazonSSMRoleForInstancesQuickSetup" 
       ], 
        "Condition" : { 
          "StringEquals" : { 
            "iam:PassedToService" : [ 
              "ec2.amazonaws.com" 
            ] 
          }
```

```
 } 
     }, 
     { 
        "Sid" : "DefaultInstanceRolePassToSSMPermissions", 
        "Effect" : "Allow", 
       "Action" : [
          "iam:PassRole" 
       ], 
        "Resource" : [ 
          "arn:aws:iam::*:role/AmazonSSMRoleForInstancesQuickSetup" 
        ], 
       "Condition" : { 
          "StringEquals" : { 
            "iam:PassedToService" : [ 
              "ssm.amazonaws.com" 
            ] 
          } 
       } 
     }, 
     { 
        "Sid" : "InstanceManagementPoliciesAttachPermissions", 
        "Effect" : "Allow", 
       "Action" : [
          "iam:AttachRolePolicy", 
          "iam:DetachRolePolicy" 
       ], 
        "Condition" : { 
          "ArnEquals" : { 
            "iam:PolicyARN" : [ 
              "arn:aws:iam::aws:policy/AmazonElasticFileSystemsUtils", 
              "arn:aws:iam::aws:policy/AmazonSSMManagedInstanceCore" 
            ] 
          }, 
          "StringLike" : { 
            "aws:PrincipalTag/QuickSetupManagerID" : "*" 
          }, 
          "ArnLike" : { 
            "aws:PrincipalArn" : "arn:aws:iam::*:role/AWS-QuickSetup-RoleForDistributor-
\star"
          } 
       }, 
       "Resource" : "arn:aws:iam::*:role/*" 
     }, 
     {
```

```
 "Sid" : "CreateSystemsManagerSLRPermissions", 
        "Effect" : "Allow", 
        "Action" : [ 
          "iam:CreateServiceLinkedRole" 
        ], 
        "Resource" : [ 
          "arn:aws:iam::*:role/aws-service-role/ssm.amazonaws.com/
AWSServiceRoleForAmazonSSM" 
        ], 
        "Condition" : { 
          "StringEquals" : { 
             "iam:AWSServiceName" : "ssm.amazonaws.com" 
          } 
        } 
     }, 
     { 
        "Sid" : "DefaultInstanceRoleAddPermissions", 
        "Effect" : "Allow", 
       "Action" : [
          "iam:AddRoleToInstanceProfile" 
        ], 
        "Resource" : [ 
         ^{\rm H} \star ^{\rm H} ] 
     }, 
     { 
        "Sid" : "IAMReadOnlyPermissions", 
        "Effect" : "Allow", 
        "Action" : [ 
          "iam:GetInstanceProfile", 
          "iam:GetRolePolicy", 
          "iam:ListInstanceProfilesForRole", 
          "iam:ListRoles" 
        ], 
        "Resource" : [ 
         \overline{0} \star \overline{0} ] 
     }, 
     { 
        "Sid" : "DefaultInstanceProfileCreatePermissions", 
        "Effect" : "Allow", 
       "Action" : [
          "iam:CreateInstanceProfile" 
        ],
```

```
 "Resource" : [ 
          "arn:aws:iam::*:instance-profile/AmazonSSMRoleForInstancesQuickSetup" 
       ] 
     }, 
    \mathcal{L} "Sid" : "DefaultInstanceProfileAssociationPermissions", 
       "Effect" : "Allow", 
      "Action" : [
          "ec2:AssociateIamInstanceProfile" 
       ], 
       "Resource" : "*", 
       "Condition" : { 
          "Null" : { 
            "ec2:InstanceProfile" : "true" 
         }, 
          "ArnLike" : { 
            "ec2:NewInstanceProfile" : "arn:aws:iam::*:instance-profile/
AmazonSSMRoleForInstancesQuickSetup" 
         } 
       } 
     }, 
     { 
       "Sid" : "DefaultInstanceProfileDisassociationPermissions", 
       "Effect" : "Allow", 
      "Action" : [
          "ec2:DisassociateIamInstanceProfile" 
       ], 
       "Resource" : "*", 
       "Condition" : { 
          "ArnLike" : { 
            "ec2:InstanceProfile" : "arn:aws:iam::*:instance-profile/
AmazonSSMRoleForInstancesQuickSetup" 
 } 
       } 
     }, 
    \mathcal{L} "Sid" : "ConfigurationAutomationsStartPermissions", 
       "Effect" : "Allow", 
      "Action" : [
          "ssm:StartAutomationExecution" 
       ], 
       "Resource" : [ 
          "arn:aws:ssm:*:*:automation-definition/AWSQuickSetup-Distributor-*", 
          "arn:aws:ssm:*:*:automation-definition/UpdateCloudWatchDocument-Distributor-*",
```

```
 "arn:aws:ssm:*:*:automation-definition/AWS-ConfigureAWSPackage*", 
       "arn:aws:ssm:*:*:automation-definition/AWS-AttachIAMToInstance*" 
     ] 
   }, 
  \mathcal{L} "Sid" : "ReadOnlyPermissionsForEnablingHostManagementBySSM", 
     "Effect" : "Allow", 
     "Action" : [ 
       "ssm:ListTagsForResource", 
       "ssm:GetAutomationExecution", 
       "ec2:DescribeIamInstanceProfileAssociations", 
       "ec2:DescribeInstances" 
     ], 
     "Resource" : "*" 
   }, 
   { 
     "Sid" : "ReadOnlyPermissionsForEnablingExplorer", 
     "Effect" : "Allow", 
    "Action" : [
       "config:DescribeConfigurationRecorders", 
       "compute-optimizer:GetEnrollmentStatus", 
       "support:DescribeTrustedAdvisorChecks" 
     ], 
     "Resource" : "*" 
   }, 
   { 
     "Sid" : "SSMExplorerServiceSettingsPermissions", 
     "Effect" : "Allow", 
    "Action" : [
       "ssm:UpdateServiceSetting", 
       "ssm:GetServiceSetting" 
     ], 
     "Resource" : [ 
       "arn:aws:ssm:*:*:servicesetting/ssm/opsitem/ssm-patchmanager", 
       "arn:aws:ssm:*:*:servicesetting/ssm/opsitem/EC2", 
       "arn:aws:ssm:*:*:servicesetting/ssm/opsdata/ExplorerOnboarded", 
       "arn:aws:ssm:*:*:servicesetting/ssm/opsdata/Association", 
       "arn:aws:ssm:*:*:servicesetting/ssm/opsdata/ComputeOptimizer", 
       "arn:aws:ssm:*:*:servicesetting/ssm/opsdata/ConfigCompliance", 
       "arn:aws:ssm:*:*:servicesetting/ssm/opsdata/OpsData-TrustedAdvisor", 
       "arn:aws:ssm:*:*:servicesetting/ssm/opsdata/SupportCenterCase" 
    \mathbf{I} } 
 ]
```
}

### **Learn more**

- Create a [permission](https://docs.aws.amazon.com/singlesignon/latest/userguide/howtocreatepermissionset.html) set using AWS managed policies in IAM Identity Center
- Adding and removing IAM identity [permissions](https://docs.aws.amazon.com/IAM/latest/UserGuide/access_policies_manage-attach-detach.html)
- [Understand](https://docs.aws.amazon.com/IAM/latest/UserGuide/access_policies_managed-versioning.html) versioning for IAM policies
- Get started with AWS managed policies and move toward [least-privilege](https://docs.aws.amazon.com/IAM/latest/UserGuide/best-practices.html#bp-use-aws-defined-policies) permissions

# **AWSQuickSetupPatchPolicyBaselineAccess**

**Description**: Provides read-only permissions to access patch baselines that have been configured by an administrator in the current AWS account or organization using Quick Setup.

AWSQuickSetupPatchPolicyBaselineAccess is an AWS [managed](https://docs.aws.amazon.com/IAM/latest/UserGuide/access_policies_managed-vs-inline.html#aws-managed-policies) policy.

## **Using this policy**

You can attach AWSQuickSetupPatchPolicyBaselineAccess to your users, groups, and roles.

# **Policy details**

- **Type**: AWS managed policy
- **Creation time**: June 26, 2024, 09:38 UTC
- **Edited time:** June 26, 2024, 09:38 UTC
- **ARN**: arn:aws:iam::aws:policy/AWSQuickSetupPatchPolicyBaselineAccess

## **Policy version**

#### **Policy version:** v1 (default)

The policy's default version is the version that defines the permissions for the policy. When a user or role with the policy makes a request to access an AWS resource, AWS checks the default version of the policy to determine whether to allow the request.

### **JSON policy document**

```
{ 
   "Version" : "2012-10-17", 
   "Statement" : [ 
     { 
       "Sid" : "QuickSetupPatchingBaselineOverridesS3SameAccountReadOnlyAccess", 
       "Effect" : "Allow", 
       "Action" : "s3:GetObject", 
       "Resource" : "arn:aws:s3:::aws-quicksetup-patchpolicy-*", 
       "Condition" : { 
         "StringEquals" : { 
            "aws:PrincipalAccount" : [ 
              "${aws:ResourceAccount}" 
 ] 
         } 
       } 
     }, 
     { 
       "Sid" : "QuickSetupPatchingBaselineOverridesS3OrganizationReadOnlyAccess", 
       "Effect" : "Allow", 
       "Action" : "s3:GetObject", 
       "Resource" : "arn:aws:s3:::aws-quicksetup-patchpolicy-*", 
       "Condition" : { 
         "StringEquals" : { 
            "aws:PrincipalOrgID" : [ 
              "${aws:ResourceOrgID}" 
 ] 
         } 
       } 
     } 
   ]
}
```
### **Learn more**

- Create a [permission](https://docs.aws.amazon.com/singlesignon/latest/userguide/howtocreatepermissionset.html) set using AWS managed policies in IAM Identity Center
- Adding and removing IAM identity [permissions](https://docs.aws.amazon.com/IAM/latest/UserGuide/access_policies_manage-attach-detach.html)
- [Understand](https://docs.aws.amazon.com/IAM/latest/UserGuide/access_policies_managed-versioning.html) versioning for IAM policies
- Get started with AWS managed policies and move toward [least-privilege](https://docs.aws.amazon.com/IAM/latest/UserGuide/best-practices.html#bp-use-aws-defined-policies) permissions

# **AWSQuickSetupPatchPolicyDeploymentRolePolicy**

**Description**: Provides permissions that allow Quick Setup to create resources associated with a patch policy configuration.

AWSQuickSetupPatchPolicyDeploymentRolePolicy is an AWS [managed](https://docs.aws.amazon.com/IAM/latest/UserGuide/access_policies_managed-vs-inline.html#aws-managed-policies) policy.

### **Using this policy**

You can attach AWSQuickSetupPatchPolicyDeploymentRolePolicy to your users, groups, and roles.

## **Policy details**

- **Type**: AWS managed policy
- **Creation time**: June 26, 2024, 09:57 UTC
- **Edited time:** June 26, 2024, 09:57 UTC
- ARN: arn:aws:iam::aws:policy/AWSQuickSetupPatchPolicyDeploymentRolePolicy

### **Policy version**

#### **Policy version:** v1 (default)

The policy's default version is the version that defines the permissions for the policy. When a user or role with the policy makes a request to access an AWS resource, AWS checks the default version of the policy to determine whether to allow the request.

```
{ 
   "Version" : "2012-10-17", 
   "Statement" : [ 
     { 
       "Sid" : "CfnRead", 
       "Effect" : "Allow", 
       "Action" : [ 
          "cloudformation:DescribeStacks", 
          "cloudformation:DescribeStackDriftDetectionStatus", 
          "cloudformation:ListStacks" 
       ],
```

```
 "Resource" : [ 
     \mathbf{u} * \mathbf{u} ] 
 }, 
\mathcal{L} "Sid" : "CfnManage", 
   "Effect" : "Allow", 
   "Action" : [ 
      "cloudformation:CreateStack", 
      "cloudformation:UpdateStack", 
      "cloudformation:DeleteStack", 
      "cloudformation:CreateChangeSet", 
      "cloudformation:DeleteChangeSet", 
      "cloudformation:ExecuteChangeSet", 
      "cloudformation:DescribeChangeSet", 
      "cloudformation:DescribeStackResourceDrifts", 
      "cloudformation:DetectStackDrift", 
      "cloudformation:DetectStackResourceDrift" 
   ], 
   "Resource" : [ 
      "arn:aws:cloudformation:*:*:stack/StackSet-AWS-QuickSetup-*" 
   ] 
 }, 
 { 
   "Sid" : "RGroupsGet", 
   "Effect" : "Allow", 
   "Action" : [ 
      "resource-groups:GetGroupQuery" 
   ], 
   "Resource" : [ 
     \mathbf{u} \star \mathbf{u} ] 
 }, 
 { 
   "Sid" : "S3BucketsList", 
   "Effect" : "Allow", 
  "Action" : [
      "s3:ListAllMyBuckets" 
   ], 
   "Resource" : [ 
    \mathbf{u} \star \mathbf{u} ] 
 }, 
 {
```

```
 "Sid" : "AccessLogsBucketManage", 
   "Effect" : "Allow", 
   "Action" : [ 
     "s3:CreateBucket", 
     "s3:DeleteBucket", 
     "s3:DeleteBucketPolicy", 
     "s3:Put*", 
     "s3:Get*", 
     "s3:List*" 
   ], 
   "Condition" : { 
     "ForAnyValue:StringEquals" : { 
        "aws:CalledVia" : [ 
          "cloudformation.amazonaws.com" 
       ] 
     }, 
     "StringEquals" : { 
        "aws:ResourceAccount" : "${aws:PrincipalAccount}" 
     } 
   }, 
   "Resource" : [ 
     "arn:aws:s3:::aws-quicksetup-patchpolicy-access-log-*" 
   ] 
 }, 
 { 
   "Sid" : "LambdaManage", 
   "Effect" : "Allow", 
   "Action" : [ 
     "lambda:CreateFunction", 
     "lambda:UpdateFunction*", 
     "lambda:GetFunction", 
     "lambda:ListTags", 
     "lambda:TagResource", 
     "lambda:DeleteFunction", 
     "lambda:InvokeFunction", 
     "lambda:UntagResource" 
   ], 
   "Condition" : { 
     "ForAnyValue:StringEquals" : { 
        "aws:CalledVia" : [ 
          "cloudformation.amazonaws.com" 
       ] 
     }, 
     "StringEquals" : {
```

```
 "aws:ResourceAccount" : [ 
          "${aws:PrincipalAccount}" 
       ] 
     } 
   }, 
   "Resource" : [ 
     "arn:aws:lambda:*:*:function:baseline-overrides-*", 
     "arn:aws:lambda:*:*:function:delete-name-tags-*" 
   ] 
 }, 
 { 
   "Sid" : "LogGroupsDescribe", 
   "Effect" : "Allow", 
  "Action" : [
     "logs:DescribeLogGroups" 
   ], 
   "Resource" : "*" 
 }, 
 { 
   "Sid" : "LogGroupsManage", 
   "Effect" : "Allow", 
   "Action" : [ 
     "logs:CreateLogGroup", 
     "logs:TagResource", 
     "logs:PutRetentionPolicy", 
     "logs:DeleteLogGroup", 
     "logs:ListTagsForResource", 
     "logs:UntagResource" 
   ], 
   "Condition" : { 
     "ForAnyValue:StringEquals" : { 
        "aws:CalledVia" : [ 
          "cloudformation.amazonaws.com" 
      \mathbf{1} } 
   }, 
   "Resource" : [ 
     "arn:aws:logs:*:*:log-group:/aws/lambda/baseline-overrides-*", 
     "arn:aws:logs:*:*:log-group:/aws/lambda/delete-name-tags-*" 
   ] 
 }, 
 { 
   "Sid" : "QSDocsManage", 
   "Effect" : "Allow",
```

```
 "Action" : [ 
     "ssm:CreateDocument", 
     "ssm:UpdateDocument", 
     "ssm:DescribeDocument", 
     "ssm:UpdateDocumentDefaultVersion", 
     "ssm:DeleteDocument", 
     "ssm:AddTagsToResource", 
     "ssm:RemoveTagsFromResource", 
     "ssm:ListTagsForResource" 
   ], 
   "Condition" : { 
     "ForAnyValue:StringEquals" : { 
       "aws:CalledVia" : [ 
          "cloudformation.amazonaws.com" 
       ] 
     } 
   }, 
   "Resource" : [ 
     "arn:aws:ssm:*:*:document/AWSQuickSetup-*", 
     "arn:aws:ssm:*:*:document/QuickSetup-*" 
   ] 
 }, 
 { 
   "Sid" : "QSDocsGet", 
   "Effect" : "Allow", 
  "Action" : [
     "ssm:GetDocument" 
   ], 
   "Resource" : [ 
     "arn:aws:ssm:*:*:document/AWSQuickSetup-*", 
     "arn:aws:ssm:*:*:document/QuickSetup-*", 
     "arn:aws:ssm:*::document/AWS-EnableExplorer", 
     "arn:aws:ssm:*::document/AWS-RunPatchBaseline" 
   ] 
 }, 
 { 
   "Sid" : "QSAssociationsManage", 
   "Effect" : "Allow", 
  "Action" : [
     "ssm:CreateAssociation", 
     "ssm:UpdateAssociation", 
     "ssm:DeleteAssociation", 
     "ssm:DescribeAssociation" 
   ],
```

```
 "Condition" : { 
          "ForAnyValue:StringEquals" : { 
            "aws:CalledVia" : [ 
              "cloudformation.amazonaws.com" 
            ] 
          } 
       }, 
       "Resource" : [ 
          "arn:aws:ssm:*:*:document/AWSQuickSetup-*", 
          "arn:aws:ssm:*:*:document/QuickSetup-*", 
          "arn:aws:ssm:*::document/AWS-EnableExplorer", 
          "arn:aws:ssm:*::document/AWS-RunPatchBaseline", 
          "arn:aws:ec2:*:*:instance/*", 
          "arn:aws:ssm:*:*:managed-instance/*", 
          "arn:aws:ssm:*:*:association/*" 
       ] 
     }, 
     { 
       "Sid" : "SSMSLRCreate", 
       "Effect" : "Allow", 
       "Action" : [ 
          "iam:CreateServiceLinkedRole" 
       ], 
       "Resource" : [ 
          "arn:aws:iam::*:role/aws-service-role/ssm.amazonaws.com/
AWSServiceRoleForAmazonSSM" 
       ], 
       "Condition" : { 
          "StringEquals" : { 
            "iam:AWSServiceName" : "ssm.amazonaws.com" 
         } 
       } 
     }, 
     { 
       "Sid" : "ConfigRoleManage", 
       "Effect" : "Allow", 
       "Action" : [ 
          "iam:TagRole", 
          "iam:UntagRole", 
          "iam:GetRole", 
          "iam:UpdateRole", 
          "iam:DeleteRole", 
          "iam:GetRolePolicy", 
          "iam:ListAttachedRolePolicies",
```

```
 "iam:ListRolePolicies", 
     "iam:ListRoleTags" 
   ], 
   "Condition" : { 
     "ForAnyValue:StringEquals" : { 
        "aws:CalledVia" : [ 
          "cloudformation.amazonaws.com" 
       ] 
     } 
   }, 
   "Resource" : [ 
     "arn:aws:iam::*:role/AWS-QuickSetup-*" 
   ] 
 }, 
 { 
   "Sid" : "ConfigRolePassToSSM", 
   "Effect" : "Allow", 
  "Action" : [
     "iam:PassRole" 
   ], 
   "Resource" : [ 
     "arn:aws:iam::*:role/AWS-QuickSetup-*" 
   ], 
   "Condition" : { 
     "StringEquals" : { 
        "iam:PassedToService" : [ 
          "ssm.amazonaws.com" 
        ] 
     } 
   } 
 }, 
 { 
   "Sid" : "ConfigRolePassToLambda", 
   "Effect" : "Allow", 
  "Action" : [
     "iam:PassRole" 
   ], 
   "Resource" : [ 
     "arn:aws:iam::*:role/AWS-QuickSetup-*" 
   ], 
   "Condition" : { 
     "StringEquals" : { 
        "iam:PassedToService" : [ 
          "lambda.amazonaws.com"
```

```
 ] 
     } 
   } 
 }, 
 { 
   "Sid" : "DocDescribe", 
   "Effect" : "Allow", 
   "Action" : [ 
     "ssm:DescribeDocument" 
   ], 
   "Resource" : "*" 
 }, 
 { 
   "Sid" : "LegacyDocClean", 
   "Effect" : "Allow", 
  "Action" : [
     "ssm:DeleteDocument" 
   ], 
   "Resource" : "*", 
   "Condition" : { 
     "StringLike" : { 
        "aws:ResourceTag/QuickSetupID" : "*" 
     } 
   } 
 }, 
 { 
   "Sid" : "LegacyIAMClean", 
   "Effect" : "Allow", 
  "Action" : [
     "iam:DeleteRole", 
     "iam:DeleteRolePolicy" 
   ], 
   "Resource" : "arn:aws:iam::*:role/*QuickSetup-*", 
   "Condition" : { 
     "StringLike" : { 
        "aws:ResourceTag/QuickSetupID" : "*" 
     } 
   } 
 }, 
 { 
   "Sid" : "ConfigRoleBoundedManage", 
   "Effect" : "Allow", 
  "Action" : [
     "iam:CreateRole",
```

```
 "iam:AttachRolePolicy", 
          "iam:DeleteRolePolicy", 
          "iam:DetachRolePolicy", 
          "iam:PutRolePolicy", 
          "iam:PutRolePermissionsBoundary" 
       ], 
       "Condition" : { 
          "StringEquals" : { 
            "iam:PermissionsBoundary" : "arn:aws:iam::aws:policy/
AWSQuickSetupPatchPolicyPermissionsBoundary" 
          }, 
          "ForAnyValue:StringEquals" : { 
            "aws:CalledVia" : [ 
              "cloudformation.amazonaws.com" 
 ] 
          } 
       }, 
       "Resource" : [ 
          "arn:aws:iam::*:role/AWS-QuickSetup-*" 
      \mathbf{I} } 
   ]
}
```
- Create a [permission](https://docs.aws.amazon.com/singlesignon/latest/userguide/howtocreatepermissionset.html) set using AWS managed policies in IAM Identity Center
- Adding and removing IAM identity [permissions](https://docs.aws.amazon.com/IAM/latest/UserGuide/access_policies_manage-attach-detach.html)
- [Understand](https://docs.aws.amazon.com/IAM/latest/UserGuide/access_policies_managed-versioning.html) versioning for IAM policies
- Get started with AWS managed policies and move toward [least-privilege](https://docs.aws.amazon.com/IAM/latest/UserGuide/best-practices.html#bp-use-aws-defined-policies) permissions

## **AWSQuickSetupPatchPolicyPermissionsBoundary**

**Description**: QuickSetup creates IAM roles which enable it to configure the Systems Manager Patch Manager feature on your behalf, and uses this policy when creating such roles to define the boundary of their permissions.

AWSQuickSetupPatchPolicyPermissionsBoundary is an AWS [managed](https://docs.aws.amazon.com/IAM/latest/UserGuide/access_policies_managed-vs-inline.html#aws-managed-policies) policy.

# **Using this policy**

You can attach AWSQuickSetupPatchPolicyPermissionsBoundary to your users, groups, and roles.

# **Policy details**

- **Type**: AWS managed policy
- **Creation time**: June 26, 2024, 09:46 UTC
- **Edited time:** June 26, 2024, 09:46 UTC
- **ARN**: arn:aws:iam::aws:policy/AWSQuickSetupPatchPolicyPermissionsBoundary

## **Policy version**

#### **Policy version:** v1 (default)

The policy's default version is the version that defines the permissions for the policy. When a user or role with the policy makes a request to access an AWS resource, AWS checks the default version of the policy to determine whether to allow the request.

```
{ 
   "Version" : "2012-10-17", 
   "Statement" : [ 
     { 
        "Sid" : "PatchingAutomationRoleGetPermissions", 
        "Effect" : "Allow", 
        "Action" : [ 
          "iam:GetRole" 
        ], 
        "Resource" : [ 
          "arn:aws:iam::*:role/AWS-QuickSetup-AutomationRole-*" 
       \mathbf{I} }, 
     { 
        "Sid" : "PatchingAutomationRolePassPermissions", 
        "Effect" : "Allow", 
        "Action" : [ 
          "iam:PassRole"
```

```
 ], 
   "Resource" : [ 
     "arn:aws:iam::*:role/AWS-QuickSetup-AutomationRole-*" 
   ], 
   "Condition" : { 
     "StringEquals" : { 
        "iam:PassedToService" : [ 
          "ssm.amazonaws.com" 
       ] 
     } 
   } 
 }, 
 { 
   "Sid" : "DefaultInstanceRolePermissions", 
   "Effect" : "Allow", 
  "Action" : [
     "iam:CreateRole", 
     "iam:DeleteRole", 
     "iam:UpdateRole", 
     "iam:GetRole" 
   ], 
   "Condition" : { 
     "StringLike" : { 
        "aws:PrincipalTag/QuickSetupManagerID" : "*" 
     }, 
     "ArnLike" : { 
       "aws:PrincipalArn" : "arn:aws:iam::*:role/AWS-QuickSetup-AutomationRole-*" 
     } 
   }, 
   "Resource" : [ 
     "arn:aws:iam::*:role/AmazonSSMRoleForInstancesQuickSetup" 
   ] 
 }, 
 { 
   "Sid" : "DefaultInstanceRolePassPermissions", 
   "Effect" : "Allow", 
  "Action" : [
     "iam:PassRole" 
   ], 
   "Resource" : [ 
     "arn:aws:iam::*:role/AmazonSSMRoleForInstancesQuickSetup" 
   ], 
   "Condition" : { 
     "StringEquals" : {
```

```
 "iam:PassedToService" : [ 
              "ec2.amazonaws.com", 
              "ssm.amazonaws.com" 
            ] 
         } 
       } 
     }, 
     { 
       "Sid" : "PoliciesAttachPermissions", 
       "Effect" : "Allow", 
      "Action" : [
          "iam:AttachRolePolicy", 
          "iam:DetachRolePolicy" 
       ], 
       "Condition" : { 
          "ArnEquals" : { 
            "iam:PolicyARN" : [ 
              "arn:aws:iam::aws:policy/AmazonSSMManagedInstanceCore", 
              "arn:aws:iam::aws:policy/AWSQuickSetupPatchPolicyBaselineAccess" 
            ] 
          }, 
          "StringLike" : { 
            "aws:PrincipalTag/QuickSetupManagerID" : "*" 
         }, 
          "ArnLike" : { 
            "aws:PrincipalArn" : "arn:aws:iam::*:role/AWS-QuickSetup-AutomationRole-*" 
         } 
       }, 
       "Resource" : "arn:aws:iam::*:role/*" 
     }, 
     { 
       "Sid" : "CreateSLRPermissions", 
       "Effect" : "Allow", 
      "Action" : [
          "iam:CreateServiceLinkedRole" 
       ], 
       "Resource" : [ 
          "arn:aws:iam::*:role/aws-service-role/ssm.amazonaws.com/
AWSServiceRoleForAmazonSSM" 
       ], 
       "Condition" : { 
          "StringEquals" : { 
            "iam:AWSServiceName" : "ssm.amazonaws.com" 
          }
```

```
 } 
 }, 
 { 
   "Sid" : "InstanceRoleAddPermissions", 
   "Effect" : "Allow", 
  "Action" : [
      "iam:AddRoleToInstanceProfile" 
   ], 
   "Resource" : [ 
    \overline{0} \overline{0} ] 
 }, 
 { 
   "Sid" : "ManagedInstanceRoleUpdatePermissions", 
   "Effect" : "Allow", 
  "Action" : [
      "ssm:UpdateManagedInstanceRole" 
   ], 
   "Resource" : "*" 
 }, 
 { 
   "Sid" : "IAMReadOnlyPermissions", 
   "Effect" : "Allow", 
   "Action" : [ 
      "iam:GetInstanceProfile", 
      "iam:GetRolePolicy", 
      "iam:ListInstanceProfilesForRole", 
      "iam:ListRoles" 
   ], 
   "Resource" : [ 
     \mathbf{u} \star \mathbf{u} ] 
 }, 
 { 
   "Sid" : "InstanceProfileCreatePermissions", 
   "Effect" : "Allow", 
  "Action" : [
      "iam:CreateInstanceProfile" 
   ], 
   "Resource" : [ 
      "arn:aws:iam::*:instance-profile/AmazonSSMRoleForInstancesQuickSetup" 
   ] 
 }, 
 {
```

```
 "Sid" : "InstanceProfileAssociationPermissions", 
       "Effect" : "Allow", 
      "Action" : [
          "ec2:AssociateIamInstanceProfile" 
       ], 
       "Resource" : "*", 
       "Condition" : { 
          "Null" : { 
            "ec2:InstanceProfile" : "true" 
         }, 
          "ArnLike" : { 
            "ec2:NewInstanceProfile" : "arn:aws:iam::*:instance-profile/
AmazonSSMRoleForInstancesQuickSetup" 
          } 
       } 
     }, 
    \mathcal{L} "Sid" : "InstanceProfileDisassociationPermissions", 
       "Effect" : "Allow", 
      "Action" : [
          "ec2:DisassociateIamInstanceProfile" 
       ], 
       "Resource" : "*", 
       "Condition" : { 
          "ArnLike" : { 
            "ec2:InstanceProfile" : "arn:aws:iam::*:instance-profile/
AmazonSSMRoleForInstancesQuickSetup" 
          } 
       } 
     }, 
     { 
       "Sid" : "SSMAssociationsPermissions", 
       "Effect" : "Allow", 
      "Action" : [
          "ssm:DescribeAssociationExecutions", 
          "ssm:UpdateAssociation", 
         "ssm:DescribeAssociation" 
       ], 
       "Resource" : [ 
          "arn:aws:ssm:*:*:document/AWSQuickSetup-*", 
          "arn:aws:ec2:*:*:instance/*", 
          "arn:aws:ssm:*:*:managed-instance/*", 
          "arn:aws:ssm:*:*:association/*" 
       ]
```

```
 }, 
 { 
   "Sid" : "BaselineS3Permissions", 
   "Effect" : "Allow", 
  "Action" : [
     "s3:CreateBucket", 
     "s3:Put*", 
     "s3:Get*", 
     "s3:List*", 
     "s3:DeleteObject", 
     "s3:DeleteObjectVersion", 
     "s3:DeleteBucket" 
   ], 
   "Condition" : { 
     "StringEquals" : { 
        "aws:ResourceAccount" : [ 
          "${aws:PrincipalAccount}" 
       ] 
     } 
   }, 
   "Resource" : "arn:aws:s3:::aws-quicksetup-patchpolicy-*" 
 }, 
 { 
   "Sid" : "PatchingFunctionsPermissions", 
   "Effect" : "Allow", 
   "Action" : [ 
     "lambda:InvokeFunction" 
   ], 
   "Resource" : [ 
     "arn:aws:lambda:*:*:function:baseline-overrides-*", 
     "arn:aws:lambda:*:*:function:delete-name-tags-*" 
   ], 
   "Condition" : { 
     "StringEquals" : { 
        "aws:ResourceAccount" : [ 
          "${aws:PrincipalAccount}" 
       ] 
     } 
   } 
 }, 
 { 
   "Sid" : "LoggingPermissions", 
   "Effect" : "Allow", 
   "Action" : [
```

```
 "logs:CreateLogStream", 
     "logs:PutLogEvents" 
   ], 
   "Resource" : [ 
     "arn:aws:logs:*:*:log-group:/aws/lambda/baseline-overrides-*", 
     "arn:aws:logs:*:*:log-group:/aws/lambda/delete-name-tags-*" 
   ] 
 }, 
 { 
   "Sid" : "SSMTaggingPermissions", 
   "Effect" : "Allow", 
  "Action" : [
     "ssm:AddTagsToResource", 
     "ssm:RemoveTagsFromResource" 
   ], 
   "Resource" : "arn:aws:ssm:*:*:managed-instance/*", 
   "Condition" : { 
     "ForAllValues:StringLike" : { 
        "aws:TagKeys" : "QSConfigName-*" 
     } 
   } 
 }, 
 { 
   "Sid" : "EC2TaggingPermissions", 
   "Effect" : "Allow", 
   "Action" : [ 
     "ec2:CreateTags", 
     "ec2:DeleteTags" 
   ], 
   "Resource" : "arn:aws:ec2:*:*:instance/*", 
   "Condition" : { 
     "ForAllValues:StringLike" : { 
        "aws:TagKeys" : "QSConfigName-*" 
     } 
   } 
 }, 
 { 
   "Sid" : "RoleTaggingPermissions", 
   "Effect" : "Allow", 
   "Action" : [ 
     "iam:TagRole", 
     "iam:UntagRole" 
   ], 
   "Resource" : "*",
```

```
 "Condition" : { 
     "ForAllValues:StringLike" : { 
       "aws:TagKeys" : "QSConfigId-*" 
     } 
   } 
 }, 
 { 
   "Sid" : "PatchingReadOnlyPermissions", 
   "Effect" : "Allow", 
  "Action" : [
     "ssm:GetPatchBaseline", 
     "ssm:GetInventory", 
     "ssm:DescribeInstanceInformation", 
     "ssm:DescribeAssociation", 
     "ssm:GetAutomationExecution", 
     "ssm:ListTagsForResource", 
     "ec2:DescribeIamInstanceProfileAssociations", 
     "ec2:DescribeInstances" 
   ], 
   "Resource" : "*" 
 }, 
 { 
   "Sid" : "PatchingAutomationsStartPermissions", 
   "Effect" : "Allow", 
  "Action" : [
     "ssm:StartAutomationExecution" 
   ], 
   "Resource" : [ 
     "arn:aws:ssm:*:*:automation-definition/AWS-EnableExplorer*", 
     "arn:aws:ssm:*:*:automation-definition/AWS-RunPatchBaseline*", 
     "arn:aws:ssm:*:*:automation-definition/AWS-AttachIAMToInstance*", 
     "arn:aws:ssm:*:*:automation-definition/QuickSetup-*", 
     "arn:aws:ssm:*:*:automation-definition/AWSQuickSetup-*" 
   ] 
 }, 
 { 
   "Sid" : "ReadOnlyPermissionsForEnablingExplorer", 
   "Effect" : "Allow", 
  "Action" : [
     "iam:ListRoles", 
     "config:DescribeConfigurationRecorders", 
     "compute-optimizer:GetEnrollmentStatus", 
     "support:DescribeTrustedAdvisorChecks" 
   ],
```

```
 "Resource" : "*" 
     }, 
     { 
       "Sid" : "ExplorerServiceSettingsPermissions", 
       "Effect" : "Allow", 
       "Action" : [ 
         "ssm:UpdateServiceSetting", 
         "ssm:GetServiceSetting" 
       ], 
       "Resource" : [ 
         "arn:aws:ssm:*:*:servicesetting/ssm/opsitem/ssm-patchmanager", 
         "arn:aws:ssm:*:*:servicesetting/ssm/opsitem/EC2", 
         "arn:aws:ssm:*:*:servicesetting/ssm/opsdata/ExplorerOnboarded", 
         "arn:aws:ssm:*:*:servicesetting/ssm/opsdata/Association", 
         "arn:aws:ssm:*:*:servicesetting/ssm/opsdata/ComputeOptimizer", 
         "arn:aws:ssm:*:*:servicesetting/ssm/opsdata/ConfigCompliance", 
         "arn:aws:ssm:*:*:servicesetting/ssm/opsdata/OpsData-TrustedAdvisor", 
         "arn:aws:ssm:*:*:servicesetting/ssm/opsdata/SupportCenterCase" 
       ] 
     } 
   ]
}
```
- Create a [permission](https://docs.aws.amazon.com/singlesignon/latest/userguide/howtocreatepermissionset.html) set using AWS managed policies in IAM Identity Center
- Adding and removing IAM identity [permissions](https://docs.aws.amazon.com/IAM/latest/UserGuide/access_policies_manage-attach-detach.html)
- [Understand](https://docs.aws.amazon.com/IAM/latest/UserGuide/access_policies_managed-versioning.html) versioning for IAM policies
- Get started with AWS managed policies and move toward [least-privilege](https://docs.aws.amazon.com/IAM/latest/UserGuide/best-practices.html#bp-use-aws-defined-policies) permissions

## **AWSQuickSetupSchedulerPermissionsBoundary**

**Description**: The AWSQuickSetupSchedulerPermissionsBoundary policy defines the list of permissions that are permitted in an IAM role created by Quick Setup. Quick Setup uses a role created with this policy to enable and configure scheduled operations on Amazon EC2 instances and other resources.

AWSQuickSetupSchedulerPermissionsBoundary is an AWS [managed](https://docs.aws.amazon.com/IAM/latest/UserGuide/access_policies_managed-vs-inline.html#aws-managed-policies) policy.

# **Using this policy**

You can attach AWSQuickSetupSchedulerPermissionsBoundary to your users, groups, and roles.

## **Policy details**

- **Type**: AWS managed policy
- **Creation time**: June 26, 2024, 09:53 UTC
- **Edited time:** June 26, 2024, 09:53 UTC
- **ARN**: arn:aws:iam::aws:policy/AWSQuickSetupSchedulerPermissionsBoundary

## **Policy version**

#### **Policy version:** v1 (default)

The policy's default version is the version that defines the permissions for the policy. When a user or role with the policy makes a request to access an AWS resource, AWS checks the default version of the policy to determine whether to allow the request.

```
{ 
   "Version" : "2012-10-17", 
   "Statement" : [ 
     { 
        "Sid" : "ConfigurationAutomationRoleGetPermissions", 
        "Effect" : "Allow", 
        "Action" : [ 
          "iam:GetRole" 
        ], 
        "Resource" : [ 
          "arn:aws:iam::*:role/AWS-QuickSetup-Scheduler-*" 
       \mathbf{I} }, 
     { 
        "Sid" : "ConfigurationAutomationRolePassPermissions", 
        "Effect" : "Allow", 
        "Action" : [ 
          "iam:PassRole"
```

```
 ], 
   "Resource" : [ 
     "arn:aws:iam::*:role/AWS-QuickSetup-Scheduler-*" 
   ], 
   "Condition" : { 
     "StringEquals" : { 
        "iam:PassedToService" : [ 
          "ssm.amazonaws.com" 
       ] 
     } 
   } 
 }, 
 { 
   "Sid" : "SystemsManagerCalendarReadOnlyPermissions", 
   "Effect" : "Allow", 
  "Action" : [
     "ssm:GetCalendarState" 
   ], 
   "Resource" : [ 
     "arn:aws:ssm:*:*:document/AWSQuickSetup-ChangeCalendar-*" 
   ] 
 }, 
 { 
   "Sid" : "EC2ReadOnlyPermissions", 
   "Effect" : "Allow", 
   "Action" : [ 
     "ec2:DescribeInstances", 
     "ec2:DescribeInstanceStatus", 
     "ec2:DescribeRegions", 
     "ec2:DescribeTags", 
     "tag:GetResources" 
   ], 
   "Resource" : "*" 
 }, 
 { 
   "Sid" : "EC2StartStopPermissions", 
   "Effect" : "Allow", 
  "Action" : [
     "ec2:StartInstances", 
     "ec2:StopInstances" 
   ], 
   "Resource" : "arn:aws:ec2:*:*:instance/*", 
   "Condition" : { 
     "StringEquals" : {
```

```
 "aws:ResourceAccount" : "${aws:PrincipalAccount}" 
          } 
       } 
     }, 
    \mathcal{L} "Sid" : "AutomationStartPermissions", 
       "Effect" : "Allow", 
       "Action" : [ 
          "ssm:StartAutomationExecution" 
       ], 
       "Resource" : [ 
          "arn:aws:ssm:*:*:automation-definition/AWSQuickSetup-
StartStateManagerAssociations-*" 
       ] 
     }, 
     { 
       "Sid" : "AssociationsStartOncePermissions", 
       "Effect" : "Allow", 
      "Action" : [
          "ssm:StartAssociationsOnce" 
       ], 
       "Resource" : [ 
          "arn:aws:ssm:*:*:association/*" 
       ] 
     }, 
     { 
        "Sid" : "CreateSystemsManagerSLRPermissions", 
        "Effect" : "Allow", 
        "Action" : [ 
          "iam:CreateServiceLinkedRole" 
       ], 
        "Resource" : [ 
          "arn:aws:iam::*:role/aws-service-role/ssm.amazonaws.com/
AWSServiceRoleForAmazonSSM" 
       ], 
       "Condition" : { 
          "StringEquals" : { 
            "iam:AWSServiceName" : "ssm.amazonaws.com" 
          } 
       } 
     }, 
     { 
        "Sid" : "ReadOnlyPermissionsForEnablingExplorer", 
       "Effect" : "Allow",
```

```
 "Action" : [ 
         "iam:ListRoles", 
         "config:DescribeConfigurationRecorders", 
         "compute-optimizer:GetEnrollmentStatus", 
         "support:DescribeTrustedAdvisorChecks" 
       ], 
       "Resource" : "*" 
     }, 
     { 
       "Sid" : "SSMExplorerServiceSettingsPermissions", 
       "Effect" : "Allow", 
       "Action" : [ 
         "ssm:UpdateServiceSetting", 
         "ssm:GetServiceSetting" 
       ], 
       "Resource" : [ 
         "arn:aws:ssm:*:*:servicesetting/ssm/opsitem/ssm-patchmanager", 
         "arn:aws:ssm:*:*:servicesetting/ssm/opsitem/EC2", 
         "arn:aws:ssm:*:*:servicesetting/ssm/opsdata/ExplorerOnboarded", 
         "arn:aws:ssm:*:*:servicesetting/ssm/opsdata/Association", 
         "arn:aws:ssm:*:*:servicesetting/ssm/opsdata/ComputeOptimizer", 
         "arn:aws:ssm:*:*:servicesetting/ssm/opsdata/ConfigCompliance", 
         "arn:aws:ssm:*:*:servicesetting/ssm/opsdata/OpsData-TrustedAdvisor", 
         "arn:aws:ssm:*:*:servicesetting/ssm/opsdata/SupportCenterCase" 
       ] 
     } 
   ]
}
```
- Create a [permission](https://docs.aws.amazon.com/singlesignon/latest/userguide/howtocreatepermissionset.html) set using AWS managed policies in IAM Identity Center
- Adding and removing IAM identity [permissions](https://docs.aws.amazon.com/IAM/latest/UserGuide/access_policies_manage-attach-detach.html)
- [Understand](https://docs.aws.amazon.com/IAM/latest/UserGuide/access_policies_managed-versioning.html) versioning for IAM policies
- Get started with AWS managed policies and move toward [least-privilege](https://docs.aws.amazon.com/IAM/latest/UserGuide/best-practices.html#bp-use-aws-defined-policies) permissions

# **AWSQuickSetupSSMHostMgmtPermissionsBoundary**

**Description**: Quick Setup creates IAM roles which enable it to configure the Host Manager Quick Setup type on your behalf, and uses this policy when creating such roles to define the boundary of their permissions.

AWSQuickSetupSSMHostMgmtPermissionsBoundary is an AWS [managed](https://docs.aws.amazon.com/IAM/latest/UserGuide/access_policies_managed-vs-inline.html#aws-managed-policies) policy.

### **Using this policy**

You can attach AWSQuickSetupSSMHostMgmtPermissionsBoundary to your users, groups, and roles.

### **Policy details**

- **Type**: AWS managed policy
- **Creation time**: June 26, 2024, 09:48 UTC
- **Edited time:** June 26, 2024, 09:48 UTC
- **ARN**: arn:aws:iam::aws:policy/AWSQuickSetupSSMHostMgmtPermissionsBoundary

### **Policy version**

#### **Policy version:** v1 (default)

The policy's default version is the version that defines the permissions for the policy. When a user or role with the policy makes a request to access an AWS resource, AWS checks the default version of the policy to determine whether to allow the request.

```
{ 
   "Version" : "2012-10-17", 
   "Statement" : [ 
     { 
        "Sid" : "HostManagementAutomationRoleGetPermissions", 
        "Effect" : "Allow", 
        "Action" : [ 
          "iam:GetRole" 
        ],
```

```
 "Resource" : [ 
     "arn:aws:iam::*:role/AWS-QuickSetup-HostMgmtRole-*" 
   ] 
 }, 
\mathcal{L} "Sid" : "HostManagementAutomationRolePassPermissions", 
   "Effect" : "Allow", 
   "Action" : [ 
     "iam:PassRole" 
   ], 
   "Resource" : [ 
     "arn:aws:iam::*:role/AWS-QuickSetup-HostMgmtRole-*" 
   ], 
   "Condition" : { 
     "StringEquals" : { 
        "iam:PassedToService" : [ 
          "ssm.amazonaws.com" 
       ] 
     } 
   } 
 }, 
 { 
   "Sid" : "DefaultInstanceRoleManagePermissions", 
   "Effect" : "Allow", 
  "Action" : [
     "iam:CreateRole", 
     "iam:DeleteRole", 
     "iam:UpdateRole", 
     "iam:GetRole" 
   ], 
   "Resource" : [ 
     "arn:aws:iam::*:role/AmazonSSMRoleForInstancesQuickSetup" 
   ], 
   "Condition" : { 
     "StringLike" : { 
        "aws:PrincipalTag/QuickSetupManagerID" : "*" 
     }, 
     "ArnLike" : { 
        "aws:PrincipalArn" : "arn:aws:iam::*:role/AWS-QuickSetup-HostMgmtRole-*" 
     } 
   } 
 }, 
 { 
   "Sid" : "DefaultInstanceRolePassToEC2Permissions",
```

```
 "Effect" : "Allow", 
  "Action" : [
     "iam:PassRole" 
   ], 
   "Resource" : [ 
     "arn:aws:iam::*:role/AmazonSSMRoleForInstancesQuickSetup" 
   ], 
   "Condition" : { 
     "StringEquals" : { 
        "iam:PassedToService" : [ 
          "ec2.amazonaws.com" 
       ] 
     } 
   } 
 }, 
 { 
   "Sid" : "DefaultInstanceRolePassToSSMPermissions", 
   "Effect" : "Allow", 
  "Action" : [
     "iam:PassRole" 
   ], 
   "Resource" : [ 
     "arn:aws:iam::*:role/AmazonSSMRoleForInstancesQuickSetup" 
   ], 
   "Condition" : { 
     "StringEquals" : { 
       "iam:PassedToService" : [ 
          "ssm.amazonaws.com" 
       ] 
     } 
   } 
 }, 
 { 
   "Sid" : "InstanceManagementPoliciesAttachPermissions", 
   "Effect" : "Allow", 
  "Action" : [
     "iam:AttachRolePolicy", 
     "iam:DetachRolePolicy" 
   ], 
   "Condition" : { 
     "ArnEquals" : { 
        "iam:PolicyARN" : [ 
          "arn:aws:iam::aws:policy/AmazonSSMManagedInstanceCore", 
          "arn:aws:iam::aws:policy/AmazonSSMPatchAssociation"
```
AWS Managed Policy Reference Guide

```
 ] 
          }, 
          "StringLike" : { 
            "aws:PrincipalTag/QuickSetupManagerID" : "*" 
          }, 
          "ArnLike" : { 
            "aws:PrincipalArn" : "arn:aws:iam::*:role/AWS-QuickSetup-HostMgmtRole-*" 
          } 
       }, 
       "Resource" : "arn:aws:iam::*:role/*" 
     }, 
     { 
        "Sid" : "CreateSystemsManagerSLRPermissions", 
        "Effect" : "Allow", 
      "Action" : [
          "iam:CreateServiceLinkedRole" 
       ], 
       "Resource" : [ 
          "arn:aws:iam::*:role/aws-service-role/ssm.amazonaws.com/
AWSServiceRoleForAmazonSSM" 
        ], 
        "Condition" : { 
          "StringEquals" : { 
            "iam:AWSServiceName" : "ssm.amazonaws.com" 
          } 
       } 
     }, 
     { 
        "Sid" : "DefaultInstanceRoleAddPermissions", 
       "Effect" : "Allow", 
      "Action" : [
          "iam:AddRoleToInstanceProfile" 
       ], 
       "Resource" : [ 
        \mathbf{u}*\mathbf{u} ] 
     }, 
     { 
        "Sid" : "IAMReadOnlyPermissions", 
        "Effect" : "Allow", 
       "Action" : [
          "iam:GetInstanceProfile", 
          "iam:GetRolePolicy", 
          "iam:ListInstanceProfilesForRole",
```

```
 "iam:ListRoles" 
       ], 
       "Resource" : [ 
        ""
       ] 
     }, 
     { 
       "Sid" : "DefaultInstanceProfileCreatePermissions", 
       "Effect" : "Allow", 
      "Action" : [
          "iam:CreateInstanceProfile" 
       ], 
       "Resource" : [ 
          "arn:aws:iam::*:instance-profile/AmazonSSMRoleForInstancesQuickSetup" 
       ] 
     }, 
     { 
       "Sid" : "DefaultInstanceProfileAssociationPermissions", 
       "Effect" : "Allow", 
      "Action" : [
          "ec2:AssociateIamInstanceProfile" 
       ], 
       "Resource" : "*", 
       "Condition" : { 
         "Null" : { 
            "ec2:InstanceProfile" : "true" 
         }, 
          "ArnLike" : { 
            "ec2:NewInstanceProfile" : "arn:aws:iam::*:instance-profile/
AmazonSSMRoleForInstancesQuickSetup" 
          } 
       } 
     }, 
     { 
       "Sid" : "DefaultInstanceProfileDisassociationPermissions", 
       "Effect" : "Allow", 
      "Action" : [
          "ec2:DisassociateIamInstanceProfile" 
       ], 
       "Resource" : "*", 
       "Condition" : { 
          "ArnLike" : { 
            "ec2:InstanceProfile" : "arn:aws:iam::*:instance-profile/
AmazonSSMRoleForInstancesQuickSetup"
```

```
 } 
       } 
     }, 
     { 
       "Sid" : "ConfigurationAutomationsStartPermissions", 
       "Effect" : "Allow", 
      "Action" : [
         "ssm:StartAutomationExecution" 
       ], 
       "Resource" : [ 
         "arn:aws:ssm:*:*:automation-definition/AWSQuickSetup-HostMgmt-*", 
         "arn:aws:ssm:*:*:automation-definition/AWSQuickSetup-
CreateAndAttachIAMToInstance-*", 
         "arn:aws:ssm:*:*:automation-definition/AWSQuickSetup-
UpdateExistingInstanceProfile-*", 
         "arn:aws:ssm:*:*:automation-definition/AWSQuickSetup-
InstallAndManageCloudWatchDocument-*", 
         "arn:aws:ssm:*:*:automation-definition/UpdateCloudWatchDocument-*", 
         "arn:aws:ssm:*:*:automation-definition/AWSEC2-UpdateLaunchAgent-*", 
         "arn:aws:ssm:*:*:automation-definition/AWS-AttachIAMToInstance*", 
         "arn:aws:ssm:*:*:automation-definition/AWS-GatherSoftwareInventory*", 
         "arn:aws:ssm:*:*:automation-definition/AWS-RunPatchBaselineAssociation*", 
         "arn:aws:ssm:*:*:automation-definition/AWS-UpdateSSMAgent*" 
       ] 
     }, 
     { 
       "Sid" : "ReadOnlyPermissionsForEnablingHostManagementBySSM", 
       "Effect" : "Allow", 
      "Action" : [
         "ssm:ListTagsForResource", 
         "ssm:GetAutomationExecution", 
         "ec2:DescribeIamInstanceProfileAssociations", 
         "ec2:DescribeInstances" 
       ], 
       "Resource" : "*" 
     }, 
    \mathcal{L} "Sid" : "ReadOnlyPermissionsForEnablingExplorer", 
       "Effect" : "Allow", 
       "Action" : [ 
         "config:DescribeConfigurationRecorders", 
         "compute-optimizer:GetEnrollmentStatus", 
         "support:DescribeTrustedAdvisorChecks" 
       ],
```

```
 "Resource" : "*" 
     }, 
     { 
       "Sid" : "SSMExplorerServiceSettingsPermissions", 
       "Effect" : "Allow", 
       "Action" : [ 
         "ssm:UpdateServiceSetting", 
         "ssm:GetServiceSetting" 
       ], 
       "Resource" : [ 
         "arn:aws:ssm:*:*:servicesetting/ssm/opsitem/ssm-patchmanager", 
         "arn:aws:ssm:*:*:servicesetting/ssm/opsitem/EC2", 
         "arn:aws:ssm:*:*:servicesetting/ssm/opsdata/ExplorerOnboarded", 
         "arn:aws:ssm:*:*:servicesetting/ssm/opsdata/Association", 
         "arn:aws:ssm:*:*:servicesetting/ssm/opsdata/ComputeOptimizer", 
         "arn:aws:ssm:*:*:servicesetting/ssm/opsdata/ConfigCompliance", 
         "arn:aws:ssm:*:*:servicesetting/ssm/opsdata/OpsData-TrustedAdvisor", 
         "arn:aws:ssm:*:*:servicesetting/ssm/opsdata/SupportCenterCase" 
       ] 
     } 
   ]
}
```
- Create a [permission](https://docs.aws.amazon.com/singlesignon/latest/userguide/howtocreatepermissionset.html) set using AWS managed policies in IAM Identity Center
- Adding and removing IAM identity [permissions](https://docs.aws.amazon.com/IAM/latest/UserGuide/access_policies_manage-attach-detach.html)
- [Understand](https://docs.aws.amazon.com/IAM/latest/UserGuide/access_policies_managed-versioning.html) versioning for IAM policies
- Get started with AWS managed policies and move toward [least-privilege](https://docs.aws.amazon.com/IAM/latest/UserGuide/best-practices.html#bp-use-aws-defined-policies) permissions

# **AWSQuickSightAssetBundleExportPolicy**

**Description**: Provides the set of permissions required to perform QuickSight Asset Bundle Export **Operations** 

AWSQuickSightAssetBundleExportPolicy is an AWS [managed](https://docs.aws.amazon.com/IAM/latest/UserGuide/access_policies_managed-vs-inline.html#aws-managed-policies) policy.

### **Using this policy**

You can attach AWSQuickSightAssetBundleExportPolicy to your users, groups, and roles.

### **Policy details**

- **Type**: AWS managed policy
- **Creation time**: March 27, 2024, 21:31 UTC
- **Edited time:** March 27, 2024, 21:31 UTC
- **ARN**: arn:aws:iam::aws:policy/AWSQuickSightAssetBundleExportPolicy

### **Policy version**

#### **Policy version:** v1 (default)

The policy's default version is the version that defines the permissions for the policy. When a user or role with the policy makes a request to access an AWS resource, AWS checks the default version of the policy to determine whether to allow the request.

```
{ 
   "Version" : "2012-10-17", 
   "Statement" : [ 
    \{ "Sid" : "TagReadAccess", 
       "Effect" : "Allow", 
       "Action" : [ 
          "quicksight:ListTagsForResource" 
       ], 
       "Resource" : "arn:aws:quicksight:*:*:*/*" 
     }, 
     { 
       "Sid" : "DashboardReadAccess", 
       "Effect" : "Allow", 
       "Action" : [ 
          "quicksight:DescribeDashboard", 
          "quicksight:DescribeDashboardPermissions" 
       ], 
       "Resource" : "arn:aws:quicksight:*:*:dashboard/*" 
     }, 
     { 
       "Sid" : "AnalysisReadAccess", 
       "Effect" : "Allow",
```

```
"Action" : [
     "quicksight:DescribeAnalysis", 
     "quicksight:DescribeAnalysisPermissions" 
   ], 
   "Resource" : "arn:aws:quicksight:*:*:analysis/*" 
 }, 
 { 
   "Sid" : "DataSetReadAccess", 
   "Effect" : "Allow", 
  "Action" : [
     "quicksight:DescribeDataSet", 
     "quicksight:DescribeDataSetRefreshProperties", 
     "quicksight:ListRefreshSchedules", 
     "quicksight:DescribeDataSetPermissions" 
   ], 
   "Resource" : "arn:aws:quicksight:*:*:dataset/*" 
 }, 
 { 
   "Sid" : "DataSourceReadAccess", 
   "Effect" : "Allow", 
   "Action" : [ 
     "quicksight:DescribeDataSource", 
     "quicksight:DescribeDataSourcePermissions" 
   ], 
   "Resource" : "arn:aws:quicksight:*:*:datasource/*" 
 }, 
\mathcal{L} "Sid" : "ThemeReadAccess", 
   "Effect" : "Allow", 
  "Action" : [
     "quicksight:DescribeTheme", 
     "quicksight:DescribeThemePermissions" 
   ], 
   "Resource" : "arn:aws:quicksight:*:*:theme/*" 
 }, 
 { 
   "Sid" : "VPCConnectionReadAccess", 
   "Effect" : "Allow", 
  "Action" : [
     "quicksight:DescribeVPCConnection", 
     "quicksight:ListVPCConnections" 
   ], 
   "Resource" : "arn:aws:quicksight:*:*:vpcConnection/*" 
 },
```

```
 { 
       "Sid" : "RefreshScheduleReadAccess", 
       "Effect" : "Allow", 
       "Action" : [ 
          "quicksight:DescribeRefreshSchedule" 
       ], 
       "Resource" : "arn:aws:quicksight:*:*:dataset/*/refresh-schedule/*" 
     }, 
     { 
       "Sid" : "AssetBundleExportOperations", 
       "Effect" : "Allow", 
       "Action" : [ 
          "quicksight:DescribeAssetBundleExportJob", 
          "quicksight:ListAssetBundleExportJobs", 
          "quicksight:StartAssetBundleExportJob" 
       ], 
       "Resource" : "arn:aws:quicksight:*:*:asset-bundle-export-job/*" 
     } 
   ]
}
```
- Create a [permission](https://docs.aws.amazon.com/singlesignon/latest/userguide/howtocreatepermissionset.html) set using AWS managed policies in IAM Identity Center
- Adding and removing IAM identity [permissions](https://docs.aws.amazon.com/IAM/latest/UserGuide/access_policies_manage-attach-detach.html)
- [Understand](https://docs.aws.amazon.com/IAM/latest/UserGuide/access_policies_managed-versioning.html) versioning for IAM policies
- Get started with AWS managed policies and move toward [least-privilege](https://docs.aws.amazon.com/IAM/latest/UserGuide/best-practices.html#bp-use-aws-defined-policies) permissions

## **AWSQuickSightAssetBundleImportPolicy**

**Description**: Provides the set of permissions required to perform QuickSight Asset Bundle Import **Operations** 

AWSQuickSightAssetBundleImportPolicy is an AWS [managed](https://docs.aws.amazon.com/IAM/latest/UserGuide/access_policies_managed-vs-inline.html#aws-managed-policies) policy.

## **Using this policy**

You can attach AWSQuickSightAssetBundleImportPolicy to your users, groups, and roles.

### **Policy details**

- **Type**: AWS managed policy
- **Creation time**: March 27, 2024, 21:40 UTC
- **Edited time:** March 27, 2024, 21:40 UTC
- **ARN**: arn:aws:iam::aws:policy/AWSQuickSightAssetBundleImportPolicy

### **Policy version**

#### **Policy version:** v1 (default)

The policy's default version is the version that defines the permissions for the policy. When a user or role with the policy makes a request to access an AWS resource, AWS checks the default version of the policy to determine whether to allow the request.

```
{ 
   "Version" : "2012-10-17", 
   "Statement" : [ 
     { 
       "Sid" : "TagWriteAccess", 
       "Effect" : "Allow", 
       "Action" : [ 
          "quicksight:ListTagsForResource", 
          "quicksight:TagResource", 
          "quicksight:UntagResource" 
       ], 
       "Resource" : "arn:aws:quicksight:*:*:*/*" 
     }, 
     { 
       "Sid" : "DashboardWriteAccess", 
       "Effect" : "Allow", 
       "Action" : [ 
          "quicksight:CreateDashboard", 
          "quicksight:DeleteDashboard", 
          "quicksight:DescribeDashboard", 
          "quicksight:UpdateDashboard", 
          "quicksight:UpdateDashboardPublishedVersion", 
          "quicksight:DescribeDashboardPermissions",
```

```
 "quicksight:UpdateDashboardPermissions", 
     "quicksight:UpdateDashboardLinks" 
   ], 
   "Resource" : "arn:aws:quicksight:*:*:dashboard/*" 
 }, 
\mathcal{L} "Sid" : "AnalysisWriteAccess", 
   "Effect" : "Allow", 
   "Action" : [ 
     "quicksight:CreateAnalysis", 
     "quicksight:DeleteAnalysis", 
     "quicksight:DescribeAnalysis", 
     "quicksight:UpdateAnalysis", 
     "quicksight:DescribeAnalysisPermissions", 
     "quicksight:UpdateAnalysisPermissions" 
   ], 
   "Resource" : "arn:aws:quicksight:*:*:analysis/*" 
 }, 
 { 
   "Sid" : "DataSetWriteAccess", 
   "Effect" : "Allow", 
   "Action" : [ 
     "quicksight:CreateDataSet", 
     "quicksight:DeleteDataSet", 
     "quicksight:DescribeDataSet", 
     "quicksight:PassDataSet", 
     "quicksight:UpdateDataSet", 
     "quicksight:DeleteDataSetRefreshProperties", 
     "quicksight:DescribeDataSetRefreshProperties", 
     "quicksight:PutDataSetRefreshProperties", 
     "quicksight:UpdateDataSetPermissions", 
     "quicksight:DescribeDataSetPermissions", 
     "quicksight:ListRefreshSchedules" 
   ], 
   "Resource" : "arn:aws:quicksight:*:*:dataset/*" 
 }, 
 { 
   "Sid" : "DataSourceWriteAccess", 
   "Effect" : "Allow", 
   "Action" : [ 
     "quicksight:CreateDataSource", 
     "quicksight:DescribeDataSource", 
     "quicksight:DeleteDataSource", 
     "quicksight:PassDataSource",
```
```
 "quicksight:UpdateDataSource", 
     "quicksight:UpdateDataSourcePermissions", 
     "quicksight:DescribeDataSourcePermissions" 
   ], 
   "Resource" : "arn:aws:quicksight:*:*:datasource/*" 
 }, 
 { 
   "Sid" : "ThemeWriteAccess", 
   "Effect" : "Allow", 
  "Action" : [
     "quicksight:CreateTheme", 
     "quicksight:DeleteTheme", 
     "quicksight:DescribeTheme", 
     "quicksight:UpdateTheme", 
     "quicksight:DescribeThemePermissions", 
     "quicksight:UpdateThemePermissions" 
   ], 
   "Resource" : "arn:aws:quicksight:*:*:theme/*" 
 }, 
\mathcal{L} "Sid" : "RefreshScheduleWriteAccess", 
   "Effect" : "Allow", 
   "Action" : [ 
     "quicksight:CreateRefreshSchedule", 
     "quicksight:DescribeRefreshSchedule", 
     "quicksight:DeleteRefreshSchedule", 
     "quicksight:UpdateRefreshSchedule" 
   ], 
   "Resource" : "arn:aws:quicksight:*:*:dataset/*/refresh-schedule/*" 
 }, 
\mathcal{L} "Sid" : "VPCConnectionWriteAccess", 
   "Effect" : "Allow", 
  "Action" : [
     "quicksight:ListVPCConnections", 
     "quicksight:CreateVPCConnection", 
     "quicksight:DescribeVPCConnection", 
     "quicksight:DeleteVPCConnection", 
     "quicksight:UpdateVPCConnection" 
   ], 
   "Resource" : "arn:aws:quicksight:*:*:vpcConnection/*" 
 }, 
 { 
   "Sid" : "AssetBundleImportOperations",
```

```
 "Effect" : "Allow", 
       "Action" : [ 
          "quicksight:DescribeAssetBundleImportJob", 
          "quicksight:ListAssetBundleImportJobs", 
          "quicksight:StartAssetBundleImportJob" 
       ], 
       "Resource" : "arn:aws:quicksight:*:*:asset-bundle-import-job/*" 
     } 
   ]
}
```
- Create a [permission](https://docs.aws.amazon.com/singlesignon/latest/userguide/howtocreatepermissionset.html) set using AWS managed policies in IAM Identity Center
- Adding and removing IAM identity [permissions](https://docs.aws.amazon.com/IAM/latest/UserGuide/access_policies_manage-attach-detach.html)
- [Understand](https://docs.aws.amazon.com/IAM/latest/UserGuide/access_policies_managed-versioning.html) versioning for IAM policies
- Get started with AWS managed policies and move toward [least-privilege](https://docs.aws.amazon.com/IAM/latest/UserGuide/best-practices.html#bp-use-aws-defined-policies) permissions

# **AWSQuicksightAthenaAccess**

**Description**: Quicksight access to Athena API and S3 buckets used for Athena query results

AWSQuicksightAthenaAccess is an AWS [managed](https://docs.aws.amazon.com/IAM/latest/UserGuide/access_policies_managed-vs-inline.html#aws-managed-policies) policy.

# **Using this policy**

You can attach AWSQuicksightAthenaAccess to your users, groups, and roles.

# **Policy details**

- **Type**: Service role policy
- **Creation time**: December 09, 2016, 02:31 UTC
- **Edited time:** July 07, 2021, 20:09 UTC
- **ARN**: arn:aws:iam::aws:policy/service-role/AWSQuicksightAthenaAccess

# **Policy version**

#### **Policy version:** v10 (default)

The policy's default version is the version that defines the permissions for the policy. When a user or role with the policy makes a request to access an AWS resource, AWS checks the default version of the policy to determine whether to allow the request.

```
{ 
   "Version" : "2012-10-17", 
   "Statement" : [ 
     { 
        "Effect" : "Allow", 
        "Action" : [ 
          "athena:BatchGetQueryExecution", 
          "athena:CancelQueryExecution", 
          "athena:GetCatalogs", 
          "athena:GetExecutionEngine", 
          "athena:GetExecutionEngines", 
          "athena:GetNamespace", 
          "athena:GetNamespaces", 
          "athena:GetQueryExecution", 
          "athena:GetQueryExecutions", 
          "athena:GetQueryResults", 
          "athena:GetQueryResultsStream", 
          "athena:GetTable", 
          "athena:GetTables", 
          "athena:ListQueryExecutions", 
          "athena:RunQuery", 
          "athena:StartQueryExecution", 
          "athena:StopQueryExecution", 
          "athena:ListWorkGroups", 
          "athena:ListEngineVersions", 
          "athena:GetWorkGroup", 
          "athena:GetDataCatalog", 
          "athena:GetDatabase", 
          "athena:GetTableMetadata", 
          "athena:ListDataCatalogs", 
          "athena:ListDatabases", 
          "athena:ListTableMetadata" 
        ], 
        "Resource" : [ 
         \mathbf{u} \star \mathbf{u} ] 
     },
```
{

```
 "Effect" : "Allow", 
   "Action" : [ 
     "glue:CreateDatabase", 
     "glue:DeleteDatabase", 
     "glue:GetDatabase", 
     "glue:GetDatabases", 
     "glue:UpdateDatabase", 
     "glue:CreateTable", 
     "glue:DeleteTable", 
     "glue:BatchDeleteTable", 
     "glue:UpdateTable", 
     "glue:GetTable", 
     "glue:GetTables", 
     "glue:BatchCreatePartition", 
     "glue:CreatePartition", 
     "glue:DeletePartition", 
     "glue:BatchDeletePartition", 
     "glue:UpdatePartition", 
     "glue:GetPartition", 
     "glue:GetPartitions", 
     "glue:BatchGetPartition" 
   ], 
   "Resource" : [ 
    " ] 
 }, 
 { 
   "Effect" : "Allow", 
   "Action" : [ 
     "s3:GetBucketLocation", 
     "s3:GetObject", 
     "s3:ListBucket", 
     "s3:ListBucketMultipartUploads", 
     "s3:ListMultipartUploadParts", 
     "s3:AbortMultipartUpload", 
     "s3:CreateBucket", 
     "s3:PutObject", 
     "s3:PutBucketPublicAccessBlock" 
   ], 
   "Resource" : [ 
     "arn:aws:s3:::aws-athena-query-results-*" 
   ] 
 },
```

```
 { 
         "Effect" : "Allow", 
         "Action" : [ 
           "lakeformation:GetDataAccess" 
        ], 
         "Resource" : [ 
          " * "
         ] 
      } 
   ]
}
```
- Create a [permission](https://docs.aws.amazon.com/singlesignon/latest/userguide/howtocreatepermissionset.html) set using AWS managed policies in IAM Identity Center
- Adding and removing IAM identity [permissions](https://docs.aws.amazon.com/IAM/latest/UserGuide/access_policies_manage-attach-detach.html)
- [Understand](https://docs.aws.amazon.com/IAM/latest/UserGuide/access_policies_managed-versioning.html) versioning for IAM policies
- Get started with AWS managed policies and move toward [least-privilege](https://docs.aws.amazon.com/IAM/latest/UserGuide/best-practices.html#bp-use-aws-defined-policies) permissions

# **AWSQuickSightDescribeRDS**

**Description**: Allow QuickSight to describe the RDS resources

AWSQuickSightDescribeRDS is an AWS [managed](https://docs.aws.amazon.com/IAM/latest/UserGuide/access_policies_managed-vs-inline.html#aws-managed-policies) policy.

## **Using this policy**

You can attach AWSQuickSightDescribeRDS to your users, groups, and roles.

#### **Policy details**

- **Type**: Service role policy
- **Creation time**: November 10, 2015, 23:24 UTC
- **Edited time:** November 10, 2015, 23:24 UTC
- **ARN**: arn:aws:iam::aws:policy/service-role/AWSQuickSightDescribeRDS

#### **Policy version**

#### **Policy version:** v1 (default)

The policy's default version is the version that defines the permissions for the policy. When a user or role with the policy makes a request to access an AWS resource, AWS checks the default version of the policy to determine whether to allow the request.

#### **JSON policy document**

```
{ 
   "Version" : "2012-10-17", 
   "Statement" : [ 
    \{ "Action" : [ 
           "rds:Describe*" 
        ], 
        "Effect" : "Allow", 
        "Resource" : "*" 
     } 
   ]
}
```
#### **Learn more**

- Create a [permission](https://docs.aws.amazon.com/singlesignon/latest/userguide/howtocreatepermissionset.html) set using AWS managed policies in IAM Identity Center
- Adding and removing IAM identity [permissions](https://docs.aws.amazon.com/IAM/latest/UserGuide/access_policies_manage-attach-detach.html)
- [Understand](https://docs.aws.amazon.com/IAM/latest/UserGuide/access_policies_managed-versioning.html) versioning for IAM policies
- Get started with AWS managed policies and move toward [least-privilege](https://docs.aws.amazon.com/IAM/latest/UserGuide/best-practices.html#bp-use-aws-defined-policies) permissions

# **AWSQuickSightDescribeRedshift**

**Description**: Allow QuickSight to describe Redshift resources

AWSQuickSightDescribeRedshift is an AWS [managed](https://docs.aws.amazon.com/IAM/latest/UserGuide/access_policies_managed-vs-inline.html#aws-managed-policies) policy.

## **Using this policy**

You can attach AWSQuickSightDescribeRedshift to your users, groups, and roles.

# **Policy details**

- **Type**: Service role policy
- **Creation time**: November 10, 2015, 23:25 UTC
- **Edited time:** November 10, 2015, 23:25 UTC
- **ARN**: arn:aws:iam::aws:policy/service-role/AWSQuickSightDescribeRedshift

#### **Policy version**

#### **Policy version:** v1 (default)

The policy's default version is the version that defines the permissions for the policy. When a user or role with the policy makes a request to access an AWS resource, AWS checks the default version of the policy to determine whether to allow the request.

#### **JSON policy document**

```
{ 
   "Version" : "2012-10-17", 
   "Statement" : [ 
      { 
        "Action" : [ 
           "redshift:Describe*" 
        ], 
        "Effect" : "Allow", 
        "Resource" : "*" 
      } 
   ]
}
```
#### **Learn more**

- Create a [permission](https://docs.aws.amazon.com/singlesignon/latest/userguide/howtocreatepermissionset.html) set using AWS managed policies in IAM Identity Center
- Adding and removing IAM identity [permissions](https://docs.aws.amazon.com/IAM/latest/UserGuide/access_policies_manage-attach-detach.html)
- [Understand](https://docs.aws.amazon.com/IAM/latest/UserGuide/access_policies_managed-versioning.html) versioning for IAM policies
- Get started with AWS managed policies and move toward [least-privilege](https://docs.aws.amazon.com/IAM/latest/UserGuide/best-practices.html#bp-use-aws-defined-policies) permissions

# **AWSQuickSightElasticsearchPolicy**

**Description**: Provides access to Amazon Elasticsearch resources from Amazon QuickSight

AWSQuickSightElasticsearchPolicy is an AWS [managed](https://docs.aws.amazon.com/IAM/latest/UserGuide/access_policies_managed-vs-inline.html#aws-managed-policies) policy.

#### **Using this policy**

You can attach AWSQuickSightElasticsearchPolicy to your users, groups, and roles.

### **Policy details**

- **Type**: Service role policy
- **Creation time**: September 09, 2020, 17:27 UTC
- **Edited time:** September 07, 2021, 23:25 UTC
- **ARN**: arn:aws:iam::aws:policy/service-role/AWSQuickSightElasticsearchPolicy

#### **Policy version**

#### **Policy version:** v3 (default)

The policy's default version is the version that defines the permissions for the policy. When a user or role with the policy makes a request to access an AWS resource, AWS checks the default version of the policy to determine whether to allow the request.

```
{ 
   "Version" : "2012-10-17", 
   "Statement" : [ 
     { 
        "Effect" : "Allow", 
        "Action" : [ 
          "es:ESHttpGet" 
        ], 
        "Resource" : [ 
          "arn:aws:es:*:*:domain/*/", 
          "arn:aws:es:*:*:domain/*/_cluster/settings", 
          "arn:aws:es:*:*:domain/*/_cat/indices" 
        ]
```
AWS Managed Policy Reference Guide

```
 }, 
      { 
        "Effect" : "Allow", 
        "Action" : "es:ListDomainNames", 
        "Resource" : "*" 
     }, 
     { 
        "Effect" : "Allow", 
       "Action" : [
          "es:DescribeElasticsearchDomain", 
          "es:DescribeDomain" 
        ], 
        "Resource" : [ 
          "arn:aws:es:*:*:domain/*" 
        ] 
     }, 
      { 
        "Effect" : "Allow", 
        "Action" : [ 
          "es:ESHttpPost", 
          "es:ESHttpGet" 
        ], 
        "Resource" : [ 
          "arn:aws:es:*:*:domain/*/_opendistro/_sql", 
          "arn:aws:es:*:*:domain/*/_plugin/_sql" 
       \mathbf{I} } 
   ]
}
```
- Create a [permission](https://docs.aws.amazon.com/singlesignon/latest/userguide/howtocreatepermissionset.html) set using AWS managed policies in IAM Identity Center
- Adding and removing IAM identity [permissions](https://docs.aws.amazon.com/IAM/latest/UserGuide/access_policies_manage-attach-detach.html)
- [Understand](https://docs.aws.amazon.com/IAM/latest/UserGuide/access_policies_managed-versioning.html) versioning for IAM policies
- Get started with AWS managed policies and move toward [least-privilege](https://docs.aws.amazon.com/IAM/latest/UserGuide/best-practices.html#bp-use-aws-defined-policies) permissions

# **AWSQuickSightIoTAnalyticsAccess**

**Description**: Give QuickSight read-only access to IoT Analytics datasets

AWSQuickSightIoTAnalyticsAccess is an AWS [managed](https://docs.aws.amazon.com/IAM/latest/UserGuide/access_policies_managed-vs-inline.html#aws-managed-policies) policy.

# **Using this policy**

You can attach AWSQuickSightIoTAnalyticsAccess to your users, groups, and roles.

# **Policy details**

- **Type**: AWS managed policy
- **Creation time**: November 29, 2017, 17:00 UTC
- **Edited time:** November 29, 2017, 17:00 UTC
- **ARN**: arn:aws:iam::aws:policy/AWSQuickSightIoTAnalyticsAccess

# **Policy version**

#### **Policy version:** v1 (default)

The policy's default version is the version that defines the permissions for the policy. When a user or role with the policy makes a request to access an AWS resource, AWS checks the default version of the policy to determine whether to allow the request.

```
{ 
   "Version" : "2012-10-17", 
   "Statement" : [ 
    \mathcal{L} "Action" : [ 
          "iotanalytics:ListDatasets", 
          "iotanalytics:DescribeDataset", 
          "iotanalytics:GetDatasetContent" 
        ], 
        "Effect" : "Allow", 
        "Resource" : "*" 
     } 
   ]
}
```
- Create a [permission](https://docs.aws.amazon.com/singlesignon/latest/userguide/howtocreatepermissionset.html) set using AWS managed policies in IAM Identity Center
- Adding and removing IAM identity [permissions](https://docs.aws.amazon.com/IAM/latest/UserGuide/access_policies_manage-attach-detach.html)
- [Understand](https://docs.aws.amazon.com/IAM/latest/UserGuide/access_policies_managed-versioning.html) versioning for IAM policies
- Get started with AWS managed policies and move toward [least-privilege](https://docs.aws.amazon.com/IAM/latest/UserGuide/best-practices.html#bp-use-aws-defined-policies) permissions

# **AWSQuickSightListIAM**

**Description**: Allow QuickSight to list IAM entities

AWSQuickSightListIAM is an AWS [managed](https://docs.aws.amazon.com/IAM/latest/UserGuide/access_policies_managed-vs-inline.html#aws-managed-policies) policy.

### **Using this policy**

You can attach AWSQuickSightListIAM to your users, groups, and roles.

# **Policy details**

- **Type**: Service role policy
- **Creation time**: November 10, 2015, 23:25 UTC
- **Edited time:** November 10, 2015, 23:25 UTC
- **ARN**: arn:aws:iam::aws:policy/service-role/AWSQuickSightListIAM

## **Policy version**

#### **Policy version:** v1 (default)

The policy's default version is the version that defines the permissions for the policy. When a user or role with the policy makes a request to access an AWS resource, AWS checks the default version of the policy to determine whether to allow the request.

```
{ 
   "Version" : "2012-10-17", 
   "Statement" : [
```

```
 { 
         "Effect" : "Allow", 
         "Action" : [ 
           "iam:List*" 
         ], 
         "Resource" : "*" 
      } 
   ]
}
```
- Create a [permission](https://docs.aws.amazon.com/singlesignon/latest/userguide/howtocreatepermissionset.html) set using AWS managed policies in IAM Identity Center
- Adding and removing IAM identity [permissions](https://docs.aws.amazon.com/IAM/latest/UserGuide/access_policies_manage-attach-detach.html)
- [Understand](https://docs.aws.amazon.com/IAM/latest/UserGuide/access_policies_managed-versioning.html) versioning for IAM policies
- Get started with AWS managed policies and move toward [least-privilege](https://docs.aws.amazon.com/IAM/latest/UserGuide/best-practices.html#bp-use-aws-defined-policies) permissions

# **AWSQuicksightOpenSearchPolicy**

**Description**: Provides access to Amazon OpenSearch resources from Amazon QuickSight

AWSQuicksightOpenSearchPolicy is an AWS [managed](https://docs.aws.amazon.com/IAM/latest/UserGuide/access_policies_managed-vs-inline.html#aws-managed-policies) policy.

# **Using this policy**

You can attach AWSQuicksightOpenSearchPolicy to your users, groups, and roles.

## **Policy details**

- **Type**: Service role policy
- **Creation time**: September 07, 2021, 23:26 UTC
- **Edited time:** September 07, 2021, 23:26 UTC
- **ARN**: arn:aws:iam::aws:policy/service-role/AWSQuicksightOpenSearchPolicy

## **Policy version**

#### **Policy version:** v1 (default)

The policy's default version is the version that defines the permissions for the policy. When a user or role with the policy makes a request to access an AWS resource, AWS checks the default version of the policy to determine whether to allow the request.

```
{ 
   "Version" : "2012-10-17", 
   "Statement" : [ 
     { 
        "Effect" : "Allow", 
        "Action" : [ 
          "es:ESHttpGet" 
        ], 
        "Resource" : [ 
          "arn:aws:es:*:*:domain/*/", 
          "arn:aws:es:*:*:domain/*/_cluster/settings", 
          "arn:aws:es:*:*:domain/*/_cat/indices" 
       \mathbf{I} }, 
     { 
        "Effect" : "Allow", 
        "Action" : "es:ListDomainNames", 
        "Resource" : "*" 
     }, 
     { 
        "Effect" : "Allow", 
        "Action" : [ 
          "es:DescribeDomain" 
        ], 
        "Resource" : [ 
          "arn:aws:es:*:*:domain/*" 
       \mathbf{I} }, 
     { 
        "Effect" : "Allow", 
        "Action" : [ 
          "es:ESHttpPost", 
          "es:ESHttpGet" 
        ], 
        "Resource" : [ 
          "arn:aws:es:*:*:domain/*/_opendistro/_sql", 
          "arn:aws:es:*:*:domain/*/_plugin/_sql"
```
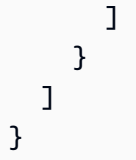

- Create a [permission](https://docs.aws.amazon.com/singlesignon/latest/userguide/howtocreatepermissionset.html) set using AWS managed policies in IAM Identity Center
- Adding and removing IAM identity [permissions](https://docs.aws.amazon.com/IAM/latest/UserGuide/access_policies_manage-attach-detach.html)
- [Understand](https://docs.aws.amazon.com/IAM/latest/UserGuide/access_policies_managed-versioning.html) versioning for IAM policies
- Get started with AWS managed policies and move toward [least-privilege](https://docs.aws.amazon.com/IAM/latest/UserGuide/best-practices.html#bp-use-aws-defined-policies) permissions

# **AWSQuickSightSageMakerPolicy**

**Description**: Provides access to Amazon SageMaker resources from Amazon QuickSight

AWSQuickSightSageMakerPolicy is an AWS [managed](https://docs.aws.amazon.com/IAM/latest/UserGuide/access_policies_managed-vs-inline.html#aws-managed-policies) policy.

# **Using this policy**

You can attach AWSQuickSightSageMakerPolicy to your users, groups, and roles.

# **Policy details**

- **Type**: Service role policy
- **Creation time**: January 17, 2020, 17:18 UTC
- **Edited time:** October 30, 2023, 17:57 UTC
- **ARN**: arn:aws:iam::aws:policy/service-role/AWSQuickSightSageMakerPolicy

## **Policy version**

#### **Policy version:** v3 (default)

The policy's default version is the version that defines the permissions for the policy. When a user or role with the policy makes a request to access an AWS resource, AWS checks the default version of the policy to determine whether to allow the request.

```
{ 
   "Version" : "2012-10-17", 
   "Statement" : [ 
     { 
       "Sid" : "SageMakerTransformJobAccess", 
       "Effect" : "Allow", 
       "Action" : [ 
          "sagemaker:DescribeTransformJob", 
          "sagemaker:StopTransformJob", 
          "sagemaker:CreateTransformJob" 
       ], 
       "Resource" : "arn:aws:sagemaker:*:*:transform-job/quicksight-auto-generated-*" 
     }, 
     { 
       "Sid" : "SageMakerModelReadAccess", 
       "Effect" : "Allow", 
      "Action" : [
          "sagemaker:ListModels", 
          "sagemaker:DescribeModel" 
       ], 
       "Resource" : "*" 
     }, 
     { 
       "Sid" : "S3ObjectReadAccess", 
       "Effect" : "Allow", 
       "Action" : "s3:GetObject", 
       "Resource" : [ 
          "arn:aws:s3:::quicksight-ml.*", 
         "arn:aws:s3:::sagemaker*" 
       ] 
     }, 
     { 
       "Sid" : "S3ObjectUpdateAccess", 
       "Effect" : "Allow", 
       "Action" : "s3:PutObject", 
       "Resource" : "arn:aws:s3:::sagemaker*", 
       "Condition" : { 
          "StringEquals" : { 
            "aws:ResourceAccount" : "${aws:PrincipalAccount}" 
         } 
       }
```

```
 }, 
     { 
        "Sid" : "S3BucketReadAccess", 
        "Effect" : "Allow", 
        "Action" : "s3:ListBucket", 
        "Resource" : "arn:aws:s3:::sagemaker*" 
     } 
   ]
}
```
- Create a [permission](https://docs.aws.amazon.com/singlesignon/latest/userguide/howtocreatepermissionset.html) set using AWS managed policies in IAM Identity Center
- Adding and removing IAM identity [permissions](https://docs.aws.amazon.com/IAM/latest/UserGuide/access_policies_manage-attach-detach.html)
- [Understand](https://docs.aws.amazon.com/IAM/latest/UserGuide/access_policies_managed-versioning.html) versioning for IAM policies
- Get started with AWS managed policies and move toward [least-privilege](https://docs.aws.amazon.com/IAM/latest/UserGuide/best-practices.html#bp-use-aws-defined-policies) permissions

# **AWSQuickSightTimestreamPolicy**

**Description**: AWS QuickSight access to AWS Timestream APIs. Customers can attach this policy to AWS QuickSight role to allow retrieval of data and metadata.

AWSQuickSightTimestreamPolicy is an AWS [managed](https://docs.aws.amazon.com/IAM/latest/UserGuide/access_policies_managed-vs-inline.html#aws-managed-policies) policy.

#### **Using this policy**

You can attach AWSQuickSightTimestreamPolicy to your users, groups, and roles.

## **Policy details**

- **Type**: Service role policy
- **Creation time**: September 30, 2020, 21:47 UTC
- **Edited time:** September 30, 2020, 21:47 UTC
- **ARN**: arn:aws:iam::aws:policy/service-role/AWSQuickSightTimestreamPolicy

#### **Policy version**

#### **Policy version:** v1 (default)

The policy's default version is the version that defines the permissions for the policy. When a user or role with the policy makes a request to access an AWS resource, AWS checks the default version of the policy to determine whether to allow the request.

#### **JSON policy document**

```
{ 
   "Version" : "2012-10-17", 
   "Statement" : [ 
     { 
        "Effect" : "Allow", 
        "Action" : [ 
          "timestream:Select", 
          "timestream:CancelQuery", 
          "timestream:ListTables", 
          "timestream:ListDatabases", 
          "timestream:ListMeasures", 
          "timestream:DescribeTable", 
          "timestream:DescribeDatabase", 
          "timestream:SelectValues", 
          "timestream:DescribeEndpoints" 
       ], 
        "Resource" : "*" 
     } 
   ]
}
```
#### **Learn more**

- Create a [permission](https://docs.aws.amazon.com/singlesignon/latest/userguide/howtocreatepermissionset.html) set using AWS managed policies in IAM Identity Center
- Adding and removing IAM identity [permissions](https://docs.aws.amazon.com/IAM/latest/UserGuide/access_policies_manage-attach-detach.html)
- [Understand](https://docs.aws.amazon.com/IAM/latest/UserGuide/access_policies_managed-versioning.html) versioning for IAM policies
- Get started with AWS managed policies and move toward [least-privilege](https://docs.aws.amazon.com/IAM/latest/UserGuide/best-practices.html#bp-use-aws-defined-policies) permissions

# **AWSReachabilityAnalyzerServiceRolePolicy**

**Description**: Allows VPC Reachability Analyzer to access AWS resources and integrate with AWS Organizations on your behalf.

AWSReachabilityAnalyzerServiceRolePolicy is an AWS [managed](https://docs.aws.amazon.com/IAM/latest/UserGuide/access_policies_managed-vs-inline.html#aws-managed-policies) policy.

# **Using this policy**

This policy is attached to a service-linked role that allows the service to perform actions on your behalf. You cannot attach this policy to your users, groups, or roles.

# **Policy details**

- **Type**: Service-linked role policy
- **Creation time**: November 23, 2022, 17:12 UTC
- **Edited time:** May 15, 2024, 20:49 UTC
- **ARN**: arn:aws:iam::aws:policy/aws-service-role/ AWSReachabilityAnalyzerServiceRolePolicy

# **Policy version**

#### **Policy version:** v3 (default)

The policy's default version is the version that defines the permissions for the policy. When a user or role with the policy makes a request to access an AWS resource, AWS checks the default version of the policy to determine whether to allow the request.

```
{ 
   "Version" : "2012-10-17", 
   "Statement" : [ 
     { 
       "Sid" : "ReachabilityAnalyzerPermissions", 
       "Effect" : "Allow", 
       "Action" : [ 
         "cloudformation:DescribeStacks", 
         "cloudformation:ListStackResources", 
         "directconnect:DescribeConnections", 
         "directconnect:DescribeDirectConnectGatewayAssociations", 
         "directconnect:DescribeDirectConnectGatewayAttachments", 
         "directconnect:DescribeDirectConnectGateways", 
         "directconnect:DescribeVirtualGateways", 
         "directconnect:DescribeVirtualInterfaces", 
         "ec2:DescribeAvailabilityZones", 
         "ec2:DescribeCustomerGateways",
```
 "ec2:DescribeInstances", "ec2:DescribeInternetGateways", "ec2:DescribeManagedPrefixLists", "ec2:DescribeNatGateways", "ec2:DescribeNetworkAcls", "ec2:DescribeNetworkInterfaces", "ec2:DescribePrefixLists", "ec2:DescribeRegions", "ec2:DescribeRouteTables", "ec2:DescribeSecurityGroups", "ec2:DescribeSubnets", "ec2:DescribeTransitGatewayAttachments", "ec2:DescribeTransitGatewayConnects", "ec2:DescribeTransitGatewayPeeringAttachments", "ec2:DescribeTransitGatewayRouteTables", "ec2:DescribeTransitGatewayVpcAttachments", "ec2:DescribeTransitGateways", "ec2:DescribeVpcEndpointServiceConfigurations", "ec2:DescribeVpcEndpoints", "ec2:DescribeVpcPeeringConnections", "ec2:DescribeVpcs", "ec2:DescribeVpnConnections", "ec2:DescribeVpnGateways", "ec2:GetManagedPrefixListEntries", "ec2:GetTransitGatewayRouteTablePropagations", "ec2:SearchTransitGatewayRoutes", "elasticloadbalancing:DescribeListeners", "elasticloadbalancing:DescribeLoadBalancerAttributes", "elasticloadbalancing:DescribeLoadBalancers", "elasticloadbalancing:DescribeRules", "elasticloadbalancing:DescribeTags", "elasticloadbalancing:DescribeTargetGroupAttributes", "elasticloadbalancing:DescribeTargetGroups", "elasticloadbalancing:DescribeTargetHealth", "globalaccelerator:ListAccelerators", "globalaccelerator:ListCustomRoutingAccelerators", "globalaccelerator:ListCustomRoutingEndpointGroups", "globalaccelerator:ListCustomRoutingListeners", "globalaccelerator:ListCustomRoutingPortMappings", "globalaccelerator:ListEndpointGroups", "globalaccelerator:ListListeners", "network-firewall:DescribeFirewall", "network-firewall:DescribeFirewallPolicy", "network-firewall:DescribeResourcePolicy",

 "network-firewall:DescribeRuleGroup", "network-firewall:ListFirewallPolicies", "network-firewall:ListFirewalls", "network-firewall:ListRuleGroups", "organizations:DescribeAccount", "organizations:DescribeOrganization", "organizations:ListAWSServiceAccessForOrganization", "organizations:ListAccounts", "organizations:ListDelegatedAdministrators", "resource-groups:ListGroups", "resource-groups:ListGroupResources", "tag:GetResources", "tiros:CreateQuery", "tiros:ExtendQuery", "tiros:GetQueryAnswer", "tiros:GetQueryExplanation", "tiros:GetQueryExtensionAccounts" ], "Resource" : "\*" }, { "Sid" : "ApigatewayPermissions", "Effect" : "Allow", "Action" : [ "apigateway:GET" ], "Resource" : [ "arn:aws:apigateway:\*::/restapis", "arn:aws:apigateway:\*::/restapis/\*/stages", "arn:aws:apigateway:\*::/restapis/\*/stages/\*", "arn:aws:apigateway:\*::/vpclinks" ] } ]

#### **Learn more**

}

- [Understand](https://docs.aws.amazon.com/IAM/latest/UserGuide/access_policies_managed-versioning.html) versioning for IAM policies
- Get started with AWS managed policies and move toward [least-privilege](https://docs.aws.amazon.com/IAM/latest/UserGuide/best-practices.html#bp-use-aws-defined-policies) permissions

# **AWSRefactoringToolkitFullAccess**

**Description**: This policy grants permission to use AWS services with the AWS Toolkit for .NET Refactoring extension for Microsoft Visual Studio. It is intended to be attached to a local AWS profile. The policy allows uploading application artifacts and downloading the resulting artifacts from Amazon S3. It allows building applications into a container image using AWS CodeBuild and storing and retrieving the images from Amazon Elastic Container Registry (Amazon ECR). And it allows deployment of the application to container services on AWS such as Amazon Elastic Container Service (Amazon ECS), optional creation of VPC resources, optional connection to existing infrastructure such as AWS Directory Service, and other related services.

AWSRefactoringToolkitFullAccess is an AWS [managed](https://docs.aws.amazon.com/IAM/latest/UserGuide/access_policies_managed-vs-inline.html#aws-managed-policies) policy.

# **Using this policy**

You can attach AWSRefactoringToolkitFullAccess to your users, groups, and roles.

# **Policy details**

- **Type**: AWS managed policy
- **Creation time**: October 25, 2022, 16:41 UTC
- **Edited time:** March 25, 2024, 18:43 UTC
- **ARN**: arn:aws:iam::aws:policy/AWSRefactoringToolkitFullAccess

# **Policy version**

#### **Policy version:** v5 (default)

The policy's default version is the version that defines the permissions for the policy. When a user or role with the policy makes a request to access an AWS resource, AWS checks the default version of the policy to determine whether to allow the request.

```
{ 
   "Version" : "2012-10-17", 
   "Statement" : [ 
     { 
        "Sid" : "App2ContainerAccess",
```

```
 "Effect" : "Allow", 
   "Action" : [ 
     "a2c:GetContainerizationJobDetails", 
     "a2c:GetDeploymentJobDetails", 
     "a2c:StartContainerizationJob", 
     "a2c:StartDeploymentJob" 
   ], 
   "Resource" : "*" 
 }, 
 { 
   "Sid" : "CloudformationExecutionAccess", 
   "Effect" : "Allow", 
  "Action" : [
     "cloudformation:CreateChangeSet", 
     "cloudformation:CreateStack", 
     "cloudformation:DescribeChangeSet", 
     "cloudformation:DescribeStackEvents", 
     "cloudformation:ExecuteChangeSet", 
     "cloudformation:UpdateStack", 
     "cloudformation:TagResource", 
     "cloudformation:UntagResource" 
   ], 
   "Resource" : [ 
     "arn:*:cloudformation:*:*:stack/a2c-app-*", 
     "arn:*:cloudformation:*:*:stack/a2c-build-*", 
     "arn:*:cloudformation:*:*:stack/application-transformation-app-*" 
   ] 
 }, 
 { 
   "Sid" : "CodeBuildCreateAccess", 
   "Effect" : "Allow", 
  "Action" : [
     "codebuild:CreateProject", 
     "codebuild:UpdateProject" 
   ], 
   "Resource" : "arn:aws:codebuild:*:*:project/*", 
   "Condition" : { 
     "Null" : { 
       "aws:RequestTag/a2c-generated" : "false" 
     } 
   } 
 }, 
 { 
   "Sid" : "CodeBuildExecutionAccess",
```

```
 "Effect" : "Allow", 
   "Action" : [ 
     "codebuild:StartBuild" 
   ], 
   "Resource" : "arn:aws:codebuild:*:*:project/*" 
 }, 
 { 
   "Sid" : "CreateSecurityGroupAccess", 
   "Effect" : "Allow", 
  "Action" : [
     "ec2:CreateSecurityGroup" 
   ], 
   "Resource" : "*" 
 }, 
 { 
   "Sid" : "Ec2CreateAccess", 
   "Effect" : "Allow", 
  "Action" : [
     "ec2:CreateInternetGateway", 
     "ec2:CreateKeyPair", 
     "ec2:CreateRoute", 
     "ec2:CreateRouteTable", 
     "ec2:CreateSubnet", 
     "ec2:CreateTags", 
     "ec2:CreateVpc", 
     "ec2:AuthorizeSecurityGroupIngress" 
   ], 
   "Resource" : "*", 
   "Condition" : { 
     "Null" : { 
        "aws:RequestTag/a2c-generated" : "false" 
     } 
   } 
 }, 
 { 
   "Sid" : "Ec2CreateAccessATS", 
   "Effect" : "Allow", 
  "Action" : [
     "ec2:CreateInternetGateway", 
     "ec2:CreateKeyPair", 
     "ec2:CreateRoute", 
     "ec2:CreateRouteTable", 
     "ec2:CreateSubnet", 
     "ec2:CreateTags",
```

```
 "ec2:CreateVpc", 
     "ec2:AuthorizeSecurityGroupIngress" 
   ], 
   "Resource" : "*", 
   "Condition" : { 
     "Null" : { 
       "aws:RequestTag/application-transformation" : "false" 
     } 
   } 
 }, 
 { 
   "Sid" : "Ec2ModifyAccess", 
   "Effect" : "Allow", 
  "Action" : [
     "ec2:AssociateRouteTable", 
     "ec2:AttachInternetGateway", 
     "ec2:AuthorizeSecurityGroupIngress", 
     "ec2:DeleteTags", 
     "ec2:ModifySubnetAttribute", 
     "ec2:ModifyVpcAttribute", 
     "ec2:RevokeSecurityGroupIngress", 
     "ec2:CreateSubnet", 
     "ec2:CreateRoute", 
     "ec2:CreateRouteTable" 
   ], 
   "Resource" : "*", 
   "Condition" : { 
     "Null" : { 
       "aws:ResourceTag/a2c-generated" : "false" 
     } 
   } 
 }, 
 { 
   "Sid" : "Ec2ModifyAccessATS", 
   "Effect" : "Allow", 
  "Action" : [
     "ec2:AssociateRouteTable", 
     "ec2:AttachInternetGateway", 
     "ec2:AuthorizeSecurityGroupIngress", 
     "ec2:DeleteTags", 
     "ec2:ModifySubnetAttribute", 
     "ec2:ModifyVpcAttribute", 
     "ec2:RevokeSecurityGroupIngress", 
     "ec2:CreateSubnet",
```

```
 "ec2:CreateRoute", 
     "ec2:CreateRouteTable" 
   ], 
   "Resource" : "*", 
   "Condition" : { 
     "Null" : { 
        "aws:ResourceTag/application-transformation" : "false" 
     } 
   } 
 }, 
 { 
   "Sid" : "EcrCreateAccess", 
   "Effect" : "Allow", 
  "Action" : [
     "ecr:CreateRepository", 
     "ecr:TagResource" 
   ], 
  "Resource" : "arn:*:ecr:*:*:repository/*",
   "Condition" : { 
     "Null" : { 
        "aws:RequestTag/a2c-generated" : "false" 
     } 
   } 
 }, 
 { 
   "Sid" : "EcrCreateAccessATS", 
   "Effect" : "Allow", 
   "Action" : [ 
     "ecr:CreateRepository", 
     "ecr:TagResource" 
   ], 
   "Resource" : "arn:*:ecr:*:*:repository/*", 
   "Condition" : { 
     "Null" : { 
        "aws:RequestTag/application-transformation" : "false" 
     } 
   } 
 }, 
 { 
   "Sid" : "EcrModifyAccess", 
   "Effect" : "Allow", 
  "Action" : [
     "ecr:GetLifecyclePolicy", 
     "ecr:GetRepositoryPolicy",
```

```
 "ecr:ListImages", 
     "ecr:ListTagsForResource", 
     "ecr:TagResource", 
     "ecr:UntagResource" 
   ], 
  "Resource" : "arn:*:ecr:*:*:repository/*",
   "Condition" : { 
     "Null" : { 
        "aws:ResourceTag/a2c-generated" : "false" 
     } 
   } 
 }, 
 { 
   "Sid" : "EcrModifyAccessATS", 
   "Effect" : "Allow", 
  "Action" : [
     "ecr:GetLifecyclePolicy", 
     "ecr:GetRepositoryPolicy", 
     "ecr:ListImages", 
     "ecr:ListTagsForResource", 
     "ecr:TagResource", 
     "ecr:UntagResource" 
   ], 
   "Resource" : "arn:*:ecr:*:*:repository/*", 
   "Condition" : { 
     "Null" : { 
        "aws:ResourceTag/application-transformation" : "false" 
     } 
   } 
 }, 
 { 
   "Sid" : "EcsCreateAccess", 
   "Effect" : "Allow", 
  "Action" : [
     "ecs:CreateCluster", 
     "ecs:CreateService", 
     "ecs:RegisterTaskDefinition", 
     "ecs:TagResource" 
   ], 
   "Resource" : "*", 
   "Condition" : { 
     "Null" : { 
        "aws:RequestTag/a2c-generated" : "false" 
     }
```

```
 } 
 }, 
 { 
   "Sid" : "EcsCreateAccessATS", 
   "Effect" : "Allow", 
  "Action" : [
     "ecs:CreateCluster", 
     "ecs:CreateService", 
     "ecs:RegisterTaskDefinition", 
     "ecs:TagResource" 
   ], 
   "Resource" : "*", 
   "Condition" : { 
     "Null" : { 
        "aws:RequestTag/application-transformation" : "false" 
     } 
   } 
 }, 
 { 
   "Sid" : "EcsModifyAccess", 
   "Effect" : "Allow", 
   "Action" : [ 
     "ecs:UpdateService", 
     "ecs:TagResource", 
     "ecs:UntagResource" 
   ], 
   "Resource" : "*", 
   "Condition" : { 
     "Null" : { 
        "aws:ResourceTag/a2c-generated" : "false" 
     } 
   } 
 }, 
 { 
   "Sid" : "EcsModifyAccessATS", 
   "Effect" : "Allow", 
  "Action" : [
     "ecs:UpdateService", 
     "ecs:TagResource", 
     "ecs:UntagResource" 
   ], 
   "Resource" : "*", 
   "Condition" : { 
     "Null" : {
```

```
 "aws:ResourceTag/application-transformation" : "false" 
     } 
   } 
 }, 
 { 
   "Sid" : "EcsReadTaskDefinitionAccess", 
   "Effect" : "Allow", 
   "Action" : [ 
     "ecs:DescribeTaskDefinition" 
   ], 
   "Resource" : "*", 
   "Condition" : { 
     "ForAnyValue:StringEquals" : { 
        "aws:CalledVia" : "cloudformation.amazonaws.com" 
     } 
   } 
 }, 
 { 
   "Sid" : "EcsExecuteCommandInSidecar", 
   "Effect" : "Allow", 
   "Action" : [ 
     "ecs:ExecuteCommand" 
   ], 
   "Resource" : "*", 
   "Condition" : { 
     "StringLike" : { 
       "ecs:container-name" : "a2c-sidecar" 
     } 
   } 
 }, 
 { 
   "Sid" : "EcsExecuteCommandInSidecarATS", 
   "Effect" : "Allow", 
  "Action" : [
     "ecs:ExecuteCommand" 
   ], 
   "Resource" : "*", 
   "Condition" : { 
     "StringLike" : { 
        "ecs:container-name" : "application-transformation-sidecar" 
     } 
   } 
 }, 
 {
```

```
 "Sid" : "CreateEcsServiceLinkedRoleAccess", 
       "Effect" : "Allow", 
       "Action" : "iam:CreateServiceLinkedRole", 
       "Resource" : "arn:aws:iam::*:role/aws-service-role/ecs.amazonaws.com/
AWSServiceRoleForECS", 
       "Condition" : { 
          "StringLike" : { 
            "iam:AWSServiceName" : "ecs.amazonaws.com" 
         } 
       } 
     }, 
     { 
       "Sid" : "CloudwatchCreateAccess", 
       "Effect" : "Allow", 
       "Action" : [ 
          "logs:CreateLogGroup", 
         "logs:TagResource" 
       ], 
       "Resource" : [ 
          "arn:aws:logs:*:*:log-group:/aws/codebuild/*:*", 
          "arn:aws:logs:*:*:log-group:/aws/ecs/containerinsights/*:*", 
          "arn:aws:logs:*:*:log-group:/aws/ecs/container-logs/*:*" 
       ], 
       "Condition" : { 
          "Null" : { 
            "aws:RequestTag/a2c-generated" : "false" 
          }, 
          "ForAllValues:StringEquals" : { 
            "aws:TagKeys" : [ 
              "a2c-generated" 
            ] 
         } 
       } 
     }, 
     { 
       "Sid" : "CloudwatchCreateAccessATS", 
       "Effect" : "Allow", 
      "Action" : [
          "logs:CreateLogGroup", 
          "logs:TagResource" 
       ], 
       "Resource" : [ 
          "arn:aws:logs:*:*:log-group:/aws/ecs/containerinsights/*:*", 
          "arn:aws:logs:*:*:log-group:/aws/ecs/container-logs/*:*"
```

```
 ], 
       "Condition" : { 
         "Null" : { 
            "aws:RequestTag/application-transformation" : "false" 
         }, 
         "ForAllValues:StringEquals" : { 
            "aws:TagKeys" : [ 
              "application-transformation" 
 ] 
         } 
       } 
     }, 
     { 
       "Sid" : "CloudwatchGetAccess", 
       "Effect" : "Allow", 
      "Action" : [
         "logs:GetLogEvents" 
       ], 
       "Resource" : [ 
         "arn:aws:logs:*:*:log-group:/aws/codebuild/*:*", 
         "arn:aws:logs:*:*:log-group:/aws/ecs/containerinsights/*:*", 
         "arn:aws:logs:*:*:log-group:/aws/ecs/container-logs/*:*" 
       ], 
       "Condition" : { 
         "Null" : { 
            "aws:ResourceTag/a2c-generated" : "false" 
         } 
       } 
     }, 
     { 
       "Sid" : "CloudwatchGetAccessATS", 
       "Effect" : "Allow", 
       "Action" : [ 
         "logs:GetLogEvents" 
       ], 
       "Resource" : [ 
         "arn:aws:logs:*:*:log-group:/aws/ecs/containerinsights/*:*", 
         "arn:aws:logs:*:*:log-group:/aws/ecs/container-logs/*:*" 
       ], 
       "Condition" : { 
         "Null" : { 
            "aws:ResourceTag/application-transformation" : "false" 
         } 
       }
```

```
 }, 
 { 
   "Sid" : "SsmParameterAccess", 
   "Effect" : "Allow", 
  "Action" : [
     "ssm:AddTagsToResource", 
     "ssm:GetParameters", 
     "ssm:PutParameter", 
     "ssm:RemoveTagsFromResource" 
   ], 
   "Resource" : "arn:aws:ssm:*:*:parameter/a2c-generated-check-ecs-slr-*" 
 }, 
 { 
   "Sid" : "SsmMessagesAccess", 
   "Effect" : "Allow", 
  "Action" : [
     "ssm:DescribeSessions", 
     "ssmmessages:CreateControlChannel", 
     "ssmmessages:CreateDataChannel", 
     "ssmmessages:OpenControlChannel", 
     "ssmmessages:OpenDataChannel" 
   ], 
   "Resource" : "*" 
 }, 
 { 
   "Sid" : "S3ObjectAccess", 
   "Effect" : "Allow", 
   "Action" : [ 
     "s3:DeleteObject", 
     "s3:GetObject", 
     "s3:PutObject" 
   ], 
   "Resource" : [ 
     "arn:aws:s3:::*/refactoringtoolkit*", 
     "arn:aws:s3:::*/a2c-generated*", 
     "arn:aws:s3:::*/application-transformation*" 
   ] 
 }, 
 { 
   "Sid" : "S3ListAccess", 
   "Effect" : "Allow", 
  "Action" : [
     "s3:ListBucket" 
   ],
```

```
 "Resource" : "arn:aws:s3:::*", 
   "Condition" : { 
     "StringLike" : { 
        "s3:prefix" : [ 
          "application-transformation", 
          "refactoringtoolkit" 
       ] 
     } 
   } 
 }, 
 { 
   "Sid" : "ReadOnlyAccess", 
   "Effect" : "Allow", 
   "Action" : [ 
     "cloudformation:DescribeStacks", 
     "cloudformation:ListStacks", 
     "clouddirectory:ListDirectories", 
     "codebuild:BatchGetProjects", 
     "codebuild:BatchGetBuilds", 
     "ds:DescribeDirectories", 
     "ec2:DescribeAccountAttributes", 
     "ec2:DescribeAvailabilityZones", 
     "ec2:DescribeImages", 
     "ec2:DescribeInternetGateways", 
     "ec2:DescribeKeyPairs", 
     "ec2:DescribeNetworkInterfaces", 
     "ec2:DescribeRouteTables", 
     "ec2:DescribeSecurityGroups", 
     "ec2:DescribeSubnets", 
     "ec2:DescribeVpcs", 
     "ec2:DescribeRegions", 
     "ecr:DescribeImages", 
     "ecr:DescribeRepositories", 
     "ecs:DescribeClusters", 
     "ecs:DescribeServices", 
     "ecs:DescribeTasks", 
     "ecs:ListTagsForResource", 
     "ecs:ListTasks", 
     "iam:ListRoles", 
     "s3:GetBucketLocation", 
     "s3:GetBucketVersioning", 
     "s3:ListAllMyBuckets", 
     "secretsmanager:ListSecrets"
```

```
 ],
```

```
 "Resource" : "*" 
     }, 
     { 
       "Sid" : "GetECSSLR", 
       "Effect" : "Allow", 
       "Action" : "iam:GetRole", 
       "Resource" : "arn:aws:iam::*:role/aws-service-role/ecs.amazonaws.com/
AWSServiceRoleForECS" 
     }, 
    \mathcal{L} "Sid" : "PortingAssistantFullAccess", 
       "Effect" : "Allow", 
      "Action" : [
          "s3:GetObject" 
       ], 
       "Resource" : [ 
          "arn:aws:s3:::aws.portingassistant.dotnet.datastore", 
          "arn:aws:s3:::aws.portingassistant.dotnet.datastore/*" 
       ] 
     }, 
     { 
       "Sid" : "ApplicationTransformationAccess", 
       "Effect" : "Allow", 
       "Action" : [ 
          "application-transformation:StartPortingCompatibilityAssessment", 
          "application-transformation:GetPortingCompatibilityAssessment", 
          "application-transformation:StartPortingRecommendationAssessment", 
          "application-transformation:GetPortingRecommendationAssessment", 
          "application-transformation:PutLogData", 
          "application-transformation:PutMetricData", 
          "application-transformation:StartContainerization", 
          "application-transformation:GetContainerization", 
          "application-transformation:StartDeployment", 
          "application-transformation:GetDeployment" 
       ], 
       "Resource" : "*" 
     }, 
     { 
       "Sid" : "KmsAccess", 
       "Effect" : "Allow", 
      "Action" : [
          "kms:Decrypt", 
          "kms:Encrypt", 
          "kms:DescribeKey",
```

```
 "kms:GenerateDataKey" 
   ], 
   "Resource" : "arn:aws:kms:*::*", 
   "Condition" : { 
     "ForAnyValue:StringLike" : { 
        "kms:ResourceAliases" : "alias/application-transformation*" 
     } 
   } 
 }, 
 { 
   "Sid" : "EcrPushAccess", 
   "Effect" : "Allow", 
  "Action" : [
     "ecr:InitiateLayerUpload", 
     "ecr:PutImage", 
     "ecr:UploadLayerPart", 
     "ecr:CompleteLayerUpload", 
     "ecr:BatchCheckLayerAvailability", 
     "ecr:GetDownloadUrlForLayer" 
   ], 
   "Resource" : "arn:*:ecr:*:*:repository/*", 
   "Condition" : { 
     "Null" : { 
        "ecr:ResourceTag/application-transformation" : "false" 
     } 
   } 
 }, 
 { 
   "Sid" : "EcrAuthAccess", 
   "Effect" : "Allow", 
   "Action" : [ 
     "ecr:GetAuthorizationToken" 
   ], 
   "Resource" : "*" 
 }, 
 { 
   "Sid" : "KmsCreateGrantAccess", 
   "Effect" : "Allow", 
  "Action" : [
     "kms:CreateGrant" 
   ], 
   "Resource" : "arn:aws:kms:*::*", 
   "Condition" : { 
     "Bool" : {
```

```
 "kms:GrantIsForAWSResource" : true 
          }, 
          "ForAnyValue:StringLike" : { 
             "kms:ResourceAliases" : "alias/application-transformation*" 
          } 
        } 
     } 
   ]
}
```
- Create a [permission](https://docs.aws.amazon.com/singlesignon/latest/userguide/howtocreatepermissionset.html) set using AWS managed policies in IAM Identity Center
- Adding and removing IAM identity [permissions](https://docs.aws.amazon.com/IAM/latest/UserGuide/access_policies_manage-attach-detach.html)
- [Understand](https://docs.aws.amazon.com/IAM/latest/UserGuide/access_policies_managed-versioning.html) versioning for IAM policies
- Get started with AWS managed policies and move toward [least-privilege](https://docs.aws.amazon.com/IAM/latest/UserGuide/best-practices.html#bp-use-aws-defined-policies) permissions

# **AWSRefactoringToolkitSidecarPolicy**

**Description**: This policy is intended to be used by Amazon ECS Tasks created for testing applications in AWS using the AWS Toolkit for .NET Refactoring extension for Microsoft Visual Studio. The policy grants access to download application artifacts from Amazon S3, communicate the status of the Task using AWS Systems Manager, and other required services.

AWSRefactoringToolkitSidecarPolicy is an AWS [managed](https://docs.aws.amazon.com/IAM/latest/UserGuide/access_policies_managed-vs-inline.html#aws-managed-policies) policy.

# **Using this policy**

You can attach AWSRefactoringToolkitSidecarPolicy to your users, groups, and roles.

# **Policy details**

- **Type**: AWS managed policy
- **Creation time**: October 25, 2022, 16:41 UTC
- **Edited time:** October 29, 2022, 22:15 UTC
- **ARN**: arn:aws:iam::aws:policy/AWSRefactoringToolkitSidecarPolicy

# **Policy version**

#### **Policy version:** v2 (default)

The policy's default version is the version that defines the permissions for the policy. When a user or role with the policy makes a request to access an AWS resource, AWS checks the default version of the policy to determine whether to allow the request.

```
{ 
   "Version" : "2012-10-17", 
   "Statement" : [ 
     { 
        "Sid" : "SsmMessagesAccess", 
        "Effect" : "Allow", 
        "Action" : [ 
          "ssmmessages:OpenControlChannel", 
          "ssmmessages:CreateControlChannel", 
          "ssmmessages:OpenDataChannel", 
          "ssmmessages:CreateDataChannel" 
       ], 
       "Resource" : "*" 
     }, 
     { 
        "Sid" : "S3GetObjectAccess", 
        "Effect" : "Allow", 
        "Action" : [ 
          "s3:GetObject" 
       ], 
       "Resource" : "arn:aws:s3:::*/refactoringtoolkit*" 
     }, 
     { 
        "Sid" : "S3ListBucketAccess", 
        "Effect" : "Allow", 
        "Action" : [ 
          "s3:ListBucket" 
       ], 
        "Resource" : "arn:aws:s3:::*", 
        "Condition" : { 
          "StringLike" : { 
            "s3:prefix" : "refactoringtoolkit*" 
          }
```
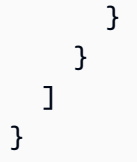

- Create a [permission](https://docs.aws.amazon.com/singlesignon/latest/userguide/howtocreatepermissionset.html) set using AWS managed policies in IAM Identity Center
- Adding and removing IAM identity [permissions](https://docs.aws.amazon.com/IAM/latest/UserGuide/access_policies_manage-attach-detach.html)
- [Understand](https://docs.aws.amazon.com/IAM/latest/UserGuide/access_policies_managed-versioning.html) versioning for IAM policies
- Get started with AWS managed policies and move toward [least-privilege](https://docs.aws.amazon.com/IAM/latest/UserGuide/best-practices.html#bp-use-aws-defined-policies) permissions

# **AWSrePostPrivateCloudWatchAccess**

**Description**: Provides re:Post Private access to publish CloudWatch metrics data

AWSrePostPrivateCloudWatchAccess is an AWS [managed](https://docs.aws.amazon.com/IAM/latest/UserGuide/access_policies_managed-vs-inline.html#aws-managed-policies) policy.

# **Using this policy**

This policy is attached to a service-linked role that allows the service to perform actions on your behalf. You cannot attach this policy to your users, groups, or roles.

# **Policy details**

- **Type**: Service-linked role policy
- **Creation time**: November 15, 2023, 16:37 UTC
- **Edited time:** November 15, 2023, 16:37 UTC
- **ARN**: arn:aws:iam::aws:policy/aws-service-role/ AWSrePostPrivateCloudWatchAccess

# **Policy version**

**Policy version:** v1 (default)

The policy's default version is the version that defines the permissions for the policy. When a user or role with the policy makes a request to access an AWS resource, AWS checks the default version of the policy to determine whether to allow the request.

### **JSON policy document**

```
{ 
   "Version" : "2012-10-17", 
   "Statement" : [ 
     \mathcal{L} "Sid" : "CloudWatchPublishMetrics", 
        "Effect" : "Allow", 
        "Action" : [ 
           "cloudwatch:PutMetricData" 
        ], 
        "Resource" : "*", 
        "Condition" : { 
           "StringEquals" : { 
             "cloudwatch:namespace" : [ 
                "AWS/rePostPrivate", 
                "AWS/Usage" 
            \mathbf{I} } 
        } 
      } 
   ]
}
```
#### **Learn more**

- [Understand](https://docs.aws.amazon.com/IAM/latest/UserGuide/access_policies_managed-versioning.html) versioning for IAM policies
- Get started with AWS managed policies and move toward [least-privilege](https://docs.aws.amazon.com/IAM/latest/UserGuide/best-practices.html#bp-use-aws-defined-policies) permissions

# **AWSRepostSpaceSupportOperationsPolicy**

**Description**: This policy allows the re:Post Space service to create, manage, and resolve Support cases that are created through the Space application.

AWSRepostSpaceSupportOperationsPolicy is an AWS [managed](https://docs.aws.amazon.com/IAM/latest/UserGuide/access_policies_managed-vs-inline.html#aws-managed-policies) policy.

# **Using this policy**

You can attach AWSRepostSpaceSupportOperationsPolicy to your users, groups, and roles.

# **Policy details**

- **Type**: AWS managed policy
- **Creation time**: November 26, 2023, 21:52 UTC
- **Edited time:** November 26, 2023, 21:52 UTC
- **ARN**: arn:aws:iam::aws:policy/AWSRepostSpaceSupportOperationsPolicy

# **Policy version**

#### **Policy version:** v1 (default)

The policy's default version is the version that defines the permissions for the policy. When a user or role with the policy makes a request to access an AWS resource, AWS checks the default version of the policy to determine whether to allow the request.

```
{ 
   "Version" : "2012-10-17", 
   "Statement" : [ 
     { 
        "Sid" : "RepostSpaceSupportOperations", 
        "Effect" : "Allow", 
        "Action" : [ 
          "support:AddAttachmentsToSet", 
          "support:AddCommunicationToCase", 
          "support:CreateCase", 
          "support:DescribeCases", 
          "support:DescribeCommunications", 
          "support:ResolveCase" 
       ], 
        "Resource" : "*" 
     } 
   ]
}
```
- Create a [permission](https://docs.aws.amazon.com/singlesignon/latest/userguide/howtocreatepermissionset.html) set using AWS managed policies in IAM Identity Center
- Adding and removing IAM identity [permissions](https://docs.aws.amazon.com/IAM/latest/UserGuide/access_policies_manage-attach-detach.html)
- [Understand](https://docs.aws.amazon.com/IAM/latest/UserGuide/access_policies_managed-versioning.html) versioning for IAM policies
- Get started with AWS managed policies and move toward [least-privilege](https://docs.aws.amazon.com/IAM/latest/UserGuide/best-practices.html#bp-use-aws-defined-policies) permissions

# **AWSResilienceHubAsssessmentExecutionPolicy**

**Description**: Policy for AWS Resilience Hub service role which allows access to other AWS services in order to execute assessment.

AWSResilienceHubAsssessmentExecutionPolicy is an AWS [managed](https://docs.aws.amazon.com/IAM/latest/UserGuide/access_policies_managed-vs-inline.html#aws-managed-policies) policy.

# **Using this policy**

You can attach AWSResilienceHubAsssessmentExecutionPolicy to your users, groups, and roles.

# **Policy details**

- **Type**: AWS managed policy
- **Creation time**: June 27, 2023, 12:32 UTC
- **Edited time:** March 24, 2024, 18:05 UTC
- **ARN**: arn:aws:iam::aws:policy/AWSResilienceHubAsssessmentExecutionPolicy

# **Policy version**

#### **Policy version:** v4 (default)

The policy's default version is the version that defines the permissions for the policy. When a user or role with the policy makes a request to access an AWS resource, AWS checks the default version of the policy to determine whether to allow the request.

## **JSON policy document**

#### {

Learn more 2496

```
 "Version" : "2012-10-17", 
 "Statement" : [ 
  { 
     "Sid" : "AWSResilienceHubFullResourceStatement", 
     "Effect" : "Allow", 
     "Action" : [ 
       "application-autoscaling:DescribeScalableTargets", 
       "autoscaling:DescribeAutoScalingGroups", 
       "backup:DescribeBackupVault", 
       "backup:GetBackupPlan", 
       "backup:GetBackupSelection", 
       "backup:ListBackupPlans", 
       "backup:ListBackupSelections", 
       "cloudformation:DescribeStacks", 
       "cloudformation:ListStackResources", 
       "cloudformation:ValidateTemplate", 
       "cloudwatch:DescribeAlarms", 
       "cloudwatch:GetMetricData", 
       "cloudwatch:GetMetricStatistics", 
       "datasync:DescribeTask", 
       "datasync:ListLocations", 
       "datasync:ListTasks", 
       "devops-guru:ListMonitoredResources", 
       "dlm:GetLifecyclePolicies", 
       "dlm:GetLifecyclePolicy", 
       "drs:DescribeJobs", 
       "drs:DescribeSourceServers", 
       "drs:GetReplicationConfiguration", 
       "ds:DescribeDirectories", 
       "dynamodb:DescribeContinuousBackups", 
       "dynamodb:DescribeGlobalTable", 
       "dynamodb:DescribeLimits", 
       "dynamodb:DescribeTable", 
       "dynamodb:ListGlobalTables", 
       "dynamodb:ListTagsOfResource", 
       "ec2:DescribeAvailabilityZones", 
       "ec2:DescribeFastSnapshotRestores", 
       "ec2:DescribeFleets", 
       "ec2:DescribeHosts", 
       "ec2:DescribeInstances", 
       "ec2:DescribeNatGateways", 
       "ec2:DescribePlacementGroups", 
       "ec2:DescribeRegions", 
       "ec2:DescribeSnapshots",
```
 "ec2:DescribeSubnets", "ec2:DescribeTags", "ec2:DescribeVolumes", "ec2:DescribeVpcEndpoints", "ecr:DescribeRegistry", "ecs:DescribeCapacityProviders", "ecs:DescribeClusters", "ecs:DescribeContainerInstances", "ecs:DescribeServices", "ecs:DescribeTaskDefinition", "ecs:ListContainerInstances", "ecs:ListServices", "eks:DescribeCluster", "eks:DescribeFargateProfile", "eks:DescribeNodegroup", "eks:ListFargateProfiles", "eks:ListNodegroups", "elasticache:DescribeCacheClusters", "elasticache:DescribeGlobalReplicationGroups", "elasticache:DescribeReplicationGroups", "elasticache:DescribeSnapshots", "elasticfilesystem:DescribeFileSystems", "elasticfilesystem:DescribeLifecycleConfiguration", "elasticfilesystem:DescribeMountTargets", "elasticfilesystem:DescribeReplicationConfigurations", "elasticloadbalancing:DescribeLoadBalancers", "elasticloadbalancing:DescribeTargetGroups", "elasticloadbalancing:DescribeTargetHealth", "fis:GetExperimentTemplate", "fis:ListExperimentTemplates", "fis:ListExperiments", "fsx:DescribeFileSystems", "lambda:GetFunctionConcurrency", "lambda:GetFunctionConfiguration", "lambda:ListAliases", "lambda:ListVersionsByFunction", "rds:DescribeDBClusterSnapshots", "rds:DescribeDBClusters", "rds:DescribeDBInstanceAutomatedBackups", "rds:DescribeDBInstances", "rds:DescribeDBProxies", "rds:DescribeDBProxyTargets", "rds:DescribeDBSnapshots",

```
 "rds:DescribeGlobalClusters",
```
 "resource-groups:GetGroup", "resource-groups:ListGroupResources", "route53-recovery-control-config:ListClusters", "route53-recovery-control-config:ListControlPanels", "route53-recovery-control-config:ListRoutingControls", "route53-recovery-readiness:GetReadinessCheckStatus", "route53-recovery-readiness:GetResourceSet", "route53-recovery-readiness:ListReadinessChecks", "route53:GetHealthCheck", "route53:ListHealthChecks", "route53:ListHostedZones", "route53:ListResourceRecordSets", "route53resolver:ListResolverEndpoints", "route53resolver:ListResolverEndpointIpAddresses", "s3:GetBucketLocation", "s3:GetBucketLogging", "s3:GetBucketObjectLockConfiguration", "s3:GetBucketPolicyStatus", "s3:GetBucketTagging", "s3:GetBucketVersioning", "s3:GetMultiRegionAccessPointRoutes", "s3:GetReplicationConfiguration", "s3:ListAllMyBuckets", "s3:ListBucket", "s3:ListMultiRegionAccessPoints", "servicecatalog:GetApplication", "servicecatalog:ListAssociatedResources", "sns:GetSubscriptionAttributes", "sns:GetTopicAttributes", "sns:ListSubscriptionsByTopic", "sqs:GetQueueAttributes", "sqs:GetQueueUrl", "ssm:DescribeAutomationExecutions", "states:DescribeStateMachine", "states:ListStateMachineVersions", "states:ListStateMachineAliases", "tag:GetResources" ], "Resource" : "\*" }, { "Sid" : "AWSResilienceHubApiGatewayStatement", "Effect" : "Allow", "Action" : [

```
 "apigateway:GET" 
        ], 
        "Resource" : [ 
          "arn:aws:apigateway:*::/apis/*", 
          "arn:aws:apigateway:*::/restapis/*", 
          "arn:aws:apigateway:*::/usageplans" 
        ] 
     }, 
     { 
        "Sid" : "AWSResilienceHubS3Statement", 
        "Effect" : "Allow", 
       "Action" : [
          "s3:CreateBucket", 
          "s3:PutObject", 
         "s3:GetObject" 
        ], 
       "Resource" : "arn:aws:s3:::aws-resilience-hub-artifacts-*" 
     }, 
     { 
        "Sid" : "AWSResilienceHubCloudWatchStatement", 
        "Effect" : "Allow", 
        "Action" : [ 
          "cloudwatch:PutMetricData" 
        ], 
        "Resource" : "*", 
        "Condition" : { 
          "StringEquals" : { 
            "cloudwatch:namespace" : "ResilienceHub" 
          } 
        } 
     }, 
     { 
        "Sid" : "AWSResilienceHubSSMStatement", 
        "Effect" : "Allow", 
        "Action" : [ 
          "ssm:GetParametersByPath" 
        ], 
        "Resource" : "arn:aws:ssm:*:*:parameter/ResilienceHub/*" 
     } 
   ]
}
```
- Create a [permission](https://docs.aws.amazon.com/singlesignon/latest/userguide/howtocreatepermissionset.html) set using AWS managed policies in IAM Identity Center
- Adding and removing IAM identity [permissions](https://docs.aws.amazon.com/IAM/latest/UserGuide/access_policies_manage-attach-detach.html)
- [Understand](https://docs.aws.amazon.com/IAM/latest/UserGuide/access_policies_managed-versioning.html) versioning for IAM policies
- Get started with AWS managed policies and move toward [least-privilege](https://docs.aws.amazon.com/IAM/latest/UserGuide/best-practices.html#bp-use-aws-defined-policies) permissions

## **AWSResourceAccessManagerFullAccess**

**Description**: Provides full access to AWS Resource Access Manager

AWSResourceAccessManagerFullAccess is an AWS [managed](https://docs.aws.amazon.com/IAM/latest/UserGuide/access_policies_managed-vs-inline.html#aws-managed-policies) policy.

### **Using this policy**

You can attach AWSResourceAccessManagerFullAccess to your users, groups, and roles.

# **Policy details**

- **Type**: AWS managed policy
- **Creation time**: June 04, 2019, 17:28 UTC
- **Edited time:** June 04, 2019, 17:28 UTC
- **ARN**: arn:aws:iam::aws:policy/AWSResourceAccessManagerFullAccess

## **Policy version**

#### **Policy version:** v1 (default)

The policy's default version is the version that defines the permissions for the policy. When a user or role with the policy makes a request to access an AWS resource, AWS checks the default version of the policy to determine whether to allow the request.

```
{ 
   "Version" : "2012-10-17", 
   "Statement" : [
```

```
 { 
         "Action" : [ 
            "ram:*" 
         ], 
         "Effect" : "Allow", 
         "Resource" : "*" 
      } 
   ]
}
```
- Create a [permission](https://docs.aws.amazon.com/singlesignon/latest/userguide/howtocreatepermissionset.html) set using AWS managed policies in IAM Identity Center
- Adding and removing IAM identity [permissions](https://docs.aws.amazon.com/IAM/latest/UserGuide/access_policies_manage-attach-detach.html)
- [Understand](https://docs.aws.amazon.com/IAM/latest/UserGuide/access_policies_managed-versioning.html) versioning for IAM policies
- Get started with AWS managed policies and move toward [least-privilege](https://docs.aws.amazon.com/IAM/latest/UserGuide/best-practices.html#bp-use-aws-defined-policies) permissions

# **AWSResourceAccessManagerReadOnlyAccess**

**Description**: Provides read only access to AWS Resource Access Manager.

AWSResourceAccessManagerReadOnlyAccess is an AWS [managed](https://docs.aws.amazon.com/IAM/latest/UserGuide/access_policies_managed-vs-inline.html#aws-managed-policies) policy.

# **Using this policy**

You can attach AWSResourceAccessManagerReadOnlyAccess to your users, groups, and roles.

## **Policy details**

- **Type**: AWS managed policy
- **Creation time**: December 09, 2019, 20:58 UTC
- **Edited time:** December 09, 2019, 20:58 UTC
- **ARN**: arn:aws:iam::aws:policy/AWSResourceAccessManagerReadOnlyAccess

## **Policy version**

#### **Policy version:** v1 (default)

The policy's default version is the version that defines the permissions for the policy. When a user or role with the policy makes a request to access an AWS resource, AWS checks the default version of the policy to determine whether to allow the request.

### **JSON policy document**

```
{ 
    "Version" : "2012-10-17", 
   "Statement" : [ 
     \left\{ \right. "Action" : [ 
            "ram:Get*", 
            "ram:List*" 
         ], 
         "Effect" : "Allow", 
         "Resource" : "*" 
      } 
   ]
}
```
### **Learn more**

- Create a [permission](https://docs.aws.amazon.com/singlesignon/latest/userguide/howtocreatepermissionset.html) set using AWS managed policies in IAM Identity Center
- Adding and removing IAM identity [permissions](https://docs.aws.amazon.com/IAM/latest/UserGuide/access_policies_manage-attach-detach.html)
- [Understand](https://docs.aws.amazon.com/IAM/latest/UserGuide/access_policies_managed-versioning.html) versioning for IAM policies
- Get started with AWS managed policies and move toward [least-privilege](https://docs.aws.amazon.com/IAM/latest/UserGuide/best-practices.html#bp-use-aws-defined-policies) permissions

# **AWSResourceAccessManagerResourceShareParticipantAccess**

**Description**: Provides access to AWS Resource Access Manager APIs needed by a resource share participant.

AWSResourceAccessManagerResourceShareParticipantAccess is an AWS [managed](https://docs.aws.amazon.com/IAM/latest/UserGuide/access_policies_managed-vs-inline.html#aws-managed-policies) policy.

# **Using this policy**

You can attach AWSResourceAccessManagerResourceShareParticipantAccess to your users, groups, and roles.

# **Policy details**

- **Type**: AWS managed policy
- **Creation time**: December 09, 2019, 20:41 UTC
- **Edited time:** December 09, 2019, 20:41 UTC
- **ARN**: arn:aws:iam::aws:policy/ AWSResourceAccessManagerResourceShareParticipantAccess

## **Policy version**

#### **Policy version:** v1 (default)

The policy's default version is the version that defines the permissions for the policy. When a user or role with the policy makes a request to access an AWS resource, AWS checks the default version of the policy to determine whether to allow the request.

```
{ 
   "Version" : "2012-10-17", 
   "Statement" : [ 
     { 
        "Action" : [ 
          "ram:AcceptResourceShareInvitation", 
          "ram:GetResourcePolicies", 
          "ram:GetResourceShareInvitations", 
          "ram:GetResourceShares", 
          "ram:ListPendingInvitationResources", 
          "ram:ListPrincipals", 
          "ram:ListResources", 
          "ram:RejectResourceShareInvitation" 
        ], 
        "Effect" : "Allow", 
        "Resource" : "*" 
     } 
   ]
}
```
- Create a [permission](https://docs.aws.amazon.com/singlesignon/latest/userguide/howtocreatepermissionset.html) set using AWS managed policies in IAM Identity Center
- Adding and removing IAM identity [permissions](https://docs.aws.amazon.com/IAM/latest/UserGuide/access_policies_manage-attach-detach.html)
- [Understand](https://docs.aws.amazon.com/IAM/latest/UserGuide/access_policies_managed-versioning.html) versioning for IAM policies
- Get started with AWS managed policies and move toward [least-privilege](https://docs.aws.amazon.com/IAM/latest/UserGuide/best-practices.html#bp-use-aws-defined-policies) permissions

# **AWSResourceAccessManagerServiceRolePolicy**

**Description**: Policy containing Read-only AWS Resource Access Manager access to customers' Organizations structure. It also contains IAM permissions to self-delete the role.

AWSResourceAccessManagerServiceRolePolicy is an AWS [managed](https://docs.aws.amazon.com/IAM/latest/UserGuide/access_policies_managed-vs-inline.html#aws-managed-policies) policy.

## **Using this policy**

This policy is attached to a service-linked role that allows the service to perform actions on your behalf. You cannot attach this policy to your users, groups, or roles.

## **Policy details**

- **Type**: Service-linked role policy
- **Creation time**: November 14, 2018, 19:28 UTC
- **Edited time:** November 14, 2018, 19:28 UTC
- **ARN**: arn:aws:iam::aws:policy/aws-service-role/ AWSResourceAccessManagerServiceRolePolicy

### **Policy version**

#### **Policy version:** v1 (default)

The policy's default version is the version that defines the permissions for the policy. When a user or role with the policy makes a request to access an AWS resource, AWS checks the default version of the policy to determine whether to allow the request.

### **JSON policy document**

```
{ 
   "Version" : "2012-10-17", 
   "Statement" : [ 
     { 
       "Effect" : "Allow", 
      "Action" : [
          "organizations:DescribeAccount", 
          "organizations:DescribeOrganization", 
          "organizations:DescribeOrganizationalUnit", 
          "organizations:ListAccounts", 
          "organizations:ListAccountsForParent", 
          "organizations:ListChildren", 
          "organizations:ListOrganizationalUnitsForParent", 
          "organizations:ListParents", 
          "organizations:ListRoots" 
       ], 
       "Resource" : "*" 
     }, 
     { 
       "Sid" : "AllowDeletionOfServiceLinkedRoleForResourceAccessManager", 
       "Effect" : "Allow", 
       "Action" : [ 
          "iam:DeleteRole" 
       ], 
       "Resource" : [ 
          "arn:aws:iam::*:role/aws-service-role/ram.amazonaws.com/*" 
       ] 
     } 
   ]
}
```
#### **Learn more**

- [Understand](https://docs.aws.amazon.com/IAM/latest/UserGuide/access_policies_managed-versioning.html) versioning for IAM policies
- Get started with AWS managed policies and move toward [least-privilege](https://docs.aws.amazon.com/IAM/latest/UserGuide/best-practices.html#bp-use-aws-defined-policies) permissions

# **AWSResourceExplorerFullAccess**

**Description**: This policy grants administrative permissions to access Resource Explorer resources and grants read-only permissions to other AWS services to support this access.

AWSResourceExplorerFullAccess is an AWS [managed](https://docs.aws.amazon.com/IAM/latest/UserGuide/access_policies_managed-vs-inline.html#aws-managed-policies) policy.

# **Using this policy**

You can attach AWSResourceExplorerFullAccess to your users, groups, and roles.

# **Policy details**

- **Type**: AWS managed policy
- **Creation time**: November 07, 2022, 20:01 UTC
- **Edited time:** November 14, 2023, 16:53 UTC
- **ARN**: arn:aws:iam::aws:policy/AWSResourceExplorerFullAccess

## **Policy version**

#### **Policy version:** v2 (default)

The policy's default version is the version that defines the permissions for the policy. When a user or role with the policy makes a request to access an AWS resource, AWS checks the default version of the policy to determine whether to allow the request.

```
{ 
   "Version" : "2012-10-17", 
   "Statement" : [ 
     { 
       "Sid" : "ResourceExplorerConsoleFullAccess", 
       "Effect" : "Allow", 
       "Action" : [ 
          "resource-explorer-2:*", 
          "ec2:DescribeRegions", 
          "ram:ListResources", 
          "ram:GetResourceShares",
```

```
 "organizations:DescribeOrganization" 
       ], 
       "Resource" : "*" 
     }, 
     { 
        "Sid" : "ResourceExplorerSLRAccess", 
        "Effect" : "Allow", 
        "Action" : [ 
          "iam:CreateServiceLinkedRole" 
       ], 
        "Resource" : "*", 
        "Condition" : { 
          "StringEquals" : { 
            "iam:AWSServiceName" : [ 
               "resource-explorer-2.amazonaws.com" 
 ] 
          } 
       } 
     } 
   ]
}
```
- Create a [permission](https://docs.aws.amazon.com/singlesignon/latest/userguide/howtocreatepermissionset.html) set using AWS managed policies in IAM Identity Center
- Adding and removing IAM identity [permissions](https://docs.aws.amazon.com/IAM/latest/UserGuide/access_policies_manage-attach-detach.html)
- [Understand](https://docs.aws.amazon.com/IAM/latest/UserGuide/access_policies_managed-versioning.html) versioning for IAM policies
- Get started with AWS managed policies and move toward [least-privilege](https://docs.aws.amazon.com/IAM/latest/UserGuide/best-practices.html#bp-use-aws-defined-policies) permissions

# **AWSResourceExplorerOrganizationsAccess**

**Description**: This policy grants administrative permissions to Resource Explorer and grants read-only permissions to other AWS services to support this access. The AWS Organizations administrator needs these permissions to setup and manage multi-account search in the console.

AWSResourceExplorerOrganizationsAccess is an AWS [managed](https://docs.aws.amazon.com/IAM/latest/UserGuide/access_policies_managed-vs-inline.html#aws-managed-policies) policy.

# **Using this policy**

You can attach AWSResourceExplorerOrganizationsAccess to your users, groups, and roles.

# **Policy details**

- **Type**: AWS managed policy
- **Creation time**: November 14, 2023, 17:01 UTC
- **Edited time:** November 14, 2023, 17:01 UTC
- **ARN**: arn:aws:iam::aws:policy/AWSResourceExplorerOrganizationsAccess

### **Policy version**

#### **Policy version:** v1 (default)

The policy's default version is the version that defines the permissions for the policy. When a user or role with the policy makes a request to access an AWS resource, AWS checks the default version of the policy to determine whether to allow the request.

```
{ 
   "Version" : "2012-10-17", 
   "Statement" : [ 
    \{ "Sid" : "ReadOnlyAccess", 
       "Effect" : "Allow", 
       "Action" : [ 
         "resource-explorer-2:*", 
         "ec2:DescribeRegions", 
         "ram:ListResources", 
         "ram:GetResourceShares", 
         "organizations:ListAccounts", 
         "organizations:ListRoots", 
         "organizations:ListOrganizationalUnitsForParent", 
         "organizations:ListAccountsForParent", 
         "organizations:ListDelegatedAdministrators", 
         "organizations:ListAWSServiceAccessForOrganization", 
         "organizations:DescribeOrganization" 
       ], 
       "Resource" : "*" 
     }, 
     { 
       "Sid" : "ResourceExplorerGetSLRAccess",
```

```
 "Effect" : "Allow", 
       "Action" : [
          "iam:GetRole" 
       ], 
        "Resource" : "arn:aws:iam::*:role/aws-service-role/resource-
explorer-2.amazonaws.com/AWSServiceRoleForResourceExplorer" 
     }, 
     { 
        "Sid" : "ResourceExplorerCreateSLRAccess", 
        "Effect" : "Allow", 
       "Action" : [
          "iam:CreateServiceLinkedRole" 
       ], 
       "Resource" : "*", 
        "Condition" : { 
          "StringEquals" : { 
            "iam:AWSServiceName" : [ 
              "resource-explorer-2.amazonaws.com" 
           \mathbf{I} } 
       } 
     }, 
     { 
        "Sid" : "OrganizationsAdministratorAccess", 
       "Effect" : "Allow", 
        "Action" : [ 
          "organizations:EnableAWSServiceAccess", 
          "organizations:DisableAWSServiceAccess", 
          "organizations:RegisterDelegatedAdministrator", 
          "organizations:DeregisterDelegatedAdministrator" 
       ], 
        "Resource" : "*", 
        "Condition" : { 
          "StringEquals" : { 
            "organizations:ServicePrincipal" : [ 
              "resource-explorer-2.amazonaws.com" 
            ] 
          } 
       } 
     } 
   ]
}
```
- Create a [permission](https://docs.aws.amazon.com/singlesignon/latest/userguide/howtocreatepermissionset.html) set using AWS managed policies in IAM Identity Center
- Adding and removing IAM identity [permissions](https://docs.aws.amazon.com/IAM/latest/UserGuide/access_policies_manage-attach-detach.html)
- [Understand](https://docs.aws.amazon.com/IAM/latest/UserGuide/access_policies_managed-versioning.html) versioning for IAM policies
- Get started with AWS managed policies and move toward [least-privilege](https://docs.aws.amazon.com/IAM/latest/UserGuide/best-practices.html#bp-use-aws-defined-policies) permissions

# **AWSResourceExplorerReadOnlyAccess**

**Description**: This policy grants read-only permissions to search for and view Resource Explorer resources and grants read-only permissions to other AWS services to support this access.

AWSResourceExplorerReadOnlyAccess is an AWS [managed](https://docs.aws.amazon.com/IAM/latest/UserGuide/access_policies_managed-vs-inline.html#aws-managed-policies) policy.

## **Using this policy**

You can attach AWSResourceExplorerReadOnlyAccess to your users, groups, and roles.

# **Policy details**

- **Type**: AWS managed policy
- **Creation time**: November 07, 2022, 19:56 UTC
- **Edited time:** November 14, 2023, 16:43 UTC
- **ARN**: arn:aws:iam::aws:policy/AWSResourceExplorerReadOnlyAccess

## **Policy version**

#### **Policy version:** v2 (default)

The policy's default version is the version that defines the permissions for the policy. When a user or role with the policy makes a request to access an AWS resource, AWS checks the default version of the policy to determine whether to allow the request.

```
 "Version" : "2012-10-17", 
   "Statement" : [ 
     { 
        "Sid" : "ResourceExplorerReadOnlyAccess", 
       "Effect" : "Allow", 
      "Action" : [
          "resource-explorer-2:Get*", 
          "resource-explorer-2:List*", 
          "resource-explorer-2:Search", 
          "resource-explorer-2:BatchGetView", 
          "ec2:DescribeRegions", 
          "ram:ListResources", 
          "ram:GetResourceShares", 
          "organizations:DescribeOrganization" 
       ], 
       "Resource" : "*" 
     } 
   ]
}
```
- Create a [permission](https://docs.aws.amazon.com/singlesignon/latest/userguide/howtocreatepermissionset.html) set using AWS managed policies in IAM Identity Center
- Adding and removing IAM identity [permissions](https://docs.aws.amazon.com/IAM/latest/UserGuide/access_policies_manage-attach-detach.html)
- [Understand](https://docs.aws.amazon.com/IAM/latest/UserGuide/access_policies_managed-versioning.html) versioning for IAM policies
- Get started with AWS managed policies and move toward [least-privilege](https://docs.aws.amazon.com/IAM/latest/UserGuide/best-practices.html#bp-use-aws-defined-policies) permissions

# **AWSResourceExplorerServiceRolePolicy**

**Description**: Allows Resource Explorer to view resources and CloudTrail events on your behalf to index your resources for search.

AWSResourceExplorerServiceRolePolicy is an AWS [managed](https://docs.aws.amazon.com/IAM/latest/UserGuide/access_policies_managed-vs-inline.html#aws-managed-policies) policy.

## **Using this policy**

This policy is attached to a service-linked role that allows the service to perform actions on your behalf. You cannot attach this policy to your users, groups, or roles.

# **Policy details**

- **Type**: Service-linked role policy
- **Creation time**: October 25, 2022, 20:35 UTC
- **Edited time:** December 20, 2023, 13:58 UTC
- **ARN**: arn:aws:iam::aws:policy/aws-service-role/ AWSResourceExplorerServiceRolePolicy

## **Policy version**

#### **Policy version:** v7 (default)

The policy's default version is the version that defines the permissions for the policy. When a user or role with the policy makes a request to access an AWS resource, AWS checks the default version of the policy to determine whether to allow the request.

```
{ 
   "Version" : "2012-10-17", 
   "Statement" : [ 
     { 
       "Sid" : "CloudTrailEventsAccess", 
       "Effect" : "Allow", 
       "Action" : [ 
          "cloudtrail:CreateServiceLinkedChannel" 
       ], 
       "Resource" : [ 
          "arn:aws:cloudtrail:*:*:channel/aws-service-channel/resource-explorer-2/*" 
      \mathbf{I} }, 
     { 
       "Sid" : "ApiGatewayAccess", 
       "Effect" : "Allow", 
       "Action" : [ 
          "apigateway:GET" 
       ], 
       "Resource" : [ 
          "arn:aws:apigateway:*::/restapis", 
          "arn:aws:apigateway:*::/restapis/*/deployments"
```
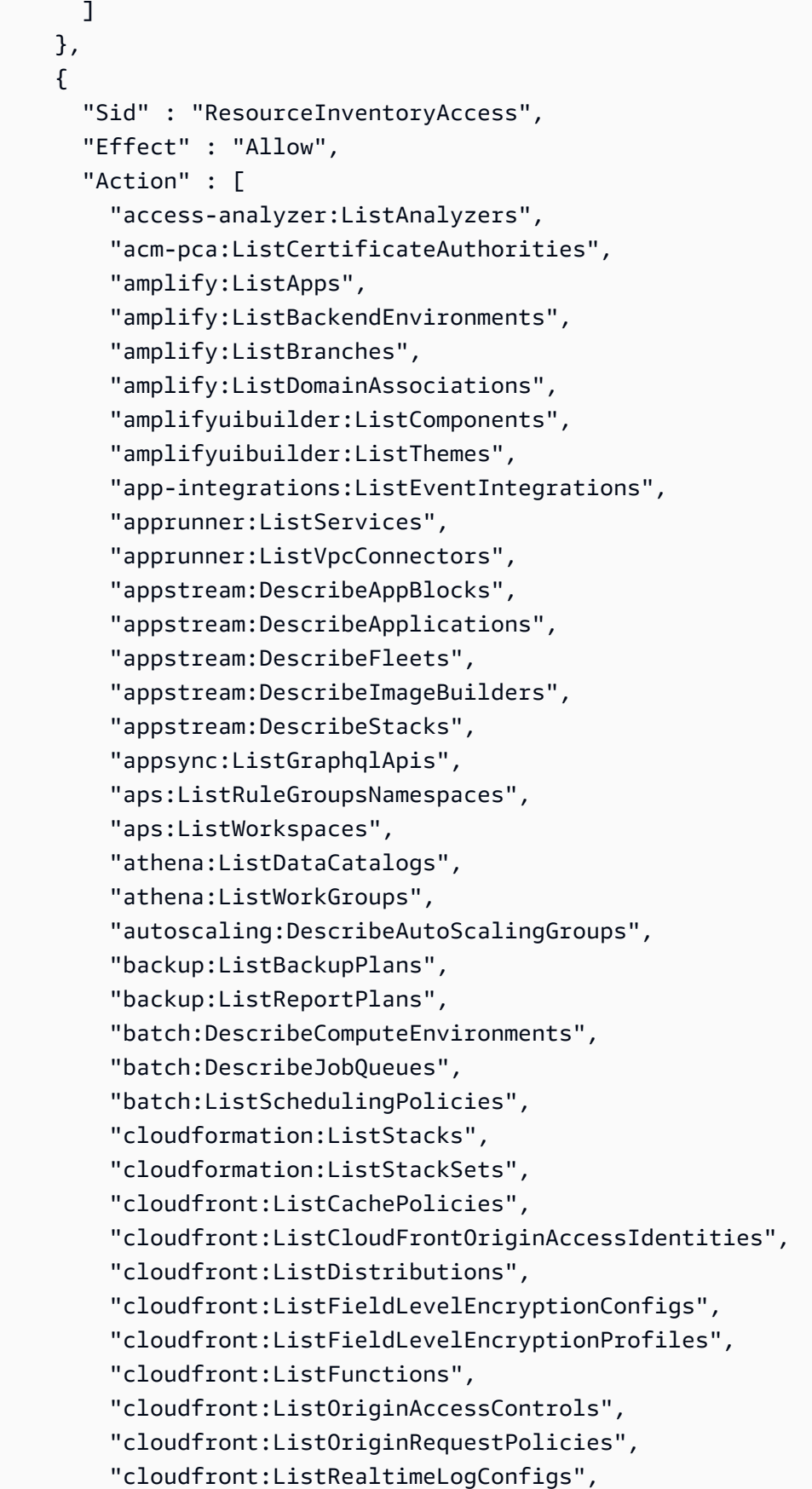

 "cloudfront:ListResponseHeadersPolicies", "cloudtrail:ListTrails", "cloudwatch:DescribeAlarms", "cloudwatch:DescribeInsightRules", "cloudwatch:ListDashboards", "cloudwatch:ListMetricStreams", "codeartifact:ListDomains", "codeartifact:ListRepositories", "codebuild:ListProjects", "codecommit:ListRepositories", "codeguru-profiler:ListProfilingGroups", "codepipeline:ListPipelines", "codestar-connections:ListConnections", "cognito-identity:ListIdentityPools", "cognito-idp:ListUserPools", "databrew:ListDatasets", "databrew:ListRecipes", "databrew:ListRulesets", "detective:ListGraphs", "ds:DescribeDirectories", "dynamodb:ListStreams", "dynamodb:ListTables", "ec2:DescribeAddresses", "ec2:DescribeCapacityReservationFleets", "ec2:DescribeCapacityReservations", "ec2:DescribeCarrierGateways", "ec2:DescribeClientVpnEndpoints", "ec2:DescribeCustomerGateways", "ec2:DescribeDhcpOptions", "ec2:DescribeEgressOnlyInternetGateways", "ec2:DescribeElasticGpus", "ec2:DescribeExportImageTasks", "ec2:DescribeExportTasks", "ec2:DescribeFleets", "ec2:DescribeFlowLogs", "ec2:DescribeFpgaImages", "ec2:DescribeHostReservations", "ec2:DescribeHosts", "ec2:DescribeImages", "ec2:DescribeImportImageTasks", "ec2:DescribeImportSnapshotTasks", "ec2:DescribeInstanceEventWindows", "ec2:DescribeInstances",

```
 "ec2:DescribeInternetGateways",
```
 "ec2:DescribeIpamPools", "ec2:DescribeIpams", "ec2:DescribeIpamScopes", "ec2:DescribeKeyPairs", "ec2:DescribeLaunchTemplates", "ec2:DescribeManagedPrefixLists", "ec2:DescribeNatGateways", "ec2:DescribeNetworkAcls", "ec2:DescribeNetworkInsightsAccessScopeAnalyses", "ec2:DescribeNetworkInsightsAccessScopes", "ec2:DescribeNetworkInsightsAnalyses", "ec2:DescribeNetworkInsightsPaths", "ec2:DescribeNetworkInterfaces", "ec2:DescribePlacementGroups", "ec2:DescribePublicIpv4Pools", "ec2:DescribeReservedInstances", "ec2:DescribeRouteTables", "ec2:DescribeSecurityGroupRules", "ec2:DescribeSecurityGroups", "ec2:DescribeSnapshots", "ec2:DescribeSpotFleetRequests", "ec2:DescribeSpotInstanceRequests", "ec2:DescribeSubnets", "ec2:DescribeTrafficMirrorFilters", "ec2:DescribeTrafficMirrorSessions", "ec2:DescribeTrafficMirrorTargets", "ec2:DescribeTransitGatewayAttachments", "ec2:DescribeTransitGatewayConnectPeers", "ec2:DescribeTransitGatewayMulticastDomains", "ec2:DescribeTransitGatewayPolicyTables", "ec2:DescribeTransitGatewayRouteTableAnnouncements", "ec2:DescribeTransitGatewayRouteTables", "ec2:DescribeTransitGateways", "ec2:DescribeVerifiedAccessEndpoints", "ec2:DescribeVerifiedAccessGroups", "ec2:DescribeVerifiedAccessInstances", "ec2:DescribeVerifiedAccessTrustProviders", "ec2:DescribeVolumes", "ec2:DescribeVpcEndpoints", "ec2:DescribeVpcEndpointServices", "ec2:DescribeVpcPeeringConnections", "ec2:DescribeVpcs", "ec2:DescribeVpnConnections",

"ec2:DescribeVpnGateways",

 "ec2:GetSubnetCidrReservations", "ecr:DescribeRepositories", "ecr-public:DescribeRepositories", "ecs:DescribeCapacityProviders", "ecs:DescribeServices", "ecs:ListClusters", "ecs:ListContainerInstances", "ecs:ListServices", "ecs:ListTaskDefinitions", "ecs:ListTasks", "elasticache:DescribeCacheClusters", "elasticache:DescribeCacheParameterGroups", "elasticache:DescribeCacheSecurityGroups", "elasticache:DescribeCacheSubnetGroups", "elasticache:DescribeGlobalReplicationGroups", "elasticache:DescribeReplicationGroups", "elasticache:DescribeReservedCacheNodes", "elasticache:DescribeSnapshots", "elasticache:DescribeUserGroups", "elasticache:DescribeUsers", "elasticbeanstalk:DescribeApplications", "elasticbeanstalk:DescribeApplicationVersions", "elasticbeanstalk:DescribeEnvironments", "elasticfilesystem:DescribeAccessPoints", "elasticfilesystem:DescribeFileSystems", "elasticloadbalancing:DescribeListeners", "elasticloadbalancing:DescribeLoadBalancers", "elasticloadbalancing:DescribeRules", "elasticloadbalancing:DescribeTargetGroups", "emr-serverless:ListApplications", "es:ListDomainNames", "events:ListEventBuses", "events:ListRules", "evidently:ListExperiments", "evidently:ListFeatures", "evidently:ListLaunches", "evidently:ListProjects", "finspace:ListEnvironments", "firehose:ListDeliveryStreams", "fis:ListExperimentTemplates", "forecast:ListDatasetGroups", "forecast:ListDatasets", "frauddetector:GetDetectors",

```
 "frauddetector:GetEntityTypes",
```
 "frauddetector:GetEventTypes", "frauddetector:GetLabels", "frauddetector:GetOutcomes", "frauddetector:GetVariables", "gamelift:ListAliases", "geo:ListPlaceIndexes", "geo:ListTrackers", "greengrass:ListComponents", "globalaccelerator:ListAccelerators", "globalaccelerator:ListEndpointGroups", "globalaccelerator:ListListeners", "glue:GetDatabases", "glue:GetJobs", "glue:GetTables", "glue:GetTriggers", "greengrass:ListComponentVersions", "greengrass:ListGroups", "healthlake:ListFHIRDatastores", "iam:ListGroups", "iam:ListInstanceProfiles", "iam:ListOpenIDConnectProviders", "iam:ListPolicies", "iam:ListRoles", "iam:ListSAMLProviders", "iam:ListServerCertificates", "iam:ListUsers", "iam:ListVirtualMFADevices", "imagebuilder:ListComponentBuildVersions", "imagebuilder:ListComponents", "imagebuilder:ListContainerRecipes", "imagebuilder:ListDistributionConfigurations", "imagebuilder:ListImageBuildVersions", "imagebuilder:ListImagePipelines", "imagebuilder:ListImageRecipes", "imagebuilder:ListImages", "imagebuilder:ListInfrastructureConfigurations", "iotanalytics:ListChannels", "iotanalytics:ListDatasets", "iotanalytics:ListDatastores", "iotanalytics:ListPipelines", "iotevents:ListAlarmModels", "iotevents:ListDetectorModels", "iotevents:ListInputs", "iot:ListJobTemplates",

 "iot:ListAuthorizers", "iot:ListMitigationActions", "iot:ListPolicies", "iot:ListProvisioningTemplates", "iot:ListRoleAliases", "iot:ListSecurityProfiles", "iot:ListThings", "iot:ListTopicRuleDestinations", "iot:ListTopicRules", "iotsitewise:ListAssetModels", "iotsitewise:ListAssets", "iotsitewise:ListGateways", "iottwinmaker:ListComponentTypes", "iottwinmaker:ListEntities", "iottwinmaker:ListScenes", "iottwinmaker:ListWorkspaces", "kafka:ListConfigurations", "kms:ListKeys", "ivs:ListChannels", "ivs:ListStreamKeys", "kafka:ListClusters", "kinesis:ListStreamConsumers", "kinesis:ListStreams", "kinesisanalytics:ListApplications", "kinesisvideo:ListStreams", "lambda:ListAliases", "lambda:ListCodeSigningConfigs", "lambda:ListEventSourceMappings", "lambda:ListFunctions", "lambda:ListLayers", "lambda:ListLayerVersions", "lex:ListBots", "lex:ListBotAliases", "logs:DescribeDestinations", "logs:DescribeLogGroups", "logs:DescribeLogStreams", "lookoutmetrics:ListAlerts", "lookoutvision:ListProjects", "mediapackage:ListChannels", "mediapackage:ListOriginEndpoints", "mediapackage-vod:ListPackagingConfigurations", "mediapackage-vod:ListPackagingGroups", "mq:ListBrokers", "mediatailor:ListPlaybackConfigurations",

 "memorydb:DescribeACLs", "memorydb:DescribeClusters", "memorydb:DescribeParameterGroups", "memorydb:DescribeUsers", "mobiletargeting:GetApps", "mobiletargeting:GetSegments", "mobiletargeting:ListTemplates", "network-firewall:ListFirewallPolicies", "network-firewall:ListFirewalls", "networkmanager:DescribeGlobalNetworks", "networkmanager:GetDevices", "networkmanager:GetLinks", "networkmanager:ListAttachments", "networkmanager:ListCoreNetworks", "organizations:DescribeAccount", "organizations:DescribeOrganization", "organizations:ListAccounts", "organizations:ListAWSServiceAccessForOrganization", "organizations:ListDelegatedAdministrators", "panorama:ListPackages", "personalize:ListDatasetGroups", "personalize:ListDatasets", "personalize:ListSchemas", "qldb:ListJournalKinesisStreamsForLedger", "qldb:ListLedgers", "rds:DescribeBlueGreenDeployments", "rds:DescribeDBClusterEndpoints", "rds:DescribeDBClusterParameterGroups", "rds:DescribeDBClusters", "rds:DescribeDBClusterSnapshots", "rds:DescribeDBEngineVersions", "rds:DescribeDBInstanceAutomatedBackups", "rds:DescribeDBInstances", "rds:DescribeDBParameterGroups", "rds:DescribeDBProxies", "rds:DescribeDBProxyEndpoints", "rds:DescribeDBSecurityGroups", "rds:DescribeDBSnapshots", "rds:DescribeDBSubnetGroups", "rds:DescribeEventSubscriptions", "rds:DescribeGlobalClusters", "rds:DescribeOptionGroups", "rds:DescribeReservedDBInstances", "redshift:DescribeClusterParameterGroups",

 "redshift:DescribeClusters", "redshift:DescribeClusterSnapshots", "redshift:DescribeClusterSubnetGroups", "redshift:DescribeEventSubscriptions", "redshift:DescribeSnapshotCopyGrants", "redshift:DescribeSnapshotSchedules", "redshift:DescribeUsageLimits", "refactor-spaces:ListApplications", "refactor-spaces:ListEnvironments", "refactor-spaces:ListRoutes", "refactor-spaces:ListServices", "rekognition:DescribeProjects", "resiliencehub:ListApps", "resiliencehub:ListResiliencyPolicies", "resource-explorer-2:GetIndex", "resource-explorer-2:ListIndexes", "resource-explorer-2:ListViews", "resource-groups:ListGroups", "route53:ListHealthChecks", "route53:ListHostedZones", "route53-recovery-readiness:ListRecoveryGroups", "route53-recovery-readiness:ListResourceSets", "route53resolver:ListFirewallDomainLists", "route53resolver:ListFirewallRuleGroups", "route53resolver:ListResolverEndpoints", "route53resolver:ListResolverRules", "s3:GetBucketLocation", "s3:ListAccessPoints", "s3:ListAllMyBuckets", "s3:ListBucket", "s3:ListStorageLensConfigurations", "sagemaker:ListModels", "sagemaker:ListNotebookInstances", "secretsmanager:ListSecrets", "servicecatalog:ListApplications", "servicecatalog:ListAttributeGroups", "signer:ListSigningProfiles", "sns:ListTopics", "sqs:ListQueues", "ssm:DescribeAutomationExecutions", "ssm:DescribeInstanceInformation", "ssm:DescribeMaintenanceWindows", "ssm:DescribeMaintenanceWindowTargets", "ssm:DescribeMaintenanceWindowTasks",

 "ssm:DescribeParameters", "ssm:DescribePatchBaselines", "ssm-incidents:ListResponsePlans", "ssm:ListAssociations", "ssm:ListDocuments", "ssm:ListInventoryEntries", "ssm:ListResourceDataSync", "states:ListActivities", "states:ListStateMachines", "timestream:ListDatabases", "wisdom:listAssistantAssociations", "wisdom:ListAssistants", "wisdom:listKnowledgeBases" ], "Resource" : [  $"$  \* " ] } ] }

### **Learn more**

- [Understand](https://docs.aws.amazon.com/IAM/latest/UserGuide/access_policies_managed-versioning.html) versioning for IAM policies
- Get started with AWS managed policies and move toward [least-privilege](https://docs.aws.amazon.com/IAM/latest/UserGuide/best-practices.html#bp-use-aws-defined-policies) permissions

# **AWSResourceGroupsReadOnlyAccess**

**Description**: This is the read only policy for AWS Resource Groups

AWSResourceGroupsReadOnlyAccess is an AWS [managed](https://docs.aws.amazon.com/IAM/latest/UserGuide/access_policies_managed-vs-inline.html#aws-managed-policies) policy.

## **Using this policy**

You can attach AWSResourceGroupsReadOnlyAccess to your users, groups, and roles.

## **Policy details**

- **Type**: AWS managed policy
- **Creation time**: March 07, 2018, 10:27 UTC
- **Edited time:** February 05, 2019, 17:56 UTC
- **ARN**: arn:aws:iam::aws:policy/AWSResourceGroupsReadOnlyAccess

### **Policy version**

```
Policy version: v2 (default)
```
The policy's default version is the version that defines the permissions for the policy. When a user or role with the policy makes a request to access an AWS resource, AWS checks the default version of the policy to determine whether to allow the request.

```
{ 
   "Version" : "2012-10-17", 
   "Statement" : [ 
     { 
       "Action" : [ 
         "resource-groups:Get*", 
         "resource-groups:List*", 
         "resource-groups:Search*", 
         "tag:Get*", 
         "cloudformation:DescribeStacks", 
         "cloudformation:ListStackResources", 
         "ec2:DescribeInstances", 
         "ec2:DescribeSecurityGroups", 
         "ec2:DescribeSnapshots", 
         "ec2:DescribeVolumes", 
         "ec2:DescribeVpcs", 
         "elasticache:DescribeCacheClusters", 
         "elasticache:DescribeSnapshots", 
         "elasticache:ListTagsForResource", 
         "elasticbeanstalk:DescribeEnvironments", 
         "elasticmapreduce:DescribeCluster", 
         "elasticmapreduce:ListClusters", 
         "glacier:ListVaults", 
         "glacier:DescribeVault", 
         "glacier:ListTagsForVault", 
         "kinesis:ListStreams", 
         "kinesis:DescribeStream", 
         "kinesis:ListTagsForStream", 
         "opsworks:DescribeStacks",
```

```
 "opsworks:ListTags", 
       "rds:DescribeDBInstances", 
       "rds:DescribeDBSnapshots", 
       "rds:ListTagsForResource", 
       "redshift:DescribeClusters", 
       "redshift:DescribeTags", 
       "route53domains:ListDomains", 
       "route53:ListHealthChecks", 
       "route53:GetHealthCheck", 
       "route53:ListHostedZones", 
       "route53:GetHostedZone", 
       "route53:ListTagsForResource", 
       "storagegateway:ListGateways", 
       "storagegateway:DescribeGatewayInformation", 
       "storagegateway:ListTagsForResource", 
       "s3:ListAllMyBuckets", 
       "s3:GetBucketTagging", 
       "elasticloadbalancing:DescribeLoadBalancers", 
       "elasticloadbalancing:DescribeTags", 
       "ssm:ListDocuments" 
     ], 
     "Effect" : "Allow", 
     "Resource" : "*" 
   } 
 ]
```
}

- Create a [permission](https://docs.aws.amazon.com/singlesignon/latest/userguide/howtocreatepermissionset.html) set using AWS managed policies in IAM Identity Center
- Adding and removing IAM identity [permissions](https://docs.aws.amazon.com/IAM/latest/UserGuide/access_policies_manage-attach-detach.html)
- [Understand](https://docs.aws.amazon.com/IAM/latest/UserGuide/access_policies_managed-versioning.html) versioning for IAM policies
- Get started with AWS managed policies and move toward [least-privilege](https://docs.aws.amazon.com/IAM/latest/UserGuide/best-practices.html#bp-use-aws-defined-policies) permissions

# **AWSRoboMaker\_FullAccess**

**Description**: Provides full access to AWS RoboMaker via the AWS Management Console and SDK. Also provides select access to related services (e.g., S3, IAM).

AWSRoboMaker\_FullAccess is an AWS [managed](https://docs.aws.amazon.com/IAM/latest/UserGuide/access_policies_managed-vs-inline.html#aws-managed-policies) policy.

# **Using this policy**

You can attach AWSRoboMaker\_FullAccess to your users, groups, and roles.

# **Policy details**

- **Type**: AWS managed policy
- **Creation time**: September 10, 2020, 18:34 UTC
- **Edited time:** September 16, 2021, 21:06 UTC
- **ARN**: arn:aws:iam::aws:policy/AWSRoboMaker\_FullAccess

# **Policy version**

#### **Policy version:** v2 (default)

The policy's default version is the version that defines the permissions for the policy. When a user or role with the policy makes a request to access an AWS resource, AWS checks the default version of the policy to determine whether to allow the request.

```
{ 
   "Version" : "2012-10-17", 
   "Statement" : [ 
     { 
        "Effect" : "Allow", 
        "Action" : "robomaker:*", 
        "Resource" : "*" 
     }, 
     { 
        "Effect" : "Allow", 
        "Action" : "s3:GetObject", 
        "Resource" : "*", 
        "Condition" : { 
          "StringEquals" : { 
             "aws:CalledViaFirst" : "robomaker.amazonaws.com" 
          } 
        } 
     },
```

```
 { 
        "Effect" : "Allow", 
        "Action" : "ecr:BatchGetImage", 
        "Resource" : "*", 
        "Condition" : { 
          "StringEquals" : { 
             "aws:CalledViaFirst" : "robomaker.amazonaws.com" 
          } 
        } 
     }, 
     { 
        "Effect" : "Allow", 
        "Action" : "ecr-public:DescribeImages", 
        "Resource" : "*", 
        "Condition" : { 
          "StringEquals" : { 
             "aws:CalledViaFirst" : "robomaker.amazonaws.com" 
          } 
        } 
     }, 
     { 
        "Effect" : "Allow", 
        "Action" : "iam:CreateServiceLinkedRole", 
        "Resource" : "*", 
        "Condition" : { 
          "StringEquals" : { 
             "iam:AWSServiceName" : "robomaker.amazonaws.com" 
          } 
        } 
     } 
  \mathbf{I}}
```
- Create a [permission](https://docs.aws.amazon.com/singlesignon/latest/userguide/howtocreatepermissionset.html) set using AWS managed policies in IAM Identity Center
- Adding and removing IAM identity [permissions](https://docs.aws.amazon.com/IAM/latest/UserGuide/access_policies_manage-attach-detach.html)
- [Understand](https://docs.aws.amazon.com/IAM/latest/UserGuide/access_policies_managed-versioning.html) versioning for IAM policies
- Get started with AWS managed policies and move toward [least-privilege](https://docs.aws.amazon.com/IAM/latest/UserGuide/best-practices.html#bp-use-aws-defined-policies) permissions

# **AWSRoboMakerReadOnlyAccess**

**Description**: Provides read only access to AWS RoboMaker via the AWS Management Console and SDK

AWSRoboMakerReadOnlyAccess is an AWS [managed](https://docs.aws.amazon.com/IAM/latest/UserGuide/access_policies_managed-vs-inline.html#aws-managed-policies) policy.

## **Using this policy**

You can attach AWSRoboMakerReadOnlyAccess to your users, groups, and roles.

# **Policy details**

- **Type**: AWS managed policy
- **Creation time**: November 26, 2018, 05:30 UTC
- **Edited time:** August 28, 2020, 23:10 UTC
- **ARN**: arn:aws:iam::aws:policy/AWSRoboMakerReadOnlyAccess

## **Policy version**

#### **Policy version:** v2 (default)

The policy's default version is the version that defines the permissions for the policy. When a user or role with the policy makes a request to access an AWS resource, AWS checks the default version of the policy to determine whether to allow the request.

```
{ 
   "Version" : "2012-10-17", 
   "Statement" : [ 
     { 
        "Sid" : "VisualEditor0", 
        "Effect" : "Allow", 
        "Action" : [ 
          "robomaker:List*", 
          "robomaker:BatchDescribe*", 
          "robomaker:Describe*", 
          "robomaker:Get*" 
        ],
```

```
 "Resource" : "*" 
   } 
 ]
```
}

- Create a [permission](https://docs.aws.amazon.com/singlesignon/latest/userguide/howtocreatepermissionset.html) set using AWS managed policies in IAM Identity Center
- Adding and removing IAM identity [permissions](https://docs.aws.amazon.com/IAM/latest/UserGuide/access_policies_manage-attach-detach.html)
- [Understand](https://docs.aws.amazon.com/IAM/latest/UserGuide/access_policies_managed-versioning.html) versioning for IAM policies
- Get started with AWS managed policies and move toward [least-privilege](https://docs.aws.amazon.com/IAM/latest/UserGuide/best-practices.html#bp-use-aws-defined-policies) permissions

### **AWSRoboMakerServicePolicy**

**Description**: RoboMaker service policy

AWSRoboMakerServicePolicy is an AWS [managed](https://docs.aws.amazon.com/IAM/latest/UserGuide/access_policies_managed-vs-inline.html#aws-managed-policies) policy.

#### **Using this policy**

This policy is attached to a service-linked role that allows the service to perform actions on your behalf. You cannot attach this policy to your users, groups, or roles.

### **Policy details**

- **Type**: Service-linked role policy
- **Creation time**: November 26, 2018, 06:30 UTC
- **Edited time:** November 11, 2021, 22:23 UTC
- **ARN**: arn:aws:iam::aws:policy/aws-service-role/AWSRoboMakerServicePolicy

#### **Policy version**

#### **Policy version:** v6 (default)

The policy's default version is the version that defines the permissions for the policy. When a user or role with the policy makes a request to access an AWS resource, AWS checks the default version of the policy to determine whether to allow the request.
```
{ 
   "Version" : "2012-10-17", 
   "Statement" : [ 
     { 
       "Action" : [ 
          "ec2:CreateNetworkInterfacePermission", 
          "ec2:DescribeNetworkInterfaces", 
          "ec2:DeleteNetworkInterface", 
          "ec2:DescribeSubnets", 
          "ec2:DescribeVpcs", 
          "ec2:DescribeSecurityGroups", 
          "greengrass:CreateDeployment", 
          "greengrass:CreateGroupVersion", 
          "greengrass:CreateFunctionDefinition", 
          "greengrass:CreateFunctionDefinitionVersion", 
          "greengrass:GetDeploymentStatus", 
          "greengrass:GetGroup", 
          "greengrass:GetGroupVersion", 
          "greengrass:GetCoreDefinitionVersion", 
          "greengrass:GetFunctionDefinitionVersion", 
          "greengrass:GetAssociatedRole", 
          "lambda:CreateFunction", 
          "robomaker:CreateSimulationJob", 
          "robomaker:CancelSimulationJob" 
       ], 
       "Effect" : "Allow", 
       "Resource" : "*" 
     }, 
     { 
       "Action" : [ 
          "robomaker:TagResource" 
       ], 
       "Effect" : "Allow", 
       "Resource" : "arn:aws:robomaker:*:*:simulation-job/*" 
     }, 
     { 
       "Action" : [ 
          "lambda:UpdateFunctionCode", 
          "lambda:GetFunction", 
          "lambda:UpdateFunctionConfiguration", 
          "lambda:DeleteFunction",
```

```
 "lambda:ListVersionsByFunction", 
          "lambda:GetAlias", 
          "lambda:UpdateAlias", 
          "lambda:CreateAlias", 
          "lambda:DeleteAlias" 
       ], 
       "Effect" : "Allow", 
       "Resource" : "arn:aws:lambda:*:*:function:aws-robomaker-*" 
     }, 
     { 
       "Effect" : "Allow", 
       "Action" : "iam:PassRole", 
       "Resource" : "*", 
       "Condition" : { 
          "StringEquals" : { 
            "iam:PassedToService" : [ 
              "lambda.amazonaws.com", 
              "robomaker.amazonaws.com" 
 ] 
          } 
       } 
     } 
   ]
}
```
- [Understand](https://docs.aws.amazon.com/IAM/latest/UserGuide/access_policies_managed-versioning.html) versioning for IAM policies
- Get started with AWS managed policies and move toward [least-privilege](https://docs.aws.amazon.com/IAM/latest/UserGuide/best-practices.html#bp-use-aws-defined-policies) permissions

# **AWSRoboMakerServiceRolePolicy**

**Description**: RoboMaker service policy

AWSRoboMakerServiceRolePolicy is an AWS [managed](https://docs.aws.amazon.com/IAM/latest/UserGuide/access_policies_managed-vs-inline.html#aws-managed-policies) policy.

### **Using this policy**

You can attach AWSRoboMakerServiceRolePolicy to your users, groups, and roles.

## **Policy details**

- **Type**: AWS managed policy
- **Creation time**: November 26, 2018, 05:33 UTC
- **Edited time:** November 26, 2018, 05:33 UTC
- **ARN**: arn:aws:iam::aws:policy/AWSRoboMakerServiceRolePolicy

## **Policy version**

#### **Policy version:** v1 (default)

The policy's default version is the version that defines the permissions for the policy. When a user or role with the policy makes a request to access an AWS resource, AWS checks the default version of the policy to determine whether to allow the request.

```
{ 
   "Version" : "2012-10-17", 
   "Statement" : [ 
     { 
       "Action" : [ 
         "ec2:CreateNetworkInterfacePermission", 
         "ec2:DescribeNetworkInterfaces", 
         "ec2:DeleteNetworkInterface", 
         "ec2:DescribeSubnets", 
         "ec2:DescribeVpcs", 
         "ec2:DescribeSecurityGroups", 
         "greengrass:CreateDeployment", 
         "greengrass:CreateGroupVersion", 
         "greengrass:CreateFunctionDefinition", 
         "greengrass:CreateFunctionDefinitionVersion", 
         "greengrass:GetDeploymentStatus", 
         "greengrass:GetGroup", 
         "greengrass:GetGroupVersion", 
         "greengrass:GetCoreDefinitionVersion", 
         "greengrass:GetFunctionDefinitionVersion", 
         "greengrass:GetAssociatedRole", 
         "lambda:CreateFunction" 
       ],
```

```
 "Effect" : "Allow", 
        "Resource" : "*" 
     }, 
     { 
        "Action" : [ 
          "lambda:UpdateFunctionCode", 
          "lambda:GetFunction", 
          "lambda:UpdateFunctionConfiguration" 
        ], 
        "Effect" : "Allow", 
        "Resource" : "arn:aws:lambda:*:*:function:aws-robomaker-*" 
     }, 
     { 
        "Effect" : "Allow", 
        "Action" : "iam:PassRole", 
        "Resource" : "*", 
        "Condition" : { 
          "StringEqualsIfExists" : { 
             "iam:PassedToService" : "lambda.amazonaws.com" 
          } 
        } 
     } 
   ]
}
```
- Create a [permission](https://docs.aws.amazon.com/singlesignon/latest/userguide/howtocreatepermissionset.html) set using AWS managed policies in IAM Identity Center
- Adding and removing IAM identity [permissions](https://docs.aws.amazon.com/IAM/latest/UserGuide/access_policies_manage-attach-detach.html)
- [Understand](https://docs.aws.amazon.com/IAM/latest/UserGuide/access_policies_managed-versioning.html) versioning for IAM policies
- Get started with AWS managed policies and move toward [least-privilege](https://docs.aws.amazon.com/IAM/latest/UserGuide/best-practices.html#bp-use-aws-defined-policies) permissions

# **AWSRolesAnywhereServicePolicy**

**Description**: Allows IAM Roles Anywhere to publish service/usage metrics to CloudWatch and check the status of Private Certificate Authorities on your behalf.

AWSRolesAnywhereServicePolicy is an AWS [managed](https://docs.aws.amazon.com/IAM/latest/UserGuide/access_policies_managed-vs-inline.html#aws-managed-policies) policy.

# **Using this policy**

This policy is attached to a service-linked role that allows the service to perform actions on your behalf. You cannot attach this policy to your users, groups, or roles.

# **Policy details**

- **Type**: Service-linked role policy
- **Creation time**: July 05, 2022, 15:26 UTC
- **Edited time:** July 05, 2022, 15:26 UTC
- **ARN**: arn:aws:iam::aws:policy/aws-service-role/ AWSRolesAnywhereServicePolicy

# **Policy version**

#### **Policy version:** v1 (default)

The policy's default version is the version that defines the permissions for the policy. When a user or role with the policy makes a request to access an AWS resource, AWS checks the default version of the policy to determine whether to allow the request.

```
{ 
   "Version" : "2012-10-17", 
   "Statement" : [ 
     { 
        "Effect" : "Allow", 
        "Action" : [ 
          "cloudwatch:PutMetricData" 
        ], 
        "Resource" : "*", 
        "Condition" : { 
          "StringEquals" : { 
             "cloudwatch:namespace" : [ 
               "AWS/RolesAnywhere", 
               "AWS/Usage" 
            \mathbf{I}
```

```
 } 
        } 
     }, 
     { 
        "Effect" : "Allow", 
        "Action" : [ 
          "acm-pca:GetCertificateAuthorityCertificate", 
          "acm-pca:DescribeCertificateAuthority" 
        ], 
        "Resource" : "arn:aws:acm-pca:*:*:*" 
     } 
   ]
}
```
- [Understand](https://docs.aws.amazon.com/IAM/latest/UserGuide/access_policies_managed-versioning.html) versioning for IAM policies
- Get started with AWS managed policies and move toward [least-privilege](https://docs.aws.amazon.com/IAM/latest/UserGuide/best-practices.html#bp-use-aws-defined-policies) permissions

# **AWSS3OnOutpostsServiceRolePolicy**

**Description**: Allow Amazon S3 on Outposts service to manage EC2 network resources on your behalf.

AWSS3OnOutpostsServiceRolePolicy is an AWS [managed](https://docs.aws.amazon.com/IAM/latest/UserGuide/access_policies_managed-vs-inline.html#aws-managed-policies) policy.

## **Using this policy**

This policy is attached to a service-linked role that allows the service to perform actions on your behalf. You cannot attach this policy to your users, groups, or roles.

## **Policy details**

- **Type**: Service-linked role policy
- **Creation time**: October 03, 2023, 20:32 UTC
- **Edited time:** October 03, 2023, 20:32 UTC
- **ARN**: arn:aws:iam::aws:policy/aws-service-role/ AWSS3OnOutpostsServiceRolePolicy

# **Policy version**

#### **Policy version:** v1 (default)

The policy's default version is the version that defines the permissions for the policy. When a user or role with the policy makes a request to access an AWS resource, AWS checks the default version of the policy to determine whether to allow the request.

```
{ 
   "Version" : "2012-10-17", 
   "Statement" : [ 
     { 
        "Effect" : "Allow", 
        "Action" : [ 
          "ec2:DescribeSubnets", 
          "ec2:DescribeSecurityGroups", 
          "ec2:DescribeNetworkInterfaces", 
          "ec2:DescribeVpcs", 
          "ec2:DescribeCoipPools", 
          "ec2:GetCoipPoolUsage", 
          "ec2:DescribeAddresses", 
          "ec2:DescribeLocalGatewayRouteTableVpcAssociations" 
       ], 
        "Resource" : "*", 
       "Sid" : "DescribeVpcResources" 
     }, 
     { 
       "Effect" : "Allow", 
        "Action" : [ 
          "ec2:CreateNetworkInterface" 
       ], 
        "Resource" : [ 
          "arn:aws:ec2:*:*:subnet/*", 
          "arn:aws:ec2:*:*:security-group/*" 
       ], 
       "Sid" : "CreateNetworkInterface" 
     }, 
     { 
        "Effect" : "Allow", 
        "Action" : [ 
          "ec2:CreateNetworkInterface"
```
],

```
 "Resource" : [ 
     "arn:aws:ec2:*:*:network-interface/*" 
   ], 
   "Condition" : { 
     "StringEquals" : { 
        "aws:RequestTag/CreatedBy" : "S3 On Outposts" 
     } 
   }, 
   "Sid" : "CreateTagsForCreateNetworkInterface" 
 }, 
 { 
   "Effect" : "Allow", 
  "Action" : [
     "ec2:AllocateAddress" 
   ], 
   "Resource" : [ 
     "arn:aws:ec2:*:*:ipv4pool-ec2/*" 
   ], 
   "Sid" : "AllocateIpAddress" 
 }, 
 { 
   "Effect" : "Allow", 
  "Action" : [
     "ec2:AllocateAddress" 
   ], 
   "Resource" : [ 
     "arn:aws:ec2:*:*:elastic-ip/*" 
   ], 
   "Condition" : { 
     "StringEquals" : { 
       "aws:RequestTag/CreatedBy" : "S3 On Outposts" 
     } 
   }, 
   "Sid" : "CreateTagsForAllocateIpAddress" 
 }, 
 { 
   "Effect" : "Allow", 
  "Action" : [
     "ec2:ModifyNetworkInterfaceAttribute", 
     "ec2:CreateNetworkInterfacePermission", 
     "ec2:DeleteNetworkInterface", 
     "ec2:DeleteNetworkInterfacePermission", 
     "ec2:DisassociateAddress",
```

```
 "ec2:ReleaseAddress", 
          "ec2:AssociateAddress" 
        ], 
        "Resource" : "*", 
        "Condition" : { 
          "StringEquals" : { 
             "aws:ResourceTag/CreatedBy" : "S3 On Outposts" 
          } 
        }, 
        "Sid" : "ReleaseVpcResources" 
     }, 
     { 
        "Effect" : "Allow", 
        "Action" : [ 
          "ec2:CreateTags" 
        ], 
        "Resource" : "*", 
        "Condition" : { 
          "StringEquals" : { 
             "ec2:CreateAction" : [ 
               "CreateNetworkInterface", 
               "AllocateAddress" 
             ], 
             "aws:RequestTag/CreatedBy" : [ 
               "S3 On Outposts" 
             ] 
          } 
        }, 
        "Sid" : "CreateTags" 
     } 
   ]
}
```
- [Understand](https://docs.aws.amazon.com/IAM/latest/UserGuide/access_policies_managed-versioning.html) versioning for IAM policies
- Get started with AWS managed policies and move toward [least-privilege](https://docs.aws.amazon.com/IAM/latest/UserGuide/best-practices.html#bp-use-aws-defined-policies) permissions

# **AWSSavingsPlansFullAccess**

**Description**: Provides full access to Savings Plans service

AWSSavingsPlansFullAccess is an AWS [managed](https://docs.aws.amazon.com/IAM/latest/UserGuide/access_policies_managed-vs-inline.html#aws-managed-policies) policy.

## **Using this policy**

You can attach AWSSavingsPlansFullAccess to your users, groups, and roles.

#### **Policy details**

- **Type**: AWS managed policy
- **Creation time**: November 06, 2019, 22:45 UTC
- **Edited time:** November 06, 2019, 22:45 UTC
- **ARN**: arn:aws:iam::aws:policy/AWSSavingsPlansFullAccess

#### **Policy version**

#### **Policy version:** v1 (default)

The policy's default version is the version that defines the permissions for the policy. When a user or role with the policy makes a request to access an AWS resource, AWS checks the default version of the policy to determine whether to allow the request.

#### **JSON policy document**

```
{ 
   "Version" : "2012-10-17", 
   "Statement" : [ 
     { 
        "Effect" : "Allow", 
        "Action" : "savingsplans:*", 
        "Resource" : "*" 
      } 
   ]
}
```
#### **Learn more**

- Create a [permission](https://docs.aws.amazon.com/singlesignon/latest/userguide/howtocreatepermissionset.html) set using AWS managed policies in IAM Identity Center
- Adding and removing IAM identity [permissions](https://docs.aws.amazon.com/IAM/latest/UserGuide/access_policies_manage-attach-detach.html)
- [Understand](https://docs.aws.amazon.com/IAM/latest/UserGuide/access_policies_managed-versioning.html) versioning for IAM policies
- Get started with AWS managed policies and move toward [least-privilege](https://docs.aws.amazon.com/IAM/latest/UserGuide/best-practices.html#bp-use-aws-defined-policies) permissions

## **AWSSavingsPlansReadOnlyAccess**

**Description**: Provides read only access to Savings Plans service

AWSSavingsPlansReadOnlyAccess is an AWS [managed](https://docs.aws.amazon.com/IAM/latest/UserGuide/access_policies_managed-vs-inline.html#aws-managed-policies) policy.

#### **Using this policy**

You can attach AWSSavingsPlansReadOnlyAccess to your users, groups, and roles.

#### **Policy details**

- **Type**: AWS managed policy
- **Creation time**: November 06, 2019, 22:45 UTC
- **Edited time:** November 06, 2019, 22:45 UTC
- **ARN**: arn:aws:iam::aws:policy/AWSSavingsPlansReadOnlyAccess

### **Policy version**

#### **Policy version:** v1 (default)

The policy's default version is the version that defines the permissions for the policy. When a user or role with the policy makes a request to access an AWS resource, AWS checks the default version of the policy to determine whether to allow the request.

```
{ 
   "Version" : "2012-10-17", 
   "Statement" : [ 
     { 
        "Effect" : "Allow", 
        "Action" : [ 
          "savingsplans:Describe*", 
          "savingsplans:List*"
```

```
 ], 
          "Resource" : "*" 
       } 
    ]
}
```
- Create a [permission](https://docs.aws.amazon.com/singlesignon/latest/userguide/howtocreatepermissionset.html) set using AWS managed policies in IAM Identity Center
- Adding and removing IAM identity [permissions](https://docs.aws.amazon.com/IAM/latest/UserGuide/access_policies_manage-attach-detach.html)
- [Understand](https://docs.aws.amazon.com/IAM/latest/UserGuide/access_policies_managed-versioning.html) versioning for IAM policies
- Get started with AWS managed policies and move toward [least-privilege](https://docs.aws.amazon.com/IAM/latest/UserGuide/best-practices.html#bp-use-aws-defined-policies) permissions

# **AWSSecurityHubFullAccess**

**Description**: Provides full access to use AWS Security Hub.

AWSSecurityHubFullAccess is an AWS [managed](https://docs.aws.amazon.com/IAM/latest/UserGuide/access_policies_managed-vs-inline.html#aws-managed-policies) policy.

# **Using this policy**

You can attach AWSSecurityHubFullAccess to your users, groups, and roles.

# **Policy details**

- **Type**: AWS managed policy
- **Creation time**: November 27, 2018, 23:54 UTC
- **Edited time:** April 23, 2024, 18:35 UTC
- **ARN**: arn:aws:iam::aws:policy/AWSSecurityHubFullAccess

### **Policy version**

#### **Policy version:** v3 (default)

The policy's default version is the version that defines the permissions for the policy. When a user or role with the policy makes a request to access an AWS resource, AWS checks the default version of the policy to determine whether to allow the request.

### **JSON policy document**

```
{ 
   "Version" : "2012-10-17", 
   "Statement" : [ 
     { 
        "Sid" : "SecurityHubAllowAll", 
        "Effect" : "Allow", 
        "Action" : "securityhub:*", 
       "Resource" : "*" 
     }, 
     { 
        "Sid" : "SecurityHubServiceLinkedRole", 
       "Effect" : "Allow", 
        "Action" : "iam:CreateServiceLinkedRole", 
        "Resource" : "*", 
        "Condition" : { 
          "StringLike" : { 
            "iam:AWSServiceName" : "securityhub.amazonaws.com" 
          } 
       } 
     }, 
     { 
        "Sid" : "OtherServicePermission", 
        "Effect" : "Allow", 
       "Action" : [
          "guardduty:GetDetector", 
          "guardduty:ListDetectors", 
          "inspector2:BatchGetAccountStatus", 
          "pricing:GetProducts" 
       ], 
        "Resource" : "*" 
     } 
   ]
}
```
#### **Learn more**

- Create a [permission](https://docs.aws.amazon.com/singlesignon/latest/userguide/howtocreatepermissionset.html) set using AWS managed policies in IAM Identity Center
- Adding and removing IAM identity [permissions](https://docs.aws.amazon.com/IAM/latest/UserGuide/access_policies_manage-attach-detach.html)
- [Understand](https://docs.aws.amazon.com/IAM/latest/UserGuide/access_policies_managed-versioning.html) versioning for IAM policies

#### • Get started with AWS managed policies and move toward [least-privilege](https://docs.aws.amazon.com/IAM/latest/UserGuide/best-practices.html#bp-use-aws-defined-policies) permissions

## **AWSSecurityHubOrganizationsAccess**

**Description**: Grants permission to enable and manage AWS Security Hub within an organization. Includes enabling the service across the organization, and determining the delegated administrator account for the service.

AWSSecurityHubOrganizationsAccess is an AWS [managed](https://docs.aws.amazon.com/IAM/latest/UserGuide/access_policies_managed-vs-inline.html#aws-managed-policies) policy.

## **Using this policy**

You can attach AWSSecurityHubOrganizationsAccess to your users, groups, and roles.

### **Policy details**

- **Type**: AWS managed policy
- **Creation time**: March 15, 2021, 20:53 UTC
- **Edited time:** November 16, 2023, 21:13 UTC
- **ARN**: arn:aws:iam::aws:policy/AWSSecurityHubOrganizationsAccess

#### **Policy version**

#### **Policy version:** v2 (default)

The policy's default version is the version that defines the permissions for the policy. When a user or role with the policy makes a request to access an AWS resource, AWS checks the default version of the policy to determine whether to allow the request.

```
{ 
   "Version" : "2012-10-17", 
   "Statement" : [ 
     { 
        "Sid" : "OrganizationPermissions", 
        "Effect" : "Allow", 
        "Action" : [ 
          "organizations:ListAccounts",
```

```
 "organizations:DescribeOrganization", 
          "organizations:ListRoots", 
          "organizations:ListDelegatedAdministrators", 
          "organizations:ListAWSServiceAccessForOrganization", 
          "organizations:ListOrganizationalUnitsForParent", 
          "organizations:ListAccountsForParent", 
          "organizations:DescribeAccount", 
          "organizations:DescribeOrganizationalUnit" 
       ], 
       "Resource" : "*" 
     }, 
     { 
       "Sid" : "OrganizationPermissionsEnable", 
       "Effect" : "Allow", 
       "Action" : "organizations:EnableAWSServiceAccess", 
       "Resource" : "*", 
       "Condition" : { 
          "StringEquals" : { 
            "organizations:ServicePrincipal" : "securityhub.amazonaws.com" 
         } 
       } 
     }, 
     { 
       "Sid" : "OrganizationPermissionsDelegatedAdmin", 
       "Effect" : "Allow", 
       "Action" : [ 
          "organizations:RegisterDelegatedAdministrator", 
          "organizations:DeregisterDelegatedAdministrator" 
       ], 
       "Resource" : "arn:aws:organizations::*:account/o-*/*", 
       "Condition" : { 
          "StringEquals" : { 
            "organizations:ServicePrincipal" : "securityhub.amazonaws.com" 
         } 
       } 
     } 
   ]
}
```
- Create a [permission](https://docs.aws.amazon.com/singlesignon/latest/userguide/howtocreatepermissionset.html) set using AWS managed policies in IAM Identity Center
- Adding and removing IAM identity [permissions](https://docs.aws.amazon.com/IAM/latest/UserGuide/access_policies_manage-attach-detach.html)
- [Understand](https://docs.aws.amazon.com/IAM/latest/UserGuide/access_policies_managed-versioning.html) versioning for IAM policies
- Get started with AWS managed policies and move toward [least-privilege](https://docs.aws.amazon.com/IAM/latest/UserGuide/best-practices.html#bp-use-aws-defined-policies) permissions

## **AWSSecurityHubReadOnlyAccess**

**Description**: Provides read only access to AWS Security Hub resources

AWSSecurityHubReadOnlyAccess is an AWS [managed](https://docs.aws.amazon.com/IAM/latest/UserGuide/access_policies_managed-vs-inline.html#aws-managed-policies) policy.

### **Using this policy**

You can attach AWSSecurityHubReadOnlyAccess to your users, groups, and roles.

### **Policy details**

- **Type**: AWS managed policy
- **Creation time**: November 28, 2018, 01:34 UTC
- **Edited time:** February 22, 2024, 23:45 UTC
- **ARN**: arn:aws:iam::aws:policy/AWSSecurityHubReadOnlyAccess

#### **Policy version**

#### **Policy version:** v4 (default)

The policy's default version is the version that defines the permissions for the policy. When a user or role with the policy makes a request to access an AWS resource, AWS checks the default version of the policy to determine whether to allow the request.

```
{ 
   "Version" : "2012-10-17", 
   "Statement" : [ 
     { 
        "Sid" : "AWSSecurityHubReadOnlyAccess", 
        "Effect" : "Allow", 
        "Action" : [ 
          "securityhub:Get*", 
          "securityhub:List*",
```

```
 "securityhub:BatchGet*", 
           "securityhub:Describe*" 
        ], 
        "Resource" : "*" 
      } 
   ]
}
```
- Create a [permission](https://docs.aws.amazon.com/singlesignon/latest/userguide/howtocreatepermissionset.html) set using AWS managed policies in IAM Identity Center
- Adding and removing IAM identity [permissions](https://docs.aws.amazon.com/IAM/latest/UserGuide/access_policies_manage-attach-detach.html)
- [Understand](https://docs.aws.amazon.com/IAM/latest/UserGuide/access_policies_managed-versioning.html) versioning for IAM policies
- Get started with AWS managed policies and move toward [least-privilege](https://docs.aws.amazon.com/IAM/latest/UserGuide/best-practices.html#bp-use-aws-defined-policies) permissions

# **AWSSecurityHubServiceRolePolicy**

**Description**: A service-linked role required for AWS Security Hub to access your resources.

AWSSecurityHubServiceRolePolicy is an AWS [managed](https://docs.aws.amazon.com/IAM/latest/UserGuide/access_policies_managed-vs-inline.html#aws-managed-policies) policy.

## **Using this policy**

This policy is attached to a service-linked role that allows the service to perform actions on your behalf. You cannot attach this policy to your users, groups, or roles.

## **Policy details**

- **Type**: Service-linked role policy
- **Creation time**: November 27, 2018, 23:47 UTC
- **Edited time:** November 27, 2023, 03:46 UTC
- **ARN**: arn:aws:iam::aws:policy/aws-service-role/ AWSSecurityHubServiceRolePolicy

### **Policy version**

**Policy version:** v14 (default)

The policy's default version is the version that defines the permissions for the policy. When a user or role with the policy makes a request to access an AWS resource, AWS checks the default version of the policy to determine whether to allow the request.

```
{ 
   "Version" : "2012-10-17", 
   "Statement" : [ 
     { 
       "Sid" : "SecurityHubServiceRolePermissions", 
       "Effect" : "Allow", 
       "Action" : [ 
         "cloudtrail:DescribeTrails", 
         "cloudtrail:GetTrailStatus", 
         "cloudtrail:GetEventSelectors", 
         "cloudwatch:DescribeAlarms", 
         "cloudwatch:DescribeAlarmsForMetric", 
         "logs:DescribeMetricFilters", 
         "sns:ListSubscriptionsByTopic", 
         "config:DescribeConfigurationRecorders", 
         "config:DescribeConfigurationRecorderStatus", 
         "config:DescribeConfigRules", 
         "config:DescribeConfigRuleEvaluationStatus", 
         "config:BatchGetResourceConfig", 
         "config:SelectResourceConfig", 
         "iam:GenerateCredentialReport", 
         "organizations:ListAccounts", 
         "config:PutEvaluations", 
         "tag:GetResources", 
         "iam:GetCredentialReport", 
         "organizations:DescribeAccount", 
         "organizations:DescribeOrganization", 
         "organizations:ListChildren", 
         "organizations:ListAWSServiceAccessForOrganization", 
         "organizations:DescribeOrganizationalUnit", 
         "securityhub:BatchDisableStandards", 
         "securityhub:BatchEnableStandards", 
         "securityhub:BatchUpdateStandardsControlAssociations", 
         "securityhub:BatchGetSecurityControls", 
         "securityhub:BatchGetStandardsControlAssociations", 
         "securityhub:CreateMembers", 
         "securityhub:DeleteMembers",
```
 "securityhub:DescribeHub", "securityhub:DescribeOrganizationConfiguration", "securityhub:DescribeStandards", "securityhub:DescribeStandardsControls", "securityhub:DisassociateFromAdministratorAccount", "securityhub:DisassociateMembers", "securityhub:DisableSecurityHub", "securityhub:EnableSecurityHub", "securityhub:GetEnabledStandards", "securityhub:ListStandardsControlAssociations", "securityhub:ListSecurityControlDefinitions", "securityhub:UpdateOrganizationConfiguration", "securityhub:UpdateSecurityControl", "securityhub:UpdateSecurityHubConfiguration", "securityhub:UpdateStandardsControl" ], "Resource" : "\*" }, { "Sid" : "SecurityHubServiceRoleConfigPermissions", "Effect" : "Allow", "Action" : [ "config:PutConfigRule", "config:DeleteConfigRule", "config:GetComplianceDetailsByConfigRule" ], "Resource" : "arn:aws:config:\*:\*:config-rule/aws-service-rule/\*securityhub\*" }, { "Sid" : "SecurityHubServiceRoleOrganizationsPermissions", "Effect" : "Allow", "Action" : [ "organizations:ListDelegatedAdministrators" ], "Resource" : "\*", "Condition" : { "StringEquals" : { "organizations:ServicePrincipal" : [ "securityhub.amazonaws.com" ] } } } ]

}

#### **Learn more**

- [Understand](https://docs.aws.amazon.com/IAM/latest/UserGuide/access_policies_managed-versioning.html) versioning for IAM policies
- Get started with AWS managed policies and move toward [least-privilege](https://docs.aws.amazon.com/IAM/latest/UserGuide/best-practices.html#bp-use-aws-defined-policies) permissions

## **AWSServiceCatalogAdminFullAccess**

**Description**: Provides full access to service catalog admin capabilities

AWSServiceCatalogAdminFullAccess is an AWS [managed](https://docs.aws.amazon.com/IAM/latest/UserGuide/access_policies_managed-vs-inline.html#aws-managed-policies) policy.

#### **Using this policy**

You can attach AWSServiceCatalogAdminFullAccess to your users, groups, and roles.

#### **Policy details**

- **Type**: AWS managed policy
- **Creation time**: February 15, 2018, 17:19 UTC
- **Edited time:** April 13, 2023, 18:43 UTC
- **ARN**: arn:aws:iam::aws:policy/AWSServiceCatalogAdminFullAccess

#### **Policy version**

#### **Policy version:** v8 (default)

The policy's default version is the version that defines the permissions for the policy. When a user or role with the policy makes a request to access an AWS resource, AWS checks the default version of the policy to determine whether to allow the request.

```
{ 
   "Version" : "2012-10-17", 
   "Statement" : [ 
     {
```

```
 "Effect" : "Allow", 
   "Action" : [ 
     "cloudformation:CreateStack", 
     "cloudformation:DeleteStack", 
     "cloudformation:DescribeStackEvents", 
     "cloudformation:DescribeStacks", 
     "cloudformation:SetStackPolicy", 
     "cloudformation:UpdateStack", 
     "cloudformation:CreateChangeSet", 
     "cloudformation:DescribeChangeSet", 
     "cloudformation:ExecuteChangeSet", 
     "cloudformation:ListChangeSets", 
     "cloudformation:DeleteChangeSet", 
     "cloudformation:ListStackResources", 
     "cloudformation:TagResource", 
     "cloudformation:CreateStackSet", 
     "cloudformation:CreateStackInstances", 
     "cloudformation:UpdateStackSet", 
     "cloudformation:UpdateStackInstances", 
     "cloudformation:DeleteStackSet", 
     "cloudformation:DeleteStackInstances", 
     "cloudformation:DescribeStackSet", 
     "cloudformation:DescribeStackInstance", 
     "cloudformation:DescribeStackSetOperation", 
     "cloudformation:ListStackInstances", 
     "cloudformation:ListStackSetOperations", 
     "cloudformation:ListStackSetOperationResults" 
   ], 
   "Resource" : [ 
     "arn:aws:cloudformation:*:*:stack/SC-*", 
     "arn:aws:cloudformation:*:*:stack/StackSet-SC-*", 
     "arn:aws:cloudformation:*:*:changeSet/SC-*", 
     "arn:aws:cloudformation:*:*:stackset/SC-*" 
   ] 
 }, 
 { 
   "Effect" : "Allow", 
   "Action" : [ 
     "cloudformation:CreateUploadBucket", 
     "cloudformation:GetTemplateSummary", 
     "cloudformation:ValidateTemplate", 
     "iam:GetGroup", 
     "iam:GetRole", 
     "iam:GetUser",
```

```
 "iam:ListGroups", 
     "iam:ListRoles", 
     "iam:ListUsers", 
     "servicecatalog:Get*", 
     "servicecatalog:Scan*", 
     "servicecatalog:Search*", 
     "servicecatalog:List*", 
     "servicecatalog:TagResource", 
     "servicecatalog:UntagResource", 
     "servicecatalog:SyncResource", 
     "ssm:DescribeDocument", 
     "ssm:GetAutomationExecution", 
     "ssm:ListDocuments", 
     "ssm:ListDocumentVersions", 
     "config:DescribeConfigurationRecorders", 
     "config:DescribeConfigurationRecorderStatus" 
   ], 
   "Resource" : "*" 
 }, 
 { 
   "Effect" : "Allow", 
   "Action" : [ 
     "servicecatalog:Accept*", 
     "servicecatalog:Associate*", 
     "servicecatalog:Batch*", 
     "servicecatalog:Copy*", 
     "servicecatalog:Create*", 
     "servicecatalog:Delete*", 
     "servicecatalog:Describe*", 
     "servicecatalog:Disable*", 
     "servicecatalog:Disassociate*", 
     "servicecatalog:Enable*", 
     "servicecatalog:Execute*", 
     "servicecatalog:Import*", 
     "servicecatalog:Provision*", 
     "servicecatalog:Put*", 
     "servicecatalog:Reject*", 
     "servicecatalog:Terminate*", 
     "servicecatalog:Update*" 
   ], 
   "Resource" : "*" 
 }, 
 { 
   "Effect" : "Allow",
```

```
 "Action" : "iam:PassRole", 
       "Resource" : "*", 
       "Condition" : { 
          "StringEquals" : { 
            "iam:PassedToService" : "servicecatalog.amazonaws.com" 
         } 
       } 
     }, 
     { 
       "Effect" : "Allow", 
       "Action" : "iam:CreateServiceLinkedRole", 
       "Resource" : "arn:aws:iam::*:role/aws-service-role/
orgsdatasync.servicecatalog.amazonaws.com/AWSServiceRoleForServiceCatalogOrgsDataSync", 
       "Condition" : { 
          "StringEquals" : { 
            "iam:AWSServiceName" : "orgsdatasync.servicecatalog.amazonaws.com" 
         } 
       } 
     } 
   ]
}
```
- Create a [permission](https://docs.aws.amazon.com/singlesignon/latest/userguide/howtocreatepermissionset.html) set using AWS managed policies in IAM Identity Center
- Adding and removing IAM identity [permissions](https://docs.aws.amazon.com/IAM/latest/UserGuide/access_policies_manage-attach-detach.html)
- [Understand](https://docs.aws.amazon.com/IAM/latest/UserGuide/access_policies_managed-versioning.html) versioning for IAM policies
- Get started with AWS managed policies and move toward [least-privilege](https://docs.aws.amazon.com/IAM/latest/UserGuide/best-practices.html#bp-use-aws-defined-policies) permissions

# **AWSServiceCatalogAdminReadOnlyAccess**

**Description**: Provides read-only access to Service Catalog admin capabilities

AWSServiceCatalogAdminReadOnlyAccess is an AWS [managed](https://docs.aws.amazon.com/IAM/latest/UserGuide/access_policies_managed-vs-inline.html#aws-managed-policies) policy.

### **Using this policy**

You can attach AWSServiceCatalogAdminReadOnlyAccess to your users, groups, and roles.

### **Policy details**

- **Type**: AWS managed policy
- **Creation time**: October 25, 2019, 18:53 UTC
- **Edited time:** October 25, 2019, 18:53 UTC
- **ARN**: arn:aws:iam::aws:policy/AWSServiceCatalogAdminReadOnlyAccess

## **Policy version**

#### **Policy version:** v1 (default)

The policy's default version is the version that defines the permissions for the policy. When a user or role with the policy makes a request to access an AWS resource, AWS checks the default version of the policy to determine whether to allow the request.

```
{ 
   "Version" : "2012-10-17", 
   "Statement" : [ 
     { 
       "Effect" : "Allow", 
       "Action" : [ 
         "cloudformation:DescribeStackEvents", 
         "cloudformation:DescribeStacks", 
         "cloudformation:DescribeChangeSet", 
         "cloudformation:ListChangeSets", 
         "cloudformation:ListStackResources", 
         "cloudformation:DescribeStackSet", 
         "cloudformation:DescribeStackInstance", 
         "cloudformation:DescribeStackSetOperation", 
         "cloudformation:ListStackInstances", 
         "cloudformation:ListStackSetOperations", 
         "cloudformation:ListStackSetOperationResults" 
       ], 
       "Resource" : [ 
         "arn:aws:cloudformation:*:*:stack/SC-*", 
         "arn:aws:cloudformation:*:*:stack/StackSet-SC-*", 
         "arn:aws:cloudformation:*:*:changeSet/SC-*", 
         "arn:aws:cloudformation:*:*:stackset/SC-*"
```

```
 ] 
     }, 
     { 
        "Effect" : "Allow", 
        "Action" : [ 
          "cloudformation:GetTemplateSummary", 
          "iam:GetGroup", 
          "iam:GetRole", 
          "iam:GetUser", 
          "iam:ListGroups", 
          "iam:ListRoles", 
          "iam:ListUsers", 
          "servicecatalog:Get*", 
          "servicecatalog:List*", 
          "servicecatalog:Describe*", 
          "servicecatalog:ScanProvisionedProducts", 
          "servicecatalog:Search*", 
          "ssm:DescribeDocument", 
          "ssm:GetAutomationExecution", 
          "ssm:ListDocuments", 
          "ssm:ListDocumentVersions", 
          "config:DescribeConfigurationRecorders", 
          "config:DescribeConfigurationRecorderStatus" 
        ], 
        "Resource" : "*" 
     } 
   ]
}
```
- Create a [permission](https://docs.aws.amazon.com/singlesignon/latest/userguide/howtocreatepermissionset.html) set using AWS managed policies in IAM Identity Center
- Adding and removing IAM identity [permissions](https://docs.aws.amazon.com/IAM/latest/UserGuide/access_policies_manage-attach-detach.html)
- [Understand](https://docs.aws.amazon.com/IAM/latest/UserGuide/access_policies_managed-versioning.html) versioning for IAM policies
- Get started with AWS managed policies and move toward [least-privilege](https://docs.aws.amazon.com/IAM/latest/UserGuide/best-practices.html#bp-use-aws-defined-policies) permissions

# **AWSServiceCatalogAppRegistryFullAccess**

**Description**: Provides full access to Service Catalog App Registry capabilities

AWSServiceCatalogAppRegistryFullAccess is an AWS [managed](https://docs.aws.amazon.com/IAM/latest/UserGuide/access_policies_managed-vs-inline.html#aws-managed-policies) policy.

# **Using this policy**

You can attach AWSServiceCatalogAppRegistryFullAccess to your users, groups, and roles.

# **Policy details**

- **Type**: AWS managed policy
- **Creation time**: November 12, 2020, 22:25 UTC
- **Edited time:** December 07, 2023, 21:50 UTC
- **ARN**: arn:aws:iam::aws:policy/AWSServiceCatalogAppRegistryFullAccess

# **Policy version**

#### **Policy version:** v6 (default)

The policy's default version is the version that defines the permissions for the policy. When a user or role with the policy makes a request to access an AWS resource, AWS checks the default version of the policy to determine whether to allow the request.

```
{ 
   "Version" : "2012-10-17", 
   "Statement" : [ 
     { 
        "Sid" : "AppRegistryUpdateStackAndResourceGroupTagging", 
        "Effect" : "Allow", 
        "Action" : [ 
          "cloudformation:UpdateStack", 
          "tag:GetResources" 
       ], 
        "Resource" : "*", 
        "Condition" : { 
          "ForAnyValue:StringEquals" : { 
            "aws:CalledVia" : "servicecatalog-appregistry.amazonaws.com" 
          } 
        } 
     }, 
     { 
        "Sid" : "AppRegistryResourceGroupsIntegration",
```

```
 "Effect" : "Allow", 
       "Action" : [ 
         "resource-groups:CreateGroup", 
         "resource-groups:DeleteGroup", 
         "resource-groups:GetGroup", 
         "resource-groups:GetTags", 
         "resource-groups:Tag", 
         "resource-groups:Untag", 
         "resource-groups:GetGroupConfiguration", 
         "resource-groups:AssociateResource", 
         "resource-groups:DisassociateResource" 
       ], 
       "Resource" : "arn:aws:resource-groups:*:*:group/AWS_*", 
       "Condition" : { 
         "ForAnyValue:StringEquals" : { 
            "aws:CalledVia" : "servicecatalog-appregistry.amazonaws.com" 
         } 
       } 
     }, 
     { 
       "Sid" : "AppRegistryServiceLinkedRole", 
       "Effect" : "Allow", 
       "Action" : "iam:CreateServiceLinkedRole", 
       "Resource" : "arn:aws:iam::*:role/aws-service-role/servicecatalog-
appregistry.amazonaws.com/AWSServiceRoleForAWSServiceCatalogAppRegistry*", 
       "Condition" : { 
         "StringEquals" : { 
            "iam:AWSServiceName" : "servicecatalog-appregistry.amazonaws.com" 
         } 
       } 
     }, 
     { 
       "Sid" : "AppRegistryOperations", 
       "Effect" : "Allow", 
      "Action" : [
         "cloudformation:DescribeStacks", 
         "servicecatalog:CreateApplication", 
         "servicecatalog:GetApplication", 
         "servicecatalog:UpdateApplication", 
         "servicecatalog:DeleteApplication", 
         "servicecatalog:ListApplications", 
         "servicecatalog:AssociateResource", 
         "servicecatalog:DisassociateResource", 
         "servicecatalog:GetAssociatedResource",
```
 "servicecatalog:ListAssociatedResources", "servicecatalog:AssociateAttributeGroup", "servicecatalog:DisassociateAttributeGroup", "servicecatalog:ListAssociatedAttributeGroups", "servicecatalog:CreateAttributeGroup", "servicecatalog:UpdateAttributeGroup", "servicecatalog:DeleteAttributeGroup", "servicecatalog:GetAttributeGroup", "servicecatalog:ListAttributeGroups", "servicecatalog:SyncResource", "servicecatalog:ListAttributeGroupsForApplication", "servicecatalog:GetConfiguration", "servicecatalog:PutConfiguration" ], "Resource" : "\*" }, { "Sid" : "AppRegistryResourceTagging", "Effect" : "Allow", "Action" : [ "servicecatalog:ListTagsForResource", "servicecatalog:UntagResource", "servicecatalog:TagResource" ], "Resource" : "arn:aws:servicecatalog:\*:\*:\*" } ]

#### **Learn more**

}

- Create a [permission](https://docs.aws.amazon.com/singlesignon/latest/userguide/howtocreatepermissionset.html) set using AWS managed policies in IAM Identity Center
- Adding and removing IAM identity [permissions](https://docs.aws.amazon.com/IAM/latest/UserGuide/access_policies_manage-attach-detach.html)
- [Understand](https://docs.aws.amazon.com/IAM/latest/UserGuide/access_policies_managed-versioning.html) versioning for IAM policies
- Get started with AWS managed policies and move toward [least-privilege](https://docs.aws.amazon.com/IAM/latest/UserGuide/best-practices.html#bp-use-aws-defined-policies) permissions

# **AWSServiceCatalogAppRegistryReadOnlyAccess**

**Description**: Provides read-only access to Service Catalog App Registry capabilites

AWSServiceCatalogAppRegistryReadOnlyAccess is an AWS [managed](https://docs.aws.amazon.com/IAM/latest/UserGuide/access_policies_managed-vs-inline.html#aws-managed-policies) policy.

# **Using this policy**

You can attach AWSServiceCatalogAppRegistryReadOnlyAccess to your users, groups, and roles.

# **Policy details**

- **Type**: AWS managed policy
- **Creation time**: November 12, 2020, 22:34 UTC
- **Edited time:** November 17, 2022, 18:16 UTC
- **ARN**: arn:aws:iam::aws:policy/AWSServiceCatalogAppRegistryReadOnlyAccess

# **Policy version**

#### **Policy version:** v4 (default)

The policy's default version is the version that defines the permissions for the policy. When a user or role with the policy makes a request to access an AWS resource, AWS checks the default version of the policy to determine whether to allow the request.

```
{ 
   "Version" : "2012-10-17", 
   "Statement" : [ 
     { 
       "Effect" : "Allow", 
       "Action" : [ 
         "servicecatalog:GetApplication", 
         "servicecatalog:ListApplications", 
         "servicecatalog:GetAssociatedResource", 
         "servicecatalog:ListAssociatedResources", 
         "servicecatalog:ListAssociatedAttributeGroups", 
         "servicecatalog:GetAttributeGroup", 
         "servicecatalog:ListAttributeGroups", 
         "servicecatalog:ListTagsForResource", 
         "servicecatalog:ListAttributeGroupsForApplication", 
         "servicecatalog:GetConfiguration" 
       ], 
       "Resource" : "*"
```
}

 ] }

### **Learn more**

- Create a [permission](https://docs.aws.amazon.com/singlesignon/latest/userguide/howtocreatepermissionset.html) set using AWS managed policies in IAM Identity Center
- Adding and removing IAM identity [permissions](https://docs.aws.amazon.com/IAM/latest/UserGuide/access_policies_manage-attach-detach.html)
- [Understand](https://docs.aws.amazon.com/IAM/latest/UserGuide/access_policies_managed-versioning.html) versioning for IAM policies
- Get started with AWS managed policies and move toward [least-privilege](https://docs.aws.amazon.com/IAM/latest/UserGuide/best-practices.html#bp-use-aws-defined-policies) permissions

# **AWSServiceCatalogAppRegistryServiceRolePolicy**

**Description**: Allows Service Catalog AppRegistry to manage Resource Groups on your behalf

AWSServiceCatalogAppRegistryServiceRolePolicy is an AWS [managed](https://docs.aws.amazon.com/IAM/latest/UserGuide/access_policies_managed-vs-inline.html#aws-managed-policies) policy.

# **Using this policy**

This policy is attached to a service-linked role that allows the service to perform actions on your behalf. You cannot attach this policy to your users, groups, or roles.

# **Policy details**

- **Type**: Service-linked role policy
- **Creation time**: May 18, 2021, 22:18 UTC
- **Edited time:** October 26, 2022, 16:05 UTC
- **ARN**: arn:aws:iam::aws:policy/aws-service-role/ AWSServiceCatalogAppRegistryServiceRolePolicy

# **Policy version**

#### **Policy version:** v4 (default)

The policy's default version is the version that defines the permissions for the policy. When a user or role with the policy makes a request to access an AWS resource, AWS checks the default version of the policy to determine whether to allow the request.

```
{ 
   "Version" : "2012-10-17", 
   "Statement" : [ 
     { 
        "Effect" : "Allow", 
        "Action" : "cloudformation:DescribeStacks", 
       "Resource" : "*" 
     }, 
     { 
       "Effect" : "Allow", 
        "Action" : [ 
          "resource-groups:CreateGroup", 
          "resource-groups:Tag" 
       ], 
       "Resource" : "*", 
        "Condition" : { 
          "StringEquals" : { 
            "aws:RequestTag/EnableAWSServiceCatalogAppRegistry" : "true" 
         } 
       } 
     }, 
     { 
       "Effect" : "Allow", 
      "Action" : [
          "resource-groups:DeleteGroup", 
          "resource-groups:UpdateGroup", 
          "resource-groups:GetTags", 
          "resource-groups:Tag", 
          "resource-groups:Untag" 
       ], 
       "Resource" : "*", 
        "Condition" : { 
          "StringEquals" : { 
            "aws:ResourceTag/EnableAWSServiceCatalogAppRegistry" : "true" 
          } 
       } 
     }, 
     { 
       "Effect" : "Allow", 
       "Action" : [
          "resource-groups:GetGroup",
```

```
 "resource-groups:GetGroupConfiguration" 
       ], 
       "Resource" : [ 
          "arn:*:resource-groups:*:*:group/AWS_AppRegistry*", 
          "arn:*:resource-groups:*:*:group/AWS_CloudFormation_Stack*" 
       ] 
     } 
   ]
}
```
- [Understand](https://docs.aws.amazon.com/IAM/latest/UserGuide/access_policies_managed-versioning.html) versioning for IAM policies
- Get started with AWS managed policies and move toward [least-privilege](https://docs.aws.amazon.com/IAM/latest/UserGuide/best-practices.html#bp-use-aws-defined-policies) permissions

# **AWSServiceCatalogEndUserFullAccess**

**Description**: Provides full access to service catalog enduser capabilities

AWSServiceCatalogEndUserFullAccess is an AWS [managed](https://docs.aws.amazon.com/IAM/latest/UserGuide/access_policies_managed-vs-inline.html#aws-managed-policies) policy.

### **Using this policy**

You can attach AWSServiceCatalogEndUserFullAccess to your users, groups, and roles.

### **Policy details**

- **Type**: AWS managed policy
- **Creation time**: February 15, 2018, 17:22 UTC
- **Edited time:** July 10, 2019, 20:30 UTC
- **ARN**: arn:aws:iam::aws:policy/AWSServiceCatalogEndUserFullAccess

## **Policy version**

#### **Policy version:** v7 (default)

The policy's default version is the version that defines the permissions for the policy. When a user or role with the policy makes a request to access an AWS resource, AWS checks the default version of the policy to determine whether to allow the request.

```
{ 
   "Version" : "2012-10-17", 
   "Statement" : [ 
     { 
       "Effect" : "Allow", 
      "Action" : [
         "cloudformation:CreateStack", 
         "cloudformation:DeleteStack", 
         "cloudformation:DescribeStackEvents", 
         "cloudformation:DescribeStacks", 
         "cloudformation:SetStackPolicy", 
         "cloudformation:ValidateTemplate", 
         "cloudformation:UpdateStack", 
         "cloudformation:CreateChangeSet", 
         "cloudformation:DescribeChangeSet", 
         "cloudformation:ExecuteChangeSet", 
         "cloudformation:ListChangeSets", 
         "cloudformation:DeleteChangeSet", 
         "cloudformation:TagResource", 
         "cloudformation:CreateStackSet", 
         "cloudformation:CreateStackInstances", 
         "cloudformation:UpdateStackSet", 
         "cloudformation:UpdateStackInstances", 
         "cloudformation:DeleteStackSet", 
         "cloudformation:DeleteStackInstances", 
         "cloudformation:DescribeStackSet", 
         "cloudformation:DescribeStackInstance", 
         "cloudformation:DescribeStackSetOperation", 
         "cloudformation:ListStackInstances", 
         "cloudformation:ListStackResources", 
         "cloudformation:ListStackSetOperations", 
         "cloudformation:ListStackSetOperationResults" 
       ], 
       "Resource" : [ 
         "arn:aws:cloudformation:*:*:stack/SC-*", 
         "arn:aws:cloudformation:*:*:stack/StackSet-SC-*", 
         "arn:aws:cloudformation:*:*:changeSet/SC-*", 
         "arn:aws:cloudformation:*:*:stackset/SC-*" 
       ] 
     }, 
     {
```

```
 "Effect" : "Allow", 
     "Action" : [ 
       "cloudformation:GetTemplateSummary", 
       "servicecatalog:DescribeProduct", 
       "servicecatalog:DescribeProductView", 
       "servicecatalog:DescribeProvisioningParameters", 
       "servicecatalog:ListLaunchPaths", 
       "servicecatalog:ProvisionProduct", 
       "servicecatalog:SearchProducts", 
       "ssm:DescribeDocument", 
       "ssm:GetAutomationExecution", 
       "config:DescribeConfigurationRecorders", 
       "config:DescribeConfigurationRecorderStatus" 
     ], 
     "Resource" : "*" 
   }, 
   { 
     "Effect" : "Allow", 
    "Action" : [
       "servicecatalog:DescribeProvisionedProduct", 
       "servicecatalog:DescribeRecord", 
       "servicecatalog:ListRecordHistory", 
       "servicecatalog:ListStackInstancesForProvisionedProduct", 
       "servicecatalog:ScanProvisionedProducts", 
       "servicecatalog:TerminateProvisionedProduct", 
       "servicecatalog:UpdateProvisionedProduct", 
       "servicecatalog:SearchProvisionedProducts", 
       "servicecatalog:CreateProvisionedProductPlan", 
       "servicecatalog:DescribeProvisionedProductPlan", 
       "servicecatalog:ExecuteProvisionedProductPlan", 
       "servicecatalog:DeleteProvisionedProductPlan", 
       "servicecatalog:ListProvisionedProductPlans", 
       "servicecatalog:ListServiceActionsForProvisioningArtifact", 
       "servicecatalog:ExecuteProvisionedProductServiceAction", 
       "servicecatalog:DescribeServiceActionExecutionParameters" 
     ], 
     "Resource" : "*", 
     "Condition" : { 
       "StringEquals" : { 
          "servicecatalog:userLevel" : "self" 
       } 
     } 
   } 
 ]
```
}

#### **Learn more**

- Create a [permission](https://docs.aws.amazon.com/singlesignon/latest/userguide/howtocreatepermissionset.html) set using AWS managed policies in IAM Identity Center
- Adding and removing IAM identity [permissions](https://docs.aws.amazon.com/IAM/latest/UserGuide/access_policies_manage-attach-detach.html)
- [Understand](https://docs.aws.amazon.com/IAM/latest/UserGuide/access_policies_managed-versioning.html) versioning for IAM policies
- Get started with AWS managed policies and move toward [least-privilege](https://docs.aws.amazon.com/IAM/latest/UserGuide/best-practices.html#bp-use-aws-defined-policies) permissions

# **AWSServiceCatalogEndUserReadOnlyAccess**

**Description**: Provides read-only access to Service Catalog end-user capabilities

AWSServiceCatalogEndUserReadOnlyAccess is an AWS [managed](https://docs.aws.amazon.com/IAM/latest/UserGuide/access_policies_managed-vs-inline.html#aws-managed-policies) policy.

## **Using this policy**

You can attach AWSServiceCatalogEndUserReadOnlyAccess to your users, groups, and roles.

## **Policy details**

- **Type**: AWS managed policy
- **Creation time**: October 25, 2019, 18:49 UTC
- **Edited time:** October 25, 2019, 18:49 UTC
- **ARN**: arn:aws:iam::aws:policy/AWSServiceCatalogEndUserReadOnlyAccess

## **Policy version**

#### **Policy version:** v1 (default)

The policy's default version is the version that defines the permissions for the policy. When a user or role with the policy makes a request to access an AWS resource, AWS checks the default version of the policy to determine whether to allow the request.

### **JSON policy document**

#### {

Learn more 2563

```
 "Version" : "2012-10-17", 
 "Statement" : [ 
  { 
     "Effect" : "Allow", 
     "Action" : [ 
       "cloudformation:DescribeStackEvents", 
       "cloudformation:DescribeStacks", 
       "cloudformation:DescribeChangeSet", 
       "cloudformation:ListChangeSets", 
       "cloudformation:DescribeStackSet", 
       "cloudformation:DescribeStackInstance", 
       "cloudformation:DescribeStackSetOperation", 
       "cloudformation:ListStackInstances", 
       "cloudformation:ListStackResources", 
       "cloudformation:ListStackSetOperations", 
       "cloudformation:ListStackSetOperationResults" 
     ], 
     "Resource" : [ 
       "arn:aws:cloudformation:*:*:stack/SC-*", 
       "arn:aws:cloudformation:*:*:stack/StackSet-SC-*", 
       "arn:aws:cloudformation:*:*:changeSet/SC-*", 
       "arn:aws:cloudformation:*:*:stackset/SC-*" 
     ] 
  }, 
   { 
     "Effect" : "Allow", 
     "Action" : [ 
       "cloudformation:GetTemplateSummary", 
       "servicecatalog:DescribeProduct", 
       "servicecatalog:DescribeProductView", 
       "servicecatalog:DescribeProvisioningParameters", 
       "servicecatalog:ListLaunchPaths", 
       "servicecatalog:SearchProducts", 
       "ssm:DescribeDocument", 
       "ssm:GetAutomationExecution", 
       "config:DescribeConfigurationRecorders", 
       "config:DescribeConfigurationRecorderStatus" 
     ], 
     "Resource" : "*" 
   }, 
   { 
     "Effect" : "Allow", 
     "Action" : [ 
       "servicecatalog:DescribeProvisionedProduct",
```
"servicecatalog:DescribeRecord", "servicecatalog:ListRecordHistory", "servicecatalog:ListStackInstancesForProvisionedProduct", "servicecatalog:ScanProvisionedProducts", "servicecatalog:SearchProvisionedProducts", "servicecatalog:DescribeProvisionedProductPlan", "servicecatalog:ListProvisionedProductPlans", "servicecatalog:ListServiceActionsForProvisioningArtifact", "servicecatalog:DescribeServiceActionExecutionParameters" ], "Resource" : "\*", "Condition" : { "StringEquals" : { "servicecatalog:userLevel" : "self" } } } ] }

#### **Learn more**

- Create a [permission](https://docs.aws.amazon.com/singlesignon/latest/userguide/howtocreatepermissionset.html) set using AWS managed policies in IAM Identity Center
- Adding and removing IAM identity [permissions](https://docs.aws.amazon.com/IAM/latest/UserGuide/access_policies_manage-attach-detach.html)
- [Understand](https://docs.aws.amazon.com/IAM/latest/UserGuide/access_policies_managed-versioning.html) versioning for IAM policies
- Get started with AWS managed policies and move toward [least-privilege](https://docs.aws.amazon.com/IAM/latest/UserGuide/best-practices.html#bp-use-aws-defined-policies) permissions

# **AWSServiceCatalogOrgsDataSyncServiceRolePolicy**

**Description**: A Service Linked Role Policy for AWS ServiceCatalog to sync with AWS Organizations organization structure

AWSServiceCatalogOrgsDataSyncServiceRolePolicy is an AWS [managed](https://docs.aws.amazon.com/IAM/latest/UserGuide/access_policies_managed-vs-inline.html#aws-managed-policies) policy.

### **Using this policy**

This policy is attached to a service-linked role that allows the service to perform actions on your behalf. You cannot attach this policy to your users, groups, or roles.

### **Policy details**

- **Type**: Service-linked role policy
- **Creation time**: April 10, 2023, 20:48 UTC
- **Edited time:** April 10, 2023, 20:48 UTC
- **ARN**: arn:aws:iam::aws:policy/aws-service-role/ AWSServiceCatalogOrgsDataSyncServiceRolePolicy

### **Policy version**

#### **Policy version:** v1 (default)

The policy's default version is the version that defines the permissions for the policy. When a user or role with the policy makes a request to access an AWS resource, AWS checks the default version of the policy to determine whether to allow the request.

```
{ 
   "Version" : "2012-10-17", 
   "Statement" : [ 
     { 
       "Sid" : "OrganizationsDataSyncToServiceCatalog", 
       "Effect" : "Allow", 
       "Action" : [ 
          "organizations:DescribeAccount", 
          "organizations:DescribeOrganization", 
          "organizations:ListAccounts", 
          "organizations:ListChildren", 
          "organizations:ListParents", 
          "organizations:ListAWSServiceAccessForOrganization" 
       ], 
       "Resource" : "*" 
     } 
   ]
}
```
- [Understand](https://docs.aws.amazon.com/IAM/latest/UserGuide/access_policies_managed-versioning.html) versioning for IAM policies
- Get started with AWS managed policies and move toward [least-privilege](https://docs.aws.amazon.com/IAM/latest/UserGuide/best-practices.html#bp-use-aws-defined-policies) permissions

# **AWSServiceCatalogSyncServiceRolePolicy**

**Description**: A Service Linked Role for AWS ServiceCatalog to sync Provisioning Artifacts from source repositories

AWSServiceCatalogSyncServiceRolePolicy is an AWS [managed](https://docs.aws.amazon.com/IAM/latest/UserGuide/access_policies_managed-vs-inline.html#aws-managed-policies) policy.

### **Using this policy**

This policy is attached to a service-linked role that allows the service to perform actions on your behalf. You cannot attach this policy to your users, groups, or roles.

### **Policy details**

- **Type**: Service-linked role policy
- **Creation time**: November 15, 2022, 21:20 UTC
- **Edited time:** May 03, 2024, 17:12 UTC
- **ARN**: arn:aws:iam::aws:policy/aws-service-role/ AWSServiceCatalogSyncServiceRolePolicy

### **Policy version**

#### **Policy version:** v2 (default)

The policy's default version is the version that defines the permissions for the policy. When a user or role with the policy makes a request to access an AWS resource, AWS checks the default version of the policy to determine whether to allow the request.

```
 "Version" : "2012-10-17", 
   "Statement" : [ 
     { 
       "Sid" : "ArtifactSyncToServiceCatalog", 
       "Effect" : "Allow", 
      "Action" : [
          "servicecatalog:ListProvisioningArtifacts", 
          "servicecatalog:DescribeProductAsAdmin", 
          "servicecatalog:DeleteProvisioningArtifact", 
          "servicecatalog:ListServiceActionsForProvisioningArtifact", 
          "servicecatalog:DescribeProvisioningArtifact", 
          "servicecatalog:CreateProvisioningArtifact", 
          "servicecatalog:UpdateProvisioningArtifact" 
       ], 
       "Resource" : "*" 
     }, 
    \mathcal{L} "Sid" : "AccessArtifactRepositories", 
       "Effect" : "Allow", 
      "Action" : [
          "codestar-connections:UseConnection", 
          "codeconnections:UseConnection" 
       ], 
       "Resource" : [ 
          "arn:aws:codestar-connections:*:*:connection/*", 
          "arn:aws:codeconnections:*:*:connection/*" 
       ] 
     }, 
     { 
       "Sid" : "ValidateTemplate", 
       "Effect" : "Allow", 
      "Action" : [
          "cloudformation:ValidateTemplate" 
       ], 
       "Resource" : "*" 
     } 
   ]
}
```
- [Understand](https://docs.aws.amazon.com/IAM/latest/UserGuide/access_policies_managed-versioning.html) versioning for IAM policies
- Get started with AWS managed policies and move toward [least-privilege](https://docs.aws.amazon.com/IAM/latest/UserGuide/best-practices.html#bp-use-aws-defined-policies) permissions

### **AWSServiceRoleForAmazonEKSNodegroup**

**Description**: Permissions required for managing nodegroups in the customer's account. These policies related to management of the following resources: AutoscalingGroups, SecurityGroups, LaunchTemplates and InstanceProfiles.

AWSServiceRoleForAmazonEKSNodegroup is an AWS [managed](https://docs.aws.amazon.com/IAM/latest/UserGuide/access_policies_managed-vs-inline.html#aws-managed-policies) policy.

### **Using this policy**

This policy is attached to a service-linked role that allows the service to perform actions on your behalf. You cannot attach this policy to your users, groups, or roles.

### **Policy details**

- **Type**: Service-linked role policy
- **Creation time**: November 07, 2019, 01:34 UTC
- **Edited time:** June 27, 2024, 21:03 UTC
- **ARN**: arn:aws:iam::aws:policy/aws-service-role/ AWSServiceRoleForAmazonEKSNodegroup

### **Policy version**

#### **Policy version:** v8 (default)

The policy's default version is the version that defines the permissions for the policy. When a user or role with the policy makes a request to access an AWS resource, AWS checks the default version of the policy to determine whether to allow the request.

```
{ 
   "Version" : "2012-10-17", 
   "Statement" : [ 
     { 
        "Sid" : "SharedSecurityGroupRelatedPermissions", 
       "Effect" : "Allow", 
        "Action" : [ 
          "ec2:RevokeSecurityGroupIngress",
```

```
 "ec2:AuthorizeSecurityGroupEgress", 
     "ec2:AuthorizeSecurityGroupIngress", 
     "ec2:DescribeInstances", 
     "ec2:RevokeSecurityGroupEgress", 
     "ec2:DeleteSecurityGroup" 
   ], 
   "Resource" : "*", 
   "Condition" : { 
     "StringLike" : { 
       "ec2:ResourceTag/eks" : "*" 
     } 
   } 
 }, 
 { 
   "Sid" : "EKSCreatedSecurityGroupRelatedPermissions", 
   "Effect" : "Allow", 
  "Action" : [
     "ec2:RevokeSecurityGroupIngress", 
     "ec2:AuthorizeSecurityGroupEgress", 
     "ec2:AuthorizeSecurityGroupIngress", 
     "ec2:DescribeInstances", 
     "ec2:RevokeSecurityGroupEgress", 
     "ec2:DeleteSecurityGroup" 
   ], 
   "Resource" : "*", 
   "Condition" : { 
     "StringLike" : { 
        "ec2:ResourceTag/eks:nodegroup-name" : "*" 
     } 
   } 
 }, 
 { 
   "Sid" : "LaunchTemplateRelatedPermissions", 
   "Effect" : "Allow", 
  "Action" : [
     "ec2:DeleteLaunchTemplate", 
     "ec2:CreateLaunchTemplateVersion" 
   ], 
   "Resource" : "*", 
   "Condition" : { 
     "StringLike" : { 
        "ec2:ResourceTag/eks:nodegroup-name" : "*" 
     } 
   }
```

```
 }, 
 { 
   "Sid" : "AutoscalingRelatedPermissions", 
   "Effect" : "Allow", 
   "Action" : [ 
     "autoscaling:UpdateAutoScalingGroup", 
     "autoscaling:DeleteAutoScalingGroup", 
     "autoscaling:TerminateInstanceInAutoScalingGroup", 
     "autoscaling:CompleteLifecycleAction", 
     "autoscaling:PutLifecycleHook", 
     "autoscaling:PutNotificationConfiguration", 
     "autoscaling:EnableMetricsCollection", 
     "autoscaling:PutScheduledUpdateGroupAction" 
   ], 
   "Resource" : "arn:aws:autoscaling:*:*:*:autoScalingGroupName/eks-*" 
 }, 
 { 
   "Sid" : "AllowAutoscalingToCreateSLR", 
   "Effect" : "Allow", 
   "Condition" : { 
     "StringEquals" : { 
       "iam:AWSServiceName" : "autoscaling.amazonaws.com" 
     } 
   }, 
   "Action" : "iam:CreateServiceLinkedRole", 
   "Resource" : "*" 
 }, 
 { 
   "Sid" : "AllowASGCreationByEKS", 
   "Effect" : "Allow", 
   "Action" : [ 
     "autoscaling:CreateOrUpdateTags", 
     "autoscaling:CreateAutoScalingGroup" 
   ], 
   "Resource" : "*", 
   "Condition" : { 
     "ForAnyValue:StringEquals" : { 
       "aws:TagKeys" : [ 
          "eks", 
          "eks:cluster-name", 
          "eks:nodegroup-name" 
      \mathbf{I} } 
   }
```

```
 }, 
 { 
   "Sid" : "AllowPassRoleToAutoscaling", 
   "Effect" : "Allow", 
   "Action" : "iam:PassRole", 
   "Resource" : "*", 
   "Condition" : { 
     "StringEquals" : { 
        "iam:PassedToService" : "autoscaling.amazonaws.com" 
     } 
   } 
 }, 
 { 
   "Sid" : "AllowPassRoleToEC2", 
   "Effect" : "Allow", 
   "Action" : "iam:PassRole", 
   "Resource" : "*", 
   "Condition" : { 
     "StringEqualsIfExists" : { 
        "iam:PassedToService" : [ 
          "ec2.amazonaws.com" 
       ] 
     } 
   } 
 }, 
 { 
   "Sid" : "PermissionsToManageResourcesForNodegroups", 
   "Effect" : "Allow", 
   "Action" : [ 
     "iam:GetRole", 
     "ec2:CreateLaunchTemplate", 
     "ec2:DescribeInstances", 
     "iam:GetInstanceProfile", 
     "ec2:DescribeLaunchTemplates", 
     "autoscaling:DescribeAutoScalingGroups", 
     "ec2:CreateSecurityGroup", 
     "ec2:DescribeLaunchTemplateVersions", 
     "ec2:RunInstances", 
     "ec2:DescribeSecurityGroups", 
     "ec2:GetConsoleOutput", 
     "ec2:DescribeRouteTables", 
     "ec2:DescribeSubnets", 
     "ec2:DescribeCapacityReservations" 
   ],
```

```
 "Resource" : "*" 
     }, 
     { 
        "Sid" : "PermissionsToCreateAndManageInstanceProfiles", 
       "Effect" : "Allow", 
      "Action" : [
          "iam:CreateInstanceProfile", 
          "iam:DeleteInstanceProfile", 
          "iam:RemoveRoleFromInstanceProfile", 
          "iam:AddRoleToInstanceProfile" 
       ], 
       "Resource" : "arn:aws:iam::*:instance-profile/eks-*" 
     }, 
     { 
        "Sid" : "PermissionsToManageEKSAndKubernetesTags", 
        "Effect" : "Allow", 
       "Action" : [
          "ec2:CreateTags", 
          "ec2:DeleteTags" 
       ], 
       "Resource" : "*", 
        "Condition" : { 
          "ForAnyValue:StringLike" : { 
            "aws:TagKeys" : [ 
              "eks", 
              "eks:cluster-name", 
              "eks:nodegroup-name", 
              "kubernetes.io/cluster/*" 
            ] 
          } 
       } 
     } 
   ]
}
```
- [Understand](https://docs.aws.amazon.com/IAM/latest/UserGuide/access_policies_managed-versioning.html) versioning for IAM policies
- Get started with AWS managed policies and move toward [least-privilege](https://docs.aws.amazon.com/IAM/latest/UserGuide/best-practices.html#bp-use-aws-defined-policies) permissions

# **AWSServiceRoleForAmazonQDeveloper**

**Description**: This Service Linked Role provides Amazon Q Developer ability to provide usage information.

AWSServiceRoleForAmazonQDeveloper is an AWS [managed](https://docs.aws.amazon.com/IAM/latest/UserGuide/access_policies_managed-vs-inline.html#aws-managed-policies) policy.

### **Using this policy**

This policy is attached to a service-linked role that allows the service to perform actions on your behalf. You cannot attach this policy to your users, groups, or roles.

# **Policy details**

- **Type**: Service-linked role policy
- **Creation time**: April 25, 2024, 07:40 UTC
- **Edited time:** April 25, 2024, 07:40 UTC
- **ARN**: arn:aws:iam::aws:policy/aws-service-role/ AWSServiceRoleForAmazonQDeveloper

### **Policy version**

#### **Policy version:** v1 (default)

The policy's default version is the version that defines the permissions for the policy. When a user or role with the policy makes a request to access an AWS resource, AWS checks the default version of the policy to determine whether to allow the request.

```
{ 
   "Version" : "2012-10-17", 
   "Statement" : [ 
     { 
        "Sid" : "sid1", 
        "Effect" : "Allow", 
        "Action" : [
```

```
 "cloudwatch:PutMetricData" 
        ], 
        "Resource" : "*", 
        "Condition" : { 
           "StringEquals" : { 
              "cloudwatch:namespace" : [ 
                "AWS/Q" 
             ] 
           } 
        } 
      } 
   ]
}
```
- [Understand](https://docs.aws.amazon.com/IAM/latest/UserGuide/access_policies_managed-versioning.html) versioning for IAM policies
- Get started with AWS managed policies and move toward [least-privilege](https://docs.aws.amazon.com/IAM/latest/UserGuide/best-practices.html#bp-use-aws-defined-policies) permissions

# **AWSServiceRoleForCloudWatchAlarmsActionSSMServiceRolePolicy**

**Description**: Provides access to Systems Manager resources used by CloudWatch Alarms

AWSServiceRoleForCloudWatchAlarmsActionSSMServiceRolePolicy is an AWS [managed](https://docs.aws.amazon.com/IAM/latest/UserGuide/access_policies_managed-vs-inline.html#aws-managed-policies) [policy](https://docs.aws.amazon.com/IAM/latest/UserGuide/access_policies_managed-vs-inline.html#aws-managed-policies).

### **Using this policy**

This policy is attached to a service-linked role that allows the service to perform actions on your behalf. You cannot attach this policy to your users, groups, or roles.

### **Policy details**

- **Type**: Service-linked role policy
- **Creation time**: October 01, 2020, 09:49 UTC
- **Edited time:** October 01, 2020, 09:49 UTC
- **ARN**: arn:aws:iam::aws:policy/aws-service-role/ AWSServiceRoleForCloudWatchAlarmsActionSSMServiceRolePolicy

### **Policy version**

#### **Policy version:** v1 (default)

The policy's default version is the version that defines the permissions for the policy. When a user or role with the policy makes a request to access an AWS resource, AWS checks the default version of the policy to determine whether to allow the request.

### **JSON policy document**

```
{ 
   "Version" : "2012-10-17", 
   "Statement" : [ 
     \{ "Action" : [ 
           "ssm:CreateOpsItem" 
        ], 
        "Resource" : "*", 
        "Effect" : "Allow" 
      } 
   ]
}
```
#### **Learn more**

- [Understand](https://docs.aws.amazon.com/IAM/latest/UserGuide/access_policies_managed-versioning.html) versioning for IAM policies
- Get started with AWS managed policies and move toward [least-privilege](https://docs.aws.amazon.com/IAM/latest/UserGuide/best-practices.html#bp-use-aws-defined-policies) permissions

# **AWSServiceRoleForCloudWatchMetrics\_DbPerfInsightsServiceRolePolicy**

**Description**: Allows CloudWatch to access RDS Performance Insights metrics on your behalf

AWSServiceRoleForCloudWatchMetrics\_DbPerfInsightsServiceRolePolicy is an [AWS](https://docs.aws.amazon.com/IAM/latest/UserGuide/access_policies_managed-vs-inline.html#aws-managed-policies) [managed](https://docs.aws.amazon.com/IAM/latest/UserGuide/access_policies_managed-vs-inline.html#aws-managed-policies) policy.

### **Using this policy**

This policy is attached to a service-linked role that allows the service to perform actions on your behalf. You cannot attach this policy to your users, groups, or roles.

# **Policy details**

- **Type**: Service-linked role policy
- **Creation time**: September 07, 2023, 09:32 UTC
- **Edited time:** September 07, 2023, 09:32 UTC
- **ARN**: arn:aws:iam::aws:policy/aws-service-role/ AWSServiceRoleForCloudWatchMetrics\_DbPerfInsightsServiceRolePolicy

#### **Policy version**

#### **Policy version:** v1 (default)

The policy's default version is the version that defines the permissions for the policy. When a user or role with the policy makes a request to access an AWS resource, AWS checks the default version of the policy to determine whether to allow the request.

#### **JSON policy document**

```
{ 
   "Version" : "2012-10-17", 
   "Statement" : [ 
     { 
        "Effect" : "Allow", 
        "Action" : [ 
          "pi:GetResourceMetrics" 
        ], 
        "Resource" : "*", 
        "Condition" : { 
          "StringEquals" : { 
             "aws:ResourceAccount" : "${aws:PrincipalAccount}" 
          } 
        } 
     } 
   ]
}
```
#### **Learn more**

• [Understand](https://docs.aws.amazon.com/IAM/latest/UserGuide/access_policies_managed-versioning.html) versioning for IAM policies

• Get started with AWS managed policies and move toward [least-privilege](https://docs.aws.amazon.com/IAM/latest/UserGuide/best-practices.html#bp-use-aws-defined-policies) permissions

### **AWSServiceRoleForCodeGuru-Profiler**

**Description**: A service-linked role required for Amazon CodeGuru Profiler to send notifications on your behalf.

AWSServiceRoleForCodeGuru-Profiler is an AWS [managed](https://docs.aws.amazon.com/IAM/latest/UserGuide/access_policies_managed-vs-inline.html#aws-managed-policies) policy.

#### **Using this policy**

This policy is attached to a service-linked role that allows the service to perform actions on your behalf. You cannot attach this policy to your users, groups, or roles.

### **Policy details**

- **Type**: Service-linked role policy
- **Creation time**: June 26, 2020, 22:04 UTC
- **Edited time:** June 26, 2020, 22:04 UTC
- **ARN**: arn:aws:iam::aws:policy/aws-service-role/AWSServiceRoleForCodeGuru-Profiler

### **Policy version**

#### **Policy version:** v1 (default)

The policy's default version is the version that defines the permissions for the policy. When a user or role with the policy makes a request to access an AWS resource, AWS checks the default version of the policy to determine whether to allow the request.

```
{ 
   "Version" : "2012-10-17", 
   "Statement" : [ 
     { 
        "Sid" : "AllowSNSPublishToSendNotifications", 
        "Effect" : "Allow",
```

```
 "Action" : [ 
            "sns:Publish" 
         ], 
         "Resource" : "*" 
      } 
   ]
}
```
- [Understand](https://docs.aws.amazon.com/IAM/latest/UserGuide/access_policies_managed-versioning.html) versioning for IAM policies
- Get started with AWS managed policies and move toward [least-privilege](https://docs.aws.amazon.com/IAM/latest/UserGuide/best-practices.html#bp-use-aws-defined-policies) permissions

# **AWSServiceRoleForCodeWhispererPolicy**

**Description**: This role grants permissions to CodeWhisperer to access data in your account to calculate billing, provides access to create and access security reports in Amazon CodeGuru, and emit data to CloudWatch.

AWSServiceRoleForCodeWhispererPolicy is an AWS [managed](https://docs.aws.amazon.com/IAM/latest/UserGuide/access_policies_managed-vs-inline.html#aws-managed-policies) policy.

### **Using this policy**

This policy is attached to a service-linked role that allows the service to perform actions on your behalf. You cannot attach this policy to your users, groups, or roles.

### **Policy details**

- **Type**: Service-linked role policy
- **Creation time**: March 24, 2023, 19:39 UTC
- **Edited time:** March 29, 2024, 22:13 UTC
- **ARN**: arn:aws:iam::aws:policy/aws-service-role/ AWSServiceRoleForCodeWhispererPolicy

### **Policy version**

#### **Policy version:** v5 (default)

The policy's default version is the version that defines the permissions for the policy. When a user or role with the policy makes a request to access an AWS resource, AWS checks the default version of the policy to determine whether to allow the request.

```
{ 
   "Version" : "2012-10-17", 
   "Statement" : [ 
      { 
        "Sid" : "sid1", 
        "Effect" : "Allow", 
        "Action" : [ 
           "sso-directory:ListMembersInGroup" 
        ], 
        "Resource" : [ 
          \mathbf{u} \star \mathbf{u}\mathbf{I} }, 
      { 
        "Sid" : "sid2", 
        "Effect" : "Allow", 
        "Action" : [ 
           "sso:ListProfileAssociations", 
           "sso:ListProfiles", 
           "sso:ListDirectoryAssociations", 
           "sso:DescribeRegisteredRegions", 
           "sso:GetProfile", 
           "sso:GetManagedApplicationInstance", 
           "sso:ListApplicationAssignments", 
           "sso:DescribeInstance", 
           "sso:DescribeApplication" 
        ], 
        "Resource" : [ 
          \mathbf{u}*\mathbf{u}\mathbf{I} }, 
      { 
        "Sid" : "sid3", 
        "Effect" : "Allow", 
        "Action" : [ 
           "codeguru-security:CreateUploadUrl" 
        ],
```

```
 "Resource" : [ 
          \mathbf{u} * \mathbf{u} ] 
     }, 
     { 
        "Sid" : "sid4", 
        "Effect" : "Allow", 
        "Action" : [ 
           "codeguru-security:CreateScan", 
           "codeguru-security:GetScan", 
           "codeguru-security:ListFindings", 
           "codeguru-security:GetFindings" 
        ], 
        "Resource" : [ 
           "arn:aws:codeguru-security:*:*:scans/CodeWhisperer-*" 
        ] 
     }, 
     { 
        "Sid" : "sid5", 
        "Effect" : "Allow", 
        "Action" : [ 
           "cloudwatch:PutMetricData" 
        ], 
        "Resource" : "*", 
        "Condition" : { 
           "StringEquals" : { 
             "cloudwatch:namespace" : [ 
               "AWS/CodeWhisperer" 
             ] 
          } 
        } 
     } 
   ]
}
```
- [Understand](https://docs.aws.amazon.com/IAM/latest/UserGuide/access_policies_managed-versioning.html) versioning for IAM policies
- Get started with AWS managed policies and move toward [least-privilege](https://docs.aws.amazon.com/IAM/latest/UserGuide/best-practices.html#bp-use-aws-defined-policies) permissions

# **AWSServiceRoleForEC2ScheduledInstances**

**Description**: Allows EC2 Scheduled Instances to launch and manage spot instances.

AWSServiceRoleForEC2ScheduledInstances is an AWS [managed](https://docs.aws.amazon.com/IAM/latest/UserGuide/access_policies_managed-vs-inline.html#aws-managed-policies) policy.

### **Using this policy**

This policy is attached to a service-linked role that allows the service to perform actions on your behalf. You cannot attach this policy to your users, groups, or roles.

### **Policy details**

- **Type**: Service-linked role policy
- **Creation time**: October 12, 2017, 18:31 UTC
- **Edited time:** October 12, 2017, 18:31 UTC
- **ARN**: arn:aws:iam::aws:policy/aws-service-role/ AWSServiceRoleForEC2ScheduledInstances

### **Policy version**

#### **Policy version:** v1 (default)

The policy's default version is the version that defines the permissions for the policy. When a user or role with the policy makes a request to access an AWS resource, AWS checks the default version of the policy to determine whether to allow the request.

```
{ 
   "Version" : "2012-10-17", 
   "Statement" : [ 
     { 
        "Effect" : "Allow", 
        "Action" : [ 
          "ec2:CreateTags" 
       ], 
        "Resource" : [ 
          "arn:aws:ec2:*:*:instance/*"
```

```
 ], 
        "Condition" : { 
          "ForAllValues:StringEquals" : { 
             "aws:TagKeys" : [ 
               "aws:ec2sri:scheduledInstanceId" 
 ] 
          } 
        } 
     }, 
     { 
        "Effect" : "Allow", 
        "Action" : [ 
          "ec2:TerminateInstances" 
        ], 
        "Resource" : "*", 
        "Condition" : { 
          "StringLike" : { 
             "ec2:ResourceTag/aws:ec2sri:scheduledInstanceId" : "*" 
          } 
        } 
     } 
   ]
}
```
- [Understand](https://docs.aws.amazon.com/IAM/latest/UserGuide/access_policies_managed-versioning.html) versioning for IAM policies
- Get started with AWS managed policies and move toward [least-privilege](https://docs.aws.amazon.com/IAM/latest/UserGuide/best-practices.html#bp-use-aws-defined-policies) permissions

# **AWSServiceRoleForGroundStationDataflowEndpointGroupPolicy**

**Description**: AWS GroundStation uses this service-linked role to invoke EC2 to find public IPv4 addresses

AWSServiceRoleForGroundStationDataflowEndpointGroupPolicy is an AWS [managed](https://docs.aws.amazon.com/IAM/latest/UserGuide/access_policies_managed-vs-inline.html#aws-managed-policies) [policy](https://docs.aws.amazon.com/IAM/latest/UserGuide/access_policies_managed-vs-inline.html#aws-managed-policies).

### **Using this policy**

This policy is attached to a service-linked role that allows the service to perform actions on your behalf. You cannot attach this policy to your users, groups, or roles.

### **Policy details**

- **Type**: Service-linked role policy
- **Creation time**: December 13, 2022, 23:52 UTC
- **Edited time:** December 13, 2022, 23:52 UTC
- **ARN**: arn:aws:iam::aws:policy/aws-service-role/ AWSServiceRoleForGroundStationDataflowEndpointGroupPolicy

#### **Policy version**

#### **Policy version:** v1 (default)

The policy's default version is the version that defines the permissions for the policy. When a user or role with the policy makes a request to access an AWS resource, AWS checks the default version of the policy to determine whether to allow the request.

#### **JSON policy document**

```
{ 
   "Version" : "2012-10-17", 
   "Statement" : [ 
     { 
        "Effect" : "Allow", 
        "Action" : [ 
          "ec2:DescribeAddresses", 
          "ec2:DescribeNetworkInterfaces" 
        ], 
        "Resource" : "*" 
     } 
   ]
}
```
#### **Learn more**

- [Understand](https://docs.aws.amazon.com/IAM/latest/UserGuide/access_policies_managed-versioning.html) versioning for IAM policies
- Get started with AWS managed policies and move toward [least-privilege](https://docs.aws.amazon.com/IAM/latest/UserGuide/best-practices.html#bp-use-aws-defined-policies) permissions

### **AWSServiceRoleForImageBuilder**

**Description**: Allows EC2ImageBuilder to call AWS services on your behalf.

AWSServiceRoleForImageBuilder is an AWS [managed](https://docs.aws.amazon.com/IAM/latest/UserGuide/access_policies_managed-vs-inline.html#aws-managed-policies) policy.

### **Using this policy**

This policy is attached to a service-linked role that allows the service to perform actions on your behalf. You cannot attach this policy to your users, groups, or roles.

### **Policy details**

- **Type**: Service-linked role policy
- **Creation time**: November 29, 2019, 22:02 UTC
- **Edited time:** October 19, 2023, 21:30 UTC
- **ARN**: arn:aws:iam::aws:policy/aws-service-role/ AWSServiceRoleForImageBuilder

#### **Policy version**

#### **Policy version:** v19 (default)

The policy's default version is the version that defines the permissions for the policy. When a user or role with the policy makes a request to access an AWS resource, AWS checks the default version of the policy to determine whether to allow the request.

```
{ 
   "Version" : "2012-10-17", 
   "Statement" : [ 
     { 
        "Effect" : "Allow", 
        "Action" : [ 
          "ec2:RunInstances" 
        ], 
        "Resource" : [ 
          "arn:aws:ec2:*::image/*", 
          "arn:aws:ec2:*::snapshot/*",
```

```
 "arn:aws:ec2:*:*:subnet/*", 
     "arn:aws:ec2:*:*:network-interface/*", 
     "arn:aws:ec2:*:*:security-group/*", 
     "arn:aws:ec2:*:*:key-pair/*", 
     "arn:aws:ec2:*:*:launch-template/*", 
     "arn:aws:license-manager:*:*:license-configuration:*" 
   ] 
 }, 
 { 
   "Effect" : "Allow", 
  "Action" : [
     "ec2:RunInstances" 
   ], 
   "Resource" : [ 
     "arn:aws:ec2:*:*:volume/*", 
     "arn:aws:ec2:*:*:instance/*" 
   ], 
   "Condition" : { 
     "StringEquals" : { 
        "aws:RequestTag/CreatedBy" : [ 
          "EC2 Image Builder", 
          "EC2 Fast Launch" 
        ] 
     } 
   } 
 }, 
\mathcal{L} "Effect" : "Allow", 
   "Action" : "iam:PassRole", 
   "Resource" : "*", 
   "Condition" : { 
     "StringEquals" : { 
        "iam:PassedToService" : [ 
          "ec2.amazonaws.com", 
          "ec2.amazonaws.com.cn", 
          "vmie.amazonaws.com" 
       ] 
     } 
   } 
 }, 
 { 
   "Effect" : "Allow", 
  "Action" : [
     "ec2:StopInstances",
```

```
 "ec2:StartInstances", 
     "ec2:TerminateInstances" 
   ], 
   "Resource" : "*", 
   "Condition" : { 
     "StringEquals" : { 
        "ec2:ResourceTag/CreatedBy" : "EC2 Image Builder" 
     } 
   } 
 }, 
 { 
   "Effect" : "Allow", 
  "Action" : [
     "ec2:CopyImage", 
     "ec2:CreateImage", 
     "ec2:CreateLaunchTemplate", 
     "ec2:DeregisterImage", 
     "ec2:DescribeImages", 
     "ec2:DescribeInstanceAttribute", 
     "ec2:DescribeInstanceStatus", 
     "ec2:DescribeInstances", 
     "ec2:DescribeInstanceTypeOfferings", 
     "ec2:DescribeInstanceTypes", 
     "ec2:DescribeSubnets", 
     "ec2:DescribeTags", 
     "ec2:ModifyImageAttribute", 
     "ec2:DescribeImportImageTasks", 
     "ec2:DescribeExportImageTasks", 
     "ec2:DescribeSnapshots", 
     "ec2:DescribeHosts" 
   ], 
   "Resource" : "*" 
 }, 
\mathcal{L} "Effect" : "Allow", 
  "Action" : [
     "ec2:ModifySnapshotAttribute" 
   ], 
   "Resource" : "arn:aws:ec2:*::snapshot/*", 
   "Condition" : { 
     "StringEquals" : { 
        "ec2:ResourceTag/CreatedBy" : "EC2 Image Builder" 
     } 
   }
```

```
 }, 
 { 
   "Effect" : "Allow", 
   "Action" : [ 
     "ec2:CreateTags" 
   ], 
   "Resource" : "*", 
   "Condition" : { 
      "StringEquals" : { 
        "ec2:CreateAction" : [ 
          "RunInstances", 
          "CreateImage" 
        ], 
        "aws:RequestTag/CreatedBy" : [ 
          "EC2 Image Builder", 
          "EC2 Fast Launch" 
        ] 
     } 
   } 
 }, 
 { 
   "Effect" : "Allow", 
   "Action" : [ 
      "ec2:CreateTags" 
   ], 
   "Resource" : [ 
     "arn:aws:ec2:*::image/*", 
      "arn:aws:ec2:*:*:export-image-task/*" 
   ] 
 }, 
 { 
   "Effect" : "Allow", 
   "Action" : [ 
      "ec2:CreateTags" 
   ], 
   "Resource" : [ 
      "arn:aws:ec2:*::snapshot/*", 
     "arn:aws:ec2:*:*:launch-template/*" 
   ], 
   "Condition" : { 
      "StringEquals" : { 
        "aws:RequestTag/CreatedBy" : [ 
          "EC2 Image Builder", 
          "EC2 Fast Launch"
```

```
\mathbf{I} } 
   } 
 }, 
 { 
   "Effect" : "Allow", 
   "Action" : [ 
     "license-manager:UpdateLicenseSpecificationsForResource" 
   ], 
   "Resource" : "*" 
 }, 
 { 
   "Effect" : "Allow", 
  "Action" : [
     "sns:Publish" 
   ], 
   "Resource" : "*" 
 }, 
 { 
   "Effect" : "Allow", 
   "Action" : [ 
     "ssm:ListCommands", 
     "ssm:ListCommandInvocations", 
     "ssm:AddTagsToResource", 
     "ssm:DescribeInstanceInformation", 
     "ssm:GetAutomationExecution", 
     "ssm:StopAutomationExecution", 
     "ssm:ListInventoryEntries", 
     "ssm:SendAutomationSignal", 
     "ssm:DescribeInstanceAssociationsStatus", 
     "ssm:DescribeAssociationExecutions", 
     "ssm:GetCommandInvocation" 
   ], 
   "Resource" : "*" 
 }, 
 { 
   "Effect" : "Allow", 
   "Action" : "ssm:SendCommand", 
   "Resource" : [ 
     "arn:aws:ssm:*:*:document/AWS-RunPowerShellScript", 
     "arn:aws:ssm:*:*:document/AWS-RunShellScript", 
     "arn:aws:ssm:*:*:document/AWSEC2-RunSysprep", 
     "arn:aws:s3:::*" 
   ]
```

```
 }, 
 { 
   "Effect" : "Allow", 
   "Action" : [ 
     "ssm:SendCommand" 
   ], 
   "Resource" : [ 
     "arn:aws:ec2:*:*:instance/*" 
   ], 
   "Condition" : { 
     "StringEquals" : { 
        "ssm:resourceTag/CreatedBy" : [ 
          "EC2 Image Builder" 
       ] 
     } 
   } 
 }, 
 { 
   "Effect" : "Allow", 
   "Action" : "ssm:StartAutomationExecution", 
   "Resource" : "arn:aws:ssm:*:*:automation-definition/ImageBuilder*" 
 }, 
 { 
   "Effect" : "Allow", 
  "Action" : \lceil "ssm:CreateAssociation", 
     "ssm:DeleteAssociation" 
   ], 
   "Resource" : [ 
     "arn:aws:ssm:*:*:document/AWS-GatherSoftwareInventory", 
     "arn:aws:ssm:*:*:association/*", 
     "arn:aws:ec2:*:*:instance/*" 
   ] 
 }, 
 { 
   "Effect" : "Allow", 
  "Action" : [
     "kms:Encrypt", 
     "kms:Decrypt", 
     "kms:ReEncryptFrom", 
     "kms:ReEncryptTo", 
     "kms:GenerateDataKeyWithoutPlaintext" 
   ], 
   "Resource" : "*",
```

```
 "Condition" : { 
     "ForAllValues:StringEquals" : { 
        "kms:EncryptionContextKeys" : [ 
          "aws:ebs:id" 
       ] 
     }, 
     "StringLike" : { 
        "kms:ViaService" : [ 
          "ec2.*.amazonaws.com" 
       ] 
     } 
   } 
 }, 
 { 
   "Effect" : "Allow", 
   "Action" : [ 
     "kms:DescribeKey" 
   ], 
   "Resource" : "*", 
   "Condition" : { 
     "StringLike" : { 
        "kms:ViaService" : [ 
          "ec2.*.amazonaws.com" 
        ] 
     } 
   } 
 }, 
 { 
   "Effect" : "Allow", 
   "Action" : "kms:CreateGrant", 
   "Resource" : "*", 
   "Condition" : { 
     "Bool" : { 
        "kms:GrantIsForAWSResource" : true 
     }, 
     "StringLike" : { 
        "kms:ViaService" : [ 
          "ec2.*.amazonaws.com" 
        ] 
     } 
   } 
 }, 
 { 
   "Effect" : "Allow",
```

```
 "Action" : "sts:AssumeRole", 
   "Resource" : "arn:aws:iam::*:role/EC2ImageBuilderDistributionCrossAccountRole" 
 }, 
 { 
   "Effect" : "Allow", 
  "Action" : [
     "logs:CreateLogStream", 
     "logs:CreateLogGroup", 
     "logs:PutLogEvents" 
   ], 
   "Resource" : "arn:aws:logs:*:*:log-group:/aws/imagebuilder/*" 
 }, 
 { 
   "Effect" : "Allow", 
   "Action" : [ 
     "ec2:CreateLaunchTemplateVersion", 
     "ec2:DescribeLaunchTemplates", 
     "ec2:ModifyLaunchTemplate", 
     "ec2:DescribeLaunchTemplateVersions" 
   ], 
   "Resource" : "*" 
 }, 
 { 
   "Effect" : "Allow", 
  "Action" : [
     "ec2:ExportImage" 
   ], 
   "Resource" : "arn:aws:ec2:*::image/*", 
   "Condition" : { 
     "StringEquals" : { 
        "ec2:ResourceTag/CreatedBy" : "EC2 Image Builder" 
     } 
   } 
 }, 
 { 
   "Effect" : "Allow", 
   "Action" : [ 
     "ec2:ExportImage" 
   ], 
   "Resource" : "arn:aws:ec2:*:*:export-image-task/*" 
 }, 
 { 
   "Effect" : "Allow", 
   "Action" : [
```

```
 "ec2:CancelExportTask" 
   ], 
   "Resource" : "arn:aws:ec2:*:*:export-image-task/*", 
   "Condition" : { 
     "StringEquals" : { 
        "ec2:ResourceTag/CreatedBy" : "EC2 Image Builder" 
     } 
   } 
 }, 
 { 
   "Effect" : "Allow", 
   "Action" : "iam:CreateServiceLinkedRole", 
   "Resource" : "*", 
   "Condition" : { 
     "StringEquals" : { 
        "iam:AWSServiceName" : [ 
          "ssm.amazonaws.com", 
          "ec2fastlaunch.amazonaws.com" 
       ] 
     } 
   } 
 }, 
 { 
   "Effect" : "Allow", 
   "Action" : [ 
     "ec2:EnableFastLaunch" 
   ], 
   "Resource" : [ 
     "arn:aws:ec2:*::image/*", 
     "arn:aws:ec2:*:*:launch-template/*" 
   ], 
   "Condition" : { 
     "StringEquals" : { 
        "ec2:ResourceTag/CreatedBy" : "EC2 Image Builder" 
     } 
   } 
 }, 
 { 
   "Effect" : "Allow", 
   "Action" : [ 
     "inspector2:ListCoverage", 
     "inspector2:ListFindings" 
   ], 
   "Resource" : "*"
```

```
 }, 
 { 
   "Effect" : "Allow", 
   "Action" : [ 
     "ecr:CreateRepository" 
   ], 
   "Resource" : "*", 
   "Condition" : { 
     "StringEquals" : { 
        "aws:RequestTag/CreatedBy" : "EC2 Image Builder" 
     } 
   } 
 }, 
 { 
   "Effect" : "Allow", 
   "Action" : [ 
     "ecr:TagResource" 
   ], 
   "Resource" : "arn:aws:ecr:*:*:repository/image-builder-*", 
   "Condition" : { 
     "StringEquals" : { 
        "aws:RequestTag/CreatedBy" : "EC2 Image Builder" 
     } 
   } 
 }, 
 { 
   "Effect" : "Allow", 
  "Action" : [
     "ecr:BatchDeleteImage" 
   ], 
   "Resource" : "arn:aws:ecr:*:*:repository/image-builder-*", 
   "Condition" : { 
     "StringEquals" : { 
        "ecr:ResourceTag/CreatedBy" : "EC2 Image Builder" 
     } 
   } 
 }, 
 { 
   "Effect" : "Allow", 
   "Action" : [ 
     "events:DeleteRule", 
     "events:DescribeRule", 
     "events:PutRule", 
     "events:PutTargets",
```

```
 "events:RemoveTargets" 
        ], 
        "Resource" : [ 
           "arn:aws:events:*:*:rule/ImageBuilder-*" 
        ] 
     } 
   ]
}
```
- [Understand](https://docs.aws.amazon.com/IAM/latest/UserGuide/access_policies_managed-versioning.html) versioning for IAM policies
- Get started with AWS managed policies and move toward [least-privilege](https://docs.aws.amazon.com/IAM/latest/UserGuide/best-practices.html#bp-use-aws-defined-policies) permissions

# **AWSServiceRoleForIoTSiteWise**

**Description**: Allows AWS IoT SiteWise to provision and manage gateways as well as query data. The policy includes required AWS Greengrass permissions for deploying to groups, AWS Lambda permissions for creating and updating service-prefixed functions, and AWS IoT Analytics permissions for querying data from datastores.

AWSServiceRoleForIoTSiteWise is an AWS [managed](https://docs.aws.amazon.com/IAM/latest/UserGuide/access_policies_managed-vs-inline.html#aws-managed-policies) policy.

### **Using this policy**

This policy is attached to a service-linked role that allows the service to perform actions on your behalf. You cannot attach this policy to your users, groups, or roles.

### **Policy details**

- **Type**: Service-linked role policy
- **Creation time**: November 14, 2018, 19:19 UTC
- **Edited time:** November 13, 2023, 18:27 UTC
- **ARN**: arn:aws:iam::aws:policy/aws-service-role/AWSServiceRoleForIoTSiteWise

#### **Policy version**

#### **Policy version:** v8 (default)

The policy's default version is the version that defines the permissions for the policy. When a user or role with the policy makes a request to access an AWS resource, AWS checks the default version of the policy to determine whether to allow the request.

```
{ 
   "Version" : "2012-10-17", 
   "Statement" : [ 
     { 
       "Sid" : "AllowSiteWiseReadGreenGrass", 
       "Effect" : "Allow", 
       "Action" : [ 
          "greengrass:GetAssociatedRole", 
          "greengrass:GetCoreDefinition", 
          "greengrass:GetCoreDefinitionVersion", 
          "greengrass:GetGroup", 
          "greengrass:GetGroupVersion" 
       ], 
       "Resource" : "*" 
     }, 
     { 
       "Sid" : "AllowSiteWiseAccessLogGroup", 
       "Effect" : "Allow", 
       "Action" : [ 
          "logs:CreateLogGroup", 
          "logs:DescribeLogGroups" 
       ], 
       "Resource" : "arn:aws:logs:*:*:log-group:/aws/iotsitewise*" 
     }, 
     { 
       "Sid" : "AllowSiteWiseAccessLog", 
       "Effect" : "Allow", 
       "Action" : [ 
          "logs:CreateLogStream", 
          "logs:DescribeLogStreams", 
          "logs:PutLogEvents" 
      \perp,
       "Resource" : "arn:aws:logs:*:*:log-group:/aws/iotsitewise*:log-stream:*" 
     }, 
     { 
       "Sid" : "AllowSiteWiseAccessSiteWiseManagedWorkspaceInTwinMaker", 
       "Effect" : "Allow",
```

```
 "Action" : [ 
          "iottwinmaker:GetWorkspace", 
          "iottwinmaker:ExecuteQuery" 
       ], 
       "Resource" : "arn:aws:iottwinmaker:*:*:workspace/*", 
       "Condition" : { 
          "ForAnyValue:StringEquals" : { 
            "iottwinmaker:linkedServices" : [ 
              "IOTSITEWISE" 
 ] 
         } 
       } 
     } 
   ]
}
```
- [Understand](https://docs.aws.amazon.com/IAM/latest/UserGuide/access_policies_managed-versioning.html) versioning for IAM policies
- Get started with AWS managed policies and move toward [least-privilege](https://docs.aws.amazon.com/IAM/latest/UserGuide/best-practices.html#bp-use-aws-defined-policies) permissions

# **AWSServiceRoleForLogDeliveryPolicy**

**Description**: Allows Log Delivery service to deliver logs by calling log destination on your behalf.

AWSServiceRoleForLogDeliveryPolicy is an AWS [managed](https://docs.aws.amazon.com/IAM/latest/UserGuide/access_policies_managed-vs-inline.html#aws-managed-policies) policy.

### **Using this policy**

This policy is attached to a service-linked role that allows the service to perform actions on your behalf. You cannot attach this policy to your users, groups, or roles.

### **Policy details**

- **Type**: Service-linked role policy
- **Creation time**: October 04, 2019, 17:31 UTC
- **Edited time:** July 15, 2021, 20:07 UTC
- **ARN**: arn:aws:iam::aws:policy/aws-service-role/ AWSServiceRoleForLogDeliveryPolicy

### **Policy version**

#### **Policy version:** v3 (default)

The policy's default version is the version that defines the permissions for the policy. When a user or role with the policy makes a request to access an AWS resource, AWS checks the default version of the policy to determine whether to allow the request.

### **JSON policy document**

```
{ 
   "Version" : "2012-10-17", 
   "Statement" : [ 
     { 
        "Effect" : "Allow", 
        "Action" : [ 
          "firehose:PutRecord", 
          "firehose:PutRecordBatch", 
          "firehose:ListTagsForDeliveryStream" 
        ], 
        "Resource" : "*", 
        "Condition" : { 
          "StringEquals" : { 
             "aws:ResourceTag/LogDeliveryEnabled" : "true" 
          } 
        } 
     } 
   ]
}
```
### **Learn more**

- [Understand](https://docs.aws.amazon.com/IAM/latest/UserGuide/access_policies_managed-versioning.html) versioning for IAM policies
- Get started with AWS managed policies and move toward [least-privilege](https://docs.aws.amazon.com/IAM/latest/UserGuide/best-practices.html#bp-use-aws-defined-policies) permissions

# **AWSServiceRoleForMonitronPolicy**

**Description**: Grants Amazon Monitron permissions to manage AWS resources, including AWS SSO user assignment on your behalf.

AWSServiceRoleForMonitronPolicy is an AWS [managed](https://docs.aws.amazon.com/IAM/latest/UserGuide/access_policies_managed-vs-inline.html#aws-managed-policies) policy.

### **Using this policy**

This policy is attached to a service-linked role that allows the service to perform actions on your behalf. You cannot attach this policy to your users, groups, or roles.

### **Policy details**

- **Type**: Service-linked role policy
- **Creation time**: December 02, 2020, 19:06 UTC
- **Edited time:** September 29, 2022, 20:38 UTC
- **ARN**: arn:aws:iam::aws:policy/aws-service-role/ AWSServiceRoleForMonitronPolicy

### **Policy version**

#### **Policy version:** v2 (default)

The policy's default version is the version that defines the permissions for the policy. When a user or role with the policy makes a request to access an AWS resource, AWS checks the default version of the policy to determine whether to allow the request.

```
{ 
   "Version" : "2012-10-17", 
   "Statement" : [ 
     { 
        "Effect" : "Allow", 
        "Action" : [ 
          "sso:GetManagedApplicationInstance", 
          "sso:GetProfile", 
          "sso:ListProfiles", 
          "sso:ListProfileAssociations", 
          "sso:AssociateProfile", 
          "sso:ListDirectoryAssociations", 
          "sso-directory:DescribeUsers", 
          "sso-directory:SearchUsers" 
        ],
```

```
 "Resource" : "*" 
      } 
   ]
}
```
- [Understand](https://docs.aws.amazon.com/IAM/latest/UserGuide/access_policies_managed-versioning.html) versioning for IAM policies
- Get started with AWS managed policies and move toward [least-privilege](https://docs.aws.amazon.com/IAM/latest/UserGuide/best-practices.html#bp-use-aws-defined-policies) permissions

# **AWSServiceRoleForNeptuneGraphPolicy**

**Description**: Provides Cloudwatch access to publish operational and usage metrics and logs for Amazon Neptune

AWSServiceRoleForNeptuneGraphPolicy is an AWS [managed](https://docs.aws.amazon.com/IAM/latest/UserGuide/access_policies_managed-vs-inline.html#aws-managed-policies) policy.

# **Using this policy**

This policy is attached to a service-linked role that allows the service to perform actions on your behalf. You cannot attach this policy to your users, groups, or roles.

# **Policy details**

- **Type**: Service-linked role policy
- **Creation time**: November 29, 2023, 14:03 UTC
- **Edited time:** November 29, 2023, 14:03 UTC
- **ARN**: arn:aws:iam::aws:policy/aws-service-role/ AWSServiceRoleForNeptuneGraphPolicy

# **Policy version**

#### **Policy version:** v1 (default)

The policy's default version is the version that defines the permissions for the policy. When a user or role with the policy makes a request to access an AWS resource, AWS checks the default version of the policy to determine whether to allow the request.
```
{ 
   "Version" : "2012-10-17", 
   "Statement" : [ 
     { 
        "Sid" : "GraphMetrics", 
        "Effect" : "Allow", 
       "Action" : [
          "cloudwatch:PutMetricData" 
        ], 
        "Resource" : "*", 
        "Condition" : { 
          "StringEquals" : { 
            "cloudwatch:namespace" : [ 
               "AWS/Neptune", 
              "AWS/Usage" 
            ] 
          } 
        } 
     }, 
     { 
        "Sid" : "GraphLogGroup", 
        "Effect" : "Allow", 
       "Action" : [
          "logs:CreateLogGroup" 
        ], 
        "Resource" : [ 
          "arn:aws:logs:*:*:log-group:/aws/neptune/*" 
        ], 
        "Condition" : { 
          "StringEquals" : { 
            "aws:ResourceAccount" : "${aws:PrincipalAccount}" 
          } 
        } 
     }, 
     { 
        "Sid" : "GraphLogEvents", 
        "Effect" : "Allow", 
       "Action" : [
          "logs:CreateLogStream", 
          "logs:PutLogEvents", 
          "logs:DescribeLogStreams"
```

```
 ], 
        "Resource" : [ 
          "arn:aws:logs:*:*:log-group:/aws/neptune/*:log-stream:*" 
        ], 
        "Condition" : { 
          "StringEquals" : { 
             "aws:ResourceAccount" : "${aws:PrincipalAccount}" 
          } 
        } 
     } 
   ]
}
```
- [Understand](https://docs.aws.amazon.com/IAM/latest/UserGuide/access_policies_managed-versioning.html) versioning for IAM policies
- Get started with AWS managed policies and move toward [least-privilege](https://docs.aws.amazon.com/IAM/latest/UserGuide/best-practices.html#bp-use-aws-defined-policies) permissions

# **AWSServiceRoleForPrivateMarketplaceAdminPolicy**

**Description**: Provides permissions to describe and update Private Marketplace resources and describe AWS Organizations

AWSServiceRoleForPrivateMarketplaceAdminPolicy is an AWS [managed](https://docs.aws.amazon.com/IAM/latest/UserGuide/access_policies_managed-vs-inline.html#aws-managed-policies) policy.

## **Using this policy**

This policy is attached to a service-linked role that allows the service to perform actions on your behalf. You cannot attach this policy to your users, groups, or roles.

## **Policy details**

- **Type**: Service-linked role policy
- **Creation time**: February 14, 2024, 22:28 UTC
- **Edited time:** February 14, 2024, 22:28 UTC
- **ARN**: arn:aws:iam::aws:policy/aws-service-role/ AWSServiceRoleForPrivateMarketplaceAdminPolicy

# **Policy version**

### **Policy version:** v1 (default)

The policy's default version is the version that defines the permissions for the policy. When a user or role with the policy makes a request to access an AWS resource, AWS checks the default version of the policy to determine whether to allow the request.

```
{ 
   "Version" : "2012-10-17", 
   "Statement" : [ 
     { 
       "Sid" : "PrivateMarketplaceCatalogDescribePermissions", 
       "Effect" : "Allow", 
       "Action" : [ 
          "aws-marketplace:DescribeEntity" 
       ], 
       "Resource" : [ 
          "arn:aws:aws-marketplace:*:*:AWSMarketplace/Experience/*", 
          "arn:aws:aws-marketplace:*:*:AWSMarketplace/Audience/*", 
          "arn:aws:aws-marketplace:*:*:AWSMarketplace/ProcurementPolicy/*", 
          "arn:aws:aws-marketplace:*:*:AWSMarketplace/BrandingSettings/*" 
       ] 
     }, 
    \{ "Sid" : "PrivateMarketplaceCatalogDescribeChangeSetPermissions", 
       "Effect" : "Allow", 
       "Action" : [ 
          "aws-marketplace:DescribeChangeSet" 
       ], 
       "Resource" : "*" 
     }, 
     { 
       "Sid" : "PrivateMarketplaceCatalogListPermissions", 
       "Effect" : "Allow", 
       "Action" : [ 
          "aws-marketplace:ListEntities", 
          "aws-marketplace:ListChangeSets" 
       ], 
       "Resource" : "*" 
     },
```

```
 { 
       "Sid" : "PrivateMarketplaceStartChangeSetPermissions", 
       "Effect" : "Allow", 
       "Action" : [ 
          "aws-marketplace:StartChangeSet" 
       ], 
       "Condition" : { 
          "StringEquals" : { 
            "catalog:ChangeType" : [ 
              "AssociateAudience", 
              "DisassociateAudience" 
            ] 
          } 
       }, 
       "Resource" : [ 
          "arn:aws:aws-marketplace:*:*:AWSMarketplace/Experience/*", 
          "arn:aws:aws-marketplace:*:*:AWSMarketplace/ChangeSet/*" 
       ] 
     }, 
     { 
       "Sid" : "PrivateMarketplaceOrganizationPermissions", 
       "Effect" : "Allow", 
      "Action" : [
          "organizations:DescribeAccount", 
          "organizations:DescribeOrganizationalUnit", 
          "organizations:ListDelegatedAdministrators", 
          "organizations:ListChildren" 
       ], 
       "Resource" : [ 
         ""
       ] 
     } 
   ]
}
```
- [Understand](https://docs.aws.amazon.com/IAM/latest/UserGuide/access_policies_managed-versioning.html) versioning for IAM policies
- Get started with AWS managed policies and move toward [least-privilege](https://docs.aws.amazon.com/IAM/latest/UserGuide/best-practices.html#bp-use-aws-defined-policies) permissions

# **AWSServiceRoleForSMS**

**Description**: Provides access to AWS services and resources necessary to migrate service instances into AWS including EC2, S3 and Cloudformation.

AWSServiceRoleForSMS is an AWS [managed](https://docs.aws.amazon.com/IAM/latest/UserGuide/access_policies_managed-vs-inline.html#aws-managed-policies) policy.

## **Using this policy**

This policy is attached to a service-linked role that allows the service to perform actions on your behalf. You cannot attach this policy to your users, groups, or roles.

## **Policy details**

- **Type**: Service-linked role policy
- **Creation time**: August 06, 2019, 18:39 UTC
- **Edited time:** October 15, 2020, 17:28 UTC
- **ARN**: arn:aws:iam::aws:policy/aws-service-role/AWSServiceRoleForSMS

## **Policy version**

#### **Policy version:** v10 (default)

The policy's default version is the version that defines the permissions for the policy. When a user or role with the policy makes a request to access an AWS resource, AWS checks the default version of the policy to determine whether to allow the request.

```
{ 
   "Version" : "2012-10-17", 
   "Statement" : [ 
     { 
       "Effect" : "Allow", 
       "Action" : [ 
          "cloudformation:CreateChangeSet", 
          "cloudformation:CreateStack" 
       ], 
       "Resource" : "arn:aws:cloudformation:*:*:stack/sms-app-*/*", 
        "Condition" : {
```

```
 "Null" : { 
        "cloudformation:ResourceTypes" : "false" 
     }, 
     "ForAllValues:StringEquals" : { 
       "cloudformation:ResourceTypes" : [ 
          "AWS::EC2::Instance", 
          "AWS::ApplicationInsights::Application", 
          "AWS::ResourceGroups::Group" 
       ] 
     } 
   } 
 }, 
 { 
   "Effect" : "Allow", 
   "Action" : [ 
     "cloudformation:DeleteStack", 
     "cloudformation:ExecuteChangeSet", 
     "cloudformation:DeleteChangeSet", 
     "cloudformation:DescribeChangeSet", 
     "cloudformation:DescribeStacks", 
     "cloudformation:DescribeStackEvents", 
     "cloudformation:DescribeStackResource", 
     "cloudformation:DescribeStackResources", 
     "cloudformation:GetTemplate" 
   ], 
   "Resource" : "arn:aws:cloudformation:*:*:stack/sms-app-*/*" 
 }, 
 { 
   "Effect" : "Allow", 
  "Action" : [
     "cloudformation:ValidateTemplate", 
     "s3:ListAllMyBuckets" 
   ], 
   "Resource" : "*" 
 }, 
 { 
   "Effect" : "Allow", 
  "Action" : [
     "s3:CreateBucket", 
     "s3:DeleteBucket", 
     "s3:DeleteObject", 
     "s3:GetBucketAcl", 
     "s3:GetBucketLocation", 
     "s3:GetObject",
```

```
 "s3:ListBucket", 
     "s3:PutObject", 
     "s3:PutObjectAcl", 
     "s3:PutLifecycleConfiguration" 
   ], 
   "Resource" : "arn:aws:s3:::sms-app-*" 
 }, 
 { 
   "Effect" : "Allow", 
  "Action" : [
     "sms:CreateReplicationJob", 
     "sms:DeleteReplicationJob", 
     "sms:GetReplicationJobs", 
     "sms:GetReplicationRuns", 
     "sms:GetServers", 
     "sms:ImportServerCatalog", 
     "sms:StartOnDemandReplicationRun", 
     "sms:UpdateReplicationJob" 
   ], 
   "Resource" : "*" 
 }, 
 { 
   "Effect" : "Allow", 
   "Action" : "ssm:SendCommand", 
   "Resource" : [ 
     "arn:aws:ssm:*::document/AWS-RunRemoteScript", 
     "arn:aws:s3:::sms-app-*" 
   ] 
 }, 
 { 
   "Effect" : "Allow", 
   "Action" : "ssm:SendCommand", 
  "Resource" : "arn:aws:ec2:*:*:instance/*",
   "Condition" : { 
     "StringEquals" : { 
        "ssm:resourceTag/UseForSMSApplicationValidation" : [ 
          "true" 
       ] 
     } 
   } 
 }, 
 { 
   "Effect" : "Allow", 
   "Action" : [
```

```
 "ssm:CancelCommand", 
     "ssm:GetCommandInvocation" 
   ], 
   "Resource" : "*" 
 }, 
 { 
   "Effect" : "Allow", 
   "Action" : "ec2:CreateTags", 
   "Resource" : "arn:aws:ec2:*:*:snapshot/*", 
   "Condition" : { 
     "StringEquals" : { 
        "ec2:CreateAction" : "CopySnapshot" 
     } 
   } 
 }, 
 { 
   "Effect" : "Allow", 
   "Action" : "ec2:CopySnapshot", 
   "Resource" : "arn:aws:ec2:*:*:snapshot/*", 
   "Condition" : { 
     "StringLike" : { 
        "aws:RequestTag/SMSJobId" : [ 
          "sms-*" 
       ] 
     } 
   } 
 }, 
 { 
   "Effect" : "Allow", 
  "Action" : [
     "ec2:ModifySnapshotAttribute", 
     "ec2:DeleteSnapshot" 
   ], 
   "Resource" : "arn:aws:ec2:*:*:snapshot/*", 
   "Condition" : { 
     "StringLike" : { 
        "ec2:ResourceTag/SMSJobId" : [ 
          "sms-*" 
       ] 
     } 
   } 
 }, 
 { 
   "Effect" : "Allow",
```

```
 "Action" : [ 
        "ec2:CopyImage", 
        "ec2:DescribeImages", 
        "ec2:DescribeInstances", 
        "ec2:DescribeSnapshots", 
        "ec2:DescribeSnapshotAttribute", 
        "ec2:DeregisterImage", 
        "ec2:ImportImage", 
        "ec2:DescribeImportImageTasks", 
        "ec2:GetEbsEncryptionByDefault" 
      ], 
      "Resource" : "*" 
    }, 
    { 
      "Effect" : "Allow", 
     "Action" : [
        "iam:GetRole", 
        "iam:GetInstanceProfile" 
      ], 
      "Resource" : "*" 
    }, 
    { 
      "Effect" : "Allow", 
      "Action" : [ 
        "ec2:DisassociateIamInstanceProfile", 
        "ec2:AssociateIamInstanceProfile", 
        "ec2:ReplaceIamInstanceProfileAssociation" 
      ], 
      "Resource" : "arn:aws:ec2:*:*:instance/*", 
      "Condition" : { 
        "StringLike" : { 
           "ec2:ResourceTag/aws:cloudformation:stack-id" : 
 "arn:aws:cloudformation:*:*:stack/sms-app-*/*" 
        } 
      } 
    }, 
    { 
      "Effect" : "Allow", 
      "Action" : "iam:PassRole", 
      "Resource" : "*", 
      "Condition" : { 
        "StringEquals" : { 
           "iam:PassedToService" : "ec2.amazonaws.com" 
        }
```
AWS Managed Policy Reference Guide

```
 } 
    }, 
    { 
      "Effect" : "Allow", 
      "Action" : "iam:PassRole", 
      "Resource" : "*", 
      "Condition" : { 
         "StringEqualsIfExists" : { 
           "iam:PassedToService" : "cloudformation.amazonaws.com" 
        }, 
        "StringLike" : { 
           "iam:AssociatedResourceArn" : "arn:aws:cloudformation:*:*:stack/sms-app-*/*" 
        } 
      } 
    }, 
    { 
      "Effect" : "Allow", 
     "Action" : \lceil "ec2:RunInstances" 
      ], 
      "Resource" : "*" 
    }, 
    { 
      "Effect" : "Allow", 
     "Action" : [
         "ec2:CreateTags", 
        "ec2:DeleteTags" 
      ], 
     "Resource" : "arn:aws:ec2:*:*:instance/*"
    }, 
    { 
      "Effect" : "Allow", 
      "Action" : [ 
         "ec2:ModifyInstanceAttribute", 
         "ec2:StopInstances", 
        "ec2:StartInstances", 
        "ec2:TerminateInstances" 
      ], 
      "Resource" : "*", 
      "Condition" : { 
         "StringLike" : { 
           "ec2:ResourceTag/aws:cloudformation:stack-id" : 
 "arn:aws:cloudformation:*:*:stack/sms-app-*/*" 
         }
```

```
 } 
     }, 
     { 
       "Effect" : "Allow", 
       "Action" : [ 
          "applicationinsights:Describe*", 
          "applicationinsights:List*", 
          "cloudformation:ListStackResources" 
       ], 
       "Resource" : "*" 
     }, 
     { 
       "Effect" : "Allow", 
       "Action" : [ 
          "applicationinsights:CreateApplication", 
          "applicationinsights:CreateComponent", 
          "applicationinsights:UpdateApplication", 
          "applicationinsights:DeleteApplication", 
          "applicationinsights:UpdateComponentConfiguration", 
          "applicationinsights:DeleteComponent" 
       ], 
       "Resource" : "arn:aws:applicationinsights:*:*:application/resource-group/sms-app-
*"
     }, 
     { 
       "Effect" : "Allow", 
       "Action" : [ 
          "resource-groups:CreateGroup", 
          "resource-groups:GetGroup", 
          "resource-groups:UpdateGroup", 
          "resource-groups:DeleteGroup" 
       ], 
       "Resource" : "arn:aws:resource-groups:*:*:group/sms-app-*", 
       "Condition" : { 
          "StringLike" : { 
            "aws:ResourceTag/aws:cloudformation:stack-id" : 
  "arn:aws:cloudformation:*:*:stack/sms-app-*/*" 
          } 
       } 
     }, 
     { 
       "Effect" : "Allow", 
       "Action" : [ 
          "iam:CreateServiceLinkedRole"
```

```
 ], 
       "Resource" : [ 
          "arn:aws:iam::*:role/aws-service-role/application-insights.amazonaws.com/
AWSServiceRoleForApplicationInsights" 
       ], 
       "Condition" : { 
          "StringEquals" : { 
            "iam:AWSServiceName" : "application-insights.amazonaws.com" 
          } 
       } 
     } 
   ]
}
```
- [Understand](https://docs.aws.amazon.com/IAM/latest/UserGuide/access_policies_managed-versioning.html) versioning for IAM policies
- Get started with AWS managed policies and move toward [least-privilege](https://docs.aws.amazon.com/IAM/latest/UserGuide/best-practices.html#bp-use-aws-defined-policies) permissions

# **AWSServiceRoleForUserSubscriptions**

**Description**: Provides access to the User Subscriptions service to your Identity Center resources to automatically update your subscriptions.

AWSServiceRoleForUserSubscriptions is an AWS [managed](https://docs.aws.amazon.com/IAM/latest/UserGuide/access_policies_managed-vs-inline.html#aws-managed-policies) policy.

## **Using this policy**

This policy is attached to a service-linked role that allows the service to perform actions on your behalf. You cannot attach this policy to your users, groups, or roles.

## **Policy details**

- **Type**: Service-linked role policy
- **Creation time**: April 25, 2024, 16:14 UTC
- **Edited time:** April 25, 2024, 16:14 UTC
- **ARN**: arn:aws:iam::aws:policy/aws-service-role/ AWSServiceRoleForUserSubscriptions

# **Policy version**

#### **Policy version:** v1 (default)

The policy's default version is the version that defines the permissions for the policy. When a user or role with the policy makes a request to access an AWS resource, AWS checks the default version of the policy to determine whether to allow the request.

## **JSON policy document**

```
{ 
   "Version" : "2012-10-17", 
   "Statement" : [ 
    \mathcal{L} "Sid" : "SubscriptionManagementPolicy", 
        "Effect" : "Allow", 
        "Action" : [ 
           "identitystore:DescribeGroup", 
           "identitystore:DescribeUser", 
           "identitystore:IsMemberInGroups", 
           "identitystore:ListGroupMemberships", 
           "organizations:DescribeOrganization", 
           "sso:DescribeApplication", 
           "sso:DescribeInstance", 
           "sso:ListInstances" 
        ], 
        "Resource" : [ 
          \mathbf{u} \star \mathbf{u} ] 
      } 
   ]
}
```
## **Learn more**

- [Understand](https://docs.aws.amazon.com/IAM/latest/UserGuide/access_policies_managed-versioning.html) versioning for IAM policies
- Get started with AWS managed policies and move toward [least-privilege](https://docs.aws.amazon.com/IAM/latest/UserGuide/best-practices.html#bp-use-aws-defined-policies) permissions

# **AWSServiceRolePolicyForBackupReports**

**Description**: Provides AWS Backup permissions to create compliance reports on your behalf

AWSServiceRolePolicyForBackupReports is an AWS [managed](https://docs.aws.amazon.com/IAM/latest/UserGuide/access_policies_managed-vs-inline.html#aws-managed-policies) policy.

## **Using this policy**

This policy is attached to a service-linked role that allows the service to perform actions on your behalf. You cannot attach this policy to your users, groups, or roles.

# **Policy details**

- **Type**: Service-linked role policy
- **Creation time**: August 19, 2021, 21:16 UTC
- **Edited time:** March 10, 2023, 00:51 UTC
- **ARN**: arn:aws:iam::aws:policy/aws-service-role/ AWSServiceRolePolicyForBackupReports

## **Policy version**

#### **Policy version:** v2 (default)

The policy's default version is the version that defines the permissions for the policy. When a user or role with the policy makes a request to access an AWS resource, AWS checks the default version of the policy to determine whether to allow the request.

```
{ 
   "Version" : "2012-10-17", 
   "Statement" : [ 
     { 
        "Effect" : "Allow", 
        "Action" : [ 
          "backup:DescribeFramework", 
          "backup:ListBackupJobs", 
          "backup:ListRestoreJobs", 
          "backup:ListCopyJobs" 
        ],
```

```
 "Resource" : "*" 
     }, 
     { 
       "Effect" : "Allow", 
       "Action" : [ 
          "config:DescribeConfigurationRecorders", 
          "config:DescribeConfigurationRecorderStatus", 
          "config:BatchGetResourceConfig", 
          "config:SelectResourceConfig", 
          "config:DescribeConfigurationAggregators", 
          "config:SelectAggregateResourceConfig", 
          "config:DescribeConfigRuleEvaluationStatus", 
          "config:DescribeConfigRules", 
          "s3:GetBucketLocation" 
       ], 
       "Resource" : "*" 
     }, 
     { 
       "Effect" : "Allow", 
      "Action" : [
          "config:GetComplianceDetailsByConfigRule", 
          "config:PutConfigRule", 
          "config:DeleteConfigRule" 
       ], 
       "Resource" : "arn:aws:config:*:*:config-rule/aws-service-rule/
backup.amazonaws.com*" 
     }, 
     { 
       "Effect" : "Allow", 
       "Action" : [ 
          "config:DeleteConfigurationAggregator", 
          "config:PutConfigurationAggregator" 
       ], 
       "Resource" : "arn:aws:config:*:*:config-aggregator/aws-service-config-aggregator/
backup.amazonaws.com*" 
     } 
   ]
}
```
- [Understand](https://docs.aws.amazon.com/IAM/latest/UserGuide/access_policies_managed-versioning.html) versioning for IAM policies
- Get started with AWS managed policies and move toward [least-privilege](https://docs.aws.amazon.com/IAM/latest/UserGuide/best-practices.html#bp-use-aws-defined-policies) permissions

# **AWSServiceRolePolicyForBackupRestoreTesting**

**Description**: This policy contains permissions for testing restores and for cleaning up resources created during tests.

AWSServiceRolePolicyForBackupRestoreTesting is an AWS [managed](https://docs.aws.amazon.com/IAM/latest/UserGuide/access_policies_managed-vs-inline.html#aws-managed-policies) policy.

# **Using this policy**

This policy is attached to a service-linked role that allows the service to perform actions on your behalf. You cannot attach this policy to your users, groups, or roles.

# **Policy details**

- **Type**: Service-linked role policy
- **Creation time**: November 10, 2023, 23:37 UTC
- **Edited time:** February 14, 2024, 22:42 UTC
- **ARN**: arn:aws:iam::aws:policy/aws-service-role/ AWSServiceRolePolicyForBackupRestoreTesting

## **Policy version**

#### **Policy version:** v2 (default)

The policy's default version is the version that defines the permissions for the policy. When a user or role with the policy makes a request to access an AWS resource, AWS checks the default version of the policy to determine whether to allow the request.

```
{ 
   "Version" : "2012-10-17", 
   "Statement" : [ 
     { 
        "Sid" : "BackupActions", 
        "Effect" : "Allow", 
        "Action" : [ 
          "backup:DescribeRecoveryPoint", 
          "backup:DescribeRestoreJob",
```

```
 "backup:DescribeProtectedResource", 
     "backup:GetRecoveryPointRestoreMetadata", 
     "backup:ListBackupVaults", 
     "backup:ListProtectedResources", 
     "backup:ListProtectedResourcesByBackupVault", 
     "backup:ListRecoveryPointsByBackupVault", 
     "backup:ListRecoveryPointsByResource", 
     "backup:ListTags", 
     "backup:StartRestoreJob" 
   ], 
   "Resource" : "*" 
 }, 
 { 
   "Sid" : "IamPassRole", 
   "Effect" : "Allow", 
   "Action" : "iam:PassRole", 
   "Resource" : "*", 
   "Condition" : { 
     "StringEquals" : { 
       "iam:PassedToService" : "backup.amazonaws.com" 
     } 
   } 
 }, 
\mathcal{L} "Sid" : "DescribeActions", 
   "Effect" : "Allow", 
   "Action" : [ 
     "ec2:DescribeInstances", 
     "ec2:DescribeSnapshotTierStatus", 
     "ec2:DescribeTags", 
     "ec2:DescribeVolumes", 
     "elasticfilesystem:DescribeFileSystems", 
     "elasticfilesystem:DescribeMountTargets", 
     "fsx:DescribeFileSystems", 
     "fsx:DescribeVolumes", 
     "fsx:ListTagsForResource", 
     "rds:DescribeDBInstances", 
     "rds:DescribeDBClusters", 
     "rds:DescribeDBInstanceAutomatedBackups", 
     "rds:DescribeDBClusterAutomatedBackups", 
     "rds:ListTagsForResource", 
     "redshift:DescribeClusters" 
   ], 
   "Resource" : "*"
```

```
 }, 
 { 
   "Sid" : "DeleteActions", 
   "Effect" : "Allow", 
   "Action" : [ 
     "ec2:DeleteVolume", 
     "ec2:TerminateInstances", 
     "elasticfilesystem:DeleteFilesystem", 
     "elasticfilesystem:DeleteMountTarget", 
     "rds:DeleteDBCluster", 
     "rds:DeleteDBInstance", 
     "fsx:DeleteFileSystem", 
     "fsx:DeleteVolume" 
   ], 
   "Resource" : "*", 
   "Condition" : { 
     "Null" : { 
       "aws:ResourceTag/awsbackup-restore-test" : "false" 
     } 
   } 
 }, 
 { 
   "Sid" : "DdbDeleteActions", 
   "Effect" : "Allow", 
  "Action" : [
     "dynamodb:DeleteTable", 
     "dynamodb:DescribeTable" 
   ], 
   "Resource" : "arn:aws:dynamodb:*:*:table/awsbackup-restore-test-*", 
   "Condition" : { 
     "StringEquals" : { 
       "aws:ResourceAccount" : "${aws:PrincipalAccount}" 
     } 
   } 
 }, 
 { 
   "Sid" : "RedshiftDeleteActions", 
   "Effect" : "Allow", 
   "Action" : "redshift:DeleteCluster", 
   "Resource" : "arn:aws:redshift:*:*:cluster:awsbackup-restore-test-*" 
 }, 
 { 
   "Sid" : "S3DeleteActions", 
   "Effect" : "Allow",
```

```
 "Action" : [ 
          "s3:DeleteBucket", 
          "s3:GetLifecycleConfiguration", 
          "s3:PutLifecycleConfiguration" 
       ], 
       "Resource" : "arn:aws:s3:::awsbackup-restore-test-*", 
       "Condition" : { 
          "StringEquals" : { 
            "aws:ResourceAccount" : "${aws:PrincipalAccount}" 
         } 
       } 
     }, 
     { 
       "Sid" : "TimestreamDeleteActions", 
       "Effect" : "Allow", 
       "Action" : "timestream:DeleteTable", 
       "Resource" : "arn:aws:timestream:*:*:database/*/table/awsbackup-restore-test-*" 
     } 
   ]
}
```
- [Understand](https://docs.aws.amazon.com/IAM/latest/UserGuide/access_policies_managed-versioning.html) versioning for IAM policies
- Get started with AWS managed policies and move toward [least-privilege](https://docs.aws.amazon.com/IAM/latest/UserGuide/best-practices.html#bp-use-aws-defined-policies) permissions

# **AWSShieldDRTAccessPolicy**

**Description**: Provides the AWS DDoS Response Team with limited access to your AWS account to assist with DDoS attack mitigation during a high-severity event.

AWSShieldDRTAccessPolicy is an AWS [managed](https://docs.aws.amazon.com/IAM/latest/UserGuide/access_policies_managed-vs-inline.html#aws-managed-policies) policy.

## **Using this policy**

You can attach AWSShieldDRTAccessPolicy to your users, groups, and roles.

## **Policy details**

- **Type**: Service role policy
- **Creation time**: June 05, 2018, 22:29 UTC
- **Edited time:** December 15, 2020, 17:28 UTC
- **ARN**: arn:aws:iam::aws:policy/service-role/AWSShieldDRTAccessPolicy

#### **Policy version**

#### **Policy version:** v6 (default)

The policy's default version is the version that defines the permissions for the policy. When a user or role with the policy makes a request to access an AWS resource, AWS checks the default version of the policy to determine whether to allow the request.

```
{ 
   "Version" : "2012-10-17", 
   "Statement" : [ 
     { 
       "Sid" : "SRTAccessProtectedResources", 
       "Effect" : "Allow", 
       "Action" : [ 
          "cloudfront:List*", 
          "route53:List*", 
          "elasticloadbalancing:Describe*", 
          "cloudwatch:Describe*", 
          "cloudwatch:Get*", 
          "cloudwatch:List*", 
          "cloudfront:GetDistribution*", 
          "globalaccelerator:ListAccelerators", 
          "globalaccelerator:DescribeAccelerator", 
          "ec2:DescribeRegions", 
          "ec2:DescribeAddresses" 
       ], 
       "Resource" : "*" 
     }, 
     { 
       "Sid" : "SRTManageProtections", 
       "Effect" : "Allow", 
       "Action" : [ 
          "shield:*", 
          "waf:*", 
          "wafv2:*", 
          "waf-regional:*",
```

```
 "elasticloadbalancing:SetWebACL", 
          "cloudfront:UpdateDistribution", 
          "apigateway:SetWebACL" 
        ], 
        "Resource" : "*" 
     } 
   ]
}
```
- Create a [permission](https://docs.aws.amazon.com/singlesignon/latest/userguide/howtocreatepermissionset.html) set using AWS managed policies in IAM Identity Center
- Adding and removing IAM identity [permissions](https://docs.aws.amazon.com/IAM/latest/UserGuide/access_policies_manage-attach-detach.html)
- [Understand](https://docs.aws.amazon.com/IAM/latest/UserGuide/access_policies_managed-versioning.html) versioning for IAM policies
- Get started with AWS managed policies and move toward [least-privilege](https://docs.aws.amazon.com/IAM/latest/UserGuide/best-practices.html#bp-use-aws-defined-policies) permissions

# **AWSShieldServiceRolePolicy**

**Description**: Allows AWS Shield to access AWS resources on your behalf to provide DDoS protection.

```
AWSShieldServiceRolePolicy is an AWS managed policy.
```
## **Using this policy**

This policy is attached to a service-linked role that allows the service to perform actions on your behalf. You cannot attach this policy to your users, groups, or roles.

## **Policy details**

- **Type**: Service-linked role policy
- **Creation time**: November 17, 2021, 19:17 UTC
- **Edited time:** November 17, 2021, 19:17 UTC
- **ARN**: arn:aws:iam::aws:policy/aws-service-role/AWSShieldServiceRolePolicy

## **Policy version**

#### **Policy version:** v1 (default)

The policy's default version is the version that defines the permissions for the policy. When a user or role with the policy makes a request to access an AWS resource, AWS checks the default version of the policy to determine whether to allow the request.

### **JSON policy document**

```
{ 
   "Version" : "2012-10-17", 
   "Statement" : [ 
    \mathcal{L} "Sid" : "AWSShield", 
        "Effect" : "Allow", 
        "Action" : [ 
          "wafv2:GetWebACL", 
          "wafv2:UpdateWebACL", 
          "wafv2:GetWebACLForResource", 
          "wafv2:ListResourcesForWebACL", 
          "cloudfront:ListDistributions", 
          "cloudfront:GetDistribution" 
        ], 
        "Resource" : "*" 
     } 
   ]
}
```
### **Learn more**

- [Understand](https://docs.aws.amazon.com/IAM/latest/UserGuide/access_policies_managed-versioning.html) versioning for IAM policies
- Get started with AWS managed policies and move toward [least-privilege](https://docs.aws.amazon.com/IAM/latest/UserGuide/best-practices.html#bp-use-aws-defined-policies) permissions

# **AWSSSMForSAPServiceLinkedRolePolicy**

**Description**: Provides AWS Systems Manager for SAP with the permissions needed to manage and integrate SAP software with AWS.

AWSSSMForSAPServiceLinkedRolePolicy is an AWS [managed](https://docs.aws.amazon.com/IAM/latest/UserGuide/access_policies_managed-vs-inline.html#aws-managed-policies) policy.

# **Using this policy**

This policy is attached to a service-linked role that allows the service to perform actions on your behalf. You cannot attach this policy to your users, groups, or roles.

# **Policy details**

- **Type**: Service-linked role policy
- **Creation time**: November 16, 2022, 01:18 UTC
- **Edited time:** April 11, 2024, 18:31 UTC
- **ARN**: arn:aws:iam::aws:policy/aws-service-role/ AWSSSMForSAPServiceLinkedRolePolicy

# **Policy version**

#### **Policy version:** v7 (default)

The policy's default version is the version that defines the permissions for the policy. When a user or role with the policy makes a request to access an AWS resource, AWS checks the default version of the policy to determine whether to allow the request.

```
{ 
   "Version" : "2012-10-17", 
   "Statement" : [ 
     { 
       "Sid" : "DescribeInstanceActions", 
       "Effect" : "Allow", 
       "Action" : [ 
          "ec2:DescribeInstances", 
          "ssm:GetCommandInvocation", 
          "ssm:DescribeInstanceInformation" 
       ], 
       "Resource" : "*" 
     }, 
     { 
       "Sid" : "DescribeInstanceStatus", 
       "Effect" : "Allow", 
       "Action" : "ec2:DescribeInstanceStatus",
```

```
 "Resource" : "*" 
 }, 
 { 
   "Sid" : "TargetRuleActions", 
   "Effect" : "Allow", 
  "Action" : [
     "events:DeleteRule", 
     "events:PutTargets", 
     "events:DescribeRule", 
     "events:PutRule", 
     "events:RemoveTargets" 
   ], 
   "Resource" : [ 
     "arn:*:events:*:*:rule/SSMSAPManagedRule*", 
     "arn:*:events:*:*:event-bus/default" 
   ] 
 }, 
 { 
   "Sid" : "DocumentActions", 
   "Effect" : "Allow", 
   "Action" : [ 
     "ssm:DescribeDocument", 
     "ssm:SendCommand" 
   ], 
   "Resource" : [ 
     "arn:*:ssm:*:*:document/AWSSystemsManagerSAP-*", 
     "arn:*:ssm:*:*:document/AWSSSMSAP*", 
     "arn:*:ssm:*:*:document/AWSSAP*" 
   ] 
 }, 
 { 
   "Sid" : "CustomerSendCommand", 
   "Effect" : "Allow", 
   "Action" : "ssm:SendCommand", 
   "Resource" : "arn:*:ec2:*:*:instance/*", 
   "Condition" : { 
     "StringEqualsIgnoreCase" : { 
        "ssm:resourceTag/SSMForSAPManaged" : "True" 
     } 
   } 
 }, 
 { 
   "Sid" : "InstanceTagActions", 
   "Effect" : "Allow",
```

```
 "Action" : [ 
     "ec2:CreateTags", 
     "ec2:DeleteTags" 
   ], 
   "Resource" : "arn:*:ec2:*:*:instance/*", 
   "Condition" : { 
     "Null" : { 
        "aws:RequestTag/awsApplication" : "false" 
     }, 
     "StringEqualsIgnoreCase" : { 
        "ec2:ResourceTag/SSMForSAPManaged" : "True" 
     } 
   } 
 }, 
 { 
   "Sid" : "DescribeTag", 
   "Effect" : "Allow", 
   "Action" : "ec2:DescribeTags", 
   "Resource" : "*" 
 }, 
 { 
   "Sid" : "GetApplication", 
   "Effect" : "Allow", 
   "Action" : "servicecatalog:GetApplication", 
   "Resource" : "arn:*:servicecatalog:*:*:*" 
 }, 
 { 
   "Sid" : "UpdateOrDeleteApplication", 
   "Effect" : "Allow", 
   "Action" : [ 
     "servicecatalog:DeleteApplication", 
     "servicecatalog:UpdateApplication" 
   ], 
   "Resource" : "arn:*:servicecatalog:*:*:*", 
   "Condition" : { 
     "StringEquals" : { 
        "aws:ResourceTag/SSMForSAPCreated" : "True" 
     } 
   } 
 }, 
 { 
   "Sid" : "CreateApplication", 
   "Effect" : "Allow", 
   "Action" : [
```

```
 "servicecatalog:TagResource", 
          "servicecatalog:CreateApplication" 
       ], 
       "Resource" : "arn:*:servicecatalog:*:*:*", 
       "Condition" : { 
          "StringEquals" : { 
            "aws:RequestTag/SSMForSAPCreated" : "True" 
         } 
       } 
     }, 
     { 
       "Sid" : "CreateServiceLinkedRole", 
       "Effect" : "Allow", 
       "Action" : "iam:CreateServiceLinkedRole", 
       "Resource" : "arn:*:iam::*:role/aws-service-role/servicecatalog-
appregistry.amazonaws.com/AWSServiceRoleForAWSServiceCatalogAppRegistry", 
       "Condition" : { 
          "StringEquals" : { 
            "iam:AWSServiceName" : "servicecatalog-appregistry.amazonaws.com" 
         } 
       } 
     }, 
     { 
       "Sid" : "PutMetricData", 
       "Effect" : "Allow", 
       "Action" : "cloudwatch:PutMetricData", 
       "Resource" : "*", 
       "Condition" : { 
          "StringEquals" : { 
            "cloudwatch:namespace" : [ 
              "AWS/Usage", 
              "AWS/SSMForSAP" 
 ] 
         } 
       } 
     }, 
     { 
       "Sid" : "CreateAttributeGroup", 
       "Effect" : "Allow", 
       "Action" : "servicecatalog:CreateAttributeGroup", 
       "Resource" : "arn:*:servicecatalog:*:*:/attribute-groups/*", 
       "Condition" : { 
          "StringEquals" : { 
            "aws:RequestTag/SSMForSAPCreated" : "True"
```

```
 } 
   } 
 }, 
 { 
   "Sid" : "GetAttributeGroup", 
   "Effect" : "Allow", 
   "Action" : "servicecatalog:GetAttributeGroup", 
   "Resource" : "arn:*:servicecatalog:*:*:/attribute-groups/*" 
 }, 
 { 
   "Sid" : "DeleteAttributeGroup", 
   "Effect" : "Allow", 
   "Action" : "servicecatalog:DeleteAttributeGroup", 
   "Resource" : "arn:*:servicecatalog:*:*:/attribute-groups/*", 
   "Condition" : { 
     "StringEquals" : { 
       "aws:ResourceTag/SSMForSAPCreated" : "True" 
     } 
   } 
 }, 
 { 
   "Sid" : "AttributeGroupActions", 
   "Effect" : "Allow", 
   "Action" : [ 
     "servicecatalog:AssociateAttributeGroup", 
     "servicecatalog:DisassociateAttributeGroup" 
   ], 
   "Resource" : "arn:*:servicecatalog:*:*:*", 
   "Condition" : { 
     "StringEquals" : { 
       "aws:ResourceTag/SSMForSAPCreated" : "True" 
     } 
   } 
 }, 
 { 
   "Sid" : "ListAssociatedAttributeGroups", 
   "Effect" : "Allow", 
   "Action" : "servicecatalog:ListAssociatedAttributeGroups", 
   "Resource" : "arn:*:servicecatalog:*:*:*" 
 }, 
 { 
   "Sid" : "CreateGroup", 
   "Effect" : "Allow", 
   "Action" : [
```

```
 "resource-groups:CreateGroup", 
     "resource-groups:Tag" 
   ], 
   "Resource" : "arn:*:resource-groups:*:*:group/SystemsManagerForSAP-*", 
   "Condition" : { 
     "StringEquals" : { 
        "aws:ResourceTag/SSMForSAPCreated" : "True" 
     }, 
     "ForAllValues:StringEquals" : { 
       "aws:TagKeys" : [ 
          "SSMForSAPCreated" 
       ] 
     } 
   } 
 }, 
 { 
   "Sid" : "GetGroup", 
   "Effect" : "Allow", 
  "Action" : "resource-groups: GetGroup",
   "Resource" : "arn:*:resource-groups:*:*:group/SystemsManagerForSAP-*" 
 }, 
 { 
   "Sid" : "DeleteGroup", 
   "Effect" : "Allow", 
   "Action" : "resource-groups:DeleteGroup", 
   "Resource" : "arn:*:resource-groups:*:*:group/SystemsManagerForSAP-*", 
   "Condition" : { 
     "StringEquals" : { 
       "aws:ResourceTag/SSMForSAPCreated" : "True" 
     } 
   } 
 }, 
 { 
   "Sid" : "CreateAppTagResourceGroup", 
   "Effect" : "Allow", 
  "Action" : [
     "resource-groups:CreateGroup" 
   ], 
   "Resource" : "arn:*:resource-groups:*:*:group/AWS_AppRegistry_AppTag_*", 
   "Condition" : { 
     "StringEquals" : { 
        "aws:RequestTag/EnableAWSServiceCatalogAppRegistry" : "true" 
     } 
   }
```

```
 }, 
     { 
        "Sid" : "TagAppTagResourceGroup", 
        "Effect" : "Allow", 
        "Action" : [ 
          "resource-groups:Tag" 
        ], 
        "Resource" : "arn:*:resource-groups:*:*:group/AWS_AppRegistry_AppTag_*", 
        "Condition" : { 
          "StringEquals" : { 
            "aws:ResourceTag/EnableAWSServiceCatalogAppRegistry" : "true" 
          } 
        } 
     }, 
     { 
        "Sid" : "GetAppTagResourceGroupConfig", 
        "Effect" : "Allow", 
       "Action" : [
          "resource-groups:GetGroupConfiguration" 
        ], 
        "Resource" : [ 
          "arn:*:resource-groups:*:*:group/AWS_AppRegistry_AppTag_*" 
        ] 
     }, 
     { 
        "Sid" : "StartStopInstances", 
        "Effect" : "Allow", 
        "Action" : [ 
          "ec2:StartInstances", 
          "ec2:StopInstances" 
        ], 
        "Resource" : "arn:*:ec2:*:*:instance/*", 
        "Condition" : { 
          "StringEqualsIgnoreCase" : { 
            "ec2:resourceTag/SSMForSAPManaged" : "True" 
          } 
        } 
     } 
   ]
}
```
- [Understand](https://docs.aws.amazon.com/IAM/latest/UserGuide/access_policies_managed-versioning.html) versioning for IAM policies
- Get started with AWS managed policies and move toward [least-privilege](https://docs.aws.amazon.com/IAM/latest/UserGuide/best-practices.html#bp-use-aws-defined-policies) permissions

# **AWSSSMOpsInsightsServiceRolePolicy**

**Description**: Policy for Service Linked Role AWSServiceRoleForAmazonSSM\_OpsInsights

AWSSSMOpsInsightsServiceRolePolicy is an AWS [managed](https://docs.aws.amazon.com/IAM/latest/UserGuide/access_policies_managed-vs-inline.html#aws-managed-policies) policy.

## **Using this policy**

This policy is attached to a service-linked role that allows the service to perform actions on your behalf. You cannot attach this policy to your users, groups, or roles.

# **Policy details**

- **Type**: Service-linked role policy
- **Creation time**: June 16, 2021, 20:12 UTC
- **Edited time:** June 16, 2021, 20:12 UTC
- **ARN**: arn:aws:iam::aws:policy/aws-service-role/ AWSSSMOpsInsightsServiceRolePolicy

## **Policy version**

#### **Policy version:** v1 (default)

The policy's default version is the version that defines the permissions for the policy. When a user or role with the policy makes a request to access an AWS resource, AWS checks the default version of the policy to determine whether to allow the request.

## **JSON policy document**

```
 "Version" : "2012-10-17",
```
{

```
 "Statement" : [ 
     { 
        "Sid" : "AllowCreateOpsItem", 
        "Effect" : "Allow", 
       "Action" : [
          "ssm:CreateOpsItem", 
          "ssm:AddTagsToResource" 
        ], 
        "Resource" : "*" 
     }, 
     { 
        "Sid" : "AllowAccessOpsItem", 
        "Effect" : "Allow", 
        "Action" : [ 
          "ssm:UpdateOpsItem", 
          "ssm:GetOpsItem" 
        ], 
        "Resource" : "*", 
        "Condition" : { 
          "StringEquals" : { 
             "aws:ResourceTag/SsmOperationalInsight" : "true" 
          } 
        } 
     } 
   ]
}
```
- [Understand](https://docs.aws.amazon.com/IAM/latest/UserGuide/access_policies_managed-versioning.html) versioning for IAM policies
- Get started with AWS managed policies and move toward [least-privilege](https://docs.aws.amazon.com/IAM/latest/UserGuide/best-practices.html#bp-use-aws-defined-policies) permissions

# **AWSSSODirectoryAdministrator**

**Description**: Administrator access for SSO Directory

AWSSSODirectoryAdministrator is an AWS [managed](https://docs.aws.amazon.com/IAM/latest/UserGuide/access_policies_managed-vs-inline.html#aws-managed-policies) policy.

## **Using this policy**

You can attach AWSSSODirectoryAdministrator to your users, groups, and roles.

## **Policy details**

- **Type**: AWS managed policy
- **Creation time**: October 31, 2018, 23:54 UTC
- **Edited time:** October 20, 2022, 20:34 UTC
- **ARN**: arn:aws:iam::aws:policy/AWSSSODirectoryAdministrator

## **Policy version**

#### **Policy version:** v4 (default)

The policy's default version is the version that defines the permissions for the policy. When a user or role with the policy makes a request to access an AWS resource, AWS checks the default version of the policy to determine whether to allow the request.

## **JSON policy document**

```
{ 
   "Version" : "2012-10-17", 
   "Statement" : [ 
     { 
        "Sid" : "AWSSSODirectoryAdministrator", 
        "Effect" : "Allow", 
        "Action" : [ 
          "sso-directory:*", 
          "identitystore:*", 
          "identitystore-auth:*", 
          "sso:ListDirectoryAssociations" 
        ], 
        "Resource" : "*" 
     } 
   ]
}
```
### **Learn more**

- Create a [permission](https://docs.aws.amazon.com/singlesignon/latest/userguide/howtocreatepermissionset.html) set using AWS managed policies in IAM Identity Center
- Adding and removing IAM identity [permissions](https://docs.aws.amazon.com/IAM/latest/UserGuide/access_policies_manage-attach-detach.html)
- [Understand](https://docs.aws.amazon.com/IAM/latest/UserGuide/access_policies_managed-versioning.html) versioning for IAM policies
- Get started with AWS managed policies and move toward [least-privilege](https://docs.aws.amazon.com/IAM/latest/UserGuide/best-practices.html#bp-use-aws-defined-policies) permissions

## **AWSSSODirectoryReadOnly**

**Description**: ReadOnly access for SSO Directory

AWSSSODirectoryReadOnly is an AWS [managed](https://docs.aws.amazon.com/IAM/latest/UserGuide/access_policies_managed-vs-inline.html#aws-managed-policies) policy.

## **Using this policy**

You can attach AWSSSODirectoryReadOnly to your users, groups, and roles.

## **Policy details**

- **Type**: AWS managed policy
- **Creation time**: October 31, 2018, 23:49 UTC
- **Edited time:** November 16, 2022, 18:17 UTC
- **ARN**: arn:aws:iam::aws:policy/AWSSSODirectoryReadOnly

### **Policy version**

#### **Policy version:** v4 (default)

The policy's default version is the version that defines the permissions for the policy. When a user or role with the policy makes a request to access an AWS resource, AWS checks the default version of the policy to determine whether to allow the request.

```
{ 
   "Version" : "2012-10-17", 
   "Statement" : [ 
     { 
        "Sid" : "AWSSSODirectoryReadOnly", 
        "Effect" : "Allow", 
        "Action" : [
```

```
 "sso-directory:Search*", 
        "sso-directory:Describe*", 
        "sso-directory:List*", 
        "sso-directory:Get*", 
        "identitystore:Describe*", 
        "identitystore:List*", 
        "identitystore-auth:ListSessions", 
        "identitystore-auth:BatchGetSession" 
     ], 
     "Resource" : "*" 
   } 
 ]
```
}

- Create a [permission](https://docs.aws.amazon.com/singlesignon/latest/userguide/howtocreatepermissionset.html) set using AWS managed policies in IAM Identity Center
- Adding and removing IAM identity [permissions](https://docs.aws.amazon.com/IAM/latest/UserGuide/access_policies_manage-attach-detach.html)
- [Understand](https://docs.aws.amazon.com/IAM/latest/UserGuide/access_policies_managed-versioning.html) versioning for IAM policies
- Get started with AWS managed policies and move toward [least-privilege](https://docs.aws.amazon.com/IAM/latest/UserGuide/best-practices.html#bp-use-aws-defined-policies) permissions

# **AWSSSOMasterAccountAdministrator**

**Description**: Provides access within AWS SSO to manage AWS Organizations master and member accounts and cloud application

AWSSSOMasterAccountAdministrator is an AWS [managed](https://docs.aws.amazon.com/IAM/latest/UserGuide/access_policies_managed-vs-inline.html#aws-managed-policies) policy.

## **Using this policy**

You can attach AWSSSOMasterAccountAdministrator to your users, groups, and roles.

## **Policy details**

- **Type**: AWS managed policy
- **Creation time**: June 27, 2018, 20:36 UTC
- **Edited time:** April 26, 2024, 00:38 UTC
- **ARN**: arn:aws:iam::aws:policy/AWSSSOMasterAccountAdministrator

# **Policy version**

#### **Policy version:** v9 (default)

The policy's default version is the version that defines the permissions for the policy. When a user or role with the policy makes a request to access an AWS resource, AWS checks the default version of the policy to determine whether to allow the request.

```
{ 
   "Version" : "2012-10-17", 
   "Statement" : [ 
     { 
       "Sid" : "AWSSSOCreateSLR", 
       "Effect" : "Allow", 
       "Action" : "iam:CreateServiceLinkedRole", 
       "Resource" : "arn:aws:iam::*:role/aws-service-role/sso.amazonaws.com/
AWSServiceRoleForSSO", 
       "Condition" : { 
          "StringLike" : { 
            "iam:AWSServiceName" : "sso.amazonaws.com" 
         } 
       } 
     }, 
     { 
       "Sid" : "AWSSSOMasterAccountAdministrator", 
       "Effect" : "Allow", 
       "Action" : "iam:PassRole", 
       "Resource" : "arn:aws:iam::*:role/aws-service-role/sso.amazonaws.com/
AWSServiceRoleForSSO", 
       "Condition" : { 
          "StringLike" : { 
            "iam:PassedToService" : "sso.amazonaws.com" 
         } 
       } 
     }, 
     { 
       "Sid" : "AWSSSOMemberAccountAdministrator", 
       "Effect" : "Allow", 
       "Action" : [ 
          "ds:DescribeTrusts", 
          "ds:UnauthorizeApplication",
```

```
 "ds:DescribeDirectories", 
       "ds:AuthorizeApplication", 
       "iam:ListPolicies", 
       "organizations:EnableAWSServiceAccess", 
       "organizations:ListRoots", 
       "organizations:ListAccounts", 
       "organizations:ListOrganizationalUnitsForParent", 
       "organizations:ListAccountsForParent", 
       "organizations:DescribeOrganization", 
       "organizations:ListChildren", 
       "organizations:DescribeAccount", 
       "organizations:ListParents", 
       "organizations:ListDelegatedAdministrators", 
       "sso:*", 
       "sso-directory:*", 
       "identitystore:*", 
       "identitystore-auth:*", 
       "ds:CreateAlias", 
       "access-analyzer:ValidatePolicy", 
       "signin:CreateTrustedIdentityPropagationApplicationForConsole", 
       "signin:ListTrustedIdentityPropagationApplicationsForConsole" 
     ], 
     "Resource" : "*" 
   }, 
   { 
     "Sid" : "AWSSSOManageDelegatedAdministrator", 
     "Effect" : "Allow", 
     "Action" : [ 
       "organizations:RegisterDelegatedAdministrator", 
       "organizations:DeregisterDelegatedAdministrator" 
     ], 
     "Resource" : "*", 
     "Condition" : { 
       "StringEquals" : { 
          "organizations:ServicePrincipal" : "sso.amazonaws.com" 
       } 
     } 
   } 
\mathbf{I}
```
}
- Create a [permission](https://docs.aws.amazon.com/singlesignon/latest/userguide/howtocreatepermissionset.html) set using AWS managed policies in IAM Identity Center
- Adding and removing IAM identity [permissions](https://docs.aws.amazon.com/IAM/latest/UserGuide/access_policies_manage-attach-detach.html)
- [Understand](https://docs.aws.amazon.com/IAM/latest/UserGuide/access_policies_managed-versioning.html) versioning for IAM policies
- Get started with AWS managed policies and move toward [least-privilege](https://docs.aws.amazon.com/IAM/latest/UserGuide/best-practices.html#bp-use-aws-defined-policies) permissions

# **AWSSSOMemberAccountAdministrator**

**Description**: Provides access within AWS SSO to manage AWS Organizations member accounts and cloud application

AWSSSOMemberAccountAdministrator is an AWS [managed](https://docs.aws.amazon.com/IAM/latest/UserGuide/access_policies_managed-vs-inline.html#aws-managed-policies) policy.

# **Using this policy**

You can attach AWSSSOMemberAccountAdministrator to your users, groups, and roles.

# **Policy details**

- **Type**: AWS managed policy
- **Creation time**: June 27, 2018, 20:45 UTC
- **Edited time:** April 26, 2024, 00:31 UTC
- **ARN**: arn:aws:iam::aws:policy/AWSSSOMemberAccountAdministrator

# **Policy version**

#### **Policy version:** v8 (default)

The policy's default version is the version that defines the permissions for the policy. When a user or role with the policy makes a request to access an AWS resource, AWS checks the default version of the policy to determine whether to allow the request.

## **JSON policy document**

```
 "Version" : "2012-10-17",
```
{

```
 "Statement" : [ 
  { 
     "Sid" : "AWSSSOMemberAccountAdministrator", 
     "Effect" : "Allow", 
     "Action" : [ 
       "ds:DescribeDirectories", 
       "ds:AuthorizeApplication", 
       "ds:UnauthorizeApplication", 
       "ds:DescribeTrusts", 
       "iam:ListPolicies", 
       "organizations:EnableAWSServiceAccess", 
       "organizations:DescribeOrganization", 
       "organizations:DescribeAccount", 
       "organizations:ListRoots", 
       "organizations:ListAccounts", 
       "organizations:ListAccountsForParent", 
       "organizations:ListParents", 
       "organizations:ListChildren", 
       "organizations:ListOrganizationalUnitsForParent", 
       "organizations:ListDelegatedAdministrators", 
       "sso:*", 
       "sso-directory:*", 
       "identitystore:*", 
       "identitystore-auth:*", 
       "ds:CreateAlias", 
       "access-analyzer:ValidatePolicy", 
       "signin:CreateTrustedIdentityPropagationApplicationForConsole", 
       "signin:ListTrustedIdentityPropagationApplicationsForConsole" 
     ], 
     "Resource" : "*" 
  }, 
   { 
     "Sid" : "AWSSSOManageDelegatedAdministrator", 
     "Effect" : "Allow", 
    "Action" : [
       "organizations:RegisterDelegatedAdministrator", 
       "organizations:DeregisterDelegatedAdministrator" 
     ], 
     "Resource" : "*", 
     "Condition" : { 
       "StringEquals" : { 
         "organizations:ServicePrincipal" : "sso.amazonaws.com" 
       } 
     }
```
}

 ] }

#### **Learn more**

- Create a [permission](https://docs.aws.amazon.com/singlesignon/latest/userguide/howtocreatepermissionset.html) set using AWS managed policies in IAM Identity Center
- Adding and removing IAM identity [permissions](https://docs.aws.amazon.com/IAM/latest/UserGuide/access_policies_manage-attach-detach.html)
- [Understand](https://docs.aws.amazon.com/IAM/latest/UserGuide/access_policies_managed-versioning.html) versioning for IAM policies
- Get started with AWS managed policies and move toward [least-privilege](https://docs.aws.amazon.com/IAM/latest/UserGuide/best-practices.html#bp-use-aws-defined-policies) permissions

# **AWSSSOReadOnly**

**Description**: Provides read only access to AWS SSO configurations.

AWSSSOReadOnly is an AWS [managed](https://docs.aws.amazon.com/IAM/latest/UserGuide/access_policies_managed-vs-inline.html#aws-managed-policies) policy.

# **Using this policy**

You can attach AWSSSOReadOnly to your users, groups, and roles.

# **Policy details**

- **Type**: AWS managed policy
- **Creation time**: June 27, 2018, 20:24 UTC
- **Edited time:** April 26, 2024, 00:44 UTC
- **ARN**: arn:aws:iam::aws:policy/AWSSSOReadOnly

# **Policy version**

#### **Policy version:** v9 (default)

The policy's default version is the version that defines the permissions for the policy. When a user or role with the policy makes a request to access an AWS resource, AWS checks the default version of the policy to determine whether to allow the request.

#### **JSON policy document**

```
{ 
   "Version" : "2012-10-17", 
   "Statement" : [ 
     { 
       "Sid" : "AWSSSOReadOnly", 
       "Effect" : "Allow", 
       "Action" : [ 
          "ds:DescribeDirectories", 
          "ds:DescribeTrusts", 
          "iam:ListPolicies", 
          "organizations:DescribeOrganization", 
          "organizations:DescribeAccount", 
          "organizations:ListParents", 
          "organizations:ListChildren", 
          "organizations:ListAccounts", 
          "organizations:ListRoots", 
          "organizations:ListAccountsForParent", 
          "organizations:ListOrganizationalUnitsForParent", 
          "organizations:ListDelegatedAdministrators", 
          "sso:Describe*", 
          "sso:Get*", 
          "sso:List*", 
          "sso:Search*", 
          "sso-directory:DescribeDirectory", 
          "access-analyzer:ValidatePolicy", 
          "signin:ListTrustedIdentityPropagationApplicationsForConsole" 
       ], 
       "Resource" : "*" 
     } 
   ]
}
```
#### **Learn more**

- Create a [permission](https://docs.aws.amazon.com/singlesignon/latest/userguide/howtocreatepermissionset.html) set using AWS managed policies in IAM Identity Center
- Adding and removing IAM identity [permissions](https://docs.aws.amazon.com/IAM/latest/UserGuide/access_policies_manage-attach-detach.html)
- [Understand](https://docs.aws.amazon.com/IAM/latest/UserGuide/access_policies_managed-versioning.html) versioning for IAM policies
- Get started with AWS managed policies and move toward [least-privilege](https://docs.aws.amazon.com/IAM/latest/UserGuide/best-practices.html#bp-use-aws-defined-policies) permissions

# **AWSSSOServiceRolePolicy**

**Description**: Grants AWS SSO permissions to manage AWS resources, including IAM roles, policies and SAML IdP on your behalf.

AWSSSOServiceRolePolicy is an AWS [managed](https://docs.aws.amazon.com/IAM/latest/UserGuide/access_policies_managed-vs-inline.html#aws-managed-policies) policy.

## **Using this policy**

This policy is attached to a service-linked role that allows the service to perform actions on your behalf. You cannot attach this policy to your users, groups, or roles.

# **Policy details**

- **Type**: Service-linked role policy
- **Creation time**: December 05, 2017, 18:36 UTC
- **Edited time:** October 20, 2022, 20:05 UTC
- **ARN**: arn:aws:iam::aws:policy/aws-service-role/AWSSSOServiceRolePolicy

#### **Policy version**

#### **Policy version:** v17 (default)

The policy's default version is the version that defines the permissions for the policy. When a user or role with the policy makes a request to access an AWS resource, AWS checks the default version of the policy to determine whether to allow the request.

```
{ 
   "Version" : "2012-10-17", 
   "Statement" : [ 
     { 
        "Sid" : "IAMRoleProvisioningActions", 
       "Effect" : "Allow", 
       "Action" : [ 
          "iam:AttachRolePolicy", 
          "iam:CreateRole", 
          "iam:PutRolePolicy", 
          "iam:UpdateRole",
```

```
 "iam:UpdateRoleDescription", 
     "iam:UpdateAssumeRolePolicy", 
     "iam:PutRolePermissionsBoundary", 
     "iam:DeleteRolePermissionsBoundary" 
   ], 
   "Resource" : [ 
     "arn:aws:iam::*:role/aws-reserved/sso.amazonaws.com/*" 
   ], 
   "Condition" : { 
     "StringNotEquals" : { 
        "aws:PrincipalOrgMasterAccountId" : "${aws:PrincipalAccount}" 
     } 
   } 
 }, 
 { 
   "Sid" : "IAMRoleReadActions", 
   "Effect" : "Allow", 
  "Action" : [
     "iam:GetRole", 
     "iam:ListRoles" 
   ], 
   "Resource" : [ 
    \mathbf{u} \star \mathbf{u} ] 
 }, 
 { 
   "Sid" : "IAMRoleCleanupActions", 
   "Effect" : "Allow", 
   "Action" : [ 
     "iam:DeleteRole", 
     "iam:DeleteRolePolicy", 
     "iam:DetachRolePolicy", 
     "iam:ListRolePolicies", 
     "iam:ListAttachedRolePolicies" 
   ], 
   "Resource" : [ 
     "arn:aws:iam::*:role/aws-reserved/sso.amazonaws.com/*" 
   ] 
 }, 
 { 
   "Sid" : "IAMSLRCleanupActions", 
   "Effect" : "Allow", 
  "Action" : [
     "iam:DeleteServiceLinkedRole",
```

```
 "iam:GetServiceLinkedRoleDeletionStatus", 
     "iam:DeleteRole", 
     "iam:GetRole" 
   ], 
   "Resource" : [ 
     "arn:aws:iam::*:role/aws-service-role/sso.amazonaws.com/AWSServiceRoleForSSO" 
  \mathbf{I} }, 
 { 
   "Sid" : "IAMSAMLProviderCreationAction", 
   "Effect" : "Allow", 
  "Action" : [
     "iam:CreateSAMLProvider" 
   ], 
   "Resource" : [ 
     "arn:aws:iam::*:saml-provider/AWSSSO_*" 
   ], 
   "Condition" : { 
     "StringNotEquals" : { 
        "aws:PrincipalOrgMasterAccountId" : "${aws:PrincipalAccount}" 
     } 
   } 
 }, 
\mathcal{L} "Sid" : "IAMSAMLProviderUpdateAction", 
   "Effect" : "Allow", 
   "Action" : [ 
     "iam:UpdateSAMLProvider" 
   ], 
   "Resource" : [ 
     "arn:aws:iam::*:saml-provider/AWSSSO_*" 
   ] 
 }, 
 { 
   "Sid" : "IAMSAMLProviderCleanupActions", 
   "Effect" : "Allow", 
  "Action" : [
     "iam:DeleteSAMLProvider", 
     "iam:GetSAMLProvider" 
   ], 
   "Resource" : [ 
     "arn:aws:iam::*:saml-provider/AWSSSO_*" 
   ] 
 },
```

```
 { 
   "Effect" : "Allow", 
  "Action" : [
      "organizations:DescribeAccount", 
      "organizations:DescribeOrganization", 
      "organizations:ListAccounts", 
      "organizations:ListDelegatedAdministrators", 
      "organizations:ListAWSServiceAccessForOrganization" 
   ], 
   "Resource" : [ 
    ""
   ] 
 }, 
 { 
   "Sid" : "AllowUnauthAppForDirectory", 
   "Effect" : "Allow", 
  "Action" : [
      "ds:UnauthorizeApplication" 
   ], 
   "Resource" : [ 
    \overline{0} * \overline{0} ] 
 }, 
\mathcal{L} "Sid" : "AllowDescribeForDirectory", 
   "Effect" : "Allow", 
  "Action" : [
      "ds:DescribeDirectories", 
     "ds:DescribeTrusts" 
   ], 
   "Resource" : [ 
     " * " ] 
 }, 
 { 
   "Sid" : "AllowDescribeAndListOperationsOnIdentitySource", 
   "Effect" : "Allow", 
  "Action" : [
      "identitystore:DescribeUser", 
      "identitystore:DescribeGroup", 
      "identitystore:ListGroups", 
      "identitystore:ListUsers" 
   ], 
   "Resource" : [
```
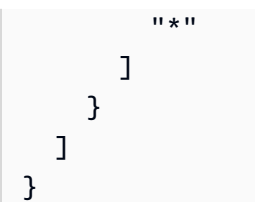

- [Understand](https://docs.aws.amazon.com/IAM/latest/UserGuide/access_policies_managed-versioning.html) versioning for IAM policies
- Get started with AWS managed policies and move toward [least-privilege](https://docs.aws.amazon.com/IAM/latest/UserGuide/best-practices.html#bp-use-aws-defined-policies) permissions

# **AWSStepFunctionsConsoleFullAccess**

**Description**: An access policy for providing a user/role/etc access to the AWS StepFunctions console. For a full console experience, in addition to this policy, a user may need iam:PassRole permission on other IAM roles that can be assumed by the service.

AWSStepFunctionsConsoleFullAccess is an AWS [managed](https://docs.aws.amazon.com/IAM/latest/UserGuide/access_policies_managed-vs-inline.html#aws-managed-policies) policy.

# **Using this policy**

You can attach AWSStepFunctionsConsoleFullAccess to your users, groups, and roles.

# **Policy details**

- **Type**: AWS managed policy
- **Creation time**: January 11, 2017, 21:54 UTC
- **Edited time:** January 12, 2017, 00:19 UTC
- **ARN**: arn:aws:iam::aws:policy/AWSStepFunctionsConsoleFullAccess

## **Policy version**

#### **Policy version:** v2 (default)

The policy's default version is the version that defines the permissions for the policy. When a user or role with the policy makes a request to access an AWS resource, AWS checks the default version of the policy to determine whether to allow the request.

# **JSON policy document**

```
{ 
   "Version" : "2012-10-17", 
   "Statement" : [ 
     { 
        "Effect" : "Allow", 
        "Action" : "states:*", 
        "Resource" : "*" 
     }, 
     { 
        "Effect" : "Allow", 
        "Action" : "iam:ListRoles", 
        "Resource" : "*" 
     }, 
     { 
        "Effect" : "Allow", 
        "Action" : "iam:PassRole", 
        "Resource" : "arn:aws:iam::*:role/service-role/StatesExecutionRole*" 
     }, 
     { 
        "Effect" : "Allow", 
        "Action" : "lambda:ListFunctions", 
        "Resource" : "*" 
     } 
   ]
}
```
#### **Learn more**

- Create a [permission](https://docs.aws.amazon.com/singlesignon/latest/userguide/howtocreatepermissionset.html) set using AWS managed policies in IAM Identity Center
- Adding and removing IAM identity [permissions](https://docs.aws.amazon.com/IAM/latest/UserGuide/access_policies_manage-attach-detach.html)
- [Understand](https://docs.aws.amazon.com/IAM/latest/UserGuide/access_policies_managed-versioning.html) versioning for IAM policies
- Get started with AWS managed policies and move toward [least-privilege](https://docs.aws.amazon.com/IAM/latest/UserGuide/best-practices.html#bp-use-aws-defined-policies) permissions

# **AWSStepFunctionsFullAccess**

**Description**: An access policy for providing a user/role/etc access to the AWS StepFunctions API. For full access, in addition to this policy, a user MUST have iam:PassRole permission on at least one IAM role that can be assumed by the service.

AWSStepFunctionsFullAccess is an AWS [managed](https://docs.aws.amazon.com/IAM/latest/UserGuide/access_policies_managed-vs-inline.html#aws-managed-policies) policy.

# **Using this policy**

You can attach AWSStepFunctionsFullAccess to your users, groups, and roles.

# **Policy details**

- **Type**: AWS managed policy
- **Creation time**: January 11, 2017, 21:51 UTC
- **Edited time:** January 11, 2017, 21:51 UTC
- **ARN**: arn:aws:iam::aws:policy/AWSStepFunctionsFullAccess

# **Policy version**

#### **Policy version:** v1 (default)

The policy's default version is the version that defines the permissions for the policy. When a user or role with the policy makes a request to access an AWS resource, AWS checks the default version of the policy to determine whether to allow the request.

```
{ 
   "Version" : "2012-10-17", 
   "Statement" : [ 
      { 
        "Effect" : "Allow", 
        "Action" : "states:*", 
        "Resource" : "*" 
      }
```
}

]

#### **Learn more**

- Create a [permission](https://docs.aws.amazon.com/singlesignon/latest/userguide/howtocreatepermissionset.html) set using AWS managed policies in IAM Identity Center
- Adding and removing IAM identity [permissions](https://docs.aws.amazon.com/IAM/latest/UserGuide/access_policies_manage-attach-detach.html)
- [Understand](https://docs.aws.amazon.com/IAM/latest/UserGuide/access_policies_managed-versioning.html) versioning for IAM policies
- Get started with AWS managed policies and move toward [least-privilege](https://docs.aws.amazon.com/IAM/latest/UserGuide/best-practices.html#bp-use-aws-defined-policies) permissions

# **AWSStepFunctionsReadOnlyAccess**

**Description**: An access policy for providing a user/role/etc read only access to the AWS StepFunctions service.

AWSStepFunctionsReadOnlyAccess is an AWS [managed](https://docs.aws.amazon.com/IAM/latest/UserGuide/access_policies_managed-vs-inline.html#aws-managed-policies) policy.

# **Using this policy**

You can attach AWSStepFunctionsReadOnlyAccess to your users, groups, and roles.

## **Policy details**

- **Type**: AWS managed policy
- **Creation time**: January 11, 2017, 21:46 UTC
- **Edited time:** April 26, 2024, 18:53 UTC
- **ARN**: arn:aws:iam::aws:policy/AWSStepFunctionsReadOnlyAccess

## **Policy version**

#### **Policy version:** v4 (default)

The policy's default version is the version that defines the permissions for the policy. When a user or role with the policy makes a request to access an AWS resource, AWS checks the default version of the policy to determine whether to allow the request.

#### **JSON policy document**

```
{ 
   "Version" : "2012-10-17", 
   "Statement" : [ 
     { 
       "Sid" : "ReadOnlyAccess", 
       "Effect" : "Allow", 
        "Action" : [ 
          "states:ListStateMachines", 
          "states:ListActivities", 
          "states:DescribeStateMachine", 
          "states:DescribeStateMachineForExecution", 
          "states:ListExecutions", 
          "states:DescribeExecution", 
          "states:GetExecutionHistory", 
          "states:DescribeActivity", 
          "states:ListTagsForResource", 
          "states:DescribeMapRun", 
          "states:ListMapRuns", 
          "states:DescribeStateMachineAlias", 
          "states:ListStateMachineAliases", 
          "states:ListStateMachineVersions", 
          "states:ValidateStateMachineDefinition" 
       ], 
       "Resource" : "*" 
     } 
   ]
}
```
#### **Learn more**

- Create a [permission](https://docs.aws.amazon.com/singlesignon/latest/userguide/howtocreatepermissionset.html) set using AWS managed policies in IAM Identity Center
- Adding and removing IAM identity [permissions](https://docs.aws.amazon.com/IAM/latest/UserGuide/access_policies_manage-attach-detach.html)
- [Understand](https://docs.aws.amazon.com/IAM/latest/UserGuide/access_policies_managed-versioning.html) versioning for IAM policies
- Get started with AWS managed policies and move toward [least-privilege](https://docs.aws.amazon.com/IAM/latest/UserGuide/best-practices.html#bp-use-aws-defined-policies) permissions

## **AWSStorageGatewayFullAccess**

**Description**: Provides full access to AWS Storage Gateway via the AWS Management Console.

AWSStorageGatewayFullAccess is an AWS [managed](https://docs.aws.amazon.com/IAM/latest/UserGuide/access_policies_managed-vs-inline.html#aws-managed-policies) policy.

# **Using this policy**

You can attach AWSStorageGatewayFullAccess to your users, groups, and roles.

## **Policy details**

- **Type**: AWS managed policy
- **Creation time**: February 06, 2015, 18:41 UTC
- **Edited time:** September 06, 2022, 20:26 UTC
- **ARN**: arn:aws:iam::aws:policy/AWSStorageGatewayFullAccess

## **Policy version**

#### **Policy version:** v2 (default)

The policy's default version is the version that defines the permissions for the policy. When a user or role with the policy makes a request to access an AWS resource, AWS checks the default version of the policy to determine whether to allow the request.

```
{ 
   "Version" : "2012-10-17", 
   "Statement" : [ 
      { 
        "Effect" : "Allow", 
        "Action" : [ 
          "storagegateway:*" 
        ], 
        "Resource" : "*" 
     }, 
      { 
        "Effect" : "Allow", 
        "Action" : [ 
          "ec2:DescribeSnapshots", 
          "ec2:DeleteSnapshot" 
        ], 
        "Resource" : "*"
```
},

```
 { 
       "Sid" : "fetchStorageGatewayParams", 
       "Effect" : "Allow", 
       "Action" : "ssm:GetParameters", 
       "Resource" : "arn:aws:ssm:*::parameter/aws/service/storagegateway/*" 
     } 
   ]
}
```
#### **Learn more**

- Create a [permission](https://docs.aws.amazon.com/singlesignon/latest/userguide/howtocreatepermissionset.html) set using AWS managed policies in IAM Identity Center
- Adding and removing IAM identity [permissions](https://docs.aws.amazon.com/IAM/latest/UserGuide/access_policies_manage-attach-detach.html)
- [Understand](https://docs.aws.amazon.com/IAM/latest/UserGuide/access_policies_managed-versioning.html) versioning for IAM policies
- Get started with AWS managed policies and move toward [least-privilege](https://docs.aws.amazon.com/IAM/latest/UserGuide/best-practices.html#bp-use-aws-defined-policies) permissions

# **AWSStorageGatewayReadOnlyAccess**

**Description**: Provides access to AWS Storage Gateway via the AWS Management Console.

AWSStorageGatewayReadOnlyAccess is an AWS [managed](https://docs.aws.amazon.com/IAM/latest/UserGuide/access_policies_managed-vs-inline.html#aws-managed-policies) policy.

## **Using this policy**

You can attach AWSStorageGatewayReadOnlyAccess to your users, groups, and roles.

#### **Policy details**

- **Type**: AWS managed policy
- **Creation time**: February 06, 2015, 18:41 UTC
- **Edited time:** September 06, 2022, 20:24 UTC
- **ARN**: arn:aws:iam::aws:policy/AWSStorageGatewayReadOnlyAccess

# **Policy version**

#### **Policy version:** v2 (default)

The policy's default version is the version that defines the permissions for the policy. When a user or role with the policy makes a request to access an AWS resource, AWS checks the default version of the policy to determine whether to allow the request.

#### **JSON policy document**

```
{ 
   "Version" : "2012-10-17", 
   "Statement" : [ 
     { 
        "Effect" : "Allow", 
        "Action" : [ 
          "storagegateway:List*", 
          "storagegateway:Describe*" 
        ], 
        "Resource" : "*" 
     }, 
     { 
        "Effect" : "Allow", 
        "Action" : [ 
          "ec2:DescribeSnapshots" 
        ], 
        "Resource" : "*" 
     }, 
     { 
        "Sid" : "fetchStorageGatewayParams", 
        "Effect" : "Allow", 
        "Action" : "ssm:GetParameters", 
        "Resource" : "arn:aws:ssm:*::parameter/aws/service/storagegateway/*" 
     } 
   ]
}
```
#### **Learn more**

- Create a [permission](https://docs.aws.amazon.com/singlesignon/latest/userguide/howtocreatepermissionset.html) set using AWS managed policies in IAM Identity Center
- Adding and removing IAM identity [permissions](https://docs.aws.amazon.com/IAM/latest/UserGuide/access_policies_manage-attach-detach.html)
- [Understand](https://docs.aws.amazon.com/IAM/latest/UserGuide/access_policies_managed-versioning.html) versioning for IAM policies
- Get started with AWS managed policies and move toward [least-privilege](https://docs.aws.amazon.com/IAM/latest/UserGuide/best-practices.html#bp-use-aws-defined-policies) permissions

# **AWSStorageGatewayServiceRolePolicy**

**Description**: Service-linked role used by AWS Storage Gateway to enable integration of other AWS services with Storage Gateway.

AWSStorageGatewayServiceRolePolicy is an AWS [managed](https://docs.aws.amazon.com/IAM/latest/UserGuide/access_policies_managed-vs-inline.html#aws-managed-policies) policy.

## **Using this policy**

This policy is attached to a service-linked role that allows the service to perform actions on your behalf. You cannot attach this policy to your users, groups, or roles.

# **Policy details**

- **Type**: Service-linked role policy
- **Creation time**: February 17, 2021, 19:03 UTC
- **Edited time:** February 17, 2021, 19:03 UTC
- **ARN**: arn:aws:iam::aws:policy/aws-service-role/ AWSStorageGatewayServiceRolePolicy

#### **Policy version**

#### **Policy version:** v1 (default)

The policy's default version is the version that defines the permissions for the policy. When a user or role with the policy makes a request to access an AWS resource, AWS checks the default version of the policy to determine whether to allow the request.

```
{ 
   "Version" : "2012-10-17", 
   "Statement" : [ 
      { 
        "Effect" : "Allow", 
        "Action" : [ 
          "fsx:ListTagsForResource" 
        ],
```

```
 "Resource" : "arn:aws:fsx:*:*:backup/*" 
     } 
   ]
}
```
- [Understand](https://docs.aws.amazon.com/IAM/latest/UserGuide/access_policies_managed-versioning.html) versioning for IAM policies
- Get started with AWS managed policies and move toward [least-privilege](https://docs.aws.amazon.com/IAM/latest/UserGuide/best-practices.html#bp-use-aws-defined-policies) permissions

# **AWSSupplyChainFederationAdminAccess**

**Description**: AWSSupplyChainFederationAdminAccess provides AWS Supply Chain federated users access to the AWS Supply Chain application, including the required permissions to perform actions within the AWS Supply Chain application. The policy provides administrative permissions over IAM Identity Center users and groups and is attached to a role created by AWS Supply Chain on your behalf. You shouldn't attach AWSSupplyChainFederationAdminAccess policy to any other IAM entities.

AWSSupplyChainFederationAdminAccess is an AWS [managed](https://docs.aws.amazon.com/IAM/latest/UserGuide/access_policies_managed-vs-inline.html#aws-managed-policies) policy.

# **Using this policy**

You can attach AWSSupplyChainFederationAdminAccess to your users, groups, and roles.

# **Policy details**

- **Type**: Service role policy
- **Creation time**: March 01, 2023, 18:54 UTC
- **Edited time:** November 01, 2023, 18:50 UTC
- **ARN**: arn:aws:iam::aws:policy/service-role/ AWSSupplyChainFederationAdminAccess

# **Policy version**

#### **Policy version:** v3 (default)

The policy's default version is the version that defines the permissions for the policy. When a user or role with the policy makes a request to access an AWS resource, AWS checks the default version of the policy to determine whether to allow the request.

```
{ 
   "Version" : "2012-10-17", 
   "Statement" : [ 
     { 
       "Sid" : "AWSSupplyChain", 
       "Effect" : "Allow", 
       "Action" : [ 
          "scn:*" 
       ], 
       "Resource" : [ 
          "arn:aws:scn:*:*:instance/*" 
      \mathbf{I} }, 
     { 
       "Sid" : "ChimeAppInstance", 
       "Effect" : "Allow", 
       "Action" : [ 
          "chime:BatchCreateChannelMembership", 
          "chime:CreateAppInstanceUser", 
          "chime:CreateChannel", 
          "chime:CreateChannelMembership", 
          "chime:CreateChannelModerator", 
          "chime:Connect", 
          "chime:DeleteChannelMembership", 
          "chime:DeleteChannelModerator", 
          "chime:DescribeChannelMembershipForAppInstanceUser", 
          "chime:GetChannelMembershipPreferences", 
          "chime:ListChannelMemberships", 
          "chime:ListChannelMembershipsForAppInstanceUser", 
          "chime:ListChannelMessages", 
          "chime:ListChannelModerators", 
          "chime:TagResource", 
          "chime:PutChannelMembershipPreferences", 
          "chime:SendChannelMessage", 
          "chime:UpdateChannelReadMarker", 
          "chime:UpdateAppInstanceUser" 
       ],
```

```
 "Resource" : [ 
     "arn:aws:chime:*:*:app-instance/*" 
   ], 
   "Condition" : { 
     "StringLike" : { 
        "aws:ResourceTag/SCNInstanceId" : "*" 
     } 
   } 
 }, 
 { 
   "Sid" : "ChimeChannel", 
   "Effect" : "Allow", 
  "Action" : \lceil "chime:DescribeChannel" 
   ], 
   "Resource" : [ 
     "arn:aws:chime:*:*:app-instance/*" 
   ] 
 }, 
 { 
   "Sid" : "ChimeMessaging", 
   "Effect" : "Allow", 
  "Action" : [
     "chime:GetMessagingSessionEndpoint" 
   ], 
   "Resource" : "*" 
 }, 
 { 
   "Sid" : "IAMIdentityCenter", 
   "Effect" : "Allow", 
  "Action" : [
     "sso:GetManagedApplicationInstance", 
     "sso:ListDirectoryAssociations", 
     "sso:AssociateProfile", 
     "sso:DisassociateProfile", 
     "sso:ListProfiles", 
     "sso:GetProfile", 
     "sso:ListProfileAssociations" 
   ], 
   "Resource" : "*" 
 }, 
 { 
   "Sid" : "AppflowConnectorProfile", 
   "Effect" : "Allow",
```

```
"Action" : [
     "appflow:CreateConnectorProfile", 
     "appflow:UseConnectorProfile", 
     "appflow:DeleteConnectorProfile", 
     "appflow:UpdateConnectorProfile" 
   ], 
   "Resource" : [ 
     "arn:aws:appflow:*:*:connectorprofile/scn-*" 
   ] 
 }, 
 { 
   "Sid" : "AppflowFlow", 
   "Effect" : "Allow", 
  "Action" : [
     "appflow:CreateFlow", 
     "appflow:DeleteFlow", 
     "appflow:DescribeFlow", 
     "appflow:DescribeFlowExecutionRecords", 
     "appflow:ListFlows", 
     "appflow:StartFlow", 
     "appflow:StopFlow", 
     "appflow:UpdateFlow", 
     "appflow:TagResource", 
     "appflow:UntagResource" 
   ], 
   "Resource" : [ 
     "arn:aws:appflow:*:*:flow/scn-*" 
   ] 
 }, 
 { 
   "Sid" : "S3ListAllBuckets", 
   "Effect" : "Allow", 
  "Action" : [
     "s3:ListAllMyBuckets" 
   ], 
   "Resource" : "*" 
 }, 
 { 
   "Sid" : "S3ListSupplyChainBucket", 
   "Effect" : "Allow", 
  "Action" : [
     "s3:GetBucketLocation", 
     "s3:GetBucketPolicy", 
     "s3:ListBucket"
```
],

```
 "Resource" : [ 
     "arn:aws:s3:::aws-supply-chain-data-*" 
   ] 
 }, 
 { 
   "Sid" : "S3ReadWriteObject", 
   "Effect" : "Allow", 
  "Action" : [
     "s3:GetObject", 
     "s3:PutObject" 
   ], 
   "Resource" : [ 
     "arn:aws:s3:::aws-supply-chain-data-*" 
   ], 
   "Condition" : { 
     "StringEquals" : { 
        "aws:ResourceAccount" : "${aws:PrincipalAccount}" 
     } 
   } 
 }, 
 { 
   "Sid" : "SecretsManagerCreateSecret", 
   "Effect" : "Allow", 
   "Action" : "secretsmanager:CreateSecret", 
   "Resource" : "arn:aws:secretsmanager:*:*:secret:*", 
   "Condition" : { 
     "StringLike" : { 
       "secretsmanager:Name" : "appflow!*" 
     }, 
     "ForAnyValue:StringEquals" : { 
       "aws:CalledVia" : [ 
          "appflow.amazonaws.com" 
       ] 
     } 
   } 
 }, 
 { 
   "Sid" : "SecretsManagerPutResourcePolicy", 
   "Effect" : "Allow", 
   "Action" : [ 
     "secretsmanager:PutResourcePolicy" 
   ], 
   "Resource" : "arn:aws:secretsmanager:*:*:secret:*",
```

```
 "Condition" : { 
     "ForAnyValue:StringEquals" : { 
        "aws:CalledVia" : [ 
          "appflow.amazonaws.com" 
       ] 
     }, 
     "StringEqualsIgnoreCase" : { 
       "secretsmanager:ResourceTag/aws:secretsmanager:owningService" : "appflow" 
     } 
   } 
 }, 
 { 
   "Sid" : "KMSListKeys", 
   "Effect" : "Allow", 
   "Action" : [ 
     "kms:ListKeys", 
     "kms:ListAliases" 
   ], 
   "Resource" : "arn:aws:kms:*:*:key/*" 
 }, 
 { 
   "Sid" : "KMSListGrants", 
   "Effect" : "Allow", 
  "Action" : [
     "kms:DescribeKey", 
     "kms:ListGrants" 
   ], 
   "Resource" : "arn:aws:kms:*:*:key/*", 
   "Condition" : { 
     "StringLike" : { 
        "kms:ViaService" : "appflow.*.amazonaws.com" 
     }, 
     "StringEquals" : { 
       "aws:ResourceTag/aws-supply-chain-access" : "true" 
     } 
   } 
 }, 
 { 
   "Sid" : "KMSCreateGrant", 
   "Effect" : "Allow", 
  "Action" : [
     "kms:CreateGrant" 
   ], 
   "Resource" : "arn:aws:kms:*:*:key/*",
```

```
 "Condition" : { 
          "StringLike" : { 
            "kms:ViaService" : "appflow.*.amazonaws.com" 
          }, 
          "Bool" : { 
             "kms:GrantIsForAWSResource" : "true" 
          }, 
          "StringEquals" : { 
             "aws:ResourceTag/aws-supply-chain-access" : "true" 
          } 
        } 
     } 
   ]
}
```
- Create a [permission](https://docs.aws.amazon.com/singlesignon/latest/userguide/howtocreatepermissionset.html) set using AWS managed policies in IAM Identity Center
- Adding and removing IAM identity [permissions](https://docs.aws.amazon.com/IAM/latest/UserGuide/access_policies_manage-attach-detach.html)
- [Understand](https://docs.aws.amazon.com/IAM/latest/UserGuide/access_policies_managed-versioning.html) versioning for IAM policies
- Get started with AWS managed policies and move toward [least-privilege](https://docs.aws.amazon.com/IAM/latest/UserGuide/best-practices.html#bp-use-aws-defined-policies) permissions

# **AWSSupportAccess**

**Description**: Allows users to access the AWS Support Center.

AWSSupportAccess is an AWS [managed](https://docs.aws.amazon.com/IAM/latest/UserGuide/access_policies_managed-vs-inline.html#aws-managed-policies) policy.

## **Using this policy**

You can attach AWSSupportAccess to your users, groups, and roles.

# **Policy details**

- **Type**: AWS managed policy
- **Creation time**: February 06, 2015, 18:41 UTC
- **Edited time:** February 06, 2015, 18:41 UTC
- **ARN**: arn:aws:iam::aws:policy/AWSSupportAccess

# **Policy version**

#### **Policy version:** v1 (default)

The policy's default version is the version that defines the permissions for the policy. When a user or role with the policy makes a request to access an AWS resource, AWS checks the default version of the policy to determine whether to allow the request.

## **JSON policy document**

```
{ 
   "Version" : "2012-10-17", 
   "Statement" : [ 
      { 
        "Effect" : "Allow", 
        "Action" : [ 
           "support:*" 
        ], 
        "Resource" : "*" 
      } 
   ]
}
```
## **Learn more**

- Create a [permission](https://docs.aws.amazon.com/singlesignon/latest/userguide/howtocreatepermissionset.html) set using AWS managed policies in IAM Identity Center
- Adding and removing IAM identity [permissions](https://docs.aws.amazon.com/IAM/latest/UserGuide/access_policies_manage-attach-detach.html)
- [Understand](https://docs.aws.amazon.com/IAM/latest/UserGuide/access_policies_managed-versioning.html) versioning for IAM policies
- Get started with AWS managed policies and move toward [least-privilege](https://docs.aws.amazon.com/IAM/latest/UserGuide/best-practices.html#bp-use-aws-defined-policies) permissions

# **AWSSupportAppFullAccess**

**Description**: Provides full access to the AWS Support App and other required services, such as AWS Support and Service Quotas. This policy includes permissions to use the supporting services so that the user can contact AWS Support for support cases, change service quotas, and create the relevant service-linked roles.

AWSSupportAppFullAccess is an AWS [managed](https://docs.aws.amazon.com/IAM/latest/UserGuide/access_policies_managed-vs-inline.html#aws-managed-policies) policy.

# **Using this policy**

You can attach AWSSupportAppFullAccess to your users, groups, and roles.

# **Policy details**

- **Type**: AWS managed policy
- **Creation time**: August 22, 2022, 16:53 UTC
- **Edited time:** August 22, 2022, 16:53 UTC
- **ARN**: arn:aws:iam::aws:policy/AWSSupportAppFullAccess

# **Policy version**

#### **Policy version:** v1 (default)

The policy's default version is the version that defines the permissions for the policy. When a user or role with the policy makes a request to access an AWS resource, AWS checks the default version of the policy to determine whether to allow the request.

```
{ 
   "Version" : "2012-10-17", 
   "Statement" : [ 
     { 
       "Effect" : "Allow", 
       "Action" : [ 
          "servicequotas:GetRequestedServiceQuotaChange", 
          "servicequotas:GetServiceQuota", 
          "servicequotas:RequestServiceQuotaIncrease", 
          "support:AddAttachmentsToSet", 
          "support:AddCommunicationToCase", 
          "support:CreateCase", 
          "support:DescribeCases", 
          "support:DescribeCommunications", 
          "support:DescribeSeverityLevels", 
          "support:InitiateChatForCase", 
          "support:ResolveCase" 
       ],
```

```
 "Resource" : "*" 
     }, 
     { 
        "Effect" : "Allow", 
        "Action" : "iam:CreateServiceLinkedRole", 
        "Resource" : "*", 
        "Condition" : { 
          "StringEquals" : { 
             "iam:AWSServiceName" : "servicequotas.amazonaws.com" 
          } 
        } 
     } 
   ]
}
```
- Create a [permission](https://docs.aws.amazon.com/singlesignon/latest/userguide/howtocreatepermissionset.html) set using AWS managed policies in IAM Identity Center
- Adding and removing IAM identity [permissions](https://docs.aws.amazon.com/IAM/latest/UserGuide/access_policies_manage-attach-detach.html)
- [Understand](https://docs.aws.amazon.com/IAM/latest/UserGuide/access_policies_managed-versioning.html) versioning for IAM policies
- Get started with AWS managed policies and move toward [least-privilege](https://docs.aws.amazon.com/IAM/latest/UserGuide/best-practices.html#bp-use-aws-defined-policies) permissions

# **AWSSupportAppReadOnlyAccess**

**Description**: Provides read-only access to the AWS Support App.

AWSSupportAppReadOnlyAccess is an AWS [managed](https://docs.aws.amazon.com/IAM/latest/UserGuide/access_policies_managed-vs-inline.html#aws-managed-policies) policy.

## **Using this policy**

You can attach AWSSupportAppReadOnlyAccess to your users, groups, and roles.

## **Policy details**

- **Type**: AWS managed policy
- **Creation time**: August 22, 2022, 17:01 UTC
- **Edited time:** August 22, 2022, 17:01 UTC
- **ARN**: arn:aws:iam::aws:policy/AWSSupportAppReadOnlyAccess

#### **Policy version**

#### **Policy version:** v1 (default)

The policy's default version is the version that defines the permissions for the policy. When a user or role with the policy makes a request to access an AWS resource, AWS checks the default version of the policy to determine whether to allow the request.

#### **JSON policy document**

```
{ 
   "Version" : "2012-10-17", 
   "Statement" : [ 
     { 
        "Effect" : "Allow", 
        "Action" : [ 
          "support:DescribeCases", 
          "support:DescribeCommunications" 
        ], 
        "Resource" : "*" 
     } 
   ]
}
```
#### **Learn more**

- Create a [permission](https://docs.aws.amazon.com/singlesignon/latest/userguide/howtocreatepermissionset.html) set using AWS managed policies in IAM Identity Center
- Adding and removing IAM identity [permissions](https://docs.aws.amazon.com/IAM/latest/UserGuide/access_policies_manage-attach-detach.html)
- [Understand](https://docs.aws.amazon.com/IAM/latest/UserGuide/access_policies_managed-versioning.html) versioning for IAM policies
- Get started with AWS managed policies and move toward [least-privilege](https://docs.aws.amazon.com/IAM/latest/UserGuide/best-practices.html#bp-use-aws-defined-policies) permissions

# **AWSSupportPlansFullAccess**

**Description**: Provides full access to supportplans.

AWSSupportPlansFullAccess is an AWS [managed](https://docs.aws.amazon.com/IAM/latest/UserGuide/access_policies_managed-vs-inline.html#aws-managed-policies) policy.

# **Using this policy**

You can attach AWSSupportPlansFullAccess to your users, groups, and roles.

## **Policy details**

- **Type**: AWS managed policy
- **Creation time**: September 27, 2022, 18:19 UTC
- **Edited time:** May 09, 2023, 21:07 UTC
- **ARN**: arn:aws:iam::aws:policy/AWSSupportPlansFullAccess

## **Policy version**

#### **Policy version:** v2 (default)

The policy's default version is the version that defines the permissions for the policy. When a user or role with the policy makes a request to access an AWS resource, AWS checks the default version of the policy to determine whether to allow the request.

#### **JSON policy document**

```
{ 
   "Version" : "2012-10-17", 
   "Statement" : [ 
     { 
        "Effect" : "Allow", 
        "Action" : [ 
          "supportplans:GetSupportPlan", 
          "supportplans:GetSupportPlanUpdateStatus", 
          "supportplans:StartSupportPlanUpdate", 
          "supportplans:CreateSupportPlanSchedule" 
       ], 
        "Resource" : "*" 
     } 
   ]
}
```
#### **Learn more**

- Create a [permission](https://docs.aws.amazon.com/singlesignon/latest/userguide/howtocreatepermissionset.html) set using AWS managed policies in IAM Identity Center
- Adding and removing IAM identity [permissions](https://docs.aws.amazon.com/IAM/latest/UserGuide/access_policies_manage-attach-detach.html)
- [Understand](https://docs.aws.amazon.com/IAM/latest/UserGuide/access_policies_managed-versioning.html) versioning for IAM policies

• Get started with AWS managed policies and move toward [least-privilege](https://docs.aws.amazon.com/IAM/latest/UserGuide/best-practices.html#bp-use-aws-defined-policies) permissions

# **AWSSupportPlansReadOnlyAccess**

**Description**: Provides read-only access to supportplans.

AWSSupportPlansReadOnlyAccess is an AWS [managed](https://docs.aws.amazon.com/IAM/latest/UserGuide/access_policies_managed-vs-inline.html#aws-managed-policies) policy.

#### **Using this policy**

You can attach AWSSupportPlansReadOnlyAccess to your users, groups, and roles.

#### **Policy details**

- **Type**: AWS managed policy
- **Creation time**: September 27, 2022, 18:08 UTC
- **Edited time:** September 27, 2022, 18:08 UTC
- **ARN**: arn:aws:iam::aws:policy/AWSSupportPlansReadOnlyAccess

#### **Policy version**

#### **Policy version:** v1 (default)

The policy's default version is the version that defines the permissions for the policy. When a user or role with the policy makes a request to access an AWS resource, AWS checks the default version of the policy to determine whether to allow the request.

```
{ 
   "Version" : "2012-10-17", 
   "Statement" : [ 
     { 
        "Effect" : "Allow", 
        "Action" : [ 
          "supportplans:GetSupportPlan", 
          "supportplans:GetSupportPlanUpdateStatus"
```

```
 ], 
          "Resource" : "*" 
       } 
    ]
}
```
- Create a [permission](https://docs.aws.amazon.com/singlesignon/latest/userguide/howtocreatepermissionset.html) set using AWS managed policies in IAM Identity Center
- Adding and removing IAM identity [permissions](https://docs.aws.amazon.com/IAM/latest/UserGuide/access_policies_manage-attach-detach.html)
- [Understand](https://docs.aws.amazon.com/IAM/latest/UserGuide/access_policies_managed-versioning.html) versioning for IAM policies
- Get started with AWS managed policies and move toward [least-privilege](https://docs.aws.amazon.com/IAM/latest/UserGuide/best-practices.html#bp-use-aws-defined-policies) permissions

# **AWSSupportServiceRolePolicy**

**Description**: Allows AWS Support to access AWS resources to provide billing, administrative, and support services.

AWSSupportServiceRolePolicy is an AWS [managed](https://docs.aws.amazon.com/IAM/latest/UserGuide/access_policies_managed-vs-inline.html#aws-managed-policies) policy.

# **Using this policy**

This policy is attached to a service-linked role that allows the service to perform actions on your behalf. You cannot attach this policy to your users, groups, or roles.

# **Policy details**

- **Type**: Service-linked role policy
- **Creation time**: April 19, 2018, 18:04 UTC
- **Edited time:** May 02, 2024, 02:47 UTC
- **ARN**: arn:aws:iam::aws:policy/aws-service-role/AWSSupportServiceRolePolicy

## **Policy version**

#### **Policy version:** v36 (default)

The policy's default version is the version that defines the permissions for the policy. When a user or role with the policy makes a request to access an AWS resource, AWS checks the default version of the policy to determine whether to allow the request.

```
{ 
   "Statement" : [ 
     { 
       "Sid" : "AWSSupportAPIGatewayAccess", 
       "Action" : [ 
         "apigateway:GET" 
       ], 
       "Effect" : "Allow", 
       "Resource" : [ 
         "arn:aws:apigateway:*::/account", 
         "arn:aws:apigateway:*::/apis", 
         "arn:aws:apigateway:*::/apis/*", 
         "arn:aws:apigateway:*::/apis/*/authorizers", 
         "arn:aws:apigateway:*::/apis/*/authorizers/*", 
         "arn:aws:apigateway:*::/apis/*/deployments", 
         "arn:aws:apigateway:*::/apis/*/deployments/*", 
         "arn:aws:apigateway:*::/apis/*/integrations", 
         "arn:aws:apigateway:*::/apis/*/integrations/*", 
         "arn:aws:apigateway:*::/apis/*/integrations/*/integrationresponses", 
         "arn:aws:apigateway:*::/apis/*/integrations/*/integrationresponses/*", 
         "arn:aws:apigateway:*::/apis/*/models", 
         "arn:aws:apigateway:*::/apis/*/models/*", 
         "arn:aws:apigateway:*::/apis/*/routes", 
         "arn:aws:apigateway:*::/apis/*/routes/*", 
         "arn:aws:apigateway:*::/apis/*/routes/*/routeresponses", 
         "arn:aws:apigateway:*::/apis/*/routes/*/routeresponses/*", 
         "arn:aws:apigateway:*::/apis/*/stages", 
         "arn:aws:apigateway:*::/apis/*/stages/*", 
         "arn:aws:apigateway:*::/clientcertificates", 
         "arn:aws:apigateway:*::/clientcertificates/*", 
         "arn:aws:apigateway:*::/domainnames", 
         "arn:aws:apigateway:*::/domainnames/*", 
         "arn:aws:apigateway:*::/domainnames/*/apimappings", 
         "arn:aws:apigateway:*::/domainnames/*/apimappings/*", 
         "arn:aws:apigateway:*::/domainnames/*/basepathmappings", 
         "arn:aws:apigateway:*::/domainnames/*/basepathmappings/*", 
         "arn:aws:apigateway:*::/restapis",
```

```
 "arn:aws:apigateway:*::/restapis/*", 
         "arn:aws:apigateway:*::/restapis/*/authorizers", 
         "arn:aws:apigateway:*::/restapis/*/authorizers/*", 
         "arn:aws:apigateway:*::/restapis/*/deployments", 
         "arn:aws:apigateway:*::/restapis/*/deployments/*", 
         "arn:aws:apigateway:*::/restapis/*/models", 
         "arn:aws:apigateway:*::/restapis/*/models/*", 
         "arn:aws:apigateway:*::/restapis/*/models/*/default_template", 
         "arn:aws:apigateway:*::/restapis/*/resources", 
         "arn:aws:apigateway:*::/restapis/*/resources/*", 
         "arn:aws:apigateway:*::/restapis/*/resources/*/methods/*/integration/responses/
*", 
         "arn:aws:apigateway:*::/restapis/*/resources/*/methods/*/responses/*", 
         "arn:aws:apigateway:*::/restapis/*/stages/*/sdks/*", 
         "arn:aws:apigateway:*::/restapis/*/resources/*/methods/*", 
         "arn:aws:apigateway:*::/restapis/*/resources/*/methods/*/integration", 
         "arn:aws:apigateway:*::/restapis/*/stages", 
         "arn:aws:apigateway:*::/restapis/*/stages/*", 
         "arn:aws:apigateway:*::/usageplans", 
         "arn:aws:apigateway:*::/usageplans/*", 
         "arn:aws:apigateway:*::/vpclinks", 
         "arn:aws:apigateway:*::/vpclinks/*" 
       ] 
     }, 
     { 
       "Sid" : "AWSSupportDeleteRoleAccess", 
       "Action" : [ 
         "iam:DeleteRole" 
       ], 
       "Effect" : "Allow", 
       "Resource" : [ 
         "arn:aws:iam::*:role/aws-service-role/support.amazonaws.com/
AWSServiceRoleForSupport" 
       ] 
     }, 
    \mathcal{L} "Sid" : "AWSSupportActions", 
       "Action" : [ 
         "access-analyzer:getAccessPreview", 
         "access-analyzer:getAnalyzedResource", 
         "access-analyzer:getAnalyzer", 
         "access-analyzer:getArchiveRule", 
         "access-analyzer:getFinding", 
         "access-analyzer:getGeneratedPolicy",
```
 "access-analyzer:listAccessPreviewFindings", "access-analyzer:listAccessPreviews", "access-analyzer:listAnalyzedResources", "access-analyzer:listAnalyzers", "access-analyzer:listArchiveRules", "access-analyzer:listFindings", "access-analyzer:listPolicyGenerations", "acm-pca:describeCertificateAuthority", "acm-pca:describeCertificateAuthorityAuditReport", "acm-pca:getCertificate", "acm-pca:getCertificateAuthorityCertificate", "acm-pca:getCertificateAuthorityCsr", "acm-pca:listCertificateAuthorities", "acm-pca:listTags", "acm:describeCertificate", "acm:getAccountConfiguration", "acm:getCertificate", "acm:listCertificates", "acm:listTagsForCertificate", "airflow:getEnvironment", "airflow:listEnvironments", "airflow:listTagsForResource", "amplify:getApp", "amplify:getBackendEnvironment", "amplify:getBranch", "amplify:getDomainAssociation", "amplify:getJob", "amplify:getWebhook", "amplify:listApps", "amplify:listBackendEnvironments", "amplify:listBranches", "amplify:listDomainAssociations", "amplify:listWebhooks", "amplifyuibuilder:exportComponents", "amplifyuibuilder:exportThemes", "appflow:describeConnectorEntity", "appflow:describeConnectorProfiles", "appflow:describeConnectors", "appflow:describeFlow", "appflow:describeFlowExecutionRecords", "appflow:listConnectorEntities", "appflow:listFlows", "application-autoscaling:describeScalableTargets", "application-autoscaling:describeScalingActivities",  "application-autoscaling:describeScalingPolicies", "application-autoscaling:describeScheduledActions", "applicationinsights:describeApplication", "applicationinsights:describeComponent", "applicationinsights:describeComponentConfiguration", "applicationinsights:describeComponentConfigurationRecommendation", "applicationinsights:describeLogPattern", "applicationinsights:describeObservation", "applicationinsights:describeProblem", "applicationinsights:describeProblemObservations", "applicationinsights:listApplications", "applicationinsights:listComponents", "applicationinsights:listConfigurationHistory", "applicationinsights:listLogPatterns", "applicationinsights:listLogPatternSets", "applicationinsights:listProblems", "appmesh:describeGatewayRoute", "appmesh:describeMesh", "appmesh:describeRoute", "appmesh:describeVirtualGateway", "appmesh:describeVirtualNode", "appmesh:describeVirtualRouter", "appmesh:describeVirtualService", "appmesh:listGatewayRoutes", "appmesh:listMeshes", "appmesh:listRoutes", "appmesh:listTagsForResource", "appmesh:listVirtualGateways", "appmesh:listVirtualNodes", "appmesh:listVirtualRouters", "appmesh:listVirtualServices", "apprunner:describeAutoScalingConfiguration", "apprunner:describeCustomDomains", "apprunner:describeOperation", "apprunner:describeService", "apprunner:listAutoScalingConfigurations", "apprunner:listConnections", "apprunner:listOperations", "apprunner:listServices", "apprunner:listTagsForResource", "appstream:describeAppBlockBuilderAppBlockAssociations", "appstream:describeAppBlockBuilders", "appstream:describeAppBlocks", "appstream:describeApplicationFleetAssociations",

 "appstream:describeApplications", "appstream:describeDirectoryConfigs", "appstream:describeEntitlements", "appstream:describeFleets", "appstream:describeImageBuilders", "appstream:describeImagePermissions", "appstream:describeImages", "appstream:describeSessions", "appstream:describeStacks", "appstream:describeUsageReportSubscriptions", "appstream:describeUsers", "appstream:describeUserStackAssociations", "appstream:listAssociatedFleets", "appstream:listAssociatedStacks", "appstream:listEntitledApplications", "appstream:listTagsForResource", "appsync:getApiAssociation", "appsync:getApiCache", "appsync:getDomainName", "appsync:getFunction", "appsync:getGraphqlApi", "appsync:getIntrospectionSchema", "appsync:getResolver", "appsync:getSchemaCreationStatus", "appsync:getSourceApiAssociation", "appsync:getType", "appsync:listDataSources", "appsync:listDomainNames", "appsync:listFunctions", "appsync:listGraphqlApis", "appsync:listResolvers", "appsync:listResolversByFunction", "appsync:listSourceApiAssociations", "appsync:listTypes", "appsync:listTypesByAssociation", "aps:describeAlertManagerDefinition", "aps:describeRuleGroupsNamespace", "aps:describeScraper", "aps:describeWorkspace", "aps:listRuleGroupsNamespaces", "aps:listScrapers", "aps:listWorkspaces", "athena:batchGetNamedQuery",

```
 "athena:batchGetQueryExecution",
```
"athena:getCalculationExecution", "athena:getCalculationExecutionStatus", "athena:getDataCatalog", "athena:getNamedQuery", "athena:getNotebookMetadata", "athena:getQueryExecution", "athena:getQueryRuntimeStatistics", "athena:getSession", "athena:getSessionStatus", "athena:getWorkGroup", "athena:listApplicationDPUSizes", "athena:listCalculationExecutions", "athena:listDataCatalogs", "athena:listEngineVersions", "athena:listExecutors", "athena:listNamedQueries", "athena:listNotebookMetadata", "athena:listNotebookSessions", "athena:listQueryExecutions", "athena:listSessions", "athena:listTagsForResource", "athena:listWorkGroups", "auditmanager:getAccountStatus", "auditmanager:getDelegations", "auditmanager:listAssessmentFrameworks", "auditmanager:listAssessmentReports", "auditmanager:listAssessments", "auditmanager:listControls", "auditmanager:listKeywordsForDataSource", "auditmanager:listNotifications", "autoscaling-plans:describeScalingPlanResources", "autoscaling-plans:describeScalingPlans", "autoscaling-plans:getScalingPlanResourceForecastData", "autoscaling:describeAccountLimits", "autoscaling:describeAdjustmentTypes", "autoscaling:describeAutoScalingGroups", "autoscaling:describeAutoScalingInstances", "autoscaling:describeAutoScalingNotificationTypes", "autoscaling:describeInstanceRefreshes", "autoscaling:describeLaunchConfigurations", "autoscaling:describeLifecycleHooks", "autoscaling:describeLifecycleHookTypes", "autoscaling:describeLoadBalancers", "autoscaling:describeLoadBalancerTargetGroups",

 "autoscaling:describeMetricCollectionTypes", "autoscaling:describeNotificationConfigurations", "autoscaling:describePolicies", "autoscaling:describeScalingActivities", "autoscaling:describeScalingProcessTypes", "autoscaling:describeScheduledActions", "autoscaling:describeTags", "autoscaling:describeTerminationPolicyTypes", "autoscaling:describeWarmPool", "backup:describeBackupJob", "backup:describeBackupVault", "backup:describeCopyJob", "backup:describeFramework", "backup:describeGlobalSettings", "backup:describeProtectedResource", "backup:describeRecoveryPoint", "backup:describeRegionSettings", "backup:describeReportJob", "backup:describeReportPlan", "backup:describeRestoreJob", "backup:getBackupPlan", "backup:getBackupPlanFromJSON", "backup:getBackupPlanFromTemplate", "backup:getBackupSelection", "backup:getBackupVaultAccessPolicy", "backup:getBackupVaultNotifications", "backup:getLegalHold", "backup:getRecoveryPointRestoreMetadata", "backup:getRestoreJobMetadata", "backup:getRestoreTestingInferredMetadata", "backup:getRestoreTestingPlan", "backup:getRestoreTestingSelection", "backup:getSupportedResourceTypes", "backup:listBackupJobs", "backup:listBackupPlans", "backup:listBackupPlanTemplates", "backup:listBackupPlanVersions", "backup:listBackupSelections", "backup:listBackupVaults", "backup:listCopyJobs", "backup:listFrameworks", "backup:listLegalHolds", "backup:listProtectedResources", "backup:listRecoveryPointsByBackupVault",

 "backup:listRecoveryPointsByLegalHold", "backup:listRecoveryPointsByResource", "backup:listReportJobs", "backup:listReportPlans", "backup:listRestoreJobs", "backup:listRestoreJobsByProtectedResource", "backup:listRestoreTestingPlans", "backup:listRestoreTestingSelections", "backup:listTags", "backup-gateway:getGateway", "backup-gateway:getHypervisor", "backup-gateway:getHypervisorPropertyMappings", "backup-gateway:getVirtualMachine", "backup-gateway:listGateways", "backup-gateway:listHypervisors", "backup-gateway:listVirtualMachines", "batch:describeComputeEnvironments", "batch:describeJobDefinitions", "batch:describeJobQueues", "batch:describeJobs", "batch:listJobs", "braket:getDevice", "braket:getQuantumTask", "braket:searchDevices", "braket:searchQuantumTasks", "budgets:viewBudget", "ce:getCostAndUsage", "ce:getCostAndUsageWithResources", "ce:getCostForecast", "ce:getDimensionValues", "ce:getReservationCoverage", "ce:getReservationPurchaseRecommendation", "ce:getReservationUtilization", "ce:getRightsizingRecommendation", "ce:getSavingsPlansCoverage", "ce:getSavingsPlansPurchaseRecommendation", "ce:getSavingsPlansUtilization", "ce:getSavingsPlansUtilizationDetails", "ce:getTags", "chime:describeAppInstance", "chime:getAttendee", "chime:getGlobalSettings", "chime:getMediaCapturePipeline",

```
 "chime:getMediaPipeline",
```
 "chime:getMeeting", "chime:getProxySession", "chime:getSipMediaApplication", "chime:getSipRule", "chime:getVoiceConnector", "chime:getVoiceConnectorGroup", "chime:getVoiceConnectorLoggingConfiguration", "chime:listAppInstances", "chime:listAttendees", "chime:listChannelBans", "chime:listChannels", "chime:listChannelsModeratedByAppInstanceUser", "chime:listMediaCapturePipelines", "chime:listMediaPipelines", "chime:listMeetings", "chime:listSipMediaApplications", "chime:listSipRules", "chime:listVoiceConnectorGroups", "chime:listVoiceConnectors", "cleanrooms:batchGetCollaborationAnalysisTemplate", "cleanrooms:batchGetSchema", "cleanrooms:getAnalysisTemplate", "cleanrooms:getCollaboration", "cleanrooms:getCollaborationAnalysisTemplate", "cleanrooms:getConfiguredTable", "cleanrooms:getConfiguredTableAssociation", "cleanrooms:getMembership", "cleanrooms:getSchema", "cleanrooms:listAnalysisTemplates", "cleanrooms:listCollaborationAnalysisTemplates", "cleanrooms:listCollaborations", "cleanrooms:listConfiguredTableAssociations", "cleanrooms:listConfiguredTables", "cleanrooms:listMembers", "cleanrooms:listMemberships", "cleanrooms:listSchemas", "cloud9:describeEnvironmentMemberships", "cloud9:describeEnvironments", "cloud9:listEnvironments", "clouddirectory:getDirectory", "clouddirectory:listDirectories", "cloudformation:batchDescribeTypeConfigurations", "cloudformation:describeAccountLimits",

"cloudformation:describeChangeSet",

 "cloudformation:describeChangeSetHooks", "cloudformation:describePublisher", "cloudformation:describeStackEvents", "cloudformation:describeStackInstance", "cloudformation:describeStackResource", "cloudformation:describeStackResources", "cloudformation:describeStacks", "cloudformation:describeStackSet", "cloudformation:describeStackSetOperation", "cloudformation:describeType", "cloudformation:describeTypeRegistration", "cloudformation:estimateTemplateCost", "cloudformation:getStackPolicy", "cloudformation:getTemplate", "cloudformation:getTemplateSummary", "cloudformation:listChangeSets", "cloudformation:listExports", "cloudformation:listImports", "cloudformation:listStackInstances", "cloudformation:listStackResources", "cloudformation:listStacks", "cloudformation:listStackSetOperationResults", "cloudformation:listStackSetOperations", "cloudformation:listStackSets", "cloudformation:listTypeRegistrations", "cloudformation:listTypes", "cloudformation:listTypeVersions", "cloudfront:describeFunction", "cloudfront:getCachePolicy", "cloudfront:getCachePolicyConfig", "cloudfront:getCloudFrontOriginAccessIdentity", "cloudfront:getCloudFrontOriginAccessIdentityConfig", "cloudfront:getContinuousDeploymentPolicy", "cloudfront:getContinuousDeploymentPolicyConfig", "cloudfront:getDistribution", "cloudfront:getDistributionConfig", "cloudfront:getInvalidation", "cloudfront:getKeyGroup", "cloudfront:getKeyGroupConfig", "cloudfront:getMonitoringSubscription", "cloudfront:getOriginAccessControl", "cloudfront:getOriginAccessControlConfig", "cloudfront:getOriginRequestPolicy", "cloudfront:getOriginRequestPolicyConfig",

 "cloudfront:getPublicKey", "cloudfront:getPublicKeyConfig", "cloudfront:getRealtimeLogConfig", "cloudfront:getResponseHeadersPolicy", "cloudfront:getResponseHeadersPolicyConfig", "cloudfront:getStreamingDistribution", "cloudfront:getStreamingDistributionConfig", "cloudfront:listCachePolicies", "cloudfront:listCloudFrontOriginAccessIdentities", "cloudfront:listContinuousDeploymentPolicies", "cloudfront:listDistributions", "cloudfront:listDistributionsByCachePolicyId", "cloudfront:listDistributionsByKeyGroup", "cloudfront:listDistributionsByOriginRequestPolicyId", "cloudfront:listDistributionsByRealtimeLogConfig", "cloudfront:listDistributionsByResponseHeadersPolicyId", "cloudfront:listDistributionsByWebACLId", "cloudfront:listFunctions", "cloudfront:listInvalidations", "cloudfront:listKeyGroups", "cloudfront:listOriginAccessControls", "cloudfront:listOriginRequestPolicies", "cloudfront:listPublicKeys", "cloudfront:listRealtimeLogConfigs", "cloudfront:listResponseHeadersPolicies", "cloudfront:listStreamingDistributions", "cloudhsm:describeBackups", "cloudhsm:describeClusters", "cloudsearch:describeAnalysisSchemes", "cloudsearch:describeAvailabilityOptions", "cloudsearch:describeDomains", "cloudsearch:describeExpressions", "cloudsearch:describeIndexFields", "cloudsearch:describeScalingParameters", "cloudsearch:describeServiceAccessPolicies", "cloudsearch:describeSuggesters", "cloudsearch:listDomainNames", "cloudtrail:describeTrails", "cloudtrail:getEventSelectors", "cloudtrail:getInsightSelectors", "cloudtrail:getTrail", "cloudtrail:getTrailStatus", "cloudtrail:listPublicKeys",

```
 "cloudtrail:listTags",
```
 "cloudtrail:listTrails", "cloudtrail:lookupEvents", "cloudwatch:describeAlarmHistory", "cloudwatch:describeAlarms", "cloudwatch:describeAlarmsForMetric", "cloudwatch:describeAnomalyDetectors", "cloudwatch:describeInsightRules", "cloudwatch:getDashboard", "cloudwatch:getInsightRuleReport", "cloudwatch:getMetricData", "cloudwatch:getMetricStatistics", "cloudwatch:getMetricStream", "cloudwatch:listDashboards", "cloudwatch:listManagedInsightRules", "cloudwatch:listMetrics", "cloudwatch:listMetricStreams", "codeartifact:describeDomain", "codeartifact:describePackageVersion", "codeartifact:describeRepository", "codeartifact:getDomainPermissionsPolicy", "codeartifact:getRepositoryEndpoint", "codeartifact:getRepositoryPermissionsPolicy", "codeartifact:listDomains", "codeartifact:listPackages", "codeartifact:listPackageVersionAssets", "codeartifact:listPackageVersions", "codeartifact:listRepositories", "codeartifact:listRepositoriesInDomain", "codebuild:batchGetBuildBatches", "codebuild:batchGetBuilds", "codebuild:batchGetFleets", "codebuild:batchGetProjects", "codebuild:listBuildBatches", "codebuild:listBuildBatchesForProject", "codebuild:listBuilds", "codebuild:listBuildsForProject", "codebuild:listCuratedEnvironmentImages", "codebuild:listFleets", "codebuild:listProjects", "codebuild:listSourceCredentials", "codecommit:batchGetRepositories", "codecommit:getBranch", "codecommit:getRepository",

```
 "codecommit:getRepositoryTriggers",
```
 "codecommit:listBranches", "codecommit:listRepositories", "codedeploy:batchGetApplicationRevisions", "codedeploy:batchGetApplications", "codedeploy:batchGetDeploymentGroups", "codedeploy:batchGetDeploymentInstances", "codedeploy:batchGetDeployments", "codedeploy:batchGetDeploymentTargets", "codedeploy:batchGetOnPremisesInstances", "codedeploy:getApplication", "codedeploy:getApplicationRevision", "codedeploy:getDeployment", "codedeploy:getDeploymentConfig", "codedeploy:getDeploymentGroup", "codedeploy:getDeploymentInstance", "codedeploy:getDeploymentTarget", "codedeploy:getOnPremisesInstance", "codedeploy:listApplicationRevisions", "codedeploy:listApplications", "codedeploy:listDeploymentConfigs", "codedeploy:listDeploymentGroups", "codedeploy:listDeploymentInstances", "codedeploy:listDeployments", "codedeploy:listDeploymentTargets", "codedeploy:listGitHubAccountTokenNames", "codedeploy:listOnPremisesInstances", "codepipeline:getJobDetails", "codepipeline:getPipeline", "codepipeline:getPipelineExecution", "codepipeline:getPipelineState", "codepipeline:listActionExecutions", "codepipeline:listActionTypes", "codepipeline:listPipelineExecutions", "codepipeline:listPipelines", "codepipeline:listWebhooks", "codestar:describeProject", "codestar:listProjects", "codestar:listResources", "codestar:listTeamMembers", "codestar:listUserProfiles", "codestar-connections:getConnection", "codestar-connections:getHost", "codestar-connections:listConnections", "codestar-connections:listHosts",

 "cognito-identity:describeIdentityPool", "cognito-identity:getIdentityPoolRoles", "cognito-identity:listIdentities", "cognito-identity:listIdentityPools", "cognito-idp:describeIdentityProvider", "cognito-idp:describeResourceServer", "cognito-idp:describeRiskConfiguration", "cognito-idp:describeUserImportJob", "cognito-idp:describeUserPool", "cognito-idp:describeUserPoolClient", "cognito-idp:describeUserPoolDomain", "cognito-idp:getGroup", "cognito-idp:getUICustomization", "cognito-idp:getUserPoolMfaConfig", "cognito-idp:listGroups", "cognito-idp:listIdentityProviders", "cognito-idp:listResourceServers", "cognito-idp:listUserImportJobs", "cognito-idp:listUserPoolClients", "cognito-idp:listUserPools", "cognito-sync:describeDataset", "cognito-sync:describeIdentityPoolUsage", "cognito-sync:describeIdentityUsage", "cognito-sync:getCognitoEvents", "cognito-sync:getIdentityPoolConfiguration", "cognito-sync:listDatasets", "cognito-sync:listIdentityPoolUsage", "comprehend:describeDocumentClassificationJob", "comprehend:describeDocumentClassifier", "comprehend:describeDominantLanguageDetectionJob", "comprehend:describeEndpoint", "comprehend:describeEntitiesDetectionJob", "comprehend:describeEntityRecognizer", "comprehend:describeEventsDetectionJob", "comprehend:describeFlywheel", "comprehend:describeFlywheelIteration", "comprehend:describeKeyPhrasesDetectionJob", "comprehend:describePiiEntitiesDetectionJob", "comprehend:describeSentimentDetectionJob", "comprehend:describeTargetedSentimentDetectionJob", "comprehend:describeTopicsDetectionJob", "comprehend:listDocumentClassificationJobs", "comprehend:listDocumentClassifiers", "comprehend:listDominantLanguageDetectionJobs",

 "comprehend:listEndpoints", "comprehend:listEntitiesDetectionJobs", "comprehend:listEntityRecognizers", "comprehend:listEventsDetectionJobs", "comprehend:listFlywheelIterationHistory", "comprehend:listFlywheels", "comprehend:listKeyPhrasesDetectionJobs", "comprehend:listPiiEntitiesDetectionJobs", "comprehend:listSentimentDetectionJobs", "comprehend:listTargetedSentimentDetectionJobs", "comprehend:listTopicsDetectionJobs", "compute-optimizer:getAutoScalingGroupRecommendations", "compute-optimizer:getEBSVolumeRecommendations", "compute-optimizer:getEC2InstanceRecommendations", "compute-optimizer:getEC2RecommendationProjectedMetrics", "compute-optimizer:getECSServiceRecommendations", "compute-optimizer:getECSServiceRecommendationProjectedMetrics", "compute-optimizer:getEnrollmentStatus", "compute-optimizer:getRecommendationSummaries", "config:batchGetAggregateResourceConfig", "config:batchGetResourceConfig", "config:describeAggregateComplianceByConfigRules", "config:describeAggregationAuthorizations", "config:describeComplianceByConfigRule", "config:describeComplianceByResource", "config:describeConfigRuleEvaluationStatus", "config:describeConfigRules", "config:describeConfigurationAggregators", "config:describeConfigurationAggregatorSourcesStatus", "config:describeConfigurationRecorders", "config:describeConfigurationRecorderStatus", "config:describeConformancePackCompliance", "config:describeConformancePacks", "config:describeConformancePackStatus", "config:describeDeliveryChannels", "config:describeDeliveryChannelStatus", "config:describeOrganizationConfigRules", "config:describeOrganizationConfigRuleStatuses", "config:describeOrganizationConformancePacks", "config:describeOrganizationConformancePackStatuses", "config:describePendingAggregationRequests", "config:describeRemediationConfigurations", "config:describeRemediationExceptions", "config:describeRemediationExecutionStatus",

 "config:describeRetentionConfigurations", "config:getAggregateComplianceDetailsByConfigRule", "config:getAggregateConfigRuleComplianceSummary", "config:getAggregateDiscoveredResourceCounts", "config:getAggregateResourceConfig", "config:getComplianceDetailsByConfigRule", "config:getComplianceDetailsByResource", "config:getComplianceSummaryByConfigRule", "config:getComplianceSummaryByResourceType", "config:getConformancePackComplianceDetails", "config:getConformancePackComplianceSummary", "config:getDiscoveredResourceCounts", "config:getOrganizationConfigRuleDetailedStatus", "config:getOrganizationConformancePackDetailedStatus", "config:getResourceConfigHistory", "config:listAggregateDiscoveredResources", "config:listDiscoveredResources", "config:listTagsForResource", "connect:describeContact", "connect:describePhoneNumber", "connect:describeQuickConnect", "connect:describeUser", "connect:getCurrentMetricData", "connect:getMetricData", "connect:listContactEvaluations", "connect:listEvaluationForms", "connect:listEvaluationFormVersions", "connect:listPhoneNumbersV2", "connect:listQuickConnects", "connect:listRoutingProfiles", "connect:listSecurityProfiles", "connect:listUsers", "connect:listViews", "connect:listViewVersions", "controltower:describeAccountFactoryConfig", "controltower:describeCoreService", "controltower:describeGuardrail", "controltower:describeGuardrailForTarget", "controltower:describeManagedAccount", "controltower:describeSingleSignOn", "controltower:getAvailableUpdates", "controltower:getHomeRegion", "controltower:getLandingZone", "controltower:getLandingZoneStatus",

 "controltower:listDirectoryGroups", "controltower:listEnabledControls", "controltower:listGuardrailsForTarget", "controltower:listGuardrailViolations", "controltower:listLandingZones", "controltower:listManagedAccounts", "controltower:listManagedAccountsForGuardrail", "controltower:listManagedAccountsForParent", "controltower:listManagedOrganizationalUnits", "controltower:listManagedOrganizationalUnitsForGuardrail", "cost-optimization-hub:getPreferences", "cost-optimization-hub:getRecommendation", "cost-optimization-hub:listEnrollmentStatuses", "cost-optimization-hub:listRecommendations", "cost-optimization-hub:listRecommendationSummaries", "databrew:describeDataset", "databrew:describeJob", "databrew:describeProject", "databrew:describeRecipe", "databrew:listDatasets", "databrew:listJobRuns", "databrew:listJobs", "databrew:listProjects", "databrew:listRecipes", "databrew:listRecipeVersions", "databrew:listTagsForResource", "datapipeline:describeObjects", "datapipeline:describePipelines", "datapipeline:getPipelineDefinition", "datapipeline:listPipelines", "datapipeline:queryObjects", "datasync:describeAgent", "datasync:describeLocationEfs", "datasync:describeLocationFsxLustre", "datasync:describeLocationFsxOpenZfs", "datasync:describeLocationFsxWindows", "datasync:describeLocationHdfs", "datasync:describeLocationNfs", "datasync:describeLocationObjectStorage", "datasync:describeLocationS3", "datasync:describeLocationSmb", "datasync:describeTask", "datasync:describeTaskExecution",

```
 "datasync:listAgents",
```
 "datasync:listLocations", "datasync:listTaskExecutions", "datasync:listTasks", "dax:describeClusters", "dax:describeDefaultParameters", "dax:describeEvents", "dax:describeParameterGroups", "dax:describeParameters", "dax:describeSubnetGroups", "detective:getMembers", "detective:listGraphs", "detective:listInvitations", "detective:listMembers", "devicefarm:getAccountSettings", "devicefarm:getDevice", "devicefarm:getDevicePool", "devicefarm:getDevicePoolCompatibility", "devicefarm:getJob", "devicefarm:getProject", "devicefarm:getRemoteAccessSession", "devicefarm:getRun", "devicefarm:getSuite", "devicefarm:getTest", "devicefarm:getTestGridProject", "devicefarm:getTestGridSession", "devicefarm:getUpload", "devicefarm:listArtifacts", "devicefarm:listDevicePools", "devicefarm:listDevices", "devicefarm:listJobs", "devicefarm:listProjects", "devicefarm:listRemoteAccessSessions", "devicefarm:listRuns", "devicefarm:listSamples", "devicefarm:listSuites", "devicefarm:listTestGridProjects", "devicefarm:listTestGridSessionActions", "devicefarm:listTestGridSessionArtifacts", "devicefarm:listTestGridSessions", "devicefarm:listTests", "devicefarm:listUniqueProblems", "devicefarm:listUploads", "directconnect:describeConnectionLoa", "directconnect:describeConnections",

 "directconnect:describeConnectionsOnInterconnect", "directconnect:describeCustomerMetadata", "directconnect:describeDirectConnectGatewayAssociationProposals", "directconnect:describeDirectConnectGatewayAssociations", "directconnect:describeDirectConnectGatewayAttachments", "directconnect:describeDirectConnectGateways", "directconnect:describeHostedConnections", "directconnect:describeInterconnectLoa", "directconnect:describeInterconnects", "directconnect:describeLags", "directconnect:describeLoa", "directconnect:describeLocations", "directconnect:describeRouterConfiguration", "directconnect:describeVirtualGateways", "directconnect:describeVirtualInterfaces", "dlm:getLifecyclePolicies", "dlm:getLifecyclePolicy", "dms:describeAccountAttributes", "dms:describeApplicableIndividualAssessments", "dms:describeConnections", "dms:describeEndpoints", "dms:describeEndpointSettings", "dms:describeEndpointTypes", "dms:describeEventCategories", "dms:describeEvents", "dms:describeEventSubscriptions", "dms:describeFleetAdvisorCollectors", "dms:describeFleetAdvisorDatabases", "dms:describeFleetAdvisorLsaAnalysis", "dms:describeFleetAdvisorSchemaObjectSummary", "dms:describeFleetAdvisorSchemas", "dms:describeOrderableReplicationInstances", "dms:describePendingMaintenanceActions", "dms:describeRefreshSchemasStatus", "dms:describeReplicationInstances", "dms:describeReplicationInstanceTaskLogs", "dms:describeReplicationSubnetGroups", "dms:describeReplicationTaskAssessmentResults", "dms:describeReplicationTaskAssessmentRuns", "dms:describeReplicationTaskIndividualAssessments", "dms:describeReplicationTasks", "dms:describeSchemas", "dms:describeTableStatistics", "docdb-elastic:getCluster",

 "docdb-elastic:getClusterSnapshot", "docdb-elastic:listClusters", "docdb-elastic:listClusterSnapshots", "drs:describeJobLogItems", "drs:describeJobs", "drs:describeLaunchConfigurationTemplates", "drs:describeRecoveryInstances", "drs:describeRecoverySnapshots", "drs:describeReplicationConfigurationTemplates", "drs:describeSourceNetworks", "drs:describeSourceServers", "drs:getLaunchConfiguration", "drs:getReplicationConfiguration", "drs:listExtensibleSourceServers", "drs:listLaunchActions", "drs:listStagingAccounts", "ds:describeClientAuthenticationSettings", "ds:describeConditionalForwarders", "ds:describeDirectories", "ds:describeDomainControllers", "ds:describeEventTopics", "ds:describeLDAPSSettings", "ds:describeSharedDirectories", "ds:describeSnapshots", "ds:describeTrusts", "ds:getDirectoryLimits", "ds:getSnapshotLimits", "ds:listIpRoutes", "ds:listSchemaExtensions", "ds:listTagsForResource", "dynamodb:describeBackup", "dynamodb:describeContinuousBackups", "dynamodb:describeContributorInsights", "dynamodb:describeExport", "dynamodb:describeGlobalTable", "dynamodb:describeImport", "dynamodb:describeKinesisStreamingDestination", "dynamodb:describeLimits", "dynamodb:describeStream", "dynamodb:describeTable", "dynamodb:describeTimeToLive", "dynamodb:listBackups", "dynamodb:listContributorInsights",

```
 "dynamodb:listExports",
```
 "dynamodb:listGlobalTables", "dynamodb:listImports", "dynamodb:listStreams", "dynamodb:listTables", "dynamodb:listTagsOfResource", "ec2:describeAccountAttributes", "ec2:describeAddresses", "ec2:describeAddressesAttribute", "ec2:describeAddressTransfers", "ec2:describeAggregateIdFormat", "ec2:describeAvailabilityZones", "ec2:describeBundleTasks", "ec2:describeByoipCidrs", "ec2:describeCapacityReservationFleets", "ec2:describeCapacityReservations", "ec2:describeCarrierGateways", "ec2:describeClassicLinkInstances", "ec2:describeClientVpnAuthorizationRules", "ec2:describeClientVpnConnections", "ec2:describeClientVpnEndpoints", "ec2:describeClientVpnRoutes", "ec2:describeClientVpnTargetNetworks", "ec2:describeCoipPools", "ec2:describeConversionTasks", "ec2:describeCustomerGateways", "ec2:describeDhcpOptions", "ec2:describeEgressOnlyInternetGateways", "ec2:describeExportImageTasks", "ec2:describeExportTasks", "ec2:describeFastLaunchImages", "ec2:describeFastSnapshotRestores", "ec2:describeFleetHistory", "ec2:describeFleetInstances", "ec2:describeFleets", "ec2:describeFlowLogs", "ec2:describeFpgaImageAttribute", "ec2:describeFpgaImages", "ec2:describeHostReservationOfferings", "ec2:describeHostReservations", "ec2:describeHosts", "ec2:describeIamInstanceProfileAssociations", "ec2:describeIdentityIdFormat", "ec2:describeIdFormat",

```
 "ec2:describeImageAttribute",
```
 "ec2:describeImages", "ec2:describeImportImageTasks", "ec2:describeImportSnapshotTasks", "ec2:describeInstanceAttribute", "ec2:describeInstanceCreditSpecifications", "ec2:describeInstanceEventNotificationAttributes", "ec2:describeInstanceEventWindows", "ec2:describeInstances", "ec2:describeInstanceStatus", "ec2:describeInstanceTypeOfferings", "ec2:describeInstanceTypes", "ec2:describeInternetGateways", "ec2:describeIpamPools", "ec2:describeIpams", "ec2:describeIpamScopes", "ec2:describeIpv6Pools", "ec2:describeKeyPairs", "ec2:describeLaunchTemplates", "ec2:describeLaunchTemplateVersions", "ec2:describeLocalGatewayRouteTables", "ec2:describeLocalGatewayRouteTableVirtualInterfaceGroupAssociations", "ec2:describeLocalGatewayRouteTableVpcAssociations", "ec2:describeLocalGateways", "ec2:describeLocalGatewayVirtualInterfaceGroups", "ec2:describeLocalGatewayVirtualInterfaces", "ec2:describeManagedPrefixLists", "ec2:describeMovingAddresses", "ec2:describeNatGateways", "ec2:describeNetworkAcls", "ec2:describeNetworkInterfaceAttribute", "ec2:describeNetworkInterfaces", "ec2:describePlacementGroups", "ec2:describePrefixLists", "ec2:describePrincipalIdFormat", "ec2:describePublicIpv4Pools", "ec2:describeRegions", "ec2:describeReservedInstances", "ec2:describeReservedInstancesListings", "ec2:describeReservedInstancesModifications", "ec2:describeReservedInstancesOfferings", "ec2:describeRouteTables", "ec2:describeScheduledInstanceAvailability", "ec2:describeScheduledInstances", "ec2:describeSecurityGroupReferences",

 "ec2:describeSecurityGroupRules", "ec2:describeSecurityGroups", "ec2:describeSnapshotAttribute", "ec2:describeSnapshots", "ec2:describeSpotDatafeedSubscription", "ec2:describeSpotFleetInstances", "ec2:describeSpotFleetRequestHistory", "ec2:describeSpotFleetRequests", "ec2:describeSpotInstanceRequests", "ec2:describeSpotPriceHistory", "ec2:describeStaleSecurityGroups", "ec2:describeStoreImageTasks", "ec2:describeSubnets", "ec2:describeTags", "ec2:describeTrafficMirrorFilters", "ec2:describeTrafficMirrorSessions", "ec2:describeTrafficMirrorTargets", "ec2:describeTransitGatewayAttachments", "ec2:describeTransitGatewayConnectPeers", "ec2:describeTransitGatewayMulticastDomains", "ec2:describeTransitGatewayPeeringAttachments", "ec2:describeTransitGatewayPolicyTables", "ec2:describeTransitGatewayRouteTableAnnouncements", "ec2:describeTransitGatewayRouteTables", "ec2:describeTransitGateways", "ec2:describeTransitGatewayVpcAttachments", "ec2:describeVerifiedAccessEndpoints", "ec2:describeVerifiedAccessGroups", "ec2:describeVerifiedAccessInstances", "ec2:describeVerifiedAccessTrustProviders", "ec2:describeVolumeAttribute", "ec2:describeVolumes", "ec2:describeVolumesModifications", "ec2:describeVolumeStatus", "ec2:describeVpcAttribute", "ec2:describeVpcClassicLink", "ec2:describeVpcClassicLinkDnsSupport", "ec2:describeVpcEndpointConnectionNotifications", "ec2:describeVpcEndpointConnections", "ec2:describeVpcEndpoints", "ec2:describeVpcEndpointServiceConfigurations", "ec2:describeVpcEndpointServicePermissions", "ec2:describeVpcEndpointServices", "ec2:describeVpcPeeringConnections",

 "ec2:describeVpcs", "ec2:describeVpnConnections", "ec2:describeVpnGateways", "ec2:getAssociatedIpv6PoolCidrs", "ec2:getCapacityReservationUsage", "ec2:getCoipPoolUsage", "ec2:getConsoleOutput", "ec2:getConsoleScreenshot", "ec2:getDefaultCreditSpecification", "ec2:getEbsDefaultKmsKeyId", "ec2:getEbsEncryptionByDefault", "ec2:getGroupsForCapacityReservation", "ec2:getHostReservationPurchasePreview", "ec2:getInstanceTypesFromInstanceRequirements", "ec2:getIpamAddressHistory", "ec2:getIpamPoolAllocations", "ec2:getIpamPoolCidrs", "ec2:getIpamResourceCidrs", "ec2:getLaunchTemplateData", "ec2:getManagedPrefixListAssociations", "ec2:getManagedPrefixListEntries", "ec2:getReservedInstancesExchangeQuote", "ec2:getSerialConsoleAccessStatus", "ec2:getSpotPlacementScores", "ec2:getTransitGatewayMulticastDomainAssociations", "ec2:getTransitGatewayPrefixListReferences", "ec2:getVerifiedAccessEndpointPolicy", "ec2:getVerifiedAccessGroupPolicy", "ec2:listImagesInRecycleBin", "ec2:listSnapshotsInRecycleBin", "ec2:searchLocalGatewayRoutes", "ec2:searchTransitGatewayMulticastGroups", "ec2:searchTransitGatewayRoutes", "ecr-public:describeImages", "ecr-public:describeImageTags", "ecr-public:describeRegistries", "ecr-public:describeRepositories", "ecr-public:getRegistryCatalogData", "ecr-public:getRepositoryCatalogData", "ecr-public:getRepositoryPolicy", "ecr-public:listTagsForResource", "ecr:batchCheckLayerAvailability", "ecr:batchGetRepositoryScanningConfiguration", "ecr:describeImages",

 "ecr:describeImageReplicationStatus", "ecr:describeImageScanFindings", "ecr:describePullThroughCacheRules", "ecr:describeRegistry", "ecr:describeRepositories", "ecr:getLifecyclePolicy", "ecr:getLifecyclePolicyPreview", "ecr:getRegistryPolicy", "ecr:getRegistryScanningConfiguration", "ecr:getRepositoryPolicy", "ecr:listImages", "ecr:listTagsForResource", "ecs:describeCapacityProviders", "ecs:describeClusters", "ecs:describeContainerInstances", "ecs:describeServices", "ecs:describeTaskDefinition", "ecs:describeTasks", "ecs:describeTaskSets", "ecs:getTaskProtection", "ecs:listAccountSettings", "ecs:listAttributes", "ecs:listClusters", "ecs:listContainerInstances", "ecs:listServices", "ecs:listServicesByNamespace", "ecs:listTagsForResource", "ecs:listTaskDefinitionFamilies", "ecs:listTaskDefinitions", "ecs:listTasks", "eks:describeAccessEntry", "eks:describeAddon", "eks:describeAddonConfiguration", "eks:describeAddonVersions", "eks:describeCluster", "eks:describeEksAnywhereSubscription", "eks:describeFargateProfile", "eks:describeIdentityProviderConfig", "eks:describeNodegroup", "eks:describeUpdate", "eks:listAccessEntries", "eks:listAccessPolicies", "eks:listAddons", "eks:listAssociatedAccessPolicies",

 "eks:listClusters", "eks:listEksAnywhereSubscriptions", "eks:listFargateProfiles", "eks:listIdentityProviderConfigs", "eks:listNodegroups", "eks:listUpdates", "elasticache:describeCacheClusters", "elasticache:describeCacheEngineVersions", "elasticache:describeCacheParameterGroups", "elasticache:describeCacheParameters", "elasticache:describeCacheSecurityGroups", "elasticache:describeCacheSubnetGroups", "elasticache:describeEngineDefaultParameters", "elasticache:describeEvents", "elasticache:describeGlobalReplicationGroups", "elasticache:describeReplicationGroups", "elasticache:describeReservedCacheNodes", "elasticache:describeReservedCacheNodesOfferings", "elasticache:describeServerlessCaches", "elasticache:describeServerlessCacheSnapshots", "elasticache:describeServiceUpdates", "elasticache:describeSnapshots", "elasticache:describeUpdateActions", "elasticache:describeUserGroups", "elasticache:describeUsers", "elasticache:listAllowedNodeTypeModifications", "elasticache:listTagsForResource", "elasticbeanstalk:checkDNSAvailability", "elasticbeanstalk:describeAccountAttributes", "elasticbeanstalk:describeApplicationVersions", "elasticbeanstalk:describeApplications", "elasticbeanstalk:describeConfigurationOptions", "elasticbeanstalk:describeEnvironmentHealth", "elasticbeanstalk:describeEnvironmentManagedActionHistory", "elasticbeanstalk:describeEnvironmentManagedActions", "elasticbeanstalk:describeEnvironmentResources", "elasticbeanstalk:describeEnvironments", "elasticbeanstalk:describeEvents", "elasticbeanstalk:describeInstancesHealth", "elasticbeanstalk:describePlatformVersion", "elasticbeanstalk:listAvailableSolutionStacks", "elasticbeanstalk:listPlatformBranches", "elasticbeanstalk:listPlatformVersions", "elasticbeanstalk:validateConfigurationSettings",

 "elasticfilesystem:describeAccessPoints", "elasticfilesystem:describeFileSystemPolicy", "elasticfilesystem:describeFileSystems", "elasticfilesystem:describeLifecycleConfiguration", "elasticfilesystem:describeMountTargets", "elasticfilesystem:describeMountTargetSecurityGroups", "elasticfilesystem:describeTags", "elasticfilesystem:listTagsForResource", "elasticloadbalancing:describeAccountLimits", "elasticloadbalancing:describeInstanceHealth", "elasticloadbalancing:describeListenerCertificates", "elasticloadbalancing:describeListeners", "elasticloadbalancing:describeLoadBalancerAttributes", "elasticloadbalancing:describeLoadBalancerPolicies", "elasticloadbalancing:describeLoadBalancerPolicyTypes", "elasticloadbalancing:describeLoadBalancers", "elasticloadbalancing:describeRules", "elasticloadbalancing:describeSSLPolicies", "elasticloadbalancing:describeTags", "elasticloadbalancing:describeTargetGroupAttributes", "elasticloadbalancing:describeTargetGroups", "elasticloadbalancing:describeTargetHealth", "elasticmapreduce:describeCluster", "elasticmapreduce:describeNotebookExecution", "elasticmapreduce:describeReleaseLabel", "elasticmapreduce:describeSecurityConfiguration", "elasticmapreduce:describeStep", "elasticmapreduce:describeStudio", "elasticmapreduce:getAutoTerminationPolicy", "elasticmapreduce:getBlockPublicAccessConfiguration", "elasticmapreduce:getManagedScalingPolicy", "elasticmapreduce:getStudioSessionMapping", "elasticmapreduce:listBootstrapActions", "elasticmapreduce:listClusters", "elasticmapreduce:listInstanceFleets", "elasticmapreduce:listInstanceGroups", "elasticmapreduce:listInstances", "elasticmapreduce:listNotebookExecutions", "elasticmapreduce:listReleaseLabels", "elasticmapreduce:listSecurityConfigurations", "elasticmapreduce:listSteps", "elasticmapreduce:listStudios", "elasticmapreduce:listStudioSessionMappings", "elastictranscoder:listJobsByPipeline",

 "elastictranscoder:listJobsByStatus", "elastictranscoder:listPipelines", "elastictranscoder:listPresets", "elastictranscoder:readPipeline", "elastictranscoder:readPreset", "emr-containers:describeJobRun", "emr-containers:describeJobTemplate", "emr-containers:describeManagedEndpoint", "emr-containers:describeVirtualCluster", "emr-containers:listJobRuns", "emr-containers:listJobTemplates", "emr-containers:listManagedEndpoints", "emr-containers:listVirtualClusters", "emr-serverless:getApplication", "emr-serverless:getJobRun", "emr-serverless:listApplications", "es:describeDomain", "es:describeDomainAutoTunes", "es:describeDomainChangeProgress", "es:describeDomainConfig", "es:describeDomains", "es:describeDryRunProgress", "es:describeElasticsearchDomain", "es:describeElasticsearchDomainConfig", "es:describeElasticsearchDomains", "es:describeInboundConnections", "es:describeInstanceTypeLimits", "es:describeOutboundConnections", "es:describePackages", "es:describeReservedInstanceOfferings", "es:describeReservedInstances", "es:describeVpcEndpoints", "es:getCompatibleVersions", "es:getPackageVersionHistory", "es:getUpgradeHistory", "es:getUpgradeStatus", "es:listDomainNames", "es:listDomainsForPackage", "es:listInstanceTypeDetails", "es:listPackagesForDomain", "es:listScheduledActions", "es:listTags", "es:listVersions",

```
 "es:listVpcEndpointAccess",
```
 "es:listVpcEndpoints", "es:listVpcEndpointsForDomain", "evidently:getExperiment", "evidently:getFeature", "evidently:getLaunch", "evidently:getProject", "evidently:getSegment", "evidently:listExperiments", "evidently:listFeatures", "evidently:listLaunches", "evidently:listProjects", "evidently:listSegments", "evidently:listSegmentReferences", "events:describeApiDestination", "events:describeArchive", "events:describeConnection", "events:describeEndpoint", "events:describeEventBus", "events:describeEventSource", "events:describePartnerEventSource", "events:describeReplay", "events:describeRule", "events:listArchives", "events:listApiDestinations", "events:listConnections", "events:listEndpoints", "events:listEventBuses", "events:listEventSources", "events:listPartnerEventSourceAccounts", "events:listPartnerEventSources", "events:listReplays", "events:listRuleNamesByTarget", "events:listRules", "events:listTargetsByRule", "events:testEventPattern", "firehose:describeDeliveryStream", "firehose:listDeliveryStreams", "fms:getAdminAccount", "fms:getComplianceDetail", "fms:getNotificationChannel", "fms:getPolicy", "fms:getProtectionStatus", "fms:listComplianceStatus",

```
 "fms:listMemberAccounts",
```
 "fms:listPolicies", "forecast:describeDataset", "forecast:describeDatasetGroup", "forecast:describeDatasetImportJob", "forecast:describeForecast", "forecast:describeForecastExportJob", "forecast:describePredictor", "forecast:getAccuracyMetrics", "forecast:listDatasetGroups", "forecast:listDatasetImportJobs", "forecast:listDatasets", "forecast:listForecastExportJobs", "forecast:listForecasts", "forecast:listPredictors", "fsx:describeBackups", "fsx:describeDataRepositoryAssociations", "fsx:describeDataRepositoryTasks", "fsx:describeFileCaches", "fsx:describeFileSystems", "fsx:describeSnapshots", "fsx:describeStorageVirtualMachines", "fsx:describeVolumes", "fsx:listTagsForResource", "gamelift:describeAlias", "gamelift:describeBuild", "gamelift:describeEC2InstanceLimits", "gamelift:describeFleetAttributes", "gamelift:describeFleetCapacity", "gamelift:describeFleetEvents", "gamelift:describeFleetLocationAttributes", "gamelift:describeFleetLocationCapacity", "gamelift:describeFleetLocationUtilization", "gamelift:describeFleetPortSettings", "gamelift:describeFleetUtilization", "gamelift:describeGameServer", "gamelift:describeGameServerGroup", "gamelift:describeGameSessionDetails", "gamelift:describeGameSessionPlacement", "gamelift:describeGameSessionQueues", "gamelift:describeGameSessions", "gamelift:describeInstances", "gamelift:describeMatchmaking", "gamelift:describeMatchmakingConfigurations", "gamelift:describeMatchmakingRuleSets",

 "gamelift:describePlayerSessions", "gamelift:describeRuntimeConfiguration", "gamelift:describeScalingPolicies", "gamelift:describeScript", "gamelift:listAliases", "gamelift:listBuilds", "gamelift:listFleets", "gamelift:listGameServerGroups", "gamelift:listGameServers", "gamelift:listScripts", "gamelift:resolveAlias", "glacier:describeJob", "glacier:describeVault", "glacier:getDataRetrievalPolicy", "glacier:getVaultAccessPolicy", "glacier:getVaultLock", "glacier:getVaultNotifications", "glacier:listJobs", "glacier:listTagsForVault", "glacier:listVaults", "globalaccelerator:describeAccelerator", "globalaccelerator:describeAcceleratorAttributes", "globalaccelerator:describeEndpointGroup", "globalaccelerator:describeListener", "globalaccelerator:listAccelerators", "globalaccelerator:listEndpointGroups", "globalaccelerator:listListeners", "glue:batchGetBlueprints", "glue:batchGetCrawlers", "glue:batchGetDevEndpoints", "glue:batchGetJobs", "glue:batchGetPartition", "glue:batchGetTriggers", "glue:batchGetWorkflows", "glue:checkSchemaVersionValidity", "glue:getBlueprint", "glue:getBlueprintRun", "glue:getBlueprintRuns", "glue:getCatalogImportStatus", "glue:getClassifier", "glue:getClassifiers", "glue:getColumnStatisticsForPartition", "glue:getColumnStatisticsForTable",

```
 "glue:getCrawler",
```
 "glue:getCrawlerMetrics", "glue:getCrawlers", "glue:getCustomEntityType", "glue:getDatabase", "glue:getDatabases", "glue:getDataflowGraph", "glue:getDataQualityResult", "glue:getDataQualityRuleRecommendationRun", "glue:getDataQualityRuleset", "glue:getDataQualityRulesetEvaluationRun", "glue:getDevEndpoint", "glue:getDevEndpoints", "glue:getJob", "glue:getJobRun", "glue:getJobRuns", "glue:getJobs", "glue:getMapping", "glue:getMLTaskRun", "glue:getMLTaskRuns", "glue:getMLTransform", "glue:getMLTransforms", "glue:getPartition", "glue:getPartitionIndexes", "glue:getPartitions", "glue:getRegistry", "glue:getResourcePolicies", "glue:getResourcePolicy", "glue:getSchema", "glue:getSchemaByDefinition", "glue:getSchemaVersion", "glue:getSchemaVersionsDiff", "glue:getSession", "glue:getStatement", "glue:getTable", "glue:getTables", "glue:getTableVersions", "glue:getTrigger", "glue:getTriggers", "glue:getUserDefinedFunction", "glue:getUserDefinedFunctions", "glue:getWorkflow", "glue:getWorkflowRun", "glue:getWorkflowRuns", "glue:listCrawlers",

```
JSON policy document 2699
```
 "glue:listCrawls", "glue:listDataQualityResults", "glue:listDataQualityRuleRecommendationRuns", "glue:listDataQualityRulesetEvaluationRuns", "glue:listDataQualityRulesets", "glue:listDevEndpoints", "glue:listMLTransforms", "glue:listRegistries", "glue:listSchemas", "glue:listSchemaVersions", "glue:listSessions", "glue:listStatements", "glue:querySchemaVersionMetadata", "grafana:describeWorkspace", "grafana:describeWorkspaceAuthentication", "grafana:listPermissions", "grafana:listVersions", "grafana:listWorkspaces", "greengrass:getConnectivityInfo", "greengrass:getCoreDefinition", "greengrass:getCoreDefinitionVersion", "greengrass:getDeploymentStatus", "greengrass:getDeviceDefinition", "greengrass:getDeviceDefinitionVersion", "greengrass:getFunctionDefinition", "greengrass:getFunctionDefinitionVersion", "greengrass:getGroup", "greengrass:getGroupCertificateAuthority", "greengrass:getGroupVersion", "greengrass:getLoggerDefinition", "greengrass:getLoggerDefinitionVersion", "greengrass:getResourceDefinitionVersion", "greengrass:getServiceRoleForAccount", "greengrass:getSubscriptionDefinition", "greengrass:getSubscriptionDefinitionVersion", "greengrass:listCoreDefinitions", "greengrass:listCoreDefinitionVersions", "greengrass:listDeployments", "greengrass:listDeviceDefinitions", "greengrass:listDeviceDefinitionVersions", "greengrass:listFunctionDefinitions", "greengrass:listFunctionDefinitionVersions", "greengrass:listGroups", "greengrass:listGroupVersions",

 "greengrass:listLoggerDefinitions", "greengrass:listLoggerDefinitionVersions", "greengrass:listResourceDefinitions", "greengrass:listResourceDefinitionVersions", "greengrass:listSubscriptionDefinitions", "greengrass:listSubscriptionDefinitionVersions", "guardduty:getDetector", "guardduty:getFindings", "guardduty:getFindingsStatistics", "guardduty:getInvitationsCount", "guardduty:getIPSet", "guardduty:getMasterAccount", "guardduty:getMembers", "guardduty:getThreatIntelSet", "guardduty:listDetectors", "guardduty:listFindings", "guardduty:listInvitations", "guardduty:listIPSets", "guardduty:listMembers", "guardduty:listThreatIntelSets", "health:describeAffectedAccountsForOrganization", "health:describeAffectedEntities", "health:describeAffectedEntitiesForOrganization", "health:describeEntityAggregates", "health:describeEntityAggregatesForOrganization", "health:describeEventAggregates", "health:describeEventDetails", "health:describeEventDetailsForOrganization", "health:describeEvents", "health:describeEventsForOrganization", "health:describeEventTypes", "health:describeHealthServiceStatusForOrganization", "iam:getAccessKeyLastUsed", "iam:getAccountAuthorizationDetails", "iam:getAccountPasswordPolicy", "iam:getAccountSummary", "iam:getContextKeysForCustomPolicy", "iam:getContextKeysForPrincipalPolicy", "iam:getCredentialReport", "iam:getGroup", "iam:getGroupPolicy", "iam:getInstanceProfile", "iam:getLoginProfile",

```
 "iam:getOpenIDConnectProvider",
```
 "iam:getPolicy", "iam:getPolicyVersion", "iam:getRole", "iam:getRolePolicy", "iam:getSAMLProvider", "iam:getServerCertificate", "iam:getServiceLinkedRoleDeletionStatus", "iam:getSSHPublicKey", "iam:getUser", "iam:getUserPolicy", "iam:listAccessKeys", "iam:listAccountAliases", "iam:listAttachedGroupPolicies", "iam:listAttachedRolePolicies", "iam:listAttachedUserPolicies", "iam:listEntitiesForPolicy", "iam:listGroupPolicies", "iam:listGroups", "iam:listGroupsForUser", "iam:listInstanceProfiles", "iam:listInstanceProfilesForRole", "iam:listMFADevices", "iam:listOpenIDConnectProviders", "iam:listPolicies", "iam:listPolicyVersions", "iam:listRolePolicies", "iam:listRoles", "iam:listSAMLProviders", "iam:listServerCertificates", "iam:listSigningCertificates", "iam:listSSHPublicKeys", "iam:listUserPolicies", "iam:listUsers", "iam:listVirtualMFADevices", "iam:simulateCustomPolicy", "iam:simulatePrincipalPolicy", "imagebuilder:getComponent", "imagebuilder:getComponentPolicy", "imagebuilder:getContainerRecipe", "imagebuilder:getDistributionConfiguration", "imagebuilder:getImage", "imagebuilder:getImagePipeline", "imagebuilder:getImagePolicy", "imagebuilder:getImageRecipe",

 "imagebuilder:getImageRecipePolicy", "imagebuilder:getInfrastructureConfiguration", "imagebuilder:getLifecycleExecution", "imagebuilder:getLifecyclePolicy", "imagebuilder:getWorkflow", "imagebuilder:getWorkflowExecution", "imagebuilder:getWorkflowStepExecution", "imagebuilder:listComponentBuildVersions", "imagebuilder:listComponents", "imagebuilder:listContainerRecipes", "imagebuilder:listDistributionConfigurations", "imagebuilder:listImageBuildVersions", "imagebuilder:listImagePipelineImages", "imagebuilder:listImagePipelines", "imagebuilder:listImageRecipes", "imagebuilder:listImages", "imagebuilder:listImageScanFindingAggregations", "imagebuilder:listInfrastructureConfigurations", "imagebuilder:listLifecycleExecutions", "imagebuilder:listLifecycleExecutionResources", "imagebuilder:listLifecyclePolicies", "imagebuilder:listWorkflowBuildVersions", "imagebuilder:listWorkflowExecutions", "imagebuilder:listWorkflows", "imagebuilder:listWorkflowStepExecutions", "imagebuilder:listTagsForResource", "inspector:describeAssessmentRuns", "inspector:describeAssessmentTargets", "inspector:describeAssessmentTemplates", "inspector:describeCrossAccountAccessRole", "inspector:describeResourceGroups", "inspector:describeRulesPackages", "inspector:getTelemetryMetadata", "inspector:listAssessmentRunAgents", "inspector:listAssessmentRuns", "inspector:listAssessmentTargets", "inspector:listAssessmentTemplates", "inspector:listEventSubscriptions", "inspector:listRulesPackages", "inspector:listTagsForResource", "inspector2:batchGetAccountStatus", "inspector2:batchGetFreeTrialInfo", "inspector2:describeOrganizationConfiguration", "inspector2:getDelegatedAdminAccount",

AWS Managed Policy Reference Guide

 "inspector2:getMember", "inspector2:getSbomExport", "inspector2:listCisScanConfigurations", "inspector2:listCisScanResultsAggregatedByChecks", "inspector2:listCisScanResultsAggregatedByTargetResource", "inspector2:listCisScans", "inspector2:listCoverage", "inspector2:listDelegatedAdminAccounts", "inspector2:listFilters", "inspector2:listFindings", "inspector2:listMembers", "inspector2:listUsageTotals", "inspector-scan:scanSbom", "internetmonitor:getMonitor", "internetmonitor:listMonitors", "internetmonitor:getHealthEvent", "internetmonitor:listHealthEvents", "iot:describeAuthorizer", "iot:describeCACertificate", "iot:describeCertificate", "iot:describeDefaultAuthorizer", "iot:describeDomainConfiguration", "iot:describeEndpoint", "iot:describeIndex", "iot:describeJobExecution", "iot:describeThing", "iot:describeThingGroup", "iot:describeTunnel", "iot:getEffectivePolicies", "iot:getIndexingConfiguration", "iot:getLoggingOptions", "iot:getPolicy", "iot:getPolicyVersion", "iot:getTopicRule", "iot:getV2LoggingOptions", "iot:listAttachedPolicies", "iot:listAuthorizers", "iot:listCACertificates", "iot:listCertificates", "iot:listCertificatesByCA", "iot:listDomainConfigurations", "iot:listJobExecutionsForJob", "iot:listJobExecutionsForThing", "iot:listJobs",

 "iot:listNamedShadowsForThing", "iot:listOutgoingCertificates", "iot:listPackages", "iot:listPackageVersions", "iot:listPolicies", "iot:listPolicyPrincipals", "iot:listPolicyVersions", "iot:listPrincipalPolicies", "iot:listPrincipalThings", "iot:listRoleAliases", "iot:listTargetsForPolicy", "iot:listThingGroups", "iot:listThingGroupsForThing", "iot:listThingPrincipals", "iot:listThingRegistrationTasks", "iot:listThings", "iot:listThingsInThingGroup", "iot:listThingTypes", "iot:listTopicRules", "iot:listTunnels", "iot:listV2LoggingLevels", "iotevents:describeDetector", "iotevents:describeDetectorModel", "iotevents:describeInput", "iotevents:describeLoggingOptions", "iotevents:listDetectorModels", "iotevents:listDetectorModelVersions", "iotevents:listDetectors", "iotevents:listInputs", "iotfleetwise:getCampaign", "iotfleetwise:getDecoderManifest", "iotfleetwise:getFleet", "iotfleetwise:getModelManifest", "iotfleetwise:getSignalCatalog", "iotfleetwise:getVehicle", "iotfleetwise:getVehicleStatus", "iotfleetwise:listCampaigns", "iotfleetwise:listDecoderManifests", "iotfleetwise:listDecoderManifestNetworkInterfaces", "iotfleetwise:listDecoderManifestSignals", "iotfleetwise:listFleets", "iotfleetwise:listFleetsForVehicle", "iotfleetwise:listModelManifests", "iotfleetwise:listModelManifestNodes",

 "iotfleetwise:listSignalCatalogs", "iotfleetwise:listSignalCatalogNodes", "iotfleetwise:listVehicles", "iotsitewise:describeAccessPolicy", "iotsitewise:describeAsset", "iotsitewise:describeAssetModel", "iotsitewise:describeAssetProperty", "iotsitewise:describeDashboard", "iotsitewise:describeGateway", "iotsitewise:describeGatewayCapabilityConfiguration", "iotsitewise:describeLoggingOptions", "iotsitewise:describePortal", "iotsitewise:describeProject", "iotsitewise:listAccessPolicies", "iotsitewise:listAssetModels", "iotsitewise:listAssets", "iotsitewise:listAssociatedAssets", "iotsitewise:listDashboards", "iotsitewise:listGateways", "iotsitewise:listPortals", "iotsitewise:listProjectAssets", "iotsitewise:listProjects", "iottwinmaker:getComponentType", "iottwinmaker:getEntity", "iottwinmaker:getPricingPlan", "iottwinmaker:getScene", "iottwinmaker:getWorkspace", "iottwinmaker:listComponentTypes", "iottwinmaker:listEntities", "iottwinmaker:listScenes", "iottwinmaker:getSyncJob", "iottwinmaker:listSyncJobs", "iottwinmaker:listSyncResources", "iottwinmaker:listWorkspaces", "iotwireless:getDestination", "iotwireless:getDeviceProfile", "iotwireless:getPartnerAccount", "iotwireless:getServiceEndpoint", "iotwireless:getServiceProfile", "iotwireless:getWirelessDevice", "iotwireless:getWirelessDeviceStatistics", "iotwireless:getWirelessGateway", "iotwireless:getWirelessGatewayCertificate", "iotwireless:getWirelessGatewayFirmwareInformation",

 "iotwireless:getWirelessGatewayStatistics", "iotwireless:getWirelessGatewayTask", "iotwireless:getWirelessGatewayTaskDefinition", "iotwireless:listDestinations", "iotwireless:listDeviceProfiles", "iotwireless:listPartnerAccounts", "iotwireless:listServiceProfiles", "iotwireless:listTagsForResource", "iotwireless:listWirelessDevices", "iotwireless:listWirelessGateways", "iotwireless:listWirelessGatewayTaskDefinitions", "ivs:getChannel", "ivs:getRecordingConfiguration", "ivs:getStream", "ivs:getStreamSession", "ivs:listChannels", "ivs:listPlaybackKeyPairs", "ivs:listRecordingConfigurations", "ivs:listStreamKeys", "ivs:listStreams", "ivs:listStreamSessions", "kafka:describeCluster", "kafka:describeClusterOperation", "kafka:describeClusterOperationV2", "kafka:describeClusterV2", "kafka:describeConfiguration", "kafka:describeConfigurationRevision", "kafka:describeReplicator", "kafka:describeVpcConnection", "kafka:getBootstrapBrokers", "kafka:getClusterPolicy", "kafka:listConfigurations", "kafka:listConfigurationRevisions", "kafka:listClientVpcConnections", "kafka:listClusterOperations", "kafka:listClusterOperationsV2", "kafka:listClusters", "kafka:listClustersV2", "kafka:listNodes", "kafka:listReplicators", "kafka:listScramSecrets", "kafka:listVpcConnections", "kafkaconnect:describeConnector", "kafkaconnect:describeCustomPlugin",

 "kafkaconnect:describeWorkerConfiguration", "kafkaconnect:listConnectors", "kafkaconnect:listCustomPlugins", "kafkaconnect:listWorkerConfigurations", "kendra:describeDataSource", "kendra:describeFaq", "kendra:describeIndex", "kendra:listDataSources", "kendra:listFaqs", "kendra:listIndices", "kinesis:describeStream", "kinesis:describeStreamConsumer", "kinesis:describeStreamSummary", "kinesis:listShards", "kinesis:listStreams", "kinesis:listStreamConsumers", "kinesis:listTagsForStream", "kinesisanalytics:describeApplication", "kinesisanalytics:describeApplicationSnapshot", "kinesisanalytics:listApplications", "kinesisanalytics:listApplicationSnapshots", "kinesisvideo:describeImageGenerationConfiguration", "kinesisvideo:describeNotificationConfiguration", "kinesisvideo:describeSignalingChannel", "kinesisvideo:describeStream", "kinesisvideo:getDataEndpoint", "kinesisvideo:getIceServerConfig", "kinesisvideo:getSignalingChannelEndpoint", "kinesisvideo:listSignalingChannels", "kinesisvideo:listStreams", "kms:describeKey", "kms:getKeyPolicy", "kms:getKeyRotationStatus", "kms:listAliases", "kms:listGrants", "kms:listKeyPolicies", "kms:listKeys", "kms:listResourceTags", "kms:listRetirableGrants", "lambda:getAccountSettings", "lambda:getAlias", "lambda:getCodeSigningConfig", "lambda:getEventSourceMapping", "lambda:getFunction",
"lambda:getFunctionCodeSigningConfig", "lambda:getFunctionConcurrency", "lambda:getFunctionConfiguration", "lambda:getFunctionEventInvokeConfig", "lambda:getFunctionUrlConfig", "lambda:getLayerVersion", "lambda:getLayerVersionPolicy", "lambda:getPolicy", "lambda:getProvisionedConcurrencyConfig", "lambda:getRuntimeManagementConfig", "lambda:listAliases", "lambda:listCodeSigningConfigs", "lambda:listEventSourceMappings", "lambda:listFunctionEventInvokeConfigs", "lambda:listFunctions", "lambda:listFunctionsByCodeSigningConfig", "lambda:listFunctionUrlConfigs", "lambda:listLayers", "lambda:listLayerVersions", "lambda:listProvisionedConcurrencyConfigs", "lambda:listVersionsByFunction", "launchwizard:describeProvisionedApp", "launchwizard:describeProvisioningEvents", "launchwizard:listProvisionedApps", "lex:describeBot", "lex:describeBotAlias", "lex:describeBotLocale", "lex:describeBotRecommendation", "lex:describeBotVersion", "lex:describeCustomVocabularyMetadata", "lex:describeExport", "lex:describeImport", "lex:describeIntent", "lex:describeResourcePolicy", "lex:describeSlot", "lex:describeSlotType", "lex:getBot", "lex:getBotAlias", "lex:getBotAliases", "lex:getBotChannelAssociation", "lex:getBotChannelAssociations", "lex:getBots", "lex:getBotVersions",

```
 "lex:getBuiltinIntent",
```
 "lex:getBuiltinIntents", "lex:getBuiltinSlotTypes", "lex:getIntent", "lex:getIntents", "lex:getIntentVersions", "lex:getSlotType", "lex:getSlotTypes", "lex:getSlotTypeVersions", "lex:listBotAliases", "lex:listBotLocales", "lex:listBotRecommendations", "lex:listBots", "lex:listBotVersions", "lex:listExports", "lex:listImports", "lex:listIntents", "lex:listRecommendedIntents", "lex:listSlots", "lex:listSlotTypes", "license-manager:getLicenseConfiguration", "license-manager:getServiceSettings", "license-manager:listAssociationsForLicenseConfiguration", "license-manager:listFailuresForLicenseConfigurationOperations", "license-manager:listLicenseConfigurations", "license-manager:listLicenseSpecificationsForResource", "license-manager:listResourceInventory", "license-manager:listUsageForLicenseConfiguration", "lightsail:getActiveNames", "lightsail:getAlarms", "lightsail:getAutoSnapshots", "lightsail:getBlueprints", "lightsail:getBucketBundles", "lightsail:getBucketMetricData", "lightsail:getBuckets", "lightsail:getBundles", "lightsail:getCertificates", "lightsail:getContainerImages", "lightsail:getContainerServiceDeployments", "lightsail:getContainerServiceMetricData", "lightsail:getContainerServicePowers", "lightsail:getContainerServices", "lightsail:getDisk", "lightsail:getDisks",

```
 "lightsail:getDiskSnapshot",
```
 "lightsail:getDiskSnapshots", "lightsail:getDistributionBundles", "lightsail:getDistributionMetricData", "lightsail:getDistributions", "lightsail:getDomain", "lightsail:getDomains", "lightsail:getExportSnapshotRecords", "lightsail:getInstance", "lightsail:getInstanceMetricData", "lightsail:getInstancePortStates", "lightsail:getInstances", "lightsail:getInstanceSnapshot", "lightsail:getInstanceSnapshots", "lightsail:getInstanceState", "lightsail:getKeyPair", "lightsail:getKeyPairs", "lightsail:getLoadBalancer", "lightsail:getLoadBalancerMetricData", "lightsail:getLoadBalancers", "lightsail:getLoadBalancerTlsCertificates", "lightsail:getOperation", "lightsail:getOperations", "lightsail:getOperationsForResource", "lightsail:getRegions", "lightsail:getRelationalDatabase", "lightsail:getRelationalDatabaseMetricData", "lightsail:getRelationalDatabases", "lightsail:getRelationalDatabaseSnapshot", "lightsail:getRelationalDatabaseSnapshots", "lightsail:getStaticIp", "lightsail:getStaticIps", "lightsail:isVpcPeered", "logs:describeAccountPolicies", "logs:describeDeliveries", "logs:describeDeliveryDestinations", "logs:describeDeliverySources", "logs:describeDestinations", "logs:describeExportTasks", "logs:describeLogGroups", "logs:describeLogStreams", "logs:describeMetricFilters", "logs:describeQueries", "logs:describeQueryDefinitions", "logs:describeResourcePolicies",

 "logs:describeSubscriptionFilters", "logs:getDataProtectionPolicy", "logs:getDelivery", "logs:getDeliveryDestination", "logs:getDeliveryDestinationPolicy", "logs:getDeliverySource", "logs:getLogAnomalyDetector", "logs:getLogDelivery", "logs:getLogGroupFields", "logs:listAnomalies", "logs:listLogAnomalyDetectors", "logs:listLogDeliveries", "logs:testMetricFilter", "lookoutequipment:describeDataIngestionJob", "lookoutequipment:describeDataset", "lookoutequipment:describeInferenceScheduler", "lookoutequipment:describeModel", "lookoutequipment:listDataIngestionJobs", "lookoutequipment:listDatasets", "lookoutequipment:listInferenceExecutions", "lookoutequipment:listInferenceSchedulers", "lookoutequipment:listModels", "lookoutmetrics:describeAlert", "lookoutmetrics:describeAnomalyDetectionExecutions", "lookoutmetrics:describeAnomalyDetector", "lookoutmetrics:describeMetricSet", "lookoutmetrics:getAnomalyGroup", "lookoutmetrics:getDataQualityMetrics", "lookoutmetrics:getFeedback", "lookoutmetrics:getSampleData", "lookoutmetrics:listAlerts", "lookoutmetrics:listAnomalyDetectors", "lookoutmetrics:listAnomalyGroupSummaries", "lookoutmetrics:listAnomalyGroupTimeSeries", "lookoutmetrics:listMetricSets", "lookoutmetrics:listTagsForResource", "machinelearning:describeBatchPredictions", "machinelearning:describeDataSources", "machinelearning:describeEvaluations", "machinelearning:describeMLModels", "machinelearning:getBatchPrediction", "machinelearning:getDataSource", "machinelearning:getEvaluation", "machinelearning:getMLModel",

 "macie2:getClassificationExportConfiguration", "macie2:getCustomDataIdentifier", "macie2:getFindings", "macie2:getFindingStatistics", "macie2:listClassificationJobs", "macie2:listCustomDataIdentifiers", "macie2:listFindings", "managedblockchain:getMember", "managedblockchain:getNetwork", "managedblockchain:getNode", "managedblockchain:listMembers", "managedblockchain:listNetworks", "managedblockchain:listNodes", "mediaconnect:describeFlow", "mediaconnect:listEntitlements", "mediaconnect:listFlows", "mediaconvert:describeEndpoints", "mediaconvert:getJob", "mediaconvert:getJobTemplate", "mediaconvert:getPreset", "mediaconvert:getQueue", "mediaconvert:listJobs", "mediaconvert:listJobTemplates", "medialive:describeChannel", "medialive:describeInput", "medialive:describeInputDevice", "medialive:describeInputSecurityGroup", "medialive:describeMultiplex", "medialive:describeOffering", "medialive:describeReservation", "medialive:describeSchedule", "medialive:listChannels", "medialive:listInputDevices", "medialive:listInputs", "medialive:listInputSecurityGroups", "medialive:listMultiplexes", "medialive:listOfferings", "medialive:listReservations", "mediapackage:describeChannel", "mediapackage:describeOriginEndpoint", "mediapackage:listChannels", "mediapackage:listOriginEndpoints", "mediastore:describeContainer", "mediastore:getContainerPolicy",

 "mediastore:getCorsPolicy", "mediastore:listContainers", "mediatailor:getPlaybackConfiguration", "mediatailor:listPlaybackConfigurations", "medical-imaging:getDatastore", "medical-imaging:listDatastores", "mgn:describeJobLogItems", "mgn:describeJobs", "mgn:describeLaunchConfigurationTemplates", "mgn:describeReplicationConfigurationTemplates", "mgn:describeSourceServers", "mgn:describeVcenterClients", "mgn:getLaunchConfiguration", "mgn:getReplicationConfiguration", "mgn:listApplications", "mgn:listSourceServerActions", "mgn:listTemplateActions", "mgn:listWaves", "mobiletargeting:getAdmChannel", "mobiletargeting:getApnsChannel", "mobiletargeting:getApnsSandboxChannel", "mobiletargeting:getApnsVoipChannel", "mobiletargeting:getApnsVoipSandboxChannel", "mobiletargeting:getApp", "mobiletargeting:getApplicationSettings", "mobiletargeting:getApps", "mobiletargeting:getBaiduChannel", "mobiletargeting:getCampaign", "mobiletargeting:getCampaignActivities", "mobiletargeting:getCampaigns", "mobiletargeting:getCampaignVersion", "mobiletargeting:getCampaignVersions", "mobiletargeting:getEmailChannel", "mobiletargeting:getEndpoint", "mobiletargeting:getEventStream", "mobiletargeting:getExportJob", "mobiletargeting:getExportJobs", "mobiletargeting:getGcmChannel", "mobiletargeting:getImportJob", "mobiletargeting:getImportJobs", "mobiletargeting:getJourney", "mobiletargeting:getJourneyExecutionMetrics", "mobiletargeting:getJourneyExecutionActivityMetrics", "mobiletargeting:getJourneyRunExecutionActivityMetrics",  "mobiletargeting:getJourneyRunExecutionMetrics", "mobiletargeting:getJourneyRuns", "mobiletargeting:getSegment", "mobiletargeting:getSegmentImportJobs", "mobiletargeting:getSegments", "mobiletargeting:getSegmentVersion", "mobiletargeting:getSegmentVersions", "mobiletargeting:getSmsChannel", "mobiletargeting:listJourneys", "mq:describeBroker", "mq:describeConfiguration", "mq:describeConfigurationRevision", "mq:describeUser", "mq:listBrokers", "mq:listConfigurationRevisions", "mq:listConfigurations", "mq:listUsers", "m2:getApplication", "m2:getApplicationVersion", "m2:getBatchJobExecution", "m2:getDataSetDetails", "m2:getDataSetImportTask", "m2:getDeployment", "m2:getEnvironment", "m2:listApplications", "m2:listApplicationVersions", "m2:listBatchJobDefinitions", "m2:listBatchJobExecutions", "m2:listDataSetImportHistory", "m2:listDataSets", "m2:listDeployments", "m2:listEngineVersions", "m2:listEnvironments", "network-firewall:describeFirewall", "network-firewall:describeFirewallPolicy", "network-firewall:describeLoggingConfiguration", "network-firewall:describeRuleGroup", "network-firewall:describeTlsInspectionConfiguration", "network-firewall:listFirewallPolicies", "network-firewall:listFirewalls", "network-firewall:listRuleGroups", "network-firewall:listTlsInspectionConfigurations", "networkmanager:describeGlobalNetworks",

```
 "networkmanager:getConnectAttachment",
```
 "networkmanager:getConnections", "networkmanager:getConnectPeer", "networkmanager:getConnectPeerAssociations", "networkmanager:getCoreNetwork", "networkmanager:getCoreNetworkChangeEvents", "networkmanager:getCoreNetworkChangeSet", "networkmanager:getCoreNetworkPolicy", "networkmanager:getCustomerGatewayAssociations", "networkmanager:getDevices", "networkmanager:getLinkAssociations", "networkmanager:getLinks", "networkmanager:getNetworkResourceCounts", "networkmanager:getNetworkResourceRelationships", "networkmanager:getNetworkResources", "networkmanager:getNetworkRoutes", "networkmanager:getNetworkTelemetry", "networkmanager:getResourcePolicy", "networkmanager:getRouteAnalysis", "networkmanager:getSites", "networkmanager:getSiteToSiteVpnAttachment", "networkmanager:getTransitGatewayConnectPeerAssociations", "networkmanager:getTransitGatewayPeering", "networkmanager:getTransitGatewayRegistrations", "networkmanager:getTransitGatewayRouteTableAttachment", "networkmanager:getVpcAttachment", "networkmanager:listAttachments", "networkmanager:listConnectPeers", "networkmanager:listCoreNetworkPolicyVersions", "networkmanager:listCoreNetworks", "networkmanager:listOrganizationServiceAccessStatus", "networkmanager:listPeerings", "networkmanager:listTagsForResource", "networkmonitor:getMonitor", "networkmonitor:getProbe", "networkmonitor:listMonitors", "nimble:getEula", "nimble:getLaunchProfile", "nimble:getLaunchProfileDetails", "nimble:getLaunchProfileInitialization", "nimble:getLaunchProfileMember", "nimble:getStreamingImage", "nimble:getStreamingSession", "nimble:getStreamingSessionStream", "nimble:getStudio",

```
JSON policy document 2716
```
 "nimble:getStudioComponent", "nimble:listEulaAcceptances", "nimble:listEulas", "nimble:listLaunchProfiles", "nimble:listStreamingImages", "nimble:listStreamingSessions", "nimble:listStudioComponents", "nimble:listStudios", "notifications:getEventRule", "notifications:getNotificationConfiguration", "notifications:getNotificationEvent", "notifications:listChannels", "notifications:listEventRules", "notifications:listNotificationConfigurations", "notifications:listNotificationEvents", "notifications:listNotificationHubs", "notifications-contacts:getEmailContact", "notifications-contacts:listEmailContacts", "oam:getLink", "oam:getSink", "oam:getSinkPolicy", "oam:listAttachedLinks", "oam:listLinks", "oam:listSinks", "omics:getAnnotationImportJob", "omics:getAnnotationStore", "omics:getReadSetImportJob", "omics:getReadSetMetadata", "omics:getReference", "omics:getReferenceImportJob", "omics:getReferenceMetadata", "omics:getReferenceStore", "omics:getRun", "omics:getRunGroup", "omics:getSequenceStore", "omics:getVariantImportJob", "omics:getVariantStore", "omics:getWorkflow", "omics:listAnnotationImportJobs", "omics:listAnnotationStores", "omics:listMultipartReadSetUploads", "omics:listReadSetImportJobs", "omics:listReadSets", "omics:listReadSetUploadParts",

 "omics:listReferenceImportJobs", "omics:listReferenceStores", "omics:listReferences", "omics:listRunGroups", "omics:listRunTasks", "omics:listRuns", "omics:listSequenceStores", "omics:listVariantImportJobs", "omics:listVariantStores", "omics:listWorkflows", "opsworks-cm:describeAccountAttributes", "opsworks-cm:describeBackups", "opsworks-cm:describeEvents", "opsworks-cm:describeNodeAssociationStatus", "opsworks-cm:describeServers", "opsworks:describeAgentVersions", "opsworks:describeApps", "opsworks:describeCommands", "opsworks:describeDeployments", "opsworks:describeEcsClusters", "opsworks:describeElasticIps", "opsworks:describeElasticLoadBalancers", "opsworks:describeInstances", "opsworks:describeLayers", "opsworks:describeLoadBasedAutoScaling", "opsworks:describeMyUserProfile", "opsworks:describePermissions", "opsworks:describeRaidArrays", "opsworks:describeRdsDbInstances", "opsworks:describeServiceErrors", "opsworks:describeStackProvisioningParameters", "opsworks:describeStacks", "opsworks:describeStackSummary", "opsworks:describeTimeBasedAutoScaling", "opsworks:describeUserProfiles", "opsworks:describeVolumes", "opsworks:getHostnameSuggestion", "organizations:listAccounts", "organizations:listTagsForResource", "outposts:getCatalogItem", "outposts:getConnection", "outposts:getOrder", "outposts:getOutpost", "outposts:getOutpostInstanceTypes",

 "outposts:getSite", "outposts:listAssets", "outposts:listCatalogItems", "outposts:listOrders", "outposts:listOutposts", "outposts:listSites", "personalize:describeAlgorithm", "personalize:describeBatchInferenceJob", "personalize:describeBatchSegmentJob", "personalize:describeCampaign", "personalize:describeDataset", "personalize:describeDatasetExportJob", "personalize:describeDatasetGroup", "personalize:describeDatasetImportJob", "personalize:describeEventTracker", "personalize:describeFeatureTransformation", "personalize:describeFilter", "personalize:describeRecipe", "personalize:describeRecommender", "personalize:describeSchema", "personalize:describeSolution", "personalize:describeSolutionVersion", "personalize:getPersonalizedRanking", "personalize:getRecommendations", "personalize:getSolutionMetrics", "personalize:listBatchInferenceJobs", "personalize:listBatchSegmentJobs", "personalize:listCampaigns", "personalize:listDatasetExportJobs", "personalize:listDatasetGroups", "personalize:listDatasetImportJobs", "personalize:listDatasets", "personalize:listEventTrackers", "personalize:listRecipes", "personalize:listRecommenders", "personalize:listSchemas", "personalize:listSolutions", "personalize:listSolutionVersions", "pipes:describePipe", "pipes:listPipes", "pipes:listTagsForResource", "polly:describeVoices", "polly:getLexicon", "polly:listLexicons",

 "pricing:describeServices", "pricing:getAttributeValues", "pricing:getProducts", "private-networks:getDeviceIdentifier", "private-networks:getNetwork", "private-networks:getNetworkResource", "private-networks:listDeviceIdentifiers", "private-networks:listNetworks", "private-networks:listNetworkResources", "qbusiness:getApplication", "qbusiness:getDataSource", "qbusiness:getIndex", "qbusiness:getRetriever", "qbusiness:getWebExperience", "qbusiness:listApplications", "qbusiness:listDataSources", "qbusiness:listDataSourceSyncJobs", "qbusiness:listIndices", "qbusiness:listRetrievers", "qbusiness:listWebExperiences", "quicksight:describeAccountCustomization", "quicksight:describeAccountSettings", "quicksight:describeAccountSubscription", "quicksight:describeAnalysis", "quicksight:describeAnalysisPermissions", "quicksight:describeDashboard", "quicksight:describeDashboardPermissions", "quicksight:describeDataSet", "quicksight:describeDataSetPermissions", "quicksight:describeDataSetRefreshProperties", "quicksight:describeDataSource", "quicksight:describeDataSourcePermissions", "quicksight:describeFolder", "quicksight:describeFolderPermissions", "quicksight:describeFolderResolvedPermissions", "quicksight:describeGroup", "quicksight:describeGroupMembership", "quicksight:describeIAMPolicyAssignment", "quicksight:describeIngestion", "quicksight:describeIpRestriction", "quicksight:describeNamespace", "quicksight:describeRefreshSchedule", "quicksight:describeTemplate", "quicksight:describeTemplateAlias",

 "quicksight:describeTemplatePermissions", "quicksight:describeTheme", "quicksight:describeThemeAlias", "quicksight:describeThemePermissions", "quicksight:describeTopic", "quicksight:describeTopicPermissions", "quicksight:describeTopicRefresh", "quicksight:describeTopicRefreshSchedule", "quicksight:describeUser", "quicksight:describeVPCConnection", "quicksight:listAnalyses", "quicksight:listDashboards", "quicksight:listDashboardVersions", "quicksight:listDataSets", "quicksight:listDataSources", "quicksight:listFolderMembers", "quicksight:listFolders", "quicksight:listGroupMemberships", "quicksight:listGroups", "quicksight:listIAMPolicyAssignments", "quicksight:listIAMPolicyAssignmentsForUser", "quicksight:listIngestions", "quicksight:listNamespaces", "quicksight:listRefreshSchedules", "quicksight:listTemplateAliases", "quicksight:listTemplates", "quicksight:listTemplateVersions", "quicksight:listThemeAliases", "quicksight:listThemes", "quicksight:listThemeVersions", "quicksight:listTopicRefreshSchedules", "quicksight:listTopics", "quicksight:listUserGroups", "quicksight:listUsers", "quicksight:listVPCConnections", "quicksight:searchAnalyses", "quicksight:searchDashboards", "quicksight:searchDataSets", "quicksight:searchDataSources", "quicksight:searchFolders", "quicksight:searchGroups", "ram:getPermission", "ram:getResourceShareAssociations", "ram:getResourceShareInvitations",

 "ram:getResourceShares", "ram:listPendingInvitationResources", "ram:listPrincipals", "ram:listResources", "ram:listResourceSharePermissions", "rbin:getRule", "rbin:listRules", "rds:describeAccountAttributes", "rds:describeBlueGreenDeployments", "rds:describeCertificates", "rds:describeDBClusterEndpoints", "rds:describeDBClusterParameterGroups", "rds:describeDBClusterParameters", "rds:describeDBClusters", "rds:describeDBClusterSnapshots", "rds:describeDBEngineVersions", "rds:describeDBInstanceAutomatedBackups", "rds:describeDBInstances", "rds:describeDBLogFiles", "rds:describeDBParameterGroups", "rds:describeDBParameters", "rds:describeDBSecurityGroups", "rds:describeDBSnapshotAttributes", "rds:describeDBSnapshots", "rds:describeDBSubnetGroups", "rds:describeEngineDefaultClusterParameters", "rds:describeEngineDefaultParameters", "rds:describeEventCategories", "rds:describeEvents", "rds:describeEventSubscriptions", "rds:describeExportTasks", "rds:describeGlobalClusters", "rds:describeIntegrations", "rds:describeOptionGroupOptions", "rds:describeOptionGroups", "rds:describeOrderableDBInstanceOptions", "rds:describePendingMaintenanceActions", "rds:describeReservedDBInstances", "rds:describeReservedDBInstancesOfferings", "rds:describeSourceRegions", "rds:describeValidDBInstanceModifications", "rds:listTagsForResource", "redshift-data:describeStatement", "redshift-data:listStatements",

 "redshift:describeClusterParameterGroups", "redshift:describeClusterParameters", "redshift:describeClusters", "redshift:describeClusterSecurityGroups", "redshift:describeClusterSnapshots", "redshift:describeClusterSubnetGroups", "redshift:describeClusterVersions", "redshift:describeDataShares", "redshift:describeDataSharesForConsumer", "redshift:describeDataSharesForProducer", "redshift:describeDefaultClusterParameters", "redshift:describeEventCategories", "redshift:describeEvents", "redshift:describeEventSubscriptions", "redshift:describeHsmClientCertificates", "redshift:describeHsmConfigurations", "redshift:describeLoggingStatus", "redshift:describeOrderableClusterOptions", "redshift:describeReservedNodeOfferings", "redshift:describeReservedNodes", "redshift:describeResize", "redshift:describeSnapshotCopyGrants", "redshift:describeStorage", "redshift:describeTableRestoreStatus", "redshift:describeTags", "redshift-serverless:getEndpointAccess", "redshift-serverless:getNamespace", "redshift-serverless:getRecoveryPoint", "redshift-serverless:getSnapshot", "redshift-serverless:getTableRestoreStatus", "redshift-serverless:getUsageLimit", "redshift-serverless:getWorkgroup", "redshift-serverless:listEndpointAccess", "redshift-serverless:listNamespaces", "redshift-serverless:listRecoveryPoints", "redshift-serverless:listSnapshots", "redshift-serverless:listTableRestoreStatus", "redshift-serverless:listUsageLimits", "redshift-serverless:listWorkgroups", "rekognition:listCollections", "rekognition:listFaces", "resource-explorer-2:getAccountLevelServiceConfiguration", "resource-explorer-2:getIndex",

```
 "resource-explorer-2:getView",
```
 "resource-explorer-2:listIndexes", "resource-explorer-2:listViews", "resource-explorer-2:search", "resource-groups:getGroup", "resource-groups:getGroupQuery", "resource-groups:getTags", "resource-groups:listGroupResources", "resource-groups:listGroups", "resource-groups:searchResources", "robomaker:batchDescribeSimulationJob", "robomaker:describeDeploymentJob", "robomaker:describeFleet", "robomaker:describeRobot", "robomaker:describeRobotApplication", "robomaker:describeSimulationApplication", "robomaker:describeSimulationJob", "robomaker:listDeploymentJobs", "robomaker:listFleets", "robomaker:listRobotApplications", "robomaker:listRobots", "robomaker:listSimulationApplications", "robomaker:listSimulationJobs", "route53-recovery-cluster:getRoutingControlState", "route53-recovery-cluster:listRoutingControls", "route53-recovery-control-config:describeControlPanel", "route53-recovery-control-config:describeRoutingControl", "route53-recovery-control-config:describeSafetyRule", "route53-recovery-control-config:listControlPanels", "route53-recovery-control-config:listRoutingControls", "route53-recovery-control-config:listSafetyRules", "route53-recovery-readiness:getCell", "route53-recovery-readiness:getCellReadinessSummary", "route53-recovery-readiness:getReadinessCheck", "route53-recovery-readiness:getReadinessCheckResourceStatus", "route53-recovery-readiness:getReadinessCheckStatus", "route53-recovery-readiness:getRecoveryGroup", "route53-recovery-readiness:getRecoveryGroupReadinessSummary", "route53-recovery-readiness:listCells", "route53-recovery-readiness:listReadinessChecks", "route53-recovery-readiness:listRecoveryGroups", "route53-recovery-readiness:listResourceSets", "route53:getAccountLimit", "route53:getChange",

```
 "route53:getCheckerIpRanges",
```
 "route53:getDNSSEC", "route53:getGeoLocation", "route53:getHealthCheck", "route53:getHealthCheckCount", "route53:getHealthCheckLastFailureReason", "route53:getHealthCheckStatus", "route53:getHostedZone", "route53:getHostedZoneCount", "route53:getHostedZoneLimit", "route53:getQueryLoggingConfig", "route53:getReusableDelegationSet", "route53:getTrafficPolicy", "route53:getTrafficPolicyInstance", "route53:getTrafficPolicyInstanceCount", "route53:listCidrBlocks", "route53:listCidrCollections", "route53:listCidrLocations", "route53:listGeoLocations", "route53:listHealthChecks", "route53:listHostedZones", "route53:listHostedZonesByName", "route53:listHostedZonesByVpc", "route53:listQueryLoggingConfigs", "route53:listResourceRecordSets", "route53:listReusableDelegationSets", "route53:listTrafficPolicies", "route53:listTrafficPolicyInstances", "route53:listTrafficPolicyInstancesByHostedZone", "route53:listTrafficPolicyInstancesByPolicy", "route53:listTrafficPolicyVersions", "route53:listVPCAssociationAuthorizations", "route53domains:checkDomainAvailability", "route53domains:getContactReachabilityStatus", "route53domains:getDomainDetail", "route53domains:getOperationDetail", "route53domains:listDomains", "route53domains:listOperations", "route53domains:listPrices", "route53domains:listTagsForDomain", "route53domains:viewBilling", "route53resolver:getFirewallConfig", "route53resolver:getFirewallDomainList", "route53resolver:getFirewallRuleGroup", "route53resolver:getFirewallRuleGroupAssociation",  "route53resolver:getFirewallRuleGroupPolicy", "route53resolver:getOutpostResolver", "route53resolver:getResolverDnssecConfig", "route53resolver:getResolverQueryLogConfig", "route53resolver:getResolverQueryLogConfigAssociation", "route53resolver:getResolverQueryLogConfigPolicy", "route53resolver:getResolverRule", "route53resolver:getResolverRuleAssociation", "route53resolver:getResolverRulePolicy", "route53resolver:listFirewallConfigs", "route53resolver:listFirewallDomainLists", "route53resolver:listFirewallDomains", "route53resolver:listFirewallRuleGroupAssociations", "route53resolver:listFirewallRuleGroups", "route53resolver:listFirewallRules", "route53resolver:listOutpostResolvers", "route53resolver:listResolverConfigs", "route53resolver:listResolverDnssecConfigs", "route53resolver:listResolverEndpointIpAddresses", "route53resolver:listResolverEndpoints", "route53resolver:listResolverQueryLogConfigAssociations", "route53resolver:listResolverQueryLogConfigs", "route53resolver:listResolverRuleAssociations", "route53resolver:listResolverRules", "route53resolver:listTagsForResource", "rum:batchGetRumMetricDefinitions", "rum:getAppMonitor", "rum:listAppMonitors", "rum:listRumMetricsDestinations", "s3:describeJob", "s3:describeMultiRegionAccessPointOperation", "s3:getAccelerateConfiguration", "s3:getAccessPoint", "s3:getAccessPointConfigurationForObjectLambda", "s3:getAccessPointForObjectLambda", "s3:getAccessPointPolicy", "s3:getAccessPointPolicyForObjectLambda", "s3:getAccessPointPolicyStatus", "s3:getAccessPointPolicyStatusForObjectLambda", "s3:getAccountPublicAccessBlock", "s3:getAnalyticsConfiguration", "s3:getBucketAcl", "s3:getBucketCORS",

```
 "s3:getBucketLocation",
```
 "s3:getBucketLogging", "s3:getBucketNotification", "s3:getBucketObjectLockConfiguration", "s3:getBucketOwnershipControls", "s3:getBucketPolicy", "s3:getBucketPolicyStatus", "s3:getBucketPublicAccessBlock", "s3:getBucketRequestPayment", "s3:getBucketVersioning", "s3:getBucketWebsite", "s3:getEncryptionConfiguration", "s3:getIntelligentTieringConfiguration", "s3:getInventoryConfiguration", "s3:getLifecycleConfiguration", "s3:getMetricsConfiguration", "s3:getMultiRegionAccessPoint", "s3:getMultiRegionAccessPointPolicy", "s3:getMultiRegionAccessPointPolicyStatus", "s3:getMultiRegionAccessPointRoutes", "s3:getObjectLegalHold", "s3:getObjectRetention", "s3:getReplicationConfiguration", "s3:getStorageLensConfiguration", "s3:listAccessPoints", "s3:listAccessPointsForObjectLambda", "s3:listAllMyBuckets", "s3:listBucket", "s3:listBucketMultipartUploads", "s3:listBucketVersions", "s3:listJobs", "s3:listMultipartUploadParts", "s3:listMultiRegionAccessPoints", "s3:listStorageLensConfigurations", "s3express:getBucketPolicy", "s3express:listAllMyDirectoryBuckets", "sagemaker:describeAction", "sagemaker:describeAlgorithm", "sagemaker:describeApp", "sagemaker:describeAppImageConfig", "sagemaker:describeArtifact", "sagemaker:describeAutoMLJob", "sagemaker:describeCluster", "sagemaker:describeClusterNode",

```
 "sagemaker:describeCodeRepository",
```
 "sagemaker:describeCompilationJob", "sagemaker:describeContext", "sagemaker:describeDataQualityJobDefinition", "sagemaker:describeDevice", "sagemaker:describeDeviceFleet", "sagemaker:describeDomain", "sagemaker:describeEdgeDeploymentPlan", "sagemaker:describeEdgePackagingJob", "sagemaker:describeEndpoint", "sagemaker:describeEndpointConfig", "sagemaker:describeExperiment", "sagemaker:describeFeatureGroup", "sagemaker:describeFeatureMetadata", "sagemaker:describeFlowDefinition", "sagemaker:describeHub", "sagemaker:describeHubContent", "sagemaker:describeHumanTaskUi", "sagemaker:describeHyperParameterTuningJob", "sagemaker:describeImage", "sagemaker:describeImageVersion", "sagemaker:describeInferenceComponent", "sagemaker:describeInferenceExperiment", "sagemaker:describeInferenceRecommendationsJob", "sagemaker:describeLabelingJob", "sagemaker:describeModel", "sagemaker:describeModelBiasJobDefinition", "sagemaker:describeModelCard", "sagemaker:describeModelCardExportJob", "sagemaker:describeModelExplainabilityJobDefinition", "sagemaker:describeModelPackage", "sagemaker:describeModelPackageGroup", "sagemaker:describeModelQualityJobDefinition", "sagemaker:describeMonitoringSchedule", "sagemaker:describeNotebookInstance", "sagemaker:describeNotebookInstanceLifecycleConfig", "sagemaker:describePipeline", "sagemaker:describePipelineDefinitionForExecution", "sagemaker:describePipelineExecution", "sagemaker:describeProcessingJob", "sagemaker:describeProject", "sagemaker:describeSpace", "sagemaker:describeStudioLifecycleConfig", "sagemaker:describeSubscribedWorkteam",

"sagemaker:describeTrainingJob",

 "sagemaker:describeTransformJob", "sagemaker:describeTrial", "sagemaker:describeTrialComponent", "sagemaker:describeUserProfile", "sagemaker:describeWorkforce", "sagemaker:describeWorkteam", "sagemaker:getDeviceFleetReport", "sagemaker:getModelPackageGroupPolicy", "sagemaker:getSagemakerServicecatalogPortfolioStatus", "sagemaker:listActions", "sagemaker:listAlgorithms", "sagemaker:listAliases", "sagemaker:listAppImageConfigs", "sagemaker:listApps", "sagemaker:listArtifacts", "sagemaker:listAssociations", "sagemaker:listAutoMLJobs", "sagemaker:listCandidatesForAutoMLJob", "sagemaker:listClusterNodes", "sagemaker:listClusters", "sagemaker:listCodeRepositories", "sagemaker:listCompilationJobs", "sagemaker:listContexts", "sagemaker:listDataQualityJobDefinitions", "sagemaker:listDeviceFleets", "sagemaker:listDevices", "sagemaker:listDomains", "sagemaker:listEdgeDeploymentPlans", "sagemaker:listEdgePackagingJobs", "sagemaker:listEndpointConfigs", "sagemaker:listEndpoints", "sagemaker:listExperiments", "sagemaker:listFeatureGroups", "sagemaker:listFlowDefinitions", "sagemaker:listHubContents", "sagemaker:listHubContentVersions", "sagemaker:listHubs", "sagemaker:listHumanTaskUis", "sagemaker:listHyperParameterTuningJobs", "sagemaker:listImages", "sagemaker:listImageVersions", "sagemaker:listInferenceComponents", "sagemaker:listInferenceExperiments",

"sagemaker:listInferenceRecommendationsJobs",

 "sagemaker:listInferenceRecommendationsJobSteps", "sagemaker:listLabelingJobs", "sagemaker:listLabelingJobsForWorkteam", "sagemaker:listLineageGroups", "sagemaker:listModelBiasJobDefinitions", "sagemaker:listModelCardExportJobs", "sagemaker:listModelCards", "sagemaker:listModelCardVersions", "sagemaker:listModelExplainabilityJobDefinitions", "sagemaker:listModelMetadata", "sagemaker:listModelPackageGroups", "sagemaker:listModelPackages", "sagemaker:listModelQualityJobDefinitions", "sagemaker:listModels", "sagemaker:listMonitoringAlertHistory", "sagemaker:listMonitoringAlerts", "sagemaker:listMonitoringExecutions", "sagemaker:listMonitoringSchedules", "sagemaker:listNotebookInstanceLifecycleConfigs", "sagemaker:listNotebookInstances", "sagemaker:listPipelineExecutions", "sagemaker:listPipelineExecutionSteps", "sagemaker:listPipelineParametersForExecution", "sagemaker:listPipelines", "sagemaker:listProcessingJobs", "sagemaker:listProjects", "sagemaker:listSpaces", "sagemaker:listStageDevices", "sagemaker:listStudioLifecycleConfigs", "sagemaker:listSubscribedWorkteams", "sagemaker:listTags", "sagemaker:listTrainingJobs", "sagemaker:listTrainingJobsForHyperParameterTuningJob", "sagemaker:listTransformJobs", "sagemaker:listTrialComponents", "sagemaker:listTrials", "sagemaker:listUserProfiles", "sagemaker:listWorkforces", "sagemaker:listWorkteams", "savingsplans:describeSavingsPlans", "scheduler:getSchedule", "scheduler:getScheduleGroup", "scheduler:listScheduleGroups",

```
 "scheduler:listSchedules",
```
 "schemas:describeCodeBinding", "schemas:describeDiscoverer", "schemas:describeRegistry", "schemas:describeSchema", "schemas:getCodeBindingSource", "schemas:getDiscoveredSchema", "schemas:getResourcePolicy", "schemas:listDiscoverers", "schemas:listRegistries", "schemas:listSchemas", "schemas:listSchemaVersions", "sdb:domainMetadata", "sdb:listDomains", "secretsmanager:describeSecret", "secretsmanager:getResourcePolicy", "secretsmanager:listSecrets", "secretsmanager:listSecretVersionIds", "securityhub:getEnabledStandards", "securityhub:getFindings", "securityhub:getInsightResults", "securityhub:getInsights", "securityhub:getMasterAccount", "securityhub:getMembers", "securityhub:listEnabledProductsForImport", "securityhub:listInvitations", "securityhub:listMembers", "securitylake:getDataLakeExceptionSubscription", "securitylake:getDataLakeOrganizationConfiguration", "securitylake:getDataLakeSources", "securitylake:getSubscriber", "securitylake:listDataLakeExceptions", "securitylake:listDataLakes", "securitylake:listLogSources", "securitylake:listSubscribers", "serverlessrepo:getApplication", "serverlessrepo:getApplicationPolicy", "serverlessrepo:getCloudFormationTemplate", "serverlessrepo:listApplicationDependencies", "serverlessrepo:listApplications", "serverlessrepo:listApplicationVersions", "servicecatalog:describeConstraint", "servicecatalog:describePortfolio", "servicecatalog:describeProduct", "servicecatalog:describeProductAsAdmin",

 "servicecatalog:describeProductView", "servicecatalog:describeProvisioningArtifact", "servicecatalog:describeProvisioningParameters", "servicecatalog:describeRecord", "servicecatalog:listAcceptedPortfolioShares", "servicecatalog:listConstraintsForPortfolio", "servicecatalog:listLaunchPaths", "servicecatalog:listPortfolioAccess", "servicecatalog:listPortfolios", "servicecatalog:listPortfoliosForProduct", "servicecatalog:listPrincipalsForPortfolio", "servicecatalog:listProvisioningArtifacts", "servicecatalog:listRecordHistory", "servicecatalog:scanProvisionedProducts", "servicecatalog:searchProducts", "servicequotas:getAssociationForServiceQuotaTemplate", "servicequotas:getAWSDefaultServiceQuota", "servicequotas:getRequestedServiceQuotaChange", "servicequotas:getServiceQuota", "servicequotas:getServiceQuotaIncreaseRequestFromTemplate", "servicequotas:listAWSDefaultServiceQuotas", "servicequotas:listRequestedServiceQuotaChangeHistory", "servicequotas:listRequestedServiceQuotaChangeHistoryByQuota", "servicequotas:listServiceQuotaIncreaseRequestsInTemplate", "servicequotas:listServiceQuotas", "servicequotas:listServices", "ses:describeActiveReceiptRuleSet", "ses:describeConfigurationSet", "ses:describeReceiptRule", "ses:describeReceiptRuleSet", "ses:getAccount", "ses:getAccountSendingEnabled", "ses:getBlacklistReports", "ses:getConfigurationSet", "ses:getConfigurationSetEventDestinations", "ses:getContactList", "ses:getDedicatedIp", "ses:getDedicatedIpPool", "ses:getDedicatedIps", "ses:getDeliverabilityDashboardOptions", "ses:getDeliverabilityTestReport", "ses:getDomainDeliverabilityCampaign", "ses:getDomainStatisticsReport",

```
 "ses:getEmailIdentity",
```
 "ses:getIdentityDkimAttributes", "ses:getIdentityMailFromDomainAttributes", "ses:getIdentityNotificationAttributes", "ses:getIdentityPolicies", "ses:getIdentityVerificationAttributes", "ses:getImportJob", "ses:getSendQuota", "ses:getSendStatistics", "ses:listConfigurationSets", "ses:listContactLists", "ses:listContacts", "ses:listCustomVerificationEmailTemplates", "ses:listDedicatedIpPools", "ses:listDeliverabilityTestReports", "ses:listDomainDeliverabilityCampaigns", "ses:listEmailIdentities", "ses:listEmailTemplates", "ses:listIdentities", "ses:listIdentityPolicies", "ses:listImportJobs", "ses:listReceiptFilters", "ses:listReceiptRuleSets", "ses:listRecommendations", "ses:listTagsForResource", "ses:listTemplates", "ses:listVerifiedEmailAddresses", "shield:describeAttack", "shield:describeProtection", "shield:describeSubscription", "shield:listAttacks", "shield:listProtections", "sms-voice:getConfigurationSetEventDestinations", "sms:getConnectors", "sms:getReplicationJobs", "sms:getReplicationRuns", "sms:getServers", "snowball:describeAddress", "snowball:describeAddresses", "snowball:describeJob", "snowball:getSnowballUsage", "snowball:listJobs", "snowball:listServiceVersions", "sns:checkIfPhoneNumberIsOptedOut",

```
 "sns:getDataProtectionPolicy",
```
 "sns:getEndpointAttributes", "sns:getPlatformApplicationAttributes", "sns:getSMSAttributes", "sns:getSMSSandboxAccountStatus", "sns:getSubscriptionAttributes", "sns:getTopicAttributes", "sns:listEndpointsByPlatformApplication", "sns:listOriginationNumbers", "sns:listPhoneNumbersOptedOut", "sns:listPlatformApplications", "sns:listSMSSandboxPhoneNumbers", "sns:listSubscriptions", "sns:listSubscriptionsByTopic", "sns:listTopics", "sqs:getQueueAttributes", "sqs:getQueueUrl", "sqs:listDeadLetterSourceQueues", "sqs:listQueues", "ssm-contacts:describeEngagement", "ssm-contacts:describePage", "ssm-contacts:getContact", "ssm-contacts:getContactChannel", "ssm-contacts:getContactPolicy", "ssm-contacts:getRotation", "ssm-contacts:getRotationOverride", "ssm-contacts:listContactChannels", "ssm-contacts:listContacts", "ssm-contacts:listEngagements", "ssm-contacts:listPageReceipts", "ssm-contacts:listPageResolutions", "ssm-contacts:listPagesByContact", "ssm-contacts:listPagesByEngagement", "ssm-contacts:listPreviewRotationShifts", "ssm-contacts:listRotationOverrides", "ssm-contacts:listRotations", "ssm-contacts:listRotationShifts", "ssm-incidents:getIncidentRecord", "ssm-incidents:getReplicationSet", "ssm-incidents:getResourcePolicies", "ssm-incidents:getResponsePlan", "ssm-incidents:getTimelineEvent", "ssm-incidents:listIncidentRecords", "ssm-incidents:listRelatedItems", "ssm-incidents:listReplicationSets",

 "ssm-incidents:listResponsePlans", "ssm-incidents:listTimelineEvents", "ssm-sap:getApplication", "ssm-sap:getComponent", "ssm-sap:getDatabase", "ssm-sap:getOperation", "ssm-sap:getResourcePermission", "ssm-sap:listApplications", "ssm-sap:listComponents", "ssm-sap:listDatabases", "ssm-sap:listOperations", "ssm:describeActivations", "ssm:describeAssociation", "ssm:describeAssociationExecutions", "ssm:describeAssociationExecutionTargets", "ssm:describeAutomationExecutions", "ssm:describeAutomationStepExecutions", "ssm:describeAvailablePatches", "ssm:describeDocument", "ssm:describeDocumentPermission", "ssm:describeEffectiveInstanceAssociations", "ssm:describeEffectivePatchesForPatchBaseline", "ssm:describeInstanceAssociationsStatus", "ssm:describeInstanceInformation", "ssm:describeInstancePatches", "ssm:describeInstancePatchStates", "ssm:describeInstancePatchStatesForPatchGroup", "ssm:describeInventoryDeletions", "ssm:describeMaintenanceWindowExecutions", "ssm:describeMaintenanceWindowExecutionTaskInvocations", "ssm:describeMaintenanceWindowExecutionTasks", "ssm:describeMaintenanceWindows", "ssm:describeMaintenanceWindowSchedule", "ssm:describeMaintenanceWindowsForTarget", "ssm:describeMaintenanceWindowTargets", "ssm:describeMaintenanceWindowTasks", "ssm:describeOpsItems", "ssm:describeParameters", "ssm:describePatchBaselines", "ssm:describePatchGroups", "ssm:describePatchGroupState", "ssm:describePatchProperties", "ssm:describeSessions",

```
 "ssm:getAutomationExecution",
```
 "ssm:getCalendarState", "ssm:getCommandInvocation", "ssm:getConnectionStatus", "ssm:getDefaultPatchBaseline", "ssm:getDeployablePatchSnapshotForInstance", "ssm:getInventorySchema", "ssm:getMaintenanceWindow", "ssm:getMaintenanceWindowExecution", "ssm:getMaintenanceWindowExecutionTask", "ssm:getMaintenanceWindowExecutionTaskInvocation", "ssm:getMaintenanceWindowTask", "ssm:getOpsItem", "ssm:getOpsMetadata", "ssm:getOpsSummary", "ssm:getPatchBaseline", "ssm:getPatchBaselineForPatchGroup", "ssm:getResourcePolicies", "ssm:getServiceSetting", "ssm:listAssociations", "ssm:listAssociationVersions", "ssm:listCommandInvocations", "ssm:listCommands", "ssm:listComplianceItems", "ssm:listComplianceSummaries", "ssm:listDocuments", "ssm:listDocumentMetadataHistory", "ssm:listDocumentVersions", "ssm:listOpsItemEvents", "ssm:listOpsItemRelatedItems", "ssm:listOpsMetadata", "ssm:listResourceComplianceSummaries", "ssm:listResourceDataSync", "ssm:listTagsForResource", "sso:describeApplicationAssignment", "sso:describeApplicationProvider", "sso:describeApplication", "sso:describeInstance", "sso:describeTrustedTokenIssuer", "sso:getApplicationAccessScope", "sso:getApplicationAssignmentConfiguration", "sso:getApplicationAuthenticationMethod", "sso:getApplicationGrant", "sso:getApplicationInstance", "sso:getApplicationTemplate",

 "sso:getManagedApplicationInstance", "sso:getSharedSsoConfiguration", "sso:listApplicationAccessScopes", "sso:listApplicationAssignments", "sso:listApplicationAuthenticationMethods", "sso:listApplicationGrants", "sso:listApplicationInstances", "sso:listApplicationProviders", "sso:listApplications", "sso:listApplicationTemplates", "sso:listDirectoryAssociations", "sso:listInstances", "sso:listProfileAssociations", "sso:listTrustedTokenIssuers", "states:describeActivity", "states:describeExecution", "states:describeMapRun", "states:describeStateMachine", "states:describeStateMachineAlias", "states:describeStateMachineForExecution", "states:getExecutionHistory", "states:listActivities", "states:listExecutions", "states:listMapRuns", "states:listStateMachineAliases", "states:listStateMachines", "states:listStateMachineVersions", "storagegateway:describeBandwidthRateLimit", "storagegateway:describeCache", "storagegateway:describeCachediSCSIVolumes", "storagegateway:describeFileSystemAssociations", "storagegateway:describeGatewayInformation", "storagegateway:describeMaintenanceStartTime", "storagegateway:describeNFSFileShares", "storagegateway:describeSMBFileShares", "storagegateway:describeSMBSettings", "storagegateway:describeSnapshotSchedule", "storagegateway:describeStorediSCSIVolumes", "storagegateway:describeTapeArchives", "storagegateway:describeTapeRecoveryPoints", "storagegateway:describeTapes", "storagegateway:describeUploadBuffer", "storagegateway:describeVTLDevices", "storagegateway:describeWorkingStorage",

 "storagegateway:listAutomaticTapeCreationPolicies", "storagegateway:listFileShares", "storagegateway:listFileSystemAssociations", "storagegateway:listGateways", "storagegateway:listLocalDisks", "storagegateway:listTagsForResource", "storagegateway:listTapes", "storagegateway:listVolumeInitiators", "storagegateway:listVolumeRecoveryPoints", "storagegateway:listVolumes", "swf:countClosedWorkflowExecutions", "swf:countOpenWorkflowExecutions", "swf:countPendingActivityTasks", "swf:countPendingDecisionTasks", "swf:describeActivityType", "swf:describeDomain", "swf:describeWorkflowExecution", "swf:describeWorkflowType", "swf:getWorkflowExecutionHistory", "swf:listActivityTypes", "swf:listClosedWorkflowExecutions", "swf:listDomains", "swf:listOpenWorkflowExecutions", "swf:listWorkflowTypes", "synthetics:describeCanaries", "synthetics:describeCanariesLastRun", "synthetics:describeRuntimeVersions", "synthetics:getCanary", "synthetics:getCanaryRuns", "synthetics:getGroup", "synthetics:listAssociatedGroups", "synthetics:listGroupResources", "synthetics:listGroups", "tiros:createQuery", "tiros:getQueryAnswer", "tiros:getQueryExplanation", "transcribe:describeLanguageModel", "transcribe:getCallAnalyticsCategory", "transcribe:getCallAnalyticsJob", "transcribe:getMedicalTranscriptionJob", "transcribe:getMedicalVocabulary", "transcribe:getTranscriptionJob", "transcribe:getVocabulary", "transcribe:getVocabularyFilter",

 "transcribe:listCallAnalyticsCategories", "transcribe:listCallAnalyticsJobs", "transcribe:listLanguageModels", "transcribe:listMedicalTranscriptionJobs", "transcribe:listMedicalVocabularies", "transcribe:listTranscriptionJobs", "transcribe:listVocabularies", "transcribe:listVocabularyFilters", "transfer:describeAccess", "transfer:describeAgreement", "transfer:describeConnector", "transfer:describeExecution", "transfer:describeProfile", "transfer:describeServer", "transfer:describeUser", "transfer:describeWorkflow", "transfer:listAccesses", "transfer:listAgreements", "transfer:listConnectors", "transfer:listExecutions", "transfer:listHostKeys", "transfer:listProfiles", "transfer:listServers", "transfer:listTagsForResource", "transfer:listUsers", "transfer:listWorkflows", "transfer:sendWorkflowStepState", "trustedadvisor:getOrganizationRecommendation", "trustedadvisor:getRecommendation", "trustedadvisor:listChecks", "trustedadvisor:listOrganizationRecommendationAccounts", "trustedadvisor:listOrganizationRecommendationResources", "trustedadvisor:listOrganizationRecommendations", "trustedadvisor:listRecommendationResources", "trustedadvisor:listRecommendations", "verifiedpermissions:getIdentitySource", "verifiedpermissions:getPolicy", "verifiedpermissions:getPolicyStore", "verifiedpermissions:getPolicyTemplate", "verifiedpermissions:getSchema", "verifiedpermissions:listIdentitySources", "verifiedpermissions:listPolicies", "verifiedpermissions:listPolicyStores", "verifiedpermissions:listPolicyTemplates",

 "vpc-lattice:getAccessLogSubscription", "vpc-lattice:getAuthPolicy", "vpc-lattice:getListener", "vpc-lattice:getResourcePolicy", "vpc-lattice:getRule", "vpc-lattice:getService", "vpc-lattice:getServiceNetwork", "vpc-lattice:getServiceNetworkServiceAssociation", "vpc-lattice:getServiceNetworkVpcAssociation", "vpc-lattice:getTargetGroup", "vpc-lattice:listAccessLogSubscriptions", "vpc-lattice:listListeners", "vpc-lattice:listRules", "vpc-lattice:listServiceNetworks", "vpc-lattice:listServiceNetworkServiceAssociations", "vpc-lattice:listServiceNetworkVpcAssociations", "vpc-lattice:listServices", "vpc-lattice:listTargetGroups", "vpc-lattice:listTargets", "waf-regional:getByteMatchSet", "waf-regional:getChangeTokenStatus", "waf-regional:getGeoMatchSet", "waf-regional:getIPSet", "waf-regional:getLoggingConfiguration", "waf-regional:getRateBasedRule", "waf-regional:getRegexMatchSet", "waf-regional:getRegexPatternSet", "waf-regional:getRule", "waf-regional:getRuleGroup", "waf-regional:getSqlInjectionMatchSet", "waf-regional:getWebACL", "waf-regional:getWebACLForResource", "waf-regional:listActivatedRulesInRuleGroup", "waf-regional:listByteMatchSets", "waf-regional:listGeoMatchSets", "waf-regional:listIPSets", "waf-regional:listLoggingConfigurations", "waf-regional:listRateBasedRules", "waf-regional:listRegexMatchSets", "waf-regional:listRegexPatternSets", "waf-regional:listResourcesForWebACL", "waf-regional:listRuleGroups", "waf-regional:listRules", "waf-regional:listSqlInjectionMatchSets",

 "waf-regional:listWebACLs", "waf:getByteMatchSet", "waf:getChangeTokenStatus", "waf:getGeoMatchSet", "waf:getIPSet", "waf:getLoggingConfiguration", "waf:getRateBasedRule", "waf:getRegexMatchSet", "waf:getRegexPatternSet", "waf:getRule", "waf:getRuleGroup", "waf:getSampledRequests", "waf:getSizeConstraintSet", "waf:getSqlInjectionMatchSet", "waf:getWebACL", "waf:getXssMatchSet", "waf:listActivatedRulesInRuleGroup", "waf:listByteMatchSets", "waf:listGeoMatchSets", "waf:listIPSets", "waf:listLoggingConfigurations", "waf:listRateBasedRules", "waf:listRegexMatchSets", "waf:listRegexPatternSets", "waf:listRuleGroups", "waf:listRules", "waf:listSizeConstraintSets", "waf:listSqlInjectionMatchSets", "waf:listWebACLs", "waf:listXssMatchSets", "wafv2:checkCapacity", "wafv2:describeManagedRuleGroup", "wafv2:getIPSet", "wafv2:getLoggingConfiguration", "wafv2:getPermissionPolicy", "wafv2:getRateBasedStatementManagedKeys", "wafv2:getRegexPatternSet", "wafv2:getRuleGroup", "wafv2:getSampledRequests", "wafv2:getWebACL", "wafv2:getWebACLForResource", "wafv2:listAvailableManagedRuleGroups", "wafv2:listIPSets", "wafv2:listLoggingConfigurations",

 "wafv2:listRegexPatternSets", "wafv2:listResourcesForWebACL", "wafv2:listRuleGroups", "wafv2:listTagsForResource", "wafv2:listWebACLs", "workdocs:checkAlias", "workdocs:describeAvailableDirectories", "workdocs:describeInstances", "workmail:describeGroup", "workmail:describeOrganization", "workmail:describeResource", "workmail:describeUser", "workmail:listAliases", "workmail:listGroupMembers", "workmail:listGroups", "workmail:listMailboxPermissions", "workmail:listOrganizations", "workmail:listResourceDelegates", "workmail:listResources", "workmail:listUsers", "workspaces-web:getBrowserSettings", "workspaces-web:getIdentityProvider", "workspaces-web:getNetworkSettings", "workspaces-web:getPortal", "workspaces-web:getPortalServiceProviderMetadata", "workspaces-web:getTrustStoreCertificate", "workspaces-web:getUserSettings", "workspaces-web:listBrowserSettings", "workspaces-web:listIdentityProviders", "workspaces-web:listNetworkSettings", "workspaces-web:listPortals", "workspaces-web:listTagsForResource", "workspaces-web:listTrustStoreCertificates", "workspaces-web:listTrustStores", "workspaces-web:listUserSettings", "workspaces:describeAccount", "workspaces:describeAccountModifications", "workspaces:describeIpGroups", "workspaces:describeTags", "workspaces:describeWorkspaceBundles", "workspaces:describeWorkspaceDirectories", "workspaces:describeWorkspaceImages", "workspaces:describeWorkspaces", "workspaces:describeWorkspacesConnectionStatus",

```
 "xray:getEncryptionConfig", 
          "xray:getGroup", 
          "xray:getGroups", 
          "xray:getSamplingRules", 
          "xray:listResourcePolicies" 
        ], 
        "Effect" : "Allow", 
        "Resource" : [ 
         " * " ] 
     } 
   ], 
   "Version" : "2012-10-17"
}
```
#### **Learn more**

- [Understand](https://docs.aws.amazon.com/IAM/latest/UserGuide/access_policies_managed-versioning.html) versioning for IAM policies
- Get started with AWS managed policies and move toward [least-privilege](https://docs.aws.amazon.com/IAM/latest/UserGuide/best-practices.html#bp-use-aws-defined-policies) permissions

# **AWSSystemsManagerAccountDiscoveryServicePolicy**

**Description**: Grants AWS Systems Manager (SSM) permission to discover AWS account information.

AWSSystemsManagerAccountDiscoveryServicePolicy is an AWS [managed](https://docs.aws.amazon.com/IAM/latest/UserGuide/access_policies_managed-vs-inline.html#aws-managed-policies) policy.

### **Using this policy**

This policy is attached to a service-linked role that allows the service to perform actions on your behalf. You cannot attach this policy to your users, groups, or roles.

### **Policy details**

- **Type**: Service-linked role policy
- **Creation time**: October 24, 2019, 17:21 UTC
- **Edited time:** October 17, 2022, 20:25 UTC
- **ARN**: arn:aws:iam::aws:policy/aws-service-role/ AWSSystemsManagerAccountDiscoveryServicePolicy

## **Policy version**

#### **Policy version:** v3 (default)

The policy's default version is the version that defines the permissions for the policy. When a user or role with the policy makes a request to access an AWS resource, AWS checks the default version of the policy to determine whether to allow the request.

### **JSON policy document**

```
{ 
   "Version" : "2012-10-17", 
   "Statement" : [ 
    \mathcal{L} "Effect" : "Allow", 
       "Action" : [ 
          "organizations:DescribeAccount", 
          "organizations:DescribeOrganization", 
          "organizations:DescribeOrganizationalUnit", 
          "organizations:ListRoots", 
          "organizations:ListAccounts", 
          "organizations:ListAWSServiceAccessForOrganization", 
          "organizations:ListChildren", 
          "organizations:ListParents", 
          "organizations:ListDelegatedServicesForAccount", 
          "organizations:ListDelegatedAdministrators" 
       ], 
       "Resource" : "*" 
     } 
   ]
}
```
#### **Learn more**

- [Understand](https://docs.aws.amazon.com/IAM/latest/UserGuide/access_policies_managed-versioning.html) versioning for IAM policies
- Get started with AWS managed policies and move toward [least-privilege](https://docs.aws.amazon.com/IAM/latest/UserGuide/best-practices.html#bp-use-aws-defined-policies) permissions
# **AWSSystemsManagerChangeManagementServicePolicy**

**Description**: Provides access to AWS resources managed or used by the AWS Systems Manager change management framework.

AWSSystemsManagerChangeManagementServicePolicy is an AWS [managed](https://docs.aws.amazon.com/IAM/latest/UserGuide/access_policies_managed-vs-inline.html#aws-managed-policies) policy.

# **Using this policy**

This policy is attached to a service-linked role that allows the service to perform actions on your behalf. You cannot attach this policy to your users, groups, or roles.

# **Policy details**

- **Type**: Service-linked role policy
- **Creation time**: December 07, 2020, 22:21 UTC
- **Edited time:** December 07, 2020, 22:21 UTC
- **ARN**: arn:aws:iam::aws:policy/aws-service-role/ AWSSystemsManagerChangeManagementServicePolicy

# **Policy version**

#### **Policy version:** v1 (default)

The policy's default version is the version that defines the permissions for the policy. When a user or role with the policy makes a request to access an AWS resource, AWS checks the default version of the policy to determine whether to allow the request.

```
{ 
   "Version" : "2012-10-17", 
   "Statement" : [ 
     { 
        "Effect" : "Allow", 
        "Action" : [ 
          "ssm:CreateAssociation", 
          "ssm:DeleteAssociation", 
          "ssm:CreateOpsItem",
```

```
 "ssm:GetOpsItem", 
      "ssm:UpdateOpsItem", 
      "ssm:StartAutomationExecution", 
      "ssm:StopAutomationExecution", 
      "ssm:GetAutomationExecution", 
      "ssm:GetCalendarState", 
      "ssm:GetDocument" 
   ], 
   "Resource" : [ 
     \mathbf{u} \star \mathbf{u} ] 
 }, 
 { 
   "Effect" : "Allow", 
   "Action" : [ 
      "cloudwatch:DescribeAlarms" 
   ], 
   "Resource" : [ 
     \overline{0} \overline{0} ] 
 }, 
 { 
   "Effect" : "Allow", 
  "Action" : [
      "sso:ListDirectoryAssociations" 
   ], 
   "Resource" : [ 
    ^{\rm H} \star ^{\rm H} ] 
 }, 
 { 
   "Effect" : "Allow", 
   "Action" : [ 
      "sso-directory:DescribeUsers", 
      "sso-directory:IsMemberInGroup" 
   ], 
   "Resource" : [ 
     \mathbf{u} \star \mathbf{u}\mathbf{I} }, 
 { 
   "Effect" : "Allow", 
   "Action" : "iam:GetGroup", 
   "Resource" : "*"
```

```
 }, 
     { 
        "Effect" : "Allow", 
        "Action" : "iam:PassRole", 
        "Resource" : "*", 
        "Condition" : { 
          "StringEquals" : { 
             "iam:PassedToService" : [ 
               "ssm.amazonaws.com" 
 ] 
          } 
        } 
     } 
   ]
}
```
- [Understand](https://docs.aws.amazon.com/IAM/latest/UserGuide/access_policies_managed-versioning.html) versioning for IAM policies
- Get started with AWS managed policies and move toward [least-privilege](https://docs.aws.amazon.com/IAM/latest/UserGuide/best-practices.html#bp-use-aws-defined-policies) permissions

# **AWSSystemsManagerEnableConfigRecordingExecutionPolicy**

**Description**: Provides permissions for AWS Systems Manager Quick Setup to enable and configure AWS Config configuration recording.

AWSSystemsManagerEnableConfigRecordingExecutionPolicy is an AWS [managed](https://docs.aws.amazon.com/IAM/latest/UserGuide/access_policies_managed-vs-inline.html#aws-managed-policies) policy.

# **Using this policy**

You can attach AWSSystemsManagerEnableConfigRecordingExecutionPolicy to your users, groups, and roles.

- **Type**: AWS managed policy
- **Creation time**: June 26, 2024, 09:40 UTC
- **Edited time:** June 26, 2024, 09:40 UTC

```
• ARN: arn:aws:iam::aws:policy/
 AWSSystemsManagerEnableConfigRecordingExecutionPolicy
```

```
Policy version: v1 (default)
```
The policy's default version is the version that defines the permissions for the policy. When a user or role with the policy makes a request to access an AWS resource, AWS checks the default version of the policy to determine whether to allow the request.

```
{ 
   "Version" : "2012-10-17", 
   "Statement" : [ 
     { 
       "Sid" : "S3BucketCreatePermissions", 
       "Effect" : "Allow", 
       "Action" : [ 
          "s3:CreateBucket", 
          "s3:PutBucketPublicAccessBlock", 
          "s3:ListBucket", 
          "s3:PutBucketPolicy", 
          "s3:PutEncryptionConfiguration" 
       ], 
       "Resource" : [ 
          "arn:aws:s3:::aws-quick-setup-config-recording-*" 
       ], 
       "Condition" : { 
          "StringEquals" : { 
            "aws:ResourceAccount" : "${aws:PrincipalAccount}" 
          } 
       } 
     }, 
     { 
       "Sid" : "SNSTopicsListPermissions", 
       "Effect" : "Allow", 
       "Action" : [ 
          "sns:ListTopics" 
       ], 
       "Resource" : "*"
```

```
 }, 
     { 
       "Sid" : "DefaultSNSTopicCreatePermissions", 
       "Effect" : "Allow", 
       "Action" : [ 
          "sns:CreateTopic" 
       ], 
       "Resource" : "arn:aws:sns:*:*:ConfigRecording-Default-Topic" 
     }, 
     { 
       "Sid" : "ConfigureAndStartConfigurationRecorderPermissions", 
       "Effect" : "Allow", 
      "Action" : [
          "config:DescribeConfigurationRecorders", 
          "config:DescribeDeliveryChannels", 
          "config:PutConfigurationRecorder", 
          "config:PutDeliveryChannel", 
          "config:StartConfigurationRecorder" 
       ], 
       "Resource" : "*" 
     }, 
     { 
       "Sid" : "GetAndPassConfigSLRPermissions", 
       "Effect" : "Allow", 
       "Action" : [ 
          "iam:GetRole", 
         "iam:PassRole" 
       ], 
       "Resource" : [ 
          "arn:aws:iam::*:role/aws-service-role/config.amazonaws.com/
AWSServiceRoleForConfig", 
          "arn:aws:iam::*:role/AWSServiceRoleForConfig" 
       ] 
     }, 
     { 
       "Sid" : "CreateConfigSLRPermissions", 
       "Effect" : "Allow", 
      "Action" : [
          "iam:CreateServiceLinkedRole" 
       ], 
       "Resource" : [ 
          "arn:aws:iam::*:role/aws-service-role/config.amazonaws.com/
AWSServiceRoleForConfig" 
       ],
```

```
 "Condition" : { 
          "StringEquals" : { 
             "iam:AWSServiceName" : "config.amazonaws.com" 
          } 
        } 
      } 
   ]
}
```
- Create a [permission](https://docs.aws.amazon.com/singlesignon/latest/userguide/howtocreatepermissionset.html) set using AWS managed policies in IAM Identity Center
- Adding and removing IAM identity [permissions](https://docs.aws.amazon.com/IAM/latest/UserGuide/access_policies_manage-attach-detach.html)
- [Understand](https://docs.aws.amazon.com/IAM/latest/UserGuide/access_policies_managed-versioning.html) versioning for IAM policies
- Get started with AWS managed policies and move toward [least-privilege](https://docs.aws.amazon.com/IAM/latest/UserGuide/best-practices.html#bp-use-aws-defined-policies) permissions

# **AWSSystemsManagerEnableExplorerExecutionPolicy**

**Description**: This policy grants administrative permissions for enabling Explorer, a capability of AWS Systems Manager. This includes permissions to update related Systems Manager service settings, and to create a service-linked role for Systems Manager.

AWSSystemsManagerEnableExplorerExecutionPolicy is an AWS [managed](https://docs.aws.amazon.com/IAM/latest/UserGuide/access_policies_managed-vs-inline.html#aws-managed-policies) policy.

# **Using this policy**

You can attach AWSSystemsManagerEnableExplorerExecutionPolicy to your users, groups, and roles.

- **Type**: AWS managed policy
- **Creation time**: June 26, 2024, 09:42 UTC
- **Edited time:** June 26, 2024, 09:42 UTC
- **ARN**: arn:aws:iam::aws:policy/ AWSSystemsManagerEnableExplorerExecutionPolicy

#### **Policy version:** v1 (default)

The policy's default version is the version that defines the permissions for the policy. When a user or role with the policy makes a request to access an AWS resource, AWS checks the default version of the policy to determine whether to allow the request.

```
{ 
   "Version" : "2012-10-17", 
   "Statement" : [ 
     { 
       "Sid" : "CreateSystemsManagerSLRPermissions", 
       "Effect" : "Allow", 
       "Action" : [ 
          "iam:CreateServiceLinkedRole" 
       ], 
       "Resource" : [ 
          "arn:aws:iam::*:role/aws-service-role/ssm.amazonaws.com/
AWSServiceRoleForAmazonSSM" 
       ], 
       "Condition" : { 
          "StringEquals" : { 
            "iam:AWSServiceName" : "ssm.amazonaws.com" 
          } 
       } 
     }, 
     { 
       "Sid" : "ReadOnlyPermissionsForEnablingExplorer", 
       "Effect" : "Allow", 
       "Action" : [ 
          "iam:ListRoles", 
          "config:DescribeConfigurationRecorders", 
          "compute-optimizer:GetEnrollmentStatus", 
          "support:DescribeTrustedAdvisorChecks" 
       ], 
       "Resource" : "*" 
     }, 
     { 
       "Sid" : "SSMExplorerServiceSettingsPermissions", 
       "Effect" : "Allow",
```

```
 "Action" : [ 
         "ssm:UpdateServiceSetting", 
         "ssm:GetServiceSetting" 
       ], 
       "Resource" : [ 
         "arn:aws:ssm:*:*:servicesetting/ssm/opsitem/ssm-patchmanager", 
         "arn:aws:ssm:*:*:servicesetting/ssm/opsitem/EC2", 
         "arn:aws:ssm:*:*:servicesetting/ssm/opsdata/ExplorerOnboarded", 
         "arn:aws:ssm:*:*:servicesetting/ssm/opsdata/Association", 
         "arn:aws:ssm:*:*:servicesetting/ssm/opsdata/ComputeOptimizer", 
         "arn:aws:ssm:*:*:servicesetting/ssm/opsdata/ConfigCompliance", 
         "arn:aws:ssm:*:*:servicesetting/ssm/opsdata/OpsData-TrustedAdvisor", 
         "arn:aws:ssm:*:*:servicesetting/ssm/opsdata/SupportCenterCase" 
       ] 
     } 
   ]
}
```
- Create a [permission](https://docs.aws.amazon.com/singlesignon/latest/userguide/howtocreatepermissionset.html) set using AWS managed policies in IAM Identity Center
- Adding and removing IAM identity [permissions](https://docs.aws.amazon.com/IAM/latest/UserGuide/access_policies_manage-attach-detach.html)
- [Understand](https://docs.aws.amazon.com/IAM/latest/UserGuide/access_policies_managed-versioning.html) versioning for IAM policies
- Get started with AWS managed policies and move toward [least-privilege](https://docs.aws.amazon.com/IAM/latest/UserGuide/best-practices.html#bp-use-aws-defined-policies) permissions

# **AWSSystemsManagerForSAPFullAccess**

**Description**: Provides full access to AWS Systems Manager for SAP service

AWSSystemsManagerForSAPFullAccess is an AWS [managed](https://docs.aws.amazon.com/IAM/latest/UserGuide/access_policies_managed-vs-inline.html#aws-managed-policies) policy.

### **Using this policy**

You can attach AWSSystemsManagerForSAPFullAccess to your users, groups, and roles.

- **Type**: AWS managed policy
- **Creation time**: November 17, 2022, 02:11 UTC
- **Edited time:** November 18, 2022, 21:58 UTC
- **ARN**: arn:aws:iam::aws:policy/AWSSystemsManagerForSAPFullAccess

**Policy version:** v2 (default)

The policy's default version is the version that defines the permissions for the policy. When a user or role with the policy makes a request to access an AWS resource, AWS checks the default version of the policy to determine whether to allow the request.

```
{ 
   "Version" : "2012-10-17", 
   "Statement" : [ 
     { 
        "Effect" : "Allow", 
        "Action" : [ 
          "ssm-sap:*" 
        ], 
        "Resource" : "arn:*:ssm-sap:*:*:*" 
     }, 
     { 
        "Effect" : "Allow", 
        "Action" : [ 
          "iam:CreateServiceLinkedRole" 
        ], 
        "Resource" : [ 
          "arn:aws:iam::*:role/aws-service-role/ssm-sap.amazonaws.com/
AWSServiceRoleForAWSSSMForSAP" 
        ], 
        "Condition" : { 
          "StringEquals" : { 
             "iam:AWSServiceName" : "ssm-sap.amazonaws.com" 
          } 
        } 
     } 
   ]
}
```
- Create a [permission](https://docs.aws.amazon.com/singlesignon/latest/userguide/howtocreatepermissionset.html) set using AWS managed policies in IAM Identity Center
- Adding and removing IAM identity [permissions](https://docs.aws.amazon.com/IAM/latest/UserGuide/access_policies_manage-attach-detach.html)
- [Understand](https://docs.aws.amazon.com/IAM/latest/UserGuide/access_policies_managed-versioning.html) versioning for IAM policies
- Get started with AWS managed policies and move toward [least-privilege](https://docs.aws.amazon.com/IAM/latest/UserGuide/best-practices.html#bp-use-aws-defined-policies) permissions

# **AWSSystemsManagerForSAPReadOnlyAccess**

**Description**: Provides read only access to AWS Systems Manager for SAP service

AWSSystemsManagerForSAPReadOnlyAccess is an AWS [managed](https://docs.aws.amazon.com/IAM/latest/UserGuide/access_policies_managed-vs-inline.html#aws-managed-policies) policy.

# **Using this policy**

You can attach AWSSystemsManagerForSAPReadOnlyAccess to your users, groups, and roles.

# **Policy details**

- **Type**: AWS managed policy
- **Creation time**: November 17, 2022, 02:11 UTC
- **Edited time:** November 17, 2022, 02:11 UTC
- **ARN**: arn:aws:iam::aws:policy/AWSSystemsManagerForSAPReadOnlyAccess

# **Policy version**

#### **Policy version:** v1 (default)

The policy's default version is the version that defines the permissions for the policy. When a user or role with the policy makes a request to access an AWS resource, AWS checks the default version of the policy to determine whether to allow the request.

## **JSON policy document**

```
 "Version" : "2012-10-17",
```
{

```
 "Statement" : [ 
     { 
        "Effect" : "Allow", 
        "Action" : [ 
           "ssm-sap:get*", 
           "ssm-sap:list*" 
        ], 
        "Resource" : "arn:*:ssm-sap:*:*:*" 
      } 
   ]
}
```
- Create a [permission](https://docs.aws.amazon.com/singlesignon/latest/userguide/howtocreatepermissionset.html) set using AWS managed policies in IAM Identity Center
- Adding and removing IAM identity [permissions](https://docs.aws.amazon.com/IAM/latest/UserGuide/access_policies_manage-attach-detach.html)
- [Understand](https://docs.aws.amazon.com/IAM/latest/UserGuide/access_policies_managed-versioning.html) versioning for IAM policies
- Get started with AWS managed policies and move toward [least-privilege](https://docs.aws.amazon.com/IAM/latest/UserGuide/best-practices.html#bp-use-aws-defined-policies) permissions

# **AWSSystemsManagerOpsDataSyncServiceRolePolicy**

**Description**: IAM role for SSM Explorer to manage OpsData related operations

AWSSystemsManagerOpsDataSyncServiceRolePolicy is an AWS [managed](https://docs.aws.amazon.com/IAM/latest/UserGuide/access_policies_managed-vs-inline.html#aws-managed-policies) policy.

# **Using this policy**

This policy is attached to a service-linked role that allows the service to perform actions on your behalf. You cannot attach this policy to your users, groups, or roles.

- **Type**: Service-linked role policy
- **Creation time**: April 26, 2021, 20:42 UTC
- **Edited time:** June 28, 2023, 22:53 UTC
- **ARN**: arn:aws:iam::aws:policy/aws-service-role/ AWSSystemsManagerOpsDataSyncServiceRolePolicy

#### **Policy version:** v2 (default)

The policy's default version is the version that defines the permissions for the policy. When a user or role with the policy makes a request to access an AWS resource, AWS checks the default version of the policy to determine whether to allow the request.

```
{ 
   "Version" : "2012-10-17", 
   "Statement" : [ 
     { 
        "Effect" : "Allow", 
        "Action" : [ 
          "ssm:GetOpsItem", 
          "ssm:UpdateOpsItem" 
        ], 
        "Resource" : "*", 
        "Condition" : { 
          "StringEquals" : { 
             "aws:ResourceTag/ExplorerSecurityHubOpsItem" : "true" 
          } 
        } 
     }, 
     { 
        "Effect" : "Allow", 
        "Action" : [ 
          "ssm:CreateOpsItem" 
        ], 
        "Resource" : "*" 
     }, 
     { 
        "Effect" : "Allow", 
        "Action" : [ 
          "ssm:AddTagsToResource" 
        ], 
        "Resource" : "arn:aws:ssm:*:*:opsitem/*" 
     }, 
     { 
        "Effect" : "Allow", 
        "Action" : [
```

```
 "ssm:UpdateServiceSetting", 
     "ssm:GetServiceSetting" 
   ], 
   "Resource" : [ 
     "arn:aws:ssm:*:*:servicesetting/ssm/opsitem/*", 
     "arn:aws:ssm:*:*:servicesetting/ssm/opsdata/*" 
   ] 
 }, 
 { 
   "Effect" : "Allow", 
   "Action" : [ 
     "securityhub:GetFindings", 
     "securityhub:BatchUpdateFindings" 
   ], 
   "Resource" : [ 
    ^{\rm H} \star ^{\rm H} ] 
 }, 
 { 
   "Effect" : "Deny", 
   "Action" : "securityhub:BatchUpdateFindings", 
   "Resource" : "*", 
   "Condition" : { 
     "StringEquals" : { 
        "securityhub:ASFFSyntaxPath/Workflow.Status" : "SUPPRESSED" 
     } 
   } 
 }, 
 { 
   "Effect" : "Deny", 
   "Action" : "securityhub:BatchUpdateFindings", 
   "Resource" : "*", 
   "Condition" : { 
     "Null" : { 
        "securityhub:ASFFSyntaxPath/Confidence" : false 
     } 
   } 
 }, 
 { 
   "Effect" : "Deny", 
   "Action" : "securityhub:BatchUpdateFindings", 
   "Resource" : "*", 
   "Condition" : { 
     "Null" : {
```

```
 "securityhub:ASFFSyntaxPath/Criticality" : false 
     } 
   } 
 }, 
 { 
   "Effect" : "Deny", 
   "Action" : "securityhub:BatchUpdateFindings", 
   "Resource" : "*", 
   "Condition" : { 
     "Null" : { 
        "securityhub:ASFFSyntaxPath/Note.Text" : false 
     } 
   } 
 }, 
 { 
   "Effect" : "Deny", 
   "Action" : "securityhub:BatchUpdateFindings", 
   "Resource" : "*", 
   "Condition" : { 
     "Null" : { 
        "securityhub:ASFFSyntaxPath/Note.UpdatedBy" : false 
     } 
   } 
 }, 
 { 
   "Effect" : "Deny", 
   "Action" : "securityhub:BatchUpdateFindings", 
   "Resource" : "*", 
   "Condition" : { 
     "Null" : { 
        "securityhub:ASFFSyntaxPath/RelatedFindings" : false 
     } 
   } 
 }, 
 { 
   "Effect" : "Deny", 
   "Action" : "securityhub:BatchUpdateFindings", 
   "Resource" : "*", 
   "Condition" : { 
     "Null" : { 
       "securityhub:ASFFSyntaxPath/Types" : false 
     } 
   } 
 },
```

```
 { 
        "Effect" : "Deny", 
        "Action" : "securityhub:BatchUpdateFindings", 
        "Resource" : "*", 
        "Condition" : { 
          "Null" : { 
            "securityhub:ASFFSyntaxPath/UserDefinedFields.key" : false 
          } 
        } 
     }, 
     { 
        "Effect" : "Deny", 
        "Action" : "securityhub:BatchUpdateFindings", 
        "Resource" : "*", 
        "Condition" : { 
          "Null" : { 
            "securityhub:ASFFSyntaxPath/UserDefinedFields.value" : false 
          } 
        } 
     }, 
     { 
        "Effect" : "Deny", 
        "Action" : "securityhub:BatchUpdateFindings", 
        "Resource" : "*", 
        "Condition" : { 
          "Null" : { 
            "securityhub:ASFFSyntaxPath/VerificationState" : false 
          } 
        } 
     } 
  \mathbf{I}}
```
- [Understand](https://docs.aws.amazon.com/IAM/latest/UserGuide/access_policies_managed-versioning.html) versioning for IAM policies
- Get started with AWS managed policies and move toward [least-privilege](https://docs.aws.amazon.com/IAM/latest/UserGuide/best-practices.html#bp-use-aws-defined-policies) permissions

# **AWSThinkboxAssetServerPolicy**

**Description**: This policy grants the AWS Portal Asset Server the necessary permissions required for normal operation.

AWSThinkboxAssetServerPolicy is an AWS [managed](https://docs.aws.amazon.com/IAM/latest/UserGuide/access_policies_managed-vs-inline.html#aws-managed-policies) policy.

# **Using this policy**

You can attach AWSThinkboxAssetServerPolicy to your users, groups, and roles.

# **Policy details**

- **Type**: AWS managed policy
- **Creation time**: May 27, 2020, 19:18 UTC
- **Edited time:** May 27, 2020, 19:18 UTC
- **ARN**: arn:aws:iam::aws:policy/AWSThinkboxAssetServerPolicy

# **Policy version**

#### **Policy version:** v1 (default)

The policy's default version is the version that defines the permissions for the policy. When a user or role with the policy makes a request to access an AWS resource, AWS checks the default version of the policy to determine whether to allow the request.

```
{ 
   "Version" : "2012-10-17", 
   "Statement" : [ 
     { 
        "Effect" : "Allow", 
        "Action" : [ 
          "logs:DescribeLogGroups", 
          "logs:DescribeLogStreams", 
          "logs:GetLogEvents" 
       ], 
        "Resource" : [ 
          "arn:aws:logs:*:*:log-group:/thinkbox*"
```

```
 ] 
      }, 
      { 
        "Effect" : "Allow", 
        "Action" : [ 
           "s3:GetObject", 
           "s3:PutObject", 
           "s3:ListBucket" 
        ], 
        "Resource" : [ 
           "arn:aws:s3:::aws-portal-cache*" 
        ] 
      } 
   ]
}
```
- Create a [permission](https://docs.aws.amazon.com/singlesignon/latest/userguide/howtocreatepermissionset.html) set using AWS managed policies in IAM Identity Center
- Adding and removing IAM identity [permissions](https://docs.aws.amazon.com/IAM/latest/UserGuide/access_policies_manage-attach-detach.html)
- [Understand](https://docs.aws.amazon.com/IAM/latest/UserGuide/access_policies_managed-versioning.html) versioning for IAM policies
- Get started with AWS managed policies and move toward [least-privilege](https://docs.aws.amazon.com/IAM/latest/UserGuide/best-practices.html#bp-use-aws-defined-policies) permissions

# **AWSThinkboxAWSPortalAdminPolicy**

**Description**: This policy grants AWS Thinkbox's Deadline software full access to multiple AWS services as required for AWS Portal administration. This includes access to create arbitrary tags on several EC2 resource types.

AWSThinkboxAWSPortalAdminPolicy is an AWS [managed](https://docs.aws.amazon.com/IAM/latest/UserGuide/access_policies_managed-vs-inline.html#aws-managed-policies) policy.

# **Using this policy**

You can attach AWSThinkboxAWSPortalAdminPolicy to your users, groups, and roles.

- **Type**: AWS managed policy
- **Creation time**: May 27, 2020, 19:41 UTC
- **Edited time:** April 12, 2024, 20:07 UTC
- **ARN**: arn:aws:iam::aws:policy/AWSThinkboxAWSPortalAdminPolicy

```
Policy version: v8 (default)
```
The policy's default version is the version that defines the permissions for the policy. When a user or role with the policy makes a request to access an AWS resource, AWS checks the default version of the policy to determine whether to allow the request.

```
{ 
   "Version" : "2012-10-17", 
   "Statement" : [ 
     { 
       "Sid" : "AWSThinkboxAWSPortal1", 
       "Effect" : "Allow", 
       "Action" : [ 
          "ec2:AttachInternetGateway", 
          "ec2:AssociateAddress", 
          "ec2:AssociateRouteTable", 
          "ec2:AllocateAddress", 
          "ec2:AuthorizeSecurityGroupIngress", 
          "ec2:CreateFleet", 
          "ec2:CreateLaunchTemplate", 
          "ec2:CreateInternetGateway", 
          "ec2:CreateNatGateway", 
          "ec2:CreatePlacementGroup", 
          "ec2:CreateRoute", 
          "ec2:CreateRouteTable", 
          "ec2:CreateSecurityGroup", 
          "ec2:CreateSubnet", 
          "ec2:CreateVpc", 
          "ec2:CreateVpcEndpoint", 
          "ec2:DescribeAvailabilityZones", 
          "ec2:DescribeAddresses", 
          "ec2:DescribeFleets", 
          "ec2:DescribeFleetHistory", 
          "ec2:DescribeFleetInstances", 
          "ec2:DescribeImages",
```
 "ec2:DescribeInstances", "ec2:DescribeInternetGateways", "ec2:DescribeLaunchTemplates", "ec2:DescribeRouteTables", "ec2:DescribeNatGateways", "ec2:DescribeTags", "ec2:DescribeKeyPairs", "ec2:DescribePlacementGroups", "ec2:DescribeInstanceTypeOfferings", "ec2:DescribeRegions", "ec2:DescribeSpotFleetRequestHistory", "ec2:DescribeSecurityGroups", "ec2:DescribeSpotFleetInstances", "ec2:DescribeSpotFleetRequests", "ec2:DescribeSpotPriceHistory", "ec2:DescribeSubnets", "ec2:DescribeVpcs", "ec2:DescribeVpcEndpoints", "ec2:GetConsoleOutput", "ec2:ImportKeyPair", "ec2:ReleaseAddress", "ec2:RequestSpotFleet", "ec2:CancelSpotFleetRequests", "ec2:DisassociateAddress", "ec2:DeleteFleets", "ec2:DeleteLaunchTemplate", "ec2:DeleteVpc", "ec2:DeletePlacementGroup", "ec2:DeleteVpcEndpoints", "ec2:DeleteInternetGateway", "ec2:DeleteSecurityGroup", "ec2:RevokeSecurityGroupIngress", "ec2:DeleteRoute", "ec2:DeleteRouteTable", "ec2:DisassociateRouteTable", "ec2:DeleteSubnet", "ec2:DeleteNatGateway", "ec2:DetachInternetGateway", "ec2:ModifyInstanceAttribute", "ec2:ModifyFleet", "ec2:ModifySpotFleetRequest", "ec2:ModifyVpcAttribute" ], "Resource" : "\*"

```
 }, 
\mathcal{L} "Sid" : "AWSThinkboxAWSPortal2", 
   "Effect" : "Allow", 
   "Action" : "ec2:RunInstances", 
   "Resource" : [ 
     "arn:aws:ec2:*:*:subnet/*", 
     "arn:aws:ec2:*:*:key-pair/*", 
     "arn:aws:ec2:*::snapshot/*", 
     "arn:aws:ec2:*:*:launch-template/*", 
     "arn:aws:ec2:*:*:volume/*", 
     "arn:aws:ec2:*:*:security-group/*", 
     "arn:aws:ec2:*:*:placement-group/*", 
     "arn:aws:ec2:*:*:network-interface/*", 
     "arn:aws:ec2:*::image/*" 
   ] 
 }, 
 { 
   "Sid" : "AWSThinkboxAWSPortal3", 
   "Effect" : "Allow", 
   "Action" : "ec2:RunInstances", 
   "Resource" : "arn:aws:ec2:*:*:instance/*", 
   "Condition" : { 
     "StringLike" : { 
       "ec2:InstanceProfile" : "arn:aws:iam::*:instance-profile/AWSPortal*" 
     } 
   } 
 }, 
 { 
   "Sid" : "AWSThinkboxAWSPortal4", 
   "Effect" : "Allow", 
   "Action" : "ec2:TerminateInstances", 
   "Resource" : "*", 
   "Condition" : { 
     "StringEquals" : { 
       "ec2:ResourceTag/aws:cloudformation:logical-id" : "ReverseForwarder" 
     } 
   } 
 }, 
 { 
   "Sid" : "AWSThinkboxAWSPortal5", 
   "Effect" : "Allow", 
   "Action" : "ec2:TerminateInstances", 
   "Resource" : "*",
```

```
 "Condition" : { 
     "StringLike" : { 
       "ec2:ResourceTag/aws:ec2spot:fleet-request-id" : "*" 
     } 
   } 
 }, 
 { 
   "Sid" : "AWSThinkboxAWSPortal6", 
   "Effect" : "Allow", 
   "Action" : "ec2:TerminateInstances", 
   "Resource" : "*", 
   "Condition" : { 
     "StringLike" : { 
        "ec2:PlacementGroup" : "*DeadlinePlacementGroup*" 
     } 
   } 
 }, 
 { 
   "Sid" : "AWSThinkboxAWSPortal7", 
   "Effect" : "Allow", 
  "Action" : [
     "ec2:CreateTags" 
   ], 
   "Resource" : "arn:aws:ec2:*:*:instance/*", 
   "Condition" : { 
     "StringLike" : { 
       "ec2:PlacementGroup" : "*DeadlinePlacementGroup*" 
     } 
   } 
 }, 
 { 
   "Sid" : "AWSThinkboxAWSPortal8", 
   "Effect" : "Allow", 
  "Action" : [
     "ec2:CreateTags" 
   ], 
   "Resource" : "*", 
   "Condition" : { 
     "StringLike" : { 
        "ec2:CreateAction" : "RunInstances" 
     } 
   } 
 }, 
 {
```

```
 "Sid" : "AWSThinkboxAWSPortal9", 
   "Effect" : "Allow", 
  "Action" : [
     "ec2:CreateTags", 
     "ec2:DeleteTags" 
   ], 
   "Resource" : [ 
     "arn:aws:ec2:*:*:subnet/*", 
     "arn:aws:ec2:*:*:security-group/*", 
     "arn:aws:ec2:*:*:internet-gateway/*", 
     "arn:aws:ec2:*:*:route-table/*", 
     "arn:aws:ec2:*:*:volume/*", 
     "arn:aws:ec2:*:*:vpc/*", 
     "arn:aws:ec2:*:*:natgateway/*", 
     "arn:aws:ec2:*:*:elastic-ip/*" 
   ] 
 }, 
 { 
   "Sid" : "AWSThinkboxAWSPortal10", 
   "Effect" : "Allow", 
   "Action" : [ 
     "iam:GetUser" 
   ], 
   "Resource" : "*" 
 }, 
 { 
   "Sid" : "AWSThinkboxAWSPortal11", 
   "Effect" : "Allow", 
  "Action" : [
     "iam:GetInstanceProfile" 
   ], 
   "Resource" : [ 
     "arn:aws:iam::*:instance-profile/AWSPortal*" 
   ] 
 }, 
 { 
   "Sid" : "AWSThinkboxAWSPortal12", 
   "Effect" : "Allow", 
   "Action" : [ 
     "iam:GetPolicy", 
     "iam:ListEntitiesForPolicy", 
     "iam:ListPolicyVersions" 
   ], 
   "Resource" : [
```

```
 "arn:aws:iam::*:policy/AWSPortal*" 
   ] 
 }, 
 { 
   "Sid" : "AWSThinkboxAWSPortal13", 
   "Effect" : "Allow", 
   "Action" : [ 
     "iam:GetRole", 
     "iam:GetRolePolicy" 
   ], 
   "Resource" : [ 
     "arn:aws:iam::*:role/AWSPortal*", 
     "arn:aws:iam::*:role/DeadlineSpot*" 
   ] 
 }, 
 { 
   "Sid" : "AWSThinkboxAWSPortal14", 
   "Effect" : "Allow", 
  "Action" : [
     "iam:PassRole" 
   ], 
   "Resource" : [ 
     "arn:aws:iam::*:role/AWSPortal*", 
     "arn:aws:iam::*:role/DeadlineSpot*" 
   ], 
   "Condition" : { 
     "StringEquals" : { 
        "iam:PassedToService" : [ 
          "ec2.amazonaws.com", 
          "ec2fleet.amazonaws.com", 
          "spot.amazonaws.com", 
          "spotfleet.amazonaws.com", 
          "cloudformation.amazonaws.com" 
      \mathbf{1} } 
   } 
 }, 
 { 
   "Sid" : "AWSThinkboxAWSPortal15", 
   "Effect" : "Allow", 
   "Action" : "iam:CreateServiceLinkedRole", 
   "Resource" : "arn:aws:iam::*:role/aws-service-role/*", 
   "Condition" : { 
     "StringEquals" : {
```

```
 "iam:AWSServiceName" : [ 
              "ec2fleet.amazonaws.com", 
              "spot.amazonaws.com", 
              "spotfleet.amazonaws.com" 
 ] 
         } 
       } 
     }, 
     { 
       "Sid" : "AWSThinkboxAWSPortal16", 
       "Effect" : "Allow", 
       "Action" : [ 
         "s3:CreateBucket", 
         "s3:GetBucketLocation", 
         "s3:GetBucketLogging", 
         "s3:GetBucketVersioning", 
         "s3:PutBucketAcl", 
         "s3:PutBucketCORS", 
         "s3:PutBucketVersioning", 
         "s3:GetBucketAcl", 
         "s3:GetObject", 
         "s3:PutBucketLogging", 
         "s3:PutBucketTagging", 
         "s3:PutObject", 
         "s3:ListBucket", 
         "s3:ListBucketVersions", 
         "s3:PutEncryptionConfiguration", 
         "s3:PutLifecycleConfiguration", 
         "s3:DeleteBucket", 
         "s3:DeleteObject", 
         "s3:DeleteBucketPolicy", 
         "s3:DeleteObjectVersion" 
       ], 
       "Resource" : [ 
         "arn:aws:s3::*:awsportal*", 
         "arn:aws:s3::*:stack*", 
         "arn:aws:s3::*:aws-portal-cache*", 
         "arn:aws:s3::*:logs-for-aws-portal-cache*", 
         "arn:aws:s3::*:logs-for-stack*" 
       ] 
     }, 
     { 
       "Sid" : "AWSThinkboxAWSPortal17", 
       "Effect" : "Allow",
```

```
 "Action" : [ 
     "s3:PutBucketPolicy" 
   ], 
   "Resource" : [ 
     "arn:aws:s3::*:logs-for-aws-portal-cache*" 
   ] 
 }, 
 { 
   "Sid" : "AWSThinkboxAWSPortal18", 
   "Effect" : "Allow", 
  "Action" : [
     "s3:PutBucketOwnershipControls" 
   ], 
   "Resource" : [ 
     "arn:aws:s3::*:logs-for-stack*" 
   ] 
 }, 
 { 
   "Sid" : "AWSThinkboxAWSPortal19", 
   "Effect" : "Allow", 
  "Action" : [
     "s3:ListAllMyBuckets" 
   ], 
   "Resource" : "*" 
 }, 
 { 
   "Sid" : "AWSThinkboxAWSPortal20", 
   "Effect" : "Allow", 
   "Action" : [ 
     "dynamodb:Scan" 
   ], 
   "Resource" : "arn:aws:dynamodb:*:*:table/DeadlineFleetHealth*" 
 }, 
\mathcal{L} "Sid" : "AWSThinkboxAWSPortal21", 
   "Effect" : "Allow", 
  "Action" : [
     "cloudformation:CreateStack", 
     "cloudformation:DescribeStackEvents", 
     "cloudformation:DescribeStackResources", 
     "cloudformation:DeleteStack", 
     "cloudformation:DeleteChangeSet", 
     "cloudformation:ListStackResources", 
     "cloudformation:CreateChangeSet",
```

```
 "cloudformation:DescribeChangeSet", 
     "cloudformation:ExecuteChangeSet", 
     "cloudformation:UpdateTerminationProtection", 
     "cloudformation:TagResource", 
     "cloudformation:UntagResource" 
   ], 
   "Resource" : [ 
     "arn:aws:cloudformation:*:*:stack/stack*/*", 
     "arn:aws:cloudformation:*:*:stack/Deadline*/*" 
   ] 
 }, 
 { 
   "Sid" : "AWSThinkboxAWSPortal22", 
   "Effect" : "Allow", 
   "Action" : [ 
     "cloudformation:EstimateTemplateCost", 
     "cloudformation:DescribeStacks", 
     "cloudformation:ListStacks" 
   ], 
   "Resource" : "*" 
 }, 
 { 
   "Sid" : "AWSThinkboxAWSPortal23", 
   "Effect" : "Allow", 
  "Action" : [
     "logs:DescribeLogStreams", 
     "logs:GetLogEvents", 
     "logs:PutRetentionPolicy", 
     "logs:DeleteRetentionPolicy" 
   ], 
   "Resource" : "arn:aws:logs:*:*:log-group:/thinkbox*" 
 }, 
 { 
   "Sid" : "AWSThinkboxAWSPortal24", 
   "Effect" : "Allow", 
   "Action" : [ 
     "logs:DescribeLogGroups", 
     "logs:CreateLogGroup" 
   ], 
   "Resource" : "*" 
 }, 
 { 
   "Sid" : "AWSThinkboxAWSPortal25", 
   "Effect" : "Allow",
```
"Action" : [

```
 "kms:Encrypt", 
          "kms:GenerateDataKey" 
       ], 
       "Resource" : [ 
         \overline{0} \star \overline{0} ], 
        "Condition" : { 
          "StringLike" : { 
            "kms:ViaService" : [ 
               "s3.*.amazonaws.com", 
              "secretsmanager.*.amazonaws.com" 
            ] 
          } 
       } 
     }, 
     { 
       "Sid" : "AWSThinkboxAWSPortal26", 
       "Effect" : "Allow", 
        "Action" : [ 
          "secretsmanager:CreateSecret" 
       ], 
       "Resource" : "*", 
       "Condition" : { 
          "StringLike" : { 
            "secretsmanager:Name" : [ 
               "rcs-tls-pw*" 
 ] 
          } 
       } 
     }, 
     { 
       "Sid" : "AWSThinkboxAWSPortal27", 
       "Effect" : "Allow", 
       "Action" : [
          "secretsmanager:DeleteSecret", 
          "secretsmanager:UpdateSecret", 
          "secretsmanager:DescribeSecret", 
          "secretsmanager:TagResource" 
       ], 
       "Resource" : "arn:aws:secretsmanager:*:*:secret:rcs-tls-pw*" 
     } 
   ]
```
}

# **Learn more**

- Create a [permission](https://docs.aws.amazon.com/singlesignon/latest/userguide/howtocreatepermissionset.html) set using AWS managed policies in IAM Identity Center
- Adding and removing IAM identity [permissions](https://docs.aws.amazon.com/IAM/latest/UserGuide/access_policies_manage-attach-detach.html)
- [Understand](https://docs.aws.amazon.com/IAM/latest/UserGuide/access_policies_managed-versioning.html) versioning for IAM policies
- Get started with AWS managed policies and move toward [least-privilege](https://docs.aws.amazon.com/IAM/latest/UserGuide/best-practices.html#bp-use-aws-defined-policies) permissions

# **AWSThinkboxAWSPortalGatewayPolicy**

**Description**: This policy grants the AWS Portal Gateway machine the necessary permissions required for normal operation.

AWSThinkboxAWSPortalGatewayPolicy is an AWS [managed](https://docs.aws.amazon.com/IAM/latest/UserGuide/access_policies_managed-vs-inline.html#aws-managed-policies) policy.

# **Using this policy**

You can attach AWSThinkboxAWSPortalGatewayPolicy to your users, groups, and roles.

# **Policy details**

- **Type**: AWS managed policy
- **Creation time**: May 27, 2020, 19:05 UTC
- **Edited time:** June 30, 2020, 16:02 UTC
- **ARN**: arn:aws:iam::aws:policy/AWSThinkboxAWSPortalGatewayPolicy

# **Policy version**

#### **Policy version:** v2 (default)

The policy's default version is the version that defines the permissions for the policy. When a user or role with the policy makes a request to access an AWS resource, AWS checks the default version of the policy to determine whether to allow the request.

```
{ 
   "Version" : "2012-10-17", 
   "Statement" : [ 
     { 
        "Effect" : "Allow", 
       "Action" : [
          "logs:PutLogEvents", 
          "logs:DescribeLogStreams", 
          "logs:DescribeLogGroups", 
          "logs:CreateLogStream" 
        ], 
        "Resource" : [ 
          "arn:aws:logs:*:*:log-group:/thinkbox*" 
        ] 
     }, 
     { 
        "Effect" : "Allow", 
       "Action" : [
          "logs:CreateLogGroup" 
        ], 
        "Resource" : [ 
         \mathbf{u} \star \mathbf{u} ] 
     }, 
     { 
        "Effect" : "Allow", 
       "Action" : [
          "s3:GetObject", 
          "s3:PutObject", 
          "s3:ListBucket" 
        ], 
        "Resource" : [ 
          "arn:aws:s3:::aws-portal-cache*" 
        ] 
     }, 
     { 
        "Effect" : "Allow", 
       "Action" : "dynamodb:Scan",
        "Resource" : [ 
          "arn:aws:dynamodb:*:*:table/DeadlineFleetHealth*" 
        ]
```

```
 }, 
      { 
        "Effect" : "Allow", 
        "Action" : [ 
           "s3:ListBucket", 
          "s3:GetObject" 
        ], 
        "Resource" : [ 
           "arn:aws:s3:::stack*" 
        ] 
      }, 
      { 
        "Effect" : "Allow", 
        "Action" : [ 
           "s3:PutObject" 
        ], 
        "Resource" : [ 
           "arn:aws:s3:::stack*/gateway_certs/*" 
        ] 
     }, 
      { 
        "Effect" : "Allow", 
        "Action" : [ 
           "secretsmanager:GetSecretValue" 
        ], 
        "Resource" : [ 
           "arn:aws:secretsmanager:*:*:secret:rcs-tls-pw-stack*" 
        ] 
      } 
   ]
}
```
- Create a [permission](https://docs.aws.amazon.com/singlesignon/latest/userguide/howtocreatepermissionset.html) set using AWS managed policies in IAM Identity Center
- Adding and removing IAM identity [permissions](https://docs.aws.amazon.com/IAM/latest/UserGuide/access_policies_manage-attach-detach.html)
- [Understand](https://docs.aws.amazon.com/IAM/latest/UserGuide/access_policies_managed-versioning.html) versioning for IAM policies
- Get started with AWS managed policies and move toward [least-privilege](https://docs.aws.amazon.com/IAM/latest/UserGuide/best-practices.html#bp-use-aws-defined-policies) permissions

# **AWSThinkboxAWSPortalWorkerPolicy**

**Description**: This policy grants the Deadline Workers in AWS Portal the necessary permissions required for normal operation.

AWSThinkboxAWSPortalWorkerPolicy is an AWS [managed](https://docs.aws.amazon.com/IAM/latest/UserGuide/access_policies_managed-vs-inline.html#aws-managed-policies) policy.

# **Using this policy**

You can attach AWSThinkboxAWSPortalWorkerPolicy to your users, groups, and roles.

# **Policy details**

- **Type**: AWS managed policy
- **Creation time**: May 27, 2020, 19:15 UTC
- **Edited time:** December 07, 2020, 23:27 UTC
- **ARN**: arn:aws:iam::aws:policy/AWSThinkboxAWSPortalWorkerPolicy

# **Policy version**

#### **Policy version:** v4 (default)

The policy's default version is the version that defines the permissions for the policy. When a user or role with the policy makes a request to access an AWS resource, AWS checks the default version of the policy to determine whether to allow the request.

```
{ 
    "Version" : "2012-10-17", 
    "Statement" : [ 
       { 
         "Effect" : "Allow", 
         "Action" : [ 
            "ec2:DescribeTags" 
         ], 
         "Resource" : [ 
           \mathbf{u} \star \mathbf{u} ] 
       },
```

```
 { 
   "Effect" : "Allow", 
  "Action" : [
     "ec2:TerminateInstances" 
   ], 
   "Resource" : [ 
     "arn:aws:ec2:*:*:instance/*" 
   ], 
   "Condition" : { 
     "StringEquals" : { 
        "ec2:ResourceTag/DeadlineRole" : "DeadlineRenderNode" 
     } 
   } 
 }, 
 { 
   "Effect" : "Allow", 
  "Action" : [
     "s3:GetObject", 
     "s3:PutObject", 
     "s3:ListBucket" 
   ], 
   "Resource" : [ 
     "arn:aws:s3:::aws-portal-cache*" 
   ] 
 }, 
 { 
   "Effect" : "Allow", 
  "Action" : [
     "s3:GetObject" 
   ], 
   "Resource" : [ 
     "arn:aws:s3:::stack*/gateway_certs/*" 
   ] 
 }, 
 { 
   "Effect" : "Allow", 
  "Action" : [
     "logs:CreateLogStream", 
     "logs:PutLogEvents", 
     "logs:DescribeLogStreams", 
     "logs:DescribeLogGroups" 
   ], 
   "Resource" : [ 
     "arn:aws:logs:*:*:log-group:/thinkbox*"
```

```
 ] 
      }, 
      { 
         "Effect" : "Allow", 
         "Action" : [ 
            "logs:CreateLogGroup" 
         ], 
         "Resource" : [ 
           \mathbf{u} \star \mathbf{u} ] 
      }, 
      { 
         "Effect" : "Allow", 
         "Action" : [ 
            "sqs:SendMessage", 
            "sqs:GetQueueUrl" 
         ], 
         "Resource" : [ 
            "arn:aws:sqs:*:*:DeadlineAWS*" 
        \mathbf{I} } 
   ]
}
```
- Create a [permission](https://docs.aws.amazon.com/singlesignon/latest/userguide/howtocreatepermissionset.html) set using AWS managed policies in IAM Identity Center
- Adding and removing IAM identity [permissions](https://docs.aws.amazon.com/IAM/latest/UserGuide/access_policies_manage-attach-detach.html)
- [Understand](https://docs.aws.amazon.com/IAM/latest/UserGuide/access_policies_managed-versioning.html) versioning for IAM policies
- Get started with AWS managed policies and move toward [least-privilege](https://docs.aws.amazon.com/IAM/latest/UserGuide/best-practices.html#bp-use-aws-defined-policies) permissions

# **AWSThinkboxDeadlineResourceTrackerAccessPolicy**

**Description**: Grants permissions required for the operation of AWS Thinkbox's Deadline Resource Tracker. This includes full access to some EC2 actions, including DeleteFleets and CancelSpotFleetRequests.

AWSThinkboxDeadlineResourceTrackerAccessPolicy is an AWS [managed](https://docs.aws.amazon.com/IAM/latest/UserGuide/access_policies_managed-vs-inline.html#aws-managed-policies) policy.

# **Using this policy**

You can attach AWSThinkboxDeadlineResourceTrackerAccessPolicy to your users, groups, and roles.

# **Policy details**

- **Type**: AWS managed policy
- **Creation time**: May 27, 2020, 19:25 UTC
- **Edited time:** May 27, 2020, 19:25 UTC
- **ARN**: arn:aws:iam::aws:policy/ AWSThinkboxDeadlineResourceTrackerAccessPolicy

# **Policy version**

#### **Policy version:** v1 (default)

The policy's default version is the version that defines the permissions for the policy. When a user or role with the policy makes a request to access an AWS resource, AWS checks the default version of the policy to determine whether to allow the request.

```
{ 
   "Version" : "2012-10-17", 
   "Statement" : [ 
     { 
        "Effect" : "Allow", 
        "Action" : [ 
          "dynamodb:ListStreams" 
        ], 
        "Resource" : [ 
         " ] 
     }, 
     { 
        "Effect" : "Allow", 
        "Action" : [ 
          "dynamodb:BatchWriteItem", 
          "dynamodb:DeleteItem",
```

```
 "dynamodb:DescribeStream", 
     "dynamodb:DescribeTable", 
     "dynamodb:GetItem", 
     "dynamodb:GetRecords", 
     "dynamodb:GetShardIterator", 
     "dynamodb:PutItem", 
     "dynamodb:Scan", 
     "dynamodb:UpdateItem", 
     "dynamodb:UpdateTable" 
   ], 
   "Resource" : [ 
     "arn:aws:dynamodb:*:*:table/DeadlineEC2ComputeNodeHealth*", 
     "arn:aws:dynamodb:*:*:table/DeadlineEC2ComputeNodeInfo*", 
     "arn:aws:dynamodb:*:*:table/DeadlineFleetHealth*" 
   ] 
 }, 
 { 
   "Effect" : "Allow", 
  "Action" : [
     "ec2:CancelSpotFleetRequests", 
     "ec2:DeleteFleets", 
     "ec2:DescribeFleetInstances", 
     "ec2:DescribeFleets", 
     "ec2:DescribeInstances", 
     "ec2:DescribeSpotFleetInstances", 
     "ec2:DescribeSpotFleetRequests" 
   ], 
   "Resource" : [ 
    " ] 
 }, 
 { 
   "Effect" : "Allow", 
  "Action" : [
     "ec2:RebootInstances", 
     "ec2:TerminateInstances" 
   ], 
   "Resource" : [ 
     "arn:aws:ec2:*:*:instance/*" 
   ], 
   "Condition" : { 
     "StringLike" : { 
       "ec2:ResourceTag/DeadlineTrackedAWSResource" : "*" 
     }
```

```
 } 
 }, 
 { 
   "Effect" : "Allow", 
  "Action" : [
      "events:PutEvents" 
   ], 
   "Resource" : [ 
      "arn:aws:events:*:*:event-bus/default" 
   ] 
 }, 
 { 
   "Effect" : "Allow", 
  "Action" : [
      "lambda:InvokeFunction" 
   ], 
   "Resource" : [ 
      "arn:aws:lambda:*:*:function:DeadlineResourceTracker*" 
   ] 
 }, 
 { 
   "Effect" : "Allow", 
   "Action" : [ 
      "logs:CreateLogGroup" 
   ], 
   "Resource" : [ 
    \mathbf{u} \star \mathbf{u} ] 
 }, 
 { 
   "Effect" : "Allow", 
   "Action" : [ 
      "logs:CreateLogStream", 
     "logs:PutLogEvents" 
   ], 
   "Resource" : [ 
      "arn:aws:logs:*:*:log-group:/aws/lambda/DeadlineResourceTracker*" 
  \mathbf{I} }, 
 { 
   "Effect" : "Allow", 
   "Action" : [ 
      "sqs:DeleteMessage", 
      "sqs:GetQueueAttributes",
```
```
 "sqs:ReceiveMessage" 
        ], 
        "Resource" : [ 
          "arn:aws:sqs:*:*:DeadlineAWSComputeNodeStateMessageQueue*" 
        ] 
     } 
   ]
}
```
- Create a [permission](https://docs.aws.amazon.com/singlesignon/latest/userguide/howtocreatepermissionset.html) set using AWS managed policies in IAM Identity Center
- Adding and removing IAM identity [permissions](https://docs.aws.amazon.com/IAM/latest/UserGuide/access_policies_manage-attach-detach.html)
- [Understand](https://docs.aws.amazon.com/IAM/latest/UserGuide/access_policies_managed-versioning.html) versioning for IAM policies
- Get started with AWS managed policies and move toward [least-privilege](https://docs.aws.amazon.com/IAM/latest/UserGuide/best-practices.html#bp-use-aws-defined-policies) permissions

## **AWSThinkboxDeadlineResourceTrackerAdminPolicy**

**Description**: Grants permissions required to create, destroy, and administer AWS Thinkbox's Deadline Resource Tracker.

AWSThinkboxDeadlineResourceTrackerAdminPolicy is an AWS [managed](https://docs.aws.amazon.com/IAM/latest/UserGuide/access_policies_managed-vs-inline.html#aws-managed-policies) policy.

### **Using this policy**

You can attach AWSThinkboxDeadlineResourceTrackerAdminPolicy to your users, groups, and roles.

### **Policy details**

- **Type**: AWS managed policy
- **Creation time**: May 27, 2020, 19:29 UTC
- **Edited time:** April 12, 2024, 20:55 UTC
- **ARN**: arn:aws:iam::aws:policy/AWSThinkboxDeadlineResourceTrackerAdminPolicy

### **Policy version**

**Policy version:** v7 (default)

The policy's default version is the version that defines the permissions for the policy. When a user or role with the policy makes a request to access an AWS resource, AWS checks the default version of the policy to determine whether to allow the request.

```
{ 
   "Version" : "2012-10-17", 
   "Statement" : [ 
     { 
        "Sid" : "AWSThinkboxDeadlineResourceTracker1", 
        "Effect" : "Allow", 
        "Action" : [ 
          "application-autoscaling:DeleteScalingPolicy", 
          "application-autoscaling:DeregisterScalableTarget", 
          "application-autoscaling:DescribeScalableTargets", 
          "application-autoscaling:DescribeScalingPolicies", 
          "application-autoscaling:PutScalingPolicy", 
          "application-autoscaling:RegisterScalableTarget" 
       ], 
        "Resource" : [ 
         \mathbf{u} \star \mathbf{u} ] 
     }, 
     { 
        "Sid" : "AWSThinkboxDeadlineResourceTracker2", 
        "Effect" : "Allow", 
        "Action" : [ 
          "cloudformation:ListStacks" 
       ], 
        "Resource" : [ 
         " * "
      \mathbf{I} }, 
     { 
        "Sid" : "AWSThinkboxDeadlineResourceTracker3", 
        "Effect" : "Allow", 
        "Action" : [ 
          "cloudformation:CreateStack", 
          "cloudformation:DeleteStack", 
          "cloudformation:UpdateStack", 
          "cloudformation:DescribeStacks", 
          "cloudformation:UpdateTerminationProtection",
```

```
 "cloudformation:TagResource", 
     "cloudformation:UntagResource" 
   ], 
   "Resource" : [ 
     "arn:aws:cloudformation:*:*:stack/DeadlineResourceTracker*" 
   ] 
 }, 
 { 
   "Sid" : "AWSThinkboxDeadlineResourceTracker4", 
   "Effect" : "Allow", 
  "Action" : [
     "dynamodb:CreateTable", 
     "dynamodb:DeleteTable", 
     "dynamodb:DescribeTable", 
     "dynamodb:ListTagsOfResource", 
     "dynamodb:TagResource", 
     "dynamodb:UntagResource" 
   ], 
   "Resource" : [ 
     "arn:aws:dynamodb:*:*:table/DeadlineEC2ComputeNodeHealth*", 
     "arn:aws:dynamodb:*:*:table/DeadlineEC2ComputeNodeInfo*", 
     "arn:aws:dynamodb:*:*:table/DeadlineFleetHealth*" 
   ] 
 }, 
 { 
   "Sid" : "AWSThinkboxDeadlineResourceTracker5", 
   "Effect" : "Allow", 
   "Action" : [ 
     "dynamodb:BatchWriteItem", 
     "dynamodb:Scan" 
   ], 
   "Resource" : [ 
     "arn:aws:dynamodb:*:*:table/DeadlineFleetHealth*" 
   ] 
 }, 
 { 
   "Sid" : "AWSThinkboxDeadlineResourceTracker6", 
   "Effect" : "Allow", 
   "Action" : [ 
     "events:DeleteRule", 
     "events:DescribeRule", 
     "events:PutRule", 
     "events:PutTargets", 
     "events:RemoveTargets"
```

```
 ], 
   "Resource" : [ 
     "arn:aws:events:*:*:rule/DeadlineResourceTracker*" 
   ] 
 }, 
 { 
   "Sid" : "AWSThinkboxDeadlineResourceTracker7", 
   "Effect" : "Allow", 
  "Action" : [
     "iam:GetRole", 
     "iam:ListAttachedRolePolicies" 
   ], 
   "Resource" : [ 
     "arn:aws:iam::*:role/DeadlineResourceTracker*" 
   ] 
 }, 
\mathcal{L} "Sid" : "AWSThinkboxDeadlineResourceTracker8", 
   "Effect" : "Allow", 
   "Action" : [ 
     "iam:GetUser" 
   ], 
   "Resource" : [ 
    \overline{0} \star \overline{0} ] 
 }, 
 { 
   "Sid" : "AWSThinkboxDeadlineResourceTracker9", 
   "Effect" : "Allow", 
  "Action" : [
     "iam:CreateServiceLinkedRole" 
   ], 
   "Resource" : [ 
     "arn:aws:iam::*:role/aws-service-role/*" 
   ], 
   "Condition" : { 
     "StringEquals" : { 
        "iam:AWSServiceName" : [ 
          "dynamodb.application-autoscaling.amazonaws.com" 
        ] 
     } 
   } 
 }, 
 {
```

```
 "Sid" : "AWSThinkboxDeadlineResourceTracker10", 
        "Effect" : "Allow", 
        "Action" : [ 
          "iam:PassRole" 
        ], 
        "Resource" : [ 
          "arn:aws:iam::*:role/DeadlineResourceTrackerAccess*" 
        ], 
        "Condition" : { 
          "StringEquals" : { 
            "iam:PassedToService" : [ 
               "lambda.amazonaws.com" 
            ] 
          } 
        } 
     }, 
     { 
        "Sid" : "AWSThinkboxDeadlineResourceTracker11", 
        "Effect" : "Allow", 
        "Action" : [ 
          "iam:PassRole" 
        ], 
        "Resource" : [ 
          "arn:aws:iam::*:role/aws-service-role/dynamodb.application-
autoscaling.amazonaws.com/AWSServiceRoleForApplicationAutoScaling_DynamoDBTable" 
        ], 
        "Condition" : { 
          "StringEquals" : { 
            "iam:PassedToService" : [ 
               "application-autoscaling.amazonaws.com" 
            ] 
          } 
        } 
     }, 
     { 
        "Sid" : "AWSThinkboxDeadlineResourceTracker12", 
        "Effect" : "Allow", 
       "Action" : [
          "lambda:GetEventSourceMapping" 
        ], 
        "Resource" : [ 
         \mathbf{u} \star \mathbf{u} ] 
     },
```

```
 { 
   "Sid" : "AWSThinkboxDeadlineResourceTracker13", 
   "Effect" : "Allow", 
   "Action" : [ 
     "lambda:CreateEventSourceMapping", 
     "lambda:DeleteEventSourceMapping" 
   ], 
   "Resource" : [ 
    \mathbf{u} \star \mathbf{u} ], 
   "Condition" : { 
     "StringLike" : { 
        "lambda:FunctionArn" : [ 
          "arn:aws:lambda:*:*:function:DeadlineResourceTracker*" 
       ] 
     } 
   } 
 }, 
 { 
   "Sid" : "AWSThinkboxDeadlineResourceTracker14", 
   "Effect" : "Allow", 
   "Action" : [ 
     "lambda:AddPermission", 
     "lambda:RemovePermission" 
   ], 
   "Resource" : [ 
     "arn:aws:lambda:*:*:function:DeadlineResourceTracker*" 
   ], 
   "Condition" : { 
     "StringLike" : { 
        "lambda:Principal" : "events.amazonaws.com" 
     } 
   } 
 }, 
 { 
   "Sid" : "AWSThinkboxDeadlineResourceTracker15", 
   "Effect" : "Allow", 
  "Action" : [
     "lambda:CreateFunction", 
     "lambda:DeleteFunction", 
     "lambda:DeleteFunctionConcurrency", 
     "lambda:GetFunction", 
     "lambda:GetFunctionConfiguration", 
     "lambda:ListTags",
```

```
 "lambda:PutFunctionConcurrency", 
        "lambda:TagResource", 
        "lambda:UntagResource", 
        "lambda:UpdateFunctionCode", 
        "lambda:UpdateFunctionConfiguration" 
     ], 
     "Resource" : [ 
        "arn:aws:lambda:*:*:function:DeadlineResourceTracker*" 
     ] 
   }, 
   { 
     "Sid" : "AWSThinkboxDeadlineResourceTracker16", 
     "Effect" : "Allow", 
    "Action" : [
        "s3:GetObject" 
     ], 
     "Resource" : [ 
        "arn:aws:s3:::*/deadline_aws_resource_tracker-*.zip", 
       "arn:aws:s3:::*/DeadlineAWSResourceTrackerTemplate-*.yaml" 
     ] 
   }, 
   { 
     "Sid" : "AWSThinkboxDeadlineResourceTracker17", 
     "Effect" : "Allow", 
     "Action" : [ 
        "sqs:CreateQueue", 
       "sqs:DeleteQueue", 
        "sqs:GetQueueAttributes", 
        "sqs:ListQueueTags", 
        "sqs:TagQueue", 
        "sqs:UntagQueue" 
     ], 
     "Resource" : [ 
        "arn:aws:sqs:*:*:DeadlineAWSComputeNodeState*", 
        "arn:aws:sqs:*:*:DeadlineResourceTracker*" 
     ] 
   } 
\mathbf{I}
```
• Create a [permission](https://docs.aws.amazon.com/singlesignon/latest/userguide/howtocreatepermissionset.html) set using AWS managed policies in IAM Identity Center

}

- Adding and removing IAM identity [permissions](https://docs.aws.amazon.com/IAM/latest/UserGuide/access_policies_manage-attach-detach.html)
- [Understand](https://docs.aws.amazon.com/IAM/latest/UserGuide/access_policies_managed-versioning.html) versioning for IAM policies
- Get started with AWS managed policies and move toward [least-privilege](https://docs.aws.amazon.com/IAM/latest/UserGuide/best-practices.html#bp-use-aws-defined-policies) permissions

## **AWSThinkboxDeadlineSpotEventPluginAdminPolicy**

**Description**: Grants permissions required for AWS Thinkbox's Deadline Spot Event Plugin. This includes permission to request, modify, and cancel a spot fleet, as well as limited PassRole permission.

AWSThinkboxDeadlineSpotEventPluginAdminPolicy is an AWS [managed](https://docs.aws.amazon.com/IAM/latest/UserGuide/access_policies_managed-vs-inline.html#aws-managed-policies) policy.

### **Using this policy**

You can attach AWSThinkboxDeadlineSpotEventPluginAdminPolicy to your users, groups, and roles.

## **Policy details**

- **Type**: AWS managed policy
- **Creation time**: May 27, 2020, 19:38 UTC
- **Edited time:** May 27, 2020, 19:38 UTC
- **ARN**: arn:aws:iam::aws:policy/AWSThinkboxDeadlineSpotEventPluginAdminPolicy

## **Policy version**

#### **Policy version:** v1 (default)

The policy's default version is the version that defines the permissions for the policy. When a user or role with the policy makes a request to access an AWS resource, AWS checks the default version of the policy to determine whether to allow the request.

```
{ 
   "Version" : "2012-10-17", 
   "Statement" : [ 
      {
```

```
 "Effect" : "Allow", 
  "Action" : [
      "ec2:CancelSpotFleetRequests", 
      "ec2:DescribeSpotFleetInstances", 
     "ec2:DescribeSpotFleetRequests", 
     "ec2:ModifySpotFleetRequest", 
     "ec2:RequestSpotFleet" 
   ], 
   "Resource" : [ 
    \mathbf{u} \star \mathbf{u} ] 
 }, 
 { 
   "Effect" : "Allow", 
   "Action" : [ 
      "ec2:CreateTags" 
   ], 
   "Resource" : [ 
      "arn:aws:ec2:*:*:instance/*" 
   ], 
   "Condition" : { 
     "StringEquals" : { 
        "ec2:CreateAction" : "RunInstances" 
     } 
   } 
 }, 
 { 
   "Effect" : "Allow", 
   "Action" : [ 
     "ec2:RunInstances" 
   ], 
   "Resource" : [ 
    "'' ] 
 }, 
 { 
   "Effect" : "Allow", 
  "Action" : [
      "ec2:TerminateInstances" 
   ], 
   "Resource" : [ 
     "arn:aws:ec2:*:*:instance/*" 
   ], 
   "Condition" : {
```

```
 "StringLike" : { 
        "ec2:ResourceTag/aws:ec2spot:fleet-request-id" : "*" 
     } 
   } 
 }, 
 { 
   "Effect" : "Allow", 
   "Action" : [ 
     "iam:CreateServiceLinkedRole" 
   ], 
   "Resource" : [ 
     "arn:aws:iam::*:role/aws-service-role/*" 
   ], 
   "Condition" : { 
     "StringEquals" : { 
        "iam:AWSServiceName" : [ 
          "spot.amazonaws.com", 
          "spotfleet.amazonaws.com" 
       ] 
     } 
   } 
 }, 
 { 
   "Effect" : "Allow", 
  "Action" : [
     "iam:GetInstanceProfile" 
   ], 
   "Resource" : [ 
     "arn:aws:iam::*:instance-profile/*" 
   ] 
 }, 
 { 
   "Effect" : "Allow", 
  "Action" : [
     "iam:GetRole" 
   ], 
   "Resource" : [ 
     "arn:aws:iam::*:role/aws-ec2-spot-fleet-tagging-role", 
     "arn:aws:iam::*:role/DeadlineSpot*" 
   ] 
 }, 
 { 
   "Effect" : "Allow", 
   "Action" : [
```

```
 "iam:GetUser" 
        ], 
        "Resource" : [ 
         " * "
        ] 
     }, 
     { 
        "Effect" : "Allow", 
       "Action" : [
          "iam:PassRole" 
        ], 
        "Resource" : [ 
          "arn:aws:iam::*:role/aws-ec2-spot-fleet-tagging-role", 
          "arn:aws:iam::*:role/DeadlineSpot*" 
        ], 
        "Condition" : { 
          "StringLike" : { 
             "iam:PassedToService" : "ec2.amazonaws.com" 
          } 
        } 
      } 
   ]
}
```
- Create a [permission](https://docs.aws.amazon.com/singlesignon/latest/userguide/howtocreatepermissionset.html) set using AWS managed policies in IAM Identity Center
- Adding and removing IAM identity [permissions](https://docs.aws.amazon.com/IAM/latest/UserGuide/access_policies_manage-attach-detach.html)
- [Understand](https://docs.aws.amazon.com/IAM/latest/UserGuide/access_policies_managed-versioning.html) versioning for IAM policies
- Get started with AWS managed policies and move toward [least-privilege](https://docs.aws.amazon.com/IAM/latest/UserGuide/best-practices.html#bp-use-aws-defined-policies) permissions

# **AWSThinkboxDeadlineSpotEventPluginWorkerPolicy**

**Description**: Grant permissions required for an EC2 instance running AWS Thinkbox Deadline Spot Event Plugin Worker software.

AWSThinkboxDeadlineSpotEventPluginWorkerPolicy is an AWS [managed](https://docs.aws.amazon.com/IAM/latest/UserGuide/access_policies_managed-vs-inline.html#aws-managed-policies) policy.

# **Using this policy**

You can attach AWSThinkboxDeadlineSpotEventPluginWorkerPolicy to your users, groups, and roles.

## **Policy details**

- **Type**: AWS managed policy
- **Creation time**: May 27, 2020, 19:35 UTC
- **Edited time:** December 07, 2020, 23:31 UTC
- **ARN**: arn:aws:iam::aws:policy/ AWSThinkboxDeadlineSpotEventPluginWorkerPolicy

# **Policy version**

#### **Policy version:** v2 (default)

The policy's default version is the version that defines the permissions for the policy. When a user or role with the policy makes a request to access an AWS resource, AWS checks the default version of the policy to determine whether to allow the request.

```
{ 
   "Version" : "2012-10-17", 
   "Statement" : [ 
     { 
        "Effect" : "Allow", 
        "Action" : [ 
          "ec2:DescribeInstances", 
          "ec2:DescribeTags" 
        ], 
        "Resource" : [ 
         " ] 
     }, 
      { 
        "Effect" : "Allow",
```

```
 "Action" : [ 
          "ec2:TerminateInstances" 
        ], 
        "Resource" : [ 
          "arn:aws:ec2:*:*:instance/*" 
        ], 
        "Condition" : { 
          "StringEquals" : { 
             "ec2:ResourceTag/DeadlineTrackedAWSResource" : "SpotEventPlugin" 
          } 
        } 
     }, 
      { 
        "Effect" : "Allow", 
        "Action" : [ 
          "ec2:TerminateInstances" 
        ], 
        "Resource" : [ 
          "arn:aws:ec2:*:*:instance/*" 
        ], 
        "Condition" : { 
          "StringEquals" : { 
             "ec2:ResourceTag/DeadlineResourceTracker" : "SpotEventPlugin" 
          } 
        } 
     }, 
     \mathcal{L} "Effect" : "Allow", 
        "Action" : [ 
          "sqs:GetQueueUrl", 
          "sqs:SendMessage" 
        ], 
        "Resource" : [ 
          "arn:aws:sqs:*:*:DeadlineAWSComputeNodeState*" 
        ] 
     } 
  \mathbf{I}}
```
- Create a [permission](https://docs.aws.amazon.com/singlesignon/latest/userguide/howtocreatepermissionset.html) set using AWS managed policies in IAM Identity Center
- Adding and removing IAM identity [permissions](https://docs.aws.amazon.com/IAM/latest/UserGuide/access_policies_manage-attach-detach.html)
- [Understand](https://docs.aws.amazon.com/IAM/latest/UserGuide/access_policies_managed-versioning.html) versioning for IAM policies
- Get started with AWS managed policies and move toward [least-privilege](https://docs.aws.amazon.com/IAM/latest/UserGuide/best-practices.html#bp-use-aws-defined-policies) permissions

## **AWSTransferConsoleFullAccess**

**Description**: Provides full access to AWS Transfer via the AWS Management Console

AWSTransferConsoleFullAccess is an AWS [managed](https://docs.aws.amazon.com/IAM/latest/UserGuide/access_policies_managed-vs-inline.html#aws-managed-policies) policy.

### **Using this policy**

You can attach AWSTransferConsoleFullAccess to your users, groups, and roles.

### **Policy details**

- **Type**: AWS managed policy
- **Creation time**: December 14, 2020, 19:33 UTC
- **Edited time:** December 14, 2020, 19:33 UTC
- **ARN**: arn:aws:iam::aws:policy/AWSTransferConsoleFullAccess

### **Policy version**

#### **Policy version:** v1 (default)

The policy's default version is the version that defines the permissions for the policy. When a user or role with the policy makes a request to access an AWS resource, AWS checks the default version of the policy to determine whether to allow the request.

```
{ 
   "Version" : "2012-10-17", 
   "Statement" : [ 
     { 
        "Effect" : "Allow", 
        "Action" : "iam:PassRole", 
        "Resource" : "*",
```

```
 "Condition" : { 
          "StringEquals" : { 
            "iam:PassedToService" : "transfer.amazonaws.com" 
          } 
       } 
     }, 
     { 
        "Effect" : "Allow", 
       "Action" : [
          "acm:ListCertificates", 
          "ec2:DescribeAddresses", 
          "ec2:DescribeAvailabilityZones", 
          "ec2:DescribeNetworkInterfaces", 
          "ec2:DescribeSecurityGroups", 
          "ec2:DescribeSubnets", 
          "ec2:DescribeVpcs", 
          "ec2:DescribeVpcEndpoints", 
          "health:DescribeEventAggregates", 
          "iam:GetPolicyVersion", 
          "iam:ListPolicies", 
          "iam:ListRoles", 
          "route53:ListHostedZones", 
          "s3:ListAllMyBuckets", 
          "transfer:*" 
       ], 
        "Resource" : "*" 
     } 
   ]
}
```
- Create a [permission](https://docs.aws.amazon.com/singlesignon/latest/userguide/howtocreatepermissionset.html) set using AWS managed policies in IAM Identity Center
- Adding and removing IAM identity [permissions](https://docs.aws.amazon.com/IAM/latest/UserGuide/access_policies_manage-attach-detach.html)
- [Understand](https://docs.aws.amazon.com/IAM/latest/UserGuide/access_policies_managed-versioning.html) versioning for IAM policies
- Get started with AWS managed policies and move toward [least-privilege](https://docs.aws.amazon.com/IAM/latest/UserGuide/best-practices.html#bp-use-aws-defined-policies) permissions

## **AWSTransferFullAccess**

**Description**: Provides full access to AWS Transfer Service.

AWSTransferFullAccess is an AWS [managed](https://docs.aws.amazon.com/IAM/latest/UserGuide/access_policies_managed-vs-inline.html#aws-managed-policies) policy.

## **Using this policy**

You can attach AWSTransferFullAccess to your users, groups, and roles.

## **Policy details**

- **Type**: AWS managed policy
- **Creation time**: December 14, 2020, 19:37 UTC
- **Edited time:** December 14, 2020, 19:37 UTC
- **ARN**: arn:aws:iam::aws:policy/AWSTransferFullAccess

## **Policy version**

#### **Policy version:** v1 (default)

The policy's default version is the version that defines the permissions for the policy. When a user or role with the policy makes a request to access an AWS resource, AWS checks the default version of the policy to determine whether to allow the request.

```
{ 
   "Version" : "2012-10-17", 
   "Statement" : [ 
     { 
        "Effect" : "Allow", 
        "Action" : "transfer:*", 
       "Resource" : "*" 
     }, 
     { 
        "Effect" : "Allow", 
        "Action" : "iam:PassRole", 
        "Resource" : "*", 
        "Condition" : { 
          "StringEquals" : { 
            "iam:PassedToService" : "transfer.amazonaws.com" 
          }
```

```
 } 
      }, 
      { 
        "Effect" : "Allow", 
        "Action" : [ 
           "ec2:DescribeVpcEndpoints", 
           "ec2:DescribeNetworkInterfaces", 
           "ec2:DescribeAddresses" 
        ], 
        "Resource" : "*" 
      } 
   ]
}
```
- Create a [permission](https://docs.aws.amazon.com/singlesignon/latest/userguide/howtocreatepermissionset.html) set using AWS managed policies in IAM Identity Center
- Adding and removing IAM identity [permissions](https://docs.aws.amazon.com/IAM/latest/UserGuide/access_policies_manage-attach-detach.html)
- [Understand](https://docs.aws.amazon.com/IAM/latest/UserGuide/access_policies_managed-versioning.html) versioning for IAM policies
- Get started with AWS managed policies and move toward [least-privilege](https://docs.aws.amazon.com/IAM/latest/UserGuide/best-practices.html#bp-use-aws-defined-policies) permissions

# **AWSTransferLoggingAccess**

**Description**: Allows AWS Transfer full access to create log streams and groups and put log events to your account

AWSTransferLoggingAccess is an AWS [managed](https://docs.aws.amazon.com/IAM/latest/UserGuide/access_policies_managed-vs-inline.html#aws-managed-policies) policy.

## **Using this policy**

You can attach AWSTransferLoggingAccess to your users, groups, and roles.

## **Policy details**

- **Type**: Service role policy
- **Creation time**: January 14, 2019, 15:32 UTC
- **Edited time:** January 14, 2019, 15:32 UTC
- **ARN**: arn:aws:iam::aws:policy/service-role/AWSTransferLoggingAccess

## **Policy version**

#### **Policy version:** v1 (default)

The policy's default version is the version that defines the permissions for the policy. When a user or role with the policy makes a request to access an AWS resource, AWS checks the default version of the policy to determine whether to allow the request.

## **JSON policy document**

```
{ 
   "Version" : "2012-10-17", 
   "Statement" : [ 
     { 
        "Effect" : "Allow", 
        "Action" : [ 
          "logs:CreateLogStream", 
          "logs:DescribeLogStreams", 
          "logs:CreateLogGroup", 
          "logs:PutLogEvents" 
        ], 
        "Resource" : "*" 
     } 
   ]
}
```
## **Learn more**

- Create a [permission](https://docs.aws.amazon.com/singlesignon/latest/userguide/howtocreatepermissionset.html) set using AWS managed policies in IAM Identity Center
- Adding and removing IAM identity [permissions](https://docs.aws.amazon.com/IAM/latest/UserGuide/access_policies_manage-attach-detach.html)
- [Understand](https://docs.aws.amazon.com/IAM/latest/UserGuide/access_policies_managed-versioning.html) versioning for IAM policies
- Get started with AWS managed policies and move toward [least-privilege](https://docs.aws.amazon.com/IAM/latest/UserGuide/best-practices.html#bp-use-aws-defined-policies) permissions

# **AWSTransferReadOnlyAccess**

**Description**: Provide readonly access to AWS Transfer services.

AWSTransferReadOnlyAccess is an AWS [managed](https://docs.aws.amazon.com/IAM/latest/UserGuide/access_policies_managed-vs-inline.html#aws-managed-policies) policy.

# **Using this policy**

You can attach AWSTransferReadOnlyAccess to your users, groups, and roles.

## **Policy details**

- **Type**: AWS managed policy
- **Creation time**: August 27, 2020, 17:54 UTC
- **Edited time:** August 27, 2020, 17:54 UTC
- **ARN**: arn:aws:iam::aws:policy/AWSTransferReadOnlyAccess

## **Policy version**

#### **Policy version:** v1 (default)

The policy's default version is the version that defines the permissions for the policy. When a user or role with the policy makes a request to access an AWS resource, AWS checks the default version of the policy to determine whether to allow the request.

```
{ 
   "Version" : "2012-10-17", 
   "Statement" : [ 
     { 
        "Effect" : "Allow", 
        "Action" : [ 
          "transfer:DescribeUser", 
          "transfer:DescribeServer", 
          "transfer:ListUsers", 
          "transfer:ListServers", 
          "transfer:TestIdentityProvider", 
          "transfer:ListTagsForResource" 
        ], 
        "Resource" : "*" 
     } 
   ]
}
```
- Create a [permission](https://docs.aws.amazon.com/singlesignon/latest/userguide/howtocreatepermissionset.html) set using AWS managed policies in IAM Identity Center
- Adding and removing IAM identity [permissions](https://docs.aws.amazon.com/IAM/latest/UserGuide/access_policies_manage-attach-detach.html)
- [Understand](https://docs.aws.amazon.com/IAM/latest/UserGuide/access_policies_managed-versioning.html) versioning for IAM policies
- Get started with AWS managed policies and move toward [least-privilege](https://docs.aws.amazon.com/IAM/latest/UserGuide/best-practices.html#bp-use-aws-defined-policies) permissions

## **AWSTrustedAdvisorPriorityFullAccess**

**Description**: Provides full access to AWS Trusted Advisor Priority. This policy also enables the user to add Trusted Advisor as a trusted service with AWS Organizations and to specify delegated administrator accounts for Trusted Advisor Priority.

AWSTrustedAdvisorPriorityFullAccess is an AWS [managed](https://docs.aws.amazon.com/IAM/latest/UserGuide/access_policies_managed-vs-inline.html#aws-managed-policies) policy.

## **Using this policy**

You can attach AWSTrustedAdvisorPriorityFullAccess to your users, groups, and roles.

## **Policy details**

- **Type**: AWS managed policy
- **Creation time**: August 16, 2022, 16:08 UTC
- **Edited time:** August 16, 2022, 16:08 UTC
- **ARN**: arn:aws:iam::aws:policy/AWSTrustedAdvisorPriorityFullAccess

## **Policy version**

#### **Policy version:** v1 (default)

The policy's default version is the version that defines the permissions for the policy. When a user or role with the policy makes a request to access an AWS resource, AWS checks the default version of the policy to determine whether to allow the request.

### **JSON policy document**

#### {

Learn more 2800

```
 "Version" : "2012-10-17", 
 "Statement" : [ 
  { 
     "Effect" : "Allow", 
     "Action" : [ 
       "trustedadvisor:DescribeAccount*", 
       "trustedadvisor:DescribeOrganization", 
       "trustedadvisor:DescribeRisk*", 
       "trustedadvisor:DownloadRisk", 
       "trustedadvisor:UpdateRiskStatus", 
       "trustedadvisor:DescribeNotificationConfigurations", 
       "trustedadvisor:UpdateNotificationConfigurations", 
       "trustedadvisor:DeleteNotificationConfigurationForDelegatedAdmin", 
       "trustedadvisor:SetOrganizationAccess" 
     ], 
     "Resource" : "*" 
  }, 
  { 
     "Effect" : "Allow", 
    "Action" : [
       "organizations:DescribeAccount", 
       "organizations:DescribeOrganization", 
       "organizations:ListAWSServiceAccessForOrganization" 
     ], 
     "Resource" : "*" 
  }, 
  \mathcal{L} "Effect" : "Allow", 
     "Action" : [ 
       "organizations:ListDelegatedAdministrators", 
       "organizations:EnableAWSServiceAccess", 
       "organizations:DisableAWSServiceAccess" 
     ], 
     "Resource" : "*", 
     "Condition" : { 
       "StringEquals" : { 
          "organizations:ServicePrincipal" : [ 
            "reporting.trustedadvisor.amazonaws.com" 
        \mathbf{I} } 
     } 
  }, 
   { 
     "Effect" : "Allow",
```

```
 "Action" : "iam:CreateServiceLinkedRole", 
       "Resource" : "arn:aws:iam::*:role/aws-service-role/
reporting.trustedadvisor.amazonaws.com/AWSServiceRoleForTrustedAdvisorReporting", 
       "Condition" : { 
         "StringLike" : { 
            "iam:AWSServiceName" : "reporting.trustedadvisor.amazonaws.com" 
         } 
       } 
     }, 
     { 
       "Effect" : "Allow", 
       "Action" : [ 
         "organizations:RegisterDelegatedAdministrator", 
         "organizations:DeregisterDelegatedAdministrator" 
       ], 
       "Resource" : "arn:aws:organizations::*:*", 
       "Condition" : { 
         "StringEquals" : { 
            "organizations:ServicePrincipal" : [ 
              "reporting.trustedadvisor.amazonaws.com" 
 ] 
         } 
       } 
     } 
   ]
}
```
- Create a [permission](https://docs.aws.amazon.com/singlesignon/latest/userguide/howtocreatepermissionset.html) set using AWS managed policies in IAM Identity Center
- Adding and removing IAM identity [permissions](https://docs.aws.amazon.com/IAM/latest/UserGuide/access_policies_manage-attach-detach.html)
- [Understand](https://docs.aws.amazon.com/IAM/latest/UserGuide/access_policies_managed-versioning.html) versioning for IAM policies
- Get started with AWS managed policies and move toward [least-privilege](https://docs.aws.amazon.com/IAM/latest/UserGuide/best-practices.html#bp-use-aws-defined-policies) permissions

## **AWSTrustedAdvisorPriorityReadOnlyAccess**

**Description**: Provides read-only access to AWS Trusted Advisor Priority. This includes permission to view the delegated administrator accounts.

AWSTrustedAdvisorPriorityReadOnlyAccess is an AWS [managed](https://docs.aws.amazon.com/IAM/latest/UserGuide/access_policies_managed-vs-inline.html#aws-managed-policies) policy.

# **Using this policy**

You can attach AWSTrustedAdvisorPriorityReadOnlyAccess to your users, groups, and roles.

## **Policy details**

- **Type**: AWS managed policy
- **Creation time**: August 16, 2022, 16:35 UTC
- **Edited time:** August 16, 2022, 16:35 UTC
- **ARN**: arn:aws:iam::aws:policy/AWSTrustedAdvisorPriorityReadOnlyAccess

## **Policy version**

#### **Policy version:** v1 (default)

The policy's default version is the version that defines the permissions for the policy. When a user or role with the policy makes a request to access an AWS resource, AWS checks the default version of the policy to determine whether to allow the request.

```
{ 
   "Version" : "2012-10-17", 
   "Statement" : [ 
     { 
       "Effect" : "Allow", 
       "Action" : [ 
          "trustedadvisor:DescribeAccount*", 
          "trustedadvisor:DescribeOrganization", 
          "trustedadvisor:DescribeRisk*", 
          "trustedadvisor:DownloadRisk", 
          "trustedadvisor:DescribeNotificationConfigurations" 
       ], 
       "Resource" : "*" 
     }, 
     { 
       "Effect" : "Allow", 
       "Action" : [
```

```
 "organizations:DescribeOrganization", 
          "organizations:ListAWSServiceAccessForOrganization" 
        ], 
        "Resource" : "*" 
     }, 
     { 
        "Effect" : "Allow", 
        "Action" : [ 
          "organizations:ListDelegatedAdministrators" 
        ], 
        "Resource" : "*", 
        "Condition" : { 
          "StringEquals" : { 
             "organizations:ServicePrincipal" : [ 
               "reporting.trustedadvisor.amazonaws.com" 
           \mathbf{I} } 
        } 
     } 
   ]
}
```
- Create a [permission](https://docs.aws.amazon.com/singlesignon/latest/userguide/howtocreatepermissionset.html) set using AWS managed policies in IAM Identity Center
- Adding and removing IAM identity [permissions](https://docs.aws.amazon.com/IAM/latest/UserGuide/access_policies_manage-attach-detach.html)
- [Understand](https://docs.aws.amazon.com/IAM/latest/UserGuide/access_policies_managed-versioning.html) versioning for IAM policies
- Get started with AWS managed policies and move toward [least-privilege](https://docs.aws.amazon.com/IAM/latest/UserGuide/best-practices.html#bp-use-aws-defined-policies) permissions

# **AWSTrustedAdvisorReportingServiceRolePolicy**

**Description**: Service Policy for Trusted Advisor Multi-account Reporting

AWSTrustedAdvisorReportingServiceRolePolicy is an AWS [managed](https://docs.aws.amazon.com/IAM/latest/UserGuide/access_policies_managed-vs-inline.html#aws-managed-policies) policy.

## **Using this policy**

This policy is attached to a service-linked role that allows the service to perform actions on your behalf. You cannot attach this policy to your users, groups, or roles.

## **Policy details**

- **Type**: Service-linked role policy
- **Creation time**: November 19, 2019, 17:41 UTC
- **Edited time:** February 28, 2023, 23:23 UTC
- **ARN**: arn:aws:iam::aws:policy/aws-service-role/ AWSTrustedAdvisorReportingServiceRolePolicy

### **Policy version**

#### **Policy version:** v3 (default)

The policy's default version is the version that defines the permissions for the policy. When a user or role with the policy makes a request to access an AWS resource, AWS checks the default version of the policy to determine whether to allow the request.

```
{ 
   "Version" : "2012-10-17", 
   "Statement" : [ 
     { 
       "Effect" : "Allow", 
       "Action" : [ 
          "organizations:DescribeOrganization", 
          "organizations:ListAWSServiceAccessForOrganization", 
          "organizations:ListAccounts", 
          "organizations:ListAccountsForParent", 
          "organizations:ListDelegatedAdministrators", 
          "organizations:ListOrganizationalUnitsForParent", 
          "organizations:ListChildren", 
          "organizations:ListParents", 
          "organizations:DescribeOrganizationalUnit", 
          "organizations:DescribeAccount" 
       ], 
       "Resource" : "*" 
     } 
   ]
}
```
- [Understand](https://docs.aws.amazon.com/IAM/latest/UserGuide/access_policies_managed-versioning.html) versioning for IAM policies
- Get started with AWS managed policies and move toward [least-privilege](https://docs.aws.amazon.com/IAM/latest/UserGuide/best-practices.html#bp-use-aws-defined-policies) permissions

## **AWSTrustedAdvisorServiceRolePolicy**

**Description**: Access for the AWS Trusted Advisor Service to help reduce cost, increase performance, and improve security of your AWS environment.

AWSTrustedAdvisorServiceRolePolicy is an AWS [managed](https://docs.aws.amazon.com/IAM/latest/UserGuide/access_policies_managed-vs-inline.html#aws-managed-policies) policy.

### **Using this policy**

This policy is attached to a service-linked role that allows the service to perform actions on your behalf. You cannot attach this policy to your users, groups, or roles.

## **Policy details**

- **Type**: Service-linked role policy
- **Creation time**: February 22, 2018, 21:24 UTC
- **Edited time:** June 11, 2024, 18:53 UTC
- **ARN**: arn:aws:iam::aws:policy/aws-service-role/ AWSTrustedAdvisorServiceRolePolicy

## **Policy version**

#### **Policy version:** v13 (default)

The policy's default version is the version that defines the permissions for the policy. When a user or role with the policy makes a request to access an AWS resource, AWS checks the default version of the policy to determine whether to allow the request.

```
{ 
   "Version" : "2012-10-17", 
   "Statement" : [
```
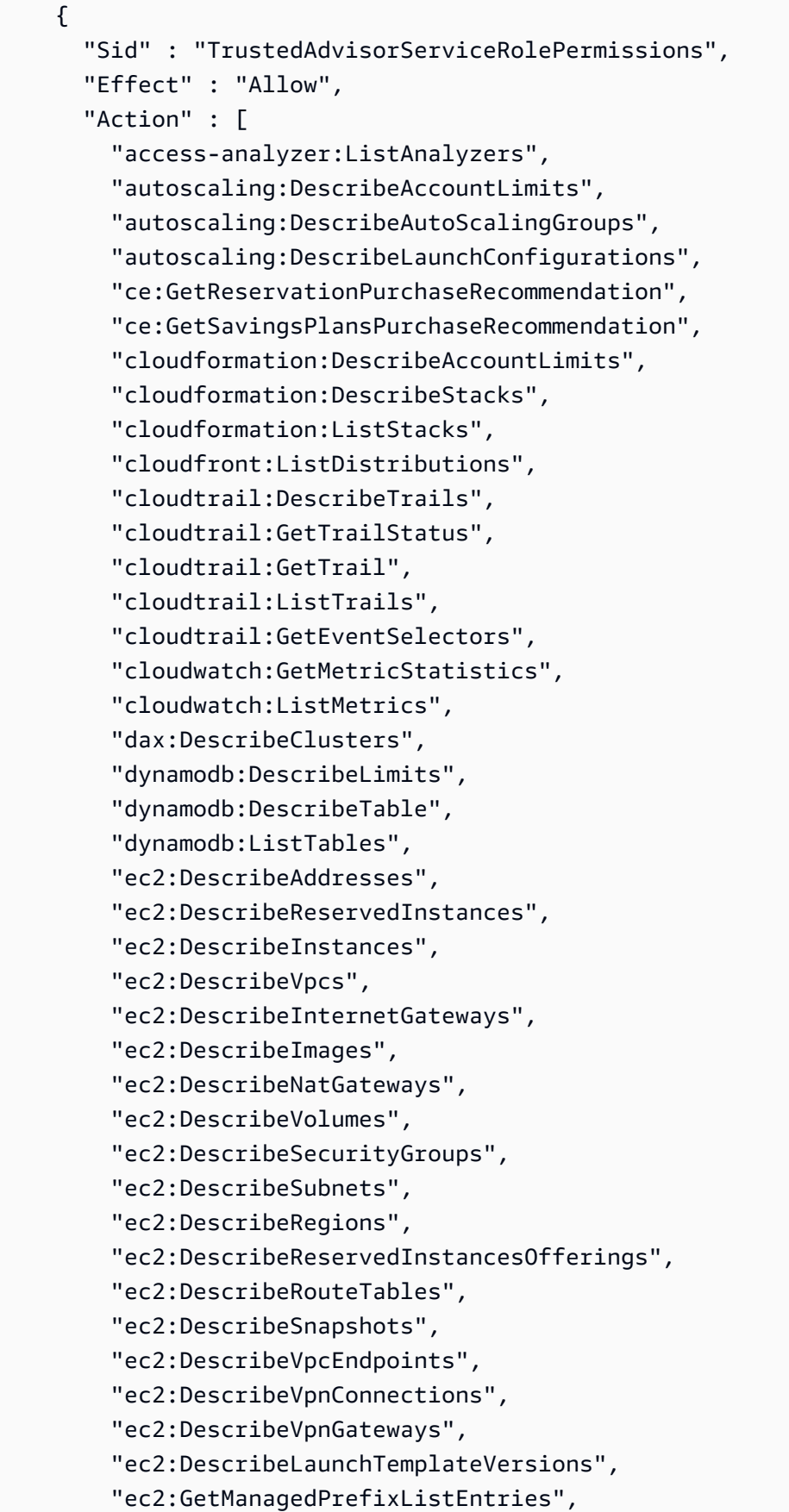

 "ecs:DescribeTaskDefinition", "ecs:ListTaskDefinitions", "elasticloadbalancing:DescribeAccountLimits", "elasticloadbalancing:DescribeInstanceHealth", "elasticloadbalancing:DescribeLoadBalancerAttributes", "elasticloadbalancing:DescribeLoadBalancerPolicies", "elasticloadbalancing:DescribeLoadBalancerPolicyTypes", "elasticloadbalancing:DescribeLoadBalancers", "elasticloadbalancing:DescribeTargetGroups", "elasticloadbalancing:DescribeTargetHealth", "iam:GenerateCredentialReport", "iam:GetAccountPasswordPolicy", "iam:GetAccountSummary", "iam:GetCredentialReport", "iam:GetServerCertificate", "iam:ListServerCertificates", "iam:ListSAMLProviders", "kinesis:DescribeLimits", "kafka:DescribeClusterV2", "kafka:ListClustersV2", "kafka:ListNodes", "network-firewall:ListFirewalls", "network-firewall:DescribeFirewall", "outposts:ListAssets", "outposts:GetOutpost", "outposts:ListOutposts", "rds:DescribeAccountAttributes", "rds:DescribeDBClusters", "rds:DescribeDBEngineVersions", "rds:DescribeDBInstances", "rds:DescribeDBParameterGroups", "rds:DescribeDBParameters", "rds:DescribeDBSecurityGroups", "rds:DescribeDBSnapshots", "rds:DescribeDBSubnetGroups", "rds:DescribeEngineDefaultParameters", "rds:DescribeEvents", "rds:DescribeOptionGroupOptions", "rds:DescribeOptionGroups", "rds:DescribeOrderableDBInstanceOptions", "rds:DescribeReservedDBInstances", "rds:DescribeReservedDBInstancesOfferings", "rds:ListTagsForResource", "redshift:DescribeClusters",

```
 "redshift:DescribeReservedNodeOfferings", 
       "redshift:DescribeReservedNodes", 
       "route53:GetAccountLimit", 
       "route53:GetHealthCheck", 
       "route53:GetHostedZone", 
       "route53:ListHealthChecks", 
       "route53:ListHostedZones", 
       "route53:ListHostedZonesByName", 
       "route53:ListResourceRecordSets", 
       "route53resolver:ListResolverEndpoints", 
       "route53resolver:ListResolverEndpointIpAddresses", 
       "s3:GetAccountPublicAccessBlock", 
       "s3:GetBucketAcl", 
       "s3:GetBucketPolicy", 
       "s3:GetBucketPolicyStatus", 
       "s3:GetBucketLocation", 
       "s3:GetBucketLogging", 
       "s3:GetBucketVersioning", 
       "s3:GetBucketPublicAccessBlock", 
       "s3:GetLifecycleConfiguration", 
       "s3:ListBucket", 
       "s3:ListAllMyBuckets", 
       "ses:GetSendQuota", 
       "sqs:GetQueueAttributes", 
       "sqs:ListQueues" 
     ], 
     "Resource" : "*" 
   } 
 ]
```
}

- [Understand](https://docs.aws.amazon.com/IAM/latest/UserGuide/access_policies_managed-versioning.html) versioning for IAM policies
- Get started with AWS managed policies and move toward [least-privilege](https://docs.aws.amazon.com/IAM/latest/UserGuide/best-practices.html#bp-use-aws-defined-policies) permissions

# **AWSUserNotificationsServiceLinkedRolePolicy**

**Description**: Allows AWS User Notifications to call AWS services on your behalf.

AWSUserNotificationsServiceLinkedRolePolicy is an AWS [managed](https://docs.aws.amazon.com/IAM/latest/UserGuide/access_policies_managed-vs-inline.html#aws-managed-policies) policy.

## **Using this policy**

This policy is attached to a service-linked role that allows the service to perform actions on your behalf. You cannot attach this policy to your users, groups, or roles.

# **Policy details**

- **Type**: Service-linked role policy
- **Creation time**: April 19, 2023, 13:28 UTC
- **Edited time:** April 19, 2023, 13:28 UTC
- **ARN**: arn:aws:iam::aws:policy/aws-service-role/ AWSUserNotificationsServiceLinkedRolePolicy

## **Policy version**

#### **Policy version:** v1 (default)

The policy's default version is the version that defines the permissions for the policy. When a user or role with the policy makes a request to access an AWS resource, AWS checks the default version of the policy to determine whether to allow the request.

```
{ 
   "Version" : "2012-10-17", 
   "Statement" : [ 
     { 
        "Effect" : "Allow", 
        "Action" : [ 
          "events:DescribeRule", 
          "events:PutRule", 
          "events:PutTargets", 
          "events:DeleteRule", 
          "events:ListTargetsByRule", 
          "events:RemoveTargets" 
       ], 
        "Resource" : [ 
          "arn:aws:events:*:*:rule/AWSUserNotificationsManagedRule-*" 
        ] 
     },
```

```
 { 
        "Effect" : "Allow", 
        "Action" : "cloudwatch:PutMetricData", 
        "Condition" : { 
          "StringEquals" : { 
             "cloudwatch:namespace" : "AWS/Notifications" 
          } 
        }, 
        "Resource" : "*" 
     } 
   ]
}
```
- [Understand](https://docs.aws.amazon.com/IAM/latest/UserGuide/access_policies_managed-versioning.html) versioning for IAM policies
- Get started with AWS managed policies and move toward [least-privilege](https://docs.aws.amazon.com/IAM/latest/UserGuide/best-practices.html#bp-use-aws-defined-policies) permissions

## **AWSVendorInsightsAssessorFullAccess**

**Description**: Provides full access for viewing entitled Vendor Insights resources and managing Vendor Insights subscriptions

AWSVendorInsightsAssessorFullAccess is an AWS [managed](https://docs.aws.amazon.com/IAM/latest/UserGuide/access_policies_managed-vs-inline.html#aws-managed-policies) policy.

### **Using this policy**

You can attach AWSVendorInsightsAssessorFullAccess to your users, groups, and roles.

## **Policy details**

- **Type**: AWS managed policy
- **Creation time**: July 26, 2022, 15:05 UTC
- **Edited time:** December 01, 2022, 00:51 UTC
- **ARN**: arn:aws:iam::aws:policy/AWSVendorInsightsAssessorFullAccess

### **Policy version**

#### **Policy version:** v2 (default)

The policy's default version is the version that defines the permissions for the policy. When a user or role with the policy makes a request to access an AWS resource, AWS checks the default version of the policy to determine whether to allow the request.

```
{ 
   "Version" : "2012-10-17", 
   "Statement" : [ 
     { 
       "Effect" : "Allow", 
       "Action" : [ 
          "vendor-insights:GetProfileAccessTerms", 
          "vendor-insights:ListEntitledSecurityProfiles", 
          "vendor-insights:GetEntitledSecurityProfileSnapshot", 
          "vendor-insights:ListEntitledSecurityProfileSnapshots" 
       ], 
       "Resource" : "*" 
     }, 
    \{ "Effect" : "Allow", 
       "Action" : [ 
          "aws-marketplace:CreateAgreementRequest", 
          "aws-marketplace:GetAgreementRequest", 
          "aws-marketplace:AcceptAgreementRequest", 
          "aws-marketplace:CancelAgreementRequest", 
          "aws-marketplace:ListAgreementRequests", 
          "aws-marketplace:SearchAgreements", 
          "aws-marketplace:CancelAgreement" 
       ], 
       "Resource" : "*", 
       "Condition" : { 
          "ForAnyValue:StringEquals" : { 
            "aws-marketplace:AgreementType" : "VendorInsightsAgreement" 
         } 
       } 
     }, 
     { 
       "Effect" : "Allow", 
        "Action" : [ 
          "artifact:GetReport", 
          "artifact:GetReportMetadata", 
          "artifact:GetTermForReport",
```

```
 "artifact:ListReports" 
        ], 
        "Resource" : "arn:aws:artifact:*::report/*" 
     } 
   ]
}
```
- Create a [permission](https://docs.aws.amazon.com/singlesignon/latest/userguide/howtocreatepermissionset.html) set using AWS managed policies in IAM Identity Center
- Adding and removing IAM identity [permissions](https://docs.aws.amazon.com/IAM/latest/UserGuide/access_policies_manage-attach-detach.html)
- [Understand](https://docs.aws.amazon.com/IAM/latest/UserGuide/access_policies_managed-versioning.html) versioning for IAM policies
- Get started with AWS managed policies and move toward [least-privilege](https://docs.aws.amazon.com/IAM/latest/UserGuide/best-practices.html#bp-use-aws-defined-policies) permissions

## **AWSVendorInsightsAssessorReadOnly**

**Description**: Provides read-only access for viewing entitled Vendor Insights resources

AWSVendorInsightsAssessorReadOnly is an AWS [managed](https://docs.aws.amazon.com/IAM/latest/UserGuide/access_policies_managed-vs-inline.html#aws-managed-policies) policy.

### **Using this policy**

You can attach AWSVendorInsightsAssessorReadOnly to your users, groups, and roles.

## **Policy details**

- **Type**: AWS managed policy
- **Creation time**: July 26, 2022, 15:05 UTC
- **Edited time:** December 01, 2022, 00:55 UTC
- **ARN**: arn:aws:iam::aws:policy/AWSVendorInsightsAssessorReadOnly

### **Policy version**

#### **Policy version:** v2 (default)

The policy's default version is the version that defines the permissions for the policy. When a user or role with the policy makes a request to access an AWS resource, AWS checks the default version of the policy to determine whether to allow the request.

### **JSON policy document**

```
{ 
   "Version" : "2012-10-17", 
   "Statement" : [ 
     { 
        "Effect" : "Allow", 
        "Action" : [ 
          "vendor-insights:ListEntitledSecurityProfiles", 
          "vendor-insights:GetEntitledSecurityProfileSnapshot", 
          "vendor-insights:ListEntitledSecurityProfileSnapshots" 
       ], 
        "Resource" : "*" 
     }, 
     { 
        "Effect" : "Allow", 
        "Action" : [ 
          "artifact:GetReport", 
          "artifact:GetReportMetadata", 
          "artifact:GetTermForReport", 
          "artifact:ListReports" 
       ], 
        "Resource" : "arn:aws:artifact:*::report/*" 
     } 
   ]
}
```
#### **Learn more**

- Create a [permission](https://docs.aws.amazon.com/singlesignon/latest/userguide/howtocreatepermissionset.html) set using AWS managed policies in IAM Identity Center
- Adding and removing IAM identity [permissions](https://docs.aws.amazon.com/IAM/latest/UserGuide/access_policies_manage-attach-detach.html)
- [Understand](https://docs.aws.amazon.com/IAM/latest/UserGuide/access_policies_managed-versioning.html) versioning for IAM policies
- Get started with AWS managed policies and move toward [least-privilege](https://docs.aws.amazon.com/IAM/latest/UserGuide/best-practices.html#bp-use-aws-defined-policies) permissions

## **AWSVendorInsightsVendorFullAccess**

**Description**: Provides full access for creating and managing the Vendor Insights resources

AWSVendorInsightsVendorFullAccess is an AWS [managed](https://docs.aws.amazon.com/IAM/latest/UserGuide/access_policies_managed-vs-inline.html#aws-managed-policies) policy.

# **Using this policy**

You can attach AWSVendorInsightsVendorFullAccess to your users, groups, and roles.

## **Policy details**

- **Type**: AWS managed policy
- **Creation time**: July 26, 2022, 15:05 UTC
- **Edited time:** October 19, 2023, 01:41 UTC
- **ARN**: arn:aws:iam::aws:policy/AWSVendorInsightsVendorFullAccess

## **Policy version**

#### **Policy version:** v3 (default)

The policy's default version is the version that defines the permissions for the policy. When a user or role with the policy makes a request to access an AWS resource, AWS checks the default version of the policy to determine whether to allow the request.

```
{ 
   "Version" : "2012-10-17", 
   "Statement" : [ 
     { 
       "Effect" : "Allow", 
       "Action" : "aws-marketplace:DescribeEntity", 
       "Resource" : "arn:aws:aws-marketplace:*:*:*/SaaSProduct/*" 
     }, 
     { 
       "Effect" : "Allow", 
       "Action" : "aws-marketplace:ListEntities", 
       "Resource" : "*" 
     }, 
     { 
       "Effect" : "Allow", 
       "Action" : [ 
          "vendor-insights:CreateDataSource", 
          "vendor-insights:UpdateDataSource", 
          "vendor-insights:DeleteDataSource",
```
 "vendor-insights:GetDataSource", "vendor-insights:ListDataSources", "vendor-insights:CreateSecurityProfile", "vendor-insights:ListSecurityProfiles", "vendor-insights:GetSecurityProfile", "vendor-insights:AssociateDataSource", "vendor-insights:DisassociateDataSource", "vendor-insights:UpdateSecurityProfile", "vendor-insights:ActivateSecurityProfile", "vendor-insights:DeactivateSecurityProfile", "vendor-insights:UpdateSecurityProfileSnapshotCreationConfiguration", "vendor-insights:UpdateSecurityProfileSnapshotReleaseConfiguration", "vendor-insights:ListSecurityProfileSnapshots", "vendor-insights:GetSecurityProfileSnapshot", "vendor-insights:TagResource", "vendor-insights:UntagResource", "vendor-insights:ListTagsForResource" ], "Resource" : "\*" }, { "Effect" : "Allow", "Action" : [ "aws-marketplace:AcceptAgreementApprovalRequest", "aws-marketplace:RejectAgreementApprovalRequest", "aws-marketplace:GetAgreementApprovalRequest", "aws-marketplace:ListAgreementApprovalRequests", "aws-marketplace:CancelAgreement", "aws-marketplace:SearchAgreements" ], "Resource" : "\*", "Condition" : { "ForAnyValue:StringEquals" : { "aws-marketplace:AgreementType" : "VendorInsightsAgreement" } } }, { "Effect" : "Allow", "Action" : [ "artifact:GetReport", "artifact:GetReportMetadata", "artifact:GetTermForReport", "artifact:ListReports"
```
 ], 
        "Resource" : "arn:aws:artifact:*::report/*" 
      } 
   ]
}
```
- Create a [permission](https://docs.aws.amazon.com/singlesignon/latest/userguide/howtocreatepermissionset.html) set using AWS managed policies in IAM Identity Center
- Adding and removing IAM identity [permissions](https://docs.aws.amazon.com/IAM/latest/UserGuide/access_policies_manage-attach-detach.html)
- [Understand](https://docs.aws.amazon.com/IAM/latest/UserGuide/access_policies_managed-versioning.html) versioning for IAM policies
- Get started with AWS managed policies and move toward [least-privilege](https://docs.aws.amazon.com/IAM/latest/UserGuide/best-practices.html#bp-use-aws-defined-policies) permissions

# **AWSVendorInsightsVendorReadOnly**

**Description**: Provides read-only access for viewing the Vendor Insights resources

AWSVendorInsightsVendorReadOnly is an AWS [managed](https://docs.aws.amazon.com/IAM/latest/UserGuide/access_policies_managed-vs-inline.html#aws-managed-policies) policy.

## **Using this policy**

You can attach AWSVendorInsightsVendorReadOnly to your users, groups, and roles.

## **Policy details**

- **Type**: AWS managed policy
- **Creation time**: July 26, 2022, 15:05 UTC
- **Edited time:** December 01, 2022, 00:54 UTC
- **ARN**: arn:aws:iam::aws:policy/AWSVendorInsightsVendorReadOnly

### **Policy version**

#### **Policy version:** v2 (default)

The policy's default version is the version that defines the permissions for the policy. When a user or role with the policy makes a request to access an AWS resource, AWS checks the default version of the policy to determine whether to allow the request.

```
{ 
   "Version" : "2012-10-17", 
   "Statement" : [ 
     { 
        "Effect" : "Allow", 
        "Action" : "aws-marketplace:DescribeEntity", 
       "Resource" : "arn:aws:aws-marketplace:*:*:*/SaaSProduct/*" 
     }, 
     { 
        "Effect" : "Allow", 
        "Action" : "aws-marketplace:ListEntities", 
       "Resource" : "*" 
     }, 
     { 
        "Effect" : "Allow", 
       "Action" : [
          "vendor-insights:GetDataSource", 
          "vendor-insights:ListDataSources", 
          "vendor-insights:ListSecurityProfiles", 
          "vendor-insights:GetSecurityProfile", 
          "vendor-insights:GetSecurityProfileSnapshot", 
          "vendor-insights:ListSecurityProfileSnapshots", 
          "vendor-insights:ListTagsForResource" 
       ], 
       "Resource" : "*" 
     }, 
     { 
        "Effect" : "Allow", 
      "Action" : [
          "artifact:GetReport", 
          "artifact:GetReportMetadata", 
          "artifact:GetTermForReport", 
          "artifact:ListReports" 
       ], 
        "Resource" : "arn:aws:artifact:*::report/*" 
     } 
   ]
}
```
- Create a [permission](https://docs.aws.amazon.com/singlesignon/latest/userguide/howtocreatepermissionset.html) set using AWS managed policies in IAM Identity Center
- Adding and removing IAM identity [permissions](https://docs.aws.amazon.com/IAM/latest/UserGuide/access_policies_manage-attach-detach.html)
- [Understand](https://docs.aws.amazon.com/IAM/latest/UserGuide/access_policies_managed-versioning.html) versioning for IAM policies
- Get started with AWS managed policies and move toward [least-privilege](https://docs.aws.amazon.com/IAM/latest/UserGuide/best-practices.html#bp-use-aws-defined-policies) permissions

# **AWSVpcLatticeServiceRolePolicy**

**Description**: Allows VPC Lattice to access AWS resources on your behalf.

AWSVpcLatticeServiceRolePolicy is an AWS [managed](https://docs.aws.amazon.com/IAM/latest/UserGuide/access_policies_managed-vs-inline.html#aws-managed-policies) policy.

## **Using this policy**

This policy is attached to a service-linked role that allows the service to perform actions on your behalf. You cannot attach this policy to your users, groups, or roles.

# **Policy details**

- **Type**: Service-linked role policy
- **Creation time**: November 30, 2022, 20:47 UTC
- **Edited time:** November 30, 2022, 20:47 UTC
- **ARN**: arn:aws:iam::aws:policy/aws-service-role/ AWSVpcLatticeServiceRolePolicy

## **Policy version**

#### **Policy version:** v1 (default)

The policy's default version is the version that defines the permissions for the policy. When a user or role with the policy makes a request to access an AWS resource, AWS checks the default version of the policy to determine whether to allow the request.

## **JSON policy document**

#### {

Learn more 2819

AWS Managed Policy Reference Guide

```
 "Version" : "2012-10-17", 
   "Statement" : [ 
     { 
        "Effect" : "Allow", 
        "Action" : "cloudwatch:PutMetricData", 
        "Resource" : "*", 
        "Condition" : { 
          "StringEquals" : { 
             "cloudwatch:namespace" : "AWS/VpcLattice" 
          } 
        } 
     } 
   ]
}
```
### **Learn more**

- [Understand](https://docs.aws.amazon.com/IAM/latest/UserGuide/access_policies_managed-versioning.html) versioning for IAM policies
- Get started with AWS managed policies and move toward [least-privilege](https://docs.aws.amazon.com/IAM/latest/UserGuide/best-practices.html#bp-use-aws-defined-policies) permissions

# **AWSVPCS2SVpnServiceRolePolicy**

**Description**: Allow Site-to-Site VPN to create and manage resources related to your VPN Connections.

AWSVPCS2SVpnServiceRolePolicy is an AWS [managed](https://docs.aws.amazon.com/IAM/latest/UserGuide/access_policies_managed-vs-inline.html#aws-managed-policies) policy.

## **Using this policy**

This policy is attached to a service-linked role that allows the service to perform actions on your behalf. You cannot attach this policy to your users, groups, or roles.

## **Policy details**

- **Type**: Service-linked role policy
- **Creation time**: August 06, 2019, 14:13 UTC
- **Edited time:** August 06, 2019, 14:13 UTC
- **ARN**: arn:aws:iam::aws:policy/aws-service-role/ AWSVPCS2SVpnServiceRolePolicy

## **Policy version**

#### **Policy version:** v1 (default)

The policy's default version is the version that defines the permissions for the policy. When a user or role with the policy makes a request to access an AWS resource, AWS checks the default version of the policy to determine whether to allow the request.

## **JSON policy document**

```
{ 
   "Version" : "2012-10-17", 
   "Statement" : [ 
    \left\{ \right. "Sid" : "0", 
        "Effect" : "Allow", 
        "Action" : [ 
           "acm:ExportCertificate", 
           "acm:DescribeCertificate", 
           "acm:ListCertificates", 
           "acm-pca:DescribeCertificateAuthority" 
        ], 
        "Resource" : "*" 
     } 
   ]
}
```
## **Learn more**

- [Understand](https://docs.aws.amazon.com/IAM/latest/UserGuide/access_policies_managed-versioning.html) versioning for IAM policies
- Get started with AWS managed policies and move toward [least-privilege](https://docs.aws.amazon.com/IAM/latest/UserGuide/best-practices.html#bp-use-aws-defined-policies) permissions

# **AWSVPCTransitGatewayServiceRolePolicy**

**Description**: Allow VPC Transit Gateway to create and manage necessary resources for your Transit Gateway VPC Attachments.

AWSVPCTransitGatewayServiceRolePolicy is an AWS [managed](https://docs.aws.amazon.com/IAM/latest/UserGuide/access_policies_managed-vs-inline.html#aws-managed-policies) policy.

# **Using this policy**

This policy is attached to a service-linked role that allows the service to perform actions on your behalf. You cannot attach this policy to your users, groups, or roles.

## **Policy details**

- **Type**: Service-linked role policy
- **Creation time**: November 26, 2018, 16:21 UTC
- **Edited time:** April 15, 2021, 16:31 UTC
- **ARN**: arn:aws:iam::aws:policy/aws-service-role/ AWSVPCTransitGatewayServiceRolePolicy

## **Policy version**

#### **Policy version:** v2 (default)

The policy's default version is the version that defines the permissions for the policy. When a user or role with the policy makes a request to access an AWS resource, AWS checks the default version of the policy to determine whether to allow the request.

```
{ 
   "Version" : "2012-10-17", 
   "Statement" : [ 
     { 
       "Action" : [ 
          "ec2:CreateNetworkInterface", 
          "ec2:DescribeNetworkInterfaces", 
          "ec2:ModifyNetworkInterfaceAttribute", 
          "ec2:DeleteNetworkInterface", 
          "ec2:CreateNetworkInterfacePermission", 
          "ec2:AssignIpv6Addresses", 
          "ec2:UnAssignIpv6Addresses" 
       ], 
       "Resource" : "*", 
       "Effect" : "Allow",
```

```
 "Sid" : "0" 
       } 
    ]
}
```
- [Understand](https://docs.aws.amazon.com/IAM/latest/UserGuide/access_policies_managed-versioning.html) versioning for IAM policies
- Get started with AWS managed policies and move toward [least-privilege](https://docs.aws.amazon.com/IAM/latest/UserGuide/best-practices.html#bp-use-aws-defined-policies) permissions

# **AWSVPCVerifiedAccessServiceRolePolicy**

**Description**: Policy to enable AWS Verified Access service to provision endpoints on your behalf

AWSVPCVerifiedAccessServiceRolePolicy is an AWS [managed](https://docs.aws.amazon.com/IAM/latest/UserGuide/access_policies_managed-vs-inline.html#aws-managed-policies) policy.

# **Using this policy**

This policy is attached to a service-linked role that allows the service to perform actions on your behalf. You cannot attach this policy to your users, groups, or roles.

# **Policy details**

- **Type**: Service-linked role policy
- **Creation time**: November 29, 2022, 03:35 UTC
- **Edited time:** November 17, 2023, 21:03 UTC
- **ARN**: arn:aws:iam::aws:policy/aws-service-role/ AWSVPCVerifiedAccessServiceRolePolicy

## **Policy version**

#### **Policy version:** v3 (default)

The policy's default version is the version that defines the permissions for the policy. When a user or role with the policy makes a request to access an AWS resource, AWS checks the default version of the policy to determine whether to allow the request.

```
{ 
   "Version" : "2012-10-17", 
   "Statement" : [ 
     { 
       "Sid" : "VerifiedAccessRoleModifyTaggedNetworkInterfaceActions", 
       "Effect" : "Allow", 
       "Action" : [ 
          "ec2:ModifyNetworkInterfaceAttribute", 
          "ec2:DeleteNetworkInterface" 
       ], 
       "Resource" : "arn:aws:ec2:*:*:network-interface/*", 
       "Condition" : { 
          "StringEquals" : { 
            "aws:ResourceTag/VerifiedAccessManaged" : "true" 
         } 
       } 
     }, 
     { 
       "Sid" : "VerifiedAccessRoleModifyNetworkInterfaceActions", 
       "Effect" : "Allow", 
      "Action" : [
          "ec2:ModifyNetworkInterfaceAttribute" 
       ], 
       "Resource" : "arn:aws:ec2:*:*:security-group/*" 
     }, 
     { 
       "Sid" : "VerifiedAccessRoleNetworkInterfaceActions", 
       "Effect" : "Allow", 
      "Action" : [
          "ec2:CreateNetworkInterface" 
       ], 
       "Resource" : [ 
          "arn:aws:ec2:*:*:subnet/*", 
         "arn:aws:ec2:*:*:security-group/*" 
      \mathbf{I} }, 
     { 
       "Sid" : "VerifiedAccessRoleTaggedNetworkInterfaceActions", 
       "Effect" : "Allow", 
      "Action" : [
          "ec2:CreateNetworkInterface"
```

```
 ], 
        "Resource" : "arn:aws:ec2:*:*:network-interface/*", 
        "Condition" : { 
          "StringEquals" : { 
            "aws:RequestTag/VerifiedAccessManaged" : "true" 
          } 
       } 
     }, 
     { 
        "Sid" : "VerifiedAccessRoleTaggingActions", 
        "Effect" : "Allow", 
        "Action" : [ 
          "ec2:CreateTags" 
        ], 
        "Resource" : "arn:aws:ec2:*:*:network-interface/*", 
        "Condition" : { 
          "StringEquals" : { 
            "ec2:CreateAction" : "CreateNetworkInterface" 
          } 
       } 
     } 
   ]
}
```
- [Understand](https://docs.aws.amazon.com/IAM/latest/UserGuide/access_policies_managed-versioning.html) versioning for IAM policies
- Get started with AWS managed policies and move toward [least-privilege](https://docs.aws.amazon.com/IAM/latest/UserGuide/best-practices.html#bp-use-aws-defined-policies) permissions

# **AWSWAFConsoleFullAccess**

**Description**: Provides full access to AWS WAF via the AWS Management Console. Note that this policy also grants permissions to list and update Amazon CloudFront distributions, permissions to view load balancers on AWS Elastic Load Balancing, permissions to view Amazon API Gateway REST APIs and stages, permissions to list and view Amazon CloudWatch metrics, and permissions to view regions enabled within the account.

AWSWAFConsoleFullAccess is an AWS [managed](https://docs.aws.amazon.com/IAM/latest/UserGuide/access_policies_managed-vs-inline.html#aws-managed-policies) policy.

# **Using this policy**

You can attach AWSWAFConsoleFullAccess to your users, groups, and roles.

## **Policy details**

- **Type**: AWS managed policy
- **Creation time**: April 06, 2020, 18:38 UTC
- **Edited time:** June 05, 2023, 20:56 UTC
- **ARN**: arn:aws:iam::aws:policy/AWSWAFConsoleFullAccess

## **Policy version**

#### **Policy version:** v8 (default)

The policy's default version is the version that defines the permissions for the policy. When a user or role with the policy makes a request to access an AWS resource, AWS checks the default version of the policy to determine whether to allow the request.

```
{ 
   "Version" : "2012-10-17", 
   "Statement" : [ 
     { 
       "Sid" : "AllowUseOfAWSWAF", 
       "Effect" : "Allow", 
       "Action" : [ 
          "apigateway:GET", 
          "apigateway:SetWebACL", 
          "cloudfront:ListDistributions", 
          "cloudfront:ListDistributionsByWebACLId", 
          "cloudfront:UpdateDistribution", 
          "cloudwatch:GetMetricData", 
          "cloudwatch:GetMetricStatistics", 
          "cloudwatch:ListMetrics", 
          "ec2:DescribeRegions", 
          "elasticloadbalancing:DescribeLoadBalancers", 
          "elasticloadbalancing:SetWebACL", 
          "appsync:ListGraphqlApis",
```

```
 "appsync:SetWebACL", 
     "waf-regional:*", 
     "waf:*", 
     "wafv2:*", 
     "s3:ListAllMyBuckets", 
     "logs:DescribeResourcePolicies", 
     "logs:DescribeLogGroups", 
     "cognito-idp:ListUserPools", 
     "cognito-idp:AssociateWebACL", 
     "cognito-idp:DisassociateWebACL", 
     "cognito-idp:ListResourcesForWebACL", 
     "cognito-idp:GetWebACLForResource", 
     "apprunner:AssociateWebAcl", 
     "apprunner:DisassociateWebAcl", 
     "apprunner:DescribeWebAclForService", 
     "apprunner:ListServices", 
     "apprunner:ListAssociatedServicesForWebAcl", 
     "ec2:AssociateVerifiedAccessInstanceWebAcl", 
     "ec2:DisassociateVerifiedAccessInstanceWebAcl", 
     "ec2:DescribeVerifiedAccessInstanceWebAclAssociations", 
     "ec2:GetVerifiedAccessInstanceWebAcl", 
     "ec2:DescribeVerifiedAccessInstances" 
   ], 
   "Resource" : "*" 
 }, 
 { 
   "Sid" : "AllowLogDeliverySubscription", 
   "Action" : [ 
     "logs:CreateLogDelivery", 
     "logs:DeleteLogDelivery" 
   ], 
   "Resource" : "*", 
   "Effect" : "Allow" 
 }, 
 { 
   "Sid" : "GrantLogDeliveryPermissionForS3Bucket", 
   "Action" : [ 
     "s3:PutBucketPolicy", 
     "s3:GetBucketPolicy" 
   ], 
   "Resource" : [ 
     "arn:aws:s3:::aws-waf-logs-*" 
   ], 
   "Effect" : "Allow"
```

```
 }, 
     { 
        "Sid" : "GrantLogDeliveryPermissionForCloudWatchLogGroup", 
        "Action" : [ 
          "logs:PutResourcePolicy" 
        ], 
        "Resource" : "*", 
        "Effect" : "Allow", 
        "Condition" : { 
          "ForAnyValue:StringEquals" : { 
             "aws:CalledVia" : [ 
               "wafv2.amazonaws.com" 
             ] 
          } 
        } 
     } 
   ]
}
```
- Create a [permission](https://docs.aws.amazon.com/singlesignon/latest/userguide/howtocreatepermissionset.html) set using AWS managed policies in IAM Identity Center
- Adding and removing IAM identity [permissions](https://docs.aws.amazon.com/IAM/latest/UserGuide/access_policies_manage-attach-detach.html)
- [Understand](https://docs.aws.amazon.com/IAM/latest/UserGuide/access_policies_managed-versioning.html) versioning for IAM policies
- Get started with AWS managed policies and move toward [least-privilege](https://docs.aws.amazon.com/IAM/latest/UserGuide/best-practices.html#bp-use-aws-defined-policies) permissions

# **AWSWAFConsoleReadOnlyAccess**

**Description**: Provides read-only access to AWS WAF via the AWS Management Console. Note that this policy also grants permissions to list Amazon CloudFront distributions, permissions to view load balancers on AWS Elastic Load Balancing, permissions to view Amazon API Gateway REST APIs and stages, permissions to list and view Amazon CloudWatch metrics, and permissions to view regions enabled within the account.

AWSWAFConsoleReadOnlyAccess is an AWS [managed](https://docs.aws.amazon.com/IAM/latest/UserGuide/access_policies_managed-vs-inline.html#aws-managed-policies) policy.

## **Using this policy**

You can attach AWSWAFConsoleReadOnlyAccess to your users, groups, and roles.

## **Policy details**

- **Type**: AWS managed policy
- **Creation time**: April 06, 2020, 18:43 UTC
- **Edited time:** June 05, 2023, 20:56 UTC
- **ARN**: arn:aws:iam::aws:policy/AWSWAFConsoleReadOnlyAccess

## **Policy version**

#### **Policy version:** v7 (default)

The policy's default version is the version that defines the permissions for the policy. When a user or role with the policy makes a request to access an AWS resource, AWS checks the default version of the policy to determine whether to allow the request.

```
{ 
   "Version" : "2012-10-17", 
   "Statement" : [ 
    \{ "Action" : [ 
          "apigateway:GET", 
          "cloudfront:ListDistributions", 
          "cloudfront:ListDistributionsByWebACLId", 
          "cloudwatch:GetMetricData", 
          "cloudwatch:GetMetricStatistics", 
          "cloudwatch:ListMetrics", 
          "ec2:DescribeRegions", 
          "elasticloadbalancing:DescribeLoadBalancers", 
          "appsync:ListGraphqlApis", 
          "waf-regional:Get*", 
          "waf-regional:List*", 
          "waf:Get*", 
          "waf:List*", 
          "wafv2:Describe*", 
          "wafv2:Get*", 
          "wafv2:List*", 
          "wafv2:CheckCapacity", 
          "cognito-idp:ListUserPools",
```
 "cognito-idp:ListResourcesForWebACL", "cognito-idp:GetWebACLForResource", "apprunner:DescribeWebAclForService", "apprunner:ListServices", "apprunner:ListAssociatedServicesForWebAcl", "ec2:DescribeVerifiedAccessInstanceWebAclAssociations", "ec2:GetVerifiedAccessInstanceWebAcl", "ec2:DescribeVerifiedAccessInstances" ], "Effect" : "Allow", "Resource" : "\*" } ] }

#### **Learn more**

- Create a [permission](https://docs.aws.amazon.com/singlesignon/latest/userguide/howtocreatepermissionset.html) set using AWS managed policies in IAM Identity Center
- Adding and removing IAM identity [permissions](https://docs.aws.amazon.com/IAM/latest/UserGuide/access_policies_manage-attach-detach.html)
- [Understand](https://docs.aws.amazon.com/IAM/latest/UserGuide/access_policies_managed-versioning.html) versioning for IAM policies
- Get started with AWS managed policies and move toward [least-privilege](https://docs.aws.amazon.com/IAM/latest/UserGuide/best-practices.html#bp-use-aws-defined-policies) permissions

# **AWSWAFFullAccess**

**Description**: Provides full access to AWS WAF actions.

AWSWAFFullAccess is an AWS [managed](https://docs.aws.amazon.com/IAM/latest/UserGuide/access_policies_managed-vs-inline.html#aws-managed-policies) policy.

## **Using this policy**

You can attach AWSWAFFullAccess to your users, groups, and roles.

## **Policy details**

- **Type**: AWS managed policy
- **Creation time**: October 06, 2015, 20:44 UTC
- **Edited time:** June 05, 2023, 20:55 UTC
- **ARN**: arn:aws:iam::aws:policy/AWSWAFFullAccess

## **Policy version**

#### **Policy version:** v11 (default)

The policy's default version is the version that defines the permissions for the policy. When a user or role with the policy makes a request to access an AWS resource, AWS checks the default version of the policy to determine whether to allow the request.

```
{ 
   "Version" : "2012-10-17", 
   "Statement" : [ 
     { 
       "Sid" : "AllowUseOfAWSWAF", 
       "Effect" : "Allow", 
       "Action" : [ 
          "waf:*", 
          "waf-regional:*", 
          "wafv2:*", 
          "elasticloadbalancing:SetWebACL", 
          "apigateway:SetWebACL", 
          "appsync:SetWebACL", 
          "logs:DescribeResourcePolicies", 
          "logs:DescribeLogGroups", 
          "cognito-idp:AssociateWebACL", 
          "cognito-idp:DisassociateWebACL", 
          "cognito-idp:ListResourcesForWebACL", 
          "cognito-idp:GetWebACLForResource", 
          "apprunner:AssociateWebAcl", 
          "apprunner:DisassociateWebAcl", 
          "apprunner:DescribeWebAclForService", 
          "apprunner:ListServices", 
          "apprunner:ListAssociatedServicesForWebAcl", 
          "ec2:AssociateVerifiedAccessInstanceWebAcl", 
          "ec2:DisassociateVerifiedAccessInstanceWebAcl", 
          "ec2:DescribeVerifiedAccessInstanceWebAclAssociations", 
          "ec2:GetVerifiedAccessInstanceWebAcl" 
       ], 
       "Resource" : "*" 
     }, 
     { 
       "Sid" : "AllowLogDeliverySubscription",
```

```
 "Effect" : "Allow", 
        "Action" : [ 
          "logs:CreateLogDelivery", 
          "logs:DeleteLogDelivery" 
        ], 
        "Resource" : "*" 
     }, 
     { 
        "Sid" : "GrantLogDeliveryPermissionForS3Bucket", 
        "Effect" : "Allow", 
        "Action" : [ 
          "s3:PutBucketPolicy", 
          "s3:GetBucketPolicy" 
        ], 
        "Resource" : [ 
          "arn:aws:s3:::aws-waf-logs-*" 
        ] 
     }, 
     { 
        "Sid" : "GrantLogDeliveryPermissionForCloudWatchLogGroup", 
        "Effect" : "Allow", 
        "Action" : [ 
          "logs:PutResourcePolicy" 
        ], 
        "Resource" : "*", 
        "Condition" : { 
          "ForAnyValue:StringEquals" : { 
            "aws:CalledVia" : [ 
               "wafv2.amazonaws.com" 
 ] 
          } 
        } 
     } 
   ]
}
```
- Create a [permission](https://docs.aws.amazon.com/singlesignon/latest/userguide/howtocreatepermissionset.html) set using AWS managed policies in IAM Identity Center
- Adding and removing IAM identity [permissions](https://docs.aws.amazon.com/IAM/latest/UserGuide/access_policies_manage-attach-detach.html)
- [Understand](https://docs.aws.amazon.com/IAM/latest/UserGuide/access_policies_managed-versioning.html) versioning for IAM policies
- Get started with AWS managed policies and move toward [least-privilege](https://docs.aws.amazon.com/IAM/latest/UserGuide/best-practices.html#bp-use-aws-defined-policies) permissions

## **AWSWAFReadOnlyAccess**

**Description**: Provides read only access to AWS WAF actions.

AWSWAFReadOnlyAccess is an AWS [managed](https://docs.aws.amazon.com/IAM/latest/UserGuide/access_policies_managed-vs-inline.html#aws-managed-policies) policy.

### **Using this policy**

You can attach AWSWAFReadOnlyAccess to your users, groups, and roles.

### **Policy details**

- **Type**: AWS managed policy
- **Creation time**: October 06, 2015, 20:43 UTC
- **Edited time:** June 05, 2023, 20:55 UTC
- **ARN**: arn:aws:iam::aws:policy/AWSWAFReadOnlyAccess

#### **Policy version**

#### **Policy version:** v8 (default)

The policy's default version is the version that defines the permissions for the policy. When a user or role with the policy makes a request to access an AWS resource, AWS checks the default version of the policy to determine whether to allow the request.

```
{ 
   "Version" : "2012-10-17", 
   "Statement" : [ 
     { 
        "Action" : [ 
          "waf:Get*", 
          "waf:List*", 
          "waf-regional:Get*", 
          "waf-regional:List*", 
          "wafv2:Get*", 
          "wafv2:List*", 
          "wafv2:Describe*",
```
 "wafv2:CheckCapacity", "cognito-idp:ListResourcesForWebACL", "cognito-idp:GetWebACLForResource", "apprunner:DescribeWebAclForService", "apprunner:ListServices", "apprunner:ListAssociatedServicesForWebAcl", "ec2:DescribeVerifiedAccessInstanceWebAclAssociations", "ec2:GetVerifiedAccessInstanceWebAcl" ], "Effect" : "Allow", "Resource" : "\*" } ] }

#### **Learn more**

- Create a [permission](https://docs.aws.amazon.com/singlesignon/latest/userguide/howtocreatepermissionset.html) set using AWS managed policies in IAM Identity Center
- Adding and removing IAM identity [permissions](https://docs.aws.amazon.com/IAM/latest/UserGuide/access_policies_manage-attach-detach.html)
- [Understand](https://docs.aws.amazon.com/IAM/latest/UserGuide/access_policies_managed-versioning.html) versioning for IAM policies
- Get started with AWS managed policies and move toward [least-privilege](https://docs.aws.amazon.com/IAM/latest/UserGuide/best-practices.html#bp-use-aws-defined-policies) permissions

# **AWSWellArchitectedDiscoveryServiceRolePolicy**

**Description**: Allows WellArchitected to access AWS services and resources that relate to WellArchitected resources on behalf of customers.

AWSWellArchitectedDiscoveryServiceRolePolicy is an AWS [managed](https://docs.aws.amazon.com/IAM/latest/UserGuide/access_policies_managed-vs-inline.html#aws-managed-policies) policy.

## **Using this policy**

This policy is attached to a service-linked role that allows the service to perform actions on your behalf. You cannot attach this policy to your users, groups, or roles.

# **Policy details**

- **Type**: Service-linked role policy
- **Creation time**: April 26, 2023, 18:36 UTC
- **Edited time:** April 26, 2023, 18:36 UTC

```
• ARN: arn:aws:iam::aws:policy/aws-service-role/
 AWSWellArchitectedDiscoveryServiceRolePolicy
```
## **Policy version**

```
Policy version: v1 (default)
```
The policy's default version is the version that defines the permissions for the policy. When a user or role with the policy makes a request to access an AWS resource, AWS checks the default version of the policy to determine whether to allow the request.

```
{ 
   "Version" : "2012-10-17", 
   "Statement" : [ 
      { 
        "Effect" : "Allow", 
        "Action" : [ 
           "trustedadvisor:DescribeChecks", 
           "trustedadvisor:DescribeCheckItems" 
        ], 
        "Resource" : [ 
          \mathbf{u} \star \mathbf{u}\mathbf{I} }, 
      { 
        "Effect" : "Allow", 
        "Action" : [ 
           "cloudformation:DescribeStacks", 
           "cloudformation:ListStackResources", 
           "resource-groups:ListGroupResources", 
           "tag:GetResources" 
        ], 
        "Resource" : [ 
          \mathbf{u} \star \mathbf{u}\mathbf{I} }, 
      { 
        "Effect" : "Allow", 
        "Action" : [ 
           "servicecatalog:ListAssociatedResources",
```

```
 "servicecatalog:GetApplication", 
          "servicecatalog:CreateAttributeGroup" 
        ], 
        "Resource" : [ 
         " * " ] 
     }, 
     { 
        "Effect" : "Allow", 
       "Action" : [
          "servicecatalog:AssociateAttributeGroup", 
          "servicecatalog:DisassociateAttributeGroup" 
       ], 
        "Resource" : [ 
          "arn:*:servicecatalog:*:*:/applications/*", 
          "arn:*:servicecatalog:*:*:/attribute-groups/AWS_WellArchitected-*" 
       ] 
     }, 
     { 
        "Effect" : "Allow", 
        "Action" : [ 
          "servicecatalog:UpdateAttributeGroup", 
          "servicecatalog:DeleteAttributeGroup" 
       ], 
        "Resource" : [ 
          "arn:*:servicecatalog:*:*:/attribute-groups/AWS_WellArchitected-*" 
        ] 
     } 
   ]
}
```
- [Understand](https://docs.aws.amazon.com/IAM/latest/UserGuide/access_policies_managed-versioning.html) versioning for IAM policies
- Get started with AWS managed policies and move toward [least-privilege](https://docs.aws.amazon.com/IAM/latest/UserGuide/best-practices.html#bp-use-aws-defined-policies) permissions

## **AWSWellArchitectedOrganizationsServiceRolePolicy**

**Description**: Allows Well-Architected to access Organizations on your behalf.

AWSWellArchitectedOrganizationsServiceRolePolicy is an AWS [managed](https://docs.aws.amazon.com/IAM/latest/UserGuide/access_policies_managed-vs-inline.html#aws-managed-policies) policy.

# **Using this policy**

This policy is attached to a service-linked role that allows the service to perform actions on your behalf. You cannot attach this policy to your users, groups, or roles.

# **Policy details**

- **Type**: Service-linked role policy
- **Creation time**: June 23, 2022, 17:15 UTC
- **Edited time:** July 25, 2022, 18:03 UTC
- **ARN**: arn:aws:iam::aws:policy/aws-service-role/ AWSWellArchitectedOrganizationsServiceRolePolicy

## **Policy version**

#### **Policy version:** v2 (default)

The policy's default version is the version that defines the permissions for the policy. When a user or role with the policy makes a request to access an AWS resource, AWS checks the default version of the policy to determine whether to allow the request.

```
{ 
   "Version" : "2012-10-17", 
   "Statement" : [ 
     { 
       "Effect" : "Allow", 
       "Action" : [ 
          "organizations:ListAWSServiceAccessForOrganization", 
          "organizations:DescribeAccount", 
          "organizations:DescribeOrganization", 
          "organizations:ListAccounts", 
          "organizations:ListAccountsForParent", 
          "organizations:ListChildren", 
          "organizations:ListParents", 
          "organizations:ListRoots" 
       ], 
       "Resource" : "*" 
     }
```
}

]

### **Learn more**

- [Understand](https://docs.aws.amazon.com/IAM/latest/UserGuide/access_policies_managed-versioning.html) versioning for IAM policies
- Get started with AWS managed policies and move toward [least-privilege](https://docs.aws.amazon.com/IAM/latest/UserGuide/best-practices.html#bp-use-aws-defined-policies) permissions

## **AWSWickrFullAccess**

**Description**: This policy grants full administrative permissions to the Wickr service, including the Wickr administrative functions under the AWS Management Console.

AWSWickrFullAccess is an AWS [managed](https://docs.aws.amazon.com/IAM/latest/UserGuide/access_policies_managed-vs-inline.html#aws-managed-policies) policy.

### **Using this policy**

You can attach AWSWickrFullAccess to your users, groups, and roles.

## **Policy details**

- **Type**: AWS managed policy
- **Creation time**: November 27, 2022, 20:36 UTC
- **Edited time:** November 27, 2022, 20:36 UTC
- **ARN**: arn:aws:iam::aws:policy/AWSWickrFullAccess

### **Policy version**

#### **Policy version:** v1 (default)

The policy's default version is the version that defines the permissions for the policy. When a user or role with the policy makes a request to access an AWS resource, AWS checks the default version of the policy to determine whether to allow the request.

#### **JSON policy document**

```
 "Version" : "2012-10-17",
```
{

```
 "Statement" : [ 
      { 
        "Effect" : "Allow", 
        "Action" : "wickr:*", 
        "Resource" : "*" 
      } 
   ]
}
```
- Create a [permission](https://docs.aws.amazon.com/singlesignon/latest/userguide/howtocreatepermissionset.html) set using AWS managed policies in IAM Identity Center
- Adding and removing IAM identity [permissions](https://docs.aws.amazon.com/IAM/latest/UserGuide/access_policies_manage-attach-detach.html)
- [Understand](https://docs.aws.amazon.com/IAM/latest/UserGuide/access_policies_managed-versioning.html) versioning for IAM policies
- Get started with AWS managed policies and move toward [least-privilege](https://docs.aws.amazon.com/IAM/latest/UserGuide/best-practices.html#bp-use-aws-defined-policies) permissions

## **AWSXrayCrossAccountSharingConfiguration**

**Description**: Provides capabilities to manage Observability Access Manager links and establish sharing of X-Ray traces

AWSXrayCrossAccountSharingConfiguration is an AWS [managed](https://docs.aws.amazon.com/IAM/latest/UserGuide/access_policies_managed-vs-inline.html#aws-managed-policies) policy.

### **Using this policy**

You can attach AWSXrayCrossAccountSharingConfiguration to your users, groups, and roles.

## **Policy details**

- **Type**: AWS managed policy
- **Creation time**: November 27, 2022, 13:46 UTC
- **Edited time:** November 27, 2022, 13:46 UTC
- **ARN**: arn:aws:iam::aws:policy/AWSXrayCrossAccountSharingConfiguration

### **Policy version**

#### **Policy version:** v1 (default)

The policy's default version is the version that defines the permissions for the policy. When a user or role with the policy makes a request to access an AWS resource, AWS checks the default version of the policy to determine whether to allow the request.

```
{ 
   "Version" : "2012-10-17", 
   "Statement" : [ 
      { 
        "Effect" : "Allow", 
        "Action" : [ 
           "xray:Link", 
           "oam:ListLinks" 
        ], 
        "Resource" : "*" 
     }, 
      { 
        "Effect" : "Allow", 
        "Action" : [ 
           "oam:DeleteLink", 
           "oam:GetLink", 
           "oam:TagResource" 
        ], 
        "Resource" : "arn:aws:oam:*:*:link/*" 
      }, 
      { 
        "Effect" : "Allow", 
        "Action" : [ 
           "oam:CreateLink", 
           "oam:UpdateLink" 
        ], 
        "Resource" : [ 
           "arn:aws:oam:*:*:link/*", 
           "arn:aws:oam:*:*:sink/*" 
       \mathbf{I} } 
   ]
}
```
- Create a [permission](https://docs.aws.amazon.com/singlesignon/latest/userguide/howtocreatepermissionset.html) set using AWS managed policies in IAM Identity Center
- Adding and removing IAM identity [permissions](https://docs.aws.amazon.com/IAM/latest/UserGuide/access_policies_manage-attach-detach.html)
- [Understand](https://docs.aws.amazon.com/IAM/latest/UserGuide/access_policies_managed-versioning.html) versioning for IAM policies
- Get started with AWS managed policies and move toward [least-privilege](https://docs.aws.amazon.com/IAM/latest/UserGuide/best-practices.html#bp-use-aws-defined-policies) permissions

## **AWSXRayDaemonWriteAccess**

**Description**: Allow the AWS X-Ray Daemon to relay raw trace segments data to the service's API and retrieve sampling data (rules, targets, etc.) to be used by the X-Ray SDK.

AWSXRayDaemonWriteAccess is an AWS [managed](https://docs.aws.amazon.com/IAM/latest/UserGuide/access_policies_managed-vs-inline.html#aws-managed-policies) policy.

## **Using this policy**

You can attach AWSXRayDaemonWriteAccess to your users, groups, and roles.

## **Policy details**

- **Type**: AWS managed policy
- **Creation time**: August 28, 2018, 23:00 UTC
- **Edited time:** February 13, 2024, 21:58 UTC
- **ARN**: arn:aws:iam::aws:policy/AWSXRayDaemonWriteAccess

## **Policy version**

#### **Policy version:** v2 (default)

The policy's default version is the version that defines the permissions for the policy. When a user or role with the policy makes a request to access an AWS resource, AWS checks the default version of the policy to determine whether to allow the request.

### **JSON policy document**

```
 "Version" : "2012-10-17",
```
{

```
 "Statement" : [ 
     { 
        "Sid" : "AWSXRayDaemonWriteAccess", 
        "Effect" : "Allow", 
       "Action" : [
          "xray:PutTraceSegments", 
          "xray:PutTelemetryRecords", 
          "xray:GetSamplingRules", 
          "xray:GetSamplingTargets", 
          "xray:GetSamplingStatisticSummaries" 
        ], 
        "Resource" : [ 
         " * " ] 
     } 
   ]
}
```
- Create a [permission](https://docs.aws.amazon.com/singlesignon/latest/userguide/howtocreatepermissionset.html) set using AWS managed policies in IAM Identity Center
- Adding and removing IAM identity [permissions](https://docs.aws.amazon.com/IAM/latest/UserGuide/access_policies_manage-attach-detach.html)
- [Understand](https://docs.aws.amazon.com/IAM/latest/UserGuide/access_policies_managed-versioning.html) versioning for IAM policies
- Get started with AWS managed policies and move toward [least-privilege](https://docs.aws.amazon.com/IAM/latest/UserGuide/best-practices.html#bp-use-aws-defined-policies) permissions

## **AWSXrayFullAccess**

**Description**: AWS X-Ray full access managed policy

AWSXrayFullAccess is an AWS [managed](https://docs.aws.amazon.com/IAM/latest/UserGuide/access_policies_managed-vs-inline.html#aws-managed-policies) policy.

#### **Using this policy**

You can attach AWSXrayFullAccess to your users, groups, and roles.

#### **Policy details**

- **Type**: AWS managed policy
- **Creation time**: December 01, 2016, 18:30 UTC
- **Edited time:** April 11, 2024, 17:07 UTC
- **ARN**: arn:aws:iam::aws:policy/AWSXrayFullAccess

### **Policy version**

**Policy version:** v2 (default)

The policy's default version is the version that defines the permissions for the policy. When a user or role with the policy makes a request to access an AWS resource, AWS checks the default version of the policy to determine whether to allow the request.

#### **JSON policy document**

```
{ 
    "Version" : "2012-10-17", 
    "Statement" : [ 
      \left\{ \right. "Sid" : "AWSXrayFullAccess", 
          "Effect" : "Allow", 
          "Action" : [ 
             "xray:*" 
          ], 
          "Resource" : [ 
            \mathbf{u} \star \mathbf{u} ] 
       } 
    ]
}
```
#### **Learn more**

- Create a [permission](https://docs.aws.amazon.com/singlesignon/latest/userguide/howtocreatepermissionset.html) set using AWS managed policies in IAM Identity Center
- Adding and removing IAM identity [permissions](https://docs.aws.amazon.com/IAM/latest/UserGuide/access_policies_manage-attach-detach.html)
- [Understand](https://docs.aws.amazon.com/IAM/latest/UserGuide/access_policies_managed-versioning.html) versioning for IAM policies
- Get started with AWS managed policies and move toward [least-privilege](https://docs.aws.amazon.com/IAM/latest/UserGuide/best-practices.html#bp-use-aws-defined-policies) permissions

## **AWSXrayReadOnlyAccess**

**Description**: AWS X-Ray read only managed policy

AWSXrayReadOnlyAccess is an AWS [managed](https://docs.aws.amazon.com/IAM/latest/UserGuide/access_policies_managed-vs-inline.html#aws-managed-policies) policy.

### **Using this policy**

You can attach AWSXrayReadOnlyAccess to your users, groups, and roles.

### **Policy details**

- **Type**: AWS managed policy
- **Creation time**: December 01, 2016, 18:27 UTC
- **Edited time:** February 14, 2024, 00:35 UTC
- **ARN**: arn:aws:iam::aws:policy/AWSXrayReadOnlyAccess

#### **Policy version**

#### **Policy version:** v8 (default)

The policy's default version is the version that defines the permissions for the policy. When a user or role with the policy makes a request to access an AWS resource, AWS checks the default version of the policy to determine whether to allow the request.

```
{ 
   "Version" : "2012-10-17", 
   "Statement" : [ 
     { 
       "Sid" : "AWSXrayReadOnlyAccess", 
       "Effect" : "Allow", 
       "Action" : [ 
          "xray:GetSamplingRules", 
          "xray:GetSamplingTargets", 
          "xray:GetSamplingStatisticSummaries", 
          "xray:BatchGetTraces", 
          "xray:BatchGetTraceSummaryById", 
          "xray:GetDistinctTraceGraphs",
```
 "xray:GetServiceGraph", "xray:GetTraceGraph", "xray:GetTraceSummaries", "xray:GetGroups", "xray:GetGroup", "xray:ListTagsForResource", "xray:ListResourcePolicies", "xray:GetTimeSeriesServiceStatistics", "xray:GetInsightSummaries", "xray:GetInsight", "xray:GetInsightEvents", "xray:GetInsightImpactGraph" ], "Resource" : [  $"$  \* " ] } ]

#### **Learn more**

}

- Create a [permission](https://docs.aws.amazon.com/singlesignon/latest/userguide/howtocreatepermissionset.html) set using AWS managed policies in IAM Identity Center
- Adding and removing IAM identity [permissions](https://docs.aws.amazon.com/IAM/latest/UserGuide/access_policies_manage-attach-detach.html)
- [Understand](https://docs.aws.amazon.com/IAM/latest/UserGuide/access_policies_managed-versioning.html) versioning for IAM policies
- Get started with AWS managed policies and move toward [least-privilege](https://docs.aws.amazon.com/IAM/latest/UserGuide/best-practices.html#bp-use-aws-defined-policies) permissions

# **AWSXrayWriteOnlyAccess**

**Description**: AWS X-Ray write only managed policy

AWSXrayWriteOnlyAccess is an AWS [managed](https://docs.aws.amazon.com/IAM/latest/UserGuide/access_policies_managed-vs-inline.html#aws-managed-policies) policy.

## **Using this policy**

You can attach AWSXrayWriteOnlyAccess to your users, groups, and roles.

## **Policy details**

• **Type**: AWS managed policy

- **Creation time**: December 01, 2016, 18:19 UTC
- **Edited time:** August 28, 2018, 23:03 UTC
- **ARN**: arn:aws:iam::aws:policy/AWSXrayWriteOnlyAccess

#### **Policy version**

**Policy version:** v2 (default)

The policy's default version is the version that defines the permissions for the policy. When a user or role with the policy makes a request to access an AWS resource, AWS checks the default version of the policy to determine whether to allow the request.

#### **JSON policy document**

```
{ 
   "Version" : "2012-10-17", 
   "Statement" : [ 
     \left\{ \right. "Effect" : "Allow", 
        "Action" : [ 
           "xray:PutTraceSegments", 
           "xray:PutTelemetryRecords", 
           "xray:GetSamplingRules", 
           "xray:GetSamplingTargets", 
           "xray:GetSamplingStatisticSummaries" 
        ], 
        "Resource" : [ 
\mathbf{u} \star \mathbf{u} ] 
      } 
   ]
}
```
#### **Learn more**

- Create a [permission](https://docs.aws.amazon.com/singlesignon/latest/userguide/howtocreatepermissionset.html) set using AWS managed policies in IAM Identity Center
- Adding and removing IAM identity [permissions](https://docs.aws.amazon.com/IAM/latest/UserGuide/access_policies_manage-attach-detach.html)
- [Understand](https://docs.aws.amazon.com/IAM/latest/UserGuide/access_policies_managed-versioning.html) versioning for IAM policies
- Get started with AWS managed policies and move toward [least-privilege](https://docs.aws.amazon.com/IAM/latest/UserGuide/best-practices.html#bp-use-aws-defined-policies) permissions

# **AWSZonalAutoshiftPracticeRunSLRPolicy**

**Description**: Provides administrative access for ARC zonal shift practice runs, and access to CloudWatch alarm statuses to monitor practice runs.

AWSZonalAutoshiftPracticeRunSLRPolicy is an AWS [managed](https://docs.aws.amazon.com/IAM/latest/UserGuide/access_policies_managed-vs-inline.html#aws-managed-policies) policy.

## **Using this policy**

This policy is attached to a service-linked role that allows the service to perform actions on your behalf. You cannot attach this policy to your users, groups, or roles.

## **Policy details**

- **Type**: Service-linked role policy
- **Creation time**: November 29, 2023, 17:34 UTC
- **Edited time:** November 29, 2023, 17:34 UTC
- **ARN**: arn:aws:iam::aws:policy/aws-service-role/ AWSZonalAutoshiftPracticeRunSLRPolicy

## **Policy version**

#### **Policy version:** v1 (default)

The policy's default version is the version that defines the permissions for the policy. When a user or role with the policy makes a request to access an AWS resource, AWS checks the default version of the policy to determine whether to allow the request.

```
{ 
   "Version" : "2012-10-17", 
   "Statement" : [ 
     { 
        "Sid" : "MonitoringPermissions", 
        "Effect" : "Allow", 
        "Action" : [ 
          "cloudwatch:DescribeAlarms", 
          "health:DescribeEvents"
```

```
 ], 
       "Resource" : "*" 
     }, 
     { 
        "Sid" : "ZonalShiftManagementPermissions", 
        "Effect" : "Allow", 
        "Action" : [ 
          "arc-zonal-shift:CancelZonalShift", 
          "arc-zonal-shift:GetManagedResource", 
          "arc-zonal-shift:StartZonalShift", 
          "arc-zonal-shift:UpdateZonalShift" 
       ], 
        "Resource" : "*" 
     } 
   ]
}
```
- [Understand](https://docs.aws.amazon.com/IAM/latest/UserGuide/access_policies_managed-versioning.html) versioning for IAM policies
- Get started with AWS managed policies and move toward [least-privilege](https://docs.aws.amazon.com/IAM/latest/UserGuide/best-practices.html#bp-use-aws-defined-policies) permissions

# **BatchServiceRolePolicy**

**Description**: Provides access for the AWS Batch service to manage the required resources, including Amazon EC2 and Amazon ECS resources.

BatchServiceRolePolicy is an AWS [managed](https://docs.aws.amazon.com/IAM/latest/UserGuide/access_policies_managed-vs-inline.html#aws-managed-policies) policy.

## **Using this policy**

This policy is attached to a service-linked role that allows the service to perform actions on your behalf. You cannot attach this policy to your users, groups, or roles.

## **Policy details**

- **Type**: Service-linked role policy
- **Creation time**: March 10, 2021, 06:55 UTC
- **Edited time:** December 05, 2023, 22:52 UTC

• **ARN**: arn:aws:iam::aws:policy/aws-service-role/BatchServiceRolePolicy

## **Policy version**

```
Policy version: v7 (default)
```
The policy's default version is the version that defines the permissions for the policy. When a user or role with the policy makes a request to access an AWS resource, AWS checks the default version of the policy to determine whether to allow the request.

```
{ 
   "Version" : "2012-10-17", 
   "Statement" : [ 
     { 
       "Sid" : "AWSBatchPolicyStatement1", 
       "Effect" : "Allow", 
       "Action" : [ 
         "ec2:DescribeAccountAttributes", 
         "ec2:DescribeInstances", 
         "ec2:DescribeInstanceStatus", 
         "ec2:DescribeInstanceAttribute", 
         "ec2:DescribeSubnets", 
         "ec2:DescribeSecurityGroups", 
         "ec2:DescribeKeyPairs", 
         "ec2:DescribeImages", 
         "ec2:DescribeImageAttribute", 
         "ec2:DescribeSpotInstanceRequests", 
         "ec2:DescribeSpotFleetInstances", 
         "ec2:DescribeSpotFleetRequests", 
         "ec2:DescribeSpotPriceHistory", 
         "ec2:DescribeSpotFleetRequestHistory", 
         "ec2:DescribeVpcClassicLink", 
         "ec2:DescribeLaunchTemplateVersions", 
         "ec2:RequestSpotFleet", 
         "autoscaling:DescribeAccountLimits", 
         "autoscaling:DescribeAutoScalingGroups", 
         "autoscaling:DescribeLaunchConfigurations", 
         "autoscaling:DescribeAutoScalingInstances", 
         "autoscaling:DescribeScalingActivities", 
         "eks:DescribeCluster",
```

```
 "ecs:DescribeClusters", 
     "ecs:DescribeContainerInstances", 
     "ecs:DescribeTaskDefinition", 
     "ecs:DescribeTasks", 
     "ecs:ListClusters", 
     "ecs:ListContainerInstances", 
     "ecs:ListTaskDefinitionFamilies", 
     "ecs:ListTaskDefinitions", 
     "ecs:ListTasks", 
     "ecs:DeregisterTaskDefinition", 
     "ecs:TagResource", 
     "ecs:ListAccountSettings", 
     "logs:DescribeLogGroups", 
     "iam:GetInstanceProfile", 
     "iam:GetRole" 
   ], 
   "Resource" : "*" 
 }, 
 { 
   "Sid" : "AWSBatchPolicyStatement2", 
   "Effect" : "Allow", 
   "Action" : [ 
     "logs:CreateLogGroup", 
     "logs:CreateLogStream" 
   ], 
   "Resource" : "arn:aws:logs:*:*:log-group:/aws/batch/job*" 
 }, 
 { 
   "Sid" : "AWSBatchPolicyStatement3", 
   "Effect" : "Allow", 
   "Action" : [ 
     "logs:PutLogEvents" 
   ], 
   "Resource" : "arn:aws:logs:*:*:log-group:/aws/batch/job*:log-stream:*" 
 }, 
 { 
   "Sid" : "AWSBatchPolicyStatement4", 
   "Effect" : "Allow", 
  "Action" : [
     "autoscaling:CreateOrUpdateTags" 
   ], 
   "Resource" : "*", 
   "Condition" : { 
     "Null" : {
```

```
 "aws:RequestTag/AWSBatchServiceTag" : "false" 
     } 
   } 
 }, 
 { 
   "Sid" : "AWSBatchPolicyStatement5", 
   "Effect" : "Allow", 
   "Action" : "iam:PassRole", 
   "Resource" : [ 
    \mathbf{u} \star \mathbf{u} ], 
   "Condition" : { 
     "StringEquals" : { 
        "iam:PassedToService" : [ 
          "ec2.amazonaws.com", 
          "ec2.amazonaws.com.cn", 
          "ecs-tasks.amazonaws.com" 
        ] 
     } 
   } 
 }, 
 { 
   "Sid" : "AWSBatchPolicyStatement6", 
   "Effect" : "Allow", 
   "Action" : "iam:CreateServiceLinkedRole", 
   "Resource" : "*", 
   "Condition" : { 
     "StringEquals" : { 
        "iam:AWSServiceName" : [ 
          "spot.amazonaws.com", 
          "spotfleet.amazonaws.com", 
          "autoscaling.amazonaws.com", 
          "ecs.amazonaws.com" 
        ] 
     } 
   } 
 }, 
 { 
   "Sid" : "AWSBatchPolicyStatement7", 
   "Effect" : "Allow", 
   "Action" : [ 
     "ec2:CreateLaunchTemplate" 
   ], 
   "Resource" : "*",
```

```
 "Condition" : { 
        "Null" : { 
           "aws:RequestTag/AWSBatchServiceTag" : "false" 
        } 
      } 
    }, 
    { 
      "Sid" : "AWSBatchPolicyStatement8", 
      "Effect" : "Allow", 
     "Action" : [
        "ec2:TerminateInstances", 
        "ec2:CancelSpotFleetRequests", 
        "ec2:ModifySpotFleetRequest", 
        "ec2:DeleteLaunchTemplate" 
      ], 
      "Resource" : "*", 
      "Condition" : { 
        "Null" : { 
           "aws:ResourceTag/AWSBatchServiceTag" : "false" 
        } 
      } 
    }, 
    { 
      "Sid" : "AWSBatchPolicyStatement9", 
      "Effect" : "Allow", 
      "Action" : [ 
        "autoscaling:CreateLaunchConfiguration", 
        "autoscaling:DeleteLaunchConfiguration" 
      ], 
      "Resource" : 
 "arn:aws:autoscaling:*:*:launchConfiguration:*:launchConfigurationName/AWSBatch*" 
    }, 
    { 
      "Sid" : "AWSBatchPolicyStatement10", 
      "Effect" : "Allow", 
      "Action" : [ 
        "autoscaling:CreateAutoScalingGroup", 
        "autoscaling:UpdateAutoScalingGroup", 
        "autoscaling:SetDesiredCapacity", 
        "autoscaling:DeleteAutoScalingGroup", 
        "autoscaling:SuspendProcesses", 
        "autoscaling:PutNotificationConfiguration", 
        "autoscaling:TerminateInstanceInAutoScalingGroup" 
      ],
```
```
 "Resource" : "arn:aws:autoscaling:*:*:autoScalingGroup:*:autoScalingGroupName/
AWSBatch*" 
     }, 
     { 
       "Sid" : "AWSBatchPolicyStatement11", 
       "Effect" : "Allow", 
       "Action" : [ 
          "ecs:DeleteCluster", 
          "ecs:DeregisterContainerInstance", 
         "ecs:RunTask", 
         "ecs:StartTask", 
         "ecs:StopTask" 
       ], 
       "Resource" : "arn:aws:ecs:*:*:cluster/AWSBatch*" 
     }, 
     { 
       "Sid" : "AWSBatchPolicyStatement12", 
       "Effect" : "Allow", 
       "Action" : [ 
          "ecs:RunTask", 
          "ecs:StartTask", 
         "ecs:StopTask" 
       ], 
       "Resource" : "arn:aws:ecs:*:*:task-definition/*" 
     }, 
     { 
       "Sid" : "AWSBatchPolicyStatement13", 
       "Effect" : "Allow", 
       "Action" : [ 
          "ecs:StopTask" 
       ], 
       "Resource" : "arn:aws:ecs:*:*:task/*/*" 
     }, 
     { 
       "Sid" : "AWSBatchPolicyStatement14", 
       "Effect" : "Allow", 
      "Action" : [
          "ecs:CreateCluster", 
         "ecs:RegisterTaskDefinition" 
       ], 
       "Resource" : "*", 
       "Condition" : { 
          "Null" : { 
            "aws:RequestTag/AWSBatchServiceTag" : "false"
```

```
JSON policy document 2853
```

```
 } 
   } 
 }, 
 { 
   "Sid" : "AWSBatchPolicyStatement15", 
   "Effect" : "Allow", 
   "Action" : "ec2:RunInstances", 
   "Resource" : [ 
     "arn:aws:ec2:*::image/*", 
     "arn:aws:ec2:*::snapshot/*", 
     "arn:aws:ec2:*:*:subnet/*", 
     "arn:aws:ec2:*:*:network-interface/*", 
     "arn:aws:ec2:*:*:security-group/*", 
     "arn:aws:ec2:*:*:volume/*", 
     "arn:aws:ec2:*:*:key-pair/*", 
     "arn:aws:ec2:*:*:launch-template/*", 
     "arn:aws:ec2:*:*:placement-group/*", 
     "arn:aws:ec2:*:*:capacity-reservation/*", 
     "arn:aws:ec2:*:*:elastic-gpu/*", 
     "arn:aws:elastic-inference:*:*:elastic-inference-accelerator/*", 
     "arn:aws:resource-groups:*:*:group/*" 
   ] 
 }, 
 { 
   "Sid" : "AWSBatchPolicyStatement16", 
   "Effect" : "Allow", 
   "Action" : "ec2:RunInstances", 
   "Resource" : "arn:aws:ec2:*:*:instance/*", 
   "Condition" : { 
     "Null" : { 
        "aws:RequestTag/AWSBatchServiceTag" : "false" 
     } 
   } 
 }, 
 { 
   "Sid" : "AWSBatchPolicyStatement17", 
   "Effect" : "Allow", 
   "Action" : [ 
     "ec2:CreateTags" 
   ], 
   "Resource" : [ 
    \mathbf{u} \star \mathbf{u} ], 
   "Condition" : {
```

```
 "StringEquals" : { 
             "ec2:CreateAction" : [ 
                "RunInstances", 
                "CreateLaunchTemplate", 
                "RequestSpotFleet" 
             ] 
           } 
        } 
      } 
   ]
}
```
- [Understand](https://docs.aws.amazon.com/IAM/latest/UserGuide/access_policies_managed-versioning.html) versioning for IAM policies
- Get started with AWS managed policies and move toward [least-privilege](https://docs.aws.amazon.com/IAM/latest/UserGuide/best-practices.html#bp-use-aws-defined-policies) permissions

# **Billing**

**Description**: Grants permissions for billing and cost management. This includes viewing account usage and viewing and modifying budgets and payment methods.

Billing is an AWS [managed](https://docs.aws.amazon.com/IAM/latest/UserGuide/access_policies_managed-vs-inline.html#aws-managed-policies) policy.

# **Using this policy**

You can attach Billing to your users, groups, and roles.

# **Policy details**

- **Type**: Job function policy
- **Creation time**: November 10, 2016, 17:33 UTC
- **Edited time:** May 23, 2024, 23:26 UTC
- **ARN**: arn:aws:iam::aws:policy/job-function/Billing

## **Policy version**

**Policy version:** v11 (default)

The policy's default version is the version that defines the permissions for the policy. When a user or role with the policy makes a request to access an AWS resource, AWS checks the default version of the policy to determine whether to allow the request.

```
{ 
   "Version" : "2012-10-17", 
   "Statement" : [ 
     { 
       "Sid" : "VisualEditor0", 
       "Effect" : "Allow", 
       "Action" : [ 
         "account:GetAccountInformation", 
         "aws-portal:*Billing", 
         "aws-portal:*PaymentMethods", 
         "aws-portal:*Usage", 
         "billing:GetBillingData", 
         "billing:GetBillingDetails", 
         "billing:GetBillingNotifications", 
         "billing:GetBillingPreferences", 
         "billing:GetContractInformation", 
         "billing:GetCredits", 
         "billing:GetIAMAccessPreference", 
         "billing:GetSellerOfRecord", 
         "billing:ListBillingViews", 
         "billing:PutContractInformation", 
         "billing:RedeemCredits", 
         "billing:UpdateBillingPreferences", 
         "billing:UpdateIAMAccessPreference", 
         "budgets:CreateBudgetAction", 
         "budgets:DeleteBudgetAction", 
         "budgets:DescribeBudgetActionsForBudget", 
         "budgets:DescribeBudgetAction", 
         "budgets:DescribeBudgetActionsForAccount", 
         "budgets:DescribeBudgetActionHistories", 
         "budgets:ExecuteBudgetAction", 
         "budgets:ModifyBudget", 
         "budgets:UpdateBudgetAction", 
         "budgets:ViewBudget", 
         "ce:CreateCostCategoryDefinition", 
         "ce:CreateNotificationSubscription", 
         "ce:CreateReport",
```
 "ce:DeleteCostCategoryDefinition", "ce:DeleteNotificationSubscription", "ce:DeleteReport", "ce:DescribeCostCategoryDefinition", "ce:GetCostAndUsage", "ce:ListCostAllocationTags", "ce:ListCostCategoryDefinitions", "ce:ListTagsForResource", "ce:TagResource", "ce:UpdateCostAllocationTagsStatus", "ce:UpdateNotificationSubscription", "ce:UpdatePreferences", "ce:UpdateReport", "ce:UpdateCostCategoryDefinition", "ce:UntagResource", "ce:StartCostAllocationTagBackfill", "ce:ListCostAllocationTagBackfillHistory", "ce:GetTags", "ce:GetDimensionValues", "consolidatedbilling:GetAccountBillingRole", "consolidatedbilling:ListLinkedAccounts", "cur:DeleteReportDefinition", "cur:DescribeReportDefinitions", "cur:GetClassicReport", "cur:GetClassicReportPreferences", "cur:GetUsageReport", "cur:ModifyReportDefinition", "cur:PutClassicReportPreferences", "cur:PutReportDefinition", "cur:ValidateReportDestination", "freetier:GetFreeTierAlertPreference", "freetier:GetFreeTierUsage", "freetier:PutFreeTierAlertPreference", "invoicing:GetInvoiceEmailDeliveryPreferences", "invoicing:GetInvoicePDF", "invoicing:ListInvoiceSummaries", "invoicing:PutInvoiceEmailDeliveryPreferences", "payments:CreatePaymentInstrument", "payments:DeletePaymentInstrument", "payments:GetPaymentInstrument", "payments:GetPaymentStatus", "payments:ListPaymentPreferences", "payments:ListTagsForResource", "payments:ListPaymentInstruments",

 "payments:MakePayment", "payments:TagResource", "payments:UpdatePaymentPreferences", "payments:UpdatePaymentInstrument", "payments:UntagResource", "pricing:DescribeServices", "purchase-orders:AddPurchaseOrder", "purchase-orders:DeletePurchaseOrder", "purchase-orders:GetPurchaseOrder", "purchase-orders:ListPurchaseOrderInvoices", "purchase-orders:ListPurchaseOrders", "purchase-orders:ListTagsForResource", "purchase-orders:ModifyPurchaseOrders", "purchase-orders:TagResource", "purchase-orders:UntagResource", "purchase-orders:UpdatePurchaseOrder", "purchase-orders:UpdatePurchaseOrderStatus", "purchase-orders:ViewPurchaseOrders", "support:CreateCase", "support:AddAttachmentsToSet", "sustainability:GetCarbonFootprintSummary", "tax:BatchPutTaxRegistration", "tax:DeleteTaxRegistration", "tax:GetExemptions", "tax:GetTaxInheritance", "tax:GetTaxInterview", "tax:GetTaxRegistration", "tax:GetTaxRegistrationDocument", "tax:ListTaxRegistrations", "tax:PutTaxInheritance", "tax:PutTaxInterview", "tax:PutTaxRegistration", "tax:UpdateExemptions" ], "Resource" : "\*" }

#### **Learn more**

- Create a [permission](https://docs.aws.amazon.com/singlesignon/latest/userguide/howtocreatepermissionset.html) set using AWS managed policies in IAM Identity Center
- Adding and removing IAM identity [permissions](https://docs.aws.amazon.com/IAM/latest/UserGuide/access_policies_manage-attach-detach.html)

 ] }

- [Understand](https://docs.aws.amazon.com/IAM/latest/UserGuide/access_policies_managed-versioning.html) versioning for IAM policies
- Get started with AWS managed policies and move toward [least-privilege](https://docs.aws.amazon.com/IAM/latest/UserGuide/best-practices.html#bp-use-aws-defined-policies) permissions

# **CertificateManagerServiceRolePolicy**

**Description**: Amazon Certificate Manager Service Role Policy

CertificateManagerServiceRolePolicy is an AWS [managed](https://docs.aws.amazon.com/IAM/latest/UserGuide/access_policies_managed-vs-inline.html#aws-managed-policies) policy.

### **Using this policy**

This policy is attached to a service-linked role that allows the service to perform actions on your behalf. You cannot attach this policy to your users, groups, or roles.

## **Policy details**

- **Type**: Service-linked role policy
- **Creation time**: June 25, 2020, 17:56 UTC
- **Edited time:** June 25, 2020, 17:56 UTC
- **ARN**: arn:aws:iam::aws:policy/aws-service-role/ CertificateManagerServiceRolePolicy

### **Policy version**

#### **Policy version:** v1 (default)

The policy's default version is the version that defines the permissions for the policy. When a user or role with the policy makes a request to access an AWS resource, AWS checks the default version of the policy to determine whether to allow the request.

```
{ 
   "Version" : "2012-10-17", 
   "Statement" : [ 
      {
```

```
 "Effect" : "Allow", 
        "Action" : [ 
          "acm-pca:IssueCertificate", 
          "acm-pca:GetCertificate" 
        ], 
        "Resource" : "*" 
      } 
   ]
}
```
- [Understand](https://docs.aws.amazon.com/IAM/latest/UserGuide/access_policies_managed-versioning.html) versioning for IAM policies
- Get started with AWS managed policies and move toward [least-privilege](https://docs.aws.amazon.com/IAM/latest/UserGuide/best-practices.html#bp-use-aws-defined-policies) permissions

# **ClientVPNServiceConnectionsRolePolicy**

**Description**: Policy to enable AWS Client VPN to manage your Client VPN endpoint connections.

ClientVPNServiceConnectionsRolePolicy is an AWS [managed](https://docs.aws.amazon.com/IAM/latest/UserGuide/access_policies_managed-vs-inline.html#aws-managed-policies) policy.

## **Using this policy**

This policy is attached to a service-linked role that allows the service to perform actions on your behalf. You cannot attach this policy to your users, groups, or roles.

# **Policy details**

- **Type**: Service-linked role policy
- **Creation time**: August 12, 2020, 19:48 UTC
- **Edited time:** August 12, 2020, 19:48 UTC
- **ARN**: arn:aws:iam::aws:policy/aws-service-role/ ClientVPNServiceConnectionsRolePolicy

## **Policy version**

#### **Policy version:** v1 (default)

The policy's default version is the version that defines the permissions for the policy. When a user or role with the policy makes a request to access an AWS resource, AWS checks the default version of the policy to determine whether to allow the request.

### **JSON policy document**

```
{ 
   "Version" : "2012-10-17", 
   "Statement" : [ 
     \left\{ \right. "Effect" : "Allow", 
        "Action" : [ 
           "lambda:InvokeFunction" 
        ], 
        "Resource" : "arn:aws:lambda:*:*:function:AWSClientVPN-*" 
      } 
   ]
}
```
#### **Learn more**

- [Understand](https://docs.aws.amazon.com/IAM/latest/UserGuide/access_policies_managed-versioning.html) versioning for IAM policies
- Get started with AWS managed policies and move toward [least-privilege](https://docs.aws.amazon.com/IAM/latest/UserGuide/best-practices.html#bp-use-aws-defined-policies) permissions

# **ClientVPNServiceRolePolicy**

**Description**: Policy to enable AWS Client VPN to manage your Client VPN endpoints.

ClientVPNServiceRolePolicy is an AWS [managed](https://docs.aws.amazon.com/IAM/latest/UserGuide/access_policies_managed-vs-inline.html#aws-managed-policies) policy.

# **Using this policy**

This policy is attached to a service-linked role that allows the service to perform actions on your behalf. You cannot attach this policy to your users, groups, or roles.

# **Policy details**

- **Type**: Service-linked role policy
- **Creation time**: December 10, 2018, 21:20 UTC
- **Edited time:** August 12, 2020, 19:39 UTC
- **ARN**: arn:aws:iam::aws:policy/aws-service-role/ClientVPNServiceRolePolicy

#### **Policy version**

#### **Policy version:** v5 (default)

The policy's default version is the version that defines the permissions for the policy. When a user or role with the policy makes a request to access an AWS resource, AWS checks the default version of the policy to determine whether to allow the request.

```
{ 
   "Version" : "2012-10-17", 
   "Statement" : [ 
     { 
       "Effect" : "Allow", 
       "Action" : [ 
         "ec2:CreateNetworkInterface", 
         "ec2:CreateNetworkInterfacePermission", 
         "ec2:DescribeSecurityGroups", 
         "ec2:DescribeVpcs", 
         "ec2:DescribeSubnets", 
         "ec2:DescribeInternetGateways", 
         "ec2:ModifyNetworkInterfaceAttribute", 
         "ec2:DeleteNetworkInterface", 
         "ec2:DescribeAccountAttributes", 
         "ds:AuthorizeApplication", 
         "ds:DescribeDirectories", 
         "ds:GetDirectoryLimits", 
         "ds:UnauthorizeApplication", 
         "logs:DescribeLogStreams", 
         "logs:CreateLogStream", 
         "logs:PutLogEvents", 
         "logs:DescribeLogGroups", 
         "acm:GetCertificate", 
         "acm:DescribeCertificate", 
         "iam:GetSAMLProvider", 
         "lambda:GetFunctionConfiguration" 
       ],
```

```
 "Resource" : "*" 
      } 
   ]
}
```
- [Understand](https://docs.aws.amazon.com/IAM/latest/UserGuide/access_policies_managed-versioning.html) versioning for IAM policies
- Get started with AWS managed policies and move toward [least-privilege](https://docs.aws.amazon.com/IAM/latest/UserGuide/best-practices.html#bp-use-aws-defined-policies) permissions

# **CloudFormationStackSetsOrgAdminServiceRolePolicy**

**Description**: Service Role for CloudFormation StackSets (Organization Master Account)

CloudFormationStackSetsOrgAdminServiceRolePolicy is an AWS [managed](https://docs.aws.amazon.com/IAM/latest/UserGuide/access_policies_managed-vs-inline.html#aws-managed-policies) policy.

# **Using this policy**

This policy is attached to a service-linked role that allows the service to perform actions on your behalf. You cannot attach this policy to your users, groups, or roles.

# **Policy details**

- **Type**: Service-linked role policy
- **Creation time**: December 10, 2019, 00:20 UTC
- **Edited time:** December 10, 2019, 00:20 UTC
- **ARN**: arn:aws:iam::aws:policy/aws-service-role/ CloudFormationStackSetsOrgAdminServiceRolePolicy

# **Policy version**

#### **Policy version:** v1 (default)

The policy's default version is the version that defines the permissions for the policy. When a user or role with the policy makes a request to access an AWS resource, AWS checks the default version of the policy to determine whether to allow the request.

### **JSON policy document**

```
{ 
   "Version" : "2012-10-17", 
   "Statement" : [ 
     { 
        "Sid" : "AllowsAWSOrganizationsReadAPIs", 
        "Effect" : "Allow", 
        "Action" : [ 
          "organizations:List*", 
          "organizations:Describe*" 
       ], 
       "Resource" : "*" 
     }, 
     { 
        "Sid" : "AllowAssumeRoleInMemberAccounts", 
       "Effect" : "Allow", 
        "Action" : "sts:AssumeRole", 
        "Resource" : "arn:aws:iam::*:role/stacksets-exec-*" 
     } 
   ]
}
```
#### **Learn more**

- [Understand](https://docs.aws.amazon.com/IAM/latest/UserGuide/access_policies_managed-versioning.html) versioning for IAM policies
- Get started with AWS managed policies and move toward [least-privilege](https://docs.aws.amazon.com/IAM/latest/UserGuide/best-practices.html#bp-use-aws-defined-policies) permissions

# **CloudFormationStackSetsOrgMemberServiceRolePolicy**

**Description**: Service Role for CloudFormation StackSets (Organization Member Account)

CloudFormationStackSetsOrgMemberServiceRolePolicy is an AWS [managed](https://docs.aws.amazon.com/IAM/latest/UserGuide/access_policies_managed-vs-inline.html#aws-managed-policies) policy.

## **Using this policy**

This policy is attached to a service-linked role that allows the service to perform actions on your behalf. You cannot attach this policy to your users, groups, or roles.

# **Policy details**

- **Type**: Service-linked role policy
- **Creation time**: December 09, 2019, 23:52 UTC
- **Edited time:** December 09, 2019, 23:52 UTC
- **ARN**: arn:aws:iam::aws:policy/aws-service-role/ CloudFormationStackSetsOrgMemberServiceRolePolicy

## **Policy version**

#### **Policy version:** v1 (default)

The policy's default version is the version that defines the permissions for the policy. When a user or role with the policy makes a request to access an AWS resource, AWS checks the default version of the policy to determine whether to allow the request.

```
{ 
   "Version" : "2012-10-17", 
   "Statement" : [ 
     { 
        "Action" : [ 
           "iam:CreateRole", 
           "iam:DeleteRole", 
          "iam:GetRole" 
        ], 
        "Effect" : "Allow", 
        "Resource" : [ 
           "arn:aws:iam::*:role/stacksets-exec-*" 
       \mathbf{I} }, 
      { 
        "Action" : [ 
          "iam:DetachRolePolicy", 
           "iam:AttachRolePolicy" 
        ], 
        "Effect" : "Allow", 
        "Resource" : [
```

```
 "arn:aws:iam::*:role/stacksets-exec-*" 
        ], 
        "Condition" : { 
          "StringEquals" : { 
             "iam:PolicyARN" : "arn:aws:iam::aws:policy/AdministratorAccess" 
          } 
        } 
     } 
   ]
}
```
- [Understand](https://docs.aws.amazon.com/IAM/latest/UserGuide/access_policies_managed-versioning.html) versioning for IAM policies
- Get started with AWS managed policies and move toward [least-privilege](https://docs.aws.amazon.com/IAM/latest/UserGuide/best-practices.html#bp-use-aws-defined-policies) permissions

# **CloudFrontFullAccess**

**Description**: Provides full access to the CloudFront console plus the ability to list Amazon S3 buckets via the AWS Management Console.

CloudFrontFullAccess is an AWS [managed](https://docs.aws.amazon.com/IAM/latest/UserGuide/access_policies_managed-vs-inline.html#aws-managed-policies) policy.

# **Using this policy**

You can attach CloudFrontFullAccess to your users, groups, and roles.

## **Policy details**

- **Type**: AWS managed policy
- **Creation time**: February 06, 2015, 18:39 UTC
- **Edited time:** January 04, 2024, 16:56 UTC
- **ARN**: arn:aws:iam::aws:policy/CloudFrontFullAccess

## **Policy version**

#### **Policy version:** v7 (default)

The policy's default version is the version that defines the permissions for the policy. When a user or role with the policy makes a request to access an AWS resource, AWS checks the default version of the policy to determine whether to allow the request.

```
{ 
   "Version" : "2012-10-17", 
   "Statement" : [ 
     { 
        "Sid" : "cfflistbuckets", 
        "Action" : [ 
          "s3:ListAllMyBuckets" 
        ], 
        "Effect" : "Allow", 
        "Resource" : "arn:aws:s3:::*" 
     }, 
     { 
        "Sid" : "cffullaccess", 
        "Action" : [ 
          "acm:ListCertificates", 
          "cloudfront:*", 
          "cloudfront-keyvaluestore:*", 
          "iam:ListServerCertificates", 
          "waf:ListWebACLs", 
          "waf:GetWebACL", 
          "wafv2:ListWebACLs", 
          "wafv2:GetWebACL", 
          "kinesis:ListStreams" 
        ], 
        "Effect" : "Allow", 
        "Resource" : "*" 
     }, 
     { 
        "Sid" : "cffdescribestream", 
        "Action" : [ 
          "kinesis:DescribeStream" 
       \perp,
        "Effect" : "Allow", 
        "Resource" : "arn:aws:kinesis:*:*:*" 
     }, 
     { 
        "Sid" : "cfflistroles",
```

```
 "Action" : [ 
           "iam:ListRoles" 
        ], 
        "Effect" : "Allow", 
        "Resource" : "arn:aws:iam::*:*" 
     } 
   ]
}
```
- Create a [permission](https://docs.aws.amazon.com/singlesignon/latest/userguide/howtocreatepermissionset.html) set using AWS managed policies in IAM Identity Center
- Adding and removing IAM identity [permissions](https://docs.aws.amazon.com/IAM/latest/UserGuide/access_policies_manage-attach-detach.html)
- [Understand](https://docs.aws.amazon.com/IAM/latest/UserGuide/access_policies_managed-versioning.html) versioning for IAM policies
- Get started with AWS managed policies and move toward [least-privilege](https://docs.aws.amazon.com/IAM/latest/UserGuide/best-practices.html#bp-use-aws-defined-policies) permissions

# **CloudFrontReadOnlyAccess**

**Description**: Provides access to CloudFront distribution configuration information and list distributions via the AWS Management Console.

CloudFrontReadOnlyAccess is an AWS [managed](https://docs.aws.amazon.com/IAM/latest/UserGuide/access_policies_managed-vs-inline.html#aws-managed-policies) policy.

## **Using this policy**

You can attach CloudFrontReadOnlyAccess to your users, groups, and roles.

## **Policy details**

- **Type**: AWS managed policy
- **Creation time**: February 06, 2015, 18:39 UTC
- **Edited time:** January 04, 2024, 16:55 UTC
- **ARN**: arn:aws:iam::aws:policy/CloudFrontReadOnlyAccess

### **Policy version**

#### **Policy version:** v6 (default)

The policy's default version is the version that defines the permissions for the policy. When a user or role with the policy makes a request to access an AWS resource, AWS checks the default version of the policy to determine whether to allow the request.

#### **JSON policy document**

```
{ 
   "Version" : "2012-10-17", 
   "Statement" : [ 
     { 
        "Sid" : "cfReadOnly", 
        "Effect" : "Allow", 
        "Action" : [ 
          "acm:ListCertificates", 
          "cloudfront:Describe*", 
          "cloudfront:Get*", 
          "cloudfront:List*", 
          "cloudfront-keyvaluestore:Describe*", 
          "cloudfront-keyvaluestore:Get*", 
          "cloudfront-keyvaluestore:List*", 
          "iam:ListServerCertificates", 
          "route53:List*", 
          "waf:ListWebACLs", 
          "waf:GetWebACL", 
          "wafv2:ListWebACLs", 
          "wafv2:GetWebACL" 
       ], 
        "Resource" : "*" 
     } 
   ]
}
```
#### **Learn more**

- Create a [permission](https://docs.aws.amazon.com/singlesignon/latest/userguide/howtocreatepermissionset.html) set using AWS managed policies in IAM Identity Center
- Adding and removing IAM identity [permissions](https://docs.aws.amazon.com/IAM/latest/UserGuide/access_policies_manage-attach-detach.html)
- [Understand](https://docs.aws.amazon.com/IAM/latest/UserGuide/access_policies_managed-versioning.html) versioning for IAM policies
- Get started with AWS managed policies and move toward [least-privilege](https://docs.aws.amazon.com/IAM/latest/UserGuide/best-practices.html#bp-use-aws-defined-policies) permissions

# **CloudHSMServiceRolePolicy**

**Description**: Enables access to AWS resources used or managed by CloudHSM

CloudHSMServiceRolePolicy is an AWS [managed](https://docs.aws.amazon.com/IAM/latest/UserGuide/access_policies_managed-vs-inline.html#aws-managed-policies) policy.

# **Using this policy**

This policy is attached to a service-linked role that allows the service to perform actions on your behalf. You cannot attach this policy to your users, groups, or roles.

# **Policy details**

- **Type**: Service-linked role policy
- **Creation time**: November 06, 2017, 19:12 UTC
- **Edited time:** November 06, 2017, 19:12 UTC
- **ARN**: arn:aws:iam::aws:policy/aws-service-role/CloudHSMServiceRolePolicy

## **Policy version**

**Policy version:** v1 (default)

The policy's default version is the version that defines the permissions for the policy. When a user or role with the policy makes a request to access an AWS resource, AWS checks the default version of the policy to determine whether to allow the request.

```
{ 
   "Version" : "2012-10-17", 
   "Statement" : [ 
     { 
       "Effect" : "Allow", 
       "Action" : [ 
          "logs:CreateLogGroup", 
          "logs:CreateLogStream", 
          "logs:PutLogEvents", 
          "logs:DescribeLogStreams"
```

```
 ], 
         "Resource" : [ 
            "arn:aws:logs:*:*:*" 
         ] 
      } 
   ]
}
```
- [Understand](https://docs.aws.amazon.com/IAM/latest/UserGuide/access_policies_managed-versioning.html) versioning for IAM policies
- Get started with AWS managed policies and move toward [least-privilege](https://docs.aws.amazon.com/IAM/latest/UserGuide/best-practices.html#bp-use-aws-defined-policies) permissions

# **CloudSearchFullAccess**

**Description**: Provides full access to the Amazon CloudSearch configuration service.

CloudSearchFullAccess is an AWS [managed](https://docs.aws.amazon.com/IAM/latest/UserGuide/access_policies_managed-vs-inline.html#aws-managed-policies) policy.

## **Using this policy**

You can attach CloudSearchFullAccess to your users, groups, and roles.

# **Policy details**

- **Type**: AWS managed policy
- **Creation time**: February 06, 2015, 18:39 UTC
- **Edited time:** February 06, 2015, 18:39 UTC
- **ARN**: arn:aws:iam::aws:policy/CloudSearchFullAccess

## **Policy version**

#### **Policy version:** v1 (default)

The policy's default version is the version that defines the permissions for the policy. When a user or role with the policy makes a request to access an AWS resource, AWS checks the default version of the policy to determine whether to allow the request.

## **JSON policy document**

```
{ 
   "Version" : "2012-10-17", 
   "Statement" : [ 
      { 
        "Action" : [ 
           "cloudsearch:*" 
        ], 
        "Effect" : "Allow", 
        "Resource" : "*" 
      } 
   ]
}
```
#### **Learn more**

- Create a [permission](https://docs.aws.amazon.com/singlesignon/latest/userguide/howtocreatepermissionset.html) set using AWS managed policies in IAM Identity Center
- Adding and removing IAM identity [permissions](https://docs.aws.amazon.com/IAM/latest/UserGuide/access_policies_manage-attach-detach.html)
- [Understand](https://docs.aws.amazon.com/IAM/latest/UserGuide/access_policies_managed-versioning.html) versioning for IAM policies
- Get started with AWS managed policies and move toward [least-privilege](https://docs.aws.amazon.com/IAM/latest/UserGuide/best-practices.html#bp-use-aws-defined-policies) permissions

# **CloudSearchReadOnlyAccess**

**Description**: Provides read only access to the Amazon CloudSearch configuration service.

CloudSearchReadOnlyAccess is an AWS [managed](https://docs.aws.amazon.com/IAM/latest/UserGuide/access_policies_managed-vs-inline.html#aws-managed-policies) policy.

### **Using this policy**

You can attach CloudSearchReadOnlyAccess to your users, groups, and roles.

## **Policy details**

- **Type**: AWS managed policy
- **Creation time**: February 06, 2015, 18:39 UTC
- **Edited time:** February 06, 2015, 18:39 UTC

• **ARN**: arn:aws:iam::aws:policy/CloudSearchReadOnlyAccess

## **Policy version**

```
Policy version: v1 (default)
```
The policy's default version is the version that defines the permissions for the policy. When a user or role with the policy makes a request to access an AWS resource, AWS checks the default version of the policy to determine whether to allow the request.

### **JSON policy document**

```
{ 
   "Version" : "2012-10-17", 
   "Statement" : [ 
     \mathcal{L} "Action" : [ 
           "cloudsearch:Describe*", 
           "cloudsearch:List*" 
        ], 
        "Effect" : "Allow", 
        "Resource" : "*" 
      } 
   ]
}
```
#### **Learn more**

- Create a [permission](https://docs.aws.amazon.com/singlesignon/latest/userguide/howtocreatepermissionset.html) set using AWS managed policies in IAM Identity Center
- Adding and removing IAM identity [permissions](https://docs.aws.amazon.com/IAM/latest/UserGuide/access_policies_manage-attach-detach.html)
- [Understand](https://docs.aws.amazon.com/IAM/latest/UserGuide/access_policies_managed-versioning.html) versioning for IAM policies
- Get started with AWS managed policies and move toward [least-privilege](https://docs.aws.amazon.com/IAM/latest/UserGuide/best-practices.html#bp-use-aws-defined-policies) permissions

# **CloudTrailServiceRolePolicy**

**Description**: Permission policy for CloudTrail ServiceLinkedRole

CloudTrailServiceRolePolicy is an AWS [managed](https://docs.aws.amazon.com/IAM/latest/UserGuide/access_policies_managed-vs-inline.html#aws-managed-policies) policy.

# **Using this policy**

This policy is attached to a service-linked role that allows the service to perform actions on your behalf. You cannot attach this policy to your users, groups, or roles.

# **Policy details**

- **Type**: Service-linked role policy
- **Creation time**: October 24, 2018, 21:21 UTC
- **Edited time:** November 27, 2023, 01:18 UTC
- **ARN**: arn:aws:iam::aws:policy/aws-service-role/CloudTrailServiceRolePolicy

# **Policy version**

#### **Policy version:** v3 (default)

The policy's default version is the version that defines the permissions for the policy. When a user or role with the policy makes a request to access an AWS resource, AWS checks the default version of the policy to determine whether to allow the request.

```
{ 
   "Version" : "2012-10-17", 
   "Statement" : [ 
     { 
        "Sid" : "CloudTrailFullAccess", 
        "Effect" : "Allow", 
        "Action" : [ 
          "cloudtrail:*" 
        ], 
        "Resource" : "*" 
     }, 
     { 
        "Sid" : "AwsOrgsAccess", 
        "Effect" : "Allow", 
        "Action" : [ 
          "organizations:DescribeAccount", 
          "organizations:DescribeOrganization", 
          "organizations:ListAccounts",
```

```
 "organizations:ListAWSServiceAccessForOrganization" 
   ], 
   "Resource" : [ 
    \mathbf{u} \star \mathbf{u} ] 
 }, 
 { 
   "Sid" : "AwsOrgsDelegatedAdminAccess", 
   "Effect" : "Allow", 
   "Action" : "organizations:ListDelegatedAdministrators", 
   "Resource" : "*", 
   "Condition" : { 
     "StringEquals" : { 
        "organizations:ServicePrincipal" : [ 
          "cloudtrail.amazonaws.com" 
        ] 
     } 
   } 
 }, 
 { 
   "Sid" : "DeleteTableAccess", 
   "Effect" : "Allow", 
   "Action" : "glue:DeleteTable", 
   "Resource" : [ 
     "arn:*:glue:*:*:catalog", 
     "arn:*:glue:*:*:database/aws:cloudtrail", 
     "arn:*:glue:*:*:table/aws:cloudtrail/*" 
   ], 
   "Condition" : { 
     "StringEquals" : { 
        "aws:ResourceAccount" : "${aws:PrincipalAccount}" 
     } 
   } 
 }, 
 { 
   "Sid" : "DeregisterResourceAccess", 
   "Effect" : "Allow", 
   "Action" : "lakeformation:DeregisterResource", 
   "Resource" : "*", 
   "Condition" : { 
     "StringEquals" : { 
        "aws:ResourceAccount" : "${aws:PrincipalAccount}" 
     } 
   }
```
}

```
 ]
}
```
## **Learn more**

- [Understand](https://docs.aws.amazon.com/IAM/latest/UserGuide/access_policies_managed-versioning.html) versioning for IAM policies
- Get started with AWS managed policies and move toward [least-privilege](https://docs.aws.amazon.com/IAM/latest/UserGuide/best-practices.html#bp-use-aws-defined-policies) permissions

# **CloudWatch-CrossAccountAccess**

**Description**: Allows CloudWatch to assume CloudWatch-CrossAccountSharing roles in remote accounts on behalf of the current account in order to display data cross-account, cross-region

CloudWatch-CrossAccountAccess is an AWS [managed](https://docs.aws.amazon.com/IAM/latest/UserGuide/access_policies_managed-vs-inline.html#aws-managed-policies) policy.

# **Using this policy**

This policy is attached to a service-linked role that allows the service to perform actions on your behalf. You cannot attach this policy to your users, groups, or roles.

# **Policy details**

- **Type**: Service-linked role policy
- **Creation time**: July 23, 2019, 09:59 UTC
- **Edited time:** July 23, 2019, 09:59 UTC
- **ARN**: arn:aws:iam::aws:policy/aws-service-role/CloudWatch-CrossAccountAccess

# **Policy version**

#### **Policy version:** v1 (default)

The policy's default version is the version that defines the permissions for the policy. When a user or role with the policy makes a request to access an AWS resource, AWS checks the default version of the policy to determine whether to allow the request.

## **JSON policy document**

```
{ 
   "Version" : "2012-10-17", 
   "Statement" : [ 
     { 
        "Action" : [ 
          "sts:AssumeRole" 
        ], 
        "Resource" : [ 
          "arn:aws:iam::*:role/CloudWatch-CrossAccountSharing*" 
        ], 
        "Effect" : "Allow" 
     } 
   ]
}
```
#### **Learn more**

- [Understand](https://docs.aws.amazon.com/IAM/latest/UserGuide/access_policies_managed-versioning.html) versioning for IAM policies
- Get started with AWS managed policies and move toward [least-privilege](https://docs.aws.amazon.com/IAM/latest/UserGuide/best-practices.html#bp-use-aws-defined-policies) permissions

# **CloudWatchActionsEC2Access**

**Description**: Provides read-only access to CloudWatch alarms and metrics as well as EC2 metadata. Provides access to Stop, Terminate and Reboot EC2 instances.

CloudWatchActionsEC2Access is an AWS [managed](https://docs.aws.amazon.com/IAM/latest/UserGuide/access_policies_managed-vs-inline.html#aws-managed-policies) policy.

## **Using this policy**

You can attach CloudWatchActionsEC2Access to your users, groups, and roles.

# **Policy details**

- **Type**: AWS managed policy
- **Creation time**: July 07, 2015, 00:00 UTC
- **Edited time:** July 07, 2015, 00:00 UTC

#### • **ARN**: arn:aws:iam::aws:policy/CloudWatchActionsEC2Access

# **Policy version**

#### **Policy version:** v1 (default)

The policy's default version is the version that defines the permissions for the policy. When a user or role with the policy makes a request to access an AWS resource, AWS checks the default version of the policy to determine whether to allow the request.

## **JSON policy document**

```
{ 
   "Version" : "2012-10-17", 
   "Statement" : [ 
     { 
        "Effect" : "Allow", 
        "Action" : [ 
          "cloudwatch:Describe*", 
          "ec2:Describe*", 
          "ec2:RebootInstances", 
          "ec2:StopInstances", 
          "ec2:TerminateInstances" 
        ], 
        "Resource" : "*" 
     } 
   ]
}
```
#### **Learn more**

- Create a [permission](https://docs.aws.amazon.com/singlesignon/latest/userguide/howtocreatepermissionset.html) set using AWS managed policies in IAM Identity Center
- Adding and removing IAM identity [permissions](https://docs.aws.amazon.com/IAM/latest/UserGuide/access_policies_manage-attach-detach.html)
- [Understand](https://docs.aws.amazon.com/IAM/latest/UserGuide/access_policies_managed-versioning.html) versioning for IAM policies
- Get started with AWS managed policies and move toward [least-privilege](https://docs.aws.amazon.com/IAM/latest/UserGuide/best-practices.html#bp-use-aws-defined-policies) permissions

# **CloudWatchAgentAdminPolicy**

**Description**: Full permissions required to use AmazonCloudWatchAgent.

CloudWatchAgentAdminPolicy is an AWS [managed](https://docs.aws.amazon.com/IAM/latest/UserGuide/access_policies_managed-vs-inline.html#aws-managed-policies) policy.

### **Using this policy**

You can attach CloudWatchAgentAdminPolicy to your users, groups, and roles.

## **Policy details**

- **Type**: AWS managed policy
- **Creation time**: March 07, 2018, 00:52 UTC
- **Edited time:** February 05, 2024, 20:59 UTC
- **ARN**: arn:aws:iam::aws:policy/CloudWatchAgentAdminPolicy

### **Policy version**

#### **Policy version:** v2 (default)

The policy's default version is the version that defines the permissions for the policy. When a user or role with the policy makes a request to access an AWS resource, AWS checks the default version of the policy to determine whether to allow the request.

```
{ 
   "Version" : "2012-10-17", 
   "Statement" : [ 
     { 
       "Sid" : "CWACloudWatchPermissions", 
       "Effect" : "Allow", 
       "Action" : [ 
          "cloudwatch:PutMetricData", 
          "ec2:DescribeTags", 
          "logs:PutLogEvents", 
          "logs:PutRetentionPolicy", 
          "logs:DescribeLogStreams", 
          "logs:DescribeLogGroups", 
          "logs:CreateLogStream", 
          "logs:CreateLogGroup", 
          "xray:PutTraceSegments",
```

```
 "xray:PutTelemetryRecords", 
          "xray:GetSamplingRules", 
          "xray:GetSamplingTargets", 
          "xray:GetSamplingStatisticSummaries" 
        ], 
        "Resource" : "*" 
     }, 
     { 
        "Sid" : "CWASSMPermissions", 
        "Effect" : "Allow", 
        "Action" : [ 
          "ssm:GetParameter", 
          "ssm:PutParameter" 
        ], 
        "Resource" : "arn:aws:ssm:*:*:parameter/AmazonCloudWatch-*" 
     } 
   ]
}
```
- Create a [permission](https://docs.aws.amazon.com/singlesignon/latest/userguide/howtocreatepermissionset.html) set using AWS managed policies in IAM Identity Center
- Adding and removing IAM identity [permissions](https://docs.aws.amazon.com/IAM/latest/UserGuide/access_policies_manage-attach-detach.html)
- [Understand](https://docs.aws.amazon.com/IAM/latest/UserGuide/access_policies_managed-versioning.html) versioning for IAM policies
- Get started with AWS managed policies and move toward [least-privilege](https://docs.aws.amazon.com/IAM/latest/UserGuide/best-practices.html#bp-use-aws-defined-policies) permissions

# **CloudWatchAgentServerPolicy**

**Description**: Permissions required to use AmazonCloudWatchAgent on servers

CloudWatchAgentServerPolicy is an AWS [managed](https://docs.aws.amazon.com/IAM/latest/UserGuide/access_policies_managed-vs-inline.html#aws-managed-policies) policy.

### **Using this policy**

You can attach CloudWatchAgentServerPolicy to your users, groups, and roles.

### **Policy details**

• **Type**: AWS managed policy

- **Creation time**: March 07, 2018, 01:06 UTC
- **Edited time:** February 06, 2024, 16:37 UTC
- **ARN**: arn:aws:iam::aws:policy/CloudWatchAgentServerPolicy

### **Policy version**

**Policy version:** v3 (default)

The policy's default version is the version that defines the permissions for the policy. When a user or role with the policy makes a request to access an AWS resource, AWS checks the default version of the policy to determine whether to allow the request.

```
{ 
   "Version" : "2012-10-17", 
   "Statement" : [ 
     { 
        "Sid" : "CWACloudWatchServerPermissions", 
        "Effect" : "Allow", 
        "Action" : [ 
          "cloudwatch:PutMetricData", 
          "ec2:DescribeVolumes", 
          "ec2:DescribeTags", 
          "logs:PutLogEvents", 
          "logs:PutRetentionPolicy", 
          "logs:DescribeLogStreams", 
          "logs:DescribeLogGroups", 
          "logs:CreateLogStream", 
          "logs:CreateLogGroup", 
          "xray:PutTraceSegments", 
          "xray:PutTelemetryRecords", 
          "xray:GetSamplingRules", 
          "xray:GetSamplingTargets", 
          "xray:GetSamplingStatisticSummaries" 
       ], 
       "Resource" : "*" 
     }, 
     { 
        "Sid" : "CWASSMServerPermissions", 
        "Effect" : "Allow",
```

```
 "Action" : [ 
          "ssm:GetParameter" 
        ], 
        "Resource" : "arn:aws:ssm:*:*:parameter/AmazonCloudWatch-*" 
     } 
   ]
}
```
- Create a [permission](https://docs.aws.amazon.com/singlesignon/latest/userguide/howtocreatepermissionset.html) set using AWS managed policies in IAM Identity Center
- Adding and removing IAM identity [permissions](https://docs.aws.amazon.com/IAM/latest/UserGuide/access_policies_manage-attach-detach.html)
- [Understand](https://docs.aws.amazon.com/IAM/latest/UserGuide/access_policies_managed-versioning.html) versioning for IAM policies
- Get started with AWS managed policies and move toward [least-privilege](https://docs.aws.amazon.com/IAM/latest/UserGuide/best-practices.html#bp-use-aws-defined-policies) permissions

# **CloudWatchApplicationInsightsFullAccess**

**Description**: Provides full access to CloudWatch Application Insights and required dependencies.

CloudWatchApplicationInsightsFullAccess is an AWS [managed](https://docs.aws.amazon.com/IAM/latest/UserGuide/access_policies_managed-vs-inline.html#aws-managed-policies) policy.

## **Using this policy**

You can attach CloudWatchApplicationInsightsFullAccess to your users, groups, and roles.

# **Policy details**

- **Type**: AWS managed policy
- **Creation time**: November 24, 2020, 18:44 UTC
- **Edited time:** January 25, 2022, 17:51 UTC
- **ARN**: arn:aws:iam::aws:policy/CloudWatchApplicationInsightsFullAccess

## **Policy version**

#### **Policy version:** v4 (default)

The policy's default version is the version that defines the permissions for the policy. When a user or role with the policy makes a request to access an AWS resource, AWS checks the default version of the policy to determine whether to allow the request.

```
{ 
   "Version" : "2012-10-17", 
   "Statement" : [ 
     { 
       "Effect" : "Allow", 
       "Action" : "applicationinsights:*", 
       "Resource" : "*" 
     }, 
     { 
       "Effect" : "Allow", 
       "Action" : [ 
          "ec2:DescribeInstances", 
          "ec2:DescribeVolumes", 
          "rds:DescribeDBInstances", 
          "rds:DescribeDBClusters", 
          "sqs:ListQueues", 
          "elasticloadbalancing:DescribeLoadBalancers", 
          "elasticloadbalancing:DescribeTargetGroups", 
          "elasticloadbalancing:DescribeTargetHealth", 
          "autoscaling:DescribeAutoScalingGroups", 
          "lambda:ListFunctions", 
          "dynamodb:ListTables", 
          "s3:ListAllMyBuckets", 
          "sns:ListTopics", 
          "states:ListStateMachines", 
          "apigateway:GET", 
          "ecs:ListClusters", 
          "ecs:DescribeTaskDefinition", 
          "ecs:ListServices", 
          "ecs:ListTasks", 
          "eks:ListClusters", 
          "eks:ListNodegroups", 
          "fsx:DescribeFileSystems", 
          "logs:DescribeLogGroups" 
       ], 
       "Resource" : "*" 
     },
```

```
 { 
        "Effect" : "Allow", 
        "Action" : [ 
          "iam:CreateServiceLinkedRole" 
       ], 
        "Resource" : [ 
          "arn:aws:iam::*:role/aws-service-role/application-insights.amazonaws.com/
AWSServiceRoleForApplicationInsights" 
        ], 
        "Condition" : { 
          "StringEquals" : { 
            "iam:AWSServiceName" : "application-insights.amazonaws.com" 
          } 
        } 
     } 
   ]
}
```
- Create a [permission](https://docs.aws.amazon.com/singlesignon/latest/userguide/howtocreatepermissionset.html) set using AWS managed policies in IAM Identity Center
- Adding and removing IAM identity [permissions](https://docs.aws.amazon.com/IAM/latest/UserGuide/access_policies_manage-attach-detach.html)
- [Understand](https://docs.aws.amazon.com/IAM/latest/UserGuide/access_policies_managed-versioning.html) versioning for IAM policies
- Get started with AWS managed policies and move toward [least-privilege](https://docs.aws.amazon.com/IAM/latest/UserGuide/best-practices.html#bp-use-aws-defined-policies) permissions

# **CloudWatchApplicationInsightsReadOnlyAccess**

**Description**: Provides read only access to CloudWatch Application Insights.

CloudWatchApplicationInsightsReadOnlyAccess is an AWS [managed](https://docs.aws.amazon.com/IAM/latest/UserGuide/access_policies_managed-vs-inline.html#aws-managed-policies) policy.

### **Using this policy**

You can attach CloudWatchApplicationInsightsReadOnlyAccess to your users, groups, and roles.

## **Policy details**

• **Type**: AWS managed policy

- **Creation time**: November 24, 2020, 18:48 UTC
- **Edited time:** November 24, 2020, 18:48 UTC
- **ARN**: arn:aws:iam::aws:policy/CloudWatchApplicationInsightsReadOnlyAccess

# **Policy version**

#### **Policy version:** v1 (default)

The policy's default version is the version that defines the permissions for the policy. When a user or role with the policy makes a request to access an AWS resource, AWS checks the default version of the policy to determine whether to allow the request.

## **JSON policy document**

```
{ 
   "Version" : "2012-10-17", 
   "Statement" : [ 
     { 
        "Effect" : "Allow", 
        "Action" : [ 
          "applicationinsights:Describe*", 
          "applicationinsights:List*" 
        ], 
        "Resource" : "*" 
     } 
   ]
}
```
### **Learn more**

- Create a [permission](https://docs.aws.amazon.com/singlesignon/latest/userguide/howtocreatepermissionset.html) set using AWS managed policies in IAM Identity Center
- Adding and removing IAM identity [permissions](https://docs.aws.amazon.com/IAM/latest/UserGuide/access_policies_manage-attach-detach.html)
- [Understand](https://docs.aws.amazon.com/IAM/latest/UserGuide/access_policies_managed-versioning.html) versioning for IAM policies
- Get started with AWS managed policies and move toward [least-privilege](https://docs.aws.amazon.com/IAM/latest/UserGuide/best-practices.html#bp-use-aws-defined-policies) permissions

# **CloudwatchApplicationInsightsServiceLinkedRolePolicy**

**Description**: Cloudwatch Application Insights Service Linked Role Policy

CloudwatchApplicationInsightsServiceLinkedRolePolicy is an AWS [managed](https://docs.aws.amazon.com/IAM/latest/UserGuide/access_policies_managed-vs-inline.html#aws-managed-policies) policy.

# **Using this policy**

This policy is attached to a service-linked role that allows the service to perform actions on your behalf. You cannot attach this policy to your users, groups, or roles.

# **Policy details**

- **Type**: Service-linked role policy
- **Creation time**: December 01, 2018, 16:22 UTC
- **Edited time:** May 11, 2023, 16:34 UTC
- **ARN**: arn:aws:iam::aws:policy/aws-service-role/ CloudwatchApplicationInsightsServiceLinkedRolePolicy

# **Policy version**

#### **Policy version:** v24 (default)

The policy's default version is the version that defines the permissions for the policy. When a user or role with the policy makes a request to access an AWS resource, AWS checks the default version of the policy to determine whether to allow the request.

```
{ 
   "Version" : "2012-10-17", 
   "Statement" : [ 
     { 
       "Effect" : "Allow", 
       "Action" : [ 
          "cloudwatch:DescribeAlarmHistory", 
          "cloudwatch:DescribeAlarms", 
          "cloudwatch:GetMetricData", 
          "cloudwatch:ListMetrics", 
          "cloudwatch:PutMetricAlarm", 
          "cloudwatch:DeleteAlarms", 
          "cloudwatch:PutAnomalyDetector", 
          "cloudwatch:DeleteAnomalyDetector", 
          "cloudwatch:DescribeAnomalyDetectors"
```
],

```
 "Resource" : [ 
     \mathbf{u} \star \mathbf{u} ] 
 }, 
 { 
   "Effect" : "Allow", 
   "Action" : [ 
      "logs:FilterLogEvents", 
      "logs:GetLogEvents", 
      "logs:DescribeLogStreams", 
      "logs:DescribeLogGroups" 
   ], 
   "Resource" : [ 
     \mathbf{u} \star \mathbf{u} ] 
 }, 
 { 
   "Effect" : "Allow", 
   "Action" : [ 
      "events:DescribeRule" 
   ], 
   "Resource" : [ 
     \overline{0} \overline{\infty} \overline{0} ] 
 }, 
 { 
   "Effect" : "Allow", 
   "Action" : [ 
      "cloudFormation:CreateStack", 
      "cloudFormation:UpdateStack", 
      "cloudFormation:DeleteStack", 
      "cloudFormation:DescribeStackResources" 
   ], 
   "Resource" : [ 
      "arn:aws:cloudformation:*:*:stack/ApplicationInsights-*" 
   ] 
 }, 
 { 
   "Effect" : "Allow", 
   "Action" : [ 
      "cloudFormation:DescribeStacks", 
      "cloudFormation:ListStackResources", 
      "cloudFormation:ListStacks"
```

```
 ], 
   "Resource" : [ 
     \mathbf{u} \star \mathbf{u} ] 
 }, 
 { 
   "Effect" : "Allow", 
   "Action" : [ 
      "tag:GetResources" 
   ], 
   "Resource" : [ 
     \mathbf{u} \star \mathbf{u} ] 
 }, 
 { 
   "Effect" : "Allow", 
  "Action" : [
      "resource-groups:ListGroupResources", 
      "resource-groups:GetGroupQuery", 
      "resource-groups:GetGroup" 
   ], 
   "Resource" : [ 
     \overline{0} \star \overline{0} ] 
 }, 
 { 
   "Effect" : "Allow", 
  "Action" : [
      "resource-groups:CreateGroup", 
      "resource-groups:DeleteGroup" 
   ], 
   "Resource" : [ 
      "arn:aws:resource-groups:*:*:group/ApplicationInsights-*" 
   ] 
 }, 
 { 
   "Effect" : "Allow", 
  "Action" : [
      "elasticloadbalancing:DescribeLoadBalancers", 
      "elasticloadbalancing:DescribeTargetGroups", 
     "elasticloadbalancing:DescribeTargetHealth" 
   ], 
   "Resource" : [ 
     \mathbf{u} \star \mathbf{u}
```
```
\mathbf{I} }, 
     { 
        "Effect" : "Allow", 
        "Action" : [ 
          "autoscaling:DescribeAutoScalingGroups" 
        ], 
        "Resource" : [ 
         \mathbf{u} \star \mathbf{u} ] 
     }, 
     { 
        "Effect" : "Allow", 
        "Action" : [ 
          "ssm:PutParameter", 
          "ssm:DeleteParameter", 
          "ssm:AddTagsToResource", 
          "ssm:RemoveTagsFromResource", 
          "ssm:GetParameters" 
        ], 
        "Resource" : "arn:aws:ssm:*:*:parameter/AmazonCloudWatch-ApplicationInsights-*" 
     }, 
     { 
        "Effect" : "Allow", 
       "Action" : [
          "ssm:CreateAssociation", 
          "ssm:UpdateAssociation", 
          "ssm:DeleteAssociation", 
          "ssm:DescribeAssociation" 
        ], 
        "Resource" : [ 
          "arn:aws:ec2:*:*:instance/*", 
          "arn:aws:ssm:*:*:association/*", 
          "arn:aws:ssm:*:*:managed-instance/*", 
          "arn:aws:ssm:*:*:document/AWSEC2-
ApplicationInsightsCloudwatchAgentInstallAndConfigure", 
          "arn:aws:ssm:*:*:document/AWS-ConfigureAWSPackage", 
          "arn:aws:ssm:*:*:document/AmazonCloudWatch-ManageAgent" 
        ] 
     }, 
     { 
        "Effect" : "Allow", 
       "Action" : [
          "ssm:GetOpsItem",
```

```
 "ssm:CreateOpsItem", 
      "ssm:DescribeOpsItems", 
      "ssm:UpdateOpsItem", 
      "ssm:DescribeInstanceInformation" 
   ], 
   "Resource" : [ 
     " * "
   ] 
 }, 
 { 
   "Effect" : "Allow", 
   "Action" : [ 
     "ssm:AddTagsToResource" 
   ], 
   "Resource" : "arn:aws:ssm:*:*:opsitem/*" 
 }, 
 { 
   "Effect" : "Allow", 
  "Action" : [
      "ssm:ListCommandInvocations", 
      "ssm:GetCommandInvocation" 
   ], 
   "Resource" : [ 
    \overline{0} * \overline{0} ] 
 }, 
\mathcal{L} "Effect" : "Allow", 
   "Action" : "ssm:SendCommand", 
   "Resource" : [ 
      "arn:aws:ec2:*:*:instance/*", 
     "arn:aws:ssm:*:*:document/AWSEC2-CheckPerformanceCounterSets", 
      "arn:aws:ssm:*:*:document/AWS-ConfigureAWSPackage", 
      "arn:aws:ssm:*:*:document/AWSEC2-DetectWorkload", 
      "arn:aws:ssm:*:*:document/AmazonCloudWatch-ManageAgent" 
   ] 
 }, 
 { 
   "Effect" : "Allow", 
   "Action" : [ 
      "ec2:DescribeInstances", 
      "ec2:DescribeVolumes", 
      "ec2:DescribeVolumeStatus", 
      "ec2:DescribeVpcs",
```

```
 "ec2:DescribeVpcAttribute", 
      "ec2:DescribeNatGateways" 
   ], 
   "Resource" : [ 
     \overline{0} \overline{\infty} \overline{0} ] 
 }, 
 { 
   "Effect" : "Allow", 
  "Action" : [
      "rds:DescribeDBInstances", 
      "rds:DescribeDBClusters" 
   ], 
   "Resource" : [ 
    ^{\rm H} \star ^{\rm H} ] 
 }, 
 { 
   "Effect" : "Allow", 
   "Action" : [ 
      "lambda:ListFunctions", 
      "lambda:GetFunctionConfiguration", 
      "lambda:ListEventSourceMappings" 
   ], 
   "Resource" : [ 
     \overline{m} \overline{m} ] 
 }, 
 { 
   "Effect" : "Allow", 
  "Action" : [
      "events:PutRule", 
      "events:PutTargets", 
      "events:RemoveTargets", 
      "events:DeleteRule" 
   ], 
   "Resource" : [ 
      "arn:aws:events:*:*:rule/AmazonCloudWatch-ApplicationInsights-*" 
  \mathbf{I} }, 
 { 
   "Effect" : "Allow", 
  "Action" : [
      "xray:GetServiceGraph",
```

```
 "xray:GetTraceSummaries", 
      "xray:GetTimeSeriesServiceStatistics", 
      "xray:GetTraceGraph" 
   ], 
   "Resource" : [ 
     " ] 
 }, 
 { 
   "Effect" : "Allow", 
   "Action" : [ 
      "dynamodb:ListTables", 
      "dynamodb:DescribeTable", 
      "dynamodb:DescribeContributorInsights", 
      "dynamodb:DescribeTimeToLive" 
   ], 
   "Resource" : [ 
     \mathbf{u} \star \mathbf{u} ] 
 }, 
 { 
   "Effect" : "Allow", 
   "Action" : [ 
      "application-autoscaling:DescribeScalableTargets" 
   ], 
   "Resource" : [ 
     \overline{0} \overline{\infty} \overline{0} ] 
 }, 
 { 
   "Effect" : "Allow", 
   "Action" : [ 
      "s3:ListAllMyBuckets", 
      "s3:GetMetricsConfiguration", 
      "s3:GetReplicationConfiguration" 
   ], 
   "Resource" : [ 
     \overline{0} * \overline{0} ] 
 }, 
 { 
   "Effect" : "Allow", 
  "Action" : [
      "states:ListStateMachines",
```

```
 "states:DescribeExecution", 
      "states:DescribeStateMachine", 
      "states:GetExecutionHistory" 
   ], 
   "Resource" : [ 
     \mathbf{u} \star \mathbf{u} ] 
 }, 
 { 
   "Effect" : "Allow", 
   "Action" : [ 
      "apigateway:GET" 
   ], 
   "Resource" : [ 
    ^{\rm H} \star ^{\rm H} ] 
 }, 
 { 
   "Effect" : "Allow", 
   "Action" : [ 
      "ecs:DescribeClusters", 
      "ecs:DescribeContainerInstances", 
      "ecs:DescribeServices", 
      "ecs:DescribeTaskDefinition", 
      "ecs:DescribeTasks", 
      "ecs:DescribeTaskSets", 
      "ecs:ListClusters", 
      "ecs:ListContainerInstances", 
      "ecs:ListServices", 
      "ecs:ListTasks" 
   ], 
   "Resource" : [ 
     \overline{m} \overline{m} ] 
 }, 
 { 
   "Effect" : "Allow", 
   "Action" : [ 
      "ecs:UpdateClusterSettings" 
   ], 
   "Resource" : [ 
      "arn:aws:ecs:*:*:cluster/*" 
   ] 
 },
```
{

```
 "Effect" : "Allow", 
   "Action" : [ 
      "eks:DescribeCluster", 
      "eks:DescribeFargateProfile", 
      "eks:DescribeNodegroup", 
      "eks:ListClusters", 
      "eks:ListFargateProfiles", 
      "eks:ListNodegroups", 
      "fsx:DescribeFileSystems", 
      "fsx:DescribeVolumes" 
   ], 
   "Resource" : [ 
     \overline{m} \overline{m} ] 
 }, 
 { 
   "Effect" : "Allow", 
   "Action" : [ 
      "sns:GetSubscriptionAttributes", 
      "sns:GetTopicAttributes", 
      "sns:GetSMSAttributes", 
      "sns:ListSubscriptionsByTopic", 
      "sns:ListTopics" 
   ], 
   "Resource" : [ 
    \overline{0} \star \overline{0} ] 
 }, 
 { 
   "Effect" : "Allow", 
   "Action" : [ 
      "sqs:ListQueues" 
   ], 
   "Resource" : "*" 
 }, 
 { 
   "Effect" : "Allow", 
   "Action" : [ 
      "logs:DeleteSubscriptionFilter" 
   ], 
   "Resource" : [ 
      "arn:aws:logs:*:*:log-group:*" 
   ]
```

```
 }, 
     { 
        "Effect" : "Allow", 
        "Action" : [ 
          "logs:PutSubscriptionFilter" 
       ], 
        "Resource" : [ 
          "arn:aws:logs:*:*:log-group:*", 
          "arn:aws:logs:*:*:destination:AmazonCloudWatch-ApplicationInsights-
LogIngestionDestination*" 
       ] 
     }, 
     { 
        "Effect" : "Allow", 
       "Action" : [ 
          "elasticfilesystem:DescribeFileSystems" 
       ], 
       "Resource" : [ 
         " * "
      \mathbf{I} }, 
     { 
        "Effect" : "Allow", 
       "Action" : [ 
          "route53:GetHostedZone", 
          "route53:GetHealthCheck", 
          "route53:ListHostedZones", 
          "route53:ListHealthChecks", 
          "route53:ListQueryLoggingConfigs" 
       ], 
       "Resource" : [ 
         \mathbf{u} * \mathbf{u} ] 
     }, 
     { 
        "Effect" : "Allow", 
       "Action" : [
          "route53resolver:ListFirewallRuleGroupAssociations", 
          "route53resolver:GetFirewallRuleGroup", 
          "route53resolver:ListFirewallRuleGroups", 
          "route53resolver:ListResolverEndpoints", 
          "route53resolver:GetResolverQueryLogConfig", 
          "route53resolver:ListResolverQueryLogConfigs", 
          "route53resolver:ListResolverQueryLogConfigAssociations",
```

```
 "route53resolver:GetResolverEndpoint", 
          "route53resolver:GetFirewallRuleGroupAssociation" 
        ], 
        "Resource" : [ 
         " ] 
     } 
   ]
}
```
- [Understand](https://docs.aws.amazon.com/IAM/latest/UserGuide/access_policies_managed-versioning.html) versioning for IAM policies
- Get started with AWS managed policies and move toward [least-privilege](https://docs.aws.amazon.com/IAM/latest/UserGuide/best-practices.html#bp-use-aws-defined-policies) permissions

# **CloudWatchApplicationSignalsFullAccess**

**Description**: Provide full access to CloudWatch Application Signals service and scoped access to the dependencies needed to use and operate this service.

CloudWatchApplicationSignalsFullAccess is an AWS [managed](https://docs.aws.amazon.com/IAM/latest/UserGuide/access_policies_managed-vs-inline.html#aws-managed-policies) policy.

## **Using this policy**

You can attach CloudWatchApplicationSignalsFullAccess to your users, groups, and roles.

# **Policy details**

- **Type**: AWS managed policy
- **Creation time**: June 06, 2024, 22:50 UTC
- **Edited time:** June 06, 2024, 22:50 UTC
- **ARN**: arn:aws:iam::aws:policy/CloudWatchApplicationSignalsFullAccess

# **Policy version**

#### **Policy version:** v1 (default)

The policy's default version is the version that defines the permissions for the policy. When a user or role with the policy makes a request to access an AWS resource, AWS checks the default version of the policy to determine whether to allow the request.

```
{ 
   "Version" : "2012-10-17", 
   "Statement" : [ 
     { 
       "Sid" : "CloudWatchApplicationSignalsFullAccessPermissions", 
       "Effect" : "Allow", 
       "Action" : "application-signals:*", 
       "Resource" : "*" 
     }, 
     { 
       "Sid" : "CloudWatchApplicationSignalsAlarmsPermissions", 
       "Effect" : "Allow", 
       "Action" : "cloudwatch:DescribeAlarms", 
       "Resource" : "*" 
     }, 
     { 
       "Sid" : "CloudWatchApplicationSignalsMetricsPermissions", 
       "Effect" : "Allow", 
       "Action" : [ 
          "cloudwatch:GetMetricData", 
         "cloudwatch:ListMetrics" 
       ], 
       "Resource" : "*" 
     }, 
     { 
       "Sid" : "CloudWatchApplicationSignalsLogGroupPermissions", 
       "Effect" : "Allow", 
       "Action" : [ 
          "logs:StartQuery" 
       ], 
       "Resource" : "arn:aws:logs:*:*:log-group:/aws/application-signals/data:*" 
     }, 
     { 
       "Sid" : "CloudWatchApplicationSignalsLogsPermissions", 
       "Effect" : "Allow", 
       "Action" : [ 
          "logs:StopQuery",
```

```
 "logs:GetQueryResults" 
   ], 
   "Resource" : "*" 
 }, 
\mathcal{L} "Sid" : "CloudWatchApplicationSignalsSyntheticsPermissions", 
   "Effect" : "Allow", 
   "Action" : [ 
     "synthetics:DescribeCanaries", 
     "synthetics:DescribeCanariesLastRun", 
     "synthetics:GetCanaryRuns" 
   ], 
   "Resource" : "*" 
 }, 
 { 
   "Sid" : "CloudWatchApplicationSignalsRumPermissions", 
   "Effect" : "Allow", 
  "Action" : [
     "rum:BatchCreateRumMetricDefinitions", 
     "rum:BatchDeleteRumMetricDefinitions", 
     "rum:BatchGetRumMetricDefinitions", 
     "rum:GetAppMonitor", 
     "rum:GetAppMonitorData", 
     "rum:ListAppMonitors", 
     "rum:PutRumMetricsDestination", 
     "rum:UpdateRumMetricDefinition" 
   ], 
   "Resource" : "*" 
 }, 
\mathcal{L} "Sid" : "CloudWatchApplicationSignalsXrayPermissions", 
   "Effect" : "Allow", 
   "Action" : "xray:GetTraceSummaries", 
   "Resource" : "*" 
 }, 
 { 
   "Sid" : "CloudWatchApplicationSignalsPutMetricAlarmPermissions", 
   "Effect" : "Allow", 
   "Action" : "cloudwatch:PutMetricAlarm", 
   "Resource" : [ 
     "arn:aws:cloudwatch:*:*:alarm:SLO-AttainmentGoalAlarm-*", 
     "arn:aws:cloudwatch:*:*:alarm:SLO-WarningAlarm-*", 
     "arn:aws:cloudwatch:*:*:alarm:SLI-HealthAlarm-*" 
   ]
```

```
 }, 
     { 
       "Sid" : "CloudWatchApplicationSignalsCreateServiceLinkedRolePermissions", 
       "Effect" : "Allow", 
       "Action" : "iam:CreateServiceLinkedRole", 
       "Resource" : "arn:aws:iam::*:role/aws-service-role/application-
signals.cloudwatch.amazonaws.com/AWSServiceRoleForCloudWatchApplicationSignals", 
       "Condition" : { 
          "StringLike" : { 
            "iam:AWSServiceName" : "application-signals.cloudwatch.amazonaws.com" 
         } 
       } 
     }, 
     { 
       "Sid" : "CloudWatchApplicationSignalsGetRolePermissions", 
       "Effect" : "Allow", 
       "Action" : "iam:GetRole", 
       "Resource" : "arn:aws:iam::*:role/aws-service-role/application-
signals.cloudwatch.amazonaws.com/AWSServiceRoleForCloudWatchApplicationSignals" 
     }, 
     { 
       "Sid" : "CloudWatchApplicationSignalsSnsWritePermissions", 
       "Effect" : "Allow", 
       "Action" : [ 
          "sns:CreateTopic", 
          "sns:Subscribe" 
       ], 
       "Resource" : "arn:aws:sns:*:*:cloudwatch-application-signals-*" 
     }, 
    \mathcal{L} "Sid" : "CloudWatchApplicationSignalsSnsReadPermissions", 
       "Effect" : "Allow", 
       "Action" : "sns:ListTopics", 
       "Resource" : "*" 
     } 
   ]
}
```
- Create a [permission](https://docs.aws.amazon.com/singlesignon/latest/userguide/howtocreatepermissionset.html) set using AWS managed policies in IAM Identity Center
- Adding and removing IAM identity [permissions](https://docs.aws.amazon.com/IAM/latest/UserGuide/access_policies_manage-attach-detach.html)
- [Understand](https://docs.aws.amazon.com/IAM/latest/UserGuide/access_policies_managed-versioning.html) versioning for IAM policies
- Get started with AWS managed policies and move toward [least-privilege](https://docs.aws.amazon.com/IAM/latest/UserGuide/best-practices.html#bp-use-aws-defined-policies) permissions

# **CloudWatchApplicationSignalsReadOnlyAccess**

**Description**: Provides read only access to CloudWatch Application Signals service and scoped access to the dependencies needed to use this service

CloudWatchApplicationSignalsReadOnlyAccess is an AWS [managed](https://docs.aws.amazon.com/IAM/latest/UserGuide/access_policies_managed-vs-inline.html#aws-managed-policies) policy.

## **Using this policy**

You can attach CloudWatchApplicationSignalsReadOnlyAccess to your users, groups, and roles.

## **Policy details**

- **Type**: AWS managed policy
- **Creation time**: June 06, 2024, 22:48 UTC
- **Edited time:** June 06, 2024, 22:48 UTC
- **ARN**: arn:aws:iam::aws:policy/CloudWatchApplicationSignalsReadOnlyAccess

#### **Policy version**

#### **Policy version:** v1 (default)

The policy's default version is the version that defines the permissions for the policy. When a user or role with the policy makes a request to access an AWS resource, AWS checks the default version of the policy to determine whether to allow the request.

```
{ 
   "Version" : "2012-10-17", 
   "Statement" : [ 
     { 
        "Sid" : "CloudWatchApplicationSignalsReadOnlyAccessPermissions", 
        "Effect" : "Allow",
```

```
 "Action" : [ 
         "application-signals:BatchGetServiceLevelObjectiveBudgetReport", 
         "application-signals:GetService", 
         "application-signals:GetServiceLevelObjective", 
         "application-signals:ListServiceLevelObjectives", 
         "application-signals:ListServiceDependencies", 
         "application-signals:ListServiceDependents", 
         "application-signals:ListServiceOperations", 
         "application-signals:ListServices", 
         "application-signals:ListTagsForResource" 
       ], 
       "Resource" : "*" 
     }, 
     { 
       "Sid" : "CloudWatchApplicationSignalsGetRolePermissions", 
       "Effect" : "Allow", 
       "Action" : "iam:GetRole", 
       "Resource" : "arn:aws:iam::*:role/aws-service-role/application-
signals.cloudwatch.amazonaws.com/AWSServiceRoleForCloudWatchApplicationSignals" 
     }, 
     { 
       "Sid" : "CloudWatchApplicationSignalsLogGroupPermissions", 
       "Effect" : "Allow", 
       "Action" : [ 
         "logs:StartQuery" 
       ], 
       "Resource" : "arn:aws:logs:*:*:log-group:/aws/application-signals/data:*" 
     }, 
     { 
       "Sid" : "CloudWatchApplicationSignalsLogsPermissions", 
       "Effect" : "Allow", 
      "Action" : [
         "logs:StopQuery", 
         "logs:GetQueryResults" 
       ], 
       "Resource" : "*" 
     }, 
     { 
       "Sid" : "CloudWatchApplicationSignalsAlarmsReadPermissions", 
       "Effect" : "Allow", 
      "Action" : [
         "cloudwatch:DescribeAlarms" 
       ], 
       "Resource" : "*"
```

```
 }, 
     { 
        "Sid" : "CloudWatchApplicationSignalsMetricsReadPermissions", 
        "Effect" : "Allow", 
       "Action" : [ 
          "cloudwatch:GetMetricData", 
          "cloudwatch:ListMetrics" 
       ], 
       "Resource" : "*" 
     }, 
     { 
        "Sid" : "CloudWatchApplicationSignalsSyntheticsReadPermissions", 
       "Effect" : "Allow", 
       "Action" : [
          "synthetics:DescribeCanaries", 
          "synthetics:DescribeCanariesLastRun", 
         "synthetics:GetCanaryRuns" 
       ], 
       "Resource" : "*" 
     }, 
     { 
        "Sid" : "CloudWatchApplicationSignalsRumReadPermissions", 
        "Effect" : "Allow", 
       "Action" : [ 
          "rum:BatchGetRumMetricDefinitions", 
          "rum:GetAppMonitor", 
          "rum:GetAppMonitorData", 
          "rum:ListAppMonitors" 
       ], 
       "Resource" : "*" 
     }, 
     { 
        "Sid" : "CloudWatchApplicationSignalsXrayReadPermissions", 
       "Effect" : "Allow", 
       "Action" : [
          "xray:GetTraceSummaries" 
       ], 
       "Resource" : "*" 
     } 
   ]
}
```
- Create a [permission](https://docs.aws.amazon.com/singlesignon/latest/userguide/howtocreatepermissionset.html) set using AWS managed policies in IAM Identity Center
- Adding and removing IAM identity [permissions](https://docs.aws.amazon.com/IAM/latest/UserGuide/access_policies_manage-attach-detach.html)
- [Understand](https://docs.aws.amazon.com/IAM/latest/UserGuide/access_policies_managed-versioning.html) versioning for IAM policies
- Get started with AWS managed policies and move toward [least-privilege](https://docs.aws.amazon.com/IAM/latest/UserGuide/best-practices.html#bp-use-aws-defined-policies) permissions

# **CloudWatchApplicationSignalsServiceRolePolicy**

**Description**: Policy grants permission to CloudWatch Application Signals to collect monitoring and tagging data from other relevant AWS services.

CloudWatchApplicationSignalsServiceRolePolicy is an AWS [managed](https://docs.aws.amazon.com/IAM/latest/UserGuide/access_policies_managed-vs-inline.html#aws-managed-policies) policy.

## **Using this policy**

This policy is attached to a service-linked role that allows the service to perform actions on your behalf. You cannot attach this policy to your users, groups, or roles.

## **Policy details**

- **Type**: Service-linked role policy
- **Creation time**: November 09, 2023, 18:09 UTC
- **Edited time:** April 26, 2024, 21:29 UTC
- **ARN**: arn:aws:iam::aws:policy/aws-service-role/ CloudWatchApplicationSignalsServiceRolePolicy

#### **Policy version**

#### **Policy version:** v5 (default)

The policy's default version is the version that defines the permissions for the policy. When a user or role with the policy makes a request to access an AWS resource, AWS checks the default version of the policy to determine whether to allow the request.

```
{ 
   "Version" : "2012-10-17", 
   "Statement" : [ 
     { 
        "Sid" : "XRayPermission", 
        "Effect" : "Allow", 
        "Action" : [ 
          "xray:GetServiceGraph" 
        ], 
        "Resource" : [ 
         ^{\rm H} \star ^{\rm H} ], 
        "Condition" : { 
          "StringEquals" : { 
             "aws:ResourceAccount" : "${aws:PrincipalAccount}" 
          } 
        } 
     }, 
     { 
        "Sid" : "CWLogsPermission", 
        "Effect" : "Allow", 
        "Action" : [ 
          "logs:StartQuery", 
          "logs:GetQueryResults" 
        ], 
        "Resource" : [ 
          "arn:aws:logs:*:*:log-group:/aws/appsignals/*:*", 
          "arn:aws:logs:*:*:log-group:/aws/application-signals/data:*" 
        ], 
        "Condition" : { 
          "StringEquals" : { 
             "aws:ResourceAccount" : "${aws:PrincipalAccount}" 
          } 
        } 
     }, 
     { 
        "Sid" : "CWListMetricsPermission", 
        "Effect" : "Allow", 
        "Action" : [ 
          "cloudwatch:ListMetrics" 
        ],
```

```
 "Resource" : [ 
     \overline{0} \overline{\infty} \overline{0} ], 
   "Condition" : { 
      "StringEquals" : { 
         "aws:ResourceAccount" : "${aws:PrincipalAccount}" 
      } 
   } 
 }, 
 { 
   "Sid" : "CWGetMetricDataPermission", 
   "Effect" : "Allow", 
   "Action" : [ 
      "cloudwatch:GetMetricData" 
   ], 
   "Resource" : [ 
     \mathbf{u} \star \mathbf{u} ] 
 }, 
 { 
   "Sid" : "TagsPermission", 
   "Effect" : "Allow", 
   "Action" : [ 
      "tag:GetResources" 
   ], 
   "Resource" : [ 
    ^{\rm H} \star ^{\rm H} ], 
   "Condition" : { 
      "StringEquals" : { 
         "aws:ResourceAccount" : "${aws:PrincipalAccount}" 
      } 
   } 
 }, 
 { 
   "Sid" : "EC2AutoScalingPermission", 
   "Effect" : "Allow", 
  "Action" : [
      "autoscaling:DescribeAutoScalingGroups" 
   ], 
   "Resource" : [ 
    ^{\rm m} \star ^{\rm m} ], 
   "Condition" : {
```

```
 "StringEquals" : { 
             "aws:ResourceAccount" : "${aws:PrincipalAccount}" 
          } 
        } 
      } 
   ]
}
```
- [Understand](https://docs.aws.amazon.com/IAM/latest/UserGuide/access_policies_managed-versioning.html) versioning for IAM policies
- Get started with AWS managed policies and move toward [least-privilege](https://docs.aws.amazon.com/IAM/latest/UserGuide/best-practices.html#bp-use-aws-defined-policies) permissions

# **CloudWatchAutomaticDashboardsAccess**

**Description**: Provides access to the non-CloudWatch APIs used to display CloudWatch Automatic Dashboards, including the contents of objects such as Lambda functions

CloudWatchAutomaticDashboardsAccess is an AWS [managed](https://docs.aws.amazon.com/IAM/latest/UserGuide/access_policies_managed-vs-inline.html#aws-managed-policies) policy.

# **Using this policy**

You can attach CloudWatchAutomaticDashboardsAccess to your users, groups, and roles.

# **Policy details**

- **Type**: AWS managed policy
- **Creation time**: July 23, 2019, 10:01 UTC
- **Edited time:** April 20, 2021, 13:05 UTC
- **ARN**: arn:aws:iam::aws:policy/CloudWatchAutomaticDashboardsAccess

#### **Policy version**

#### **Policy version:** v4 (default)

The policy's default version is the version that defines the permissions for the policy. When a user or role with the policy makes a request to access an AWS resource, AWS checks the default version of the policy to determine whether to allow the request.

```
{ 
   "Version" : "2012-10-17", 
   "Statement" : [ 
     { 
        "Action" : [ 
          "autoscaling:DescribeAutoScalingGroups", 
          "cloudfront:GetDistribution", 
          "cloudfront:ListDistributions", 
          "dynamodb:DescribeTable", 
          "dynamodb:ListTables", 
          "ec2:DescribeInstances", 
          "ec2:DescribeVolumes", 
          "ecs:DescribeClusters", 
          "ecs:DescribeContainerInstances", 
          "ecs:ListClusters", 
          "ecs:ListContainerInstances", 
          "ecs:ListServices", 
          "elasticache:DescribeCacheClusters", 
          "elasticbeanstalk:DescribeEnvironments", 
          "elasticfilesystem:DescribeFileSystems", 
          "elasticloadbalancing:DescribeLoadBalancers", 
          "kinesis:DescribeStream", 
          "kinesis:ListStreams", 
          "lambda:GetFunction", 
          "lambda:ListFunctions", 
          "rds:DescribeDBClusters", 
          "rds:DescribeDBInstances", 
          "resource-groups:ListGroupResources", 
          "resource-groups:ListGroups", 
          "route53:GetHealthCheck", 
          "route53:ListHealthChecks", 
          "s3:ListAllMyBuckets", 
          "s3:ListBucket", 
          "sns:ListTopics", 
          "sqs:GetQueueAttributes", 
          "sqs:GetQueueUrl", 
          "sqs:ListQueues", 
          "synthetics:DescribeCanariesLastRun", 
          "tag:GetResources" 
       ], 
       "Effect" : "Allow",
```

```
 "Resource" : "*" 
      }, 
      { 
        "Action" : [ 
           "apigateway:GET" 
        ], 
        "Effect" : "Allow", 
        "Resource" : [ 
           "arn:aws:apigateway:*::/restapis*" 
        ] 
      } 
   ]
}
```
- Create a [permission](https://docs.aws.amazon.com/singlesignon/latest/userguide/howtocreatepermissionset.html) set using AWS managed policies in IAM Identity Center
- Adding and removing IAM identity [permissions](https://docs.aws.amazon.com/IAM/latest/UserGuide/access_policies_manage-attach-detach.html)
- [Understand](https://docs.aws.amazon.com/IAM/latest/UserGuide/access_policies_managed-versioning.html) versioning for IAM policies
- Get started with AWS managed policies and move toward [least-privilege](https://docs.aws.amazon.com/IAM/latest/UserGuide/best-practices.html#bp-use-aws-defined-policies) permissions

# **CloudWatchCrossAccountSharingConfiguration**

**Description**: Provides capabilities to manage Observability Access Manager links and establish sharing of CloudWatch resources

CloudWatchCrossAccountSharingConfiguration is an AWS [managed](https://docs.aws.amazon.com/IAM/latest/UserGuide/access_policies_managed-vs-inline.html#aws-managed-policies) policy.

# **Using this policy**

You can attach CloudWatchCrossAccountSharingConfiguration to your users, groups, and roles.

# **Policy details**

- **Type**: AWS managed policy
- **Creation time**: November 27, 2022, 14:01 UTC
- **Edited time:** November 27, 2022, 14:01 UTC
- **ARN**: arn:aws:iam::aws:policy/CloudWatchCrossAccountSharingConfiguration

## **Policy version**

#### **Policy version:** v1 (default)

The policy's default version is the version that defines the permissions for the policy. When a user or role with the policy makes a request to access an AWS resource, AWS checks the default version of the policy to determine whether to allow the request.

```
{ 
   "Version" : "2012-10-17", 
   "Statement" : [ 
     { 
        "Effect" : "Allow", 
        "Action" : [ 
          "cloudwatch:Link", 
          "oam:ListLinks" 
        ], 
        "Resource" : "*" 
     }, 
     { 
        "Effect" : "Allow", 
        "Action" : [ 
          "oam:DeleteLink", 
          "oam:GetLink", 
          "oam:TagResource" 
        ], 
        "Resource" : "arn:aws:oam:*:*:link/*" 
     }, 
     { 
        "Effect" : "Allow", 
        "Action" : [ 
          "oam:CreateLink", 
          "oam:UpdateLink" 
        ], 
        "Resource" : [ 
          "arn:aws:oam:*:*:link/*", 
          "arn:aws:oam:*:*:sink/*" 
        ] 
     } 
   ]
```
}

## **Learn more**

- Create a [permission](https://docs.aws.amazon.com/singlesignon/latest/userguide/howtocreatepermissionset.html) set using AWS managed policies in IAM Identity Center
- Adding and removing IAM identity [permissions](https://docs.aws.amazon.com/IAM/latest/UserGuide/access_policies_manage-attach-detach.html)
- [Understand](https://docs.aws.amazon.com/IAM/latest/UserGuide/access_policies_managed-versioning.html) versioning for IAM policies
- Get started with AWS managed policies and move toward [least-privilege](https://docs.aws.amazon.com/IAM/latest/UserGuide/best-practices.html#bp-use-aws-defined-policies) permissions

# **CloudWatchEventsBuiltInTargetExecutionAccess**

**Description**: Allows built-in targets in Amazon CloudWatch Events to perform EC2 actions on your behalf.

CloudWatchEventsBuiltInTargetExecutionAccess is an AWS [managed](https://docs.aws.amazon.com/IAM/latest/UserGuide/access_policies_managed-vs-inline.html#aws-managed-policies) policy.

# **Using this policy**

You can attach CloudWatchEventsBuiltInTargetExecutionAccess to your users, groups, and roles.

# **Policy details**

- **Type**: Service role policy
- **Creation time**: January 14, 2016, 18:35 UTC
- **Edited time:** January 14, 2016, 18:35 UTC
- **ARN**: arn:aws:iam::aws:policy/service-role/ CloudWatchEventsBuiltInTargetExecutionAccess

# **Policy version**

#### **Policy version:** v1 (default)

The policy's default version is the version that defines the permissions for the policy. When a user or role with the policy makes a request to access an AWS resource, AWS checks the default version of the policy to determine whether to allow the request.

#### **JSON policy document**

```
{ 
   "Version" : "2012-10-17", 
   "Statement" : [ 
    \{ "Sid" : "CloudWatchEventsBuiltInTargetExecutionAccess", 
        "Effect" : "Allow", 
        "Action" : [ 
          "ec2:Describe*", 
          "ec2:RebootInstances", 
          "ec2:StopInstances", 
          "ec2:TerminateInstances", 
          "ec2:CreateSnapshot" 
        ], 
        "Resource" : "*" 
     } 
   ]
}
```
#### **Learn more**

- Create a [permission](https://docs.aws.amazon.com/singlesignon/latest/userguide/howtocreatepermissionset.html) set using AWS managed policies in IAM Identity Center
- Adding and removing IAM identity [permissions](https://docs.aws.amazon.com/IAM/latest/UserGuide/access_policies_manage-attach-detach.html)
- [Understand](https://docs.aws.amazon.com/IAM/latest/UserGuide/access_policies_managed-versioning.html) versioning for IAM policies
- Get started with AWS managed policies and move toward [least-privilege](https://docs.aws.amazon.com/IAM/latest/UserGuide/best-practices.html#bp-use-aws-defined-policies) permissions

# **CloudWatchEventsFullAccess**

**Description**: Provides full access to Amazon CloudWatch Events.

CloudWatchEventsFullAccess is an AWS [managed](https://docs.aws.amazon.com/IAM/latest/UserGuide/access_policies_managed-vs-inline.html#aws-managed-policies) policy.

## **Using this policy**

You can attach CloudWatchEventsFullAccess to your users, groups, and roles.

## **Policy details**

• **Type**: AWS managed policy

- **Creation time**: January 14, 2016, 18:37 UTC
- **Edited time:** December 01, 2022, 17:05 UTC
- **ARN**: arn:aws:iam::aws:policy/CloudWatchEventsFullAccess

### **Policy version**

**Policy version:** v2 (default)

The policy's default version is the version that defines the permissions for the policy. When a user or role with the policy makes a request to access an AWS resource, AWS checks the default version of the policy to determine whether to allow the request.

```
{ 
   "Version" : "2012-10-17", 
   "Statement" : [ 
     { 
       "Sid" : "EventBridgeActions", 
       "Effect" : "Allow", 
       "Action" : [ 
          "events:*", 
          "schemas:*", 
          "scheduler:*", 
         "pipes:*" 
       ], 
       "Resource" : "*" 
     }, 
    \{ "Sid" : "IAMCreateServiceLinkedRoleForApiDestinations", 
       "Effect" : "Allow", 
       "Action" : "iam:CreateServiceLinkedRole", 
       "Resource" : "arn:aws:iam::*:role/aws-service-role/
AmazonEventBridgeApiDestinationsServiceRolePolicy", 
       "Condition" : { 
          "StringEquals" : { 
            "iam:AWSServiceName" : "apidestinations.events.amazonaws.com" 
          } 
       } 
     }, 
     {
```

```
 "Sid" : "IAMCreateServiceLinkedRoleForAmazonEventBridgeSchemas", 
       "Effect" : "Allow", 
       "Action" : "iam:CreateServiceLinkedRole", 
       "Resource" : "arn:aws:iam::*:role/aws-service-role/schemas.amazonaws.com/
AWSServiceRoleForSchemas", 
       "Condition" : { 
          "StringEquals" : { 
            "iam:AWSServiceName" : "schemas.amazonaws.com" 
         } 
       } 
     }, 
     { 
       "Sid" : "SecretsManagerAccessForApiDestinations", 
       "Effect" : "Allow", 
       "Action" : [ 
          "secretsmanager:CreateSecret", 
         "secretsmanager:UpdateSecret", 
         "secretsmanager:DeleteSecret", 
         "secretsmanager:GetSecretValue", 
         "secretsmanager:PutSecretValue" 
       ], 
       "Resource" : "arn:aws:secretsmanager:*:*:secret:events!*" 
     }, 
    \mathcal{L} "Sid" : "IAMPassRoleForCloudWatchEvents", 
       "Effect" : "Allow", 
       "Action" : "iam:PassRole", 
       "Resource" : "arn:aws:iam::*:role/AWS_Events_Invoke_Targets" 
     }, 
    \mathcal{L} "Sid" : "IAMPassRoleAccessForScheduler", 
       "Effect" : "Allow", 
       "Action" : "iam:PassRole", 
       "Resource" : "arn:aws:iam::*:role/*", 
       "Condition" : { 
          "StringEquals" : { 
            "iam:PassedToService" : "scheduler.amazonaws.com" 
         } 
       } 
     }, 
     { 
       "Sid" : "IAMPassRoleAccessForPipes", 
       "Effect" : "Allow", 
       "Action" : "iam:PassRole",
```

```
 "Resource" : "arn:aws:iam::*:role/*", 
        "Condition" : { 
          "StringEquals" : { 
             "iam:PassedToService" : "pipes.amazonaws.com" 
          } 
        } 
     } 
   ]
}
```
- Create a [permission](https://docs.aws.amazon.com/singlesignon/latest/userguide/howtocreatepermissionset.html) set using AWS managed policies in IAM Identity Center
- Adding and removing IAM identity [permissions](https://docs.aws.amazon.com/IAM/latest/UserGuide/access_policies_manage-attach-detach.html)
- [Understand](https://docs.aws.amazon.com/IAM/latest/UserGuide/access_policies_managed-versioning.html) versioning for IAM policies
- Get started with AWS managed policies and move toward [least-privilege](https://docs.aws.amazon.com/IAM/latest/UserGuide/best-practices.html#bp-use-aws-defined-policies) permissions

# **CloudWatchEventsInvocationAccess**

**Description**: Allows Amazon CloudWatch Events to relay events to the streams in AWS Kinesis Streams in your account.

CloudWatchEventsInvocationAccess is an AWS [managed](https://docs.aws.amazon.com/IAM/latest/UserGuide/access_policies_managed-vs-inline.html#aws-managed-policies) policy.

#### **Using this policy**

You can attach CloudWatchEventsInvocationAccess to your users, groups, and roles.

#### **Policy details**

- **Type**: Service role policy
- **Creation time**: January 14, 2016, 18:36 UTC
- **Edited time:** January 14, 2016, 18:36 UTC
- **ARN**: arn:aws:iam::aws:policy/service-role/CloudWatchEventsInvocationAccess

#### **Policy version**

#### **Policy version:** v1 (default)

The policy's default version is the version that defines the permissions for the policy. When a user or role with the policy makes a request to access an AWS resource, AWS checks the default version of the policy to determine whether to allow the request.

#### **JSON policy document**

```
{ 
   "Version" : "2012-10-17", 
   "Statement" : [ 
    \mathcal{L} "Sid" : "CloudWatchEventsInvocationAccess", 
        "Effect" : "Allow", 
        "Action" : [ 
           "kinesis:PutRecord" 
        ], 
        "Resource" : "*" 
     } 
   ]
}
```
#### **Learn more**

- Create a [permission](https://docs.aws.amazon.com/singlesignon/latest/userguide/howtocreatepermissionset.html) set using AWS managed policies in IAM Identity Center
- Adding and removing IAM identity [permissions](https://docs.aws.amazon.com/IAM/latest/UserGuide/access_policies_manage-attach-detach.html)
- [Understand](https://docs.aws.amazon.com/IAM/latest/UserGuide/access_policies_managed-versioning.html) versioning for IAM policies
- Get started with AWS managed policies and move toward [least-privilege](https://docs.aws.amazon.com/IAM/latest/UserGuide/best-practices.html#bp-use-aws-defined-policies) permissions

# **CloudWatchEventsReadOnlyAccess**

**Description**: Provides read only access to Amazon CloudWatch Events.

CloudWatchEventsReadOnlyAccess is an AWS [managed](https://docs.aws.amazon.com/IAM/latest/UserGuide/access_policies_managed-vs-inline.html#aws-managed-policies) policy.

# **Using this policy**

You can attach CloudWatchEventsReadOnlyAccess to your users, groups, and roles.

# **Policy details**

- **Type**: AWS managed policy
- **Creation time**: January 14, 2016, 18:27 UTC
- **Edited time:** December 01, 2022, 16:29 UTC
- **ARN**: arn:aws:iam::aws:policy/CloudWatchEventsReadOnlyAccess

## **Policy version**

#### **Policy version:** v3 (default)

The policy's default version is the version that defines the permissions for the policy. When a user or role with the policy makes a request to access an AWS resource, AWS checks the default version of the policy to determine whether to allow the request.

```
{ 
   "Version" : "2012-10-17", 
   "Statement" : [ 
     { 
       "Effect" : "Allow", 
       "Action" : [ 
          "events:DescribeRule", 
          "events:DescribeEventBus", 
          "events:DescribeEventSource", 
          "events:ListEventBuses", 
          "events:ListEventSources", 
          "events:ListRuleNamesByTarget", 
          "events:ListRules", 
          "events:ListTargetsByRule", 
          "events:TestEventPattern", 
          "events:DescribeArchive", 
          "events:ListArchives", 
          "events:DescribeReplay", 
          "events:ListReplays", 
          "events:DescribeConnection", 
          "events:ListConnections", 
          "events:DescribeApiDestination", 
          "events:ListApiDestinations",
```

```
 "events:DescribeEndpoint", 
       "events:ListEndpoints", 
       "schemas:DescribeCodeBinding", 
       "schemas:DescribeDiscoverer", 
       "schemas:DescribeRegistry", 
       "schemas:DescribeSchema", 
       "schemas:ExportSchema", 
       "schemas:GetCodeBindingSource", 
       "schemas:GetDiscoveredSchema", 
       "schemas:GetResourcePolicy", 
       "schemas:ListDiscoverers", 
       "schemas:ListRegistries", 
       "schemas:ListSchemas", 
       "schemas:ListSchemaVersions", 
       "schemas:ListTagsForResource", 
       "schemas:SearchSchemas", 
       "scheduler:GetSchedule", 
       "scheduler:GetScheduleGroup", 
       "scheduler:ListSchedules", 
       "scheduler:ListScheduleGroups", 
       "scheduler:ListTagsForResource", 
       "pipes:DescribePipe", 
       "pipes:ListPipes", 
       "pipes:ListTagsForResource" 
     ], 
     "Resource" : "*" 
   } 
 ]
```
}

- Create a [permission](https://docs.aws.amazon.com/singlesignon/latest/userguide/howtocreatepermissionset.html) set using AWS managed policies in IAM Identity Center
- Adding and removing IAM identity [permissions](https://docs.aws.amazon.com/IAM/latest/UserGuide/access_policies_manage-attach-detach.html)
- [Understand](https://docs.aws.amazon.com/IAM/latest/UserGuide/access_policies_managed-versioning.html) versioning for IAM policies
- Get started with AWS managed policies and move toward [least-privilege](https://docs.aws.amazon.com/IAM/latest/UserGuide/best-practices.html#bp-use-aws-defined-policies) permissions

# **CloudWatchEventsServiceRolePolicy**

**Description**: Allow AWS CloudWatch to execute actions on your behalf configured through alarms and events.

CloudWatchEventsServiceRolePolicy is an AWS [managed](https://docs.aws.amazon.com/IAM/latest/UserGuide/access_policies_managed-vs-inline.html#aws-managed-policies) policy.

# **Using this policy**

This policy is attached to a service-linked role that allows the service to perform actions on your behalf. You cannot attach this policy to your users, groups, or roles.

# **Policy details**

- **Type**: Service-linked role policy
- **Creation time**: November 17, 2017, 00:42 UTC
- **Edited time:** November 17, 2017, 00:42 UTC
- **ARN**: arn:aws:iam::aws:policy/aws-service-role/ CloudWatchEventsServiceRolePolicy

# **Policy version**

#### **Policy version:** v1 (default)

The policy's default version is the version that defines the permissions for the policy. When a user or role with the policy makes a request to access an AWS resource, AWS checks the default version of the policy to determine whether to allow the request.

```
{ 
   "Version" : "2012-10-17", 
   "Statement" : [ 
     { 
        "Effect" : "Allow", 
        "Action" : [ 
          "cloudwatch:DescribeAlarms", 
          "ec2:DescribeInstanceStatus", 
          "ec2:DescribeInstances",
```

```
 "ec2:DescribeSnapshots", 
          "ec2:DescribeVolumeStatus", 
          "ec2:DescribeVolumes", 
          "ec2:RebootInstances", 
          "ec2:StopInstances", 
          "ec2:TerminateInstances", 
          "ec2:CreateSnapshot" 
        ], 
        "Resource" : "*" 
     } 
   ]
}
```
- [Understand](https://docs.aws.amazon.com/IAM/latest/UserGuide/access_policies_managed-versioning.html) versioning for IAM policies
- Get started with AWS managed policies and move toward [least-privilege](https://docs.aws.amazon.com/IAM/latest/UserGuide/best-practices.html#bp-use-aws-defined-policies) permissions

# **CloudWatchFullAccess**

**Description**: Provides full access to CloudWatch.

CloudWatchFullAccess is an AWS [managed](https://docs.aws.amazon.com/IAM/latest/UserGuide/access_policies_managed-vs-inline.html#aws-managed-policies) policy.

# **Using this policy**

You can attach CloudWatchFullAccess to your users, groups, and roles.

## **Policy details**

- **Type**: AWS managed policy
- **Creation time**: February 06, 2015, 18:40 UTC
- **Edited time:** November 27, 2022, 13:23 UTC
- **ARN**: arn:aws:iam::aws:policy/CloudWatchFullAccess

## **Policy version**

#### **Policy version:** v4 (default)

The policy's default version is the version that defines the permissions for the policy. When a user or role with the policy makes a request to access an AWS resource, AWS checks the default version of the policy to determine whether to allow the request.

```
{ 
   "Version" : "2012-10-17", 
   "Statement" : [ 
     { 
        "Effect" : "Allow", 
       "Action" : [ 
          "autoscaling:Describe*", 
          "cloudwatch:*", 
          "logs:*", 
          "sns:*", 
          "iam:GetPolicy", 
          "iam:GetPolicyVersion", 
          "iam:GetRole", 
          "oam:ListSinks" 
       ], 
       "Resource" : "*" 
     }, 
     { 
        "Effect" : "Allow", 
        "Action" : "iam:CreateServiceLinkedRole", 
        "Resource" : "arn:aws:iam::*:role/aws-service-role/events.amazonaws.com/
AWSServiceRoleForCloudWatchEvents*", 
        "Condition" : { 
          "StringLike" : { 
            "iam:AWSServiceName" : "events.amazonaws.com" 
          } 
       } 
     }, 
     { 
        "Effect" : "Allow", 
        "Action" : [ 
          "oam:ListAttachedLinks" 
       ], 
       "Resource" : "arn:aws:oam:*:*:sink/*" 
     } 
   ]
```
#### }

#### **Learn more**

- Create a [permission](https://docs.aws.amazon.com/singlesignon/latest/userguide/howtocreatepermissionset.html) set using AWS managed policies in IAM Identity Center
- Adding and removing IAM identity [permissions](https://docs.aws.amazon.com/IAM/latest/UserGuide/access_policies_manage-attach-detach.html)
- [Understand](https://docs.aws.amazon.com/IAM/latest/UserGuide/access_policies_managed-versioning.html) versioning for IAM policies
- Get started with AWS managed policies and move toward [least-privilege](https://docs.aws.amazon.com/IAM/latest/UserGuide/best-practices.html#bp-use-aws-defined-policies) permissions

# **CloudWatchFullAccessV2**

**Description**: Provides full access to CloudWatch.

CloudWatchFullAccessV2 is an AWS [managed](https://docs.aws.amazon.com/IAM/latest/UserGuide/access_policies_managed-vs-inline.html#aws-managed-policies) policy.

# **Using this policy**

You can attach CloudWatchFullAccessV2 to your users, groups, and roles.

# **Policy details**

- **Type**: AWS managed policy
- **Creation time**: August 01, 2023, 11:32 UTC
- **Edited time:** May 17, 2024, 22:20 UTC
- **ARN**: arn:aws:iam::aws:policy/CloudWatchFullAccessV2

## **Policy version**

#### **Policy version:** v3 (default)

The policy's default version is the version that defines the permissions for the policy. When a user or role with the policy makes a request to access an AWS resource, AWS checks the default version of the policy to determine whether to allow the request.

## **JSON policy document**

#### {

Learn more 2921

```
 "Version" : "2012-10-17", 
   "Statement" : [ 
     { 
       "Sid" : "CloudWatchFullAccessPermissions", 
       "Effect" : "Allow", 
      "Action" : [
          "application-autoscaling:DescribeScalingPolicies", 
          "application-signals:*", 
          "autoscaling:DescribeAutoScalingGroups", 
          "autoscaling:DescribePolicies", 
          "cloudwatch:*", 
          "logs:*", 
          "sns:CreateTopic", 
          "sns:ListSubscriptions", 
          "sns:ListSubscriptionsByTopic", 
          "sns:ListTopics", 
          "sns:Subscribe", 
          "iam:GetPolicy", 
          "iam:GetPolicyVersion", 
         "iam:GetRole", 
          "oam:ListSinks", 
          "rum:*", 
          "synthetics:*", 
         "xray:*" 
       ], 
       "Resource" : "*" 
     }, 
     { 
       "Sid" : "CloudWatchApplicationSignalsServiceLinkedRolePermissions", 
       "Effect" : "Allow", 
       "Action" : "iam:CreateServiceLinkedRole", 
       "Resource" : "arn:aws:iam::*:role/aws-service-role/application-
signals.cloudwatch.amazonaws.com/AWSServiceRoleForCloudWatchApplicationSignals", 
       "Condition" : { 
          "StringLike" : { 
            "iam:AWSServiceName" : "application-signals.cloudwatch.amazonaws.com" 
         } 
       } 
     }, 
     { 
       "Sid" : "EventsServicePermissions", 
       "Effect" : "Allow", 
       "Action" : "iam:CreateServiceLinkedRole",
```

```
 "Resource" : "arn:aws:iam::*:role/aws-service-role/events.amazonaws.com/
AWSServiceRoleForCloudWatchEvents*", 
       "Condition" : { 
          "StringLike" : { 
            "iam:AWSServiceName" : "events.amazonaws.com" 
          } 
       } 
     }, 
     { 
       "Sid" : "OAMReadPermissions", 
       "Effect" : "Allow", 
      "Action" : [
          "oam:ListAttachedLinks" 
       ], 
       "Resource" : "arn:aws:oam:*:*:sink/*" 
     } 
   ]
}
```
- Create a [permission](https://docs.aws.amazon.com/singlesignon/latest/userguide/howtocreatepermissionset.html) set using AWS managed policies in IAM Identity Center
- Adding and removing IAM identity [permissions](https://docs.aws.amazon.com/IAM/latest/UserGuide/access_policies_manage-attach-detach.html)
- [Understand](https://docs.aws.amazon.com/IAM/latest/UserGuide/access_policies_managed-versioning.html) versioning for IAM policies
- Get started with AWS managed policies and move toward [least-privilege](https://docs.aws.amazon.com/IAM/latest/UserGuide/best-practices.html#bp-use-aws-defined-policies) permissions

# **CloudWatchInternetMonitorServiceRolePolicy**

**Description**: Allows Internet Monitor to access EC2, Workspaces, and CloudFront resources, and other required services on your behalf.

CloudWatchInternetMonitorServiceRolePolicy is an AWS [managed](https://docs.aws.amazon.com/IAM/latest/UserGuide/access_policies_managed-vs-inline.html#aws-managed-policies) policy.

# **Using this policy**

This policy is attached to a service-linked role that allows the service to perform actions on your behalf. You cannot attach this policy to your users, groups, or roles.

## **Policy details**

- **Type**: Service-linked role policy
- **Creation time**: November 27, 2022, 17:46 UTC
- **Edited time:** July 20, 2023, 04:46 UTC
- **ARN**: arn:aws:iam::aws:policy/aws-service-role/ CloudWatchInternetMonitorServiceRolePolicy

# **Policy version**

#### **Policy version:** v2 (default)

The policy's default version is the version that defines the permissions for the policy. When a user or role with the policy makes a request to access an AWS resource, AWS checks the default version of the policy to determine whether to allow the request.

```
{ 
   "Version" : "2012-10-17", 
   "Statement" : [ 
     { 
       "Effect" : "Allow", 
       "Action" : [ 
          "cloudfront:GetDistribution", 
          "ec2:DescribeNetworkInterfaces", 
          "ec2:DescribeVpcs", 
          "elasticloadbalancing:DescribeLoadBalancers", 
          "workspaces:DescribeWorkspaceDirectories" 
       ], 
       "Resource" : "*" 
     }, 
     { 
       "Effect" : "Allow", 
       "Action" : "logs:CreateLogGroup", 
       "Resource" : "arn:aws:logs:*:*:log-group:/aws/internet-monitor/*" 
     }, 
     { 
       "Effect" : "Allow", 
       "Action" : [
```
```
 "logs:CreateLogStream", 
          "logs:DescribeLogStreams", 
          "logs:PutLogEvents" 
        ], 
        "Resource" : "arn:aws:logs:*:*:log-group:/aws/internet-monitor/*:log-stream:*" 
     }, 
     { 
        "Effect" : "Allow", 
        "Action" : "cloudwatch:PutMetricData", 
        "Condition" : { 
          "StringEquals" : { 
            "cloudwatch:namespace" : "AWS/InternetMonitor" 
          } 
        }, 
        "Resource" : "*" 
     } 
   ]
}
```
- [Understand](https://docs.aws.amazon.com/IAM/latest/UserGuide/access_policies_managed-versioning.html) versioning for IAM policies
- Get started with AWS managed policies and move toward [least-privilege](https://docs.aws.amazon.com/IAM/latest/UserGuide/best-practices.html#bp-use-aws-defined-policies) permissions

## **CloudWatchLambdaInsightsExecutionRolePolicy**

**Description**: Policy required for the Lambda Insights Extension

CloudWatchLambdaInsightsExecutionRolePolicy is an AWS [managed](https://docs.aws.amazon.com/IAM/latest/UserGuide/access_policies_managed-vs-inline.html#aws-managed-policies) policy.

#### **Using this policy**

You can attach CloudWatchLambdaInsightsExecutionRolePolicy to your users, groups, and roles.

- **Type**: AWS managed policy
- **Creation time**: October 07, 2020, 19:27 UTC
- **Edited time:** October 07, 2020, 19:27 UTC
- **ARN**: arn:aws:iam::aws:policy/CloudWatchLambdaInsightsExecutionRolePolicy

**Policy version:** v1 (default)

The policy's default version is the version that defines the permissions for the policy. When a user or role with the policy makes a request to access an AWS resource, AWS checks the default version of the policy to determine whether to allow the request.

#### **JSON policy document**

```
{ 
   "Version" : "2012-10-17", 
   "Statement" : [ 
     { 
        "Effect" : "Allow", 
        "Action" : "logs:CreateLogGroup", 
        "Resource" : "*" 
     }, 
     { 
        "Effect" : "Allow", 
        "Action" : [ 
          "logs:CreateLogStream", 
          "logs:PutLogEvents" 
        ], 
        "Resource" : "arn:aws:logs:*:*:log-group:/aws/lambda-insights:*" 
     } 
   ]
}
```
#### **Learn more**

- Create a [permission](https://docs.aws.amazon.com/singlesignon/latest/userguide/howtocreatepermissionset.html) set using AWS managed policies in IAM Identity Center
- Adding and removing IAM identity [permissions](https://docs.aws.amazon.com/IAM/latest/UserGuide/access_policies_manage-attach-detach.html)
- [Understand](https://docs.aws.amazon.com/IAM/latest/UserGuide/access_policies_managed-versioning.html) versioning for IAM policies
- Get started with AWS managed policies and move toward [least-privilege](https://docs.aws.amazon.com/IAM/latest/UserGuide/best-practices.html#bp-use-aws-defined-policies) permissions

# **CloudWatchLogsCrossAccountSharingConfiguration**

**Description**: Provides capabilities to manage Observability Access Manager links and establish sharing of CloudWatch Logs resources

CloudWatchLogsCrossAccountSharingConfiguration is an AWS [managed](https://docs.aws.amazon.com/IAM/latest/UserGuide/access_policies_managed-vs-inline.html#aws-managed-policies) policy.

# **Using this policy**

You can attach CloudWatchLogsCrossAccountSharingConfiguration to your users, groups, and roles.

## **Policy details**

- **Type**: AWS managed policy
- **Creation time**: November 27, 2022, 13:55 UTC
- **Edited time:** November 27, 2022, 13:55 UTC
- **ARN**: arn:aws:iam::aws:policy/ CloudWatchLogsCrossAccountSharingConfiguration

## **Policy version**

#### **Policy version:** v1 (default)

The policy's default version is the version that defines the permissions for the policy. When a user or role with the policy makes a request to access an AWS resource, AWS checks the default version of the policy to determine whether to allow the request.

```
{ 
   "Version" : "2012-10-17", 
   "Statement" : [ 
     { 
        "Effect" : "Allow", 
        "Action" : [ 
           "logs:Link", 
           "oam:ListLinks" 
        ],
```

```
 "Resource" : "*" 
     }, 
      { 
        "Effect" : "Allow", 
        "Action" : [ 
           "oam:DeleteLink", 
           "oam:GetLink", 
           "oam:TagResource" 
        ], 
        "Resource" : "arn:aws:oam:*:*:link/*" 
     }, 
     { 
        "Effect" : "Allow", 
        "Action" : [ 
           "oam:CreateLink", 
           "oam:UpdateLink" 
        ], 
        "Resource" : [ 
           "arn:aws:oam:*:*:link/*", 
           "arn:aws:oam:*:*:sink/*" 
        ] 
     } 
   ]
}
```
- Create a [permission](https://docs.aws.amazon.com/singlesignon/latest/userguide/howtocreatepermissionset.html) set using AWS managed policies in IAM Identity Center
- Adding and removing IAM identity [permissions](https://docs.aws.amazon.com/IAM/latest/UserGuide/access_policies_manage-attach-detach.html)
- [Understand](https://docs.aws.amazon.com/IAM/latest/UserGuide/access_policies_managed-versioning.html) versioning for IAM policies
- Get started with AWS managed policies and move toward [least-privilege](https://docs.aws.amazon.com/IAM/latest/UserGuide/best-practices.html#bp-use-aws-defined-policies) permissions

## **CloudWatchLogsFullAccess**

**Description**: Provides full access to CloudWatch Logs

CloudWatchLogsFullAccess is an AWS [managed](https://docs.aws.amazon.com/IAM/latest/UserGuide/access_policies_managed-vs-inline.html#aws-managed-policies) policy.

# **Using this policy**

You can attach CloudWatchLogsFullAccess to your users, groups, and roles.

## **Policy details**

- **Type**: AWS managed policy
- **Creation time**: February 06, 2015, 18:40 UTC
- **Edited time:** November 26, 2023, 18:12 UTC
- **ARN**: arn:aws:iam::aws:policy/CloudWatchLogsFullAccess

## **Policy version**

#### **Policy version:** v2 (default)

The policy's default version is the version that defines the permissions for the policy. When a user or role with the policy makes a request to access an AWS resource, AWS checks the default version of the policy to determine whether to allow the request.

#### **JSON policy document**

```
{ 
   "Version" : "2012-10-17", 
   "Statement" : [ 
      { 
        "Sid" : "CloudWatchLogsFullAccess", 
        "Effect" : "Allow", 
        "Action" : [ 
          "logs:*", 
          "cloudwatch:GenerateQuery" 
        ], 
        "Resource" : "*" 
     } 
   ]
}
```
#### **Learn more**

- Create a [permission](https://docs.aws.amazon.com/singlesignon/latest/userguide/howtocreatepermissionset.html) set using AWS managed policies in IAM Identity Center
- Adding and removing IAM identity [permissions](https://docs.aws.amazon.com/IAM/latest/UserGuide/access_policies_manage-attach-detach.html)
- [Understand](https://docs.aws.amazon.com/IAM/latest/UserGuide/access_policies_managed-versioning.html) versioning for IAM policies
- Get started with AWS managed policies and move toward [least-privilege](https://docs.aws.amazon.com/IAM/latest/UserGuide/best-practices.html#bp-use-aws-defined-policies) permissions

# **CloudWatchLogsReadOnlyAccess**

**Description**: Provides read only access to CloudWatch Logs

CloudWatchLogsReadOnlyAccess is an AWS [managed](https://docs.aws.amazon.com/IAM/latest/UserGuide/access_policies_managed-vs-inline.html#aws-managed-policies) policy.

#### **Using this policy**

You can attach CloudWatchLogsReadOnlyAccess to your users, groups, and roles.

## **Policy details**

- **Type**: AWS managed policy
- **Creation time**: February 06, 2015, 18:40 UTC
- **Edited time:** November 26, 2023, 18:11 UTC
- **ARN**: arn:aws:iam::aws:policy/CloudWatchLogsReadOnlyAccess

#### **Policy version**

#### **Policy version:** v6 (default)

The policy's default version is the version that defines the permissions for the policy. When a user or role with the policy makes a request to access an AWS resource, AWS checks the default version of the policy to determine whether to allow the request.

```
{ 
   "Version" : "2012-10-17", 
   "Statement" : [ 
     { 
        "Sid" : "CloudWatchLogsReadOnlyAccess", 
        "Effect" : "Allow", 
        "Action" : [ 
          "logs:Describe*", 
          "logs:Get*", 
          "logs:List*", 
          "logs:StartQuery", 
          "logs:StopQuery",
```

```
 "logs:TestMetricFilter", 
          "logs:FilterLogEvents", 
          "logs:StartLiveTail", 
          "logs:StopLiveTail", 
          "cloudwatch:GenerateQuery" 
        ], 
        "Resource" : "*" 
     } 
   ]
}
```
- Create a [permission](https://docs.aws.amazon.com/singlesignon/latest/userguide/howtocreatepermissionset.html) set using AWS managed policies in IAM Identity Center
- Adding and removing IAM identity [permissions](https://docs.aws.amazon.com/IAM/latest/UserGuide/access_policies_manage-attach-detach.html)
- [Understand](https://docs.aws.amazon.com/IAM/latest/UserGuide/access_policies_managed-versioning.html) versioning for IAM policies
- Get started with AWS managed policies and move toward [least-privilege](https://docs.aws.amazon.com/IAM/latest/UserGuide/best-practices.html#bp-use-aws-defined-policies) permissions

# **CloudWatchNetworkMonitorServiceRolePolicy**

**Description**: Allows CloudWatch Network Monitor to access and manage EC2 and VPC resources, publish data to CloudWatch and access other required services on your behalf.

CloudWatchNetworkMonitorServiceRolePolicy is an AWS [managed](https://docs.aws.amazon.com/IAM/latest/UserGuide/access_policies_managed-vs-inline.html#aws-managed-policies) policy.

#### **Using this policy**

This policy is attached to a service-linked role that allows the service to perform actions on your behalf. You cannot attach this policy to your users, groups, or roles.

- **Type**: Service-linked role policy
- **Creation time**: December 21, 2023, 18:53 UTC
- **Edited time:** December 21, 2023, 18:53 UTC
- **ARN**: arn:aws:iam::aws:policy/aws-service-role/ CloudWatchNetworkMonitorServiceRolePolicy

#### **Policy version:** v1 (default)

The policy's default version is the version that defines the permissions for the policy. When a user or role with the policy makes a request to access an AWS resource, AWS checks the default version of the policy to determine whether to allow the request.

```
{ 
   "Version" : "2012-10-17", 
   "Statement" : [ 
     { 
        "Sid" : "PublishCw", 
        "Effect" : "Allow", 
        "Action" : "cloudwatch:PutMetricData", 
        "Resource" : "*", 
        "Condition" : { 
          "StringEquals" : { 
            "cloudwatch:namespace" : "AWS/NetworkMonitor" 
          } 
       } 
     }, 
     { 
        "Sid" : "DescribeAny", 
        "Effect" : "Allow", 
        "Action" : [ 
          "ec2:DescribeNetworkInterfaces", 
          "ec2:DescribeNetworkInterfaceAttribute", 
          "ec2:DescribeVpcs", 
          "ec2:DescribeNetworkInterfacePermissions", 
          "ec2:DescribeSubnets", 
          "ec2:DescribeSecurityGroups" 
       ], 
       "Resource" : "*" 
     }, 
     { 
        "Sid" : "DeleteModifyEc2Resources", 
        "Effect" : "Allow", 
        "Action" : [ 
          "ec2:AuthorizeSecurityGroupEgress", 
          "ec2:CreateNetworkInterfacePermission",
```

```
 "ec2:DeleteNetworkInterfacePermission", 
          "ec2:RevokeSecurityGroupEgress", 
          "ec2:ModifyNetworkInterfaceAttribute", 
          "ec2:DeleteNetworkInterface", 
          "ec2:DeleteSecurityGroup" 
       ], 
       "Resource" : [ 
          "arn:aws:ec2:*:*:network-interface/*", 
          "arn:aws:ec2:*:*:security-group/*" 
       ], 
       "Condition" : { 
          "StringEquals" : { 
            "aws:ResourceTag/ManagedByCloudWatchNetworkMonitor" : "true" 
          } 
       } 
     } 
   ]
}
```
- [Understand](https://docs.aws.amazon.com/IAM/latest/UserGuide/access_policies_managed-versioning.html) versioning for IAM policies
- Get started with AWS managed policies and move toward [least-privilege](https://docs.aws.amazon.com/IAM/latest/UserGuide/best-practices.html#bp-use-aws-defined-policies) permissions

# **CloudWatchReadOnlyAccess**

**Description**: Provides read only access to CloudWatch.

CloudWatchReadOnlyAccess is an AWS [managed](https://docs.aws.amazon.com/IAM/latest/UserGuide/access_policies_managed-vs-inline.html#aws-managed-policies) policy.

## **Using this policy**

You can attach CloudWatchReadOnlyAccess to your users, groups, and roles.

- **Type**: AWS managed policy
- **Creation time**: February 06, 2015, 18:40 UTC
- **Edited time:** May 17, 2024, 22:17 UTC
- **ARN**: arn:aws:iam::aws:policy/CloudWatchReadOnlyAccess

#### **Policy version:** v9 (default)

The policy's default version is the version that defines the permissions for the policy. When a user or role with the policy makes a request to access an AWS resource, AWS checks the default version of the policy to determine whether to allow the request.

```
{ 
   "Version" : "2012-10-17", 
   "Statement" : [ 
     { 
        "Sid" : "CloudWatchReadOnlyAccessPermissions", 
        "Effect" : "Allow", 
        "Action" : [ 
          "application-autoscaling:DescribeScalingPolicies", 
          "application-signals:BatchGet*", 
          "application-signals:Get*", 
          "application-signals:List*", 
          "autoscaling:Describe*", 
          "cloudwatch:BatchGet*", 
          "cloudwatch:Describe*", 
          "cloudwatch:GenerateQuery", 
          "cloudwatch:Get*", 
          "cloudwatch:List*", 
          "logs:Get*", 
          "logs:List*", 
          "logs:StartQuery", 
          "logs:StopQuery", 
          "logs:Describe*", 
          "logs:TestMetricFilter", 
          "logs:FilterLogEvents", 
          "logs:StartLiveTail", 
          "logs:StopLiveTail", 
          "oam:ListSinks", 
          "sns:Get*", 
          "sns:List*", 
          "rum:BatchGet*", 
          "rum:Get*", 
          "rum:List*", 
          "synthetics:Describe*",
```

```
 "synthetics:Get*", 
          "synthetics:List*", 
          "xray:BatchGet*", 
          "xray:Get*" 
       ], 
       "Resource" : "*" 
     }, 
     { 
       "Sid" : "OAMReadPermissions", 
       "Effect" : "Allow", 
      "Action" : [
          "oam:ListAttachedLinks" 
       ], 
       "Resource" : "arn:aws:oam:*:*:sink/*" 
     }, 
     { 
       "Sid" : "CloudWatchReadOnlyGetRolePermissions", 
       "Effect" : "Allow", 
       "Action" : "iam:GetRole", 
       "Resource" : "arn:aws:iam::*:role/aws-service-role/application-
signals.cloudwatch.amazonaws.com/AWSServiceRoleForCloudWatchApplicationSignals" 
     } 
   ]
}
```
- Create a [permission](https://docs.aws.amazon.com/singlesignon/latest/userguide/howtocreatepermissionset.html) set using AWS managed policies in IAM Identity Center
- Adding and removing IAM identity [permissions](https://docs.aws.amazon.com/IAM/latest/UserGuide/access_policies_manage-attach-detach.html)
- [Understand](https://docs.aws.amazon.com/IAM/latest/UserGuide/access_policies_managed-versioning.html) versioning for IAM policies
- Get started with AWS managed policies and move toward [least-privilege](https://docs.aws.amazon.com/IAM/latest/UserGuide/best-practices.html#bp-use-aws-defined-policies) permissions

## **CloudWatchSyntheticsFullAccess**

**Description**: Provides full access to CloudWatch Synthetics.

CloudWatchSyntheticsFullAccess is an AWS [managed](https://docs.aws.amazon.com/IAM/latest/UserGuide/access_policies_managed-vs-inline.html#aws-managed-policies) policy.

# **Using this policy**

You can attach CloudWatchSyntheticsFullAccess to your users, groups, and roles.

## **Policy details**

- **Type**: AWS managed policy
- **Creation time**: November 25, 2019, 17:39 UTC
- **Edited time:** May 06, 2022, 18:14 UTC
- **ARN**: arn:aws:iam::aws:policy/CloudWatchSyntheticsFullAccess

#### **Policy version**

#### **Policy version:** v9 (default)

The policy's default version is the version that defines the permissions for the policy. When a user or role with the policy makes a request to access an AWS resource, AWS checks the default version of the policy to determine whether to allow the request.

```
{ 
   "Version" : "2012-10-17", 
   "Statement" : [ 
     { 
        "Effect" : "Allow", 
        "Action" : [ 
           "synthetics:*" 
        ], 
        "Resource" : "*" 
     }, 
     { 
        "Effect" : "Allow", 
        "Action" : [ 
           "s3:CreateBucket", 
           "s3:PutEncryptionConfiguration" 
        ], 
        "Resource" : [ 
           "arn:aws:s3:::cw-syn-results-*" 
       \mathbf{I} }, 
      { 
        "Effect" : "Allow", 
        "Action" : [
```

```
 "iam:ListRoles", 
     "s3:ListAllMyBuckets", 
     "xray:GetTraceSummaries", 
     "xray:BatchGetTraces", 
     "apigateway:GET" 
   ], 
   "Resource" : "*" 
 }, 
 { 
   "Effect" : "Allow", 
   "Action" : [ 
     "s3:GetBucketLocation" 
   ], 
   "Resource" : "arn:aws:s3:::*" 
 }, 
 { 
   "Effect" : "Allow", 
   "Action" : [ 
     "s3:GetObject", 
     "s3:ListBucket" 
   ], 
   "Resource" : "arn:aws:s3:::cw-syn-*" 
 }, 
 { 
   "Effect" : "Allow", 
   "Action" : [ 
     "s3:GetObjectVersion" 
   ], 
   "Resource" : "arn:aws:s3:::aws-synthetics-library-*" 
 }, 
 { 
   "Effect" : "Allow", 
   "Action" : [ 
     "iam:PassRole" 
   ], 
   "Resource" : [ 
     "arn:aws:iam::*:role/service-role/CloudWatchSyntheticsRole*" 
   ], 
   "Condition" : { 
     "StringEquals" : { 
        "iam:PassedToService" : [ 
          "lambda.amazonaws.com", 
          "synthetics.amazonaws.com" 
        ]
```

```
 } 
   } 
 }, 
 { 
   "Effect" : "Allow", 
  "Action" : \lceil "iam:GetRole", 
     "iam:ListAttachedRolePolicies" 
   ], 
   "Resource" : [ 
     "arn:aws:iam::*:role/service-role/CloudWatchSyntheticsRole*" 
   ] 
 }, 
 { 
   "Effect" : "Allow", 
  "Action" : [
     "cloudwatch:GetMetricData", 
     "cloudwatch:GetMetricStatistics" 
   ], 
   "Resource" : "*" 
 }, 
 { 
   "Effect" : "Allow", 
  "Action" : [
     "cloudwatch:PutMetricAlarm", 
     "cloudwatch:DeleteAlarms" 
   ], 
   "Resource" : [ 
     "arn:aws:cloudwatch:*:*:alarm:Synthetics-*" 
   ] 
 }, 
 { 
   "Effect" : "Allow", 
  "Action" : [
     "cloudwatch:DescribeAlarms" 
   ], 
   "Resource" : [ 
     "arn:aws:cloudwatch:*:*:alarm:*" 
   ] 
 }, 
 { 
   "Effect" : "Allow", 
  "Action" : [
     "lambda:CreateFunction",
```

```
 "lambda:AddPermission", 
      "lambda:PublishVersion", 
      "lambda:UpdateFunctionCode", 
      "lambda:UpdateFunctionConfiguration", 
      "lambda:GetFunctionConfiguration", 
      "lambda:DeleteFunction" 
   ], 
   "Resource" : [ 
      "arn:aws:lambda:*:*:function:cwsyn-*" 
   ] 
 }, 
 { 
   "Effect" : "Allow", 
   "Action" : [ 
      "lambda:GetLayerVersion", 
      "lambda:PublishLayerVersion", 
      "lambda:DeleteLayerVersion" 
   ], 
   "Resource" : [ 
      "arn:aws:lambda:*:*:layer:cwsyn-*", 
      "arn:aws:lambda:*:*:layer:Synthetics:*" 
   ] 
 }, 
 { 
   "Effect" : "Allow", 
   "Action" : [ 
      "ec2:DescribeVpcs", 
      "ec2:DescribeSubnets", 
      "ec2:DescribeSecurityGroups" 
   ], 
   "Resource" : [ 
    \overline{0} \star \overline{0} ] 
 }, 
 { 
   "Effect" : "Allow", 
  "Action" : \lceil "sns:ListTopics" 
   ], 
   "Resource" : [ 
    \overline{0} \overline{0} ] 
 }, 
 {
```

```
 "Effect" : "Allow", 
        "Action" : [ 
          "sns:CreateTopic", 
          "sns:Subscribe", 
          "sns:ListSubscriptionsByTopic" 
        ], 
        "Resource" : [ 
         "arn:*:sns:*:*:Synthetics-*" 
        ] 
     }, 
     { 
        "Effect" : "Allow", 
        "Action" : [ 
          "kms:ListAliases" 
        ], 
        "Resource" : "*" 
     }, 
     { 
        "Effect" : "Allow", 
        "Action" : [ 
          "kms:DescribeKey" 
        ], 
        "Resource" : "arn:aws:kms:*:*:key/*" 
     }, 
     { 
        "Effect" : "Allow", 
        "Action" : [ 
          "kms:Decrypt" 
        ], 
        "Resource" : "arn:aws:kms:*:*:key/*", 
        "Condition" : { 
          "StringLike" : { 
             "kms:ViaService" : [ 
               "s3.*.amazonaws.com" 
             ] 
          } 
        } 
     } 
   ]
}
```
- Create a [permission](https://docs.aws.amazon.com/singlesignon/latest/userguide/howtocreatepermissionset.html) set using AWS managed policies in IAM Identity Center
- Adding and removing IAM identity [permissions](https://docs.aws.amazon.com/IAM/latest/UserGuide/access_policies_manage-attach-detach.html)
- [Understand](https://docs.aws.amazon.com/IAM/latest/UserGuide/access_policies_managed-versioning.html) versioning for IAM policies
- Get started with AWS managed policies and move toward [least-privilege](https://docs.aws.amazon.com/IAM/latest/UserGuide/best-practices.html#bp-use-aws-defined-policies) permissions

# **CloudWatchSyntheticsReadOnlyAccess**

**Description**: Provides read only access to CloudWatch Synthetics.

CloudWatchSyntheticsReadOnlyAccess is an AWS [managed](https://docs.aws.amazon.com/IAM/latest/UserGuide/access_policies_managed-vs-inline.html#aws-managed-policies) policy.

#### **Using this policy**

You can attach CloudWatchSyntheticsReadOnlyAccess to your users, groups, and roles.

#### **Policy details**

- **Type**: AWS managed policy
- **Creation time**: November 25, 2019, 17:45 UTC
- **Edited time:** March 06, 2020, 19:26 UTC
- **ARN**: arn:aws:iam::aws:policy/CloudWatchSyntheticsReadOnlyAccess

#### **Policy version**

#### **Policy version:** v2 (default)

The policy's default version is the version that defines the permissions for the policy. When a user or role with the policy makes a request to access an AWS resource, AWS checks the default version of the policy to determine whether to allow the request.

#### **JSON policy document**

```
 "Version" : "2012-10-17",
```
{

```
 "Statement" : [ 
     { 
        "Effect" : "Allow", 
        "Action" : [ 
           "synthetics:Describe*", 
           "synthetics:Get*", 
           "synthetics:List*" 
        ], 
        "Resource" : "*" 
     } 
   ]
}
```
- Create a [permission](https://docs.aws.amazon.com/singlesignon/latest/userguide/howtocreatepermissionset.html) set using AWS managed policies in IAM Identity Center
- Adding and removing IAM identity [permissions](https://docs.aws.amazon.com/IAM/latest/UserGuide/access_policies_manage-attach-detach.html)
- [Understand](https://docs.aws.amazon.com/IAM/latest/UserGuide/access_policies_managed-versioning.html) versioning for IAM policies
- Get started with AWS managed policies and move toward [least-privilege](https://docs.aws.amazon.com/IAM/latest/UserGuide/best-practices.html#bp-use-aws-defined-policies) permissions

# **ComprehendDataAccessRolePolicy**

**Description**: Policy for AWS Comprehend service role which allows access to S3 resources for data access

ComprehendDataAccessRolePolicy is an AWS [managed](https://docs.aws.amazon.com/IAM/latest/UserGuide/access_policies_managed-vs-inline.html#aws-managed-policies) policy.

# **Using this policy**

You can attach ComprehendDataAccessRolePolicy to your users, groups, and roles.

- **Type**: Service role policy
- **Creation time**: March 06, 2019, 22:28 UTC
- **Edited time:** March 06, 2019, 22:28 UTC
- **ARN**: arn:aws:iam::aws:policy/service-role/ComprehendDataAccessRolePolicy

#### **Policy version:** v1 (default)

The policy's default version is the version that defines the permissions for the policy. When a user or role with the policy makes a request to access an AWS resource, AWS checks the default version of the policy to determine whether to allow the request.

## **JSON policy document**

```
{ 
   "Version" : "2012-10-17", 
   "Statement" : { 
     "Effect" : "Allow", 
     "Action" : [ 
        "s3:GetObject", 
        "s3:ListBucket", 
        "s3:PutObject" 
     ], 
     "Resource" : [ 
        "arn:aws:s3:::*Comprehend*", 
        "arn:aws:s3:::*comprehend*" 
     ] 
   }
}
```
## **Learn more**

- Create a [permission](https://docs.aws.amazon.com/singlesignon/latest/userguide/howtocreatepermissionset.html) set using AWS managed policies in IAM Identity Center
- Adding and removing IAM identity [permissions](https://docs.aws.amazon.com/IAM/latest/UserGuide/access_policies_manage-attach-detach.html)
- [Understand](https://docs.aws.amazon.com/IAM/latest/UserGuide/access_policies_managed-versioning.html) versioning for IAM policies
- Get started with AWS managed policies and move toward [least-privilege](https://docs.aws.amazon.com/IAM/latest/UserGuide/best-practices.html#bp-use-aws-defined-policies) permissions

# **ComprehendFullAccess**

**Description**: Provides full access to Amazon Comprehend.

ComprehendFullAccess is an AWS [managed](https://docs.aws.amazon.com/IAM/latest/UserGuide/access_policies_managed-vs-inline.html#aws-managed-policies) policy.

# **Using this policy**

You can attach ComprehendFullAccess to your users, groups, and roles.

## **Policy details**

- **Type**: AWS managed policy
- **Creation time**: November 29, 2017, 18:08 UTC
- **Edited time:** December 05, 2017, 01:36 UTC
- **ARN**: arn:aws:iam::aws:policy/ComprehendFullAccess

## **Policy version**

#### **Policy version:** v2 (default)

The policy's default version is the version that defines the permissions for the policy. When a user or role with the policy makes a request to access an AWS resource, AWS checks the default version of the policy to determine whether to allow the request.

```
{ 
   "Version" : "2012-10-17", 
   "Statement" : [ 
     { 
        "Action" : [ 
          "comprehend:*", 
          "s3:ListAllMyBuckets", 
          "s3:ListBucket", 
          "s3:GetBucketLocation", 
          "iam:ListRoles", 
          "iam:GetRole" 
        ], 
        "Effect" : "Allow", 
        "Resource" : "*" 
     } 
   ]
}
```
- Create a [permission](https://docs.aws.amazon.com/singlesignon/latest/userguide/howtocreatepermissionset.html) set using AWS managed policies in IAM Identity Center
- Adding and removing IAM identity [permissions](https://docs.aws.amazon.com/IAM/latest/UserGuide/access_policies_manage-attach-detach.html)
- [Understand](https://docs.aws.amazon.com/IAM/latest/UserGuide/access_policies_managed-versioning.html) versioning for IAM policies
- Get started with AWS managed policies and move toward [least-privilege](https://docs.aws.amazon.com/IAM/latest/UserGuide/best-practices.html#bp-use-aws-defined-policies) permissions

## **ComprehendMedicalFullAccess**

**Description**: Provides full access to Amazon Comprehend Medical

ComprehendMedicalFullAccess is an AWS [managed](https://docs.aws.amazon.com/IAM/latest/UserGuide/access_policies_managed-vs-inline.html#aws-managed-policies) policy.

#### **Using this policy**

You can attach ComprehendMedicalFullAccess to your users, groups, and roles.

## **Policy details**

- **Type**: AWS managed policy
- **Creation time**: November 27, 2018, 17:55 UTC
- **Edited time:** November 27, 2018, 17:55 UTC
- **ARN**: arn:aws:iam::aws:policy/ComprehendMedicalFullAccess

#### **Policy version**

#### **Policy version:** v1 (default)

The policy's default version is the version that defines the permissions for the policy. When a user or role with the policy makes a request to access an AWS resource, AWS checks the default version of the policy to determine whether to allow the request.

```
{ 
   "Version" : "2012-10-17", 
   "Statement" : [
```

```
 { 
        "Action" : [ 
           "comprehendmedical:*" 
        ], 
        "Effect" : "Allow", 
        "Resource" : "*" 
      } 
   ]
}
```
- Create a [permission](https://docs.aws.amazon.com/singlesignon/latest/userguide/howtocreatepermissionset.html) set using AWS managed policies in IAM Identity Center
- Adding and removing IAM identity [permissions](https://docs.aws.amazon.com/IAM/latest/UserGuide/access_policies_manage-attach-detach.html)
- [Understand](https://docs.aws.amazon.com/IAM/latest/UserGuide/access_policies_managed-versioning.html) versioning for IAM policies
- Get started with AWS managed policies and move toward [least-privilege](https://docs.aws.amazon.com/IAM/latest/UserGuide/best-practices.html#bp-use-aws-defined-policies) permissions

# **ComprehendReadOnly**

**Description**: Provides read-only access to Amazon Comprehend.

ComprehendReadOnly is an AWS [managed](https://docs.aws.amazon.com/IAM/latest/UserGuide/access_policies_managed-vs-inline.html#aws-managed-policies) policy.

## **Using this policy**

You can attach ComprehendReadOnly to your users, groups, and roles.

#### **Policy details**

- **Type**: AWS managed policy
- **Creation time**: November 29, 2017, 18:10 UTC
- **Edited time:** April 26, 2022, 21:32 UTC
- **ARN**: arn:aws:iam::aws:policy/ComprehendReadOnly

#### **Policy version**

**Policy version:** v11 (default)

The policy's default version is the version that defines the permissions for the policy. When a user or role with the policy makes a request to access an AWS resource, AWS checks the default version of the policy to determine whether to allow the request.

```
{ 
   "Version" : "2012-10-17", 
   "Statement" : [ 
     { 
       "Effect" : "Allow", 
       "Action" : [ 
         "comprehend:DetectDominantLanguage", 
         "comprehend:BatchDetectDominantLanguage", 
         "comprehend:DetectEntities", 
         "comprehend:BatchDetectEntities", 
         "comprehend:DetectKeyPhrases", 
         "comprehend:BatchDetectKeyPhrases", 
         "comprehend:DetectPiiEntities", 
         "comprehend:ContainsPiiEntities", 
         "comprehend:DetectSentiment", 
         "comprehend:BatchDetectSentiment", 
         "comprehend:DetectSyntax", 
         "comprehend:BatchDetectSyntax", 
         "comprehend:ClassifyDocument", 
         "comprehend:DescribeTopicsDetectionJob", 
         "comprehend:ListTopicsDetectionJobs", 
         "comprehend:DescribeDominantLanguageDetectionJob", 
         "comprehend:ListDominantLanguageDetectionJobs", 
         "comprehend:DescribeEntitiesDetectionJob", 
         "comprehend:ListEntitiesDetectionJobs", 
         "comprehend:DescribeKeyPhrasesDetectionJob", 
         "comprehend:ListKeyPhrasesDetectionJobs", 
         "comprehend:DescribePiiEntitiesDetectionJob", 
         "comprehend:ListPiiEntitiesDetectionJobs", 
         "comprehend:DescribeSentimentDetectionJob", 
         "comprehend:DescribeTargetedSentimentDetectionJob", 
         "comprehend:ListSentimentDetectionJobs", 
         "comprehend:ListTargetedSentimentDetectionJobs", 
         "comprehend:DescribeDocumentClassifier", 
         "comprehend:ListDocumentClassifiers", 
         "comprehend:DescribeDocumentClassificationJob", 
         "comprehend:ListDocumentClassificationJobs",
```

```
 "comprehend:DescribeEntityRecognizer", 
       "comprehend:ListEntityRecognizers", 
       "comprehend:ListTagsForResource", 
       "comprehend:DescribeEndpoint", 
       "comprehend:ListEndpoints", 
       "comprehend:ListDocumentClassifierSummaries", 
       "comprehend:ListEntityRecognizerSummaries", 
       "comprehend:DescribeResourcePolicy" 
     ], 
     "Resource" : "*" 
   } 
 ]
```
}

- Create a [permission](https://docs.aws.amazon.com/singlesignon/latest/userguide/howtocreatepermissionset.html) set using AWS managed policies in IAM Identity Center
- Adding and removing IAM identity [permissions](https://docs.aws.amazon.com/IAM/latest/UserGuide/access_policies_manage-attach-detach.html)
- [Understand](https://docs.aws.amazon.com/IAM/latest/UserGuide/access_policies_managed-versioning.html) versioning for IAM policies
- Get started with AWS managed policies and move toward [least-privilege](https://docs.aws.amazon.com/IAM/latest/UserGuide/best-practices.html#bp-use-aws-defined-policies) permissions

# **ComputeOptimizerReadOnlyAccess**

**Description**: Provides read only access to ComputeOptimizer.

ComputeOptimizerReadOnlyAccess is an AWS [managed](https://docs.aws.amazon.com/IAM/latest/UserGuide/access_policies_managed-vs-inline.html#aws-managed-policies) policy.

# **Using this policy**

You can attach ComputeOptimizerReadOnlyAccess to your users, groups, and roles.

- **Type**: AWS managed policy
- **Creation time**: March 07, 2020, 00:11 UTC
- **Edited time:** June 20, 2024, 16:15 UTC
- **ARN**: arn:aws:iam::aws:policy/ComputeOptimizerReadOnlyAccess

#### **Policy version:** v8 (default)

The policy's default version is the version that defines the permissions for the policy. When a user or role with the policy makes a request to access an AWS resource, AWS checks the default version of the policy to determine whether to allow the request.

```
{ 
   "Version" : "2012-10-17", 
   "Statement" : [ 
     { 
       "Sid" : "computeOptimizerReadOnlyAccess", 
       "Effect" : "Allow", 
       "Action" : [ 
         "compute-optimizer:DescribeRecommendationExportJobs", 
         "compute-optimizer:GetEnrollmentStatus", 
         "compute-optimizer:GetEnrollmentStatusesForOrganization", 
         "compute-optimizer:GetRecommendationSummaries", 
         "compute-optimizer:GetEC2InstanceRecommendations", 
         "compute-optimizer:GetEC2RecommendationProjectedMetrics", 
         "compute-optimizer:GetAutoScalingGroupRecommendations", 
         "compute-optimizer:GetEBSVolumeRecommendations", 
         "compute-optimizer:GetLambdaFunctionRecommendations", 
         "compute-optimizer:GetRecommendationPreferences", 
         "compute-optimizer:GetEffectiveRecommendationPreferences", 
         "compute-optimizer:GetECSServiceRecommendations", 
         "compute-optimizer:GetECSServiceRecommendationProjectedMetrics", 
         "compute-optimizer:GetRDSDatabaseRecommendations", 
         "compute-optimizer:GetRDSDatabaseRecommendationProjectedMetrics", 
         "compute-optimizer:GetLicenseRecommendations", 
         "ec2:DescribeInstances", 
         "ec2:DescribeVolumes", 
         "ecs:ListServices", 
         "ecs:ListClusters", 
         "autoscaling:DescribeAutoScalingGroups", 
         "autoscaling:DescribeAutoScalingInstances", 
         "lambda:ListFunctions", 
         "lambda:ListProvisionedConcurrencyConfigs", 
         "cloudwatch:GetMetricData", 
         "organizations:ListAccounts",
```

```
 "organizations:DescribeOrganization", 
          "organizations:DescribeAccount", 
          "rds:DescribeDBInstances", 
          "rds:DescribeDBClusters" 
       ], 
        "Resource" : "*" 
     } 
   ]
}
```
- Create a [permission](https://docs.aws.amazon.com/singlesignon/latest/userguide/howtocreatepermissionset.html) set using AWS managed policies in IAM Identity Center
- Adding and removing IAM identity [permissions](https://docs.aws.amazon.com/IAM/latest/UserGuide/access_policies_manage-attach-detach.html)
- [Understand](https://docs.aws.amazon.com/IAM/latest/UserGuide/access_policies_managed-versioning.html) versioning for IAM policies
- Get started with AWS managed policies and move toward [least-privilege](https://docs.aws.amazon.com/IAM/latest/UserGuide/best-practices.html#bp-use-aws-defined-policies) permissions

# **ComputeOptimizerServiceRolePolicy**

**Description**: Allows ComputeOptimizer to call AWS services and collect workload details on your behalf.

ComputeOptimizerServiceRolePolicy is an AWS [managed](https://docs.aws.amazon.com/IAM/latest/UserGuide/access_policies_managed-vs-inline.html#aws-managed-policies) policy.

## **Using this policy**

This policy is attached to a service-linked role that allows the service to perform actions on your behalf. You cannot attach this policy to your users, groups, or roles.

- **Type**: Service-linked role policy
- **Creation time**: December 03, 2019, 08:45 UTC
- **Edited time:** June 13, 2022, 19:05 UTC
- **ARN**: arn:aws:iam::aws:policy/aws-service-role/ ComputeOptimizerServiceRolePolicy

#### **Policy version:** v3 (default)

The policy's default version is the version that defines the permissions for the policy. When a user or role with the policy makes a request to access an AWS resource, AWS checks the default version of the policy to determine whether to allow the request.

```
{ 
   "Version" : "2012-10-17", 
   "Statement" : [ 
     { 
        "Sid" : "ComputeOptimizerFullAccess", 
        "Effect" : "Allow", 
        "Action" : [ 
           "compute-optimizer:*" 
        ], 
        "Resource" : "*" 
     }, 
     { 
        "Sid" : "AwsOrgsAccess", 
        "Effect" : "Allow", 
        "Action" : [ 
           "organizations:DescribeOrganization", 
           "organizations:ListAccounts", 
           "organizations:ListAWSServiceAccessForOrganization", 
           "organizations:ListDelegatedAdministrators" 
        ], 
        "Resource" : [ 
          \mathbf{u} \star \mathbf{u}\mathbf{I} }, 
      { 
        "Sid" : "CloudWatchAccess", 
        "Effect" : "Allow", 
        "Action" : [ 
           "cloudwatch:GetMetricData" 
        ], 
        "Resource" : "*" 
     }, 
      {
```

```
 "Sid" : "AutoScalingAccess", 
        "Effect" : "Allow", 
        "Action" : [ 
          "autoscaling:DescribeAutoScalingInstances", 
          "autoscaling:DescribeAutoScalingGroups" 
        ], 
        "Resource" : "*" 
     }, 
     { 
        "Sid" : "Ec2Access", 
        "Effect" : "Allow", 
        "Action" : [ 
          "ec2:DescribeInstances", 
          "ec2:DescribeVolumes" 
        ], 
        "Resource" : "*" 
     } 
   ]
}
```
- [Understand](https://docs.aws.amazon.com/IAM/latest/UserGuide/access_policies_managed-versioning.html) versioning for IAM policies
- Get started with AWS managed policies and move toward [least-privilege](https://docs.aws.amazon.com/IAM/latest/UserGuide/best-practices.html#bp-use-aws-defined-policies) permissions

# **ConfigConformsServiceRolePolicy**

**Description**: Policy needed for AWSConfig to create conformance packs

ConfigConformsServiceRolePolicy is an AWS [managed](https://docs.aws.amazon.com/IAM/latest/UserGuide/access_policies_managed-vs-inline.html#aws-managed-policies) policy.

## **Using this policy**

This policy is attached to a service-linked role that allows the service to perform actions on your behalf. You cannot attach this policy to your users, groups, or roles.

- **Type**: Service-linked role policy
- **Creation time**: July 25, 2019, 21:38 UTC
- **Edited time:** January 12, 2023, 04:17 UTC
- **ARN**: arn:aws:iam::aws:policy/aws-service-role/ ConfigConformsServiceRolePolicy

#### **Policy version:** v6 (default)

The policy's default version is the version that defines the permissions for the policy. When a user or role with the policy makes a request to access an AWS resource, AWS checks the default version of the policy to determine whether to allow the request.

```
{ 
   "Version" : "2012-10-17", 
   "Statement" : [ 
    \{ "Effect" : "Allow", 
       "Action" : [ 
          "config:PutConfigRule", 
          "config:DeleteConfigRule" 
       ], 
       "Resource" : "arn:aws:config:*:*:config-rule/aws-service-rule/config-
conforms.amazonaws.com*" 
     }, 
     { 
       "Effect" : "Allow", 
       "Action" : [ 
          "config:DescribeConfigRules" 
       ], 
       "Resource" : "*" 
     }, 
     { 
       "Effect" : "Allow", 
       "Action" : [ 
          "config:DescribeRemediationConfigurations", 
          "config:DeleteRemediationConfiguration", 
          "config:PutRemediationConfigurations" 
       ],
```

```
 "Resource" : "arn:aws:config:*:*:remediation-configuration/aws-service-
remediation-configuration/config-conforms.amazonaws.com*" 
     }, 
     { 
       "Effect" : "Allow", 
      "Action" : [
          "iam:GetRole" 
       ], 
       "Resource" : "arn:aws:iam::*:role/aws-service-role/config-conforms.amazonaws.com/
\star"
     }, 
     { 
       "Effect" : "Allow", 
      "Action" : [
         "iam:GetRole" 
       ], 
       "Resource" : "arn:aws:iam::*:role/aws-service-role/
remediation.config.amazonaws.com/AWSServiceRoleForConfigRemediation" 
     }, 
     { 
       "Effect" : "Allow", 
       "Action" : "iam:CreateServiceLinkedRole", 
       "Resource" : "arn:aws:iam::*:role/aws-service-role/
remediation.config.amazonaws.com/AWSServiceRoleForConfigRemediation", 
       "Condition" : { 
          "StringLike" : { 
            "iam:AWSServiceName" : "remediation.config.amazonaws.com" 
         } 
       } 
     }, 
    \{ "Effect" : "Allow", 
       "Action" : "iam:PassRole", 
       "Resource" : "*", 
       "Condition" : { 
          "StringEquals" : { 
            "iam:PassedToService" : "ssm.amazonaws.com" 
         } 
       } 
     }, 
     { 
       "Effect" : "Allow", 
       "Action" : [ 
          "ssm:DescribeDocument",
```

```
 "ssm:GetDocument" 
   ], 
   "Resource" : "*" 
 }, 
\mathcal{L} "Effect" : "Allow", 
   "Action" : [ 
     "s3:PutObject", 
     "s3:PutObjectAcl", 
     "s3:GetObject", 
     "s3:GetBucketAcl" 
   ], 
   "Resource" : "arn:aws:s3:::awsconfigconforms*" 
 }, 
 { 
   "Effect" : "Allow", 
   "Action" : [ 
     "cloudformation:CreateStack", 
     "cloudformation:DeleteStack", 
     "cloudformation:DescribeStackEvents", 
     "cloudformation:DescribeStackResource", 
     "cloudformation:DescribeStackResources", 
     "cloudformation:DescribeStacks", 
     "cloudformation:GetStackPolicy", 
     "cloudformation:SetStackPolicy", 
     "cloudformation:UpdateStack", 
     "cloudformation:UpdateTerminationProtection", 
     "cloudformation:ValidateTemplate", 
     "cloudformation:ListStackResources" 
   ], 
   "Resource" : "arn:aws:cloudformation:*:*:stack/awsconfigconforms-*" 
 }, 
 { 
   "Effect" : "Allow", 
  "Action" : [
     "cloudwatch:PutMetricData" 
   ], 
   "Resource" : "*", 
   "Condition" : { 
     "StringEquals" : { 
       "cloudwatch:namespace" : "AWS/Config" 
     } 
   } 
 }
```
}

]

#### **Learn more**

- [Understand](https://docs.aws.amazon.com/IAM/latest/UserGuide/access_policies_managed-versioning.html) versioning for IAM policies
- Get started with AWS managed policies and move toward [least-privilege](https://docs.aws.amazon.com/IAM/latest/UserGuide/best-practices.html#bp-use-aws-defined-policies) permissions

# **CostOptimizationHubAdminAccess**

**Description**: This managed policy provides admin access to Cost Optimization Hub.

CostOptimizationHubAdminAccess is an AWS [managed](https://docs.aws.amazon.com/IAM/latest/UserGuide/access_policies_managed-vs-inline.html#aws-managed-policies) policy.

#### **Using this policy**

You can attach CostOptimizationHubAdminAccess to your users, groups, and roles.

## **Policy details**

- **Type**: AWS managed policy
- **Creation time**: December 19, 2023, 00:03 UTC
- **Edited time:** December 19, 2023, 00:03 UTC
- **ARN**: arn:aws:iam::aws:policy/CostOptimizationHubAdminAccess

#### **Policy version**

#### **Policy version:** v1 (default)

The policy's default version is the version that defines the permissions for the policy. When a user or role with the policy makes a request to access an AWS resource, AWS checks the default version of the policy to determine whether to allow the request.

```
{ 
   "Version" : "2012-10-17", 
   "Statement" : [
```

```
 { 
       "Sid" : "CostOptimizationHubAdminAccess", 
       "Effect" : "Allow", 
      "Action" : [
          "cost-optimization-hub:ListEnrollmentStatuses", 
          "cost-optimization-hub:UpdateEnrollmentStatus", 
          "cost-optimization-hub:GetPreferences", 
          "cost-optimization-hub:UpdatePreferences", 
          "cost-optimization-hub:GetRecommendation", 
          "cost-optimization-hub:ListRecommendations", 
          "cost-optimization-hub:ListRecommendationSummaries" 
       ], 
       "Resource" : "*" 
     }, 
     { 
       "Sid" : "AllowCreationOfServiceLinkedRoleForCostOptimizationHub", 
       "Effect" : "Allow", 
      "Action" : [
          "iam:CreateServiceLinkedRole" 
       ], 
       "Resource" : [ 
          "arn:aws:iam::*:role/aws-service-role/cost-optimization-hub.bcm.amazonaws.com/
AWSServiceRoleForCostOptimizationHub" 
       ], 
       "Condition" : { 
          "StringLike" : { 
            "iam:AWSServiceName" : "cost-optimization-hub.bcm.amazonaws.com" 
         } 
       } 
     }, 
     { 
       "Sid" : "AllowAWSServiceAccessForCostOptimizationHub", 
       "Effect" : "Allow", 
       "Action" : [ 
          "organizations:EnableAWSServiceAccess" 
       ], 
       "Resource" : "*", 
       "Condition" : { 
          "StringLike" : { 
            "organizations:ServicePrincipal" : [ 
              "cost-optimization-hub.bcm.amazonaws.com" 
           \mathbf{I} } 
       }
```
}

 ] }

#### **Learn more**

- Create a [permission](https://docs.aws.amazon.com/singlesignon/latest/userguide/howtocreatepermissionset.html) set using AWS managed policies in IAM Identity Center
- Adding and removing IAM identity [permissions](https://docs.aws.amazon.com/IAM/latest/UserGuide/access_policies_manage-attach-detach.html)
- [Understand](https://docs.aws.amazon.com/IAM/latest/UserGuide/access_policies_managed-versioning.html) versioning for IAM policies
- Get started with AWS managed policies and move toward [least-privilege](https://docs.aws.amazon.com/IAM/latest/UserGuide/best-practices.html#bp-use-aws-defined-policies) permissions

# **CostOptimizationHubReadOnlyAccess**

**Description**: This managed policy provides read-only access to Cost Optimization Hub.

CostOptimizationHubReadOnlyAccess is an AWS [managed](https://docs.aws.amazon.com/IAM/latest/UserGuide/access_policies_managed-vs-inline.html#aws-managed-policies) policy.

# **Using this policy**

You can attach CostOptimizationHubReadOnlyAccess to your users, groups, and roles.

# **Policy details**

- **Type**: AWS managed policy
- **Creation time**: December 13, 2023, 18:04 UTC
- **Edited time:** December 13, 2023, 18:04 UTC
- **ARN**: arn:aws:iam::aws:policy/CostOptimizationHubReadOnlyAccess

## **Policy version**

#### **Policy version:** v1 (default)

The policy's default version is the version that defines the permissions for the policy. When a user or role with the policy makes a request to access an AWS resource, AWS checks the default version of the policy to determine whether to allow the request.

## **JSON policy document**

```
{ 
   "Version" : "2012-10-17", 
   "Statement" : [ 
     { 
       "Sid" : "CostOptimizationHubReadOnlyAccess", 
       "Effect" : "Allow", 
       "Action" : [ 
          "cost-optimization-hub:ListEnrollmentStatuses", 
          "cost-optimization-hub:GetPreferences", 
          "cost-optimization-hub:GetRecommendation", 
          "cost-optimization-hub:ListRecommendations", 
          "cost-optimization-hub:ListRecommendationSummaries" 
       ], 
       "Resource" : "*" 
     } 
   ]
}
```
#### **Learn more**

- Create a [permission](https://docs.aws.amazon.com/singlesignon/latest/userguide/howtocreatepermissionset.html) set using AWS managed policies in IAM Identity Center
- Adding and removing IAM identity [permissions](https://docs.aws.amazon.com/IAM/latest/UserGuide/access_policies_manage-attach-detach.html)
- [Understand](https://docs.aws.amazon.com/IAM/latest/UserGuide/access_policies_managed-versioning.html) versioning for IAM policies
- Get started with AWS managed policies and move toward [least-privilege](https://docs.aws.amazon.com/IAM/latest/UserGuide/best-practices.html#bp-use-aws-defined-policies) permissions

# **CostOptimizationHubServiceRolePolicy**

**Description**: Allows Cost Optimization Hub to retrieve organization information and collect optimization-related data and metadata.

CostOptimizationHubServiceRolePolicy is an AWS [managed](https://docs.aws.amazon.com/IAM/latest/UserGuide/access_policies_managed-vs-inline.html#aws-managed-policies) policy.

#### **Using this policy**

This policy is attached to a service-linked role that allows the service to perform actions on your behalf. You cannot attach this policy to your users, groups, or roles.

#### **Policy details**

- **Type**: Service-linked role policy
- **Creation time**: November 26, 2023, 08:03 UTC
- **Edited time:** November 26, 2023, 08:03 UTC
- **ARN**: arn:aws:iam::aws:policy/aws-service-role/ CostOptimizationHubServiceRolePolicy

## **Policy version**

#### **Policy version:** v1 (default)

The policy's default version is the version that defines the permissions for the policy. When a user or role with the policy makes a request to access an AWS resource, AWS checks the default version of the policy to determine whether to allow the request.

```
{ 
   "Version" : "2012-10-17", 
   "Statement" : [ 
     { 
        "Sid" : "AwsOrgsAccess", 
        "Effect" : "Allow", 
        "Action" : [ 
          "organizations:DescribeOrganization", 
          "organizations:ListAccounts", 
          "organizations:ListAWSServiceAccessForOrganization", 
          "organizations:ListParents", 
          "organizations:DescribeOrganizationalUnit" 
        ], 
        "Resource" : [ 
         \mathbf{u} \star \mathbf{u}\mathbf{I} }, 
      { 
        "Sid" : "CostExplorerAccess", 
        "Effect" : "Allow", 
        "Action" : [
```
```
 "ce:ListCostAllocationTags" 
         ], 
         "Resource" : [ 
           " * "
         ] 
      } 
   ]
}
```
- [Understand](https://docs.aws.amazon.com/IAM/latest/UserGuide/access_policies_managed-versioning.html) versioning for IAM policies
- Get started with AWS managed policies and move toward [least-privilege](https://docs.aws.amazon.com/IAM/latest/UserGuide/best-practices.html#bp-use-aws-defined-policies) permissions

# **CustomerProfilesServiceLinkedRolePolicy**

**Description**: Allows Amazon Connect Customer Profiles to access AWS services and resources on your behalf.

CustomerProfilesServiceLinkedRolePolicy is an AWS [managed](https://docs.aws.amazon.com/IAM/latest/UserGuide/access_policies_managed-vs-inline.html#aws-managed-policies) policy.

#### **Using this policy**

This policy is attached to a service-linked role that allows the service to perform actions on your behalf. You cannot attach this policy to your users, groups, or roles.

#### **Policy details**

- **Type**: Service-linked role policy
- **Creation time**: March 07, 2023, 22:56 UTC
- **Edited time:** March 07, 2023, 22:56 UTC
- **ARN**: arn:aws:iam::aws:policy/aws-service-role/ CustomerProfilesServiceLinkedRolePolicy

#### **Policy version**

#### **Policy version:** v1 (default)

The policy's default version is the version that defines the permissions for the policy. When a user or role with the policy makes a request to access an AWS resource, AWS checks the default version of the policy to determine whether to allow the request.

#### **JSON policy document**

```
{ 
   "Version" : "2012-10-17", 
   "Statement" : [ 
     { 
        "Effect" : "Allow", 
        "Action" : [ 
          "cloudwatch:PutMetricData" 
        ], 
        "Resource" : "*", 
        "Condition" : { 
          "StringEquals" : { 
            "cloudwatch:namespace" : "AWS/CustomerProfiles" 
          } 
        } 
     }, 
     { 
        "Effect" : "Allow", 
        "Action" : [ 
          "iam:DeleteRole" 
        ], 
        "Resource" : "arn:aws:iam::*:role/aws-service-role/profile.amazonaws.com/
AWSServiceRoleForProfile_*" 
     } 
   ]
}
```
#### **Learn more**

- [Understand](https://docs.aws.amazon.com/IAM/latest/UserGuide/access_policies_managed-versioning.html) versioning for IAM policies
- Get started with AWS managed policies and move toward [least-privilege](https://docs.aws.amazon.com/IAM/latest/UserGuide/best-practices.html#bp-use-aws-defined-policies) permissions

# **DatabaseAdministrator**

**Description**: Grants full access permissions to AWS services and actions required to set up and configure AWS database services.

DatabaseAdministrator is an AWS [managed](https://docs.aws.amazon.com/IAM/latest/UserGuide/access_policies_managed-vs-inline.html#aws-managed-policies) policy.

## **Using this policy**

You can attach DatabaseAdministrator to your users, groups, and roles.

# **Policy details**

- **Type**: Job function policy
- **Creation time**: November 10, 2016, 17:25 UTC
- **Edited time:** January 08, 2019, 00:48 UTC
- **ARN**: arn:aws:iam::aws:policy/job-function/DatabaseAdministrator

#### **Policy version**

#### **Policy version:** v2 (default)

The policy's default version is the version that defines the permissions for the policy. When a user or role with the policy makes a request to access an AWS resource, AWS checks the default version of the policy to determine whether to allow the request.

```
{ 
   "Version" : "2012-10-17", 
   "Statement" : [ 
     { 
        "Effect" : "Allow", 
        "Action" : [ 
          "cloudwatch:DeleteAlarms", 
          "cloudwatch:Describe*", 
          "cloudwatch:DisableAlarmActions", 
          "cloudwatch:EnableAlarmActions", 
          "cloudwatch:Get*", 
          "cloudwatch:List*",
```
 "cloudwatch:PutMetricAlarm", "datapipeline:ActivatePipeline", "datapipeline:CreatePipeline", "datapipeline:DeletePipeline", "datapipeline:DescribeObjects", "datapipeline:DescribePipelines", "datapipeline:GetPipelineDefinition", "datapipeline:ListPipelines", "datapipeline:PutPipelineDefinition", "datapipeline:QueryObjects", "dynamodb:\*", "ec2:DescribeAccountAttributes", "ec2:DescribeAddresses", "ec2:DescribeAvailabilityZones", "ec2:DescribeInternetGateways", "ec2:DescribeSecurityGroups", "ec2:DescribeSubnets", "ec2:DescribeVpcs", "elasticache:\*", "iam:ListRoles", "iam:GetRole", "kms:ListKeys", "lambda:CreateEventSourceMapping", "lambda:CreateFunction", "lambda:DeleteEventSourceMapping", "lambda:DeleteFunction", "lambda:GetFunctionConfiguration", "lambda:ListEventSourceMappings", "lambda:ListFunctions", "logs:DescribeLogGroups", "logs:DescribeLogStreams", "logs:FilterLogEvents", "logs:GetLogEvents", "logs:Create\*", "logs:PutLogEvents", "logs:PutMetricFilter", "rds:\*", "redshift:\*", "s3:CreateBucket", "sns:CreateTopic", "sns:DeleteTopic", "sns:Get\*", "sns:List\*", "sns:SetTopicAttributes",

```
 "sns:Subscribe", 
          "sns:Unsubscribe" 
        ], 
        "Resource" : "*" 
     }, 
     { 
        "Effect" : "Allow", 
        "Action" : [ 
          "s3:AbortMultipartUpload", 
          "s3:DeleteObject*", 
          "s3:Get*", 
          "s3:List*", 
          "s3:PutAccelerateConfiguration", 
          "s3:PutBucketTagging", 
          "s3:PutBucketVersioning", 
          "s3:PutBucketWebsite", 
          "s3:PutLifecycleConfiguration", 
          "s3:PutReplicationConfiguration", 
          "s3:PutObject*", 
          "s3:Replicate*", 
          "s3:RestoreObject" 
        ], 
        "Resource" : [ 
         \mathbf{u} * \mathbf{u} ] 
     }, 
     { 
        "Effect" : "Allow", 
        "Action" : [ 
          "iam:PassRole" 
        ], 
        "Resource" : [ 
          "arn:aws:iam::*:role/rds-monitoring-role", 
          "arn:aws:iam::*:role/rdbms-lambda-access", 
          "arn:aws:iam::*:role/lambda_exec_role", 
          "arn:aws:iam::*:role/lambda-dynamodb-*", 
          "arn:aws:iam::*:role/lambda-vpc-execution-role", 
          "arn:aws:iam::*:role/DataPipelineDefaultRole", 
          "arn:aws:iam::*:role/DataPipelineDefaultResourceRole" 
        ] 
     } 
   ]
}
```
- Create a [permission](https://docs.aws.amazon.com/singlesignon/latest/userguide/howtocreatepermissionset.html) set using AWS managed policies in IAM Identity Center
- Adding and removing IAM identity [permissions](https://docs.aws.amazon.com/IAM/latest/UserGuide/access_policies_manage-attach-detach.html)
- [Understand](https://docs.aws.amazon.com/IAM/latest/UserGuide/access_policies_managed-versioning.html) versioning for IAM policies
- Get started with AWS managed policies and move toward [least-privilege](https://docs.aws.amazon.com/IAM/latest/UserGuide/best-practices.html#bp-use-aws-defined-policies) permissions

## **DataScientist**

**Description**: Grants permissions to AWS data analytics services.

DataScientist is an AWS [managed](https://docs.aws.amazon.com/IAM/latest/UserGuide/access_policies_managed-vs-inline.html#aws-managed-policies) policy.

#### **Using this policy**

You can attach DataScientist to your users, groups, and roles.

#### **Policy details**

- **Type**: Job function policy
- **Creation time**: November 10, 2016, 17:28 UTC
- **Edited time:** December 03, 2019, 16:48 UTC
- **ARN**: arn:aws:iam::aws:policy/job-function/DataScientist

#### **Policy version**

#### **Policy version:** v5 (default)

The policy's default version is the version that defines the permissions for the policy. When a user or role with the policy makes a request to access an AWS resource, AWS checks the default version of the policy to determine whether to allow the request.

```
{ 
   "Version" : "2012-10-17", 
   "Statement" : [ 
     {
```
 "Action" : [ "autoscaling:\*", "cloudwatch:\*", "cloudformation:CreateStack", "cloudformation:DescribeStackEvents", "datapipeline:Describe\*", "datapipeline:ListPipelines", "datapipeline:GetPipelineDefinition", "datapipeline:QueryObjects", "dynamodb:\*", "ec2:CancelSpotInstanceRequests", "ec2:CancelSpotFleetRequests", "ec2:CreateTags", "ec2:DeleteTags", "ec2:Describe\*", "ec2:ModifyImageAttribute", "ec2:ModifyInstanceAttribute", "ec2:ModifySpotFleetRequest", "ec2:RequestSpotInstances", "ec2:RequestSpotFleet", "elasticfilesystem:\*", "elasticmapreduce:\*", "es:\*", "firehose:\*", "fsx:DescribeFileSystems", "iam:GetInstanceProfile", "iam:GetRole", "iam:GetPolicy", "iam:GetPolicyVersion", "iam:ListRoles", "kinesis:\*", "kms:List\*", "lambda:Create\*", "lambda:Delete\*", "lambda:Get\*", "lambda:InvokeFunction", "lambda:PublishVersion", "lambda:Update\*", "lambda:List\*", "machinelearning:\*", "sdb:\*", "rds:\*", "sns:ListSubscriptions", "sns:ListTopics",

```
 "logs:DescribeLogStreams", 
      "logs:GetLogEvents", 
      "redshift:*", 
      "s3:CreateBucket", 
      "sns:CreateTopic", 
     "sns:Get*", 
      "sns:List*" 
   ], 
   "Effect" : "Allow", 
   "Resource" : "*" 
 }, 
 { 
   "Effect" : "Allow", 
   "Action" : [ 
      "s3:Abort*", 
      "s3:DeleteObject", 
      "s3:Get*", 
      "s3:List*", 
      "s3:PutAccelerateConfiguration", 
     "s3:PutBucketCors", 
      "s3:PutBucketLogging", 
     "s3:PutBucketNotification", 
      "s3:PutBucketTagging", 
      "s3:PutObject", 
     "s3:Replicate*", 
      "s3:RestoreObject" 
   ], 
   "Resource" : [ 
    \mathbf{u} \star \mathbf{u} ] 
 }, 
 { 
   "Effect" : "Allow", 
  "Action" : [
      "ec2:RunInstances", 
      "ec2:TerminateInstances" 
   ], 
   "Resource" : [ 
    \mathbf{u} \star \mathbf{u} ] 
 }, 
 { 
   "Effect" : "Allow", 
   "Action" : [
```

```
 "iam:PassRole" 
   ], 
   "Resource" : [ 
     "arn:aws:iam::*:role/DataPipelineDefaultRole", 
     "arn:aws:iam::*:role/DataPipelineDefaultResourceRole", 
     "arn:aws:iam::*:role/EMR_EC2_DefaultRole", 
     "arn:aws:iam::*:role/EMR_DefaultRole", 
     "arn:aws:iam::*:role/kinesis-*" 
   ] 
 }, 
 { 
   "Effect" : "Allow", 
  "Action" : [
     "iam:PassRole" 
   ], 
   "Resource" : "*", 
   "Condition" : { 
     "StringEquals" : { 
       "iam:PassedToService" : "sagemaker.amazonaws.com" 
     } 
   } 
 }, 
 { 
   "Effect" : "Allow", 
  "Action" : [
     "sagemaker:*" 
   ], 
   "NotResource" : [ 
     "arn:aws:sagemaker:*:*:domain/*", 
     "arn:aws:sagemaker:*:*:user-profile/*", 
     "arn:aws:sagemaker:*:*:app/*", 
     "arn:aws:sagemaker:*:*:flow-definition/*" 
   ] 
 }, 
 { 
   "Effect" : "Allow", 
  "Action" : [
     "sagemaker:CreatePresignedDomainUrl", 
     "sagemaker:DescribeDomain", 
     "sagemaker:ListDomains", 
     "sagemaker:DescribeUserProfile", 
     "sagemaker:ListUserProfiles", 
     "sagemaker:*App", 
     "sagemaker:ListApps"
```

```
 ], 
        "Resource" : "*" 
     }, 
     { 
        "Effect" : "Allow", 
        "Action" : [ 
          "sagemaker:*FlowDefinition", 
          "sagemaker:*FlowDefinitions" 
        ], 
        "Resource" : "*", 
        "Condition" : { 
          "StringEqualsIfExists" : { 
             "sagemaker:WorkteamType" : [ 
               "private-crowd", 
               "vendor-crowd" 
 ] 
          } 
        } 
     } 
   ]
}
```
- Create a [permission](https://docs.aws.amazon.com/singlesignon/latest/userguide/howtocreatepermissionset.html) set using AWS managed policies in IAM Identity Center
- Adding and removing IAM identity [permissions](https://docs.aws.amazon.com/IAM/latest/UserGuide/access_policies_manage-attach-detach.html)
- [Understand](https://docs.aws.amazon.com/IAM/latest/UserGuide/access_policies_managed-versioning.html) versioning for IAM policies
- Get started with AWS managed policies and move toward [least-privilege](https://docs.aws.amazon.com/IAM/latest/UserGuide/best-practices.html#bp-use-aws-defined-policies) permissions

# **DAXServiceRolePolicy**

**Description**: This policy allows DAX to create and manage Network interface, Security group, Subnet and Vpc on behalf of customer

DAXServiceRolePolicy is an AWS [managed](https://docs.aws.amazon.com/IAM/latest/UserGuide/access_policies_managed-vs-inline.html#aws-managed-policies) policy.

## **Using this policy**

This policy is attached to a service-linked role that allows the service to perform actions on your behalf. You cannot attach this policy to your users, groups, or roles.

#### **Policy details**

- **Type**: Service-linked role policy
- **Creation time**: March 05, 2018, 17:51 UTC
- **Edited time:** March 05, 2018, 17:51 UTC
- **ARN**: arn:aws:iam::aws:policy/aws-service-role/DAXServiceRolePolicy

## **Policy version**

#### **Policy version:** v1 (default)

The policy's default version is the version that defines the permissions for the policy. When a user or role with the policy makes a request to access an AWS resource, AWS checks the default version of the policy to determine whether to allow the request.

```
{ 
   "Version" : "2012-10-17", 
   "Statement" : [ 
     { 
       "Effect" : "Allow", 
       "Action" : [ 
          "ec2:AuthorizeSecurityGroupIngress", 
          "ec2:CreateNetworkInterface", 
          "ec2:CreateSecurityGroup", 
          "ec2:DeleteNetworkInterface", 
          "ec2:DeleteSecurityGroup", 
          "ec2:DescribeAvailabilityZones", 
          "ec2:DescribeNetworkInterfaces", 
          "ec2:DescribeSecurityGroups", 
          "ec2:DescribeSubnets", 
          "ec2:DescribeVpcs", 
          "ec2:ModifyNetworkInterfaceAttribute", 
          "ec2:RevokeSecurityGroupIngress" 
       ], 
       "Resource" : "*" 
     } 
   ]
}
```
- [Understand](https://docs.aws.amazon.com/IAM/latest/UserGuide/access_policies_managed-versioning.html) versioning for IAM policies
- Get started with AWS managed policies and move toward [least-privilege](https://docs.aws.amazon.com/IAM/latest/UserGuide/best-practices.html#bp-use-aws-defined-policies) permissions

# **DynamoDBCloudWatchContributorInsightsServiceRolePolicy**

**Description**: Permissions required to support Amazon CloudWatch Contributor Insights for Amazon DynamoDB.

DynamoDBCloudWatchContributorInsightsServiceRolePolicy is an AWS [managed](https://docs.aws.amazon.com/IAM/latest/UserGuide/access_policies_managed-vs-inline.html#aws-managed-policies) policy.

## **Using this policy**

This policy is attached to a service-linked role that allows the service to perform actions on your behalf. You cannot attach this policy to your users, groups, or roles.

## **Policy details**

- **Type**: Service-linked role policy
- **Creation time**: November 15, 2019, 21:13 UTC
- **Edited time:** November 15, 2019, 21:13 UTC
- **ARN**: arn:aws:iam::aws:policy/aws-service-role/ DynamoDBCloudWatchContributorInsightsServiceRolePolicy

#### **Policy version**

#### **Policy version:** v1 (default)

The policy's default version is the version that defines the permissions for the policy. When a user or role with the policy makes a request to access an AWS resource, AWS checks the default version of the policy to determine whether to allow the request.

#### **JSON policy document**

```
 "Version" : "2012-10-17",
```
{

```
 "Statement" : [ 
     { 
        "Action" : [ 
          "cloudwatch:DeleteInsightRules", 
          "cloudwatch:PutInsightRule" 
        ], 
        "Effect" : "Allow", 
       "Resource" : "arn:aws:cloudwatch:*:*:insight-rule/DynamoDBContributorInsights*"
     }, 
     { 
        "Action" : [ 
          "cloudwatch:DescribeInsightRules" 
        ], 
        "Effect" : "Allow", 
        "Resource" : "*" 
     } 
   ]
}
```
- [Understand](https://docs.aws.amazon.com/IAM/latest/UserGuide/access_policies_managed-versioning.html) versioning for IAM policies
- Get started with AWS managed policies and move toward [least-privilege](https://docs.aws.amazon.com/IAM/latest/UserGuide/best-practices.html#bp-use-aws-defined-policies) permissions

# **DynamoDBKinesisReplicationServiceRolePolicy**

**Description**: Provide AWS DynamoDB access to KinesisDataStreams

DynamoDBKinesisReplicationServiceRolePolicy is an AWS [managed](https://docs.aws.amazon.com/IAM/latest/UserGuide/access_policies_managed-vs-inline.html#aws-managed-policies) policy.

#### **Using this policy**

This policy is attached to a service-linked role that allows the service to perform actions on your behalf. You cannot attach this policy to your users, groups, or roles.

# **Policy details**

- **Type**: Service-linked role policy
- **Creation time**: November 12, 2020, 00:43 UTC
- **Edited time:** November 12, 2020, 00:43 UTC

```
• ARN: arn:aws:iam::aws:policy/aws-service-role/
 DynamoDBKinesisReplicationServiceRolePolicy
```
## **Policy version**

```
Policy version: v1 (default)
```
The policy's default version is the version that defines the permissions for the policy. When a user or role with the policy makes a request to access an AWS resource, AWS checks the default version of the policy to determine whether to allow the request.

#### **JSON policy document**

```
{ 
   "Version" : "2012-10-17", 
   "Statement" : [ 
     { 
        "Effect" : "Allow", 
        "Action" : "kms:GenerateDataKey", 
        "Resource" : "*", 
        "Condition" : { 
          "StringLike" : { 
             "kms:ViaService" : "kinesis.*.amazonaws.com" 
          } 
        } 
     }, 
     { 
        "Effect" : "Allow", 
        "Action" : [ 
          "kinesis:PutRecord", 
          "kinesis:PutRecords", 
          "kinesis:DescribeStream" 
        ], 
        "Resource" : "*" 
     } 
   ]
}
```
#### **Learn more**

• [Understand](https://docs.aws.amazon.com/IAM/latest/UserGuide/access_policies_managed-versioning.html) versioning for IAM policies

• Get started with AWS managed policies and move toward [least-privilege](https://docs.aws.amazon.com/IAM/latest/UserGuide/best-practices.html#bp-use-aws-defined-policies) permissions

# **DynamoDBReplicationServiceRolePolicy**

**Description**: Permissions required by DynamoDB for cross-region data replication

DynamoDBReplicationServiceRolePolicy is an AWS [managed](https://docs.aws.amazon.com/IAM/latest/UserGuide/access_policies_managed-vs-inline.html#aws-managed-policies) policy.

## **Using this policy**

This policy is attached to a service-linked role that allows the service to perform actions on your behalf. You cannot attach this policy to your users, groups, or roles.

#### **Policy details**

- **Type**: Service-linked role policy
- **Creation time**: November 09, 2017, 23:55 UTC
- **Edited time:** January 08, 2024, 20:10 UTC
- **ARN**: arn:aws:iam::aws:policy/aws-service-role/ DynamoDBReplicationServiceRolePolicy

#### **Policy version**

#### **Policy version:** v8 (default)

The policy's default version is the version that defines the permissions for the policy. When a user or role with the policy makes a request to access an AWS resource, AWS checks the default version of the policy to determine whether to allow the request.

```
{ 
   "Version" : "2012-10-17", 
   "Statement" : [ 
     { 
        "Sid" : "DynamoDBActionsNeededForSteadyStateReplication", 
        "Effect" : "Allow", 
        "Action" : [ 
          "dynamodb:GetItem",
```

```
 "dynamodb:PutItem", 
         "dynamodb:UpdateItem", 
         "dynamodb:DeleteItem", 
         "dynamodb:DescribeTable", 
         "dynamodb:UpdateTable", 
         "dynamodb:Scan", 
         "dynamodb:DescribeStream", 
         "dynamodb:GetRecords", 
         "dynamodb:GetShardIterator", 
         "dynamodb:DescribeTimeToLive", 
         "dynamodb:UpdateTimeToLive", 
         "dynamodb:DescribeLimits", 
         "dynamodb:GetResourcePolicy", 
         "application-autoscaling:RegisterScalableTarget", 
         "application-autoscaling:DescribeScalableTargets", 
         "application-autoscaling:PutScalingPolicy", 
         "application-autoscaling:DescribeScalingPolicies", 
         "account:ListRegions" 
       ], 
       "Resource" : "*" 
     }, 
     { 
       "Sid" : "DynamoDBReplicationServiceRolePolicy", 
       "Effect" : "Allow", 
       "Action" : [ 
         "iam:CreateServiceLinkedRole" 
       ], 
       "Resource" : "*", 
       "Condition" : { 
         "StringEquals" : { 
            "iam:AWSServiceName" : [ 
              "dynamodb.application-autoscaling.amazonaws.com" 
 ] 
         } 
       } 
     } 
  ]
```
- [Understand](https://docs.aws.amazon.com/IAM/latest/UserGuide/access_policies_managed-versioning.html) versioning for IAM policies
- Get started with AWS managed policies and move toward [least-privilege](https://docs.aws.amazon.com/IAM/latest/UserGuide/best-practices.html#bp-use-aws-defined-policies) permissions

}

# **EC2FastLaunchFullAccess**

**Description**: This policy grants full access to EC2 Fast Launch actions

EC2FastLaunchFullAccess is an AWS [managed](https://docs.aws.amazon.com/IAM/latest/UserGuide/access_policies_managed-vs-inline.html#aws-managed-policies) policy.

## **Using this policy**

You can attach EC2FastLaunchFullAccess to your users, groups, and roles.

## **Policy details**

- **Type**: AWS managed policy
- **Creation time**: May 13, 2024, 22:45 UTC
- **Edited time:** May 13, 2024, 22:45 UTC
- **ARN**: arn:aws:iam::aws:policy/EC2FastLaunchFullAccess

## **Policy version**

#### **Policy version:** v1 (default)

The policy's default version is the version that defines the permissions for the policy. When a user or role with the policy makes a request to access an AWS resource, AWS checks the default version of the policy to determine whether to allow the request.

```
{ 
   "Version" : "2012-10-17", 
   "Statement" : [ 
     { 
        "Sid" : "EC2FastLaunch", 
        "Effect" : "Allow", 
        "Action" : [ 
          "ec2:EnableFastLaunch", 
          "ec2:DisableFastLaunch", 
          "ec2:DescribeFastLaunchImages" 
        ], 
        "Resource" : "*" 
     },
```
{

```
 "Sid" : "EC2ReadOnly", 
   "Effect" : "Allow", 
   "Action" : [ 
     "ec2:DescribeImages", 
     "ec2:DescribeLaunchTemplateVersions", 
     "ec2:DescribeSnapshots", 
     "ec2:DescribeVolumes", 
     "ec2:DescribeRegions", 
     "ec2:DescribeSecurityGroups", 
     "ec2:DescribeSubnets", 
     "ec2:DescribeVpcs", 
     "ec2:DescribeInstances", 
     "ec2:DescribeLaunchTemplates", 
     "ec2:DescribeTags" 
   ], 
   "Resource" : "*" 
 }, 
 { 
   "Sid" : "EC2LaunchInstance", 
   "Effect" : "Allow", 
   "Action" : [ 
     "ec2:RunInstances" 
   ], 
   "Resource" : [ 
     "arn:aws:ec2:*:*:subnet/*", 
     "arn:aws:ec2:*:*:network-interface/*", 
     "arn:aws:ec2:*::image/*", 
     "arn:aws:ec2:*:*:key-pair/*", 
     "arn:aws:ec2:*:*:security-group/*", 
     "arn:aws:ec2:*:*:launch-template/*" 
   ] 
 }, 
 { 
   "Sid" : "EC2LaunchInstanceWithVolAndInstance", 
   "Effect" : "Allow", 
  "Action" : [
     "ec2:RunInstances" 
   ], 
   "Resource" : [ 
     "arn:aws:ec2:*:*:volume/*", 
     "arn:aws:ec2:*:*:instance/*" 
   ], 
   "Condition" : {
```

```
 "StringEquals" : { 
            "aws:RequestTag/CreatedBy" : "EC2 Fast Launch" 
          } 
       } 
     }, 
     { 
       "Sid" : "EC2Tags", 
       "Effect" : "Allow", 
        "Action" : "ec2:CreateTags", 
        "Resource" : [ 
          "arn:aws:ec2:*:*:volume/*", 
          "arn:aws:ec2:*:*:instance/*", 
          "arn:aws:ec2:*:*:snapshot/*", 
          "arn:aws:ec2:*:*:launch-template/*", 
          "arn:aws:ec2:*:*:vpc/*", 
          "arn:aws:ec2:*:*:subnet/*" 
       ], 
       "Condition" : { 
          "StringEquals" : { 
            "ec2:CreateAction" : "RunInstances" 
          } 
       } 
     }, 
    \mathcal{L} "Sid" : "IAMSLR", 
        "Effect" : "Allow", 
        "Action" : "iam:CreateServiceLinkedRole", 
        "Resource" : "arn:aws:iam::*:role/aws-service-role/ec2fastlaunch.amazonaws.com/
AWSServiceRoleForEC2FastLaunch", 
        "Condition" : { 
          "StringLike" : { 
            "iam:AWSServiceName" : "ec2fastlaunch.amazonaws.com" 
          } 
       } 
     }, 
     { 
       "Sid" : "IAMSLRPassRole", 
       "Effect" : "Allow", 
        "Action" : "iam:PassRole", 
        "Resource" : [ 
          "arn:aws:iam::*:instance-profile/*", 
          "arn:aws:iam::*:role/*" 
       ], 
        "Condition" : {
```

```
 "StringEquals" : { 
            "iam:PassedToService" : [ 
              "ec2.amazonaws.com", 
               "ec2.amazonaws.com.cn" 
 ] 
          } 
        } 
     } 
   ]
}
```
- Create a [permission](https://docs.aws.amazon.com/singlesignon/latest/userguide/howtocreatepermissionset.html) set using AWS managed policies in IAM Identity Center
- Adding and removing IAM identity [permissions](https://docs.aws.amazon.com/IAM/latest/UserGuide/access_policies_manage-attach-detach.html)
- [Understand](https://docs.aws.amazon.com/IAM/latest/UserGuide/access_policies_managed-versioning.html) versioning for IAM policies
- Get started with AWS managed policies and move toward [least-privilege](https://docs.aws.amazon.com/IAM/latest/UserGuide/best-practices.html#bp-use-aws-defined-policies) permissions

# **EC2FastLaunchServiceRolePolicy**

**Description**: Policy grants ec2fastlaunch to prepare and manage preprovisioned snapshots in customer's account & publish related metrics.

EC2FastLaunchServiceRolePolicy is an AWS [managed](https://docs.aws.amazon.com/IAM/latest/UserGuide/access_policies_managed-vs-inline.html#aws-managed-policies) policy.

## **Using this policy**

This policy is attached to a service-linked role that allows the service to perform actions on your behalf. You cannot attach this policy to your users, groups, or roles.

## **Policy details**

- **Type**: Service-linked role policy
- **Creation time**: January 10, 2022, 13:08 UTC
- **Edited time:** January 10, 2022, 13:08 UTC
- **ARN**: arn:aws:iam::aws:policy/aws-service-role/ EC2FastLaunchServiceRolePolicy

#### **Policy version**

#### **Policy version:** v1 (default)

The policy's default version is the version that defines the permissions for the policy. When a user or role with the policy makes a request to access an AWS resource, AWS checks the default version of the policy to determine whether to allow the request.

```
{ 
   "Version" : "2012-10-17", 
   "Statement" : [ 
     { 
        "Effect" : "Allow", 
        "Action" : [ 
          "ec2:RunInstances" 
        ], 
        "Resource" : [ 
          "arn:aws:ec2:*:*:subnet/*", 
          "arn:aws:ec2:*:*:network-interface/*", 
          "arn:aws:ec2:*::image/*", 
          "arn:aws:ec2:*:*:key-pair/*", 
          "arn:aws:ec2:*:*:security-group/*", 
          "arn:aws:ec2:*:*:launch-template/*" 
        ] 
     }, 
     { 
        "Effect" : "Allow", 
        "Action" : [ 
          "ec2:RunInstances" 
        ], 
        "Resource" : [ 
          "arn:aws:ec2:*:*:volume/*", 
          "arn:aws:ec2:*:*:instance/*" 
        ], 
        "Condition" : { 
          "StringEquals" : { 
             "aws:RequestTag/CreatedBy" : "EC2 Fast Launch" 
          } 
        } 
     }, 
     {
```

```
 "Effect" : "Allow", 
   "Action" : "iam:PassRole", 
   "Resource" : "*", 
   "Condition" : { 
     "StringEquals" : { 
        "iam:PassedToService" : [ 
          "ec2.amazonaws.com", 
          "ec2.amazonaws.com.cn" 
        ] 
     } 
   } 
 }, 
 { 
   "Effect" : "Allow", 
   "Action" : [ 
     "ec2:StopInstances", 
     "ec2:TerminateInstances" 
   ], 
   "Resource" : [ 
     "arn:aws:ec2:*:*:instance/*" 
   ], 
   "Condition" : { 
     "StringEquals" : { 
        "aws:ResourceTag/CreatedBy" : "EC2 Fast Launch" 
     } 
   } 
 }, 
 { 
   "Effect" : "Allow", 
   "Action" : "ec2:CreateSnapshot", 
   "Resource" : [ 
     "arn:aws:ec2:*:*:volume/*" 
   ], 
   "Condition" : { 
     "StringEquals" : { 
        "aws:ResourceTag/CreatedBy" : "EC2 Fast Launch" 
     } 
   } 
 }, 
 { 
   "Sid" : "AllowCreateTaggedSnapshot", 
   "Effect" : "Allow", 
   "Action" : "ec2:CreateSnapshot", 
   "Resource" : [
```

```
 "arn:aws:ec2:*:*:snapshot/*" 
   ], 
   "Condition" : { 
     "StringEquals" : { 
        "aws:RequestTag/CreatedBy" : "EC2 Fast Launch" 
     }, 
     "StringLike" : { 
        "aws:RequestTag/CreatedByLaunchTemplateVersion" : "*" 
     }, 
     "ForAnyValue:StringEquals" : { 
        "aws:TagKeys" : [ 
          "CreatedByLaunchTemplateName", 
          "CreatedByLaunchTemplateId" 
       ] 
     } 
   } 
 }, 
 { 
   "Effect" : "Allow", 
   "Action" : "ec2:CreateLaunchTemplate", 
   "Resource" : "arn:aws:ec2:*:*:launch-template/*", 
   "Condition" : { 
     "StringEquals" : { 
        "aws:RequestTag/CreatedBy" : "EC2 Fast Launch" 
     } 
   } 
 }, 
 { 
   "Effect" : "Allow", 
   "Action" : "ec2:CreateTags", 
   "Resource" : [ 
     "arn:aws:ec2:*:*:volume/*", 
     "arn:aws:ec2:*:*:instance/*", 
     "arn:aws:ec2:*:*:snapshot/*", 
     "arn:aws:ec2:*:*:launch-template/*" 
   ], 
   "Condition" : { 
     "StringEquals" : { 
        "ec2:CreateAction" : [ 
          "CreateSnapshot", 
          "RunInstances", 
          "CreateLaunchTemplate" 
       ] 
     }
```

```
 } 
     }, 
     { 
        "Effect" : "Allow", 
        "Action" : [ 
          "ec2:DeleteSnapshot" 
        ], 
        "Resource" : [ 
          "arn:aws:ec2:*:*:snapshot/*" 
        ], 
        "Condition" : { 
          "StringEquals" : { 
            "aws:ResourceTag/CreatedBy" : "EC2 Fast Launch" 
          } 
        } 
     }, 
     { 
        "Effect" : "Allow", 
        "Action" : [ 
          "ec2:DescribeImages", 
          "ec2:DescribeSnapshots", 
          "ec2:DescribeSubnets", 
          "ec2:DescribeInstanceAttribute", 
          "ec2:DescribeInstanceStatus", 
          "ec2:DescribeInstances", 
          "ec2:DescribeInstanceTypeOfferings", 
          "ec2:DescribeLaunchTemplateVersions", 
          "ec2:DescribeLaunchTemplates" 
        ], 
        "Resource" : "*" 
     }, 
     { 
        "Effect" : "Allow", 
        "Action" : "cloudwatch:PutMetricData", 
        "Resource" : "*", 
        "Condition" : { 
          "StringEquals" : { 
             "cloudwatch:namespace" : "AWS/EC2" 
          } 
        } 
     } 
   ]
}
```
- [Understand](https://docs.aws.amazon.com/IAM/latest/UserGuide/access_policies_managed-versioning.html) versioning for IAM policies
- Get started with AWS managed policies and move toward [least-privilege](https://docs.aws.amazon.com/IAM/latest/UserGuide/best-practices.html#bp-use-aws-defined-policies) permissions

# **EC2FleetTimeShiftableServiceRolePolicy**

**Description**: Policy granting permissions to EC2 Fleet to launch instances in the future.

EC2FleetTimeShiftableServiceRolePolicy is an AWS [managed](https://docs.aws.amazon.com/IAM/latest/UserGuide/access_policies_managed-vs-inline.html#aws-managed-policies) policy.

## **Using this policy**

This policy is attached to a service-linked role that allows the service to perform actions on your behalf. You cannot attach this policy to your users, groups, or roles.

## **Policy details**

- **Type**: Service-linked role policy
- **Creation time**: December 23, 2019, 19:47 UTC
- **Edited time:** December 23, 2019, 19:47 UTC
- **ARN**: arn:aws:iam::aws:policy/aws-service-role/ EC2FleetTimeShiftableServiceRolePolicy

# **Policy version**

#### **Policy version:** v1 (default)

The policy's default version is the version that defines the permissions for the policy. When a user or role with the policy makes a request to access an AWS resource, AWS checks the default version of the policy to determine whether to allow the request.

```
{ 
   "Version" : "2012-10-17", 
   "Statement" : [ 
     {
```

```
 "Effect" : "Allow", 
   "Action" : [ 
      "ec2:DescribeImages", 
      "ec2:DescribeSubnets", 
      "ec2:DescribeInstances", 
     "ec2:RunInstances", 
      "ec2:CreateFleet" 
   ], 
   "Resource" : [ 
    ^{\rm m} \star ^{\rm m} ] 
 }, 
 { 
   "Effect" : "Allow", 
   "Action" : [ 
     "iam:PassRole" 
   ], 
   "Resource" : [ 
     \overline{0} w
   ], 
   "Condition" : { 
      "StringEquals" : { 
        "iam:PassedToService" : [ 
          "ec2.amazonaws.com", 
          "ec2.amazonaws.com.cn" 
        ] 
     } 
   } 
 }, 
 { 
   "Effect" : "Allow", 
   "Action" : [ 
      "ec2:CreateTags" 
   ], 
   "Resource" : [ 
      "arn:aws:ec2:*:*:instance/*", 
     "arn:aws:ec2:*:*:spot-instances-request/*" 
  \mathbf{1} }, 
 { 
   "Effect" : "Allow", 
   "Action" : [ 
      "ec2:TerminateInstances" 
   ],
```

```
 "Resource" : "*", 
        "Condition" : { 
           "StringLike" : { 
             "ec2:ResourceTag/aws:ec2:fleet-id" : "*" 
          } 
        } 
      } 
   ]
}
```
- [Understand](https://docs.aws.amazon.com/IAM/latest/UserGuide/access_policies_managed-versioning.html) versioning for IAM policies
- Get started with AWS managed policies and move toward [least-privilege](https://docs.aws.amazon.com/IAM/latest/UserGuide/best-practices.html#bp-use-aws-defined-policies) permissions

# **Ec2ImageBuilderCrossAccountDistributionAccess**

**Description**: Permissions need by EC2 Image Builder to perform a cross account distribution.

Ec2ImageBuilderCrossAccountDistributionAccess is an AWS [managed](https://docs.aws.amazon.com/IAM/latest/UserGuide/access_policies_managed-vs-inline.html#aws-managed-policies) policy.

# **Using this policy**

You can attach Ec2ImageBuilderCrossAccountDistributionAccess to your users, groups, and roles.

## **Policy details**

- **Type**: AWS managed policy
- **Creation time**: September 30, 2020, 19:22 UTC
- **Edited time:** September 30, 2020, 19:22 UTC
- **ARN**: arn:aws:iam::aws:policy/Ec2ImageBuilderCrossAccountDistributionAccess

## **Policy version**

#### **Policy version:** v1 (default)

The policy's default version is the version that defines the permissions for the policy. When a user or role with the policy makes a request to access an AWS resource, AWS checks the default version of the policy to determine whether to allow the request.

#### **JSON policy document**

```
{ 
   "Version" : "2012-10-17", 
   "Statement" : [ 
     { 
        "Effect" : "Allow", 
        "Action" : "ec2:CreateTags", 
        "Resource" : "arn:aws:ec2:*::image/*" 
     }, 
     { 
        "Effect" : "Allow", 
        "Action" : [ 
          "ec2:DescribeImages", 
          "ec2:CopyImage", 
          "ec2:ModifyImageAttribute" 
        ], 
        "Resource" : "*" 
     } 
   ]
}
```
#### **Learn more**

- Create a [permission](https://docs.aws.amazon.com/singlesignon/latest/userguide/howtocreatepermissionset.html) set using AWS managed policies in IAM Identity Center
- Adding and removing IAM identity [permissions](https://docs.aws.amazon.com/IAM/latest/UserGuide/access_policies_manage-attach-detach.html)
- [Understand](https://docs.aws.amazon.com/IAM/latest/UserGuide/access_policies_managed-versioning.html) versioning for IAM policies
- Get started with AWS managed policies and move toward [least-privilege](https://docs.aws.amazon.com/IAM/latest/UserGuide/best-practices.html#bp-use-aws-defined-policies) permissions

# **EC2ImageBuilderLifecycleExecutionPolicy**

**Description**: The EC2ImageBuilderLifecycleExecutionPolicy policy grants permissions for Image Builder to perform actions such as deprecate or delete Image Builder image resources and their underlying resources (AMIs, snapshots) to support automated rules for image lifecycle management tasks.

EC2ImageBuilderLifecycleExecutionPolicy is an AWS [managed](https://docs.aws.amazon.com/IAM/latest/UserGuide/access_policies_managed-vs-inline.html#aws-managed-policies) policy.

#### **Using this policy**

You can attach EC2ImageBuilderLifecycleExecutionPolicy to your users, groups, and roles.

## **Policy details**

- **Type**: Service role policy
- **Creation time**: November 16, 2023, 23:23 UTC
- **Edited time:** November 16, 2023, 23:23 UTC
- **ARN**: arn:aws:iam::aws:policy/service-role/ EC2ImageBuilderLifecycleExecutionPolicy

## **Policy version**

#### **Policy version:** v1 (default)

The policy's default version is the version that defines the permissions for the policy. When a user or role with the policy makes a request to access an AWS resource, AWS checks the default version of the policy to determine whether to allow the request.

```
{ 
   "Version" : "2012-10-17", 
   "Statement" : [ 
     { 
        "Sid" : "Ec2ImagePermission", 
        "Effect" : "Allow", 
        "Action" : [ 
          "ec2:EnableImage", 
          "ec2:DeregisterImage", 
          "ec2:EnableImageDeprecation", 
          "ec2:DescribeImageAttribute", 
          "ec2:DisableImage", 
          "ec2:DisableImageDeprecation" 
        ], 
        "Resource" : "arn:aws:ec2:*::image/*",
```

```
 "Condition" : { 
     "StringEquals" : { 
        "aws:ResourceTag/CreatedBy" : "EC2 Image Builder" 
     } 
   } 
 }, 
 { 
   "Sid" : "EC2DeleteSnapshotPermission", 
   "Effect" : "Allow", 
   "Action" : "ec2:DeleteSnapshot", 
   "Resource" : "arn:aws:ec2:*::snapshot/*", 
   "Condition" : { 
     "StringEquals" : { 
        "aws:ResourceTag/CreatedBy" : "EC2 Image Builder" 
     } 
   } 
 }, 
 { 
   "Sid" : "EC2TagsPermission", 
   "Effect" : "Allow", 
  "Action" : [
     "ec2:DeleteTags", 
     "ec2:CreateTags" 
   ], 
   "Resource" : [ 
     "arn:aws:ec2:*::snapshot/*", 
     "arn:aws:ec2:*::image/*" 
   ], 
   "Condition" : { 
     "StringEquals" : { 
        "aws:RequestTag/DeprecatedBy" : "EC2 Image Builder", 
       "aws:ResourceTag/CreatedBy" : "EC2 Image Builder" 
     }, 
     "ForAllValues:StringEquals" : { 
        "aws:TagKeys" : "DeprecatedBy" 
     } 
   } 
 }, 
 { 
   "Sid" : "ECRImagePermission", 
   "Effect" : "Allow", 
  "Action" : [
     "ecr:BatchGetImage", 
     "ecr:BatchDeleteImage"
```

```
 ], 
        "Resource" : "arn:aws:ecr:*:*:repository/*", 
        "Condition" : { 
          "StringEquals" : { 
            "ecr:ResourceTag/LifecycleExecutionAccess" : "EC2 Image Builder" 
          } 
        } 
     }, 
     { 
        "Sid" : "ImageBuilderEC2TagServicePermission", 
        "Effect" : "Allow", 
        "Action" : [ 
          "ec2:DescribeImages", 
          "tag:GetResources", 
          "imagebuilder:DeleteImage" 
        ], 
        "Resource" : "*" 
     } 
   ]
}
```
- Create a [permission](https://docs.aws.amazon.com/singlesignon/latest/userguide/howtocreatepermissionset.html) set using AWS managed policies in IAM Identity Center
- Adding and removing IAM identity [permissions](https://docs.aws.amazon.com/IAM/latest/UserGuide/access_policies_manage-attach-detach.html)
- [Understand](https://docs.aws.amazon.com/IAM/latest/UserGuide/access_policies_managed-versioning.html) versioning for IAM policies
- Get started with AWS managed policies and move toward [least-privilege](https://docs.aws.amazon.com/IAM/latest/UserGuide/best-practices.html#bp-use-aws-defined-policies) permissions

## **EC2InstanceConnect**

**Description**: Allows customers to call EC2 Instance Connect to publish ephemeral keys to their EC2 instances and connect via ssh or the EC2 Instance Connect CLI.

EC2InstanceConnect is an AWS [managed](https://docs.aws.amazon.com/IAM/latest/UserGuide/access_policies_managed-vs-inline.html#aws-managed-policies) policy.

# **Using this policy**

You can attach EC2InstanceConnect to your users, groups, and roles.

# **Policy details**

- **Type**: AWS managed policy
- **Creation time**: June 27, 2019, 18:53 UTC
- **Edited time:** June 27, 2019, 18:53 UTC
- **ARN**: arn:aws:iam::aws:policy/EC2InstanceConnect

#### **Policy version**

#### **Policy version:** v1 (default)

The policy's default version is the version that defines the permissions for the policy. When a user or role with the policy makes a request to access an AWS resource, AWS checks the default version of the policy to determine whether to allow the request.

#### **JSON policy document**

```
{ 
   "Version" : "2012-10-17", 
   "Statement" : [ 
     { 
        "Sid" : "EC2InstanceConnect", 
        "Action" : [ 
          "ec2:DescribeInstances", 
          "ec2-instance-connect:SendSSHPublicKey" 
        ], 
        "Effect" : "Allow", 
        "Resource" : "*" 
     } 
   ]
}
```
#### **Learn more**

- Create a [permission](https://docs.aws.amazon.com/singlesignon/latest/userguide/howtocreatepermissionset.html) set using AWS managed policies in IAM Identity Center
- Adding and removing IAM identity [permissions](https://docs.aws.amazon.com/IAM/latest/UserGuide/access_policies_manage-attach-detach.html)
- [Understand](https://docs.aws.amazon.com/IAM/latest/UserGuide/access_policies_managed-versioning.html) versioning for IAM policies
- Get started with AWS managed policies and move toward [least-privilege](https://docs.aws.amazon.com/IAM/latest/UserGuide/best-practices.html#bp-use-aws-defined-policies) permissions

# **Ec2InstanceConnectEndpoint**

**Description**: EC2 Instance Connect endpoint policy to manage EC2 Instance Connect endpoints created by the customer

Ec2InstanceConnectEndpoint is an AWS [managed](https://docs.aws.amazon.com/IAM/latest/UserGuide/access_policies_managed-vs-inline.html#aws-managed-policies) policy.

#### **Using this policy**

This policy is attached to a service-linked role that allows the service to perform actions on your behalf. You cannot attach this policy to your users, groups, or roles.

## **Policy details**

- **Type**: Service-linked role policy
- **Creation time**: January 24, 2023, 20:19 UTC
- **Edited time:** January 24, 2023, 20:19 UTC
- ARN: arn:aws:iam::aws:policy/aws-service-role/Ec2InstanceConnectEndpoint

#### **Policy version**

#### **Policy version:** v1 (default)

The policy's default version is the version that defines the permissions for the policy. When a user or role with the policy makes a request to access an AWS resource, AWS checks the default version of the policy to determine whether to allow the request.

```
{ 
   "Version" : "2012-10-17", 
   "Statement" : [ 
     { 
        "Effect" : "Allow", 
        "Action" : [ 
          "ec2:DescribeNetworkInterfaces", 
          "ec2:DescribeAvailabilityZones" 
        ], 
        "Resource" : "*" 
     },
```

```
 { 
   "Effect" : "Allow", 
  "Action" : [
     "ec2:CreateNetworkInterface" 
   ], 
   "Resource" : "arn:aws:ec2:*:*:subnet/*" 
 }, 
 { 
   "Effect" : "Allow", 
  "Action" : [
     "ec2:CreateNetworkInterface" 
   ], 
   "Resource" : "arn:aws:ec2:*:*:network-interface/*", 
   "Condition" : { 
     "ForAllValues:StringEquals" : { 
        "aws:TagKeys" : [ 
          "InstanceConnectEndpointId" 
       ] 
     }, 
     "Null" : { 
        "aws:RequestTag/InstanceConnectEndpointId" : "false" 
     } 
   } 
 }, 
 { 
   "Effect" : "Allow", 
   "Action" : [ 
     "ec2:ModifyNetworkInterfaceAttribute" 
   ], 
   "Resource" : "arn:aws:ec2:*:*:network-interface/*", 
   "Condition" : { 
     "Null" : { 
        "aws:ResourceTag/InstanceConnectEndpointId" : "false" 
     } 
   } 
 }, 
 { 
   "Effect" : "Allow", 
   "Action" : [ 
     "ec2:CreateTags" 
   ], 
   "Resource" : "arn:aws:ec2:*:*:network-interface/*", 
   "Condition" : { 
     "StringEquals" : {
```

```
 "ec2:CreateAction" : "CreateNetworkInterface" 
          }, 
          "ForAllValues:StringEquals" : { 
             "aws:TagKeys" : [ 
               "InstanceConnectEndpointId" 
            ] 
          }, 
          "Null" : { 
             "aws:RequestTag/InstanceConnectEndpointId" : "false" 
          } 
        } 
     }, 
     { 
        "Effect" : "Allow", 
        "Action" : [ 
          "ec2:DeleteNetworkInterface" 
        ], 
        "Resource" : "*", 
        "Condition" : { 
          "StringLike" : { 
             "aws:ResourceTag/InstanceConnectEndpointId" : [ 
               "eice-*" 
            \mathbf{I} } 
        } 
     } 
   ]
}
```
- [Understand](https://docs.aws.amazon.com/IAM/latest/UserGuide/access_policies_managed-versioning.html) versioning for IAM policies
- Get started with AWS managed policies and move toward [least-privilege](https://docs.aws.amazon.com/IAM/latest/UserGuide/best-practices.html#bp-use-aws-defined-policies) permissions

# **EC2InstanceProfileForImageBuilder**

**Description**: EC2 Instance profile for Image Builder service.

EC2InstanceProfileForImageBuilder is an AWS [managed](https://docs.aws.amazon.com/IAM/latest/UserGuide/access_policies_managed-vs-inline.html#aws-managed-policies) policy.

# **Using this policy**

You can attach EC2InstanceProfileForImageBuilder to your users, groups, and roles.

# **Policy details**

- **Type**: AWS managed policy
- **Creation time**: December 01, 2019, 19:08 UTC
- **Edited time:** August 27, 2020, 16:40 UTC
- **ARN**: arn:aws:iam::aws:policy/EC2InstanceProfileForImageBuilder

# **Policy version**

#### **Policy version:** v3 (default)

The policy's default version is the version that defines the permissions for the policy. When a user or role with the policy makes a request to access an AWS resource, AWS checks the default version of the policy to determine whether to allow the request.

```
{ 
   "Version" : "2012-10-17", 
   "Statement" : [ 
     { 
        "Effect" : "Allow", 
        "Action" : [ 
          "imagebuilder:GetComponent" 
        ], 
        "Resource" : "*" 
     }, 
     { 
        "Effect" : "Allow", 
        "Action" : [ 
          "kms:Decrypt" 
        ], 
        "Resource" : "*", 
        "Condition" : { 
          "ForAnyValue:StringEquals" : {
```
```
 "kms:EncryptionContextKeys" : "aws:imagebuilder:arn", 
            "aws:CalledVia" : [ 
              "imagebuilder.amazonaws.com" 
 ] 
          } 
       } 
     }, 
     { 
       "Effect" : "Allow", 
      "Action" : [
          "s3:GetObject" 
       ], 
       "Resource" : "arn:aws:s3:::ec2imagebuilder*" 
     }, 
     { 
       "Effect" : "Allow", 
      "Action" : [
          "logs:CreateLogStream", 
          "logs:CreateLogGroup", 
          "logs:PutLogEvents" 
       ], 
       "Resource" : "arn:aws:logs:*:*:log-group:/aws/imagebuilder/*" 
     } 
   ]
}
```
- Create a [permission](https://docs.aws.amazon.com/singlesignon/latest/userguide/howtocreatepermissionset.html) set using AWS managed policies in IAM Identity Center
- Adding and removing IAM identity [permissions](https://docs.aws.amazon.com/IAM/latest/UserGuide/access_policies_manage-attach-detach.html)
- [Understand](https://docs.aws.amazon.com/IAM/latest/UserGuide/access_policies_managed-versioning.html) versioning for IAM policies
- Get started with AWS managed policies and move toward [least-privilege](https://docs.aws.amazon.com/IAM/latest/UserGuide/best-practices.html#bp-use-aws-defined-policies) permissions

# **EC2InstanceProfileForImageBuilderECRContainerBuilds**

**Description**: EC2 Instance profile for building container images with EC2 Image Builder. This policy grants the user broad permissions to upload ECR images.

EC2InstanceProfileForImageBuilderECRContainerBuilds is an AWS [managed](https://docs.aws.amazon.com/IAM/latest/UserGuide/access_policies_managed-vs-inline.html#aws-managed-policies) policy.

# **Using this policy**

You can attach EC2InstanceProfileForImageBuilderECRContainerBuilds to your users, groups, and roles.

# **Policy details**

- **Type**: AWS managed policy
- **Creation time**: December 11, 2020, 19:48 UTC
- **Edited time:** December 11, 2020, 19:48 UTC
- **ARN**: arn:aws:iam::aws:policy/ EC2InstanceProfileForImageBuilderECRContainerBuilds

# **Policy version**

#### **Policy version:** v1 (default)

The policy's default version is the version that defines the permissions for the policy. When a user or role with the policy makes a request to access an AWS resource, AWS checks the default version of the policy to determine whether to allow the request.

```
{ 
   "Version" : "2012-10-17", 
   "Statement" : [ 
     { 
       "Effect" : "Allow", 
       "Action" : [ 
          "imagebuilder:GetComponent", 
          "imagebuilder:GetContainerRecipe", 
          "ecr:GetAuthorizationToken", 
          "ecr:BatchGetImage", 
          "ecr:InitiateLayerUpload", 
          "ecr:UploadLayerPart", 
          "ecr:CompleteLayerUpload", 
          "ecr:BatchCheckLayerAvailability", 
          "ecr:GetDownloadUrlForLayer", 
          "ecr:PutImage" 
       ],
```

```
 "Resource" : "*" 
     }, 
     { 
        "Effect" : "Allow", 
        "Action" : [ 
          "kms:Decrypt" 
        ], 
        "Resource" : "*", 
        "Condition" : { 
          "ForAnyValue:StringEquals" : { 
            "kms:EncryptionContextKeys" : "aws:imagebuilder:arn", 
            "aws:CalledVia" : [ 
               "imagebuilder.amazonaws.com" 
 ] 
          } 
        } 
     }, 
     { 
        "Effect" : "Allow", 
        "Action" : [ 
          "s3:GetObject" 
        ], 
        "Resource" : "arn:aws:s3:::ec2imagebuilder*" 
     }, 
     { 
        "Effect" : "Allow", 
       "Action" : [
          "logs:CreateLogStream", 
          "logs:CreateLogGroup", 
          "logs:PutLogEvents" 
        ], 
        "Resource" : "arn:aws:logs:*:*:log-group:/aws/imagebuilder/*" 
     } 
   ]
}
```
- Create a [permission](https://docs.aws.amazon.com/singlesignon/latest/userguide/howtocreatepermissionset.html) set using AWS managed policies in IAM Identity Center
- Adding and removing IAM identity [permissions](https://docs.aws.amazon.com/IAM/latest/UserGuide/access_policies_manage-attach-detach.html)
- [Understand](https://docs.aws.amazon.com/IAM/latest/UserGuide/access_policies_managed-versioning.html) versioning for IAM policies
- Get started with AWS managed policies and move toward [least-privilege](https://docs.aws.amazon.com/IAM/latest/UserGuide/best-practices.html#bp-use-aws-defined-policies) permissions

# **ECRReplicationServiceRolePolicy**

**Description**: Enables access to AWS services and Resources used or managed by ECR Replication

ECRReplicationServiceRolePolicy is an AWS [managed](https://docs.aws.amazon.com/IAM/latest/UserGuide/access_policies_managed-vs-inline.html#aws-managed-policies) policy.

# **Using this policy**

This policy is attached to a service-linked role that allows the service to perform actions on your behalf. You cannot attach this policy to your users, groups, or roles.

# **Policy details**

- **Type**: Service-linked role policy
- **Creation time**: December 04, 2020, 22:11 UTC
- **Edited time:** December 04, 2020, 22:11 UTC
- **ARN**: arn:aws:iam::aws:policy/aws-service-role/ ECRReplicationServiceRolePolicy

### **Policy version**

#### **Policy version:** v1 (default)

The policy's default version is the version that defines the permissions for the policy. When a user or role with the policy makes a request to access an AWS resource, AWS checks the default version of the policy to determine whether to allow the request.

```
{ 
   "Version" : "2012-10-17", 
   "Statement" : [ 
     { 
        "Effect" : "Allow", 
        "Action" : [ 
          "ecr:CreateRepository", 
          "ecr:ReplicateImage"
```

```
 ], 
          "Resource" : "*" 
       } 
    ]
}
```
- [Understand](https://docs.aws.amazon.com/IAM/latest/UserGuide/access_policies_managed-versioning.html) versioning for IAM policies
- Get started with AWS managed policies and move toward [least-privilege](https://docs.aws.amazon.com/IAM/latest/UserGuide/best-practices.html#bp-use-aws-defined-policies) permissions

# **ECRTemplateServiceRolePolicy**

**Description**: Allows actions to be performed when using AWS ECR repository creation templates

ECRTemplateServiceRolePolicy is an AWS [managed](https://docs.aws.amazon.com/IAM/latest/UserGuide/access_policies_managed-vs-inline.html#aws-managed-policies) policy.

## **Using this policy**

This policy is attached to a service-linked role that allows the service to perform actions on your behalf. You cannot attach this policy to your users, groups, or roles.

### **Policy details**

- **Type**: Service-linked role policy
- **Creation time**: June 19, 2024, 23:11 UTC
- **Edited time:** June 19, 2024, 23:11 UTC
- **ARN**: arn:aws:iam::aws:policy/aws-service-role/ECRTemplateServiceRolePolicy

#### **Policy version**

#### **Policy version:** v1 (default)

The policy's default version is the version that defines the permissions for the policy. When a user or role with the policy makes a request to access an AWS resource, AWS checks the default version of the policy to determine whether to allow the request.

#### **JSON policy document**

```
{ 
   "Version" : "2012-10-17", 
   "Statement" : [ 
     { 
        "Sid" : "CreateRepositoryWithTemplate", 
        "Effect" : "Allow", 
        "Action" : [ 
          "ecr:CreateRepository" 
        ], 
        "Resource" : "*" 
     } 
   ]
}
```
#### **Learn more**

- [Understand](https://docs.aws.amazon.com/IAM/latest/UserGuide/access_policies_managed-versioning.html) versioning for IAM policies
- Get started with AWS managed policies and move toward [least-privilege](https://docs.aws.amazon.com/IAM/latest/UserGuide/best-practices.html#bp-use-aws-defined-policies) permissions

# **ElastiCacheServiceRolePolicy**

**Description**: This policy allows ElastiCache to manage AWS resources on your behalf as necessary for managing your cache

ElastiCacheServiceRolePolicy is an AWS [managed](https://docs.aws.amazon.com/IAM/latest/UserGuide/access_policies_managed-vs-inline.html#aws-managed-policies) policy.

### **Using this policy**

This policy is attached to a service-linked role that allows the service to perform actions on your behalf. You cannot attach this policy to your users, groups, or roles.

### **Policy details**

- **Type**: Service-linked role policy
- **Creation time**: December 07, 2017, 17:50 UTC
- **Edited time:** November 28, 2023, 03:05 UTC
- **ARN**: arn:aws:iam::aws:policy/aws-service-role/ElastiCacheServiceRolePolicy

# **Policy version**

#### **Policy version:** v4 (default)

The policy's default version is the version that defines the permissions for the policy. When a user or role with the policy makes a request to access an AWS resource, AWS checks the default version of the policy to determine whether to allow the request.

```
{ 
   "Version" : "2012-10-17", 
   "Statement" : [ 
     { 
       "Sid" : "ElastiCacheManagementActions", 
       "Effect" : "Allow", 
       "Action" : [ 
          "ec2:AuthorizeSecurityGroupIngress", 
          "ec2:CreateNetworkInterface", 
          "ec2:CreateSecurityGroup", 
          "ec2:DeleteNetworkInterface", 
          "ec2:DeleteSecurityGroup", 
          "ec2:DescribeAvailabilityZones", 
          "ec2:DescribeNetworkInterfaces", 
          "ec2:DescribeSecurityGroups", 
          "ec2:DescribeSubnets", 
          "ec2:DescribeVpcs", 
          "ec2:DescribeVpcEndpoints", 
          "ec2:ModifyNetworkInterfaceAttribute", 
          "ec2:RevokeSecurityGroupIngress", 
          "cloudwatch:PutMetricData", 
          "outposts:GetOutpost", 
          "outposts:GetOutpostInstanceTypes", 
          "outposts:ListOutposts", 
          "outposts:ListSites" 
       ], 
       "Resource" : "*" 
     }, 
     { 
       "Sid" : "CreateDeleteVPCEndpoints", 
       "Effect" : "Allow", 
        "Action" : [ 
          "ec2:CreateVpcEndpoint",
```

```
 "ec2:DeleteVpcEndpoints" 
   ], 
   "Resource" : "arn:aws:ec2:*:*:vpc-endpoint/*", 
   "Condition" : { 
     "StringLike" : { 
       "ec2:VpceServiceName" : "com.amazonaws.elasticache.serverless.*" 
     } 
   } 
 }, 
 { 
   "Sid" : "TagVPCEndpointsOnCreation", 
   "Effect" : "Allow", 
  "Action" : [
     "ec2:CreateTags" 
   ], 
   "Resource" : "arn:aws:ec2:*:*:vpc-endpoint/*", 
   "Condition" : { 
     "StringEquals" : { 
       "ec2:CreateAction" : "CreateVpcEndpoint", 
       "aws:RequestTag/AmazonElastiCacheManaged" : "true" 
     } 
   } 
 }, 
 { 
   "Sid" : "ModifyVpcEndpoints", 
   "Effect" : "Allow", 
   "Action" : [ 
     "ec2:ModifyVpcEndpoint" 
   ], 
   "Resource" : "arn:aws:ec2:*:*:vpc-endpoint/*", 
   "Condition" : { 
     "StringEquals" : { 
        "ec2:ResourceTag/AmazonElastiCacheManaged" : "true" 
     } 
   } 
 }, 
 { 
   "Sid" : "AllowAccessToElastiCacheTaggedVpcEndpoints", 
   "Effect" : "Allow", 
   "Action" : [ 
     "ec2:CreateVpcEndpoint", 
     "ec2:ModifyVpcEndpoint" 
   ], 
   "NotResource" : "arn:aws:ec2:*:*:vpc-endpoint/*"
```
}

```
 ]
}
```
#### **Learn more**

- [Understand](https://docs.aws.amazon.com/IAM/latest/UserGuide/access_policies_managed-versioning.html) versioning for IAM policies
- Get started with AWS managed policies and move toward [least-privilege](https://docs.aws.amazon.com/IAM/latest/UserGuide/best-practices.html#bp-use-aws-defined-policies) permissions

# **ElasticLoadBalancingFullAccess**

**Description**: Provides full access to Amazon ElasticLoadBalancing, and limited access to other services necessary to provide ElasticLoadBalancing features.

ElasticLoadBalancingFullAccess is an AWS [managed](https://docs.aws.amazon.com/IAM/latest/UserGuide/access_policies_managed-vs-inline.html#aws-managed-policies) policy.

## **Using this policy**

You can attach ElasticLoadBalancingFullAccess to your users, groups, and roles.

# **Policy details**

- **Type**: AWS managed policy
- **Creation time**: September 20, 2018, 20:42 UTC
- **Edited time:** November 29, 2022, 01:45 UTC
- **ARN**: arn:aws:iam::aws:policy/ElasticLoadBalancingFullAccess

### **Policy version**

#### **Policy version:** v7 (default)

The policy's default version is the version that defines the permissions for the policy. When a user or role with the policy makes a request to access an AWS resource, AWS checks the default version of the policy to determine whether to allow the request.

### **JSON policy document**

#### {

Learn more 3005

AWS Managed Policy Reference Guide

```
 "Version" : "2012-10-17", 
 "Statement" : [ 
   { 
     "Effect" : "Allow", 
     "Action" : "elasticloadbalancing:*", 
     "Resource" : "*" 
   }, 
   { 
     "Effect" : "Allow", 
    "Action" : [
       "ec2:DescribeAccountAttributes", 
       "ec2:DescribeAddresses", 
       "ec2:DescribeInternetGateways", 
       "ec2:DescribeSecurityGroups", 
       "ec2:DescribeSubnets", 
       "ec2:DescribeVpcs", 
       "ec2:DescribeVpcClassicLink", 
       "ec2:DescribeInstances", 
       "ec2:DescribeNetworkInterfaces", 
       "ec2:DescribeClassicLinkInstances", 
       "ec2:DescribeRouteTables", 
       "ec2:DescribeCoipPools", 
       "ec2:GetCoipPoolUsage", 
       "ec2:DescribeVpcPeeringConnections", 
       "cognito-idp:DescribeUserPoolClient" 
     ], 
     "Resource" : "*" 
   }, 
   { 
     "Effect" : "Allow", 
     "Action" : "iam:CreateServiceLinkedRole", 
     "Resource" : "*", 
     "Condition" : { 
       "StringEquals" : { 
          "iam:AWSServiceName" : "elasticloadbalancing.amazonaws.com" 
       } 
     } 
   }, 
   { 
     "Effect" : "Allow", 
     "Action" : "arc-zonal-shift:*", 
     "Resource" : "arn:aws:elasticloadbalancing:*:*:loadbalancer/*" 
   }, 
   {
```

```
 "Effect" : "Allow", 
        "Action" : [ 
          "arc-zonal-shift:ListManagedResources", 
          "arc-zonal-shift:ListZonalShifts" 
        ], 
        "Resource" : "*" 
     } 
   ]
}
```
- Create a [permission](https://docs.aws.amazon.com/singlesignon/latest/userguide/howtocreatepermissionset.html) set using AWS managed policies in IAM Identity Center
- Adding and removing IAM identity [permissions](https://docs.aws.amazon.com/IAM/latest/UserGuide/access_policies_manage-attach-detach.html)
- [Understand](https://docs.aws.amazon.com/IAM/latest/UserGuide/access_policies_managed-versioning.html) versioning for IAM policies
- Get started with AWS managed policies and move toward [least-privilege](https://docs.aws.amazon.com/IAM/latest/UserGuide/best-practices.html#bp-use-aws-defined-policies) permissions

# **ElasticLoadBalancingReadOnly**

**Description**: Provides read only access to Amazon ElasticLoadBalancing and dependent services

ElasticLoadBalancingReadOnly is an AWS [managed](https://docs.aws.amazon.com/IAM/latest/UserGuide/access_policies_managed-vs-inline.html#aws-managed-policies) policy.

### **Using this policy**

You can attach ElasticLoadBalancingReadOnly to your users, groups, and roles.

#### **Policy details**

- **Type**: AWS managed policy
- **Creation time**: September 20, 2018, 20:17 UTC
- **Edited time:** November 26, 2023, 18:15 UTC
- **ARN**: arn:aws:iam::aws:policy/ElasticLoadBalancingReadOnly

#### **Policy version**

#### **Policy version:** v3 (default)

The policy's default version is the version that defines the permissions for the policy. When a user or role with the policy makes a request to access an AWS resource, AWS checks the default version of the policy to determine whether to allow the request.

```
{ 
   "Version" : "2012-10-17", 
   "Statement" : [ 
     { 
        "Sid" : "Statement1", 
        "Effect" : "Allow", 
       "Action" : [ 
          "elasticloadbalancing:Describe*", 
          "elasticloadbalancing:Get*" 
       ], 
       "Resource" : "*" 
     }, 
     { 
        "Sid" : "Statement2", 
        "Effect" : "Allow", 
       "Action" : [ 
          "ec2:DescribeInstances", 
          "ec2:DescribeClassicLinkInstances", 
          "ec2:DescribeSecurityGroups" 
       ], 
       "Resource" : "*" 
     }, 
     { 
       "Sid" : "Statement3", 
       "Effect" : "Allow", 
       "Action" : "arc-zonal-shift:GetManagedResource", 
        "Resource" : "arn:aws:elasticloadbalancing:*:*:loadbalancer/*" 
     }, 
     { 
        "Sid" : "Statement4", 
        "Effect" : "Allow", 
        "Action" : [ 
          "arc-zonal-shift:ListManagedResources", 
          "arc-zonal-shift:ListZonalShifts" 
       ], 
        "Resource" : "*" 
     }
```
}

]

#### **Learn more**

- Create a [permission](https://docs.aws.amazon.com/singlesignon/latest/userguide/howtocreatepermissionset.html) set using AWS managed policies in IAM Identity Center
- Adding and removing IAM identity [permissions](https://docs.aws.amazon.com/IAM/latest/UserGuide/access_policies_manage-attach-detach.html)
- [Understand](https://docs.aws.amazon.com/IAM/latest/UserGuide/access_policies_managed-versioning.html) versioning for IAM policies
- Get started with AWS managed policies and move toward [least-privilege](https://docs.aws.amazon.com/IAM/latest/UserGuide/best-practices.html#bp-use-aws-defined-policies) permissions

# **ElementalActivationsDownloadSoftwareAccess**

**Description**: Access to view purchased assets and download related software and kickstart files

ElementalActivationsDownloadSoftwareAccess is an AWS [managed](https://docs.aws.amazon.com/IAM/latest/UserGuide/access_policies_managed-vs-inline.html#aws-managed-policies) policy.

# **Using this policy**

You can attach ElementalActivationsDownloadSoftwareAccess to your users, groups, and roles.

# **Policy details**

- **Type**: AWS managed policy
- **Creation time**: September 08, 2020, 17:26 UTC
- **Edited time:** September 08, 2020, 17:26 UTC
- **ARN**: arn:aws:iam::aws:policy/ElementalActivationsDownloadSoftwareAccess

### **Policy version**

#### **Policy version:** v1 (default)

The policy's default version is the version that defines the permissions for the policy. When a user or role with the policy makes a request to access an AWS resource, AWS checks the default version of the policy to determine whether to allow the request.

#### **JSON policy document**

```
{ 
   "Version" : "2012-10-17", 
   "Statement" : [ 
     { 
        "Effect" : "Allow", 
       "Action" : [
          "elemental-activations:Get*", 
          "elemental-activations:Download*" 
        ], 
        "Resource" : "*" 
     } 
   ]
}
```
#### **Learn more**

- Create a [permission](https://docs.aws.amazon.com/singlesignon/latest/userguide/howtocreatepermissionset.html) set using AWS managed policies in IAM Identity Center
- Adding and removing IAM identity [permissions](https://docs.aws.amazon.com/IAM/latest/UserGuide/access_policies_manage-attach-detach.html)
- [Understand](https://docs.aws.amazon.com/IAM/latest/UserGuide/access_policies_managed-versioning.html) versioning for IAM policies
- Get started with AWS managed policies and move toward [least-privilege](https://docs.aws.amazon.com/IAM/latest/UserGuide/best-practices.html#bp-use-aws-defined-policies) permissions

# **ElementalActivationsFullAccess**

**Description**: Full access to view and take action on Elemental Appliances and Software purchased assets

ElementalActivationsFullAccess is an AWS [managed](https://docs.aws.amazon.com/IAM/latest/UserGuide/access_policies_managed-vs-inline.html#aws-managed-policies) policy.

### **Using this policy**

You can attach ElementalActivationsFullAccess to your users, groups, and roles.

### **Policy details**

- **Type**: AWS managed policy
- **Creation time**: June 04, 2020, 21:00 UTC
- **Edited time:** June 04, 2020, 21:00 UTC
- **ARN**: arn:aws:iam::aws:policy/ElementalActivationsFullAccess

#### **Policy version**

#### **Policy version:** v1 (default)

The policy's default version is the version that defines the permissions for the policy. When a user or role with the policy makes a request to access an AWS resource, AWS checks the default version of the policy to determine whether to allow the request.

#### **JSON policy document**

```
{ 
   "Version" : "2012-10-17", 
   "Statement" : [ 
     { 
        "Effect" : "Allow", 
        "Action" : [ 
          "elemental-activations:*" 
        ], 
        "Resource" : "*" 
     } 
   ]
}
```
#### **Learn more**

- Create a [permission](https://docs.aws.amazon.com/singlesignon/latest/userguide/howtocreatepermissionset.html) set using AWS managed policies in IAM Identity Center
- Adding and removing IAM identity [permissions](https://docs.aws.amazon.com/IAM/latest/UserGuide/access_policies_manage-attach-detach.html)
- [Understand](https://docs.aws.amazon.com/IAM/latest/UserGuide/access_policies_managed-versioning.html) versioning for IAM policies
- Get started with AWS managed policies and move toward [least-privilege](https://docs.aws.amazon.com/IAM/latest/UserGuide/best-practices.html#bp-use-aws-defined-policies) permissions

## **ElementalActivationsGenerateLicenses**

**Description**: Access to view purchased assets and generate software licenses for pending activations

ElementalActivationsGenerateLicenses is an AWS [managed](https://docs.aws.amazon.com/IAM/latest/UserGuide/access_policies_managed-vs-inline.html#aws-managed-policies) policy.

# **Using this policy**

You can attach ElementalActivationsGenerateLicenses to your users, groups, and roles.

# **Policy details**

- **Type**: AWS managed policy
- **Creation time**: August 28, 2020, 18:28 UTC
- **Edited time:** August 28, 2020, 18:28 UTC
- **ARN**: arn:aws:iam::aws:policy/ElementalActivationsGenerateLicenses

### **Policy version**

#### **Policy version:** v1 (default)

The policy's default version is the version that defines the permissions for the policy. When a user or role with the policy makes a request to access an AWS resource, AWS checks the default version of the policy to determine whether to allow the request.

```
{ 
   "Version" : "2012-10-17", 
   "Statement" : [ 
     { 
        "Effect" : "Allow", 
        "Action" : [ 
          "elemental-activations:Get*", 
          "elemental-activations:GenerateLicenses", 
          "elemental-activations:StartFileUpload", 
          "elemental-activations:CompleteFileUpload" 
       ], 
        "Resource" : "*" 
     } 
   ]
}
```
- Create a [permission](https://docs.aws.amazon.com/singlesignon/latest/userguide/howtocreatepermissionset.html) set using AWS managed policies in IAM Identity Center
- Adding and removing IAM identity [permissions](https://docs.aws.amazon.com/IAM/latest/UserGuide/access_policies_manage-attach-detach.html)
- [Understand](https://docs.aws.amazon.com/IAM/latest/UserGuide/access_policies_managed-versioning.html) versioning for IAM policies
- Get started with AWS managed policies and move toward [least-privilege](https://docs.aws.amazon.com/IAM/latest/UserGuide/best-practices.html#bp-use-aws-defined-policies) permissions

# **ElementalActivationsReadOnlyAccess**

**Description**: Read-only access to the detailed list of purchased assets associated to the AWS account of the user

ElementalActivationsReadOnlyAccess is an AWS [managed](https://docs.aws.amazon.com/IAM/latest/UserGuide/access_policies_managed-vs-inline.html#aws-managed-policies) policy.

## **Using this policy**

You can attach ElementalActivationsReadOnlyAccess to your users, groups, and roles.

# **Policy details**

- **Type**: AWS managed policy
- **Creation time**: August 28, 2020, 16:51 UTC
- **Edited time:** August 28, 2020, 16:51 UTC
- **ARN**: arn:aws:iam::aws:policy/ElementalActivationsReadOnlyAccess

### **Policy version**

#### **Policy version:** v1 (default)

The policy's default version is the version that defines the permissions for the policy. When a user or role with the policy makes a request to access an AWS resource, AWS checks the default version of the policy to determine whether to allow the request.

```
 "Version" : "2012-10-17", 
   "Statement" : [ 
     { 
        "Effect" : "Allow", 
        "Action" : [ 
          "elemental-activations:Get*" 
        ], 
        "Resource" : "*" 
      } 
   ]
}
```
- Create a [permission](https://docs.aws.amazon.com/singlesignon/latest/userguide/howtocreatepermissionset.html) set using AWS managed policies in IAM Identity Center
- Adding and removing IAM identity [permissions](https://docs.aws.amazon.com/IAM/latest/UserGuide/access_policies_manage-attach-detach.html)
- [Understand](https://docs.aws.amazon.com/IAM/latest/UserGuide/access_policies_managed-versioning.html) versioning for IAM policies
- Get started with AWS managed policies and move toward [least-privilege](https://docs.aws.amazon.com/IAM/latest/UserGuide/best-practices.html#bp-use-aws-defined-policies) permissions

# **ElementalAppliancesSoftwareFullAccess**

**Description**: Full access to view and take action on Elemental Appliances and Software quotes and orders

ElementalAppliancesSoftwareFullAccess is an AWS [managed](https://docs.aws.amazon.com/IAM/latest/UserGuide/access_policies_managed-vs-inline.html#aws-managed-policies) policy.

### **Using this policy**

You can attach ElementalAppliancesSoftwareFullAccess to your users, groups, and roles.

# **Policy details**

- **Type**: AWS managed policy
- **Creation time**: July 31, 2019, 16:28 UTC
- **Edited time:** February 05, 2021, 21:01 UTC
- **ARN**: arn:aws:iam::aws:policy/ElementalAppliancesSoftwareFullAccess

### **Policy version**

#### **Policy version:** v4 (default)

The policy's default version is the version that defines the permissions for the policy. When a user or role with the policy makes a request to access an AWS resource, AWS checks the default version of the policy to determine whether to allow the request.

## **JSON policy document**

```
{ 
   "Version" : "2012-10-17", 
   "Statement" : [ 
    \mathcal{L} "Effect" : "Allow", 
        "Action" : [ 
          "elemental-appliances-software:*", 
          "elemental-activations:CompleteAccountRegistration" 
        ], 
        "Resource" : "*" 
      } 
   ]
}
```
### **Learn more**

- Create a [permission](https://docs.aws.amazon.com/singlesignon/latest/userguide/howtocreatepermissionset.html) set using AWS managed policies in IAM Identity Center
- Adding and removing IAM identity [permissions](https://docs.aws.amazon.com/IAM/latest/UserGuide/access_policies_manage-attach-detach.html)
- [Understand](https://docs.aws.amazon.com/IAM/latest/UserGuide/access_policies_managed-versioning.html) versioning for IAM policies
- Get started with AWS managed policies and move toward [least-privilege](https://docs.aws.amazon.com/IAM/latest/UserGuide/best-practices.html#bp-use-aws-defined-policies) permissions

# **ElementalAppliancesSoftwareReadOnlyAccess**

**Description**: Read-only access to view Elemental Appliances and Software quotes and orders

ElementalAppliancesSoftwareReadOnlyAccess is an AWS [managed](https://docs.aws.amazon.com/IAM/latest/UserGuide/access_policies_managed-vs-inline.html#aws-managed-policies) policy.

# **Using this policy**

You can attach ElementalAppliancesSoftwareReadOnlyAccess to your users, groups, and roles.

# **Policy details**

- **Type**: AWS managed policy
- **Creation time**: April 01, 2020, 22:31 UTC
- **Edited time:** April 01, 2020, 22:31 UTC
- **ARN**: arn:aws:iam::aws:policy/ElementalAppliancesSoftwareReadOnlyAccess

# **Policy version**

#### **Policy version:** v1 (default)

The policy's default version is the version that defines the permissions for the policy. When a user or role with the policy makes a request to access an AWS resource, AWS checks the default version of the policy to determine whether to allow the request.

# **JSON policy document**

```
{ 
   "Version" : "2012-10-17", 
   "Statement" : [ 
     { 
        "Effect" : "Allow", 
        "Action" : [ 
          "elemental-appliances-software:List*", 
          "elemental-appliances-software:Get*" 
        ], 
        "Resource" : "*" 
     } 
   ]
}
```
### **Learn more**

• Create a [permission](https://docs.aws.amazon.com/singlesignon/latest/userguide/howtocreatepermissionset.html) set using AWS managed policies in IAM Identity Center

- Adding and removing IAM identity [permissions](https://docs.aws.amazon.com/IAM/latest/UserGuide/access_policies_manage-attach-detach.html)
- [Understand](https://docs.aws.amazon.com/IAM/latest/UserGuide/access_policies_managed-versioning.html) versioning for IAM policies
- Get started with AWS managed policies and move toward [least-privilege](https://docs.aws.amazon.com/IAM/latest/UserGuide/best-practices.html#bp-use-aws-defined-policies) permissions

### **ElementalSupportCenterFullAccess**

**Description**: Full access to view and take action on Elemental Appliance and Software support cases and product support content

ElementalSupportCenterFullAccess is an AWS [managed](https://docs.aws.amazon.com/IAM/latest/UserGuide/access_policies_managed-vs-inline.html#aws-managed-policies) policy.

#### **Using this policy**

You can attach ElementalSupportCenterFullAccess to your users, groups, and roles.

#### **Policy details**

- **Type**: AWS managed policy
- **Creation time**: November 25, 2020, 18:08 UTC
- **Edited time:** February 05, 2021, 21:02 UTC
- **ARN**: arn:aws:iam::aws:policy/ElementalSupportCenterFullAccess

#### **Policy version**

#### **Policy version:** v2 (default)

The policy's default version is the version that defines the permissions for the policy. When a user or role with the policy makes a request to access an AWS resource, AWS checks the default version of the policy to determine whether to allow the request.

```
{ 
   "Version" : "2012-10-17", 
   "Statement" : [ 
     {
```

```
 "Effect" : "Allow", 
        "Action" : [ 
          "elemental-support-cases:*", 
          "elemental-support-content:*", 
          "elemental-activations:CompleteAccountRegistration" 
        ], 
        "Resource" : "*" 
     } 
   ]
}
```
- Create a [permission](https://docs.aws.amazon.com/singlesignon/latest/userguide/howtocreatepermissionset.html) set using AWS managed policies in IAM Identity Center
- Adding and removing IAM identity [permissions](https://docs.aws.amazon.com/IAM/latest/UserGuide/access_policies_manage-attach-detach.html)
- [Understand](https://docs.aws.amazon.com/IAM/latest/UserGuide/access_policies_managed-versioning.html) versioning for IAM policies
- Get started with AWS managed policies and move toward [least-privilege](https://docs.aws.amazon.com/IAM/latest/UserGuide/best-practices.html#bp-use-aws-defined-policies) permissions

# **EMRDescribeClusterPolicyForEMRWAL**

**Description**: This policy grants read-only permissions that allow the WAL service for Amazon EMR to find and return the status of a cluster

EMRDescribeClusterPolicyForEMRWAL is an AWS [managed](https://docs.aws.amazon.com/IAM/latest/UserGuide/access_policies_managed-vs-inline.html#aws-managed-policies) policy.

### **Using this policy**

This policy is attached to a service-linked role that allows the service to perform actions on your behalf. You cannot attach this policy to your users, groups, or roles.

# **Policy details**

- **Type**: Service-linked role policy
- **Creation time**: June 15, 2023, 23:30 UTC
- **Edited time:** June 15, 2023, 23:30 UTC
- **ARN**: arn:aws:iam::aws:policy/aws-service-role/ EMRDescribeClusterPolicyForEMRWAL

# **Policy version**

#### **Policy version:** v1 (default)

The policy's default version is the version that defines the permissions for the policy. When a user or role with the policy makes a request to access an AWS resource, AWS checks the default version of the policy to determine whether to allow the request.

# **JSON policy document**

```
{ 
   "Version" : "2012-10-17", 
   "Statement" : [ 
     { 
        "Effect" : "Allow", 
        "Action" : [ 
          "elasticmapreduce:DescribeCluster" 
        ], 
        "Resource" : "*" 
      } 
   ]
}
```
### **Learn more**

- [Understand](https://docs.aws.amazon.com/IAM/latest/UserGuide/access_policies_managed-versioning.html) versioning for IAM policies
- Get started with AWS managed policies and move toward [least-privilege](https://docs.aws.amazon.com/IAM/latest/UserGuide/best-practices.html#bp-use-aws-defined-policies) permissions

# **FMSServiceRolePolicy**

**Description**: Access policy to allow FM service linked role to perform FM-related actions on FMmanaged resources within a customer AWS Organization account.

FMSServiceRolePolicy is an AWS [managed](https://docs.aws.amazon.com/IAM/latest/UserGuide/access_policies_managed-vs-inline.html#aws-managed-policies) policy.

# **Using this policy**

This policy is attached to a service-linked role that allows the service to perform actions on your behalf. You cannot attach this policy to your users, groups, or roles.

## **Policy details**

- **Type**: Service-linked role policy
- **Creation time**: March 28, 2018, 23:01 UTC
- **Edited time:** April 22, 2024, 19:12 UTC
- **ARN**: arn:aws:iam::aws:policy/aws-service-role/FMSServiceRolePolicy

### **Policy version**

#### **Policy version:** v29 (default)

The policy's default version is the version that defines the permissions for the policy. When a user or role with the policy makes a request to access an AWS resource, AWS checks the default version of the policy to determine whether to allow the request.

```
{ 
   "Version" : "2012-10-17", 
   "Statement" : [ 
    \{ "Sid" : "WafGeneral", 
       "Effect" : "Allow", 
       "Action" : [ 
         "waf:UpdateWebACL", 
         "waf:DeleteWebACL", 
         "waf:GetWebACL", 
         "waf:GetRuleGroup", 
         "waf:ListSubscribedRuleGroups", 
         "waf-regional:UpdateWebACL", 
         "waf-regional:DeleteWebACL", 
         "waf-regional:GetWebACL", 
         "waf-regional:GetRuleGroup", 
         "waf-regional:ListSubscribedRuleGroups", 
         "waf-regional:ListResourcesForWebACL", 
         "waf-regional:AssociateWebACL", 
         "waf-regional:DisassociateWebACL", 
         "elasticloadbalancing:SetWebACL", 
         "apigateway:SetWebACL", 
         "elasticloadbalancing:SetSecurityGroups",
```

```
 "waf:ListTagsForResource", 
     "waf-regional:ListTagsForResource" 
   ], 
   "Resource" : [ 
     "arn:aws:waf:*:*:webacl/*", 
     "arn:aws:waf-regional:*:*:webacl/*", 
     "arn:aws:waf:*:*:rulegroup/*", 
     "arn:aws:waf-regional:*:*:rulegroup/*", 
     "arn:aws:elasticloadbalancing:*:*:loadbalancer/app/*", 
     "arn:aws:apigateway:*::/restapis/*/stages/*" 
   ] 
 }, 
 { 
   "Sid" : "Wafv2Logging", 
   "Effect" : "Allow", 
  "Action" : [
     "wafv2:PutLoggingConfiguration", 
     "wafv2:GetLoggingConfiguration", 
     "wafv2:ListLoggingConfigurations", 
     "wafv2:DeleteLoggingConfiguration" 
   ], 
   "Resource" : [ 
     "arn:aws:wafv2:*:*:regional/webacl/*", 
     "arn:aws:wafv2:*:*:global/webacl/*" 
   ] 
 }, 
\mathcal{L} "Sid" : "WafWebaclCreation", 
   "Effect" : "Allow", 
   "Action" : [ 
     "waf:CreateWebACL", 
     "waf-regional:CreateWebACL", 
     "waf:GetChangeToken", 
     "waf-regional:GetChangeToken", 
     "waf-regional:GetWebACLForResource" 
   ], 
   "Resource" : [ 
     "arn:aws:waf:*:*:*", 
     "arn:aws:waf-regional:*:*:*" 
   ] 
 }, 
 { 
   "Sid" : "ElbGeneral", 
   "Effect" : "Allow",
```

```
 "Action" : [ 
     "elasticloadbalancing:ApplySecurityGroupsToLoadBalancer", 
     "elasticloadbalancing:DescribeTags" 
   ], 
   "Resource" : "*" 
 }, 
 { 
   "Sid" : "WafPermissionPolicy", 
   "Effect" : "Allow", 
  "Action" : [
     "waf:PutPermissionPolicy", 
     "waf:GetPermissionPolicy", 
     "waf:DeletePermissionPolicy", 
     "waf-regional:PutPermissionPolicy", 
     "waf-regional:GetPermissionPolicy", 
     "waf-regional:DeletePermissionPolicy" 
   ], 
   "Resource" : [ 
     "arn:aws:waf:*:*:webacl/*", 
     "arn:aws:waf:*:*:rulegroup/*", 
     "arn:aws:waf-regional:*:*:webacl/*", 
     "arn:aws:waf-regional:*:*:rulegroup/*" 
   ] 
 }, 
 { 
   "Sid" : "CloudfrontGeneral", 
   "Effect" : "Allow", 
   "Action" : [ 
     "cloudfront:GetDistribution", 
     "cloudfront:UpdateDistribution", 
     "cloudfront:ListDistributionsByWebACLId", 
     "cloudfront:ListDistributions", 
     "cloudfront:ListTagsForResource" 
   ], 
   "Resource" : "*" 
 }, 
 { 
   "Sid" : "ConfigScoped", 
   "Effect" : "Allow", 
   "Action" : [ 
     "config:DeleteConfigRule", 
     "config:GetComplianceDetailsByConfigRule", 
     "config:PutConfigRule", 
     "config:StartConfigRulesEvaluation",
```

```
 "config:DeleteEvaluationResults" 
       ], 
       "Resource" : "arn:aws:config:*:*:config-rule/aws-service-rule/fms.amazonaws.com/
*"
     }, 
    \mathcal{L} "Sid" : "ConfigUnscoped", 
       "Effect" : "Allow", 
       "Action" : [ 
         "config:DescribeComplianceByConfigRule", 
         "config:DescribeConfigurationRecorders", 
         "config:DescribeConfigurationRecorderStatus", 
         "config:DescribeConfigRules", 
         "config:DescribeConfigRuleEvaluationStatus", 
         "config:PutConfigurationRecorder", 
         "config:StartConfigurationRecorder", 
         "config:PutDeliveryChannel", 
         "config:DescribeDeliveryChannels", 
         "config:DescribeDeliveryChannelStatus", 
         "config:GetComplianceSummaryByConfigRule", 
         "config:GetDiscoveredResourceCounts", 
         "config:PutEvaluations", 
         "config:SelectResourceConfig" 
       ], 
       "Resource" : "*" 
     }, 
     { 
       "Sid" : "SlrDeletion", 
       "Effect" : "Allow", 
       "Action" : [ 
         "iam:DeleteServiceLinkedRole", 
         "iam:GetServiceLinkedRoleDeletionStatus" 
       ], 
       "Resource" : [ 
         "arn:aws:iam::*:role/aws-service-role/fms.amazonaws.com/AWSServiceRoleForFMS" 
       ] 
     }, 
     { 
       "Sid" : "OrganizationsGeneral", 
       "Effect" : "Allow", 
      "Action" : [
         "organizations:DescribeAccount", 
         "organizations:DescribeOrganization", 
         "organizations:ListAccounts",
```

```
 "organizations:DescribeOrganizationalUnit", 
     "organizations:ListChildren", 
     "organizations:ListRoots", 
     "organizations:ListParents", 
     "organizations:ListOrganizationalUnitsForParent", 
     "organizations:ListAWSServiceAccessForOrganization" 
   ], 
   "Resource" : [ 
    " * " ] 
 }, 
\mathcal{L} "Sid" : "ShieldGeneral", 
   "Effect" : "Allow", 
  "Action" : [
     "shield:CreateProtection", 
     "shield:DeleteProtection", 
     "shield:DescribeProtection", 
     "shield:ListProtections", 
     "shield:ListAttacks", 
     "shield:CreateSubscription", 
     "shield:DescribeSubscription", 
     "shield:GetSubscriptionState", 
     "shield:DescribeDRTAccess", 
     "shield:DescribeEmergencyContactSettings", 
     "shield:UpdateEmergencyContactSettings", 
     "elasticloadbalancing:DescribeLoadBalancers", 
     "ec2:DescribeAddresses", 
     "shield:EnableApplicationLayerAutomaticResponse", 
     "shield:DisableApplicationLayerAutomaticResponse", 
     "shield:UpdateApplicationLayerAutomaticResponse" 
   ], 
   "Resource" : "*" 
 }, 
 { 
   "Sid" : "EC2SecurityGroupScoped", 
   "Effect" : "Allow", 
   "Action" : [ 
     "ec2:AuthorizeSecurityGroupEgress", 
     "ec2:AuthorizeSecurityGroupIngress", 
     "ec2:DeleteSecurityGroup", 
     "ec2:RevokeSecurityGroupEgress", 
     "ec2:RevokeSecurityGroupIngress", 
     "ec2:UpdateSecurityGroupRuleDescriptionsEgress",
```

```
 "ec2:UpdateSecurityGroupRuleDescriptionsIngress" 
   ], 
   "Resource" : [ 
     "arn:aws:ec2:*:*:network-interface/*", 
     "arn:aws:ec2:*:*:security-group/*", 
     "arn:aws:ec2:*:*:instance/*" 
   ] 
 }, 
 { 
   "Sid" : "SecurityGroupTagCreation", 
   "Effect" : "Allow", 
  "Action" : [
     "ec2:CreateTags" 
   ], 
   "Resource" : [ 
     "arn:aws:ec2:*:*:security-group/*" 
   ], 
   "Condition" : { 
     "StringEquals" : { 
       "ec2:CreateAction" : "CreateSecurityGroup" 
     } 
   } 
 }, 
 { 
   "Sid" : "SecurityGroupTagManagement", 
   "Effect" : "Allow", 
  "Action" : [
     "ec2:DeleteTags", 
     "ec2:CreateTags" 
   ], 
   "Resource" : [ 
     "arn:aws:ec2:*:*:security-group/*" 
   ], 
   "Condition" : { 
     "StringLike" : { 
        "aws:ResourceTag/FMManaged" : "*" 
     } 
   } 
 }, 
 { 
   "Sid" : "Ec2Unscoped", 
   "Effect" : "Allow", 
  "Action" : [
     "ec2:CreateSecurityGroup",
```
 "ec2:DescribeSecurityGroupReferences", "ec2:DescribeSecurityGroups", "ec2:DescribeStaleSecurityGroups", "ec2:DescribeNetworkInterfaces", "ec2:ModifyNetworkInterfaceAttribute", "ec2:DescribeVpcs", "ec2:DescribeVpcPeeringConnections", "ec2:DescribeNetworkInterfaceAttribute", "ec2:DescribeInstances", "ec2:AssociateRouteTable", "ec2:CreateSubnet", "ec2:CreateRouteTable", "ec2:DeleteSubnet", "ec2:DisassociateRouteTable", "ec2:ReplaceRouteTableAssociation" ], "Resource" : [  $"$  \*  $"$  ] }, { "Sid" : "Wafv2General", "Effect" : "Allow", "Action" : [ "wafv2:TagResource", "wafv2:ListResourcesForWebACL", "wafv2:AssociateWebACL", "wafv2:ListTagsForResource", "wafv2:UntagResource", "wafv2:GetWebACL", "wafv2:DisassociateFirewallManager", "wafv2:DeleteWebACL", "wafv2:DisassociateWebACL" ], "Resource" : [ "arn:aws:wafv2:\*:\*:global/webacl/\*", "arn:aws:wafv2:\*:\*:regional/webacl/\*" ] }, { "Sid" : "Wafv2WebAclAndRuleGroupMutation", "Effect" : "Allow", "Action" : [ "wafv2:UpdateWebACL",

```
 "wafv2:CreateWebACL", 
     "wafv2:DeleteFirewallManagerRuleGroups", 
     "wafv2:PutFirewallManagerRuleGroups" 
   ], 
   "Resource" : [ 
     "arn:aws:wafv2:*:*:global/webacl/*", 
     "arn:aws:wafv2:*:*:regional/webacl/*", 
     "arn:aws:wafv2:*:*:global/rulegroup/*", 
     "arn:aws:wafv2:*:*:regional/rulegroup/*", 
     "arn:aws:wafv2:*:*:global/managedruleset/*", 
     "arn:aws:wafv2:*:*:regional/managedruleset/*", 
     "arn:aws:wafv2:*:*:global/ipset/*", 
     "arn:aws:wafv2:*:*:regional/ipset/*", 
     "arn:aws:wafv2:*:*:global/regexpatternset/*", 
     "arn:aws:wafv2:*:*:regional/regexpatternset/*" 
   ] 
 }, 
 { 
   "Sid" : "Wafv2PermissionPolicy", 
   "Effect" : "Allow", 
   "Action" : [ 
     "wafv2:PutPermissionPolicy", 
     "wafv2:GetPermissionPolicy", 
     "wafv2:DeletePermissionPolicy" 
   ], 
   "Resource" : [ 
     "arn:aws:wafv2:*:*:global/rulegroup/*", 
     "arn:aws:wafv2:*:*:regional/rulegroup/*" 
   ] 
 }, 
 { 
   "Sid" : "Wafv2WebaclDescribe", 
   "Effect" : "Allow", 
  "Action" : [
     "wafv2:GetWebACLForResource" 
   ], 
   "Resource" : [ 
     "arn:aws:wafv2:*:*:regional/webacl/*" 
   ] 
 }, 
 { 
   "Sid" : "RouteTableTagManagement", 
   "Effect" : "Allow", 
   "Action" : "ec2:CreateTags",
```

```
 "Resource" : "arn:aws:ec2:*:*:route-table/*", 
   "Condition" : { 
     "StringEquals" : { 
        "ec2:CreateAction" : "CreateRouteTable" 
     }, 
     "ForAllValues:StringEquals" : { 
        "aws:TagKeys" : [ 
          "Name", 
          "FMManaged" 
       ] 
     } 
   } 
 }, 
 { 
   "Sid" : "SubnetTagManagement", 
   "Effect" : "Allow", 
   "Action" : "ec2:CreateTags", 
   "Resource" : [ 
     "arn:aws:ec2:*:*:subnet/*" 
   ], 
   "Condition" : { 
     "ForAllValues:StringEquals" : { 
        "aws:TagKeys" : [ 
          "Name", 
          "FMManaged" 
        ] 
     } 
   } 
 }, 
 { 
   "Sid" : "VPCEndpointTagManagement", 
   "Effect" : "Allow", 
   "Action" : "ec2:CreateTags", 
   "Resource" : [ 
     "arn:aws:ec2:*:*:vpc-endpoint/*" 
   ], 
   "Condition" : { 
     "StringEquals" : { 
        "ec2:CreateAction" : "CreateVpcEndpoint" 
     }, 
     "ForAllValues:StringEquals" : { 
        "aws:TagKeys" : [ 
          "Name", 
          "FMManaged"
```

```
 ] 
     } 
   } 
 }, 
 { 
   "Sid" : "RouteTableCleanup", 
   "Effect" : "Allow", 
   "Action" : "ec2:DeleteRouteTable", 
   "Resource" : "arn:aws:ec2:*:*:route-table/*", 
   "Condition" : { 
     "StringEquals" : { 
        "ec2:ResourceTag/FMManaged" : "true" 
     } 
   } 
 }, 
 { 
   "Sid" : "Ec2DescribeUnscoped", 
   "Effect" : "Allow", 
  "Action" : [
     "ec2:DescribeInternetGateways", 
     "ec2:DescribeRouteTables", 
     "ec2:DescribeSubnets", 
     "ec2:DescribeTags", 
     "ec2:DescribeVpcEndpoints", 
     "ec2:DescribeAvailabilityZones" 
   ], 
   "Resource" : "*" 
 }, 
 { 
   "Sid" : "CreateVpcEndpointScoped", 
   "Effect" : "Allow", 
   "Action" : "ec2:CreateVpcEndpoint", 
   "Resource" : [ 
     "arn:aws:ec2:*:*:vpc-endpoint/*" 
   ], 
   "Condition" : { 
     "StringEquals" : { 
        "aws:RequestTag/FMManaged" : [ 
          "true" 
        ] 
     } 
   } 
 }, 
 {
```

```
 "Sid" : "CreateVpcEndpointUnscoped", 
   "Effect" : "Allow", 
   "Action" : "ec2:CreateVpcEndpoint", 
   "Resource" : [ 
     "arn:aws:ec2:*:*:subnet/*", 
     "arn:aws:ec2:*:*:vpc/*" 
   ] 
 }, 
 { 
   "Sid" : "VpcEndpointsDeletion", 
   "Effect" : "Allow", 
   "Action" : [ 
     "ec2:DeleteVpcEndpoints" 
   ], 
   "Resource" : "arn:aws:ec2:*:*:vpc-endpoint/*", 
   "Condition" : { 
     "StringEquals" : { 
        "ec2:ResourceTag/FMManaged" : "true" 
     } 
   } 
 }, 
 { 
   "Sid" : "RamTagManagement", 
   "Effect" : "Allow", 
  "Action" : [
     "ram:TagResource" 
   ], 
   "Resource" : [ 
     "arn:aws:ram:*:*:resource-share/*" 
   ], 
   "Condition" : { 
     "ForAllValues:StringEquals" : { 
        "aws:TagKeys" : [ 
          "Name", 
          "FMManaged" 
       ] 
     } 
   } 
 }, 
 { 
   "Sid" : "RamMutation", 
   "Effect" : "Allow", 
  "Action" : [
     "ram:AssociateResourceShare",
```

```
 "ram:UpdateResourceShare", 
     "ram:DeleteResourceShare" 
   ], 
   "Resource" : "arn:aws:ram:*:*:resource-share/*", 
   "Condition" : { 
     "StringEquals" : { 
        "aws:ResourceTag/FMManaged" : "true" 
     } 
   } 
 }, 
 { 
   "Sid" : "RamCreation", 
   "Effect" : "Allow", 
   "Action" : "ram:CreateResourceShare", 
   "Resource" : "*", 
   "Condition" : { 
     "ForAllValues:StringEquals" : { 
        "aws:TagKeys" : [ 
          "Name", 
          "FMManaged" 
       ] 
     }, 
     "StringEquals" : { 
        "aws:RequestTag/FMManaged" : [ 
          "true" 
        ] 
     } 
   } 
 }, 
 { 
   "Sid" : "RamDescribe", 
   "Effect" : "Allow", 
  "Action" : [
     "ram:GetResourceShareAssociations", 
     "ram:GetResourceShares" 
   ], 
   "Resource" : "*" 
 }, 
 { 
   "Sid" : "SlrCreation", 
   "Effect" : "Allow", 
   "Action" : "iam:CreateServiceLinkedRole", 
   "Resource" : "*", 
   "Condition" : {
```

```
 "StringEquals" : { 
            "iam:AWSServiceName" : [ 
              "network-firewall.amazonaws.com", 
              "shield.amazonaws.com" 
 ] 
         } 
       } 
     }, 
     { 
       "Sid" : "IamDescribe", 
       "Effect" : "Allow", 
       "Action" : "iam:GetRole", 
       "Resource" : "*" 
     }, 
     { 
       "Sid" : "NetworkFirewallTagManagement", 
       "Effect" : "Allow", 
      "Action" : [
         "network-firewall:TagResource" 
       ], 
       "Resource" : "*", 
       "Condition" : { 
         "ForAllValues:StringEquals" : { 
            "aws:TagKeys" : [ 
              "Name", 
              "FMManaged" 
           ] 
         } 
       } 
     }, 
     { 
       "Sid" : "NetworkFirewallGeneral", 
       "Effect" : "Allow", 
      "Action" : [
         "network-firewall:AssociateSubnets", 
         "network-firewall:CreateFirewall", 
         "network-firewall:CreateFirewallPolicy", 
         "network-firewall:DisassociateSubnets", 
         "network-firewall:UpdateFirewallDeleteProtection", 
         "network-firewall:UpdateFirewallPolicy", 
         "network-firewall:UpdateFirewallPolicyChangeProtection", 
         "network-firewall:UpdateSubnetChangeProtection", 
         "network-firewall:AssociateFirewallPolicy", 
         "network-firewall:DescribeFirewall",
```
```
 "network-firewall:DescribeFirewallPolicy", 
     "network-firewall:DescribeRuleGroup", 
     "network-firewall:ListFirewallPolicies", 
     "network-firewall:ListFirewalls", 
     "network-firewall:ListRuleGroups", 
     "network-firewall:PutResourcePolicy", 
     "network-firewall:DescribeResourcePolicy", 
     "network-firewall:DeleteResourcePolicy", 
     "network-firewall:DescribeLoggingConfiguration", 
     "network-firewall:UpdateLoggingConfiguration" 
   ], 
   "Resource" : "*" 
 }, 
 { 
   "Sid" : "NetworkFirewallCleanup", 
   "Effect" : "Allow", 
  "Action" : [
     "network-firewall:DeleteFirewallPolicy", 
     "network-firewall:DeleteFirewall" 
   ], 
   "Resource" : "*", 
   "Condition" : { 
     "StringEquals" : { 
        "aws:ResourceTag/FMManaged" : "true" 
     } 
   } 
 }, 
 { 
   "Sid" : "LogsGeneral", 
   "Effect" : "Allow", 
  "Action" : [
     "logs:ListLogDeliveries", 
     "logs:CreateLogDelivery", 
     "logs:GetLogDelivery", 
     "logs:UpdateLogDelivery", 
     "logs:DeleteLogDelivery" 
   ], 
   "Resource" : "*" 
 }, 
 { 
   "Sid" : "Route53ResolverRuleGroupUnscoped", 
   "Effect" : "Allow", 
   "Action" : [ 
     "route53resolver:ListFirewallRuleGroupAssociations",
```

```
 "route53resolver:ListTagsForResource", 
     "route53resolver:ListFirewallRuleGroups", 
     "route53resolver:GetFirewallRuleGroupAssociation", 
     "route53resolver:GetFirewallRuleGroup", 
     "route53resolver:GetFirewallRuleGroupPolicy", 
     "route53resolver:PutFirewallRuleGroupPolicy" 
   ], 
   "Resource" : "*" 
 }, 
 { 
   "Sid" : "Route53ResolverRuleGroupCleanup", 
   "Effect" : "Allow", 
  "Action" : [
     "route53resolver:UpdateFirewallRuleGroupAssociation", 
     "route53resolver:DisassociateFirewallRuleGroup" 
   ], 
   "Resource" : "arn:aws:route53resolver:*:*:firewall-rule-group-association/*", 
   "Condition" : { 
     "StringEquals" : { 
       "aws:ResourceTag/FMManaged" : "true" 
     } 
   } 
 }, 
\mathcal{L} "Sid" : "Route53ResolverRuleGroupScoped", 
   "Effect" : "Allow", 
   "Action" : [ 
     "route53resolver:AssociateFirewallRuleGroup", 
     "route53resolver:TagResource" 
   ], 
   "Resource" : "arn:aws:route53resolver:*:*:firewall-rule-group-association/*", 
   "Condition" : { 
     "StringEquals" : { 
       "aws:RequestTag/FMManaged" : "true" 
     } 
   } 
 }, 
 { 
   "Sid" : "NaclTagCreation", 
   "Effect" : "Allow", 
  "Action" : [
     "ec2:CreateTags" 
   ], 
   "Resource" : "arn:aws:ec2:*:*:network-acl/*",
```

```
 "Condition" : { 
     "ForAllValues:StringEquals" : { 
        "aws:TagKeys" : [ 
          "Name", 
          "FMManaged", 
          "FMPolicies" 
       ] 
     }, 
     "StringEquals" : { 
        "ec2:CreateAction" : "CreateNetworkAcl" 
     } 
   } 
 }, 
 { 
   "Sid" : "NaclTagManagement", 
   "Effect" : "Allow", 
  "Action" : [
     "ec2:CreateTags", 
     "ec2:DeleteTags" 
   ], 
   "Resource" : "arn:aws:ec2:*:*:network-acl/*", 
   "Condition" : { 
     "ForAllValues:StringEquals" : { 
        "aws:TagKeys" : [ 
          "Name", 
          "FMManaged", 
          "FMPolicies" 
       ] 
     }, 
     "StringEquals" : { 
        "aws:ResourceTag/FMManaged" : "true" 
     } 
   } 
 }, 
 { 
   "Sid" : "NaclScoped", 
   "Effect" : "Allow", 
  "Action" : [
     "ec2:DeleteNetworkAclEntry", 
     "ec2:CreateNetworkAclEntry", 
     "ec2:ReplaceNetworkAclEntry", 
     "ec2:DeleteNetworkAcl" 
   ], 
   "Resource" : "*",
```

```
 "Condition" : { 
          "StringEquals" : { 
             "aws:ResourceTag/FMManaged" : "true" 
          } 
        } 
     }, 
     { 
        "Sid" : "NaclUnscoped", 
        "Effect" : "Allow", 
        "Action" : [ 
          "ec2:ReplaceNetworkAclAssociation", 
          "ec2:DescribeNetworkAcls", 
          "ec2:CreateNetworkAcl" 
        ], 
        "Resource" : "*" 
     } 
   ]
}
```
- [Understand](https://docs.aws.amazon.com/IAM/latest/UserGuide/access_policies_managed-versioning.html) versioning for IAM policies
- Get started with AWS managed policies and move toward [least-privilege](https://docs.aws.amazon.com/IAM/latest/UserGuide/best-practices.html#bp-use-aws-defined-policies) permissions

# **FSxDeleteServiceLinkedRoleAccess**

**Description**: Allows Amazon FSx to delete its Service Linked Roles for Amazon S3 access

FSxDeleteServiceLinkedRoleAccess is an AWS [managed](https://docs.aws.amazon.com/IAM/latest/UserGuide/access_policies_managed-vs-inline.html#aws-managed-policies) policy.

## **Using this policy**

This policy is attached to a service-linked role that allows the service to perform actions on your behalf. You cannot attach this policy to your users, groups, or roles.

# **Policy details**

- **Type**: Service-linked role policy
- **Creation time**: November 28, 2018, 10:40 UTC
- **Edited time:** November 28, 2018, 10:40 UTC

```
• ARN: arn:aws:iam::aws:policy/aws-service-role/
 FSxDeleteServiceLinkedRoleAccess
```
# **Policy version**

```
Policy version: v1 (default)
```
The policy's default version is the version that defines the permissions for the policy. When a user or role with the policy makes a request to access an AWS resource, AWS checks the default version of the policy to determine whether to allow the request.

### **JSON policy document**

```
{ 
   "Version" : "2012-10-17", 
   "Statement" : [ 
     { 
        "Effect" : "Allow", 
        "Action" : [ 
          "iam:DeleteServiceLinkedRole", 
          "iam:GetServiceLinkedRoleDeletionStatus", 
          "iam:GetRole" 
       ], 
        "Resource" : "arn:*:iam::*:role/aws-service-role/s3.data-
source.lustre.fsx.amazonaws.com/AWSServiceRoleForFSxS3Access_*" 
     } 
   ]
}
```
#### **Learn more**

- [Understand](https://docs.aws.amazon.com/IAM/latest/UserGuide/access_policies_managed-versioning.html) versioning for IAM policies
- Get started with AWS managed policies and move toward [least-privilege](https://docs.aws.amazon.com/IAM/latest/UserGuide/best-practices.html#bp-use-aws-defined-policies) permissions

# **GameLiftGameServerGroupPolicy**

**Description**: Policy to allow Gamelift GameServerGroups to manage customer resources

GameLiftGameServerGroupPolicy is an AWS [managed](https://docs.aws.amazon.com/IAM/latest/UserGuide/access_policies_managed-vs-inline.html#aws-managed-policies) policy.

# **Using this policy**

You can attach GameLiftGameServerGroupPolicy to your users, groups, and roles.

# **Policy details**

- **Type**: AWS managed policy
- **Creation time**: April 03, 2020, 23:12 UTC
- **Edited time:** May 13, 2020, 17:27 UTC
- **ARN**: arn:aws:iam::aws:policy/GameLiftGameServerGroupPolicy

# **Policy version**

**Policy version:** v3 (default)

The policy's default version is the version that defines the permissions for the policy. When a user or role with the policy makes a request to access an AWS resource, AWS checks the default version of the policy to determine whether to allow the request.

```
{ 
   "Version" : "2012-10-17", 
   "Statement" : [ 
     { 
        "Effect" : "Allow", 
        "Action" : "ec2:TerminateInstances", 
        "Resource" : "*", 
        "Condition" : { 
          "StringEquals" : { 
            "ec2:ResourceTag/GameLift" : "GameServerGroups" 
          } 
       } 
     }, 
     { 
        "Effect" : "Allow", 
        "Action" : [ 
          "autoscaling:CompleteLifecycleAction", 
          "autoscaling:ResumeProcesses", 
          "autoscaling:EnterStandby",
```

```
 "autoscaling:SetInstanceProtection", 
        "autoscaling:UpdateAutoScalingGroup", 
        "autoscaling:SuspendProcesses", 
        "autoscaling:DetachInstances" 
     ], 
     "Resource" : "*", 
     "Condition" : { 
        "StringEquals" : { 
          "aws:ResourceTag/GameLift" : "GameServerGroups" 
       } 
     } 
   }, 
   { 
     "Effect" : "Allow", 
     "Action" : [ 
        "ec2:DescribeImages", 
        "ec2:DescribeInstances", 
        "autoscaling:DescribeAutoScalingGroups", 
       "ec2:DescribeLaunchTemplateVersions", 
       "ec2:DescribeSubnets" 
     ], 
     "Resource" : "*" 
   }, 
  \mathcal{L} "Effect" : "Allow", 
     "Action" : "sns:Publish", 
     "Resource" : [ 
        "arn:*:sns:*:*:ActivatingLifecycleHookTopic-*", 
       "arn:*:sns:*:*:TerminatingLifecycleHookTopic-*" 
     ] 
   }, 
   { 
     "Effect" : "Allow", 
    "Action" : [
        "cloudwatch:PutMetricData" 
     ], 
     "Resource" : "*", 
     "Condition" : { 
        "StringEquals" : { 
          "cloudwatch:namespace" : "AWS/GameLift" 
       } 
     } 
   } 
 ]
```
#### }

#### **Learn more**

- Create a [permission](https://docs.aws.amazon.com/singlesignon/latest/userguide/howtocreatepermissionset.html) set using AWS managed policies in IAM Identity Center
- Adding and removing IAM identity [permissions](https://docs.aws.amazon.com/IAM/latest/UserGuide/access_policies_manage-attach-detach.html)
- [Understand](https://docs.aws.amazon.com/IAM/latest/UserGuide/access_policies_managed-versioning.html) versioning for IAM policies
- Get started with AWS managed policies and move toward [least-privilege](https://docs.aws.amazon.com/IAM/latest/UserGuide/best-practices.html#bp-use-aws-defined-policies) permissions

# **GlobalAcceleratorFullAccess**

**Description**: Allow GlobalAccelerator Users full Access to all APIs

GlobalAcceleratorFullAccess is an AWS [managed](https://docs.aws.amazon.com/IAM/latest/UserGuide/access_policies_managed-vs-inline.html#aws-managed-policies) policy.

# **Using this policy**

You can attach GlobalAcceleratorFullAccess to your users, groups, and roles.

# **Policy details**

- **Type**: AWS managed policy
- **Creation time**: November 27, 2018, 02:44 UTC
- **Edited time:** December 04, 2020, 19:17 UTC
- **ARN**: arn:aws:iam::aws:policy/GlobalAcceleratorFullAccess

# **Policy version**

#### **Policy version:** v6 (default)

The policy's default version is the version that defines the permissions for the policy. When a user or role with the policy makes a request to access an AWS resource, AWS checks the default version of the policy to determine whether to allow the request.

## **JSON policy document**

#### {

Learn more 3040 and the set of the set of the set of the set of the set of the set of the set of the set of the set of the set of the set of the set of the set of the set of the set of the set of the set of the set of the

```
 "Version" : "2012-10-17", 
   "Statement" : [ 
     { 
        "Action" : [ 
          "globalaccelerator:*" 
        ], 
        "Effect" : "Allow", 
        "Resource" : "*" 
     }, 
     { 
        "Action" : "elasticloadbalancing:DescribeLoadBalancers", 
        "Effect" : "Allow", 
        "Resource" : "*" 
     }, 
     { 
        "Action" : [ 
          "ec2:DescribeAddresses", 
          "ec2:DescribeInstances", 
          "ec2:DescribeInternetGateways", 
          "ec2:DescribeRegions", 
          "ec2:DescribeSubnets" 
        ], 
        "Effect" : "Allow", 
        "Resource" : "*" 
     }, 
     { 
        "Effect" : "Allow", 
        "Action" : "iam:CreateServiceLinkedRole", 
        "Resource" : "arn:aws:iam::*:role/aws-service-role/
globalaccelerator.amazonaws.com/AWSServiceRoleForGlobalAccelerator*", 
        "Condition" : { 
          "StringEquals" : { 
            "iam:AWSServiceName" : "globalaccelerator.amazonaws.com" 
          } 
        } 
     } 
  \mathbf{I}}
```
- Create a [permission](https://docs.aws.amazon.com/singlesignon/latest/userguide/howtocreatepermissionset.html) set using AWS managed policies in IAM Identity Center
- Adding and removing IAM identity [permissions](https://docs.aws.amazon.com/IAM/latest/UserGuide/access_policies_manage-attach-detach.html)
- [Understand](https://docs.aws.amazon.com/IAM/latest/UserGuide/access_policies_managed-versioning.html) versioning for IAM policies
- Get started with AWS managed policies and move toward [least-privilege](https://docs.aws.amazon.com/IAM/latest/UserGuide/best-practices.html#bp-use-aws-defined-policies) permissions

## **GlobalAcceleratorReadOnlyAccess**

**Description**: Allow GlobalAccelerator Users Access to Read Only APIs

GlobalAcceleratorReadOnlyAccess is an AWS [managed](https://docs.aws.amazon.com/IAM/latest/UserGuide/access_policies_managed-vs-inline.html#aws-managed-policies) policy.

### **Using this policy**

You can attach GlobalAcceleratorReadOnlyAccess to your users, groups, and roles.

#### **Policy details**

- **Type**: AWS managed policy
- **Creation time**: November 27, 2018, 02:41 UTC
- **Edited time:** November 27, 2018, 02:41 UTC
- **ARN**: arn:aws:iam::aws:policy/GlobalAcceleratorReadOnlyAccess

#### **Policy version**

#### **Policy version:** v1 (default)

The policy's default version is the version that defines the permissions for the policy. When a user or role with the policy makes a request to access an AWS resource, AWS checks the default version of the policy to determine whether to allow the request.

```
{ 
   "Version" : "2012-10-17", 
   "Statement" : [ 
     { 
        "Action" : [ 
          "globalaccelerator:Describe*",
```

```
 "globalaccelerator:List*" 
        ], 
        "Effect" : "Allow", 
        "Resource" : "*" 
      } 
   ]
}
```
- Create a [permission](https://docs.aws.amazon.com/singlesignon/latest/userguide/howtocreatepermissionset.html) set using AWS managed policies in IAM Identity Center
- Adding and removing IAM identity [permissions](https://docs.aws.amazon.com/IAM/latest/UserGuide/access_policies_manage-attach-detach.html)
- [Understand](https://docs.aws.amazon.com/IAM/latest/UserGuide/access_policies_managed-versioning.html) versioning for IAM policies
- Get started with AWS managed policies and move toward [least-privilege](https://docs.aws.amazon.com/IAM/latest/UserGuide/best-practices.html#bp-use-aws-defined-policies) permissions

# **GreengrassOTAUpdateArtifactAccess**

**Description**: Provides read access to the Greengrass OTA Update artifacts in all Greengrass regions

GreengrassOTAUpdateArtifactAccess is an AWS [managed](https://docs.aws.amazon.com/IAM/latest/UserGuide/access_policies_managed-vs-inline.html#aws-managed-policies) policy.

## **Using this policy**

You can attach GreengrassOTAUpdateArtifactAccess to your users, groups, and roles.

# **Policy details**

- **Type**: Service role policy
- **Creation time**: November 29, 2017, 18:11 UTC
- **Edited time:** December 18, 2018, 00:59 UTC
- **ARN**: arn:aws:iam::aws:policy/service-role/ GreengrassOTAUpdateArtifactAccess

## **Policy version**

#### **Policy version:** v2 (default)

The policy's default version is the version that defines the permissions for the policy. When a user or role with the policy makes a request to access an AWS resource, AWS checks the default version of the policy to determine whether to allow the request.

#### **JSON policy document**

```
{ 
   "Version" : "2012-10-17", 
   "Statement" : [ 
    \{ "Sid" : "AllowsIotToAccessGreengrassOTAUpdateArtifacts", 
        "Effect" : "Allow", 
        "Action" : [ 
          "s3:GetObject" 
        ], 
        "Resource" : [ 
          "arn:aws:s3:::*-greengrass-updates/*" 
        ] 
     } 
   ]
}
```
#### **Learn more**

- Create a [permission](https://docs.aws.amazon.com/singlesignon/latest/userguide/howtocreatepermissionset.html) set using AWS managed policies in IAM Identity Center
- Adding and removing IAM identity [permissions](https://docs.aws.amazon.com/IAM/latest/UserGuide/access_policies_manage-attach-detach.html)
- [Understand](https://docs.aws.amazon.com/IAM/latest/UserGuide/access_policies_managed-versioning.html) versioning for IAM policies
- Get started with AWS managed policies and move toward [least-privilege](https://docs.aws.amazon.com/IAM/latest/UserGuide/best-practices.html#bp-use-aws-defined-policies) permissions

# **GroundTruthSyntheticConsoleFullAccess**

**Description**: This policy grants permissions needed to use all features of the SageMaker Ground Truth Synthetic Console.

GroundTruthSyntheticConsoleFullAccess is an AWS [managed](https://docs.aws.amazon.com/IAM/latest/UserGuide/access_policies_managed-vs-inline.html#aws-managed-policies) policy.

# **Using this policy**

You can attach GroundTruthSyntheticConsoleFullAccess to your users, groups, and roles.

## **Policy details**

- **Type**: AWS managed policy
- **Creation time**: August 25, 2022, 15:58 UTC
- **Edited time:** August 25, 2022, 15:58 UTC
- **ARN**: arn:aws:iam::aws:policy/GroundTruthSyntheticConsoleFullAccess

## **Policy version**

#### **Policy version:** v1 (default)

The policy's default version is the version that defines the permissions for the policy. When a user or role with the policy makes a request to access an AWS resource, AWS checks the default version of the policy to determine whether to allow the request.

#### **JSON policy document**

```
{ 
   "Version" : "2012-10-17", 
   "Statement" : [ 
      { 
        "Effect" : "Allow", 
        "Action" : [ 
          "sagemaker-groundtruth-synthetic:*", 
          "s3:ListBucket" 
        ], 
        "Resource" : "*" 
     } 
   ]
}
```
#### **Learn more**

- Create a [permission](https://docs.aws.amazon.com/singlesignon/latest/userguide/howtocreatepermissionset.html) set using AWS managed policies in IAM Identity Center
- Adding and removing IAM identity [permissions](https://docs.aws.amazon.com/IAM/latest/UserGuide/access_policies_manage-attach-detach.html)
- [Understand](https://docs.aws.amazon.com/IAM/latest/UserGuide/access_policies_managed-versioning.html) versioning for IAM policies
- Get started with AWS managed policies and move toward [least-privilege](https://docs.aws.amazon.com/IAM/latest/UserGuide/best-practices.html#bp-use-aws-defined-policies) permissions

# **GroundTruthSyntheticConsoleReadOnlyAccess**

**Description**: This policy grants read-only access to SageMaker Ground Truth Synthetic via the AWS Management Console.

GroundTruthSyntheticConsoleReadOnlyAccess is an AWS [managed](https://docs.aws.amazon.com/IAM/latest/UserGuide/access_policies_managed-vs-inline.html#aws-managed-policies) policy.

# **Using this policy**

You can attach GroundTruthSyntheticConsoleReadOnlyAccess to your users, groups, and roles.

# **Policy details**

- **Type**: AWS managed policy
- **Creation time**: August 25, 2022, 15:58 UTC
- **Edited time:** August 25, 2022, 15:58 UTC
- **ARN**: arn:aws:iam::aws:policy/GroundTruthSyntheticConsoleReadOnlyAccess

# **Policy version**

#### **Policy version:** v1 (default)

The policy's default version is the version that defines the permissions for the policy. When a user or role with the policy makes a request to access an AWS resource, AWS checks the default version of the policy to determine whether to allow the request.

```
{ 
   "Version" : "2012-10-17", 
   "Statement" : [ 
     { 
       "Effect" : "Allow", 
       "Action" : [ 
          "sagemaker-groundtruth-synthetic:List*", 
          "sagemaker-groundtruth-synthetic:Get*", 
          "s3:ListBucket" 
       ], 
       "Resource" : "*"
```
}

 ] }

## **Learn more**

- Create a [permission](https://docs.aws.amazon.com/singlesignon/latest/userguide/howtocreatepermissionset.html) set using AWS managed policies in IAM Identity Center
- Adding and removing IAM identity [permissions](https://docs.aws.amazon.com/IAM/latest/UserGuide/access_policies_manage-attach-detach.html)
- [Understand](https://docs.aws.amazon.com/IAM/latest/UserGuide/access_policies_managed-versioning.html) versioning for IAM policies
- Get started with AWS managed policies and move toward [least-privilege](https://docs.aws.amazon.com/IAM/latest/UserGuide/best-practices.html#bp-use-aws-defined-policies) permissions

# **Health\_OrganizationsServiceRolePolicy**

**Description**: AWS Health policy to enable Organizational View feature

Health\_OrganizationsServiceRolePolicy is an AWS [managed](https://docs.aws.amazon.com/IAM/latest/UserGuide/access_policies_managed-vs-inline.html#aws-managed-policies) policy.

# **Using this policy**

This policy is attached to a service-linked role that allows the service to perform actions on your behalf. You cannot attach this policy to your users, groups, or roles.

# **Policy details**

- **Type**: Service-linked role policy
- **Creation time**: December 16, 2019, 13:28 UTC
- **Edited time:** February 06, 2024, 16:07 UTC
- **ARN**: arn:aws:iam::aws:policy/aws-service-role/ Health\_OrganizationsServiceRolePolicy

# **Policy version**

#### **Policy version:** v4 (default)

The policy's default version is the version that defines the permissions for the policy. When a user or role with the policy makes a request to access an AWS resource, AWS checks the default version of the policy to determine whether to allow the request.

#### **JSON policy document**

```
{ 
   "Version" : "2012-10-17", 
   "Statement" : [ 
     { 
       "Sid" : "HealthAPIOrganizationView0", 
       "Effect" : "Allow", 
       "Action" : [ 
          "organizations:ListAccounts", 
          "organizations:ListAWSServiceAccessForOrganization", 
          "organizations:ListDelegatedAdministrators", 
          "organizations:DescribeOrganization", 
          "organizations:DescribeAccount" 
       ], 
       "Resource" : "*" 
     } 
   ]
}
```
#### **Learn more**

- [Understand](https://docs.aws.amazon.com/IAM/latest/UserGuide/access_policies_managed-versioning.html) versioning for IAM policies
- Get started with AWS managed policies and move toward [least-privilege](https://docs.aws.amazon.com/IAM/latest/UserGuide/best-practices.html#bp-use-aws-defined-policies) permissions

# **IAMAccessAdvisorReadOnly**

**Description**: This policy grants access to read all access information provided by IAM access advisor such as service last accessed information.

IAMAccessAdvisorReadOnly is an AWS [managed](https://docs.aws.amazon.com/IAM/latest/UserGuide/access_policies_managed-vs-inline.html#aws-managed-policies) policy.

## **Using this policy**

You can attach IAMAccessAdvisorReadOnly to your users, groups, and roles.

## **Policy details**

- **Type**: AWS managed policy
- **Creation time**: June 21, 2019, 19:33 UTC
- **Edited time:** June 21, 2019, 19:33 UTC
- **ARN**: arn:aws:iam::aws:policy/IAMAccessAdvisorReadOnly

#### **Policy version**

```
Policy version: v1 (default)
```
The policy's default version is the version that defines the permissions for the policy. When a user or role with the policy makes a request to access an AWS resource, AWS checks the default version of the policy to determine whether to allow the request.

```
{ 
   "Version" : "2012-10-17", 
   "Statement" : [ 
     { 
       "Effect" : "Allow", 
       "Action" : [ 
         "iam:ListRoles", 
         "iam:ListUsers", 
         "iam:ListGroups", 
         "iam:ListPolicies", 
         "iam:ListPoliciesGrantingServiceAccess", 
         "iam:GenerateServiceLastAccessedDetails", 
         "iam:GenerateOrganizationsAccessReport", 
         "iam:GenerateCredentialReport", 
         "iam:GetRole", 
         "iam:GetPolicy", 
         "iam:GetServiceLastAccessedDetails", 
         "iam:GetServiceLastAccessedDetailsWithEntities", 
         "iam:GetOrganizationsAccessReport", 
         "organizations:DescribeAccount", 
         "organizations:DescribeOrganization", 
         "organizations:DescribeOrganizationalUnit", 
         "organizations:DescribePolicy", 
         "organizations:ListChildren", 
         "organizations:ListParents", 
         "organizations:ListPoliciesForTarget", 
         "organizations:ListRoots", 
         "organizations:ListPolicies", 
         "organizations:ListTargetsForPolicy"
```

```
 ], 
          "Resource" : "*" 
       } 
    ]
}
```
- Create a [permission](https://docs.aws.amazon.com/singlesignon/latest/userguide/howtocreatepermissionset.html) set using AWS managed policies in IAM Identity Center
- Adding and removing IAM identity [permissions](https://docs.aws.amazon.com/IAM/latest/UserGuide/access_policies_manage-attach-detach.html)
- [Understand](https://docs.aws.amazon.com/IAM/latest/UserGuide/access_policies_managed-versioning.html) versioning for IAM policies
- Get started with AWS managed policies and move toward [least-privilege](https://docs.aws.amazon.com/IAM/latest/UserGuide/best-practices.html#bp-use-aws-defined-policies) permissions

# **IAMAccessAnalyzerFullAccess**

**Description**: Provides full access to IAM Access Analyzer

IAMAccessAnalyzerFullAccess is an AWS [managed](https://docs.aws.amazon.com/IAM/latest/UserGuide/access_policies_managed-vs-inline.html#aws-managed-policies) policy.

# **Using this policy**

You can attach IAMAccessAnalyzerFullAccess to your users, groups, and roles.

# **Policy details**

- **Type**: AWS managed policy
- **Creation time**: December 02, 2019, 17:12 UTC
- **Edited time:** December 02, 2019, 17:12 UTC
- **ARN**: arn:aws:iam::aws:policy/IAMAccessAnalyzerFullAccess

## **Policy version**

#### **Policy version:** v1 (default)

The policy's default version is the version that defines the permissions for the policy. When a user or role with the policy makes a request to access an AWS resource, AWS checks the default version of the policy to determine whether to allow the request.

```
{ 
   "Version" : "2012-10-17", 
   "Statement" : [ 
     { 
        "Effect" : "Allow", 
       "Action" : [
          "access-analyzer:*" 
       ], 
       "Resource" : "*" 
     }, 
     { 
        "Effect" : "Allow", 
        "Action" : "iam:CreateServiceLinkedRole", 
        "Resource" : "*", 
        "Condition" : { 
          "StringEquals" : { 
            "iam:AWSServiceName" : "access-analyzer.amazonaws.com" 
          } 
       } 
     }, 
     { 
        "Effect" : "Allow", 
        "Action" : [ 
          "organizations:DescribeAccount", 
          "organizations:DescribeOrganization", 
          "organizations:DescribeOrganizationalUnit", 
          "organizations:ListAccounts", 
          "organizations:ListAccountsForParent", 
          "organizations:ListAWSServiceAccessForOrganization", 
          "organizations:ListChildren", 
          "organizations:ListDelegatedAdministrators", 
          "organizations:ListOrganizationalUnitsForParent", 
          "organizations:ListParents", 
          "organizations:ListRoots" 
       ], 
        "Resource" : "*" 
     } 
   ]
}
```
- Create a [permission](https://docs.aws.amazon.com/singlesignon/latest/userguide/howtocreatepermissionset.html) set using AWS managed policies in IAM Identity Center
- Adding and removing IAM identity [permissions](https://docs.aws.amazon.com/IAM/latest/UserGuide/access_policies_manage-attach-detach.html)
- [Understand](https://docs.aws.amazon.com/IAM/latest/UserGuide/access_policies_managed-versioning.html) versioning for IAM policies
- Get started with AWS managed policies and move toward [least-privilege](https://docs.aws.amazon.com/IAM/latest/UserGuide/best-practices.html#bp-use-aws-defined-policies) permissions

# **IAMAccessAnalyzerReadOnlyAccess**

**Description**: Provides read only access to IAM Access Analyzer resources

IAMAccessAnalyzerReadOnlyAccess is an AWS [managed](https://docs.aws.amazon.com/IAM/latest/UserGuide/access_policies_managed-vs-inline.html#aws-managed-policies) policy.

### **Using this policy**

You can attach IAMAccessAnalyzerReadOnlyAccess to your users, groups, and roles.

## **Policy details**

- **Type**: AWS managed policy
- **Creation time**: December 02, 2019, 17:12 UTC
- **Edited time:** November 27, 2023, 02:24 UTC
- **ARN**: arn:aws:iam::aws:policy/IAMAccessAnalyzerReadOnlyAccess

#### **Policy version**

#### **Policy version:** v3 (default)

The policy's default version is the version that defines the permissions for the policy. When a user or role with the policy makes a request to access an AWS resource, AWS checks the default version of the policy to determine whether to allow the request.

#### **JSON policy document**

```
 "Version" : "2012-10-17",
```
{

```
 "Statement" : [ 
     { 
        "Sid" : "IAMAccessAnalyzerReadOnlyAccess", 
        "Effect" : "Allow", 
        "Action" : [ 
          "access-analyzer:CheckAccessNotGranted", 
          "access-analyzer:CheckNoNewAccess", 
          "access-analyzer:Get*", 
          "access-analyzer:List*", 
          "access-analyzer:ValidatePolicy" 
       ], 
       "Resource" : "*" 
     } 
   ]
}
```
- Create a [permission](https://docs.aws.amazon.com/singlesignon/latest/userguide/howtocreatepermissionset.html) set using AWS managed policies in IAM Identity Center
- Adding and removing IAM identity [permissions](https://docs.aws.amazon.com/IAM/latest/UserGuide/access_policies_manage-attach-detach.html)
- [Understand](https://docs.aws.amazon.com/IAM/latest/UserGuide/access_policies_managed-versioning.html) versioning for IAM policies
- Get started with AWS managed policies and move toward [least-privilege](https://docs.aws.amazon.com/IAM/latest/UserGuide/best-practices.html#bp-use-aws-defined-policies) permissions

## **IAMFullAccess**

**Description**: Provides full access to IAM via the AWS Management Console.

IAMFullAccess is an AWS [managed](https://docs.aws.amazon.com/IAM/latest/UserGuide/access_policies_managed-vs-inline.html#aws-managed-policies) policy.

#### **Using this policy**

You can attach IAMFullAccess to your users, groups, and roles.

## **Policy details**

- **Type**: AWS managed policy
- **Creation time**: February 06, 2015, 18:40 UTC
- **Edited time:** June 21, 2019, 19:40 UTC

• **ARN**: arn:aws:iam::aws:policy/IAMFullAccess

## **Policy version**

```
Policy version: v2 (default)
```
The policy's default version is the version that defines the permissions for the policy. When a user or role with the policy makes a request to access an AWS resource, AWS checks the default version of the policy to determine whether to allow the request.

## **JSON policy document**

```
{ 
   "Version" : "2012-10-17", 
   "Statement" : [ 
     { 
       "Effect" : "Allow", 
       "Action" : [ 
          "iam:*", 
          "organizations:DescribeAccount", 
          "organizations:DescribeOrganization", 
          "organizations:DescribeOrganizationalUnit", 
          "organizations:DescribePolicy", 
          "organizations:ListChildren", 
          "organizations:ListParents", 
          "organizations:ListPoliciesForTarget", 
          "organizations:ListRoots", 
          "organizations:ListPolicies", 
          "organizations:ListTargetsForPolicy" 
       ], 
       "Resource" : "*" 
     } 
   ]
}
```
#### **Learn more**

- Create a [permission](https://docs.aws.amazon.com/singlesignon/latest/userguide/howtocreatepermissionset.html) set using AWS managed policies in IAM Identity Center
- Adding and removing IAM identity [permissions](https://docs.aws.amazon.com/IAM/latest/UserGuide/access_policies_manage-attach-detach.html)
- [Understand](https://docs.aws.amazon.com/IAM/latest/UserGuide/access_policies_managed-versioning.html) versioning for IAM policies

• Get started with AWS managed policies and move toward [least-privilege](https://docs.aws.amazon.com/IAM/latest/UserGuide/best-practices.html#bp-use-aws-defined-policies) permissions

# **IAMReadOnlyAccess**

**Description**: Provides read only access to IAM via the AWS Management Console.

IAMReadOnlyAccess is an AWS [managed](https://docs.aws.amazon.com/IAM/latest/UserGuide/access_policies_managed-vs-inline.html#aws-managed-policies) policy.

### **Using this policy**

You can attach IAMReadOnlyAccess to your users, groups, and roles.

## **Policy details**

- **Type**: AWS managed policy
- **Creation time**: February 06, 2015, 18:40 UTC
- **Edited time:** January 25, 2018, 19:11 UTC
- **ARN**: arn:aws:iam::aws:policy/IAMReadOnlyAccess

#### **Policy version**

#### **Policy version:** v4 (default)

The policy's default version is the version that defines the permissions for the policy. When a user or role with the policy makes a request to access an AWS resource, AWS checks the default version of the policy to determine whether to allow the request.

```
{ 
   "Version" : "2012-10-17", 
   "Statement" : [ 
     { 
        "Effect" : "Allow", 
        "Action" : [ 
          "iam:GenerateCredentialReport", 
          "iam:GenerateServiceLastAccessedDetails", 
          "iam:Get*",
```

```
 "iam:List*", 
          "iam:SimulateCustomPolicy", 
          "iam:SimulatePrincipalPolicy" 
        ], 
        "Resource" : "*" 
     } 
   ]
}
```
- Create a [permission](https://docs.aws.amazon.com/singlesignon/latest/userguide/howtocreatepermissionset.html) set using AWS managed policies in IAM Identity Center
- Adding and removing IAM identity [permissions](https://docs.aws.amazon.com/IAM/latest/UserGuide/access_policies_manage-attach-detach.html)
- [Understand](https://docs.aws.amazon.com/IAM/latest/UserGuide/access_policies_managed-versioning.html) versioning for IAM policies
- Get started with AWS managed policies and move toward [least-privilege](https://docs.aws.amazon.com/IAM/latest/UserGuide/best-practices.html#bp-use-aws-defined-policies) permissions

# **IAMSelfManageServiceSpecificCredentials**

**Description**: Allows an IAM user to manage their own Service Specific Credentials.

IAMSelfManageServiceSpecificCredentials is an AWS [managed](https://docs.aws.amazon.com/IAM/latest/UserGuide/access_policies_managed-vs-inline.html#aws-managed-policies) policy.

## **Using this policy**

You can attach IAMSelfManageServiceSpecificCredentials to your users, groups, and roles.

## **Policy details**

- **Type**: AWS managed policy
- **Creation time**: December 22, 2016, 17:25 UTC
- **Edited time:** December 22, 2016, 17:25 UTC
- **ARN**: arn:aws:iam::aws:policy/IAMSelfManageServiceSpecificCredentials

## **Policy version**

#### **Policy version:** v1 (default)

The policy's default version is the version that defines the permissions for the policy. When a user or role with the policy makes a request to access an AWS resource, AWS checks the default version of the policy to determine whether to allow the request.

#### **JSON policy document**

```
{ 
   "Version" : "2012-10-17", 
   "Statement" : [ 
     { 
       "Effect" : "Allow", 
       "Action" : [ 
          "iam:CreateServiceSpecificCredential", 
          "iam:ListServiceSpecificCredentials", 
          "iam:UpdateServiceSpecificCredential", 
          "iam:DeleteServiceSpecificCredential", 
          "iam:ResetServiceSpecificCredential" 
       ], 
       "Resource" : "arn:aws:iam::*:user/${aws:username}" 
     } 
   ]
}
```
#### **Learn more**

- Create a [permission](https://docs.aws.amazon.com/singlesignon/latest/userguide/howtocreatepermissionset.html) set using AWS managed policies in IAM Identity Center
- Adding and removing IAM identity [permissions](https://docs.aws.amazon.com/IAM/latest/UserGuide/access_policies_manage-attach-detach.html)
- [Understand](https://docs.aws.amazon.com/IAM/latest/UserGuide/access_policies_managed-versioning.html) versioning for IAM policies
- Get started with AWS managed policies and move toward [least-privilege](https://docs.aws.amazon.com/IAM/latest/UserGuide/best-practices.html#bp-use-aws-defined-policies) permissions

# **IAMUserChangePassword**

**Description**: Provides the ability for an IAM user to change their own password.

IAMUserChangePassword is an AWS [managed](https://docs.aws.amazon.com/IAM/latest/UserGuide/access_policies_managed-vs-inline.html#aws-managed-policies) policy.

# **Using this policy**

You can attach IAMUserChangePassword to your users, groups, and roles.

# **Policy details**

- **Type**: AWS managed policy
- **Creation time**: November 15, 2016, 00:25 UTC
- **Edited time:** November 15, 2016, 23:18 UTC
- **ARN**: arn:aws:iam::aws:policy/IAMUserChangePassword

## **Policy version**

#### **Policy version:** v2 (default)

The policy's default version is the version that defines the permissions for the policy. When a user or role with the policy makes a request to access an AWS resource, AWS checks the default version of the policy to determine whether to allow the request.

```
{ 
   "Version" : "2012-10-17", 
   "Statement" : [ 
      { 
        "Effect" : "Allow", 
        "Action" : [ 
           "iam:ChangePassword" 
        ], 
        "Resource" : [ 
           "arn:aws:iam::*:user/${aws:username}" 
        ] 
      }, 
      { 
        "Effect" : "Allow", 
        "Action" : [ 
           "iam:GetAccountPasswordPolicy" 
        ], 
        "Resource" : "*" 
      } 
   ]
}
```
- Create a [permission](https://docs.aws.amazon.com/singlesignon/latest/userguide/howtocreatepermissionset.html) set using AWS managed policies in IAM Identity Center
- Adding and removing IAM identity [permissions](https://docs.aws.amazon.com/IAM/latest/UserGuide/access_policies_manage-attach-detach.html)
- [Understand](https://docs.aws.amazon.com/IAM/latest/UserGuide/access_policies_managed-versioning.html) versioning for IAM policies
- Get started with AWS managed policies and move toward [least-privilege](https://docs.aws.amazon.com/IAM/latest/UserGuide/best-practices.html#bp-use-aws-defined-policies) permissions

# **IAMUserSSHKeys**

**Description**: Provides the ability for an IAM user to manage their own SSH keys.

IAMUserSSHKeys is an AWS [managed](https://docs.aws.amazon.com/IAM/latest/UserGuide/access_policies_managed-vs-inline.html#aws-managed-policies) policy.

### **Using this policy**

You can attach IAMUserSSHKeys to your users, groups, and roles.

## **Policy details**

- **Type**: AWS managed policy
- **Creation time**: July 09, 2015, 17:08 UTC
- **Edited time:** July 09, 2015, 17:08 UTC
- **ARN**: arn:aws:iam::aws:policy/IAMUserSSHKeys

## **Policy version**

#### **Policy version:** v1 (default)

The policy's default version is the version that defines the permissions for the policy. When a user or role with the policy makes a request to access an AWS resource, AWS checks the default version of the policy to determine whether to allow the request.

## **JSON policy document**

```
 "Version" : "2012-10-17",
```
{

```
 "Statement" : [ 
     { 
        "Effect" : "Allow", 
        "Action" : [ 
          "iam:DeleteSSHPublicKey", 
          "iam:GetSSHPublicKey", 
          "iam:ListSSHPublicKeys", 
          "iam:UpdateSSHPublicKey", 
          "iam:UploadSSHPublicKey" 
        ], 
        "Resource" : "arn:aws:iam::*:user/${aws:username}" 
     } 
   ]
}
```
- Create a [permission](https://docs.aws.amazon.com/singlesignon/latest/userguide/howtocreatepermissionset.html) set using AWS managed policies in IAM Identity Center
- Adding and removing IAM identity [permissions](https://docs.aws.amazon.com/IAM/latest/UserGuide/access_policies_manage-attach-detach.html)
- [Understand](https://docs.aws.amazon.com/IAM/latest/UserGuide/access_policies_managed-versioning.html) versioning for IAM policies
- Get started with AWS managed policies and move toward [least-privilege](https://docs.aws.amazon.com/IAM/latest/UserGuide/best-practices.html#bp-use-aws-defined-policies) permissions

# **IVSFullAccess**

**Description**: Provides full access to Interactive Video Service (IVS), Also included permissions for dependent services, needed for full access to the ivs console.

IVSFullAccess is an AWS [managed](https://docs.aws.amazon.com/IAM/latest/UserGuide/access_policies_managed-vs-inline.html#aws-managed-policies) policy.

# **Using this policy**

You can attach IVSFullAccess to your users, groups, and roles.

# **Policy details**

- **Type**: AWS managed policy
- **Creation time**: December 13, 2023, 21:20 UTC
- **Edited time:** December 13, 2023, 21:20 UTC

• **ARN**: arn:aws:iam::aws:policy/IVSFullAccess

## **Policy version**

```
Policy version: v1 (default)
```
The policy's default version is the version that defines the permissions for the policy. When a user or role with the policy makes a request to access an AWS resource, AWS checks the default version of the policy to determine whether to allow the request.

## **JSON policy document**

```
{ 
   "Version" : "2012-10-17", 
   "Statement" : [ 
     { 
        "Sid" : "IVSFullAccess", 
        "Effect" : "Allow", 
        "Action" : [ 
          "ivs:*", 
           "ivschat:*" 
        ], 
        "Resource" : "*" 
     } 
   ]
}
```
#### **Learn more**

- Create a [permission](https://docs.aws.amazon.com/singlesignon/latest/userguide/howtocreatepermissionset.html) set using AWS managed policies in IAM Identity Center
- Adding and removing IAM identity [permissions](https://docs.aws.amazon.com/IAM/latest/UserGuide/access_policies_manage-attach-detach.html)
- [Understand](https://docs.aws.amazon.com/IAM/latest/UserGuide/access_policies_managed-versioning.html) versioning for IAM policies
- Get started with AWS managed policies and move toward [least-privilege](https://docs.aws.amazon.com/IAM/latest/UserGuide/best-practices.html#bp-use-aws-defined-policies) permissions

# **IVSReadOnlyAccess**

**Description**: Provides read-only access to IVS Low-Latency and Real-Time streaming APIs

IVSReadOnlyAccess is an AWS [managed](https://docs.aws.amazon.com/IAM/latest/UserGuide/access_policies_managed-vs-inline.html#aws-managed-policies) policy.

# **Using this policy**

You can attach IVSReadOnlyAccess to your users, groups, and roles.

# **Policy details**

- **Type**: AWS managed policy
- **Creation time**: December 05, 2023, 18:00 UTC
- **Edited time:** February 16, 2024, 18:03 UTC
- **ARN**: arn:aws:iam::aws:policy/IVSReadOnlyAccess

## **Policy version**

#### **Policy version:** v2 (default)

The policy's default version is the version that defines the permissions for the policy. When a user or role with the policy makes a request to access an AWS resource, AWS checks the default version of the policy to determine whether to allow the request.

```
{ 
   "Version" : "2012-10-17", 
   "Statement" : [ 
     { 
       "Sid" : "IVSReadOnlyAccess", 
       "Effect" : "Allow", 
       "Action" : [ 
          "ivs:BatchGetChannel", 
          "ivs:GetChannel", 
          "ivs:GetComposition", 
          "ivs:GetEncoderConfiguration", 
          "ivs:GetParticipant", 
          "ivs:GetPlaybackKeyPair", 
          "ivs:GetPlaybackRestrictionPolicy", 
          "ivs:GetRecordingConfiguration", 
          "ivs:GetStage", 
          "ivs:GetStageSession", 
          "ivs:GetStorageConfiguration",
```
 "ivs:GetStream", "ivs:GetStreamSession", "ivs:ListChannels", "ivs:ListCompositions", "ivs:ListEncoderConfigurations", "ivs:ListParticipants", "ivs:ListParticipantEvents", "ivs:ListPlaybackKeyPairs", "ivs:ListPlaybackRestrictionPolicies", "ivs:ListRecordingConfigurations", "ivs:ListStages", "ivs:ListStageSessions", "ivs:ListStorageConfigurations", "ivs:ListStreamKeys", "ivs:ListStreams", "ivs:ListStreamSessions", "ivs:ListTagsForResource" ], "Resource" : "\*" } ]

#### **Learn more**

}

- Create a [permission](https://docs.aws.amazon.com/singlesignon/latest/userguide/howtocreatepermissionset.html) set using AWS managed policies in IAM Identity Center
- Adding and removing IAM identity [permissions](https://docs.aws.amazon.com/IAM/latest/UserGuide/access_policies_manage-attach-detach.html)
- [Understand](https://docs.aws.amazon.com/IAM/latest/UserGuide/access_policies_managed-versioning.html) versioning for IAM policies
- Get started with AWS managed policies and move toward [least-privilege](https://docs.aws.amazon.com/IAM/latest/UserGuide/best-practices.html#bp-use-aws-defined-policies) permissions

# **IVSRecordToS3**

**Description**: Service Linked Role to perform S3 PutObject to recording IVS live streams

IVSRecordToS3 is an AWS [managed](https://docs.aws.amazon.com/IAM/latest/UserGuide/access_policies_managed-vs-inline.html#aws-managed-policies) policy.

## **Using this policy**

This policy is attached to a service-linked role that allows the service to perform actions on your behalf. You cannot attach this policy to your users, groups, or roles.

## **Policy details**

- **Type**: Service-linked role policy
- **Creation time**: December 05, 2020, 00:10 UTC
- **Edited time:** December 05, 2020, 00:10 UTC
- **ARN**: arn:aws:iam::aws:policy/aws-service-role/IVSRecordToS3

### **Policy version**

#### **Policy version:** v1 (default)

The policy's default version is the version that defines the permissions for the policy. When a user or role with the policy makes a request to access an AWS resource, AWS checks the default version of the policy to determine whether to allow the request.

#### **JSON policy document**

```
{ 
   "Version" : "2012-10-17", 
   "Statement" : [ 
      { 
        "Effect" : "Allow", 
        "Action" : [ 
           "s3:PutObject" 
        ], 
        "Resource" : [ 
           "arn:aws:s3:::AWSIVS_*/ivs/*" 
        ] 
      } 
   ]
}
```
#### **Learn more**

- [Understand](https://docs.aws.amazon.com/IAM/latest/UserGuide/access_policies_managed-versioning.html) versioning for IAM policies
- Get started with AWS managed policies and move toward [least-privilege](https://docs.aws.amazon.com/IAM/latest/UserGuide/best-practices.html#bp-use-aws-defined-policies) permissions

# **KafkaConnectServiceRolePolicy**

**Description**: This policy grants Kafka Connect permission to manage AWS resources on your behalf.

KafkaConnectServiceRolePolicy is an AWS [managed](https://docs.aws.amazon.com/IAM/latest/UserGuide/access_policies_managed-vs-inline.html#aws-managed-policies) policy.

## **Using this policy**

This policy is attached to a service-linked role that allows the service to perform actions on your behalf. You cannot attach this policy to your users, groups, or roles.

# **Policy details**

- **Type**: Service-linked role policy
- **Creation time**: September 07, 2021, 13:12 UTC
- **Edited time:** September 07, 2021, 13:12 UTC
- **ARN**: arn:aws:iam::aws:policy/aws-service-role/ KafkaConnectServiceRolePolicy

#### **Policy version**

#### **Policy version:** v1 (default)

The policy's default version is the version that defines the permissions for the policy. When a user or role with the policy makes a request to access an AWS resource, AWS checks the default version of the policy to determine whether to allow the request.

```
{ 
   "Version" : "2012-10-17", 
   "Statement" : [ 
     { 
       "Effect" : "Allow", 
       "Action" : [ 
          "ec2:CreateNetworkInterface" 
       ], 
       "Resource" : "arn:aws:ec2:*:*:network-interface/*", 
        "Condition" : { 
          "StringEquals" : {
```

```
 "aws:RequestTag/AmazonMSKConnectManaged" : "true" 
     }, 
     "ForAllValues:StringEquals" : { 
        "aws:TagKeys" : "AmazonMSKConnectManaged" 
     } 
   } 
 }, 
 { 
   "Effect" : "Allow", 
  "Action" : [
     "ec2:CreateNetworkInterface" 
   ], 
   "Resource" : [ 
     "arn:aws:ec2:*:*:subnet/*", 
     "arn:aws:ec2:*:*:security-group/*" 
   ] 
 }, 
 { 
   "Effect" : "Allow", 
   "Action" : [ 
     "ec2:CreateTags" 
   ], 
   "Resource" : "arn:aws:ec2:*:*:network-interface/*", 
   "Condition" : { 
     "StringEquals" : { 
       "ec2:CreateAction" : "CreateNetworkInterface" 
     } 
   } 
 }, 
 { 
   "Effect" : "Allow", 
  "Action" : [
     "ec2:DescribeNetworkInterfaces", 
     "ec2:CreateNetworkInterfacePermission", 
     "ec2:AttachNetworkInterface", 
     "ec2:DetachNetworkInterface", 
     "ec2:DeleteNetworkInterface" 
   ], 
   "Resource" : "arn:aws:ec2:*:*:network-interface/*", 
   "Condition" : { 
     "StringEquals" : { 
        "ec2:ResourceTag/AmazonMSKConnectManaged" : "true" 
     } 
   }
```
}

```
 ]
}
```
#### **Learn more**

- [Understand](https://docs.aws.amazon.com/IAM/latest/UserGuide/access_policies_managed-versioning.html) versioning for IAM policies
- Get started with AWS managed policies and move toward [least-privilege](https://docs.aws.amazon.com/IAM/latest/UserGuide/best-practices.html#bp-use-aws-defined-policies) permissions

# **KafkaServiceRolePolicy**

**Description**: IAM service linked role policy for Kafka.

KafkaServiceRolePolicy is an AWS [managed](https://docs.aws.amazon.com/IAM/latest/UserGuide/access_policies_managed-vs-inline.html#aws-managed-policies) policy.

## **Using this policy**

This policy is attached to a service-linked role that allows the service to perform actions on your behalf. You cannot attach this policy to your users, groups, or roles.

# **Policy details**

- **Type**: Service-linked role policy
- **Creation time**: November 15, 2018, 23:31 UTC
- **Edited time:** April 28, 2023, 00:39 UTC
- **ARN**: arn:aws:iam::aws:policy/aws-service-role/KafkaServiceRolePolicy

## **Policy version**

#### **Policy version:** v4 (default)

The policy's default version is the version that defines the permissions for the policy. When a user or role with the policy makes a request to access an AWS resource, AWS checks the default version of the policy to determine whether to allow the request.

## **JSON policy document**

#### {

Learn more 3067 and 3067 and 3067 and 3067 and 3067 and 3067 and 3067 and 3067 and 3067 and 3067 and 3067 and 3067 and 3067 and 3067 and 3067 and 3067 and 3067 and 3067 and 3067 and 3067 and 3067 and 3067 and 3067 and 3067

```
 "Version" : "2012-10-17", 
 "Statement" : [ 
   { 
     "Effect" : "Allow", 
     "Action" : [ 
       "ec2:CreateNetworkInterface", 
       "ec2:DescribeNetworkInterfaces", 
       "ec2:CreateNetworkInterfacePermission", 
       "ec2:AttachNetworkInterface", 
       "ec2:DeleteNetworkInterface", 
       "ec2:DetachNetworkInterface", 
       "ec2:DescribeVpcEndpoints", 
       "acm-pca:GetCertificateAuthorityCertificate", 
       "secretsmanager:ListSecrets" 
     ], 
     "Resource" : "*" 
   }, 
   { 
     "Effect" : "Allow", 
     "Action" : [ 
       "ec2:ModifyVpcEndpoint" 
     ], 
     "Resource" : "arn:*:ec2:*:*:subnet/*" 
   }, 
   { 
     "Effect" : "Allow", 
    "Action" : [
       "ec2:DeleteVpcEndpoints", 
       "ec2:ModifyVpcEndpoint" 
     ], 
     "Resource" : "arn:*:ec2:*:*:vpc-endpoint/*", 
     "Condition" : { 
       "StringEquals" : { 
         "ec2:ResourceTag/AWSMSKManaged" : "true" 
       }, 
       "StringLike" : { 
          "ec2:ResourceTag/ClusterArn" : "*" 
       } 
     } 
   }, 
   { 
     "Effect" : "Allow", 
    "Action" : [
       "secretsmanager:GetResourcePolicy",
```
```
 "secretsmanager:PutResourcePolicy", 
          "secretsmanager:DeleteResourcePolicy", 
          "secretsmanager:DescribeSecret" 
        ], 
        "Resource" : "*", 
        "Condition" : { 
          "ArnLike" : { 
            "secretsmanager:SecretId" : "arn:*:secretsmanager:*:*:secret:AmazonMSK_*" 
          } 
       } 
     } 
   ]
}
```
- [Understand](https://docs.aws.amazon.com/IAM/latest/UserGuide/access_policies_managed-versioning.html) versioning for IAM policies
- Get started with AWS managed policies and move toward [least-privilege](https://docs.aws.amazon.com/IAM/latest/UserGuide/best-practices.html#bp-use-aws-defined-policies) permissions

# **KeyspacesReplicationServiceRolePolicy**

**Description**: Permissions required by Keyspaces for cross-region data replication

KeyspacesReplicationServiceRolePolicy is an AWS [managed](https://docs.aws.amazon.com/IAM/latest/UserGuide/access_policies_managed-vs-inline.html#aws-managed-policies) policy.

#### **Using this policy**

This policy is attached to a service-linked role that allows the service to perform actions on your behalf. You cannot attach this policy to your users, groups, or roles.

#### **Policy details**

- **Type**: Service-linked role policy
- **Creation time**: May 02, 2023, 16:15 UTC
- **Edited time:** May 02, 2023, 16:15 UTC
- **ARN**: arn:aws:iam::aws:policy/aws-service-role/ KeyspacesReplicationServiceRolePolicy

## **Policy version**

#### **Policy version:** v1 (default)

The policy's default version is the version that defines the permissions for the policy. When a user or role with the policy makes a request to access an AWS resource, AWS checks the default version of the policy to determine whether to allow the request.

## **JSON policy document**

```
{ 
   "Version" : "2012-10-17", 
   "Statement" : [ 
    \left\{ \right. "Effect" : "Allow", 
        "Action" : [ 
           "cassandra:Select", 
           "cassandra:SelectMultiRegionResource", 
           "cassandra:Modify", 
           "cassandra:ModifyMultiRegionResource" 
        ], 
        "Resource" : "*" 
      } 
   ]
}
```
#### **Learn more**

- [Understand](https://docs.aws.amazon.com/IAM/latest/UserGuide/access_policies_managed-versioning.html) versioning for IAM policies
- Get started with AWS managed policies and move toward [least-privilege](https://docs.aws.amazon.com/IAM/latest/UserGuide/best-practices.html#bp-use-aws-defined-policies) permissions

# **LakeFormationDataAccessServiceRolePolicy**

**Description**: Policy to grant temporary data access to Lake Formation resources

LakeFormationDataAccessServiceRolePolicy is an AWS [managed](https://docs.aws.amazon.com/IAM/latest/UserGuide/access_policies_managed-vs-inline.html#aws-managed-policies) policy.

# **Using this policy**

This policy is attached to a service-linked role that allows the service to perform actions on your behalf. You cannot attach this policy to your users, groups, or roles.

## **Policy details**

- **Type**: Service-linked role policy
- **Creation time**: June 20, 2019, 20:46 UTC
- **Edited time:** February 06, 2024, 18:37 UTC
- **ARN**: arn:aws:iam::aws:policy/aws-service-role/ LakeFormationDataAccessServiceRolePolicy

## **Policy version**

#### **Policy version:** v2 (default)

The policy's default version is the version that defines the permissions for the policy. When a user or role with the policy makes a request to access an AWS resource, AWS checks the default version of the policy to determine whether to allow the request.

```
{ 
   "Version" : "2012-10-17", 
   "Statement" : [ 
     { 
        "Sid" : "LakeFormationDataAccessServiceRolePolicy", 
        "Effect" : "Allow", 
        "Action" : [ 
          "s3:ListAllMyBuckets" 
        ], 
        "Resource" : [ 
          "arn:aws:s3:::*" 
        ] 
     } 
   ]
}
```
- [Understand](https://docs.aws.amazon.com/IAM/latest/UserGuide/access_policies_managed-versioning.html) versioning for IAM policies
- Get started with AWS managed policies and move toward [least-privilege](https://docs.aws.amazon.com/IAM/latest/UserGuide/best-practices.html#bp-use-aws-defined-policies) permissions

# **LexBotPolicy**

**Description**: Policy for AWS Lex Bot use case

LexBotPolicy is an AWS [managed](https://docs.aws.amazon.com/IAM/latest/UserGuide/access_policies_managed-vs-inline.html#aws-managed-policies) policy.

## **Using this policy**

This policy is attached to a service-linked role that allows the service to perform actions on your behalf. You cannot attach this policy to your users, groups, or roles.

## **Policy details**

- **Type**: Service-linked role policy
- **Creation time**: February 17, 2017, 22:18 UTC
- **Edited time:** November 13, 2019, 22:29 UTC
- **ARN**: arn:aws:iam::aws:policy/aws-service-role/LexBotPolicy

#### **Policy version**

#### **Policy version:** v2 (default)

The policy's default version is the version that defines the permissions for the policy. When a user or role with the policy makes a request to access an AWS resource, AWS checks the default version of the policy to determine whether to allow the request.

```
{ 
   "Version" : "2012-10-17", 
   "Statement" : [
```

```
 { 
         "Effect" : "Allow", 
         "Action" : [ 
            "polly:SynthesizeSpeech" 
         ], 
         "Resource" : [ 
           " * "
         ] 
      }, 
      { 
         "Effect" : "Allow", 
         "Action" : [ 
            "comprehend:DetectSentiment" 
         ], 
         "Resource" : [ 
           \mathbf{u} \star \mathbf{u} ] 
      } 
   ]
}
```
- [Understand](https://docs.aws.amazon.com/IAM/latest/UserGuide/access_policies_managed-versioning.html) versioning for IAM policies
- Get started with AWS managed policies and move toward [least-privilege](https://docs.aws.amazon.com/IAM/latest/UserGuide/best-practices.html#bp-use-aws-defined-policies) permissions

# **LexChannelPolicy**

**Description**: Policy for AWS Lex Channel use case

LexChannelPolicy is an AWS [managed](https://docs.aws.amazon.com/IAM/latest/UserGuide/access_policies_managed-vs-inline.html#aws-managed-policies) policy.

#### **Using this policy**

This policy is attached to a service-linked role that allows the service to perform actions on your behalf. You cannot attach this policy to your users, groups, or roles.

#### **Policy details**

• **Type**: Service-linked role policy

- **Creation time**: February 17, 2017, 23:23 UTC
- **Edited time:** February 17, 2017, 23:23 UTC
- **ARN**: arn:aws:iam::aws:policy/aws-service-role/LexChannelPolicy

#### **Policy version**

**Policy version:** v1 (default)

The policy's default version is the version that defines the permissions for the policy. When a user or role with the policy makes a request to access an AWS resource, AWS checks the default version of the policy to determine whether to allow the request.

#### **JSON policy document**

```
{ 
   "Version" : "2012-10-17", 
   "Statement" : [ 
      { 
        "Action" : [ 
           "lex:PostText" 
        ], 
        "Effect" : "Allow", 
        "Resource" : "*" 
      } 
   ]
}
```
#### **Learn more**

- [Understand](https://docs.aws.amazon.com/IAM/latest/UserGuide/access_policies_managed-versioning.html) versioning for IAM policies
- Get started with AWS managed policies and move toward [least-privilege](https://docs.aws.amazon.com/IAM/latest/UserGuide/best-practices.html#bp-use-aws-defined-policies) permissions

## **LightsailExportAccess**

**Description**: AWS Lightsail service linked role policy which grants permissions to export resources

LightsailExportAccess is an AWS [managed](https://docs.aws.amazon.com/IAM/latest/UserGuide/access_policies_managed-vs-inline.html#aws-managed-policies) policy.

# **Using this policy**

This policy is attached to a service-linked role that allows the service to perform actions on your behalf. You cannot attach this policy to your users, groups, or roles.

## **Policy details**

- **Type**: Service-linked role policy
- **Creation time**: September 28, 2018, 16:35 UTC
- **Edited time:** January 15, 2022, 01:45 UTC
- **ARN**: arn:aws:iam::aws:policy/aws-service-role/LightsailExportAccess

## **Policy version**

#### **Policy version:** v2 (default)

The policy's default version is the version that defines the permissions for the policy. When a user or role with the policy makes a request to access an AWS resource, AWS checks the default version of the policy to determine whether to allow the request.

```
{ 
   "Version" : "2012-10-17", 
   "Statement" : [ 
    \{ "Effect" : "Allow", 
       "Action" : [ 
          "iam:DeleteServiceLinkedRole", 
          "iam:GetServiceLinkedRoleDeletionStatus" 
       ], 
       "Resource" : "arn:aws:iam::*:role/aws-service-role/lightsail.amazonaws.com/
AWSServiceRoleForLightsail*" 
     }, 
     { 
       "Effect" : "Allow", 
       "Action" : [ 
          "ec2:CopySnapshot", 
          "ec2:DescribeSnapshots",
```

```
 "ec2:CopyImage", 
           "ec2:DescribeImages" 
        ], 
        "Resource" : "*" 
      }, 
      { 
        "Effect" : "Allow", 
        "Action" : [ 
           "s3:GetAccountPublicAccessBlock" 
        ], 
        "Resource" : "*" 
      } 
   ]
}
```
- [Understand](https://docs.aws.amazon.com/IAM/latest/UserGuide/access_policies_managed-versioning.html) versioning for IAM policies
- Get started with AWS managed policies and move toward [least-privilege](https://docs.aws.amazon.com/IAM/latest/UserGuide/best-practices.html#bp-use-aws-defined-policies) permissions

# **MediaConnectGatewayInstanceRolePolicy**

**Description**: This policy grants permission to register MediaConnect Gateway Instances to a MediaConnect Gateway.

MediaConnectGatewayInstanceRolePolicy is an AWS [managed](https://docs.aws.amazon.com/IAM/latest/UserGuide/access_policies_managed-vs-inline.html#aws-managed-policies) policy.

## **Using this policy**

You can attach MediaConnectGatewayInstanceRolePolicy to your users, groups, and roles.

## **Policy details**

- **Type**: AWS managed policy
- **Creation time**: March 22, 2023, 20:43 UTC
- **Edited time:** March 22, 2023, 20:43 UTC
- **ARN**: arn:aws:iam::aws:policy/MediaConnectGatewayInstanceRolePolicy

## **Policy version**

#### **Policy version:** v1 (default)

The policy's default version is the version that defines the permissions for the policy. When a user or role with the policy makes a request to access an AWS resource, AWS checks the default version of the policy to determine whether to allow the request.

### **JSON policy document**

```
{ 
   "Version" : "2012-10-17", 
   "Statement" : [ 
     { 
        "Sid" : "MediaConnectGateway", 
        "Effect" : "Allow", 
        "Action" : [ 
          "mediaconnect:DiscoverGatewayPollEndpoint", 
          "mediaconnect:PollGateway", 
          "mediaconnect:SubmitGatewayStateChange" 
       ], 
        "Resource" : "*" 
     } 
   ]
}
```
#### **Learn more**

- Create a [permission](https://docs.aws.amazon.com/singlesignon/latest/userguide/howtocreatepermissionset.html) set using AWS managed policies in IAM Identity Center
- Adding and removing IAM identity [permissions](https://docs.aws.amazon.com/IAM/latest/UserGuide/access_policies_manage-attach-detach.html)
- [Understand](https://docs.aws.amazon.com/IAM/latest/UserGuide/access_policies_managed-versioning.html) versioning for IAM policies
- Get started with AWS managed policies and move toward [least-privilege](https://docs.aws.amazon.com/IAM/latest/UserGuide/best-practices.html#bp-use-aws-defined-policies) permissions

# **MediaPackageServiceRolePolicy**

**Description**: Allows MediaPackage to publish logs to CloudWatch

MediaPackageServiceRolePolicy is an AWS [managed](https://docs.aws.amazon.com/IAM/latest/UserGuide/access_policies_managed-vs-inline.html#aws-managed-policies) policy.

# **Using this policy**

This policy is attached to a service-linked role that allows the service to perform actions on your behalf. You cannot attach this policy to your users, groups, or roles.

# **Policy details**

- **Type**: Service-linked role policy
- **Creation time**: September 18, 2020, 17:45 UTC
- **Edited time:** September 18, 2020, 17:45 UTC
- **ARN**: arn:aws:iam::aws:policy/aws-service-role/ MediaPackageServiceRolePolicy

## **Policy version**

#### **Policy version:** v1 (default)

The policy's default version is the version that defines the permissions for the policy. When a user or role with the policy makes a request to access an AWS resource, AWS checks the default version of the policy to determine whether to allow the request.

```
{ 
   "Version" : "2012-10-17", 
   "Statement" : [ 
     { 
       "Effect" : "Allow", 
       "Action" : "logs:PutLogEvents", 
       "Resource" : "arn:aws:logs:*:*:log-group:/aws/MediaPackage/*:log-stream:*" 
     }, 
     { 
       "Effect" : "Allow", 
       "Action" : [ 
          "logs:CreateLogStream", 
          "logs:CreateLogGroup", 
          "logs:DescribeLogGroups", 
          "logs:DescribeLogStreams" 
       ],
```

```
 "Resource" : "arn:aws:logs:*:*:log-group:/aws/MediaPackage/*" 
     } 
   ]
}
```
- [Understand](https://docs.aws.amazon.com/IAM/latest/UserGuide/access_policies_managed-versioning.html) versioning for IAM policies
- Get started with AWS managed policies and move toward [least-privilege](https://docs.aws.amazon.com/IAM/latest/UserGuide/best-practices.html#bp-use-aws-defined-policies) permissions

# **MemoryDBServiceRolePolicy**

**Description**: This policy allows MemoryDB to manage AWS resources on your behalf as necessary for managing your resources.

MemoryDBServiceRolePolicy is an AWS [managed](https://docs.aws.amazon.com/IAM/latest/UserGuide/access_policies_managed-vs-inline.html#aws-managed-policies) policy.

# **Using this policy**

This policy is attached to a service-linked role that allows the service to perform actions on your behalf. You cannot attach this policy to your users, groups, or roles.

# **Policy details**

- **Type**: Service-linked role policy
- **Creation time**: August 17, 2021, 22:34 UTC
- **Edited time:** August 18, 2021, 23:48 UTC
- **ARN**: arn:aws:iam::aws:policy/aws-service-role/MemoryDBServiceRolePolicy

## **Policy version**

#### **Policy version:** v2 (default)

The policy's default version is the version that defines the permissions for the policy. When a user or role with the policy makes a request to access an AWS resource, AWS checks the default version of the policy to determine whether to allow the request.

```
{ 
   "Version" : "2012-10-17", 
   "Statement" : [ 
     { 
        "Effect" : "Allow", 
       "Action" : [
          "ec2:CreateTags" 
       ], 
        "Resource" : "arn:aws:ec2:*:*:network-interface/*", 
        "Condition" : { 
          "StringEquals" : { 
            "ec2:CreateAction" : "CreateNetworkInterface" 
          }, 
          "ForAllValues:StringEquals" : { 
            "aws:TagKeys" : [ 
              "AmazonMemoryDBManaged" 
            ] 
          } 
       } 
     }, 
     { 
       "Effect" : "Allow", 
       "Action" : [
          "ec2:CreateNetworkInterface" 
       ], 
       "Resource" : [ 
          "arn:aws:ec2:*:*:network-interface/*", 
          "arn:aws:ec2:*:*:subnet/*", 
          "arn:aws:ec2:*:*:security-group/*" 
       ] 
     }, 
     { 
       "Effect" : "Allow", 
       "Action" : [ 
          "ec2:DeleteNetworkInterface", 
          "ec2:ModifyNetworkInterfaceAttribute" 
       ], 
        "Resource" : "arn:aws:ec2:*:*:network-interface/*", 
        "Condition" : { 
          "StringEquals" : { 
            "ec2:ResourceTag/AmazonMemoryDBManaged" : "true"
```

```
 } 
        } 
     }, 
     { 
        "Effect" : "Allow", 
       "Action" : [
          "ec2:DeleteNetworkInterface", 
          "ec2:ModifyNetworkInterfaceAttribute" 
        ], 
       "Resource" : "arn:aws:ec2:*:*:security-group/*" 
     }, 
     { 
        "Effect" : "Allow", 
        "Action" : [ 
          "ec2:DescribeSecurityGroups", 
          "ec2:DescribeNetworkInterfaces", 
          "ec2:DescribeAvailabilityZones", 
          "ec2:DescribeSubnets", 
          "ec2:DescribeVpcs" 
        ], 
        "Resource" : "*" 
     }, 
     { 
        "Effect" : "Allow", 
       "Action" : [
          "cloudwatch:PutMetricData" 
        ], 
        "Resource" : "*", 
        "Condition" : { 
          "StringEquals" : { 
            "cloudwatch:namespace" : "AWS/MemoryDB" 
          } 
        } 
     } 
   ]
}
```
- [Understand](https://docs.aws.amazon.com/IAM/latest/UserGuide/access_policies_managed-versioning.html) versioning for IAM policies
- Get started with AWS managed policies and move toward [least-privilege](https://docs.aws.amazon.com/IAM/latest/UserGuide/best-practices.html#bp-use-aws-defined-policies) permissions

# **MigrationHubDMSAccessServiceRolePolicy**

**Description**: Policy for Database Migration Service to assume role in customer's account to call Migration Hub

MigrationHubDMSAccessServiceRolePolicy is an AWS [managed](https://docs.aws.amazon.com/IAM/latest/UserGuide/access_policies_managed-vs-inline.html#aws-managed-policies) policy.

## **Using this policy**

This policy is attached to a service-linked role that allows the service to perform actions on your behalf. You cannot attach this policy to your users, groups, or roles.

# **Policy details**

- **Type**: Service-linked role policy
- **Creation time**: June 12, 2019, 17:50 UTC
- **Edited time:** October 07, 2019, 17:57 UTC
- **ARN**: arn:aws:iam::aws:policy/aws-service-role/ MigrationHubDMSAccessServiceRolePolicy

## **Policy version**

#### **Policy version:** v2 (default)

The policy's default version is the version that defines the permissions for the policy. When a user or role with the policy makes a request to access an AWS resource, AWS checks the default version of the policy to determine whether to allow the request.

```
{ 
   "Version" : "2012-10-17", 
   "Statement" : [ 
     { 
       "Effect" : "Allow", 
       "Action" : "mgh:CreateProgressUpdateStream", 
       "Resource" : "arn:aws:mgh:*:*:progressUpdateStream/DMS"
```

```
 }, 
     { 
       "Effect" : "Allow", 
       "Action" : [ 
          "mgh:DescribeMigrationTask", 
          "mgh:AssociateDiscoveredResource", 
          "mgh:ListDiscoveredResources", 
          "mgh:ImportMigrationTask", 
          "mgh:ListCreatedArtifacts", 
          "mgh:DisassociateDiscoveredResource", 
          "mgh:AssociateCreatedArtifact", 
          "mgh:NotifyMigrationTaskState", 
          "mgh:DisassociateCreatedArtifact", 
          "mgh:PutResourceAttributes" 
       ], 
       "Resource" : "arn:aws:mgh:*:*:progressUpdateStream/DMS/migrationTask/*" 
     }, 
     { 
       "Effect" : "Allow", 
       "Action" : [ 
          "mgh:ListMigrationTasks", 
          "mgh:NotifyApplicationState", 
          "mgh:DescribeApplicationState", 
          "mgh:GetHomeRegion" 
       ], 
       "Resource" : "*" 
     } 
   ]
}
```
- [Understand](https://docs.aws.amazon.com/IAM/latest/UserGuide/access_policies_managed-versioning.html) versioning for IAM policies
- Get started with AWS managed policies and move toward [least-privilege](https://docs.aws.amazon.com/IAM/latest/UserGuide/best-practices.html#bp-use-aws-defined-policies) permissions

# **MigrationHubServiceRolePolicy**

**Description**: Allows Migration Hub to call Application Discovery Service on your behalf

MigrationHubServiceRolePolicy is an AWS [managed](https://docs.aws.amazon.com/IAM/latest/UserGuide/access_policies_managed-vs-inline.html#aws-managed-policies) policy.

# **Using this policy**

This policy is attached to a service-linked role that allows the service to perform actions on your behalf. You cannot attach this policy to your users, groups, or roles.

# **Policy details**

- **Type**: Service-linked role policy
- **Creation time**: June 12, 2019, 17:22 UTC
- **Edited time:** August 06, 2020, 18:08 UTC
- **ARN**: arn:aws:iam::aws:policy/aws-service-role/ MigrationHubServiceRolePolicy

# **Policy version**

#### **Policy version:** v3 (default)

The policy's default version is the version that defines the permissions for the policy. When a user or role with the policy makes a request to access an AWS resource, AWS checks the default version of the policy to determine whether to allow the request.

```
{ 
   "Version" : "2012-10-17", 
   "Statement" : [ 
     { 
        "Effect" : "Allow", 
        "Action" : [ 
          "discovery:ListConfigurations", 
          "discovery:DescribeConfigurations" 
        ], 
        "Resource" : [ 
         " ] 
     }, 
     { 
        "Effect" : "Allow",
```

```
 "Action" : "ec2:CreateTags", 
        "Resource" : [ 
          "arn:aws:ec2:*:*:instance/*", 
          "arn:aws:ec2:*:*:image/*", 
          "arn:aws:ec2:*:*:volume/*" 
        ], 
        "Condition" : { 
          "ForAllValues:StringEquals" : { 
             "aws:TagKeys" : "aws:migrationhub:source-id" 
          } 
        } 
     }, 
     { 
        "Effect" : "Allow", 
        "Action" : "dms:AddTagsToResource", 
        "Resource" : [ 
          "arn:aws:dms:*:*:endpoint:*" 
        ], 
        "Condition" : { 
          "ForAllValues:StringEquals" : { 
             "aws:TagKeys" : "aws:migrationhub:source-id" 
          } 
        } 
     }, 
     { 
        "Effect" : "Allow", 
       "Action" : [
          "ec2:DescribeInstanceAttribute" 
        ], 
        "Resource" : [ 
         " ] 
     } 
   ]
}
```
- [Understand](https://docs.aws.amazon.com/IAM/latest/UserGuide/access_policies_managed-versioning.html) versioning for IAM policies
- Get started with AWS managed policies and move toward [least-privilege](https://docs.aws.amazon.com/IAM/latest/UserGuide/best-practices.html#bp-use-aws-defined-policies) permissions

# **MigrationHubSMSAccessServiceRolePolicy**

**Description**: Policy for Server Migration Service to assume role in customer's account to call Migration Hub

MigrationHubSMSAccessServiceRolePolicy is an AWS [managed](https://docs.aws.amazon.com/IAM/latest/UserGuide/access_policies_managed-vs-inline.html#aws-managed-policies) policy.

## **Using this policy**

This policy is attached to a service-linked role that allows the service to perform actions on your behalf. You cannot attach this policy to your users, groups, or roles.

# **Policy details**

- **Type**: Service-linked role policy
- **Creation time**: June 12, 2019, 18:30 UTC
- **Edited time:** October 07, 2019, 18:02 UTC
- **ARN**: arn:aws:iam::aws:policy/aws-service-role/ MigrationHubSMSAccessServiceRolePolicy

## **Policy version**

#### **Policy version:** v2 (default)

The policy's default version is the version that defines the permissions for the policy. When a user or role with the policy makes a request to access an AWS resource, AWS checks the default version of the policy to determine whether to allow the request.

```
{ 
   "Version" : "2012-10-17", 
   "Statement" : [ 
     { 
       "Effect" : "Allow", 
       "Action" : "mgh:CreateProgressUpdateStream", 
       "Resource" : "arn:aws:mgh:*:*:progressUpdateStream/SMS"
```

```
 }, 
     { 
       "Effect" : "Allow", 
       "Action" : [ 
          "mgh:DescribeMigrationTask", 
          "mgh:AssociateDiscoveredResource", 
          "mgh:ListDiscoveredResources", 
          "mgh:ImportMigrationTask", 
          "mgh:ListCreatedArtifacts", 
          "mgh:DisassociateDiscoveredResource", 
          "mgh:AssociateCreatedArtifact", 
          "mgh:NotifyMigrationTaskState", 
          "mgh:DisassociateCreatedArtifact", 
          "mgh:PutResourceAttributes" 
       ], 
       "Resource" : "arn:aws:mgh:*:*:progressUpdateStream/SMS/migrationTask/*" 
     }, 
     { 
       "Effect" : "Allow", 
      "Action" : [
          "mgh:ListMigrationTasks", 
          "mgh:NotifyApplicationState", 
          "mgh:DescribeApplicationState", 
          "mgh:GetHomeRegion" 
       ], 
       "Resource" : "*" 
     } 
   ]
}
```
- [Understand](https://docs.aws.amazon.com/IAM/latest/UserGuide/access_policies_managed-versioning.html) versioning for IAM policies
- Get started with AWS managed policies and move toward [least-privilege](https://docs.aws.amazon.com/IAM/latest/UserGuide/best-practices.html#bp-use-aws-defined-policies) permissions

# **MonitronServiceRolePolicy**

**Description**: Policy for AWS Monitron service linked role granting access to required customer resources.

MonitronServiceRolePolicy is an AWS [managed](https://docs.aws.amazon.com/IAM/latest/UserGuide/access_policies_managed-vs-inline.html#aws-managed-policies) policy.

# **Using this policy**

This policy is attached to a service-linked role that allows the service to perform actions on your behalf. You cannot attach this policy to your users, groups, or roles.

## **Policy details**

- **Type**: Service-linked role policy
- **Creation time**: May 02, 2022, 19:22 UTC
- **Edited time:** May 02, 2022, 19:22 UTC
- **ARN**: arn:aws:iam::aws:policy/aws-service-role/MonitronServiceRolePolicy

# **Policy version**

#### **Policy version:** v1 (default)

The policy's default version is the version that defines the permissions for the policy. When a user or role with the policy makes a request to access an AWS resource, AWS checks the default version of the policy to determine whether to allow the request.

```
{ 
   "Version" : "2012-10-17", 
   "Statement" : [ 
     { 
        "Effect" : "Allow", 
        "Action" : [ 
          "logs:CreateLogGroup", 
          "logs:CreateLogStream", 
          "logs:PutLogEvents" 
        ], 
        "Resource" : [ 
          "arn:aws:logs:*:*:log-group:/aws/monitron/*" 
        ] 
     } 
   ]
}
```
- [Understand](https://docs.aws.amazon.com/IAM/latest/UserGuide/access_policies_managed-versioning.html) versioning for IAM policies
- Get started with AWS managed policies and move toward [least-privilege](https://docs.aws.amazon.com/IAM/latest/UserGuide/best-practices.html#bp-use-aws-defined-policies) permissions

# **NeptuneConsoleFullAccess**

**Description**: Provides full access to manage Amazon Neptune using the AWS Management Console. Note this policy also grants full access to publish on all SNS topics within the account, permissions to create and edit Amazon EC2 instances and VPC configurations, permissions to view and list keys on Amazon KMS, and full access to Amazon RDS. For more information, see https:// aws.amazon.com/neptune/faqs/.

NeptuneConsoleFullAccess is an AWS [managed](https://docs.aws.amazon.com/IAM/latest/UserGuide/access_policies_managed-vs-inline.html#aws-managed-policies) policy.

## **Using this policy**

You can attach NeptuneConsoleFullAccess to your users, groups, and roles.

### **Policy details**

- **Type**: AWS managed policy
- **Creation time**: June 19, 2018, 21:35 UTC
- **Edited time:** November 30, 2023, 07:32 UTC
- **ARN**: arn:aws:iam::aws:policy/NeptuneConsoleFullAccess

## **Policy version**

#### **Policy version:** v5 (default)

The policy's default version is the version that defines the permissions for the policy. When a user or role with the policy makes a request to access an AWS resource, AWS checks the default version of the policy to determine whether to allow the request.

#### **JSON policy document**

```
 "Version" : "2012-10-17",
```
{

```
 "Statement" : [ 
  { 
     "Sid" : "AllowNeptuneCreate", 
     "Effect" : "Allow", 
     "Action" : [ 
       "rds:CreateDBCluster", 
       "rds:CreateDBInstance" 
     ], 
     "Resource" : [ 
       "arn:aws:rds:*:*:*" 
     ], 
     "Condition" : { 
       "StringEquals" : { 
         "rds:DatabaseEngine" : [ 
            "graphdb", 
            "neptune" 
         ] 
       } 
     } 
  }, 
   { 
     "Sid" : "AllowManagementPermissionsForRDS", 
     "Action" : [ 
       "rds:AddRoleToDBCluster", 
       "rds:AddSourceIdentifierToSubscription", 
       "rds:AddTagsToResource", 
       "rds:ApplyPendingMaintenanceAction", 
       "rds:CopyDBClusterParameterGroup", 
       "rds:CopyDBClusterSnapshot", 
       "rds:CopyDBParameterGroup", 
       "rds:CreateDBClusterParameterGroup", 
       "rds:CreateDBClusterSnapshot", 
       "rds:CreateDBParameterGroup", 
       "rds:CreateDBSubnetGroup", 
       "rds:CreateEventSubscription", 
       "rds:DeleteDBCluster", 
       "rds:DeleteDBClusterParameterGroup", 
       "rds:DeleteDBClusterSnapshot", 
       "rds:DeleteDBInstance", 
       "rds:DeleteDBParameterGroup", 
       "rds:DeleteDBSubnetGroup", 
       "rds:DeleteEventSubscription", 
       "rds:DescribeAccountAttributes", 
       "rds:DescribeCertificates",
```
 "rds:DescribeDBClusterParameterGroups", "rds:DescribeDBClusterParameters", "rds:DescribeDBClusterSnapshotAttributes", "rds:DescribeDBClusterSnapshots", "rds:DescribeDBClusters", "rds:DescribeDBEngineVersions", "rds:DescribeDBInstances", "rds:DescribeDBLogFiles", "rds:DescribeDBParameterGroups", "rds:DescribeDBParameters", "rds:DescribeDBSecurityGroups", "rds:DescribeDBSubnetGroups", "rds:DescribeEngineDefaultClusterParameters", "rds:DescribeEngineDefaultParameters", "rds:DescribeEventCategories", "rds:DescribeEventSubscriptions", "rds:DescribeEvents", "rds:DescribeOptionGroups", "rds:DescribeOrderableDBInstanceOptions", "rds:DescribePendingMaintenanceActions", "rds:DescribeValidDBInstanceModifications", "rds:DownloadDBLogFilePortion", "rds:FailoverDBCluster", "rds:ListTagsForResource", "rds:ModifyDBCluster", "rds:ModifyDBClusterParameterGroup", "rds:ModifyDBClusterSnapshotAttribute", "rds:ModifyDBInstance", "rds:ModifyDBParameterGroup", "rds:ModifyDBSubnetGroup", "rds:ModifyEventSubscription", "rds:PromoteReadReplicaDBCluster", "rds:RebootDBInstance", "rds:RemoveRoleFromDBCluster", "rds:RemoveSourceIdentifierFromSubscription", "rds:RemoveTagsFromResource", "rds:ResetDBClusterParameterGroup", "rds:ResetDBParameterGroup", "rds:RestoreDBClusterFromSnapshot", "rds:RestoreDBClusterToPointInTime" ], "Effect" : "Allow", "Resource" : [  $\mathbf{u} \star \mathbf{u}$ 

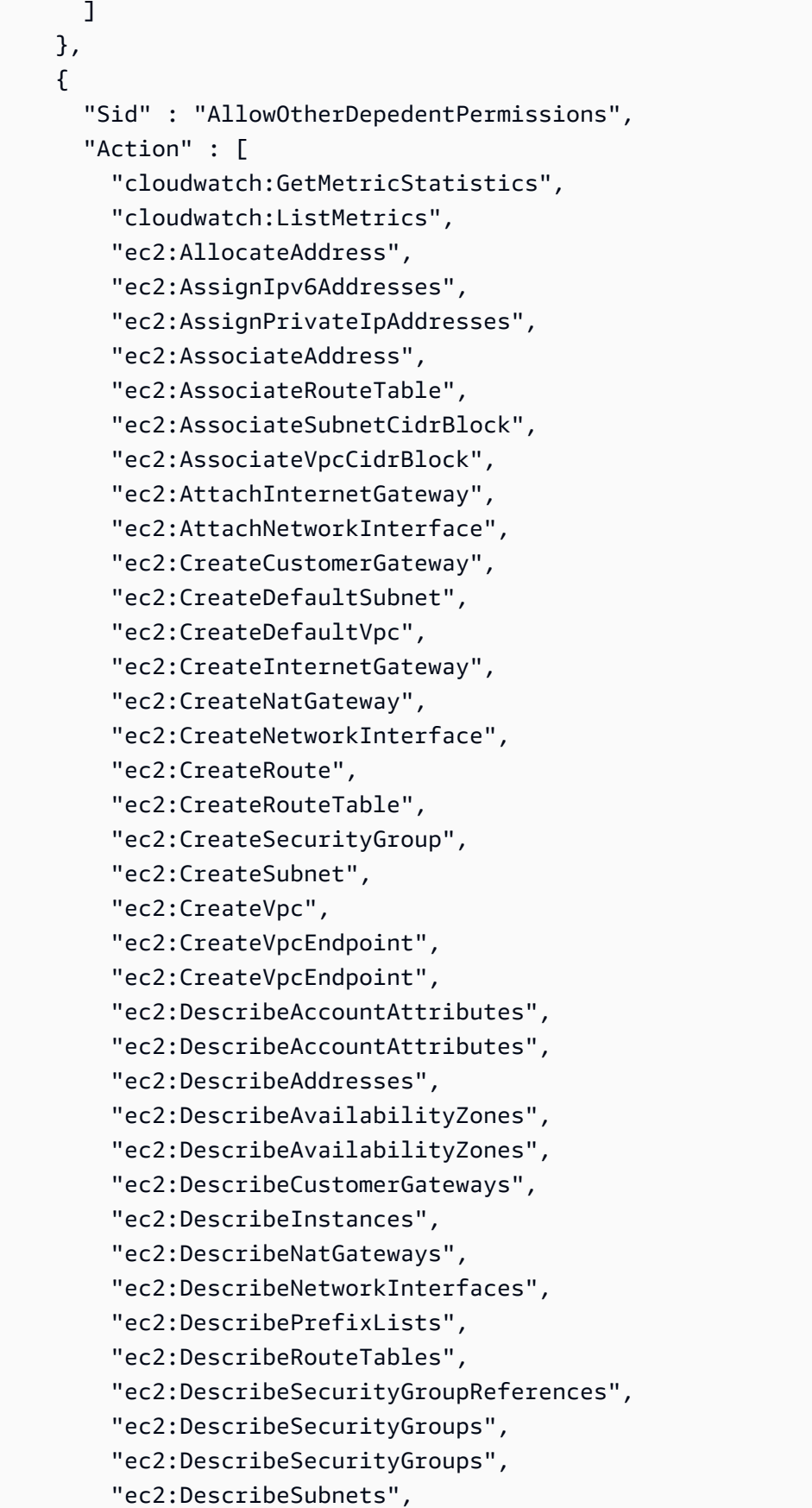

 "ec2:DescribeSubnets", "ec2:DescribeVpcAttribute", "ec2:DescribeVpcAttribute", "ec2:DescribeVpcEndpoints", "ec2:DescribeVpcs", "ec2:DescribeVpcs", "ec2:ModifyNetworkInterfaceAttribute", "ec2:ModifySubnetAttribute", "ec2:ModifyVpcAttribute", "ec2:ModifyVpcEndpoint", "iam:ListRoles", "kms:ListAliases", "kms:ListKeyPolicies", "kms:ListKeys", "kms:ListRetirableGrants", "logs:DescribeLogStreams", "logs:GetLogEvents", "sns:ListSubscriptions", "sns:ListTopics", "sns:Publish" ], "Effect" : "Allow", "Resource" : [  $\mathbf{u} \star \mathbf{u}$  ] },  $\mathcal{L}$  "Sid" : "AllowPassRoleForNeptune", "Action" : "iam:PassRole", "Effect" : "Allow", "Resource" : "\*", "Condition" : { "StringEquals" : { "iam:passedToService" : "rds.amazonaws.com" } } }, { "Sid" : "AllowCreateSLRForNeptune", "Action" : "iam:CreateServiceLinkedRole", "Effect" : "Allow", "Resource" : "arn:aws:iam::\*:role/aws-service-role/rds.amazonaws.com/ AWSServiceRoleForRDS", "Condition" : {

```
 "StringLike" : { 
       "iam:AWSServiceName" : "rds.amazonaws.com" 
     } 
   } 
 }, 
 { 
   "Sid" : "AllowManagementPermissionsForNeptuneAnalytics", 
   "Effect" : "Allow", 
   "Action" : [ 
     "neptune-graph:CreateGraph", 
     "neptune-graph:DeleteGraph", 
     "neptune-graph:GetGraph", 
     "neptune-graph:ListGraphs", 
     "neptune-graph:UpdateGraph", 
     "neptune-graph:ResetGraph", 
     "neptune-graph:CreateGraphSnapshot", 
     "neptune-graph:DeleteGraphSnapshot", 
     "neptune-graph:GetGraphSnapshot", 
     "neptune-graph:ListGraphSnapshots", 
     "neptune-graph:RestoreGraphFromSnapshot", 
     "neptune-graph:CreatePrivateGraphEndpoint", 
     "neptune-graph:GetPrivateGraphEndpoint", 
     "neptune-graph:ListPrivateGraphEndpoints", 
     "neptune-graph:DeletePrivateGraphEndpoint", 
     "neptune-graph:CreateGraphUsingImportTask", 
     "neptune-graph:GetImportTask", 
     "neptune-graph:ListImportTasks", 
     "neptune-graph:CancelImportTask" 
   ], 
   "Resource" : [ 
     "arn:aws:neptune-graph:*:*:*" 
   ] 
 }, 
 { 
   "Sid" : "AllowPassRoleForNeptuneAnalytics", 
   "Effect" : "Allow", 
   "Action" : "iam:PassRole", 
   "Resource" : "*", 
   "Condition" : { 
     "StringEquals" : { 
       "iam:passedToService" : "neptune-graph.amazonaws.com" 
     } 
   } 
 },
```

```
 { 
       "Sid" : "AllowCreateSLRForNeptuneAnalytics", 
       "Effect" : "Allow", 
       "Action" : "iam:CreateServiceLinkedRole", 
       "Resource" : "arn:aws:iam::*:role/aws-service-role/neptune-graph.amazonaws.com/
AWSServiceRoleForNeptuneGraph", 
       "Condition" : { 
          "StringLike" : { 
            "iam:AWSServiceName" : "neptune-graph.amazonaws.com" 
         } 
       } 
     } 
   ]
}
```
- Create a [permission](https://docs.aws.amazon.com/singlesignon/latest/userguide/howtocreatepermissionset.html) set using AWS managed policies in IAM Identity Center
- Adding and removing IAM identity [permissions](https://docs.aws.amazon.com/IAM/latest/UserGuide/access_policies_manage-attach-detach.html)
- [Understand](https://docs.aws.amazon.com/IAM/latest/UserGuide/access_policies_managed-versioning.html) versioning for IAM policies
- Get started with AWS managed policies and move toward [least-privilege](https://docs.aws.amazon.com/IAM/latest/UserGuide/best-practices.html#bp-use-aws-defined-policies) permissions

## **NeptuneFullAccess**

**Description**: Provides full access to Amazon Neptune. Note this policy also grants full access to publish on all SNS topics within the account and full access to Amazon RDS. For more information, see https://aws.amazon.com/neptune/faqs/.

NeptuneFullAccess is an AWS [managed](https://docs.aws.amazon.com/IAM/latest/UserGuide/access_policies_managed-vs-inline.html#aws-managed-policies) policy.

#### **Using this policy**

You can attach NeptuneFullAccess to your users, groups, and roles.

## **Policy details**

- **Type**: AWS managed policy
- **Creation time**: May 30, 2018, 19:17 UTC
- **Edited time:** January 22, 2024, 16:32 UTC

• **ARN**: arn:aws:iam::aws:policy/NeptuneFullAccess

#### **Policy version**

```
Policy version: v7 (default)
```
The policy's default version is the version that defines the permissions for the policy. When a user or role with the policy makes a request to access an AWS resource, AWS checks the default version of the policy to determine whether to allow the request.

```
{ 
   "Version" : "2012-10-17", 
   "Statement" : [ 
     { 
        "Sid" : "AllowNeptuneCreate", 
        "Effect" : "Allow", 
        "Action" : [ 
          "rds:CreateDBCluster", 
          "rds:CreateDBInstance" 
        ], 
        "Resource" : [ 
          "arn:aws:rds:*:*:*" 
        ], 
        "Condition" : { 
          "StringEquals" : { 
            "rds:DatabaseEngine" : [ 
               "graphdb", 
               "neptune" 
            ] 
          } 
        } 
     }, 
     { 
        "Sid" : "AllowManagementPermissionsForRDS", 
        "Effect" : "Allow", 
        "Action" : [ 
          "rds:AddRoleToDBCluster", 
          "rds:AddSourceIdentifierToSubscription", 
          "rds:AddTagsToResource", 
          "rds:ApplyPendingMaintenanceAction",
```
 "rds:CopyDBClusterParameterGroup", "rds:CopyDBClusterSnapshot", "rds:CopyDBParameterGroup", "rds:CreateDBClusterEndpoint", "rds:CreateDBClusterParameterGroup", "rds:CreateDBClusterSnapshot", "rds:CreateDBParameterGroup", "rds:CreateDBSubnetGroup", "rds:CreateEventSubscription", "rds:CreateGlobalCluster", "rds:DeleteDBCluster", "rds:DeleteDBClusterEndpoint", "rds:DeleteDBClusterParameterGroup", "rds:DeleteDBClusterSnapshot", "rds:DeleteDBInstance", "rds:DeleteDBParameterGroup", "rds:DeleteDBSubnetGroup", "rds:DeleteEventSubscription", "rds:DeleteGlobalCluster", "rds:DescribeDBClusterEndpoints", "rds:DescribeAccountAttributes", "rds:DescribeCertificates", "rds:DescribeDBClusterParameterGroups", "rds:DescribeDBClusterParameters", "rds:DescribeDBClusterSnapshotAttributes", "rds:DescribeDBClusterSnapshots", "rds:DescribeDBClusters", "rds:DescribeDBEngineVersions", "rds:DescribeDBInstances", "rds:DescribeDBLogFiles", "rds:DescribeDBParameterGroups", "rds:DescribeDBParameters", "rds:DescribeDBSecurityGroups", "rds:DescribeDBSubnetGroups", "rds:DescribeEngineDefaultClusterParameters", "rds:DescribeEngineDefaultParameters", "rds:DescribeEventCategories", "rds:DescribeEventSubscriptions", "rds:DescribeEvents", "rds:DescribeGlobalClusters", "rds:DescribeOptionGroups", "rds:DescribeOrderableDBInstanceOptions", "rds:DescribePendingMaintenanceActions",

"rds:DescribeValidDBInstanceModifications",

 "rds:DownloadDBLogFilePortion", "rds:FailoverDBCluster", "rds:FailoverGlobalCluster", "rds:ListTagsForResource", "rds:ModifyDBCluster", "rds:ModifyDBClusterEndpoint", "rds:ModifyDBClusterParameterGroup", "rds:ModifyDBClusterSnapshotAttribute", "rds:ModifyDBInstance", "rds:ModifyDBParameterGroup", "rds:ModifyDBSubnetGroup", "rds:ModifyEventSubscription", "rds:ModifyGlobalCluster", "rds:PromoteReadReplicaDBCluster", "rds:RebootDBInstance", "rds:RemoveFromGlobalCluster", "rds:RemoveRoleFromDBCluster", "rds:RemoveSourceIdentifierFromSubscription", "rds:RemoveTagsFromResource", "rds:ResetDBClusterParameterGroup", "rds:ResetDBParameterGroup", "rds:RestoreDBClusterFromSnapshot", "rds:RestoreDBClusterToPointInTime", "rds:StartDBCluster", "rds:StopDBCluster" ], "Resource" : [  $"$  ] }, { "Sid" : "AllowOtherDepedentPermissions", "Effect" : "Allow", "Action" : [ "cloudwatch:GetMetricStatistics", "cloudwatch:ListMetrics", "ec2:DescribeAccountAttributes", "ec2:DescribeAvailabilityZones", "ec2:DescribeSecurityGroups", "ec2:DescribeSubnets", "ec2:DescribeVpcAttribute", "ec2:DescribeVpcs", "kms:ListAliases", "kms:ListKeyPolicies",

```
 "kms:ListKeys", 
          "kms:ListRetirableGrants", 
          "logs:DescribeLogStreams", 
          "logs:GetLogEvents", 
          "sns:ListSubscriptions", 
          "sns:ListTopics", 
          "sns:Publish" 
        ], 
        "Resource" : [ 
         \overline{0} \star \overline{0} ] 
     }, 
     { 
        "Sid" : "AllowPassRoleForNeptune", 
        "Effect" : "Allow", 
        "Action" : "iam:PassRole", 
        "Resource" : "*", 
        "Condition" : { 
          "StringEquals" : { 
             "iam:passedToService" : "rds.amazonaws.com" 
          } 
        } 
     }, 
     { 
        "Sid" : "AllowCreateSLRForNeptune", 
        "Effect" : "Allow", 
        "Action" : "iam:CreateServiceLinkedRole", 
        "Resource" : "arn:aws:iam::*:role/aws-service-role/rds.amazonaws.com/
AWSServiceRoleForRDS", 
        "Condition" : { 
          "StringLike" : { 
             "iam:AWSServiceName" : "rds.amazonaws.com" 
          } 
        } 
     }, 
     { 
        "Sid" : "AllowDataAccessForNeptune", 
        "Effect" : "Allow", 
        "Action" : [ 
          "neptune-db:*" 
        ], 
        "Resource" : [ 
         \mathbf{u} * \mathbf{u} ]
```
}

 ] }

#### **Learn more**

- Create a [permission](https://docs.aws.amazon.com/singlesignon/latest/userguide/howtocreatepermissionset.html) set using AWS managed policies in IAM Identity Center
- Adding and removing IAM identity [permissions](https://docs.aws.amazon.com/IAM/latest/UserGuide/access_policies_manage-attach-detach.html)
- [Understand](https://docs.aws.amazon.com/IAM/latest/UserGuide/access_policies_managed-versioning.html) versioning for IAM policies
- Get started with AWS managed policies and move toward [least-privilege](https://docs.aws.amazon.com/IAM/latest/UserGuide/best-practices.html#bp-use-aws-defined-policies) permissions

# **NeptuneGraphReadOnlyAccess**

**Description**: Provides read only access to all Amazon Neptune Analytics resources along with read only permissions for dependent services.

NeptuneGraphReadOnlyAccess is an AWS [managed](https://docs.aws.amazon.com/IAM/latest/UserGuide/access_policies_managed-vs-inline.html#aws-managed-policies) policy.

## **Using this policy**

You can attach NeptuneGraphReadOnlyAccess to your users, groups, and roles.

# **Policy details**

- **Type**: AWS managed policy
- **Creation time**: November 30, 2023, 07:32 UTC
- **Edited time:** November 30, 2023, 07:32 UTC
- **ARN**: arn:aws:iam::aws:policy/NeptuneGraphReadOnlyAccess

#### **Policy version**

#### **Policy version:** v1 (default)

The policy's default version is the version that defines the permissions for the policy. When a user or role with the policy makes a request to access an AWS resource, AWS checks the default version of the policy to determine whether to allow the request.

```
{ 
   "Version" : "2012-10-17", 
   "Statement" : [ 
     { 
        "Sid" : "AllowReadOnlyPermissionsForNeptuneGraph", 
        "Effect" : "Allow", 
       "Action" : [
          "neptune-graph:Get*", 
          "neptune-graph:List*", 
          "neptune-graph:Read*" 
       ], 
       "Resource" : "*" 
     }, 
     { 
       "Sid" : "AllowReadOnlyPermissionsForEC2", 
        "Effect" : "Allow", 
      "Action" : [
          "ec2:DescribeVpcEndpoints", 
          "ec2:DescribeVpcAttribute", 
          "ec2:DescribeSecurityGroups", 
          "ec2:DescribeSubnets", 
          "ec2:DescribeVpcs", 
          "ec2:DescribeAvailabilityZones" 
       ], 
       "Resource" : "*" 
     }, 
     { 
       "Sid" : "AllowReadOnlyPermissionsForKMS", 
       "Effect" : "Allow", 
       "Action" : [
          "kms:ListKeys", 
          "kms:ListAliases" 
       ], 
       "Resource" : "*" 
     }, 
     { 
        "Sid" : "AllowReadOnlyPermissionsForCloudwatch", 
        "Effect" : "Allow", 
        "Action" : [ 
          "cloudwatch:GetMetricData", 
          "cloudwatch:ListMetrics",
```

```
 "cloudwatch:GetMetricStatistics" 
        ], 
        "Resource" : "*" 
     }, 
     { 
        "Sid" : "AllowReadOnlyPermissionsForLogs", 
        "Effect" : "Allow", 
        "Action" : [ 
          "logs:DescribeLogStreams", 
          "logs:GetLogEvents" 
        ], 
        "Resource" : [ 
          "arn:aws:logs:*:*:log-group:/aws/neptune/*:log-stream:*" 
        ] 
     } 
   ]
}
```
- Create a [permission](https://docs.aws.amazon.com/singlesignon/latest/userguide/howtocreatepermissionset.html) set using AWS managed policies in IAM Identity Center
- Adding and removing IAM identity [permissions](https://docs.aws.amazon.com/IAM/latest/UserGuide/access_policies_manage-attach-detach.html)
- [Understand](https://docs.aws.amazon.com/IAM/latest/UserGuide/access_policies_managed-versioning.html) versioning for IAM policies
- Get started with AWS managed policies and move toward [least-privilege](https://docs.aws.amazon.com/IAM/latest/UserGuide/best-practices.html#bp-use-aws-defined-policies) permissions

# **NeptuneReadOnlyAccess**

**Description**: Provides read only access to Amazon Neptune. Note that this policy also grants access to Amazon RDS resources. For more information, see https://aws.amazon.com/neptune/faqs/.

NeptuneReadOnlyAccess is an AWS [managed](https://docs.aws.amazon.com/IAM/latest/UserGuide/access_policies_managed-vs-inline.html#aws-managed-policies) policy.

#### **Using this policy**

You can attach NeptuneReadOnlyAccess to your users, groups, and roles.

#### **Policy details**

- **Type**: AWS managed policy
- **Creation time**: May 30, 2018, 19:16 UTC
- **Edited time:** January 22, 2024, 16:33 UTC
- **ARN**: arn:aws:iam::aws:policy/NeptuneReadOnlyAccess

#### **Policy version**

```
Policy version: v3 (default)
```
The policy's default version is the version that defines the permissions for the policy. When a user or role with the policy makes a request to access an AWS resource, AWS checks the default version of the policy to determine whether to allow the request.

```
{ 
   "Version" : "2012-10-17", 
   "Statement" : [ 
     { 
       "Sid" : "AllowReadOnlyPermissionsForRDS", 
       "Effect" : "Allow", 
       "Action" : [ 
         "rds:DescribeAccountAttributes", 
         "rds:DescribeCertificates", 
         "rds:DescribeDBClusterParameterGroups", 
         "rds:DescribeDBClusterParameters", 
         "rds:DescribeDBClusterSnapshotAttributes", 
         "rds:DescribeDBClusterSnapshots", 
         "rds:DescribeDBClusters", 
         "rds:DescribeDBEngineVersions", 
         "rds:DescribeDBInstances", 
         "rds:DescribeDBLogFiles", 
         "rds:DescribeDBParameterGroups", 
         "rds:DescribeDBParameters", 
         "rds:DescribeDBSubnetGroups", 
         "rds:DescribeEventCategories", 
         "rds:DescribeEventSubscriptions", 
         "rds:DescribeEvents", 
         "rds:DescribeGlobalClusters", 
         "rds:DescribeOrderableDBInstanceOptions", 
         "rds:DescribePendingMaintenanceActions", 
         "rds:DownloadDBLogFilePortion", 
         "rds:ListTagsForResource" 
       ],
```

```
 "Resource" : "*" 
 }, 
 { 
   "Sid" : "AllowReadOnlyPermissionsForCloudwatch", 
   "Effect" : "Allow", 
  "Action" : [
     "cloudwatch:GetMetricStatistics", 
     "cloudwatch:ListMetrics" 
   ], 
   "Resource" : "*" 
 }, 
 { 
   "Sid" : "AllowReadOnlyPermissionsForEC2", 
   "Effect" : "Allow", 
  "Action" : [
     "ec2:DescribeAccountAttributes", 
     "ec2:DescribeAvailabilityZones", 
     "ec2:DescribeInternetGateways", 
     "ec2:DescribeSecurityGroups", 
     "ec2:DescribeSubnets", 
     "ec2:DescribeVpcAttribute", 
     "ec2:DescribeVpcs" 
   ], 
   "Resource" : "*" 
 }, 
 { 
   "Sid" : "AllowReadOnlyPermissionsForKMS", 
   "Effect" : "Allow", 
   "Action" : [ 
     "kms:ListKeys", 
     "kms:ListRetirableGrants", 
     "kms:ListAliases", 
     "kms:ListKeyPolicies" 
   ], 
   "Resource" : "*" 
 }, 
 { 
   "Sid" : "AllowReadOnlyPermissionsForLogs", 
   "Effect" : "Allow", 
   "Action" : [ 
     "logs:DescribeLogStreams", 
     "logs:GetLogEvents" 
   ], 
   "Resource" : [
```
```
 "arn:aws:logs:*:*:log-group:/aws/rds/*:log-stream:*", 
           "arn:aws:logs:*:*:log-group:/aws/neptune/*:log-stream:*" 
        ] 
      }, 
      { 
        "Sid" : "AllowReadOnlyPermissionsForNeptuneDB", 
        "Effect" : "Allow", 
        "Action" : [ 
           "neptune-db:Read*", 
           "neptune-db:Get*", 
           "neptune-db:List*" 
        ], 
        "Resource" : [ 
          \overline{0} * \overline{0} ] 
      } 
   ]
}
```
#### **Learn more**

- Create a [permission](https://docs.aws.amazon.com/singlesignon/latest/userguide/howtocreatepermissionset.html) set using AWS managed policies in IAM Identity Center
- Adding and removing IAM identity [permissions](https://docs.aws.amazon.com/IAM/latest/UserGuide/access_policies_manage-attach-detach.html)
- [Understand](https://docs.aws.amazon.com/IAM/latest/UserGuide/access_policies_managed-versioning.html) versioning for IAM policies
- Get started with AWS managed policies and move toward [least-privilege](https://docs.aws.amazon.com/IAM/latest/UserGuide/best-practices.html#bp-use-aws-defined-policies) permissions

## **NetworkAdministrator**

**Description**: Grants full access permissions to AWS services and actions required to set up and configure AWS network resources.

NetworkAdministrator is an AWS [managed](https://docs.aws.amazon.com/IAM/latest/UserGuide/access_policies_managed-vs-inline.html#aws-managed-policies) policy.

### **Using this policy**

You can attach NetworkAdministrator to your users, groups, and roles.

### **Policy details**

• **Type**: Job function policy

- **Creation time**: November 10, 2016, 17:31 UTC
- **Edited time:** June 26, 2024, 16:53 UTC
- **ARN**: arn:aws:iam::aws:policy/job-function/NetworkAdministrator

#### **Policy version**

**Policy version:** v12 (default)

The policy's default version is the version that defines the permissions for the policy. When a user or role with the policy makes a request to access an AWS resource, AWS checks the default version of the policy to determine whether to allow the request.

#### **JSON policy document**

```
{ 
   "Version" : "2012-10-17", 
   "Statement" : [ 
     { 
       "Sid" : "AllowDefaultNetworkAdminActions", 
       "Effect" : "Allow", 
       "Action" : [ 
          "autoscaling:Describe*", 
          "cloudfront:ListDistributions", 
          "cloudwatch:DeleteAlarms", 
          "cloudwatch:DescribeAlarms", 
          "cloudwatch:GetMetricStatistics", 
          "cloudwatch:PutMetricAlarm", 
          "directconnect:*", 
          "ec2:AcceptVpcEndpointConnections", 
          "ec2:AllocateAddress", 
          "ec2:AssignIpv6Addresses", 
          "ec2:AssignPrivateIpAddresses", 
          "ec2:AssociateAddress", 
          "ec2:AssociateDhcpOptions", 
          "ec2:AssociateRouteTable", 
          "ec2:AssociateSubnetCidrBlock", 
          "ec2:AssociateVpcCidrBlock", 
          "ec2:AttachInternetGateway", 
          "ec2:AttachNetworkInterface", 
          "ec2:AttachVpnGateway", 
          "ec2:CreateCarrierGateway",
```
 "ec2:CreateCustomerGateway", "ec2:CreateDefaultSubnet", "ec2:CreateDefaultVpc", "ec2:CreateDhcpOptions", "ec2:CreateEgressOnlyInternetGateway", "ec2:CreateFlowLogs", "ec2:CreateInternetGateway", "ec2:CreateNatGateway", "ec2:CreateNetworkAcl", "ec2:CreateNetworkAclEntry", "ec2:CreateNetworkInterface", "ec2:CreateNetworkInterfacePermission", "ec2:CreatePlacementGroup", "ec2:CreateRoute", "ec2:CreateRouteTable", "ec2:CreateSecurityGroup", "ec2:CreateSubnet", "ec2:CreateTags", "ec2:CreateVpc", "ec2:CreateVpcEndpoint", "ec2:CreateVpcEndpointConnectionNotification", "ec2:CreateVpcEndpointServiceConfiguration", "ec2:CreateVpnConnection", "ec2:CreateVpnConnectionRoute", "ec2:CreateVpnGateway", "ec2:DeleteCarrierGateway", "ec2:DeleteEgressOnlyInternetGateway", "ec2:DeleteFlowLogs", "ec2:DeleteNatGateway", "ec2:DeleteNetworkInterface", "ec2:DeleteNetworkInterfacePermission", "ec2:DeletePlacementGroup", "ec2:DeleteSubnet", "ec2:DeleteTags", "ec2:DeleteVpc", "ec2:DeleteVpcEndpointConnectionNotifications", "ec2:DeleteVpcEndpointServiceConfigurations", "ec2:DeleteVpcEndpoints", "ec2:DeleteVpnConnection", "ec2:DeleteVpnConnectionRoute", "ec2:DeleteVpnGateway", "ec2:DescribeAccountAttributes", "ec2:DescribeAddresses",

```
 "ec2:DescribeAvailabilityZones",
```
 "ec2:DescribeCarrierGateways", "ec2:DescribeClassicLinkInstances", "ec2:DescribeCustomerGateways", "ec2:DescribeDhcpOptions", "ec2:DescribeEgressOnlyInternetGateways", "ec2:DescribeFlowLogs", "ec2:DescribeInstances", "ec2:DescribeInternetGateways", "ec2:DescribeIpv6Pools", "ec2:DescribeKeyPairs", "ec2:DescribeMovingAddresses", "ec2:DescribeNatGateways", "ec2:DescribeNetworkAcls", "ec2:DescribeNetworkInterfaceAttribute", "ec2:DescribeNetworkInterfacePermissions", "ec2:DescribeNetworkInterfaces", "ec2:DescribePlacementGroups", "ec2:DescribePrefixLists", "ec2:DescribePublicIpv4Pools", "ec2:DescribeRouteTables", "ec2:DescribeSecurityGroupReferences", "ec2:DescribeSecurityGroupRules", "ec2:DescribeSecurityGroups", "ec2:DescribeStaleSecurityGroups", "ec2:DescribeSubnets", "ec2:DescribeTags", "ec2:DescribeVpcAttribute", "ec2:DescribeVpcClassicLink", "ec2:DescribeVpcClassicLinkDnsSupport", "ec2:DescribeVpcEndpointConnectionNotifications", "ec2:DescribeVpcEndpointConnections", "ec2:DescribeVpcEndpointServiceConfigurations", "ec2:DescribeVpcEndpointServicePermissions", "ec2:DescribeVpcEndpointServices", "ec2:DescribeVpcEndpoints", "ec2:DescribeVpcPeeringConnections", "ec2:DescribeVpcs", "ec2:DescribeVpnConnections", "ec2:DescribeVpnGateways", "ec2:DetachInternetGateway", "ec2:DetachNetworkInterface", "ec2:DetachVpnGateway", "ec2:DisableVgwRoutePropagation",

"ec2:DisableVpcClassicLinkDnsSupport",

 "ec2:DisassociateAddress", "ec2:DisassociateRouteTable", "ec2:DisassociateSubnetCidrBlock", "ec2:DisassociateVpcCidrBlock", "ec2:EnableVgwRoutePropagation", "ec2:EnableVpcClassicLinkDnsSupport", "ec2:GetVpnConnectionDeviceSampleConfiguration", "ec2:GetVpnConnectionDeviceTypes", "ec2:GetVpnTunnelReplacementStatus", "ec2:ModifyNetworkInterfaceAttribute", "ec2:ModifySecurityGroupRules", "ec2:ModifySubnetAttribute", "ec2:ModifyVpcAttribute", "ec2:ModifyVpcEndpoint", "ec2:ModifyVpcEndpointConnectionNotification", "ec2:ModifyVpcEndpointServiceConfiguration", "ec2:ModifyVpcEndpointServicePermissions", "ec2:ModifyVpcPeeringConnectionOptions", "ec2:ModifyVpcTenancy", "ec2:ModifyVpnConnection", "ec2:ModifyVpnConnectionOptions", "ec2:ModifyVpnTunnelCertificate", "ec2:ModifyVpnTunnelOptions", "ec2:MoveAddressToVpc", "ec2:RejectVpcEndpointConnections", "ec2:ReleaseAddress", "ec2:ReplaceNetworkAclAssociation", "ec2:ReplaceNetworkAclEntry", "ec2:ReplaceRoute", "ec2:ReplaceRouteTableAssociation", "ec2:ReplaceVpnTunnel", "ec2:ResetNetworkInterfaceAttribute", "ec2:RestoreAddressToClassic", "ec2:UnassignIpv6Addresses", "ec2:UnassignPrivateIpAddresses", "ec2:UpdateSecurityGroupRuleDescriptionsEgress", "ec2:UpdateSecurityGroupRuleDescriptionsIngress", "elasticbeanstalk:Describe\*", "elasticbeanstalk:List\*", "elasticbeanstalk:RequestEnvironmentInfo", "elasticbeanstalk:RetrieveEnvironmentInfo", "elasticloadbalancing:\*", "logs:DescribeLogGroups", "logs:DescribeLogStreams",

```
 "logs:GetLogEvents", 
     "route53:*", 
     "route53domains:*", 
     "sns:CreateTopic", 
     "sns:ListSubscriptionsByTopic", 
     "sns:ListTopics" 
   ], 
   "Resource" : "*" 
 }, 
 { 
   "Sid" : "AllowVPCPermissions", 
   "Effect" : "Allow", 
  "Action" : [
     "ec2:AcceptVpcPeeringConnection", 
     "ec2:AttachClassicLinkVpc", 
     "ec2:AuthorizeSecurityGroupEgress", 
     "ec2:AuthorizeSecurityGroupIngress", 
     "ec2:CreateVpcPeeringConnection", 
     "ec2:DeleteCustomerGateway", 
     "ec2:DeleteDhcpOptions", 
     "ec2:DeleteInternetGateway", 
     "ec2:DeleteNetworkAcl", 
     "ec2:DeleteNetworkAclEntry", 
     "ec2:DeleteRoute", 
     "ec2:DeleteRouteTable", 
     "ec2:DeleteSecurityGroup", 
     "ec2:DeleteVolume", 
     "ec2:DeleteVpcPeeringConnection", 
     "ec2:DetachClassicLinkVpc", 
     "ec2:DisableVpcClassicLink", 
     "ec2:EnableVpcClassicLink", 
     "ec2:GetConsoleScreenshot", 
     "ec2:RejectVpcPeeringConnection", 
     "ec2:RevokeSecurityGroupEgress", 
     "ec2:RevokeSecurityGroupIngress" 
   ], 
   "Resource" : [ 
    " ] 
 }, 
 { 
   "Sid" : "AllowLocalGatewayPermissions", 
   "Effect" : "Allow", 
   "Action" : [
```

```
 "ec2:CreateLocalGatewayRoute", 
     "ec2:CreateLocalGatewayRouteTableVpcAssociation", 
     "ec2:DeleteLocalGatewayRoute", 
     "ec2:DeleteLocalGatewayRouteTableVpcAssociation", 
     "ec2:DescribeLocalGatewayRouteTableVirtualInterfaceGroupAssociations", 
     "ec2:DescribeLocalGatewayRouteTableVpcAssociations", 
     "ec2:DescribeLocalGatewayRouteTables", 
     "ec2:DescribeLocalGatewayVirtualInterfaceGroups", 
     "ec2:DescribeLocalGatewayVirtualInterfaces", 
     "ec2:DescribeLocalGateways", 
     "ec2:SearchLocalGatewayRoutes" 
   ], 
   "Resource" : "*" 
 }, 
 { 
   "Sid" : "DiscoverBuckets", 
   "Effect" : "Allow", 
  "Action" : [
     "s3:GetBucketLocation", 
     "s3:GetBucketWebsite", 
     "s3:ListBucket" 
   ], 
   "Resource" : [ 
    \overline{0} * \overline{0} ] 
 }, 
\mathcal{L} "Sid" : "DiscoverFlowLogRoles", 
   "Effect" : "Allow", 
  "Action" : [
     "iam:GetRole", 
     "iam:ListRoles", 
     "iam:PassRole" 
   ], 
   "Resource" : "arn:aws:iam::*:role/flow-logs-*" 
 }, 
 { 
   "Sid" : "NetworkmanagerPermissions", 
   "Effect" : "Allow", 
   "Action" : [ 
     "networkmanager:*" 
   ], 
   "Resource" : "*" 
 },
```
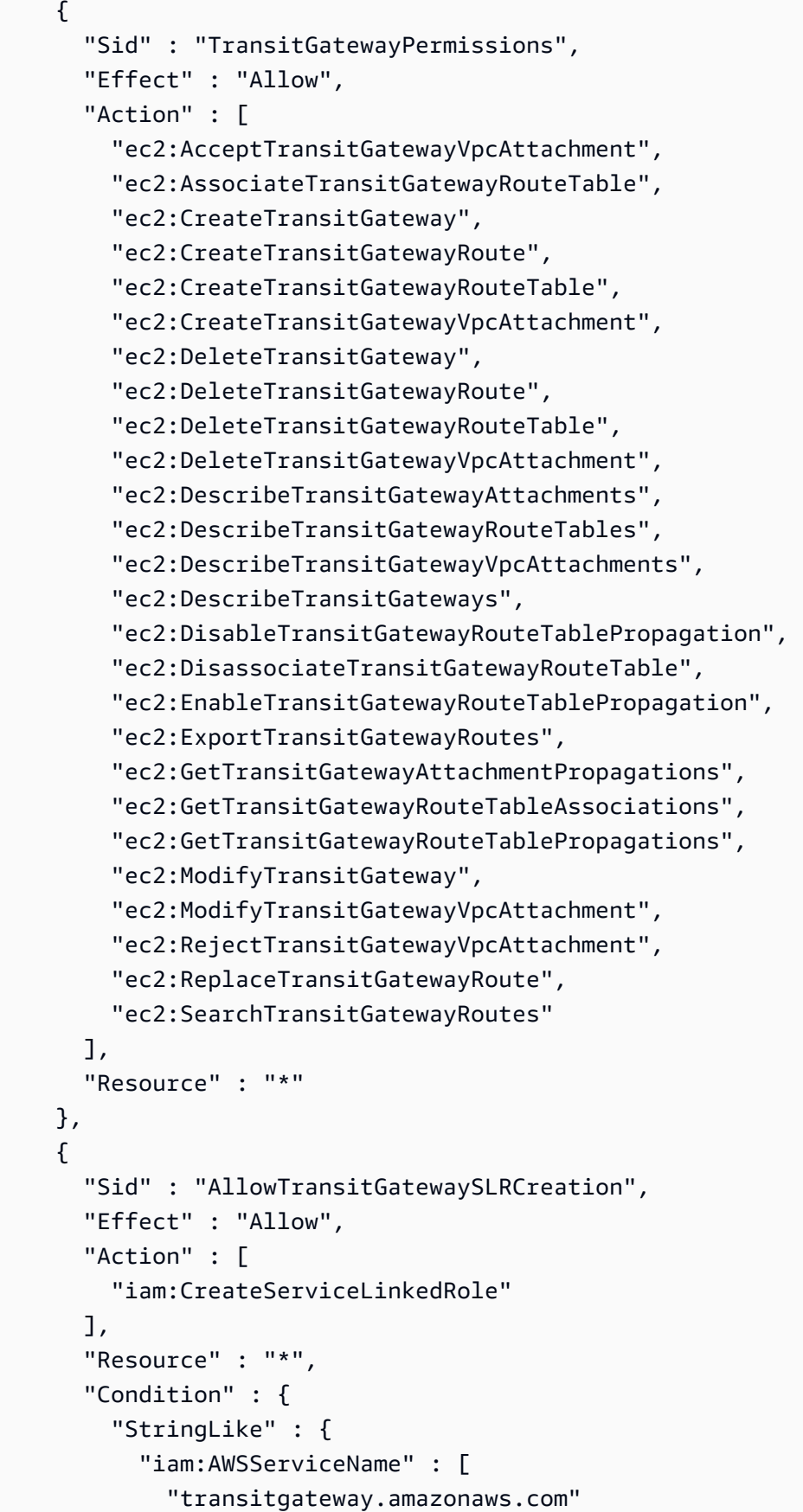

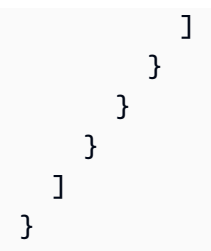

#### **Learn more**

- Create a [permission](https://docs.aws.amazon.com/singlesignon/latest/userguide/howtocreatepermissionset.html) set using AWS managed policies in IAM Identity Center
- Adding and removing IAM identity [permissions](https://docs.aws.amazon.com/IAM/latest/UserGuide/access_policies_manage-attach-detach.html)
- [Understand](https://docs.aws.amazon.com/IAM/latest/UserGuide/access_policies_managed-versioning.html) versioning for IAM policies
- Get started with AWS managed policies and move toward [least-privilege](https://docs.aws.amazon.com/IAM/latest/UserGuide/best-practices.html#bp-use-aws-defined-policies) permissions

# **OAMFullAccess**

**Description**: Provides full access to CloudWatch Observability Access Manager

OAMFullAccess is an AWS [managed](https://docs.aws.amazon.com/IAM/latest/UserGuide/access_policies_managed-vs-inline.html#aws-managed-policies) policy.

## **Using this policy**

You can attach OAMFullAccess to your users, groups, and roles.

## **Policy details**

- **Type**: AWS managed policy
- **Creation time**: November 27, 2022, 13:38 UTC
- **Edited time:** November 27, 2022, 13:38 UTC
- **ARN**: arn:aws:iam::aws:policy/OAMFullAccess

### **Policy version**

#### **Policy version:** v1 (default)

The policy's default version is the version that defines the permissions for the policy. When a user or role with the policy makes a request to access an AWS resource, AWS checks the default version of the policy to determine whether to allow the request.

### **JSON policy document**

```
{ 
   "Version" : "2012-10-17", 
   "Statement" : [ 
      { 
        "Effect" : "Allow", 
        "Action" : [ 
           "oam:*" 
        ], 
        "Resource" : "*" 
      } 
   ]
}
```
#### **Learn more**

- Create a [permission](https://docs.aws.amazon.com/singlesignon/latest/userguide/howtocreatepermissionset.html) set using AWS managed policies in IAM Identity Center
- Adding and removing IAM identity [permissions](https://docs.aws.amazon.com/IAM/latest/UserGuide/access_policies_manage-attach-detach.html)
- [Understand](https://docs.aws.amazon.com/IAM/latest/UserGuide/access_policies_managed-versioning.html) versioning for IAM policies
- Get started with AWS managed policies and move toward [least-privilege](https://docs.aws.amazon.com/IAM/latest/UserGuide/best-practices.html#bp-use-aws-defined-policies) permissions

## **OAMReadOnlyAccess**

**Description**: Provides Read Only access to CloudWatch Observability Access Manager

OAMReadOnlyAccess is an AWS [managed](https://docs.aws.amazon.com/IAM/latest/UserGuide/access_policies_managed-vs-inline.html#aws-managed-policies) policy.

### **Using this policy**

You can attach OAMReadOnlyAccess to your users, groups, and roles.

## **Policy details**

- **Type**: AWS managed policy
- **Creation time**: November 27, 2022, 13:29 UTC
- **Edited time:** November 27, 2022, 13:29 UTC

• **ARN**: arn:aws:iam::aws:policy/OAMReadOnlyAccess

### **Policy version**

```
Policy version: v1 (default)
```
The policy's default version is the version that defines the permissions for the policy. When a user or role with the policy makes a request to access an AWS resource, AWS checks the default version of the policy to determine whether to allow the request.

### **JSON policy document**

```
{ 
   "Version" : "2012-10-17", 
   "Statement" : [ 
      { 
        "Effect" : "Allow", 
       "Action" : [
           "oam:Get*", 
           "oam:List*" 
        ], 
        "Resource" : "*" 
      } 
   ]
}
```
### **Learn more**

- Create a [permission](https://docs.aws.amazon.com/singlesignon/latest/userguide/howtocreatepermissionset.html) set using AWS managed policies in IAM Identity Center
- Adding and removing IAM identity [permissions](https://docs.aws.amazon.com/IAM/latest/UserGuide/access_policies_manage-attach-detach.html)
- [Understand](https://docs.aws.amazon.com/IAM/latest/UserGuide/access_policies_managed-versioning.html) versioning for IAM policies
- Get started with AWS managed policies and move toward [least-privilege](https://docs.aws.amazon.com/IAM/latest/UserGuide/best-practices.html#bp-use-aws-defined-policies) permissions

# **OpensearchIngestionSelfManagedVpcePolicy**

**Description**: Allows Amazon OpenSearch Ingestion to describe network resources and write service metrics to cloudwatch

OpensearchIngestionSelfManagedVpcePolicy is an AWS [managed](https://docs.aws.amazon.com/IAM/latest/UserGuide/access_policies_managed-vs-inline.html#aws-managed-policies) policy.

## **Using this policy**

This policy is attached to a service-linked role that allows the service to perform actions on your behalf. You cannot attach this policy to your users, groups, or roles.

## **Policy details**

- **Type**: Service-linked role policy
- **Creation time**: June 10, 2024, 19:59 UTC
- **Edited time:** June 10, 2024, 19:59 UTC
- **ARN**: arn:aws:iam::aws:policy/aws-service-role/ OpensearchIngestionSelfManagedVpcePolicy

## **Policy version**

#### **Policy version:** v1 (default)

The policy's default version is the version that defines the permissions for the policy. When a user or role with the policy makes a request to access an AWS resource, AWS checks the default version of the policy to determine whether to allow the request.

## **JSON policy document**

```
{ 
   "Version" : "2012-10-17", 
   "Statement" : [ 
    \{ "Sid" : "DescribeEc2Resources", 
       "Effect" : "Allow", 
       "Action" : [ 
          "ec2:DescribeSubnets", 
          "ec2:DescribeSecurityGroups", 
          "ec2:DescribeVpcEndpoints" 
       ], 
       "Resource" : "*" 
     }, 
    \{ "Sid" : "CwPermissionsForOsiNamespace", 
       "Effect" : "Allow",
```

```
 "Action" : "cloudwatch:PutMetricData", 
        "Resource" : "*", 
        "Condition" : { 
          "StringEquals" : { 
             "cloudwatch:namespace" : "AWS/OSIS" 
          } 
        } 
     } 
   ]
}
```
#### **Learn more**

- [Understand](https://docs.aws.amazon.com/IAM/latest/UserGuide/access_policies_managed-versioning.html) versioning for IAM policies
- Get started with AWS managed policies and move toward [least-privilege](https://docs.aws.amazon.com/IAM/latest/UserGuide/best-practices.html#bp-use-aws-defined-policies) permissions

## **PartnerCentralAccountManagementUserRoleAssociation**

**Description**: Provides access to associate and dissociate partner central users with IAM roles

PartnerCentralAccountManagementUserRoleAssociation is an AWS [managed](https://docs.aws.amazon.com/IAM/latest/UserGuide/access_policies_managed-vs-inline.html#aws-managed-policies) policy.

## **Using this policy**

You can attach PartnerCentralAccountManagementUserRoleAssociation to your users, groups, and roles.

## **Policy details**

- **Type**: AWS managed policy
- **Creation time**: November 10, 2023, 02:03 UTC
- **Edited time:** November 10, 2023, 02:03 UTC
- **ARN**: arn:aws:iam::aws:policy/ PartnerCentralAccountManagementUserRoleAssociation

### **Policy version**

#### **Policy version:** v1 (default)

The policy's default version is the version that defines the permissions for the policy. When a user or role with the policy makes a request to access an AWS resource, AWS checks the default version of the policy to determine whether to allow the request.

#### **JSON policy document**

```
{ 
   "Version" : "2012-10-17", 
   "Statement" : [ 
     { 
       "Sid" : "PassPartnerCentralRole", 
       "Effect" : "Allow", 
       "Action" : [ 
          "iam:PassRole" 
       ], 
       "Resource" : "arn:aws:iam::*:role/PartnerCentralRoleFor*", 
       "Condition" : { 
          "StringEquals" : { 
            "iam:PassedToService" : "partnercentral-account-management.amazonaws.com" 
         } 
       } 
     }, 
     { 
       "Sid" : "PartnerUserRoleAssociation", 
       "Effect" : "Allow", 
       "Action" : [ 
          "iam:ListRoles", 
          "partnercentral-account-management:AssociatePartnerUser", 
          "partnercentral-account-management:DisassociatePartnerUser" 
       ], 
       "Resource" : "*" 
     } 
   ]
}
```
#### **Learn more**

- Create a [permission](https://docs.aws.amazon.com/singlesignon/latest/userguide/howtocreatepermissionset.html) set using AWS managed policies in IAM Identity Center
- Adding and removing IAM identity [permissions](https://docs.aws.amazon.com/IAM/latest/UserGuide/access_policies_manage-attach-detach.html)
- [Understand](https://docs.aws.amazon.com/IAM/latest/UserGuide/access_policies_managed-versioning.html) versioning for IAM policies
- Get started with AWS managed policies and move toward [least-privilege](https://docs.aws.amazon.com/IAM/latest/UserGuide/best-practices.html#bp-use-aws-defined-policies) permissions

## **PowerUserAccess**

**Description**: Provides full access to AWS services and resources, but does not allow management of Users and groups.

PowerUserAccess is an AWS [managed](https://docs.aws.amazon.com/IAM/latest/UserGuide/access_policies_managed-vs-inline.html#aws-managed-policies) policy.

## **Using this policy**

You can attach PowerUserAccess to your users, groups, and roles.

## **Policy details**

- **Type**: AWS managed policy
- **Creation time**: February 06, 2015, 18:39 UTC
- **Edited time:** July 06, 2023, 22:04 UTC
- **ARN**: arn:aws:iam::aws:policy/PowerUserAccess

## **Policy version**

#### **Policy version:** v5 (default)

The policy's default version is the version that defines the permissions for the policy. When a user or role with the policy makes a request to access an AWS resource, AWS checks the default version of the policy to determine whether to allow the request.

## **JSON policy document**

```
{ 
   "Version" : "2012-10-17", 
   "Statement" : [ 
      { 
        "Effect" : "Allow", 
        "NotAction" : [ 
           "iam:*", 
           "organizations:*", 
           "account:*" 
        ], 
        "Resource" : "*" 
      },
```

```
 { 
        "Effect" : "Allow", 
        "Action" : [ 
          "iam:CreateServiceLinkedRole", 
          "iam:DeleteServiceLinkedRole", 
          "iam:ListRoles", 
          "organizations:DescribeOrganization", 
          "account:ListRegions", 
          "account:GetAccountInformation" 
        ], 
        "Resource" : "*" 
     } 
   ]
}
```
#### **Learn more**

- Create a [permission](https://docs.aws.amazon.com/singlesignon/latest/userguide/howtocreatepermissionset.html) set using AWS managed policies in IAM Identity Center
- Adding and removing IAM identity [permissions](https://docs.aws.amazon.com/IAM/latest/UserGuide/access_policies_manage-attach-detach.html)
- [Understand](https://docs.aws.amazon.com/IAM/latest/UserGuide/access_policies_managed-versioning.html) versioning for IAM policies
- Get started with AWS managed policies and move toward [least-privilege](https://docs.aws.amazon.com/IAM/latest/UserGuide/best-practices.html#bp-use-aws-defined-policies) permissions

# **QBusinessServiceRolePolicy**

**Description**: Grants permissions to AWS services and Resources used or managed by Amazon Q

QBusinessServiceRolePolicy is an AWS [managed](https://docs.aws.amazon.com/IAM/latest/UserGuide/access_policies_managed-vs-inline.html#aws-managed-policies) policy.

## **Using this policy**

This policy is attached to a service-linked role that allows the service to perform actions on your behalf. You cannot attach this policy to your users, groups, or roles.

## **Policy details**

- **Type**: Service-linked role policy
- **Creation time**: April 29, 2024, 16:05 UTC
- **Edited time:** April 29, 2024, 16:05 UTC
- **ARN**: arn:aws:iam::aws:policy/aws-service-role/QBusinessServiceRolePolicy

## **Policy version**

#### **Policy version:** v1 (default)

The policy's default version is the version that defines the permissions for the policy. When a user or role with the policy makes a request to access an AWS resource, AWS checks the default version of the policy to determine whether to allow the request.

### **JSON policy document**

```
{ 
   "Version" : "2012-10-17", 
   "Statement" : [ 
     { 
        "Sid" : "QBusinessPutMetricDataPermission", 
        "Effect" : "Allow", 
        "Action" : [ 
          "cloudwatch:PutMetricData" 
       ], 
       "Resource" : "*", 
        "Condition" : { 
          "StringEquals" : { 
            "cloudwatch:namespace" : "AWS/QBusiness" 
          } 
       } 
     }, 
    \{ "Sid" : "QBusinessCreateLogGroupPermission", 
        "Effect" : "Allow", 
        "Action" : [ 
          "logs:CreateLogGroup" 
       ], 
        "Resource" : [ 
          "arn:aws:logs:*:*:log-group:/aws/qbusiness/*" 
        ], 
       "Condition" : { 
          "StringEquals" : { 
            "aws:ResourceAccount" : "${aws:PrincipalAccount}" 
          } 
       } 
     }, 
     { 
        "Sid" : "QBusinessDescribeLogGroupsPermission",
```

```
 "Effect" : "Allow", 
        "Action" : [ 
          "logs:DescribeLogGroups" 
        ], 
        "Resource" : "*", 
        "Condition" : { 
          "StringEquals" : { 
            "aws:ResourceAccount" : "${aws:PrincipalAccount}" 
          } 
        } 
     }, 
     { 
        "Sid" : "QBusinessLogStreamPermission", 
        "Effect" : "Allow", 
        "Action" : [ 
          "logs:DescribeLogStreams", 
          "logs:CreateLogStream", 
          "logs:PutLogEvents" 
        ], 
        "Resource" : [ 
          "arn:aws:logs:*:*:log-group:/aws/qbusiness/*:log-stream:*" 
        ], 
        "Condition" : { 
          "StringEquals" : { 
            "aws:ResourceAccount" : "${aws:PrincipalAccount}" 
          } 
        } 
     } 
   ]
}
```
#### **Learn more**

- [Understand](https://docs.aws.amazon.com/IAM/latest/UserGuide/access_policies_managed-versioning.html) versioning for IAM policies
- Get started with AWS managed policies and move toward [least-privilege](https://docs.aws.amazon.com/IAM/latest/UserGuide/best-practices.html#bp-use-aws-defined-policies) permissions

# **QuickSightAccessForS3StorageManagementAnalyticsReadOnly**

**Description**: Policy used by QuickSight team to access customer data produced by S3 Storage Management Analytics.

QuickSightAccessForS3StorageManagementAnalyticsReadOnly is an AWS [managed](https://docs.aws.amazon.com/IAM/latest/UserGuide/access_policies_managed-vs-inline.html#aws-managed-policies) [policy](https://docs.aws.amazon.com/IAM/latest/UserGuide/access_policies_managed-vs-inline.html#aws-managed-policies).

## **Using this policy**

You can attach QuickSightAccessForS3StorageManagementAnalyticsReadOnly to your users, groups, and roles.

## **Policy details**

- **Type**: Service role policy
- **Creation time**: June 12, 2017, 18:18 UTC
- **Edited time:** October 08, 2019, 23:53 UTC
- **ARN**: arn:aws:iam::aws:policy/service-role/ QuickSightAccessForS3StorageManagementAnalyticsReadOnly

### **Policy version**

#### **Policy version:** v4 (default)

The policy's default version is the version that defines the permissions for the policy. When a user or role with the policy makes a request to access an AWS resource, AWS checks the default version of the policy to determine whether to allow the request.

### **JSON policy document**

```
{ 
   "Version" : "2012-10-17", 
   "Statement" : [ 
      { 
        "Effect" : "Allow", 
        "Action" : [ 
           "s3:GetObject" 
        ], 
        "Resource" : [ 
           "arn:aws:s3:::s3-analytics-export-shared-*" 
        ] 
      }, 
      {
```

```
 "Action" : [ 
          "s3:GetAnalyticsConfiguration", 
          "s3:ListAllMyBuckets", 
          "s3:GetBucketLocation" 
        ], 
        "Effect" : "Allow", 
        "Resource" : "*" 
     } 
   ]
}
```
#### **Learn more**

- Create a [permission](https://docs.aws.amazon.com/singlesignon/latest/userguide/howtocreatepermissionset.html) set using AWS managed policies in IAM Identity Center
- Adding and removing IAM identity [permissions](https://docs.aws.amazon.com/IAM/latest/UserGuide/access_policies_manage-attach-detach.html)
- [Understand](https://docs.aws.amazon.com/IAM/latest/UserGuide/access_policies_managed-versioning.html) versioning for IAM policies
- Get started with AWS managed policies and move toward [least-privilege](https://docs.aws.amazon.com/IAM/latest/UserGuide/best-practices.html#bp-use-aws-defined-policies) permissions

## **RDSCloudHsmAuthorizationRole**

**Description**: Default policy for the Amazon RDS service role.

RDSCloudHsmAuthorizationRole is an AWS [managed](https://docs.aws.amazon.com/IAM/latest/UserGuide/access_policies_managed-vs-inline.html#aws-managed-policies) policy.

### **Using this policy**

You can attach RDSCloudHsmAuthorizationRole to your users, groups, and roles.

### **Policy details**

- **Type**: Service role policy
- **Creation time**: February 06, 2015, 18:41 UTC
- **Edited time:** September 26, 2019, 22:14 UTC
- **ARN**: arn:aws:iam::aws:policy/service-role/RDSCloudHsmAuthorizationRole

### **Policy version**

#### **Policy version:** v2 (default)

The policy's default version is the version that defines the permissions for the policy. When a user or role with the policy makes a request to access an AWS resource, AWS checks the default version of the policy to determine whether to allow the request.

#### **JSON policy document**

```
{ 
   "Version" : "2012-10-17", 
   "Statement" : [ 
     { 
        "Effect" : "Allow", 
        "Action" : [ 
          "cloudhsm:CreateLunaClient", 
          "cloudhsm:DeleteLunaClient", 
          "cloudhsm:DescribeHapg", 
          "cloudhsm:DescribeLunaClient", 
          "cloudhsm:GetConfig", 
          "cloudhsm:ModifyHapg", 
          "cloudhsm:ModifyLunaClient" 
        ], 
        "Resource" : "*" 
     } 
   ]
}
```
#### **Learn more**

- Create a [permission](https://docs.aws.amazon.com/singlesignon/latest/userguide/howtocreatepermissionset.html) set using AWS managed policies in IAM Identity Center
- Adding and removing IAM identity [permissions](https://docs.aws.amazon.com/IAM/latest/UserGuide/access_policies_manage-attach-detach.html)
- [Understand](https://docs.aws.amazon.com/IAM/latest/UserGuide/access_policies_managed-versioning.html) versioning for IAM policies
- Get started with AWS managed policies and move toward [least-privilege](https://docs.aws.amazon.com/IAM/latest/UserGuide/best-practices.html#bp-use-aws-defined-policies) permissions

# **ReadOnlyAccess**

**Description**: Provides read-only access to AWS services and resources.

ReadOnlyAccess is an AWS [managed](https://docs.aws.amazon.com/IAM/latest/UserGuide/access_policies_managed-vs-inline.html#aws-managed-policies) policy.

## **Using this policy**

You can attach ReadOnlyAccess to your users, groups, and roles.

### **Policy details**

- **Type**: AWS managed policy
- **Creation time**: February 06, 2015, 18:39 UTC
- **Edited time:** June 21, 2024, 20:04 UTC
- **ARN**: arn:aws:iam::aws:policy/ReadOnlyAccess

## **Policy version**

**Policy version:** v114 (default)

The policy's default version is the version that defines the permissions for the policy. When a user or role with the policy makes a request to access an AWS resource, AWS checks the default version of the policy to determine whether to allow the request.

### **JSON policy document**

```
{ 
   "Version" : "2012-10-17", 
   "Statement" : [ 
     { 
       "Sid" : "ReadOnlyActions", 
       "Effect" : "Allow", 
       "Action" : [ 
          "a4b:Get*", 
          "a4b:List*", 
          "a4b:Search*", 
          "access-analyzer:GetAccessPreview", 
          "access-analyzer:GetAnalyzedResource", 
          "access-analyzer:GetAnalyzer", 
          "access-analyzer:GetArchiveRule", 
          "access-analyzer:GetFinding", 
          "access-analyzer:GetGeneratedPolicy", 
          "access-analyzer:ListAccessPreviewFindings", 
          "access-analyzer:ListAccessPreviews", 
          "access-analyzer:ListAnalyzedResources",
```
 "access-analyzer:ListAnalyzers", "access-analyzer:ListArchiveRules", "access-analyzer:ListFindings", "access-analyzer:ListPolicyGenerations", "access-analyzer:ListTagsForResource", "access-analyzer:ValidatePolicy", "account:GetAccountInformation", "account:GetAlternateContact", "account:GetChallengeQuestions", "account:GetContactInformation", "account:GetRegionOptStatus", "account:ListRegions", "acm-pca:Describe\*", "acm-pca:Get\*", "acm-pca:List\*", "acm:Describe\*", "acm:Get\*", "acm:List\*", "airflow:ListEnvironments", "airflow:ListTagsForResource", "amplify:GetApp", "amplify:GetBranch", "amplify:GetDomainAssociation", "amplify:GetJob", "amplify:ListApps", "amplify:ListBranches", "amplify:ListDomainAssociations", "amplify:ListJobs", "aoss:BatchGetCollection", "aoss:BatchGetLifecyclePolicy", "aoss:BatchGetVpcEndpoint", "aoss:GetAccessPolicy", "aoss:GetAccountSettings", "aoss:GetPoliciesStats", "aoss:GetSecurityConfig", "aoss:GetSecurityPolicy", "aoss:ListAccessPolicies", "aoss:ListCollections", "aoss:ListLifecyclePolicies", "aoss:ListSecurityConfigs", "aoss:ListSecurityPolicies", "aoss:ListTagsForResource", "aoss:ListVpcEndpoints", "apigateway:GET",

 "appconfig:GetApplication", "appconfig:GetConfiguration", "appconfig:GetConfigurationProfile", "appconfig:GetDeployment", "appconfig:GetDeploymentStrategy", "appconfig:GetEnvironment", "appconfig:GetHostedConfigurationVersion", "appconfig:ListApplications", "appconfig:ListConfigurationProfiles", "appconfig:ListDeployments", "appconfig:ListDeploymentStrategies", "appconfig:ListEnvironments", "appconfig:ListHostedConfigurationVersions", "appconfig:ListTagsForResource", "appfabric:GetAppAuthorization", "appfabric:GetAppBundle", "appfabric:GetIngestion", "appfabric:GetIngestionDestination", "appfabric:ListAppAuthorizations", "appfabric:ListAppBundles", "appfabric:ListIngestionDestinations", "appfabric:ListIngestions", "appfabric:ListTagsForResource", "appflow:DescribeConnector", "appflow:DescribeConnectorEntity", "appflow:DescribeConnectorFields", "appflow:DescribeConnectorProfiles", "appflow:DescribeConnectors", "appflow:DescribeFlow", "appflow:DescribeFlowExecution", "appflow:DescribeFlowExecutionRecords", "appflow:DescribeFlows", "appflow:ListConnectorEntities", "appflow:ListConnectorFields", "appflow:ListConnectors", "appflow:ListFlows", "appflow:ListTagsForResource", "application-autoscaling:Describe\*", "application-autoscaling:ListTagsForResource", "applicationinsights:Describe\*", "applicationinsights:List\*", "appmesh:Describe\*", "appmesh:List\*",

```
 "apprunner:DescribeAutoScalingConfiguration",
```
 "apprunner:DescribeCustomDomains", "apprunner:DescribeObservabilityConfiguration", "apprunner:DescribeService", "apprunner:DescribeVpcConnector", "apprunner:DescribeVpcIngressConnection", "apprunner:DescribeWebAclForService", "apprunner:ListAssociatedServicesForWebAcl", "apprunner:ListAutoScalingConfigurations", "apprunner:ListConnections", "apprunner:ListObservabilityConfigurations", "apprunner:ListOperations", "apprunner:ListServices", "apprunner:ListServicesForAutoScalingConfiguration", "apprunner:ListTagsForResource", "apprunner:ListVpcConnectors", "apprunner:ListVpcIngressConnections", "appstream:Describe\*", "appstream:List\*", "appsync:Get\*", "appsync:List\*", "aps:DescribeAlertManagerDefinition", "aps:DescribeLoggingConfiguration", "aps:DescribeRuleGroupsNamespace", "aps:DescribeScraper", "aps:DescribeWorkspace", "aps:GetAlertManagerSilence", "aps:GetAlertManagerStatus", "aps:GetDefaultScraperConfiguration", "aps:GetLabels", "aps:GetMetricMetadata", "aps:GetSeries", "aps:ListAlertManagerAlertGroups", "aps:ListAlertManagerAlerts", "aps:ListAlertManagerReceivers", "aps:ListAlertManagerSilences", "aps:ListAlerts", "aps:ListRuleGroupsNamespaces", "aps:ListRules", "aps:ListScrapers", "aps:ListTagsForResource", "aps:ListWorkspaces", "aps:QueryMetrics", "arc-zonal-shift:GetManagedResource",

```
 "arc-zonal-shift:ListAutoshifts",
```
 "arc-zonal-shift:ListManagedResources", "arc-zonal-shift:ListZonalShifts", "artifact:GetReport", "artifact:GetReportMetadata", "artifact:GetTermForReport", "artifact:ListReports", "athena:Batch\*", "athena:Get\*", "athena:List\*", "auditmanager:GetAccountStatus", "auditmanager:GetAssessment", "auditmanager:GetAssessmentFramework", "auditmanager:GetAssessmentReportUrl", "auditmanager:GetChangeLogs", "auditmanager:GetControl", "auditmanager:GetDelegations", "auditmanager:GetEvidence", "auditmanager:GetEvidenceByEvidenceFolder", "auditmanager:GetEvidenceFolder", "auditmanager:GetEvidenceFoldersByAssessment", "auditmanager:GetEvidenceFoldersByAssessmentControl", "auditmanager:GetOrganizationAdminAccount", "auditmanager:GetServicesInScope", "auditmanager:GetSettings", "auditmanager:ListAssessmentFrameworks", "auditmanager:ListAssessmentReports", "auditmanager:ListAssessments", "auditmanager:ListControls", "auditmanager:ListKeywordsForDataSource", "auditmanager:ListNotifications", "auditmanager:ListTagsForResource", "auditmanager:ValidateAssessmentReportIntegrity", "autoscaling-plans:Describe\*", "autoscaling-plans:GetScalingPlanResourceForecastData", "autoscaling:Describe\*", "autoscaling:GetPredictiveScalingForecast", "aws-portal:View\*", "backup-gateway:GetBandwidthRateLimitSchedule", "backup-gateway:GetGateway", "backup-gateway:GetHypervisor", "backup-gateway:GetHypervisorPropertyMappings", "backup-gateway:GetVirtualMachine", "backup-gateway:ListGateways",

```
 "backup-gateway:ListHypervisors",
```
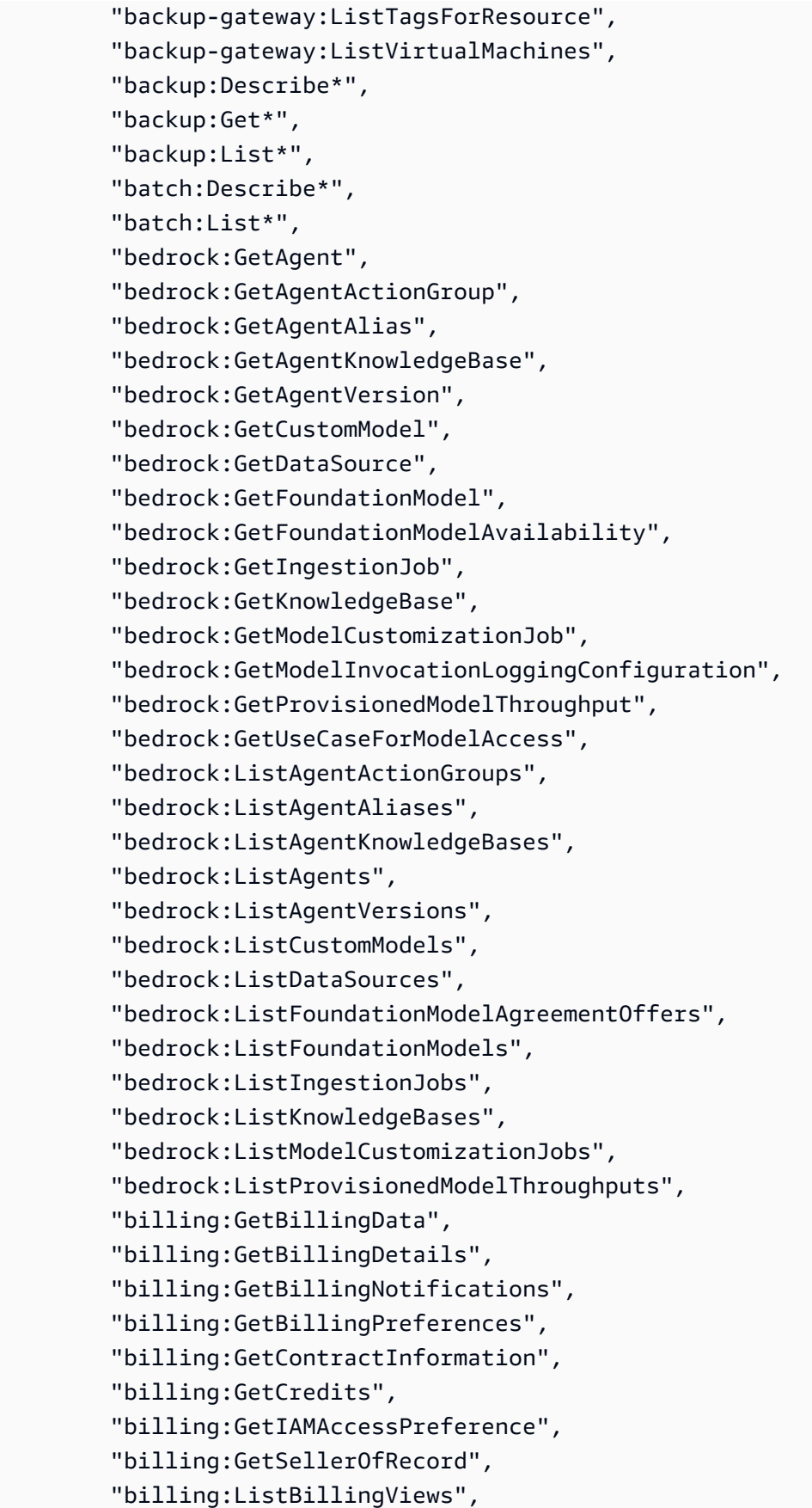

 "billingconductor:GetBillingGroupCostReport", "billingconductor:ListAccountAssociations", "billingconductor:ListBillingGroupCostReports", "billingconductor:ListBillingGroups", "billingconductor:ListCustomLineItems", "billingconductor:ListCustomLineItemVersions", "billingconductor:ListPricingPlans", "billingconductor:ListPricingPlansAssociatedWithPricingRule", "billingconductor:ListPricingRules", "billingconductor:ListPricingRulesAssociatedToPricingPlan", "billingconductor:ListResourcesAssociatedToCustomLineItem", "billingconductor:ListTagsForResource", "braket:GetDevice", "braket:GetJob", "braket:GetQuantumTask", "braket:SearchDevices", "braket:SearchJobs", "braket:SearchQuantumTasks", "budgets:Describe\*", "budgets:View\*", "cassandra:Select", "ce:DescribeCostCategoryDefinition", "ce:DescribeNotificationSubscription", "ce:DescribeReport", "ce:GetAnomalies", "ce:GetAnomalyMonitors", "ce:GetAnomalySubscriptions", "ce:GetApproximateUsageRecords", "ce:GetCostAndUsage", "ce:GetCostAndUsageWithResources", "ce:GetCostCategories", "ce:GetCostForecast", "ce:GetDimensionValues", "ce:GetPreferences", "ce:GetReservationCoverage", "ce:GetReservationPurchaseRecommendation", "ce:GetReservationUtilization", "ce:GetRightsizingRecommendation", "ce:GetSavingsPlanPurchaseRecommendationDetails", "ce:GetSavingsPlansCoverage", "ce:GetSavingsPlansPurchaseRecommendation", "ce:GetSavingsPlansUtilization", "ce:GetSavingsPlansUtilizationDetails", "ce:GetTags",

 "ce:GetUsageForecast", "ce:ListCostAllocationTags", "ce:ListCostAllocationTagBackfillHistory", "ce:ListCostCategoryDefinitions", "ce:ListSavingsPlansPurchaseRecommendationGeneration", "ce:ListTagsForResource", "chatbot:Describe\*", "chatbot:Get\*", "chatbot:ListMicrosoftTeamsChannelConfigurations", "chatbot:ListMicrosoftTeamsConfiguredTeams", "chatbot:ListMicrosoftTeamsUserIdentities", "chime:Get\*", "chime:List\*", "chime:Retrieve\*", "chime:Search\*", "chime:Validate\*", "cleanrooms:BatchGetCollaborationAnalysisTemplate", "cleanrooms:BatchGetSchema", "cleanrooms:GetAnalysisTemplate", "cleanrooms:GetCollaboration", "cleanrooms:GetCollaborationAnalysisTemplate", "cleanrooms:GetConfiguredAudienceModelAssociation", "cleanrooms:GetConfiguredTable", "cleanrooms:GetConfiguredTableAnalysisRule", "cleanrooms:GetConfiguredTableAssociation", "cleanrooms:GetMembership", "cleanrooms:GetProtectedQuery", "cleanrooms:GetSchema", "cleanrooms:GetSchemaAnalysisRule", "cleanrooms:ListAnalysisTemplates", "cleanrooms:ListCollaborationAnalysisTemplates", "cleanrooms:ListCollaborationConfiguredAudienceModelAssociations", "cleanrooms:ListCollaborations", "cleanrooms:ListConfiguredTableAssociations", "cleanrooms:ListConfiguredTables", "cleanrooms:ListMembers", "cleanrooms:ListMemberships", "cleanrooms:ListProtectedQueries", "cleanrooms:ListSchemas", "cleanrooms:ListTagsForResource", "cleanrooms-ml:GetTrainingDataset", "cleanrooms-ml:GetAudienceGenerationJob", "cleanrooms-ml:GetAudienceModel", "cleanrooms-ml:GetConfiguredAudienceModel",

 "cleanrooms-ml:GetConfiguredAudienceModelPolicy", "cleanrooms-ml:ListAudienceExportJobs", "cleanrooms-ml:ListAudienceGenerationJobs", "cleanrooms-ml:ListAudienceModels", "cleanrooms-ml:ListConfiguredAudienceModels", "cleanrooms-ml:ListTrainingDatasets", "cleanrooms-ml:ListTagsForResource", "cloud9:Describe\*", "cloud9:List\*", "clouddirectory:BatchRead", "clouddirectory:Get\*", "clouddirectory:List\*", "clouddirectory:LookupPolicy", "cloudformation:Describe\*", "cloudformation:Detect\*", "cloudformation:Estimate\*", "cloudformation:Get\*", "cloudformation:List\*", "cloudformation:ValidateTemplate", "cloudfront-keyvaluestore:Describe\*", "cloudfront-keyvaluestore:Get\*", "cloudfront-keyvaluestore:List\*", "cloudfront:Describe\*", "cloudfront:Get\*", "cloudfront:List\*", "cloudhsm:Describe\*", "cloudhsm:List\*", "cloudsearch:Describe\*", "cloudsearch:List\*", "cloudtrail:Describe\*", "cloudtrail:Get\*", "cloudtrail:List\*", "cloudtrail:LookupEvents", "cloudwatch:Describe\*", "cloudwatch:GenerateQuery", "cloudwatch:Get\*", "cloudwatch:List\*", "codeartifact:DescribeDomain", "codeartifact:DescribePackage", "codeartifact:DescribePackageVersion", "codeartifact:DescribeRepository", "codeartifact:GetAuthorizationToken", "codeartifact:GetDomainPermissionsPolicy", "codeartifact:GetPackageVersionAsset",

 "codeartifact:GetPackageVersionReadme", "codeartifact:GetRepositoryEndpoint", "codeartifact:GetRepositoryPermissionsPolicy", "codeartifact:ListDomains", "codeartifact:ListPackages", "codeartifact:ListPackageVersionAssets", "codeartifact:ListPackageVersionDependencies", "codeartifact:ListPackageVersions", "codeartifact:ListRepositories", "codeartifact:ListRepositoriesInDomain", "codeartifact:ListTagsForResource", "codeartifact:ReadFromRepository", "codebuild:BatchGet\*", "codebuild:DescribeCodeCoverages", "codebuild:DescribeTestCases", "codebuild:List\*", "codecatalyst:GetBillingAuthorization", "codecatalyst:GetConnection", "codecatalyst:GetPendingConnection", "codecatalyst:ListConnections", "codecatalyst:ListIamRolesForConnection", "codecatalyst:ListTagsForResource", "codecommit:BatchGet\*", "codecommit:Describe\*", "codecommit:Get\*", "codecommit:GitPull", "codecommit:List\*", "codedeploy:BatchGet\*", "codedeploy:Get\*", "codedeploy:List\*", "codeguru-profiler:Describe\*", "codeguru-profiler:Get\*", "codeguru-profiler:List\*", "codeguru-reviewer:Describe\*", "codeguru-reviewer:Get\*", "codeguru-reviewer:List\*", "codepipeline:Get\*", "codepipeline:List\*", "codestar-connections:GetConnection", "codestar-connections:GetHost", "codestar-connections:GetRepositoryLink", "codestar-connections:GetRepositorySyncStatus", "codestar-connections:GetResourceSyncStatus", "codestar-connections:GetSyncConfiguration",

 "codestar-connections:ListConnections", "codestar-connections:ListHosts", "codestar-connections:ListRepositoryLinks", "codestar-connections:ListRepositorySyncDefinitions", "codestar-connections:ListSyncConfigurations", "codestar-connections:ListTagsForResource", "codestar-notifications:describeNotificationRule", "codestar-notifications:listEventTypes", "codestar-notifications:listNotificationRules", "codestar-notifications:listTagsForResource", "codestar-notifications:ListTargets", "codestar:Describe\*", "codestar:Get\*", "codestar:List\*", "codestar:Verify\*", "cognito-identity:Describe\*", "cognito-identity:GetCredentialsForIdentity", "cognito-identity:GetIdentityPoolAnalytics", "cognito-identity:GetIdentityPoolDailyAnalytics", "cognito-identity:GetIdentityPoolRoles", "cognito-identity:GetIdentityProviderDailyAnalytics", "cognito-identity:GetOpenIdToken", "cognito-identity:GetOpenIdTokenForDeveloperIdentity", "cognito-identity:List\*", "cognito-identity:Lookup\*", "cognito-idp:AdminGet\*", "cognito-idp:AdminList\*", "cognito-idp:Describe\*", "cognito-idp:Get\*", "cognito-idp:List\*", "cognito-sync:Describe\*", "cognito-sync:Get\*", "cognito-sync:List\*", "cognito-sync:QueryRecords", "comprehend:BatchDetect\*", "comprehend:Classify\*", "comprehend:Contains\*", "comprehend:Describe\*", "comprehend:Detect\*", "comprehend:List\*", "compute-optimizer:DescribeRecommendationExportJobs", "compute-optimizer:GetAutoScalingGroupRecommendations", "compute-optimizer:GetEBSVolumeRecommendations", "compute-optimizer:GetEC2InstanceRecommendations",

 "compute-optimizer:GetEC2RecommendationProjectedMetrics", "compute-optimizer:GetECSServiceRecommendationProjectedMetrics", "compute-optimizer:GetECSServiceRecommendations", "compute-optimizer:GetEffectiveRecommendationPreferences", "compute-optimizer:GetEnrollmentStatus", "compute-optimizer:GetEnrollmentStatusesForOrganization", "compute-optimizer:GetLambdaFunctionRecommendations", "compute-optimizer:GetLicenseRecommendations", "compute-optimizer:GetRecommendationPreferences", "compute-optimizer:GetRecommendationSummaries", "config:BatchGetAggregateResourceConfig", "config:BatchGetResourceConfig", "config:Deliver\*", "config:Describe\*", "config:Get\*", "config:List\*", "config:SelectAggregateResourceConfig", "config:SelectResourceConfig", "connect:Describe\*", "connect:GetContactAttributes", "connect:GetCurrentMetricData", "connect:GetCurrentUserData", "connect:GetFederationToken", "connect:GetMetricData", "connect:GetMetricDataV2", "connect:GetTaskTemplate", "connect:GetTrafficDistribution", "connect:List\*", "consoleapp:GetDeviceIdentity", "consoleapp:ListDeviceIdentities", "consolidatedbilling:GetAccountBillingRole", "consolidatedbilling:ListLinkedAccounts", "cost-optimization-hub:GetPreferences", "cost-optimization-hub:GetRecommendation", "cost-optimization-hub:ListEnrollmentStatuses", "cost-optimization-hub:ListRecommendations", "cost-optimization-hub:ListRecommendationSummaries", "cur:GetClassicReport", "cur:GetClassicReportPreferences", "cur:GetUsageReport", "customer-verification:GetCustomerVerificationDetails", "customer-verification:GetCustomerVerificationEligibility", "databrew:DescribeDataset",

```
 "databrew:DescribeJob",
```
 "databrew:DescribeJobRun", "databrew:DescribeProject", "databrew:DescribeRecipe", "databrew:DescribeRuleset", "databrew:DescribeSchedule", "databrew:ListDatasets", "databrew:ListJobRuns", "databrew:ListJobs", "databrew:ListProjects", "databrew:ListRecipes", "databrew:ListRecipeVersions", "databrew:ListRulesets", "databrew:ListSchedules", "databrew:ListTagsForResource", "dataexchange:Get\*", "dataexchange:List\*", "datapipeline:Describe\*", "datapipeline:EvaluateExpression", "datapipeline:Get\*", "datapipeline:List\*", "datapipeline:QueryObjects", "datapipeline:Validate\*", "datasync:Describe\*", "datasync:List\*", "dax:BatchGetItem", "dax:Describe\*", "dax:GetItem", "dax:ListTags", "dax:Query", "dax:Scan", "deadline:BatchGetJobEntity", "deadline:GetApplicationVersion", "deadline:GetBudget", "deadline:GetFarm", "deadline:GetFleet", "deadline:GetJob", "deadline:GetLicenseEndpoint", "deadline:GetMonitor", "deadline:GetQueue", "deadline:GetQueueEnvironment", "deadline:GetQueueFleetAssociation", "deadline:GetSession", "deadline:GetSessionAction", "deadline:GetSessionsStatisticsAggregation",  "deadline:GetStep", "deadline:GetStorageProfile", "deadline:GetStorageProfileForQueue", "deadline:GetTask", "deadline:GetWorker", "deadline:ListAvailableMeteredProducts", "deadline:ListBudgets", "deadline:ListFarmMembers", "deadline:ListFarms", "deadline:ListFleetMembers", "deadline:ListFleets", "deadline:ListJobMembers", "deadline:ListJobs", "deadline:ListLicenseEndpoints", "deadline:ListMeteredProducts", "deadline:ListMonitors", "deadline:ListQueueEnvironments", "deadline:ListQueueFleetAssociations", "deadline:ListQueueMembers", "deadline:ListQueues", "deadline:ListSessionActions", "deadline:ListSessions", "deadline:ListSessionsForWorker", "deadline:ListStepConsumers", "deadline:ListStepDependencies", "deadline:ListSteps", "deadline:ListStorageProfiles", "deadline:ListStorageProfilesForQueue", "deadline:ListTagsForResource", "deadline:ListTasks", "deadline:ListWorkers", "deadline:SearchJobs", "deadline:SearchSteps", "deadline:SearchTasks", "deadline:SearchWorkers", "deepcomposer:GetComposition", "deepcomposer:GetModel", "deepcomposer:GetSampleModel", "deepcomposer:ListCompositions", "deepcomposer:ListModels", "deepcomposer:ListSampleModels", "deepcomposer:ListTrainingTopics", "detective:BatchGetGraphMemberDatasources",

"detective:BatchGetMembershipDatasources",

 "detective:Get\*", "detective:List\*", "detective:SearchGraph", "devicefarm:Get\*", "devicefarm:List\*", "devops-guru:DescribeAccountHealth", "devops-guru:DescribeAccountOverview", "devops-guru:DescribeAnomaly", "devops-guru:DescribeEventSourcesConfig", "devops-guru:DescribeFeedback", "devops-guru:DescribeInsight", "devops-guru:DescribeOrganizationHealth", "devops-guru:DescribeOrganizationOverview", "devops-guru:DescribeOrganizationResourceCollectionHealth", "devops-guru:DescribeResourceCollectionHealth", "devops-guru:DescribeServiceIntegration", "devops-guru:GetCostEstimation", "devops-guru:GetResourceCollection", "devops-guru:ListAnomaliesForInsight", "devops-guru:ListAnomalousLogGroups", "devops-guru:ListEvents", "devops-guru:ListInsights", "devops-guru:ListMonitoredResources", "devops-guru:ListNotificationChannels", "devops-guru:ListOrganizationInsights", "devops-guru:ListRecommendations", "devops-guru:SearchInsights", "devops-guru:StartCostEstimation", "directconnect:Describe\*", "discovery:Describe\*", "discovery:Get\*", "discovery:List\*", "dlm:Get\*", "dms:Describe\*", "dms:List\*", "dms:Test\*", "drs:DescribeJobLogItems", "drs:DescribeJobs", "drs:DescribeLaunchConfigurationTemplates", "drs:DescribeRecoveryInstances", "drs:DescribeRecoverySnapshots", "drs:DescribeReplicationConfigurationTemplates", "drs:DescribeSourceNetworks",

```
 "drs:DescribeSourceServers",
```
"drs:GetFailbackReplicationConfiguration", "drs:GetLaunchConfiguration", "drs:GetReplicationConfiguration", "drs:ListExtensibleSourceServers", "drs:ListLaunchActions", "drs:ListStagingAccounts", "drs:ListTagsForResource", "ds:Check\*", "ds:Describe\*", "ds:Get\*", "ds:List\*", "ds:Verify\*", "dynamodb:BatchGet\*", "dynamodb:Describe\*", "dynamodb:Get\*", "dynamodb:List\*", "dynamodb:PartiQLSelect", "dynamodb:Query", "dynamodb:Scan", "ec2:Describe\*", "ec2:Get\*", "ec2:ListImagesInRecycleBin", "ec2:ListSnapshotsInRecycleBin", "ec2:SearchLocalGatewayRoutes", "ec2:SearchTransitGatewayRoutes", "ec2messages:Get\*", "ecr-public:BatchCheckLayerAvailability", "ecr-public:DescribeImages", "ecr-public:DescribeImageTags", "ecr-public:DescribeRegistries", "ecr-public:DescribeRepositories", "ecr-public:GetAuthorizationToken", "ecr-public:GetRegistryCatalogData", "ecr-public:GetRepositoryCatalogData", "ecr-public:GetRepositoryPolicy", "ecr-public:ListTagsForResource", "ecr:BatchCheck\*", "ecr:BatchGet\*", "ecr:Describe\*", "ecr:Get\*", "ecr:List\*", "ecs:Describe\*", "ecs:List\*", "eks:Describe\*",

 "eks:List\*", "elastic-inference:DescribeAcceleratorOfferings", "elastic-inference:DescribeAccelerators", "elastic-inference:DescribeAcceleratorTypes", "elastic-inference:ListTagsForResource", "elasticache:Describe\*", "elasticache:List\*", "elasticbeanstalk:Check\*", "elasticbeanstalk:Describe\*", "elasticbeanstalk:List\*", "elasticbeanstalk:Request\*", "elasticbeanstalk:Retrieve\*", "elasticbeanstalk:Validate\*", "elasticfilesystem:Describe\*", "elasticfilesystem:ListTagsForResource", "elasticloadbalancing:Describe\*", "elasticmapreduce:Describe\*", "elasticmapreduce:GetBlockPublicAccessConfiguration", "elasticmapreduce:List\*", "elasticmapreduce:View\*", "elastictranscoder:List\*", "elastictranscoder:Read\*", "elemental-appliances-software:Get\*", "elemental-appliances-software:List\*", "emr-containers:DescribeJobRun", "emr-containers:DescribeManagedEndpoint", "emr-containers:DescribeVirtualCluster", "emr-containers:ListJobRuns", "emr-containers:ListManagedEndpoints", "emr-containers:ListTagsForResource", "emr-containers:ListVirtualClusters", "emr-serverless:GetApplication", "emr-serverless:GetDashboardForJobRun", "emr-serverless:GetJobRun", "emr-serverless:ListApplications", "emr-serverless:ListJobRuns", "emr-serverless:ListTagsForResource", "es:Describe\*", "es:ESHttpGet", "es:ESHttpHead", "es:Get\*", "es:List\*", "events:Describe\*",

```
 "events:List*",
```
 "events:Test\*", "evidently:GetExperiment", "evidently:GetExperimentResults", "evidently:GetFeature", "evidently:GetLaunch", "evidently:GetProject", "evidently:GetSegment", "evidently:ListExperiments", "evidently:ListFeatures", "evidently:ListLaunches", "evidently:ListProjects", "evidently:ListSegmentReferences", "evidently:ListSegments", "evidently:ListTagsForResource", "evidently:TestSegmentPattern", "firehose:Describe\*", "firehose:List\*", "fis:GetAction", "fis:GetExperiment", "fis:GetExperimentTargetAccountConfiguration", "fis:GetExperimentTemplate", "fis:GetTargetAccountConfiguration", "fis:GetTargetResourceType", "fis:ListActions", "fis:ListExperimentResolvedTargets", "fis:ListExperiments", "fis:ListExperimentTargetAccountConfigurations", "fis:ListExperimentTemplates", "fis:ListTagsForResource", "fis:ListTargetAccountConfigurations", "fis:ListTargetResourceTypes", "fms:GetAdminAccount", "fms:GetAppsList", "fms:GetComplianceDetail", "fms:GetNotificationChannel", "fms:GetPolicy", "fms:GetProtectionStatus", "fms:GetProtocolsList", "fms:GetViolationDetails", "fms:ListAppsLists", "fms:ListComplianceStatus", "fms:ListMemberAccounts", "fms:ListPolicies", "fms:ListProtocolsLists",

 "fms:ListTagsForResource", "forecast:DescribeAutoPredictor", "forecast:DescribeDataset", "forecast:DescribeDatasetGroup", "forecast:DescribeDatasetImportJob", "forecast:DescribeExplainability", "forecast:DescribeExplainabilityExport", "forecast:DescribeForecast", "forecast:DescribeForecastExportJob", "forecast:DescribeMonitor", "forecast:DescribePredictor", "forecast:DescribePredictorBacktestExportJob", "forecast:DescribeWhatIfAnalysis", "forecast:DescribeWhatIfForecast", "forecast:DescribeWhatIfForecastExport", "forecast:GetAccuracyMetrics", "forecast:ListDatasetGroups", "forecast:ListDatasetImportJobs", "forecast:ListDatasets", "forecast:ListExplainabilities", "forecast:ListExplainabilityExports", "forecast:ListForecastExportJobs", "forecast:ListForecasts", "forecast:ListMonitorEvaluations", "forecast:ListMonitors", "forecast:ListPredictorBacktestExportJobs", "forecast:ListPredictors", "forecast:ListWhatIfAnalyses", "forecast:ListWhatIfForecastExports", "forecast:ListWhatIfForecasts", "forecast:QueryForecast", "forecast:QueryWhatIfForecast", "frauddetector:BatchGetVariable", "frauddetector:DescribeDetector", "frauddetector:DescribeModelVersions", "frauddetector:GetBatchImportJobs", "frauddetector:GetBatchPredictionJobs", "frauddetector:GetDeleteEventsByEventTypeStatus", "frauddetector:GetDetectors", "frauddetector:GetDetectorVersion", "frauddetector:GetEntityTypes", "frauddetector:GetEvent", "frauddetector:GetEventPredictionMetadata",

"frauddetector:GetEventTypes",

 "frauddetector:GetExternalModels", "frauddetector:GetKMSEncryptionKey", "frauddetector:GetLabels", "frauddetector:GetListElements", "frauddetector:GetListsMetadata", "frauddetector:GetModels", "frauddetector:GetModelVersion", "frauddetector:GetOutcomes", "frauddetector:GetRules", "frauddetector:GetVariables", "frauddetector:ListEventPredictions", "frauddetector:ListTagsForResource", "freertos:Describe\*", "freertos:List\*", "freetier:GetFreeTierAlertPreference", "freetier:GetFreeTierUsage", "fsx:Describe\*", "fsx:List\*", "gamelift:Describe\*", "gamelift:Get\*", "gamelift:List\*", "gamelift:ResolveAlias", "gamelift:Search\*", "glacier:Describe\*", "glacier:Get\*", "glacier:List\*", "globalaccelerator:Describe\*", "globalaccelerator:List\*", "glue:BatchGetCrawlers", "glue:BatchGetDevEndpoints", "glue:BatchGetJobs", "glue:BatchGetPartition", "glue:BatchGetTriggers", "glue:BatchGetWorkflows", "glue:CheckSchemaVersionValidity", "glue:GetCatalogImportStatus", "glue:GetClassifier", "glue:GetClassifiers", "glue:GetCrawler", "glue:GetCrawlerMetrics", "glue:GetCrawlers", "glue:GetDatabase", "glue:GetDatabases", "glue:GetDataCatalogEncryptionSettings",  "glue:GetDataflowGraph", "glue:GetDevEndpoint", "glue:GetDevEndpoints", "glue:GetJob", "glue:GetJobBookmark", "glue:GetJobRun", "glue:GetJobRuns", "glue:GetJobs", "glue:GetMapping", "glue:GetMLTaskRun", "glue:GetMLTaskRuns", "glue:GetMLTransform", "glue:GetMLTransforms", "glue:GetPartition", "glue:GetPartitions", "glue:GetPlan", "glue:GetRegistry", "glue:GetResourcePolicy", "glue:GetSchema", "glue:GetSchemaByDefinition", "glue:GetSchemaVersion", "glue:GetSchemaVersionsDiff", "glue:GetSecurityConfiguration", "glue:GetSecurityConfigurations", "glue:GetTable", "glue:GetTables", "glue:GetTableVersion", "glue:GetTableVersions", "glue:GetTags", "glue:GetTrigger", "glue:GetTriggers", "glue:GetUserDefinedFunction", "glue:GetUserDefinedFunctions", "glue:GetWorkflow", "glue:GetWorkflowRun", "glue:GetWorkflowRunProperties", "glue:GetWorkflowRuns", "glue:ListCrawlers", "glue:ListCrawls", "glue:ListDevEndpoints", "glue:ListJobs", "glue:ListMLTransforms", "glue:ListRegistries",

```
 "glue:ListSchemas",
```
 "glue:ListSchemaVersions", "glue:ListTriggers", "glue:ListWorkflows", "glue:QuerySchemaVersionMetadata", "glue:SearchTables", "grafana:DescribeWorkspace", "grafana:DescribeWorkspaceAuthentication", "grafana:DescribeWorkspaceConfiguration", "grafana:ListPermissions", "grafana:ListTagsForResource", "grafana:ListVersions", "grafana:ListWorkspaces", "greengrass:DescribeComponent", "greengrass:Get\*", "greengrass:List\*", "groundstation:DescribeContact", "groundstation:GetConfig", "groundstation:GetDataflowEndpointGroup", "groundstation:GetMinuteUsage", "groundstation:GetMissionProfile", "groundstation:GetSatellite", "groundstation:ListConfigs", "groundstation:ListContacts", "groundstation:ListDataflowEndpointGroups", "groundstation:ListGroundStations", "groundstation:ListMissionProfiles", "groundstation:ListSatellites", "groundstation:ListTagsForResource", "guardduty:Describe\*", "guardduty:Get\*", "guardduty:List\*", "health:Describe\*", "healthlake:DescribeFHIRDatastore", "healthlake:DescribeFHIRExportJob", "healthlake:DescribeFHIRImportJob", "healthlake:GetCapabilities", "healthlake:ListFHIRDatastores", "healthlake:ListFHIRExportJobs", "healthlake:ListFHIRImportJobs", "healthlake:ListTagsForResource", "healthlake:ReadResource", "healthlake:SearchWithGet", "healthlake:SearchWithPost", "iam:Generate\*",

 "iam:Get\*", "iam:List\*", "iam:Simulate\*", "identity-sync:GetSyncProfile", "identity-sync:GetSyncTarget", "identity-sync:ListSyncFilters", "identitystore-auth:BatchGetSession", "identitystore-auth:ListSessions", "identitystore:DescribeGroup", "identitystore:DescribeGroupMembership", "identitystore:DescribeUser", "identitystore:GetGroupId", "identitystore:GetGroupMembershipId", "identitystore:GetUserId", "identitystore:IsMemberInGroups", "identitystore:ListGroupMemberships", "identitystore:ListGroupMembershipsForMember", "identitystore:ListGroups", "identitystore:ListUsers", "imagebuilder:Get\*", "imagebuilder:List\*", "importexport:Get\*", "importexport:List\*", "inspector:Describe\*", "inspector:Get\*", "inspector:List\*", "inspector:Preview\*", "inspector2:BatchGetAccountStatus", "inspector2:BatchGetFreeTrialInfo", "inspector2:DescribeOrganizationConfiguration", "inspector2:GetDelegatedAdminAccount", "inspector2:GetFindingsReportStatus", "inspector2:GetMember", "inspector2:ListAccountPermissions", "inspector2:ListCisScans", "inspector2:ListCoverage", "inspector2:ListCoverageStatistics", "inspector2:ListDelegatedAdminAccounts", "inspector2:ListFilters", "inspector2:ListFindingAggregations", "inspector2:ListFindings", "inspector2:ListMembers", "inspector2:ListTagsForResource", "inspector2:ListUsageTotals",

```
JSON policy document 3148
```
 "internetmonitor:GetHealthEvent", "internetmonitor:GetInternetEvent", "internetmonitor:GetMonitor", "internetmonitor:ListHealthEvents", "internetmonitor:ListInternetEvents", "internetmonitor:ListMonitors", "internetmonitor:ListTagsForResource", "invoicing:GetInvoiceEmailDeliveryPreferences", "invoicing:GetInvoicePDF", "invoicing:ListInvoiceSummaries", "iot:Describe\*", "iot:Get\*", "iot:List\*", "iot1click:DescribeDevice", "iot1click:DescribePlacement", "iot1click:DescribeProject", "iot1click:GetDeviceMethods", "iot1click:GetDevicesInPlacement", "iot1click:ListDeviceEvents", "iot1click:ListDevices", "iot1click:ListPlacements", "iot1click:ListProjects", "iot1click:ListTagsForResource", "iotanalytics:Describe\*", "iotanalytics:Get\*", "iotanalytics:List\*", "iotanalytics:SampleChannelData", "iotevents:DescribeAlarm", "iotevents:DescribeAlarmModel", "iotevents:DescribeDetector", "iotevents:DescribeDetectorModel", "iotevents:DescribeInput", "iotevents:DescribeLoggingOptions", "iotevents:ListAlarmModels", "iotevents:ListAlarmModelVersions", "iotevents:ListAlarms", "iotevents:ListDetectorModels", "iotevents:ListDetectorModelVersions", "iotevents:ListDetectors", "iotevents:ListInputs", "iotevents:ListTagsForResource", "iotfleethub:DescribeApplication", "iotfleethub:ListApplications", "iotfleetwise:GetCampaign",

 "iotfleetwise:GetDecoderManifest", "iotfleetwise:GetFleet", "iotfleetwise:GetLoggingOptions", "iotfleetwise:GetModelManifest", "iotfleetwise:GetRegisterAccountStatus", "iotfleetwise:GetSignalCatalog", "iotfleetwise:GetVehicle", "iotfleetwise:GetVehicleStatus", "iotfleetwise:ListCampaigns", "iotfleetwise:ListDecoderManifestNetworkInterfaces", "iotfleetwise:ListDecoderManifests", "iotfleetwise:ListDecoderManifestSignals", "iotfleetwise:ListFleets", "iotfleetwise:ListFleetsForVehicle", "iotfleetwise:ListModelManifestNodes", "iotfleetwise:ListModelManifests", "iotfleetwise:ListSignalCatalogNodes", "iotfleetwise:ListSignalCatalogs", "iotfleetwise:ListTagsForResource", "iotfleetwise:ListVehicles", "iotfleetwise:ListVehiclesInFleet", "iotroborunner:GetDestination", "iotroborunner:GetSite", "iotroborunner:GetWorker", "iotroborunner:GetWorkerFleet", "iotroborunner:ListDestinations", "iotroborunner:ListSites", "iotroborunner:ListWorkerFleets", "iotroborunner:ListWorkers", "iotsitewise:Describe\*", "iotsitewise:Get\*", "iotsitewise:List\*", "iotwireless:GetDestination", "iotwireless:GetDeviceProfile", "iotwireless:GetEventConfigurationByResourceTypes", "iotwireless:GetFuotaTask", "iotwireless:GetLogLevelsByResourceTypes", "iotwireless:GetMetrics", "iotwireless:GetMetricConfiguration", "iotwireless:GetMulticastGroup", "iotwireless:GetMulticastGroupSession", "iotwireless:GetNetworkAnalyzerConfiguration", "iotwireless:GetPartnerAccount", "iotwireless:GetPosition",

 "iotwireless:GetPositionConfiguration", "iotwireless:GetPositionEstimate", "iotwireless:GetResourceEventConfiguration", "iotwireless:GetResourceLogLevel", "iotwireless:GetResourcePosition", "iotwireless:GetServiceEndpoint", "iotwireless:GetServiceProfile", "iotwireless:GetWirelessDevice", "iotwireless:GetWirelessDeviceImportTask", "iotwireless:GetWirelessDeviceStatistics", "iotwireless:GetWirelessGateway", "iotwireless:GetWirelessGatewayCertificate", "iotwireless:GetWirelessGatewayFirmwareInformation", "iotwireless:GetWirelessGatewayStatistics", "iotwireless:GetWirelessGatewayTask", "iotwireless:GetWirelessGatewayTaskDefinition", "iotwireless:ListDestinations", "iotwireless:ListDeviceProfiles", "iotwireless:ListDevicesForWirelessDeviceImportTask", "iotwireless:ListEventConfigurations", "iotwireless:ListFuotaTasks", "iotwireless:ListMulticastGroups", "iotwireless:ListMulticastGroupsByFuotaTask", "iotwireless:ListNetworkAnalyzerConfigurations", "iotwireless:ListPartnerAccounts", "iotwireless:ListPositionConfigurations", "iotwireless:ListQueuedMessages", "iotwireless:ListServiceProfiles", "iotwireless:ListTagsForResource", "iotwireless:ListWirelessDeviceImportTasks", "iotwireless:ListWirelessDevices", "iotwireless:ListWirelessGateways", "iotwireless:ListWirelessGatewayTaskDefinitions", "ivs:BatchGetChannel", "ivs:GetChannel", "ivs:GetComposition", "ivs:GetEncoderConfiguration", "ivs:GetStage", "ivs:GetStageSession", "ivs:GetParticipant", "ivs:GetPlaybackKeyPair", "ivs:GetPlaybackRestrictionPolicy", "ivs:GetRecordingConfiguration",

```
 "ivs:GetStreamSession",
```
 "ivs:ListChannels", "ivs:ListCompositions", "ivs:ListEncoderConfigurations", "ivs:ListParticipants", "ivs:ListParticipantEvents", "ivs:ListPlaybackKeyPairs", "ivs:ListPlaybackRestrictionPolicies", "ivs:ListRecordingConfigurations", "ivs:ListStages", "ivs:ListStageSessions", "ivs:ListStreams", "ivs:ListStreamKeys", "ivs:ListStreamSessions", "ivs:ListTagsForResource", "ivschat:GetLoggingConfiguration", "ivschat:GetRoom", "ivschat:ListLoggingConfigurations", "ivschat:ListRooms", "ivschat:ListTagsForResource", "kafka:Describe\*", "kafka:DescribeCluster", "kafka:DescribeClusterOperation", "kafka:DescribeClusterV2", "kafka:DescribeConfiguration", "kafka:DescribeConfigurationRevision", "kafka:Get\*", "kafka:GetBootstrapBrokers", "kafka:GetCompatibleKafkaVersions", "kafka:List\*", "kafka:ListClusterOperations", "kafka:ListClusters", "kafka:ListClustersV2", "kafka:ListConfigurationRevisions", "kafka:ListConfigurations", "kafka:ListKafkaVersions", "kafka:ListNodes", "kafka:ListTagsForResource", "kafkaconnect:DescribeConnector", "kafkaconnect:DescribeCustomPlugin", "kafkaconnect:DescribeWorkerConfiguration", "kafkaconnect:ListConnectors", "kafkaconnect:ListCustomPlugins", "kafkaconnect:ListWorkerConfigurations", "kendra:BatchGetDocumentStatus",

 "kendra:DescribeDataSource", "kendra:DescribeExperience", "kendra:DescribeFaq", "kendra:DescribeIndex", "kendra:DescribePrincipalMapping", "kendra:DescribeQuerySuggestionsBlockList", "kendra:DescribeQuerySuggestionsConfig", "kendra:DescribeThesaurus", "kendra:GetQuerySuggestions", "kendra:GetSnapshots", "kendra:ListDataSources", "kendra:ListDataSourceSyncJobs", "kendra:ListEntityPersonas", "kendra:ListExperienceEntities", "kendra:ListExperiences", "kendra:ListFaqs", "kendra:ListGroupsOlderThanOrderingId", "kendra:ListIndices", "kendra:ListQuerySuggestionsBlockLists", "kendra:ListTagsForResource", "kendra:ListThesauri", "kendra:Query", "kinesis:Describe\*", "kinesis:Get\*", "kinesis:List\*", "kinesisanalytics:Describe\*", "kinesisanalytics:Discover\*", "kinesisanalytics:Get\*", "kinesisanalytics:List\*", "kinesisvideo:Describe\*", "kinesisvideo:Get\*", "kinesisvideo:List\*", "kms:Describe\*", "kms:Get\*", "kms:List\*", "lakeformation:DescribeResource", "lakeformation:GetDataCellsFilter", "lakeformation:GetDataLakeSettings", "lakeformation:GetEffectivePermissionsForPath", "lakeformation:GetLfTag", "lakeformation:GetResourceLfTags", "lakeformation:ListDataCellsFilter", "lakeformation:ListLfTags", "lakeformation:ListPermissions",

 "lakeformation:ListResources", "lakeformation:ListTableStorageOptimizers", "lakeformation:SearchDatabasesByLfTags", "lakeformation:SearchTablesByLfTags", "lambda:Get\*", "lambda:List\*", "launchwizard:DescribeAdditionalNode", "launchwizard:DescribeProvisionedApp", "launchwizard:DescribeProvisioningEvents", "launchwizard:DescribeSettingsSet", "launchwizard:GetDeployment", "launchwizard:GetInfrastructureSuggestion", "launchwizard:GetIpAddress", "launchwizard:GetResourceCostEstimate", "launchwizard:GetResourceRecommendation", "launchwizard:GetSettingsSet", "launchwizard:GetWorkload", "launchwizard:GetWorkloadAsset", "launchwizard:GetWorkloadAssets", "launchwizard:ListAdditionalNodes", "launchwizard:ListAllowedResources", "launchwizard:ListDeploymentEvents", "launchwizard:ListDeployments", "launchwizard:ListProvisionedApps", "launchwizard:ListResourceCostEstimates", "launchwizard:ListSettingsSets", "launchwizard:ListWorkloadDeploymentOptions", "launchwizard:ListWorkloadDeploymentPatterns", "launchwizard:ListWorkloads", "lex:DescribeBot", "lex:DescribeBotAlias", "lex:DescribeBotChannel", "lex:DescribeBotLocale", "lex:DescribeBotReplica", "lex:DescribeBotVersion", "lex:DescribeExport", "lex:DescribeImport", "lex:DescribeIntent", "lex:DescribeResourcePolicy", "lex:DescribeSlot", "lex:DescribeSlotType", "lex:Get\*", "lex:ListBotAliasReplicas", "lex:ListBotAliases",

 "lex:ListBotChannels", "lex:ListBotLocales", "lex:ListBotReplicas", "lex:ListBotVersionReplicas", "lex:ListBots", "lex:ListBotVersions", "lex:ListBuiltInIntents", "lex:ListBuiltInSlotTypes", "lex:ListExports", "lex:ListImports", "lex:ListIntents", "lex:ListSlots", "lex:ListSlotTypes", "lex:ListTagsForResource", "license-manager:Get\*", "license-manager:List\*", "lightsail:GetActiveNames", "lightsail:GetAlarms", "lightsail:GetAutoSnapshots", "lightsail:GetBlueprints", "lightsail:GetBucketAccessKeys", "lightsail:GetBucketBundles", "lightsail:GetBucketMetricData", "lightsail:GetBuckets", "lightsail:GetBundles", "lightsail:GetCertificates", "lightsail:GetCloudFormationStackRecords", "lightsail:GetContainerAPIMetadata", "lightsail:GetContainerImages", "lightsail:GetContainerServiceDeployments", "lightsail:GetContainerServiceMetricData", "lightsail:GetContainerServicePowers", "lightsail:GetContainerServices", "lightsail:GetDisk", "lightsail:GetDisks", "lightsail:GetDiskSnapshot", "lightsail:GetDiskSnapshots", "lightsail:GetDistributionBundles", "lightsail:GetDistributionLatestCacheReset", "lightsail:GetDistributionMetricData", "lightsail:GetDistributions", "lightsail:GetDomain", "lightsail:GetDomains", "lightsail:GetExportSnapshotRecords",

 "lightsail:GetInstance", "lightsail:GetInstanceMetricData", "lightsail:GetInstancePortStates", "lightsail:GetInstances", "lightsail:GetInstanceSnapshot", "lightsail:GetInstanceSnapshots", "lightsail:GetInstanceState", "lightsail:GetKeyPair", "lightsail:GetKeyPairs", "lightsail:GetLoadBalancer", "lightsail:GetLoadBalancerMetricData", "lightsail:GetLoadBalancers", "lightsail:GetLoadBalancerTlsCertificates", "lightsail:GetOperation", "lightsail:GetOperations", "lightsail:GetOperationsForResource", "lightsail:GetRegions", "lightsail:GetRelationalDatabase", "lightsail:GetRelationalDatabaseBlueprints", "lightsail:GetRelationalDatabaseBundles", "lightsail:GetRelationalDatabaseEvents", "lightsail:GetRelationalDatabaseLogEvents", "lightsail:GetRelationalDatabaseLogStreams", "lightsail:GetRelationalDatabaseMetricData", "lightsail:GetRelationalDatabaseParameters", "lightsail:GetRelationalDatabases", "lightsail:GetRelationalDatabaseSnapshot", "lightsail:GetRelationalDatabaseSnapshots", "lightsail:GetStaticIp", "lightsail:GetStaticIps", "lightsail:Is\*", "logs:Describe\*", "logs:FilterLogEvents", "logs:Get\*", "logs:ListAnomalies", "logs:ListLogAnomalyDetectors", "logs:ListLogDeliveries", "logs:ListTagsForResource", "logs:ListTagsLogGroup", "logs:StartLiveTail", "logs:StartQuery", "logs:StopLiveTail", "logs:StopQuery", "logs:TestMetricFilter",

 "lookoutequipment:DescribeDataIngestionJob", "lookoutequipment:DescribeDataset", "lookoutequipment:DescribeInferenceScheduler", "lookoutequipment:DescribeLabel", "lookoutequipment:DescribeLabelGroup", "lookoutequipment:DescribeModel", "lookoutequipment:DescribeModelVersion", "lookoutequipment:DescribeResourcePolicy", "lookoutequipment:DescribeRetrainingScheduler", "lookoutequipment:ListDataIngestionJobs", "lookoutequipment:ListDatasets", "lookoutequipment:ListInferenceEvents", "lookoutequipment:ListInferenceExecutions", "lookoutequipment:ListInferenceSchedulers", "lookoutequipment:ListLabelGroups", "lookoutequipment:ListLabels", "lookoutequipment:ListModels", "lookoutequipment:ListModelVersions", "lookoutequipment:ListRetrainingSchedulers", "lookoutequipment:ListSensorStatistics", "lookoutequipment:ListTagsForResource", "lookoutmetrics:Describe\*", "lookoutmetrics:Get\*", "lookoutmetrics:List\*", "lookoutvision:DescribeDataset", "lookoutvision:DescribeModel", "lookoutvision:DescribeModelPackagingJob", "lookoutvision:DescribeProject", "lookoutvision:ListDatasetEntries", "lookoutvision:ListModelPackagingJobs", "lookoutvision:ListModels", "lookoutvision:ListProjects", "lookoutvision:ListTagsForResource", "m2:GetApplication", "m2:GetApplicationVersion", "m2:GetBatchJobExecution", "m2:GetDataSetDetails", "m2:GetDataSetImportTask", "m2:GetDeployment", "m2:GetEnvironment", "m2:ListApplications", "m2:ListApplicationVersions", "m2:ListBatchJobDefinitions", "m2:ListBatchJobExecutions",

 "m2:ListDataSetImportHistory", "m2:ListDataSets", "m2:ListDeployments", "m2:ListEngineVersions", "m2:ListEnvironments", "m2:ListTagsForResource", "machinelearning:Describe\*", "machinelearning:Get\*", "macie2:BatchGetCustomDataIdentifiers", "macie2:DescribeBuckets", "macie2:DescribeClassificationJob", "macie2:DescribeOrganizationConfiguration", "macie2:GetAdministratorAccount", "macie2:GetAllowList", "macie2:GetAutomatedDiscoveryConfiguration", "macie2:GetBucketStatistics", "macie2:GetClassificationExportConfiguration", "macie2:GetClassificationScope", "macie2:GetCustomDataIdentifier", "macie2:GetFindings", "macie2:GetFindingsFilter", "macie2:GetFindingsPublicationConfiguration", "macie2:GetFindingStatistics", "macie2:GetInvitationsCount", "macie2:GetMacieSession", "macie2:GetMember", "macie2:GetResourceProfile", "macie2:GetRevealConfiguration", "macie2:GetSensitiveDataOccurrencesAvailability", "macie2:GetSensitivityInspectionTemplate", "macie2:GetUsageStatistics", "macie2:GetUsageTotals", "macie2:ListAllowLists", "macie2:ListClassificationJobs", "macie2:ListClassificationScopes", "macie2:ListCustomDataIdentifiers", "macie2:ListFindings", "macie2:ListFindingsFilters", "macie2:ListInvitations", "macie2:ListMembers", "macie2:ListOrganizationAdminAccounts", "macie2:ListResourceProfileArtifacts", "macie2:ListResourceProfileDetections", "macie2:ListSensitivityInspectionTemplates",

 "macie2:ListTagsForResource", "macie2:SearchResources", "managedblockchain:GetMember", "managedblockchain:GetNetwork", "managedblockchain:GetNode", "managedblockchain:GetProposal", "managedblockchain:ListInvitations", "managedblockchain:ListMembers", "managedblockchain:ListNetworks", "managedblockchain:ListNodes", "managedblockchain:ListProposals", "managedblockchain:ListProposalVotes", "managedblockchain:ListTagsForResource", "mediaconnect:DescribeFlow", "mediaconnect:DescribeOffering", "mediaconnect:DescribeReservation", "mediaconnect:ListEntitlements", "mediaconnect:ListFlows", "mediaconnect:ListOfferings", "mediaconnect:ListReservations", "mediaconnect:ListTagsForResource", "mediaconvert:DescribeEndpoints", "mediaconvert:Get\*", "mediaconvert:List\*", "medialive:DescribeChannel", "medialive:DescribeInput", "medialive:DescribeInputDevice", "medialive:DescribeInputDeviceThumbnail", "medialive:DescribeInputSecurityGroup", "medialive:DescribeMultiplex", "medialive:DescribeMultiplexProgram", "medialive:DescribeOffering", "medialive:DescribeReservation", "medialive:DescribeSchedule", "medialive:GetCloudWatchAlarmTemplate", "medialive:GetCloudWatchAlarmTemplateGroup", "medialive:GetEventBridgeRuleTemplate", "medialive:GetEventBridgeRuleTemplateGroup", "medialive:GetSignalMap", "medialive:ListChannels", "medialive:ListCloudWatchAlarmTemplateGroups", "medialive:ListCloudWatchAlarmTemplates", "medialive:ListEventBridgeRuleTemplateGroups", "medialive:ListEventBridgeRuleTemplates",

 "medialive:ListInputDevices", "medialive:ListInputDeviceTransfers", "medialive:ListInputs", "medialive:ListInputSecurityGroups", "medialive:ListMultiplexes", "medialive:ListMultiplexPrograms", "medialive:ListOfferings", "medialive:ListReservations", "medialive:ListSignalMaps", "medialive:ListTagsForResource", "mediapackage-vod:Describe\*", "mediapackage-vod:List\*", "mediapackage:Describe\*", "mediapackage:List\*", "mediapackagev2:GetChannel", "mediapackagev2:GetChannelGroup", "mediapackagev2:GetChannelPolicy", "mediapackagev2:GetHeadObject", "mediapackagev2:GetObject", "mediapackagev2:GetOriginEndpoint", "mediapackagev2:GetOriginEndpointPolicy", "mediapackagev2:ListChannelGroups", "mediapackagev2:ListChannels", "mediapackagev2:ListOriginEndpoints", "mediapackagev2:ListTagsForResource", "mediastore:DescribeContainer", "mediastore:DescribeObject", "mediastore:GetContainerPolicy", "mediastore:GetCorsPolicy", "mediastore:GetLifecyclePolicy", "mediastore:GetMetricPolicy", "mediastore:GetObject", "mediastore:ListContainers", "mediastore:ListItems", "mediastore:ListTagsForResource", "memorydb:DescribeClusters", "memorydb:DescribeParameterGroups", "memorydb:DescribeParameters", "memorydb:ListTags", "mgh:Describe\*", "mgh:GetHomeRegion", "mgh:List\*", "mgn:DescribeJobLogItems", "mgn:DescribeJobs",

 "mgn:DescribeLaunchConfigurationTemplates", "mgn:DescribeReplicationConfigurationTemplates", "mgn:DescribeSourceServers", "mgn:DescribeVcenterClients", "mgn:GetLaunchConfiguration", "mgn:GetReplicationConfiguration", "mgn:ListApplications", "mgn:ListSourceServerActions", "mgn:ListTemplateActions", "mgn:ListWaves", "mobileanalytics:Get\*", "mobiletargeting:Get\*", "mobiletargeting:List\*", "monitron:GetProject", "monitron:GetProjectAdminUser", "monitron:ListProjects", "monitron:ListTagsForResource", "mq:Describe\*", "mq:List\*", "network-firewall:DescribeFirewall", "network-firewall:DescribeFirewallPolicy", "network-firewall:DescribeLoggingConfiguration", "network-firewall:DescribeResourcePolicy", "network-firewall:DescribeRuleGroup", "network-firewall:DescribeRuleGroupMetadata", "network-firewall:DescribeTLSInspectionConfiguration", "network-firewall:ListFirewallPolicies", "network-firewall:ListFirewalls", "network-firewall:ListRuleGroups", "network-firewall:ListTagsForResource", "network-firewall:ListTLSInspectionConfigurations", "networkmanager:DescribeGlobalNetworks", "networkmanager:GetConnectAttachment", "networkmanager:GetConnections", "networkmanager:GetConnectPeer", "networkmanager:GetConnectPeerAssociations", "networkmanager:GetCoreNetwork", "networkmanager:GetCoreNetworkChangeEvents", "networkmanager:GetCoreNetworkChangeSet", "networkmanager:GetCoreNetworkPolicy", "networkmanager:GetCustomerGatewayAssociations", "networkmanager:GetDevices", "networkmanager:GetLinkAssociations", "networkmanager:GetLinks",

 "networkmanager:GetNetworkResourceCounts", "networkmanager:GetNetworkResourceRelationships", "networkmanager:GetNetworkResources", "networkmanager:GetNetworkRoutes", "networkmanager:GetNetworkTelemetry", "networkmanager:GetResourcePolicy", "networkmanager:GetRouteAnalysis", "networkmanager:GetSites", "networkmanager:GetSiteToSiteVpnAttachment", "networkmanager:GetTransitGatewayConnectPeerAssociations", "networkmanager:GetTransitGatewayPeering", "networkmanager:GetTransitGatewayRegistrations", "networkmanager:GetTransitGatewayRouteTableAttachment", "networkmanager:GetVpcAttachment", "networkmanager:ListAttachments", "networkmanager:ListConnectPeers", "networkmanager:ListCoreNetworkPolicyVersions", "networkmanager:ListCoreNetworks", "networkmanager:ListPeerings", "networkmanager:ListTagsForResource", "nimble:GetEula", "nimble:GetFeatureMap", "nimble:GetLaunchProfile", "nimble:GetLaunchProfileDetails", "nimble:GetLaunchProfileInitialization", "nimble:GetLaunchProfileMember", "nimble:GetStreamingImage", "nimble:GetStreamingSession", "nimble:GetStudio", "nimble:GetStudioComponent", "nimble:GetStudioMember", "nimble:ListEulaAcceptances", "nimble:ListEulas", "nimble:ListLaunchProfileMembers", "nimble:ListLaunchProfiles", "nimble:ListStreamingImages", "nimble:ListStreamingSessions", "nimble:ListStudioComponents", "nimble:ListStudioMembers", "nimble:ListStudios", "nimble:ListTagsForResource", "notifications-contacts:GetEmailContact", "notifications-contacts:ListEmailContacts", "notifications-contacts:ListTagsForResource",

 "notifications:GetEventRule", "notifications:GetNotificationConfiguration", "notifications:GetNotificationEvent", "notifications:ListChannels", "notifications:ListEventRules", "notifications:ListNotificationConfigurations", "notifications:ListNotificationEvents", "notifications:ListNotificationHubs", "notifications:ListTagsForResource", "oam:GetLink", "oam:GetSink", "oam:GetSinkPolicy", "oam:ListAttachedLinks", "oam:ListLinks", "oam:ListSinks", "omics:Get\*", "omics:List\*", "one:GetDeviceConfigurationTemplate", "one:GetDeviceInstance", "one:GetDeviceInstanceConfiguration", "one:GetSite", "one:GetSiteAddress", "one:ListDeviceConfigurationTemplates", "one:ListDeviceInstances", "one:ListSites", "one:ListUsers", "opsworks-cm:Describe\*", "opsworks-cm:List\*", "opsworks:Describe\*", "opsworks:Get\*", "organizations:Describe\*", "organizations:List\*", "osis:GetPipeline", "osis:GetPipelineBlueprint", "osis:GetPipelineChangeProgress", "osis:ListPipelineBlueprints", "osis:ListPipelines", "osis:ListTagsForResource", "outposts:Get\*", "outposts:List\*", "payment-cryptography:GetAlias", "payment-cryptography:GetKey", "payment-cryptography:GetPublicKeyCertificate", "payment-cryptography:ListAliases",

 "payment-cryptography:ListKeys", "payment-cryptography:ListTagsForResource", "payments:GetPaymentInstrument", "payments:GetPaymentStatus", "payments:ListPaymentInstruments", "payments:ListPaymentPreferences", "payments:ListTagsForResource", "pca-connector-ad:GetConnector", "pca-connector-ad:GetDirectoryRegistration", "pca-connector-ad:GetServicePrincipalName", "pca-connector-ad:GetTemplate", "pca-connector-ad:GetTemplateGroupAccessControlEntry", "pca-connector-ad:ListConnectors", "pca-connector-ad:ListDirectoryRegistrations", "pca-connector-ad:ListServicePrincipalNames", "pca-connector-ad:ListTagsForResource", "pca-connector-ad:ListTemplateGroupAccessControlEntries", "pca-connector-ad:ListTemplates", "personalize:Describe\*", "personalize:Get\*", "personalize:List\*", "pi:DescribeDimensionKeys", "pi:GetDimensionKeyDetails", "pi:GetResourceMetadata", "pi:GetResourceMetrics", "pi:ListAvailableResourceDimensions", "pi:ListAvailableResourceMetrics", "pipes:DescribePipe", "pipes:ListPipes", "pipes:ListTagsForResource", "polly:Describe\*", "polly:Get\*", "polly:List\*", "polly:SynthesizeSpeech", "pricing:DescribeServices", "pricing:GetAttributeValues", "pricing:GetPriceListFileUrl", "pricing:GetProducts", "pricing:ListPriceLists", "proton:GetDeployment", "proton:GetEnvironment", "proton:GetEnvironmentTemplate", "proton:GetEnvironmentTemplateVersion",

```
 "proton:GetService",
```
 "proton:GetServiceInstance", "proton:GetServiceTemplate", "proton:GetServiceTemplateVersion", "proton:ListDeployments", "proton:ListEnvironmentAccountConnections", "proton:ListEnvironments", "proton:ListEnvironmentTemplates", "proton:ListServiceInstances", "proton:ListServices", "proton:ListServiceTemplates", "proton:ListTagsForResource", "purchase-orders:GetPurchaseOrder", "purchase-orders:ListPurchaseOrderInvoices", "purchase-orders:ListPurchaseOrders", "purchase-orders:ViewPurchaseOrders", "qldb:DescribeJournalKinesisStream", "qldb:DescribeJournalS3Export", "qldb:DescribeLedger", "qldb:GetBlock", "qldb:GetDigest", "qldb:GetRevision", "qldb:ListJournalKinesisStreamsForLedger", "qldb:ListJournalS3Exports", "qldb:ListJournalS3ExportsForLedger", "qldb:ListLedgers", "qldb:ListTagsForResource", "ram:Get\*", "ram:List\*", "rbin:GetRule", "rbin:ListRules", "rbin:ListTagsForResource", "rds:Describe\*", "rds:Download\*", "rds:List\*", "redshift-serverless:GetCustomDomainAssociation", "redshift-serverless:GetEndpointAccess", "redshift-serverless:GetNamespace", "redshift-serverless:GetRecoveryPoint", "redshift-serverless:GetResourcePolicy", "redshift-serverless:GetScheduledAction", "redshift-serverless:GetSnapshot", "redshift-serverless:GetTableRestoreStatus", "redshift-serverless:GetUsageLimit", "redshift-serverless:GetWorkgroup",

 "redshift-serverless:ListCustomDomainAssociations", "redshift-serverless:ListEndpointAccess", "redshift-serverless:ListNamespaces", "redshift-serverless:ListRecoveryPoints", "redshift-serverless:ListScheduledActions", "redshift-serverless:ListSnapshotCopyConfigurations", "redshift-serverless:ListSnapshots", "redshift-serverless:ListTableRestoreStatus", "redshift-serverless:ListTagsForResource", "redshift-serverless:ListUsageLimits", "redshift-serverless:ListWorkgroups", "redshift:Describe\*", "redshift:GetReservedNodeExchangeOfferings", "redshift:ListRecommendations", "redshift:View\*", "refactor-spaces:GetApplication", "refactor-spaces:GetEnvironment", "refactor-spaces:GetResourcePolicy", "refactor-spaces:GetRoute", "refactor-spaces:GetService", "refactor-spaces:ListApplications", "refactor-spaces:ListEnvironments", "refactor-spaces:ListEnvironmentVpcs", "refactor-spaces:ListRoutes", "refactor-spaces:ListServices", "refactor-spaces:ListTagsForResource", "rekognition:CompareFaces", "rekognition:DescribeDataset", "rekognition:DescribeProjects", "rekognition:DescribeProjectVersions", "rekognition:DescribeStreamProcessor", "rekognition:Detect\*", "rekognition:GetCelebrityInfo", "rekognition:GetCelebrityRecognition", "rekognition:GetContentModeration", "rekognition:GetFaceDetection", "rekognition:GetFaceSearch", "rekognition:GetLabelDetection", "rekognition:GetPersonTracking", "rekognition:GetSegmentDetection", "rekognition:GetTextDetection", "rekognition:List\*", "rekognition:RecognizeCelebrities", "rekognition:Search\*",

 "resiliencehub:DescribeApp", "resiliencehub:DescribeAppAssessment", "resiliencehub:DescribeAppVersion", "resiliencehub:DescribeAppVersionAppComponent", "resiliencehub:DescribeAppVersionResource", "resiliencehub:DescribeAppVersionResourcesResolutionStatus", "resiliencehub:DescribeAppVersionTemplate", "resiliencehub:DescribeDraftAppVersionResourcesImportStatus", "resiliencehub:DescribeResiliencyPolicy", "resiliencehub:ListAlarmRecommendations", "resiliencehub:ListAppAssessmentComplianceDrifts", "resiliencehub:ListAppAssessments", "resiliencehub:ListAppComponentCompliances", "resiliencehub:ListAppComponentRecommendations", "resiliencehub:ListAppInputSources", "resiliencehub:ListApps", "resiliencehub:ListAppVersionAppComponents", "resiliencehub:ListAppVersionResourceMappings", "resiliencehub:ListAppVersionResources", "resiliencehub:ListAppVersions", "resiliencehub:ListRecommendationTemplates", "resiliencehub:ListResiliencyPolicies", "resiliencehub:ListSopRecommendations", "resiliencehub:ListSuggestedResiliencyPolicies", "resiliencehub:ListTagsForResource", "resiliencehub:ListTestRecommendations", "resiliencehub:ListUnsupportedAppVersionResources", "resource-explorer-2:BatchGetView", "resource-explorer-2:GetDefaultView", "resource-explorer-2:GetIndex", "resource-explorer-2:GetView", "resource-explorer-2:ListIndexes", "resource-explorer-2:ListSupportedResourceTypes", "resource-explorer-2:ListTagsForResource", "resource-explorer-2:ListViews", "resource-explorer-2:Search", "resource-groups:Get\*", "resource-groups:List\*", "resource-groups:Search\*", "robomaker:BatchDescribe\*", "robomaker:Describe\*", "robomaker:Get\*", "robomaker:List\*",

```
 "route53-recovery-cluster:Get*",
```
 "route53-recovery-cluster:ListRoutingControls", "route53-recovery-control-config:Describe\*", "route53-recovery-control-config:GetResourcePolicy", "route53-recovery-control-config:List\*", "route53-recovery-readiness:Get\*", "route53-recovery-readiness:List\*", "route53:Get\*", "route53:List\*", "route53:Test\*", "route53domains:Check\*", "route53domains:Get\*", "route53domains:List\*", "route53domains:View\*", "route53profiles:GetProfile", "route53profiles:GetProfileAssociation", "route53profiles:GetProfileResourceAssociation", "route53profiles:ListProfileAssociations", "route53profiles:ListProfileResourceAssociations", "route53profiles:ListProfiles", "route53profiles:ListTagsForResource", "route53resolver:Get\*", "route53resolver:List\*", "rum:GetAppMonitor", "rum:GetAppMonitorData", "rum:ListAppMonitors", "s3-object-lambda:GetObject", "s3-object-lambda:GetObjectAcl", "s3-object-lambda:GetObjectLegalHold", "s3-object-lambda:GetObjectRetention", "s3-object-lambda:GetObjectTagging", "s3-object-lambda:GetObjectVersion", "s3-object-lambda:GetObjectVersionAcl", "s3-object-lambda:GetObjectVersionTagging", "s3-object-lambda:ListBucket", "s3-object-lambda:ListBucketMultipartUploads", "s3-object-lambda:ListBucketVersions", "s3-object-lambda:ListMultipartUploadParts", "s3:DescribeJob", "s3:Get\*", "s3:List\*", "sagemaker-groundtruth-synthetic:GetAccountDetails", "sagemaker-groundtruth-synthetic:GetBatch", "sagemaker-groundtruth-synthetic:GetProject", "sagemaker-groundtruth-synthetic:ListBatchDataTransfers",  "sagemaker-groundtruth-synthetic:ListBatchSummaries", "sagemaker-groundtruth-synthetic:ListProjectDataTransfers", "sagemaker-groundtruth-synthetic:ListProjectSummaries", "sagemaker:Describe\*", "sagemaker:GetSearchSuggestions", "sagemaker:List\*", "sagemaker:Search", "savingsplans:DescribeSavingsPlanRates", "savingsplans:DescribeSavingsPlans", "savingsplans:DescribeSavingsPlansOfferingRates", "savingsplans:DescribeSavingsPlansOfferings", "savingsplans:ListTagsForResource", "scheduler:GetSchedule", "scheduler:GetScheduleGroup", "scheduler:ListScheduleGroups", "scheduler:ListSchedules", "scheduler:ListTagsForResource", "schemas:Describe\*", "schemas:Get\*", "schemas:List\*", "schemas:Search\*", "sdb:Get\*", "sdb:List\*", "sdb:Select\*", "secretsmanager:Describe\*", "secretsmanager:GetResourcePolicy", "secretsmanager:List\*", "securityhub:BatchGetControlEvaluations", "securityhub:BatchGetSecurityControls", "securityhub:BatchGetStandardsControlAssociations", "securityhub:Describe\*", "securityhub:Get\*", "securityhub:List\*", "securitylake:GetDataLakeExceptionSubscription", "securitylake:GetDataLakeOrganizationConfiguration", "securitylake:GetDataLakeSources", "securitylake:GetSubscriber", "securitylake:ListDataLakeExceptions", "securitylake:ListDataLakes", "securitylake:ListLogSources", "securitylake:ListSubscribers", "securitylake:ListTagsForResource", "serverlessrepo:Get\*",

```
 "serverlessrepo:List*",
```
 "serverlessrepo:SearchApplications", "servicecatalog:Describe\*", "servicecatalog:GetApplication", "servicecatalog:GetAttributeGroup", "servicecatalog:List\*", "servicecatalog:Scan\*", "servicecatalog:Search\*", "servicediscovery:DiscoverInstances", "servicediscovery:DiscoverInstancesRevision", "servicediscovery:Get\*", "servicediscovery:List\*", "servicequotas:GetAssociationForServiceQuotaTemplate", "servicequotas:GetAWSDefaultServiceQuota", "servicequotas:GetRequestedServiceQuotaChange", "servicequotas:GetServiceQuota", "servicequotas:GetServiceQuotaIncreaseRequestFromTemplate", "servicequotas:ListAWSDefaultServiceQuotas", "servicequotas:ListRequestedServiceQuotaChangeHistory", "servicequotas:ListRequestedServiceQuotaChangeHistoryByQuota", "servicequotas:ListServiceQuotaIncreaseRequestsInTemplate", "servicequotas:ListServiceQuotas", "servicequotas:ListServices", "ses:BatchGetMetricData", "ses:Describe\*", "ses:Get\*", "ses:List\*", "shield:Describe\*", "shield:Get\*", "shield:List\*", "signer:DescribeSigningJob", "signer:GetSigningPlatform", "signer:GetSigningProfile", "signer:ListProfilePermissions", "signer:ListSigningJobs", "signer:ListSigningPlatforms", "signer:ListSigningProfiles", "signer:ListTagsForResource", "signin:ListTrustedIdentityPropagationApplicationsForConsole", "sms-voice:DescribeAccountAttributes", "sms-voice:DescribeAccountLimits", "sms-voice:DescribeConfigurationSets", "sms-voice:DescribeKeywords", "sms-voice:DescribeOptedOutNumbers",

```
 "sms-voice:DescribeOptOutLists",
```
 "sms-voice:DescribePhoneNumbers", "sms-voice:DescribePools", "sms-voice:DescribeSenderIds", "sms-voice:DescribeSpendLimits", "sms-voice:ListPoolOriginationIdentities", "sms-voice:ListTagsForResource", "snowball:Describe\*", "snowball:Get\*", "snowball:List\*", "sns:Check\*", "sns:Get\*", "sns:List\*", "sqs:Get\*", "sqs:List\*", "sqs:Receive\*", "ssm-contacts:DescribeEngagement", "ssm-contacts:DescribePage", "ssm-contacts:GetContact", "ssm-contacts:GetContactChannel", "ssm-contacts:ListContactChannels", "ssm-contacts:ListContacts", "ssm-contacts:ListEngagements", "ssm-contacts:ListPageReceipts", "ssm-contacts:ListPagesByContact", "ssm-contacts:ListPagesByEngagement", "ssm-incidents:GetIncidentRecord", "ssm-incidents:GetReplicationSet", "ssm-incidents:GetResourcePolicies", "ssm-incidents:GetResponsePlan", "ssm-incidents:GetTimelineEvent", "ssm-incidents:ListIncidentRecords", "ssm-incidents:ListRelatedItems", "ssm-incidents:ListReplicationSets", "ssm-incidents:ListResponsePlans", "ssm-incidents:ListTagsForResource", "ssm-incidents:ListTimelineEvents", "ssm:Describe\*", "ssm:Get\*", "ssm:List\*", "sso-directory:Describe\*", "sso-directory:List\*", "sso-directory:Search\*", "sso:Describe\*",

```
 "sso:Get*",
```
 "sso:List\*", "sso:Search\*", "states:Describe\*", "states:GetExecutionHistory", "states:List\*", "states:ValidateStateMachineDefinition", "storagegateway:Describe\*", "storagegateway:List\*", "sts:GetAccessKeyInfo", "sts:GetCallerIdentity", "sts:GetSessionToken", "support:DescribeAttachment", "support:DescribeCases", "support:DescribeCommunications", "support:DescribeServices", "support:DescribeSeverityLevels", "support:DescribeTrustedAdvisorCheckRefreshStatuses", "support:DescribeTrustedAdvisorCheckResult", "support:DescribeTrustedAdvisorChecks", "support:DescribeTrustedAdvisorCheckSummaries", "supportplans:GetSupportPlan", "supportplans:GetSupportPlanUpdateStatus", "sustainability:GetCarbonFootprintSummary", "swf:Count\*", "swf:Describe\*", "swf:Get\*", "swf:List\*", "synthetics:Describe\*", "synthetics:Get\*", "synthetics:List\*", "tag:DescribeReportCreation", "tag:Get\*", "tax:GetExemptions", "tax:GetTaxInheritance", "tax:GetTaxInterview", "tax:GetTaxRegistration", "tax:GetTaxRegistrationDocument", "tax:ListTaxRegistrations", "timestream:DescribeBatchLoadTask", "timestream:DescribeDatabase", "timestream:DescribeEndpoints", "timestream:DescribeTable", "timestream:ListBatchLoadTasks", "timestream:ListDatabases",

 "timestream:ListMeasures", "timestream:ListTables", "timestream:ListTagsForResource", "tnb:GetSolFunctionInstance", "tnb:GetSolFunctionPackage", "tnb:GetSolFunctionPackageContent", "tnb:GetSolFunctionPackageDescriptor", "tnb:GetSolNetworkInstance", "tnb:GetSolNetworkOperation", "tnb:GetSolNetworkPackage", "tnb:GetSolNetworkPackageContent", "tnb:GetSolNetworkPackageDescriptor", "tnb:ListSolFunctionInstances", "tnb:ListSolFunctionPackages", "tnb:ListSolNetworkInstances", "tnb:ListSolNetworkOperations", "tnb:ListSolNetworkPackages", "tnb:ListTagsForResource", "transcribe:Get\*", "transcribe:List\*", "transfer:Describe\*", "transfer:List\*", "transfer:TestIdentityProvider", "translate:DescribeTextTranslationJob", "translate:GetParallelData", "translate:GetTerminology", "translate:ListParallelData", "translate:ListTerminologies", "translate:ListTextTranslationJobs", "trustedadvisor:Describe\*", "verifiedpermissions:GetIdentitySource", "verifiedpermissions:GetPolicy", "verifiedpermissions:GetPolicyStore", "verifiedpermissions:GetPolicyTemplate", "verifiedpermissions:GetSchema", "verifiedpermissions:IsAuthorized", "verifiedpermissions:IsAuthorizedWithToken", "verifiedpermissions:ListIdentitySources", "verifiedpermissions:ListPolicies", "verifiedpermissions:ListPolicyStores", "verifiedpermissions:ListPolicyTemplates", "vpc-lattice:GetAccessLogSubscription", "vpc-lattice:GetAuthPolicy", "vpc-lattice:GetListener",

 "vpc-lattice:GetResourcePolicy", "vpc-lattice:GetRule", "vpc-lattice:GetService", "vpc-lattice:GetServiceNetwork", "vpc-lattice:GetServiceNetworkServiceAssociation", "vpc-lattice:GetServiceNetworkVpcAssociation", "vpc-lattice:GetTargetGroup", "vpc-lattice:ListAccessLogSubscriptions", "vpc-lattice:ListListeners", "vpc-lattice:ListRules", "vpc-lattice:ListServiceNetworks", "vpc-lattice:ListServiceNetworkServiceAssociations", "vpc-lattice:ListServiceNetworkVpcAssociations", "vpc-lattice:ListServices", "vpc-lattice:ListTagsForResource", "vpc-lattice:ListTargetGroups", "vpc-lattice:ListTargets", "waf-regional:Get\*", "waf-regional:List\*", "waf:Get\*", "waf:List\*", "wafv2:CheckCapacity", "wafv2:Describe\*", "wafv2:Get\*", "wafv2:List\*", "wellarchitected:ExportLens", "wellarchitected:GetAnswer", "wellarchitected:GetConsolidatedReport", "wellarchitected:GetLens", "wellarchitected:GetLensReview", "wellarchitected:GetLensReviewReport", "wellarchitected:GetLensVersionDifference", "wellarchitected:GetMilestone", "wellarchitected:GetProfile", "wellarchitected:GetProfileTemplate", "wellarchitected:GetReviewTemplate", "wellarchitected:GetReviewTemplateAnswer", "wellarchitected:GetReviewTemplateLensReview", "wellarchitected:GetWorkload", "wellarchitected:ListAnswers", "wellarchitected:ListCheckDetails", "wellarchitected:ListCheckSummaries", "wellarchitected:ListLenses", "wellarchitected:ListLensReviewImprovements",

 "wellarchitected:ListLensReviews", "wellarchitected:ListLensShares", "wellarchitected:ListMilestones", "wellarchitected:ListNotifications", "wellarchitected:ListProfileNotifications", "wellarchitected:ListProfiles", "wellarchitected:ListProfileShares", "wellarchitected:ListReviewTemplateAnswers", "wellarchitected:ListReviewTemplates", "wellarchitected:ListShareInvitations", "wellarchitected:ListTagsForResource", "wellarchitected:ListTemplateShares", "wellarchitected:ListWorkloads", "wellarchitected:ListWorkloadShares", "workdocs:CheckAlias", "workdocs:Describe\*", "workdocs:Get\*", "workmail:Describe\*", "workmail:Get\*", "workmail:List\*", "workmail:Search\*", "workspaces-web:GetBrowserSettings", "workspaces-web:GetIdentityProvider", "workspaces-web:GetNetworkSettings", "workspaces-web:GetPortal", "workspaces-web:GetPortalServiceProviderMetadata", "workspaces-web:GetTrustStore", "workspaces-web:GetUserAccessLoggingSettings", "workspaces-web:GetUserSettings", "workspaces-web:ListBrowserSettings", "workspaces-web:ListIdentityProviders", "workspaces-web:ListNetworkSettings", "workspaces-web:ListPortals", "workspaces-web:ListTagsForResource", "workspaces-web:ListTrustStores", "workspaces-web:ListUserAccessLoggingSettings", "workspaces-web:ListUserSettings", "workspaces:Describe\*", "xray:BatchGet\*", "xray:Get\*" ], "Resource" : "\*"

 } ]

}

#### **Learn more**

- Create a [permission](https://docs.aws.amazon.com/singlesignon/latest/userguide/howtocreatepermissionset.html) set using AWS managed policies in IAM Identity Center
- Adding and removing IAM identity [permissions](https://docs.aws.amazon.com/IAM/latest/UserGuide/access_policies_manage-attach-detach.html)
- [Understand](https://docs.aws.amazon.com/IAM/latest/UserGuide/access_policies_managed-versioning.html) versioning for IAM policies
- Get started with AWS managed policies and move toward [least-privilege](https://docs.aws.amazon.com/IAM/latest/UserGuide/best-practices.html#bp-use-aws-defined-policies) permissions

# **ResourceGroupsandTagEditorFullAccess**

**Description**: Provides full access to Resource Groups and Tag Editor.

ResourceGroupsandTagEditorFullAccess is an AWS [managed](https://docs.aws.amazon.com/IAM/latest/UserGuide/access_policies_managed-vs-inline.html#aws-managed-policies) policy.

## **Using this policy**

You can attach ResourceGroupsandTagEditorFullAccess to your users, groups, and roles.

# **Policy details**

- **Type**: AWS managed policy
- **Creation time**: February 06, 2015, 18:39 UTC
- **Edited time:** August 10, 2023, 13:29 UTC
- **ARN**: arn:aws:iam::aws:policy/ResourceGroupsandTagEditorFullAccess

### **Policy version**

#### **Policy version:** v6 (default)

The policy's default version is the version that defines the permissions for the policy. When a user or role with the policy makes a request to access an AWS resource, AWS checks the default version of the policy to determine whether to allow the request.

### **JSON policy document**

#### {

Learn more 3176
```
 "Version" : "2012-10-17", 
   "Statement" : [ 
     { 
        "Effect" : "Allow", 
        "Action" : [ 
          "tag:getResources", 
          "tag:getTagKeys", 
          "tag:getTagValues", 
          "tag:TagResources", 
          "tag:UntagResources", 
          "resource-groups:*", 
          "cloudformation:DescribeStacks", 
          "cloudformation:ListStackResources", 
          "cloudformation:ListStacks" 
        ], 
        "Resource" : "*" 
     } 
   ]
}
```
- Create a [permission](https://docs.aws.amazon.com/singlesignon/latest/userguide/howtocreatepermissionset.html) set using AWS managed policies in IAM Identity Center
- Adding and removing IAM identity [permissions](https://docs.aws.amazon.com/IAM/latest/UserGuide/access_policies_manage-attach-detach.html)
- [Understand](https://docs.aws.amazon.com/IAM/latest/UserGuide/access_policies_managed-versioning.html) versioning for IAM policies
- Get started with AWS managed policies and move toward [least-privilege](https://docs.aws.amazon.com/IAM/latest/UserGuide/best-practices.html#bp-use-aws-defined-policies) permissions

# **ResourceGroupsandTagEditorReadOnlyAccess**

**Description**: Provides access to use Resource Groups and Tag Editor, but does not allow editing of tags via the Tag Editor.

ResourceGroupsandTagEditorReadOnlyAccess is an AWS [managed](https://docs.aws.amazon.com/IAM/latest/UserGuide/access_policies_managed-vs-inline.html#aws-managed-policies) policy.

#### **Using this policy**

You can attach ResourceGroupsandTagEditorReadOnlyAccess to your users, groups, and roles.

#### **Policy details**

- **Type**: AWS managed policy
- **Creation time**: February 06, 2015, 18:39 UTC
- **Edited time:** August 10, 2023, 13:42 UTC
- **ARN**: arn:aws:iam::aws:policy/ResourceGroupsandTagEditorReadOnlyAccess

#### **Policy version**

#### **Policy version:** v3 (default)

The policy's default version is the version that defines the permissions for the policy. When a user or role with the policy makes a request to access an AWS resource, AWS checks the default version of the policy to determine whether to allow the request.

```
{ 
   "Version" : "2012-10-17", 
   "Statement" : [ 
     { 
        "Effect" : "Allow", 
        "Action" : [ 
          "tag:getResources", 
          "tag:getTagKeys", 
          "tag:getTagValues", 
          "resource-groups:Get*", 
          "resource-groups:List*", 
          "resource-groups:Search*", 
          "cloudformation:DescribeStacks", 
          "cloudformation:ListStackResources", 
          "cloudformation:ListStacks" 
        ], 
        "Resource" : "*" 
     } 
   ]
}
```
- Create a [permission](https://docs.aws.amazon.com/singlesignon/latest/userguide/howtocreatepermissionset.html) set using AWS managed policies in IAM Identity Center
- Adding and removing IAM identity [permissions](https://docs.aws.amazon.com/IAM/latest/UserGuide/access_policies_manage-attach-detach.html)
- [Understand](https://docs.aws.amazon.com/IAM/latest/UserGuide/access_policies_managed-versioning.html) versioning for IAM policies
- Get started with AWS managed policies and move toward [least-privilege](https://docs.aws.amazon.com/IAM/latest/UserGuide/best-practices.html#bp-use-aws-defined-policies) permissions

# **ResourceGroupsServiceRolePolicy**

**Description**: Allows AWS Resource Groups to query the AWS services that own your resources to keep the group up-to-date

ResourceGroupsServiceRolePolicy is an AWS [managed](https://docs.aws.amazon.com/IAM/latest/UserGuide/access_policies_managed-vs-inline.html#aws-managed-policies) policy.

#### **Using this policy**

This policy is attached to a service-linked role that allows the service to perform actions on your behalf. You cannot attach this policy to your users, groups, or roles.

#### **Policy details**

- **Type**: Service-linked role policy
- **Creation time**: January 05, 2023, 16:57 UTC
- **Edited time:** January 05, 2023, 16:57 UTC
- **ARN**: arn:aws:iam::aws:policy/aws-service-role/ ResourceGroupsServiceRolePolicy

#### **Policy version**

#### **Policy version:** v1 (default)

The policy's default version is the version that defines the permissions for the policy. When a user or role with the policy makes a request to access an AWS resource, AWS checks the default version of the policy to determine whether to allow the request.

#### **JSON policy document**

```
{ 
   "Version" : "2012-10-17", 
   "Statement" : [ 
     { 
        "Effect" : "Allow", 
        "Action" : [ 
          "tag:GetResources", 
          "cloudformation:DescribeStacks", 
          "cloudformation:ListStackResources" 
        ], 
        "Resource" : "*" 
     } 
   ]
}
```
#### **Learn more**

- [Understand](https://docs.aws.amazon.com/IAM/latest/UserGuide/access_policies_managed-versioning.html) versioning for IAM policies
- Get started with AWS managed policies and move toward [least-privilege](https://docs.aws.amazon.com/IAM/latest/UserGuide/best-practices.html#bp-use-aws-defined-policies) permissions

# **ROSAAmazonEBSCSIDriverOperatorPolicy**

**Description**: Allows the OpenShift Amazon EBS Container Storage Interface (CSI) Driver Operator to install and maintain the Amazon EBS CSI driver on a Red Hat OpenShift Service on AWS (ROSA) cluster. The Amazon EBS CSI driver allows ROSA clusters to manage the lifecycle of Amazon EBS volumes for persistent volumes.

ROSAAmazonEBSCSIDriverOperatorPolicy is an AWS [managed](https://docs.aws.amazon.com/IAM/latest/UserGuide/access_policies_managed-vs-inline.html#aws-managed-policies) policy.

#### **Using this policy**

You can attach ROSAAmazonEBSCSIDriverOperatorPolicy to your users, groups, and roles.

### **Policy details**

- **Type**: Service role policy
- **Creation time**: April 20, 2023, 22:36 UTC
- **Edited time:** April 20, 2023, 22:36 UTC
- **ARN**: arn:aws:iam::aws:policy/service-role/ ROSAAmazonEBSCSIDriverOperatorPolicy

#### **Policy version**

#### **Policy version:** v1 (default)

The policy's default version is the version that defines the permissions for the policy. When a user or role with the policy makes a request to access an AWS resource, AWS checks the default version of the policy to determine whether to allow the request.

```
{ 
   "Version" : "2012-10-17", 
   "Statement" : [ 
     { 
        "Effect" : "Allow", 
        "Action" : [ 
          "ec2:DescribeInstances", 
          "ec2:DescribeSnapshots", 
          "ec2:DescribeTags", 
          "ec2:DescribeVolumes", 
          "ec2:DescribeVolumesModifications" 
        ], 
        "Resource" : "*" 
     }, 
     { 
        "Effect" : "Allow", 
        "Action" : [ 
          "ec2:AttachVolume", 
          "ec2:DetachVolume" 
        ], 
        "Resource" : [ 
          "arn:aws:ec2:*:*:instance/*", 
          "arn:aws:ec2:*:*:volume/*" 
        ], 
        "Condition" : { 
          "StringEquals" : { 
            "aws:ResourceTag/red-hat-managed" : "true"
```

```
 } 
   } 
 }, 
 { 
   "Effect" : "Allow", 
  "Action" : [
     "ec2:DeleteVolume", 
     "ec2:ModifyVolume" 
   ], 
   "Resource" : [ 
     "arn:aws:ec2:*:*:volume/*" 
   ], 
   "Condition" : { 
     "StringEquals" : { 
        "aws:ResourceTag/red-hat-managed" : "true" 
     } 
   } 
 }, 
 { 
   "Effect" : "Allow", 
  "Action" : [
     "ec2:CreateVolume" 
   ], 
   "Resource" : [ 
     "arn:aws:ec2:*:*:volume/*" 
   ], 
   "Condition" : { 
     "StringEquals" : { 
        "aws:RequestTag/red-hat-managed" : "true" 
     } 
   } 
 }, 
 { 
   "Sid" : "CreateSnapshotResourceTag", 
   "Effect" : "Allow", 
  "Action" : [
     "ec2:CreateSnapshot" 
   ], 
   "Resource" : [ 
     "arn:aws:ec2:*:*:volume/*" 
   ], 
   "Condition" : { 
     "StringEquals" : { 
        "aws:ResourceTag/red-hat-managed" : "true"
```

```
 } 
   } 
 }, 
 { 
   "Sid" : "CreateSnapshotRequestTag", 
   "Effect" : "Allow", 
   "Action" : [ 
     "ec2:CreateSnapshot" 
   ], 
   "Resource" : [ 
     "arn:aws:ec2:*:*:snapshot/*" 
   ], 
   "Condition" : { 
     "StringEquals" : { 
        "aws:RequestTag/red-hat-managed" : "true" 
     } 
   } 
 }, 
 { 
   "Effect" : "Allow", 
  "Action" : [
     "ec2:DeleteSnapshot" 
   ], 
   "Resource" : [ 
     "arn:aws:ec2:*:*:snapshot/*" 
   ], 
   "Condition" : { 
     "StringEquals" : { 
        "aws:ResourceTag/red-hat-managed" : "true" 
     } 
   } 
 }, 
 { 
   "Effect" : "Allow", 
   "Action" : [ 
     "ec2:CreateTags" 
   ], 
   "Resource" : [ 
     "arn:aws:ec2:*:*:volume/*", 
     "arn:aws:ec2:*:*:snapshot/*" 
   ], 
   "Condition" : { 
     "StringEquals" : { 
        "ec2:CreateAction" : [
```

```
 "CreateVolume", 
               "CreateSnapshot" 
 ] 
          } 
        } 
     } 
   ]
}
```
- Create a [permission](https://docs.aws.amazon.com/singlesignon/latest/userguide/howtocreatepermissionset.html) set using AWS managed policies in IAM Identity Center
- Adding and removing IAM identity [permissions](https://docs.aws.amazon.com/IAM/latest/UserGuide/access_policies_manage-attach-detach.html)
- [Understand](https://docs.aws.amazon.com/IAM/latest/UserGuide/access_policies_managed-versioning.html) versioning for IAM policies
- Get started with AWS managed policies and move toward [least-privilege](https://docs.aws.amazon.com/IAM/latest/UserGuide/best-practices.html#bp-use-aws-defined-policies) permissions

# **ROSACloudNetworkConfigOperatorPolicy**

**Description**: Allows the OpenShift Cloud Network Config Controller Operator to provision and manage networking resources for use by the Red Hat OpenShift Service on AWS (ROSA) cluster networking overlay. The OpenShift Cloud Network Operator interfaces with AWS APIs on behalf of the network plugins via CustomResourceDefinitions. The operator uses these policy permissions to manage private IP addresses for Amazon EC2 instances as part of the ROSA cluster.

ROSACloudNetworkConfigOperatorPolicy is an AWS [managed](https://docs.aws.amazon.com/IAM/latest/UserGuide/access_policies_managed-vs-inline.html#aws-managed-policies) policy.

### **Using this policy**

You can attach ROSACloudNetworkConfigOperatorPolicy to your users, groups, and roles.

# **Policy details**

- **Type**: Service role policy
- **Creation time**: April 20, 2023, 22:34 UTC
- **Edited time:** April 20, 2023, 22:34 UTC
- **ARN**: arn:aws:iam::aws:policy/service-role/ ROSACloudNetworkConfigOperatorPolicy

# **Policy version**

#### **Policy version:** v1 (default)

The policy's default version is the version that defines the permissions for the policy. When a user or role with the policy makes a request to access an AWS resource, AWS checks the default version of the policy to determine whether to allow the request.

```
{ 
   "Version" : "2012-10-17", 
   "Statement" : [ 
    \left\{ \right. "Sid" : "DescribeNetworkResources", 
        "Effect" : "Allow", 
        "Action" : [ 
          "ec2:DescribeInstances", 
          "ec2:DescribeInstanceStatus", 
          "ec2:DescribeInstanceTypes", 
          "ec2:DescribeSubnets", 
          "ec2:DescribeNetworkInterfaces" 
       ], 
       "Resource" : "*" 
     }, 
     { 
        "Sid" : "ModifyEIPs", 
        "Effect" : "Allow", 
        "Action" : [ 
          "ec2:UnassignPrivateIpAddresses", 
          "ec2:AssignPrivateIpAddresses", 
          "ec2:UnassignIpv6Addresses", 
          "ec2:AssignIpv6Addresses" 
       ], 
        "Resource" : "arn:aws:ec2:*:*:network-interface/*", 
        "Condition" : { 
          "StringEquals" : { 
            "aws:ResourceTag/red-hat-managed" : "true" 
          } 
        } 
     } 
   ]
```
}

#### **Learn more**

- Create a [permission](https://docs.aws.amazon.com/singlesignon/latest/userguide/howtocreatepermissionset.html) set using AWS managed policies in IAM Identity Center
- Adding and removing IAM identity [permissions](https://docs.aws.amazon.com/IAM/latest/UserGuide/access_policies_manage-attach-detach.html)
- [Understand](https://docs.aws.amazon.com/IAM/latest/UserGuide/access_policies_managed-versioning.html) versioning for IAM policies
- Get started with AWS managed policies and move toward [least-privilege](https://docs.aws.amazon.com/IAM/latest/UserGuide/best-practices.html#bp-use-aws-defined-policies) permissions

# **ROSAControlPlaneOperatorPolicy**

**Description**: Allows Red Hat OpenShift Service on AWS (ROSA) control plane to manage ROSA cluster Amazon EC2 and Amazon Route 53 resources.

ROSAControlPlaneOperatorPolicy is an AWS [managed](https://docs.aws.amazon.com/IAM/latest/UserGuide/access_policies_managed-vs-inline.html#aws-managed-policies) policy.

# **Using this policy**

You can attach ROSAControlPlaneOperatorPolicy to your users, groups, and roles.

# **Policy details**

- **Type**: Service role policy
- **Creation time**: April 24, 2023, 23:02 UTC
- **Edited time:** June 30, 2023, 21:12 UTC
- **ARN**: arn:aws:iam::aws:policy/service-role/ROSAControlPlaneOperatorPolicy

### **Policy version**

#### **Policy version:** v2 (default)

The policy's default version is the version that defines the permissions for the policy. When a user or role with the policy makes a request to access an AWS resource, AWS checks the default version of the policy to determine whether to allow the request.

{

```
 "Version" : "2012-10-17", 
 "Statement" : [ 
   { 
     "Sid" : "ReadPermissions", 
     "Effect" : "Allow", 
    "Action" : [
        "ec2:DescribeVpcEndpoints", 
       "ec2:DescribeVpcs", 
       "ec2:DescribeSecurityGroups", 
        "route53:ListHostedZones" 
     ], 
     "Resource" : "*" 
   }, 
   { 
     "Sid" : "CreateSecurityGroups", 
     "Effect" : "Allow", 
     "Action" : [ 
        "ec2:CreateSecurityGroup" 
     ], 
     "Resource" : [ 
        "arn:aws:ec2:*:*:security-group*/*" 
     ], 
     "Condition" : { 
        "StringEquals" : { 
          "aws:RequestTag/red-hat-managed" : "true" 
       } 
     } 
   }, 
   { 
     "Sid" : "DeleteSecurityGroup", 
     "Effect" : "Allow", 
    "Action" : [
        "ec2:DeleteSecurityGroup" 
     ], 
     "Resource" : [ 
        "arn:aws:ec2:*:*:security-group*/*" 
     ], 
     "Condition" : { 
        "StringEquals" : { 
          "aws:ResourceTag/red-hat-managed" : "true"
```

```
 } 
   } 
 }, 
 { 
   "Sid" : "SecurityGroupIngressEgress", 
   "Effect" : "Allow", 
   "Action" : [ 
     "ec2:AuthorizeSecurityGroupIngress", 
     "ec2:AuthorizeSecurityGroupEgress", 
     "ec2:RevokeSecurityGroupIngress", 
     "ec2:RevokeSecurityGroupEgress" 
   ], 
   "Resource" : [ 
     "arn:aws:ec2:*:*:security-group*/*" 
   ], 
   "Condition" : { 
     "StringEquals" : { 
        "aws:ResourceTag/red-hat-managed" : "true" 
     } 
   } 
 }, 
 { 
   "Sid" : "CreateSecurityGroupsVPCNoCondition", 
   "Effect" : "Allow", 
  "Action" : [
     "ec2:CreateSecurityGroup" 
   ], 
   "Resource" : [ 
     "arn:aws:ec2:*:*:vpc/*" 
   ] 
 }, 
 { 
   "Sid" : "ListResourceRecordSets", 
   "Effect" : "Allow", 
  "Action" : [
     "route53:ListResourceRecordSets" 
   ], 
   "Resource" : [ 
    \overline{0} \star \overline{0} ] 
 }, 
 { 
   "Sid" : "ChangeResourceRecordSetsRestrictedRecordNames", 
   "Effect" : "Allow",
```

```
 "Action" : [ 
     "route53:ChangeResourceRecordSets" 
   ], 
   "Resource" : [ 
    \overline{0} with
   ], 
   "Condition" : { 
     "ForAllValues:StringLike" : { 
        "route53:ChangeResourceRecordSetsNormalizedRecordNames" : [ 
          "*.hypershift.local" 
        ] 
     } 
   } 
 }, 
 { 
   "Sid" : "VPCEndpointWithCondition", 
   "Effect" : "Allow", 
   "Action" : [ 
     "ec2:CreateVpcEndpoint" 
   ], 
   "Resource" : [ 
     "arn:aws:ec2:*:*:vpc-endpoint/*" 
   ], 
   "Condition" : { 
     "StringEquals" : { 
        "aws:RequestTag/red-hat-managed" : "true" 
     } 
   } 
 }, 
 { 
   "Sid" : "VPCEndpointResourceTagCondition", 
   "Effect" : "Allow", 
   "Action" : [ 
     "ec2:CreateVpcEndpoint" 
   ], 
   "Resource" : [ 
     "arn:aws:ec2:*:*:security-group*/*" 
   ], 
   "Condition" : { 
     "StringEquals" : { 
        "aws:ResourceTag/red-hat-managed" : "true" 
     } 
   } 
 },
```

```
 { 
   "Sid" : "VPCEndpointNoCondition", 
   "Effect" : "Allow", 
   "Action" : [ 
     "ec2:CreateVpcEndpoint" 
   ], 
   "Resource" : [ 
     "arn:aws:ec2:*:*:vpc/*", 
     "arn:aws:ec2:*:*:subnet/*", 
    "arn:aws:ec2:*:*:route-table/*" 
   ] 
 }, 
 { 
   "Sid" : "ManageVPCEndpointWithCondition", 
   "Effect" : "Allow", 
  "Action" : [
     "ec2:ModifyVpcEndpoint", 
     "ec2:DeleteVpcEndpoints" 
   ], 
   "Resource" : [ 
     "arn:aws:ec2:*:*:vpc-endpoint/*" 
   ], 
   "Condition" : { 
     "StringEquals" : { 
        "aws:ResourceTag/red-hat-managed" : "true" 
     } 
   } 
 }, 
 { 
   "Sid" : "ModifyVPCEndpoingNoCondition", 
   "Effect" : "Allow", 
  "Action" : [
     "ec2:ModifyVpcEndpoint" 
   ], 
   "Resource" : [ 
     "arn:aws:ec2:*:*:subnet/*" 
   ] 
 }, 
 { 
   "Sid" : "CreateTagsRestrictedActions", 
   "Effect" : "Allow", 
   "Action" : [ 
     "ec2:CreateTags" 
   ],
```

```
 "Resource" : [ 
          "arn:aws:ec2:*:*:vpc-endpoint/*", 
          "arn:aws:ec2:*:*:security-group/*" 
        ], 
        "Condition" : { 
          "StringEquals" : { 
            "ec2:CreateAction" : [ 
              "CreateVpcEndpoint", 
              "CreateSecurityGroup" 
 ] 
          } 
       } 
     } 
   ]
}
```
- Create a [permission](https://docs.aws.amazon.com/singlesignon/latest/userguide/howtocreatepermissionset.html) set using AWS managed policies in IAM Identity Center
- Adding and removing IAM identity [permissions](https://docs.aws.amazon.com/IAM/latest/UserGuide/access_policies_manage-attach-detach.html)
- [Understand](https://docs.aws.amazon.com/IAM/latest/UserGuide/access_policies_managed-versioning.html) versioning for IAM policies
- Get started with AWS managed policies and move toward [least-privilege](https://docs.aws.amazon.com/IAM/latest/UserGuide/best-practices.html#bp-use-aws-defined-policies) permissions

# **ROSAImageRegistryOperatorPolicy**

**Description**: Allows the OpenShift Image Registry Operator to provision and manage Amazon S3 buckets and objects for use by the Red Hat OpenShift Service on AWS (ROSA) in-cluster image registry to satisfy ROSA storage requirements. The OpenShift Image Registry Operator installs and maintains the internal registry of a Red Hat OpenShift cluster.

ROSAImageRegistryOperatorPolicy is an AWS [managed](https://docs.aws.amazon.com/IAM/latest/UserGuide/access_policies_managed-vs-inline.html#aws-managed-policies) policy.

#### **Using this policy**

You can attach ROSAImageRegistryOperatorPolicy to your users, groups, and roles.

### **Policy details**

• **Type**: Service role policy

- **Creation time**: April 27, 2023, 20:13 UTC
- **Edited time:** December 12, 2023, 19:53 UTC
- **ARN**: arn:aws:iam::aws:policy/service-role/ROSAImageRegistryOperatorPolicy

#### **Policy version**

**Policy version:** v2 (default)

The policy's default version is the version that defines the permissions for the policy. When a user or role with the policy makes a request to access an AWS resource, AWS checks the default version of the policy to determine whether to allow the request.

```
{ 
   "Version" : "2012-10-17", 
   "Statement" : [ 
     { 
        "Sid" : "ListBuckets", 
        "Effect" : "Allow", 
        "Action" : [ 
          "s3:ListBucket", 
          "s3:ListBucketMultipartUploads" 
       ], 
       "Resource" : "*" 
     }, 
     { 
        "Sid" : "AllowSpecificBucketActions", 
        "Effect" : "Allow", 
        "Action" : [ 
          "s3:CreateBucket", 
          "s3:DeleteBucket", 
          "s3:GetBucketTagging", 
          "s3:GetBucketPublicAccessBlock", 
          "s3:GetEncryptionConfiguration", 
          "s3:GetLifecycleConfiguration", 
          "s3:GetBucketLocation", 
          "s3:PutBucketPublicAccessBlock", 
          "s3:PutBucketTagging", 
          "s3:PutEncryptionConfiguration", 
          "s3:PutLifecycleConfiguration"
```

```
 ], 
        "Resource" : [ 
          "arn:aws:s3:::*-image-registry-${aws:RequestedRegion}-*", 
          "arn:aws:s3:::*-image-registry-${aws:RequestedRegion}" 
       ] 
     }, 
     { 
        "Sid" : "AllowSpecificObjectActions", 
        "Effect" : "Allow", 
       "Action" : [
          "s3:AbortMultipartUpload", 
          "s3:DeleteObject", 
          "s3:GetObject", 
          "s3:ListMultipartUploadParts", 
          "s3:PutObject" 
        ], 
        "Resource" : [ 
          "arn:aws:s3:::*-image-registry-${aws:RequestedRegion}-*/*", 
          "arn:aws:s3:::*-image-registry-${aws:RequestedRegion}/*" 
       \mathbf{I} } 
   ]
}
```
- Create a [permission](https://docs.aws.amazon.com/singlesignon/latest/userguide/howtocreatepermissionset.html) set using AWS managed policies in IAM Identity Center
- Adding and removing IAM identity [permissions](https://docs.aws.amazon.com/IAM/latest/UserGuide/access_policies_manage-attach-detach.html)
- [Understand](https://docs.aws.amazon.com/IAM/latest/UserGuide/access_policies_managed-versioning.html) versioning for IAM policies
- Get started with AWS managed policies and move toward [least-privilege](https://docs.aws.amazon.com/IAM/latest/UserGuide/best-practices.html#bp-use-aws-defined-policies) permissions

# **ROSAIngressOperatorPolicy**

**Description**: Allows the OpenShift Ingress Operator to provision and manage load balancers and domain name system (DNS) configurations for Red Hat OpenShift Service on AWS (ROSA) clusters. The policy allows read access to tag values, which the operator filters for Route 53 resources to discover hosted zones.

ROSAIngressOperatorPolicy is an AWS [managed](https://docs.aws.amazon.com/IAM/latest/UserGuide/access_policies_managed-vs-inline.html#aws-managed-policies) policy.

# **Using this policy**

You can attach ROSAIngressOperatorPolicy to your users, groups, and roles.

### **Policy details**

- **Type**: Service role policy
- **Creation time**: April 20, 2023, 22:37 UTC
- **Edited time:** April 20, 2023, 22:37 UTC
- **ARN**: arn:aws:iam::aws:policy/service-role/ROSAIngressOperatorPolicy

### **Policy version**

#### **Policy version:** v1 (default)

The policy's default version is the version that defines the permissions for the policy. When a user or role with the policy makes a request to access an AWS resource, AWS checks the default version of the policy to determine whether to allow the request.

```
{ 
   "Version" : "2012-10-17", 
   "Statement" : [ 
     { 
        "Effect" : "Allow", 
        "Action" : [ 
          "elasticloadbalancing:DescribeLoadBalancers", 
          "route53:ListHostedZones", 
          "tag:GetResources" 
        ], 
        "Resource" : "*" 
     }, 
     { 
        "Effect" : "Allow", 
        "Action" : [ 
          "route53:ChangeResourceRecordSets" 
        ], 
        "Resource" : "*", 
        "Condition" : {
```

```
 "ForAllValues:StringLike" : { 
            "route53:ChangeResourceRecordSetsNormalizedRecordNames" : [ 
               "*.openshiftapps.com", 
               "*.devshift.org", 
               "*.openshiftusgov.com", 
               "*.devshiftusgov.com" 
            ] 
          } 
        } 
     } 
   ]
}
```
- Create a [permission](https://docs.aws.amazon.com/singlesignon/latest/userguide/howtocreatepermissionset.html) set using AWS managed policies in IAM Identity Center
- Adding and removing IAM identity [permissions](https://docs.aws.amazon.com/IAM/latest/UserGuide/access_policies_manage-attach-detach.html)
- [Understand](https://docs.aws.amazon.com/IAM/latest/UserGuide/access_policies_managed-versioning.html) versioning for IAM policies
- Get started with AWS managed policies and move toward [least-privilege](https://docs.aws.amazon.com/IAM/latest/UserGuide/best-practices.html#bp-use-aws-defined-policies) permissions

# **ROSAInstallerPolicy**

**Description**: Allows the Red Hat OpenShift Service on AWS (ROSA) installer to manage AWS resources that support ROSA cluster installation. This includes managing instance profiles for ROSA worker nodes.

ROSAInstallerPolicy is an AWS [managed](https://docs.aws.amazon.com/IAM/latest/UserGuide/access_policies_managed-vs-inline.html#aws-managed-policies) policy.

### **Using this policy**

You can attach ROSAInstallerPolicy to your users, groups, and roles.

# **Policy details**

- **Type**: Service role policy
- **Creation time**: June 06, 2023, 21:00 UTC
- **Edited time:** April 24, 2024, 19:49 UTC
- **ARN**: arn:aws:iam::aws:policy/service-role/ROSAInstallerPolicy

### **Policy version**

#### **Policy version:** v4 (default)

The policy's default version is the version that defines the permissions for the policy. When a user or role with the policy makes a request to access an AWS resource, AWS checks the default version of the policy to determine whether to allow the request.

```
{ 
   "Version" : "2012-10-17", 
   "Statement" : [ 
     { 
       "Sid" : "ReadPermissions", 
       "Effect" : "Allow", 
       "Action" : [ 
          "ec2:DescribeAvailabilityZones", 
          "ec2:DescribeInternetGateways", 
          "ec2:DescribeInstances", 
          "ec2:DescribeInstanceTypes", 
          "ec2:DescribeRegions", 
          "ec2:DescribeReservedInstancesOfferings", 
          "ec2:DescribeRouteTables", 
          "ec2:DescribeSecurityGroups", 
          "ec2:DescribeSecurityGroupRules", 
          "ec2:DescribeSubnets", 
          "ec2:DescribeVpcAttribute", 
          "ec2:DescribeVpcs", 
          "ec2:DescribeInstanceTypeOfferings", 
          "elasticloadbalancing:DescribeAccountLimits", 
          "elasticloadbalancing:DescribeLoadBalancers", 
          "iam:GetOpenIDConnectProvider", 
          "iam:GetRole", 
          "route53:GetHostedZone", 
          "route53:ListHostedZones", 
          "route53:ListHostedZonesByName", 
          "route53:ListResourceRecordSets", 
          "route53:GetAccountLimit", 
          "servicequotas:GetServiceQuota" 
       ], 
       "Resource" : "*" 
     },
```
{

```
 "Sid" : "PassRoleToEC2", 
   "Effect" : "Allow", 
  "Action" : [
     "iam:PassRole" 
   ], 
   "Resource" : [ 
     "arn:*:iam::*:role/*-ROSA-Worker-Role" 
   ], 
   "Condition" : { 
     "StringEquals" : { 
        "iam:PassedToService" : [ 
          "ec2.amazonaws.com" 
       ] 
     } 
   } 
 }, 
 { 
   "Sid" : "ManageInstanceProfiles", 
   "Effect" : "Allow", 
  "Action" : [
     "iam:AddRoleToInstanceProfile", 
     "iam:RemoveRoleFromInstanceProfile", 
     "iam:DeleteInstanceProfile", 
     "iam:GetInstanceProfile" 
   ], 
   "Resource" : [ 
     "arn:aws:iam::*:instance-profile/rosa-service-managed-*" 
   ] 
 }, 
 { 
   "Sid" : "CreateInstanceProfiles", 
   "Effect" : "Allow", 
  "Action" : [
     "iam:CreateInstanceProfile", 
     "iam:TagInstanceProfile" 
   ], 
   "Resource" : [ 
     "arn:aws:iam::*:instance-profile/rosa-service-managed-*" 
   ], 
   "Condition" : { 
     "StringEquals" : { 
        "aws:RequestTag/red-hat-managed" : "true" 
     }
```

```
 } 
 }, 
 { 
   "Sid" : "GetSecretValue", 
   "Effect" : "Allow", 
  "Action" : [
     "secretsmanager:GetSecretValue" 
   ], 
   "Resource" : [ 
    \mathbf{u} \star \mathbf{u} ], 
   "Condition" : { 
     "StringEquals" : { 
        "aws:ResourceTag/red-hat-managed" : "true" 
     } 
   } 
 }, 
 { 
   "Sid" : "Route53ManageRecords", 
   "Effect" : "Allow", 
  "Action" : [
     "route53:ChangeResourceRecordSets" 
   ], 
   "Resource" : "*", 
   "Condition" : { 
     "ForAllValues:StringLike" : { 
        "route53:ChangeResourceRecordSetsNormalizedRecordNames" : [ 
          "*.openshiftapps.com", 
          "*.devshift.org", 
          "*.hypershift.local", 
          "*.openshiftusgov.com", 
          "*.devshiftusgov.com" 
        ] 
     } 
   } 
 }, 
 { 
   "Sid" : "Route53Manage", 
   "Effect" : "Allow", 
   "Action" : [ 
     "route53:ChangeTagsForResource", 
     "route53:CreateHostedZone", 
     "route53:DeleteHostedZone" 
   ],
```

```
 "Resource" : "*" 
 }, 
 { 
   "Sid" : "CreateTags", 
   "Effect" : "Allow", 
  "Action" : \lceil "ec2:CreateTags" 
   ], 
   "Resource" : [ 
     "arn:aws:ec2:*:*:instance/*", 
     "arn:aws:ec2:*:*:volume/*" 
   ], 
   "Condition" : { 
     "StringEquals" : { 
       "ec2:CreateAction" : [ 
          "RunInstances" 
       ] 
     } 
   } 
 }, 
 { 
   "Sid" : "RunInstancesNoCondition", 
   "Effect" : "Allow", 
   "Action" : "ec2:RunInstances", 
   "Resource" : [ 
     "arn:aws:ec2:*:*:subnet/*", 
     "arn:aws:ec2:*:*:network-interface/*", 
     "arn:aws:ec2:*:*:security-group/*", 
     "arn:aws:ec2:*:*:snapshot/*" 
   ] 
 }, 
 { 
   "Sid" : "RunInstancesRestrictedRequestTag", 
   "Effect" : "Allow", 
   "Action" : "ec2:RunInstances", 
   "Resource" : [ 
     "arn:aws:ec2:*:*:instance/*", 
     "arn:aws:ec2:*:*:volume/*" 
   ], 
   "Condition" : { 
     "StringEquals" : { 
        "aws:RequestTag/red-hat-managed" : "true" 
     } 
   }
```
},

```
 { 
   "Sid" : "RunInstancesRedHatOwnedAMIs", 
   "Effect" : "Allow", 
  "Action" : [
     "ec2:RunInstances" 
   ], 
   "Resource" : [ 
     "arn:aws:ec2:*:*:image/*" 
   ], 
   "Condition" : { 
     "StringEquals" : { 
        "ec2:Owner" : [ 
          "531415883065", 
          "251351625822", 
         "210686502322" 
       ] 
     } 
   } 
 }, 
 { 
   "Sid" : "ManageInstancesRestrictedResourceTag", 
   "Effect" : "Allow", 
  "Action" : [
     "ec2:TerminateInstances", 
     "ec2:GetConsoleOutput" 
   ], 
  "Resource" : "arn:aws:ec2:*:*:instance/*",
   "Condition" : { 
     "StringEquals" : { 
        "aws:ResourceTag/red-hat-managed" : "true" 
     } 
   } 
 }, 
 { 
   "Sid" : "CreateGrantRestrictedResourceTag", 
   "Effect" : "Allow", 
  "Action" : [
     "kms:CreateGrant" 
   ], 
   "Resource" : "*", 
   "Condition" : { 
     "StringEquals" : { 
        "aws:ResourceTag/red-hat" : "true"
```

```
 }, 
     "StringLike" : { 
       "kms:ViaService" : "ec2.*.amazonaws.com" 
     }, 
     "Bool" : { 
        "kms:GrantIsForAWSResource" : true 
     } 
   } 
 }, 
 { 
   "Sid" : "ManagedKMSRestrictedResourceTag", 
   "Effect" : "Allow", 
   "Action" : [ 
     "kms:DescribeKey", 
     "kms:GenerateDataKeyWithoutPlaintext" 
   ], 
   "Resource" : "*", 
   "Condition" : { 
     "StringEquals" : { 
        "aws:ResourceTag/red-hat" : "true" 
     } 
   } 
 }, 
 { 
   "Sid" : "CreateSecurityGroups", 
   "Effect" : "Allow", 
   "Action" : [ 
     "ec2:CreateSecurityGroup" 
   ], 
   "Resource" : [ 
     "arn:aws:ec2:*:*:security-group*/*" 
   ], 
   "Condition" : { 
     "StringEquals" : { 
        "aws:RequestTag/red-hat-managed" : "true" 
     } 
   } 
 }, 
 { 
   "Sid" : "DeleteSecurityGroup", 
   "Effect" : "Allow", 
   "Action" : [ 
     "ec2:DeleteSecurityGroup" 
   ],
```

```
 "Resource" : [ 
     "arn:aws:ec2:*:*:security-group*/*" 
   ], 
   "Condition" : { 
     "StringEquals" : { 
        "aws:ResourceTag/red-hat-managed" : "true" 
     } 
   } 
 }, 
 { 
   "Sid" : "SecurityGroupIngressEgress", 
   "Effect" : "Allow", 
  "Action" : [
     "ec2:AuthorizeSecurityGroupIngress", 
     "ec2:AuthorizeSecurityGroupEgress", 
     "ec2:RevokeSecurityGroupIngress", 
     "ec2:RevokeSecurityGroupEgress" 
   ], 
   "Resource" : [ 
     "arn:aws:ec2:*:*:security-group*/*" 
   ], 
   "Condition" : { 
     "StringEquals" : { 
        "aws:ResourceTag/red-hat-managed" : "true" 
     } 
   } 
 }, 
 { 
   "Sid" : "CreateSecurityGroupsVPCNoCondition", 
   "Effect" : "Allow", 
  "Action" : [
     "ec2:CreateSecurityGroup" 
   ], 
   "Resource" : [ 
     "arn:aws:ec2:*:*:vpc/*" 
   ] 
 }, 
 { 
   "Sid" : "CreateTagsRestrictedActions", 
   "Effect" : "Allow", 
   "Action" : [ 
     "ec2:CreateTags" 
   ], 
   "Resource" : [
```

```
 "arn:aws:ec2:*:*:security-group/*" 
        ], 
        "Condition" : { 
          "StringEquals" : { 
             "ec2:CreateAction" : [ 
               "CreateSecurityGroup" 
            ] 
          } 
        } 
     }, 
     { 
        "Sid" : "CreateTagsK8sSubnet", 
        "Effect" : "Allow", 
       "Action" : [
          "ec2:CreateTags" 
        ], 
        "Resource" : [ 
          "arn:aws:ec2:*:*:subnet/*" 
        ], 
        "Condition" : { 
          "ForAllValues:StringLike" : { 
            "aws:TagKeys" : [ 
               "kubernetes.io/cluster/*" 
            ] 
          } 
        } 
     }, 
     { 
        "Sid" : "ListPoliciesAttachedToRoles", 
        "Effect" : "Allow", 
       "Action" : [
          "iam:ListAttachedRolePolicies", 
          "iam:ListRolePolicies" 
        ], 
        "Resource" : "arn:aws:iam::*:role/*", 
        "Condition" : { 
          "StringEquals" : { 
             "aws:ResourceTag/red-hat-managed" : "true" 
          } 
        } 
     } 
   ]
}
```
- Create a [permission](https://docs.aws.amazon.com/singlesignon/latest/userguide/howtocreatepermissionset.html) set using AWS managed policies in IAM Identity Center
- Adding and removing IAM identity [permissions](https://docs.aws.amazon.com/IAM/latest/UserGuide/access_policies_manage-attach-detach.html)
- [Understand](https://docs.aws.amazon.com/IAM/latest/UserGuide/access_policies_managed-versioning.html) versioning for IAM policies
- Get started with AWS managed policies and move toward [least-privilege](https://docs.aws.amazon.com/IAM/latest/UserGuide/best-practices.html#bp-use-aws-defined-policies) permissions

# **ROSAKMSProviderPolicy**

**Description**: Allows the built-in ROSA AWS Encryption Provider to manage AWS Key Management Service (KMS) keys to support etcd data encryption using a customer provided AWS KMS key. The policy allows encryption and decryption of data using KMS keys.

ROSAKMSProviderPolicy is an AWS [managed](https://docs.aws.amazon.com/IAM/latest/UserGuide/access_policies_managed-vs-inline.html#aws-managed-policies) policy.

### **Using this policy**

You can attach ROSAKMSProviderPolicy to your users, groups, and roles.

### **Policy details**

- **Type**: Service role policy
- **Creation time**: April 27, 2023, 20:10 UTC
- **Edited time:** April 27, 2023, 20:10 UTC
- **ARN**: arn:aws:iam::aws:policy/service-role/ROSAKMSProviderPolicy

### **Policy version**

#### **Policy version:** v1 (default)

The policy's default version is the version that defines the permissions for the policy. When a user or role with the policy makes a request to access an AWS resource, AWS checks the default version of the policy to determine whether to allow the request.

#### **JSON policy document**

#### {

Learn more 3204

```
 "Version" : "2012-10-17", 
   "Statement" : [ 
     { 
        "Sid" : "VolumeEncryption", 
        "Effect" : "Allow", 
       "Action" : [
          "kms:Encrypt", 
          "kms:Decrypt", 
          "kms:DescribeKey" 
        ], 
        "Resource" : "*", 
        "Condition" : { 
          "StringEquals" : { 
             "aws:ResourceTag/red-hat" : "true" 
          } 
        } 
     } 
   ]
}
```
- Create a [permission](https://docs.aws.amazon.com/singlesignon/latest/userguide/howtocreatepermissionset.html) set using AWS managed policies in IAM Identity Center
- Adding and removing IAM identity [permissions](https://docs.aws.amazon.com/IAM/latest/UserGuide/access_policies_manage-attach-detach.html)
- [Understand](https://docs.aws.amazon.com/IAM/latest/UserGuide/access_policies_managed-versioning.html) versioning for IAM policies
- Get started with AWS managed policies and move toward [least-privilege](https://docs.aws.amazon.com/IAM/latest/UserGuide/best-practices.html#bp-use-aws-defined-policies) permissions

# **ROSAKubeControllerPolicy**

**Description**: Allows the ROSA Kubernetes controller to manage Amazon EC2, Elastic Load Balancing (ELB), and AWS Key Management Service (KMS) resources for a ROSA cluster.

ROSAKubeControllerPolicy is an AWS [managed](https://docs.aws.amazon.com/IAM/latest/UserGuide/access_policies_managed-vs-inline.html#aws-managed-policies) policy.

# **Using this policy**

You can attach ROSAKubeControllerPolicy to your users, groups, and roles.

# **Policy details**

- **Type**: Service role policy
- **Creation time**: April 27, 2023, 20:09 UTC
- **Edited time:** October 16, 2023, 18:17 UTC
- **ARN**: arn:aws:iam::aws:policy/service-role/ROSAKubeControllerPolicy

#### **Policy version**

#### **Policy version:** v3 (default)

The policy's default version is the version that defines the permissions for the policy. When a user or role with the policy makes a request to access an AWS resource, AWS checks the default version of the policy to determine whether to allow the request.

```
{ 
   "Version" : "2012-10-17", 
   "Statement" : [ 
    \{ "Sid" : "ReadPermissions", 
       "Effect" : "Allow", 
       "Action" : [ 
         "ec2:DescribeAvailabilityZones", 
         "ec2:DescribeInstances", 
         "ec2:DescribeRouteTables", 
         "ec2:DescribeSecurityGroups", 
         "ec2:DescribeSubnets", 
         "ec2:DescribeVpcs", 
         "elasticloadbalancing:DescribeLoadBalancers", 
         "elasticloadbalancing:DescribeLoadBalancerAttributes", 
         "elasticloadbalancing:DescribeListeners", 
         "elasticloadbalancing:DescribeTargetGroups", 
         "elasticloadbalancing:DescribeTargetHealth", 
         "elasticloadbalancing:DescribeLoadBalancerPolicies" 
       ], 
       "Resource" : [ 
        " * "
       ]
```

```
 }, 
 { 
   "Sid" : "KMSDescribeKey", 
   "Effect" : "Allow", 
   "Action" : [ 
     "kms:DescribeKey" 
   ], 
   "Resource" : [ 
    \mathbf{u} \star \mathbf{u} ], 
   "Condition" : { 
     "StringEquals" : { 
        "aws:ResourceTag/red-hat" : "true" 
     } 
   } 
 }, 
 { 
   "Sid" : "LoadBalanacerManagement", 
   "Effect" : "Allow", 
  "Action" : [
     "elasticloadbalancing:AddTags", 
     "elasticloadbalancing:ConfigureHealthCheck", 
     "elasticloadbalancing:CreateLoadBalancerPolicy", 
     "elasticloadbalancing:DeleteLoadBalancer", 
     "elasticloadbalancing:DeregisterInstancesFromLoadBalancer", 
     "elasticloadbalancing:ModifyLoadBalancerAttributes", 
     "elasticloadbalancing:RegisterInstancesWithLoadBalancer", 
     "elasticloadbalancing:SetLoadBalancerPoliciesForBackendServer" 
   ], 
   "Resource" : [ 
    " * " ] 
 }, 
 { 
   "Sid" : "CreateTargetGroup", 
   "Effect" : "Allow", 
  "Action" : [
     "elasticloadbalancing:CreateTargetGroup" 
   ], 
   "Resource" : [ 
    \overline{m} \overline{m} ], 
   "Condition" : { 
     "StringEquals" : {
```

```
 "aws:RequestTag/red-hat-managed" : "true" 
     } 
   } 
 }, 
\mathcal{L} "Sid" : "LoadBalanacerManagementResourceTag", 
   "Effect" : "Allow", 
   "Action" : [ 
     "elasticloadbalancing:DeleteListener", 
     "elasticloadbalancing:RegisterTargets", 
     "elasticloadbalancing:ModifyTargetGroup", 
     "elasticloadbalancing:DeleteTargetGroup", 
     "elasticloadbalancing:ApplySecurityGroupsToLoadBalancer", 
     "elasticloadbalancing:CreateLoadBalancerListeners", 
     "elasticloadbalancing:DeleteLoadBalancerListeners", 
     "elasticloadbalancing:AttachLoadBalancerToSubnets", 
     "elasticloadbalancing:DetachLoadBalancerFromSubnets", 
     "elasticloadbalancing:ModifyListener", 
     "elasticloadbalancing:SetLoadBalancerPoliciesOfListener" 
   ], 
   "Resource" : [ 
    " ], 
   "Condition" : { 
     "StringEquals" : { 
        "aws:ResourceTag/red-hat-managed" : "true" 
     } 
   } 
 }, 
 { 
   "Sid" : "CreateListeners", 
   "Effect" : "Allow", 
   "Action" : [ 
     "elasticloadbalancing:CreateListener" 
   ], 
   "Resource" : [ 
    " * "
   ], 
   "Condition" : { 
     "StringEquals" : { 
        "aws:RequestTag/red-hat-managed" : "true", 
        "aws:ResourceTag/red-hat-managed" : "true" 
     } 
   }
```

```
 }, 
 { 
   "Sid" : "CreateSecurityGroup", 
   "Effect" : "Allow", 
  "Action" : [
     "ec2:CreateSecurityGroup" 
   ], 
   "Resource" : [ 
     "arn:aws:ec2:*:*:security-group/*" 
   ], 
   "Condition" : { 
     "StringEquals" : { 
        "aws:RequestTag/red-hat-managed" : "true" 
     } 
   } 
 }, 
 { 
   "Sid" : "CreateSecurityGroupVpc", 
   "Effect" : "Allow", 
   "Action" : [ 
     "ec2:CreateSecurityGroup" 
   ], 
   "Resource" : [ 
     "arn:aws:ec2:*:*:vpc/*" 
   ] 
 }, 
 { 
   "Sid" : "CreateLoadBalancer", 
   "Effect" : "Allow", 
  "Action" : [
     "elasticloadbalancing:CreateLoadBalancer" 
   ], 
   "Resource" : [ 
     "arn:aws:elasticloadbalancing:*:*:loadbalancer/*" 
   ], 
   "Condition" : { 
     "StringEquals" : { 
        "aws:RequestTag/red-hat-managed" : "true" 
     } 
   } 
 }, 
 { 
   "Sid" : "ModifySecurityGroup", 
   "Effect" : "Allow",
```

```
 "Action" : [ 
          "ec2:AuthorizeSecurityGroupIngress", 
          "ec2:RevokeSecurityGroupIngress", 
          "ec2:DeleteSecurityGroup" 
        ], 
        "Resource" : [ 
          "arn:aws:ec2:*:*:security-group/*" 
        ], 
        "Condition" : { 
          "StringEquals" : { 
             "aws:ResourceTag/red-hat-managed" : "true" 
          } 
        } 
     }, 
     { 
        "Sid" : "CreateTagsSecurityGroups", 
        "Effect" : "Allow", 
        "Action" : [ 
          "ec2:CreateTags" 
        ], 
        "Resource" : [ 
          "arn:aws:ec2:*:*:security-group/*" 
        ], 
        "Condition" : { 
          "StringEquals" : { 
             "ec2:CreateAction" : "CreateSecurityGroup" 
          } 
        } 
     } 
   ]
}
```
- Create a [permission](https://docs.aws.amazon.com/singlesignon/latest/userguide/howtocreatepermissionset.html) set using AWS managed policies in IAM Identity Center
- Adding and removing IAM identity [permissions](https://docs.aws.amazon.com/IAM/latest/UserGuide/access_policies_manage-attach-detach.html)
- [Understand](https://docs.aws.amazon.com/IAM/latest/UserGuide/access_policies_managed-versioning.html) versioning for IAM policies
- Get started with AWS managed policies and move toward [least-privilege](https://docs.aws.amazon.com/IAM/latest/UserGuide/best-practices.html#bp-use-aws-defined-policies) permissions

# **ROSAManageSubscription**

**Description**: This policy provides the permissions required to manage the Red Hat OpenShift Service on AWS (ROSA) subscription.

ROSAManageSubscription is an AWS [managed](https://docs.aws.amazon.com/IAM/latest/UserGuide/access_policies_managed-vs-inline.html#aws-managed-policies) policy.

#### **Using this policy**

You can attach ROSAManageSubscription to your users, groups, and roles.

# **Policy details**

- **Type**: AWS managed policy
- **Creation time**: April 11, 2022, 20:58 UTC
- **Edited time:** August 04, 2023, 19:59 UTC
- **ARN**: arn:aws:iam::aws:policy/ROSAManageSubscription

### **Policy version**

#### **Policy version:** v2 (default)

The policy's default version is the version that defines the permissions for the policy. When a user or role with the policy makes a request to access an AWS resource, AWS checks the default version of the policy to determine whether to allow the request.

```
{ 
   "Version" : "2012-10-17", 
   "Statement" : [ 
     { 
        "Effect" : "Allow", 
        "Action" : [ 
          "aws-marketplace:Subscribe", 
          "aws-marketplace:Unsubscribe" 
        ], 
        "Resource" : "*", 
        "Condition" : { 
          "ForAnyValue:StringEquals" : {
```

```
 "aws-marketplace:ProductId" : [ 
              "34850061-abaf-402d-92df-94325c9e947f", 
              "bfdca560-2c78-4e64-8193-794c159e6d30" 
 ] 
          } 
       } 
     }, 
     { 
       "Effect" : "Allow", 
      "Action" : [
          "aws-marketplace:ViewSubscriptions" 
       ], 
       "Resource" : "*" 
     } 
   ]
}
```
- Create a [permission](https://docs.aws.amazon.com/singlesignon/latest/userguide/howtocreatepermissionset.html) set using AWS managed policies in IAM Identity Center
- Adding and removing IAM identity [permissions](https://docs.aws.amazon.com/IAM/latest/UserGuide/access_policies_manage-attach-detach.html)
- [Understand](https://docs.aws.amazon.com/IAM/latest/UserGuide/access_policies_managed-versioning.html) versioning for IAM policies
- Get started with AWS managed policies and move toward [least-privilege](https://docs.aws.amazon.com/IAM/latest/UserGuide/best-practices.html#bp-use-aws-defined-policies) permissions

# **ROSANodePoolManagementPolicy**

**Description**: Allows Red Hat OpenShift Service on AWS (ROSA) to manage cluster EC2 instances as worker nodes, including permission to configure security groups and tag instances and volumes. This policy also allows for the use of EC2 instances with disk encryption provided by AWS Key Management Service (KMS) keys.

ROSANodePoolManagementPolicy is an AWS [managed](https://docs.aws.amazon.com/IAM/latest/UserGuide/access_policies_managed-vs-inline.html#aws-managed-policies) policy.

#### **Using this policy**

You can attach ROSANodePoolManagementPolicy to your users, groups, and roles.

### **Policy details**

• **Type**: Service role policy
- **Creation time**: June 08, 2023, 20:48 UTC
- **Edited time:** May 02, 2024, 14:01 UTC
- **ARN**: arn:aws:iam::aws:policy/service-role/ROSANodePoolManagementPolicy

### **Policy version**

**Policy version:** v2 (default)

The policy's default version is the version that defines the permissions for the policy. When a user or role with the policy makes a request to access an AWS resource, AWS checks the default version of the policy to determine whether to allow the request.

```
{ 
   "Version" : "2012-10-17", 
   "Statement" : [ 
     { 
        "Sid" : "ReadPermissions", 
        "Effect" : "Allow", 
        "Action" : [ 
          "ec2:DescribeDhcpOptions", 
          "ec2:DescribeImages", 
          "ec2:DescribeInstances", 
          "ec2:DescribeInternetGateways", 
          "ec2:DescribeNetworkInterfaces", 
          "ec2:DescribeNetworkInterfaceAttribute", 
          "ec2:DescribeRouteTables", 
          "ec2:DescribeSecurityGroups", 
          "ec2:DescribeSubnets", 
          "ec2:DescribeVpcs" 
       ], 
        "Resource" : [ 
         " ] 
     }, 
     { 
        "Sid" : "CreateServiceLinkedRole", 
        "Effect" : "Allow", 
        "Action" : [ 
          "iam:CreateServiceLinkedRole"
```

```
 ], 
        "Resource" : [ 
          "arn:*:iam::*:role/aws-service-role/elasticloadbalancing.amazonaws.com/
AWSServiceRoleForElasticLoadBalancing" 
       ], 
       "Condition" : { 
          "StringLike" : { 
            "iam:AWSServiceName" : "elasticloadbalancing.amazonaws.com" 
          } 
       } 
     }, 
     { 
       "Sid" : "PassWorkerRole", 
        "Effect" : "Allow", 
       "Action" : [ 
          "iam:PassRole" 
       ], 
       "Resource" : [ 
          "arn:*:iam::*:role/*-ROSA-Worker-Role" 
       ], 
        "Condition" : { 
          "StringEquals" : { 
            "iam:PassedToService" : [ 
              "ec2.amazonaws.com" 
            ] 
          } 
       } 
     }, 
     { 
       "Sid" : "AuthorizeSecurityGroupIngressRestrictedResourceTag", 
        "Effect" : "Allow", 
       "Action" : [
          "ec2:AuthorizeSecurityGroupIngress" 
       ], 
        "Resource" : [ 
          "arn:aws:ec2:*:*:security-group/*", 
          "arn:aws:ec2:*:*:security-group-rule/*" 
       ], 
        "Condition" : { 
          "StringEquals" : { 
            "aws:ResourceTag/red-hat-managed" : "true" 
          } 
       } 
     },
```
{

```
 "Sid" : "NetworkInterfaces", 
   "Effect" : "Allow", 
   "Action" : [ 
     "ec2:ModifyNetworkInterfaceAttribute" 
   ], 
   "Resource" : [ 
     "arn:aws:ec2:*:*:instance/*" 
   ], 
   "Condition" : { 
     "StringEquals" : { 
        "aws:ResourceTag/red-hat-managed" : "true" 
     } 
   } 
 }, 
 { 
   "Sid" : "NetworkInterfacesNoCondition", 
   "Effect" : "Allow", 
   "Action" : [ 
     "ec2:ModifyNetworkInterfaceAttribute" 
   ], 
   "Resource" : [ 
     "arn:aws:ec2:*:*:network-interface/*", 
     "arn:aws:ec2:*:*:security-group/*", 
     "arn:aws:ec2:*:*:vpc/*" 
   ] 
 }, 
 { 
   "Sid" : "TerminateInstances", 
   "Effect" : "Allow", 
  "Action" : [
     "ec2:TerminateInstances" 
   ], 
   "Resource" : [ 
     "arn:aws:ec2:*:*:instance/*" 
   ], 
   "Condition" : { 
     "StringEquals" : { 
        "aws:ResourceTag/red-hat-managed" : "true" 
     } 
   } 
 }, 
 { 
   "Sid" : "CreateTags",
```

```
 "Effect" : "Allow", 
   "Action" : [ 
     "ec2:CreateTags" 
   ], 
   "Resource" : [ 
     "arn:aws:ec2:*:*:instance/*", 
     "arn:aws:ec2:*:*:volume/*" 
   ], 
   "Condition" : { 
     "StringEquals" : { 
        "ec2:CreateAction" : [ 
          "RunInstances" 
       ] 
     } 
   } 
 }, 
 { 
   "Sid" : "CreateTagsCAPAControllerReconcileInstance", 
   "Effect" : "Allow", 
   "Action" : [ 
     "ec2:CreateTags" 
   ], 
   "Resource" : [ 
     "arn:aws:ec2:*:*:instance/*" 
   ], 
   "Condition" : { 
     "StringEquals" : { 
        "aws:ResourceTag/red-hat-managed" : "true" 
     } 
   } 
 }, 
 { 
   "Sid" : "CreateTagsCAPAControllerReconcileVolume", 
   "Effect" : "Allow", 
   "Action" : [ 
     "ec2:CreateTags" 
   ], 
   "Resource" : [ 
     "arn:aws:ec2:*:*:volume/*" 
   ], 
   "Condition" : { 
     "StringEquals" : { 
        "aws:RequestTag/red-hat-managed" : "true" 
     }
```

```
 } 
 }, 
 { 
   "Sid" : "RunInstancesRequest", 
   "Effect" : "Allow", 
  "Action" : [
     "ec2:RunInstances" 
   ], 
   "Resource" : [ 
     "arn:aws:ec2:*:*:instance/*" 
   ], 
   "Condition" : { 
     "StringEquals" : { 
        "aws:RequestTag/red-hat-managed" : "true" 
     } 
   } 
 }, 
 { 
   "Sid" : "RunInstancesNoCondition", 
   "Effect" : "Allow", 
   "Action" : [ 
     "ec2:RunInstances" 
   ], 
   "Resource" : [ 
     "arn:aws:ec2:*:*:network-interface/*", 
     "arn:aws:ec2:*:*:subnet/*", 
     "arn:aws:ec2:*:*:security-group/*", 
     "arn:aws:ec2:*:*:volume/*" 
   ] 
 }, 
 { 
   "Sid" : "RunInstancesRedHatAMI", 
   "Effect" : "Allow", 
  "Action" : [
     "ec2:RunInstances" 
   ], 
   "Resource" : [ 
     "arn:aws:ec2:*:*:image/*" 
   ], 
   "Condition" : { 
     "StringEquals" : { 
        "ec2:Owner" : [ 
          "531415883065", 
          "251351625822"
```

```
\mathbf{I} } 
        } 
      }, 
      { 
        "Sid" : "ManagedKMSRestrictedResourceTag", 
        "Effect" : "Allow", 
        "Action" : [ 
           "kms:DescribeKey", 
          "kms:GenerateDataKeyWithoutPlaintext" 
        ], 
        "Resource" : "*", 
        "Condition" : { 
           "StringLike" : { 
             "aws:ResourceTag/red-hat" : "true" 
          } 
        } 
      }, 
      { 
        "Sid" : "CreateGrantRestricted", 
        "Effect" : "Allow", 
        "Action" : [ 
           "kms:CreateGrant" 
        ], 
        "Resource" : "*", 
        "Condition" : { 
           "Bool" : { 
             "kms:GrantIsForAWSResource" : true 
          }, 
           "StringEquals" : { 
             "aws:ResourceTag/red-hat" : "true" 
          }, 
           "StringLike" : { 
             "kms:ViaService" : "ec2.*.amazonaws.com" 
          } 
        } 
     } 
  \mathbf{I}}
```
#### **Learn more**

• Create a [permission](https://docs.aws.amazon.com/singlesignon/latest/userguide/howtocreatepermissionset.html) set using AWS managed policies in IAM Identity Center

- Adding and removing IAM identity [permissions](https://docs.aws.amazon.com/IAM/latest/UserGuide/access_policies_manage-attach-detach.html)
- [Understand](https://docs.aws.amazon.com/IAM/latest/UserGuide/access_policies_managed-versioning.html) versioning for IAM policies
- Get started with AWS managed policies and move toward [least-privilege](https://docs.aws.amazon.com/IAM/latest/UserGuide/best-practices.html#bp-use-aws-defined-policies) permissions

# **ROSASRESupportPolicy**

**Description**: Provides ROSA site reliability engineering (SRE) the permissions needed to initially observe, diagnose, and support AWS resources associated with Red Hat OpenShift Service on AWS (ROSA) clusters, including the ability to change ROSA cluster node state.

ROSASRESupportPolicy is an AWS [managed](https://docs.aws.amazon.com/IAM/latest/UserGuide/access_policies_managed-vs-inline.html#aws-managed-policies) policy.

### **Using this policy**

You can attach ROSASRESupportPolicy to your users, groups, and roles.

### **Policy details**

- **Type**: Service role policy
- **Creation time**: June 01, 2023, 14:36 UTC
- **Edited time:** April 10, 2024, 20:51 UTC
- **ARN**: arn:aws:iam::aws:policy/service-role/ROSASRESupportPolicy

### **Policy version**

#### **Policy version:** v3 (default)

The policy's default version is the version that defines the permissions for the policy. When a user or role with the policy makes a request to access an AWS resource, AWS checks the default version of the policy to determine whether to allow the request.

```
{ 
   "Version" : "2012-10-17", 
   "Statement" : [ 
     { 
        "Sid" : "ReadPermissions",
```

```
 "Effect" : "Allow", 
   "Action" : [ 
      "ec2:DescribeAvailabilityZones", 
      "ec2:DescribeRegions", 
     "sts:DecodeAuthorizationMessage" 
   ], 
   "Resource" : "*" 
 }, 
 { 
   "Sid" : "Route53", 
   "Effect" : "Allow", 
   "Action" : [ 
     "route53:GetHostedZone", 
     "route53:GetHostedZoneCount", 
     "route53:ListHostedZones", 
     "route53:ListHostedZonesByName", 
     "route53:ListResourceRecordSets" 
   ], 
   "Resource" : [ 
    \overline{0} \star \overline{0} ] 
 }, 
 { 
   "Sid" : "DecribeIAMRoles", 
   "Effect" : "Allow", 
   "Action" : [ 
      "iam:GetRole", 
      "iam:ListRoles" 
   ], 
   "Resource" : [ 
    \mathbf{u} \star \mathbf{u} ] 
 }, 
 { 
   "Sid" : "EC2DescribeInstance", 
   "Effect" : "Allow", 
  "Action" : [
      "ec2:DescribeInstances", 
     "ec2:DescribeInstanceStatus", 
      "ec2:DescribeIamInstanceProfileAssociations", 
     "ec2:DescribeReservedInstances", 
      "ec2:DescribeScheduledInstances" 
   ], 
   "Resource" : [
```

```
" ] 
 }, 
 { 
   "Sid" : "VPCNetwork", 
   "Effect" : "Allow", 
   "Action" : [ 
      "ec2:DescribeDhcpOptions", 
      "ec2:DescribeNetworkInterfaces", 
     "ec2:DescribeSubnets", 
     "ec2:DescribeRouteTables" 
   ], 
   "Resource" : [ 
    ""
   ] 
 }, 
\mathcal{L} "Sid" : "Cloudtrail", 
   "Effect" : "Allow", 
   "Action" : [ 
      "cloudtrail:DescribeTrails", 
     "cloudtrail:LookupEvents" 
   ], 
   "Resource" : [ 
    ^{\rm H} \star ^{\rm H} ] 
 }, 
 { 
   "Sid" : "Cloudwatch", 
   "Effect" : "Allow", 
  "Action" : [
     "cloudwatch:GetMetricData", 
      "cloudwatch:GetMetricStatistics", 
     "cloudwatch:ListMetrics" 
   ], 
   "Resource" : [ 
    ^{\rm H} \star ^{\rm H} ] 
 }, 
 { 
   "Sid" : "DescribeVolumes", 
   "Effect" : "Allow", 
  "Action" : [
      "ec2:DescribeVolumes",
```

```
 "ec2:DescribeVolumesModifications", 
          "ec2:DescribeVolumeStatus" 
       ], 
       "Resource" : [ 
         " ] 
     }, 
     { 
       "Sid" : "DescribeLoadBalancers", 
       "Effect" : "Allow", 
      "Action" : [
          "elasticloadbalancing:DescribeAccountLimits", 
          "elasticloadbalancing:DescribeInstanceHealth", 
          "elasticloadbalancing:DescribeListenerCertificates", 
          "elasticloadbalancing:DescribeListeners", 
          "elasticloadbalancing:DescribeLoadBalancerAttributes", 
          "elasticloadbalancing:DescribeLoadBalancerPolicies", 
          "elasticloadbalancing:DescribeLoadBalancerPolicyTypes", 
          "elasticloadbalancing:DescribeLoadBalancers", 
          "elasticloadbalancing:DescribeRules", 
          "elasticloadbalancing:DescribeSSLPolicies", 
          "elasticloadbalancing:DescribeTags", 
          "elasticloadbalancing:DescribeTargetGroupAttributes", 
          "elasticloadbalancing:DescribeTargetGroups", 
          "elasticloadbalancing:DescribeTargetHealth" 
       ], 
       "Resource" : [ 
        \mathbf{u} \star \mathbf{u} ] 
     }, 
     { 
       "Sid" : "DescribeVPC", 
       "Effect" : "Allow", 
       "Action" : [ 
          "ec2:DescribeVpcEndpointConnections", 
          "ec2:DescribeVpcEndpoints" 
       ], 
       "Resource" : [ 
\mathbf{u} \star \mathbf{u} ] 
     }, 
     { 
       "Sid" : "DescribeSecurityGroups", 
       "Effect" : "Allow",
```

```
 "Action" : [ 
     "ec2:DescribeSecurityGroupReferences", 
     "ec2:DescribeSecurityGroupRules", 
     "ec2:DescribeSecurityGroups", 
     "ec2:DescribeStaleSecurityGroups" 
   ], 
   "Resource" : "*" 
 }, 
 { 
   "Sid" : "DescribeAddressesAttribute", 
   "Effect" : "Allow", 
   "Action" : "ec2:DescribeAddressesAttribute", 
   "Resource" : "arn:aws:ec2:*:*:elastic-ip/*" 
 }, 
 { 
   "Sid" : "DescribeInstance", 
   "Effect" : "Allow", 
  "Action" : [
     "iam:GetInstanceProfile" 
   ], 
   "Resource" : "arn:aws:iam::*:instance-profile/*", 
   "Condition" : { 
     "StringEquals" : { 
       "aws:ResourceTag/red-hat-managed" : "true" 
     } 
   } 
 }, 
 { 
   "Sid" : "DescribeSpotFleetInstances", 
   "Effect" : "Allow", 
   "Action" : "ec2:DescribeSpotFleetInstances", 
   "Resource" : "arn:aws:ec2:*:*:spot-fleet-request/*", 
   "Condition" : { 
     "StringEquals" : { 
        "aws:ResourceTag/red-hat-managed" : "true" 
     } 
   } 
 }, 
 { 
   "Sid" : "DescribeVolumeAttribute", 
   "Effect" : "Allow", 
   "Action" : "ec2:DescribeVolumeAttribute", 
   "Resource" : "arn:aws:ec2:*:*:volume/*", 
   "Condition" : {
```

```
 "StringEquals" : { 
             "aws:ResourceTag/red-hat-managed" : "true" 
          } 
        } 
     }, 
     { 
        "Sid" : "ManageInstanceLifecycle", 
        "Effect" : "Allow", 
       "Action" : [
          "ec2:RebootInstances", 
          "ec2:StartInstances", 
          "ec2:StopInstances", 
          "ec2:TerminateInstances" 
        ], 
        "Resource" : "arn:aws:ec2:*:*:instance/*", 
        "Condition" : { 
          "StringEquals" : { 
             "aws:ResourceTag/red-hat-managed" : "true" 
          } 
        } 
     } 
   ]
}
```
### **Learn more**

- Create a [permission](https://docs.aws.amazon.com/singlesignon/latest/userguide/howtocreatepermissionset.html) set using AWS managed policies in IAM Identity Center
- Adding and removing IAM identity [permissions](https://docs.aws.amazon.com/IAM/latest/UserGuide/access_policies_manage-attach-detach.html)
- [Understand](https://docs.aws.amazon.com/IAM/latest/UserGuide/access_policies_managed-versioning.html) versioning for IAM policies
- Get started with AWS managed policies and move toward [least-privilege](https://docs.aws.amazon.com/IAM/latest/UserGuide/best-practices.html#bp-use-aws-defined-policies) permissions

# **ROSAWorkerInstancePolicy**

**Description**: Allows Red Hat OpenShift Service on AWS (ROSA) worker nodes in your account readonly access to Amazon EC2 instances and AWS Regions for compute node lifecycle management.

ROSAWorkerInstancePolicy is an AWS [managed](https://docs.aws.amazon.com/IAM/latest/UserGuide/access_policies_managed-vs-inline.html#aws-managed-policies) policy.

# **Using this policy**

You can attach ROSAWorkerInstancePolicy to your users, groups, and roles.

# **Policy details**

- **Type**: Service role policy
- **Creation time**: April 20, 2023, 22:35 UTC
- **Edited time:** April 20, 2023, 22:35 UTC
- **ARN**: arn:aws:iam::aws:policy/service-role/ROSAWorkerInstancePolicy

# **Policy version**

#### **Policy version:** v1 (default)

The policy's default version is the version that defines the permissions for the policy. When a user or role with the policy makes a request to access an AWS resource, AWS checks the default version of the policy to determine whether to allow the request.

## **JSON policy document**

```
{ 
   "Version" : "2012-10-17", 
   "Statement" : [ 
     \left\{ \right. "Sid" : "Ec2ReadOnly", 
        "Effect" : "Allow", 
        "Action" : [ 
           "ec2:DescribeInstances", 
           "ec2:DescribeRegions" 
        ], 
        "Resource" : "*" 
      } 
   ]
}
```
### **Learn more**

• Create a [permission](https://docs.aws.amazon.com/singlesignon/latest/userguide/howtocreatepermissionset.html) set using AWS managed policies in IAM Identity Center

- Adding and removing IAM identity [permissions](https://docs.aws.amazon.com/IAM/latest/UserGuide/access_policies_manage-attach-detach.html)
- [Understand](https://docs.aws.amazon.com/IAM/latest/UserGuide/access_policies_managed-versioning.html) versioning for IAM policies
- Get started with AWS managed policies and move toward [least-privilege](https://docs.aws.amazon.com/IAM/latest/UserGuide/best-practices.html#bp-use-aws-defined-policies) permissions

# **Route53RecoveryReadinessServiceRolePolicy**

**Description**: Service Linked Role Policy for Route 53 Recovery Readiness

Route53RecoveryReadinessServiceRolePolicy is an AWS [managed](https://docs.aws.amazon.com/IAM/latest/UserGuide/access_policies_managed-vs-inline.html#aws-managed-policies) policy.

### **Using this policy**

This policy is attached to a service-linked role that allows the service to perform actions on your behalf. You cannot attach this policy to your users, groups, or roles.

### **Policy details**

- **Type**: Service-linked role policy
- **Creation time**: July 15, 2021, 16:06 UTC
- **Edited time:** February 14, 2023, 18:08 UTC
- **ARN**: arn:aws:iam::aws:policy/aws-service-role/ Route53RecoveryReadinessServiceRolePolicy

## **Policy version**

#### **Policy version:** v5 (default)

The policy's default version is the version that defines the permissions for the policy. When a user or role with the policy makes a request to access an AWS resource, AWS checks the default version of the policy to determine whether to allow the request.

```
{ 
   "Version" : "2012-10-17", 
   "Statement" : [ 
      { 
        "Effect" : "Allow",
```

```
 "Action" : [ 
          "dynamodb:DescribeReservedCapacity", 
          "dynamodb:DescribeReservedCapacityOfferings" 
       ], 
       "Resource" : "arn:aws:dynamodb:*:*:*" 
     }, 
     { 
       "Effect" : "Allow", 
       "Action" : [ 
          "dynamodb:DescribeTable", 
          "dynamodb:DescribeTimeToLive" 
       ], 
       "Resource" : "arn:aws:dynamodb:*:*:table/*" 
     }, 
     { 
       "Effect" : "Allow", 
       "Action" : [ 
          "iam:CreateServiceLinkedRole" 
       ], 
       "Resource" : "arn:aws:iam::*:role/aws-service-role/servicequotas.amazonaws.com/
AWSServiceRoleForServiceQuotas", 
       "Condition" : { 
          "StringLike" : { 
            "iam:AWSServiceName" : "servicequotas.amazonaws.com" 
         } 
       } 
     }, 
     { 
       "Effect" : "Allow", 
       "Action" : [ 
          "lambda:GetFunctionConcurrency", 
          "lambda:GetFunctionConfiguration", 
          "lambda:GetProvisionedConcurrencyConfig", 
          "lambda:ListProvisionedConcurrencyConfigs", 
          "lambda:ListAliases", 
          "lambda:ListVersionsByFunction" 
       ], 
       "Resource" : "arn:aws:lambda:*:*:function:*" 
     }, 
     { 
       "Effect" : "Allow", 
      "Action" : [
          "rds:DescribeDBClusters" 
       ],
```

```
 "Resource" : "arn:aws:rds:*:*:cluster:*" 
 }, 
 { 
   "Effect" : "Allow", 
  "Action" : [
     "rds:DescribeDBInstances" 
   ], 
   "Resource" : "arn:aws:rds:*:*:db:*" 
 }, 
 { 
   "Effect" : "Allow", 
  "Action" : [
     "route53:ListResourceRecordSets" 
   ], 
   "Resource" : "arn:aws:route53:::hostedzone/*" 
 }, 
\mathcal{L} "Effect" : "Allow", 
  "Action" : [
     "route53:GetHealthCheck", 
     "route53:GetHealthCheckStatus" 
   ], 
   "Resource" : "arn:aws:route53:::healthcheck/*" 
 }, 
 { 
   "Effect" : "Allow", 
   "Action" : [ 
     "servicequotas:RequestServiceQuotaIncrease" 
   ], 
   "Resource" : "arn:aws:servicequotas:*:*:*" 
 }, 
 { 
   "Effect" : "Allow", 
  "Action" : [
     "sns:GetTopicAttributes", 
     "sns:ListSubscriptionsByTopic" 
   ], 
   "Resource" : "arn:aws:sns:*:*:*" 
 }, 
 { 
   "Effect" : "Allow", 
   "Action" : [ 
     "sqs:GetQueueAttributes", 
     "sqs:GetQueueUrl"
```

```
 ], 
   "Resource" : "arn:aws:sqs:*:*:*" 
 }, 
 { 
   "Effect" : "Allow", 
   "Action" : [ 
     "apigateway:GET", 
     "application-autoscaling:DescribeScalableTargets", 
     "application-autoscaling:DescribeScalingPolicies", 
     "autoscaling:DescribeAccountLimits", 
     "autoscaling:DescribeAutoScalingGroups", 
     "autoscaling:DescribeAutoScalingInstances", 
     "autoscaling:DescribeLifecycleHooks", 
     "autoscaling:DescribeLoadBalancers", 
     "autoscaling:DescribeLoadBalancerTargetGroups", 
     "autoscaling:DescribeNotificationConfigurations", 
     "autoscaling:DescribePolicies", 
     "cloudwatch:GetMetricData", 
     "cloudwatch:DescribeAlarms", 
     "dynamodb:DescribeLimits", 
     "dynamodb:ListGlobalTables", 
     "dynamodb:ListTables", 
     "ec2:DescribeAvailabilityZones", 
     "ec2:DescribeCustomerGateways", 
     "ec2:DescribeInstances", 
     "ec2:DescribeSubnets", 
     "ec2:DescribeVolumes", 
     "ec2:DescribeVpcs", 
     "ec2:DescribeVpnConnections", 
     "ec2:DescribeVpnGateways", 
     "ec2:GetEbsEncryptionByDefault", 
     "ec2:GetEbsDefaultKmsKeyId", 
     "elasticloadbalancing:DescribeInstanceHealth", 
     "elasticloadbalancing:DescribeLoadBalancerAttributes", 
     "elasticloadbalancing:DescribeLoadBalancers", 
     "elasticloadbalancing:DescribeTargetGroups", 
     "elasticloadbalancing:DescribeTargetHealth", 
     "kafka:DescribeCluster", 
     "kafka:DescribeConfigurationRevision", 
     "lambda:ListEventSourceMappings", 
     "lambda:ListFunctions", 
     "rds:DescribeAccountAttributes", 
     "route53:GetHostedZone", 
     "servicequotas:ListAWSDefaultServiceQuotas",
```

```
 "servicequotas:ListRequestedServiceQuotaChangeHistory", 
          "servicequotas:ListServiceQuotas", 
          "servicequotas:ListServices", 
          "sns:GetEndpointAttributes", 
          "sns:GetSubscriptionAttributes" 
       ], 
       "Resource" : "*" 
     } 
   ]
}
```
### **Learn more**

- [Understand](https://docs.aws.amazon.com/IAM/latest/UserGuide/access_policies_managed-versioning.html) versioning for IAM policies
- Get started with AWS managed policies and move toward [least-privilege](https://docs.aws.amazon.com/IAM/latest/UserGuide/best-practices.html#bp-use-aws-defined-policies) permissions

# **Route53ResolverServiceRolePolicy**

**Description**: Enables access to AWS services and Resources used or managed by Route53 Resolver

Route53ResolverServiceRolePolicy is an AWS [managed](https://docs.aws.amazon.com/IAM/latest/UserGuide/access_policies_managed-vs-inline.html#aws-managed-policies) policy.

# **Using this policy**

This policy is attached to a service-linked role that allows the service to perform actions on your behalf. You cannot attach this policy to your users, groups, or roles.

# **Policy details**

- **Type**: Service-linked role policy
- **Creation time**: August 12, 2020, 17:47 UTC
- **Edited time:** August 12, 2020, 17:47 UTC
- **ARN**: arn:aws:iam::aws:policy/aws-service-role/ Route53ResolverServiceRolePolicy

# **Policy version**

#### **Policy version:** v1 (default)

The policy's default version is the version that defines the permissions for the policy. When a user or role with the policy makes a request to access an AWS resource, AWS checks the default version of the policy to determine whether to allow the request.

### **JSON policy document**

```
{ 
   "Version" : "2012-10-17", 
   "Statement" : [ 
     { 
        "Action" : [ 
          "logs:CreateLogDelivery", 
          "logs:GetLogDelivery", 
          "logs:UpdateLogDelivery", 
          "logs:DeleteLogDelivery", 
          "logs:ListLogDeliveries", 
          "logs:DescribeResourcePolicies", 
          "logs:DescribeLogGroups", 
          "s3:GetBucketPolicy" 
        ], 
        "Effect" : "Allow", 
        "Resource" : "*" 
     } 
   ]
}
```
#### **Learn more**

- [Understand](https://docs.aws.amazon.com/IAM/latest/UserGuide/access_policies_managed-versioning.html) versioning for IAM policies
- Get started with AWS managed policies and move toward [least-privilege](https://docs.aws.amazon.com/IAM/latest/UserGuide/best-practices.html#bp-use-aws-defined-policies) permissions

# **S3StorageLensServiceRolePolicy**

**Description**: Enables access to AWS services and Resources used or managed by S3 Storage Lens

S3StorageLensServiceRolePolicy is an AWS [managed](https://docs.aws.amazon.com/IAM/latest/UserGuide/access_policies_managed-vs-inline.html#aws-managed-policies) policy.

# **Using this policy**

This policy is attached to a service-linked role that allows the service to perform actions on your behalf. You cannot attach this policy to your users, groups, or roles.

# **Policy details**

- **Type**: Service-linked role policy
- **Creation time**: November 18, 2020, 18:15 UTC
- **Edited time:** November 18, 2020, 18:15 UTC
- **ARN**: arn:aws:iam::aws:policy/aws-service-role/ S3StorageLensServiceRolePolicy

# **Policy version**

#### **Policy version:** v1 (default)

The policy's default version is the version that defines the permissions for the policy. When a user or role with the policy makes a request to access an AWS resource, AWS checks the default version of the policy to determine whether to allow the request.

```
{ 
   "Version" : "2012-10-17", 
   "Statement" : [ 
     { 
        "Sid" : "AwsOrgsAccess", 
        "Effect" : "Allow", 
        "Action" : [ 
          "organizations:DescribeOrganization", 
          "organizations:ListAccounts", 
          "organizations:ListAWSServiceAccessForOrganization", 
          "organizations:ListDelegatedAdministrators" 
       ], 
        "Resource" : [ 
         " * "
        ] 
     } 
   ]
```
}

### **Learn more**

- [Understand](https://docs.aws.amazon.com/IAM/latest/UserGuide/access_policies_managed-versioning.html) versioning for IAM policies
- Get started with AWS managed policies and move toward [least-privilege](https://docs.aws.amazon.com/IAM/latest/UserGuide/best-practices.html#bp-use-aws-defined-policies) permissions

# **SecretsManagerReadWrite**

**Description**: Provides read/write access to AWS Secrets Manager via the AWS Management Console. Note: this exludes IAM actions, so combine with IAMFullAccess if rotation configuration is required.

SecretsManagerReadWrite is an AWS [managed](https://docs.aws.amazon.com/IAM/latest/UserGuide/access_policies_managed-vs-inline.html#aws-managed-policies) policy.

### **Using this policy**

You can attach SecretsManagerReadWrite to your users, groups, and roles.

### **Policy details**

- **Type**: AWS managed policy
- **Creation time**: April 04, 2018, 18:05 UTC
- **Edited time:** February 22, 2024, 18:12 UTC
- **ARN**: arn:aws:iam::aws:policy/SecretsManagerReadWrite

### **Policy version**

#### **Policy version:** v5 (default)

The policy's default version is the version that defines the permissions for the policy. When a user or role with the policy makes a request to access an AWS resource, AWS checks the default version of the policy to determine whether to allow the request.

### **JSON policy document**

```
 "Version" : "2012-10-17",
```
{

```
 "Statement" : [ 
  { 
     "Sid" : "BasePermissions", 
     "Effect" : "Allow", 
     "Action" : [ 
       "secretsmanager:*", 
       "cloudformation:CreateChangeSet", 
       "cloudformation:DescribeChangeSet", 
       "cloudformation:DescribeStackResource", 
       "cloudformation:DescribeStacks", 
       "cloudformation:ExecuteChangeSet", 
       "docdb-elastic:GetCluster", 
       "docdb-elastic:ListClusters", 
       "ec2:DescribeSecurityGroups", 
       "ec2:DescribeSubnets", 
       "ec2:DescribeVpcs", 
       "kms:DescribeKey", 
       "kms:ListAliases", 
       "kms:ListKeys", 
       "lambda:ListFunctions", 
       "rds:DescribeDBClusters", 
       "rds:DescribeDBInstances", 
       "redshift:DescribeClusters", 
       "redshift-serverless:ListWorkgroups", 
       "redshift-serverless:GetNamespace", 
       "tag:GetResources" 
     ], 
     "Resource" : "*" 
  }, 
  { 
     "Sid" : "LambdaPermissions", 
     "Effect" : "Allow", 
     "Action" : [ 
       "lambda:AddPermission", 
       "lambda:CreateFunction", 
       "lambda:GetFunction", 
       "lambda:InvokeFunction", 
       "lambda:UpdateFunctionConfiguration" 
     ], 
     "Resource" : "arn:aws:lambda:*:*:function:SecretsManager*" 
  }, 
   { 
     "Sid" : "SARPermissions", 
     "Effect" : "Allow",
```

```
 "Action" : [ 
          "serverlessrepo:CreateCloudFormationChangeSet", 
          "serverlessrepo:GetApplication" 
       ], 
       "Resource" : "arn:aws:serverlessrepo:*:*:applications/SecretsManager*" 
     }, 
     { 
       "Sid" : "S3Permissions", 
       "Effect" : "Allow", 
      "Action" : [
          "s3:GetObject" 
       ], 
       "Resource" : [ 
          "arn:aws:s3:::awsserverlessrepo-changesets*", 
          "arn:aws:s3:::secrets-manager-rotation-apps-*/*" 
       ] 
     } 
   ]
}
```
#### **Learn more**

- Create a [permission](https://docs.aws.amazon.com/singlesignon/latest/userguide/howtocreatepermissionset.html) set using AWS managed policies in IAM Identity Center
- Adding and removing IAM identity [permissions](https://docs.aws.amazon.com/IAM/latest/UserGuide/access_policies_manage-attach-detach.html)
- [Understand](https://docs.aws.amazon.com/IAM/latest/UserGuide/access_policies_managed-versioning.html) versioning for IAM policies
- Get started with AWS managed policies and move toward [least-privilege](https://docs.aws.amazon.com/IAM/latest/UserGuide/best-practices.html#bp-use-aws-defined-policies) permissions

# **SecurityAudit**

**Description**: The security audit template grants access to read security configuration metadata. It is useful for software that audits the configuration of an AWS account.

SecurityAudit is an AWS [managed](https://docs.aws.amazon.com/IAM/latest/UserGuide/access_policies_managed-vs-inline.html#aws-managed-policies) policy.

# **Using this policy**

You can attach SecurityAudit to your users, groups, and roles.

## **Policy details**

- **Type**: AWS managed policy
- **Creation time**: February 06, 2015, 18:41 UTC
- **Edited time:** April 05, 2024, 17:32 UTC
- **ARN**: arn:aws:iam::aws:policy/SecurityAudit

## **Policy version**

#### **Policy version:** v42 (default)

The policy's default version is the version that defines the permissions for the policy. When a user or role with the policy makes a request to access an AWS resource, AWS checks the default version of the policy to determine whether to allow the request.

```
{ 
   "Version" : "2012-10-17", 
   "Statement" : [ 
     { 
       "Sid" : "BaseSecurityAuditStatement", 
       "Effect" : "Allow", 
       "Action" : [ 
         "a4b:ListSkills", 
         "access-analyzer:GetAnalyzedResource", 
         "access-analyzer:GetAnalyzer", 
         "access-analyzer:GetArchiveRule", 
         "access-analyzer:GetFinding", 
         "access-analyzer:ListAnalyzedResources", 
         "access-analyzer:ListAnalyzers", 
         "access-analyzer:ListArchiveRules", 
         "access-analyzer:ListFindings", 
         "access-analyzer:ListTagsForResource", 
         "account:GetAlternateContact", 
         "account:GetRegionOptStatus", 
         "acm-pca:DescribeCertificateAuthority", 
         "acm-pca:DescribeCertificateAuthorityAuditReport", 
         "acm-pca:GetPolicy", 
         "acm-pca:ListCertificateAuthorities",
```
 "acm-pca:ListPermissions", "acm-pca:ListTags", "acm:Describe\*", "acm:List\*", "airflow:GetEnvironment", "airflow:ListEnvironments", "appflow:ListFlows", "appflow:ListTagsForResource", "application-autoscaling:Describe\*", "appmesh:Describe\*", "appmesh:List\*", "apprunner:DescribeAutoScalingConfiguration", "apprunner:DescribeCustomDomains", "apprunner:DescribeObservabilityConfiguration", "apprunner:DescribeService", "apprunner:DescribeVpcConnector", "apprunner:DescribeVpcIngressConnection", "apprunner:ListAutoScalingConfigurations", "apprunner:ListConnections", "apprunner:ListObservabilityConfigurations", "apprunner:ListOperations", "apprunner:ListServices", "apprunner:ListTagsForResource", "apprunner:ListVpcConnectors", "apprunner:ListVpcIngressConnections", "appsync:GetApiCache", "appsync:List\*", "athena:GetWorkGroup", "athena:List\*", "auditmanager:GetAccountStatus", "auditmanager:ListAssessmentControlInsightsByControlDomain", "auditmanager:ListAssessmentFrameworkShareRequests", "auditmanager:ListAssessmentFrameworks", "auditmanager:ListAssessmentReports", "auditmanager:ListAssessments", "auditmanager:ListControlDomainInsights", "auditmanager:ListControlDomainInsightsByAssessment", "auditmanager:ListControlInsightsByControlDomain", "auditmanager:ListControls", "auditmanager:ListNotifications", "auditmanager:ListTagsForResource", "autoscaling-plans:DescribeScalingPlans", "autoscaling:Describe\*",

```
 "backup:DescribeGlobalSettings",
```
 "backup:DescribeRegionSettings", "backup:GetBackupVaultAccessPolicy", "backup:GetBackupVaultNotifications", "backup:ListBackupVaults", "backup:ListTags", "batch:DescribeComputeEnvironments", "batch:DescribeJobDefinitions", "bedrock:GetCustomModel", "bedrock:GetModelInvocationLoggingConfiguration", "bedrock:ListCustomModels", "bedrock:ListTagsForResource", "braket:SearchJobs", "braket:SearchQuantumTasks", "chime:List\*", "cloud9:Describe\*", "cloud9:ListEnvironments", "clouddirectory:ListDirectories", "cloudformation:DescribeStack\*", "cloudformation:GetStackPolicy", "cloudformation:GetTemplate", "cloudformation:ListStack\*", "cloudfront:Get\*", "cloudfront:List\*", "cloudsearch:DescribeDomainEndpointOptions", "cloudsearch:DescribeDomains", "cloudsearch:DescribeServiceAccessPolicies", "cloudtrail:DescribeTrails", "cloudtrail:GetEventSelectors", "cloudtrail:GetInsightSelectors", "cloudtrail:GetTrail", "cloudtrail:GetTrailStatus", "cloudtrail:ListTags", "cloudtrail:ListTrails", "cloudtrail:LookupEvents", "cloudwatch:Describe\*", "cloudwatch:GetDashboard", "cloudwatch:ListDashboards", "cloudwatch:ListTagsForResource", "codeartifact:GetDomainPermissionsPolicy", "codeartifact:GetRepositoryPermissionsPolicy", "codeartifact:ListRepositories", "codebuild:BatchGetProjects", "codebuild:GetResourcePolicy",

```
 "codebuild:ListProjects",
```
 "codecommit:BatchGetRepositories", "codecommit:GetBranch", "codecommit:GetObjectIdentifier", "codecommit:GetRepository", "codecommit:GetRepositoryTriggers", "codecommit:List\*", "codedeploy:Batch\*", "codedeploy:Get\*", "codedeploy:List\*", "codepipeline:GetJobDetails", "codepipeline:GetPipeline", "codepipeline:GetPipelineExecution", "codepipeline:GetPipelineState", "codepipeline:ListPipelines", "codestar:Describe\*", "codestar:List\*", "cognito-identity:Describe\*", "cognito-identity:GetIdentityPoolRoles", "cognito-identity:ListIdentityPools", "cognito-identity:ListTagsForResource", "cognito-idp:Describe\*", "cognito-idp:ListDevices", "cognito-idp:ListGroups", "cognito-idp:ListIdentityProviders", "cognito-idp:ListResourceServers", "cognito-idp:ListTagsForResource", "cognito-idp:ListUserImportJobs", "cognito-idp:ListUserPoolClients", "cognito-idp:ListUserPools", "cognito-idp:ListUsers", "cognito-idp:ListUsersInGroup", "cognito-sync:Describe\*", "cognito-sync:List\*", "comprehend:Describe\*", "comprehend:List\*", "comprehendmedical:ListICD10CMInferenceJobs", "comprehendmedical:ListPHIDetectionJobs", "comprehendmedical:ListRxNormInferenceJobs", "comprehendmedical:ListSNOMEDCTInferenceJobs", "config:BatchGetAggregateResourceConfig", "config:BatchGetResourceConfig", "config:Deliver\*", "config:Describe\*", "config:Get\*",

 "config:List\*", "config:SelectAggregateResourceConfig", "config:SelectResourceConfig", "connect:ListApprovedOrigins", "connect:ListInstanceAttributes", "connect:ListInstanceStorageConfigs", "connect:ListInstances", "connect:ListIntegrationAssociations", "connect:ListLambdaFunctions", "connect:ListLexBots", "connect:ListSecurityKeys", "databrew:DescribeDataset", "databrew:DescribeProject", "databrew:ListJobs", "databrew:ListProjects", "dataexchange:ListDataSets", "datapipeline:DescribeObjects", "datapipeline:DescribePipelines", "datapipeline:EvaluateExpression", "datapipeline:GetPipelineDefinition", "datapipeline:ListPipelines", "datapipeline:QueryObjects", "datapipeline:ValidatePipelineDefinition", "datasync:Describe\*", "datasync:List\*", "dax:Describe\*", "dax:ListTags", "deepracer:ListModels", "detective:GetGraphIngestState", "detective:ListGraphs", "detective:ListMembers", "devicefarm:ListProjects", "directconnect:Describe\*", "discovery:DescribeAgents", "discovery:DescribeConfigurations", "discovery:DescribeContinuousExports", "discovery:DescribeExportConfigurations", "discovery:DescribeExportTasks", "discovery:DescribeImportTasks", "dms:Describe\*", "dms:ListTagsForResource", "docdb-elastic:ListClusters", "ds:DescribeDirectories",

```
 "dynamodb:DescribeContinuousBackups",
```
 "dynamodb:DescribeExport", "dynamodb:DescribeGlobalTable", "dynamodb:DescribeKinesisStreamingDestination", "dynamodb:DescribeTable", "dynamodb:DescribeTimeToLive", "dynamodb:ListBackups", "dynamodb:ListExports", "dynamodb:ListGlobalTables", "dynamodb:ListStreams", "dynamodb:ListTables", "dynamodb:ListTagsOfResource", "ec2:Describe\*", "ec2:GetEbsEncryptionByDefault", "ec2:GetImageBlockPublicAccessState", "ec2:GetManagedPrefixListAssociations", "ec2:GetManagedPrefixListEntries", "ec2:GetNetworkInsightsAccessScopeAnalysisFindings", "ec2:GetNetworkInsightsAccessScopeContent", "ec2:GetTransitGatewayAttachmentPropagations", "ec2:GetTransitGatewayMulticastDomainAssociations", "ec2:GetTransitGatewayPrefixListReferences", "ec2:GetTransitGatewayRouteTableAssociations", "ec2:GetTransitGatewayRouteTablePropagations", "ec2:SearchTransitGatewayRoutes", "ecr-public:DescribeImageTags", "ecr-public:DescribeImages", "ecr-public:DescribeRegistries", "ecr-public:DescribeRepositories", "ecr-public:GetRegistryCatalogData", "ecr-public:GetRepositoryCatalogData", "ecr-public:GetRepositoryPolicy", "ecr-public:ListTagsForResource", "ecr:BatchGetRepositoryScanningConfiguration", "ecr:DescribeImageScanFindings", "ecr:DescribeImages", "ecr:DescribeRegistry", "ecr:DescribeRepositories", "ecr:GetLifecyclePolicy", "ecr:GetRegistryPolicy", "ecr:GetRegistryScanningConfiguration", "ecr:GetRepositoryPolicy", "ecr:ListImages", "ecr:ListTagsForResource",

```
 "ecs:Describe*",
```
 "ecs:List\*", "eks:DescribeCluster", "eks:DescribeFargateProfile", "eks:DescribeNodeGroup", "eks:ListClusters", "eks:ListFargateProfiles", "eks:ListNodeGroups", "eks:ListTagsForResource", "eks:ListUpdates", "elastic-inference:DescribeAccelerators", "elasticache:Describe\*", "elasticache:ListTagsForResource", "elasticbeanstalk:Describe\*", "elasticbeanstalk:ListTagsForResource", "elasticfilesystem:DescribeAccessPoints", "elasticfilesystem:DescribeAccountPreferences", "elasticfilesystem:DescribeBackupPolicy", "elasticfilesystem:DescribeFileSystemPolicy", "elasticfilesystem:DescribeFileSystems", "elasticfilesystem:DescribeLifecycleConfiguration", "elasticfilesystem:DescribeMountTargetSecurityGroups", "elasticfilesystem:DescribeMountTargets", "elasticfilesystem:DescribeReplicationConfigurations", "elasticfilesystem:DescribeTags", "elasticloadbalancing:Describe\*", "elasticmapreduce:Describe\*", "elasticmapreduce:GetAutoTerminationPolicy", "elasticmapreduce:GetBlockPublicAccessConfiguration", "elasticmapreduce:GetManagedScalingPolicy", "elasticmapreduce:ListClusters", "elasticmapreduce:ListInstances", "elasticmapreduce:ListSecurityConfigurations", "elastictranscoder:ListPipelines", "emr-serverless:GetApplication", "emr-serverless:ListApplications", "emr-serverless:ListJobRuns", "es:Describe\*", "es:GetCompatibleVersions", "es:ListDomainNames", "es:ListElasticsearchInstanceTypeDetails", "es:ListElasticsearchVersions", "es:ListTags", "events:Describe\*", "events:List\*",

```
JSON policy document 3242
```
 "events:TestEventPattern", "finspace:ListEnvironments", "finspace:ListKxEnvironments", "firehose:Describe\*", "firehose:List\*", "fms:ListComplianceStatus", "fms:ListPolicies", "forecast:ListDatasets", "frauddetector:GetDetectors", "fsx:Describe\*", "fsx:List\*", "gamelift:ListBuilds", "gamelift:ListFleets", "geo:ListMaps", "glacier:DescribeVault", "glacier:GetDataRetrievalPolicy", "glacier:GetVaultAccessPolicy", "glacier:GetVaultLock", "glacier:ListVaults", "globalaccelerator:Describe\*", "globalaccelerator:List\*", "glue:GetCrawlers", "glue:GetDataCatalogEncryptionSettings", "glue:GetDatabases", "glue:GetDevEndpoints", "glue:GetJobs", "glue:GetResourcePolicy", "glue:GetSecurityConfiguration", "glue:GetSecurityConfigurations", "glue:GetTags", "grafana:ListWorkspaces", "greengrass:List\*", "guardduty:DescribePublishingDestination", "guardduty:Get\*", "guardduty:List\*", "health:DescribeAffectedAccountsForOrganization", "health:DescribeAffectedEntities", "health:DescribeAffectedEntitiesForOrganization", "health:DescribeEntityAggregates", "health:DescribeEventAggregates", "health:DescribeEventDetails", "health:DescribeEventDetailsForOrganization", "health:DescribeEventTypes", "health:DescribeEvents",

 "health:DescribeEventsForOrganization", "health:DescribeHealthServiceStatusForOrganization", "healthlake:ListFHIRDatastores", "honeycode:ListTables", "iam:GenerateCredentialReport", "iam:GenerateServiceLastAccessedDetails", "iam:Get\*", "iam:List\*", "iam:SimulateCustomPolicy", "iam:SimulatePrincipalPolicy", "identitystore:ListGroupMemberships", "identitystore:ListGroupMembershipsForMember", "identitystore:ListGroups", "identitystore:ListUsers", "inspector2:BatchGetAccountStatus", "inspector2:BatchGetFreeTrialInfo", "inspector2:DescribeOrganizationConfiguration", "inspector2:GetConfiguration", "inspector2:GetDelegatedAdminAccount", "inspector2:GetFindingsReportStatus", "inspector2:GetMember", "inspector2:ListAccountPermissions", "inspector2:ListCoverage", "inspector2:ListCoverageStatistics", "inspector2:ListDelegatedAdminAccounts", "inspector2:ListFilters", "inspector2:ListFindingAggregations", "inspector2:ListFindings", "inspector2:ListTagsForResource", "inspector2:ListUsageTotals", "inspector:Describe\*", "inspector:Get\*", "inspector:List\*", "inspector:Preview\*", "iot:Describe\*", "iot:GetPolicy", "iot:GetPolicyVersion", "iot:List\*", "iotanalytics:ListChannels", "iotevents:ListInputs", "iotfleetwise:ListModelManifests", "iotsitewise:DescribeGatewayCapabilityConfiguration", "iotsitewise:ListAssetModels", "iotsitewise:ListGateways",

 "iottwinmaker:ListWorkspaces", "kafka-cluster:Describe\*", "kafka:Describe\*", "kafka:GetBootstrapBrokers", "kafka:GetCompatibleKafkaVersions", "kafka:List\*", "kafkaconnect:Describe\*", "kafkaconnect:List\*", "kendra:DescribeIndex", "kendra:ListDataSources", "kendra:ListIndices", "kendra:ListTagsForResource", "kinesis:DescribeLimits", "kinesis:DescribeStream", "kinesis:DescribeStreamConsumer", "kinesis:DescribeStreamSummary", "kinesis:ListShards", "kinesis:ListStreamConsumers", "kinesis:ListStreams", "kinesis:ListTagsForStream", "kinesisanalytics:ListApplications", "kinesisanalytics:ListTagsForResource", "kinesisvideo:DescribeEdgeConfiguration", "kinesisvideo:DescribeMappedResourceConfiguration", "kinesisvideo:DescribeMediaStorageConfiguration", "kinesisvideo:DescribeNotificationConfiguration", "kinesisvideo:DescribeSignalingChannel", "kinesisvideo:DescribeStream", "kinesisvideo:ListSignalingChannels", "kinesisvideo:ListStreams", "kinesisvideo:ListTagsForResource", "kinesisvideo:ListTagsForStream", "kms:Describe\*", "kms:Get\*", "kms:List\*", "lambda:GetAccountSettings", "lambda:GetFunctionConfiguration", "lambda:GetFunctionEventInvokeConfig", "lambda:GetLayerVersionPolicy", "lambda:GetPolicy", "lambda:List\*", "lex:DescribeBot", "lex:DescribeResourcePolicy", "lex:ListBots",

 "license-manager:List\*", "lightsail:GetBuckets", "lightsail:GetContainerServices", "lightsail:GetDiskSnapshots", "lightsail:GetDisks", "lightsail:GetInstances", "lightsail:GetLoadBalancers", "logs:Describe\*", "logs:ListTagsForResource", "logs:ListTagsLogGroup", "lookoutequipment:ListDatasets", "lookoutmetrics:ListAnomalyDetectors", "lookoutvision:ListProjects", "machinelearning:DescribeMLModels", "macie2:ListFindings", "managedblockchain:ListNetworks", "mechanicalturk:ListHITs", "mediaconnect:Describe\*", "mediaconnect:List\*", "medialive:ListChannels", "mediapackage-vod:DescribePackagingGroup", "mediapackage-vod:ListPackagingGroups", "mediapackage:DescribeOriginEndpoint", "mediapackage:ListOriginEndpoints", "mediastore:GetContainerPolicy", "mediastore:GetCorsPolicy", "mediastore:ListContainers", "memorydb:DescribeClusters", "mq:DescribeBroker", "mq:DescribeBrokerEngineTypes", "mq:DescribeBrokerInstanceOptions", "mq:DescribeConfiguration", "mq:DescribeConfigurationRevision", "mq:DescribeUser", "mq:ListBrokers", "mq:ListConfigurationRevisions", "mq:ListConfigurations", "mq:ListTags", "mq:ListUsers", "network-firewall:DescribeFirewall", "network-firewall:DescribeFirewallPolicy", "network-firewall:DescribeLoggingConfiguration", "network-firewall:DescribeResourcePolicy", "network-firewall:DescribeRuleGroup",

 "network-firewall:ListFirewallPolicies", "network-firewall:ListFirewalls", "network-firewall:ListRuleGroups", "networkmanager:DescribeGlobalNetworks", "nimble:ListStudios", "opsworks-cm:DescribeServers", "opsworks:DescribeStacks", "organizations:Describe\*", "organizations:List\*", "personalize:DescribeDatasetGroup", "personalize:ListDatasetGroups", "private-networks:ListNetworks", "profile:GetDomain", "profile:ListDomains", "profile:ListIntegrations", "qldb:DescribeJournalS3Export", "qldb:DescribeLedger", "qldb:ListJournalS3Exports", "qldb:ListJournalS3ExportsForLedger", "qldb:ListLedgers", "quicksight:Describe\*", "quicksight:List\*", "ram:GetResourceShares", "ram:List\*", "rds:Describe\*", "rds:DownloadDBLogFilePortion", "rds:ListTagsForResource", "redshift-serverless:GetNamespace", "redshift-serverless:ListTagsForResource", "redshift-serverless:ListWorkgroups", "redshift:Describe\*", "rekognition:Describe\*", "rekognition:List\*", "resource-groups:ListGroupResources", "robomaker:Describe\*", "robomaker:List\*", "route53:Get\*", "route53:List\*", "route53domains:GetDomainDetail", "route53domains:GetOperationDetail", "route53domains:ListDomains", "route53domains:ListOperations", "route53domains:ListTagsForDomain",

```
 "route53resolver:Get*",
```
 "route53resolver:List\*", "s3-outposts:ListEndpoints", "s3-outposts:ListOutpostsWithS3", "s3-outposts:ListSharedEndpoints", "s3:GetAccelerateConfiguration", "s3:GetAccessPoint", "s3:GetAccessPointPolicy", "s3:GetAccessPointPolicyStatus", "s3:GetAccountPublicAccessBlock", "s3:GetAnalyticsConfiguration", "s3:GetBucket\*", "s3:GetEncryptionConfiguration", "s3:GetInventoryConfiguration", "s3:GetLifecycleConfiguration", "s3:GetMetricsConfiguration", "s3:GetMultiRegionAccessPointPolicy", "s3:GetObjectAcl", "s3:GetObjectVersionAcl", "s3:GetReplicationConfiguration", "s3:ListAccessPoints", "s3:ListAllMyBuckets", "s3:ListMultiRegionAccessPoints", "sagemaker:Describe\*", "sagemaker:List\*", "schemas:DescribeCodeBinding", "schemas:DescribeDiscoverer", "schemas:DescribeRegistry", "schemas:DescribeSchema", "schemas:GetResourcePolicy", "schemas:ListDiscoverers", "schemas:ListRegistries", "schemas:ListSchemaVersions", "schemas:ListSchemas", "schemas:ListTagsForResource", "sdb:DomainMetadata", "sdb:ListDomains", "secretsmanager:DescribeSecret", "secretsmanager:GetResourcePolicy", "secretsmanager:ListSecretVersionIds", "secretsmanager:ListSecrets", "securityhub:Describe\*", "securityhub:Get\*", "securityhub:List\*", "serverlessrepo:GetApplicationPolicy",
"serverlessrepo:List\*", "servicequotas:GetAWSDefaultServiceQuota", "servicequotas:GetAssociationForServiceQuotaTemplate", "servicequotas:GetRequestedServiceQuotaChange", "servicequotas:GetServiceQuota", "servicequotas:GetServiceQuotaIncreaseRequestFromTemplate", "servicequotas:ListAWSDefaultServiceQuotas", "servicequotas:ListRequestedServiceQuotaChangeHistory", "servicequotas:ListRequestedServiceQuotaChangeHistoryByQuota", "servicequotas:ListServiceQuotaIncreaseRequestsInTemplate", "servicequotas:ListServiceQuotas", "servicequotas:ListServices", "servicequotas:ListTagsForResource", "ses:Describe\*", "ses:GetAccount", "ses:GetAccountSendingEnabled", "ses:GetConfigurationSet", "ses:GetConfigurationSetEventDestinations", "ses:GetDedicatedIps", "ses:GetEmailIdentity", "ses:GetIdentityDkimAttributes", "ses:GetIdentityPolicies", "ses:GetIdentityVerificationAttributes", "ses:ListConfigurationSets", "ses:ListDedicatedIpPools", "ses:ListIdentities", "ses:ListIdentityPolicies", "ses:ListReceiptFilters", "ses:ListReceiptRuleSets", "ses:ListVerifiedEmailAddresses", "shield:Describe\*", "shield:GetSubscriptionState", "shield:List\*", "snowball:ListClusters", "snowball:ListJobs", "sns:GetPlatformApplicationAttributes", "sns:GetTopicAttributes", "sns:ListSubscriptions", "sns:ListSubscriptionsByTopic", "sns:ListTagsForResource", "sns:ListTopics", "sqs:GetQueueAttributes", "sqs:ListDeadLetterSourceQueues",

```
 "sqs:ListQueueTags",
```
 "sqs:ListQueues", "ssm:Describe\*", "ssm:GetAutomationExecution", "ssm:GetServiceSetting", "ssm:ListAssociationVersions", "ssm:ListAssociations", "ssm:ListCommands", "ssm:ListComplianceItems", "ssm:ListComplianceSummaries", "ssm:ListDocumentMetadataHistory", "ssm:ListDocumentVersions", "ssm:ListDocuments", "ssm:ListInventoryEntries", "ssm:ListOpsMetadata", "ssm:ListResourceComplianceSummaries", "ssm:ListResourceDataSync", "ssm:ListTagsForResource", "sso:DescribeAccountAssignmentCreationStatus", "sso:DescribePermissionSet", "sso:DescribePermissionsPolicies", "sso:List\*", "states:DescribeStateMachine", "states:ListStateMachines", "storagegateway:DescribeBandwidthRateLimit", "storagegateway:DescribeCache", "storagegateway:DescribeCachediSCSIVolumes", "storagegateway:DescribeGatewayInformation", "storagegateway:DescribeMaintenanceStartTime", "storagegateway:DescribeNFSFileShares", "storagegateway:DescribeSnapshotSchedule", "storagegateway:DescribeStorediSCSIVolumes", "storagegateway:DescribeTapeArchives", "storagegateway:DescribeTapeRecoveryPoints", "storagegateway:DescribeTapes", "storagegateway:DescribeUploadBuffer", "storagegateway:DescribeVTLDevices", "storagegateway:DescribeWorkingStorage", "storagegateway:List\*", "sts:GetAccessKeyInfo", "support:DescribeTrustedAdvisorCheckRefreshStatuses", "support:DescribeTrustedAdvisorCheckResult", "support:DescribeTrustedAdvisorCheckSummaries", "support:DescribeTrustedAdvisorChecks", "synthetics:DescribeCanaries",

```
JSON policy document 3250
```
 "synthetics:DescribeCanariesLastRun", "synthetics:DescribeRuntimeVersions", "synthetics:GetCanary", "synthetics:GetCanaryRuns", "synthetics:GetGroup", "synthetics:ListAssociatedGroups", "synthetics:ListGroupResources", "synthetics:ListGroups", "synthetics:ListTagsForResource", "tag:GetResources", "tag:GetTagKeys", "transcribe:GetCallAnalyticsCategory", "transcribe:GetMedicalVocabulary", "transcribe:GetVocabulary", "transcribe:GetVocabularyFilter", "transcribe:ListCallAnalyticsCategories", "transcribe:ListCallAnalyticsJobs", "transcribe:ListLanguageModels", "transcribe:ListMedicalTranscriptionJobs", "transcribe:ListMedicalVocabularies", "transcribe:ListTagsForResource", "transcribe:ListTranscriptionJobs", "transcribe:ListVocabularies", "transcribe:ListVocabularyFilters", "transfer:Describe\*", "transfer:List\*", "translate:List\*", "trustedadvisor:Describe\*", "voiceid:DescribeDomain", "waf-regional:GetWebACL", "waf-regional:ListResourcesForWebACL", "waf-regional:ListTagsForResource", "waf-regional:ListWebACLs", "waf:GetWebACL", "waf:ListTagsForResource", "waf:ListWebACLs", "wafv2:GetLoggingConfiguration", "wafv2:GetWebACL", "wafv2:GetWebACLForResource", "wafv2:ListAvailableManagedRuleGroups", "wafv2:ListIPSets", "wafv2:ListLoggingConfigurations", "wafv2:ListRegexPatternSets", "wafv2:ListResourcesForWebACL",

```
 "wafv2:ListRuleGroups", 
     "wafv2:ListTagsForResource", 
     "wafv2:ListWebACLs", 
     "wisdom:GetAssistant", 
     "workdocs:DescribeResourcePermissions", 
     "workspaces:Describe*", 
     "xray:GetEncryptionConfig", 
     "xray:GetGroup", 
     "xray:GetGroups", 
     "xray:GetSamplingRules", 
     "xray:GetSamplingTargets", 
     "xray:GetTraceSummaries", 
     "xray:ListTagsForResource" 
   ], 
   "Resource" : "*" 
 }, 
 { 
   "Sid" : "APIGatewayAccess", 
   "Effect" : "Allow", 
  "Action" : [
     "apigateway:GET" 
   ], 
   "Resource" : [ 
     "arn:aws:apigateway:*::/apis", 
     "arn:aws:apigateway:*::/apis/*/authorizers/*", 
     "arn:aws:apigateway:*::/apis/*/authorizers", 
     "arn:aws:apigateway:*::/apis/*/cors", 
     "arn:aws:apigateway:*::/apis/*/deployments/*", 
     "arn:aws:apigateway:*::/apis/*/deployments", 
     "arn:aws:apigateway:*::/apis/*/exports/*", 
     "arn:aws:apigateway:*::/apis/*/integrations/*", 
     "arn:aws:apigateway:*::/apis/*/integrations", 
     "arn:aws:apigateway:*::/apis/*/models/*", 
     "arn:aws:apigateway:*::/apis/*/models", 
     "arn:aws:apigateway:*::/apis/*/routes/*", 
     "arn:aws:apigateway:*::/apis/*/routes", 
     "arn:aws:apigateway:*::/apis/*/stages", 
     "arn:aws:apigateway:*::/apis/*/stages/*", 
     "arn:aws:apigateway:*::/clientcertificates", 
     "arn:aws:apigateway:*::/clientcertificates/*", 
     "arn:aws:apigateway:*::/domainnames", 
     "arn:aws:apigateway:*::/domainnames/*/apimappings", 
     "arn:aws:apigateway:*::/restapis", 
     "arn:aws:apigateway:*::/restapis/*/authorizers/*",
```
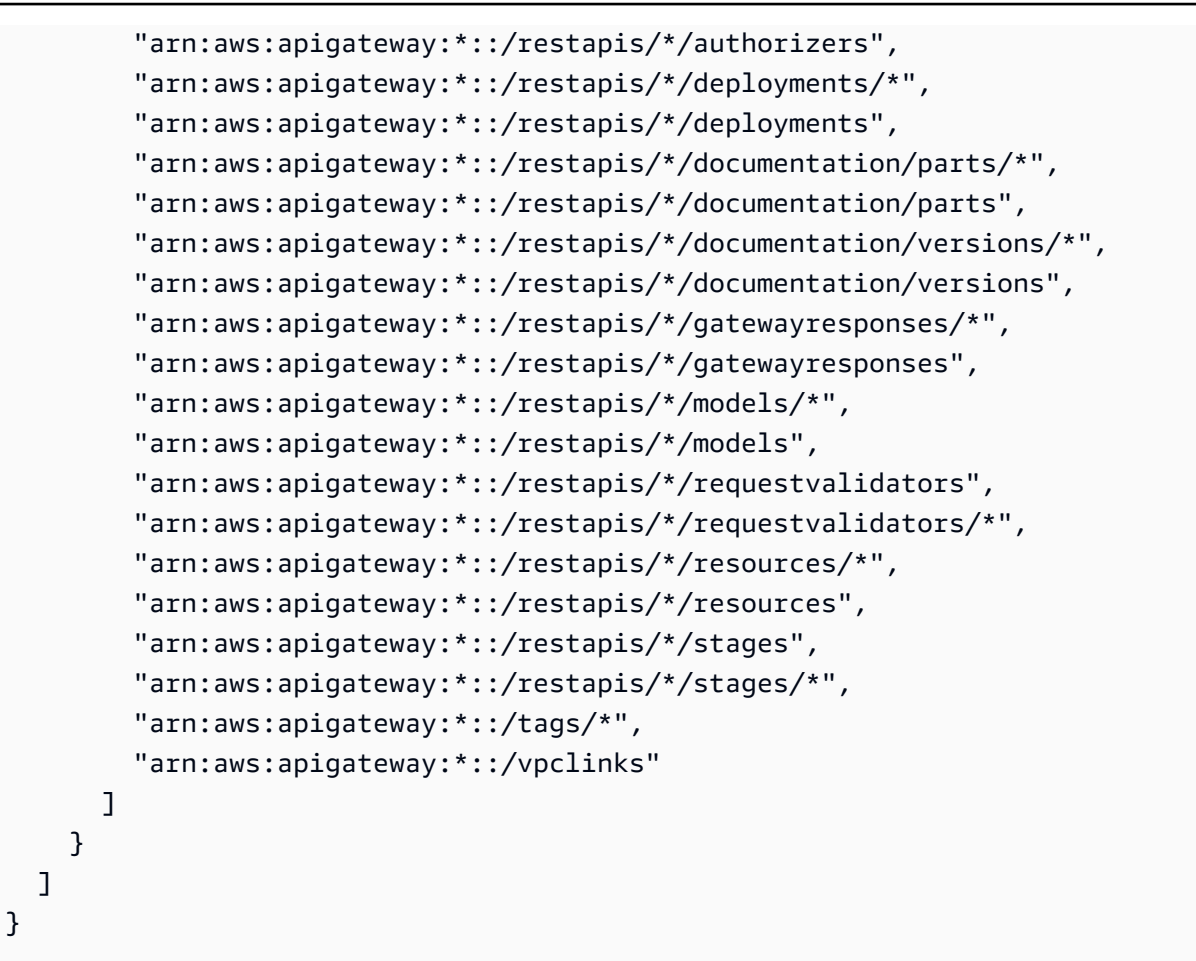

- Create a [permission](https://docs.aws.amazon.com/singlesignon/latest/userguide/howtocreatepermissionset.html) set using AWS managed policies in IAM Identity Center
- Adding and removing IAM identity [permissions](https://docs.aws.amazon.com/IAM/latest/UserGuide/access_policies_manage-attach-detach.html)
- [Understand](https://docs.aws.amazon.com/IAM/latest/UserGuide/access_policies_managed-versioning.html) versioning for IAM policies
- Get started with AWS managed policies and move toward [least-privilege](https://docs.aws.amazon.com/IAM/latest/UserGuide/best-practices.html#bp-use-aws-defined-policies) permissions

### **SecurityLakeServiceLinkedRole**

**Description**: This policy grants permissions to operate the Amazon Security Lake service on your behalf

SecurityLakeServiceLinkedRole is an AWS [managed](https://docs.aws.amazon.com/IAM/latest/UserGuide/access_policies_managed-vs-inline.html#aws-managed-policies) policy.

# **Using this policy**

This policy is attached to a service-linked role that allows the service to perform actions on your behalf. You cannot attach this policy to your users, groups, or roles.

# **Policy details**

- **Type**: Service-linked role policy
- **Creation time**: November 29, 2022, 14:03 UTC
- **Edited time:** April 19, 2024, 16:00 UTC
- **ARN**: arn:aws:iam::aws:policy/aws-service-role/ SecurityLakeServiceLinkedRole

### **Policy version**

#### **Policy version:** v3 (default)

The policy's default version is the version that defines the permissions for the policy. When a user or role with the policy makes a request to access an AWS resource, AWS checks the default version of the policy to determine whether to allow the request.

```
{ 
   "Version" : "2012-10-17", 
   "Statement" : [ 
      { 
        "Sid" : "OrganizationsPolicies", 
        "Effect" : "Allow", 
        "Action" : [ 
           "organizations:ListAccounts", 
           "organizations:DescribeOrganization" 
        ], 
        "Resource" : [ 
          \mathbf{u} \star \mathbf{u}\mathbf{I} }, 
      { 
        "Sid" : "DescribeOrgAccounts", 
        "Effect" : "Allow",
```

```
"Action" : [
     "organizations:DescribeAccount" 
   ], 
   "Resource" : [ 
     "arn:aws:organizations::*:account/o-*/*" 
   ] 
 }, 
 { 
   "Sid" : "AllowManagementOfServiceLinkedChannel", 
   "Effect" : "Allow", 
  "Action" : [
     "cloudtrail:CreateServiceLinkedChannel", 
     "cloudtrail:DeleteServiceLinkedChannel", 
     "cloudtrail:GetServiceLinkedChannel", 
     "cloudtrail:UpdateServiceLinkedChannel" 
   ], 
   "Resource" : "arn:aws:cloudtrail:*:*:channel/aws-service-channel/security-lake/*" 
 }, 
 { 
   "Sid" : "AllowListServiceLinkedChannel", 
   "Effect" : "Allow", 
  "Action" : [
     "cloudtrail:ListServiceLinkedChannels" 
   ], 
   "Resource" : "*" 
 }, 
\mathcal{L} "Sid" : "DescribeAnyVpc", 
   "Effect" : "Allow", 
  "Action" : [
     "ec2:DescribeVpcs" 
   ], 
  "Resource" : "*" 
 }, 
 { 
   "Sid" : "ListDelegatedAdmins", 
   "Effect" : "Allow", 
   "Action" : [ 
     "organizations:ListDelegatedAdministrators" 
   ], 
   "Resource" : "*", 
   "Condition" : { 
     "StringEquals" : { 
       "organizations:ServicePrincipal" : "securitylake.amazonaws.com"
```

```
 } 
   } 
 }, 
 { 
   "Sid" : "AllowWafLoggingConfiguration", 
   "Effect" : "Allow", 
   "Action" : [ 
     "wafv2:PutLoggingConfiguration", 
     "wafv2:GetLoggingConfiguration", 
     "wafv2:ListLoggingConfigurations", 
     "wafv2:DeleteLoggingConfiguration" 
   ], 
   "Resource" : "*", 
   "Condition" : { 
     "StringEquals" : { 
        "wafv2:LogScope" : "SecurityLake" 
     } 
   } 
 }, 
 { 
   "Sid" : "AllowPutLoggingConfiguration", 
   "Effect" : "Allow", 
  "Action" : [
     "wafv2:PutLoggingConfiguration" 
   ], 
   "Resource" : "*", 
   "Condition" : { 
     "ArnLike" : { 
        "wafv2:LogDestinationResource" : "arn:aws:s3:::aws-waf-logs-security-lake-*" 
     } 
   } 
 }, 
 { 
   "Sid" : "ListWebACLs", 
   "Effect" : "Allow", 
  "Action" : [
     "wafv2:ListWebACLs" 
   ], 
   "Resource" : "*" 
 }, 
 { 
   "Sid" : "LogDelivery", 
   "Effect" : "Allow", 
   "Action" : [
```

```
 "logs:CreateLogDelivery", 
          "logs:DeleteLogDelivery" 
        ], 
        "Resource" : "*", 
        "Condition" : { 
          "ForAnyValue:StringEquals" : { 
            "aws:CalledVia" : [ 
               "wafv2.amazonaws.com" 
 ] 
          } 
       } 
     } 
   ]
}
```
- [Understand](https://docs.aws.amazon.com/IAM/latest/UserGuide/access_policies_managed-versioning.html) versioning for IAM policies
- Get started with AWS managed policies and move toward [least-privilege](https://docs.aws.amazon.com/IAM/latest/UserGuide/best-practices.html#bp-use-aws-defined-policies) permissions

# **ServerMigration\_ServiceRole**

**Description**: Permissions to allow the AWS Server Migration Service to migrate VMs to EC2: allows the Server Migration Service to place the migrated resources into the customer's EC2 account.

ServerMigration\_ServiceRole is an AWS [managed](https://docs.aws.amazon.com/IAM/latest/UserGuide/access_policies_managed-vs-inline.html#aws-managed-policies) policy.

### **Using this policy**

You can attach ServerMigration\_ServiceRole to your users, groups, and roles.

### **Policy details**

- **Type**: Service role policy
- **Creation time**: August 11, 2020, 20:41 UTC
- **Edited time:** October 15, 2020, 17:26 UTC
- **ARN**: arn:aws:iam::aws:policy/service-role/ServerMigration\_ServiceRole

# **Policy version**

#### **Policy version:** v2 (default)

The policy's default version is the version that defines the permissions for the policy. When a user or role with the policy makes a request to access an AWS resource, AWS checks the default version of the policy to determine whether to allow the request.

```
{ 
   "Version" : "2012-10-17", 
   "Statement" : [ 
     { 
       "Effect" : "Allow", 
       "Action" : [ 
          "cloudformation:CreateChangeSet", 
          "cloudformation:CreateStack" 
       ], 
       "Resource" : "arn:aws:cloudformation:*:*:stack/sms-app-*/*", 
       "Condition" : { 
          "Null" : { 
            "cloudformation:ResourceTypes" : "false" 
          }, 
          "ForAllValues:StringEquals" : { 
            "cloudformation:ResourceTypes" : [ 
              "AWS::EC2::Instance", 
              "AWS::ApplicationInsights::Application", 
              "AWS::ResourceGroups::Group" 
           \mathbf{I} } 
       } 
     }, 
     { 
       "Effect" : "Allow", 
       "Action" : [ 
          "cloudformation:DeleteStack", 
          "cloudformation:ExecuteChangeSet", 
          "cloudformation:DeleteChangeSet", 
          "cloudformation:DescribeChangeSet", 
          "cloudformation:DescribeStacks", 
          "cloudformation:DescribeStackEvents", 
          "cloudformation:DescribeStackResource",
```

```
 "cloudformation:DescribeStackResources", 
     "cloudformation:GetTemplate" 
   ], 
   "Resource" : "arn:aws:cloudformation:*:*:stack/sms-app-*/*" 
 }, 
 { 
   "Effect" : "Allow", 
   "Action" : [ 
     "cloudformation:ValidateTemplate", 
     "s3:ListAllMyBuckets" 
   ], 
   "Resource" : "*" 
 }, 
 { 
   "Effect" : "Allow", 
  "Action" : [
     "s3:CreateBucket", 
     "s3:DeleteBucket", 
     "s3:DeleteObject", 
     "s3:GetBucketAcl", 
     "s3:GetBucketLocation", 
     "s3:GetObject", 
     "s3:ListBucket", 
     "s3:PutObject", 
     "s3:PutObjectAcl", 
     "s3:PutLifecycleConfiguration" 
   ], 
   "Resource" : "arn:aws:s3:::sms-app-*" 
 }, 
 { 
   "Effect" : "Allow", 
  "Action" : [
     "sms:CreateReplicationJob", 
     "sms:DeleteReplicationJob", 
     "sms:GetReplicationJobs", 
     "sms:GetReplicationRuns", 
     "sms:GetServers", 
     "sms:ImportServerCatalog", 
     "sms:StartOnDemandReplicationRun", 
     "sms:UpdateReplicationJob" 
   ], 
   "Resource" : "*" 
 }, 
 {
```

```
 "Effect" : "Allow", 
   "Action" : "ssm:SendCommand", 
   "Resource" : [ 
     "arn:aws:ssm:*::document/AWS-RunRemoteScript", 
     "arn:aws:s3:::sms-app-*" 
   ] 
 }, 
 { 
   "Effect" : "Allow", 
   "Action" : "ssm:SendCommand", 
   "Resource" : "arn:aws:ec2:*:*:instance/*", 
   "Condition" : { 
     "StringEquals" : { 
        "ssm:resourceTag/UseForSMSApplicationValidation" : [ 
          "true" 
      \mathbf{I} } 
   } 
 }, 
 { 
   "Effect" : "Allow", 
   "Action" : [ 
     "ssm:CancelCommand", 
     "ssm:GetCommandInvocation" 
   ], 
   "Resource" : "*" 
 }, 
 { 
   "Effect" : "Allow", 
   "Action" : "ec2:CreateTags", 
   "Resource" : "arn:aws:ec2:*:*:snapshot/*", 
   "Condition" : { 
     "StringEquals" : { 
       "ec2:CreateAction" : "CopySnapshot" 
     } 
   } 
 }, 
 { 
   "Effect" : "Allow", 
   "Action" : "ec2:CopySnapshot", 
   "Resource" : "arn:aws:ec2:*:*:snapshot/*", 
   "Condition" : { 
     "StringLike" : { 
        "aws:RequestTag/SMSJobId" : [
```

```
 "sms-*" 
        ] 
     } 
   } 
 }, 
 { 
   "Effect" : "Allow", 
   "Action" : [ 
     "ec2:ModifySnapshotAttribute", 
     "ec2:DeleteSnapshot" 
   ], 
   "Resource" : "arn:aws:ec2:*:*:snapshot/*", 
   "Condition" : { 
     "StringLike" : { 
        "ec2:ResourceTag/SMSJobId" : [ 
          "sms-*" 
        ] 
     } 
   } 
 }, 
 { 
   "Effect" : "Allow", 
   "Action" : [ 
     "ec2:CopyImage", 
     "ec2:DescribeImages", 
     "ec2:DescribeInstances", 
     "ec2:DescribeSnapshots", 
     "ec2:DescribeSnapshotAttribute", 
     "ec2:DeregisterImage", 
     "ec2:ImportImage", 
     "ec2:DescribeImportImageTasks", 
     "ec2:GetEbsEncryptionByDefault" 
   ], 
   "Resource" : "*" 
 }, 
 { 
   "Effect" : "Allow", 
   "Action" : [ 
     "iam:GetRole", 
     "iam:GetInstanceProfile" 
   ], 
   "Resource" : "*" 
 }, 
 {
```

```
 "Effect" : "Allow", 
        "Action" : [ 
          "ec2:DisassociateIamInstanceProfile", 
          "ec2:AssociateIamInstanceProfile", 
          "ec2:ReplaceIamInstanceProfileAssociation" 
       ], 
        "Resource" : "arn:aws:ec2:*:*:instance/*", 
        "Condition" : { 
          "StringLike" : { 
            "ec2:ResourceTag/aws:cloudformation:stack-id" : 
  "arn:aws:cloudformation:*:*:stack/sms-app-*/*" 
          } 
       } 
     }, 
     { 
       "Effect" : "Allow", 
        "Action" : "iam:PassRole", 
        "Resource" : "*", 
        "Condition" : { 
          "StringEquals" : { 
            "iam:PassedToService" : "ec2.amazonaws.com" 
          } 
       } 
     }, 
     { 
       "Effect" : "Allow", 
        "Action" : "iam:PassRole", 
        "Resource" : "*", 
        "Condition" : { 
          "StringEqualsIfExists" : { 
            "iam:PassedToService" : "cloudformation.amazonaws.com" 
          }, 
          "StringLike" : { 
            "iam:AssociatedResourceArn" : "arn:aws:cloudformation:*:*:stack/sms-app-*/*" 
          } 
       } 
     } 
  \mathbf{I}}
```
• Create a [permission](https://docs.aws.amazon.com/singlesignon/latest/userguide/howtocreatepermissionset.html) set using AWS managed policies in IAM Identity Center

- Adding and removing IAM identity [permissions](https://docs.aws.amazon.com/IAM/latest/UserGuide/access_policies_manage-attach-detach.html)
- [Understand](https://docs.aws.amazon.com/IAM/latest/UserGuide/access_policies_managed-versioning.html) versioning for IAM policies
- Get started with AWS managed policies and move toward [least-privilege](https://docs.aws.amazon.com/IAM/latest/UserGuide/best-practices.html#bp-use-aws-defined-policies) permissions

### **ServerMigrationConnector**

**Description**: Permissions to allow the AWS Server Migration Connector to migrate VMs to EC2. Allows communication with the AWS Server Migration Service, read/write access to S3 buckets starting with 'sms-b-' and 'import-to-ec2-' as well as the buckets used for AWS Server Migration Connector upgrade, AWS Server Migration Connector registration with AWS, and metrics upload to AWS.

ServerMigrationConnector is an AWS [managed](https://docs.aws.amazon.com/IAM/latest/UserGuide/access_policies_managed-vs-inline.html#aws-managed-policies) policy.

#### **Using this policy**

You can attach ServerMigrationConnector to your users, groups, and roles.

### **Policy details**

- **Type**: AWS managed policy
- **Creation time**: October 24, 2016, 21:45 UTC
- **Edited time:** October 24, 2016, 21:45 UTC
- **ARN**: arn:aws:iam::aws:policy/ServerMigrationConnector

### **Policy version**

#### **Policy version:** v1 (default)

The policy's default version is the version that defines the permissions for the policy. When a user or role with the policy makes a request to access an AWS resource, AWS checks the default version of the policy to determine whether to allow the request.

```
{ 
   "Version" : "2012-10-17", 
   "Statement" : [
```
{

```
 "Effect" : "Allow", 
   "Action" : "iam:GetUser", 
   "Resource" : "*" 
 }, 
 { 
   "Effect" : "Allow", 
   "Action" : [ 
     "sms:SendMessage", 
     "sms:GetMessages" 
   ], 
   "Resource" : "*" 
 }, 
 { 
   "Effect" : "Allow", 
  "Action" : [
     "s3:CreateBucket", 
     "s3:DeleteBucket", 
     "s3:DeleteObject", 
     "s3:GetBucketLocation", 
     "s3:GetObject", 
     "s3:ListBucket", 
     "s3:PutObject", 
     "s3:PutObjectAcl", 
     "s3:PutLifecycleConfiguration", 
     "s3:AbortMultipartUpload", 
     "s3:ListBucketMultipartUploads", 
     "s3:ListMultipartUploadParts" 
   ], 
   "Resource" : [ 
     "arn:aws:s3:::sms-b-*", 
     "arn:aws:s3:::import-to-ec2-*", 
     "arn:aws:s3:::server-migration-service-upgrade", 
     "arn:aws:s3:::server-migration-service-upgrade/*", 
     "arn:aws:s3:::connector-platform-upgrade-info/*", 
     "arn:aws:s3:::connector-platform-upgrade-info", 
     "arn:aws:s3:::connector-platform-upgrade-bundles/*", 
     "arn:aws:s3:::connector-platform-upgrade-bundles", 
     "arn:aws:s3:::connector-platform-release-notes/*", 
     "arn:aws:s3:::connector-platform-release-notes" 
   ] 
 }, 
 { 
   "Effect" : "Allow",
```

```
 "Action" : "awsconnector:*", 
        "Resource" : "*" 
     }, 
     { 
        "Effect" : "Allow", 
       "Action" : [
          "SNS:Publish" 
        ], 
        "Resource" : "arn:aws:sns:*:*:metrics-sns-topic-for-*" 
     } 
   ]
}
```
- Create a [permission](https://docs.aws.amazon.com/singlesignon/latest/userguide/howtocreatepermissionset.html) set using AWS managed policies in IAM Identity Center
- Adding and removing IAM identity [permissions](https://docs.aws.amazon.com/IAM/latest/UserGuide/access_policies_manage-attach-detach.html)
- [Understand](https://docs.aws.amazon.com/IAM/latest/UserGuide/access_policies_managed-versioning.html) versioning for IAM policies
- Get started with AWS managed policies and move toward [least-privilege](https://docs.aws.amazon.com/IAM/latest/UserGuide/best-practices.html#bp-use-aws-defined-policies) permissions

# **ServerMigrationServiceConsoleFullAccess**

**Description**: Required permissions to use all features of the Server Migration Service Console

ServerMigrationServiceConsoleFullAccess is an AWS [managed](https://docs.aws.amazon.com/IAM/latest/UserGuide/access_policies_managed-vs-inline.html#aws-managed-policies) policy.

### **Using this policy**

You can attach ServerMigrationServiceConsoleFullAccess to your users, groups, and roles.

### **Policy details**

- **Type**: AWS managed policy
- **Creation time**: May 09, 2020, 17:18 UTC
- **Edited time:** July 20, 2020, 22:00 UTC
- **ARN**: arn:aws:iam::aws:policy/ServerMigrationServiceConsoleFullAccess

### **Policy version**

#### **Policy version:** v2 (default)

The policy's default version is the version that defines the permissions for the policy. When a user or role with the policy makes a request to access an AWS resource, AWS checks the default version of the policy to determine whether to allow the request.

```
{ 
   "Version" : "2012-10-17", 
   "Statement" : [ 
     { 
        "Action" : [ 
          "sms:*" 
        ], 
        "Effect" : "Allow", 
        "Resource" : "*" 
     }, 
     { 
        "Action" : [ 
          "cloudformation:ListStacks", 
          "cloudformation:DescribeStacks", 
          "cloudformation:DescribeStackResources" 
        ], 
        "Effect" : "Allow", 
        "Resource" : "*" 
     }, 
    \{ "Action" : "s3:ListAllMyBuckets", 
        "Effect" : "Allow", 
        "Resource" : "*" 
     }, 
     { 
        "Effect" : "Allow", 
        "Action" : "s3:GetObject", 
        "Resource" : "arn:aws:s3:::sms-app-*/*" 
     }, 
     { 
        "Action" : [ 
          "ec2:DescribeKeyPairs", 
          "ec2:DescribeVpcs",
```

```
 "ec2:DescribeSubnets", 
           "ec2:DescribeSecurityGroups" 
        ], 
        "Effect" : "Allow", 
        "Resource" : "*" 
     }, 
      { 
        "Action" : [ 
          "iam:ListRoles" 
        ], 
        "Effect" : "Allow", 
        "Resource" : "*" 
     }, 
      { 
        "Action" : [ 
           "iam:CreateServiceLinkedRole" 
        ], 
        "Condition" : { 
          "StringEquals" : { 
             "iam:AWSServiceName" : "sms.amazonaws.com" 
          } 
        }, 
        "Effect" : "Allow", 
        "Resource" : "*" 
     }, 
      { 
        "Effect" : "Allow", 
        "Action" : "iam:GetInstanceProfile", 
        "Resource" : "*" 
      } 
  \mathbf{I}}
```
- Create a [permission](https://docs.aws.amazon.com/singlesignon/latest/userguide/howtocreatepermissionset.html) set using AWS managed policies in IAM Identity Center
- Adding and removing IAM identity [permissions](https://docs.aws.amazon.com/IAM/latest/UserGuide/access_policies_manage-attach-detach.html)
- [Understand](https://docs.aws.amazon.com/IAM/latest/UserGuide/access_policies_managed-versioning.html) versioning for IAM policies
- Get started with AWS managed policies and move toward [least-privilege](https://docs.aws.amazon.com/IAM/latest/UserGuide/best-practices.html#bp-use-aws-defined-policies) permissions

## **ServerMigrationServiceLaunchRole**

**Description**: Permissions to allow the AWS Server Migration Service to create and update relevant AWS resources into the customer's AWS account for launching migrated servers and applications.

ServerMigrationServiceLaunchRole is an AWS [managed](https://docs.aws.amazon.com/IAM/latest/UserGuide/access_policies_managed-vs-inline.html#aws-managed-policies) policy.

### **Using this policy**

You can attach ServerMigrationServiceLaunchRole to your users, groups, and roles.

### **Policy details**

- **Type**: Service role policy
- **Creation time**: November 26, 2018, 19:53 UTC
- **Edited time:** October 15, 2020, 17:29 UTC
- **ARN**: arn:aws:iam::aws:policy/service-role/ServerMigrationServiceLaunchRole

### **Policy version**

#### **Policy version:** v4 (default)

The policy's default version is the version that defines the permissions for the policy. When a user or role with the policy makes a request to access an AWS resource, AWS checks the default version of the policy to determine whether to allow the request.

```
{ 
   "Version" : "2012-10-17", 
   "Statement" : [ 
     { 
        "Effect" : "Allow", 
        "Action" : [ 
          "ec2:ModifyInstanceAttribute", 
          "ec2:StopInstances", 
          "ec2:StartInstances", 
          "ec2:TerminateInstances" 
        ], 
        "Resource" : "*",
```

```
 "Condition" : { 
         "StringLike" : { 
           "ec2:ResourceTag/aws:cloudformation:stack-id" : 
 "arn:aws:cloudformation:*:*:stack/sms-app-*/*" 
        } 
      } 
    }, 
    { 
      "Effect" : "Allow", 
      "Action" : "ec2:CreateTags", 
      "Resource" : "arn:aws:ec2:*:*:instance/*" 
    }, 
    { 
      "Effect" : "Allow", 
      "Action" : [ 
         "ec2:DisassociateIamInstanceProfile", 
        "ec2:AssociateIamInstanceProfile", 
        "ec2:ReplaceIamInstanceProfileAssociation" 
      ], 
      "Resource" : "arn:aws:ec2:*:*:instance/*", 
      "Condition" : { 
         "StringLike" : { 
           "ec2:ResourceTag/aws:cloudformation:stack-id" : 
 "arn:aws:cloudformation:*:*:stack/sms-app-*/*" 
        } 
      } 
    }, 
    { 
      "Effect" : "Allow", 
      "Action" : "iam:PassRole", 
      "Resource" : "*", 
      "Condition" : { 
         "StringEquals" : { 
           "iam:PassedToService" : "ec2.amazonaws.com" 
        } 
      } 
    }, 
    { 
      "Effect" : "Allow", 
      "Action" : [ 
         "ec2:RunInstances", 
         "ec2:Describe*" 
      ], 
      "Resource" : "*"
```

```
 }, 
     { 
       "Effect" : "Allow", 
      "Action" : [
          "applicationinsights:Describe*", 
          "applicationinsights:List*", 
          "cloudformation:ListStackResources", 
          "cloudformation:DescribeStacks" 
       ], 
       "Resource" : "*" 
     }, 
     { 
       "Effect" : "Allow", 
      "Action" : [
          "applicationinsights:CreateApplication", 
          "applicationinsights:CreateComponent", 
          "applicationinsights:UpdateApplication", 
          "applicationinsights:DeleteApplication", 
          "applicationinsights:UpdateComponentConfiguration", 
          "applicationinsights:DeleteComponent" 
       ], 
       "Resource" : "arn:aws:applicationinsights:*:*:application/resource-group/sms-app-
*"
     }, 
     { 
       "Effect" : "Allow", 
       "Action" : [ 
          "resource-groups:CreateGroup", 
          "resource-groups:GetGroup", 
          "resource-groups:UpdateGroup", 
          "resource-groups:DeleteGroup" 
       ], 
       "Resource" : "arn:aws:resource-groups:*:*:group/sms-app-*", 
       "Condition" : { 
          "StringLike" : { 
            "aws:ResourceTag/aws:cloudformation:stack-id" : 
  "arn:aws:cloudformation:*:*:stack/sms-app-*/*" 
          } 
       } 
     }, 
     { 
       "Effect" : "Allow", 
       "Action" : [ 
          "iam:CreateServiceLinkedRole"
```

```
 ], 
       "Resource" : [ 
          "arn:aws:iam::*:role/aws-service-role/application-insights.amazonaws.com/
AWSServiceRoleForApplicationInsights" 
       ], 
       "Condition" : { 
          "StringEquals" : { 
            "iam:AWSServiceName" : "application-insights.amazonaws.com" 
          } 
       } 
     } 
   ]
}
```
- Create a [permission](https://docs.aws.amazon.com/singlesignon/latest/userguide/howtocreatepermissionset.html) set using AWS managed policies in IAM Identity Center
- Adding and removing IAM identity [permissions](https://docs.aws.amazon.com/IAM/latest/UserGuide/access_policies_manage-attach-detach.html)
- [Understand](https://docs.aws.amazon.com/IAM/latest/UserGuide/access_policies_managed-versioning.html) versioning for IAM policies
- Get started with AWS managed policies and move toward [least-privilege](https://docs.aws.amazon.com/IAM/latest/UserGuide/best-practices.html#bp-use-aws-defined-policies) permissions

# **ServerMigrationServiceRoleForInstanceValidation**

**Description**: Permissions to allow the AWS SMS to run used data validation script and send script success/failure back to SMS

ServerMigrationServiceRoleForInstanceValidation is an AWS [managed](https://docs.aws.amazon.com/IAM/latest/UserGuide/access_policies_managed-vs-inline.html#aws-managed-policies) policy.

### **Using this policy**

You can attach ServerMigrationServiceRoleForInstanceValidation to your users, groups, and roles.

# **Policy details**

- **Type**: Service role policy
- **Creation time**: July 20, 2020, 22:25 UTC
- **Edited time:** July 20, 2020, 22:25 UTC

```
• ARN: arn:aws:iam::aws:policy/service-role/
 ServerMigrationServiceRoleForInstanceValidation
```
### **Policy version**

```
Policy version: v1 (default)
```
The policy's default version is the version that defines the permissions for the policy. When a user or role with the policy makes a request to access an AWS resource, AWS checks the default version of the policy to determine whether to allow the request.

### **JSON policy document**

```
{ 
   "Version" : "2012-10-17", 
   "Statement" : [ 
    \{ "Effect" : "Allow", 
        "Action" : "s3:GetObject", 
        "Resource" : "arn:aws:s3:::sms-app-*/*" 
     }, 
     { 
        "Effect" : "Allow", 
        "Action" : "sms:NotifyAppValidationOutput", 
        "Resource" : "*" 
     } 
   ]
}
```
#### **Learn more**

- Create a [permission](https://docs.aws.amazon.com/singlesignon/latest/userguide/howtocreatepermissionset.html) set using AWS managed policies in IAM Identity Center
- Adding and removing IAM identity [permissions](https://docs.aws.amazon.com/IAM/latest/UserGuide/access_policies_manage-attach-detach.html)
- [Understand](https://docs.aws.amazon.com/IAM/latest/UserGuide/access_policies_managed-versioning.html) versioning for IAM policies
- Get started with AWS managed policies and move toward [least-privilege](https://docs.aws.amazon.com/IAM/latest/UserGuide/best-practices.html#bp-use-aws-defined-policies) permissions

### **ServiceQuotasFullAccess**

**Description**: Provides full access to Service Quotas

ServiceQuotasFullAccess is an AWS [managed](https://docs.aws.amazon.com/IAM/latest/UserGuide/access_policies_managed-vs-inline.html#aws-managed-policies) policy.

### **Using this policy**

You can attach ServiceQuotasFullAccess to your users, groups, and roles.

### **Policy details**

- **Type**: AWS managed policy
- **Creation time**: June 24, 2019, 15:44 UTC
- **Edited time:** February 04, 2021, 21:29 UTC
- **ARN**: arn:aws:iam::aws:policy/ServiceQuotasFullAccess

### **Policy version**

#### **Policy version:** v4 (default)

The policy's default version is the version that defines the permissions for the policy. When a user or role with the policy makes a request to access an AWS resource, AWS checks the default version of the policy to determine whether to allow the request.

```
{ 
   "Version" : "2012-10-17", 
   "Statement" : [ 
     { 
       "Effect" : "Allow", 
       "Action" : [ 
          "autoscaling:DescribeAccountLimits", 
          "cloudformation:DescribeAccountLimits", 
          "cloudwatch:DescribeAlarmsForMetric", 
          "cloudwatch:DescribeAlarms", 
          "cloudwatch:GetMetricData", 
          "cloudwatch:GetMetricStatistics", 
          "cloudwatch:PutMetricAlarm",
```

```
 "dynamodb:DescribeLimits", 
     "elasticloadbalancing:DescribeAccountLimits", 
     "iam:GetAccountSummary", 
     "kinesis:DescribeLimits", 
     "organizations:DescribeAccount", 
     "organizations:DescribeOrganization", 
     "organizations:ListAWSServiceAccessForOrganization", 
     "rds:DescribeAccountAttributes", 
     "route53:GetAccountLimit", 
     "tag:GetTagKeys", 
     "tag:GetTagValues", 
     "servicequotas:*" 
   ], 
   "Resource" : "*" 
 }, 
 { 
   "Effect" : "Allow", 
  "Action" : [
     "cloudwatch:DeleteAlarms" 
   ], 
   "Resource" : "*", 
   "Condition" : { 
     "Null" : { 
        "aws:ResourceTag/ServiceQuotaMonitor" : "false" 
     } 
   } 
 }, 
 { 
   "Effect" : "Allow", 
  "Action" : [
     "organizations:EnableAWSServiceAccess" 
   ], 
   "Resource" : "*", 
   "Condition" : { 
     "StringLike" : { 
        "organizations:ServicePrincipal" : [ 
          "servicequotas.amazonaws.com" 
      \mathbf{I} } 
   } 
 }, 
 { 
   "Effect" : "Allow", 
   "Action" : [
```

```
 "iam:CreateServiceLinkedRole" 
        ], 
        "Resource" : "*", 
        "Condition" : { 
          "StringEquals" : { 
             "iam:AWSServiceName" : "servicequotas.amazonaws.com" 
          } 
        } 
     } 
   ]
}
```
- Create a [permission](https://docs.aws.amazon.com/singlesignon/latest/userguide/howtocreatepermissionset.html) set using AWS managed policies in IAM Identity Center
- Adding and removing IAM identity [permissions](https://docs.aws.amazon.com/IAM/latest/UserGuide/access_policies_manage-attach-detach.html)
- [Understand](https://docs.aws.amazon.com/IAM/latest/UserGuide/access_policies_managed-versioning.html) versioning for IAM policies
- Get started with AWS managed policies and move toward [least-privilege](https://docs.aws.amazon.com/IAM/latest/UserGuide/best-practices.html#bp-use-aws-defined-policies) permissions

# **ServiceQuotasReadOnlyAccess**

**Description**: Provides read only access to Service Quotas

ServiceQuotasReadOnlyAccess is an AWS [managed](https://docs.aws.amazon.com/IAM/latest/UserGuide/access_policies_managed-vs-inline.html#aws-managed-policies) policy.

### **Using this policy**

You can attach ServiceQuotasReadOnlyAccess to your users, groups, and roles.

### **Policy details**

- **Type**: AWS managed policy
- **Creation time**: June 24, 2019, 15:31 UTC
- **Edited time:** December 21, 2020, 18:11 UTC
- **ARN**: arn:aws:iam::aws:policy/ServiceQuotasReadOnlyAccess

### **Policy version**

#### **Policy version:** v2 (default)

The policy's default version is the version that defines the permissions for the policy. When a user or role with the policy makes a request to access an AWS resource, AWS checks the default version of the policy to determine whether to allow the request.

```
{ 
   "Version" : "2012-10-17", 
   "Statement" : [ 
     { 
       "Effect" : "Allow", 
       "Action" : [ 
         "autoscaling:DescribeAccountLimits", 
         "cloudformation:DescribeAccountLimits", 
         "cloudwatch:DescribeAlarmsForMetric", 
         "cloudwatch:DescribeAlarms", 
         "cloudwatch:GetMetricData", 
         "cloudwatch:GetMetricStatistics", 
         "dynamodb:DescribeLimits", 
         "elasticloadbalancing:DescribeAccountLimits", 
         "iam:GetAccountSummary", 
         "kinesis:DescribeLimits", 
         "organizations:DescribeAccount", 
         "organizations:DescribeOrganization", 
         "organizations:ListAWSServiceAccessForOrganization", 
         "rds:DescribeAccountAttributes", 
         "route53:GetAccountLimit", 
         "tag:GetTagKeys", 
         "tag:GetTagValues", 
         "servicequotas:GetAssociationForServiceQuotaTemplate", 
         "servicequotas:GetAWSDefaultServiceQuota", 
         "servicequotas:GetRequestedServiceQuotaChange", 
         "servicequotas:GetServiceQuota", 
         "servicequotas:GetServiceQuotaIncreaseRequestFromTemplate", 
         "servicequotas:ListAWSDefaultServiceQuotas", 
         "servicequotas:ListRequestedServiceQuotaChangeHistory", 
         "servicequotas:ListRequestedServiceQuotaChangeHistoryByQuota", 
         "servicequotas:ListServices", 
         "servicequotas:ListServiceQuotas",
```

```
 "servicequotas:ListServiceQuotaIncreaseRequestsInTemplate", 
          "servicequotas:ListTagsForResource" 
        ], 
        "Resource" : "*" 
     } 
   ]
}
```
- Create a [permission](https://docs.aws.amazon.com/singlesignon/latest/userguide/howtocreatepermissionset.html) set using AWS managed policies in IAM Identity Center
- Adding and removing IAM identity [permissions](https://docs.aws.amazon.com/IAM/latest/UserGuide/access_policies_manage-attach-detach.html)
- [Understand](https://docs.aws.amazon.com/IAM/latest/UserGuide/access_policies_managed-versioning.html) versioning for IAM policies
- Get started with AWS managed policies and move toward [least-privilege](https://docs.aws.amazon.com/IAM/latest/UserGuide/best-practices.html#bp-use-aws-defined-policies) permissions

# **ServiceQuotasServiceRolePolicy**

**Description**: Allows Service Quotas to create support cases on your behalf

ServiceQuotasServiceRolePolicy is an AWS [managed](https://docs.aws.amazon.com/IAM/latest/UserGuide/access_policies_managed-vs-inline.html#aws-managed-policies) policy.

### **Using this policy**

This policy is attached to a service-linked role that allows the service to perform actions on your behalf. You cannot attach this policy to your users, groups, or roles.

### **Policy details**

- **Type**: Service-linked role policy
- **Creation time**: May 22, 2019, 20:44 UTC
- **Edited time:** June 24, 2019, 14:52 UTC
- **ARN**: arn:aws:iam::aws:policy/aws-service-role/ ServiceQuotasServiceRolePolicy

### **Policy version**

#### **Policy version:** v2 (default)

The policy's default version is the version that defines the permissions for the policy. When a user or role with the policy makes a request to access an AWS resource, AWS checks the default version of the policy to determine whether to allow the request.

### **JSON policy document**

```
{ 
   "Version" : "2012-10-17", 
   "Statement" : [ 
     \left\{ \right. "Action" : [ 
            "support:*" 
         ], 
         "Effect" : "Allow", 
         "Resource" : "*" 
      } 
   ]
}
```
#### **Learn more**

- [Understand](https://docs.aws.amazon.com/IAM/latest/UserGuide/access_policies_managed-versioning.html) versioning for IAM policies
- Get started with AWS managed policies and move toward [least-privilege](https://docs.aws.amazon.com/IAM/latest/UserGuide/best-practices.html#bp-use-aws-defined-policies) permissions

### **SimpleWorkflowFullAccess**

**Description**: Provides full access to the Simple Workflow configuration service.

SimpleWorkflowFullAccess is an AWS [managed](https://docs.aws.amazon.com/IAM/latest/UserGuide/access_policies_managed-vs-inline.html#aws-managed-policies) policy.

### **Using this policy**

You can attach SimpleWorkflowFullAccess to your users, groups, and roles.

### **Policy details**

- **Type**: AWS managed policy
- **Creation time**: February 06, 2015, 18:41 UTC
- **Edited time:** February 06, 2015, 18:41 UTC

• **ARN**: arn:aws:iam::aws:policy/SimpleWorkflowFullAccess

### **Policy version**

```
Policy version: v1 (default)
```
The policy's default version is the version that defines the permissions for the policy. When a user or role with the policy makes a request to access an AWS resource, AWS checks the default version of the policy to determine whether to allow the request.

### **JSON policy document**

```
{ 
   "Version" : "2012-10-17", 
   "Statement" : [ 
      { 
        "Action" : [ 
           "swf:*" 
        ], 
        "Effect" : "Allow", 
        "Resource" : "*" 
      } 
   ]
}
```
### **Learn more**

- Create a [permission](https://docs.aws.amazon.com/singlesignon/latest/userguide/howtocreatepermissionset.html) set using AWS managed policies in IAM Identity Center
- Adding and removing IAM identity [permissions](https://docs.aws.amazon.com/IAM/latest/UserGuide/access_policies_manage-attach-detach.html)
- [Understand](https://docs.aws.amazon.com/IAM/latest/UserGuide/access_policies_managed-versioning.html) versioning for IAM policies
- Get started with AWS managed policies and move toward [least-privilege](https://docs.aws.amazon.com/IAM/latest/UserGuide/best-practices.html#bp-use-aws-defined-policies) permissions

# **SplitCostAllocationDataServiceRolePolicy**

**Description**: Allows split cost allocation data to retrieve AWS Organizations information, if applicable, and collect telemetry data for the split cost allocation data services that the customer has opted in to.

#### SplitCostAllocationDataServiceRolePolicy is an AWS [managed](https://docs.aws.amazon.com/IAM/latest/UserGuide/access_policies_managed-vs-inline.html#aws-managed-policies) policy.

### **Using this policy**

This policy is attached to a service-linked role that allows the service to perform actions on your behalf. You cannot attach this policy to your users, groups, or roles.

### **Policy details**

- **Type**: Service-linked role policy
- **Creation time**: April 16, 2024, 16:05 UTC
- **Edited time:** April 16, 2024, 16:05 UTC
- **ARN**: arn:aws:iam::aws:policy/aws-service-role/ SplitCostAllocationDataServiceRolePolicy

### **Policy version**

#### **Policy version:** v1 (default)

The policy's default version is the version that defines the permissions for the policy. When a user or role with the policy makes a request to access an AWS resource, AWS checks the default version of the policy to determine whether to allow the request.

```
{ 
   "Version" : "2012-10-17", 
   "Statement" : [ 
     { 
        "Sid" : "AwsOrganizationsAccess", 
        "Effect" : "Allow", 
        "Action" : [ 
          "organizations:DescribeOrganization", 
          "organizations:ListAccounts", 
          "organizations:ListAWSServiceAccessForOrganization", 
          "organizations:ListParents" 
        ], 
       "Resource" : "*" 
     }, 
     {
```

```
 "Sid" : "AmazonManagedServiceForPrometheusAccess", 
        "Effect" : "Allow", 
        "Action" : [ 
          "aps:ListWorkspaces", 
          "aps:QueryMetrics" 
        ], 
        "Resource" : "*" 
     } 
   ]
}
```
- [Understand](https://docs.aws.amazon.com/IAM/latest/UserGuide/access_policies_managed-versioning.html) versioning for IAM policies
- Get started with AWS managed policies and move toward [least-privilege](https://docs.aws.amazon.com/IAM/latest/UserGuide/best-practices.html#bp-use-aws-defined-policies) permissions

# **SSMQuickSetupRolePolicy**

**Description**: Provides permissions to check Quick Setup configuration health, ensure consistent use of parameters and provisioned resources, and remediate resources when drift is detected.

SSMQuickSetupRolePolicy is an AWS [managed](https://docs.aws.amazon.com/IAM/latest/UserGuide/access_policies_managed-vs-inline.html#aws-managed-policies) policy.

### **Using this policy**

This policy is attached to a service-linked role that allows the service to perform actions on your behalf. You cannot attach this policy to your users, groups, or roles.

### **Policy details**

- **Type**: Service-linked role policy
- **Creation time**: June 25, 2024, 15:20 UTC
- **Edited time:** June 25, 2024, 15:20 UTC
- **ARN**: arn:aws:iam::aws:policy/aws-service-role/SSMQuickSetupRolePolicy

### **Policy version**

#### **Policy version:** v1 (default)

The policy's default version is the version that defines the permissions for the policy. When a user or role with the policy makes a request to access an AWS resource, AWS checks the default version of the policy to determine whether to allow the request.

```
{ 
   "Version" : "2012-10-17", 
   "Statement" : [ 
     { 
        "Sid" : "SSMResourceDataSyncPermissions", 
        "Effect" : "Allow", 
       "Action" : [ 
          "ssm:ListResourceDataSync" 
       ], 
       "Resource" : "*" 
     }, 
     { 
        "Sid" : "SSMResourceDataSyncGetOpsSummaryPermissions", 
        "Effect" : "Allow", 
        "Action" : [ 
          "ssm:GetOpsSummary" 
       ], 
       "Resource" : "arn:aws:ssm:*:*:resource-data-sync/AWS-QuickSetup-*" 
     }, 
     { 
        "Sid" : "SSMAssociationsReadOnlyPermissions", 
        "Effect" : "Allow", 
        "Action" : [ 
          "ssm:ListAssociations", 
          "ssm:DescribeAssociationExecutions" 
       ], 
       "Resource" : "*" 
     }, 
     { 
        "Sid" : "QuickSetupSSMDocumentsReadOnlyPermissions", 
        "Effect" : "Allow", 
        "Action" : [ 
          "ssm:DescribeDocument", 
          "ssm:GetDocument" 
       ], 
        "Resource" : [ 
          "arn:aws:ssm:*:*:document/AWSQuickSetupType-*",
```

```
 "arn:aws:ssm:*:*:document/*-AWSQuickSetupType-*" 
   ] 
 }, 
 { 
   "Sid" : "OrganizationReadOnlyPermissions", 
   "Effect" : "Allow", 
   "Action" : [ 
     "organizations:ListRoots", 
     "organizations:ListAWSServiceAccessForOrganization", 
     "organizations:ListDelegatedAdministrators", 
     "organizations:ListAccountsForParent", 
     "organizations:ListOrganizationalUnitsForParent" 
   ], 
   "Resource" : "*" 
 }, 
 { 
   "Sid" : "QuickSetupStackSetReadOnlyPermissions", 
   "Effect" : "Allow", 
   "Action" : [ 
     "cloudformation:DescribeStackSet", 
     "cloudformation:DescribeStackSetOperation", 
     "cloudformation:ListStackInstances", 
     "cloudformation:ListStackSetOperations", 
     "cloudformation:ListStackSetOperationResults" 
   ], 
   "Resource" : [ 
     "arn:aws:cloudformation:*:*:stackset/AWS-QuickSetup-*", 
     "arn:aws:cloudformation:*:*:stack/StackSet-AWS-QuickSetup-*" 
   ] 
 }, 
 { 
   "Sid" : "QuickSetupStackSetDeletePermissions", 
   "Effect" : "Allow", 
  "Action" : [
     "cloudformation:DeleteStackInstances", 
     "cloudformation:DeleteStackSet" 
   ], 
   "Resource" : [ 
     "arn:aws:cloudformation:*:*:stackset/AWS-QuickSetup-*", 
     "arn:aws:cloudformation:*:*:stack/StackSet-AWS-QuickSetup-*", 
     "arn:aws:cloudformation:*:*:stackset-target/AWS-QuickSetup-*", 
     "arn:aws:cloudformation:*:*:type/resource/*" 
   ], 
   "Condition" : {
```

```
 "StringEquals" : { 
             "aws:ResourceAccount" : "${aws:PrincipalAccount}" 
          } 
        } 
      } 
   ]
}
```
- [Understand](https://docs.aws.amazon.com/IAM/latest/UserGuide/access_policies_managed-versioning.html) versioning for IAM policies
- Get started with AWS managed policies and move toward [least-privilege](https://docs.aws.amazon.com/IAM/latest/UserGuide/best-practices.html#bp-use-aws-defined-policies) permissions

### **SupportUser**

**Description**: This policy grants permissions to troubleshoot and resolve issues in an AWS account. This policy also enables the user to contact AWS support to create and manage cases.

SupportUser is an AWS [managed](https://docs.aws.amazon.com/IAM/latest/UserGuide/access_policies_managed-vs-inline.html#aws-managed-policies) policy.

### **Using this policy**

You can attach SupportUser to your users, groups, and roles.

### **Policy details**

- **Type**: Job function policy
- **Creation time**: November 10, 2016, 17:21 UTC
- **Edited time:** August 25, 2023, 18:40 UTC
- **ARN**: arn:aws:iam::aws:policy/job-function/SupportUser

### **Policy version**

#### **Policy version:** v8 (default)

The policy's default version is the version that defines the permissions for the policy. When a user or role with the policy makes a request to access an AWS resource, AWS checks the default version of the policy to determine whether to allow the request.
```
{ 
   "Version" : "2012-10-17", 
   "Statement" : [ 
     { 
        "Action" : [ 
          "support:*", 
          "acm:DescribeCertificate", 
          "acm:GetCertificate", 
          "acm:List*", 
          "acm-pca:DescribeCertificateAuthority", 
          "acm-pca:ListCertificateAuthorities", 
          "apigateway:GET", 
          "autoscaling:Describe*", 
          "aws-marketplace:ViewSubscriptions", 
          "cloudformation:Describe*", 
          "cloudformation:Get*", 
          "cloudformation:List*", 
          "cloudformation:EstimateTemplateCost", 
          "cloudfront:Get*", 
          "cloudfront:List*", 
          "cloudsearch:Describe*", 
          "cloudsearch:List*", 
          "cloudtrail:DescribeTrails", 
          "cloudtrail:GetTrailStatus", 
          "cloudtrail:LookupEvents", 
          "cloudtrail:ListTags", 
          "cloudtrail:ListPublicKeys", 
          "cloudwatch:Describe*", 
          "cloudwatch:Get*", 
          "cloudwatch:List*", 
          "codecommit:BatchGetRepositories", 
          "codecommit:Get*", 
          "codecommit:List*", 
          "codedeploy:Batch*", 
          "codedeploy:Get*", 
          "codedeploy:List*", 
          "codepipeline:AcknowledgeJob", 
          "codepipeline:AcknowledgeThirdPartyJob", 
          "codepipeline:ListActionTypes", 
          "codepipeline:ListPipelines", 
          "codepipeline:PollForJobs",
```
 "codepipeline:PollForThirdPartyJobs", "codepipeline:GetPipelineState", "codepipeline:GetPipeline", "cognito-identity:List\*", "cognito-identity:LookupDeveloperIdentity", "cognito-identity:Describe\*", "cognito-idp:DescribeResourceServer", "cognito-idp:DescribeRiskConfiguration", "cognito-idp:DescribeUserImportJob", "cognito-idp:DescribeUserPool", "cognito-idp:DescribeUserPoolDomain", "cognito-idp:List\*", "cognito-sync:Describe\*", "cognito-sync:GetBulkPublishDetails", "cognito-sync:GetCognitoEvents", "cognito-sync:GetIdentityPoolConfiguration", "cognito-sync:List\*", "config:DescribeConfigurationRecorders", "config:DescribeConfigurationRecorderStatus", "config:DescribeConfigRuleEvaluationStatus", "config:DescribeConfigRules", "config:DescribeDeliveryChannels", "config:DescribeDeliveryChannelStatus", "config:GetResourceConfigHistory", "config:ListDiscoveredResources", "datapipeline:DescribeObjects", "datapipeline:DescribePipelines", "datapipeline:GetPipelineDefinition", "datapipeline:ListPipelines", "datapipeline:QueryObjects", "datapipeline:ReportTaskProgress", "datapipeline:ReportTaskRunnerHeartbeat", "devicefarm:List\*", "devicefarm:Get\*", "directconnect:Describe\*", "discovery:Describe\*", "discovery:ListConfigurations", "dms:Describe\*", "dms:List\*", "ds:DescribeDirectories", "ds:DescribeSnapshots", "ds:GetDirectoryLimits", "ds:GetSnapshotLimits", "ds:ListAuthorizedApplications",

 "dynamodb:DescribeLimits", "dynamodb:DescribeTable", "dynamodb:ListTables", "ec2:Describe\*", "ec2:DescribeHosts", "ec2:describeIdentityIdFormat", "ec2:DescribeIdFormat", "ec2:DescribeInstanceAttribute", "ec2:DescribeNatGateways", "ec2:DescribeReservedInstancesModifications", "ec2:DescribeTags", "ec2:SearchLocalGatewayRoutes", "ecr:GetRepositoryPolicy", "ecr:BatchCheckLayerAvailability", "ecr:DescribeRepositories", "ecr:ListImages", "ecs:Describe\*", "ecs:List\*", "elasticache:Describe\*", "elasticache:List\*", "elasticbeanstalk:Check\*", "elasticbeanstalk:Describe\*", "elasticbeanstalk:List\*", "elasticbeanstalk:RequestEnvironmentInfo", "elasticbeanstalk:RetrieveEnvironmentInfo", "elasticbeanstalk:ValidateConfigurationSettings", "elasticfilesystem:Describe\*", "elasticloadbalancing:Describe\*", "elasticmapreduce:Describe\*", "elasticmapreduce:List\*", "elastictranscoder:List\*", "elastictranscoder:ReadJob", "elasticfilesystem:DescribeFileSystems", "es:Describe\*", "es:List\*", "es:ESHttpGet", "es:ESHttpHead", "events:DescribeRule", "events:List\*", "events:TestEventPattern", "firehose:Describe\*", "firehose:List\*", "gamelift:List\*",

```
 "gamelift:Describe*",
```

```
 "glacier:ListVaults", 
 "glacier:DescribeVault", 
 "glacier:DescribeJob", 
 "glacier:Get*", 
 "glacier:List*", 
 "iam:GenerateCredentialReport", 
 "iam:GenerateServiceLastAccessedDetails", 
 "iam:Get*", 
 "iam:List*", 
 "importexport:GetStatus", 
 "importexport:ListJobs", 
 "inspector:Describe*", 
 "inspector:List*", 
 "iot:Describe*", 
 "iot:Get*", 
 "iot:List*", 
 "kinesisanalytics:DescribeApplication", 
 "kinesisanalytics:DiscoverInputSchema", 
 "kinesisanalytics:GetApplicationState", 
 "kinesisanalytics:ListApplications", 
 "kinesis:Describe*", 
 "kinesis:Get*", 
 "kinesis:List*", 
 "kms:Describe*", 
 "kms:Get*", 
 "kms:List*", 
 "lambda:List*", 
 "lambda:Get*", 
 "logs:Describe*", 
 "logs:TestMetricFilter", 
 "machinelearning:Describe*", 
 "machinelearning:Get*", 
 "opsworks:Describe*", 
 "rds:Describe*", 
 "rds:ListTagsForResource", 
 "redshift:Describe*", 
 "route53:Get*", 
 "route53:List*", 
 "route53domains:CheckDomainAvailability", 
 "route53domains:GetDomainDetail", 
 "route53domains:GetOperationDetail", 
 "route53domains:List*", 
 "s3:List*", 
 "sdb:GetAttributes",
```

```
 "sdb:List*", 
     "sdb:Select*", 
     "servicecatalog:SearchProducts", 
     "servicecatalog:DescribeProduct", 
     "servicecatalog:DescribeProductView", 
     "servicecatalog:ListLaunchPaths", 
     "servicecatalog:DescribeProvisioningParameters", 
     "servicecatalog:ListRecordHistory", 
     "servicecatalog:DescribeRecord", 
     "servicecatalog:ScanProvisionedProducts", 
     "ses:Get*", 
     "ses:List*", 
     "sns:Get*", 
     "sns:List*", 
     "sqs:GetQueueAttributes", 
     "sqs:GetQueueUrl", 
     "sqs:ListQueues", 
     "sqs:ReceiveMessage", 
     "ssm:List*", 
     "ssm:Describe*", 
     "storagegateway:Describe*", 
     "storagegateway:List*", 
     "swf:Count*", 
     "swf:Describe*", 
     "swf:Get*", 
     "swf:List*", 
     "waf:Get*", 
     "waf:List*", 
     "workdocs:Describe*", 
     "workmail:Describe*", 
     "workmail:Get*", 
     "workspaces:Describe*" 
   ], 
   "Effect" : "Allow", 
   "Resource" : "*" 
 }
```
- Create a [permission](https://docs.aws.amazon.com/singlesignon/latest/userguide/howtocreatepermissionset.html) set using AWS managed policies in IAM Identity Center
- Adding and removing IAM identity [permissions](https://docs.aws.amazon.com/IAM/latest/UserGuide/access_policies_manage-attach-detach.html)

 ] }

- [Understand](https://docs.aws.amazon.com/IAM/latest/UserGuide/access_policies_managed-versioning.html) versioning for IAM policies
- Get started with AWS managed policies and move toward [least-privilege](https://docs.aws.amazon.com/IAM/latest/UserGuide/best-practices.html#bp-use-aws-defined-policies) permissions

## **SystemAdministrator**

**Description**: Grants full access permissions necessary for resources required for application and development operations.

SystemAdministrator is an AWS [managed](https://docs.aws.amazon.com/IAM/latest/UserGuide/access_policies_managed-vs-inline.html#aws-managed-policies) policy.

### **Using this policy**

You can attach SystemAdministrator to your users, groups, and roles.

### **Policy details**

- **Type**: Job function policy
- **Creation time**: November 10, 2016, 17:23 UTC
- **Edited time:** August 24, 2020, 20:05 UTC
- **ARN**: arn:aws:iam::aws:policy/job-function/SystemAdministrator

### **Policy version**

#### **Policy version:** v6 (default)

The policy's default version is the version that defines the permissions for the policy. When a user or role with the policy makes a request to access an AWS resource, AWS checks the default version of the policy to determine whether to allow the request.

```
{ 
   "Statement" : [ 
      { 
        "Action" : [ 
           "acm:Describe*", 
           "acm:Get*", 
           "acm:List*", 
           "acm:Request*",
```
 "acm:Resend\*", "autoscaling:\*", "cloudtrail:DescribeTrails", "cloudtrail:GetTrailStatus", "cloudtrail:ListPublicKeys", "cloudtrail:ListTags", "cloudtrail:LookupEvents", "cloudtrail:StartLogging", "cloudtrail:StopLogging", "cloudwatch:\*", "codecommit:BatchGetRepositories", "codecommit:CreateBranch", "codecommit:CreateRepository", "codecommit:Get\*", "codecommit:GitPull", "codecommit:GitPush", "codecommit:List\*", "codecommit:Put\*", "codecommit:Test\*", "codecommit:Update\*", "codedeploy:\*", "codepipeline:\*", "config:\*", "ds:\*", "ec2:Allocate\*", "ec2:AssignPrivateIpAddresses\*", "ec2:Associate\*", "ec2:Allocate\*", "ec2:AttachInternetGateway", "ec2:AttachNetworkInterface", "ec2:AttachVpnGateway", "ec2:Bundle\*", "ec2:Cancel\*", "ec2:Copy\*", "ec2:CreateCustomerGateway", "ec2:CreateDhcpOptions", "ec2:CreateFlowLogs", "ec2:CreateImage", "ec2:CreateInstanceExportTask", "ec2:CreateInternetGateway", "ec2:CreateKeyPair", "ec2:CreateLaunchTemplate", "ec2:CreateLaunchTemplateVersion", "ec2:CreateNatGateway",

 "ec2:CreateNetworkInterface", "ec2:CreatePlacementGroup", "ec2:CreateReservedInstancesListing", "ec2:CreateRoute", "ec2:CreateRouteTable", "ec2:CreateSecurityGroup", "ec2:CreateSnapshot", "ec2:CreateSpotDatafeedSubscription", "ec2:CreateSubnet", "ec2:CreateTags", "ec2:CreateVolume", "ec2:CreateVpc", "ec2:CreateVpcEndpoint", "ec2:CreateVpnConnection", "ec2:CreateVpnConnectionRoute", "ec2:CreateVpnGateway", "ec2:DeleteFlowLogs", "ec2:DeleteKeyPair", "ec2:DeleteLaunchTemplate", "ec2:DeleteLaunchTemplateVersions", "ec2:DeleteNatGateway", "ec2:DeleteNetworkInterface", "ec2:DeletePlacementGroup", "ec2:DeleteSnapshot", "ec2:DeleteSpotDatafeedSubscription", "ec2:DeleteSubnet", "ec2:DeleteTags", "ec2:DeleteVpc", "ec2:DeleteVpcEndpoints", "ec2:DeleteVpnConnection", "ec2:DeleteVpnConnectionRoute", "ec2:DeleteVpnGateway", "ec2:DeregisterImage", "ec2:Describe\*", "ec2:DetachInternetGateway", "ec2:DetachNetworkInterface", "ec2:DetachVpnGateway", "ec2:DisableVgwRoutePropagation", "ec2:DisableVpcClassicLinkDnsSupport", "ec2:DisassociateAddress", "ec2:DisassociateRouteTable", "ec2:EnableVgwRoutePropagation", "ec2:EnableVolumeIO",

"ec2:EnableVpcClassicLinkDnsSupport",

 "ec2:GetConsoleOutput", "ec2:GetHostReservationPurchasePreview", "ec2:GetLaunchTemplateData", "ec2:GetPasswordData", "ec2:Import\*", "ec2:Modify\*", "ec2:MonitorInstances", "ec2:MoveAddressToVpc", "ec2:Purchase\*", "ec2:RegisterImage", "ec2:Release\*", "ec2:Replace\*", "ec2:ReportInstanceStatus", "ec2:Request\*", "ec2:Reset\*", "ec2:RestoreAddressToClassic", "ec2:RunScheduledInstances", "ec2:UnassignPrivateIpAddresses", "ec2:UnmonitorInstances", "ec2:UpdateSecurityGroupRuleDescriptionsEgress", "ec2:UpdateSecurityGroupRuleDescriptionsIngress", "elasticloadbalancing:\*", "events:\*", "iam:GetAccount\*", "iam:GetContextKeys\*", "iam:GetCredentialReport", "iam:ListAccountAliases", "iam:ListGroups", "iam:ListOpenIDConnectProviders", "iam:ListPolicies", "iam:ListPoliciesGrantingServiceAccess", "iam:ListRoles", "iam:ListSAMLProviders", "iam:ListServerCertificates", "iam:Simulate\*", "iam:UpdateServerCertificate", "iam:UpdateSigningCertificate", "kinesis:ListStreams", "kinesis:PutRecord", "kms:CreateAlias", "kms:CreateKey", "kms:DeleteAlias", "kms:Describe\*", "kms:GenerateRandom",

 "kms:Get\*", "kms:List\*", "kms:Encrypt", "kms:ReEncrypt\*", "lambda:Create\*", "lambda:Delete\*", "lambda:Get\*", "lambda:InvokeFunction", "lambda:List\*", "lambda:PublishVersion", "lambda:Update\*", "logs:\*", "rds:Describe\*", "rds:ListTagsForResource", "route53:\*", "route53domains:\*", "ses:\*", "sns:\*", "sqs:\*", "trustedadvisor:\*" ], "Effect" : "Allow", "Resource" : "\*" }, { "Action" : [ "ec2:AcceptVpcPeeringConnection", "ec2:AttachClassicLinkVpc", "ec2:AttachVolume", "ec2:AuthorizeSecurityGroupEgress", "ec2:AuthorizeSecurityGroupIngress", "ec2:CreateVpcPeeringConnection", "ec2:DeleteCustomerGateway", "ec2:DeleteDhcpOptions", "ec2:DeleteInternetGateway", "ec2:DeleteNetworkAcl\*", "ec2:DeleteRoute", "ec2:DeleteRouteTable", "ec2:DeleteSecurityGroup", "ec2:DeleteVolume", "ec2:DeleteVpcPeeringConnection", "ec2:DetachClassicLinkVpc", "ec2:DetachVolume", "ec2:DisableVpcClassicLink",

```
 "ec2:EnableVpcClassicLink", 
     "ec2:GetConsoleScreenshot", 
     "ec2:RebootInstances", 
     "ec2:RejectVpcPeeringConnection", 
     "ec2:RevokeSecurityGroupEgress", 
     "ec2:RevokeSecurityGroupIngress", 
     "ec2:RunInstances", 
     "ec2:StartInstances", 
     "ec2:StopInstances", 
     "ec2:TerminateInstances" 
   ], 
   "Effect" : "Allow", 
   "Resource" : [ 
    \overline{m} \overline{m} ] 
 }, 
 { 
   "Action" : "s3:*", 
   "Effect" : "Allow", 
   "Resource" : [ 
    \mathbf{u} \star \mathbf{u} ] 
 }, 
\mathcal{L}"Action" : [
     "iam:GetAccessKeyLastUsed", 
     "iam:GetGroup*", 
     "iam:GetInstanceProfile", 
     "iam:GetLoginProfile", 
     "iam:GetOpenIDConnectProvider", 
     "iam:GetPolicy*", 
     "iam:GetRole*", 
     "iam:GetSAMLProvider", 
     "iam:GetSSHPublicKey", 
     "iam:GetServerCertificate", 
     "iam:GetServiceLastAccessed*", 
     "iam:GetUser*", 
     "iam:ListAccessKeys", 
     "iam:ListAttached*", 
     "iam:ListEntitiesForPolicy", 
     "iam:ListGroupPolicies", 
     "iam:ListGroupsForUser", 
     "iam:ListInstanceProfiles*", 
     "iam:ListMFADevices",
```

```
 "iam:ListPolicyVersions", 
          "iam:ListRolePolicies", 
          "iam:ListSSHPublicKeys", 
          "iam:ListSigningCertificates", 
          "iam:ListUserPolicies", 
          "iam:Upload*" 
       ], 
       "Effect" : "Allow", 
        "Resource" : [ 
         " ] 
     }, 
     { 
       "Action" : [ 
          "iam:GetRole", 
          "iam:ListRoles", 
          "iam:PassRole" 
       ], 
        "Effect" : "Allow", 
        "Resource" : [ 
          "arn:aws:iam::*:role/rds-monitoring-role", 
          "arn:aws:iam::*:role/ec2-sysadmin-*", 
          "arn:aws:iam::*:role/ecr-sysadmin-*", 
          "arn:aws:iam::*:role/lambda-sysadmin-*" 
       ] 
     } 
   ], 
   "Version" : "2012-10-17"
}
```
- Create a [permission](https://docs.aws.amazon.com/singlesignon/latest/userguide/howtocreatepermissionset.html) set using AWS managed policies in IAM Identity Center
- Adding and removing IAM identity [permissions](https://docs.aws.amazon.com/IAM/latest/UserGuide/access_policies_manage-attach-detach.html)
- [Understand](https://docs.aws.amazon.com/IAM/latest/UserGuide/access_policies_managed-versioning.html) versioning for IAM policies
- Get started with AWS managed policies and move toward [least-privilege](https://docs.aws.amazon.com/IAM/latest/UserGuide/best-practices.html#bp-use-aws-defined-policies) permissions

## **TranslateFullAccess**

**Description**: Provides full access to Amazon Translate.

TranslateFullAccess is an AWS [managed](https://docs.aws.amazon.com/IAM/latest/UserGuide/access_policies_managed-vs-inline.html#aws-managed-policies) policy.

### **Using this policy**

You can attach TranslateFullAccess to your users, groups, and roles.

### **Policy details**

- **Type**: AWS managed policy
- **Creation time**: November 27, 2018, 23:36 UTC
- **Edited time:** January 08, 2020, 21:22 UTC
- **ARN**: arn:aws:iam::aws:policy/TranslateFullAccess

### **Policy version**

#### **Policy version:** v2 (default)

The policy's default version is the version that defines the permissions for the policy. When a user or role with the policy makes a request to access an AWS resource, AWS checks the default version of the policy to determine whether to allow the request.

```
{ 
   "Version" : "2012-10-17", 
   "Statement" : [ 
     { 
       "Action" : [ 
          "translate:*", 
          "comprehend:DetectDominantLanguage", 
          "cloudwatch:GetMetricStatistics", 
          "cloudwatch:ListMetrics", 
          "s3:ListAllMyBuckets", 
          "s3:ListBucket", 
          "s3:GetBucketLocation", 
          "iam:ListRoles", 
          "iam:GetRole" 
       ], 
       "Effect" : "Allow",
```

```
 "Resource" : "*" 
    } 
 ]
```
}

- Create a [permission](https://docs.aws.amazon.com/singlesignon/latest/userguide/howtocreatepermissionset.html) set using AWS managed policies in IAM Identity Center
- Adding and removing IAM identity [permissions](https://docs.aws.amazon.com/IAM/latest/UserGuide/access_policies_manage-attach-detach.html)
- [Understand](https://docs.aws.amazon.com/IAM/latest/UserGuide/access_policies_managed-versioning.html) versioning for IAM policies
- Get started with AWS managed policies and move toward [least-privilege](https://docs.aws.amazon.com/IAM/latest/UserGuide/best-practices.html#bp-use-aws-defined-policies) permissions

# **TranslateReadOnly**

**Description**: Provides read-only access to Amazon Translate.

TranslateReadOnly is an AWS [managed](https://docs.aws.amazon.com/IAM/latest/UserGuide/access_policies_managed-vs-inline.html#aws-managed-policies) policy.

# **Using this policy**

You can attach TranslateReadOnly to your users, groups, and roles.

# **Policy details**

- **Type**: AWS managed policy
- **Creation time**: November 29, 2017, 18:22 UTC
- **Edited time:** May 24, 2023, 17:19 UTC
- **ARN**: arn:aws:iam::aws:policy/TranslateReadOnly

# **Policy version**

#### **Policy version:** v7 (default)

The policy's default version is the version that defines the permissions for the policy. When a user or role with the policy makes a request to access an AWS resource, AWS checks the default version of the policy to determine whether to allow the request.

### **JSON policy document**

```
{ 
   "Version" : "2012-10-17", 
   "Statement" : [ 
     { 
        "Effect" : "Allow", 
        "Action" : [ 
          "translate:TranslateText", 
          "translate:TranslateDocument", 
          "translate:GetTerminology", 
          "translate:ListTerminologies", 
          "translate:ListTextTranslationJobs", 
          "translate:DescribeTextTranslationJob", 
          "translate:GetParallelData", 
          "translate:ListParallelData", 
          "comprehend:DetectDominantLanguage", 
          "cloudwatch:GetMetricStatistics", 
          "cloudwatch:ListMetrics" 
        ], 
        "Resource" : "*" 
     } 
   ]
}
```
### **Learn more**

- Create a [permission](https://docs.aws.amazon.com/singlesignon/latest/userguide/howtocreatepermissionset.html) set using AWS managed policies in IAM Identity Center
- Adding and removing IAM identity [permissions](https://docs.aws.amazon.com/IAM/latest/UserGuide/access_policies_manage-attach-detach.html)
- [Understand](https://docs.aws.amazon.com/IAM/latest/UserGuide/access_policies_managed-versioning.html) versioning for IAM policies
- Get started with AWS managed policies and move toward [least-privilege](https://docs.aws.amazon.com/IAM/latest/UserGuide/best-practices.html#bp-use-aws-defined-policies) permissions

## **ViewOnlyAccess**

**Description**: This policy grants permissions to view resources and basic metadata across all AWS services.

ViewOnlyAccess is an AWS [managed](https://docs.aws.amazon.com/IAM/latest/UserGuide/access_policies_managed-vs-inline.html#aws-managed-policies) policy.

# **Using this policy**

You can attach ViewOnlyAccess to your users, groups, and roles.

### **Policy details**

- **Type**: Job function policy
- **Creation time**: November 10, 2016, 17:20 UTC
- **Edited time:** June 10, 2024, 20:57 UTC
- **ARN**: arn:aws:iam::aws:policy/job-function/ViewOnlyAccess

## **Policy version**

**Policy version:** v19 (default)

The policy's default version is the version that defines the permissions for the policy. When a user or role with the policy makes a request to access an AWS resource, AWS checks the default version of the policy to determine whether to allow the request.

```
{ 
   "Version" : "2012-10-17", 
   "Statement" : [ 
     { 
       "Sid" : "GeneralViewOnlyAccessStatement", 
       "Effect" : "Allow", 
       "Action" : [ 
          "acm:ListCertificates", 
          "athena:List*", 
          "autoscaling:Describe*", 
          "aws-marketplace:ViewSubscriptions", 
          "backup:DescribeBackupJob", 
          "backup:DescribeBackupVault", 
          "backup:DescribeCopyJob", 
          "backup:DescribeFramework", 
          "backup:DescribeGlobalSettings", 
          "backup:DescribeProtectedResource", 
          "backup:DescribeRecoveryPoint", 
          "backup:DescribeRegionSettings",
```
 "backup:DescribeReportJob", "backup:DescribeReportPlan", "backup:DescribeRestoreJob", "backup:GetSupportedResourceTypes", "backup:ListBackupJobs", "backup:ListBackupPlanTemplates", "backup:ListBackupPlanVersions", "backup:ListBackupPlans", "backup:ListBackupSelections", "backup:ListBackupVaults", "backup:ListCopyJobs", "backup:ListFrameworks", "backup:ListLegalHolds", "backup:ListProtectedResources", "backup:ListProtectedResourcesByBackupVault", "backup:ListRecoveryPointsByBackupVault", "backup:ListRecoveryPointsByLegalHold", "backup:ListRecoveryPointsByResource", "backup:ListReportJobs", "backup:ListReportPlans", "backup:ListRestoreJobs", "backup:ListTags", "batch:ListJobs", "bedrock:ListCustomModels", "bedrock:ListTagsForResource", "clouddirectory:ListAppliedSchemaArns", "clouddirectory:ListDevelopmentSchemaArns", "clouddirectory:ListDirectories", "clouddirectory:ListPublishedSchemaArns", "cloudformation:DescribeStacks", "cloudformation:List\*", "cloudfront:List\*", "cloudsearch:DescribeDomains", "cloudsearch:List\*", "cloudtrail:DescribeTrails", "cloudtrail:ListTrails", "cloudtrail:LookupEvents", "cloudwatch:Get\*", "cloudwatch:List\*", "codebuild:ListBuilds\*", "codebuild:ListProjects", "codecommit:List\*", "codedeploy:BatchGetApplicationRevisions", "codedeploy:BatchGetApplications",

 "codedeploy:BatchGetDeploymentGroups", "codedeploy:BatchGetDeploymentInstances", "codedeploy:BatchGetDeploymentTargets", "codedeploy:BatchGetDeployments", "codedeploy:BatchGetOnPremisesInstances", "codedeploy:Get\*", "codedeploy:List\*", "codepipeline:ListPipelines", "codestar:List\*", "cognito-identity:ListIdentities", "cognito-identity:ListIdentityPools", "cognito-idp:List\*", "cognito-sync:ListDatasets", "comprehend:Describe\*", "comprehend:List\*", "config:Describe\*", "config:List\*", "connect:List\*", "cost-optimization-hub:GetPreferences", "cost-optimization-hub:GetRecommendation", "cost-optimization-hub:ListEnrollmentStatuses", "cost-optimization-hub:ListRecommendationSummaries", "cost-optimization-hub:ListRecommendations", "databrew:ListJobs", "databrew:ListProjects", "datapipeline:DescribePipelines", "datapipeline:GetAccountLimits", "datapipeline:ListPipelines", "dax:DescribeClusters", "dax:DescribeDefaultParameters", "dax:DescribeEvents", "dax:DescribeParameterGroups", "dax:DescribeParameters", "dax:DescribeSubnetGroups", "dax:ListTags", "devicefarm:List\*", "directconnect:Describe\*", "discovery:List\*", "dms:List\*", "ds:DescribeDirectories", "dynamodb:DescribeBackup", "dynamodb:DescribeContinuousBackups", "dynamodb:DescribeGlobalTable", "dynamodb:DescribeGlobalTableSettings",

```
JSON policy document 3302
```
 "dynamodb:DescribeLimits", "dynamodb:DescribeReservedCapacity", "dynamodb:DescribeReservedCapacityOfferings", "dynamodb:DescribeStream", "dynamodb:DescribeTable", "dynamodb:DescribeTimeToLive", "dynamodb:ListBackups", "dynamodb:ListExports", "dynamodb:ListGlobalTables", "dynamodb:ListStreams", "dynamodb:ListTables", "dynamodb:ListTagsOfResource", "ec2:DescribeAccountAttributes", "ec2:DescribeAddresses", "ec2:DescribeAvailabilityZones", "ec2:DescribeBundleTasks", "ec2:DescribeCarrierGateways", "ec2:DescribeClassicLinkInstances", "ec2:DescribeConversionTasks", "ec2:DescribeCustomerGateways", "ec2:DescribeDhcpOptions", "ec2:DescribeExportTasks", "ec2:DescribeFlowLogs", "ec2:DescribeHost\*", "ec2:DescribeIdFormat", "ec2:DescribeIdentityIdFormat", "ec2:DescribeImage\*", "ec2:DescribeImport\*", "ec2:DescribeInstance\*", "ec2:DescribeInternetGateways", "ec2:DescribeKeyPairs", "ec2:DescribeLocalGatewayRouteTableVirtualInterfaceGroupAssociations", "ec2:DescribeLocalGatewayRouteTableVpcAssociations", "ec2:DescribeLocalGatewayRouteTables", "ec2:DescribeLocalGatewayVirtualInterfaceGroups", "ec2:DescribeLocalGatewayVirtualInterfaces", "ec2:DescribeLocalGateways", "ec2:DescribeMovingAddresses", "ec2:DescribeNatGateways", "ec2:DescribeNetwork\*", "ec2:DescribePlacementGroups", "ec2:DescribePrefixLists", "ec2:DescribeRegions",

```
 "ec2:DescribeReserved*",
```
 "ec2:DescribeRouteTables", "ec2:DescribeSecurityGroupRules", "ec2:DescribeSecurityGroups", "ec2:DescribeSnapshot\*", "ec2:DescribeSpot\*", "ec2:DescribeSubnets", "ec2:DescribeTags", "ec2:DescribeVolume\*", "ec2:DescribeVpc\*", "ec2:DescribeVpnGateways", "ec2:SearchLocalGatewayRoutes", "ecr:DescribeRegistry", "ecr:DescribeRepositories", "ecr:ListImages", "ecs:Describe\*", "ecs:List\*", "eks:ListTagsForResource", "elastic-inference:DescribeAcceleratorOfferings", "elastic-inference:DescribeAcceleratorTypes", "elastic-inference:DescribeAccelerators", "elastic-inference:ListTagsForResource", "elasticache:Describe\*", "elasticbeanstalk:DescribeApplicationVersions", "elasticbeanstalk:DescribeApplications", "elasticbeanstalk:DescribeEnvironments", "elasticbeanstalk:ListAvailableSolutionStacks", "elasticfilesystem:DescribeFileSystems", "elasticloadbalancing:DescribeInstanceHealth", "elasticloadbalancing:DescribeListeners", "elasticloadbalancing:DescribeLoadBalancers", "elasticloadbalancing:DescribeTargetGroups", "elasticloadbalancing:DescribeTargetHealth", "elasticmapreduce:List\*", "elastictranscoder:List\*", "emr-serverless:ListApplications", "es:DescribeElasticsearchDomain", "es:DescribeElasticsearchDomains", "es:ListDomainNames", "events:ListRuleNamesByTarget", "events:ListRules", "events:ListTargetsByRule", "firehose:DescribeDeliveryStream", "firehose:List\*",

```
 "fsx:DescribeFileSystems",
```
 "gamelift:List\*", "glacier:List\*", "glue:GetTags", "greengrass:List\*", "iam:GetAccountSummary", "iam:GetLoginProfile", "iam:List\*", "importexport:ListJobs", "inspector:List\*", "iot:List\*", "kafka:ListClusters", "kendra:ListDataSources", "kendra:ListTagsForResource", "kinesis:ListStreams", "kinesisanalytics:ListApplications", "kinesisanalytics:ListTagsForResource", "kms:ListKeys", "kms:ListResourceTags", "lambda:List\*", "lex:GetBotAliases", "lex:GetBotChannelAssociations", "lex:GetBotVersions", "lex:GetBots", "lex:GetIntentVersions", "lex:GetIntents", "lex:GetSlotTypeVersions", "lex:GetSlotTypes", "lex:GetUtterancesView", "lightsail:GetBlueprints", "lightsail:GetBundles", "lightsail:GetInstanceSnapshots", "lightsail:GetInstances", "lightsail:GetKeyPair", "lightsail:GetRegions", "lightsail:GetStaticIps", "lightsail:IsVpcPeered", "logs:Describe\*", "logs:ListTagsForResource", "lookoutvision:ListModelPackagingJobs", "lookoutvision:ListModels", "lookoutvision:ListProjects", "machinelearning:Describe\*", "mediaconnect:ListEntitlements", "mediaconnect:ListFlows",

 "mediaconnect:ListOfferings", "mediaconnect:ListReservations", "mobiletargeting:GetApplicationSettings", "mobiletargeting:GetCampaigns", "mobiletargeting:GetImportJobs", "mobiletargeting:GetSegments", "oam:ListAttachedLinks", "oam:ListLinks", "oam:ListSinks", "opsworks-cm:Describe\*", "opsworks:Describe\*", "organizations:List\*", "outposts:GetOutpost", "outposts:GetOutpostInstanceTypes", "outposts:ListOutposts", "outposts:ListSites", "outposts:ListTagsForResource", "polly:Describe\*", "polly:List\*", "profile:ListDomains", "profile:ListIntegrations", "rds:Describe\*", "redshift-serverless:ListTagsForResource", "redshift-serverless:ListWorkgroups", "redshift:DescribeClusters", "redshift:DescribeEvents", "redshift:ViewQueriesInConsole", "resource-explorer-2:GetDefaultView", "resource-explorer-2:GetIndex", "resource-explorer-2:ListIndexes", "resource-explorer-2:ListSupportedResourceTypes", "resource-explorer-2:ListTagsForResource", "resource-explorer-2:ListViews", "route53:Get\*", "route53:List\*", "route53domains:List\*", "route53resolver:Get\*", "route53resolver:List\*", "s3:ListAllMyBuckets", "s3:ListBucket", "s3:ListMultiRegionAccessPoints", "sagemaker:Describe\*", "sagemaker:List\*",

```
 "sdb:List*",
```

```
 "servicecatalog:List*", 
     "ses:DescribeActiveReceiptRuleSet", 
     "ses:List*", 
     "ses:ListDedicatedIpPools", 
     "shield:List*", 
     "sns:List*", 
     "sqs:GetQueueAttributes", 
     "sqs:GetQueueUrl", 
     "sqs:ListDeadLetterSourceQueues", 
     "sqs:ListMessageMoveTasks", 
     "sqs:ListQueueTags", 
     "sqs:ListQueues", 
     "ssm:ListAssociations", 
     "ssm:ListDocuments", 
     "states:ListActivities", 
     "states:ListStateMachineAliases", 
     "states:ListStateMachineVersions", 
     "states:ListStateMachines", 
     "storagegateway:ListGateways", 
     "storagegateway:ListLocalDisks", 
     "storagegateway:ListVolumeRecoveryPoints", 
     "storagegateway:ListVolumes", 
     "swf:List*", 
     "trustedadvisor:Describe*", 
     "waf-regional:List*", 
     "waf:List*", 
     "wafv2:List*", 
     "workdocs:DescribeAvailableDirectories", 
     "workdocs:DescribeInstances", 
     "workmail:Describe*", 
     "workspaces:Describe*" 
   ], 
   "Resource" : "*" 
 }, 
 { 
   "Effect" : "Allow", 
   "Sid" : "APIGatewayAccess", 
   "Action" : [ 
     "apigateway:GET" 
   ], 
   "Resource" : [ 
     "arn:aws:apigateway:*::/apis", 
     "arn:aws:apigateway:*::/apis/*/authorizers/*", 
     "arn:aws:apigateway:*::/apis/*/authorizers",
```
 "arn:aws:apigateway:\*::/apis/\*/cors", "arn:aws:apigateway:\*::/apis/\*/deployments/\*", "arn:aws:apigateway:\*::/apis/\*/deployments", "arn:aws:apigateway:\*::/apis/\*/exports/\*", "arn:aws:apigateway:\*::/apis/\*/integrations/\*", "arn:aws:apigateway:\*::/apis/\*/integrations", "arn:aws:apigateway:\*::/apis/\*/models/\*", "arn:aws:apigateway:\*::/apis/\*/models", "arn:aws:apigateway:\*::/apis/\*/routes/\*", "arn:aws:apigateway:\*::/apis/\*/routes", "arn:aws:apigateway:\*::/apis/\*/stages", "arn:aws:apigateway:\*::/apis/\*/stages/\*", "arn:aws:apigateway:\*::/clientcertificates", "arn:aws:apigateway:\*::/clientcertificates/\*", "arn:aws:apigateway:\*::/domainnames", "arn:aws:apigateway:\*::/domainnames/\*/apimappings", "arn:aws:apigateway:\*::/restapis", "arn:aws:apigateway:\*::/restapis/\*/authorizers/\*", "arn:aws:apigateway:\*::/restapis/\*/authorizers", "arn:aws:apigateway:\*::/restapis/\*/deployments/\*", "arn:aws:apigateway:\*::/restapis/\*/deployments", "arn:aws:apigateway:\*::/restapis/\*/documentation/parts/\*", "arn:aws:apigateway:\*::/restapis/\*/documentation/parts", "arn:aws:apigateway:\*::/restapis/\*/documentation/versions/\*", "arn:aws:apigateway:\*::/restapis/\*/documentation/versions", "arn:aws:apigateway:\*::/restapis/\*/gatewayresponses/\*", "arn:aws:apigateway:\*::/restapis/\*/gatewayresponses", "arn:aws:apigateway:\*::/restapis/\*/models/\*", "arn:aws:apigateway:\*::/restapis/\*/models", "arn:aws:apigateway:\*::/restapis/\*/requestvalidators", "arn:aws:apigateway:\*::/restapis/\*/requestvalidators/\*", "arn:aws:apigateway:\*::/restapis/\*/resources/\*", "arn:aws:apigateway:\*::/restapis/\*/resources", "arn:aws:apigateway:\*::/restapis/\*/stages", "arn:aws:apigateway:\*::/restapis/\*/stages/\*", "arn:aws:apigateway:\*::/tags/\*", "arn:aws:apigateway:\*::/vpclinks" ] }

 ] }

- Create a [permission](https://docs.aws.amazon.com/singlesignon/latest/userguide/howtocreatepermissionset.html) set using AWS managed policies in IAM Identity Center
- Adding and removing IAM identity [permissions](https://docs.aws.amazon.com/IAM/latest/UserGuide/access_policies_manage-attach-detach.html)
- [Understand](https://docs.aws.amazon.com/IAM/latest/UserGuide/access_policies_managed-versioning.html) versioning for IAM policies
- Get started with AWS managed policies and move toward [least-privilege](https://docs.aws.amazon.com/IAM/latest/UserGuide/best-practices.html#bp-use-aws-defined-policies) permissions

# **VMImportExportRoleForAWSConnector**

**Description**: Default policy for the VM Import/Export service role, for customers using the AWS Connector. The VM Import/Export service assumes a role with this policy to fulfill virtual machine migration requests from the AWS Connector virtual appliance. (Note that the AWS Connector uses the "AWSConnector" managed policy to issue requests on the customer's behalf to the VM Import/ Export service.) Provides the ability to create AMIs and EBS snapshots, modify EBS snapshot attributes, make "Describe\*" calls on EC2 objects, and read from S3 buckets starting with 'importto-ec2-'.

VMImportExportRoleForAWSConnector is an AWS [managed](https://docs.aws.amazon.com/IAM/latest/UserGuide/access_policies_managed-vs-inline.html#aws-managed-policies) policy.

## **Using this policy**

You can attach VMImportExportRoleForAWSConnector to your users, groups, and roles.

## **Policy details**

- **Type**: Service role policy
- **Creation time**: September 03, 2015, 20:48 UTC
- **Edited time:** September 03, 2015, 20:48 UTC
- **ARN**: arn:aws:iam::aws:policy/service-role/ VMImportExportRoleForAWSConnector

## **Policy version**

#### **Policy version:** v1 (default)

The policy's default version is the version that defines the permissions for the policy. When a user or role with the policy makes a request to access an AWS resource, AWS checks the default version of the policy to determine whether to allow the request.

#### **JSON policy document**

```
{ 
   "Version" : "2012-10-17", 
   "Statement" : [ 
     { 
        "Effect" : "Allow", 
        "Action" : [ 
          "s3:ListBucket", 
          "s3:GetBucketLocation", 
          "s3:GetObject" 
        ], 
        "Resource" : [ 
          "arn:aws:s3:::import-to-ec2-*" 
        ] 
     }, 
     { 
        "Effect" : "Allow", 
        "Action" : [ 
          "ec2:ModifySnapshotAttribute", 
          "ec2:CopySnapshot", 
          "ec2:RegisterImage", 
          "ec2:Describe*" 
        ], 
        "Resource" : "*" 
      } 
   ]
}
```
#### **Learn more**

- Create a [permission](https://docs.aws.amazon.com/singlesignon/latest/userguide/howtocreatepermissionset.html) set using AWS managed policies in IAM Identity Center
- Adding and removing IAM identity [permissions](https://docs.aws.amazon.com/IAM/latest/UserGuide/access_policies_manage-attach-detach.html)
- [Understand](https://docs.aws.amazon.com/IAM/latest/UserGuide/access_policies_managed-versioning.html) versioning for IAM policies
- Get started with AWS managed policies and move toward [least-privilege](https://docs.aws.amazon.com/IAM/latest/UserGuide/best-practices.html#bp-use-aws-defined-policies) permissions

## **VPCLatticeFullAccess**

**Description**: Provides full access to Amazon VPC Lattice and access to dependency services.

VPCLatticeFullAccess is an AWS [managed](https://docs.aws.amazon.com/IAM/latest/UserGuide/access_policies_managed-vs-inline.html#aws-managed-policies) policy.

### **Using this policy**

You can attach VPCLatticeFullAccess to your users, groups, and roles.

### **Policy details**

- **Type**: AWS managed policy
- **Creation time**: March 30, 2023, 02:49 UTC
- **Edited time:** March 30, 2023, 02:49 UTC
- **ARN**: arn:aws:iam::aws:policy/VPCLatticeFullAccess

### **Policy version**

#### **Policy version:** v1 (default)

The policy's default version is the version that defines the permissions for the policy. When a user or role with the policy makes a request to access an AWS resource, AWS checks the default version of the policy to determine whether to allow the request.

```
{ 
   "Version" : "2012-10-17", 
   "Statement" : [ 
     { 
        "Effect" : "Allow", 
        "Action" : [ 
          "vpc-lattice:*", 
          "acm:DescribeCertificate", 
          "acm:ListCertificates", 
          "cloudwatch:GetMetricData", 
          "cloudwatch:GetMetricStatistics", 
          "cloudwatch:ListMetrics", 
          "ec2:DescribeInstances",
```

```
 "ec2:DescribeSecurityGroups", 
          "ec2:DescribeSubnets", 
          "ec2:DescribeVpcAttribute", 
          "ec2:DescribeVpcs", 
          "elasticloadbalancing:DescribeLoadBalancers", 
          "firehose:DescribeDeliveryStream", 
          "firehose:ListDeliveryStreams", 
          "logs:DescribeLogGroups", 
          "s3:ListAllMyBuckets", 
          "lambda:ListAliases", 
          "lambda:ListFunctions", 
          "lambda:ListVersionsByFunction" 
       ], 
       "Resource" : "*" 
     }, 
     { 
       "Effect" : "Allow", 
      "Action" : [
          "logs:CreateLogDelivery", 
          "logs:DeleteLogDelivery", 
          "logs:GetLogDelivery", 
          "logs:ListLogDeliveries", 
          "logs:UpdateLogDelivery", 
          "logs:DescribeResourcePolicies" 
       ], 
       "Resource" : "*", 
       "Condition" : { 
          "ForAnyValue:StringEquals" : { 
            "aws:CalledVia" : [ 
              "vpc-lattice.amazonaws.com" 
            ] 
         } 
       } 
     }, 
     { 
       "Effect" : "Allow", 
       "Action" : "iam:CreateServiceLinkedRole", 
       "Resource" : "arn:aws:iam::*:role/aws-service-role/vpc-lattice.amazonaws.com/
AWSServiceRoleForVpcLattice", 
       "Condition" : { 
          "StringLike" : { 
            "iam:AWSServiceName" : "vpc-lattice.amazonaws.com" 
         } 
       }
```

```
 }, 
     { 
       "Effect" : "Allow", 
       "Action" : "iam:CreateServiceLinkedRole", 
       "Resource" : "arn:aws:iam::*:role/aws-service-role/delivery.logs.amazonaws.com/
AWSServiceRoleForLogDelivery", 
       "Condition" : { 
          "StringLike" : { 
            "iam:AWSServiceName" : "delivery.logs.amazonaws.com" 
         } 
       } 
     }, 
     { 
       "Effect" : "Allow", 
       "Action" : [ 
          "iam:DeleteServiceLinkedRole", 
          "iam:GetServiceLinkedRoleDeletionStatus" 
       ], 
       "Resource" : "arn:aws:iam::*:role/aws-service-role/vpc-lattice.amazonaws.com/
AWSServiceRoleForVpcLattice" 
     } 
   ]
}
```
- Create a [permission](https://docs.aws.amazon.com/singlesignon/latest/userguide/howtocreatepermissionset.html) set using AWS managed policies in IAM Identity Center
- Adding and removing IAM identity [permissions](https://docs.aws.amazon.com/IAM/latest/UserGuide/access_policies_manage-attach-detach.html)
- [Understand](https://docs.aws.amazon.com/IAM/latest/UserGuide/access_policies_managed-versioning.html) versioning for IAM policies
- Get started with AWS managed policies and move toward [least-privilege](https://docs.aws.amazon.com/IAM/latest/UserGuide/best-practices.html#bp-use-aws-defined-policies) permissions

## **VPCLatticeReadOnlyAccess**

**Description**: Provides read-only access to Amazon VPC Lattice via the AWS Management Console, and limited access to dependency services.

VPCLatticeReadOnlyAccess is an AWS [managed](https://docs.aws.amazon.com/IAM/latest/UserGuide/access_policies_managed-vs-inline.html#aws-managed-policies) policy.

# **Using this policy**

You can attach VPCLatticeReadOnlyAccess to your users, groups, and roles.

## **Policy details**

- **Type**: AWS managed policy
- **Creation time**: March 30, 2023, 02:47 UTC
- **Edited time:** March 30, 2023, 02:47 UTC
- **ARN**: arn:aws:iam::aws:policy/VPCLatticeReadOnlyAccess

### **Policy version**

#### **Policy version:** v1 (default)

The policy's default version is the version that defines the permissions for the policy. When a user or role with the policy makes a request to access an AWS resource, AWS checks the default version of the policy to determine whether to allow the request.

```
{ 
   "Version" : "2012-10-17", 
   "Statement" : [ 
     { 
       "Effect" : "Allow", 
       "Action" : [ 
          "vpc-lattice:Get*", 
          "vpc-lattice:List*", 
          "acm:DescribeCertificate", 
          "acm:ListCertificates", 
          "cloudwatch:GetMetricData", 
          "ec2:DescribeInstances", 
          "ec2:DescribeSecurityGroups", 
          "ec2:DescribeSubnets", 
          "ec2:DescribeVpcAttribute", 
          "ec2:DescribeVpcs", 
          "elasticloadbalancing:DescribeLoadBalancers", 
          "firehose:DescribeDeliveryStream",
```
 "firehose:ListDeliveryStreams", "lambda:ListAliases", "lambda:ListFunctions", "lambda:ListVersionsByFunction", "logs:DescribeLogGroups", "logs:GetLogDelivery", "logs:ListLogDeliveries", "s3:ListAllMyBuckets" ], "Resource" : "\*" } ]

#### **Learn more**

}

- Create a [permission](https://docs.aws.amazon.com/singlesignon/latest/userguide/howtocreatepermissionset.html) set using AWS managed policies in IAM Identity Center
- Adding and removing IAM identity [permissions](https://docs.aws.amazon.com/IAM/latest/UserGuide/access_policies_manage-attach-detach.html)
- [Understand](https://docs.aws.amazon.com/IAM/latest/UserGuide/access_policies_managed-versioning.html) versioning for IAM policies
- Get started with AWS managed policies and move toward [least-privilege](https://docs.aws.amazon.com/IAM/latest/UserGuide/best-practices.html#bp-use-aws-defined-policies) permissions

# **VPCLatticeServicesInvokeAccess**

**Description**: Provides access to invoking Amazon VPC Lattice services.

VPCLatticeServicesInvokeAccess is an AWS [managed](https://docs.aws.amazon.com/IAM/latest/UserGuide/access_policies_managed-vs-inline.html#aws-managed-policies) policy.

## **Using this policy**

You can attach VPCLatticeServicesInvokeAccess to your users, groups, and roles.

## **Policy details**

- **Type**: AWS managed policy
- **Creation time**: March 30, 2023, 02:45 UTC
- **Edited time:** March 30, 2023, 02:45 UTC
- **ARN**: arn:aws:iam::aws:policy/VPCLatticeServicesInvokeAccess

# **Policy version**

#### **Policy version:** v1 (default)

The policy's default version is the version that defines the permissions for the policy. When a user or role with the policy makes a request to access an AWS resource, AWS checks the default version of the policy to determine whether to allow the request.

## **JSON policy document**

```
{ 
   "Version" : "2012-10-17", 
   "Statement" : [ 
     \mathcal{L} "Effect" : "Allow", 
         "Action" : [ 
           "vpc-lattice-svcs:Invoke" 
        ], 
        "Resource" : "*" 
      } 
   ]
}
```
### **Learn more**

- Create a [permission](https://docs.aws.amazon.com/singlesignon/latest/userguide/howtocreatepermissionset.html) set using AWS managed policies in IAM Identity Center
- Adding and removing IAM identity [permissions](https://docs.aws.amazon.com/IAM/latest/UserGuide/access_policies_manage-attach-detach.html)
- [Understand](https://docs.aws.amazon.com/IAM/latest/UserGuide/access_policies_managed-versioning.html) versioning for IAM policies
- Get started with AWS managed policies and move toward [least-privilege](https://docs.aws.amazon.com/IAM/latest/UserGuide/best-practices.html#bp-use-aws-defined-policies) permissions

# **WAFLoggingServiceRolePolicy**

**Description**: Creating SLR to write customer's logs to a firehose stream

WAFLoggingServiceRolePolicy is an AWS [managed](https://docs.aws.amazon.com/IAM/latest/UserGuide/access_policies_managed-vs-inline.html#aws-managed-policies) policy.

## **Using this policy**

This policy is attached to a service-linked role that allows the service to perform actions on your behalf. You cannot attach this policy to your users, groups, or roles.

## **Policy details**

- **Type**: Service-linked role policy
- **Creation time**: August 24, 2018, 21:05 UTC
- **Edited time:** August 24, 2018, 21:05 UTC
- **ARN**: arn:aws:iam::aws:policy/aws-service-role/WAFLoggingServiceRolePolicy

# **Policy version**

#### **Policy version:** v1 (default)

The policy's default version is the version that defines the permissions for the policy. When a user or role with the policy makes a request to access an AWS resource, AWS checks the default version of the policy to determine whether to allow the request.

```
{ 
   "Version" : "2012-10-17", 
   "Statement" : [ 
     { 
        "Effect" : "Allow", 
        "Action" : [ 
          "firehose:PutRecord", 
          "firehose:PutRecordBatch" 
        ], 
        "Resource" : [ 
          "arn:aws:firehose:*:*:deliverystream/aws-waf-logs-*" 
        ] 
     } 
   ]
}
```
- [Understand](https://docs.aws.amazon.com/IAM/latest/UserGuide/access_policies_managed-versioning.html) versioning for IAM policies
- Get started with AWS managed policies and move toward [least-privilege](https://docs.aws.amazon.com/IAM/latest/UserGuide/best-practices.html#bp-use-aws-defined-policies) permissions

# **WAFRegionalLoggingServiceRolePolicy**

**Description**: Creating SLR to write customer's logs to a firehose stream

WAFRegionalLoggingServiceRolePolicy is an AWS [managed](https://docs.aws.amazon.com/IAM/latest/UserGuide/access_policies_managed-vs-inline.html#aws-managed-policies) policy.

## **Using this policy**

This policy is attached to a service-linked role that allows the service to perform actions on your behalf. You cannot attach this policy to your users, groups, or roles.

## **Policy details**

- **Type**: Service-linked role policy
- **Creation time**: August 24, 2018, 18:40 UTC
- **Edited time:** August 24, 2018, 18:40 UTC
- **ARN**: arn:aws:iam::aws:policy/aws-service-role/ WAFRegionalLoggingServiceRolePolicy

## **Policy version**

#### **Policy version:** v1 (default)

The policy's default version is the version that defines the permissions for the policy. When a user or role with the policy makes a request to access an AWS resource, AWS checks the default version of the policy to determine whether to allow the request.

### **JSON policy document**

```
 "Version" : "2012-10-17",
```
{

```
 "Statement" : [ 
    \sqrt{ } "Effect" : "Allow", 
        "Action" : [ 
          "firehose:PutRecord", 
          "firehose:PutRecordBatch" 
        ], 
        "Resource" : [ 
          "arn:aws:firehose:*:*:deliverystream/aws-waf-logs-*" 
        ] 
      } 
   ]
}
```
- [Understand](https://docs.aws.amazon.com/IAM/latest/UserGuide/access_policies_managed-versioning.html) versioning for IAM policies
- Get started with AWS managed policies and move toward [least-privilege](https://docs.aws.amazon.com/IAM/latest/UserGuide/best-practices.html#bp-use-aws-defined-policies) permissions

# **WAFV2LoggingServiceRolePolicy**

**Description**: This policy creates a service-linked role that allows AWS WAF to write logs to Amazon Kinesis Data Firehose.

WAFV2LoggingServiceRolePolicy is an AWS [managed](https://docs.aws.amazon.com/IAM/latest/UserGuide/access_policies_managed-vs-inline.html#aws-managed-policies) policy.

## **Using this policy**

This policy is attached to a service-linked role that allows the service to perform actions on your behalf. You cannot attach this policy to your users, groups, or roles.

## **Policy details**

- **Type**: Service-linked role policy
- **Creation time**: November 07, 2019, 00:40 UTC
- **Edited time:** June 03, 2024, 17:29 UTC
- **ARN**: arn:aws:iam::aws:policy/aws-service-role/ WAFV2LoggingServiceRolePolicy

## **Policy version**

#### **Policy version:** v3 (default)

The policy's default version is the version that defines the permissions for the policy. When a user or role with the policy makes a request to access an AWS resource, AWS checks the default version of the policy to determine whether to allow the request.

## **JSON policy document**

```
{ 
   "Version" : "2012-10-17", 
   "Statement" : [ 
    \left\{ \right. "Sid" : "FirehoseAPIStatement", 
        "Effect" : "Allow", 
        "Action" : [ 
          "firehose:PutRecord", 
          "firehose:PutRecordBatch" 
        ], 
        "Resource" : [ 
          "arn:aws:firehose:*:*:deliverystream/aws-waf-logs-*" 
        ] 
     }, 
     { 
        "Sid" : "DescribeOrganizationAPIStatement", 
        "Effect" : "Allow", 
        "Action" : "organizations:DescribeOrganization", 
        "Resource" : "*" 
     } 
   ]
}
```
### **Learn more**

- [Understand](https://docs.aws.amazon.com/IAM/latest/UserGuide/access_policies_managed-versioning.html) versioning for IAM policies
- Get started with AWS managed policies and move toward [least-privilege](https://docs.aws.amazon.com/IAM/latest/UserGuide/best-practices.html#bp-use-aws-defined-policies) permissions
# **WellArchitectedConsoleFullAccess**

**Description**: Provides full access to AWS Well-Architected Tool via the AWS Management Console

WellArchitectedConsoleFullAccess is an AWS [managed](https://docs.aws.amazon.com/IAM/latest/UserGuide/access_policies_managed-vs-inline.html#aws-managed-policies) policy.

## **Using this policy**

You can attach WellArchitectedConsoleFullAccess to your users, groups, and roles.

## **Policy details**

- **Type**: AWS managed policy
- **Creation time**: November 29, 2018, 18:19 UTC
- **Edited time:** November 29, 2018, 18:19 UTC
- **ARN**: arn:aws:iam::aws:policy/WellArchitectedConsoleFullAccess

# **Policy version**

#### **Policy version:** v1 (default)

The policy's default version is the version that defines the permissions for the policy. When a user or role with the policy makes a request to access an AWS resource, AWS checks the default version of the policy to determine whether to allow the request.

## **JSON policy document**

```
{ 
   "Version" : "2012-10-17", 
   "Statement" : [ 
      { 
        "Effect" : "Allow", 
        "Action" : [ 
           "wellarchitected:*" 
        ], 
        "Resource" : "*" 
      } 
   ]
}
```
#### **Learn more**

- Create a [permission](https://docs.aws.amazon.com/singlesignon/latest/userguide/howtocreatepermissionset.html) set using AWS managed policies in IAM Identity Center
- Adding and removing IAM identity [permissions](https://docs.aws.amazon.com/IAM/latest/UserGuide/access_policies_manage-attach-detach.html)
- [Understand](https://docs.aws.amazon.com/IAM/latest/UserGuide/access_policies_managed-versioning.html) versioning for IAM policies
- Get started with AWS managed policies and move toward [least-privilege](https://docs.aws.amazon.com/IAM/latest/UserGuide/best-practices.html#bp-use-aws-defined-policies) permissions

# **WellArchitectedConsoleReadOnlyAccess**

**Description**: Provides read-only access to AWS Well-Architected Tool via the AWS Management Console

WellArchitectedConsoleReadOnlyAccess is an AWS [managed](https://docs.aws.amazon.com/IAM/latest/UserGuide/access_policies_managed-vs-inline.html#aws-managed-policies) policy.

## **Using this policy**

You can attach WellArchitectedConsoleReadOnlyAccess to your users, groups, and roles.

## **Policy details**

- **Type**: AWS managed policy
- **Creation time**: November 29, 2018, 18:21 UTC
- **Edited time:** June 29, 2023, 17:16 UTC
- **ARN**: arn:aws:iam::aws:policy/WellArchitectedConsoleReadOnlyAccess

#### **Policy version**

#### **Policy version:** v2 (default)

The policy's default version is the version that defines the permissions for the policy. When a user or role with the policy makes a request to access an AWS resource, AWS checks the default version of the policy to determine whether to allow the request.

#### **JSON policy document**

```
 "Version" : "2012-10-17", 
   "Statement" : [ 
     { 
        "Effect" : "Allow", 
        "Action" : [ 
          "wellarchitected:Get*", 
          "wellarchitected:List*", 
          "wellarchitected:ExportLens" 
        ], 
        "Resource" : "*" 
      } 
   ]
}
```
#### **Learn more**

- Create a [permission](https://docs.aws.amazon.com/singlesignon/latest/userguide/howtocreatepermissionset.html) set using AWS managed policies in IAM Identity Center
- Adding and removing IAM identity [permissions](https://docs.aws.amazon.com/IAM/latest/UserGuide/access_policies_manage-attach-detach.html)
- [Understand](https://docs.aws.amazon.com/IAM/latest/UserGuide/access_policies_managed-versioning.html) versioning for IAM policies
- Get started with AWS managed policies and move toward [least-privilege](https://docs.aws.amazon.com/IAM/latest/UserGuide/best-practices.html#bp-use-aws-defined-policies) permissions

# **WorkLinkServiceRolePolicy**

**Description**: Enables access to AWS services and Resources used or managed by Amazon WorkLink

WorkLinkServiceRolePolicy is an AWS [managed](https://docs.aws.amazon.com/IAM/latest/UserGuide/access_policies_managed-vs-inline.html#aws-managed-policies) policy.

## **Using this policy**

You can attach WorkLinkServiceRolePolicy to your users, groups, and roles.

## **Policy details**

- **Type**: AWS managed policy
- **Creation time**: January 23, 2019, 19:03 UTC
- **Edited time:** January 23, 2019, 19:03 UTC
- **ARN**: arn:aws:iam::aws:policy/WorkLinkServiceRolePolicy

#### **Policy version**

#### **Policy version:** v1 (default)

The policy's default version is the version that defines the permissions for the policy. When a user or role with the policy makes a request to access an AWS resource, AWS checks the default version of the policy to determine whether to allow the request.

#### **JSON policy document**

```
{ 
   "Version" : "2012-10-17", 
   "Statement" : [ 
    \{ "Effect" : "Allow", 
        "Action" : [ 
          "ec2:CreateNetworkInterface", 
          "ec2:DeleteNetworkInterfacePermission", 
          "ec2:CreateNetworkInterfacePermission", 
          "ec2:ModifyNetworkInterfaceAttribute", 
          "ec2:DeleteNetworkInterface" 
       ], 
       "Resource" : "*" 
     }, 
     { 
       "Effect" : "Allow", 
       "Action" : [
          "kinesis:PutRecord", 
          "kinesis:PutRecords" 
       ], 
        "Resource" : "arn:aws:kinesis:*:*:stream/AmazonWorkLink-*" 
     } 
   ]
}
```
#### **Learn more**

- Create a [permission](https://docs.aws.amazon.com/singlesignon/latest/userguide/howtocreatepermissionset.html) set using AWS managed policies in IAM Identity Center
- Adding and removing IAM identity [permissions](https://docs.aws.amazon.com/IAM/latest/UserGuide/access_policies_manage-attach-detach.html)
- [Understand](https://docs.aws.amazon.com/IAM/latest/UserGuide/access_policies_managed-versioning.html) versioning for IAM policies
- Get started with AWS managed policies and move toward [least-privilege](https://docs.aws.amazon.com/IAM/latest/UserGuide/best-practices.html#bp-use-aws-defined-policies) permissions